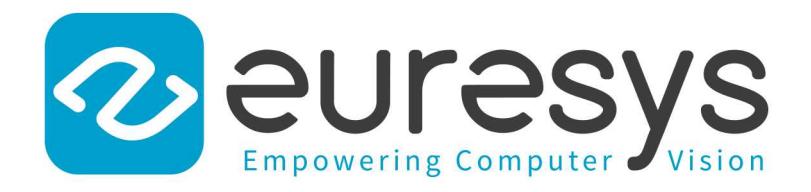

## REFERENCE MANUAL

## Open eVision

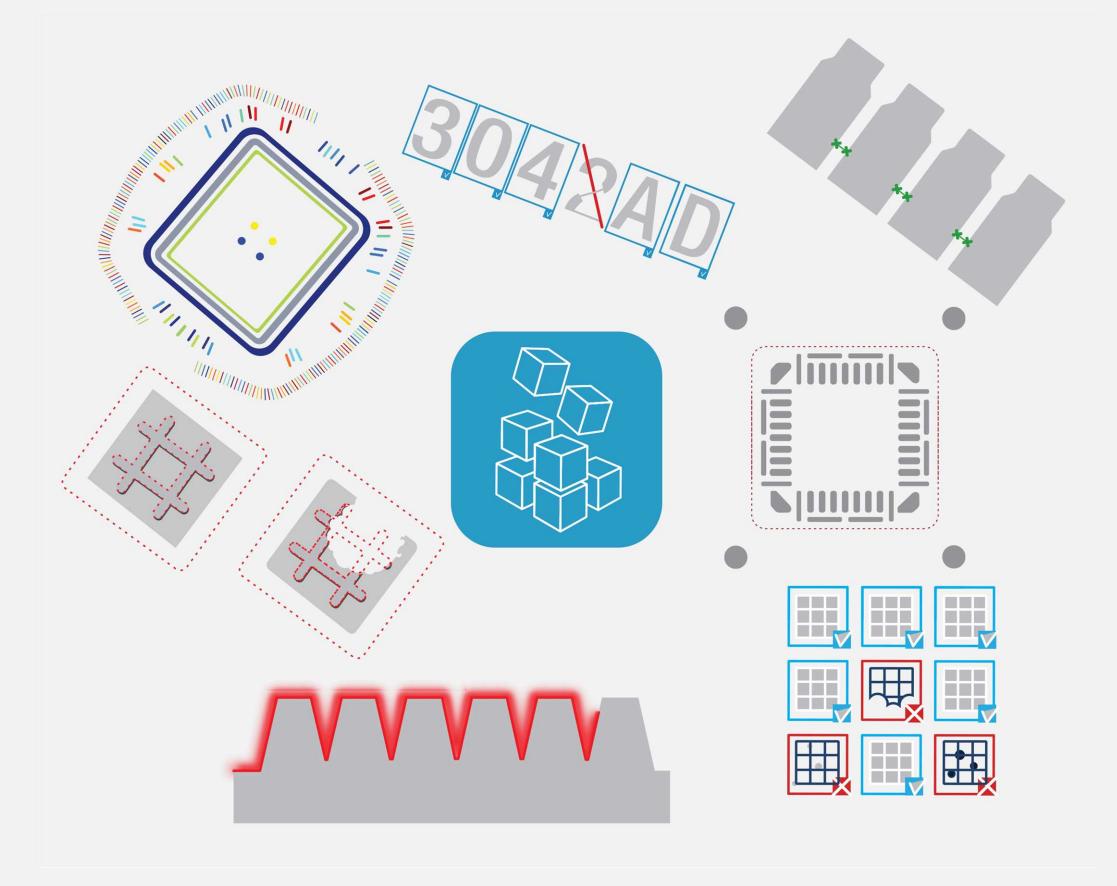

© EURESYS S.A. 2024 - Doc. D105EN-Reference Manual C++-Open eVision-24.02.0.1197 built on 2024-03-24

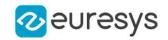

This documentation is provided with Open eVision 24.02.0 (doc build 1197). [www.euresys.com](https://www.euresys.com/)

This documentation is subject to the General Terms and Conditions stated on the website of EURESYS S.A. and available on the webpage [https://www.euresys.com/en/Menu-Legal/Terms-conditions.](https://www.euresys.com/en/Menu-Legal/Terms-conditions) The article 10 (Limitations of Liability and Disclaimers) and article 12 (Intellectual Property Rights) are more specifically applicable.

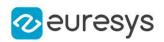

## Contents

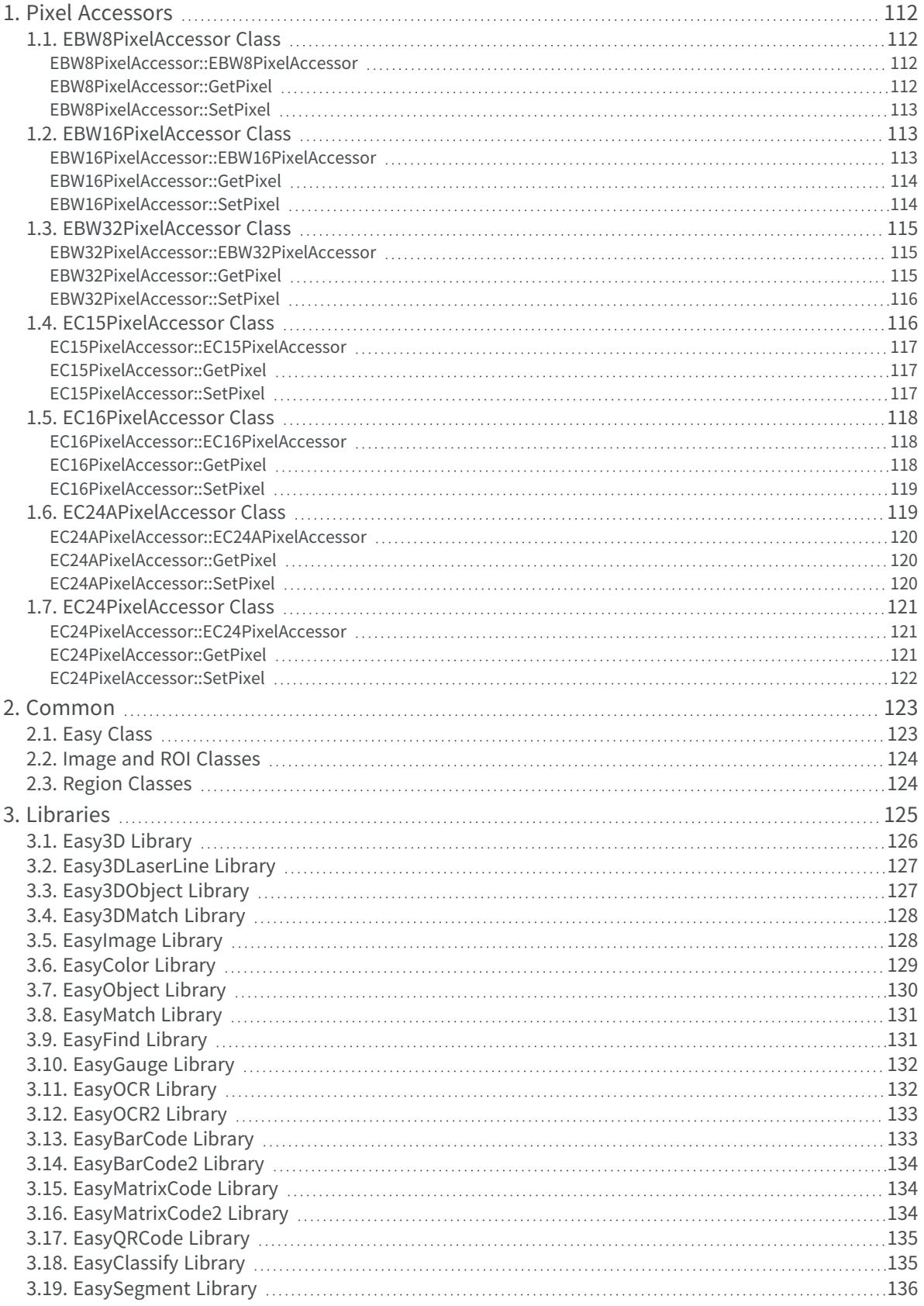

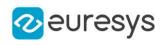

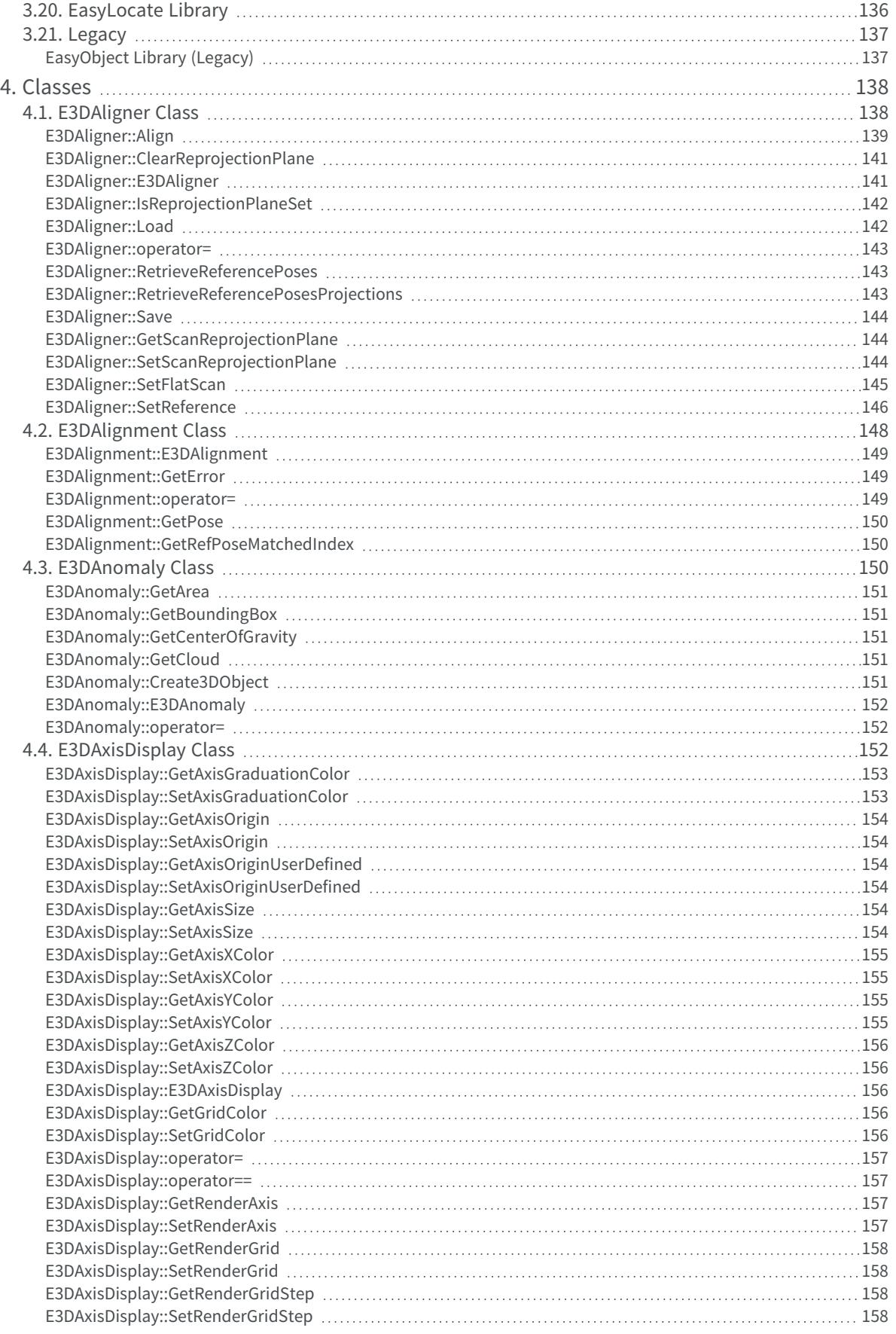

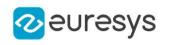

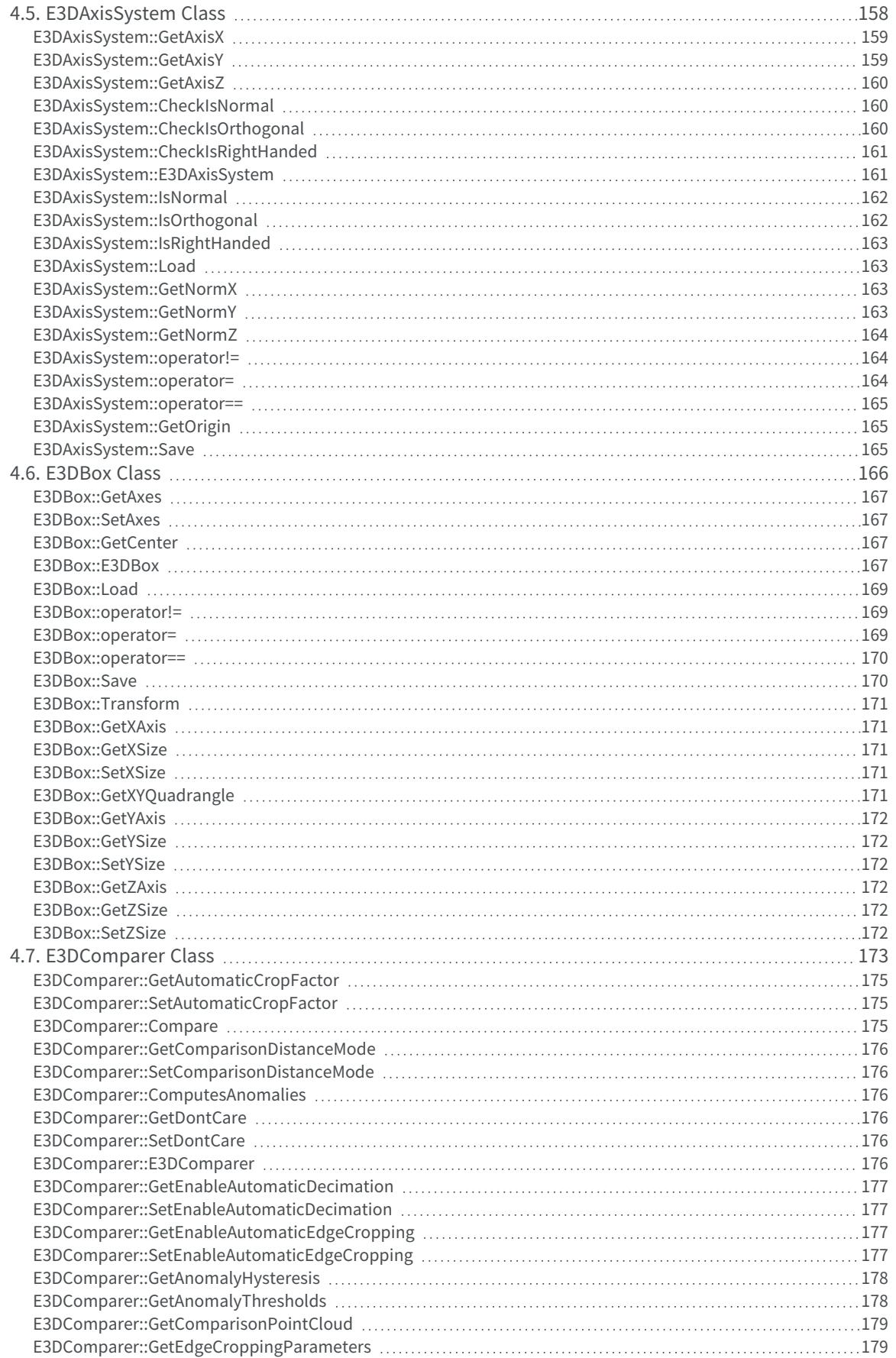

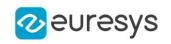

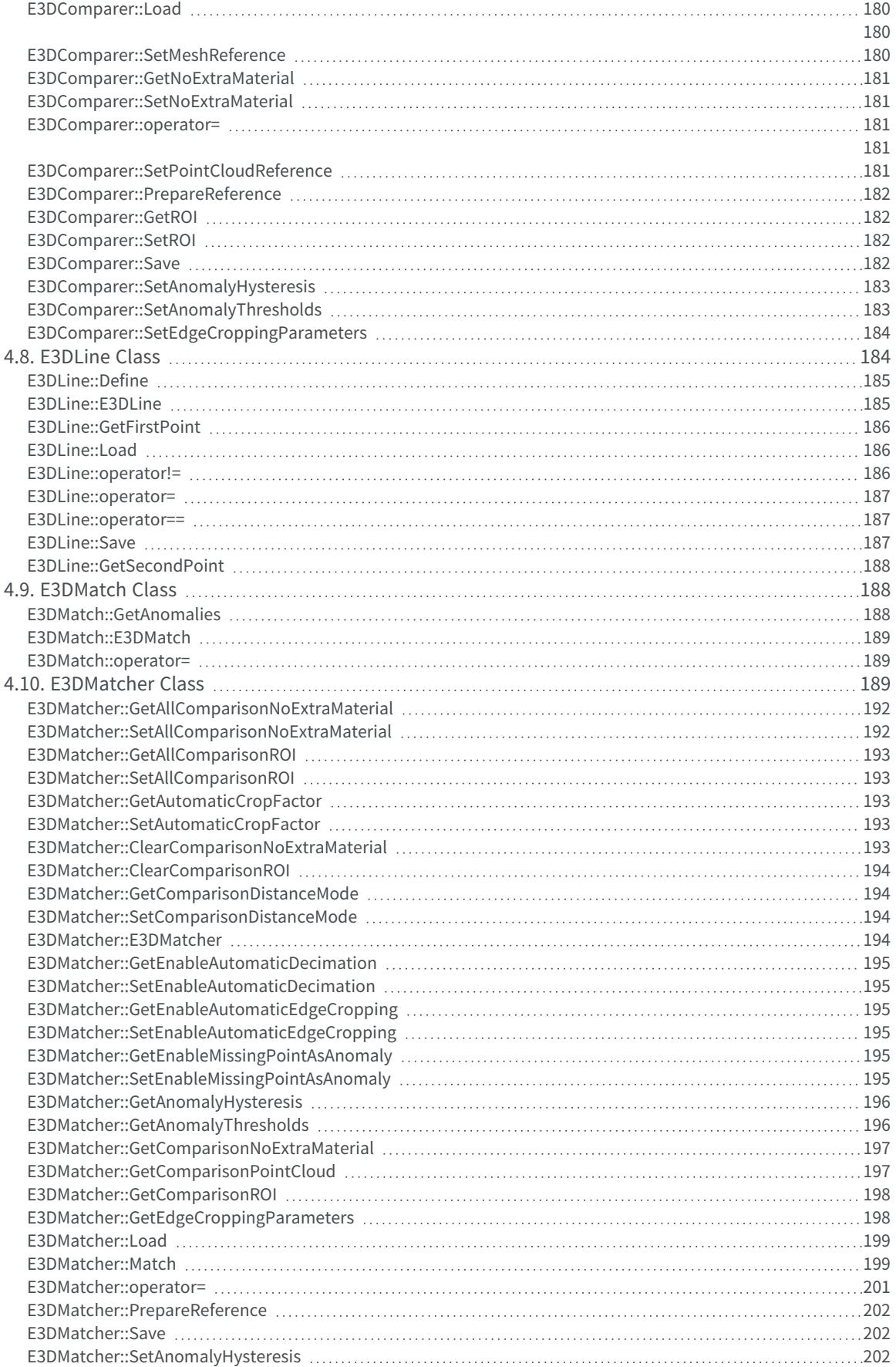

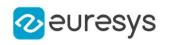

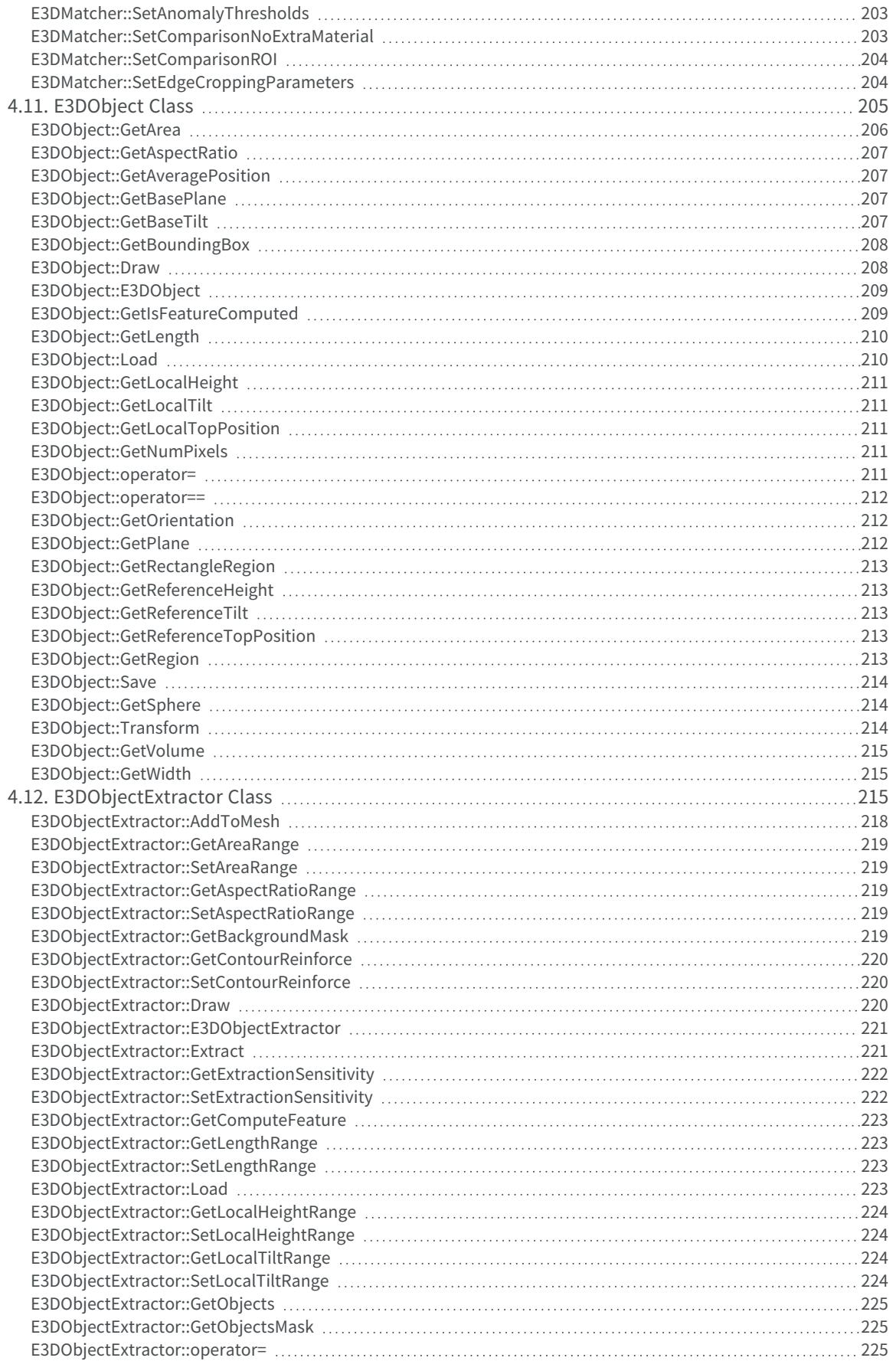

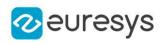

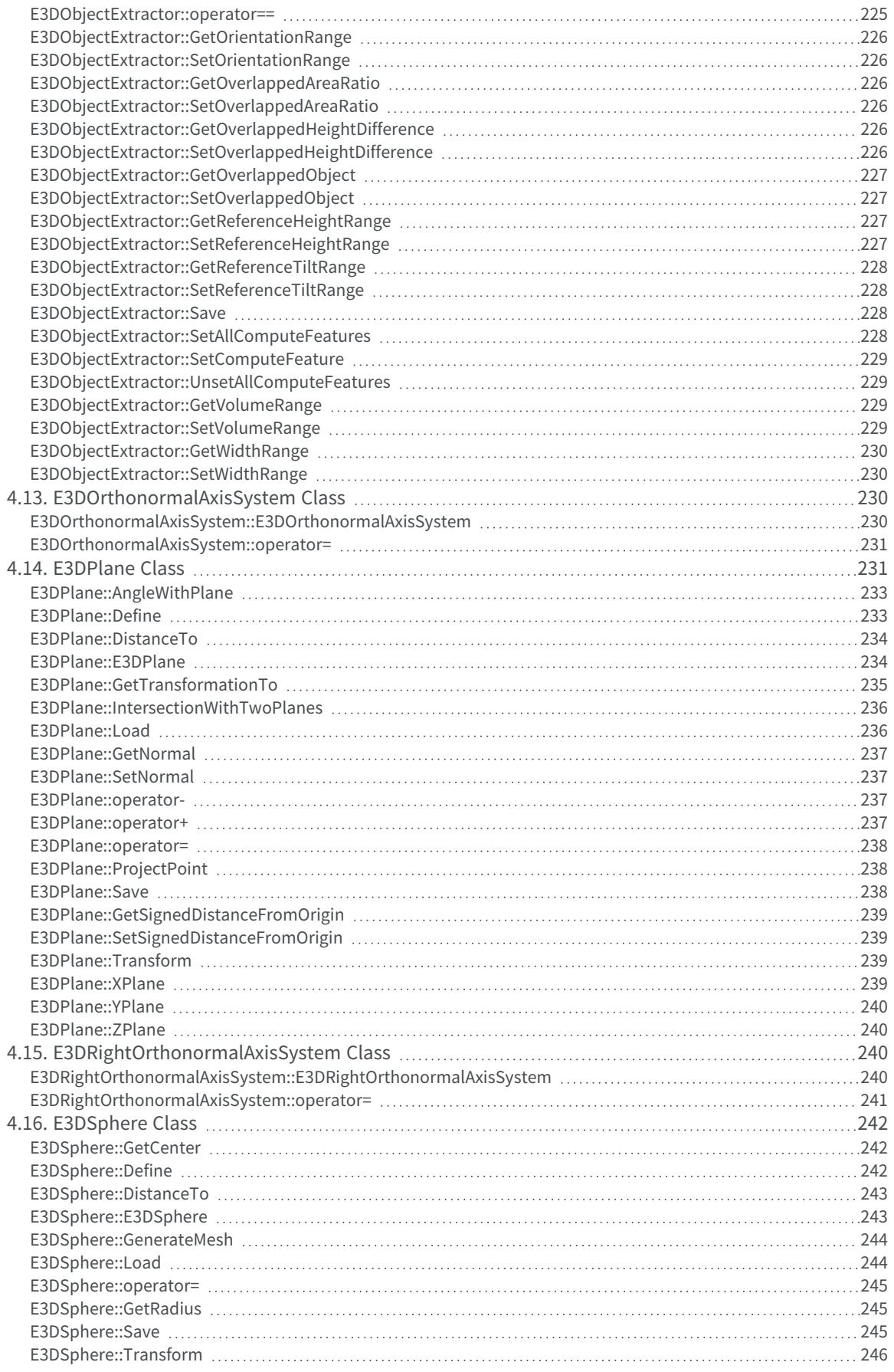

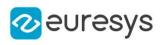

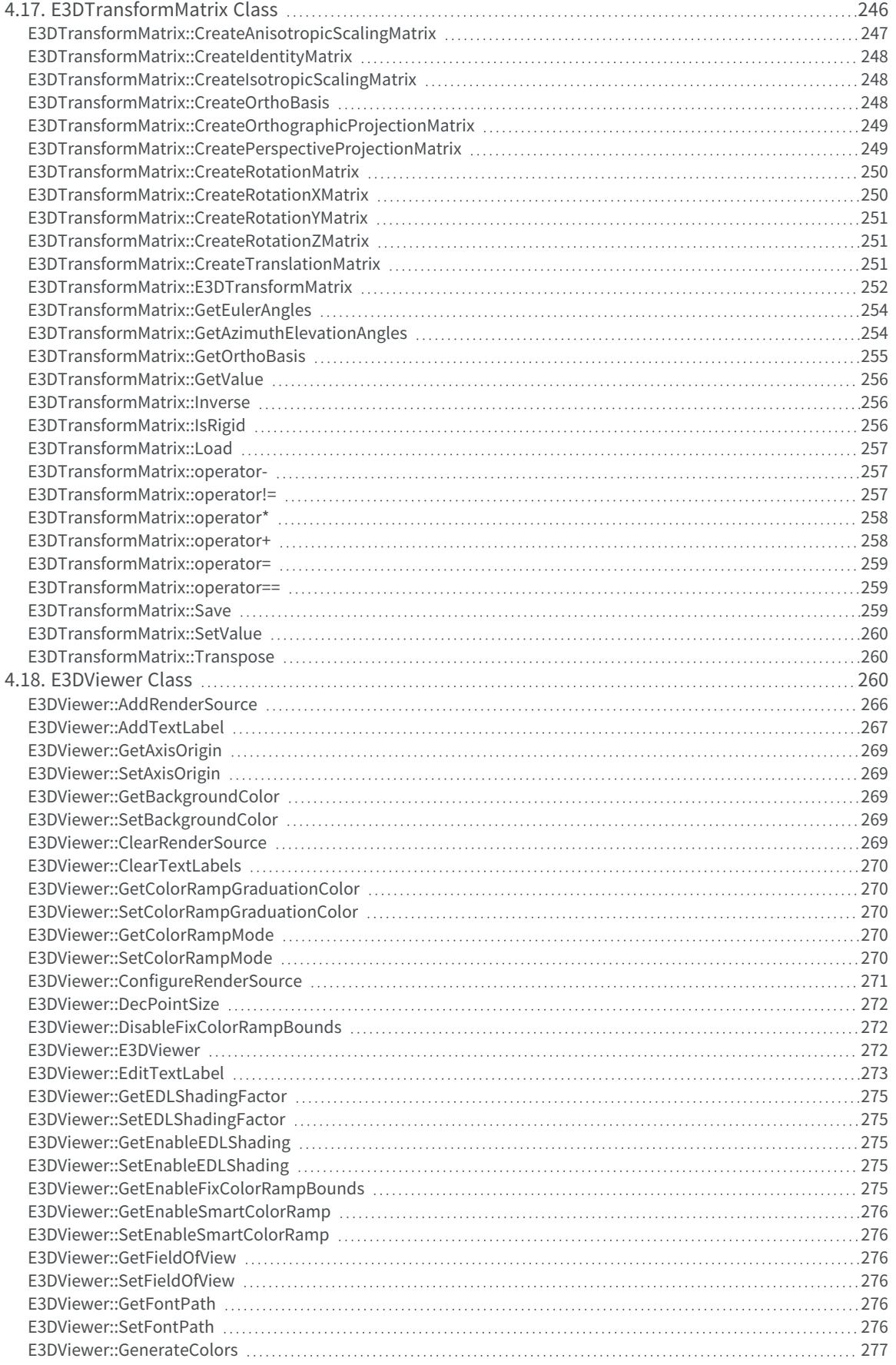

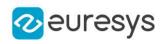

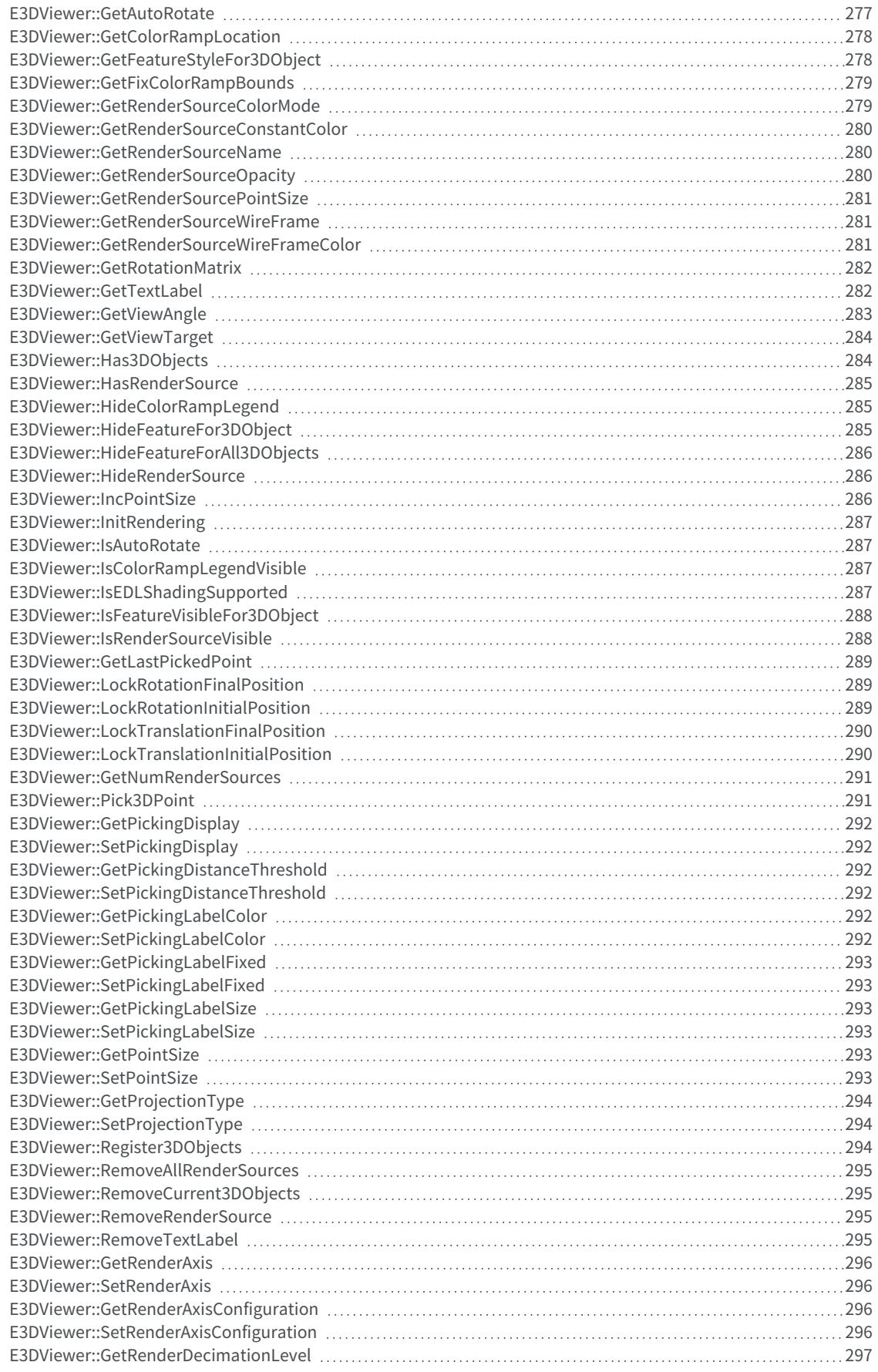

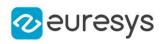

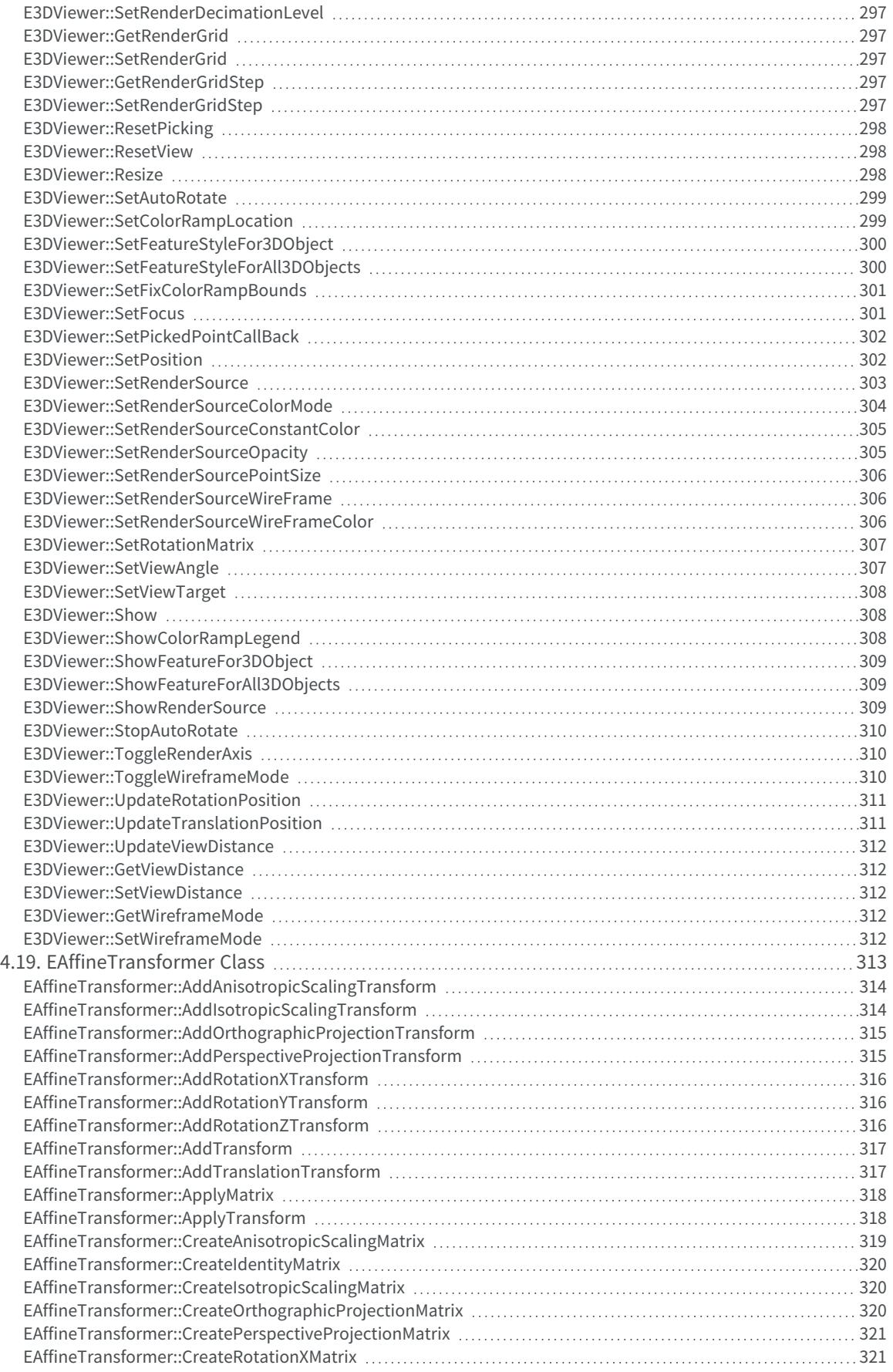

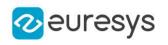

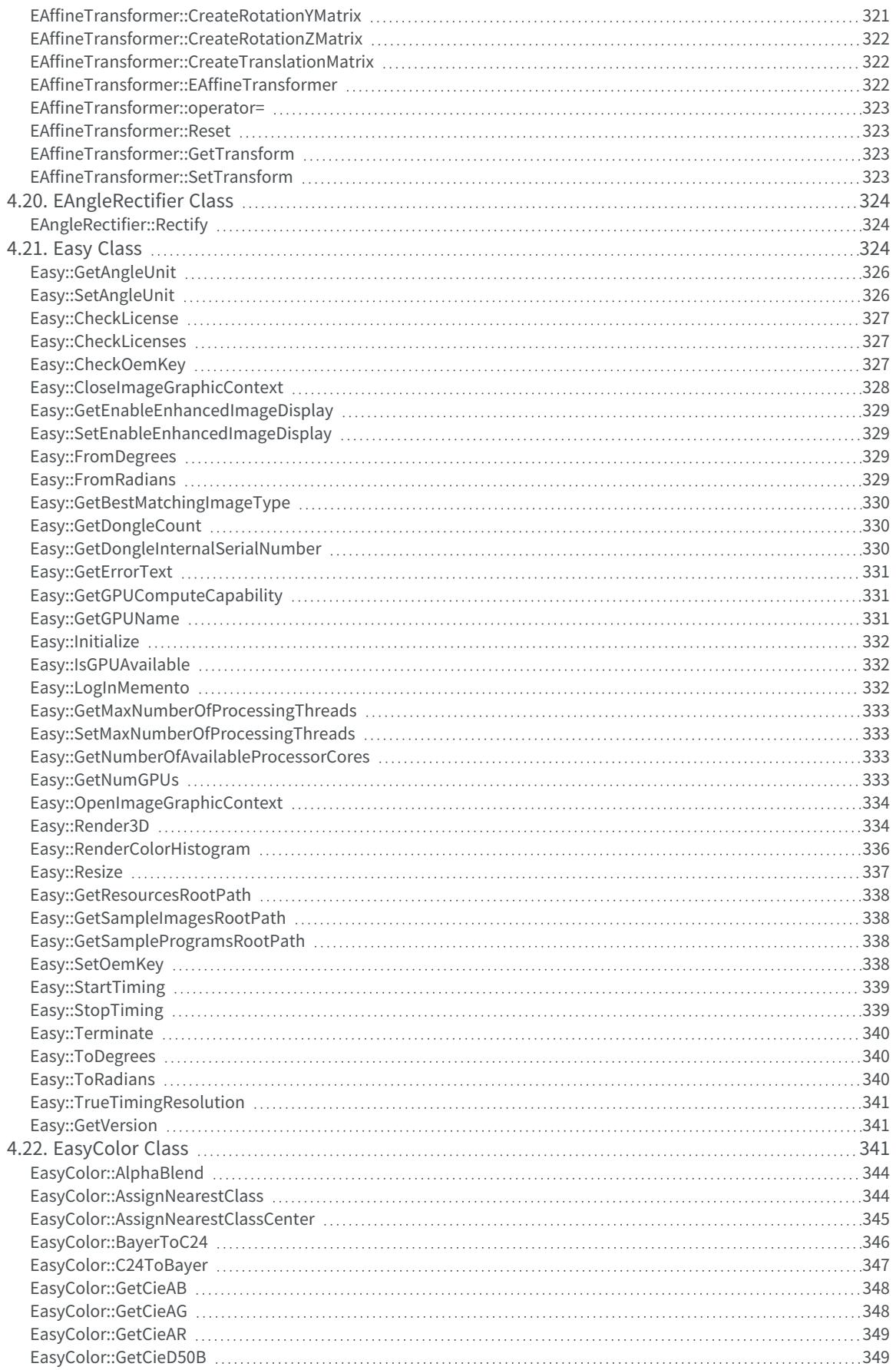

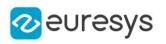

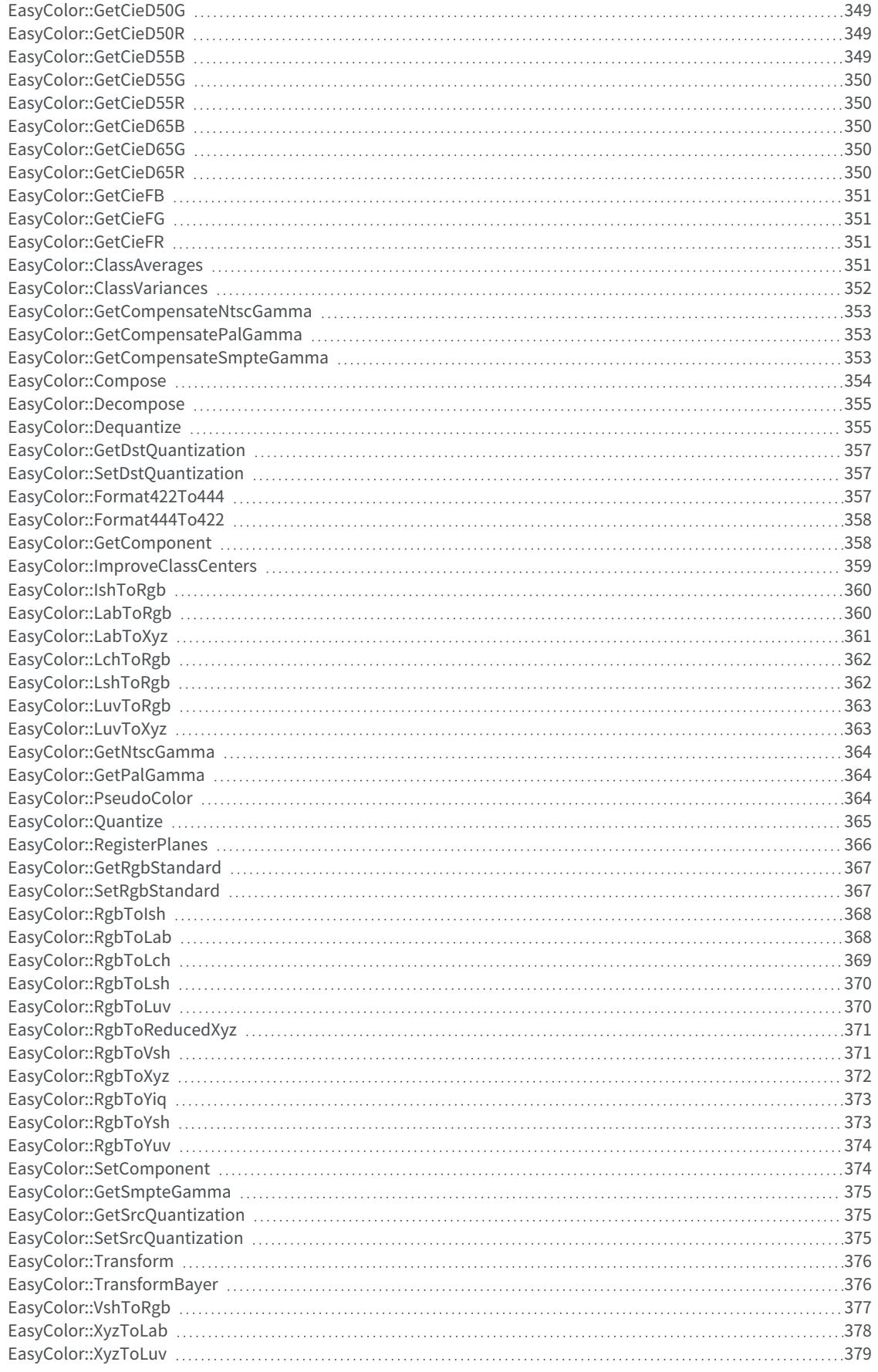

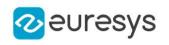

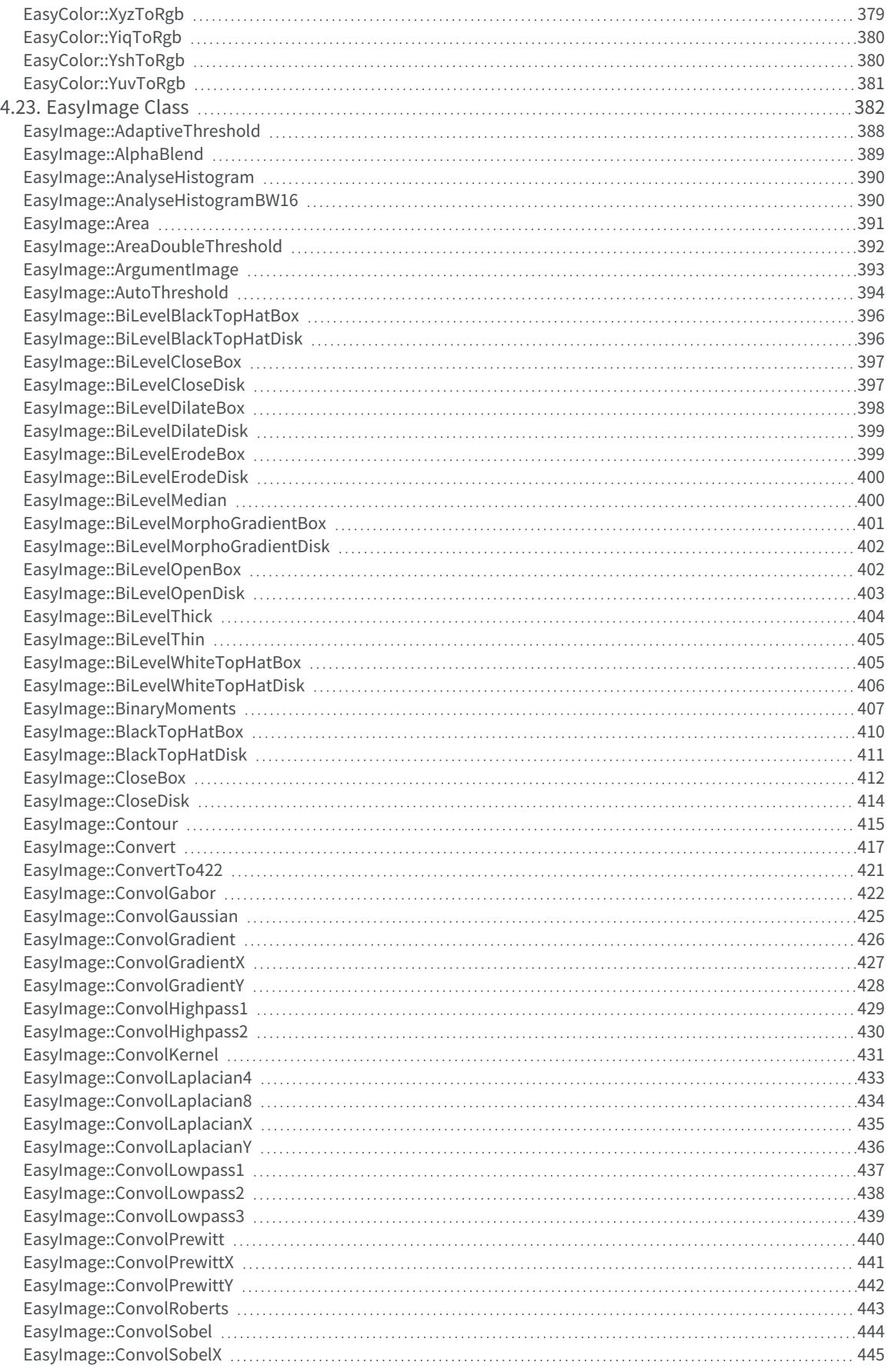

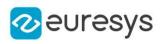

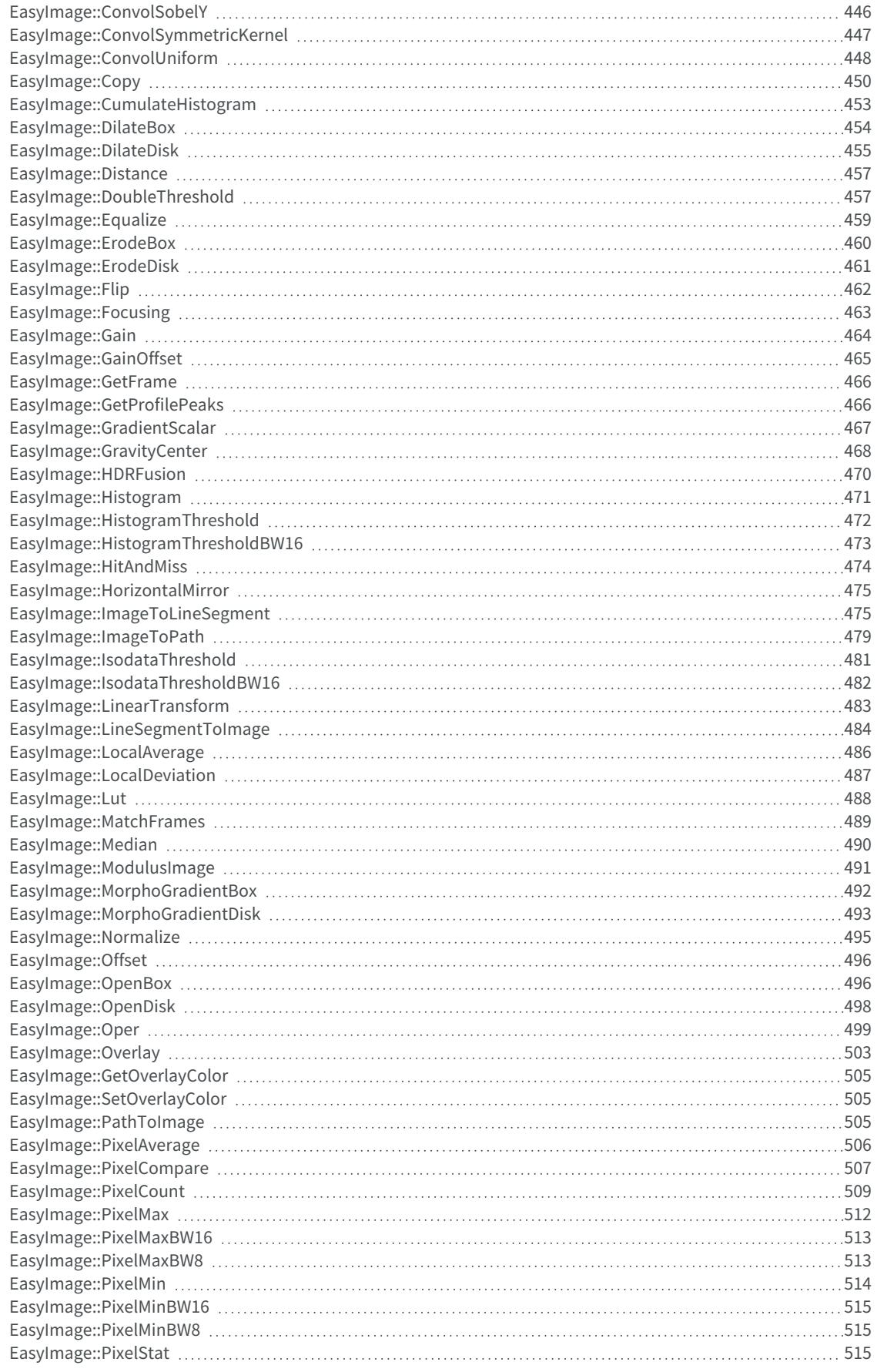

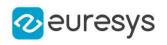

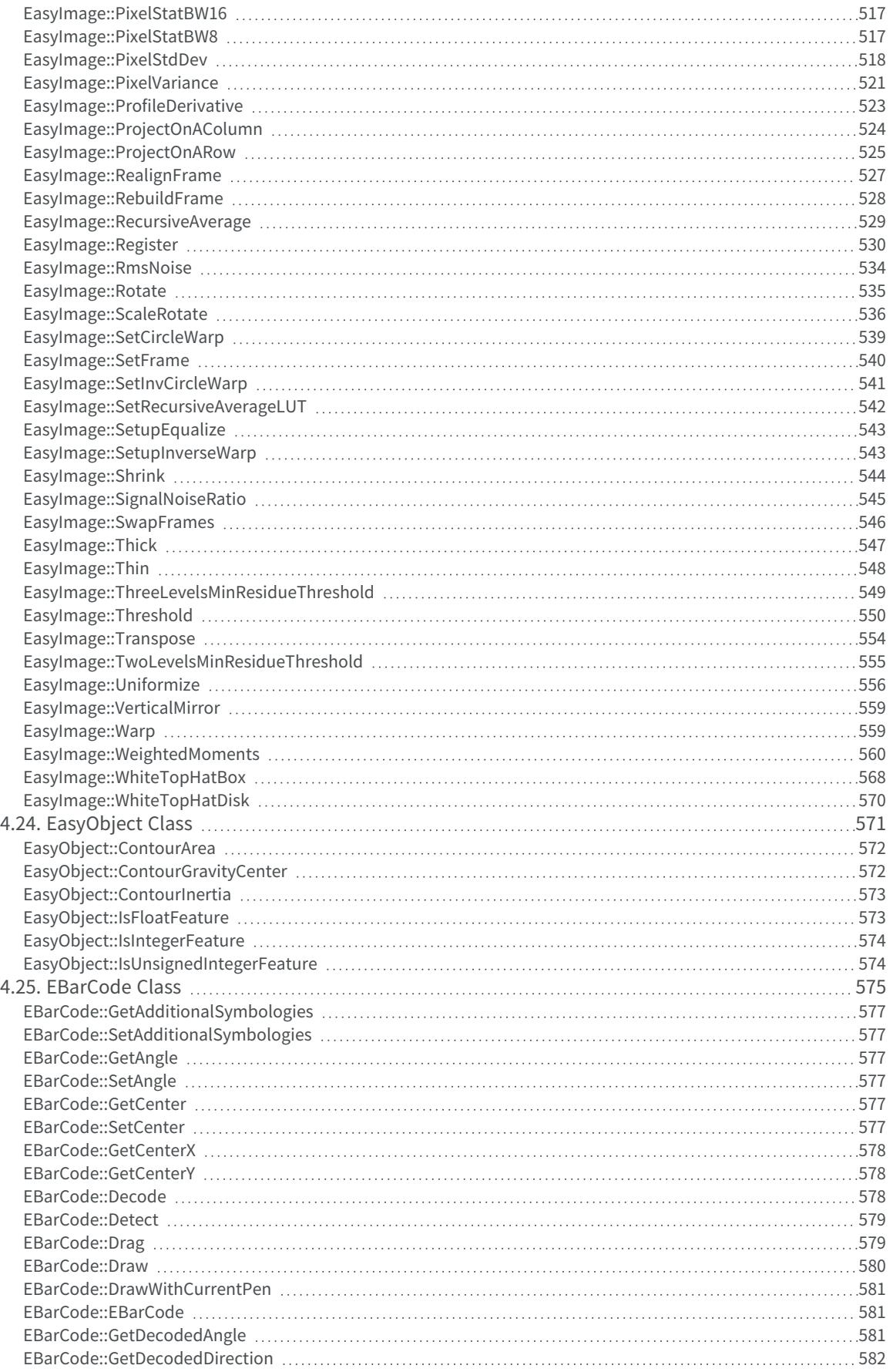

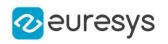

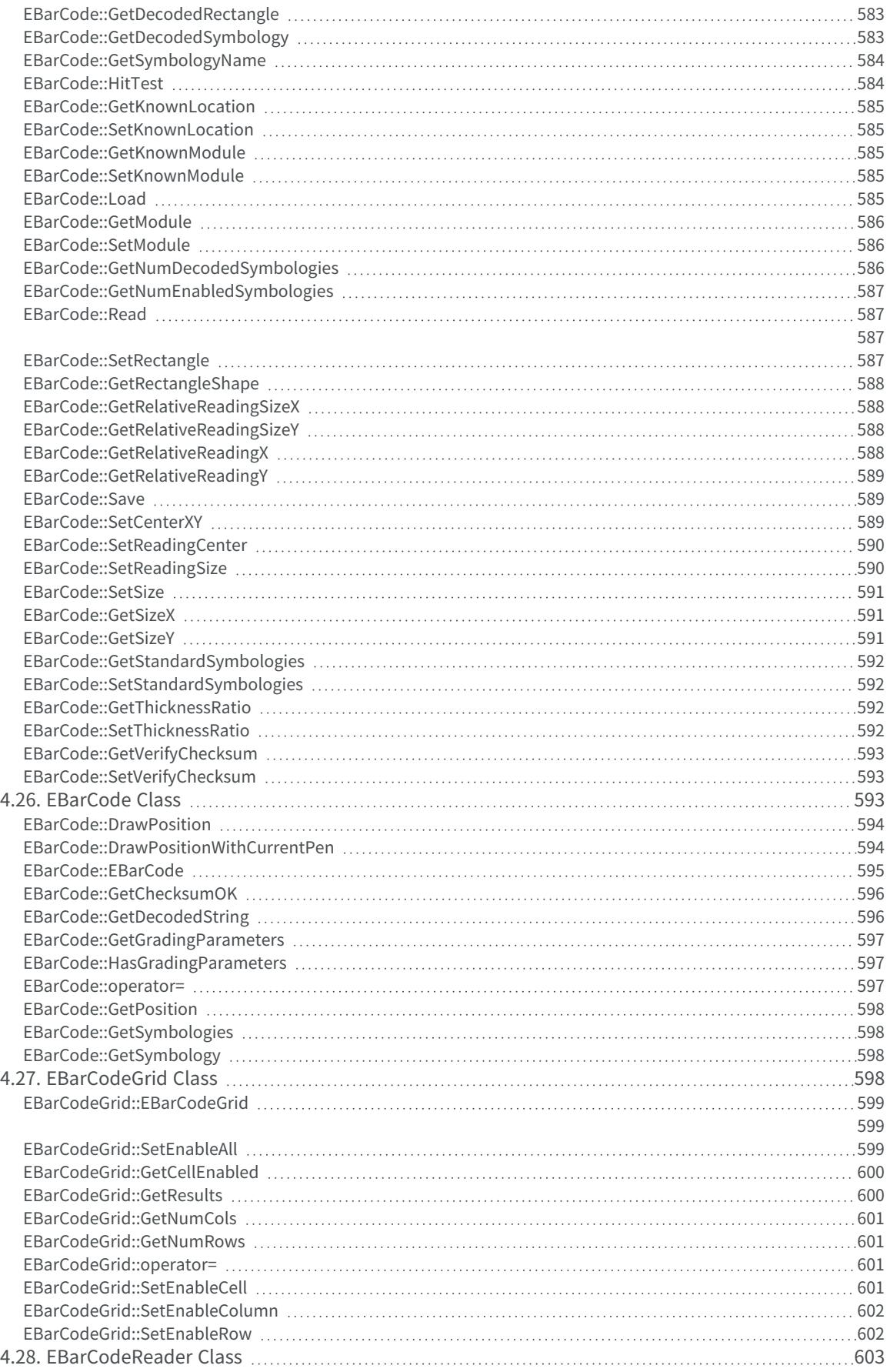

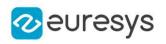

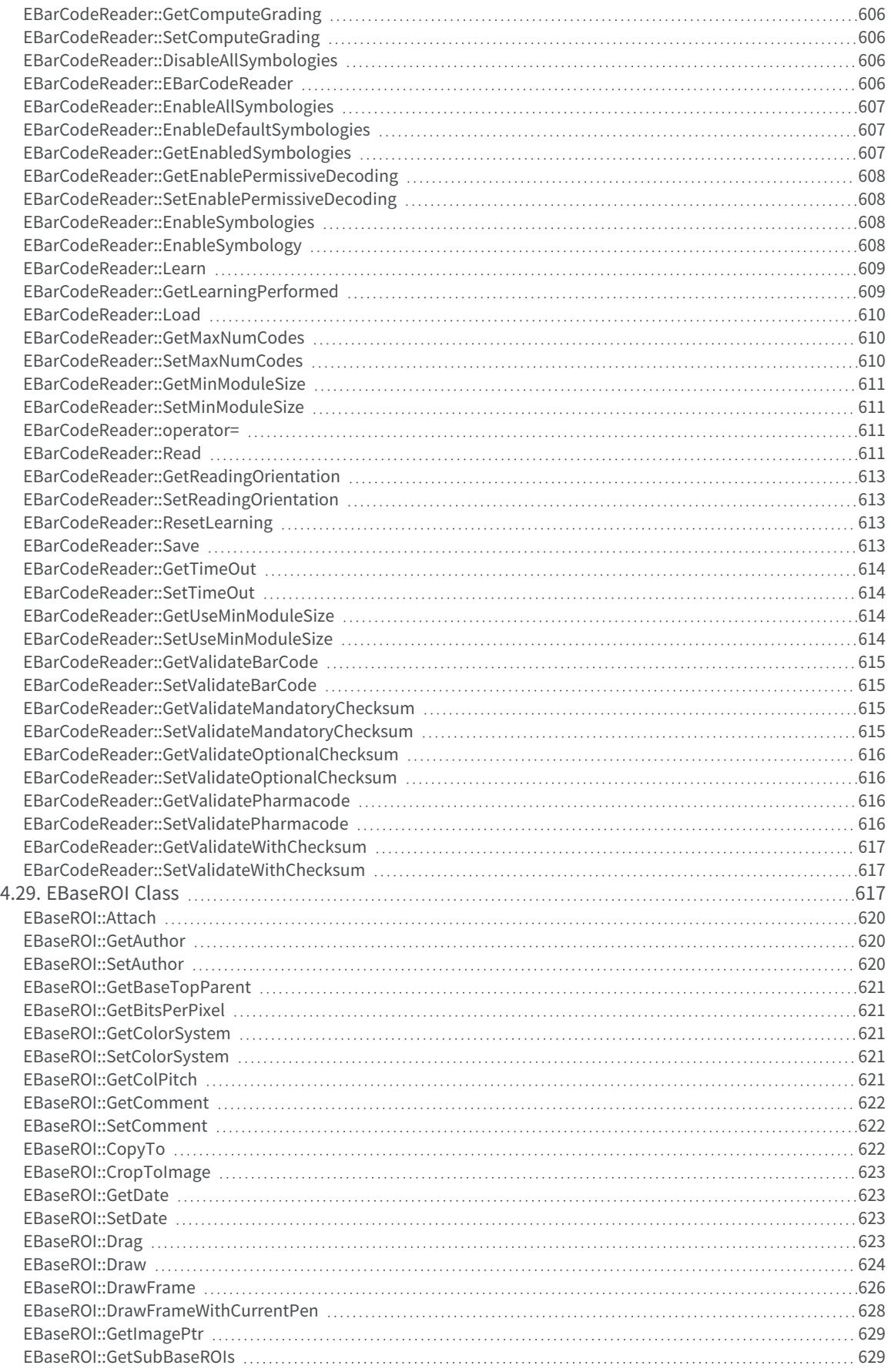

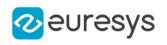

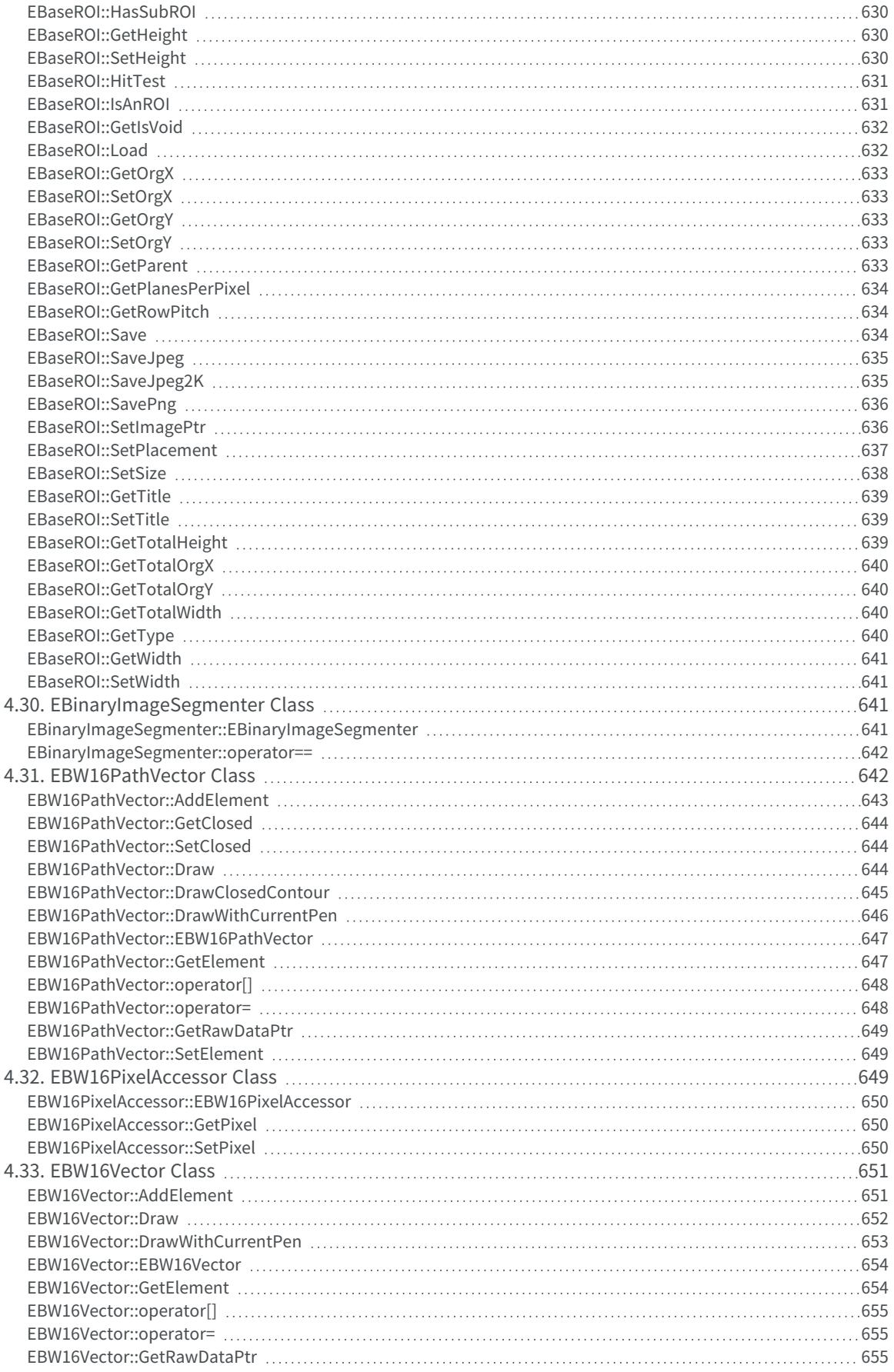

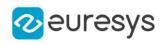

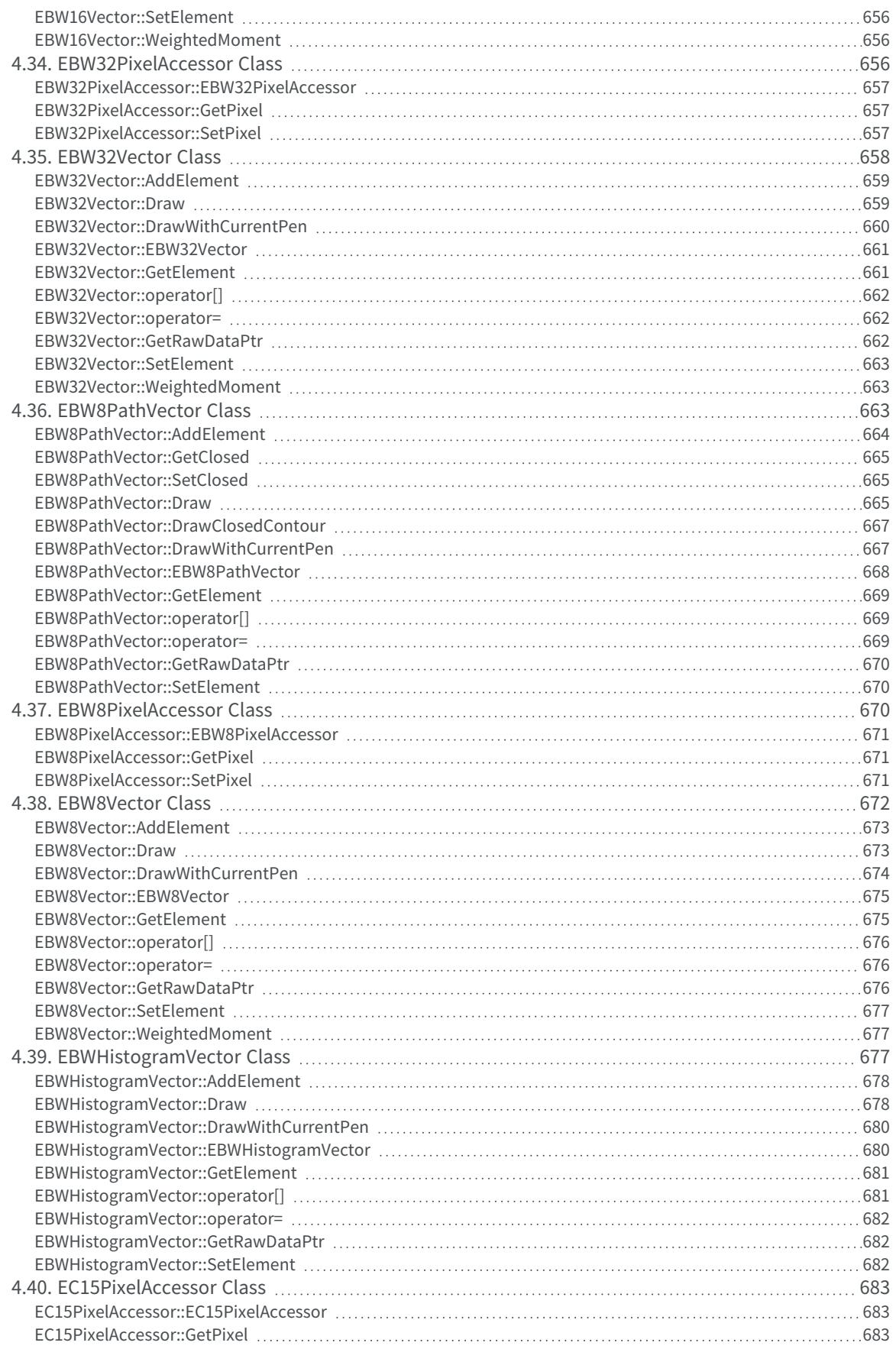

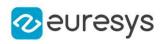

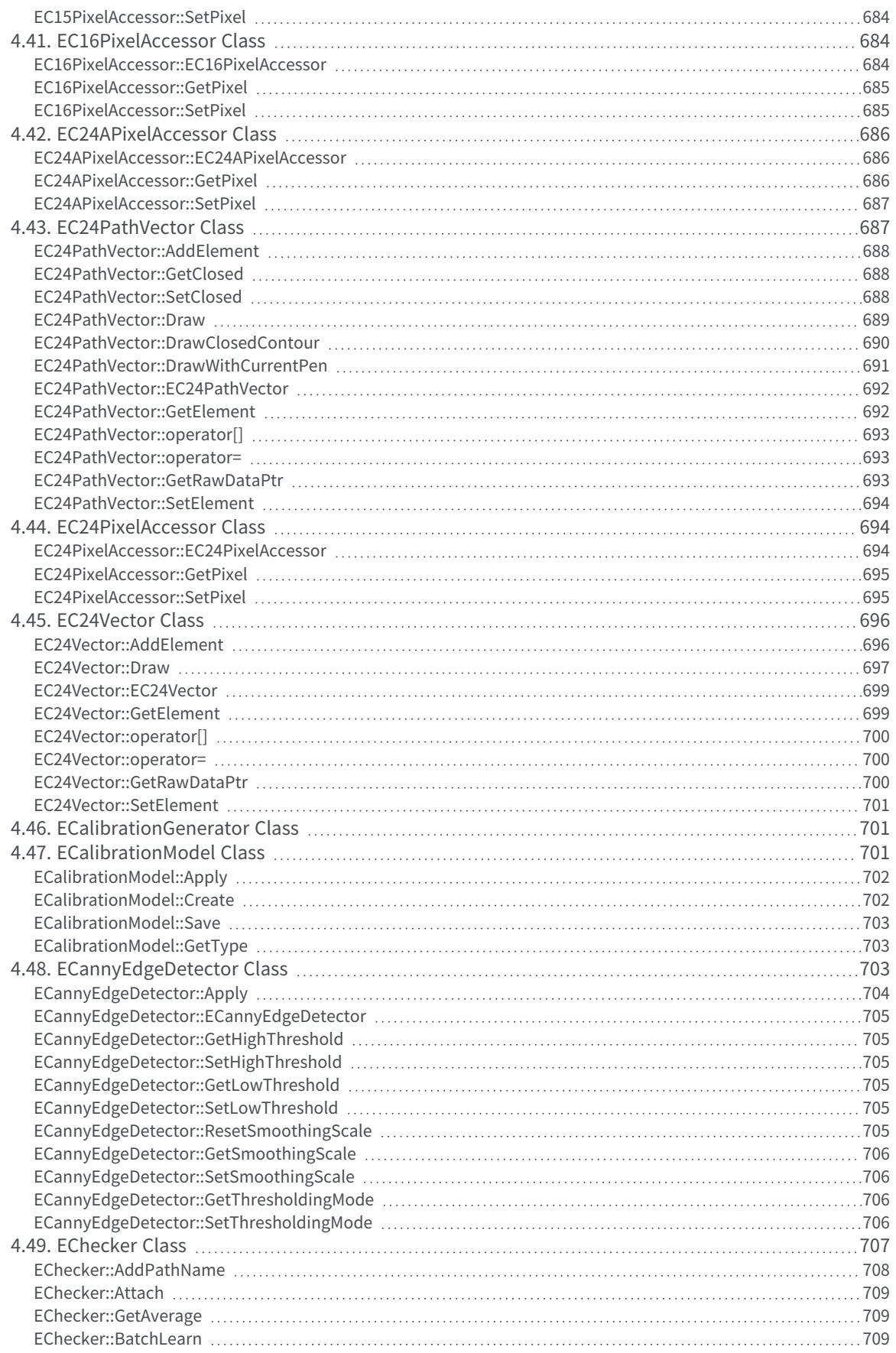

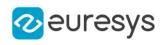

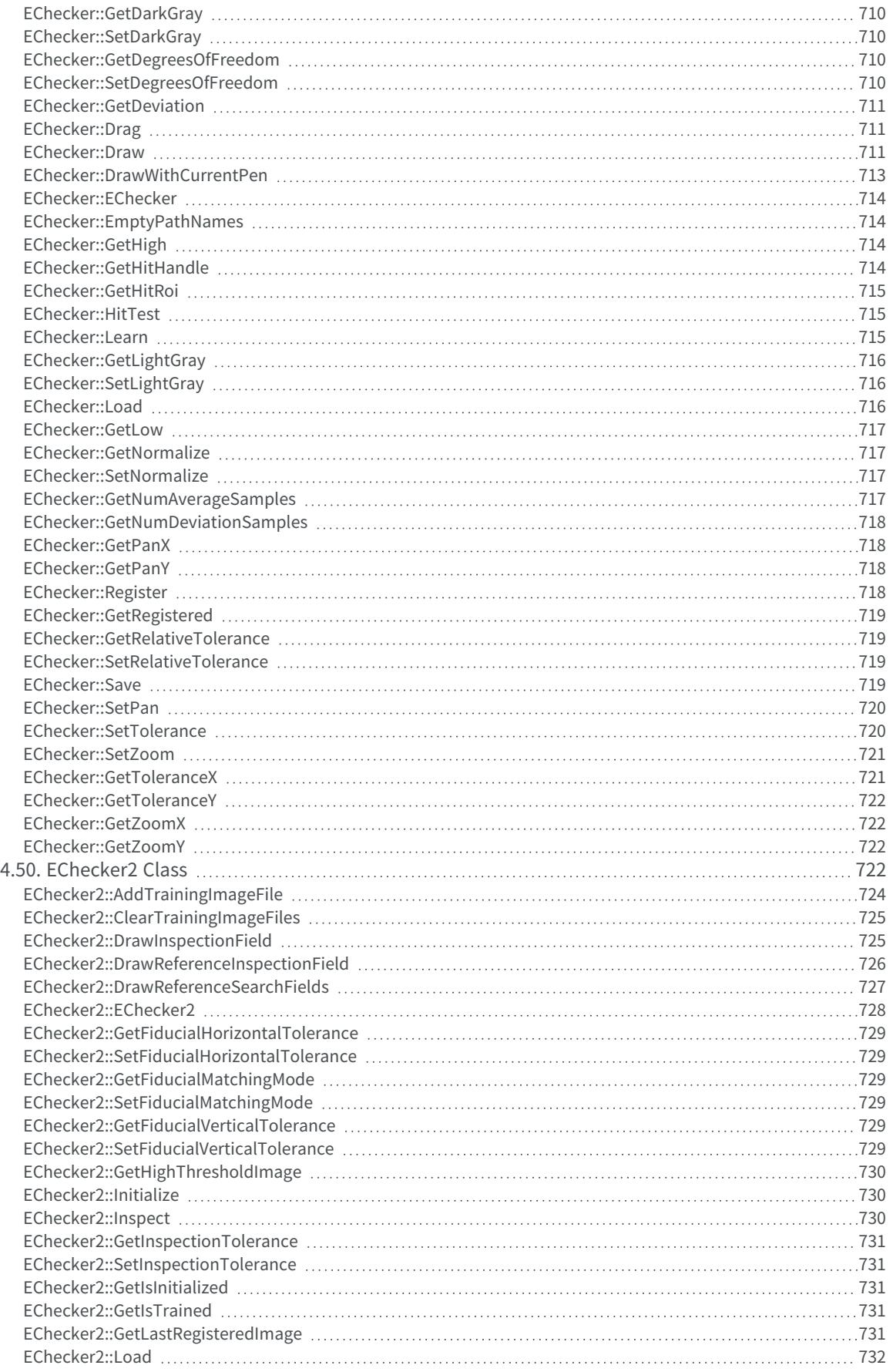

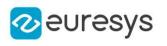

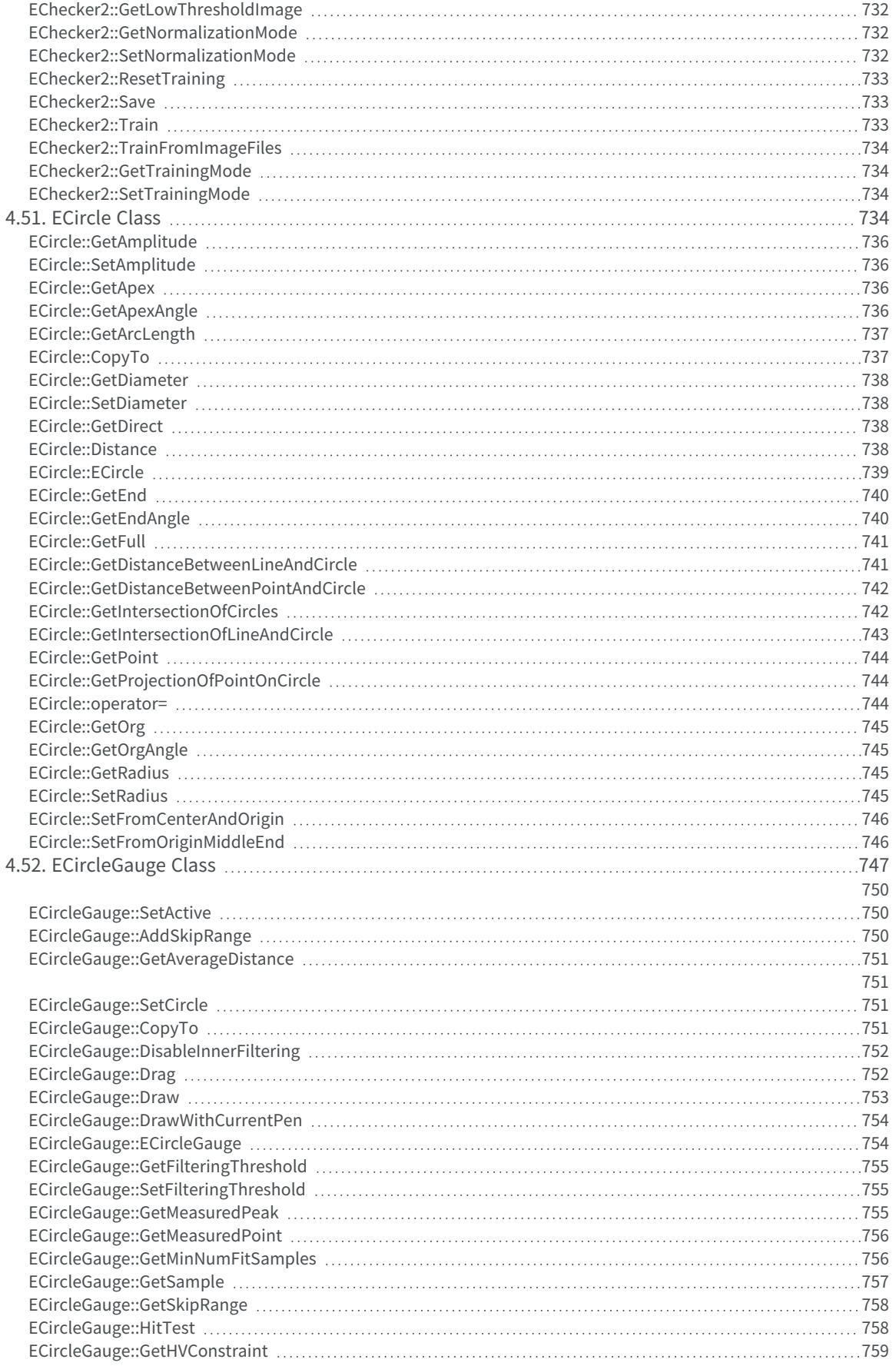

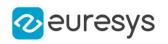

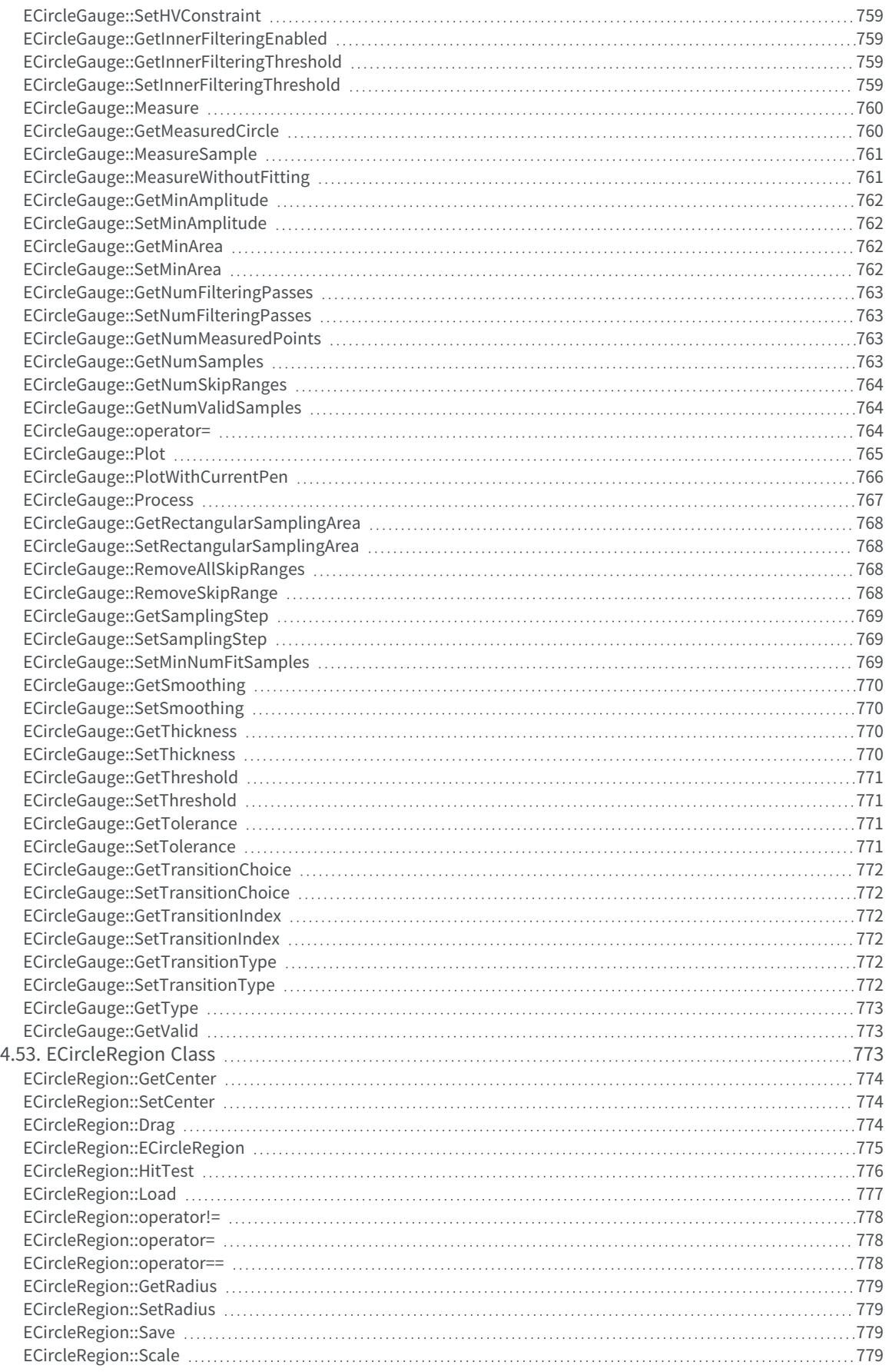

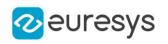

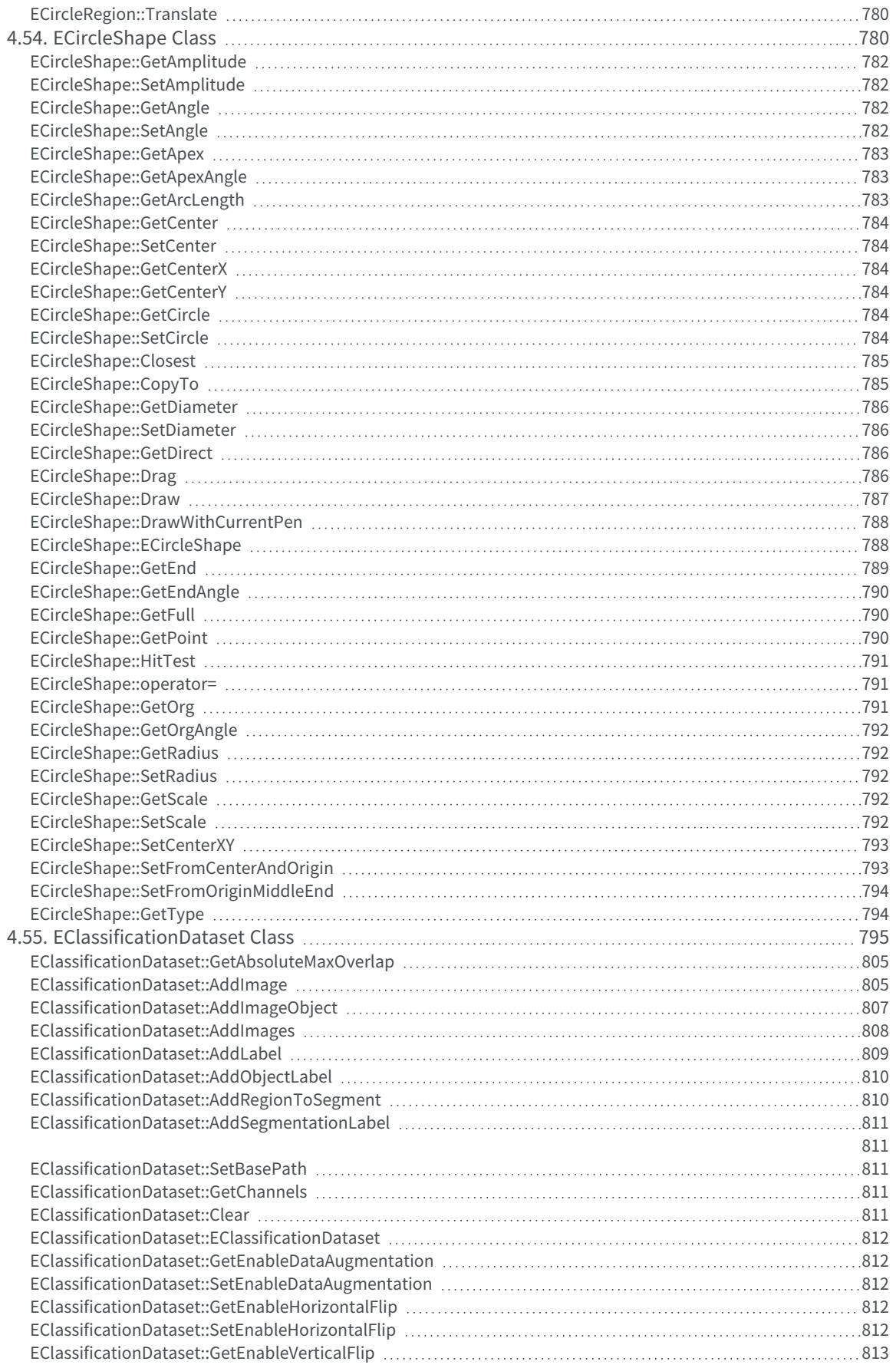

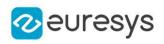

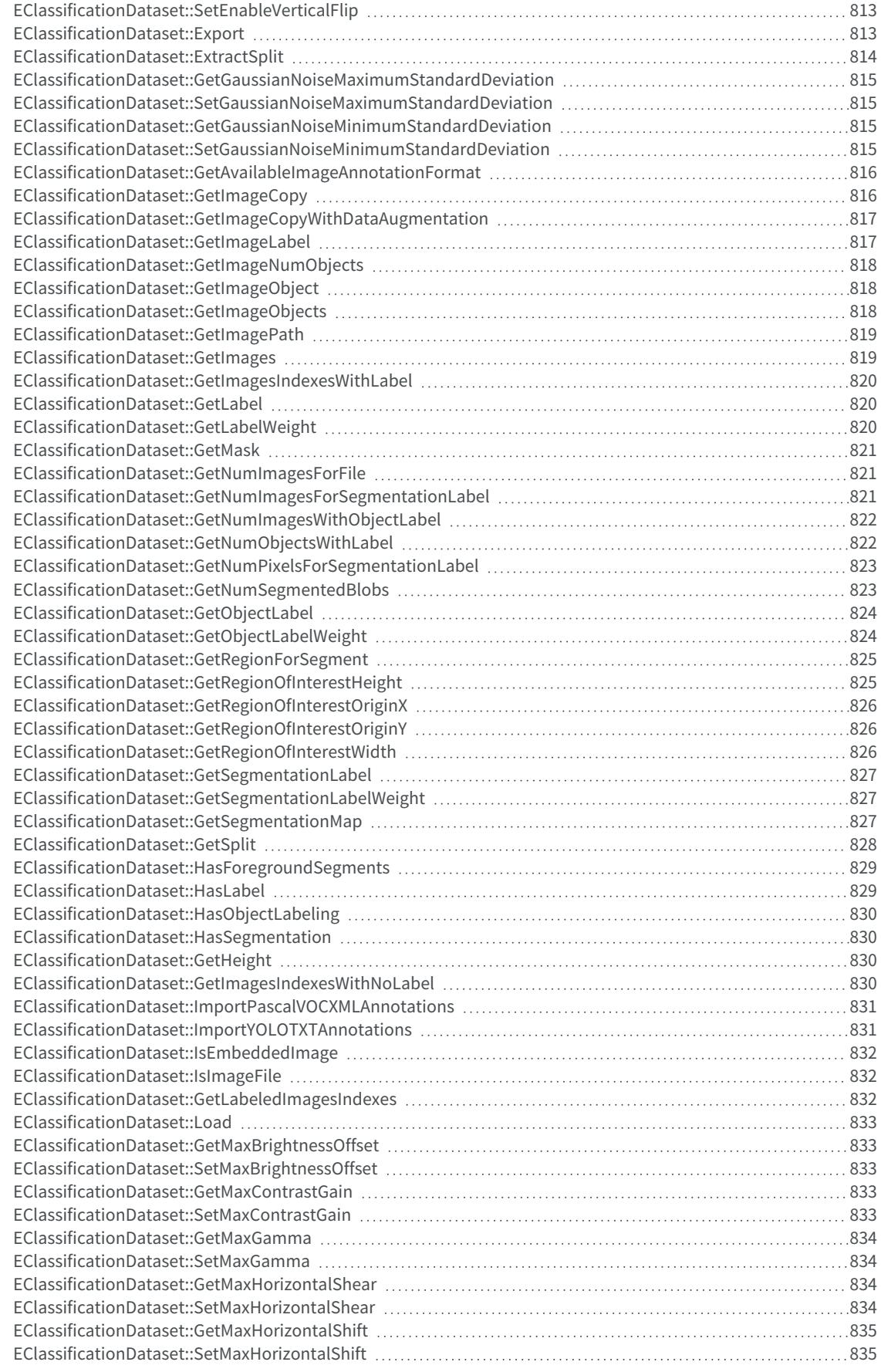

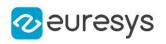

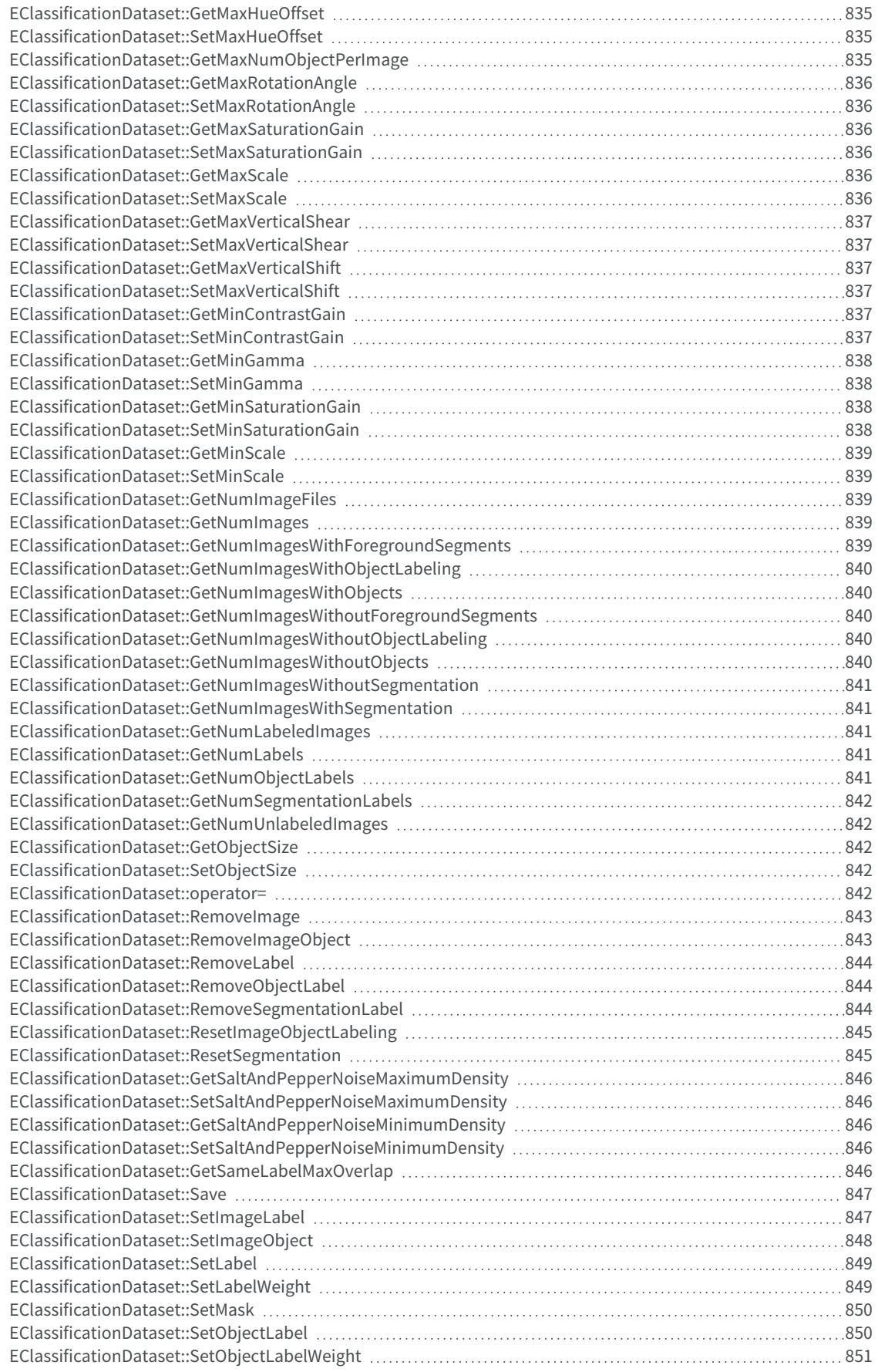

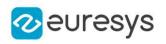

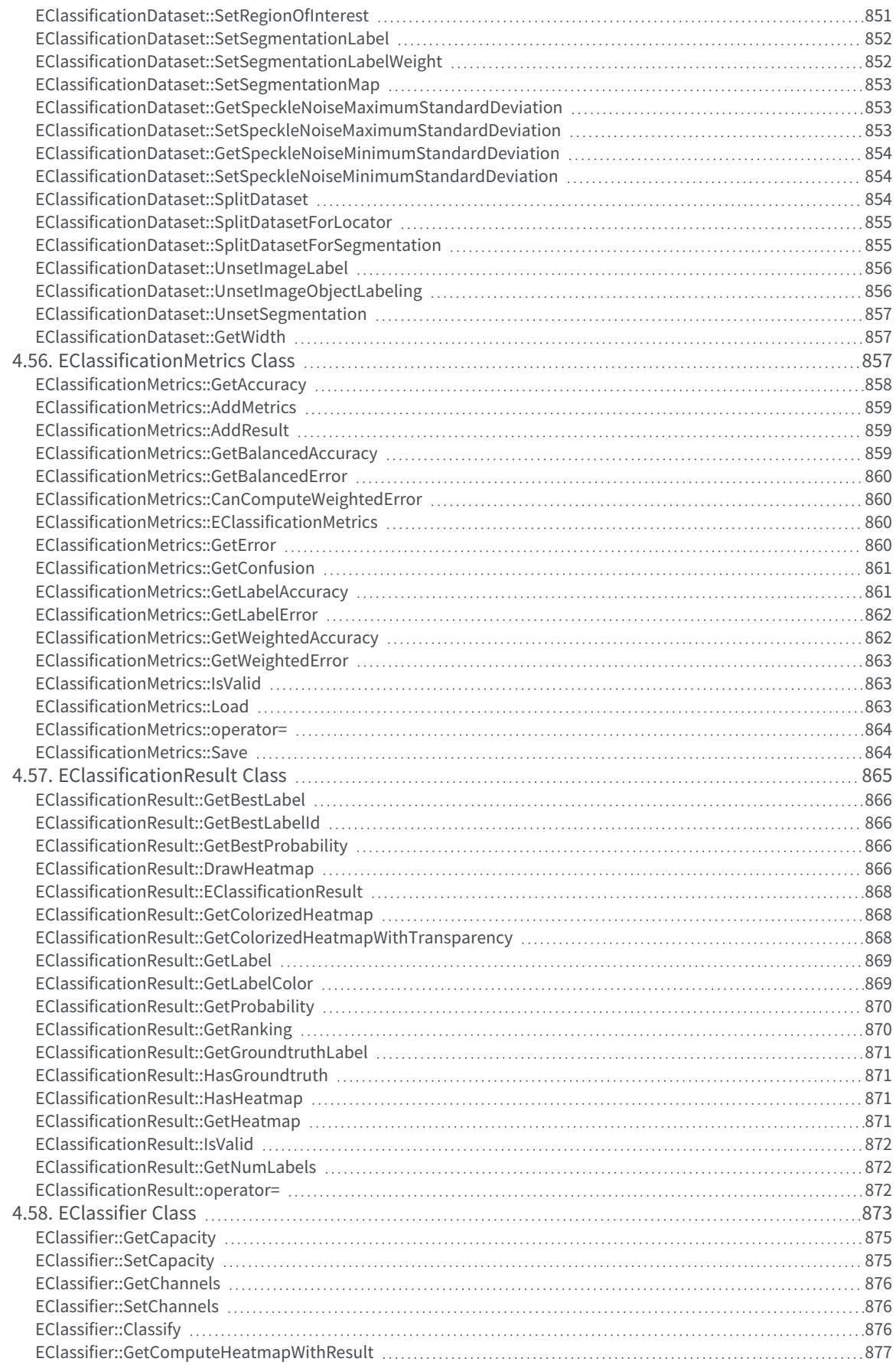

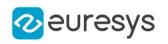

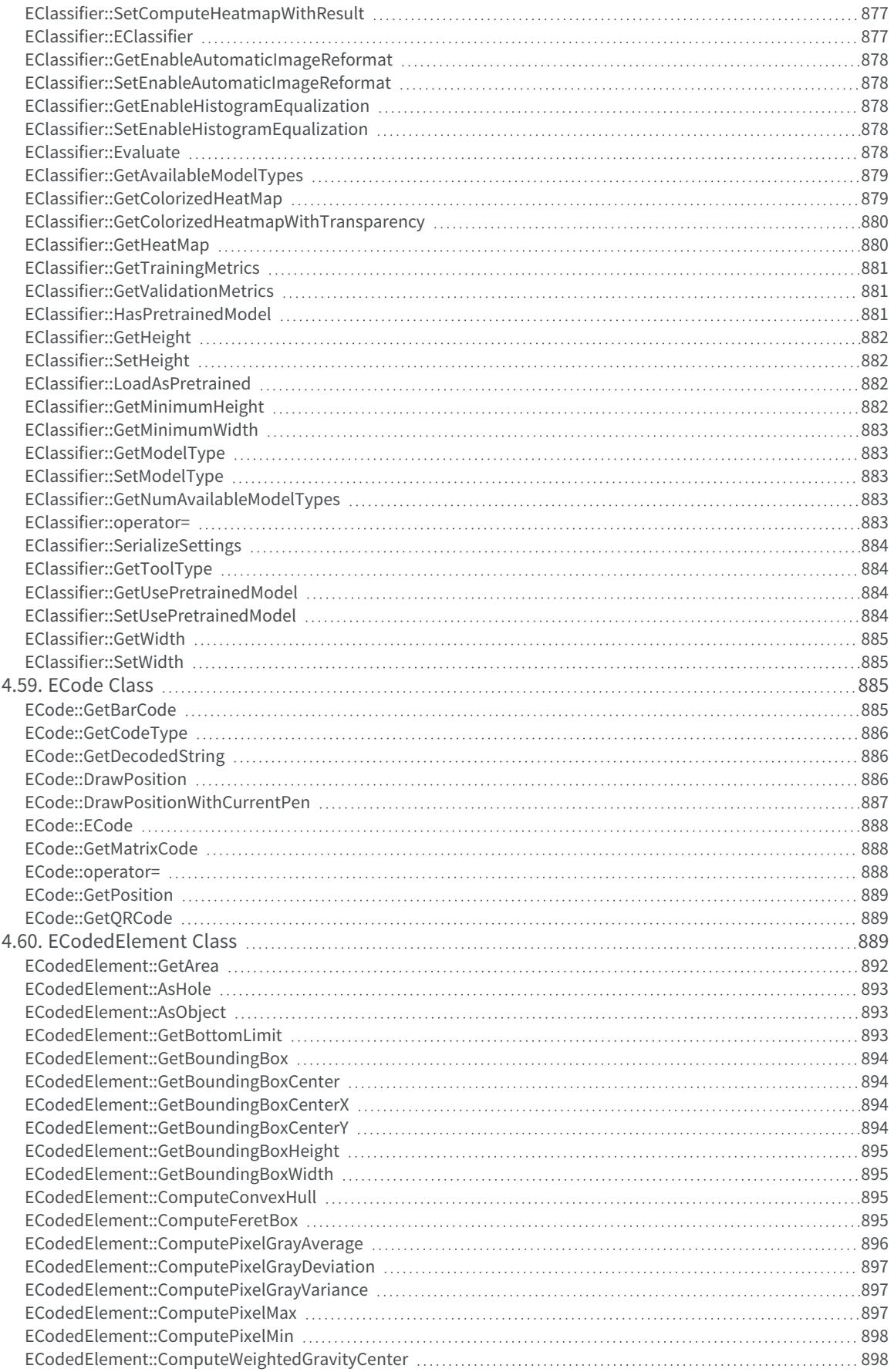

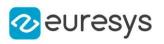

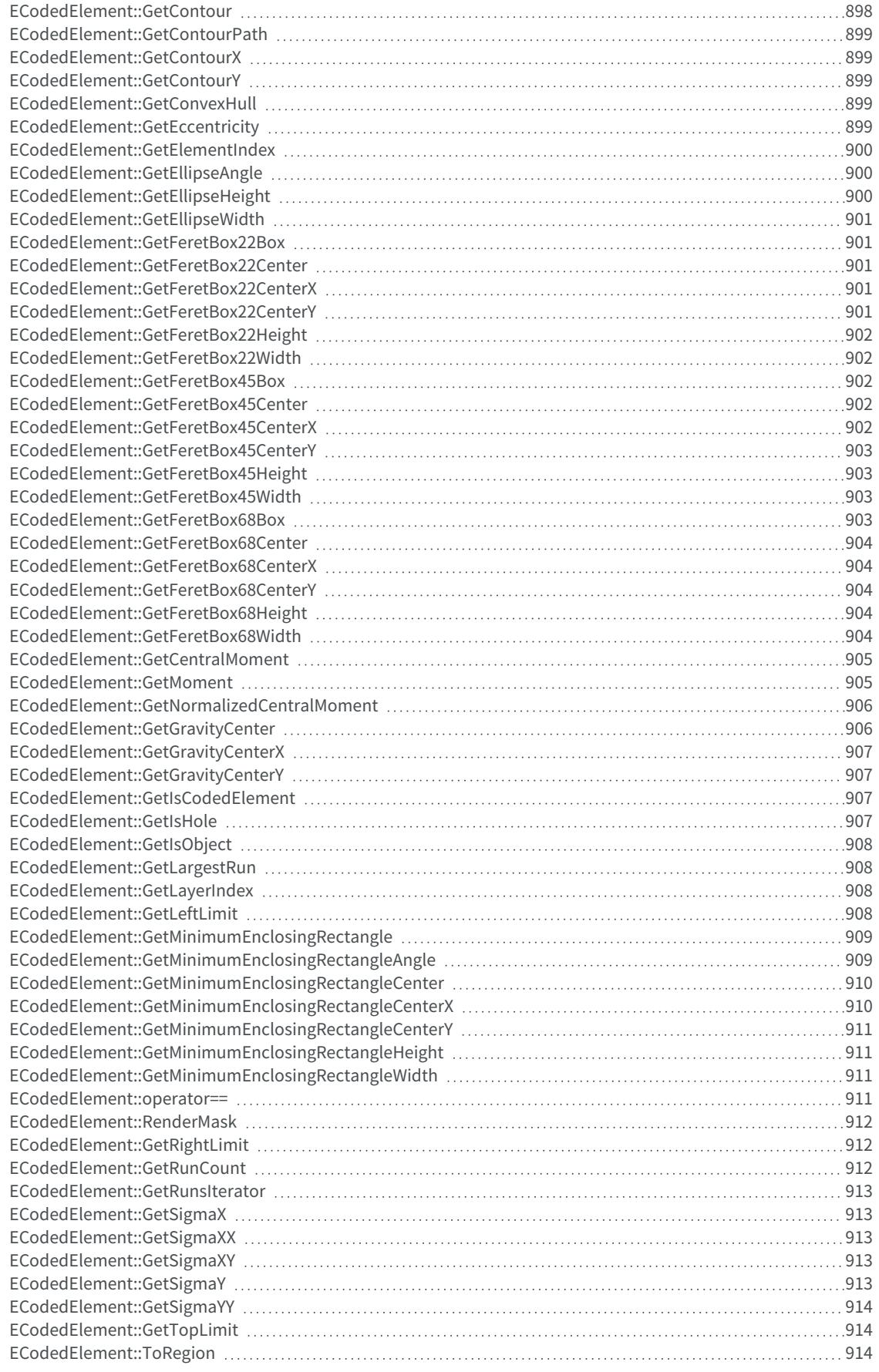

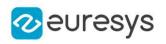

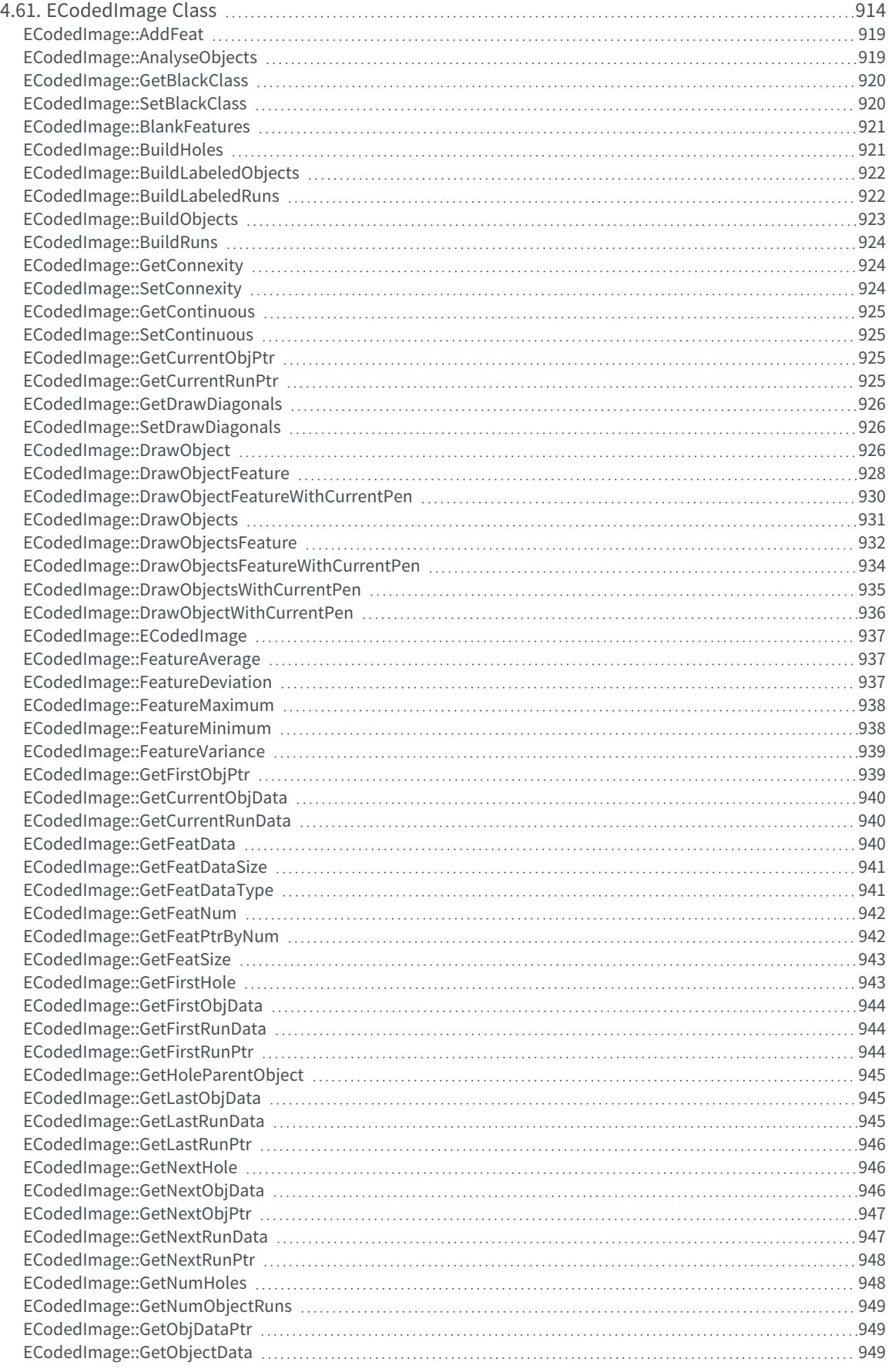

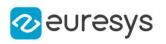

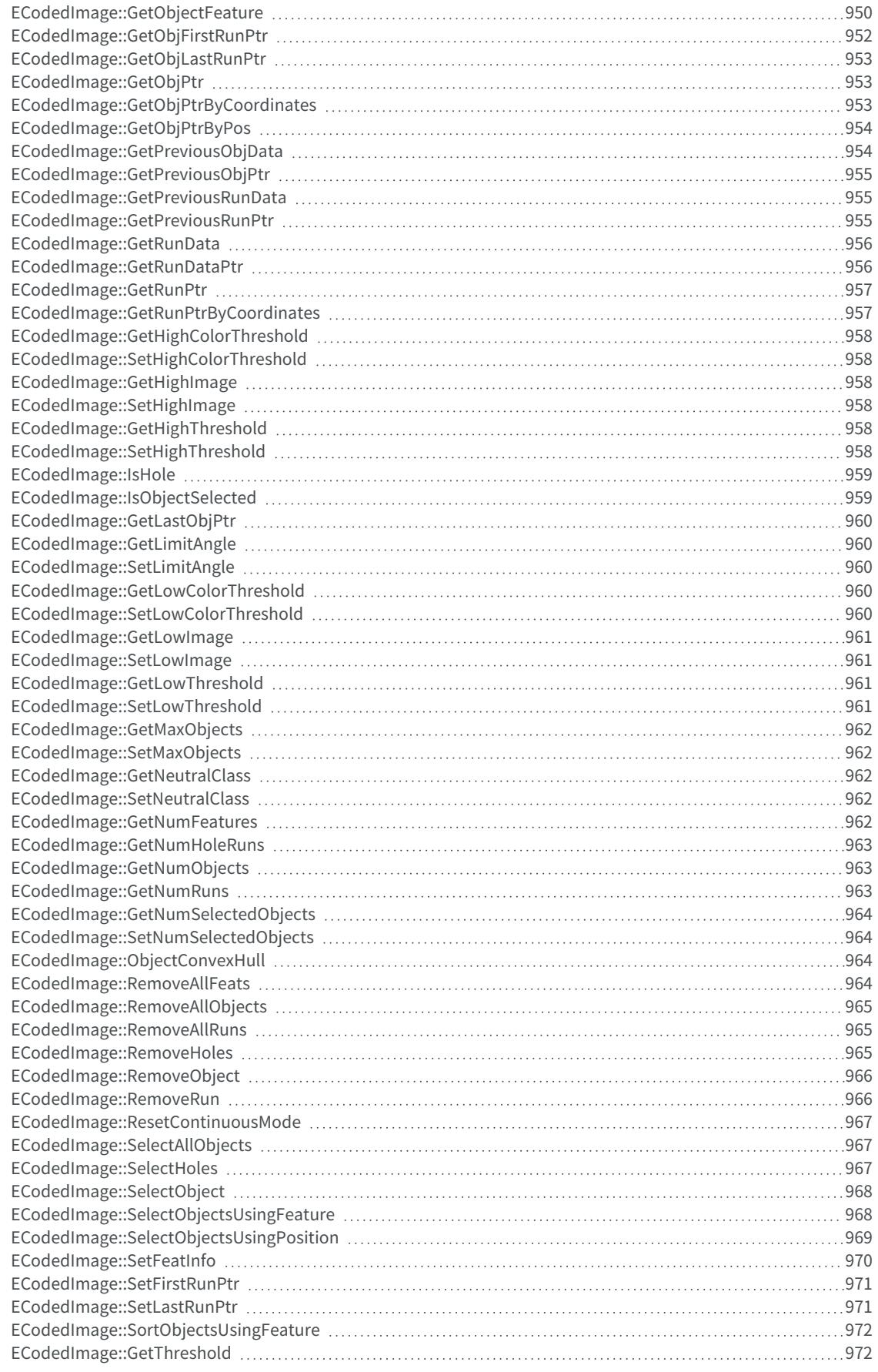

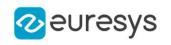

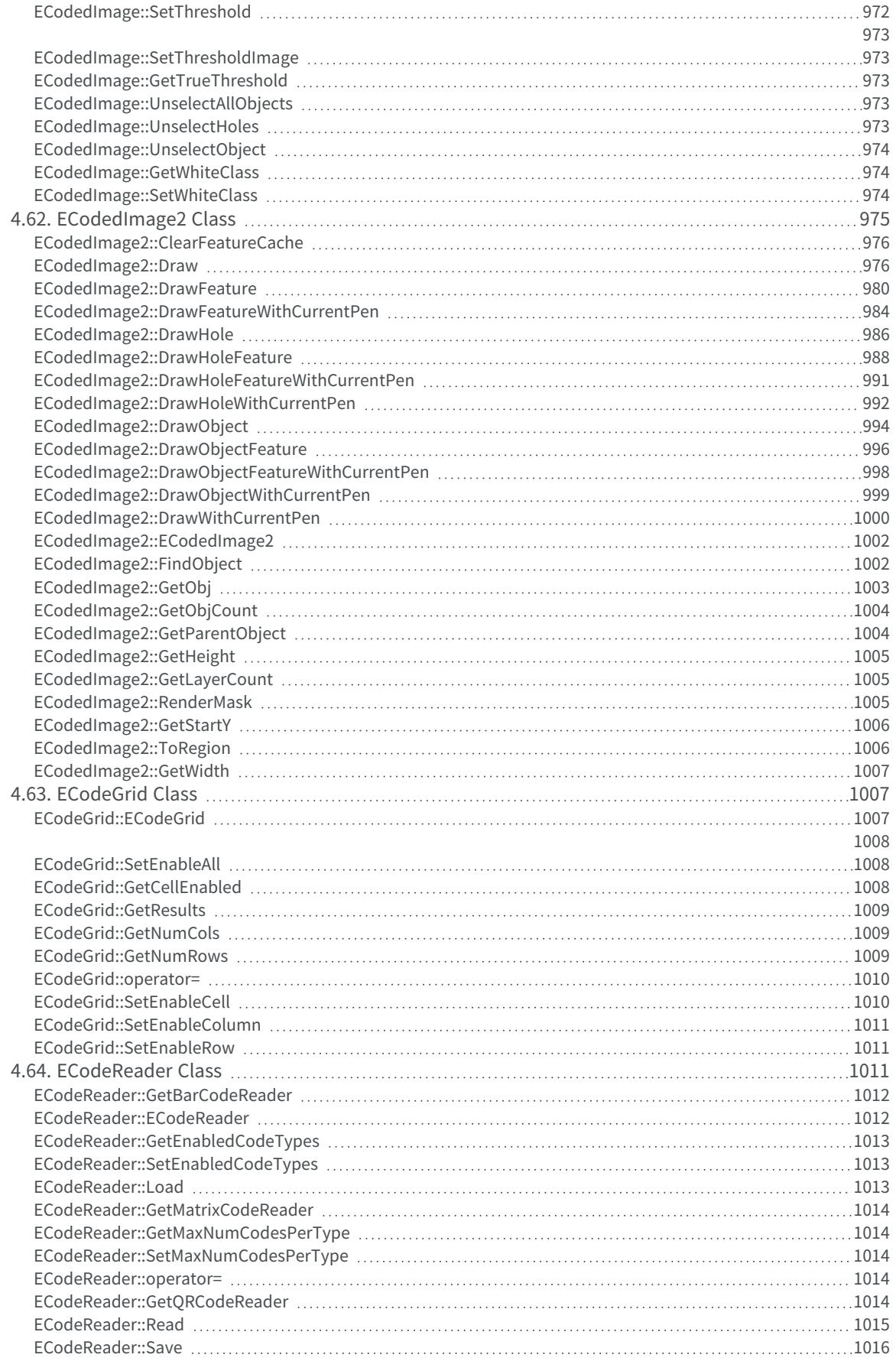

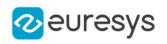

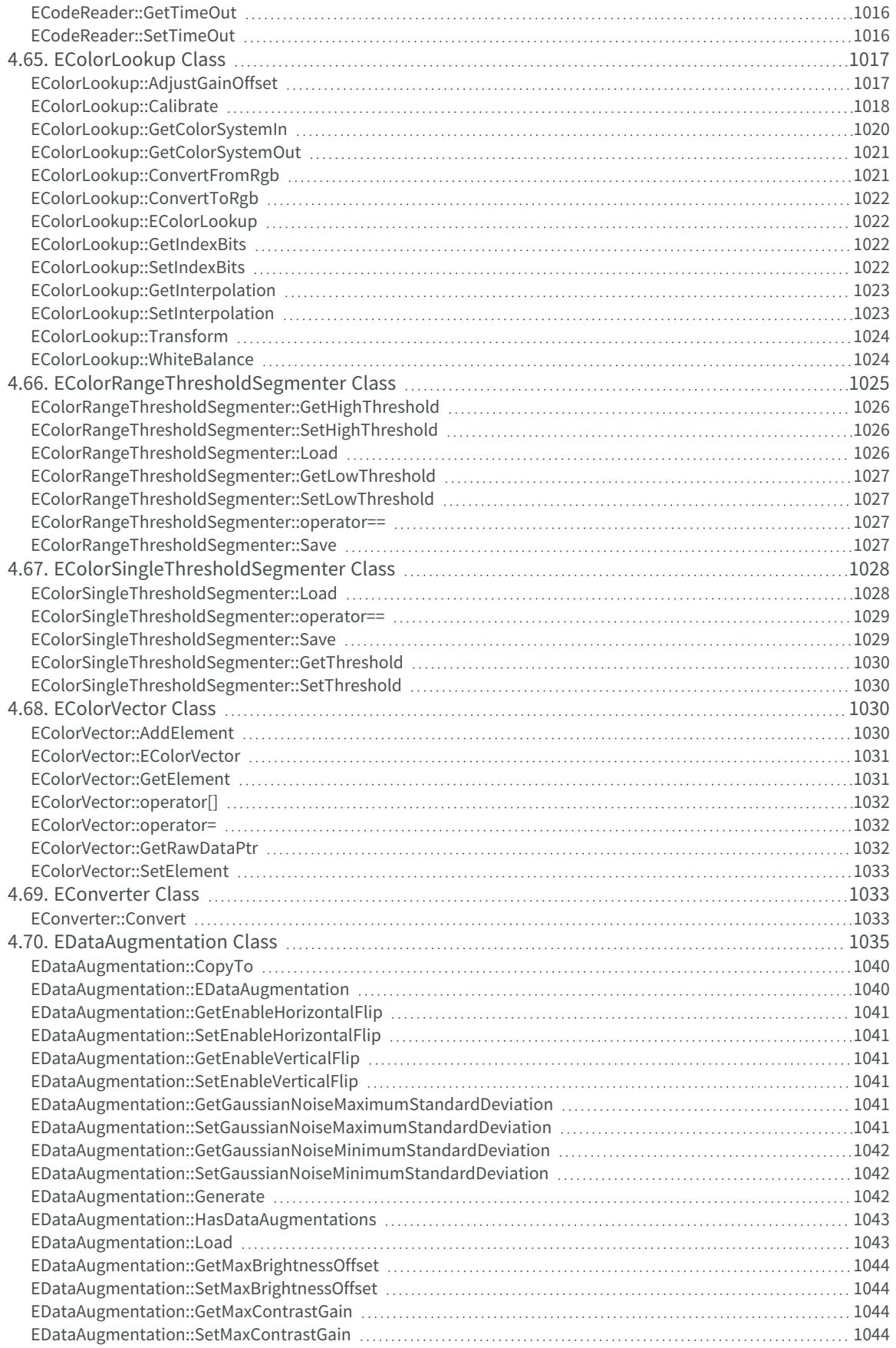

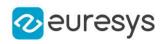

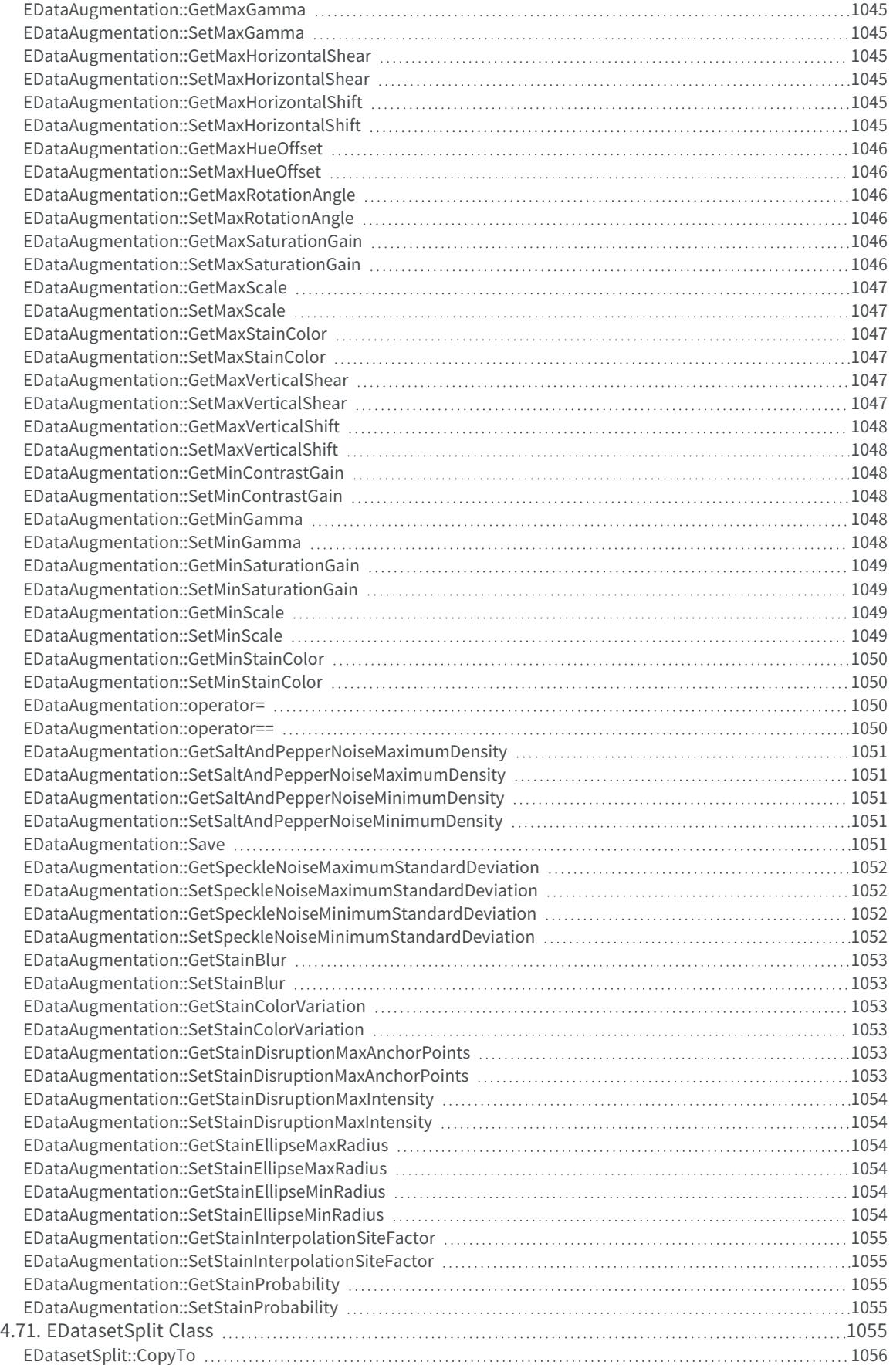

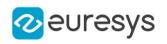

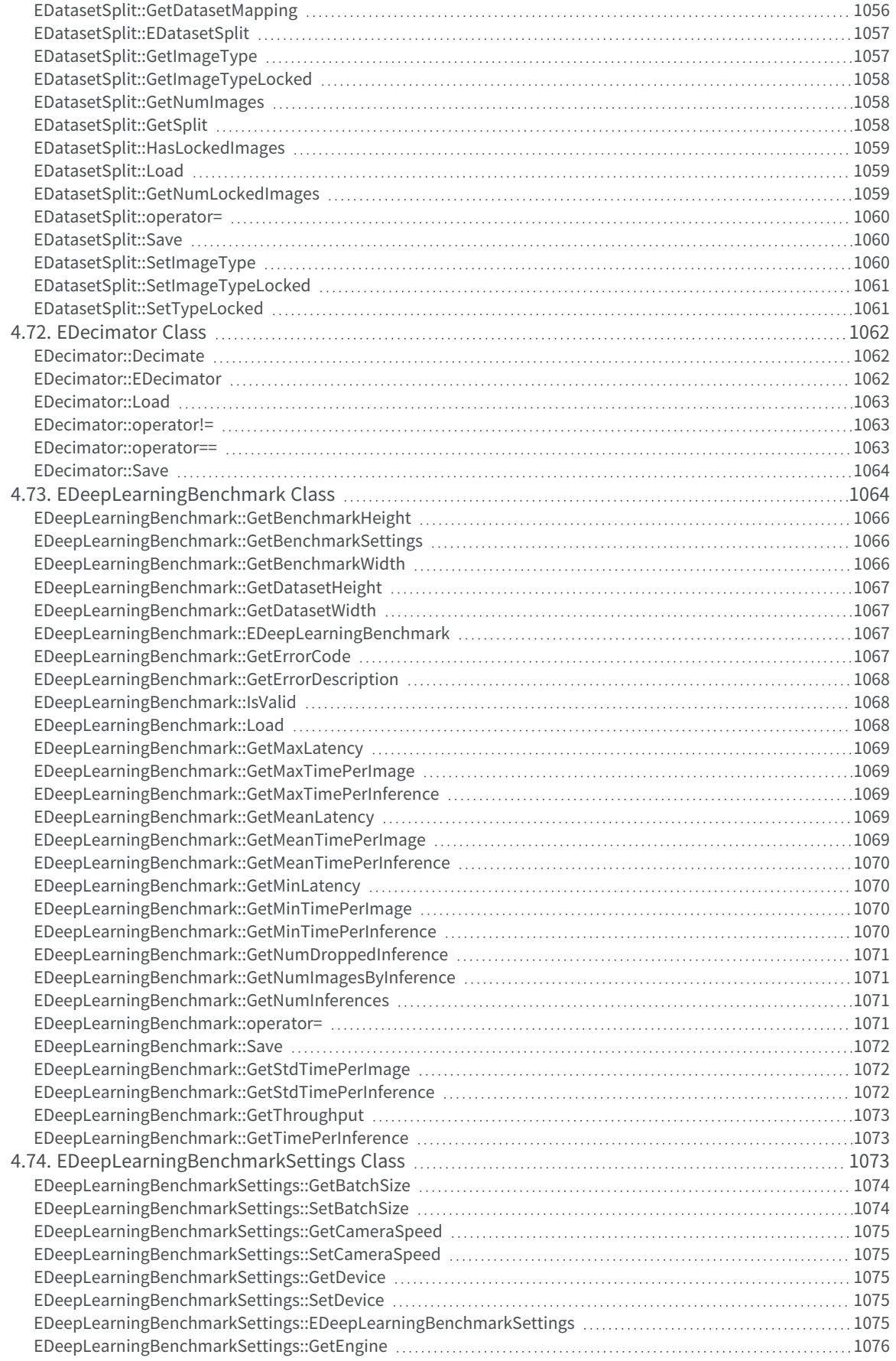
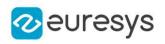

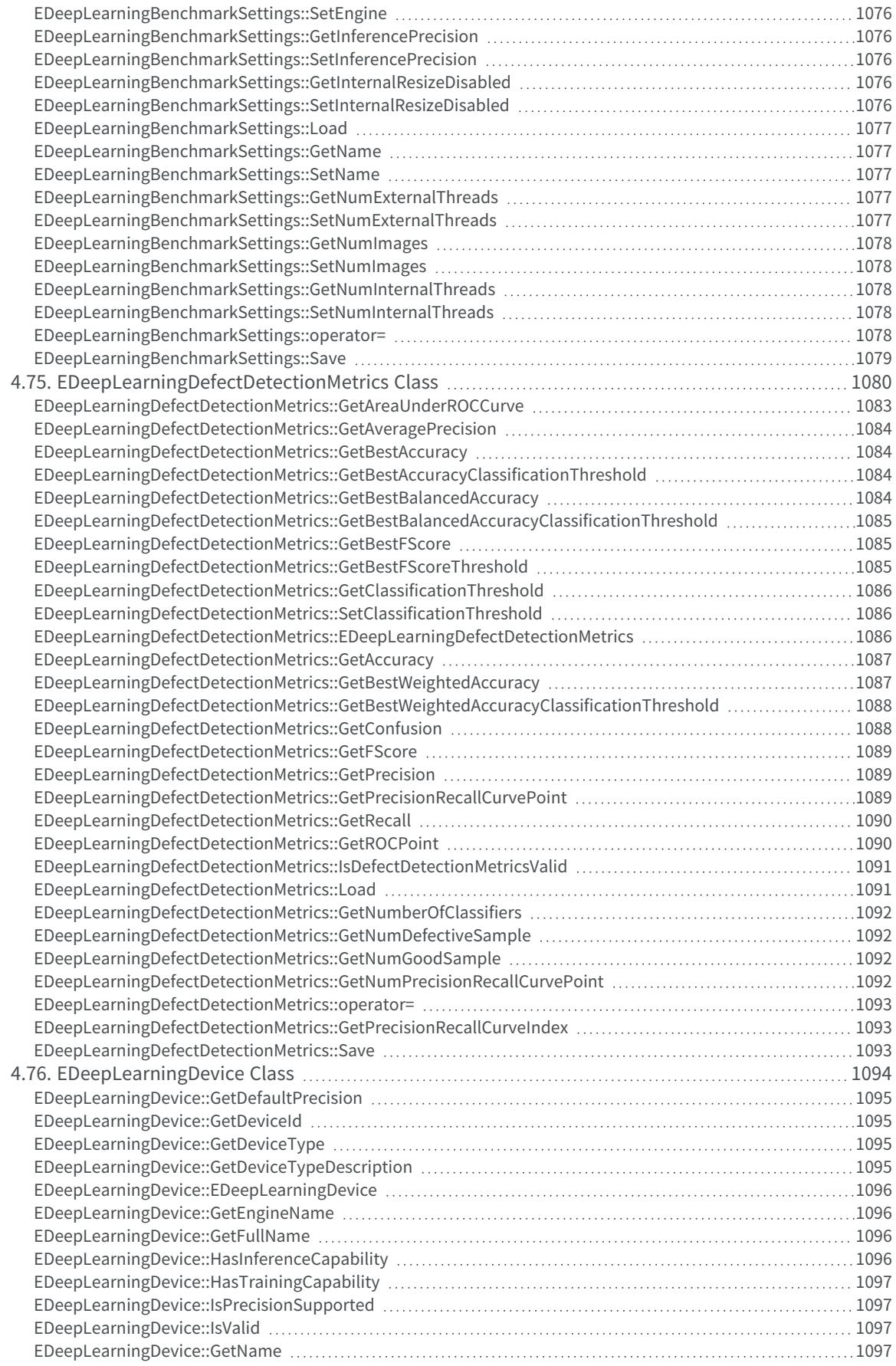

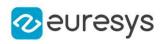

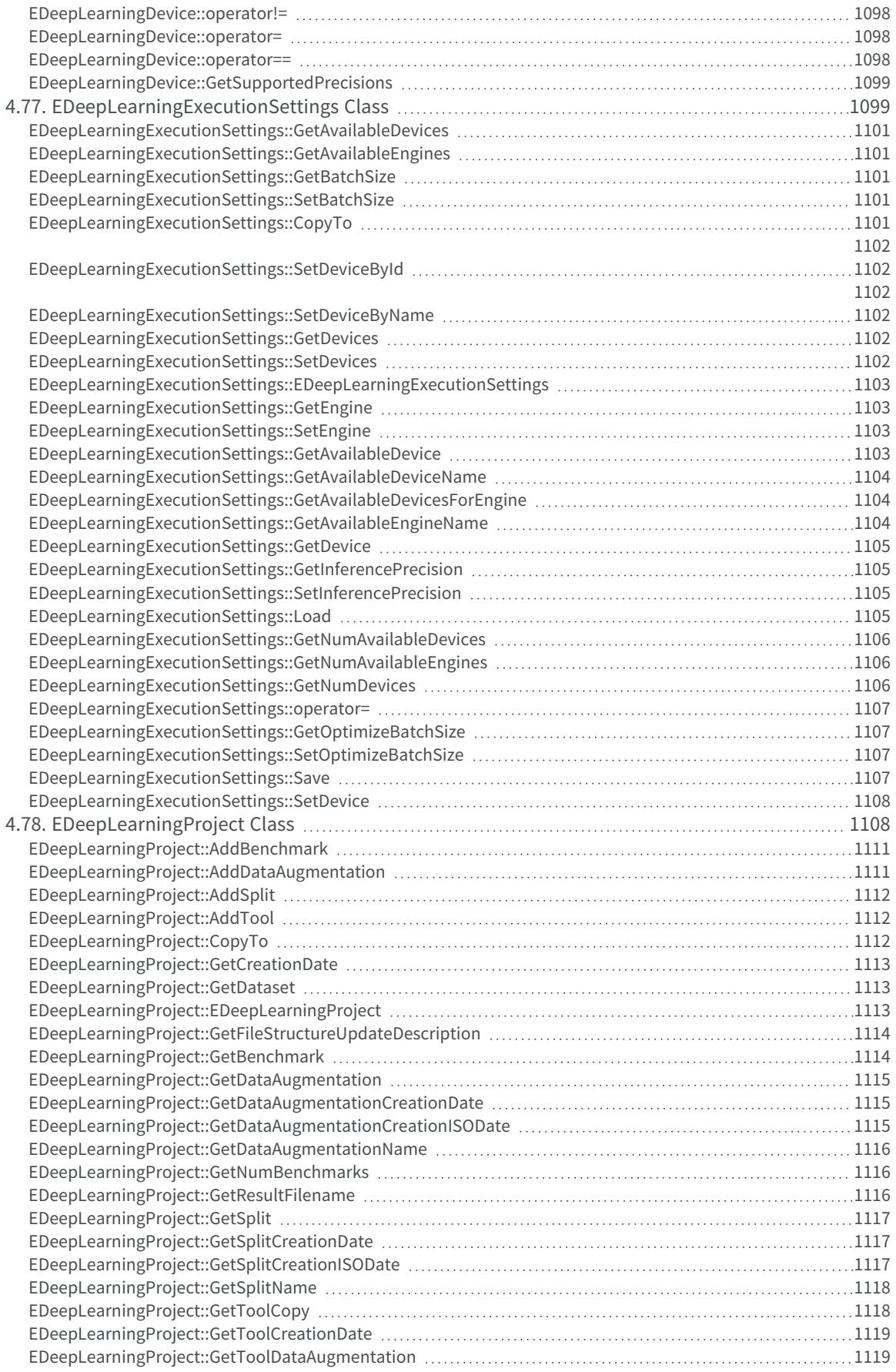

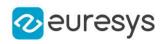

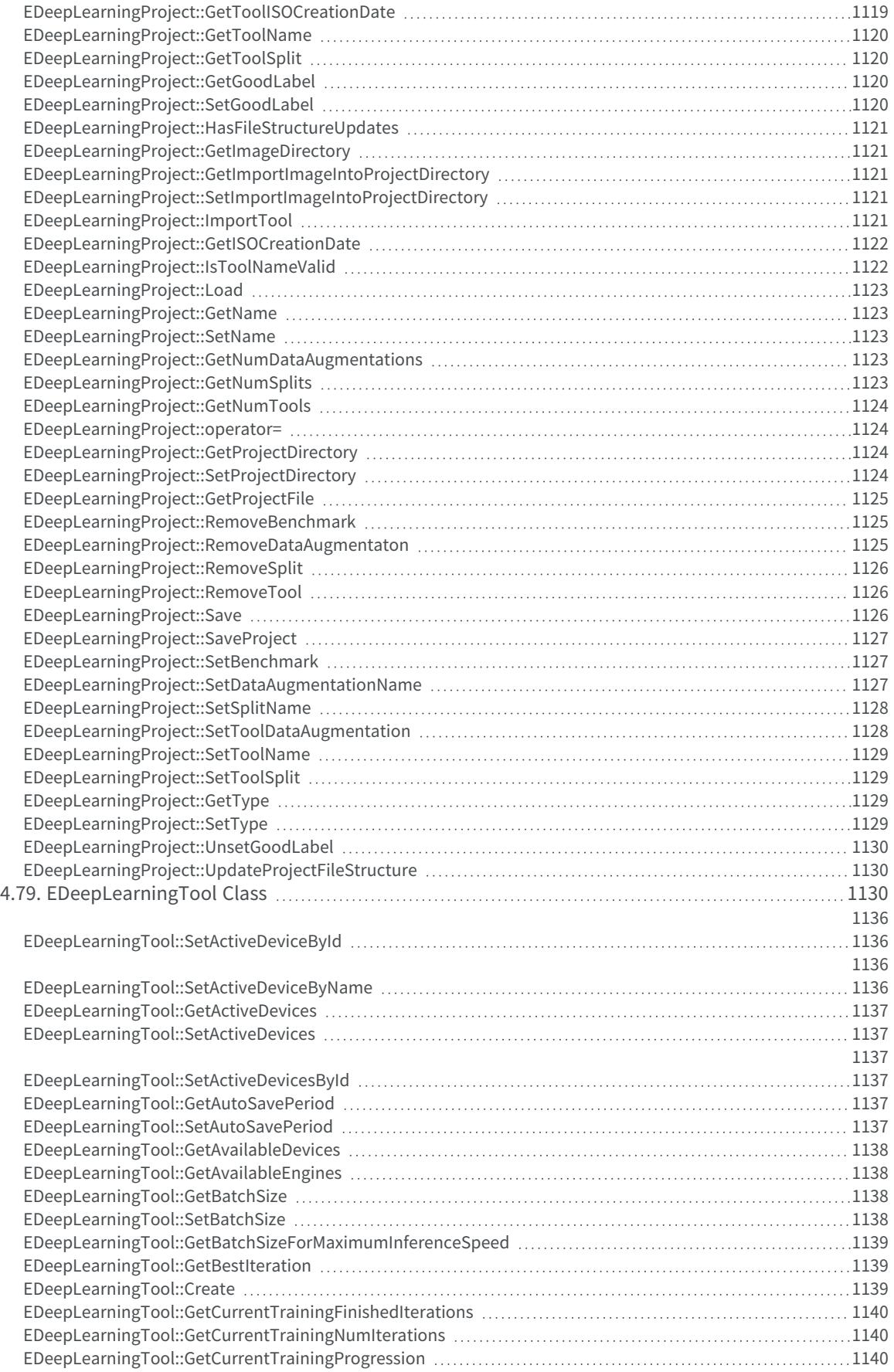

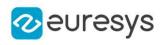

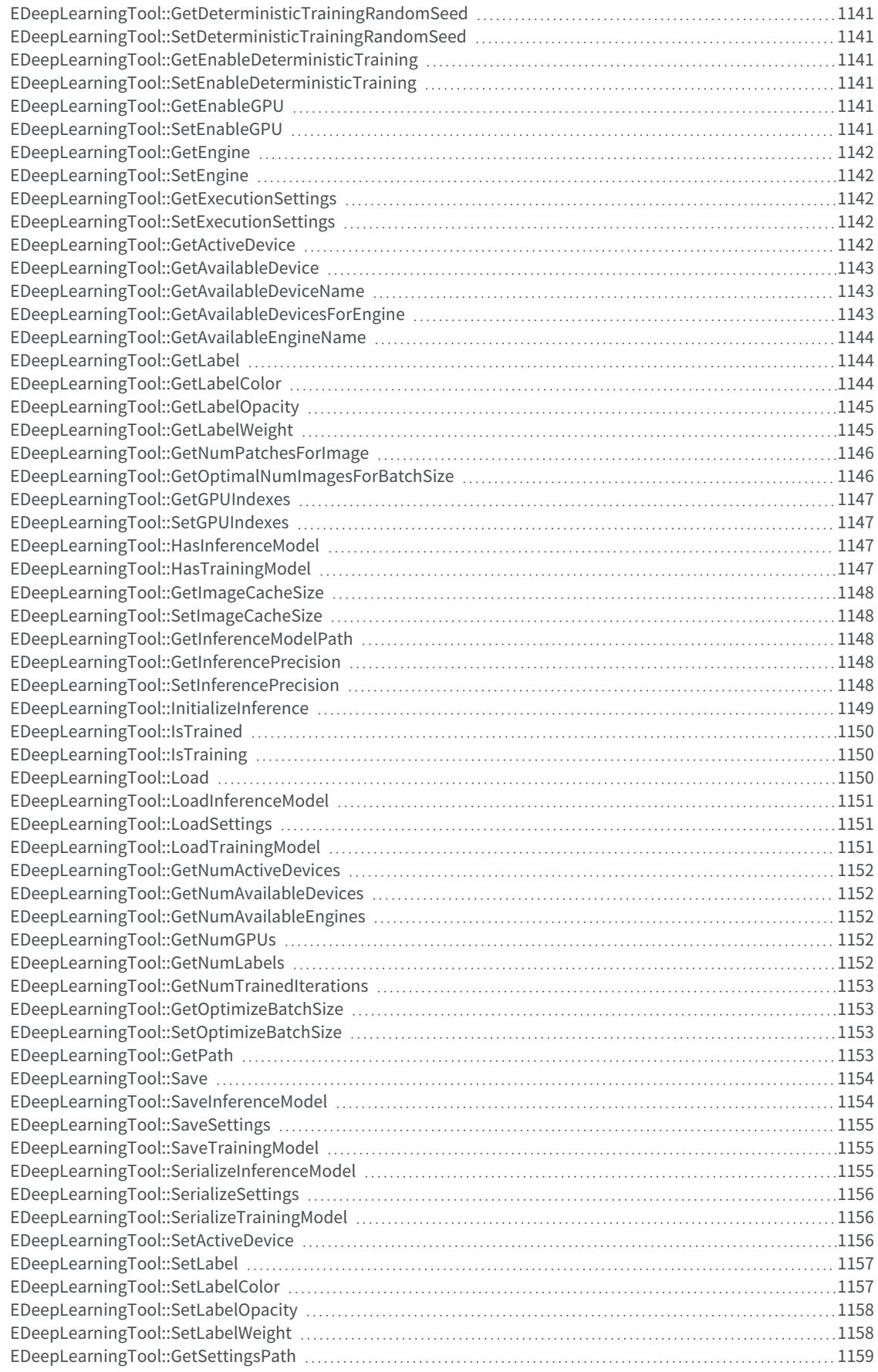

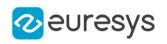

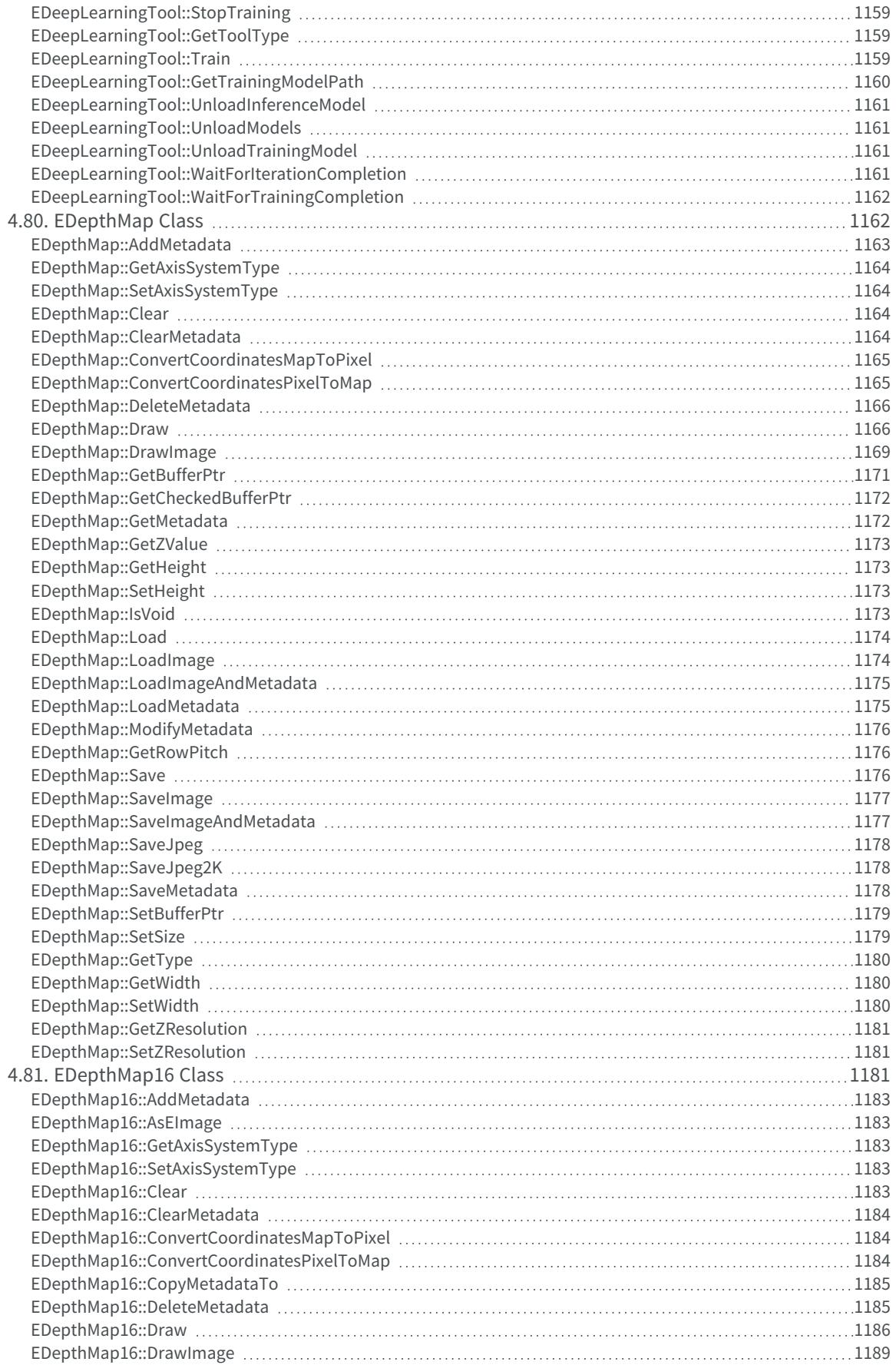

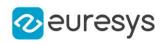

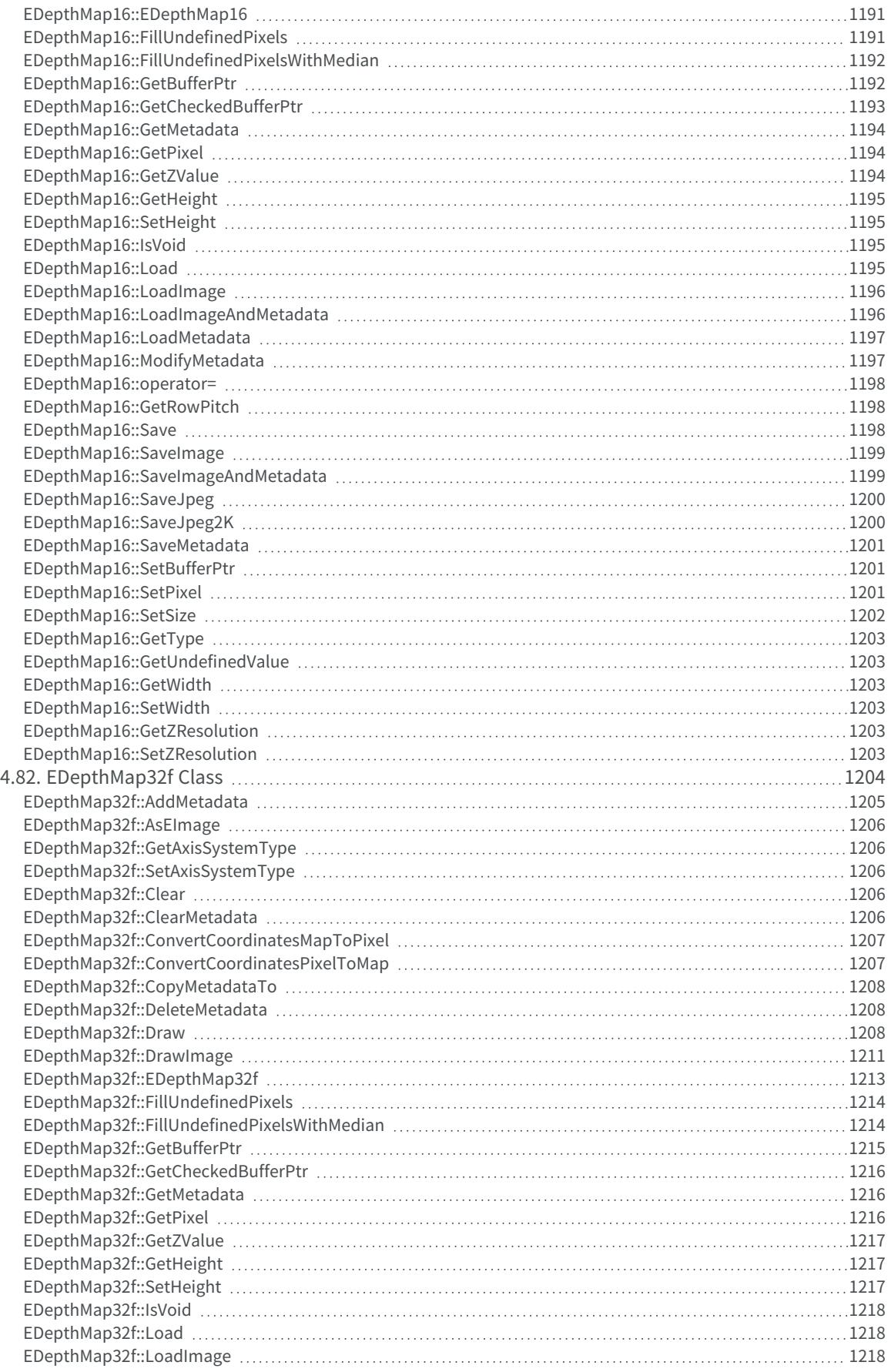

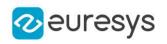

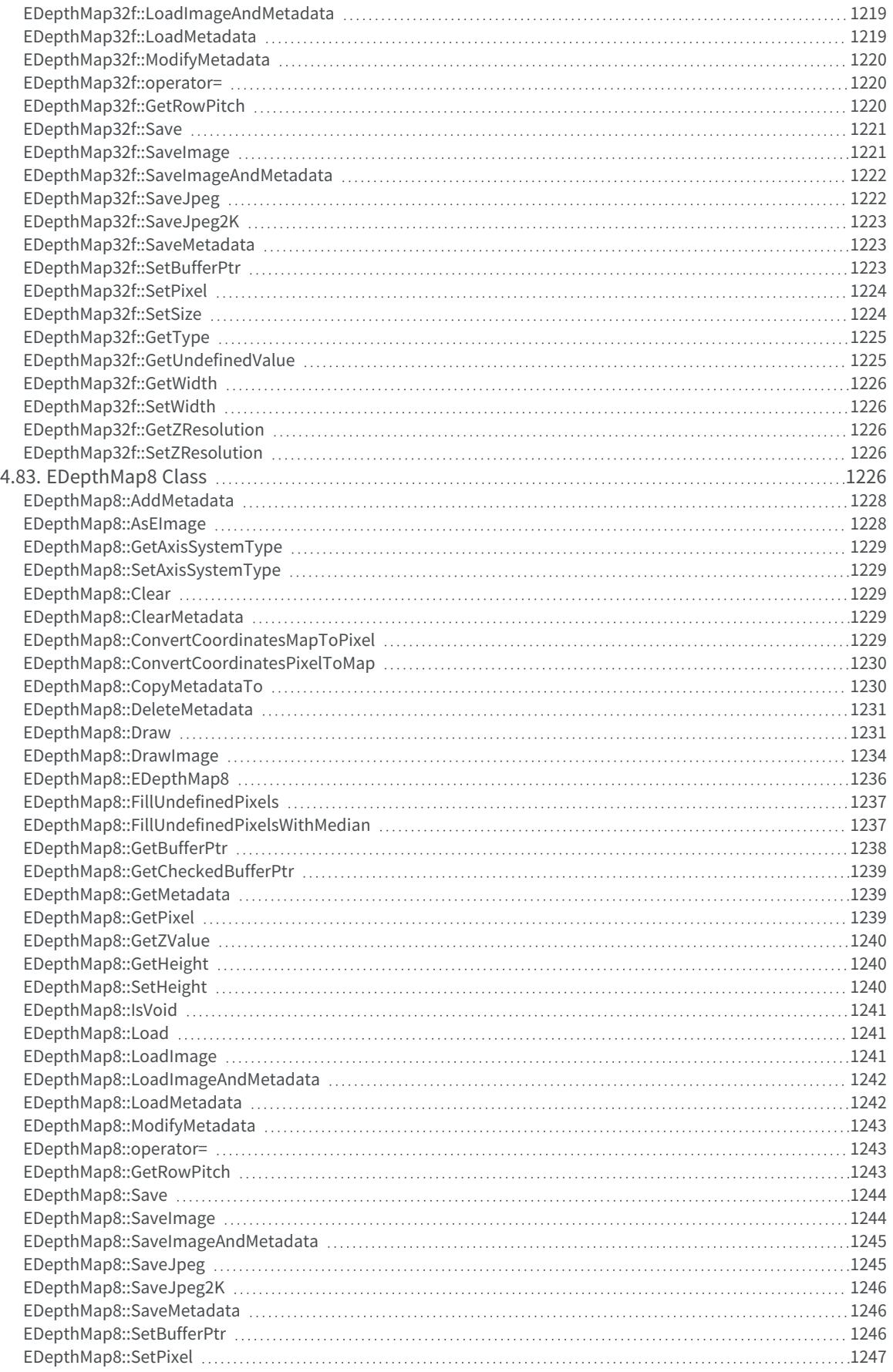

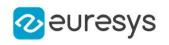

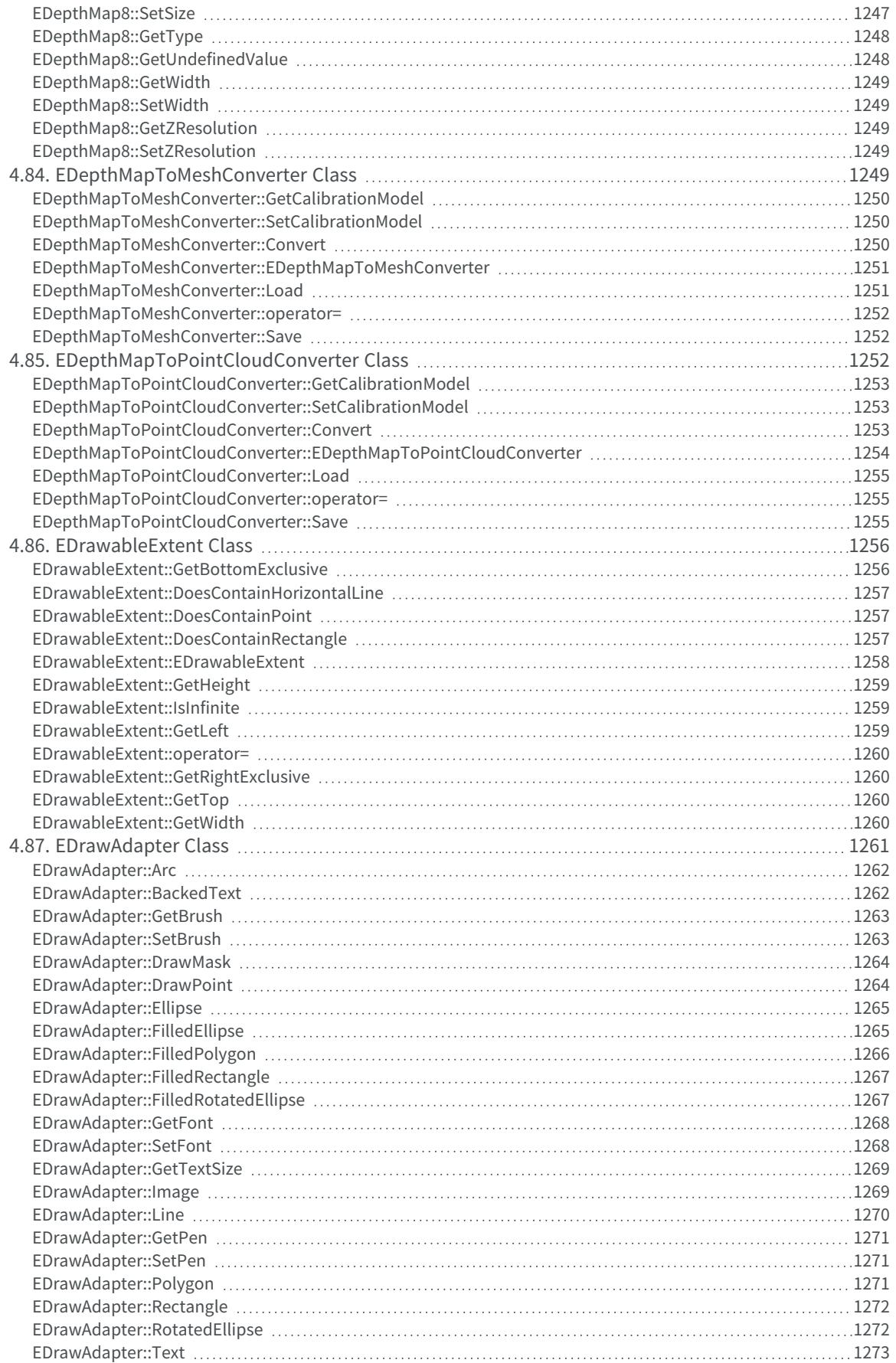

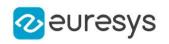

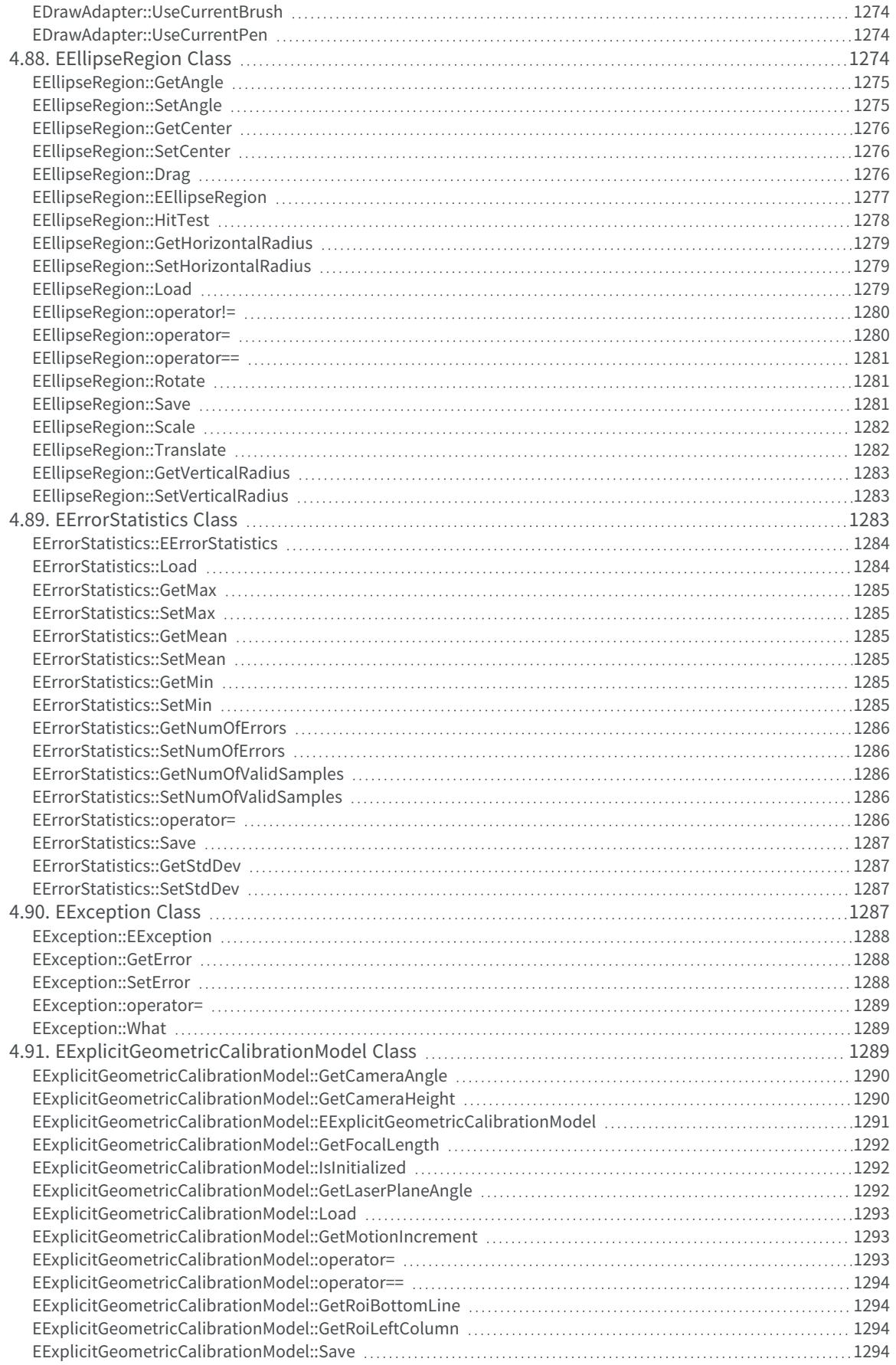

## Open eVision Reference Manual

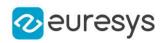

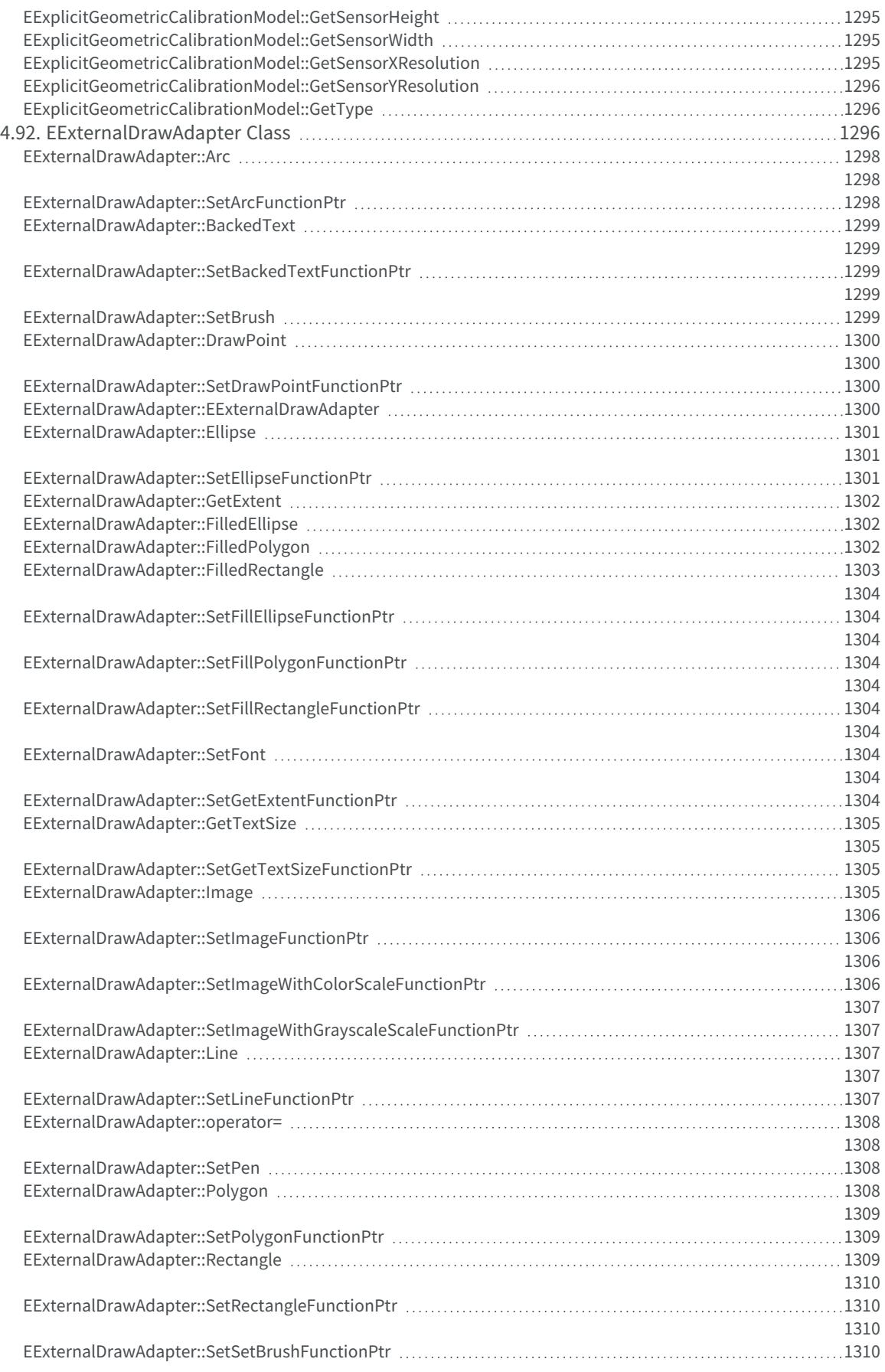

## Open eVision Reference Manual

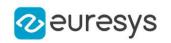

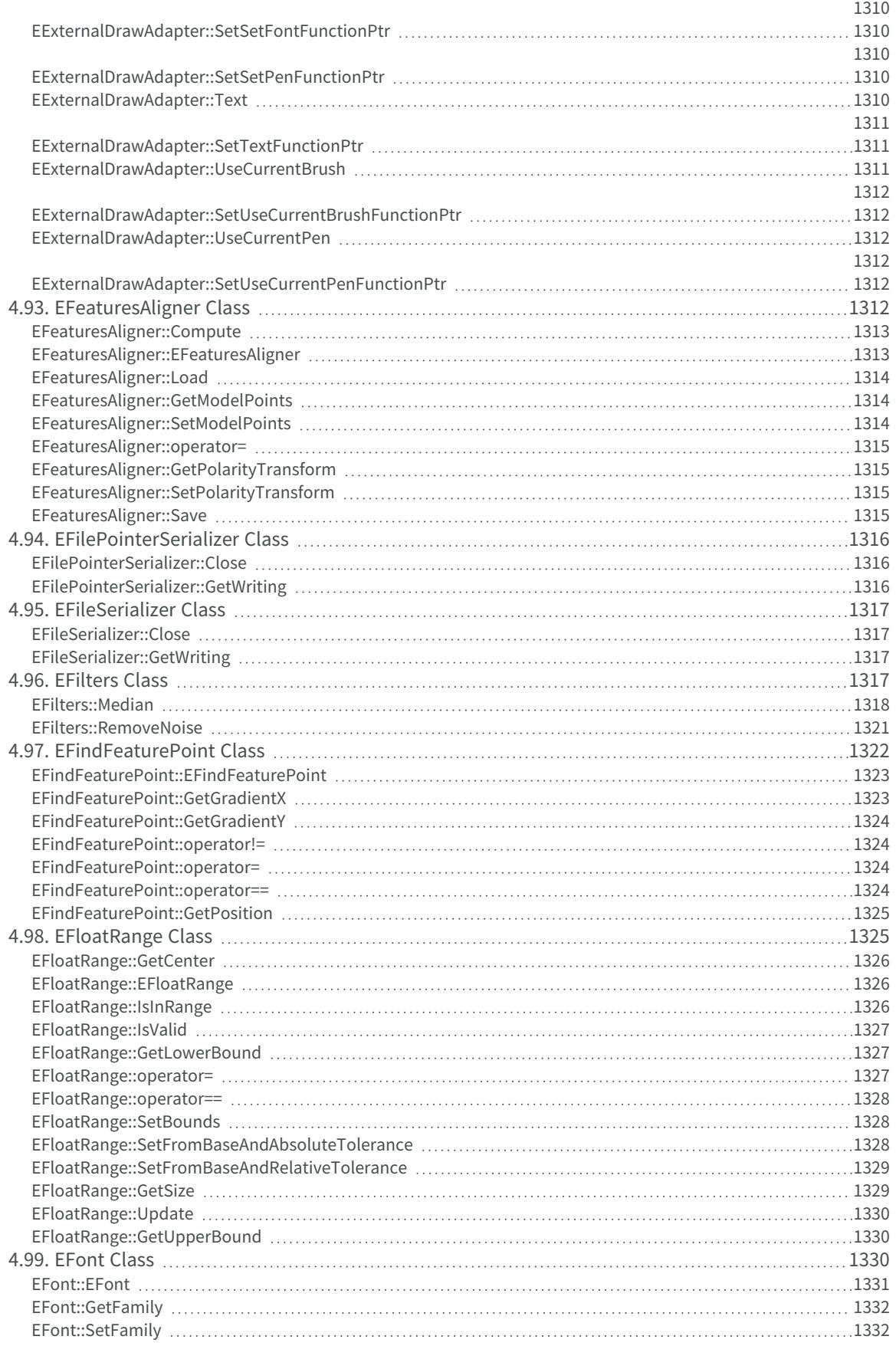

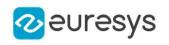

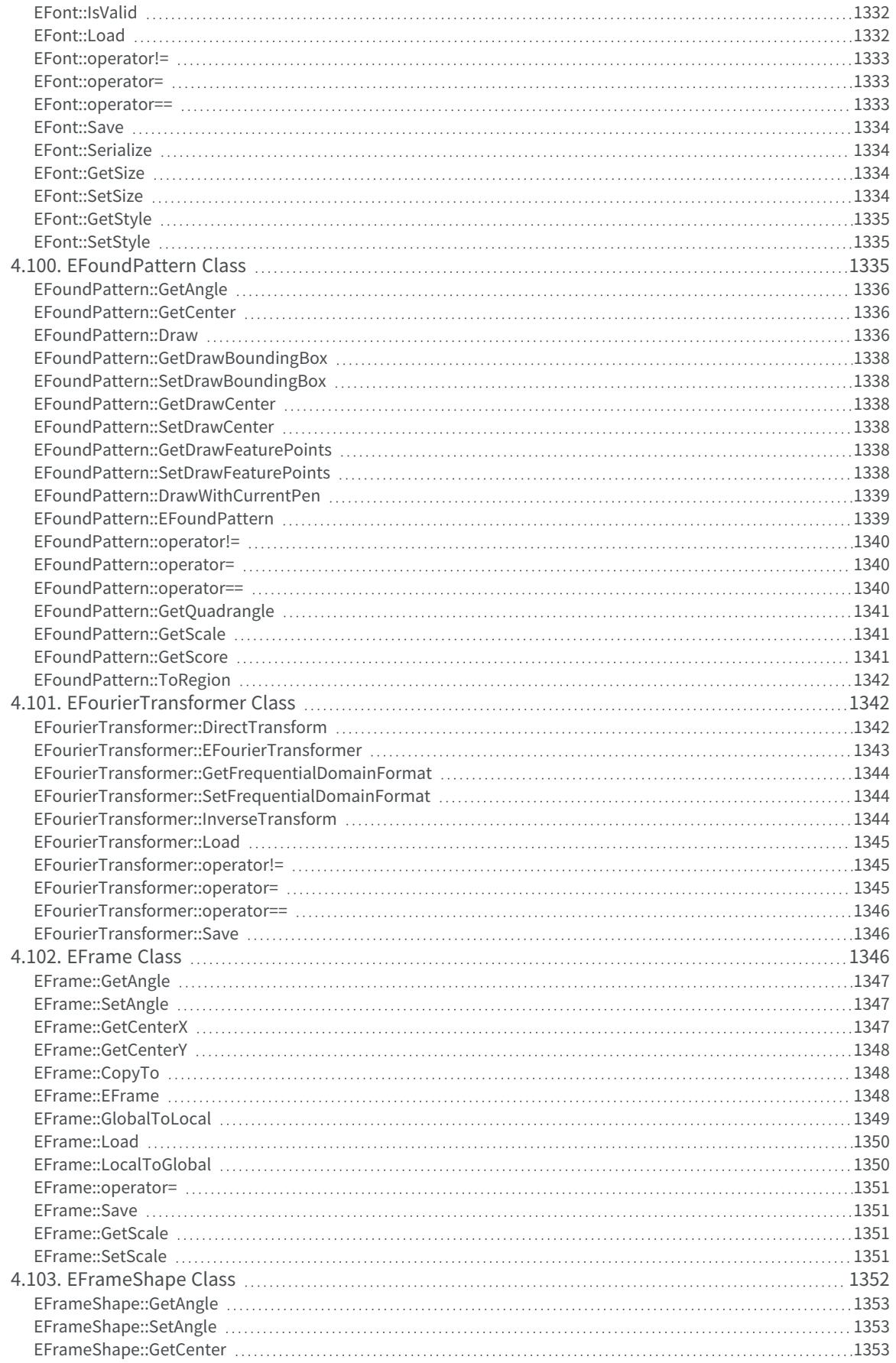

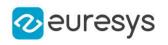

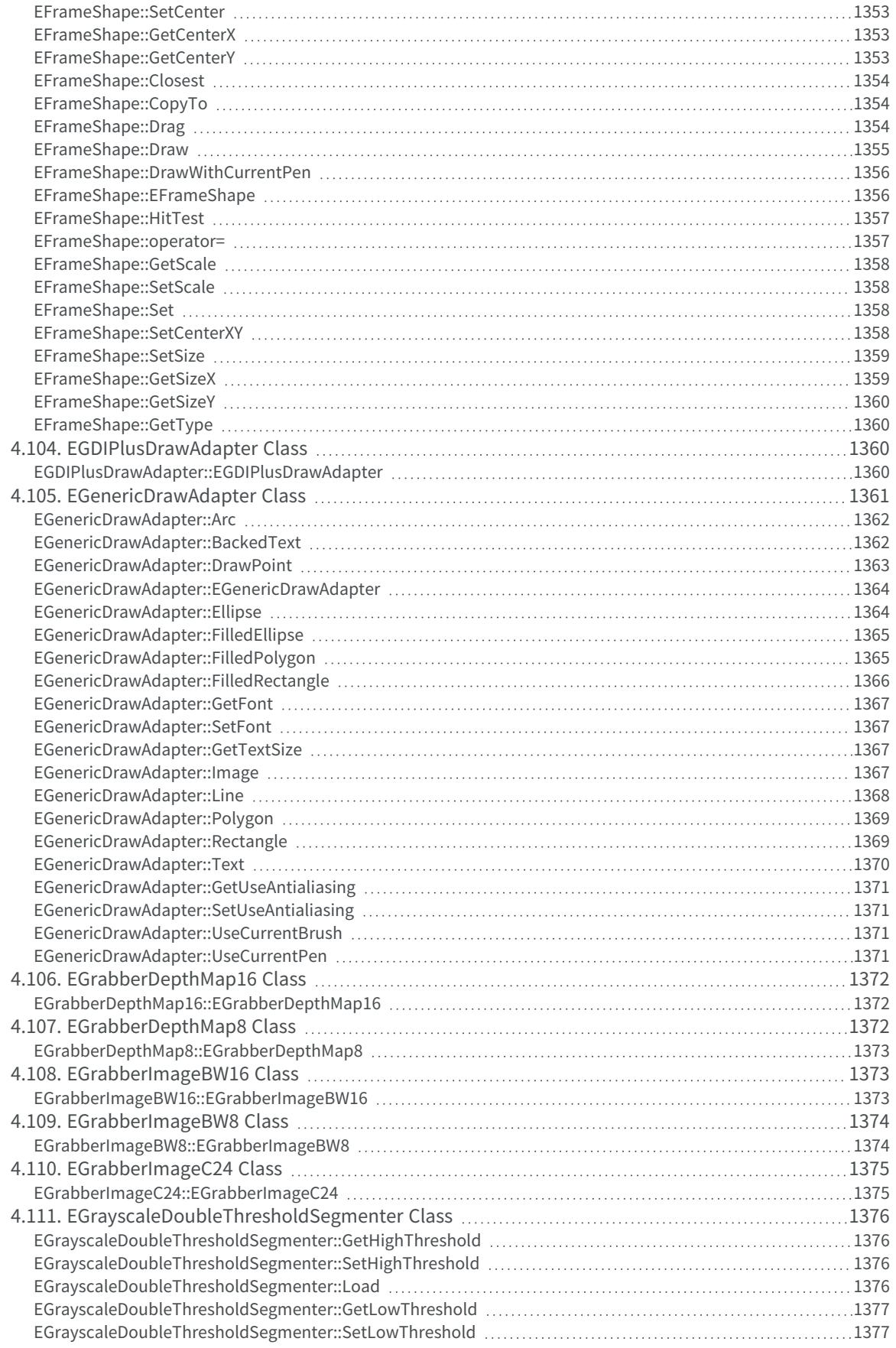

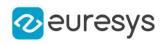

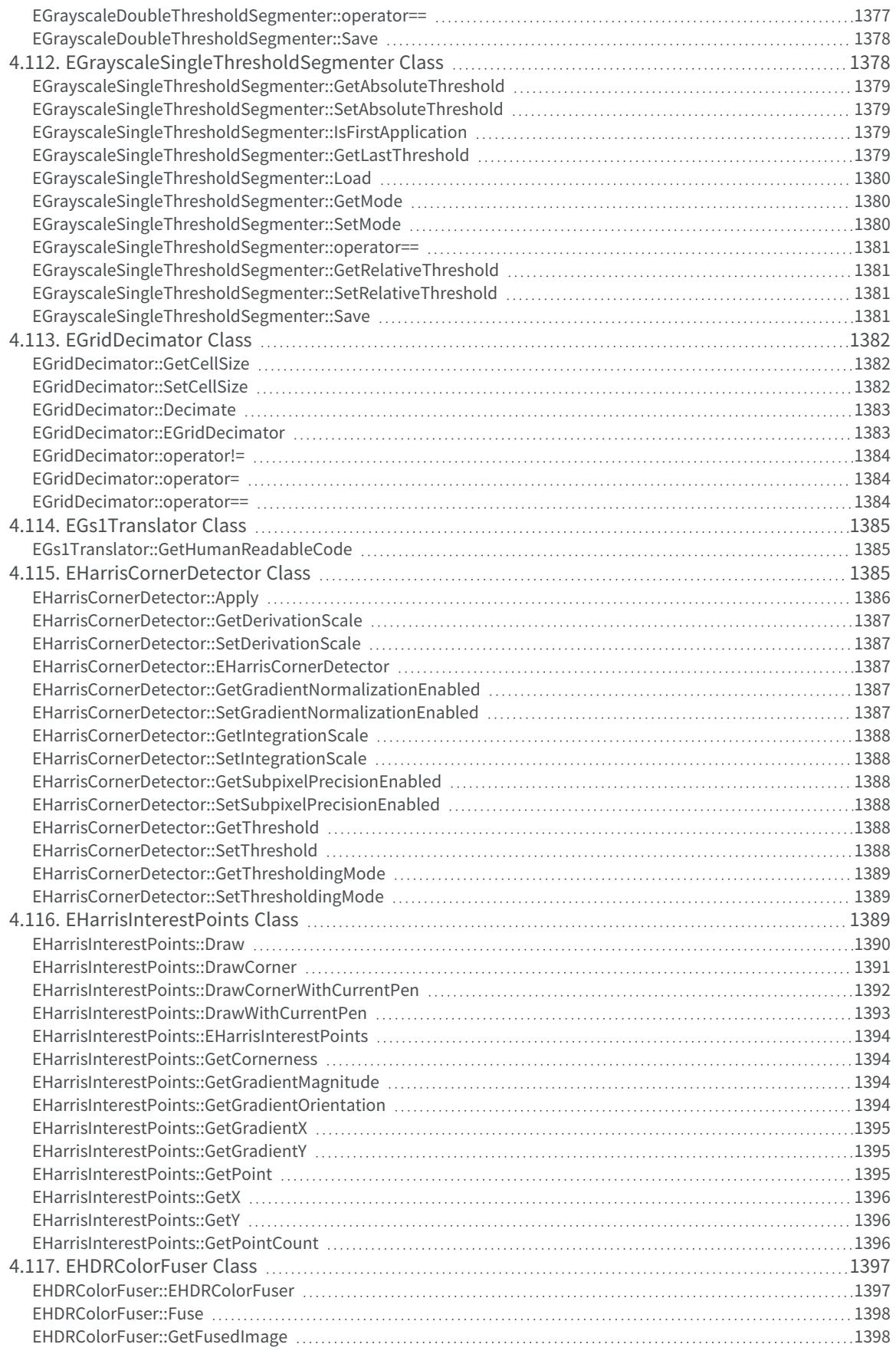

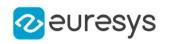

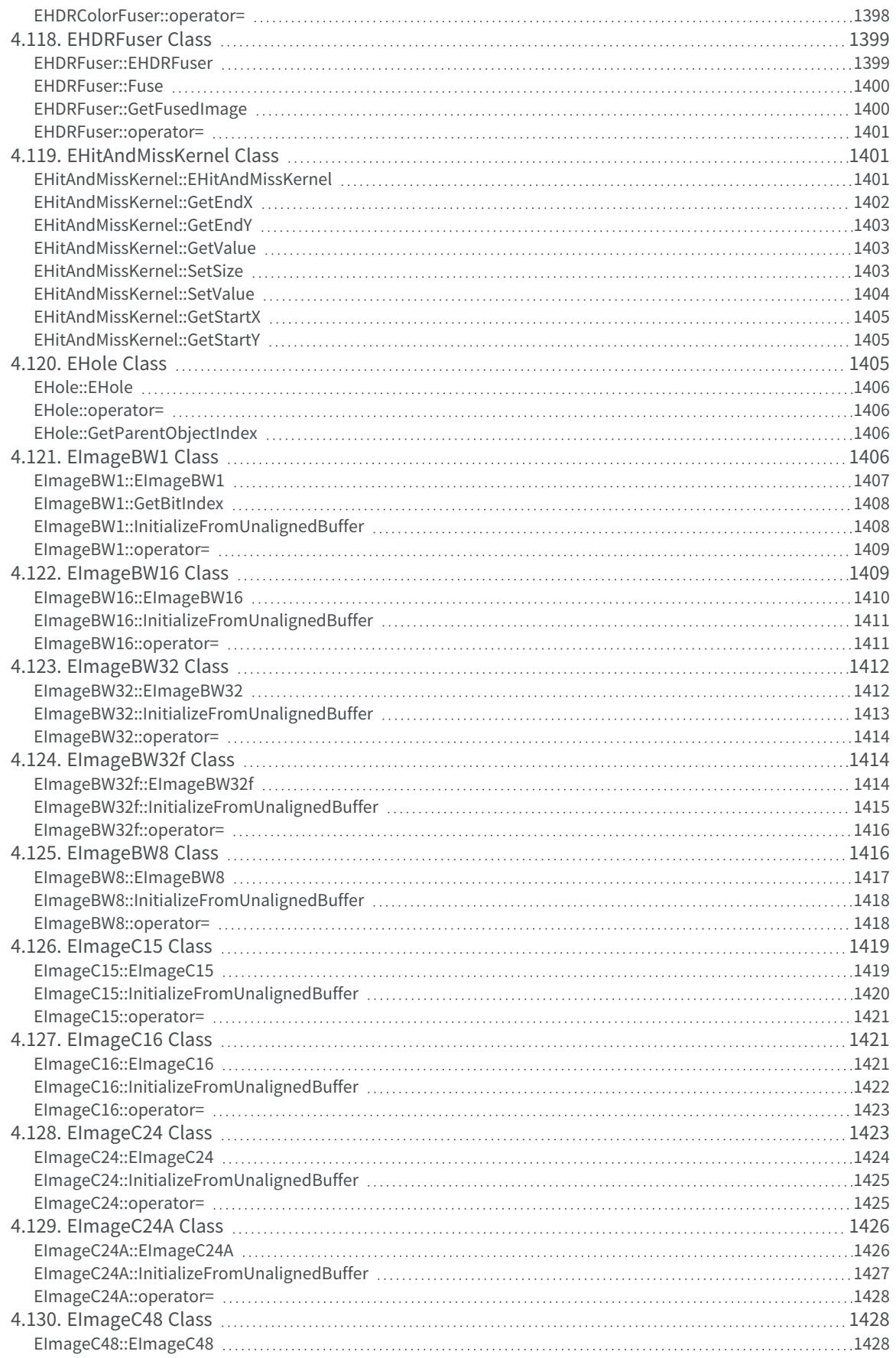

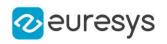

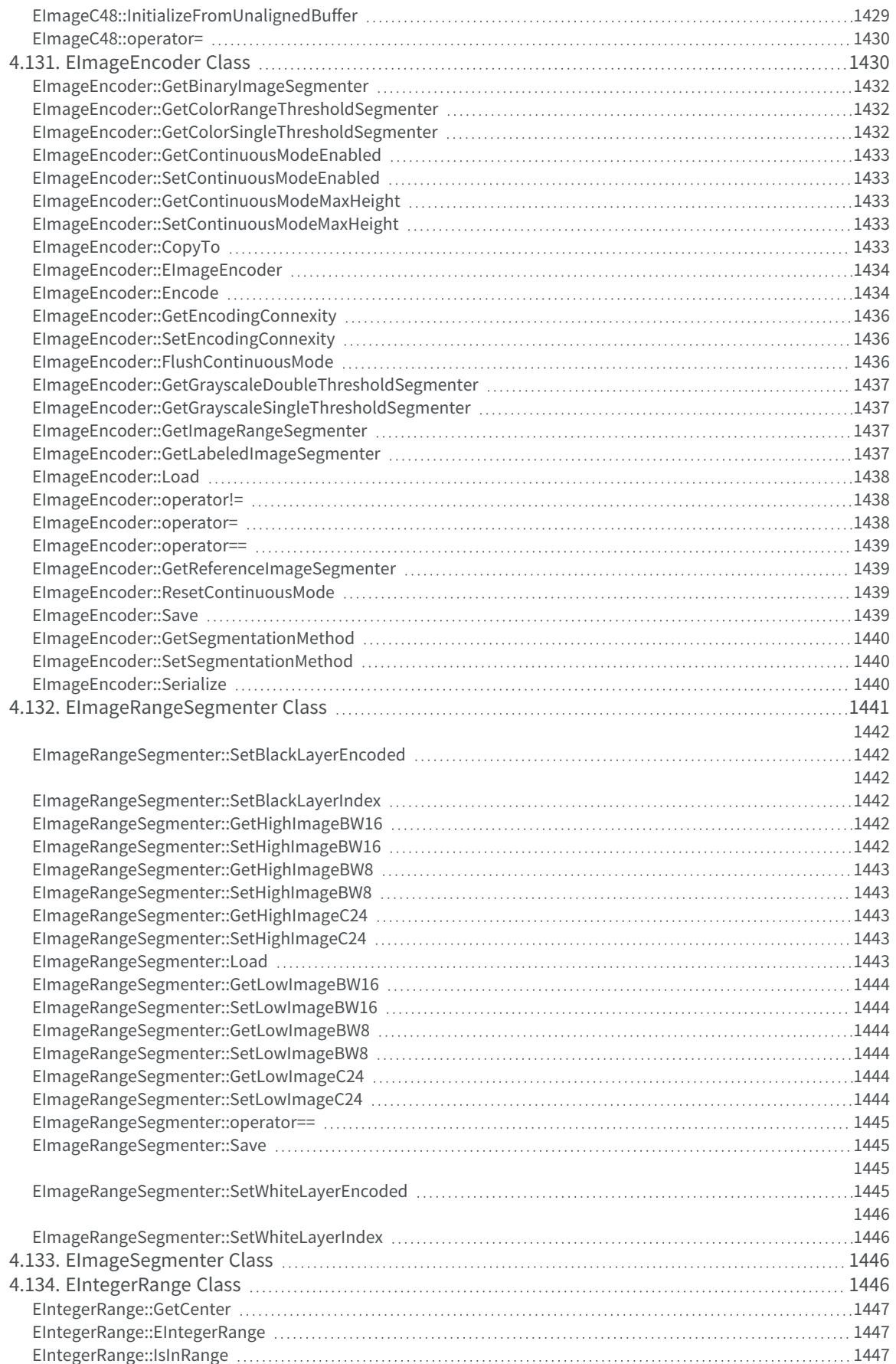

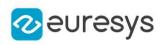

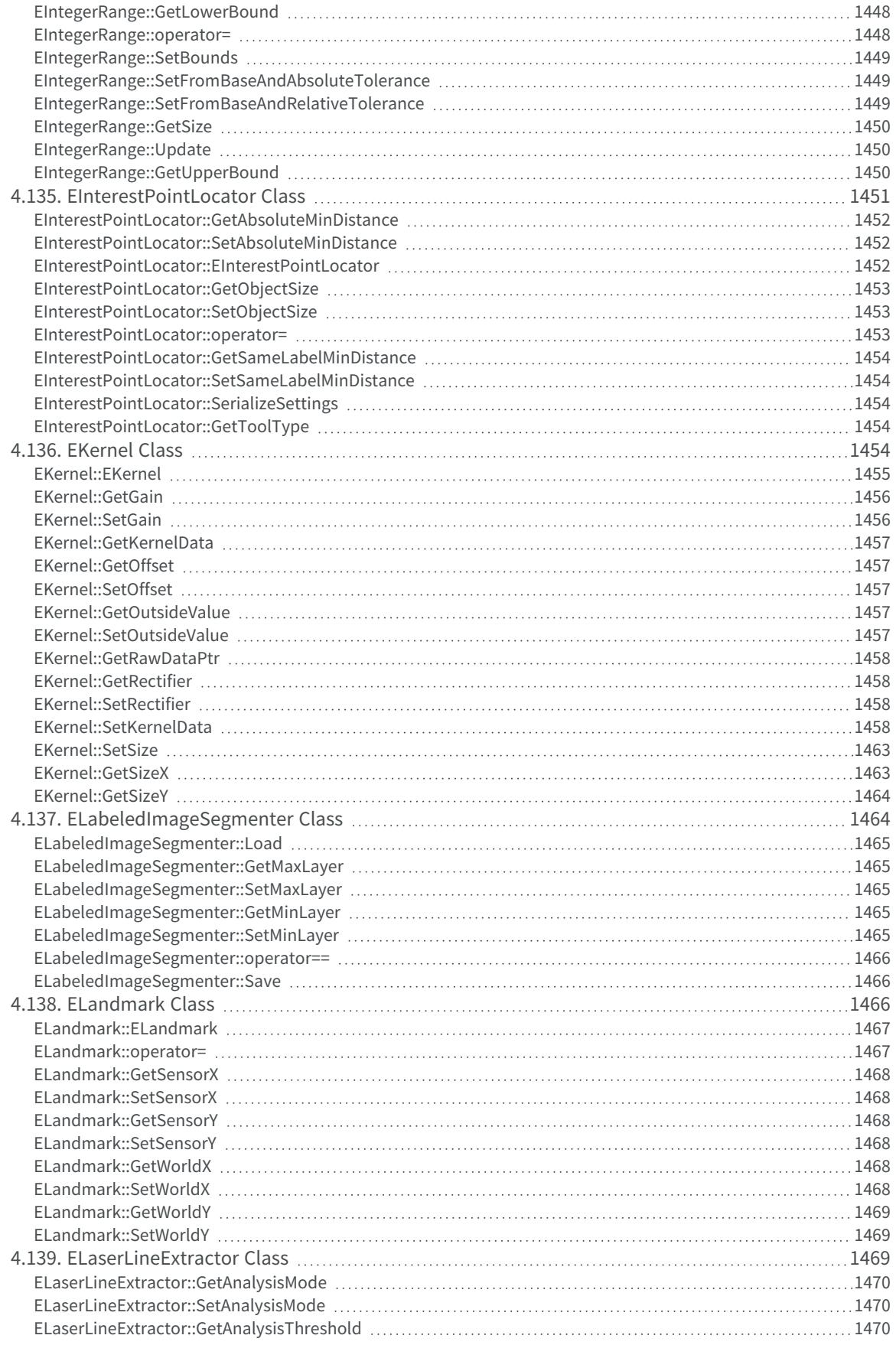

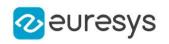

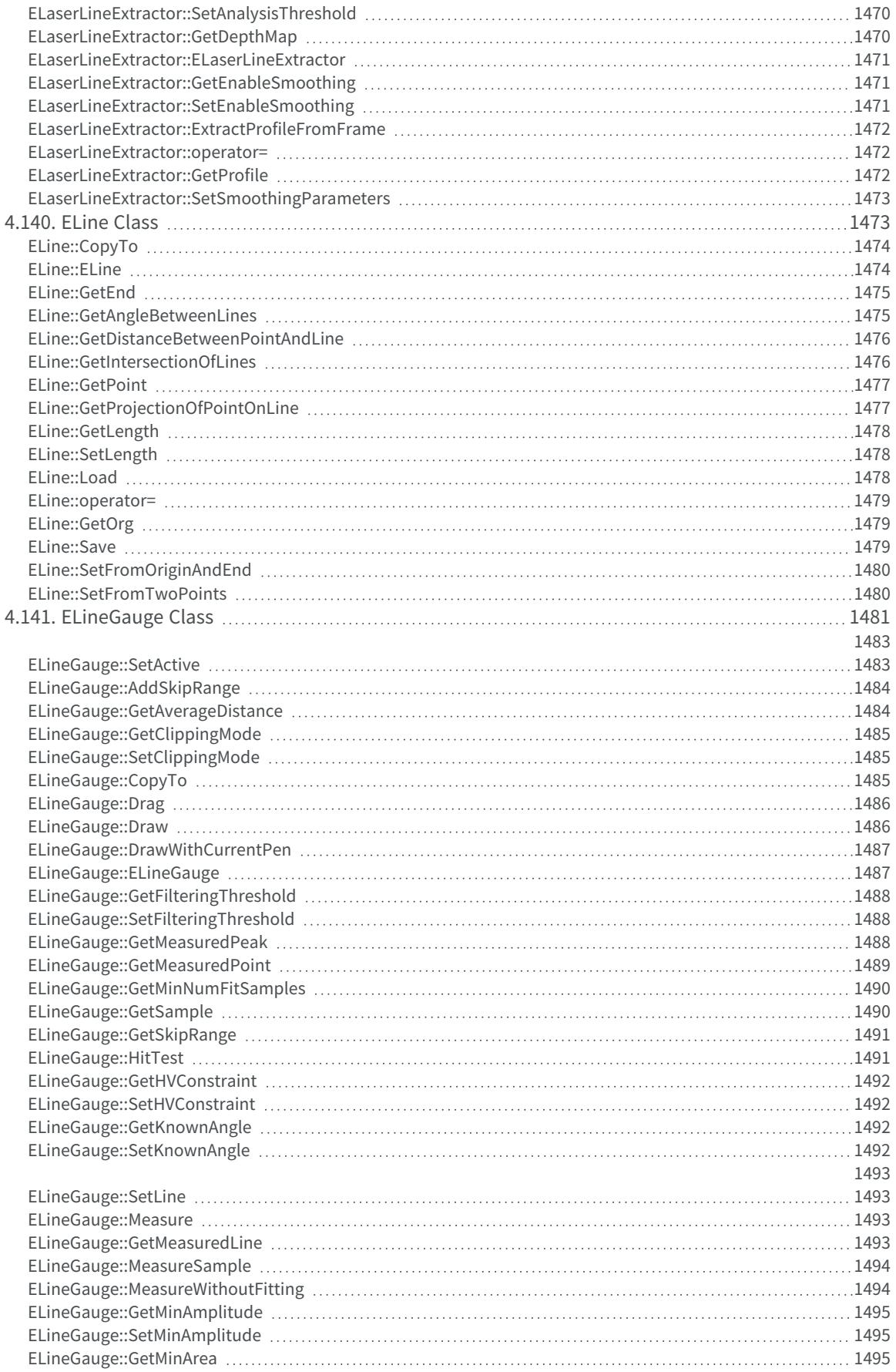

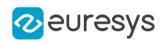

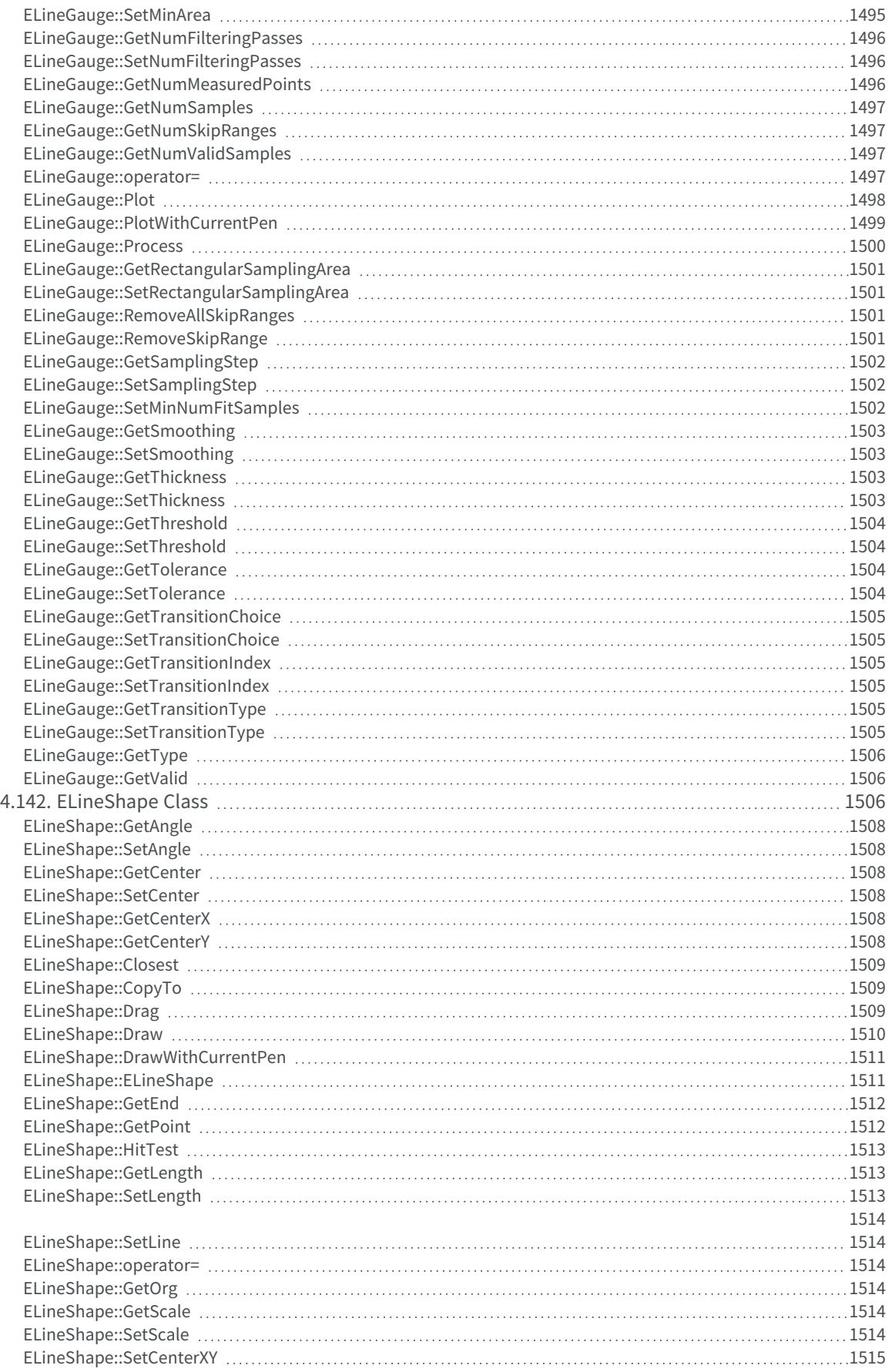

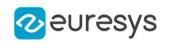

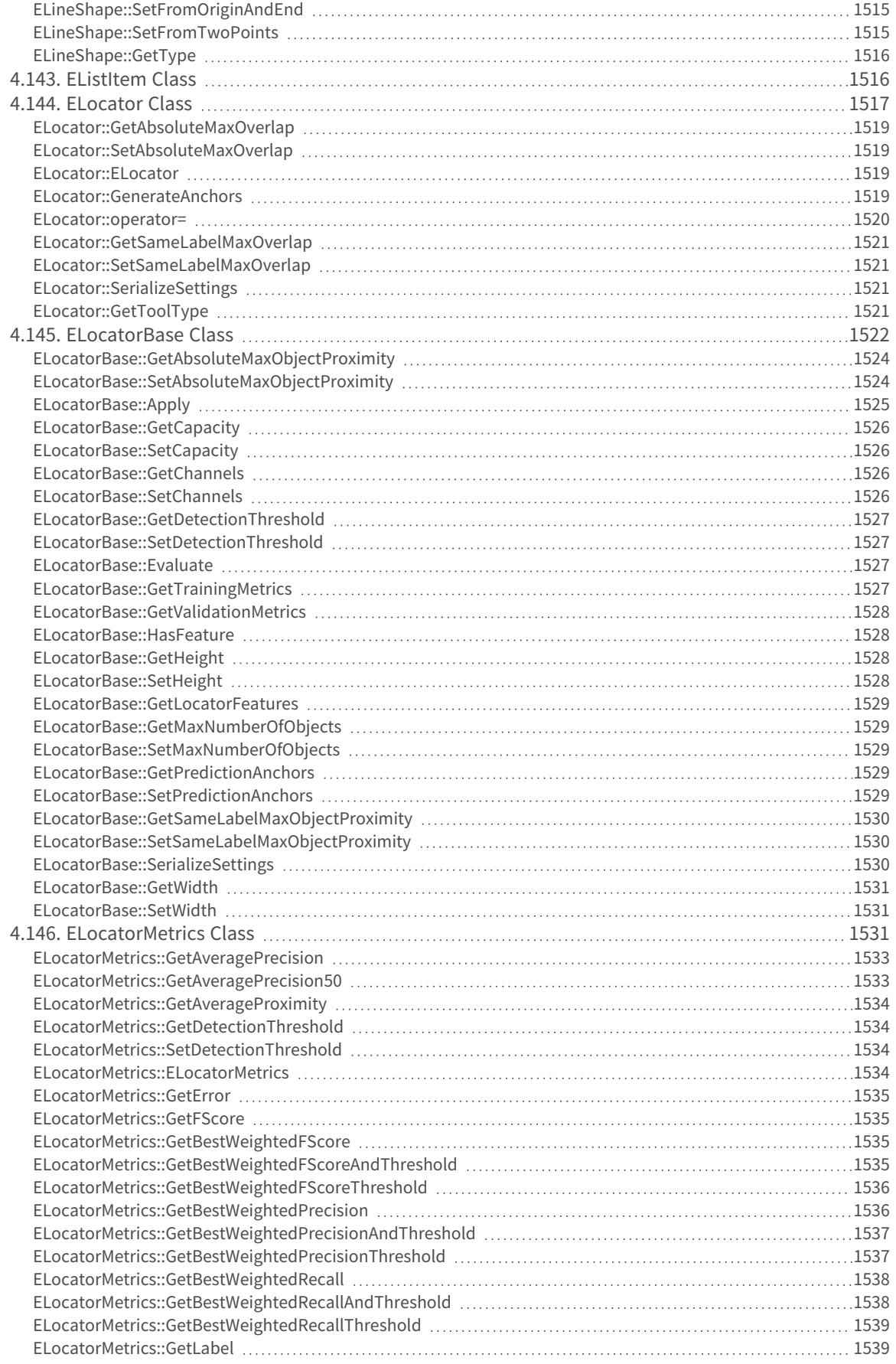

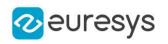

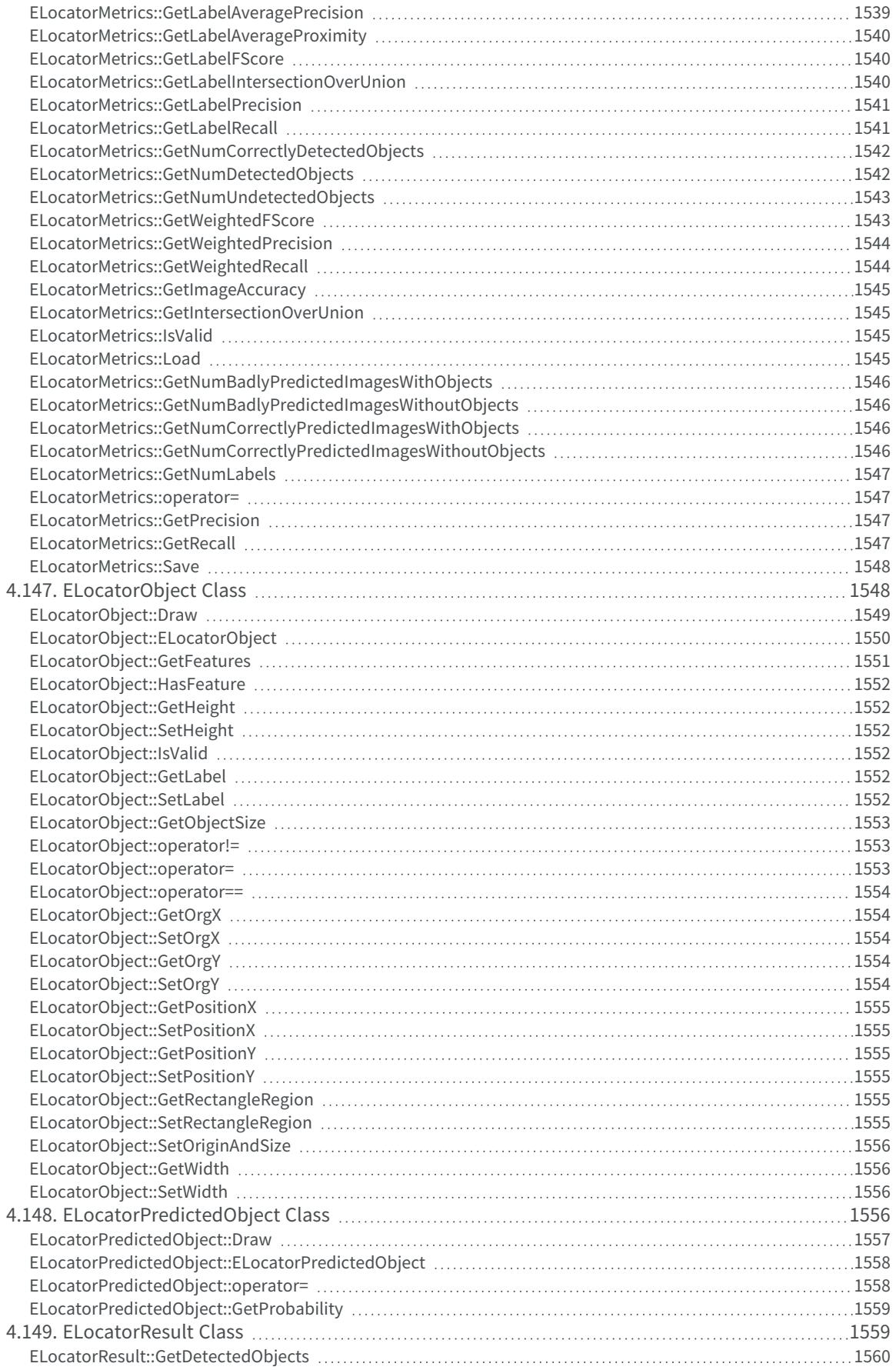

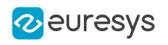

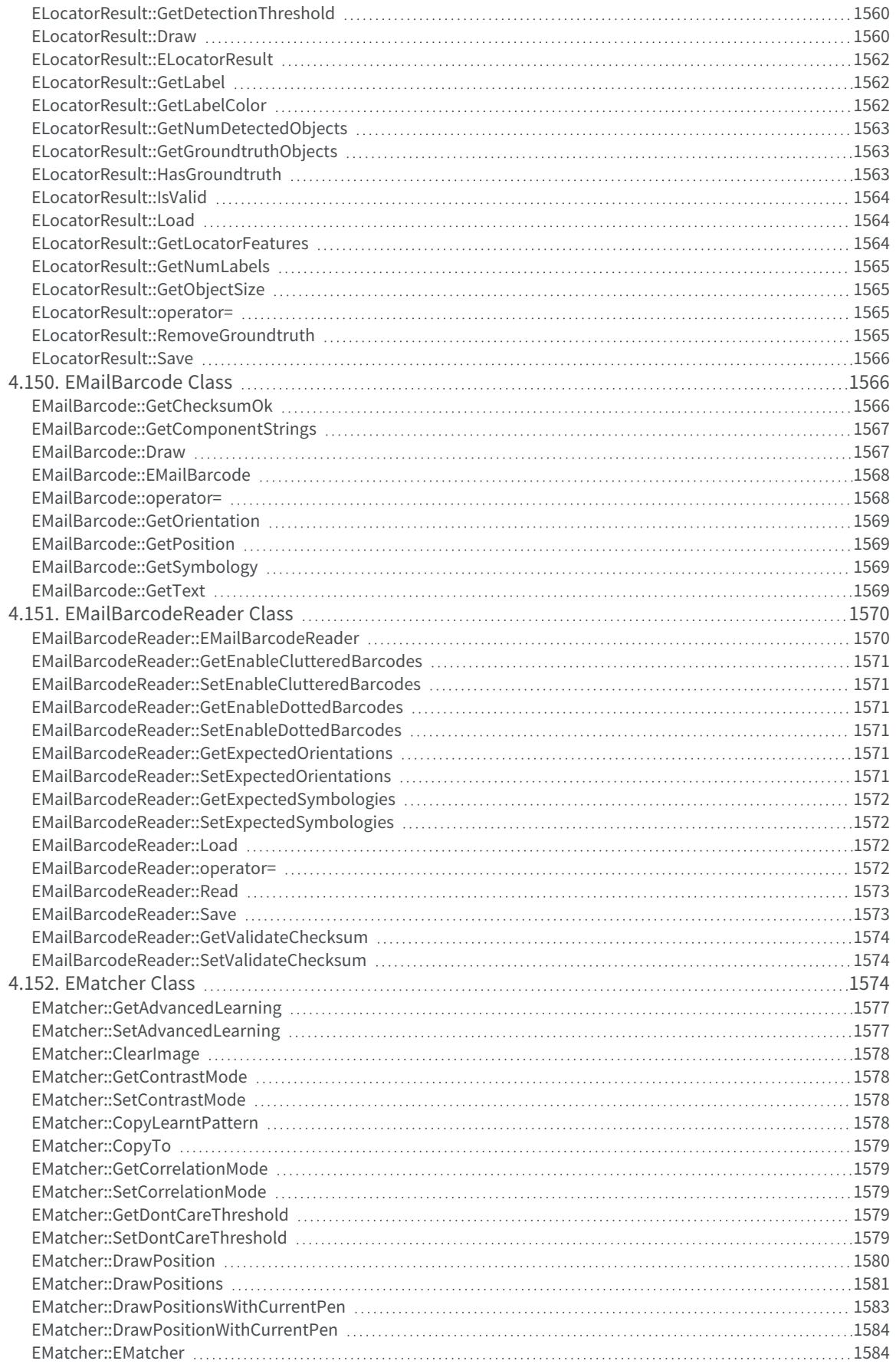

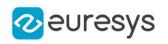

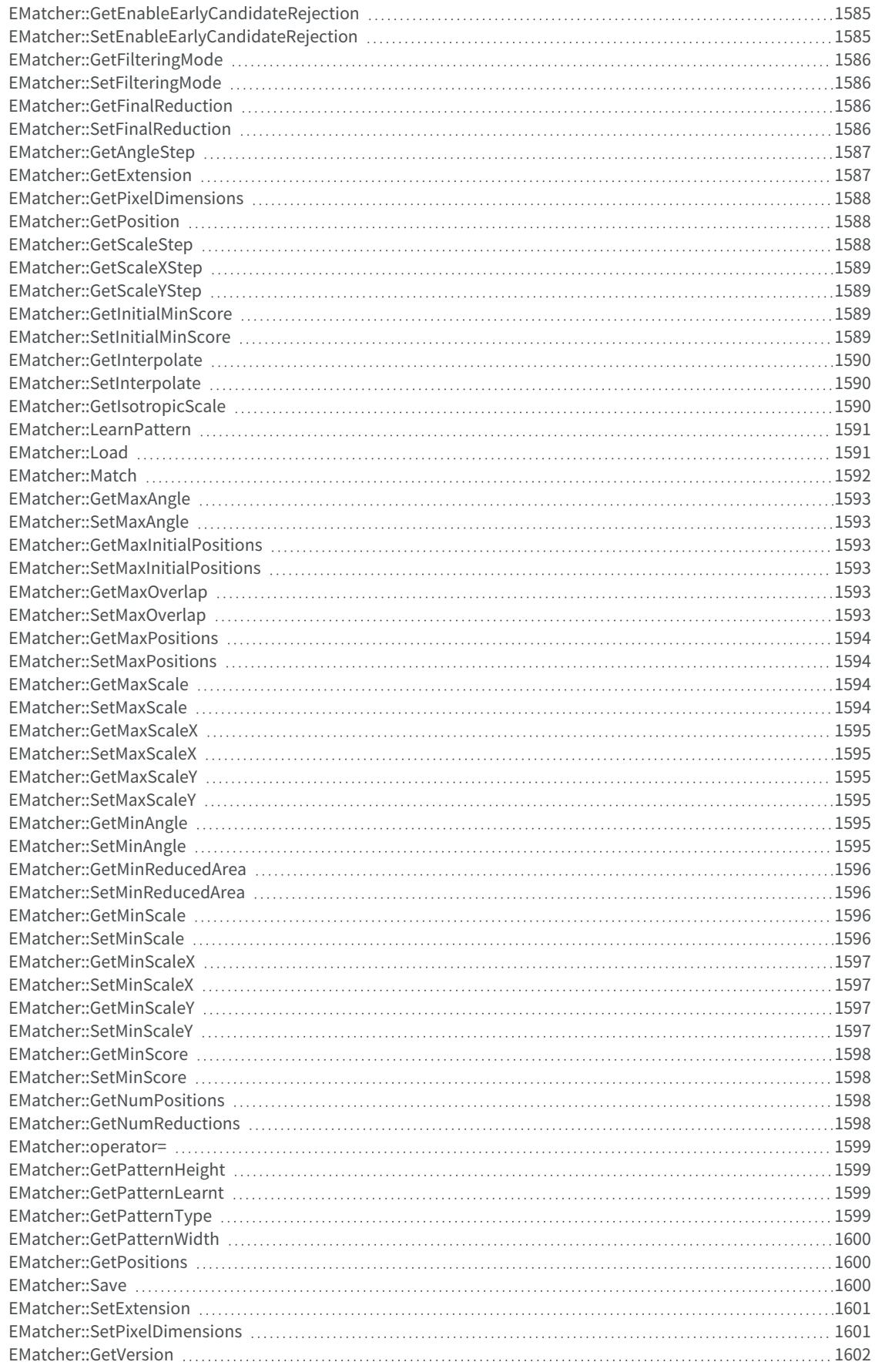

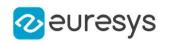

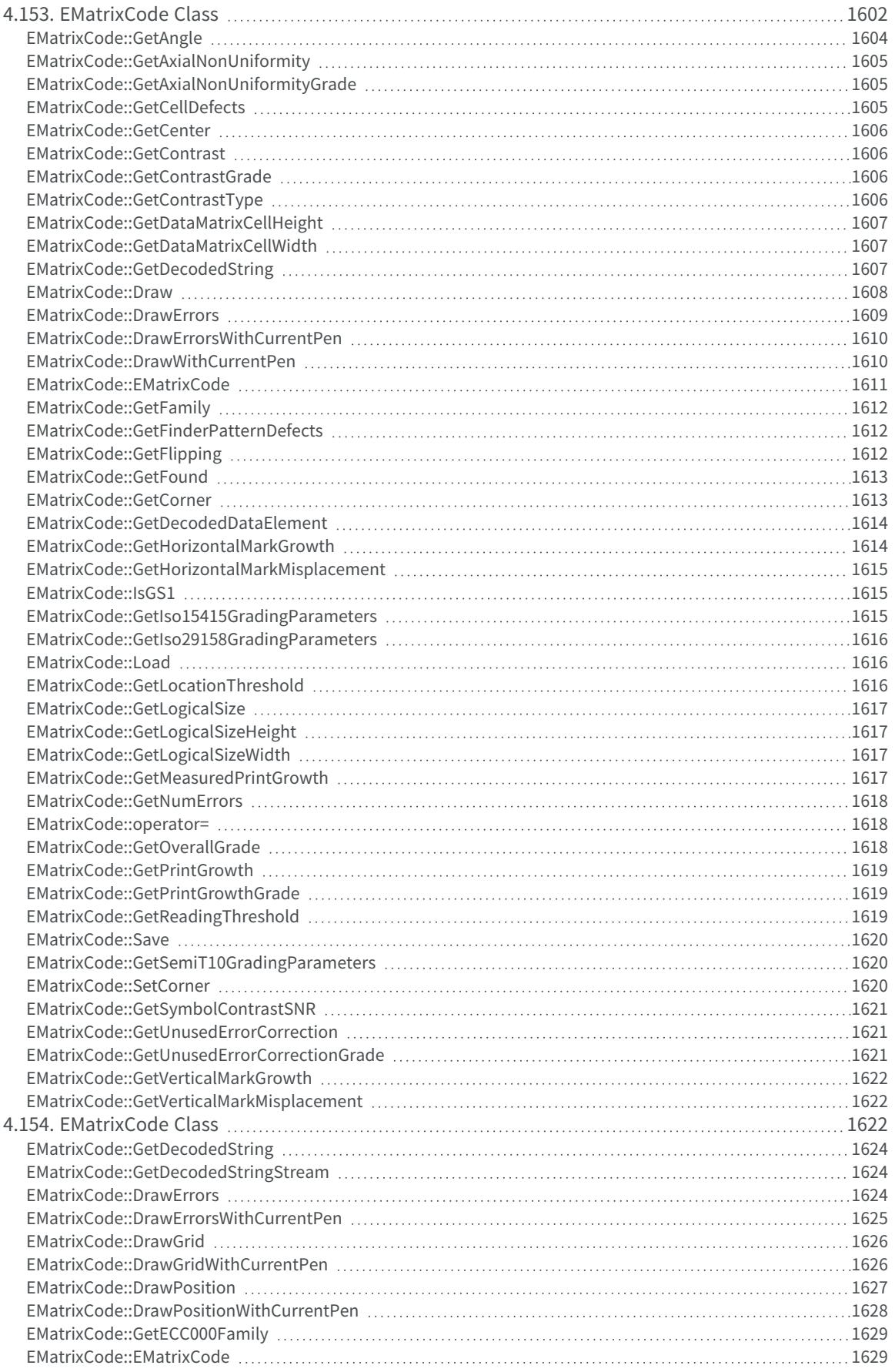

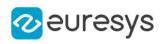

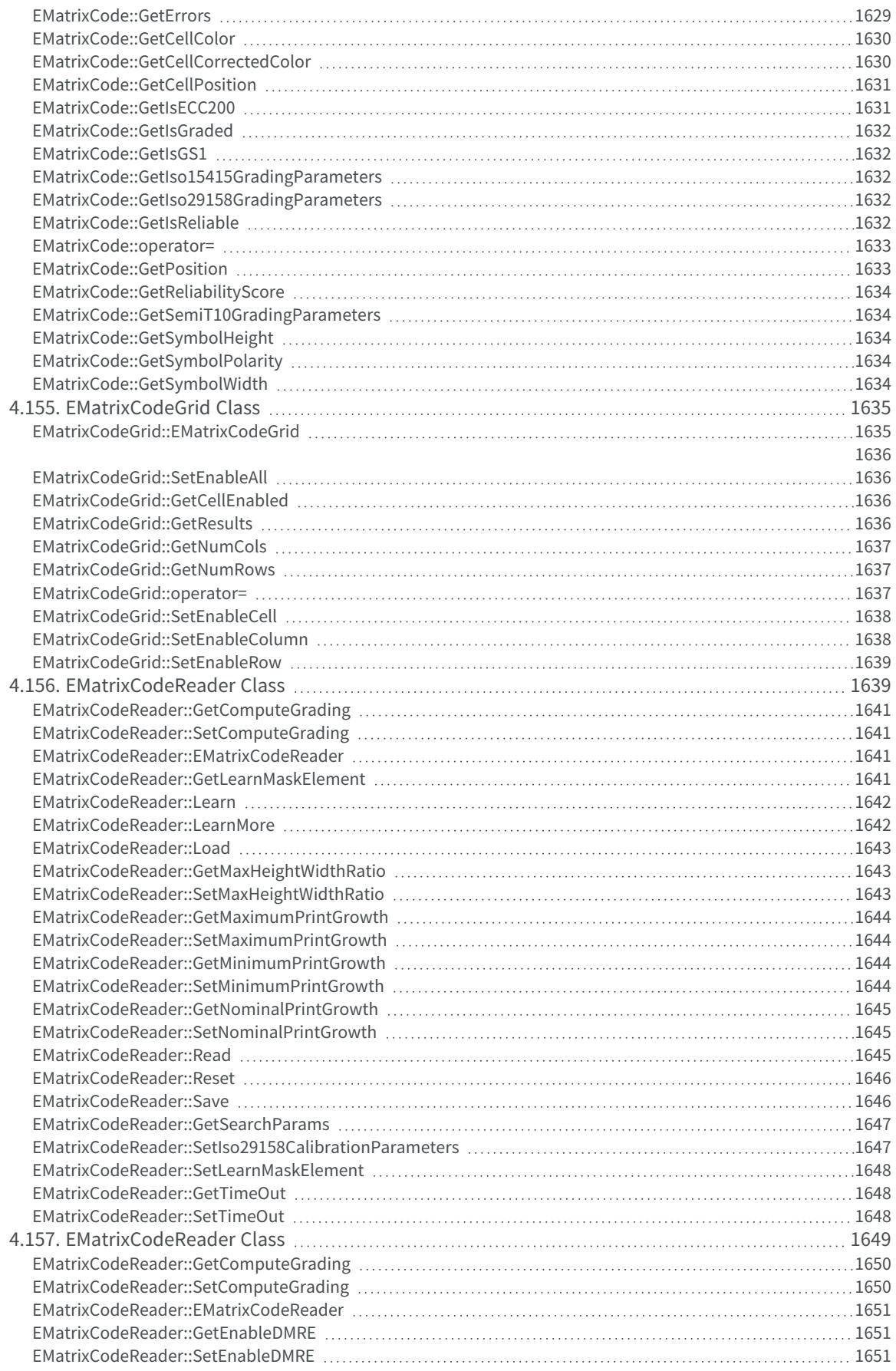

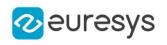

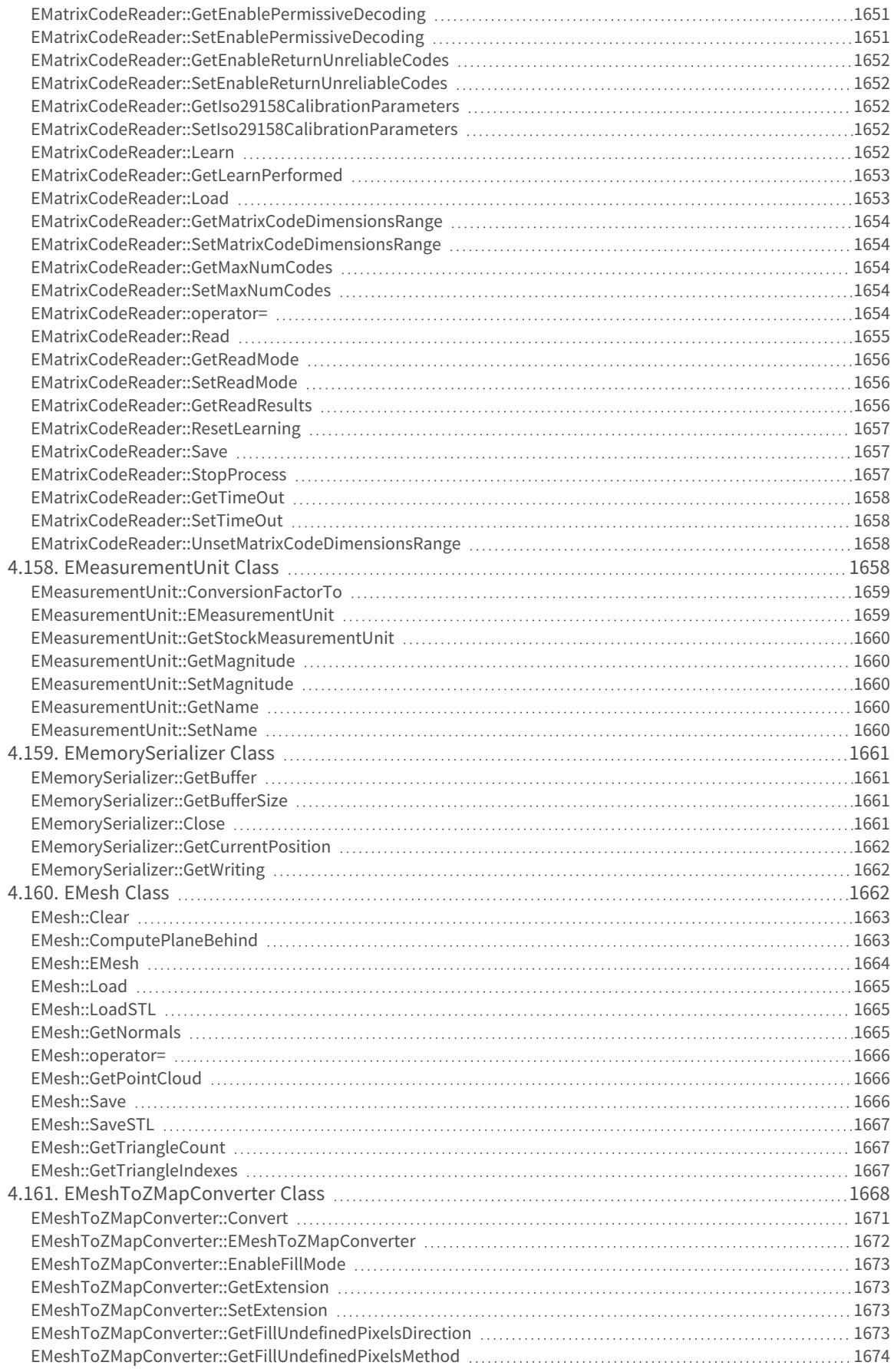

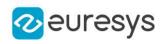

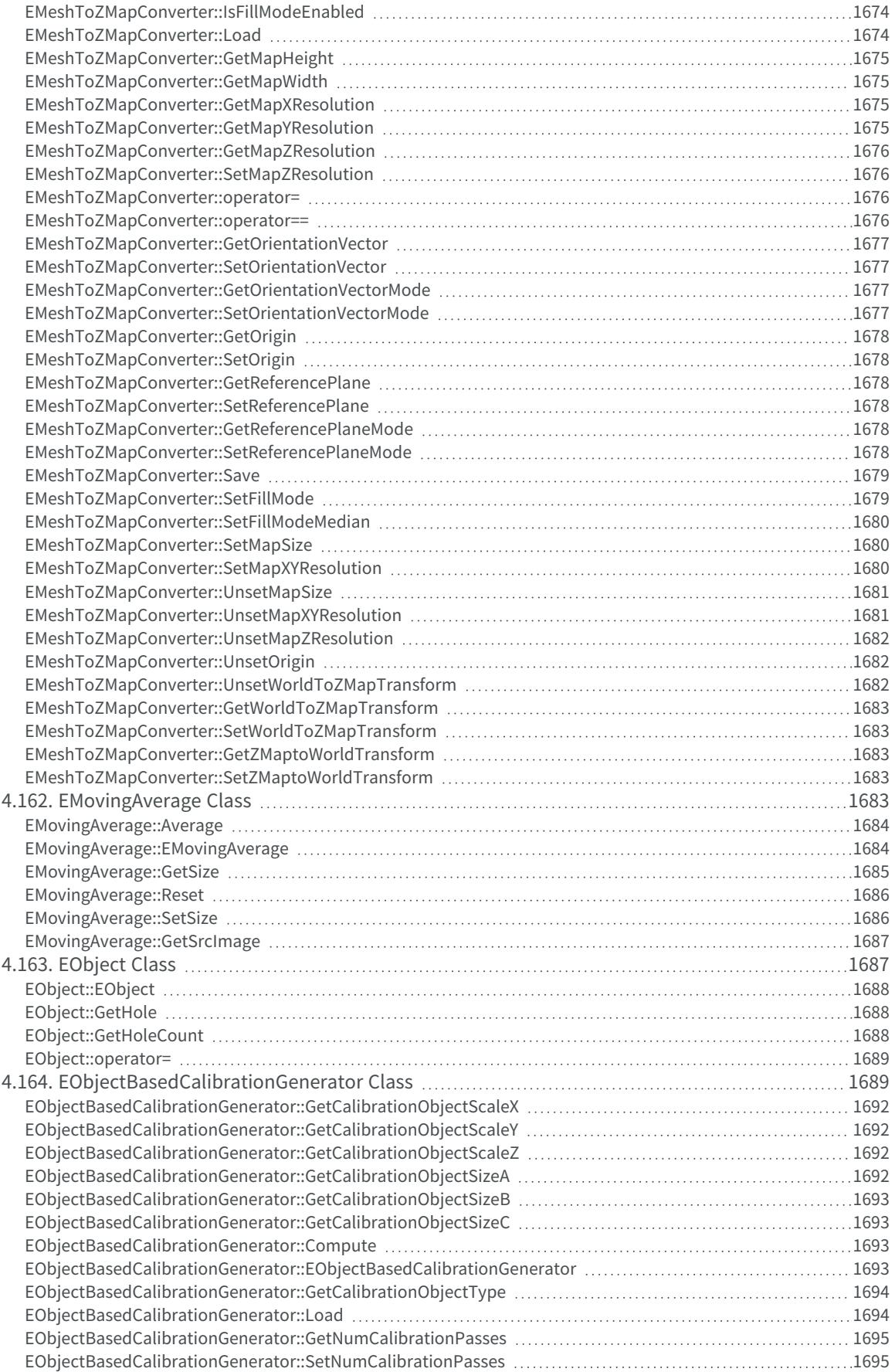

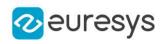

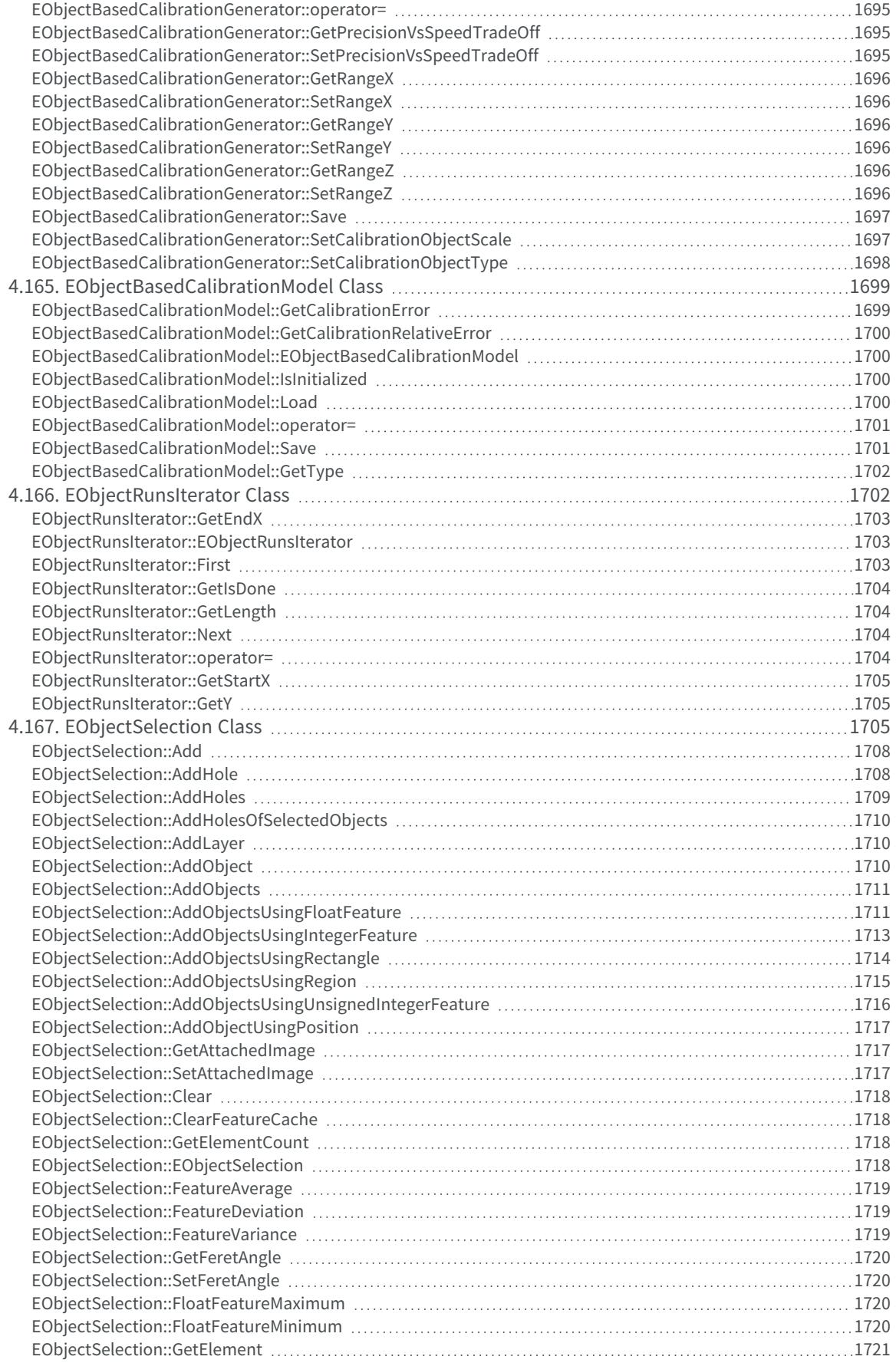

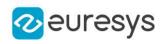

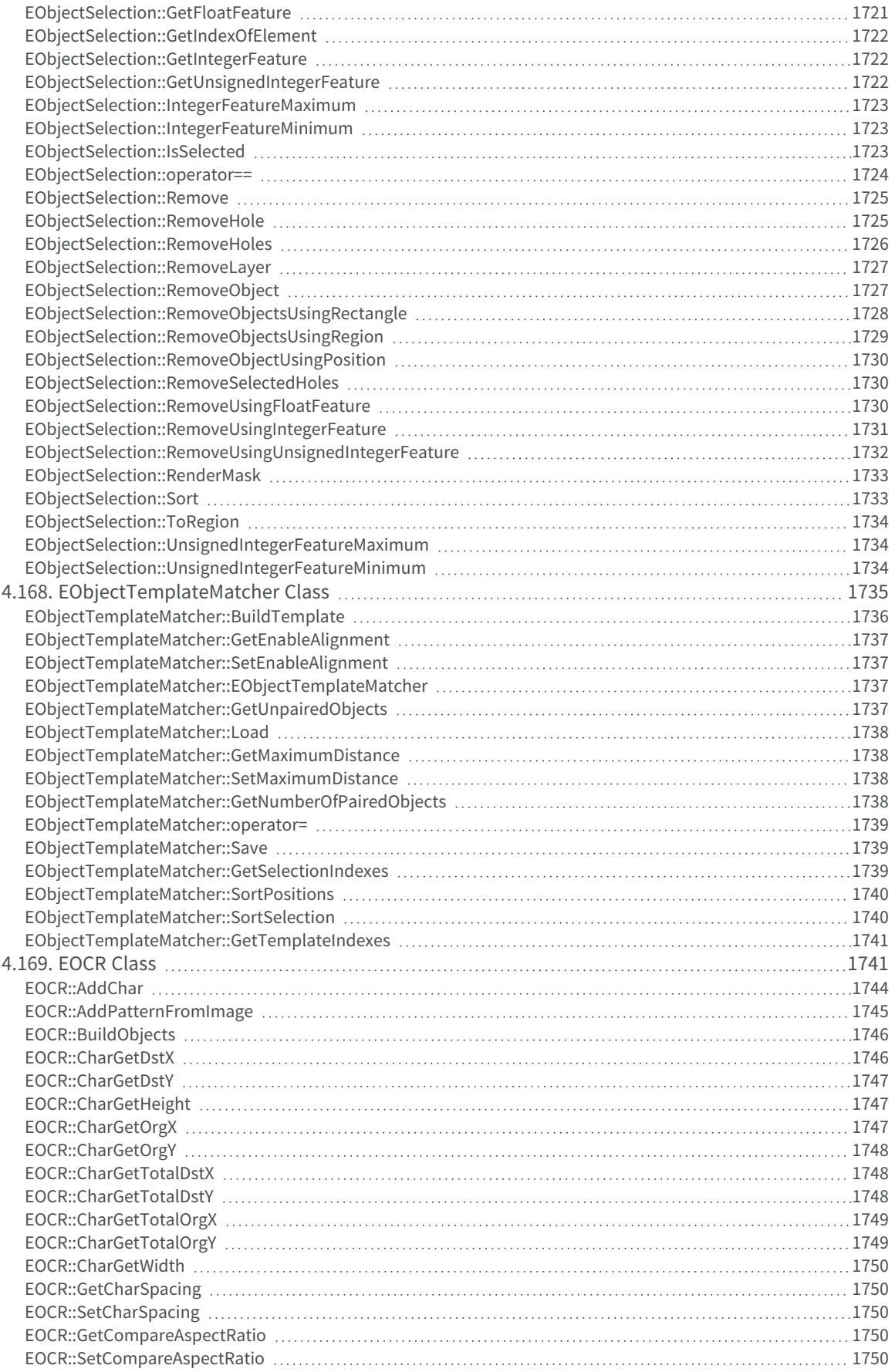

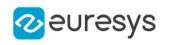

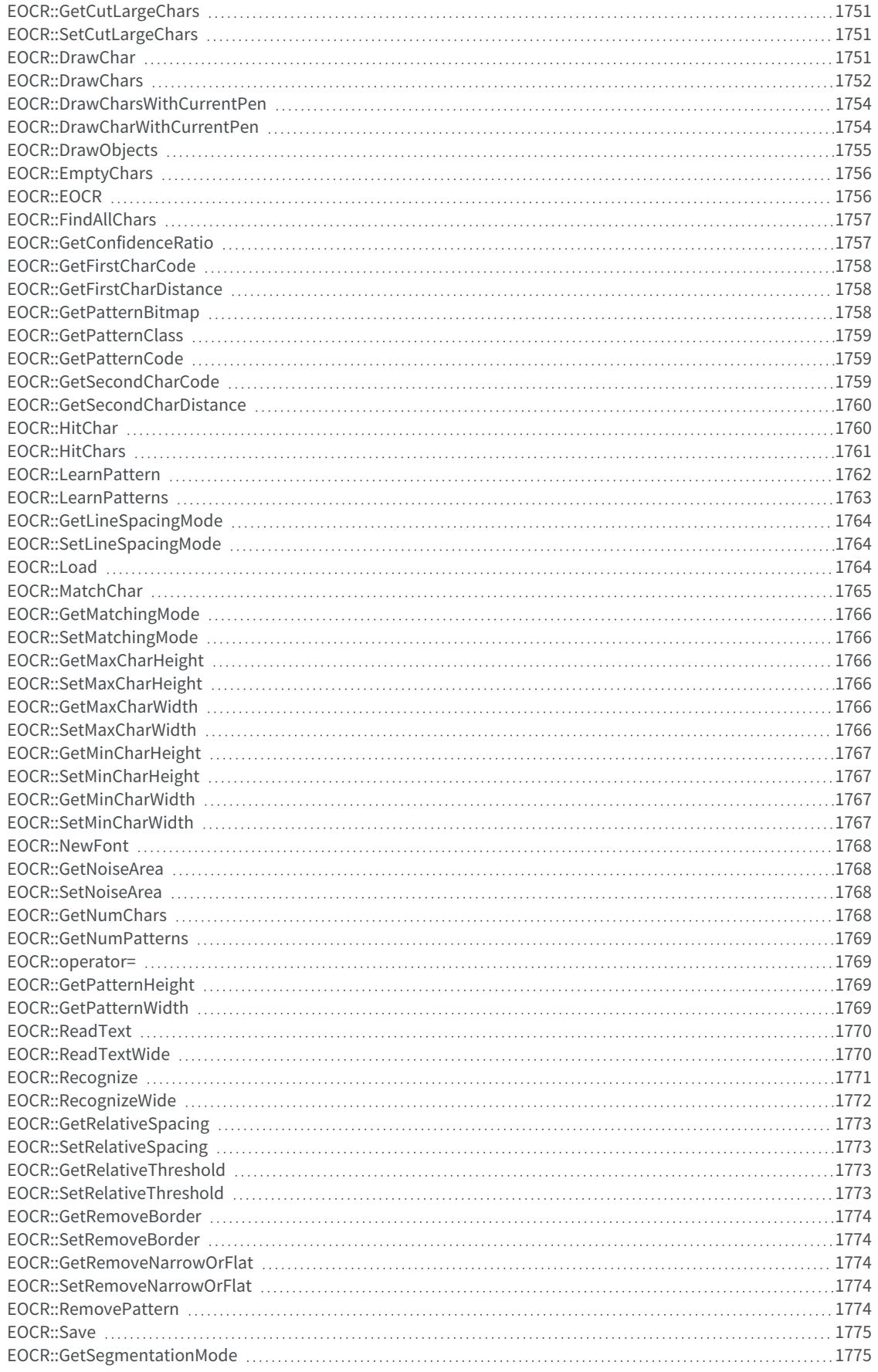

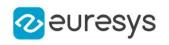

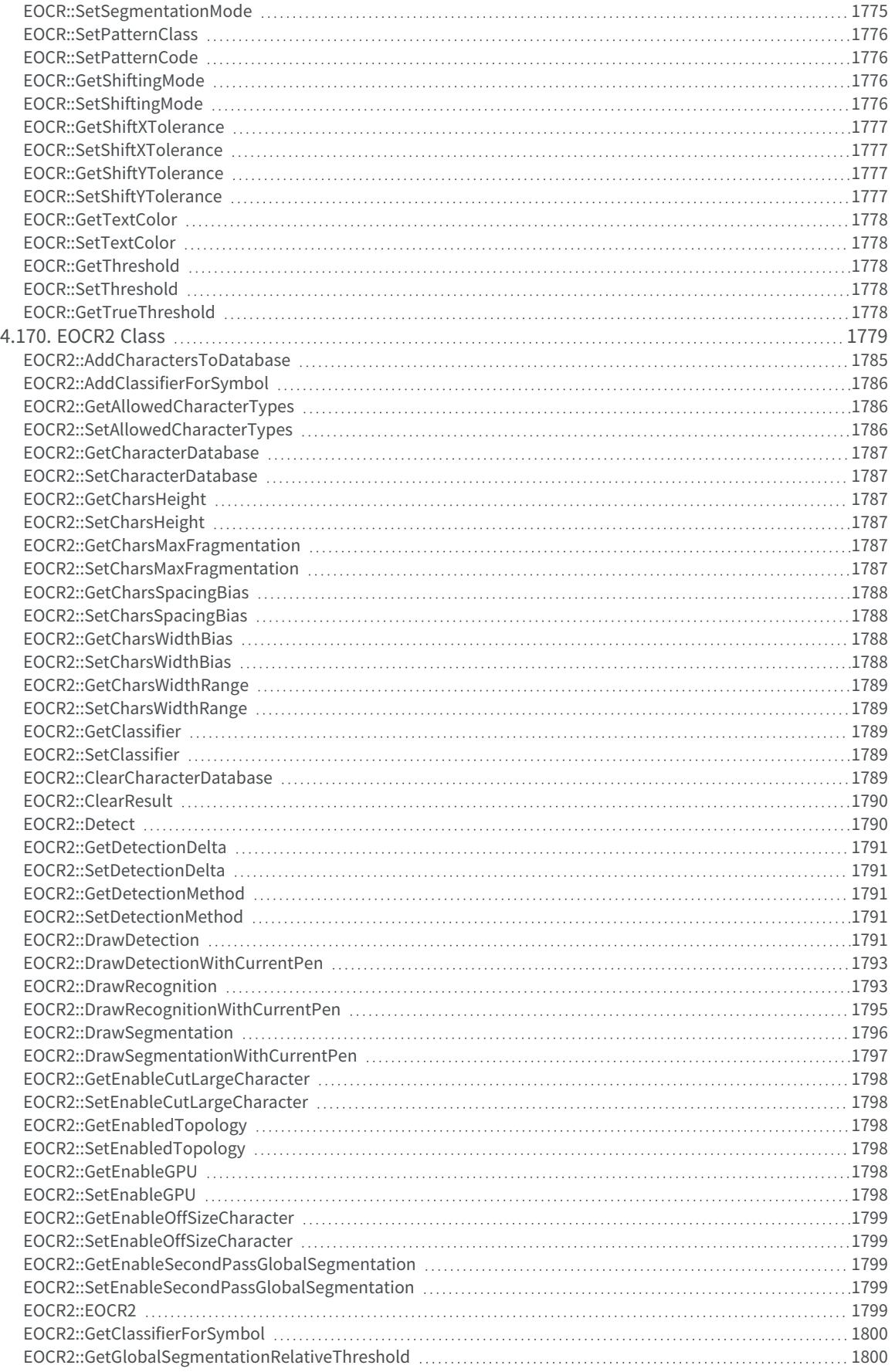

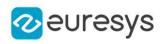

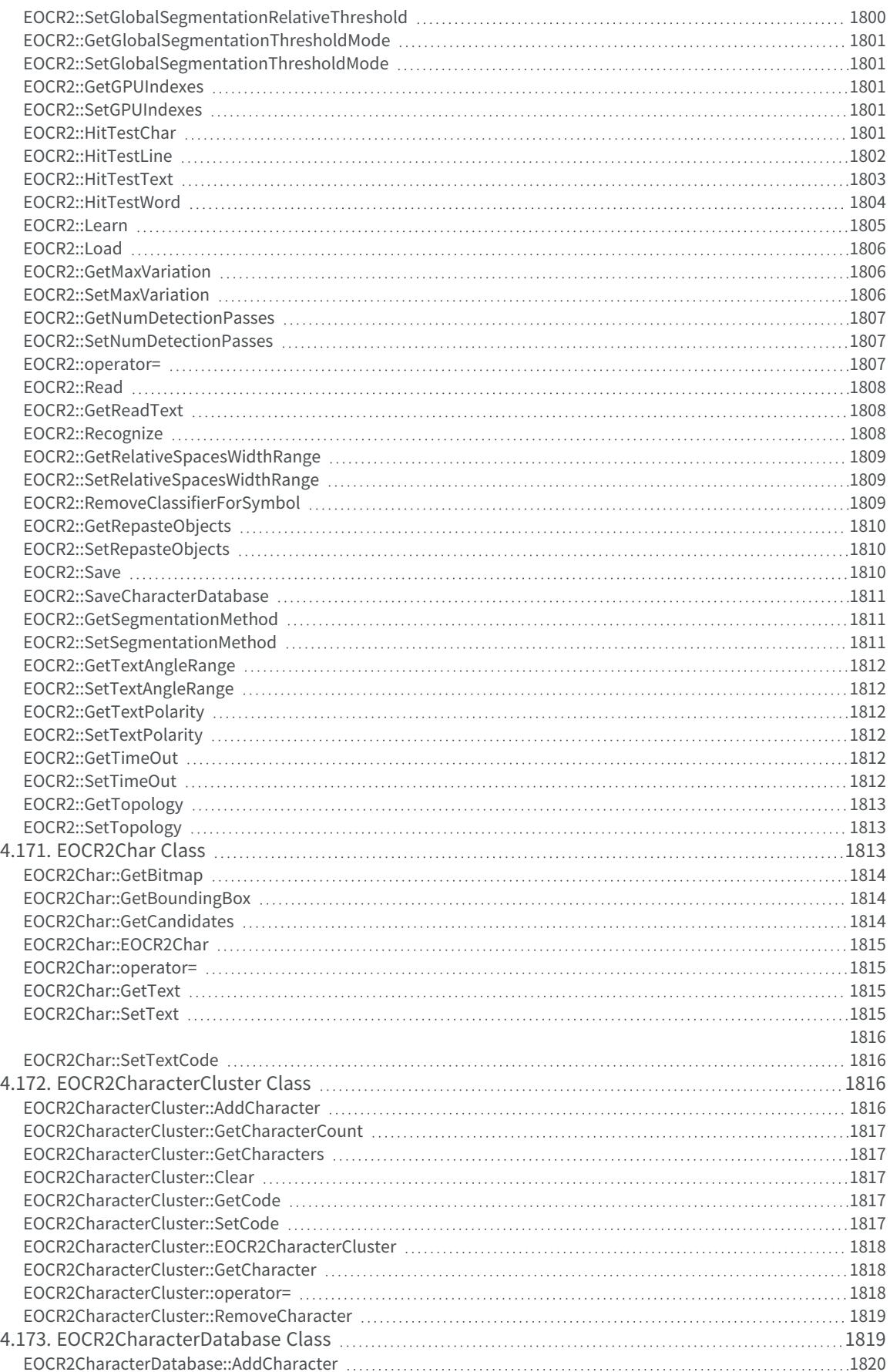

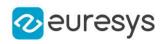

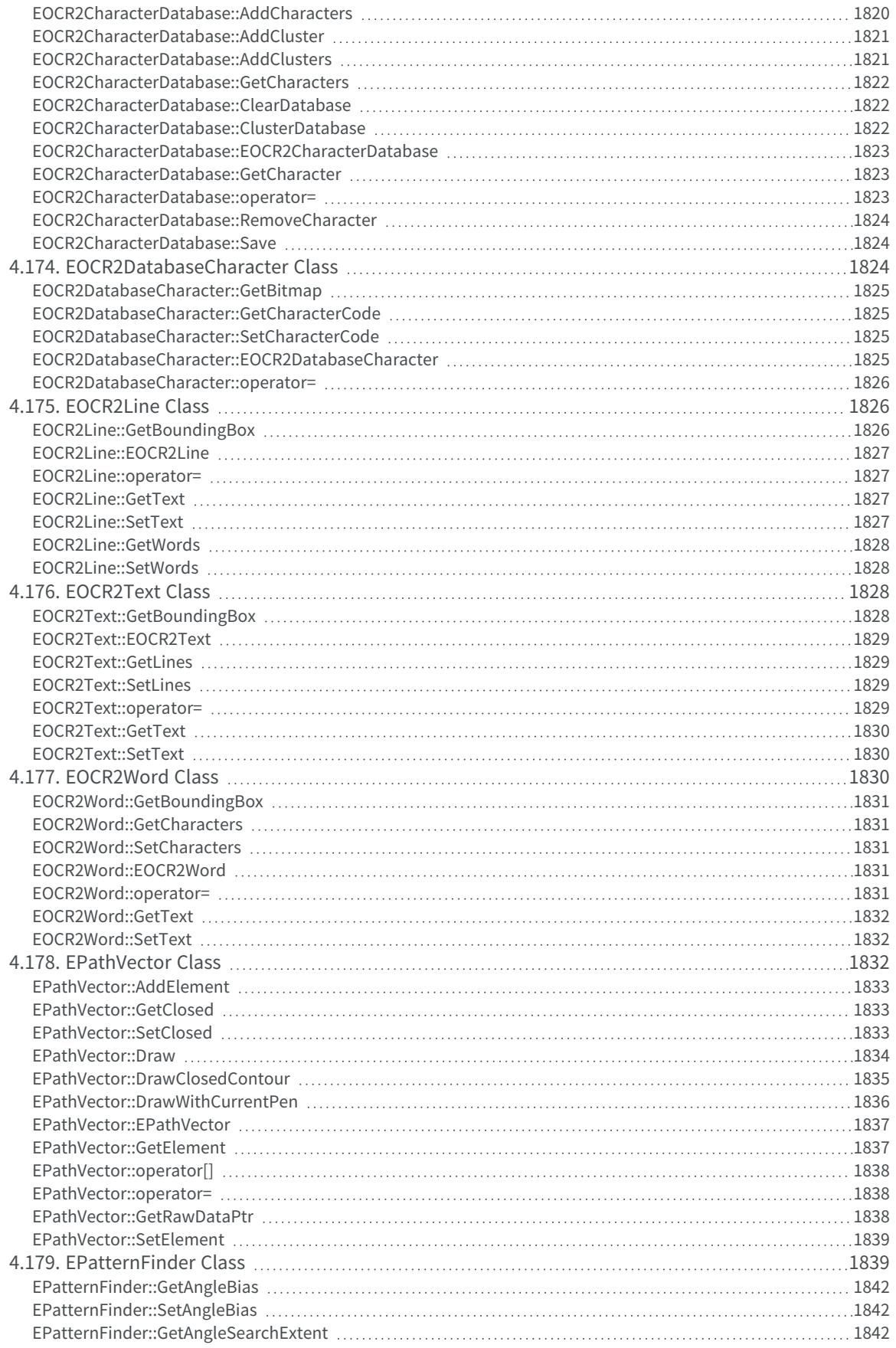

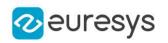

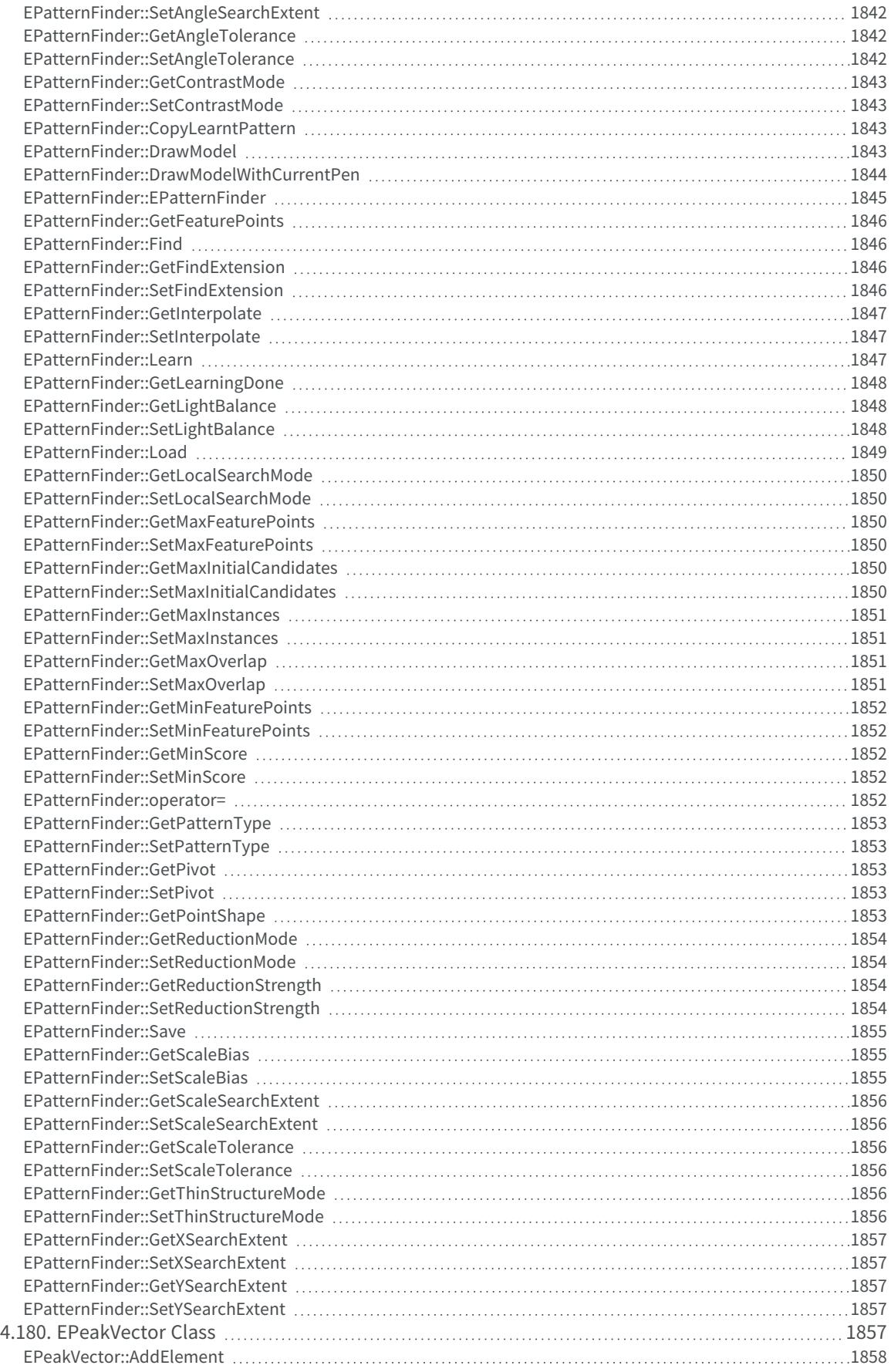

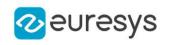

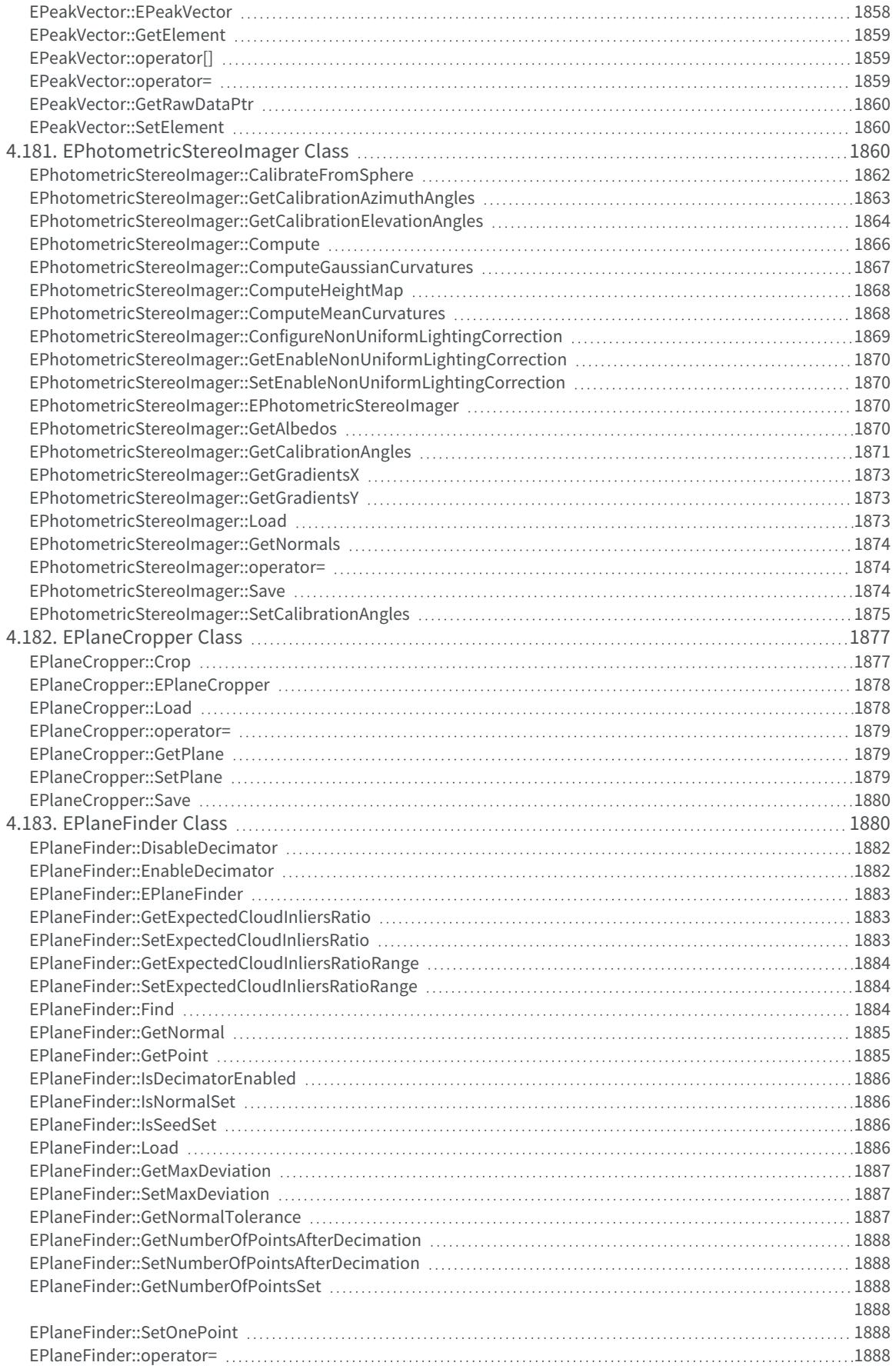

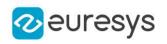

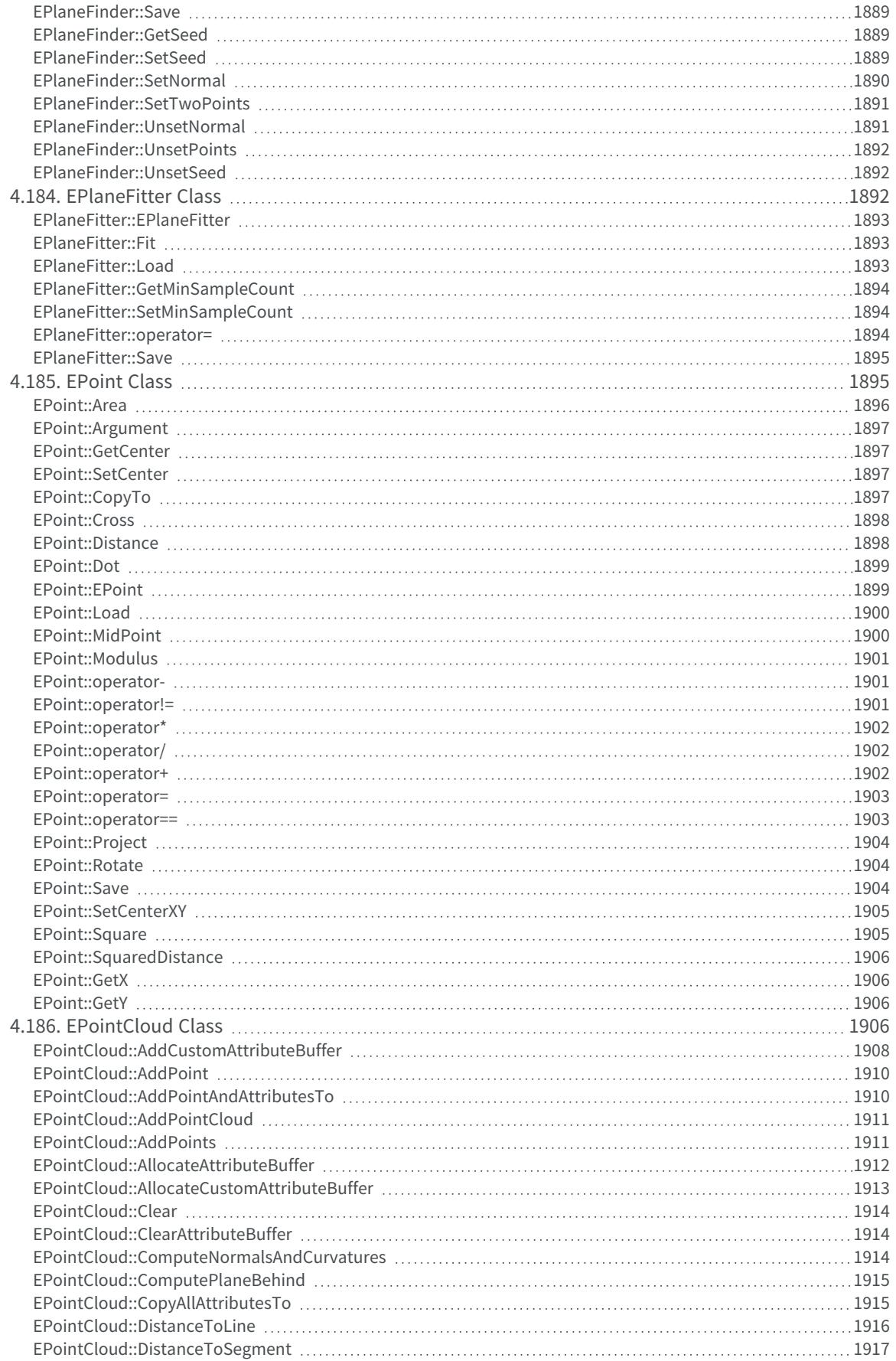
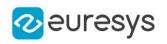

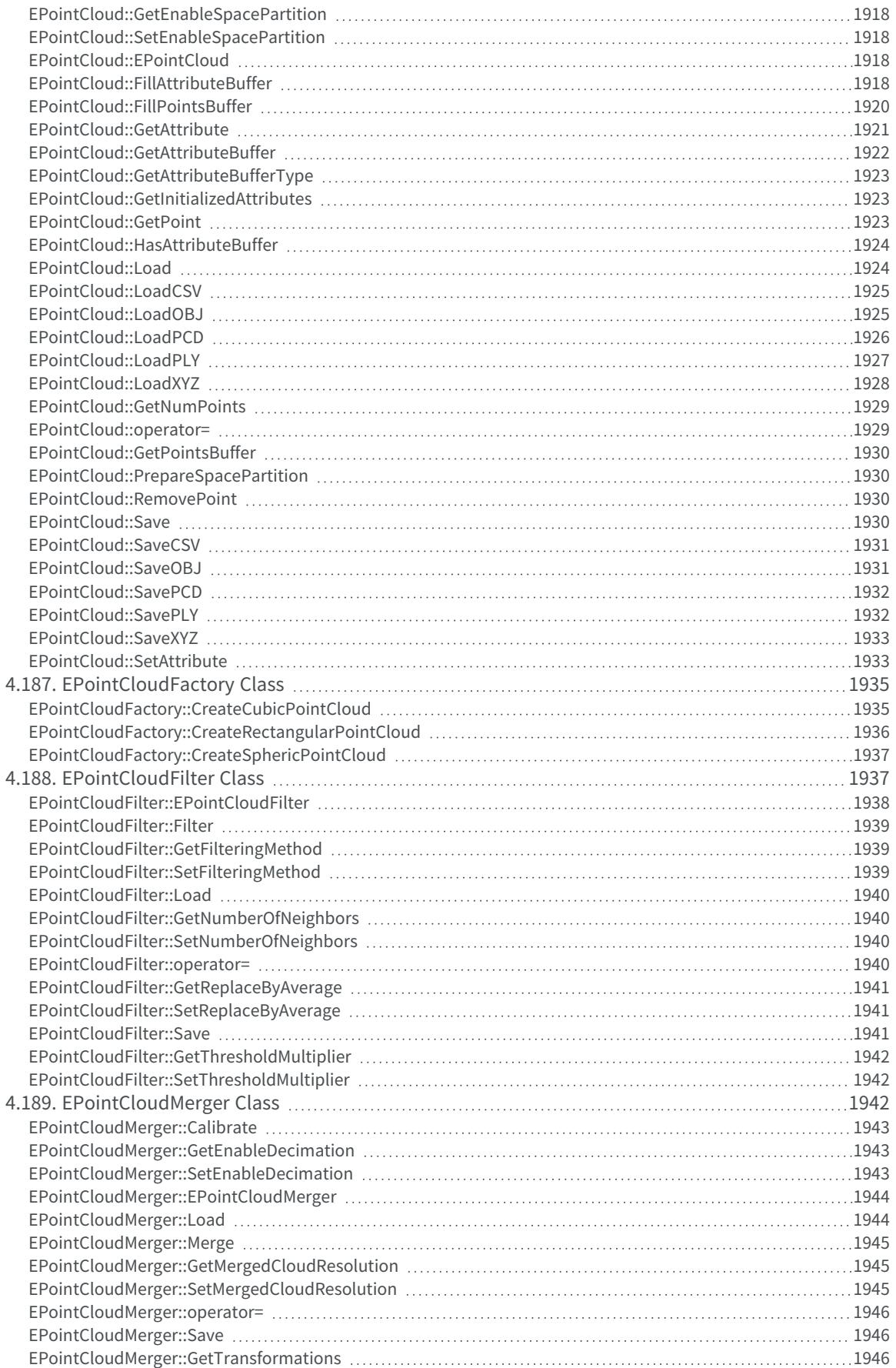

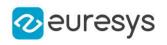

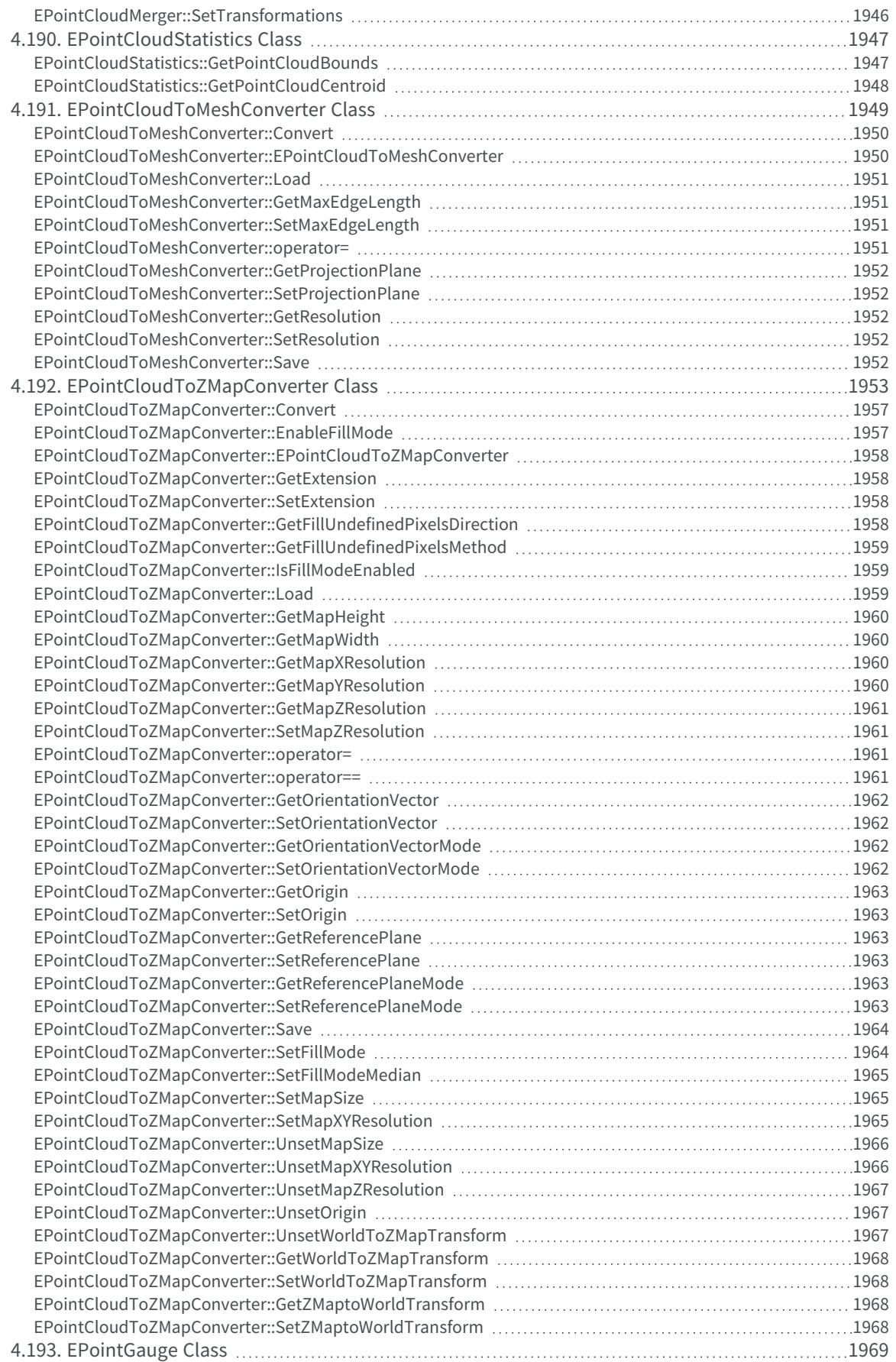

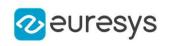

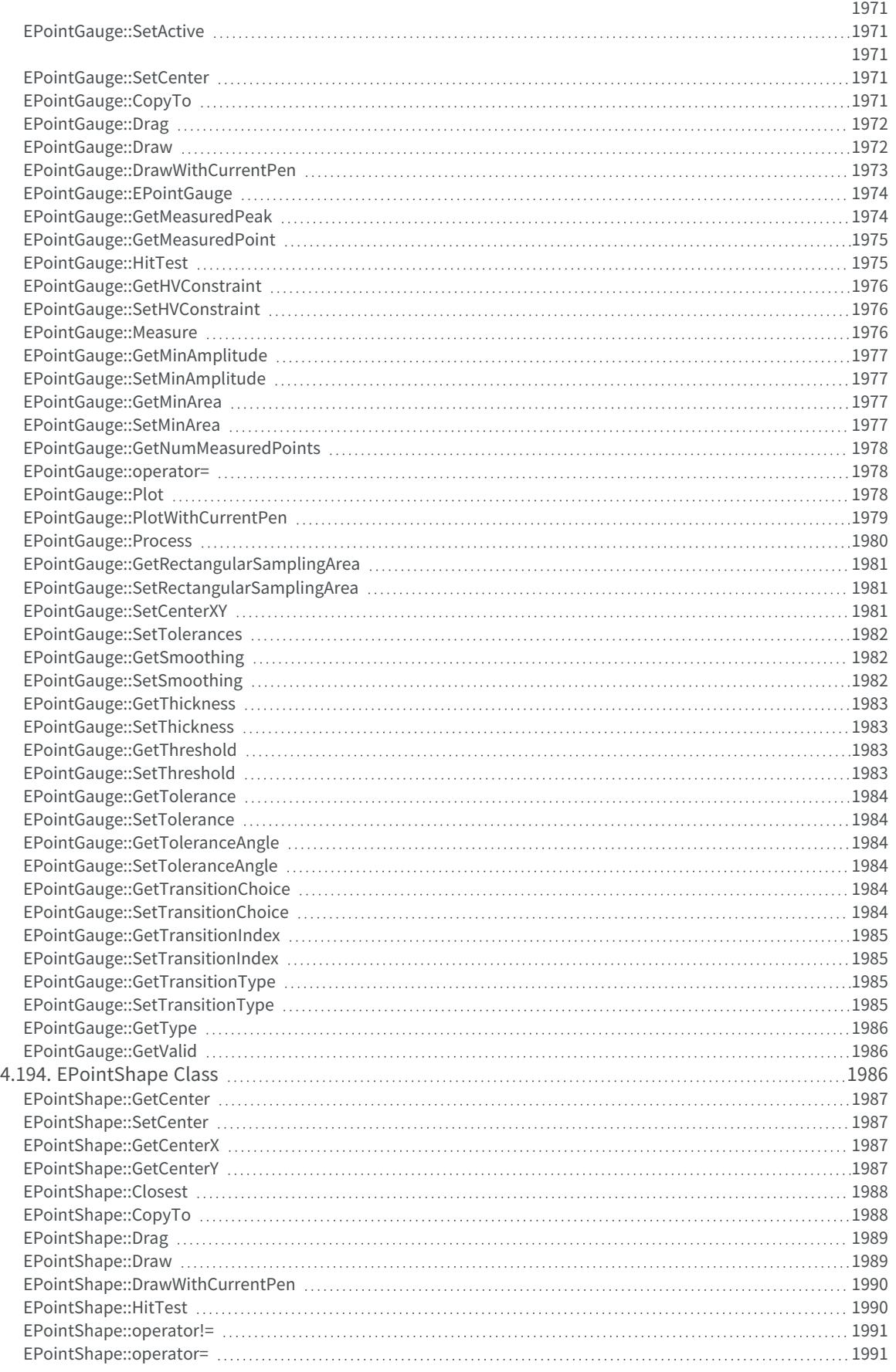

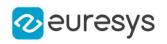

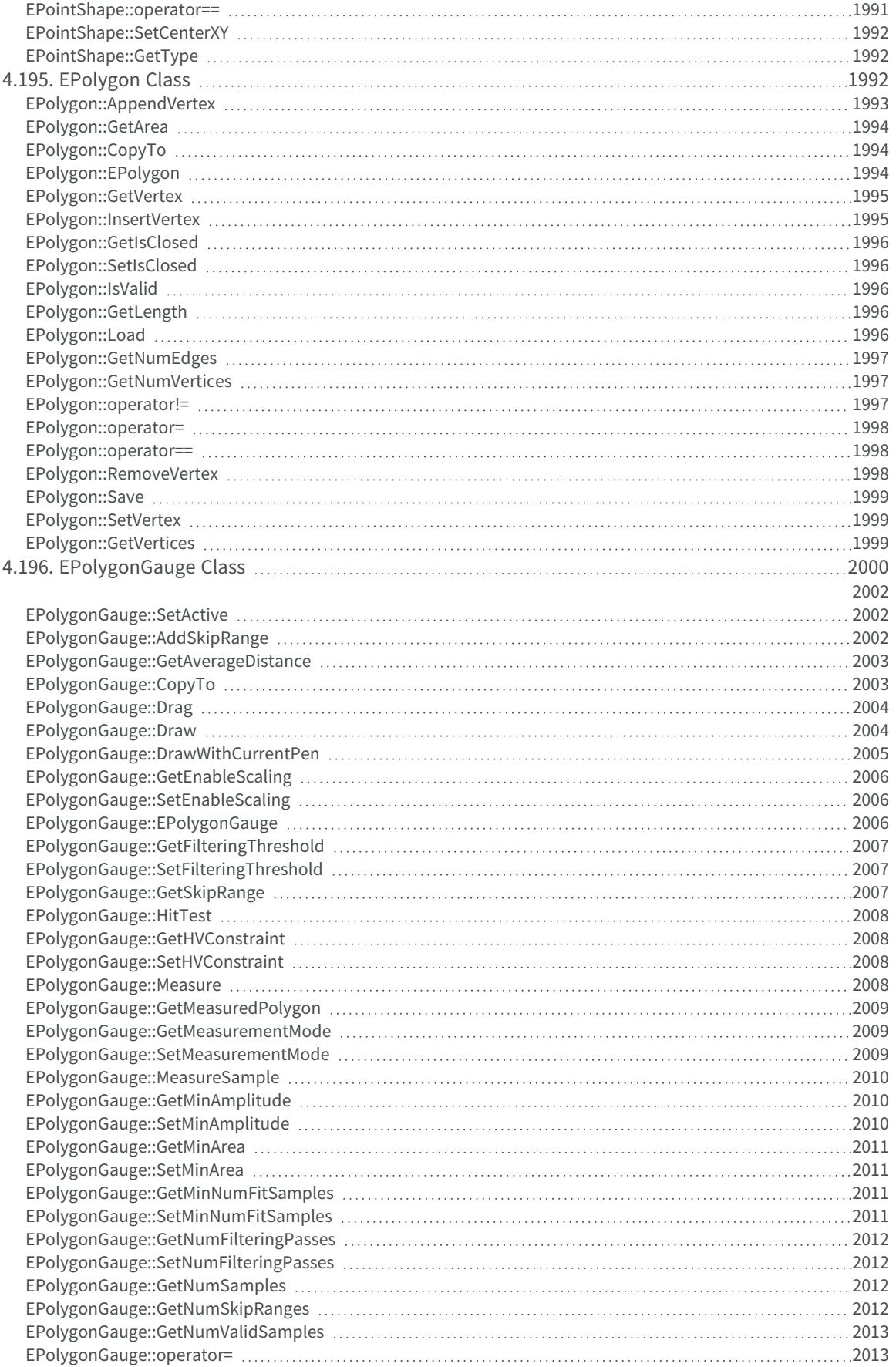

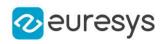

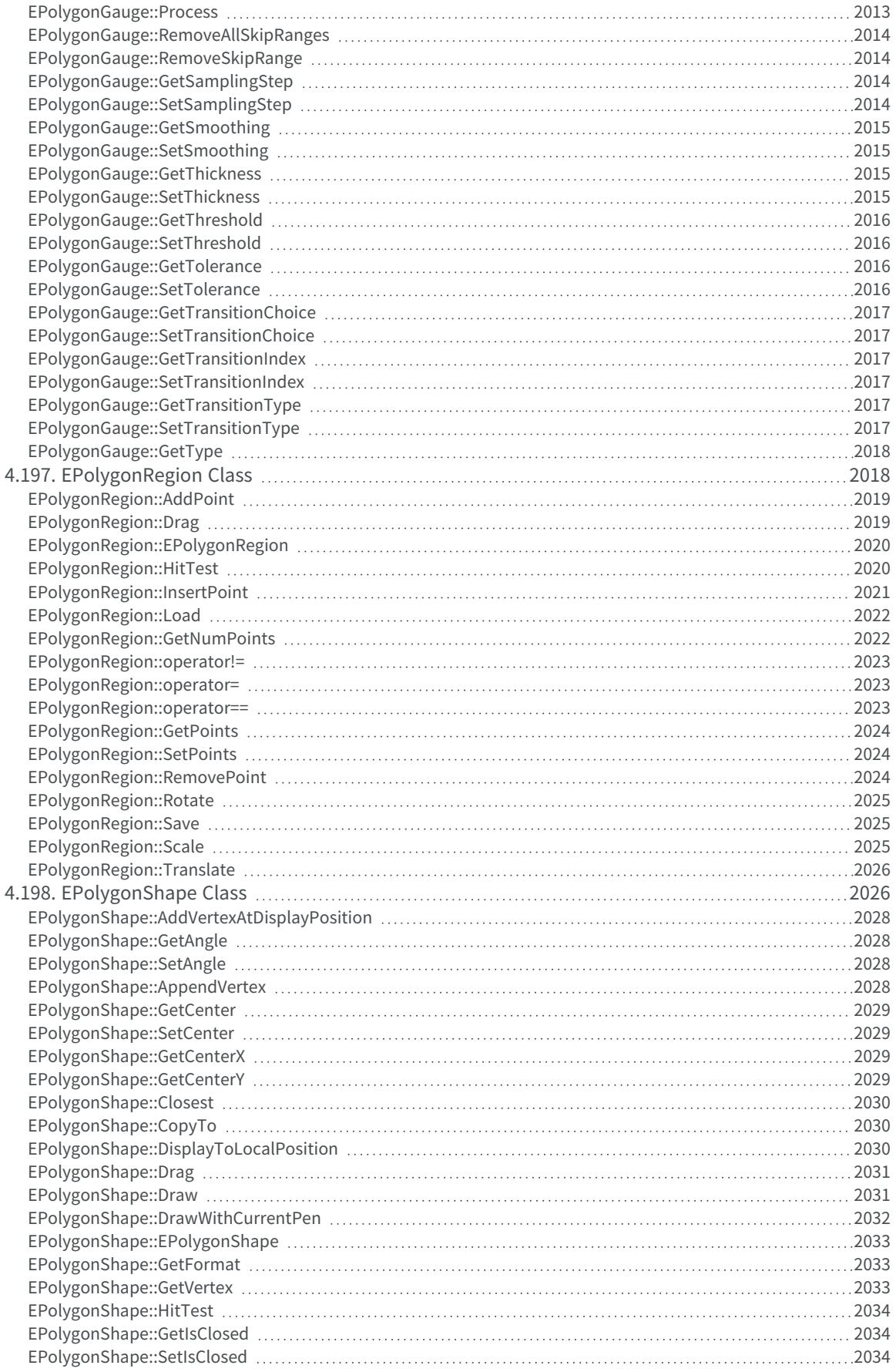

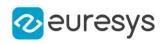

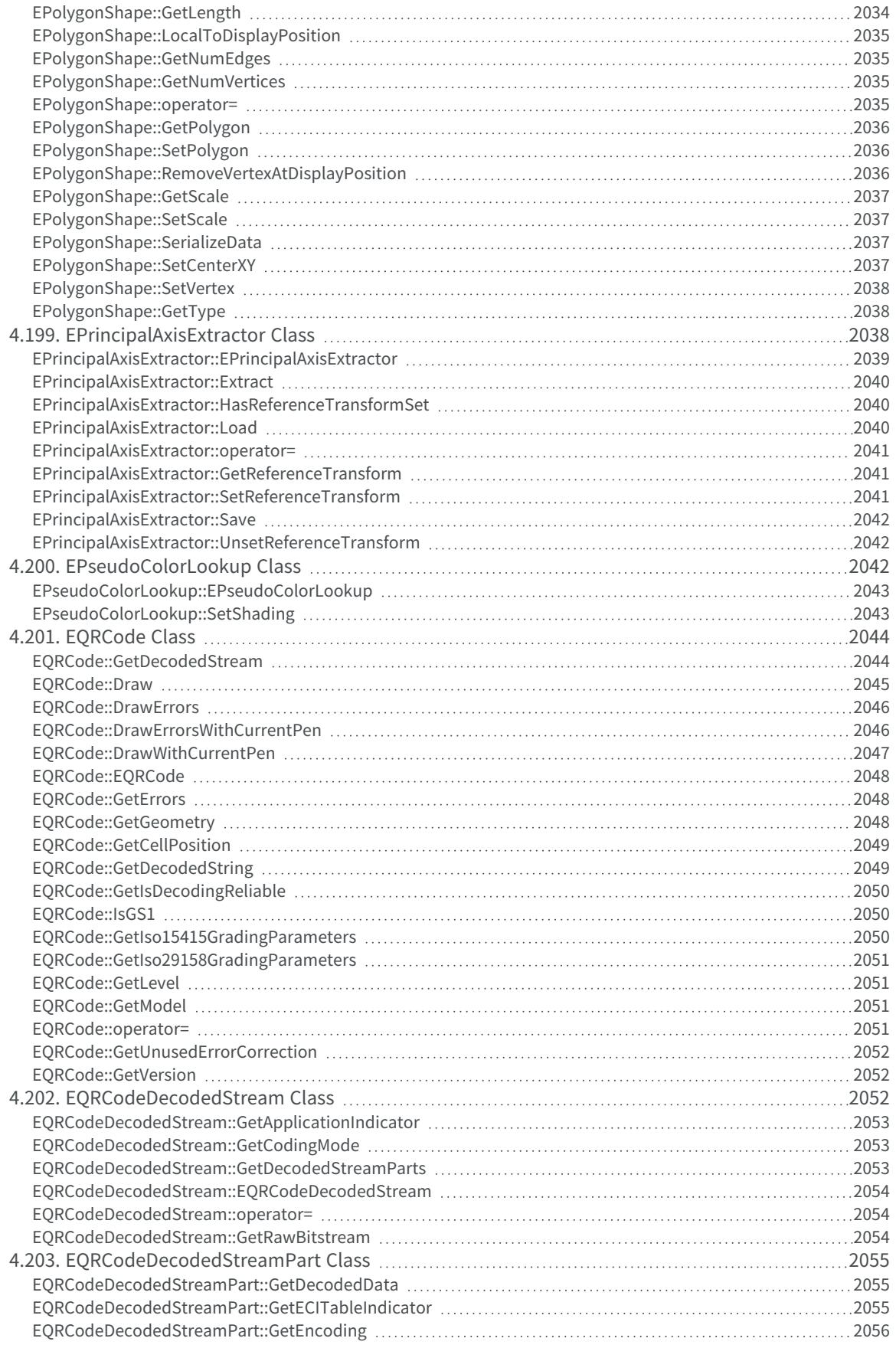

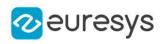

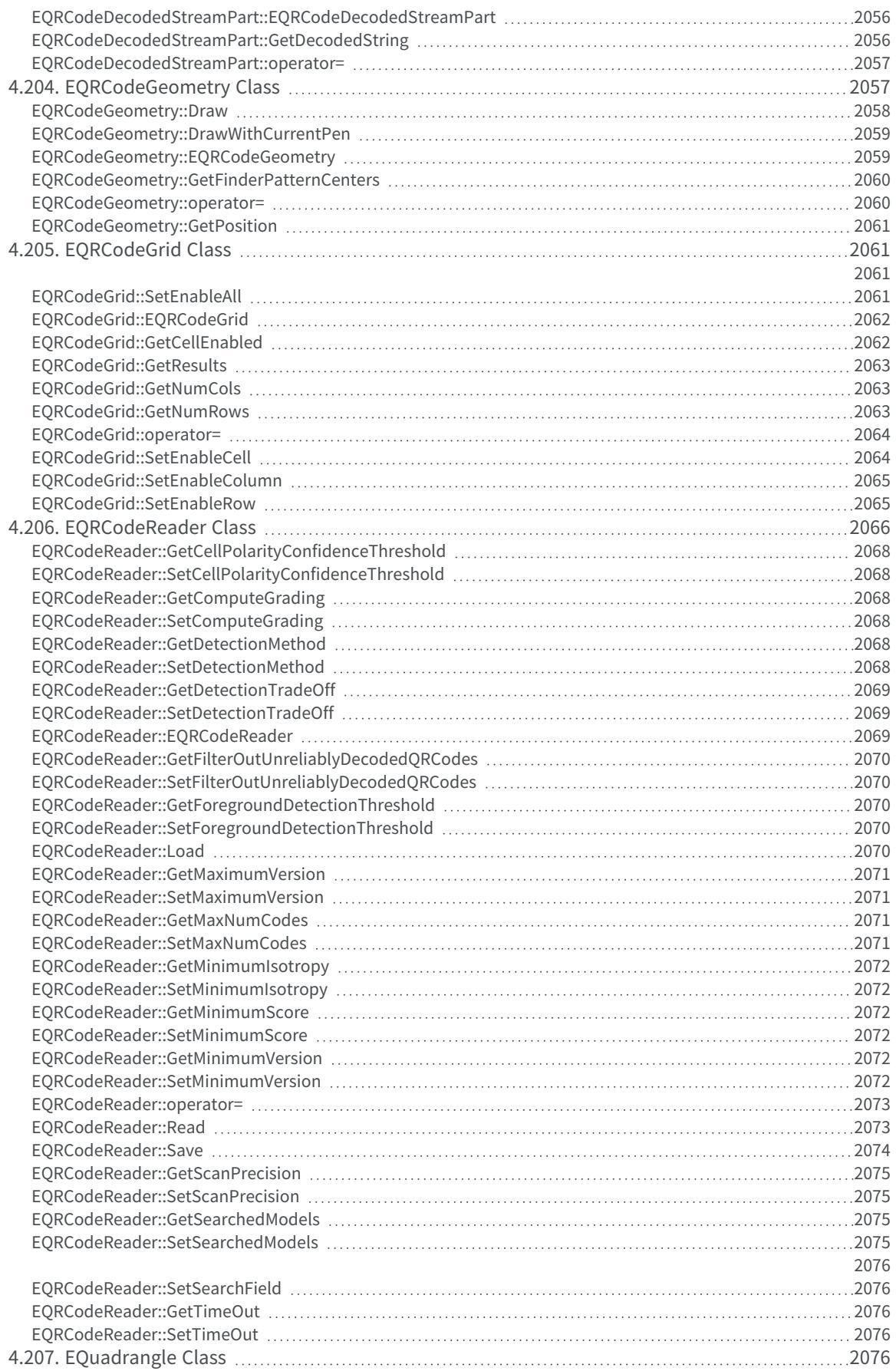

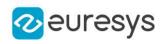

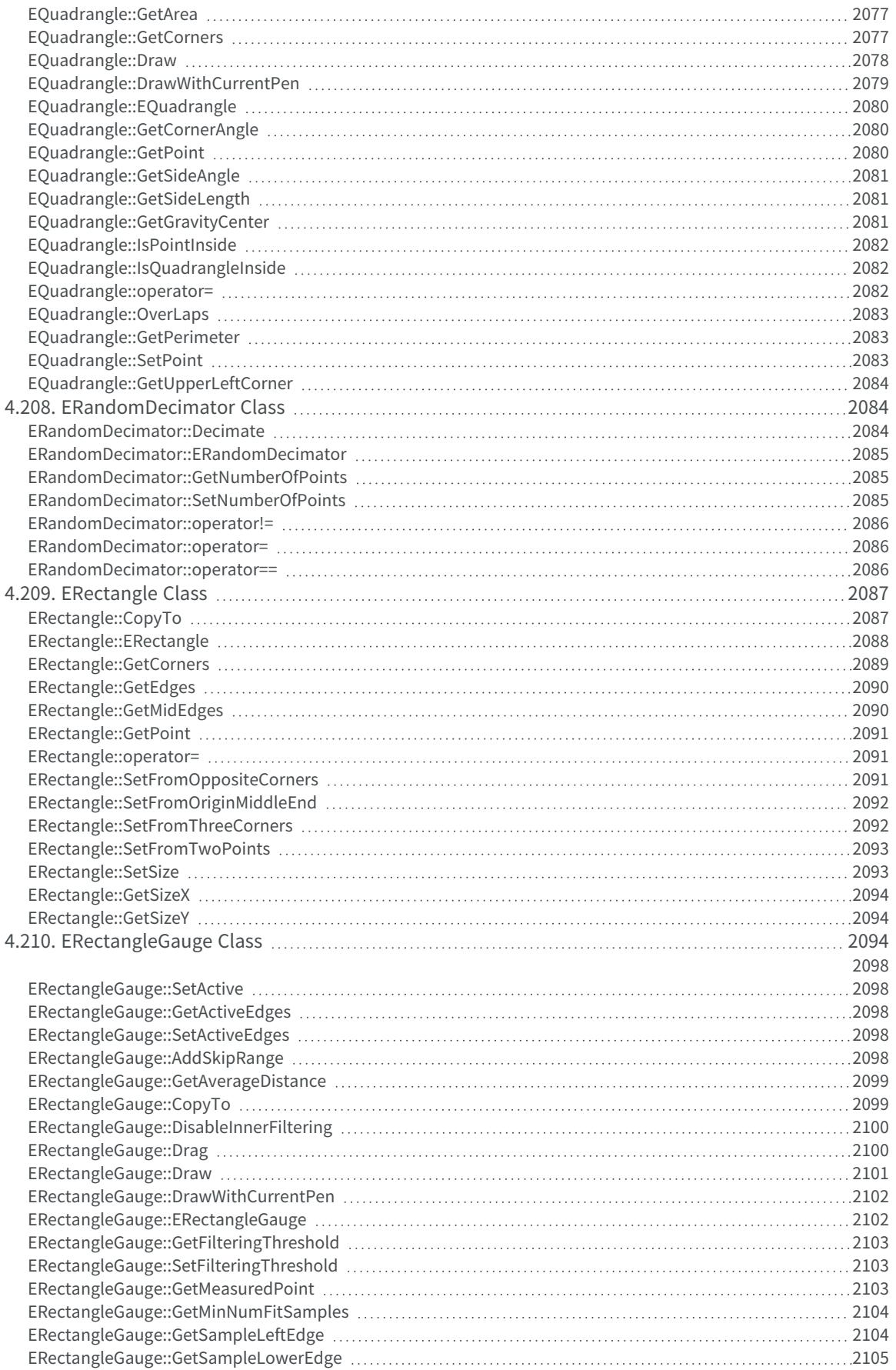

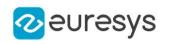

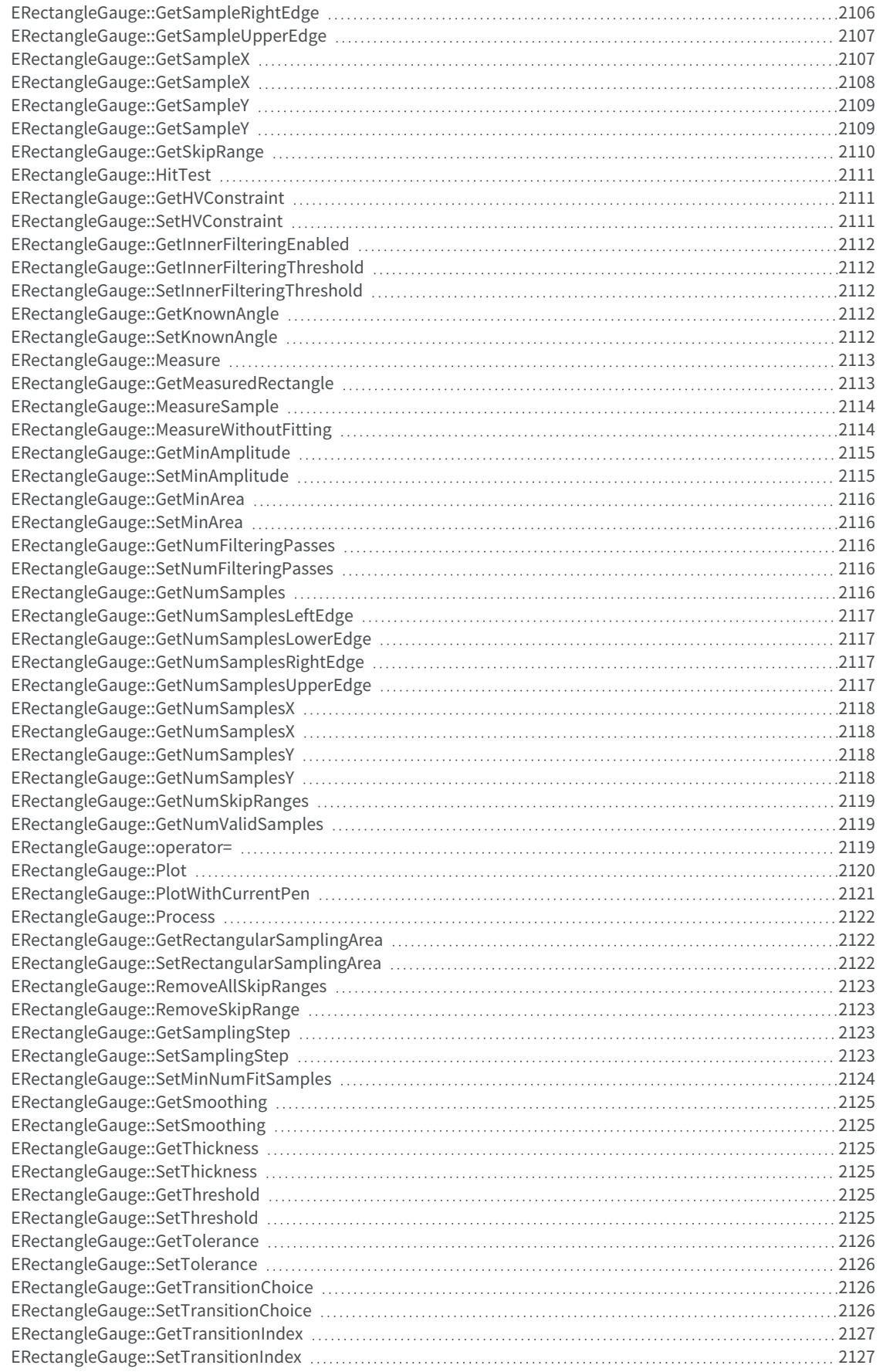

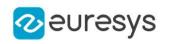

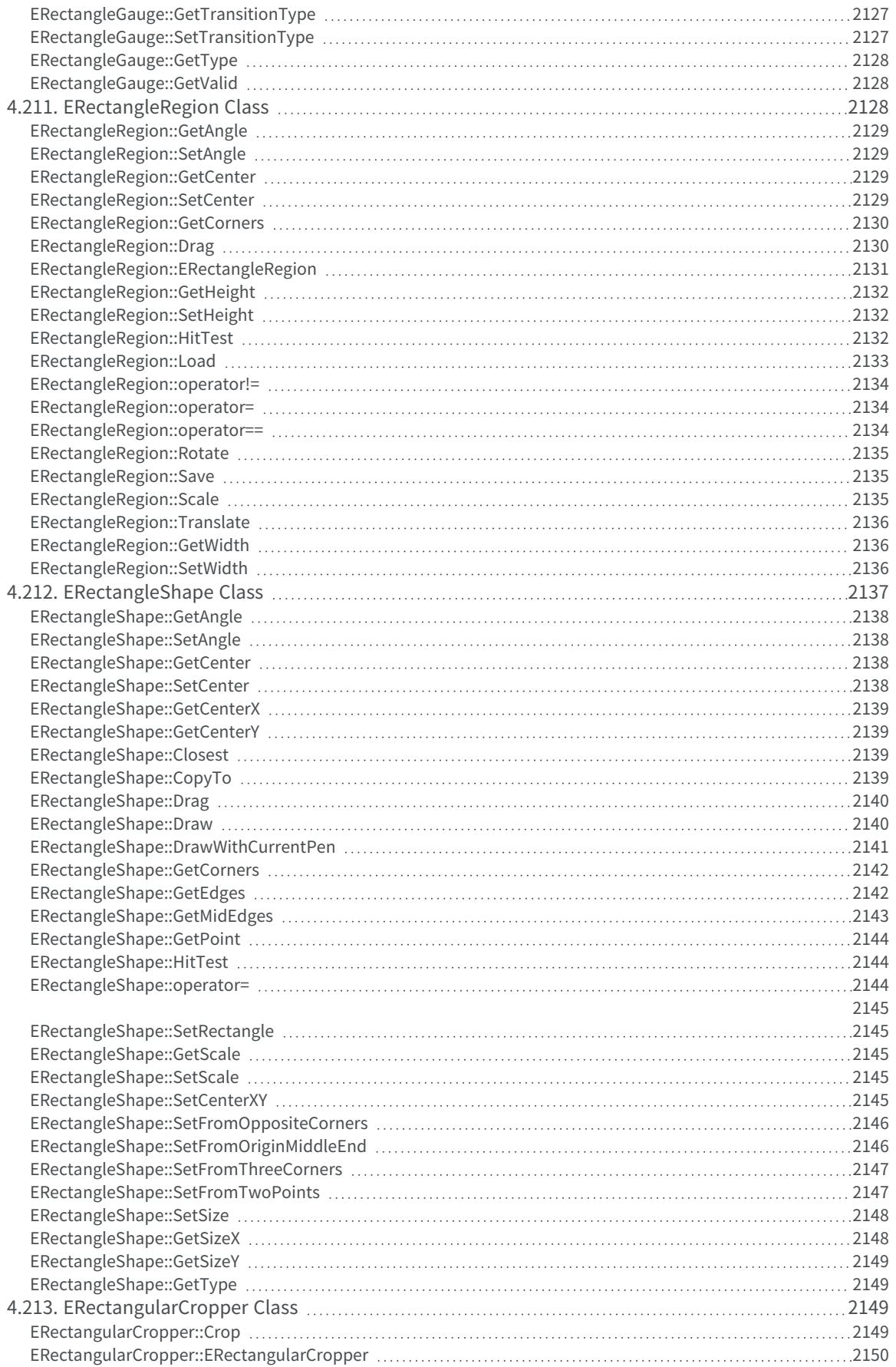

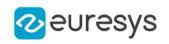

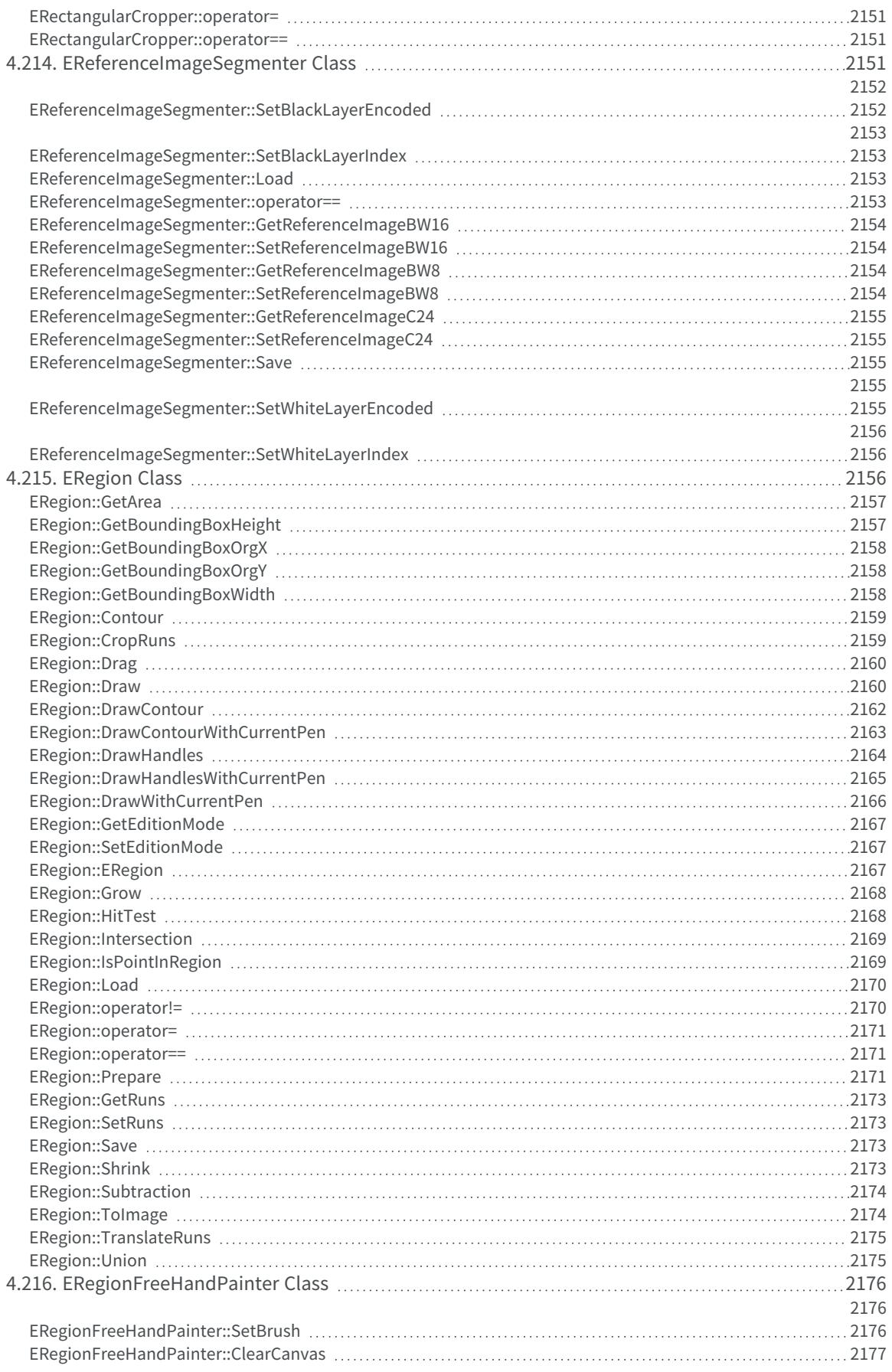

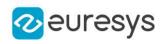

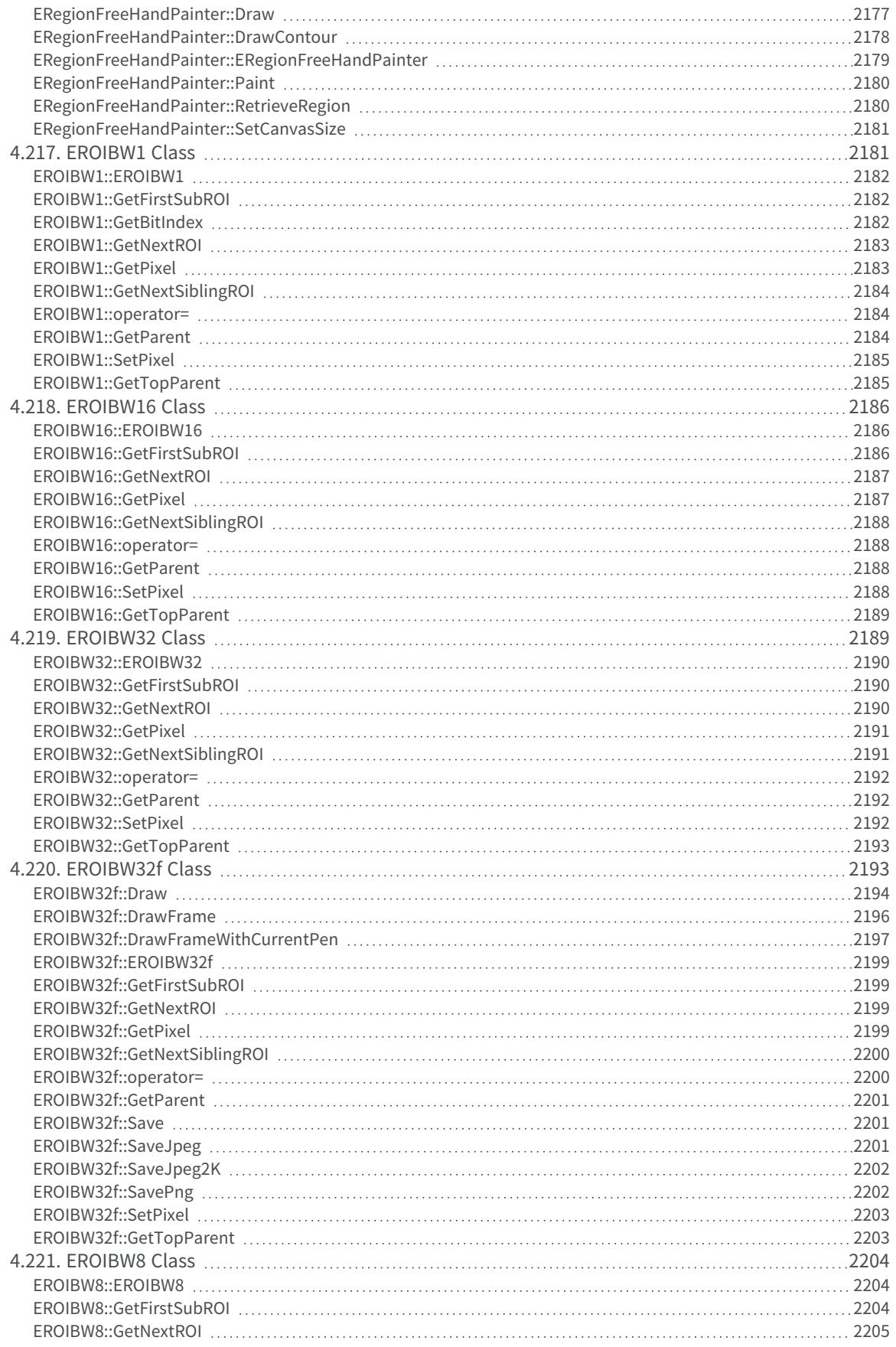

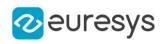

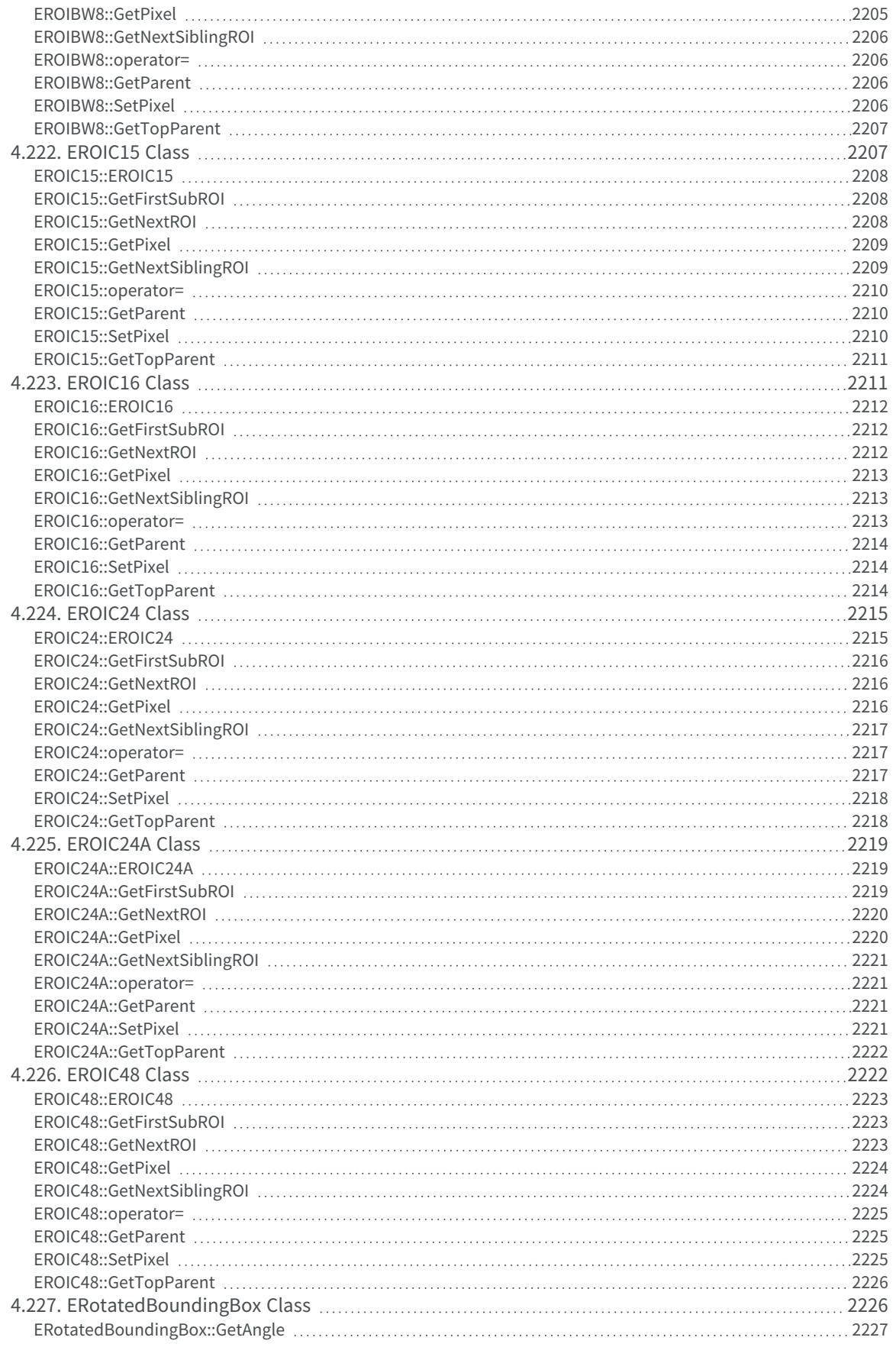

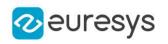

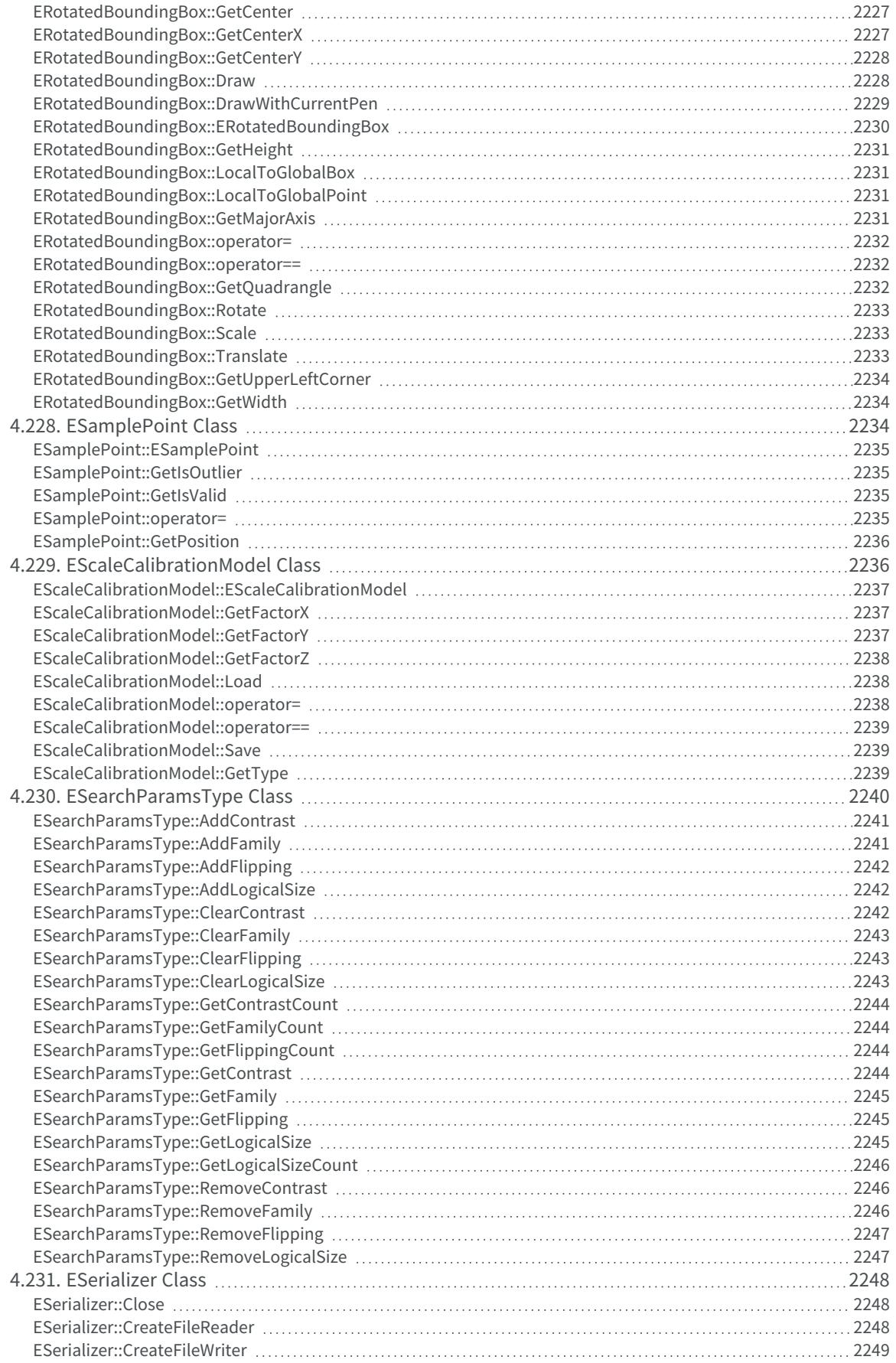

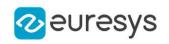

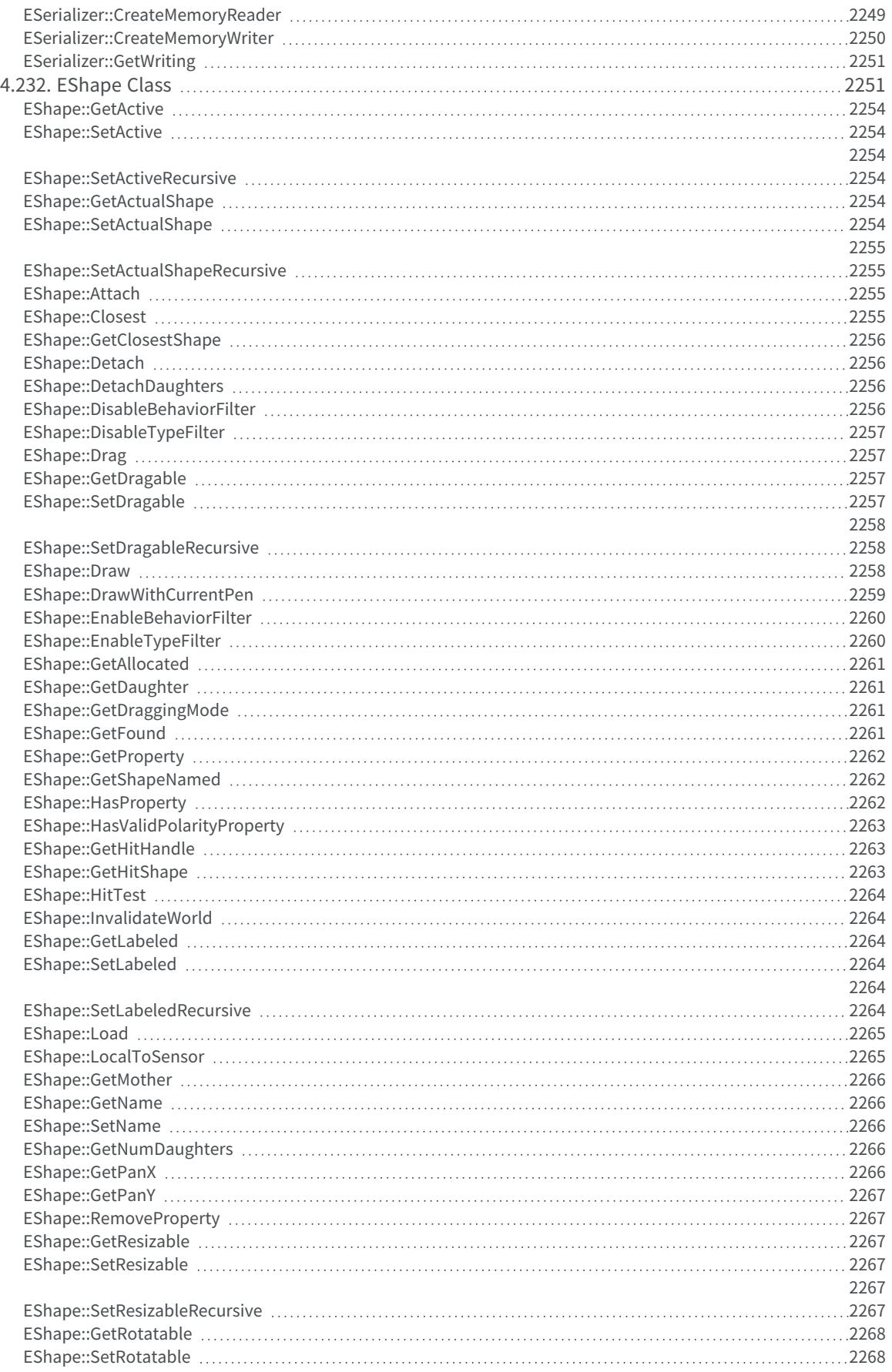

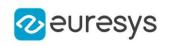

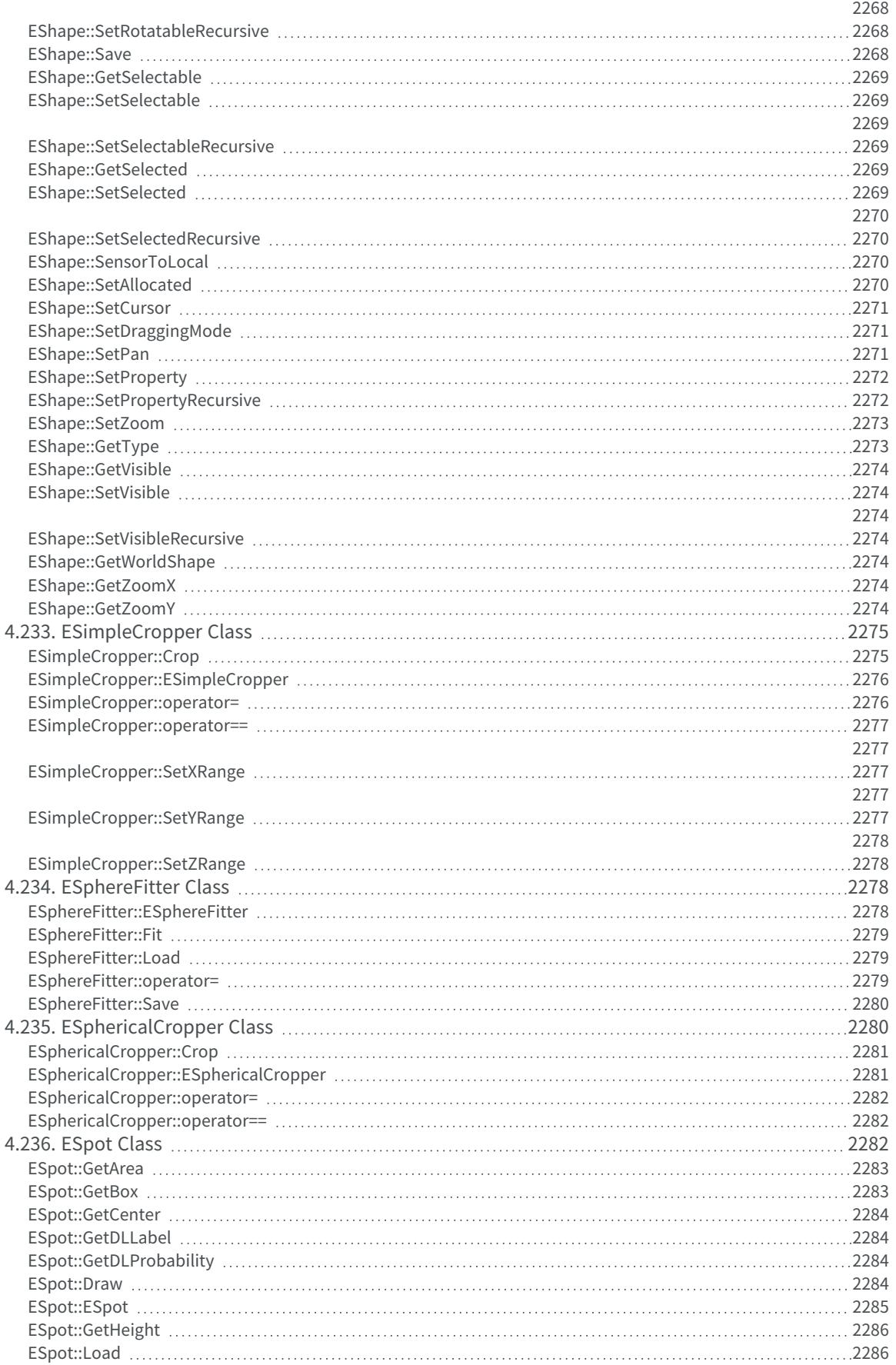

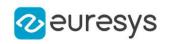

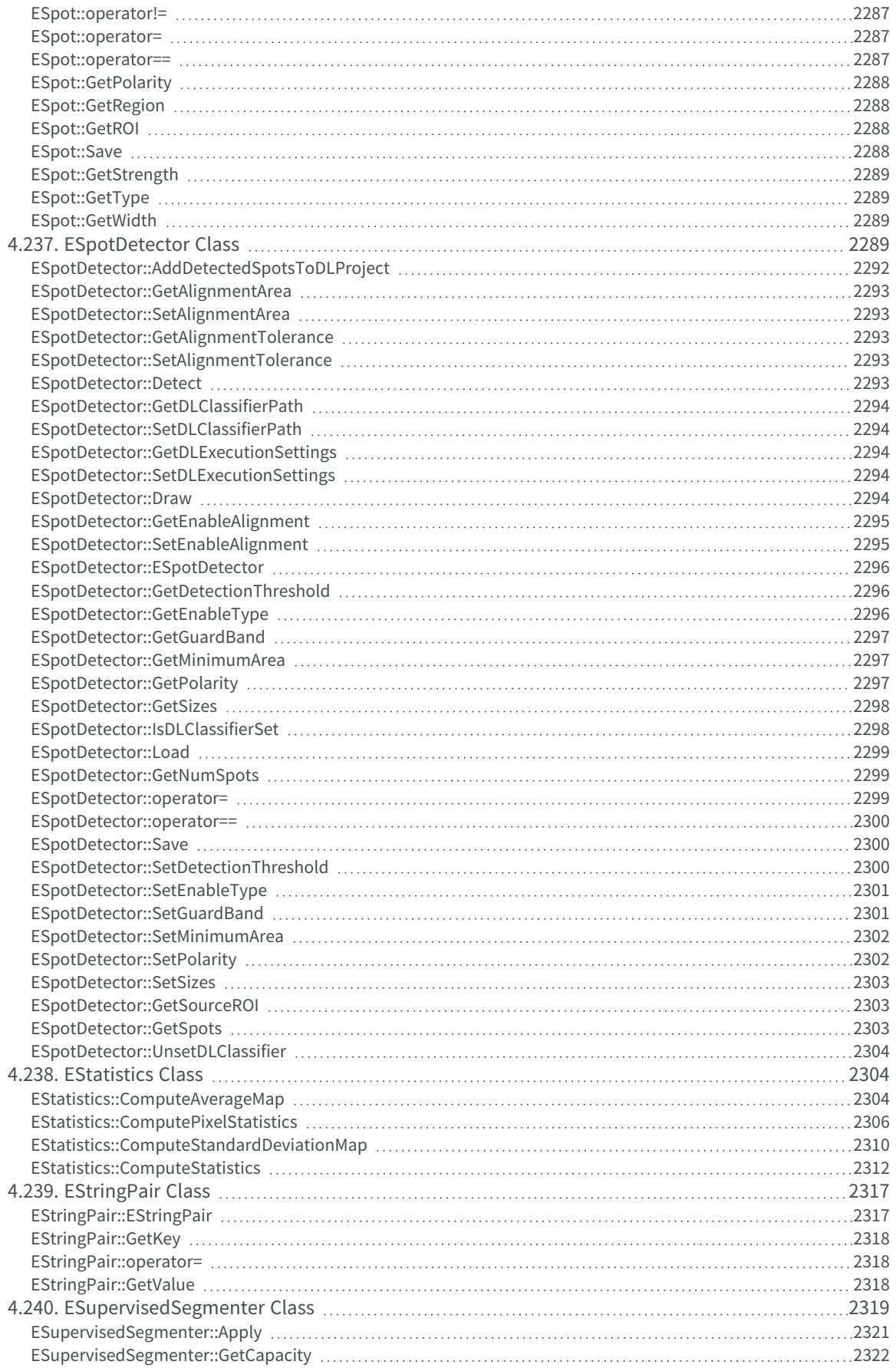

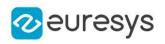

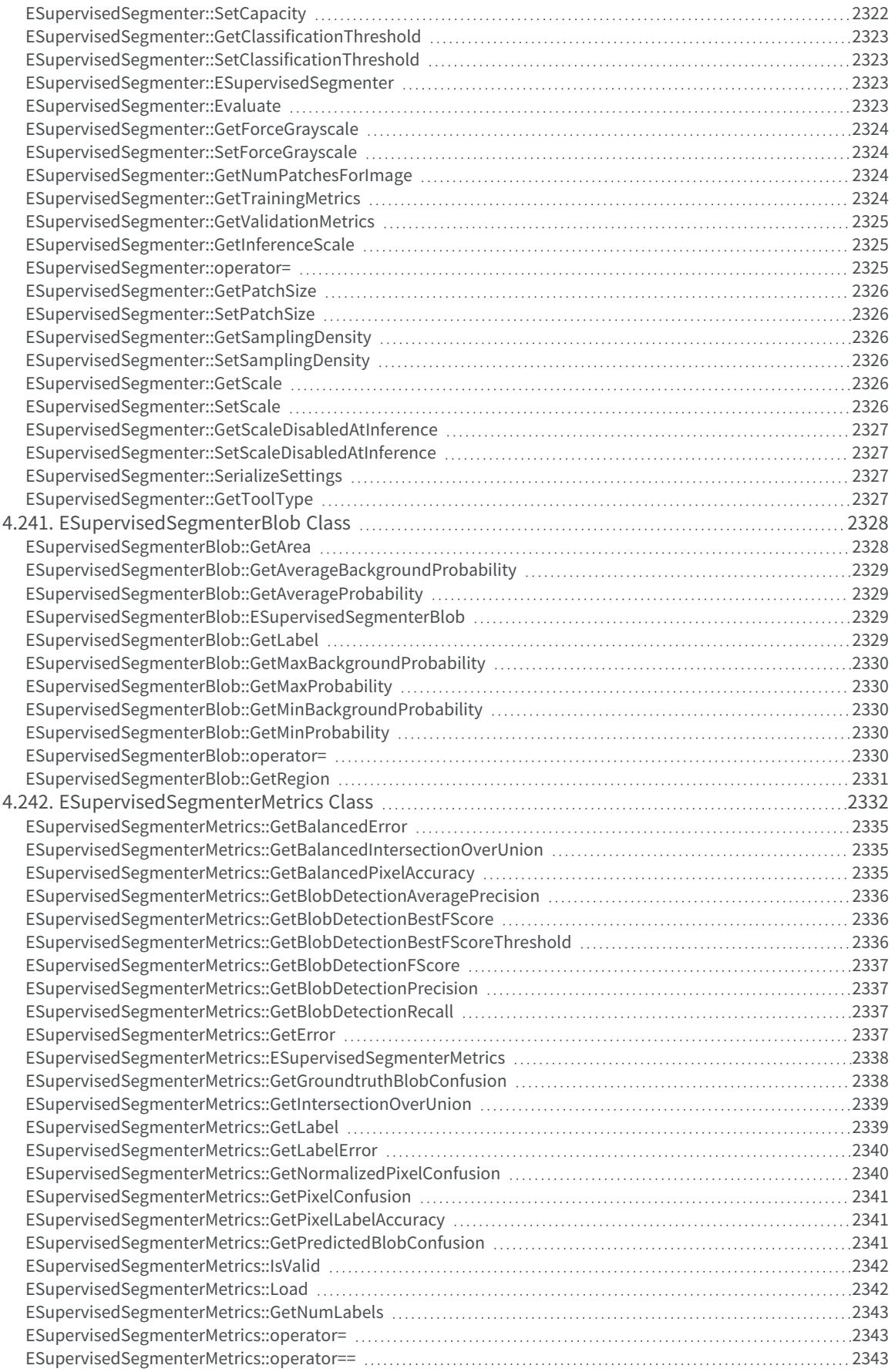

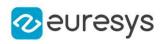

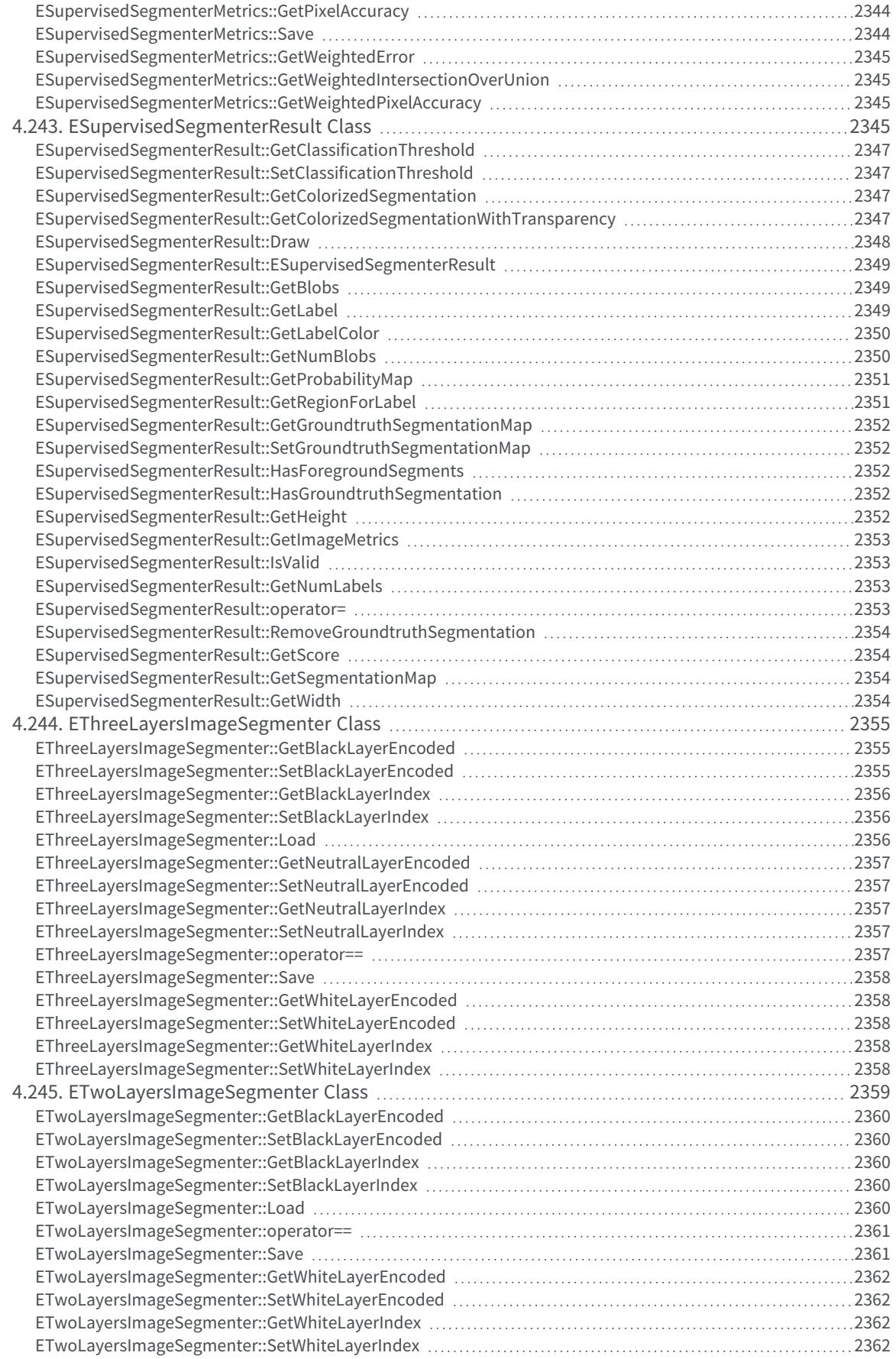

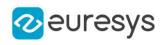

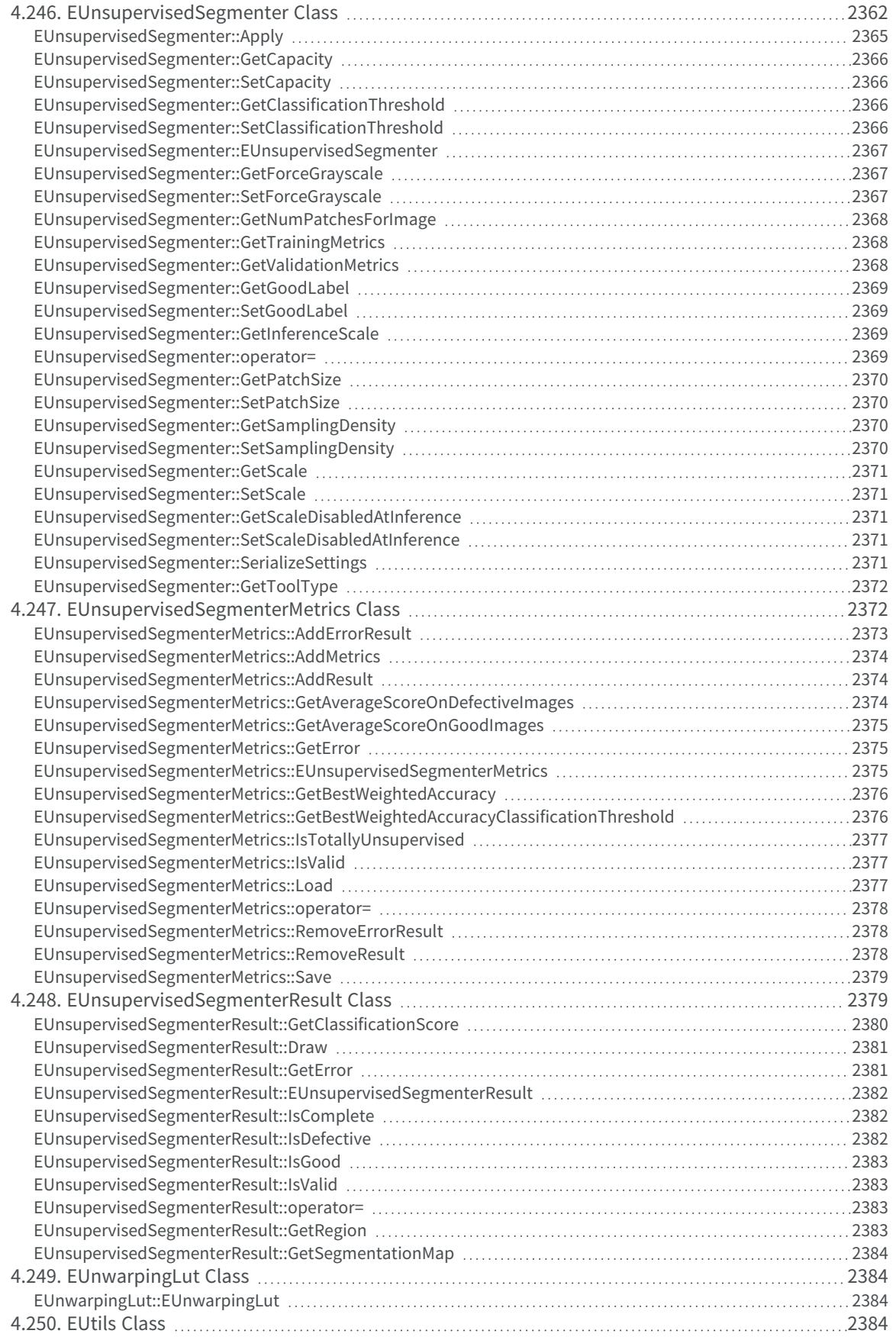

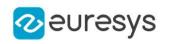

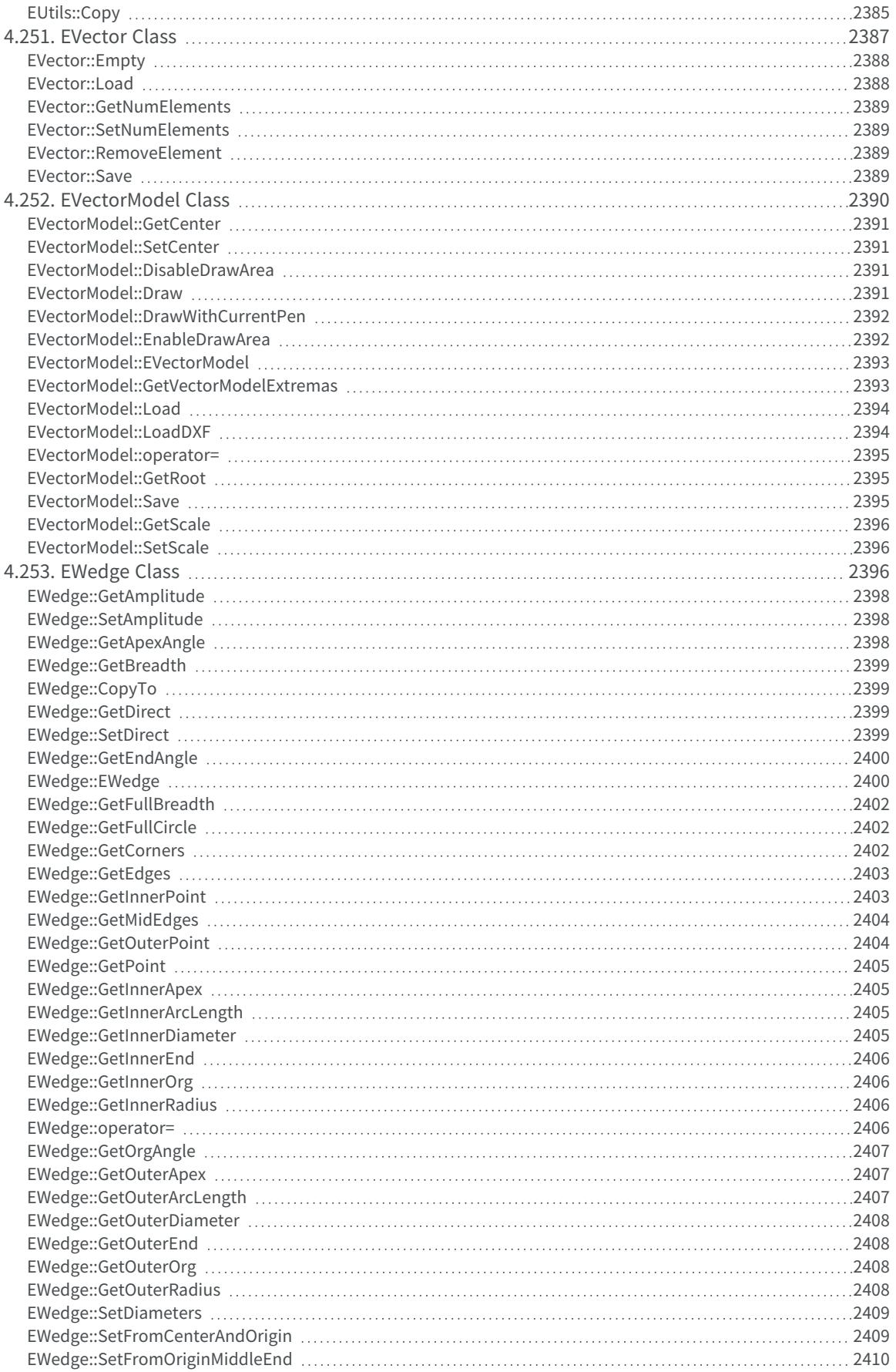

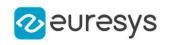

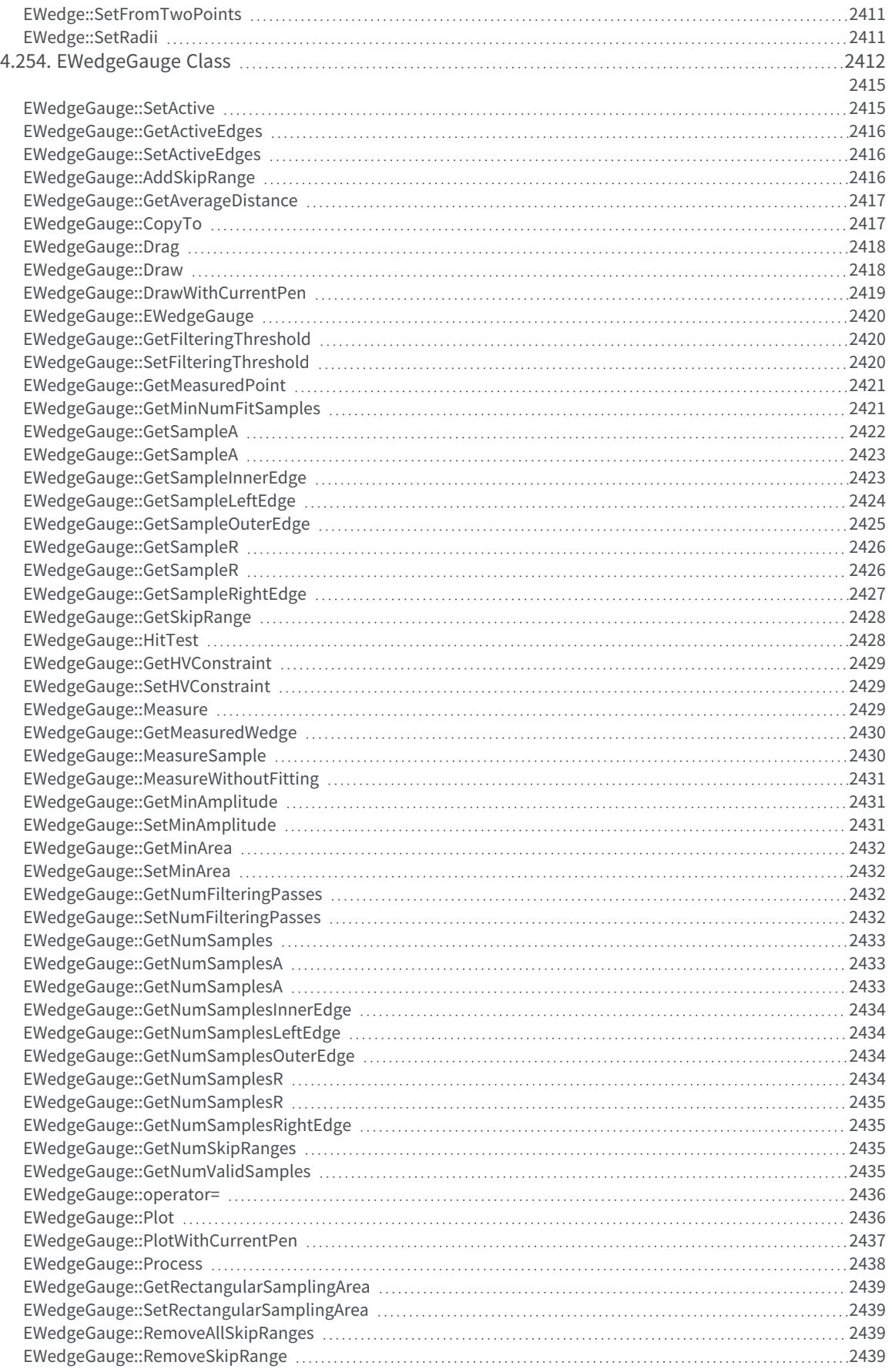

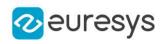

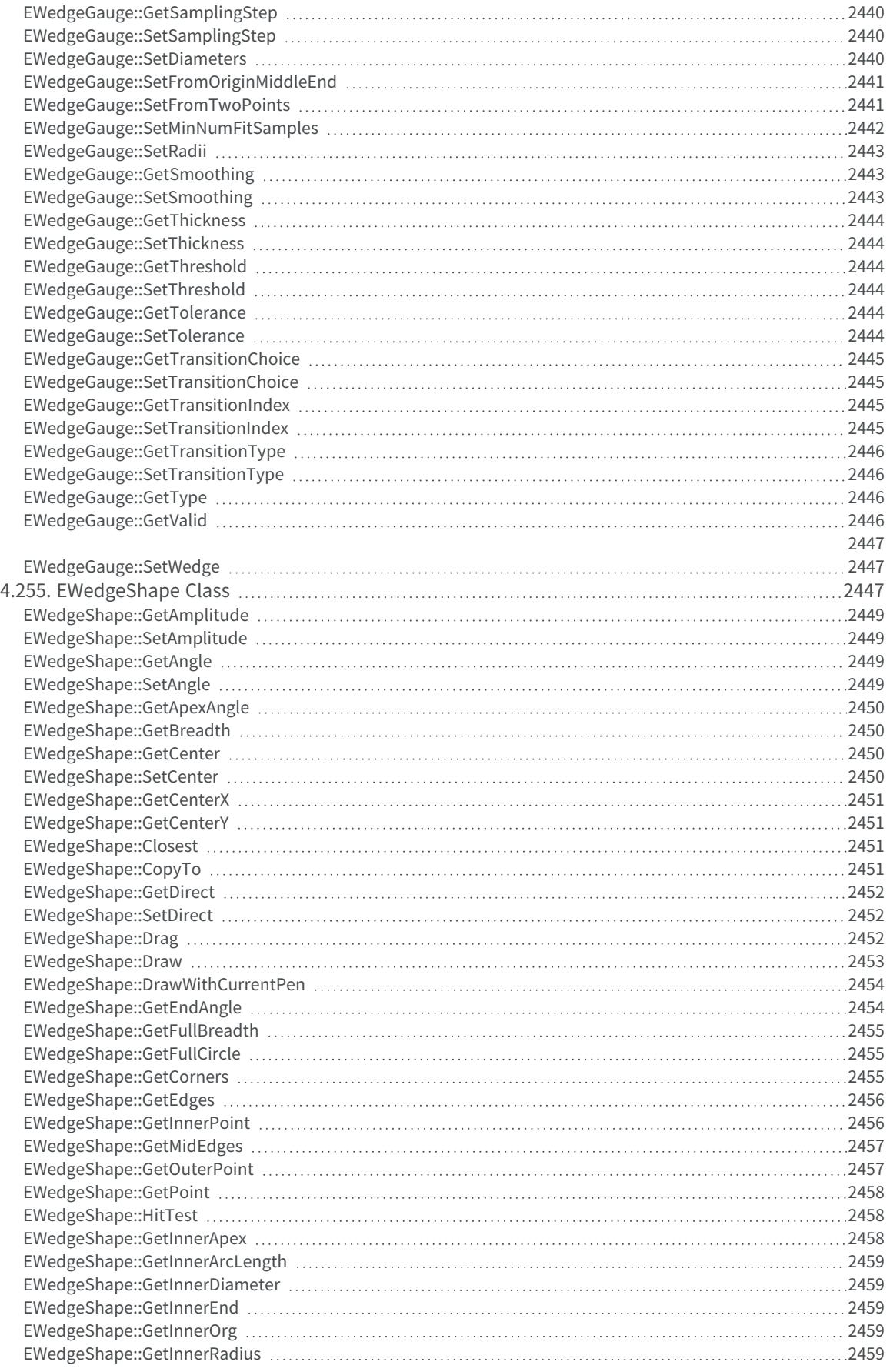

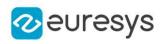

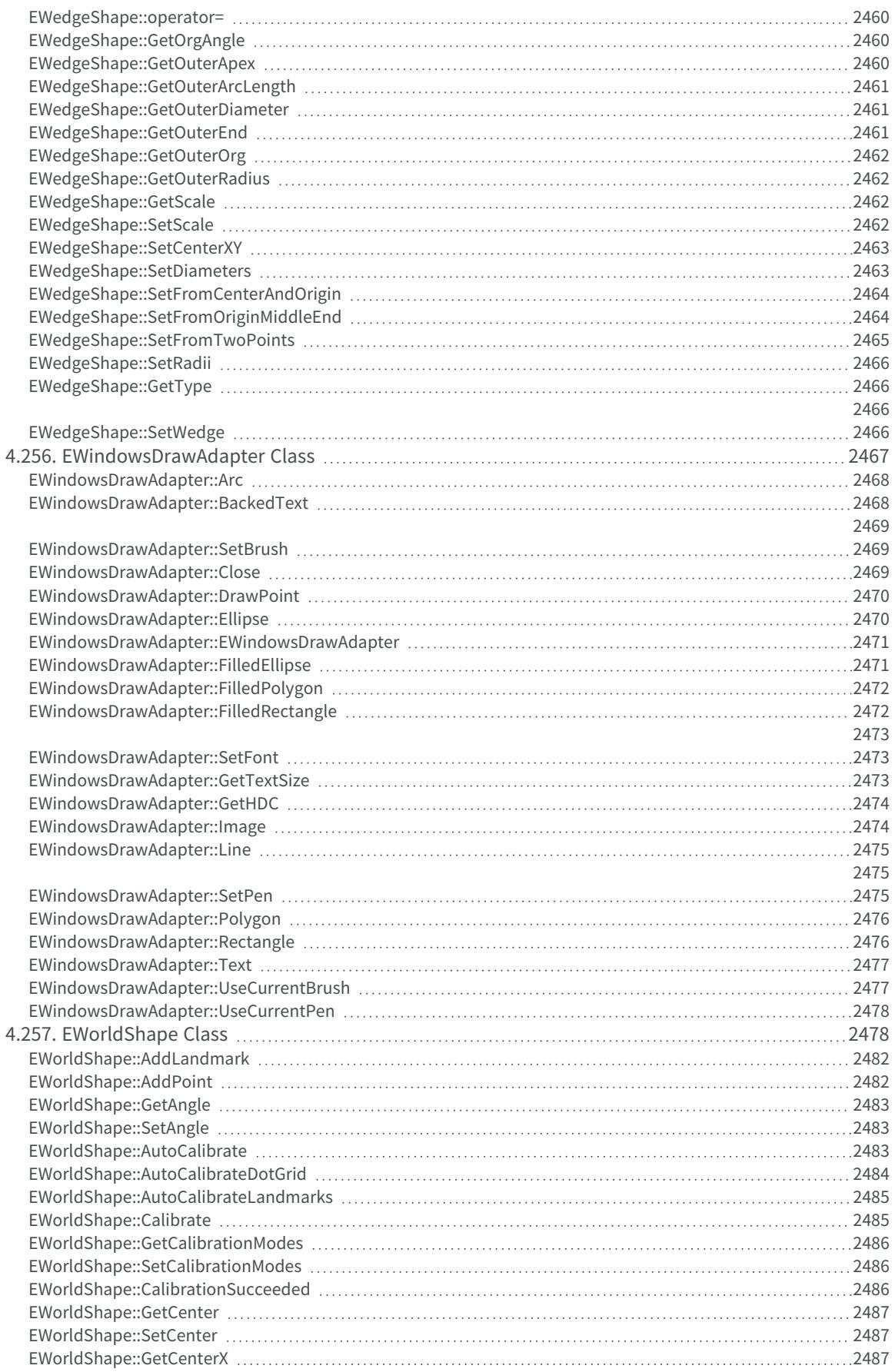

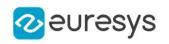

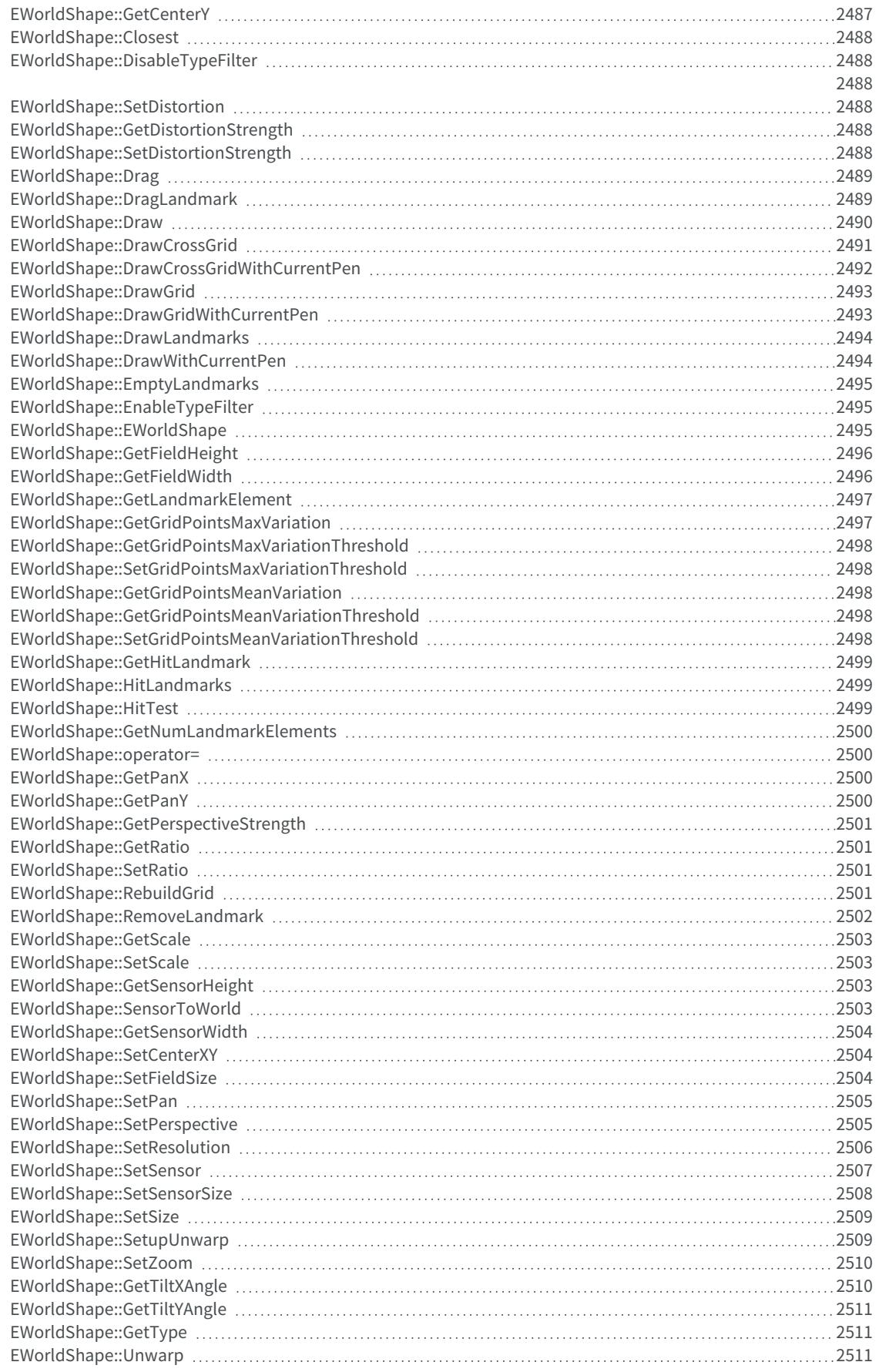

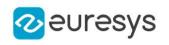

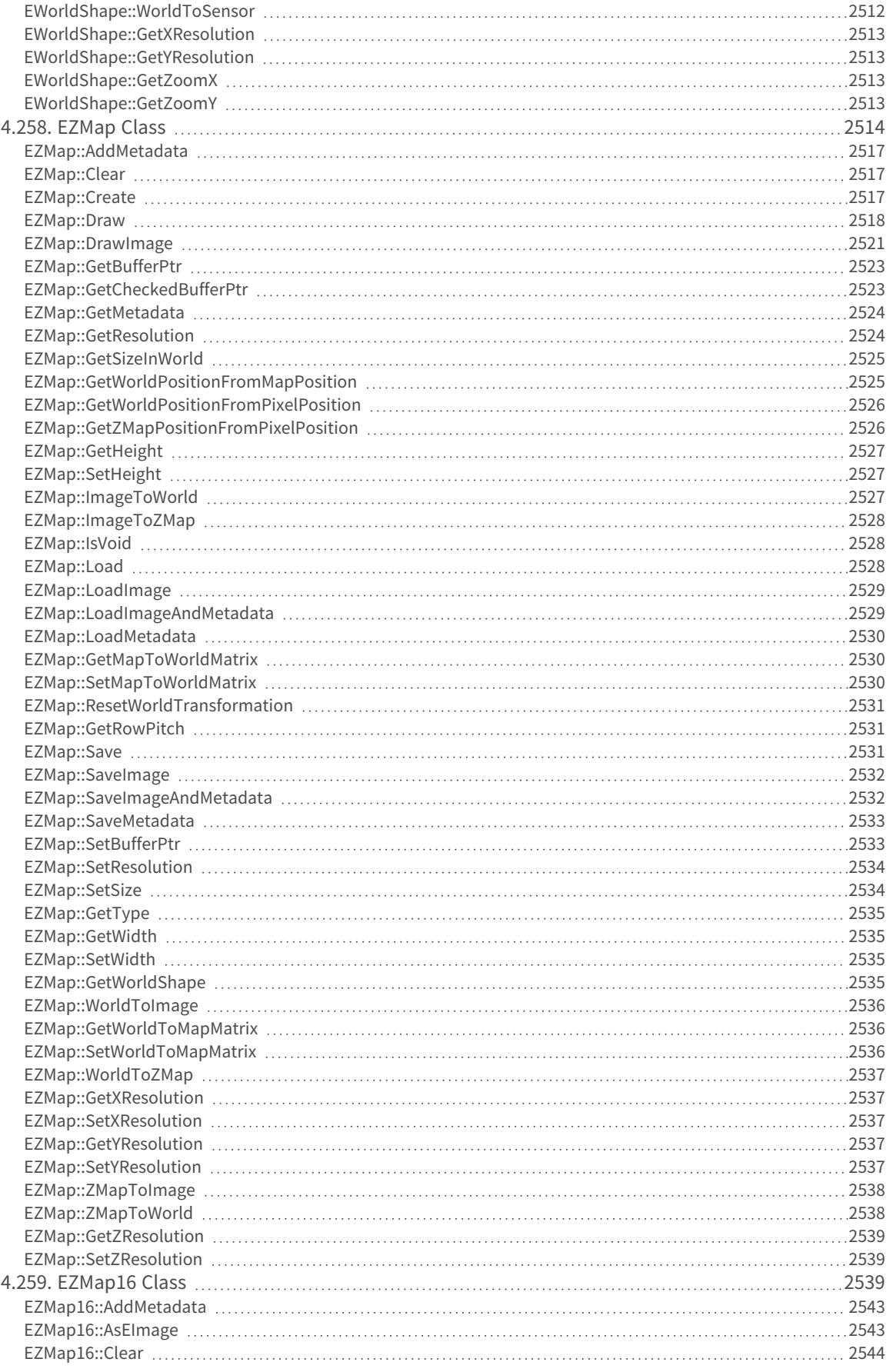

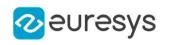

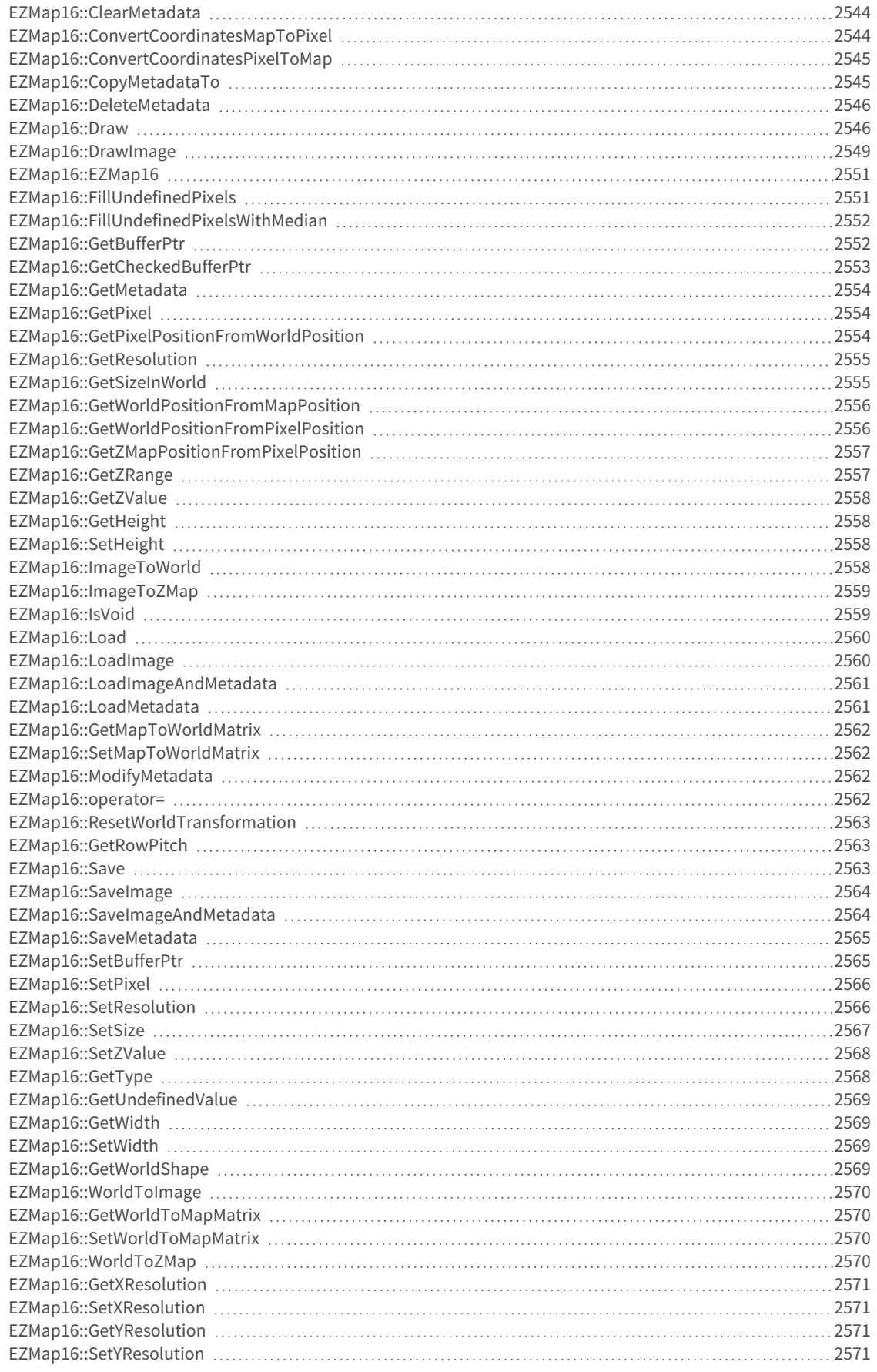

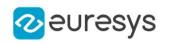

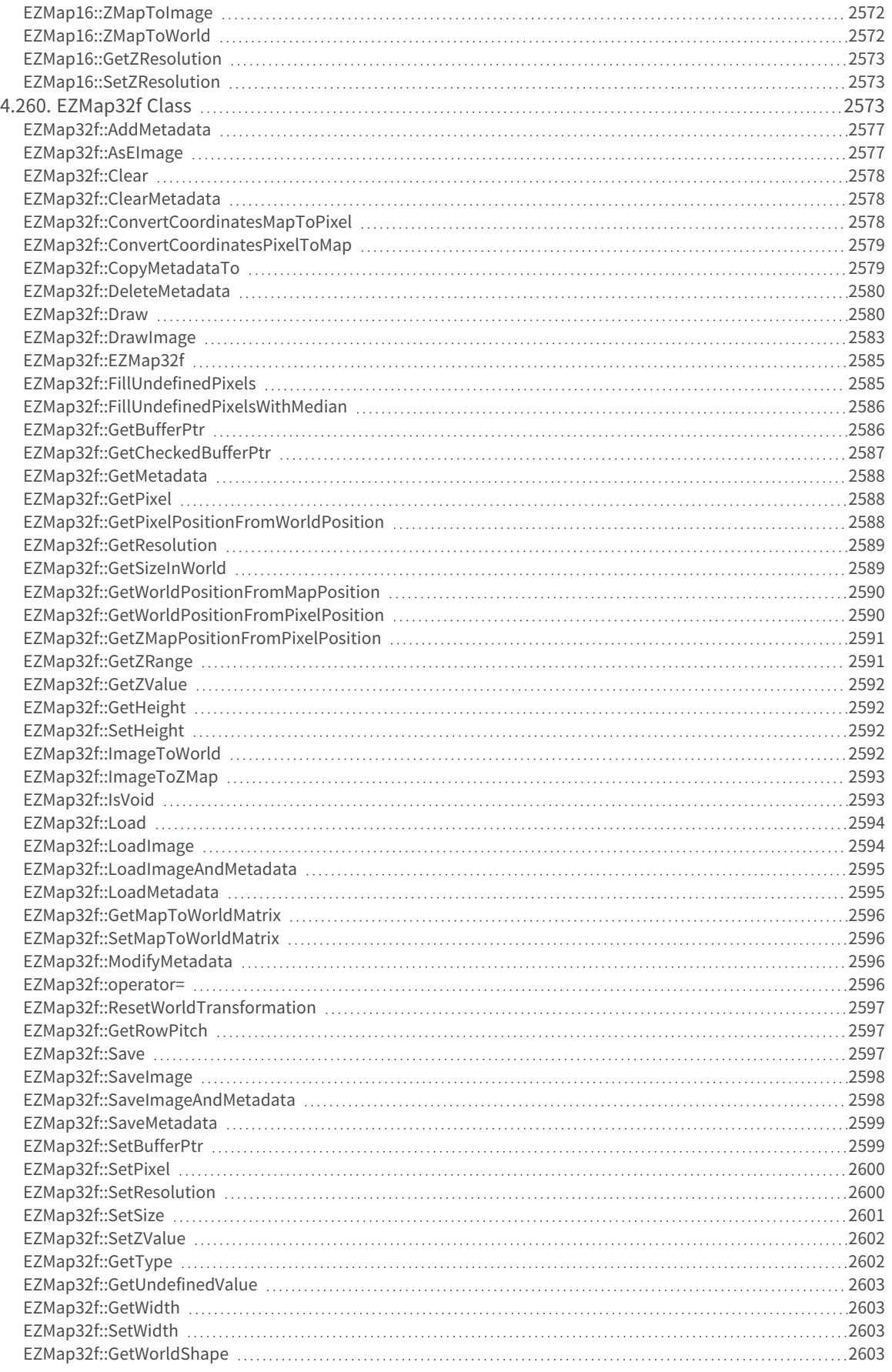

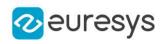

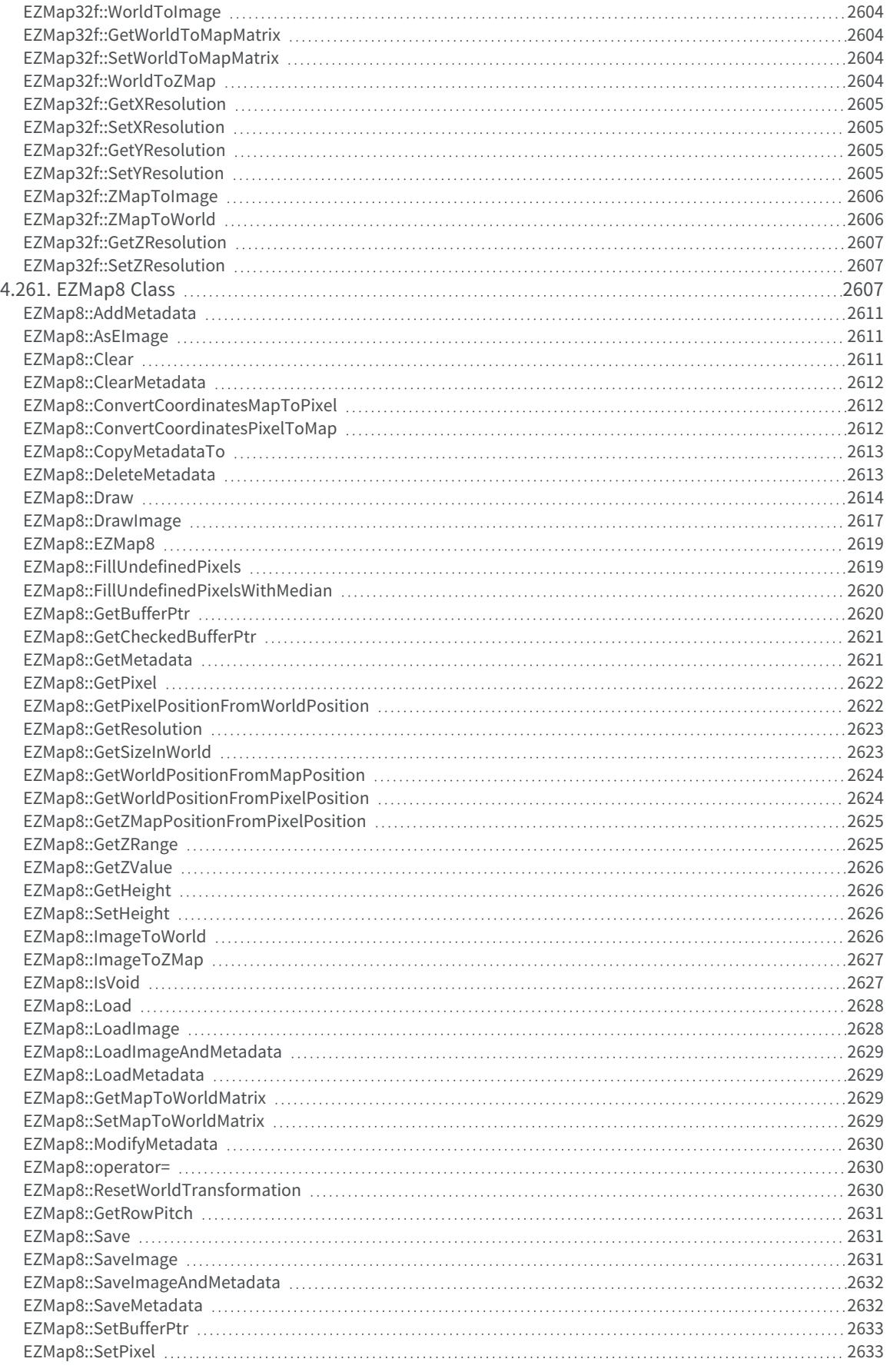

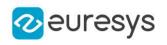

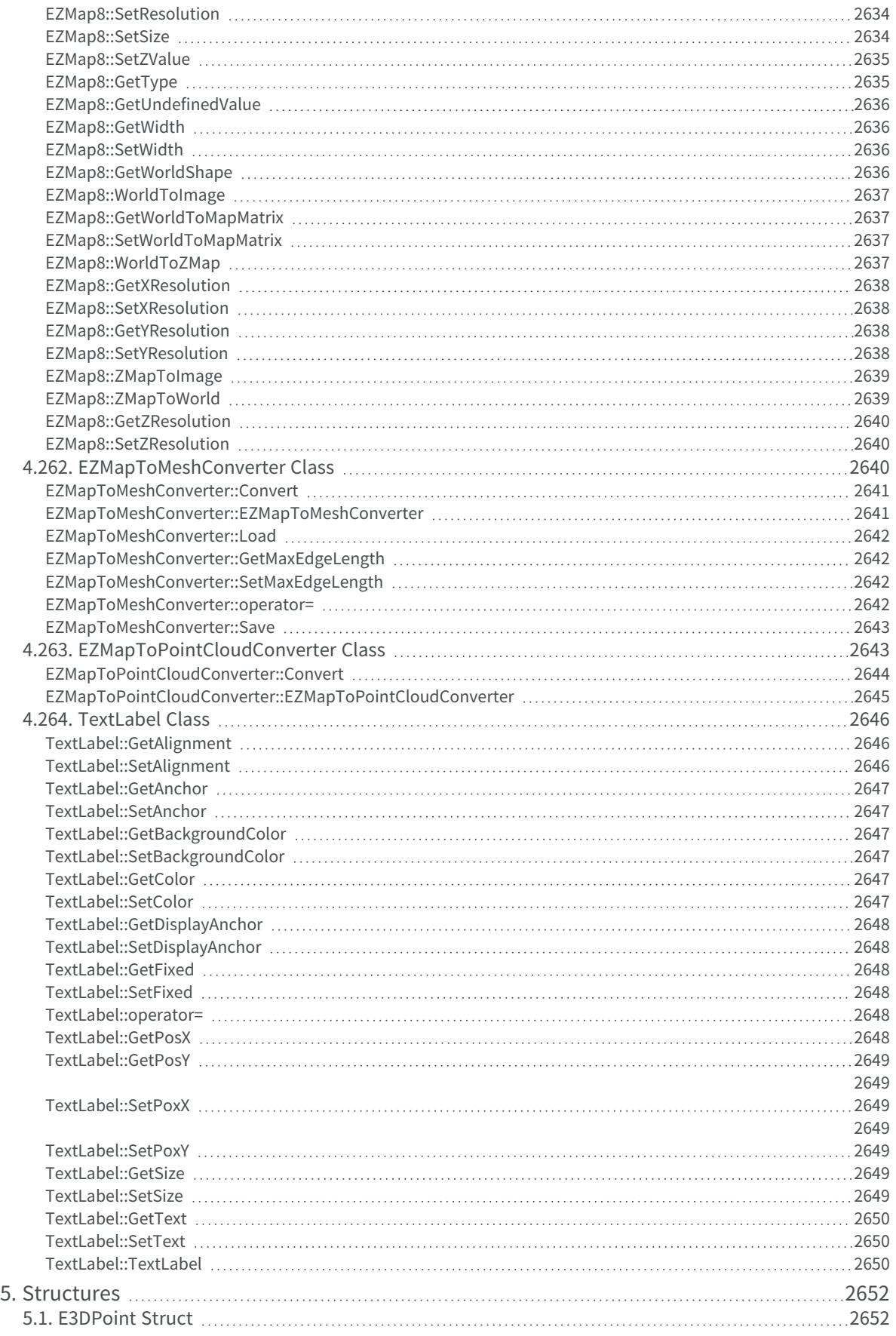

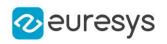

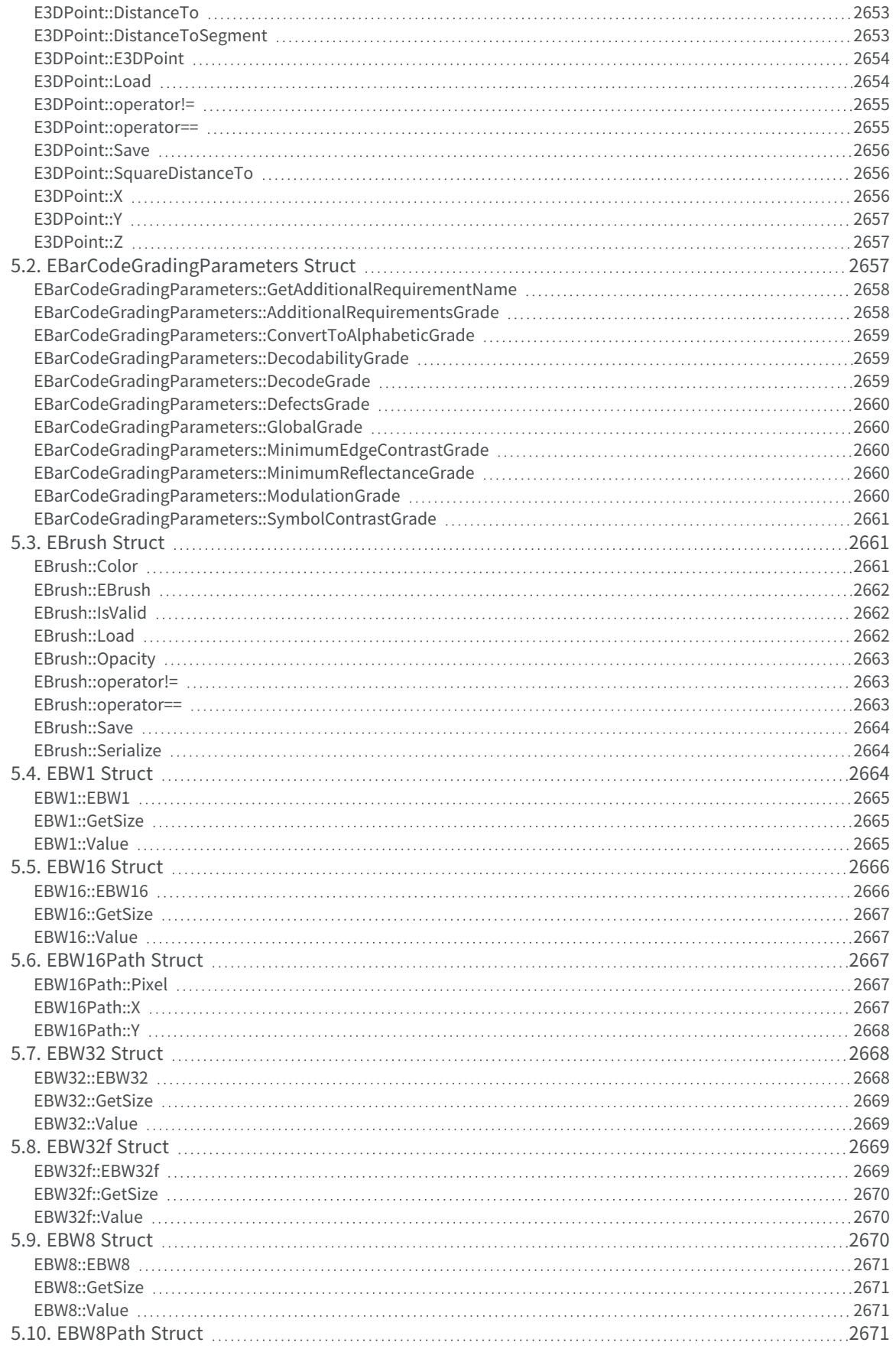

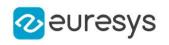

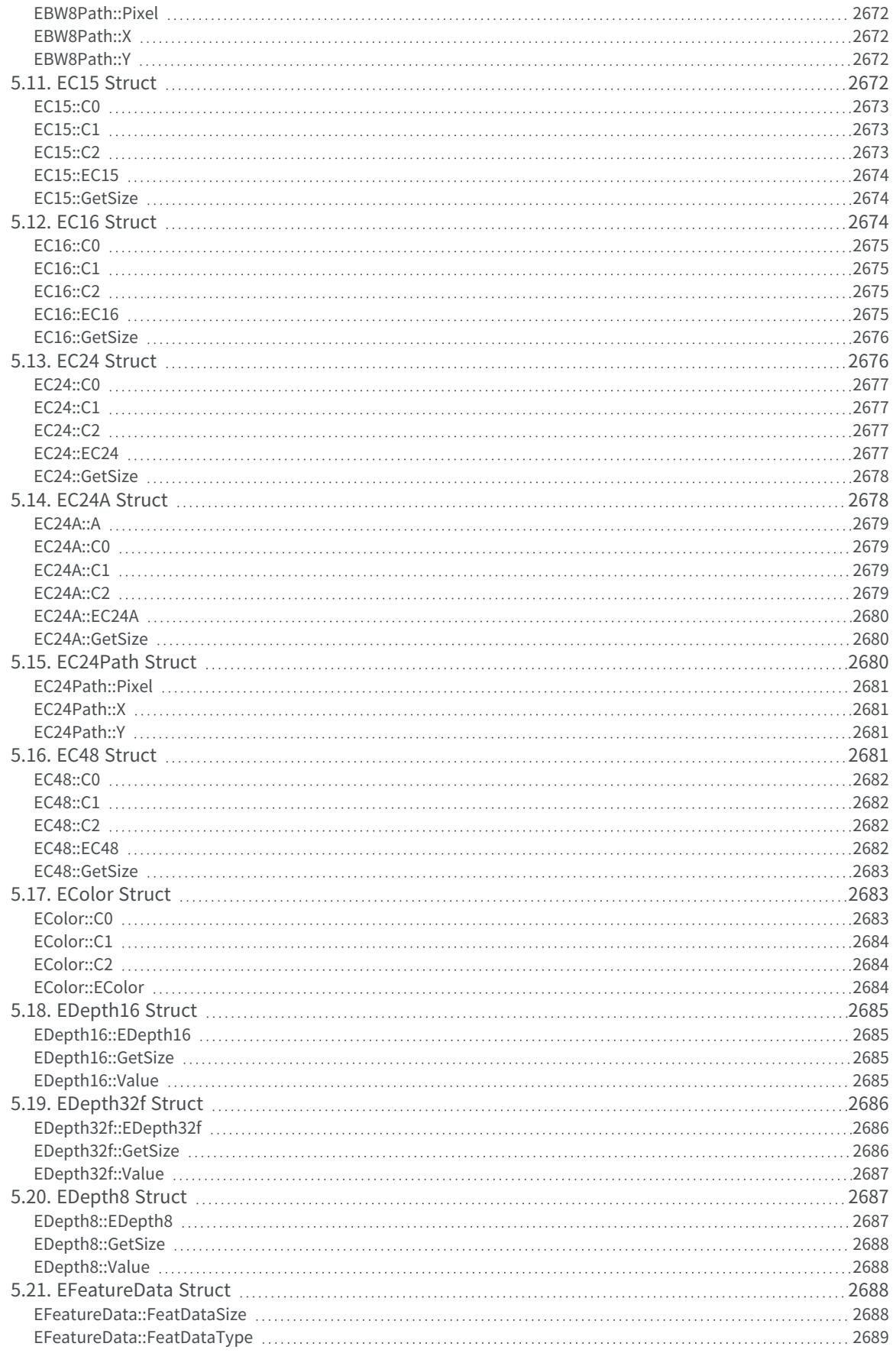

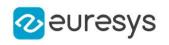

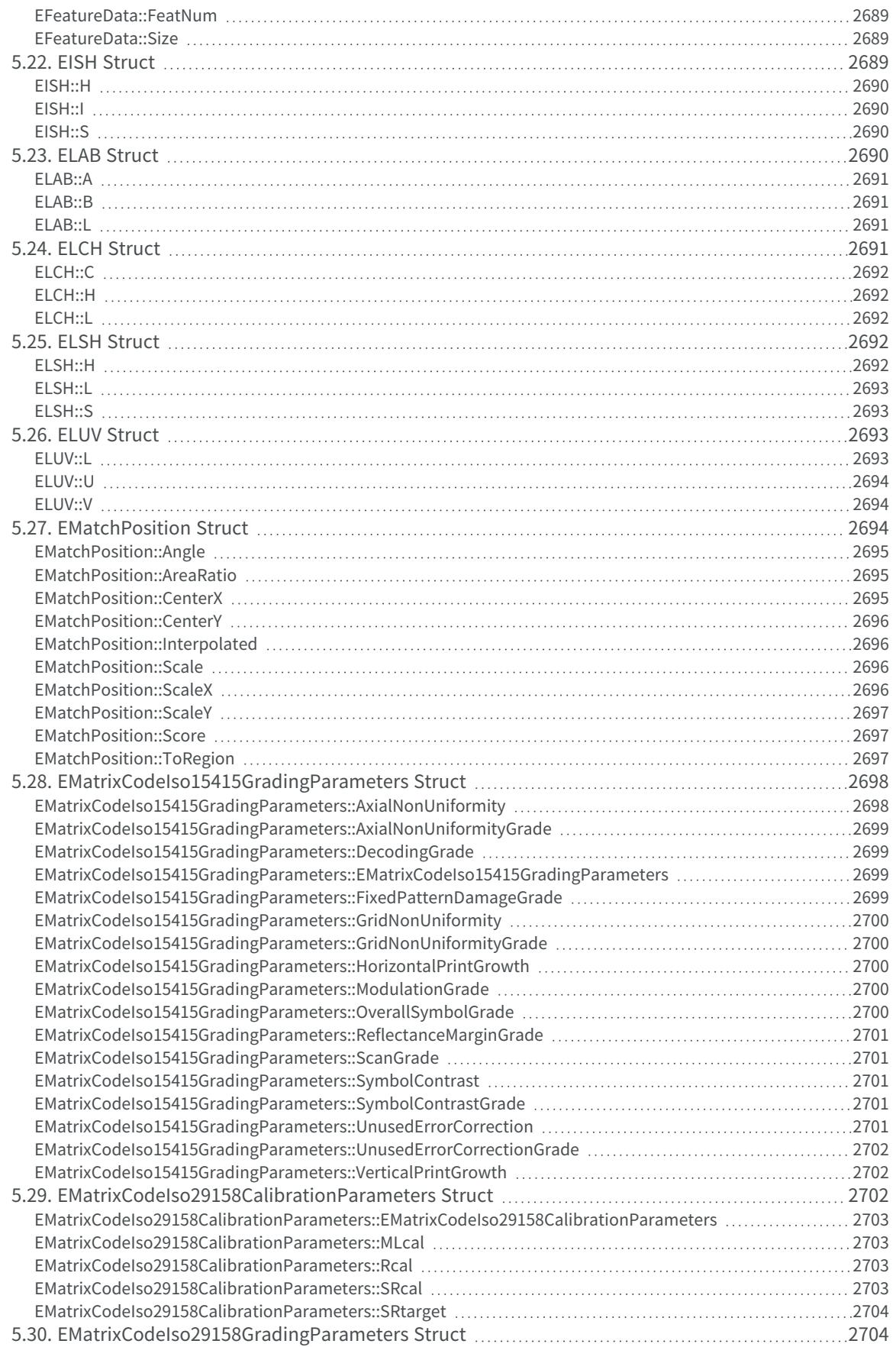

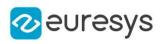

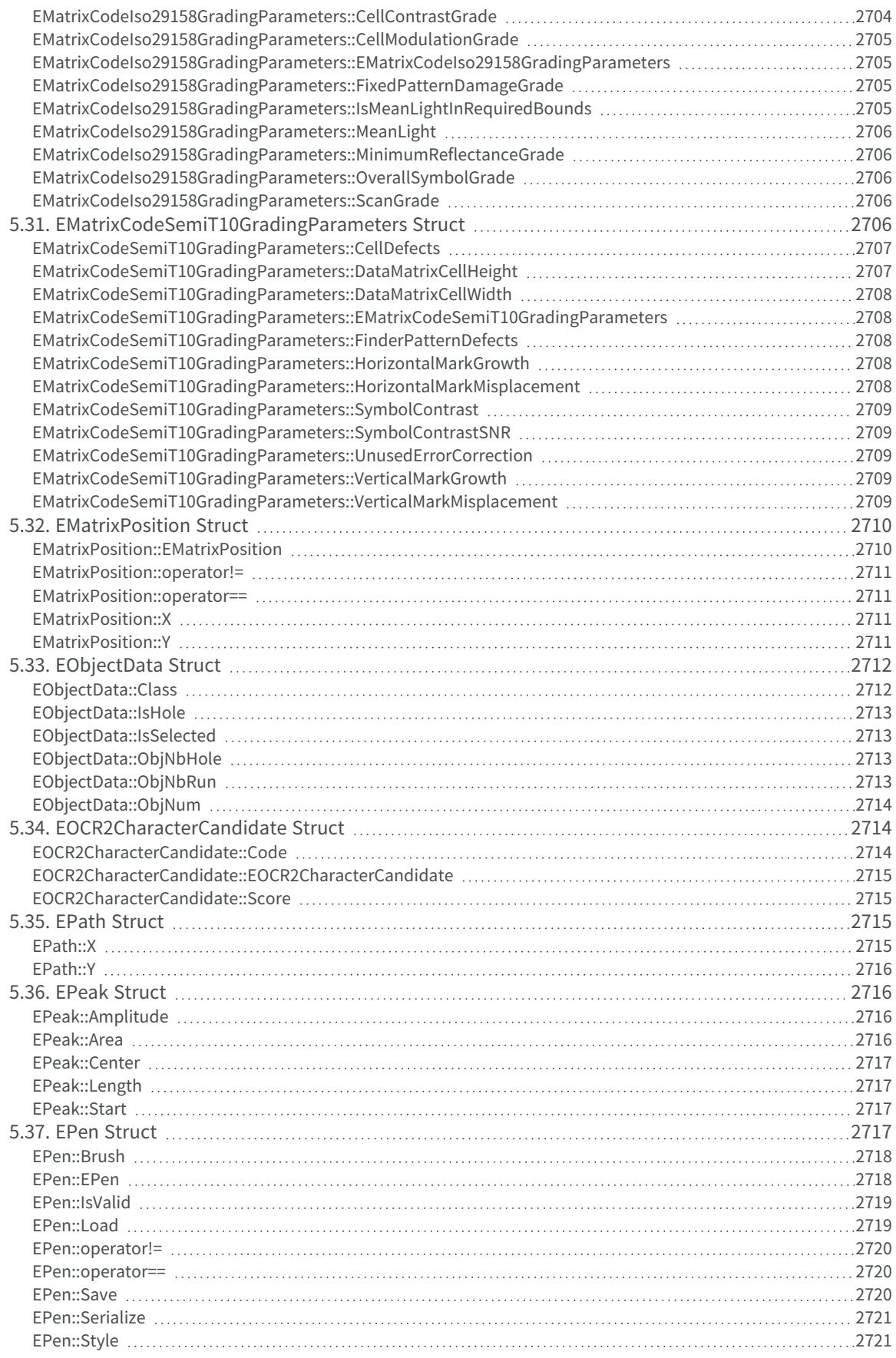

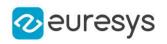

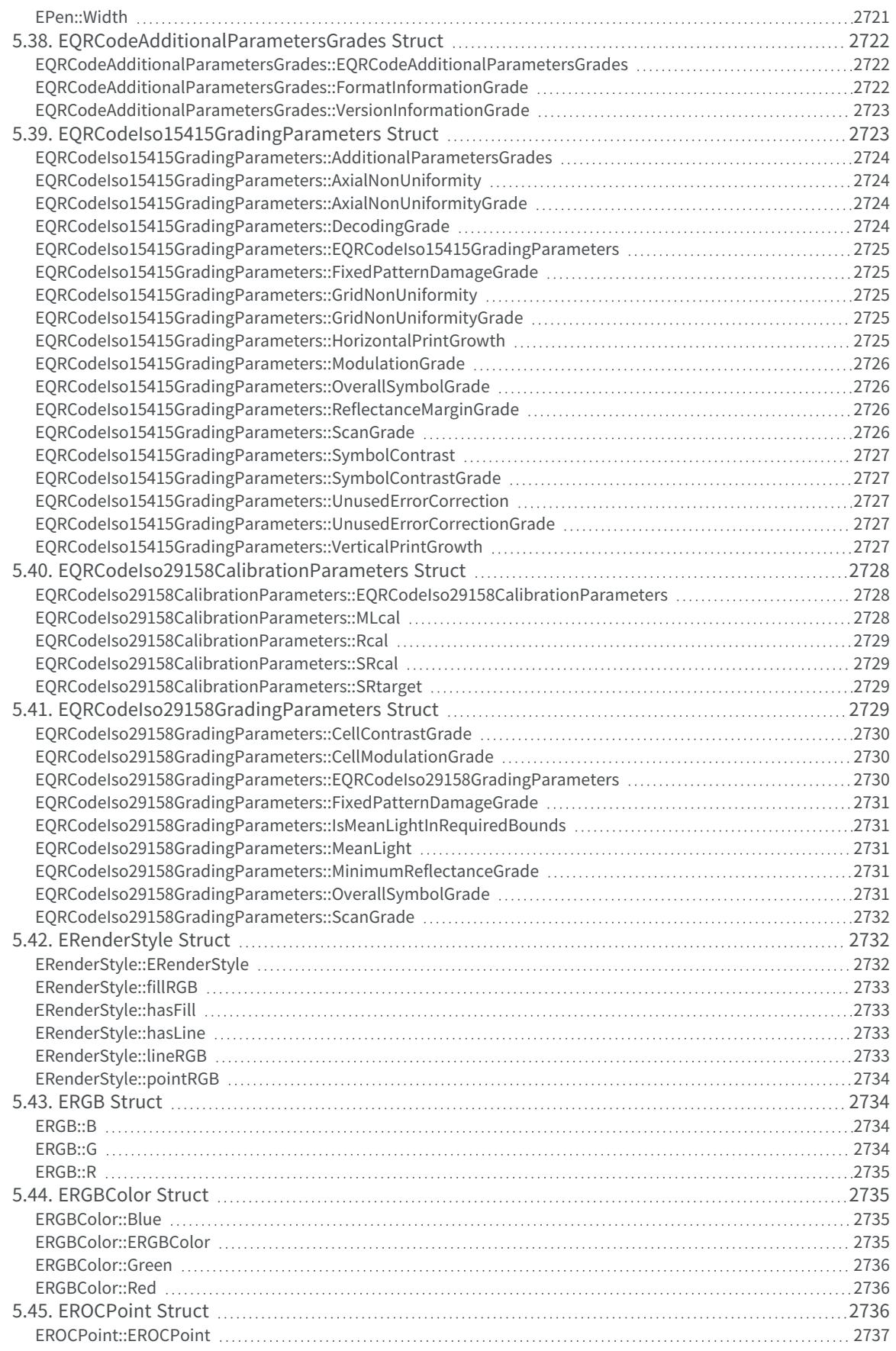

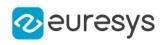

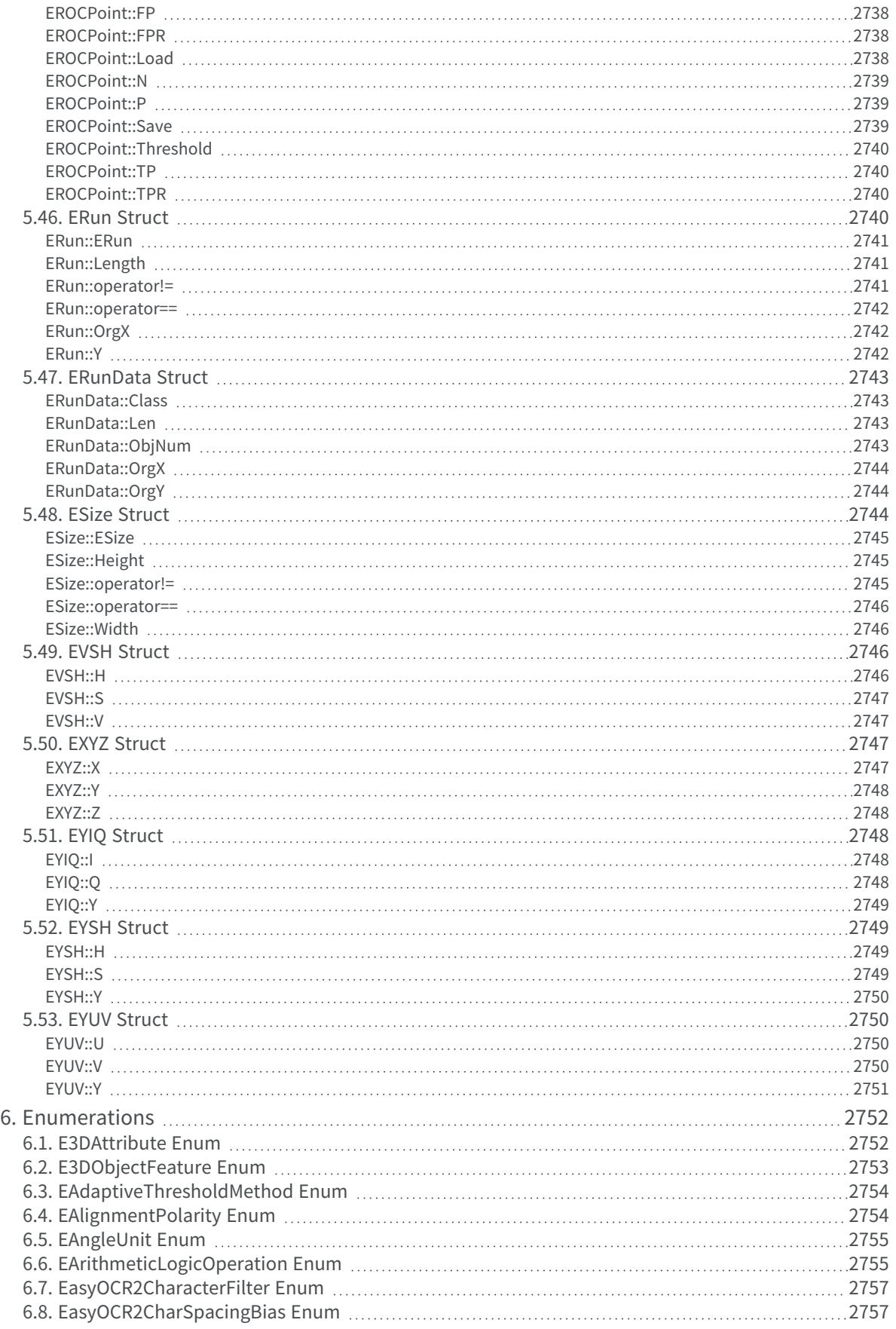
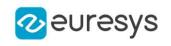

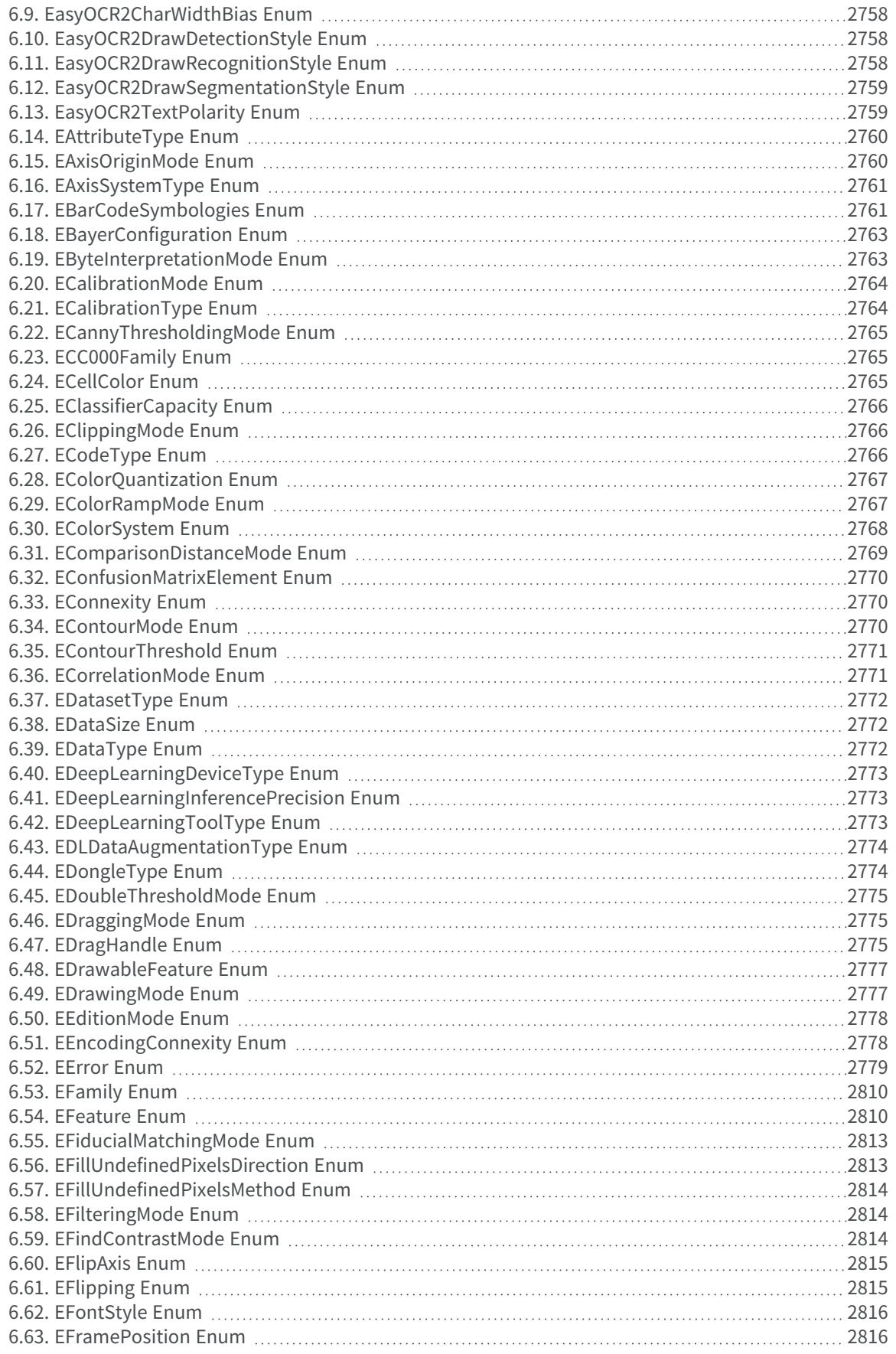

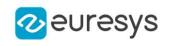

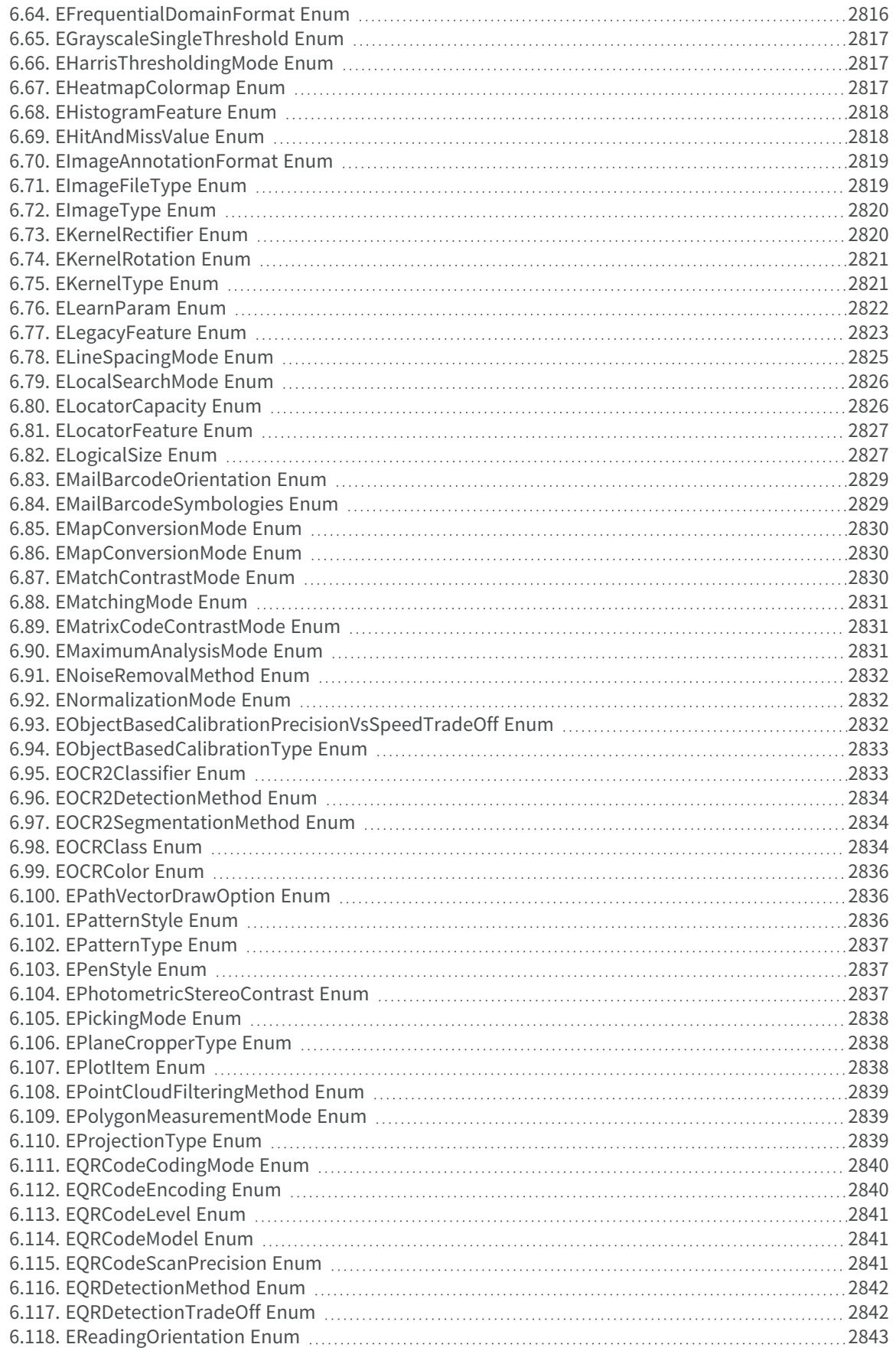

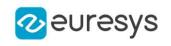

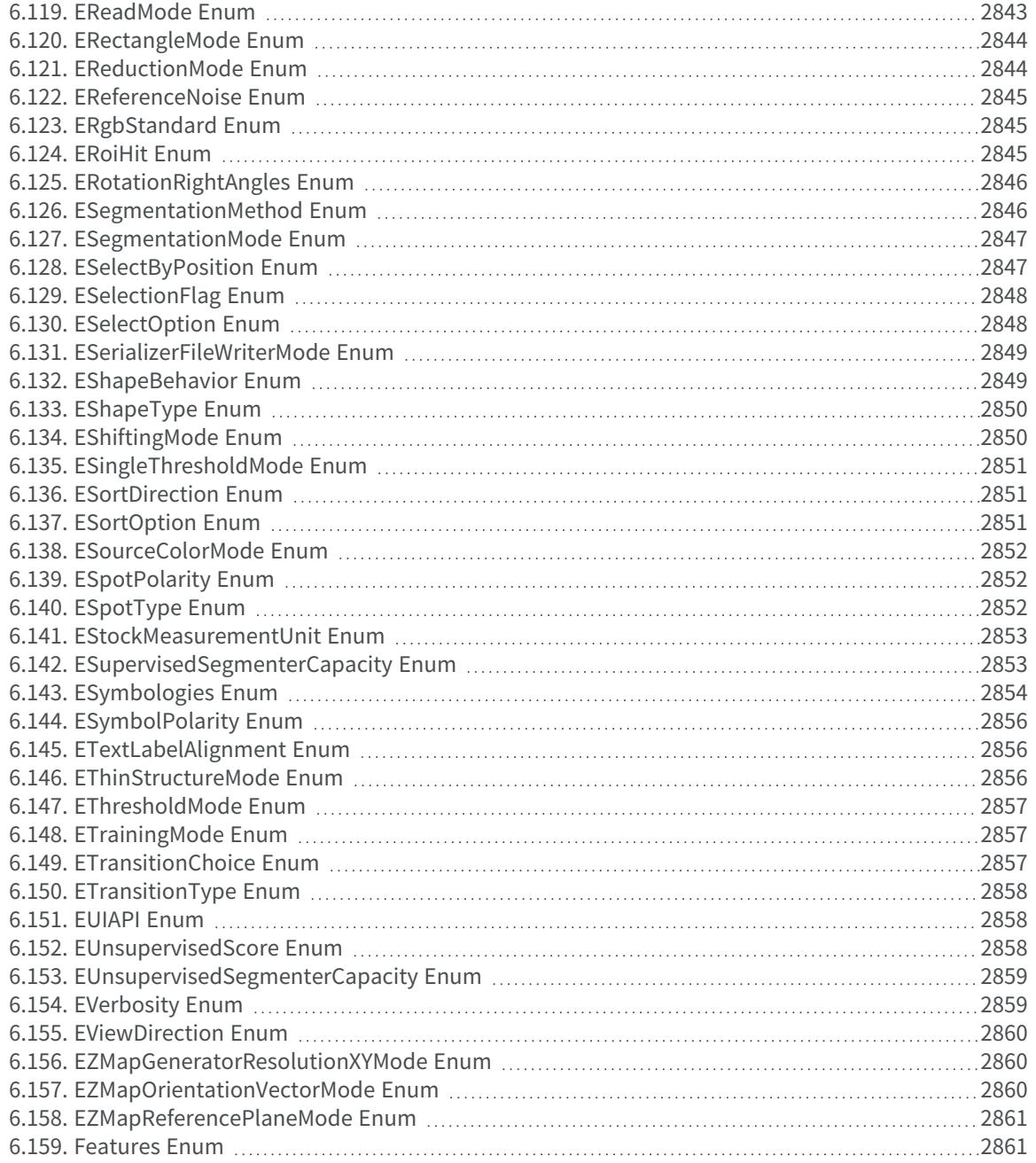

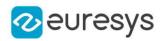

# 1. Pixel Accessors

## 1.1. EBW8PixelAccessor Class

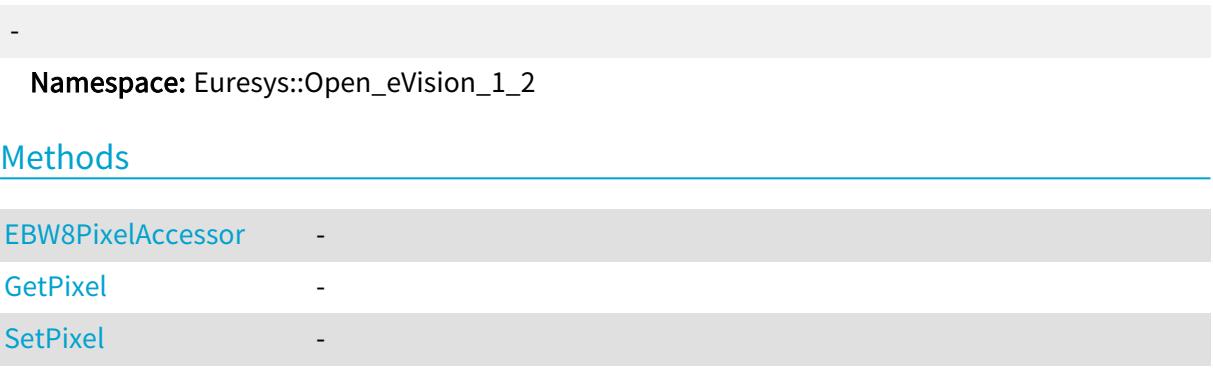

<span id="page-111-0"></span>EBW8PixelAccessor::EBW8PixelAccessor

-

Namespace: Euresys::Open\_eVision\_1\_2

 $[C++]$ 

```
void EBW8PixelAccessor(
 EROIBW8& roi
 )
```
Parameters

<span id="page-111-1"></span>roi -

EBW8PixelAccessor::GetPixel

-

Namespace: Euresys::Open\_eVision\_1\_2

```
[C++]OEV_UINT8 GetPixel(
OEV_INT32x,
OEV_INT32 y
 \lambda
```
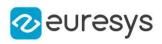

Parameters

x y -

-

<span id="page-112-0"></span>EBW8PixelAccessor::SetPixel

Namespace: Euresys::Open\_eVision\_1\_2

 $[C++]$ void SetPixel( OEV\_UINT8 value, OEV\_INT32  $x$ , OEV\_INT32 y  $\lambda$ 

Parameters

value x y -

## 1.2. EBW16PixelAccessor Class

Namespace: Euresys::Open\_eVision\_1\_2

Methods

-

- [EBW16PixelAccessor](#page-112-1) -
- [GetPixel](#page-113-0) -

<span id="page-112-1"></span>[SetPixel](#page-113-1) **- All Districts** 

-

EBW16PixelAccessor::EBW16PixelAccessor

Namespace: Euresys::Open\_eVision\_1\_2

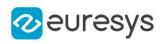

 $[C++]$ 

#### void EBW16PixelAccessor( EROIBW16& roi )

Parameters

roi

<span id="page-113-0"></span>-

EBW16PixelAccessor::GetPixel

-

Namespace: Euresys::Open\_eVision\_1\_2

```
[C++]
OEV_UINT16 GetPixel(
OEV_INT32 x,
OEV_INT32 y
)
```
Parameters

```
x
   -
y
   -
```
<span id="page-113-1"></span>EBW16PixelAccessor::SetPixel

Namespace: Euresys::Open\_eVision\_1\_2

 $[C++]$ 

-

```
void SetPixel(
OEV_UINT16 value,
OEV_INT32 x,
OEV_INT32 y
\lambda
```
#### Open eVision Reference Manual

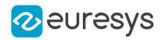

#### Parameters

value x y -

### 1.3. EBW32PixelAccessor Class

#### Namespace: Euresys::Open\_eVision\_1\_2

#### Methods

-

[EBW32PixelAccessor](#page-114-0) -

[GetPixel](#page-114-1) **-**

<span id="page-114-0"></span>[SetPixel](#page-115-0) - Particular - Particular -

### EBW32PixelAccessor::EBW32PixelAccessor

-

Namespace: Euresys::Open\_eVision\_1\_2

 $[C++]$ 

void EBW32PixelAccessor( EROIBW32& roi )

Parameters

<span id="page-114-1"></span>roi

-

-

EBW32PixelAccessor::GetPixel

Namespace: Euresys::Open\_eVision\_1\_2

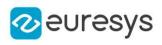

 $[C++]$ OEV\_UINT32 GetPixel( OEV\_INT32  $x$ , OEV\_INT32 y )

Parameters

x -

<span id="page-115-0"></span>y

-

EBW32PixelAccessor::SetPixel

-

Namespace: Euresys::Open\_eVision\_1\_2

 $[C++]$ 

void SetPixel( OEV\_UINT32 value, OEV\_INT32  $x$ , OEV\_INT32 y  $\lambda$ 

Parameters

value -

x y

-

# 1.4. EC15PixelAccessor Class

### - Namespace: Euresys::Open\_eVision\_1\_2 **Methods** [EC15PixelAccessor](#page-116-0) - [GetPixel](#page-116-1) - [SetPixel](#page-116-2) - Particular - Particular -

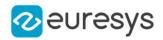

### <span id="page-116-0"></span>EC15PixelAccessor::EC15PixelAccessor

-

Namespace: Euresys::Open\_eVision\_1\_2

 $[C++]$ 

void EC15PixelAccessor( EROIC15& roi  $\lambda$ 

Parameters

roi

<span id="page-116-1"></span>-

EC15PixelAccessor::GetPixel

-

Namespace: Euresys::Open\_eVision\_1\_2

 $[C++]$ 

EC15 GetPixel( OEV\_INT32 $x$ , OEV\_INT32 y  $\lambda$ 

Parameters

x y -

-

### <span id="page-116-2"></span>EC15PixelAccessor::SetPixel

Namespace: Euresys::Open\_eVision\_1\_2

 $[C^{++}]$ void SetPixel( EC15 value, OEV\_INT32 <sup>x</sup>, OEV\_INT32 y  $\lambda$ 

#### Open eVision Reference Manual

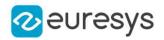

#### Parameters

value x y -

### 1.5. EC16PixelAccessor Class

Namespace: Euresys::Open\_eVision\_1\_2

Methods

-

-

[EC16PixelAccessor](#page-117-0) - [GetPixel](#page-117-1) **-**[SetPixel](#page-118-0) - Particular - Particular -

<span id="page-117-0"></span>EC16PixelAccessor::EC16PixelAccessor

Namespace: Euresys::Open\_eVision\_1\_2

 $[C^{++}]$ void EC16PixelAccessor(

EROIC16& roi

)

Parameters

<span id="page-117-1"></span>roi -

-

EC16PixelAccessor::GetPixel

Namespace: Euresys::Open\_eVision\_1\_2

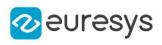

 $[C++]$ EC16 GetPixel( OEV\_INT32  $x$ , OEV\_INT32 y )

Parameters

x -

y

<span id="page-118-0"></span>

-

EC16PixelAccessor::SetPixel

-

Namespace: Euresys::Open\_eVision\_1\_2

 $[C++]$ 

void SetPixel( EC16 value, OEV\_INT32 <sup>x</sup>, OEV\_INT32 y )

#### Parameters

value

 x y

-

## 1.6. EC24APixelAccessor Class

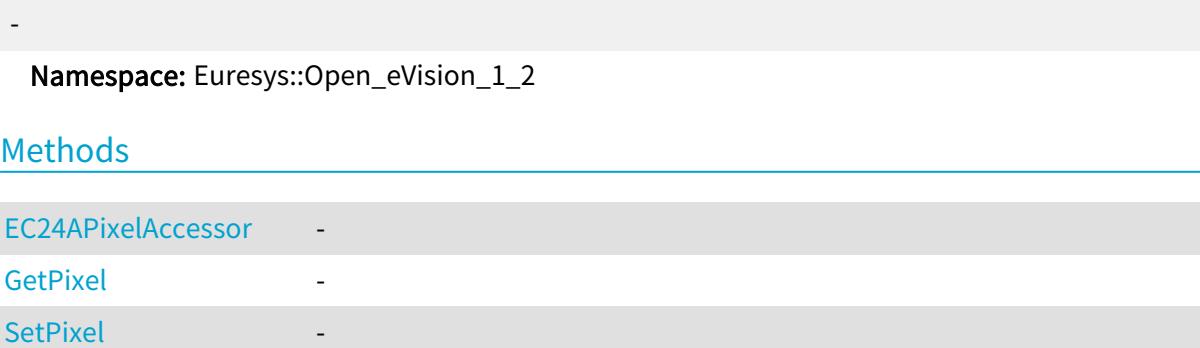

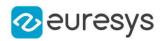

### <span id="page-119-0"></span>EC24APixelAccessor::EC24APixelAccessor

-

Namespace: Euresys::Open\_eVision\_1\_2

 $[C++]$ 

void EC24APixelAccessor( EROIC24A& roi  $\lambda$ 

Parameters

roi

<span id="page-119-1"></span>-

EC24APixelAccessor::GetPixel

-

Namespace: Euresys::Open\_eVision\_1\_2

 $[C++]$ 

EC24A GetPixel( OEV\_INT32  $x$ , OEV\_INT32 y  $\lambda$ 

Parameters

x y -

-

<span id="page-119-2"></span>EC24APixelAccessor::SetPixel

Namespace: Euresys::Open\_eVision\_1\_2

 $[C^{++}]$ void SetPixel( EC24A value, OEV\_INT32 <sup>x</sup>, OEV\_INT32 y  $\lambda$ 

#### Open eVision Reference Manual

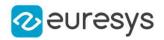

#### Parameters

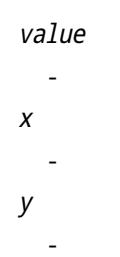

### 1.7. EC24PixelAccessor Class

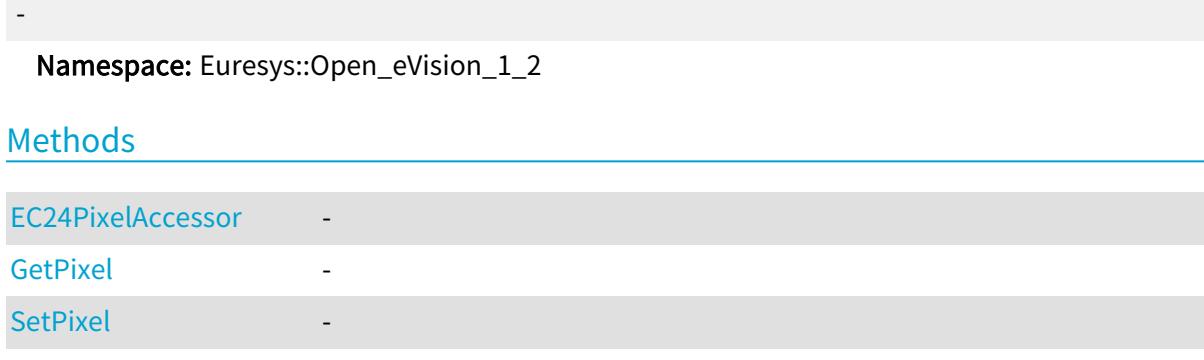

### <span id="page-120-0"></span>EC24PixelAccessor::EC24PixelAccessor

-

Namespace: Euresys::Open\_eVision\_1\_2

 $[C++]$ 

void EC24PixelAccessor( EROIC24& roi  $\lambda$ 

Parameters

<span id="page-120-1"></span>roi -

-

EC24PixelAccessor::GetPixel

Namespace: Euresys::Open\_eVision\_1\_2

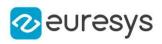

 $[C++]$ EC24 GetPixel( OEV\_INT32  $x$ , OEV\_INT32 y )

Parameters

x -

y

<span id="page-121-0"></span>

-

EC24PixelAccessor::SetPixel

-

Namespace: Euresys::Open\_eVision\_1\_2

 $[C^{++}]$ 

void SetPixel( EC24 value, OEV\_INT32 <sup>x</sup>, OEV\_INT32 y  $\lambda$ 

Parameters

value -

x

-

y

-

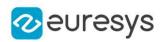

# 2. Common

# 2.1. Easy Class

Classes

"Easy [Class"](#page-323-0) on page 324

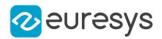

### 2.2. Image and ROI Classes

#### Image Classes

["EImageBW1](#page-1405-0) Class" on page 1406 ["EImageBW8](#page-1415-0) Class" on page 1416 ["EImageBW16](#page-1408-0) Class" on page 1409 ["EImageBW32](#page-1411-0) Class" on page 1412

["EImageC15](#page-1418-0) Class" on page 1419 ["EImageC16](#page-1420-0) Class" on page 1421 ["EImageC24](#page-1422-0) Class" on page 1423 ["EImageC24A](#page-1425-0) Class" on page 1426 ["EImageC48](#page-1427-0) Class" on page 1428

#### ROI Classes

["EROIBW1](#page-2180-0) Class" on page 2181 ["EROIBW8](#page-2203-0) Class" on page 2204 ["EROIBW16](#page-2185-0) Class" on page 2186 ["EROIBW32](#page-2188-0) Class" on page 2189

["EROIC15](#page-2206-0) Class" on page 2207 ["EROIC16](#page-2210-0) Class" on page 2211 ["EROIC24](#page-2214-0) Class" on page 2215 ["EROIC24A](#page-2218-0) Class" on page 2219 ["EROIC48](#page-2221-0) Class" on page 2222

## 2.3. Region Classes

#### Classes

- ["ERegion](#page-2155-0) Class" on page 2156
- ["ERectangleRegion](#page-2127-0) Class" on page 2128
- ["EPolygonRegion](#page-2017-0) Class" on page 2018
- ["ECircleRegion](#page-772-0) Class" on page 773
- ["EEllipseRegion](#page-1273-0) Class" on page 1274

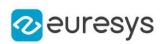

# 3. Libraries

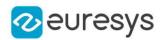

# 3.1. Easy3D Library

#### Classes

[EAffineTransformer](#page-312-0) ["E3DAxisDisplay](#page-151-0) Class" on page 152 [E3DAxisSystem](#page-157-0) [E3DBox](#page-165-0) [E3DViewer](#page-259-0) [ECalibrationGenerator](#page-700-0) ["ECalibrationModel](#page-700-1) Class" on page 701 **[EColorRamp](reference/ecolorramp-class.htm) [EConverter](#page-1032-0)** [EDecimator](#page-1061-0) ["EDepthMapToMeshConverter](#page-1248-0) Class" on page 1249 ["EDepthMapToPointCloudConverter](#page-1251-0) Class" on page 1252 ["EErrorStatistics](#page-1282-0) Class" on page 1283 ["EFeaturesAligner](#page-1311-0) Class" on page 1312 ["EFilters](#page-1316-0) Class" on page 1317 ["EMesh](#page-1661-0) Class" on page 1662 ["EMeshToZMapConverter](#page-1667-0) Class" on page 1668 [E3DPlane](#page-230-0) ["EPlaneCropper](#page-1876-0) Class" on page 1877 ["EPlaneFinder](#page-1879-0) Class" on page 1880 ["EPlaneFitter](#page-1891-0) Class" on page 1892 ["EPointCloud](#page-1905-0) Class" on page 1906 ["EPointCloudFactory](#page-1934-0) Class" on page 1935 ["EPointCloudStatistics](#page-1946-0) Class" on page 1947 ["EPointCloudToZMapConverter](#page-1952-0) Class" on page 1953 ["EPrincipalAxisExtractor](#page-2037-0) Class" on page 2038 ["ERandomDecimator](#page-2083-0) Class" on page 2084 ["ERectangularCropper](#page-2148-0) Class" on page 2149 ["EScaleCalibrationModel](#page-2235-0) Class" on page 2236 ["ESimpleCropper](#page-2274-0) Class" on page 2275 ["ESphericalCropper](#page-2279-0) Class" on page 2280 ["EStatistics](#page-2303-0) Class" on page 2304 [EUtils](#page-2383-0) ["EZMapToPointCloudConverter](#page-2642-0) Class" on page 2643

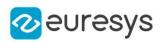

#### **Structs**

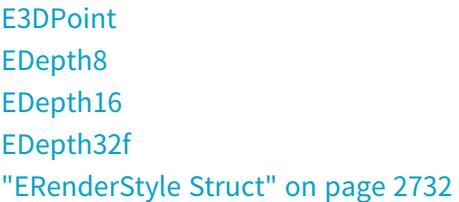

#### Enumerations

["E3DAttribute](#page-2751-0) Enum" on page 2752 **[EAlignmentPolarity](#page-2753-0)** ["EAttributeType](#page-2759-0) Enum" on page 2760 ["EAxisOriginMode](#page-2759-1) Enum" on page 2760 ["EColorRampMode](#page-2766-1) Enum" on page 2767 [EMaximumAnalysisMode](#page-2830-2) [ENoiseRemovalMethod](#page-2831-0) [EObjectBasedCalibrationPrecisionVsSpeedTradeOff](#page-2831-2) [EObjectBasedCalibrationType](#page-2832-0) [EPlaneCropperType](#page-2837-1) ["EProjectionType](#page-2838-2) Enum" on page 2839 [EZMapOrientationVectorMode](#page-2859-2) [EZMapReferencePlaneMode](#page-2860-0)

### 3.2. Easy3DLaserLine Library

#### Classes

["EExplicitGeometricCalibrationModel](#page-1288-0) Class" on page 1289 ["EObjectBasedCalibrationGenerator](#page-1688-0) Class" on page 1689 ["EObjectBasedCalibrationModel](#page-1698-0) Class" on page 1699 ["ELaserLineExtractor](#page-1468-0) Class" on page 1469

# 3.3. Easy3DObject Library

#### Classes

- ["E3DObject](#page-204-0) Class" on page 205
- ["E3DObjectExtractor](#page-214-0) Class" on page 215

# 3.4. Easy3DMatch Library

### Classes

- ["E3DAligner](#page-137-0) Class" on page 138
- ["E3DAlignment](#page-147-0) Class" on page 148
- ["E3DAnomaly](#page-149-0) Class" on page 150
- ["E3DComparer](#page-172-0) Class" on page 173
- ["E3DMatch](#page-187-0) Class" on page 188
- ["E3DMatcher](#page-188-0) Class" on page 189
- ["EPointCloudMerger](#page-1941-0) Class" on page 1942

### Enumerations

["EComparisonDistanceMode](#page-2768-0) Enum" on page 2769

# 3.5. EasyImage Library

### Classes

[EasyImage](#page-381-0) [EKernel](#page-1453-0) [EMovingAverage](#page-1682-0)

### Enumerations

- [EArithmeticLogicOperation](#page-2754-0) **[EContourMode](#page-2769-2)** [EContourThreshold](#page-2770-0) [EHistogramFeature](#page-2817-0) [EKernelRectifier](#page-2819-1) **[EKernelRotation](#page-2820-0)** [EKernelType](#page-2820-1)
- [EReferenceNoise](#page-2844-0)
- [EThresholdMode](#page-2856-0)

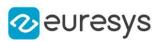

# 3.6. EasyColor Library

### Classes

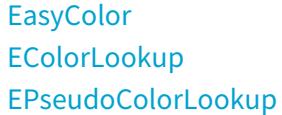

### Enumerations

[EColorQuantization](#page-2766-0) [EColorSystem](#page-2767-0) [ERgbStandard](#page-2844-1)

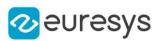

# 3.7. EasyObject Library

#### Classes

[EasyObject](#page-570-0) [ECodedImage2](#page-974-0) [ECodedElement](#page-888-0) [EObject](#page-1686-0) [EHole](#page-1404-0) [EObjectSelection](#page-1704-0) [EImageEncoder](#page-1429-0) [EImageSegmenter](#page-1445-0) [ETwoLayersImageSegmenter](#page-2358-0) [EThreeLayersImageSegmenter](#page-2354-0) [EBinaryImageSegmenter](#page-640-0) [EGrayscaleSingleThresholdSegmenter](#page-1377-0) [EGrayscaleDoubleThresholdSegmenter](#page-1375-0) [EColorSingleThresholdSegmenter](#page-1027-0) [EColorRangeThresholdSegmenter](#page-1024-0) [EImageRangeSegmenter](#page-1440-0) [EReferenceImageSegmenter](#page-2150-0) [ELabeledImageSegmenter](#page-1463-0) [EObjectRunsIterator](#page-1701-0) [EObjectTemplateMatcher](#page-1734-0)

#### Enumerations

[EEncodingConnexity](#page-2777-1) [ESegmentationMethod](#page-2845-1) [ESingleThresholdMode](#page-2850-0) [EDoubleThresholdMode](#page-2774-0) **[EFeature](#page-2809-1)** 

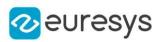

## 3.8. EasyMatch Library

#### Classes

[EMatcher](#page-1573-0)

#### **Structs**

**[EMatchPosition](#page-2693-0)** 

#### Enumerations

[ECorrelationMode](#page-2770-1) [EMatchContrastMode](#page-2829-2) [EFilteringMode](#page-2813-1)

# 3.9. EasyFind Library

### Classes

**[EFoundPattern](#page-1334-0)** [EPatternFinder](#page-1838-0) ["EFindFeaturePoint](#page-1321-0) Class" on page 1322

#### Enumerations

[EFindContrastMode](#page-2813-2) [ELocalSearchMode](#page-2825-0) [EPatternType](#page-2836-0) [EReductionMode](#page-2843-1) [EThinStructureMode](#page-2855-2)

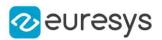

# 3.10. EasyGauge Library

### Classes

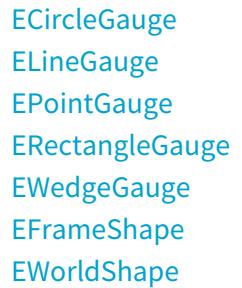

### Enumerations

[EClippingMode](#page-2765-1) [EPlotItem](#page-2837-2) **[ETransitionChoice](#page-2856-2)** [ETransitionType](#page-2857-0)

# 3.11. EasyOCR Library

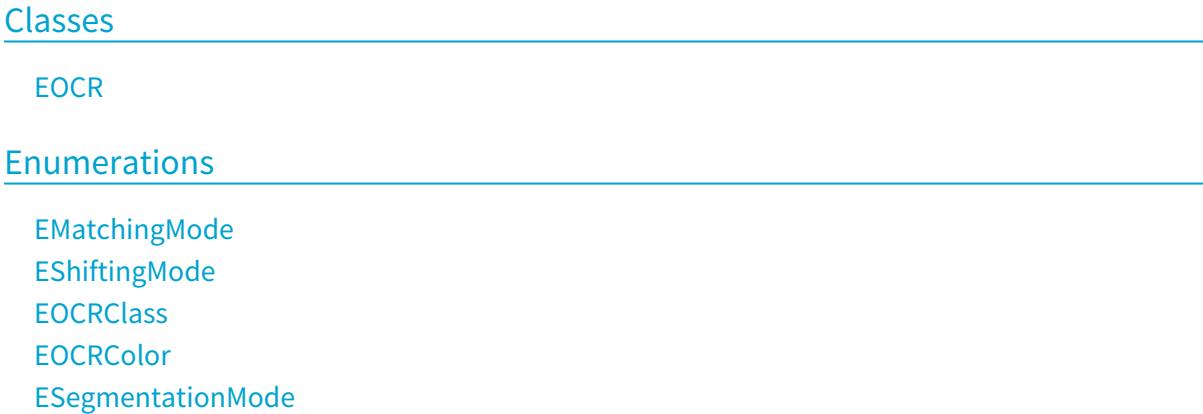

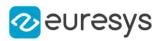

# 3.12. EasyOCR2 Library

#### Classes

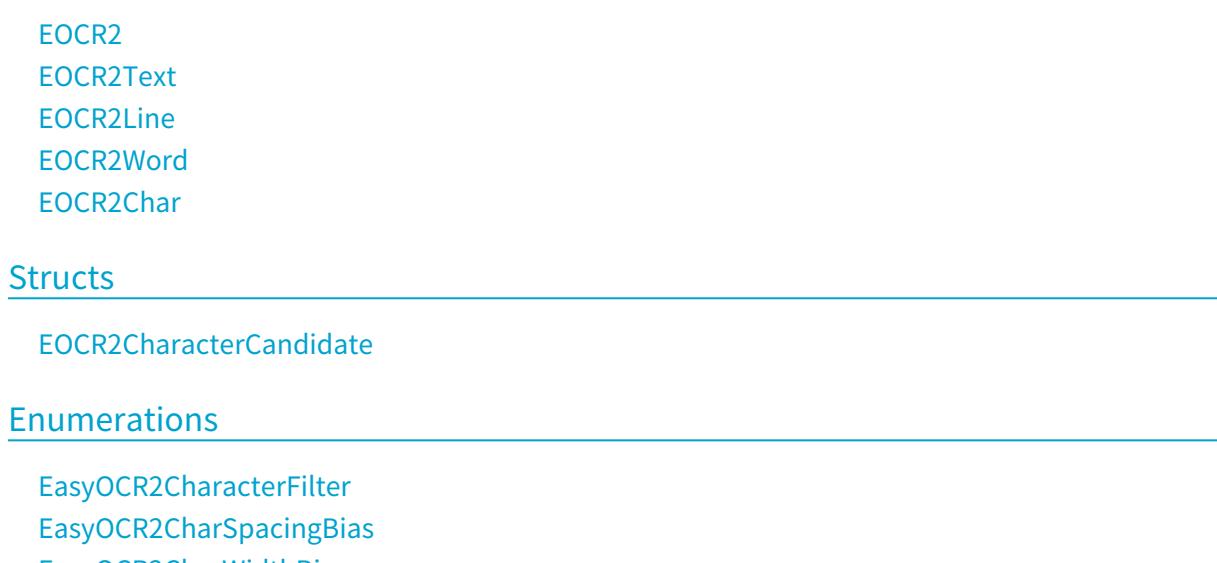

- [EasyOCR2CharWidthBias](#page-2757-0) [EasyOCR2DrawDetectionStyle](#page-2757-1)
- [EasyOCR2DrawRecognitionStyle](#page-2757-2)
- [EasyOCR2DrawSegmentationStyle](#page-2758-0)
- [EasyOCR2TextPolarity](#page-2758-1)

# 3.13. EasyBarCode Library

#### Classes

**[EBarCode](#page-574-0) [EMailBarcode](#page-1565-0)** 

Enumerations

[EMailBarcodeSymbologies](#page-2828-1) [EMailBarcodeOrientation](#page-2828-0)

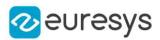

# 3.14. EasyBarCode2 Library

#### Classes

[EBarCode2](#page-592-0) [EBarCodeReader2](#page-602-0)

#### Enumerations

[EBarCodeSymbologies](#page-2760-1)

# 3.15. EasyMatrixCode Library

#### Classes

**[EMatrixCode](#page-1601-0)** [EMatrixCodeReader](#page-1638-0) [ESearchParamsType](#page-2239-0)

#### Enumerations

[EFamily](#page-2809-0) [EFlipping](#page-2814-1) [ELearnParam](#page-2821-0) **[ELogicalSize](#page-2826-1)** [EMatrixCodeContrastMode](#page-2830-1)

### 3.16. EasyMatrixCode2 Library

#### Classes

[EMatrixCode2](#page-1621-0) [EMatrixCode2Reader](#page-1648-0)

#### Enumerations

["EReadMode](#page-2842-1) Enum" on page 2843

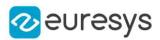

# 3.17. EasyQRCode Library

#### Classes

[EQRCode](#page-2043-0) [EQRCodeDecodedStream](#page-2051-0) [EQRCodeDecodedStreamPart](#page-2054-0) [EQRCodeGeometry](#page-2056-0) [EQRCodeReader](#page-2065-0) [EQuadrangle](#page-2075-0)

#### Enumerations

[EQRCodeCodingMode](#page-2839-0) [EQRCodeEncoding](#page-2839-1) [EQRCodeLevel](#page-2840-0) [EQRCodeModel](#page-2840-1) [EQRCodeScanPrecision](#page-2840-2)

# 3.18. EasyClassify Library

#### Classes

- ["EClassificationDataset](#page-794-0) Class" on page 795
- ["EClassificationMetrics](#page-856-0) Class" on page 857
- ["EClassificationResult](#page-864-0) Class" on page 865
- ["EClassifier](#page-872-0) Class" on page 873
- ["EDataAugmentation](#page-1034-0) Class" on page 1035
- ["EDatasetSplit](#page-1054-0) Class" on page 1055
- ["EDeepLearningTool](#page-1129-0) Class" on page 1130

#### Enumerations

["EDatasetType](#page-2771-0) Enum" on page 2772

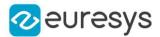

### 3.19. EasySegment Library

#### Classes

["EClassificationDataset](#page-794-0) Class" on page 795 ["EDataAugmentation](#page-1034-0) Class" on page 1035 ["EDatasetSplit](#page-1054-0) Class" on page 1055 ["EUnsupervisedSegmenterMetrics](#page-2371-0) Class" on page 2372 ["EUnsupervisedSegmenterResult](#page-2378-0) Class" on page 2379 ["EUnsupervisedSegmenter](#page-2361-0) Class" on page 2362 ["ESupervisedSegmenter](#page-2318-0) Class" on page 2319 ["ESupervisedSegmenterMetrics](#page-2331-0) Class" on page 2332 ["ESupervisedSegmenterResult](#page-2344-0) Class" on page 2345 ["EDeepLearningTool](#page-1129-0) Class" on page 1130 ["EDeepLearningDefectDetectionMetrics](#page-1079-0) Class" on page 1080

#### **Structs**

["EROCPoint](#page-2735-0) Struct" on page 2736

#### Enumerations

["EUnsupervisedSegmenterCapacity](#page-2858-0) Enum" on page 2859 ["ESupervisedSegmenterCapacity](#page-2852-1) Enum" on page 2853 ["EConfusionMatrixElement](#page-2769-0) Enum" on page 2770 ["EDatasetType](#page-2771-0) Enum" on page 2772

### 3.20. EasyLocate Library

#### Classes

["EClassificationDataset](#page-794-0) Class" on page 795 ["EDataAugmentation](#page-1034-0) Class" on page 1035 ["EDatasetSplit](#page-1054-0) Class" on page 1055

#### [EInterestPointLocator](#page-1450-0)

["ELocator](#page-1516-0) Class" on page 1517

**[ELocatorBase](#page-1521-0)** 

- ["ELocatorResult](#page-1558-0) Class" on page 1559
- ["ELocatorMetrics](#page-1530-0) Class" on page 1531
- ["ELocatorObject](#page-1547-0) Class" on page 1548
- ["ELocatorPredictedObject](#page-1555-0) Class" on page 1556

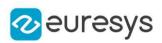

### Enumerations

["ELocatorCapacity](#page-2825-1) Enum" on page 2826 ["EDatasetType](#page-2771-0) Enum" on page 2772

# 3.21. Legacy

### EasyObject Library (Legacy)

#### Classes

[ECodedImage](#page-913-0)

#### Enumerations

**[EConnexity](#page-2769-1) [ELegacyFeature](#page-2822-0) [ESelectByPosition](#page-2846-1) [ESelectOption](#page-2847-1) [ESortOption](#page-2850-2)** 

### Functions

[EasyObject::ContourArea](#page-571-0) [EasyObject::ContourGravityCenter](#page-571-1) [EasyObject::ContourInertia](#page-572-0)

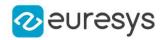

# 4. Classes

# <span id="page-137-0"></span>4.1. E3DAligner Class

Aligns an [EPointCloud](#page-1905-0) or [EZMap](#page-2513-0) on a reference [EMesh,](#page-1661-0) [EPointCloud](#page-1905-0) or [EZMap.](#page-2513-0)

Derived Class(es):[E3DMatcher](#page-188-0) Namespace: Euresys::Open\_eVision::Easy3D

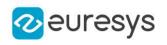

### Methods

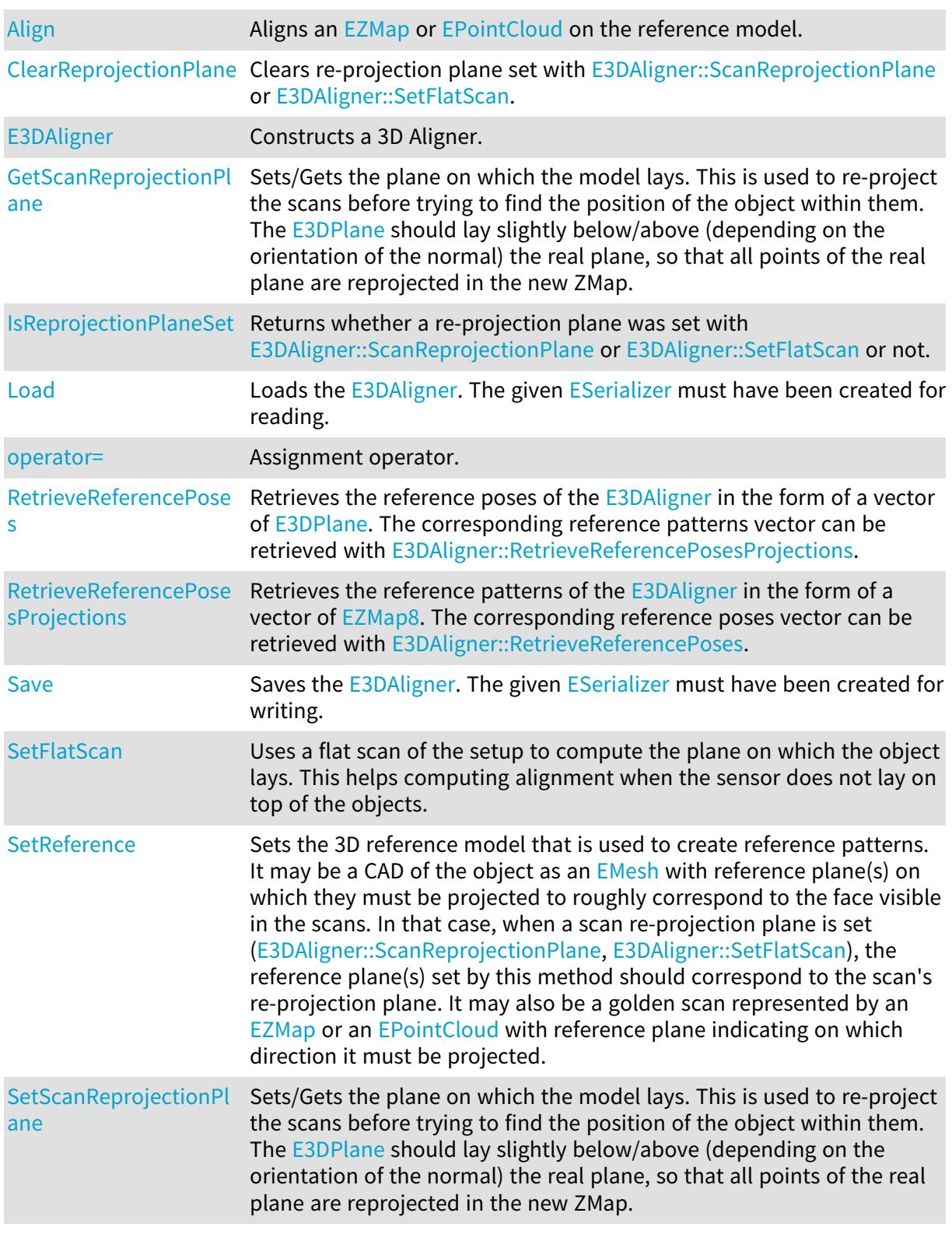

### <span id="page-138-0"></span>E3DAligner::Align

Aligns an [EZMap](#page-2513-0) or [EPointCloud](#page-1905-0) on the reference model.

Namespace: Euresys::Open\_eVision::Easy3D

#### Open eVision Reference Manual

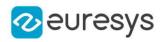

 $[C++]$ 

```
E3DAlignment Align(
const EZMap& zmap
)
E3DAlignment Align(
const EPointCloud& cloud,
const E3DPlane& projectionPlane
)
E3DAlignment Align(
const EPointCloud& cloud,
float azimuth,
float elevation
)
```
Parameters

zmap

The [EZMap](#page-2513-0) to align

cloud

The [EPointCloud](#page-1905-0) to align on the reference

projectionPlane

The [E3DPlane](#page-230-0) on which the cloud is orthographically projected.

azimuth

The azimuth angle of the normal of the projection plane in [Easy::AngleUnit](#page-325-0). Azimuth angles are oriented trigonometrically around the z axis. The x axis corresponds to an azimuth of 0 degrees.

elevation

The elevation angle of the normal of the projection plane in [Easy::AngleUnit](#page-325-0). Elevation angles represent how close the normal is to the  $z = 0$  plane.

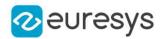

#### Remarks

When specifying azimuth and elevation, only the normal of the projection plane is specified. The distance from origin of the [E3DPlane](#page-230-0) will be computed from the points cloud, so that all points of the cloud are visible. This might not be wanted if there are points in the cloud that are useless for the process (e.g. if we see other objects far below the model). This is also a bit slower as the plane's distance is recomputed on each scan.

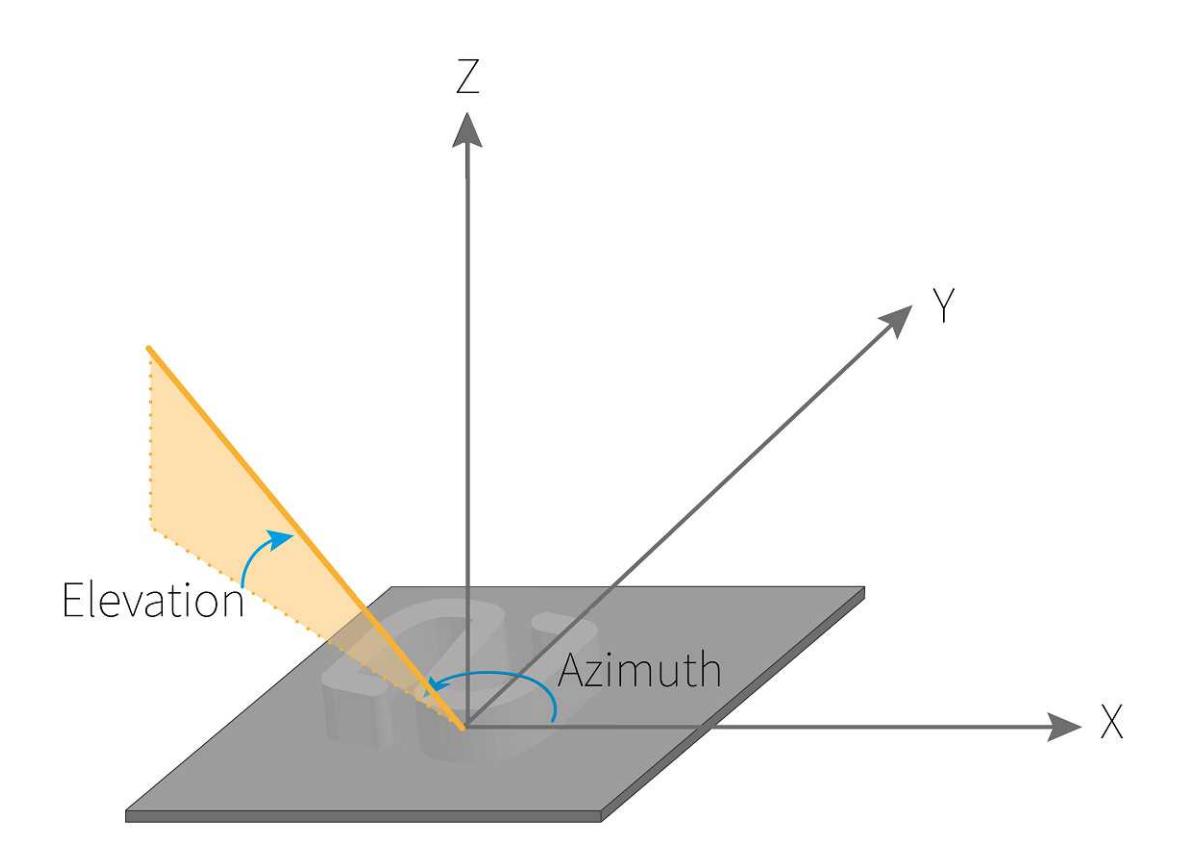

### <span id="page-140-0"></span>E3DAligner::ClearReprojectionPlane

Clears re-projection plane set with [E3DAligner::ScanReprojectionPlane](#page-143-0) or [E3DAligner::SetFlatScan.](#page-144-0)

Namespace: Euresys::Open\_eVision::Easy3D

 $[C++]$ 

<span id="page-140-1"></span>void ClearReprojectionPlane( )

### E3DAligner::E3DAligner

Constructs a 3D Aligner.

Namespace: Euresys::Open\_eVision::Easy3D

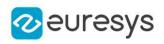

 $[C++]$ void E3DAligner( ) void E3DAligner( const E3DAligner& other )

Parameters

<span id="page-141-0"></span>other

Another [E3DAligner](#page-137-0) object to be copied in the new [E3DAligner](#page-137-0) object.

E3DAligner::IsReprojectionPlaneSet

Returns whether a re-projection plane was set with [E3DAligner::ScanReprojectionPlane](#page-143-0) or [E3DAligner::SetFlatScan](#page-144-0) or not.

Namespace: Euresys::Open\_eVision::Easy3D

 $[C++]$ 

<span id="page-141-1"></span>bool IsReprojectionPlaneSet( )

E3DAligner::Load

Loads the [E3DAligner](#page-137-0). The given [ESerializer](#page-2247-0) must have been created for reading.

Namespace: Euresys::Open\_eVision::Easy3D

```
[C++]void Load(
 const std::string& path
 )
void Load(
 ESerializer* serializer
 )
```
Parameters

path The file path. serializer The serializer.

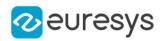

#### <span id="page-142-0"></span>E3DAligner::operator=

Assignment operator.

Namespace: Euresys::Open\_eVision::Easy3D

 $[C++]$ 

E3DAligner& operator=( const E3DAligner& other )

Parameters

<span id="page-142-1"></span>other

The [E3DAligner](#page-137-0) object that should be assigned.

E3DAligner::RetrieveReferencePoses

Retrieves the reference poses of the [E3DAligner](#page-137-0) in the form of a vector of [E3DPlane.](#page-230-0) The corresponding reference patterns vector can be retrieved with [E3DAligner::RetrieveReferencePosesProjections](#page-142-2).

Namespace: Euresys::Open\_eVision::Easy3D

```
[C++]void RetrieveReferencePoses(
std::vector<Euresys::Open_eVision::Easy3D::E3DPlane>& referencePoses
)
```
Parameters

<span id="page-142-2"></span>referencePoses

The vector that will be filled with copies of the reference poses

E3DAligner::RetrieveReferencePosesProjections

Retrieves the reference patterns of the [E3DAligner](#page-137-0) in the form of a vector of [EZMap8.](#page-2606-0) The corresponding reference poses vector can be retrieved with [E3DAligner::RetrieveReferencePoses](#page-142-1).

Namespace: Euresys::Open\_eVision::Easy3D

```
[C++]void RetrieveReferencePosesProjections(
std::vector<Euresys::Open_eVision::Easy3D::EZMap8>& referencePosesProjections
)
```
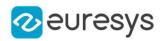

#### Parameters

<span id="page-143-1"></span>referencePosesProjections

The vector that will be filled with copies of the reference poses projections

#### E3DAligner::Save

Saves the [E3DAligner](#page-137-0). The given [ESerializer](#page-2247-0) must have been created for writing.

Namespace: Euresys::Open\_eVision::Easy3D

```
[C++]void Save(
 const std::string& path
)
void Save(
ESerializer* serializer
)
```
Parameters

path The file path. serializer The serializer.

<span id="page-143-0"></span>E3DAligner::GetScanReprojectionPlane

E3DAligner::SetScanReprojectionPlane

Sets/Gets the plane on which the model lays. This is used to re-project the scans before trying to find the position of the object within them. The **[E3DPlane](#page-230-0) should lay slightly below/above** (depending on the orientation of the normal) the real plane, so that all points of the real plane are reprojected in the new ZMap.

Namespace: Euresys::Open\_eVision::Easy3D

```
[C++]
```
E3DPlane GetScanReprojectionPlane() const

void SetScanReprojectionPlane(const E3DPlane& plane)

#### Remarks

When the sensor is not directly on top of the object, setting the re-projection plane will improve results, you can also give a flat scan on which the normal of the plane is identified automatically, see [E3DAligner::SetFlatScan.](#page-144-0) When the reference is a [EMesh](#page-1661-0), the corresponding reference plane should match the re-projection plane.
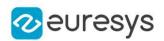

# <span id="page-144-0"></span>E3DAligner::SetFlatScan

Uses a flat scan of the setup to compute the plane on which the object lays. This helps computing alignment when the sensor does not lay on top of the objects.

Namespace: Euresys::Open\_eVision::Easy3D

```
[C++]void SetFlatScan(
 const EZMap& scan
)
void SetFlatScan(
 const EZMap& scan,
bool objectAbovePlane
 )
void SetFlatScan(
const EPointCloud& cloud
 )
void SetFlatScan(
 const EPointCloud& cloud,
bool objectAbovePlane
)
```
Parameters

scan

The **[EZMap](#page-2513-0)** representing a scan of the setup when no object lays on it.

#### objectAbovePlane

Whether the object to align lays above or below the plane of the scan. To project the object, we must not only know the plane but also if we must project the points above or below it. The object is said to lay above the plane, if, for a given  $(x, y)$ ,  $z$  (object) > z (plane). Default: true

#### cloud

The **[EPointCloud](#page-1905-0) representing a scan of the setup when no object lays on it.** 

#### Remarks

When the sensor is not directly on top of the object, setting the plane improves the results, you can also give the plane coordinates directly, see [E3DAligner::ScanReprojectionPlane](#page-143-0). When the reference is a [EMesh,](#page-1661-0) the corresponding reference plane should match the reprojection plane.

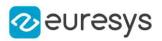

# E3DAligner::SetReference

Sets the 3D reference model that is used to create reference patterns. It may be a CAD of the object as an [EMesh](#page-1661-0) with reference plane(s) on which they must be projected to roughly correspond to the face visible in the scans. In that case, when a scan re-projection plane is set [\(E3DAligner::ScanReprojectionPlane](#page-143-0), [E3DAligner::SetFlatScan](#page-144-0)), the reference plane(s) set by this method should correspond to the scan's re-projection plane. It may also be a golden scan represented by an [EZMap](#page-2513-0) or an [EPointCloud](#page-1905-0) with reference plane indicating on which direction it must be projected.

```
[C++]void SetReference(
const EMesh& mesh,
 const E3DPlane& plane
)
void SetReference(
 const EMesh& mesh,
float azimuth,
float elevation
)
void SetReference(
 const EMesh& mesh,
 const std::vector<Euresys::Open_eVision::Easy3D::E3DPlane>& planes
)
void SetReference(
const EMesh& mesh,
const std::vector<float>& azimuths,
const std::vector<float>& elevations
)
void SetReference(
const EZMap& zmap
)
void SetReference(
const EPointCloud& cloud,
const E3DPlane& plane
)
void SetReference(
const EPointCloud& cloud,
float azimuth,
float elevation
)
```
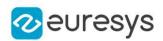

#### Parameters

mesh

The [EMesh](#page-1661-0) object that represents the 3D reference model.

plane

The plane onto which the model is projected orthographically (all points below the plane are discarded).

azimuth

The azimuth angle of the normal of the reference plane in [Easy::AngleUnit](#page-325-0). Azimuth angles are oriented trigonometrically around the z axis. The x axis corresponds to an azimuth of 0 degrees.

```
elevation
```
The elevation angle of the normal of the reference plane in [Easy::AngleUnit](#page-325-0). Elevation angles represent how close the normal is to the  $z = 0$  plane.

planes

vector of planes

azimuths

vector of azimuths

elevations

vector of elevations

zmap

The [EZMap](#page-2513-0) object that represents a reference golden scan. The scan should only contain the object to align (the plane on which the points lay should be removed).

cloud

The [EPointCloud](#page-1905-0) object that represents a reference golden scan. The scan should only contain the object to align (the plane on which the points lay should be removed).

#### Open eVision Reference Manual

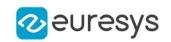

Remarks

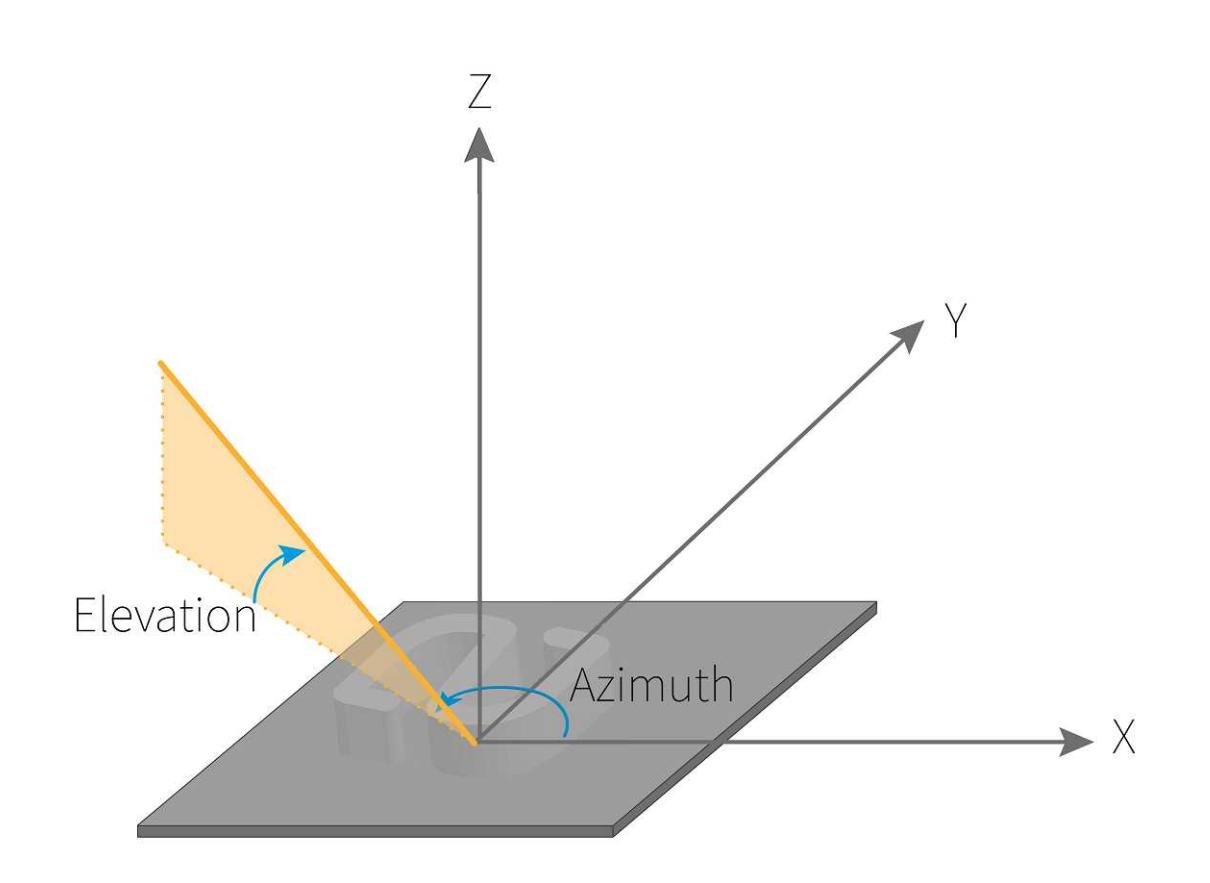

# <span id="page-147-0"></span>4.2. E3DAlignment Class

Represents a 3D Alignment returned by [E3DAligner](#page-137-0).

# Derived Class(es):[E3DMatch](#page-187-0)

Namespace: Euresys::Open\_eVision::Easy3D

# Methods

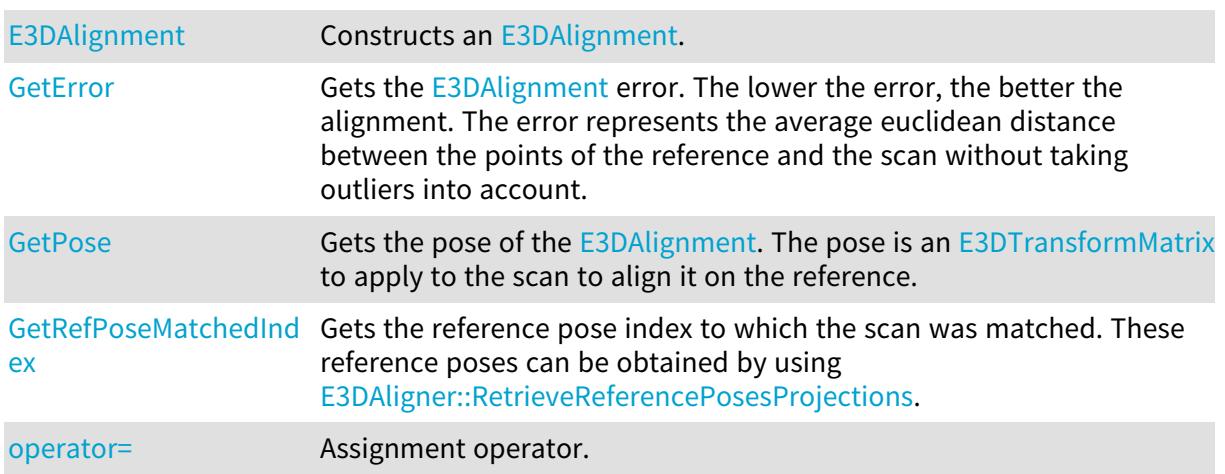

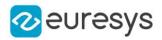

## <span id="page-148-0"></span>E3DAlignment::E3DAlignment

Constructs an [E3DAlignment](#page-147-0).

Namespace: Euresys::Open\_eVision::Easy3D

```
[C++]void E3DAlignment(
)
void E3DAlignment(
 const E3DAlignment& other
)
```
Parameters

<span id="page-148-1"></span>other

Another [E3DAlignment](#page-147-0) object to be copied in the new [E3DAlignment](#page-147-0) object.

E3DAlignment::GetError

Gets the [E3DAlignment](#page-147-0) error. The lower the error, the better the alignment. The error represents the average euclidean distance between the points of the reference and the scan without taking outliers into account.

Namespace: Euresys::Open\_eVision::Easy3D

 $[C++]$ 

<span id="page-148-2"></span>float GetError() const

```
E3DAlignment::operator=
```
Assignment operator.

Namespace: Euresys::Open\_eVision::Easy3D

 $[C++]$ 

```
E3DAlignment& operator=(
 const E3DAlignment& other
 \lambda
```
Parameters

other

The [E3DAlignment](#page-147-0) object that should be copied.

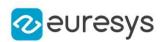

# <span id="page-149-0"></span>E3DAlignment::GetPose

Gets the pose of the [E3DAlignment.](#page-147-0) The pose is an [E3DTransformMatrix](#page-245-0) to apply to the scan to align it on the reference.

Namespace: Euresys::Open\_eVision::Easy3D

 $[C++]$ 

<span id="page-149-1"></span>E3DTransformMatrix GetPose() const

E3DAlignment::GetRefPoseMatchedIndex

Gets the reference pose index to which the scan was matched. These reference poses can be obtained by using [E3DAligner::RetrieveReferencePosesProjections.](#page-142-0)

Namespace: Euresys::Open\_eVision::Easy3D

 $[C++]$ 

<span id="page-149-2"></span>int GetRefPoseMatchedIndex() const

# 4.3. E3DAnomaly Class

Represents a detected 3D anomaly.

Namespace: Euresys::Open\_eVision::Easy3D

Methods

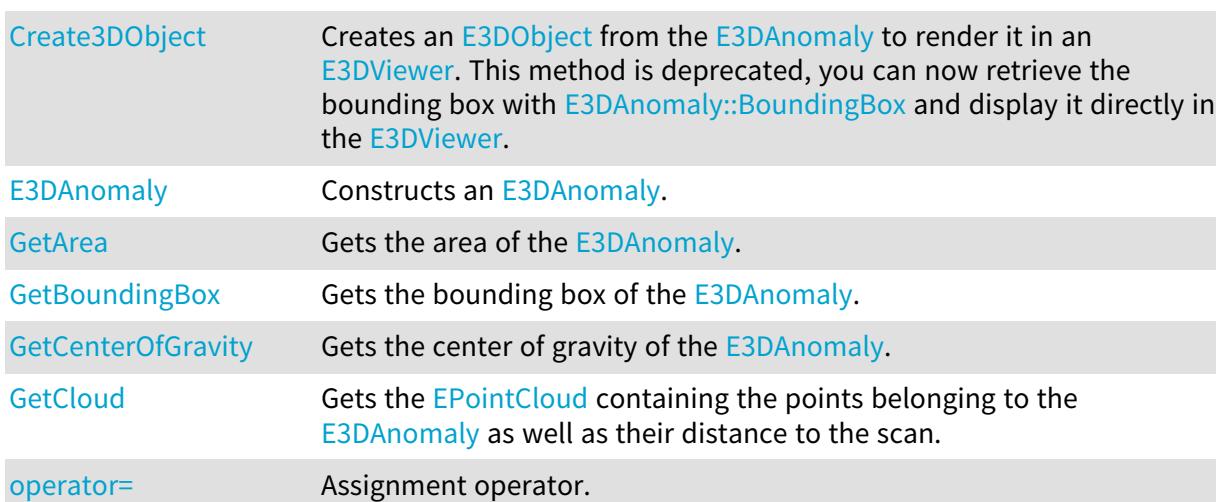

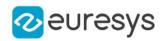

# <span id="page-150-2"></span>E3DAnomaly::GetArea

Gets the area of the [E3DAnomaly.](#page-149-2)

Namespace: Euresys::Open\_eVision::Easy3D

 $[C++]$ 

<span id="page-150-1"></span>float GetArea() const

E3DAnomaly::GetBoundingBox

Gets the bounding box of the [E3DAnomaly](#page-149-2).

Namespace: Euresys::Open\_eVision::Easy3D

 $[C++]$ 

<span id="page-150-3"></span>E3DBox GetBoundingBox() const

E3DAnomaly::GetCenterOfGravity

Gets the center of gravity of the [E3DAnomaly](#page-149-2).

Namespace: Euresys::Open\_eVision::Easy3D

 $[C++]$ 

<span id="page-150-4"></span>E3DPoint GetCenterOfGravity() const

# E3DAnomaly::GetCloud

Gets the [EPointCloud](#page-1905-0) containing the points belonging to the [E3DAnomaly](#page-149-2) as well as their distance to the scan.

Namespace: Euresys::Open\_eVision::Easy3D

 $[C++]$ 

<span id="page-150-0"></span>EPointCloud GetCloud() const

# E3DAnomaly::Create3DObject

This method is deprecated.

Creates an [E3DObject](#page-204-0) from the [E3DAnomaly](#page-149-2) to render it in an [E3DViewer.](#page-259-0) This method is deprecated, you can now retrieve the bounding box with [E3DAnomaly::BoundingBox](#page-150-1) and display it directly in the [E3DViewer](#page-259-0).

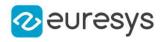

Namespace: Euresys::Open\_eVision::Easy3D

 $[C++]$ 

<span id="page-151-0"></span>E3DObject Create3DObject( )

E3DAnomaly::E3DAnomaly

Constructs an [E3DAnomaly](#page-149-2).

Namespace: Euresys::Open\_eVision::Easy3D

```
[C++]void E3DAnomaly(
)
void E3DAnomaly(
 const E3DAnomaly& other
)
```
Parameters

<span id="page-151-1"></span>other

Another [E3DAnomaly](#page-149-2) object to be copied in the new [E3DAnomaly](#page-149-2) object.

```
E3DAnomaly::operator=
```
Assignment operator.

Namespace: Euresys::Open\_eVision::Easy3D

 $[C++]$ 

```
E3DAnomaly& operator=(
 const E3DAnomaly& other
)
```
Parameters

other

<span id="page-151-2"></span>The [E3DAnomaly](#page-149-2) object that should be copied.

# 4.4. E3DAxisDisplay Class

Represents the axis and the grid to display in the [E3DViewer](#page-259-0).

```
Namespace: Euresys::Open_eVision::Easy3D
```
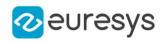

# Methods

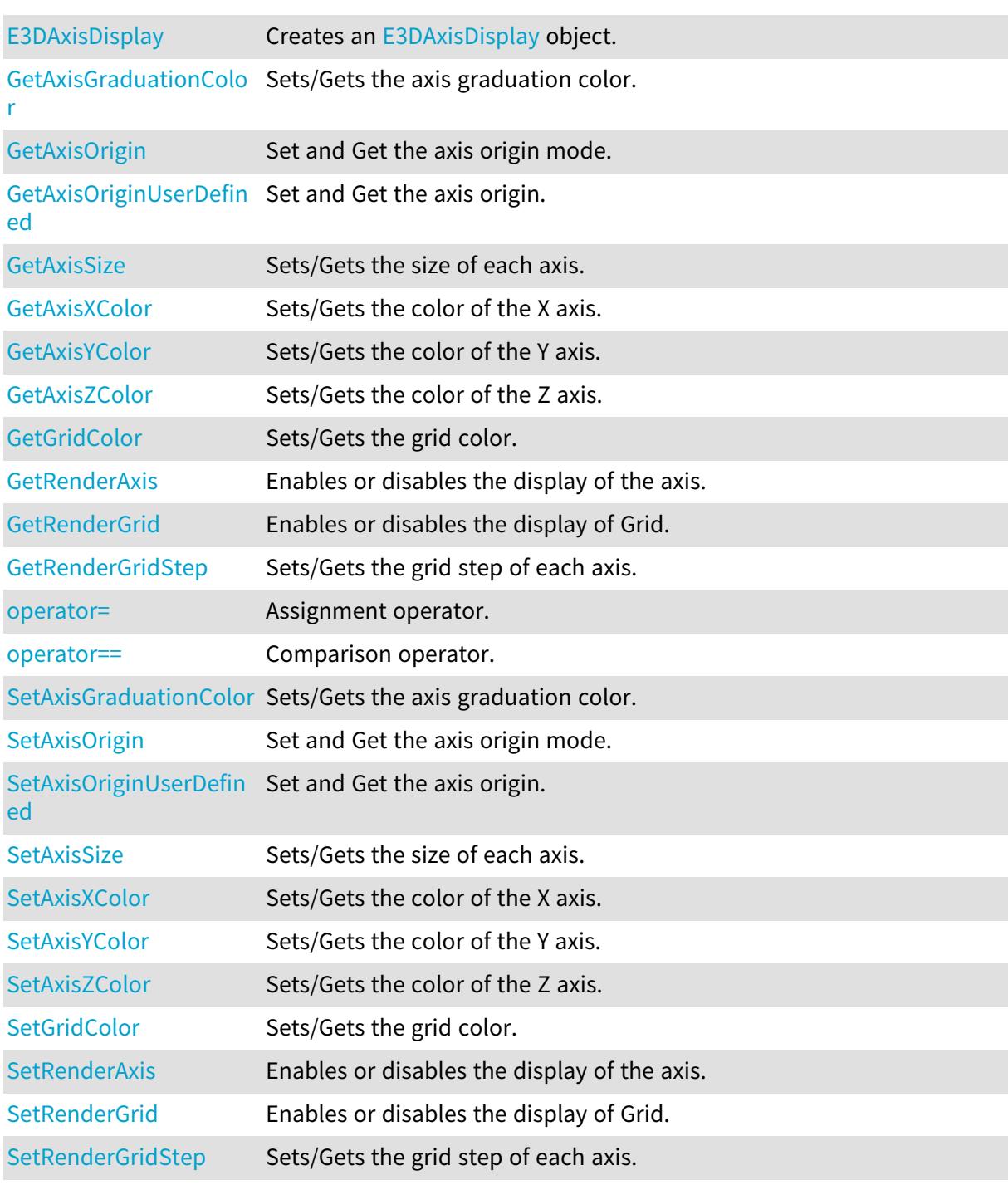

# <span id="page-152-0"></span>E3DAxisDisplay::GetAxisGraduationColor

# E3DAxisDisplay::SetAxisGraduationColor

Sets/Gets the axis graduation color.

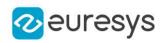

### $[C++]$

ERGBColor GetAxisGraduationColor() const

void SetAxisGraduationColor(ERGBColor color)

#### Remarks

<span id="page-153-0"></span>The default color is white.

E3DAxisDisplay::GetAxisOrigin

E3DAxisDisplay::SetAxisOrigin

Set and Get the axis origin mode.

Namespace: Euresys::Open\_eVision::Easy3D

 $[C++]$ 

Euresys::Open\_eVision::Easy3D::EAxisOriginMode GetAxisOrigin() const void SetAxisOrigin(Euresys::Open\_eVision::Easy3D::EAxisOriginMode mode)

Remarks

<span id="page-153-1"></span>The default mode is [EAxisOriginMode.](#page-2759-0)

E3DAxisDisplay::GetAxisOriginUserDefined

E3DAxisDisplay::SetAxisOriginUserDefined

Set and Get the axis origin.

Namespace: Euresys::Open\_eVision::Easy3D

 $[C++]$ 

E3DPoint GetAxisOriginUserDefined() const void SetAxisOriginUserDefined(const E3DPoint& origin)

Remarks

<span id="page-153-2"></span>This function also sets the axis origin mode to [EAxisOriginMode](#page-2759-0).

E3DAxisDisplay::GetAxisSize

E3DAxisDisplay::SetAxisSize

Sets/Gets the size of each axis.

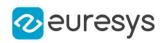

Namespace: Euresys::Open\_eVision::Easy3D

#### $[C++]$

E3DPoint GetAxisSize() const void SetAxisSize(const E3DPoint& size)

Remarks

<span id="page-154-0"></span>The unit is the same as the one from the [EPointCloud.](#page-1905-0) Default value is the size of [EPointCloud](#page-1905-0) rounded up.

E3DAxisDisplay::GetAxisXColor

E3DAxisDisplay::SetAxisXColor

Sets/Gets the color of the X axis.

Namespace: Euresys::Open\_eVision::Easy3D

 $[C++]$ 

ERGBColor GetAxisXColor() const

void SetAxisXColor(ERGBColor color)

Remarks

<span id="page-154-1"></span>The default color is red.

E3DAxisDisplay::GetAxisYColor

E3DAxisDisplay::SetAxisYColor

Sets/Gets the color of the Y axis.

Namespace: Euresys::Open\_eVision::Easy3D

 $[C++]$ 

ERGBColor GetAxisYColor() const void SetAxisYColor(ERGBColor color)

Remarks

The default color is green.

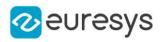

<span id="page-155-1"></span>E3DAxisDisplay::GetAxisZColor

E3DAxisDisplay::SetAxisZColor

Sets/Gets the color of the Z axis.

Namespace: Euresys::Open\_eVision::Easy3D

 $[C++]$ 

ERGBColor GetAxisZColor() const

void SetAxisZColor(ERGBColor color)

Remarks

<span id="page-155-0"></span>The default color is blue.

E3DAxisDisplay::E3DAxisDisplay

Creates an [E3DAxisDisplay](#page-151-2) object.

Namespace: Euresys::Open\_eVision::Easy3D

```
[C++]
```

```
void E3DAxisDisplay(
)
void E3DAxisDisplay(
 const E3DAxisDisplay& other
 )
```
Parameters

<span id="page-155-2"></span>other

Reference to the [E3DAxisDisplay](#page-151-2) used for the initialization.

E3DAxisDisplay::GetGridColor

E3DAxisDisplay::SetGridColor

Sets/Gets the grid color.

Namespace: Euresys::Open\_eVision::Easy3D

 $[C++]$ 

ERGBColor GetGridColor() const

void SetGridColor(ERGBColor color)

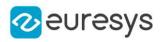

#### Remarks

<span id="page-156-1"></span>The default color is grey.

# E3DAxisDisplay::operator=

Assignment operator.

Namespace: Euresys::Open\_eVision::Easy3D

 $[C++]$ 

E3DAxisDisplay& operator=( const E3DAxisDisplay& other )

Parameters

<span id="page-156-2"></span>other

The [E3DAxisDisplay](#page-151-2) object that should be copied.

E3DAxisDisplay::operator==

Comparison operator.

Namespace: Euresys::Open\_eVision::Easy3D

 $[C++]$ 

bool operator==( const E3DAxisDisplay& other )

Parameters

<span id="page-156-0"></span>other

The [E3DAxisDisplay](#page-151-2) object to compare with.

E3DAxisDisplay::GetRenderAxis

E3DAxisDisplay::SetRenderAxis

Enables or disables the display of the axis.

Namespace: Euresys::Open\_eVision::Easy3D

 $[C++]$ 

bool GetRenderAxis() const

void SetRenderAxis(bool state)

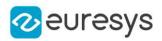

#### Remarks

<span id="page-157-0"></span>The default state is true.

E3DAxisDisplay::GetRenderGrid

E3DAxisDisplay::SetRenderGrid

Enables or disables the display of Grid.

Namespace: Euresys::Open\_eVision::Easy3D

 $[C++]$ 

bool GetRenderGrid() const

void SetRenderGrid(bool state)

Remarks

<span id="page-157-1"></span>Display Grid with true (true by default).

E3DAxisDisplay::GetRenderGridStep

E3DAxisDisplay::SetRenderGridStep

Sets/Gets the grid step of each axis.

Namespace: Euresys::Open\_eVision::Easy3D

 $[C++]$ 

E3DPoint GetRenderGridStep() const

void SetRenderGridStep(const E3DPoint& value)

Remarks

The unit of the grid step value is the same as the one from the [EPointCloud](#page-1905-0). If value is equal to 0, then the step is auto computed and if the value is smaller than 0, then there is no step on the axis. Default value is the size of the [EPointCloud](#page-1905-0) rounded up and divided by ten.

# <span id="page-157-2"></span>4.5. E3DAxisSystem Class

Represent a 3D base axis system.

Derived Class(es):[E3DOrthonormalAxisSystem](#page-229-0)[E3DRightOrthonormalAxisSystem](#page-239-0) Namespace: Euresys::Open\_eVision::Easy3D

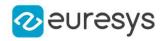

# Methods

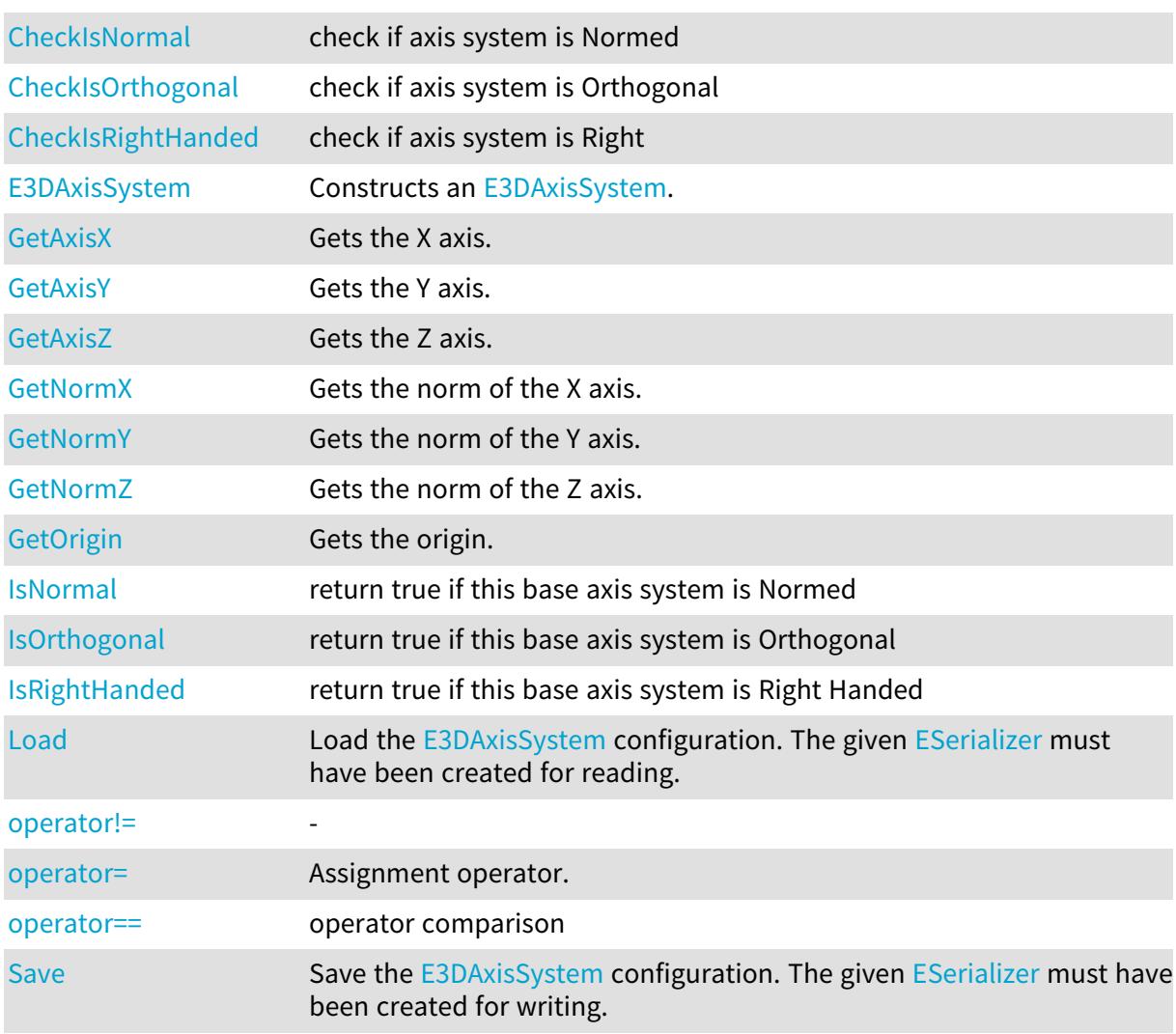

# <span id="page-158-0"></span>E3DAxisSystem::GetAxisX

Gets the X axis.

Namespace: Euresys::Open\_eVision::Easy3D

 $[C++]$ 

<span id="page-158-1"></span>E3DPoint GetAxisX() const

# E3DAxisSystem::GetAxisY

Gets the Y axis.

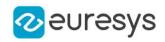

 $[C++]$ 

<span id="page-159-2"></span>E3DPoint GetAxisY() const

E3DAxisSystem::GetAxisZ

Gets the Z axis.

Namespace: Euresys::Open\_eVision::Easy3D

 $[C++]$ 

<span id="page-159-0"></span>E3DPoint GetAxisZ() const

```
E3DAxisSystem::CheckIsNormal
```
check if axis system is Normed

Namespace: Euresys::Open\_eVision::Easy3D

 $[C++]$ 

```
bool CheckIsNormal(
const E3DPoint& axisX,
const E3DPoint& axisY,
const E3DPoint& axisZ
)
```
Parameters

axisX axisY axisZ -

<span id="page-159-1"></span>E3DAxisSystem::CheckIsOrthogonal

check if axis system is Orthogonal

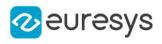

 $[C++]$ bool CheckIsOrthogonal( const E3DPoint& axisX, const E3DPoint& axisY, const E3DPoint& axisZ )

Parameters

axisX axisY axisZ -

<span id="page-160-0"></span>E3DAxisSystem::CheckIsRightHanded

check if axis system is Right

Namespace: Euresys::Open\_eVision::Easy3D

 $[C++]$ 

```
bool CheckIsRightHanded(
const E3DPoint& axisX,
const E3DPoint& axisY,
const E3DPoint& axisZ
\lambda
```
Parameters

axisX axisY axisZ -

<span id="page-160-1"></span>E3DAxisSystem::E3DAxisSystem

Constructs an [E3DAxisSystem.](#page-157-2)

```
[C++]void E3DAxisSystem(
)
```
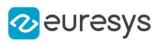

```
void E3DAxisSystem(
 const E3DPoint& Origin,
 const E3DPoint& axisX,
 const E3DPoint& axisY,
 const E3DPoint& axisZ
 )
void E3DAxisSystem(
 const E3DAxisSystem& other
 )
```
Parameters

Origin The origin of the axis system axisX The X axis axisY The Y axis axisZ The Z axis other Reference to another [E3DAxisSystem](#page-157-2) used for the initialization.

```
E3DAxisSystem::IsNormal
```
return true if this base axis system is Normed

Namespace: Euresys::Open\_eVision::Easy3D

 $[C++]$ 

<span id="page-161-1"></span>bool IsNormal( )

# E3DAxisSystem::IsOrthogonal

return true if this base axis system is Orthogonal

Namespace: Euresys::Open\_eVision::Easy3D

 $[C++]$ bool IsOrthogonal( )

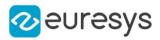

### <span id="page-162-2"></span>E3DAxisSystem::IsRightHanded

return true if this base axis system is Right Handed

Namespace: Euresys::Open\_eVision::Easy3D

 $[C++]$ 

<span id="page-162-3"></span>bool IsRightHanded( )

### E3DAxisSystem::Load

Load the [E3DAxisSystem](#page-157-2) configuration. The given [ESerializer](#page-2247-0) must have been created for reading.

Namespace: Euresys::Open\_eVision::Easy3D

```
[C++]void Load(
const std::string& path
)
void Load(
ESerializer* serializer
)
```
Parameters

```
path
  The file path.
serializer
  The serializer.
```
<span id="page-162-0"></span>E3DAxisSystem::GetNormX

Gets the norm of the X axis.

Namespace: Euresys::Open\_eVision::Easy3D

 $[C++]$ 

<span id="page-162-1"></span>float GetNormX() const

#### E3DAxisSystem::GetNormY

Gets the norm of the Y axis.

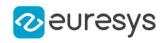

 $[C++]$ 

<span id="page-163-0"></span>float GetNormY() const

E3DAxisSystem::GetNormZ

Gets the norm of the Z axis.

Namespace: Euresys::Open\_eVision::Easy3D

 $[C++]$ 

<span id="page-163-1"></span>float GetNormZ() const

E3DAxisSystem::operator!=

Namespace: Euresys::Open\_eVision::Easy3D

 $[C++]$ 

-

```
bool operator!=(
const E3DAxisSystem& other
)
```
Parameters

<span id="page-163-2"></span>other -

E3DAxisSystem::operator=

Assignment operator.

Namespace: Euresys::Open\_eVision::Easy3D

 $[C++]$ 

```
E3DAxisSystem& operator=(
const E3DAxisSystem& other
)
```
Parameters

other

The source [E3DAxisSystem](#page-157-2).

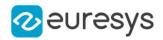

### <span id="page-164-1"></span>E3DAxisSystem::operator==

operator comparison

Namespace: Euresys::Open\_eVision::Easy3D

 $[C++]$ 

bool operator==( const E3DAxisSystem& other )

Parameters

<span id="page-164-0"></span>other

-

E3DAxisSystem::GetOrigin

Gets the origin.

Namespace: Euresys::Open\_eVision::Easy3D

 $[C++]$ 

<span id="page-164-2"></span>E3DPoint GetOrigin() const

```
E3DAxisSystem::Save
```
Save the [E3DAxisSystem](#page-157-2) configuration. The given [ESerializer](#page-2247-0) must have been created for writing.

Namespace: Euresys::Open\_eVision::Easy3D

```
[C++]void Save(
 const std::string& path
 )
void Save(
ESerializer* serializer
 )
```
Parameters

path The file path. serializer The serializer.

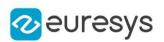

# <span id="page-165-0"></span>4.6. E3DBox Class

A 3D box, used as bounding volume for [E3DObject](#page-204-0) class. A box is defined by a center, 3 axis and 3 extent for the 3 axis. A 3D point (x,y,z) is inside the [E3DBox](#page-165-0) if ... By default a E3DBox is an axis aligned unit cube, centered on the origin.

Namespace: Euresys::Open\_eVision::Easy3D

# Methods

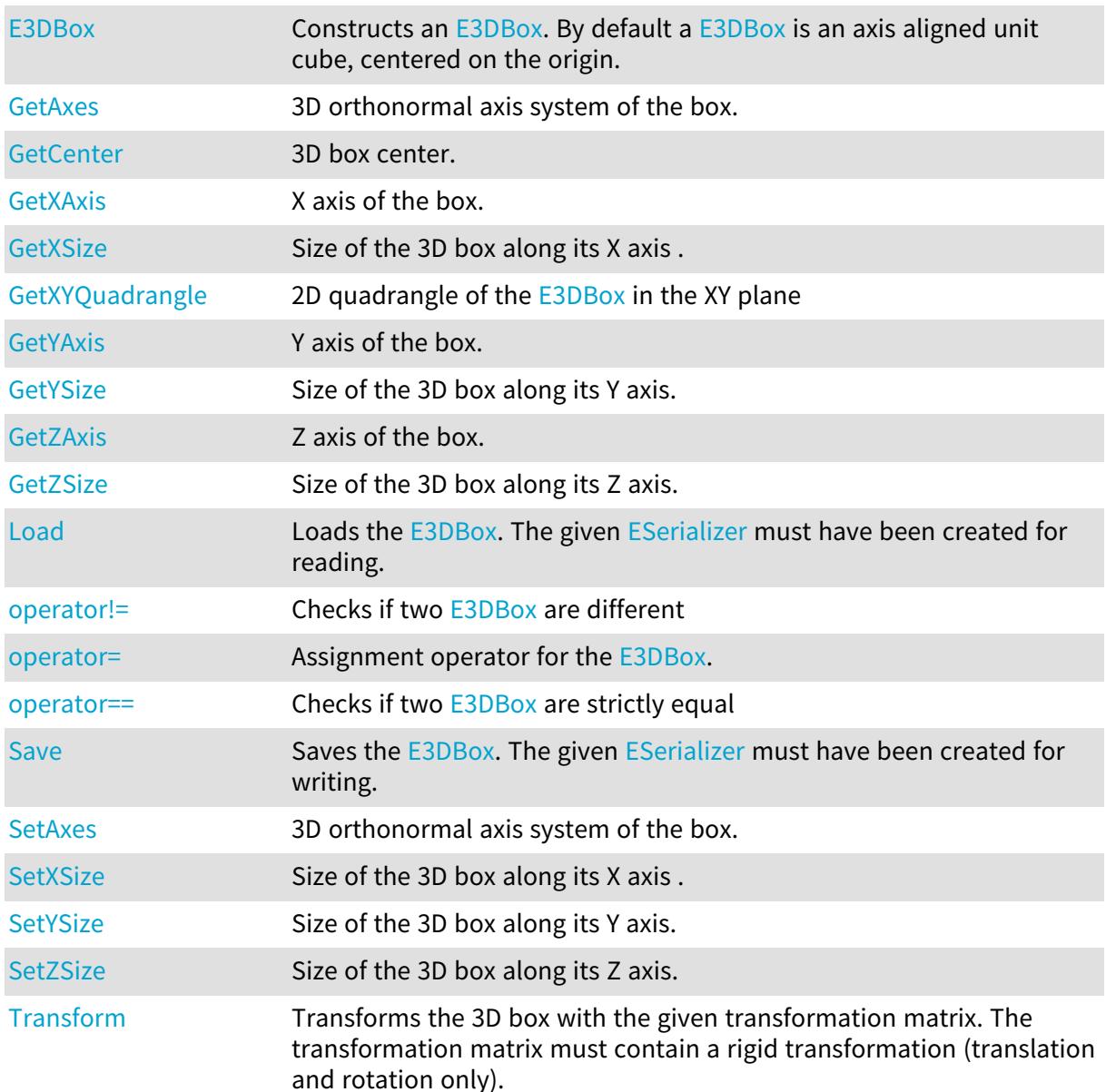

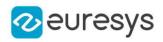

<span id="page-166-1"></span>E3DBox::GetAxes

E3DBox::SetAxes

3D orthonormal axis system of the box.

Namespace: Euresys::Open\_eVision::Easy3D

 $[C++]$ 

E3DOrthonormalAxisSystem GetAxes() const

<span id="page-166-2"></span>void SetAxes(const E3DOrthonormalAxisSystem& axes)

E3DBox::GetCenter

3D box center.

Namespace: Euresys::Open\_eVision::Easy3D

 $[C++]$ 

<span id="page-166-0"></span>E3DPoint GetCenter() const

E3DBox:: E3DBox

Constructs an [E3DBox.](#page-165-0) By default a [E3DBox](#page-165-0) is an axis aligned unit cube, centered on the origin.

```
[C++]void E3DBox(
)
void E3DBox(
float xSize,
float ySize,
float zSize
)
void E3DBox(
 const E3DOrthonormalAxisSystem& axes,
 float xSize,
 float ySize,
 float zSize
 )
```
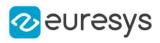

```
void E3DBox(
 const E3DBox& other
)
void E3DBox(
const E3DPoint& center,
float xSize,
float ySize,
float zSize
)
void E3DBox(
const EFloatRange& xBounds,
const EFloatRange& yBounds,
const EFloatRange& zBounds
)
void E3DBox(
const E3DPoint& center,
float roll,
float pitch,
float yaw,
float xSize,
float ySize,
float zSize
)
```
Parameters

xSize

The full size of the box along the X axis. ySize The full size of the box along the Y axis. zSize The full size of the box along the Z axis. axes Axis system. other Reference to another [E3DBox](#page-165-0) used for the initialization. center The 3D coordinate of the box center. xBounds The bounds of box along the X axis. yBounds The bounds of box along the Y axis. zBounds The bounds of box along the Z axis. roll Roll (rotation along the X axis) of the box.

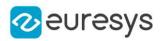

pitch

Pitch (rotation along the Y axis) of the box.

yaw

Yaw (rotation along the Z axis) of the box.

Remarks

<span id="page-168-0"></span>By convention, roll is applied first and yaw last.

## E3DBox::Load

Loads the [E3DBox.](#page-165-0) The given [ESerializer](#page-2247-0) must have been created for reading.

```
Namespace: Euresys::Open_eVision::Easy3D
```

```
[C++]void Load(
const std::string& path
)
void Load(
ESerializer* serializer
)
```
Parameters

```
path
  The file path.
serializer
  The serializer.
```

```
E3DBox::operator!=
```
Checks if two [E3DBox](#page-165-0) are different

```
Namespace: Euresys::Open_eVision::Easy3D
```

```
[C++]
```

```
bool operator!=(
 const E3DBox& other
)
```
Parameters

other

<span id="page-168-2"></span>-

#### E3DBox::operator=

Assignment operator for the [E3DBox](#page-165-0).

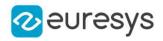

Namespace: Euresys::Open\_eVision::Easy3D

 $[C++]$ E3DBox& operator=( const E3DBox& other )

Parameters

<span id="page-169-0"></span>other -

### E3DBox::operator==

Checks if two [E3DBox](#page-165-0) are strictly equal

```
Namespace: Euresys::Open_eVision::Easy3D
```
 $[C++]$ 

```
bool operator==(
 const E3DBox& other
 )
```
Parameters

<span id="page-169-1"></span>other -

E3DBox::Save

Saves the [E3DBox.](#page-165-0) The given [ESerializer](#page-2247-0) must have been created for writing.

```
Namespace: Euresys::Open_eVision::Easy3D
```

```
[C++]void Save(
const std::string& path
)
void Save(
ESerializer* serializer
)
```
Parameters

path The file path. serializer The serializer.

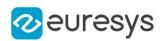

# <span id="page-170-3"></span>E3DBox::Transform

Transforms the 3D box with the given transformation matrix. The transformation matrix must contain a rigid transformation (translation and rotation only).

Namespace: Euresys::Open\_eVision::Easy3D

 $[C++]$ 

E3DBox Transform( const E3DTransformMatrix& matrix )

Parameters

<span id="page-170-0"></span>matrix

The 3D transformation matrix.

E3DBox::GetXAxis

X axis of the box.

Namespace: Euresys::Open\_eVision::Easy3D

 $[C++]$ 

<span id="page-170-1"></span>E3DPoint GetXAxis() const

E3DBox::GetXSize

E3DBox::SetXSize

Size of the 3D box along its X axis .

Namespace: Euresys::Open\_eVision::Easy3D

 $[C++]$ 

float GetXSize() const

<span id="page-170-2"></span>void SetXSize(float xSize)

# E3DBox::GetXYQuadrangle

2D quadrangle of the [E3DBox](#page-165-0) in the XY plane

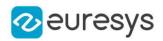

### $[C++]$

<span id="page-171-0"></span>EQuadrangle GetXYQuadrangle() const

E3DBox::GetYAxis

Y axis of the box.

Namespace: Euresys::Open\_eVision::Easy3D

 $[C++]$ 

<span id="page-171-1"></span>E3DPoint GetYAxis() const

E3DBox::GetYSize

E3DBox::SetYSize

Size of the 3D box along its Y axis.

Namespace: Euresys::Open\_eVision::Easy3D

 $[C++]$ 

float GetYSize() const

<span id="page-171-2"></span>void SetYSize(float ySize)

# E3DBox::GetZAxis

Z axis of the box.

Namespace: Euresys::Open\_eVision::Easy3D

 $[C++]$ 

<span id="page-171-3"></span>E3DPoint GetZAxis() const

E3DBox::GetZSize

E3DBox::SetZSize

Size of the 3D box along its Z axis.

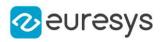

 $[C++]$ 

float GetZSize() const

<span id="page-172-0"></span>void SetZSize(float zSize)

# 4.7. E3DComparer Class

Represents a 3D comparison context.

Namespace: Euresys::Open\_eVision::Easy3D

# Methods

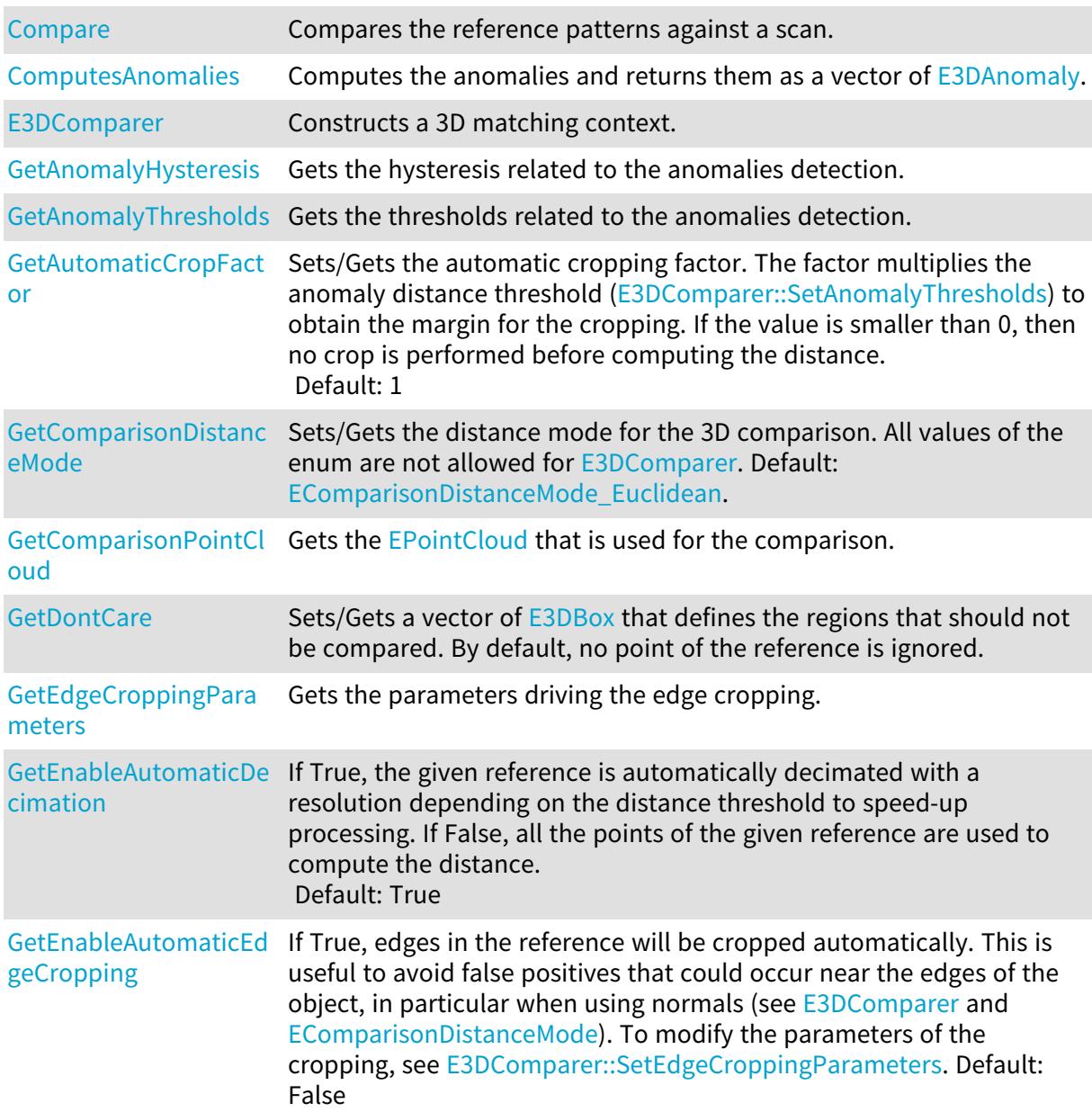

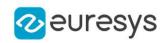

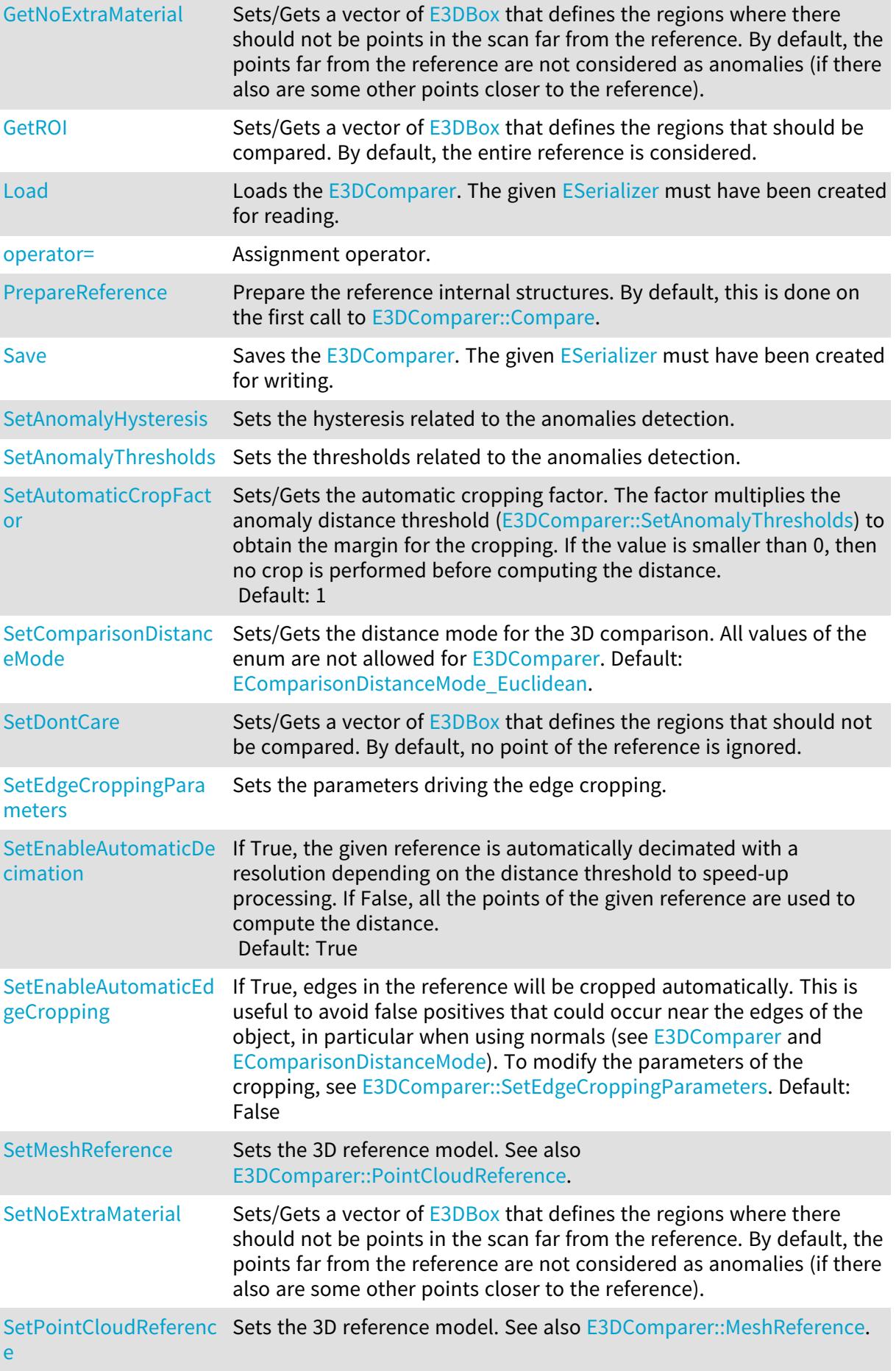

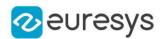

<span id="page-174-1"></span>[SetROI](#page-181-0) Sets/Gets a vector of [E3DBox](#page-165-0) that defines the regions that should be compared. By default, the entire reference is considered.

E3DComparer::GetAutomaticCropFactor

E3DComparer::SetAutomaticCropFactor

Sets/Gets the automatic cropping factor. The factor multiplies the anomaly distance threshold [\(E3DComparer::SetAnomalyThresholds\)](#page-182-0) to obtain the margin for the cropping. If the value is smaller than 0, then no crop is performed before computing the distance. Default: 1

Namespace: Euresys::Open\_eVision::Easy3D

 $[C++]$ 

float GetAutomaticCropFactor() const

void SetAutomaticCropFactor(float factor)

Remarks

<span id="page-174-0"></span>Note that if the cropping margin is too small, the [E3DPoint](#page-2651-0) of the anomalies will not be visible (with the function [E3DComparer::GetComparisonPointCloud](#page-178-0) and the parameter pointFromReference = False). Moreover, if the [E3DComparer](#page-172-0) is set to False, the anomalies will not be detected.

```
E3DComparer::Compare
```
Compares the reference patterns against a scan.

Namespace: Euresys::Open\_eVision::Easy3D

 $[C++]$ 

```
void Compare(
 const EPointCloud& scan
)
```
Parameters

scan

An **[EPointCloud](#page-1905-0)** that represents the scan to compare to the reference.

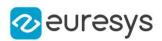

<span id="page-175-2"></span>E3DComparer::GetComparisonDistanceMode

E3DComparer::SetComparisonDistanceMode

Sets/Gets the distance mode for the 3D comparison. All values of the enum are not allowed for [E3DComparer](#page-172-0). Default: [Euclidean](#page-2768-0).

Namespace: Euresys::Open\_eVision::Easy3D

 $[C++]$ 

Euresys::Open\_eVision::Easy3D::EComparisonDistanceMode GetComparisonDistanceMode() const

<span id="page-175-0"></span>void SetComparisonDistanceMode(Euresys::Open\_eVision::Easy3D::EComparisonDistanceMode mode)

E3DComparer::ComputesAnomalies

Computes the anomalies and returns them as a vector of [E3DAnomaly](#page-149-2).

Namespace: Euresys::Open\_eVision::Easy3D

 $[C++]$ 

std::vector<Euresys::Open\_eVision::Easy3D::E3DAnomaly> ComputesAnomalies(

<span id="page-175-3"></span>)

E3DComparer::GetDontCare

E3DComparer::SetDontCare

Sets/Gets a vector of [E3DBox](#page-165-0) that defines the regions that should not be compared. By default, no point of the reference is ignored.

Namespace: Euresys::Open\_eVision::Easy3D

 $[C++]$ 

std::vector<Euresys::Open\_eVision::Easy3D::E3DBox> GetDontCare() const

<span id="page-175-1"></span>void SetDontCare(const std::vector<Euresys::Open\_eVision::Easy3D::E3DBox>& dontCare)

E3DComparer::E3DComparer

Constructs a 3D matching context.

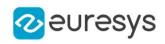

 $[C++]$ void E3DComparer( ) void E3DComparer( const E3DComparer& other )

Parameters

<span id="page-176-0"></span>other

Another [E3DComparer](#page-172-0) object to be copied in the new [E3DComparer](#page-172-0) object.

E3DComparer::GetEnableAutomaticDecimation

E3DComparer::SetEnableAutomaticDecimation

If True, the given reference is automatically decimated with a resolution depending on the distance threshold to speed-up processing. If False, all the points of the given reference are used to compute the distance. Default: True

Namespace: Euresys::Open\_eVision::Easy3D

 $[C++]$ 

bool GetEnableAutomaticDecimation() const

<span id="page-176-1"></span>void SetEnableAutomaticDecimation(bool state)

E3DComparer::GetEnableAutomaticEdgeCropping

E3DComparer::SetEnableAutomaticEdgeCropping

If True, edges in the reference will be cropped automatically. This is useful to avoid false positives that could occur near the edges of the object, in particular when using normals (see [E3DComparer](#page-172-0) and [EComparisonDistanceMode\)](#page-2768-0). To modify the parameters of the cropping, see [E3DComparer::SetEdgeCroppingParameters.](#page-183-0) Default: False

Namespace: Euresys::Open\_eVision::Easy3D

 $[C++]$ 

bool GetEnableAutomaticEdgeCropping() const

void SetEnableAutomaticEdgeCropping(bool state)

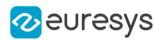

## <span id="page-177-0"></span>E3DComparer::GetAnomalyHysteresis

Gets the hysteresis related to the anomalies detection.

Namespace: Euresys::Open\_eVision::Easy3D

 $[C++]$ 

void GetAnomalyHysteresis( float& distanceHysteresisFactor, float& areaHysteresisFactor )

Parameters

distanceHysteresisFactor

The distance hysteresis factor. Must be greater than or equal to 1. Default: 1 areaHysteresisFactor

The area hysteresis factor. Must be smaller than or equal to 1. Default: 1.

Remarks

To be considered as an anomaly, a cluster of points with a distance greater than distanceThreshold must have an area greater than areaThreshold. See [E3DComparer::SetAnomalyThresholds.](#page-182-0) In addition, an hysteresis can be specified, such that the cluster will also have to contain a subset of points whose distance is greater than distanceHysteresisFactor \* distanceThreshold and area greater than areaHysteresisFactor \* areaThreshold. See also [E3DComparer::SetAnomalyThresholds.](#page-182-0)

<span id="page-177-1"></span>E3DComparer::GetAnomalyThresholds

Gets the thresholds related to the anomalies detection.

Namespace: Euresys::Open\_eVision::Easy3D

 $[C++]$ 

```
void GetAnomalyThresholds(
float& distanceThreshold,
float& areaThreshold
)
```
Parameters

distanceThreshold The distance threshold. areaThreshold The area threshold.

Remarks

To be considered as an anomaly, a cluster of points with a distance greater than distanceThreshold must have an area greater than areaThreshold. See also [E3DComparer::SetAnomalyHysteresis](#page-182-1) to more advanced anomaly detection.

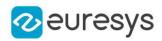

### <span id="page-178-0"></span>E3DComparer::GetComparisonPointCloud

Gets the [EPointCloud](#page-1905-0) that is used for the comparison.

Namespace: Euresys::Open\_eVision::Easy3D

```
[C++]
```

```
void GetComparisonPointCloud(
EPointCloud& cloudOut,
bool storeDistances,
bool storeColors,
bool fullModel
)
```
Parameters

cloudOut

Where to store the [EPointCloud](#page-1905-0).

storeDistances

If set to True, the distances computed will be stored in the [EPointCloud](#page-1905-0) the functions [EPointCloud::GetAttribute](#page-1920-0) and [EPointCloud::GetAttributeBuffer](#page-1921-0) can be used with [E3DAttribute\\_Distance](#page-2751-0) to retrieve the distances.

Default: True

storeColors

If set to True, the colors related to the distances computed will be stored in the [EPointCloud](#page-1905-0) the functions [EPointCloud::GetAttribute](#page-1920-0) and [EPointCloud::GetAttributeBuffer](#page-1921-0) can be used with E3DAttribute Color to retrieve the distances. The colors can also be used in the [E3DViewer](#page-259-0).

Default: True

fullModel

<span id="page-178-1"></span>If set to True, the points that are not inside the ROI (see [E3DComparer::ROI\)](#page-181-0) will also be in the [EPointCloud](#page-1905-0). Default: False

#### E3DComparer::GetEdgeCroppingParameters

Gets the parameters driving the edge cropping.

Namespace: Euresys::Open\_eVision::Easy3D

```
[C++]
```
void GetEdgeCroppingParameters( OEV\_UINT32& numberNeighbors, float& curvatureThreshold )

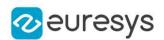

Parameters

numberNeighbors

The number of neighbors that we will use to compute the local curvature. The bigger this parameter, the thicker the cropping will be. This number must be bigger than 10. Default: 100

curvatureThreshold

The curvature value above which a point is cropped (must be between 0 and 1). Default: 0.15

Remarks

<span id="page-179-0"></span>Edge cropping is disabled by default, enable it using [E3DComparer::EnableAutomaticEdgeCropping](#page-176-1).

E3DComparer::Load

Loads the [E3DComparer](#page-172-0). The given [ESerializer](#page-2247-0) must have been created for reading.

Namespace: Euresys::Open\_eVision::Easy3D

```
[C++]void Load(
const std::string& path
)
void Load(
ESerializer* serializer
)
```
Parameters

```
path
  The file path.
serializer
  The serializer.
```
<span id="page-179-1"></span>E3DComparer::SetMeshReference

Sets the 3D reference model. See also [E3DComparer::PointCloudReference](#page-180-2).

Namespace: Euresys::Open\_eVision::Easy3D

 $[C++]$ 

void SetMeshReference(const EMesh& mesh)
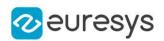

E3DComparer::GetNoExtraMaterial

E3DComparer::SetNoExtraMaterial

Sets/Gets a vector of [E3DBox](#page-165-0) that defines the regions where there should not be points in the scan far from the reference. By default, the points far from the reference are not considered as anomalies (if there also are some other points closer to the reference).

Namespace: Euresys::Open\_eVision::Easy3D

 $[C++]$ 

std::vector<Euresys::Open\_eVision::Easy3D::E3DBox> GetNoExtraMaterial() const

void SetNoExtraMaterial(const std::vector<Euresys::Open\_eVision::Easy3D::E3DBox>& noExtraMaterial)

# E3DComparer::operator=

Assignment operator.

Namespace: Euresys::Open\_eVision::Easy3D

 $[C++]$ 

E3DComparer& operator=( const E3DComparer& other )

Parameters

other

The [E3DComparer](#page-172-0) object that should be copied.

E3DComparer::SetPointCloudReference

Sets the 3D reference model. See also [E3DComparer::MeshReference](#page-179-0).

Namespace: Euresys::Open\_eVision::Easy3D

 $[C++]$ 

void SetPointCloudReference(const EPointCloud& pointcloud)

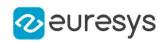

## E3DComparer::PrepareReference

Prepare the reference internal structures. By default, this is done on the first call to [E3DComparer::Compare.](#page-174-0)

Namespace: Euresys::Open\_eVision::Easy3D

 $[C++]$ 

void PrepareReference( )

E3DComparer::GetROI

E3DComparer::SetROI

Sets/Gets a vector of [E3DBox](#page-165-0) that defines the regions that should be compared. By default, the entire reference is considered.

Namespace: Euresys::Open\_eVision::Easy3D

 $[C++]$ 

```
std::vector<Euresys::Open_eVision::Easy3D::E3DBox> GetROI() const
```
void SetROI(const std::vector<Euresys::Open\_eVision::Easy3D::E3DBox>& roi)

E3DComparer::Save

Saves the [E3DComparer](#page-172-0). The given [ESerializer](#page-2247-0) must have been created for writing.

Namespace: Euresys::Open\_eVision::Easy3D

```
[C++]void Save(
 const std::string& path
)
void Save(
ESerializer* serializer
)
```
Parameters

path The file path. serializer The serializer.

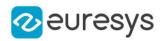

## <span id="page-182-1"></span>E3DComparer::SetAnomalyHysteresis

Sets the hysteresis related to the anomalies detection.

Namespace: Euresys::Open\_eVision::Easy3D

 $[C++]$ 

void SetAnomalyHysteresis( float distanceHysteresisFactor, float areaHysteresisFactor )

Parameters

distanceHysteresisFactor

The distance hysteresis factor. Must be greater than or equal to 1. Default: 1 areaHysteresisFactor

The area hysteresis factor. Must be smaller than or equal to 1. Default: 1.

Remarks

To be considered as an anomaly, a cluster of points with a distance greater than distanceThreshold must have an area greater than areaThreshold. See [E3DComparer::SetAnomalyThresholds.](#page-182-0) In addition, an hysteresis can be specified, such that the cluster will also have to contain a subset of points whose distance is greater than distanceHysteresisFactor \* distanceThreshold and area greater than areaHysteresisFactor \* areaThreshold. See also [E3DComparer::SetAnomalyThresholds.](#page-182-0)

```
E3DComparer::SetAnomalyThresholds
```
Sets the thresholds related to the anomalies detection.

Namespace: Euresys::Open\_eVision::Easy3D

 $[C++]$ 

```
void SetAnomalyThresholds(
float distanceThreshold,
float areaThreshold
)
```
Parameters

```
distanceThreshold
  The distance threshold.
areaThreshold
  The area threshold.
```
Remarks

To be considered as an anomaly, a cluster of points with a distance greater than distanceThreshold must have an area greater than areaThreshold. See also [E3DComparer::SetAnomalyHysteresis](#page-182-1) to more advanced anomaly detection.

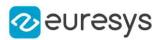

## E3DComparer::SetEdgeCroppingParameters

Sets the parameters driving the edge cropping.

Namespace: Euresys::Open\_eVision::Easy3D

 $[C++]$ 

void SetEdgeCroppingParameters( OEV\_UINT32 numberNeighbors, float curvatureThreshold )

Parameters

numberNeighbors

The number of neighbors that we will use to compute the local curvature. The bigger this parameter, the thicker the cropping will be. This number must be bigger than 10. Default: 100

curvatureThreshold

The curvature value above which a point is cropped (must be between 0 and 1). Default: 0.15

Remarks

<span id="page-183-0"></span>Edge cropping is disabled by default, enable it using [E3DComparer::EnableAutomaticEdgeCropping](#page-176-0).

# 4.8. E3DLine Class

Represents a 3D line.

Namespace: Euresys::Open\_eVision::Easy3D

#### Methods

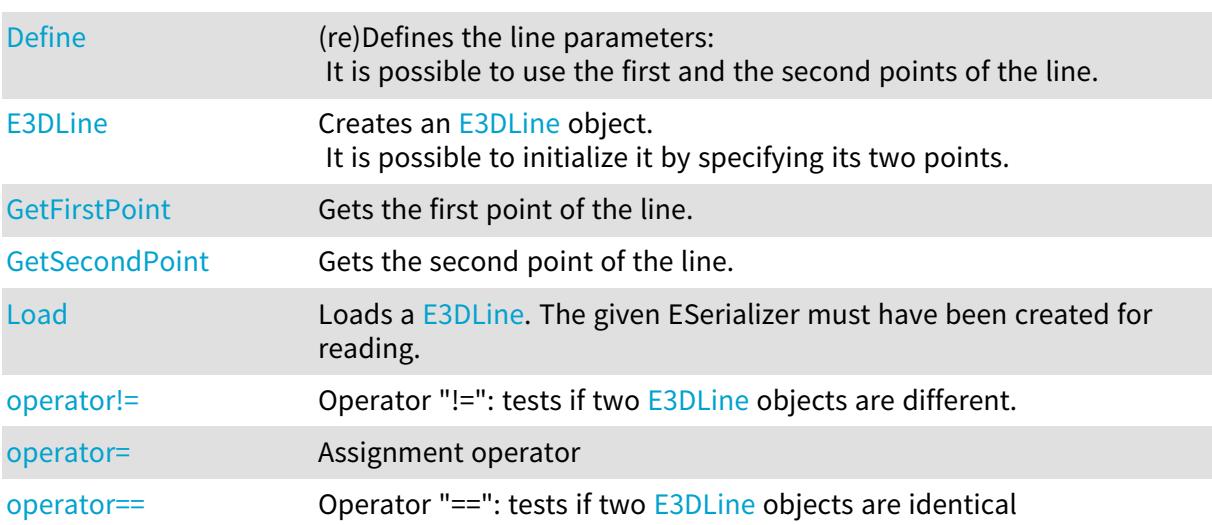

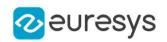

<span id="page-184-0"></span>[Save](#page-186-2) Saves a [E3DLine](#page-183-0). The given ESerializer must have been created for writing.

# E3DLine::Define

(re)Defines the line parameters: It is possible to use the first and the second points of the line.

Namespace: Euresys::Open\_eVision::Easy3D

 $[C++]$ void Define( const E3DPoint& p1, const E3DPoint& p2 )

Parameters

p1 p2

<span id="page-184-1"></span>-

E3DLine::E3DLine

Creates an [E3DLine](#page-183-0) object. It is possible to initialize it by specifying its two points.

```
[C++]void E3DLine(
)
void E3DLine(
 const E3DPoint& p1,
const E3DPoint& p2
 \lambdavoid E3DLine(
 const E3DLine& other
 )
```
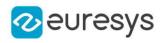

Parameters

<span id="page-185-0"></span>-

```
p1The first point of the line.
p2The second point of the line.
other
```
E3DLine::GetFirstPoint

Gets the first point of the line.

```
Namespace: Euresys::Open_eVision::Easy3D
```
 $[C++]$ 

<span id="page-185-1"></span>E3DPoint GetFirstPoint() const

E3DLine::Load

Loads a [E3DLine](#page-183-0). The given ESerializer must have been created for reading.

```
Namespace: Euresys::Open_eVision::Easy3D
```

```
[C++]void Load(
 const std::string& path
 )
void Load(
ESerializer* serializer
 )
```
Parameters

```
path
  The file path.
serializer
  The ESerializer object that is read from.
```

```
E3DLine::operator!=
```
Operator "!=": tests if two [E3DLine](#page-183-0) objects are different.

```
Namespace: Euresys::Open_eVision::Easy3D
```
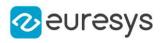

```
bool operator!=(
const E3DLine& other
)
```
Parameters

other

<span id="page-186-0"></span>-

## E3DLine::operator=

Assignment operator

Namespace: Euresys::Open\_eVision::Easy3D

 $[C++]$ 

E3DLine& operator=( const E3DLine& other )

Parameters

<span id="page-186-1"></span>other

The [E3DLine](#page-183-0) object that should be copied.

E3DLine::operator==

Operator "==": tests if two [E3DLine](#page-183-0) objects are identical

Namespace: Euresys::Open\_eVision::Easy3D

 $[C++]$ 

bool operator==( const E3DLine& other )

Parameters

other

<span id="page-186-2"></span>-

## E3DLine::Save

Saves a [E3DLine](#page-183-0). The given ESerializer must have been created for writing.

```
Namespace: Euresys::Open_eVision::Easy3D
```
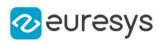

```
void Save(
 const std::string& path
 )
void Save(
ESerializer* serializer
 )
```
Parameters

path The file path. serializer The [ESerializer](#page-2247-0) object that is written to.

<span id="page-187-0"></span>E3DLine::GetSecondPoint

Gets the second point of the line.

Namespace: Euresys::Open\_eVision::Easy3D

 $[C++]$ 

<span id="page-187-1"></span>E3DPoint GetSecondPoint() const

# 4.9. E3DMatch Class

Represents a 3D match returned by [E3DMatcher](#page-188-0).

Base Class:[E3DAlignment](#page-147-0)

Namespace: Euresys::Open\_eVision::Easy3D

## Methods

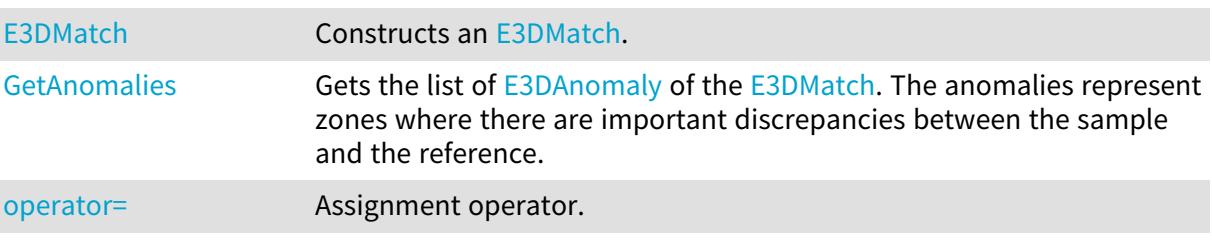

<span id="page-187-2"></span>E3DMatch::GetAnomalies

Gets the list of [E3DAnomaly](#page-149-0) of the [E3DMatch](#page-187-1). The anomalies represent zones where there are important discrepancies between the sample and the reference.

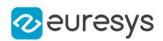

<span id="page-188-1"></span>std::vector<Euresys::Open\_eVision::Easy3D::E3DAnomaly> GetAnomalies() const

```
E3DMatch::E3DMatch
```
Constructs an [E3DMatch.](#page-187-1)

Namespace: Euresys::Open\_eVision::Easy3D

```
[C++]void E3DMatch(
)
void E3DMatch(
 const E3DMatch& other
)
void E3DMatch(
 const E3DAlignment& other
)
```
Parameters

<span id="page-188-2"></span>other

Another [E3DMatch](#page-187-1) object to be copied in the new [E3DMatch](#page-187-1) object.

```
E3DMatch::operator=
```
Assignment operator.

Namespace: Euresys::Open\_eVision::Easy3D

 $[C++]$ 

```
E3DMatch& operator=(
const E3DMatch& other
)
```
Parameters

other

<span id="page-188-0"></span>The [E3DMatch](#page-187-1) object that should be copied.

# 4.10. E3DMatcher Class

Aligns an [EPointCloud](#page-1905-0) or [EZMap](#page-2513-0) on and compares it with a reference [EMesh,](#page-1661-0) [EPointCloud](#page-1905-0) or [EZMap.](#page-2513-0)

Base Class:[E3DAligner](#page-137-0)

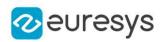

# Namespace: Euresys::Open\_eVision::Easy3D

# Methods

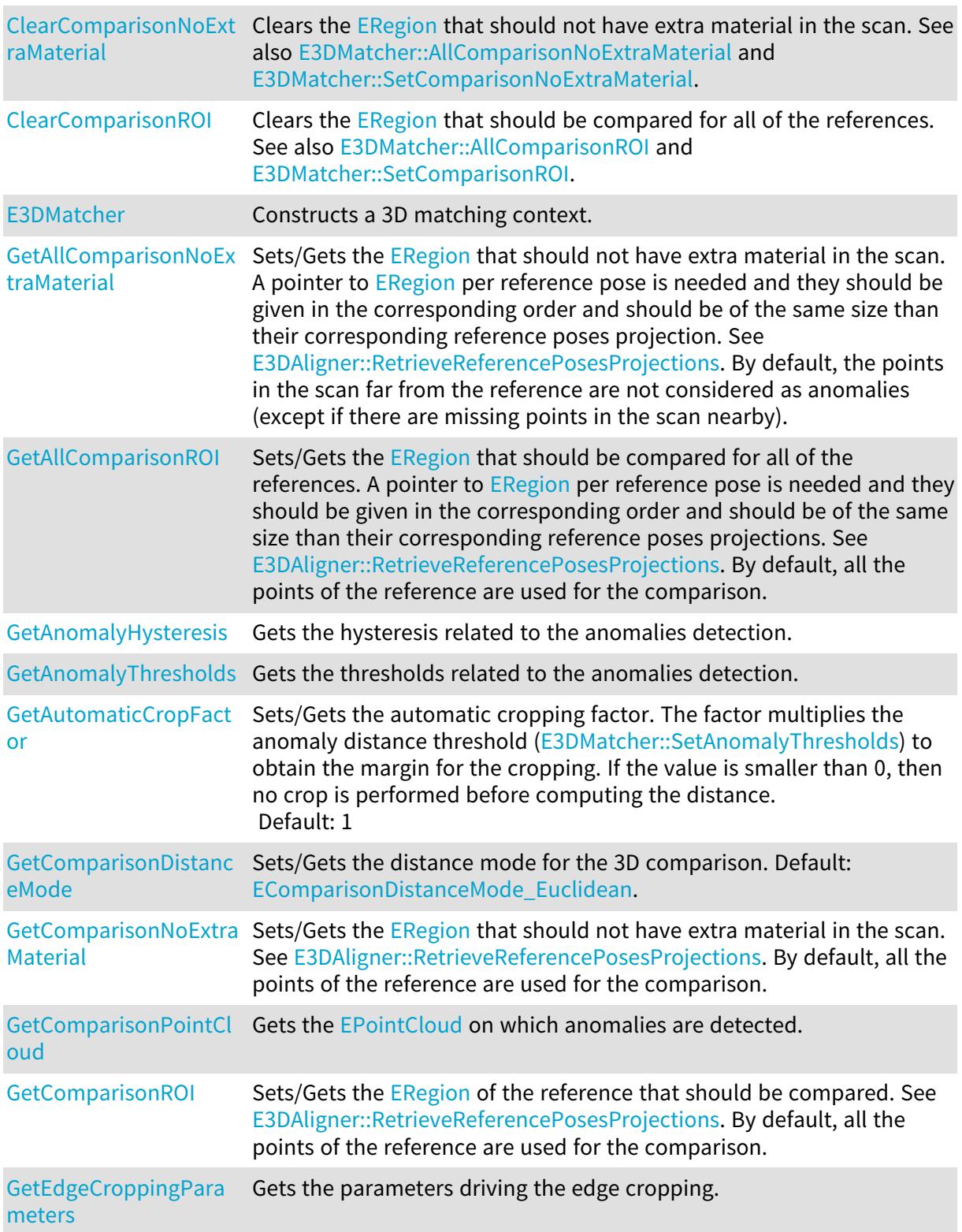

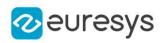

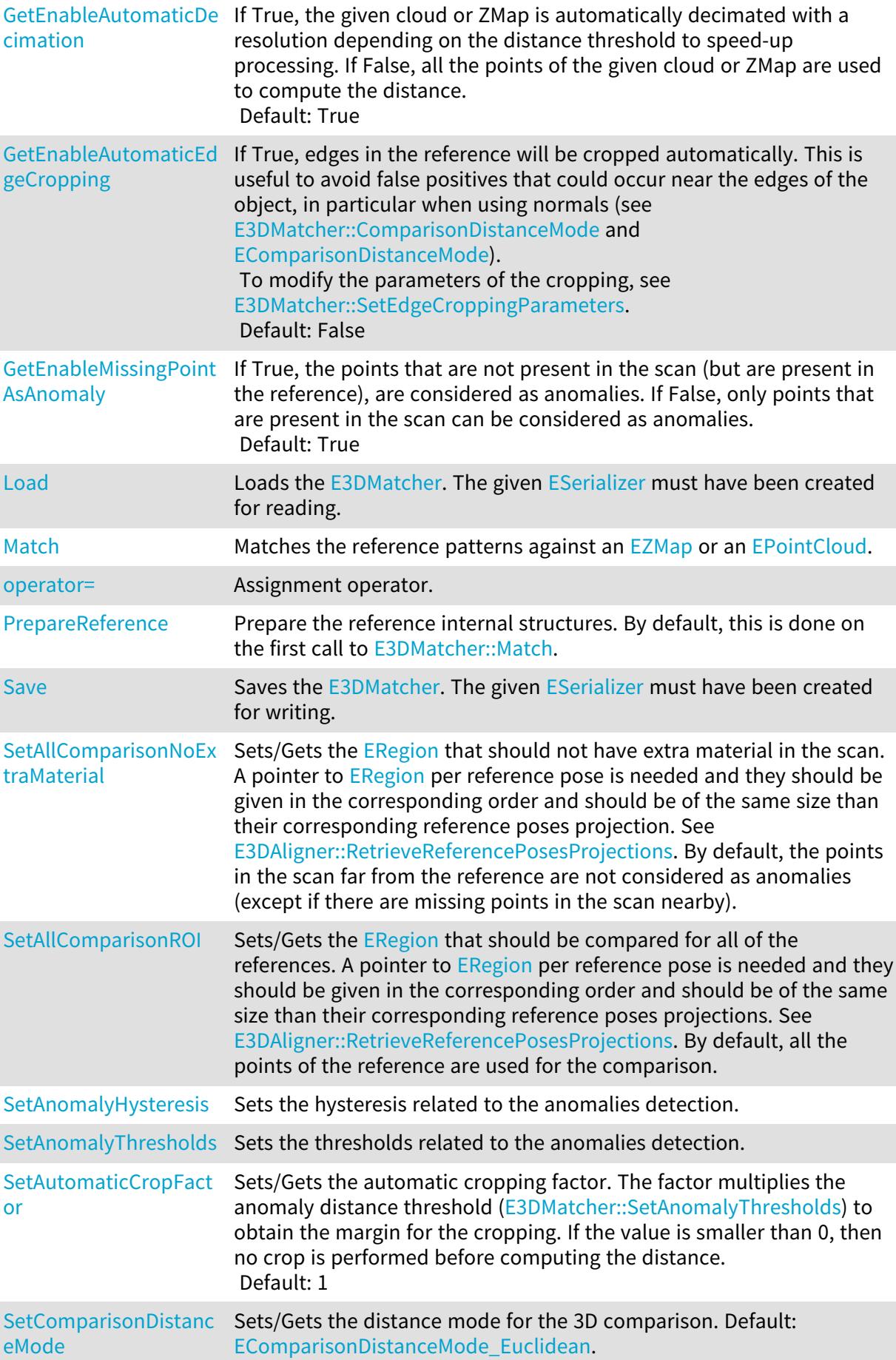

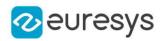

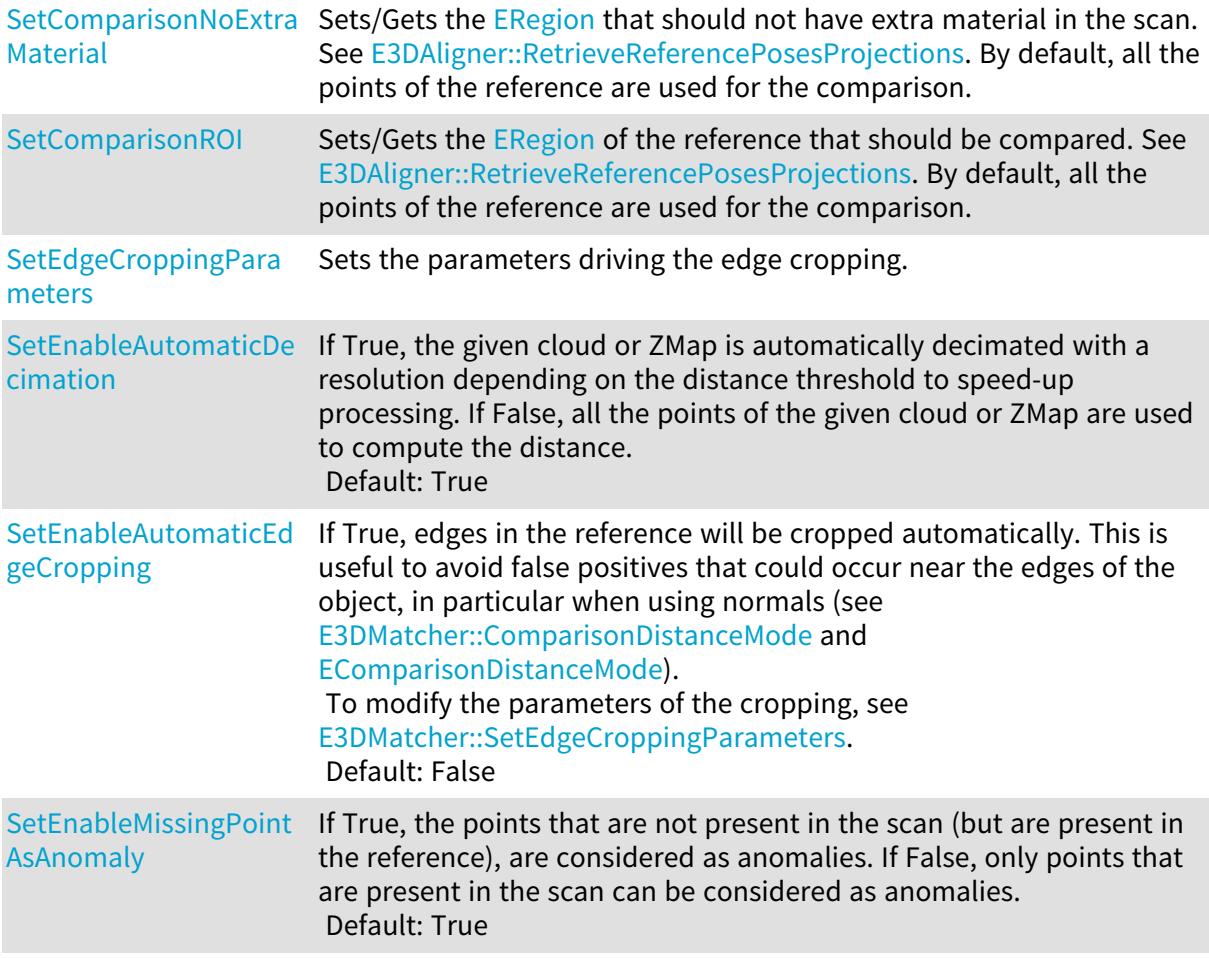

# <span id="page-191-0"></span>E3DMatcher::GetAllComparisonNoExtraMaterial

# E3DMatcher::SetAllComparisonNoExtraMaterial

Sets/Gets the [ERegion](#page-2155-0) that should not have extra material in the scan. A pointer to ERegion per reference pose is needed and they should be given in the corresponding order and should be of the same size than their corresponding reference poses projection. See [E3DAligner::RetrieveReferencePosesProjections](#page-142-0). By default, the points in the scan far from the reference are not considered as anomalies (except if there are missing points in the scan nearby).

Namespace: Euresys::Open\_eVision::Easy3D

#### $[C++]$

std::vector<Euresys::Open\_eVision::ERegion> GetAllComparisonNoExtraMaterial() const

void SetAllComparisonNoExtraMaterial(const std::vector<const Euresys::Open\_ eVision::ERegion\*>& noExtraMaterial)

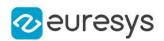

<span id="page-192-1"></span>E3DMatcher::GetAllComparisonROI

E3DMatcher::SetAllComparisonROI

Sets/Gets the [ERegion](#page-2155-0) that should be compared for all of the references. A pointer to ERegion per reference pose is needed and they should be given in the corresponding order and should be of the same size than their corresponding reference poses projections. See [E3DAligner::RetrieveReferencePosesProjections](#page-142-0). By default, all the points of the reference are used for the comparison.

Namespace: Euresys::Open\_eVision::Easy3D

 $[C++]$ 

std::vector<Euresys::Open\_eVision::ERegion> GetAllComparisonROI() const

<span id="page-192-2"></span>void SetAllComparisonROI(const std::vector<const Euresys::Open\_eVision::ERegion\*>& regionsOfInterest)

E3DMatcher::GetAutomaticCropFactor

E3DMatcher::SetAutomaticCropFactor

Sets/Gets the automatic cropping factor. The factor multiplies the anomaly distance threshold [\(E3DMatcher::SetAnomalyThresholds\)](#page-202-1) to obtain the margin for the cropping. If the value is smaller than 0, then no crop is performed before computing the distance. Default: 1

Namespace: Euresys::Open\_eVision::Easy3D

 $[C++]$ 

float GetAutomaticCropFactor() const

void SetAutomaticCropFactor(float factor)

Remarks

<span id="page-192-0"></span>Note that if the cropping margin is too small, the [E3DPoint](#page-2651-0) of the anomalies will not be visible (with the function [E3DMatcher::GetComparisonPointCloud](#page-196-1) and the parameter pointFromReference = False). Moreover, if the [E3DMatcher::EnableMissingPointAsAnomaly](#page-194-2) is set to False, the anomalies will not be detected.

E3DMatcher::ClearComparisonNoExtraMaterial

Clears the [ERegion](#page-2155-0) that should not have extra material in the scan. See also [E3DMatcher::AllComparisonNoExtraMaterial](#page-191-0) and [E3DMatcher::SetComparisonNoExtraMaterial.](#page-202-0)

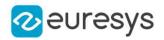

## void ClearComparisonNoExtraMaterial(

<span id="page-193-0"></span>)

E3DMatcher::ClearComparisonROI

Clears the [ERegion](#page-2155-0) that should be compared for all of the references. See also [E3DMatcher::AllComparisonROI](#page-192-1) and [E3DMatcher::SetComparisonROI.](#page-203-0)

Namespace: Euresys::Open\_eVision::Easy3D

<span id="page-193-2"></span> $[C++]$ void ClearComparisonROI( )

E3DMatcher::GetComparisonDistanceMode

E3DMatcher::SetComparisonDistanceMode

Sets/Gets the distance mode for the 3D comparison. Default: [Euclidean](#page-2768-0).

Namespace: Euresys::Open\_eVision::Easy3D

 $[C++]$ 

Euresys::Open\_eVision::Easy3D::EComparisonDistanceMode GetComparisonDistanceMode() const

<span id="page-193-1"></span>void SetComparisonDistanceMode(Euresys::Open\_eVision::Easy3D::EComparisonDistanceMode mode)

# E3DMatcher::E3DMatcher

Constructs a 3D matching context.

```
[C++]void E3DMatcher(
)
void E3DMatcher(
 const E3DMatcher& other
)
```
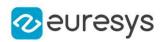

#### Parameters

<span id="page-194-0"></span>other

Another [E3DMatcher](#page-188-0) object to be copied in the new [E3DMatcher](#page-188-0) object.

E3DMatcher::GetEnableAutomaticDecimation

E3DMatcher::SetEnableAutomaticDecimation

If True, the given cloud or ZMap is automatically decimated with a resolution depending on the distance threshold to speed-up processing. If False, all the points of the given cloud or ZMap are used to compute the distance. Default: True

Namespace: Euresys::Open\_eVision::Easy3D

 $[C++]$ 

bool GetEnableAutomaticDecimation() const

<span id="page-194-1"></span>void SetEnableAutomaticDecimation(bool state)

E3DMatcher::GetEnableAutomaticEdgeCropping

E3DMatcher::SetEnableAutomaticEdgeCropping

If True, edges in the reference will be cropped automatically. This is useful to avoid false positives that could occur near the edges of the object, in particular when using normals (see [E3DMatcher::ComparisonDistanceMode](#page-193-2) and [EComparisonDistanceMode](#page-2768-0)).

To modify the parameters of the cropping, see [E3DMatcher::SetEdgeCroppingParameters.](#page-203-1) Default: False

Namespace: Euresys::Open\_eVision::Easy3D

 $[C++]$ 

bool GetEnableAutomaticEdgeCropping() const

<span id="page-194-2"></span>void SetEnableAutomaticEdgeCropping(bool state)

E3DMatcher::GetEnableMissingPointAsAnomaly

E3DMatcher::SetEnableMissingPointAsAnomaly

If True, the points that are not present in the scan (but are present in the reference), are considered as anomalies. If False, only points that are present in the scan can be considered as anomalies. Default: True

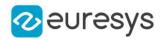

Namespace: Euresys::Open\_eVision::Easy3D

#### $[C++]$

bool GetEnableMissingPointAsAnomaly() const

void SetEnableMissingPointAsAnomaly(bool state)

Remarks

<span id="page-195-0"></span>Setting the value to False can be interesting when for example there are different shadow effects on the reference and on the scan or if there are illumination issues in the scan.

E3DMatcher::GetAnomalyHysteresis

Gets the hysteresis related to the anomalies detection.

Namespace: Euresys::Open\_eVision::Easy3D

 $[C++]$ 

void GetAnomalyHysteresis( float& distanceHysteresisFactor, float& areaHysteresisFactor )

Parameters

distanceHysteresisFactor

The distance hysteresis factor. Must be greater than or equal to 1. Default: 1

areaHysteresisFactor

The area hysteresis factor. Must be smaller than or equal to 1. Default: 1.

Remarks

To be considered as an anomaly, a cluster of points with a distance greater than distanceThreshold must have an area greater than areaThreshold. See [E3DMatcher::SetAnomalyThresholds.](#page-202-1) In addition, an hysteresis can be specified, such that the cluster will also have to contain a subset of points whose distance is greater than distanceHysteresisFactor \* distanceThreshold and area greater than areaHysteresisFactor \* areaThreshold. See also [E3DMatcher::SetAnomalyThresholds](#page-202-1).

<span id="page-195-1"></span>E3DMatcher::GetAnomalyThresholds

Gets the thresholds related to the anomalies detection.

Namespace: Euresys::Open\_eVision::Easy3D

 $[C++]$ 

```
void GetAnomalyThresholds(
float& distanceThreshold,
float& areaThreshold
\lambda
```
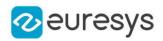

Parameters

distanceThreshold

The distance threshold.

areaThreshold

The area threshold.

#### Remarks

<span id="page-196-0"></span>To be considered as an anomaly, a cluster of points with a distance greater than distanceThreshold must have an area greater than areaThreshold. See also [E3DMatcher::SetAnomalyHysteresis](#page-201-2) to more advanced anomaly detection.

E3DMatcher::GetComparisonNoExtraMaterial

Sets/Gets the [ERegion](#page-2155-0) that should not have extra material in the scan. See [E3DAligner::RetrieveReferencePosesProjections](#page-142-0). By default, all the points of the reference are used for the comparison.

Namespace: Euresys::Open\_eVision::Easy3D

```
[C++]
```

```
const ERegion* GetComparisonNoExtraMaterial(
int offset
 )
```
Parameters

offset

offset of the ERegion to get back.

Remarks

<span id="page-196-1"></span>This method is a shortcut of [E3DMatcher](#page-188-0) when you only want to set/get one reference pose.

E3DMatcher::GetComparisonPointCloud

Gets the [EPointCloud](#page-1905-0) on which anomalies are detected.

Namespace: Euresys::Open\_eVision::Easy3D

```
[C++]void GetComparisonPointCloud(
```
EPointCloud& comparisonCloud, bool storeDistances, bool storeColors, bool pointFromReference, bool fullModel )

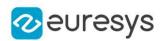

Parameters

comparisonCloud

The **[EPointCloud](#page-1905-0)** in which to copy the data.

#### storeDistances

If set to True, the distances computed will be stored in the [EPointCloud](#page-1905-0). Default: True

storeColors

If set to True, the colors related to the distances computed will be stored in the [EPointCloud](#page-1905-0).

Default: True

pointFromReference

If set to True, the points from the reference will be stored in comparisonCloud. Otherwise, it will be the points from the scan.

If [E3DMatcher::ComparisonDistanceMode](#page-193-2) is set to [EComparisonDistanceMode\\_Normals\\_](#page-2768-0) [Advanced,](#page-2768-0) result always contains points from the scan.

Default: False

fullModel

If set to True, the points that are not inside the ROI (see [E3DMatcher\)](#page-188-0) will also be in the [EPointCloud](#page-1905-0).

<span id="page-197-0"></span>Default: False

E3DMatcher::GetComparisonROI

Sets/Gets the [ERegion](#page-2155-0) of the reference that should be compared. See [E3DAligner::RetrieveReferencePosesProjections](#page-142-0). By default, all the points of the reference are used for the comparison.

Namespace: Euresys::Open\_eVision::Easy3D

```
[C++]
```

```
const ERegion* GetComparisonROI(
int offset
)
```
Parameters

offset

offset of the ERegion to get back.

Remarks

<span id="page-197-1"></span>This method is a shortcut of [E3DMatcher](#page-188-0) when you only want to set/get one reference pose.

E3DMatcher::GetEdgeCroppingParameters

Gets the parameters driving the edge cropping.

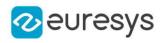

void GetEdgeCroppingParameters( OEV\_UINT32& numberNeighbors, float& curvatureThreshold )

Parameters

numberNeighbors

The number of neighbors that we will use to compute the local curvature. The bigger this parameter, the thicker the cropping will be. This number must be bigger than 10. Default: 100

curvatureThreshold

The curvature value above which a point is cropped (must be between 0 and 1). Default: 0.15

Remarks

<span id="page-198-0"></span>Edge cropping is disabled by default, enable it using [E3DMatcher::EnableAutomaticEdgeCropping.](#page-194-1)

E3DMatcher::Load

Loads the [E3DMatcher](#page-188-0). The given [ESerializer](#page-2247-0) must have been created for reading.

Namespace: Euresys::Open\_eVision::Easy3D

```
[C++]void Load(
const std::string& path
)
void Load(
ESerializer* serializer
)
```
Parameters

```
path
  The file path.
serializer
  The serializer.
```
## <span id="page-198-1"></span>E3DMatcher::Match

Matches the reference patterns against an [EZMap](#page-2513-0) or an [EPointCloud.](#page-1905-0)

## Open eVision Reference Manual

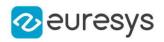

 $[C++]$ 

```
E3DMatch Match(
 const EZMap& zmap
 )
E3DMatch Match(
 const EPointCloud& cloud,
 const E3DPlane& projectionPlane
 )
E3DMatch Match(
 const EPointCloud& cloud,
 float azimuth,
 float elevation
 )
```
Parameters

zmap

The [EZMap](#page-2513-0) that will be aligned and compared with the reference.

cloud

The [EPointCloud](#page-1905-0) that will be aligned and compared with the reference.

projectionPlane

The plane on which the cloud is orthographically projected for alignment.

azimuth

The azimuth angle of the normal of the projection plane in [Easy::AngleUnit](#page-325-0). Azimuth angles are oriented trigonometrically around the z axis. The x axis corresponds to an azimuth of 0 degrees.

elevation

The elevation angle of the normal of the projection plane in [Easy::AngleUnit](#page-325-0). Elevation angles represent how close the normal is to the  $z = 0$  plane.

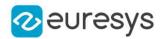

#### Remarks

When specifying azimuth and elevation, only the normal of the projection plane is specified. The distance from origin of the [E3DPlane](#page-230-0) will be computed from the points cloud, so that all points of the cloud are visible. This might not be wanted if there are points in the cloud that are useless for the process (e.g. if we see other objects far below the model). This is also a bit slower as the plane's distance is recomputed on each scan.

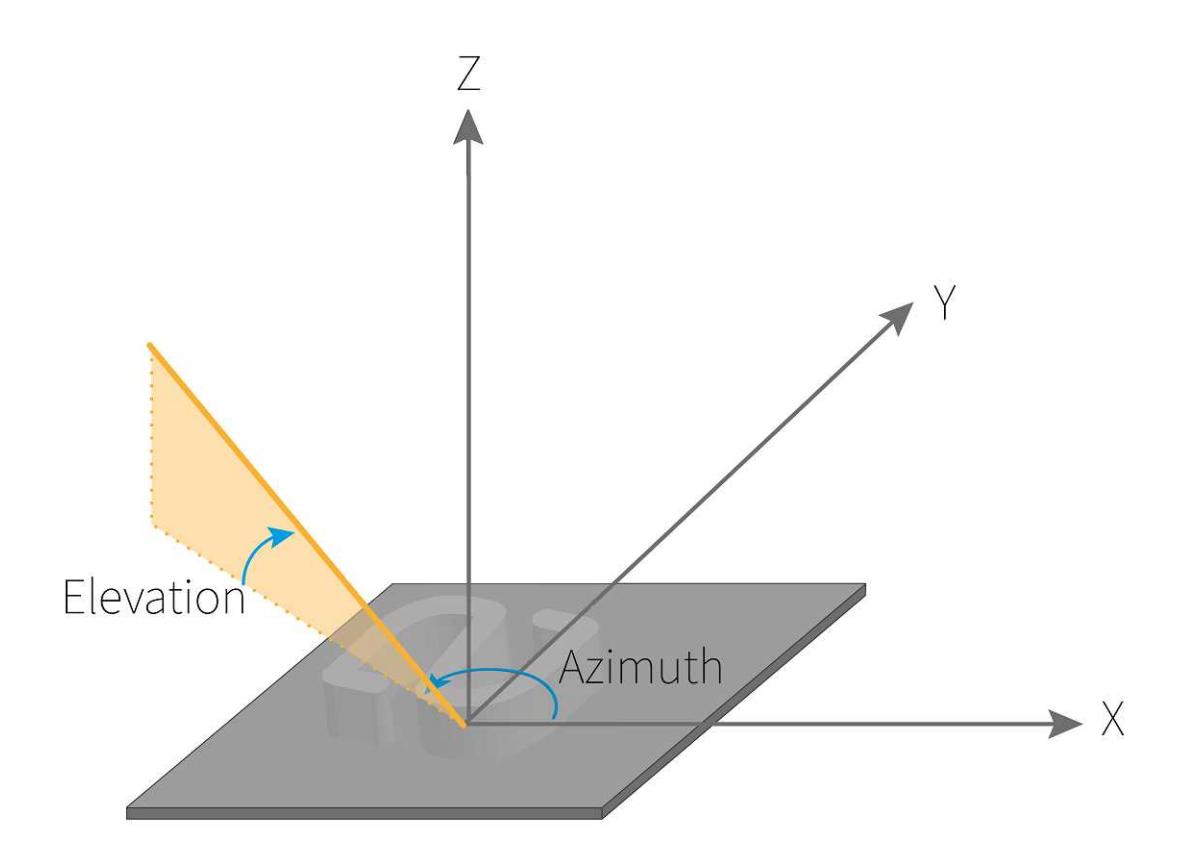

## <span id="page-200-0"></span>E3DMatcher::operator=

## Assignment operator.

Namespace: Euresys::Open\_eVision::Easy3D

 $[C++]$ 

```
E3DMatcher& operator=(
 const E3DMatcher& other
)
```
#### Parameters

#### other

The [E3DMatcher](#page-188-0) object that should be copied.

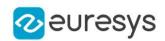

## <span id="page-201-0"></span>E3DMatcher::PrepareReference

Prepare the reference internal structures. By default, this is done on the first call to [E3DMatcher::Match.](#page-198-1)

Namespace: Euresys::Open\_eVision::Easy3D

 $[C++]$ 

<span id="page-201-1"></span>void PrepareReference( )

# E3DMatcher::Save

Saves the [E3DMatcher](#page-188-0). The given [ESerializer](#page-2247-0) must have been created for writing.

Namespace: Euresys::Open\_eVision::Easy3D

```
[C++]void Save(
const std::string& path
)
void Save(
ESerializer* serializer
)
```
Parameters path The file path. serializer

<span id="page-201-2"></span>The serializer.

## E3DMatcher::SetAnomalyHysteresis

Sets the hysteresis related to the anomalies detection.

Namespace: Euresys::Open\_eVision::Easy3D

 $[C++]$ 

```
void SetAnomalyHysteresis(
float distanceHysteresisFactor,
float areaHysteresisFactor
)
```
#### Open eVision Reference Manual

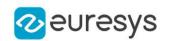

#### Parameters

distanceHysteresisFactor

The distance hysteresis factor. Must be greater than or equal to 1. Default: 1

areaHysteresisFactor

The area hysteresis factor. Must be smaller than or equal to 1. Default: 1.

#### Remarks

To be considered as an anomaly, a cluster of points with a distance greater than distanceThreshold must have an area greater than areaThreshold. See [E3DMatcher::SetAnomalyThresholds.](#page-202-1) In addition, an hysteresis can be specified, such that the cluster will also have to contain a subset of points whose distance is greater than distanceHysteresisFactor \* distanceThreshold and area greater than areaHysteresisFactor \* areaThreshold. See also [E3DMatcher::SetAnomalyThresholds](#page-202-1).

<span id="page-202-1"></span>E3DMatcher::SetAnomalyThresholds

Sets the thresholds related to the anomalies detection.

Namespace: Euresys::Open\_eVision::Easy3D

 $[C++]$ 

```
void SetAnomalyThresholds(
float distanceThreshold,
float areaThreshold
)
```
Parameters

distanceThreshold The distance threshold. areaThreshold The area threshold.

Remarks

<span id="page-202-0"></span>To be considered as an anomaly, a cluster of points with a distance greater than distanceThreshold must have an area greater than areaThreshold. See also [E3DMatcher::SetAnomalyHysteresis](#page-201-2) to more advanced anomaly detection.

E3DMatcher::SetComparisonNoExtraMaterial

Sets/Gets the [ERegion](#page-2155-0) that should not have extra material in the scan. See [E3DAligner::RetrieveReferencePosesProjections](#page-142-0). By default, all the points of the reference are used for the comparison.

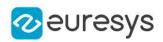

```
void SetComparisonNoExtraMaterial(
 const ERegion* noExtraMaterial
)
```
Parameters

noExtraMaterial

A pointer to [ERegion](#page-2155-0) defining the area on which we will check no data is missing in the scan. This param is a shortcut to avoid building a vector of size 1.

Remarks

<span id="page-203-0"></span>This method is a shortcut of [E3DMatcher](#page-188-0) when you only want to set/get one reference pose.

E3DMatcher::SetComparisonROI

Sets/Gets the [ERegion](#page-2155-0) of the reference that should be compared. See [E3DAligner::RetrieveReferencePosesProjections](#page-142-0). By default, all the points of the reference are used for the comparison.

Namespace: Euresys::Open\_eVision::Easy3D

 $[C++]$ void SetComparisonROI( const ERegion\* regionOfInterest )

Parameters

regionOfInterest

A pointer to [ERegion](#page-2155-0) defining the area that will be used for comparison with the reference pose. This param is a shortcut to avoid building a vector of size 1.

Remarks

<span id="page-203-1"></span>This method is a shortcut of [E3DMatcher](#page-188-0) when you only want to set/get one reference pose.

E3DMatcher::SetEdgeCroppingParameters

Sets the parameters driving the edge cropping.

Namespace: Euresys::Open\_eVision::Easy3D

 $[C++]$ 

void SetEdgeCroppingParameters( OEV\_UINT32 numberNeighbors, float curvatureThreshold )

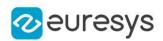

#### Parameters

#### numberNeighbors

The number of neighbors that we will use to compute the local curvature. The bigger this parameter, the thicker the cropping will be. This number must be bigger than 10. Default: 100

## curvatureThreshold

The curvature value above which a point is cropped (must be between 0 and 1). Default: 0.15

Remarks

Edge cropping is disabled by default, enable it using [E3DMatcher::EnableAutomaticEdgeCropping.](#page-194-1)

# <span id="page-204-0"></span>4.11. E3DObject Class

A [E3DObject](#page-204-0) is a geometric description of a set of 3D points, produced by E3DObjectExtractor. Several 3D features are available. All 3D features are expressed in the ZMap metric coordinate system.

Namespace: Euresys::Open\_eVision::Easy3D

## Methods

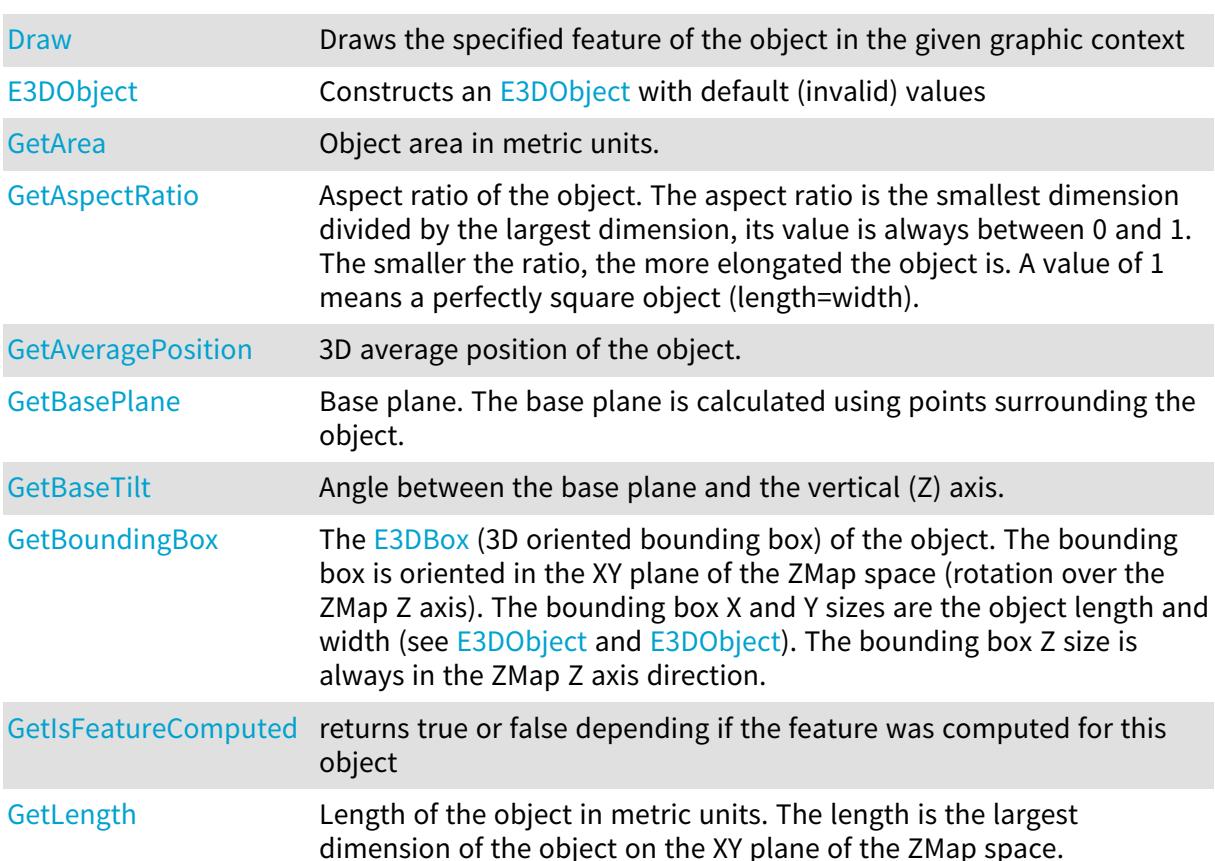

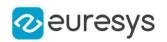

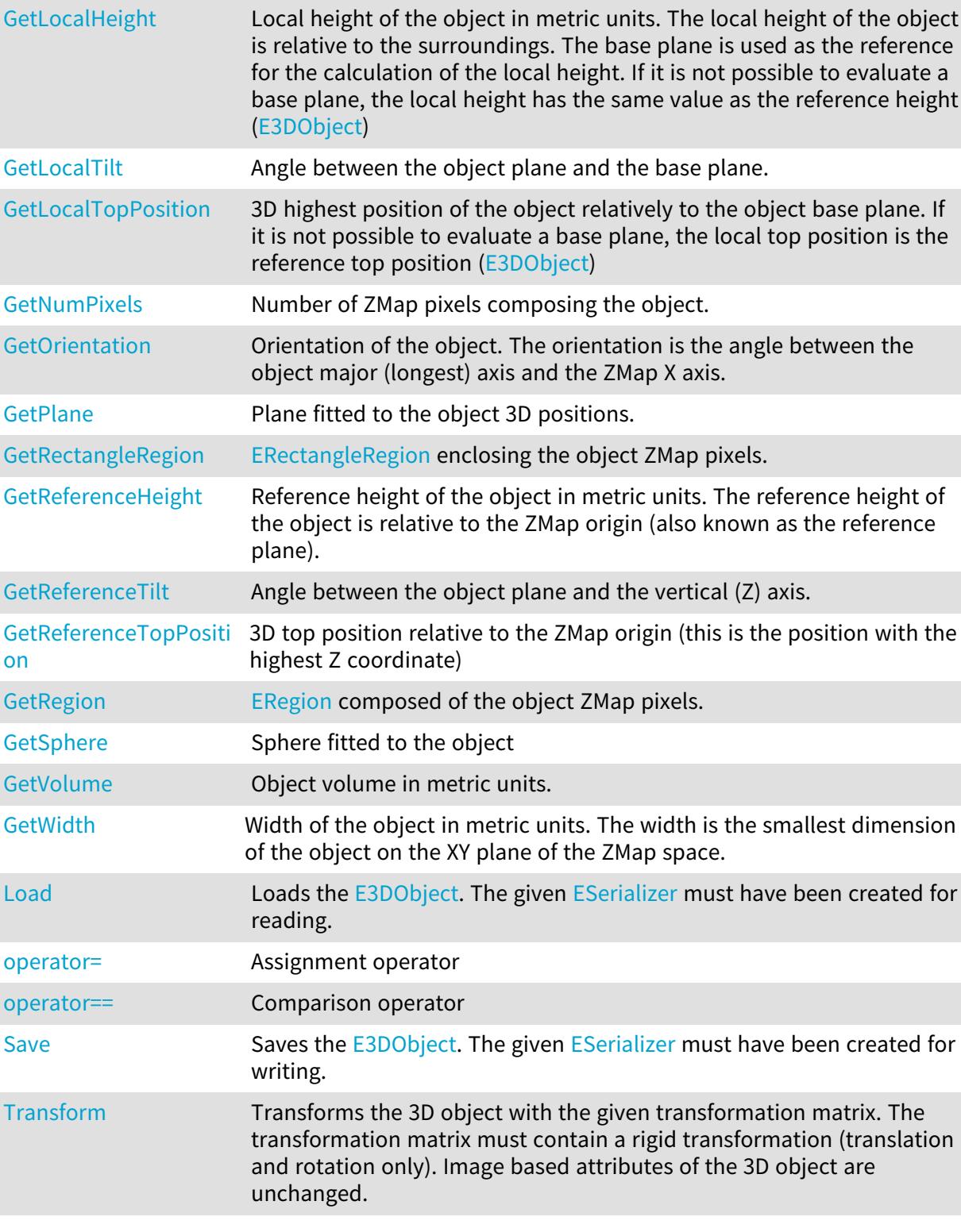

# <span id="page-205-0"></span>E3DObject::GetArea

Object area in metric units.

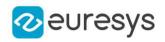

<span id="page-206-0"></span>float GetArea() const

# E3DObject::GetAspectRatio

Aspect ratio of the object. The aspect ratio is the smallest dimension divided by the largest dimension, its value is always between 0 and 1. The smaller the ratio, the more elongated the object is. A value of 1 means a perfectly square object (length=width).

Namespace: Euresys::Open\_eVision::Easy3D

 $[C++]$ 

<span id="page-206-1"></span>float GetAspectRatio() const

E3DObject::GetAveragePosition

3D average position of the object.

Namespace: Euresys::Open\_eVision::Easy3D

 $[C++]$ 

<span id="page-206-2"></span>E3DPoint GetAveragePosition() const

## E3DObject::GetBasePlane

Base plane. The base plane is calculated using points surrounding the object.

Namespace: Euresys::Open\_eVision::Easy3D

 $[C++]$ 

<span id="page-206-3"></span>E3DPlane GetBasePlane() const

## E3DObject::GetBaseTilt

Angle between the base plane and the vertical (Z) axis.

Namespace: Euresys::Open\_eVision::Easy3D

 $[C++]$ 

float GetBaseTilt() const

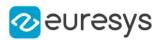

## <span id="page-207-1"></span>E3DObject::GetBoundingBox

The [E3DBox](#page-165-0) (3D oriented bounding box) of the object. The bounding box is oriented in the XY plane of the ZMap space (rotation over the ZMap Z axis). The bounding box X and Y sizes are the object length and width (see [E3DObject](#page-204-0) and [E3DObject\)](#page-204-0). The bounding box Z size is always in the ZMap Z axis direction.

Namespace: Euresys::Open\_eVision::Easy3D

 $[C++]$ 

<span id="page-207-0"></span>E3DBox GetBoundingBox() const

## E3DObject::Draw

Draws the specified feature of the object in the given graphic context

```
Namespace: Euresys::Open_eVision::Easy3D
```

```
[C++]
```

```
void Draw(
EDrawAdapter* drawAdapter,
Euresys::Open_eVision::Easy3D::E3DObjectFeature feature,
 const ERGBColor& color,
float zoomX,
float zoomY,
float panX,
float panY
)
void Draw(
HDC graphicContext,
Euresys::Open_eVision::Easy3D::E3DObjectFeature feature,
 const ERGBColor& color,
float zoomX,
float zoomY,
float panX,
float panY
)
```
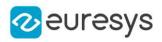

```
Parameters
  drawAdapter
     -
  feature
    The feature to draw.
  color
    The color in which to draw the feature (optional).
  zoomX
    -
  zoomY
    -
  panX
     -
  panY
     -
  graphicContext
```
Graphic context on which to draw.

Remarks

<span id="page-208-0"></span>Drawing is done in the device context associated to the desired window. Deprecation notice: All methods taking HDC as parameter are deprecated. It is recommended to use their alternative taking a [EDrawAdapter](#page-1260-0) by using a instance of [EWindowsDrawAdapter](#page-2466-0).

```
E3DObject::E3DObject
```
Constructs an [E3DObject](#page-204-0) with default (invalid) values

Namespace: Euresys::Open\_eVision::Easy3D

```
[C++]void E3DObject(
)
void E3DObject(
const E3DObject& other
)
```
Parameters

<span id="page-208-1"></span>other

-

## E3DObject::GetIsFeatureComputed

returns true or false depending if the feature was computed for this object

```
Namespace: Euresys::Open_eVision::Easy3D
```
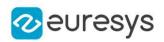

bool GetIsFeatureComputed( Euresys::Open\_eVision::Easy3D::E3DObjectFeature feature )

Parameters

<span id="page-209-0"></span>feature

-

# E3DObject::GetLength

Length of the object in metric units. The length is the largest dimension of the object on the XY plane of the ZMap space.

Namespace: Euresys::Open\_eVision::Easy3D

 $[C++]$ 

<span id="page-209-1"></span>float GetLength() const

# E3DObject::Load

Loads the [E3DObject.](#page-204-0) The given [ESerializer](#page-2247-0) must have been created for reading.

Namespace: Euresys::Open\_eVision::Easy3D

```
[C++]void Load(
 const std::string& path
 )
void Load(
 ESerializer* serializer
 )
```
Parameters

path The file path. serializer The serializer.

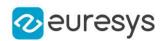

# <span id="page-210-0"></span>E3DObject::GetLocalHeight

Local height of the object in metric units. The local height of the object is relative to the surroundings. The base plane is used as the reference for the calculation of the local height. If it is not possible to evaluate a base plane, the local height has the same value as the reference height ([E3DObject](#page-204-0))

Namespace: Euresys::Open\_eVision::Easy3D

 $[C++]$ 

<span id="page-210-1"></span>float GetLocalHeight() const

# E3DObject::GetLocalTilt

Angle between the object plane and the base plane.

Namespace: Euresys::Open\_eVision::Easy3D

 $[C++]$ 

<span id="page-210-2"></span>float GetLocalTilt() const

# E3DObject::GetLocalTopPosition

3D highest position of the object relatively to the object base plane. If it is not possible to evaluate a base plane, the local top position is the reference top position ([E3DObject](#page-204-0))

Namespace: Euresys::Open\_eVision::Easy3D

 $[C++]$ 

<span id="page-210-3"></span>E3DPoint GetLocalTopPosition() const

## E3DObject::GetNumPixels

Number of ZMap pixels composing the object.

Namespace: Euresys::Open\_eVision::Easy3D

 $[C++]$ 

<span id="page-210-4"></span>int GetNumPixels() const

## E3DObject::operator=

Assignment operator

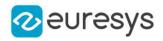

Namespace: Euresys::Open\_eVision::Easy3D

 $[C++]$ E3DObject& operator=( const E3DObject& other )

Parameters

<span id="page-211-2"></span>other -

## E3DObject::operator==

Comparison operator

Namespace: Euresys::Open\_eVision::Easy3D

 $[C++]$ 

```
bool operator==(
const E3DObject& other
)
```
Parameters

<span id="page-211-0"></span>other

The other [E3DObject](#page-204-0).

## E3DObject::GetOrientation

Orientation of the object. The orientation is the angle between the object major (longest) axis and the ZMap X axis.

Namespace: Euresys::Open\_eVision::Easy3D

 $[C++]$ 

<span id="page-211-1"></span>float GetOrientation() const

## E3DObject::GetPlane

Plane fitted to the object 3D positions.

Namespace: Euresys::Open\_eVision::Easy3D

 $[C++]$ 

E3DPlane GetPlane() const

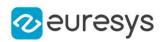

## <span id="page-212-0"></span>E3DObject::GetRectangleRegion

[ERectangleRegion](#page-2127-0) enclosing the object ZMap pixels.

Namespace: Euresys::Open\_eVision::Easy3D

 $[C++]$ 

<span id="page-212-1"></span>const ERectangleRegion& GetRectangleRegion() const

E3DObject::GetReferenceHeight

Reference height of the object in metric units. The reference height of the object is relative to the ZMap origin (also known as the reference plane).

Namespace: Euresys::Open\_eVision::Easy3D

 $[C++]$ 

<span id="page-212-2"></span>float GetReferenceHeight() const

E3DObject::GetReferenceTilt

Angle between the object plane and the vertical (Z) axis.

Namespace: Euresys::Open\_eVision::Easy3D

 $[C++]$ 

<span id="page-212-3"></span>float GetReferenceTilt() const

E3DObject::GetReferenceTopPosition

3D top position relative to the ZMap origin (this is the position with the highest Z coordinate)

Namespace: Euresys::Open\_eVision::Easy3D

 $[C++]$ 

<span id="page-212-4"></span>E3DPoint GetReferenceTopPosition() const

## E3DObject::GetRegion

[ERegion](#page-2155-0) composed of the object ZMap pixels.

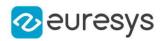

<span id="page-213-1"></span>const ERegion& GetRegion() const

E3DObject::Save

Saves the [E3DObject.](#page-204-0) The given [ESerializer](#page-2247-0) must have been created for writing.

Namespace: Euresys::Open\_eVision::Easy3D

```
[C++]void Save(
const std::string& path
)
void Save(
ESerializer* serializer
)
```
Parameters

path The file path. serializer The **[ESerializer](#page-2247-0)** object that is written to.

```
E3DObject::GetSphere
```
Sphere fitted to the object

Namespace: Euresys::Open\_eVision::Easy3D

 $[C++]$ 

<span id="page-213-2"></span>const E3DSphere& GetSphere() const

E3DObject::Transform

Transforms the 3D object with the given transformation matrix. The transformation matrix must contain a rigid transformation (translation and rotation only). Image based attributes of the 3D object are unchanged.

```
[C++]E3DObject Transform(
const E3DTransformMatrix& matrix
)
```
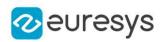

#### Parameters

<span id="page-214-0"></span>matrix

The 3D transformation matrix.

E3DObject::GetVolume

Object volume in metric units.

Namespace: Euresys::Open\_eVision::Easy3D

 $[C++]$ 

<span id="page-214-1"></span>float GetVolume() const

E3DObject::GetWidth

Width of the object in metric units. The width is the smallest dimension of the object on the XY plane of the ZMap space.

Namespace: Euresys::Open\_eVision::Easy3D

 $[C++]$ 

<span id="page-214-2"></span>float GetWidth() const

# 4.12. E3DObjectExtractor Class

[E3DObjectExtractor](#page-214-2) is used to extract 3D objects from a ZMap.

Namespace: Euresys::Open\_eVision::Easy3D

## Methods

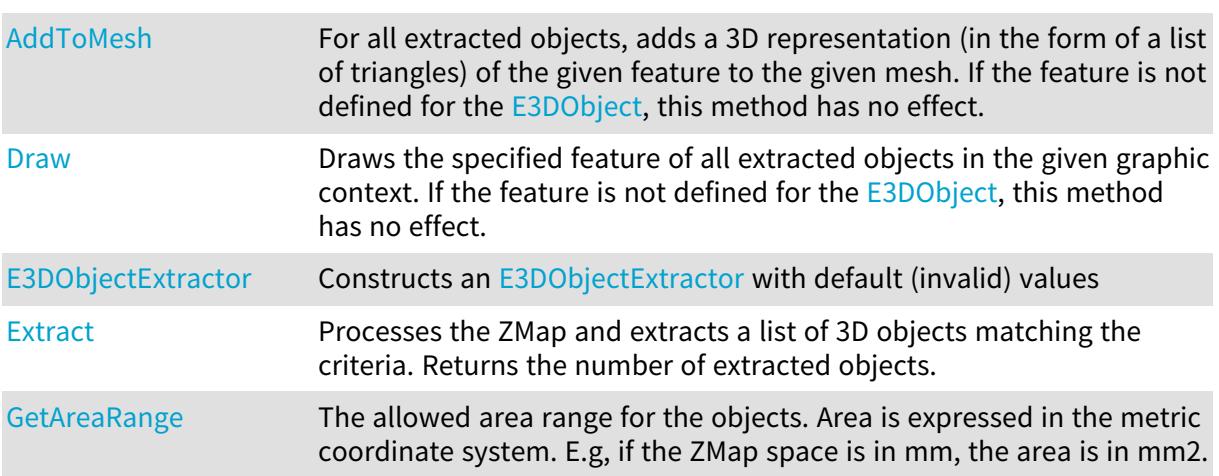

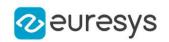

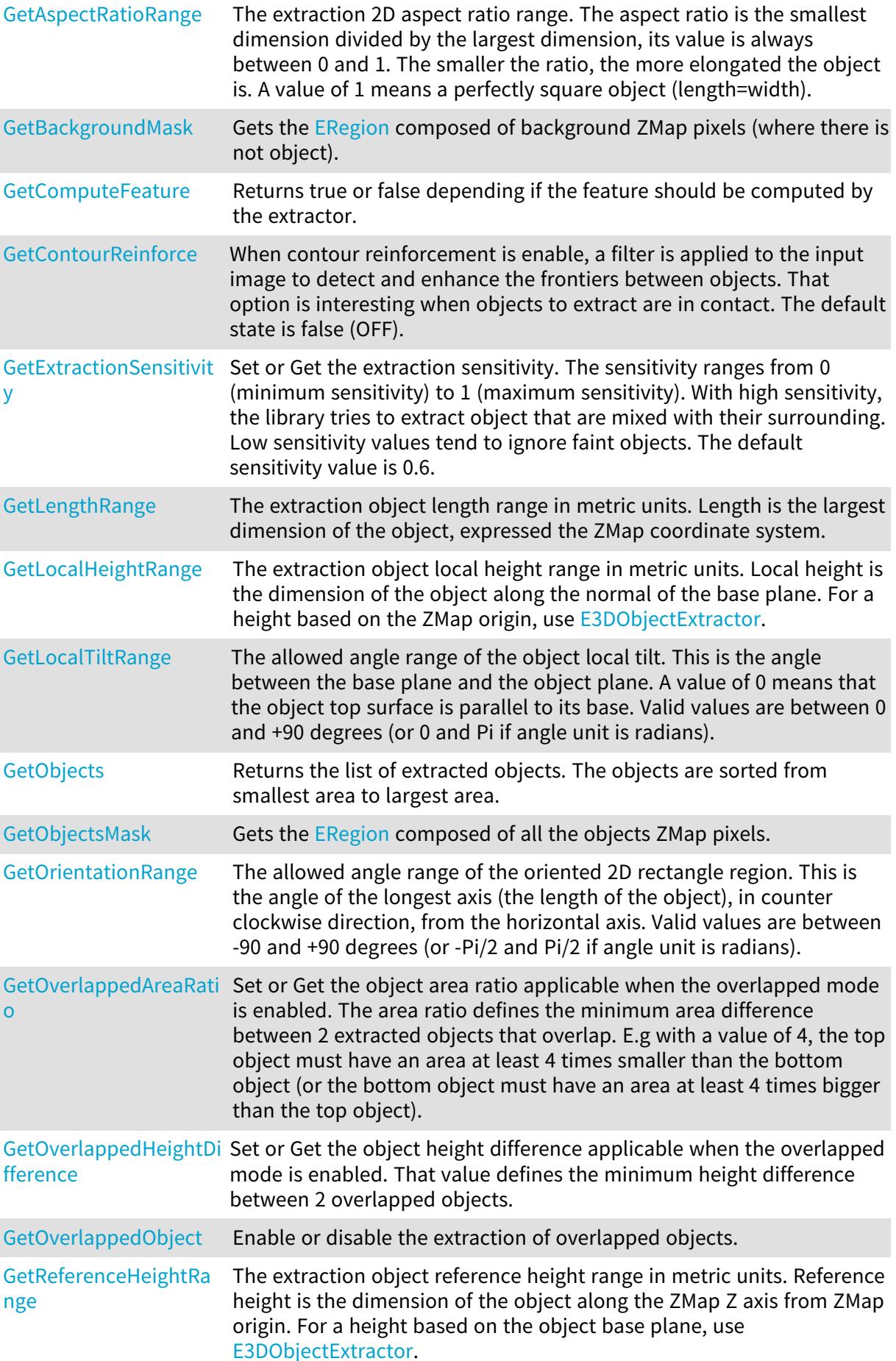
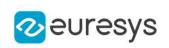

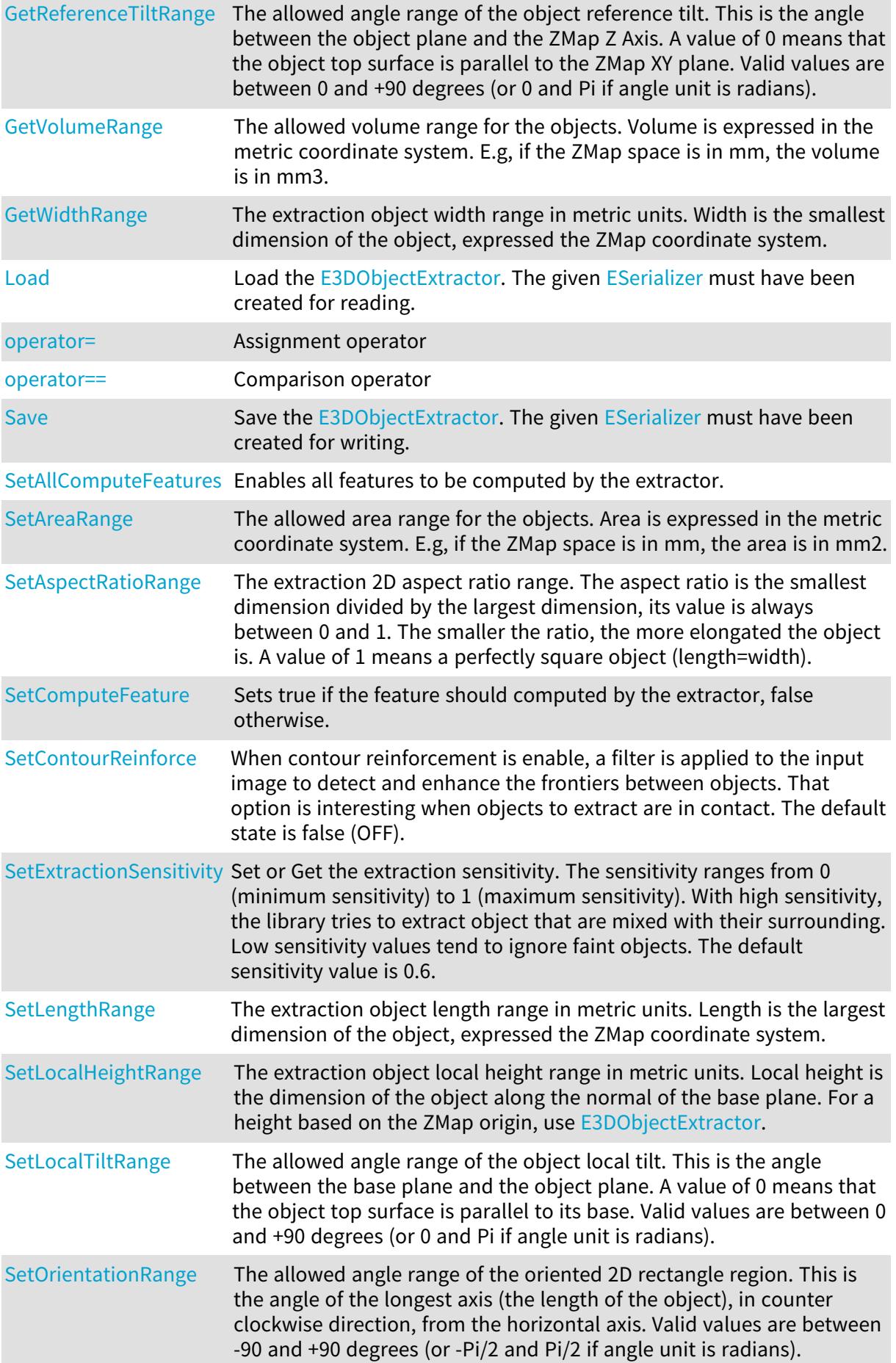

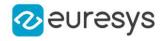

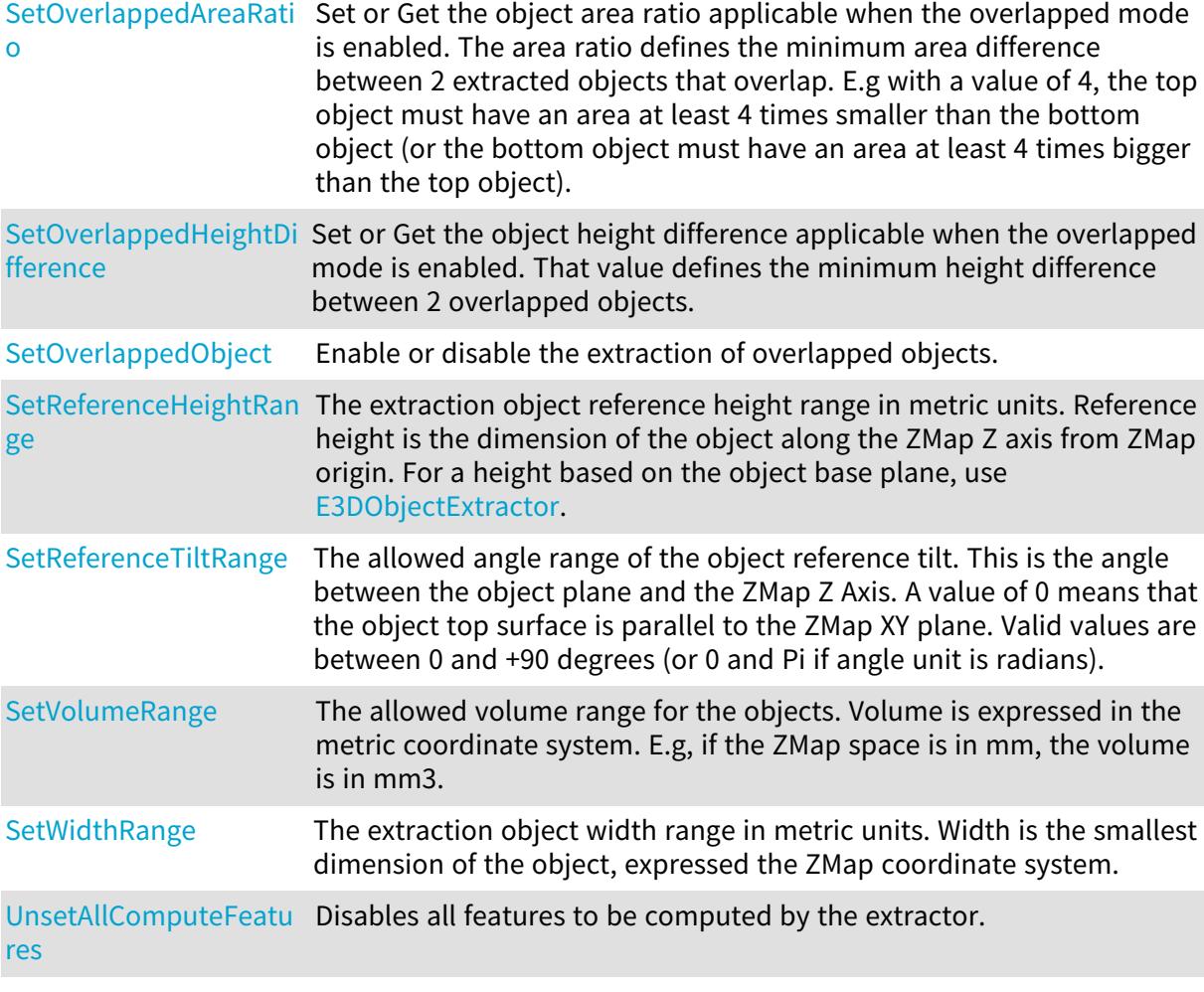

## E3DObjectExtractor::AddToMesh

For all extracted objects, adds a 3D representation (in the form of a list of triangles) of the given feature to the given mesh. If the feature is not defined for the [E3DObject](#page-204-0), this method has no effect.

Namespace: Euresys::Open\_eVision::Easy3D

```
[C++]void AddToMesh(
Euresys::Open_eVision::Easy3D::E3DObjectFeature feature,
EMesh& mesh
)
```
Parameters

feature

The feature to draw, only 3D features are supported.

mesh

The mesh to add the graphics for.

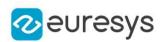

<span id="page-218-0"></span>E3DObjectExtractor::GetAreaRange

E3DObjectExtractor::SetAreaRange

The allowed area range for the objects. Area is expressed in the metric coordinate system. E.g, if the ZMap space is in mm, the area is in mm2.

Namespace: Euresys::Open\_eVision::Easy3D

 $[C++]$ 

const EFloatRange& GetAreaRange() const

<span id="page-218-1"></span>void SetAreaRange(const EFloatRange& areaRange)

E3DObjectExtractor::GetAspectRatioRange

E3DObjectExtractor::SetAspectRatioRange

The extraction 2D aspect ratio range. The aspect ratio is the smallest dimension divided by the largest dimension, its value is always between 0 and 1. The smaller the ratio, the more elongated the object is. A value of 1 means a perfectly square object (length=width).

Namespace: Euresys::Open\_eVision::Easy3D

 $[C++]$ 

const EFloatRange& GetAspectRatioRange() const

void SetAspectRatioRange(const EFloatRange& arRange)

E3DObjectExtractor::GetBackgroundMask

Gets the [ERegion](#page-2155-0) composed of background ZMap pixels (where there is not object).

Namespace: Euresys::Open\_eVision::Easy3D

 $[C++]$ 

ERegion GetBackgroundMask() const

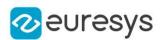

<span id="page-219-0"></span>E3DObjectExtractor::GetContourReinforce

E3DObjectExtractor::SetContourReinforce

When contour reinforcement is enable, a filter is applied to the input image to detect and enhance the frontiers between objects. That option is interesting when objects to extract are in contact. The default state is false (OFF).

Namespace: Euresys::Open\_eVision::Easy3D

```
[C++]
```
bool GetContourReinforce() const

void SetContourReinforce(bool state)

#### E3DObjectExtractor::Draw

Draws the specified feature of all extracted objects in the given graphic context. If the feature is not defined for the [E3DObject](#page-204-0), this method has no effect.

```
[C++]void Draw(
EDrawAdapter* graphicContext,
Euresys::Open_eVision::Easy3D::E3DObjectFeature feature,
const ERGBColor& color,
float zoomX,
float zoomY,
float panX,
float panY
)
void Draw(
HDC graphicContext,
Euresys::Open_eVision::Easy3D::E3DObjectFeature feature,
 const ERGBColor& color,
float zoomX,
float zoomY,
float panX,
float panY
)
```
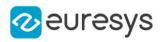

graphicContext

Graphic context on which to draw.

feature

The feature to draw.

color

The color in which to draw the feature (optional).

zoomX

Horizontal zooming factor. By default, true scale is used.

zoomY

Vertical zooming factor. If set to 0 (default), the horizontal zooming factor is used instead, so as to provide isotropic zooming.

panX

Horizontal panning value expressed in pixels. By default, no panning occurs.

panY

Vertical panning value expressed in pixels. By default, no panning occurs.

Remarks

Drawing is done in the device context associated to the desired window. Deprecation notice: All methods taking HDC as parameter are deprecated. It is recommended to use their alternative taking a [EDrawAdapter](#page-1260-0) by using a instance of [EWindowsDrawAdapter.](#page-2466-0)

E3DObjectExtractor::E3DObjectExtractor

Constructs an [E3DObjectExtractor](#page-214-0) with default (invalid) values

Namespace: Euresys::Open\_eVision::Easy3D

```
[C++]void E3DObjectExtractor(
)
void E3DObjectExtractor(
 const E3DObjectExtractor& other
)
```
Parameters

other

-

## E3DObjectExtractor::Extract

Processes the ZMap and extracts a list of 3D objects matching the criteria. Returns the number of extracted objects.

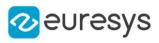

 $[C++]$ 

```
int Extract(
 const EZMap8& zMap
)
int Extract(
 const EZMap8& zMap,
ERegion& region
)
int Extract(
 const EZMap16& zMap
)
int Extract(
 const EZMap16& zMap,
ERegion& region
)
int Extract(
 const EZMap32f& zMap
)
int Extract(
const EZMap32f& zMap,
 ERegion& region
)
int Extract(
 const EZMap* zMap
)
int Extract(
const EZMap* zMap,
ERegion& region
)
```
Parameters

zMap

The source ZMap.

region

<span id="page-221-0"></span>The region of interest, only pixels inside the given region are considered for object extraction.

E3DObjectExtractor::GetExtractionSensitivity

E3DObjectExtractor::SetExtractionSensitivity

Set or Get the extraction sensitivity. The sensitivity ranges from 0 (minimum sensitivity) to 1 (maximum sensitivity). With high sensitivity, the library tries to extract object that are mixed with their surrounding. Low sensitivity values tend to ignore faint objects. The default sensitivity value is 0.6.

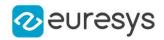

Namespace: Euresys::Open\_eVision::Easy3D

#### $[C++]$

float GetExtractionSensitivity() const

void SetExtractionSensitivity(float sensitivity)

E3DObjectExtractor::GetComputeFeature

Returns true or false depending if the feature should be computed by the extractor.

```
Namespace: Euresys::Open_eVision::Easy3D
```
 $[C++]$ 

```
bool GetComputeFeature(
Euresys::Open_eVision::Easy3D::E3DObjectFeature feature
)
```
#### Parameters

<span id="page-222-1"></span>feature

-

E3DObjectExtractor::GetLengthRange

E3DObjectExtractor::SetLengthRange

The extraction object length range in metric units. Length is the largest dimension of the object, expressed the ZMap coordinate system.

Namespace: Euresys::Open\_eVision::Easy3D

 $[C++]$ 

const EFloatRange& GetLengthRange() const

<span id="page-222-0"></span>void SetLengthRange(const EFloatRange& lengthRange)

### E3DObjectExtractor::Load

Load the [E3DObjectExtractor](#page-214-0). The given [ESerializer](#page-2247-0) must have been created for reading.

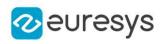

```
[C++]void Load(
 const std::string& path
)
void Load(
ESerializer* serializer
)
```

```
path
  The file path.
serializer
  The serializer.
```
<span id="page-223-0"></span>E3DObjectExtractor::GetLocalHeightRange

E3DObjectExtractor::SetLocalHeightRange

The extraction object local height range in metric units. Local height is the dimension of the object along the normal of the base plane. For a height based on the ZMap origin, use [E3DObjectExtractor](#page-214-0).

Namespace: Euresys::Open\_eVision::Easy3D

 $[C++]$ 

const EFloatRange& GetLocalHeightRange() const

<span id="page-223-1"></span>void SetLocalHeightRange(const EFloatRange& localHeightRange)

E3DObjectExtractor::GetLocalTiltRange

E3DObjectExtractor::SetLocalTiltRange

The allowed angle range of the object local tilt. This is the angle between the base plane and the object plane. A value of 0 means that the object top surface is parallel to its base. Valid values are between 0 and +90 degrees (or 0 and Pi if angle unit is radians).

Namespace: Euresys::Open\_eVision::Easy3D

```
[C++]
```
const EFloatRange& GetLocalTiltRange() const void SetLocalTiltRange(const EFloatRange& tiltRange)

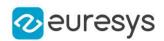

#### E3DObjectExtractor::GetObjects

Returns the list of extracted objects. The objects are sorted from smallest area to largest area.

Namespace: Euresys::Open\_eVision::Easy3D

 $[C++]$ 

std::vector<Euresys::Open\_eVision::Easy3D::E3DObject> GetObjects() const

E3DObjectExtractor::GetObjectsMask

Gets the [ERegion](#page-2155-0) composed of all the objects ZMap pixels.

Namespace: Euresys::Open\_eVision::Easy3D

 $[C++]$ 

<span id="page-224-0"></span>ERegion GetObjectsMask() const

```
E3DObjectExtractor::operator=
```
Assignment operator

Namespace: Euresys::Open\_eVision::Easy3D

 $[C++]$ 

E3DObjectExtractor& operator=( const E3DObjectExtractor& other )

Parameters

<span id="page-224-1"></span>other

-

#### E3DObjectExtractor::operator==

Comparison operator

Namespace: Euresys::Open\_eVision::Easy3D

 $[C++]$ 

```
bool operator==(
const E3DObjectExtractor& other
)
```
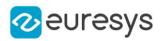

<span id="page-225-0"></span>other

The other object.

E3DObjectExtractor::GetOrientationRange

E3DObjectExtractor::SetOrientationRange

The allowed angle range of the oriented 2D rectangle region. This is the angle of the longest axis (the length of the object), in counter clockwise direction, from the horizontal axis. Valid values are between -90 and +90 degrees (or -Pi/2 and Pi/2 if angle unit is radians).

Namespace: Euresys::Open\_eVision::Easy3D

 $[C++]$ 

const EFloatRange& GetOrientationRange() const

<span id="page-225-1"></span>void SetOrientationRange(const EFloatRange& orientationRange)

E3DObjectExtractor::GetOverlappedAreaRatio

E3DObjectExtractor::SetOverlappedAreaRatio

Set or Get the object area ratio applicable when the overlapped mode is enabled. The area ratio defines the minimum area difference between 2 extracted objects that overlap. E.g with a value of 4, the top object must have an area at least 4 times smaller than the bottom object (or the bottom object must have an area at least 4 times bigger than the top object).

Namespace: Euresys::Open\_eVision::Easy3D

 $[C++]$ 

float GetOverlappedAreaRatio() const

void SetOverlappedAreaRatio(float ratio)

Remarks

<span id="page-225-2"></span>See [E3DObjectExtractor::OverlappedObject](#page-226-0)

E3DObjectExtractor::GetOverlappedHeightDifference

E3DObjectExtractor::SetOverlappedHeightDifference

Set or Get the object height difference applicable when the overlapped mode is enabled. That value defines the minimum height difference between 2 overlapped objects.

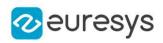

 $[C++]$ 

float GetOverlappedHeightDifference() const

void SetOverlappedHeightDifference(float difference)

Remarks

<span id="page-226-0"></span>See [E3DObjectExtractor::OverlappedObject](#page-226-0)

E3DObjectExtractor::GetOverlappedObject

E3DObjectExtractor::SetOverlappedObject

Enable or disable the extraction of overlapped objects.

Namespace: Euresys::Open\_eVision::Easy3D

 $[C++]$ 

bool GetOverlappedObject() const

void SetOverlappedObject(bool state)

Remarks

<span id="page-226-1"></span>See [E3DObjectExtractor::OverlappedAreaRatio](#page-225-1) and [E3DObjectExtractor::OverlappedHeightDifference](#page-225-2)

E3DObjectExtractor::GetReferenceHeightRange

E3DObjectExtractor::SetReferenceHeightRange

The extraction object reference height range in metric units. Reference height is the dimension of the object along the ZMap Z axis from ZMap origin. For a height based on the object base plane, use [E3DObjectExtractor.](#page-214-0)

Namespace: Euresys::Open\_eVision::Easy3D

 $[C++]$ 

const EFloatRange& GetReferenceHeightRange() const

void SetReferenceHeightRange(const EFloatRange& referenceHeightRange)

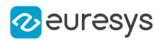

<span id="page-227-0"></span>E3DObjectExtractor::GetReferenceTiltRange

E3DObjectExtractor::SetReferenceTiltRange

The allowed angle range of the object reference tilt. This is the angle between the object plane and the ZMap Z Axis. A value of 0 means that the object top surface is parallel to the ZMap XY plane. Valid values are between 0 and +90 degrees (or 0 and Pi if angle unit is radians).

Namespace: Euresys::Open\_eVision::Easy3D

```
[C++]
```
const EFloatRange& GetReferenceTiltRange() const

<span id="page-227-1"></span>void SetReferenceTiltRange(const EFloatRange& tiltRange)

E3DObjectExtractor::Save

Save the [E3DObjectExtractor](#page-214-0). The given [ESerializer](#page-2247-0) must have been created for writing.

Namespace: Euresys::Open\_eVision::Easy3D

```
[C++]void Save(
 const std::string& path
)
void Save(
ESerializer* serializer
)
```
Parameters

path The file path. serializer The [ESerializer](#page-2247-0) object that is written to.

### <span id="page-227-2"></span>E3DObjectExtractor::SetAllComputeFeatures

Enables all features to be computed by the extractor.

```
[C++]void SetAllComputeFeatures(
)
```
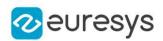

#### <span id="page-228-1"></span>E3DObjectExtractor::SetComputeFeature

Sets true if the feature should computed by the extractor, false otherwise.

Namespace: Euresys::Open\_eVision::Easy3D

```
[C++]
```

```
void SetComputeFeature(
Euresys::Open_eVision::Easy3D::E3DObjectFeature feature,
bool enable
)
```
Parameters

feature

A feature from [E3DObjectFeature](#page-2752-0).

<span id="page-228-2"></span>enable

A bool to choose whether to enable or disable a feature.

E3DObjectExtractor::UnsetAllComputeFeatures

Disables all features to be computed by the extractor.

Namespace: Euresys::Open\_eVision::Easy3D

 $[C++]$ 

<span id="page-228-0"></span>void UnsetAllComputeFeatures( )

E3DObjectExtractor::GetVolumeRange

E3DObjectExtractor::SetVolumeRange

The allowed volume range for the objects. Volume is expressed in the metric coordinate system. E.g, if the ZMap space is in mm, the volume is in mm3.

Namespace: Euresys::Open\_eVision::Easy3D

 $[C++]$ 

const EFloatRange& GetVolumeRange() const void SetVolumeRange(const EFloatRange& volumeRange)

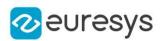

<span id="page-229-0"></span>E3DObjectExtractor::GetWidthRange

E3DObjectExtractor::SetWidthRange

The extraction object width range in metric units. Width is the smallest dimension of the object, expressed the ZMap coordinate system.

Namespace: Euresys::Open\_eVision::Easy3D

 $[C++]$ 

const EFloatRange& GetWidthRange() const

<span id="page-229-2"></span>void SetWidthRange(const EFloatRange& widthRange)

## 4.13. E3DOrthonormalAxisSystem Class

E3DOrthonormalAxisSystem is a subassembly of [E3DAxisSystem](#page-157-0) with properties Orthogonal and Normed

Base Class:[E3DAxisSystem](#page-157-0)

Namespace: Euresys::Open\_eVision::Easy3D

```
Methods
```
[E3DOrthonormalAxisSy](#page-229-1) Constructs an [E3DOrthonormalAxisSystem.](#page-229-2)

[stem](#page-229-1)

<span id="page-229-1"></span>[operator=](#page-230-0) Assignment operator.

E3DOrthonormalAxisSystem::E3DOrthonormalAxisSystem

Constructs an [E3DOrthonormalAxisSystem.](#page-229-2)

```
Namespace: Euresys::Open_eVision::Easy3D
```

```
[C++]void E3DOrthonormalAxisSystem(
)
void E3DOrthonormalAxisSystem(
 const E3DAxisSystem& other
 )
void E3DOrthonormalAxisSystem(
 const E3DOrthonormalAxisSystem& other
)
```
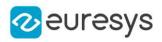

```
void E3DOrthonormalAxisSystem(
const E3DPoint& Origin,
const E3DPoint& axisX,
const E3DPoint& axisY,
const E3DPoint& axisZ
)
```
other

Reference to another [E3DOrthonormalAxisSystem](#page-229-2) used for the initialization.

Origin

```
The origin of the axis system
axisX
  The X axis
axisY
  The Y axis
```
axisZ

The Z axis

Remarks

<span id="page-230-0"></span>throws an exception if the axis are not orthogonal and normed

```
E3DOrthonormalAxisSystem::operator=
```
Assignment operator.

Namespace: Euresys::Open\_eVision::Easy3D

 $[C++]$ 

```
E3DOrthonormalAxisSystem& operator=(
 const E3DOrthonormalAxisSystem& other
)
```
Parameters

other

<span id="page-230-1"></span>The source [E3DOrthonormalAxisSystem](#page-229-2).

## 4.14. E3DPlane Class

Represents a 3D plane.

The equation of the plane is "n\_vect .  $(x,y,z)$  = signedDistance" where "n\_vect" is the normal vector and "signedDistance" is the signed distance from the origin to the plane.

The signed distance is positive when the vector binding the origin to the closest point on the plane has the same direction as "n\_vect" and is negative when this vector has the opposite direction as "n\_vect".

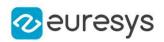

## Namespace: Euresys::Open\_eVision::Easy3D

## Methods

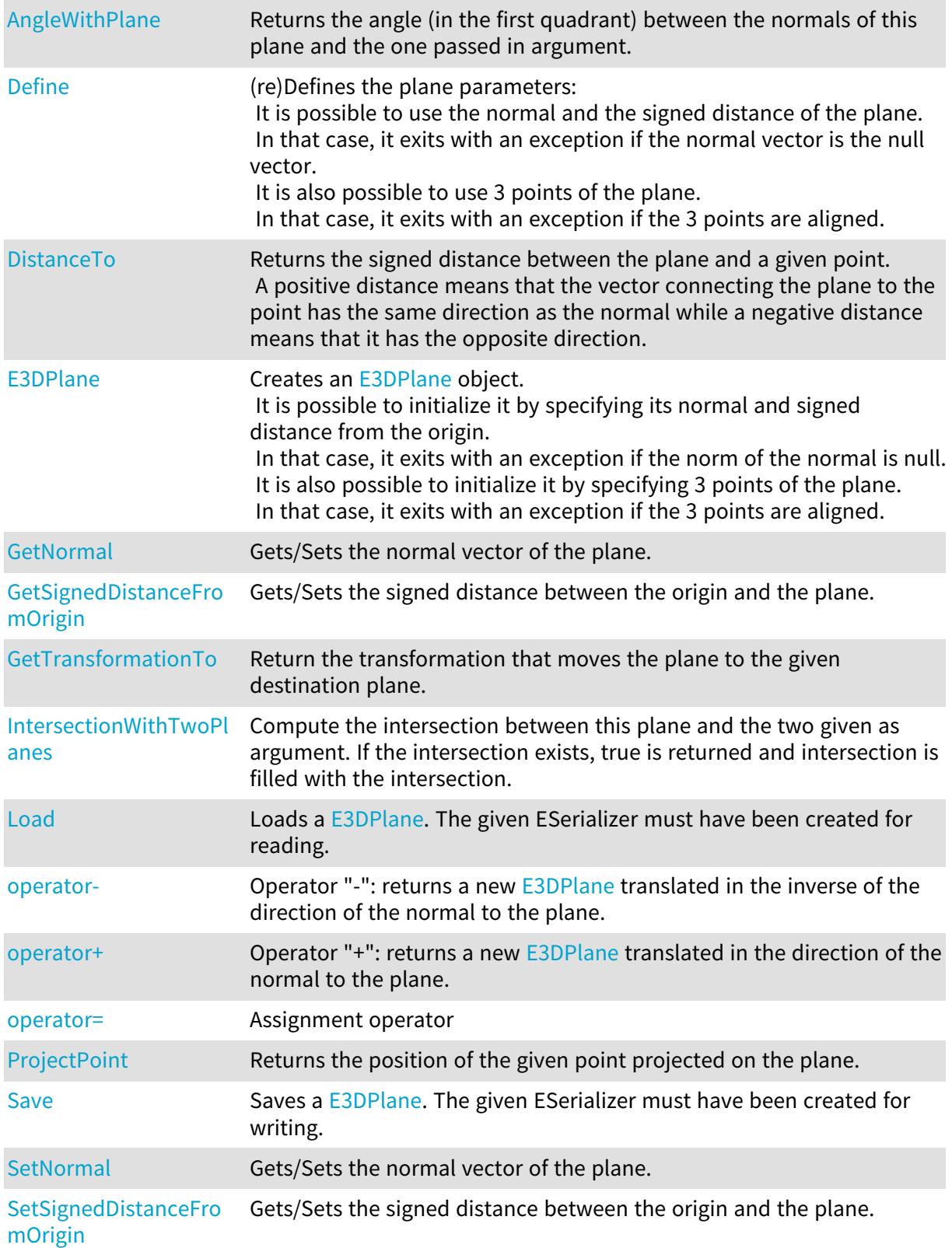

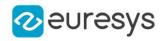

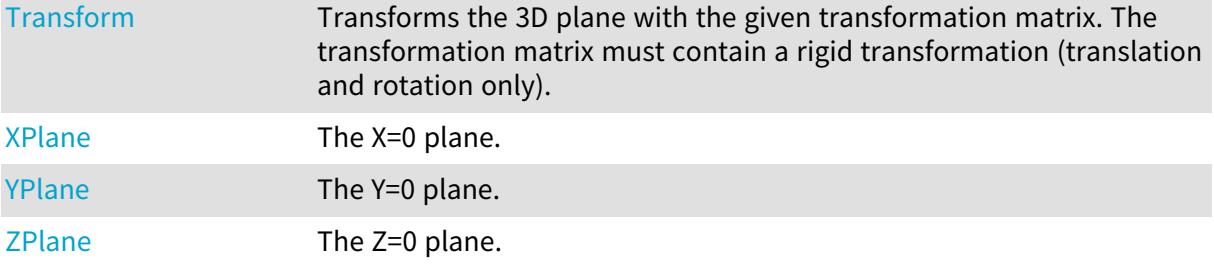

#### <span id="page-232-0"></span>E3DPlane::AngleWithPlane

Returns the angle (in the first quadrant) between the normals of this plane and the one passed in argument.

Namespace: Euresys::Open\_eVision::Easy3D

```
[C++]float AngleWithPlane(
const E3DPlane& other
)
```
Parameters

other

The plane with respect to which we compute our angle

Remarks

<span id="page-232-1"></span>This function does not take the orientation of the normals into account, i.e. (0, 0, 1) and (0, 0, -1) will give the same angle

#### E3DPlane::Define

(re)Defines the plane parameters:

It is possible to use the normal and the signed distance of the plane. In that case, it exits with an exception if the normal vector is the null vector. It is also possible to use 3 points of the plane. In that case, it exits with an exception if the 3 points are aligned.

```
[C++]void Define(
const E3DPoint& normal,
float signedDistance
)
void Define(
 const E3DPoint& point1,
const E3DPoint& point2,
 const E3DPoint& point3
)
```
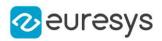

normal

The normal vector, represented by an [E3DPoint](#page-2651-0).

signedDistance

The signed distance between the origin and the plane.

point1

First point.

point2

Second point.

point3

Third point.

Remarks

<span id="page-233-0"></span>When we define a plane by specifying 3 points, the normal vector always points toward the positive Z.

E3DPlane::DistanceTo

Returns the signed distance between the plane and a given point. A positive distance means that the vector connecting the plane to the point has the same direction as the normal while a negative distance means that it has the opposite direction.

```
Namespace: Euresys::Open_eVision::Easy3D
```
 $[C++]$ float DistanceTo( const E3DPoint& point )

Parameters

<span id="page-233-1"></span>point

The 3D point to measure the distance to.

E3DPlane::E3DPlane

Creates an [E3DPlane](#page-230-1) object.

It is possible to initialize it by specifying its normal and signed distance from the origin. In that case, it exits with an exception if the norm of the normal is null. It is also possible to initialize it by specifying 3 points of the plane. In that case, it exits with an exception if the 3 points are aligned.

Namespace: Euresys::Open\_eVision::Easy3D

 $[C++]$ void E3DPlane(  $\lambda$ 

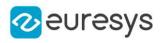

```
void E3DPlane(
const E3DPoint& normal,
float signedDistance
)
void E3DPlane(
const E3DPoint& point1,
const E3DPoint& point2,
const E3DPoint& point3
)
void E3DPlane(
const E3DPlane& other
)
```
normal

The normal vector. May not be null.

signedDistance

The signed distance from the origin to the plane.

point1

First point

point2

Second point

point3

Third point

#### other

Reference to the plane used for the initialization.

#### Remarks

<span id="page-234-0"></span>When we define a plane by specifying 3 points, the normal vector always points toward the positive Z.

### E3DPlane::GetTransformationTo

Return the transformation that moves the plane to the given destination plane.

Namespace: Euresys::Open\_eVision::Easy3D

```
[C++]E3DTransformMatrix GetTransformationTo(
const E3DPlane& destination
)
```
Parameters

destination The destination plane.

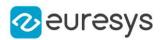

#### <span id="page-235-0"></span>E3DPlane::IntersectionWithTwoPlanes

Compute the intersection between this plane and the two given as argument. If the intersection exists, true is returned and intersection is filled with the intersection.

Namespace: Euresys::Open\_eVision::Easy3D

 $[C++]$ 

bool IntersectionWithTwoPlanes( const E3DPlane& plane1, const E3DPlane& plane2, E3DPoint& intersection )

Parameters

plane1

The first plane with which we compute the intersection.

plane2

The second plane with which we compute the intersection.

<span id="page-235-1"></span>intersection

The point that will contain the intersection between the three planes.

E3DPlane::Load

Loads a [E3DPlane.](#page-230-1) The given ESerializer must have been created for reading.

Namespace: Euresys::Open\_eVision::Easy3D

```
[C++]void Load(
const std::string& path
)
void Load(
ESerializer* serializer
)
```
Parameters

```
path
  The file path.
serializer
  The serializer.
```
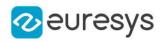

<span id="page-236-0"></span>E3DPlane::GetNormal

E3DPlane::SetNormal

Gets/Sets the normal vector of the plane.

Namespace: Euresys::Open\_eVision::Easy3D

 $[C++]$ 

E3DPoint GetNormal() const

void SetNormal(const E3DPoint& vector)

Remarks

<span id="page-236-1"></span>Normal values will be stored normalized.

E3DPlane::operator-

Operator "-": returns a new [E3DPlane](#page-230-1) translated in the inverse of the direction of the normal to the plane.

Namespace: Euresys::Open\_eVision::Easy3D

 $[C^{++}]$ E3DPlane operator-( float offset )

Parameters

<span id="page-236-2"></span>offset offset value

#### E3DPlane::operator+

Operator "+": returns a new [E3DPlane](#page-230-1) translated in the direction of the normal to the plane.

Namespace: Euresys::Open\_eVision::Easy3D

```
[C++]E3DPlane operator+(
 float offset
)
```
Parameters

offset

offset value

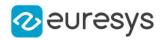

## <span id="page-237-0"></span>E3DPlane::operator=

Assignment operator

Namespace: Euresys::Open\_eVision::Easy3D

 $[C++]$ 

E3DPlane& operator=( const E3DPlane& other )

Parameters

<span id="page-237-1"></span>other

The [E3DPlane](#page-230-1) object that should be copied.

```
E3DPlane::ProjectPoint
```
Returns the position of the given point projected on the plane.

Namespace: Euresys::Open\_eVision::Easy3D

 $[C++]$ 

```
E3DPoint ProjectPoint(
const E3DPoint& point
)
```
Parameters

<span id="page-237-2"></span>point

The 3D point to project on plane.

E3DPlane::Save

Saves a [E3DPlane.](#page-230-1) The given ESerializer must have been created for writing.

```
Namespace: Euresys::Open_eVision::Easy3D
```

```
[C++]void Save(
 const std::string& path
 )
void Save(
ESerializer* serializer
 )
```
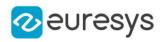

path The file path. serializer

<span id="page-238-0"></span>The [ESerializer](#page-2247-0) object that is written to.

E3DPlane::GetSignedDistanceFromOrigin

E3DPlane::SetSignedDistanceFromOrigin

Gets/Sets the signed distance between the origin and the plane.

Namespace: Euresys::Open\_eVision::Easy3D

 $[C++]$ 

float GetSignedDistanceFromOrigin() const

<span id="page-238-1"></span>void SetSignedDistanceFromOrigin(float signedDistance)

## E3DPlane::Transform

Transforms the 3D plane with the given transformation matrix. The transformation matrix must contain a rigid transformation (translation and rotation only).

Namespace: Euresys::Open\_eVision::Easy3D

```
[C++]
```
E3DPlane Transform( const E3DTransformMatrix& matrix )

Parameters

<span id="page-238-2"></span>matrix

The 3D transformation matrix.

### E3DPlane::XPlane

The X=0 plane.

Namespace: Euresys::Open\_eVision::Easy3D

 $[C++]$ 

E3DPlane XPlane(

)

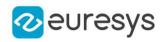

#### <span id="page-239-0"></span>E3DPlane::YPlane

The Y=0 plane.

Namespace: Euresys::Open\_eVision::Easy3D

 $[C++]$ 

<span id="page-239-1"></span>E3DPlane YPlane( )

E3DPlane::ZPlane

The Z=0 plane.

Namespace: Euresys::Open\_eVision::Easy3D

 $[C++]$ 

E3DPlane ZPlane( )

# <span id="page-239-3"></span>4.15. E3DRightOrthonormalAxisSystem Class

E3DRightOrthonormalAxisSystem is a subassembly of [E3DAxisSystem](#page-157-0) with properties Orthogonal and Normed and Right

Base Class:[E3DAxisSystem](#page-157-0) Namespace: Euresys::Open\_eVision::Easy3D

```
Methods
```
[E3DRightOrthonormalA](#page-239-2) Constructs an [E3DRightOrthonormalAxisSystem](#page-239-3).

[xisSystem](#page-239-2)

<span id="page-239-2"></span>[operator=](#page-240-0) Assignment operator.

E3DRightOrthonormalAxisSystem::E3DRightOrthonormalAxisSystem

Constructs an [E3DRightOrthonormalAxisSystem](#page-239-3).

Namespace: Euresys::Open\_eVision::Easy3D

 $[C++]$ 

void E3DRightOrthonormalAxisSystem(

)

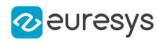

```
void E3DRightOrthonormalAxisSystem(
 const E3DAxisSystem& other
)
void E3DRightOrthonormalAxisSystem(
 const E3DRightOrthonormalAxisSystem& other
)
void E3DRightOrthonormalAxisSystem(
const E3DPoint& Origin,
const E3DPoint& axisX,
const E3DPoint& axisY,
const E3DPoint& axisZ
)
```
other

Reference to another [E3DRightOrthonormalAxisSystem](#page-239-3) used for the initialization.

Origin

The origin of the axis system

axisX

The X axis axisY The Y axis axisZ The Z axis

Remarks

<span id="page-240-0"></span>throws an exception if the axis are not orthogonal and normed and right

E3DRightOrthonormalAxisSystem::operator=

Assignment operator.

Namespace: Euresys::Open\_eVision::Easy3D

 $[C++]$ 

E3DRightOrthonormalAxisSystem& operator=( const E3DRightOrthonormalAxisSystem& other )

Parameters

other

The source [E3DRightOrthonormalAxisSystem.](#page-239-3)

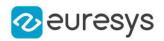

## <span id="page-241-1"></span>4.16. E3DSphere Class

#### Represents a 3D sphere.

Namespace: Euresys::Open\_eVision::Easy3D

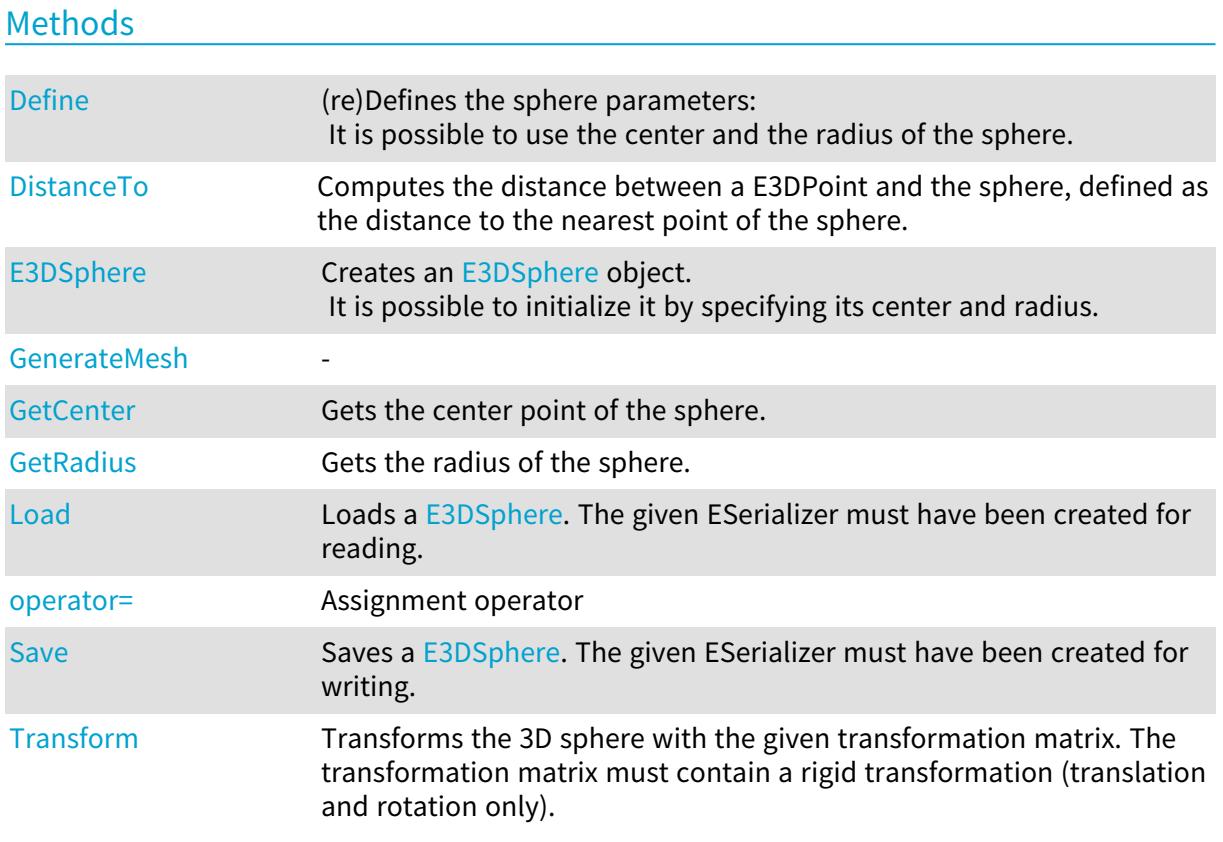

### <span id="page-241-2"></span>E3DSphere::GetCenter

Gets the center point of the sphere.

Namespace: Euresys::Open\_eVision::Easy3D

```
[C++]
```
<span id="page-241-0"></span>E3DPoint GetCenter() const

## E3DSphere::Define

(re)Defines the sphere parameters:

It is possible to use the center and the radius of the sphere.

```
Namespace: Euresys::Open_eVision::Easy3D
```
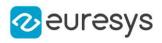

 $[C++]$ 

void Define( const E3DPoint& center, float radius )

Parameters

center The center of the sphere. radius

<span id="page-242-0"></span>The radius of the sphere.

### E3DSphere::DistanceTo

Computes the distance between a E3DPoint and the sphere, defined as the distance to the nearest point of the sphere.

Namespace: Euresys::Open\_eVision::Easy3D

 $[C++]$ 

```
float DistanceTo(
 const E3DPoint& point
)
```
Parameters

<span id="page-242-1"></span>point

The 3D point to measure the distance to.

E3DSphere::E3DSphere

Creates an [E3DSphere](#page-241-1) object. It is possible to initialize it by specifying its center and radius.

```
[C++]void E3DSphere(
)
void E3DSphere(
 const E3DPoint& center,
float radius
)
void E3DSphere(
const E3DSphere& other
)
```
#### Open eVision Reference Manual

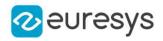

```
Parameters
  center
    The center of the sphere.
  radius
    The radius of the sphere.
```
<span id="page-243-0"></span>other -

E3DSphere::GenerateMesh

```
Namespace: Euresys::Open_eVision::Easy3D
```
 $[C++]$ 

-

EMesh GenerateMesh( int subdivision, float& distanceToSphere )

Parameters

-

-

subdivision

<span id="page-243-1"></span>distanceToSphere

E3DSphere::Load

Loads a [E3DSphere.](#page-241-1) The given ESerializer must have been created for reading.

```
Namespace: Euresys::Open_eVision::Easy3D
```

```
[C^{++}]void Load(
 const std::string& path
)
void Load(
ESerializer* serializer
)
```
Parameters

```
path
  The file path.
serializer
  The serializer.
```
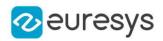

#### <span id="page-244-1"></span>E3DSphere::operator=

Assignment operator

Namespace: Euresys::Open\_eVision::Easy3D

 $[C++]$ 

E3DSphere& operator=( const E3DSphere& other )

Parameters

<span id="page-244-0"></span>other

The [E3DSphere](#page-241-1) object that should be copied.

E3DSphere::GetRadius

Gets the radius of the sphere.

Namespace: Euresys::Open\_eVision::Easy3D

 $[C++]$ 

<span id="page-244-2"></span>float GetRadius() const

## E3DSphere::Save

Saves a [E3DSphere.](#page-241-1) The given ESerializer must have been created for writing.

Namespace: Euresys::Open\_eVision::Easy3D

```
[C++]void Save(
const std::string& path
)
void Save(
ESerializer* serializer
)
```
Parameters

path The file path. serializer The [ESerializer](#page-2247-0) object that is written to.

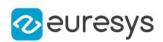

## <span id="page-245-0"></span>E3DSphere::Transform

Transforms the 3D sphere with the given transformation matrix. The transformation matrix must contain a rigid transformation (translation and rotation only).

Namespace: Euresys::Open\_eVision::Easy3D

 $[C++]$ 

E3DSphere Transform( const E3DTransformMatrix& matrix )

Parameters

matrix

<span id="page-245-1"></span>The 3D transformation matrix.

## 4.17. E3DTransformMatrix Class

Represents a 3D transformation [4x4] matrix.

Namespace: Euresys::Open\_eVision::Easy3D

#### Methods

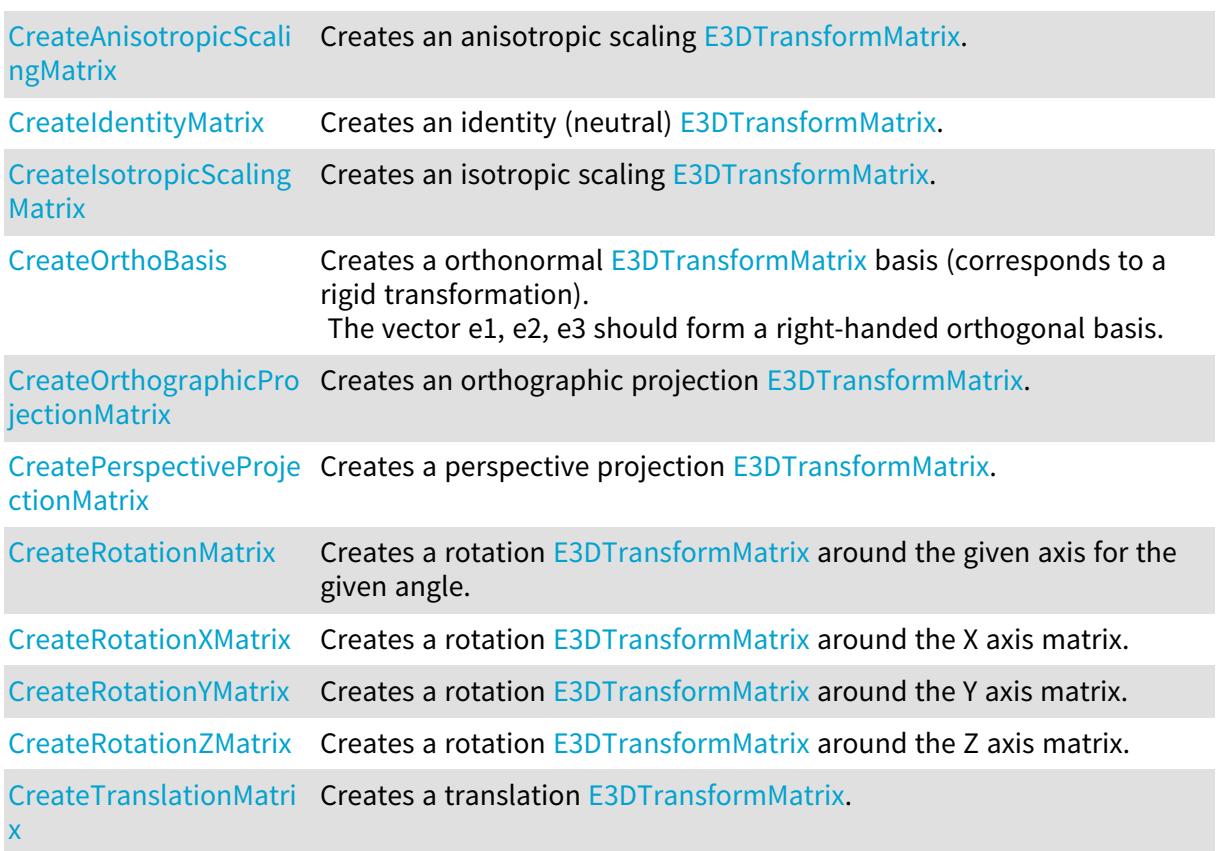

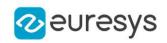

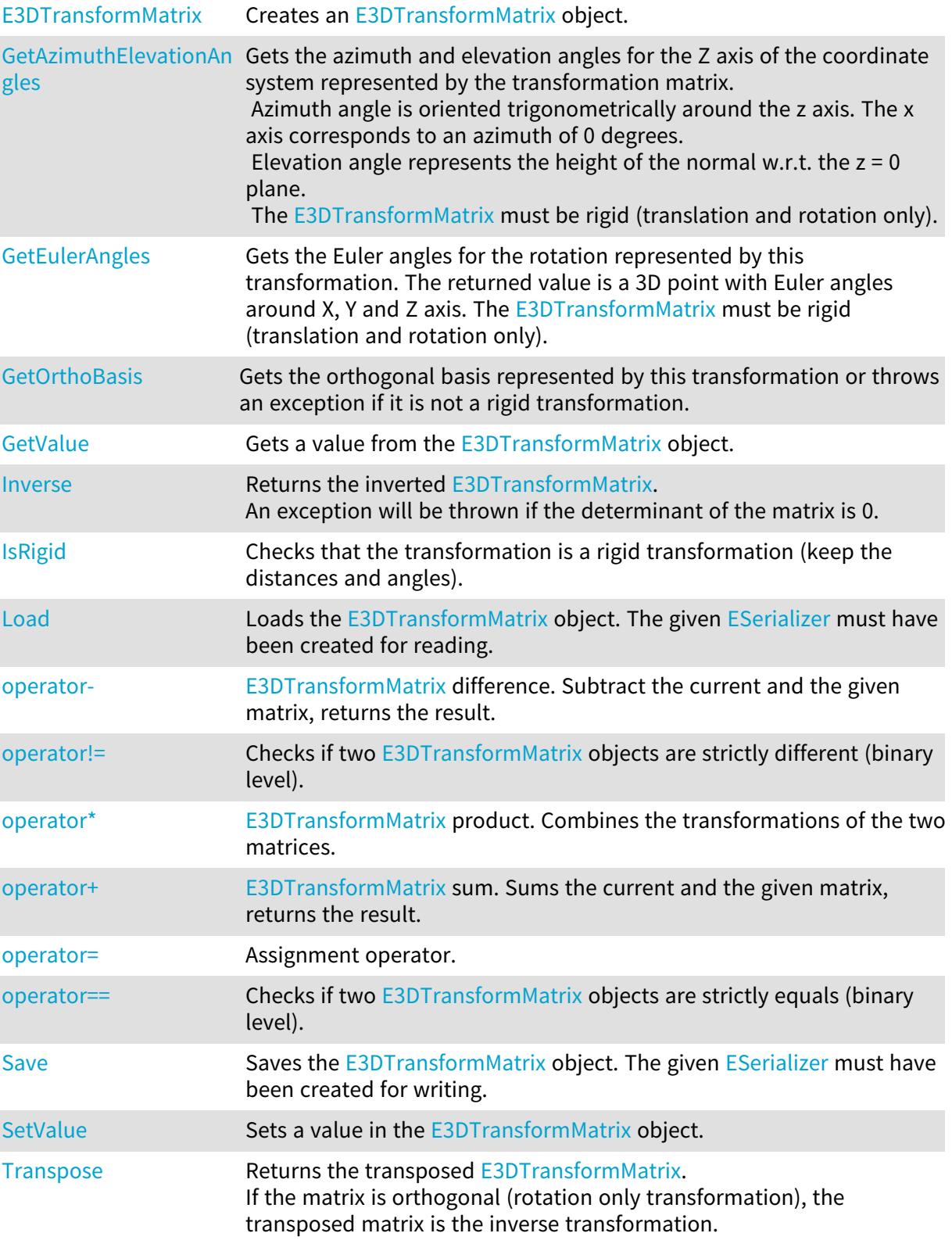

## <span id="page-246-0"></span>E3DTransformMatrix::CreateAnisotropicScalingMatrix

Creates an anisotropic scaling [E3DTransformMatrix](#page-245-1).

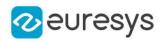

 $[C++]$ 

```
E3DTransformMatrix CreateAnisotropicScalingMatrix(
float scaleX,
float scaleY,
float scaleZ
)
```
Parameters

scaleX Scaling factor along the X axis. scaleY Scaling factor along the Y axis. scaleZ Scaling factor along the Z axis.

<span id="page-247-0"></span>E3DTransformMatrix::CreateIdentityMatrix

Creates an identity (neutral) [E3DTransformMatrix](#page-245-1).

Namespace: Euresys::Open\_eVision::Easy3D

 $[C++]$ 

E3DTransformMatrix CreateIdentityMatrix(

<span id="page-247-1"></span>)

### E3DTransformMatrix::CreateIsotropicScalingMatrix

Creates an isotropic scaling [E3DTransformMatrix](#page-245-1).

Namespace: Euresys::Open\_eVision::Easy3D

```
[C++]E3DTransformMatrix CreateIsotropicScalingMatrix(
float scale
)
```
Parameters

<span id="page-247-2"></span>scale

Scaling factor.

E3DTransformMatrix::CreateOrthoBasis

Creates a orthonormal [E3DTransformMatrix](#page-245-1) basis (corresponds to a rigid transformation). The vector e1, e2, e3 should form a right-handed orthogonal basis.

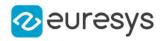

Namespace: Euresys::Open\_eVision::Easy3D

 $[C++]$ 

```
E3DTransformMatrix CreateOrthoBasis(
const E3DPoint& e1,
const E3DPoint& e2,
const E3DPoint& e3,
const E3DPoint& t
\lambda
```
Parameters

```
e1
  Vector 1.
e2
  Vector 2.
\epsilon3
  Vector 3.
t
  Translation.
```
<span id="page-248-0"></span>E3DTransformMatrix::CreateOrthographicProjectionMatrix

Creates an orthographic projection [E3DTransformMatrix.](#page-245-1)

```
Namespace: Euresys::Open_eVision::Easy3D
```
 $[C++]$ 

```
E3DTransformMatrix CreateOrthographicProjectionMatrix(
float width,
float height
)
```
Parameters

```
width
  Width of the viewport.
height
  Height of the viewport.
```
<span id="page-248-1"></span>E3DTransformMatrix::CreatePerspectiveProjectionMatrix

Creates a perspective projection [E3DTransformMatrix.](#page-245-1)

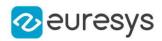

 $[C++]$ 

E3DTransformMatrix CreatePerspectiveProjectionMatrix( float distance, float width, float height  $\lambda$ 

Parameters

distance

Distance of the viewport to the origin.

width

Width of the viewport.

<span id="page-249-0"></span>height

Height of the viewport.

#### E3DTransformMatrix::CreateRotationMatrix

Creates a rotation [E3DTransformMatrix](#page-245-1) around the given axis for the given angle.

Namespace: Euresys::Open\_eVision::Easy3D

 $[C++]$ 

```
E3DTransformMatrix CreateRotationMatrix(
const E3DPoint& axis,
float angle
)
```
Parameters

axis Rotation axis. angle

<span id="page-249-1"></span>Rotation angle.

E3DTransformMatrix::CreateRotationXMatrix

Creates a rotation [E3DTransformMatrix](#page-245-1) around the X axis matrix.

Namespace: Euresys::Open\_eVision::Easy3D

 $[C++]$ E3DTransformMatrix CreateRotationXMatrix( float angle )

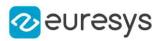

<span id="page-250-0"></span>angle

Rotation angle.

E3DTransformMatrix::CreateRotationYMatrix

Creates a rotation [E3DTransformMatrix](#page-245-1) around the Y axis matrix.

Namespace: Euresys::Open\_eVision::Easy3D

 $[C++]$ 

E3DTransformMatrix CreateRotationYMatrix( float angle )

Parameters

<span id="page-250-1"></span>angle Rotation angle.

E3DTransformMatrix::CreateRotationZMatrix

Creates a rotation [E3DTransformMatrix](#page-245-1) around the Z axis matrix.

Namespace: Euresys::Open\_eVision::Easy3D

 $[C++]$ 

E3DTransformMatrix CreateRotationZMatrix( float angle )

Parameters

<span id="page-250-2"></span>angle Rotation angle.

E3DTransformMatrix::CreateTranslationMatrix

Creates a translation [E3DTransformMatrix.](#page-245-1)

```
[C++]E3DTransformMatrix CreateTranslationMatrix(
float dX.
float dY,
float dZ
)
```
#### Open eVision Reference Manual

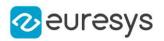

Parameters

dX

Translation along the X axis.

dY

Translation along the Y axis.

#### <span id="page-251-0"></span>dZ

Translation along the Z axis.

### E3DTransformMatrix::E3DTransformMatrix

Creates an [E3DTransformMatrix](#page-245-1) object.

```
Namespace: Euresys::Open_eVision::Easy3D
```

```
[C++]void E3DTransformMatrix(
)
void E3DTransformMatrix(
 const E3DTransformMatrix& other
 )
void E3DTransformMatrix(
 double m00,
 double m10,
 double m20,
 double m30,
 double m01,
 double m11,
 double m21,
 double m31,
 double m02,
 double m12,
 double m22,
 double m32,
 double m03,
 double m13,
 double m23,
double m33
 )
```
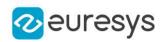

```
Parameters
  other
    Another E3DTransformMatrix used for the initialization.
  m00
    Matrix value line 0 column 0.
  m10
    Matrix value line 0 column 1.
  m20
    Matrix value line 0 column 2.
  m30
    Matrix value line 0 column 3.
  m01Matrix value line 1 column 0.
  m11
    Matrix value line 1 column 1.
  m21
    Matrix value line 1 column 2.
  m31
    Matrix value line 1 column 3.
  m02Matrix value line 2 column 0.
  m12
    Matrix value line 2 column 1.
  m22
    Matrix value line 2 column 2.
  m32
    Matrix value line 2 column 3.
  mQ<sub>3</sub>Matrix value line 3 column 0.
  m13
    Matrix value line 3 column 1.
  m23
    Matrix value line 3 column 2.
  m33
    Matrix value line 3 column 3.
Remarks
```
The matrix is initialized with the given values. By default, the matrix is initialized as an identity (neutral) matrix. The value indices are m(column, row).

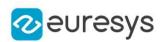

E3DTransformMatrix::GetEulerAngles

Gets the Euler angles for the rotation represented by this transformation. The returned value is a 3D point with Euler angles around X, Y and Z axis. The [E3DTransformMatrix](#page-245-0) must be rigid (translation and rotation only).

Namespace: Euresys::Open\_eVision::Easy3D

 $[C++]$ 

E3DPoint GetEulerAngles() const

## E3DTransformMatrix::GetAzimuthElevationAngles

Gets the azimuth and elevation angles for the Z axis of the coordinate system represented by the transformation matrix.

Azimuth angle is oriented trigonometrically around the z axis. The x axis corresponds to an azimuth of 0 degrees.

Elevation angle represents the height of the normal w.r.t. the  $z = 0$  plane. The [E3DTransformMatrix](#page-245-0) must be rigid (translation and rotation only).

```
[C++]
```

```
void GetAzimuthElevationAngles(
float& azimuth,
float& elevation
)
```
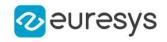

azimuth

The returned azimuth angle.

elevation

The returned elevation angle.

#### Remarks

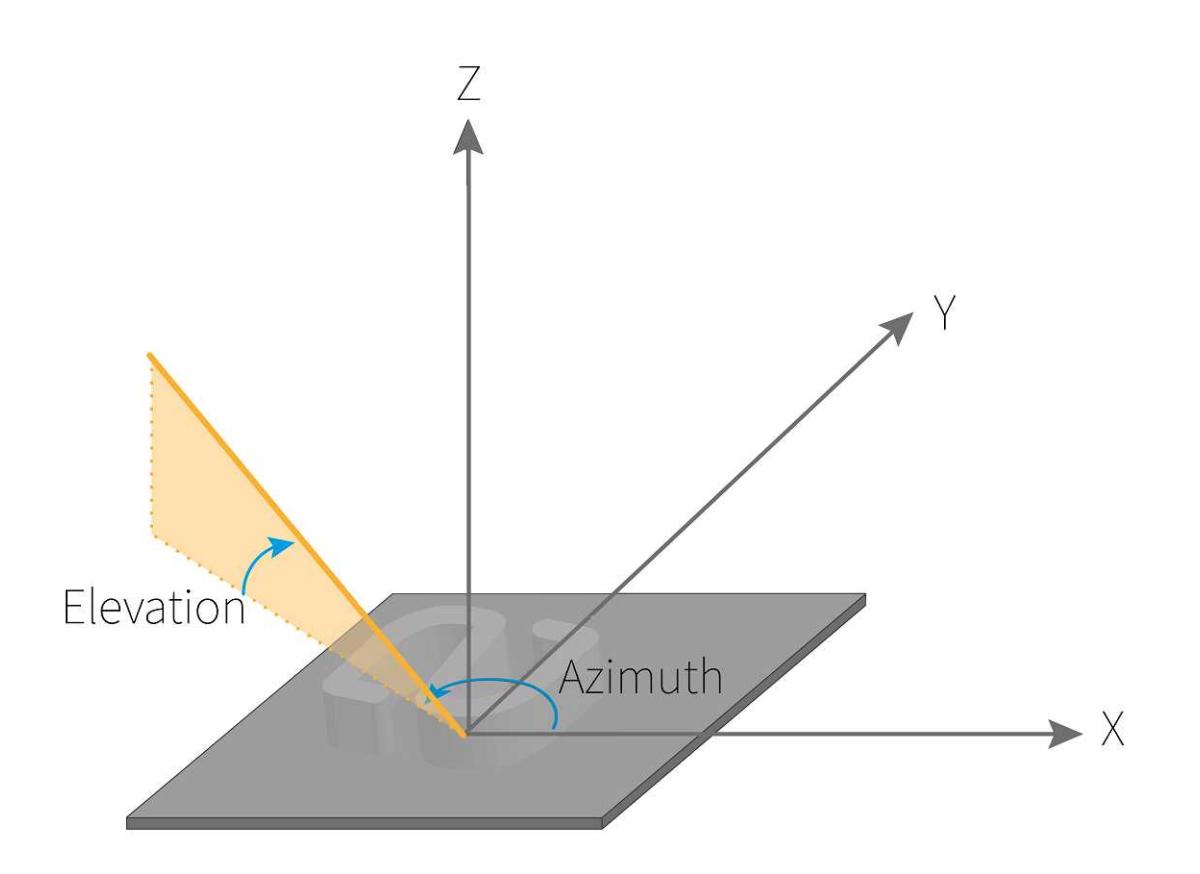

## E3DTransformMatrix::GetOrthoBasis

Gets the orthogonal basis represented by this transformation or throws an exception if it is not a rigid transformation.

```
\left[\mathsf{C}{+}{+}\right]
```

```
void GetOrthoBasis(
E3DPoint& e1,
E3DPoint& e2,
E3DPoint& e3,
E3DPoint& t
\lambda
```
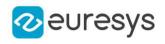

```
e1
   Vector 1.
e2
   Vector 2.
e3
   Vector 3.
\boldsymbol{t}
```
**Translation** 

## E3DTransformMatrix::GetValue

Gets a value from the [E3DTransformMatrix](#page-245-0) object.

Namespace: Euresys::Open\_eVision::Easy3D

 $[C++]$ 

```
float GetValue(
OEV_UINT32 column,
OEV_UINT32 row
)
```
Parameters

column

Column of the value to get, from 0 to 3.

row

Row of the value to get, from 0 to 3.

E3DTransformMatrix::Inverse

Returns the inverted [E3DTransformMatrix](#page-245-0). An exception will be thrown if the determinant of the matrix is 0.

Namespace: Euresys::Open\_eVision::Easy3D

 $[C++]$ 

E3DTransformMatrix Inverse( )

## E3DTransformMatrix::IsRigid

Checks that the transformation is a rigid transformation (keep the distances and angles).

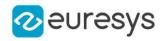

 $[C++]$ 

bool IsRigid( )

## E3DTransformMatrix::Load

Loads the [E3DTransformMatrix](#page-245-0) object. The given [ESerializer](#page-2247-0) must have been created for reading.

Namespace: Euresys::Open\_eVision::Easy3D

```
[C++]void Load(
 const std::string& path
 )
void Load(
 ESerializer* serializer
 )
```
Parameters

path The file path. serializer The serializer.

```
E3DTransformMatrix::operator-
```
[E3DTransformMatrix](#page-245-0) difference. Subtract the current and the given matrix, returns the result.

Namespace: Euresys::Open\_eVision::Easy3D

```
[C++]E3DTransformMatrix operator-(
 const E3DTransformMatrix& matrix
 )
```
Parameters

matrix

Matrix to subtract from the current matrix.

E3DTransformMatrix::operator!=

Checks if two [E3DTransformMatrix](#page-245-0) objects are strictly different (binary level).

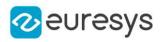

 $[C++]$ 

```
bool operator!=(
const E3DTransformMatrix& other
)
```
Parameters

other

The other matrix.

E3DTransformMatrix::operator\*

[E3DTransformMatrix](#page-245-0) product. Combines the transformations of the two matrices.

Namespace: Euresys::Open\_eVision::Easy3D

 $[C++]$ 

```
E3DTransformMatrix operator*(
 const E3DTransformMatrix& matrix
)
E3DPoint operator*(
E3DPoint P
)
```
Parameters

matrix

Matrix to combine with the current matrix.

P

Point to transform with the current matrix.

E3DTransformMatrix::operator+

[E3DTransformMatrix](#page-245-0) sum. Sums the current and the given matrix, returns the result.

Namespace: Euresys::Open\_eVision::Easy3D

 $[C++]$ 

```
E3DTransformMatrix operator+(
const E3DTransformMatrix& matrix
)
```
Parameters

matrix

Matrix to add with the current matrix.

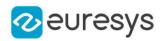

## E3DTransformMatrix::operator=

Assignment operator.

Namespace: Euresys::Open\_eVision::Easy3D

 $[C++]$ 

E3DTransformMatrix& operator=( const E3DTransformMatrix& other )

Parameters

other

An other [E3DTransformMatrix.](#page-245-0)

E3DTransformMatrix::operator==

Checks if two [E3DTransformMatrix](#page-245-0) objects are strictly equals (binary level).

Namespace: Euresys::Open\_eVision::Easy3D

 $[C++]$ 

```
bool operator==(
const E3DTransformMatrix& other
)
```
Parameters

other

The other matrix.

## E3DTransformMatrix::Save

Saves the [E3DTransformMatrix](#page-245-0) object. The given [ESerializer](#page-2247-0) must have been created for writing.

```
[C++]void Save(
const std::string& path
\lambdavoid Save(
ESerializer* serializer
)
```
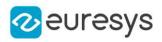

path The file path. serializer The [ESerializer](#page-2247-0) object that is written to.

## E3DTransformMatrix::SetValue

Sets a value in the [E3DTransformMatrix](#page-245-0) object.

Namespace: Euresys::Open\_eVision::Easy3D

 $[C++]$ 

void SetValue( OEV\_UINT32 column, OEV\_UINT32 row, float value )

Parameters

column

Column of the value to set, from 0 to 3.

row

Row of the value to set, from 0 to 3.

value

Value to set.

E3DTransformMatrix::Transpose

Returns the transposed [E3DTransformMatrix.](#page-245-0) If the matrix is orthogonal (rotation only transformation), the transposed matrix is the inverse transformation.

Namespace: Euresys::Open\_eVision::Easy3D

 $[C++]$ 

E3DTransformMatrix Transpose( )

# <span id="page-259-0"></span>4.18. E3DViewer Class

Manages a viewer window for [EPointCloud](#page-1905-0).

```
Namespace: Euresys::Open_eVision::Easy3D
```
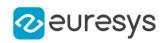

## Methods

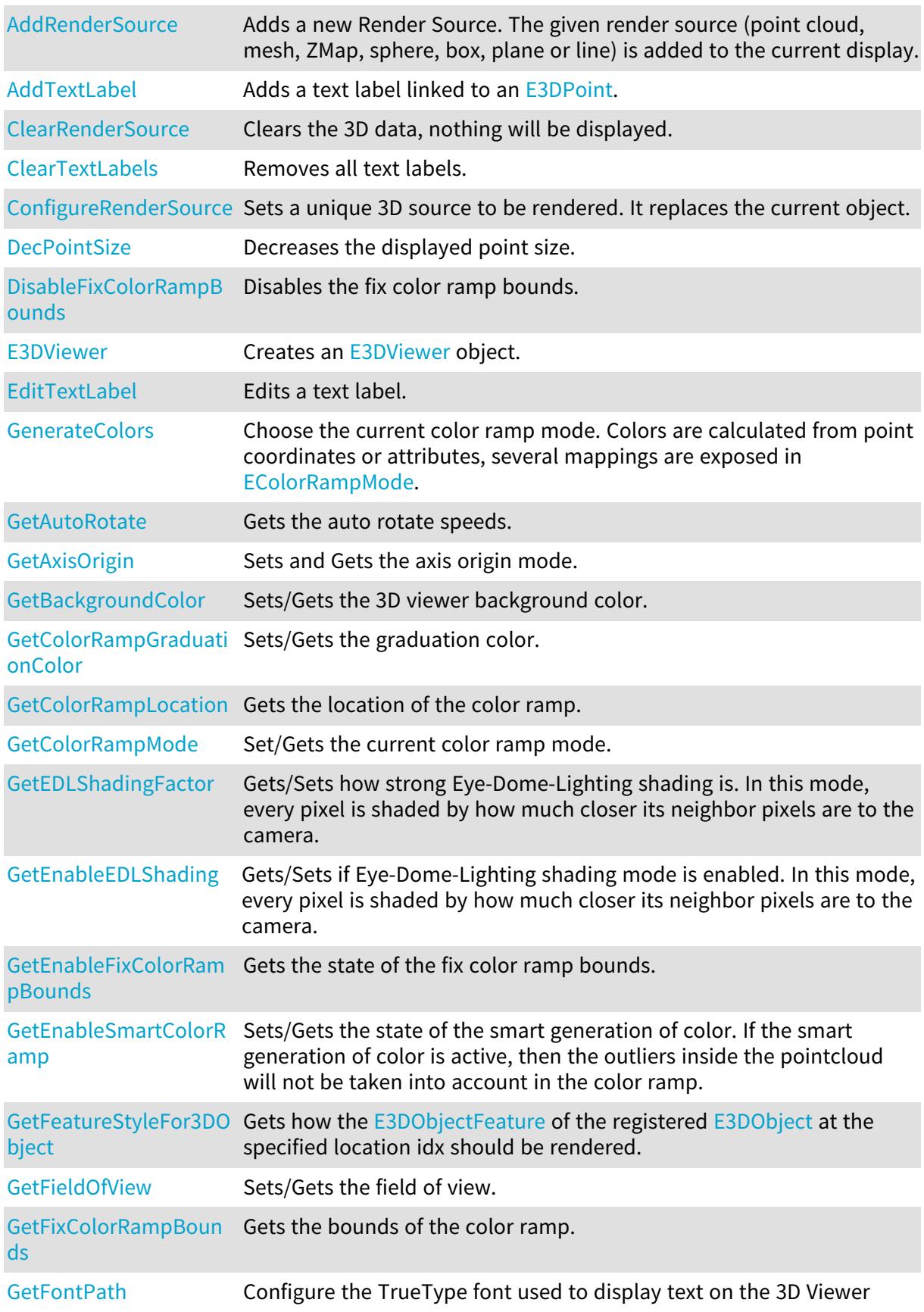

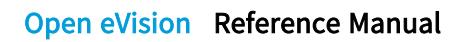

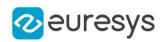

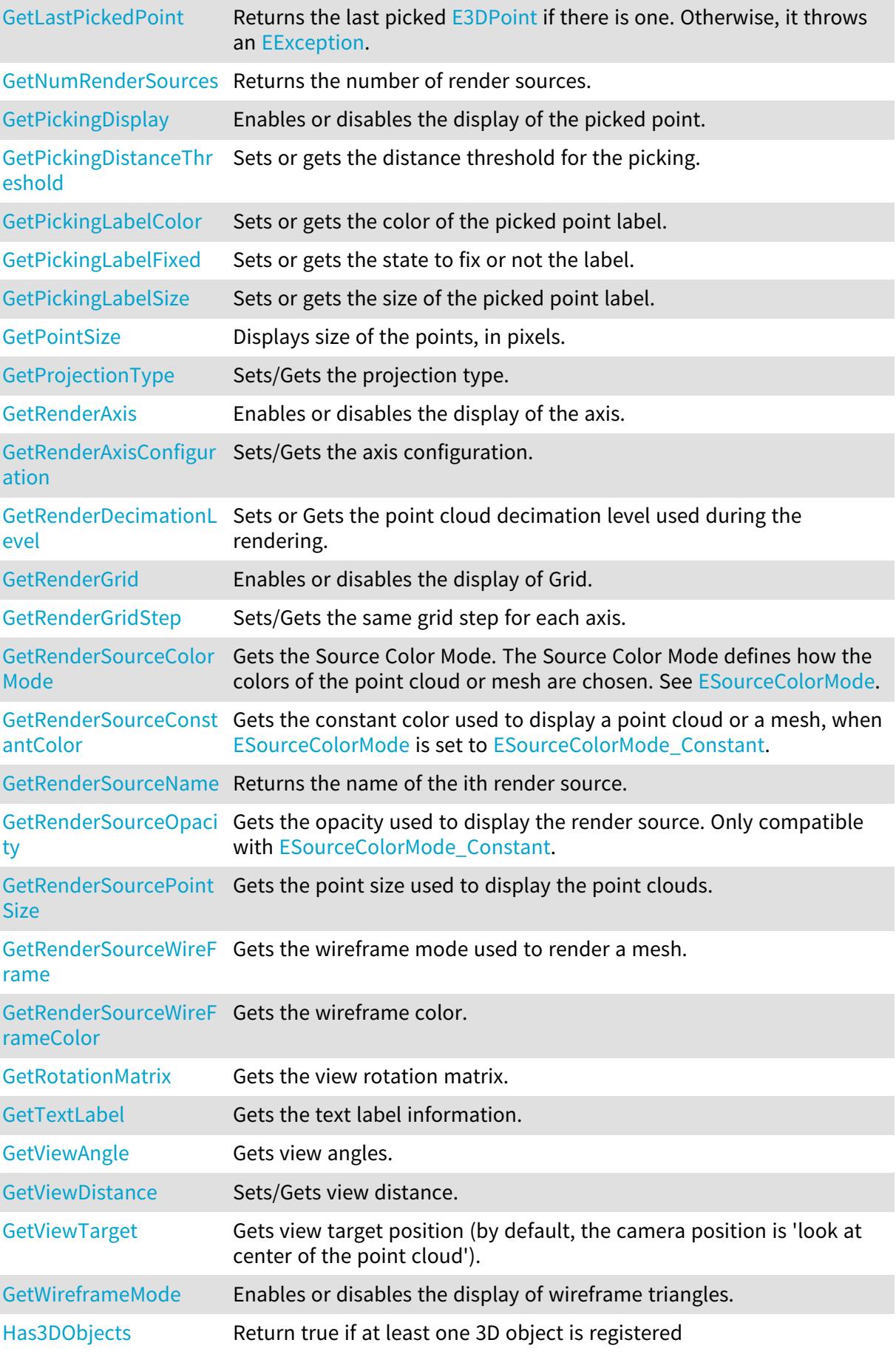

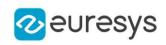

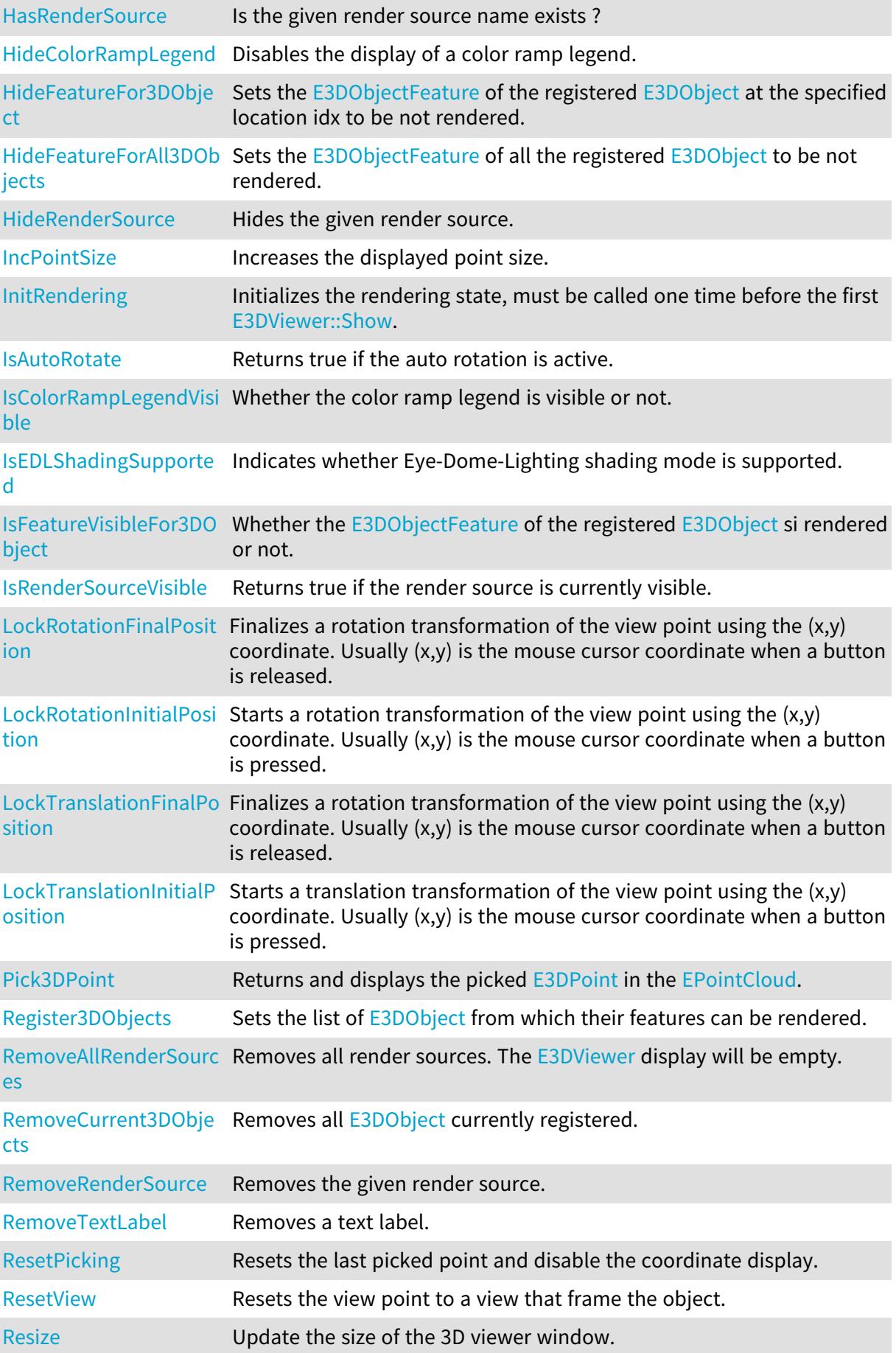

## Open eVision Reference Manual

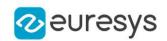

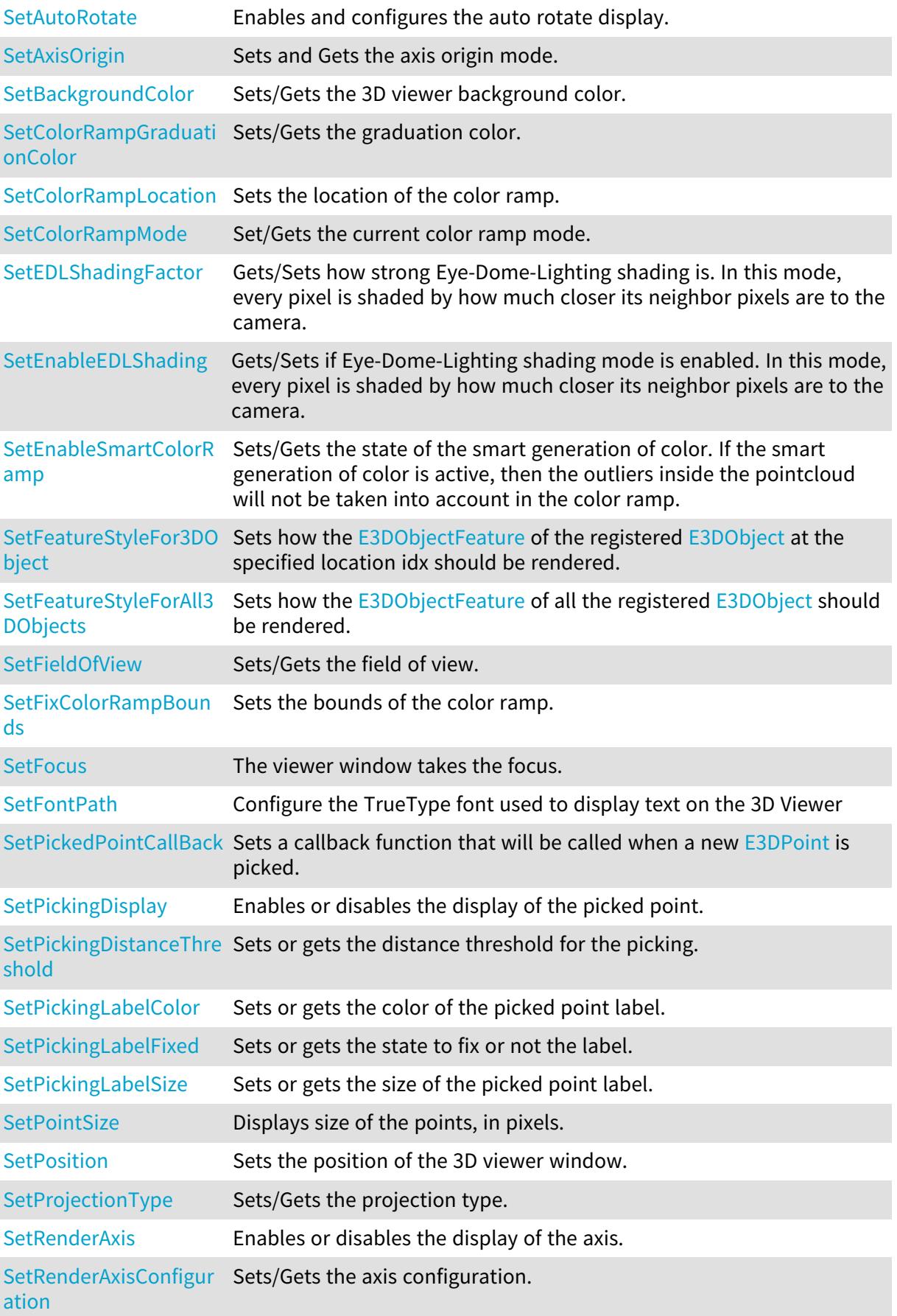

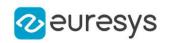

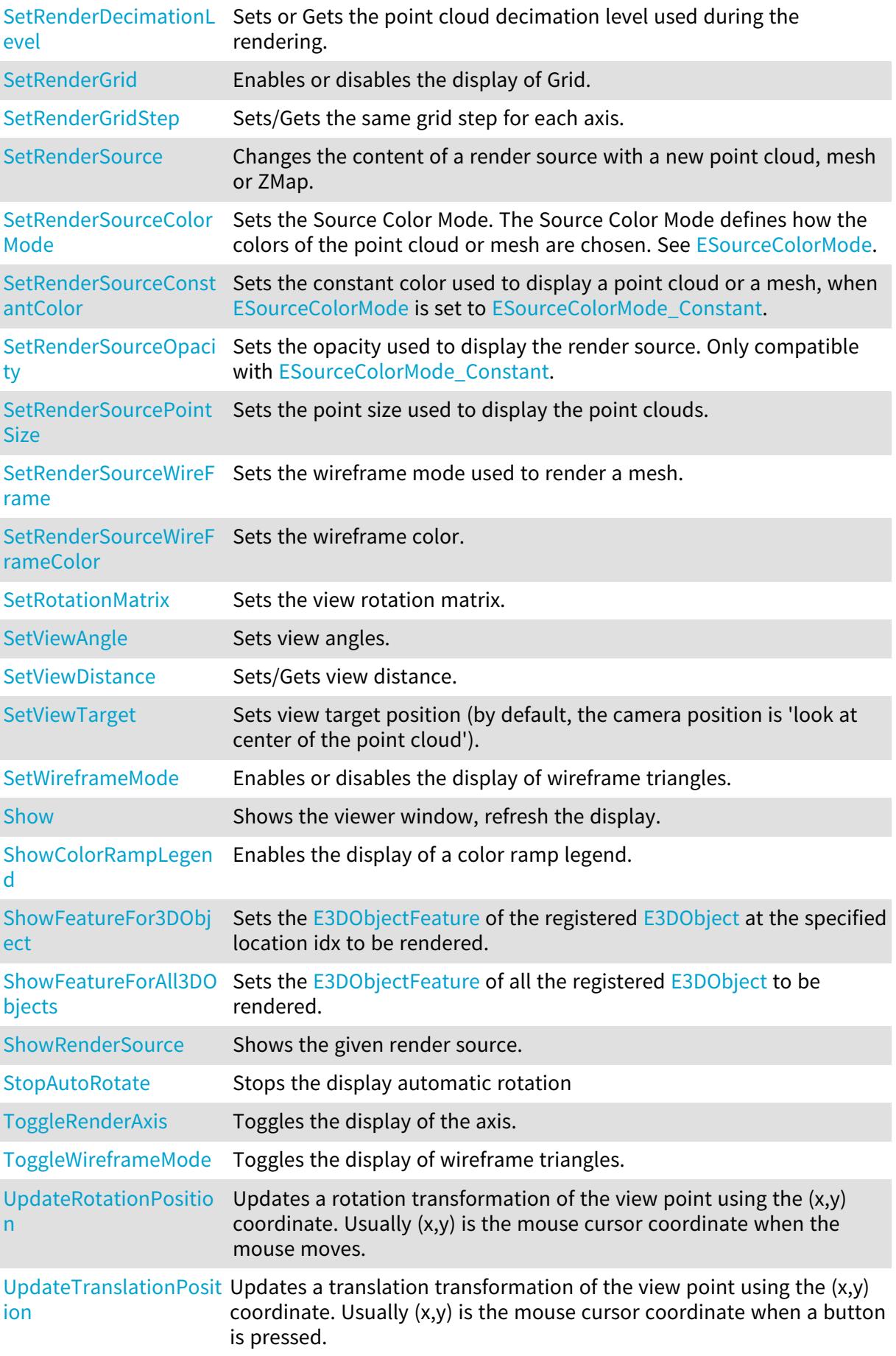

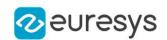

<span id="page-265-0"></span>[UpdateViewDistance](#page-311-2) Applies a delta factor to the view distance. Usually this control is mapped on the mouse wheel.

E3DViewer::AddRenderSource

Adds a new Render Source. The given render source (point cloud, mesh, ZMap, sphere, box, plane or line) is added to the current display.

```
[C++]void AddRenderSource(
const std::string& name,
 const EPointCloud& source
)
void AddRenderSource(
const std::string& name,
const EMesh& source
\lambdavoid AddRenderSource(
const std::string& name,
const EZMap* source
)
void AddRenderSource(
const std::string& name,
 const E3DSphere& sphere,
EC24 color,
OEV_UINT8 opacity
)
void AddRenderSource(
 const std::string& name,
 const E3DBox& box,
EC24 color,
OEV_UINT8 opacity
)
void AddRenderSource(
const std::string& name,
const E3DLine& line,
EC24 color
)
void AddRenderSource(
 const std::string& name,
 const E3DPlane& plane,
EC24 color,
OEV_UINT8 opacity
\lambda
```
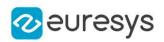

name

A name for the render source, to be used to access and configure the render source.

source

An [EPointCloud](#page-1905-0), [EMesh](#page-1661-0) or [EZMap](#page-2513-0) to be added as render source.

sphere

An [E3DSphere](#page-241-0) to be added as render source.

color

The color of the [E3DSphere](#page-241-0), [E3DBox,](#page-165-0) [E3DLine](#page-183-0) or [E3DPlane.](#page-230-0)

opacity

The opacity of the [E3DSphere](#page-241-0), [E3DBox](#page-165-0) or [E3DPlane.](#page-230-0)

box

An [E3DBox](#page-165-0) to be added as render source.

line

An [E3DLine](#page-183-0) to be added as render source.

<span id="page-266-0"></span>plane

An [E3DPlane](#page-230-0) to be added as render source.

E3DViewer::AddTextLabel

Adds a text label linked to an [E3DPoint.](#page-2651-0)

```
[C++]int AddTextLabel(
 const TextLabel& label
 )
int AddTextLabel(
 const E3DPoint& anchor,
 float posX,
 float posY,
 EC24 color,
 float size,
 const std::string& text,
 bool showAnchor,
 EC24A backgroundcolor,
 Euresys::Open_eVision::Easy3D::ETextLabelAlignment alignment
 )
```
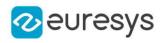

```
int AddTextLabel(
const E3DPoint& anchor,
EC24 color,
float size,
 const std::string& text,
bool fixLabelPosition,
bool showAnchor,
EC24A backgroundcolor,
Euresys::Open_eVision::Easy3D::ETextLabelAlignment alignment
)
int AddTextLabel(
float posX,
float posY,
EC24 color,
float size,
const std::string& text,
EC24A backgroundcolor,
Euresys::Open_eVision::Easy3D::ETextLabelAlignment alignment
)
```
label

The label to add.

anchor

The [E3DPoint](#page-2651-0) linked to the text label.

posX

The x coordinate of the text box. Value between -1 (left) and 1 (right).

posY

The y coordinate of the text box. Value between -1 (bottom) and 1 (top).

color

The color of the text label.

size

The size of the text font. Value between 0 et 1.

text

-

The text of the text label.

showAnchor

If set to true, a line is drawn between the anchor and the label (default: true). backgroundcolor

If specified, the background of the label is set to this color (default: black). alignment

fixLabelPosition

If set to true, the label stays fixed when the view changes (default: false).

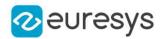

Remarks

See also [E3DViewer::EditTextLabel](#page-272-0). and [E3DViewer::GetTextLabel.](#page-281-1)

<span id="page-268-1"></span>Deprecation notice: The overloads taking multiple arguments are deprecated.

E3DViewer::GetAxisOrigin

E3DViewer::SetAxisOrigin

Sets and Gets the axis origin mode.

Namespace: Euresys::Open\_eVision::Easy3D

 $[C++]$ 

Euresys::Open\_eVision::Easy3D::EAxisOriginMode GetAxisOrigin() const void SetAxisOrigin(Euresys::Open\_eVision::Easy3D::EAxisOriginMode mode)

Remarks

<span id="page-268-2"></span>The default mode is [EAxisOriginMode.](#page-2759-0)

E3DViewer::GetBackgroundColor

E3DViewer::SetBackgroundColor

Sets/Gets the 3D viewer background color.

Namespace: Euresys::Open\_eVision::Easy3D

 $[C++]$ 

ERGBColor GetBackgroundColor() const

<span id="page-268-0"></span>void SetBackgroundColor(ERGBColor backgroundColor)

E3DViewer::ClearRenderSource

Clears the 3D data, nothing will be displayed.

Namespace: Euresys::Open\_eVision::Easy3D

 $[C++]$ 

void ClearRenderSource(

 $\lambda$ 

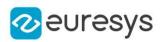

#### Remarks

<span id="page-269-0"></span>See also [E3DViewer::ConfigureRenderSource](#page-270-0)

## E3DViewer::ClearTextLabels

Removes all text labels.

Namespace: Euresys::Open\_eVision::Easy3D

 $[C++]$ 

<span id="page-269-1"></span>void ClearTextLabels( )

E3DViewer::GetColorRampGraduationColor

E3DViewer::SetColorRampGraduationColor

Sets/Gets the graduation color.

Namespace: Euresys::Open\_eVision::Easy3D

 $[C++]$ 

ERGBColor GetColorRampGraduationColor() const

void SetColorRampGraduationColor(ERGBColor color)

Remarks

<span id="page-269-2"></span>The default color is white.

E3DViewer::GetColorRampMode

E3DViewer::SetColorRampMode

Set/Gets the current color ramp mode.

Namespace: Euresys::Open\_eVision::Easy3D

 $[C++]$ 

Euresys::Open\_eVision::Easy3D::EColorRampMode GetColorRampMode() const void SetColorRampMode(Euresys::Open\_eVision::Easy3D::EColorRampMode mode)

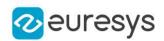

### <span id="page-270-0"></span>E3DViewer::ConfigureRenderSource

Sets a unique 3D source to be rendered. It replaces the current object.

```
Namespace: Euresys::Open_eVision::Easy3D
```

```
[C++]void ConfigureRenderSource(
 const EZMap* sourceObject,
 bool keepCurrentView
)
void ConfigureRenderSource(
 const EPointCloud& sourceObject,
 bool keepCurrentView
 )
void ConfigureRenderSource(
 const EMesh& sourceObject,
 bool keepCurrentView
 )
void ConfigureRenderSource(
 const EZMap8& sourceObject,
bool keepCurrentView
 )
void ConfigureRenderSource(
 const EZMap16& sourceObject,
bool keepCurrentView
)
void ConfigureRenderSource(
 const EZMap32f& sourceObject,
bool keepCurrentView
)
```
#### Parameters

sourceObject

A 3D source [\(EPointCloud,](#page-1905-0) [EMesh](#page-1661-0), [EZMap\)](#page-2513-0) to render.

keepCurrentView

An optional boolean, use true to keep the current view or false to reset the view and center the new object.

The default value resets the view.

#### Remarks

For display performance purposes, the object geometry is copied into the viewer. Subsequent modifications on the object will thus not be visible until a new call to [E3DViewer::ConfigureRenderSource](#page-270-0) has been made.

The initial viewing position looks at the object center.

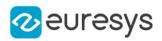

## <span id="page-271-0"></span>E3DViewer::DecPointSize

Decreases the displayed point size.

Namespace: Euresys::Open\_eVision::Easy3D

 $[C++]$ 

void DecPointSize(

<span id="page-271-1"></span>)

#### E3DViewer::DisableFixColorRampBounds

Disables the fix color ramp bounds.

```
Namespace: Euresys::Open_eVision::Easy3D
```
 $[C++]$ 

void DisableFixColorRampBounds( )

Remarks

<span id="page-271-2"></span>See also [E3DViewer](#page-259-0)

E3DViewer::E3DViewer

Creates an [E3DViewer](#page-259-0) object.

```
[C++]void E3DViewer(
int orgX,
int orgY,
int width,
int height,
void* parent
\lambdavoid E3DViewer(
Euresys::Open_eVision::Easy3D::EUIAPI uiApi,
int orgX,
int orgY,
int width,
int height,
void* parent
)
```
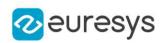

```
void E3DViewer(
Euresys::Open_eVision::Easy3D::EUIAPI uiApi
)
```
orgX

X coordinate of the top left corner of the viewer window (only if uiApi is EUIAPI\_Win32). orgY

Y coordinate of the top left corner of the viewer window (only if uiApi is EUIAPI\_Win32).

width

Width of the viewer window (only if uiApi is EUIAPI\_Win32).

height

Height of the viewer window (only if uiApi is EUIAPI\_Win32).

parent

Handle of the parent window of the viewer. If NULL, the viewer is built as a independent floating window (only if uiApi is EUIAPI\_Win32).

uiApi

The User Interface API used by the parent application. See [EUIAPI.](#page-2857-0)

Remarks

The origin point (orgX, orgY) defines the offset of the top left corner of the viewer from the top left corner of its parent window client area.

If the window has no parent, it defines the offset from the top left corner of the screen. If the parent window is too small to contain the viewer, the viewer will be cropped accordingly.

<span id="page-272-0"></span>When the parent application that use [E3DViewer](#page-259-0) is a Qt application, call the constructor with EUIAPI\_Qt.

E3DViewer::EditTextLabel

Edits a text label.

```
[C++]void EditTextLabel(
int id,
const TextLabel& label
)
```
#### Open eVision Reference Manual

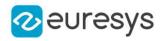

```
void EditTextLabel(
int id,
float posX,
float posY,
EC24 color,
float size,
 const std::string& text,
bool showAnchor,
EC24 backgroundcolor,
Euresys::Open_eVision::Easy3D::ETextLabelAlignment alignment
 )
void EditTextLabel(
int id,
EC24 color,
float size,
 const std::string& text,
bool fixLabelPosition,
bool showAnchor,
EC24 backgroundcolor,
Euresys::Open_eVision::Easy3D::ETextLabelAlignment alignment
)
```
Parameters

#### id

The id of the text label to edit.

label

-

posX

The x coordinate of the text box. Value between -1 (left) and 1 (right).

posY

The y coordinate of the text box. Value between -1 (bottom) and 1 (top).

color

The color of the text label.

size

The size of the text font. Value between 0 et 1.

text

-

The text of the text label.

showAnchor

If set to true, a line is drawn between the anchor and the label (default: true). backgroundcolor

If specified, the background of the label is set to this color (default: black). alignment

fixLabelPosition

If set to true, the label stays fixed when the view changes (default: false).

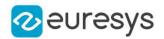

Remarks

See also [E3DViewer::AddTextLabel](#page-266-0) and [E3DViewer::GetTextLabel.](#page-281-1)

<span id="page-274-0"></span>Deprecation notice: The overloads taking more than two arguments are deprecated.

E3DViewer::GetEDLShadingFactor

E3DViewer::SetEDLShadingFactor

Gets/Sets how strong Eye-Dome-Lighting shading is. In this mode, every pixel is shaded by how much closer its neighbor pixels are to the camera.

Namespace: Euresys::Open\_eVision::Easy3D

 $[C++]$ 

float GetEDLShadingFactor() const

void SetEDLShadingFactor(float factor)

Remarks

<span id="page-274-1"></span>Factor value ranges between 0 and 1. 0 means no shading, 1 means the strongest shading.

E3DViewer::GetEnableEDLShading

E3DViewer::SetEnableEDLShading

Gets/Sets if Eye-Dome-Lighting shading mode is enabled. In this mode, every pixel is shaded by how much closer its neighbor pixels are to the camera.

Namespace: Euresys::Open\_eVision::Easy3D

 $[C++]$ 

bool GetEnableEDLShading() const

<span id="page-274-2"></span>void SetEnableEDLShading(bool state)

E3DViewer::GetEnableFixColorRampBounds

Gets the state of the fix color ramp bounds.

Namespace: Euresys::Open\_eVision::Easy3D

 $[C++]$ 

bool GetEnableFixColorRampBounds() const

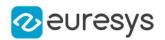

Remarks

<span id="page-275-0"></span>To enable fix color ramp bounds, use [E3DViewer::SetFixColorRampBounds](#page-300-0).

E3DViewer::GetEnableSmartColorRamp

E3DViewer::SetEnableSmartColorRamp

Sets/Gets the state of the smart generation of color. If the smart generation of color is active, then the outliers inside the pointcloud will not be taken into account in the color ramp.

Namespace: Euresys::Open\_eVision::Easy3D

 $[C++]$ 

bool GetEnableSmartColorRamp() const

```
void SetEnableSmartColorRamp(bool state)
```
Remarks

<span id="page-275-1"></span>Default: true. When set to true, fix color ramp bounds are disabled (see also [E3DViewer::DisableFixColorRampBounds\)](#page-271-1).

```
E3DViewer::GetFieldOfView
```
E3DViewer::SetFieldOfView

Sets/Gets the field of view.

Namespace: Euresys::Open\_eVision::Easy3D

 $[C++]$ 

float GetFieldOfView() const

void SetFieldOfView(float fieldOfView)

Remarks

<span id="page-275-2"></span>If the projection type is EProjectionType\_Orthographic, the field of view is not taken into account. See also [E3DViewer::ProjectionType](#page-293-0). For the angle unit see [Easy::AngleUnit.](#page-325-0)

E3DViewer::GetFontPath

E3DViewer::SetFontPath

Configure the TrueType font used to display text on the 3D Viewer

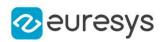

#### $[C++]$

std::string GetFontPath() const

void SetFontPath(const std::string& path)

Remarks

Setup a font file must be done before the [E3DViewer::InitRendering](#page-286-0) method is called. By default, the TTF file is:

- on Windows: C:\\Windows\\Fonts\\Arial.ttf

- on Linux: /usr/share/fonts/liberation-sans/LiberationSans-Regular.ttf or
- <span id="page-276-0"></span>- /usr/share/fonts/truetype/liberation/LiberationSans-Regular.ttf" or
- /usr/share/fonts/truetype/noto/NotoMono-Regular.ttf"

#### E3DViewer::GenerateColors

This method is deprecated.

Choose the current color ramp mode. Colors are calculated from point coordinates or attributes, several mappings are exposed in [EColorRampMode.](#page-2766-0)

Namespace: Euresys::Open\_eVision::Easy3D

```
[C++]void GenerateColors(
Euresys::Open_eVision::Easy3D::EColorRampMode mode
)
```
Parameters

mode

The color ramp mode from [EColorRampMode.](#page-2766-0)

Remarks

<span id="page-276-1"></span>This method is deprecated in favor of [E3DViewer](#page-259-0).

#### E3DViewer::GetAutoRotate

Gets the auto rotate speeds.

```
[C++]void GetAutoRotate(
float& vx,
float& vy,
float& vz
)
```
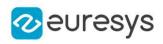

vx

Rotation speed around axis X.

vy

Rotation speed around axis Y.

<span id="page-277-0"></span>vz

Rotation speed around axis Z.

E3DViewer::GetColorRampLocation

Gets the location of the color ramp.

Namespace: Euresys::Open\_eVision::Easy3D

```
[C++]void GetColorRampLocation(
float& xmin,
float& xmax.
float& ymin,
float& ymax
)
```
Parameters

xmin

The left most coordinate of the color ramp.

xmax

The right most coordinate of the color ramp.

ymin

The bottom most coordinate of the color ramp.

<span id="page-277-1"></span>ymax

The top most coordinate of the color ramp.

E3DViewer::GetFeatureStyleFor3DObject

Gets how the [E3DObjectFeature](#page-2752-0) of the registered [E3DObject](#page-204-0) at the specified location idx should be rendered.

```
[C++]ERenderStyle GetFeatureStyleFor3DObject(
int idx,
Euresys::Open_eVision::Easy3D::E3DObjectFeature feature
)
```
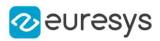

idx

the position in the list of registered [E3DObject](#page-204-0)

<span id="page-278-0"></span>feature

the feature

## E3DViewer::GetFixColorRampBounds

Gets the bounds of the color ramp.

Namespace: Euresys::Open\_eVision::Easy3D

 $[C++]$ 

```
void GetFixColorRampBounds(
float& min,
float& max
)
```
#### Parameters

min

Where the lowest value of the color ramp will be stored.

max

Where the highest value of the color ramp will be stored.

Remarks

<span id="page-278-1"></span>See also [E3DViewer::DisableFixColorRampBounds](#page-271-1)

E3DViewer::GetRenderSourceColorMode

Gets the Source Color Mode. The Source Color Mode defines how the colors of the point cloud or mesh are chosen. See [ESourceColorMode](#page-2851-0).

Namespace: Euresys::Open\_eVision::Easy3D

#### $[C++]$

```
Euresys::Open_eVision::Easy3D::ESourceColorMode GetRenderSourceColorMode(
 const std::string& name
```
)

#### Parameters

name

The name of the render source to be considered.

Remarks

See also [E3DViewer::GetRenderSourceConstantColor](#page-279-0) and [E3DViewer::GenerateColors](#page-276-0).

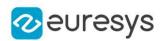

### <span id="page-279-0"></span>E3DViewer::GetRenderSourceConstantColor

Gets the constant color used to display a point cloud or a mesh, when [ESourceColorMode](#page-2851-0) is set to [Constant.](#page-2851-0)

Namespace: Euresys::Open\_eVision::Easy3D

 $[C++]$ 

```
EC24 GetRenderSourceConstantColor(
const std::string& name
)
```
Parameters

name

The name of the render source to be considered.

Remarks

<span id="page-279-1"></span>See also [E3DViewer::GetRenderSourceColorMode](#page-278-1).

E3DViewer::GetRenderSourceName

Returns the name of the ith render source.

Namespace: Euresys::Open\_eVision::Easy3D

 $[C++]$ 

```
std::string GetRenderSourceName(
int index
)
```
Parameters

index

The index of the render source to consider.

Remarks

<span id="page-279-2"></span>The number of render sources is given by [E3DViewer](#page-259-0).

E3DViewer::GetRenderSourceOpacity

Gets the opacity used to display the render source. Only compatible with [Constant](#page-2851-0).

```
[C++]OEV_UINT8 GetRenderSourceOpacity(
 const std::string& name
)
```
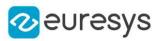

<span id="page-280-0"></span>name

The name of the render source to be considered.

E3DViewer::GetRenderSourcePointSize

Gets the point size used to display the point clouds.

Namespace: Euresys::Open\_eVision::Easy3D

 $[C++]$ 

```
int GetRenderSourcePointSize(
const std::string& name
)
```
Parameters

<span id="page-280-1"></span>name

The name of the render source to be considered.

E3DViewer::GetRenderSourceWireFrame

Gets the wireframe mode used to render a mesh.

Namespace: Euresys::Open\_eVision::Easy3D

 $[C++]$ 

```
bool GetRenderSourceWireFrame(
const std::string& name
)
```
Parameters

<span id="page-280-2"></span>name

The name of the render source to be considered.

E3DViewer::GetRenderSourceWireFrameColor

Gets the wireframe color.

Namespace: Euresys::Open\_eVision::Easy3D

 $[C++]$ 

```
EC24 GetRenderSourceWireFrameColor(
const std::string& name
)
```
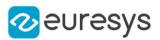

<span id="page-281-0"></span>name

The name of the render source to be considered.

```
E3DViewer::GetRotationMatrix
```
Gets the view rotation matrix.

Namespace: Euresys::Open\_eVision::Easy3D

 $[C++]$ 

```
void GetRotationMatrix(
E3DTransformMatrix& matrix
)
```
Parameters

<span id="page-281-1"></span>matrix

A matrix representing the view orientation.

E3DViewer::GetTextLabel

Gets the text label information.

```
[C++]
```

```
TextLabel GetTextLabel(
int id
)
void GetTextLabel(
int id,
E3DPoint& anchor,
float& posX,
float& posY,
EC24& color,
float& size,
std::string& text,
bool& fixLabelPosition,
bool& showAnchor,
EC24A& backgroundcolor
)
```
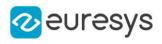

void GetTextLabel( int id, E3DPoint& anchor, float& posX, float& posY, EC24& color, float& size, std::string& text, bool& fixLabelPosition, bool& showAnchor )

Parameters

id

The id of the text label. anchor The [E3DPoint](#page-2651-0) linked to the text label. posX The x coordinate of the text box. Value between -1 (left) and 1 (right). posY The y coordinate of the text box. Value between -1 (bottom) and 1 (top). color The color of the text label. size The size of the text font. Value between 0 et 1. text The text of the text label. fixLabelPosition

If set to true, the label stays fixed when the view changes (default: false).

showAnchor

If set to true, a line is drawn between the anchor and the label.

backgroundcolor

The background color of the label.

Remarks

See also [E3DViewer::AddTextLabel](#page-266-0) and [E3DViewer::EditTextLabel](#page-272-0).

<span id="page-282-0"></span>Deprecation notice: The overloads taking multiple arguments are deprecated.

E3DViewer::GetViewAngle

Gets view angles.

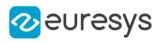

 $[C++]$ 

```
void GetViewAngle(
float& angleX,
float& angleY,
float& angleZ
)
```
Parameters

angleX Rotation around the X axis. angleY Rotation around the Y axis. angleZ Rotation around the Z axis.

## <span id="page-283-0"></span>E3DViewer::GetViewTarget

Gets view target position (by default, the camera position is 'look at center of the point cloud').

Namespace: Euresys::Open\_eVision::Easy3D

 $[C++]$ 

```
void GetViewTarget(
float& targetX,
float& targetY,
float& targetZ
)
```
Parameters

targetX X axis target position. targetY Y axis target position. targetZ Z axis target position.

<span id="page-283-1"></span>E3DViewer::Has3DObjects

Return true if at least one 3D object is registered

```
[C++]bool Has3DObjects(
)
```
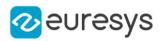

#### Remarks

<span id="page-284-0"></span>See also [E3DViewer::Register3DObjects.](#page-293-1)

## E3DViewer::HasRenderSource

Is the given render source name exists ?

Namespace: Euresys::Open\_eVision::Easy3D

 $[C++]$ 

```
bool HasRenderSource(
const std::string& name
)
```
Parameters

<span id="page-284-1"></span>name

The name of the render source to be checked.

E3DViewer::HideColorRampLegend

Disables the display of a color ramp legend.

Namespace: Euresys::Open\_eVision::Easy3D

 $[C++]$ 

void HideColorRampLegend(  $\lambda$ 

Remarks

<span id="page-284-2"></span>See also [E3DViewer::ShowColorRampLegend.](#page-307-2)

E3DViewer::HideFeatureFor3DObject

Sets the [E3DObjectFeature](#page-2752-0) of the registered [E3DObject](#page-204-0) at the specified location idx to be not rendered.

```
[C++]
```

```
void HideFeatureFor3DObject(
int idx,
Euresys::Open_eVision::Easy3D::E3DObjectFeature feature
)
```
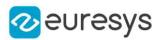

idx

the position in the list of registered [E3DObject](#page-204-0)

<span id="page-285-0"></span>feature

the feature

E3DViewer::HideFeatureForAll3DObjects

Sets the [E3DObjectFeature](#page-2752-0) of all the registered [E3DObject](#page-204-0) to be not rendered.

Namespace: Euresys::Open\_eVision::Easy3D

 $[C++]$ 

```
void HideFeatureForAll3DObjects(
Euresys::Open_eVision::Easy3D::E3DObjectFeature feature
)
```
Parameters

<span id="page-285-1"></span>feature the feature

## E3DViewer::HideRenderSource

Hides the given render source.

Namespace: Euresys::Open\_eVision::Easy3D

 $[C++]$ 

```
void HideRenderSource(
 const std::string& name
 )
```
Parameters

name

The name of the render source.

Remarks

<span id="page-285-2"></span>See also [E3DViewer::ShowRenderSource.](#page-308-2)

E3DViewer::IncPointSize

Increases the displayed point size.

```
Namespace: Euresys::Open_eVision::Easy3D
```
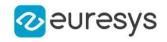

 $[C++]$ 

<span id="page-286-0"></span>void IncPointSize( )

## E3DViewer::InitRendering

Initializes the rendering state, must be called one time before the first [E3DViewer::Show.](#page-307-0)

```
Namespace: Euresys::Open_eVision::Easy3D
```
 $[C++]$ 

```
void InitRendering(
)
```
E3DViewer::IsAutoRotate

Returns true if the auto rotation is active.

Namespace: Euresys::Open\_eVision::Easy3D

 $[C++]$ 

<span id="page-286-2"></span>bool IsAutoRotate( )

E3DViewer::IsColorRampLegendVisible

Whether the color ramp legend is visible or not.

Namespace: Euresys::Open\_eVision::Easy3D

 $[C++]$ bool IsColorRampLegendVisible( )

Remarks

<span id="page-286-3"></span>See also [E3DViewer::ShowColorRampLegend](#page-307-2) and [E3DViewer::HideColorRampLegend.](#page-284-1)

E3DViewer::IsEDLShadingSupported

Indicates whether Eye-Dome-Lighting shading mode is supported.

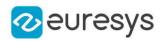

 $[C++]$ 

#### bool IsEDLShadingSupported( )

Remarks

<span id="page-287-0"></span>Support of Eye-Dome-Lighting shading is detected when [E3DViewer::InitRendering](#page-286-0) is called. Before, this method will always return false.

E3DViewer::IsFeatureVisibleFor3DObject

Whether the [E3DObjectFeature](#page-2752-0) of the registered [E3DObject](#page-204-0) si rendered or not.

Namespace: Euresys::Open\_eVision::Easy3D

 $[C++]$ bool IsFeatureVisibleFor3DObject( int idx, Euresys::Open\_eVision::Easy3D::E3DObjectFeature feature )

Parameters

idx

<span id="page-287-1"></span>the position in the list of registered [E3DObject](#page-204-0) feature the feature

E3DViewer::IsRenderSourceVisible

Returns true if the render source is currently visible.

Namespace: Euresys::Open\_eVision::Easy3D

 $[C++]$ bool IsRenderSourceVisible( const std::string& name )

Parameters

name

The name of the render source to be queried.

Remarks

See also [E3DViewer::ShowRenderSource](#page-308-2) and [E3DViewer::HideRenderSource.](#page-285-1)
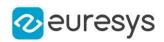

## E3DViewer::GetLastPickedPoint

Returns the last picked [E3DPoint](#page-2651-0) if there is one. Otherwise, it throws an [EException](#page-1286-0).

Namespace: Euresys::Open\_eVision::Easy3D

 $[C++]$ 

<span id="page-288-1"></span>E3DPoint GetLastPickedPoint() const

# E3DViewer::LockRotationFinalPosition

Finalizes a rotation transformation of the view point using the (x,y) coordinate. Usually (x,y) is the mouse cursor coordinate when a button is released.

Namespace: Euresys::Open\_eVision::Easy3D

```
[C++]void LockRotationFinalPosition(
int x,
int y
)
```
Parameters

```
x
  X coordinate.
y
  Y coordinate.
```
Remarks

<span id="page-288-0"></span>See also [E3DViewer::LockRotationInitialPosition](#page-288-0) and [E3DViewer::UpdateRotationPosition.](#page-310-0)

# E3DViewer::LockRotationInitialPosition

Starts a rotation transformation of the view point using the  $(x,y)$  coordinate. Usually  $(x,y)$  is the mouse cursor coordinate when a button is pressed.

Namespace: Euresys::Open\_eVision::Easy3D

 $[C++]$ void LockRotationInitialPosition( int  $x$ , int y )

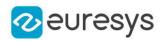

x

X coordinate.

y

Y coordinate.

Remarks

<span id="page-289-1"></span>See also [E3DViewer::UpdateRotationPosition](#page-310-0) and [E3DViewer::LockRotationFinalPosition.](#page-288-1)

E3DViewer::LockTranslationFinalPosition

Finalizes a rotation transformation of the view point using the  $(x,y)$  coordinate. Usually  $(x,y)$  is the mouse cursor coordinate when a button is released.

Namespace: Euresys::Open\_eVision::Easy3D

```
[C++]void LockTranslationFinalPosition(
int x,
int y
)
```
Parameters

x

X coordinate.

y

Y coordinate.

Remarks

<span id="page-289-0"></span>See also [E3DViewer::LockTranslationInitialPosition](#page-289-0) and [E3DViewer::UpdateTranslationPosition](#page-310-1).

E3DViewer::LockTranslationInitialPosition

Starts a translation transformation of the view point using the (x,y) coordinate. Usually (x,y) is the mouse cursor coordinate when a button is pressed.

```
[C++]void LockTranslationInitialPosition(
int x,
int y
)
```
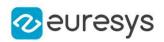

x

X coordinate.

y

Y coordinate.

Remarks

See also [E3DViewer::UpdateTranslationPosition](#page-310-1) and [E3DViewer::LockTranslationFinalPosition.](#page-289-1)

E3DViewer::GetNumRenderSources

Returns the number of render sources.

Namespace: Euresys::Open\_eVision::Easy3D

 $[C++]$ 

int GetNumRenderSources() const

Remarks

<span id="page-290-0"></span>See also [E3DViewer::GetRenderSourceName.](#page-279-0)

E3DViewer::Pick3DPoint

Returns and displays the picked [E3DPoint](#page-2651-0) in the [EPointCloud](#page-1905-0).

Namespace: Euresys::Open\_eVision::Easy3D

 $[C++]$ 

E3DPoint Pick3DPoint( int <sup>x</sup>, int y )

Parameters

x

The X pixel coordinate in the 3DViewer windows

y

The Y pixel coordinate in the 3DViewer windows

Remarks

If there is no point close enough to the picking ray, an **[EException](#page-1286-0)** is thrown (see also [E3DViewer::PickingDistanceThreshold\)](#page-291-0). If a callback function is configured (see [E3DViewer::SetPickedPointCallBack](#page-301-0)), then no [EException](#page-1286-0) is thrown when there is no point found.

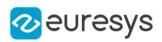

<span id="page-291-2"></span>E3DViewer::GetPickingDisplay

E3DViewer::SetPickingDisplay

Enables or disables the display of the picked point.

Namespace: Euresys::Open\_eVision::Easy3D

 $[C++]$ 

bool GetPickingDisplay() const

void SetPickingDisplay(bool state)

Remarks

<span id="page-291-0"></span>See also [E3DViewer::PickingLabelSize](#page-292-0), [E3DViewer::PickingLabelFixed](#page-292-1) and [E3DViewer::PickingLabelColor.](#page-291-1)

E3DViewer::GetPickingDistanceThreshold

E3DViewer::SetPickingDistanceThreshold

Sets or gets the distance threshold for the picking.

Namespace: Euresys::Open\_eVision::Easy3D

 $[C++]$ 

float GetPickingDistanceThreshold() const void SetPickingDistanceThreshold(float thresh)

Remarks

<span id="page-291-1"></span>See also [E3DViewer::Pick3DPoint.](#page-290-0)

E3DViewer::GetPickingLabelColor

E3DViewer::SetPickingLabelColor

Sets or gets the color of the picked point label.

Namespace: Euresys::Open\_eVision::Easy3D

 $[C++]$ 

EC24 GetPickingLabelColor() const

void SetPickingLabelColor(EC24 color)

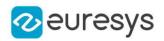

#### Remarks

<span id="page-292-1"></span>See also [E3DViewer::PickingDisplay,](#page-291-2) [E3DViewer::PickingLabelFixed](#page-292-1) and [E3DViewer::PickingLabelSize.](#page-292-0)

E3DViewer::GetPickingLabelFixed

E3DViewer::SetPickingLabelFixed

Sets or gets the state to fix or not the label.

Namespace: Euresys::Open\_eVision::Easy3D

 $[C++]$ 

bool GetPickingLabelFixed() const

void SetPickingLabelFixed(bool state)

Remarks

<span id="page-292-0"></span>Default state is false. See also [E3DViewer::PickingDisplay](#page-291-2), [E3DViewer::PickingLabelSize](#page-292-0) and [E3DViewer::PickingLabelColor.](#page-291-1)

E3DViewer::GetPickingLabelSize

E3DViewer::SetPickingLabelSize

Sets or gets the size of the picked point label.

Namespace: Euresys::Open\_eVision::Easy3D

 $[C++]$ 

float GetPickingLabelSize() const

void SetPickingLabelSize(float size)

Remarks

Default value for size is 0.05. See also [E3DViewer::PickingDisplay](#page-291-2), [E3DViewer::PickingLabelFixed](#page-292-1) and [E3DViewer::PickingLabelColor](#page-291-1).

E3DViewer::GetPointSize

E3DViewer::SetPointSize

Displays size of the points, in pixels.

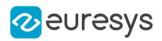

int GetPointSize() const

void SetPointSize(int size)

Remarks

The size of the point (range value is 1 to 5 pixels, and 2 by default). This value is used only to draw an [EPointCloud,](#page-1905-0) not for an [EMesh.](#page-1661-0)

E3DViewer::GetProjectionType

E3DViewer::SetProjectionType

Sets/Gets the projection type.

Namespace: Euresys::Open\_eVision::Easy3D

 $[C++]$ 

Euresys::Open\_eVision::Easy3D::EProjectionType GetProjectionType() const

void SetProjectionType(Euresys::Open\_eVision::Easy3D::EProjectionType projectionType)

Remarks

If the projection type is EProjectionType\_Perspective, then the field of view can be set with the method [E3DViewer::FieldOfView](#page-275-0).

E3DViewer::Register3DObjects

Sets the list of [E3DObject](#page-204-0) from which their features can be rendered.

Namespace: Euresys::Open\_eVision::Easy3D

 $[C++]$ 

void Register3DObjects( const std::vector<Euresys::Open\_eVision::Easy3D::E3DObject>& objects )

Parameters

objects List of [E3DObject](#page-204-0)

Remarks

The features that need to be visualize are set with show methods. The registered features have a default style. Previous set styles is ignored. Remove the currently registered [E3DObject.](#page-204-0)

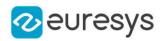

# E3DViewer::RemoveAllRenderSources

Removes all render sources. The [E3DViewer](#page-259-0) display will be empty.

Namespace: Euresys::Open\_eVision::Easy3D

 $[C++]$ 

void RemoveAllRenderSources(

)

### E3DViewer::RemoveCurrent3DObjects

Removes all [E3DObject](#page-204-0) currently registered.

Namespace: Euresys::Open\_eVision::Easy3D

 $[C++]$ 

void RemoveCurrent3DObjects(

)

### E3DViewer::RemoveRenderSource

Removes the given render source.

Namespace: Euresys::Open\_eVision::Easy3D

 $[C++]$ 

```
void RemoveRenderSource(
 const std::string& name
 )
```
Parameters

name

The name of the render source to be changed.

E3DViewer::RemoveTextLabel

Removes a text label.

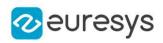

void RemoveTextLabel( int id  $\lambda$ 

Parameters

id

The id of the text label.

Remarks

See also [E3DViewer::AddTextLabel](#page-266-0).

E3DViewer::GetRenderAxis

E3DViewer::SetRenderAxis

Enables or disables the display of the axis.

Namespace: Euresys::Open\_eVision::Easy3D

 $[C++]$ 

```
bool GetRenderAxis() const
void SetRenderAxis(bool state)
```
Remarks

The default state is true.

E3DViewer::GetRenderAxisConfiguration

E3DViewer::SetRenderAxisConfiguration

Sets/Gets the axis configuration.

Namespace: Euresys::Open\_eVision::Easy3D

 $[C++]$ 

E3DAxisDisplay& GetRenderAxisConfiguration()

void SetRenderAxisConfiguration(const E3DAxisDisplay& axis)

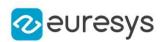

E3DViewer::GetRenderDecimationLevel

E3DViewer::SetRenderDecimationLevel

Sets or Gets the point cloud decimation level used during the rendering.

Namespace: Euresys::Open\_eVision::Easy3D

 $[C++]$ 

int GetRenderDecimationLevel() const

void SetRenderDecimationLevel(int decimationLevel)

Remarks

The viewer will only render one point every [Decimation Level] points (1 by default, and need to be  $>$  0).

This decimation depends on the order of the points in the [EPointCloud.](#page-1905-0)

Irrespectively from this parameter, the viewer decimates the rendered point clouds if it detects lags in its display.

E3DViewer::GetRenderGrid

E3DViewer::SetRenderGrid

Enables or disables the display of Grid.

Namespace: Euresys::Open\_eVision::Easy3D

 $[C++]$ 

bool GetRenderGrid() const

void SetRenderGrid(bool state)

Remarks

Display Grid with true (true by default).

E3DViewer::GetRenderGridStep

E3DViewer::SetRenderGridStep

Sets/Gets the same grid step for each axis.

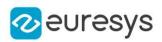

float GetRenderGridStep() const

void SetRenderGridStep(float value)

Remarks

The unit of the grid step value is the same as the one from the [EPointCloud](#page-1905-0). If value is equal to 0, then the step is auto computed and if the value is smaller than 0, then there is no step on the axis.

Default value is the size of each axis divided by ten.

For the Get function, if the step is not the same for each axis, then the mean is returned.

### E3DViewer::ResetPicking

Resets the last picked point and disable the coordinate display.

Namespace: Euresys::Open\_eVision::Easy3D

```
[C++]
```

```
void ResetPicking(
)
```
# E3DViewer::ResetView

Resets the view point to a view that frame the object.

Namespace: Euresys::Open\_eVision::Easy3D

```
[C++]
```

```
void ResetView(
Euresys::Open_eVision::Easy3D::EViewDirection viewDirection
)
```
Parameters

```
viewDirection
```
The view direction from [EViewDirection](#page-2859-0) (optional)

Remarks

The default view direction is from positive Z.

E3DViewer::Resize

Update the size of the 3D viewer window.

```
Namespace: Euresys::Open_eVision::Easy3D
```
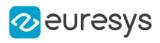

void Resize( int width, int height )

Parameters

width Width of the viewer window. height Height of the viewer window.

# E3DViewer::SetAutoRotate

Enables and configures the auto rotate display.

```
Namespace: Euresys::Open_eVision::Easy3D
```
 $[C++]$ 

```
void SetAutoRotate(
float vx,
float vy,
float vz
)
```
#### Parameters

vx

Rotation speed around axis X.

vy

Rotation speed around axis Y.

vz

Rotation speed around axis Z.

E3DViewer::SetColorRampLocation

Sets the location of the color ramp.

```
[C++]
```

```
void SetColorRampLocation(
float xmin,
 float xmax,
float ymin,
 float ymax
 )
```
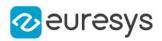

xmin

The left most coordinate of the color ramp.

xmax

The right most coordinate of the color ramp.

ymin

The bottom most coordinate of the color ramp.

ymax

The top most coordinate of the color ramp.

Remarks

By default, the color ramp is located at the right of the window. The color ramp is always vertical. The value should be between 0 (left/bottom) and 100 (right/top) and corresponds to the % of the window.

E3DViewer::SetFeatureStyleFor3DObject

Sets how the [E3DObjectFeature](#page-2752-0) of the registered [E3DObject](#page-204-0) at the specified location idx should be rendered.

Namespace: Euresys::Open\_eVision::Easy3D

```
[C++]void SetFeatureStyleFor3DObject(
int idx,
 const ERenderStyle& style,
Euresys::Open_eVision::Easy3D::E3DObjectFeature feature
)
```
Parameters

idx style the style feature the feature

E3DViewer::SetFeatureStyleForAll3DObjects

Sets how the [E3DObjectFeature](#page-2752-0) of all the registered [E3DObject](#page-204-0) should be rendered.

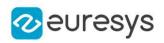

```
void SetFeatureStyleForAll3DObjects(
 const ERenderStyle& style,
 Euresys::Open_eVision::Easy3D::E3DObjectFeature feature
 )
```
Parameters

style the style feature the feature

E3DViewer::SetFixColorRampBounds

Sets the bounds of the color ramp.

Namespace: Euresys::Open\_eVision::Easy3D

 $[C++]$ 

```
void SetFixColorRampBounds(
float min,
float max
)
```
Parameters

min

The lowest value of the color ramp.

max

The highest value of the color ramp.

Remarks

This function also sets to false [E3DViewer::EnableSmartColorRamp](#page-275-1). See also [E3DViewer::DisableFixColorRampBounds](#page-271-0)

E3DViewer::SetFocus

The viewer window takes the focus.

```
[C++]void SetFocus(
)
```
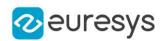

## <span id="page-301-0"></span>E3DViewer::SetPickedPointCallBack

Sets a callback function that will be called when a new [E3DPoint](#page-2651-0) is picked.

Namespace: Euresys::Open\_eVision::Easy3D

```
[C++]void SetPickedPointCallBack(
void* pickedPointCallBack,
void* context,
bool callCallBackWhenPointNotFound
)
```
Parameters

pickedPointCallBack

A pointer to a function that will be called when a new [E3DPoint](#page-2651-0) is picked.

context

Some context information that will be given in argument to the callback pickedPointCallBack function.

callCallBackWhenPointNotFound

Set to true to call the callback function even if there is not point picked. Default: false.

Remarks

The function pointer should be of type: void CallBackFunction(void\* context, bool pickedPointFound, float pX, float pY, float pZ, int x, int y)

Where context is the context parameter that was given in argument, pickedPointFound is set to false if a there were no point close enough to the picking ray (true otherwise), pX, pY, pZ are the coordinates of the point that was picked, x and y are the position of the mouse in the window.

E3DViewer::SetPosition

Sets the position of the 3D viewer window.

```
[C++]void SetPosition(
int orgX,
int orgY,
int width,
int height,
void* hWndInsertAfter
)
```
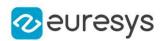

orgX

X coordinate of the top left corner of the viewer window.

orgY

Y coordinate of the top left corner of the viewer window.

width

Width of the viewer window.

height

Height of the viewer window.

hWndInsertAfter

A handle to the window to precede the positioned window in the Z order. Only useful with [EUIAPI\\_Win32](#page-2857-0). see https://docs.microsoft.com/en-us/windows/win32/api/winuser/nfwinuser-setwindowpos

### E3DViewer::SetRenderSource

Changes the content of a render source with a new point cloud, mesh or ZMap.

Namespace: Euresys::Open\_eVision::Easy3D

 $[C++]$ 

```
void SetRenderSource(
const std::string& name,
 const EPointCloud& source
 )
void SetRenderSource(
const std::string& name,
const EMesh& source
)
void SetRenderSource(
const std::string& name,
const EZMap* source
\lambdavoid SetRenderSource(
const std::string& name,
 const E3DSphere& sphere,
 EC24 color,
OEV_UINT8 opacity
)
void SetRenderSource(
const std::string& name,
const E3DBox& box,
EC24 color,
OEV_UINT8 opacity
\lambda
```
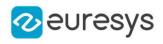

```
void SetRenderSource(
 const std::string& name,
 const E3DLine& line,
EC24 color
)
void SetRenderSource(
const std::string& name,
const E3DPlane& plane,
EC24 color,
OEV_UINT8 opacity
)
```
name

The name of the render source to be changed.

source

An [EPointCloud](#page-1905-0), an [EMesh](#page-1661-0) or an [EZMap](#page-2513-0) to replace the existing render source.

sphere

An [E3DSphere](#page-241-0) to replace the existing render source.

color

The color of the [E3DSphere](#page-241-0), [E3DBox,](#page-165-0) [E3DLine](#page-183-0) or [E3DPlane.](#page-230-0)

opacity

The opacity of the [E3DSphere](#page-241-0), [E3DBox](#page-165-0) or [E3DPlane.](#page-230-0)

box

An [E3DBox](#page-165-0) to replace the existing render source.

line

An [E3DLine](#page-183-0) to replace the existing render source.

<span id="page-303-0"></span>plane

An [E3DPlane](#page-230-0) to replace the existing render source.

E3DViewer::SetRenderSourceColorMode

Sets the Source Color Mode. The Source Color Mode defines how the colors of the point cloud or mesh are chosen. See [ESourceColorMode](#page-2851-0).

```
[C++]
```

```
void SetRenderSourceColorMode(
const std::string& name,
Euresys::Open_eVision::Easy3D::ESourceColorMode colorMode
)
```
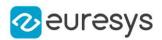

name

The name of the render source to be considered.

colorMode

The source color mode.

Remarks

<span id="page-304-0"></span>See also [E3DViewer::SetRenderSourceConstantColor](#page-304-0) and [E3DViewer::GenerateColors](#page-276-0).

E3DViewer::SetRenderSourceConstantColor

Sets the constant color used to display a point cloud or a mesh, when [ESourceColorMode](#page-2851-0) is set to [Constant.](#page-2851-0)

Namespace: Euresys::Open\_eVision::Easy3D

```
[C++]
```

```
void SetRenderSourceConstantColor(
const std::string& name,
EC24 color
)
```
Parameters

name

The name of the render source to be considered.

color

The color.

Remarks

See also [E3DViewer::SetRenderSourceColorMode](#page-303-0).

E3DViewer::SetRenderSourceOpacity

Sets the opacity used to display the render source. Only compatible with [Constant](#page-2851-0).

```
[C++]void SetRenderSourceOpacity(
const std::string& name,
OEV_UINT8 opacity
)
```
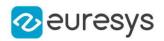

name

The name of the render source to be considered.

opacity

The opacity between fully transparent (0) and fully opaque (255).

### E3DViewer::SetRenderSourcePointSize

Sets the point size used to display the point clouds.

Namespace: Euresys::Open\_eVision::Easy3D

 $[C++]$ 

```
void SetRenderSourcePointSize(
const std::string& name,
int size
)
```
#### Parameters

name

The name of the render source to be considered.

size

The number of pixels used to render a point.

E3DViewer::SetRenderSourceWireFrame

Sets the wireframe mode used to render a mesh.

```
Namespace: Euresys::Open_eVision::Easy3D
```
 $[C++]$ 

```
void SetRenderSourceWireFrame(
const std::string& name,
bool state
)
```
Parameters

name

The name of the render source to be considered.

state

Enable or disable the wireframe rendering mode.

E3DViewer::SetRenderSourceWireFrameColor

Sets the wireframe color.

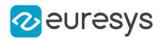

Namespace: Euresys::Open\_eVision::Easy3D

 $[C++]$ 

```
void SetRenderSourceWireFrameColor(
const std::string& name,
EC24 color
 )
```
Parameters

name

-

The name of the render source to be considered. color

E3DViewer::SetRotationMatrix

Sets the view rotation matrix.

Namespace: Euresys::Open\_eVision::Easy3D

 $[C++]$ 

```
void SetRotationMatrix(
 const E3DTransformMatrix& matrix
 )
```
Parameters

matrix

A matrix representing the view orientation.

E3DViewer::SetViewAngle

Sets view angles.

Namespace: Euresys::Open\_eVision::Easy3D

 $[C++]$ 

```
void SetViewAngle(
float angleX,
float angleY,
 float angleZ
 )
```
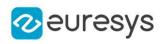

Parameters angleX Rotation around the X axis. angleY Rotation around the Y axis. angleZ

Rotation around the Z axis. Default: 0

# E3DViewer::SetViewTarget

Sets view target position (by default, the camera position is 'look at center of the point cloud').

Namespace: Euresys::Open\_eVision::Easy3D

```
[C++]void SetViewTarget(
float targetX,
float targetY,
float targetZ
)
```
Parameters

```
targetX
  X axis target position.
targetY
  Y axis target position.
targetZ
  Z axis target position.
```
# E3DViewer::Show

Shows the viewer window, refresh the display.

Namespace: Euresys::Open\_eVision::Easy3D

```
[C++]
```
void Show( )

## E3DViewer::ShowColorRampLegend

Enables the display of a color ramp legend.

```
Namespace: Euresys::Open_eVision::Easy3D
```
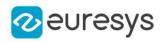

void ShowColorRampLegend( )

Remarks

See also [E3DViewer::HideColorRampLegend](#page-284-0), [E3DViewer,](#page-259-0) [E3DViewer::ColorRampGraduationColor.](#page-269-0)

E3DViewer::ShowFeatureFor3DObject

Sets the [E3DObjectFeature](#page-2752-0) of the registered [E3DObject](#page-204-0) at the specified location idx to be rendered.

Namespace: Euresys::Open\_eVision::Easy3D

 $[C++]$ void ShowFeatureFor3DObject( int idx, Euresys::Open\_eVision::Easy3D::E3DObjectFeature feature )

Parameters

idx

the position in the list of registered [E3DObject](#page-204-0) feature the feature

E3DViewer::ShowFeatureForAll3DObjects

Sets the [E3DObjectFeature](#page-2752-0) of all the registered [E3DObject](#page-204-0) to be rendered.

Namespace: Euresys::Open\_eVision::Easy3D

 $[C++]$ 

void ShowFeatureForAll3DObjects( Euresys::Open\_eVision::Easy3D::E3DObjectFeature feature )

Parameters

feature

the feature

# E3DViewer::ShowRenderSource

Shows the given render source.

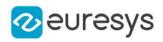

Namespace: Euresys::Open\_eVision::Easy3D

 $[C++]$ 

void ShowRenderSource( const std::string& name )

Parameters

name

The name of the render source.

Remarks

See also [E3DViewer::HideRenderSource.](#page-285-0)

E3DViewer::StopAutoRotate

Stops the display automatic rotation

Namespace: Euresys::Open\_eVision::Easy3D

 $[C++]$ 

```
void StopAutoRotate(
)
```

```
E3DViewer::ToggleRenderAxis
```
Toggles the display of the axis.

Namespace: Euresys::Open\_eVision::Easy3D

 $[C++]$ 

```
void ToggleRenderAxis(
```
)

E3DViewer::ToggleWireframeMode

Toggles the display of wireframe triangles.

Namespace: Euresys::Open\_eVision::Easy3D

 $[C++]$ 

void ToggleWireframeMode(

)

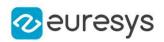

## <span id="page-310-0"></span>E3DViewer::UpdateRotationPosition

Updates a rotation transformation of the view point using the  $(x,y)$  coordinate. Usually  $(x,y)$  is the mouse cursor coordinate when the mouse moves.

#### Namespace: Euresys::Open\_eVision::Easy3D

 $[C++]$ 

```
void UpdateRotationPosition(
int x,
int y
)
```
Parameters

x

X coordinate.

```
y
```
Y coordinate.

Remarks

<span id="page-310-1"></span>See also [E3DViewer::LockRotationInitialPosition](#page-288-0) and [E3DViewer::LockRotationFinalPosition](#page-288-1).

E3DViewer::UpdateTranslationPosition

Updates a translation transformation of the view point using the  $(x,y)$  coordinate. Usually  $(x,y)$ is the mouse cursor coordinate when a button is pressed.

Namespace: Euresys::Open\_eVision::Easy3D

```
[C++]void UpdateTranslationPosition(
int x,
int y
)
```
Parameters

x X coordinate. y

Y coordinate.

Remarks

See also [E3DViewer::LockTranslationInitialPosition](#page-289-0) and [E3DViewer::LockTranslationFinalPosition.](#page-289-1)

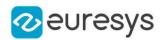

### E3DViewer::UpdateViewDistance

Applies a delta factor to the view distance. Usually this control is mapped on the mouse wheel.

Namespace: Euresys::Open\_eVision::Easy3D

 $[C++]$ 

```
void UpdateViewDistance(
float delta
)
```
Parameters

delta

The factor to change the view distance: move the view point closer to the object when delta is lower than 1 and further to the object when delta is larger than 1.

E3DViewer::GetViewDistance

```
E3DViewer::SetViewDistance
```
Sets/Gets view distance.

Namespace: Euresys::Open\_eVision::Easy3D

 $[C++]$ 

float GetViewDistance() const

void SetViewDistance(float distance)

Remarks

Distance between the point of the view and the object.

E3DViewer::GetWireframeMode

E3DViewer::SetWireframeMode

Enables or disables the display of wireframe triangles.

Namespace: Euresys::Open\_eVision::Easy3D

 $[C++]$ 

bool GetWireframeMode() const

```
void SetWireframeMode(bool state)
```
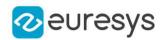

### Remarks

<span id="page-312-0"></span>Display wireframe triangles with true (false by default).

# 4.19. EAffineTransformer Class

Manages a 3D coordinates transformation context.

#### Remarks

By default, no transformation is done (identity matrix). The transformations are applied in the order in which the calls to AddTransform are done.

Namespace: Euresys::Open\_eVision::Easy3D

#### Methods

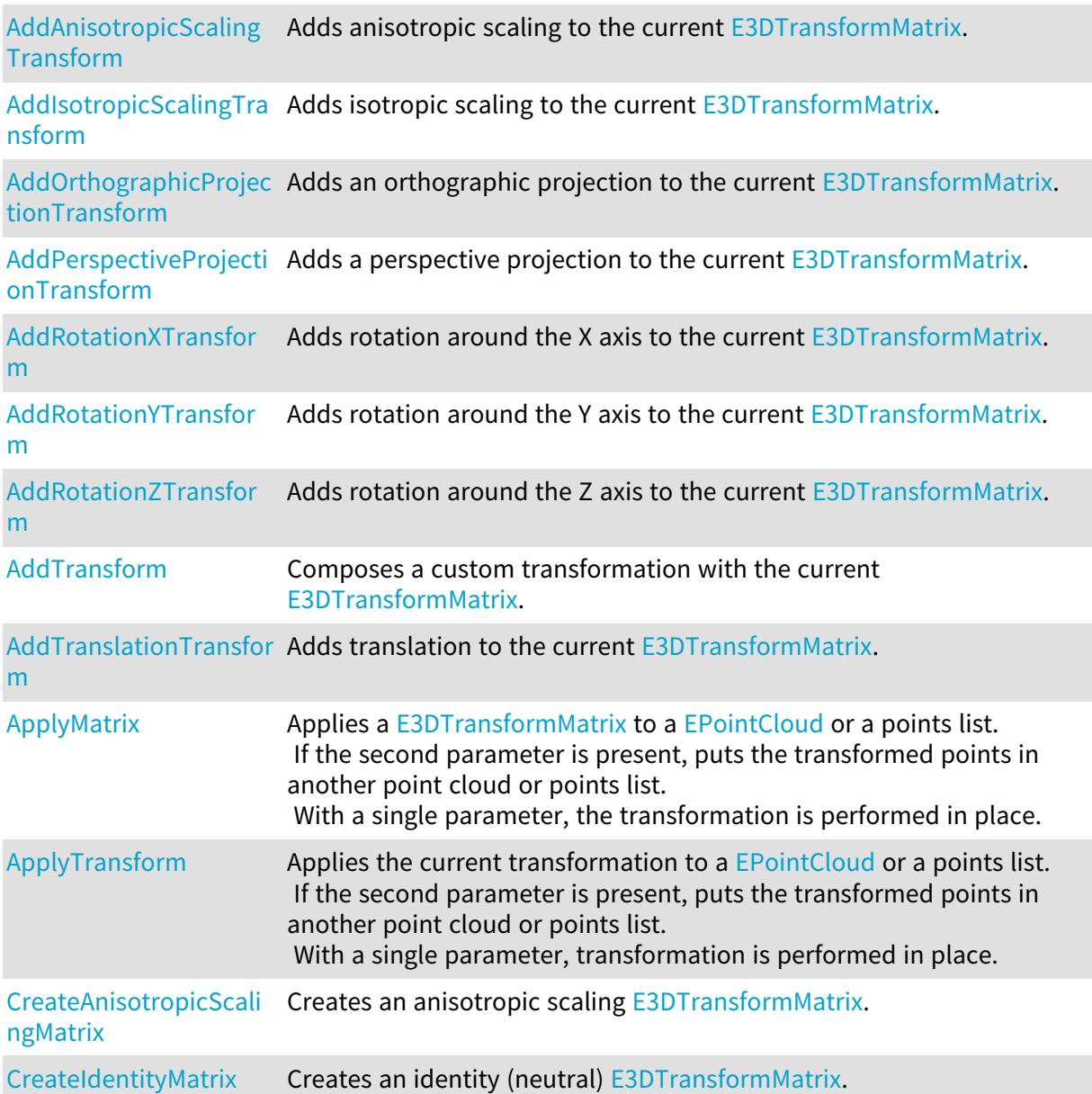

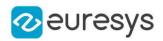

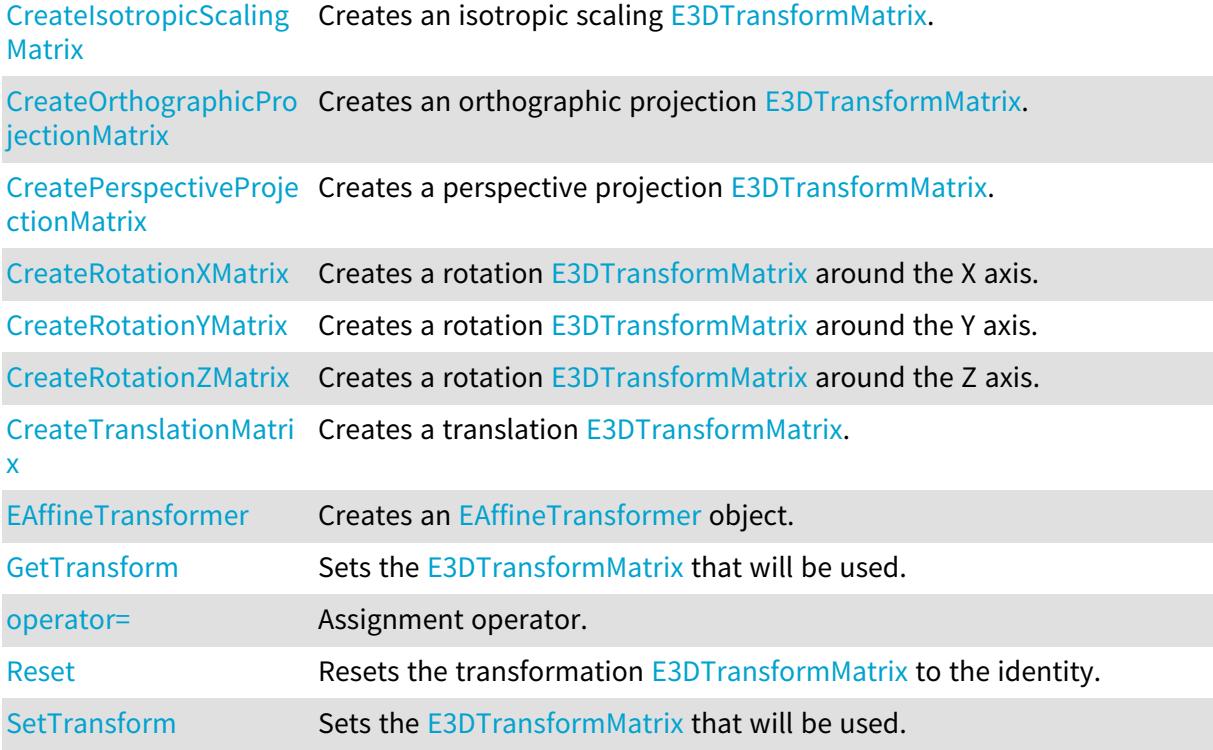

<span id="page-313-0"></span>EAffineTransformer::AddAnisotropicScalingTransform

Adds anisotropic scaling to the current [E3DTransformMatrix](#page-245-0).

Namespace: Euresys::Open\_eVision::Easy3D

```
[C++]const E3DTransformMatrix& AddAnisotropicScalingTransform(
float scaleX,
float scaleY,
float scaleZ
)
```
Parameters

```
scaleX
  Scaling factor along the X axis.
scaleY
  Scaling factor along the Y axis.
scaleZ
  Scaling factor along the Z axis.
```
<span id="page-313-1"></span>EAffineTransformer::AddIsotropicScalingTransform

Adds isotropic scaling to the current [E3DTransformMatrix](#page-245-0).

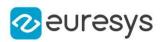

const E3DTransformMatrix& AddIsotropicScalingTransform( float scale )

Parameters

<span id="page-314-0"></span>scale

Scaling factor.

EAffineTransformer::AddOrthographicProjectionTransform

Adds an orthographic projection to the current [E3DTransformMatrix](#page-245-0).

Namespace: Euresys::Open\_eVision::Easy3D

 $[C++]$ 

const E3DTransformMatrix& AddOrthographicProjectionTransform( float width, float height )

Parameters

```
width
  Width of the viewport.
height
  Height of the viewport.
```
<span id="page-314-1"></span>EAffineTransformer::AddPerspectiveProjectionTransform

Adds a perspective projection to the current [E3DTransformMatrix](#page-245-0).

```
[C++]const E3DTransformMatrix& AddPerspectiveProjectionTransform(
float distance,
float width,
float height
)
```
#### Open eVision Reference Manual

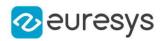

Parameters

distance

Distance of the viewport to the origin.

width

Width of the viewport.

<span id="page-315-0"></span>height

Height of the viewport.

EAffineTransformer::AddRotationXTransform

Adds rotation around the X axis to the current [E3DTransformMatrix.](#page-245-0)

Namespace: Euresys::Open\_eVision::Easy3D

 $[C++]$ 

const E3DTransformMatrix& AddRotationXTransform( float Angle )

Parameters

<span id="page-315-1"></span>Angle

Rotation angle.

EAffineTransformer::AddRotationYTransform

Adds rotation around the Y axis to the current [E3DTransformMatrix](#page-245-0).

Namespace: Euresys::Open\_eVision::Easy3D

 $[C++]$ const E3DTransformMatrix& AddRotationYTransform( float Angle )

Parameters

<span id="page-315-2"></span>Angle Rotation angle.

EAffineTransformer::AddRotationZTransform

Adds rotation around the Z axis to the current [E3DTransformMatrix](#page-245-0).

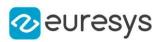

const E3DTransformMatrix& AddRotationZTransform( float Angle )

Parameters

<span id="page-316-0"></span>Angle

Rotation angle.

EAffineTransformer::AddTransform

Composes a custom transformation with the current [E3DTransformMatrix.](#page-245-0)

Namespace: Euresys::Open\_eVision::Easy3D

 $[C++]$ 

const E3DTransformMatrix& AddTransform( const E3DTransformMatrix& matrix )

Parameters

<span id="page-316-1"></span>matrix

Transformation matrix.

EAffineTransformer::AddTranslationTransform

Adds translation to the current [E3DTransformMatrix.](#page-245-0)

Namespace: Euresys::Open\_eVision::Easy3D

 $[C++]$ 

```
const E3DTransformMatrix& AddTranslationTransform(
float dX.
float dY,
float dZ
)
```
Parameters

 $dX$ Translation along the X axis. dY Translation along the Y axis. dZ Translation along the Z axis.

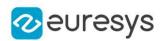

# <span id="page-317-0"></span>EAffineTransformer::ApplyMatrix

Applies a [E3DTransformMatrix](#page-245-0) to a [EPointCloud](#page-1905-0) or a points list.

If the second parameter is present, puts the transformed points in another point cloud or points list.

With a single parameter, the transformation is performed in place.

Namespace: Euresys::Open\_eVision::Easy3D

```
[C++]void ApplyMatrix(
 const E3DTransformMatrix& matrix,
 const EPointCloud& cloud,
EPointCloud& transformedCloud
)
void ApplyMatrix(
 const E3DTransformMatrix& matrix,
EPointCloud& cloud
)
void ApplyMatrix(
const E3DTransformMatrix& matrix,
 const std::vector<Euresys::Open_eVision::Easy3D::E3DPoint>& sourcePoints,
std::vector<Euresys::Open_eVision::Easy3D::E3DPoint>& transformedPoints
)
```
Parameters

matrix Transformation matrix. cloud Cloud to transform. transformedCloud Transformed cloud. sourcePoints Points list to transform. transformedPoints Transformed points list.

# <span id="page-317-1"></span>EAffineTransformer::ApplyTransform

Applies the current transformation to a [EPointCloud](#page-1905-0) or a points list.

If the second parameter is present, puts the transformed points in another point cloud or points list.

With a single parameter, transformation is performed in place.

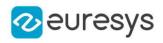

```
void ApplyTransform(
 const EPointCloud& cloud,
EPointCloud& transformedCloud
)
void ApplyTransform(
EPointCloud& cloud
)
void ApplyTransform(
 const std::vector<Euresys::Open_eVision::Easy3D::E3DPoint>& sourcePoints,
std::vector<Euresys::Open_eVision::Easy3D::E3DPoint>& transformedPoints
)
```
Parameters

cloud Cloud to transform. transformedCloud Transformed cloud. sourcePoints Points list to transform. transformedPoints Transformed points list.

# <span id="page-318-0"></span>EAffineTransformer::CreateAnisotropicScalingMatrix

Creates an anisotropic scaling [E3DTransformMatrix](#page-245-0).

```
Namespace: Euresys::Open_eVision::Easy3D
```

```
[C++]E3DTransformMatrix CreateAnisotropicScalingMatrix(
float scaleX,
float scaleY,
float scaleZ
)
```
Parameters

```
scaleX
  Scaling factor along the X axis.
scaleY
  Scaling factor along the Y axis.
scaleZ
  Scaling factor along the Z axis.
```
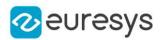

## <span id="page-319-0"></span>EAffineTransformer::CreateIdentityMatrix

Creates an identity (neutral) [E3DTransformMatrix](#page-245-0).

Namespace: Euresys::Open\_eVision::Easy3D

 $[C++]$ 

E3DTransformMatrix CreateIdentityMatrix(

<span id="page-319-1"></span>)

## EAffineTransformer::CreateIsotropicScalingMatrix

Creates an isotropic scaling [E3DTransformMatrix](#page-245-0).

Namespace: Euresys::Open\_eVision::Easy3D

 $[C++]$ 

```
E3DTransformMatrix CreateIsotropicScalingMatrix(
float scale
\lambda
```
Parameters

<span id="page-319-2"></span>scale Scaling factor.

EAffineTransformer::CreateOrthographicProjectionMatrix

Creates an orthographic projection [E3DTransformMatrix.](#page-245-0)

Namespace: Euresys::Open\_eVision::Easy3D

```
[C++]E3DTransformMatrix CreateOrthographicProjectionMatrix(
float width,
float height
)
```
Parameters

width Width of the viewport. height Height of the viewport.

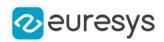

<span id="page-320-0"></span>EAffineTransformer::CreatePerspectiveProjectionMatrix

Creates a perspective projection [E3DTransformMatrix.](#page-245-0)

Namespace: Euresys::Open\_eVision::Easy3D

```
[C++]E3DTransformMatrix CreatePerspectiveProjectionMatrix(
float distance,
float width,
float height
)
```
Parameters

distance

Distance of the viewport to the origin. width Width of the viewport. height

<span id="page-320-1"></span>

Height of the viewport.

EAffineTransformer::CreateRotationXMatrix

Creates a rotation [E3DTransformMatrix](#page-245-0) around the X axis.

Namespace: Euresys::Open\_eVision::Easy3D

 $[C++]$ 

```
E3DTransformMatrix CreateRotationXMatrix(
float Angle
)
```
Parameters

<span id="page-320-2"></span>Angle

Rotation angle.

# EAffineTransformer::CreateRotationYMatrix

Creates a rotation [E3DTransformMatrix](#page-245-0) around the Y axis.

```
[C++]E3DTransformMatrix CreateRotationYMatrix(
float Angle
)
```
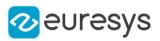

<span id="page-321-0"></span>Angle

Rotation angle.

EAffineTransformer::CreateRotationZMatrix

Creates a rotation [E3DTransformMatrix](#page-245-0) around the Z axis.

Namespace: Euresys::Open\_eVision::Easy3D

 $[C++]$ 

E3DTransformMatrix CreateRotationZMatrix( float Angle )

Parameters

<span id="page-321-1"></span>Angle

Rotation angle.

EAffineTransformer::CreateTranslationMatrix

Creates a translation [E3DTransformMatrix.](#page-245-0)

Namespace: Euresys::Open\_eVision::Easy3D

 $[C++]$ 

E3DTransformMatrix CreateTranslationMatrix( float dX, float dY, float dZ )

Parameters

 $dX$ 

Translation along the X axis.

dY

Translation along the Y axis.

<span id="page-321-2"></span>dZ

Translation along the Z axis.

EAffineTransformer::EAffineTransformer

Creates an [EAffineTransformer](#page-312-0) object.

```
Namespace: Euresys::Open_eVision::Easy3D
```
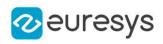

 $[C++]$ void EAffineTransformer( ) void EAffineTransformer( const EAffineTransformer& other  $\lambda$ 

Parameters

<span id="page-322-1"></span>other Another [EAffineTransformer](#page-312-0).

# EAffineTransformer::operator=

Assignment operator.

Namespace: Euresys::Open\_eVision::Easy3D

 $[C++]$ 

```
EAffineTransformer& operator=(
 const EAffineTransformer& other
 )
```
Parameters

<span id="page-322-2"></span>other

Another [EAffineTransformer](#page-312-0).

EAffineTransformer::Reset

Resets the transformation [E3DTransformMatrix](#page-245-0) to the identity.

Namespace: Euresys::Open\_eVision::Easy3D

 $[C++]$ 

<span id="page-322-0"></span>void Reset( )

EAffineTransformer::GetTransform

EAffineTransformer::SetTransform

Sets the [E3DTransformMatrix](#page-245-0) that will be used.

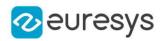

const E3DTransformMatrix& GetTransform() const void SetTransform(const E3DTransformMatrix& matrix)

# 4.20. EAngleRectifier Class

Namespace: Euresys::Open\_eVision

Methods

<span id="page-323-0"></span>**[Rectify](#page-323-0)** 

-

EAngleRectifier::Rectify

-

Namespace: Euresys::Open\_eVision

```
[C++]
```

```
double Rectify(
double angle,
double mean
)
double Rectify(
double angle,
double mean,
Euresys::Open_eVision::EAngleUnit currentUnit
)
```
Parameters

```
angle
  -
mean
  -
currentUnit
   -
```
# 4.21. Easy Class

This class contains static properties and methods specific to the Easy library.
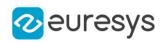

### Namespace: Euresys::Open\_eVision

### Methods

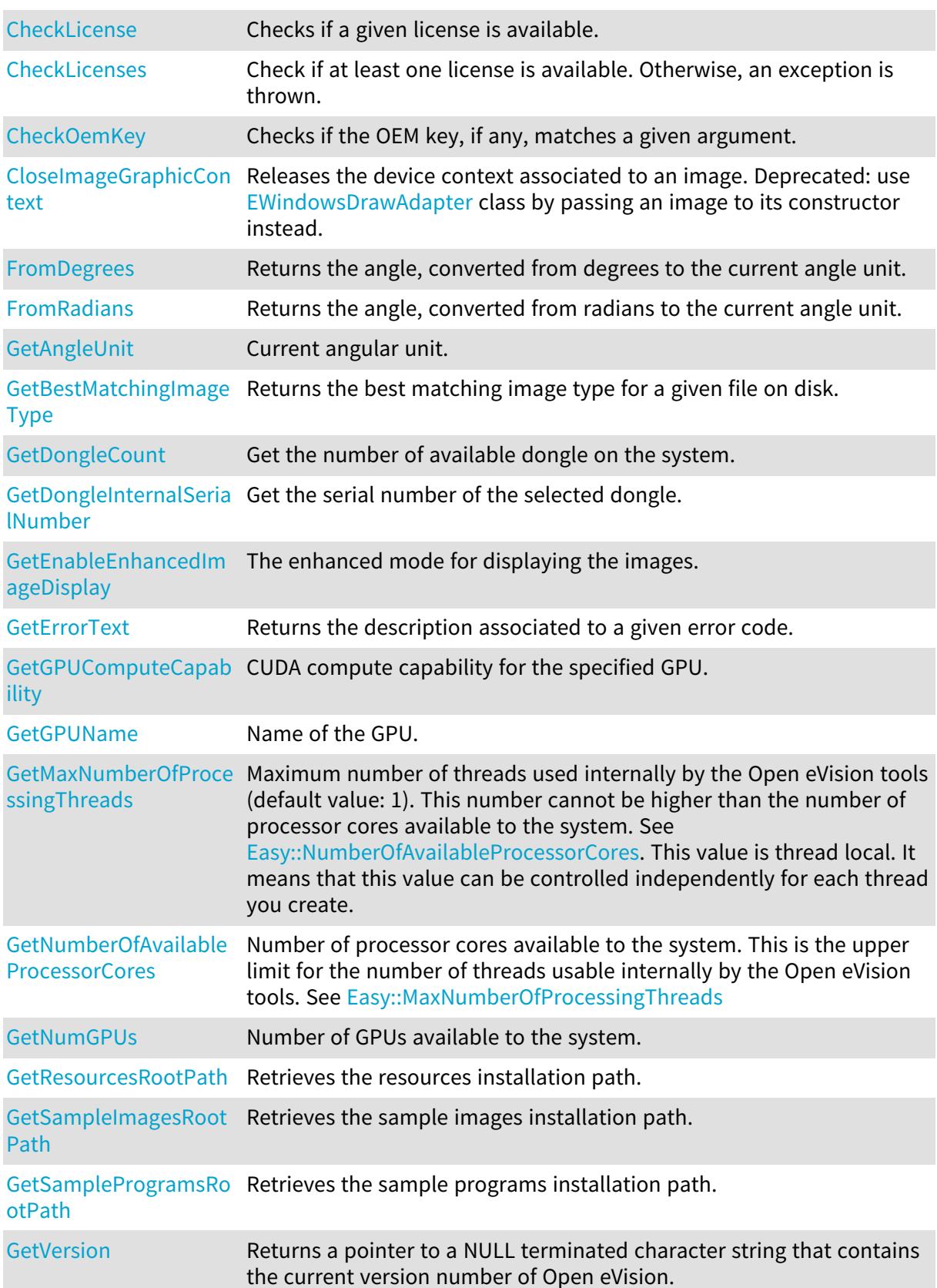

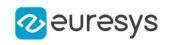

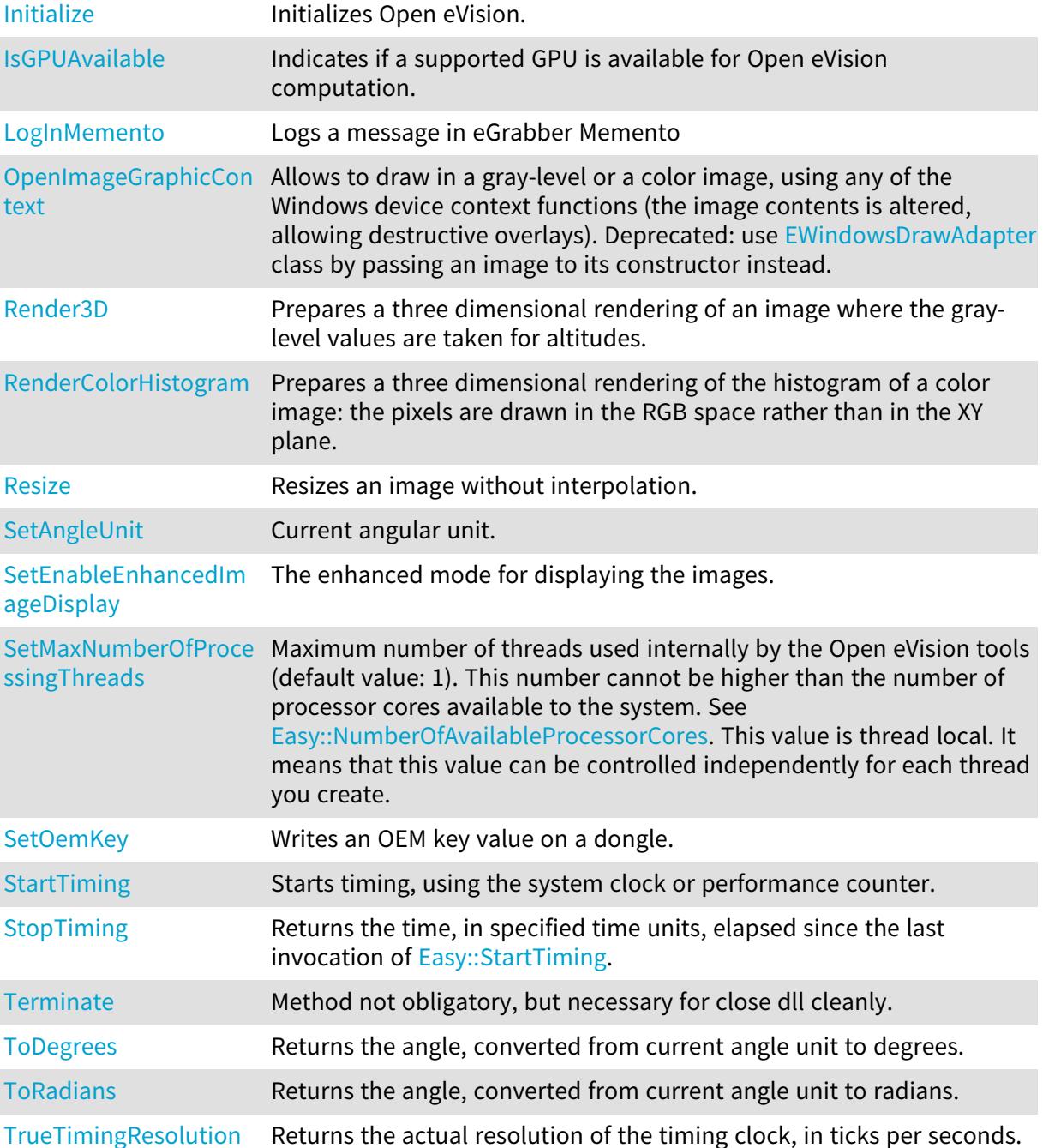

### <span id="page-325-0"></span>Easy::GetAngleUnit

## Easy::SetAngleUnit

### Current angular unit.

Namespace: Euresys::Open\_eVision

 $[C++]$ 

static Euresys::Open\_eVision::EAngleUnit GetAngleUnit()

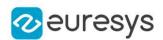

#### static void SetAngleUnit(Euresys::Open\_eVision::EAngleUnit unit)

Remarks

<span id="page-326-0"></span>All angles are computed using some angular unit, as well on input as on output. The desired unit can be changed at any time. By default, all angles are given in degrees (0..360).

```
Easy::CheckLicense
```
Checks if a given license is available.

Namespace: Euresys::Open\_eVision

```
[C++]bool CheckLicense(
Euresys::Open_eVision::LicenseFeatures::Features license
)
```
Parameters

<span id="page-326-1"></span>license The license to check

```
Easy::CheckLicenses
```
Check if at least one license is available. Otherwise, an exception is thrown.

Namespace: Euresys::Open\_eVision

```
[C++]void CheckLicenses(
)
```
### <span id="page-326-2"></span>Easy::CheckOemKey

Checks if the OEM key, if any, matches a given argument.

Namespace: Euresys::Open\_eVision

 $[C++]$ 

```
bool CheckOemKey(
const std::vector<char>& key,
Euresys::Open_eVision::EDongleType type,
int dongleIndex
)
```
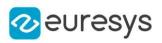

```
bool CheckOemKey(
OEV_UINT32 keyIndex,
const std::vector<char>& key,
Euresys::Open_eVision::EDongleType type,
int dongleIndex
)
```
key

The expected value of the OEM key

type

The [EDongleType](#page-2773-0) for which you want to check the OEM key.

dongleIndex

The index of the dongle where the OEM key is expected. By default, the first dongle found is selected.

keyIndex

The index of the key in the array of keys, must be in [0, 11]. This option is not compatible with [EDongleType\\_Legacy](#page-2773-0)

Remarks

<span id="page-327-0"></span>The length of the OEM key must be in [8, 64] characters.

#### Easy::CloseImageGraphicContext

This method is deprecated.

Releases the device context associated to an image. Deprecated: use [EWindowsDrawAdapter](#page-2466-0) class by passing an image to its constructor instead.

Namespace: Euresys::Open\_eVision

```
[C++]void CloseImageGraphicContext(
EImageBW8* pImage,
HDC hDC
)
void CloseImageGraphicContext(
EImageC24* pImage,
HDC hDC
)
```
Parameters

pImage

Pointer to the target image (must be the same as that passed to [Easy::OpenImageGraphicContext](#page-333-0)).

hDC

Handle to a device context that was produced by [Easy::OpenImageGraphicContext.](#page-333-0)

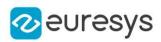

<span id="page-328-2"></span>Easy::GetEnableEnhancedImageDisplay

Easy::SetEnableEnhancedImageDisplay

The enhanced mode for displaying the images.

Namespace: Euresys::Open\_eVision

 $[C++]$ 

static bool GetEnableEnhancedImageDisplay() static void SetEnableEnhancedImageDisplay(bool state)

Remarks

When enabled, enhanced mode performs advanced interpolation for image display. By default, enhanced mode is disabled.

<span id="page-328-0"></span>Enhanced mode has a significant impact on drawing performances. Enhanced display mode is set for the current thread.

Easy::FromDegrees

Returns the angle, converted from degrees to the current angle unit.

Namespace: Euresys::Open\_eVision

 $[C++]$ 

float FromDegrees( float angle )

Parameters

<span id="page-328-1"></span>angle

Angle to be converted

Easy::FromRadians

Returns the angle, converted from radians to the current angle unit.

```
[C++]float FromRadians(
float angle
)
```
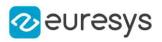

<span id="page-329-0"></span>angle

Angle to be converted

Easy::GetBestMatchingImageType

Returns the best matching image type for a given file on disk.

Namespace: Euresys::Open\_eVision

 $[C++]$ 

```
Euresys::Open_eVision::EImageType GetBestMatchingImageType(
const std::string& path
)
```
Parameters

<span id="page-329-1"></span>path

The path to the file on disk.

Easy::GetDongleCount

Get the number of available dongle on the system.

Namespace: Euresys::Open\_eVision

 $[C++]$ 

```
OEV_UINT32 GetDongleCount(
Euresys::Open_eVision::EDongleType type
)
```
Parameters

<span id="page-329-2"></span>type

The [EDongleType](#page-2773-0) you want to enumerate.

Easy::GetDongleInternalSerialNumber

Get the serial number of the selected dongle.

Namespace: Euresys::Open\_eVision

 $[C++]$ 

```
std::string GetDongleInternalSerialNumber(
Euresys::Open_eVision::EDongleType type,
int index
)
```
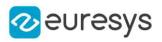

type

The [EDongleType.](#page-2773-0)

<span id="page-330-0"></span>index

The index of the dongle.

### Easy::GetErrorText

Returns the description associated to a given error code.

Namespace: Euresys::Open\_eVision

 $[C++]$ 

```
std::string GetErrorText(
Euresys::Open_eVision::EError error
)
```
Parameters

<span id="page-330-1"></span>error

Error code.

```
Easy::GetGPUComputeCapability
```
CUDA compute capability for the specified GPU.

Namespace: Euresys::Open\_eVision

 $[C++]$ 

```
std::string GetGPUComputeCapability(
int gpuId
)
```
Parameters

<span id="page-330-2"></span>gpuId

Index of the GPU between 0 and [Easy::NumGPUs](#page-332-2) - 1.

Easy::GetGPUName

Name of the GPU.

```
[C++]std::string GetGPUName(
int gpuId
)
```
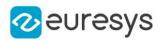

<span id="page-331-0"></span>gpuId

Index of the GPU between 0 and [Easy::NumGPUs](#page-332-2) - 1.

Easy::Initialize

Initializes Open eVision.

Namespace: Euresys::Open\_eVision

 $[C++]$ 

```
void Initialize(
)
```
Easy::IsGPUAvailable

Indicates if a supported GPU is available for Open eVision computation.

Namespace: Euresys::Open\_eVision

 $[C++]$ 

```
bool IsGPUAvailable(
)
```
# Easy::LogInMemento

Logs a message in eGrabber Memento

```
[C++]void LogInMemento(
const std::string& message,
Euresys::Open_eVision::EVerbosity verbosity,
OEV_UINT8 user
)
```
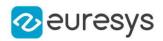

message

The message to log.

verbosity

The verbosity level of the message.

user

The user index, from 0 to 15

Remarks

<span id="page-332-0"></span>The default verbosity level is EVerbosity Info and the default user ID is 0. For more information about how Memento handles messages, please refer to the Memento documentation.

Easy::GetMaxNumberOfProcessingThreads

Easy::SetMaxNumberOfProcessingThreads

Maximum number of threads used internally by the Open eVision tools (default value: 1). This number cannot be higher than the number of processor cores available to the system. See [Easy::NumberOfAvailableProcessorCores](#page-332-1). This value is thread local. It means that this value can be controlled independently for each thread you create.

Namespace: Euresys::Open\_eVision

 $[C++]$ 

static int GetMaxNumberOfProcessingThreads()

<span id="page-332-1"></span>static void SetMaxNumberOfProcessingThreads(int maxNumThreads)

Easy::GetNumberOfAvailableProcessorCores

Number of processor cores available to the system. This is the upper limit for the number of threads usable internally by the Open eVision tools. See [Easy::MaxNumberOfProcessingThreads](#page-332-0)

Namespace: Euresys::Open\_eVision

 $[C++]$ 

<span id="page-332-2"></span>static int GetNumberOfAvailableProcessorCores()

### Easy::GetNumGPUs

Number of GPUs available to the system.

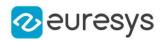

 $[C++]$ 

<span id="page-333-0"></span>static int GetNumGPUs()

### Easy::OpenImageGraphicContext

This method is deprecated.

Allows to draw in a gray-level or a color image, using any of the Windows device context functions (the image contents is altered, allowing destructive overlays). Deprecated: use [EWindowsDrawAdapter](#page-2466-0) class by passing an image to its constructor instead.

Namespace: Euresys::Open\_eVision

```
[C++]HDC OpenImageGraphicContext(
EImageBW8* pImage
)
HDC OpenImageGraphicContext(
EImageC24* pImage
)
```
Parameters

pImage

Pointer to the target image.

Remarks

<span id="page-333-1"></span>The function returns a handle to a device context associated to the image pixel data. When the device context is no more needed, call the [Easy::CloseImageGraphicContext](#page-327-0) function with the same argument.

Easy::Render3D

Prepares a three dimensional rendering of an image where the gray-level values are taken for altitudes.

#### Open eVision Reference Manual

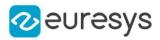

#### $[C++]$

```
void Render3D(
EROIBW8* sourceImage,
EROIBW8* destinationImage,
float phi,
float psi,
float xScale,
float yScale,
float zScale,
int dotSize
)
void Render3D(
EROIC24* sourceImage,
EROIBW8* zImage,
EROIC24* destinationImage,
float phi,
float psi,
float xScale,
float yScale,
float zScale,
int dotSize
)
```
Parameters

sourceImage Pointer to the source image. destinationImage Pointer to the destination image. phi Rotation angle about the X-axis. psi Rotation angle about the Y-axis. xScale Magnification factor along X (should remain close to 1). yScale Magnification factor along Y (should remain close to 1). zScale Magnification factor along Z (should remain close to 1). dotSize Size of the rendered dots; allowed values are 1, 4, 5 or 9. zImage

Pointer to the altitude image.

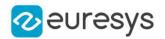

Remarks

The image is viewed by rotating it about the X-axis, then about the Y-axis. Magnification factors in the three directions  $(X = width, Y = height, and Z = depth)$  can be given. The rendered image appears as independent dots. The dot size can be adjusted so that the surface appears more or less opaque.

<span id="page-335-0"></span>The function does not display the rendered image by itself. Rather, it prepares a destination image to be displayed.

Easy::RenderColorHistogram

Prepares a three dimensional rendering of the histogram of a color image: the pixels are drawn in the RGB space rather than in the XY plane.

Namespace: Euresys::Open\_eVision

```
[C++]
```

```
void RenderColorHistogram(
EROIC24* sourceImage,
EROIC24* destinationImage,
float phi,
float psi,
float xScale,
float yScale,
float zScale
)
void RenderColorHistogram(
EROIC24* sourceImage,
EROIC24* sysImage,
EROIC24* destinationImage,
 float phi,
float psi,
float xScale,
float yScale,
float zScale
)
```
Parameters

sourceImage Pointer to the raw source image. destinationImage Pointer to the destination image. phi Rotation angle about the X-axis. psi Rotation angle about the Y-axis. xScale Magnification factor along X (should remain close to 1). yScale

Magnification factor along Y (should remain close to 1).

#### Open eVision Reference Manual

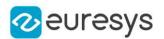

#### zScale

Magnification factor along Z (should remain close to 1).

#### sysImage

Pointer to the source image transformed into another color system.

#### Remarks

This allows to observe the clustering and dispersion of the RGB values.

The image is viewed by rotating it about the X-axis, then about the Y-axis. Magnification factors in the three directions  $(X = Red, Y = Green, and Z = Blue)$  can be given.

In a more advanced version, prepares a three dimensional rendering of the pixels in another system than RGB (EasyColor provides conversion means). However, the raw RGB image must still be provided to allow the display of the pixels in their usual colors.

The rendered image appears as independent dots.

<span id="page-336-0"></span>The function does not display the rendered image by itself. Rather, it prepares a destination image to be displayed.

#### Easy::Resize

Resizes an image without interpolation.

```
Namespace: Euresys::Open_eVision
```

```
[C++]void Resize(
EROIBW8* sourceImage,
EROIBW8* destinationImage
 )
void Resize(
EROIBW16* sourceImage,
EROIBW16* destinationImage
)
void Resize(
EROIC15* sourceImage,
EROIC15* destinationImage
)
void Resize(
EROIC16* sourceImage,
EROIC16* destinationImage
)
void Resize(
EROIC24* sourceImage,
EROIC24* destinationImage
)
void Resize(
EROIC24A* sourceImage,
 EROIC24A* destinationImage
)
```
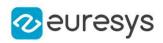

sourceImage

Pointer to the source image/ROI.

<span id="page-337-0"></span>destinationImage

Pointer to the destination image/ROI.

### Easy::GetResourcesRootPath

Retrieves the resources installation path.

Namespace: Euresys::Open\_eVision

 $[C++]$ 

<span id="page-337-1"></span>static std::string GetResourcesRootPath()

Easy::GetSampleImagesRootPath

Retrieves the sample images installation path.

Namespace: Euresys::Open\_eVision

 $[C++]$ 

<span id="page-337-2"></span>static std::string GetSampleImagesRootPath()

Easy::GetSampleProgramsRootPath

Retrieves the sample programs installation path.

Namespace: Euresys::Open\_eVision

 $[C++]$ 

<span id="page-337-3"></span>static std::string GetSampleProgramsRootPath()

### Easy::SetOemKey

Writes an OEM key value on a dongle.

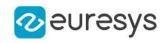

 $[C++]$ 

```
void SetOemKey(
 const std::vector<char>& key,
Euresys::Open_eVision::EDongleType type,
int dongleIndex
)
void SetOemKey(
OEV_UINT32 keyIndex,
const std::vector<char>& key,
Euresys::Open_eVision::EDongleType type,
int dongleIndex
)
```
Parameters

key

The OEM key value to write

type

The [EDongleType](#page-2773-0) for which you want to set the OEM key.

dongleIndex

The index of the dongle where the OEM key must be written. By default, the first dongle found is selected.

keyIndex

The index of the key in the array of keys, must be in [0, 11]. This option is not compatible with [EDongleType\\_Legacy](#page-2773-0)

Remarks

<span id="page-338-0"></span>The length of the OEM key must be in [8, 64] characters. This method raises an [EError\\_](#page-2778-0) [CannotWriteOEMKey](#page-2778-0) error if the value cannot be set properly.

Easy::StartTiming

Starts timing, using the system clock or performance counter.

Namespace: Euresys::Open\_eVision

```
[C++]
```
void StartTiming( )

### Easy::StopTiming

Returns the time, in specified time units, elapsed since the last invocation of [Easy::StartTiming](#page-338-0).

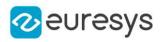

 $[C++]$ 

int StopTiming( int resolution )

Parameters

<span id="page-339-0"></span>resolution

Temporal resolution, in ticks per second.

Easy::Terminate

Method not obligatory, but necessary for close dll cleanly.

Namespace: Euresys::Open\_eVision

 $[C++]$ 

<span id="page-339-1"></span>void Terminate( )

### Easy::ToDegrees

Returns the angle, converted from current angle unit to degrees.

Namespace: Euresys::Open\_eVision

```
[C++]float ToDegrees(
float angle
 )
```
Parameters

<span id="page-339-2"></span>angle Angle to be converted.

### Easy::ToRadians

Returns the angle, converted from current angle unit to radians.

```
[C++]float ToRadians(
float angle
)
```
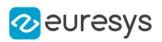

<span id="page-340-1"></span>angle

Angle to be converted.

### Easy::TrueTimingResolution

Returns the actual resolution of the timing clock, in ticks per seconds.

Namespace: Euresys::Open\_eVision

 $[C++]$ 

int TrueTimingResolution( )

Remarks

<span id="page-340-0"></span>Timing granularity is hardware-dependent, but is usually better than 1 microsecond. This function can be used to select an appropriate timing resolution when using [Easy::StopTiming.](#page-338-1)

Easy::GetVersion

Returns a pointer to a NULL terminated character string that contains the current version number of Open eVision.

Namespace: Euresys::Open\_eVision

 $[C++]$ 

static std::string GetVersion()

# 4.22. EasyColor Class

This class contains static properties and methods specific to the EasyColor library.

Namespace: Euresys::Open\_eVision

Methods

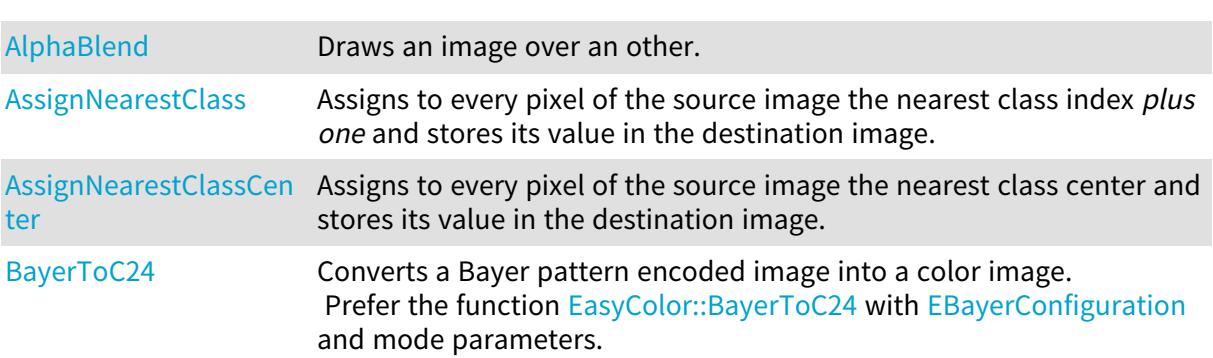

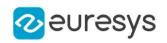

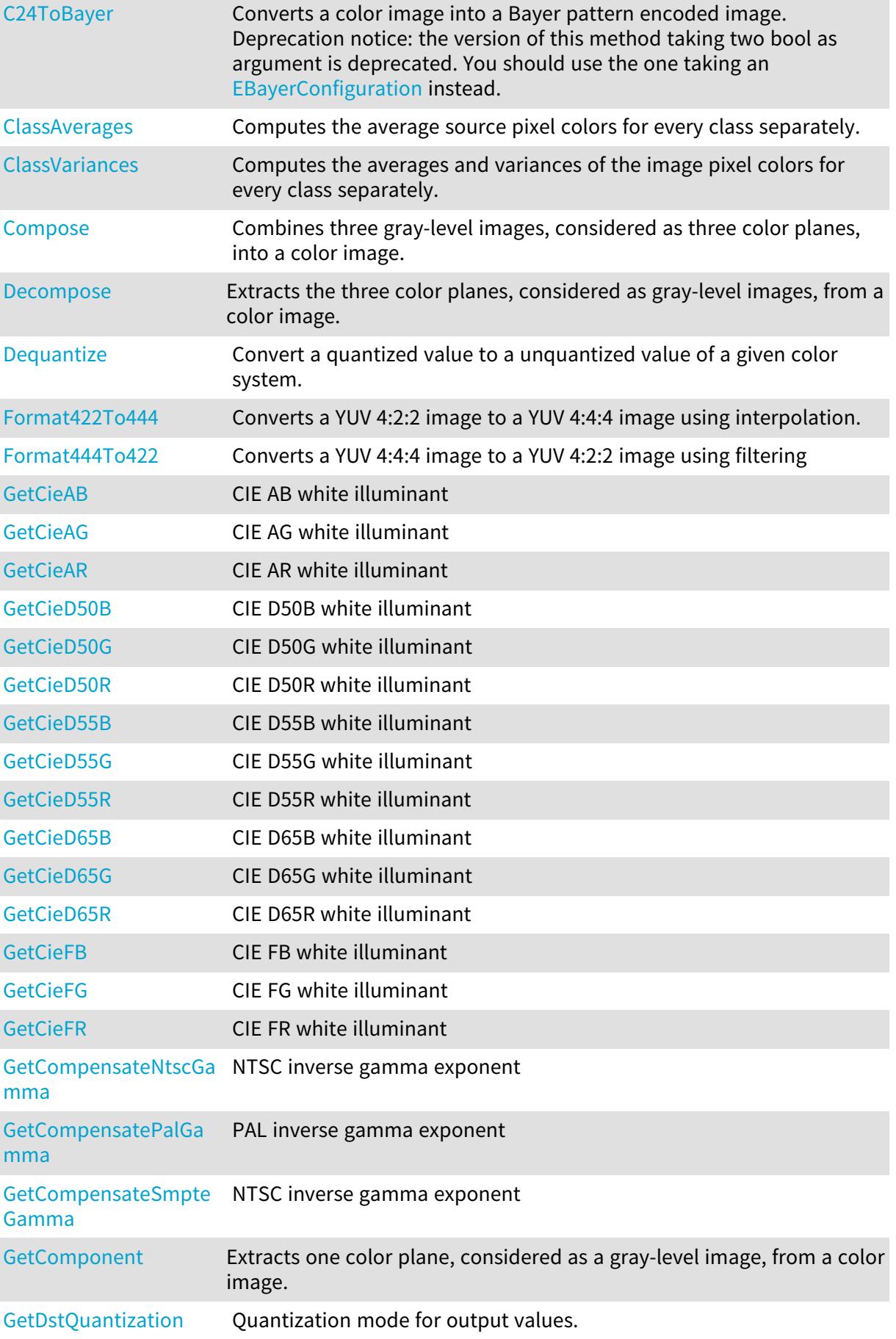

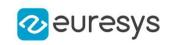

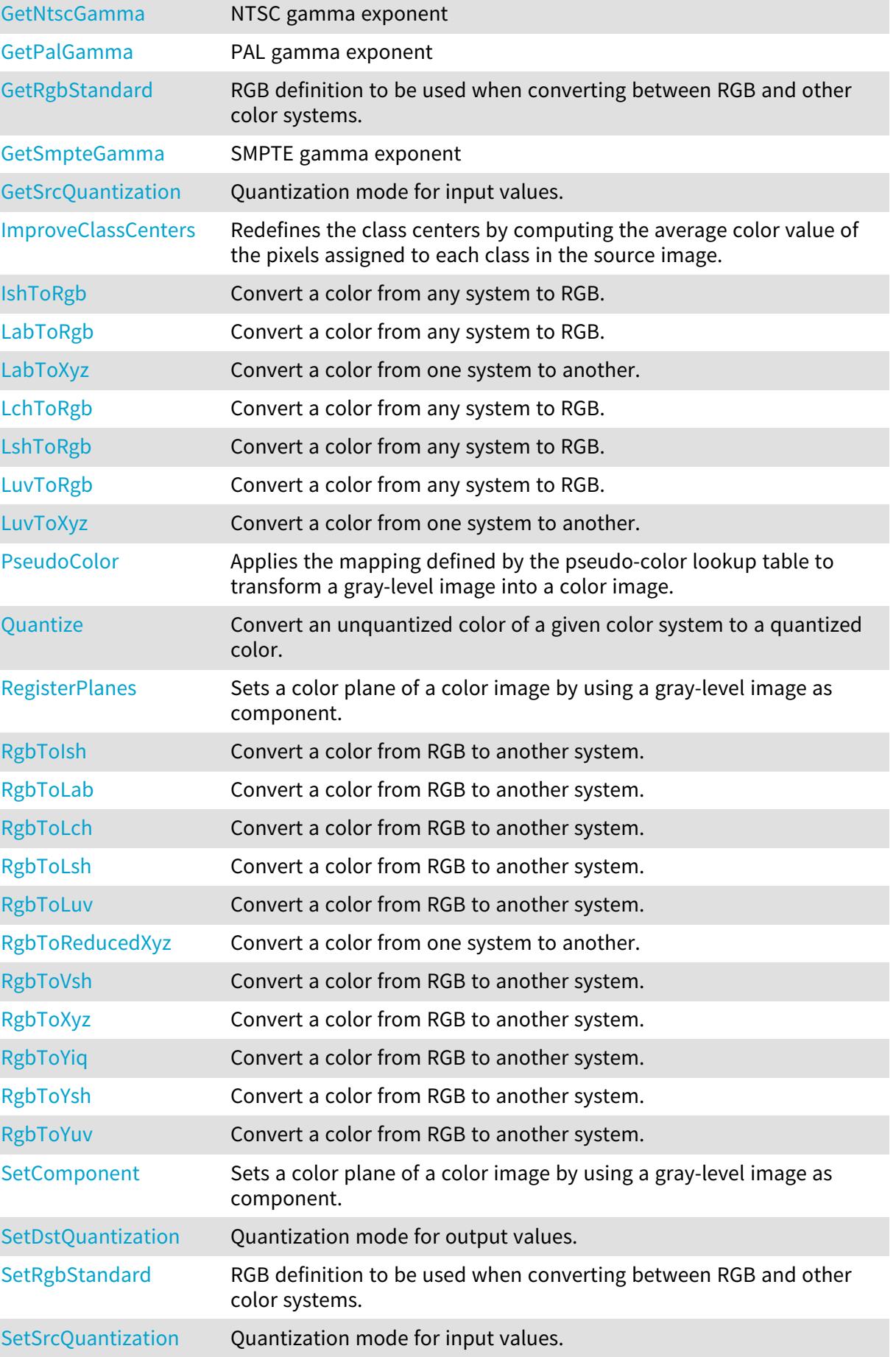

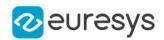

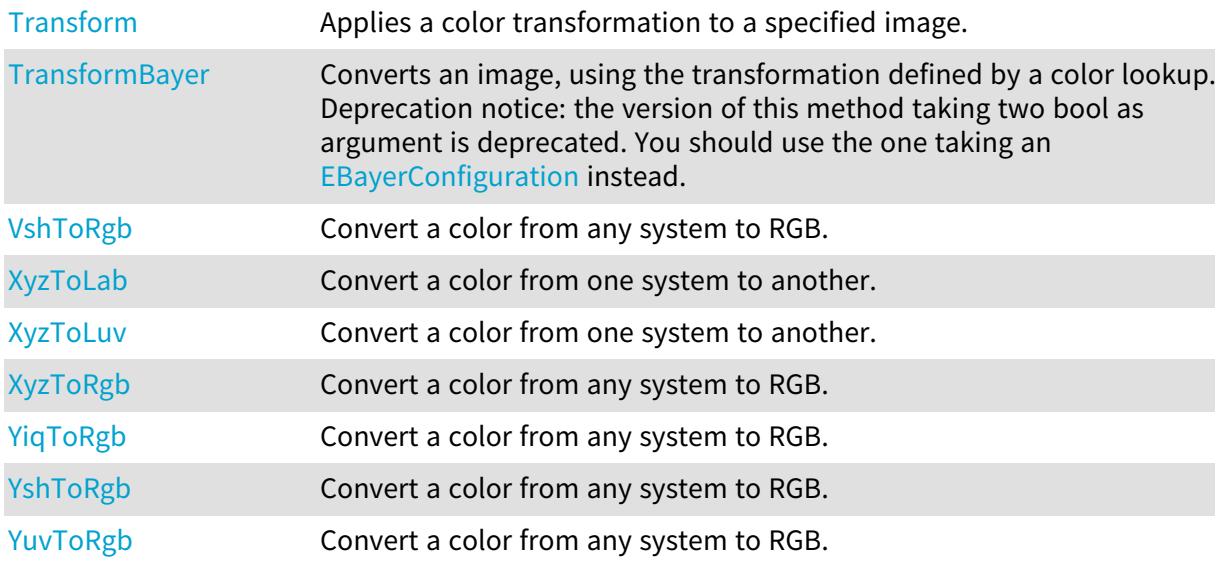

### <span id="page-343-0"></span>EasyColor::AlphaBlend

Draws an image over an other.

Namespace: Euresys::Open\_eVision

 $[C++]$ 

```
void AlphaBlend(
EROIC24& source,
EROIC24& destination,
double opacity
)
```
Parameters

source Foreground image. destination Background image. opacity Opacity of the foreground image.

### <span id="page-343-1"></span>EasyColor::AssignNearestClass

Assigns to every pixel of the source image the nearest class index plus one and stores its value in the destination image.

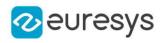

 $[C++]$ 

```
void AssignNearestClass(
EROIC24* sourceImage,
EROIBW8* destinationImage,
EC24Vector* classCenters
)
```
Parameters

sourceImage

Pointer to the source image/ROI.

destinationImage

Pointer to the destination gray-level image/ROI.

classCenters

Pointer to the vector of the class centers.

Remarks

This generates a labeled gray-level image for use with EasyObject (see [EImageEncoder](#page-1429-0) and [ELabeledImageSegmenter\)](#page-1463-0).

Note. The class index plus one is stored instead of the class index because EasyObject will never code class 0 objects.

Color image segmentation allows you to decompose a color image in different regions by assigning a "class" (integer index) to every pixel. The nearest neighbor method is used, i.e. for each class a representative center is specified, and a given pixel is associated to the class with the closest center.

Color image segmentation can be used in conjunction with EasyObject to perform blob analysis on the segmented regions.

To use the color segmentation functions, the set of class centers must be specified as a vector of [EC24](#page-2675-0) elements. In this sense, the method is termed supervised clustering. A good way to obtain these values is to compute the average color in an ROI.

<span id="page-344-0"></span>Unsupervised clustering is also made available by implementing the so called K-means method that automatically improves an initial choice of class centers.

### EasyColor::AssignNearestClassCenter

Assigns to every pixel of the source image the nearest class center and stores its value in the destination image.

Namespace: Euresys::Open\_eVision

 $[C++]$ 

```
void AssignNearestClassCenter(
EROIC24* sourceImage,
EROIC24* destinationImage,
EC24Vector* classCenters
)
```
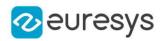

sourceImage

Pointer to the source image/ROI.

#### destinationImage

Pointer to the destination image/ROI.

classCenters

Pointer to the vector of the class centers.

#### Remarks

This generates a labeled color image.

Color image segmentation allows you to decompose a color image in different regions by assigning a "class" (integer index) to every pixel. The nearest neighbor method is used, i.e. for each class a representative center is specified, and a given pixel is associated to the class with the closest center.

Color image segmentation can be used in conjunction with EasyObject to perform blob analysis on the segmented regions.

To use the color segmentation functions, the set of class centers must be specified as a vector of [EC24](#page-2675-0) elements. In this sense, the method is termed supervised clustering. A good way to obtain these values is to compute the average color in an ROI.

<span id="page-345-0"></span>Unsupervised clustering is also made available by implementing the so called K-means method that automatically improves an initial choice of class centers.

### EasyColor::BayerToC24

Converts a Bayer pattern encoded image into a color image. Prefer the function [EasyColor::BayerToC24](#page-345-0) with [EBayerConfiguration](#page-2762-0) and mode parameters.

```
[C++]void BayerToC24(
 EROIBW8* sourceImage,
 EROIC24* destinationImage,
 bool evenCol,
 bool evenRow,
 bool interpolate,
bool improved
)
void BayerToC24(
 EROIBW8* sourceImage,
EROIC24* destinationImage,
 Euresys::Open_eVision::EBayerConfiguration bayerConfiguration,
int mode
)
```
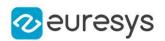

sourceImage

Pointer to the Bayer pattern input image/ROI, stored using the 8 bits per pixel format.

destinationImage

Pointer to the color output image/ROI.

evenCol

true if the leftmost image column contains no blue pixels.

evenRow

true if the topmost image row contains no red pixels.

interpolate

Interpolation mode to be used for pixel reconstruction. When false, the missing color components are merely copied from northern/western pixels; when true, they are computed by averaging from relevant neighbors. By default, interpolation is used.

improved

Provides an access to an improved interpolation mode that reduces visible artifacts along object edges. The running time of the improved method is longer. By default, it is not used.

bayerConfiguration

The color configuration of the bayer image. The color configuration is defined by the component of the first 2 pixels of the image, see [EBayerConfiguration](#page-2762-0).

mode

Interpolation mode to be used for RGB pixel reconstruction, from 0 to 4 (increasing quality). By default, interpolation mode 1 is used.

- mode 0: No interpolation (fastest)
- mode 1: Linear interpolation on 3x3 kernel
- mode 2: Advanced interpolation on 3x3 kernel
- mode 3: Interpolation on 5x5 kernel
- mode 4: Interpolation on 9x9 kernel (slowest)
- mode 5: Linear interpolation on 2x2 kernel

#### Remarks

The pattern can be shifted by one pixel horizontally and vertically as needed to deal with a non standard pattern origin.

<span id="page-346-0"></span>See also Bayer Filter.

### EasyColor::C24ToBayer

Converts a color image into a Bayer pattern encoded image. Deprecation notice: the version of this method taking two bool as argument is deprecated. You should use the one taking an [EBayerConfiguration](#page-2762-0) instead.

```
[C++]void C24ToBayer(
EROIC24* sourceImage,
EROIBW8* destinationImage,
Euresys::Open_eVision::EBayerConfiguration bayerConfiguration
)
```
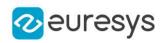

void C24ToBayer( EROIC24\* sourceImage, EROIBW8\* destinationImage, bool evenCol, bool evenRow )

Parameters

sourceImage

Pointer to the color input image/ROI.

destinationImage

Pointer to the Bayer pattern output image/ROI, stored using the 8 bits per pixel format. bayerConfiguration

The color configuration of the bayer image. The color configuration is defined by the component of the first 2 pixels of the image, see [EBayerConfiguration](#page-2762-0).

evenCol

true if the leftmost destination image column can't contain blue pixels.

evenRow

true if the topmost destination image row can't contain red pixels.

Remarks

The pattern can be shifted by one pixel horizontally and vertically as needed to deal with a non standard pattern origin.

<span id="page-347-0"></span>See also Bayer Filter.

#### EasyColor::GetCieAB

CIE AB white illuminant

Namespace: Euresys::Open\_eVision

 $[C++]$ 

<span id="page-347-1"></span>static float GetCieAB()

### EasyColor::GetCieAG

CIE AG white illuminant

Namespace: Euresys::Open\_eVision

 $[C++]$ 

static float GetCieAG()

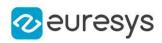

### <span id="page-348-0"></span>EasyColor::GetCieAR

CIE AR white illuminant

Namespace: Euresys::Open\_eVision

 $[C++]$ 

<span id="page-348-1"></span>static float GetCieAR()

### EasyColor::GetCieD50B

CIE D50B white illuminant

Namespace: Euresys::Open\_eVision

 $[C++]$ 

<span id="page-348-2"></span>static float GetCieD50B()

### EasyColor::GetCieD50G

CIE D50G white illuminant

Namespace: Euresys::Open\_eVision

 $[C++]$ 

<span id="page-348-3"></span>static float GetCieD50G()

### EasyColor::GetCieD50R

CIE D50R white illuminant

Namespace: Euresys::Open\_eVision

 $[C++]$ 

<span id="page-348-4"></span>static float GetCieD50R()

### EasyColor::GetCieD55B

CIE D55B white illuminant

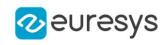

 $[C++]$ 

<span id="page-349-0"></span>static float GetCieD55B()

EasyColor::GetCieD55G

CIE D55G white illuminant

Namespace: Euresys::Open\_eVision

 $[C++]$ 

<span id="page-349-1"></span>static float GetCieD55G()

EasyColor::GetCieD55R

CIE D55R white illuminant

Namespace: Euresys::Open\_eVision

 $[C++]$ 

<span id="page-349-2"></span>static float GetCieD55R()

EasyColor::GetCieD65B

CIE D65B white illuminant

Namespace: Euresys::Open\_eVision

 $[C++]$ 

<span id="page-349-3"></span>static float GetCieD65B()

EasyColor::GetCieD65G

CIE D65G white illuminant

Namespace: Euresys::Open\_eVision

 $[C++]$ 

<span id="page-349-4"></span>static float GetCieD65G()

EasyColor::GetCieD65R

CIE D65R white illuminant

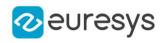

Namespace: Euresys::Open\_eVision

 $[C++]$ 

<span id="page-350-1"></span>static float GetCieD65R()

EasyColor::GetCieFB

CIE FB white illuminant

Namespace: Euresys::Open\_eVision

 $[C++]$ 

<span id="page-350-2"></span>static float GetCieFB()

EasyColor::GetCieFG

CIE FG white illuminant

Namespace: Euresys::Open\_eVision

 $[C++]$ 

<span id="page-350-3"></span>static float GetCieFG()

EasyColor::GetCieFR

CIE FR white illuminant

Namespace: Euresys::Open\_eVision

 $[C++]$ 

<span id="page-350-0"></span>static float GetCieFR()

# EasyColor::ClassAverages

Computes the average source pixel colors for every class separately.

Namespace: Euresys::Open\_eVision

 $[C++]$ 

```
void ClassAverages(
EROIC24* sourceImage,
EC24Vector* classCenters,
EColorVector* averages
)
```
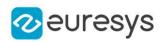

sourceImage

Pointer to the source image/ROI.

classCenters

Pointer to the vector of the class centers.

averages

Pointer to the vector of the average color values.

Remarks

This allows measuring the actual average color of the segmented regions.

Color image segmentation allows you to decompose a color image in different regions by assigning a "class" (integer index) to every pixel. The nearest neighbor method is used, i.e. for each class a representative center is specified, and a given pixel is associated to the class with the closest center.

Color image segmentation can be used in conjunction with EasyObject to perform blob analysis on the segmented regions.

To the color segmentation functions, the set of class centers must be specified as a vector of [EC24](#page-2675-0) elements. In this sense, the method is termed supervised clustering. A good way to obtain these values is to compute the average color in an ROI.

<span id="page-351-0"></span>Unsupervised clustering is also made available by implementing the so called K-means method that automatically improves an initial choice of class centers.

```
EasyColor::ClassVariances
```
Computes the averages and variances of the image pixel colors for every class separately.

Namespace: Euresys::Open\_eVision

 $[C++]$ 

```
void ClassVariances(
EROIC24* sourceImage,
 EC24Vector* classCenters,
EColorVector* averages,
EColorVector* variances
)
```
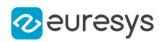

sourceImage

Pointer to the source image/ROI.

classCenters

Pointer to the vector of the class centers.

averages

Pointer to the vector of the average color values.

variances

Pointer to the vector of the variance color values.

Remarks

This allows quantifying the homogeneity of the segmented regions.

Color image segmentation allows you to decompose a color image in different regions by assigning a "class" (integer index) to every pixel. The nearest neighbor method is used, i.e. for each class a representative center is specified, and a given pixel is associated to the class with the closest center. Color image segmentation can be used in conjunction with EasyObject to perform blob analysis on the segmented regions.

To the color segmentation functions, the set of class centers must be specified as a vector of [EC24](#page-2675-0) elements. In this sense, the method is termed supervised clustering. A good way to obtain these values is to compute the average color in an ROI.

<span id="page-352-0"></span>Unsupervised clustering is also made available by implementing the so called K-means method that automatically improves an initial choice of class centers.

### EasyColor::GetCompensateNtscGamma

NTSC inverse gamma exponent

Namespace: Euresys::Open\_eVision

 $[C++]$ 

<span id="page-352-1"></span>static float GetCompensateNtscGamma()

### EasyColor::GetCompensatePalGamma

PAL inverse gamma exponent

Namespace: Euresys::Open\_eVision

 $[C++]$ 

<span id="page-352-2"></span>static float GetCompensatePalGamma()

EasyColor::GetCompensateSmpteGamma

NTSC inverse gamma exponent

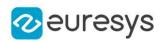

 $[C++]$ 

<span id="page-353-0"></span>static float GetCompensateSmpteGamma()

### EasyColor::Compose

Combines three gray-level images, considered as three color planes, into a color image.

Namespace: Euresys::Open\_eVision

 $[C++]$ 

```
void Compose(
EROIBW8* sourceImageOfColor0,
 EROIBW8* sourceImageOfColor1,
EROIBW8* sourceImageOfColor2,
EROIC24* colorDestinationImage,
EColorLookup* lookup
)
void Compose(
 EROIBW16* sourceImageOfColor0,
EROIBW16* sourceImageOfColor1,
EROIBW16* sourceImageOfColor2,
EROIC48* colorDestinationImage
)
```
Parameters

sourceImageOfColor0

Pointers to the three input gray-level component images/ROIs.

sourceImageOfColor1

Pointers to the three input gray-level component images/ROIs.

sourceImageOfColor2

Pointers to the three input gray-level component images/ROIs.

colorDestinationImage

Pointer to the output color image/ROI.

lookup

Pointer to the color lookup table, or NULL.

Remarks

If a color lookup is used, the resulting image undergoes the corresponding color transform. This way, it is possible to build an RGB image from the color planes of another system, or conversely.

A color image can be seen as a set of three color planes, each corresponding to a color component. The color planes are themselves continuous tone images. An [EImageC24](#page-1422-0) contains three [EImageBW8.](#page-1415-0)

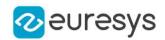

### <span id="page-354-0"></span>EasyColor::Decompose

Extracts the three color planes, considered as gray-level images, from a color image.

Namespace: Euresys::Open\_eVision

```
[C++]void Decompose(
EROIC24* colorSourceImage,
EROIBW8* destinationImageOfColor0,
EROIBW8* destinationImageOfColor1,
EROIBW8* destinationImageOfColor2,
EColorLookup* lookup
)
void Decompose(
EROIC48* colorSourceImage,
EROIBW16* destinationImageOfColor0,
EROIBW16* destinationImageOfColor1,
EROIBW16* destinationImageOfColor2
)
```
#### Parameters

colorSourceImage

Pointer to the input color image/ROI.

destinationImageOfColor0

Pointers to the three output gray level component images/ROIs.

destinationImageOfColor1

Pointers to the three output gray level component images/ROIs.

destinationImageOfColor2

Pointers to the three output gray level component images/ROIs.

lookup

Pointer to the color lookup table, or NULL.

#### Remarks

If a color lookup is used, the source image undergoes the corresponding color transform. This way, it is possible to get the RGB components from an image of another system, of conversely.

<span id="page-354-1"></span>A color image can be seen as a set of three color planes, each corresponding to a color component. The color planes are themselves continuous tone images. An [EImageC24](#page-1422-0) contains three [EImageBW8.](#page-1415-0)

EasyColor::Dequantize

Convert a quantized value to a unquantized value of a given color system.

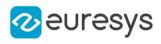

```
[C++]
void Dequantize(
EC24 colorIn,
ERGB& colorOut
 )
void Dequantize(
EC24 colorIn,
 EXYZ& colorOut
)
void Dequantize(
EC24 colorIn,
 EYUV& colorOut
 )
void Dequantize(
EC24 colorIn,
EYIQ& colorOut
 )
void Dequantize(
EC24 colorIn,
 ELSH& colorOut
 )
void Dequantize(
EC24 colorIn,
EVSH& colorOut
 )
void Dequantize(
EC24 colorIn,
EISH& colorOut
)
void Dequantize(
EC24 colorIn,
EYSH& colorOut
 )
void Dequantize(
EC24 colorIn,
ELAB& colorOut
)
void Dequantize(
 EC24 colorIn,
 ELCH& colorOut
 )
void Dequantize(
EC24 colorIn,
 ELUV& colorOut
 )
```
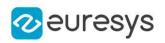

colorIn

Input quantized color.

colorOut

Output unquantized color, as defined by the corresponding structure.

#### Remarks

Quantization is the process that transforms a continuous value, usually represented as a floating-point value in the [0..1] interval, into a discrete one, usually represented as an integer in the [0..255] interval.

<span id="page-356-1"></span>Dequantization is the reverse process. For RGB color system, it undoes the gamma-correction corresponding to the current [ERgbStandard.](#page-2844-0)

### EasyColor::GetDstQuantization

EasyColor::SetDstQuantization

Quantization mode for output values.

Namespace: Euresys::Open\_eVision

#### $[C++]$

#### static Euresys::Open\_eVision::EColorQuantization GetDstQuantization()

static void SetDstQuantization(Euresys::Open\_eVision::EColorQuantization quantization)

Remarks

<span id="page-356-0"></span>These settings remain permanent and influence the relevant quantized and unquantized color conversions (during lookup table initialization or image color transformation). Quantization modes are set for the current thread.

### EasyColor::Format422To444

Converts a YUV 4:2:2 image to a YUV 4:4:4 image using interpolation.

Namespace: Euresys::Open\_eVision

#### $[C++]$

```
void Format422To444(
EROIBW16* sourceImage,
EROIC24* destinationImage,
bool yFirst
\lambda
```
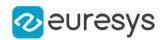

sourceImage

Pointer to the input image/ROI, stored using the 16 bits per pixel format.

#### destinationImage

Pointer to the output image/ROI.

yFirst

Flag indicating if the format is YUYVYUYV (true) or UYVYUYVY (false).

Remarks

In the YUV system, it has been established that sub-sampling the chroma components does not degrade the visual image quality. The 4:4:4 format uses three bytes of information by pixel. The 4:2:2 format is such that only the U and V chroma of the even pixels are kept and they are stored with the even and odd luma, as follows: Thus, only two bytes per pixel are required.  $Y_{[even]} U_{[even]} Y_{[odd]} V_{[even]}$ 

<span id="page-357-0"></span>EasyColor::Format444To422

Converts a YUV 4:4:4 image to a YUV 4:2:2 image using filtering

Namespace: Euresys::Open\_eVision

 $[C++]$ 

```
void Format444To422(
EROIC24* sourceImage,
 EROIBW16* destinationImage,
 bool yFirst
)
```
Parameters

sourceImage

Pointer to the input image/ROI.

destinationImage

Pointer to the output image/ROI, stored using the 16 bits per pixel format.

yFirst

Flag indicating if the format is YUYVYUYV (true) or UYVYUYVY (false).

Remarks

In the YUV system, it has been established that sub-sampling the chroma components does not degrade the visual image quality. The 4:4:4 format uses three bytes of information by pixel. The 4:2:2 format is such that only the U and V chroma of the even pixels are kept and they are stored with the even and odd luma, as follows: Thus, only two bytes per pixel are required.  $Y_{[even]} U_{[even]} Y_{[odd]} V_{[even]}$ 

<span id="page-357-1"></span>EasyColor::GetComponent

Extracts one color plane, considered as a gray-level image, from a color image.

#### Open eVision Reference Manual

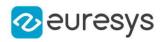

 $[C++]$ 

```
void GetComponent(
 const EROIC24* colorSourceImage,
EROIBW8* bWDestinationImage,
OEV_UINT32 component,
EColorLookup* lookup
)
void GetComponent(
EROIC48* colorSourceImage,
EROIBW16* bWDestinationImage,
OEV_UINT32 component
)
```
Parameters

colorSourceImage

Pointer to the input color image/ROI.

bWDestinationImage

Pointers to the output gray-level component image/ROI.

component

Color component index (0, 1, or 2).

<span id="page-358-0"></span>lookup

Pointer to the color lookup table, or NULL.

### EasyColor::ImproveClassCenters

Redefines the class centers by computing the average color value of the pixels assigned to each class in the source image.

Namespace: Euresys::Open\_eVision

 $[C++]$ 

void ImproveClassCenters( EROIC24\* sourceImage, EC24Vector\* classCenters )

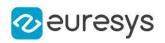

sourceImage

Pointer to the source image/ROI.

#### classCenters

Pointer to the vector of the class centers.

Remarks

This implements a step of the K-means method for unsupervised clustering.

Color image segmentation allows you to decompose a color image in different regions by assigning a "class" (integer index) to every pixel. The nearest neighbor method is used, i.e. for each class a representative center is specified, and a given pixel is associated to the class with the closest center.

<span id="page-359-0"></span>Color image segmentation can be used in conjunction with EasyObject to perform blob analysis on the segmented regions.

EasyColor::IshToRgb

Convert a color from any system to RGB.

Namespace: Euresys::Open\_eVision

```
[C++]
```

```
void IshToRgb(
EISH colorIn,
ERGB& colorOut
)
void IshToRgb(
EC24 colorIn,
EC24& colorOut
)
```
Parameters

colorIn Input color. colorOut Output color.

Remarks

<span id="page-359-1"></span>These functions transform the color components (of a pixel) expressed in some color system to the corresponding components in another system. These functions take into account the current [ERgbStandard](#page-2844-0) and the associated white point if necessary.

EasyColor::LabToRgb

Convert a color from any system to RGB.

```
Namespace: Euresys::Open_eVision
```
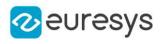

```
void LabToRgb(
ELAB colorIn,
ERGB& colorOut
)
void LabToRgb(
EC24 colorIn,
EC24& colorOut
)
```
Parameters

colorIn Input color. colorOut Output color.

Remarks

These functions transform the color components (of a pixel) expressed in some color system to the corresponding components in another system. These functions take into account the current [ERgbStandard](#page-2844-0) and the associated white point if necessary.

EasyColor::LabToXyz

Convert a color from one system to another.

Namespace: Euresys::Open\_eVision

```
[C++]void LabToXyz(
ELAB colorIn,
EXYZ& colorOut
)
void LabToXyz(
EC24 colorIn,
EC24& colorOut
)
```
Parameters

```
colorIn
  Input color.
colorOut
  Output color.
```
Remarks

These functions transform the color components (of a pixel) expressed in some color system to the corresponding components in another system. These functions take into account the current [ERgbStandard](#page-2844-0) and the associated white point if necessary.

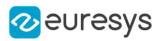

## EasyColor::LchToRgb

Convert a color from any system to RGB.

Namespace: Euresys::Open\_eVision

```
[C++]void LchToRgb(
ELCH colorIn,
ERGB& colorOut
)
void LchToRgb(
EC24 colorIn,
EC24& colorOut
)
```
Parameters

colorIn Input color. colorOut Output color.

Remarks

These functions transform the color components (of a pixel) expressed in some color system to the corresponding components in another system. These functions take into account the current [ERgbStandard](#page-2844-0) and the associated white point if necessary.

```
EasyColor::LshToRgb
```
Convert a color from any system to RGB.

```
[C++]void LshToRgb(
ELSH colorIn,
ERGB& colorOut
)
void LshToRgb(
EC24 colorIn,
EC24& colorOut
)
```
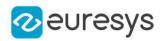

colorIn

Input color.

colorOut

Output color.

## Remarks

These functions transform the color components (of a pixel) expressed in some color system to the corresponding components in another system. These functions take into account the current [ERgbStandard](#page-2844-0) and the associated white point if necessary.

# EasyColor::LuvToRgb

Convert a color from any system to RGB.

Namespace: Euresys::Open\_eVision

```
[C++]void LuvToRgb(
ELUV colorIn,
ERGB& colorOut
)
void LuvToRgb(
EC24 colorIn,
EC24& colorOut
)
```
#### Parameters

colorIn Input color. colorOut Output color.

#### Remarks

These functions transform the color components (of a pixel) expressed in some color system to the corresponding components in another system. These functions take into account the current [ERgbStandard](#page-2844-0) and the associated white point if necessary.

## EasyColor::LuvToXyz

Convert a color from one system to another.

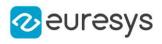

```
void LuvToXyz(
ELUV colorIn,
EXYZ& colorOut
)
void LuvToXyz(
EC24 colorIn,
EC24& colorOut
)
```
Parameters

colorIn Input color. colorOut Output color.

Remarks

These functions transform the color components (of a pixel) expressed in some color system to the corresponding components in another system. These functions take into account the current [ERgbStandard](#page-2844-0) and the associated white point if necessary.

EasyColor::GetNtscGamma

NTSC gamma exponent

Namespace: Euresys::Open\_eVision

 $[C++]$ 

static float GetNtscGamma()

## EasyColor::GetPalGamma

PAL gamma exponent

Namespace: Euresys::Open\_eVision

 $[C++]$ 

static float GetPalGamma()

## EasyColor::PseudoColor

Applies the mapping defined by the pseudo-color lookup table to transform a gray-level image into a color image.

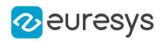

```
void PseudoColor(
EROIBW8* sourceImage,
EROIC24* destinationImage,
EPseudoColorLookup* lookup
\lambda
```
Parameters

sourceImage

Pointer to the source gray-level image.

destinationImage

Pointer to the destination color image.

lookup

Pointer to the pseudo-color lookup table.

Remarks

Pseudo-coloring is a convenient way to display gray-level images with enhanced contrast: a shade of colors is associated to the shade of gray-level values. A simple way to define the shade of colors is to specify a path in color space.

In order to use pseudo-coloring, a special lookup table is used: [EPseudoColorLookup.](#page-2041-0) It handles the mapping between the gray-level and color values.

## EasyColor::Quantize

Convert an unquantized color of a given color system to a quantized color.

```
[C++]void Quantize(
ERGB colorIn,
EC24& colorOut
)
void Quantize(
EXYZ colorIn,
EC24& colorOut
)
void Quantize(
EYUV colorIn,
EC24& colorOut
)
void Quantize(
EYIQ colorIn,
EC24& colorOut
)
```
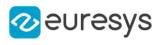

```
void Quantize(
ELSH colorIn,
EC24& colorOut
 )
void Quantize(
EVSH colorIn,
EC24& colorOut
)
void Quantize(
EISH colorIn,
EC24& colorOut
\lambdavoid Quantize(
EYSH colorIn,
EC24& colorOut
)
void Quantize(
ELAB colorIn,
EC24& colorOut
)
void Quantize(
ELCH colorIn,
EC24& colorOut
)
void Quantize(
ELUV colorIn,
EC24& colorOut
\lambda
```
colorIn

Input unquantized color, as defined by the corresponding structure.

colorOut

Output quantized color.

Remarks

Quantization is the process that transforms a continuous value, usually represented as a floating-point value in the [0..1] interval, into a discrete one, usually represented as an integer in the [0..255] interval.

Dequantization is the reverse process. For RGB color system, it applies gamma-correction corresponding to the current [ERgbStandard.](#page-2844-0)

## EasyColor::RegisterPlanes

Sets a color plane of a color image by using a gray-level image as component.

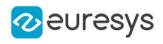

```
void RegisterPlanes(
EROIC24* sourceImage,
EROIC24* destinationImage,
int rShiftX,
 int gShiftX,
int bShiftX,
int rShiftY,
int gShiftY,
int bShiftY
)
```
Parameters

sourceImage

Pointers to the input image/ROI.

destinationImage

Pointer to the output image/ROI.

rShiftX

Horizontal shifting of the first plane (the red one in case of an RGB image), expressed in pixels.

gShiftX

Horizontal shifting of the second plane (the green one in case of an RGB image), expressed in pixels.

bShiftX

Horizontal shifting of the third plane (the blue one in case of an RGB image), expressed in pixels.

rShiftY

Vertical shifting of the first plane (the red one in case of an RGB image), expressed in pixels. gShiftY

Vertical shifting of the second plane (the green one in case of an RGB image), expressed in pixels.

bShiftY

Vertical shifting of the third plane (the blue one in case of an RGB image), expressed in pixels.

Remarks

A color image can be seen as a set of three color planes, each corresponding to a color component. The color planes are themselves continuous tone images. An [EImageC24](#page-1422-0) contains three [EImageBW8.](#page-1415-0)

EasyColor::GetRgbStandard

EasyColor::SetRgbStandard

RGB definition to be used when converting between RGB and other color systems.

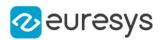

static Euresys::Open\_eVision::ERgbStandard GetRgbStandard()

static void SetRgbStandard(Euresys::Open\_eVision::ERgbStandard rgbStandard)

Remarks

Some variant of the color systems can be used. The [EasyColor::SrcQuantization](#page-374-0) and [EasyColor::DstQuantization](#page-356-0) functions are used to activate them.

These settings remain permanent and influence the relevant quantized and unquantized color conversions (during lookup table initialization or image color transformation). RgbStandard is set for the current thread.

EasyColor::RgbToIsh

Convert a color from RGB to another system.

Namespace: Euresys::Open\_eVision

```
[C++]void RgbToIsh(
ERGB colorIn,
EISH& colorOut
)
void RgbToIsh(
EC24 colorIn,
EC24& colorOut
)
```
Parameters

colorIn Input color. colorOut Output color, as defined by the corresponding structure.

Remarks

These functions transform the color components (of a pixel) expressed in some color system to the corresponding components in another system. These functions take into account the current [ERgbStandard](#page-2844-0) and the associated white point if necessary.

EasyColor::RgbToLab

Convert a color from RGB to another system.

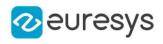

```
void RgbToLab(
ERGB colorIn,
ELAB& colorOut
)
void RgbToLab(
EC24 colorIn,
EC24& colorOut
)
```
Parameters

colorIn Input color. colorOut

Output color, as defined by the corresponding structure.

Remarks

These functions transform the color components (of a pixel) expressed in some color system to the corresponding components in another system. These functions take into account the current [ERgbStandard](#page-2844-0) and the associated white point if necessary.

EasyColor::RgbToLch

Convert a color from RGB to another system.

Namespace: Euresys::Open\_eVision

```
[C++]void RgbToLch(
ERGB colorIn,
ELCH& colorOut
)
void RgbToLch(
EC24 colorIn,
EC24& colorOut
)
```
Parameters

```
colorIn
  Input color.
colorOut
  Output color, as defined by the corresponding structure.
```
Remarks

These functions transform the color components (of a pixel) expressed in some color system to the corresponding components in another system. These functions take into account the current [ERgbStandard](#page-2844-0) and the associated white point if necessary.

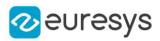

## EasyColor::RgbToLsh

Convert a color from RGB to another system.

Namespace: Euresys::Open\_eVision

```
[C++]void RgbToLsh(
ERGB colorIn,
ELSH& colorOut
)
void RgbToLsh(
EC24 colorIn,
EC24& colorOut
)
```
Parameters

colorIn Input color. colorOut

Output color, as defined by the corresponding structure.

Remarks

These functions transform the color components (of a pixel) expressed in some color system to the corresponding components in another system. These functions take into account the current [ERgbStandard](#page-2844-0) and the associated white point if necessary.

```
EasyColor::RgbToLuv
```
Convert a color from RGB to another system.

```
[C++]void RgbToLuv(
ERGB colorIn,
ELUV& colorOut
)
void RgbToLuv(
EC24 colorIn,
EC24& colorOut
)
```
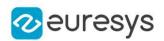

colorIn

Input color.

colorOut

Output color, as defined by the corresponding structure.

## Remarks

These functions transform the color components (of a pixel) expressed in some color system to the corresponding components in another system. These functions take into account the current [ERgbStandard](#page-2844-0) and the associated white point if necessary.

# EasyColor::RgbToReducedXyz

Convert a color from one system to another.

Namespace: Euresys::Open\_eVision

```
[C++]
```

```
void RgbToReducedXyz(
ERGB colorIn,
EXYZ& colorOut
 )
void RgbToReducedXyz(
EC24 colorIn,
EC24& colorOut
)
```
## Parameters

colorIn Input color. colorOut Output color.

#### Remarks

These functions transform the color components (of a pixel) expressed in some color system to the corresponding components in another system. These functions take into account the current [ERgbStandard](#page-2844-0) and the associated white point if necessary.

## EasyColor::RgbToVsh

Convert a color from RGB to another system.

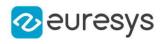

```
void RgbToVsh(
ERGB colorIn,
EVSH& colorOut
)
void RgbToVsh(
EC24 colorIn,
EC24& colorOut
)
```
Parameters

colorIn Input color. colorOut

Output color, as defined by the corresponding structure.

Remarks

These functions transform the color components (of a pixel) expressed in some color system to the corresponding components in another system. These functions take into account the current [ERgbStandard](#page-2844-0) and the associated white point if necessary.

EasyColor::RgbToXyz

Convert a color from RGB to another system.

Namespace: Euresys::Open\_eVision

```
[C++]void RgbToXyz(
ERGB colorIn,
EXYZ& colorOut
)
void RgbToXyz(
EC24 colorIn,
EC24& colorOut
)
```
Parameters

```
colorIn
  Input color.
colorOut
  Output color, as defined by the corresponding structure.
```
Remarks

These functions transform the color components (of a pixel) expressed in some color system to the corresponding components in another system. These functions take into account the current [ERgbStandard](#page-2844-0) and the associated white point if necessary.

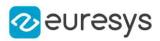

## EasyColor::RgbToYiq

Convert a color from RGB to another system.

Namespace: Euresys::Open\_eVision

```
[C++]void RgbToYiq(
ERGB colorIn,
EYIQ& colorOut
)
void RgbToYiq(
EC24 colorIn,
EC24& colorOut
)
```
Parameters

colorIn Input color. colorOut

Output color, as defined by the corresponding structure.

Remarks

These functions transform the color components (of a pixel) expressed in some color system to the corresponding components in another system. These functions take into account the current [ERgbStandard](#page-2844-0) and the associated white point if necessary.

## EasyColor::RgbToYsh

Convert a color from RGB to another system.

```
[C++]void RgbToYsh(
ERGB colorIn,
EYSH& colorOut
)
void RgbToYsh(
EC24 colorIn,
EC24& colorOut
)
```
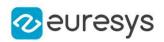

colorIn

Input color.

colorOut

Output color, as defined by the corresponding structure.

#### Remarks

These functions transform the color components (of a pixel) expressed in some color system to the corresponding components in another system. These functions take into account the current [ERgbStandard](#page-2844-0) and the associated white point if necessary.

# EasyColor::RgbToYuv

Convert a color from RGB to another system.

Namespace: Euresys::Open\_eVision

```
[C++]void RgbToYuv(
ERGB colorIn,
EYUV& colorOut
)
void RgbToYuv(
EC24 colorIn,
EC24& colorOut
)
```
#### Parameters

colorIn Input color. colorOut

Output color, as defined by the corresponding structure.

#### Remarks

These functions transform the color components (of a pixel) expressed in some color system to the corresponding components in another system. These functions take into account the current [ERgbStandard](#page-2844-0) and the associated white point if necessary.

## EasyColor::SetComponent

Sets a color plane of a color image by using a gray-level image as component.

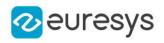

```
void SetComponent(
EROIBW8* bWSourceImage,
EROIC24* colorDestinationImage,
OEV_UINT32 component
)
void SetComponent(
EROIBW16* bWSourceImage,
EROIC48* colorDestinationImage,
OEV_UINT32 component
)
```
Parameters

bWSourceImage

Pointers to the input gray level component image/ROI.

colorDestinationImage

Pointer to the output color image/ROI.

component

Color component index (0, 1, or 2).

Remarks

A color image can be seen as a set of three color planes, each corresponding to a color component. The color planes are themselves continuous tone images. An ElmageC24 contains three [EImageBW8.](#page-1415-0)

EasyColor::GetSmpteGamma

SMPTE gamma exponent

Namespace: Euresys::Open\_eVision

 $[C++]$ 

<span id="page-374-0"></span>static float GetSmpteGamma()

EasyColor::GetSrcQuantization

EasyColor::SetSrcQuantization

Quantization mode for input values.

Namespace: Euresys::Open\_eVision

 $[C++]$ 

static Euresys::Open\_eVision::EColorQuantization GetSrcQuantization()

static void SetSrcQuantization(Euresys::Open\_eVision::EColorQuantization quantization)

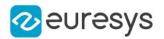

#### Remarks

<span id="page-375-0"></span>These settings remain permanent and influence the relevant quantized and unquantized color conversions (during lookup table initialization or image color transformation). Quantization modes are set for the current thread.

```
EasyColor::Transform
```
Applies a color transformation to a specified image.

Namespace: Euresys::Open\_eVision

```
[C++]
```

```
void Transform(
EROIC24* sourceImage,
EROIC24* destinationImage,
EColorLookup* lookup
)
```
Parameters

sourceImage

Pointer to the source image/ROI.

destinationImage

Pointer to the destination image/ROI.

lookup

Pointer to the color lookup.

Remarks

In the first case, the transformation is defined by a color lookup. See Initialization ([EColorLookup](#page-1016-0)).

In the two other cases, the user defines a quantized or unquantized color transformation. No intermediate color lookup table is used.

A color image can be seen as a set of three color planes, each corresponding to a color component. The color planes are themselves continuous tone images. An ElmageC24 contains three [EImageBW8.](#page-1415-0)

## EasyColor::TransformBayer

Converts an image, using the transformation defined by a color lookup. Deprecation notice: the version of this method taking two bool as argument is deprecated. You should use the one taking an [EBayerConfiguration](#page-2762-0) instead.

## Open eVision Reference Manual

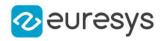

 $[C++]$ 

```
void TransformBayer(
EROIBW8* sourceImage,
EROIBW8* destinationImage,
EColorLookup* lookup,
 Euresys::Open_eVision::EBayerConfiguration bayerConfiguration
)
void TransformBayer(
EROIBW8* sourceImage,
EROIBW8* destinationImage,
EColorLookup* lookup,
bool evenCol.
bool evenRow
)
```
#### Parameters

sourceImage

Pointer to the source image/ROI. This image must be encoded using the Bayer color pattern.

destinationImage

Pointer to the destination image/ROI. This image must be encoded using the Bayer color pattern.

lookup

Pointer to the color lookup table holding the color adjustment transform. The lookup table must be previously set up by [EColorLookup::WhiteBalance](#page-1023-0) method (no other transforms are supported).

#### bayerConfiguration

The color configuration of the bayer image. The color configuration is defined by the component of the first 2 pixels of the image, see [EBayerConfiguration](#page-2762-0).

evenCol

true if the leftmost destination image column can't contain blue pixels.

evenRow

true if the topmost destination image row can't contain red pixels.

#### Remarks

By contrast with [EasyColor::Transform](#page-375-0), the transformation is applied directly to Bayerencoded data. This allows efficient processing to take place before conversion to the C24 format.

## EasyColor::VshToRgb

Convert a color from any system to RGB.

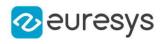

```
void VshToRgb(
EVSH colorIn,
ERGB& colorOut
)
void VshToRgb(
EC24 colorIn,
EC24& colorOut
)
```
Parameters

colorIn Input color. colorOut Output color.

Remarks

These functions transform the color components (of a pixel) expressed in some color system to the corresponding components in another system. These functions take into account the current [ERgbStandard](#page-2844-0) and the associated white point if necessary.

EasyColor::XyzToLab

Convert a color from one system to another.

Namespace: Euresys::Open\_eVision

```
[C++]void XyzToLab(
EXYZ colorIn,
ELAB& colorOut
)
void XyzToLab(
EC24 colorIn,
EC24& colorOut
)
```
Parameters

```
colorIn
  Input color.
colorOut
  Output color.
```
Remarks

These functions transform the color components (of a pixel) expressed in some color system to the corresponding components in another system. These functions take into account the current [ERgbStandard](#page-2844-0) and the associated white point if necessary.

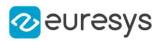

## EasyColor::XyzToLuv

Convert a color from one system to another.

Namespace: Euresys::Open\_eVision

```
[C++]void XyzToLuv(
EXYZ colorIn,
ELUV& colorOut
)
void XyzToLuv(
EC24 colorIn,
EC24& colorOut
)
```
Parameters

colorIn Input color. colorOut Output color.

Remarks

These functions transform the color components (of a pixel) expressed in some color system to the corresponding components in another system. These functions take into account the current [ERgbStandard](#page-2844-0) and the associated white point if necessary.

```
EasyColor::XyzToRgb
```
Convert a color from any system to RGB.

```
[C++]void XyzToRgb(
EXYZ colorIn,
ERGB& colorOut
)
void XyzToRgb(
EC24 colorIn,
EC24& colorOut
)
```
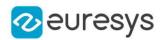

colorIn

Input color.

colorOut

Output color.

### Remarks

These functions transform the color components (of a pixel) expressed in some color system to the corresponding components in another system. These functions take into account the current [ERgbStandard](#page-2844-0) and the associated white point if necessary.

# EasyColor::YiqToRgb

Convert a color from any system to RGB.

Namespace: Euresys::Open\_eVision

```
[C++]void YiqToRgb(
EYIQ colorIn,
ERGB& colorOut
 )
void YiqToRgb(
EC24 colorIn,
EC24& colorOut
)
```
#### Parameters

colorIn Input color. colorOut Output color.

#### Remarks

These functions transform the color components (of a pixel) expressed in some color system to the corresponding components in another system. These functions take into account the current [ERgbStandard](#page-2844-0) and the associated white point if necessary.

## EasyColor::YshToRgb

Convert a color from any system to RGB.

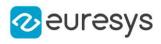

```
void YshToRgb(
EYSH colorIn,
ERGB& colorOut
)
void YshToRgb(
EC24 colorIn,
EC24& colorOut
)
```
Parameters

colorIn Input color. colorOut Output color.

Remarks

These functions transform the color components (of a pixel) expressed in some color system to the corresponding components in another system. These functions take into account the current [ERgbStandard](#page-2844-0) and the associated white point if necessary.

EasyColor::YuvToRgb

Convert a color from any system to RGB.

Namespace: Euresys::Open\_eVision

```
[C++]void YuvToRgb(
EYUV colorIn,
ERGB& colorOut
)
void YuvToRgb(
EC24 colorIn,
EC24& colorOut
)
```
Parameters

```
colorIn
  Input color.
colorOut
  Output color.
```
Remarks

These functions transform the color components (of a pixel) expressed in some color system to the corresponding components in another system. These functions take into account the current [ERgbStandard](#page-2844-0) and the associated white point if necessary.

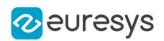

# 4.23. EasyImage Class

This class contains static properties and methods specific to the EasyImage library.

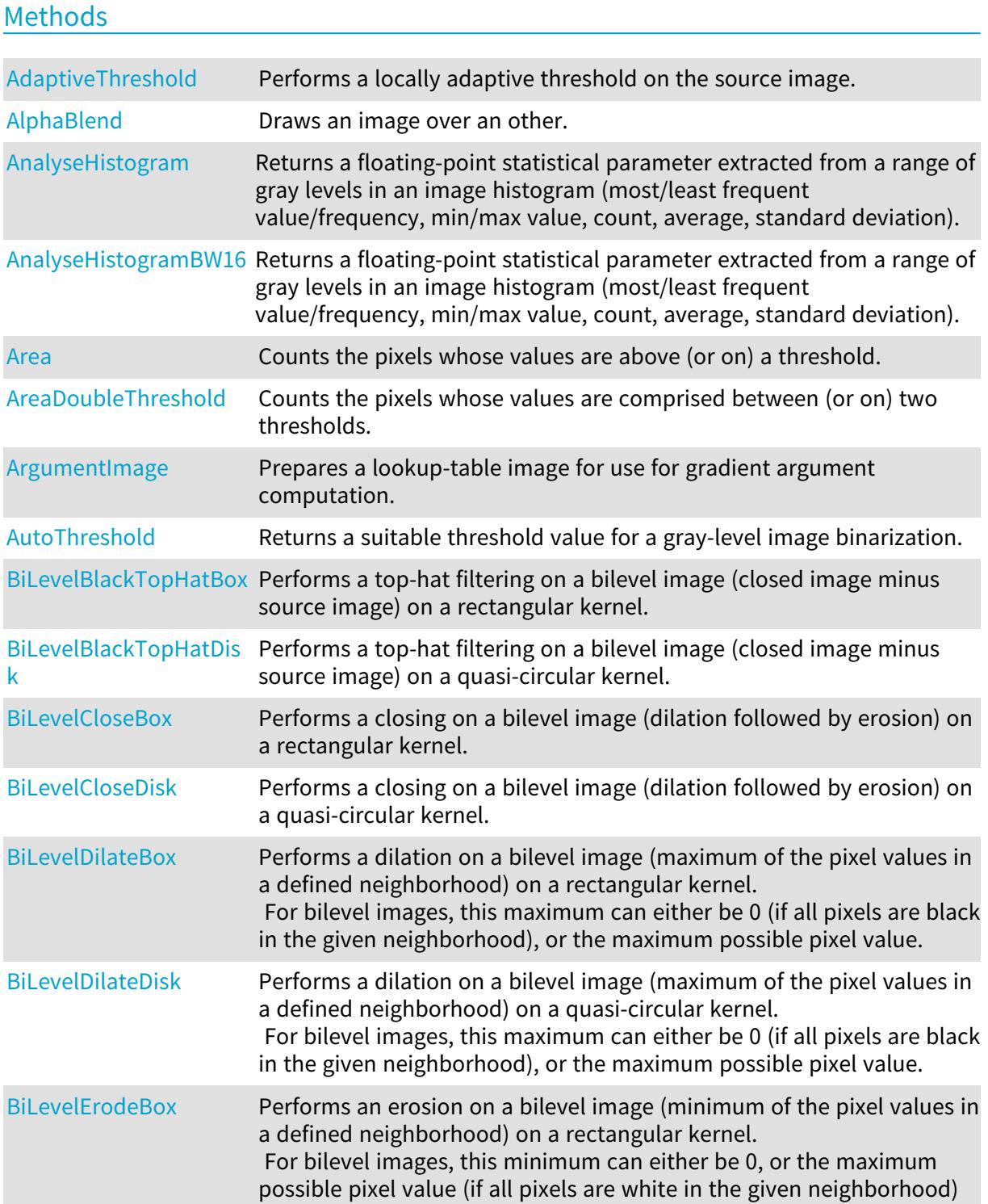

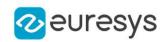

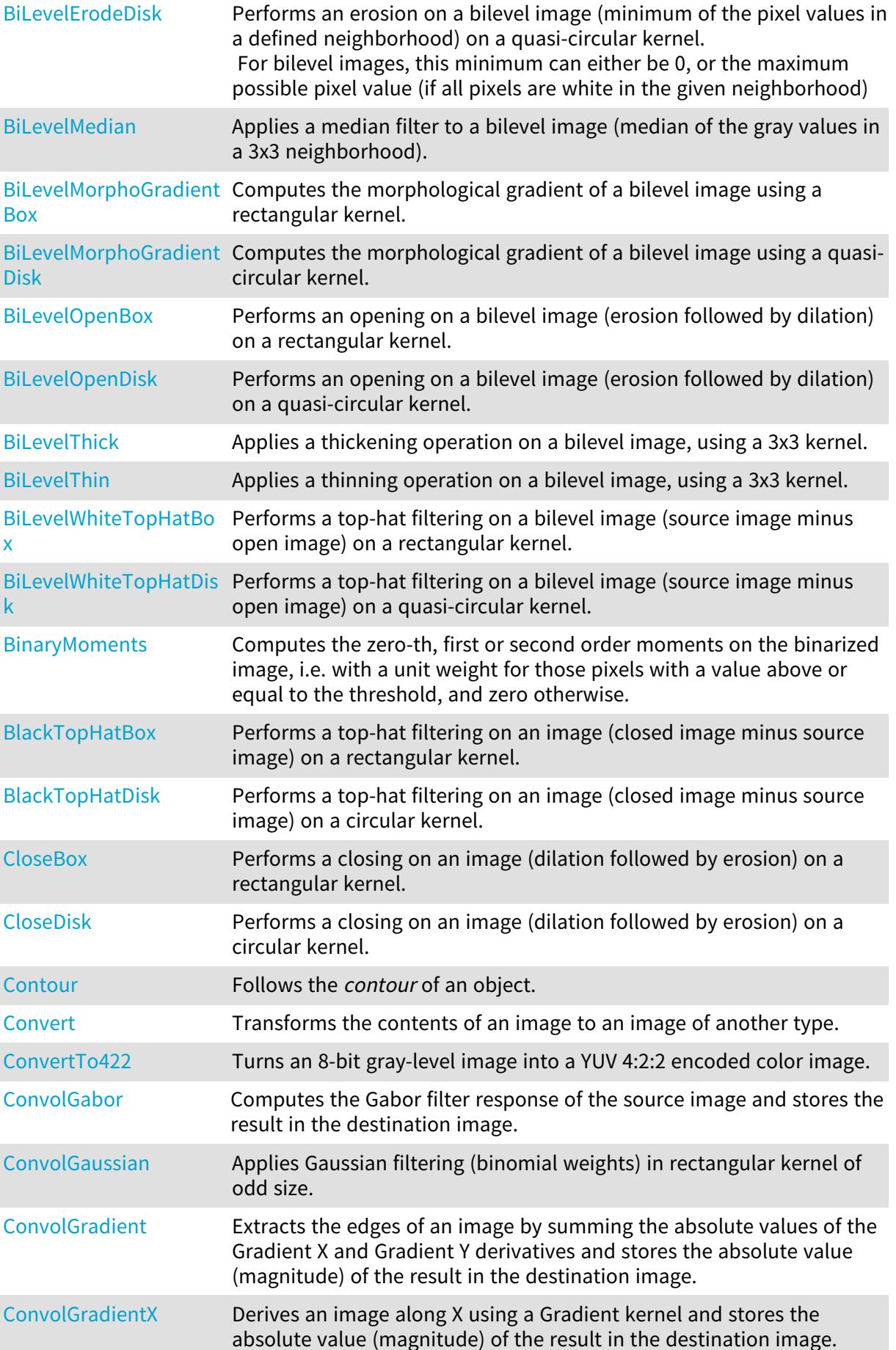

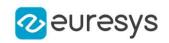

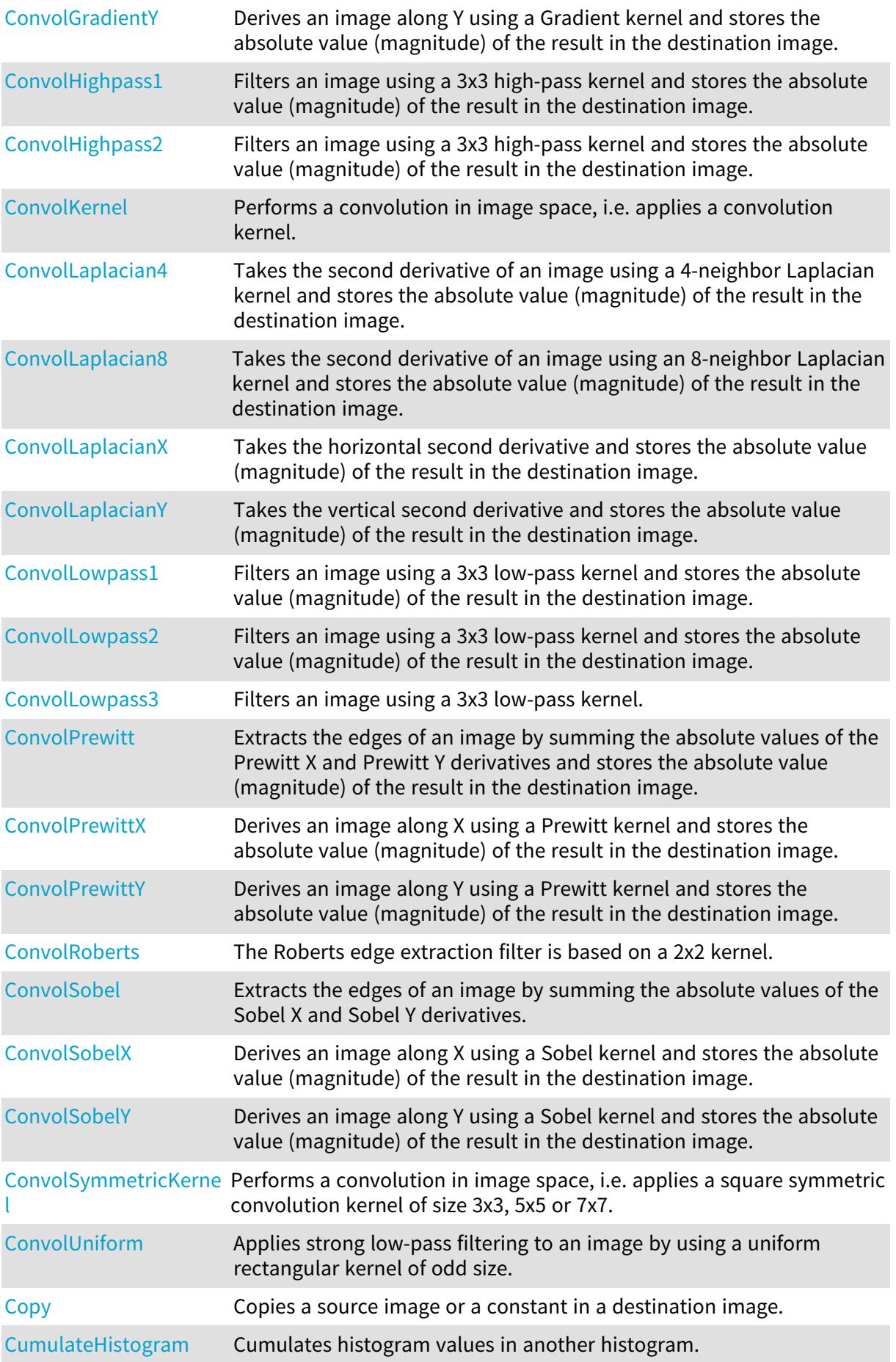

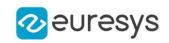

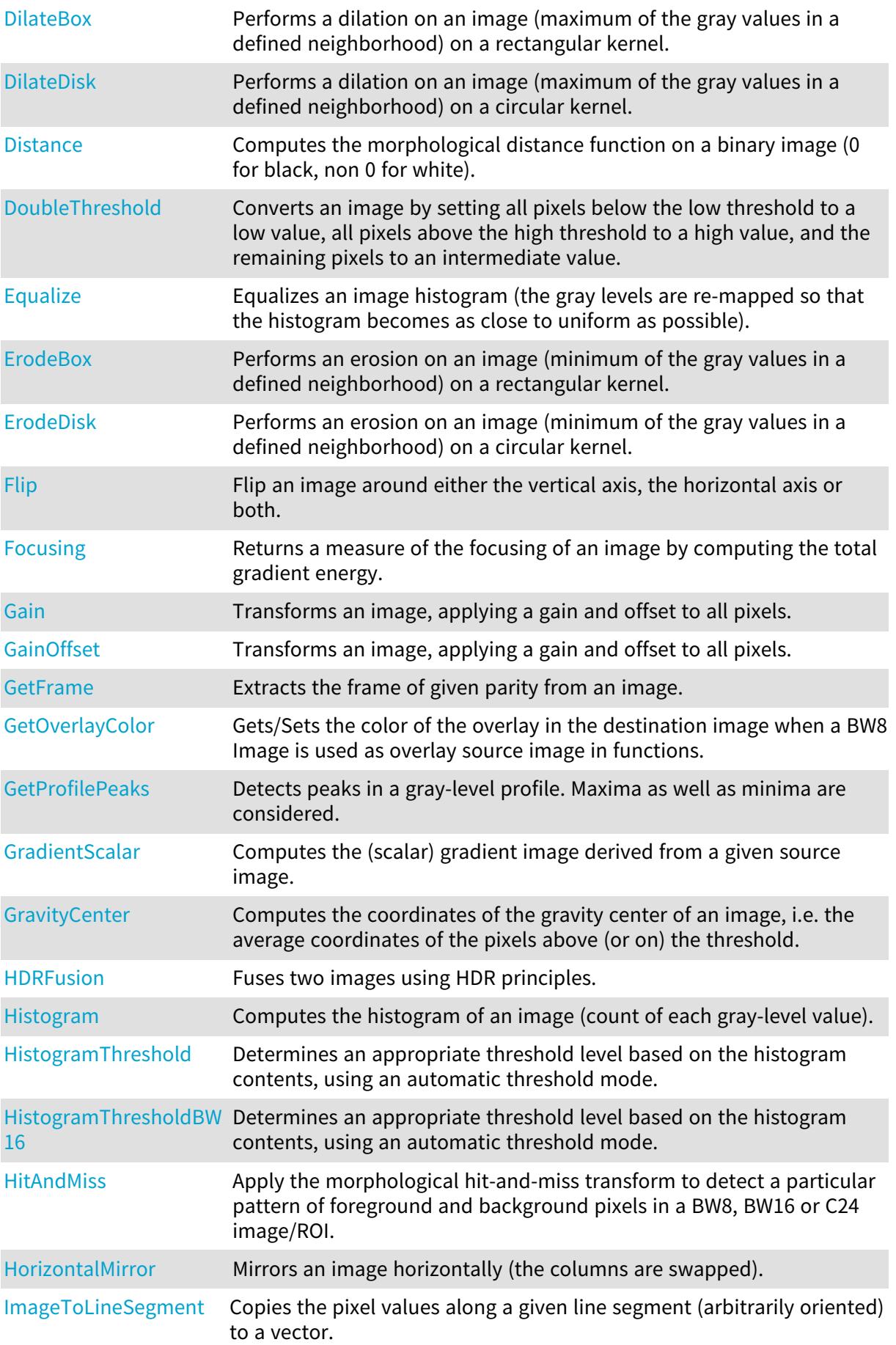

# Open eVision Reference Manual

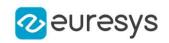

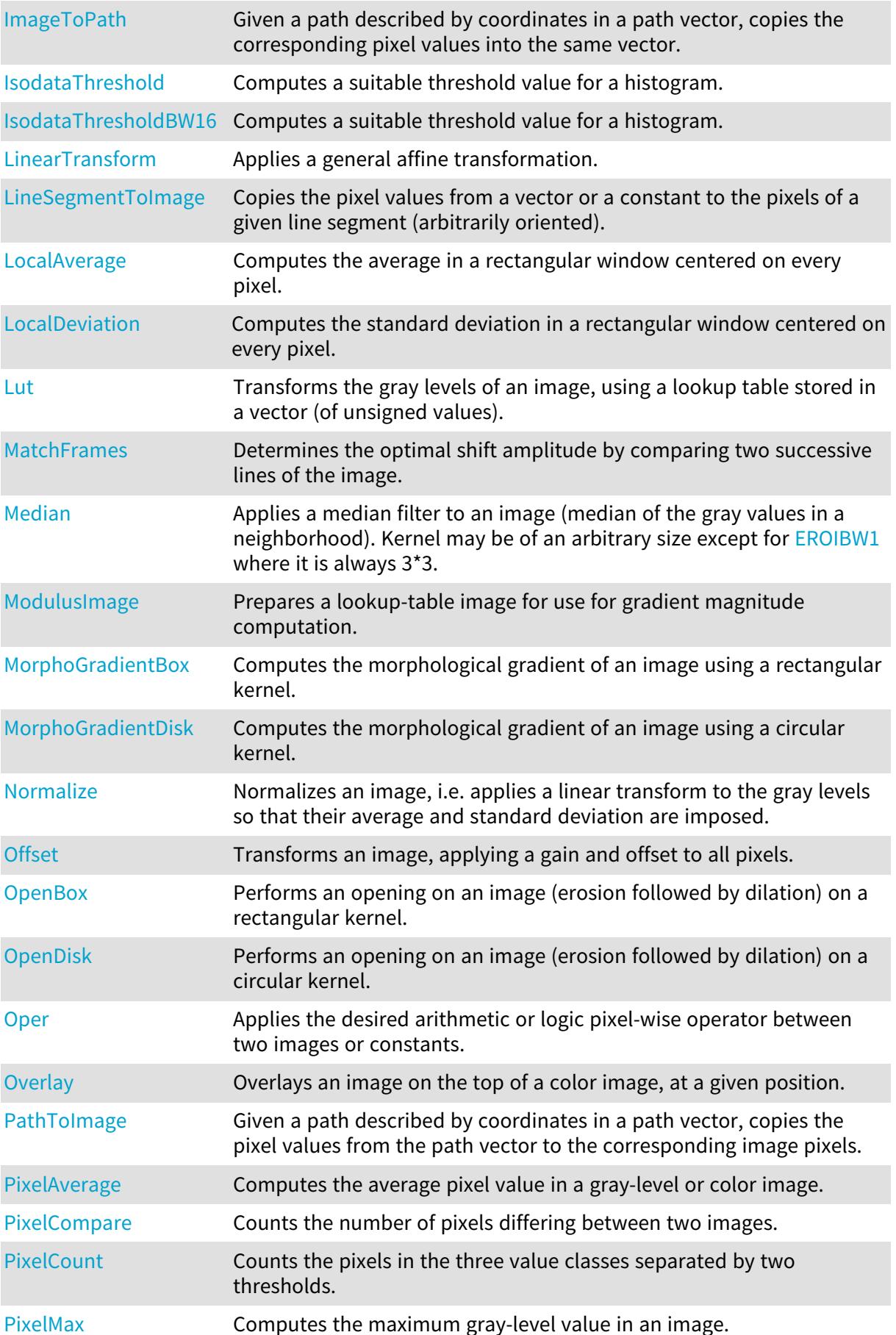

## Open eVision Reference Manual

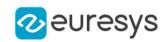

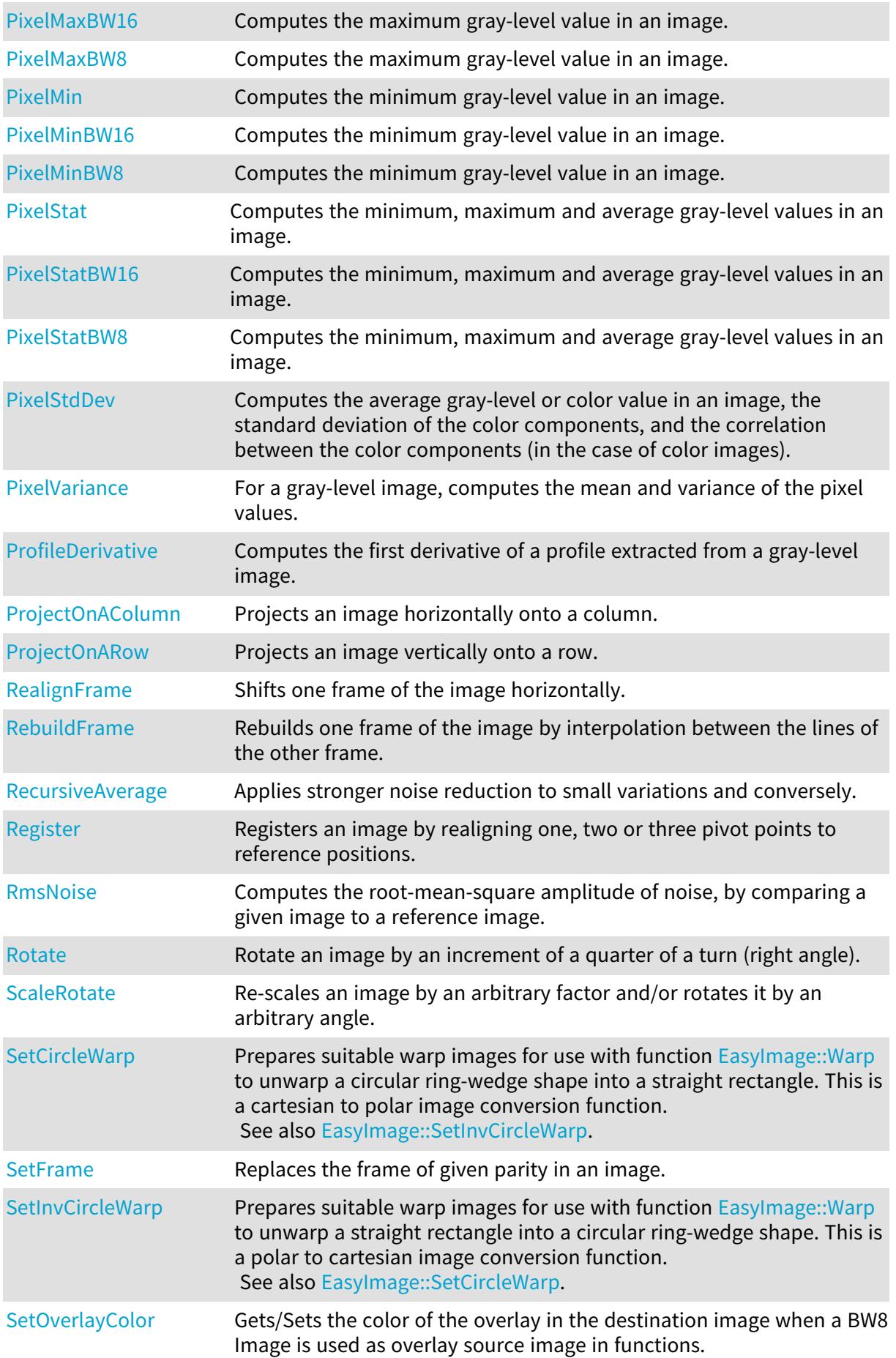

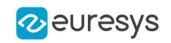

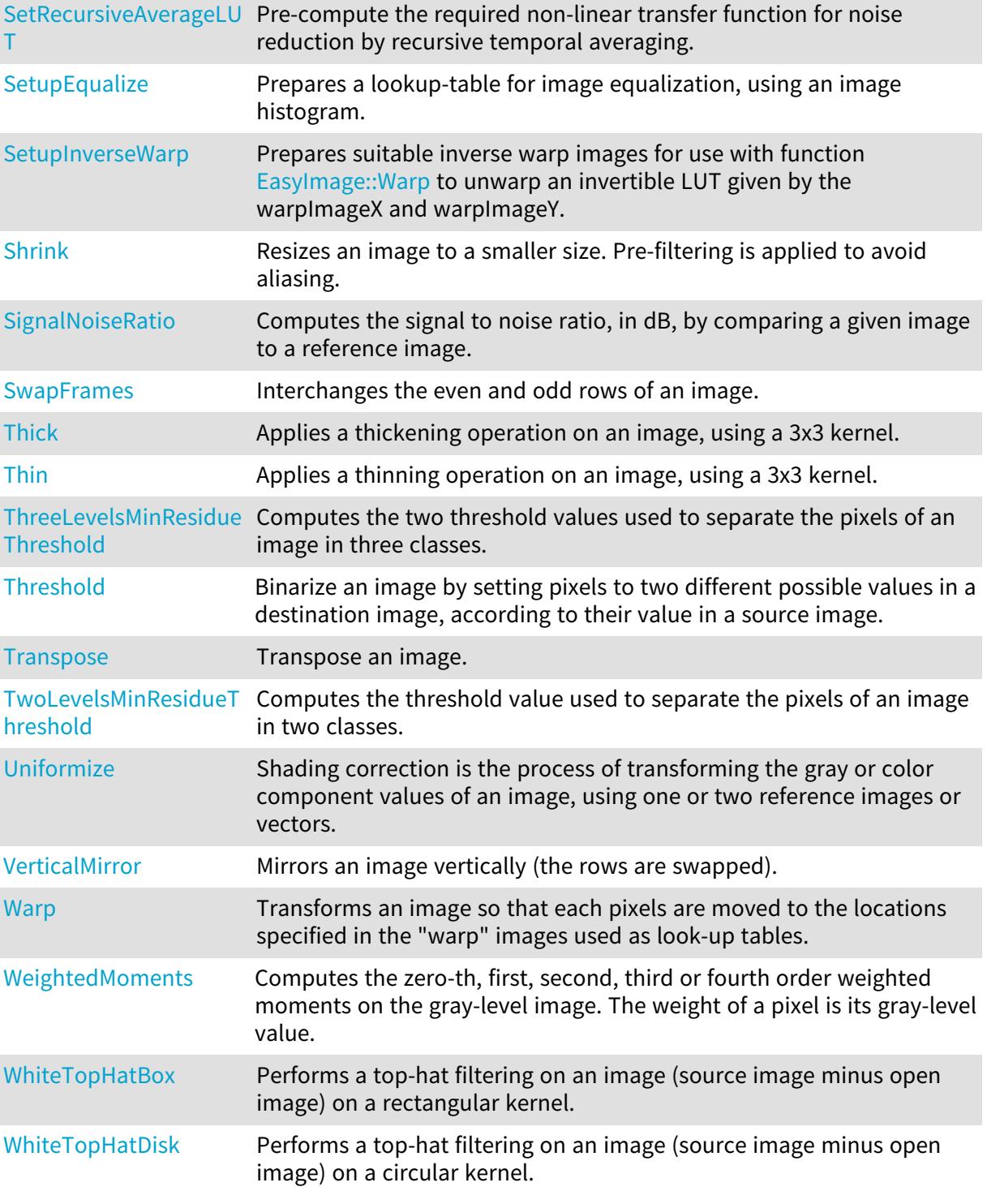

# <span id="page-387-0"></span>EasyImage::AdaptiveThreshold

Performs a locally adaptive threshold on the source image.

## Open eVision Reference Manual

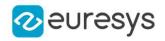

 $[C++]$ 

```
void AdaptiveThreshold(
const EROIBW8* src,
EROIBW8* dst,
Euresys::Open_eVision::EAdaptiveThresholdMethod method,
int halfKernelSize,
int constant
)
```
Parameters

src

 dst

-

method

The thresholding mode, as defined by the enumeration [EAdaptiveThresholdMethod.](#page-2753-0) halfKernelSize

Half width of the kernel rounded down

constant

Constant offset applied to the threshold value. By default (argument omitted) 0, i.e. no change.

Remarks

<span id="page-388-0"></span>Kernel size is always odd.

## EasyImage::AlphaBlend

Draws an image over an other.

Namespace: Euresys::Open\_eVision

 $[C++]$ 

```
void AlphaBlend(
const EROIBW8& sourceImage,
EROIBW8& destinationImage,
double opacity
)
```
Parameters

sourceImage Foreground image. destinationImage Background image. opacity Opacity of the foreground image.

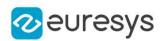

## <span id="page-389-0"></span>EasyImage::AnalyseHistogram

Returns a floating-point statistical parameter extracted from a range of gray levels in an image histogram (most/least frequent value/frequency, min/max value, count, average, standard deviation).

Namespace: Euresys::Open\_eVision

```
[C++]
```

```
float AnalyseHistogram(
EBWHistogramVector* histogram,
Euresys::Open_eVision::EHistogramFeature operation,
int minimumIndex,
int maximumIndex
)
```
Parameters

histogram

Pointer to the histogram vector.

operation

Parameter to be computed, as defined by [EHistogramFeature](#page-2817-0).

minimumIndex

Starting index of the gray-level range.

<span id="page-389-1"></span>maximumIndex

Ending index of the gray-level range.

## EasyImage::AnalyseHistogramBW16

Returns a floating-point statistical parameter extracted from a range of gray levels in an image histogram (most/least frequent value/frequency, min/max value, count, average, standard deviation).

Namespace: Euresys::Open\_eVision

#### $[C++]$

```
float AnalyseHistogramBW16(
EBWHistogramVector* histogram,
Euresys::Open_eVision::EHistogramFeature operation,
int minimumIndex,
int maximumIndex
)
```
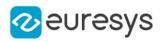

histogram

Pointer to the histogram vector.

operation

Parameter to be computed, as defined by [EHistogramFeature](#page-2817-0).

minimumIndex

Starting index of the gray-level range.

<span id="page-390-0"></span>maximumIndex

Ending index of the gray-level range.

EasyImage::Area

Counts the pixels whose values are above (or on) a threshold.

```
[C++]void Area(
const EROIBW8* sourceImage,
EBW8 threshold,
int& numberOfPixelsAboveThreshold
)
void Area(
const EROIBW16* sourceImage,
EBW16 threshold,
int& numberOfPixelsAboveThreshold
)
void Area(
const EROIBW8* sourceImage,
const ERegion& region,
EBW8 threshold,
int& numberOfPixelsAboveThreshold
)
void Area(
const EROIBW16* sourceImage,
const ERegion& region,
EBW16 threshold,
int& numberOfPixelsAboveThreshold
\lambdavoid Area(
const EROIBW8* sourceImage,
const EROIBW8* mask,
EBW8 threshold,
int& numberOfPixelsAboveThreshold
)
```
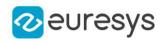

```
void Area(
 const EROIBW16* sourceImage,
const EROIBW8* mask,
EBW16 threshold,
int& numberOfPixelsAboveThreshold
)
```
sourceImage

Pointer to the source image/ROI.

threshold

The pixel thresholding value used to count the pixels

numberOfPixelsAboveThreshold

Reference to the count of pixels above or equal to the threshold.

region

Pointer to a region to apply the function only on a particular region in the image.

mask

<span id="page-391-0"></span>Pointer to a mask to apply the function only on a particular region in the image. Note: the mask must have the same size as the source image.

## EasyImage::AreaDoubleThreshold

Counts the pixels whose values are comprised between (or on) two thresholds.

```
[C++]void AreaDoubleThreshold(
 const EROIBW8* sourceImage,
EBW8 lowThreshold,
EBW8 highThreshold,
int& numberOfPixelsBetweenThresholds
)
void AreaDoubleThreshold(
 const EROIBW16* sourceImage,
EBW16 lowThreshold,
EBW16 highThreshold,
int& numberOfPixelsBetweenThresholds
)
void AreaDoubleThreshold(
const EROIBW8* sourceImage,
const ERegion& region,
EBW8 lowThreshold,
EBW8 highThreshold,
int& numberOfPixelsBetweenThresholds
\lambda
```
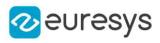

```
void AreaDoubleThreshold(
 const EROIBW16* sourceImage,
 const ERegion& region,
EBW16 lowThreshold,
EBW16 highThreshold,
int& numberOfPixelsBetweenThresholds
)
void AreaDoubleThreshold(
 const EROIBW8* sourceImage,
 const EROIBW8* mask,
EBW8 lowThreshold,
EBW8 highThreshold,
int& numberOfPixelsBetweenThresholds
)
void AreaDoubleThreshold(
 const EROIBW16* sourceImage,
const EROIBW8* mask,
EBW16 lowThreshold,
EBW16 highThreshold,
int& numberOfPixelsBetweenThresholds
)
```
sourceImage

Pointer to the source image/ROI.

lowThreshold

Inferior threshold.

highThreshold

Superior threshold.

numberOfPixelsBetweenThresholds

Reference to the count of pixels that are above or equal to the inferior threshold, and strictly below the superior threshold.

region

Pointer to a region to apply the function only on a particular region in the image.

mask

<span id="page-392-0"></span>Pointer to a mask to apply the function only on a particular region in the image. Note: the mask must have the same size as the source image.

EasyImage::ArgumentImage

Prepares a lookup-table image for use for gradient argument computation.

## Open eVision Reference Manual

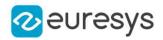

 $[C++]$ 

```
void ArgumentImage(
EImageBW8* destinationImage,
EBW8 phase,
float period
)
void ArgumentImage(
 EImageBW8* destinationImage
 )
void ArgumentImage(
EImageBW8* destinationImage,
 EBW8 phase
)
```
#### Parameters

destinationImage

Pointer to the destination image.

#### phase

Argument value corresponding to the horizontal direction, in 256-th (65,536-th) of the period (by default, phase  $= 0$ ).

#### period

Range of argument values corresponding to the 0..255 (0..65535) interval, in the current angle unit (by default, period  $= 0$ ).

#### Remarks

The scale and phase of the gradient argument can be adjusted. The argument angles are counter clockwise on a 0..255 scale in the BW8 context and on a 0..65535 scale in the BW16 one, corresponding to a specified range (full turn by default, specified period otherwise). The argument phase is counted on a 0..255 scale or on a 0..65535 scale too. Angle values outside the 0..255 (0..65535) interval are wrapped. The period length is given in the current angle unit. [EasyImage::ArgumentImage](#page-392-0) sets a lookup-table image for use with function [EasyImage::GradientScalar](#page-466-0), ready to compute the argument of the gradient in the source image, i.e. its direction. The argument will be returned as a value in range 0..255 suitable for storage in an [EImageBW8](#page-1415-0) or as a value in the range 0..65535 suitable for storage in an [EImageBW16.](#page-1408-0) The phase of the argument can be adjusted.

## <span id="page-393-0"></span>EasyImage::AutoThreshold

Returns a suitable threshold value for a gray-level image binarization.

```
[C++]
```

```
EBW8 AutoThreshold(
const EROIBW8* sourceImage,
Euresys::Open_eVision::EThresholdMode thresholdMode,
float relativeThresholdMode
)
```
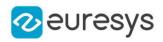

```
EBW16 AutoThreshold(
 const EROIBW16* sourceImage,
 Euresys::Open_eVision::EThresholdMode thresholdMode,
float relativeThresholdMode
)
EBW8 AutoThreshold(
const EROIBW8* sourceImage,
 const EROIBW8* mask,
Euresys::Open_eVision::EThresholdMode thresholdMode,
float relativeThresholdMode
)
EBW16 AutoThreshold(
const EROIBW16* sourceImage,
 const EROIBW8* mask,
 Euresys::Open_eVision::EThresholdMode thresholdMode,
float relativeThresholdMode
)
EBW8 AutoThreshold(
const EROIBW8* sourceImage,
 const ERegion& region,
Euresys::Open_eVision::EThresholdMode thresholdMode,
float relativeThresholdMode
)
EBW16 AutoThreshold(
const EROIBW16* sourceImage,
const ERegion& region,
Euresys::Open_eVision::EThresholdMode thresholdMode,
 float relativeThresholdMode
)
```
sourceImage

Pointer to the source image/ROI.

thresholdMode

The thresholding mode, as defined by the enumeration [EThresholdMode](#page-2856-0). To use absolute thresholding, use directly the threshold value instead.

relativeThresholdMode

Fraction of the image pixels that will be set below the threshold. Only used when the threshold value is [EThresholdMode\\_Relative](#page-2856-0) (by default, relativeThresholdMode = 0.5).

mask

Pointer to a mask to apply the function only on a particular region in the image. Note: the mask must have the same size as the source image.

region

An Eregion object to apply the function only on a particular region in the image.

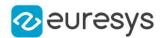

Remarks

Several modes are available: absolute (the threshold value is given readily in the thresholdMode parameter), relative (the threshold value is computed to obtain a desired fraction of the image pixels) or automatic (using three different criteria).

<span id="page-395-0"></span>It is possible that, in the automatic or relative thresholding modes, the computed threshold exceeds the dynamic range of the return type. In this case, the value is clipped to the maximum value that is representable in the return type.

EasyImage::BiLevelBlackTopHatBox

Performs a top-hat filtering on a bilevel image (closed image minus source image) on a rectangular kernel.

Namespace: Euresys::Open\_eVision

```
[C++]
```
void BiLevelBlackTopHatBox( EROIBW8\* sourceImage, EROIBW8\* destinationImage, OEV\_UINT32 halfOfKernelWidth, OEV\_UINT32 halfOfKernelHeight )

Parameters

sourceImage

Pointer to the source image/ROI.

destinationImage

Pointer to the destination image/ROI. Must not be the same as the source image.

halfOfKernelWidth

Half of the box width minus one (by default, half Of Kernel Width = 1; 0 is allowed).

halfOfKernelHeight

Half of the box height minus one (by default, same as halfOfKernelWidth; 0 is allowed).

Remarks

<span id="page-395-1"></span>This filter enhances the thin black features.

## EasyImage::BiLevelBlackTopHatDisk

Performs a top-hat filtering on a bilevel image (closed image minus source image) on a quasicircular kernel.
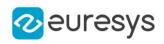

void BiLevelBlackTopHatDisk( EROIBW8\* sourceImage, EROIBW8\* destinationImage, OEV\_UINT32 halfOfKernelWidth  $\lambda$ 

Parameters

sourceImage

Pointer to the source image/ROI.

destinationImage

Pointer to the destination image/ROI. Must not be the same as the source image.

halfOfKernelWidth

Half width of the kernel minus one (by default, half Of Kernel Width = 1; 0 is allowed).

Remarks

This filter enhances the thin black features.

# EasyImage::BiLevelCloseBox

Performs a closing on a bilevel image (dilation followed by erosion) on a rectangular kernel.

Namespace: Euresys::Open\_eVision

 $[C++]$ void BiLevelCloseBox( EROIBW8\* sourceImage, EROIBW8\* destinationImage, OEV\_UINT32 halfOfKernelWidth. OEV\_UINT32 halfOfKernelHeight )

Parameters

sourceImage

Pointer to the source image/ROI.

destinationImage

Pointer to the destination image/ROI. If NULL (default), this operation is destructive (i.e. applied to the source image).

halfOfKernelWidth

Half of the box width minus one (by default, halfOfKernelWidth = 1; 0 is allowed). halfOfKernelHeight

Half of the box height minus one (by default, same as half Of Kernel Width; 0 is allowed).

# EasyImage::BiLevelCloseDisk

Performs a closing on a bilevel image (dilation followed by erosion) on a quasi-circular kernel.

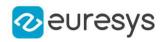

#### Namespace: Euresys::Open\_eVision

 $[C++]$ 

void BiLevelCloseDisk( EROIBW8\* sourceImage, EROIBW8\* destinationImage, OEV\_UINT32 halfOfKernelWidth  $\lambda$ 

Parameters

sourceImage

Pointer to the source image/ROI.

destinationImage

Pointer to the destination image/ROI. If NULL (default), this operation is destructive (i.e. applied to the source image).

halfOfKernelWidth

Half width of the kernel minus one (by default, halfOfKernelWidth = 1; 0 is allowed).

EasyImage::BiLevelDilateBox

Performs a dilation on a bilevel image (maximum of the pixel values in a defined neighborhood) on a rectangular kernel.

For bilevel images, this maximum can either be 0 (if all pixels are black in the given neighborhood), or the maximum possible pixel value.

Namespace: Euresys::Open\_eVision

 $[C++]$ 

void BiLevelDilateBox( EROIBW8\* sourceImage, EROIBW8\* destinationImage, OEV\_UINT32 halfOfKernelWidth, OEV\_UINT32 halfOfKernelHeight )

Parameters

sourceImage

Pointer to the source image/ROI.

destinationImage

Pointer to the destination image/ROI. If NULL (default), this operation is destructive (i.e. applied to the source image).

halfOfKernelWidth

Half of the box width minus one (by default, halfOfKernelWidth = 1; 0 is allowed). halfOfKernelHeight

Half of the box height minus one (by default, same as half Of Kernel Width; 0 is allowed).

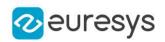

## EasyImage::BiLevelDilateDisk

Performs a dilation on a bilevel image (maximum of the pixel values in a defined neighborhood) on a quasi-circular kernel.

For bilevel images, this maximum can either be 0 (if all pixels are black in the given neighborhood), or the maximum possible pixel value.

#### Namespace: Euresys::Open\_eVision

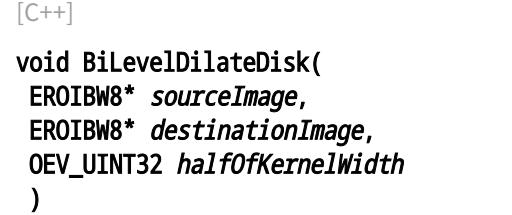

Parameters

sourceImage

Pointer to the source image/ROI.

destinationImage

Pointer to the destination image/ROI. If NULL (default), this operation is destructive (i.e. applied to the source image).

halfOfKernelWidth

Half width of the kernel minus one (by default, halfOfKernelWidth =1; 0 is allowed).

# EasyImage::BiLevelErodeBox

Performs an erosion on a bilevel image (minimum of the pixel values in a defined neighborhood) on a rectangular kernel.

For bilevel images, this minimum can either be 0, or the maximum possible pixel value (if all pixels are white in the given neighborhood)

Namespace: Euresys::Open\_eVision

 $[C++]$ 

void BiLevelErodeBox( EROIBW8\* sourceImage, EROIBW8\* destinationImage, OEV\_UINT32 halfOfKernelWidth, OEV\_UINT32 halfOfKernelHeight  $\lambda$ 

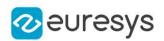

sourceImage

Pointer to the source image/ROI.

destinationImage

Pointer to the destination image/ROI. If NULL (default), this operation is destructive (i.e. applied to the source image).

halfOfKernelWidth

Half of the box width minus one (by default, halfOfKernelWidth =  $1$ ; 0 is allowed).

halfOfKernelHeight

Half of the box height minus one (by default, same as half Of Kernel Width; 0 is allowed).

EasyImage::BiLevelErodeDisk

Performs an erosion on a bilevel image (minimum of the pixel values in a defined neighborhood) on a quasi-circular kernel.

For bilevel images, this minimum can either be 0, or the maximum possible pixel value (if all pixels are white in the given neighborhood)

Namespace: Euresys::Open\_eVision

 $[C++]$ 

```
void BiLevelErodeDisk(
EROIBW8* sourceImage,
EROIBW8* destinationImage,
OEV_UINT32 halfOfKernelWidth
)
```
Parameters

sourceImage

Pointer to the source image/ROI.

destinationImage

Pointer to the destination image/ROI. If NULL (default), this operation is destructive (i.e. applied to the source image).

halfOfKernelWidth

Half width of the kernel minus one (by default, halfOfKernelWidth = 1; 0 is allowed).

# EasyImage::BiLevelMedian

Applies a median filter to a bilevel image (median of the gray values in a 3x3 neighborhood).

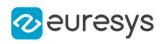

void BiLevelMedian( EROIBW8\* sourceImage, EROIBW8\* destinationImage, OEV\_UINT32 halfOfKernelWidth, OEV\_UINT32 halfOfKernelHeight )

Parameters

sourceImage

Pointer to the source image/ROI.

destinationImage

Pointer to the destination image/ROI. Must not be the same as source image.

halfOfKernelWidth

Half width of the kernel minus one (by default, halfOfKernelWidth = 1; 0 is allowed).

halfOfKernelHeight

Half height of the kernel minus one (by default, same as halfOfKernelWidth; 0 is allowed).

EasyImage::BiLevelMorphoGradientBox

Computes the morphological gradient of a bilevel image using a rectangular kernel.

Namespace: Euresys::Open\_eVision

 $[C++]$ 

void BiLevelMorphoGradientBox( EROIBW8\* sourceImage, EROIBW8\* destinationImage, OEV\_UINT32 halfOfKernelWidth. OEV\_UINT32 halfOfKernelHeight )

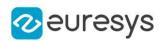

sourceImage

Pointer to the source image/ROI.

destinationImage

Pointer to the destination image/ROI. If NULL (default), this operation is destructive (i.e. applied to the source image).

halfOfKernelWidth

Half of the box width minus one (by default, halfOfKernelWidth =  $1$ ; 0 is allowed).

halfOfKernelHeight

Half of the box height minus one (by default, same as halfOfKernelWidth; 0 is allowed).

Remarks

The morphological gradient is the difference between the dilation and the erosion of the image, using the same structuring element.

The kernel size is a pair of odd numbers; they must be halved before they are passed. For instance, a 3x5 kernel is passed as 1x2.

EasyImage::BiLevelMorphoGradientDisk

Computes the morphological gradient of a bilevel image using a quasi-circular kernel.

```
Namespace: Euresys::Open_eVision
```
 $[C++]$ 

```
void BiLevelMorphoGradientDisk(
EROIBW8* sourceImage,
EROIBW8* destinationImage,
OEV_UINT32 halfOfKernelWidth
)
```
Parameters

sourceImage

Pointer to the source image/ROI.

destinationImage

Pointer to the destination image/ROI. If NULL (default), this operation is destructive (i.e. applied to the source image).

halfOfKernelWidth

Half width of the kernel minus one (by default, half Of Kernel Width = 1; 0 is allowed).

Remarks

The morphological gradient is the difference between the dilation and the erosion of the image, using the same structuring element.

EasyImage::BiLevelOpenBox

Performs an opening on a bilevel image (erosion followed by dilation) on a rectangular kernel.

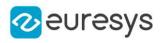

```
void BiLevelOpenBox(
EROIBW8* sourceImage,
EROIBW8* destinationImage,
OEV_UINT32 halfOfKernelWidth,
OEV_UINT32 halfOfKernelHeight
)
```
Parameters

sourceImage

Pointer to the source image/ROI.

destinationImage

Pointer to the destination image/ROI. If NULL (default), this operation is destructive (i.e. applied to the source image).

halfOfKernelWidth

Half of the box width minus one, as shown on the picture below (by default, halfOfKernelWidth =1; 0 is allowed).

halfOfKernelHeight

Half of the box height minus one, as shown on the picture below (by default, same as halfOfKernelWidth; 0 is allowed).

Remarks

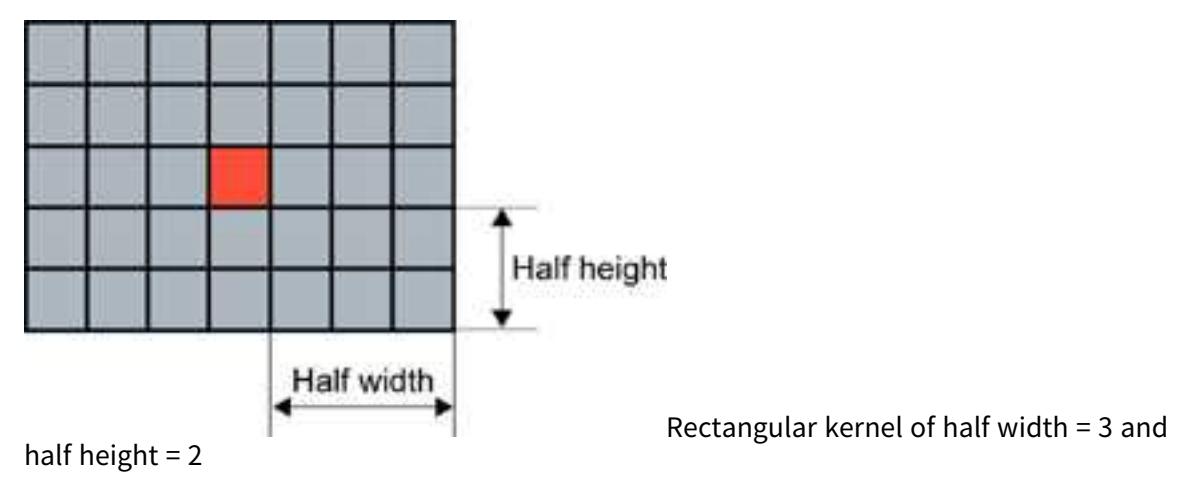

# EasyImage::BiLevelOpenDisk

Performs an opening on a bilevel image (erosion followed by dilation) on a quasi-circular kernel.

Namespace: Euresys::Open\_eVision

 $[C++]$ 

```
void BiLevelOpenDisk(
EROIBW8* sourceImage,
EROIBW8* destinationImage,
OEV_UINT32 halfOfKernelWidth
)
```
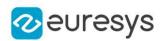

sourceImage

Pointer to the source image/ROI.

destinationImage

Pointer to the destination image/ROI. If NULL (default), this operation is destructive (i.e. applied to the source image).

halfOfKernelWidth

Half width of the kernel minus one, as shown on the picture below (by default, halfOfKernelWidth =  $1$ ; 0 is allowed).

EasyImage::BiLevelThick

Applies a thickening operation on a bilevel image, using a 3x3 kernel.

Namespace: Euresys::Open\_eVision

```
[C++]
```

```
void BiLevelThick(
EROIBW8* sourceImage,
EROIBW8* destinationImage,
EKernel* thickeningKernel,
Euresys::Open_eVision::EKernelRotation rotationMode,
int& numberOfIterations
)
```
Parameters

sourceImage

Pointer to the source image/ROI.

destinationImage

Pointer to the destination image/ROI. Must not be the same as source image.

thickeningKernel

Pointer to the thickening kernel.

rotationMode

Rotation mode, as defined by [EKernelRotation.](#page-2820-0)

numberOfIterations

Number of iterations to apply. 0 indicates stop when convergence is reached. Upon return, gives the number of passes actually performed. If the rotation mode is set to either [EKernelRotation\\_Clockwise](#page-2820-0) or [EKernelRotation\\_Anticlockwise](#page-2820-0), a pass comprises eight kernel rotations.

#### Remarks

The thickening kernel coefficients must be 0 (matching black pixel, value 0), 1 (matching non black pixel, value > 0) or -1 (don't care). When a match is found between the kernel coefficients and the neighborhood of a pixel, the pixel value is set to 255.

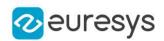

# EasyImage::BiLevelThin

Applies a thinning operation on a bilevel image, using a 3x3 kernel.

Namespace: Euresys::Open\_eVision

 $[C++]$ void BiLevelThin( EROIBW8\* sourceImage, EROIBW8\* destinationImage, EKernel\* thinningKernel, Euresys::Open\_eVision::EKernelRotation rotationMode, int& numberOfIterations )

Parameters

sourceImage

Pointer to the source image/ROI.

destinationImage

Pointer to the destination image/ROI. Must not be the same as source image.

thinningKernel

Pointer to the thinning kernel.

rotationMode

Rotation mode, as defined by [EKernelRotation.](#page-2820-0)

numberOfIterations

Number of iterations to apply. 0 indicates stop when convergence is reached. Upon return, gives the number of passes actually performed. If the rotation mode is set to either [EKernelRotation\\_Clockwise](#page-2820-0) or [EKernelRotation\\_Anticlockwise](#page-2820-0), a pass comprises eight kernel rotations.

Remarks

The thinning kernel coefficients must be 0 (matching black pixel, value 0), 1 (matching non black pixel, value > 0) or -1 (don't care). When a match is found between the kernel coefficients and the neighborhood of a pixel, the pixel value is set to 0.

EasyImage::BiLevelWhiteTopHatBox

Performs a top-hat filtering on a bilevel image (source image minus open image) on a rectangular kernel.

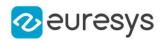

void BiLevelWhiteTopHatBox( EROIBW8\* sourceImage, EROIBW8\* destinationImage, OEV\_UINT32 halfOfKernelWidth, OEV\_UINT32 halfOfKernelHeight )

Parameters

sourceImage

Pointer to the source image/ROI.

destinationImage

Pointer to the destination image/ROI. Must not be the same as the source image.

halfOfKernelWidth

Half of the box width minus one (by default, halfOfKernelWidth = 1; 0 is allowed).

halfOfKernelHeight

Half of the box height minus one (by default, same as halfOfKernelWidth; 0 is allowed).

Remarks

This filter enhances the thin white features.

# EasyImage::BiLevelWhiteTopHatDisk

Performs a top-hat filtering on a bilevel image (source image minus open image) on a quasicircular kernel.

Namespace: Euresys::Open\_eVision

 $[C++]$ 

```
void BiLevelWhiteTopHatDisk(
EROIBW8* sourceImage,
EROIBW8* destinationImage,
OEV_UINT32 halfOfKernelWidth
)
```
Parameters

sourceImage

Pointer to the source image/ROI.

destinationImage

Pointer to the destination image/ROI. Must not be the same as the source image.

halfOfKernelWidth

Half width of the kernel minus one (by default, half Of Kernel Width = 1; 0 is allowed).

Remarks

This filter enhances the thin white features.

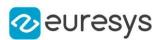

## EasyImage::BinaryMoments

Computes the zero-th, first or second order moments on the binarized image, i.e. with a unit weight for those pixels with a value above or equal to the threshold, and zero otherwise.

```
[C++]void BinaryMoments(
const EROIBW8* sourceImage,
OEV_UINT32 threshold,
float& M,
float& Mx,
float& My
)
void BinaryMoments(
 const EROIBW16* sourceImage,
OEV_UINT32 threshold,
float& M,
float& Mx,
float& My
)
void BinaryMoments(
const EROIBW8* sourceImage,
const ERegion& region,
OEV_UINT32 threshold,
float& M,
float& Mx,
float& My
)
void BinaryMoments(
const EROIBW16* sourceImage,
const ERegion& region,
OEV_UINT32 threshold,
float& M,
float& Mx,
float& My
)
void BinaryMoments(
const EROIBW8* sourceImage,
const EROIBW8* mask,
OEV_UINT32 threshold,
float& M,
float& Mx,
float& My
)
```
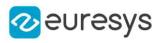

```
void BinaryMoments(
const EROIBW16* sourceImage,
const EROIBW8* mask,
OEV_UINT32 threshold,
float& M,
float& Mx,
float& My
)
void BinaryMoments(
const EROIBW8* sourceImage,
OEV_UINT32 threshold,
float& M,
float& Mx,
float& My,
float& Mxx,
float& Mxy,
float& Myy
)
void BinaryMoments(
const EROIBW16* sourceImage,
OEV_UINT32 threshold,
float& M,
float& Mx,
float& My,
float& Mxx,
float& Mxy,
float& Myy
)
void BinaryMoments(
const EROIBW8* sourceImageconst,
const ERegion& region,
OEV_UINT32 threshold,
float& M,
float& Mx,
float& My,
float& Mxx,
float& Mxy,
float& Myy
)
void BinaryMoments(
const EROIBW16* sourceImage,
const ERegion& region,
OEV_UINT32 threshold,
float& M,
float& Mx,
float& My,
float& Mxx,
float& Mxy,
float& Myy
)
```
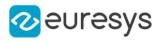

void BinaryMoments( const EROIBW8\* sourceImage, const EROIBW8\* mask, OEV\_UINT32 threshold, float& M, float& Mx, float& My, float& Mxx, float& Mxy, float& Myy ) void BinaryMoments( const EROIBW16\* sourceImage, const EROIBW8\* mask, OEV\_UINT32 threshold, float& M, float& Mx, float& My, float& Mxx, float& Mxy, float& Myy )

Parameters

sourceImage

Pointer to the source image/ROI.

threshold

Binarization threshold.

M

Reference to the zero-th order moment (area).

Mx

Reference to the first-order, uncentered moments (weighted sum of abscissas).

My

Reference to the first-order, uncentered moments (weighted sum of ordinates).

region

Pointer to a region to apply the function only on a particular region in the image.

mask

Pointer to a mask to apply the function only on a particular region in the image. Note: the mask must have the same size as the source image.

**Mxx** 

Reference to the second-order, uncentered moments (weighted sum of squared abscissas). Mxy

Reference to the second-order, uncentered moments (weighted sum of cross-product of abscissas and ordinates).

Myy

Reference to the second-order, uncentered moments (weighted sum of squared ordinates).

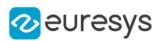

sourceImageconst

-

## EasyImage::BlackTopHatBox

Performs a top-hat filtering on an image (closed image minus source image) on a rectangular kernel.

```
[C++]void BlackTopHatBox(
EROIBW8* sourceImage,
EROIBW8* destinationImage,
OEV UINT32 halfOfKernelWidth,
OEV_UINT32 halfOfKernelHeight
)
void BlackTopHatBox(
EROIBW16* sourceImage,
EROIBW16* destinationImage,
OEV_UINT32 halfOfKernelWidth,
OEV_UINT32 halfOfKernelHeight
)
void BlackTopHatBox(
EROIC24* sourceImage,
EROIC24* destinationImage,
OEV_UINT32 halfOfKernelWidth,
OEV_UINT32 halfOfKernelHeight
)
void BlackTopHatBox(
EROIBW8* sourceImage,
const ERegion& region,
EROIBW8* destinationImage,
OEV_UINT32 halfOfKernelWidth,
OEV_UINT32 halfOfKernelHeight
)
void BlackTopHatBox(
EROIBW16* sourceImage,
 const ERegion& region,
EROIBW16* destinationImage,
OEV_UINT32 halfOfKernelWidth,
OEV_UINT32 halfOfKernelHeight
)
```
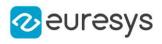

void BlackTopHatBox( EROIC24\* sourceImage, const ERegion& region, EROIC24\* destinationImage, OEV\_UINT32 halfOfKernelWidth, OEV\_UINT32 halfOfKernelHeight ) void BlackTopHatBox( EROIBW1\* sourceImage, EROIBW1\* destinationImage, OEV\_UINT32 halfOfKernelWidth, OEV\_UINT32 halfOfKernelHeight )

Parameters

sourceImage

Pointer to the source image/ROI.

destinationImage

Pointer to the destination image/ROI. Must not be the same as the source image.

halfOfKernelWidth

Half of the box width minus one (by default, halfOfKernelWidth = 1; 0 is allowed).

halfOfKernelHeight

Half of the box height minus one (by default, same as halfOfKernelWidth; 0 is allowed).

region

Region to apply the function on.

Remarks

This filter enhances the thin black features.

EasyImage::BlackTopHatDisk

Performs a top-hat filtering on an image (closed image minus source image) on a circular kernel.

```
[C++]
```

```
void BlackTopHatDisk(
EROIBW8* sourceImage,
EROIBW8* destinationImage,
OEV_UINT32 halfOfKernelWidth
)
void BlackTopHatDisk(
EROIBW16* sourceImage,
EROIBW16* destinationImage,
OEV_UINT32 halfOfKernelWidth
\lambda
```
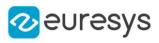

```
void BlackTopHatDisk(
EROIC24* sourceImage,
 EROIC24* destinationImage,
OEV_UINT32 halfOfKernelWidth
)
void BlackTopHatDisk(
EROIBW8* sourceImage,
 const ERegion& region,
 EROIBW8* destinationImage,
OEV_UINT32 halfOfKernelWidth
)
void BlackTopHatDisk(
EROIBW16* sourceImage,
 const ERegion& region,
EROIBW16* destinationImage,
OEV_UINT32 halfOfKernelWidth
)
void BlackTopHatDisk(
EROIC24* sourceImage,
 const ERegion& region,
EROIC24* destinationImage,
OEV_UINT32 halfOfKernelWidth
)
void BlackTopHatDisk(
EROIBW1* sourceImage,
EROIBW1* destinationImage,
OEV_UINT32 halfOfKernelWidth
```
 $\lambda$ 

Parameters

sourceImage

Pointer to the source image/ROI.

destinationImage

Pointer to the destination image/ROI. Must not be the same as the source image.

halfOfKernelWidth

Half width of the kernel minus one (by default, half Of Kernel Width = 1; 0 is allowed).

region

Region to apply the function on.

Remarks

This filter enhances the thin black features.

EasyImage::CloseBox

Performs a closing on an image (dilation followed by erosion) on a rectangular kernel.

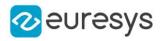

```
void CloseBox(
EROIBW8* sourceImage,
EROIBW8* destinationImage,
OEV_UINT32 halfOfKernelWidth,
OEV_UINT32 halfOfKernelHeight
)
void CloseBox(
EROIBW16* sourceImage,
EROIBW16* destinationImage,
OEV_UINT32 halfOfKernelWidth,
OEV_UINT32 halfOfKernelHeight
)
void CloseBox(
EROIC24* sourceImage,
EROIC24* destinationImage,
OEV_UINT32 halfOfKernelWidth,
OEV_UINT32 halfOfKernelHeight
\lambdavoid CloseBox(
EROIBW8* sourceImage,
 const ERegion& region,
EROIBW8* destinationImage,
OEV_UINT32 halfOfKernelWidth,
OEV_UINT32 halfOfKernelHeight
\lambdavoid CloseBox(
EROIBW16* sourceImage,
const ERegion& region,
EROIBW16* destinationImage,
OEV UINT32 halfOfKernelWidth.
OEV_UINT32 halfOfKernelHeight
)
void CloseBox(
EROIC24* sourceImage,
 const ERegion& region,
EROIC24* destinationImage,
OEV_UINT32 halfOfKernelWidth,
OEV_UINT32 halfOfKernelHeight
)
void CloseBox(
EROIBW1* sourceImage,
EROIBW1* destinationImage,
OEV_UINT32 halfOfKernelWidth,
OEV_UINT32 halfOfKernelHeight
)
```
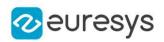

sourceImage

Pointer to the source image/ROI.

destinationImage

Pointer to the destination image/ROI. If NULL (default), this operation is destructive (i.e. applied to the source image).

halfOfKernelWidth

Half of the box width minus one (by default, halfOfKernelWidth =  $1$ ; 0 is allowed).

halfOfKernelHeight

Half of the box height minus one (by default, same as half Of Kernel Width; 0 is allowed). region

Region to apply the function on.

EasyImage::CloseDisk

Performs a closing on an image (dilation followed by erosion) on a circular kernel.

```
[C++]void CloseDisk(
EROIBW8* sourceImage,
EROIBW8* destinationImage,
OEV_UINT32 halfOfKernelWidth
)
void CloseDisk(
EROIBW16* sourceImage,
EROIBW16* destinationImage,
OEV_UINT32 halfOfKernelWidth
)
void CloseDisk(
EROIC24* sourceImage,
EROIC24* destinationImage,
OEV UINT32 halfOfKernelWidth
)
void CloseDisk(
EROIBW8* sourceImage,
 const ERegion& region,
EROIBW8* destinationImage,
OEV_UINT32 halfOfKernelWidth
)
void CloseDisk(
EROIBW16* sourceImage,
const ERegion& region,
EROIBW16* destinationImage,
OEV_UINT32 halfOfKernelWidth
)
```
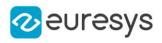

```
void CloseDisk(
EROIC24* sourceImage,
const ERegion& region,
EROIC24* destinationImage,
OEV_UINT32 halfOfKernelWidth
)
void CloseDisk(
EROIBW1* sourceImage,
EROIBW1* destinationImage,
OEV_UINT32 halfOfKernelWidth
)
```
sourceImage

Pointer to the source image/ROI.

destinationImage

Pointer to the destination image/ROI. If NULL (default), this operation is destructive (i.e. applied to the source image).

halfOfKernelWidth

Half width of the kernel minus one (by default, halfOfKernelWidth = 1; 0 is allowed).

region

Region to apply the function on.

#### EasyImage::Contour

Follows the contour of an object.

```
[C++]
```

```
void Contour(
EROIBW8* sourceImage,
Euresys::Open_eVision::EContourMode contourMode,
int startX,
int startY,
Euresys::Open_eVision::EContourThreshold thresholdMode,
OEV_UINT32 threshold,
Euresys::Open_eVision::EConnexity connexity,
EPathVector* path
)
```
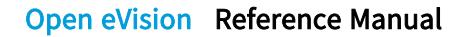

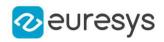

```
void Contour(
EROIBW16* sourceImage,
 Euresys::Open_eVision::EContourMode contourMode,
int startX,
int startY,
Euresys::Open_eVision::EContourThreshold thresholdMode,
OEV_UINT32 threshold,
Euresys::Open_eVision::EConnexity connexity,
 EPathVector* path
)
void Contour(
EROIBW8* sourceImage,
 Euresys::Open_eVision::EContourMode contourMode,
int startX,
int startY,
Euresys::Open_eVision::EContourThreshold thresholdMode,
OEV_UINT32 threshold,
Euresys::Open_eVision::EConnexity connexity,
EBW8PathVector* path,
bool freeman
)
void Contour(
EROIBW16* sourceImage,
Euresys::Open_eVision::EContourMode contourMode,
int startX,
int startY,
 Euresys::Open_eVision::EContourThreshold thresholdMode,
OEV_UINT32 threshold,
Euresys::Open_eVision::EConnexity connexity,
EBW16PathVector* path,
bool freeman
)
```

```
sourceImage
  Pointer to the source image/ROI.
contourMode
  Traversal mode, as defined by EContourMode.
startX
  Start point abscissa.
startY
  Start point ordinate.
thresholdMode
  Thresholding mode as defined by EThresholdMode.
threshold
  Threshold level.
connexity
  Contour connexity, as defined by EConnexity.
```
#### Open eVision Reference Manual

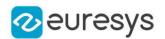

path

Pointer to the destination vector.

freeman

Specifies if Freeman codes are to be retrieved rather than pixel values.

Remarks

A threshold is applied so that objects become blobs. The contour is a closed or not (see property Get/SetClosed) connected path, forming the boundary of the blob. When destination vector is an [EBW8PathVector](#page-662-0) or a [EBW16PathVector](#page-641-0), this vector can contain two different information. If the bFreeman argument is false, which is the default value, member m\_bw8(16)Pixel in the vector elements contains the gray-level value of the contour pixels. If it is true, the member instead gives the Freeman code leading from a pixel to next. The Freeman codes are numbered from 0 in the horizontal direction and incremented anticlockwise.

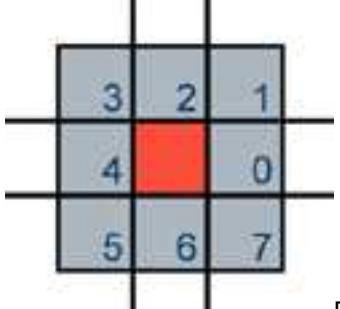

Freeman code, leading from a pixel to another adjacent pixel

```
EasyImage::Convert
```
Transforms the contents of an image to an image of another type.

```
[C++]void Convert(
 const EROIC24* sourceImage,
 EROIBW8* destinationImage
 )
void Convert(
 const EROIBW8* sourceImage,
EROIC24* destinationImage
)
void Convert(
 const EROIC24* sourceImage,
EROIC15* destinationImage
 )
void Convert(
 const EROIC15* sourceImage,
EROIC24* destinationImage
)
```
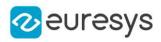

```
void Convert(
 const EROIBW8* sourceImage,
 EROIC15* destinationImage
 )
void Convert(
const EROIC15* sourceImage,
EROIBW8* destinationImage
)
void Convert(
const EROIC24* sourceImage,
EROIC16* destinationImage
)
void Convert(
const EROIC16* sourceImage,
EROIC24* destinationImage
)
void Convert(
const EROIBW8* sourceImage,
EROIC16* destinationImage
)
void Convert(
 const EROIC16* sourceImage,
EROIBW8* destinationImage
)
void Convert(
 const EROIC24* sourceImage,
EROIC24A* destinationImage
)
void Convert(
 const EROIC24A* sourceImage,
EROIC24* destinationImage
)
void Convert(
const EROIBW32* sourceImage,
EROIBW16* destinationImage,
OEV_UINT32 rightShift
)
void Convert(
const EROIBW32* sourceImage,
EROIBW8* destinationImage,
OEV_UINT32 rightShift
)
void Convert(
 const EROIBW16* sourceImage,
EROIBW8* destinationImage,
OEV_UINT32 rightShift
\lambda
```
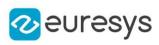

```
void Convert(
const EROIBW8* sourceImage,
 EROIBW16* destinationImage,
OEV_UINT32 leftShift
\lambdavoid Convert(
const EROIBW8* sourceImage,
EROIBW32* destinationImage,
OEV_UINT32 leftShift
\lambdavoid Convert(
const EROIBW16* sourceImage,
EROIBW32* destinationImage,
OEV_UINT32 leftShift
)
void Convert(
 const EROIC24* sourceImage,
 const EROIBW8* sourceImageAlpha,
EROIC24A* destinationImage
)
void Convert(
const EROIC24A* sourceImage,
EROIC24* destinationImage,
EROIBW8* destinationImageAlpha
)
void Convert(
const EROIC48* sourceImage,
EROIC24* destinationImage,
OEV_UINT32 rightShift
)
void Convert(
const EROIC24* sourceImage,
EROIC48* destinationImage,
OEV_UINT32 leftShift
)
void Convert(
 const EROIBW8* sourceImage,
 EROIBW1* destinationImage
)
void Convert(
 const EROIBW16* sourceImage,
EROIBW1* destinationImage
\lambdavoid Convert(
const EROIBW32* sourceImage,
EROIBW1* destinationImage
\lambda
```
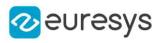

```
void Convert(
 const EROIBW1* sourceImage,
 EROIBW8* destinationImage,
EBW8 highValue
)
void Convert(
 const EROIBW1* sourceImage,
EROIBW8* destinationImage
)
void Convert(
 const EROIBW1* sourceImage,
EROIBW16* destinationImage,
EBW16 highValue
)
void Convert(
 const EROIBW1* sourceImage,
EROIBW16* destinationImage
)
void Convert(
 const EROIBW1* sourceImage,
EROIBW32* destinationImage,
EBW32 highValue
 )
void Convert(
 const EROIBW1* sourceImage,
EROIBW32* destinationImage
)
```
sourceImage

Pointer to the source image/ROI.

destinationImage

Pointer to the destination image/ROI.

rightShift

Right shift amplitude. By default, left justified data is assumed.

leftShift

Left shift amplitude. By default, left justified data is assumed.

sourceImageAlpha

Pointer to the source alpha component [\(EImageBW8/](#page-1415-0)[EROIBW8](#page-2203-0)).

destinationImageAlpha

Pointer to the destination alpha component [\(EImageBW8/](#page-1415-0)[EROIBW8](#page-2203-0)).

highValue

In the case of black and white source images/ROIs, indicates to which gray level the value 1 should be mapped. By default, 1 is mapped to the highest allowed value for the destination image/ROI.

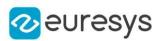

### Remarks

Conversion to a black and white image (BW1)

Turns an 8-bit gray-level image into a black and white image.

Turns a 16-bit gray-level image into a black and white image.

Turns a 32-bit gray-level image into a black and white image.

Source pixels whose values is 0 are converted to black. All other source pixel values are converted to white.

Conversion to a 8-bit gray-level image (BW8)

Turns a black and white image into an 8-bit gray-level image.

Turns a 16-bit gray-level image into an 8-bit gray-level image. A right shift can be applied to the 16-bit data to adjust the magnitude, depending on how the 16-bit data is organized. For instance, if the source image holds 10 significant bits right justified, a right shift of 2 is required to drop the 2 low order bits; if the source image holds 12 bits left justified, a right shift of 8 is required and the 4 low order bits will be truncated.

Turns an [EC15,](#page-2671-0) [EC16](#page-2673-0) or [EC24](#page-2675-0) color image into an [EBW8](#page-2669-0) gray-level image. The 3 color components are averaged following an equation based on the current [ERgbStandard](#page-2844-0). Conversion to a 16-bit gray-level image (BW16)

Turns a black and white image into a 16-bit gray-level image.

Turns an 8-bit gray-level image into a 16-bit gray-level image. A left shift can be applied to the 8-bit data to adjust the magnitude, depending on how the 16-bit data is organized. For instance, if the destination image holds 10 significant bits right justified, a shift of 2 is required; if the destination image holds 12 bits left justified, a shift of 8 is required. Conversion to a 32-bit gray-level image (BW32)

Turns a black and white image into a 32-bit gray-level image.

Conversion to color images

Turns an 8-bit gray-level image into a true color equivalent. The color components are all set equal to the corresponding gray-level value.

Converts between standard and Windows' packing RGB color formats. When converting from an [EC24](#page-2675-0) image to a [EC15](#page-2671-0) or [EC16](#page-2673-0) one, only the 5 (or 6) most significant bits of each color component are retained.

Converts between RGB 24-bit color image and RGB32 (also known as RGBA) color image. When converting from [EC24](#page-2675-0) to [EC24A,](#page-2677-0) you can choose to provide or not the alpha component. On the other hand, when converting from [EC24A](#page-2677-0) to [EC24,](#page-2675-0) you can choose to conserve or not the alpha component. The alpha component is retrieved and set using an [EImageBW8](#page-1415-0)[/EROIBW8.](#page-2203-0)

## EasyImage::ConvertTo422

Turns an 8-bit gray-level image into a YUV 4:2:2 encoded color image.

Namespace: Euresys::Open\_eVision

```
[C++]
```
void ConvertTo422( const EROIBW8\* sourceImage, EROIBW16\* destinationImage )

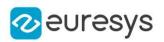

sourceImage

Pointer to the source image/ROI.

### destinationImage

Pointer to the destination image/ROI.

Remarks

The Y component is set to the corresponding gray-level values, while the U and V components are set to 128 (achromatic light).

EasyImage::ConvolGabor

Computes the Gabor filter response of the source image and stores the result in the destination image.

Namespace: Euresys::Open\_eVision

 $[C++]$ 

```
void ConvolGabor(
EROIBW8* sourceImage,
OEV_UINT32 halfOfKernelWidth,
OEV_UINT32 halfOfKernelHeight,
float sigma,
float gamma,
float theta,
float lambda,
float psi,
bool normalize
)
void ConvolGabor(
EROIBW8* sourceImage,
EROIBW8* destinationImage,
OEV_UINT32 halfOfKernelWidth,
OEV_UINT32 halfOfKernelHeight,
float sigma,
float gamma,
float theta,
float lambda,
float psi,
bool normalize
)
```
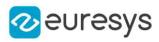

```
void ConvolGabor(
EROIBW8* sourceImage,
const ERegion& region,
OEV_UINT32 halfOfKernelWidth,
OEV_UINT32 halfOfKernelHeight,
float sigma,
float gamma,
float theta,
float lambda,
float psi,
bool normalize
)
void ConvolGabor(
EROIBW8* sourceImage,
const ERegion& region,
EROIBW8* destinationImage,
OEV_UINT32 halfOfKernelWidth,
OEV_UINT32 halfOfKernelHeight,
float sigma,
float gamma,
float theta,
float lambda,
float psi,
bool normalize
)
void ConvolGabor(
EROIBW16* sourceImage,
OEV_UINT32 halfOfKernelWidth,
OEV_UINT32 halfOfKernelHeight,
float sigma,
float gamma,
float theta,
float lambda,
float psi,
bool normalize
)
void ConvolGabor(
EROIBW16* sourceImage,
EROIBW16* destinationImage,
OEV_UINT32 halfOfKernelWidth,
OEV_UINT32 halfOfKernelHeight,
float sigma,
float gamma,
float theta,
float lambda,
float psi,
bool normalize
)
```
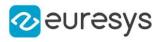

void ConvolGabor( EROIBW16\* sourceImage, const ERegion& region, OEV\_UINT32 halfOfKernelWidth, OEV\_UINT32 halfOfKernelHeight, float sigma, float gamma, float theta, float lambda, float psi, bool normalize ) void ConvolGabor( EROIBW16\* sourceImage, const ERegion& region, EROIBW16\* destinationImage, OEV\_UINT32 halfOfKernelWidth, OEV\_UINT32 halfOfKernelHeight, float sigma, float gamma, float theta, float lambda, float psi, bool normalize )

#### Parameters

sourceImage

Pointer to the source image/ROI.

### halfOfKernelWidth

Half of the box width minus one (by default, halfOfKernelWidth = 1; 0 is allowed).

#### halfOfKernelHeight

Half of the box height minus one (by default, same as halfOfKernelWidth; 0 is allowed).

sigma

Spread of the Gaussian envelope. This value cannot be zero.

gamma

Ellipticity of the Gaussian.

theta

Orientation of the Gaussian and of the sine wave.

lambda

Wavelength of the sine wave. This value cannot be zero.

psi

Phase offset of the sine wave.

normalize

Specifies whether the kernel should undergo a normalization by the sum of its components before applying the convolution.

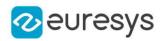

destinationImage

Pointer to the destination image/ROI. If NULL (default), this operation is destructive (i.e. applied to the source image).

region

Region to apply the function on.

# EasyImage::ConvolGaussian

Applies Gaussian filtering (binomial weights) in rectangular kernel of odd size.

```
[C++]void ConvolGaussian(
EROIBW8* sourceImage,
EROIBW8* destinationImage,
OEV_UINT32 halfOfKernelWidth,
OEV_UINT32 halfOfKernelHeight
)
void ConvolGaussian(
EROIBW16* sourceImage,
EROIBW16* destinationImage,
OEV_UINT32 halfOfKernelWidth,
OEV_UINT32 halfOfKernelHeight
)
void ConvolGaussian(
EROIC24* sourceImage,
EROIC24* destinationImage,
OEV_UINT32 halfOfKernelWidth,
OEV_UINT32 halfOfKernelHeight
)
void ConvolGaussian(
 const EBW8Vector* sourceImage,
EBW8Vector* destinationImage,
OEV_UINT32 halfOfKernelWidth
)
void ConvolGaussian(
 const EBW16Vector* sourceImage,
EBW16Vector* destinationImage,
OEV_UINT32 halfOfKernelWidth
\lambdavoid ConvolGaussian(
EROIBW8* sourceImage,
 const ERegion& region,
EROIBW8* destinationImage,
OEV_UINT32 halfOfKernelWidth,
OEV_UINT32 halfOfKernelHeight
\lambda
```
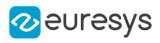

void ConvolGaussian( EROIBW16\* sourceImage, const ERegion& region, EROIBW16\* destinationImage, OEV\_UINT32 halfOfKernelWidth, OEV\_UINT32 halfOfKernelHeight ) void ConvolGaussian( EROIC24\* sourceImage, const ERegion& region, EROIC24\* destinationImage, OEV\_UINT32 halfOfKernelWidth, OEV\_UINT32 halfOfKernelHeight )

Parameters

sourceImage

Pointer to the source image/ROI.

destinationImage

Pointer to the destination image/ROI. If NULL (default), this operation is destructive (i.e. applied to the source image).

halfOfKernelWidth

Half of the box width minus one (by default, halfOfKernelWidth = 1; 0 is allowed).

halfOfKernelHeight

Half of the box height minus one (by default, same as halfOfKernelWidth; 0 is allowed).

region

Region to apply the function on.

## EasyImage::ConvolGradient

Extracts the edges of an image by summing the absolute values of the Gradient X and Gradient Y derivatives and stores the absolute value (magnitude) of the result in the destination image.

```
[C++]void ConvolGradient(
EROIBW8* sourceImage,
EROIBW8* destinationImage
)
void ConvolGradient(
EROIBW16* sourceImage,
EROIBW16* destinationImage
)
```
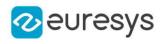

```
void ConvolGradient(
EROIC24* sourceImage,
 EROIC24* destinationImage
 )
void ConvolGradient(
EROIBW8* sourceImage,
const ERegion& region,
EROIBW8* destinationImage
)
void ConvolGradient(
EROIBW16* sourceImage,
const ERegion& region,
EROIBW16* destinationImage
)
void ConvolGradient(
EROIC24* sourceImage,
 const ERegion& region,
EROIC24* destinationImage
)
```
sourceImage

Pointer to the source image/ROI.

destinationImage

Pointer to the destination image/ROI. If NULL (default), this operation is destructive (i.e. applied to the source image).

region

Region to apply the function on.

## EasyImage::ConvolGradientX

Derives an image along X using a Gradient kernel and stores the absolute value (magnitude) of the result in the destination image.

```
[C++]void ConvolGradientX(
EROIBW8* sourceImage,
EROIBW8* destinationImage
)
void ConvolGradientX(
EROIBW16* sourceImage,
EROIBW16* destinationImage
)
```
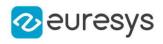

```
void ConvolGradientX(
EROIC24* sourceImage,
 EROIC24* destinationImage
 )
void ConvolGradientX(
EROIBW8* sourceImage,
 const ERegion& region,
EROIBW8* destinationImage
)
void ConvolGradientX(
EROIBW16* sourceImage,
const ERegion& region,
EROIBW16* destinationImage
)
void ConvolGradientX(
EROIC24* sourceImage,
 const ERegion& region,
EROIC24* destinationImage
)
```
sourceImage

Pointer to the source image/ROI.

destinationImage

Pointer to the destination image/ROI. If NULL (default), this operation is destructive (i.e. applied to the source image).

region

Region to apply the function on.

Remarks

Filtering kernel: 0 0 0-1 0 1 0 0 0

## EasyImage::ConvolGradientY

Derives an image along Y using a Gradient kernel and stores the absolute value (magnitude) of the result in the destination image.

```
[C++]void ConvolGradientY(
EROIBW8* sourceImage,
EROIBW8* destinationImage
)
```
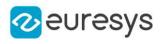

```
void ConvolGradientY(
EROIBW16* sourceImage,
 EROIBW16* destinationImage
 )
void ConvolGradientY(
EROIC24* sourceImage,
EROIC24* destinationImage
\lambdavoid ConvolGradientY(
EROIBW8* sourceImage,
const ERegion& region,
EROIBW8* destinationImage
)
void ConvolGradientY(
EROIBW16* sourceImage,
const ERegion& region,
EROIBW16* destinationImage
)
void ConvolGradientY(
EROIC24* sourceImage,
const ERegion& region,
EROIC24* destinationImage
)
```

```
Parameters
```
sourceImage

Pointer to the source image/ROI.

destinationImage

Pointer to the destination image/ROI. If NULL (default), this operation is destructive (i.e. applied to the source image).

region

Region to apply the function on.

Remarks

Filtering kernel: 0 -1 00 0 00 1 0

## EasyImage::ConvolHighpass1

Filters an image using a 3x3 high-pass kernel and stores the absolute value (magnitude) of the result in the destination image.

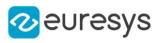

```
void ConvolHighpass1(
EROIBW8* sourceImage,
EROIBW8* destinationImage
)
void ConvolHighpass1(
EROIBW16* sourceImage,
 EROIBW16* destinationImage
)
void ConvolHighpass1(
EROIC24* sourceImage,
 EROIC24* destinationImage
)
void ConvolHighpass1(
EROIBW8* sourceImage,
 const ERegion& region,
EROIBW8* destinationImage
)
void ConvolHighpass1(
 EROIBW16* sourceImage,
 const ERegion& region,
EROIBW16* destinationImage
)
void ConvolHighpass1(
EROIC24* sourceImage,
 const ERegion& region,
EROIC24* destinationImage
)
```
Parameters

sourceImage

Pointer to the source image/ROI.

destinationImage

Pointer to the destination image/ROI. If NULL (default), this operation is destructive (i.e. applied to the source image).

region

Region to apply the function on.

Remarks

Filtering kernel: 0 -1 0-1 5 -1 0 -1 0

EasyImage::ConvolHighpass2

Filters an image using a 3x3 high-pass kernel and stores the absolute value (magnitude) of the result in the destination image.

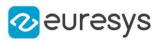

```
void ConvolHighpass2(
EROIBW8* sourceImage,
EROIBW8* destinationImage
)
void ConvolHighpass2(
EROIBW16* sourceImage,
EROIBW16* destinationImage
)
void ConvolHighpass2(
EROIC24* sourceImage,
 EROIC24* destinationImage
)
void ConvolHighpass2(
EROIBW8* sourceImage,
const ERegion& region,
EROIBW8* destinationImage
)
void ConvolHighpass2(
EROIBW16* sourceImage,
 const ERegion& region,
EROIBW16* destinationImage
)
void ConvolHighpass2(
EROIC24* sourceImage,
 const ERegion& region,
EROIC24* destinationImage
)
```
Parameters

sourceImage

Pointer to the source image/ROI.

destinationImage

Pointer to the destination image/ROI. If NULL (default), this operation is destructive (i.e. applied to the source image).

region

Region to apply the function on.

Remarks

Filtering kernel: -1 -1 -1-1 9 -1-1 -1 -1

EasyImage::ConvolKernel

Performs a convolution in image space, i.e. applies a convolution kernel.

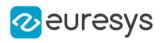

```
void ConvolKernel(
EROIBW8* sourceImage,
EROIBW8* destinationImage,
EKernel* kernel
\lambdavoid ConvolKernel(
EROIBW16* sourceImage,
EROIBW16* destinationImage,
EKernel* kernel
)
void ConvolKernel(
EROIC24* sourceImage,
EROIC24* destinationImage,
EKernel* kernel
)
void ConvolKernel(
EROIBW8* sourceImage,
 const ERegion& region,
EROIBW8* destinationImage,
EKernel* kernel
)
void ConvolKernel(
EROIBW16* sourceImage,
const ERegion& region,
EROIBW16* destinationImage,
EKernel* kernel
\lambdavoid ConvolKernel(
EROIC24* sourceImage,
const ERegion& region,
EROIC24* destinationImage,
EKernel* kernel
)
```
Parameters

sourceImage Pointer to the source image/ROI. destinationImage Pointer to the destination image/ROI. kernel Pointer to the convolution kernel. region Region to apply the function on.
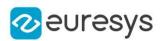

# EasyImage::ConvolLaplacian4

Takes the second derivative of an image using a 4-neighbor Laplacian kernel and stores the absolute value (magnitude) of the result in the destination image.

Namespace: Euresys::Open\_eVision

```
[C++]void ConvolLaplacian4(
EROIBW8* sourceImage,
EROIBW8* destinationImage
 )
void ConvolLaplacian4(
EROIBW16* sourceImage,
EROIBW16* destinationImage
)
void ConvolLaplacian4(
EROIC24* sourceImage,
EROIC24* destinationImage
 )
void ConvolLaplacian4(
EROIBW8* sourceImage,
 const ERegion& region,
EROIBW8* destinationImage
)
void ConvolLaplacian4(
EROIBW16* sourceImage,
 const ERegion& region,
EROIBW16* destinationImage
)
void ConvolLaplacian4(
EROIC24* sourceImage,
const ERegion& region,
EROIC24* destinationImage
)
```
Parameters

sourceImage

Pointer to the source image/ROI.

destinationImage

Pointer to the destination image/ROI. If NULL (default), this operation is destructive (i.e. applied to the source image).

region

Region to apply the function on.

Remarks

Filtering kernel: 0 1 01 -4 10 1 0

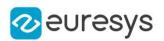

# EasyImage::ConvolLaplacian8

Takes the second derivative of an image using an 8-neighbor Laplacian kernel and stores the absolute value (magnitude) of the result in the destination image.

Namespace: Euresys::Open\_eVision

```
[C++]void ConvolLaplacian8(
EROIBW8* sourceImage,
EROIBW8* destinationImage
 )
void ConvolLaplacian8(
EROIBW16* sourceImage,
EROIBW16* destinationImage
)
void ConvolLaplacian8(
EROIC24* sourceImage,
EROIC24* destinationImage
 )
void ConvolLaplacian8(
EROIBW8* sourceImage,
 const ERegion& region,
EROIBW8* destinationImage
)
void ConvolLaplacian8(
EROIBW16* sourceImage,
 const ERegion& region,
EROIBW16* destinationImage
)
void ConvolLaplacian8(
EROIC24* sourceImage,
const ERegion& region,
EROIC24* destinationImage
)
```
Parameters

sourceImage

Pointer to the source image/ROI.

destinationImage

Pointer to the destination image/ROI. If NULL (default), this operation is destructive (i.e. applied to the source image).

region

Region to apply the function on.

Remarks

Filtering kernel: 1 1 11 -8 11 1 1

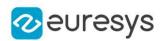

# EasyImage::ConvolLaplacianX

Takes the horizontal second derivative and stores the absolute value (magnitude) of the result in the destination image.

Namespace: Euresys::Open\_eVision

```
[C++]void ConvolLaplacianX(
EROIBW8* sourceImage,
EROIBW8* destinationImage
 )
void ConvolLaplacianX(
EROIBW16* sourceImage,
EROIBW16* destinationImage
)
void ConvolLaplacianX(
EROIC24* sourceImage,
EROIC24* destinationImage
 )
void ConvolLaplacianX(
EROIBW8* sourceImage,
 const ERegion& region,
EROIBW8* destinationImage
)
void ConvolLaplacianX(
EROIBW16* sourceImage,
 const ERegion& region,
EROIBW16* destinationImage
)
void ConvolLaplacianX(
EROIC24* sourceImage,
const ERegion& region,
EROIC24* destinationImage
)
```
Parameters

sourceImage

Pointer to the source image/ROI.

destinationImage

Pointer to the destination image/ROI. If NULL (default), this operation is destructive (i.e. applied to the source image).

region

Region to apply the function on.

Remarks

Filtering kernel: 1 -2 1

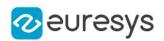

# EasyImage::ConvolLaplacianY

Takes the vertical second derivative and stores the absolute value (magnitude) of the result in the destination image.

Namespace: Euresys::Open\_eVision

```
[C++]void ConvolLaplacianY(
EROIBW8* sourceImage,
EROIBW8* destinationImage
 )
void ConvolLaplacianY(
EROIBW16* sourceImage,
EROIBW16* destinationImage
)
void ConvolLaplacianY(
EROIC24* sourceImage,
EROIC24* destinationImage
 )
void ConvolLaplacianY(
EROIBW8* sourceImage,
 const ERegion& region,
EROIBW8* destinationImage
)
void ConvolLaplacianY(
EROIBW16* sourceImage,
 const ERegion& region,
EROIBW16* destinationImage
)
void ConvolLaplacianY(
EROIC24* sourceImage,
const ERegion& region,
EROIC24* destinationImage
)
```
Parameters

sourceImage

Pointer to the source image/ROI.

destinationImage

Pointer to the destination image/ROI. If NULL (default), this operation is destructive (i.e. applied to the source image).

region

Region to apply the function on.

Remarks

Filtering kernel: 1-2 1

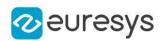

```
EasyImage::ConvolLowpass1
```
Filters an image using a 3x3 low-pass kernel and stores the absolute value (magnitude) of the result in the destination image.

Namespace: Euresys::Open\_eVision

```
[C++]void ConvolLowpass1(
EROIBW8* sourceImage,
EROIBW8* destinationImage
 )
void ConvolLowpass1(
EROIBW16* sourceImage,
EROIBW16* destinationImage
)
void ConvolLowpass1(
EROIC24* sourceImage,
EROIC24* destinationImage
)
void ConvolLowpass1(
EROIBW8* sourceImage,
 const ERegion& region,
EROIBW8* destinationImage
)
void ConvolLowpass1(
EROIBW16* sourceImage,
 const ERegion& region,
EROIBW16* destinationImage
)
void ConvolLowpass1(
EROIC24* sourceImage,
const ERegion& region,
EROIC24* destinationImage
)
```
Parameters

sourceImage

Pointer to the source image/ROI.

destinationImage

Pointer to the destination image/ROI. If NULL (default), this operation is destructive (i.e. applied to the source image).

region

Region to apply the function on.

Remarks

Filtering kernel: 1 1 11 1 11 1 1

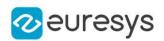

# EasyImage::ConvolLowpass2

Filters an image using a 3x3 low-pass kernel and stores the absolute value (magnitude) of the result in the destination image.

Namespace: Euresys::Open\_eVision

```
[C++]void ConvolLowpass2(
EROIBW8* sourceImage,
EROIBW8* destinationImage
 )
void ConvolLowpass2(
EROIBW16* sourceImage,
EROIBW16* destinationImage
)
void ConvolLowpass2(
EROIC24* sourceImage,
EROIC24* destinationImage
)
void ConvolLowpass2(
EROIBW8* sourceImage,
 const ERegion& region,
EROIBW8* destinationImage
)
void ConvolLowpass2(
EROIBW16* sourceImage,
 const ERegion& region,
EROIBW16* destinationImage
)
void ConvolLowpass2(
EROIC24* sourceImage,
const ERegion& region,
EROIC24* destinationImage
)
```
Parameters

sourceImage

Pointer to the source image/ROI.

destinationImage

Pointer to the destination image/ROI. If NULL (default), this operation is destructive (i.e. applied to the source image).

region

Region to apply the function on.

Remarks

Filtering kernel: 1 1 11 0 11 1 1

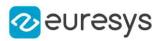

## EasyImage::ConvolLowpass3

Filters an image using a 3x3 low-pass kernel.

```
Namespace: Euresys::Open_eVision
```

```
[C++]void ConvolLowpass3(
EROIBW8* sourceImage,
EROIBW8* destinationImage
)
void ConvolLowpass3(
EROIBW16* sourceImage,
EROIBW16* destinationImage
 )
void ConvolLowpass3(
EROIC24* sourceImage,
EROIC24* destinationImage
)
void ConvolLowpass3(
EROIBW8* sourceImage,
const ERegion& region,
EROIBW8* destinationImage
)
void ConvolLowpass3(
EROIBW16* sourceImage,
const ERegion& region,
EROIBW16* destinationImage
)
void ConvolLowpass3(
EROIC24* sourceImage,
const ERegion& region,
EROIC24* destinationImage
)
```
Parameters

sourceImage

Pointer to the source image/ROI.

destinationImage

Pointer to the destination image/ROI. If NULL (default), this operation is destructive (i.e. applied to the source image).

region

Region to apply the function on.

Remarks

Filtering kernel: 1 2 12 4 21 2 1

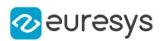

# EasyImage::ConvolPrewitt

Extracts the edges of an image by summing the absolute values of the Prewitt X and Prewitt Y derivatives and stores the absolute value (magnitude) of the result in the destination image.

Namespace: Euresys::Open\_eVision

```
[C++]void ConvolPrewitt(
EROIBW8* sourceImage,
EROIBW8* destinationImage
 )
void ConvolPrewitt(
EROIBW16* sourceImage,
EROIBW16* destinationImage
)
void ConvolPrewitt(
EROIC24* sourceImage,
EROIC24* destinationImage
)
void ConvolPrewitt(
EROIBW8* sourceImage,
 const ERegion& region,
EROIBW8* destinationImage
)
void ConvolPrewitt(
EROIBW16* sourceImage,
 const ERegion& region,
EROIBW16* destinationImage
)
void ConvolPrewitt(
EROIC24* sourceImage,
const ERegion& region,
EROIC24* destinationImage
)
```
Parameters

sourceImage

Pointer to the source image/ROI.

destinationImage

Pointer to the destination image/ROI. If NULL (default), this operation is destructive (i.e. applied to the source image).

region

Region to apply the function on.

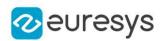

# EasyImage::ConvolPrewittX

Derives an image along X using a Prewitt kernel and stores the absolute value (magnitude) of the result in the destination image.

Namespace: Euresys::Open\_eVision

```
[C++]void ConvolPrewittX(
EROIBW8* sourceImage,
EROIBW8* destinationImage
 )
void ConvolPrewittX(
EROIBW16* sourceImage,
EROIBW16* destinationImage
)
void ConvolPrewittX(
EROIC24* sourceImage,
EROIC24* destinationImage
)
void ConvolPrewittX(
EROIBW8* sourceImage,
 const ERegion& region,
EROIBW8* destinationImage
)
void ConvolPrewittX(
EROIBW16* sourceImage,
 const ERegion& region,
EROIBW16* destinationImage
)
void ConvolPrewittX(
EROIC24* sourceImage,
const ERegion& region,
EROIC24* destinationImage
)
```
Parameters

sourceImage

Pointer to the source image/ROI.

destinationImage

Pointer to the destination image/ROI. If NULL (default), this operation is destructive (i.e. applied to the source image).

region

Region to apply the function on.

Remarks

```
Filtering kernel: -1 0 1-1 0 1-1 0 1
```
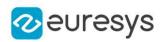

## EasyImage::ConvolPrewittY

Derives an image along Y using a Prewitt kernel and stores the absolute value (magnitude) of the result in the destination image.

Namespace: Euresys::Open\_eVision

```
[C++]void ConvolPrewittY(
EROIBW8* sourceImage,
EROIBW8* destinationImage
 )
void ConvolPrewittY(
EROIBW16* sourceImage,
EROIBW16* destinationImage
)
void ConvolPrewittY(
EROIC24* sourceImage,
EROIC24* destinationImage
)
void ConvolPrewittY(
EROIBW8* sourceImage,
 const ERegion& region,
EROIBW8* destinationImage
)
void ConvolPrewittY(
EROIBW16* sourceImage,
 const ERegion& region,
EROIBW16* destinationImage
)
void ConvolPrewittY(
EROIC24* sourceImage,
const ERegion& region,
EROIC24* destinationImage
)
```
Parameters

sourceImage

Pointer to the source image/ROI.

destinationImage

Pointer to the destination image/ROI. If NULL (default), this operation is destructive (i.e. applied to the source image).

region

Region to apply the function on.

Remarks

Filtering kernel: -1 -1 -1 0 0 0 1 1 1

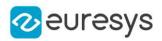

## EasyImage::ConvolRoberts

The Roberts edge extraction filter is based on a 2x2 kernel.

```
Namespace: Euresys::Open_eVision
```

```
[C++]void ConvolRoberts(
EROIBW8* sourceImage,
EROIBW8* destinationImage
)
void ConvolRoberts(
EROIBW16* sourceImage,
EROIBW16* destinationImage
 )
void ConvolRoberts(
EROIC24* sourceImage,
EROIC24* destinationImage
\lambdavoid ConvolRoberts(
EROIBW8* sourceImage,
const ERegion& region,
EROIBW8* destinationImage
)
void ConvolRoberts(
EROIBW16* sourceImage,
const ERegion& region,
EROIBW16* destinationImage
)
void ConvolRoberts(
EROIC24* sourceImage,
const ERegion& region,
EROIC24* destinationImage
)
```
Parameters

sourceImage

Pointer to the source image/ROI.

destinationImage

Pointer to the destination image/ROI. If NULL (default), this operation is destructive (i.e. applied to the source image).

region

Region to apply the function on.

#### Remarks

It computes the sum of absolute differences of the pixel values in the diagonal directions.

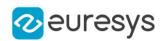

# EasyImage::ConvolSobel

Extracts the edges of an image by summing the absolute values of the Sobel X and Sobel Y derivatives.

```
Namespace: Euresys::Open_eVision
```

```
[C++]void ConvolSobel(
EROIBW8* sourceImage,
EROIBW8* destinationImage
 )
void ConvolSobel(
EROIBW16* sourceImage,
EROIBW16* destinationImage
)
void ConvolSobel(
EROIC24* sourceImage,
EROIC24* destinationImage
)
void ConvolSobel(
EROIBW8* sourceImage,
 const ERegion& region,
EROIBW8* destinationImage
)
void ConvolSobel(
EROIBW16* sourceImage,
 const ERegion& region,
EROIBW16* destinationImage
)
void ConvolSobel(
EROIC24* sourceImage,
const ERegion& region,
EROIC24* destinationImage
)
```
Parameters

sourceImage

Pointer to the source image/ROI.

destinationImage

Pointer to the destination image/ROI. If NULL (default), this operation is destructive (i.e. applied to the source image).

region

Region to apply the function on.

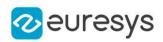

# EasyImage::ConvolSobelX

Derives an image along X using a Sobel kernel and stores the absolute value (magnitude) of the result in the destination image.

Namespace: Euresys::Open\_eVision

```
[C++]void ConvolSobelX(
EROIBW8* sourceImage,
EROIBW8* destinationImage
 )
void ConvolSobelX(
EROIBW16* sourceImage,
EROIBW16* destinationImage
)
void ConvolSobelX(
EROIC24* sourceImage,
EROIC24* destinationImage
)
void ConvolSobelX(
EROIBW8* sourceImage,
 const ERegion& region,
EROIBW8* destinationImage
)
void ConvolSobelX(
EROIBW16* sourceImage,
 const ERegion& region,
EROIBW16* destinationImage
)
void ConvolSobelX(
EROIC24* sourceImage,
const ERegion& region,
EROIC24* destinationImage
)
```
Parameters

sourceImage

Pointer to the source image/ROI.

destinationImage

Pointer to the destination image/ROI. If NULL (default), this operation is destructive (i.e. applied to the source image).

region

Region to apply the function on.

Remarks

```
Filtering kernel: -1 0 1-2 0 2-1 0 1
```
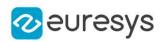

# EasyImage::ConvolSobelY

Derives an image along Y using a Sobel kernel and stores the absolute value (magnitude) of the result in the destination image.

Namespace: Euresys::Open\_eVision

```
[C++]void ConvolSobelY(
EROIBW8* sourceImage,
EROIBW8* destinationImage
 )
void ConvolSobelY(
EROIBW16* sourceImage,
EROIBW16* destinationImage
)
void ConvolSobelY(
EROIC24* sourceImage,
EROIC24* destinationImage
)
void ConvolSobelY(
EROIBW8* sourceImage,
 const ERegion& region,
EROIBW8* destinationImage
)
void ConvolSobelY(
EROIBW16* sourceImage,
 const ERegion& region,
EROIBW16* destinationImage
)
void ConvolSobelY(
EROIC24* sourceImage,
const ERegion& region,
EROIC24* destinationImage
)
```
Parameters

sourceImage

Pointer to the source image/ROI.

destinationImage

Pointer to the destination image/ROI. If NULL (default), this operation is destructive (i.e. applied to the source image).

region

Region to apply the function on.

Remarks

Filtering kernel: -1 -2 -1 0 0 0 1 2 1

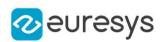

```
EasyImage::ConvolSymmetricKernel
```
Performs a convolution in image space, i.e. applies a square symmetric convolution kernel of size 3x3, 5x5 or 7x7.

```
Namespace: Euresys::Open_eVision
```

```
[C++]void ConvolSymmetricKernel(
EROIBW8* sourceImage,
EROIBW8* destinationImage,
EKernel* kernel
\lambdavoid ConvolSymmetricKernel(
EROIBW16* sourceImage,
EROIBW16* destinationImage,
EKernel* kernel
)
void ConvolSymmetricKernel(
EROIC24* sourceImage,
EROIC24* destinationImage,
EKernel* kernel
)
void ConvolSymmetricKernel(
EROIBW8* sourceImage,
 const ERegion& region,
EROIBW8* destinationImage,
EKernel* kernel
)
void ConvolSymmetricKernel(
EROIBW16* sourceImage,
const ERegion& region,
EROIBW16* destinationImage,
EKernel* kernel
)
void ConvolSymmetricKernel(
EROIC24* sourceImage,
 const ERegion& region,
EROIC24* destinationImage,
EKernel* kernel
)
```
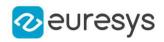

sourceImage

Pointer to the source image/ROI.

```
destinationImage
```
Pointer to the destination image/ROI.

kernel

Pointer to the convolution kernel.

region

Region to apply the function on.

Remarks

This function is a synonym for [EasyImage::ConvolKernel.](#page-430-0)

# EasyImage::ConvolUniform

Applies strong low-pass filtering to an image by using a uniform rectangular kernel of odd size.

```
[C++]void ConvolUniform(
EROIBW8* sourceImage,
EROIBW8* destinationImage,
OEV_UINT32 halfOfKernelWidth,
OEV_UINT32 halfOfKernelHeight
)
void ConvolUniform(
EROIBW16* sourceImage,
EROIBW16* destinationImage,
OEV_UINT32 halfOfKernelWidth,
OEV_UINT32 halfOfKernelHeight
)
void ConvolUniform(
EROIC24* sourceImage,
EROIC24* destinationImage,
OEV_UINT32 halfOfKernelWidth,
OEV_UINT32 halfOfKernelHeight
)
void ConvolUniform(
EBW8Vector* sourceVector,
EBW8Vector* destinationVector,
OEV UINT32 halfOfKernelWidth
)
void ConvolUniform(
EBW16Vector* sourceVector,
EBW16Vector* destinationVector,
OEV_UINT32 halfOfKernelWidth
\lambda
```
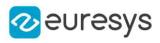

```
void ConvolUniform(
EROIBW8* sourceImage,
 const ERegion& region,
 EROIBW8* destinationImage,
OEV_UINT32 halfOfKernelWidth,
OEV_UINT32 halfOfKernelHeight
)
void ConvolUniform(
EROIBW16* sourceImage,
 const ERegion& region,
 EROIBW16* destinationImage,
OEV_UINT32 halfOfKernelWidth,
OEV_UINT32 halfOfKernelHeight
)
void ConvolUniform(
EROIC24* sourceImage,
 const ERegion& region,
 EROIC24* destinationImage,
OEV_UINT32 halfOfKernelWidth,
OEV_UINT32 halfOfKernelHeight
)
```

```
Parameters
```
#### sourceImage

Pointer to the source image/ROI.

destinationImage

Pointer to the destination image/ROI. If NULL (default), this operation is destructive (i.e. applied to the source image) and the default value for un32HalfWidth (1) has to be used.

#### halfOfKernelWidth

Half of the box width minus one (by default, halfOfKernelWidth = 1; 0 is allowed).

halfOfKernelHeight

Half of the box height minus one (by default, same as halfOfKernelWidth; 0 is allowed). sourceVector

Pointer to the source vector.

destinationVector

Pointer to the destination vector. If NULL (default), this operation is destructive (i.e. applied to the source vector) and the default value for un32HalfWidth (1) has to be used.

```
region
```
Region to apply the function on.

#### Remarks

This filter replaces every pixel values by the arithmetic mean of the neighboring values in a rectangular window. To handle pixels along edges, the source pixels are replicated outwards as many times as required.

A very nice feature of this function is that its running time does not depend on the kernel size!

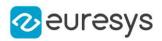

# EasyImage::Copy

Copies a source image or a constant in a destination image.

```
Namespace: Euresys::Open_eVision
```

```
[C++]void Copy(
 const EROIBW16* sourceImage,
EROIBW16* destinationImage
)
void Copy(
const EROIBW32* sourceImage,
EROIBW32* destinationImage
)
void Copy(
const EROIC24* sourceImage,
EROIC24* destinationImage
)
void Copy(
const EROIC24A* sourceImage,
EROIC24A* destinationImage
)
void Copy(
const EROIC15* sourceImage,
EROIC15* destinationImage
)
void Copy(
const EROIC16* sourceImage,
EROIC16* destinationImage
)
void Copy(
 const EROIBW8* sourceImage,
EROIBW8* destinationImage
)
void Copy(
 const EROIC48* sourceImage,
EROIC48* destinationImage
)
void Copy(
EBW16 constant,
EROIBW16* destinationImage
)
```
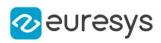

```
void Copy(
EBW32 constant,
 EROIBW32* destinationImage
)
void Copy(
EC24 constant,
EROIC24* destinationImage
)
void Copy(
EC15 constant,
EROIC15* destinationImage
)
void Copy(
EC16 constant,
EROIC16* destinationImage
)
void Copy(
EBW8 constant,
EROIBW8* destinationImage
\lambdavoid Copy(
EC24A constant,
EROIC24A* destinationImage
)
void Copy(
EC48 constant,
EROIC48* destinationImage
)
void Copy(
const EROIBW8* sourceImage,
const ERegion& region,
EROIBW8* destinationImage
\lambdavoid Copy(
const EROIBW16* sourceImage,
const ERegion& region,
EROIBW16* destinationImage
)
void Copy(
const EROIBW32* sourceImage,
const ERegion& region,
EROIBW32* destinationImage
)
void Copy(
const EROIC48* sourceImage,
const ERegion& region,
EROIC48* destinationImage
)
```
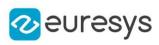

```
void Copy(
const EROIC24A* sourceImage,
 const ERegion& region,
EROIC24A* destinationImage
\lambdavoid Copy(
const EROIC24* sourceImage,
const ERegion& region,
EROIC24* destinationImage
)
void Copy(
const EROIC15* sourceImage,
const ERegion& region,
EROIC15* destinationImage
)
void Copy(
 const EROIC16* sourceImage,
const ERegion& region,
EROIC16* destinationImage
)
void Copy(
EBW8 constant,
const ERegion& region,
EROIBW8* destinationImage
)
void Copy(
EBW16 constant,
const ERegion& region,
EROIBW16* destinationImage
)
void Copy(
EBW32 constant,
const ERegion& region,
EROIBW32* destinationImage
)
void Copy(
EC48 constant,
const ERegion& region,
EROIC48* destinationImage
\lambdavoid Copy(
EC24A constant,
const ERegion& region,
EROIC24A* destinationImage
\lambda
```
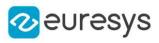

```
void Copy(
EC24 constant,
const ERegion& region,
EROIC24* destinationImage
)
void Copy(
EC15 constant,
const ERegion& region,
EROIC15* destinationImage
)
void Copy(
EC16 constant,
const ERegion& region,
EROIC16* destinationImage
)
void Copy(
 const EROIBW1* sourceImage,
EROIBW1* destinationImage
)
void Copy(
EBW1 constant,
EROIBW1* destinationImage
)
```

```
Parameters
```

```
sourceImage
  Pointer to the source image/ROI.
destinationImage
  Pointer to the destination image/ROI.
constant
  Gray-level or color constant.
region
```
Region on which to copy.

# EasyImage::CumulateHistogram

Cumulates histogram values in another histogram.

```
[C++]
```

```
void CumulateHistogram(
EBWHistogramVector* sourceVector,
EBWHistogramVector* destinationVector
)
```
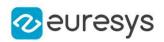

sourceVector

Pointer to the source vector.

## destinationVector

Pointer to the destination vector.

### Remarks

Calling this function after [EasyImage::Histogram](#page-470-0) allows you to compute the cumulative histogram of an image, i.e. the count of pixels below a given threshold value (instead of the count of pixels with a given gray value, as computed by EasyImage:: Histogram).

# EasyImage::DilateBox

Performs a dilation on an image (maximum of the gray values in a defined neighborhood) on a rectangular kernel.

```
[C++]void DilateBox(
EROIBW8* sourceImage,
EROIBW8* destinationImage,
OEV_UINT32 halfOfKernelWidth,
OEV_UINT32 halfOfKernelHeight
)
void DilateBox(
EROIBW16* sourceImage,
 EROIBW16* destinationImage,
OEV UINT32 halfOfKernelWidth.
OEV_UINT32 halfOfKernelHeight
)
void DilateBox(
EROIC24* sourceImage,
 EROIC24* destinationImage,
OEV_UINT32 halfOfKernelWidth,
OEV_UINT32 halfOfKernelHeight
)
void DilateBox(
EROIBW8* sourceImage,
const ERegion& region,
 EROIBW8* destinationImage,
OEV_UINT32 halfOfKernelWidth,
OEV_UINT32 halfOfKernelHeight
)
```
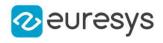

```
void DilateBox(
EROIBW16* sourceImage,
 const ERegion& region,
EROIBW16* destinationImage,
OEV_UINT32 halfOfKernelWidth,
OEV_UINT32 halfOfKernelHeight
)
void DilateBox(
EROIC24* sourceImage,
 const ERegion& region,
EROIC24* destinationImage,
OEV_UINT32 halfOfKernelWidth,
OEV_UINT32 halfOfKernelHeight
)
void DilateBox(
EROIBW1* sourceImage,
EROIBW1* destinationImage,
OEV_UINT32 halfOfKernelWidth,
OEV_UINT32 halfOfKernelHeight
)
```
sourceImage

Pointer to the source image/ROI.

destinationImage

Pointer to the destination image/ROI. If NULL (default), this operation is destructive (i.e. applied to the source image).

halfOfKernelWidth

Half of the box width minus one (by default, halfOfKernelWidth = 1; 0 is allowed).

halfOfKernelHeight

Half of the box height minus one (by default, same as halfOfKernelWidth; 0 is allowed).

region

Region to apply the function on.

### EasyImage::DilateDisk

Performs a dilation on an image (maximum of the gray values in a defined neighborhood) on a circular kernel.

```
[C++]
```

```
void DilateDisk(
EROIBW8* sourceImage,
EROIBW8* destinationImage,
OEV UINT32 halfOfKernelWidth
\lambda
```
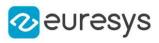

```
void DilateDisk(
EROIBW16* sourceImage,
 EROIBW16* destinationImage,
OEV_UINT32 halfOfKernelWidth
)
void DilateDisk(
EROIC24* sourceImage,
EROIC24* destinationImage,
OEV_UINT32 halfOfKernelWidth
)
void DilateDisk(
EROIBW8* sourceImage,
const ERegion& region,
EROIBW8* destinationImage,
OEV_UINT32 halfOfKernelWidth
)
void DilateDisk(
EROIBW16* sourceImage,
 const ERegion& region,
EROIBW16* destinationImage,
OEV_UINT32 halfOfKernelWidth
\lambdavoid DilateDisk(
EROIC24* sourceImage,
const ERegion& region,
EROIC24* destinationImage,
OEV_UINT32 halfOfKernelWidth
)
void DilateDisk(
EROIBW1* sourceImage,
EROIBW1* destinationImage,
OEV UINT32 halfOfKernelWidth
)
```
sourceImage

Pointer to the source image/ROI.

destinationImage

Pointer to the destination image/ROI. If NULL (default), this operation is destructive (i.e. applied to the source image).

halfOfKernelWidth

Half width of the kernel minus one (by default, halfOfKernelWidth =1; 0 is allowed).

region

Region to apply the function on.

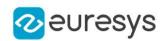

# EasyImage::Distance

Computes the morphological distance function on a binary image (0 for black, non 0 for white).

Namespace: Euresys::Open\_eVision

 $[C++]$ 

void Distance( EROIBW8\* sourceImage, EImageBW16\* destinationImage, int valueOutOfImage )

Parameters

sourceImage

Pointer to the source image/ROI.

destinationImage

Pointer to the destination image/ROI. Must not be the same as source image.

valueOutOfImage

Out-of-bounds image value. By default, this value is 0.

Remarks

So, each pixel of the destination image will contain, at the end of the processing, the morphological distance of the corresponding pixel in the source image. The distance function at a given pixel tells how many erosion passes are required to set it to black.

# EasyImage::DoubleThreshold

Converts an image by setting all pixels below the low threshold to a low value, all pixels above the high threshold to a high value, and the remaining pixels to an intermediate value.

Namespace: Euresys::Open\_eVision

```
[C++]
```
void DoubleThreshold( EROIBW8\* sourceImage, EROIBW8\* destinationImage, OEV\_UINT32 lowThreshold, OEV\_UINT32 highThreshold, OEV\_UINT8 lowValue, OEV\_UINT8 middleValue, OEV\_UINT8 highValue

)

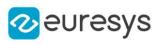

```
void DoubleThreshold(
EROIBW16* sourceImage,
 EROIBW16* destinationImage,
OEV_UINT32 lowThreshold,
OEV_UINT32 highThreshold,
EBW16 lowValue,
EBW16 middleValue,
EBW16 highValue
)
void DoubleThreshold(
EROIBW16* sourceImage,
EROIBW16* destinationImage,
OEV_UINT32 lowThreshold,
OEV_UINT32 highThreshold
\lambdavoid DoubleThreshold(
const EROIBW8* sourceImage,
 const ERegion& region,
EROIBW8* destinationImage,
OEV_UINT32 lowThreshold,
OEV_UINT32 highThreshold,
OEV_UINT8 lowValue,
OEV_UINT8 middleValue,
OEV_UINT8 highValue
)
void DoubleThreshold(
const EROIBW16* sourceImage,
 const ERegion& region,
EROIBW16* destinationImage,
OEV_UINT32 lowThreshold,
OEV_UINT32 highThreshold,
EBW16 lowValue,
EBW16 middleValue,
EBW16 highValue
)
void DoubleThreshold(
const EROIBW16* sourceImage,
 const ERegion& region,
EROIBW16* destinationImage,
OEV_UINT32 lowThreshold,
OEV_UINT32 highThreshold
\lambda
```
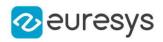

sourceImage

Pointer to the source image/ROI.

### destinationImage

Pointer to the destination image/ROI.

### lowThreshold

Low threshold value.

### highThreshold

High threshold value.

lowValue

Value for pixels strictly below the low threshold.

middleValue

Value for pixels that are above or equal to the low threshold, and below or equal the high threshold.

highValue

Value for pixels strictly above to the high threshold.

region

Pointer to a region to apply the function only on a particular region in the image.

# EasyImage::Equalize

Equalizes an image histogram (the gray levels are re-mapped so that the histogram becomes as close to uniform as possible).

Namespace: Euresys::Open\_eVision

```
[C++]void Equalize(
EROIBW8* sourceImage,
EROIBW8* destinationImage
)
void Equalize(
EROIBW16* sourceImage,
EROIBW16* destinationImage
)
```
Parameters

```
sourceImage
  Pointer to the source image/ROI.
destinationImage
  Pointer to the destination image/ROI.
```
Remarks

This strongly enhances the contrast in dark areas.

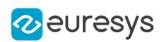

# EasyImage::ErodeBox

Performs an erosion on an image (minimum of the gray values in a defined neighborhood) on a rectangular kernel.

```
[C++]void ErodeBox(
EROIBW8* sourceImage,
EROIBW8* destinationImage,
OEV_UINT32 halfOfKernelWidth,
OEV_UINT32 halfOfKernelHeight
)
void ErodeBox(
EROIBW16* sourceImage,
EROIBW16* destinationImage,
OEV_UINT32 halfOfKernelWidth,
OEV_UINT32 halfOfKernelHeight
)
void ErodeBox(
EROIC24* sourceImage,
EROIC24* destinationImage,
OEV_UINT32 halfOfKernelWidth,
OEV_UINT32 halfOfKernelHeight
)
void ErodeBox(
EROIBW8* sourceImage,
const ERegion& region,
EROIBW8* destinationImage,
OEV_UINT32 halfOfKernelWidth,
OEV_UINT32 halfOfKernelHeight
)
void ErodeBox(
EROIBW16* sourceImage,
 const ERegion& region,
EROIBW16* destinationImage,
OEV_UINT32 halfOfKernelWidth,
OEV_UINT32 halfOfKernelHeight
)
void ErodeBox(
EROIC24* sourceImage,
const ERegion& region,
EROIC24* destinationImage,
OEV_UINT32 halfOfKernelWidth,
OEV_UINT32 halfOfKernelHeight
)
```
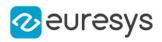

void ErodeBox( EROIBW1\* sourceImage, EROIBW1\* destinationImage, OEV\_UINT32 halfOfKernelWidth, OEV\_UINT32 halfOfKernelHeight )

Parameters

sourceImage

Pointer to the source image/ROI.

destinationImage

Pointer to the destination image/ROI. If NULL (default), this operation is destructive (i.e. applied to the source image).

halfOfKernelWidth

Half of the box width minus one (by default, halfOfKernelWidth = 1; 0 is allowed).

halfOfKernelHeight

Half of the box height minus one (by default, same as halfOfKernelWidth; 0 is allowed).

region

Region to apply the function on.

# EasyImage::ErodeDisk

Performs an erosion on an image (minimum of the gray values in a defined neighborhood) on a circular kernel.

```
[C++]void ErodeDisk(
EROIBW8* sourceImage,
EROIBW8* destinationImage,
OEV_UINT32 halfOfKernelWidth
)
void ErodeDisk(
EROIBW16* sourceImage,
EROIBW16* destinationImage,
OEV UINT32 halfOfKernelWidth
)
void ErodeDisk(
EROIC24* sourceImage,
EROIC24* destinationImage,
OEV UINT32 halfOfKernelWidth
)
```
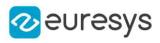

```
void ErodeDisk(
EROIBW8* sourceImage,
 const ERegion& region,
EROIBW8* destinationImage,
OEV_UINT32 halfOfKernelWidth
\lambdavoid ErodeDisk(
EROIBW16* sourceImage,
const ERegion& region,
EROIBW16* destinationImage,
OEV UINT32 halfOfKernelWidth
)
void ErodeDisk(
EROIC24* sourceImage,
const ERegion& region,
EROIC24* destinationImage,
OEV_UINT32 halfOfKernelWidth
\lambdavoid ErodeDisk(
EROIBW1* sourceImage,
EROIBW1* destinationImage,
OEV_UINT32 halfOfKernelWidth
)
```

```
Parameters
```
sourceImage

Pointer to the source image/ROI.

destinationImage

Pointer to the destination image/ROI. If NULL (default), this operation is destructive (i.e. applied to the source image).

halfOfKernelWidth

Half width of the kernel minus one (by default, half Of Kernel Width = 1; 0 is allowed).

region

Region to apply the function on.

# EasyImage::Flip

Flip an image around either the vertical axis, the horizontal axis or both.

```
Namespace: Euresys::Open_eVision
```

```
[C++]
```

```
void Flip(
EROIBW8* sourceImage,
EROIBW8* destinationImage,
Euresys::Open_eVision::EFlipAxis axis
)
```
### Open eVision Reference Manual

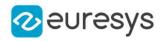

```
void Flip(
EROIBW16* sourceImage,
 EROIBW16* destinationImage,
Euresys::Open_eVision::EFlipAxis axis
)
void Flip(
 EROIC24* sourceImage,
 EROIC24* destinationImage,
Euresys::Open_eVision::EFlipAxis axis
)
void Flip(
EROIBW8* sourceImage,
Euresys::Open_eVision::EFlipAxis axis
)
void Flip(
EROIBW16* sourceImage,
Euresys::Open_eVision::EFlipAxis axis
)
void Flip(
EROIC24* sourceImage,
Euresys::Open_eVision::EFlipAxis axis
)
```
#### Parameters

```
sourceImage
  Pointer to the source image/ROI.
destinationImage
  Pointer to the destination image/ROI. May not be the same as the source image.
axis
```
Axis around which the ROI flips.

#### Remarks

Destination image/roi size should be the same as the source image/roi size.

### EasyImage::Focusing

Returns a measure of the focusing of an image by computing the total gradient energy.

```
Namespace: Euresys::Open_eVision
```

```
[C++]float Focusing(
EROIBW8* image
)
float Focusing(
EROIBW16* image
)
```
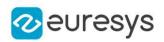

float Focusing( EROIC24\* image )

Parameters

image

Pointer to the source image/ROI.

Remarks

When this quantity is maximum for a given image, sharp focusing is achieved. For more information, please refer to the section Using Open eVision -> EasyImage -Computing Image Statistics -> Image Focus in the documentation.

EasyImage::Gain

Transforms an image, applying a gain and offset to all pixels.

Namespace: Euresys::Open\_eVision

 $[C++]$ 

```
void Gain(
 const EROIC24* sourceImage,
EROIC24* destinationImage,
 EColor Gain
)
```
Parameters

sourceImage

Pointer to the source image/ROI.

destinationImage

Pointer to the destination image/ROI.

Gain

Constant gain. By default (argument omitted) 1, i.e. no change.

Remarks

The gain should remain close to 1, and allows contrast adjustment of the image.

The offset can be positive or negative, and allows to adjust the image intensity. The resulting values are always saturated to range [0..255].

For color images, the separate gain and offset values are specified as triple of values stored in a **EColor**. The default values leave the image unchanged.

Internally, the computations are achieved through fixed-point arithmetic with 5 bits of precision for the fractional part. This can result in loss of precision with small gains.

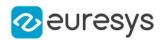

## EasyImage::GainOffset

Transforms an image, applying a gain and offset to all pixels.

```
Namespace: Euresys::Open_eVision
```

```
[C++]void GainOffset(
 const EROIBW8* sourceImage,
EROIBW8* destinationImage,
float gain,
float offset
)
void GainOffset(
 const EROIBW16* sourceImage,
EROIBW16* destinationImage,
float gain,
float offset
)
void GainOffset(
 const EROIC24* sourceImage,
EROIC24* destinationImage,
EColor gain,
EColor offset
)
```
Parameters

sourceImage

Pointer to the source image/ROI.

destinationImage

Pointer to the destination image/ROI.

gain

Constant gain. By default (argument omitted) 1, i.e. no change.

offset

Constant offset. By default (argument omitted) 0, i.e. no change.

Remarks

The gain should remain close to 1, and allows contrast adjustment of the image.

The offset can be positive or negative, and allows to adjust the image intensity. The resulting values are always saturated to range [0..255].

For color images, the separate gain and offset values are specified as triple of values stored in a **EColor**. The default values leave the image unchanged.

Internally, the computations are achieved through fixed-point arithmetic with 5 bits of precision for the fractional part. This can result in loss of precision with small gains.

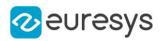

# EasyImage::GetFrame

Extracts the frame of given parity from an image.

```
Namespace: Euresys::Open_eVision
```

```
[C++]void GetFrame(
EROIBW8* sourceImage,
EROIBW8* destinationImage,
bool odd
)
void GetFrame(
EROIBW16* sourceImage,
EROIBW16* destinationImage,
bool odd
)
void GetFrame(
EROIC24* sourceImage,
EROIC24* destinationImage,
bool odd
)
```
Parameters

sourceImage

Pointer to the source image/ROI.

destinationImage

Pointer to the destination image/ROI. Must not be the same as the source image.

odd

Specifies which frame is extracted (the frame made up of all lines of the same parity as odd).

Remarks

The size of the destination image is determined as follows: DstImage\_Width = SrcImage\_Width DstImage\_Height = (SrcImage\_Height + 1 - odd ) / 2

# EasyImage::GetProfilePeaks

Detects peaks in a gray-level profile. Maxima as well as minima are considered.

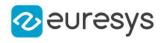

 $[C++]$ 

```
void GetProfilePeaks(
EBW8Vector* profile,
EPeakVector* peaks,
OEV_UINT32 lowThreshold,
OEV_UINT32 highThreshold,
OEV_UINT32 minimumAmplitude,
OEV_UINT32 minimumArea
)
void GetProfilePeaks(
EBW16Vector* profile,
EPeakVector* peaks,
OEV_UINT32 lowThreshold,
OEV_UINT32 highThreshold,
OEV_UINT32 minimumAmplitude,
OEV_UINT32 minimumArea
)
```
#### Parameters

profile

Pointer to the source vector.

peaks

Pointer to the destination vector.

lowThreshold

Threshold used for the minimum peaks.

highThreshold

Threshold used for the maximum peaks.

minimumAmplitude

Minimum amplitude required for a peak to be kept (may be 0).

minimumArea

Minimum area required for a peak to be kept (may be 0).

Remarks

To eliminate false peaks due to noise, two selection criteria are used. A peak is the portion of the signal that is above [below] a given threshold. The peak amplitude is defined to be the difference between the threshold value and the maximum [minimum] signal value. The peak area is defined to be the surface comprised between the signal curve and the horizontal line at the given threshold. The result is stored in a peaks vector.

# <span id="page-466-0"></span>EasyImage::GradientScalar

Computes the (scalar) gradient image derived from a given source image.

#### Open eVision Reference Manual

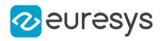

 $[C++]$ 

```
void GradientScalar(
EROIBW8* sourceImage,
EROIBW8* destinationImage,
 EROIBW8* lookupTable
)
void GradientScalar(
 EROIBW32* sourceImage,
 EROIBW8* destinationImage,
 EROIBW8* lookupTable
)
```
Parameters

sourceImage

Pointer to the source image/ROI.

destinationImage

Pointer to the destination image/ROI.

lookupTable

Pointer to the image/ROI used as a preset lookup-table. This lookup table can be generated by one of [EasyImage::ArgumentImage](#page-392-0) or [EasyImage::ModulusImage](#page-490-0), or be user-defined.

Remarks

The scalar value derived from the gradient depends on the preset lookup-table image. The gradient of a gray-scale image corresponds to a vector, the components of which are the partial derivatives of the gray-level signal in the horizontal and vertical direction. A vector can be characterized by a direction and a length, corresponding to the gradient orientation, here called argument, and the gradient magnitude, here called magnitude. Function [EasyImage::GradientScalar](#page-466-0) generates a gradient direction or gradient magnitude map (gray-level image) from a given gray-level image. For efficiency, a pre-computed lookuptable is used to define the desired transformation. This lookup-table is stored as a standard [EImageBW8](#page-1415-0)[/EImageBW16.](#page-1408-0) Use one of [EasyImage::ArgumentImage](#page-392-0) or [EasyImage::ModulusImage](#page-490-0) once before calling [EasyImage::GradientScalar](#page-466-0).

### EasyImage::GravityCenter

Computes the coordinates of the gravity center of an image, i.e. the average coordinates of the pixels above (or on) the threshold.

```
[C++]
```

```
void GravityCenter(
 const EROIBW8* sourceImage,
OEV_UINT32 threshold,
float& gravityX,
float& gravityY
)
```
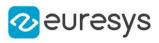

```
void GravityCenter(
 const EROIBW16* sourceImage,
OEV_UINT32 threshold,
float& gravityX,
float& gravityY
)
void GravityCenter(
const EROIBW8* sourceImage,
const ERegion& region,
OEV_UINT32 threshold,
float& gravityX,
float& gravityY
)
void GravityCenter(
const EROIBW16* sourceImage,
 const ERegion& region,
OEV_UINT32 threshold,
float& gravityX,
float& gravityY
)
void GravityCenter(
const EROIBW8* sourceImage,
const EROIBW8* mask,
OEV_UINT32 threshold,
float& gravityX,
float& gravityY
)
void GravityCenter(
const EROIBW16* sourceImage,
const EROIBW8* mask,
OEV_UINT32 threshold,
float& gravityX,
float& gravityY
)
```
sourceImage Pointer to the source image/ROI. threshold Threshold. gravityX Reference to the gravity center abscissa. gravityY Reference to the gravity center ordinate.

region

Pointer to a region to apply the function only on a particular region in the image.

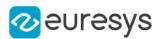

mask

Pointer to a mask to apply the function only on a particular region in the image. Note: the mask must have the same size as the source image.

EasyImage::HDRFusion

Fuses two images using HDR principles.

```
[C++]void HDRFusion(
const EROIBW8* darkSrc,
const EROIBW8* lightSrc,
int shutterSpeedFactor,
EROIBW16* dst
)
void HDRFusion(
const EROIBW16* darkSrc,
const EROIBW16* lightSrc,
int shutterSpeedFactor,
EROIBW16* dst
)
void HDRFusion(
 const EROIBW16* darkSrc,
const EROIBW16* lightSrc,
int shutterSpeedFactor,
EROIBW32* dst
)
void HDRFusion(
const EROIC24* darkSrc,
const EROIC24* lightSrc,
int shutterSpeedFactor,
EROIC48* dst
)
void HDRFusion(
const EROIC48* darkSrc,
const EROIC48* lightSrc,
int shutterSpeedFactor,
EROIC48* dst
)
```
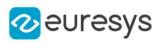

darkSrc

Dark input image (high shutter speed).

lightSrc

Light input image (low shutter speed).

shutterSpeedFactor

Shutter speed factor between light and dark image.

dst

Destination image.

## EasyImage::Histogram

Computes the histogram of an image (count of each gray-level value).

```
[C++]void Histogram(
const EROIBW8* sourceImage,
EBWHistogramVector* histogram
)
void Histogram(
const EROIBW8* sourceImage,
 const ERegion& region,
EBWHistogramVector* histogram
)
void Histogram(
 const EROIBW16* sourceImage,
EBWHistogramVector* histogram,
OEV_UINT32 mostSignificantBit,
OEV_UINT32 numberOfSignificantBits,
bool saturate
)
void Histogram(
const EROIBW16* sourceImage,
const ERegion& region,
EBWHistogramVector* histogram,
OEV_UINT32 mostSignificantBit,
OEV_UINT32 numberOfSignificantBits,
bool saturate
)
void Histogram(
 const EROIBW32* sourceImage,
EBWHistogramVector* histogram,
OEV_UINT32 mostSignificantBit,
OEV_UINT32 numberOfSignificantBits,
bool saturate
)
```
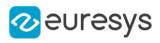

```
void Histogram(
 const EROIBW8* sourceImage,
 const EROIBW8* mask,
EBWHistogramVector* histogram
)
void Histogram(
 const EROIBW16* sourceImage,
 const EROIBW8* mask,
 EBWHistogramVector* histogram,
OEV_UINT32 mostSignificantBit,
OEV_UINT32 numberOfSignificantBits,
 bool saturate
)
void Histogram(
 const EROIBW32* sourceImage,
 const EROIBW8* mask,
EBWHistogramVector* histogram,
OEV_UINT32 mostSignificantBit,
OEV_UINT32 numberOfSignificantBits,
bool saturate
)
```

```
Parameters
```

```
sourceImage
```
Pointer to the source image/ROI.

```
histogram
```
Pointer to the destination vector.

region

Pointer to a region to apply the function only on a particular region in the image.

mostSignificantBit

Index of the most significant bit of the pixels (0 has weight 1).

numberOfSignificantBits

Number of significant bits; the histogram will possess 2numberOfSignificantBits entries.

saturate

Boolean indicating if values larger than 2<sup>mostSignificantBit</sup>-1 are saturated (default true) or not (false).

mask

Pointer to a mask to apply the function only on a particular region in the image. Note: the mask must have the same size as the source image.

EasyImage::HistogramThreshold

Determines an appropriate threshold level based on the histogram contents, using an automatic threshold mode.

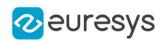

 $[C++]$ 

```
void HistogramThreshold(
EBWHistogramVector* histogram,
OEV_UINT32& threshold,
float& averageOfPixelsBelowThreshold,
 float& averageOfPixelsAboveThreshold,
float relativeThreshold,
OEV_UINT32 from,
OEV_UINT32 to
)
```
Parameters

histogram

Pointer to a vector conaining an image histogram.

threshold

reference to the threshold value. Before calling the function, must be set to the appropriate thresholding mode, as defined by [EThresholdMode](#page-2856-0).

averageOfPixelsBelowThreshold

Average gray level of the dark pixels (below threshold).

averageOfPixelsAboveThreshold

Average gray level of the light pixels (above threshold).

relativeThreshold

Relative threshold value, relevant only in the [EThresholdMode\\_Relative](#page-2856-0) mode.

from

Lower bound of the analyzed gray-level range.

to

Upper bound of the analyzed gray-level range.

Remarks

Additionally, returns the average gray levels in the regions below and above the threshold. The threshold level can be computed by analyzing a range of gray levels in the histogram.

EasyImage::HistogramThresholdBW16

Determines an appropriate threshold level based on the histogram contents, using an automatic threshold mode.

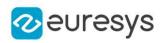

#### $[C++]$

```
void HistogramThresholdBW16(
EBWHistogramVector* histogram,
OEV_UINT32& threshold,
float& averageOfPixelsBelowThreshold,
 float& averageOfPixelsAboveThreshold,
float relativeThreshold,
OEV_UINT32 from,
OEV_UINT32 to
)
```
Parameters

histogram

Pointer to a vector conaining an image histogram.

threshold

reference to the threshold value. Before calling the function, must be set to the appropriate thresholding mode, as defined by [EThresholdMode](#page-2856-0).

averageOfPixelsBelowThreshold

Average gray level of the dark pixels (below threshold).

averageOfPixelsAboveThreshold

Average gray level of the light pixels (above threshold).

relativeThreshold

Relative threshold value, relevant only in the [EThresholdMode\\_Relative](#page-2856-0) mode.

from

Lower bound of the analyzed gray-level range.

to

Upper bound of the analyzed gray-level range.

Remarks

Additionally, returns the average gray levels in the regions below and above the threshold. The threshold level can be computed by analyzing a range of gray levels in the histogram.

## EasyImage::HitAndMiss

Apply the morphological hit-and-miss transform to detect a particular pattern of foreground and background pixels in a BW8, BW16 or C24 image/ROI.

```
[C++]
```

```
void HitAndMiss(
const EROIBW8* source,
EROIBW8* destination,
 const EHitAndMissKernel& kernel
)
```
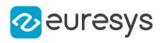

```
void HitAndMiss(
const EROIBW16* source,
EROIBW16* destination,
const EHitAndMissKernel& kernel
)
void HitAndMiss(
const EROIC24* source,
EROIC24* destination,
const EHitAndMissKernel& kernel
)
```
source The source image/ROI. destination The destination image/ROI. kernel The hit-and-miss kernel.

EasyImage::HorizontalMirror

Mirrors an image horizontally (the columns are swapped).

```
Namespace: Euresys::Open_eVision
```

```
[C++]void HorizontalMirror(
EROIBW8* sourceImage
)
void HorizontalMirror(
EROIC24* sourceImage
)
void HorizontalMirror(
EROIBW16* sourceImage
)
```
Parameters

sourceImage

Pointer to the source image/ROI.

EasyImage::ImageToLineSegment

Copies the pixel values along a given line segment (arbitrarily oriented) to a vector.

```
Namespace: Euresys::Open_eVision
```
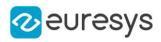

 $[C++]$ void ImageToLineSegment( const EROIBW8\* sourceImage, EBW8Vector\* path, int X0, int Y0, int X1, int Y1 ) void ImageToLineSegment( const EROIBW16\* sourceImage, EBW16Vector\* path, int X0, int Y0, int X1, int Y1 ) void ImageToLineSegment( const EROIC24\* sourceImage, EC24Vector\* path, int X0, int Y0, int X1, int Y1 ) void ImageToLineSegment( const EROIBW8\* sourceImage, const EROIBW8\* mask, EBW8 outOfMaskValue, EBW8Vector\* path, int X0, int Y0, int X1, int Y1 ) void ImageToLineSegment( const EROIBW16\* sourceImage, const EROIBW8\* mask, EBW16 outOfMaskValue, EBW16Vector\* path, int X0, int Y0, int X1, int Y1 )

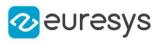

```
void ImageToLineSegment(
const EROIC24* sourceImage,
 const EROIBW8* mask,
EC24 outOfMaskValue,
EC24Vector* path,
int X0,
int Y0,
int X1,
int Y1
)
void ImageToLineSegment(
 const EROIBW8* sourceImage,
EBW8Vector* path,
const ELine& line
\lambdavoid ImageToLineSegment(
const EROIBW16* sourceImage,
EBW16Vector* path,
const ELine& line
)
void ImageToLineSegment(
const EROIC24* sourceImage,
EC24Vector* path,
const ELine& line
)
void ImageToLineSegment(
const EROIBW8* sourceImage,
const EROIBW8* mask,
EBW8 outOfMaskValue,
EBW8Vector* path,
const ELine& line
)
void ImageToLineSegment(
 const EROIBW16* sourceImage,
const EROIBW8* mask,
EBW16 outOfMaskValue,
EBW16Vector* path,
const ELine& line
)
void ImageToLineSegment(
 const EROIC24* sourceImage,
const EROIBW8* mask,
EC24 outOfMaskValue,
EC24Vector* path,
const ELine& line
)
```
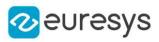

```
void ImageToLineSegment(
const EROIBW8* sourceImage,
const ERegion& region,
EBW8 outOfMaskValue,
EBW8Vector* path,
int X0,
int Y0,
int X1,
int Y1
)
void ImageToLineSegment(
const EROIBW16* sourceImage,
const ERegion& region,
EBW16 outOfMaskValue,
EBW16Vector* path,
int X0,
int Y0,
int X1,
int Y1
)
void ImageToLineSegment(
const EROIC24* sourceImage,
const ERegion& region,
EC24 outOfMaskValue,
EC24Vector* path,
int X0,
int Y0,
int X1,
int Y1
)
void ImageToLineSegment(
 const EROIBW8* sourceImage,
const ERegion& region,
EBW8 outOfMaskValue,
EBW8Vector* path,
const ELine& line
)
void ImageToLineSegment(
const EROIBW16* sourceImage,
const ERegion& region,
EBW16 outOfMaskValue,
EBW16Vector* path,
const ELine& line
)
```
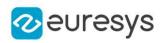

```
void ImageToLineSegment(
const EROIC24* sourceImage,
const ERegion& region,
EC24 outOfMaskValue,
EC24Vector* path,
const ELine& line
)
```
sourceImage

Pointer to the source image/ROI.

path

Pointer to the destination vector.

X0

Coordinates of the starting point of the segment.

Y0

Coordinates of the starting point of the segment.

X1

Coordinates of the ending point of the segment.

Y1

Coordinates of the ending point of the segment.

mask

Pointer to a mask to apply the function only on a particular region in the image. Note: the mask must have the same size as the source image.

outOfMaskValue

The value to be given to the pixels that lie out of the mask or the region.

line

A Eline object

region

Reference to a region to apply the function only on a particular region in the image.

Remarks

The line segment must be wholly contained within the image. The vector length is adjusted automatically.

## EasyImage::ImageToPath

Given a path described by coordinates in a path vector, copies the corresponding pixel values into the same vector.

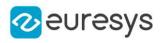

 $[C++]$ 

```
void ImageToPath(
const EROIBW8* sourceImage,
EBW8PathVector* path
)
void ImageToPath(
const EROIBW16* sourceImage,
EBW16PathVector* path
)
void ImageToPath(
 const EROIC24* sourceImage,
EC24PathVector* path
)
void ImageToPath(
const EROIBW8* sourceImage,
const EROIBW8* mask,
EBW8 outOfMaskValue,
EBW8PathVector* path
\lambdavoid ImageToPath(
const EROIBW16* sourceImage,
const EROIBW8* mask,
EBW16 outOfMaskValue,
EBW16PathVector* path
)
void ImageToPath(
 const EROIC24* sourceImage,
const EROIBW8* mask,
EC24 outOfMaskValue,
EC24PathVector* path
)
void ImageToPath(
const EROIBW8* sourceImage,
const ERegion& region,
EBW8 outOfMaskValue,
EBW8PathVector* path
)
void ImageToPath(
const EROIBW16* sourceImage,
const ERegion& region,
EBW16 outOfMaskValue,
EBW16PathVector* path
)
```
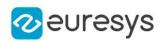

```
void ImageToPath(
const EROIC24* sourceImage,
const ERegion& region,
EC24 outOfMaskValue,
EC24PathVector* path
)
```
sourceImage

Pointer to the source image/ROI.

path

Pointer to the destination vector.

mask

Pointer to a mask to apply the function only on a particular region in the image. Note: the mask must have the same size as the source image.

outOfMaskValue

The value to be given to the pixels that lie out of the mask.

region

Reference to a region to apply the function only on a particular region in the image.

## EasyImage::IsodataThreshold

Computes a suitable threshold value for a histogram.

Namespace: Euresys::Open\_eVision

 $[C++]$ 

EBW8 IsodataThreshold( EBWHistogramVector\* histogram, OEV\_UINT32 from, OEV\_UINT32 to )

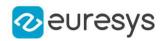

histogram

Pointer to a vector containing an image histogram.

from

Lower bound of the useful gray-level interval (by default, 0).

to

Upper bound of the useful gray-level interval (by default, 255).

Remarks

The "isodata" rule is used: if one computes the average gray level of pixels below the threshold and the average gray level of pixels above the threshold, the threshold lies exactly halfway between them. Optionally, the threshold selection can be restricted to a range of gray-level values.

It is possible that, in the automatic or relative thresholding modes, the computed threshold exceeds the dynamic range of the return type. In this case, the value is clipped to the maximum value that is representable in the return type.

EasyImage::IsodataThresholdBW16

Computes a suitable threshold value for a histogram.

Namespace: Euresys::Open\_eVision

 $[C++]$ EBW16 IsodataThresholdBW16( EBWHistogramVector\* histogram, OEV\_UINT32 from, OEV UINT32 to )

Parameters

histogram

Pointer to a vector containing an image histogram.

from

Lower bound of the useful gray-level interval (by default, 0).

to

Upper bound of the useful gray-level interval (by default, 65535).

Remarks

The "isodata" rule is used: if one computes the average gray level of pixels below the threshold and the average gray level of pixels above the threshold, the threshold lies exactly halfway between them. Optionally, the threshold selection can be restricted to a range of gray-level values.

Returns the threshold.

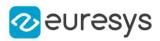

# <span id="page-482-0"></span>EasyImage::LinearTransform

Applies a general affine transformation.

```
Namespace: Euresys::Open_eVision
```
 $[C++]$ void LinearTransform( EROIBW8\* sourceImage, float Axx, float Axy, float Ax, float Ayx, float Ayy, float Ay, EROIBW8\* destinationImage, int interpolationBits ) void LinearTransform( EROIBW16\* sourceImage, float Axx, float Axy, float Ax, float Ayx, float Ayy, float Ay, EROIBW16\* destinationImage, int interpolationBits ) void LinearTransform( EROIC24\* sourceImage, float Axx, float Axy, float Ax, float Ayx, float Ayy, float Ay, EROIC24\* destinationImage, int interpolationBits )

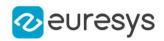

sourceImage

Pointer to the source image/ROI.

Axx

See formula below.

Axy

See formula below.

Ax

See formula below.

Ayx

See formula below.

Ayy

See formula below.

Ay

See formula below.

destinationImage

Pointer to the destination image/ROI.

interpolationBits

Number of bits of accuracy for interpolation. Allowed values are 0 (no interpolation, nearest neighbor), 4 (linear interpolation) or 8 (cubic interpolation).

Remarks

An affine transformation is an important class of linear 2D geometric transformations which maps variables (e.g. pixel intensity values located at position  $(X_{Src}, Y_{Src})$  in an input image) into new variables (e.g.  $(X_{Dst}, Y_{Dst})$  in an output image) by applying a linear combination of translation, rotation, scaling and/or shearing (i.e. non-uniform scaling in some directions) operations.

The parameters of the [EasyImage::LinearTransform](#page-482-0) function are the coefficients of the affine equations below:

 $X_{\text{Dst}} = A_{xx}X_{\text{Src}} + A_{xy}Y_{\text{Src}} + A_{x}$  $Y_{Dst} = A_{vx}X_{Src} + A_{vv}Y_{Src} + A_{v}$ 

## EasyImage::LineSegmentToImage

Copies the pixel values from a vector or a constant to the pixels of a given line segment (arbitrarily oriented).

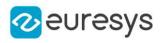

 $[C++]$ void LineSegmentToImage( EROIBW8\* destinationImage, EBW8 pixel, int X0, int Y0, int X1, int Y1 ) void LineSegmentToImage( EROIBW16\* destinationImage, EBW16 pixel, int X0, int Y0, int X1, int Y1 ) void LineSegmentToImage( EROIC24\* destinationImage, EC24 pixel, int  $X\theta$ . int Y0, int X1, int Y1 ) void LineSegmentToImage( EROIBW8\* destinationImage, EBW8Vector\* path, int X0, int Y0, int X1, int Y1 ) void LineSegmentToImage( EROIBW16\* destinationImage, EBW16Vector\* path, int X0, int Y0, int X1, int Y1 ) void LineSegmentToImage( EROIC24\* destinationImage, EC24Vector\* path, int X0, int Y0, int X1, int Y1 )

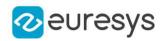

destinationImage

Pointer to the destination image/ROI.

pixel

Constant color value.

X0

Coordinates of the starting point of the segment.

Y0

Coordinates of the starting point of the segment.

X1

Coordinates of the ending point of the segment.

Y1

Coordinates of the ending point of the segment.

path

Pointer to the source vector.

Remarks

The line segment must be wholly contained within the image.

EasyImage::LocalAverage

Computes the average in a rectangular window centered on every pixel.

```
Namespace: Euresys::Open_eVision
```
 $[C++]$ 

```
void LocalAverage(
EROIBW8* sourceImage,
EROIBW8* destinationImage,
OEV_UINT32 halfWidth,
OEV_UINT32 halfHeight
)
void LocalAverage(
EROIBW16* sourceImage,
EROIBW16* destinationImage,
OEV_UINT32 halfWidth,
OEV_UINT32 halfHeight
)
```
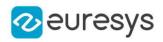

sourceImage

Pointer to the source image/ROI.

destinationImage

Pointer to the destination image/ROI.

halfWidth

Half of the window width minus one.

halfHeight

Half of the window height minus one.

Remarks

The window dimensions can be an arbitrary odd integer. The running time of this function does not depend on the window size.

# EasyImage::LocalDeviation

Computes the standard deviation in a rectangular window centered on every pixel.

Namespace: Euresys::Open\_eVision

 $[C++]$ 

```
void LocalDeviation(
EROIBW8* sourceImage,
EROIBW8* destinationImage,
OEV_UINT32 halfWidth,
OEV_UINT32 halfHeight
)
void LocalDeviation(
EROIBW16* sourceImage,
EROIBW16* destinationImage,
OEV_UINT32 halfWidth,
OEV_UINT32 halfHeight
)
```
Parameters

sourceImage

Pointer to the source image/ROI.

destinationImage

Pointer to the destination image/ROI. Must not be the same as the source image.

halfWidth

Half of the window width minus one.

halfHeight

Half of the window height minus one.

Remarks

The window dimensions can be an arbitrary odd integer. The running time of this function does not depend on the window size.

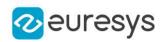

## EasyImage::Lut

Transforms the gray levels of an image, using a lookup table stored in a vector (of unsigned values).

Namespace: Euresys::Open\_eVision

```
[C++]void Lut(
 const EROIBW16* sourceImage,
 EROIBW16* destinationImage,
 const EBW16Vector* lookupTable
)
void Lut(
 const EROIBW8* sourceImage,
EROIBW8* destinationImage,
 const EBW8Vector* lookupTable
)
void Lut(
 const EROIBW16* sourceImage,
EROIBW8* destinationImage,
 const EBW8Vector* lookupTable,
OEV_UINT32 numberOfScalingBits
)
```
#### Parameters

sourceImage Pointer to the source image/ROI. destinationImage Pointer to the destination image/ROI. lookupTable Pointer to the lookup vector. numberOfScalingBits

Number of scaling bits (or right padding bits).

Remarks

A 16-bit image usually does not make use of its 16 bits. In most cases, only 10 or 12 bits are used. These bits are called *significant bits*. In the 16-bit information, significant bits can be left aligned, right aligned or not aligned at all. To indicate which are the significant bits, we have to tell how many bits are significant and the number of right padding bits (0 right padding bit means that significant bits are right aligned).

The number of significant bits is given by the number of Look Up table entries. For example a Lut of 1024 entries is used for an image of 10 significant bits (as  $2^{10} = 1024$ ).

The number of right padding bits is given by means of the numberOfScalingBits parameter. Leaving this parameter undefined indicates that the significant bits are left aligned on the word.

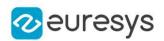

### EasyImage::MatchFrames

Determines the optimal shift amplitude by comparing two successive lines of the image.

Namespace: Euresys::Open\_eVision

```
[C++]void MatchFrames(
EROIBW8* sourceImage,
int fixedRow,
int minimumOffset,
int maximumOffset,
int& bestOffset
)
void MatchFrames(
EROIBW16* sourceImage,
int fixedRow,
int minimumOffset,
int maximumOffset,
int& bestOffset
)
void MatchFrames(
EROIC24* sourceImage,
int fixedRow,
int minimumOffset,
int maximumOffset,
int& bestOffset
)
```
Parameters

sourceImage

Pointer to the source image/ROI.

fixedRow

Index of the line used for comparison. Line fixedRow remains in place and is compared with line (fixedRow  $+$  1), shifted by some amount.

minimumOffset

Minimum value of the allowed offset (positive to the right).

maximumOffset

Maximum value of the allowed offset (positive to the right).

bestOffset

Estimated shift amplitude.

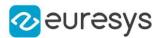

#### Remarks

These lines should be chosen such that they cross some edges or non-uniform areas. When an image is interlaced, the two frames (even and odd lines) are not recorded at the same time. If there is movement in the scene, a visible artifact can result (the edges of objects exhibit a "comb" effect).

When the movement is uniform and horizontal (objects on a conveyor belt), one cure to this problem is to shift one of the frames horizontally with respect to the other frame (using [EasyImage::RealignFrame](#page-526-0)). The amplitude of the shift can be estimated automatically.

## EasyImage::Median

Applies a median filter to an image (median of the gray values in a neighborhood). Kernel may be of an arbitrary size except for [EROIBW1](#page-2180-0) where it is always 3\*3.

```
[C++]void Median(
EROIBW8* sourceImage,
 EROIBW8* destinationImage,
OEV_UINT32 halfOfKernelWidth,
OEV_UINT32 halfOfKernelHeight
)
void Median(
 EROIBW16* sourceImage,
 EROIBW16* destinationImage,
OEV_UINT32 halfOfKernelWidth,
OEV_UINT32 halfOfKernelHeight
)
void Median(
 EROIC24* sourceImage,
 EROIC24* destinationImage,
OEV_UINT32 halfOfKernelWidth,
OEV_UINT32 halfOfKernelHeight
 )
void Median(
EROIBW8* sourceImage,
 const ERegion& region,
 EROIBW8* destinationImage,
OEV_UINT32 halfOfKernelWidth,
OEV_UINT32 halfOfKernelHeight
)
void Median(
EROIBW16* sourceImage,
 const ERegion& region,
 EROIBW16* destinationImage,
OEV_UINT32 halfOfKernelWidth,
OEV_UINT32 halfOfKernelHeight
)
```
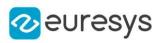

```
void Median(
EROIC24* sourceImage,
const ERegion& region,
EROIC24* destinationImage,
OEV_UINT32 halfOfKernelWidth,
OEV_UINT32 halfOfKernelHeight
)
void Median(
EROIBW1* sourceImage,
EROIBW1* destinationImage
)
```
sourceImage

Pointer to the source image/ROI.

destinationImage

Pointer to the destination image/ROI. Must not be the same as source image.

halfOfKernelWidth

Half width of the kernel minus one (by default, halfOfKernelWidth = 1; 0 is allowed).

halfOfKernelHeight

Half height of the kernel minus one (by default, same as halfOfKernelWidth; 0 is allowed). region

<span id="page-490-0"></span>Region to apply the function on.

### EasyImage::ModulusImage

Prepares a lookup-table image for use for gradient magnitude computation.

```
[C++]void ModulusImage(
EImageBW8* destinationImage,
float gain
)
```
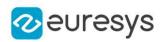

destinationImage

Pointer to the destination image.

gain

Gain value to be applied to the modulus. 1 saturates; 1/Sqrt(2) does not.

### Remarks

The modulus of the gradient argument can be adjusted to avoid saturation. [EasyImage::ModulusImage](#page-490-0) sets a lookup-table image for use with function [EasyImage::GradientScalar](#page-466-0), ready to compute the modulus of the gradient in the source image, i.e. its amplitude (as defined by the Euclidian norm). The argument will be returned as a value in range 0..255 suitable for storage in an [EImageBW8](#page-1415-0) or as a value in range 0..65535 suitable for storage in an [EImageBW16](#page-1408-0). A gain coefficient can be adjusted to avoid saturation (gain = 1 saturates gradient amplitudes larger than 255 in the [EBW8](#page-2669-0) case and 65535 in the [EBW16](#page-2665-0) case; gain =  $1/Sqrt(2)$  never saturates).

# EasyImage::MorphoGradientBox

Computes the morphological gradient of an image using a rectangular kernel.

Namespace: Euresys::Open\_eVision

 $[C++]$ 

```
void MorphoGradientBox(
EROIBW8* sourceImage,
EROIBW8* destinationImage,
OEV_UINT32 halfOfKernelWidth,
OEV_UINT32 halfOfKernelHeight
)
void MorphoGradientBox(
EROIBW16* sourceImage,
EROIBW16* destinationImage,
OEV_UINT32 halfOfKernelWidth,
OEV_UINT32 halfOfKernelHeight
)
void MorphoGradientBox(
EROIC24* sourceImage,
EROIC24* destinationImage,
OEV_UINT32 halfOfKernelWidth,
OEV_UINT32 halfOfKernelHeight
)
void MorphoGradientBox(
EROIBW8* sourceImage,
const ERegion& region,
EROIBW8* destinationImage,
OEV UINT32 halfOfKernelWidth.
OEV_UINT32 halfOfKernelHeight
)
```
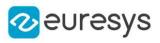

```
void MorphoGradientBox(
EROIBW16* sourceImage,
const ERegion& region,
EROIBW16* destinationImage,
OEV_UINT32 halfOfKernelWidth,
OEV_UINT32 halfOfKernelHeight
)
void MorphoGradientBox(
EROIC24* sourceImage,
const ERegion& region,
EROIC24* destinationImage,
OEV_UINT32 halfOfKernelWidth,
OEV_UINT32 halfOfKernelHeight
)
void MorphoGradientBox(
EROIBW1* sourceImage,
EROIBW1* destinationImage,
OEV_UINT32 halfOfKernelWidth,
OEV_UINT32 halfOfKernelHeight
```

```
)
```
sourceImage

Pointer to the source image/ROI.

destinationImage

Pointer to the destination image/ROI. If NULL (default), this operation is destructive (i.e. applied to the source image).

halfOfKernelWidth

Half of the box width minus one (by default, halfOfKernelWidth = 1; 0 is allowed).

halfOfKernelHeight

Half of the box height minus one (by default, same as halfOfKernelWidth; 0 is allowed).

region

Region to apply the function on.

Remarks

The morphological gradient is the difference between the dilation and the erosion of the image, using the same structuring element.

The kernel size is a pair of odd numbers; they must be halved before they are passed. For instance, a 3x5 kernel is passed as 1x2.

EasyImage::MorphoGradientDisk

Computes the morphological gradient of an image using a circular kernel.

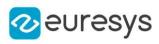

```
[C++]void MorphoGradientDisk(
EROIBW8* sourceImage,
EROIBW8* destinationImage,
OEV_UINT32 halfOfKernelWidth
\lambdavoid MorphoGradientDisk(
EROIBW16* sourceImage,
EROIBW16* destinationImage,
OEV_UINT32 halfOfKernelWidth
)
void MorphoGradientDisk(
EROIC24* sourceImage,
EROIC24* destinationImage,
OEV_UINT32 halfOfKernelWidth
\lambdavoid MorphoGradientDisk(
EROIBW8* sourceImage,
 const ERegion& region,
EROIBW8* destinationImage,
OEV UINT32 halfOfKernelWidth
)
void MorphoGradientDisk(
EROIBW16* sourceImage,
 const ERegion& region,
EROIBW16* destinationImage,
OEV_UINT32 halfOfKernelWidth
)
void MorphoGradientDisk(
EROIC24* sourceImage,
const ERegion& region,
EROIC24* destinationImage,
OEV_UINT32 halfOfKernelWidth
)
void MorphoGradientDisk(
EROIBW1* sourceImage,
EROIBW1* destinationImage,
OEV_UINT32 halfOfKernelWidth
)
```
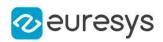

sourceImage

Pointer to the source image/ROI.

destinationImage

Pointer to the destination image/ROI. If NULL (default), this operation is destructive (i.e. applied to the source image).

halfOfKernelWidth

Half width of the kernel minus one (by default, halfOfKernelWidth = 1; 0 is allowed).

region

Region to apply the function on.

Remarks

The morphological gradient is the difference between the dilation and the erosion of the image, using the same structuring element.

EasyImage::Normalize

Normalizes an image, i.e. applies a linear transform to the gray levels so that their average and standard deviation are imposed.

Namespace: Euresys::Open\_eVision

```
[C++]
```

```
void Normalize(
 const EROIBW8* sourceImage,
EROIBW8* destinationImage,
float imposedAverage,
float imposedStandardDeviation
)
void Normalize(
const EROIBW16* sourceImage,
EROIBW16* destinationImage,
float imposedAverage,
float imposedStandardDeviation
)
```
Parameters

sourceImage Pointer to the source image/ROI. destinationImage Pointer to the destination image/ROI. imposedAverage Imposed average. imposedStandardDeviation

Imposed standard deviation.

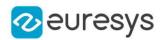

## EasyImage::Offset

Transforms an image, applying a gain and offset to all pixels.

Namespace: Euresys::Open\_eVision

```
[C++]void Offset(
 const EROIC24* sourceImage,
EROIC24* destinationImage,
EColor Offset
)
```
Parameters

sourceImage

Pointer to the source image/ROI.

destinationImage

Pointer to the destination image/ROI.

Offset

Constant offset. By default (argument omitted) 0, i.e. no change.

Remarks

The gain should remain close to 1, and allows contrast adjustment of the image.

The offset can be positive or negative, and allows to adjust the image intensity. The resulting values are always saturated to range [0..255].

For color images, the separate gain and offset values are specified as triple of values stored in a **EColor**. The default values leave the image unchanged.

Internally, the computations are achieved through fixed-point arithmetic with 5 bits of precision for the fractional part. This can result in loss of precision with small gains.

## EasyImage::OpenBox

Performs an opening on an image (erosion followed by dilation) on a rectangular kernel.

```
[C++]
```

```
void OpenBox(
EROIBW8* sourceImage,
 EROIBW8* destinationImage,
OEV_UINT32 halfOfKernelWidth,
OEV_UINT32 halfOfKernelHeight
)
```
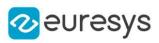

```
void OpenBox(
EROIBW16* sourceImage,
 EROIBW16* destinationImage,
OEV_UINT32 halfOfKernelWidth,
OEV_UINT32 halfOfKernelHeight
)
void OpenBox(
EROIC24* sourceImage,
EROIC24* destinationImage,
OEV_UINT32 halfOfKernelWidth,
OEV_UINT32 halfOfKernelHeight
\lambdavoid OpenBox(
EROIBW8* sourceImage,
 const ERegion& region,
EROIBW8* destinationImage,
OEV_UINT32 halfOfKernelWidth,
OEV_UINT32 halfOfKernelHeight
\mathcal{L}void OpenBox(
EROIBW16* sourceImage,
const ERegion& region,
EROIBW16* destinationImage,
OEV_UINT32 halfOfKernelWidth,
OEV_UINT32 halfOfKernelHeight
)
void OpenBox(
EROIC24* sourceImage,
 const ERegion& region,
EROIC24* destinationImage,
OEV_UINT32 halfOfKernelWidth,
OEV_UINT32 halfOfKernelHeight
)
void OpenBox(
EROIBW1* sourceImage,
EROIBW1* destinationImage,
OEV_UINT32 halfOfKernelWidth,
OEV_UINT32 halfOfKernelHeight
\lambda
```
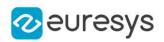

sourceImage

Pointer to the source image/ROI.

destinationImage

Pointer to the destination image/ROI. If NULL (default), this operation is destructive (i.e. applied to the source image).

halfOfKernelWidth

Half of the box width minus one, as shown on the picture below (by default, halfOfKernelWidth =1; 0 is allowed).

halfOfKernelHeight

Half of the box height minus one, as shown on the picture below (by default, same as halfOfKernelWidth; 0 is allowed).

region

Region to apply the function on.

### Remarks

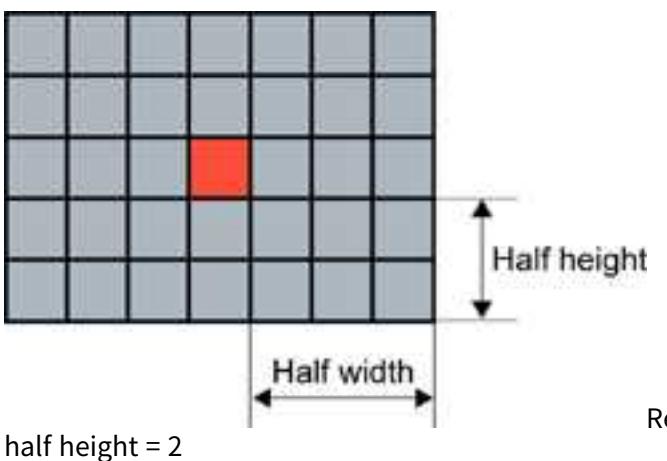

Rectangular kernel of half width = 3 and

EasyImage::OpenDisk

Performs an opening on an image (erosion followed by dilation) on a circular kernel.

```
[C++]void OpenDisk(
EROIBW8* sourceImage,
EROIBW8* destinationImage,
OEV UINT32 halfOfKernelWidth
)
void OpenDisk(
EROIBW16* sourceImage,
EROIBW16* destinationImage,
OEV_UINT32 halfOfKernelWidth
)
```
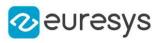

```
void OpenDisk(
EROIC24* sourceImage,
 EROIC24* destinationImage,
OEV_UINT32 halfOfKernelWidth
\lambdavoid OpenDisk(
EROIBW8* sourceImage,
 const ERegion& region,
 EROIBW8* destinationImage,
OEV_UINT32 halfOfKernelWidth
)
void OpenDisk(
EROIBW16* sourceImage,
 const ERegion& region,
 EROIBW16* destinationImage,
OEV_UINT32 halfOfKernelWidth
)
void OpenDisk(
EROIC24* sourceImage,
 const ERegion& region,
EROIC24* destinationImage,
OEV_UINT32 halfOfKernelWidth
)
void OpenDisk(
EROIBW1* sourceImage,
EROIBW1* destinationImage,
OEV_UINT32 halfOfKernelWidth
\lambda
```
sourceImage

Pointer to the source image/ROI.

destinationImage

Pointer to the destination image/ROI. If NULL (default), this operation is destructive (i.e. applied to the source image).

halfOfKernelWidth

Half width of the kernel minus one, as shown on the picture below (by default, halfOfKernelWidth =  $1$ ; 0 is allowed).

region

Region to apply the function on.

#### EasyImage::Oper

Applies the desired arithmetic or logic pixel-wise operator between two images or constants.

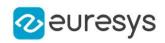

```
[C++]void Oper(
Euresys::Open_eVision::EArithmeticLogicOperation operation,
EBW8 constant,
EROIBW8* destinationImage
\lambdavoid Oper(
Euresys::Open_eVision::EArithmeticLogicOperation operation,
EBW16 constant,
EROIBW16* destinationImage
)
void Oper(
Euresys::Open_eVision::EArithmeticLogicOperation operation,
EC24 constant,
EROIC24* destinationImage
)
void Oper(
Euresys::Open_eVision::EArithmeticLogicOperation operation,
EBW8 constant,
const EROIBW8* sourceImage,
EROIBW8* destinationImage
)
void Oper(
Euresys::Open_eVision::EArithmeticLogicOperation operation,
EBW16 constant,
const EROIBW16* sourceImage,
EROIBW16* destinationImage
\mathcal{L}void Oper(
Euresys::Open_eVision::EArithmeticLogicOperation operation,
EC24 constant,
const EROIC24* sourceImage,
EROIC24* destinationImage
)
void Oper(
Euresys::Open_eVision::EArithmeticLogicOperation operation,
 const EROIBW8* sourceImage,
EBW8 constant,
EROIBW8* destinationImage
)
void Oper(
Euresys::Open_eVision::EArithmeticLogicOperation operation,
const EROIBW16* sourceImage,
EBW16 constant,
EROIBW16* destinationImage
)
```
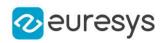

```
void Oper(
Euresys::Open_eVision::EArithmeticLogicOperation operation,
 const EROIC24* sourceImage,
EC24 constant,
EROIC24* destinationImage
\lambdavoid Oper(
Euresys::Open_eVision::EArithmeticLogicOperation operation,
const EROIBW8* sourceImage,
EROIBW8* destinationImage
)
void Oper(
Euresys::Open_eVision::EArithmeticLogicOperation operation,
 const EROIBW16* sourceImage,
EROIBW16* destinationImage
\lambdavoid Oper(
Euresys::Open_eVision::EArithmeticLogicOperation operation,
 const EROIC24* sourceImage,
EROIC24* destinationImage
\lambdavoid Oper(
Euresys::Open_eVision::EArithmeticLogicOperation operation,
const EROIBW8* sourceImage,
EROIC24* destinationImage
)
void Oper(
Euresys::Open_eVision::EArithmeticLogicOperation operation,
const EROIBW8* sourceImage0,
 const EROIBW8* sourceImage1,
EROIBW8* destinationImage
)
void Oper(
Euresys::Open_eVision::EArithmeticLogicOperation operation,
 const EROIBW16* sourceImage0,
const EROIBW16* sourceImage1,
EROIBW16* destinationImage
\lambdavoid Oper(
Euresys::Open_eVision::EArithmeticLogicOperation operation,
const EROIC24* sourceImage0,
const EROIC24* sourceImage1,
EROIC24* destinationImage
)
```
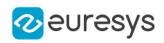

```
void Oper(
Euresys::Open_eVision::EArithmeticLogicOperation operation,
 const EROIBW8* sourceImage0,
const EROIBW8* sourceImage1,
EROIBW16* destinationImage
\lambdavoid Oper(
Euresys::Open_eVision::EArithmeticLogicOperation operation,
const EROIBW16* sourceImage0,
const EROIBW8* sourceImage1,
EROIBW16* destinationImage
)
void Oper(
Euresys::Open_eVision::EArithmeticLogicOperation operation,
 const EROIBW8* sourceImage0,
 const EROIBW8* sourceImage1,
EROIC24* destinationImage
)
void Oper(
Euresys::Open_eVision::EArithmeticLogicOperation operation,
const EROIBW8* sourceImage0,
const EROIC24* sourceImage1,
EROIC24* destinationImage
)
void Oper(
Euresys::Open_eVision::EArithmeticLogicOperation operation,
const EROIC24* sourceImage0,
 const EROIBW8* sourceImage1,
EROIC24* destinationImage
)
void Oper(
Euresys::Open_eVision::EArithmeticLogicOperation operation,
EBW1 constant,
EROIBW1* destinationImage
\lambdavoid Oper(
Euresys::Open_eVision::EArithmeticLogicOperation operation,
const EROIBW1* sourceImage,
EROIBW1* destinationImage
)
void Oper(
Euresys::Open_eVision::EArithmeticLogicOperation operation,
const EROIBW1* sourceImage0,
const EROIBW1* sourceImage1,
EROIBW1* destinationImage
)
```
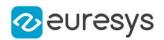

operation

Arithmetic or logic operator, as defined by [EArithmeticLogicOperation.](#page-2754-0)

constant

Gray-level or color constant.

destinationImage

Pointer to the destination image/ROI.

sourceImage

Pointer to the second source image/ROI (right operand).

sourceImage0

Pointer to the first source image/ROI (left operand).

sourceImage1

Pointer to the second source image/ROI (right operand).

### Remarks

The source and destination images may be the same.

When the source operands are two color images/constants, the components are combined pair-wise. The result is a color image.

When the source operands are a color image and a gray-level image, each color component is combined with the gray-level component. The result is a color image.

EasyImage::Overlay

Overlays an image on the top of a color image, at a given position.

```
[C++]void Overlay(
const EROIC24* sourceImage,
EROIC16* destinationImage,
float panX,
float panY,
EC24 referenceValue
)
void Overlay(
 const EROIC24* sourceImage,
EROIC15* destinationImage,
float panX,
float panY,
EC24 referenceValue
)
```
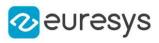

```
void Overlay(
 const EROIC24* sourceImage,
EROIC24* destinationImage,
float panX,
float panY,
EC24 referenceValue
)
void Overlay(
const EROIC24* sourceImage,
const EROIBW8* mask,
EROIC15* destinationImage,
float panX,
float panY
)
void Overlay(
const EROIC24* sourceImage,
const EROIBW8* mask,
EROIC16* destinationImage,
float panX,
float panY
)
void Overlay(
const EROIC24* sourceImage,
const EROIBW8* mask,
EROIC24* destinationImage,
float panX,
float panY
)
void Overlay(
const EROIBW8* sourceImage,
EROIC24* overlay,
EROIC24* destinationImage,
float panX,
float panY,
EC24 referenceValue
)
```
sourceImage Pointer to the source image/ROI. destinationImage Pointer to the destination image/ROI. panX Horizontal panning value expressed in pixels. By default, no panning occurs. panY Vertical panning value expressed in pixels. By default, no panning occurs. referenceValue

Reference color.
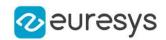

#### mask

Pointer to a mask to apply the function only on a particular region in the image. Note: the mask must have the same size as the source image.

#### overlay

When a BW8 source image is specified, pointer to the overlay image/ROI.

Remarks

If a color image is provided as the source image, all the pixels of this image are copied to the destination image, but the ones that equal the reference color.

If a BW8 image is provided as the source image, all the pixels of the overlay image are copied to the destination image, but the ones that equal the reference color, the latter being replaced by the content of the source image.

EasyImage::GetOverlayColor

## EasyImage::SetOverlayColor

Gets/Sets the color of the overlay in the destination image when a BW8 Image is used as overlay source image in functions.

Namespace: Euresys::Open\_eVision

```
[C++]
```

```
static EC24 GetOverlayColor()
```
static void SetOverlayColor(EC24 color)

#### Remarks

Note. When a C24 Image is used as overlay source image, the color of the overlay in destination image is the same as the one in the overlay source image, thus allowing multi colored overlays.

# EasyImage::PathToImage

Given a path described by coordinates in a path vector, copies the pixel values from the path vector to the corresponding image pixels.

Namespace: Euresys::Open\_eVision

```
[C++]
```

```
void PathToImage(
EROIBW8* sourceImage,
EBW8PathVector* path
```
)

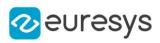

```
void PathToImage(
EROIBW16* sourceImage,
EBW16PathVector* path
 )
void PathToImage(
EROIC24* sourceImage,
EC24PathVector* path
)
```
sourceImage Pointer to the source image/ROI. path

Pointer to the destination vector.

# EasyImage::PixelAverage

Computes the average pixel value in a gray-level or color image.

```
[C++]
```

```
void PixelAverage(
const EROIBW8* sourceImage,
float& average
)
void PixelAverage(
const EROIBW16* sourceImage,
float& average
)
void PixelAverage(
const EROIC24* sourceImage,
float& average0,
float& average1,
float& average2
)
void PixelAverage(
const EROIBW8* sourceImage,
const ERegion& region,
float& average
)
void PixelAverage(
const EROIBW16* sourceImage,
const ERegion& region,
float& average
)
```
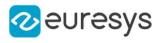

```
void PixelAverage(
 const EROIC24* sourceImage,
 const ERegion& region,
float& average0,
float& average1,
float& average2
)
void PixelAverage(
 const EROIBW8* sourceImage,
 const EROIBW8* inputMask,
float& average
)
void PixelAverage(
 const EROIBW16* sourceImage,
 const EROIBW8* inputMask,
float& average
 )
void PixelAverage(
 const EROIC24* sourceImage,
 const EROIBW8* inputMask,
float& average0,
float& average1,
float& average2
)
```
sourceImage Pointer to the source image/ROI.

average

Reference to the average gray-level value.

average0

Reference to the average values for the first color channel.

average1

Reference to the average values for the second color channel.

average2

Reference to the average values for the third color channel.

region

Pointer to a region to apply the function only on a particular region in the image.

inputMask

Pointer to the mask, which allows functions to be applied on a particular region in the image.

EasyImage::PixelCompare

Counts the number of pixels differing between two images.

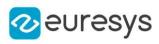

```
[C++]
```

```
OEV_UINT32 PixelCompare(
 const EROIBW8* sourceImage0,
const EROIBW8* sourceImage1
\lambdaOEV_UINT32 PixelCompare(
const EROIBW16* sourceImage0,
 const EROIBW16* sourceImage1
)
OEV_UINT32 PixelCompare(
 const EROIC24* sourceImage0,
const EROIC24* sourceImage1
)
OEV_UINT32 PixelCompare(
const EROIBW8* sourceImage0,
const ERegion& region,
const EROIBW8* sourceImage1
)
OEV_UINT32 PixelCompare(
const EROIBW16* sourceImage0,
const ERegion& region,
const EROIBW16* sourceImage1
)
OEV_UINT32 PixelCompare(
 const EROIC24* sourceImage0,
const ERegion& region,
 const EROIC24* sourceImage1
)
OEV_UINT32 PixelCompare(
 const EROIBW8* sourceImage0,
const EROIBW8* sourceImage1,
const EROIBW8* mask
)
OEV_UINT32 PixelCompare(
const EROIBW16* sourceImage0,
const EROIBW16* sourceImage1,
const EROIBW8* mask
\lambdaOEV_UINT32 PixelCompare(
const EROIC24* sourceImage0,
const EROIC24* sourceImage1,
const EROIBW8* mask
\lambdaOEV_UINT32 PixelCompare(
const EROIBW1* sourceImage0,
const EROIBW1* sourceImage1
)
```
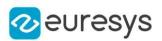

sourceImage0

Pointer to the first source image/ROI.

sourceImage1

Pointer to the second source image/ROI.

region

Pointer to a region to apply the function only on a particular region in the image.

mask

Pointer to a mask to apply the function only on a particular region in the image. Note: the mask must have the same size as the source image.

# EasyImage::PixelCount

Counts the pixels in the three value classes separated by two thresholds.

Namespace: Euresys::Open\_eVision

 $[C++]$ 

```
void PixelCount(
const EROIBW8* sourceImage,
EBW8 lowThreshold,
EBW8 highThreshold,
int& numberOfPixelsBelowThreshold,
int& numberOfPixelsBetweenThresholds,
int& numberOfPixelsAboveThreshold
)
void PixelCount(
 const EROIBW16* sourceImage,
EBW16 lowThreshold,
EBW16 highThreshold,
int& numberOfPixelsBelowThreshold,
int& numberOfPixelsBetweenThresholds,
int& numberOfPixelsAboveThreshold
)
void PixelCount(
const EROIBW8* sourceImage,
 const ERegion& region,
EBW8 lowThreshold,
EBW8 highThreshold,
int& numberOfPixelsBelowThreshold,
int& numberOfPixelsBetweenThresholds,
int& numberOfPixelsAboveThreshold
\lambda
```
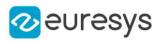

```
void PixelCount(
 const EROIBW16* sourceImage,
const ERegion& region,
EBW16 lowThreshold,
EBW16 highThreshold,
int& numberOfPixelsBelowThreshold,
int& numberOfPixelsBetweenThresholds,
int& numberOfPixelsAboveThreshold
\lambdavoid PixelCount(
 const EROIBW8* sourceImage,
const ERegion& region,
EBW8 lowThreshold,
EBW8 highThreshold,
OEV_UINT64& numberOfPixelsBelowThreshold,
OEV_UINT64& numberOfPixelsBetweenThresholds,
OEV_UINT64& numberOfPixelsAboveThreshold
)
void PixelCount(
const EROIBW16* sourceImage,
 const ERegion& region,
EBW16 lowThreshold,
EBW16 highThreshold,
OEV_UINT64& numberOfPixelsBelowThreshold,
OEV UINT64& numberOfPixelsBetweenThresholds,
OEV_UINT64& numberOfPixelsAboveThreshold
)
void PixelCount(
const EROIBW8* sourceImage,
EBW8 lowThreshold,
EBW8 highThreshold,
OEV_UINT64& numberOfPixelsBelowThreshold,
OEV_UINT64& numberOfPixelsBetweenThresholds,
OEV_UINT64& numberOfPixelsAboveThreshold
)
void PixelCount(
const EROIBW16* sourceImage,
EBW16 lowThreshold,
EBW16 highThreshold,
OEV_UINT64& numberOfPixelsBelowThreshold,
OEV_UINT64& numberOfPixelsBetweenThresholds,
OEV UINT64& numberOfPixelsAboveThreshold
)
```
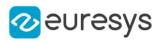

```
void PixelCount(
 const EROIBW8* sourceImage,
 const EROIBW8* mask,
EBW8 lowThreshold,
EBW8 highThreshold,
int& numberOfPixelsBelowThreshold,
int& numberOfPixelsBetweenThresholds,
int& numberOfPixelsAboveThreshold
)
void PixelCount(
 const EROIBW16* sourceImage,
 const EROIBW8* mask,
EBW16 lowThreshold,
EBW16 highThreshold,
int& numberOfPixelsBelowThreshold,
int& numberOfPixelsBetweenThresholds,
int& numberOfPixelsAboveThreshold
)
void PixelCount(
 const EROIBW8* sourceImage,
 const EROIBW8* mask,
EBW8 lowThreshold,
 EBW8 highThreshold,
OEV_UINT64& numberOfPixelsBelowThreshold,
OEV_UINT64& numberOfPixelsBetweenThresholds,
OEV_UINT64& numberOfPixelsAboveThreshold
)
void PixelCount(
 const EROIBW16* sourceImage,
 const EROIBW8* mask,
EBW16 lowThreshold,
EBW16 highThreshold,
OEV_UINT64& numberOfPixelsBelowThreshold,
OEV_UINT64& numberOfPixelsBetweenThresholds,
OEV_UINT64& numberOfPixelsAboveThreshold
)
```
sourceImage Pointer to the source image/ROI. lowThreshold Inferior threshold. highThreshold Superior threshold. numberOfPixelsBelowThreshold

Reference to the count of pixels strictly below the inferior threshold.

numberOfPixelsBetweenThresholds

Reference to the count of pixels above or equal to the inferior threshold, and strictly below the superior threshold.

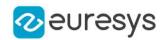

#### numberOfPixelsAboveThreshold

Reference to the count of pixels above or equal to the superior threshold.

region

Pointer to a region to apply the function only on a particular region in the image.

mask

Pointer to a mask to apply the function only on a particular region in the image. Note: the mask must have the same size as the source image.

## EasyImage::PixelMax

Computes the maximum gray-level value in an image.

```
Namespace: Euresys::Open_eVision
```

```
[C++]void PixelMax(
const EROIBW8* sourceImage,
EBW8& maximumValue
)
void PixelMax(
const EROIBW16* sourceImage,
EBW16& maximumValue
)
void PixelMax(
 const EROIBW8* sourceImage,
const ERegion& region,
EBW8& maximumValue
)
void PixelMax(
const EROIBW16* sourceImage,
const ERegion& region,
EBW16& maximumValue
)
void PixelMax(
const EROIBW8* sourceImage,
const EROIBW8* mask,
EBW8& maximumValue
)
void PixelMax(
const EROIBW16* sourceImage,
const EROIBW8* mask,
EBW16& maximumValue
)
```
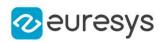

sourceImage

Pointer to the source image/ROI.

maximumValue

Reference to the maximum value.

region

Pointer to a region to apply the function only on a particular region in the image.

mask

Pointer to a mask to apply the function only on a particular region in the image. Note: the mask must have the same size as the source image.

EasyImage::PixelMaxBW16

Computes the maximum gray-level value in an image.

Namespace: Euresys::Open\_eVision

 $[C++]$ 

```
void PixelMaxBW16(
const EROIBW16* sourceImage,
EBW16& maximumValue
)
```
Parameters

sourceImage Pointer to the source image/ROI. maximumValue Reference to the maximum value.

EasyImage::PixelMaxBW8

Computes the maximum gray-level value in an image.

Namespace: Euresys::Open\_eVision

```
[C++]void PixelMaxBW8(
```

```
const EROIBW8* sourceImage,
EBW8& maximumValue
)
```
Parameters

sourceImage Pointer to the source image/ROI. maximumValue Reference to the maximum value.

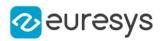

## EasyImage::PixelMin

Computes the minimum gray-level value in an image.

```
Namespace: Euresys::Open_eVision
```

```
[C++]void PixelMin(
const EROIBW8* sourceImage,
EBW8& minimumValue
)
void PixelMin(
const EROIBW16* sourceImage,
EBW16& minimumValue
)
void PixelMin(
const EROIBW8* sourceImage,
const ERegion& region,
EBW8& minimumValue
)
void PixelMin(
const EROIBW16* sourceImage,
const ERegion& region,
EBW16& minimumValue
)
void PixelMin(
const EROIBW8* sourceImage,
 const EROIBW8* mask,
EBW8& minimumValue
)
void PixelMin(
const EROIBW16* sourceImage,
const EROIBW8* mask,
EBW16& minimumValue
)
```
Parameters

sourceImage

Pointer to the source image/ROI.

minimumValue

Reference to the minimum value.

region

Region to apply the function on.

mask

Pointer to a mask to apply the function only on a particular region in the image. Note: the mask must have the same size as the source image.

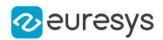

## EasyImage::PixelMinBW16

Computes the minimum gray-level value in an image.

Namespace: Euresys::Open\_eVision

 $[C++]$ 

void PixelMinBW16( const EROIBW16\* sourceImage, EBW16& minimumValue )

Parameters

sourceImage Pointer to the source image/ROI. minimumValue Reference to the minimum value.

EasyImage::PixelMinBW8

Computes the minimum gray-level value in an image.

Namespace: Euresys::Open\_eVision

 $[C++]$ void PixelMinBW8( const EROIBW8\* sourceImage, EBW8& minimumValue )

Parameters

sourceImage Pointer to the source image/ROI. minimumValue Reference to the minimum value.

# EasyImage::PixelStat

Computes the minimum, maximum and average gray-level values in an image.

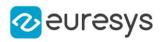

 $[C++]$ 

```
void PixelStat(
 const EROIBW8* sourceImage,
 EBW8& minimumValue,
 EBW8& maximumValue,
 float& average
 )
void PixelStat(
 const EROIBW16* sourceImage,
 EBW16& minimumValue,
 EBW16& maximumValue,
float& average
 \lambdavoid PixelStat(
 const EROIBW8* sourceImage,
 const ERegion& region,
 EBW8& minimumValue,
 EBW8& maximumValue,
 float& average
 )
void PixelStat(
 const EROIBW16* sourceImage,
 const ERegion& region,
 EBW16& minimumValue,
 EBW16& maximumValue,
float& average
 )
void PixelStat(
 const EROIBW8* sourceImage,
 const EROIBW8* mask,
 EBW8& minimumValue,
 EBW8& maximumValue,
 float& average
 )
void PixelStat(
const EROIBW16* sourceImage,
 const EROIBW8* mask,
EBW16& minimumValue,
 EBW16& maximumValue,
float& average
)
```
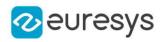

sourceImage

Pointer to the source image/ROI.

```
minimumValue
```
Reference to the minimum value.

maximumValue

Reference to the maximum value.

average

Reference to the average value.

region

Pointer to a region to apply the function only on a particular region in the image.

mask

Pointer to a mask to apply the function only on a particular region in the image. Note: the mask must have the same size as the source image.

# EasyImage::PixelStatBW16

Computes the minimum, maximum and average gray-level values in an image.

Namespace: Euresys::Open\_eVision

 $[C++]$ 

```
void PixelStatBW16(
 const EROIBW16* sourceImage,
EBW16& minimumValue,
EBW16& maximumValue,
float& average
)
```
Parameters

sourceImage Pointer to the source image/ROI. minimumValue Reference to the minimum value. maximumValue Reference to the maximum value.

average

Reference to the average value.

EasyImage::PixelStatBW8

Computes the minimum, maximum and average gray-level values in an image.

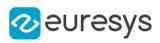

 $[C++]$ 

```
void PixelStatBW8(
 const EROIBW8* sourceImage,
EBW8& minimumValue,
EBW8& maximumValue,
float& average
)
```
Parameters

```
sourceImage
  Pointer to the source image/ROI.
minimumValue
  Reference to the minimum value.
maximumValue
  Reference to the maximum value.
average
```
Reference to the average value.

EasyImage::PixelStdDev

Computes the average gray-level or color value in an image, the standard deviation of the color components, and the correlation between the color components (in the case of color images).

```
Namespace: Euresys::Open_eVision
```

```
[C++]void PixelStdDev(
const EROIBW8* sourceImage,
float& standardDeviation,
float& mean
)
void PixelStdDev(
const EROIBW16* sourceImage,
float& standardDeviation,
float& mean
)
```
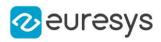

```
void PixelStdDev(
 const EROIC24* sourceImage,
float& standardDeviation0,
float& standardDeviation1,
float& standardDeviation2,
float& correlation01,
float& correlation12,
float& correlation20,
float& mean0.
float& mean1,
float& mean2
)
void PixelStdDev(
const EROIBW8* sourceImage,
 const ERegion& region,
float& standardDeviation,
float& mean
)
void PixelStdDev(
const EROIBW16* sourceImage,
 const ERegion& region,
float& standardDeviation,
float& mean
)
void PixelStdDev(
const EROIC24* sourceImage,
const ERegion& region,
float& standardDeviation0,
float& standardDeviation1,
float& standardDeviation2,
float& correlation01,
float& correlation12,
float& correlation20,
float& mean0.
float& mean1,
float& mean2
)
void PixelStdDev(
const EROIBW8* sourceImage,
const EROIBW8* mask,
float& standardDeviation,
float& mean
)
void PixelStdDev(
const EROIBW16* sourceImage,
const EROIBW8* mask,
float& standardDeviation,
float& mean
\lambda
```
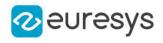

```
void PixelStdDev(
const EROIC24* sourceImage,
const EROIBW8* mask,
float& standardDeviation0,
float& standardDeviation1,
float& standardDeviation2,
float& correlation01,
float& correlation12,
float& correlation20,
float& mean0.
float& mean1,
float& mean2
)
```
sourceImage

Pointer to the source image/ROI.

standardDeviation

Reference to a variable in which the standard deviation of the pixel values is to be stored (for gray-level images).

mean

Reference to a variable in which the average value of the pixels is to be stored (for graylevel images).

standardDeviation0

Reference to a variable in which the standard deviation of the values of the first color component is to be stored (for color images).

standardDeviation1

Reference to a variable in which the standard deviation of the values of the second color component is to be stored (for color images).

standardDeviation2

Reference to a variable in which the standard deviation of the values of the third color component is to be stored (for color images).

correlation01

Reference to a variable in which the correlation between the values of the first color component and the second color component is to be stored (for color images).

correlation12

Reference to a variable in which the correlation between the values of the second color component and the third color component is to be stored (for color images).

correlation20

 mean0

> Reference to a variable in which the average value of the first color component is to be stored (for color images).

mean1

Reference to a variable in which the average value of the second color component is to be stored (for color images).

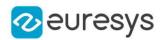

#### mean2

Reference to a variable in which the average value of the third color component is to be stored (for color images).

region

Pointer to a region to apply the function only on a particular region in the image.

mask

Pointer to a mask to apply the function only on a particular region in the image. Note: the mask must have the same size as the source image.

Remarks

The variance can be obtained from the standard deviation by squaring it.

## EasyImage::PixelVariance

For a gray-level image, computes the mean and variance of the pixel values.

```
[C++]void PixelVariance(
const EROIBW8* sourceImage,
float& variance,
float& mean
)
void PixelVariance(
 const EROIBW16* sourceImage,
float& variance,
float& mean
)
void PixelVariance(
 const EROIC24* sourceImage,
float& variance0,
float& variance1,
float& variance2,
float& covariance01,
float& covariance12,
float& covariance20,
float& mean0.
float& mean1,
float& mean2
\lambdavoid PixelVariance(
 const EROIBW8* sourceImage,
const ERegion& region,
float& variance,
float& mean
\lambda
```
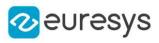

```
void PixelVariance(
const EROIBW16* sourceImage,
const ERegion& region,
float& variance,
float& mean
\lambdavoid PixelVariance(
const EROIC24* sourceImage,
const ERegion& region,
float& variance0,
float& variance1,
float& variance2,
float& covariance01,
float& covariance12,
float& covariance20,
float& mean0,
float& mean1,
float& mean2
)
void PixelVariance(
const EROIBW8* sourceImage,
const EROIBW8* mask,
float& variance,
float& mean
\lambdavoid PixelVariance(
const EROIBW16* sourceImage,
const EROIBW8* mask,
float& variance,
float& mean
)
void PixelVariance(
const EROIC24* sourceImage,
const EROIBW8* mask,
float& variance0.
float& variance1,
float& variance2,
float& covariance01,
float& covariance12,
float& covariance20,
float& mean0,
float& mean1,
float& mean2
)
```
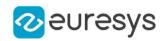

sourceImage Pointer to the source image/ROI. variance Reference to the covariances of the pairs of pixel component values. mean Reference to the mean pixel component values. variance0 Reference to the covariances of the pairs of pixel component values. variance1 Reference to the covariances of the pairs of pixel component values. variance2 Reference to the covariances of the pairs of pixel component values. covariance01 Reference to the covariances of the pairs of pixel component values. covariance12 Reference to the covariances of the pairs of pixel component values. covariance20 Reference to the covariances of the pairs of pixel component values. mean0

Reference to the mean pixel component values.

mean1

Reference to the mean pixel component values.

mean2

Reference to the mean pixel component values.

region

Pointer to a region to apply the function only on a particular region in the image.

mask

Pointer to a mask to apply the function only on a particular region in the image. Note: the mask must have the same size as the source image.

Remarks

For a color image, computes the means of the three pixel color components, the variances of the components and the covariances between pairs of components.

## EasyImage::ProfileDerivative

Computes the first derivative of a profile extracted from a gray-level image.

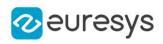

```
[C++]void ProfileDerivative(
EBW8Vector* sourceVector,
EBW8Vector* destinationVector
)
void ProfileDerivative(
EBW16Vector* sourceVector,
EBW16Vector* destinationVector
)
```
sourceVector

Pointer to the source vector.

destinationVector

Pointer to the destination vector.

Remarks

Taking the derivative transforms transitions (edges) into peaks.

Note. Since the [EBW8](#page-2669-0) data type only handles unsigned values, the derivative is shifted up by 128. Values under [above] 128 correspond to negative [positive] derivative (decreasing [increasing] slope).

### EasyImage::ProjectOnAColumn

Projects an image horizontally onto a column.

```
[C++]void ProjectOnAColumn(
 const EROIBW8* sourceImage,
EBW32Vector* destinationVector
)
void ProjectOnAColumn(
 const EROIBW16* sourceImage,
 EBW32Vector* destinationVector
)
void ProjectOnAColumn(
const EROIBW8* sourceImage,
EBW8Vector* destinationVector
)
void ProjectOnAColumn(
const EROIBW16* sourceImage,
EBW16Vector* destinationVector
)
```
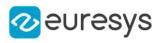

```
void ProjectOnAColumn(
 const EROIC24* sourceImage,
 EC24Vector* destinationVector
 )
void ProjectOnAColumn(
 const EROIBW8* sourceImage,
 const EROIBW8* mask,
EBW32Vector* destinationVector
)
void ProjectOnAColumn(
 const EROIBW16* sourceImage,
const EROIBW8* mask,
EBW32Vector* destinationVector
)
void ProjectOnAColumn(
 const EROIBW8* sourceImage,
EROIBW8* mask,
EBW8Vector* destinationVector
)
void ProjectOnAColumn(
 const EROIBW16* sourceImage,
 EROIBW8* mask,
EBW16Vector* destinationVector
)
void ProjectOnAColumn(
 const EROIC24* sourceImage,
EROIBW8* mask,
EC24Vector* destinationVector
)
```
sourceImage

Pointer to the source image/ROI.

destinationVector

Pointer to the destination vector.

mask

Pointer to a mask to apply the function only on a particular region in the image. Note: the mask must have the same size as the source image.

Remarks

Pixel gray/color levels are added when projecting into an [EBW32Vector.](#page-657-0) When projecting into an [EBW8Vector/](#page-671-0)[EBW16Vector](#page-650-0)[/EC24Vector,](#page-695-0) pixel values are averaged, instead.

EasyImage::ProjectOnARow

Projects an image vertically onto a row.

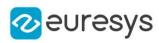

 $[C++]$ 

```
void ProjectOnARow(
 const EROIBW8* sourceImage,
EBW32Vector* destinationVector
)
void ProjectOnARow(
 const EROIBW16* sourceImage,
EBW32Vector* destinationVector
)
void ProjectOnARow(
 const EROIBW8* sourceImage,
 EBW8Vector* destinationVector
)
void ProjectOnARow(
 const EROIBW16* sourceImage,
EBW16Vector* destinationVector
)
void ProjectOnARow(
const EROIC24* sourceImage,
EC24Vector* destinationVector
\lambdavoid ProjectOnARow(
 const EROIBW8* sourceImage,
const EROIBW8* mask,
EBW32Vector* destinationVector
)
void ProjectOnARow(
const EROIBW16* sourceImage,
 const EROIBW8* mask,
EBW32Vector* destinationVector
)
void ProjectOnARow(
 const EROIBW8* sourceImage,
const EROIBW8* mask,
EBW8Vector* destinationVector
)
void ProjectOnARow(
const EROIBW16* sourceImage,
const EROIBW8* mask,
EBW16Vector* destinationVector
)
void ProjectOnARow(
const EROIC24* sourceImage,
const EROIBW8* mask,
EC24Vector* destinationVector
)
```
### Open eVision Reference Manual

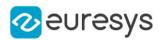

Parameters

sourceImage

Pointer to the source image/ROI.

### destinationVector

Pointer to the destination vector.

mask

Pointer to a mask to apply the function only on a particular region in the image. Note: the mask must have the same size as the source image.

Remarks

Pixel gray/color levels are added when projecting into an [EBW32Vector.](#page-657-0) When projecting into an [EBW8Vector/](#page-671-0)[EBW16Vector](#page-650-0)[/EC24Vector,](#page-695-0) pixel values are averaged, instead.

EasyImage::RealignFrame

Shifts one frame of the image horizontally.

Namespace: Euresys::Open\_eVision

 $[C++]$ 

```
void RealignFrame(
EROIBW8* sourceImage,
EROIBW8* destinationImage,
 int offset,
OEV_UINT32 fixedRow
)
void RealignFrame(
EROIBW16* sourceImage,
EROIBW16* destinationImage,
int offset,
OEV_UINT32 fixedRow
)
void RealignFrame(
EROIC24* sourceImage,
EROIC24* destinationImage,
int offset,
OEV_UINT32 fixedRow
)
```
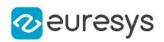

sourceImage

Pointer to the source image/ROI.

### destinationImage

Pointer to the destination image/ROI.

offset

Indicates the number of pixels by which to shift (positive to the right).

fixedRow

Specifies which frame remains unchanged (the frame made up of all lines of the same parity as fixed Row; by default, fixed Row = 0).

### Remarks

The same image should be used as source and destination. If the destination image differs from the source image, only the shifted rows are copied. To use a different destination image, the source image must be copied first in the destination image object.

When an image is interlaced, the two frames (even and odd lines) are not recorded at the same time. If there is movement in the scene, a visible artifact can result (the edges of objects exhibit a "comb" effect).

When the movement is uniform and horizontal (objects on a conveyor belt), one cure to this problem is to shift one of the frames horizontally with respect to the other frame. The amplitude of the shift can be estimated automatically (using [EasyImage::MatchFrames\)](#page-488-0).

## EasyImage::RebuildFrame

Rebuilds one frame of the image by interpolation between the lines of the other frame.

```
[C++]void RebuildFrame(
EROIBW8* sourceImage,
 EROIBW8* destinationImage,
OEV UINT32 fixedRow
)
void RebuildFrame(
 EROIBW16* sourceImage,
 EROIBW16* destinationImage,
OEV UINT32 fixedRow
)
void RebuildFrame(
EROIC24* sourceImage,
EROIC24* destinationImage,
OEV UINT32 fixedRow
\lambda
```
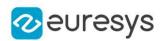

sourceImage

Pointer to the source image/ROI.

#### destinationImage

Pointer to the destination image/ROI.

fixedRow

Specifies which frame remains unchanged (the frame made up of all lines of the same parity as fixedRow; by default, fixedRow = 0).

Remarks

The same image should be used as source and destination. If the destination image differs from the source image, only the shifted rows are copied. To use a different destination image, the source image must be copied first in the destination image object. When an image is interlaced, the two frames (even and odd lines) are not recorded at the same time. If there is movement in the scene, a visible artifact can result (the edges of objects exhibit a "comb" effect). One cure to this problem is to replace one of the frames by linearly interpolating between the lines of the other frame.

# <span id="page-528-0"></span>EasyImage::RecursiveAverage

Applies stronger noise reduction to small variations and conversely.

Namespace: Euresys::Open\_eVision

 $[C++]$ 

```
void RecursiveAverage(
const EROIBW8* sourceImage,
 const EROIBW16* store,
EROIBW8* destinationImage,
 const EBW16Vector* lookupTable
)
```
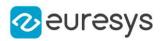

sourceImage

Pointer to the source image/ROI.

#### store

Pointer to a 16-bit work image.

### destinationImage

Pointer to the destination image/ROI.

### lookupTable

Pointer to the LUT vector generated by a call to [EasyImage::SetRecursiveAverageLUT.](#page-541-0)

### Remarks

Recursive averaging is a well known process for noise reduction by temporal integration. The principle is to continuously update a noise-free image by blending it, using a linear combination, with the raw, noisy, live image stream.

Algorithmically, this amounts to apply the following recurrence: where a is a mixture coefficient. The value of this coefficient can be adjusted so that a prescribed noise reduction ratio is achieved. This procedure is effective when applied to still images, but generates a trailing effect on moving objects because of the transient behavior of the filter. The larger the noise reduction ratio, the heavier the trailing effect. To work around this, a non-linearity can be introduced in the blending process: small gray-level values variations between successive images are usually caused by noise, while large variations correspond to changes in the signal itself (camera displacement or object movements). Function [EasyImage::RecursiveAverage](#page-528-0) uses this observation and applies stronger noise reduction to small variations and conversely. This way, noise is better reduced in still areas and trailing is avoided in moving areas. For optimal performance, the non-linearity must be pre-computed once for all using function [EasyImage::SetRecursiveAverageLUT](#page-541-0).

Note. Before the first call to the [EasyImage::RecursiveAverage](#page-528-0) method, the 16-bit work image must be cleared (all pixel values set to zero).

# EasyImage::Register

Registers an image by realigning one, two or three pivot points to reference positions.

```
[C++]void Register(
EROIBW8* sourceImage,
EROIBW8* destinationImage,
float sourceImagePivot0X,
float sourceImagePivot0Y,
float destinationImagePivot0X,
float destinationImagePivot0Y,
int interpolationBits
)
```
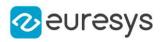

```
void Register(
EROIBW16* sourceImage,
EROIBW16* destinationImage,
float sourceImagePivot0X,
float sourceImagePivot0Y,
float destinationImagePivot0X,
float destinationImagePivot0Y,
int interpolationBits
)
void Register(
EROIC24* sourceImage,
EROIC24* destinationImage,
float sourceImagePivot0X,
float sourceImagePivot0Y,
float destinationImagePivot0X,
float destinationImagePivot0Y,
int interpolationBits
)
void Register(
EROIBW8* sourceImage,
EROIBW8* destinationImage,
float sourceImagePivot0X,
float sourceImagePivot0Y,
float sourceImagePivot1X,
float sourceImagePivot1Y,
float destinationImagePivot0X,
float destinationImagePivot0Y,
float destinationImagePivot1X,
float destinationImagePivot1Y,
int interpolationBits,
bool resize
)
void Register(
EROIBW16* sourceImage,
EROIBW16* destinationImage,
float sourceImagePivot0X,
float sourceImagePivot0Y,
float sourceImagePivot1X,
float sourceImagePivot1Y,
float destinationImagePivot0X,
float destinationImagePivot0Y,
float destinationImagePivot1X,
float destinationImagePivot1Y,
int interpolationBits,
bool resize
)
```
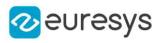

```
void Register(
EROIC24* sourceImage,
EROIC24* destinationImage,
float sourceImagePivot0X,
float sourceImagePivot0Y,
float sourceImagePivot1X,
float sourceImagePivot1Y,
float destinationImagePivot0X,
float destinationImagePivot0Y,
float destinationImagePivot1X,
float destinationImagePivot1Y,
int interpolationBits,
bool resize
)
void Register(
EROIBW8* sourceImage,
EROIBW8* destinationImage,
float sourceImagePivot0X,
float sourceImagePivot0Y,
float sourceImagePivot1X,
float sourceImagePivot1Y,
float sourceImagePivot2X,
float sourceImagePivot2Y,
float destinationImagePivot0X,
float destinationImagePivot0Y,
float destinationImagePivot1X,
float destinationImagePivot1Y,
float destinationImagePivot2X,
float destinationImagePivot2Y,
int interpolationBits
)
void Register(
EROIBW16* sourceImage,
EROIBW16* destinationImage,
float sourceImagePivot0X,
float sourceImagePivot0Y,
float sourceImagePivot1X,
float sourceImagePivot1Y,
float sourceImagePivot2X,
float sourceImagePivot2Y,
float destinationImagePivot0X,
float destinationImagePivot0Y,
float destinationImagePivot1X,
float destinationImagePivot1Y,
float destinationImagePivot2X,
float destinationImagePivot2Y,
int interpolationBits
)
```
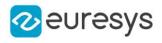

```
void Register(
EROIC24* sourceImage,
EROIC24* destinationImage,
float sourceImagePivot0X,
float sourceImagePivot0Y,
float sourceImagePivot1X,
float sourceImagePivot1Y,
float sourceImagePivot2X,
float sourceImagePivot2Y,
float destinationImagePivot0X,
float destinationImagePivot0Y,
float destinationImagePivot1X,
float destinationImagePivot1Y,
float destinationImagePivot2X,
float destinationImagePivot2Y,
int interpolationBits
)
```
#### sourceImage

Pointer to the source image/ROI.

destinationImage

Pointer to the destination image/ROI. May not be the same as the source image.

sourceImagePivot0X

First pivot point abscissa in the source image.

sourceImagePivot0Y

First pivot point ordinate in the source image.

```
destinationImagePivot0X
```
First pivot point abscissa in the destination image.

```
destinationImagePivot0Y
```
First pivot point ordinate in the destination image.

```
interpolationBits
```
Number of bits of accuracy for interpolation. Allowed values are 0 (no interpolation, nearest neighbor), 4 (linear interpolation) or 8 (cubic interpolation).

sourceImagePivot1X

Second pivot point abscissa in the source image.

```
sourceImagePivot1Y
```
Second pivot point ordinate in the source image.

```
destinationImagePivot1X
```
Second pivot point abscissa in the destination image.

destinationImagePivot1Y

Second pivot point ordinate in the destination image.

resize

true if scaling is allowed.

sourceImagePivot2X

Third pivot point abscissa in the source image.

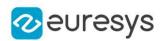

sourceImagePivot2Y

Third pivot point ordinate in the source image.

destinationImagePivot2X

Third pivot point abscissa in the destination image.

destinationImagePivot2Y

Third pivot point ordinate in the destination image.

#### Remarks

Out-of-image-bounds pixels are black.

Registration is the process of realigning two misaligned images so that point-to-point comparisons are possible. The simplest way to achieve this is to accurately locate features in both images (landmarks or pivots), using pattern matching, point measurement or whatever other technique, and realign one of the images so that the landmarks are superimposed.

\* When a single pivot point is used, the registration transform is a simple translation. If interpolation bits are used, sub-pixel translation is achieved.

\* When two pivot points are used, the registration is a combination of translation, rotation and optionally scaling. If scaling is not allowed, the second pivot point will not be matched exactly in general. Anyway, for most applications scaling should not be used unless it corresponds to a change of lens magnification or viewing distance.

\* When three pivot points are used, the registration is a combination of translation, rotation, shearing correction and optionally scaling. The so-called shear effect can arise when acquiring images with a misaligned line-scan camera.

To achieve good accuracy, the pivot points should be chosen as far apart as possible.

## EasyImage::RmsNoise

Computes the root-mean-square amplitude of noise, by comparing a given image to a reference image.

```
[C++]float RmsNoise(
const EROIBW8* sourceImage,
const EROIBW8* referenceImage,
Euresys::Open_eVision::EReferenceNoise referenceNoise
 )
float RmsNoise(
const EROIBW16* sourceImage,
const EROIBW16* referenceImage,
Euresys::Open_eVision::EReferenceNoise referenceNoise
)
float RmsNoise(
const EROIC24* sourceImage,
const EROIC24* referenceImage,
Euresys::Open_eVision::EReferenceNoise referenceNoise
)
```
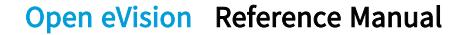

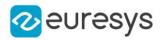

```
float RmsNoise(
const EROIBW8* sourceImage,
const EROIBW8* referenceImage,
const EROIBW8* mask,
Euresys::Open_eVision::EReferenceNoise referenceNoise
 )
float RmsNoise(
const EROIBW16* sourceImage,
const EROIBW16* referenceImage,
const EROIBW8* mask,
Euresys::Open_eVision::EReferenceNoise referenceNoise
)
float RmsNoise(
 const EROIC24* sourceImage,
const EROIC24* referenceImage,
const EROIBW8* mask,
Euresys::Open_eVision::EReferenceNoise referenceNoise
)
```

```
sourceImage
```
Pointer to the source image/ROI.

```
referenceImage
```
Pointer to the reference image/ROI.

referenceNoise

Specifies how the reference image is affected by noise, as defined by [EReferenceNoise.](#page-2844-0)

mask

Pointer to a mask to apply the function only on a particular region in the image. Note: the mask must have the same size as the source image.

count

```
-
```
Remarks

The reference image can be noiseless (obtained by suppressing the source of noise), or affected by a noise of the same distribution as the given image.

### EasyImage::Rotate

Rotate an image by an increment of a quarter of a turn (right angle).

```
[C++]
```

```
void Rotate(
EROIBW8* sourceImage,
EROIBW8* destinationImage,
Euresys::Open_eVision::ERotationRightAngles rightAngle
)
```
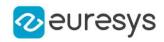

```
void Rotate(
EROIBW16* sourceImage,
EROIBW16* destinationImage,
Euresys::Open_eVision::ERotationRightAngles rightAngle
)
void Rotate(
EROIC24* sourceImage,
EROIC24* destinationImage,
Euresys::Open_eVision::ERotationRightAngles rightAngle
)
void Rotate(
EROIBW8* sourceImage,
Euresys::Open_eVision::ERotationRightAngles rightAngle
)
void Rotate(
EROIBW16* sourceImage,
Euresys::Open_eVision::ERotationRightAngles rightAngle
)
void Rotate(
EROIC24* sourceImage,
Euresys::Open_eVision::ERotationRightAngles rightAngle
)
```

```
sourceImage
  Pointer to the source image/ROI.
```
destinationImage

Pointer to the destination image/ROI. May not be the same as the source image.

rightAngle

Right angle of rotation (90, 180 or 270 degrees).

Remarks

Destination image/roi size should be the compatible with the source image/roi size with the rotation.

# EasyImage::ScaleRotate

Re-scales an image by an arbitrary factor and/or rotates it by an arbitrary angle.

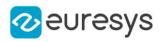

 $[C++]$ 

void ScaleRotate( EROIBW8\* sourceImage, float sourceImagePivotX, float sourceImagePivotY, float destinationImagePivotX, float destinationImagePivotY, float scaleX, float scaleY, float rotation, EROIBW8\* destinationImage, int interpolationBits ) void ScaleRotate( EROIC24\* sourceImage, float sourceImagePivotX, float sourceImagePivotY, float destinationImagePivotX, float destinationImagePivotY, float scaleX, float scaleY, float rotation, EROIC24\* destinationImage, int interpolationBits ) void ScaleRotate( EROIBW16\* sourceImage, float sourceImagePivotX, float sourceImagePivotY, float destinationImagePivotX, float destinationImagePivotY, float scaleX, float scaleY, float rotation, EROIBW16\* destinationImage, int interpolationBits ) void ScaleRotate( EROIBW8\* sourceImage, const ERegion& region, float sourceImagePivotX, float sourceImagePivotY, float destinationImagePivotX, float destinationImagePivotY, float scaleX, float scaleY, float rotation. EROIBW8\* destinationImage, int interpolationBits )

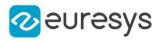

void ScaleRotate( EROIC24\* sourceImage, const ERegion& region, float sourceImagePivotX, float sourceImagePivotY, float destinationImagePivotX, float destinationImagePivotY, float scaleX, float scaleY, float rotation. EROIC24\* destinationImage, int interpolationBits ) void ScaleRotate( EROIBW16\* sourceImage, const ERegion& region, float sourceImagePivotX, float sourceImagePivotY, float destinationImagePivotX, float destinationImagePivotY, float scaleX, float scaleY, float rotation, EROIBW16\* destinationImage, int interpolationBits )

Parameters

sourceImage Pointer to the source image/ROI. sourceImagePivotX Pivot point abscissa in the source image. sourceImagePivotY Pivot point ordinate in the source image. destinationImagePivotX Pivot point abscissa in the destination image. destinationImagePivotY Pivot point ordinate in the destination image. scaleX Scale factor for the abscissas. Its value must be different than 0.0. scaleY Scale factor for the ordinates. Its value must be different than 0.0.

rotation

Anti-clockwise rotation angle, using the current angle unit.

destinationImage

Pointer to the destination image/ROI. May not be the same as the source image.

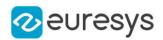

### interpolationBits

Number of bits of accuracy for interpolation. Allowed values are 0 (no interpolation, nearest neighbor), 4 (linear interpolation) or 8 (cubic interpolation).

region

Region to apply the function on.

Remarks

For resampling, the nearest neighbor rule or bilinear interpolation with 4 or 8 bits of accuracy is used.

The pivot point is a given point in the source image which is mapped to a given point in the destination image. Rotation and scaling are done around the pivot point. The pivot point reference coordinates are based on the 'Pixel Coordinate System', meaning that the origin (0, 0) is the center of the top left pixel of the image.

Out-of-image-bounds pixels are black.

When using a region, only the pixels contained in this region will be taken into account.

# EasyImage::SetCircleWarp

Prepares suitable warp images for use with function [EasyImage::Warp](#page-558-0) to unwarp a circular ring-wedge shape into a straight rectangle. This is a cartesian to polar image conversion function.

See also [EasyImage::SetInvCircleWarp.](#page-540-0)

```
[C++]void SetCircleWarp(
float centerX,
float centerY,
int numberOfRadialSampledPoints,
 float minimumRadius,
 float maximumRadius,
int numberOfTangentSampledPoints,
float minimumAngle,
float maximumAngle,
EImageBW16* warpImageX,
EImageBW16* warpImageY
 )
```
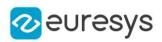

centerX

Abscissa of the ring-wedge center.

centerY

Ordinate of the ring-wedge center.

numberOfRadialSampledPoints

Number of points to be sampled in the radial direction (the height of the destination polar image).

minimumRadius

Starting radius of the ring-wedge shape.

maximumRadius

Ending radius of the ring-wedge shape.

numberOfTangentSampledPoints

Number of points to be sampled in the tangent direction (the width of the destination polar image).

minimumAngle

Starting angle of the ring-wedge shape.

maximumAngle

Ending angle of the ring-wedge shape.

warpImageX

Destination warp image for the abscissas.

warpImageY

Destination warp image for the ordinates.

Remarks

Typical use is unwarping of a text printed around a circle.

Note. A ring-wedge is delimited by two concentric circles and two straight lines passing through the center.

## EasyImage::SetFrame

Replaces the frame of given parity in an image.

```
[C++]
```

```
void SetFrame(
EROIBW8* sourceImage,
EROIBW8* destinationImage,
bool odd
)
```
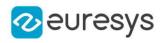

```
void SetFrame(
EROIBW16* sourceImage,
 EROIBW16* destinationImage,
bool odd
)
void SetFrame(
EROIC24* sourceImage,
EROIC24* destinationImage,
bool odd
\lambda
```
sourceImage

Pointer to the source image/ROI.

destinationImage

Pointer to the destination image/ROI. Must not be the same as the source image.

odd

Specifies which frame is replaced (the frame made up of all lines of the same parity as odd).

Remarks

The size of the destination image is determined as follows: DstImage\_Width = SrcImage\_ WidthDstImage\_Height = (SrcImage\_Height + 1 - odd ) / 2

## EasyImage::SetInvCircleWarp

Prepares suitable warp images for use with function [EasyImage::Warp](#page-558-0) to unwarp a straight rectangle into a circular ring-wedge shape. This is a polar to cartesian image conversion function.

See also [EasyImage::SetCircleWarp.](#page-538-0)

Namespace: Euresys::Open\_eVision

 $[C++]$ 

```
void SetInvCircleWarp(
float centerX,
float centerY,
int numberOfRadialSampledPoints,
float minimumRadius,
float maximumRadius,
int numberOfTangentSampledPoints,
float minimumAngle,
float maximumAngle,
EImageBW16* warpImageX,
EImageBW16* warpImageY,
int warpImageWidth,
int warpImageHeight
)
```
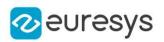

centerX

Abscissa of the ring-wedge center.

centerY

Ordinate of the ring-wedge center.

numberOfRadialSampledPoints

Number of points to be sampled in the radial direction (the height of the source polar image).

minimumRadius

Starting radius of the ring-wedge shape.

maximumRadius

Ending radius of the ring-wedge shape.

numberOfTangentSampledPoints

Number of points to be sampled in the tangent direction (the width of the source polar image).

minimumAngle

Starting angle of the ring-wedge shape.

maximumAngle

Ending angle of the ring-wedge shape.

warpImageX

Destination cartesian image for the abscissas.

warpImageY

Destination cartesian image for the ordinates.

warpImageWidth

The width of the destination cartesian images. Optional parameter, if omitted a best fit size is calculated.

warpImageHeight

The height of the destination cartesian images. Optional parameter, if omitted a best fit size is calculated.

## EasyImage::SetRecursiveAverageLUT

Pre-compute the required non-linear transfer function for noise reduction by recursive temporal averaging.

Namespace: Euresys::Open\_eVision

 $[C++]$ 

void SetRecursiveAverageLUT( EBW16Vector\* lookupTable, float *reductionNoiseFactor*. float reductionNoiseWidth )

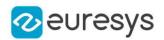

lookupTable

Pointer to the LUT vector holding the non-linear transfer function.

reductionNoiseFactor

Noise reduction factor. The larger the value, the more effectively noise will be reduced.

reductionNoiseWidth

Indicates the extent to which noise reduction applies to large variations in gray-level values. For variations small with respect to this parameter, noise will be reduced by a factor close to the reductionNoiseFactor value; for variations much larger than reductionNoiseWidth, no noise reduction will take place.

Remarks

This function is a companion to [EasyImage::RecursiveAverage](#page-528-0).

EasyImage::SetupEqualize

Prepares a lookup-table for image equalization, using an image histogram.

Namespace: Euresys::Open\_eVision

 $[C++]$ 

```
void SetupEqualize(
EBWHistogramVector* histogram,
EBW8Vector* lookupTable
)
```
Parameters

histogram

Pointer to the source histogram vector.

lookupTable

Pointer to the destination lookup-table vector.

Remarks

This function, along with [EasyImage::Histogram](#page-470-0) and [EasyImage::Lut](#page-487-0), is an alternative to using [EasyImage::Equalize](#page-458-0).

EasyImage::SetupInverseWarp

Prepares suitable inverse warp images for use with function [EasyImage::Warp](#page-558-0) to unwarp an invertible LUT given by the warpImageX and warpImageY.

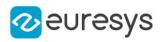

 $[C++]$ 

```
void SetupInverseWarp(
EImageBW16* warpImageX,
EImageBW16* warpImageY,
EImageBW16* inverseWarpImageX,
 EImageBW16* inverseWarpImageY
)
```
Parameters

warpImageX Pointer to the X lookup image. warpImageY

Pointer to the Y lookup image.

inverseWarpImageX

Pointer to the inverse X lookup image.

inverseWarpImageY

Pointer to the inverse Y lookup image.

Remarks

Typical use is warping back a text printed around a circle. The behavior when using non invertible LUT is undefined.

```
EasyImage::Shrink
```
Resizes an image to a smaller size. Pre-filtering is applied to avoid aliasing.

Namespace: Euresys::Open\_eVision

```
[C^{++}]void Shrink(
EROIBW8* sourceImage,
 EROIBW8* destinationImage
)
void Shrink(
EROIC24* sourceImage,
EROIC24* destinationImage
)
void Shrink(
EROIBW16* sourceImage,
EROIBW16* destinationImage
)
```
Parameters

sourceImage Pointer to the source image/ROI. destinationImage Pointer to the destination image/ROI.

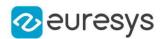

## EasyImage::SignalNoiseRatio

Computes the signal to noise ratio, in dB, by comparing a given image to a reference image.

```
[C++]float SignalNoiseRatio(
const EROIBW8* sourceImage,
const EROIBW8* referenceImage,
Euresys::Open_eVision::EReferenceNoise referenceNoise
 )
float SignalNoiseRatio(
 const EROIBW16* sourceImage,
 const EROIBW16* referenceImage,
Euresys::Open_eVision::EReferenceNoise referenceNoise
 )
float SignalNoiseRatio(
const EROIC24* sourceImage,
 const EROIC24* referenceImage,
Euresys::Open_eVision::EReferenceNoise referenceNoise
)
float SignalNoiseRatio(
const EROIBW8* sourceImage,
 const EROIBW8* referenceImage,
 const EROIBW8* mask,
Euresys::Open_eVision::EReferenceNoise referenceNoise
 )
float SignalNoiseRatio(
const EROIBW16* sourceImage,
const EROIBW16* referenceImage,
const EROIBW8* mask,
Euresys::Open_eVision::EReferenceNoise referenceNoise
)
float SignalNoiseRatio(
const EROIC24* sourceImage,
const EROIC24* referenceImage,
const EROIBW8* mask,
Euresys::Open_eVision::EReferenceNoise referenceNoise
)
```
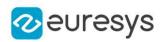

sourceImage

Pointer to the source image/ROI.

referenceImage

Pointer to the reference image/ROI.

referenceNoise

Specifies how the reference image is affected by noise, as defined by [EReferenceNoise.](#page-2844-0)

mask

Pointer to a mask to apply the function only on a particular region in the image. Note: the mask must have the same size as the source image.

```
pSrcImage
```

```
pRefImage
```
-

-

un32Count

-

-

eReferenceNoise

Remarks

The reference image can be noiseless (obtained by suppressing the source of noise) or be affected by a noise of the same distribution as the given image.

The signal amplitude is defined as the sum of the squared pixel gray-level values while the noise amplitude is defined as the sum of the squared difference between the pixel gray-level values of the given image and the reference.

EasyImage::SwapFrames

Interchanges the even and odd rows of an image.

```
Namespace: Euresys::Open_eVision
```

```
[C++]
```

```
void SwapFrames(
EROIBW8* sourceImage,
EROIBW8* destinationImage
)
void SwapFrames(
EROIBW16* sourceImage,
EROIBW16* destinationImage
)
void SwapFrames(
EROIC24* sourceImage,
EROIC24* destinationImage
)
```
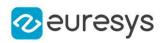

sourceImage

Pointer to the source image/ROI.

destinationImage

Pointer to the destination image/ROI.

Remarks

This is helpful when acquisition of an interleaved image has confused even and odd frames.

# EasyImage::Thick

Applies a thickening operation on an image, using a 3x3 kernel.

```
[C++]void Thick(
EROIBW8* sourceImage,
EROIBW8* destinationImage,
EKernel* thickeningKernel,
Euresys::Open_eVision::EKernelRotation rotationMode,
int& numberOfIterations
)
void Thick(
EROIBW16* sourceImage,
EROIBW16* destinationImage,
EKernel* thickeningKernel,
Euresys::Open_eVision::EKernelRotation rotationMode,
int& numberOfIterations
)
void Thick(
EROIC24* sourceImage,
 EROIC24* destinationImage,
EKernel* thickeningKernel,
Euresys::Open_eVision::EKernelRotation rotationMode,
int& numberOfIterations
)
int Thick(
EROIBW1* sourceImage,
EROIBW1* destinationImage,
EKernel* thickeningKernel,
Euresys::Open_eVision::EKernelRotation rotationMode,
int& numberOfIterations
\lambda
```
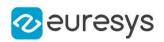

sourceImage

Pointer to the source image/ROI.

destinationImage

Pointer to the destination image/ROI. Must not be the same as source image.

thickeningKernel

Pointer to the thickening kernel.

rotationMode

Rotation mode, as defined by [EKernelRotation.](#page-2820-0)

numberOfIterations

Number of iterations to apply. 0 indicates stop when convergence is reached. Upon return, gives the number of passes actually performed. If the rotation mode is set to either [EKernelRotation\\_Clockwise](#page-2820-0) or [EKernelRotation\\_Anticlockwise](#page-2820-0), a pass comprises eight kernel rotations.

Remarks

The thickening kernel coefficients must be 0 (matching black pixel, value 0), 1 (matching non black pixel, value > 0) or  $-1$  (don't care). When a match is found between the kernel coefficients and the neighborhood of a pixel, the pixel value is set to 255.

EasyImage::Thin

Applies a thinning operation on an image, using a 3x3 kernel.

```
Namespace: Euresys::Open_eVision
```

```
[C++]void Thin(
EROIBW8* sourceImage,
EROIBW8* destinationImage,
 EKernel* thinningKernel,
Euresys::Open_eVision::EKernelRotation rotationMode,
int& numberOfIterations
)
void Thin(
EROIBW16* sourceImage,
EROIBW16* destinationImage,
EKernel* thinningKernel,
Euresys::Open_eVision::EKernelRotation rotationMode,
int& numberOfIterations
)
void Thin(
 EROIC24* sourceImage,
 EROIC24* destinationImage,
EKernel* thinningKernel,
 Euresys::Open_eVision::EKernelRotation rotationMode,
int& numberOfIterations
)
```
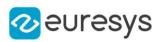

```
int Thin(
EROIBW1* sourceImage,
EROIBW1* destinationImage,
EKernel* thinningKernel,
Euresys::Open_eVision::EKernelRotation rotationMode,
int& numberOfIterations
\lambda
```
sourceImage

Pointer to the source image/ROI.

destinationImage

Pointer to the destination image/ROI. Must not be the same as source image.

thinningKernel

Pointer to the thinning kernel.

rotationMode

Rotation mode, as defined by [EKernelRotation.](#page-2820-0)

numberOfIterations

Number of iterations to apply. 0 indicates stop when convergence is reached. Upon return, gives the number of passes actually performed. If the rotation mode is set to either [EKernelRotation\\_Clockwise](#page-2820-0) or [EKernelRotation\\_Anticlockwise](#page-2820-0), a pass comprises eight kernel rotations.

Remarks

The thinning kernel coefficients must be 0 (matching black pixel, value 0), 1 (matching non black pixel, value > 0) or  $-1$  (don't care). When a match is found between the kernel coefficients and the neighborhood of a pixel, the pixel value is set to 0.

EasyImage::ThreeLevelsMinResidueThreshold

Computes the two threshold values used to separate the pixels of an image in three classes.

```
[C++]float ThreeLevelsMinResidueThreshold(
EBWHistogramVector* histogram,
EBW8& firstGrayPixelValue,
EBW8& firstWhitePixelValue,
float& averageBlack,
float& averageGray,
float& averageWhite
)
```
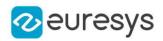

histogram

Histogram of the image.

firstGrayPixelValue

Low threshold.

firstWhitePixelValue

High threshold.

## averageBlack

Average value of the black pixels (pixels under the low threshold).

```
averageGray
```
Average value of the gray pixels (pixels between the low threshold and the high threshold). averageWhite

Average value of the white pixels (pixels over the high threshold).

Remarks

These values are computed using the minimum residue criterion from the histogram of the image. The function returns the minimum residue as per the method. The residue is the Euclidian distance between the source image and the thresholded image.

# EasyImage::Threshold

Binarize an image by setting pixels to two different possible values in a destination image, according to their value in a source image.

```
[C++]
```

```
void Threshold(
EROIBW8* sourceImage,
EROIBW8* destinationImage,
OEV_UINT32 threshold,
OEV_UINT8 lowValue,
OEV_UINT8 highValue,
 float relativeThreshold
)
void Threshold(
 const EROIBW8* sourceImage,
 const ERegion& region,
 EROIBW8* destinationImage,
OEV_UINT32 threshold,
OEV_UINT8 lowValue,
OEV_UINT8 highValue,
float relativeThreshold
)
void Threshold(
EROIBW16* sourceImage,
EROIBW16* destinationImage
)
```
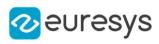

```
void Threshold(
 const EROIBW16* sourceImage,
 const ERegion& region,
EROIBW16* destinationImage
)
void Threshold(
EROIBW16* sourceImage,
EROIBW16* destinationImage,
OEV_UINT32 threshold
\lambdavoid Threshold(
const EROIBW16* sourceImage,
const ERegion& region,
EROIBW16* destinationImage,
OEV_UINT32 threshold
)
void Threshold(
EROIBW16* sourceImage,
 EROIBW16* destinationImage,
OEV_UINT32 threshold,
EBW16 lowValue,
EBW16 highValue
)
void Threshold(
const EROIBW16* sourceImage,
const ERegion& region,
EROIBW16* destinationImage,
OEV_UINT32 threshold,
EBW16 lowValue.
EBW16 highValue
)
void Threshold(
EROIBW16* sourceImage,
EROIBW16* destinationImage,
float relativeThreshold
)
void Threshold(
const EROIBW16* sourceImage,
const ERegion& region,
EROIBW16* destinationImage,
float relativeThreshold
)
void Threshold(
 EROIBW16* sourceImage,
 EROIBW16* destinationImage,
float relativeThreshold,
EBW16 lowValue.
EBW16 highValue
)
```
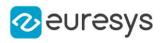

```
void Threshold(
const EROIBW16* sourceImage,
const ERegion& region,
EROIBW16* destinationImage,
float relativeThreshold,
EBW16 lowValue,
EBW16 highValue
\lambdavoid Threshold(
EROIC24* sourceImage,
EROIBW8* destinationImage,
EC24 minimum,
EC24 maximum
)
void Threshold(
const EROIC24* sourceImage,
const ERegion& region,
EROIBW8* destinationImage,
EC24 minimum,
EC24 maximum
)
void Threshold(
EROIC24* sourceImage,
EROIBW8* destinationImage,
EC24 minimum,
EC24 maximum,
EColorLookup* colorLookupTable,
EBW8 rejectValue,
EBW8 acceptValue
)
void Threshold(
const EROIC24* sourceImage,
const ERegion& region,
EROIBW8* destinationImage,
EC24 minimum,
EC24 maximum,
EColorLookup* colorLookupTable,
EBW8 rejectValue,
EBW8 acceptValue
)
void Threshold(
EROIC24* sourceImage,
EROIBW8* destinationImage,
EC24 minimum,
EC24 maximum,
EColorLookup* colorLookupTable
)
```
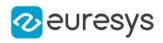

```
void Threshold(
 const EROIC24* sourceImage,
 const ERegion& region,
EROIBW8* destinationImage,
EC24 minimum,
EC24 maximum,
EColorLookup* colorLookupTable
)
void Threshold(
EROIBW8* sourceImage,
 EROIBW1* destinationImage,
OEV_UINT32 threshold,
float relativeThreshold
)
void Threshold(
EROIBW16* sourceImage,
EROIBW1* destinationImage,
OEV_UINT32 threshold,
float relativeThreshold
)
```
sourceImage

Pointer to the source image/ROI.

destinationImage

Pointer to the destination image/ROI.

threshold

The value to compare each pixel to

lowValue

Value for pixels below the threshold (by default, 0).

highValue

Value for pixels above the threshold (by default, it is set to 255 for BW8 destination images and 65535 for BW16 destination images).

relativeThreshold

Fraction of the image pixels that will be set below the threshold. Only used when the threshold value is [EThresholdMode\\_Relative](#page-2856-0) (by default, 0.5). This value must be greater than (or equal to) 0 and strictly less than 1.

```
region
```
Pointer to a region to apply the function only on a particular region in the image.

minimum

Three lower thresholds combined in a single color value.

maximum

Three upper thresholds combined in a single color value.

colorLookupTable

Pointer to the color lookup table to be applied before thresholding, if any.

rejectValue

Value for pixels falling outside the range (by default, 0).

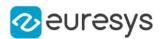

#### acceptValue

Value for pixels falling inside the range (by default, 255).

#### Remarks

When the source image is gray-level, the pixel values are measured against a threshold. All pixels below this threshold will yield a low value in the destination image, and all pixels above or on the threshold will yield a high value.

When the destination image is binary (BW1 pixel type), then the values are set to 0 or 1, according to the criterion.

When the destination image is gray-level (BW8 or BW16), then the values are set to 0 or to the maximum pixel value for the image type (255 for BW8 and 65535 for BW16). In some overloads, these minimum and maximum destination values can be specified.

When the source image is gray-level, several modes are available: absolute (the threshold value is given), relative (the threshold value is computed to obtain a desired fraction of the image pixels), or automatic (using three different criteria). In the function overloads where this mode cannot be specified, it is assumed to be absolute.

If the source image is color, all pixels whose components are comprised in a range of values (minimum to maximum) will be set to a constant value (white by default), while other pixels will be set to another constant value (black by default). In this case, if a color lookup is specified, it is applied on the fly to the color image before thresholding.

The simpler color image overload does not support the use of an on-the-fly color lookup table nor rejectValue/acceptValue arguments. On the other hand, it has been MMX optimized, and will run significantly faster when the acceptance region is large.

## EasyImage::Transpose

Transpose an image.

```
Namespace: Euresys::Open_eVision
```

```
[C++]void Transpose(
EROIBW8* sourceImage,
EROIBW8* destinationImage
)
void Transpose(
EROIBW16* sourceImage,
EROIBW16* destinationImage
)
void Transpose(
EROIC24* sourceImage,
EROIC24* destinationImage
)
void Transpose(
EROIBW8* sourceImage
)
void Transpose(
EROIBW16* sourceImage
)
```
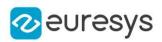

void Transpose( EROIC24\* sourceImage )

Parameters

sourceImage

Pointer to the source image/ROI.

destinationImage

Pointer to the destination image/ROI. May not be the same as the source image.

Remarks

Destination image/roi width and height should be respectively equal to source image/roi height and width.

EasyImage::TwoLevelsMinResidueThreshold

Computes the threshold value used to separate the pixels of an image in two classes.

Namespace: Euresys::Open\_eVision

 $[C++]$ 

```
float TwoLevelsMinResidueThreshold(
EBWHistogramVector* histogram,
EBW8& firstWhitePixelValue,
float& averageBlack,
float& averageWhite
)
```
Parameters

histogram

Histogram of the image.

firstWhitePixelValue

Threshold.

averageBlack

Average value of the black pixels (pixels under the threshold).

averageWhite

Average value of the white pixels (pixels over the threshold).

Remarks

This value is computed using the minimum residue criterion from the histogram of the image. The function returns the minimum residue as per the method. The residue is the Euclidian distance between the source image and the thresholded image.

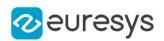

## EasyImage::Uniformize

Shading correction is the process of transforming the gray or color component values of an image, using one or two reference images or vectors.

```
[C++]void Uniformize(
const EROIBW8* sourceImage,
EBW8 pixelReference,
const EROIBW8* imageReference,
EROIBW8* destinationImage,
bool multiplicative
)
void Uniformize(
const EROIBW16* sourceImage,
EBW16 pixelReference,
 const EROIBW16* imageReference,
EROIBW16* destinationImage,
bool multiplicative
 )
void Uniformize(
const EROIC24* sourceImage,
EC24 pixelReference,
const EROIC24* imageReference,
EROIC24* destinationImage,
bool multiplicative
)
void Uniformize(
const EROIBW8* sourceImage,
EBW8 pixelReference,
 const EBW8Vector* vectorOfPixelReference,
EROIBW8* destinationImage,
bool multiplicative
)
void Uniformize(
const EROIBW16* sourceImage,
EBW16 pixelReference,
const EBW16Vector* vectorOfPixelReference,
EROIBW16* destinationImage,
bool multiplicative
\lambda
```
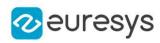

```
void Uniformize(
 const EROIC24* sourceImage,
 EC24 pixelReference,
 const EC24Vector* vectorOfPixelReference,
EROIC24* destinationImage,
bool multiplicative
)
void Uniformize(
const EROIBW8* sourceImage,
EBW8 pixelLightReference,
 const EROIBW8* imageLightReference,
EBW8 pixelDarkReference,
 const EROIBW8* imageDarkReference,
EROIBW8* destinationImage
\lambdavoid Uniformize(
 const EROIBW16* sourceImage,
EBW16 pixelLightReference,
const EROIBW16* imageLightReference,
EBW16 pixelDarkReference,
 const EROIBW16* imageDarkReference,
EROIBW16* destinationImage
)
void Uniformize(
 const EROIC24* sourceImage,
 EC24 pixelLightReference,
 const EROIC24* imageLightReference,
EC24 pixelDarkReference,
const EROIC24* imageDarkReference,
EROIC24* destinationImage
)
void Uniformize(
 const EROIBW8* sourceImage,
EBW8 pixelLightReference,
 const EBW8Vector* vectorOfPixelLightReference,
EBW8 pixelDarkReference,
 const EBW8Vector* vectorOfPixelDarkReference,
EROIBW8* destinationImage
)
void Uniformize(
 const EROIBW16* sourceImage,
EBW16 pixelLightReference,
const EBW16Vector* vectorOfPixelLightReference,
EBW16 pixelDarkReference,
 const EBW16Vector* vectorOfPixelDarkReference,
EROIBW16* destinationImage
)
```
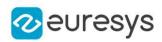

void Uniformize( const EROIC24\* sourceImage, EC24 pixelLightReference, const EC24Vector\* vectorOfPixelLightReference, EC24 pixelDarkReference, const EC24Vector\* vectorOfPixelDarkReference, EROIC24\* destinationImage )

#### Parameters

sourceImage

Pointer to the source image/ROI.

pixelReference

Constant value to transform the reference image or vector into.

imageReference

Pointer to the reference source image/ROI or vector.

destinationImage

Pointer to the destination image/ROI.

multiplicative

true, if the transform is multiplicative (gain); false, if the transform is additive (offset) (by default, true).

vectorOfPixelReference

Constant value to transform the reference image or vector into.

pixelLightReference

Constant value to transform the light reference image or vector into.

imageLightReference

Pointer to the light reference source image/ROI or vector.

pixelDarkReference

Constant value to transform the dark reference image/ROI or vector into.

imageDarkReference

Pointer to the dark reference source image/ROI or vector.

vectorOfPixelLightReference

Constant value to transform the light reference image or vector into.

vectorOfPixelDarkReference

Constant value to transform the dark reference image/ROI or vector into.

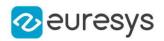

#### Remarks

The intent is to compensate for non-uniform lighting or sensor response non-uniformity by providing images of the background with no foreground object present.

In the case of area-scan cameras, the illumination can change anywhere in the field of view, requiring 2D compensation. In the case of line-scan cameras imaging moving parts,

illumination remains constant across image rows. Only 1D compensation is required. In this case, the reference illumination is specified as a vector, which is replicated across all image rows.

\* When a single reference image is used, the transform is analog to an adaptive (spacevariant) gain or offset (Gain \* Intensity or Intensity + Offset); the transform lets the reference image(s) become a specified constant value, i.e. flat field illumination.

\* When two reference images are used, the transform is analog to adaptive gain and offset (Gain \* Intensity + Offset); the transform let both reference images become specified constants, i.e. flat field illumination with a correct black reference.

Note. The reference image(s) should be chosen such that they contain no saturated pixel values (remain in the linear domain) and little (filtered out) noise.

# EasyImage::VerticalMirror

Mirrors an image vertically (the rows are swapped).

```
Namespace: Euresys::Open_eVision
```

```
[C++]
```

```
void VerticalMirror(
EROIBW8* sourceImage
 )
void VerticalMirror(
EROIBW16* sourceImage
 )
void VerticalMirror(
EROIC24* sourceImage
)
```
Parameters

<span id="page-558-0"></span>sourceImage

Pointer to the source image/ROI.

# EasyImage:: Warp

Transforms an image so that each pixels are moved to the locations specified in the "warp" images used as look-up tables.

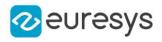

 $[C++]$ 

```
void Warp(
EROIBW8* sourceImage,
EROIBW8* destinationImage,
EImageBW16* warpImageX,
EImageBW16* warpImageY,
int shiftX,
int shiftY
)
void Warp(
 EROIC24* sourceImage,
 EROIC24* destinationImage,
EImageBW16* warpImageX,
EImageBW16* warpImageY,
int shiftX,
int shiftY
)
```
Parameters

```
sourceImage
    Pointer to the source image/ROI.
  destinationImage
    Pointer to the destination image/ROI.
  warpImageX
    Pointer to the X lookup image.
  warpImageY
    Pointer to the Y lookup image.
  shiftX
    Horizontal translation.
  shiftY
    Vertical translation.
Remarks
```
For example, pixel [10,20] moves to location [WarpXImage[10,20], WarpYImage[10,20]].

EasyImage:: WeightedMoments

Computes the zero-th, first, second, third or fourth order weighted moments on the gray-level image. The weight of a pixel is its gray-level value.

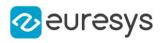

```
[C++]void WeightedMoments(
 const EROIBW8* sourceImage,
 float& M,
 float& Mx,
 float& My
 )
void WeightedMoments(
 const EROIBW16* sourceImage,
 float& M,
 float& Mx,
float& My
 )
void WeightedMoments(
 const EROIBW8* sourceImage,
 const ERegion& region,
 float& M,
 float& Mx,
 float& My
 )
void WeightedMoments(
 const EROIBW16* sourceImage,
 const ERegion& region,
 float& M,
 float& Mx,
 float& My
 )
void WeightedMoments(
 const EROIBW8* sourceImage,
 float& M,
 float& Mx,
 float& My,
 float& Mxx,
 float& Mxy,
float& Myy
 )
void WeightedMoments(
 const EROIBW16* sourceImage,
 float& M,
float& Mx,
 float& My,
 float& Mxx,
 float& Mxy,
float& Myy
 )
```
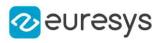

```
void WeightedMoments(
const EROIBW8* sourceImage,
const ERegion& region,
float& M,
float& Mx,
float& My,
float& Mxx,
float& Mxy,
float& Myy
)
void WeightedMoments(
const EROIBW16* sourceImage,
const ERegion& region,
float& M,
float& Mx,
float& My,
float& Mxx,
float& Mxy,
float& Myy
)
void WeightedMoments(
 const EROIBW8* sourceImage,
float& M,
float& Mx,
float& My,
float& Mxx,
float& Mxy,
float& Myy,
float& Mxxx,
float& Mxxy,
float& Mxyy,
float& Myyy
)
void WeightedMoments(
const EROIBW16* sourceImage,
float& M,
float& Mx,
float& My,
float& Mxx,
float& Mxy,
float& Myy,
float& Mxxx,
float& Mxxy,
float& Mxyy,
float& Myyy
)
```
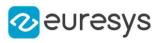

```
void WeightedMoments(
const EROIBW8* sourceImage,
const ERegion& region,
float& M,
float& Mx,
float& My,
float& Mxx,
float& Mxy,
float& Myy,
float& Mxxx,
float& Mxxy,
float& Mxyy,
float& Myyy
)
void WeightedMoments(
const EROIBW16* sourceImage,
const ERegion& region,
float& M,
float& Mx,
float& My,
float& Mxx,
float& Mxy,
float& Myy,
float& Mxxx,
float& Mxxy,
float& Mxyy,
float& Myyy
)
void WeightedMoments(
const EROIBW8* sourceImage,
float& M,
float& Mx,
float& My,
float& Mxx,
float& Mxy,
float& Myy,
float& Mxxx,
float& Mxxy,
float& Mxyy,
float& Myyy,
float& Mxxxx,
float& Mxxxy,
float& Mxxyy,
float& Mxyyy,
float& Myyyy
)
```
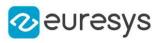

```
void WeightedMoments(
const EROIBW16* sourceImage,
float& M,
float& Mx,
float& My,
float& Mxx,
float& Mxy,
float& Myy,
float& Mxxx,
float& Mxxy,
float& Mxyy,
float& Myyy,
float& Mxxxx,
float& Mxxxy,
float& Mxxyy,
float& Mxyyy,
float& Myyyy
)
void WeightedMoments(
const EROIBW8* sourceImage,
const ERegion& region,
float& M,
float& Mx,
float& My,
float& Mxx,
float& Mxy,
float& Myy,
float& Mxxx,
float& Mxxy,
float& Mxyy,
float& Myyy,
float& Mxxxx,
float& Mxxxy,
float& Mxxyy,
float& Mxyyy,
float& Myyyy
)
```
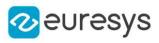

```
void WeightedMoments(
const EROIBW16* sourceImage,
const ERegion& region,
float& M,
float& Mx,
float& My,
float& Mxx,
float& Mxy,
float& Myy,
float& Mxxx,
float& Mxxy,
float& Mxyy,
float& Myyy,
float& Mxxxx,
float& Mxxxy,
float& Mxxyy,
float& Mxyyy,
float& Myyyy
)
void WeightedMoments(
const EROIBW8* sourceImage,
const EROIBW8* mask,
float& M,
float& Mx,
float& My
)
void WeightedMoments(
const EROIBW16* sourceImage,
const EROIBW8* mask,
float& M,
float& Mx,
float& My
)
void WeightedMoments(
const EROIBW8* sourceImage,
const EROIBW8* mask,
float& M,
float& Mx,
float& My,
float& Mxx,
float& Mxy,
float& Myy
)
```
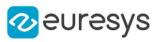

```
void WeightedMoments(
const EROIBW16* sourceImage,
const EROIBW8* mask,
float& M,
float& Mx,
float& My,
float& Mxx,
float& Mxy,
float& Myy
)
void WeightedMoments(
const EROIBW8* sourceImage,
const EROIBW8* mask,
float& M,
float& Mx,
float& My,
float& Mxx,
float& Mxy,
float& Myy,
float& Mxxx,
float& Mxxy,
float& Mxyy,
float& Myyy
)
void WeightedMoments(
const EROIBW16* sourceImage,
const EROIBW8* mask,
float& M,
float& Mx,
float& My,
float& Mxx,
float& Mxy,
float& Myy,
float& Mxxx,
float& Mxxy,
float& Mxyy,
float& Myyy
)
```
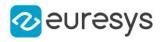

void WeightedMoments( const EROIBW8\* sourceImage, const EROIBW8\* mask, float& M, float& Mx, float& My, float& Mxx, float& Mxy, float& Myy, float& Mxxx, float& Mxxy, float& Mxyy, float& Myyy, float& Mxxxx, float& Mxxxy, float& Mxxyy, float& Mxyyy, float& Myyyy ) void WeightedMoments( const EROIBW16\* sourceImage, const EROIBW8\* mask, float& M, float& Mx, float& My, float& Mxx, float& Mxy, float& Myy, float& Mxxx, float& Mxxy, float& Mxyy, float& Myyy, float& Mxxxx, float& Mxxxy, float& Mxxyy, float& Mxyyy, float& Myyyy )

Parameters

sourceImage

Pointer to the source image/ROI.

M

Reference to the zero-th order weighted moment (total gray value).

Mx

Reference to the first order moments (weighted sums of abscissas and ordinates).

My

Reference to the first order moments (weighted sums of abscissas and ordinates). region

Pointer to a region to apply the function only on a particular region in the image.

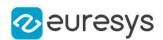

#### Mxx

Reference to the second order uncentered moments (weighted sums of squared abscissas, cross-product and squared ordinates).

#### Mxy

Reference to the second order uncentered moments (weighted sums of squared abscissas, cross-product and squared ordinates).

#### Myy

Reference to the second order uncentered moments (weighted sums of squared abscissas, cross-product and squared ordinates).

#### **Mxxx**

Reference to the third order uncentered moments (weighted sums of third order products). Mxxy

Reference to the third order uncentered moments (weighted sums of third order products). Mxyy

Reference to the third order uncentered moments (weighted sums of third order products).

Myyy

Reference to the third order uncentered moments (weighted sums of third order products). **Mxxxx** 

Reference to the fourth order uncentered moments (weighted sums of fourth order products).

**Mxxxv** 

Reference to the fourth order uncentered moments (weighted sums of fourth order products).

Mxxyy

Reference to the fourth order uncentered moments (weighted sums of fourth order products).

**Mxvvv** 

Reference to the fourth order uncentered moments (weighted sums of fourth order products).

Myyyy

Reference to the fourth order uncentered moments (weighted sums of fourth order products).

mask

Pointer to a mask to apply the function only on a particular region in the image. Note: the mask must have the same size as the source image.

## EasyImage::WhiteTopHatBox

Performs a top-hat filtering on an image (source image minus open image) on a rectangular kernel.

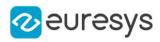

 $[C++]$ 

```
void WhiteTopHatBox(
EROIBW8* sourceImage,
EROIBW8* destinationImage,
OEV_UINT32 halfOfKernelWidth,
OEV_UINT32 halfOfKernelHeight
)
void WhiteTopHatBox(
EROIBW16* sourceImage,
EROIBW16* destinationImage,
OEV_UINT32 halfOfKernelWidth,
OEV_UINT32 halfOfKernelHeight
\lambdavoid WhiteTopHatBox(
EROIC24* sourceImage,
EROIC24* destinationImage,
OEV_UINT32 halfOfKernelWidth,
OEV_UINT32 halfOfKernelHeight
)
void WhiteTopHatBox(
EROIBW8* sourceImage,
 const ERegion& region,
EROIBW8* destinationImage,
OEV_UINT32 halfOfKernelWidth,
OEV_UINT32 halfOfKernelHeight
)
void WhiteTopHatBox(
EROIBW16* sourceImage,
const ERegion& region,
EROIBW16* destinationImage,
OEV UINT32 halfOfKernelWidth.
OEV_UINT32 halfOfKernelHeight
)
void WhiteTopHatBox(
EROIC24* sourceImage,
 const ERegion& region,
EROIC24* destinationImage,
OEV_UINT32 halfOfKernelWidth,
OEV_UINT32 halfOfKernelHeight
)
void WhiteTopHatBox(
EROIBW1* sourceImage,
EROIBW1* destinationImage,
OEV_UINT32 halfOfKernelWidth,
OEV_UINT32 halfOfKernelHeight
)
```
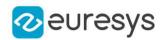

sourceImage

Pointer to the source image/ROI.

destinationImage

Pointer to the destination image/ROI. Must not be the same as the source image.

halfOfKernelWidth

Half of the box width minus one (by default, halfOfKernelWidth =  $1$ ; 0 is allowed).

halfOfKernelHeight

Half of the box height minus one (by default, same as halfOfKernelWidth; 0 is allowed). region

Region to apply the function on.

Remarks

This filter enhances the thin white features.

# EasyImage::WhiteTopHatDisk

Performs a top-hat filtering on an image (source image minus open image) on a circular kernel.

```
Namespace: Euresys::Open_eVision
```
 $[C++]$ 

```
void WhiteTopHatDisk(
EROIBW8* sourceImage,
EROIBW8* destinationImage,
OEV_UINT32 halfOfKernelWidth
)
void WhiteTopHatDisk(
EROIBW16* sourceImage,
EROIBW16* destinationImage,
OEV UINT32 halfOfKernelWidth
)
void WhiteTopHatDisk(
 EROIC24* sourceImage,
EROIC24* destinationImage,
OEV_UINT32 halfOfKernelWidth
)
void WhiteTopHatDisk(
EROIBW8* sourceImage,
 const ERegion& region,
EROIBW8* destinationImage,
OEV_UINT32 halfOfKernelWidth
)
```
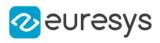

```
void WhiteTopHatDisk(
EROIBW16* sourceImage,
 const ERegion& region,
EROIBW16* destinationImage,
OEV_UINT32 halfOfKernelWidth
)
void WhiteTopHatDisk(
EROIC24* sourceImage,
 const ERegion& region,
EROIC24* destinationImage,
OEV UINT32 halfOfKernelWidth
)
void WhiteTopHatDisk(
EROIBW1* sourceImage,
EROIBW1* destinationImage,
OEV_UINT32 halfOfKernelWidth
```
)

Parameters

sourceImage

Pointer to the source image/ROI.

destinationImage

Pointer to the destination image/ROI. Must not be the same as the source image.

halfOfKernelWidth

Half width of the kernel minus one (by default, half Of Kernel Width = 1; 0 is allowed).

region

Region to apply the function on.

Remarks

This filter enhances the thin white features.

# 4.24. EasyObject Class

This class contains static properties and methods specific to the EasyObject library.

Namespace: Euresys::Open\_eVision

#### Methods

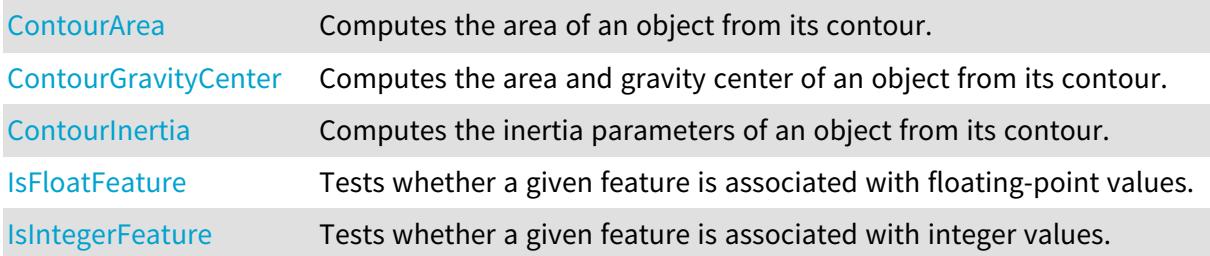

#### Open eVision Reference Manual

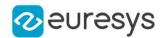

<span id="page-571-0"></span>[IsUnsignedIntegerFeat](#page-573-1) Tests whether a given feature is associated with unsigned integer [ure](#page-573-1) values.

## EasyObject::ContourArea

Computes the area of an object from its contour.

Namespace: Euresys::Open\_eVision

 $[C++]$ 

void ContourArea( EPathVector\* pPathVector, int& n32Area )

Parameters

pPathVector

Pointer to the source vector.

<span id="page-571-1"></span>n32Area

Reference to the area to compute.

EasyObject::ContourGravityCenter

Computes the area and gravity center of an object from its contour.

Namespace: Euresys::Open\_eVision

```
[C++]void ContourGravityCenter(
EPathVector* pPathVector,
int& n32Area,
float& f32GravityCenterX,
float& f32GravityCenterY
)
```
Parameters

pPathVector

Pointer to the source vector.

n32Area

Reference to the area to compute.

f32GravityCenterX

Reference to the abscissa of the gravity center to compute.

f32GravityCenterY

Reference to the ordinate of the gravity center to compute.

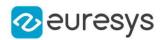

## <span id="page-572-0"></span>EasyObject::ContourInertia

Computes the inertia parameters of an object from its contour.

Namespace: Euresys::Open\_eVision

 $[C++]$ 

void ContourInertia( EPathVector\* pPathVector, int& n32Area, float& f32GravityCenterX, float& f32GravityCenterY, float& f32SigmaX, float& f32SigmaY, float& f32SigmaXY )

Parameters

pPathVector

Pointer to the source vector.

n32Area

Reference to the area to compute.

f32GravityCenterX

Reference to the abscissa of the gravity center to compute.

f32GravityCenterY

Reference to the ordinate of the gravity center to compute.

f32SigmaX

Centered cross moment of inertia.

f32SigmaY

Centered moment of inertia around Y.

<span id="page-572-1"></span>f32SigmaXY

Centered cross moment of inertia.

# EasyObject::IsFloatFeature

Tests whether a given feature is associated with floating-point values.

```
[C++]
```

```
bool IsFloatFeature(
Euresys::Open_eVision::EFeature feature
)
```
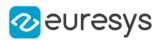

feature

The feature.

Remarks

<span id="page-573-0"></span>Most features are floating-point. The exceptions are listed in these functions: [EasyObject::IsUnsignedIntegerFeature](#page-573-1) and [EasyObject::IsIntegerFeature.](#page-573-0)

# EasyObject::IsIntegerFeature

Tests whether a given feature is associated with integer values.

Namespace: Euresys::Open\_eVision

```
[C++]bool IsIntegerFeature(
Euresys::Open_eVision::EFeature feature
)
```
Parameters

feature The feature.

Remarks

<span id="page-573-1"></span>The features associated with integer values are: [EFeature\\_ContourX,](#page-2809-0) [EFeature\\_ContourY](#page-2809-0), [EFeature\\_LeftLimit,](#page-2809-0) [EFeature\\_RightLimit](#page-2809-0), [EFeature\\_TopLimit,](#page-2809-0) and [EFeature\\_BottomLimit.](#page-2809-0)

```
EasyObject::IsUnsignedIntegerFeature
```
Tests whether a given feature is associated with unsigned integer values.

Namespace: Euresys::Open\_eVision

 $[C++]$ 

```
bool IsUnsignedIntegerFeature(
Euresys::Open_eVision::EFeature feature
\lambda
```
Parameters

feature The feature.

Remarks

The features associated with unsigned integer values are: [EFeature\\_ElementIndex](#page-2809-0), [EFeature\\_](#page-2809-0) [LayerIndex,](#page-2809-0) [EFeature\\_RunCount,](#page-2809-0) [EFeature\\_Area](#page-2809-0) and [EFeature\\_LargestRun.](#page-2809-0)

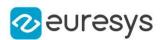

# <span id="page-574-0"></span>4.25. EBarCode Class

## This class is deprecated.

Manages a complete context for the reading or verification of bar codes in EasyBarCode. Deprecated, use [EBarCodeReader](#page-602-0) instead

Namespace: Euresys::Open\_eVision

## Methods

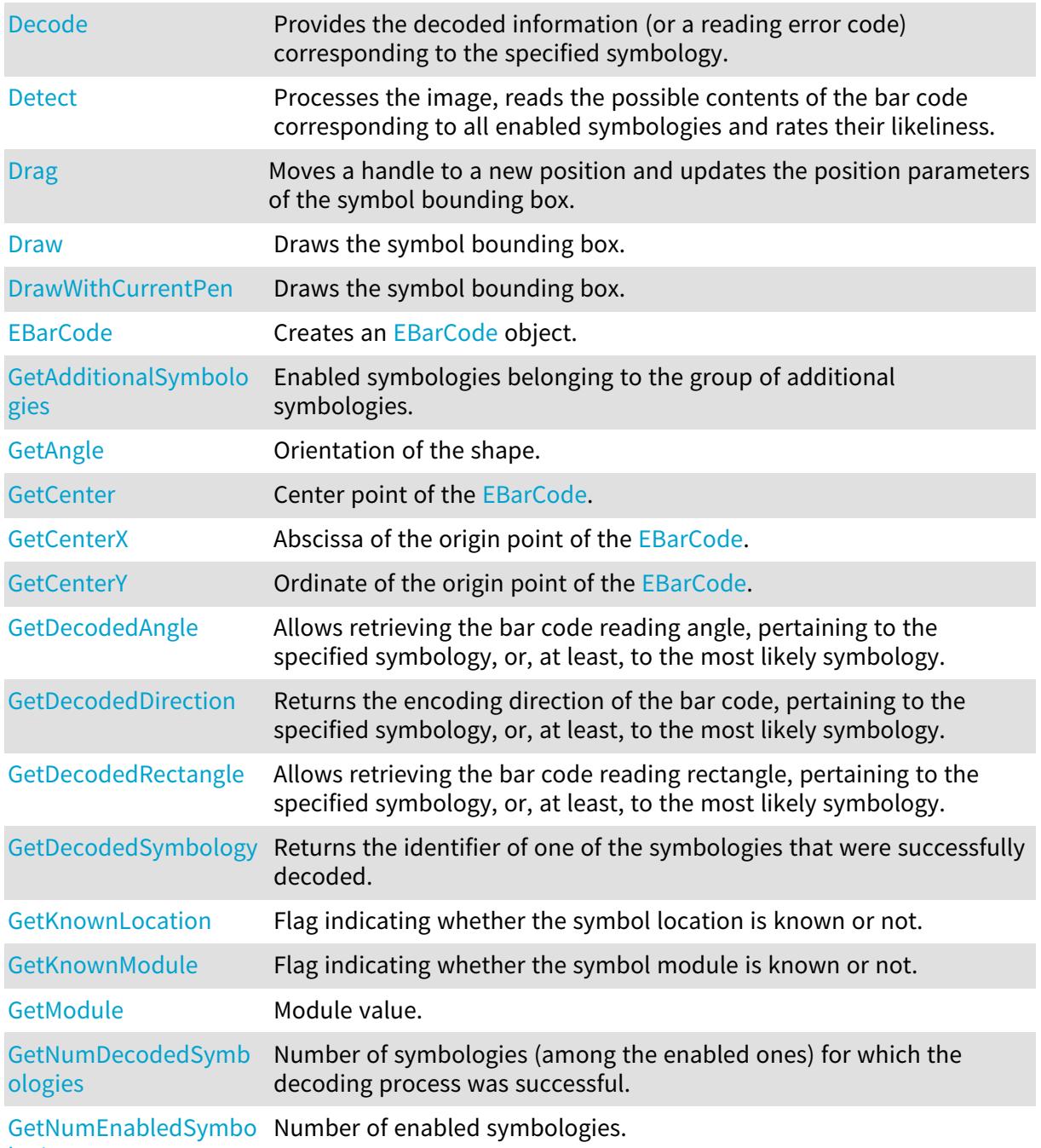

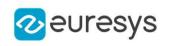

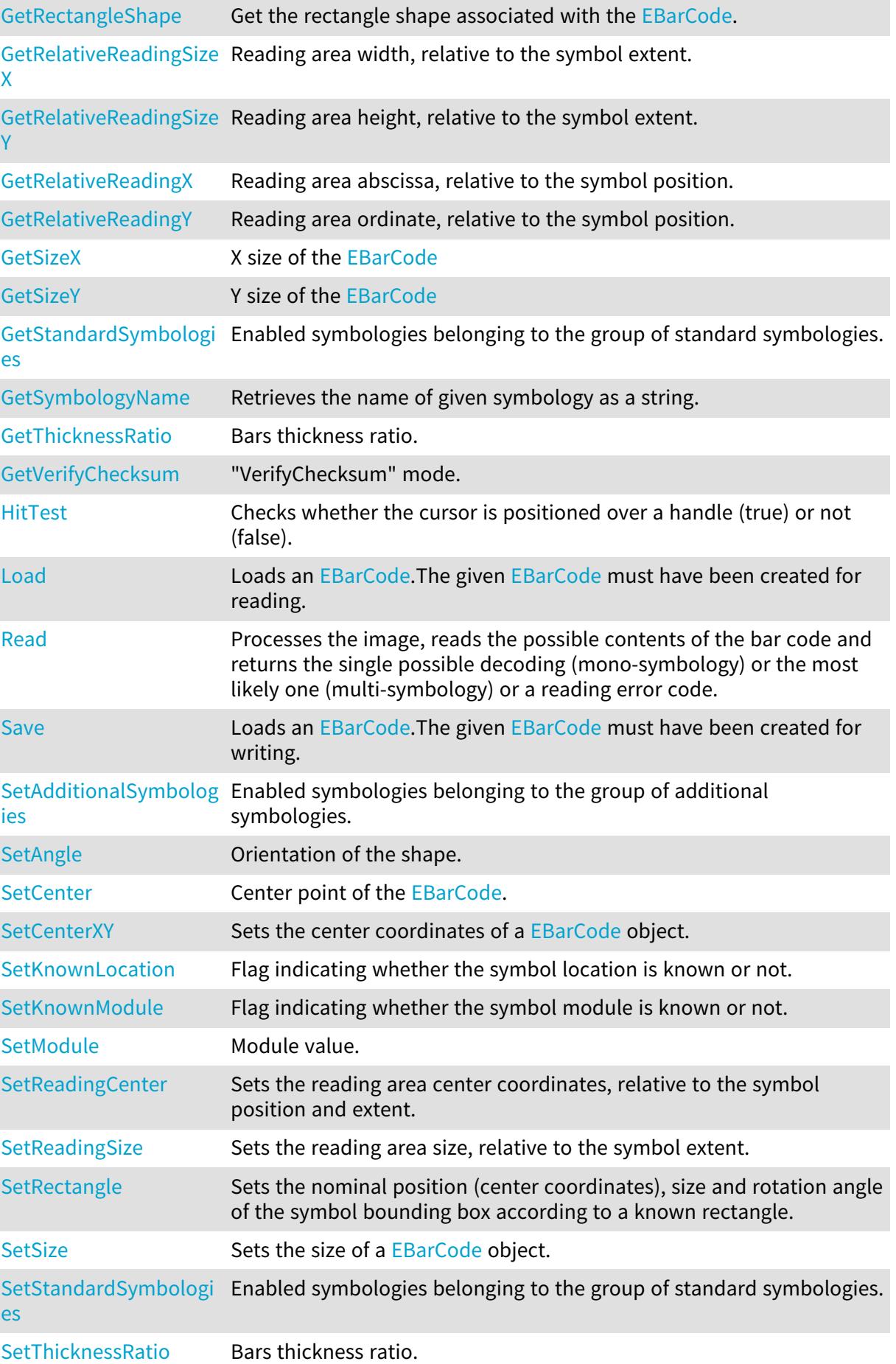
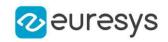

[SetVerifyChecksum](#page-592-0) "VerifyChecksum" mode.

EBarCode::GetAdditionalSymbologies

EBarCode::SetAdditionalSymbologies

This property is deprecated.

Enabled symbologies belonging to the group of additional symbologies.

Namespace: Euresys::Open\_eVision

 $[C++]$ 

OEV\_UINT32 GetAdditionalSymbologies() const

void SetAdditionalSymbologies(OEV\_UINT32 un32AdditionalSymbologies)

Remarks

Due to the large number of supported symbologies, they have been gathered in two groups. For more information about these groups, see [ESymbologies.](#page-2853-0)

EBarCode::GetAngle

EBarCode::SetAngle

This property is deprecated.

Orientation of the shape.

Namespace: Euresys::Open\_eVision

 $[C++]$ 

float GetAngle() const

void SetAngle(float f32Angle)

EBarCode::GetCenter

EBarCode::SetCenter

This property is deprecated.

Center point of the [EBarCode.](#page-574-0)

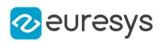

EPoint GetCenter() const

void SetCenter(const EPoint& center)

EBarCode::GetCenterX

This property is deprecated.

Abscissa of the origin point of the [EBarCode.](#page-574-0)

Namespace: Euresys::Open\_eVision

 $[C++]$ 

float GetCenterX() const

EBarCode::GetCenterY

This property is deprecated.

Ordinate of the origin point of the [EBarCode](#page-574-0).

Namespace: Euresys::Open\_eVision

 $[C++]$ 

<span id="page-577-0"></span>float GetCenterY() const

# EBarCode::Decode

#### This method is deprecated.

Provides the decoded information (or a reading error code) corresponding to the specified symbology.

Namespace: Euresys::Open\_eVision

```
[C++]
```

```
std::string Decode(
Euresys::Open_eVision::ESymbologies symbology
)
```
Parameters

symbology

Specified symbology, as defined by [ESymbologies](#page-2853-0) this symbology must have been enabled).

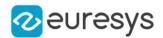

#### Remarks

<span id="page-578-0"></span>Before calling [EBarCode::Decode,](#page-577-0) an [EBarCode::Detect](#page-578-0) operation must have been performed. In case of the mono-symbology mode, or if only the most likely decoding matters, the [EBarCode::Read](#page-586-0) method should be used.

EBarCode::Detect

## This method is deprecated.

Processes the image, reads the possible contents of the bar code corresponding to all enabled symbologies and rates their likeliness.

Namespace: Euresys::Open\_eVision

```
[C++]void Detect(
EROIBW8* sourceImage
 )
```
#### Parameters

```
sourceImage
```
Pointer to the image containing the bar code.

Remarks

Processing the image means finding the symbol (in case of automatic location mode) and retrieving its descriptive parameters. The decoded information corresponding to a specific symbology is provided by the decode function. The symbologies that were successfully decoded are ranked by decreasing likeliness (range 0 to NumDecodedSymbologies-1). In case of the mono-symbology mode or if only the most likely decoding matters, the Read function should be used.

# EBarCode::Drag

#### This method is deprecated.

Moves a handle to a new position and updates the position parameters of the symbol bounding box.

Namespace: Euresys::Open\_eVision

```
[C++]void Drag(
int cursorX,
int cursorY
 )
```
Parameters

cursorX

Cursor current coordinates.

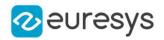

cursorY

Cursor current coordinates.

## EBarCode::Draw

This method is deprecated.

Draws the symbol bounding box.

Namespace: Euresys::Open\_eVision

 $[C++]$ 

```
void Draw(
 EDrawAdapter* graphicContext,
Euresys::Open_eVision::EDrawingMode drawingMode,
 bool daughters
)
void Draw(
HDC graphicContext,
 Euresys::Open_eVision::EDrawingMode drawingMode,
bool daughters
 )
void Draw(
HDC graphicContext,
 const ERGBColor& color,
Euresys::Open_eVision::EDrawingMode drawingMode,
bool daughters
)
```
Parameters

graphicContext

Handle of the device context on which to draw.

drawingMode

Indicates how the symbol bounding box must be displayed, as defined by [EDrawingMode](#page-2776-0). daughters

true if the shapes attached to the symbol bounding box are to be displayed as well. color

The color in which to draw the overlay.

#### Remarks

The bounding box corresponds to the nominal position of the bar code ([EDrawingMode\\_](#page-2776-0) [Nominal](#page-2776-0)), in case this information has been explicitly provided, and to the actual position ([EDrawingMode\\_Actual\)](#page-2776-0) if it has been determined by image analysis. Deprecation notice: All methods taking HDC as parameter are deprecated. It is recommended to use their alternative taking a [EDrawAdapter](#page-1260-0) by using a instance of [EWindowsDrawAdapter.](#page-2466-0)

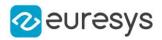

## EBarCode::DrawWithCurrentPen

This method is deprecated.

Draws the symbol bounding box.

Namespace: Euresys::Open\_eVision

```
[C++]
```

```
void DrawWithCurrentPen(
HDC graphicContext,
Euresys::Open_eVision::EDrawingMode drawingMode,
 bool daughters
)
```
Parameters

graphicContext

Handle of the device context on which to draw.

drawingMode

Indicates how the symbol bounding box must be displayed, as defined by [EDrawingMode](#page-2776-0). daughters

true if the shapes attached to the symbol bounding box are to be displayed as well.

Remarks

The bounding box corresponds to the nominal position of the bar code ([EDrawingMode\\_](#page-2776-0) [Nominal](#page-2776-0)), in case this information has been explicitly provided, and to the actual position ([EDrawingMode\\_Actual\)](#page-2776-0) if it has been determined by image analysis. Deprecation notice: All methods taking HDC as parameter are deprecated. It is recommended to use their alternative taking a [EDrawAdapter](#page-1260-0) by using a instance of [EWindowsDrawAdapter.](#page-2466-0)

# EBarCode::EBarCode

This method is deprecated.

Creates an [EBarCode](#page-574-0) object.

Namespace: Euresys::Open\_eVision

 $[C++]$ 

void EBarCode( )

## EBarCode::GetDecodedAngle

This method is deprecated.

Allows retrieving the bar code reading angle, pertaining to the specified symbology, or, at least, to the most likely symbology.

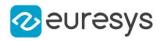

Namespace: Euresys::Open\_eVision

 $[C++]$ 

```
void GetDecodedAngle(
float& decodedAngle
)
void GetDecodedAngle(
float& decodedAngle,
float cutAngle
)
void GetDecodedAngle(
Euresys::Open_eVision::ESymbologies symbology,
float& decodedAngle
)
void GetDecodedAngle(
Euresys::Open_eVision::ESymbologies symbology,
float& decodedAngle,
float cutAngle
)
```
#### Parameters

decodedAngle

Returned bar code reading angle value.

cutAngle

Cut angle value (degrees) defining the allowed range for the bar code reading angle ([cutAngle, cutAngle + 360]). By default, the cut angle equals -45.

symbology

Specified symbology, as defined by [ESymbologies](#page-2853-0) (this symbology must have been enabled).

EBarCode::GetDecodedDirection

This method is deprecated.

Returns the encoding direction of the bar code, pertaining to the specified symbology, or, at least, to the most likely symbology.

```
[C++]void GetDecodedDirection(
bool& directEncoding
)
void GetDecodedDirection(
Euresys::Open_eVision::ESymbologies symbology,
bool& directEncoding
)
```
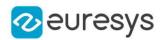

## Parameters

## directEncoding

Boolean holding the encoding direction status.

symbology

Specified symbology, as defined by [ESymbologies](#page-2853-0) (this symbology must have been enabled).

Remarks

The encoding direction of the bar code is "Direct" or "Inverse". The encoding direction is said to be "Direct" when the bar code longitudinal axis falls in the range [-45 degrees, 135]. Conversely, when the bar code longitudinal axis doesn't fall in the previous range, the encoding direction is said to be "Inverse".

# EBarCode::GetDecodedRectangle

## This method is deprecated.

Allows retrieving the bar code reading rectangle, pertaining to the specified symbology, or, at least, to the most likely symbology.

Namespace: Euresys::Open\_eVision

```
[C++]void GetDecodedRectangle(
ERectangle& rect
 )
void GetDecodedRectangle(
Euresys::Open_eVision::ESymbologies symbology,
ERectangle& rect
)
```
Parameters

rect

Returned bar code reading rectangle.

symbology

Specified symbology, as defined by [ESymbologies](#page-2853-0) (this symbology must have been enabled).

EBarCode::GetDecodedSymbology

This method is deprecated.

Returns the identifier of one of the symbologies that were successfully decoded.

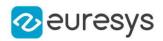

Euresys::Open\_eVision::ESymbologies GetDecodedSymbology( OEV\_UINT32 index  $\lambda$ 

Parameters

index

Index of the specified symbology (range 0 to NumDecodedSymbologies-1).

Remarks

The desired symbology is specified by its ranking index (range 0 to NumDecodedSymbologies-1). The symbologies that were successfully decoded are ranked by decreasing likeliness.

EBarCode::GetSymbologyName

This method is deprecated.

Retrieves the name of given symbology as a string.

Namespace: Euresys::Open\_eVision

 $[C++]$ 

```
std::string GetSymbologyName(
Euresys::Open_eVision::ESymbologies symbology
)
```
Parameters

symbology Symbology.

# EBarCode::HitTest

This method is deprecated.

Checks whether the cursor is positioned over a handle (true) or not (false).

Namespace: Euresys::Open\_eVision

 $[C++]$ 

```
bool HitTest(
bool daughters
)
```
Parameters

daughters

true if the handles of the shapes attached to the symbol bounding box have to be considered as well.

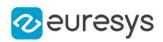

EBarCode::GetKnownLocation

EBarCode::SetKnownLocation

This property is deprecated.

Flag indicating whether the symbol location is known or not.

Namespace: Euresys::Open\_eVision

 $[C++]$ 

## bool GetKnownLocation() const

void SetKnownLocation(bool bKnownLocation)

Remarks

In case of known location, use [EBarCode::Rectangle](#page-586-1) to adjust a rectangle around the symbol.

EBarCode::GetKnownModule

EBarCode::SetKnownModule

This property is deprecated.

Flag indicating whether the symbol module is known or not.

Namespace: Euresys::Open\_eVision

 $[C++]$ 

bool GetKnownModule() const

void SetKnownModule(bool bKnownModule)

Remarks

If true, it is also necessary to get the [EBarCode::Module](#page-585-0) and [EBarCode::ThicknessRatio](#page-591-0) properties in order to specify the requested module and thickness ratio.

EBarCode::Load

This method is deprecated.

Loads an [EBarCode](#page-574-0).The given [EBarCode](#page-574-0) must have been created for reading.

## Open eVision Reference Manual

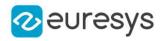

 $[C++]$ 

```
void Load(
 const std::string& path,
bool daughters
)
void Load(
ESerializer* serializer,
bool daughters
)
```
Parameters

path

The file path.

daughters

Indicates if the load must be done on the whole hierarchy or just this object.

<span id="page-585-0"></span>serializer

Pointer to the [ESerializer](#page-2247-0) created for reading.

EBarCode::GetModule

EBarCode::SetModule

This property is deprecated.

Module value.

Namespace: Euresys::Open\_eVision

 $[C++]$ 

float GetModule() const

void SetModule(float f32Module)

Remarks

The module value is a descriptive parameter participating in the encoding; it corresponds to the thinner bar width. Symbols whose bars thickness can take two values, the module and V times the module (where V runs from 1.5 to 3), are called *binary* bar codes. When the bars thickness are small integer multiples (1 to 4 or 5) of a module, the symbols are called modular bar codes.

EBarCode::GetNumDecodedSymbologies

This property is deprecated.

Number of symbologies (among the enabled ones) for which the decoding process was successful.

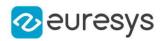

## OEV\_UINT32 GetNumDecodedSymbologies() const

EBarCode::GetNumEnabledSymbologies

This property is deprecated.

Number of enabled symbologies.

Namespace: Euresys::Open\_eVision

 $[C++]$ 

<span id="page-586-0"></span>OEV\_UINT32 GetNumEnabledSymbologies() const

EBarCode::Read

This method is deprecated.

Processes the image, reads the possible contents of the bar code and returns the single possible decoding (mono-symbology) or the most likely one (multi-symbology) or a reading error code.

Namespace: Euresys::Open\_eVision

```
[C++]std::string Read(
EROIBW8* sourceImage
)
```
Parameters

sourceImage

The image containing the bar code.

Remarks

Processing the image means finding the symbol (in case of automatic location mode) and retrieving its descriptive parameters. When decoding other than the most likely one are also required, a call to the **[EBarCode::Detect](#page-578-0) function followed by a [EBarCode::Decode](#page-577-0) should be** used.

<span id="page-586-1"></span>EBarCode::SetRectangle

This property is deprecated.

Sets the nominal position (center coordinates), size and rotation angle of the symbol bounding box according to a known rectangle.

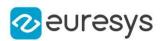

## void SetRectangle(const ERectangle& rectangle)

## Remarks

An [ERectangle](#page-2086-0) object is characterized by its center coordinates, its size and its rotation angle.

EBarCode::GetRectangleShape

## This property is deprecated.

Get the rectangle shape associated with the [EBarCode](#page-574-0).

Namespace: Euresys::Open\_eVision

 $[C++]$ 

const ERectangleShape& GetRectangleShape() const

EBarCode::GetRelativeReadingSizeX

This property is deprecated.

Reading area width, relative to the symbol extent.

Namespace: Euresys::Open\_eVision

 $[C++]$ 

float GetRelativeReadingSizeX() const

# EBarCode::GetRelativeReadingSizeY

## This property is deprecated.

Reading area height, relative to the symbol extent.

Namespace: Euresys::Open\_eVision

 $[C++]$ 

float GetRelativeReadingSizeY() const

# EBarCode::GetRelativeReadingX

This property is deprecated.

Reading area abscissa, relative to the symbol position.

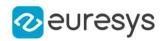

float GetRelativeReadingX() const

EBarCode::GetRelativeReadingY

This property is deprecated.

Reading area ordinate, relative to the symbol position.

Namespace: Euresys::Open\_eVision

 $[C++]$ 

float GetRelativeReadingY() const

EBarCode::Save

This method is deprecated.

Loads an [EBarCode](#page-574-0).The given [EBarCode](#page-574-0) must have been created for writing.

```
Namespace: Euresys::Open_eVision
```

```
[C++]
```

```
void Save(
const std::string& path,
bool daughters
)
void Save(
ESerializer* serializer,
bool daughters
)
```
Parameters

```
path
```
The file path. daughters

Indicates if the save must be done on the whole hierarchy or just this object.

```
serializer
```
Pointer to the [ESerializer](#page-2247-0) created for writing.

EBarCode::SetCenterXY

This method is deprecated.

Sets the center coordinates of a [EBarCode](#page-574-0) object.

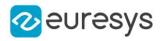

Namespace: Euresys::Open\_eVision

 $[C++]$ void SetCenterXY( float centerX, float centerY )

Parameters

centerX

Center coordinates of the [EBarCode](#page-574-0) object.

centerY

Center coordinates of the [EBarCode](#page-574-0) object.

# EBarCode::SetReadingCenter

This method is deprecated.

Sets the reading area center coordinates, relative to the symbol position and extent.

Namespace: Euresys::Open\_eVision

 $[C++]$ 

```
void SetReadingCenter(
float relativeX,
float relativeY
)
```
Parameters

relativeX

Reading area center abscissa, relative to the symbol position and extent.

relativeY

Reading area center ordinate, relative to the symbol position and extent.

# EBarCode::SetReadingSize

This method is deprecated.

Sets the reading area size, relative to the symbol extent.

Namespace: Euresys::Open\_eVision

 $[C++]$ 

```
void SetReadingSize(
float relativeSizeX,
float relativeSizeY
)
```
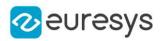

Parameters

relativeSizeX

Reading area width, relative to the symbol extent.

relativeSizeY

Reading area height, relative to the symbol extent.

# EBarCode::SetSize

## This method is deprecated.

Sets the size of a [EBarCode](#page-574-0) object.

Namespace: Euresys::Open\_eVision

```
[C++]void SetSize(
float sizeX,
float sizeY
)
```
## Parameters

sizeX

Nominal size X of the [EBarCode](#page-574-0) object. Default values is 100.

sizeY

Nominal size Y of the [EBarCode](#page-574-0) object. Default values is 100.

#### Remarks

A [EBarCode](#page-574-0) object is fully defined knowing its nominal position (given by the coordinates of its center), its nominal size, its rotation angle and its outline tolerance. By default, the width and height values are 100, which means 100 pixels when the field of view is not calibrated and 100 "units" in case of a calibrated field of view.

EBarCode::GetSizeX

## This property is deprecated.

X size of the [EBarCode](#page-574-0)

Namespace: Euresys::Open\_eVision

 $[C++]$ 

float GetSizeX() const

EBarCode::GetSizeY

This property is deprecated.

Y size of the [EBarCode](#page-574-0)

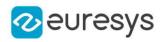

## Namespace: Euresys::Open\_eVision

#### $[C++]$

float GetSizeY() const

EBarCode::GetStandardSymbologies

EBarCode::SetStandardSymbologies

## This property is deprecated.

Enabled symbologies belonging to the group of standard symbologies.

Namespace: Euresys::Open\_eVision

#### $[C++]$

## OEV\_UINT32 GetStandardSymbologies() const

#### void SetStandardSymbologies(OEV\_UINT32 un32StandardSymbologies)

Remarks

<span id="page-591-0"></span>Due to the large number of supported symbologies, they have been gathered in two groups. For more information about these groups, see [ESymbologies.](#page-2853-0)

EBarCode::GetThicknessRatio

# EBarCode::SetThicknessRatio

#### This property is deprecated.

Bars thickness ratio.

Namespace: Euresys::Open\_eVision

## $[C++]$

float GetThicknessRatio() const void SetThicknessRatio(float f32ThicknessRatio)

#### Remarks

This property is relevant in case of binary codes only. It corresponds to the ratio of a thin bar width over a thick bar width, and should range from 1.5 to 3.

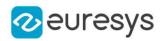

# <span id="page-592-0"></span>EBarCode::GetVerifyChecksum

# EBarCode::SetVerifyChecksum

This property is deprecated.

"VerifyChecksum" mode.

Namespace: Euresys::Open\_eVision

#### $[C++]$

bool GetVerifyChecksum() const void SetVerifyChecksum(bool bVerifyChecksum)

#### Remarks

The "VerifyChecksum" mode enables or disables verification of the checksum character. That verification mode is set in the same way for all enabled symbologies. It is worth noting that checksum may be present or not in the bar code, and the user may verify or not checksum validity. These two circumstances are independent, and give rise to four modes of operation. The verification process will return an "invalid checksum" error in case of bad checksum character. This error can also be generated if there is no checksum in the bar code. In the other case, when checksum are not verified, no error will occur, and the process will continue silently. When the "VerifyChecksum" mode is enabled, the returned decoded string does not contain the checksum character(s). Conversely, when the verification process is disabled, the checksum character(s) are concatenated to the encoded information.

# <span id="page-592-1"></span>4.26. EBarCode Class

Represents a 1D Bar Code.

Namespace: Euresys::Open\_eVision::EasyBarCode2

## Methods

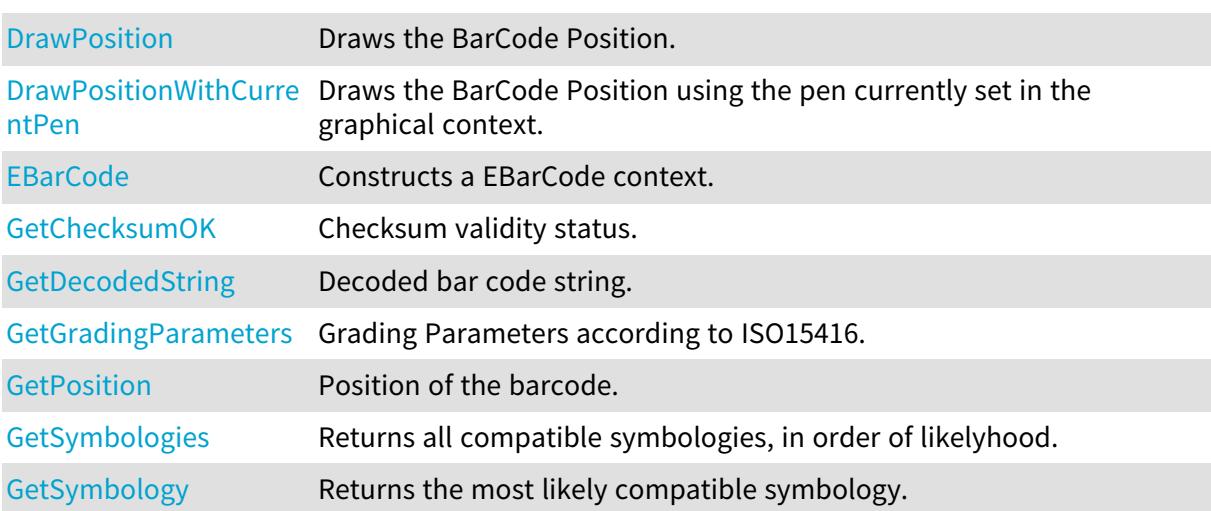

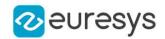

[HasGradingParameters](#page-596-1) Returns whether the [EBarCode](#page-592-1) contains Grading Parameters.

<span id="page-593-0"></span>[operator=](#page-596-2) Copies all the data from another EBarCode object into the current EBarCode object.

EBarCode::DrawPosition

Draws the BarCode Position.

Namespace: Euresys::Open\_eVision::EasyBarCode2

```
[C++]
```

```
void DrawPosition(
EDrawAdapter* graphicsContext,
float zoomX,
float zoomY,
float panX,
float panY
)
void DrawPosition(
HDC graphicsContext,
float zoomX,
float zoomY,
float panX,
float panY
)
```
Parameters

graphicsContext

Handle of the graphics context on which to draw.

zoomX

Horizontal zooming factor. By default, true scale is used.

zoomY

Vertical zooming factor. If set to 0 (default), the horizontal zooming factor is used instead, so as to provide isotropic zooming.

panX

Horizontal panning value expressed in pixels. By default, no panning occurs.

panY

Vertical panning value expressed in pixels. By default, no panning occurs.

Remarks

<span id="page-593-1"></span>Deprecation notice: All methods taking HDC as parameter are deprecated. It is recommended to use their alternative taking a [EDrawAdapter](#page-1260-0) by using a instance of [EWindowsDrawAdapter](#page-2466-0).

EBarCode::DrawPositionWithCurrentPen

This method is deprecated.

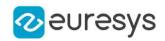

Draws the BarCode Position using the pen currently set in the graphical context.

Namespace: Euresys::Open\_eVision::EasyBarCode2

```
[C++]void DrawPositionWithCurrentPen(
HDC hDC,
float zoomX,
float zoomY,
float panX,
float panY
)
```
Parameters

 $hDC$ 

Handle of the device context on which to draw.

zoomX

Horizontal zooming factor. By default, true scale is used.

zoomY

Vertical zooming factor. If set to 0 (default), the horizontal zooming factor is used instead, so as to provide isotropic zooming.

panX

Horizontal panning value expressed in pixels. By default, no panning occurs.

panY

Vertical panning value expressed in pixels. By default, no panning occurs.

Remarks

<span id="page-594-0"></span>Deprecation notice: All methods taking HDC as parameter are deprecated. It is recommended to use their alternative taking a [EDrawAdapter](#page-1260-0) by using a instance of [EWindowsDrawAdapter](#page-2466-0).

EBarCode::EBarCode

Constructs a EBarCode context.

Namespace: Euresys::Open\_eVision::EasyBarCode2

```
[C++]void EBarCode(
 const EBarCode& other
)
```
Parameters

other

Another EBarCode object to be copied in the new EBarCode object.

Remarks

The default constructor constructs an uninitialized EBarCode object. All properties are initialized to their respective default values. The copy constructor constructs a EBarCode context based on a pre-existing EBarCode object. All properties and internal data are copied.

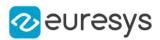

# <span id="page-595-0"></span>EBarCode::GetChecksumOK

Checksum validity status.

Namespace: Euresys::Open\_eVision::EasyBarCode2

```
[C++]bool GetChecksumOK(
)
bool GetChecksumOK(
Euresys::Open_eVision::EasyBarCode2::EBarCodeSymbologies symbology
\lambda
```
Parameters

symbology

Chosen symbology

Remarks

<span id="page-595-1"></span>If the symbology parameter is omitted, the property returns the value pertaining to the barcode's most likely symbology.

```
EBarCode::GetDecodedString
```
Decoded bar code string.

```
Namespace: Euresys::Open_eVision::EasyBarCode2
```

```
[C++]std::string GetDecodedString(
bool includeChecksum
)
std::string GetDecodedString(
Euresys::Open_eVision::EasyBarCode2::EBarCodeSymbologies symbology,
bool includeChecksum
)
```
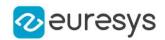

## Parameters

includeChecksum

Indicates if the returned string should include the check character (default: true)

symbology

Chosen symbology

# Remarks

If the symbology parameter is omitted, the property returns the value pertaining to the barcode's most likely symbology. If you choose to exclude the check character and you use a symbology where it is optional, be sure it is included as the character corresponding to the checksum position will be removed in all cases. When the symbology is [EBarCodeSymbologies\\_Gs1\\_128,](#page-2760-0) no checksum is returned no matter the value of includeChecksum as it would break the parsing of the machine readable Gs1 code.

<span id="page-596-0"></span>EBarCode::GetGradingParameters

Grading Parameters according to ISO15416.

Namespace: Euresys::Open\_eVision::EasyBarCode2

 $[C++]$ 

EBarCodeGradingParameters GetGradingParameters() const

Remarks

<span id="page-596-1"></span>If the most likely symbology does not support grading parameters or [EBarCodeReader::ComputeGrading](#page-605-0) is false, an exception is thrown.

EBarCode::HasGradingParameters

Returns whether the [EBarCode](#page-592-1) contains Grading Parameters.

Namespace: Euresys::Open\_eVision::EasyBarCode2

 $[C++]$ 

bool HasGradingParameters(

<span id="page-596-2"></span>)

# EBarCode::operator=

Copies all the data from another EBarCode object into the current EBarCode object.

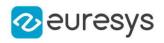

EBarCode& operator=( const EBarCode& other )

Parameters

<span id="page-597-0"></span>other

EBarCode object to be copied

EBarCode::GetPosition

Position of the barcode.

Namespace: Euresys::Open\_eVision::EasyBarCode2

 $[C++]$ 

<span id="page-597-1"></span>EQuadrangle GetPosition() const

EBarCode::GetSymbologies

Returns all compatible symbologies, in order of likelyhood.

Namespace: Euresys::Open\_eVision::EasyBarCode2

 $[C++]$ 

<span id="page-597-2"></span>std::vector<Euresys::Open\_eVision::EasyBarCode2::EBarCodeSymbologies> GetSymbologies() const

EBarCode::GetSymbology

Returns the most likely compatible symbology.

Namespace: Euresys::Open\_eVision::EasyBarCode2

 $[C++]$ 

-

<span id="page-597-3"></span>Euresys::Open\_eVision::EasyBarCode2::EBarCodeSymbologies GetSymbology() const

# 4.27. EBarCodeGrid Class

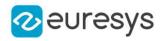

## Methods

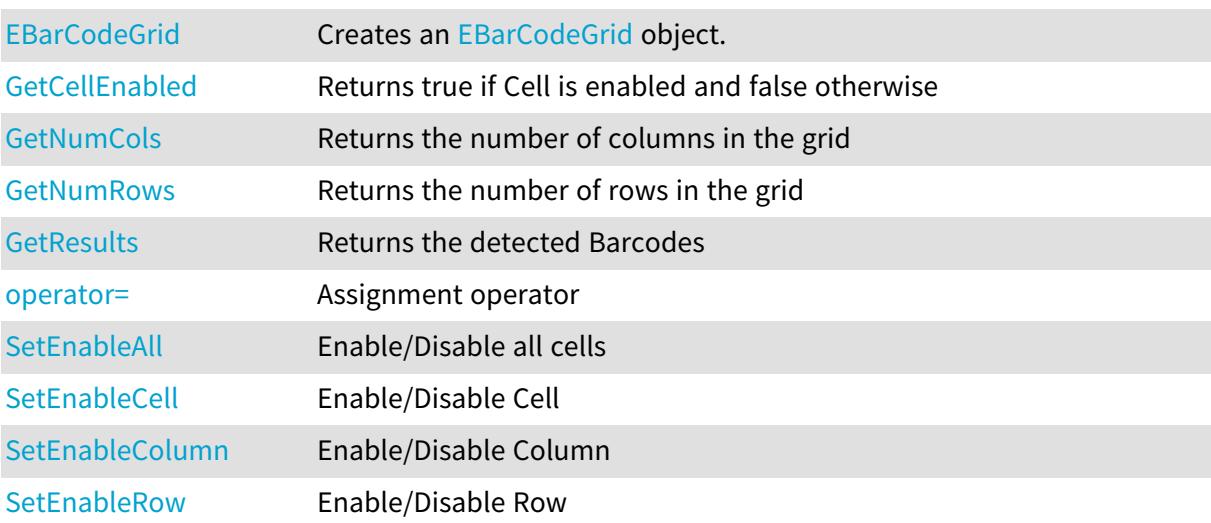

# <span id="page-598-0"></span>EBarCodeGrid::EBarCodeGrid

Creates an [EBarCodeGrid](#page-597-3) object.

Namespace: Euresys::Open\_eVision::EasyBarCode2

```
[C++]void EBarCodeGrid(
\lambdavoid EBarCodeGrid(
const EBarCodeGrid& other
)
void EBarCodeGrid(
OEV_UINT32 numCols,
OEV_UINT32 numRows
)
```
Parameters

other

The reference [EBarCodeGrid](#page-597-3) instance to copy this one from.

numCols

The number of columns in the grid.

numRows

<span id="page-598-1"></span>The number of rows in the grid.

# EBarCodeGrid::SetEnableAll

Enable/Disable all cells

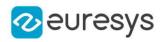

## void SetEnableAll(bool enable)

## Remarks

<span id="page-599-0"></span>By default, all grid cells are enabled.

```
EBarCodeGrid::GetCellEnabled
```
Returns true if Cell is enabled and false otherwise

```
Namespace: Euresys::Open_eVision::EasyBarCode2
```
 $[C++]$ 

```
bool GetCellEnabled(
OEV_UINT32 column,
OEV_UINT32 row
)
```
Parameters

column row

- Remarks

<span id="page-599-1"></span>By default, all grid cells are enabled.

EBarCodeGrid::GetResults

Returns the detected Barcodes

```
Namespace: Euresys::Open_eVision::EasyBarCode2
```

```
[C++]std::vector<Euresys::Open_eVision::EasyBarCode2::EBarCode> GetResults(
)
std::vector<Euresys::Open_eVision::EasyBarCode2::EBarCode> GetResults(
OEV_UINT32 column,
OEV_UINT32 row
)
```
Parameters

column The column of a cell. row The row of a cell.

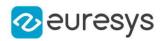

# <span id="page-600-0"></span>EBarCodeGrid::GetNumCols

Returns the number of columns in the grid

Namespace: Euresys::Open\_eVision::EasyBarCode2

 $[C++]$ 

<span id="page-600-1"></span>OEV\_UINT32 GetNumCols() const

# EBarCodeGrid::GetNumRows

Returns the number of rows in the grid

Namespace: Euresys::Open\_eVision::EasyBarCode2

 $[C++]$ 

<span id="page-600-2"></span>OEV\_UINT32 GetNumRows() const

# EBarCodeGrid::operator=

Assignment operator

Namespace: Euresys::Open\_eVision::EasyBarCode2

 $[C++]$ 

EBarCodeGrid& operator=( const EBarCodeGrid& other )

Parameters

<span id="page-600-3"></span>other

The [EBarCodeGrid](#page-597-3) instance to assign.

EBarCodeGrid::SetEnableCell

Enable/Disable Cell

Namespace: Euresys::Open\_eVision::EasyBarCode2

 $[C++]$ 

```
void SetEnableCell(
OEV_UINT32 column,
OEV UINT32 row,
bool enable
)
```
## Open eVision Reference Manual

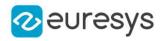

Parameters

column row

-

enable -

Remarks

<span id="page-601-0"></span>By default, all grid cells are enabled.

EBarCodeGrid::SetEnableColumn

Enable/Disable Column

Namespace: Euresys::Open\_eVision::EasyBarCode2

 $[C++]$ 

void SetEnableColumn( OEV\_UINT32 row, bool enable )

Parameters

row

 enable

<span id="page-601-1"></span>-

EBarCodeGrid::SetEnableRow

Enable/Disable Row

Namespace: Euresys::Open\_eVision::EasyBarCode2

 $[C++]$ 

```
void SetEnableRow(
OEV_UINT32 row,
 bool enable
 \lambda
```
# Open eVision Reference Manual

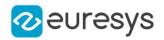

Parameters

row enable

- Remarks

<span id="page-602-0"></span>By default, all grid cells are enabled.

# 4.28. EBarCodeReader Class

Represents a 1D Bar Code Reading Context.

```
Methods
```
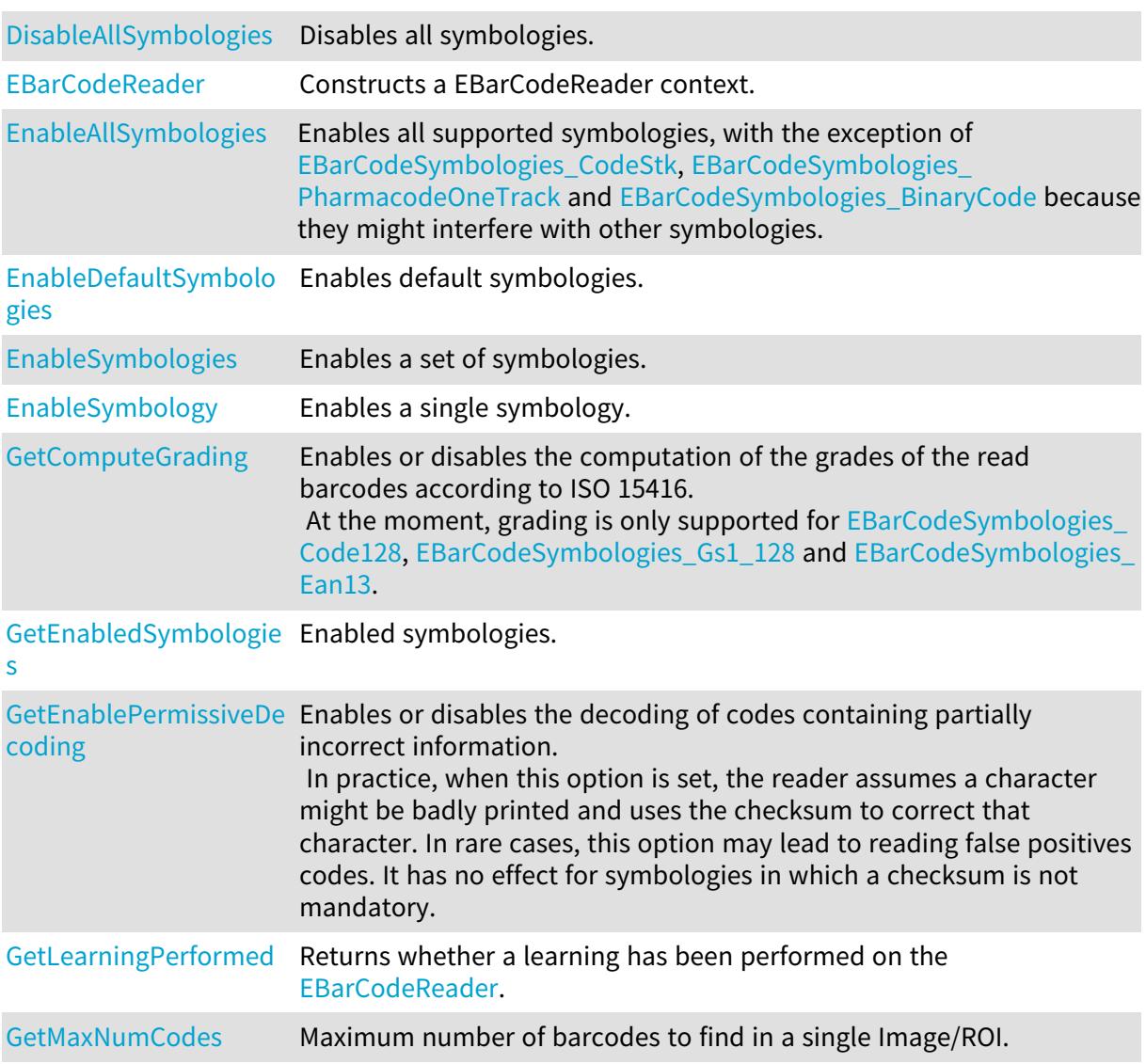

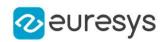

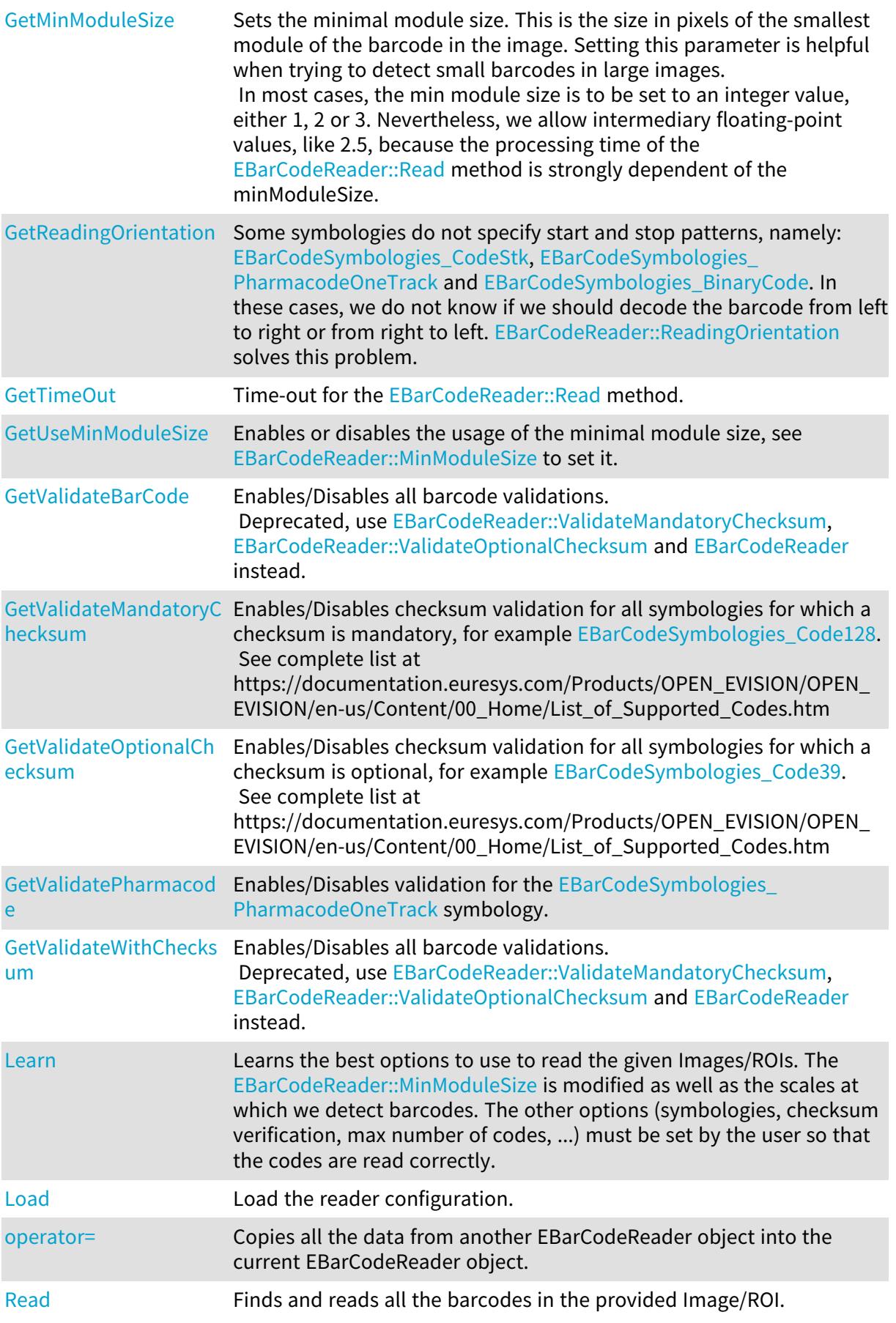

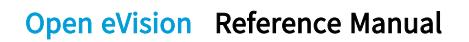

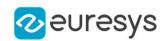

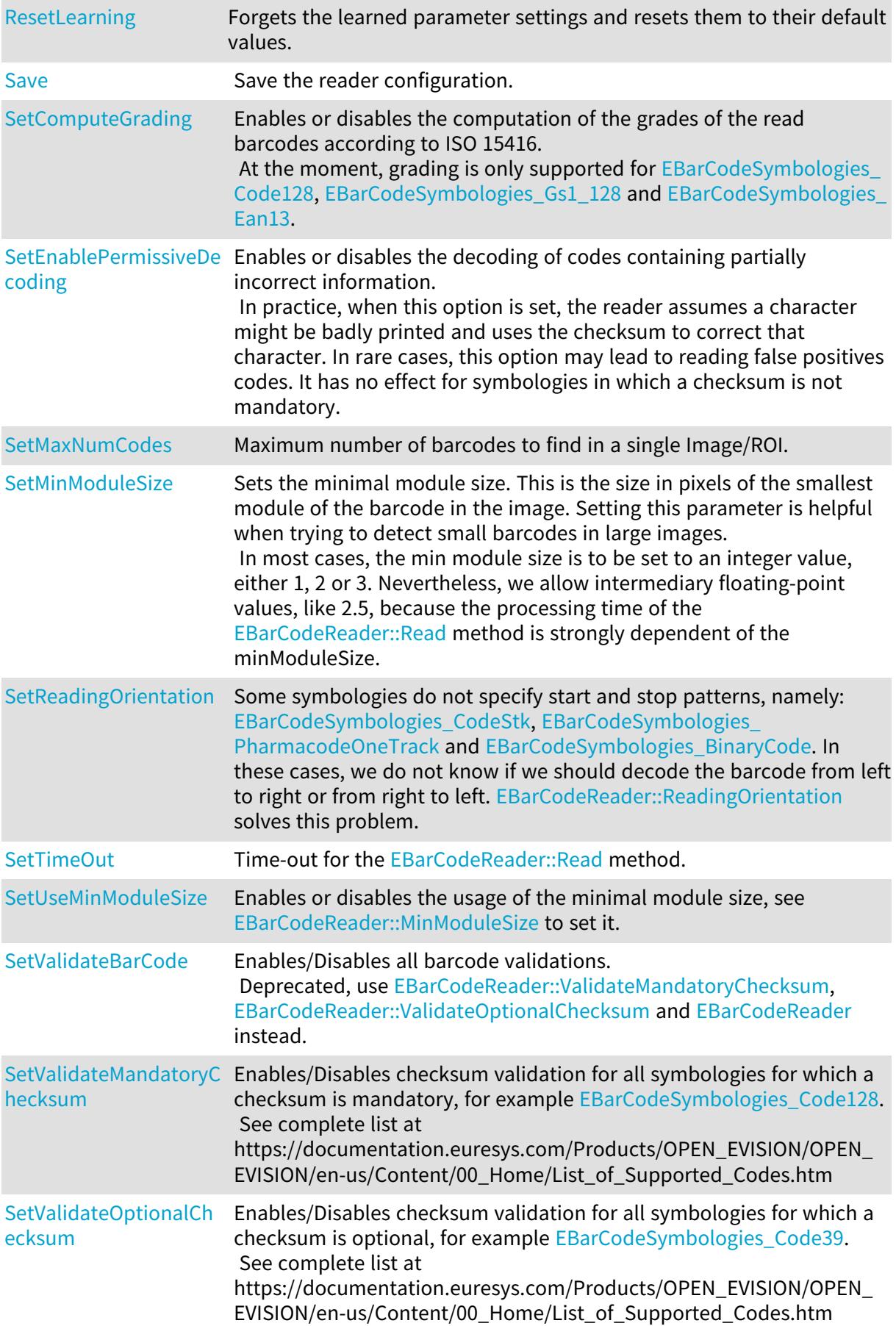

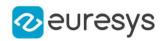

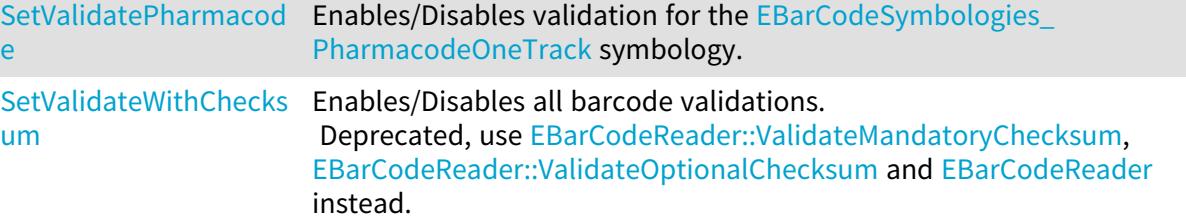

<span id="page-605-0"></span>EBarCodeReader::GetComputeGrading

EBarCodeReader::SetComputeGrading

Enables or disables the computation of the grades of the read barcodes according to ISO 15416.

At the moment, grading is only supported for [Code128,](#page-2760-0) [Gs1\\_128](#page-2760-0) and [Ean13.](#page-2760-0)

Namespace: Euresys::Open\_eVision::EasyBarCode2

 $[C++]$ 

#### bool GetComputeGrading() const

void SetComputeGrading(bool enable)

Remarks

<span id="page-605-1"></span>ComputeGrading is disabled by default.

# EBarCodeReader::DisableAllSymbologies

Disables all symbologies.

Namespace: Euresys::Open\_eVision::EasyBarCode2

 $[C++]$ 

void DisableAllSymbologies(

<span id="page-605-2"></span>)

# EBarCodeReader::EBarCodeReader

Constructs a EBarCodeReader context.

Namespace: Euresys::Open\_eVision::EasyBarCode2

```
[C++]void EBarCodeReader(
```
)

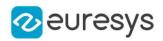

void EBarCodeReader( const EBarCodeReader& other )

Parameters

other

Another EBarCodeReader object to be copied in the new EBarCodeReader object.

Remarks

<span id="page-606-0"></span>The default constructor constructs an uninitialized EBarCodeReader object. All properties are initialized to their respective default values. The copy constructor constructs a EBarCodeReader context based on a pre-existing EBarCodeReader object. All properties and internal data are copied.

EBarCodeReader::EnableAllSymbologies

Enables all supported symbologies, with the exception of [CodeStk](#page-2760-0), [PharmacodeOneTrack](#page-2760-0) and [BinaryCode](#page-2760-0) because they might interfere with other symbologies.

Namespace: Euresys::Open\_eVision::EasyBarCode2

 $[C++]$ 

<span id="page-606-1"></span>void EnableAllSymbologies( )

EBarCodeReader::EnableDefaultSymbologies

Enables default symbologies.

Namespace: Euresys::Open\_eVision::EasyBarCode2

 $[C++]$ 

void EnableDefaultSymbologies(

<span id="page-606-2"></span>)

EBarCodeReader::GetEnabledSymbologies

Enabled symbologies.

Namespace: Euresys::Open\_eVision::EasyBarCode2

 $[C++]$ 

std::vector<Euresys::Open\_eVision::EasyBarCode2::EBarCodeSymbologies> GetEnabledSymbologies() const

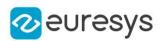

<span id="page-607-2"></span>EBarCodeReader::GetEnablePermissiveDecoding

EBarCodeReader::SetEnablePermissiveDecoding

Enables or disables the decoding of codes containing partially incorrect information. In practice, when this option is set, the reader assumes a character might be badly printed and uses the checksum to correct that character. In rare cases, this option may lead to reading false positives codes. It has no effect for symbologies in which a checksum is not mandatory.

Namespace: Euresys::Open\_eVision::EasyBarCode2

 $[C++]$ 

```
bool GetEnablePermissiveDecoding() const
```
void SetEnablePermissiveDecoding(bool enable)

Remarks

<span id="page-607-0"></span>Permissive decoding is enabled by default.

EBarCodeReader::EnableSymbologies

Enables a set of symbologies.

Namespace: Euresys::Open\_eVision::EasyBarCode2

 $[C++]$ 

```
void EnableSymbologies(
const std::vector<Euresys::Open_eVision::EasyBarCode2::EBarCodeSymbologies>&
symbologies
)
```
Parameters

<span id="page-607-1"></span>symbologies

-

# EBarCodeReader::EnableSymbology

Enables a single symbology.

```
[C++]void EnableSymbology(
Euresys::Open_eVision::EasyBarCode2::EBarCodeSymbologies symbology
)
```
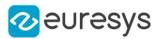

Parameters

-

<span id="page-608-1"></span>symbology

EBarCodeReader::Learn

Learns the best options to use to read the given Images/ROIs. The [EBarCodeReader::MinModuleSize](#page-610-0) is modified as well as the scales at which we detect barcodes. The other options (symbologies, checksum verification, max number of codes, ...) must be set by the user so that the codes are read correctly.

Namespace: Euresys::Open\_eVision::EasyBarCode2

```
[C++]float Learn(
 const std::vector<Euresys::Open_eVision::EROIBW8>& rois,
 bool keepDefaultScales,
 bool addAllScales
 )
float Learn(
 const std::vector<Euresys::Open_eVision::EImageBW8>& images,
bool keepDefaultScales,
bool addAllScales
)
```
Parameters

rois

ROIs in which to find the barcodes.

keepDefaultScales

if true, Learning does not remove the scales used by default even if they are useless for the given images. Default: true

addAllScales

if true, Learning adds all of the scales at which a code is detected. Otherwise, the smallest number of scales required to read all of the images is added. Default: true

images

Images in which to find the barcodes.

### Remarks

<span id="page-608-0"></span>Adding more scales does not necessarily makes the reading slower, as processing stops as soon as we find the required number of codes. On the other hand, having too few scales can make the reading fail. The is why the default scales are kept and all the interesting scales are added by default.

EBarCodeReader::GetLearningPerformed

Returns whether a learning has been performed on the [EBarCodeReader.](#page-602-0)

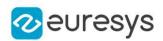

## bool GetLearningPerformed() const

## Remarks

<span id="page-609-1"></span>Note that after a failed call to [EBarCodeReader::Learn](#page-608-1) (the value of 0 was returned), calling this method will returns false.

EBarCodeReader::Load

Load the reader configuration.

Namespace: Euresys::Open\_eVision::EasyBarCode2

```
[C++]void Load(
const std::string& file
)
void Load(
ESerializer* serializer
)
```
Parameters

file File path. serializer Serializer. Must be in read mode.

<span id="page-609-0"></span>EBarCodeReader::GetMaxNumCodes

EBarCodeReader::SetMaxNumCodes

Maximum number of barcodes to find in a single Image/ROI.

Namespace: Euresys::Open\_eVision::EasyBarCode2

 $[C++]$ 

OEV\_UINT32 GetMaxNumCodes() const

void SetMaxNumCodes(OEV\_UINT32 max)

Remarks

By default, this parameter is set to 1.

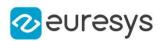

<span id="page-610-0"></span>EBarCodeReader::GetMinModuleSize

EBarCodeReader::SetMinModuleSize

Sets the minimal module size. This is the size in pixels of the smallest module of the barcode in the image. Setting this parameter is helpful when trying to detect small barcodes in large images.

In most cases, the min module size is to be set to an integer value, either 1, 2 or 3. Nevertheless, we allow intermediary floating-point values, like 2.5, because the processing time of the [EBarCodeReader::Read](#page-610-1) method is strongly dependent of the minModuleSize.

Namespace: Euresys::Open\_eVision::EasyBarCode2

 $[C++]$ 

float GetMinModuleSize() const

void SetMinModuleSize(float minModuleSize)

Remarks

```
Setting the minModuleSize automatically enables its use, see
EBarCodeReader::UseMinModuleSize. If the min module size is used but never set, it is
considered to be 1 pixel.
```
EBarCodeReader::operator=

Copies all the data from another EBarCodeReader object into the current EBarCodeReader object.

Namespace: Euresys::Open\_eVision::EasyBarCode2

 $[C++]$ 

EBarCodeReader& operator=( const EBarCodeReader& other )

Parameters

<span id="page-610-1"></span>other

EBarCodeReader object to be copied.

EBarCodeReader::Read

Finds and reads all the barcodes in the provided Image/ROI.

## Open eVision Reference Manual

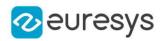

```
[C++]
```

```
std::vector<Euresys::Open_eVision::EasyBarCode2::EBarCode> Read(
 const EROIBW8& img
)
std::vector<Euresys::Open_eVision::EasyBarCode2::EBarCode> Read(
const EROIBW8& img,
 const ERegion& region
)
EBarCodeGrid Read(
 const EROIBW8& field,
const ERectangleRegion& area,
int numCellsX,
int numCellsY,
float extension
)
EBarCodeGrid Read(
const EROIBW8& field,
const ERectangleRegion& area,
const EBarCodeGrid& grid,
float extension
)
```
Parameters

#### img

Image/ROI in which to find the barcodes.

region

Optional region used to reduce the search domain.

field

 area

Rectangular Region used as the full grid area

numCellsX

Number of grid cells in the X direction

numCellsY

Number of grid cells in the Y direction

extension

Extension of the grid cells to allow cell overlap. For instance, 0.0f means no extension and 0.1f means a 10% cell size extension. default: 0.0f

grid

Grid with cell disabling capabilities

Remarks

The grid overload allows you to disable some cells of the grid if those cells are not supposed to contain barcodes. See the [EBarCodeGrid](#page-597-3) class documentation for more information.
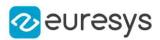

<span id="page-612-0"></span>EBarCodeReader::GetReadingOrientation

EBarCodeReader::SetReadingOrientation

Some symbologies do not specify start and stop patterns, namely: [CodeStk,](#page-2760-0) [PharmacodeOneTrack](#page-2760-0) and [BinaryCode.](#page-2760-0) In these cases, we do not know if we should decode the barcode from left to right or from right to left. [EBarCodeReader::ReadingOrientation](#page-612-0) solves this problem.

Namespace: Euresys::Open\_eVision::EasyBarCode2

```
[C++]
```

```
Euresys::Open_eVision::EasyBarCode2::EReadingOrientation GetReadingOrientation() const
```
void SetReadingOrientation(Euresys::Open\_eVision::EasyBarCode2::EReadingOrientation orientation)

Remarks

The default orientation is [EReadingOrientation\\_LeftToRight](#page-2842-0).

```
EBarCodeReader::ResetLearning
```
Forgets the learned parameter settings and resets them to their default values.

Namespace: Euresys::Open\_eVision::EasyBarCode2

 $[C++]$ 

void ResetLearning( )

## EBarCodeReader::Save

Save the reader configuration.

Namespace: Euresys::Open\_eVision::EasyBarCode2

```
[C++]void Save(
const std::string& file
\lambdavoid Save(
ESerializer* serializer
)
```
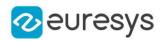

file

File path.

serializer

Serializer. Must be in write mode.

EBarCodeReader::GetTimeOut

EBarCodeReader::SetTimeOut

Time-out for the [EBarCodeReader::Read](#page-610-0) method.

Namespace: Euresys::Open\_eVision::EasyBarCode2

 $[C++]$ 

OEV\_UINT64 GetTimeOut() const

void SetTimeOut(OEV\_UINT64 value)

Remarks

If the processing time of one of these functions becomes longer than the set time-out, the processing is stopped and an exception is thrown.

In that case, the error code of the exception is [EError\\_TimeoutReached](#page-2778-0).

The time-out is set in microseconds.

This time-out is not a real time-out.

The processing is stopped as soon as possible after the time-out has been reached.

This means that the time elapsed effectively in the method can be greater than the time-out itself.

EBarCodeReader::GetUseMinModuleSize

EBarCodeReader::SetUseMinModuleSize

Enables or disables the usage of the minimal module size, see [EBarCodeReader::MinModuleSize](#page-610-1) to set it.

Namespace: Euresys::Open\_eVision::EasyBarCode2

 $[C++]$ 

bool GetUseMinModuleSize() const

void SetUseMinModuleSize(bool useMinModuleSize)

Remarks

The minimal module size is not used by default.

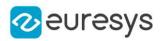

EBarCodeReader::GetValidateBarCode

EBarCodeReader::SetValidateBarCode

Enables/Disables all barcode validations. Deprecated, use [EBarCodeReader::ValidateMandatoryChecksum,](#page-614-0) [EBarCodeReader::ValidateOptionalChecksum](#page-615-0) and [EBarCodeReader](#page-602-0) instead.

Namespace: Euresys::Open\_eVision::EasyBarCode2

 $[C++]$ 

bool GetValidateBarCode() const void SetValidateBarCode(bool validate)

Remarks

If this validation is enabled, barcodes with an erroneous checksum will not be returned. For the PharmaCodeOneTrack symbology, no checksum is computed. We instead validate that the barcode is coherent along its height and that the relative width of the bars/space are coherent with the symbology's specification. This allow to reduce the number of false positives significantly.

Some symbologies have an optional checksum, for example [EBarCodeSymbologies\\_Code39](#page-2760-0), for these symbologies, enforcing checksum validation comes at the risk of removing good barcodes that do not have a checksum. See complete list at https://documentation.euresys.com/Products/OPEN\_EVISION/OPEN\_EVISION/enus/Content/00\_Home/List\_of\_Supported\_Codes.htm.

<span id="page-614-0"></span>By default, validation is enforced when checksum is mandatory for the symbology and for Pharmacodes.

EBarCodeReader::GetValidateMandatoryChecksum

EBarCodeReader::SetValidateMandatoryChecksum

Enables/Disables checksum validation for all symbologies for which a checksum is mandatory, for example [Code128.](#page-2760-0)

See complete list at https://documentation.euresys.com/Products/OPEN\_EVISION/OPEN\_ EVISION/en-us/Content/00\_Home/List\_of\_Supported\_Codes.htm

Namespace: Euresys::Open\_eVision::EasyBarCode2

 $[C++]$ 

bool GetValidateMandatoryChecksum() const

void SetValidateMandatoryChecksum(bool validate)

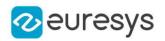

#### Remarks

<span id="page-615-0"></span>If validation is enabled for symbologies with a mandatory checksum, barcodes of these symbologies with an erroneous checksum will not be returned. By default, validation is enforced when checksum is mandatory.

EBarCodeReader::GetValidateOptionalChecksum

# EBarCodeReader::SetValidateOptionalChecksum

Enables/Disables checksum validation for all symbologies for which a checksum is optional, for example [Code39.](#page-2760-0)

See complete list at https://documentation.euresys.com/Products/OPEN\_EVISION/OPEN\_ EVISION/en-us/Content/00\_Home/List\_of\_Supported\_Codes.htm

Namespace: Euresys::Open\_eVision::EasyBarCode2

 $[C++]$ 

bool GetValidateOptionalChecksum() const

void SetValidateOptionalChecksum(bool validate)

Remarks

If validation is enabled for symbologies with an optional checksum, barcodes of these symbologies with an erroneous checksum will not be returned.

By default, validation is not enforced when checksum is optional to avoid removing correct codes.

EBarCodeReader::GetValidatePharmacode

EBarCodeReader::SetValidatePharmacode

Enables/Disables validation for the [PharmacodeOneTrack](#page-2760-0) symbology.

Namespace: Euresys::Open\_eVision::EasyBarCode2

 $[C++]$ 

bool GetValidatePharmacode() const

void SetValidatePharmacode(bool validate)

Remarks

Pharmacodes are validated by checking that the barcode is coherent along its height and that the relative width of the bars/space are coherent with the symbology's specification. This allows to reduce the number of false positives significantly. By default, validation is enforced for Pharmacodes.

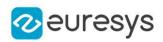

EBarCodeReader::GetValidateWithChecksum

EBarCodeReader::SetValidateWithChecksum

This property is deprecated.

Enables/Disables all barcode validations. Deprecated, use [EBarCodeReader::ValidateMandatoryChecksum,](#page-614-0) [EBarCodeReader::ValidateOptionalChecksum](#page-615-0) and [EBarCodeReader](#page-602-0) instead.

Namespace: Euresys::Open\_eVision::EasyBarCode2

 $[C++]$ 

bool GetValidateWithChecksum() const

<span id="page-616-0"></span>void SetValidateWithChecksum(bool validate)

# 4.29. EBaseROI Class

This represents the abstract base class for all ROI and image classes.

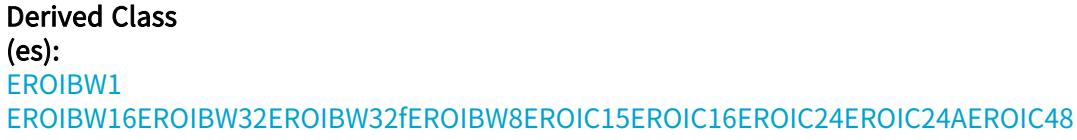

Namespace: Euresys::Open\_eVision

## Methods

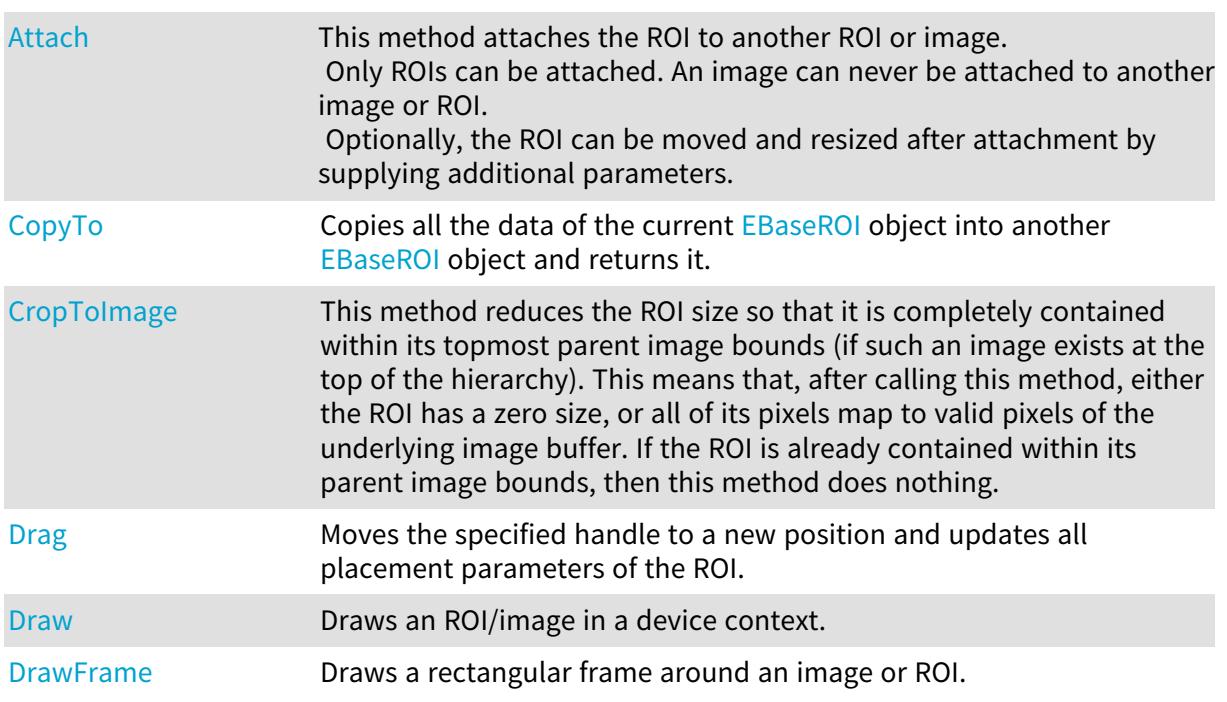

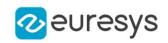

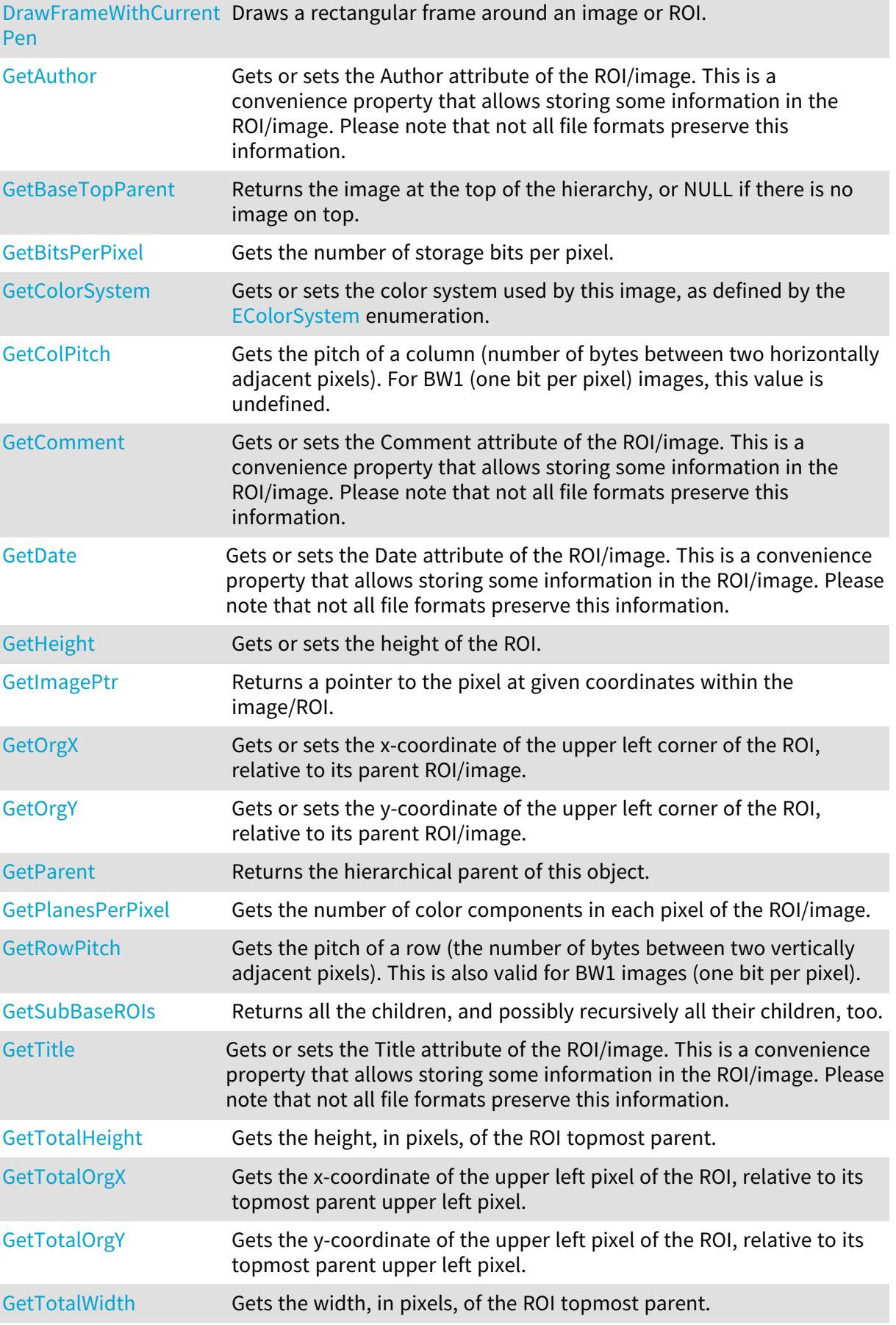

# Open eVision Reference Manual

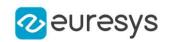

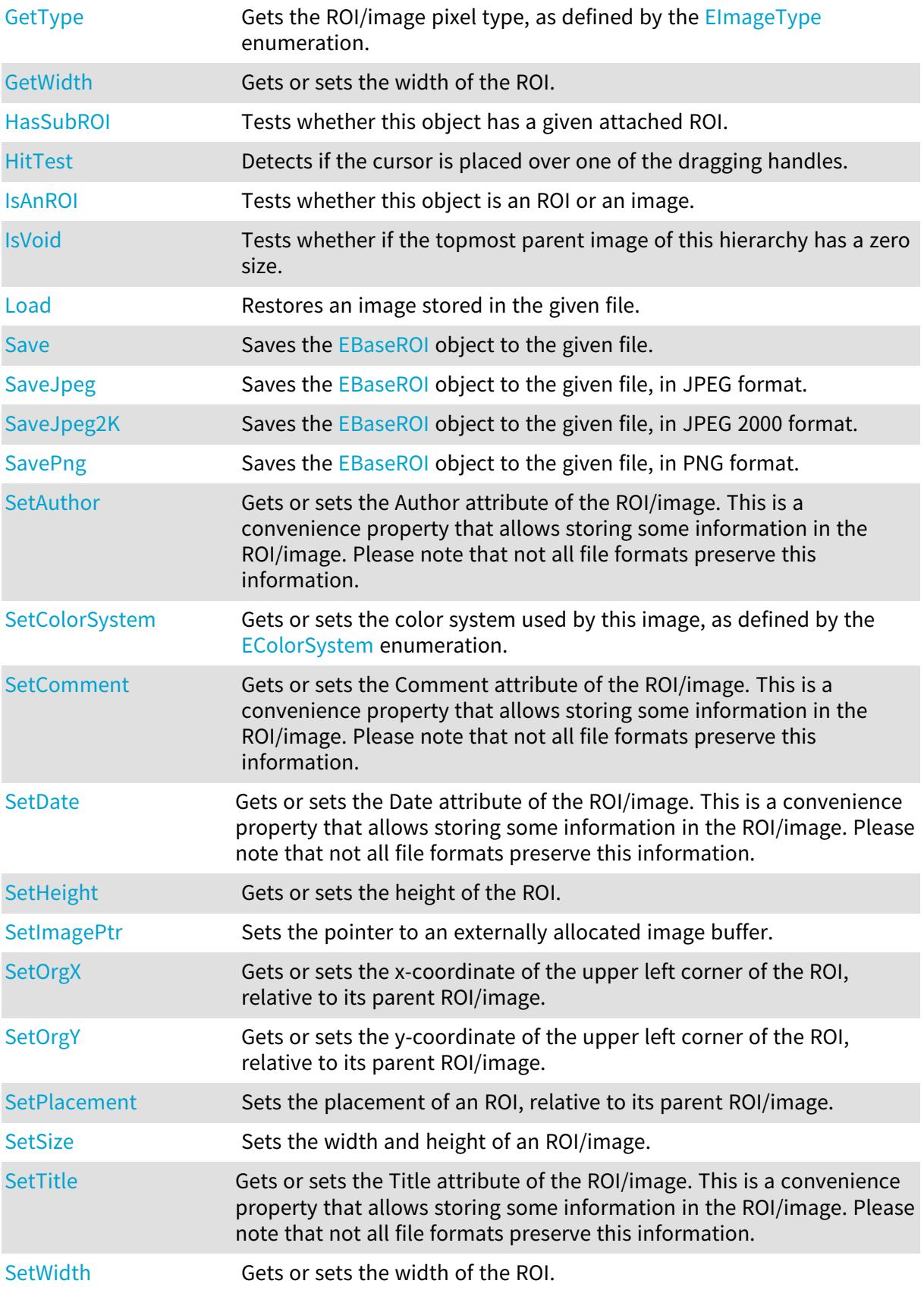

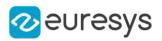

## <span id="page-619-0"></span>EBaseROI::Attach

This method attaches the ROI to another ROI or image.

Only ROIs can be attached. An image can never be attached to another image or ROI. Optionally, the ROI can be moved and resized after attachment by supplying additional parameters.

Namespace: Euresys::Open\_eVision

```
[C++]void Attach(
EBaseROI* parent
)
void Attach(
EBaseROI* parent,
int orgX,
int orgY,
int width,
int height
```
)

Parameters

parent

ROI or image on which to attache the ROI.

orgX

When specified, sets the new x-coordinate of the ROI top-left corner.

orgY

When specified, sets the new y-coordinate of the ROI top-left corner.

width

When specified, sets the new width of the ROI.

<span id="page-619-1"></span>height

When specified, sets the new height of the ROI.

EBaseROI::GetAuthor

EBaseROI::SetAuthor

Gets or sets the Author attribute of the ROI/image. This is a convenience property that allows storing some information in the ROI/image. Please note that not all file formats preserve this information.

Namespace: Euresys::Open\_eVision

 $[C++]$ 

```
std::string GetAuthor() const
```

```
void SetAuthor(const std::string& author)
```
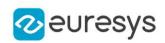

# <span id="page-620-0"></span>EBaseROI::GetBaseTopParent

Returns the image at the top of the hierarchy, or NULL if there is no image on top.

Namespace: Euresys::Open\_eVision

 $[C++]$ 

<span id="page-620-1"></span>EBaseROI\* GetBaseTopParent()

# EBaseROI::GetBitsPerPixel

Gets the number of storage bits per pixel.

Namespace: Euresys::Open\_eVision

 $[C++]$ 

<span id="page-620-2"></span>OEV\_UINT32 GetBitsPerPixel() const

# EBaseROI::GetColorSystem

# EBaseROI::SetColorSystem

Gets or sets the color system used by this image, as defined by the [EColorSystem](#page-2767-0) enumeration.

Namespace: Euresys::Open\_eVision

 $[C++]$ 

## Euresys::Open\_eVision::EColorSystem GetColorSystem() const

void SetColorSystem(Euresys::Open\_eVision::EColorSystem colorSystem)

Remarks

<span id="page-620-3"></span>Upon object creation, a default color system is set, compatible with the ROI/image type ([EColorSystem\\_GrayLevel](#page-2767-0) for gray-level types and [EColorSystem\\_Rgb](#page-2767-0) for color types). The color system associated to an image is mainly relevant when working on color images. See [EasyColor](#page-340-0) (FG) for more information.

EBaseROI::GetColPitch

Gets the pitch of a column (number of bytes between two horizontally adjacent pixels). For BW1 (one bit per pixel) images, this value is undefined.

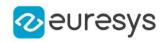

 $[C++]$ 

## <span id="page-621-1"></span>int GetColPitch() const

EBaseROI::GetComment

EBaseROI::SetComment

Gets or sets the Comment attribute of the ROI/image. This is a convenience property that allows storing some information in the ROI/image. Please note that not all file formats preserve this information.

Namespace: Euresys::Open\_eVision

 $[C++]$ 

std::string GetComment() const

<span id="page-621-0"></span>void SetComment(const std::string& comment)

# EBaseROI::CopyTo

Copies all the data of the current [EBaseROI](#page-616-0) object into another [EBaseROI](#page-616-0) object and returns it.

```
Namespace: Euresys::Open_eVision
```

```
[C++]void CopyTo(
EBaseROI& dest
)
void CopyTo(
EBaseROI* dest
)
```
Parameters

dest

An [EBaseROI](#page-616-0) object in which the current [EBaseROI](#page-616-0) object data have to be copied.

Remarks

This method copies all the object date to the destination object. The attached ROIs are copied recursively and attached to the destination object. They will be deleted automatically when the the destination object is deleted.

When the buffer of the source image has been provided by a call to SetImagePtr, the pointer will be copied into the destination image. Both images will thus refer the same external buffer. Deprecation notice: The overload taking a pointer is deprecated.

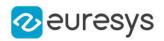

## <span id="page-622-0"></span>EBaseROI::CropToImage

This method reduces the ROI size so that it is completely contained within its topmost parent image bounds (if such an image exists at the top of the hierarchy). This means that, after calling this method, either the ROI has a zero size, or all of its pixels map to valid pixels of the underlying image buffer. If the ROI is already contained within its parent image bounds, then this method does nothing.

Namespace: Euresys::Open\_eVision

```
[C++]void CropToImage(
)
```
EBaseROI::GetDate

EBaseROI::SetDate

Gets or sets the Date attribute of the ROI/image. This is a convenience property that allows storing some information in the ROI/image. Please note that not all file formats preserve this information.

Namespace: Euresys::Open\_eVision

 $[C++]$ 

std::string GetDate() const

<span id="page-622-1"></span>void SetDate(const std::string& date)

## EBaseROI::Drag

Moves the specified handle to a new position and updates all placement parameters of the ROI.

```
[C++]void Drag(
Euresys::Open_eVision::EDragHandle dragHandle,
int x,
int y,
float zoomX,
float zoomY,
float panX,
float panY
)
```
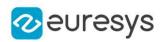

dragHandle

Handle identifier, as defined by [EDragHandle](#page-2774-0). The value returned by EBaseROI:: HitTest should be used.

x

x-coordinate of the mouse cursor.

y

y-coordinate of the mouse cursor.

zoomX

Horizontal zoom factor. By default, true scale is used.

zoomY

Vertical zoom factor. By default, true scale is used.

panX

Horizontal panning value expressed in pixels. By default, no panning occurs.

panY

Vertical panning value expressed in pixels. By default, no panning occurs.

Remarks

<span id="page-623-0"></span>If zooming and/or panning were used when drawing the ROI, the same values must be used with [EBaseROI::HitTest](#page-630-0) and [EBaseROI::Drag](#page-622-1).

EBaseROI::Draw

Draws an ROI/image in a device context.

```
[C++]void Draw(
EDrawAdapter* graphicContext,
float zoomX,
float zoomY,
float panX,
float panY
)
void Draw(
EDrawAdapter* graphicContext,
EC24Vector* c24Vector,
float zoomX,
float zoomY,
float panX,
float panY
)
```
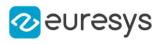

```
void Draw(
EDrawAdapter* graphicContext,
 EBW8Vector* bw8Vector,
float zoomX,
float zoomY,
float panX,
float panY
)
void Draw(
HDC graphicContext,
float zoomX,
float zoomY,
float panX,
float panY
)
void Draw(
HDC graphicContext,
EC24Vector* c24Vector,
float zoomX,
float zoomY,
float panX,
float panY
)
void Draw(
HDC graphicContext,
EBW8Vector* bw8Vector,
float zoomX,
float zoomY,
float panX,
float panY
)
```

```
graphicContext
```
Handle to the device context of the destination window.

zoomX

Magnification factor for zooming in or out in the horizontal direction. By default, the image is displayed in true scale.

zoomY

Magnification factor for zooming in or out in the vertical direction. Setting a 0 value (which is the default) will result in isotropic scaling (i.e. equal horizontal and vertical factors).

panX

Horizontal panning value expressed in pixels. By default, no panning occurs.

panY

Vertical panning value expressed in pixels. By default, no panning occurs.

c24Vector

When supplied, this parameter allows using a LUT that maps from BW8 to C24 when drawing (false colors).

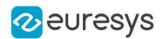

#### bw8Vector

When supplied, this parameter allows using a LUT that maps from BW8 to BW8 when drawing.

#### Remarks

An ROI/image can be drawn (its pixels rendered) using a device context.

The horizontal and vertical zooming factors can be different and must be contained in the 1/16..16 range.

<span id="page-625-0"></span>(MFC users can use the CDC::GetSafeHdc() method to obtain a suitable device context handle from a CDC instance.) Deprecation notice: All methods taking HDC as parameter are deprecated. It is recommended to use their alternative taking a [EDrawAdapter](#page-1260-0) by using a instance of [EWindowsDrawAdapter](#page-2466-0).

EBaseROI::DrawFrame

Draws a rectangular frame around an image or ROI.

Namespace: Euresys::Open\_eVision

#### $[C++]$

```
void DrawFrame(
EDrawAdapter* graphicContext,
Euresys::Open_eVision::EFramePosition framePosition,
bool handles,
float zoomX,
float zoomY,
float panX,
float panY
)
void DrawFrame(
 EDrawAdapter* graphicContext,
bool handles,
float zoomX,
float zoomY,
float panX,
float panY
)
void DrawFrame(
HDC graphicContext,
bool handles,
float zoomX,
float zoomY,
float panX,
float panY
)
```
void DrawFrame(

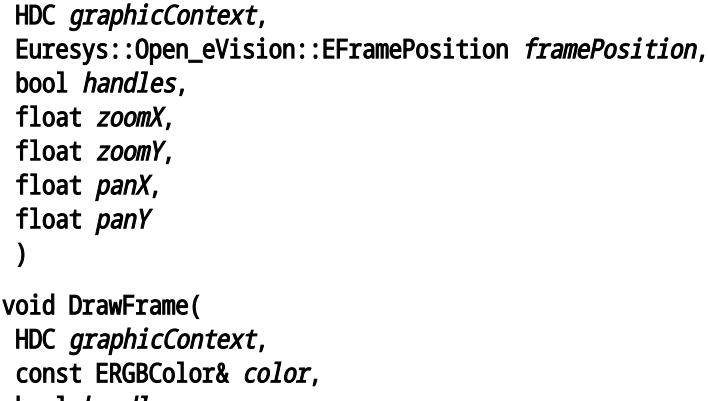

bool handles, float zoomX, float zoomY, float panX, float panY

#### )

## Parameters

graphicContext

Handle to the device context of the destination window.

framePosition

Positioning of the frame relative to the ROI.

handles

true if handles are to be drawn.

zoomX

Magnification factor for zooming in or out in the horizontal direction. By default, the image is displayed in true scale.

zoomY

Magnification factor for zooming in or out in the vertical direction. Setting a 0 value (which is the default) will result in isotropic scaling (i.e. equal horizontal and vertical factors).

panX

Horizontal panning value expressed in pixels. By default, no panning occurs.

panY

Vertical panning value expressed in pixels. By default, no panning occurs.

color

Color in which to draw the frame.

#### Remarks

A frame can be drawn (using a device context) around an image or ROI, possibly with 9 sizing handles.

A suitable default pen is used (see [EBaseROI::DrawFrameWithCurrentPen](#page-627-0) if you wish to use the pen currently selected into the device context).

Zooming and panning are possible. Please note that panning is applied before zooming. (MFC users can use the CDC::GetSafeHdc() method to obtain a suitable device context handle from a CDC instance.) Deprecation notice: All methods taking HDC as parameter are deprecated. It is recommended to use their alternative taking a [EDrawAdapter](#page-1260-0) by using a instance of [EWindowsDrawAdapter](#page-2466-0).

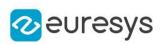

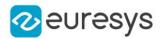

## <span id="page-627-0"></span>EBaseROI::DrawFrameWithCurrentPen

#### This method is deprecated.

Draws a rectangular frame around an image or ROI.

Namespace: Euresys::Open\_eVision

```
[C++]void DrawFrameWithCurrentPen(
HDC graphicContext,
bool handles,
float zoomX,
float zoomY,
float panX,
float panY
)
void DrawFrameWithCurrentPen(
HDC graphicContext.
Euresys::Open_eVision::EFramePosition framePosition,
bool handles,
float zoomX,
float zoomY,
float panX,
float panY
)
```
#### Parameters

graphicContext

Handle to the device context of the destination window.

handles

true if handles are to be drawn.

zoomX

Magnification factor for zooming in or out in the horizontal direction. By default, the image is displayed in true scale.

zoomY

Magnification factor for zooming in or out in the vertical direction. Setting a 0 value (which is the default) will result in isotropic scaling (i.e. equal horizontal and vertical factors).

panX

Horizontal panning value expressed in pixels. By default, no panning occurs.

panY

Vertical panning value expressed in pixels. By default, no panning occurs.

framePosition

Positioning of the frame relative to the ROI.

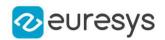

#### Remarks

A frame can be drawn (using a device context) around an image or ROI, possibly with 9 sizing handles.

The current device context pen is used. Zooming and panning are possible. Please note that panning is applied before zooming.

<span id="page-628-0"></span>(MFC users can use the CDC::GetSafeHdc() method to obtain a suitable device context handle from a CDC instance.) Deprecation notice: All methods taking HDC as parameter are deprecated. It is recommended to use their alternative taking a [EDrawAdapter](#page-1260-0) by using a instance of [EWindowsDrawAdapter](#page-2466-0).

EBaseROI::GetImagePtr

Returns a pointer to the pixel at given coordinates within the image/ROI.

Namespace: Euresys::Open\_eVision

```
[C++]void* GetImagePtr(
int x,
int y
)
const void* GetImagePtr(
int x,
int y
)
void* GetImagePtr(
)
const void* GetImagePtr(
)
```
Parameters

The pixel x-coordinate.

y

x

The pixel y-coordinate.

Remarks

This methods returns the memory address of the byte that contains the pixel (or address that contains the first byte of the pixel if it is bigger than one byte).

<span id="page-628-1"></span>If the pixel coordinates are not specified, the method returns the address of the top-left pixel of the ROI/image.

EBaseROI::GetSubBaseROIs

Returns all the children, and possibly recursively all their children, too.

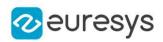

```
[C++]std::vector<Euresys::Open_eVision::EBaseROI*> GetSubBaseROIs(
bool recursive
)
std::vector<const Euresys::Open_eVision::EBaseROI*> GetSubBaseROIs(
bool recursive
)
```
<span id="page-629-1"></span>recursive

true to retrieve all sub-ROIs recursively. false otherwise.

EBaseROI:: HasSubROI

Tests whether this object has a given attached ROI.

```
Namespace: Euresys::Open_eVision
```
 $[C++]$ 

```
bool HasSubROI(
const EBaseROI* subROI
)
```
Parameters

<span id="page-629-0"></span>subROI

Sub ROI to find.

EBaseROI::GetHeight

EBaseROI::SetHeight

Gets or sets the height of the ROI.

```
Namespace: Euresys::Open_eVision
```
 $\left[\mathsf{C}{+}{+}\right]$ 

```
int GetHeight() const
void SetHeight(int h)
```
Remarks

The placement of an ROI is given by the coordinates its upper left corner (origin point), relative to its parent ROI/image and by its size (width and height).

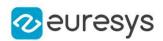

## <span id="page-630-0"></span>EBaseROI::HitTest

Detects if the cursor is placed over one of the dragging handles.

```
Namespace: Euresys::Open_eVision
```

```
[C++]Euresys::Open_eVision::EDragHandle HitTest(
int x,
int y,
float zoomX,
float zoomY,
float panX,
float panY
)
```
Parameters

x

x-coordinate of the mouse cursor.

y

y-coordinate of the mouse cursor.

zoomX

Horizontal zoom factor. By default, true scale is used.

zoomY

Vertical zoom factor. By default, true scale is used.

panX

Horizontal panning value expressed in pixels. By default, no panning occurs.

panY

Vertical panning value expressed in pixels. By default, no panning occurs.

Remarks

Returns a handle identifier, as defined by [EDragHandle](#page-2774-0).

<span id="page-630-1"></span>If zooming and/or panning were used when drawing the ROI, the same values must be used with [EBaseROI::HitTest](#page-630-0) and [EBaseROI::Drag](#page-622-1).

EBaseROI::IsAnROI

Tests whether this object is an ROI or an image.

```
[C++]bool IsAnROI(
)
```
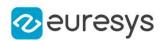

## <span id="page-631-0"></span>EBaseROI::GetIsVoid

Tests whether if the topmost parent image of this hierarchy has a zero size.

Namespace: Euresys::Open\_eVision

 $[C++]$ 

bool IsVoid() const

Remarks

For an image, this method returns true if the image size is zero.

<span id="page-631-1"></span>For an ROI, this method returns true if the topmost parent image size is zero or if there is no topmost image.

EBaseROI::Load

Restores an image stored in the given file.

Namespace: Euresys::Open\_eVision

 $[C++]$ 

```
void Load(
const std::string& path
)
void Load(
ESerializer* serializer
)
```
Parameters

path Full path of the file.

serializer

The [ESerializer](#page-2247-0) file-like object that is read from.

Remarks

When loading, an image is resized if need be. On the opposite, an ROI cannot be resized, and the sizes must match.

The image contents around the ROI remains unchanged.

If a serializer is used, then the Euresys proprietary file format is expected. This format preserves attributes and sub-ROIs.

See Supported Image File Types for details about supported files.

See Image File Access - Save, Load - for details about file format and compatibility. When loading a color image file into a gray-level image, the conversion equation will depend of the current [ERgbStandard](#page-2844-0) set.

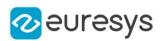

<span id="page-632-0"></span>EBaseROI::GetOrgX

EBaseROI::SetOrgX

Gets or sets the x-coordinate of the upper left corner of the ROI, relative to its parent ROI/image.

Namespace: Euresys::Open\_eVision

```
[C++]
```
int GetOrgX() const

void SetOrgX(int x)

#### Remarks

<span id="page-632-1"></span>The placement of an ROI is given by the coordinates its upper left corner (origin point), relative to its parent ROI/image and by its size (width and height).

EBaseROI::GetOrgY

EBaseROI::SetOrgY

Gets or sets the y-coordinate of the upper left corner of the ROI, relative to its parent ROI/image.

Namespace: Euresys::Open\_eVision

```
[C++]
```
int GetOrgY() const

```
void SetOrgY(int y)
```
Remarks

<span id="page-632-2"></span>The *placement of an ROI* is given by the coordinates its upper left corner (origin point), relative to its parent ROI/image and by its size (width and height).

# EBaseROI::GetParent

Returns the hierarchical parent of this object.

Namespace: Euresys::Open\_eVision

 $[C++]$ 

EBaseROI\* GetParent()

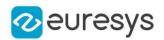

## <span id="page-633-0"></span>EBaseROI::GetPlanesPerPixel

Gets the number of color components in each pixel of the ROI/image.

Namespace: Euresys::Open\_eVision

 $[C++]$ 

<span id="page-633-1"></span>OEV\_UINT32 GetPlanesPerPixel() const

EBaseROI::GetRowPitch

Gets the pitch of a row (the number of bytes between two vertically adjacent pixels). This is also valid for BW1 images (one bit per pixel).

Namespace: Euresys::Open\_eVision

 $[C++]$ 

<span id="page-633-2"></span>int GetRowPitch() const

# EBaseROI::Save

Saves the [EBaseROI](#page-616-0) object to the given file.

```
[C++]void Save(
 const std::string& path,
 Euresys::Open_eVision::EImageFileType type
 )
void Save(
ESerializer* serializer
 )
```
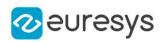

path

The full path of the destination file.

type

File format, as defined by [EImageFileType.](#page-2818-0) If not specified, the file format is determined from the file extension.

serializer

The [ESerializer](#page-2247-0) file-like object that is written to.

Remarks

By default (if no format is specified), the file format is determined from the file extension. If a serializer is used, then the Euresys proprietary file format is used. This format preserves attributes and sub-ROIs.

See Supported Image File Types for details about supported files.

<span id="page-634-0"></span>See Image File Access - Save, Load - for details about file format and compatibility.

EBaseROI::SaveJpeg

Saves the [EBaseROI](#page-616-0) object to the given file, in JPEG format.

Namespace: Euresys::Open\_eVision

 $[C++]$ 

```
void SaveJpeg(
const std::string& path,
int quality
)
```
Parameters

path

The full path of the destination file.

quality

JPEG quality, between 0 and 100 (100 is best quality). The default value is 75.

Remarks

<span id="page-634-1"></span>See Image File Access - Save, Load - for details about file format and quality.

EBaseROI::SaveJpeg2K

Saves the [EBaseROI](#page-616-0) object to the given file, in JPEG 2000 format.

```
[C++]void SaveJpeg2K(
const std::string& path,
int quality
)
```
#### Open eVision Reference Manual

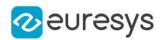

Parameters

path

The full path of the destination file.

quality

JPEG 2000 quality, between 1 and 512. The default value is 16.

Remarks

<span id="page-635-0"></span>See Image File Access - Save, Load - for details about file format and quality.

EBaseROI::SavePng

Saves the [EBaseROI](#page-616-0) object to the given file, in PNG format.

Namespace: Euresys::Open\_eVision

```
[C++]void SavePng(
const std::string& path,
int compression
)
```
Parameters

path

The full path of the destination file.

compression

PNG compression, between 1 and 9 (1 is the fastest and 9 is the best compression). The default value is 1.

Remarks

<span id="page-635-1"></span>See Image File Access - Save, Load - for details about file format and quality.

EBaseROI::SetImagePtr

Sets the pointer to an externally allocated image buffer.

```
Namespace: Euresys::Open_eVision
```

```
[C++]void SetImagePtr(
int width,
int height,
void* imagePointer,
int bitsPerRow
)
```
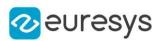

width

The width of the supplied buffer, in pixels.

height

The height of the supplied buffer, in pixels.

imagePointer

The pointer (aligned on 4 bytes) to the buffer, which must be large enough to hold the image.

bitsPerRow

The total number of bits contained in a row, padding included. Using the value 0 (default) means that this size is computed from the buffer width and the pixel size plus a padding with the smallest possible value that leads to a multiple of 4 bytes (32 bits), which is the minimum padding accepted by [EBaseROI::SetImagePtr](#page-635-1).

Remarks

This call is only valid on an image. An ROI gets its buffer from its parent while an image normally allocates a pixel buffer automatically. The pointer to this buffer refers to the top left pixel of the image. The next pixels are stored contiguously, row by row, from top to bottom and from left to right.

<span id="page-636-0"></span>Padding at the end of a row may be used, but it must lead to rows that are multiple of 4 bytes. This method overrides the internally allocated image buffer of the [EBaseROI](#page-616-0). As long as the image accesses this buffer, it must not be deleted.

```
EBaseROI::SetPlacement
```
Sets the placement of an ROI, relative to its parent ROI/image.

```
[C++]void SetPlacement(
int originX,
int originY.
int width,
int height
)
```
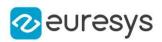

originX

New x-coordinate of the top-left pixel of this ROI.

originY

New y-coordinate of the top-left pixel of this ROI.

width

New ROI width.

height

New ROI height.

Remarks

This method can only be called on ROIs.

<span id="page-637-0"></span>The placement of an ROI is given by the coordinates its upper left corner (origin point), relative to its parent ROI/image and by its size (width and height).

EBaseROI::SetSize

Sets the width and height of an ROI/image.

```
[C++]void SetSize(
int width,
int height
)
void SetSize(
const EBaseROI* other
)
```
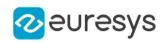

width

The new requested ROI/image width.

height

The new requested ROI/image height.

other

The other ROI/image whose dimensions have to be used for the current object.

Remarks

Open eVision will allocate a new image buffer (deallocate the old image buffer) if the supplied width and height are different from the existing ones.

If an external buffer has been specified by means of SetImagePtr, it will be kept only if the size does not change.

Creating a new Open eVision image buffer and setting its size creates a 4-byte aligned buffer, by default. The *size of an image* is specified as a number of columns (width) and rows (height).

The maximum image dimensions are 32767 by 32767. Furthermore, it must fit into the available memory, that depends upon the physical memory, the operating system and the memory already allocated by the process in other modules or libraries.

<span id="page-638-0"></span>The *placement of an ROI* is given by the x and y coordinates of its upper left pixel relative to its parent image, and also by its width and its height.

EBaseROI::GetTitle

EBaseROI::SetTitle

Gets or sets the Title attribute of the ROI/image. This is a convenience property that allows storing some information in the ROI/image. Please note that not all file formats preserve this information.

Namespace: Euresys::Open\_eVision

 $[C++]$ 

std::string GetTitle() const

<span id="page-638-1"></span>void SetTitle(const std::string& title)

# EBaseROI::GetTotalHeight

Gets the height, in pixels, of the ROI topmost parent.

Namespace: Euresys::Open\_eVision

 $[C++]$ 

## int GetTotalHeight() const

Remarks

The *total size* of an ROI is the size of its *topmost* parent.

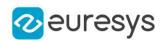

## <span id="page-639-0"></span>EBaseROI::GetTotalOrgX

Gets the x-coordinate of the upper left pixel of the ROI, relative to its topmost parent upper left pixel.

Namespace: Euresys::Open\_eVision

#### $[C++]$

#### int GetTotalOrgX() const

Remarks

The total origin coordinates of an ROI indicate the position of its upper left pixel relative to the topmost parent image.

<span id="page-639-1"></span>The total origin coordinates (top-left pixel) of a topmost parent are always (0,0).

## EBaseROI::GetTotalOrgY

Gets the y-coordinate of the upper left pixel of the ROI, relative to its topmost parent upper left pixel.

Namespace: Euresys::Open\_eVision

 $[C++]$ 

#### int GetTotalOrgY() const

Remarks

The total origin coordinates of an ROI indicate the position of its upper left pixel relative to the topmost parent.

<span id="page-639-2"></span>The total origin coordinates (top-left pixel) of a topmost parent are always (0,0).

EBaseROI::GetTotalWidth

Gets the width, in pixels, of the ROI topmost parent.

Namespace: Euresys::Open\_eVision

 $[C++]$ 

int GetTotalWidth() const

#### Remarks

<span id="page-639-3"></span>The total size of an ROI is the size of its topmost parent.

EBaseROI::GetType

Gets the ROI/image pixel type, as defined by the [EImageType](#page-2819-0) enumeration.

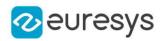

 $[C++]$ 

<span id="page-640-0"></span>Euresys::Open\_eVision::EImageType GetType() const

EBaseROI::GetWidth

EBaseROI::SetWidth

Gets or sets the width of the ROI.

Namespace: Euresys::Open\_eVision

 $[C++]$ 

int GetWidth() const

void SetWidth(int w)

Remarks

The *placement of an ROI* is given by the coordinates its upper left corner (origin point), relative to its parent ROI/image and by its size (width and height).

# 4.30. EBinaryImageSegmenter Class

Segments a binary image.

Remarks

This segmenter is applicable to [EROIBW1](#page-2180-0) grayscale images.

It produces coded images with two layers: The Black layer (usually, with index 0) contains the unmasked pixels having a binary value equal to zero; and the White layer (usually, with index 1) contains the remaining unmasked pixels, i.e. unmasked pixels having a binary value equal to one.

Base Class:[ETwoLayersImageSegmenter](#page-2358-0)

Namespace: Euresys::Open\_eVision::Segmenters

Methods

[EBinaryImageSegment](#page-640-1) -

[er](#page-640-1)

-

<span id="page-640-1"></span>

[operator==](#page-641-0) Comparison operator.

EBinaryImageSegmenter::EBinaryImageSegmenter

Namespace: Euresys::Open\_eVision::Segmenters

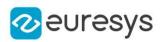

 $[C++]$ 

void EBinaryImageSegmenter( const ETwoLayersImageSegmenter& other )

Parameters

other

<span id="page-641-0"></span>-

EBinaryImageSegmenter::operator==

Comparison operator.

Namespace: Euresys::Open\_eVision::Segmenters

 $[C++]$ 

bool operator==( const EBinaryImageSegmenter& other )

Parameters

other

Other segmenter to compare to.

# <span id="page-641-1"></span>4.31. EBW16PathVector Class

Vector objects are used to store 1-dimensional data.

Remarks

Using vectors is very similar to using 1-dimensional arrays, except that the size can vary at runtime. Memory allocation is handled internally. \* To create a vector, use its constructor. \* To fill a vector with values, first empty it, using the [EBW16PathVector](#page-641-1) member, and then add elements one at time at the tail by calling the [EBW16PathVector::AddElement](#page-642-0) member. \* To access a vector element, either for reading or writing, use the [] operator. \* To inquire for the current number of elements, use member [EBW16PathVector.](#page-641-1)

#### Base Class:[EVector](#page-2386-0)

Namespace: Euresys::Open\_eVision

## Methods

[AddElement](#page-642-0) Appends (adds at the tail) an element to the vector.

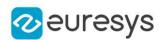

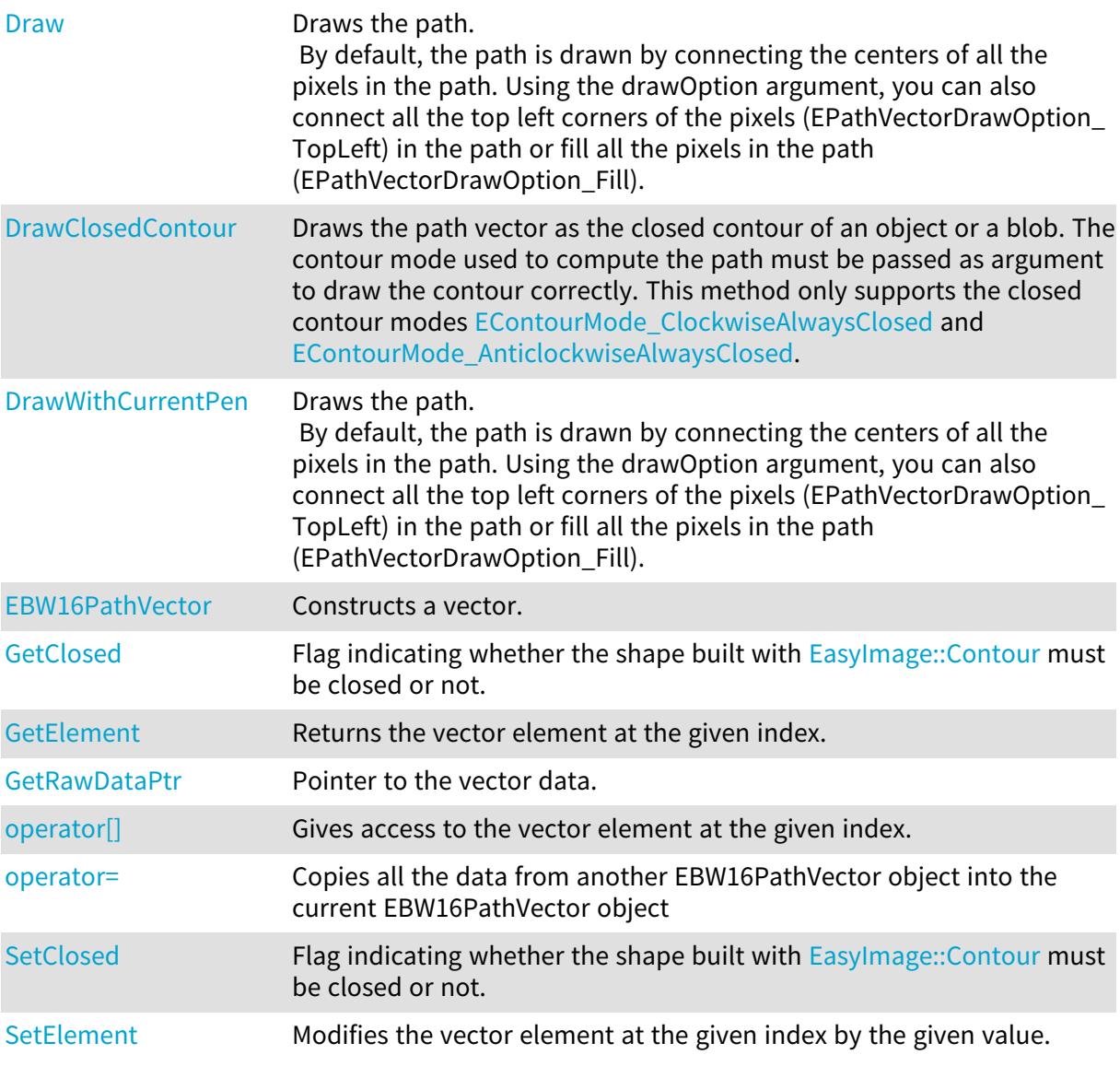

# <span id="page-642-0"></span>EBW16PathVector::AddElement

Appends (adds at the tail) an element to the vector.

Namespace: Euresys::Open\_eVision

```
[C++]void AddElement(
EBW16Path element
)
```
Parameters

element

The element to be added.

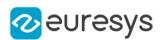

<span id="page-643-1"></span>EBW16PathVector::GetClosed

## EBW16PathVector::SetClosed

Flag indicating whether the shape built with [EasyImage::Contour](#page-414-0) must be closed or not.

Namespace: Euresys::Open\_eVision

 $[C++]$ 

bool GetClosed() const

<span id="page-643-0"></span>void SetClosed(bool bClosed)

EBW16PathVector::Draw

Draws the path.

By default, the path is drawn by connecting the centers of all the pixels in the path. Using the drawOption argument, you can also connect all the top left corners of the pixels (EPathVectorDrawOption\_TopLeft) in the path or fill all the pixels in the path (EPathVectorDrawOption\_Fill).

```
[C++]
```

```
void Draw(
EDrawAdapter* graphicContext,
float zoomX,
float zoomY,
float originX,
float originY
)
void Draw(
EDrawAdapter* graphicContext,
Euresys::Open_eVision::EPathVectorDrawOption option,
float zoomX,
float zoomY,
float originX,
float originY
)
void Draw(
HDC graphicContext,
float zoomX,
float zoomY,
float originX,
float originY
)
```
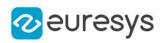

void Draw( HDC graphicContext, const ERGBColor& color, float zoomX, float zoomY, float originX, float originY )

#### Parameters

graphicContext

Handle of the device context on which to draw.

zoomX

Zooming factor along the X axis (1.0f means no zoom).

zoomY

Zooming factor along the Y axis (1.0f means no zoom).

originX

Abscissa of the upper left corner of the plot's bounding rectangle, in pixels. By default, the upper left corner of the window is used.

originY

Ordinate of the upper left corner of the plot's bounding rectangle, in pixels. By default, the upper left corner of the window is used.

option

 color

The color in which to draw the overlay.

Remarks

<span id="page-644-0"></span>Deprecation notice: All methods taking HDC as parameter are deprecated. It is recommended to use their alternative taking a [EDrawAdapter](#page-1260-0) by using a instance of [EWindowsDrawAdapter](#page-2466-0).

EBW16PathVector::DrawClosedContour

Draws the path vector as the closed contour of an object or a blob. The contour mode used to compute the path must be passed as argument to draw the contour correctly. This method only supports the closed contour modes [ClockwiseAlwaysClosed](#page-2769-0) and [AnticlockwiseAlwaysClosed](#page-2769-0).

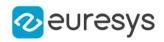

 $[C++]$ 

```
void DrawClosedContour(
EDrawAdapter* graphicContext,
Euresys::Open_eVision::EContourMode contourMode,
float zoomX,
float zoomY,
float originX,
float originY
)
```
#### Parameters

graphicContext

Handle of the device context on which to draw.

contourMode

Contour mode used to get this path vector used to draw the external boundary of the contour.

zoomX

Zooming factor along the X axis (1.0f means no zoom).

zoomY

Zooming factor along the Y axis (1.0f means no zoom).

originX

Abscissa of the upper left corner of the plot's bounding rectangle, in pixels. By default, the upper left corner of the window is used.

originY

<span id="page-645-0"></span>Ordinate of the upper left corner of the plot's bounding rectangle, in pixels. By default, the upper left corner of the window is used.

## EBW16PathVector::DrawWithCurrentPen

#### This method is deprecated.

Draws the path.

By default, the path is drawn by connecting the centers of all the pixels in the path. Using the drawOption argument, you can also connect all the top left corners of the pixels (EPathVectorDrawOption\_TopLeft) in the path or fill all the pixels in the path (EPathVectorDrawOption\_Fill).

```
[C++]
```

```
void DrawWithCurrentPen(
HDC graphicContext,
float zoomX,
float zoomY,
float originX,
float originY
)
```
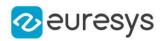

graphicContext

Handle of the device context on which to draw.

zoomX

Zooming factor along the X axis (1.0f means no zoom).

zoomY

Zooming factor along the Y axis (1.0f means no zoom).

originX

Abscissa of the upper left corner of the plot's bounding rectangle, in pixels. By default, the upper left corner of the window is used.

originY

Ordinate of the upper left corner of the plot's bounding rectangle, in pixels. By default, the upper left corner of the window is used.

Remarks

<span id="page-646-0"></span>Deprecation notice: All methods taking HDC as parameter are deprecated. It is recommended to use their alternative taking a [EDrawAdapter](#page-1260-0) by using a instance of [EWindowsDrawAdapter](#page-2466-0).

EBW16PathVector::EBW16PathVector

Constructs a vector.

Namespace: Euresys::Open\_eVision

```
[C++]void EBW16PathVector(
)
void EBW16PathVector(
OEV_UINT32 maxNumberOfElements
)
void EBW16PathVector(
const EBW16PathVector& other
)
```
Parameters

maxNumberOfElements

Optionally, memory can be pre-allocated to accommodate a given number of elements.

<span id="page-646-1"></span>other

EBW16PathVector object to be copied

EBW16PathVector::GetElement

Returns the vector element at the given index.

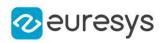

 $[C++]$ 

EBW16Path GetElement( int index )

Parameters

index

Index, between 0 and [EBW16PathVector](#page-641-1) (excluded) of the element to be accessed.

Remarks

<span id="page-647-0"></span>If the given index is outside the bounds of the vector, the error code [EError\\_](#page-2778-0) [Parameter1OutOfRange](#page-2778-0) is set.

EBW16PathVector::operator[]

Gives access to the vector element at the given index.

Namespace: Euresys::Open\_eVision

 $[C++]$ 

```
EBW16Path& operator[](
OEV_UINT32 index
)
```
Parameters

<span id="page-647-1"></span>index

Index, between 0 and [EBW16PathVector](#page-641-1) (excluded) of the element to be accessed.

EBW16PathVector::operator=

Copies all the data from another EBW16PathVector object into the current EBW16PathVector object

Namespace: Euresys::Open\_eVision

 $[C++]$ 

```
EBW16PathVector& operator=(
const EBW16PathVector& other
)
```
Parameters

other

EBW16PathVector object to be copied
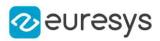

## EBW16PathVector::GetRawDataPtr

Pointer to the vector data.

Namespace: Euresys::Open\_eVision

 $[C++]$ 

void\* GetRawDataPtr() const

## EBW16PathVector::SetElement

Modifies the vector element at the given index by the given value.

Namespace: Euresys::Open\_eVision

```
[C++]void SetElement(
int index,
EBW16Path value
)
```
Parameters

index

Index, between 0 and [EBW16PathVector](#page-641-0) (excluded), of the element to be modified. value

The new value for the element.

Remarks

If the given index is outside the bounds of the vector, the error code [EError\\_](#page-2778-0) [Parameter1OutOfRange](#page-2778-0) is set.

# 4.32. EBW16PixelAccessor Class

Manages a BW16 pixel accessor context.

Namespace: Euresys::Open\_eVision

### Methods

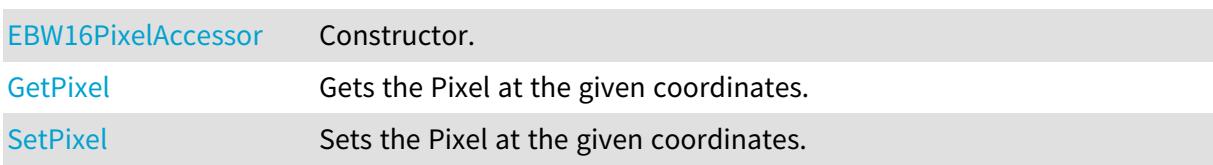

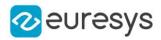

## <span id="page-649-0"></span>EBW16PixelAccessor::EBW16PixelAccessor

Constructor.

Namespace: Euresys::Open\_eVision

 $[C++]$ 

void EBW16PixelAccessor( EROIBW16& roi )

Parameters

<span id="page-649-1"></span>roi

Pixel source.

EBW16PixelAccessor::GetPixel

Gets the Pixel at the given coordinates.

Namespace: Euresys::Open\_eVision

 $[C++]$ 

```
OEV_UINT16 GetPixel(
OEV_INT32 x,
OEV_INT32 y
)
```
Parameters

x Pixel X coordinate. y

<span id="page-649-2"></span>Pixel Y coordinate.

EBW16PixelAccessor::SetPixel

Sets the Pixel at the given coordinates.

```
[C++]void SetPixel(
OEV_UINT16 value,
OEV_INT32 x,
OEV_INT32 y
\lambda
```
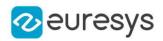

value

Pixel value.

x

Pixel X coordinate.

```
y
```
<span id="page-650-0"></span>Pixel Y coordinate.

# 4.33. EBW16Vector Class

Vector objects are used to store 1-dimensional data.

#### Remarks

Using vectors is very similar to using 1-dimensional arrays, except that the size can vary at runtime. Memory allocation is handled internally. \* To create a vector, use its constructor. \* To fill a vector with values, first empty it, using the [EBW16Vector](#page-650-0) member, and then add elements one at time at the tail by calling the [EBW16Vector::AddElement](#page-650-1) member. \* To access a vector element, either for reading or writing, use the [] operator. \* To inquire for the current number of elements, use member [EBW16Vector](#page-650-0).

#### Base Class:[EVector](#page-2386-0)

Namespace: Euresys::Open\_eVision

### Methods

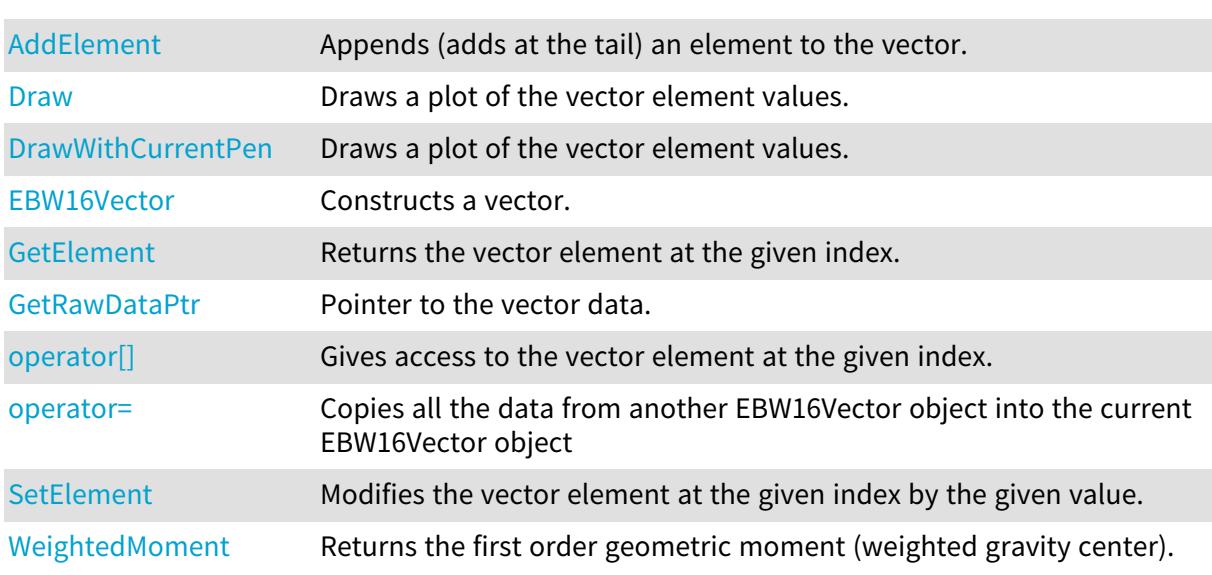

## <span id="page-650-1"></span>EBW16Vector::AddElement

Appends (adds at the tail) an element to the vector.

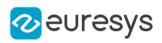

 $[C++]$ 

```
void AddElement(
EBW16 element
```
 $\lambda$ 

Parameters

<span id="page-651-0"></span>element

The element to be added.

## EBW16Vector::Draw

Draws a plot of the vector element values.

```
[C++]void Draw(
EDrawAdapter* graphicContext,
 float width,
float height,
float originX,
float originY
\lambdavoid Draw(
HDC graphicContext,
float width,
float height,
float originX,
 float originY
)
void Draw(
HDC graphicContext,
 const ERGBColor& color,
float width,
float height,
float originX,
float originY
)
```
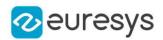

graphicContext

Handle of the device context on which to draw.

width

Outermost horizontal size, in pixels.

height

Outermost vertical size, in pixels.

originX

Abscissa of the upper left corner of the plot's bounding rectangle, in pixels. By default, the upper left corner of the window is used.

originY

Ordinate of the upper left corner of the plot's bounding rectangle, in pixels. By default, the upper left corner of the window is used.

color

The color in which to draw the overlay.

Remarks

A vector is able to draw itself in a window. The vector plots the element values as a function of the element indices. The drawing appears on a neutral background. Drawing is done in the device context associated to the desired window. To draw the curves, the current pen is used. To draw the annotations, a black pen is used instead. Deprecation notice: All methods taking HDC as parameter are deprecated. It is recommended to use their alternative taking a [EDrawAdapter](#page-1260-0) by using a instance of [EWindowsDrawAdapter](#page-2466-0).

## <span id="page-652-0"></span>EBW16Vector::DrawWithCurrentPen

This method is deprecated.

Draws a plot of the vector element values.

Namespace: Euresys::Open\_eVision

```
[C++]
```

```
void DrawWithCurrentPen(
HDC graphicContext,
float width,
float height,
float originX,
float originY
)
```
Parameters

graphicContext Handle of the device context on which to draw. width Outermost horizontal size, in pixels.

height

Outermost vertical size, in pixels.

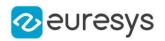

#### originX

Abscissa of the upper left corner of the plot's bounding rectangle, in pixels. By default, the upper left corner of the window is used.

#### originY

Ordinate of the upper left corner of the plot's bounding rectangle, in pixels. By default, the upper left corner of the window is used.

#### Remarks

A vector is able to draw itself in a window. The vector plots the element values as a function of the element indices. The drawing appears on a neutral background. Drawing is done in the device context associated to the desired window. To draw the curves, the current pen is used. To draw the annotations, a black pen is used instead. Deprecation notice: All methods taking HDC as parameter are deprecated. It is recommended to use their alternative taking a [EDrawAdapter](#page-1260-0) by using a instance of [EWindowsDrawAdapter](#page-2466-0).

## <span id="page-653-0"></span>EBW16Vector::EBW16Vector

Constructs a vector.

Namespace: Euresys::Open\_eVision

```
[C++]void EBW16Vector(
)
void EBW16Vector(
OEV_UINT32 maxNumberOfElements
)
void EBW16Vector(
 const EBW16Vector& other
)
```
Parameters

maxNumberOfElements

Optionally, memory can be pre-allocated to accommodate a given number of elements.

<span id="page-653-1"></span>other

EBW16Vector object to be copied

## EBW16Vector::GetElement

Returns the vector element at the given index.

```
[C++]EBW16 GetElement(
int index
)
```
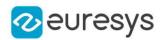

index

Index, between 0 and [EBW16Vector](#page-650-0) (excluded) of the element to be accessed.

Remarks

<span id="page-654-1"></span>If the given index is outside the bounds of the vector, the error code [EError\\_](#page-2778-0) [Parameter1OutOfRange](#page-2778-0) is set.

EBW16Vector::operator[]

Gives access to the vector element at the given index.

Namespace: Euresys::Open\_eVision

 $[C++]$ 

EBW16& operator[]( OEV\_UINT32 index )

Parameters

<span id="page-654-2"></span>index

Index, between 0 and [EBW16Vector](#page-650-0) (excluded) of the element to be accessed.

```
EBW16Vector::operator=
```
Copies all the data from another EBW16Vector object into the current EBW16Vector object

Namespace: Euresys::Open\_eVision

 $[C++]$ 

EBW16Vector& operator=( const EBW16Vector& other )

Parameters

<span id="page-654-0"></span>other

EBW16Vector object to be copied

EBW16Vector::GetRawDataPtr

Pointer to the vector data.

Namespace: Euresys::Open\_eVision

 $[C++]$ 

void\* GetRawDataPtr() const

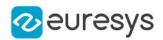

## <span id="page-655-0"></span>EBW16Vector::SetElement

Modifies the vector element at the given index by the given value.

Namespace: Euresys::Open\_eVision

```
[C++]void SetElement(
int index,
EBW16 value
)
```
Parameters

index

Index, between 0 and [EBW16Vector](#page-650-0) (excluded), of the element to be modified.

value

The new value for the element.

Remarks

<span id="page-655-1"></span>If the given index is outside the bounds of the vector, the error code [EError\\_](#page-2778-0) [Parameter1OutOfRange](#page-2778-0) is set.

EBW16Vector::WeightedMoment

Returns the first order geometric moment (weighted gravity center).

Namespace: Euresys::Open\_eVision

```
[C++]float WeightedMoment(
OEV_UINT32 from,
OEV_UINT32 to
)
```
Parameters

from

First element of the vector portion for which the weighted moment will be calculated. By default, this is the first element of the vector.

to

Last element of the vector portion for which the weighted moment will be calculated. By default, this is the last element of the vector.

# 4.34. EBW32PixelAccessor Class

Manages a BW32 pixel accessor context.

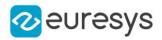

#### Namespace: Euresys::Open\_eVision

### Methods

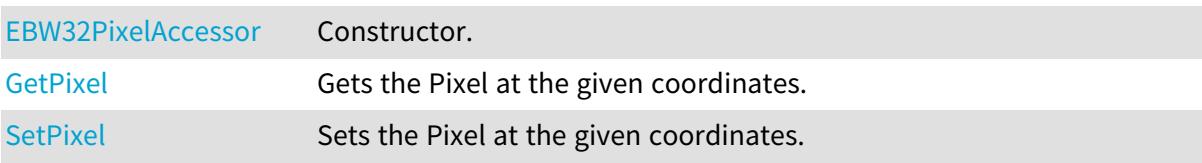

## <span id="page-656-0"></span>EBW32PixelAccessor::EBW32PixelAccessor

#### Constructor.

Namespace: Euresys::Open\_eVision

 $[C++]$ void EBW32PixelAccessor( EROIBW32& roi )

Parameters

<span id="page-656-1"></span>roi

Pixel source.

## EBW32PixelAccessor::GetPixel

Gets the Pixel at the given coordinates.

Namespace: Euresys::Open\_eVision

```
[C++]OEV_UINT32 GetPixel(
OEV_INT32 x,
OEV_INT32 y
 \lambda
```
Parameters

x Pixel X coordinate.

<span id="page-656-2"></span>y

Pixel Y coordinate.

## EBW32PixelAccessor::SetPixel

Sets the Pixel at the given coordinates.

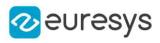

 $[C++]$ 

```
void SetPixel(
OEV_UINT32 value,
OEV_INT32 x,
OEV_INT32 y
)
```
Parameters

value

Pixel value.

```
x
```
Pixel X coordinate.

y

Pixel Y coordinate.

# <span id="page-657-0"></span>4.35. EBW32Vector Class

Vector objects are used to store 1-dimensional data.

#### Remarks

Using vectors is very similar to using 1-dimensional arrays, except that the size can vary at runtime. Memory allocation is handled internally. \* To create a vector, use its constructor. \* To fill a vector with values, first empty it, using the [EBW32Vector](#page-657-0) member, and then add elements one at time at the tail by calling the [EBW32Vector::AddElement](#page-658-0) member. \* To access a vector element, either for reading or writing, use the [] operator. \* To inquire for the current number of elements, use member [EBW32Vector](#page-657-0).

### Base Class:[EVector](#page-2386-0)

Namespace: Euresys::Open\_eVision

## Methods

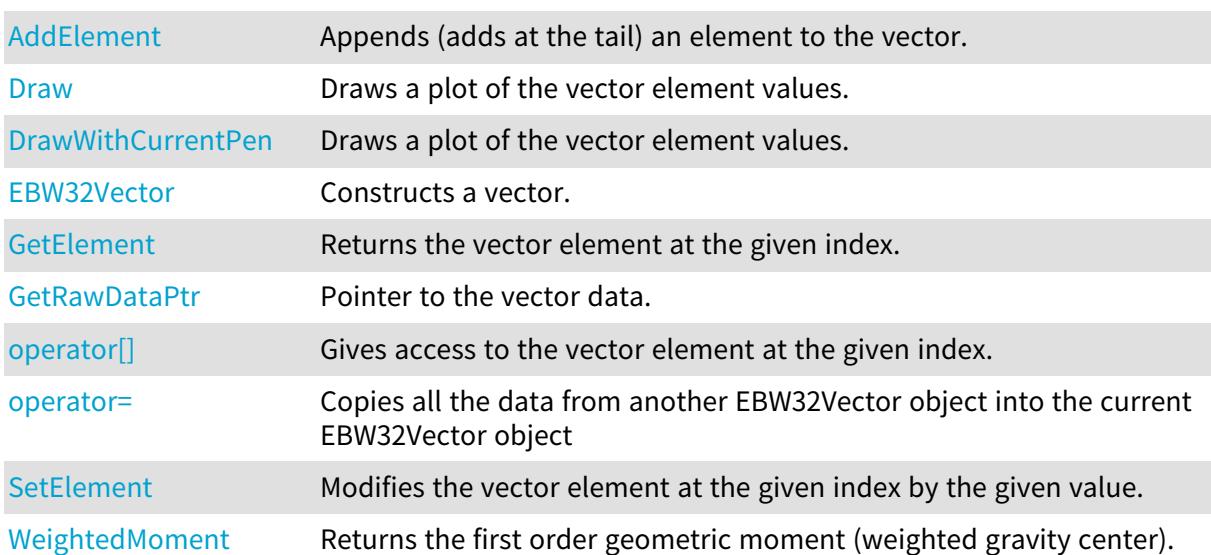

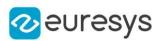

## <span id="page-658-0"></span>EBW32Vector::AddElement

Appends (adds at the tail) an element to the vector.

Namespace: Euresys::Open\_eVision

 $[C++]$ 

void AddElement( EBW32 element )

Parameters

<span id="page-658-1"></span>element

The element to be added.

EBW32Vector::Draw

Draws a plot of the vector element values.

Namespace: Euresys::Open\_eVision

 $[C++]$ 

```
void Draw(
EDrawAdapter* graphicContext,
float width,
float height,
float originX,
float originY
)
void Draw(
HDC graphicContext,
float width,
float height,
float originX,
float originY
)
void Draw(
HDC graphicContext,
const ERGBColor& color,
float width,
float height,
float originX,
float originY
)
```
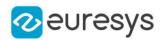

graphicContext

Handle of the device context on which to draw.

width

Outermost horizontal size, in pixels.

height

Outermost vertical size, in pixels.

originX

Abscissa of the upper left corner of the plot's bounding rectangle, in pixels. By default, the upper left corner of the window is used.

originY

Ordinate of the upper left corner of the plot's bounding rectangle, in pixels. By default, the upper left corner of the window is used.

color

The color in which to draw the overlay.

Remarks

A vector is able to draw itself in a window. The vector plots the element values as a function of the element indices. The drawing appears on a neutral background. Drawing is done in the device context associated to the desired window. To draw the curves, the current pen is used. To draw the annotations, a black pen is used instead. Deprecation notice: All methods taking HDC as parameter are deprecated. It is recommended to use their alternative taking a [EDrawAdapter](#page-1260-0) by using a instance of [EWindowsDrawAdapter](#page-2466-0).

## <span id="page-659-0"></span>EBW32Vector::DrawWithCurrentPen

This method is deprecated.

Draws a plot of the vector element values.

Namespace: Euresys::Open\_eVision

```
[C++]
```

```
void DrawWithCurrentPen(
HDC graphicContext,
float width,
float height,
float originX,
float originY
)
```
Parameters

graphicContext Handle of the device context on which to draw. width

Outermost horizontal size, in pixels.

height

Outermost vertical size, in pixels.

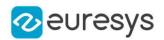

#### originX

Abscissa of the upper left corner of the plot's bounding rectangle, in pixels. By default, the upper left corner of the window is used.

#### originY

Ordinate of the upper left corner of the plot's bounding rectangle, in pixels. By default, the upper left corner of the window is used.

#### Remarks

A vector is able to draw itself in a window. The vector plots the element values as a function of the element indices. The drawing appears on a neutral background. Drawing is done in the device context associated to the desired window. To draw the curves, the current pen is used. To draw the annotations, a black pen is used instead. Deprecation notice: All methods taking HDC as parameter are deprecated. It is recommended to use their alternative taking a [EDrawAdapter](#page-1260-0) by using a instance of [EWindowsDrawAdapter](#page-2466-0).

### <span id="page-660-0"></span>EBW32Vector::EBW32Vector

Constructs a vector.

Namespace: Euresys::Open\_eVision

```
[C++]void EBW32Vector(
)
void EBW32Vector(
OEV_UINT32 maxNumberOfElements
)
void EBW32Vector(
 const EBW32Vector& other
)
```
Parameters

maxNumberOfElements

Optionally, memory can be pre-allocated to accommodate a given number of elements.

<span id="page-660-1"></span>other

EBW32Vector object to be copied

## EBW32Vector::GetElement

Returns the vector element at the given index.

```
[C++]EBW32 GetElement(
int index
)
```
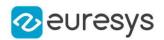

index

Index, between 0 and [EBW32Vector](#page-657-0) (excluded) of the element to be accessed.

Remarks

<span id="page-661-1"></span>If the given index is outside the bounds of the vector, the error code [EError\\_](#page-2778-0) [Parameter1OutOfRange](#page-2778-0) is set.

EBW32Vector::operator[]

Gives access to the vector element at the given index.

Namespace: Euresys::Open\_eVision

 $[C++]$ 

EBW32& operator[]( OEV\_UINT32 index )

Parameters

<span id="page-661-2"></span>index

Index, between 0 and [EBW32Vector](#page-657-0) (excluded) of the element to be accessed.

```
EBW32Vector::operator=
```
Copies all the data from another EBW32Vector object into the current EBW32Vector object

Namespace: Euresys::Open\_eVision

 $[C++]$ 

EBW32Vector& operator=( const EBW32Vector& other )

Parameters

<span id="page-661-0"></span>other

EBW32Vector object to be copied

EBW32Vector::GetRawDataPtr

Pointer to the vector data.

Namespace: Euresys::Open\_eVision

 $[C++]$ 

void\* GetRawDataPtr() const

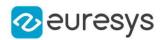

## <span id="page-662-0"></span>EBW32Vector::SetElement

Modifies the vector element at the given index by the given value.

Namespace: Euresys::Open\_eVision

 $[C++]$ void SetElement( int index, EBW32 value )

Parameters

index

Index, between 0 and [EBW32Vector](#page-657-0) (excluded), of the element to be modified.

value

The new value for the element.

Remarks

<span id="page-662-1"></span>If the given index is outside the bounds of the vector, the error code [EError\\_](#page-2778-0) [Parameter1OutOfRange](#page-2778-0) is set.

EBW32Vector::WeightedMoment

Returns the first order geometric moment (weighted gravity center).

Namespace: Euresys::Open\_eVision

 $[C++]$ float WeightedMoment( OEV\_UINT32 from, OEV\_UINT32 to )

Parameters

from

First element of the vector portion for which the weighted moment will be calculated. By default, this is the first element of the vector.

to

Last element of the vector portion for which the weighted moment will be calculated. By default, this is the last element of the vector.

# <span id="page-662-2"></span>4.36. EBW8PathVector Class

Vector objects are used to store 1-dimensional data.

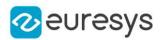

#### Remarks

Using vectors is very similar to using 1-dimensional arrays, except that the size can vary at runtime. Memory allocation is handled internally. \* To create a vector, use its constructor. \* To fill a vector with values, first empty it, using the [EBW8PathVector](#page-662-2) member, and then add elements one at time at the tail by calling the [EBW8PathVector::AddElement](#page-663-0) member. \* To access a vector element, either for reading or writing, use the [] operator. \* To inquire for the current number of elements, use member [EBW8PathVector](#page-662-2).

#### Base Class:[EVector](#page-2386-0)

Namespace: Euresys::Open\_eVision

### **Methods**

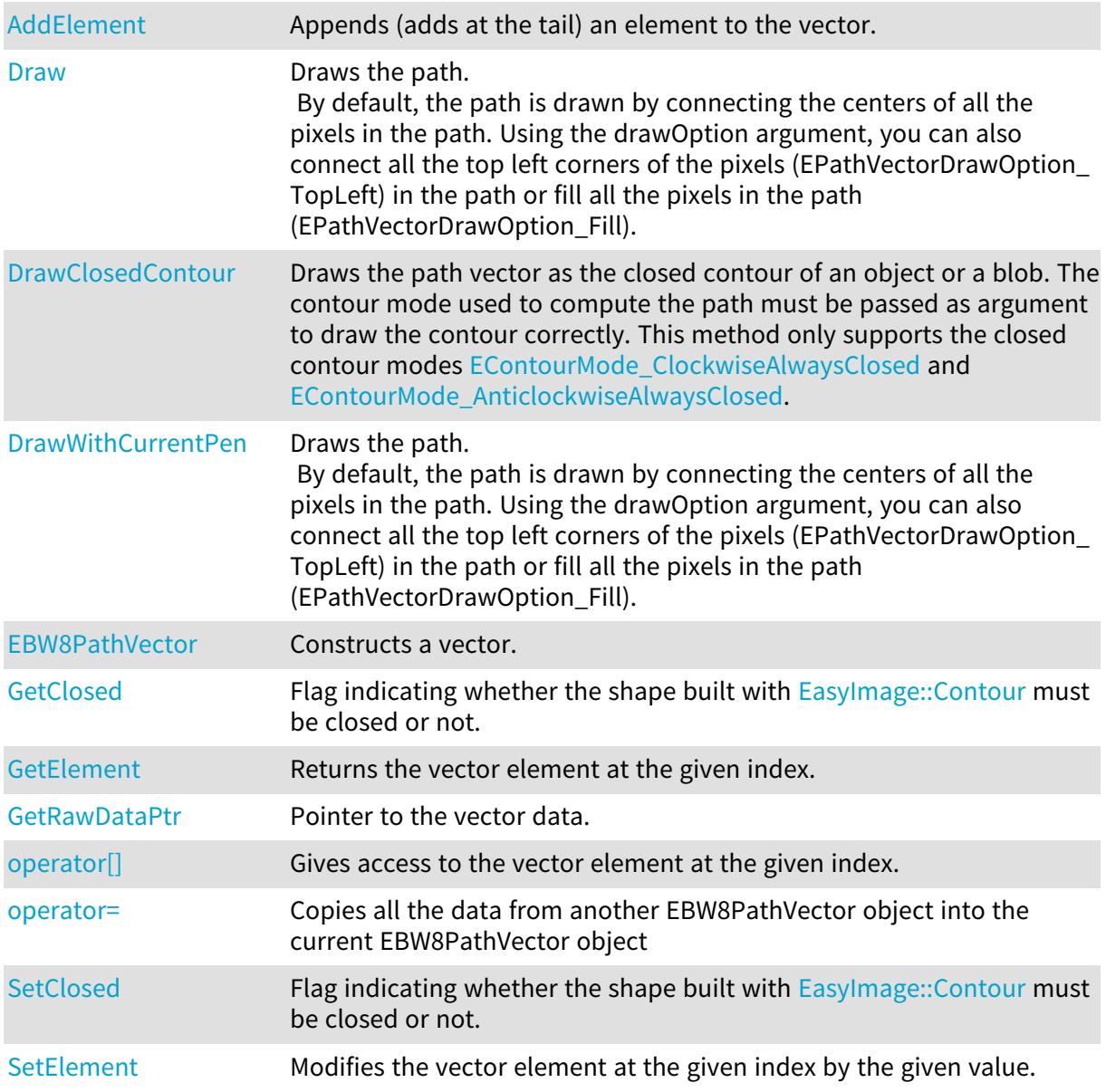

## <span id="page-663-0"></span>EBW8PathVector::AddElement

Appends (adds at the tail) an element to the vector.

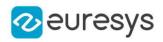

Namespace: Euresys::Open\_eVision

 $[C++]$ void AddElement( EBW8Path element )

Parameters

<span id="page-664-1"></span>element

The element to be added.

## EBW8PathVector::GetClosed

EBW8PathVector::SetClosed

Flag indicating whether the shape built with [EasyImage::Contour](#page-414-0) must be closed or not.

Namespace: Euresys::Open\_eVision

 $[C++]$ 

bool GetClosed() const

<span id="page-664-0"></span>void SetClosed(bool bClosed)

```
EBW8PathVector::Draw
```
Draws the path.

By default, the path is drawn by connecting the centers of all the pixels in the path. Using the drawOption argument, you can also connect all the top left corners of the pixels (EPathVectorDrawOption\_TopLeft) in the path or fill all the pixels in the path (EPathVectorDrawOption\_Fill).

```
[C++]void Draw(
EDrawAdapter* graphicContext,
float zoomX,
float zoomY,
float originX,
float originY
)
```
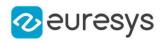

```
void Draw(
EDrawAdapter* graphicContext,
 Euresys::Open_eVision::EPathVectorDrawOption option,
float zoomX,
float zoomY,
float originX,
float originY
)
void Draw(
HDC graphicContext,
float zoomX,
float zoomY,
float originX,
float originY
)
void Draw(
HDC graphicContext,
 const ERGBColor& color,
float zoomX,
float zoomY,
float originX,
float originY
)
```

```
Parameters
```
graphicContext

Handle of the device context on which to draw.

zoomX

Zooming factor along the X axis (1.0f means no zoom).

zoomY

Zooming factor along the Y axis (1.0f means no zoom).

originX

Abscissa of the upper left corner of the plot's bounding rectangle, in pixels. By default, the upper left corner of the window is used.

originY

Ordinate of the upper left corner of the plot's bounding rectangle, in pixels. By default, the upper left corner of the window is used.

option -

color

The color in which to draw the overlay.

Remarks

Deprecation notice: All methods taking HDC as parameter are deprecated. It is recommended to use their alternative taking a [EDrawAdapter](#page-1260-0) by using a instance of [EWindowsDrawAdapter](#page-2466-0).

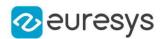

## <span id="page-666-0"></span>EBW8PathVector::DrawClosedContour

Draws the path vector as the closed contour of an object or a blob. The contour mode used to compute the path must be passed as argument to draw the contour correctly. This method only supports the closed contour modes [ClockwiseAlwaysClosed](#page-2769-0) and [AnticlockwiseAlwaysClosed](#page-2769-0).

Namespace: Euresys::Open\_eVision

```
[C++]
```

```
void DrawClosedContour(
EDrawAdapter* graphicContext,
Euresys::Open_eVision::EContourMode contourMode,
float zoomX,
float zoomY,
 float originX,
float originY
)
```
Parameters

graphicContext

Handle of the device context on which to draw.

contourMode

Contour mode used to get this path vector used to draw the external boundary of the contour.

zoomX

Zooming factor along the X axis (1.0f means no zoom).

zoomY

Zooming factor along the Y axis (1.0f means no zoom).

originX

Abscissa of the upper left corner of the plot's bounding rectangle, in pixels. By default, the upper left corner of the window is used.

originY

<span id="page-666-1"></span>Ordinate of the upper left corner of the plot's bounding rectangle, in pixels. By default, the upper left corner of the window is used.

### EBW8PathVector::DrawWithCurrentPen

#### This method is deprecated.

Draws the path.

By default, the path is drawn by connecting the centers of all the pixels in the path. Using the drawOption argument, you can also connect all the top left corners of the pixels (EPathVectorDrawOption\_TopLeft) in the path or fill all the pixels in the path (EPathVectorDrawOption\_Fill).

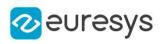

 $[C++]$ 

```
void DrawWithCurrentPen(
HDC graphicContext,
float zoomX,
float zoomY,
float originX,
float originY
)
```
#### Parameters

graphicContext

Handle of the device context on which to draw.

zoomX

Zooming factor along the X axis (1.0f means no zoom).

zoomY

Zooming factor along the Y axis (1.0f means no zoom).

originX

Abscissa of the upper left corner of the plot's bounding rectangle, in pixels. By default, the upper left corner of the window is used.

originY

Ordinate of the upper left corner of the plot's bounding rectangle, in pixels. By default, the upper left corner of the window is used.

Remarks

<span id="page-667-0"></span>Deprecation notice: All methods taking HDC as parameter are deprecated. It is recommended to use their alternative taking a [EDrawAdapter](#page-1260-0) by using a instance of [EWindowsDrawAdapter](#page-2466-0).

## EBW8PathVector::EBW8PathVector

Constructs a vector.

```
[C++]void EBW8PathVector(
)
void EBW8PathVector(
OEV_UINT32 maxNumberOfElements
)
void EBW8PathVector(
const EBW8PathVector& other
)
```
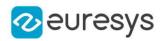

maxNumberOfElements

Optionally, memory can be pre-allocated to accommodate a given number of elements. other

<span id="page-668-0"></span>EBW8PathVector object to be copied

## EBW8PathVector::GetElement

Returns the vector element at the given index.

Namespace: Euresys::Open\_eVision

 $[C++]$ 

```
EBW8Path GetElement(
int index
)
```
Parameters

index

Index, between 0 and [EBW8PathVector](#page-662-2) (excluded) of the element to be accessed.

Remarks

<span id="page-668-1"></span>If the given index is outside the bounds of the vector, the error code [EError\\_](#page-2778-0) [Parameter1OutOfRange](#page-2778-0) is set.

```
EBW8PathVector::operator[]
```
Gives access to the vector element at the given index.

Namespace: Euresys::Open\_eVision

 $[C++]$ 

```
EBW8Path& operator[](
OEV_UINT32 index
)
```
Parameters

<span id="page-668-2"></span>index

Index, between 0 and [EBW8PathVector](#page-662-2) (excluded) of the element to be accessed.

EBW8PathVector::operator=

Copies all the data from another EBW8PathVector object into the current EBW8PathVector object

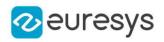

 $[C++]$ 

EBW8PathVector& operator=( const EBW8PathVector& other )

Parameters

<span id="page-669-0"></span>other

EBW8PathVector object to be copied

EBW8PathVector::GetRawDataPtr

Pointer to the vector data.

Namespace: Euresys::Open\_eVision

 $[C++]$ 

<span id="page-669-1"></span>void\* GetRawDataPtr() const

```
EBW8PathVector::SetElement
```
Modifies the vector element at the given index by the given value.

```
Namespace: Euresys::Open_eVision
```
 $[C++]$ 

void SetElement( int index, EBW8Path value )

Parameters

index

Index, between 0 and [EBW8PathVector](#page-662-2) (excluded), of the element to be modified. value

The new value for the element.

Remarks

If the given index is outside the bounds of the vector, the error code [EError\\_](#page-2778-0) [Parameter1OutOfRange](#page-2778-0) is set.

# 4.37. EBW8PixelAccessor Class

Manages a BW8 pixel accessor context.

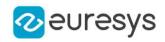

## Methods

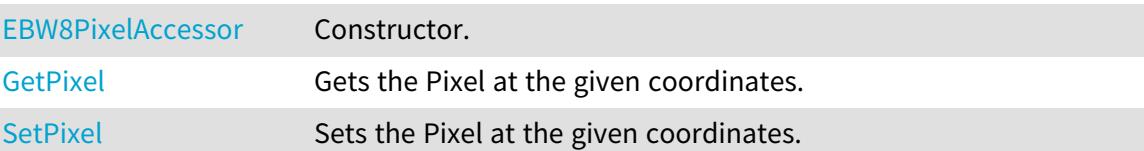

## <span id="page-670-0"></span>EBW8PixelAccessor::EBW8PixelAccessor

### Constructor.

Namespace: Euresys::Open\_eVision

 $[C++]$ 

```
void EBW8PixelAccessor(
EROIBW8& roi
)
```
#### Parameters

<span id="page-670-1"></span>roi

Pixel source.

## EBW8PixelAccessor::GetPixel

Gets the Pixel at the given coordinates.

Namespace: Euresys::Open\_eVision

```
[C++]
```

```
OEV_UINT8 GetPixel(
OEV_INT32 x,
OEV_INT32 y
\lambda
```
Parameters

x Pixel X coordinate.

<span id="page-670-2"></span>y

Pixel Y coordinate.

## EBW8PixelAccessor::SetPixel

Sets the Pixel at the given coordinates.

```
Namespace: Euresys::Open_eVision
```
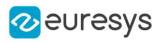

 $[C++]$ 

```
void SetPixel(
OEV_UINT8 value,
OEV_INT32 x,
OEV_INT32 y
)
```
Parameters

value

Pixel value.

```
x
```
Pixel X coordinate.

y

<span id="page-671-0"></span>Pixel Y coordinate.

# 4.38. EBW8Vector Class

Vector objects are used to store 1-dimensional data.

#### Remarks

Using vectors is very similar to using 1-dimensional arrays, except that the size can vary at runtime. Memory allocation is handled internally. \* To create a vector, use its constructor. \* To fill a vector with values, first empty it, using the [EBW8Vector](#page-671-0) member, and then add elements one at time at the tail by calling the [EBW8Vector::AddElement](#page-672-0) member. \* To access a vector element, either for reading or writing, use the [] operator. \* To inquire for the current number of elements, use member [EBW8Vector](#page-671-0).

## Base Class:[EVector](#page-2386-0)

Namespace: Euresys::Open\_eVision

### Methods

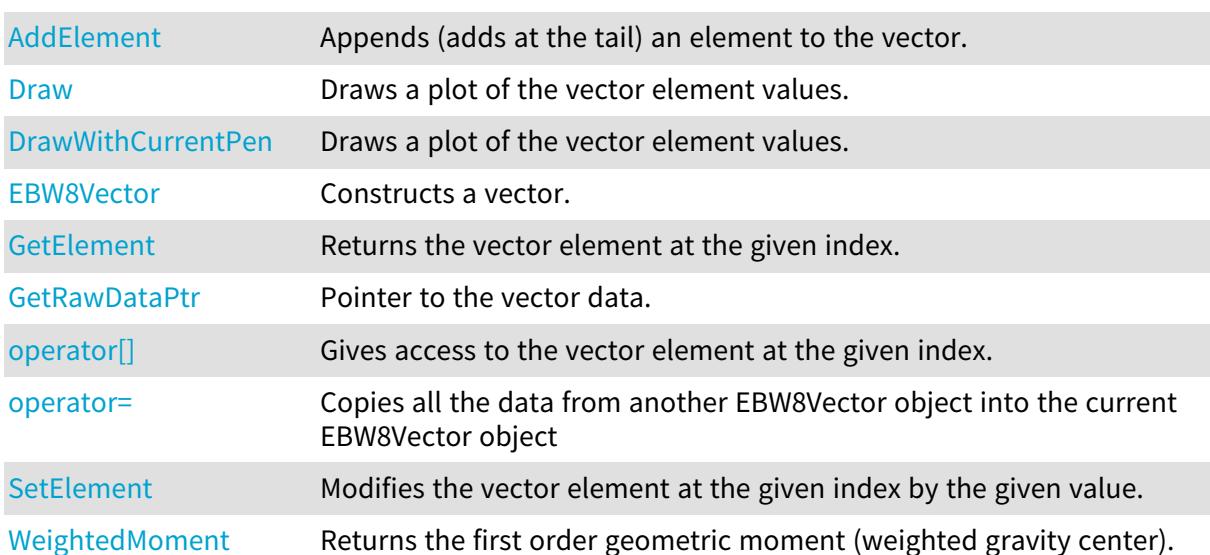

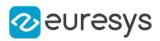

## <span id="page-672-0"></span>EBW8Vector::AddElement

Appends (adds at the tail) an element to the vector.

Namespace: Euresys::Open\_eVision

 $[C++]$ 

void AddElement( EBW8 element )

Parameters

<span id="page-672-1"></span>element

The element to be added.

EBW8Vector::Draw

Draws a plot of the vector element values.

Namespace: Euresys::Open\_eVision

 $[C++]$ 

```
void Draw(
EDrawAdapter* graphicContext,
float width,
float height,
float originX,
float originY
)
void Draw(
HDC graphicContext,
float width,
float height,
float originX,
float originY
)
void Draw(
HDC graphicContext,
const ERGBColor& color,
float width,
float height,
float originX,
float originY
)
```
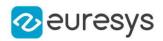

graphicContext

Handle of the device context on which to draw.

width

Outermost horizontal size, in pixels.

height

Outermost vertical size, in pixels.

originX

Abscissa of the upper left corner of the plot's bounding rectangle, in pixels. By default, the upper left corner of the window is used.

originY

Ordinate of the upper left corner of the plot's bounding rectangle, in pixels. By default, the upper left corner of the window is used.

color

The color in which to draw the overlay.

Remarks

A vector is able to draw itself in a window. The vector plots the element values as a function of the element indices. The drawing appears on a neutral background. Drawing is done in the device context associated to the desired window. To draw the curves, the current pen is used. To draw the annotations, a black pen is used instead. Deprecation notice: All methods taking HDC as parameter are deprecated. It is recommended to use their alternative taking a [EDrawAdapter](#page-1260-0) by using a instance of [EWindowsDrawAdapter](#page-2466-0).

## <span id="page-673-0"></span>EBW8Vector::DrawWithCurrentPen

This method is deprecated.

Draws a plot of the vector element values.

Namespace: Euresys::Open\_eVision

```
[C++]
```

```
void DrawWithCurrentPen(
HDC graphicContext,
float width,
float height,
float originX,
float originY
)
```
Parameters

graphicContext Handle of the device context on which to draw. width Outermost horizontal size, in pixels. height Outermost vertical size, in pixels.

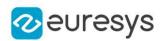

#### originX

Abscissa of the upper left corner of the plot's bounding rectangle, in pixels. By default, the upper left corner of the window is used.

### originY

Ordinate of the upper left corner of the plot's bounding rectangle, in pixels. By default, the upper left corner of the window is used.

#### Remarks

A vector is able to draw itself in a window. The vector plots the element values as a function of the element indices. The drawing appears on a neutral background. Drawing is done in the device context associated to the desired window. To draw the curves, the current pen is used. To draw the annotations, a black pen is used instead. Deprecation notice: All methods taking HDC as parameter are deprecated. It is recommended to use their alternative taking a [EDrawAdapter](#page-1260-0) by using a instance of [EWindowsDrawAdapter](#page-2466-0).

## <span id="page-674-0"></span>EBW8Vector::EBW8Vector

Constructs a vector.

Namespace: Euresys::Open\_eVision

```
[C++]void EBW8Vector(
)
void EBW8Vector(
OEV_UINT32 maxNumberOfElements
)
void EBW8Vector(
 const EBW8Vector& other
)
```
Parameters

maxNumberOfElements

Optionally, memory can be pre-allocated to accommodate a given number of elements.

<span id="page-674-1"></span>other

EBW8Vector object to be copied

## EBW8Vector::GetElement

Returns the vector element at the given index.

```
[C++]EBW8 GetElement(
int index
)
```
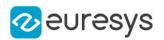

index

Index, between 0 and [EBW8Vector](#page-671-0) (excluded) of the element to be accessed.

Remarks

<span id="page-675-1"></span>If the given index is outside the bounds of the vector, the error code [EError\\_](#page-2778-0) [Parameter1OutOfRange](#page-2778-0) is set.

EBW8Vector::operator[]

Gives access to the vector element at the given index.

Namespace: Euresys::Open\_eVision

 $[C++]$ EBW8& operator[]( OEV\_UINT32 index )

Parameters

<span id="page-675-2"></span>index

Index, between 0 and [EBW8Vector](#page-671-0) (excluded) of the element to be accessed.

EBW8Vector::operator=

Copies all the data from another EBW8Vector object into the current EBW8Vector object

Namespace: Euresys::Open\_eVision

 $[C++]$ 

EBW8Vector& operator=( const EBW8Vector& other )

Parameters

<span id="page-675-0"></span>other

EBW8Vector object to be copied

EBW8Vector::GetRawDataPtr

Pointer to the vector data.

Namespace: Euresys::Open\_eVision

 $[C++]$ 

void\* GetRawDataPtr() const

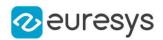

## <span id="page-676-0"></span>EBW8Vector::SetElement

Modifies the vector element at the given index by the given value.

Namespace: Euresys::Open\_eVision

 $[C++]$ void SetElement( int index, EBW8 value )

Parameters

index

Index, between 0 and [EBW8Vector](#page-671-0) (excluded), of the element to be modified.

value

The new value for the element.

Remarks

<span id="page-676-1"></span>If the given index is outside the bounds of the vector, the error code [EError\\_](#page-2778-0) [Parameter1OutOfRange](#page-2778-0) is set.

EBW8Vector:: WeightedMoment

Returns the first order geometric moment (weighted gravity center).

Namespace: Euresys::Open\_eVision

 $[C++]$ float WeightedMoment( OEV\_UINT32 from, OEV\_UINT32 to )

Parameters

from

First element of the vector portion for which the weighted moment will be calculated. By default, this is the first element of the vector.

to

Last element of the vector portion for which the weighted moment will be calculated. By default, this is the last element of the vector.

# <span id="page-676-2"></span>4.39. EBWHistogramVector Class

Vector objects are used to store 1-dimensional data.

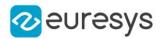

#### Remarks

Using vectors is very similar to using 1-dimensional arrays, except that the size can vary at runtime. Memory allocation is handled internally. \* To create a vector, use its constructor. \* To fill a vector with values, first empty it, using the [EBWHistogramVector](#page-676-2) member, and then add elements one at time at the tail by calling the [EBWHistogramVector::AddElement](#page-677-0) member. \* To access a vector element, either for reading or writing, use the [] operator. \* To inquire for the current number of elements, use member [EBWHistogramVector](#page-676-2).

#### Base Class:[EVector](#page-2386-0)

Namespace: Euresys::Open\_eVision

## Methods

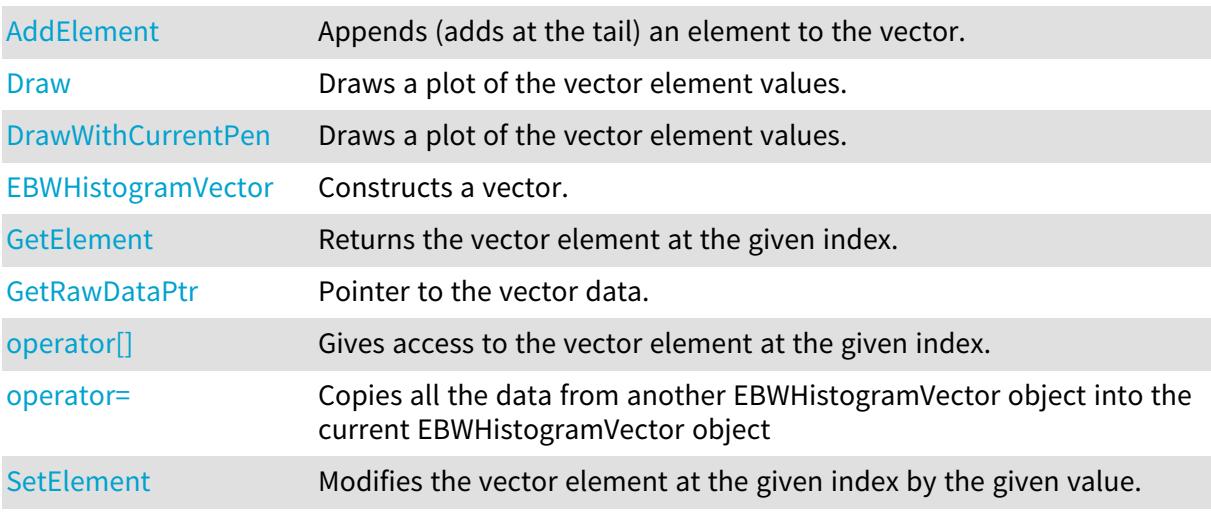

## <span id="page-677-0"></span>EBWHistogramVector::AddElement

Appends (adds at the tail) an element to the vector.

Namespace: Euresys::Open\_eVision

 $[C++]$ 

```
void AddElement(
OEV_UINT32 element
)
```
Parameters

<span id="page-677-1"></span>element

The element to be added.

## EBWHistogramVector::Draw

Draws a plot of the vector element values.

```
Namespace: Euresys::Open_eVision
```
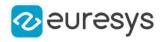

 $[C++]$ 

```
void Draw(
EDrawAdapter* graphicContext,
 float width,
 float height,
 float originX,
float originY
 )
void Draw(
HDC graphicContext,
float width,
float height,
float originX,
float originY
)
void Draw(
HDC graphicContext,
 const ERGBColor& color,
float width,
float height.
float originX,
float originY
)
```
#### Parameters

graphicContext

Handle of the device context on which to draw.

width

Outermost horizontal size, in pixels.

height

Outermost vertical size, in pixels.

originX

Abscissa of the upper left corner of the plot's bounding rectangle, in pixels. By default, the upper left corner of the window is used.

originY

Ordinate of the upper left corner of the plot's bounding rectangle, in pixels. By default, the upper left corner of the window is used.

color

The color in which to draw the overlay.

#### Remarks

A vector is able to draw itself in a window. The vector plots the element values as a function of the element indices. The drawing appears on a neutral background. Drawing is done in the device context associated to the desired window. To draw the curves, the current pen is used. To draw the annotations, a black pen is used instead. Deprecation notice: All methods taking HDC as parameter are deprecated. It is recommended to use their alternative taking a [EDrawAdapter](#page-1260-0) by using a instance of [EWindowsDrawAdapter](#page-2466-0).

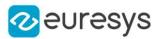

### <span id="page-679-0"></span>EBWHistogramVector::DrawWithCurrentPen

#### This method is deprecated.

Draws a plot of the vector element values.

Namespace: Euresys::Open\_eVision

#### $[C++]$

void DrawWithCurrentPen( HDC graphicContext, float width, float height, float originX, float originY )

#### Parameters

#### graphicContext

Handle of the device context on which to draw.

width

Outermost horizontal size, in pixels.

height

Outermost vertical size, in pixels.

originX

Abscissa of the upper left corner of the plot's bounding rectangle, in pixels. By default, the upper left corner of the window is used.

originY

Ordinate of the upper left corner of the plot's bounding rectangle, in pixels. By default, the upper left corner of the window is used.

#### Remarks

A vector is able to draw itself in a window. The vector plots the element values as a function of the element indices. The drawing appears on a neutral background. Drawing is done in the device context associated to the desired window. To draw the curves, the current pen is used. To draw the annotations, a black pen is used instead. Deprecation notice: All methods taking HDC as parameter are deprecated. It is recommended to use their alternative taking a [EDrawAdapter](#page-1260-0) by using a instance of [EWindowsDrawAdapter](#page-2466-0).

#### <span id="page-679-1"></span>EBWHistogramVector::EBWHistogramVector

#### Constructs a vector.

Namespace: Euresys::Open\_eVision

```
[C++]
```

```
void EBWHistogramVector(
```
)

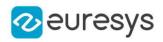

```
void EBWHistogramVector(
 const EBWHistogramVector& other
)
void EBWHistogramVector(
OEV_UINT32 maxNumberOfElements
)
```
other

EBWHistogramVector object to be copied maxNumberOfElements

<span id="page-680-0"></span>Optionally, memory can be pre-allocated to accommodate a given number of elements.

EBWHistogramVector::GetElement

Returns the vector element at the given index.

Namespace: Euresys::Open\_eVision

 $[C++]$ 

```
OEV_UINT32 GetElement(
int index
)
```
Parameters

index

Index, between 0 and [EBWHistogramVector](#page-676-2) (excluded) of the element to be accessed.

Remarks

<span id="page-680-1"></span>If the given index is outside the bounds of the vector, the error code [EError\\_](#page-2778-0) [Parameter1OutOfRange](#page-2778-0) is set.

EBWHistogramVector::operator[]

Gives access to the vector element at the given index.

Namespace: Euresys::Open\_eVision

```
[C++]
```

```
OEV_UINT32& operator[](
OEV_UINT32 index
 \lambda
```
Parameters

index

Index, between 0 and [EBWHistogramVector](#page-676-2) (excluded) of the element to be accessed.

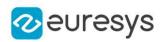

### <span id="page-681-1"></span>EBWHistogramVector::operator=

Copies all the data from another EBWHistogramVector object into the current EBWHistogramVector object

Namespace: Euresys::Open\_eVision

 $[C++]$ 

EBWHistogramVector& operator=( const EBWHistogramVector& other )

Parameters

<span id="page-681-0"></span>other

EBWHistogramVector object to be copied

EBWHistogramVector::GetRawDataPtr

Pointer to the vector data.

Namespace: Euresys::Open\_eVision

 $[C++]$ 

<span id="page-681-2"></span>void\* GetRawDataPtr() const

EBWHistogramVector::SetElement

Modifies the vector element at the given index by the given value.

Namespace: Euresys::Open\_eVision

 $[C++]$ void SetElement( int index, OEV\_UINT32 value )

Parameters

index

Index, between 0 and [EBWHistogramVector](#page-676-2) (excluded), of the element to be modified. value

The new value for the element.

Remarks

If the given index is outside the bounds of the vector, the error code [EError\\_](#page-2778-0) [Parameter1OutOfRange](#page-2778-0) is set.

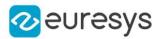

# 4.40. EC15PixelAccessor Class

#### Manages a C15 pixel accessor context.

Namespace: Euresys::Open\_eVision

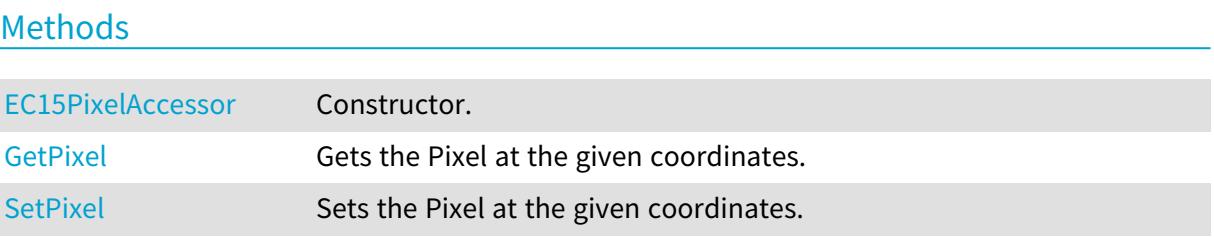

# <span id="page-682-0"></span>EC15PixelAccessor::EC15PixelAccessor

Constructor.

Namespace: Euresys::Open\_eVision

 $[C++]$ 

```
void EC15PixelAccessor(
 EROIC15& roi
 \lambda
```
Parameters

<span id="page-682-1"></span>roi

Pixel source.

# EC15PixelAccessor::GetPixel

Gets the Pixel at the given coordinates.

Namespace: Euresys::Open\_eVision

```
[C++]EC15 GetPixel(
OEV_INT32 x,
OEV_INT32 y
\lambda
```
Parameters

```
x
  Pixel X coordinate.
y
  Pixel Y coordinate.
```
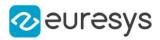

## <span id="page-683-0"></span>EC15PixelAccessor::SetPixel

Sets the Pixel at the given coordinates.

Namespace: Euresys::Open\_eVision

```
[C++]void SetPixel(
EC15 value,
OEV_INT32 x,
OEV_INT32 y
)
```
Parameters

value Pixel value. x Pixel X coordinate. y Pixel Y coordinate.

# 4.41. EC16PixelAccessor Class

Manages a C16 pixel accessor context.

Namespace: Euresys::Open\_eVision

Methods

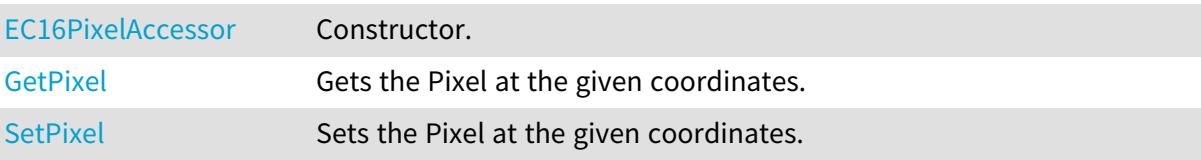

## <span id="page-683-1"></span>EC16PixelAccessor::EC16PixelAccessor

Constructor.

```
[C++]void EC16PixelAccessor(
EROIC16& roi
)
```
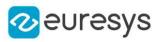

roi

Pixel source.

```
EC16PixelAccessor::GetPixel
```
Gets the Pixel at the given coordinates.

Namespace: Euresys::Open\_eVision

 $[C^{++}]$ EC16 GetPixel( OEV\_INT32 <sup>x</sup>, OEV\_INT32 y )

Parameters

x

Pixel X coordinate.

y

Pixel Y coordinate.

EC16PixelAccessor::SetPixel

Sets the Pixel at the given coordinates.

Namespace: Euresys::Open\_eVision

```
[C++]void SetPixel(
EC16 value,
OEV_INT32 x,
OEV_INT32 y
)
```
Parameters

value Pixel value.

x

Pixel X coordinate.

y

Pixel Y coordinate.

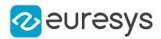

# 4.42. EC24APixelAccessor Class

### Manages a C24A pixel accessor context.

Namespace: Euresys::Open\_eVision

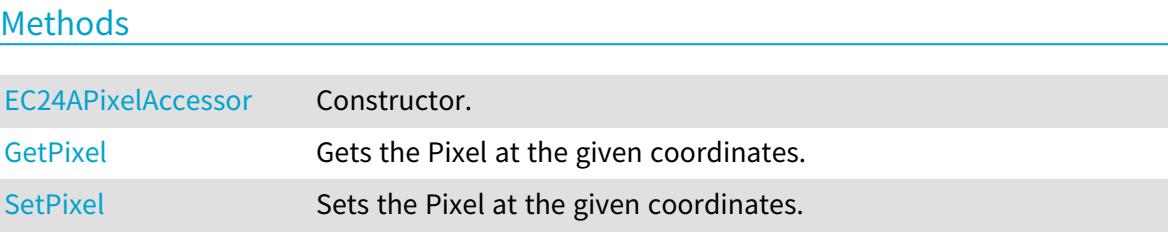

# <span id="page-685-0"></span>EC24APixelAccessor::EC24APixelAccessor

Constructor.

Namespace: Euresys::Open\_eVision

 $[C++]$ 

```
void EC24APixelAccessor(
 EROIC24A& roi
 \lambda
```
Parameters

<span id="page-685-1"></span>roi

Pixel source.

EC24APixelAccessor::GetPixel

Gets the Pixel at the given coordinates.

Namespace: Euresys::Open\_eVision

```
[C++]EC24A GetPixel(
OEV_INT32 x,
OEV_INT32 y
)
```
Parameters

```
x
  Pixel X coordinate.
y
  Pixel Y coordinate.
```
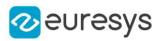

# <span id="page-686-0"></span>EC24APixelAccessor::SetPixel

Sets the Pixel at the given coordinates.

Namespace: Euresys::Open\_eVision

```
[C++]void SetPixel(
EC24A value,
OEV_INT32 x,
OEV_INT32 y
)
```
Parameters

value Pixel value. Pixel X coordinate.

y

x

Pixel Y coordinate.

# <span id="page-686-1"></span>4.43. EC24PathVector Class

Vector objects are used to store 1-dimensional data.

#### Remarks

Using vectors is very similar to using 1-dimensional arrays, except that the size can vary at runtime. Memory allocation is handled internally. \* To create a vector, use its constructor. \* To fill a vector with values, first empty it, using the [EC24PathVector](#page-686-1) member, and then add elements one at time at the tail by calling the [EC24PathVector::AddElement](#page-687-0) member. \* To access a vector element, either for reading or writing, use the [] operator. \* To inquire for the current number of elements, use member [EC24PathVector.](#page-686-1)

### Base Class:[EVector](#page-2386-0)

Namespace: Euresys::Open\_eVision

## Methods

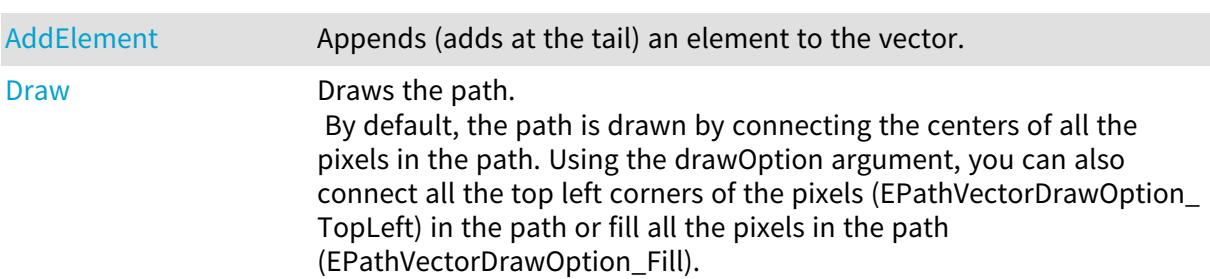

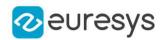

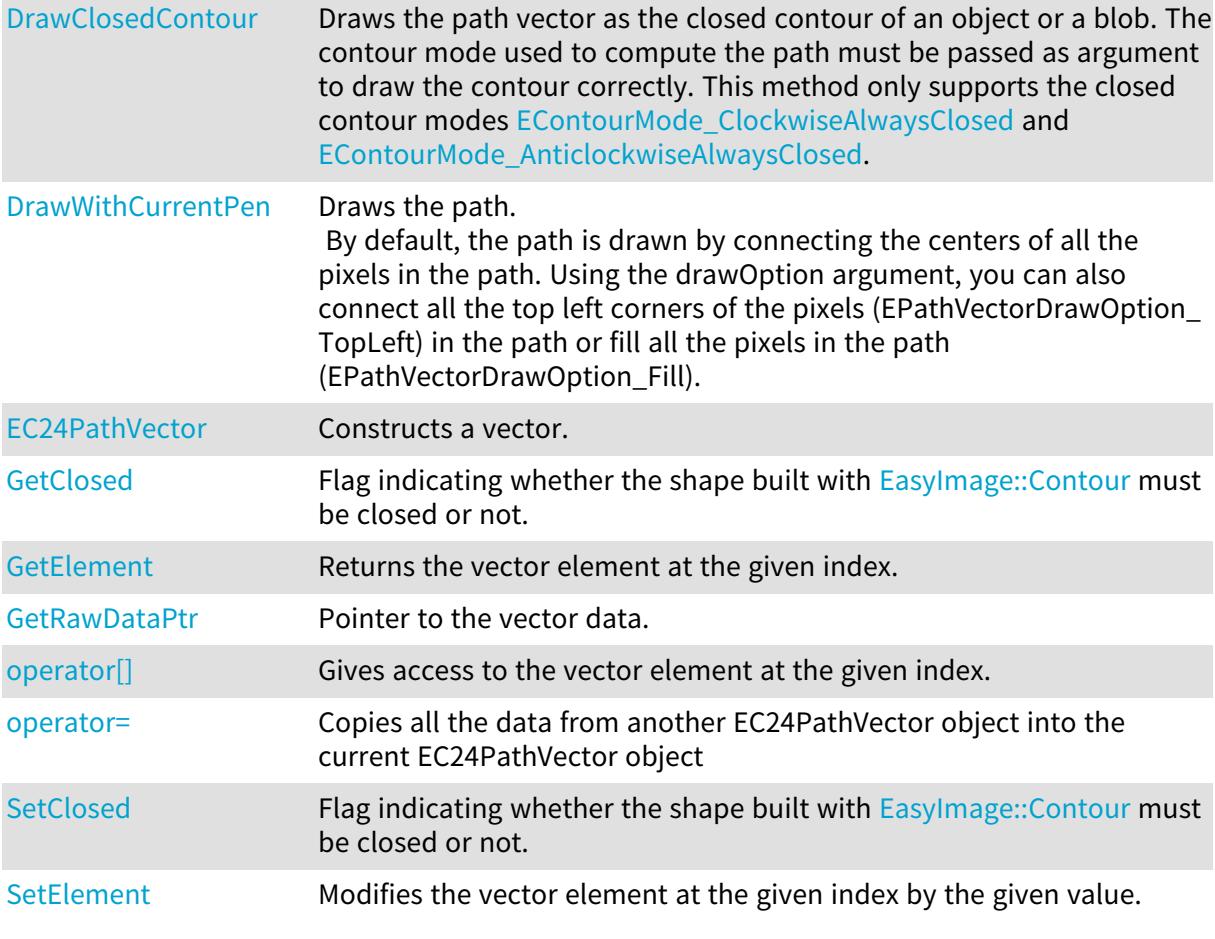

# <span id="page-687-0"></span>EC24PathVector::AddElement

Appends (adds at the tail) an element to the vector.

Namespace: Euresys::Open\_eVision

```
[C^{++}]void AddElement(
EC24Path element
 )
```
Parameters

<span id="page-687-1"></span>element

The element to be added.

# EC24PathVector::GetClosed

EC24PathVector::SetClosed

Flag indicating whether the shape built with [EasyImage::Contour](#page-414-0) must be closed or not.

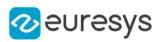

bool GetClosed() const

<span id="page-688-0"></span>void SetClosed(bool bClosed)

## EC24PathVector::Draw

Draws the path.

By default, the path is drawn by connecting the centers of all the pixels in the path. Using the drawOption argument, you can also connect all the top left corners of the pixels (EPathVectorDrawOption\_TopLeft) in the path or fill all the pixels in the path (EPathVectorDrawOption\_Fill).

```
[C++]void Draw(
EDrawAdapter* graphicContext,
float zoomX,
float zoomY,
float originX,
float originY
)
void Draw(
EDrawAdapter* graphicContext,
Euresys::Open_eVision::EPathVectorDrawOption option,
float zoomX,
float zoomY,
float originX,
float originY
)
void Draw(
HDC graphicContext,
float zoomX,
float zoomY,
float originX,
float originY
)
void Draw(
HDC graphicContext,
const ERGBColor& color,
float zoomX,
float zoomY,
float originX,
float originY
)
```
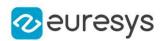

graphicContext

Handle of the device context on which to draw.

zoomX

Zooming factor along the X axis (1.0f means no zoom).

zoomY

Zooming factor along the Y axis (1.0f means no zoom).

originX

Abscissa of the upper left corner of the plot's bounding rectangle, in pixels. By default, the upper left corner of the window is used.

originY

Ordinate of the upper left corner of the plot's bounding rectangle, in pixels. By default, the upper left corner of the window is used.

option

 color

The color in which to draw the overlay.

Remarks

<span id="page-689-0"></span>Deprecation notice: All methods taking HDC as parameter are deprecated. It is recommended to use their alternative taking a [EDrawAdapter](#page-1260-0) by using a instance of [EWindowsDrawAdapter](#page-2466-0).

EC24PathVector::DrawClosedContour

Draws the path vector as the closed contour of an object or a blob. The contour mode used to compute the path must be passed as argument to draw the contour correctly. This method only supports the closed contour modes [ClockwiseAlwaysClosed](#page-2769-0) and [AnticlockwiseAlwaysClosed](#page-2769-0).

```
[C++]void DrawClosedContour(
EDrawAdapter* graphicContext,
Euresys::Open_eVision::EContourMode contourMode,
float zoomX,
float zoomY,
float originX,
float originY
)
```
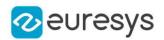

graphicContext

Handle of the device context on which to draw.

contourMode

Contour mode used to get this path vector used to draw the external boundary of the contour.

zoomX

Zooming factor along the X axis (1.0f means no zoom).

zoomY

Zooming factor along the Y axis (1.0f means no zoom).

originX

Abscissa of the upper left corner of the plot's bounding rectangle, in pixels. By default, the upper left corner of the window is used.

originY

<span id="page-690-0"></span>Ordinate of the upper left corner of the plot's bounding rectangle, in pixels. By default, the upper left corner of the window is used.

## EC24PathVector::DrawWithCurrentPen

### This method is deprecated.

Draws the path.

By default, the path is drawn by connecting the centers of all the pixels in the path. Using the drawOption argument, you can also connect all the top left corners of the pixels (EPathVectorDrawOption\_TopLeft) in the path or fill all the pixels in the path (EPathVectorDrawOption\_Fill).

Namespace: Euresys::Open\_eVision

```
[C++]
```

```
void DrawWithCurrentPen(
HDC graphicContext,
float zoomX,
float zoomY,
float originX,
float originY
)
```
Parameters

```
graphicContext
```
Handle of the device context on which to draw.

zoomX

Zooming factor along the X axis (1.0f means no zoom).

zoomY

Zooming factor along the Y axis (1.0f means no zoom).

originX

Abscissa of the upper left corner of the plot's bounding rectangle, in pixels. By default, the upper left corner of the window is used.

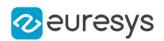

originY

Ordinate of the upper left corner of the plot's bounding rectangle, in pixels. By default, the upper left corner of the window is used.

Remarks

<span id="page-691-0"></span>Deprecation notice: All methods taking HDC as parameter are deprecated. It is recommended to use their alternative taking a [EDrawAdapter](#page-1260-0) by using a instance of [EWindowsDrawAdapter](#page-2466-0).

EC24PathVector::EC24PathVector

Constructs a vector.

Namespace: Euresys::Open\_eVision

```
[C++]void EC24PathVector(
)
void EC24PathVector(
const EC24PathVector& other
)
void EC24PathVector(
OEV_UINT32 maxNumberOfElements
)
```
Parameters

other EC24PathVector object to be copied maxNumberOfElements Optionally, memory can be pre-allocated to accommodate a given number of elements.

<span id="page-691-1"></span>EC24PathVector::GetElement

Returns the vector element at the given index.

```
[C++]
```

```
EC24Path GetElement(
int index
)
```
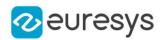

index

Index, between 0 and [EC24PathVector](#page-686-1) (excluded) of the element to be accessed.

Remarks

<span id="page-692-1"></span>If the given index is outside the bounds of the vector, the error code [EError\\_](#page-2778-0) [Parameter1OutOfRange](#page-2778-0) is set.

EC24PathVector::operator[]

Gives access to the vector element at the given index.

Namespace: Euresys::Open\_eVision

```
[C++]EC24Path& operator[](
OEV_UINT32 index
)
```
Parameters

<span id="page-692-2"></span>index

Index, between 0 and [EC24PathVector](#page-686-1) (excluded) of the element to be accessed.

## EC24PathVector::operator=

Copies all the data from another EC24PathVector object into the current EC24PathVector object

Namespace: Euresys::Open\_eVision

 $[C++]$ 

EC24PathVector& operator=( const EC24PathVector& other )

Parameters

<span id="page-692-0"></span>other

EC24PathVector object to be copied

EC24PathVector::GetRawDataPtr

Pointer to the vector data.

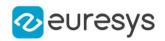

<span id="page-693-0"></span>void\* GetRawDataPtr() const

## EC24PathVector::SetElement

Modifies the vector element at the given index by the given value.

Namespace: Euresys::Open\_eVision

 $[C++]$ 

```
void SetElement(
int index,
EC24Path value
)
```
#### Parameters

index

Index, between 0 and [EC24PathVector](#page-686-1) (excluded), of the element to be modified. value

The new value for the element.

Remarks

If the given index is outside the bounds of the vector, the error code [EError\\_](#page-2778-0) [Parameter1OutOfRange](#page-2778-0) is set.

# 4.44. EC24PixelAccessor Class

Manages a C24 pixel accessor context.

Namespace: Euresys::Open\_eVision

#### Methods

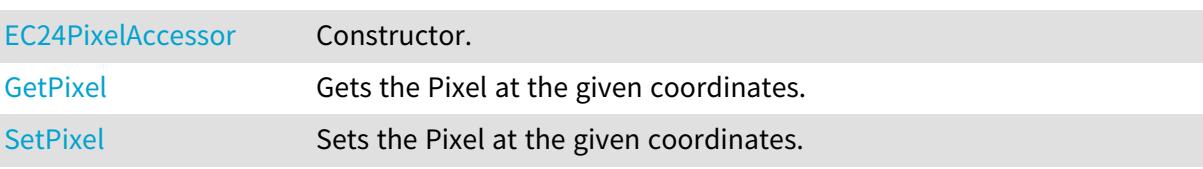

# <span id="page-693-1"></span>EC24PixelAccessor::EC24PixelAccessor

Constructor.

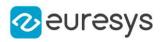

#### void EC24PixelAccessor( EROIC24& roi )

Parameters

<span id="page-694-0"></span>roi

Pixel source.

# EC24PixelAccessor::GetPixel

Gets the Pixel at the given coordinates.

Namespace: Euresys::Open\_eVision

```
[C^{++}]EC24 GetPixel(
OEV_INT32 x,
OEV_INT32 y
)
```
Parameters

x Pixel X coordinate.

<span id="page-694-1"></span>y

Pixel Y coordinate.

EC24PixelAccessor::SetPixel

Sets the Pixel at the given coordinates.

```
[C++]void SetPixel(
EC24 value,
OEV_INT32 x,
OEV_INT32 y
)
```
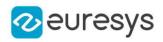

value

Pixel value.

x

Pixel X coordinate.

```
y
```
Pixel Y coordinate.

# <span id="page-695-0"></span>4.45. EC24Vector Class

Vector objects are used to store 1-dimensional data.

#### Remarks

Using vectors is very similar to using 1-dimensional arrays, except that the size can vary at runtime. Memory allocation is handled internally. \* To create a vector, use its constructor. \* To fill a vector with values, first empty it, using the [EC24Vector](#page-695-0) member, and then add elements one at time at the tail by calling the [EC24Vector::AddElement](#page-695-1) member. \* To access a vector element, either for reading or writing, use the [] operator. \* To inquire for the current number of elements, use member [EC24Vector](#page-695-0).

### Base Class:[EVector](#page-2386-0)

Namespace: Euresys::Open\_eVision

## Methods

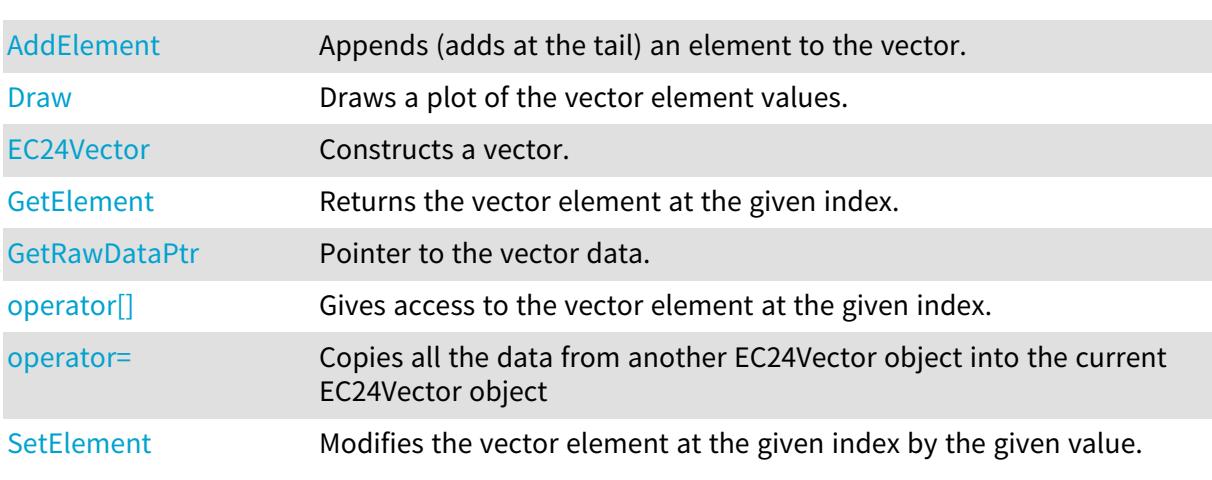

# <span id="page-695-1"></span>EC24Vector::AddElement

Appends (adds at the tail) an element to the vector.

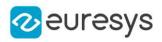

```
void AddElement(
 EC24 element
 \lambda
```
Parameters

<span id="page-696-0"></span>element

The element to be added.

## EC24Vector::Draw

Draws a plot of the vector element values.

```
[C++]void Draw(
EDrawAdapter* graphicContext,
float width,
float height
)
void Draw(
EDrawAdapter* graphicContext,
float width,
float height,
float originX,
float originY
)
void Draw(
EDrawAdapter* graphicContext,
float width,
float height,
float originX,
float originY,
const ERGBColor& color0,
const ERGBColor& color1,
const ERGBColor& color2
\lambdavoid Draw(
EDrawAdapter* graphicContext,
float width,
float height,
const ERGBColor& color0,
const ERGBColor& color1,
const ERGBColor& color2
\lambda
```
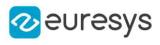

```
void Draw(
HDC graphicContext,
float width,
float height
)
void Draw(
HDC graphicContext,
float width,
float height,
float originX,
float originY
)
void Draw(
HDC graphicContext,
float width,
float height,
float originX,
float originY,
const ERGBColor& color0,
const ERGBColor& color1,
const ERGBColor& color2
)
void Draw(
HDC graphicContext,
float width,
float height,
const ERGBColor& color0,
 const ERGBColor& color1,
const ERGBColor& color2
)
```

```
graphicContext
```
Handle of the device context on which to draw.

width

Outermost horizontal size, in pixels.

height

Outermost vertical size, in pixels.

#### originX

Abscissa of the upper left corner of the plot's bounding rectangle, in pixels. By default, the upper left corner of the window is used.

originY

Ordinate of the upper left corner of the plot's bounding rectangle, in pixels. By default, the upper left corner of the window is used.

color0

The color to be used when drawing the curve of the first color component of the vector, as an RGB color. By default, the current pen is used to draw the curve.

### Open eVision Reference Manual

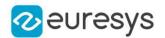

#### color1

The color to be used when drawing the curve of the second color component of the vector, as an RGB color. By default, the current pen is used to draw the curve.

### color2

The color to be used when drawing the curve of the third color component of the vector, as an RGB color. By default, the current pen is used to draw the curve.

#### Remarks

A vector is able to draw itself in a window. The vector plots the element values as a function of the element indices. The drawing appears on a neutral background. Drawing is done in the device context associated to the desired window. To draw the curves, the current pen is used. To draw the annotations, a black pen is used instead. In the special case of the EC24Vector, three curves are drawn instead of one, each corresponding to a color component. Three pen objects must be provided to draw the curves with appropriate attributes. Deprecation notice: All methods taking HDC as parameter are deprecated. It is recommended to use their alternative taking a [EDrawAdapter](#page-1260-0) by using a instance of [EWindowsDrawAdapter.](#page-2466-0)

## <span id="page-698-0"></span>EC24Vector::EC24Vector

Constructs a vector.

```
Namespace: Euresys::Open_eVision
```

```
[C++]void EC24Vector(
)
void EC24Vector(
OEV UINT32 maxNumberOfElements
)
void EC24Vector(
 const EC24Vector& other
)
```
Parameters

maxNumberOfElements

Optionally, memory can be pre-allocated to accommodate a given number of elements.

<span id="page-698-1"></span>other

EC24Vector object to be copied

## EC24Vector::GetElement

Returns the vector element at the given index.

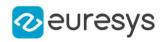

EC24 GetElement( int index )

Parameters

index

Index, between 0 and [EC24Vector](#page-695-0) (excluded) of the element to be accessed.

Remarks

<span id="page-699-1"></span>If the given index is outside the bounds of the vector, the error code [EError\\_](#page-2778-0) [Parameter1OutOfRange](#page-2778-0) is set.

EC24Vector::operator[]

Gives access to the vector element at the given index.

Namespace: Euresys::Open\_eVision

 $[C++]$ 

```
EC24& operator[](
OEV_UINT32 index
)
```
Parameters

<span id="page-699-2"></span>index

Index, between 0 and [EC24Vector](#page-695-0) (excluded) of the element to be accessed.

EC24Vector::operator=

Copies all the data from another EC24Vector object into the current EC24Vector object

Namespace: Euresys::Open\_eVision

 $[C++]$ 

EC24Vector& operator=( const EC24Vector& other )

Parameters

<span id="page-699-0"></span>other

EC24Vector object to be copied

EC24Vector::GetRawDataPtr

Pointer to the vector data.

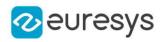

Namespace: Euresys::Open\_eVision

#### $[C++]$

<span id="page-700-0"></span>void\* GetRawDataPtr() const

```
EC24Vector::SetElement
```
Modifies the vector element at the given index by the given value.

```
Namespace: Euresys::Open_eVision
```
 $[C++]$ 

```
void SetElement(
int index,
EC24 value
)
```
#### Parameters

index

Index, between 0 and [EC24Vector](#page-695-0) (excluded), of the element to be modified.

value

The new value for the element.

Remarks

If the given index is outside the bounds of the vector, the error code [EError\\_](#page-2778-0) [Parameter1OutOfRange](#page-2778-0) is set.

# 4.46. ECalibrationGenerator Class

Represents a 3D calibration model generator, a class made to compute calibration models.

Derived Class(es):[EObjectBasedCalibrationGenerator](#page-1688-0) Namespace: Euresys::Open\_eVision::Easy3D

# 4.47. ECalibrationModel Class

Represents a 3D calibration model.

Derived Class (es): [EExplicitGeometricCalibrationModel](#page-1288-0)[EObjectBasedCalibrationModel](#page-1698-0)[EScaleCalibrationModel](#page-2235-0) Namespace: Euresys::Open\_eVision::Easy3D

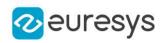

## Methods

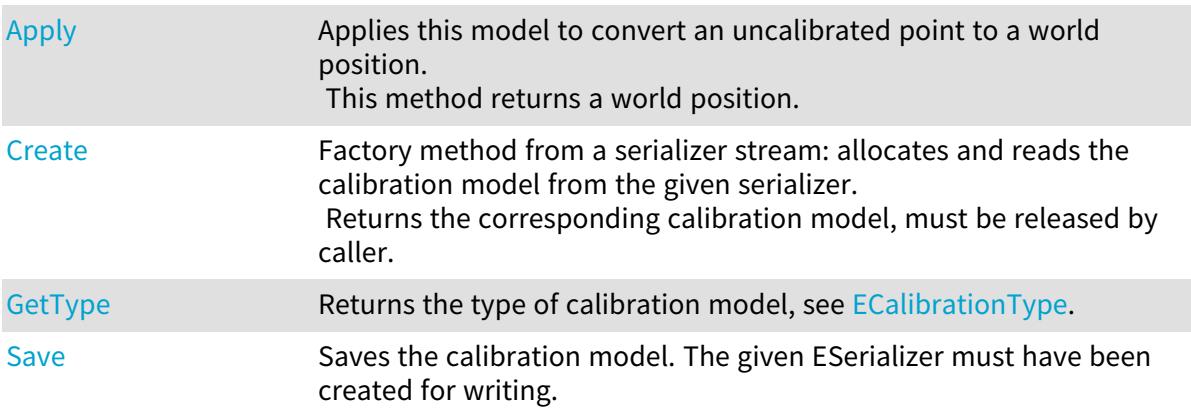

# <span id="page-701-0"></span>ECalibrationModel::Apply

Applies this model to convert an uncalibrated point to a world position. This method returns a world position.

Namespace: Euresys::Open\_eVision::Easy3D

```
[C^{++}]E3DPoint Apply(
```
E3DPoint uvwPoint )

Parameters

<span id="page-701-1"></span>uvwPoint

The position of a depth map pixel.

## ECalibrationModel::Create

Factory method from a serializer stream: allocates and reads the calibration model from the given serializer.

Returns the corresponding calibration model, must be released by caller.

Namespace: Euresys::Open\_eVision::Easy3D

```
[C++]std::unique_ptr<ECalibrationModel> Create(
 const std::string& path
)
std::unique_ptr<ECalibrationModel> Create(
ESerializer* file
)
```
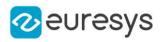

path The file path. file

<span id="page-702-1"></span>A serializer created for reading.

# ECalibrationModel::Save

Saves the calibration model. The given ESerializer must have been created for writing.

Namespace: Euresys::Open\_eVision::Easy3D

```
[C++]void Save(
const std::string& path
)
void Save(
ESerializer* serializer
)
```
Parameters

path The file path. serializer The serializer.

# <span id="page-702-0"></span>ECalibrationModel::GetType

Returns the type of calibration model, see [ECalibrationType.](#page-2763-0)

Namespace: Euresys::Open\_eVision::Easy3D

 $[C++]$ 

Euresys::Open\_eVision::Easy3D::ECalibrationType GetType() const

# 4.48. ECannyEdgeDetector Class

Manages a complete context for the Canny edge detector.

Remarks

The Canny edge detector operates on a grayscale BW8 image and delivers a black-and-white BW8 image where pixels have only 2 possible values: 0 and 255. Pixels corresponding to edges in the source image are set to value 255 in the output image; The other pixels are set to value 0.

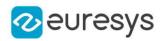

Namespace: Euresys::Open\_eVision

## Methods

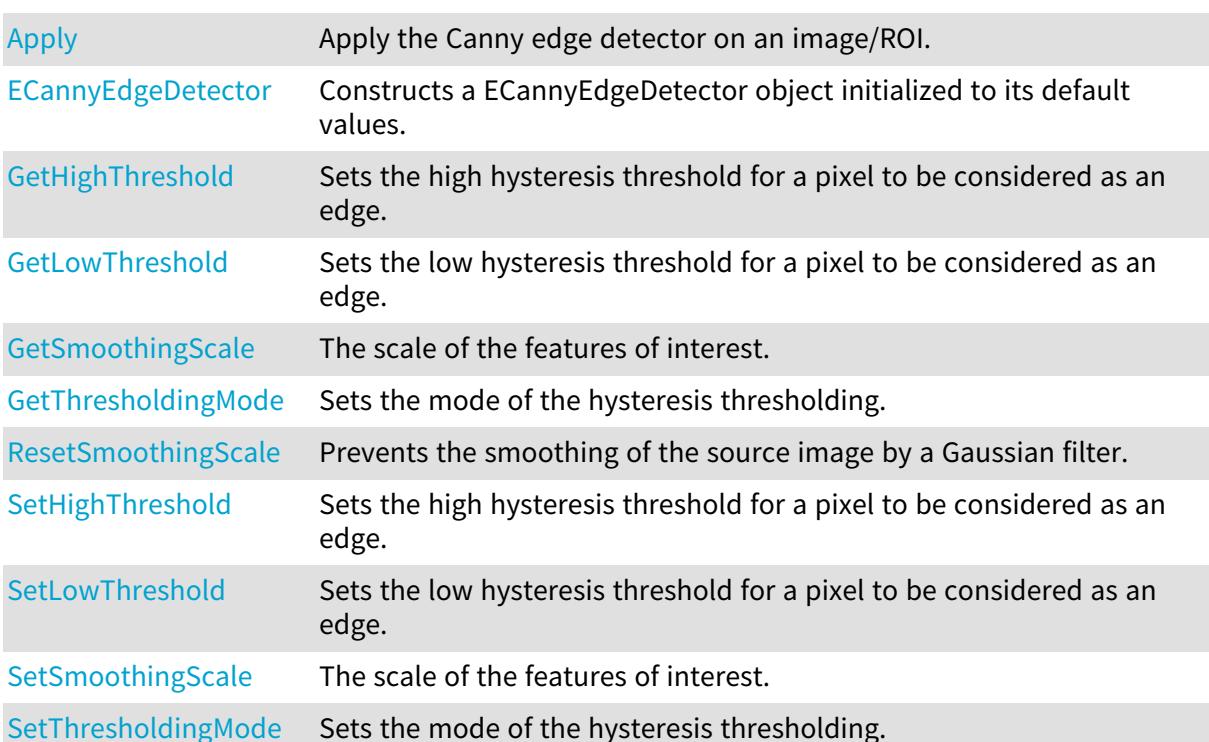

<span id="page-703-0"></span>ECannyEdgeDetector::Apply

Apply the Canny edge detector on an image/ROI.

Namespace: Euresys::Open\_eVision

```
[C++]
```

```
void Apply(
 const EROIBW8& source,
 EROIBW8& result
\lambda
```
Parameters

```
source
  The source image/ROI.
result
  The output image/ROI.
```
Remarks

The output ROI must have the same size than the input ROI.

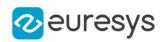

## <span id="page-704-0"></span>ECannyEdgeDetector::ECannyEdgeDetector

Constructs a ECannyEdgeDetector object initialized to its default values.

Namespace: Euresys::Open\_eVision

 $[C++]$ 

void ECannyEdgeDetector(

<span id="page-704-1"></span>)

ECannyEdgeDetector::GetHighThreshold

ECannyEdgeDetector::SetHighThreshold

Sets the high hysteresis threshold for a pixel to be considered as an edge.

Namespace: Euresys::Open\_eVision

 $[C++]$ 

float GetHighThreshold() const

<span id="page-704-2"></span>void SetHighThreshold(float highThreshold)

ECannyEdgeDetector::GetLowThreshold

ECannyEdgeDetector::SetLowThreshold

Sets the low hysteresis threshold for a pixel to be considered as an edge.

Namespace: Euresys::Open\_eVision

 $[C++]$ 

float GetLowThreshold() const

<span id="page-704-3"></span>void SetLowThreshold(float lowThreshold)

## ECannyEdgeDetector::ResetSmoothingScale

Prevents the smoothing of the source image by a Gaussian filter.

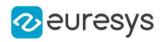

### void ResetSmoothingScale( )

Remarks

<span id="page-705-0"></span>Calling this method is equivalent to set [ECannyEdgeDetector::SmoothingScale](#page-705-0) to zero. It disables the use of the Gaussian filter.

ECannyEdgeDetector::GetSmoothingScale

ECannyEdgeDetector::SetSmoothingScale

The scale of the features of interest.

Namespace: Euresys::Open\_eVision

 $[C++]$ 

float GetSmoothingScale() const

void SetSmoothingScale(float scale)

Remarks

This scale corresponds to the standard deviation of the Gaussian filter that is used to smooth the source image before the computation of the gradient, hereby selecting the scale of the features of interest.

<span id="page-705-1"></span>If this scale is set to zero, no smoothing is achieved: The gradient is computed directly on the raw source image, speeding up the detector, but making the process much less reliable.

ECannyEdgeDetector::GetThresholdingMode

ECannyEdgeDetector::SetThresholdingMode

Sets the mode of the hysteresis thresholding.

Namespace: Euresys::Open\_eVision

 $[C++]$ 

Euresys::Open\_eVision::ECannyThresholdingMode GetThresholdingMode() const void SetThresholdingMode(Euresys::Open\_eVision::ECannyThresholdingMode mode)

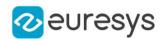

### Remarks

If the threshold mode is set to ECannyThresholdingMode Absolute, the threshold values are interpreted as absolute thresholds. In this case, the thresholds must be strictly positive real values.

If the threshold mode is set to [ECannyThresholdingMode\\_Relative](#page-2764-0), the thresholds are expressed as a fraction ranging from 0 to 1 of the maximum value of the gradient of the source image.

<span id="page-706-0"></span>In either case, the low threshold must be less than the high threshold.

# 4.49. EChecker Class

## This class is deprecated.

Manages a complete context for the inspection tool based on image comparison in EasyOCV.

Namespace: Euresys::Open\_eVision

## **Methods**

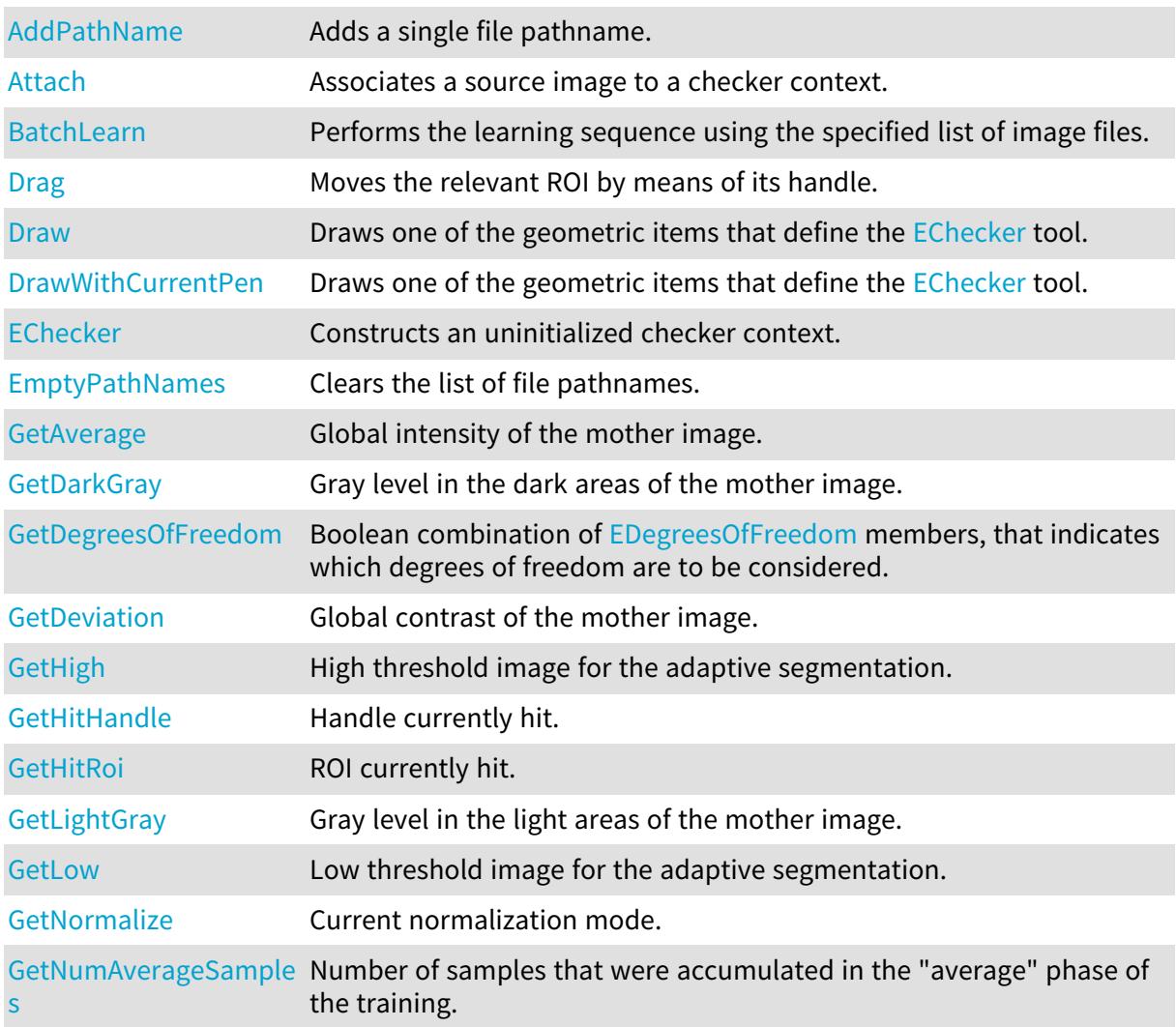

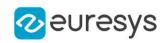

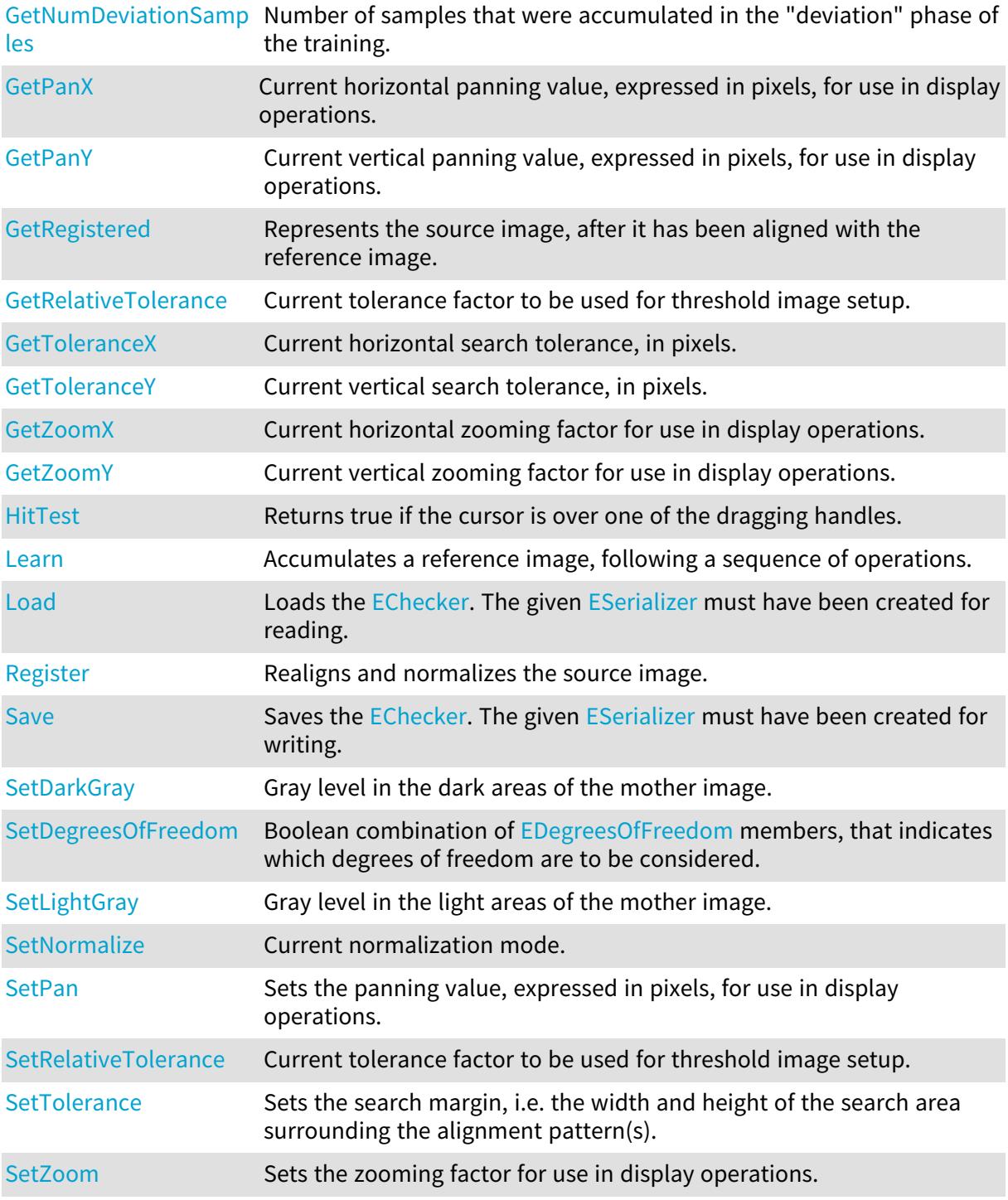

# <span id="page-707-0"></span>EChecker::AddPathName

This method is deprecated.

Adds a single file pathname.

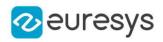

```
void AddPathName(
 const std::string& pathName
 )
```
Parameters

<span id="page-708-0"></span>pathName

NULL terminated text string containing the file pathname.

# EChecker::Attach

#### This method is deprecated.

Associates a source image to a checker context.

Namespace: Euresys::Open\_eVision

 $[C++]$ 

```
void Attach(
 EROIBW8* source
 )
```
Parameters

source

Pointer to the source image.

Remarks

<span id="page-708-2"></span>The source image is used in all consecutive learning/inspection operations.

EChecker::GetAverage

This property is deprecated.

Global intensity of the mother image.

Namespace: Euresys::Open\_eVision

 $\left[\mathsf{C}{+}{+}\right]$ 

float GetAverage()

Remarks

<span id="page-708-1"></span>Valid in mode [ENormalizationMode\\_Moments](#page-2831-0) only.

EChecker::BatchLearn

This method is deprecated.

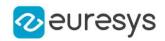

Performs the learning sequence using the specified list of image files.

Namespace: Euresys::Open\_eVision

#### $[C++]$

void BatchLearn( Euresys::Open\_eVision::ELearningMode mode )

#### Parameters

mode

<span id="page-709-0"></span>[ELearningMode\\_RmsDeviation](elearningmode-enum.htm) or [ELearningMode\\_AbsDeviation,](elearningmode-enum.htm) depending on the preferred method of computing the deviations.

EChecker::GetDarkGray

EChecker::SetDarkGray

This property is deprecated.

Gray level in the dark areas of the mother image.

Namespace: Euresys::Open\_eVision

 $[C++]$ 

```
float GetDarkGray()
```
void SetDarkGray(float f32DarkGray)

Remarks

<span id="page-709-1"></span>Valid in mode [ENormalizationMode\\_Threshold](#page-2831-0) only.

EChecker::GetDegreesOfFreedom

EChecker::SetDegreesOfFreedom

This property is deprecated.

Boolean combination of [EDegreesOfFreedom](edegreesoffreedom-enum.htm) members, that indicates which degrees of freedom are to be considered.

Namespace: Euresys::Open\_eVision

 $[C++]$ 

OEV\_UINT32 GetDegreesOfFreedom()

void SetDegreesOfFreedom(OEV\_UINT32 un32DegreesOfFreedom)

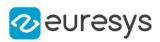

# <span id="page-710-2"></span>EChecker::GetDeviation

This property is deprecated.

Global contrast of the mother image.

Namespace: Euresys::Open\_eVision

 $[C++]$ 

float GetDeviation()

#### Remarks

<span id="page-710-0"></span>Valid in mode [ENormalizationMode\\_Moments](#page-2831-0) only.

EChecker::Drag

#### This method is deprecated.

Moves the relevant ROI by means of its handle.

Namespace: Euresys::Open\_eVision

 $[C++]$ 

```
void Drag(
int x,
int y
 )
```
Parameters

x

New horizontal cursor position.

<span id="page-710-1"></span>y

New vertical cursor position.

## EChecker::Draw

This method is deprecated.

Draws one of the geometric items that define the [EChecker](#page-706-0) tool.

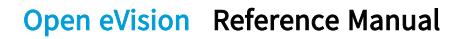

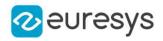

```
void Draw(
EDrawAdapter* graphicContext,
Euresys::Open_eVision::EDrawingMode drawingMode,
 bool handles,
float zoomX,
float zoomY,
float panX,
float panY
)
void Draw(
HDC graphicContext,
Euresys::Open_eVision::EDrawingMode drawingMode,
 bool handles,
float zoomX,
float zoomY,
float panX,
float panY
)
void Draw(
HDC graphicContext,
 const ERGBColor& color,
Euresys::Open_eVision::EDrawingMode drawingMode,
bool handles,
float zoomX,
float zoomY,
float panX,
float panY
)
```
Parameters

graphicContext

Device context of the drawing window.

drawingMode

ROI to be drawn, as defined by [EDrawingMode.](#page-2776-0)

handles

true if the dragging handles must be displayed.

zoomX

Magnification factor for zooming in or out in the horizontal direction. By default, the image is displayed in true scale.

zoomY

Magnification factor for zooming in or out in the vertical direction. Setting a 0 value (which is the default) will result in isotropic scaling (i.e. equal horizontal and vertical factors).

panX

Horizontal panning value expressed in pixels. By default, no panning occurs.

panY

Vertical panning value expressed in pixels. By default, no panning occurs.

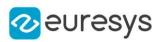

color

The color in which to draw the overlay.

Remarks

<span id="page-712-0"></span>Deprecation notice: All methods taking HDC as parameter are deprecated. It is recommended to use their alternative taking a [EDrawAdapter](#page-1260-0) by using a instance of [EWindowsDrawAdapter](#page-2466-0).

# EChecker::DrawWithCurrentPen

## This method is deprecated.

Draws one of the geometric items that define the [EChecker](#page-706-0) tool.

Namespace: Euresys::Open\_eVision

```
[C++]void DrawWithCurrentPen(
HDC graphicContext,
Euresys::Open_eVision::EDrawingMode drawingMode,
 bool handles,
float zoomX,
float zoomY,
float panX,
float panY
)
```
Parameters

graphicContext

Device context of the drawing window.

drawingMode

ROI to be drawn, as defined by [EDrawingMode.](#page-2776-0)

handles

true if the dragging handles must be displayed.

zoomX

Magnification factor for zooming in or out in the horizontal direction. By default, the image is displayed in true scale.

zoomY

Magnification factor for zooming in or out in the vertical direction. Setting a 0 value (which is the default) will result in isotropic scaling (i.e. equal horizontal and vertical factors).

panX

Horizontal panning value expressed in pixels. By default, no panning occurs.

panY

Vertical panning value expressed in pixels. By default, no panning occurs.

Remarks

Deprecation notice: All methods taking HDC as parameter are deprecated. It is recommended to use their alternative taking a [EDrawAdapter](#page-1260-0) by using a instance of [EWindowsDrawAdapter](#page-2466-0).

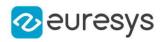

# <span id="page-713-0"></span>EChecker::EChecker

This method is deprecated.

Constructs an uninitialized checker context.

Namespace: Euresys::Open\_eVision

 $[C++]$ 

<span id="page-713-1"></span>void EChecker( )

## EChecker::EmptyPathNames

This method is deprecated.

Clears the list of file pathnames.

Namespace: Euresys::Open\_eVision

 $[C++]$ 

```
void EmptyPathNames(
)
```
# EChecker::GetHigh

This property is deprecated.

High threshold image for the adaptive segmentation.

Namespace: Euresys::Open\_eVision

 $[C++]$ 

<span id="page-713-3"></span>EImageBW8\* GetHigh()

EChecker::GetHitHandle

This property is deprecated.

Handle currently hit.

Namespace: Euresys::Open\_eVision

 $[C++]$ 

Euresys::Open\_eVision::EDragHandle GetHitHandle()

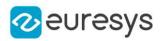

## <span id="page-714-0"></span>EChecker::GetHitRoi

This property is deprecated.

ROI currently hit.

Namespace: Euresys::Open\_eVision

 $[C++]$ 

<span id="page-714-1"></span>Euresys::Open\_eVision::ERoiHit GetHitRoi()

# EChecker::HitTest

This method is deprecated.

Returns true if the cursor is over one of the dragging handles.

Namespace: Euresys::Open\_eVision

```
[C++]bool HitTest(
int x,
int y
```
)

Parameters

x

Current horizontal cursor position.

y

Current vertical cursor position.

Remarks

<span id="page-714-2"></span>In this case, [EChecker::HitRoi](#page-714-0) returns the name of the ROI that has been hit, and [EChecker::HitHandle](#page-713-3) returns the name of the corresponding handle.

EChecker::Learn

This method is deprecated.

Accumulates a reference image, following a sequence of operations.

```
[C++]
```

```
void Learn(
Euresys::Open_eVision::ELearningMode mode
)
```
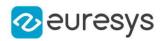

#### mode

Current mode of operation in the learning sequence, as defined by [ELearningMode](elearningmode-enum.htm).

### Remarks

First the model is reset; then the matching patterns are shown; next a series of images is presented to estimate the average gray levels; then a second series of images is presented to estimate the gray-level variations; finally, the threshold images are generated. A typical sequence with three reference images goes as follows: For standard deviation estimation[EChecker.](#page-706-0)Learn(ELearningMode Reset); initializes. [EChecker](#page-706-0).Register(); realigns and normalizes 1st source image. [EChecker.](#page-706-0)Learn[\(ELearningMode\\_RmsDeviation\)](elearningmode-enum.htm); processes 1st image for deviation info. [EChecker](#page-706-0).Register(); realigns and normalizes 2nd source image. [EChecker](#page-706-0).Learn[\(ELearningMode\\_RmsDeviation\)](elearningmode-enum.htm); processes 2nd image for deviation info. [EChecker](#page-706-0).Register(); realigns and normalizes 3rd source image. [EChecker](#page-706-0).Learn ([ELearningMode\\_RmsDeviation](elearningmode-enum.htm)); processes 3rd image for deviation info. For robust deviation estimation[EChecker.](#page-706-0)Learn[\(ELearningMode\\_Reset\)](elearningmode-enum.htm); initializes. [EChecker](#page-706-0).Register(); realigns and normalizes 1st source image. [EChecker.](#page-706-0)Learn[\(ELearningMode\\_Average](elearningmode-enum.htm)); processes 1st image for average info. [EChecker](#page-706-0). Register(); realigns and normalizes 2nd source image. [EChecker](#page-706-0).Learn[\(ELearningMode\\_Average](elearningmode-enum.htm)); processes 2nd image for average info. [EChecker](#page-706-0).Register(); realigns and normalizes 3rd source image. [EChecker](#page-706-0).Learn ([ELearningMode\\_Average\)](elearningmode-enum.htm); processes 3rd image for average info. [EChecker](#page-706-0).Register(); realigns and normalizes 1st source image. [EChecker.](#page-706-0)Learn[\(ELearningMode\\_RmsDeviation\)](elearningmode-enum.htm); processes 1st image for deviation info. [EChecker](#page-706-0).Register(); realigns and normalizes 2nd source image. [EChecker](#page-706-0).Learn[\(ELearningMode\\_RmsDeviation\)](elearningmode-enum.htm); processes 2nd image for deviation info. [EChecker](#page-706-0).Register(); realigns and normalizes 3rd source image. [EChecker](#page-706-0).Learn ([ELearningMode\\_RmsDeviation](elearningmode-enum.htm)); processes 3rd image for deviation info. [EChecker.](#page-706-0)Learn ([ELearningMode\\_Ready](elearningmode-enum.htm)); computes the threshold images.

# <span id="page-715-0"></span>EChecker::GetLightGray

# EChecker::SetLightGray

## This property is deprecated.

Gray level in the light areas of the mother image.

Namespace: Euresys:: Open\_eVision

#### $[C++]$

float GetLightGray()

void SetLightGray(float f32LightGray)

#### Remarks

<span id="page-715-1"></span>Valid in mode [ENormalizationMode\\_Threshold](#page-2831-0) only.

## EChecker::Load

This method is deprecated.

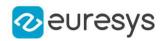

Loads the [EChecker.](#page-706-0) The given [ESerializer](#page-2247-0) must have been created for reading.

Namespace: Euresys::Open\_eVision

```
[C++]
```

```
void Load(
ESerializer* serializer
 )
void Load(
 const std::string& path
 \lambda
```
Parameters

serializer The serializer. path The file path.

<span id="page-716-0"></span>EChecker::GetLow

This property is deprecated.

Low threshold image for the adaptive segmentation.

Namespace: Euresys::Open\_eVision

 $[C++]$ 

<span id="page-716-1"></span>EImageBW8\* GetLow()

EChecker::GetNormalize

EChecker::SetNormalize

This property is deprecated.

Current normalization mode.

Namespace: Euresys::Open\_eVision

 $[C++]$ 

Euresys::Open\_eVision::ENormalizationMode GetNormalize()

<span id="page-716-2"></span>void SetNormalize(Euresys::Open\_eVision::ENormalizationMode eNormalize)

EChecker::GetNumAverageSamples

This property is deprecated.

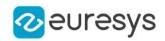

Number of samples that were accumulated in the "average" phase of the training.

Namespace: Euresys::Open\_eVision

#### $[C++]$

<span id="page-717-0"></span>OEV\_UINT32 GetNumAverageSamples()

EChecker::GetNumDeviationSamples

This property is deprecated.

Number of samples that were accumulated in the "deviation" phase of the training.

Namespace: Euresys::Open\_eVision

 $[C++]$ 

<span id="page-717-1"></span>OEV\_UINT32 GetNumDeviationSamples()

EChecker::GetPanX

This property is deprecated.

Current horizontal panning value, expressed in pixels, for use in display operations.

Namespace: Euresys::Open\_eVision

 $[C++]$ 

<span id="page-717-2"></span>float GetPanX()

## EChecker::GetPanY

This property is deprecated.

Current vertical panning value, expressed in pixels, for use in display operations.

Namespace: Euresys::Open\_eVision

 $[C++]$ 

<span id="page-717-3"></span>float GetPanY()

# EChecker::Register

This method is deprecated.

Realigns and normalizes the source image.

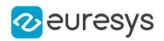

 $[C++]$ void Register( )

Remarks

<span id="page-718-0"></span>Only the inspected ROI is processed. The first time this function is called, the current pattern ROI are used to define the search patterns. After registration, public member [EChecker::Registered](#page-718-0) contains the realigned, normalized contents of the inspected ROI.

# EChecker::GetRegistered

This property is deprecated.

Represents the source image, after it has been aligned with the reference image.

Namespace: Euresys::Open\_eVision

 $[C++]$ 

<span id="page-718-1"></span>EImageBW8\* GetRegistered()

EChecker::GetRelativeTolerance

EChecker::SetRelativeTolerance

This property is deprecated.

Current tolerance factor to be used for threshold image setup.

Namespace: Euresys::Open\_eVision

 $[C++]$ 

<span id="page-718-2"></span>float GetRelativeTolerance() void SetRelativeTolerance(float f32RelativeTolerance)

## EChecker::Save

This method is deprecated.

Saves the [EChecker.](#page-706-0) The given [ESerializer](#page-2247-0) must have been created for writing.

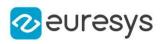

```
void Save(
 ESerializer* serializer
 \lambdavoid Save(
 const std::string& path
 )
```
Parameters

```
serializer
  The serializer.
path
  The file path.
```
## <span id="page-719-0"></span>EChecker::SetPan

#### This method is deprecated.

Sets the panning value, expressed in pixels, for use in display operations.

Namespace: Euresys::Open\_eVision

 $[C++]$ 

void SetPan( float panX, float panY )

Parameters

panX

Horizontal panning value expressed in pixels. By default, no panning occurs.

<span id="page-719-1"></span>panY

Vertical panning value expressed in pixels. By default, no panning occurs.

EChecker::SetTolerance

This method is deprecated.

Sets the search margin, i.e. the width and height of the search area surrounding the alignment pattern(s).
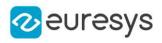

void SetTolerance( OEV\_UINT32 toleranceX, OEV\_UINT32 toleranceY )

Parameters

toleranceX Horizontal search tolerance, in pixels. toleranceY Vertical search tolerance, in pixels.

## EChecker::SetZoom

This method is deprecated.

Sets the zooming factor for use in display operations.

Namespace: Euresys::Open\_eVision

```
[C++]void SetZoom(
float zoom
)
void SetZoom(
float zoomX,
float zoomY
)
```
Parameters

zoom

Magnification factor for zooming in or out in the horizontal and vertical directions (isotropic scaling).

zoomX

Magnification factor for zooming in or out in the horizontal direction.

zoomY

Magnification factor for zooming in or out in the vertical direction.

EChecker::GetToleranceX

This property is deprecated.

Current horizontal search tolerance, in pixels.

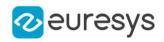

OEV\_UINT32 GetToleranceX()

EChecker::GetToleranceY

This property is deprecated.

Current vertical search tolerance, in pixels.

Namespace: Euresys::Open\_eVision

 $[C++]$ 

OEV\_UINT32 GetToleranceY()

EChecker::GetZoomX

This property is deprecated.

Current horizontal zooming factor for use in display operations.

Namespace: Euresys::Open\_eVision

 $[C++]$ 

float GetZoomX()

EChecker::GetZoomY

This property is deprecated.

Current vertical zooming factor for use in display operations.

Namespace: Euresys::Open\_eVision

 $[C++]$ 

float GetZoomY()

# 4.50. EChecker2 Class

Manages a complete context for the EChecker2 golden template inspection tool.

Namespace: Euresys::Open\_eVision

## Methods

[AddTrainingImageFile](#page-723-0) Add Training Image File.

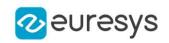

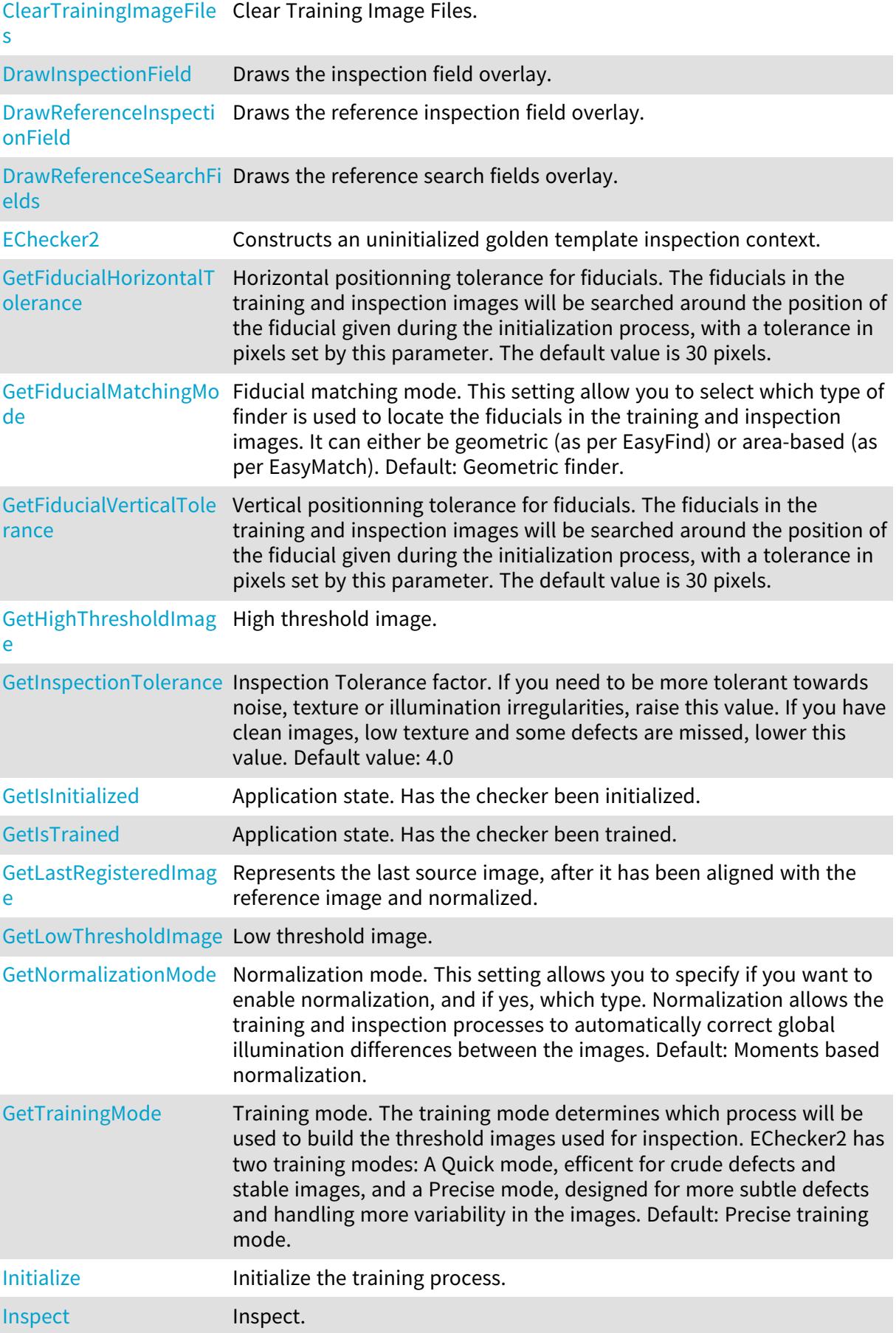

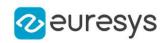

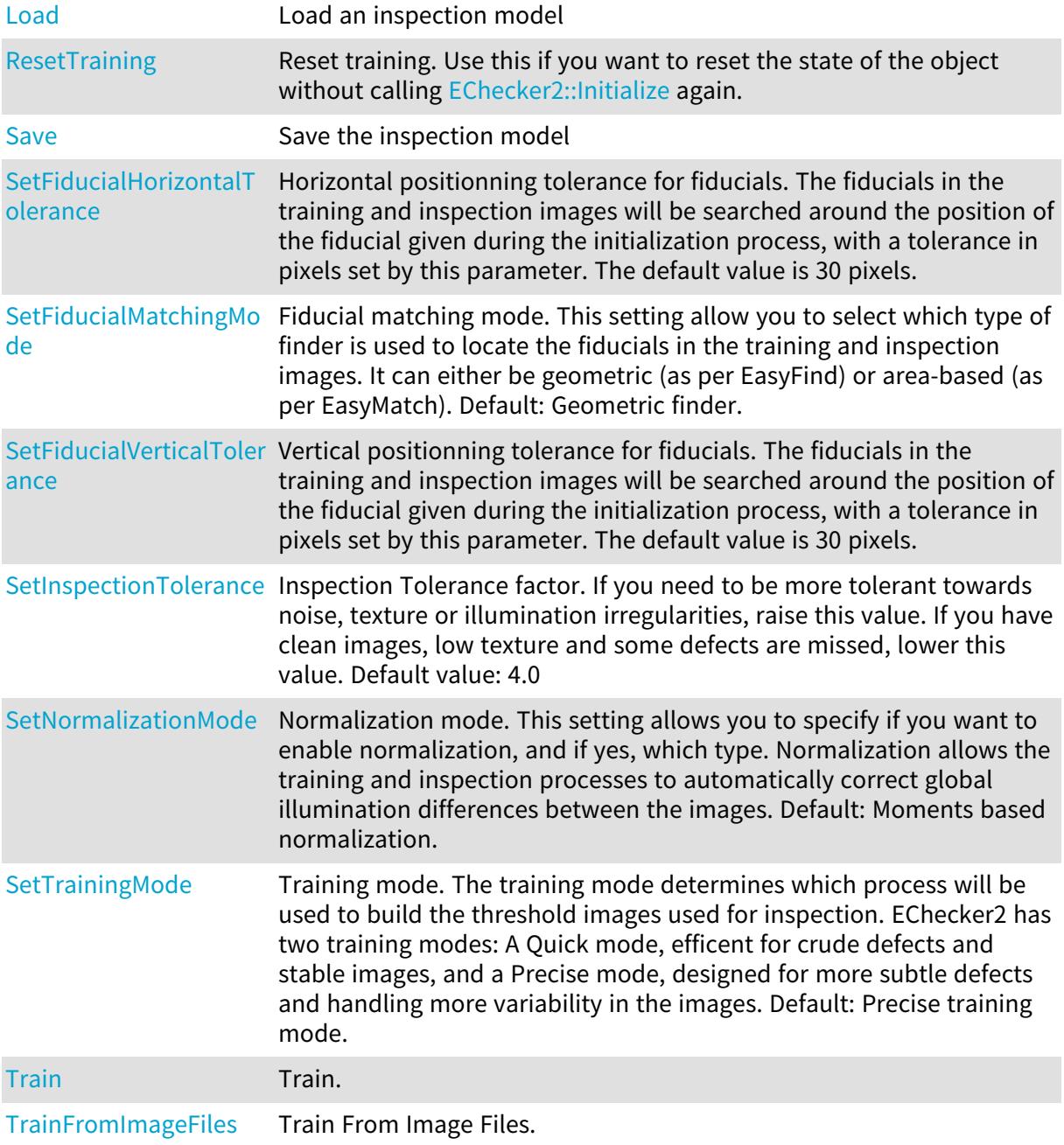

# <span id="page-723-0"></span>EChecker2::AddTrainingImageFile

Add Training Image File.

```
[C++]void AddTrainingImageFile(
 const std::string& path
 )
```
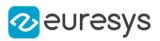

<span id="page-724-0"></span>path

Path to File.

EChecker2::ClearTrainingImageFiles

Clear Training Image Files.

Namespace: Euresys::Open\_eVision

 $[C++]$ 

<span id="page-724-1"></span>void ClearTrainingImageFiles( )

EChecker2::DrawInspectionField

Draws the inspection field overlay.

```
[C++]
```

```
void DrawInspectionField(
EDrawAdapter* graphicContext,
float zoomX,
float zoomY,
float panX,
float panY
)
void DrawInspectionField(
HDC graphicContext,
float zoomX,
float zoomY,
float panX,
float panY
)
void DrawInspectionField(
HDC graphicContext,
const ERGBColor& color,
float zoomX,
float zoomY,
float panX,
float panY
)
```
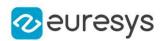

graphicContext

Device context of the drawing window.

zoomX

Magnification factor for zooming in or out in the horizontal direction. By default, the image is displayed in true scale.

zoomY

Magnification factor for zooming in or out in the vertical direction. Setting a 0 value (which is the default) will result in isotropic scaling (i.e. equal horizontal and vertical factors).

panX

Horizontal panning factor. By default, no panning occurs.

panY

Vertical panning factor. By default, no panning occurs.

color

Color in which to draw the overlay

Remarks

<span id="page-725-0"></span>Deprecation notice: All methods taking HDC as parameter are deprecated. It is recommended to use their alternative taking a [EDrawAdapter](#page-1260-0) by using a instance of [EWindowsDrawAdapter](#page-2466-0).

EChecker2::DrawReferenceInspectionField

Draws the reference inspection field overlay.

Namespace: Euresys::Open\_eVision

 $[C++]$ 

```
void DrawReferenceInspectionField(
EDrawAdapter* graphicContext,
float zoomX,
float zoomY,
float panX,
float panY
)
void DrawReferenceInspectionField(
HDC graphicContext,
float zoomX,
float zoomY,
float panX,
float panY
)
```
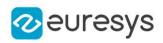

```
void DrawReferenceInspectionField(
HDC graphicContext,
const ERGBColor& color,
float zoomX,
float zoomY,
float panX,
float panY
)
```
graphicContext

Device context of the drawing window.

zoomX

Magnification factor for zooming in or out in the horizontal direction. By default, the image is displayed in true scale.

zoomY

Magnification factor for zooming in or out in the vertical direction. Setting a 0 value (which is the default) will result in isotropic scaling (i.e. equal horizontal and vertical factors).

panX

Horizontal panning factor. By default, no panning occurs.

panY

Vertical panning factor. By default, no panning occurs.

color

Color in which to draw the overlay

Remarks

 $[C++]$ 

<span id="page-726-0"></span>Deprecation notice: All methods taking HDC as parameter are deprecated. It is recommended to use their alternative taking a [EDrawAdapter](#page-1260-0) by using a instance of [EWindowsDrawAdapter](#page-2466-0).

EChecker2::DrawReferenceSearchFields

Draws the reference search fields overlay.

```
void DrawReferenceSearchFields(
EDrawAdapter* graphicContext,
float zoomX,
float zoomY,
float panX,
float panY
)
```
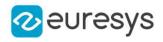

```
void DrawReferenceSearchFields(
HDC graphicContext,
float zoomX,
float zoomY,
float panX,
float panY
)
void DrawReferenceSearchFields(
HDC graphicContext,
const ERGBColor& color,
float zoomX,
float zoomY,
float panX,
float panY
)
```
graphicContext

Device context of the drawing window.

zoomX

Magnification factor for zooming in or out in the horizontal direction. By default, the image is displayed in true scale.

zoomY

Magnification factor for zooming in or out in the vertical direction. Setting a 0 value (which is the default) will result in isotropic scaling (i.e. equal horizontal and vertical factors).

panX

Horizontal panning factor. By default, no panning occurs.

panY

Vertical panning factor. By default, no panning occurs.

color

Color in which to draw the overlay

Remarks

<span id="page-727-0"></span>Deprecation notice: All methods taking HDC as parameter are deprecated. It is recommended to use their alternative taking a [EDrawAdapter](#page-1260-0) by using a instance of [EWindowsDrawAdapter](#page-2466-0).

EChecker2::EChecker2

Constructs an uninitialized golden template inspection context.

Namespace: Euresys::Open\_eVision

 $[C++]$ 

void EChecker2(

)

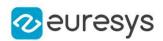

<span id="page-728-0"></span>EChecker2::GetFiducialHorizontalTolerance

EChecker2::SetFiducialHorizontalTolerance

Horizontal positionning tolerance for fiducials. The fiducials in the training and inspection images will be searched around the position of the fiducial given during the initialization process, with a tolerance in pixels set by this parameter. The default value is 30 pixels.

Namespace: Euresys::Open\_eVision

 $[C++]$ 

<span id="page-728-1"></span>int GetFiducialHorizontalTolerance() const void SetFiducialHorizontalTolerance(int tolerance)

EChecker2::GetFiducialMatchingMode

EChecker2::SetFiducialMatchingMode

Fiducial matching mode. This setting allow you to select which type of finder is used to locate the fiducials in the training and inspection images. It can either be geometric (as per EasyFind) or area-based (as per EasyMatch). Default: Geometric finder.

Namespace: Euresys::Open\_eVision

 $[C++]$ 

Euresys::Open\_eVision::EFiducialMatchingMode GetFiducialMatchingMode() const

<span id="page-728-2"></span>void SetFiducialMatchingMode(Euresys::Open\_eVision::EFiducialMatchingMode mode)

EChecker2::GetFiducialVerticalTolerance

EChecker2::SetFiducialVerticalTolerance

Vertical positionning tolerance for fiducials. The fiducials in the training and inspection images will be searched around the position of the fiducial given during the initialization process, with a tolerance in pixels set by this parameter. The default value is 30 pixels.

Namespace: Euresys::Open\_eVision

 $[C++]$ 

int GetFiducialVerticalTolerance() const

void SetFiducialVerticalTolerance(int tolerance)

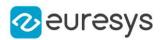

## <span id="page-729-0"></span>EChecker2::GetHighThresholdImage

High threshold image.

Namespace: Euresys::Open\_eVision

 $[C++]$ 

<span id="page-729-1"></span>const EImageBW8& GetHighThresholdImage() const

# EChecker2::Initialize

Initialize the training process.

Namespace: Euresys::Open\_eVision

 $[C++]$ 

```
void Initialize(
const EROIBW8& referenceImage,
const std::vector<Euresys::Open_eVision::ERegion*>& fiducialRegions,
const ERegion& inspectionRegion
)
```
Parameters

referenceImage

ROI or Image used as the reference for the training process.

fiducialRegions

Regions of the fiducials used for the registration process.

<span id="page-729-2"></span>inspectionRegion

Region used for the inspection process.

## EChecker2::Inspect

Inspect.

```
[C++]
```

```
void Inspect(
 const EROIBW8& roi,
 ECodedImage2& defects
 \lambda
```
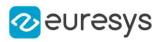

roi

ROI or Image to inspect.

<span id="page-730-0"></span>defects

List of defects returned by the inspection.

EChecker2::GetInspectionTolerance

EChecker2::SetInspectionTolerance

Inspection Tolerance factor. If you need to be more tolerant towards noise, texture or illumination irregularities, raise this value. If you have clean images, low texture and some defects are missed, lower this value. Default value: 4.0

Namespace: Euresys::Open\_eVision

 $[C++]$ 

float GetInspectionTolerance() const

<span id="page-730-1"></span>void SetInspectionTolerance(float tolerance)

EChecker2::GetIsInitialized

Application state. Has the checker been initialized.

Namespace: Euresys::Open\_eVision

 $[C++]$ 

<span id="page-730-2"></span>bool GetIsInitialized()

# EChecker2::GetIsTrained

Application state. Has the checker been trained.

Namespace: Euresys::Open\_eVision

```
[C++]
```
<span id="page-730-3"></span>bool GetIsTrained()

EChecker2::GetLastRegisteredImage

Represents the last source image, after it has been aligned with the reference image and normalized.

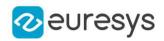

<span id="page-731-2"></span>const EImageBW8& GetLastRegisteredImage() const

EChecker2::Load

Load an inspection model

Namespace: Euresys::Open\_eVision

```
[C++]void Load(
const std::string& file
)
void Load(
ESerializer* serializer
)
```
Parameters

file File path serializer Serializer. Must be in read mode

<span id="page-731-0"></span>EChecker2::GetLowThresholdImage

Low threshold image.

Namespace: Euresys::Open\_eVision

 $[C++]$ 

<span id="page-731-1"></span>const EImageBW8& GetLowThresholdImage() const

EChecker2::GetNormalizationMode

EChecker2::SetNormalizationMode

Normalization mode. This setting allows you to specify if you want to enable normalization, and if yes, which type. Normalization allows the training and inspection processes to automatically correct global illumination differences between the images. Default: Moments based normalization.

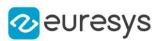

Euresys::Open\_eVision::ENormalizationMode GetNormalizationMode() const

void SetNormalizationMode(Euresys::Open\_eVision::ENormalizationMode mode)

Remarks

<span id="page-732-0"></span>If you have consistent illumination between your images, using normalization can prove detrimental, as in that case the defect themselves might be enough to shift the global contrast.

# EChecker2::ResetTraining

Reset training. Use this if you want to reset the state of the object without calling [EChecker2::Initialize](#page-729-1) again.

Namespace: Euresys::Open\_eVision

 $[C++]$ 

<span id="page-732-1"></span>void ResetTraining( )

## EChecker2::Save

Save the inspection model

Namespace: Euresys::Open\_eVision

```
[C++]void Save(
ESerializer* serializer
 )
void Save(
 const std::string& file
 )
```
#### Parameters

serializer Serializer. Must be in write mode file File path

<span id="page-732-2"></span>EChecker2::Train

Train.

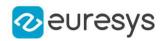

void Train( const std::vector<const Euresys::Open\_eVision::EROIBW8\*>& rois )

Parameters

<span id="page-733-1"></span>rois

ROI or Images to train on.

EChecker2::TrainFromImageFiles

Train From Image Files.

Namespace: Euresys::Open\_eVision

 $[C++]$ 

void TrainFromImageFiles(

<span id="page-733-0"></span>)

EChecker2::GetTrainingMode

## EChecker2::SetTrainingMode

Training mode. The training mode determines which process will be used to build the threshold images used for inspection. EChecker2 has two training modes: A Quick mode, efficent for crude defects and stable images, and a Precise mode, designed for more subtle defects and handling more variability in the images. Default: Precise training mode.

Namespace: Euresys::Open\_eVision

 $[C++]$ 

Euresys::Open\_eVision::ETrainingMode GetTrainingMode() const

<span id="page-733-2"></span>void SetTrainingMode(Euresys::Open\_eVision::ETrainingMode mode)

# 4.51. ECircle Class

Represents a model of a circle (or arc) in EasyGauge.

Base Class:[EFrame](#page-1345-0) Namespace: Euresys::Open\_eVision

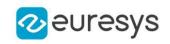

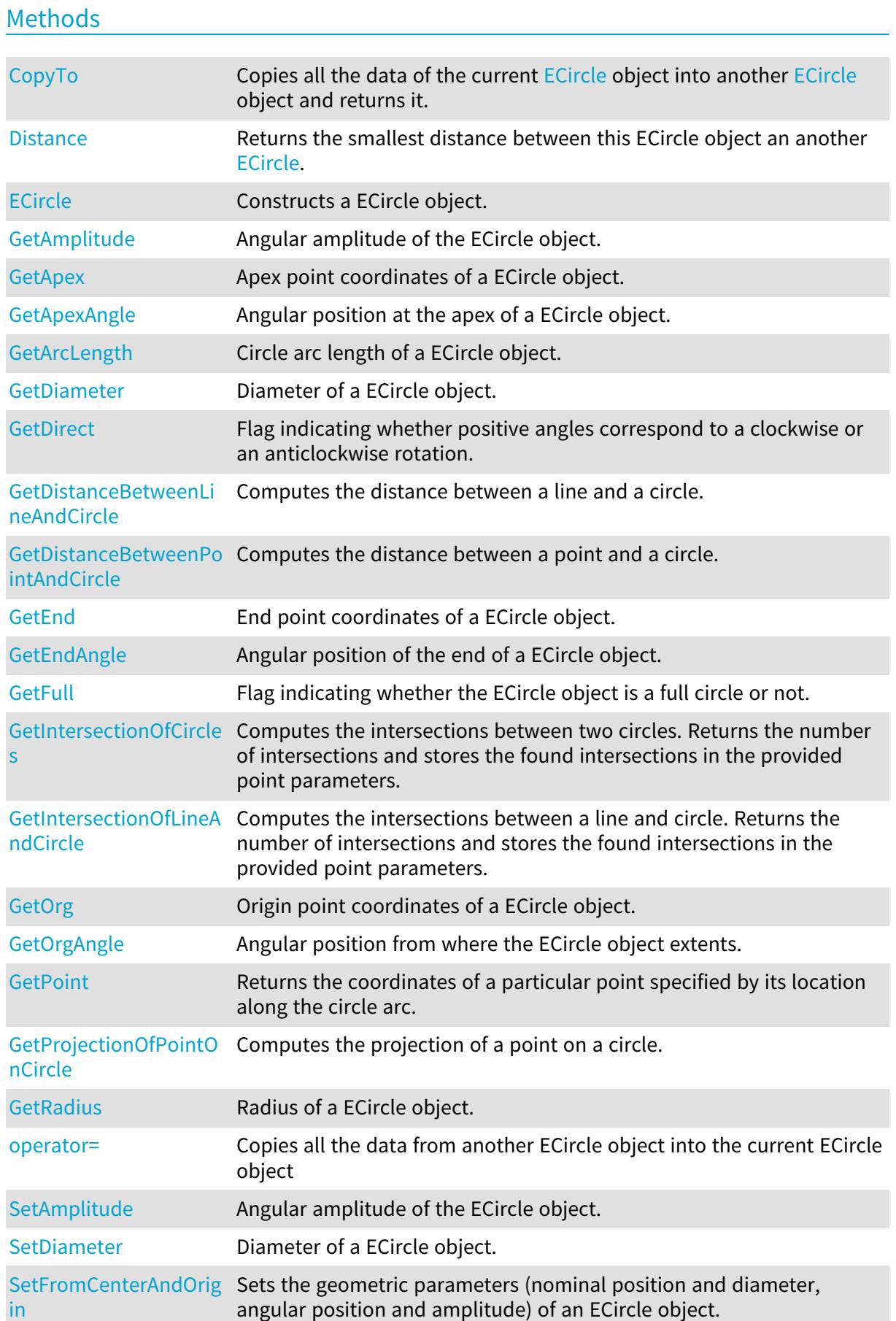

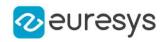

<span id="page-735-0"></span>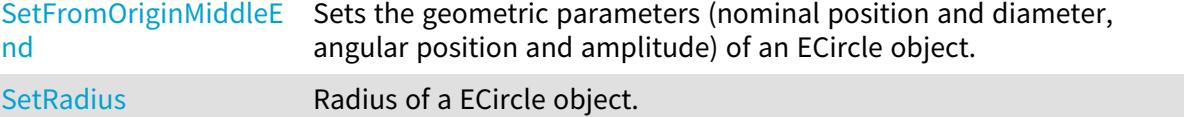

ECircle::GetAmplitude

ECircle::SetAmplitude

Angular amplitude of the ECircle object.

Namespace: Euresys::Open\_eVision

 $[C++]$ 

float GetAmplitude() const

void SetAmplitude(float amplitude)

#### Remarks

The default value is 360. A ECircle object is fully defined knowing its nominal position (its center coordinates), its nominal radius (diameter), the angular position from where it extents, its angular amplitude, and its outline tolerance. The sign of the rotation angle depends whether the field of view is calibrated or not. \* When the field of view is calibrated, the coordinate system is said to be direct, the abscissa extends rightwards and the ordinate extends upwards. In this case, an anticlockwise rotation leads to a positive angle value. \* When the field of view is not calibrated, the coordinate system is said to be inverse, the abscissa extends rightwards and the ordinate extends downwards. In this case, a clockwise rotation leads to a positive angle value.

<span id="page-735-1"></span>ECircle::GetApex

Apex point coordinates of a ECircle object.

Namespace: Euresys::Open\_eVision

 $[C++]$ 

<span id="page-735-2"></span>EPoint GetApex() const

ECircle::GetApexAngle

Angular position at the apex of a ECircle object.

Namespace: Euresys::Open\_eVision

 $[C++]$ 

float GetApexAngle() const

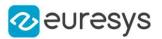

### Remarks

A ECircle object is fully defined knowing its nominal position (its center coordinates), its nominal radius (diameter), the angular position from where it extents, its angular amplitude, and its outline tolerance. The sign of the rotation angle depends whether the field of view is calibrated or not. \* When the field of view is calibrated, the coordinate system is said to be direct, the abscissa extends rightwards and the ordinate extends upwards. In this case, an anticlockwise rotation leads to a positive angle value. \* When the field of view is not calibrated, the coordinate system is said to be inverse, the abscissa extends rightwards and the ordinate extends downwards. In this case, a clockwise rotation leads to a positive angle value.

# <span id="page-736-1"></span>ECircle::GetArcLength

Circle arc length of a ECircle object.

Namespace: Euresys::Open\_eVision

 $[C++]$ 

float GetArcLength() const

Remarks

<span id="page-736-0"></span>A ECircle object is fully defined knowing its nominal position (its center coordinates), its nominal radius (diameter), the angular position from where it extents, its angular amplitude, and its outline tolerance.

# ECircle::CopyTo

Copies all the data of the current [ECircle](#page-733-2) object into another [ECircle](#page-733-2) object and returns it.

```
Namespace: Euresys::Open_eVision
```

```
[C++]void CopyTo(
ECircle& other
)
ECircle* CopyTo(
ECircle* other
)
```
Parameters

other

Pointer to the [ECircle](#page-733-2) object in which the current ECircle object data have to be copied.

Remarks

Deprecation notice: the overload taking and returning a pointer is deprecated. In that overload, in case of a NULL pointer, a new [ECircle](#page-733-2) object will be created and returned.

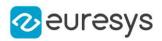

## <span id="page-737-1"></span>ECircle::GetDiameter

## ECircle::SetDiameter

Diameter of a ECircle object.

Namespace: Euresys::Open\_eVision

#### $[C++]$

float GetDiameter() const void SetDiameter(float f32Diameter)

Remarks

<span id="page-737-2"></span>A ECircle object is fully defined knowing its nominal position (its center coordinates), its nominal radius (diameter), the angular position from where it extents, its angular amplitude, and its outline tolerance. By default, the diameter is 100, which means 100 pixels when the field of view is not calibrated, and 100 physical units in case of a calibrated field of view.

## ECircle::GetDirect

Flag indicating whether positive angles correspond to a clockwise or an anticlockwise rotation.

Namespace: Euresys::Open\_eVision

 $[C++]$ 

bool GetDirect() const

Remarks

true (default) means that angles increase anticlockwisely in a direct coordinate system, and clockwisely in an inverse coordinate system. \* When the field of view is calibrated, the coordinate system is said to be direct, the abscissa extends rightwards and the ordinate extends upwards. \* When the field of view is not calibrated, the coordinate system is said to be inverse, the abscissa extends rightwards and the ordinate extends downwards.

# <span id="page-737-0"></span>ECircle::Distance

Returns the smallest distance between this ECircle object an another [ECircle](#page-733-2).

```
[C++]
```

```
float Distance(
 const ECircle& circle
)
```
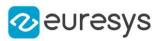

<span id="page-738-0"></span>circle

The other circle

## ECircle::ECircle

Constructs a ECircle object.

```
[C++]void ECircle(
)
void ECircle(
const EPoint& center,
float diameter,
float originAngle,
 bool direct
)
void ECircle(
 const EPoint& center,
 const EPoint& origin,
 bool direct
 )
void ECircle(
 const EPoint& center,
 float diameter,
float originAngle,
float amplitude
)
void ECircle(
 const EPoint& origin,
 const EPoint& middle,
 const EPoint& end,
bool fullCircle
 \lambdavoid ECircle(
 const ECircle& other
)
```
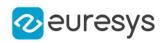

center

Center coordinates of the circle at its nominal position. The default value is (0,0).

diameter

Nominal diameter of the circle. The default value is 100.

originAngle

Nominal angular origin of the circle. The default value is 0.

direct

true (default) means that angles increase anticlockwisely in a direct coordinate system.

origin

Origin point coordinates of the circle.

amplitude

Nominal angular amplitude of the circle. The default value is 360.

middle

Middle point coordinates of the circle.

end

End point coordinates of the circle.

fullCircle

true (default) in case of a full turn circle. If fullCircle is false, origin and end give the circle's amplitude.

<span id="page-739-0"></span>other

Another ECircle object to be copied in the new ECircle object.

# ECircle::GetEnd

End point coordinates of a ECircle object.

Namespace: Euresys::Open\_eVision

 $[C++]$ 

<span id="page-739-1"></span>EPoint GetEnd() const

ECircle::GetEndAngle

Angular position of the end of a ECircle object.

Namespace: Euresys::Open\_eVision

 $[C++]$ 

float GetEndAngle() const

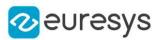

### Remarks

A ECircle object is fully defined knowing its nominal position (its center coordinates), its nominal radius (diameter), the angular position from where it extents, its angular amplitude, and its outline tolerance. The sign of the rotation angle depends whether the field of view is calibrated or not. \* When the field of view is calibrated, the coordinate system is said to be direct, the abscissa extends rightwards and the ordinate extends upwards. In this case, an anticlockwise rotation leads to a positive angle value. \* When the field of view is not calibrated, the coordinate system is said to be inverse, the abscissa extends rightwards and the ordinate extends downwards. In this case, a clockwise rotation leads to a positive angle value.

# <span id="page-740-1"></span>ECircle::GetFull

Flag indicating whether the ECircle object is a full circle or not.

Namespace: Euresys::Open\_eVision

 $[C++]$ 

bool GetFull() const

Remarks

<span id="page-740-0"></span>By default (true), the ECircle object is a full circle.

ECircle::GetDistanceBetweenLineAndCircle

Computes the distance between a line and a circle.

Namespace: Euresys::Open\_eVision

 $[C++]$ 

```
float GetDistanceBetweenLineAndCircle(
 const ELine& line,
const ECircle& circle,
bool limited
)
```
Parameters

line

The line.

circle

The circle.

limited

Indicates if the line and circle parameters should be considered as infinite lines and full circles or as a segments and arcs.

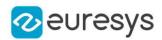

## <span id="page-741-0"></span>ECircle::GetDistanceBetweenPointAndCircle

Computes the distance between a point and a circle.

Namespace: Euresys::Open\_eVision

```
[C++]float GetDistanceBetweenPointAndCircle(
const EPoint& pt,
const ECircle& circle,
bool limited
)
```
Parameters

pt The point. circle The circle. limited

<span id="page-741-1"></span>Indicates if the circle parameter should be considered as a full circle or as an arc.

# ECircle::GetIntersectionOfCircles

Computes the intersections between two circles. Returns the number of intersections and stores the found intersections in the provided point parameters.

```
[C++]
```

```
int GetIntersectionOfCircles(
const ECircle& circle1,
const ECircle& circle2,
EPoint& intersection1,
EPoint& intersection2,
bool limited
)
```
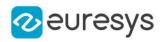

circle1

The first circle

circle2

The second circle

intersection1

The first intersection

intersection2

The second intersection

limited

Indicates if the circle parameters should be considered as full circles or as arcs.

Remarks

<span id="page-742-0"></span>The function returns the number of intersections found. It will return -1 if the two circles are overlapping.

ECircle::GetIntersectionOfLineAndCircle

Computes the intersections between a line and circle. Returns the number of intersections and stores the found intersections in the provided point parameters.

Namespace: Euresys::Open\_eVision

```
[C++]int GetIntersectionOfLineAndCircle(
 const ELine& line,
const ECircle& circle,
EPoint& intersection1,
EPoint& intersection2,
bool limited
)
```
Parameters

line The line circle The circle intersection1 The first intersection intersection2 The second intersection

limited

Indicates if the line and circle parameters should be considered as infinite lines and full circles or as a segments and arcs.

Remarks

The function returns the number of intersections found.

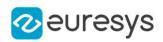

# <span id="page-743-0"></span>ECircle::GetPoint

Returns the coordinates of a particular point specified by its location along the circle arc.

Namespace: Euresys::Open\_eVision

 $[C++]$ EPoint GetPoint( float fraction )

Parameters

<span id="page-743-1"></span>fraction

Point location expressed as a fraction of the circle arc (range [-1, +1]).

ECircle::GetProjectionOfPointOnCircle

Computes the projection of a point on a circle.

```
Namespace: Euresys::Open_eVision
```
 $[C++]$ 

```
EPoint GetProjectionOfPointOnCircle(
const EPoint& pt,
const ECircle& circle
)
```
Parameters

pt The point. circle The circle.

# <span id="page-743-2"></span>ECircle::operator=

Copies all the data from another ECircle object into the current ECircle object

```
[C++]ECircle& operator=(
const ECircle& other
)
```
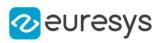

<span id="page-744-0"></span>other

ECircle object to be copied

## ECircle::GetOrg

Origin point coordinates of a ECircle object.

Namespace: Euresys::Open\_eVision

 $[C++]$ 

<span id="page-744-1"></span>EPoint GetOrg() const

ECircle::GetOrgAngle

Angular position from where the ECircle object extents.

Namespace: Euresys::Open\_eVision

 $[C++]$ 

float GetOrgAngle() const

Remarks

A ECircle object is fully defined knowing its nominal position (its center coordinates), its nominal radius (diameter), the angular position from where it extents, its angular amplitude, and its outline tolerance. The sign of the rotation angle depends whether the field of view is calibrated or not. \* When the field of view is calibrated, the coordinate system is said to be direct, the abscissa extends rightwards and the ordinate extends upwards. In this case, an anticlockwise rotation leads to a positive angle value. \* When the field of view is not calibrated, the coordinate system is said to be inverse, the abscissa extends rightwards and the ordinate extends downwards. In this case, a clockwise rotation leads to a positive angle value.

# <span id="page-744-2"></span>ECircle::GetRadius

ECircle::SetRadius

Radius of a ECircle object.

Namespace: Euresys::Open\_eVision

 $[C++]$ 

float GetRadius() const

void SetRadius(float f32Radius)

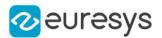

#### Remarks

<span id="page-745-0"></span>A ECircle object is fully defined knowing its nominal position (its center coordinates), its nominal radius (diameter), the angular position from where it extents, its angular amplitude, and its outline tolerance. By default, the radius is 50, which means 50 pixels when the field of view is not calibrated, and 50 physical units in case of a calibrated field of view.

# ECircle::SetFromCenterAndOrigin

Sets the geometric parameters (nominal position and diameter, angular position and amplitude) of an ECircle object.

Namespace: Euresys::Open\_eVision

 $[C++]$ 

```
void SetFromCenterAndOrigin(
const EPoint& center,
 const EPoint& origin,
bool direct
)
```
Parameters

center

Center coordinates of the circle at its nominal position. The default value is (0,0).

origin

Origin point coordinates of the circle.

<span id="page-745-1"></span>direct

true (default) means that angles increase anticlockwisely in a direct coordinate system.

ECircle::SetFromOriginMiddleEnd

Sets the geometric parameters (nominal position and diameter, angular position and amplitude) of an ECircle object.

Namespace: Euresys::Open\_eVision

```
[C++]void SetFromOriginMiddleEnd(
const EPoint& origin,
const EPoint& middle,
const EPoint& end,
bool fullCircle
```
)

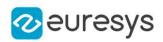

origin

Origin of the circle Arc.

middle

Middle of the circle Arc.

## end

End of the circle Arc.

## fullCircle

true (default) in case of a full turn circle. If fullCircle is false, origin and end give the circle's amplitude.

Remarks

For example, for a calibrated circle centered on the origin with a radius of 1, whose arc length is 180° and origin angle 0°:

<span id="page-746-0"></span>Its origin is (1, 0), its middle (0, 1) and its end (-1, 0).

# 4.52. ECircleGauge Class

Manages a circle fitting gauge.

### Base Class:[ECircleShape](#page-779-0)

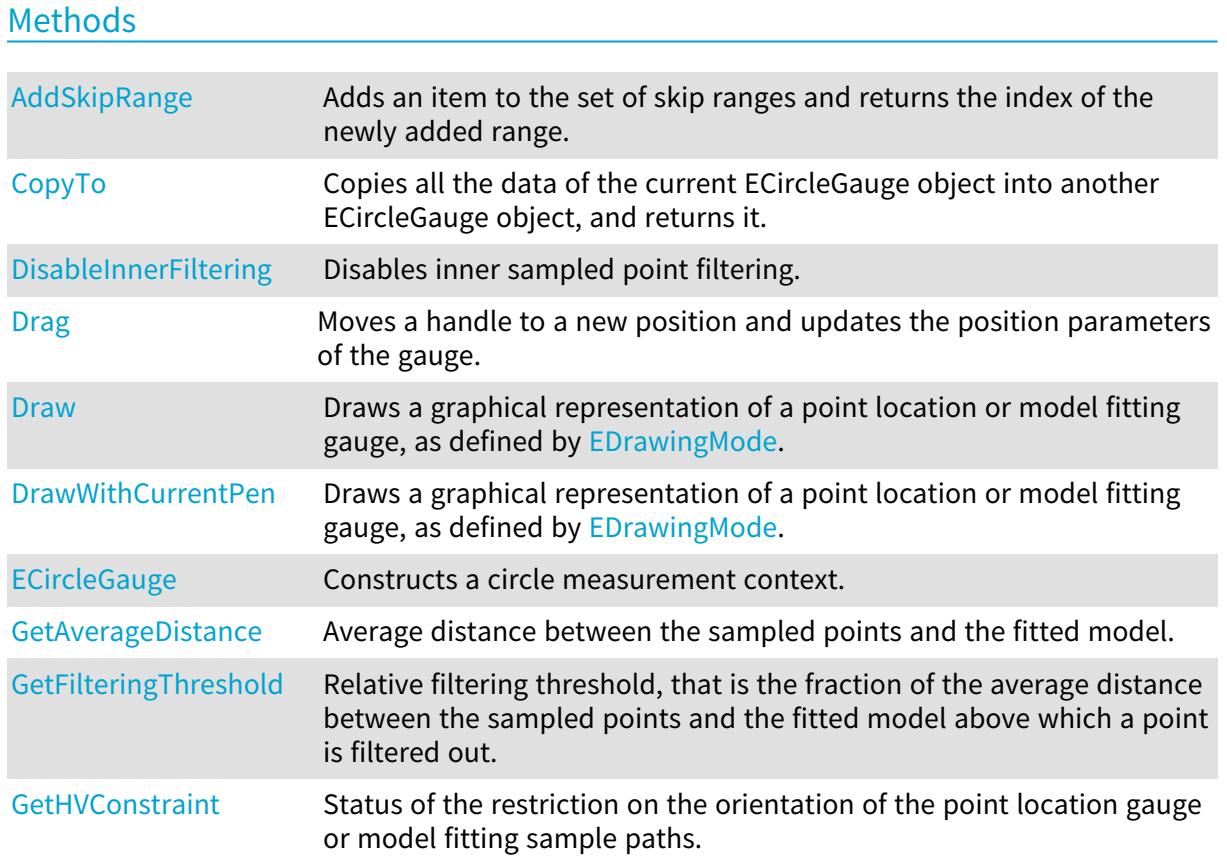

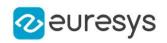

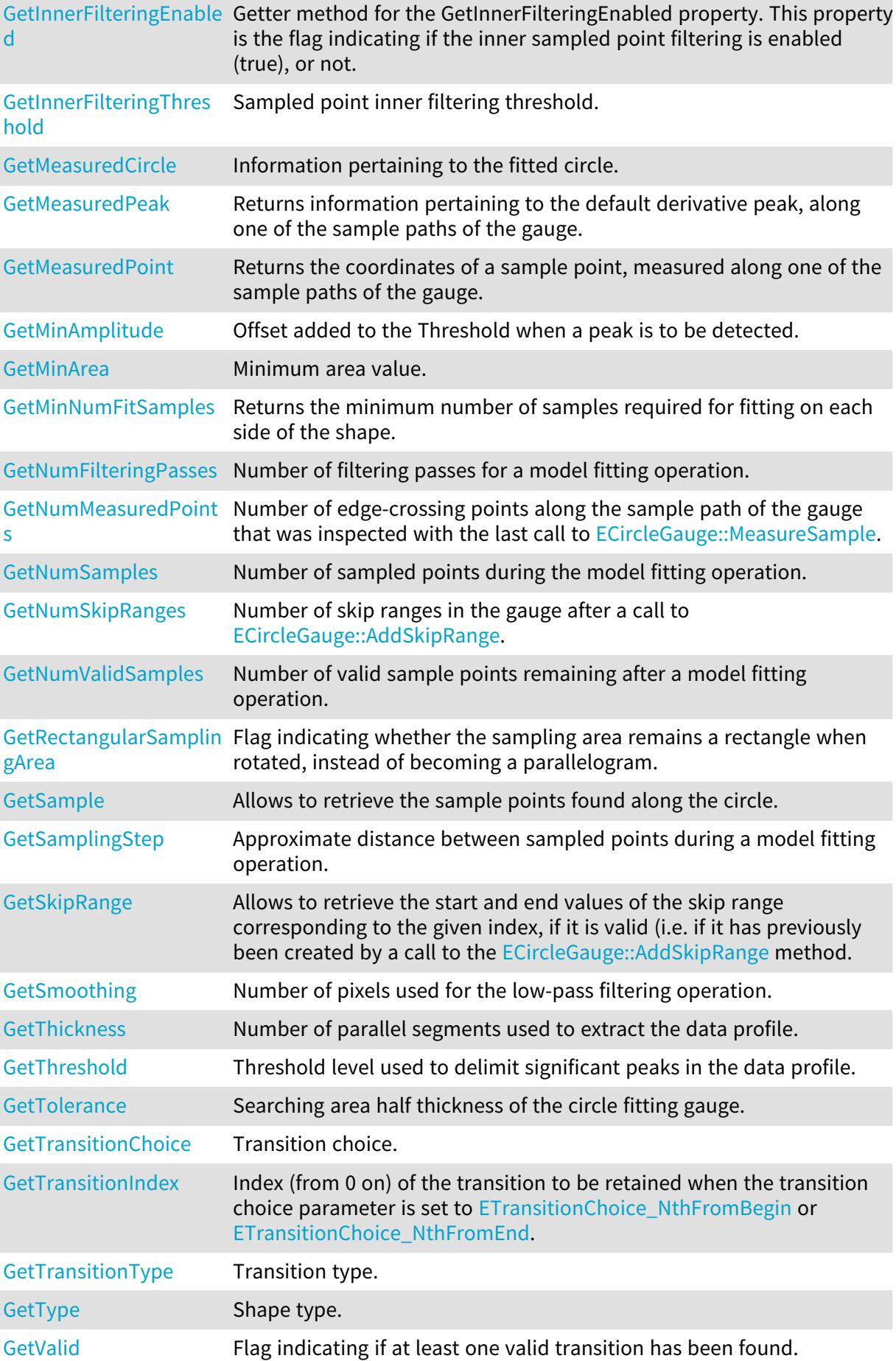

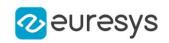

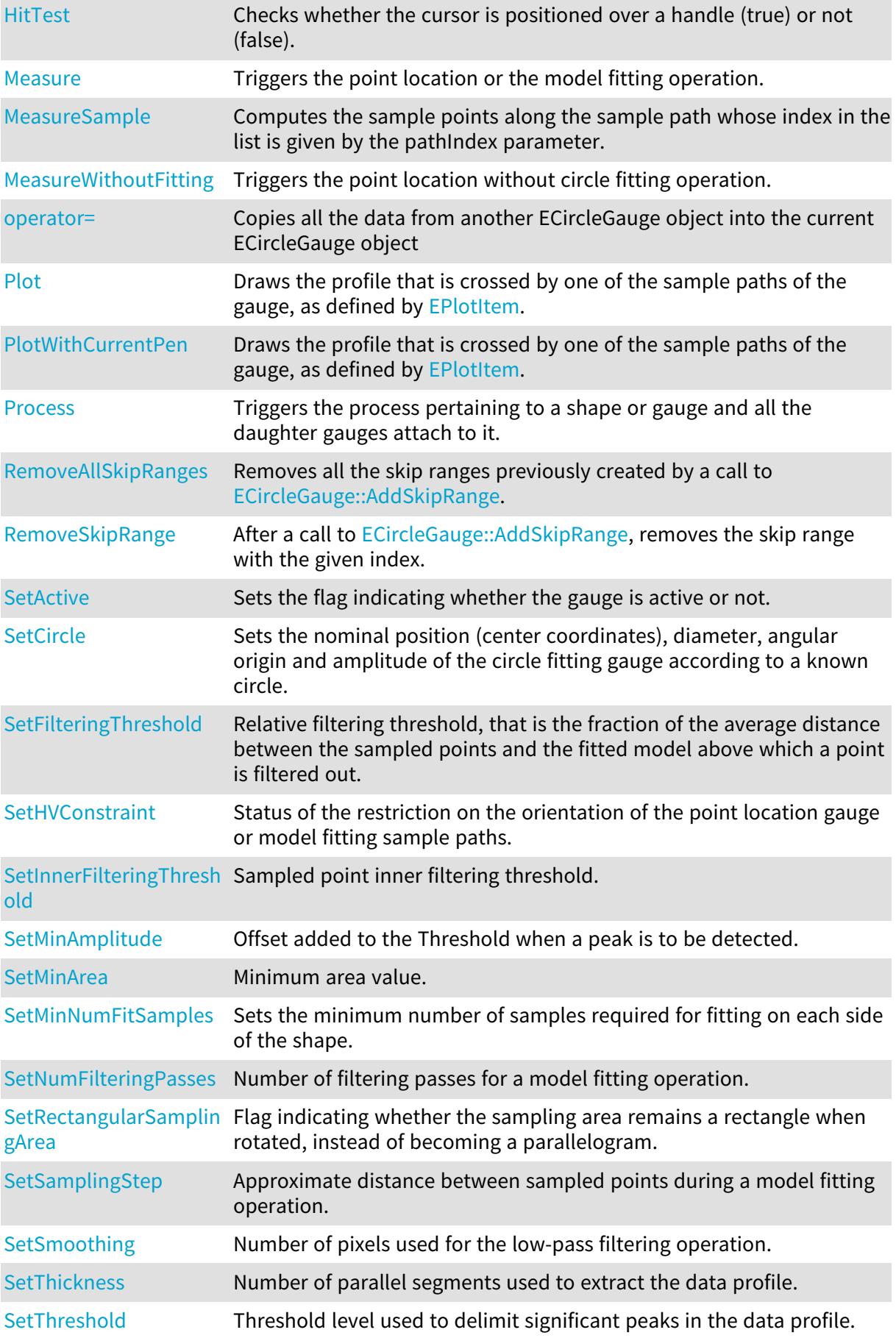

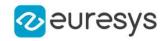

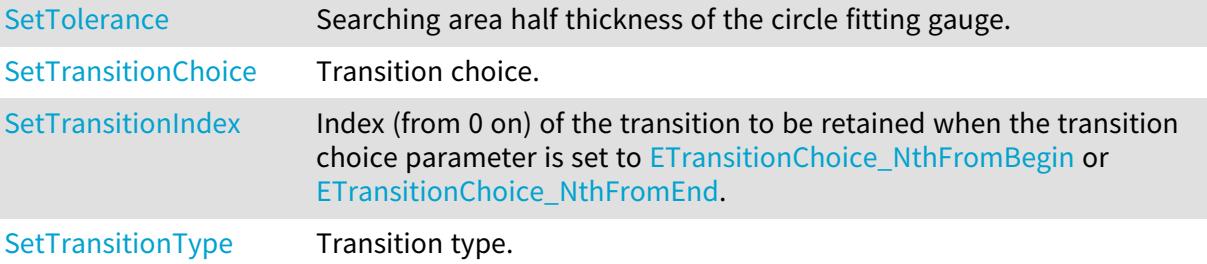

# <span id="page-749-1"></span>ECircleGauge::SetActive

Sets the flag indicating whether the gauge is active or not.

Namespace: Euresys::Open\_eVision

 $[C++]$ 

void SetActive(bool active)

Remarks

<span id="page-749-0"></span>When complex gauging is required, several gauges can be grouped together. Applying [ECircleGauge::Process](#page-766-0) to the mother gauge or shape triggers the measurement of the whole. Only the active gauges will participate in the process. By default, the gauge is active (true).

# ECircleGauge::AddSkipRange

Adds an item to the set of skip ranges and returns the index of the newly added range.

```
Namespace: Euresys::Open_eVision
```

```
[C++]OEV_UINT32 AddSkipRange(
const OEV_UINT32 start,
const OEV_UINT32 end
)
```
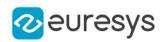

start

Beginning of the skip range.

end

End of the skip range.

#### Remarks

The samples indices between start and end (including the boundaries) will be discarded during the measurement process.

The [ECircleGauge::AddSkipRange](#page-749-0) method allows to define skip ranges in an [ECircleGauge.](#page-746-0) This means that, at measure time, samples belonging to these ranges will not be taken into account.

A sample may belong to more than one skip range; to be discarded, a sample has to pertain to at least one range. Moreover, the skip ranges are allowed to overlap one another.

<span id="page-750-1"></span>The range is allowed to be reversed (i.e. end is not required to be greater than start). Also, start and end are not required to reference valid indices at the time of the call (i.e. the range may lie outside of the current return value for [ECircleGauge::NumSamples](#page-762-2)).

ECircleGauge::GetAverageDistance

Average distance between the sampled points and the fitted model.

Namespace: Euresys::Open\_eVision

 $[C++]$ 

float GetAverageDistance()

Remarks

<span id="page-750-2"></span>Irrelevant in case of a point location operation.

## ECircleGauge::SetCircle

Sets the nominal position (center coordinates), diameter, angular origin and amplitude of the circle fitting gauge according to a known circle.

Namespace: Euresys::Open\_eVision

 $[C++]$ 

<span id="page-750-0"></span>void SetCircle(const ECircle& circle)

## ECircleGauge::CopyTo

Copies all the data of the current ECircleGauge object into another ECircleGauge object, and returns it.

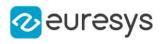

```
void CopyTo(
ECircleGauge& other,
bool recursive
 )
ECircleGauge* CopyTo(
ECircleGauge* other,
bool recursive
)
```
Parameters

other

Pointer to the ECircleGauge object in which the current ECircleGauge object data have to be copied.

recursive

true if the children gauges have to be copied as well, false otherwise.

Remarks

<span id="page-751-0"></span>Deprecation notice: the overload taking and returning a pointer is deprecated. In that overload, in case of a NULL pointer, a new [ECircleGauge](#page-746-0) object will be created and returned.

ECircleGauge::DisableInnerFiltering

Disables inner sampled point filtering.

Namespace: Euresys::Open\_eVision

 $[C++]$ 

```
void DisableInnerFiltering(
)
```
#### Remarks

<span id="page-751-1"></span>The inner sampled point filtering is activated as soon as the corresponding [ECircleGauge::InnerFilteringThreshold](#page-758-2) is set.

ECircleGauge::Drag

Moves a handle to a new position and updates the position parameters of the gauge.

```
[C++]void Drag(
int x,
int y
)
```
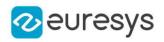

x

Cursor current X coordinate.

<span id="page-752-0"></span>y

Cursor current Y coordinate.

## ECircleGauge::Draw

Draws a graphical representation of a point location or model fitting gauge, as defined by [EDrawingMode.](#page-2776-0)

Namespace: Euresys::Open\_eVision

 $[C++]$ 

```
void Draw(
EDrawAdapter* graphicContext,
Euresys::Open_eVision::EDrawingMode drawingMode,
bool daughters
)
void Draw(
HDC graphicContext,
Euresys::Open_eVision::EDrawingMode drawingMode,
bool daughters
 )
void Draw(
HDC graphicContext,
 const ERGBColor& color,
Euresys::Open_eVision::EDrawingMode drawingMode,
bool daughters
)
```
Parameters

graphicContext

Handle of the device context on which to draw.

drawingMode

Indicates how the point location or model fitting gauge must be displayed, as defined by [EDrawingMode](#page-2776-0).

daughters

true if the daughters gauges are to be displayed also.

color

The color in which to draw the overlay.

Remarks

Deprecation notice: All methods taking HDC as parameter are deprecated. It is recommended to use their alternative taking a [EDrawAdapter](#page-1260-0) by using a instance of [EWindowsDrawAdapter](#page-2466-0).

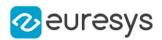

## <span id="page-753-0"></span>ECircleGauge::DrawWithCurrentPen

#### This method is deprecated.

Draws a graphical representation of a point location or model fitting gauge, as defined by [EDrawingMode.](#page-2776-0)

Namespace: Euresys::Open\_eVision

```
[C++]
```

```
void DrawWithCurrentPen(
HDC graphicContext,
Euresys::Open_eVision::EDrawingMode drawingMode,
bool daughters
)
```
Parameters

graphicContext

Handle of the device context on which to draw.

drawingMode

Indicates how the point location or model fitting gauge must be displayed, as defined by [EDrawingMode](#page-2776-0).

daughters

true if the daughters gauges are to be displayed also.

Remarks

<span id="page-753-1"></span>Deprecation notice: All methods taking HDC as parameter are deprecated. It is recommended to use their alternative taking a [EDrawAdapter](#page-1260-0) by using a instance of [EWindowsDrawAdapter](#page-2466-0).

ECircleGauge::ECircleGauge

Constructs a circle measurement context.

```
[C++]void ECircleGauge(
)
void ECircleGauge(
const ECircleGauge& other
)
```
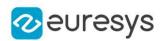

other

Another ECircleGauge object to be copied in the new ECircleGauge object.

### Remarks

With the default constructor, all the parameters are initialized to their respective default values. With the copy constructor, the circle measurement context is based on a pre-existing ECircleGauge object. The gauge children are also copied. Hierarchy copying through a copy constructor is always recursive. To disable this recursion, use instead the [ECircleGauge::CopyTo](#page-750-0) method.

<span id="page-754-0"></span>ECircleGauge::GetFilteringThreshold

ECircleGauge::SetFilteringThreshold

Relative filtering threshold, that is the fraction of the average distance between the sampled points and the fitted model above which a point is filtered out.

Namespace: Euresys::Open\_eVision

### $[C++]$

float GetFilteringThreshold()

## void SetFilteringThreshold(float f32FilteringThreshold)

Remarks

Irrelevant in case of a point location operation.

<span id="page-754-1"></span>During a model fitting operation, the "filtering" process can be invoked to remove outliers, i.e. points that were located significantly far away from the fitted model (so that their position is dubious).

ECircleGauge::GetMeasuredPeak

Returns information pertaining to the default derivative peak, along one of the sample paths of the gauge.

 $[C++]$ EPeak GetMeasuredPeak( OEV UINT32 index )

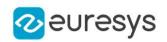

index

This argument must be left unchanged from its default value, i.e. ~0 (= 0xFFFFFFFF).

#### Remarks

[ECircleGauge::GetMeasuredPeak](#page-754-1) returns the information about the derivative peak that meets the following two requirements: 1. It lies on the sample path inspected with the last call to [ECircleGauge::MeasureSample](#page-760-0), and 1. It is associated with the edge-crossing point along the latter sample path that is selected by the transition choice parameter (cf. [ECircleGauge::TransitionChoice\)](#page-771-0).

<span id="page-755-0"></span>Note. For this method to succeed, it is necessary to previously call [ECircleGauge::MeasureSample](#page-760-0).

## ECircleGauge::GetMeasuredPoint

Returns the coordinates of a sample point, measured along one of the sample paths of the gauge.

Namespace: Euresys::Open\_eVision

 $[C++]$ 

```
EPoint GetMeasuredPoint(
OEV UINT32 index
)
```
Parameters

index

This argument must be left unchanged from its default value, i.e. ~0 (= 0xFFFFFFFF).

Remarks

These coordinates pertain to the world space; they are expressed in the reference frame to which the current ECircleGauge object belongs. The gauging process uses a list of sample points to find the shape position and size that best fit a given image. These sample points are measured along the sample paths defined by the gauge geometry.

[ECircleGauge::GetMeasuredPoint](#page-755-0) returns the coordinates of the sample point that meets the following two requirements: 1. It lies on the sample path inspected with the last call to [ECircleGauge::MeasureSample](#page-760-0), and 1. Among all the sample points along the latter sample path, it is the one selected by the [ECircleGauge::TransitionChoice](#page-771-0) property.

<span id="page-755-1"></span>Note. For this method to succeed, it is necessary to previously call [ECircleGauge::MeasureSample](#page-760-0).

ECircleGauge::GetMinNumFitSamples

Returns the minimum number of samples required for fitting on each side of the shape.
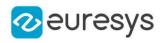

 $[C++]$ void GetMinNumFitSamples( int& side0, int& side1, int& side2, int& side3 )

Parameters

side0

Minimum number of samples on the top side of the rectangle.

side1

Minimum number of samples on the left side of the rectangle.

side2

Minimum number of samples on the bottom side of the rectangle.

side3

Minimum number of samples on the right side of the rectangle.

Remarks

<span id="page-756-0"></span>Irrelevant in case of a point location operation.

```
ECircleGauge::GetSample
```
Allows to retrieve the sample points found along the circle.

Namespace: Euresys::Open\_eVision

```
[C++]bool GetSample(
EPoint& pt,
OEV_UINT32 index
 )
void GetSample(
ESamplePoint& pt,
OEV_UINT32 index
)
```
Parameters

pt

EPoint structure to receive the position of the sample point.

index

The sample index

Remarks

The method provides the sample point corresponding to the supplied index. The returned value corresponds to the sample validity.

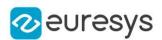

# ECircleGauge::GetSkipRange

Allows to retrieve the start and end values of the skip range corresponding to the given index, if it is valid (i.e. if it has previously been created by a call to the [ECircleGauge::AddSkipRange](#page-749-0) method.

#### Namespace: Euresys::Open\_eVision

```
[C++]
```
void GetSkipRange( const OEV\_UINT32 index, OEV\_UINT32& start, OEV\_UINT32& end )

Parameters

index

Index of the skip range.

start

Beginning of the skip range.

end

End of the skip range.

Remarks

Start is guaranteed to be smaller or equal to end.

# ECircleGauge::HitTest

Checks whether the cursor is positioned over a handle (true) or not (false).

Namespace: Euresys::Open\_eVision

```
[C++]bool HitTest(
bool daughters
)
```
Parameters

daughters

true if the daughters gauges handles have to be considered as well.

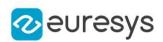

ECircleGauge::GetHVConstraint

# ECircleGauge::SetHVConstraint

Status of the restriction on the orientation of the point location gauge or model fitting sample paths.

Namespace: Euresys::Open\_eVision

```
[C++]
```

```
bool GetHVConstraint()
```
void SetHVConstraint(bool bHVConstraint)

Remarks

Sample paths are the point location gauges placed along the model to be fitted.

ECircleGauge::GetInnerFilteringEnabled

Getter method for the GetInnerFilteringEnabled property. This property is the flag indicating if the inner sampled point filtering is enabled (true), or not.

```
Namespace: Euresys::Open_eVision
```
 $[C++]$ 

#### bool GetInnerFilteringEnabled()

Remarks

<span id="page-758-0"></span>The inner sampled point filtering is activated as soon as the corresponding [ECircleGauge::InnerFilteringThreshold](#page-758-0) is set. To disable inner filtering, use the [ECircleGauge::DisableInnerFiltering](#page-751-0) method.

ECircleGauge::GetInnerFilteringThreshold

ECircleGauge::SetInnerFilteringThreshold

Sampled point inner filtering threshold.

Namespace: Euresys::Open\_eVision

 $[C++]$ 

float GetInnerFilteringThreshold()

void SetInnerFilteringThreshold(float f32InnerFilteringThreshold)

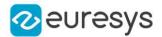

#### Remarks

If inner filtering is enabled, the sampled points that have been found inside the measured circle are filtered in regard of their distance to it. If this distance is greater than the threshold, the sampled point is set as invalid, and removed from the measure. This distance is in physical units. The inner sampled point filtering is activated as soon as the corresponding threshold is set. To disable inner filtering, use the [ECircleGauge::DisableInnerFiltering](#page-751-0) method.

<span id="page-759-1"></span>ECircleGauge::Measure

Triggers the point location or the model fitting operation.

Namespace: Euresys::Open\_eVision

```
[C++]void Measure(
EROIBW8* sourceImage
)
void Measure(
EROIBW8* sourceImage,
 const ERegion& region
)
```
Parameters

```
sourceImage
```
Pointer to the source image.

region

Region to use with the source image.

Remarks

<span id="page-759-0"></span>When this method is called, and if not enough valid points are detected, then the method returns directly, and the measured gauge is set to the nominal parameters.

ECircleGauge::GetMeasuredCircle

Information pertaining to the fitted circle.

Namespace: Euresys::Open\_eVision

```
[C++]
```

```
ECircle GetMeasuredCircle()
```
Remarks

Use method [EShape::GetFound](#page-2260-0) to get the status of the measurement. [ECircleGauge::MeasuredCircle](#page-759-0) returns a successful fitted circle if [EShape::GetFound](#page-2260-0) is true, otherwise it returns the orginal (nominal) circle.

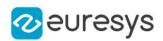

# <span id="page-760-0"></span>ECircleGauge::MeasureSample

Computes the sample points along the sample path whose index in the list is given by the pathIndex parameter.

Namespace: Euresys::Open\_eVision

 $[C++]$ 

void MeasureSample( EROIBW8\* sourceImage, OEV\_UINT32 pathIndex ) void MeasureSample( EROIBW8\* sourceImage, const ERegion& region, OEV\_UINT32 pathIndex )

Parameters

```
sourceImage
  Pointer to the source image/ROI.
pathIndex
  Sample path index.
region
  Region on which to measure.
```
Remarks

This method stores its results into a temporary variable inside the ECircleGauge object.

ECircleGauge::MeasureWithoutFitting

Triggers the point location without circle fitting operation.

```
[C++]void MeasureWithoutFitting(
EROIBW8* sourceImage
)
void MeasureWithoutFitting(
EROIBW8* sourceImage,
const ERegion& region
)
```
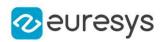

sourceImage

Source image.

region

Region on which to measure.

#### Remarks

This method performs the actual measurement for each transition, but does not perform the circle fitting. This means that individual samples will be available through the [ECircleGauge::GetSample](#page-756-0) method, but the gauge position will not be changed. Please note that the filtering will not be performed in this method, since it relies upon the fitting process. The filtering parameters will thus be unused.

# ECircleGauge::GetMinAmplitude

ECircleGauge::SetMinAmplitude

Offset added to the Threshold when a peak is to be detected.

Namespace: Euresys::Open\_eVision

#### $[C++]$

```
OEV_UINT32 GetMinAmplitude()
```
void SetMinAmplitude(OEV\_UINT32 un32MinAmplitude)

#### Remarks

When analyzing a derivative profile, a peak is made up of consecutive pixel values above Threshold. To detect weak [strong] transitions, lower [raise] the Threshold value. To avoid interference of noise, an additional parameter is provided. The MinAmplitude parameter is an offset added to Threshold when a peak is to be detected. When the pixel values of the derivative profile do not reach Threshold + MinAmplitude, the peak is not taken into account. Anyway, when a peak is taken into account, all the pixels with values above Threshold are considered (for more accuracy). Setting the MinAmplitude value to 0 merely cancels its effect.

# ECircleGauge::GetMinArea

# ECircleGauge::SetMinArea

Minimum area value.

Namespace: Euresys::Open\_eVision

 $[C++]$ 

```
OEV_UINT32 GetMinArea()
```

```
void SetMinArea(OEV_UINT32 un32MinArea)
```
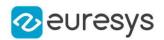

#### Remarks

A transition is detected if its derivative peak reaches Threshold + MinAmplitude value, and then declared valid if the area between the peak curve and the horizontal at level Threshold reaches the MinArea value.

ECircleGauge::GetNumFilteringPasses

# ECircleGauge::SetNumFilteringPasses

Number of filtering passes for a model fitting operation.

Namespace: Euresys::Open\_eVision

 $[C++]$ 

#### OEV\_UINT32 GetNumFilteringPasses()

void SetNumFilteringPasses(OEV\_UINT32 un32NumFilteringPasses)

#### Remarks

Irrelevant in case of a point location operation.

During a filtering pass, the points that are too distant from the model are discarded. During a model fitting operation, the "filtering" process can be invoked to remove outliers, i.e. points that were located significantly far away from the fitted model (so that their position is dubious).

By default (the number of filtering passes is 0), the outliers rejection process is disabled.

#### ECircleGauge::GetNumMeasuredPoints

Number of edge-crossing points along the sample path of the gauge that was inspected with the last call to [ECircleGauge::MeasureSample](#page-760-0).

Namespace: Euresys::Open\_eVision

 $[C++]$ 

#### OEV\_UINT32 GetNumMeasuredPoints()

Remarks

Note. For this method to succeed, it is necessary to previously call [ECircleGauge::MeasureSample](#page-760-0).

ECircleGauge::GetNumSamples

Number of sampled points during the model fitting operation.

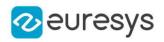

#### $[C++]$

#### OEV\_UINT32 GetNumSamples() const

#### Remarks

Irrelevant in case of a point location operation.

After a model fitting operation, a number of points have been fitted along the model. Among them, some are not reliable because of their Area value. Among the remaining ones, some are filtered out (NumFilteringPasses, FilteringThreshold).

ECircleGauge::GetNumSkipRanges

Number of skip ranges in the gauge after a call to [ECircleGauge::AddSkipRange.](#page-749-0)

Namespace: Euresys::Open\_eVision

 $[C++]$ 

OEV\_UINT32 GetNumSkipRanges() const

ECircleGauge::GetNumValidSamples

Number of valid sample points remaining after a model fitting operation.

Namespace: Euresys::Open\_eVision

 $[C++]$ 

OEV\_UINT32 GetNumValidSamples()

Remarks

Irrelevant in case of a point location operation.

After a model fitting operation, a number of points have been fitted along the model. Among them, some are not reliable because of their Area value. Among the remaining ones, some are filtered out (NumFilteringPasses, FilteringThreshold).

#### ECircleGauge::operator=

Copies all the data from another ECircleGauge object into the current ECircleGauge object

Namespace: Euresys::Open\_eVision

 $[C++]$ 

```
ECircleGauge& operator=(
 const ECircleGauge& other
)
```
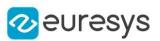

other

ECircleGauge object to be copied

#### ECircleGauge::Plot

Draws the profile that is crossed by one of the sample paths of the gauge, as defined by [EPlotItem](#page-2837-0).

```
[C++]void Plot(
EDrawAdapter* graphicContext,
Euresys::Open_eVision::EPlotItem drawItems,
float width,
float height,
float originX,
float originY
)
void Plot(
HDC graphicContext,
Euresys::Open_eVision::EPlotItem drawItems,
float width,
float height,
float originX,
float originY
)
void Plot(
HDC graphicContext,
const ERGBColor& color,
Euresys::Open_eVision::EPlotItem drawItems,
float width,
float height,
float originX,
float originY
)
```
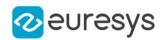

graphicContext

Handle of the device context on which to draw.

drawItems

Boolean combination of [EPlotItem](#page-2837-0) members, that indicates which items must be displayed. width

Width of the plot.

height

Height of the plot.

originX

Origin point coordinates of the plot along the X axis.

originY

Origin point coordinates of the plot along the Y axis.

color

The color in which to draw the overlay.

Remarks

The sample path that is taken into considered is the one inspected with the last call to [ECircleGauge::MeasureSample](#page-760-0).

Note. For this method to succeed, it is necessary to previously call [ECircleGauge::MeasureSample](#page-760-0).

Deprecation notice: All methods taking HDC as parameter are deprecated. It is recommended to use their alternative taking a [EDrawAdapter](#page-1260-0) by using a instance of [EWindowsDrawAdapter](#page-2466-0).

# ECircleGauge::PlotWithCurrentPen

This method is deprecated.

Draws the profile that is crossed by one of the sample paths of the gauge, as defined by [EPlotItem](#page-2837-0).

Namespace: Euresys::Open\_eVision

```
[C++]void PlotWithCurrentPen(
HDC graphicContext,
Euresys::Open_eVision::EPlotItem drawItems,
float width,
float height,
float originX,
float originY
)
```
Parameters

graphicContext

Handle of the device context on which to draw.

drawItems

Boolean combination of [EPlotItem](#page-2837-0) members, that indicates which items must be displayed.

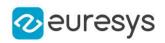

width Width of the plot. height Height of the plot.

originX

Origin point coordinates of the plot along the X axis.

originY

Origin point coordinates of the plot along the Y axis.

Remarks

The sample path that is taken into considered is the one inspected with the last call to [ECircleGauge::MeasureSample](#page-760-0).

Note. For this method to succeed, it is necessary to previously call [ECircleGauge::MeasureSample](#page-760-0).

Deprecation notice: All methods taking HDC as parameter are deprecated. It is recommended to use their alternative taking a [EDrawAdapter](#page-1260-0) by using a instance of [EWindowsDrawAdapter](#page-2466-0).

ECircleGauge::Process

Triggers the process pertaining to a shape or gauge and all the daughter gauges attach to it.

Namespace: Euresys::Open\_eVision

 $[C++]$ 

```
void Process(
EROIBW8* sourceImage,
bool daughters
)
void Process(
 EROIBW8* sourceImage,
 const ERegion& region,
bool daughters
 )
```
Parameters

sourceImage

Pointer to the source image.

daughters

Flag indicating whether the daughters shapes inherit of the same behavior.

region

Region to use with the source image.

Remarks

When complex gauging is required, several gauges can be grouped together. Applying Process to the mother gauge or shape triggers the measurement of the whole. Only the active gauges will participate in the process.

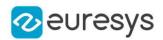

ECircleGauge::GetRectangularSamplingArea

# ECircleGauge::SetRectangularSamplingArea

Flag indicating whether the sampling area remains a rectangle when rotated, instead of becoming a parallelogram.

Namespace: Euresys::Open\_eVision

 $[C++]$ 

#### bool GetRectangularSamplingArea()

void SetRectangularSamplingArea(bool bRectangularSamplingArea)

Remarks

By default, this flag is set to true: the sampling area always remains a rectangle. Setting this property is only useful when the thickness transition parameter is greater than 1. In fact, when thickness transition parameter is equal to 1, rectangle and parallelogram reduce to the same segment.

ECircleGauge::RemoveAllSkipRanges

Removes all the skip ranges previously created by a call to [ECircleGauge::AddSkipRange](#page-749-0).

Namespace: Euresys::Open\_eVision

 $[C++]$ 

void RemoveAllSkipRanges( )

# ECircleGauge::RemoveSkipRange

After a call to [ECircleGauge::AddSkipRange](#page-749-0), removes the skip range with the given index.

Namespace: Euresys::Open\_eVision

```
[C++]void RemoveSkipRange(
const OEV_UINT32 index
)
```
Parameters

index

Index of the skip range to remove, as returned by [ECircleGauge::AddSkipRange](#page-749-0).

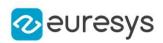

# ECircleGauge::GetSamplingStep

# ECircleGauge::SetSamplingStep

Approximate distance between sampled points during a model fitting operation.

Namespace: Euresys::Open\_eVision

#### $[C++]$

float GetSamplingStep() void SetSamplingStep(float f32SamplingStep)

Remarks

Irrelevant in case of a point location operation.

To fit a model, a series of point location operations are performed along the model. The point location gauges spacing is given by the sampling step.

By default, the sampling step is set to 5, which means 5 pixels when the field of view is not calibrated, and 5 physical units in case of a calibrated field of view.

Be aware that if the sampling step is too large, the number of sampled points along the model will not be sufficient enough to accurately locate it.

# ECircleGauge::SetMinNumFitSamples

Sets the minimum number of samples required for fitting on each side of the shape.

```
[C++]void SetMinNumFitSamples(
int side0,
int side1,
int side2,
int side3
\lambda
```
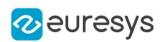

side0

Required number of samples to correctly fit the circle. The default value is 3. It is the only parameter taken into account.

side1

Not used.

side2

Not used.

side3

Not used.

Remarks

Irrelevant in case of a point location operation. When the [ECircleGauge::Measure](#page-759-1) method is called, and if not enough valid points are detected, then the method returns directly, and the measured gauge is set to the nominal parameters.

ECircleGauge::GetSmoothing

ECircleGauge::SetSmoothing

Number of pixels used for the low-pass filtering operation.

Namespace: Euresys::Open\_eVision

 $[C++]$ 

OEV\_UINT32 GetSmoothing()

void SetSmoothing(OEV\_UINT32 un32Smoothing)

Remarks

To reduce the effect of noise, the profile data can be low-pass filtered along the point location gauge direction.

ECircleGauge::GetThickness

ECircleGauge::SetThickness

Number of parallel segments used to extract the data profile.

Namespace: Euresys::Open\_eVision

 $[C++]$ 

OEV\_UINT32 GetThickness()

void SetThickness(OEV\_UINT32 un32Thickness)

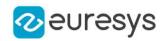

Remarks

To reduce the effect of noise and/or strengthen a transition, several parallel profiles can be accumulated.

# ECircleGauge::GetThreshold

# ECircleGauge::SetThreshold

Threshold level used to delimit significant peaks in the data profile.

Namespace: Euresys::Open\_eVision

```
[C++]
```
# OEV\_UINT32 GetThreshold() void SetThreshold(OEV\_UINT32 un32Threshold)

Remarks

When analyzing a derivative profile, a peak is made up of consecutive pixel values above Threshold. To detect weak [strong] transitions, lower [raise] the Threshold value. To avoid interference of noise, an additional parameter is provided. The MinAmplitude parameter is an offset added to Threshold when a peak is to be detected. When the pixel values of the derivative profile do not reach Threshold + MinAmplitude, the peak is not taken into account. Anyway, when a peak is taken into account, all the pixels with values above Threshold are considered (for more accuracy). Setting the MinAmplitude value to 0 merely cancels its effect.

ECircleGauge::GetTolerance

ECircleGauge::SetTolerance

Searching area half thickness of the circle fitting gauge.

Namespace: Euresys::Open\_eVision

```
[C++]
```
float GetTolerance() void SetTolerance(float tolerance)

#### Remarks

A circle fitting gauge is fully defined knowing its nominal position (given by the coordinates of its center), its nominal radius (diameter), the angular position from where it extents, its angular amplitude and its outline tolerance. By default, the searching area thickness of the circle fitting gauge is 20 (2x10), which means 20 pixels when the field of view is not calibrated, and 20 physical units in case of a calibrated field of view.

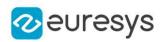

## ECircleGauge::GetTransitionChoice

# ECircleGauge::SetTransitionChoice

Transition choice.

Namespace: Euresys::Open\_eVision

 $[C++]$ 

#### Euresys::Open\_eVision::ETransitionChoice GetTransitionChoice()

void SetTransitionChoice(Euresys::Open\_eVision::ETransitionChoice eTransitionChoice)

Remarks

Several peaks may be detected along a point location gauge. This parameter helps to select the desired transition. In case of [ETransitionChoice\\_NthFromBegin](#page-2856-0) or ETransitionChoice [NthFromEnd](#page-2856-0) transition choice, set [ECircleGauge::TransitionIndex](#page-771-0) to specify the desired transition. By default, the selected transition corresponds to the one with the largest amplitude ([ETransitionChoice\\_LargestAmplitude](#page-2856-0)).

<span id="page-771-0"></span>ECircleGauge::GetTransitionIndex

ECircleGauge::SetTransitionIndex

Index (from 0 on) of the transition to be retained when the transition choice parameter is set to [NthFromBegin](#page-2856-0) or [NthFromEnd](#page-2856-0).

Namespace: Euresys::Open\_eVision

 $[C++]$ 

#### OEV\_UINT32 GetTransitionIndex()

void SetTransitionIndex(OEV\_UINT32 un32TransitionIndex)

Remarks

Several peaks may be detected along a point location gauge. This parameter helps to select the desired transition. By default, the first transition is retained (the index value is 0).

ECircleGauge::GetTransitionType

ECircleGauge::SetTransitionType

Transition type.

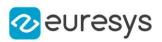

 $[C++]$ 

Euresys::Open\_eVision::ETransitionType GetTransitionType()

void SetTransitionType(Euresys::Open\_eVision::ETransitionType eTransitionType)

Remarks

The type of a transition tells whether it crosses increasing or decreasing gray-level values. This helps discriminate between nearby edges of an object. By default, the searched transition type is indifferently a black to white or a white to black transition ([ETransitionType\\_BwOrWb\)](#page-2857-0).

# ECircleGauge::GetType

Shape type.

Namespace: Euresys::Open\_eVision

 $[C++]$ 

Euresys::Open\_eVision::EShapeType GetType()

# ECircleGauge::GetValid

Flag indicating if at least one valid transition has been found.

Namespace: Euresys::Open\_eVision

 $[C++]$ 

bool GetValid()

Remarks

A false value means that no measurement has been performed. A true value means that a transition was found along the sample path inspected with the last call to [ECircleGauge::MeasureSample](#page-760-0), and thus a point has been measured.

# <span id="page-772-0"></span>4.53. ECircleRegion Class

Manages a complete context for an [ERegion](#page-2155-0) shaped like a circle.

Base Class:[ERegion](#page-2155-0) Namespace: Euresys::Open\_eVision

#### Methods

[Drag](#page-773-0) Moves the specified handle to a new position and updates all placement parameters of the region.

#### Open eVision Reference Manual

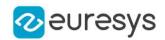

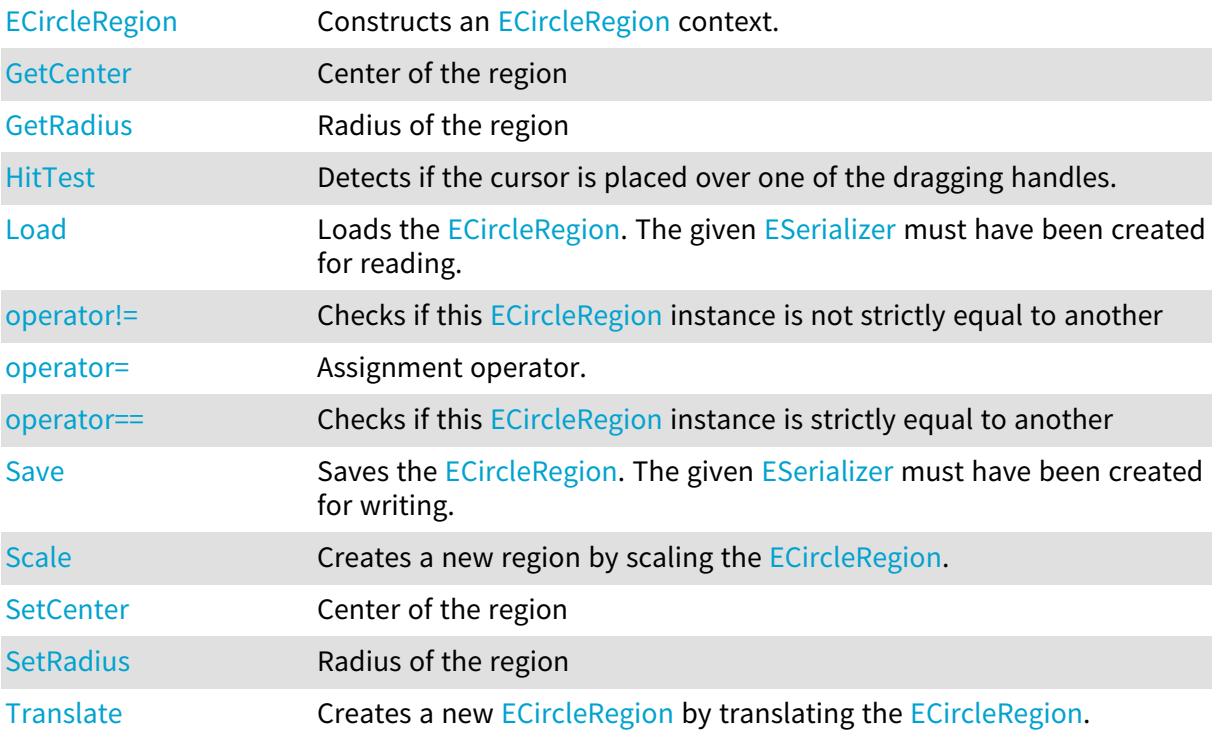

# <span id="page-773-1"></span>ECircleRegion::GetCenter

# ECircleRegion::SetCenter

#### Center of the region

Namespace: Euresys::Open\_eVision

 $[C++]$ 

EPoint GetCenter() const

<span id="page-773-0"></span>void SetCenter(const EPoint& center)

# ECircleRegion::Drag

Moves the specified handle to a new position and updates all placement parameters of the region.

#### Open eVision Reference Manual

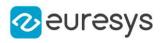

 $[C++]$ void Drag( int  $x_i$ int y, float zoomX, float zoomY, float panX, float panY )

Parameters

x

x-coordinate of the mouse cursor.

y

y-coordinate of the mouse cursor.

zoomX

Horizontal zoom factor. By default, true scale is used.

zoomY

Vertical zoom factor. By default, true scale is used.

panX

Horizontal pan offset. By default, no pan is added.

panY

Vertical pan offset. By default, no pan is added.

Remarks

<span id="page-774-0"></span>If zooming and/or panning were used when drawing the region, the same values must be used with [ECircleRegion::HitTest](#page-775-0) and [ECircleRegion::Drag](#page-773-0).

ECircleRegion::ECircleRegion

Constructs an [ECircleRegion](#page-772-0) context.

```
[C++]void ECircleRegion(
)
void ECircleRegion(
float centerX,
float centerY,
float radius
)
void ECircleRegion(
const EPoint& center,
float radius
)
```
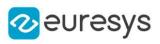

```
void ECircleRegion(
 const EPoint& pt1,
const EPoint& pt2,
const EPoint& pt3
)
void ECircleRegion(
const ECircle& circle
)
void ECircleRegion(
const ECircleRegion& other
)
```
centerX

The abscissa of the center of the [ECircleRegion](#page-772-0).

centerY

The ordinate of the center of the [ECircleRegion.](#page-772-0)

radius

The radius of the [ECircleRegion](#page-772-0).

center

The center of the [ECircleRegion.](#page-772-0)

pt1

One of the three points defining the [ECircleRegion.](#page-772-0)

pt2

One of the three points defining the [ECircleRegion.](#page-772-0)

pt3

One of the three points defining the [ECircleRegion.](#page-772-0)

circle

The result of an [ECircleGauge](#page-746-0) object.

other

[ECircleRegion](#page-772-0) context to copy.

Remarks

When defining a [ECircleRegion](#page-772-0), the resulting radius value must not be 0 else an [EError](#page-2778-0) is thrown.

When defining a [ECircleRegion,](#page-772-0) the resulting radius value must be small enough so that the region fit in memory.

<span id="page-775-0"></span>When defining a [ECircleRegion](#page-772-0) with three points, they must be non aligned else an [EError](#page-2778-0) is thrown.

ECircleRegion::HitTest

Detects if the cursor is placed over one of the dragging handles.

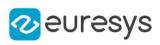

 $[C++]$ 

```
Euresys::Open_eVision::EEditionMode HitTest(
int x_iint y,
float zoomX,
float zoomY,
float panX,
float panY
)
```
Parameters

x

x-coordinate of the mouse cursor.

y

y-coordinate of the mouse cursor.

zoomX

Horizontal zoom factor. By default, true scale is used.

zoomY

Vertical zoom factor. By default, true scale is used.

panX

Horizontal pan offset. By default, no pan is added.

panY

Vertical pan offset. By default, no pan is added.

Remarks

Returns a handle identifier, as defined by [EEditionMode](#page-2777-0).

<span id="page-776-0"></span>If zooming and/or panning were used when drawing the region, the same values must be used with [ECircleRegion::HitTest](#page-775-0) and [ECircleRegion::Drag](#page-773-0).

# ECircleRegion::Load

Loads the [ECircleRegion.](#page-772-0) The given [ESerializer](#page-2247-0) must have been created for reading.

```
[C++]void Load(
 const std::string& path
)
void Load(
ESerializer* serializer
)
```
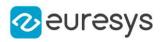

path The file path. serializer The serializer.

# <span id="page-777-0"></span>ECircleRegion::operator!=

Checks if this [ECircleRegion](#page-772-0) instance is not strictly equal to another

Namespace: Euresys::Open\_eVision

 $[C++]$ 

bool operator!=( const ECircleRegion& other )

Parameters

<span id="page-777-1"></span>other

Reference to the other [ECircleRegion](#page-772-0) instance

```
ECircleRegion::operator=
```
Assignment operator.

Namespace: Euresys::Open\_eVision

 $[C++]$ 

ECircleRegion& operator=( const ECircleRegion& other )

Parameters

<span id="page-777-2"></span>other

Reference to the [ECircleRegion](#page-772-0) used for the assignment

ECircleRegion::operator==

Checks if this [ECircleRegion](#page-772-0) instance is strictly equal to another

```
[C++]bool operator==(
const ECircleRegion& other
)
```
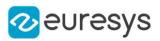

<span id="page-778-0"></span>other

Reference to the other [ECircleRegion](#page-772-0) instance

ECircleRegion::GetRadius

ECircleRegion::SetRadius

Radius of the region

Namespace: Euresys::Open\_eVision

 $[C++]$ 

float GetRadius() const

<span id="page-778-1"></span>void SetRadius(float radius)

ECircleRegion::Save

Saves the [ECircleRegion.](#page-772-0) The given [ESerializer](#page-2247-0) must have been created for writing.

Namespace: Euresys::Open\_eVision

```
[C++]void Save(
const std::string& path
)
void Save(
ESerializer* serializer
)
```
Parameters

path The file path. serializer The [ESerializer](#page-2247-0) object that is written to.

<span id="page-778-2"></span>ECircleRegion::Scale

Creates a new region by scaling the [ECircleRegion](#page-772-0).

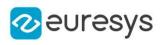

 $[C++]$ 

```
ECircleRegion Scale(
float scale
)
EEllipseRegion Scale(
float scaleX,
float scaleY
)
```
Parameters

scale Isotropic scale. scaleX Horizontal scale. scaleY Vertical scale.

<span id="page-779-0"></span>ECircleRegion::Translate

Creates a new [ECircleRegion](#page-772-0) by translating the [ECircleRegion](#page-772-0).

Namespace: Euresys::Open\_eVision

 $[C^{++}]$ ECircleRegion Translate( float dx, float dy )

Parameters

dx

Horizontal translation in pixel value

dy

<span id="page-779-1"></span>Vertical translation in pixel value

# 4.54. ECircleShape Class

Manages a circle shape.

Base Class:[EShape](#page-2250-0) Derived Class(es):[ECircleGauge](#page-746-0) Namespace: Euresys::Open\_eVision

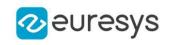

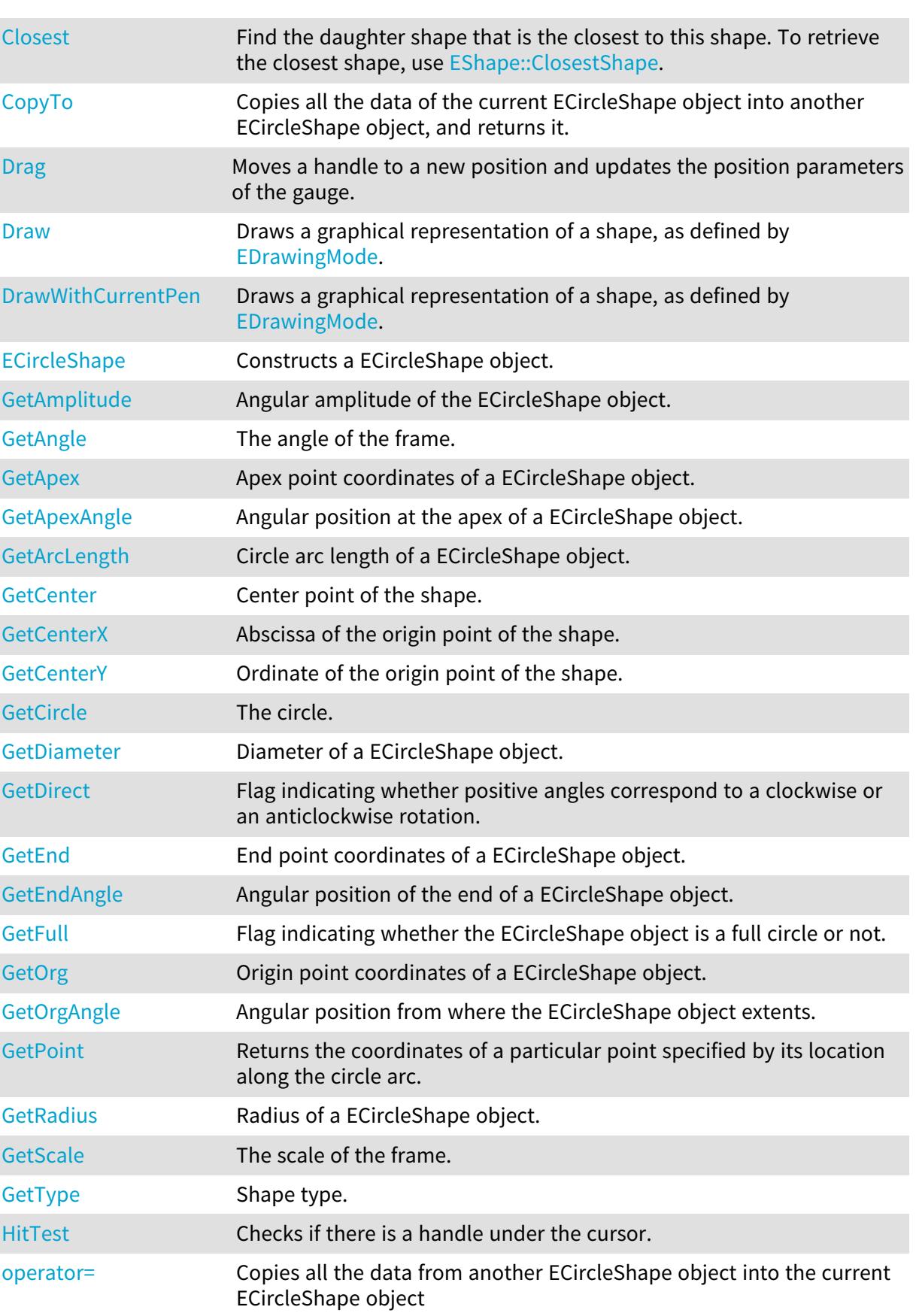

# Methods

#### Open eVision Reference Manual

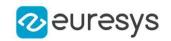

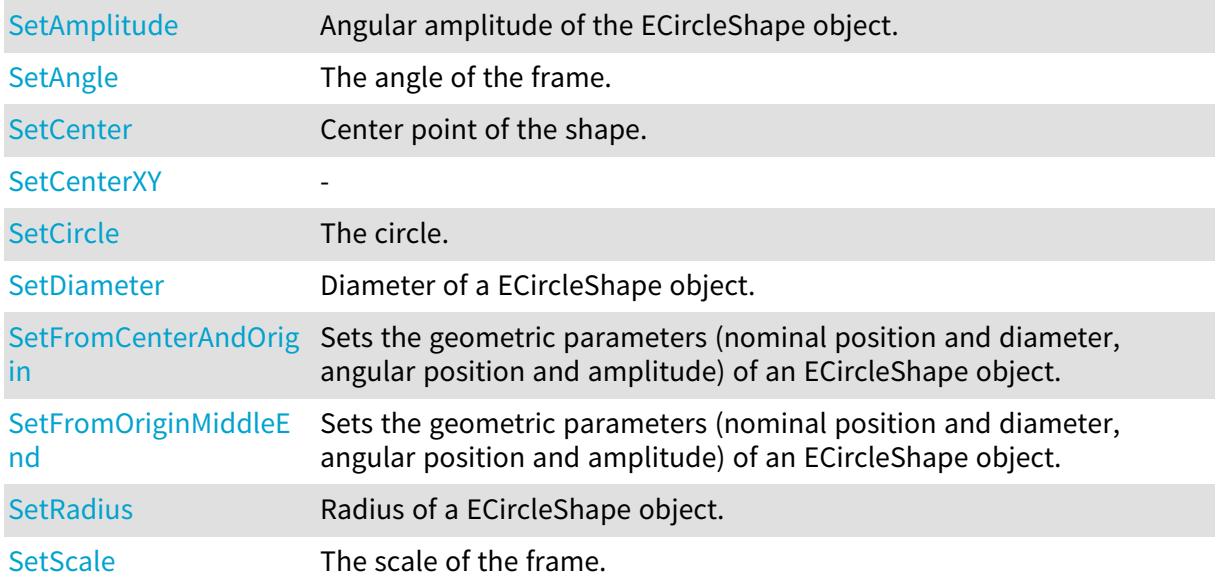

# <span id="page-781-0"></span>ECircleShape::GetAmplitude

ECircleShape::SetAmplitude

Angular amplitude of the ECircleShape object.

Namespace: Euresys::Open\_eVision

 $[C++]$ 

float GetAmplitude() const

void SetAmplitude(float ampl)

Remarks

The default value is 360. A ECircleShape object is fully defined knowing its nominal position (its center coordinates), its nominal radius (diameter), the angular position from where it extents, its angular amplitude, and its outline tolerance. The sign of the rotation angle depends whether the field of view is calibrated or not. \* When the field of view is calibrated, the coordinate system is said to be direct, the abscissa extends rightwards and the ordinate extends upwards. In this case, an anticlockwise rotation leads to a positive angle value. \* When the field of view is not calibrated, the coordinate system is said to be inverse, the abscissa extends rightwards and the ordinate extends downwards. In this case, a clockwise rotation leads to a positive angle value.

<span id="page-781-1"></span>ECircleShape::GetAngle

ECircleShape::SetAngle

The angle of the frame.

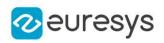

#### $[C++]$

float GetAngle() const

<span id="page-782-0"></span>void SetAngle(float f32Angle)

ECircleShape::GetApex

Apex point coordinates of a ECircleShape object.

Namespace: Euresys::Open\_eVision

 $[C++]$ 

<span id="page-782-1"></span>EPoint GetApex() const

# ECircleShape::GetApexAngle

Angular position at the apex of a ECircleShape object.

Namespace: Euresys::Open\_eVision

 $[C++]$ 

float GetApexAngle() const

Remarks

A ECircleShape object is fully defined knowing its nominal position (its center coordinates), its nominal radius (diameter), the angular position from where it extents, its angular amplitude, and its outline tolerance. The sign of the rotation angle depends whether the field of view is calibrated or not. \* When the field of view is calibrated, the coordinate system is said to be direct, the abscissa extends rightwards and the ordinate extends upwards. In this case, an anticlockwise rotation leads to a positive angle value. \* When the field of view is not calibrated, the coordinate system is said to be inverse, the abscissa extends rightwards and the ordinate extends downwards. In this case, a clockwise rotation leads to a positive angle value.

# <span id="page-782-2"></span>ECircleShape::GetArcLength

Circle arc length of a ECircleShape object.

Namespace: Euresys::Open\_eVision

```
[C++]
```
float GetArcLength() const

Remarks

A ECircleShape object is fully defined knowing its nominal position (its center coordinates), its nominal radius (diameter), the angular position from where it extents, its angular amplitude, and its outline tolerance.

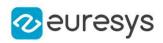

<span id="page-783-0"></span>ECircleShape::GetCenter

ECircleShape::SetCenter

Center point of the shape.

Namespace: Euresys::Open\_eVision

 $[C++]$ 

EPoint GetCenter() const

<span id="page-783-1"></span>void SetCenter(const EPoint& center)

ECircleShape::GetCenterX

Abscissa of the origin point of the shape.

Namespace: Euresys::Open\_eVision

 $[C++]$ 

<span id="page-783-2"></span>float GetCenterX() const

ECircleShape::GetCenterY

Ordinate of the origin point of the shape.

Namespace: Euresys::Open\_eVision

 $[C++]$ 

<span id="page-783-3"></span>float GetCenterY() const

ECircleShape::GetCircle

ECircleShape::SetCircle

The circle.

Namespace: Euresys::Open\_eVision

 $[C++]$ 

ECircle GetCircle() const

```
void SetCircle(const ECircle& circle)
```
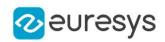

# <span id="page-784-0"></span>ECircleShape::Closest

Find the daughter shape that is the closest to this shape. To retrieve the closest shape, use [EShape::ClosestShape](#page-2255-0).

Namespace: Euresys::Open\_eVision

 $[C++]$ 

<span id="page-784-1"></span>void Closest( )

# ECircleShape::CopyTo

Copies all the data of the current ECircleShape object into another ECircleShape object, and returns it.

Namespace: Euresys::Open\_eVision

 $[C++]$ 

```
void CopyTo(
ECircleShape& other,
bool recursive
)
ECircleShape* CopyTo(
ECircleShape* dest,
bool bRecursive
\lambda
```
Parameters

other

Pointer to the ECircleShape object in which the current ECircleShape object data have to be copied.

recursive

true if the children gauges have to be copied as well, false otherwise.

dest -

bRecursive

-

Remarks

Deprecation notice: the overload taking and returning a pointer is deprecated. In that overload, in case of a NULL pointer, a new [ECircleShape](#page-779-1) object will be created and returned.

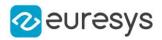

<span id="page-785-1"></span>ECircleShape::GetDiameter

ECircleShape::SetDiameter

Diameter of a ECircleShape object.

Namespace: Euresys::Open\_eVision

 $[C++]$ 

float GetDiameter() const void SetDiameter(float f32Diameter)

Remarks

<span id="page-785-2"></span>A ECircleShape object is fully defined knowing its nominal position (its center coordinates), its nominal radius (diameter), the angular position from where it extents, its angular amplitude, and its outline tolerance. By default, the diameter is 100, which means 100 pixels when the field of view is not calibrated, and 100 physical units in case of a calibrated field of view.

# ECircleShape::GetDirect

Flag indicating whether positive angles correspond to a clockwise or an anticlockwise rotation.

Namespace: Euresys::Open\_eVision

 $[C++]$ 

bool GetDirect() const

Remarks

true (default) means that angles increase anticlockwisely in a direct coordinate system, and clockwisely in an inverse coordinate system. \* When the field of view is calibrated, the coordinate system is said to be direct, the abscissa extends rightwards and the ordinate extends upwards. \* When the field of view is not calibrated, the coordinate system is said to be inverse, the abscissa extends rightwards and the ordinate extends downwards.

<span id="page-785-0"></span>ECircleShape::Drag

Moves a handle to a new position and updates the position parameters of the gauge.

```
[C++]void Drag(
int n32CursorX,
int n32CursorY
)
```
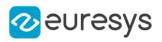

n32CursorX

```
-
n32CursorY
```
<span id="page-786-0"></span>-

# ECircleShape::Draw

Draws a graphical representation of a shape, as defined by [EDrawingMode](#page-2776-0).

Namespace: Euresys::Open\_eVision

```
[C++]void Draw(
EDrawAdapter* graphicContext,
Euresys::Open_eVision::EDrawingMode drawingMode,
bool daughters
)
void Draw(
HDC graphicContext,
Euresys::Open_eVision::EDrawingMode drawingMode,
bool daughters
)
void Draw(
HDC graphicContext,
const ERGBColor& color,
Euresys::Open_eVision::EDrawingMode drawingMode,
bool daughters
)
```
#### Parameters

```
graphicContext
```
Handle of the device context on which to draw.

drawingMode

Indicates how the point location or model fitting gauge must be displayed, as defined by [EDrawingMode](#page-2776-0).

daughters

true if the daughters gauges are to be displayed also.

color

The color to draw with.

Remarks

Deprecation notice: All methods taking HDC as parameter are deprecated. It is recommended to use their alternative taking a [EDrawAdapter](#page-1260-0) by using a instance of [EWindowsDrawAdapter](#page-2466-0).

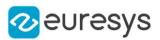

#### <span id="page-787-0"></span>ECircleShape::DrawWithCurrentPen

#### This method is deprecated.

Draws a graphical representation of a shape, as defined by [EDrawingMode](#page-2776-0).

Namespace: Euresys::Open\_eVision

```
[C++]void DrawWithCurrentPen(
HDC graphicContext,
Euresys::Open_eVision::EDrawingMode drawingMode,
bool daughters
)
```
#### Parameters

graphicContext

Handle of the device context on which to draw.

drawingMode

Indicates how the point location or model fitting gauge must be displayed, as defined by [EDrawingMode](#page-2776-0).

daughters

true if the daughters gauges are to be displayed also.

Remarks

<span id="page-787-1"></span>Deprecation notice: All methods taking HDC as parameter are deprecated. It is recommended to use their alternative taking a [EDrawAdapter](#page-1260-0) by using a instance of [EWindowsDrawAdapter](#page-2466-0).

#### ECircleShape::ECircleShape

Constructs a ECircleShape object.

```
[C++]void ECircleShape(
const ECircleShape& other
 )
void ECircleShape(
)
void ECircleShape(
const EPoint& center,
float diameter,
float originAngle,
bool direct
)
```
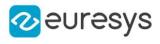

```
void ECircleShape(
const EPoint& center,
float diameter.
float originAngle,
float amplitude
)
void ECircleShape(
const EPoint& origin,
 const EPoint& middle,
 const EPoint& end,
bool fullCircle
)
void ECircleShape(
 const EPoint& center,
const EPoint& origin,
bool fullCircle
)
```
other

Another ECircleShape object to be copied in the new ECircleShape object.

center

Center coordinates of the circle at its nominal position. The default value is (0,0).

diameter

Nominal diameter of the circle. The default value is 100.

originAngle

Nominal angular origin of the circle. The default value is 0.

direct

true (default) means that angles increase anticlockwisely in a direct coordinate system. amplitude

Nominal angular amplitude of the circle. The default value is 360.

origin

Origin point coordinates of the circle.

middle

Middle point coordinates of the circle.

end

End point coordinates of the circle.

fullCircle

<span id="page-788-0"></span>true (default) in case of a full turn circle. If fullCircle is false, origin and end give the circle's amplitude.

ECircleShape::GetEnd

End point coordinates of a ECircleShape object.

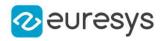

 $[C++]$ 

<span id="page-789-0"></span>EPoint GetEnd() const

### ECircleShape::GetEndAngle

Angular position of the end of a ECircleShape object.

Namespace: Euresys::Open\_eVision

 $[C++]$ 

float GetEndAngle() const

#### Remarks

A ECircleShape object is fully defined knowing its nominal position (its center coordinates), its nominal radius (diameter), the angular position from where it extents, its angular amplitude, and its outline tolerance. The sign of the rotation angle depends whether the field of view is calibrated or not. \* When the field of view is calibrated, the coordinate system is said to be direct, the abscissa extends rightwards and the ordinate extends upwards. In this case, an anticlockwise rotation leads to a positive angle value. \* When the field of view is not calibrated, the coordinate system is said to be inverse, the abscissa extends rightwards and the ordinate extends downwards. In this case, a clockwise rotation leads to a positive angle value.

<span id="page-789-1"></span>ECircleShape::GetFull

Flag indicating whether the ECircleShape object is a full circle or not.

Namespace: Euresys::Open\_eVision

```
[C++]
```
bool GetFull() const

Remarks

<span id="page-789-2"></span>By default (true), the ECircleShape object is a full circle.

ECircleShape::GetPoint

Returns the coordinates of a particular point specified by its location along the circle arc.

```
[C++]EPoint GetPoint(
float fraction
)
```
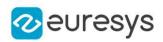

<span id="page-790-1"></span>fraction

Point location expressed as a fraction of the circle arc (range [-1, +1]).

```
ECircleShape::HitTest
```
Checks if there is a handle under the cursor.

Namespace: Euresys::Open\_eVision

```
[C++]bool HitTest(
```
bool bDaughters )

Parameters

<span id="page-790-2"></span>bDaughters

Indicates if the check must be done in the whole hierarchy or just this object.

ECircleShape::operator=

Copies all the data from another ECircleShape object into the current ECircleShape object

Namespace: Euresys::Open\_eVision

 $[C++]$ 

```
ECircleShape& operator=(
 const ECircleShape& other
)
```
Parameters

<span id="page-790-0"></span>other

ECircleShape object to be copied

# ECircleShape::GetOrg

Origin point coordinates of a ECircleShape object.

Namespace: Euresys::Open\_eVision

 $[C++]$ 

EPoint GetOrg() const

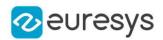

# <span id="page-791-0"></span>ECircleShape::GetOrgAngle

Angular position from where the ECircleShape object extents.

Namespace: Euresys::Open\_eVision

#### $[C++]$

#### float GetOrgAngle() const

Remarks

A ECircleShape object is fully defined knowing its nominal position (its center coordinates), its nominal radius (diameter), the angular position from where it extents, its angular amplitude, and its outline tolerance. The sign of the rotation angle depends whether the field of view is calibrated or not. \* When the field of view is calibrated, the coordinate system is said to be direct, the abscissa extends rightwards and the ordinate extends upwards. In this case, an anticlockwise rotation leads to a positive angle value. \* When the field of view is not calibrated, the coordinate system is said to be inverse, the abscissa extends rightwards and the ordinate extends downwards. In this case, a clockwise rotation leads to a positive angle value.

<span id="page-791-1"></span>ECircleShape::GetRadius

```
ECircleShape::SetRadius
```
Radius of a ECircleShape object.

Namespace: Euresys::Open\_eVision

 $[C++]$ 

float GetRadius() const void SetRadius(float f32Radius)

Remarks

<span id="page-791-2"></span>A ECircleShape object is fully defined knowing its nominal position (its center coordinates), its nominal radius (diameter), the angular position from where it extents, its angular amplitude, and its outline tolerance. By default, the radius is 50, which means 50 pixels when the field of view is not calibrated, and 50 physical units in case of a calibrated field of view.

ECircleShape::GetScale

ECircleShape::SetScale

The scale of the frame.
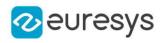

float GetScale() const

void SetScale(float f32Scale)

ECircleShape::SetCenterXY

-

Namespace: Euresys::Open\_eVision

 $[C++]$ 

void SetCenterXY( float centerX, float centerY )

Parameters

centerX centerY -

## ECircleShape::SetFromCenterAndOrigin

Sets the geometric parameters (nominal position and diameter, angular position and amplitude) of an ECircleShape object.

Namespace: Euresys::Open\_eVision

 $[C++]$ 

```
void SetFromCenterAndOrigin(
const EPoint& center,
const EPoint& origin,
bool direct
)
```
Parameters

center

Center coordinates of the circle at its nominal position. The default value is (0,0).

origin

Origin point coordinates of the circle.

direct

true (default) means that angles increase anticlockwise in a direct coordinate system.

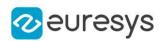

## ECircleShape::SetFromOriginMiddleEnd

Sets the geometric parameters (nominal position and diameter, angular position and amplitude) of an ECircleShape object.

Namespace: Euresys::Open\_eVision

 $[C++]$ 

void SetFromOriginMiddleEnd( const EPoint& origin, const EPoint& middle, const EPoint& end, bool fullCircle )

Parameters

origin

Origin point coordinates of the circle.

middle

Middle point coordinates of the circle.

end

End point coordinates of the circle.

fullCircle

true (default) in case of a full turn circle. If fullCircle is false, origin and end give the circle's amplitude.

# ECircleShape::GetType

Shape type.

Namespace: Euresys::Open\_eVision

 $[C++]$ 

Euresys::Open\_eVision::EShapeType GetType()

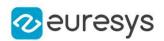

# <span id="page-794-0"></span>4.55. EClassificationDataset Class

[EClassificationDataset](#page-794-0) manages a dataset of images.

A dataset is a collection of images with different types of labeling: labeling for the classification of images, labeling for the segmentation of pixels, and/or labeling for the detection of objects (classification and localization).

The dataset maintains 3 sets of labels for each type of labeling:

- the classification labels that characterize an entire image;

- the segmentation labels that characterize the pixels of an image; and

- the object labels that characterize axis-aligned rectangle region of an image.

The classification and segmentation labels are entirely user defined. The set of segmentation labels will always contain at least the "Background" label representing pixels of the images that have no relevant information for your task (for example, in a defect segmentation application, the "Background" pixels would be the pixels without any defects).

For each type of labeling, an image can either be unlabeled or labeled. When an image in unlabelled for a given type of labeling, the image won't be used for training a deep learning tool that requires this type of labeling.

The image in the dataset can be stored as path to an image file or as an Open eVision image structure. Supported structures are 8-bits monochrome ([EImageBW8](#page-1415-0)), 16-bits monochrome [\(EImageBW16\)](#page-1408-0), and 24-bits color [\(EROIC24](#page-2214-0), [EImageC24](#page-1422-0)).

The dataset associates with each image a region of interest and a mask/don't care area. By default, the region of interest of an image is its full extent and its mask is empty.

A [EClassificationDataset](#page-794-0) object is also responsible for providing tools to do data augmentation. Data augmentation is the process of generating new images on-the-fly by applying affine transformations to those already in the dataset. Data augmentation allows a deep neural network to be invariant to the applied transformation without having to capture and label real world images containing those transformations.

A dataset can contain images with different sizes (with and height of their region of interest). However, the dataset has a default resolution (see [EClassificationDataset](#page-794-0) and [EClassificationDataset](#page-794-0)) that is used by deep learning tools that require the same input image size such as the [EClassifier.](#page-872-0) When the images have different sizes, the default resolution will be the resolution of the region of interest of the first image added to the dataset.

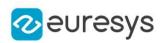

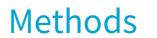

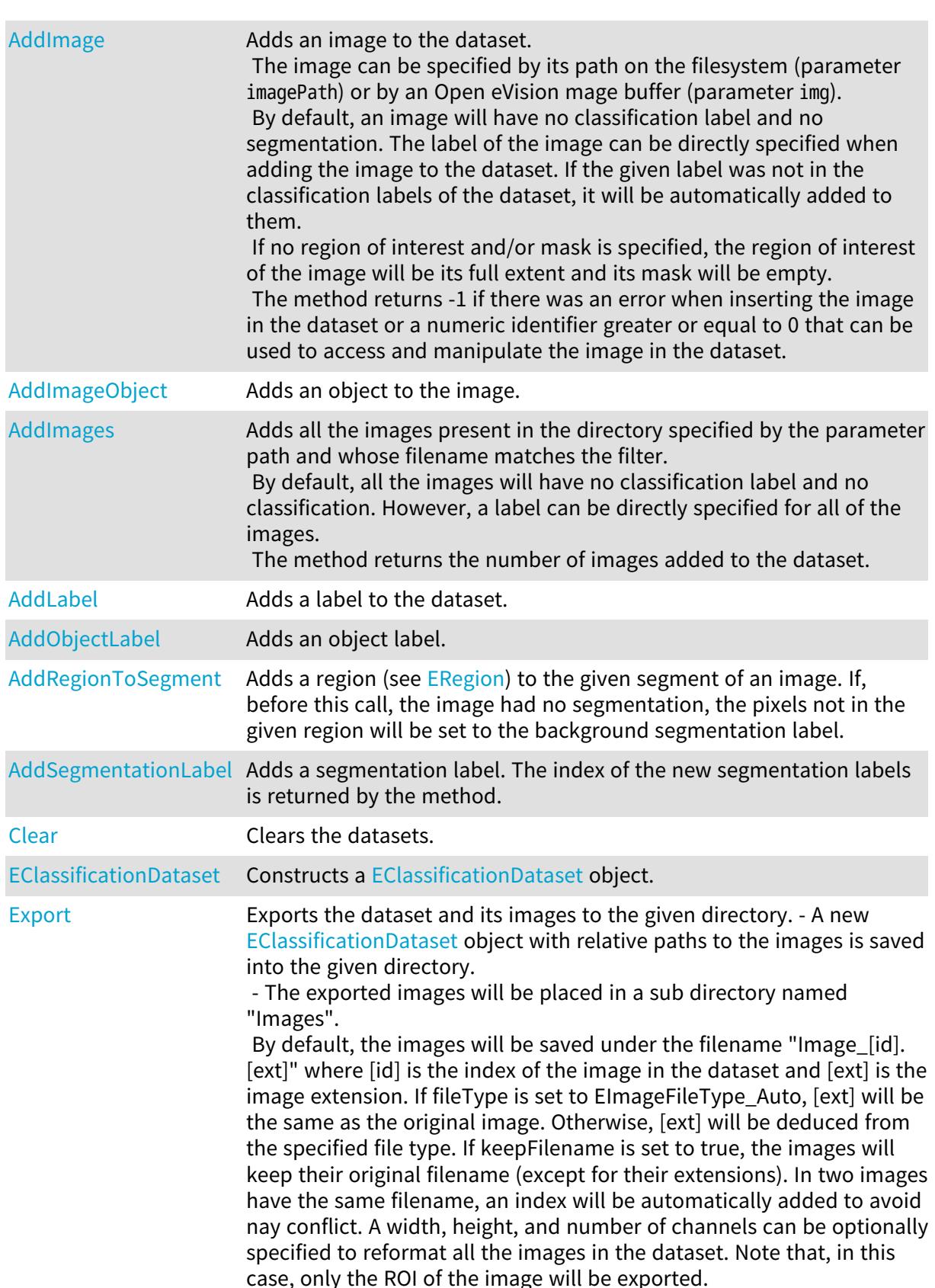

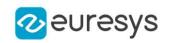

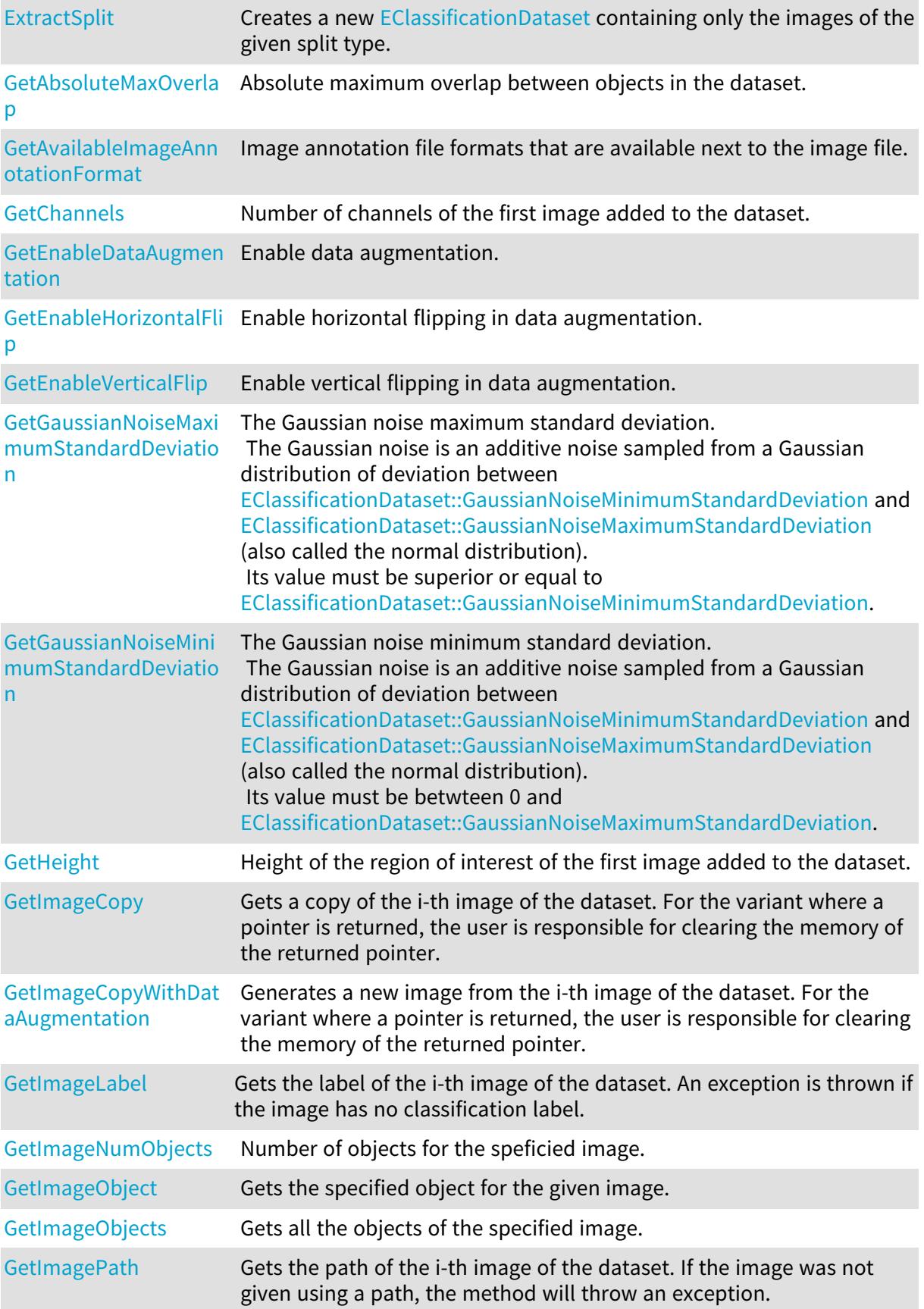

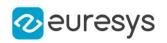

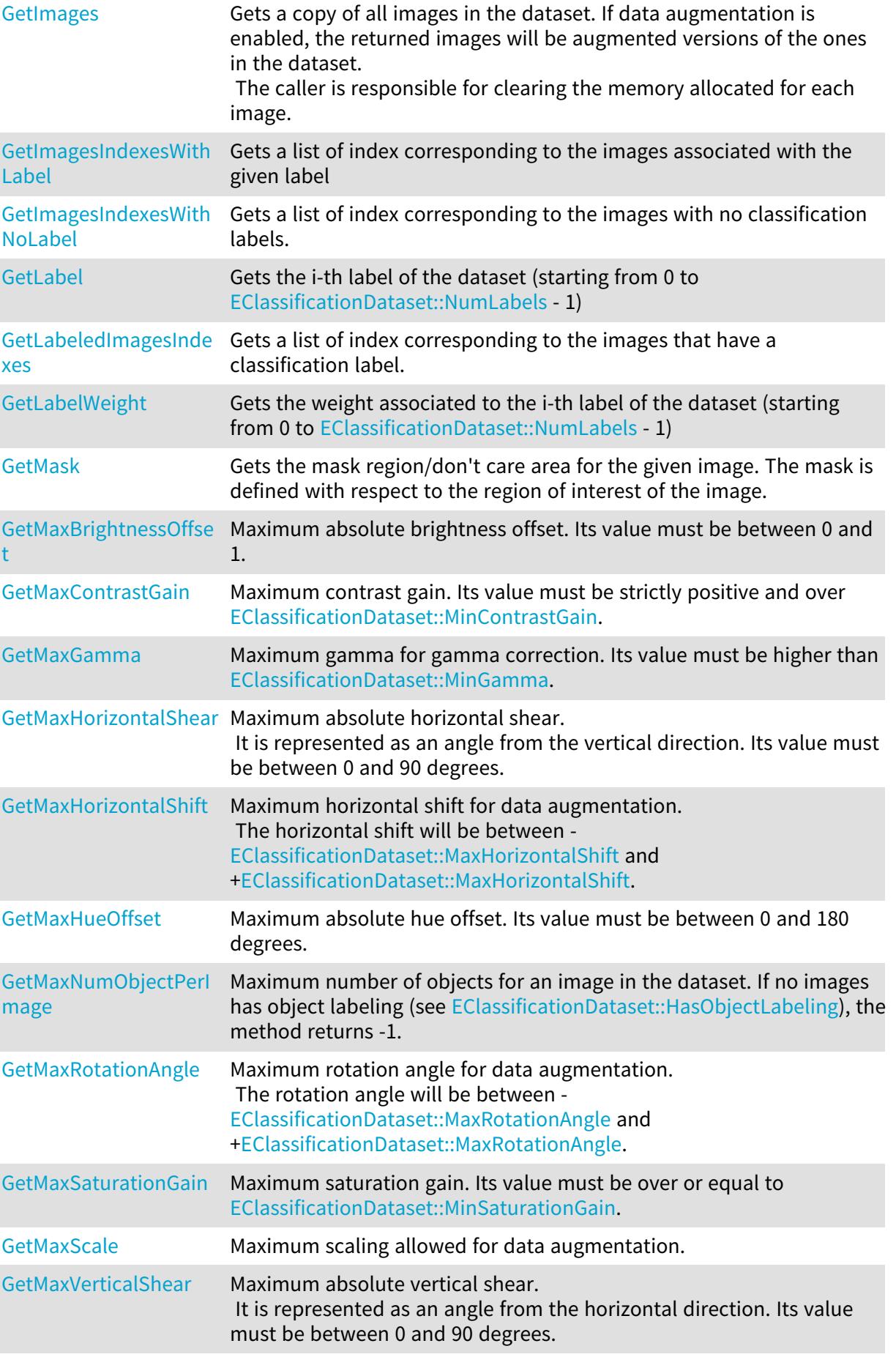

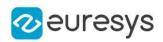

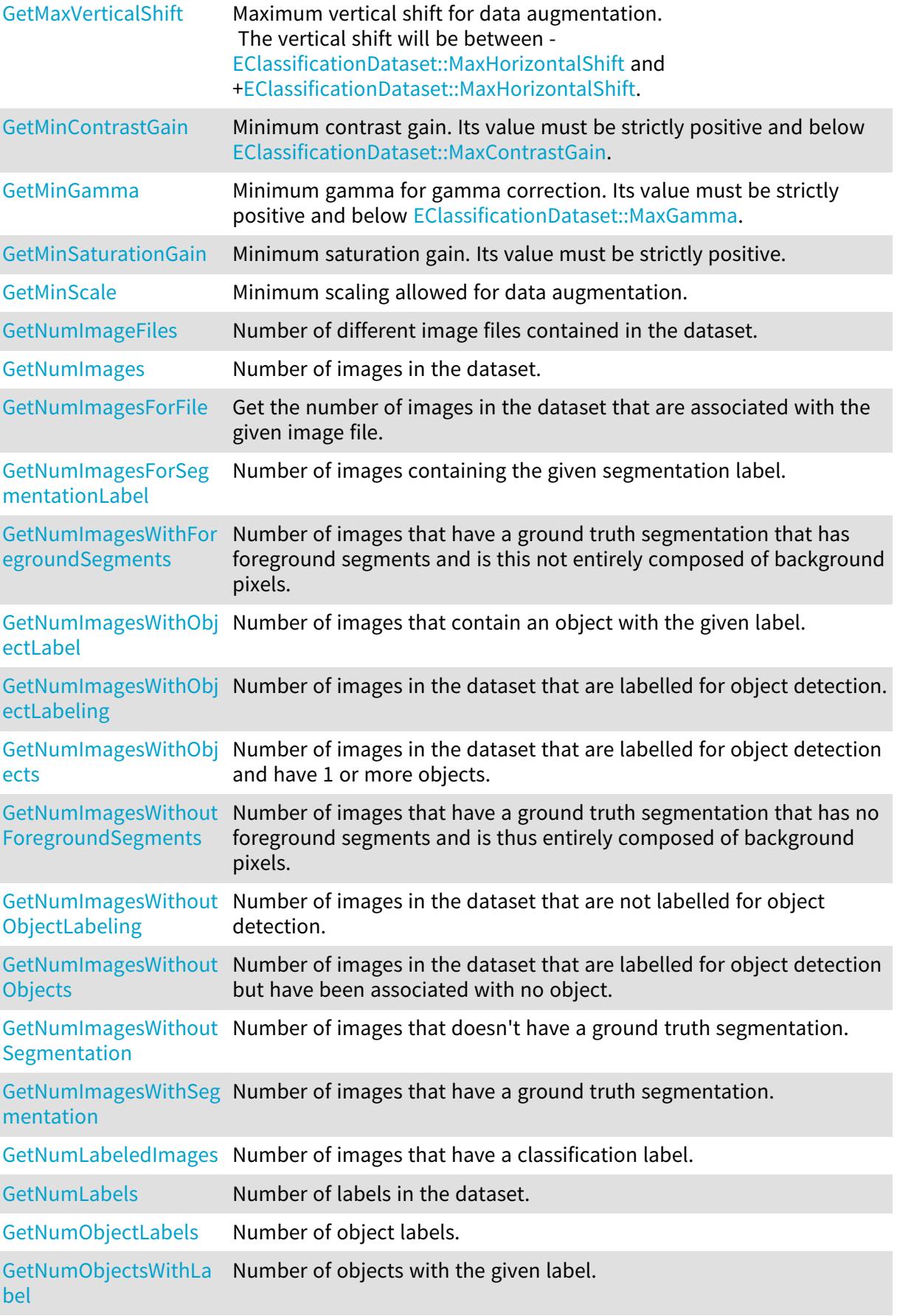

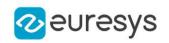

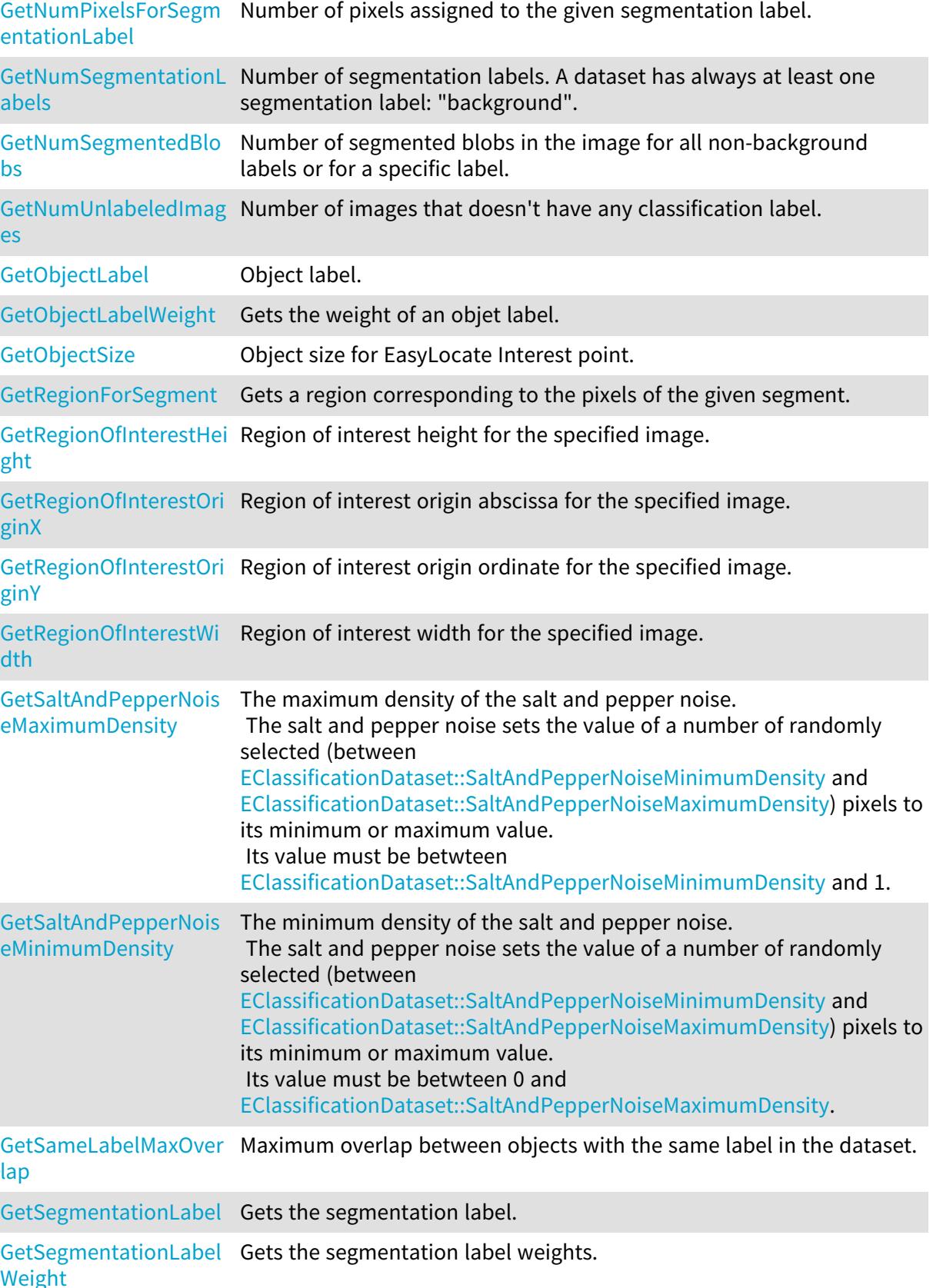

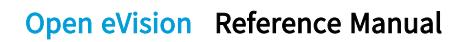

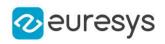

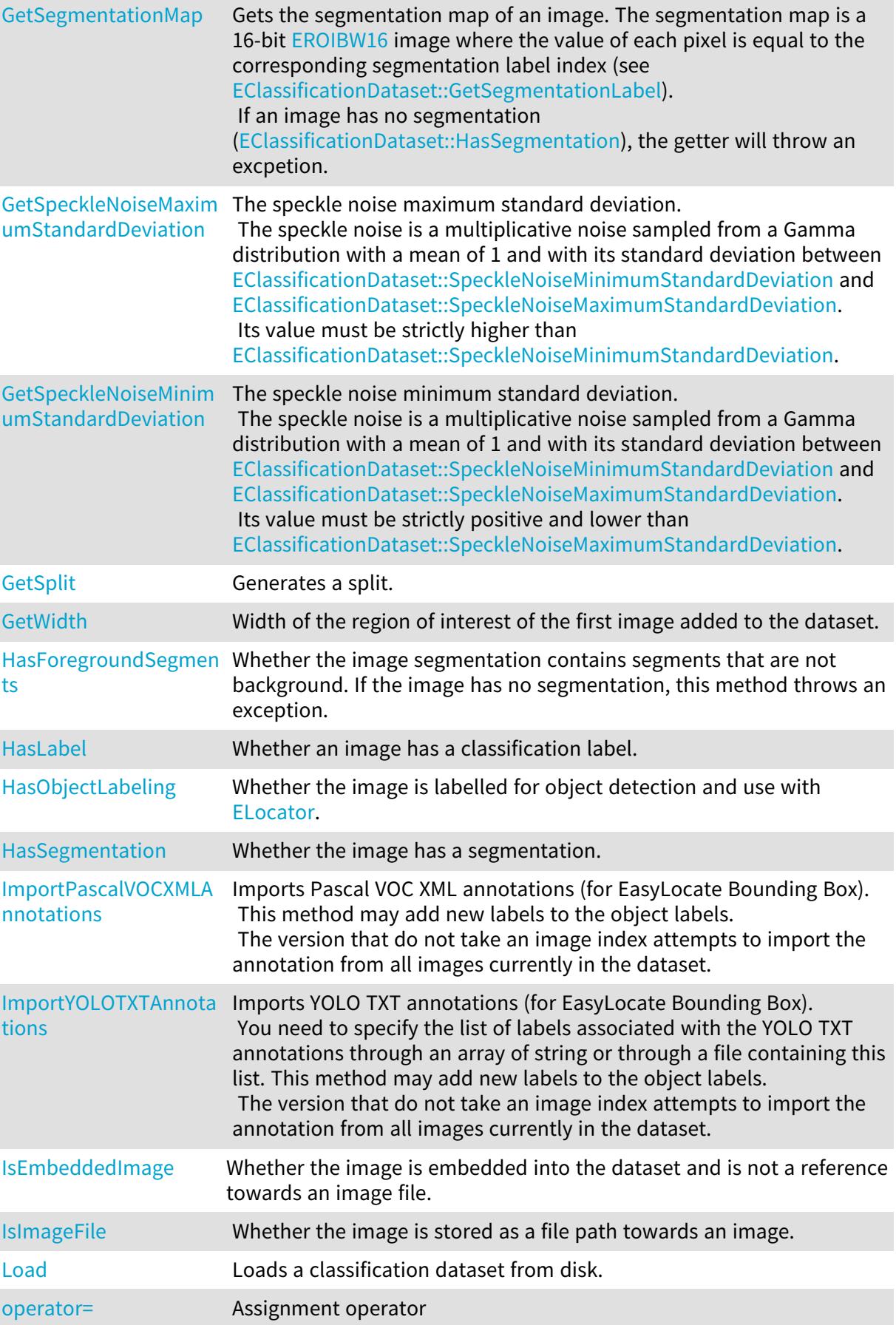

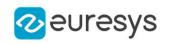

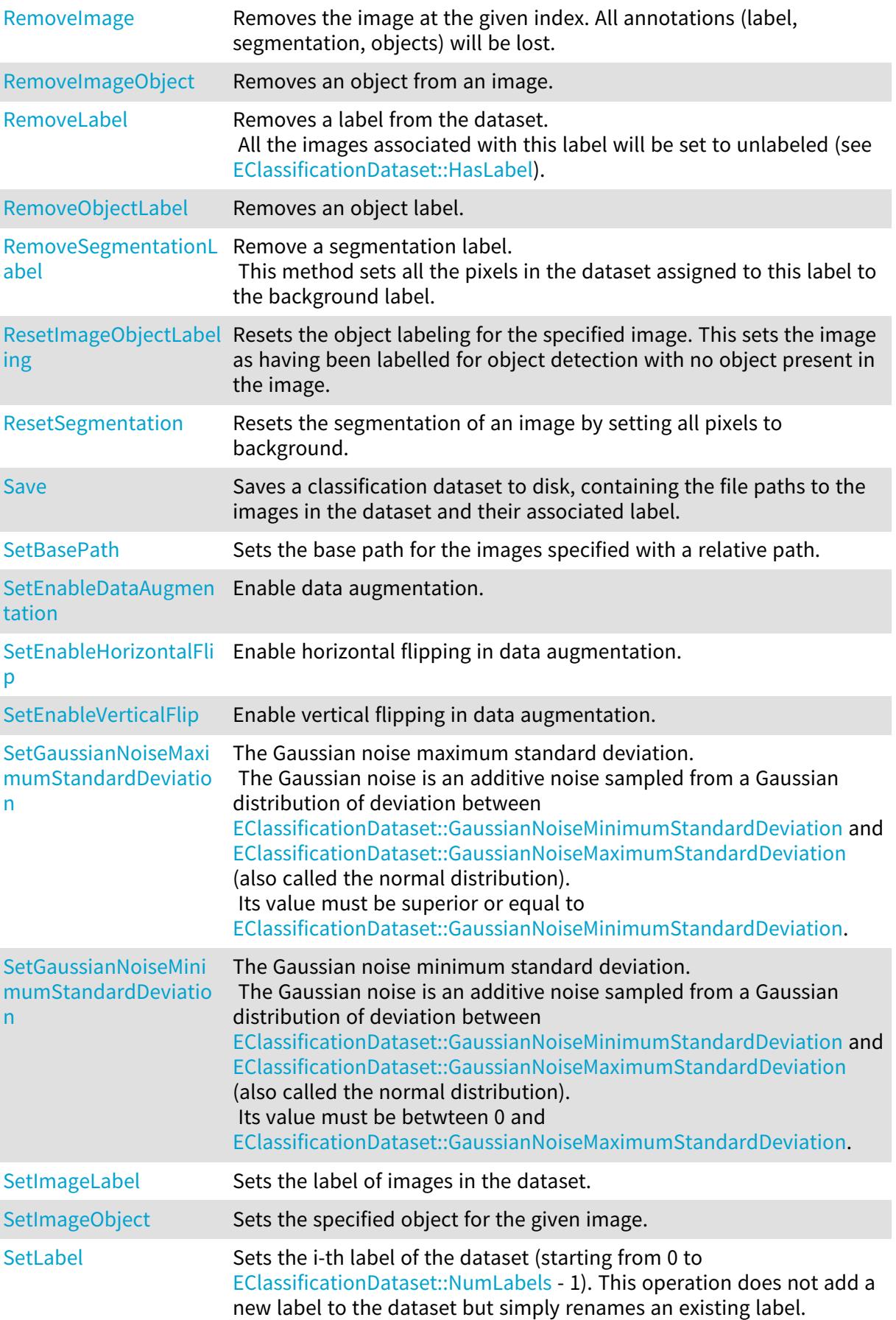

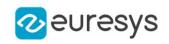

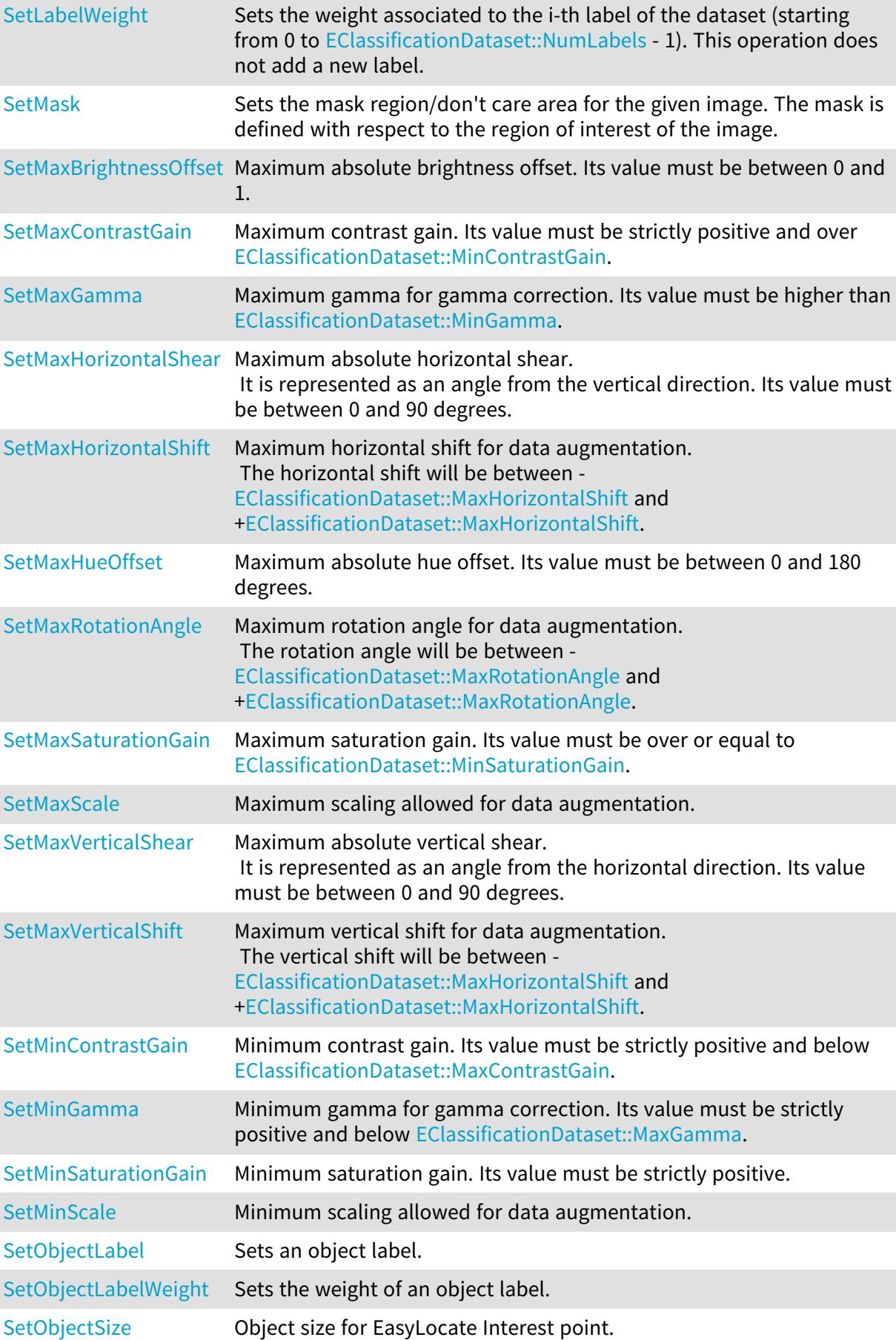

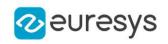

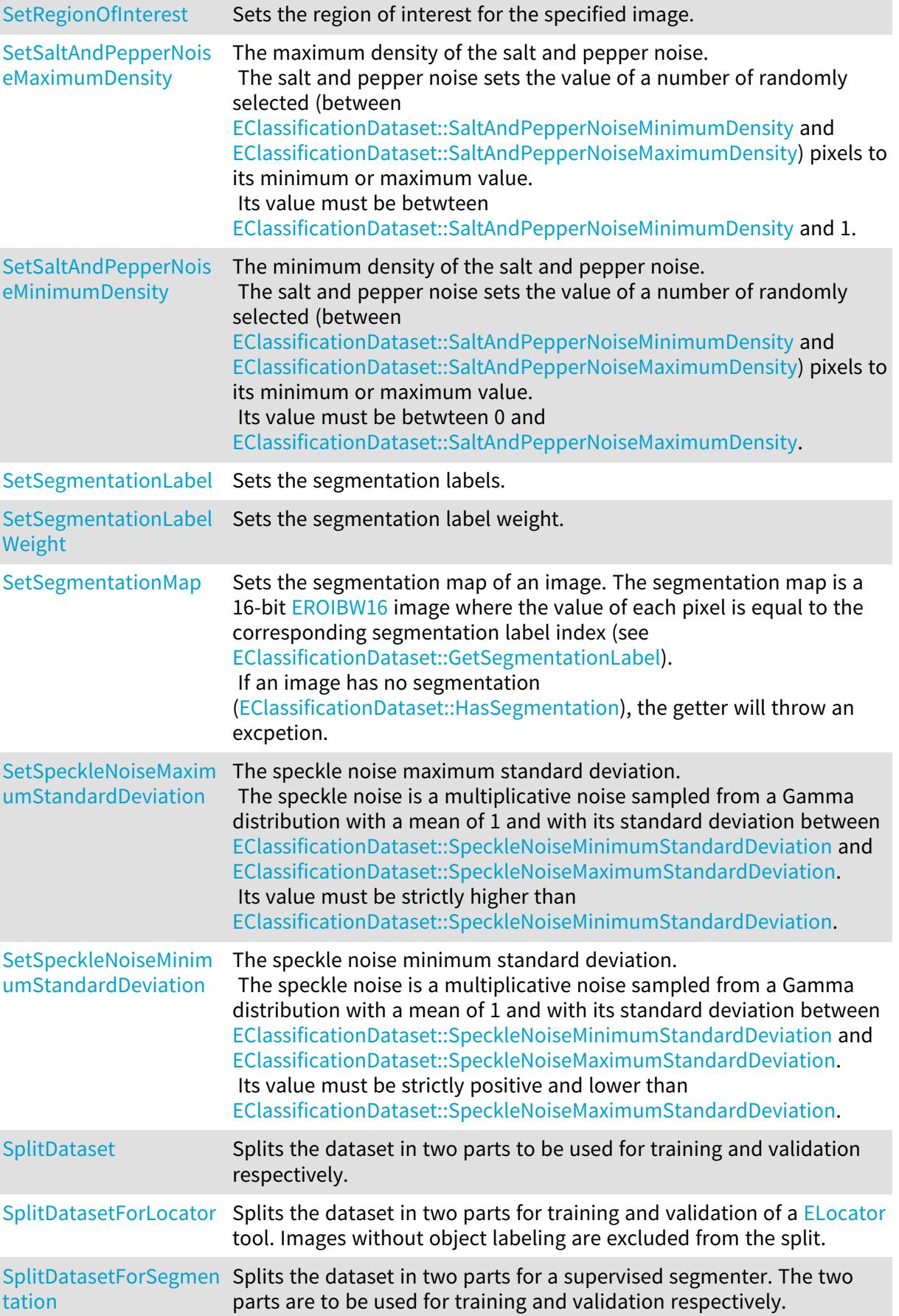

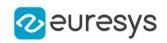

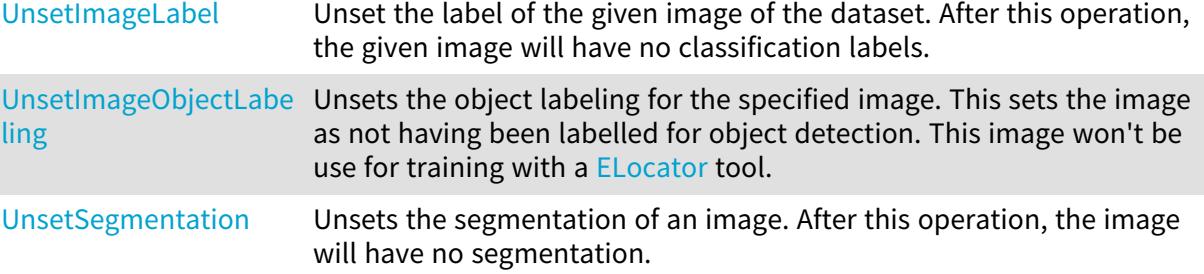

<span id="page-804-1"></span>EClassificationDataset::GetAbsoluteMaxOverlap

Absolute maximum overlap between objects in the dataset.

Namespace: Euresys::Open\_eVision::EasyDeepLearning

 $[C++]$ 

<span id="page-804-0"></span>float GetAbsoluteMaxOverlap() const

# EClassificationDataset::AddImage

Adds an image to the dataset.

The image can be specified by its path on the filesystem (parameter imagePath) or by an Open eVision mage buffer (parameter img).

By default, an image will have no classification label and no segmentation. The label of the image can be directly specified when adding the image to the dataset. If the given label was not in the classification labels of the dataset, it will be automatically added to them.

If no region of interest and/or mask is specified, the region of interest of the image will be its full extent and its mask will be empty.

The method returns -1 if there was an error when inserting the image in the dataset or a numeric identifier greater or equal to 0 that can be used to access and manipulate the image in the dataset.

```
[C++]int AddImage(
 const std::string& imagePath
)
int AddImage(
 const std::string& imagePath,
 const std::string& label
)
```
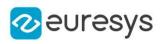

```
int AddImage(
 const std::string& imagePath,
 int originX,
 int originY,
int width,
int height,
 const ERegion& mask
 )
int AddImage(
 const std::string& imagePath,
 int originX,
 int originY,
 int width,
int height,
 const ERegion& mask,
 const std::string& label
 \lambdaint AddImage(
 const EBaseROI& img
)
int AddImage(
const EBaseROI& img,
 const std::string& label
 )
int AddImage(
 const EBaseROI& img,
 int originX,
 int originY,
 int width,
 int height,
 const ERegion& mask
 )
int AddImage(
 const EBaseROI& img,
 int originX,
int originY,
 int width,
int height,
 const ERegion& mask,
 const std::string& label
 )
```
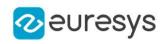

Parameters imagePath The path to an image label The label originX Region of interest origin abscissa originY Region of interest origin ordinate width Region of interest width height Region of interest height mask The mask for the image (with respect to the region of interest) img The image

Remarks

When adding Open eVision images [\(EBaseROI](#page-616-0)) to a dataset, the dataset will retain a copy of the image.

<span id="page-806-0"></span>When specifying an individual region of interest and/or mask, the dataset will retain a copy of these.

EClassificationDataset::AddImageObject

Adds an object to the image.

```
[C++]void AddImageObject(
int imageIndex,
 const ELocatorObject& obj
)
void AddImageObject(
int imageIndex,
const std::string& label,
const ERectangleRegion& box
)
```
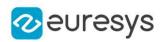

imageIndex

Index of the image

obj

Object

label

Label of the object

box

Axis-aligned rectangle

Remarks

The image will be marked as labelled for object detection

<span id="page-807-0"></span>([EClassificationDataset::HasObjectLabeling](#page-829-2) equals to true) after a call to this method. If the label of the object does not exist in the object labels of the dataset, the label will be added to the object labels of the dataset.

EClassificationDataset::AddImages

Adds all the images present in the directory specified by the parameter path and whose filename matches the filter.

By default, all the images will have no classification label and no classification. However, a label can be directly specified for all of the images.

The method returns the number of images added to the dataset.

```
[C++]int AddImages(
const std::string& filter
)
int AddImages(
const std::string& filter,
const std::string& label
)
int AddImages(
 const std::string& filter,
 int originX,
int originY,
int width,
int height,
 const ERegion& mask
)
```
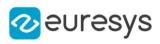

int AddImages( const std::string& filter, int originX, int originY, int width, int height, const ERegion& mask, const std::string& label )

Parameters

filter A glob filter label A label. originX Region of interest origin abscissa originY Region of interest origin ordinate width Region of interest width height Region of interest height mask The mask for the images

Remarks

<span id="page-808-0"></span>The filter is a glob pattern. This means the wildcard characters "\*" and "?" correspond to "zero or more character" and "a single character" respectively. For example, the filter "\*\_ good\_\*.png" will match any filename that contains the string "\_good\_" and has a png extension.

EClassificationDataset::AddLabel

Adds a label to the dataset.

Namespace: Euresys::Open\_eVision::EasyDeepLearning

```
[C++]
```

```
void AddLabel(
const std::string& label
)
```
Parameters

label

Name of the new label

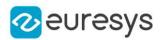

#### <span id="page-809-0"></span>EClassificationDataset::AddObjectLabel

Adds an object label.

Namespace: Euresys::Open\_eVision::EasyDeepLearning

```
[C++]void AddObjectLabel(
 const std::string& label,
float weight
)
```
Parameters

label Label to add weight Weight of the label

<span id="page-809-1"></span>EClassificationDataset::AddRegionToSegment

Adds a region (see [ERegion](#page-2155-0)) to the given segment of an image. If, before this call, the image had no segmentation, the pixels not in the given region will be set to the background segmentation label.

Namespace: Euresys::Open\_eVision::EasyDeepLearning

```
[C++]
```

```
void AddRegionToSegment(
int imageIndex,
int segmentationLabelIndex,
const ERegion& region
)
void AddRegionToSegment(
int imageIndex,
const std::string& label,
 const ERegion& region
)
```
Parameters

```
imageIndex
  Image index
segmentationLabelIndex
  Segmentation label index
region
  Region to add
label
  Segmentation label
```
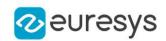

#### <span id="page-810-0"></span>EClassificationDataset::AddSegmentationLabel

Adds a segmentation label. The index of the new segmentation labels is returned by the method.

Namespace: Euresys::Open\_eVision::EasyDeepLearning

 $[C++]$ 

```
int AddSegmentationLabel(
const std::string& label,
float labelWeight
)
```
Parameters

label Name of the segmentation label labelWeight Weight of the segmentation label

<span id="page-810-3"></span>EClassificationDataset::SetBasePath

Sets the base path for the images specified with a relative path.

Namespace: Euresys::Open\_eVision::EasyDeepLearning

 $[C++]$ 

void SetBasePath(const std::string& basePath)

Remarks

<span id="page-810-2"></span>The base path is not serialized. It must be set after loading a dataset file.

EClassificationDataset::GetChannels

Number of channels of the first image added to the dataset.

Namespace: Euresys::Open\_eVision::EasyDeepLearning

 $[C++]$ 

<span id="page-810-1"></span>OEV\_UINT32 GetChannels() const

#### EClassificationDataset::Clear

Clears the datasets.

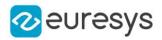

<span id="page-811-0"></span>void Clear( )

## EClassificationDataset::EClassificationDataset

Constructs a [EClassificationDataset](#page-794-0) object.

Namespace: Euresys::Open\_eVision::EasyDeepLearning

```
[C++]void EClassificationDataset(
 )
void EClassificationDataset(
 const EClassificationDataset& other
 )
```
Parameters

<span id="page-811-1"></span>other

Reference to the [EClassificationDataset](#page-794-0) object that should be copied

EClassificationDataset::GetEnableDataAugmentation

EClassificationDataset::SetEnableDataAugmentation

Enable data augmentation.

Namespace: Euresys::Open\_eVision::EasyDeepLearning

 $[C++]$ 

bool GetEnableDataAugmentation() const

<span id="page-811-2"></span>void SetEnableDataAugmentation(bool enable)

EClassificationDataset::GetEnableHorizontalFlip

EClassificationDataset::SetEnableHorizontalFlip

Enable horizontal flipping in data augmentation.

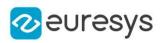

bool GetEnableHorizontalFlip() const

<span id="page-812-1"></span>void SetEnableHorizontalFlip(bool enable)

EClassificationDataset::GetEnableVerticalFlip

EClassificationDataset::SetEnableVerticalFlip

Enable vertical flipping in data augmentation.

Namespace: Euresys::Open\_eVision::EasyDeepLearning

 $[C++]$ 

bool GetEnableVerticalFlip() const

<span id="page-812-0"></span>void SetEnableVerticalFlip(bool enable)

# EClassificationDataset::Export

Exports the dataset and its images to the given directory. - A new [EClassificationDataset](#page-794-0) object with relative paths to the images is saved into the given directory.

- The exported images will be placed in a sub directory named "Images".

By default, the images will be saved under the filename "Image\_[id].[ext]" where [id] is the index of the image in the dataset and [ext] is the image extension. If fileType is set to EImageFileType\_Auto, [ext] will be the same as the original image. Otherwise, [ext] will be deduced from the specified file type. If keepFilename is set to true, the images will keep their original filename (except for their extensions). In two images have the same filename, an index will be automatically added to avoid nay conflict. A width, height, and number of channels can be optionally specified to reformat all the images in the dataset. Note that, in this case, only the ROI of the image will be exported.

```
[C++]
```

```
void Export(
 const std::string& directory,
 Euresys::Open_eVision::EImageFileType fileType,
int quality
)
void Export(
 const std::string& directory,
bool keepFilename,
 Euresys::Open_eVision::EImageFileType fileType,
int quality
)
```
#### Open eVision Reference Manual

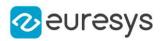

```
void Export(
 const std::string& directory,
int width,
int height,
int channels,
Euresys::Open_eVision::EImageFileType fileType,
int quality
)
void Export(
 const std::string& directory,
int width,
int height,
int channels,
bool keepFilenames,
Euresys::Open_eVision::EImageFileType fileType,
int quality
)
```
#### Parameters

#### directory

A string containing the full path to the directory.

#### fileType

File type for the exported file. If EImageFileType\_Auto, the same file type as the original image is used.

#### quality

Quality or compression parameters for [EBaseROI::SavePng,](#page-635-0) [EBaseROI::SaveJpeg,](#page-634-0) or [EBaseROI::SaveJpeg2K](#page-634-1). A value of -1 means the default value.

#### keepFilename

Keep the original filename of the images

width

Width of the image.

height

-

Height of the image.

channels

Number of channels of the image (only 1 and 3 are valid, for grayscale and RGB respectively).

<span id="page-813-0"></span>keepFilenames

## EClassificationDataset::ExtractSplit

Creates a new [EClassificationDataset](#page-794-0) containing only the images of the given split type.

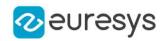

EClassificationDataset ExtractSplit( const EDatasetSplit& split, Euresys::Open\_eVision::EasyDeepLearning::EDatasetType type )

Parameters

split Split type

<span id="page-814-0"></span>Type of the split to extract

EClassificationDataset::GetGaussianNoiseMaximumStandardDeviation

EClassificationDataset::SetGaussianNoiseMaximumStandardDeviation

The Gaussian noise maximum standard deviation.

The Gaussian noise is an additive noise sampled from a Gaussian distribution of deviation between [EClassificationDataset::GaussianNoiseMinimumStandardDeviation](#page-814-1) and [EClassificationDataset::GaussianNoiseMaximumStandardDeviation](#page-814-0) (also called the normal distribution).

Its value must be superior or equal to

[EClassificationDataset::GaussianNoiseMinimumStandardDeviation.](#page-814-1)

Namespace: Euresys::Open\_eVision::EasyDeepLearning

 $[C++]$ 

float GetGaussianNoiseMaximumStandardDeviation() const

void SetGaussianNoiseMaximumStandardDeviation(float gaussianMaximumDeviation)

Remarks

<span id="page-814-1"></span>This noise is computed before the salt and paper noise.

EClassificationDataset::GetGaussianNoiseMinimumStandardDeviation

EClassificationDataset::SetGaussianNoiseMinimumStandardDeviation

The Gaussian noise minimum standard deviation.

The Gaussian noise is an additive noise sampled from a Gaussian distribution of deviation between [EClassificationDataset::GaussianNoiseMinimumStandardDeviation](#page-814-1) and [EClassificationDataset::GaussianNoiseMaximumStandardDeviation](#page-814-0) (also called the normal distribution).

Its value must be betwteen 0 and [EClassificationDataset::GaussianNoiseMaximumStandardDeviation.](#page-814-0)

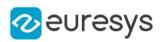

float GetGaussianNoiseMinimumStandardDeviation() const

void SetGaussianNoiseMinimumStandardDeviation(float gaussianMinimumDeviation)

Remarks

<span id="page-815-0"></span>This noise is computed before the salt and paper noise.

## EClassificationDataset::GetAvailableImageAnnotationFormat

Image annotation file formats that are available next to the image file.

Namespace: Euresys::Open\_eVision::EasyDeepLearning

```
[C++]Euresys::Open_eVision::EasyDeepLearning::EImageAnnotationFormat
GetAvailableImageAnnotationFormat(
 const std::string& imageFile
)
Euresys::Open_eVision::EasyDeepLearning::EImageAnnotationFormat
GetAvailableImageAnnotationFormat(
int imgId
)
```
Parameters

imageFile Path to an image file imgId Index of an image

## <span id="page-815-1"></span>EClassificationDataset::GetImageCopy

Gets a copy of the i-th image of the dataset. For the variant where a pointer is returned, the user is responsible for clearing the memory of the returned pointer.

```
[C++]EBaseROI* GetImageCopy(
int index
\lambdavoid GetImageCopy(
int index,
EBaseROI& img
)
```
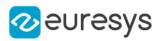

index

The index of the image.

<span id="page-816-0"></span>img

Image object to copy the image into.

#### EClassificationDataset::GetImageCopyWithDataAugmentation

Generates a new image from the i-th image of the dataset. For the variant where a pointer is returned, the user is responsible for clearing the memory of the returned pointer.

Namespace: Euresys::Open\_eVision::EasyDeepLearning

```
[C++]EBaseROI* GetImageCopyWithDataAugmentation(
int index,
Euresys::Open_eVision::EasyDeepLearning::EDLDataAugmentationType generationType
)
void GetImageCopyWithDataAugmentation(
int index,
EBaseROI& img,
Euresys::Open_eVision::EasyDeepLearning::EDLDataAugmentationType generationType
)
```
Parameters

index

The index of the image. generationType

The type of transformation to generate (default: random).

img

Image object to copy the image into.

Remarks

<span id="page-816-1"></span>If the data augmentation fails, the method will throw an exception.

EClassificationDataset::GetImageLabel

Gets the label of the i-th image of the dataset. An exception is thrown if the image has no classification label.

```
[C++]std::string GetImageLabel(
int index
)
```
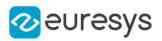

<span id="page-817-0"></span>index

The index of the image for which to get the label.

EClassificationDataset::GetImageNumObjects

Number of objects for the speficied image.

Namespace: Euresys::Open\_eVision::EasyDeepLearning

 $[C++]$ 

```
int GetImageNumObjects(
int imageIndex
)
```
Parameters

<span id="page-817-1"></span>imageIndex Index of the image

EClassificationDataset::GetImageObject

Gets the specified object for the given image.

Namespace: Euresys::Open\_eVision::EasyDeepLearning

 $[C++]$ 

```
ELocatorObject GetImageObject(
int imageIndex,
int objectIndex
)
```
Parameters

imageIndex Index of the image objectIndex

<span id="page-817-2"></span>Index of the object between 0 and [EClassificationDataset::GetImageNumObjects](#page-817-0)

EClassificationDataset::GetImageObjects

Gets all the objects of the specified image.

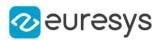

```
std::vector<Euresys::Open_eVision::EasyDeepLearning::ELocatorObject> GetImageObjects(
int imageIndex
```
)

Parameters

<span id="page-818-0"></span>imageIndex Index of the image

## EClassificationDataset::GetImagePath

Gets the path of the i-th image of the dataset. If the image was not given using a path, the method will throw an exception.

Namespace: Euresys::Open\_eVision::EasyDeepLearning

```
[C++]
```

```
std::string GetImagePath(
int index
)
```
Parameters

<span id="page-818-1"></span>index

The index of the image for which to get the path.

## EClassificationDataset::GetImages

Gets a copy of all images in the dataset. If data augmentation is enabled, the returned images will be augmented versions of the ones in the dataset. The caller is responsible for clearing the memory allocated for each image.

Namespace: Euresys::Open\_eVision::EasyDeepLearning

```
[C++]std::vector<Euresys::Open_eVision::EBaseROI*> GetImages(
)
std::vector<Euresys::Open_eVision::EBaseROI*> GetImages(
const std::string& label
)
```
Parameters

label

The label.

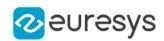

#### <span id="page-819-0"></span>EClassificationDataset::GetImagesIndexesWithLabel

Gets a list of index corresponding to the images associated with the given label

Namespace: Euresys::Open\_eVision::EasyDeepLearning

```
[C++]std::vector<OEV_UINT32> GetImagesIndexesWithLabel(
 const std::string& label
)
std::vector<OEV_UINT32> GetImagesIndexesWithLabel(
int labelIndex
)
```
Parameters

label The label labelIndex The index of the label (starting from 0 to [EClassificationDataset::NumLabels](#page-840-0) - 1)

<span id="page-819-1"></span>EClassificationDataset::GetLabel

Gets the i-th label of the dataset (starting from 0 to [EClassificationDataset::NumLabels](#page-840-0) - 1)

Namespace: Euresys::Open\_eVision::EasyDeepLearning

```
[C++]std::string GetLabel(
 int i
 \lambda
```
Parameters

<span id="page-819-2"></span>i

Label index

EClassificationDataset::GetLabelWeight

Gets the weight associated to the i-th label of the dataset (starting from 0 to [EClassificationDataset::NumLabels](#page-840-0) - 1)

```
[C++]float GetLabelWeight(
int index
)
```
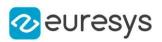

<span id="page-820-0"></span>index

Label index

# EClassificationDataset::GetMask

Gets the mask region/don't care area for the given image. The mask is defined with respect to the region of interest of the image.

Namespace: Euresys::Open\_eVision::EasyDeepLearning

 $[C++]$ ERegion GetMask( int imageIndex )

Parameters

<span id="page-820-1"></span>imageIndex

Index of the image for which to get the mask region

EClassificationDataset::GetNumImagesForFile

Get the number of images in the dataset that are associated with the given image file.

Namespace: Euresys::Open\_eVision::EasyDeepLearning

 $[C++]$ 

int GetNumImagesForFile( const std::string& filePath )

Parameters

filePath

- Remarks

> <span id="page-820-2"></span>The number of image files can be different than the number of images of the dataset. An image file can correspond to several dataset images (with different ROI).

EClassificationDataset::GetNumImagesForSegmentationLabel

Number of images containing the given segmentation label.

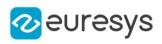

```
[C++]
```

```
int GetNumImagesForSegmentationLabel(
int labelId
)
int GetNumImagesForSegmentationLabel(
 const std::string& label
)
```

```
labelId
  Index of the segmentation label
label
  Segmentation label
```
<span id="page-821-0"></span>EClassificationDataset::GetNumImagesWithObjectLabel

Number of images that contain an object with the given label.

Namespace: Euresys::Open\_eVision::EasyDeepLearning

 $[C++]$ 

```
int GetNumImagesWithObjectLabel(
int labelIdx
)
int GetNumImagesWithObjectLabel(
const std::string& label
)
```
Parameters

labelIdx Index of the object label. label Label.

<span id="page-821-1"></span>EClassificationDataset::GetNumObjectsWithLabel

Number of objects with the given label.

Namespace: Euresys::Open\_eVision::EasyDeepLearning

 $[C++]$ 

```
OEV_UINT64 GetNumObjectsWithLabel(
int labelIdx
)
```
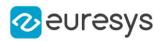

```
OEV_UINT64 GetNumObjectsWithLabel(
 const std::string& label
)
```
labelIdx Index of the object label. label Label.

<span id="page-822-0"></span>EClassificationDataset::GetNumPixelsForSegmentationLabel

Number of pixels assigned to the given segmentation label.

Namespace: Euresys::Open\_eVision::EasyDeepLearning

```
[C++]OEV_UINT64 GetNumPixelsForSegmentationLabel(
int labelId
)
OEV_UINT64 GetNumPixelsForSegmentationLabel(
 const std::string& label
)
```
Parameters

labelId Index of the segmentation label label Segmentation label

#### <span id="page-822-1"></span>EClassificationDataset::GetNumSegmentedBlobs

Number of segmented blobs in the image for all non-background labels or for a specific label.

```
[C++]int GetNumSegmentedBlobs(
int imageId
)
int GetNumSegmentedBlobs(
int imageId,
 const std::string& label
)
```
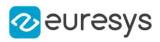

int GetNumSegmentedBlobs( int imageId, int labelId )

Parameters

imageId Image index label Label labelId Label index

Remarks

<span id="page-823-0"></span>A segmented blob is a contiguous area assigned to a label different than "Background".

# EClassificationDataset::GetObjectLabel

Object label.

Namespace: Euresys::Open\_eVision::EasyDeepLearning

 $[C++]$ 

```
std::string GetObjectLabel(
int labelIndex
)
```
Parameters

<span id="page-823-1"></span>labelIndex

Index of the object label between 0 and [EClassificationDataset::NumObjectLabels](#page-840-4)

## EClassificationDataset::GetObjectLabelWeight

Gets the weight of an objet label.

```
[C++]float GetObjectLabelWeight(
int labelIndex
)
float GetObjectLabelWeight(
const std::string& label
)
```
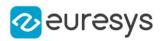

```
labelIndex
  Index of the object label
label
  Label
```
# <span id="page-824-0"></span>EClassificationDataset::GetRegionForSegment

Gets a region corresponding to the pixels of the given segment.

Namespace: Euresys::Open\_eVision::EasyDeepLearning

```
[C++]
```

```
ERegion GetRegionForSegment(
int imageIndex,
int segmentationLabelIndex
)
ERegion GetRegionForSegment(
int imageIndex,
const std::string& segmentationLabel
)
```
Parameters

```
imageIndex
  Image index
segmentationLabelIndex
  Segmentation label index
segmentationLabel
  Segmentation label
```
# <span id="page-824-1"></span>EClassificationDataset::GetRegionOfInterestHeight

Region of interest height for the specified image.

Namespace: Euresys::Open\_eVision::EasyDeepLearning

```
[C++]int GetRegionOfInterestHeight(
int imageIndex
)
```
Parameters

imageIndex Index of the image.

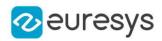

# <span id="page-825-0"></span>EClassificationDataset::GetRegionOfInterestOriginX

Region of interest origin abscissa for the specified image.

Namespace: Euresys::Open\_eVision::EasyDeepLearning

 $[C++]$ 

int GetRegionOfInterestOriginX( int imageIndex )

Parameters

<span id="page-825-1"></span>imageIndex Index of the image.

EClassificationDataset::GetRegionOfInterestOriginY

Region of interest origin ordinate for the specified image.

Namespace: Euresys::Open\_eVision::EasyDeepLearning

 $[C++]$ 

```
int GetRegionOfInterestOriginY(
int imageIndex
)
```
Parameters

<span id="page-825-2"></span>imageIndex Index of the image.

EClassificationDataset::GetRegionOfInterestWidth

Region of interest width for the specified image.

Namespace: Euresys::Open\_eVision::EasyDeepLearning

 $[C++]$ 

```
int GetRegionOfInterestWidth(
int imageIndex
)
```
Parameters

*imageIndex* Index of the image.

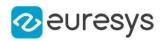

#### <span id="page-826-0"></span>EClassificationDataset::GetSegmentationLabel

Gets the segmentation label.

Namespace: Euresys::Open\_eVision::EasyDeepLearning

 $[C++]$ 

std::string GetSegmentationLabel( int index )

Parameters

index

Index of the segmentation label

Remarks

<span id="page-826-1"></span>The segmentation label index 0 is reserved and corresponds to the "background" label. This segmentation label can't be changed.

EClassificationDataset::GetSegmentationLabelWeight

Gets the segmentation label weights.

Namespace: Euresys::Open\_eVision::EasyDeepLearning

```
[C++]float GetSegmentationLabelWeight(
int index
)
float GetSegmentationLabelWeight(
const std::string& label
)
```
Parameters

index

<span id="page-826-2"></span>Index of the segmentation label label Segmentation label

#### EClassificationDataset::GetSegmentationMap

Gets the segmentation map of an image. The segmentation map is a 16-bit [EROIBW16](#page-2185-0) image where the value of each pixel is equal to the corresponding segmentation label index (see [EClassificationDataset::GetSegmentationLabel\)](#page-826-0).

If an image has no segmentation ([EClassificationDataset::HasSegmentation](#page-829-3)), the getter will throw an excpetion.

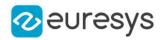

Namespace: Euresys::Open\_eVision::EasyDeepLearning

 $[C++]$ 

EImageBW16 GetSegmentationMap( int imageIndex )

Parameters

<span id="page-827-0"></span>imageIndex Image index

#### EClassificationDataset::GetSplit

Generates a split.

```
[C++]EDatasetSplit GetSplit(
float trainingProportion,
float validationPropotion,
Euresys::Open_eVision::EasyDeepLearning::EDeepLearningToolType toolType,
 const std::string& goodLabel
)
EDatasetSplit GetSplit(
float trainingProportion,
float validationPropotion,
Euresys::Open_eVision::EasyDeepLearning::EDeepLearningToolType toolType,
 const std::string& goodLabel,
OEV_UINT32 seed
)
EDatasetSplit GetSplit(
int numTrainingImages,
int numValidationImages,
Euresys::Open_eVision::EasyDeepLearning::EDeepLearningToolType toolType,
const std::string& goodLabel
)
EDatasetSplit GetSplit(
int numTrainingImages,
int numValidationImages,
Euresys::Open_eVision::EasyDeepLearning::EDeepLearningToolType toolType,
 const std::string& goodLabel,
OEV_UINT32 seed
\lambda
```
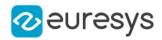

Parameters trainingProportion Approximate proportion of training images validationPropotion Approximate proportion of validation images toolType Tool type for which to generate the split goodLabel The good label for EasySegment Unsupervised split seed Seed for randomization numTrainingImages Number of training images numValidationImages Number of validation images

# EClassificationDataset::HasForegroundSegments

Whether the image segmentation contains segments that are not background. If the image has no segmentation, this method throws an exception.

Namespace: Euresys::Open\_eVision::EasyDeepLearning

```
[C++]bool HasForegroundSegments(
int imageId
)
```
Parameters

<span id="page-828-0"></span>imageId Image index

# EClassificationDataset::HasLabel

Whether an image has a classification label.

Namespace: Euresys::Open\_eVision::EasyDeepLearning

```
[C++]bool HasLabel(
int index
)
```
Parameters

index Index of an image.

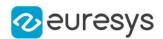

## <span id="page-829-0"></span>EClassificationDataset::HasObjectLabeling

Whether the image is labelled for object detection and use with [ELocator](#page-1516-0).

Namespace: Euresys::Open\_eVision::EasyDeepLearning

 $[C++]$ 

bool HasObjectLabeling( int imageIndex )

Parameters

<span id="page-829-1"></span>imageIndex Index of the image

#### EClassificationDataset::HasSegmentation

Whether the image has a segmentation.

Namespace: Euresys::Open\_eVision::EasyDeepLearning

 $[C++]$ 

```
bool HasSegmentation(
int imageId
)
```
Parameters

imageId Image index

#### EClassificationDataset::GetHeight

Height of the region of interest of the first image added to the dataset.

Namespace: Euresys::Open\_eVision::EasyDeepLearning

```
[C++]
```
OEV\_UINT32 GetHeight() const

EClassificationDataset::GetImagesIndexesWithNoLabel

Gets a list of index corresponding to the images with no classification labels.

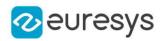

 $[C++]$ 

std::vector<int> GetImagesIndexesWithNoLabel() const

EClassificationDataset::ImportPascalVOCXMLAnnotations

Imports Pascal VOC XML annotations (for EasyLocate Bounding Box).

This method may add new labels to the object labels.

The version that do not take an image index attempts to import the annotation from all images currently in the dataset.

Namespace: Euresys::Open\_eVision::EasyDeepLearning

```
[C++]void ImportPascalVOCXMLAnnotations(
int imgId
)
void ImportPascalVOCXMLAnnotations(
)
```
Parameters

imgId

The image index for which to import the annotation

## EClassificationDataset::ImportYOLOTXTAnnotations

Imports YOLO TXT annotations (for EasyLocate Bounding Box).

You need to specify the list of labels associated with the YOLO TXT annotations through an array of string or through a file containing this list. This method may add new labels to the object labels.

The version that do not take an image index attempts to import the annotation from all images currently in the dataset.

```
[C++]void ImportYOLOTXTAnnotations(
int imgId,
 const std::string& labelFile
 )
void ImportYOLOTXTAnnotations(
const std::string& labelFile
\lambda
```
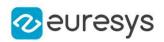

Parameters

imgId

The image index for which to import the annotation

labelFile

Path to a file containing the label list

# EClassificationDataset::IsEmbeddedImage

Whether the image is embedded into the dataset and is not a reference towards an image file.

Namespace: Euresys::Open\_eVision::EasyDeepLearning

 $[C++]$ bool IsEmbeddedImage( int index  $\lambda$ 

Parameters

index

Index of the image.

EClassificationDataset::IsImageFile

Whether the image is stored as a file path towards an image.

Namespace: Euresys::Open\_eVision::EasyDeepLearning

```
[C++]bool IsImageFile(
int index
)
```
Parameters

index

Index of the image.

EClassificationDataset::GetLabeledImagesIndexes

Gets a list of index corresponding to the images that have a classification label.

Namespace: Euresys::Open\_eVision::EasyDeepLearning

 $[C++]$ 

std::vector<int> GetLabeledImagesIndexes() const

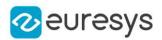

## EClassificationDataset::Load

Loads a classification dataset from disk.

Namespace: Euresys::Open\_eVision::EasyDeepLearning

```
[C++]void Load(
 const std::string& path
)
void Load(
 ESerializer* serializer
)
```
Parameters

path

A string containing the full path to the dataset file. serializer

<span id="page-832-0"></span>The serializer.

EClassificationDataset::GetMaxBrightnessOffset

EClassificationDataset::SetMaxBrightnessOffset

Maximum absolute brightness offset. Its value must be between 0 and 1.

Namespace: Euresys::Open\_eVision::EasyDeepLearning

 $[C++]$ 

float GetMaxBrightnessOffset() const

void SetMaxBrightnessOffset(float offset)

Remarks

<span id="page-832-1"></span>Brightness transformation is performed by adding a value taken between - [EClassificationDataset::MaxBrightnessOffset](#page-832-0) and +[EClassificationDataset::MaxBrightnessOffset](#page-832-0) to each pixel of the normalized image.

EClassificationDataset::GetMaxContrastGain

EClassificationDataset::SetMaxContrastGain

Maximum contrast gain. Its value must be strictly positive and over [EClassificationDataset::MinContrastGain](#page-836-0).

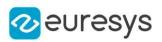

 $[C++]$ 

float GetMaxContrastGain() const

void SetMaxContrastGain(float val)

Remarks

<span id="page-833-0"></span>Contrast transformation is performed by multiplying each mean-centered pixel value by a gain value taken between [EClassificationDataset::MinContrastGain](#page-836-0) and [EClassificationDataset::MaxContrastGain.](#page-832-1) A contrast transformation does not change the overall brightness of an image.

EClassificationDataset::GetMaxGamma

EClassificationDataset::SetMaxGamma

Maximum gamma for gamma correction. Its value must be higher than [EClassificationDataset::MinGamma](#page-837-0).

Namespace: Euresys::Open\_eVision::EasyDeepLearning

 $[C++]$ 

float GetMaxGamma() const

```
void SetMaxGamma(float gamma)
```
Remarks

Gamma correction transformation is performed by raising each normalized pixel value to the power of gamma with gamma taken between [EClassificationDataset::MinGamma](#page-837-0) and [EClassificationDataset::MaxGamma.](#page-833-0)

EClassificationDataset::GetMaxHorizontalShear

EClassificationDataset::SetMaxHorizontalShear

Maximum absolute horizontal shear.

It is represented as an angle from the vertical direction. Its value must be between 0 and 90 degrees.

Namespace: Euresys::Open\_eVision::EasyDeepLearning

 $[C++]$ 

float GetMaxHorizontalShear() const

void SetMaxHorizontalShear(float hShear)

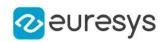

<span id="page-834-0"></span>EClassificationDataset::GetMaxHorizontalShift

EClassificationDataset::SetMaxHorizontalShift

Maximum horizontal shift for data augmentation. The horizontal shift will be between -[EClassificationDataset::MaxHorizontalShift](#page-834-0) and +[EClassificationDataset::MaxHorizontalShift.](#page-834-0)

Namespace: Euresys::Open\_eVision::EasyDeepLearning

 $[C++]$ 

int GetMaxHorizontalShift() const

<span id="page-834-1"></span>void SetMaxHorizontalShift(int maxShift)

EClassificationDataset::GetMaxHueOffset

EClassificationDataset::SetMaxHueOffset

Maximum absolute hue offset. Its value must be between 0 and 180 degrees.

Namespace: Euresys::Open\_eVision::EasyDeepLearning

 $[C++]$ 

float GetMaxHueOffset() const

void SetMaxHueOffset(float hueOffset)

Remarks

The hue is represented as an angle between 0 and 360 degrees. The hue transformation is performed by rotating the hue of each pixel by a value between - [EClassificationDataset::MaxHueOffset](#page-834-1) and +[EClassificationDataset::MaxHueOffset.](#page-834-1) This transformation only works for color images.

EClassificationDataset::GetMaxNumObjectPerImage

Maximum number of objects for an image in the dataset. If no images has object labeling (see [EClassificationDataset::HasObjectLabeling](#page-829-0)), the method returns -1.

Namespace: Euresys::Open\_eVision::EasyDeepLearning

 $[C++]$ 

int GetMaxNumObjectPerImage() const

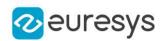

<span id="page-835-0"></span>EClassificationDataset::GetMaxRotationAngle

EClassificationDataset::SetMaxRotationAngle

Maximum rotation angle for data augmentation. The rotation angle will be between -[EClassificationDataset::MaxRotationAngle](#page-835-0) and +[EClassificationDataset::MaxRotationAngle.](#page-835-0)

Namespace: Euresys::Open\_eVision::EasyDeepLearning

 $[C++]$ 

float GetMaxRotationAngle() const

<span id="page-835-1"></span>void SetMaxRotationAngle(float maxAngle)

EClassificationDataset::GetMaxSaturationGain

EClassificationDataset::SetMaxSaturationGain

Maximum saturation gain. Its value must be over or equal to [EClassificationDataset::MinSaturationGain.](#page-837-1)

Namespace: Euresys::Open\_eVision::EasyDeepLearning

 $[C++]$ 

float GetMaxSaturationGain() const

void SetMaxSaturationGain(float saturationGain)

Remarks

The saturation transformation is performed by multiplying the saturation of each pixel by a value between [EClassificationDataset::MinSaturationGain](#page-837-1) and [EClassificationDataset::MaxSaturationGain.](#page-835-1)

EClassificationDataset::GetMaxScale

EClassificationDataset::SetMaxScale

Maximum scaling allowed for data augmentation.

Namespace: Euresys::Open\_eVision::EasyDeepLearning

 $[C++]$ 

float GetMaxScale() const

void SetMaxScale(float maxScale)

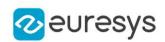

EClassificationDataset::GetMaxVerticalShear

# EClassificationDataset::SetMaxVerticalShear

Maximum absolute vertical shear.

It is represented as an angle from the horizontal direction. Its value must be between 0 and 90 degrees.

Namespace: Euresys::Open\_eVision::EasyDeepLearning

 $[C++]$ 

float GetMaxVerticalShear() const

void SetMaxVerticalShear(float vShear)

EClassificationDataset::GetMaxVerticalShift

EClassificationDataset::SetMaxVerticalShift

Maximum vertical shift for data augmentation.

The vertical shift will be between [-EClassificationDataset::MaxHorizontalShift](#page-834-0) and +[EClassificationDataset::MaxHorizontalShift.](#page-834-0)

Namespace: Euresys::Open\_eVision::EasyDeepLearning

 $[C++]$ 

int GetMaxVerticalShift() const

<span id="page-836-0"></span>void SetMaxVerticalShift(int maxShift)

EClassificationDataset::GetMinContrastGain

EClassificationDataset::SetMinContrastGain

Minimum contrast gain. Its value must be strictly positive and below [EClassificationDataset::MaxContrastGain](#page-832-1).

Namespace: Euresys::Open\_eVision::EasyDeepLearning

 $[C++]$ 

float GetMinContrastGain() const

void SetMinContrastGain(float val)

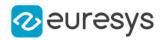

#### Remarks

<span id="page-837-0"></span>Contrast transformation is performed by multiplying each mean-centered pixel value by a gain value taken between [EClassificationDataset::MinContrastGain](#page-836-0) and [EClassificationDataset::MaxContrastGain.](#page-832-1) A contrast transformation does not change the overall brightness of an image.

EClassificationDataset::GetMinGamma

EClassificationDataset::SetMinGamma

Minimum gamma for gamma correction. Its value must be strictly positive and below [EClassificationDataset::MaxGamma](#page-833-0).

Namespace: Euresys::Open\_eVision::EasyDeepLearning

 $[C++]$ 

float GetMinGamma() const

void SetMinGamma(float gamma)

Remarks

<span id="page-837-1"></span>Gamma correction transformation is performed by raising each normalized pixel value to the power of gamma with gamma taken between [EClassificationDataset::MinGamma](#page-837-0) and [EClassificationDataset::MaxGamma.](#page-833-0)

EClassificationDataset::GetMinSaturationGain

EClassificationDataset::SetMinSaturationGain

Minimum saturation gain. Its value must be strictly positive.

Namespace: Euresys::Open\_eVision::EasyDeepLearning

 $[C++]$ 

float GetMinSaturationGain() const

void SetMinSaturationGain(float saturationGain)

Remarks

The saturation transformation is performed by multiplying the saturation of each pixel by a value between [EClassificationDataset::MinSaturationGain](#page-837-1) and [EClassificationDataset::MaxSaturationGain.](#page-835-1)

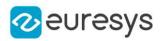

EClassificationDataset::GetMinScale

# EClassificationDataset::SetMinScale

Minimum scaling allowed for data augmentation.

Namespace: Euresys::Open\_eVision::EasyDeepLearning

 $[C++]$ 

float GetMinScale() const

void SetMinScale(float minScale)

#### EClassificationDataset::GetNumImageFiles

Number of different image files contained in the dataset.

Namespace: Euresys::Open\_eVision::EasyDeepLearning

 $[C++]$ 

int GetNumImageFiles() const

Remarks

The number of image files can be different than the number of images of the dataset. An image file can correspond to several dataset images (with different ROI).

EClassificationDataset::GetNumImages

Number of images in the dataset.

Namespace: Euresys::Open\_eVision::EasyDeepLearning

 $[C++]$ 

int GetNumImages() const

EClassificationDataset::GetNumImagesWithForegroundSegments

Number of images that have a ground truth segmentation that has foreground segments and is this not entirely composed of background pixels.

Namespace: Euresys::Open\_eVision::EasyDeepLearning

 $[C++]$ 

int GetNumImagesWithForegroundSegments() const

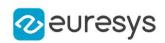

EClassificationDataset::GetNumImagesWithObjectLabeling

Number of images in the dataset that are labelled for object detection.

Namespace: Euresys::Open\_eVision::EasyDeepLearning

 $[C++]$ 

int GetNumImagesWithObjectLabeling() const

EClassificationDataset::GetNumImagesWithObjects

Number of images in the dataset that are labelled for object detection and have 1 or more objects.

Namespace: Euresys::Open\_eVision::EasyDeepLearning

 $[C++]$ 

int GetNumImagesWithObjects() const

EClassificationDataset::GetNumImagesWithoutForegroundSegments

Number of images that have a ground truth segmentation that has no foreground segments and is thus entirely composed of background pixels.

Namespace: Euresys::Open\_eVision::EasyDeepLearning

 $[C++]$ 

int GetNumImagesWithoutForegroundSegments() const

EClassificationDataset::GetNumImagesWithoutObjectLabeling

Number of images in the dataset that are not labelled for object detection.

Namespace: Euresys::Open\_eVision::EasyDeepLearning

 $[C++]$ 

int GetNumImagesWithoutObjectLabeling() const

EClassificationDataset::GetNumImagesWithoutObjects

Number of images in the dataset that are labelled for object detection but have been associated with no object.

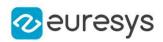

#### $[C++]$

#### int GetNumImagesWithoutObjects() const

EClassificationDataset::GetNumImagesWithoutSegmentation

Number of images that doesn't have a ground truth segmentation.

Namespace: Euresys::Open\_eVision::EasyDeepLearning

 $[C++]$ 

int GetNumImagesWithoutSegmentation() const

EClassificationDataset::GetNumImagesWithSegmentation

Number of images that have a ground truth segmentation.

Namespace: Euresys::Open\_eVision::EasyDeepLearning

 $[C++]$ 

int GetNumImagesWithSegmentation() const

EClassificationDataset::GetNumLabeledImages

Number of images that have a classification label.

Namespace: Euresys::Open\_eVision::EasyDeepLearning

 $[C++]$ 

<span id="page-840-0"></span>int GetNumLabeledImages() const

EClassificationDataset::GetNumLabels

Number of labels in the dataset.

Namespace: Euresys::Open\_eVision::EasyDeepLearning

 $[C++]$ 

int GetNumLabels() const

EClassificationDataset::GetNumObjectLabels

Number of object labels.

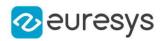

Namespace: Euresys::Open\_eVision::EasyDeepLearning

#### $[C++]$

int GetNumObjectLabels() const

EClassificationDataset::GetNumSegmentationLabels

Number of segmentation labels. A dataset has always at least one segmentation label: "background".

Namespace: Euresys::Open\_eVision::EasyDeepLearning

 $[C++]$ 

int GetNumSegmentationLabels() const

EClassificationDataset::GetNumUnlabeledImages

Number of images that doesn't have any classification label.

Namespace: Euresys::Open\_eVision::EasyDeepLearning

 $[C++]$ 

int GetNumUnlabeledImages() const

EClassificationDataset::GetObjectSize

EClassificationDataset::SetObjectSize

Object size for EasyLocate Interest point.

Namespace: Euresys::Open\_eVision::EasyDeepLearning

 $[C++]$ 

int GetObjectSize() const

void SetObjectSize(int objectSize)

#### EClassificationDataset::operator=

Assignment operator

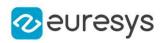

#### $[C++]$

EClassificationDataset& operator=( const EClassificationDataset& other )

Parameters

other

Reference to the [EClassificationDataset](#page-794-0) object used for the assignment

EClassificationDataset::RemoveImage

Removes the image at the given index. All annotations (label, segmentation, objects) will be lost.

Namespace: Euresys::Open\_eVision::EasyDeepLearning

```
[C++]
```
void RemoveImage( int imgId )

Parameters

imgId

Index of the image to remove

## EClassificationDataset::RemoveImageObject

Removes an object from an image.

Namespace: Euresys::Open\_eVision::EasyDeepLearning

 $[C++]$ 

```
void RemoveImageObject(
int imageIndex,
int objectIndex
)
```
Parameters

imageIndex Index of the image objectIndex Index of the object between 0 and [EClassificationDataset::GetImageNumObjects](#page-817-0)

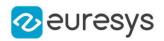

## EClassificationDataset::RemoveLabel

Removes a label from the dataset. All the images associated with this label will be set to unlabeled (see [EClassificationDataset::HasLabel\)](#page-828-0).

Namespace: Euresys::Open\_eVision::EasyDeepLearning

```
[C++]void RemoveLabel(
const std::string& label
)
void RemoveLabel(
int labelId
)
```
Parameters

label Name of the label to remove labelId Index of the label to remove

#### EClassificationDataset::RemoveObjectLabel

Removes an object label.

Namespace: Euresys::Open\_eVision::EasyDeepLearning

 $[C++]$ 

```
void RemoveObjectLabel(
int labelIndex
)
void RemoveObjectLabel(
 const std::string& label
)
```
Parameters

labelIndex

Index of the object label to remove label Label to remove

EClassificationDataset::RemoveSegmentationLabel

Remove a segmentation label.

This method sets all the pixels in the dataset assigned to this label to the background label.

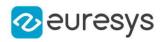

Namespace: Euresys::Open\_eVision::EasyDeepLearning

```
[C++]void RemoveSegmentationLabel(
const std::string& label
)
void RemoveSegmentationLabel(
int index
)
```
Parameters

label

Name of the segmentation label to remove index Index of the segmentation label to remove

# EClassificationDataset::ResetImageObjectLabeling

Resets the object labeling for the specified image. This sets the image as having been labelled for object detection with no object present in the image.

Namespace: Euresys::Open\_eVision::EasyDeepLearning

```
[C++]void ResetImageObjectLabeling(
int imageIndex
)
```
Parameters

imageIndex Index of the image

#### EClassificationDataset::ResetSegmentation

Resets the segmentation of an image by setting all pixels to background.

Namespace: Euresys::Open\_eVision::EasyDeepLearning

```
[C++]void ResetSegmentation(
int imageIndex
)
```
Parameters

imageIndex Image index

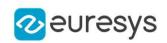

<span id="page-845-1"></span>EClassificationDataset::GetSaltAndPepperNoiseMaximumDensity

EClassificationDataset::SetSaltAndPepperNoiseMaximumDensity

The maximum density of the salt and pepper noise.

The salt and pepper noise sets the value of a number of randomly selected (between [EClassificationDataset::SaltAndPepperNoiseMinimumDensity](#page-845-0) and [EClassificationDataset::SaltAndPepperNoiseMaximumDensity](#page-845-1)) pixels to its minimum or maximum value.

Its value must be betwteen [EClassificationDataset::SaltAndPepperNoiseMinimumDensity](#page-845-0) and 1.

Namespace: Euresys::Open\_eVision::EasyDeepLearning

 $[C++]$ 

float GetSaltAndPepperNoiseMaximumDensity() const

void SetSaltAndPepperNoiseMaximumDensity(float saltAndPepperMaximumDensity)

Remarks

<span id="page-845-0"></span>This noise is computed after all the other noises.

EClassificationDataset::GetSaltAndPepperNoiseMinimumDensity

EClassificationDataset::SetSaltAndPepperNoiseMinimumDensity

The minimum density of the salt and pepper noise. The salt and pepper noise sets the value of a number of randomly selected (between [EClassificationDataset::SaltAndPepperNoiseMinimumDensity](#page-845-0) and [EClassificationDataset::SaltAndPepperNoiseMaximumDensity](#page-845-1)) pixels to its minimum or maximum value. Its value must be betwteen 0 and [EClassificationDataset::SaltAndPepperNoiseMaximumDensity](#page-845-1).

Namespace: Euresys::Open\_eVision::EasyDeepLearning

 $[C++]$ 

float GetSaltAndPepperNoiseMinimumDensity() const

void SetSaltAndPepperNoiseMinimumDensity(float saltAndPepperMinimumDensity)

Remarks

This noise is computed after all the other noises.

EClassificationDataset::GetSameLabelMaxOverlap

Maximum overlap between objects with the same label in the dataset.

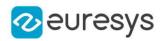

Namespace: Euresys::Open\_eVision::EasyDeepLearning

#### $[C++]$

float GetSameLabelMaxOverlap() const

# EClassificationDataset::Save

Saves a classification dataset to disk, containing the file paths to the images in the dataset and their associated label.

Namespace: Euresys::Open\_eVision::EasyDeepLearning

```
[C++]void Save(
 const std::string& path
)
void Save(
 ESerializer* serializer
)
```
Parameters

path

A string containing the full path to the dataset file.

serializer

The serializer.

Remarks

This method only save the image that were given to this [EClassificationDataset](#page-794-0) instance as [EBaseROI](#page-616-0) pointers.

To obtain a portable [EClassificationDataset](#page-794-0) file, please use [EClassificationDataset::Export](#page-812-0).

EClassificationDataset::SetImageLabel

Sets the label of images in the dataset.

```
[C++]void SetImageLabel(
int index,
const std::string& label
)
void SetImageLabel(
const std::string& filter,
const std::string& label
)
```
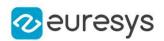

Parameters

index

The index of the image for which to set the label.

label

The label

filter

A glob filter

Remarks

The filter is a glob pattern. This means the wildcard characters "\*" and "?" correspond to "zero or more character" and "a single character" respectively. For example, the filter "\*\_ good\_\*.png" will match any filename that contains the string "\_good\_" and has a png extension.

EClassificationDataset::SetImageObject

Sets the specified object for the given image.

Namespace: Euresys::Open\_eVision::EasyDeepLearning

 $[C++]$ 

```
void SetImageObject(
int imageIndex,
int objectIndex,
const ELocatorObject& obj
)
void SetImageObject(
int imageIndex,
int objectIndex,
const std::string& label
)
void SetImageObject(
int imageIndex,
int objectIndex,
const ERectangleRegion& region
)
```
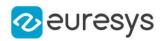

Parameters

imageIndex

Index of the image

objectIndex

Index of the object between 0 and [EClassificationDataset::GetImageNumObjects](#page-817-0)

obj

**Object** 

label

New label for the object

region

New region for the object

Remarks

If the label of the object does not exist in the object labels of the dataset, the label will be added to the object labels of the dataset.

EClassificationDataset::SetLabel

Sets the i-th label of the dataset (starting from 0 to [EClassificationDataset::NumLabels](#page-840-0) - 1). This operation does not add a new label to the dataset but simply renames an existing label.

Namespace: Euresys::Open\_eVision::EasyDeepLearning

```
[C++]void SetLabel(
int index,
const std::string& label
)
```
Parameters

index Label index label Replacement label

# EClassificationDataset::SetLabelWeight

Sets the weight associated to the i-th label of the dataset (starting from 0 to [EClassificationDataset::NumLabels](#page-840-0) - 1). This operation does not add a new label.

```
[C++]void SetLabelWeight(
int index,
const float& weight
)
```
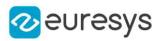

```
Parameters
```

```
index
  Label index
weight
```
-

# EClassificationDataset::SetMask

Sets the mask region/don't care area for the given image. The mask is defined with respect to the region of interest of the image.

Namespace: Euresys::Open\_eVision::EasyDeepLearning

 $[C++]$ 

```
void SetMask(
int imageIndex,
const ERegion& mask
)
```
Parameters

imageIndex

Index of the image for which to get the mask region mask

Mask to set on the image

## EClassificationDataset::SetObjectLabel

Sets an object label.

Namespace: Euresys::Open\_eVision::EasyDeepLearning

 $[C++]$ 

```
void SetObjectLabel(
int labelIndex,
const std::string& newLabel
)
void SetObjectLabel(
const std::string& oldLabel,
const std::string& newLabel
)
```
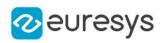

Parameters

labelIndex Index of the object label newLabel New label to be set oldLabel Old label to change

EClassificationDataset::SetObjectLabelWeight

Sets the weight of an object label.

Namespace: Euresys::Open\_eVision::EasyDeepLearning

```
[C++]void SetObjectLabelWeight(
int labelIndex,
float weight
)
void SetObjectLabelWeight(
const std::string& label,
float weight
)
```

```
Parameters
```

```
labelIndex
  Index of the object label
weight
  New weight
label
  Label
```
# EClassificationDataset::SetRegionOfInterest

Sets the region of interest for the specified image.

```
[C++]void SetRegionOfInterest(
int imageIndex,
int xOrg,
int yOrg,
int width,
int height
)
```
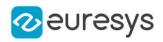

Parameters imageIndex Index of the image. xOrg ROI origin abscissa yOrg ROI origin ordinate width ROI witdh height ROI height

# EClassificationDataset::SetSegmentationLabel

Sets the segmentation labels.

Namespace: Euresys::Open\_eVision::EasyDeepLearning

 $[C++]$ 

```
void SetSegmentationLabel(
int index,
const std::string& label
)
```
Parameters

index Index of the segmentation label

label

String representing the segmentation label

Remarks

The segmentation label index 0 is reserved and corresponds to the "background" label. This segmentation label can't be changed.

EClassificationDataset::SetSegmentationLabelWeight

Sets the segmentation label weight.

```
[C++]void SetSegmentationLabelWeight(
int index,
float weight
)
```
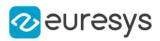

```
void SetSegmentationLabelWeight(
const std::string& label,
float weight
)
```
Parameters

index Index of the segmentation label weight Weight of the segmentation label label Segmentation label

EClassificationDataset::SetSegmentationMap

Sets the segmentation map of an image. The segmentation map is a 16-bit [EROIBW16](#page-2185-0) image where the value of each pixel is equal to the corresponding segmentation label index (see [EClassificationDataset::GetSegmentationLabel\)](#page-826-0).

If an image has no segmentation ([EClassificationDataset::HasSegmentation](#page-829-1)), the getter will throw an excpetion.

Namespace: Euresys::Open\_eVision::EasyDeepLearning

```
[C++]void SetSegmentationMap(
int imageIndex,
const EROIBW16& segmentationMap
)
```
Parameters

*imageIndex* Image index segmentationMap Segmentation map

<span id="page-852-0"></span>EClassificationDataset::GetSpeckleNoiseMaximumStandardDeviation

## EClassificationDataset::SetSpeckleNoiseMaximumStandardDeviation

The speckle noise maximum standard deviation.

The speckle noise is a multiplicative noise sampled from a Gamma distribution with a mean of 1 and with its standard deviation between

[EClassificationDataset::SpeckleNoiseMinimumStandardDeviation](#page-853-0) and

[EClassificationDataset::SpeckleNoiseMaximumStandardDeviation.](#page-852-0)

Its value must be strictly higher than

[EClassificationDataset::SpeckleNoiseMinimumStandardDeviation](#page-853-0).

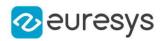

Namespace: Euresys::Open\_eVision::EasyDeepLearning

#### $[C++]$

float GetSpeckleNoiseMaximumStandardDeviation() const

void SetSpeckleNoiseMaximumStandardDeviation(float speckleMaximumDeviation)

Remarks

<span id="page-853-0"></span>This noise is computed before the salt and paper noise.

EClassificationDataset::GetSpeckleNoiseMinimumStandardDeviation

## EClassificationDataset::SetSpeckleNoiseMinimumStandardDeviation

The speckle noise minimum standard deviation. The speckle noise is a multiplicative noise sampled from a Gamma distribution with a mean of 1 and with its standard deviation between [EClassificationDataset::SpeckleNoiseMinimumStandardDeviation](#page-853-0) and [EClassificationDataset::SpeckleNoiseMaximumStandardDeviation.](#page-852-0) Its value must be strictly positive and lower than [EClassificationDataset::SpeckleNoiseMaximumStandardDeviation.](#page-852-0)

Namespace: Euresys::Open\_eVision::EasyDeepLearning

 $[C++]$ 

float GetSpeckleNoiseMinimumStandardDeviation() const

void SetSpeckleNoiseMinimumStandardDeviation(float speckleMinimumDeviation)

Remarks

This noise is computed before the salt and paper noise.

# EClassificationDataset::SplitDataset

Splits the dataset in two parts to be used for training and validation respectively.

```
[C++]void SplitDataset(
EClassificationDataset& d1,
EClassificationDataset& d2,
float proportion,
bool random
)
```
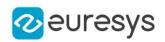

Parameters

 $d<sub>1</sub>$ 

First part of the dataset

d2

Second part of the dataset

proportion

Proportion of image of each class to put into the first part. The remaining images are put in d2

random

Randomly sample the images.

## EClassificationDataset::SplitDatasetForLocator

Splits the dataset in two parts for training and validation of a [ELocator](#page-1516-0) tool. Images without object labeling are excluded from the split.

Namespace: Euresys::Open\_eVision::EasyDeepLearning

 $[C++]$ 

```
void SplitDatasetForLocator(
EClassificationDataset& d1,
EClassificationDataset& d2,
float proportion,
bool random
)
```
Parameters

 $d1$ 

First part of the dataset

 $d<sub>2</sub>$ 

Second part of the dataset

proportion

Proportion of image of each class to put into the first part. The remaining images are put in d2

random

Randomly sample the images.

Remarks

The method ensures that all the object labels are represented in d1. Thus, even when the parameter random is set to false, the images in d1 and d2 can be ordered differently than they were in the original dataset.

EClassificationDataset::SplitDatasetForSegmentation

Splits the dataset in two parts for a supervised segmenter. The two parts are to be used for training and validation respectively.

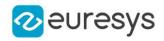

Namespace: Euresys::Open\_eVision::EasyDeepLearning

 $[C++]$ 

```
void SplitDatasetForSegmentation(
EClassificationDataset& d1,
EClassificationDataset& d2,
float proportion,
bool random
)
```
Parameters

d1

```
First part of the dataset
```
d2

Second part of the dataset

proportion

Proportion of image of each class to put into the first part. The remaining images are put in d2

random

Randomly sample the images.

Remarks

The method ensures that all the segmentation labels are represented in d1. Thus, even when the parameter random is set to false, the images in d1 and d2 can be ordered differently than they were in the original dataset.

```
EClassificationDataset::UnsetImageLabel
```
Unset the label of the given image of the dataset. After this operation, the given image will have no classification labels.

Namespace: Euresys::Open\_eVision::EasyDeepLearning

```
[C++]void UnsetImageLabel(
int index
)
```
Parameters

index

Index of the image for which to unset the label

EClassificationDataset::UnsetImageObjectLabeling

Unsets the object labeling for the specified image. This sets the image as not having been labelled for object detection. This image won't be use for training with a [ELocator](#page-1516-0) tool.

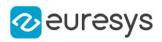

 $[C++]$ 

void UnsetImageObjectLabeling( int imageIndex )

Parameters

imageIndex Index of the image

## EClassificationDataset::UnsetSegmentation

Unsets the segmentation of an image. After this operation, the image will have no segmentation.

Namespace: Euresys::Open\_eVision::EasyDeepLearning

```
[C++]
```

```
void UnsetSegmentation(
int imageIndex
)
```
Parameters

imageIndex Image index

#### EClassificationDataset::GetWidth

Width of the region of interest of the first image added to the dataset.

Namespace: Euresys::Open\_eVision::EasyDeepLearning

 $[C++]$ 

<span id="page-856-0"></span>OEV\_UINT32 GetWidth() const

# 4.56. EClassificationMetrics Class

Collection of metrics used to evaluate the state of an [EClassifier.](#page-872-0)

A metric is a value summarizing a collection of classification results [\(EClassificationResult\)](#page-864-0). New results can be added to the object individually with [EClassificationMetrics::AddResult](#page-858-0) or collectively with [EClassificationMetrics::AddMetrics.](#page-858-1)

[EClassificationMetrics](#page-856-0) contains the following metrics:

- the accuracy (see [EClassificationMetrics::Accuracy](#page-857-0))
- the error (see [EClassificationMetrics::Error](#page-859-0))

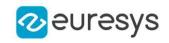

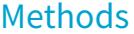

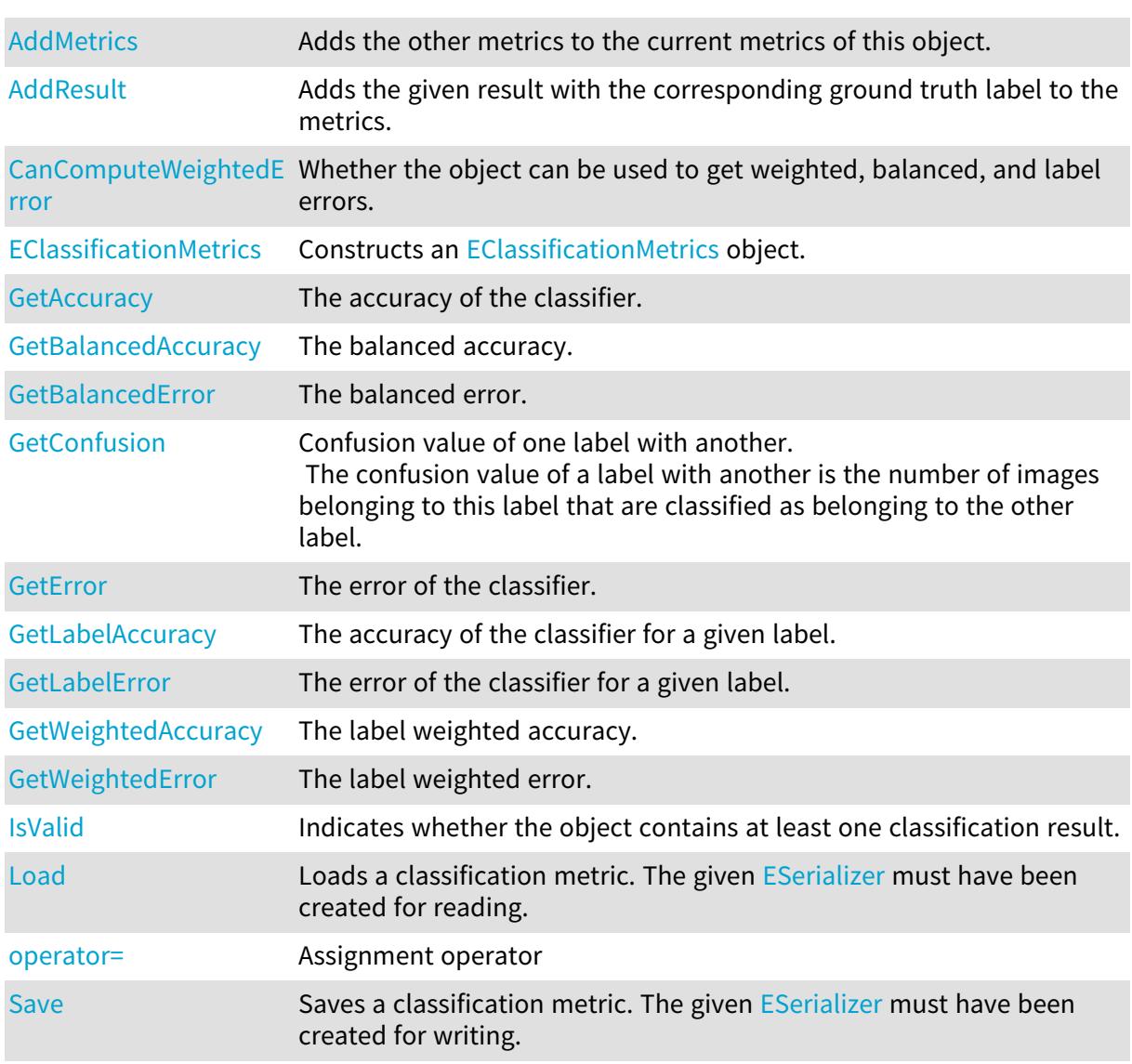

# <span id="page-857-0"></span>EClassificationMetrics::GetAccuracy

The accuracy of the classifier.

Namespace: Euresys::Open\_eVision::EasyDeepLearning

```
[C++]
```
#### float GetAccuracy() const

#### Remarks

The accuracy is the number of images that were correctly classified (also called the true positives) over the total number of images that was used to evaluate the classifier.

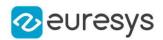

## <span id="page-858-1"></span>EClassificationMetrics::AddMetrics

Adds the other metrics to the current metrics of this object.

Namespace: Euresys::Open\_eVision::EasyDeepLearning

 $[C++]$ 

void AddMetrics( const EClassificationMetrics& other )

Parameters

<span id="page-858-0"></span>other

Classification metrics

EClassificationMetrics::AddResult

Adds the given result with the corresponding ground truth label to the metrics.

Namespace: Euresys::Open\_eVision::EasyDeepLearning

 $[C++]$ 

```
void AddResult(
const EClassificationResult& result,
const std::string& groundtruthLabel
)
```
Parameters

result A reference to an [EClassificationResult](#page-864-0) object. groundtruthLabel The ground truth label corresponding to the result

<span id="page-858-2"></span>EClassificationMetrics::GetBalancedAccuracy

The balanced accuracy.

Namespace: Euresys::Open\_eVision::EasyDeepLearning

 $[C++]$ 

float GetBalancedAccuracy() const

Remarks

The balanced accuracy is the label weighted accuracy with the same weight for each labels.

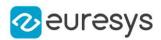

#### <span id="page-859-3"></span>EClassificationMetrics::GetBalancedError

The balanced error.

Namespace: Euresys::Open\_eVision::EasyDeepLearning

 $[C++]$ 

float GetBalancedError() const

Remarks

<span id="page-859-1"></span>The balanced error is the label weighted error with the same weight for each labels. If [EClassificationMetrics::CanComputeWeightedError](#page-859-1) is false, this method is an alias for [EClassificationMetrics::Error.](#page-859-0)

EClassificationMetrics::CanComputeWeightedError

Whether the object can be used to get weighted, balanced, and label errors.

Namespace: Euresys::Open\_eVision::EasyDeepLearning

 $[C++]$ 

<span id="page-859-2"></span>bool CanComputeWeightedError( )

# EClassificationMetrics::EClassificationMetrics

Constructs an [EClassificationMetrics](#page-856-0) object.

Namespace: Euresys::Open\_eVision::EasyDeepLearning

```
[C++]void EClassificationMetrics(
)
void EClassificationMetrics(
 const EClassificationMetrics& other
)
```
Parameters

<span id="page-859-0"></span>other

Reference to the [EClassificationMetrics](#page-856-0) object that should be copied

EClassificationMetrics::GetError

The error of the classifier.

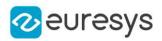

 $[C++]$ 

#### float GetError() const

#### Remarks

<span id="page-860-0"></span>The error, which is also called the loss, is the quantity that is minimized during the training of the deep neural network. For classification, the error is the crossentropy.

EClassificationMetrics::GetConfusion

Confusion value of one label with another.

The confusion value of a label with another is the number of images belonging to this label that are classified as belonging to the other label.

Namespace: Euresys::Open\_eVision::EasyDeepLearning

 $[C++]$ 

```
OEV_UINT32 GetConfusion(
const std::string& trueClass,
const std::string& predictedClass
)
```
Parameters

trueClass

The label for which to obtain the confusion value

<span id="page-860-1"></span>predictedClass

The label with which there is a confusion

EClassificationMetrics::GetLabelAccuracy

The accuracy of the classifier for a given label.

Namespace: Euresys::Open\_eVision::EasyDeepLearning

```
[C++]float GetLabelAccuracy(
const std::string& label
)
```
Parameters

label -

Remarks

The label accuracy is the number of images of a given label that were correctly classified (also called the true positives) over the total number of images of that label that was used to evaluate the classifier.

If there is no results for the given label, the method will throw an exception.

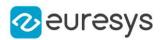

#### <span id="page-861-0"></span>EClassificationMetrics::GetLabelError

The error of the classifier for a given label.

Namespace: Euresys::Open\_eVision::EasyDeepLearning

```
[C++]
```
float GetLabelError( const std::string& label )

Parameters

label

The label from which to get the error.

Remarks

<span id="page-861-1"></span>The label error corresponds to the error only for images of the given label. If there is no results for the given label, the method will throw an exception. If [EClassificationMetrics::CanComputeWeightedError](#page-859-1) is false, this method is an alias for [EClassificationMetrics::Error.](#page-859-0)

EClassificationMetrics::GetWeightedAccuracy

The label weighted accuracy.

Namespace: Euresys::Open\_eVision::EasyDeepLearning

```
[C++]
```

```
float GetWeightedAccuracy(
 const std::vector<float>& weights
)
float GetWeightedAccuracy(
 const EClassificationDataset& dataset
)
```
Parameters

weights

Array of label weights for the labels of the classifier (see [EClassifier\)](#page-872-0)

dataset

Dataset from which to use the label weights

Remarks

The weighted accuracy is the weighted average of the label accuracies (see [EClassificationMetrics::GetLabelAccuracy](#page-860-1)). If there is no results for a given label, it will be ignored in the weighted accuracy.

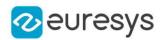

## <span id="page-862-0"></span>EClassificationMetrics::GetWeightedError

The label weighted error.

Namespace: Euresys::Open\_eVision::EasyDeepLearning

```
[C++]float GetWeightedError(
const std::vector<float>& weights
)
float GetWeightedError(
const EClassificationDataset& dataset
)
```
Parameters

weights

Array of label weights for the labels of the classifier (see [EClassifier\)](#page-872-0)

dataset

Dataset from which to use the label weights

Remarks

The weighted error is the weighted average of the label errors (see [EClassificationMetrics::GetLabelError\)](#page-861-0).

<span id="page-862-1"></span>If there isn't any result for a given label, it will be ignored in the weighted error. If [EClassificationMetrics::CanComputeWeightedError](#page-859-1) is false, this method is an alias for [EClassificationMetrics::Error.](#page-859-0)

EClassificationMetrics::IsValid

Indicates whether the object contains at least one classification result.

Namespace: Euresys::Open\_eVision::EasyDeepLearning

 $[C++]$ bool IsValid( )

# <span id="page-862-2"></span>EClassificationMetrics::Load

Loads a classification metric. The given [ESerializer](#page-2247-0) must have been created for reading.

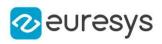

```
[C++]void Load(
 const std::string& path
 )
void Load(
```
ESerializer\* serializer )

Parameters

```
path
  The file path.
serializer
  The serializer.
```
<span id="page-863-0"></span>EClassificationMetrics::operator=

Assignment operator

Namespace: Euresys::Open\_eVision::EasyDeepLearning

 $[C++]$ 

```
EClassificationMetrics& operator=(
 const EClassificationMetrics& other
 )
```
Parameters

<span id="page-863-1"></span>other

Reference to the [EClassificationMetrics](#page-856-0) object used for the assignment

EClassificationMetrics::Save

Saves a classification metric. The given [ESerializer](#page-2247-0) must have been created for writing.

```
[C++]void Save(
const std::string& path
)
void Save(
ESerializer* serializer
)
```
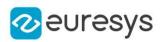

path The file path.

serializer

The [ESerializer](#page-2247-0) object that is written to.

# <span id="page-864-0"></span>4.57. EClassificationResult Class

An [EClassificationResult](#page-864-0) object represents the result of a classification. The most probable label and its probability are accessible through the methods [EClassificationResult::BestLabel](#page-865-0) and [EClassificationResult::BestProbability.](#page-865-1) The probability and ranking of all labels are accessible through the [EClassificationResult](#page-864-0) and [EClassificationResult](#page-864-0) methods.

Namespace: Euresys::Open\_eVision::EasyDeepLearning

## Methods

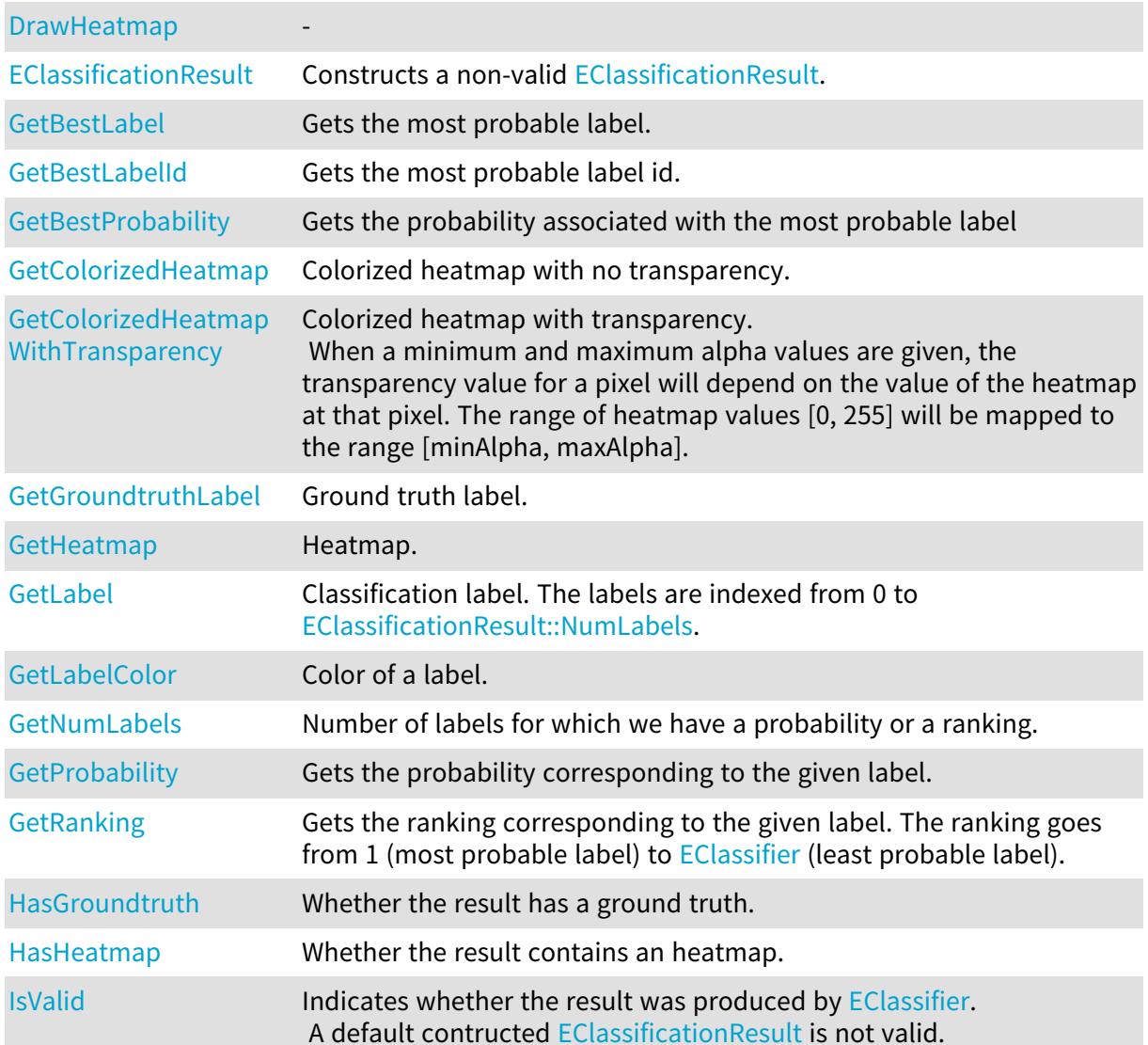

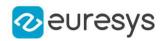

<span id="page-865-0"></span>[operator=](#page-871-2) Assignment operator

EClassificationResult::GetBestLabel

Gets the most probable label.

Namespace: Euresys::Open\_eVision::EasyDeepLearning

 $[C++]$ 

<span id="page-865-3"></span>std::string GetBestLabel() const

EClassificationResult::GetBestLabelId

Gets the most probable label id.

Namespace: Euresys::Open\_eVision::EasyDeepLearning

 $[C++]$ 

<span id="page-865-1"></span>int GetBestLabelId() const

EClassificationResult::GetBestProbability

Gets the probability associated with the most probable label

Namespace: Euresys::Open\_eVision::EasyDeepLearning

 $[C++]$ 

<span id="page-865-2"></span>float GetBestProbability() const

EClassificationResult::DrawHeatmap

Namespace: Euresys::Open\_eVision::EasyDeepLearning

 $[C++]$ 

-

void DrawHeatmap( EDrawAdapter\* graphicsContext, float zoomX, float zoomY, float panX, float panY  $\lambda$ 

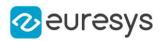

```
void DrawHeatmap(
EDrawAdapter* graphicsContext,
float minAlpha,
float maxAlpha,
Euresys::Open_eVision::EasyDeepLearning::EHeatmapColormap colormap,
float zoomX,
float zoomY,
float panX,
float panY
)
void DrawHeatmap(
HDC graphicsContext,
float zoomX,
float zoomY,
float panX,
float panY
)
void DrawHeatmap(
HDC graphicsContext,
float minAlpha,
float maxAlpha,
Euresys::Open_eVision::EasyDeepLearning::EHeatmapColormap colormap,
float zoomX,
float zoomY,
float panX,
float panY
)
```
graphicsContext zoomX zoomY

Vertical zooming factor. A value greater than 1 means zoom in. If set to 0, the default value, the horizontal zooming factor is used instead, so as to provide isotropic zooming.

panX

Horizontal panning value expressed in pixels. By default, no panning occurs.

panY

Vertical panning value expressed in pixels. By default, no panning occurs.

minAlpha

Minimum transparency value.

maxAlpha

Maximum transparency value.

colormap

Color map

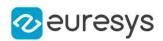

Remarks

<span id="page-867-0"></span>Deprecation notice: All methods taking HDC as parameter are deprecated. It is recommended to use their alternative taking a [EDrawAdapter](#page-1260-0) by using a instance of [EWindowsDrawAdapter](#page-2466-0).

EClassificationResult::EClassificationResult

Constructs a non-valid [EClassificationResult](#page-864-0).

Namespace: Euresys::Open\_eVision::EasyDeepLearning

```
[C++]void EClassificationResult(
)
void EClassificationResult(
 const EClassificationResult& other
)
```
Parameters

<span id="page-867-1"></span>other

Reference to the [EClassificationResult](#page-864-0) object that should be copied

EClassificationResult::GetColorizedHeatmap

Colorized heatmap with no transparency.

Namespace: Euresys::Open\_eVision::EasyDeepLearning

 $[C++]$ 

```
EImageC24 GetColorizedHeatmap(
Euresys::Open_eVision::EasyDeepLearning::EHeatmapColormap colormap
 )
```
Parameters

<span id="page-867-2"></span>colormap

Color map

EClassificationResult::GetColorizedHeatmapWithTransparency

Colorized heatmap with transparency.

When a minimum and maximum alpha values are given, the transparency value for a pixel will depend on the value of the heatmap at that pixel. The range of heatmap values [0, 255] will be mapped to the range [minAlpha, maxAlpha].

Namespace: Euresys::Open\_eVision::EasyDeepLearning

## Open eVision Reference Manual

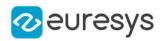

 $[C++]$ 

```
EImageC24A GetColorizedHeatmapWithTransparency(
float alpha,
Euresys::Open_eVision::EasyDeepLearning::EHeatmapColormap colormap
)
EImageC24A GetColorizedHeatmapWithTransparency(
float minAlpha,
float maxAlpha,
Euresys::Open_eVision::EasyDeepLearning::EHeatmapColormap colormap
)
```
Parameters

alpha Transparency to apply everywhere colormap Color map minAlpha Minimum transparency value. maxAlpha Maximum transparency value.

<span id="page-868-0"></span>EClassificationResult::GetLabel

Classification label. The labels are indexed from 0 to [EClassificationResult::NumLabels](#page-871-0).

Namespace: Euresys::Open\_eVision::EasyDeepLearning

```
[C++]std::string GetLabel(
int labelId
)
```
Parameters

<span id="page-868-1"></span>labelId Id of the label

EClassificationResult::GetLabelColor

Color of a label.

Namespace: Euresys::Open\_eVision::EasyDeepLearning

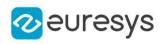

```
[C++]ERGBColor GetLabelColor(
int i
)
ERGBColor GetLabelColor(
 const std::string& label
)
```
i

```
Index of the label for which to get the color (between 0 and
EClassificationResult::NumLabels - 1)
```
label

Label for which to get the color

Remarks

<span id="page-869-0"></span>The label color is controlled at the tool level. To change a color in a result, change the label color in the tool.

EClassificationResult::GetProbability

Gets the probability corresponding to the given label.

Namespace: Euresys::Open\_eVision::EasyDeepLearning

 $[C++]$ 

float GetProbability( const std::string& label )

Parameters

<span id="page-869-1"></span>label The label

EClassificationResult::GetRanking

Gets the ranking corresponding to the given label. The ranking goes from 1 (most probable label) to [EClassifier](#page-872-0) (least probable label).

Namespace: Euresys::Open\_eVision::EasyDeepLearning

 $[C++]$ int GetRanking( const std::string& label )

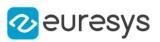

<span id="page-870-0"></span>label

The label

EClassificationResult::GetGroundtruthLabel

Ground truth label.

Namespace: Euresys::Open\_eVision::EasyDeepLearning

 $[C++]$ 

<span id="page-870-2"></span>std::string GetGroundtruthLabel() const

EClassificationResult::HasGroundtruth

Whether the result has a ground truth.

Namespace: Euresys::Open\_eVision::EasyDeepLearning

 $[C++]$ 

<span id="page-870-3"></span>bool HasGroundtruth( )

# EClassificationResult::HasHeatmap

Whether the result contains an heatmap.

Namespace: Euresys::Open\_eVision::EasyDeepLearning

 $[C++]$ 

<span id="page-870-1"></span>bool HasHeatmap( )

# EClassificationResult::GetHeatmap

Heatmap.

Namespace: Euresys::Open\_eVision::EasyDeepLearning

 $[C++]$ 

EImageBW8 GetHeatmap() const

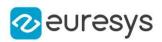

# <span id="page-871-1"></span>EClassificationResult::IsValid

Indicates whether the result was produced by [EClassifier](#page-872-0). A default contructed [EClassificationResult](#page-864-0) is not valid.

Namespace: Euresys::Open\_eVision::EasyDeepLearning

 $[C++]$ 

<span id="page-871-0"></span>bool IsValid( )

# EClassificationResult::GetNumLabels

Number of labels for which we have a probability or a ranking.

Namespace: Euresys::Open\_eVision::EasyDeepLearning

 $[C++]$ 

<span id="page-871-2"></span>int GetNumLabels() const

# EClassificationResult::operator=

Assignment operator

Namespace: Euresys::Open\_eVision::EasyDeepLearning

 $[C++]$ 

EClassificationResult& operator=( const EClassificationResult& other )

Parameters

other

Reference to the [EClassificationResult](#page-864-0) object used for the assignment

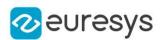

# <span id="page-872-0"></span>4.58. EClassifier Class

[EClassifier](#page-872-0) allows to train a classifier using an [EClassificationDataset](#page-794-0) object and classify new images.

As required by Deep Learning techniques, the input image of [EClassifier](#page-872-0) must be of the same format (width, height, number of channels). By default, this format will be the one of the first image added to the dataset used for training unless its width and height is smaller than the minimum width and height supported by the classifier (See [EClassifier::MinimumWidth](#page-882-0) and [EClassifier::MinimumHeight](#page-881-0)). In this case, the input resolution will be the minimum resolution supported by the classifier. The format can also be specified by the [EClassifier::Width,](#page-884-0) [EClassifier::Height](#page-881-1) and [EClassifier::Channels](#page-875-0). methods.

By default, images that don't satisfy the image format of the classifier are automatically reformatted. This behavior can be controlled through the

[EClassifier::EnableAutomaticImageReformat](#page-877-0) method. When the automatic image reformatting is disabled, training or classifying an image that doesn't satisfy the input image format will result in an exception.

Once trained, the input image format cannot be changed.

#### Base Class:[EDeepLearningTool](#page-1129-0)

Namespace: Euresys::Open\_eVision::EasyDeepLearning

#### Methods

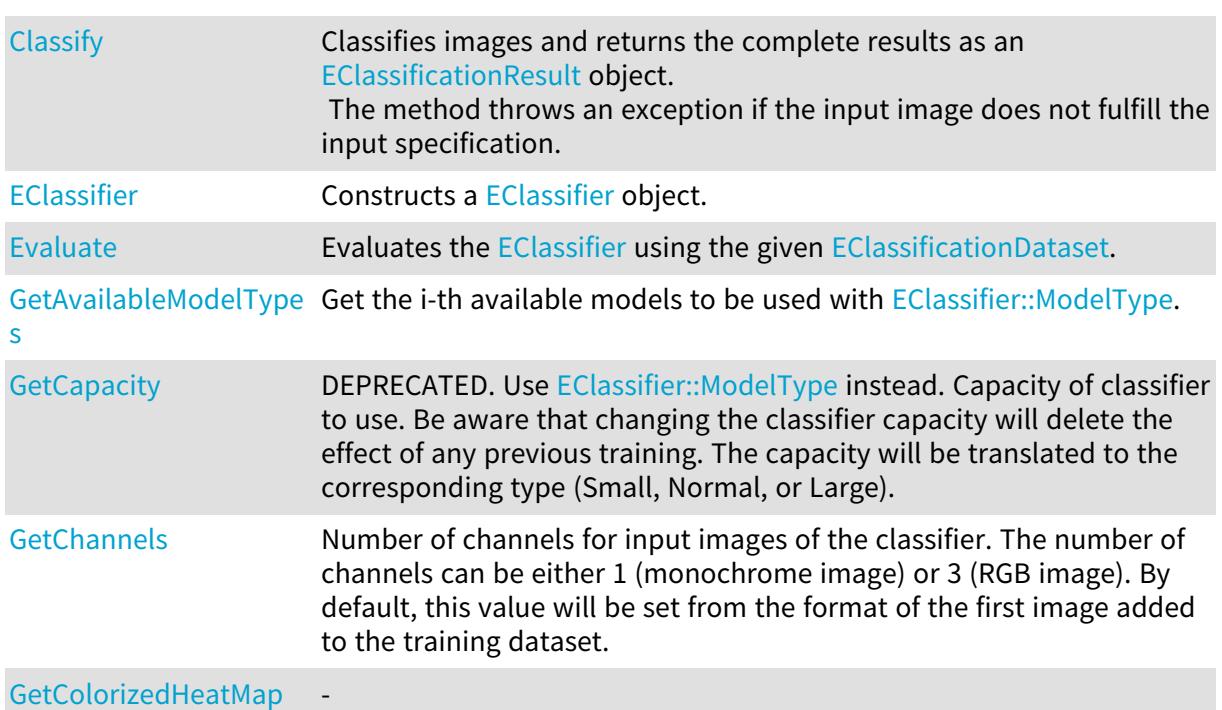

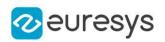

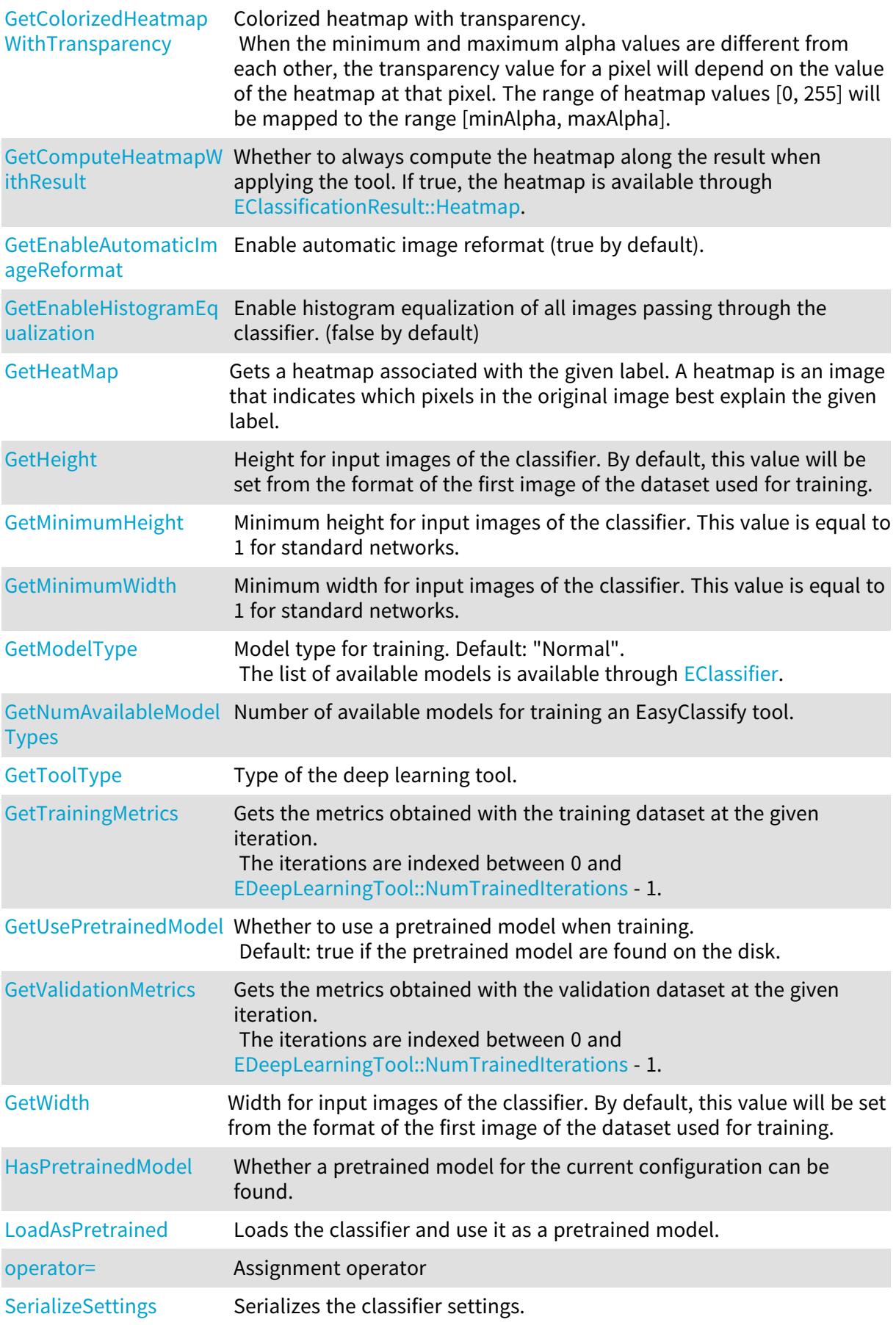

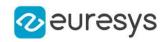

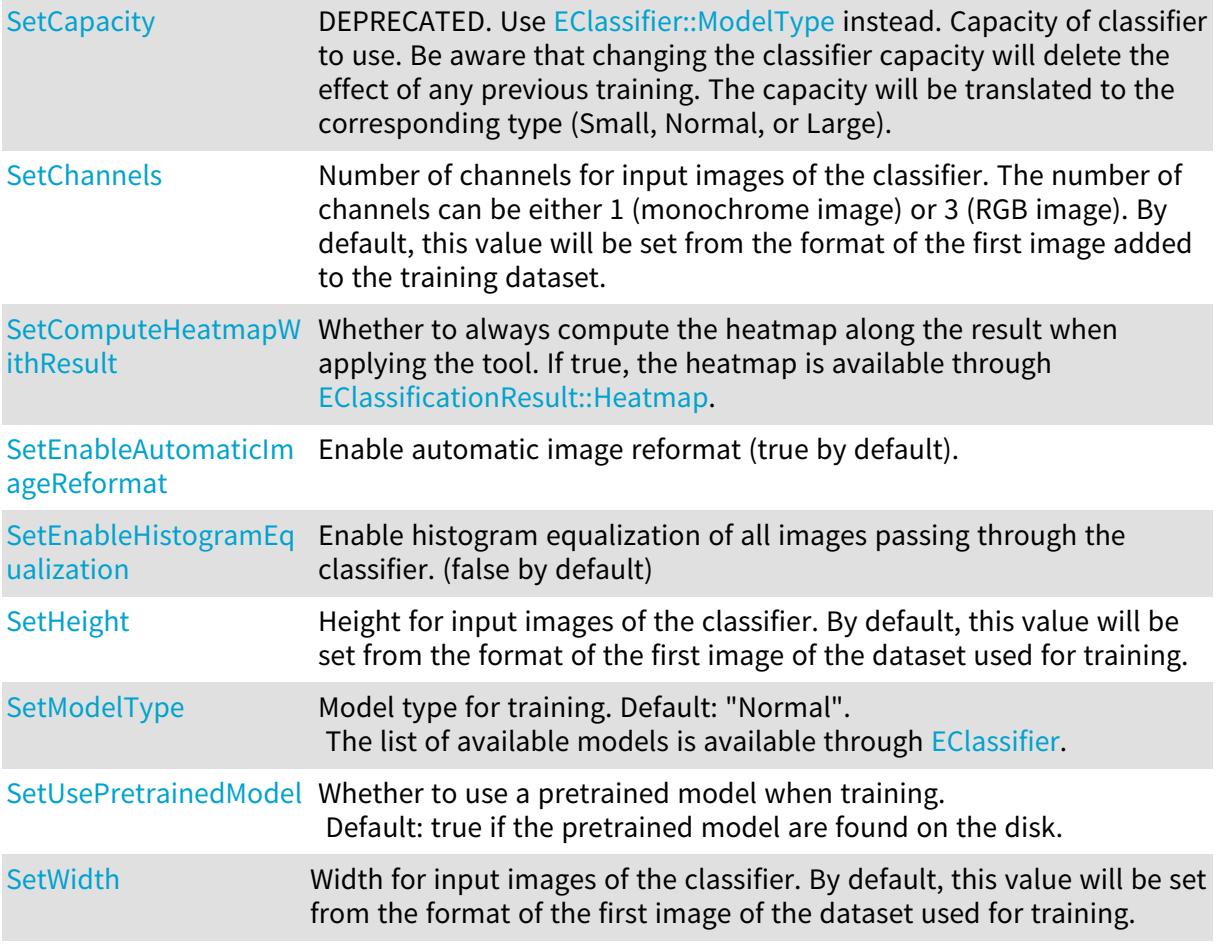

# <span id="page-874-0"></span>EClassifier::GetCapacity

# EClassifier::SetCapacity

## This property is deprecated.

DEPRECATED. Use [EClassifier::ModelType](#page-882-1) instead. Capacity of classifier to use. Be aware that changing the classifier capacity will delete the effect of any previous training. The capacity will be translated to the corresponding type (Small, Normal, or Large).

Namespace: Euresys::Open\_eVision::EasyDeepLearning

## $[C++]$

## Euresys::Open\_eVision::EasyDeepLearning::EClassifierCapacity GetCapacity() const

void SetCapacity(Euresys::Open\_eVision::EasyDeepLearning::EClassifierCapacity capacity)

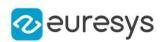

<span id="page-875-0"></span>EClassifier::GetChannels

# EClassifier::SetChannels

Number of channels for input images of the classifier. The number of channels can be either 1 (monochrome image) or 3 (RGB image). By default, this value will be set from the format of the first image added to the training dataset.

Namespace: Euresys::Open\_eVision::EasyDeepLearning

```
[C++]
```

```
OEV_UINT32 GetChannels() const
void SetChannels(OEV_UINT32 channel)
```
Remarks

<span id="page-875-1"></span>If the classifier is not trained or the value was not explicitely set, its value will be 0.

EClassifier::Classify

Classifies images and returns the complete results as an [EClassificationResult](#page-864-0) object. The method throws an exception if the input image does not fulfill the input specification.

Namespace: Euresys::Open\_eVision::EasyDeepLearning

```
[C++]EClassificationResult Classify(
const EBaseROI& img
)
EClassificationResult Classify(
const EBaseROI& img,
ERegion& mask
)
std::vector<Euresys::Open_eVision::EasyDeepLearning::EClassificationResult> Classify(
std::vector<const Euresys::Open_eVision::EBaseROI*>& imgList,
ERegion& mask
)
std::vector<Euresys::Open_eVision::EasyDeepLearning::EClassificationResult> Classify(
std::vector<const Euresys::Open_eVision::EBaseROI*>& imgList
)
std::vector<Euresys::Open_eVision::EasyDeepLearning::EClassificationResult> Classify(
std::vector<Euresys::Open_eVision::EImageBW8>& imgList,
ERegion& mask
 )
std::vector<Euresys::Open_eVision::EasyDeepLearning::EClassificationResult> Classify(
std::vector<Euresys::Open_eVision::EImageBW8>& imgList
)
```
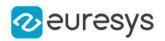

```
std::vector<Euresys::Open_eVision::EasyDeepLearning::EClassificationResult> Classify(
std::vector<Euresys::Open_eVision::EImageBW16>& imgList,
 ERegion& mask
 )
std::vector<Euresys::Open_eVision::EasyDeepLearning::EClassificationResult> Classify(
std::vector<Euresys::Open_eVision::EImageBW16>& imgList
 )
std::vector<Euresys::Open_eVision::EasyDeepLearning::EClassificationResult> Classify(
std::vector<Euresys::Open_eVision::EImageC24>& imgList,
ERegion& mask
 )
std::vector<Euresys::Open_eVision::EasyDeepLearning::EClassificationResult> Classify(
std::vector<Euresys::Open_eVision::EImageC24>& imgList
)
```
img Image to classify mask Mask of image to classify imgList Vector of images to classify

Remarks

<span id="page-876-1"></span>Classifying a set of images is usually faster than classifying each image sequentially. To maximize the classification speed on a GPU, [EClassifier](#page-872-0) and the size of the set of input images must be equal to the value returned by [EDeepLearningTool](#page-1129-0).

EClassifier::GetComputeHeatmapWithResult

EClassifier::SetComputeHeatmapWithResult

Whether to always compute the heatmap along the result when applying the tool. If true, the heatmap is available through [EClassificationResult::Heatmap.](#page-870-1)

Namespace: Euresys::Open\_eVision::EasyDeepLearning

 $[C++]$ 

bool GetComputeHeatmapWithResult() const

<span id="page-876-0"></span>void SetComputeHeatmapWithResult(bool computeHeatmap)

# EClassifier::EClassifier

Constructs a [EClassifier](#page-872-0) object.

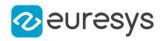

Namespace: Euresys::Open\_eVision::EasyDeepLearning

```
[C++]void EClassifier(
)
void EClassifier(
const EClassifier& other
 \lambda
```
Parameters

<span id="page-877-0"></span>other

Reference to the [EClassifier](#page-872-0) object that should be copied

EClassifier::GetEnableAutomaticImageReformat

EClassifier::SetEnableAutomaticImageReformat

Enable automatic image reformat (true by default).

Namespace: Euresys::Open\_eVision::EasyDeepLearning

 $[C++]$ 

bool GetEnableAutomaticImageReformat() const

<span id="page-877-2"></span>void SetEnableAutomaticImageReformat(bool val)

EClassifier::GetEnableHistogramEqualization

EClassifier::SetEnableHistogramEqualization

Enable histogram equalization of all images passing through the classifier. (false by default)

Namespace: Euresys::Open\_eVision::EasyDeepLearning

 $[C++]$ 

bool GetEnableHistogramEqualization() const

<span id="page-877-1"></span>void SetEnableHistogramEqualization(bool val)

# EClassifier::Evaluate

Evaluates the [EClassifier](#page-872-0) using the given [EClassificationDataset](#page-794-0).

Namespace: Euresys::Open\_eVision::EasyDeepLearning

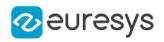

 $[C++]$ 

EClassificationMetrics Evaluate( EClassificationDataset& dataset  $\lambda$ 

Parameters

dataset

[EClassificationDataset](#page-794-0) with which to evaluate the classifier

Remarks

<span id="page-878-0"></span>This method computes various metrics (see [EClassificationMetrics](#page-856-0) on the given dataset. The method ignores the label weights and the data augmentation settings of the given dataset. However, the label weights can be taken into consideration in the returned [EClassificationMetrics](#page-856-0) object.

EClassifier::GetAvailableModelTypes

Get the i-th available models to be used with [EClassifier::ModelType](#page-882-1).

Namespace: Euresys::Open\_eVision::EasyDeepLearning

 $[C++]$ std::string GetAvailableModelTypes( int i )

Parameters

<span id="page-878-1"></span>i

Index of the model between 0 and [EClassifier::NumAvailableModelTypes](#page-882-2) - 1.

EClassifier::GetColorizedHeatMap

Namespace: Euresys::Open\_eVision::EasyDeepLearning

 $[C++]$ 

-

```
EImageC24 GetColorizedHeatMap(
const EBaseROI& image,
const std::string& label
)
```
Parameters

image label

-

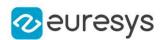

# <span id="page-879-0"></span>EClassifier::GetColorizedHeatmapWithTransparency

## Colorized heatmap with transparency.

When the minimum and maximum alpha values are different from each other, the transparency value for a pixel will depend on the value of the heatmap at that pixel. The range of heatmap values [0, 255] will be mapped to the range [minAlpha, maxAlpha].

Namespace: Euresys::Open\_eVision::EasyDeepLearning

 $[C++]$ EImageC24A GetColorizedHeatmapWithTransparency( const EBaseROI& image, const std::string& label, float minAlpha, float maxAlpha, Euresys::Open\_eVision::EasyDeepLearning::EHeatmapColormap colormap )

## Parameters

image

A reference to the image we want to generate the heatmap from.

label

A reference to the string representing the label we want to explain for the given image. minAlpha

Minimum transparency value.

maxAlpha

Maximum transparency value.

<span id="page-879-1"></span>colormap

Color map

# EClassifier::GetHeatMap

Gets a heatmap associated with the given label. A heatmap is an image that indicates which pixels in the original image best explain the given label.

Namespace: Euresys::Open\_eVision::EasyDeepLearning

```
[C++]
```

```
EImageBW8 GetHeatMap(
const EBaseROI& image,
const std::string& label
)
```
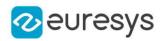

image

A reference to the image we want to generate the heatmap from.

<span id="page-880-0"></span>label

A reference to the string representing the label we want to explain for the given image.

# EClassifier::GetTrainingMetrics

Gets the metrics obtained with the training dataset at the given iteration. The iterations are indexed between 0 and [EDeepLearningTool::NumTrainedIterations](#page-1152-0) - 1.

Namespace: Euresys::Open\_eVision::EasyDeepLearning

 $[C++]$ EClassificationMetrics GetTrainingMetrics( int id )

#### Parameters

<span id="page-880-1"></span>id

The iteration index

# EClassifier::GetValidationMetrics

Gets the metrics obtained with the validation dataset at the given iteration. The iterations are indexed between 0 and [EDeepLearningTool::NumTrainedIterations](#page-1152-0) - 1.

Namespace: Euresys::Open\_eVision::EasyDeepLearning

 $[C++]$ 

EClassificationMetrics GetValidationMetrics( int id )

Parameters

<span id="page-880-2"></span>id

The iteration index

EClassifier::HasPretrainedModel

Whether a pretrained model for the current configuration can be found.

Namespace: Euresys::Open\_eVision::EasyDeepLearning

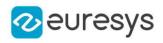

 $[C++]$ 

bool HasPretrainedModel(

<span id="page-881-1"></span>)

EClassifier::GetHeight

# EClassifier::SetHeight

Height for input images of the classifier. By default, this value will be set from the format of the first image of the dataset used for training.

Namespace: Euresys::Open\_eVision::EasyDeepLearning

 $[C++]$ 

OEV\_UINT32 GetHeight() const

void SetHeight(OEV\_UINT32 height)

Remarks

<span id="page-881-2"></span>If the classifier is not trained or the value was not explicitely set, its value will be 0.

EClassifier::LoadAsPretrained

Loads the classifier and use it as a pretrained model.

Namespace: Euresys::Open\_eVision::EasyDeepLearning

 $[C++]$ 

```
void LoadAsPretrained(
const std::string& path
)
```
Parameters

<span id="page-881-0"></span>path -

EClassifier::GetMinimumHeight

Minimum height for input images of the classifier. This value is equal to 1 for standard networks.

Namespace: Euresys::Open\_eVision::EasyDeepLearning

 $[C++]$ 

OEV\_UINT32 GetMinimumHeight() const

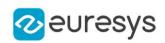

# <span id="page-882-0"></span>EClassifier::GetMinimumWidth

Minimum width for input images of the classifier. This value is equal to 1 for standard networks.

Namespace: Euresys::Open\_eVision::EasyDeepLearning

 $[C++]$ 

<span id="page-882-1"></span>OEV\_UINT32 GetMinimumWidth() const

EClassifier::GetModelType

EClassifier::SetModelType

Model type for training. Default: "Normal". The list of available models is available through [EClassifier](#page-872-0).

Namespace: Euresys::Open\_eVision::EasyDeepLearning

 $[C++]$ 

std::string GetModelType() const

<span id="page-882-2"></span>void SetModelType(const std::string& name)

EClassifier::GetNumAvailableModelTypes

Number of available models for training an EasyClassify tool.

Namespace: Euresys::Open\_eVision::EasyDeepLearning

 $[C++]$ 

<span id="page-882-3"></span>static int GetNumAvailableModelTypes()

# EClassifier::operator=

Assignment operator

Namespace: Euresys::Open\_eVision::EasyDeepLearning

 $[C++]$ 

```
EClassifier& operator=(
const EClassifier& other
)
```
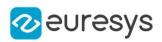

<span id="page-883-2"></span>other

Reference to the [EClassifier](#page-872-0) object used for the assignment

EClassifier::SerializeSettings

Serializes the classifier settings.

Namespace: Euresys::Open\_eVision::EasyDeepLearning

 $[C++]$ 

```
void SerializeSettings(
ESerializer* serializer
)
```
Parameters

<span id="page-883-0"></span>serializer Pointer to [ESerializer](#page-2247-0)

EClassifier::GetToolType

Type of the deep learning tool.

Namespace: Euresys::Open\_eVision::EasyDeepLearning

 $[C++]$ 

<span id="page-883-1"></span>Euresys::Open\_eVision::EasyDeepLearning::EDeepLearningToolType GetToolType() const

EClassifier::GetUsePretrainedModel

EClassifier::SetUsePretrainedModel

Whether to use a pretrained model when training. Default: true if the pretrained model are found on the disk.

Namespace: Euresys::Open\_eVision::EasyDeepLearning

 $[C++]$ 

bool GetUsePretrainedModel() const

void SetUsePretrainedModel(bool usePretrainedModel)

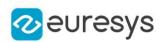

# <span id="page-884-0"></span>EClassifier::GetWidth

# EClassifier::SetWidth

Width for input images of the classifier. By default, this value will be set from the format of the first image of the dataset used for training.

Namespace: Euresys::Open\_eVision::EasyDeepLearning

 $[C++]$ 

## OEV\_UINT32 GetWidth() const

#### void SetWidth(OEV\_UINT32 width)

#### Remarks

<span id="page-884-1"></span>If the classifier is not trained or the value was not explicitely set, its value will be 0.

# 4.59. ECode Class

#### Represents a Code.

Namespace: Euresys::Open\_eVision

## **Methods**

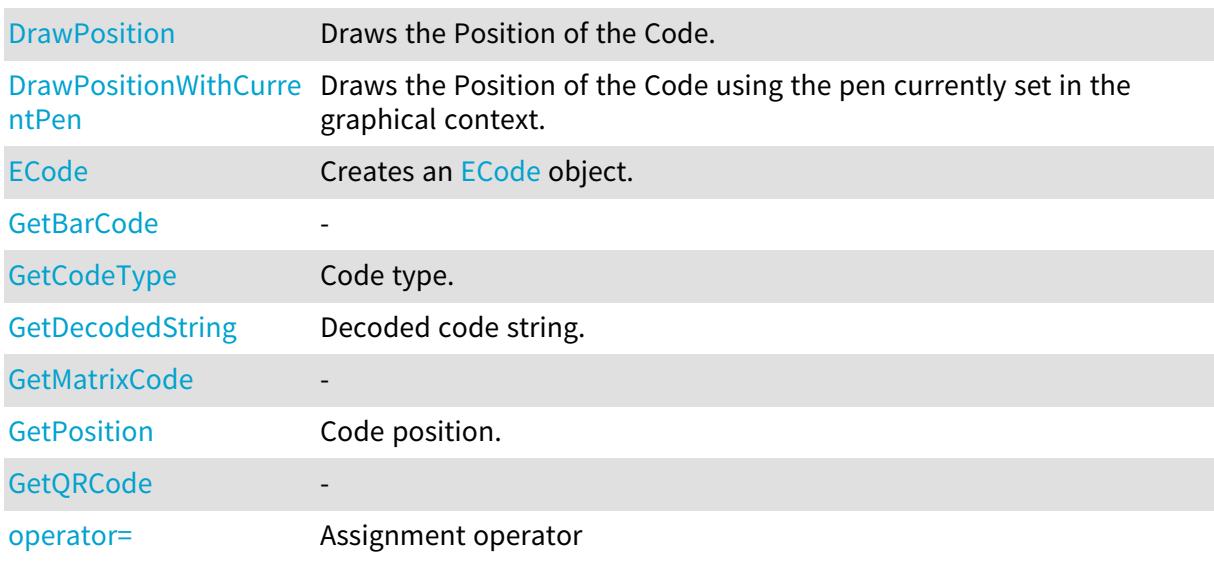

## <span id="page-884-2"></span>ECode::GetBarCode

-

#### Namespace: Euresys::Open\_eVision

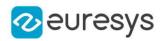

## $[C++]$

<span id="page-885-1"></span>const EBarCode& GetBarCode() const

ECode::GetCodeType

Code type.

Namespace: Euresys::Open\_eVision

 $[C++]$ 

<span id="page-885-2"></span>Euresys::Open\_eVision::ECodeType GetCodeType() const

ECode::GetDecodedString

Decoded code string.

Namespace: Euresys::Open\_eVision

 $[C++]$ 

<span id="page-885-0"></span>std::string GetDecodedString() const

## ECode::DrawPosition

Draws the Position of the Code.

Namespace: Euresys::Open\_eVision

```
[C++]void DrawPosition(
EDrawAdapter* graphicsContext,
float zoomX,
float zoomY,
float panX,
float panY
)
void DrawPosition(
HDC graphicsContext,
float zoomX,
float zoomY,
float panX,
float panY
)
```
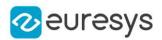

graphicsContext

Handle of the graphics context on which to draw.

zoomX

Horizontal zooming factor. By default, true scale is used.

zoomY

Vertical zooming factor. If set to 0 (default), the horizontal zooming factor is used instead, so as to provide isotropic zooming.

panX

Horizontal panning value expressed in pixels. By default, no panning occurs.

panY

Vertical panning value expressed in pixels. By default, no panning occurs.

Remarks

<span id="page-886-0"></span>Deprecation notice: All methods taking HDC as parameter are deprecated. It is recommended to use their alternative taking a [EDrawAdapter](#page-1260-0) by using a instance of [EWindowsDrawAdapter](#page-2466-0).

## ECode::DrawPositionWithCurrentPen

This method is deprecated.

Draws the Position of the Code using the pen currently set in the graphical context.

Namespace: Euresys::Open\_eVision

```
[C++]void DrawPositionWithCurrentPen(
HDC hDC,
float zoomX,
float zoomY,
float panX,
float panY
)
```
Parameters

 $hDC$ 

Handle of the device context on which to draw.

zoomX

Horizontal zooming factor. By default, true scale is used.

zoomY

Vertical zooming factor. If set to 0 (default), the horizontal zooming factor is used instead, so as to provide isotropic zooming.

panX

Horizontal panning value expressed in pixels. By default, no panning occurs.

panY

Vertical panning value expressed in pixels. By default, no panning occurs.

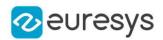

## Remarks

<span id="page-887-0"></span>Deprecation notice: All methods taking HDC as parameter are deprecated. It is recommended to use their alternative taking a [EDrawAdapter](#page-1260-0) by using a instance of [EWindowsDrawAdapter](#page-2466-0).

```
ECode::ECode
```
Creates an [ECode](#page-884-1) object.

Namespace: Euresys::Open\_eVision

```
[C++]void ECode(
)
void ECode(
 const ECode& other
 )
```
Parameters

<span id="page-887-1"></span>other

Another [ECode](#page-884-1) object to be copied in the new [ECode](#page-884-1) object.

```
ECode::GetMatrixCode
```
-

Namespace: Euresys::Open\_eVision

 $[C++]$ 

<span id="page-887-2"></span>const EMatrixCode& GetMatrixCode() const

# ECode::operator=

Assignment operator

Namespace: Euresys::Open\_eVision

```
[C++]
```

```
ECode& operator=(
const ECode& other
)
```
Parameters

```
other
```
[ECode](#page-884-1) object to be copied.

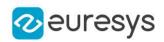

# <span id="page-888-0"></span>ECode::GetPosition

Code position.

Namespace: Euresys::Open\_eVision

 $[C++]$ 

<span id="page-888-1"></span>EQuadrangle GetPosition() const

ECode::GetQRCode

Namespace: Euresys::Open\_eVision

 $[C++]$ 

-

<span id="page-888-2"></span>const EQRCode& GetQRCode() const

# 4.60. ECodedElement Class

This class encapsulates either an object or a hole in an object, in a coded image.

Remarks

This abstract class provides a large set of methods applicable to a particular coded element. The set includes methods to get the features of a coded element, to draw coded elements, and to render flexible masks.

Derived Class(es):[EHole](#page-1404-0)[EObject](#page-1686-0)

Namespace: Euresys::Open\_eVision

#### Methods

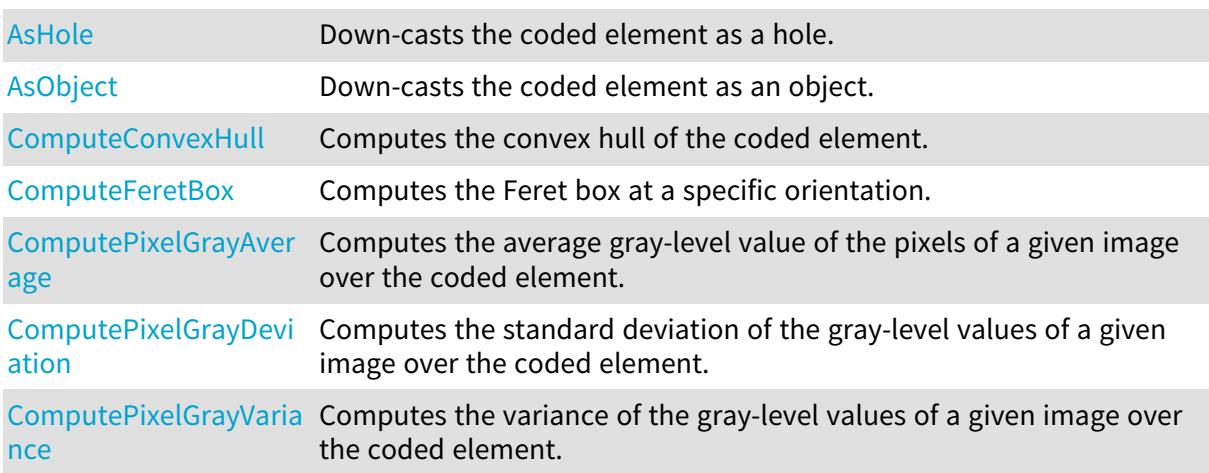

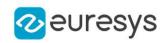

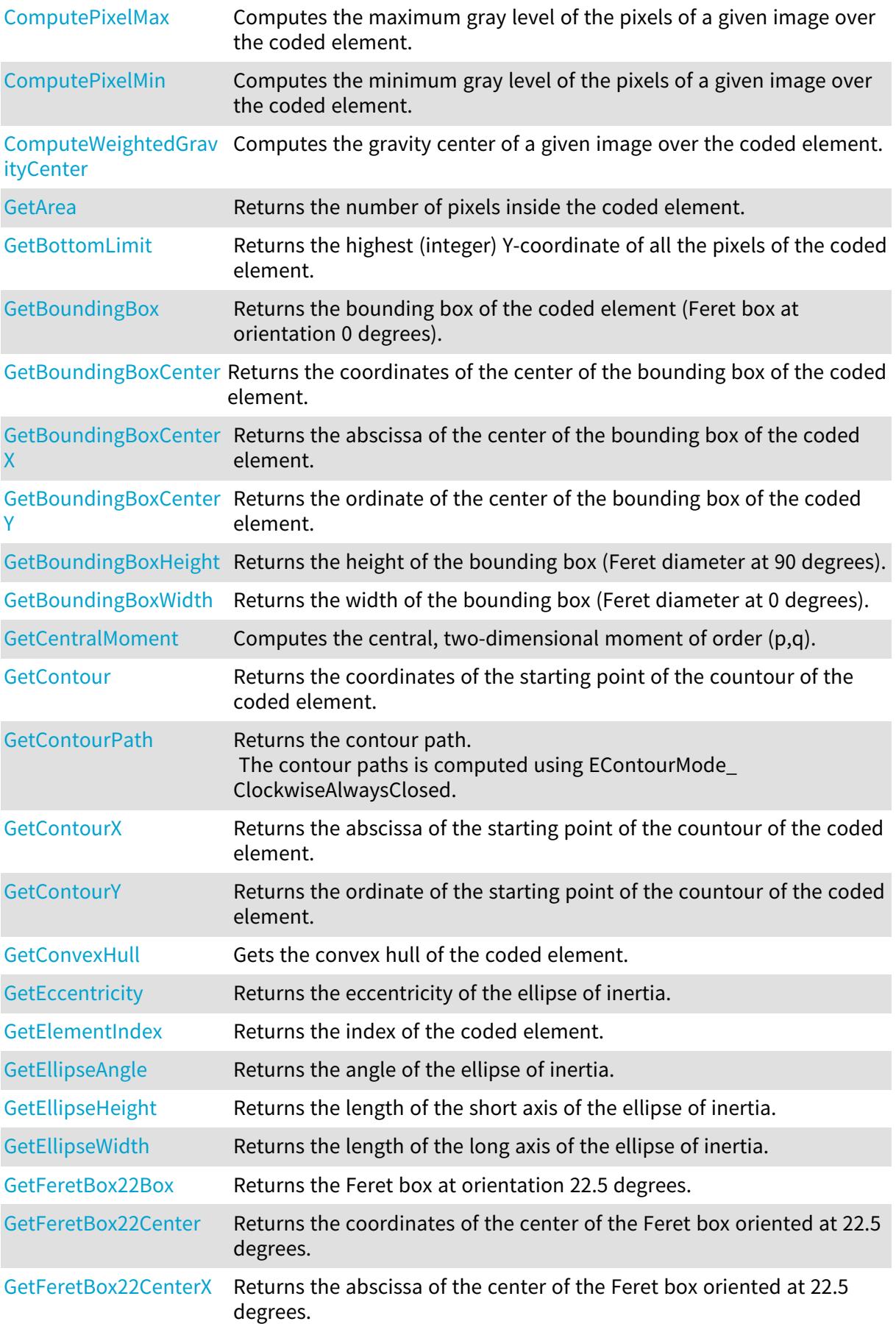

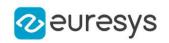

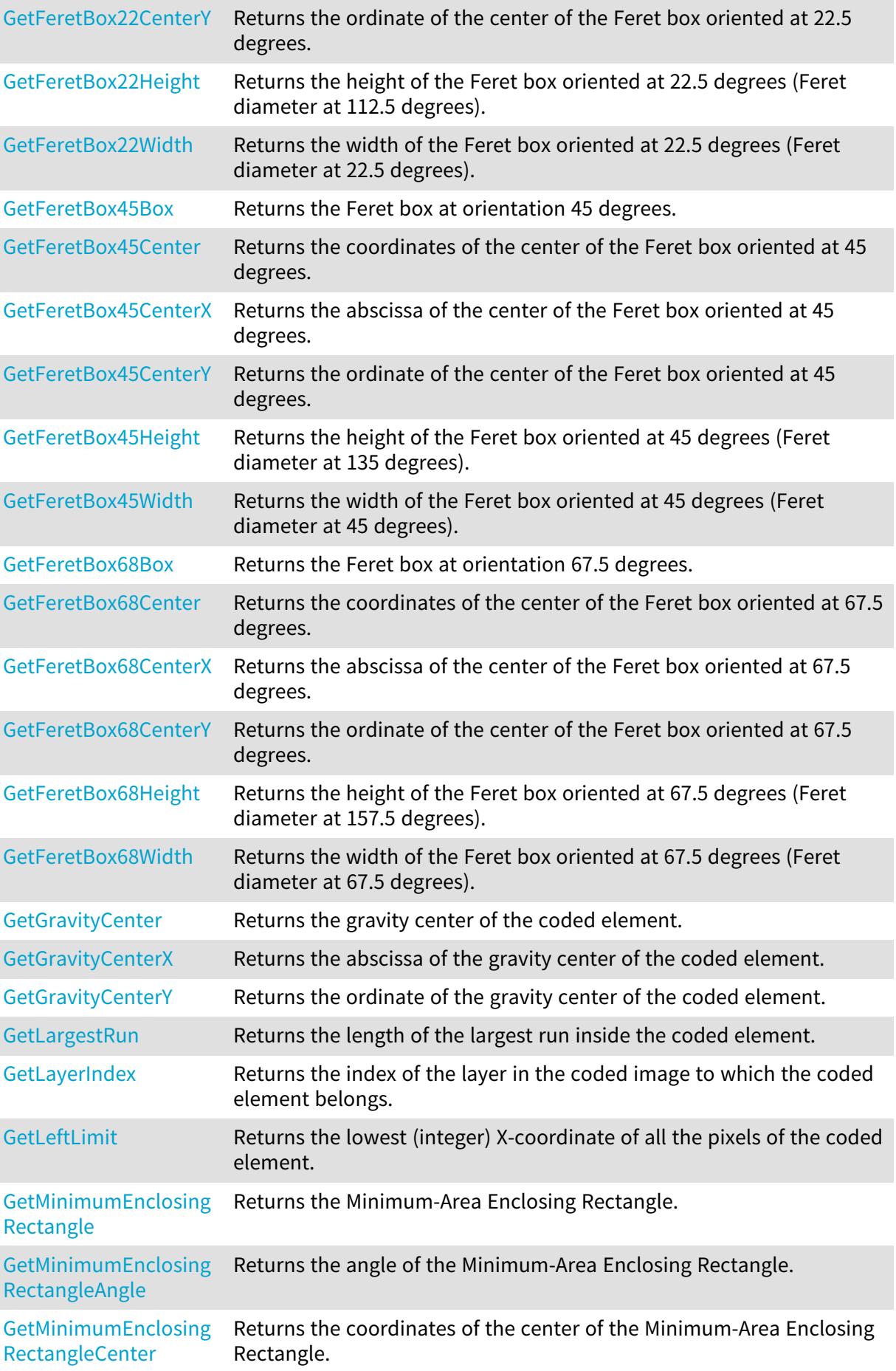

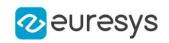

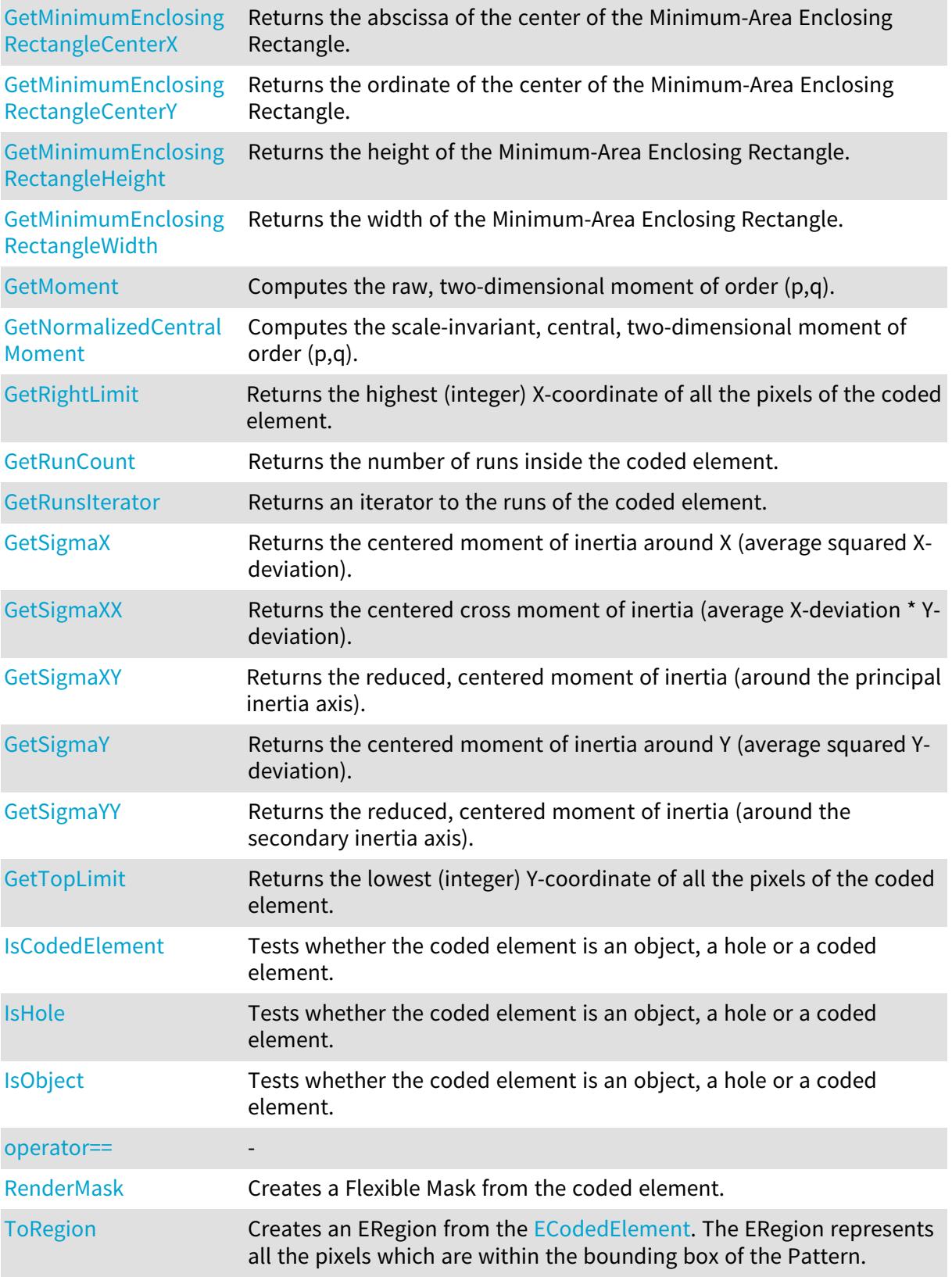

# <span id="page-891-0"></span>ECodedElement::GetArea

Returns the number of pixels inside the coded element.

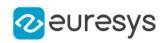

Namespace: Euresys::Open\_eVision

 $[C++]$ 

## OEV\_UINT32 GetArea() const

Remarks

<span id="page-892-0"></span>Equivalently, the area corresponds to the sum of the length of the runs of the coded element.

ECodedElement::AsHole

Down-casts the coded element as a hole.

Namespace: Euresys::Open\_eVision

```
\left[\mathsf{C}{+}{+}\right]EHole& AsHole(
 )
const EHole& AsHole(
 )
```
Remarks

<span id="page-892-1"></span>This method throws an exception if the coded element is in fact an object.

```
ECodedElement::AsObject
```
Down-casts the coded element as an object.

Namespace: Euresys::Open\_eVision

```
[C++]EObject& AsObject(
)
const EObject& AsObject(
 \lambda
```
Remarks

<span id="page-892-2"></span>This method throws an exception if the coded element is in fact a hole.

ECodedElement::GetBottomLimit

Returns the highest (integer) Y-coordinate of all the pixels of the coded element.

Namespace: Euresys::Open\_eVision

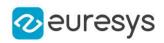

#### $[C++]$

## int GetBottomLimit() const

## Remarks

For a coded element E, this value is defined as: < latex>\left\lceil \max \left\{ y \mid (\exists x)

<span id="page-893-0"></span> $\lceil \max\{y \mid \oplus x) \ (x, \, y \in E \rceil \}$  $(x,y) \in E \right\} \right\ \rceil \rceil \rceil$ 

ECodedElement::GetBoundingBox

Returns the bounding box of the coded element (Feret box at orientation 0 degrees).

Namespace: Euresys::Open\_eVision

 $[C++]$ 

<span id="page-893-1"></span>ERotatedBoundingBox GetBoundingBox() const

ECodedElement::GetBoundingBoxCenter

Returns the coordinates of the center of the bounding box of the coded element.

Namespace: Euresys::Open\_eVision

 $[C++]$ 

<span id="page-893-2"></span>EPoint GetBoundingBoxCenter() const

ECodedElement::GetBoundingBoxCenterX

Returns the abscissa of the center of the bounding box of the coded element.

Namespace: Euresys::Open\_eVision

 $[C++]$ 

<span id="page-893-3"></span>float GetBoundingBoxCenterX() const

ECodedElement::GetBoundingBoxCenterY

Returns the ordinate of the center of the bounding box of the coded element.

Namespace: Euresys::Open\_eVision

 $[C++]$ 

float GetBoundingBoxCenterY() const

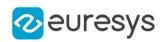

<span id="page-894-2"></span>ECodedElement::GetBoundingBoxHeight

Returns the height of the bounding box (Feret diameter at 90 degrees).

Namespace: Euresys::Open\_eVision

 $[C++]$ 

<span id="page-894-3"></span>float GetBoundingBoxHeight() const

ECodedElement::GetBoundingBoxWidth

Returns the width of the bounding box (Feret diameter at 0 degrees).

Namespace: Euresys::Open\_eVision

 $[C++]$ 

<span id="page-894-0"></span>float GetBoundingBoxWidth() const

ECodedElement::ComputeConvexHull

Computes the convex hull of the coded element.

```
Namespace: Euresys::Open_eVision
```
 $[C++]$ 

```
void ComputeConvexHull(
 EPathVector& result
 \lambda
```
Parameters

<span id="page-894-1"></span>result

The output vector where to store the convex hull.

ECodedElement::ComputeFeretBox

Computes the Feret box at a specific orientation.

Namespace: Euresys::Open\_eVision

```
[C++]
```

```
ERotatedBoundingBox ComputeFeretBox(
float angle
)
```
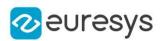

## angle

The orientation of interest (in the current angle units).

### Remarks

The angle of the Feret box is the angle made between the X-axis and the width side of the box as shown in the image below:

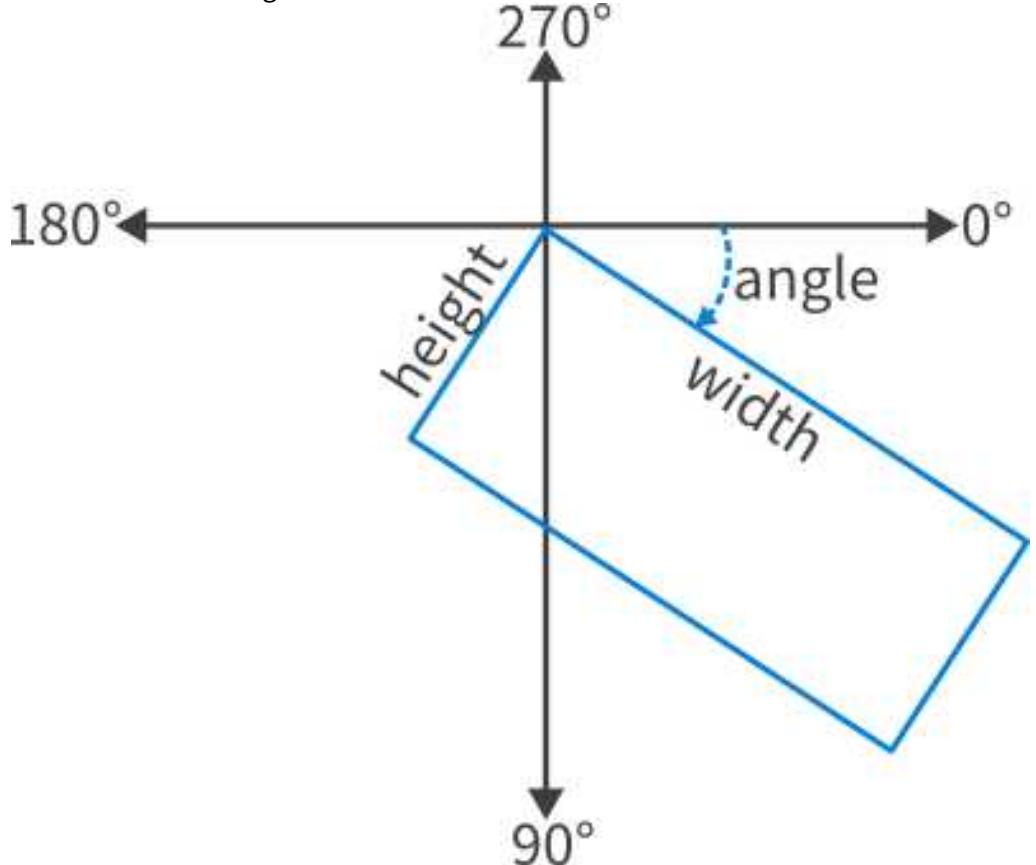

# <span id="page-895-0"></span>ECodedElement::ComputePixelGrayAverage

Computes the average gray-level value of the pixels of a given image over the coded element.

Namespace: Euresys::Open\_eVision

#### $[C++]$

```
float ComputePixelGrayAverage(
 const EROIBW8& image
)
```
Parameters

image The input image.

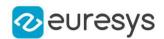

## <span id="page-896-0"></span>ECodedElement::ComputePixelGrayDeviation

Computes the standard deviation of the gray-level values of a given image over the coded element.

Namespace: Euresys::Open\_eVision

 $[C++]$ 

```
float ComputePixelGrayDeviation(
const EROIBW8& image
)
```
Parameters

<span id="page-896-1"></span>image

The input image.

ECodedElement::ComputePixelGrayVariance

Computes the variance of the gray-level values of a given image over the coded element.

Namespace: Euresys::Open\_eVision

 $[C++]$ 

```
double ComputePixelGrayVariance(
const EROIBW8& image
)
```
Parameters

<span id="page-896-2"></span>image The input image.

## ECodedElement::ComputePixelMax

Computes the maximum gray level of the pixels of a given image over the coded element.

Namespace: Euresys::Open\_eVision

 $[C++]$ 

```
EBW8 ComputePixelMax(
const EROIBW8& image
)
```
Parameters

image The input image.

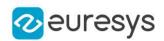

## <span id="page-897-0"></span>ECodedElement::ComputePixelMin

Computes the minimum gray level of the pixels of a given image over the coded element.

Namespace: Euresys::Open\_eVision

 $[C++]$ 

EBW8 ComputePixelMin( const EROIBW8& image )

Parameters

<span id="page-897-1"></span>image

The input image.

ECodedElement::ComputeWeightedGravityCenter

Computes the gravity center of a given image over the coded element.

Namespace: Euresys::Open\_eVision

 $[C++]$ 

```
EPoint ComputeWeightedGravityCenter(
const EROIBW8& image
)
```
Parameters

<span id="page-897-2"></span>image

The input image.

## ECodedElement::GetContour

Returns the coordinates of the starting point of the countour of the coded element.

Namespace: Euresys::Open\_eVision

 $[C++]$ 

EPoint GetContour() const

Remarks

More precisely, the leftmost pixel over the topmost row of the coded element is taken into consideration.

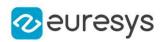

## <span id="page-898-0"></span>ECodedElement::GetContourPath

Returns the contour path.

The contour paths is computed using EContourMode\_ClockwiseAlwaysClosed.

Namespace: Euresys::Open\_eVision

 $[C++]$ 

<span id="page-898-1"></span>EPathVector GetContourPath() const

ECodedElement::GetContourX

Returns the abscissa of the starting point of the countour of the coded element.

Namespace: Euresys::Open\_eVision

 $[C++]$ 

<span id="page-898-2"></span>int GetContourX() const

ECodedElement::GetContourY

Returns the ordinate of the starting point of the countour of the coded element.

Namespace: Euresys::Open\_eVision

 $[C++]$ 

<span id="page-898-3"></span>int GetContourY() const

ECodedElement::GetConvexHull

Gets the convex hull of the coded element.

Namespace: Euresys::Open\_eVision

 $[C++]$ 

<span id="page-898-4"></span>const EPathVector& GetConvexHull() const

ECodedElement::GetEccentricity

Returns the eccentricity of the ellipse of inertia.

Namespace: Euresys::Open\_eVision

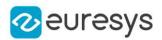

#### $[C++]$

## float GetEccentricity() const

#### Remarks

<span id="page-899-0"></span>The ellipse of inertia is defined as the ellipse that has the same second order moments as the original coded element. The eccentricity is zero for circular objects and one for a line-shaped objects.

ECodedElement::GetElementIndex

Returns the index of the coded element.

Namespace: Euresys::Open\_eVision

 $[C++]$ 

#### OEV\_UINT32 GetElementIndex() const

Remarks

<span id="page-899-1"></span>If the coded element is an object, its index is relative to the layer to which it belongs. If the coded element is a hole, its index is relative to its parent object.

```
ECodedElement::GetEllipseAngle
```
Returns the angle of the ellipse of inertia.

Namespace: Euresys::Open\_eVision

 $[C++]$ 

float GetEllipseAngle() const

#### Remarks

<span id="page-899-2"></span>The ellipse of inertia is defined as the ellipse that has the same second order moments as the original coded element.

## ECodedElement::GetEllipseHeight

Returns the length of the short axis of the ellipse of inertia.

Namespace: Euresys::Open\_eVision

 $[C++]$ 

#### float GetEllipseHeight() const

Remarks

The ellipse of inertia is defined as the ellipse that has the same second order moments as the original coded element.
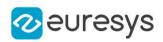

# ECodedElement::GetEllipseWidth

Returns the length of the long axis of the ellipse of inertia.

Namespace: Euresys::Open\_eVision

 $[C++]$ 

float GetEllipseWidth() const

Remarks

The ellipse of inertia is defined as the ellipse that has the same second order moments as the original coded element.

ECodedElement::GetFeretBox22Box

Returns the Feret box at orientation 22.5 degrees.

Namespace: Euresys::Open\_eVision

 $[C++]$ 

ERotatedBoundingBox GetFeretBox22Box() const

ECodedElement::GetFeretBox22Center

Returns the coordinates of the center of the Feret box oriented at 22.5 degrees.

Namespace: Euresys::Open\_eVision

 $[C++]$ 

EPoint GetFeretBox22Center() const

ECodedElement::GetFeretBox22CenterX

Returns the abscissa of the center of the Feret box oriented at 22.5 degrees.

Namespace: Euresys::Open\_eVision

 $[C++]$ 

float GetFeretBox22CenterX() const

ECodedElement::GetFeretBox22CenterY

Returns the ordinate of the center of the Feret box oriented at 22.5 degrees.

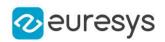

 $[C++]$ 

### float GetFeretBox22CenterY() const

ECodedElement::GetFeretBox22Height

Returns the height of the Feret box oriented at 22.5 degrees (Feret diameter at 112.5 degrees).

Namespace: Euresys::Open\_eVision

 $[C++]$ 

float GetFeretBox22Height() const

ECodedElement::GetFeretBox22Width

Returns the width of the Feret box oriented at 22.5 degrees (Feret diameter at 22.5 degrees).

Namespace: Euresys::Open\_eVision

 $[C++]$ 

float GetFeretBox22Width() const

ECodedElement::GetFeretBox45Box

Returns the Feret box at orientation 45 degrees.

Namespace: Euresys::Open\_eVision

 $[C++]$ 

ERotatedBoundingBox GetFeretBox45Box() const

ECodedElement::GetFeretBox45Center

Returns the coordinates of the center of the Feret box oriented at 45 degrees.

Namespace: Euresys::Open\_eVision

 $[C++]$ 

EPoint GetFeretBox45Center() const

ECodedElement::GetFeretBox45CenterX

Returns the abscissa of the center of the Feret box oriented at 45 degrees.

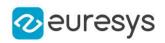

Namespace: Euresys::Open\_eVision

#### $[C++]$

float GetFeretBox45CenterX() const

ECodedElement::GetFeretBox45CenterY

Returns the ordinate of the center of the Feret box oriented at 45 degrees.

Namespace: Euresys::Open\_eVision

 $[C++]$ 

float GetFeretBox45CenterY() const

ECodedElement::GetFeretBox45Height

Returns the height of the Feret box oriented at 45 degrees (Feret diameter at 135 degrees).

Namespace: Euresys::Open\_eVision

 $[C++]$ 

float GetFeretBox45Height() const

ECodedElement::GetFeretBox45Width

Returns the width of the Feret box oriented at 45 degrees (Feret diameter at 45 degrees).

Namespace: Euresys::Open\_eVision

 $[C++]$ 

float GetFeretBox45Width() const

ECodedElement::GetFeretBox68Box

Returns the Feret box at orientation 67.5 degrees.

Namespace: Euresys::Open\_eVision

 $[C++]$ 

ERotatedBoundingBox GetFeretBox68Box() const

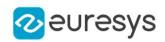

ECodedElement::GetFeretBox68Center

Returns the coordinates of the center of the Feret box oriented at 67.5 degrees.

Namespace: Euresys::Open\_eVision

 $[C++]$ 

EPoint GetFeretBox68Center() const

ECodedElement::GetFeretBox68CenterX

Returns the abscissa of the center of the Feret box oriented at 67.5 degrees.

Namespace: Euresys::Open\_eVision

 $[C++]$ 

float GetFeretBox68CenterX() const

ECodedElement::GetFeretBox68CenterY

Returns the ordinate of the center of the Feret box oriented at 67.5 degrees.

Namespace: Euresys::Open\_eVision

 $[C++]$ 

float GetFeretBox68CenterY() const

ECodedElement::GetFeretBox68Height

Returns the height of the Feret box oriented at 67.5 degrees (Feret diameter at 157.5 degrees).

Namespace: Euresys::Open\_eVision

 $[C++]$ 

float GetFeretBox68Height() const

ECodedElement::GetFeretBox68Width

Returns the width of the Feret box oriented at 67.5 degrees (Feret diameter at 67.5 degrees).

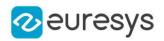

## $[C++]$

float GetFeretBox68Width() const

ECodedElement::GetCentralMoment

Computes the central, two-dimensional moment of order (p,q).

Namespace: Euresys::Open\_eVision

 $[C++]$ 

```
float GetCentralMoment(
OEV_UINT32 p,
OEV_UINT32 q
\lambda
```
Parameters

p

Order of the moment along the X-axis.

q

Order of the moment along the Y-axis.

Remarks

 $\langle$  <latex>\mu\_{pq} = \sum\_{x} \sum\_{y} (x - \bar{x})^p(y - \bar{y})^q I(x,y)</latex>

$$
\mu_{pq} = \sum_{x} \sum_{y} (x - \overline{x})^p (y - \overline{y})^q I(x, y)
$$

ECodedElement::GetMoment

Computes the raw, two-dimensional moment of order (p,q).

```
[C++]double GetMoment(
OEV_UINT32 p,
OEV_UINT32 q
\lambda
```
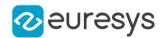

Parameters

p

Order of the moment along the X-axis.

q

Order of the moment along the Y-axis.

Remarks

 $M_{pq} = \sum_{x} x^p y^q I(x, y)$ <br><latex>M\_{pq} = \sum\_x \sum\_y x^p y^q I(x,y)</latex>

ECodedElement::GetNormalizedCentralMoment

Computes the scale-invariant, central, two-dimensional moment of order (p,q).

Namespace: Euresys::Open\_eVision

 $[C++]$ 

float GetNormalizedCentralMoment( OEV\_UINT32 p, OEV\_UINT32 q )

Parameters

p

Order of the moment along the X-axis.

q

Order of the moment along the Y-axis.

Remarks

<latex>\eta\_{pq} = \frac{\mu\_{pq}} {\mu\_{00}^{\left(1 + \frac{p+q}{2}\right)}}</latex>

$$
\eta_{pq} \frac{\mu_{pq}}{\mu_{00}^{\left(1+\frac{p+q}{2}\right)}}
$$

ECodedElement::GetGravityCenter

Returns the gravity center of the coded element.

Namespace: Euresys::Open\_eVision

 $[C++]$ 

EPoint GetGravityCenter() const

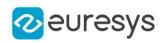

# ECodedElement::GetGravityCenterX

Returns the abscissa of the gravity center of the coded element.

Namespace: Euresys::Open\_eVision

#### $[C++]$

## float GetGravityCenterX() const

Remarks

For a coded element E, this value is defined as: <latex>\frac{\sum\_{(x,y)\in E} x}{\sum\_{(x,y)\in

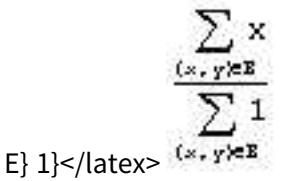

ECodedElement::GetGravityCenterY

Returns the ordinate of the gravity center of the coded element.

Namespace: Euresys::Open\_eVision

 $[C++]$ 

## float GetGravityCenterY() const

Remarks

For a coded element E, this value is defined as: <latex>\frac{\sum\_{(x,y)\in E} y}{\sum\_{(x,y)\in

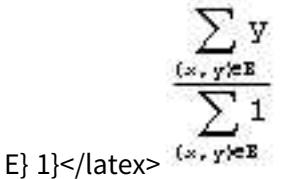

ECodedElement::GetIsCodedElement

Tests whether the coded element is an object, a hole or a coded element.

Namespace: Euresys::Open\_eVision

 $[C++]$ 

bool IsCodedElement() const

ECodedElement::GetIsHole

Tests whether the coded element is an object, a hole or a coded element.

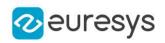

Namespace: Euresys::Open\_eVision

 $[C++]$ 

bool IsHole() const

ECodedElement::GetIsObject

Tests whether the coded element is an object, a hole or a coded element.

Namespace: Euresys::Open\_eVision

 $[C++]$ 

bool IsObject() const

ECodedElement::GetLargestRun

Returns the length of the largest run inside the coded element.

Namespace: Euresys::Open\_eVision

 $[C++]$ 

OEV\_UINT32 GetLargestRun() const

ECodedElement::GetLayerIndex

Returns the index of the layer in the coded image to which the coded element belongs.

Namespace: Euresys::Open\_eVision

 $[C++]$ 

OEV\_UINT32 GetLayerIndex() const

Remarks

If the coded element is a hole, its layer index is defined as that of its parent object.

ECodedElement::GetLeftLimit

Returns the lowest (integer) X-coordinate of all the pixels of the coded element.

Namespace: Euresys::Open\_eVision

 $[C++]$ 

int GetLeftLimit() const

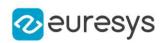

For a coded element E, this value is defined as: <latex>\left\lfloor \min \left\{ x \mid (\exists y)  $(x,y) \in E$  \right\} \right\rfloor </latex>  $\lfloor \min \{x \mid (\exists y) (x, y) \in E \} \rfloor$ 

ECodedElement::GetMinimumEnclosingRectangle

Returns the Minimum-Area Enclosing Rectangle.

Namespace: Euresys::Open\_eVision

 $[C++]$ 

ERotatedBoundingBox GetMinimumEnclosingRectangle() const

Remarks

The Minimum-Area Enclosing Rectangle is defined as the Feret box with the minimum surface among all the possible orientations.

ECodedElement::GetMinimumEnclosingRectangleAngle

Returns the angle of the Minimum-Area Enclosing Rectangle.

Namespace: Euresys::Open\_eVision

 $[C++]$ 

float GetMinimumEnclosingRectangleAngle() const

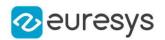

The angle is the angle between the width side of the rectangle and the horizontal. It always lies in the range [0 ; pi/2[.

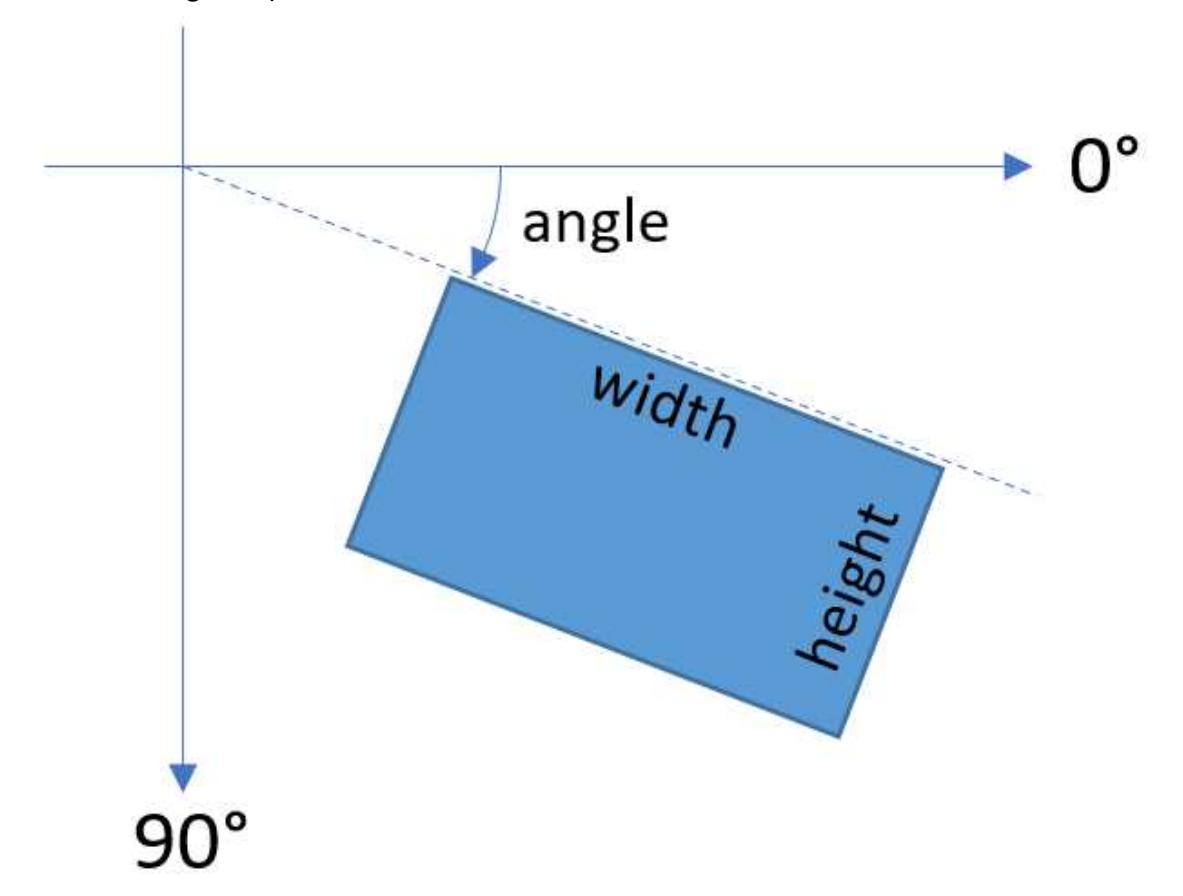

# ECodedElement::GetMinimumEnclosingRectangleCenter

Returns the coordinates of the center of the Minimum-Area Enclosing Rectangle.

Namespace: Euresys::Open\_eVision

```
[C++]
```
EPoint GetMinimumEnclosingRectangleCenter() const

ECodedElement::GetMinimumEnclosingRectangleCenterX

Returns the abscissa of the center of the Minimum-Area Enclosing Rectangle.

Namespace: Euresys::Open\_eVision

 $[C++]$ 

float GetMinimumEnclosingRectangleCenterX() const

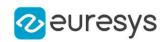

ECodedElement::GetMinimumEnclosingRectangleCenterY

Returns the ordinate of the center of the Minimum-Area Enclosing Rectangle.

Namespace: Euresys::Open\_eVision

 $[C++]$ 

float GetMinimumEnclosingRectangleCenterY() const

ECodedElement::GetMinimumEnclosingRectangleHeight

Returns the height of the Minimum-Area Enclosing Rectangle.

Namespace: Euresys::Open\_eVision

 $[C++]$ 

float GetMinimumEnclosingRectangleHeight() const

ECodedElement::GetMinimumEnclosingRectangleWidth

Returns the width of the Minimum-Area Enclosing Rectangle.

Namespace: Euresys::Open\_eVision

 $[C++]$ 

float GetMinimumEnclosingRectangleWidth() const

ECodedElement::operator==

-

Namespace: Euresys::Open\_eVision

 $[C++]$ 

```
bool operator==(
 const ECodedElement& other
 \lambda
```
Parameters

other

-

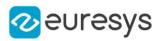

## ECodedElement::RenderMask

Creates a Flexible Mask from the coded element.

Namespace: Euresys::Open\_eVision

```
[C++]void RenderMask(
EROIBW8& destination,
int offsetX,
int offsetY
)
void RenderMask(
EROIBW8& destination
)
```
Parameters

destination

The image in which the generated mask will be stored.

offsetX

The X-offset that must be applied to bring the zero X-coordinate in the coded image on the first column of the result image (defaults to zero).

offsetY

The Y-offset that must be applied to bring the zero Y-coordinate in the coded image on the first row of the result image (defaults to zero).

Remarks

The size of the result image will not be changed: It must be properly sized beforehand.

ECodedElement::GetRightLimit

Returns the highest (integer) X-coordinate of all the pixels of the coded element.

Namespace: Euresys::Open\_eVision

 $[C++]$ 

int GetRightLimit() const

Remarks

For a coded element E, this value is defined as: < latex>\left\lceil \max \left\{ x \mid (\exists y)  $(x,y) \in E$  \right\} \right\rceil </latex>  $\begin{bmatrix} \text{max} \{x \mid (\exists y) \ (x, y) \in E \} \end{bmatrix}$ 

ECodedElement::GetRunCount

Returns the number of runs inside the coded element.

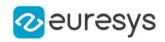

#### $[C++]$

#### OEV\_UINT32 GetRunCount() const

ECodedElement::GetRunsIterator

Returns an iterator to the runs of the coded element.

Namespace: Euresys::Open\_eVision

 $[C++]$ 

const EObjectRunsIterator& GetRunsIterator() const

ECodedElement::GetSigmaX

Returns the centered moment of inertia around X (average squared X-deviation).

Namespace: Euresys::Open\_eVision

 $[C++]$ 

float GetSigmaX() const

ECodedElement::GetSigmaXX

Returns the centered cross moment of inertia (average X-deviation \* Y-deviation).

Namespace: Euresys::Open\_eVision

 $[C++]$ 

float GetSigmaXX() const

ECodedElement::GetSigmaXY

Returns the reduced, centered moment of inertia (around the principal inertia axis).

Namespace: Euresys::Open\_eVision

 $[C++]$ 

float GetSigmaXY() const

ECodedElement::GetSigmaY

Returns the centered moment of inertia around Y (average squared Y-deviation).

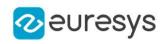

Namespace: Euresys::Open\_eVision

 $[C++]$ 

float GetSigmaY() const

ECodedElement::GetSigmaYY

Returns the reduced, centered moment of inertia (around the secondary inertia axis).

Namespace: Euresys::Open\_eVision

 $[C++]$ 

float GetSigmaYY() const

ECodedElement::GetTopLimit

Returns the lowest (integer) Y-coordinate of all the pixels of the coded element.

Namespace: Euresys::Open\_eVision

 $[C++]$ 

int GetTopLimit() const

Remarks

For a coded element E, this value is defined as: <latex>\left\lfloor \min \left\{ y \mid (\exists x)  $(x,y) \in E$  \right\} \right\rfloor </latex>  $\lfloor \min \{y \mid (\exists x) (x, y) \in E \} \rfloor$ 

ECodedElement::ToRegion

Creates an ERegion from the [ECodedElement](#page-888-0). The ERegion represents all the pixels which are within the bounding box of the Pattern.

Namespace: Euresys::Open\_eVision

```
[C++]
```
ERegion ToRegion( )

# 4.61. ECodedImage Class

This class is deprecated.

This class handles runs, objects and features in EasyObject.

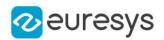

These entities are stored into three separate dynamic lists for efficient storage. This class pertains to the EasyObject legacy API and should not be used for new developments. It has been replaced by [ECodedImage2](#page-974-0).

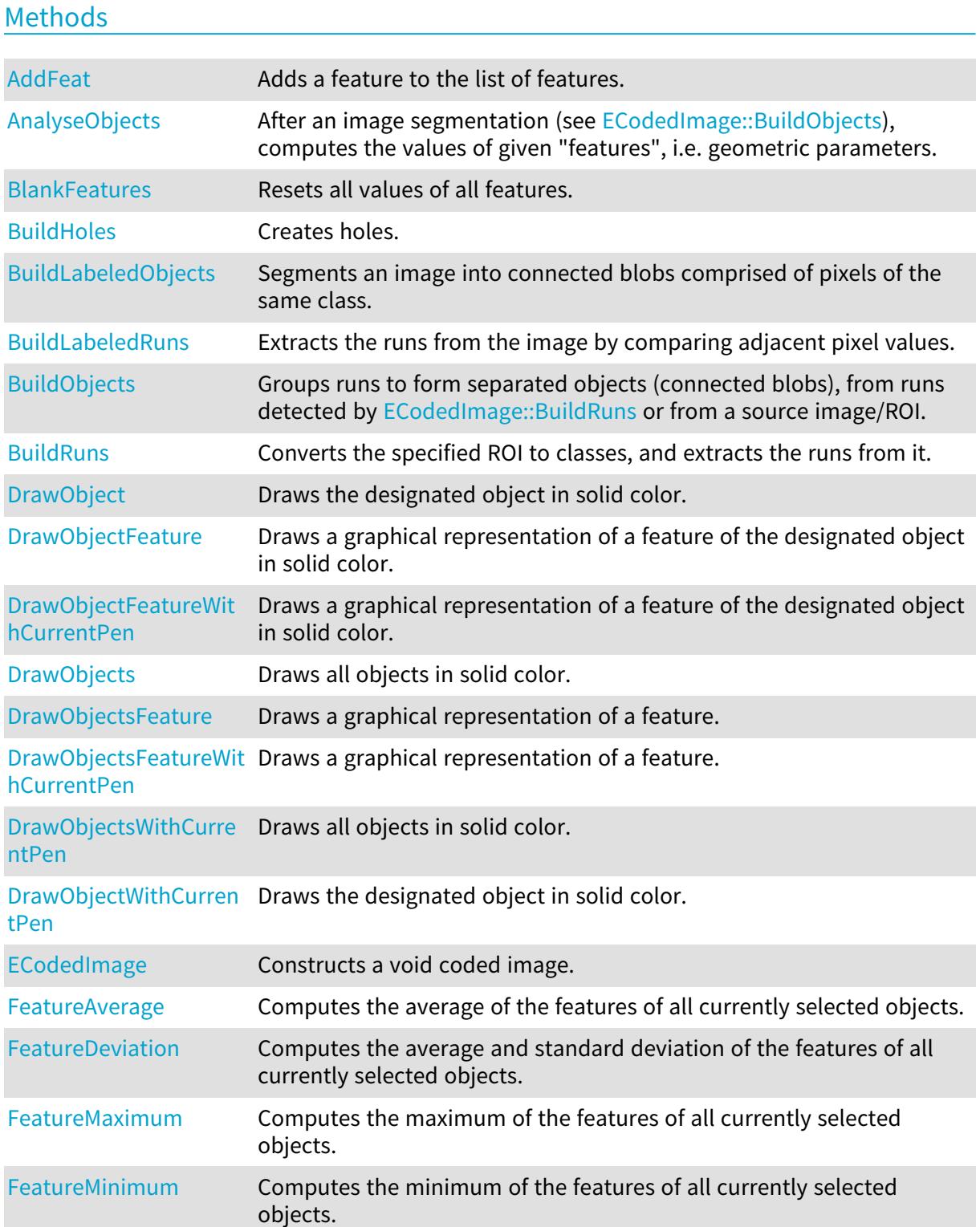

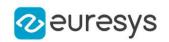

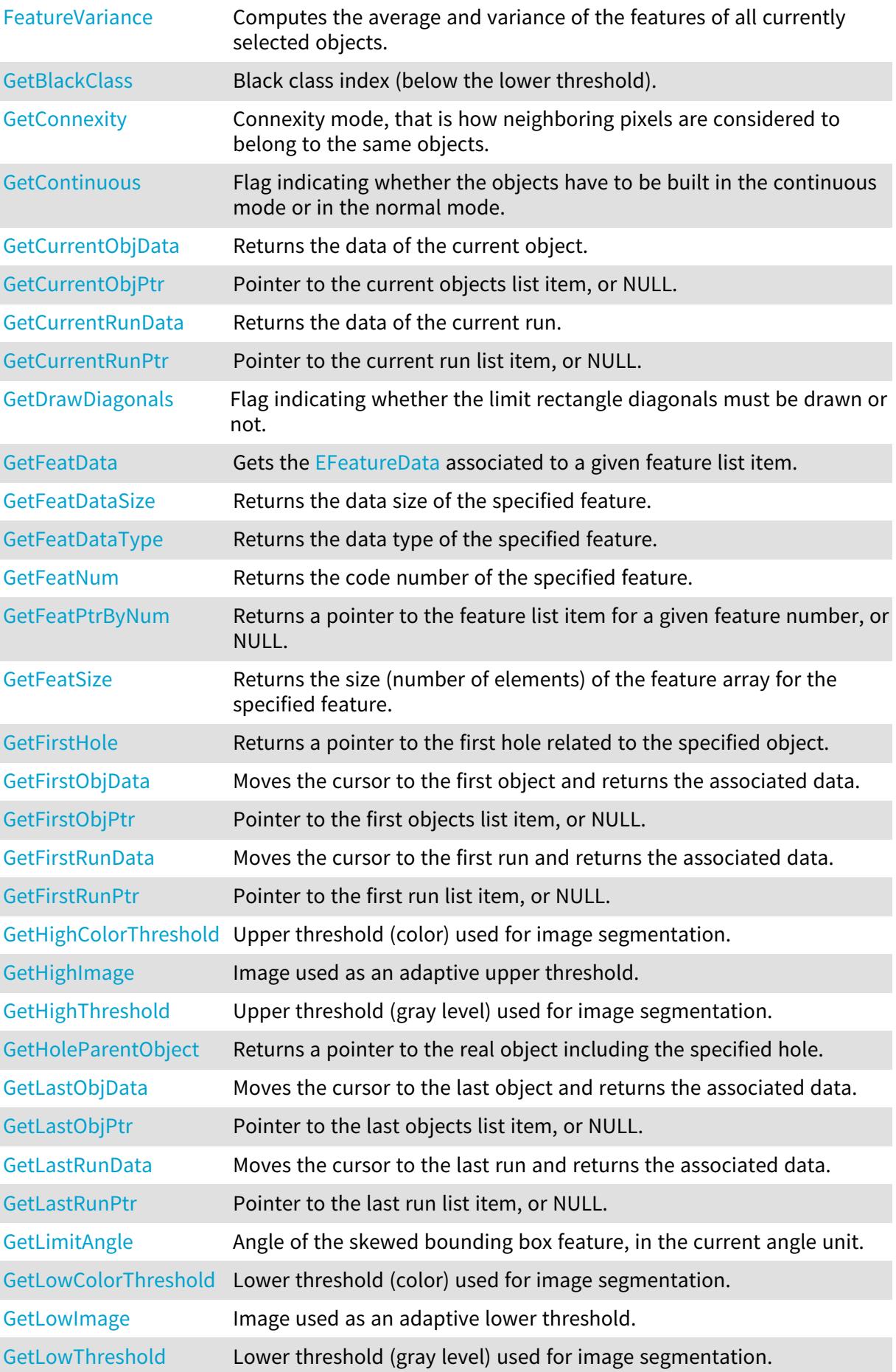

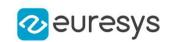

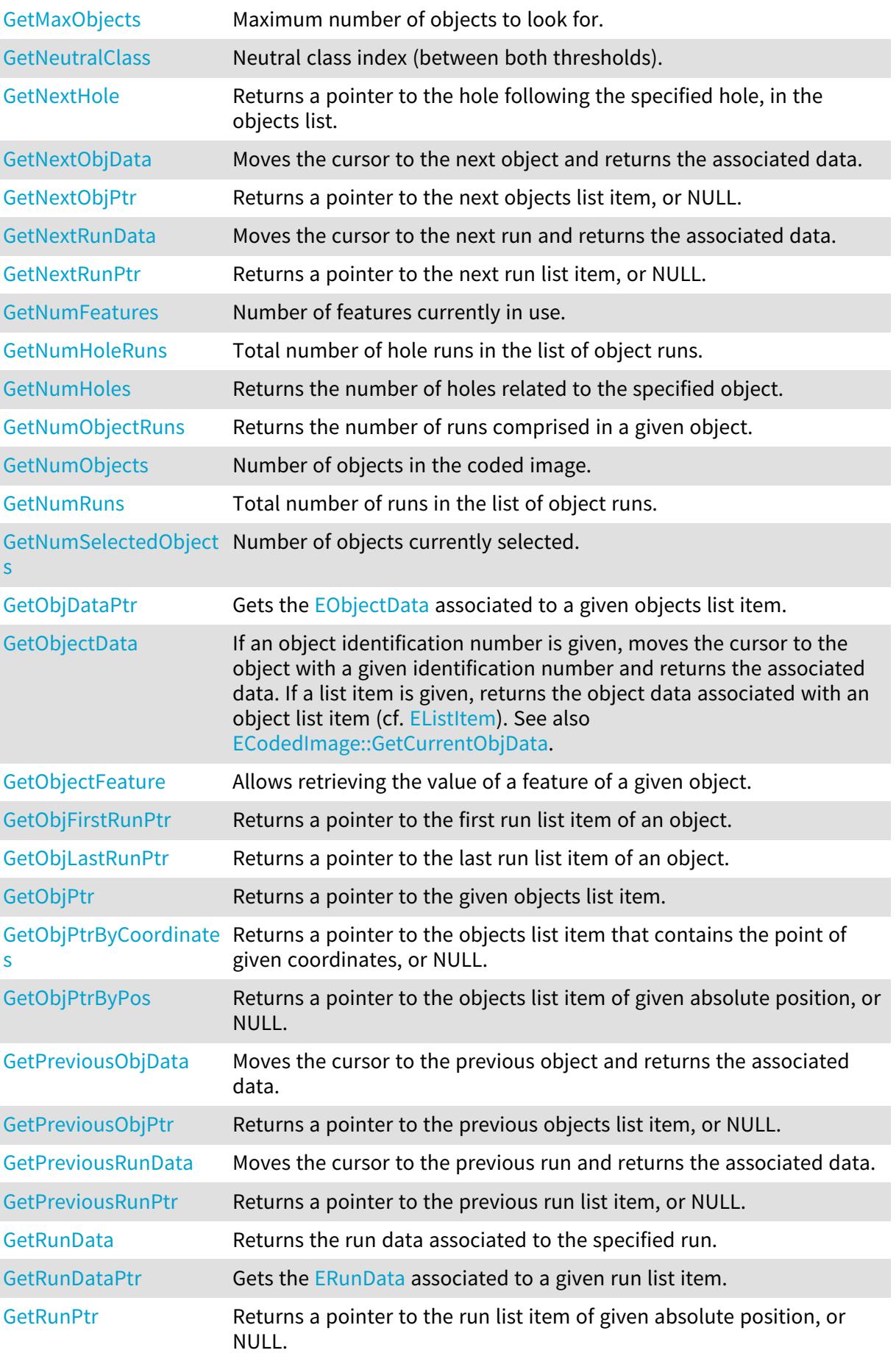

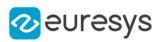

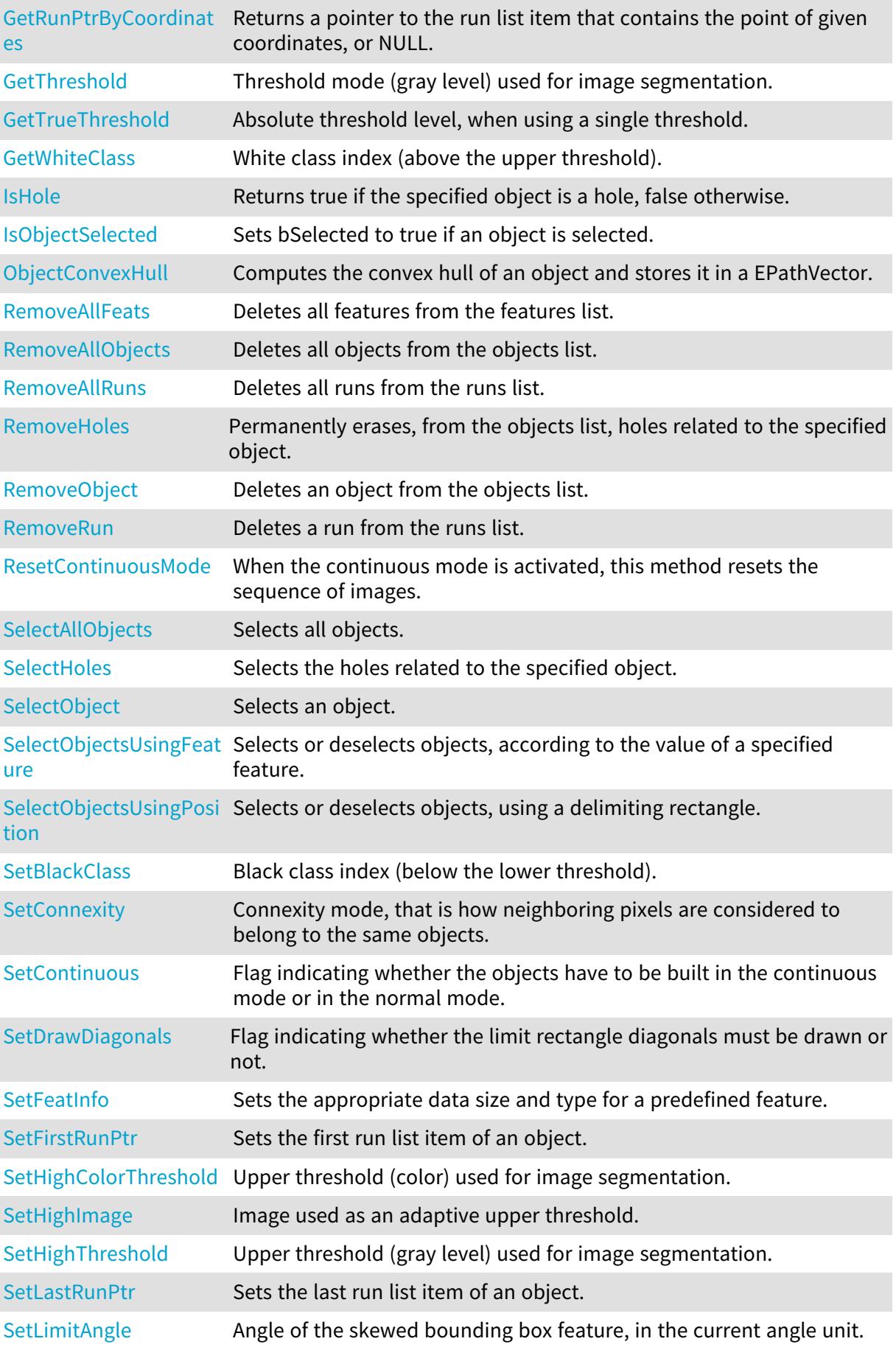

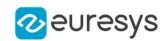

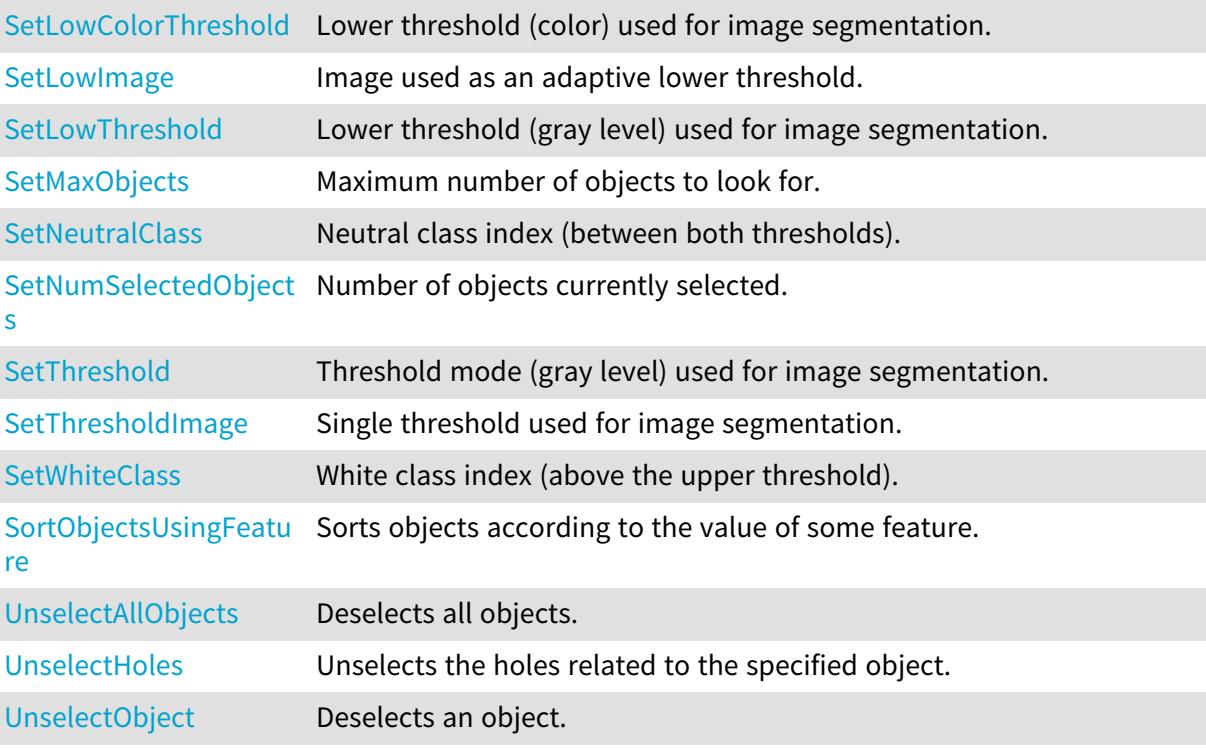

<span id="page-918-0"></span>ECodedImage::AddFeat

#### This method is deprecated.

Adds a feature to the list of features.

Namespace: Euresys::Open\_eVision

```
[C++]
```

```
void AddFeat(
EFeatureData* feature,
int numberOfObjects
)
```
Parameters

feature Pointer to an [EFeatureData](#page-2687-0) describing the feature.

<span id="page-918-1"></span>numberOfObjects

Number of objects for which the feature will be stored.

# ECodedImage::AnalyseObjects

This method is deprecated.

After an image segmentation (see [ECodedImage::BuildObjects](#page-922-0)), computes the values of given "features", i.e. geometric parameters.

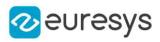

#### $[C++]$

```
void AnalyseObjects(
 Euresys::Open_eVision::ELegacyFeature feature1,
Euresys::Open_eVision::ELegacyFeature feature2,
Euresys::Open_eVision::ELegacyFeature feature3,
 Euresys::Open_eVision::ELegacyFeature feature4,
 Euresys::Open_eVision::ELegacyFeature feature5,
Euresys::Open_eVision::ELegacyFeature feature6,
Euresys::Open_eVision::ELegacyFeature feature7,
 Euresys::Open_eVision::ELegacyFeature feature8,
 Euresys::Open_eVision::ELegacyFeature feature9,
 Euresys::Open_eVision::ELegacyFeature feature10
)
```
Parameters

feature1

Feature code, as defined by [ELegacyFeature.](#page-2822-0)

feature2

Feature code, as defined by [ELegacyFeature.](#page-2822-0)

feature3

Feature code, as defined by [ELegacyFeature.](#page-2822-0) feature4

Feature code, as defined by [ELegacyFeature.](#page-2822-0) feature5

Feature code, as defined by [ELegacyFeature.](#page-2822-0)

feature6

Feature code, as defined by [ELegacyFeature.](#page-2822-0)

feature7

Feature code, as defined by [ELegacyFeature.](#page-2822-0) feature8

Feature code, as defined by [ELegacyFeature.](#page-2822-0) feature9

Feature code, as defined by [ELegacyFeature.](#page-2822-0)

#### <span id="page-919-0"></span>feature10

Feature code, as defined by [ELegacyFeature.](#page-2822-0)

ECodedImage::GetBlackClass

ECodedImage::SetBlackClass

This property is deprecated.

Black class index (below the lower threshold).

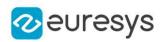

#### $[C++]$

#### short GetBlackClass()

void SetBlackClass(short n16BlackClass)

Remarks

<span id="page-920-0"></span>Non zero when the black runs (below the lower threshold) are coded. 0 means "do not code this class".  $<$ lt;!-- 1 by default. -- $>$ gt;

ECodedImage::BlankFeatures

## This method is deprecated.

Resets all values of all features.

Namespace: Euresys::Open\_eVision

 $[C++]$ 

<span id="page-920-1"></span>void BlankFeatures( )

# ECodedImage::BuildHoles

#### This method is deprecated.

Creates holes.

Namespace: Euresys::Open\_eVision

```
[C++]void BuildHoles(
)
void BuildHoles(
EListItem* object_
)
```
Parameters

object\_

Pointer to the objects list item, for which the holes have to be computed.

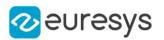

If no argument, the holes are related to all the previously selected real objects. If holes already exist (resulting from a previous call to the [ECodedImage::BuildHoles](#page-920-1) function), they will be removed from the objects list before the new hole building. Otherwise, the holes are related only to the specified object. Previously created holes are not removed before the new holes are built. If holes related to object have already been constructed, they won't be recreated. If object is a hole or is NULL, no hole will be built. The newly created holes will be added to the list of the objects found in the image. Building holes requires two preliminary steps: the construction of real objects and the selection of objects on which the hole detection has to be performed. At the end of the object construction, all the objects are selected.

# <span id="page-921-0"></span>ECodedImage::BuildLabeledObjects

#### This method is deprecated.

Segments an image into connected blobs comprised of pixels of the same class.

Namespace: Euresys::Open\_eVision

```
[C++]void BuildLabeledObjects(
EROIBW8* sourceImage
)
void BuildLabeledObjects(
EROIBW16* sourceImage
)
```
#### Parameters

sourceImage

Pointer to a source ROI.

#### Remarks

Uses [EBW8](#page-2669-0) [\(EBW16\)](#page-2665-0) information for class indices, i.e. 255 (65,535) possible classes. Class 0 is not coded. Building objects is the process of grouping pixels from an image to form connected blobs. The pixels are assigned class indices based either on thresholding ([ECodedImage::BuildObjects\)](#page-922-0) or on the pixel values themselves (BuildLabeledObjects). A blob is a set of connected pixels of the same class.

## <span id="page-921-1"></span>ECodedImage::BuildLabeledRuns

This method is deprecated.

Extracts the runs from the image by comparing adjacent pixel values.

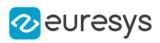

```
[C++]void BuildLabeledRuns(
EROIBW8* sourceImage
)
void BuildLabeledRuns(
EROIBW16* sourceImage
)
```
#### Parameters

sourceImage

Pointer to the source image/ROI.

Remarks

Uses [EBW8](#page-2669-0) [\(EBW16\)](#page-2665-0) information for class indices, i.e. 255 (65,535) possible classes. Class 0 is not coded. Building runs is the process of grouping pixels from an image to form horizontal segments. The pixels are assigned class indices based either on thresholding ([ECodedImage::BuildRuns](#page-923-0)) or on the pixel values themselves (BuildLabeledRuns). A run is a set of horizontally connected pixels of the same class.

<span id="page-922-0"></span>ECodedImage::BuildObjects

This method is deprecated.

Groups runs to form separated objects (connected blobs), from runs detected by [ECodedImage::BuildRuns](#page-923-0) or from a source image/ROI.

Namespace: Euresys::Open\_eVision

```
[C++]void BuildObjects(
EROIBW8* sourceImage
)
void BuildObjects(
EROIC24* sourceImage
)
void BuildObjects(
)
void BuildObjects(
EROIBW1* sourceImage
)
```
Parameters

sourceImage Pointer to a source ROI.

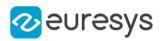

Without argument, the method groups the runs detected by [ECodedImage::BuildRuns](#page-923-0) to form separate objects, i.e. connected components. With a source ROI as argument, the method segments it into connected blobs comprised of pixels of the same class. The [EROIBW8](#page-2203-0) parameter is converted to white/neutral/black classes, using two thresholds. The [EROIC24](#page-2214-0) parameter is converted to white/black classes, using two color thresholds. Then, the method extracts runs from them, and groups the runs to form separate objects, i.e. connected components. Building objects is the process of grouping pixels from an image to form connected blobs. The pixels are assigned class indices based either on thresholding (BuildObjects) or on the pixel values themselves ([ECodedImage::BuildLabeledObjects\)](#page-921-0). A blob is a set of connected pixels of the same class.

# <span id="page-923-0"></span>ECodedImage::BuildRuns

#### This method is deprecated.

Converts the specified ROI to classes, and extracts the runs from it.

Namespace: Euresys::Open\_eVision

```
[C++]void BuildRuns(
EROIBW8* sourceImage
)
void BuildRuns(
EROIC24* sourceImage
)
void BuildRuns(
 EROIBW1* sourceImage
)
```
Parameters

sourceImage

Pointer to the source ROI.

Remarks

The [EROIBW8](#page-2203-0) parameter is converted to white/neutral/black classes, using two thresholds. The [EROIC24](#page-2214-0) parameter is converted to white/black classes, using two color thresholds. Then, the method extracts runs from them. Building runs is the process of grouping pixels from an image to form horizontal segments. The pixels are assigned class indices based either on thresholding (BuildRuns) or on the pixel values themselves

<span id="page-923-1"></span>([ECodedImage::BuildLabeledRuns\)](#page-921-1). A run is a set of horizontally connected pixels of the same class.

ECodedImage::GetConnexity

ECodedImage::SetConnexity

This property is deprecated.

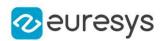

Connexity mode, that is how neighboring pixels are considered to belong to the same objects.

Namespace: Euresys::Open\_eVision

#### $[C++]$

Euresys::Open\_eVision::EConnexity GetConnexity()

<span id="page-924-0"></span>void SetConnexity(Euresys::Open\_eVision::EConnexity eConnexity)

ECodedImage::GetContinuous

# ECodedImage::SetContinuous

This property is deprecated.

Flag indicating whether the objects have to be built in the continuous mode or in the normal mode.

Namespace: Euresys::Open\_eVision

 $[C++]$ 

```
bool GetContinuous()
```
void SetContinuous(bool bContinuous)

Remarks

<span id="page-924-1"></span>true if objects are built in the continuous mode, false if objects are built in the normal mode.

ECodedImage::GetCurrentObjPtr

#### This property is deprecated.

Pointer to the current objects list item, or NULL.

Namespace: Euresys::Open\_eVision

 $[C++]$ 

<span id="page-924-2"></span>EListItem\* GetCurrentObjPtr()

ECodedImage::GetCurrentRunPtr

This property is deprecated.

Pointer to the current run list item, or NULL.

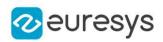

## $[C++]$

#### <span id="page-925-1"></span>EListItem\* GetCurrentRunPtr()

ECodedImage::GetDrawDiagonals

ECodedImage::SetDrawDiagonals

This property is deprecated.

Flag indicating whether the limit rectangle diagonals must be drawn or not.

Namespace: Euresys::Open\_eVision

 $[C++]$ 

```
bool GetDrawDiagonals()
```
void SetDrawDiagonals(bool bDrawDiagonals)

Remarks

<span id="page-925-0"></span>If true (default), diagonals are drawn.

## ECodedImage::DrawObject

#### This method is deprecated.

Draws the designated object in solid color.

```
[C++]void DrawObject(
EDrawAdapter* graphicContext,
int objectNumber,
float zoomX,
float zoomY,
float panX,
float panY
)
void DrawObject(
EDrawAdapter* graphicContext,
EListItem* object_,
float zoomX,
float zoomY,
float panX,
float panY
)
```
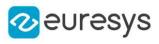

```
void DrawObject(
HDC graphicContext,
int objectNumber,
float zoomX,
float zoomY,
float panX,
float panY
)
void DrawObject(
HDC graphicContext,
EListItem* object_,
float zoomX,
float zoomY,
float panX,
float panY
)
void DrawObject(
HDC graphicContext,
const ERGBColor& color,
int objectNumber,
float zoomX,
float zoomY,
float panX,
float panY
)
void DrawObject(
HDC graphicContext,
 const ERGBColor& color,
EListItem* object_,
float zoomX,
float zoomY,
float panX,
float panY
)
```
#### Parameters

graphicContext

Handle of the device context on which to draw.

objectNumber

Number of the object to be drawn.

zoomX

Horizontal zooming factor. By default, true scale is used.

zoomY

Vertical zooming factor. If set to 0, the default value, the horizontal zooming factor is used instead, so as to provide isotropic zooming.

panX

Horizontal panning value expressed in pixels. By default, no panning occurs.

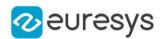

panY

Vertical panning value expressed in pixels. By default, no panning occurs.

object\_

Pointer to the list item (from the objects list) corresponding to the object to be drawn. color

The color in which to draw the overlay.

Remarks

<span id="page-927-0"></span>Drawing is done in the device context associated to the desired window. The current pen is used. The objects can be specified either by number of by list pointer. Deprecation notice: All methods taking HDC as parameter are deprecated. It is recommended to use their alternative taking a [EDrawAdapter](#page-1260-0) by using a instance of [EWindowsDrawAdapter.](#page-2466-0)

# ECodedImage::DrawObjectFeature

## This method is deprecated.

Draws a graphical representation of a feature of the designated object in solid color.

Namespace: Euresys::Open\_eVision

 $[C++]$ 

```
void DrawObjectFeature(
EDrawAdapter* graphicContext,
Euresys::Open_eVision::ELegacyFeature feature,
int objectNumber,
float zoomX,
float zoomY,
float panX,
float panY
)
void DrawObjectFeature(
EDrawAdapter* graphicContext,
Euresys::Open_eVision::ELegacyFeature feature,
EListItem* object_,
float zoomX,
float zoomY,
float panX,
float panY
)
void DrawObjectFeature(
HDC graphicContext,
Euresys::Open_eVision::ELegacyFeature feature,
int objectNumber,
float zoomX,
float zoomY,
float panX,
float panY
)
```
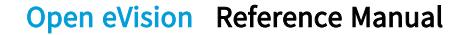

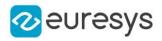

```
void DrawObjectFeature(
HDC graphicContext,
Euresys::Open_eVision::ELegacyFeature feature,
EListItem* object_,
float zoomX,
float zoomY,
float panX,
float panY
)
void DrawObjectFeature(
HDC graphicContext,
const ERGBColor& color,
Euresys::Open_eVision::ELegacyFeature feature,
EListItem* object_,
float zoomX,
float zoomY,
float panX,
float panY
)
void DrawObjectFeature(
HDC graphicContext,
const ERGBColor& color,
Euresys::Open_eVision::ELegacyFeature feature,
int objectNumber,
float zoomX,
float zoomY,
float panX,
float panY
)
```
#### Parameters

```
graphicContext
```
Handle of the device context on which to draw.

feature

Feature to be drawn, as defined by [ELegacyFeature](#page-2822-0) (use any value matching the aforementioned features, f.i. [ELegacyFeature\\_EllipseWidth](#page-2822-0) will draw the ellipse of inertia).

objectNumber

Number of the object to be drawn.

zoomX

Horizontal zooming factor. By default, true scale is used.

zoomY

Vertical zooming factor. If set to 0, the default value, the horizontal zooming factor is used instead, so as to provide isotropic zooming.

panX

Horizontal panning value expressed in pixels. By default, no panning occurs.

panY

Vertical panning value expressed in pixels. By default, no panning occurs.

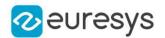

object\_

Pointer to the list item (from the objects list) corresponding to the object to be drawn. color

The color in which to draw the overlay.

Remarks

Drawing is done in the device context associated to the desired window. The current pen is used. The objects can be specified either by number of by list pointer. If a required feature has not been computed for some object, nothing is drawn and no error message is issued! Deprecation notice: All methods taking HDC as parameter are deprecated. It is recommended to use their alternative taking a [EDrawAdapter](#page-1260-0) by using a instance of [EWindowsDrawAdapter](#page-2466-0).

## <span id="page-929-0"></span>ECodedImage::DrawObjectFeatureWithCurrentPen

#### This method is deprecated.

Draws a graphical representation of a feature of the designated object in solid color.

Namespace: Euresys::Open\_eVision

 $[C++]$ 

```
void DrawObjectFeatureWithCurrentPen(
HDC graphicContext,
Euresys::Open_eVision::ELegacyFeature feature,
EListItem* objectNumber,
float zoomX,
float zoomY,
float panX,
float panY
)
void DrawObjectFeatureWithCurrentPen(
HDC graphicContext,
Euresys::Open_eVision::ELegacyFeature feature,
int objectNumber,
float zoomX,
float zoomY,
float panX,
float panY
)
```
Parameters

```
graphicContext
```
Handle of the device context on which to draw.

feature

Feature to be drawn, as defined by [ELegacyFeature](#page-2822-0) (use any value matching the aforementioned features, f.i. [ELegacyFeature\\_EllipseWidth](#page-2822-0) will draw the ellipse of inertia).

objectNumber

Number of the object to be drawn.

zoomX

Horizontal zooming factor. By default, true scale is used.

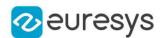

#### zoomY

Vertical zooming factor. If set to 0, the default value, the horizontal zooming factor is used instead, so as to provide isotropic zooming.

#### panX

Horizontal panning value expressed in pixels. By default, no panning occurs.

panY

Vertical panning value expressed in pixels. By default, no panning occurs.

#### Remarks

Drawing is done in the device context associated to the desired window. The current pen is used. The objects can be specified either by number of by list pointer. If a required feature has not been computed for some object, nothing is drawn and no error message is issued! Deprecation notice: All methods taking HDC as parameter are deprecated. It is recommended to use their alternative taking a [EDrawAdapter](#page-1260-0) by using a instance of [EWindowsDrawAdapter](#page-2466-0).

## <span id="page-930-0"></span>ECodedImage::DrawObjects

#### This method is deprecated.

Draws all objects in solid color.

```
[C++]
```

```
void DrawObjects(
EDrawAdapter* graphicContext,
 Euresys::Open_eVision::ESelectionFlag selectionFlag,
float zoomX,
float zoomY,
 float panX,
float panY
)
void DrawObjects(
HDC graphicContext,
 Euresys::Open_eVision::ESelectionFlag selectionFlag,
float zoomX,
 float zoomY,
float panX,
float panY
)
void DrawObjects(
HDC graphicContext,
 const ERGBColor& color,
 Euresys::Open_eVision::ESelectionFlag selectionFlag,
 float zoomX,
float zoomY,
float panX,
float panY
)
```
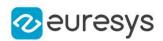

Parameters

graphicContext

Handle of the device context on which to draw.

selectionFlag

Tells how the selected/unselected state of the objects is handled, as defined by [ESelectionFlag.](#page-2847-0)

zoomX

Horizontal zooming factor. By default, true scale is used.

zoomY

Vertical zooming factor. If set to 0 (default), the horizontal zooming factor is used instead, so as to provide isotropic zooming.

panX

Horizontal panning value expressed in pixels. By default, no panning occurs.

panY

Vertical panning value expressed in pixels. By default, no panning occurs.

color

The color in which to draw the overlay.

Remarks

Drawing is done in the device context associated to the desired window. The current pen is used for all objects (to vary the colors, draw the objects separately using the [ECodedImage::DrawObject](#page-925-0) method instead). Optionally, only the selected or deselected objects can be drawn. Deprecation notice: All methods taking HDC as parameter are deprecated. It is recommended to use their alternative taking a [EDrawAdapter](#page-1260-0) by using a instance of [EWindowsDrawAdapter](#page-2466-0).

<span id="page-931-0"></span>ECodedImage::DrawObjectsFeature

This method is deprecated.

Draws a graphical representation of a feature.

Namespace: Euresys::Open\_eVision

#### $[C++]$

```
void DrawObjectsFeature(
EDrawAdapter* graphicContext,
Euresys::Open_eVision::ELegacyFeature feature,
Euresys::Open_eVision::ESelectionFlag selectionFlag,
float zoomX,
float zoomY,
float panX,
float panY
)
```
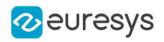

```
void DrawObjectsFeature(
HDC graphicContext,
Euresys::Open_eVision::ELegacyFeature feature,
Euresys::Open_eVision::ESelectionFlag selectionFlag,
float zoomX,
float zoomY,
float panX,
float panY
)
void DrawObjectsFeature(
HDC graphicContext,
const ERGBColor& color,
Euresys::Open_eVision::ELegacyFeature feature,
Euresys::Open_eVision::ESelectionFlag selectionFlag,
float zoomX,
float zoomY,
float panX,
float panY
)
```
#### Parameters

graphicContext

Handle of the device context on which to draw.

feature

Feature to be drawn, as defined by [ELegacyFeature](#page-2822-0) (use any value matching the aforementioned features, f.i. [ELegacyFeature\\_EllipseWidth](#page-2822-0) will draw the ellipse of inertia).

selectionFlag

Tells how the selected/unselected state of the objects is handled, as defined by [ESelectionFlag.](#page-2847-0)

zoomX

Horizontal zooming factor. By default, true scale is used.

zoomY

Vertical zooming factor. If set to 0 (default), the horizontal zooming factor is used instead, so as to provide isotropic zooming.

panX

Horizontal panning value expressed in pixels. By default, no panning occurs.

panY

Vertical panning value expressed in pixels. By default, no panning occurs.

color

The color in which to draw the overlay.

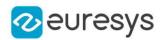

Drawing is done in the device context associated to the desired window. The current pen is used for all objects (to vary the colors, draw the objects separately using the [ECodedImage::DrawObjectFeature](#page-927-0) method instead). Optionally, only the selected or deselected objects can be drawn. Only the following features can be drawn: \* [ELegacyFeature\\_GravityCenter](#page-2822-0): upright cross; \* [ELegacyFeature\\_Centroid:](#page-2822-0) skewed cross; \* [ELegacyFeature\\_Limit](#page-2822-0): upright bounding rectangle with diagonals; \* [ELegacyFeature\\_Limit45:](#page-2822-0) skewed bounding rectangle with diagonals; \* [ELegacyFeature\\_EllipseWidth:](#page-2822-0) ellipse of inertia (edge and main axis). If a required feature has not been computed for some object, nothing is drawn and no error message is issued! Deprecation notice: All methods taking HDC as parameter are deprecated. It is recommended to use their alternative taking a [EDrawAdapter](#page-1260-0) by using a instance of [EWindowsDrawAdapter.](#page-2466-0)

# <span id="page-933-0"></span>ECodedImage::DrawObjectsFeatureWithCurrentPen

#### This method is deprecated.

Draws a graphical representation of a feature.

Namespace: Euresys::Open\_eVision

```
[C++]
```

```
void DrawObjectsFeatureWithCurrentPen(
HDC graphicContext,
Euresys::Open_eVision::ELegacyFeature feature,
 Euresys::Open_eVision::ESelectionFlag selectionFlag,
 float zoomX,
float zoomY,
 float panX,
float panY
 )
```
#### Parameters

graphicContext

Handle of the device context on which to draw.

feature

Feature to be drawn, as defined by [ELegacyFeature](#page-2822-0) (use any value matching the aforementioned features, f.i. [ELegacyFeature\\_EllipseWidth](#page-2822-0) will draw the ellipse of inertia).

selectionFlag

Tells how the selected/unselected state of the objects is handled, as defined by [ESelectionFlag.](#page-2847-0)

zoomX

Horizontal zooming factor. By default, true scale is used.

zoomY

Vertical zooming factor. If set to 0 (default), the horizontal zooming factor is used instead, so as to provide isotropic zooming.

panX

Horizontal panning value expressed in pixels. By default, no panning occurs.

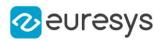

#### panY

Vertical panning value expressed in pixels. By default, no panning occurs.

### Remarks

Drawing is done in the device context associated to the desired window. The current pen is used for all objects (to vary the colors, draw the objects separately using the [ECodedImage::DrawObjectFeature](#page-927-0) method instead). Optionally, only the selected or deselected objects can be drawn. Only the following features can be drawn: \* [ELegacyFeature\\_GravityCenter](#page-2822-0): upright cross; \* [ELegacyFeature\\_Centroid:](#page-2822-0) skewed cross; \* [ELegacyFeature\\_Limit](#page-2822-0): upright bounding rectangle with diagonals; \* [ELegacyFeature\\_Limit45:](#page-2822-0) skewed bounding rectangle with diagonals; \* [ELegacyFeature\\_EllipseWidth:](#page-2822-0) ellipse of inertia (edge and main axis). If a required feature has not been computed for some object, nothing is drawn and no error message is issued! Deprecation notice: All methods taking HDC as parameter are deprecated. It is recommended to use their alternative taking a [EDrawAdapter](#page-1260-0) by using a instance of [EWindowsDrawAdapter.](#page-2466-0)

# <span id="page-934-0"></span>ECodedImage::DrawObjectsWithCurrentPen

#### This method is deprecated.

Draws all objects in solid color.

Namespace: Euresys::Open\_eVision

```
[C++]
```

```
void DrawObjectsWithCurrentPen(
HDC graphicContext,
Euresys::Open_eVision::ESelectionFlag selectionFlag,
float zoomX,
float zoomY,
float panX,
float panY
)
```
#### Parameters

graphicContext

Handle of the device context on which to draw.

selectionFlag

Tells how the selected/unselected state of the objects is handled, as defined by [ESelectionFlag.](#page-2847-0)

zoomX

Horizontal zooming factor. By default, true scale is used.

zoomY

Vertical zooming factor. If set to 0 (default), the horizontal zooming factor is used instead, so as to provide isotropic zooming.

panX

Horizontal panning value expressed in pixels. By default, no panning occurs.

panY

Vertical panning value expressed in pixels. By default, no panning occurs.

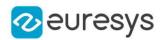

Drawing is done in the device context associated to the desired window. The current pen is used for all objects (to vary the colors, draw the objects separately using the [ECodedImage::DrawObject](#page-925-0) method instead). Optionally, only the selected or deselected objects can be drawn. Deprecation notice: All methods taking HDC as parameter are deprecated. It is recommended to use their alternative taking a [EDrawAdapter](#page-1260-0) by using a instance of [EWindowsDrawAdapter](#page-2466-0).

# <span id="page-935-0"></span>ECodedImage::DrawObjectWithCurrentPen

#### This method is deprecated.

Draws the designated object in solid color.

Namespace: Euresys::Open\_eVision

```
[C++]void DrawObjectWithCurrentPen(
HDC graphicContext,
int objectNumber,
float zoomX,
float zoomY,
float panX,
float panY
)
void DrawObjectWithCurrentPen(
HDC graphicContext,
EListItem* object_,
float zoomX,
float zoomY,
float panX,
float panY
)
```
Parameters

graphicContext

Handle of the device context on which to draw.

objectNumber

Number of the object to be drawn.

zoomX

Horizontal zooming factor. By default, true scale is used.

zoomY

Vertical zooming factor. If set to 0, the default value, the horizontal zooming factor is used instead, so as to provide isotropic zooming.

panX

Horizontal panning value expressed in pixels. By default, no panning occurs.

panY

Vertical panning value expressed in pixels. By default, no panning occurs.
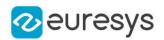

### object\_

Pointer to the list item (from the objects list) corresponding to the object to be drawn.

### Remarks

Drawing is done in the device context associated to the desired window. The current pen is used. The objects can be specified either by number of by list pointer. Deprecation notice: All methods taking HDC as parameter are deprecated. It is recommended to use their alternative taking a [EDrawAdapter](#page-1260-0) by using a instance of [EWindowsDrawAdapter.](#page-2466-0)

# ECodedImage::ECodedImage

### This method is deprecated.

Constructs a void coded image.

Namespace: Euresys::Open\_eVision

 $[C++]$ 

void ECodedImage(

# )

## ECodedImage::FeatureAverage

### This method is deprecated.

Computes the average of the features of all currently selected objects.

Namespace: Euresys::Open\_eVision

```
[C++]
```

```
void FeatureAverage(
Euresys::Open_eVision::ELegacyFeature feature,
float& average
)
```
Parameters

feature

Feature code, as defined by [ELegacyFeature.](#page-2822-0)

average

Reference to the feature average.

Remarks

This measures the central tendency of a population of objects.

ECodedImage::FeatureDeviation

This method is deprecated.

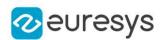

Computes the average and standard deviation of the features of all currently selected objects.

Namespace: Euresys::Open\_eVision

#### $[C++]$

```
void FeatureDeviation(
Euresys::Open_eVision::ELegacyFeature feature,
float& average,
float& deviation
)
```
#### Parameters

feature Feature code, as defined by [ELegacyFeature.](#page-2822-0) average

Reference to the feature average.

deviation

Reference to the feature standard deviation.

ECodedImage::FeatureMaximum

### This method is deprecated.

Computes the maximum of the features of all currently selected objects.

```
Namespace: Euresys::Open_eVision
```
#### $[C++]$

```
void FeatureMaximum(
Euresys::Open_eVision::ELegacyFeature feature,
float& maximum
)
```
Parameters

```
feature
```
Feature code, as defined by [ELegacyFeature.](#page-2822-0)

maximum

Reference to the feature maximum.

ECodedImage::FeatureMinimum

This method is deprecated.

Computes the minimum of the features of all currently selected objects.

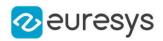

```
void FeatureMinimum(
Euresys::Open_eVision::ELegacyFeature feature,
float& minimum
)
```
Parameters

feature

Feature code, as defined by [ELegacyFeature.](#page-2822-0)

minimum

Reference to the feature minimum.

### ECodedImage::FeatureVariance

#### This method is deprecated.

Computes the average and variance of the features of all currently selected objects.

Namespace: Euresys::Open\_eVision

 $[C++]$ 

```
void FeatureVariance(
Euresys::Open_eVision::ELegacyFeature feature,
float& average,
float& variance
)
```
Parameters

feature

Feature code, as defined by [ELegacyFeature.](#page-2822-0)

average

Reference to the feature average.

variance

Reference to the feature variance.

Remarks

This measures the central tendency and the dispersion of a population of objects.

ECodedImage::GetFirstObjPtr

This property is deprecated.

Pointer to the first objects list item, or NULL.

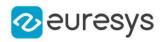

### <span id="page-939-0"></span>EListItem\* GetFirstObjPtr()

## ECodedImage::GetCurrentObjData

#### This method is deprecated.

Returns the data of the current object.

Namespace: Euresys::Open\_eVision

 $[C++]$ 

void GetCurrentObjData( EObjectData\* objectData )

#### Parameters

objectData

Pointer to an [EObjectData](#page-2711-0) structure to receive the data.

Remarks

### ECodedImage::GetCurrentRunData

### This method is deprecated.

Returns the data of the current run.

Namespace: Euresys::Open\_eVision

 $[C++]$ 

```
void GetCurrentRunData(
ERunData* run
)
```
Parameters

run

Pointer to an [ERunData](#page-2742-0) to receive the data.

ECodedImage::GetFeatData

This method is deprecated.

Gets the [EFeatureData](#page-2687-0) associated to a given feature list item.

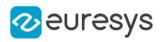

bool GetFeatData( EListItem\* currentFeature, EFeatureData\* featureData )

Parameters

currentFeature Pointer to the feature list item. featureData Pointer to a [EFeatureData](#page-2687-0) to receive the data.

ECodedImage::GetFeatDataSize

This method is deprecated.

Returns the data size of the specified feature.

Namespace: Euresys::Open\_eVision

 $[C++]$ 

```
Euresys::Open_eVision::EDataSize GetFeatDataSize(
int position
)
Euresys::Open_eVision::EDataSize GetFeatDataSize(
EListItem* currentFeature
)
```
Parameters

position

Absolute position in the features list, counting from 0 on.

currentFeature

Pointer to the feature list item.

Remarks

The features data sizes are defined in [EDataSize.](#page-2771-0)

ECodedImage::GetFeatDataType

This method is deprecated.

Returns the data type of the specified feature.

## Open eVision Reference Manual

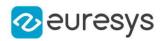

### $[C++]$

```
Euresys::Open_eVision::EDataType GetFeatDataType(
int position
)
Euresys::Open_eVision::EDataType GetFeatDataType(
EListItem* currentFeature
)
```
Parameters

position

Absolute position in the features list, counting from 0 on. currentFeature Pointer to the feature list item.

#### Remarks

The features data types are defined in [EDataType.](#page-2771-1)

ECodedImage::GetFeatNum

### This method is deprecated.

Returns the code number of the specified feature.

Namespace: Euresys::Open\_eVision

```
[C++]int GetFeatNum(
int position
)
int GetFeatNum(
EListItem* currentFeature
)
```
Parameters

position

Absolute position in the features list, counting from 0 on.

currentFeature

Pointer to the feature list item.

Remarks

The features code numbers are defined in [ELegacyFeature](#page-2822-0).

ECodedImage::GetFeatPtrByNum

This method is deprecated.

Returns a pointer to the feature list item for a given feature number, or NULL.

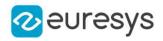

Namespace: Euresys::Open\_eVision

 $[C++]$ EListItem\* GetFeatPtrByNum( int numFeat )

Parameters

numFeat

Feature number, as defined by [ELegacyFeature.](#page-2822-0)

## ECodedImage::GetFeatSize

This method is deprecated.

Returns the size (number of elements) of the feature array for the specified feature.

Namespace: Euresys::Open\_eVision

```
[C++]int GetFeatSize(
int position
 )
int GetFeatSize(
 EListItem* currentFeature
 )
```
Parameters

position

Absolute position in the features list, counting from 0 on.

<span id="page-942-0"></span>currentFeature

Pointer to the feature list item.

# ECodedImage::GetFirstHole

This method is deprecated.

Returns a pointer to the first hole related to the specified object.

Namespace: Euresys::Open\_eVision

 $[C++]$ 

```
EListItem* GetFirstHole(
EListItem* parentObject
)
```
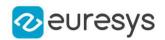

Parameters

parentObject

Pointer to the objects list item, for which the first hole has to be pointed out.

Remarks

If parentObject refers to a hole (instead of a real object) or to an object comprising no hole, the [ECodedImage::GetFirstHole](#page-942-0) function returns NULL.

ECodedImage::GetFirstObjData

This method is deprecated.

Moves the cursor to the first object and returns the associated data.

Namespace: Euresys::Open\_eVision

 $[C++]$ 

```
void GetFirstObjData(
EObjectData* object_
)
```
Parameters

```
object_
```
Pointer to an [EObjectData](#page-2711-0) to receive the data.

Remarks

ECodedImage::GetFirstRunData

This method is deprecated.

Moves the cursor to the first run and returns the associated data.

Namespace: Euresys::Open\_eVision

```
[C++]void GetFirstRunData(
ERunData* run
)
```
Parameters

run

Pointer to an [ERunData](#page-2742-0) to receive the data.

ECodedImage::GetFirstRunPtr

This method is deprecated.

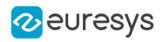

Pointer to the first run list item, or NULL.

Namespace: Euresys::Open\_eVision

#### $[C++]$

### EListItem\* GetFirstRunPtr( )

## ECodedImage::GetHoleParentObject

#### This method is deprecated.

Returns a pointer to the real object including the specified hole.

Namespace: Euresys::Open\_eVision

```
[C++]
```

```
EListItem* GetHoleParentObject(
EListItem* hole
)
```
#### Parameters

hole

Pointer to the hole list item, for which the parent object has to be pointed out.

```
ECodedImage::GetLastObjData
```
#### This method is deprecated.

Moves the cursor to the last object and returns the associated data.

```
Namespace: Euresys::Open_eVision
```
 $[C++]$ 

```
void GetLastObjData(
 EObjectData* object_
 \lambda
```
Parameters

object\_

Pointer to an [EObjectData](#page-2711-0) structure to receive the data.

ECodedImage::GetLastRunData

This method is deprecated.

Moves the cursor to the last run and returns the associated data.

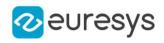

Namespace: Euresys::Open\_eVision

 $[C++]$ void GetLastRunData( ERunData\* run )

Parameters

run

Pointer to an [ERunData](#page-2742-0) to receive the data.

### ECodedImage::GetLastRunPtr

This method is deprecated.

Pointer to the last run list item, or NULL.

Namespace: Euresys::Open\_eVision

 $[C++]$ 

<span id="page-945-0"></span>EListItem\* GetLastRunPtr( )

## ECodedImage::GetNextHole

This method is deprecated.

Returns a pointer to the hole following the specified hole, in the objects list.

Namespace: Euresys::Open\_eVision

```
[C++]EListItem* GetNextHole(
EListItem* hole
 )
```
Parameters

hole

Pointer to the hole list item, for which the following hole has to be pointed out.

Remarks

If there is no hole yet in the list, the [ECodedImage::GetNextHole](#page-945-0) function returns NULL.

ECodedImage::GetNextObjData

This method is deprecated.

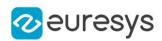

Moves the cursor to the next object and returns the associated data.

Namespace: Euresys::Open\_eVision

 $[C++]$ 

void GetNextObjData( EObjectData\* object\_ )

Parameters

object\_

Pointer to an [EObjectData](#page-2711-0) to receive the data.

ECodedImage::GetNextObjPtr

This method is deprecated.

Returns a pointer to the next objects list item, or NULL.

Namespace: Euresys::Open\_eVision

 $[C++]$ 

```
EListItem* GetNextObjPtr(
EListItem* listItem
 )
```
Parameters

listItem

Pointer to the current objects list item.

ECodedImage::GetNextRunData

This method is deprecated.

Moves the cursor to the next run and returns the associated data.

```
Namespace: Euresys::Open_eVision
```

```
[C++]void GetNextRunData(
ERunData* run
)
void GetNextRunData(
ERunData* run,
EListItem* listItem
)
```
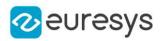

Parameters

run

Pointer to an [ERunData](#page-2742-0) to receive the data.

### listItem

Pointer to the current run list item.

# ECodedImage::GetNextRunPtr

### This method is deprecated.

Returns a pointer to the next run list item, or NULL.

Namespace: Euresys::Open\_eVision

```
[C++]EListItem* GetNextRunPtr(
EListItem* listItem
)
```
Parameters

listItem

Pointer to the current run list item.

```
ECodedImage::GetNumHoles
```
This method is deprecated.

Returns the number of holes related to the specified object.

Namespace: Euresys::Open\_eVision

```
[C++]int GetNumHoles(
EListItem* object_
)
```
Parameters

object\_

Pointer to the object list item whose holes have to be counted.

Remarks

By default, the parameter object is set to NULL, meaning that the function returns the total number of holes added to the objects list. After a call to the [ECodedImage::BuildHoles](#page-920-0) function, the [ECodedImage::NumObjects](#page-962-0) and [ECodedImage::NumSelectedObjects](#page-963-0) properties contain the total number of objects (i.e. real objects + holes).

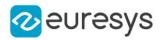

## ECodedImage::GetNumObjectRuns

This method is deprecated.

Returns the number of runs comprised in a given object.

Namespace: Euresys::Open\_eVision

```
[C++]int GetNumObjectRuns(
int objectNumber
)
int GetNumObjectRuns(
EListItem* listItem
)
```
Parameters

objectNumber Object identification number. listItem Pointer to an objects list item.

ECodedImage::GetObjDataPtr

This method is deprecated.

Gets the [EObjectData](#page-2711-0) associated to a given objects list item.

Namespace: Euresys::Open\_eVision

 $[C++]$ 

```
bool GetObjDataPtr(
EListItem* currentFeature,
EObjectData* objectData
)
```
Parameters

currentFeature

Pointer to the current objects list item.

objectData

Pointer to a [EObjectData](#page-2711-0) to receive the data.

ECodedImage::GetObjectData

This method is deprecated.

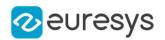

If an object identification number is given, moves the cursor to the object with a given identification number and returns the associated data. If a list item is given, returns the object data associated with an object list item (cf. [EListItem\)](#page-1515-0). See also [ECodedImage::GetCurrentObjData.](#page-939-0)

Namespace: Euresys::Open\_eVision

```
[C++]void GetObjectData(
 EObjectData* object_,
int objectNumber
 )
void GetObjectData(
EObjectData* object_,
EListItem* listItem
)
```
Parameters

object\_

Pointer to an [EObjectData](#page-2711-0) structure to receive the object data.

objectNumber

Object identification number.

listItem

Pointer to the current object list item (cf. [EListItem](#page-1515-0)).

# ECodedImage::GetObjectFeature

### This method is deprecated.

Allows retrieving the value of a feature of a given object.

```
Namespace: Euresys::Open_eVision
```

```
[C++]void GetObjectFeature(
Euresys::Open_eVision::ELegacyFeature feature,
EListItem* objectNumber,
OEV INT8& result
)
void GetObjectFeature(
 Euresys::Open_eVision::ELegacyFeature feature,
EListItem* object_,
 short& result
)
void GetObjectFeature(
Euresys::Open_eVision::ELegacyFeature feature,
EListItem* object_,
int& result
)
```
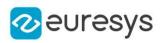

```
void GetObjectFeature(
Euresys::Open_eVision::ELegacyFeature feature,
EListItem* object_,
float& result
)
void GetObjectFeature(
Euresys::Open_eVision::ELegacyFeature feature,
EListItem* object_,
double& result
)
void GetObjectFeature(
int feature,
int objectNumber,
OEV_INT8& result
)
void GetObjectFeature(
int feature,
int objectNumber,
short& result
)
void GetObjectFeature(
int feature,
int objectNumber,
int& result
)
void GetObjectFeature(
int feature,
int objectNumber,
float& result
)
void GetObjectFeature(
int feature,
int objectNumber,
double& result
)
void GetObjectFeature(
EListItem* feature,
int objectNumber,
OEV_INT8& result
)
void GetObjectFeature(
EListItem* feature,
int objectNumber,
short& result
)
```
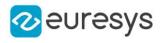

```
void GetObjectFeature(
EListItem* feature,
int objectNumber,
int& result
)
void GetObjectFeature(
EListItem* feature,
int objectNumber,
float& result
)
void GetObjectFeature(
EListItem* feature,
int objectNumber,
double& result
)
```
Parameters

feature Pointer to the feature list item. objectNumber Object number. result Reference to the feature value. object\_ Pointer to the list item (from the objects list) corresponding to the object.

```
ECodedImage::GetObjFirstRunPtr
```
### This method is deprecated.

Returns a pointer to the first run list item of an object.

Namespace: Euresys::Open\_eVision

```
[C++]EListItem* GetObjFirstRunPtr(
int objectNumber
)
EListItem* GetObjFirstRunPtr(
EListItem* listItem
)
```
Parameters

objectNumber Object identification number. listItem

Pointer to the objects list item.

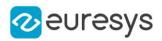

## ECodedImage::GetObjLastRunPtr

This method is deprecated.

Returns a pointer to the last run list item of an object.

Namespace: Euresys::Open\_eVision

```
[C++]EListItem* GetObjLastRunPtr(
int objectNumber
)
EListItem* GetObjLastRunPtr(
EListItem* objectNumber
)
```
Parameters

```
objectNumber
```
Object identification number.

ECodedImage::GetObjPtr

### This method is deprecated.

Returns a pointer to the given objects list item.

Namespace: Euresys::Open\_eVision

 $[C++]$ 

```
EListItem* GetObjPtr(
int objectNumber
)
```
Parameters

objectNumber Object identification number.

# ECodedImage::GetObjPtrByCoordinates

### This method is deprecated.

Returns a pointer to the objects list item that contains the point of given coordinates, or NULL.

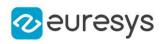

 $[C++]$ EListItem\* GetObjPtrByCoordinates( int  $x$ , int y )

Parameters

x

Point abscissa.

y

Point ordinate.

Remarks

This function is useful for object selection with a mouse.

ECodedImage::GetObjPtrByPos

This method is deprecated.

Returns a pointer to the objects list item of given absolute position, or NULL.

```
Namespace: Euresys::Open_eVision
```
 $[C++]$ 

```
EListItem* GetObjPtrByPos(
int position
)
```
Parameters

position

Absolute position in the objects list, counting from 0 on.

## ECodedImage::GetPreviousObjData

This method is deprecated.

Moves the cursor to the previous object and returns the associated data.

```
Namespace: Euresys::Open_eVision
```

```
[C++]
```

```
void GetPreviousObjData(
EObjectData* object_
)
```
Parameters

object\_

Pointer to an [EObjectData](#page-2711-0) to receive the data.

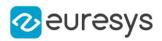

# ECodedImage::GetPreviousObjPtr

This method is deprecated.

Returns a pointer to the previous objects list item, or NULL.

Namespace: Euresys::Open\_eVision

```
[C++]
```

```
EListItem* GetPreviousObjPtr(
EListItem* listItem
)
```
Parameters

```
listItem
```
Pointer to the current objects list item.

ECodedImage::GetPreviousRunData

This method is deprecated.

Moves the cursor to the previous run and returns the associated data.

```
Namespace: Euresys::Open_eVision
```

```
[C++]void GetPreviousRunData(
ERunData* run,
EListItem* listItem
)
void GetPreviousRunData(
ERunData* run
\lambda
```
Parameters

run

Pointer to an [ERunData](#page-2742-0) to receive the data.

listItem

Pointer to the current run list item.

ECodedImage::GetPreviousRunPtr

This method is deprecated.

Returns a pointer to the previous run list item, or NULL.

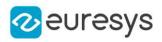

```
[C++]
```

```
EListItem* GetPreviousRunPtr(
EListItem* listItem
 )
```
Parameters

listItem

Pointer to the current run list item.

# ECodedImage::GetRunData

#### This method is deprecated.

Returns the run data associated to the specified run.

Namespace: Euresys::Open\_eVision

```
[C++]void GetRunData(
ERunData* run,
int position
)
void GetRunData(
ERunData* run,
EListItem* listItem
)
```
Parameters

run

Pointer to an [ERunData](#page-2742-0) to receive the data.

position

Absolute position in the run list, counting from 0 on.

listItem

Pointer to the current run list item.

ECodedImage::GetRunDataPtr

This method is deprecated.

Gets the [ERunData](#page-2742-0) associated to a given run list item.

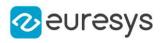

bool GetRunDataPtr( EListItem\* currentFeature, ERunData\* runData )

Parameters

currentFeature Pointer to the current run list item.

runData

Pointer to a [ERunData](#page-2742-0) to receive the data.

ECodedImage::GetRunPtr

This method is deprecated.

Returns a pointer to the run list item of given absolute position, or NULL.

Namespace: Euresys::Open\_eVision

 $[C++]$ 

```
EListItem* GetRunPtr(
int position
 \lambda
```
Parameters

position

Absolute position in the run list, counting from 0 on.

ECodedImage::GetRunPtrByCoordinates

This method is deprecated.

Returns a pointer to the run list item that contains the point of given coordinates, or NULL.

Namespace: Euresys::Open\_eVision

```
[C++]EListItem* GetRunPtrByCoordinates(
int x,
int y
)
```
Parameters

x

Point abscissa.

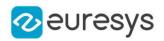

y

Point ordinate.

### Remarks

This function is useful for run selection with a mouse.

```
ECodedImage::GetHighColorThreshold
```
ECodedImage::SetHighColorThreshold

### This property is deprecated.

Upper threshold (color) used for image segmentation.

Namespace: Euresys::Open\_eVision

 $[C++]$ 

```
EC24 GetHighColorThreshold()
```
void SetHighColorThreshold(EC24 c24HighThreshold)

Remarks

The threshold value is constant over the whole image.

ECodedImage::GetHighImage

ECodedImage::SetHighImage

### This property is deprecated.

Image used as an adaptive upper threshold.

Namespace: Euresys::Open\_eVision

 $[C++]$ 

```
EROIBW8* GetHighImage()
```
void SetHighImage(EROIBW8\* pImage)

Remarks

The threshold is adaptive (specified pixel by pixel).

ECodedImage::GetHighThreshold

ECodedImage::SetHighThreshold

This property is deprecated.

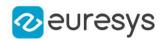

Upper threshold (gray level) used for image segmentation.

Namespace: Euresys::Open\_eVision

### $[C++]$

## OEV\_UINT32 GetHighThreshold()

void SetHighThreshold(OEV\_UINT32 un32HighThreshold)

## Remarks

The threshold value is constant over the whole image.

# ECodedImage::IsHole

This method is deprecated.

Returns true if the specified object is a hole, false otherwise.

Namespace: Euresys::Open\_eVision

```
[C++]bool IsHole(
EListItem* object_
)
```
Parameters

```
object_
```
Pointer to the objects list item.

ECodedImage::IsObjectSelected

### This method is deprecated.

Sets bSelected to true if an object is selected.

```
[C++]void IsObjectSelected(
int objectNumber,
bool& selected
)
void IsObjectSelected(
EListItem* listItem,
bool& selected
)
```
### Open eVision Reference Manual

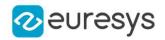

Parameters objectNumber Object identification number. selected Reference to the result. listItem Pointer to the objects list item.

Remarks

ECodedImage::GetLastObjPtr

This property is deprecated.

Pointer to the last objects list item, or NULL.

Namespace: Euresys::Open\_eVision

 $[C++]$ 

EListItem\* GetLastObjPtr()

ECodedImage::GetLimitAngle

ECodedImage::SetLimitAngle

This property is deprecated.

Angle of the skewed bounding box feature, in the current angle unit.

Namespace: Euresys::Open\_eVision

 $[C++]$ 

```
float GetLimitAngle()
```
void SetLimitAngle(float f32Angle)

ECodedImage::GetLowColorThreshold

ECodedImage::SetLowColorThreshold

This property is deprecated.

Lower threshold (color) used for image segmentation.

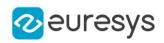

## EC24 GetLowColorThreshold()

## void SetLowColorThreshold(EC24 c24LowThreshold)

### Remarks

The threshold value is constant over the whole image.

ECodedImage::GetLowImage

ECodedImage::SetLowImage

This property is deprecated.

Image used as an adaptive lower threshold.

Namespace: Euresys::Open\_eVision

 $[C++]$ 

EROIBW8\* GetLowImage() void SetLowImage(EROIBW8\* pImage)

Remarks

The threshold value is adaptive (specified pixel by pixel).

ECodedImage::GetLowThreshold

ECodedImage::SetLowThreshold

This property is deprecated.

Lower threshold (gray level) used for image segmentation.

Namespace: Euresys::Open\_eVision

 $[C++]$ 

OEV\_UINT32 GetLowThreshold()

void SetLowThreshold(OEV\_UINT32 un32LowThreshold)

Remarks

The threshold value is constant over the whole image.

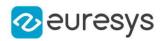

ECodedImage::GetMaxObjects

ECodedImage::SetMaxObjects

This property is deprecated.

Maximum number of objects to look for.

Namespace: Euresys::Open\_eVision

### $[C++]$

```
OEV_UINT32 GetMaxObjects()
```
void SetMaxObjects(OEV\_UINT32 un32MaxObjects)

Remarks

After having found that amount of object, the process will stop and return an error message. If not set, no maximum value is defined.

ECodedImage::GetNeutralClass

```
ECodedImage::SetNeutralClass
```
## This property is deprecated.

Neutral class index (between both thresholds).

Namespace: Euresys::Open\_eVision

```
[C++]
```

```
short GetNeutralClass()
```
void SetNeutralClass(short n16NeutralClass)

Remarks

Non zero when the neutral runs (between both thresholds) are coded. 0 means "do not code this class". <!-- 2 by default. --&gt;

ECodedImage::GetNumFeatures

This property is deprecated.

Number of features currently in use.

```
[C++]
```

```
int GetNumFeatures()
```
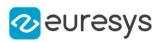

## ECodedImage::GetNumHoleRuns

This property is deprecated.

Total number of hole runs in the list of object runs.

Namespace: Euresys::Open\_eVision

 $[C++]$ 

int GetNumHoleRuns()

### Remarks

<span id="page-962-0"></span>After a call to [ECodedImage::BuildHoles,](#page-920-0) [ECodedImage::NumRuns](#page-962-1) contains the total number of runs (real object runs + hole runs).

ECodedImage::GetNumObjects

This property is deprecated.

Number of objects in the coded image.

Namespace: Euresys::Open\_eVision

 $[C++]$ 

```
int GetNumObjects()
```
Remarks

<span id="page-962-1"></span>After a call to [ECodedImage::BuildHoles,](#page-920-0) [ECodedImage::NumObjects](#page-962-0) returns the total number of objects (real objects + holes).

ECodedImage::GetNumRuns

This property is deprecated.

Total number of runs in the list of object runs.

Namespace: Euresys::Open\_eVision

### $[C++]$

int GetNumRuns()

### Remarks

After a call to [ECodedImage::BuildHoles,](#page-920-0) [ECodedImage::NumRuns](#page-962-1) returns the total number of runs (real object runs + hole runs).

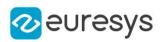

<span id="page-963-0"></span>ECodedImage::GetNumSelectedObjects

ECodedImage::SetNumSelectedObjects

This property is deprecated.

Number of objects currently selected.

Namespace: Euresys::Open\_eVision

### $[C++]$

### int GetNumSelectedObjects()

void SetNumSelectedObjects(int n32Nb\_Selected\_Objects)

Remarks

After a call to [ECodedImage::BuildHoles,](#page-920-0) [ECodedImage::NumSelectedObjects](#page-963-0) returns the total number of objects (real objects + holes).

ECodedImage::ObjectConvexHull

### This method is deprecated.

Computes the convex hull of an object and stores it in a EPathVector.

```
Namespace: Euresys::Open_eVision
```
 $[C++]$ 

```
void ObjectConvexHull(
EListItem* object_,
EPathVector* destinationVector
)
```
Parameters

object\_

Pointer to the objects list item.

destinationVector

Vector containing the vertices coordinates of the convex hull.

ECodedImage::RemoveAllFeats

This method is deprecated.

Deletes all features from the features list.

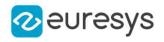

# void RemoveAllFeats(

)

ECodedImage::RemoveAllObjects

This method is deprecated.

Deletes all objects from the objects list.

Namespace: Euresys::Open\_eVision

 $[C++]$ 

void RemoveAllObjects(

)

ECodedImage::RemoveAllRuns

This method is deprecated.

Deletes all runs from the runs list.

Namespace: Euresys::Open\_eVision

 $[C++]$ 

void RemoveAllRuns(

)

# ECodedImage::RemoveHoles

### This method is deprecated.

Permanently erases, from the objects list, holes related to the specified object.

```
Namespace: Euresys::Open_eVision
```

```
[C++]
```

```
void RemoveHoles(
EListItem* object_
)
```
Parameters

object\_

Pointer to the objects list item, for which the holes have to be erased.

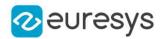

### Remarks

If the parameter is NULL, all the holes are deleted. By default, the parameter is set to NULL, meaning that all the holes have to be erased from the objects list.

## ECodedImage::RemoveObject

### This method is deprecated.

Deletes an object from the objects list.

```
Namespace: Euresys::Open_eVision
```

```
[C++]void RemoveObject(
int objectNumber
)
void RemoveObject(
EListItem* listItem
)
```
Parameters

```
objectNumber
```
Object identification number.

listItem

Pointer to the current objects list item.

```
ECodedImage::RemoveRun
```
This method is deprecated.

Deletes a run from the runs list.

Namespace: Euresys::Open\_eVision

```
[C++]void RemoveRun(
int position
 )
void RemoveRun(
EListItem* listItem
 )
```
Parameters

position

Absolute position in the run list, counting from 0 on.

listItem

Pointer to the current run list item.

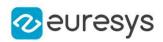

## ECodedImage::ResetContinuousMode

### This method is deprecated.

When the continuous mode is activated, this method resets the sequence of images.

Namespace: Euresys::Open\_eVision

 $[C++]$ void ResetContinuousMode(  $\lambda$ 

Remarks

Thus, the next call for an object building will not take into account any previous image. If the continuous mode is disabled, this method does nothing.

ECodedImage::SelectAllObjects

This method is deprecated.

Selects all objects.

Namespace: Euresys::Open\_eVision

 $[C++]$ 

void SelectAllObjects(

)

ECodedImage::SelectHoles

This method is deprecated.

Selects the holes related to the specified object.

```
Namespace: Euresys::Open_eVision
```

```
[C++]void SelectHoles(
EListItem* parentObject
```
)

Parameters

parentObject

Pointer to the objects list item, for which the holes have to be selected.

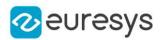

### Remarks

If the parameter is NULL, all the holes are selected. By default, the parameter is set to NULL, meaning that all the holes have to be selected. If parentObject is a hole (instead of a real object) or has no hole, no selection is performed.

# ECodedImage::SelectObject

This method is deprecated.

Selects an object.

Namespace: Euresys::Open\_eVision

```
[C++]void SelectObject(
int objectNumber
)
void SelectObject(
EListItem* listItem
)
```
Parameters

```
objectNumber
```
Object identification number.

listItem

Pointer to the objects list item.

# ECodedImage::SelectObjectsUsingFeature

### This method is deprecated.

Selects or deselects objects, according to the value of a specified feature.

```
[C++]
```

```
void SelectObjectsUsingFeature(
Euresys::Open_eVision::ELegacyFeature feature,
OEV_INT8 minimum,
OEV_INT8 maximum,
Euresys::Open_eVision::ESelectOption operation
 )
void SelectObjectsUsingFeature(
Euresys::Open_eVision::ELegacyFeature feature,
short minimum,
short maximum,
Euresys::Open_eVision::ESelectOption operation
)
```
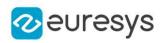

```
void SelectObjectsUsingFeature(
Euresys::Open_eVision::ELegacyFeature feature,
int minimum,
int maximum,
Euresys::Open_eVision::ESelectOption operation
 )
void SelectObjectsUsingFeature(
Euresys::Open_eVision::ELegacyFeature feature,
float minimum,
float maximum,
Euresys::Open_eVision::ESelectOption operation
)
void SelectObjectsUsingFeature(
Euresys::Open_eVision::ELegacyFeature feature,
double minimum,
double maximum,
Euresys::Open_eVision::ESelectOption operation
)
```
### Parameters

```
feature
  Feature code, as defined by EFeature.
minimum
  Selection interval lower bound.
maximum
  Selection interval upper bound.
operation
  Selection mode, as defined by ESelectOption.
```
ECodedImage::SelectObjectsUsingPosition

This method is deprecated.

Selects or deselects objects, using a delimiting rectangle.

```
[C++]void SelectObjectsUsingPosition(
EBaseROI* roi,
Euresys::Open_eVision::ESelectByPosition operation
)
```
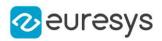

```
void SelectObjectsUsingPosition(
int originX,
int originY,
int width,
int height,
Euresys::Open_eVision::ESelectByPosition operation
)
```
Parameters

roi

Pointer to an image/ROI whose position parameters will define the selection rectangle.

operation

Selection mode, as defined by [ESelectByPosition](#page-2846-0).

originX

Abscissa of the upper left corner of the rectangle.

originY

Ordinate of the upper left corner of the rectangle.

width

Rectangle width, in pixels.

height

Rectangle height, in pixels.

Remarks

The rectangle coordinates are always specified with respect to the whole image.

### ECodedImage::SetFeatInfo

### This method is deprecated.

Sets the appropriate data size and type for a predefined feature.

Namespace: Euresys::Open\_eVision

 $[C++]$ 

```
void SetFeatInfo(
EFeatureData* feature,
Euresys::Open_eVision::ELegacyFeature featureCode
)
```
Parameters

feature

Feature code, as defined by [ELegacyFeature.](#page-2822-0)

featureCode

Pointer to a [EFeatureData](#page-2687-0) structure describing the feature.

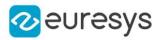

## ECodedImage::SetFirstRunPtr

This method is deprecated.

Sets the first run list item of an object.

Namespace: Euresys::Open\_eVision

```
[C++]void SetFirstRunPtr(
EListItem* firstRun,
int objectNumber
)
void SetFirstRunPtr(
EListItem* firstRun,
EListItem* currentObject
)
```
#### Parameters

firstRun Pointer to the first run of the object. objectNumber Object identification number. currentObject Pointer to the objects list item.

## ECodedImage::SetLastRunPtr

#### This method is deprecated.

Sets the last run list item of an object.

Namespace: Euresys::Open\_eVision

```
[C++]void SetLastRunPtr(
EListItem* lastRun,
int objectNumber
)
void SetLastRunPtr(
EListItem* lastRun,
EListItem* currentObject
)
```
Parameters

lastRun

Pointer to the last run of the object.

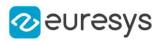

objectNumber Object identification number. currentObject Pointer to the objects list item.

# ECodedImage::SortObjectsUsingFeature

### This method is deprecated.

Sorts objects according to the value of some feature.

Namespace: Euresys::Open\_eVision

 $[C++]$ 

void SortObjectsUsingFeature( Euresys::Open\_eVision::ELegacyFeature feature, Euresys::Open\_eVision::ESortOption Operation )

### Parameters

feature

```
ELegacyFeature.
```
Operation

Selection mode, as defined by [ESortOption](#page-2850-0).

ECodedImage::GetThreshold

ECodedImage::SetThreshold

### This property is deprecated.

Threshold mode (gray level) used for image segmentation.

Namespace: Euresys::Open\_eVision

### $[C++]$

```
OEV_UINT32 GetThreshold()
void SetThreshold(OEV_UINT32 un32Threshold)
```
### Remarks

By default, the "minimum residue" mode is used to determine the threshold. The threshold is constant over the whole image. When using a single threshold instead of a low threshold and a high threshold, the neutral class is ignored. Only the black and white classes are relevant.
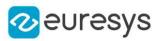

# ECodedImage::SetThresholdImage

This property is deprecated.

Single threshold used for image segmentation.

Namespace: Euresys::Open\_eVision

#### $[C++]$

#### void SetThresholdImage(EROIBW8\* pImage)

#### Remarks

The threshold value is adaptive (specified pixel by pixel). When using a single threshold instead of a low threshold and a high threshold, the neutral class is ignored. Only the black and white classes are relevant.

# ECodedImage::GetTrueThreshold

#### This property is deprecated.

Absolute threshold level, when using a single threshold.

Namespace: Euresys::Open\_eVision

 $[C++]$ 

OEV\_UINT32 GetTrueThreshold()

# ECodedImage::UnselectAllObjects

#### This method is deprecated.

Deselects all objects.

Namespace: Euresys::Open\_eVision

```
[C++]
```
# void UnselectAllObjects(

```
\lambda
```
# ECodedImage::UnselectHoles

# This method is deprecated.

Unselects the holes related to the specified object.

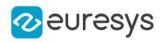

 $[C++]$ 

```
void UnselectHoles(
EListItem* parentObject
)
```
Parameters

parentObject

Pointer to the objects list item, for which the holes have to be unselected.

Remarks

If the parameter is NULL, all the holes are unselected. By default, the parameter is set to NULL, meaning that all the holes have to be unselected. If parentObject is a hole (instead of a real object) or if parentObject has no hole, nothing is changed.

ECodedImage::UnselectObject

This method is deprecated.

Deselects an object.

Namespace: Euresys::Open\_eVision

 $[C++]$ 

```
void UnselectObject(
int objectNumber
)
void UnselectObject(
EListItem* listItem
)
```
Parameters

objectNumber

Object identification number.

listItem

Pointer to the objects list item.

Remarks

Once an object has been unselected, it doesn't allow browsing a list of selected objects anymore (using [ECodedImage::GetPreviousObjPtr](#page-954-0) or [ECodedImage::GetNextObjPtr](#page-946-0)).

ECodedImage::GetWhiteClass

ECodedImage::SetWhiteClass

This property is deprecated.

White class index (above the upper threshold).

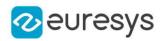

Namespace: Euresys::Open\_eVision

#### $[C++]$

```
short GetWhiteClass()
```
void SetWhiteClass(short n16WhiteClass)

Remarks

Non zero when the white runs (above the upper threshold) are coded. 0 means "do not code this class". <!-- 3 by default. --&gt;

# 4.62. ECodedImage2 Class

The main class of the EasyObject API that represents a coded image, as produced by the encoder.

Remarks

It provides methods to get features of the encoded image, to access an object in a particular layer of the encoded image, to draw objects or objects features in a particular layer of the encoded image, to render a mask, etc...

Namespace: Euresys::Open\_eVision

## Methods

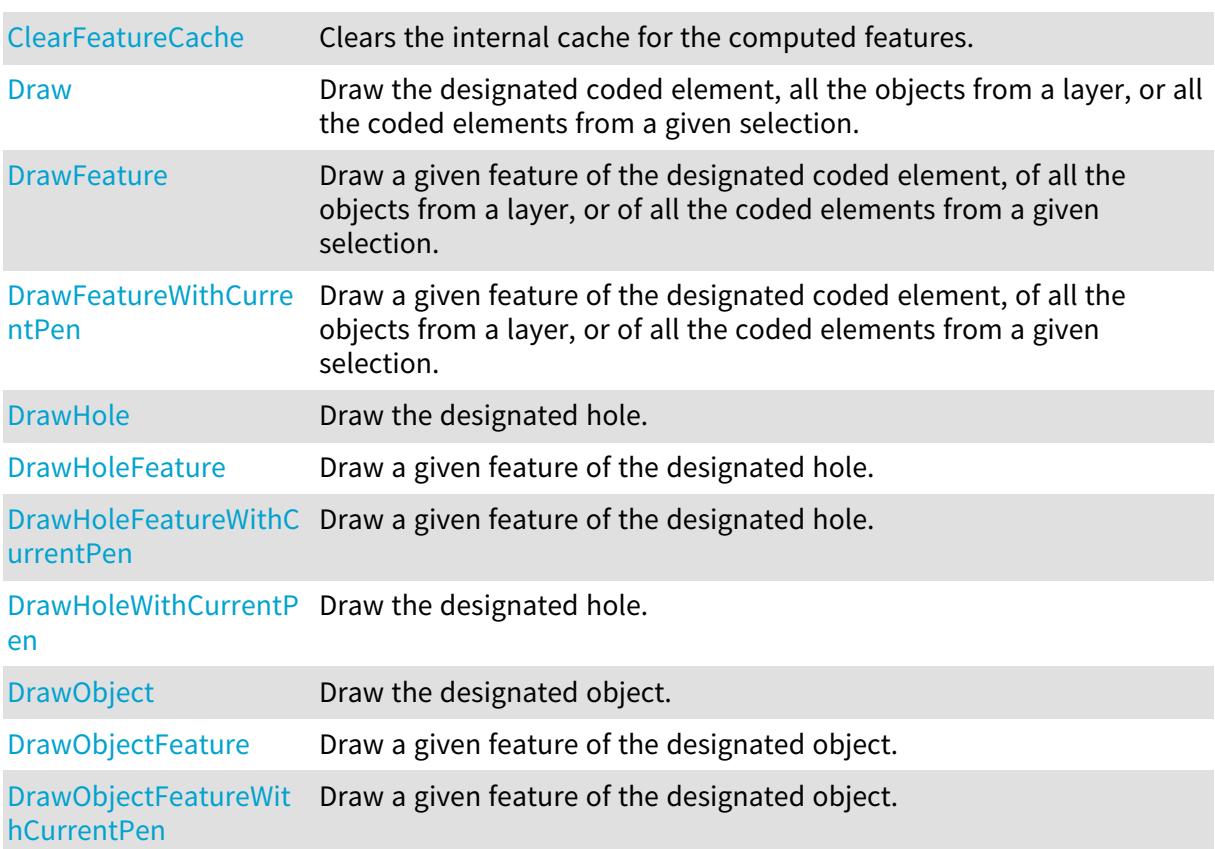

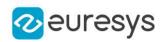

Draw Object With Curren Draw the designated object. [tPen](#page-998-0) [DrawWithCurrentPen](#page-999-0) Draw the designated coded element, all the objects from a layer, or all the coded elements from a given selection. [ECodedImage2](#page-1001-0) Constructs a coded image. [FindObject](#page-1001-1) Finds an object in the coded image using its coordinates. [GetHeight](#page-1004-0) **Returns the height of the coded image.** [GetLayerCount](#page-1004-1) Returns the number of layers that are encoded. [GetObj](#page-1002-0) Random access to an object in a given layer. [GetObjCount](#page-1003-0) Returns the number of objects in a given layer. [GetParentObject](#page-1003-1) Returns a reference to the object that contains a given hole. [GetStartY](#page-1005-0) Returns the lowest row index, for all the runs of all the objects in the coded image. [GetWidth](#page-1006-0) Returns the width of the coded image. [RenderMask](#page-1004-2) Creates a Flexible Mask from a specified layer of the encoded image. [ToRegion](#page-1005-1) Converts the encoded image to an [ERegion.](#page-2155-0)

# <span id="page-975-0"></span>ECodedImage2::ClearFeatureCache

Clears the internal cache for the computed features.

Namespace: Euresys::Open\_eVision

 $[C++]$ void ClearFeatureCache(

Remarks

)

<span id="page-975-1"></span>This is useful to reduce memory consumption.

# ECodedImage2::Draw

Draw the designated coded element, all the objects from a layer, or all the coded elements from a given selection.

 $[C++]$ 

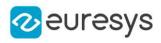

```
void Draw(
EDrawAdapter* graphicContext,
 const ECodedElement& element,
 float zoomX,
 float zoomY,
float panX,
 float panY
 )
void Draw(
EDrawAdapter* graphicContext,
 float zoomX,
 float zoomY,
 float panX,
 float panY
 )
void Draw(
 EDrawAdapter* graphicContext,
OEV_UINT32 layerIndex,
float zoomX,
 float zoomY,
 float panX,
 float panY
 )
void Draw(
 EDrawAdapter* graphicContext,
 const EObjectSelection& selection,
 float zoomX,
 float zoomY,
 float panX,
 float panY
 )
void Draw(
 EDrawAdapter* graphicContext,
 const EObjectSelection& selection,
OEV_UINT32 elementIndex,
 float zoomX,
 float zoomY,
 float panX,
 float panY
 )
void Draw(
HDC graphicContext,
 const ECodedElement& element,
 float zoomX,
float zoomY,
 float panX,
```
float panY

)

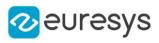

```
void Draw(
HDC graphicContext,
const ERGBColor& color,
const ECodedElement& element,
float zoomX,
float zoomY,
float panX,
float panY
)
void Draw(
HDC graphicContext,
float zoomX,
float zoomY,
float panX,
float panY
)
void Draw(
HDC graphicContext,
const ERGBColor& color,
float zoomX,
float zoomY,
float panX,
float panY
)
void Draw(
HDC graphicContext,
OEV_UINT32 layerIndex,
float zoomX,
float zoomY,
float panX,
float panY
)
void Draw(
HDC graphicContext,
const ERGBColor& color,
OEV_UINT32 layerIndex,
float zoomX,
float zoomY,
float panX,
float panY
)
void Draw(
HDC graphicContext,
const EObjectSelection& selection,
float zoomX,
float zoomY,
float panX,
float panY
)
```
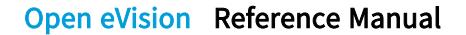

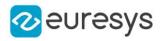

```
void Draw(
HDC graphicContext,
const ERGBColor& color,
 const EObjectSelection& selection,
float zoomX,
float zoomY,
float panX,
float panY
)
void Draw(
HDC graphicContext,
 const EObjectSelection& selection,
OEV_UINT32 elementIndex,
float zoomX,
float zoomY,
float panX,
float panY
)
void Draw(
HDC graphicContext,
const ERGBColor& color,
 const EObjectSelection& selection,
OEV_UINT32 elementIndex,
float zoomX,
float zoomY,
float panX,
float panY
)
```
graphicContext

Graphic context on which to draw.

element

The coded element to draw.

zoomX

Horizontal zooming factor. By default, true scale is used.

zoomY

Vertical zooming factor. If set to 0 (default), the horizontal zooming factor is used instead, so as to provide isotropic zooming.

panX

Horizontal panning value expressed in pixels. By default, no panning occurs.

panY

Vertical panning value expressed in pixels. By default, no panning occurs.

layerIndex

Index of the layer of interest. If no layer index is specified, the default layer is taken into consideration. Note that this methods throws an exception if no layer index is specified and if, simultaneously, the coded image contains several layers. Indeed, in such a case, no default layer exists.

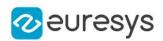

#### selection

The selection of coded elements to draw.

#### elementIndex

The index in the selection of the coded element to draw. If no element index is specified, all the elements of the selection are take into consideration.

color

The color in which to draw the overlay.

## Remarks

Drawing is done in the device context associated to the desired window. The current pen is used.

<span id="page-979-0"></span>Deprecation notice: All methods taking HDC as parameter are deprecated. It is recommended to use their alternative taking a [EDrawAdapter](#page-1260-0) by using a instance of [EWindowsDrawAdapter](#page-2466-0).

ECodedImage2::DrawFeature

Draw a given feature of the designated coded element, of all the objects from a layer, or of all the coded elements from a given selection.

```
[C++]
```

```
void DrawFeature(
EDrawAdapter* graphicContext,
Euresys::Open_eVision::EDrawableFeature feature,
float zoomX,
float zoomY,
float panX,
 float panY,
bool drawDiagonals
 )
void DrawFeature(
EDrawAdapter* graphicContext,
 Euresys::Open_eVision::EDrawableFeature feature,
OEV_UINT32 layerIndex,
float zoomX,
float zoomY,
float panX,
float panY,
bool drawDiagonals
)
```
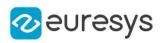

```
void DrawFeature(
EDrawAdapter* graphicContext,
 Euresys::Open_eVision::EDrawableFeature feature,
 const ECodedElement& element,
float zoomX,
float zoomY,
float panX,
float panY,
 bool drawDiagonals
)
void DrawFeature(
EDrawAdapter* graphicContext,
Euresys::Open_eVision::EDrawableFeature feature,
const EObjectSelection& selection,
OEV_UINT32 elementIndex,
float zoomX,
float zoomY,
float panX,
float panY,
bool drawDiagonals
)
void DrawFeature(
EDrawAdapter* graphicContext,
Euresys::Open_eVision::EDrawableFeature feature,
 const EObjectSelection& selection,
float zoomX,
float zoomY,
float panX,
float panY,
bool drawDiagonals
)
void DrawFeature(
HDC graphicContext,
Euresys::Open_eVision::EDrawableFeature feature,
float zoomX,
float zoomY,
float panX,
float panY,
bool drawDiagonals
)
void DrawFeature(
HDC graphicContext,
 const ERGBColor& color,
Euresys::Open_eVision::EDrawableFeature feature,
float zoomX,
float zoomY,
float panX,
float panY,
bool drawDiagonals
)
```
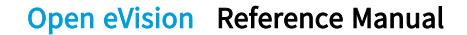

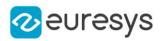

```
void DrawFeature(
HDC graphicContext,
Euresys::Open_eVision::EDrawableFeature feature,
OEV_UINT32 layerIndex,
float zoomX,
float zoomY,
float panX,
float panY,
bool drawDiagonals
)
void DrawFeature(
HDC graphicContext,
const ERGBColor& color,
Euresys::Open_eVision::EDrawableFeature feature,
OEV_UINT32 layerIndex,
float zoomX,
float zoomY,
float panX,
float panY,
bool drawDiagonals
)
void DrawFeature(
HDC graphicContext,
Euresys::Open_eVision::EDrawableFeature feature,
const ECodedElement& element,
float zoomX,
float zoomY,
float panX,
float panY,
bool drawDiagonals
)
void DrawFeature(
HDC graphicContext,
const ERGBColor& color,
Euresys::Open_eVision::EDrawableFeature feature,
const ECodedElement& element,
float zoomX,
float zoomY,
float panX,
float panY,
bool drawDiagonals
)
```
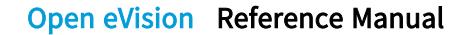

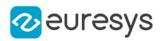

```
void DrawFeature(
HDC graphicContext,
Euresys::Open_eVision::EDrawableFeature feature,
const EObjectSelection& selection,
float zoomX,
float zoomY,
float panX,
float panY,
 bool drawDiagonals
)
void DrawFeature(
HDC graphicContext,
const ERGBColor& color,
Euresys::Open_eVision::EDrawableFeature feature,
 const EObjectSelection& selection,
float zoomX,
float zoomY,
float panX,
float panY,
bool drawDiagonals
)
void DrawFeature(
HDC graphicContext,
Euresys::Open_eVision::EDrawableFeature feature,
 const EObjectSelection& selection,
OEV_UINT32 elementIndex,
float zoomX,
float zoomY,
float panX,
float panY,
bool drawDiagonals
)
void DrawFeature(
HDC graphicContext,
const ERGBColor& color,
Euresys::Open_eVision::EDrawableFeature feature,
 const EObjectSelection& selection,
OEV_UINT32 elementIndex,
float zoomX,
float zoomY,
float panX,
float panY,
bool drawDiagonals
\lambda
```
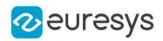

graphicContext

Graphic context on which to draw.

### feature

The feature of interest.

### zoomX

Horizontal zooming factor. By default, true scale is used.

### zoomY

Vertical zooming factor. If set to 0 (default), the horizontal zooming factor is used instead, so as to provide isotropic zooming.

### panX

Horizontal panning value expressed in pixels. By default, no panning occurs.

panY

Vertical panning value expressed in pixels. By default, no panning occurs.

drawDiagonals

Specifies whether or not the diagonals of the ellipses and of the rectangles are to be drawn.

### layerIndex

Index of the layer of interest. If no layer index is specified, the default layer is taken into consideration. Note that this methods throws an exception if no layer index is specified and if, simultaneously, the coded image contains several layers. Indeed, in such a case, no default layer exists.

# element

The coded element to draw.

#### selection

The selection of coded elements to draw.

#### elementIndex

The index in the selection of the coded element to draw. If no element index is specified, all the elements of the selection are take into consideration.

color

The color in which to draw the overlay.

#### Remarks

Drawing is done in the device context associated to the desired window. The current pen is used.

The features [EDrawableFeature\\_FeretBox](#page-2776-0) and [EDrawableFeature\\_WeightedGravityCenter](#page-2776-0) are only at one's disposal when drawing selections.

<span id="page-983-0"></span>Deprecation notice: All methods taking HDC as parameter are deprecated. It is recommended to use their alternative taking a [EDrawAdapter](#page-1260-0) by using a instance of [EWindowsDrawAdapter](#page-2466-0).

# ECodedImage2::DrawFeatureWithCurrentPen

# This method is deprecated.

Draw a given feature of the designated coded element, of all the objects from a layer, or of all the coded elements from a given selection.

 $[C++]$ 

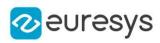

```
void DrawFeatureWithCurrentPen(
HDC graphicContext,
Euresys::Open_eVision::EDrawableFeature feature,
OEV_UINT32 layerIndex,
float zoomX,
float zoomY,
float panX,
float panY,
bool drawDiagonals
)
void DrawFeatureWithCurrentPen(
HDC graphicContext,
Euresys::Open_eVision::EDrawableFeature feature,
 const ECodedElement& element,
float zoomX,
float zoomY,
float panX,
float panY,
bool drawDiagonals
)
void DrawFeatureWithCurrentPen(
HDC graphicContext,
Euresys::Open_eVision::EDrawableFeature feature,
 const EObjectSelection& selection,
float zoomX,
float zoomY,
float panX,
float panY,
bool drawDiagonals
 )
void DrawFeatureWithCurrentPen(
HDC graphicContext,
Euresys::Open_eVision::EDrawableFeature feature,
const EObjectSelection& selection,
OEV_UINT32 elementIndex,
float zoomX,
float zoomY,
float panX,
float panY,
bool drawDiagonals
)
void DrawFeatureWithCurrentPen(
HDC graphicContext,
Euresys::Open_eVision::EDrawableFeature feature,
float zoomX,
float zoomY,
float panX,
float panY,
bool drawDiagonals
)
```
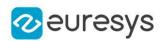

#### graphicContext

Graphic context on which to draw.

### feature

The feature of interest.

# **layerIndex**

Index of the layer of interest. If no layer index is specified, the default layer is taken into consideration. Note that this methods throws an exception if no layer index is specified and if, simultaneously, the coded image contains several layers. Indeed, in such a case, no default layer exists.

### zoomX

Horizontal zooming factor. By default, true scale is used.

### zoomY

Vertical zooming factor. If set to 0 (default), the horizontal zooming factor is used instead, so as to provide isotropic zooming.

panX

Horizontal panning value expressed in pixels. By default, no panning occurs.

# panY

Vertical panning value expressed in pixels. By default, no panning occurs.

# drawDiagonals

Specifies whether or not the diagonals of the ellipses and of the rectangles are to be drawn.

# element

The coded element to draw.

#### selection

The selection of coded elements to draw.

# elementIndex

The index in the selection of the coded element to draw. If no element index is specified, all the elements of the selection are take into consideration.

# Remarks

Drawing is done in the device context associated to the desired window. The current pen is used.

# The features [EDrawableFeature\\_FeretBox](#page-2776-0) and [EDrawableFeature\\_WeightedGravityCenter](#page-2776-0) are only at one's disposal when drawing selections.

<span id="page-985-0"></span>Deprecation notice: All methods taking HDC as parameter are deprecated. It is recommended to use their alternative taking a [EDrawAdapter](#page-1260-0) by using a instance of [EWindowsDrawAdapter](#page-2466-0).

# ECodedImage2::DrawHole

Draw the designated hole.

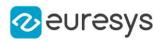

 $[C++]$ 

```
void DrawHole(
EDrawAdapter* graphicContext,
OEV_UINT32 objectIndex,
OEV_UINT32 holeIndex,
float zoomX,
float zoomY,
float panX,
float panY
)
void DrawHole(
EDrawAdapter* graphicContext,
OEV_UINT32 layerIndex,
OEV_UINT32 objectIndex,
OEV_UINT32 holeIndex,
float zoomX,
float zoomY,
float panX,
float panY
)
void DrawHole(
HDC graphicContext,
OEV_UINT32 objectIndex,
OEV_UINT32 holeIndex,
float zoomX,
float zoomY,
float panX,
float panY
)
void DrawHole(
HDC graphicContext,
const ERGBColor& color,
OEV_UINT32 objectIndex,
OEV_UINT32 holeIndex,
float zoomX,
float zoomY,
float panX,
float panY
)
void DrawHole(
HDC graphicContext,
OEV_UINT32 layerIndex,
OEV_UINT32 objectIndex,
OEV_UINT32 holeIndex,
float zoomX,
float zoomY,
float panX,
float panY
)
```
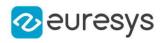

void DrawHole( HDC graphicContext, const ERGBColor& color, OEV\_UINT32 layerIndex, OEV\_UINT32 objectIndex, OEV\_UINT32 holeIndex, float zoomX, float zoomY, float panX, float panY )

Parameters

graphicContext

Graphic context on which to draw.

objectIndex

Index of the parent object of the hole to draw.

holeIndex

Index of the hole to draw.

zoomX

Horizontal zooming factor. By default, no scaling is used.

zoomY

Vertical zooming factor. If set to 0, the default value, the horizontal zooming factor is used instead, so as to provide isotropic zooming.

panX

Horizontal panning value expressed in pixels. By default, no panning occurs.

panY

Vertical panning value expressed in pixels. By default, no panning occurs.

layerIndex

The index of the layer of interest. If this parameter is left unspecified, the default layer will be taken into consideration.

color

The color in which to draw the overlay.

#### Remarks

Drawing is done in the device context associated to the desired window.

<span id="page-987-0"></span>This methods throws an exception if no layer index is specified and if, simultaneously, the coded image < contains several layers. Indeed, in such a case, no default layer exists. Deprecation notice: All methods taking HDC as parameter are deprecated. It is recommended to use their alternative taking a [EDrawAdapter](#page-1260-0) by using a instance of [EWindowsDrawAdapter](#page-2466-0).

ECodedImage2::DrawHoleFeature

Draw a given feature of the designated hole.

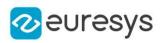

```
[C++]
```

```
void DrawHoleFeature(
EDrawAdapter* graphicContext,
Euresys::Open_eVision::EDrawableFeature feature,
OEV_UINT32 objectIndex,
OEV_UINT32 holeIndex,
float zoomX,
float zoomY,
float panX,
float panY,
bool drawDiagonals
)
void DrawHoleFeature(
EDrawAdapter* graphicContext,
Euresys::Open_eVision::EDrawableFeature feature,
OEV_UINT32 layerIndex,
OEV_UINT32 objectIndex,
OEV_UINT32 holeIndex,
float zoomX,
float zoomY,
float panX,
float panY,
bool drawDiagonals
)
void DrawHoleFeature(
HDC graphicContext,
Euresys::Open_eVision::EDrawableFeature feature,
OEV_UINT32 objectIndex,
OEV_UINT32 holeIndex,
float zoomX,
float zoomY,
float panX,
float panY,
bool drawDiagonals
)
void DrawHoleFeature(
HDC graphicContext,
const ERGBColor& color,
Euresys::Open_eVision::EDrawableFeature feature,
OEV_UINT32 objectIndex,
OEV UINT32 holeIndex,
float zoomX,
float zoomY,
float panX,
float panY,
bool drawDiagonals
\lambda
```
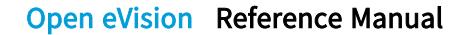

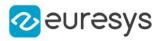

void DrawHoleFeature( HDC graphicContext, Euresys::Open\_eVision::EDrawableFeature feature, OEV\_UINT32 layerIndex, OEV\_UINT32 objectIndex, OEV\_UINT32 holeIndex, float zoomX, float zoomY, float panX, float panY, bool drawDiagonals ) void DrawHoleFeature( HDC graphicContext, const ERGBColor& color, Euresys::Open\_eVision::EDrawableFeature feature, OEV\_UINT32 layerIndex, OEV\_UINT32 objectIndex, OEV\_UINT32 holeIndex, float zoomX, float zoomY, float panX, float panY, bool drawDiagonals )

#### Parameters

graphicContext

Graphic context on which to draw.

feature

The feature of interest.

objectIndex

Index of the parent object of the hole to draw.

holeIndex

Index of the hole to draw.

zoomX

Horizontal zooming factor. By default, no scaling is used.

zoomY

Vertical zooming factor. If set to 0, the default value, the horizontal zooming factor is used instead, so as to provide isotropic zooming.

panX

Horizontal panning value expressed in pixels. By default, no panning occurs.

panY

Vertical panning value expressed in pixels. By default, no panning occurs.

drawDiagonals

Specifies whether or not the diagonals of the ellipses and of the rectangles are to be drawn.

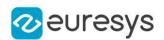

### layerIndex

The index of the layer of interest. If this parameter is left unspecified, the < default layer will be taken into consideration.

color

The color in which to draw the overlay.

#### Remarks

Drawing is done in the device context associated to the desired window. The current pen is used.

This methods throws an exception if no layer index is specified and if, simultaneously, the coded image contains several layers. Indeed, in such a case, no default layer exists.

Trying to draw the features [EDrawableFeature\\_FeretBox](#page-2776-0) and [EDrawableFeature\\_](#page-2776-0) [WeightedGravityCenter](#page-2776-0) will < result in an exception, as they only make sense for [EObjectSelection.](#page-1704-0)

<span id="page-990-0"></span>Deprecation notice: All methods taking HDC as parameter are deprecated. It is recommended to use their alternative taking a [EDrawAdapter](#page-1260-0) by using a instance of [EWindowsDrawAdapter](#page-2466-0).

# ECodedImage2::DrawHoleFeatureWithCurrentPen

#### This method is deprecated.

Draw a given feature of the designated hole.

Namespace: Euresys::Open\_eVision

 $[C++]$ 

```
void DrawHoleFeatureWithCurrentPen(
HDC graphicContext,
Euresys::Open_eVision::EDrawableFeature feature,
OEV_UINT32 objectIndex,
OEV_UINT32 holeIndex,
float zoomX,
float zoomY,
float panX,
 float panY,
 bool drawDiagonals
 )
void DrawHoleFeatureWithCurrentPen(
HDC graphicContext,
 Euresys::Open_eVision::EDrawableFeature feature,
OEV_UINT32 layerIndex,
OEV_UINT32 objectIndex,
OEV_UINT32 holeIndex,
 float zoomX,
 float zoomY,
float panX,
float panY,
bool drawDiagonals
)
```
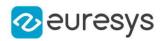

graphicContext

Graphic context on which to draw.

### feature

The feature of interest.

# objectIndex

Index of the parent object of the hole to draw.

# holeIndex

Index of the hole to draw.

zoomX

Horizontal zooming factor. By default, no scaling is used.

zoomY

Vertical zooming factor. If set to 0, the default value, the horizontal zooming factor is used instead, so as to provide isotropic zooming.

# panX

Horizontal panning value expressed in pixels. By default, no panning occurs.

panY

Vertical panning value expressed in pixels. By default, no panning occurs.

# drawDiagonals

Specifies whether or not the diagonals of the ellipses and of the rectangles are to be drawn.

# **layerIndex**

The index of the layer of interest. If this parameter is left unspecified, the < default layer will be taken into consideration.

# Remarks

Drawing is done in the device context associated to the desired window. The current pen is used.

This methods throws an exception if no layer index is specified and if, simultaneously, the coded image contains several layers. Indeed, in such a case, no default layer exists.

Trying to draw the features [EDrawableFeature\\_FeretBox](#page-2776-0) and [EDrawableFeature\\_](#page-2776-0) [WeightedGravityCenter](#page-2776-0) will < result in an exception, as they only make sense for [EObjectSelection.](#page-1704-0)

<span id="page-991-0"></span>Deprecation notice: All methods taking HDC as parameter are deprecated. It is recommended to use their alternative taking a [EDrawAdapter](#page-1260-0) by using a instance of [EWindowsDrawAdapter](#page-2466-0).

# ECodedImage2::DrawHoleWithCurrentPen

# This method is deprecated.

Draw the designated hole.

#### Open eVision Reference Manual

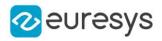

 $[C++]$ 

```
void DrawHoleWithCurrentPen(
HDC graphicContext,
OEV_UINT32 layerIndex,
OEV_UINT32 objectIndex,
OEV_UINT32 holeIndex,
float zoomX,
float zoomY,
float panX,
float panY
)
void DrawHoleWithCurrentPen(
HDC graphicContext,
OEV_UINT32 objectIndex,
OEV_UINT32 holeIndex,
float zoomX,
float zoomY,
float panX,
float panY
)
```
#### Parameters

graphicContext

Graphic context on which to draw.

**layerIndex** 

The index of the layer of interest. If this parameter is left unspecified, the default layer will be taken into consideration.

objectIndex

Index of the parent object of the hole to draw.

holeIndex

Index of the hole to draw.

zoomX

Horizontal zooming factor. By default, no scaling is used.

zoomY

Vertical zooming factor. If set to 0, the default value, the horizontal zooming factor is used instead, so as to provide isotropic zooming.

panX

Horizontal panning value expressed in pixels. By default, no panning occurs.

panY

Vertical panning value expressed in pixels. By default, no panning occurs.

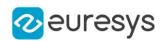

Remarks

Drawing is done in the device context associated to the desired window. The current pen is used.

<span id="page-993-0"></span>This methods throws an exception if no layer index is specified and if, simultaneously, the coded image < contains several layers. Indeed, in such a case, no default layer exists. Deprecation notice: All methods taking HDC as parameter are deprecated. It is recommended to use their alternative taking a [EDrawAdapter](#page-1260-0) by using a instance of [EWindowsDrawAdapter](#page-2466-0).

ECodedImage2::DrawObject

Draw the designated object.

```
[C++]
```

```
void DrawObject(
EDrawAdapter* graphicContext,
OEV_UINT32 objectIndex,
float zoomX,
float zoomY,
float panX,
float panY
)
void DrawObject(
 EDrawAdapter* graphicContext,
OEV_UINT32 layerIndex,
OEV_UINT32 objectIndex,
 float zoomX,
float zoomY,
float panX,
float panY
)
void DrawObject(
HDC graphicContext,
OEV_UINT32 objectIndex,
float zoomX,
float zoomY,
float panX,
float panY
 )
void DrawObject(
HDC graphicContext,
 const ERGBColor& color,
OEV_UINT32 objectIndex,
float zoomX,
float zoomY,
float panX,
float panY
)
```
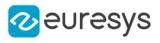

```
void DrawObject(
HDC graphicContext,
OEV_UINT32 layerIndex,
OEV_UINT32 objectIndex,
float zoomX,
float zoomY,
float panX,
float panY
)
void DrawObject(
HDC graphicContext,
const ERGBColor& color,
OEV_UINT32 layerIndex,
OEV_UINT32 objectIndex,
float zoomX,
float zoomY,
float panX,
float panY
)
```
graphicContext

Graphic context on which to draw.

objectIndex

Index of the object to draw.

zoomX

Horizontal zooming factor. By default, no scaling is used.

zoomY

Vertical zooming factor. If set to 0, the default value, the horizontal zooming factor is used instead, so as to provide isotropic zooming.

panX

Horizontal panning value expressed in pixels. By default, no panning occurs.

panY

Vertical panning value expressed in pixels. By default, no panning occurs.

layerIndex

The index of the layer of interest. If this parameter is left unspecified, the default layer will be taken into consideration.

color

The color in which to draw the overlay.

Remarks

Drawing is done in the device context associated to the desired window. The current pen is used.

This methods throws an exception if no layer index is specified and if, simultaneously, the coded image &It; contains several layers. Indeed, in such a case, no default layer exists. Deprecation notice: All methods taking HDC as parameter are deprecated. It is recommended to use their alternative taking a [EDrawAdapter](#page-1260-0) by using a instance of [EWindowsDrawAdapter](#page-2466-0).

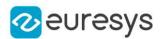

# <span id="page-995-0"></span>ECodedImage2::DrawObjectFeature

Draw a given feature of the designated object.

```
Namespace: Euresys::Open_eVision
```

```
[C++]void DrawObjectFeature(
EDrawAdapter* graphicContext,
Euresys::Open_eVision::EDrawableFeature feature,
OEV_UINT32 objectIndex,
float zoomX,
float zoomY,
float panX,
float panY,
 bool drawDiagonals
)
void DrawObjectFeature(
EDrawAdapter* graphicContext,
Euresys::Open_eVision::EDrawableFeature feature,
OEV_UINT32 layerIndex,
OEV_UINT32 objectIndex,
float zoomX,
float zoomY,
float panX,
float panY,
bool drawDiagonals
)
void DrawObjectFeature(
HDC graphicContext,
Euresys::Open_eVision::EDrawableFeature feature,
OEV_UINT32 objectIndex,
float zoomX,
float zoomY,
float panX,
float panY,
bool drawDiagonals
)
void DrawObjectFeature(
HDC graphicContext,
const ERGBColor& color,
Euresys::Open_eVision::EDrawableFeature feature,
OEV_UINT32 objectIndex,
float zoomX,
float zoomY,
float panX,
float panY,
bool drawDiagonals
)
```
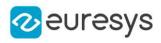

```
void DrawObjectFeature(
HDC graphicContext,
Euresys::Open_eVision::EDrawableFeature feature,
OEV_UINT32 layerIndex,
OEV_UINT32 objectIndex,
float zoomX,
float zoomY,
float panX,
float panY,
bool drawDiagonals
)
void DrawObjectFeature(
HDC graphicContext,
const ERGBColor& color,
Euresys::Open_eVision::EDrawableFeature feature,
OEV_UINT32 layerIndex,
OEV_UINT32 objectIndex,
float zoomX,
float zoomY,
float panX,
float panY,
bool drawDiagonals
)
```

```
Parameters
```
graphicContext

Graphic context on which to draw.

feature

The feature of interest.

objectIndex

Index of the object to draw.

zoomX

Horizontal zooming factor. By default, no scaling is used.

zoomY

Vertical zooming factor. If set to 0, the default value, the horizontal zooming factor is used instead, so as to provide isotropic zooming.

panX

Horizontal panning value expressed in pixels. By default, no panning occurs.

panY

Vertical panning value expressed in pixels. By default, no panning occurs.

drawDiagonals

Specifies whether or not the diagonals of the ellipses and of the rectangles are to be drawn.

layerIndex

The index of the layer of interest. If this parameter is left unspecified, the default layer will be taken into consideration.

color

The color in which to draw the overlay.

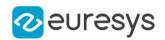

#### Remarks

Drawing is done in the device context associated to the desired window. The current pen is used.

This methods throws an exception if no layer index is specified and if, simultaneously, the coded image contains several layers. Indeed, in such a case, no default layer exists.

Trying to draw the features [EDrawableFeature\\_FeretBox](#page-2776-0) and EDrawableFeature [WeightedGravityCenter](#page-2776-0) will result in an exception, as they only make sense for [EObjectSelection.](#page-1704-0)

<span id="page-997-0"></span>Deprecation notice: All methods taking HDC as parameter are deprecated. It is recommended to use their alternative taking a [EDrawAdapter](#page-1260-0) by using a instance of [EWindowsDrawAdapter](#page-2466-0).

# ECodedImage2::DrawObjectFeatureWithCurrentPen

#### This method is deprecated.

Draw a given feature of the designated object.

Namespace: Euresys::Open\_eVision

```
[C++]
```

```
void DrawObjectFeatureWithCurrentPen(
HDC graphicContext,
Euresys::Open_eVision::EDrawableFeature feature,
OEV_UINT32 objectIndex,
float zoomX,
float zoomY,
float panX,
float panY,
bool drawDiagonals
)
void DrawObjectFeatureWithCurrentPen(
HDC graphicContext,
Euresys::Open_eVision::EDrawableFeature feature,
OEV_UINT32 layerIndex,
OEV_UINT32 objectIndex,
float zoomX,
float zoomY,
float panX,
float panY,
bool drawDiagonals
)
```
#### Parameters

```
graphicContext
  Graphic context on which to draw.
feature
  The feature of interest.
objectIndex
  Index of the object to draw.
```
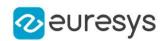

#### zoomX

Horizontal zooming factor. By default, no scaling is used.

zoomY

Vertical zooming factor. If set to 0, the default value, the horizontal zooming factor is used instead, so as to provide isotropic zooming.

panX

Horizontal panning value expressed in pixels. By default, no panning occurs.

panY

Vertical panning value expressed in pixels. By default, no panning occurs.

# drawDiagonals

Specifies whether or not the diagonals of the ellipses and of the rectangles are to be drawn.

# layerIndex

The index of the layer of interest. If this parameter is left unspecified, the default layer will be taken into consideration.

### Remarks

Drawing is done in the device context associated to the desired window. The current pen is used.

This methods throws an exception if no layer index is specified and if, simultaneously, the coded image contains several layers. Indeed, in such a case, no default layer exists.

Trying to draw the features [EDrawableFeature\\_FeretBox](#page-2776-0) and [EDrawableFeature\\_](#page-2776-0) [WeightedGravityCenter](#page-2776-0) will result in an exception, as they only make sense for [EObjectSelection.](#page-1704-0)

<span id="page-998-0"></span>Deprecation notice: All methods taking HDC as parameter are deprecated. It is recommended to use their alternative taking a [EDrawAdapter](#page-1260-0) by using a instance of [EWindowsDrawAdapter](#page-2466-0).

# ECodedImage2::DrawObjectWithCurrentPen

# This method is deprecated.

Draw the designated object.

Namespace: Euresys::Open\_eVision

# $[C++]$

```
void DrawObjectWithCurrentPen(
HDC graphicContext,
OEV_UINT32 objectIndex,
float zoomX,
float zoomY,
float panX,
float panY
)
```
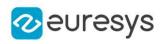

```
void DrawObjectWithCurrentPen(
HDC graphicContext,
OEV_UINT32 layerIndex,
OEV_UINT32 objectIndex,
float zoomX,
float zoomY,
float panX,
float panY
)
```
graphicContext

Graphic context on which to draw.

objectIndex

Index of the object to draw.

zoomX

Horizontal zooming factor. By default, no scaling is used.

zoomY

Vertical zooming factor. If set to 0, the default value, the horizontal zooming factor is used instead, so as to provide isotropic zooming.

panX

Horizontal panning value expressed in pixels. By default, no panning occurs.

panY

Vertical panning value expressed in pixels. By default, no panning occurs.

layerIndex

The index of the layer of interest. If this parameter is left unspecified, the default layer will be taken into consideration.

#### Remarks

Drawing is done in the device context associated to the desired window. The current pen is used.

<span id="page-999-0"></span>This methods throws an exception if no layer index is specified and if, simultaneously, the coded image < contains several layers. Indeed, in such a case, no default layer exists. Deprecation notice: All methods taking HDC as parameter are deprecated. It is recommended to use their alternative taking a [EDrawAdapter](#page-1260-0) by using a instance of [EWindowsDrawAdapter](#page-2466-0).

ECodedImage2::DrawWithCurrentPen

#### This method is deprecated.

Draw the designated coded element, all the objects from a layer, or all the coded elements from a given selection.

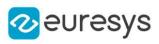

```
[C++]
```

```
void DrawWithCurrentPen(
HDC graphicContext,
const ECodedElement& element,
float zoomX,
float zoomY,
float panX,
float panY
)
void DrawWithCurrentPen(
HDC graphicContext,
float zoomX,
float zoomY,
float panX,
float panY
)
void DrawWithCurrentPen(
HDC graphicContext,
OEV_UINT32 layerIndex,
float zoomX,
float zoomY,
float panX,
float panY
)
void DrawWithCurrentPen(
HDC graphicContext,
const EObjectSelection& selection,
float zoomX,
float zoomY,
float panX,
float panY
)
void DrawWithCurrentPen(
HDC graphicContext,
 const EObjectSelection& selection,
OEV_UINT32 elementIndex,
float zoomX,
float zoomY,
float panX,
float panY
)
```

```
graphicContext
  Graphic context on which to draw.
element
  The coded element to draw.
zoomX
  Horizontal zooming factor. By default, true scale is used.
```
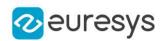

#### zoomY

Vertical zooming factor. If set to 0 (default), the horizontal zooming factor is used instead, so as to provide isotropic zooming.

## panX

Horizontal panning value expressed in pixels. By default, no panning occurs.

panY

Vertical panning value expressed in pixels. By default, no panning occurs.

layerIndex

Index of the layer of interest. If no layer index is specified, the default layer is taken into consideration. Note that this methods throws an exception if no layer index is specified and if, simultaneously, the coded image contains several layers. Indeed, in such a case, no default layer exists.

### selection

The selection of coded elements to draw.

# elementIndex

The index in the selection of the coded element to draw. If no element index is specified, all the elements of the selection are take into consideration.

### Remarks

Drawing is done in the device context associated to the desired window. The current pen is used.

<span id="page-1001-0"></span>Deprecation notice: All methods taking HDC as parameter are deprecated. It is recommended to use their alternative taking a [EDrawAdapter](#page-1260-0) by using a instance of [EWindowsDrawAdapter](#page-2466-0).

# ECodedImage2::ECodedImage2

Constructs a coded image.

Namespace: Euresys::Open\_eVision

```
[C++]
```

```
void ECodedImage2(
```
<span id="page-1001-1"></span>)

# ECodedImage2::FindObject

Finds an object in the coded image using its coordinates.

```
Namespace: Euresys::Open_eVision
```

```
[C++]const EObject* FindObject(
int x,
int y
 )
```
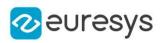

```
const EObject* FindObject(
OEV_UINT32 layerIndex,
int x,
int y
)
```
x

The X-coordinate of the object.

y

The Y-coordinate of the object.

layerIndex

The index of the layer of interest.

Remarks

<span id="page-1002-0"></span>If no layer index is specified, all the layers of the coded image are scanned until an object is found at these coordinates.

ECodedImage2::GetObj

Random access to an object in a given layer.

```
Namespace: Euresys::Open_eVision
```

```
[C++]EObject& GetObj(
OEV_UINT32 layerIndex,
OEV_UINT32 objectIndex
)
const EObject& GetObj(
OEV_UINT32 layerIndex,
OEV_UINT32 objectIndex
)
EObject& GetObj(
OEV_UINT32 objectIndex
)
const EObject& GetObj(
OEV_UINT32 objectIndex
\lambda
```
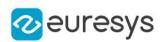

# layerIndex

The index of the layer of interest. If this parameter is left unspecified, the default layer will be taken into consideration.

objectIndex

The index of the object in the layer.

Remarks

<span id="page-1003-0"></span>This methods throws an exception if no layer index is specified and if, simultaneously, the coded image contains several layers. Indeed, in such a case, no default layer exists.

ECodedImage2::GetObjCount

Returns the number of objects in a given layer.

Namespace: Euresys::Open\_eVision

```
[C++]OEV_UINT32 GetObjCount(
OEV_UINT32 layerIndex
)
OEV_UINT32 GetObjCount(
)
```
#### Parameters

layerIndex

The index of the layer of interest. If this parameter is left unspecified, the default layer will be taken into consideration.

Remarks

<span id="page-1003-1"></span>This methods throws an exception if no layer index is specified and if, simultaneously, the coded image contains several layers. Indeed, in such a case, no default layer exists.

ECodedImage2::GetParentObject

Returns a reference to the object that contains a given hole.

```
[C++]EObject& GetParentObject(
const EHole& hole
)
const EObject& GetParentObject(
const EHole& hole
)
```
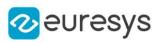

<span id="page-1004-0"></span>hole

The hole of interest.

ECodedImage2::GetHeight

Returns the height of the coded image.

Namespace: Euresys::Open\_eVision

 $[C++]$ 

OEV\_UINT32 GetHeight() const

Remarks

<span id="page-1004-1"></span>If the continuous mode is not activated, this height corresponds to the height of the source image. If the continuous mode is activated, this value equals to the highest row index, for all the runs of all the objects in the coded image, augmented by the number of rows index that are below zero.

ECodedImage2::GetLayerCount

Returns the number of layers that are encoded.

Namespace: Euresys::Open\_eVision

 $[C++]$ 

<span id="page-1004-2"></span>OEV\_UINT32 GetLayerCount() const

# ECodedImage2::RenderMask

Creates a Flexible Mask from a specified layer of the encoded image.

```
Namespace: Euresys::Open_eVision
```

```
[C++]void RenderMask(
EROIBW8& result
\lambdavoid RenderMask(
EROIBW8& result,
OEV_UINT32 layerIndex,
int offsetX,
int offsetY
)
```
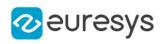

```
void RenderMask(
EROIBW8& result,
OEV_UINT32 layerIndex
 )
void RenderMask(
EROIBW8& result,
int offsetX,
int offsetY
```
)

Parameters

result

The image in which the generated mask will be stored.

layerIndex

The index of the layer of interest. If this parameter is left unspecified, the default layer will serve as a source for the mask generation.

offsetX

The X-offset that must be applied to bring the zero X-coordinate in the coded image on the first column of the result image (defaults to zero).

offsetY

The Y-offset that must be applied to bring the zero Y-coordinate in the coded image on the first row of the result image (defaults to zero).

Remarks

The size of the result image will not be changed: It must be properly sized beforehand.

<span id="page-1005-0"></span>This methods throws an exception if no layer index is specified and if, simultaneously, the coded image contains several layers. Indeed, in such a case, no default layer exists.

ECodedImage2::GetStartY

Returns the lowest row index, for all the runs of all the objects in the coded image.

Namespace: Euresys::Open\_eVision

 $[C++]$ 

int GetStartY() const

Remarks

<span id="page-1005-1"></span>The returned value will always be zero if the continuous mode is not activated.

ECodedImage2::ToRegion

Converts the encoded image to an [ERegion.](#page-2155-0)

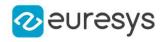

 $[C++]$ 

<span id="page-1006-0"></span>ERegion ToRegion( )

# ECodedImage2::GetWidth

Returns the width of the coded image.

Namespace: Euresys::Open\_eVision

 $[C++]$ 

# OEV\_UINT32 GetWidth() const

#### Remarks

<span id="page-1006-2"></span>This width corresponds in any case to the width of the source image.

# 4.63. ECodeGrid Class

# Represents a grid of Codes

Namespace: Euresys::Open\_eVision

## Methods

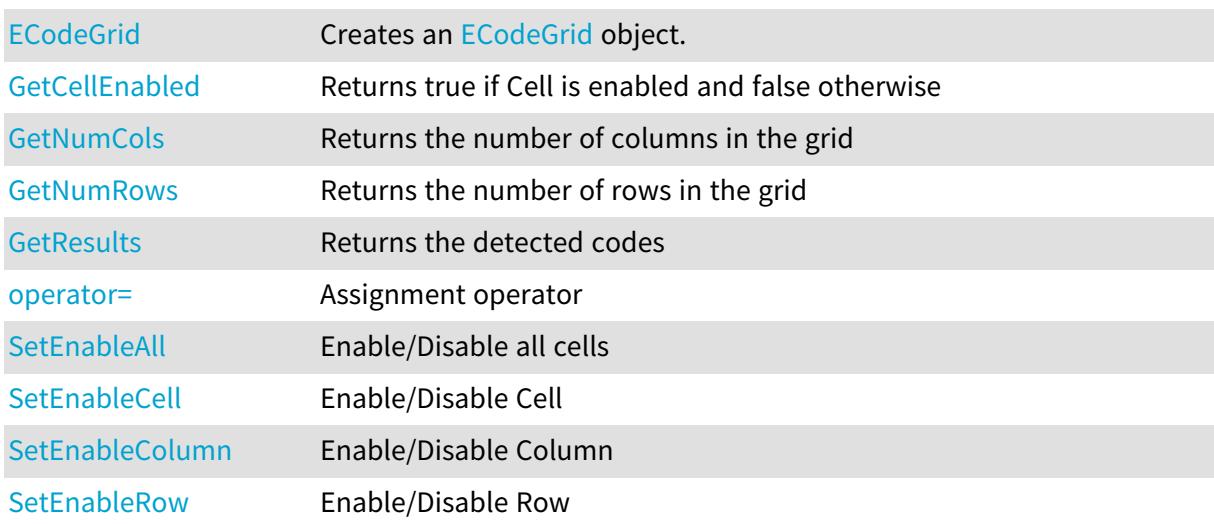

# <span id="page-1006-1"></span>ECodeGrid::ECodeGrid

Creates an [ECodeGrid](#page-1006-2) object.

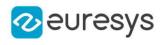

```
[C++]void ECodeGrid(
)
void ECodeGrid(
const ECodeGrid& other
 )
void ECodeGrid(
OEV_UINT32 numCols,
OEV_UINT32 numRows
 )
```
other The reference [ECodeGrid](#page-1006-2) instance to copy this one from. numCols The number of columns in the grid. numRows The number of rows in the grid.

# <span id="page-1007-1"></span>ECodeGrid::SetEnableAll

Enable/Disable all cells

Namespace: Euresys::Open\_eVision

 $[C++]$ 

void SetEnableAll(bool enable)

Remarks

<span id="page-1007-0"></span>By default, all grid cells are enabled.

ECodeGrid::GetCellEnabled

Returns true if Cell is enabled and false otherwise

Namespace: Euresys::Open\_eVision

 $[C++]$ 

```
bool GetCellEnabled(
OEV_UINT32 column,
OEV_UINT32 row
)
```
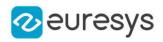

column row

-

Remarks

By default, all grid cells are enabled.

ECodeGrid::GetResults

Returns the detected codes

Namespace: Euresys::Open\_eVision

 $[C++]$ std::vector<Euresys::Open\_eVision::ECode> GetResults( OEV\_UINT32 column, OEV\_UINT32 row ) std::vector<Euresys::Open\_eVision::ECode> GetResults( )

Parameters

column The column of a cell. row The row of a cell.

ECodeGrid::GetNumCols

Returns the number of columns in the grid

Namespace: Euresys::Open\_eVision

 $[C++]$ 

OEV\_UINT32 GetNumCols() const

ECodeGrid::GetNumRows

Returns the number of rows in the grid

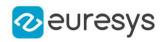

 $[C++]$ 

OEV\_UINT32 GetNumRows() const

ECodeGrid::operator=

Assignment operator

Namespace: Euresys::Open\_eVision

 $[C++]$ 

```
ECodeGrid& operator=(
 const ECodeGrid& other
)
```
Parameters

other

The [ECodeGrid](#page-1006-0) instance to assign.

ECodeGrid::SetEnableCell

Enable/Disable Cell

Namespace: Euresys::Open\_eVision

 $[C++]$ 

```
void SetEnableCell(
OEV_UINT32 column,
OEV_UINT32 row,
 bool enable
)
```
Parameters

```
column
  -
row
  -
enable
  -
```
Remarks

By default, all grid cells are enabled.

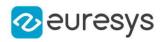

# ECodeGrid::SetEnableColumn

Enable/Disable Column

Namespace: Euresys::Open\_eVision

 $[C++]$ 

```
void SetEnableColumn(
OEV_UINT32 row,
bool enable
)
```
Parameters

row enable -

Remarks

By default, all grid cells are enabled.

```
ECodeGrid::SetEnableRow
```
Enable/Disable Row

Namespace: Euresys::Open\_eVision

 $[C++]$ 

```
void SetEnableRow(
OEV_UINT32 row,
 bool enable
 )
```
Parameters

```
row
   -
enable
   -
```
Remarks

<span id="page-1010-0"></span>By default, all grid cells are enabled.

# 4.64. ECodeReader Class

An [ECodeReader](#page-1010-0) instance can detect and decode various types of codes.

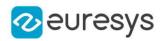

## Namespace: Euresys::Open\_eVision

# Methods

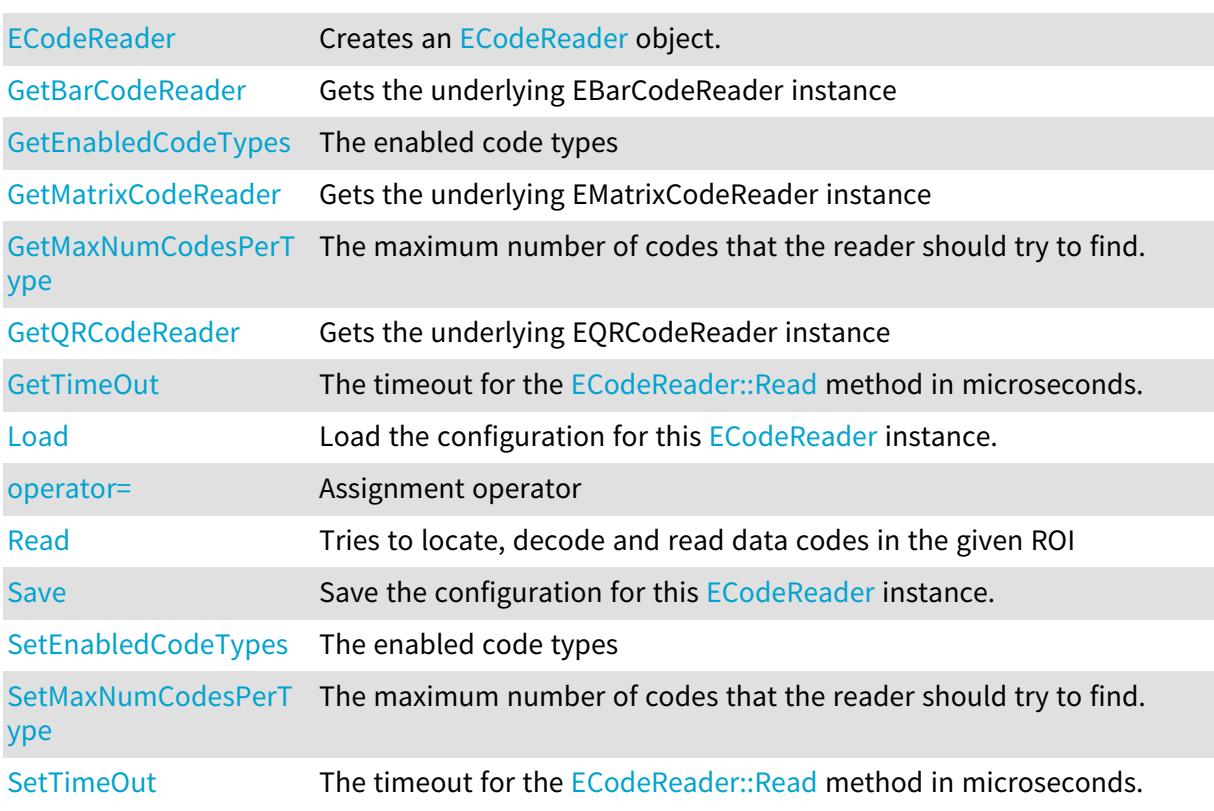

# <span id="page-1011-1"></span>ECodeReader::GetBarCodeReader

Gets the underlying EBarCodeReader instance

Namespace: Euresys::Open\_eVision

 $[C++]$ 

<span id="page-1011-0"></span>EBarCodeReader& GetBarCodeReader()

# ECodeReader::ECodeReader

Creates an [ECodeReader](#page-1010-0) object.

Namespace: Euresys::Open\_eVision

 $[C^{++}]$ void ECodeReader(  $\lambda$ 

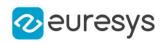

void ECodeReader( const ECodeReader& other )

Parameters

<span id="page-1012-0"></span>other

Another [ECodeReader](#page-1010-0) object to be copied in the new [ECodeReader](#page-1010-0) object.

ECodeReader::GetEnabledCodeTypes

ECodeReader::SetEnabledCodeTypes

The enabled code types

Namespace: Euresys::Open\_eVision

 $[C++]$ 

```
std::vector<Euresys::Open_eVision::ECodeType> GetEnabledCodeTypes()
```
void SetEnabledCodeTypes(std::vector<Euresys::Open\_eVision::ECodeType> types)

Remarks

<span id="page-1012-1"></span>All code types enabled by default

ECodeReader::Load

Load the configuration for this [ECodeReader](#page-1010-0) instance.

Namespace: Euresys::Open\_eVision

```
[C++]void Load(
 const std::string& path
 \lambdavoid Load(
 ESerializer* serializer
 )
```
Parameters

path The path from which to load the configuration. serializer The serializer.

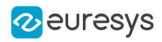

<span id="page-1013-0"></span>ECodeReader::GetMatrixCodeReader

Gets the underlying EMatrixCodeReader instance

Namespace: Euresys::Open\_eVision

 $[C++]$ 

<span id="page-1013-1"></span>EMatrixCodeReader& GetMatrixCodeReader()

ECodeReader::GetMaxNumCodesPerType

ECodeReader::SetMaxNumCodesPerType

The maximum number of codes that the reader should try to find.

Namespace: Euresys::Open\_eVision

 $[C++]$ 

OEV\_UINT32 GetMaxNumCodesPerType() const

void SetMaxNumCodesPerType(OEV\_UINT32 max)

Remarks

<span id="page-1013-3"></span>By default, this parameter is set to 1.

ECodeReader::operator=

Assignment operator

Namespace: Euresys::Open\_eVision

 $[C++]$ 

ECodeReader& operator=( const ECodeReader& other )

Parameters

<span id="page-1013-2"></span>other

[ECodeReader](#page-1010-0) object to be copied.

ECodeReader::GetQRCodeReader

Gets the underlying EQRCodeReader instance

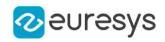

## $[C++]$

<span id="page-1014-0"></span>EQRCodeReader& GetQRCodeReader()

ECodeReader::Read

Tries to locate, decode and read data codes in the given ROI

Namespace: Euresys::Open\_eVision

```
[C++]std::vector<Euresys::Open_eVision::ECode> Read(
const EROIBW8& field
)
std::vector<Euresys::Open_eVision::ECode> Read(
const EROIBW8& field,
const ERegion& region
)
ECodeGrid Read(
const EROIBW8& roi,
const ERectangleRegion& area,
int numCellsX,
int numCellsY,
float extension
)
ECodeGrid Read(
const EROIBW8& roi,
const ERectangleRegion& area,
const ECodeGrid& grid,
float extension
)
```
Parameters

field

-

region

Region into the search field where the data matrix codes have to be found.

roi

The ROI in which the data matrix codes have to be found.

area

Rectangular Region used as the full grid area

numCellsX

Number of grid cells in the X direction

numCellsY

Number of grid cells in the Y direction

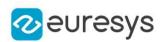

## extension

Extension of the grid cells to allow cell overlap. For instance, 0.0f means no extension and 0.1f means a 10% cell size extension.

grid

Grid with cell disabling capabilities

Remarks

<span id="page-1015-1"></span>The grid overload allows you to disable some cells of the grid if those cells are not supposed to contain codes. See the [ECodeGrid](#page-1006-0) class documentation for more information.

ECodeReader::Save

Save the configuration for this [ECodeReader](#page-1010-0) instance.

Namespace: Euresys::Open\_eVision

```
[C++]void Save(
const std::string& path
)
void Save(
ESerializer* serializer
)
```
Parameters

path The path to which to save the configuration. serializer The serializer.

<span id="page-1015-0"></span>ECodeReader::GetTimeOut

ECodeReader::SetTimeOut

The timeout for the [ECodeReader::Read](#page-1014-0) method in microseconds.

Namespace: Euresys::Open\_eVision

 $[C++]$ 

OEV\_UINT64 GetTimeOut() const void SetTimeOut(OEV\_UINT64 timeOut)

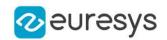

## Remarks

If the processing time of one of these methods becomes longer than the set time-out period, the process is stopped.

The [ECodeReader::Read](#page-1014-0) method will return all the codes it has decoded up to that point. Note that the time-out period is not exact: the process is stopped at the first checkpoint after the time-out period has elapsed.

# 4.65. EColorLookup Class

Describes a color lookup table, that is used to speed-up complex conversions between color systems.

## Namespace: Euresys::Open\_eVision

## Methods

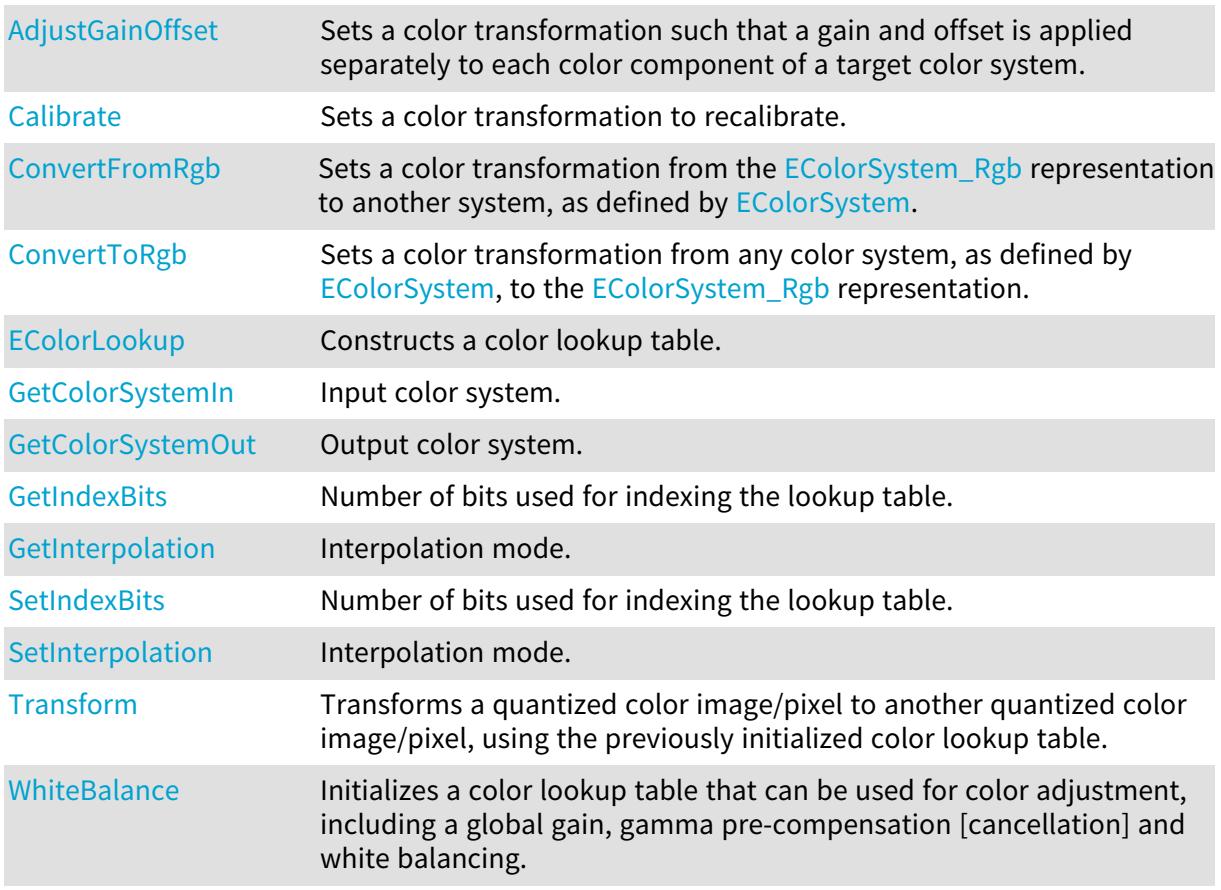

# <span id="page-1016-0"></span>EColorLookup::AdjustGainOffset

Sets a color transformation such that a gain and offset is applied separately to each color component of a target color system.

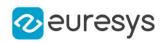

## $[C++]$

```
void AdjustGainOffset(
Euresys::Open_eVision::EColorSystem colorSystem,
float gain0,
float offset0,
float gain1,
float offset1,
float gain2,
float offset2
)
```
Parameters

colorSystem

Target color system, as defined by [EColorSystem](#page-2767-0).

gain0

Gain to be applied to color component 0.

offset0

Offset to be applied to color component 0.

gain1

Gain to be applied to color component 1.

offset1

Offset to be applied to color component 1.

gain2

Gain to be applied to color component 2.

offset2

Offset to be applied to color component 2.

Remarks

The input and output color systems are both [EColorSystem\\_Rgb](#page-2767-0). To apply some transform to a color image, you initialize a color lookup once for all and use it at will in a transformation operation such as [EColorLookup::Transform.](#page-1023-0)

<span id="page-1017-0"></span>Note. The offsets are specified as unquantized values.

# EColorLookup::Calibrate

Sets a color transformation to recalibrate.

# Open eVision Reference Manual

 $[C++]$ 

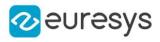

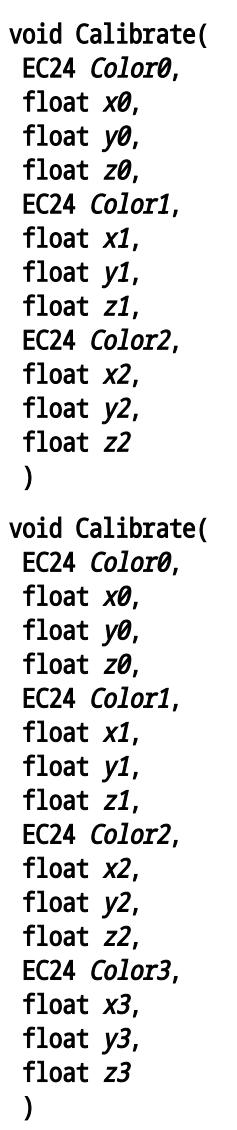

Parameters

Color0

Measured quantized values of a pixel of color 0.

x0

CIE XYZ tri-stimulus unquantized values corresponding to color 0. y0

CIE XYZ tri-stimulus unquantized values corresponding to color 0. z0

CIE XYZ tri-stimulus unquantized values corresponding to color 0. Color1

Measured quantized values of a pixel of color 1.

x1

CIE XYZ tri-stimulus unquantized values corresponding to color 1.

 $V<sub>1</sub>$ 

CIE XYZ tri-stimulus unquantized values corresponding to color 1.

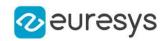

z1 CIE XYZ tri-stimulus unquantized values corresponding to color 1. Color2 Measured quantized values of a pixel of color 2. x2 CIE XYZ tri-stimulus unquantized values corresponding to color 2.  $V<sub>2</sub>$ CIE XYZ tri-stimulus unquantized values corresponding to color 2. z2 CIE XYZ tri-stimulus unquantized values corresponding to color 2. Color3 Measured quantized values of a pixel of color 3. x3 CIE XYZ tri-stimulus unquantized values corresponding to color 3. y3 CIE XYZ tri-stimulus unquantized values corresponding to color 3. z3 CIE XYZ tri-stimulus unquantized values corresponding to color 3. color x y

- Remarks

 z

<span id="page-1019-0"></span>The first prototype uses 3 reference colors. The second uses 4 reference colors. To apply some transform to a color image, you initialize a color lookup once for all and use it at will in a transformation operation such as [EColorLookup::Transform.](#page-1023-0)

EColorLookup::GetColorSystemIn

Input color system.

Namespace: Euresys::Open\_eVision

 $[C++]$ 

Euresys::Open\_eVision::EColorSystem GetColorSystemIn()

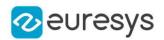

## Remarks

The EColorLookup objects keep track of the color system transformation, for consistency. When applying a transformation, the source image color system (usually EColorSystem, Rgb) must match the *input color system*; the destination image will be automatically be typed with the *output color system*. In case of a mismatch, an error message is issued. These two values are set by the lookup table initialization functions. An uninitialized lookup table has both color systems set to [EColorSystem\\_NoColor.](#page-2767-0)

# <span id="page-1020-1"></span>EColorLookup::GetColorSystemOut

Output color system.

Namespace: Euresys::Open\_eVision

 $[C++]$ 

## Euresys::Open\_eVision::EColorSystem GetColorSystemOut()

## Remarks

The EColorLookup objects keep track of the color system transformation, for consistency. When applying a transformation, the source image color system (usually [EColorSystem\\_Rgb\)](#page-2767-0) must match the *input color system*; the destination image will be automatically be typed with the *output color system*. In case of a mismatch, an error message is issued. These two values are set by the lookup table initialization functions. An uninitialized lookup table has both color systems set to [EColorSystem\\_NoColor.](#page-2767-0)

# <span id="page-1020-0"></span>EColorLookup::ConvertFromRgb

Sets a color transformation from the [Rgb](#page-2767-0) representation to another system, as defined by [EColorSystem.](#page-2767-0)

Namespace: Euresys::Open\_eVision

```
[C++]
```

```
void ConvertFromRgb(
Euresys::Open_eVision::EColorSystem colorSystem
)
```
## Parameters

colorSystem

Color system, as defined by [EColorSystem](#page-2767-0).

## Remarks

The input and output color systems are respectively [EColorSystem\\_Rgb](#page-2767-0) and colorSystem. To apply some transform to a color image, you initialize a color lookup once for all and use it at will in a transformation operation such as [EColorLookup::Transform](#page-1023-0).

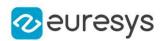

# <span id="page-1021-0"></span>EColorLookup::ConvertToRgb

Sets a color transformation from any color system, as defined by [EColorSystem,](#page-2767-0) to the [Rgb](#page-2767-0) representation.

Namespace: Euresys::Open\_eVision

 $[C++]$ 

void ConvertToRgb( Euresys::Open\_eVision::EColorSystem colorSystem )

Parameters

colorSystem

Color system, as defined by [EColorSystem](#page-2767-0).

Remarks

<span id="page-1021-1"></span>The input and output color systems are respectively colorSystem and [EColorSystem\\_Rgb](#page-2767-0). To apply some transform to a color image, you initialize a color lookup once for all and use it at will in a transformation operation such as [EColorLookup::Transform](#page-1023-0).

EColorLookup::EColorLookup

Constructs a color lookup table.

Namespace: Euresys::Open\_eVision

 $[C++]$ 

<span id="page-1021-2"></span>void EColorLookup( )

EColorLookup::GetIndexBits

EColorLookup::SetIndexBits

Number of bits used for indexing the lookup table.

Namespace: Euresys::Open\_eVision

 $[C++]$ 

OEV\_UINT32 GetIndexBits() void SetIndexBits(OEV\_UINT32 un32IndexBits)

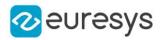

## Remarks

Before filling in a lookup table, it is necessary to decide how many table entries it requires. The [EColorLookup::IndexBits](#page-1021-2) property indicates how many (high-order) bits of the input components are used. The relation between [EColorLookup::IndexBits,](#page-1021-2) the number of table entries and the corresponding table size are given below:

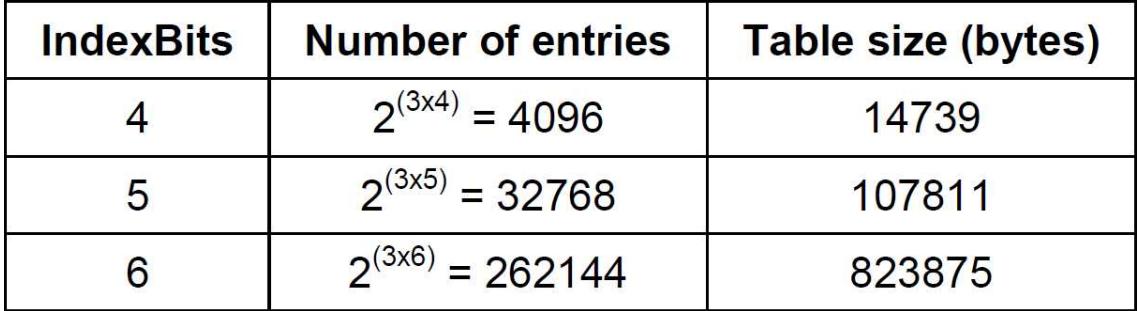

The larger the number of entries, the more accuracy is obtained. After [EColorLookup::IndexBits](#page-1021-2) has been changed, the lookup table needs to be recomputed.

Note. Be aware that each time a color lookup table is filled, all the entries are recomputed. When [EColorLookup::IndexBits](#page-1021-2) equals 6, this may take a very long time. Such large lookup tables should be computed once only. Different combinations of [EColorLookup::IndexBits](#page-1021-2) and Interpolation provide a trade-off between accuracy and speed for the table pre-computation and table use.

# <span id="page-1022-0"></span>EColorLookup::GetInterpolation

# EColorLookup::SetInterpolation

Interpolation mode.

Namespace: Euresys::Open\_eVision

```
[C++]
```
bool GetInterpolation()

void SetInterpolation(bool bInterpolation)

## Remarks

When applying a lookup table to transform pixel values, tri-linear interpolation can be used: \* when interpolation is not used, the table is looked up at the entry closest to the pixel value. This gives an accuracy equal to the value of the IndexBits property. On the other hand, table lookup is very fast; \* when interpolation is used, the table is looked up at eight neighboring entries and an adequate average is computed. This gives full accuracy (8 bits) if the transformation is smooth enough. On the other hand, table lookup is slower.

Note. The interpolation mode may be modified at any time without the need to reinitialize the lookup table.

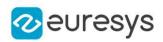

# <span id="page-1023-0"></span>EColorLookup::Transform

Transforms a quantized color image/pixel to another quantized color image/pixel, using the previously initialized color lookup table.

Namespace: Euresys::Open\_eVision

 $[C++]$ 

void Transform( EC24 sourceImageColor, EC24& destinationImageColor ) void Transform( const EROIC24\* sourceImage, EROIC24\* destinationImage )

Parameters

sourceImageColor Input color image. destinationImageColor Output color image. sourceImage Input color image. destinationImage Output color image.

<span id="page-1023-1"></span>EColorLookup::WhiteBalance

Initializes a color lookup table that can be used for color adjustment, including a global gain, gamma pre-compensation [cancellation] and white balancing.

```
[C++]void WhiteBalance(
float gain,
float gamma,
float balanceRed,
float balanceGreen,
float balanceBlue
)
```
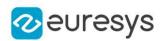

## gain

Global gain to be applied to all three color components. By default, the image intensity remains unchanged.

## gamma

Gamma exponent. Setting this parameter will cancel the gamma pre-compensation feature of the camera, or apply it. By default, the no gamma pre-compensation is assumed (linear response). The gamma exponent can be chosen among the predefined values [EasyColor::CompensateNtscGamma](#page-352-0)

/[EasyColor::CompensatePalGamma](#page-352-1)[/EasyColor::CompensateSmpteGamma](#page-352-2) (precompensation) or [EasyColor::NtscGamma](#page-363-0)[/EasyColor::PalGamma](#page-363-1)/[EasyColor::SmpteGamma](#page-374-0) (pre-compensation cancellation), or be user-defined.

## balanceRed

Color values to be used for white balance. These parameters should be set to the measured average values of a white (or gray) pixels area, allowing the white balance to adjust precomponent gains appropriately. Use function [EasyImage::PixelAverage](#page-505-0) to obtain them. By default, no white balancing is performed.

#### balanceGreen

Color values to be used for white balance. These parameters should be set to the measured average values of a white (or gray) pixels area, allowing the white balance to adjust precomponent gains appropriately. Use function [EasyImage::PixelAverage](#page-505-0) to obtain them. By default, no white balancing is performed.

#### balanceBlue

Color values to be used for white balance. These parameters should be set to the measured average values of a white (or gray) pixels area, allowing the white balance to adjust precomponent gains appropriately. Use function [EasyImage::PixelAverage](#page-505-0) to obtain them. By default, no white balancing is performed.

#### Remarks

To apply some transform to a color image, you initialize the color lookup once for all and use it at will with [EColorLookup::Transform](#page-1023-0) or [EasyColor::TransformBayer](#page-375-0) operation.

# <span id="page-1024-0"></span>4.66. EColorRangeThresholdSegmenter Class

Segments an image using a double threshold on a color image.

#### Remarks

This segmenter is applicable to [EROIC24](#page-2214-0) RGB color images. It produces coded images with two layers: The White layer (usually, with index 1) contains the unmasked pixels that belong to the cube of the RGB space that spans the low threshold point to the high threshold point; and the Black layer (usually, with index 0) contains the remaining unmasked pixels.

## Base Class:[ETwoLayersImageSegmenter](#page-2358-0)

Namespace: Euresys::Open\_eVision::Segmenters

## Methods

[GetHighThreshold](#page-1025-0) Value of the high threshold.

## Open eVision Reference Manual

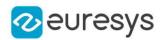

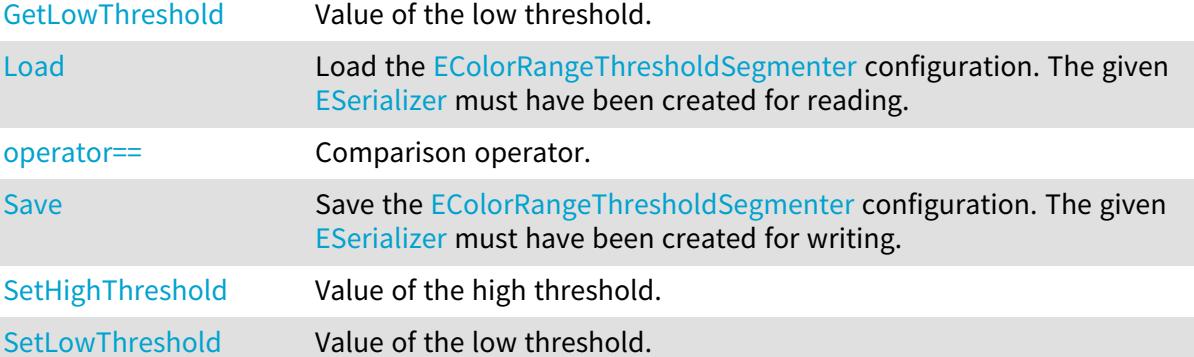

<span id="page-1025-0"></span>EColorRangeThresholdSegmenter::GetHighThreshold

EColorRangeThresholdSegmenter::SetHighThreshold

Value of the high threshold.

Namespace: Euresys::Open\_eVision::Segmenters

 $[C++]$ 

EC24 GetHighThreshold() const

<span id="page-1025-1"></span>void SetHighThreshold(EC24 threshold)

# EColorRangeThresholdSegmenter::Load

Load the [EColorRangeThresholdSegmenter](#page-1024-0) configuration. The given [ESerializer](#page-2247-0) must have been created for reading.

Namespace: Euresys::Open\_eVision::Segmenters

```
[C++]void Load(
const std::string& path
)
void Load(
ESerializer* serializer
)
```
Parameters

path The file path. serializer The serializer.

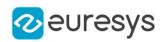

<span id="page-1026-0"></span>EColorRangeThresholdSegmenter::GetLowThreshold

EColorRangeThresholdSegmenter::SetLowThreshold

Value of the low threshold.

Namespace: Euresys::Open\_eVision::Segmenters

 $[C++]$ 

EC24 GetLowThreshold() const

<span id="page-1026-1"></span>void SetLowThreshold(EC24 threshold)

EColorRangeThresholdSegmenter::operator==

Comparison operator.

Namespace: Euresys::Open\_eVision::Segmenters

 $[C++]$ 

```
bool operator==(
const EColorRangeThresholdSegmenter& other
)
```
Parameters

<span id="page-1026-2"></span>other

Other segmenter to compare to.

EColorRangeThresholdSegmenter::Save

Save the [EColorRangeThresholdSegmenter](#page-1024-0) configuration. The given [ESerializer](#page-2247-0) must have been created for writing.

Namespace: Euresys::Open\_eVision::Segmenters

```
[C++]void Save(
 const std::string& path
)
void Save(
ESerializer* serializer
)
```
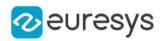

path The file path. serializer The serializer.

# <span id="page-1027-1"></span>4.67. EColorSingleThresholdSegmenter Class

Segments an image using a single threshold on a color image.

Remarks

This segmenter is applicable to [EROIC24](#page-2214-0) RGB color images. It produces coded images with two layers: The White layer (usually, with index 1) contains the unmasked pixels that belong to the cube of the RGB space defined by the threshold point and the white point (255,255,255); and the Black layer (usually, with index 0) contains the remaining unmasked pixels.

Base Class:[ETwoLayersImageSegmenter](#page-2358-0)

Namespace: Euresys::Open\_eVision::Segmenters

## Methods

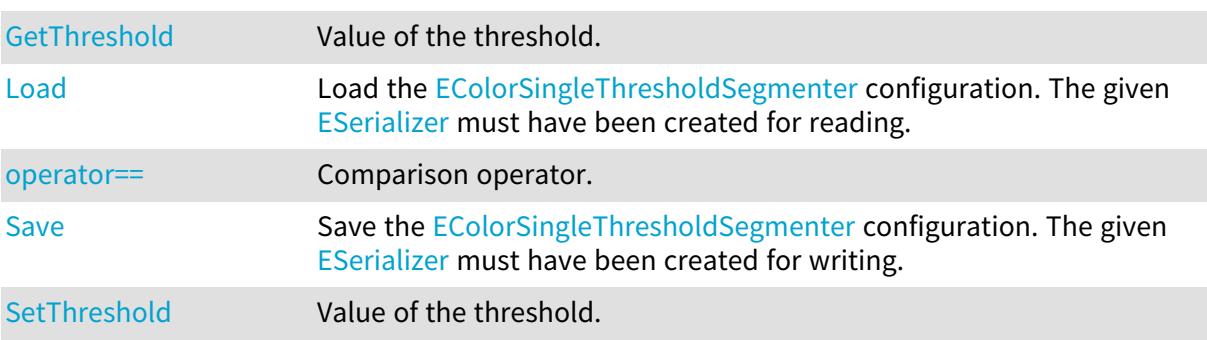

# <span id="page-1027-0"></span>EColorSingleThresholdSegmenter::Load

Load the [EColorSingleThresholdSegmenter](#page-1027-1) configuration. The given [ESerializer](#page-2247-0) must have been created for reading.

Namespace: Euresys::Open\_eVision::Segmenters

```
[C++]void Load(
 const std::string& path
)
void Load(
ESerializer* serializer
)
```
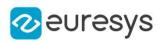

path The file path. serializer The serializer.

# <span id="page-1028-0"></span>EColorSingleThresholdSegmenter::operator==

Comparison operator.

Namespace: Euresys::Open\_eVision::Segmenters

 $[C++]$ 

bool operator==( const EColorSingleThresholdSegmenter& other )

Parameters

<span id="page-1028-1"></span>other

Other segmenter to compare to.

EColorSingleThresholdSegmenter::Save

Save the [EColorSingleThresholdSegmenter](#page-1027-1) configuration. The given [ESerializer](#page-2247-0) must have been created for writing.

Namespace: Euresys::Open\_eVision::Segmenters

```
[C++]void Save(
const std::string& path
)
void Save(
ESerializer* serializer
)
```
Parameters

```
path
  The file path.
serializer
  The serializer.
```
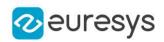

<span id="page-1029-0"></span>EColorSingleThresholdSegmenter::GetThreshold

EColorSingleThresholdSegmenter::SetThreshold

Value of the threshold.

Namespace: Euresys::Open\_eVision::Segmenters

 $[C++]$ 

EC24 GetThreshold() const

<span id="page-1029-1"></span>void SetThreshold(EC24 threshold)

# 4.68. EColorVector Class

Vector objects are used to store 1-dimensional data.

Remarks

Using vectors is very similar to using 1-dimensional arrays, except that the size can vary at runtime. Memory allocation is handled internally. \* To create a vector, use its constructor. \* To fill a vector with values, first empty it, using the [EColorVector](#page-1029-1) member, and then add elements one at time at the tail by calling the [EColorVector::AddElement](#page-1029-2) member. \* To access a vector element, either for reading or writing, use the [] operator. \* To inquire for the current number of elements, use member [EColorVector.](#page-1029-1)

## Base Class:[EVector](#page-2386-0)

Namespace: Euresys::Open\_eVision

## Methods

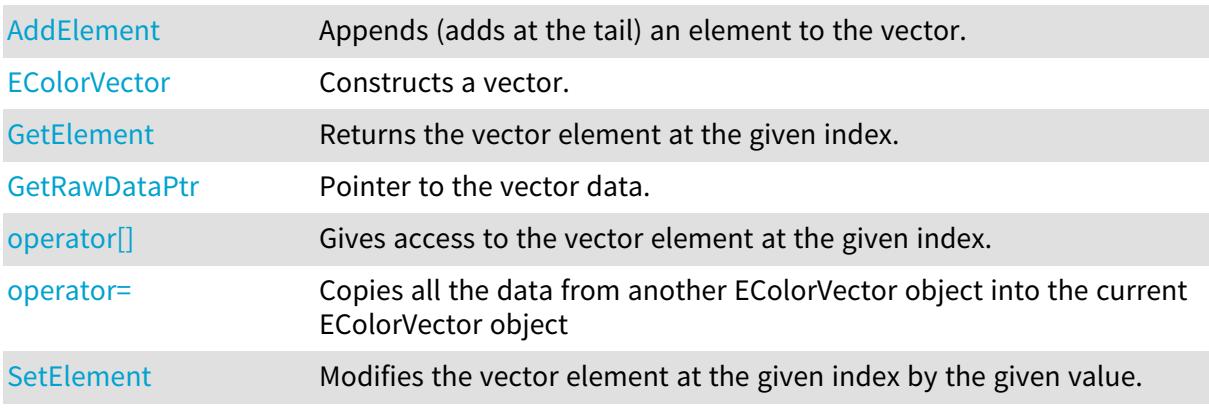

# <span id="page-1029-2"></span>EColorVector::AddElement

Appends (adds at the tail) an element to the vector.

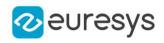

 $[C++]$ 

```
void AddElement(
EColor element
)
```
Parameters

<span id="page-1030-0"></span>element

The element to be added.

# EColorVector::EColorVector

Constructs a vector.

Namespace: Euresys::Open\_eVision

```
[C++]void EColorVector(
)
void EColorVector(
OEV_UINT32 un32MaxElements
)
void EColorVector(
 const EColorVector& other
)
```
Parameters

```
un32MaxElements
```
 other

<span id="page-1030-1"></span>EColorVector object to be copied

# EColorVector::GetElement

Returns the vector element at the given index.

```
[C++]EColor GetElement(
int index
)
```
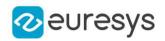

index

Index, between 0 and [EColorVector](#page-1029-1) (excluded) of the element to be accessed.

Remarks

<span id="page-1031-1"></span>If the given index is outside the bounds of the vector, the error code [EError\\_](#page-2778-0) [Parameter1OutOfRange](#page-2778-0) is set.

EColorVector::operator[]

Gives access to the vector element at the given index.

Namespace: Euresys::Open\_eVision

 $[C++]$ EColor& operator[]( OEV\_UINT32 index )

Parameters

<span id="page-1031-2"></span>index

Index, between 0 and [EColorVector](#page-1029-1) (excluded) of the element to be accessed.

EColorVector::operator=

Copies all the data from another EColorVector object into the current EColorVector object

Namespace: Euresys::Open\_eVision

 $[C++]$ 

EColorVector& operator=( const EColorVector& other )

Parameters

<span id="page-1031-0"></span>other

EColorVector object to be copied

EColorVector::GetRawDataPtr

Pointer to the vector data.

Namespace: Euresys::Open\_eVision

 $[C++]$ 

void\* GetRawDataPtr() const

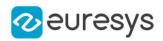

# <span id="page-1032-0"></span>EColorVector::SetElement

Modifies the vector element at the given index by the given value.

Namespace: Euresys::Open\_eVision

 $[C++]$ void SetElement( int index, EColor value )

Parameters

index

Index, between 0 and [EColorVector](#page-1029-1) (excluded), of the element to be modified.

value

The new value for the element.

Remarks

If the given index is outside the bounds of the vector, the error code [EError\\_](#page-2778-0) [Parameter1OutOfRange](#page-2778-0) is set.

# 4.69. EConverter Class

Conversion functions between bit depth formats of various 3D classes.

Namespace: Euresys::Open\_eVision::Easy3D

Methods

<span id="page-1032-1"></span>

[Convert](#page-1032-1) **Converts [EDepthMap](#page-1161-0) or [EZMap](#page-2513-0) between various formats.** 

EConverter::Convert

Converts [EDepthMap](#page-1161-0) or [EZMap](#page-2513-0) between various formats.

Namespace: Euresys::Open\_eVision::Easy3D

```
[C++]
```

```
void Convert(
const EDepthMap8& DepthMapIn,
EDepthMap16& DepthMapOut,
Euresys::Open_eVision::Easy3D::EMapConversionMode ConversionMode
)
```
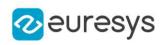

```
void Convert(
 const EDepthMap8& DepthMapIn,
 EDepthMap32f& DepthMapOut
 )
void Convert(
const EDepthMap16& DepthMapIn,
EDepthMap8& DepthMapOut,
Euresys::Open_eVision::Easy3D::EMapConversionMode ConversionMode
)
void Convert(
const EDepthMap16& DepthMapIn,
EDepthMap32f& DepthMapOut
\lambdavoid Convert(
const EDepthMap32f& DepthMapIn,
EDepthMap8& DepthMapOut
)
void Convert(
 const EDepthMap32f& DepthMapIn,
EDepthMap16& DepthMapOut
)
void Convert(
const EZMap8& ZMapIn,
EZMap16& ZMapOut,
Euresys::Open_eVision::Easy3D::EMapConversionMode ConversionMode
 )
void Convert(
const EZMap8& ZMapIn,
EZMap32f& ZMapOut
\lambdavoid Convert(
const EZMap16& ZMapIn,
EZMap8& ZMapOut,
Euresys::Open_eVision::Easy3D::EMapConversionMode ConversionMode
\lambdavoid Convert(
const EZMap16& ZMapIn,
EZMap32f& ZMapOut
\lambdavoid Convert(
const EZMap32f& ZMapIn,
EZMap8& ZMapOut
)
void Convert(
const EZMap32f& MapIn,
EZMap16& MapOut
\lambda
```
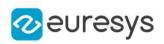

```
Parameters
  DepthMapIn
    The input DepthMap (8, 16 or 32 bits)
  DepthMapOut
    The output DepthMap (8, 16 or 32 bits)
  ConversionMode
    The conversion mode from EMapConversionMode defines how to transform the pixel value
    from a format (8, 16 or 32 bits) to another.
    EMapConversionMode_MaxDynamic maximizes the used range.
    EMapConversionMode_Shift converts by bit shifting.
     By default, the mode EMapConversionMode MaxDynamic is selected.
  ZMapIn
    The input ZMap (8, 16 or 32 bits)
  ZMapOut
    The output ZMap (8, 16 or 32 bits)
  MapIn
    -
  MapOut
    -
Remarks
```
Conversion from or to 32bits only supports [EMapConversionMode\\_MaxDynamic](#page-2829-0) mode. The undefined values are converted to the new map undefined value. For 8 and 16 bits images, the minimum defined value is 1, so the conversion of 32 bits images to 8 or 16 bits images adapts the dynamic range between 1 and the maximum value. For conversion to 32 bits float image, the used dynamic range is between 0 and FLOATMAX.

# <span id="page-1034-0"></span>4.70. EDataAugmentation Class

An [EDataAugmentation](#page-1034-0) object is responsible for storing the data augmentation parameters and generating new transformed images from existing ones. Deep learning algorithms are not invariant to the location, scale, or rotation of the elements of interest in the image. Thus, if the final application requires the deep learning algorithm to be invariant to those characteristics, the dataset must contain images covering the spectrum of those characteristics. Data augmentation can be used to avoid capturing in the original dataset the whole spectrum of those characteristics by automatically generating new versions of the images in the dataset that are shifted, scaled or rotated to cover this spectrum. When generating a new image, the [EDataAugmentation](#page-1034-0) will randomly pick transformation value within the specified limits. When using data augmentation, one must carefully chose the spectrum of transformations such that the element of interest are still visible in the image.

Namespace: Euresys::Open\_eVision::EasyDeepLearning

# Methods

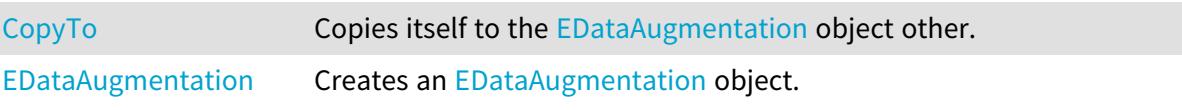

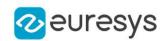

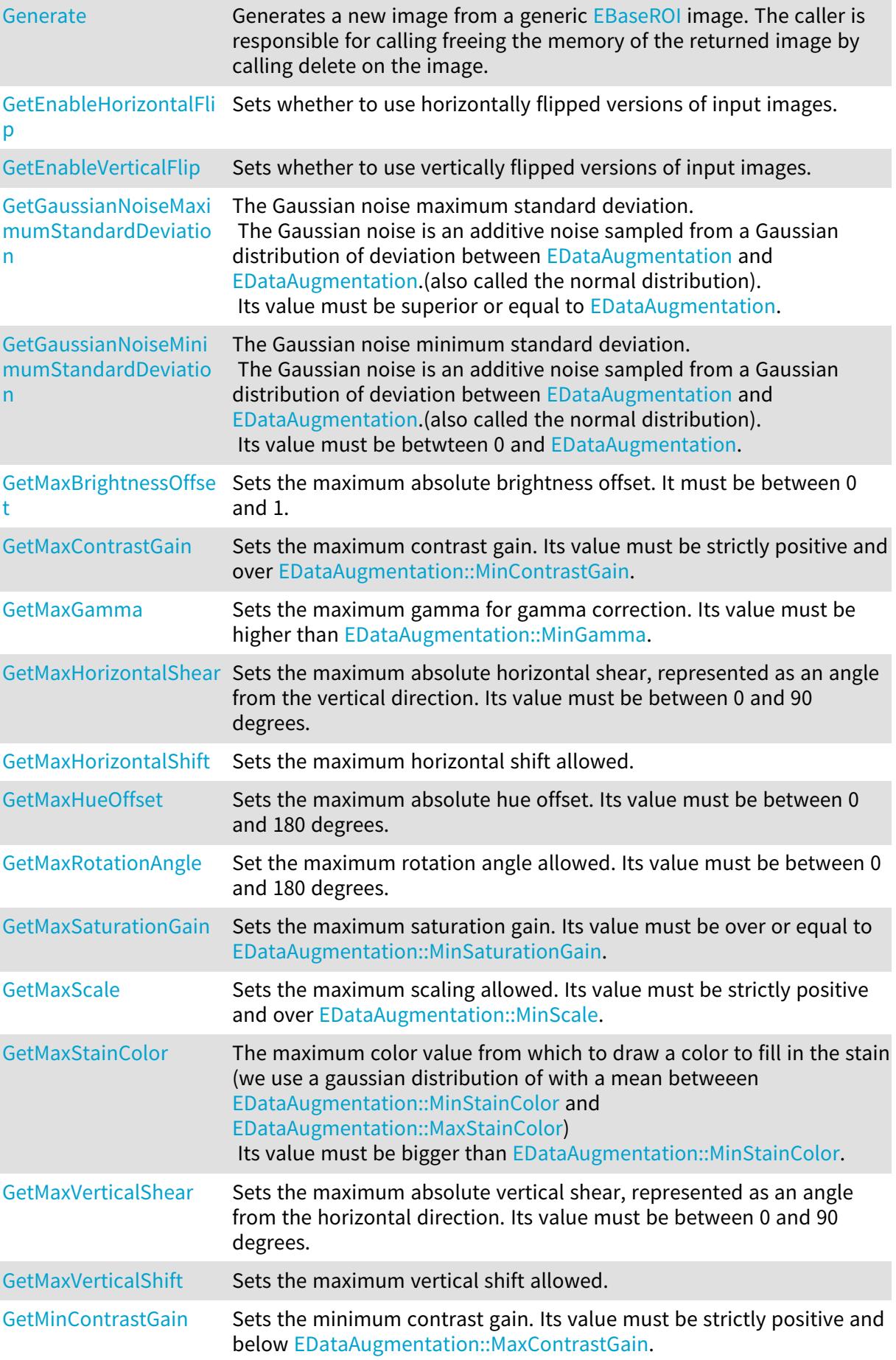

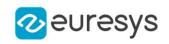

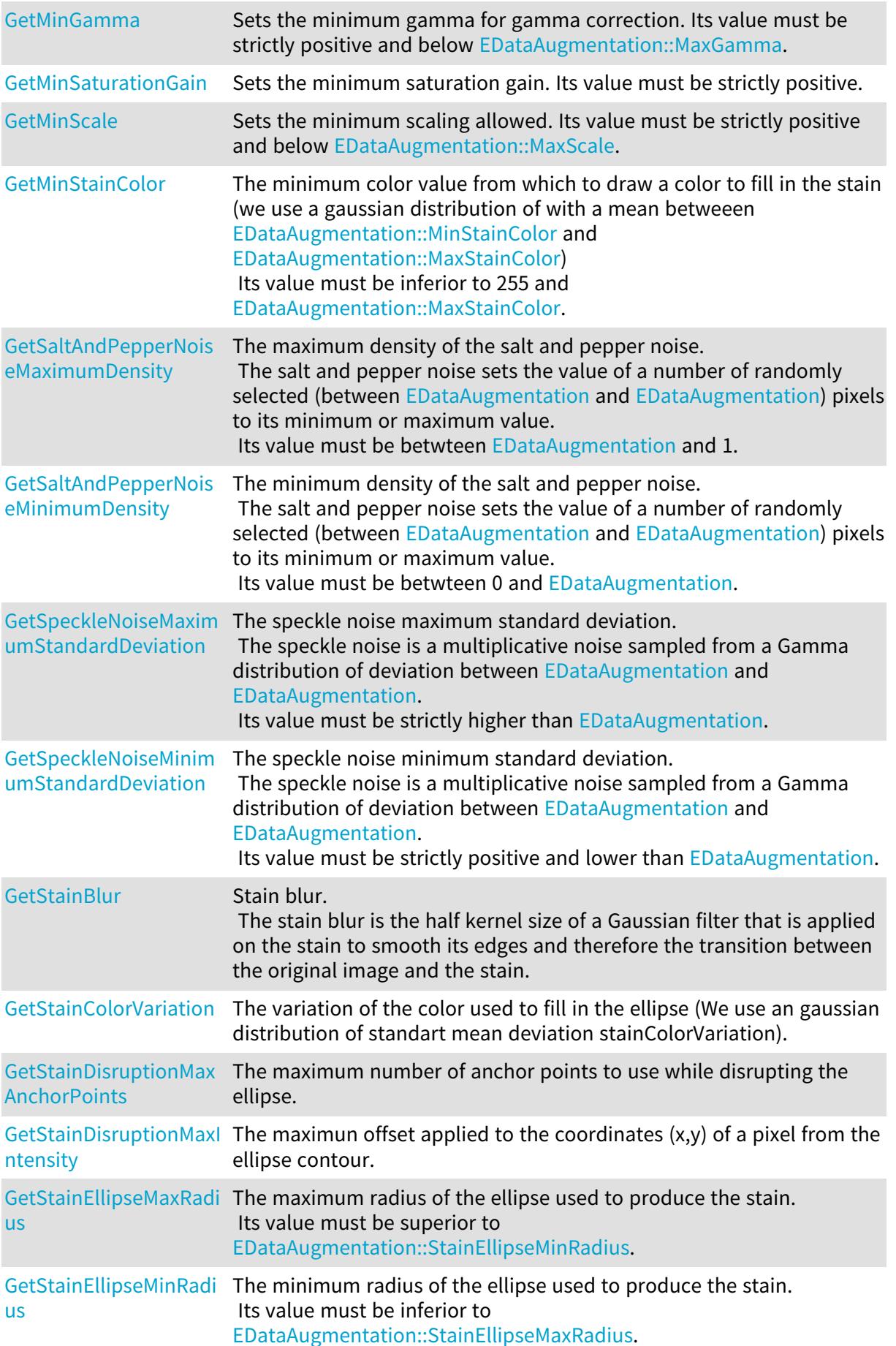

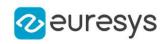

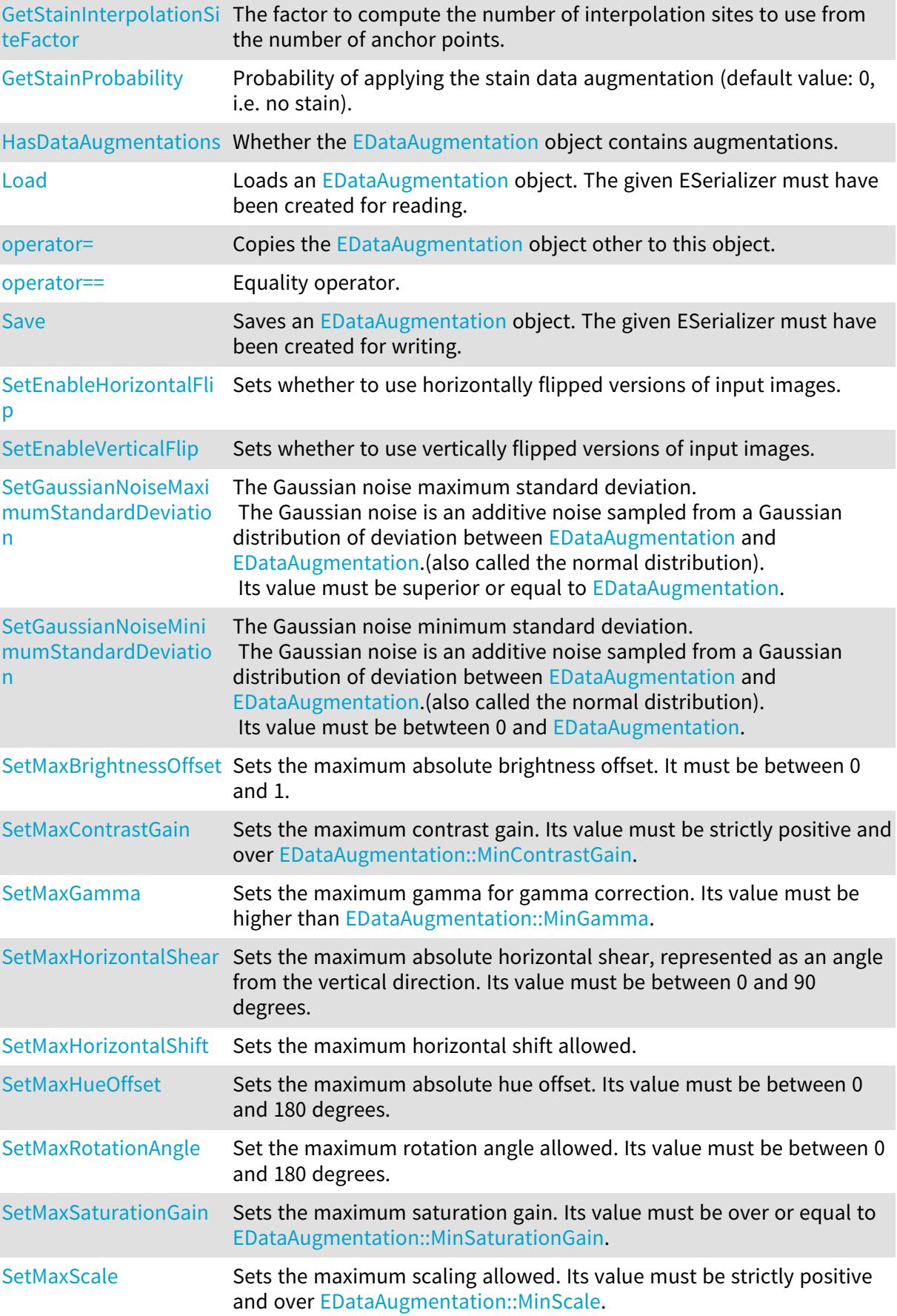

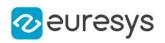

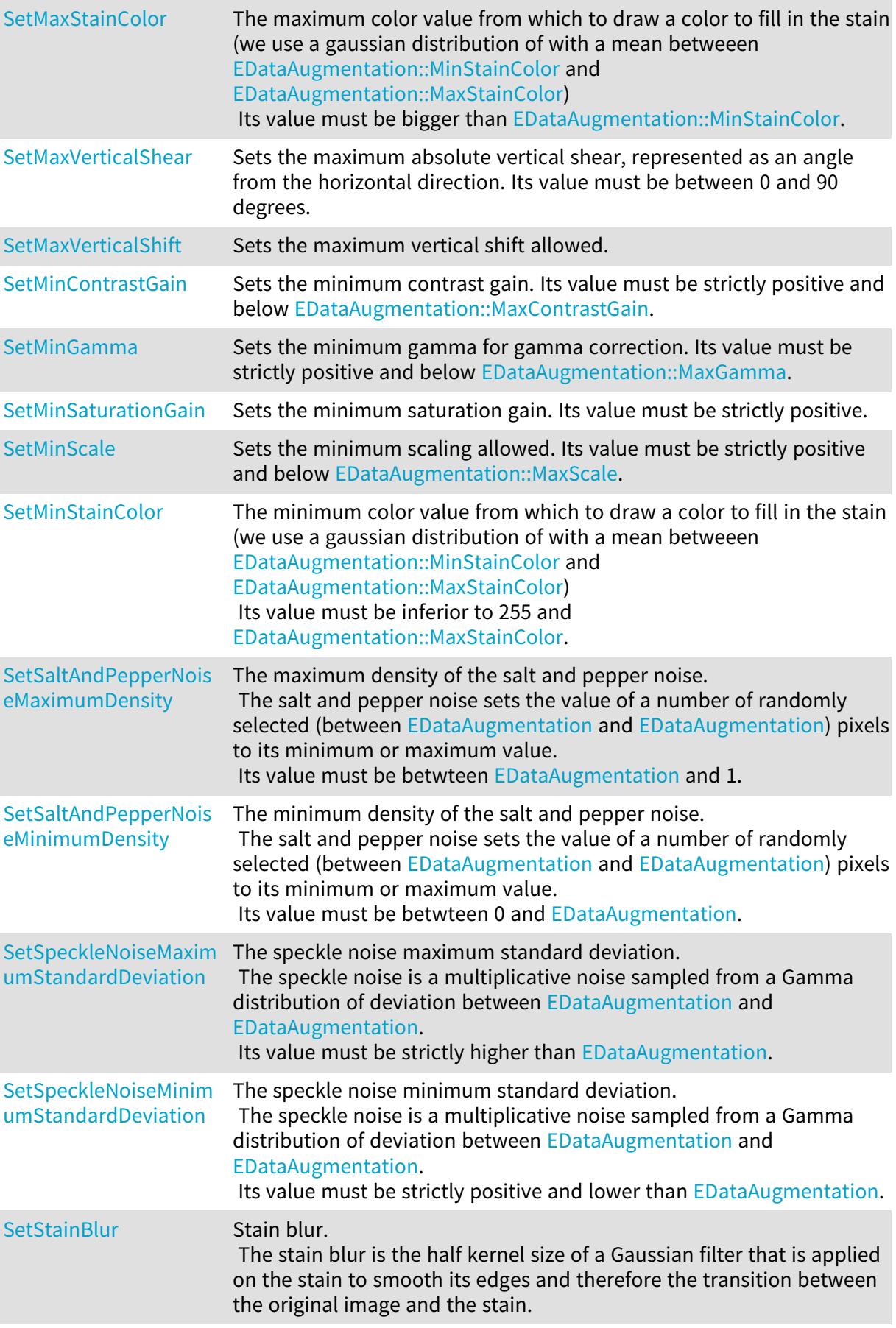

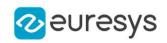

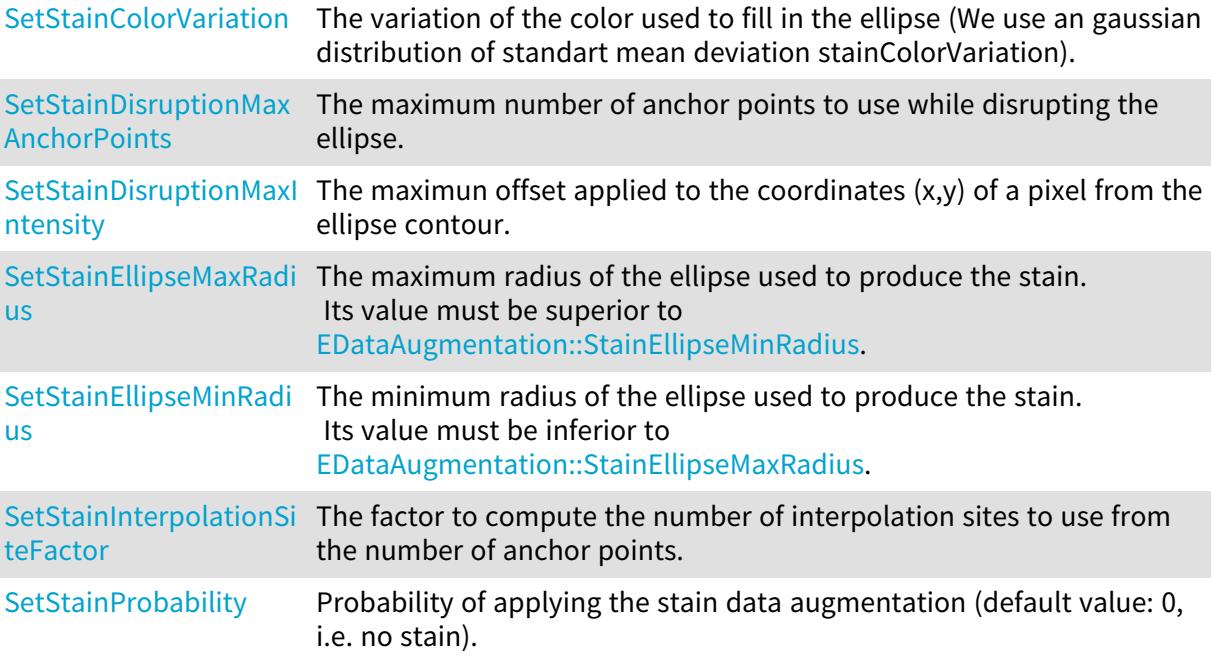

```
EDataAugmentation::CopyTo
```
Copies itself to the [EDataAugmentation](#page-1034-0) object other.

Namespace: Euresys::Open\_eVision::EasyDeepLearning

```
[C++]
```
void CopyTo( EDataAugmentation& other )

## Parameters

other

<span id="page-1039-1"></span>-

# EDataAugmentation::EDataAugmentation

Creates an [EDataAugmentation](#page-1034-0) object.

Namespace: Euresys::Open\_eVision::EasyDeepLearning

```
[C++]void EDataAugmentation(
)
void EDataAugmentation(
 const EDataAugmentation& other
)
```
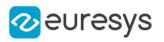

<span id="page-1040-0"></span>other -

EDataAugmentation::GetEnableHorizontalFlip

EDataAugmentation::SetEnableHorizontalFlip

Sets whether to use horizontally flipped versions of input images.

Namespace: Euresys::Open\_eVision::EasyDeepLearning

 $[C++]$ 

bool GetEnableHorizontalFlip() const

<span id="page-1040-1"></span>void SetEnableHorizontalFlip(bool enable)

EDataAugmentation::GetEnableVerticalFlip

EDataAugmentation::SetEnableVerticalFlip

Sets whether to use vertically flipped versions of input images.

Namespace: Euresys::Open\_eVision::EasyDeepLearning

 $[C++]$ 

bool GetEnableVerticalFlip() const

<span id="page-1040-2"></span>void SetEnableVerticalFlip(bool enable)

EDataAugmentation::GetGaussianNoiseMaximumStandardDeviation

EDataAugmentation::SetGaussianNoiseMaximumStandardDeviation

The Gaussian noise maximum standard deviation.

The Gaussian noise is an additive noise sampled from a Gaussian distribution of deviation between [EDataAugmentation](#page-1034-0) and [EDataAugmentation.](#page-1034-0)(also called the normal distribution). Its value must be superior or equal to [EDataAugmentation.](#page-1034-0)

Namespace: Euresys::Open\_eVision::EasyDeepLearning

 $[C++]$ 

float GetGaussianNoiseMaximumStandardDeviation() const

void SetGaussianNoiseMaximumStandardDeviation(float gaussianMaximumDeviation)

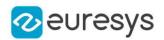

## Remarks

<span id="page-1041-1"></span>This noise is computed before the salt and paper noise.

EDataAugmentation::GetGaussianNoiseMinimumStandardDeviation

EDataAugmentation::SetGaussianNoiseMinimumStandardDeviation

The Gaussian noise minimum standard deviation.

The Gaussian noise is an additive noise sampled from a Gaussian distribution of deviation between [EDataAugmentation](#page-1034-0) and [EDataAugmentation.](#page-1034-0)(also called the normal distribution). Its value must be betwteen 0 and [EDataAugmentation.](#page-1034-0)

Namespace: Euresys::Open\_eVision::EasyDeepLearning

 $[C++]$ 

float GetGaussianNoiseMinimumStandardDeviation() const

void SetGaussianNoiseMinimumStandardDeviation(float gaussianMinimumDeviation)

Remarks

<span id="page-1041-0"></span>This noise is computed before the salt and paper noise.

# EDataAugmentation::Generate

Generates a new image from a generic [EBaseROI](#page-616-0) image. The caller is responsible for calling freeing the memory of the returned image by calling delete on the image.

Namespace: Euresys::Open\_eVision::EasyDeepLearning

```
[C++]EBaseROI* Generate(
const EBaseROI* img,
Euresys::Open_eVision::EasyDeepLearning::EDLDataAugmentationType type
 )
void Generate(
const EROIBW8& source,
EROIBW8& dest,
Euresys::Open_eVision::EasyDeepLearning::EDLDataAugmentationType type
\lambdavoid Generate(
 const EROIBW16& source,
EROIBW16& dest,
Euresys::Open_eVision::EasyDeepLearning::EDLDataAugmentationType type
 )
```
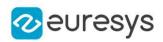

```
void Generate(
const EROIC24& source,
EROIC24& dest,
Euresys::Open_eVision::EasyDeepLearning::EDLDataAugmentationType type
)
```
img

The image to transform.

type

The type of transformation to generate.

source

The image to transform.

dest

The transformed image.

Remarks

<span id="page-1042-0"></span>If the data augmentation fails, the method will throw an exception.

EDataAugmentation::HasDataAugmentations

Whether the [EDataAugmentation](#page-1034-0) object contains augmentations.

Namespace: Euresys::Open\_eVision::EasyDeepLearning

 $[C++]$ 

<span id="page-1042-1"></span>bool HasDataAugmentations( )

# EDataAugmentation::Load

Loads an [EDataAugmentation](#page-1034-0) object. The given ESerializer must have been created for reading.

Namespace: Euresys::Open\_eVision::EasyDeepLearning

```
[C++]void Load(
 const std::string& path
)
void Load(
ESerializer* serializer
)
```
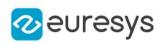

path The file path. serializer The serializer.

# <span id="page-1043-0"></span>EDataAugmentation::GetMaxBrightnessOffset

EDataAugmentation::SetMaxBrightnessOffset

Sets the maximum absolute brightness offset. It must be between 0 and 1.

Namespace: Euresys::Open\_eVision::EasyDeepLearning

# $[C++]$

float GetMaxBrightnessOffset() const

void SetMaxBrightnessOffset(float offset)

## Remarks

<span id="page-1043-1"></span>Brightness transformation is performed by adding a value taken between - [EDataAugmentation::MaxBrightnessOffset](#page-1043-0) and +[EDataAugmentation::MaxBrightnessOffset](#page-1043-0) to each pixel of the normalized image.

EDataAugmentation::GetMaxContrastGain

EDataAugmentation::SetMaxContrastGain

Sets the maximum contrast gain. Its value must be strictly positive and over [EDataAugmentation::MinContrastGain.](#page-1047-0)

Namespace: Euresys::Open\_eVision::EasyDeepLearning

# $[C++]$

float GetMaxContrastGain() const

void SetMaxContrastGain(float val)

## Remarks

Contrast transformation is performed by multiplying each mean-centered pixel value by a gain value taken between [EDataAugmentation::MinContrastGain](#page-1047-0) and [EDataAugmentation::MaxContrastGain.](#page-1043-1) A contrast transformation does not change the overall brightness of an image.
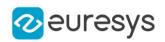

<span id="page-1044-0"></span>EDataAugmentation::GetMaxGamma

EDataAugmentation::SetMaxGamma

Sets the maximum gamma for gamma correction. Its value must be higher than [EDataAugmentation::MinGamma.](#page-1047-0)

Namespace: Euresys::Open\_eVision::EasyDeepLearning

 $[C++]$ 

float GetMaxGamma() const

void SetMaxGamma(float gamma)

Remarks

Gamma correction transformation is performed by raising each normalized pixel value to the power of gamma with gamma taken between [EDataAugmentation::MinGamma](#page-1047-0) and [EDataAugmentation::MaxGamma](#page-1044-0).

EDataAugmentation::GetMaxHorizontalShear

EDataAugmentation::SetMaxHorizontalShear

Sets the maximum absolute horizontal shear, represented as an angle from the vertical direction. Its value must be between 0 and 90 degrees.

Namespace: Euresys::Open\_eVision::EasyDeepLearning

 $[C++]$ 

float GetMaxHorizontalShear() const

void SetMaxHorizontalShear(float hShear)

EDataAugmentation::GetMaxHorizontalShift

EDataAugmentation::SetMaxHorizontalShift

Sets the maximum horizontal shift allowed.

Namespace: Euresys::Open\_eVision::EasyDeepLearning

 $[C++]$ 

int GetMaxHorizontalShift() const

void SetMaxHorizontalShift(int maxShift)

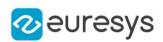

<span id="page-1045-0"></span>EDataAugmentation::GetMaxHueOffset

EDataAugmentation::SetMaxHueOffset

Sets the maximum absolute hue offset. Its value must be between 0 and 180 degrees.

Namespace: Euresys::Open\_eVision::EasyDeepLearning

 $[C++]$ 

float GetMaxHueOffset() const void SetMaxHueOffset(float hueOffset)

Remarks

The hue is represented as an angle between 0 and 360 degrees. The hue transformation is performed by rotating the hue of each pixel by a value between - [EDataAugmentation::MaxHueOffset](#page-1045-0) and [+EDataAugmentation::MaxHueOffset.](#page-1045-0) This transformation only works for color images.

EDataAugmentation::GetMaxRotationAngle

EDataAugmentation::SetMaxRotationAngle

Set the maximum rotation angle allowed. Its value must be between 0 and 180 degrees.

Namespace: Euresys::Open\_eVision::EasyDeepLearning

 $[C++]$ 

float GetMaxRotationAngle() const

<span id="page-1045-1"></span>void SetMaxRotationAngle(float maxAngle)

EDataAugmentation::GetMaxSaturationGain

EDataAugmentation::SetMaxSaturationGain

Sets the maximum saturation gain. Its value must be over or equal to [EDataAugmentation::MinSaturationGain](#page-1048-0).

Namespace: Euresys::Open\_eVision::EasyDeepLearning

 $[C++]$ 

float GetMaxSaturationGain() const

void SetMaxSaturationGain(float saturationGain)

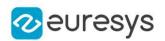

#### Remarks

<span id="page-1046-1"></span>The saturation transformation is performed by multiplying the saturation of each pixel by a value between [EDataAugmentation::MinSaturationGain](#page-1048-0) and [EDataAugmentation::MaxSaturationGain](#page-1045-1).

EDataAugmentation::GetMaxScale

EDataAugmentation::SetMaxScale

Sets the maximum scaling allowed. Its value must be strictly positive and over [EDataAugmentation::MinScale](#page-1048-1).

Namespace: Euresys::Open\_eVision::EasyDeepLearning

 $[C++]$ 

float GetMaxScale() const

<span id="page-1046-0"></span>void SetMaxScale(float maxScale)

EDataAugmentation::GetMaxStainColor

EDataAugmentation::SetMaxStainColor

The maximum color value from which to draw a color to fill in the stain (we use a gaussian distribution of with a mean betweeen [EDataAugmentation::MinStainColor](#page-1049-0) and [EDataAugmentation::MaxStainColor](#page-1046-0))

Its value must be bigger than [EDataAugmentation::MinStainColor](#page-1049-0).

Namespace: Euresys::Open\_eVision::EasyDeepLearning

 $[C++]$ 

OEV\_UINT8 GetMaxStainColor()

void SetMaxStainColor(OEV\_UINT8 maxStainColor)

EDataAugmentation::GetMaxVerticalShear

EDataAugmentation::SetMaxVerticalShear

Sets the maximum absolute vertical shear, represented as an angle from the horizontal direction. Its value must be between 0 and 90 degrees.

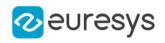

float GetMaxVerticalShear() const

void SetMaxVerticalShear(float vShear)

EDataAugmentation::GetMaxVerticalShift

EDataAugmentation::SetMaxVerticalShift

Sets the maximum vertical shift allowed.

Namespace: Euresys::Open\_eVision::EasyDeepLearning

 $[C++]$ 

int GetMaxVerticalShift() const

<span id="page-1047-1"></span>void SetMaxVerticalShift(int maxShift)

EDataAugmentation::GetMinContrastGain

EDataAugmentation::SetMinContrastGain

Sets the minimum contrast gain. Its value must be strictly positive and below [EDataAugmentation::MaxContrastGain](#page-1043-0).

Namespace: Euresys::Open\_eVision::EasyDeepLearning

 $[C++]$ 

float GetMinContrastGain() const

void SetMinContrastGain(float val)

Remarks

<span id="page-1047-0"></span>Contrast transformation is performed by multiplying each mean-centered pixel value by a gain value taken between [EDataAugmentation::MinContrastGain](#page-1047-1) and [EDataAugmentation::MaxContrastGain.](#page-1043-0) A contrast transformation does not change the overall brightness of an image.

EDataAugmentation::GetMinGamma

EDataAugmentation::SetMinGamma

Sets the minimum gamma for gamma correction. Its value must be strictly positive and below [EDataAugmentation::MaxGamma.](#page-1044-0)

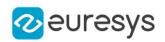

float GetMinGamma() const

void SetMinGamma(float gamma)

Remarks

<span id="page-1048-0"></span>Gamma correction transformation is performed by raising each normalized pixel value to the power of gamma with gamma taken between [EDataAugmentation::MinGamma](#page-1047-0) and [EDataAugmentation::MaxGamma](#page-1044-0).

EDataAugmentation::GetMinSaturationGain

EDataAugmentation::SetMinSaturationGain

Sets the minimum saturation gain. Its value must be strictly positive.

Namespace: Euresys::Open\_eVision::EasyDeepLearning

 $[C++]$ 

float GetMinSaturationGain() const

void SetMinSaturationGain(float saturationGain)

Remarks

<span id="page-1048-1"></span>The saturation transformation is performed by multiplying the saturation of each pixel by a value between [EDataAugmentation::MinSaturationGain](#page-1048-0) and [EDataAugmentation::MaxSaturationGain](#page-1045-1).

EDataAugmentation::GetMinScale

EDataAugmentation::SetMinScale

Sets the minimum scaling allowed. Its value must be strictly positive and below [EDataAugmentation::MaxScale.](#page-1046-1)

Namespace: Euresys::Open\_eVision::EasyDeepLearning

 $[C++]$ 

float GetMinScale() const void SetMinScale(float minScale)

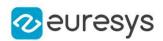

<span id="page-1049-0"></span>EDataAugmentation::GetMinStainColor

EDataAugmentation::SetMinStainColor

The minimum color value from which to draw a color to fill in the stain (we use a gaussian distribution of with a mean betweeen [EDataAugmentation::MinStainColor](#page-1049-0) and [EDataAugmentation::MaxStainColor](#page-1046-0)) Its value must be inferior to 255 and [EDataAugmentation::MaxStainColor.](#page-1046-0)

Namespace: Euresys::Open\_eVision::EasyDeepLearning

 $[C++]$ 

OEV\_UINT8 GetMinStainColor()

void SetMinStainColor(OEV\_UINT8 minStainColor)

```
EDataAugmentation::operator=
```
Copies the [EDataAugmentation](#page-1034-0) object other to this object.

Namespace: Euresys::Open\_eVision::EasyDeepLearning

 $[C++]$ 

```
EDataAugmentation& operator=(
 const EDataAugmentation& other
)
```
Parameters

other -

### EDataAugmentation::operator==

Equality operator.

Namespace: Euresys::Open\_eVision::EasyDeepLearning

 $[C++]$ 

```
bool operator==(
const EDataAugmentation& other
)
```
Parameters

other

Other object to compare to

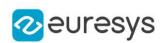

EDataAugmentation::GetSaltAndPepperNoiseMaximumDensity

EDataAugmentation::SetSaltAndPepperNoiseMaximumDensity

The maximum density of the salt and pepper noise. The salt and pepper noise sets the value of a number of randomly selected (between [EDataAugmentation](#page-1034-0) and [EDataAugmentation\)](#page-1034-0) pixels to its minimum or maximum value. Its value must be betwteen [EDataAugmentation](#page-1034-0) and 1.

Namespace: Euresys::Open\_eVision::EasyDeepLearning

 $[C++]$ 

float GetSaltAndPepperNoiseMaximumDensity() const

void SetSaltAndPepperNoiseMaximumDensity(float saltAndPepperMaximumDensity)

Remarks

This noise is computed after all the other noises.

EDataAugmentation::GetSaltAndPepperNoiseMinimumDensity

EDataAugmentation::SetSaltAndPepperNoiseMinimumDensity

The minimum density of the salt and pepper noise.

The salt and pepper noise sets the value of a number of randomly selected (between [EDataAugmentation](#page-1034-0) and [EDataAugmentation\)](#page-1034-0) pixels to its minimum or maximum value. Its value must be betwteen 0 and [EDataAugmentation.](#page-1034-0)

Namespace: Euresys::Open\_eVision::EasyDeepLearning

 $[C++]$ 

float GetSaltAndPepperNoiseMinimumDensity() const void SetSaltAndPepperNoiseMinimumDensity(float saltAndPepperMinimumDensity)

Remarks

This noise is computed after all the other noises.

EDataAugmentation::Save

Saves an [EDataAugmentation](#page-1034-0) object. The given ESerializer must have been created for writing.

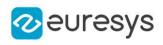

 $[C++]$ void Save( const std::string& path ) void Save( ESerializer\* serializer )

Parameters

path The file path. serializer The [ESerializer](#page-2247-0) object that is written to.

EDataAugmentation::GetSpeckleNoiseMaximumStandardDeviation

EDataAugmentation::SetSpeckleNoiseMaximumStandardDeviation

The speckle noise maximum standard deviation.

The speckle noise is a multiplicative noise sampled from a Gamma distribution of deviation between [EDataAugmentation](#page-1034-0) and [EDataAugmentation.](#page-1034-0) Its value must be strictly higher than [EDataAugmentation](#page-1034-0).

Namespace: Euresys::Open\_eVision::EasyDeepLearning

 $[C++]$ 

float GetSpeckleNoiseMaximumStandardDeviation() const

void SetSpeckleNoiseMaximumStandardDeviation(float speckleMaximumDeviation)

Remarks

This noise is computed before the salt and paper noise.

EDataAugmentation::GetSpeckleNoiseMinimumStandardDeviation

EDataAugmentation::SetSpeckleNoiseMinimumStandardDeviation

The speckle noise minimum standard deviation.

The speckle noise is a multiplicative noise sampled from a Gamma distribution of deviation between [EDataAugmentation](#page-1034-0) and [EDataAugmentation.](#page-1034-0)

Its value must be strictly positive and lower than [EDataAugmentation](#page-1034-0).

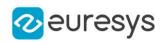

float GetSpeckleNoiseMinimumStandardDeviation() const

void SetSpeckleNoiseMinimumStandardDeviation(float speckleMinimumDeviation)

Remarks

This noise is computed before the salt and paper noise.

EDataAugmentation::GetStainBlur

EDataAugmentation::SetStainBlur

Stain blur.

The stain blur is the half kernel size of a Gaussian filter that is applied on the stain to smooth its edges and therefore the transition between the original image and the stain.

Namespace: Euresys::Open\_eVision::EasyDeepLearning

 $[C++]$ 

int GetStainBlur() const

void SetStainBlur(int blur)

EDataAugmentation::GetStainColorVariation

EDataAugmentation::SetStainColorVariation

The variation of the color used to fill in the ellipse (We use an gaussian distribution of standart mean deviation stainColorVariation).

Namespace: Euresys::Open\_eVision::EasyDeepLearning

 $[C++]$ 

OEV\_UINT32 GetStainColorVariation()

void SetStainColorVariation(OEV\_UINT32 stainColorVariation)

EDataAugmentation::GetStainDisruptionMaxAnchorPoints

EDataAugmentation::SetStainDisruptionMaxAnchorPoints

The maximum number of anchor points to use while disrupting the ellipse.

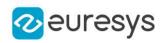

OEV\_UINT32 GetStainDisruptionMaxAnchorPoints()

void SetStainDisruptionMaxAnchorPoints(OEV\_UINT32 stainDisruptioMaxAnchorPoints)

EDataAugmentation::GetStainDisruptionMaxIntensity

EDataAugmentation::SetStainDisruptionMaxIntensity

The maximun offset applied to the coordinates  $(x,y)$  of a pixel from the ellipse contour.

Namespace: Euresys::Open\_eVision::EasyDeepLearning

 $[C++]$ 

float GetStainDisruptionMaxIntensity()

<span id="page-1053-1"></span>void SetStainDisruptionMaxIntensity(float stainDisruptionMaxIntensity)

EDataAugmentation::GetStainEllipseMaxRadius

EDataAugmentation::SetStainEllipseMaxRadius

The maximum radius of the ellipse used to produce the stain. Its value must be superior to [EDataAugmentation::StainEllipseMinRadius](#page-1053-0).

Namespace: Euresys::Open\_eVision::EasyDeepLearning

 $[C++]$ 

OEV\_UINT32 GetStainEllipseMaxRadius()

<span id="page-1053-0"></span>void SetStainEllipseMaxRadius(OEV\_UINT32 stainEllipseMaxRadius)

EDataAugmentation::GetStainEllipseMinRadius

EDataAugmentation::SetStainEllipseMinRadius

The minimum radius of the ellipse used to produce the stain. Its value must be inferior to [EDataAugmentation::StainEllipseMaxRadius.](#page-1053-1)

Namespace: Euresys::Open\_eVision::EasyDeepLearning

 $[C++]$ 

OEV\_UINT32 GetStainEllipseMinRadius()

void SetStainEllipseMinRadius(OEV\_UINT32 stainEllipseMinRadius)

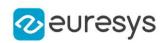

EDataAugmentation::GetStainInterpolationSiteFactor

EDataAugmentation::SetStainInterpolationSiteFactor

The factor to compute the number of interpolation sites to use from the number of anchor points.

Namespace: Euresys::Open\_eVision::EasyDeepLearning

 $[C++]$ 

float GetStainInterpolationSiteFactor()

void SetStainInterpolationSiteFactor(float interpolationSiteFactor)

EDataAugmentation::GetStainProbability

EDataAugmentation::SetStainProbability

Probability of applying the stain data augmentation (default value: 0, i.e. no stain).

Namespace: Euresys::Open\_eVision::EasyDeepLearning

 $[C++]$ 

float GetStainProbability()

<span id="page-1054-0"></span>void SetStainProbability(float stainProbability)

# 4.71. EDatasetSplit Class

The [EDatasetSplit](#page-1054-0) maps the image indexes of a [EClassificationDataset](#page-794-0) to a dataset split type [\(EDatasetType](#page-2771-0)).

The image indexes mapped in the object are consecutive and between 0 and [EDatasetSplit::GetNumImages](#page-1057-0) - 1.

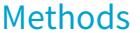

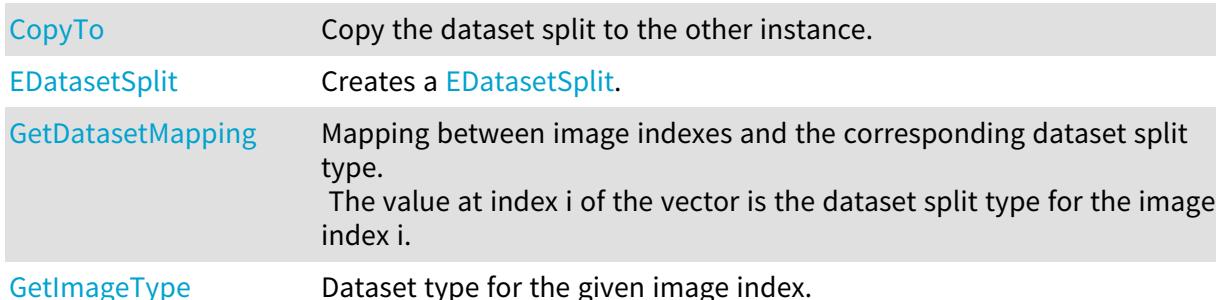

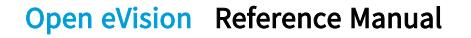

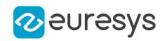

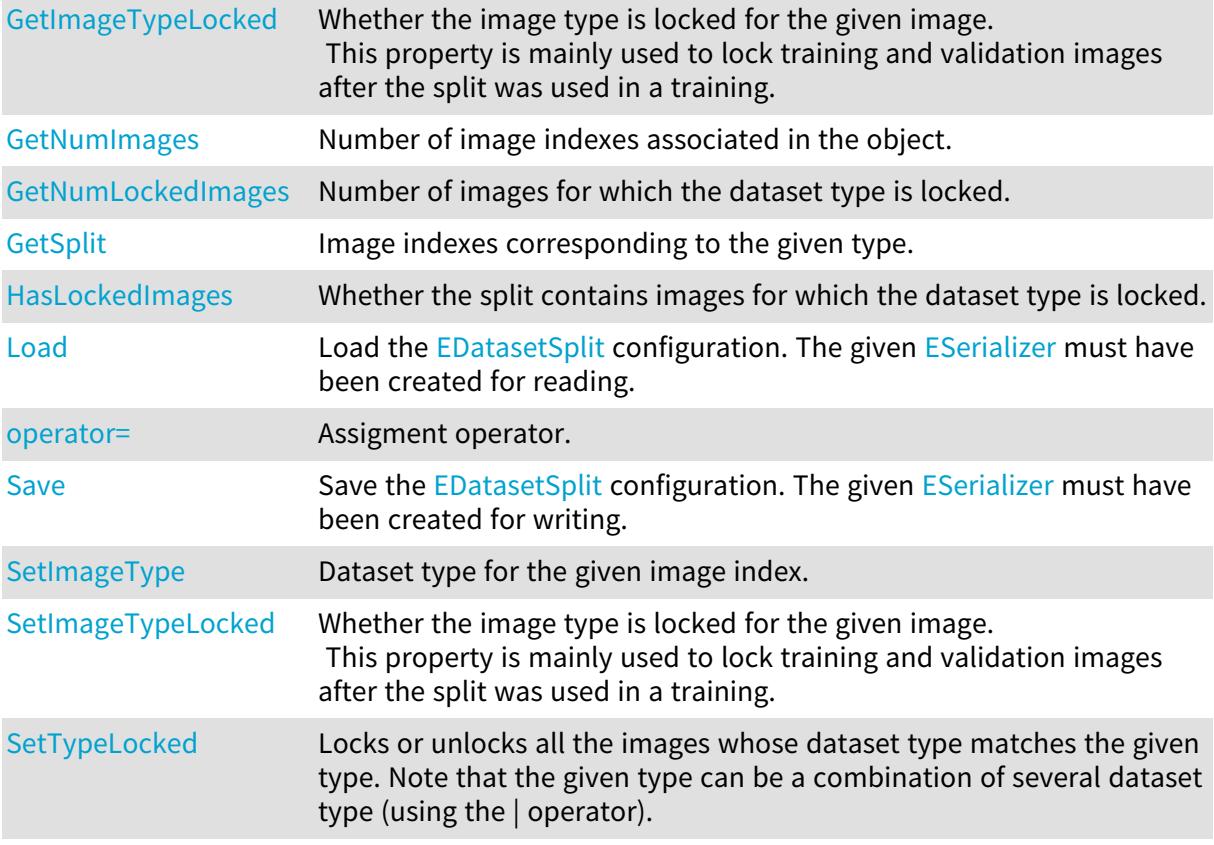

# <span id="page-1055-0"></span>EDatasetSplit::CopyTo

Copy the dataset split to the other instance.

Namespace: Euresys::Open\_eVision::EasyDeepLearning

```
[C++]
```

```
void CopyTo(
EDatasetSplit& other
)
```
Parameters

<span id="page-1055-1"></span>other

Other instance of [EDatasetSplit](#page-1054-0)

EDatasetSplit::GetDatasetMapping

Mapping between image indexes and the corresponding dataset split type. The value at index i of the vector is the dataset split type for the image index i.

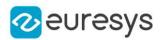

<span id="page-1056-0"></span>std::vector<Euresys::Open\_eVision::EasyDeepLearning::EDatasetType> GetDatasetMapping() const

# EDatasetSplit::EDatasetSplit

Creates a [EDatasetSplit.](#page-1054-0)

Namespace: Euresys::Open\_eVision::EasyDeepLearning

```
[C++]void EDatasetSplit(
)
void EDatasetSplit(
const std::vector<Euresys::Open_eVision::EasyDeepLearning::EDatasetType>& mapping
)
void EDatasetSplit(
 const EDatasetSplit& other
)
```
Parameters

mapping

Vector where the value at index i is the dataset type for image i.

<span id="page-1056-1"></span>other

Other instance of [EDatasetSplit](#page-1054-0)

EDatasetSplit::GetImageType

Dataset type for the given image index.

Namespace: Euresys::Open\_eVision::EasyDeepLearning

```
[C++]
```

```
Euresys::Open_eVision::EasyDeepLearning::EDatasetType GetImageType(
int imageIndex
```
)

Parameters

imageIndex Image index.

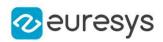

# <span id="page-1057-1"></span>EDatasetSplit::GetImageTypeLocked

Whether the image type is locked for the given image.

This property is mainly used to lock training and validation images after the split was used in a training.

Namespace: Euresys::Open\_eVision::EasyDeepLearning

 $[C++]$ bool GetImageTypeLocked( int imageIndex )

Parameters

<span id="page-1057-0"></span>imageIndex

Image index.

# EDatasetSplit::GetNumImages

Number of image indexes associated in the object.

Namespace: Euresys::Open\_eVision::EasyDeepLearning

```
[C++]int GetNumImages(
)
int GetNumImages(
Euresys::Open_eVision::EasyDeepLearning::EDatasetType type
)
```
Parameters

<span id="page-1057-2"></span>type Dataset split type

EDatasetSplit::GetSplit

Image indexes corresponding to the given type.

```
[C++]
```

```
std::vector<int> GetSplit(
Euresys::Open_eVision::EasyDeepLearning::EDatasetType type
\lambda
```
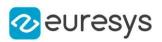

Parameters

type

<span id="page-1058-1"></span>-

# EDatasetSplit::HasLockedImages

Whether the split contains images for which the dataset type is locked.

Namespace: Euresys::Open\_eVision::EasyDeepLearning

 $[C++]$ 

<span id="page-1058-2"></span>bool HasLockedImages( )

EDatasetSplit::Load

Load the [EDatasetSplit](#page-1054-0) configuration. The given [ESerializer](#page-2247-0) must have been created for reading.

Namespace: Euresys::Open\_eVision::EasyDeepLearning

 $[C++]$ 

```
void Load(
 const std::string& path
 )
void Load(
ESerializer* serializer
 )
```
Parameters

path The file path. serializer The serializer.

<span id="page-1058-0"></span>EDatasetSplit::GetNumLockedImages

Number of images for which the dataset type is locked.

Namespace: Euresys::Open\_eVision::EasyDeepLearning

 $[C++]$ 

int GetNumLockedImages() const

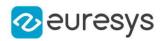

### <span id="page-1059-0"></span>EDatasetSplit::operator=

Assigment operator.

Namespace: Euresys::Open\_eVision::EasyDeepLearning

 $[C++]$ 

EDatasetSplit& operator=( const EDatasetSplit& other )

Parameters

<span id="page-1059-1"></span>other

Other instance of [EDatasetSplit](#page-1054-0)

EDatasetSplit::Save

Save the [EDatasetSplit](#page-1054-0) configuration. The given [ESerializer](#page-2247-0) must have been created for writing.

Namespace: Euresys::Open\_eVision::EasyDeepLearning

 $[C++]$ 

```
void Save(
const std::string& path
)
void Save(
ESerializer* serializer
)
```
Parameters

path The file path. serializer The serializer.

# <span id="page-1059-2"></span>EDatasetSplit::SetImageType

Dataset type for the given image index.

```
[C++]void SetImageType(
int imageIndex,
Euresys::Open_eVision::EasyDeepLearning::EDatasetType type
)
```
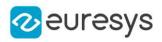

Parameters

imageIndex

Image index.

<span id="page-1060-0"></span>type

Dataset split type.

# EDatasetSplit::SetImageTypeLocked

Whether the image type is locked for the given image.

This property is mainly used to lock training and validation images after the split was used in a training.

Namespace: Euresys::Open\_eVision::EasyDeepLearning

```
[C++]void SetImageTypeLocked(
int imageIndex,
bool isLocked
)
```
Parameters

imageIndex Image index. isLocked Whether to lock the image

# <span id="page-1060-1"></span>EDatasetSplit::SetTypeLocked

Locks or unlocks all the images whose dataset type matches the given type. Note that the given type can be a combination of several dataset type (using the | operator).

Namespace: Euresys::Open\_eVision::EasyDeepLearning

```
[C++]void SetTypeLocked(
int type,
bool isLocked
)
```
Parameters

type Dataset type to lock. isLocked Whether to lock the images

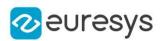

# <span id="page-1061-2"></span>4.72. EDecimator Class

Decimation of a point cloud/ZMap/DepthMap.

Derived Class(es):[EGridDecimator](#page-1381-0)[ERandomDecimator](#page-2083-0) Namespace: Euresys::Open\_eVision::Easy3D

### Methods

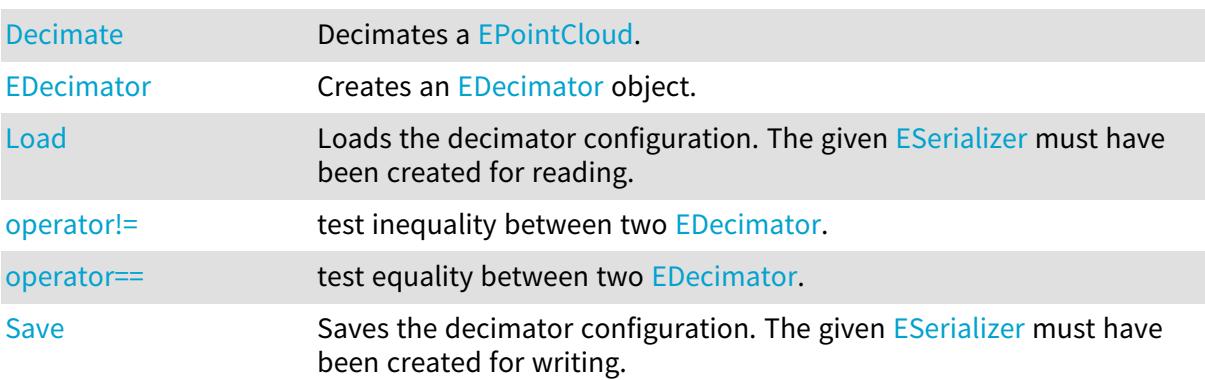

## <span id="page-1061-0"></span>EDecimator::Decimate

#### Decimates a [EPointCloud.](#page-1905-0)

Namespace: Euresys::Open\_eVision::Easy3D

```
[C++]
```

```
void Decimate(
const EPointCloud& cloudIn,
EPointCloud& cloudOut
)
```
Parameters

```
cloudIn
  The input point cloud.
cloudOut
  The output point cloud.
```
<span id="page-1061-1"></span>EDecimator::EDecimator

Creates an [EDecimator](#page-1061-2) object.

Namespace: Euresys::Open\_eVision::Easy3D

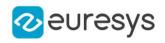

 $[C++]$ void EDecimator( )

<span id="page-1062-0"></span>EDecimator::Load

Loads the decimator configuration. The given [ESerializer](#page-2247-0) must have been created for reading.

```
Namespace: Euresys::Open_eVision::Easy3D
```

```
[C++]
```

```
void Load(
 const std::string& path
 )
void Load(
 ESerializer* serializer
 )
```
Parameters

path The file path. serializer The serializer.

```
EDecimator::operator!=
```
test inequality between two [EDecimator.](#page-1061-2)

```
Namespace: Euresys::Open_eVision::Easy3D
```
 $[C++]$ 

bool operator!=( const EDecimator& other )

Parameters

<span id="page-1062-2"></span>other

the [EDecimator](#page-1061-2) to be compared with

```
EDecimator::operator==
```
test equality between two [EDecimator](#page-1061-2).

Namespace: Euresys::Open\_eVision::Easy3D

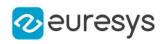

```
bool operator==(
 const EDecimator& other
)
```
Parameters

<span id="page-1063-0"></span>other

the [EDecimator](#page-1061-2) to be compared with

## EDecimator::Save

Saves the decimator configuration. The given [ESerializer](#page-2247-0) must have been created for writing.

Namespace: Euresys::Open\_eVision::Easy3D

```
[C++]void Save(
 const std::string& path
)
void Save(
ESerializer* serializer
)
```

```
Parameters
```

```
path
  The file path.
serializer
  The serializer.
```
# <span id="page-1063-1"></span>4.73. EDeepLearningBenchmark Class

Deep Learning benchmark results.

```
Methods
EDeepLearningBenchm
-
ark
GetBenchmarkHeight Height of the images generated in the benchmark. It depends on
                      EDeepLearningBenchmark::DatasetHeight and
                      EDeepLearningBenchmarkSettings::InternalResizeDisabled).
GetBenchmarkSettings Settings of the benchmark.
```
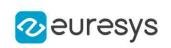

# Open eVision Reference Manual

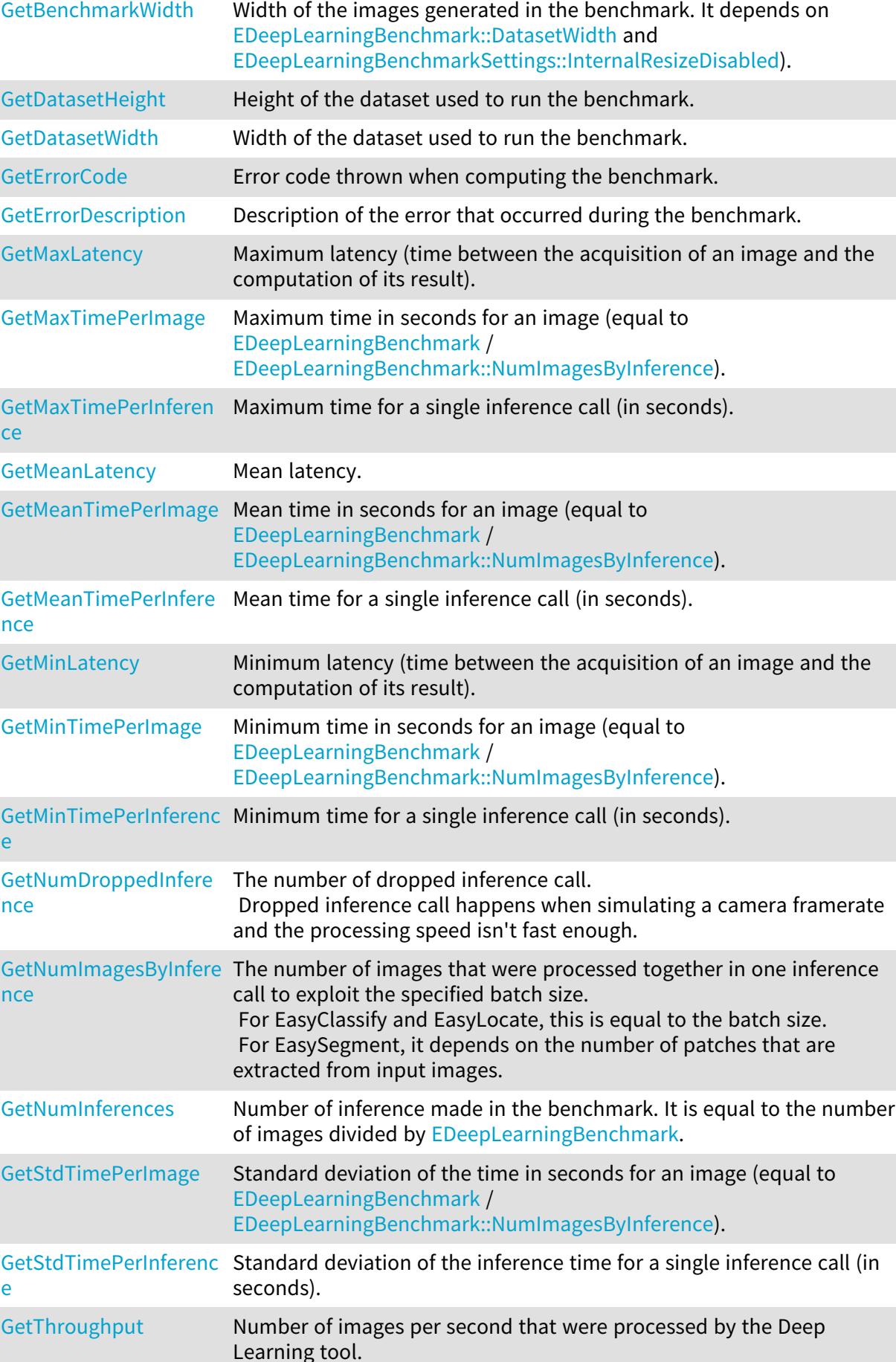

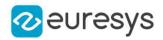

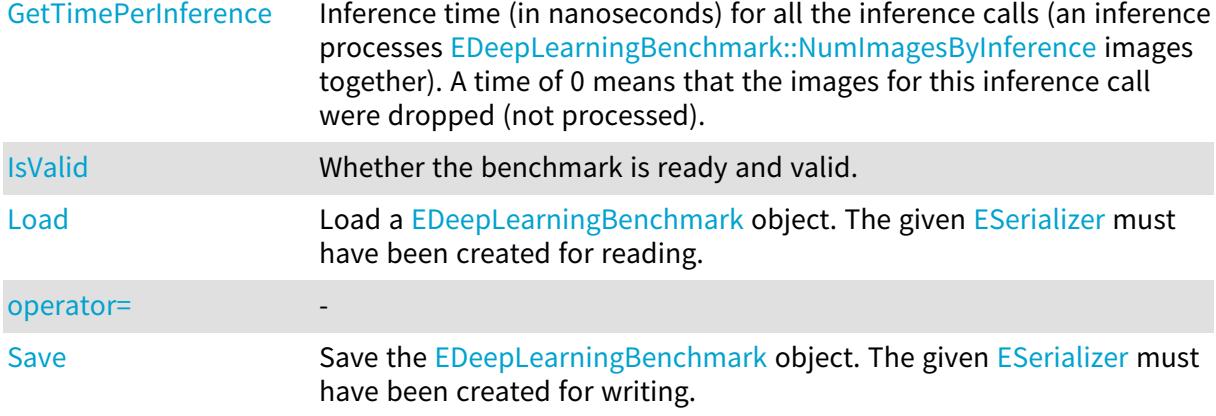

<span id="page-1065-0"></span>EDeepLearningBenchmark::GetBenchmarkHeight

Height of the images generated in the benchmark. It depends on [EDeepLearningBenchmark::DatasetHeight](#page-1066-1) and [EDeepLearningBenchmarkSettings::InternalResizeDisabled\)](#page-1075-0).

Namespace: Euresys::Open\_eVision::EasyDeepLearning

 $[C++]$ 

<span id="page-1065-1"></span>int GetBenchmarkHeight() const

EDeepLearningBenchmark::GetBenchmarkSettings

Settings of the benchmark.

Namespace: Euresys::Open\_eVision::EasyDeepLearning

 $[C++]$ 

<span id="page-1065-2"></span>const EDeepLearningBenchmarkSettings& GetBenchmarkSettings() const

EDeepLearningBenchmark::GetBenchmarkWidth

Width of the images generated in the benchmark. It depends on [EDeepLearningBenchmark::DatasetWidth](#page-1066-2) and [EDeepLearningBenchmarkSettings::InternalResizeDisabled\)](#page-1075-0).

Namespace: Euresys::Open\_eVision::EasyDeepLearning

 $[C++]$ 

int GetBenchmarkWidth() const

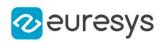

<span id="page-1066-1"></span>EDeepLearningBenchmark::GetDatasetHeight

Height of the dataset used to run the benchmark.

Namespace: Euresys::Open\_eVision::EasyDeepLearning

 $[C++]$ 

<span id="page-1066-2"></span>int GetDatasetHeight() const

EDeepLearningBenchmark::GetDatasetWidth

Width of the dataset used to run the benchmark.

Namespace: Euresys::Open\_eVision::EasyDeepLearning

 $[C++]$ 

<span id="page-1066-0"></span>int GetDatasetWidth() const

EDeepLearningBenchmark::EDeepLearningBenchmark

-

Namespace: Euresys::Open\_eVision::EasyDeepLearning

```
[C++]void EDeepLearningBenchmark(
)
void EDeepLearningBenchmark(
 const EDeepLearningBenchmark& other
 )
void EDeepLearningBenchmark(
 const EDeepLearningBenchmarkSettings& settings
 )
```
Parameters

other -

<span id="page-1066-3"></span>settings

-

EDeepLearningBenchmark::GetErrorCode

Error code thrown when computing the benchmark.

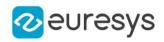

#### <span id="page-1067-0"></span>Euresys::Open\_eVision::EError GetErrorCode() const

EDeepLearningBenchmark::GetErrorDescription

Description of the error that occurred during the benchmark.

Namespace: Euresys::Open\_eVision::EasyDeepLearning

 $[C++]$ 

<span id="page-1067-1"></span>std::string GetErrorDescription() const

EDeepLearningBenchmark::IsValid

Whether the benchmark is ready and valid.

Namespace: Euresys::Open\_eVision::EasyDeepLearning

 $[C++]$ bool IsValid( )

```
EDeepLearningBenchmark::Load
```
Load a [EDeepLearningBenchmark](#page-1063-1) object. The given [ESerializer](#page-2247-0) must have been created for reading.

Namespace: Euresys::Open\_eVision::EasyDeepLearning

```
[C++]void Load(
 const std::string& filePath
 \lambdavoid Load(
 ESerializer* serializer
 )
```
Parameters

filePath File path. serializer Pointer to the [ESerializer](#page-2247-0) created for reading.

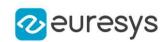

<span id="page-1068-0"></span>EDeepLearningBenchmark::GetMaxLatency

Maximum latency (time between the acquisition of an image and the computation of its result).

Namespace: Euresys::Open\_eVision::EasyDeepLearning

 $[C++]$ 

<span id="page-1068-1"></span>double GetMaxLatency() const

EDeepLearningBenchmark::GetMaxTimePerImage

Maximum time in seconds for an image (equal to [EDeepLearningBenchmark](#page-1063-1) / [EDeepLearningBenchmark::NumImagesByInference](#page-1070-0)).

Namespace: Euresys::Open\_eVision::EasyDeepLearning

 $[C++]$ 

<span id="page-1068-2"></span>double GetMaxTimePerImage() const

EDeepLearningBenchmark::GetMaxTimePerInference

Maximum time for a single inference call (in seconds).

Namespace: Euresys::Open\_eVision::EasyDeepLearning

 $[C++]$ 

<span id="page-1068-3"></span>double GetMaxTimePerInference() const

EDeepLearningBenchmark::GetMeanLatency

Mean latency.

Namespace: Euresys::Open\_eVision::EasyDeepLearning

 $[C++]$ 

<span id="page-1068-4"></span>double GetMeanLatency() const

EDeepLearningBenchmark::GetMeanTimePerImage

Mean time in seconds for an image (equal to [EDeepLearningBenchmark](#page-1063-1) / [EDeepLearningBenchmark::NumImagesByInference](#page-1070-0)).

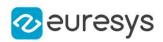

#### <span id="page-1069-0"></span>double GetMeanTimePerImage() const

EDeepLearningBenchmark::GetMeanTimePerInference

Mean time for a single inference call (in seconds).

Namespace: Euresys::Open\_eVision::EasyDeepLearning

 $[C++]$ 

<span id="page-1069-1"></span>double GetMeanTimePerInference() const

EDeepLearningBenchmark::GetMinLatency

Minimum latency (time between the acquisition of an image and the computation of its result).

Namespace: Euresys::Open\_eVision::EasyDeepLearning

 $[C++]$ 

<span id="page-1069-2"></span>double GetMinLatency() const

EDeepLearningBenchmark::GetMinTimePerImage

Minimum time in seconds for an image (equal to [EDeepLearningBenchmark](#page-1063-1) / [EDeepLearningBenchmark::NumImagesByInference](#page-1070-0)).

Namespace: Euresys::Open\_eVision::EasyDeepLearning

 $[C++]$ 

<span id="page-1069-3"></span>double GetMinTimePerImage() const

EDeepLearningBenchmark::GetMinTimePerInference

Minimum time for a single inference call (in seconds).

Namespace: Euresys::Open\_eVision::EasyDeepLearning

 $[C++]$ 

double GetMinTimePerInference() const

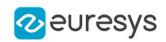

<span id="page-1070-1"></span>EDeepLearningBenchmark::GetNumDroppedInference

The number of dropped inference call.

Dropped inference call happens when simulating a camera framerate and the processing speed isn't fast enough.

Namespace: Euresys::Open\_eVision::EasyDeepLearning

 $[C++]$ 

<span id="page-1070-0"></span>int GetNumDroppedInference() const

EDeepLearningBenchmark::GetNumImagesByInference

The number of images that were processed together in one inference call to exploit the specified batch size.

For EasyClassify and EasyLocate, this is equal to the batch size.

For EasySegment, it depends on the number of patches that are extracted from input images.

Namespace: Euresys::Open\_eVision::EasyDeepLearning

 $[C++]$ 

<span id="page-1070-2"></span>int GetNumImagesByInference() const

EDeepLearningBenchmark::GetNumInferences

Number of inference made in the benchmark. It is equal to the number of images divided by [EDeepLearningBenchmark.](#page-1063-1)

Namespace: Euresys::Open\_eVision::EasyDeepLearning

 $[C++]$ 

<span id="page-1070-3"></span>int GetNumInferences() const

EDeepLearningBenchmark::operator=

-

Namespace: Euresys::Open\_eVision::EasyDeepLearning

 $[C++]$ 

EDeepLearningBenchmark& operator=( const EDeepLearningBenchmark& other )

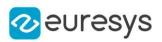

Parameters

other

<span id="page-1071-2"></span>-

EDeepLearningBenchmark::Save

Save the [EDeepLearningBenchmark](#page-1063-1) object. The given [ESerializer](#page-2247-0) must have been created for writing.

Namespace: Euresys::Open\_eVision::EasyDeepLearning

```
[C++]void Save(
 const std::string& filePath
)
void Save(
ESerializer* serializer
)
```
Parameters

filePath File path. serializer Pointer to the [ESerializer](#page-2247-0) created for writing.

# <span id="page-1071-0"></span>EDeepLearningBenchmark::GetStdTimePerImage

Standard deviation of the time in seconds for an image (equal to [EDeepLearningBenchmark](#page-1063-1) / [EDeepLearningBenchmark::NumImagesByInference](#page-1070-0)).

Namespace: Euresys::Open\_eVision::EasyDeepLearning

 $[C++]$ 

<span id="page-1071-1"></span>double GetStdTimePerImage() const

EDeepLearningBenchmark::GetStdTimePerInference

Standard deviation of the inference time for a single inference call (in seconds).

Namespace: Euresys::Open\_eVision::EasyDeepLearning

 $[C++]$ 

double GetStdTimePerInference() const

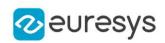

<span id="page-1072-0"></span>EDeepLearningBenchmark::GetThroughput

Number of images per second that were processed by the Deep Learning tool.

Namespace: Euresys::Open\_eVision::EasyDeepLearning

 $[C++]$ 

<span id="page-1072-1"></span>double GetThroughput() const

EDeepLearningBenchmark::GetTimePerInference

Inference time (in nanoseconds) for all the inference calls (an inference processes [EDeepLearningBenchmark::NumImagesByInference](#page-1070-0) images together). A time of 0 means that the images for this inference call were dropped (not processed).

Namespace: Euresys::Open\_eVision::EasyDeepLearning

 $[C++]$ 

<span id="page-1072-2"></span>std::vector<double> GetTimePerInference() const

# 4.74. EDeepLearningBenchmarkSettings Class

Class representing the settings of a Deep Learning benchmark.

Namespace: Euresys::Open\_eVision::EasyDeepLearning

Methods

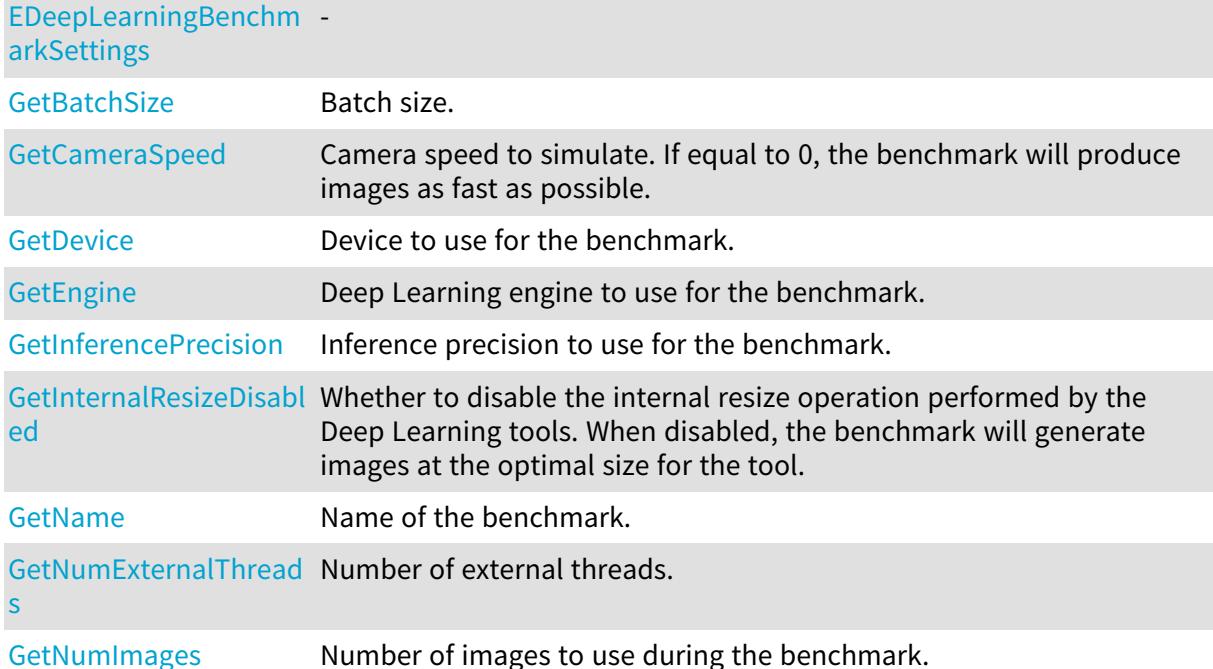

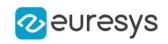

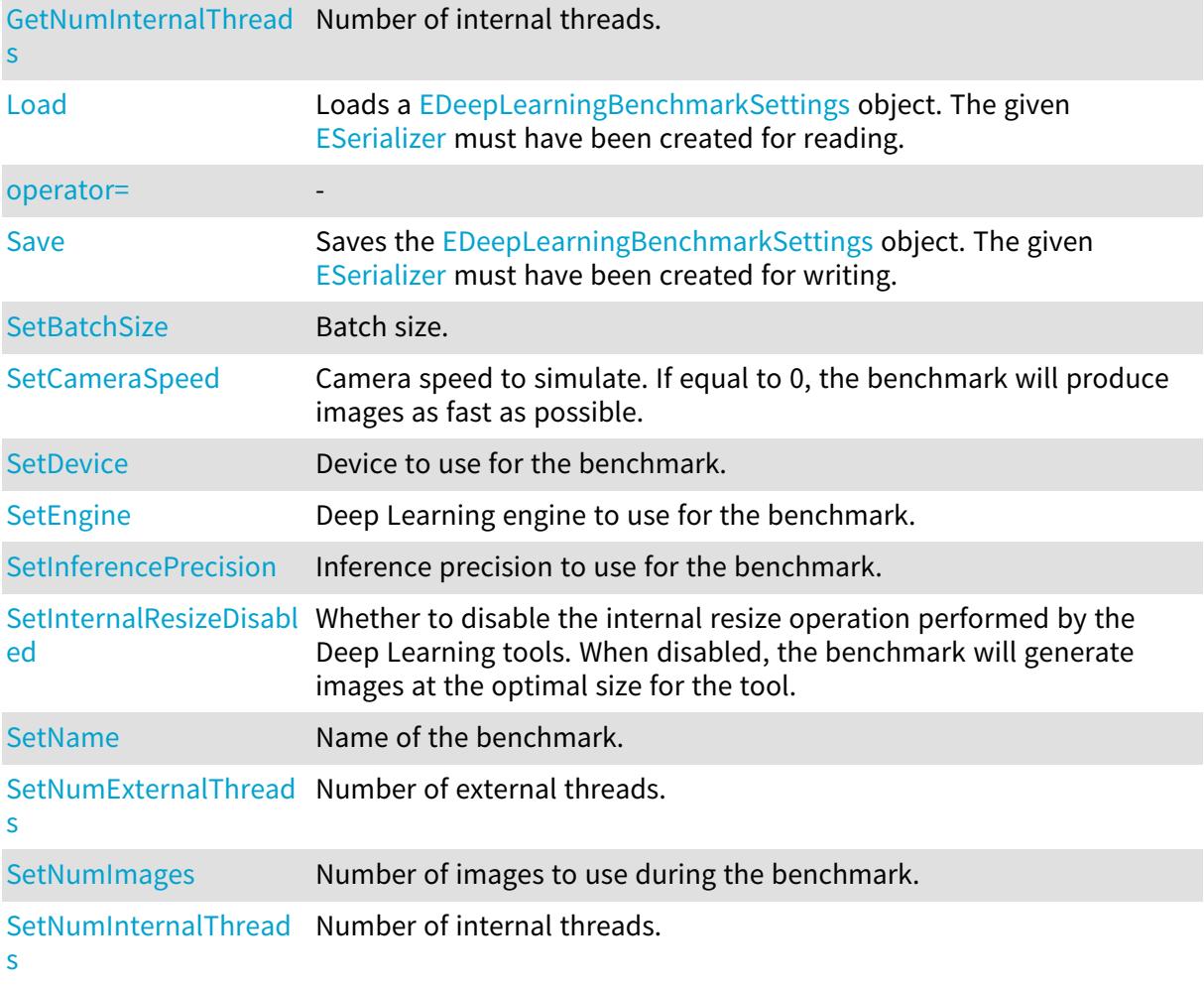

<span id="page-1073-0"></span>EDeepLearningBenchmarkSettings::GetBatchSize

EDeepLearningBenchmarkSettings::SetBatchSize

Batch size.

Namespace: Euresys::Open\_eVision::EasyDeepLearning

 $[C++]$ 

int GetBatchSize() const

void SetBatchSize(int val)

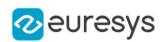

<span id="page-1074-1"></span>EDeepLearningBenchmarkSettings::GetCameraSpeed

EDeepLearningBenchmarkSettings::SetCameraSpeed

Camera speed to simulate. If equal to 0, the benchmark will produce images as fast as possible.

Namespace: Euresys::Open\_eVision::EasyDeepLearning

 $[C++]$ 

```
float GetCameraSpeed() const
```
void SetCameraSpeed(float fps)

Remarks

<span id="page-1074-2"></span>Camera speed higher than 500 frame per seconds will lead to unreliable results.

EDeepLearningBenchmarkSettings::GetDevice

EDeepLearningBenchmarkSettings::SetDevice

Device to use for the benchmark.

Namespace: Euresys::Open\_eVision::EasyDeepLearning

 $[C++]$ 

EDeepLearningDevice GetDevice() const

<span id="page-1074-0"></span>void SetDevice(const EDeepLearningDevice& dev)

EDeepLearningBenchmarkSettings::EDeepLearningBenchmarkSettings

-

Namespace: Euresys::Open\_eVision::EasyDeepLearning

 $[C++]$ void EDeepLearningBenchmarkSettings( ) void EDeepLearningBenchmarkSettings( const EDeepLearningBenchmarkSettings& other )

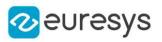

Parameters

<span id="page-1075-1"></span>other

-

EDeepLearningBenchmarkSettings::GetEngine

EDeepLearningBenchmarkSettings::SetEngine

Deep Learning engine to use for the benchmark.

Namespace: Euresys::Open\_eVision::EasyDeepLearning

 $[C++]$ 

std::string GetEngine() const

<span id="page-1075-2"></span>void SetEngine(const std::string& engine)

EDeepLearningBenchmarkSettings::GetInferencePrecision

EDeepLearningBenchmarkSettings::SetInferencePrecision

Inference precision to use for the benchmark.

Namespace: Euresys::Open\_eVision::EasyDeepLearning

 $[C++]$ 

Euresys::Open\_eVision::EasyDeepLearning::EDeepLearningInferencePrecision GetInferencePrecision() const

<span id="page-1075-0"></span>void SetInferencePrecision(Euresys::Open\_ eVision::EasyDeepLearning::EDeepLearningInferencePrecision prec)

EDeepLearningBenchmarkSettings::GetInternalResizeDisabled

EDeepLearningBenchmarkSettings::SetInternalResizeDisabled

Whether to disable the internal resize operation performed by the Deep Learning tools. When disabled, the benchmark will generate images at the optimal size for the tool.

Namespace: Euresys::Open\_eVision::EasyDeepLearning

 $[C++]$ 

bool GetInternalResizeDisabled() const

void SetInternalResizeDisabled(bool disabled)

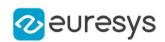

### <span id="page-1076-2"></span>EDeepLearningBenchmarkSettings::Load

Loads a [EDeepLearningBenchmarkSettings](#page-1072-2) object. The given [ESerializer](#page-2247-0) must have been created for reading.

Namespace: Euresys::Open\_eVision::EasyDeepLearning

 $[C++]$ void Load( const std::string& filePath ) void Load( ESerializer\* serializer )

Parameters

filePath File path. serializer Pointer to the [ESerializer](#page-2247-0) created for reading.

<span id="page-1076-0"></span>EDeepLearningBenchmarkSettings::GetName

EDeepLearningBenchmarkSettings::SetName

Name of the benchmark.

Namespace: Euresys::Open\_eVision::EasyDeepLearning

 $[C++]$ 

```
std::string GetName() const
```

```
void SetName(const std::string& benchName)
```
EDeepLearningBenchmarkSettings::GetNumExternalThreads

EDeepLearningBenchmarkSettings::SetNumExternalThreads

Number of external threads.

Namespace: Euresys::Open\_eVision::EasyDeepLearning

 $[C++]$ 

int GetNumExternalThreads() const

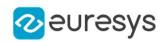

<span id="page-1077-0"></span>void SetNumExternalThreads(int val)

EDeepLearningBenchmarkSettings::GetNumImages

EDeepLearningBenchmarkSettings::SetNumImages

Number of images to use during the benchmark.

Namespace: Euresys::Open\_eVision::EasyDeepLearning

 $[C++]$ 

int GetNumImages() const

<span id="page-1077-1"></span>void SetNumImages(int val)

EDeepLearningBenchmarkSettings::GetNumInternalThreads

EDeepLearningBenchmarkSettings::SetNumInternalThreads

Number of internal threads.

Namespace: Euresys::Open\_eVision::EasyDeepLearning

 $[C++]$ 

<span id="page-1077-2"></span>int GetNumInternalThreads() const void SetNumInternalThreads(int val)

EDeepLearningBenchmarkSettings::operator=

-

Namespace: Euresys::Open\_eVision::EasyDeepLearning

 $[C++]$ 

EDeepLearningBenchmarkSettings& operator=( const EDeepLearningBenchmarkSettings& other )

Parameters

other

-

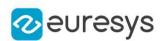

# <span id="page-1078-0"></span>EDeepLearningBenchmarkSettings::Save

Saves the [EDeepLearningBenchmarkSettings](#page-1072-2) object. The given [ESerializer](#page-2247-0) must have been created for writing.

Namespace: Euresys::Open\_eVision::EasyDeepLearning

```
[C^{++}]void Save(
const std::string& filePath
)
void Save(
ESerializer* serializer
)
```
Parameters

filePath File path. serializer Pointer to the [ESerializer](#page-2247-0) created for writing.

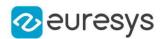

# <span id="page-1079-0"></span>4.75. EDeepLearningDefectDetectionMetrics Class

Collection of metrics used to evaluate a defect detection problem where the detection is based on the thresholding of a score produced by the underlying deep learning tool, e.g. a [EUnsupervisedSegmenter](#page-2361-0) tool or a [ESupervisedSegmenter](#page-2318-0) tool.

These metrics are only valid when results for good and defective images are included in the metrics (see [EDeepLearningDefectDetectionMetrics::IsDefectDetectionMetricsValid\)](#page-1090-0). The definition of what is considered a good or a defective image depends on the deep learning tool used.

The defect detection metrics are separated in two main categories:

- Metrics dependent on the ROC (Receiver Operating Characteristic) curve. They require at least one good and one defective sample to be defined.

- Metrics dependent on the Precision/Recall curve. They require at least one defective sample to be defined.

The metrics related to the ROC curve are:

- The accuracy (see [EDeepLearningDefectDetectionMetrics::GetAccuracy](#page-1086-0)).

- The confusion matrix (see [EDeepLearningDefectDetectionMetrics::GetConfusion](#page-1087-0) and [EConfusionMatrixElement](#page-2769-0))

- The ROC curve (see [EDeepLearningDefectDetectionMetrics::GetROCPoint](#page-1089-0))

- The area Under ROC curve (see [EDeepLearningDefectDetectionMetrics::AreaUnderROCCurve](#page-1082-0))

The metrics related to the precision/recall curve are:

- The average precision (see [EDeepLearningDefectDetectionMetrics::AveragePrecision\)](#page-1083-0)

- Precision/Recall curve (see

[EDeepLearningDefectDetectionMetrics::GetPrecisionRecallCurvePoint\)](#page-1088-0)

- Precision (see [EDeepLearningDefectDetectionMetrics::GetPrecision](#page-1088-1))
- Recall (see [EDeepLearningDefectDetectionMetrics::GetRecall\)](#page-1089-1)
- F-Score (see [EDeepLearningDefectDetectionMetrics::GetFScore\)](#page-1088-2).

The ROC and Precision/Recall curve are both obtained by computing some metrics for different values of the [EDeepLearningDefectDetectionMetrics::ClassificationThreshold.](#page-1085-0) Thus, each point on the curves gives different metrics, except for the area under the ROC curve and the average precision.

By default, the value of the metrics corresponds to the classification threshold of the corresponding deep learning tool. However, you can specify an index to retrieve the value of the metrics for other value of the

[EDeepLearningDefectDetectionMetrics::ClassificationThreshold.](#page-1085-0) Metrics based on the ROC curve are indexed between 0 and [EDeepLearningDefectDetectionMetrics::NumberOfClassifiers-](#page-1091-0)1 and metrics based on the Precision/Recall curve are indexed between 0 and [EDeepLearningDefectDetectionMetrics::NumPrecisionRecallCurvePoint](#page-1091-1)-1.

Derived Class(es):[ESupervisedSegmenterMetrics](#page-2331-0)[EUnsupervisedSegmenterMetrics](#page-2371-0)

Namespace: Euresys::Open\_eVision::EasyDeepLearning

#### Methods

[EDeepLearningDefectD](#page-1085-1) Constructs an empty [EDeepLearningDefectDetectionMetrics](#page-1079-0) object. [etectionMetrics](#page-1085-1)
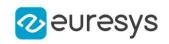

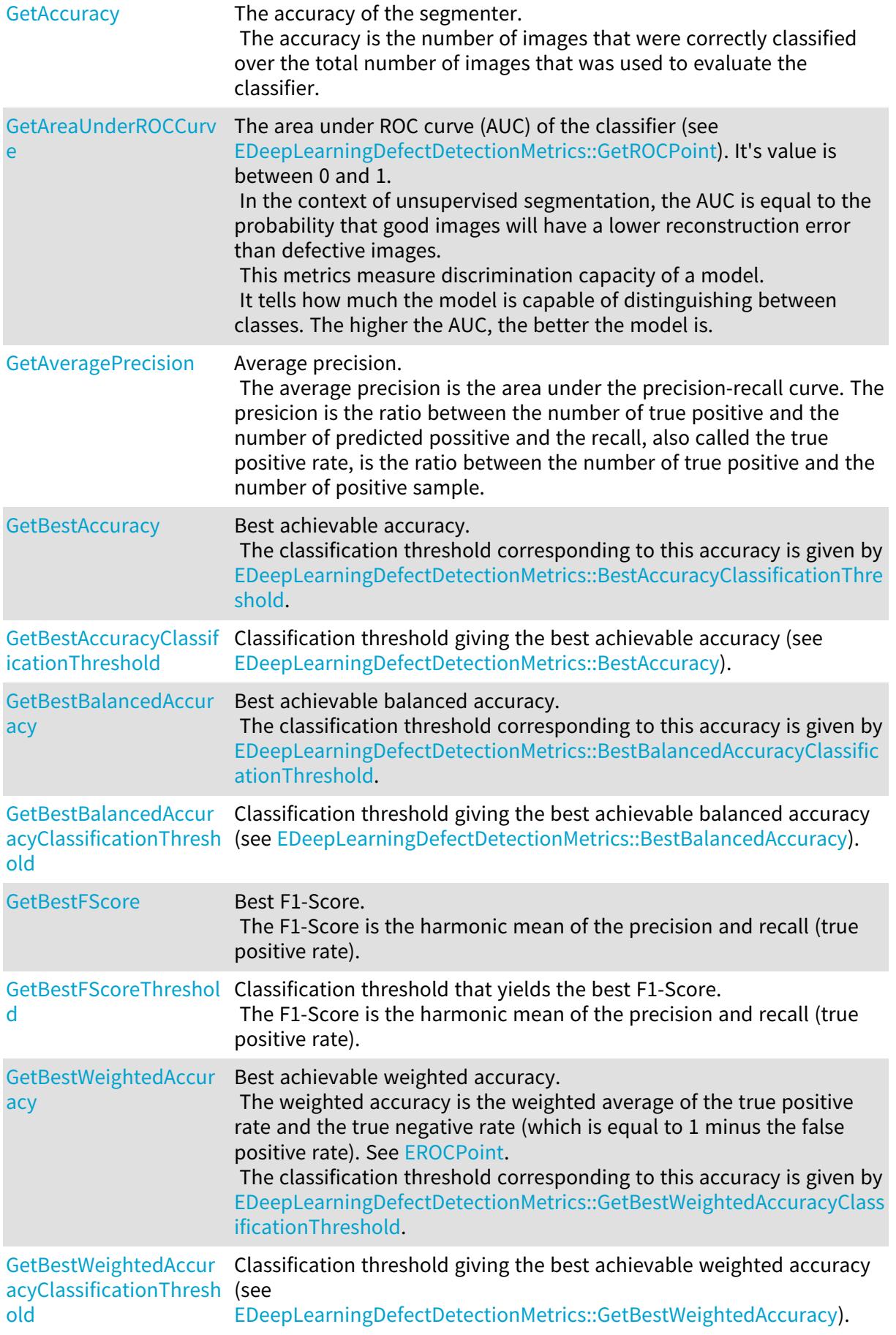

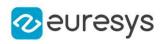

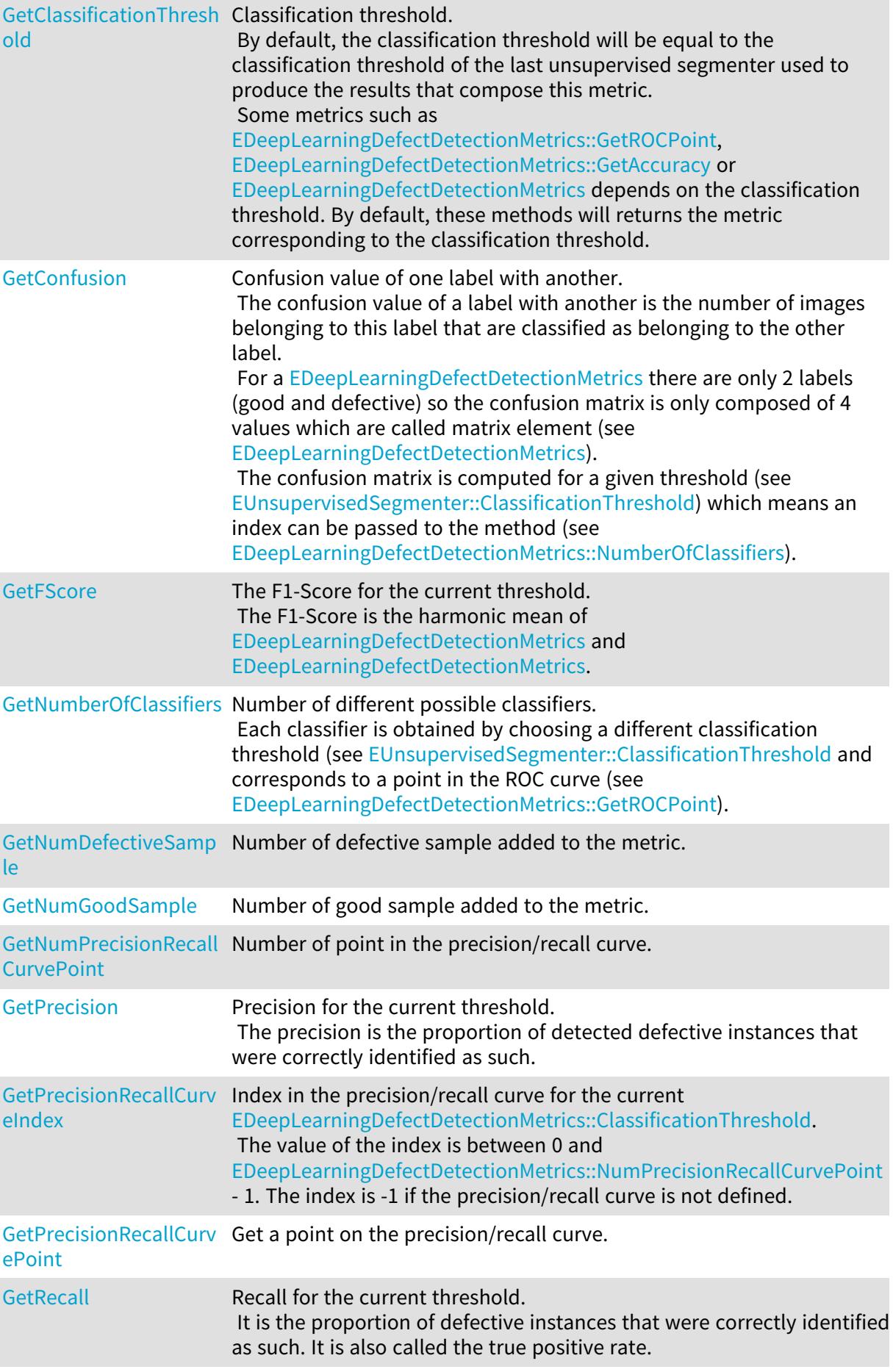

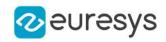

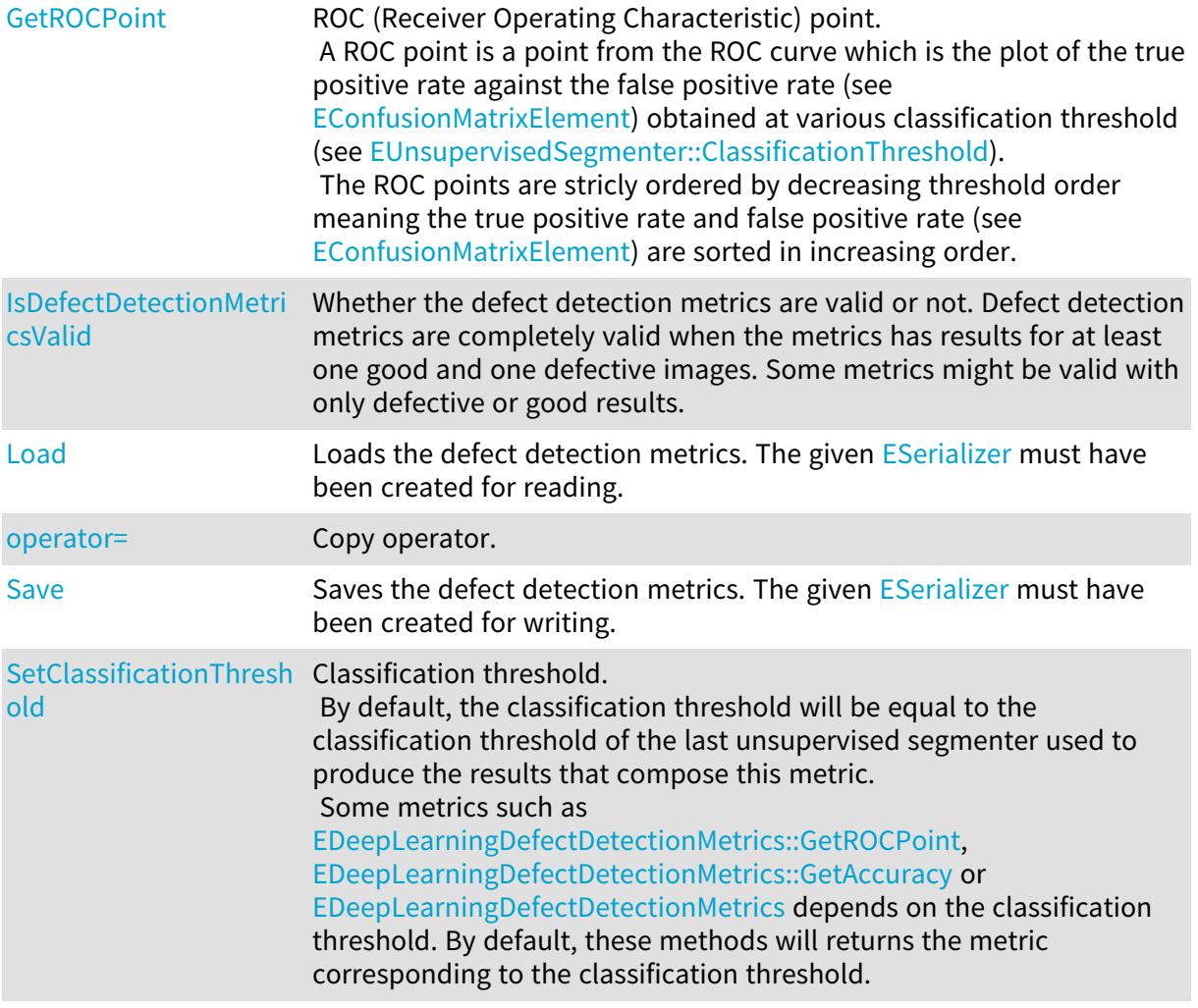

# <span id="page-1082-0"></span>EDeepLearningDefectDetectionMetrics::GetAreaUnderROCCurve

The area under ROC curve (AUC) of the classifier (see

[EDeepLearningDefectDetectionMetrics::GetROCPoint](#page-1089-0)). It's value is between 0 and 1. In the context of unsupervised segmentation, the AUC is equal to the probability that good images will have a lower reconstruction error than defective images.

This metrics measure discrimination capacity of a model.

It tells how much the model is capable of distinguishing between classes. The higher the AUC, the better the model is.

Namespace: Euresys::Open\_eVision::EasyDeepLearning

## $[C++]$

float GetAreaUnderROCCurve() const

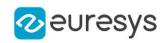

<span id="page-1083-0"></span>EDeepLearningDefectDetectionMetrics::GetAveragePrecision

### Average precision.

The average precision is the area under the precision-recall curve. The presicion is the ratio between the number of true positive and the number of predicted possitive and the recall, also called the true positive rate, is the ratio between the number of true positive and the number of positive sample.

Namespace: Euresys::Open\_eVision::EasyDeepLearning

 $[C++]$ 

## <span id="page-1083-1"></span>float GetAveragePrecision() const

EDeepLearningDefectDetectionMetrics::GetBestAccuracy

Best achievable accuracy. The classification threshold corresponding to this accuracy is given by [EDeepLearningDefectDetectionMetrics::BestAccuracyClassificationThreshold.](#page-1083-2)

Namespace: Euresys::Open\_eVision::EasyDeepLearning

 $[C++]$ 

<span id="page-1083-2"></span>float GetBestAccuracy() const

EDeepLearningDefectDetectionMetrics::GetBestAccuracyClassificationTh

## reshold

Classification threshold giving the best achievable accuracy (see [EDeepLearningDefectDetectionMetrics::BestAccuracy\)](#page-1083-1).

Namespace: Euresys::Open\_eVision::EasyDeepLearning

 $[C++]$ 

<span id="page-1083-3"></span>float GetBestAccuracyClassificationThreshold() const

EDeepLearningDefectDetectionMetrics::GetBestBalancedAccuracy

Best achievable balanced accuracy. The classification threshold corresponding to this accuracy is given by [EDeepLearningDefectDetectionMetrics::BestBalancedAccuracyClassificationThreshold](#page-1084-0).

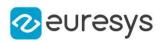

## $[C++]$

## <span id="page-1084-0"></span>float GetBestBalancedAccuracy() const

## EDeepLearningDefectDetectionMetrics::GetBestBalancedAccuracyClassifi

cationThreshold

Classification threshold giving the best achievable balanced accuracy (see [EDeepLearningDefectDetectionMetrics::BestBalancedAccuracy](#page-1083-3)).

Namespace: Euresys::Open\_eVision::EasyDeepLearning

 $[C++]$ 

<span id="page-1084-1"></span>float GetBestBalancedAccuracyClassificationThreshold() const

EDeepLearningDefectDetectionMetrics::GetBestFScore

Best F1-Score.

The F1-Score is the harmonic mean of the precision and recall (true positive rate).

Namespace: Euresys::Open\_eVision::EasyDeepLearning

 $[C++]$ 

<span id="page-1084-2"></span>float GetBestFScore() const

EDeepLearningDefectDetectionMetrics::GetBestFScoreThreshold

Classification threshold that yields the best F1-Score. The F1-Score is the harmonic mean of the precision and recall (true positive rate).

Namespace: Euresys::Open\_eVision::EasyDeepLearning

 $[C++]$ 

float GetBestFScoreThreshold() const

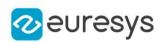

<span id="page-1085-0"></span>EDeepLearningDefectDetectionMetrics::GetClassificationThreshold

EDeepLearningDefectDetectionMetrics::SetClassificationThreshold

Classification threshold.

By default, the classification threshold will be equal to the classification threshold of the last unsupervised segmenter used to produce the results that compose this metric. Some metrics such as [EDeepLearningDefectDetectionMetrics::GetROCPoint](#page-1089-0), [EDeepLearningDefectDetectionMetrics::GetAccuracy](#page-1086-0) or [EDeepLearningDefectDetectionMetrics](#page-1079-0) depends on the classification threshold. By default, these methods will returns the metric corresponding to the classification threshold.

Namespace: Euresys::Open\_eVision::EasyDeepLearning

 $[C++]$ 

float GetClassificationThreshold() const

void SetClassificationThreshold(float threshold)

Remarks

Modifying the classification threshold in this class doesn't modify the classification threshold of the unsupervised segmenter.

EDeepLearningDefectDetectionMetrics::EDeepLearningDefectDetectionMet

rics

Constructs an empty [EDeepLearningDefectDetectionMetrics](#page-1079-0) object.

Namespace: Euresys::Open\_eVision::EasyDeepLearning

```
[C++]void EDeepLearningDefectDetectionMetrics(
)
void EDeepLearningDefectDetectionMetrics(
const EDeepLearningDefectDetectionMetrics& other
)
```
Parameters

other

Other object

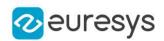

# <span id="page-1086-0"></span>EDeepLearningDefectDetectionMetrics::GetAccuracy

The accuracy of the segmenter.

The accuracy is the number of images that were correctly classified over the total number of images that was used to evaluate the classifier.

## Namespace: Euresys::Open\_eVision::EasyDeepLearning

 $[C++]$ float GetAccuracy( int index )

Parameters

index

<span id="page-1086-1"></span>The index of the classifier to use. If the index is equal to '-1', the index corresponding to [EUnsupervisedSegmenter::ClassificationThreshold](#page-2365-0) will be used.

EDeepLearningDefectDetectionMetrics::GetBestWeightedAccuracy

Best achievable weighted accuracy.

The weighted accuracy is the weighted average of the true positive rate and the true negative rate (which is equal to 1 minus the false positive rate). See [EROCPoint](#page-2735-0).

The classification threshold corresponding to this accuracy is given by

[EDeepLearningDefectDetectionMetrics::GetBestWeightedAccuracyClassificationThreshold](#page-1087-0).

Namespace: Euresys::Open\_eVision::EasyDeepLearning

 $[C++]$ 

```
float GetBestWeightedAccuracy(
float goodWeight,
float badWeight
)
```
Parameters

goodWeight Weight for the good label badWeight

Weight for the bad label

Remarks

When using a dataset as the source for the label weights, the good weight is the weight of the "good" label and the bad weight is the sum of the weights of all the other labels.

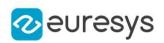

<span id="page-1087-0"></span>EDeepLearningDefectDetectionMetrics::GetBestWeightedAccuracyClassifi

## cationThreshold

Classification threshold giving the best achievable weighted accuracy (see [EDeepLearningDefectDetectionMetrics::GetBestWeightedAccuracy](#page-1086-1)).

Namespace: Euresys::Open\_eVision::EasyDeepLearning

 $[C++]$ 

float GetBestWeightedAccuracyClassificationThreshold( float *goodWeight*, float badWeight )

Parameters

goodWeight Weight for the good label badWeight Weight for the bad label

# <span id="page-1087-1"></span>EDeepLearningDefectDetectionMetrics::GetConfusion

Confusion value of one label with another.

The confusion value of a label with another is the number of images belonging to this label that are classified as belonging to the other label.

For a [EDeepLearningDefectDetectionMetrics](#page-1079-0) there are only 2 labels (good and defective) so the confusion matrix is only composed of 4 values which are called matrix element (see [EDeepLearningDefectDetectionMetrics\)](#page-1079-0).

The confusion matrix is computed for a given threshold (see

[EUnsupervisedSegmenter::ClassificationThreshold](#page-2365-0)) which means an index can be passed to the method (see [EDeepLearningDefectDetectionMetrics::NumberOfClassifiers\)](#page-1091-0).

Namespace: Euresys::Open\_eVision::EasyDeepLearning

### $[C++]$

OEV\_UINT32 GetConfusion( Euresys::Open\_eVision::EasyDeepLearning::EConfusionMatrixElement element, int index )

Parameters

element

The element from which to obtain the confusion value

index

The index of the classifier to use. If the index is '-1', the index corresponding to [EUnsupervisedSegmenter::ClassificationThreshold](#page-2365-0) will be used.

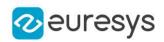

## <span id="page-1088-0"></span>EDeepLearningDefectDetectionMetrics::GetFScore

The F1-Score for the current threshold.

The F1-Score is the harmonic mean of [EDeepLearningDefectDetectionMetrics](#page-1079-0) and [EDeepLearningDefectDetectionMetrics.](#page-1079-0)

## Namespace: Euresys::Open\_eVision::EasyDeepLearning

 $[C++]$ float GetFScore( int index )

Parameters

index

<span id="page-1088-1"></span>Index for the precision/recall curve point or -1 to use the index corresponding to the current [EDeepLearningDefectDetectionMetrics::ClassificationThreshold.](#page-1085-0)

EDeepLearningDefectDetectionMetrics::GetPrecision

Precision for the current threshold.

The precision is the proportion of detected defective instances that were correctly identified as such.

Namespace: Euresys::Open\_eVision::EasyDeepLearning

```
[C++]
```
float GetPrecision( int index )

Parameters

index

<span id="page-1088-2"></span>Index for the precision/recall curve point or -1 to use the index corresponding to the current [EDeepLearningDefectDetectionMetrics::ClassificationThreshold.](#page-1085-0)

EDeepLearningDefectDetectionMetrics::GetPrecisionRecallCurvePoint

Get a point on the precision/recall curve.

Namespace: Euresys::Open\_eVision::EasyDeepLearning

 $[C++]$ 

EROCPoint GetPrecisionRecallCurvePoint( int index

)

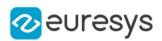

### index

Index for the precision/recall curve point or -1 to use the index corresponding to the current [EDeepLearningDefectDetectionMetrics::ClassificationThreshold.](#page-1085-0)

## Remarks

<span id="page-1089-1"></span>The precision/recall curve is defined when there is at least one ground truth positive sample in the metric.

EDeepLearningDefectDetectionMetrics::GetRecall

Recall for the current threshold.

It is the proportion of defective instances that were correctly identified as such. It is also called the true positive rate.

Namespace: Euresys::Open\_eVision::EasyDeepLearning

```
[C++]
```

```
float GetRecall(
int index
)
```
### Parameters

index

<span id="page-1089-0"></span>Index for the precision/recall curve point or -1 to use the index corresponding to the current [EDeepLearningDefectDetectionMetrics::ClassificationThreshold.](#page-1085-0)

## EDeepLearningDefectDetectionMetrics::GetROCPoint

ROC (Receiver Operating Characteristic) point.

A ROC point is a point from the ROC curve which is the plot of the true positive rate against the false positive rate (see [EConfusionMatrixElement](#page-2769-0)) obtained at various classification threshold (see [EUnsupervisedSegmenter::ClassificationThreshold](#page-2365-0)).

The ROC points are stricly ordered by decreasing threshold order meaning the true positive rate and false positive rate (see [EConfusionMatrixElement\)](#page-2769-0) are sorted in increasing order.

```
[C++]EROCPoint GetROCPoint(
int index
)
```
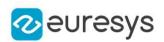

### index

The index of the classifier to use. If the index is equal to '-1', the index corresponding to [EUnsupervisedSegmenter::ClassificationThreshold](#page-2365-0) will be used.

## Remarks

Each ROC point corresponds to a different classifier (see [EDeepLearningDefectDetectionMetrics::NumberOfClassifiers\)](#page-1091-0).

<span id="page-1090-0"></span>It means that the ROC curve is the perfect tool to choose a threshold depending on the false and true positive rate values that best suit your application.

EDeepLearningDefectDetectionMetrics::IsDefectDetectionMetricsValid

Whether the defect detection metrics are valid or not. Defect detection metrics are completely valid when the metrics has results for at least one good and one defective images. Some metrics might be valid with only defective or good results.

Namespace: Euresys::Open\_eVision::EasyDeepLearning

```
[C++]
```
### bool IsDefectDetectionMetricsValid( )

<span id="page-1090-1"></span>

## EDeepLearningDefectDetectionMetrics::Load

Loads the defect detection metrics. The given [ESerializer](#page-2247-0) must have been created for reading.

Namespace: Euresys::Open\_eVision::EasyDeepLearning

```
[C++]void Load(
const std::string& path
)
void Load(
ESerializer* serializer
)
```
Parameters

path The file path. serializer The serializer.

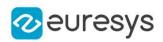

<span id="page-1091-0"></span>EDeepLearningDefectDetectionMetrics::GetNumberOfClassifiers

Number of different possible classifiers.

Each classifier is obtained by choosing a different classification threshold (see [EUnsupervisedSegmenter::ClassificationThreshold](#page-2365-0) and corresponds to a point in the ROC curve (see [EDeepLearningDefectDetectionMetrics::GetROCPoint\)](#page-1089-0).

Namespace: Euresys::Open\_eVision::EasyDeepLearning

 $[C++]$ 

int GetNumberOfClassifiers() const

Remarks

<span id="page-1091-1"></span>The number of classifiers is equal to 2 plus the number of results added to the metrics that have a unique classification score (i.e. different from the classification score of all the other results): each unique classification score corresponds to a classification threshold.

EDeepLearningDefectDetectionMetrics::GetNumDefectiveSample

Number of defective sample added to the metric.

Namespace: Euresys::Open\_eVision::EasyDeepLearning

 $[C++]$ 

<span id="page-1091-2"></span>int GetNumDefectiveSample() const

EDeepLearningDefectDetectionMetrics::GetNumGoodSample

Number of good sample added to the metric.

Namespace: Euresys::Open\_eVision::EasyDeepLearning

 $[C++]$ 

<span id="page-1091-3"></span>int GetNumGoodSample() const

EDeepLearningDefectDetectionMetrics::GetNumPrecisionRecallCurvePoint

Number of point in the precision/recall curve.

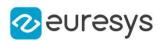

### $[C++]$

## int GetNumPrecisionRecallCurvePoint() const

### Remarks

<span id="page-1092-1"></span>The precision/recall curve is defined when there is at least one ground truth positive sample in the metric. The number of point in the precision/recall curve is equal to the number of positive sample plus 1.

## EDeepLearningDefectDetectionMetrics::operator=

### Copy operator.

Namespace: Euresys::Open\_eVision::EasyDeepLearning

### $[C++]$

EDeepLearningDefectDetectionMetrics& operator=( const EDeepLearningDefectDetectionMetrics& other )

#### Parameters

<span id="page-1092-0"></span>other

Other object

## EDeepLearningDefectDetectionMetrics::GetPrecisionRecallCurveIndex

Index in the precision/recall curve for the current [EDeepLearningDefectDetectionMetrics::ClassificationThreshold.](#page-1085-0) The value of the index is between 0 and [EDeepLearningDefectDetectionMetrics::NumPrecisionRecallCurvePoint](#page-1091-3) - 1. The index is -1 if the precision/recall curve is not defined.

Namespace: Euresys::Open\_eVision::EasyDeepLearning

 $[C++]$ 

<span id="page-1092-2"></span>int GetPrecisionRecallCurveIndex() const

## EDeepLearningDefectDetectionMetrics::Save

Saves the defect detection metrics. The given [ESerializer](#page-2247-0) must have been created for writing.

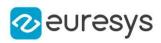

```
[C++]void Save(
 const std::string& path
 )
void Save(
ESerializer* serializer
 \lambda
```
path The file path. serializer The [ESerializer](#page-2247-0) object that is written to.

# 4.76. EDeepLearningDevice Class

Class representing a device that can run a neural network. A device is fully described by its [EDeepLearningDevice::Name](#page-1096-0) and [EDeepLearningDevice::EngineName](#page-1095-0). The other properties are information about the device and its capabilities.

Namespace: Euresys::Open\_eVision::EasyDeepLearning

## Methods

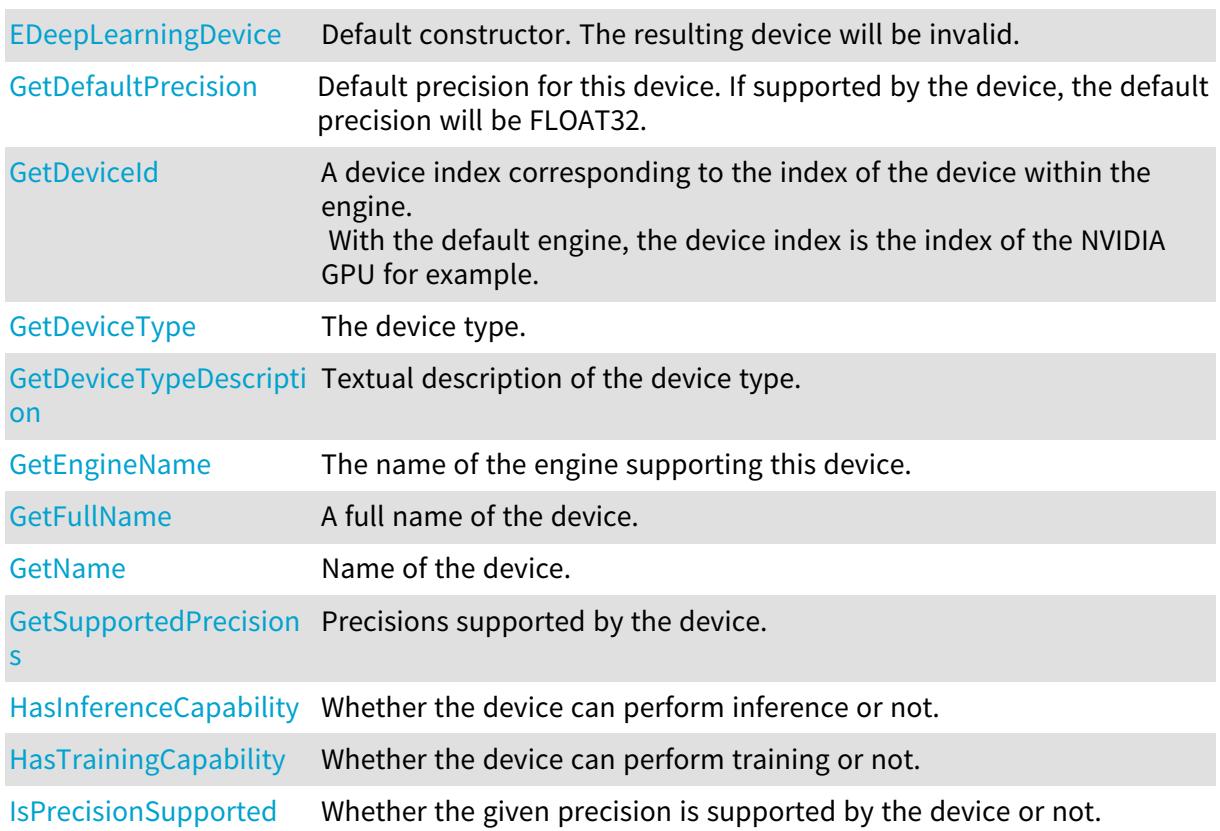

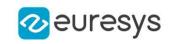

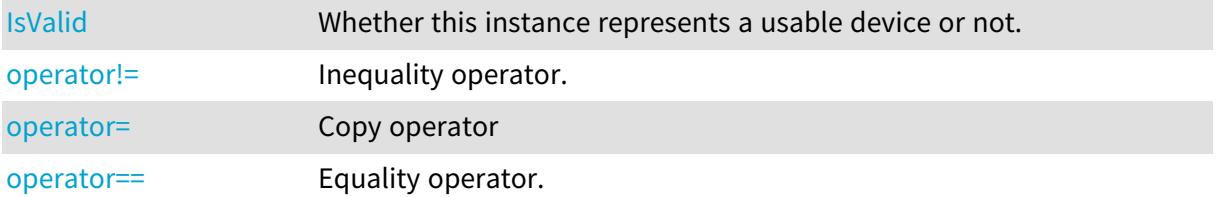

# <span id="page-1094-0"></span>EDeepLearningDevice::GetDefaultPrecision

Default precision for this device. If supported by the device, the default precision will be FLOAT32.

Namespace: Euresys::Open\_eVision::EasyDeepLearning

 $[C++]$ 

<span id="page-1094-1"></span>Euresys::Open\_eVision::EasyDeepLearning::EDeepLearningInferencePrecision GetDefaultPrecision() const

EDeepLearningDevice::GetDeviceId

A device index corresponding to the index of the device within the engine. With the default engine, the device index is the index of the NVIDIA GPU for example.

Namespace: Euresys::Open\_eVision::EasyDeepLearning

 $[C++]$ 

<span id="page-1094-2"></span>int GetDeviceId() const

EDeepLearningDevice::GetDeviceType

The device type.

Namespace: Euresys::Open\_eVision::EasyDeepLearning

 $[C++]$ 

<span id="page-1094-3"></span>Euresys::Open\_eVision::EasyDeepLearning::EDeepLearningDeviceType GetDeviceType() const

EDeepLearningDevice::GetDeviceTypeDescription

Textual description of the device type.

Namespace: Euresys::Open\_eVision::EasyDeepLearning

 $[C++]$ 

std::string GetDeviceTypeDescription() const

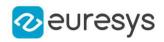

## <span id="page-1095-1"></span>EDeepLearningDevice::EDeepLearningDevice

Default constructor. The resulting device will be invalid.

Namespace: Euresys::Open\_eVision::EasyDeepLearning

```
[C++]void EDeepLearningDevice(
)
void EDeepLearningDevice(
 const EDeepLearningDevice& other
)
```
Parameters

<span id="page-1095-0"></span>other

Device to copy

EDeepLearningDevice::GetEngineName

The name of the engine supporting this device.

Namespace: Euresys::Open\_eVision::EasyDeepLearning

 $[C++]$ 

<span id="page-1095-2"></span>std::string GetEngineName() const

EDeepLearningDevice::GetFullName

A full name of the device.

Namespace: Euresys::Open\_eVision::EasyDeepLearning

 $[C++]$ 

<span id="page-1095-3"></span>std::string GetFullName() const

EDeepLearningDevice::HasInferenceCapability

Whether the device can perform inference or not.

Namespace: Euresys::Open\_eVision::EasyDeepLearning

 $[C++]$ bool HasInferenceCapability(

)

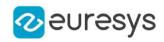

## <span id="page-1096-1"></span>EDeepLearningDevice::HasTrainingCapability

Whether the device can perform training or not.

Namespace: Euresys::Open\_eVision::EasyDeepLearning

 $[C++]$ 

bool HasTrainingCapability(

<span id="page-1096-2"></span>)

## EDeepLearningDevice::IsPrecisionSupported

Whether the given precision is supported by the device or not.

Namespace: Euresys::Open\_eVision::EasyDeepLearning

 $[C++]$ 

```
bool IsPrecisionSupported(
Euresys::Open_eVision::EasyDeepLearning::EDeepLearningInferencePrecision precision
)
```
Parameters

<span id="page-1096-3"></span>precision Precision to check

# EDeepLearningDevice::IsValid

Whether this instance represents a usable device or not.

Namespace: Euresys::Open\_eVision::EasyDeepLearning

<span id="page-1096-0"></span> $[C++]$ bool IsValid( )

EDeepLearningDevice::GetName

Name of the device.

Namespace: Euresys::Open\_eVision::EasyDeepLearning

 $[C++]$ 

std::string GetName() const

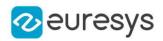

# <span id="page-1097-0"></span>EDeepLearningDevice::operator!=

Inequality operator.

Namespace: Euresys::Open\_eVision::EasyDeepLearning

 $[C++]$ 

bool operator!=( const EDeepLearningDevice& other )

Parameters

<span id="page-1097-1"></span>other

Device to compare with

EDeepLearningDevice::operator=

Copy operator

Namespace: Euresys::Open\_eVision::EasyDeepLearning

 $[C++]$ 

```
EDeepLearningDevice& operator=(
const EDeepLearningDevice& other
)
```
Parameters

<span id="page-1097-2"></span>other

Device to copy

EDeepLearningDevice::operator==

Equality operator.

Namespace: Euresys::Open\_eVision::EasyDeepLearning

 $[C++]$ 

```
bool operator==(
const EDeepLearningDevice& other
)
```
Parameters

other

Device to compare with

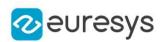

## <span id="page-1098-0"></span>EDeepLearningDevice::GetSupportedPrecisions

Precisions supported by the device.

Namespace: Euresys::Open\_eVision::EasyDeepLearning

### $[C++]$

std::vector<Euresys::Open\_eVision::EasyDeepLearning::EDeepLearningInferencePrecision> GetSupportedPrecisions() const

# <span id="page-1098-1"></span>4.77. EDeepLearningExecutionSettings Class

Execution settings for a Deep Learning tool.

### Namespace: Euresys::Open\_eVision::EasyDeepLearning

## Methods

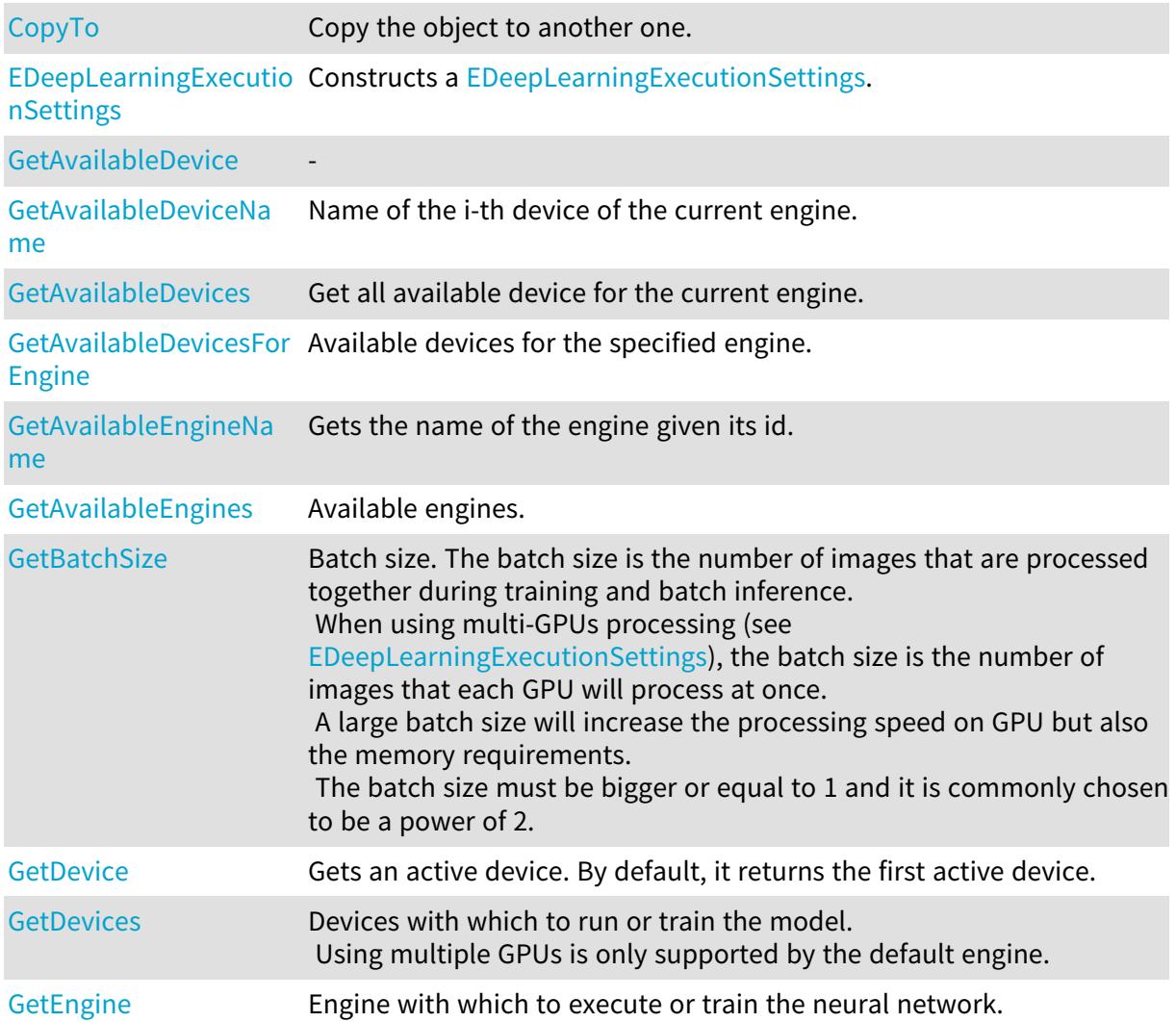

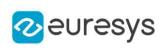

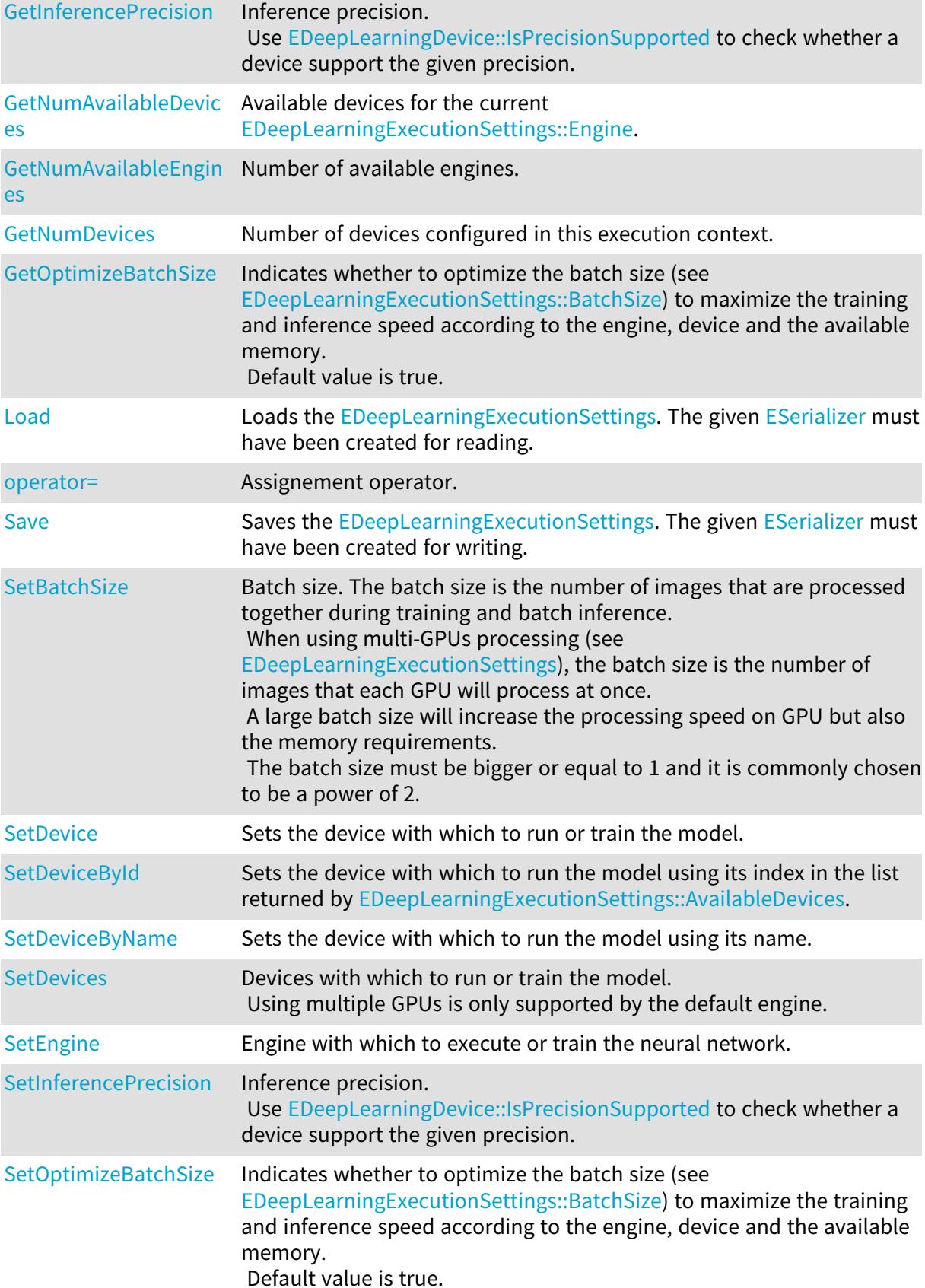

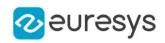

## <span id="page-1100-1"></span>EDeepLearningExecutionSettings::GetAvailableDevices

Get all available device for the current engine.

Namespace: Euresys::Open\_eVision::EasyDeepLearning

 $[C++]$ 

<span id="page-1100-2"></span>std::vector<Euresys::Open\_eVision::EasyDeepLearning::EDeepLearningDevice> GetAvailableDevices() const

EDeepLearningExecutionSettings::GetAvailableEngines

Available engines.

Namespace: Euresys::Open\_eVision::EasyDeepLearning

 $[C++]$ 

<span id="page-1100-3"></span>static std::vector<std::string> GetAvailableEngines()

EDeepLearningExecutionSettings::GetBatchSize

EDeepLearningExecutionSettings::SetBatchSize

Batch size. The batch size is the number of images that are processed together during training and batch inference.

When using multi-GPUs processing (see [EDeepLearningExecutionSettings\)](#page-1098-1), the batch size is the number of images that each GPU will process at once.

A large batch size will increase the processing speed on GPU but also the memory requirements.

The batch size must be bigger or equal to 1 and it is commonly chosen to be a power of 2.

Namespace: Euresys::Open\_eVision::EasyDeepLearning

 $[C++]$ 

int GetBatchSize() const

void SetBatchSize(int batchSize)

Remarks

<span id="page-1100-0"></span>If [EDeepLearningExecutionSettings::OptimizeBatchSize](#page-1106-0) is 'true', then the value of this property will not be taken into account because it will be optimized automatically for training or inference according to the situation.

EDeepLearningExecutionSettings::CopyTo

Copy the object to another one.

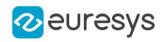

Namespace: Euresys::Open\_eVision::EasyDeepLearning

 $[C++]$ void CopyTo( EDeepLearningExecutionSettings& other )

Parameters

<span id="page-1101-1"></span>other -

# EDeepLearningExecutionSettings::SetDeviceById

Sets the device with which to run the model using its index in the list returned by [EDeepLearningExecutionSettings::AvailableDevices.](#page-1100-1)

Namespace: Euresys::Open\_eVision::EasyDeepLearning

 $[C++]$ 

<span id="page-1101-2"></span>void SetDeviceById(int id)

EDeepLearningExecutionSettings::SetDeviceByName

Sets the device with which to run the model using its name.

Namespace: Euresys::Open\_eVision::EasyDeepLearning

 $[C++]$ 

<span id="page-1101-0"></span>void SetDeviceByName(const std::string& name)

EDeepLearningExecutionSettings::GetDevices

EDeepLearningExecutionSettings::SetDevices

Devices with which to run or train the model. Using multiple GPUs is only supported by the default engine.

Namespace: Euresys::Open\_eVision::EasyDeepLearning

 $[C++]$ 

std::vector<Euresys::Open\_eVision::EasyDeepLearning::EDeepLearningDevice> GetDevices() const

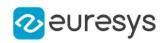

<span id="page-1102-0"></span>void SetDevices(const std::vector<Euresys::Open\_ eVision::EasyDeepLearning::EDeepLearningDevice>& devices)

EDeepLearningExecutionSettings::EDeepLearningExecutionSettings

Constructs a [EDeepLearningExecutionSettings](#page-1098-1).

Namespace: Euresys::Open\_eVision::EasyDeepLearning

 $[C++]$ void EDeepLearningExecutionSettings( ) void EDeepLearningExecutionSettings( const EDeepLearningExecutionSettings& other )

Parameters

<span id="page-1102-2"></span>other -

EDeepLearningExecutionSettings::GetEngine

EDeepLearningExecutionSettings::SetEngine

Engine with which to execute or train the neural network.

Namespace: Euresys::Open\_eVision::EasyDeepLearning

 $[C++]$ 

std::string GetEngine() const

<span id="page-1102-1"></span>void SetEngine(const std::string& engine)

EDeepLearningExecutionSettings::GetAvailableDevice

-

Namespace: Euresys::Open\_eVision::EasyDeepLearning

 $[C++]$ 

EDeepLearningDevice GetAvailableDevice( int i )

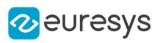

-

<span id="page-1103-0"></span>i

EDeepLearningExecutionSettings::GetAvailableDeviceName

Name of the i-th device of the current engine.

Namespace: Euresys::Open\_eVision::EasyDeepLearning

 $[C++]$ std::string GetAvailableDeviceName( int i )

Parameters

<span id="page-1103-1"></span>i

Index of the device between 0 and [EDeepLearningExecutionSettings](#page-1098-1) - 1.

EDeepLearningExecutionSettings::GetAvailableDevicesForEngine

Available devices for the specified engine.

Namespace: Euresys::Open\_eVision::EasyDeepLearning

 $[C++]$ 

```
std::vector<Euresys::Open_eVision::EasyDeepLearning::EDeepLearningDevice>
GetAvailableDevicesForEngine(
 const std::string& engine
)
```
Parameters

<span id="page-1103-2"></span>engine

Engine for which to get the devices

EDeepLearningExecutionSettings::GetAvailableEngineName

Gets the name of the engine given its id.

Namespace: Euresys::Open\_eVision::EasyDeepLearning

 $[C++]$ 

```
std::string GetAvailableEngineName(
int id
)
```
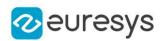

id

<span id="page-1104-0"></span>Index of the available engine between 0 and [EDeepLearningExecutionSettings::NumAvailableEngines](#page-1105-1) - 1.

EDeepLearningExecutionSettings::GetDevice

Gets an active device. By default, it returns the first active device.

Namespace: Euresys::Open\_eVision::EasyDeepLearning

 $[C++]$ EDeepLearningDevice GetDevice( int i )

Parameters

<span id="page-1104-1"></span>i

Index of the active devices between 0 and [EDeepLearningExecutionSettings.](#page-1098-1)

EDeepLearningExecutionSettings::GetInferencePrecision

EDeepLearningExecutionSettings::SetInferencePrecision

Inference precision.

Use [EDeepLearningDevice::IsPrecisionSupported](#page-1096-2) to check whether a device support the given precision.

Namespace: Euresys::Open\_eVision::EasyDeepLearning

 $[C++]$ 

Euresys::Open\_eVision::EasyDeepLearning::EDeepLearningInferencePrecision GetInferencePrecision() const

<span id="page-1104-2"></span>void SetInferencePrecision(Euresys::Open\_ eVision::EasyDeepLearning::EDeepLearningInferencePrecision prec)

# EDeepLearningExecutionSettings::Load

Loads the [EDeepLearningExecutionSettings](#page-1098-1). The given [ESerializer](#page-2247-0) must have been created for reading.

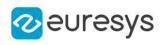

 $[C++]$ 

```
void Load(
 const std::string& filePath
)
void Load(
ESerializer* serializer
)
```
Parameters

filePath File path. serializer Pointer to the [ESerializer](#page-2247-0) created for reading.

Remarks

<span id="page-1105-0"></span>Loading a [EDeepLearningExecutionSettings](#page-1098-1) can trigger exceptions if the engine and/or device is not available on the machine.

EDeepLearningExecutionSettings::GetNumAvailableDevices

Available devices for the current [EDeepLearningExecutionSettings::Engine.](#page-1102-2)

Namespace: Euresys::Open\_eVision::EasyDeepLearning

 $[C++]$ 

<span id="page-1105-1"></span>int GetNumAvailableDevices() const

EDeepLearningExecutionSettings::GetNumAvailableEngines

Number of available engines.

Namespace: Euresys::Open\_eVision::EasyDeepLearning

 $[C++]$ 

<span id="page-1105-2"></span>static int GetNumAvailableEngines()

EDeepLearningExecutionSettings::GetNumDevices

Number of devices configured in this execution context.

Namespace: Euresys::Open\_eVision::EasyDeepLearning

 $[C++]$ 

int GetNumDevices() const

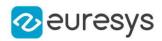

## <span id="page-1106-1"></span>EDeepLearningExecutionSettings::operator=

Assignement operator.

Namespace: Euresys::Open\_eVision::EasyDeepLearning

 $[C++]$ 

EDeepLearningExecutionSettings& operator=( const EDeepLearningExecutionSettings& other )

Parameters

<span id="page-1106-0"></span>other -

EDeepLearningExecutionSettings::GetOptimizeBatchSize

EDeepLearningExecutionSettings::SetOptimizeBatchSize

Indicates whether to optimize the batch size (see [EDeepLearningExecutionSettings::BatchSize\)](#page-1100-3) to maximize the training and inference speed according to the engine, device and the available memory.

Default value is true.

Namespace: Euresys::Open\_eVision::EasyDeepLearning

 $[C++]$ 

bool GetOptimizeBatchSize() const

<span id="page-1106-2"></span>void SetOptimizeBatchSize(bool optimize)

## EDeepLearningExecutionSettings::Save

Saves the [EDeepLearningExecutionSettings](#page-1098-1). The given [ESerializer](#page-2247-0) must have been created for writing.

```
[C++]void Save(
const std::string& filePath
\lambdavoid Save(
ESerializer* serializer
)
```
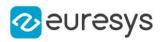

filePath

File path.

<span id="page-1107-0"></span>serializer

Pointer to the [ESerializer](#page-2247-0) created for writing.

# EDeepLearningExecutionSettings::SetDevice

Sets the device with which to run or train the model.

Namespace: Euresys::Open\_eVision::EasyDeepLearning

 $[C++]$ 

void SetDevice( const EDeepLearningDevice& device )

Parameters

device

-

Remarks

For CPU device, the number of thread is initialized from [Easy](#page-323-0)

# 4.78. EDeepLearningProject Class

Deep learning project.

A deep learning project manages a directory [\(EDeepLearningProject::ProjectDirectory\)](#page-1123-0) in which it stores:

- A main project file ([EDeepLearningProject::ProjectFile](#page-1124-0)) containing the dataset, the dataset splits, data augmentation objects, and meta data about the tools;

- A image directory to store the images of the dataset

[\(EDeepLearningProject::ImageDirectory\)](#page-1120-0);

- A directory for each tool named after the corresponding tool name [\(EDeepLearningProject::GetToolName](#page-1119-0)).

Namespace: Euresys::Open\_eVision::EasyDeepLearning

## Methods

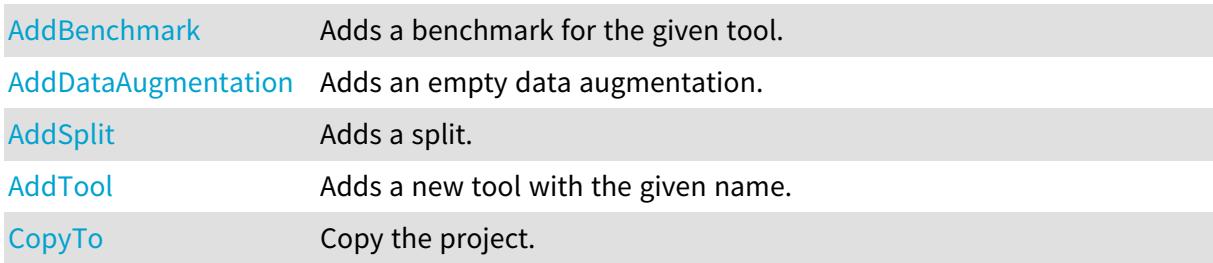

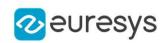

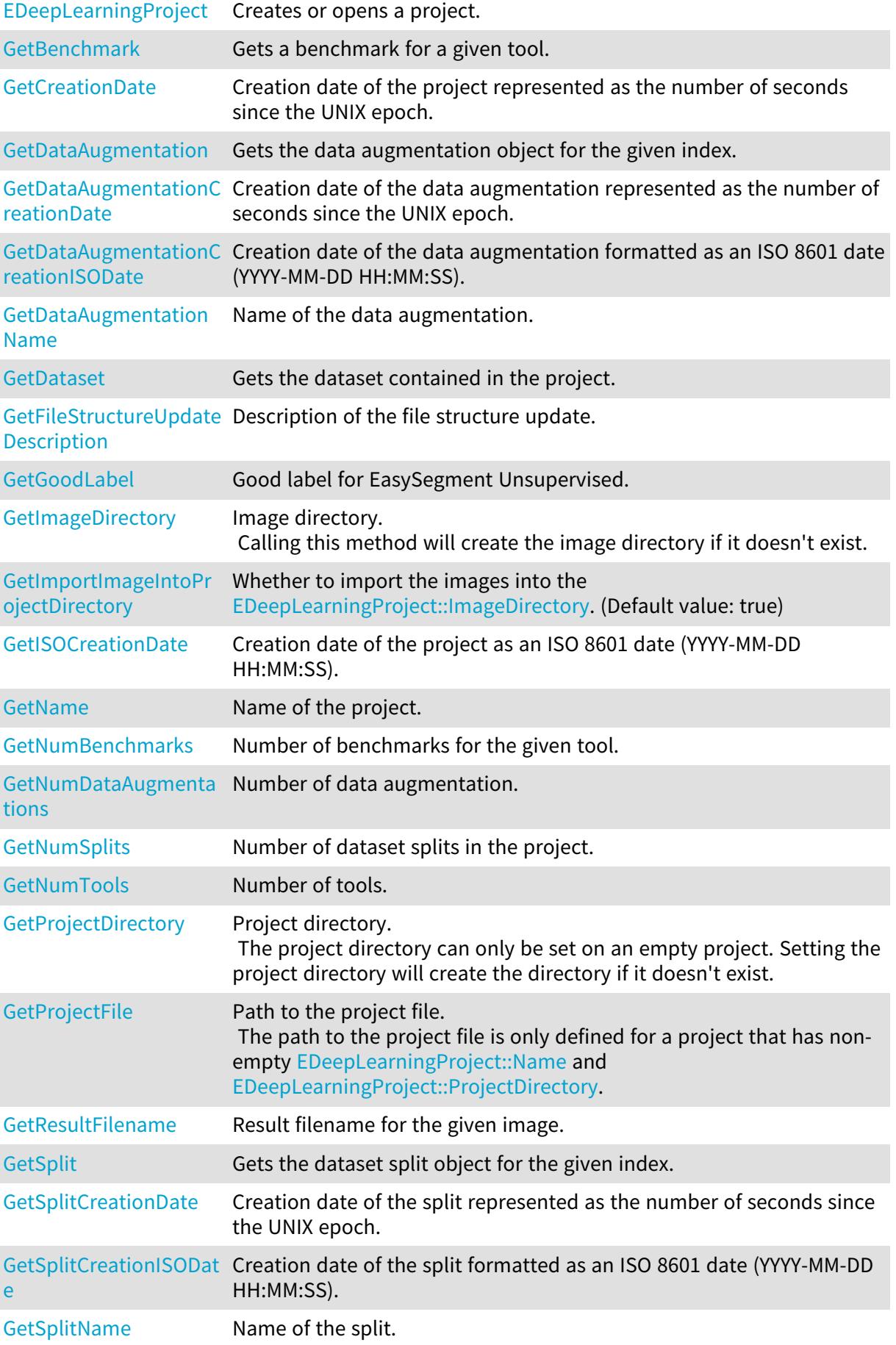

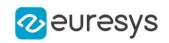

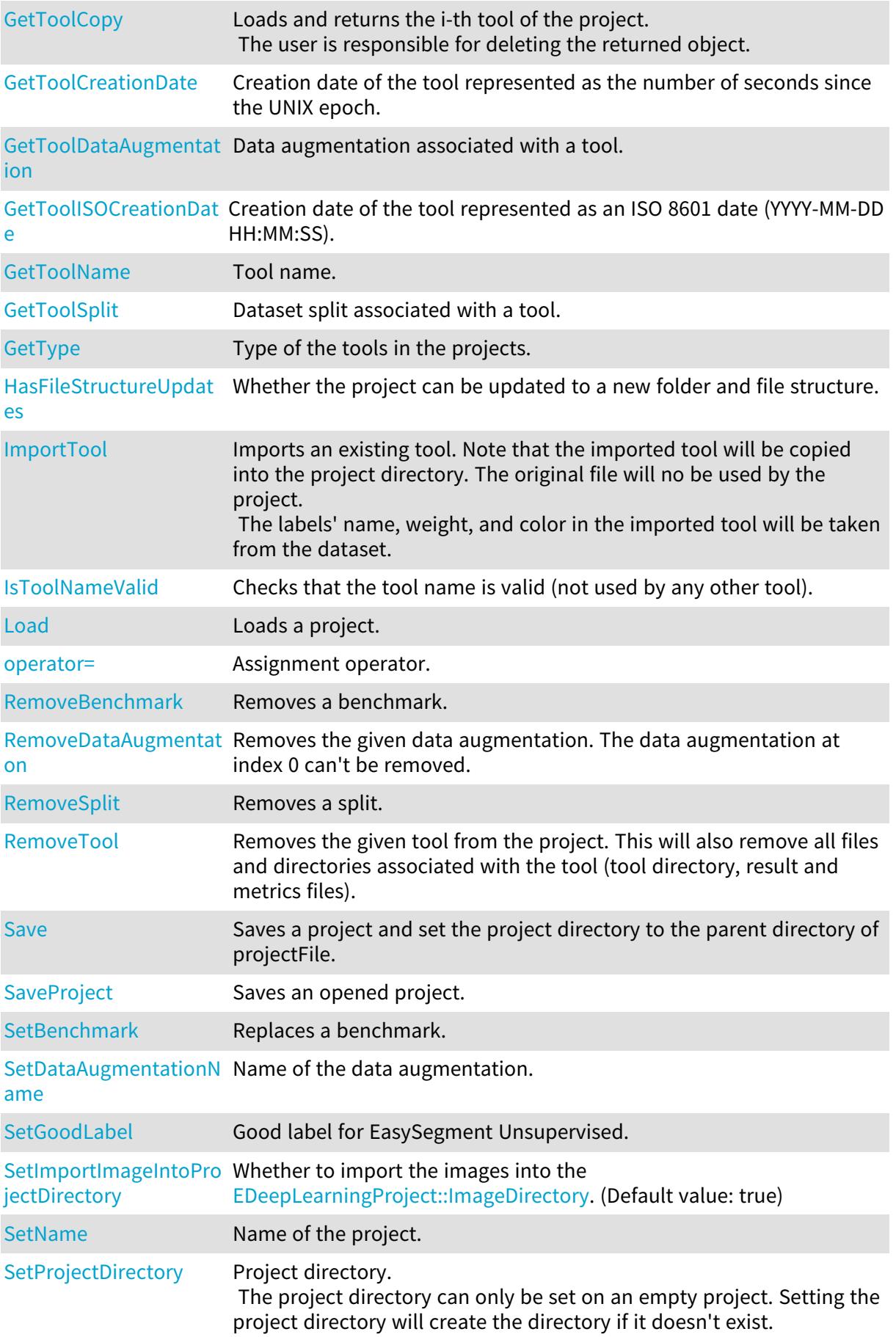

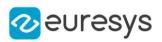

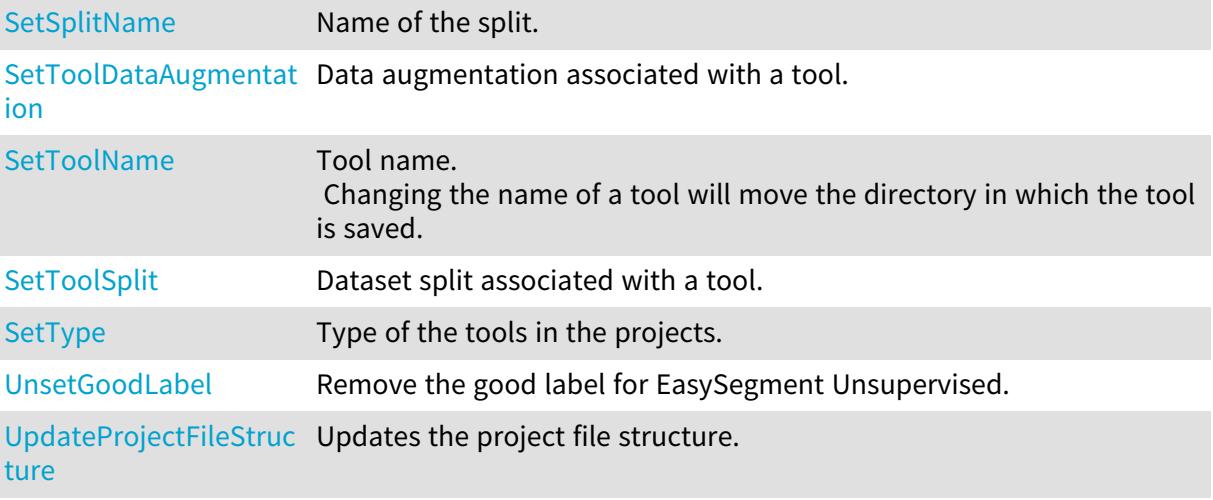

<span id="page-1110-0"></span>EDeepLearningProject::AddBenchmark

Adds a benchmark for the given tool.

Namespace: Euresys::Open\_eVision::EasyDeepLearning

 $[C++]$ 

```
void AddBenchmark(
int toolId,
const EDeepLearningBenchmark& benchmark
)
```
Parameters

toolId Index of the tool benchmark Benchmark to add to the project

<span id="page-1110-1"></span>EDeepLearningProject::AddDataAugmentation

Adds an empty data augmentation.

```
[C++]void AddDataAugmentation(
 const std::string& name
)
void AddDataAugmentation(
const std::string& name,
const EDataAugmentation& dataAugmentation
)
```
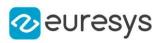

name Name for the data augmentation dataAugmentation Instance of [EDataAugmentation](#page-1034-0) class

# <span id="page-1111-0"></span>EDeepLearningProject::AddSplit

Adds a split.

Namespace: Euresys::Open\_eVision::EasyDeepLearning

 $[C++]$ 

```
void AddSplit(
const std::string& name,
const EDatasetSplit& split
)
```
Parameters

```
name
  Name of the split
split
  Instance of EDatasetSplit class.
```

```
EDeepLearningProject::AddTool
```
Adds a new tool with the given name.

Namespace: Euresys::Open\_eVision::EasyDeepLearning

 $[C++]$ 

```
void AddTool(
 const std::string& name
 )
```
Parameters

<span id="page-1111-2"></span>name

Name of the tool.

```
EDeepLearningProject::CopyTo
```
Copy the project.

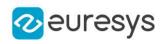

 $[C++]$ 

void CopyTo( EDeepLearningProject& other  $\lambda$ 

Parameters

<span id="page-1112-1"></span>other

Other project

EDeepLearningProject::GetCreationDate

Creation date of the project represented as the number of seconds since the UNIX epoch.

Namespace: Euresys::Open\_eVision::EasyDeepLearning

 $[C++]$ 

<span id="page-1112-2"></span>OEV\_INT64 GetCreationDate() const

EDeepLearningProject::GetDataset

Gets the dataset contained in the project.

Namespace: Euresys::Open\_eVision::EasyDeepLearning

 $[C++]$ 

<span id="page-1112-0"></span>const EClassificationDataset& GetDataset() const

# EDeepLearningProject::EDeepLearningProject

Creates or opens a project.

```
[C++]void EDeepLearningProject(
 const std::string& projectFile
)
void EDeepLearningProject(
const std::string& projectDir,
 const std::string& projectName,
Euresys::Open_eVision::EasyDeepLearning::EDeepLearningToolType type
)
void EDeepLearningProject(
)
```
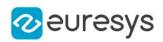

### void EDeepLearningProject( const EDeepLearningProject& other  $\lambda$

Parameters

projectFile Main project file top open projectDir Directory for a new project projectName Name of the new project project type Type of the new project other Other project for the copy constructor

<span id="page-1113-1"></span>EDeepLearningProject::GetFileStructureUpdateDescription

Description of the file structure update.

Namespace: Euresys::Open\_eVision::EasyDeepLearning

 $[C++]$ 

<span id="page-1113-0"></span>std::string GetFileStructureUpdateDescription() const

## EDeepLearningProject::GetBenchmark

Gets a benchmark for a given tool.

```
[C++]const EDeepLearningBenchmark& GetBenchmark(
int toolId,
int benchId
)
EDeepLearningBenchmark& GetBenchmark(
int toolId,
int benchId
)
```
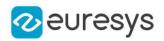

toolId Index of the tool benchId Index of the benchmark

# <span id="page-1114-0"></span>EDeepLearningProject::GetDataAugmentation

Gets the data augmentation object for the given index.

Namespace: Euresys::Open\_eVision::EasyDeepLearning

 $[C++]$ 

const EDataAugmentation& GetDataAugmentation( int dataAugmentationId )

Parameters

<span id="page-1114-1"></span>dataAugmentationId Index of the data augmentation

EDeepLearningProject::GetDataAugmentationCreationDate

Creation date of the data augmentation represented as the number of seconds since the UNIX epoch.

Namespace: Euresys::Open\_eVision::EasyDeepLearning

 $[C++]$ 

OEV\_INT64 GetDataAugmentationCreationDate( int dataAugmentationId )

Parameters

<span id="page-1114-2"></span>dataAugmentationId Index of the data augmentation

EDeepLearningProject::GetDataAugmentationCreationISODate

Creation date of the data augmentation formatted as an ISO 8601 date (YYYY-MM-DD HH:MM:SS).

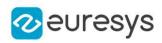

```
[C++]
```
std::string GetDataAugmentationCreationISODate( int dataAugmentationId )

Parameters

<span id="page-1115-0"></span>dataAugmentationId Index of the data augmentation

EDeepLearningProject::GetDataAugmentationName

Name of the data augmentation.

Namespace: Euresys::Open\_eVision::EasyDeepLearning

 $[C++]$ 

std::string GetDataAugmentationName( int dataAugmentationId )

Parameters

<span id="page-1115-1"></span>dataAugmentationId

Index of the data augmentation

EDeepLearningProject::GetNumBenchmarks

Number of benchmarks for the given tool.

Namespace: Euresys::Open\_eVision::EasyDeepLearning

 $[C++]$ 

int GetNumBenchmarks( int toolId  $\lambda$ 

Parameters

<span id="page-1115-2"></span>toolId Index of the tool

EDeepLearningProject::GetResultFilename

Result filename for the given image.
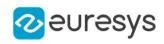

```
std::string GetResultFilename(
int imageId
)
```
Parameters

imageId

Index of the image in the dataset

EDeepLearningProject::GetSplit

Gets the dataset split object for the given index.

Namespace: Euresys::Open\_eVision::EasyDeepLearning

 $[C++]$ 

const EDatasetSplit& GetSplit( int splitId )

Parameters

splitId Index of the split

EDeepLearningProject::GetSplitCreationDate

Creation date of the split represented as the number of seconds since the UNIX epoch.

Namespace: Euresys::Open\_eVision::EasyDeepLearning

 $[C++]$ 

OEV\_INT64 GetSplitCreationDate( int splitId )

Parameters

splitId Index of the split

# EDeepLearningProject::GetSplitCreationISODate

Creation date of the split formatted as an ISO 8601 date (YYYY-MM-DD HH:MM:SS).

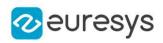

std::string GetSplitCreationISODate( int splitId )

Parameters

splitId

Index of the split

EDeepLearningProject::GetSplitName

Name of the split.

Namespace: Euresys::Open\_eVision::EasyDeepLearning

 $[C++]$ 

std::string GetSplitName( int splitId )

Parameters

splitId Index of the split

EDeepLearningProject::GetToolCopy

Loads and returns the i-th tool of the project. The user is responsible for deleting the returned object.

Namespace: Euresys::Open\_eVision::EasyDeepLearning

 $[C++]$ 

```
EDeepLearningTool* GetToolCopy(
int toolId,
bool includeTrainingModel
)
```
Parameters

toolId Index of the tool includeTrainingModel Whether to include the training model

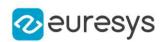

# EDeepLearningProject::GetToolCreationDate

Creation date of the tool represented as the number of seconds since the UNIX epoch.

Namespace: Euresys::Open\_eVision::EasyDeepLearning

 $[C++]$ OEV\_INT64 GetToolCreationDate( int toolId

Parameters

)

toolId Index of the tool

EDeepLearningProject::GetToolDataAugmentation

Data augmentation associated with a tool.

Namespace: Euresys::Open\_eVision::EasyDeepLearning

 $[C++]$ 

```
int GetToolDataAugmentation(
int toolId
)
```
Parameters

toolId

Index of the tool

## EDeepLearningProject::GetToolISOCreationDate

Creation date of the tool represented as an ISO 8601 date (YYYY-MM-DD HH:MM:SS).

Namespace: Euresys::Open\_eVision::EasyDeepLearning

 $[C++]$ 

```
std::string GetToolISOCreationDate(
int toolId
)
```
Parameters

toolId Index of the tool

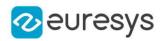

# EDeepLearningProject::GetToolName

Tool name.

Namespace: Euresys::Open\_eVision::EasyDeepLearning

 $[C++]$ 

std::string GetToolName( int toolId )

Parameters

toolId Index of the tool

EDeepLearningProject::GetToolSplit

Dataset split associated with a tool.

Namespace: Euresys::Open\_eVision::EasyDeepLearning

 $[C++]$ 

```
int GetToolSplit(
int toolId
)
```
Parameters

toolId

Index of the tool

EDeepLearningProject::GetGoodLabel

EDeepLearningProject::SetGoodLabel

Good label for EasySegment Unsupervised.

Namespace: Euresys::Open\_eVision::EasyDeepLearning

 $[C++]$ 

std::string GetGoodLabel() const

void SetGoodLabel(const std::string& newGoodLabel)

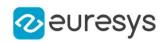

## EDeepLearningProject::HasFileStructureUpdates

Whether the project can be updated to a new folder and file structure.

Namespace: Euresys::Open\_eVision::EasyDeepLearning

 $[C++]$ 

bool HasFileStructureUpdates(

<span id="page-1120-0"></span>)

EDeepLearningProject::GetImageDirectory

Image directory.

Calling this method will create the image directory if it doesn't exist.

Namespace: Euresys::Open\_eVision::EasyDeepLearning

 $[C++]$ 

std::string GetImageDirectory() const

EDeepLearningProject::GetImportImageIntoProjectDirectory

EDeepLearningProject::SetImportImageIntoProjectDirectory

Whether to import the images into the [EDeepLearningProject::ImageDirectory.](#page-1120-0) (Default value: true)

Namespace: Euresys::Open\_eVision::EasyDeepLearning

 $[C++]$ 

bool GetImportImageIntoProjectDirectory() const

void SetImportImageIntoProjectDirectory(bool importImages)

Remarks

This is a hint for Deep Learning Studio and this property will not be enforced when adding images through the API.

Importing the images into the project directory allows relocating a project to another computer.

EDeepLearningProject::ImportTool

Imports an existing tool. Note that the imported tool will be copied into the project directory. The original file will no be used by the project.

The labels' name, weight, and color in the imported tool will be taken from the dataset.

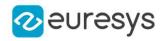

Namespace: Euresys::Open\_eVision::EasyDeepLearning

```
[C++]void ImportTool(
const std::string& name,
const std::string& path
)
void ImportTool(
const std::string& name,
EDeepLearningTool* tool
)
```
Parameters

name Name for the imported tool. path Path towards the tool file. tool Tool object to import.

EDeepLearningProject::GetISOCreationDate

Creation date of the project as an ISO 8601 date (YYYY-MM-DD HH:MM:SS).

Namespace: Euresys::Open\_eVision::EasyDeepLearning

 $[C++]$ 

std::string GetISOCreationDate() const

## EDeepLearningProject::IsToolNameValid

Checks that the tool name is valid (not used by any other tool).

Namespace: Euresys::Open\_eVision::EasyDeepLearning

```
[C++]bool IsToolNameValid(
const std::string& toolName
)
```
Parameters

toolName Tool name

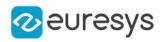

## EDeepLearningProject::Load

Loads a project.

Namespace: Euresys::Open\_eVision::EasyDeepLearning

 $[C++]$ 

void Load( const std::string& projectFile )

Parameters

<span id="page-1122-0"></span>projectFile Project file to load

EDeepLearningProject::GetName

EDeepLearningProject::SetName

Name of the project.

Namespace: Euresys::Open\_eVision::EasyDeepLearning

 $[C++]$ 

std::string GetName() const

void SetName(const std::string& projectName)

EDeepLearningProject::GetNumDataAugmentations

Number of data augmentation.

Namespace: Euresys::Open\_eVision::EasyDeepLearning

 $[C++]$ 

int GetNumDataAugmentations() const

Remarks

A project always contains an empty data augmentation at index 0.

EDeepLearningProject::GetNumSplits

Number of dataset splits in the project.

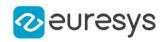

#### int GetNumSplits() const

EDeepLearningProject::GetNumTools

Number of tools.

Namespace: Euresys::Open\_eVision::EasyDeepLearning

 $[C++]$ 

int GetNumTools() const

EDeepLearningProject::operator=

Assignment operator.

Namespace: Euresys::Open\_eVision::EasyDeepLearning

 $[C++]$ 

```
EDeepLearningProject& operator=(
const EDeepLearningProject& other
)
```
Parameters

<span id="page-1123-0"></span>other

Other project

EDeepLearningProject::GetProjectDirectory

EDeepLearningProject::SetProjectDirectory

Project directory.

The project directory can only be set on an empty project. Setting the project directory will create the directory if it doesn't exist.

Namespace: Euresys::Open\_eVision::EasyDeepLearning

 $[C++]$ 

std::string GetProjectDirectory() const

void SetProjectDirectory(const std::string& projectDirectory)

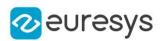

## EDeepLearningProject::GetProjectFile

Path to the project file.

The path to the project file is only defined for a project that has non-empty [EDeepLearningProject::Name](#page-1122-0) and [EDeepLearningProject::ProjectDirectory.](#page-1123-0)

Namespace: Euresys::Open\_eVision::EasyDeepLearning

 $[C++]$ 

std::string GetProjectFile() const

EDeepLearningProject::RemoveBenchmark

Removes a benchmark.

Namespace: Euresys::Open\_eVision::EasyDeepLearning

 $[C++]$ 

```
void RemoveBenchmark(
int toolId,
int benchmarkId
)
```
Parameters

toolId Index of the tool benchmarkId Index of the benchmark to remove

## EDeepLearningProject::RemoveDataAugmentaton

Removes the given data augmentation. The data augmentation at index 0 can't be removed.

Namespace: Euresys::Open\_eVision::EasyDeepLearning

```
[C++]void RemoveDataAugmentaton(
int dataAugmentationId
)
```
Parameters

```
dataAugmentationId
```
Index of the data augmentation to remove

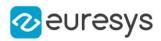

## EDeepLearningProject::RemoveSplit

Removes a split.

Namespace: Euresys::Open\_eVision::EasyDeepLearning

 $[C++]$ void RemoveSplit( int splitId )

Parameters

splitId Index of the split

EDeepLearningProject::RemoveTool

Removes the given tool from the project. This will also remove all files and directories associated with the tool (tool directory, result and metrics files).

Namespace: Euresys::Open\_eVision::EasyDeepLearning

 $[C++]$ void RemoveTool( int toolId )

Parameters

toolId Index of the tool to remove

## EDeepLearningProject::Save

Saves a project and set the project directory to the parent directory of projectFile.

Namespace: Euresys::Open\_eVision::EasyDeepLearning

```
[C++]void Save(
const std::string& projectFile
)
```
Parameters

projectFile Project file to save

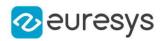

# EDeepLearningProject::SaveProject

Saves an opened project.

Namespace: Euresys::Open\_eVision::EasyDeepLearning

 $[C++]$ void SaveProject( )

EDeepLearningProject::SetBenchmark

Replaces a benchmark.

Namespace: Euresys::Open\_eVision::EasyDeepLearning

 $[C++]$ 

```
void SetBenchmark(
int toolId,
int benchmarkId,
const EDeepLearningBenchmark& benchmark
)
```
Parameters

toolId Index of the tool benchmarkId Index of the benchmark to replace benchmark New benchmark

EDeepLearningProject::SetDataAugmentationName

Name of the data augmentation.

Namespace: Euresys::Open\_eVision::EasyDeepLearning

 $[C++]$ 

```
void SetDataAugmentationName(
int dataAugmentationId,
const std::string& name
)
```
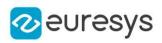

Parameters

dataAugmentationId

Index of the data augmentation

name

New name for the data augmentation

# EDeepLearningProject::SetSplitName

Name of the split.

Namespace: Euresys::Open\_eVision::EasyDeepLearning

 $[C++]$ 

void SetSplitName( int splitId, const std::string& newName )

Parameters

splitId Index of the split newName New name for the split

# EDeepLearningProject::SetToolDataAugmentation

Data augmentation associated with a tool.

Namespace: Euresys::Open\_eVision::EasyDeepLearning

```
[C++]void SetToolDataAugmentation(
int toolId,
int dataAugmentationId
)
```
Parameters

toolId Index of the tool dataAugmentationId Index of the data augmentation

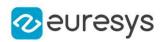

# EDeepLearningProject::SetToolName

Tool name.

Changing the name of a tool will move the directory in which the tool is saved.

Namespace: Euresys::Open\_eVision::EasyDeepLearning

 $[C++]$ 

void SetToolName( int toolId, const std::string& name )

Parameters

toolId Index of the tool name New name for the tool

EDeepLearningProject::SetToolSplit

Dataset split associated with a tool.

Namespace: Euresys::Open\_eVision::EasyDeepLearning

```
[C++]void SetToolSplit(
int toolId,
int splitId
)
```
Parameters

toolId Index of the tool splitId Index of the split

EDeepLearningProject::GetType

EDeepLearningProject::SetType

Type of the tools in the projects.

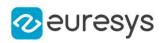

Euresys::Open\_eVision::EasyDeepLearning::EDeepLearningToolType GetType() const void SetType(Euresys::Open\_eVision::EasyDeepLearning::EDeepLearningToolType type)

EDeepLearningProject::UnsetGoodLabel

Remove the good label for EasySegment Unsupervised.

Namespace: Euresys::Open\_eVision::EasyDeepLearning

 $[C++]$ 

void UnsetGoodLabel(

)

EDeepLearningProject::UpdateProjectFileStructure

Updates the project file structure.

Namespace: Euresys::Open\_eVision::EasyDeepLearning

 $[C++]$ 

```
void UpdateProjectFileStructure(
```
<span id="page-1129-0"></span>)

# 4.79. EDeepLearningTool Class

[EDeepLearningTool](#page-1129-0) represents the common operations of deep learning tools.

The class is responsible for handling CPU/GPU settings and training. Computing the result for an image is called inference and is the responsability of the actual deep learning tools (see [EClassifier\)](#page-872-0).

Derived Class(es):[EClassifier](#page-872-0)[ELocatorBase](#page-1521-0)[ESupervisedSegmenter](#page-2318-0)[EUnsupervisedSegmenter](#page-2361-0) Namespace: Euresys::Open\_eVision::EasyDeepLearning

## Methods

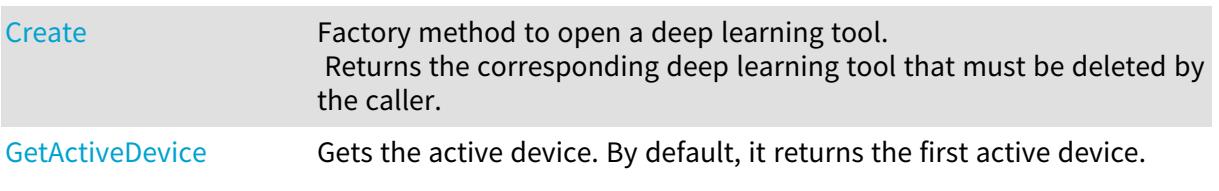

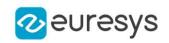

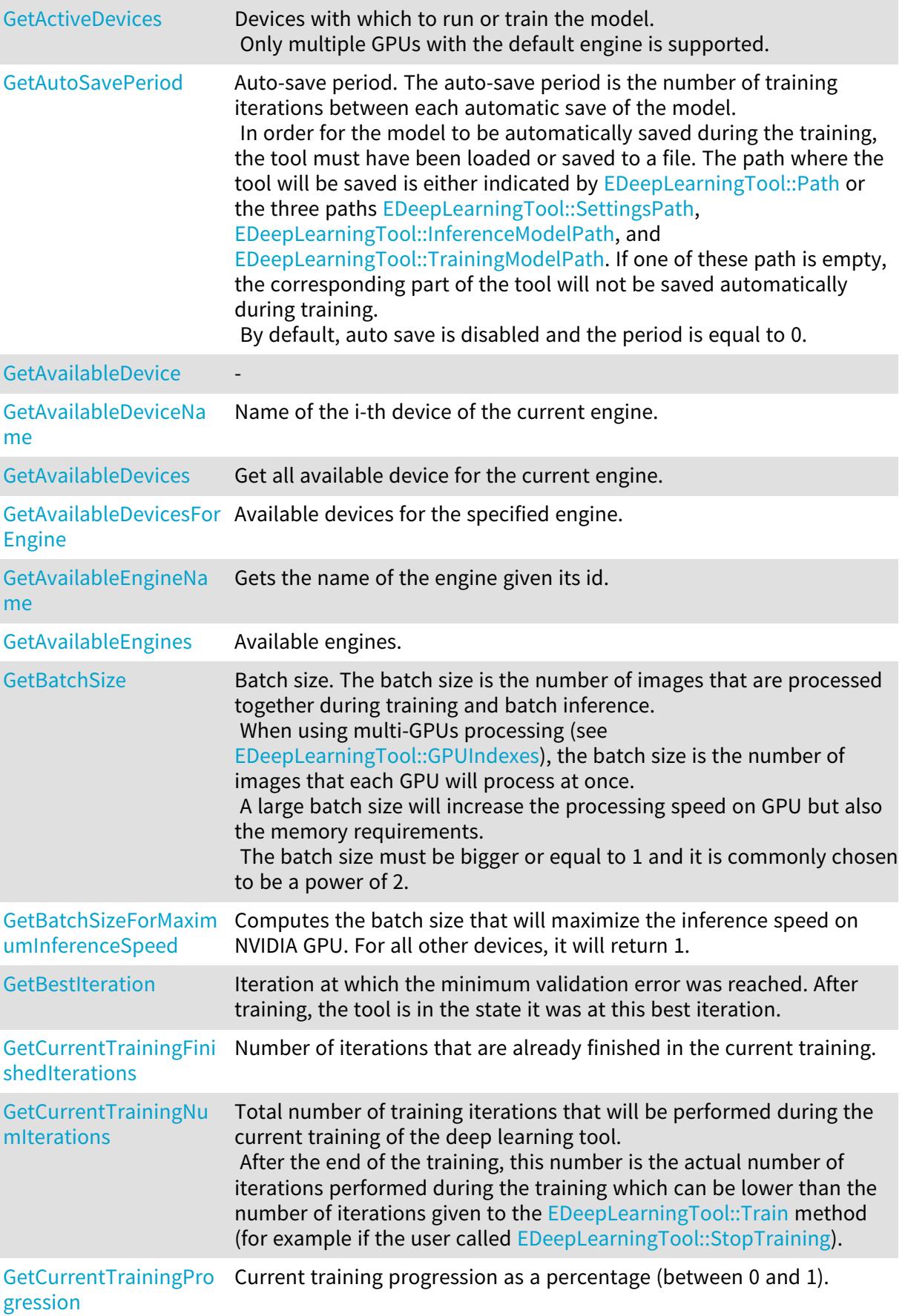

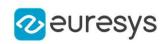

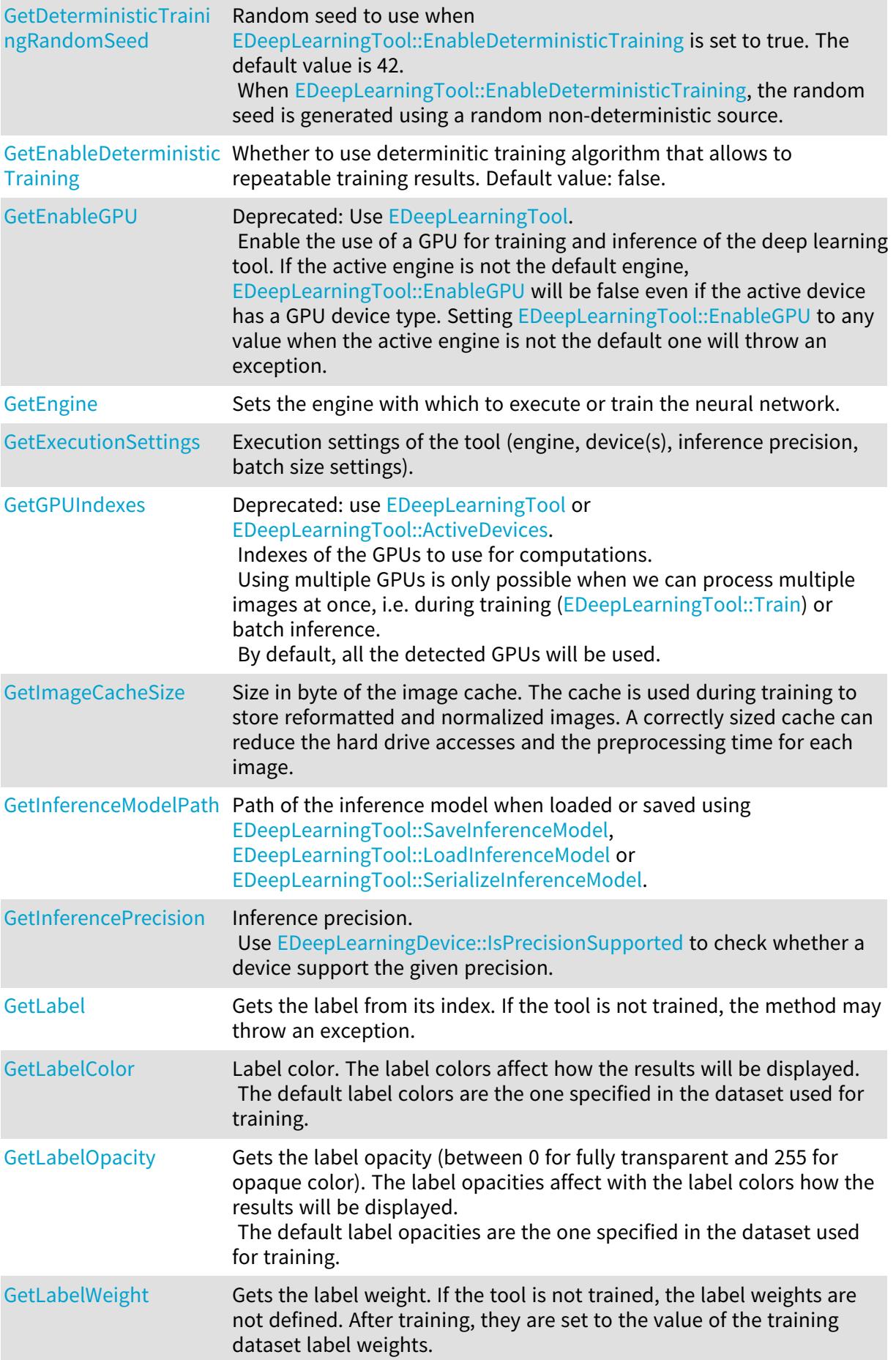

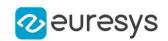

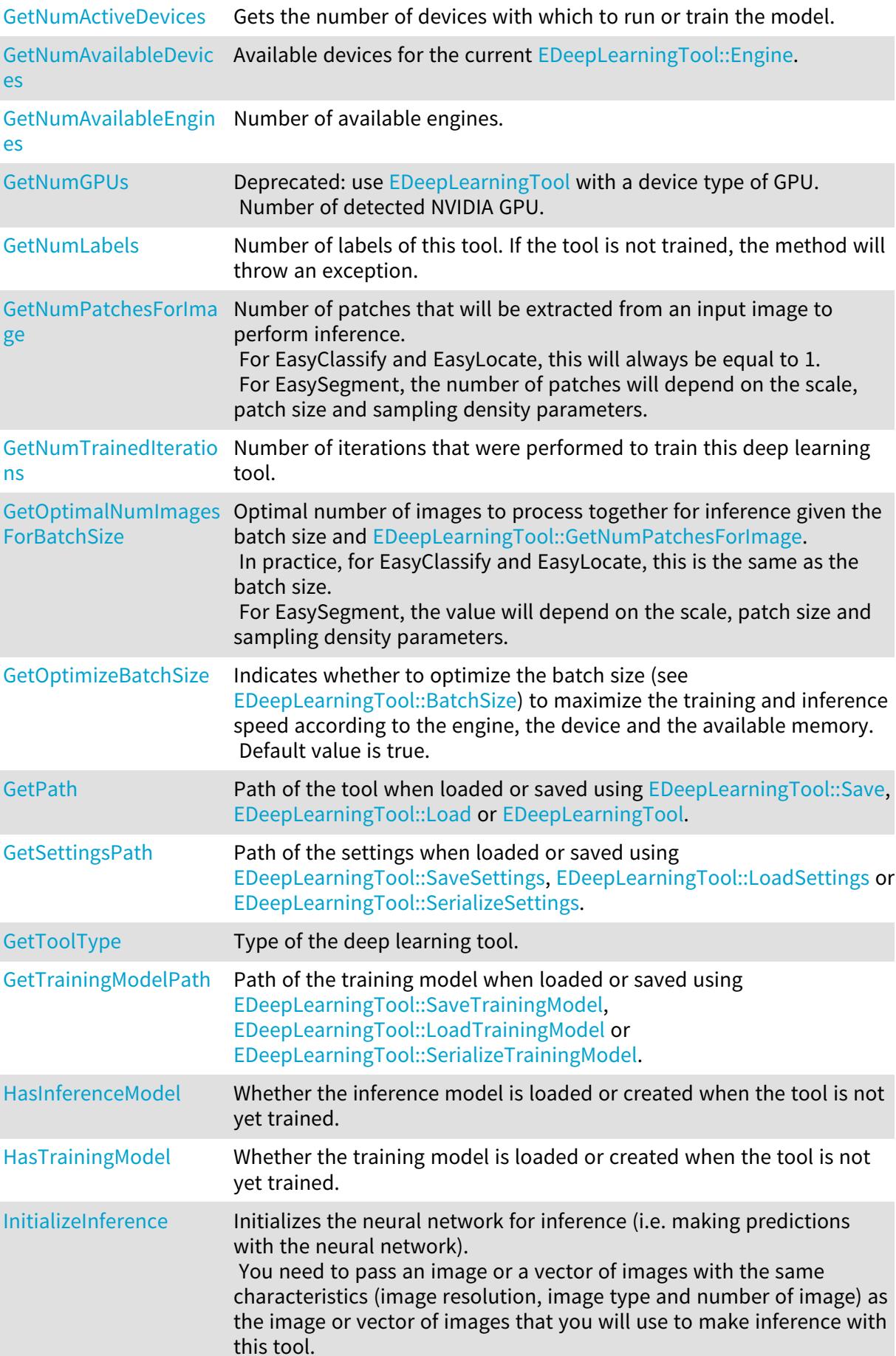

## Open eVision Reference Manual

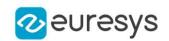

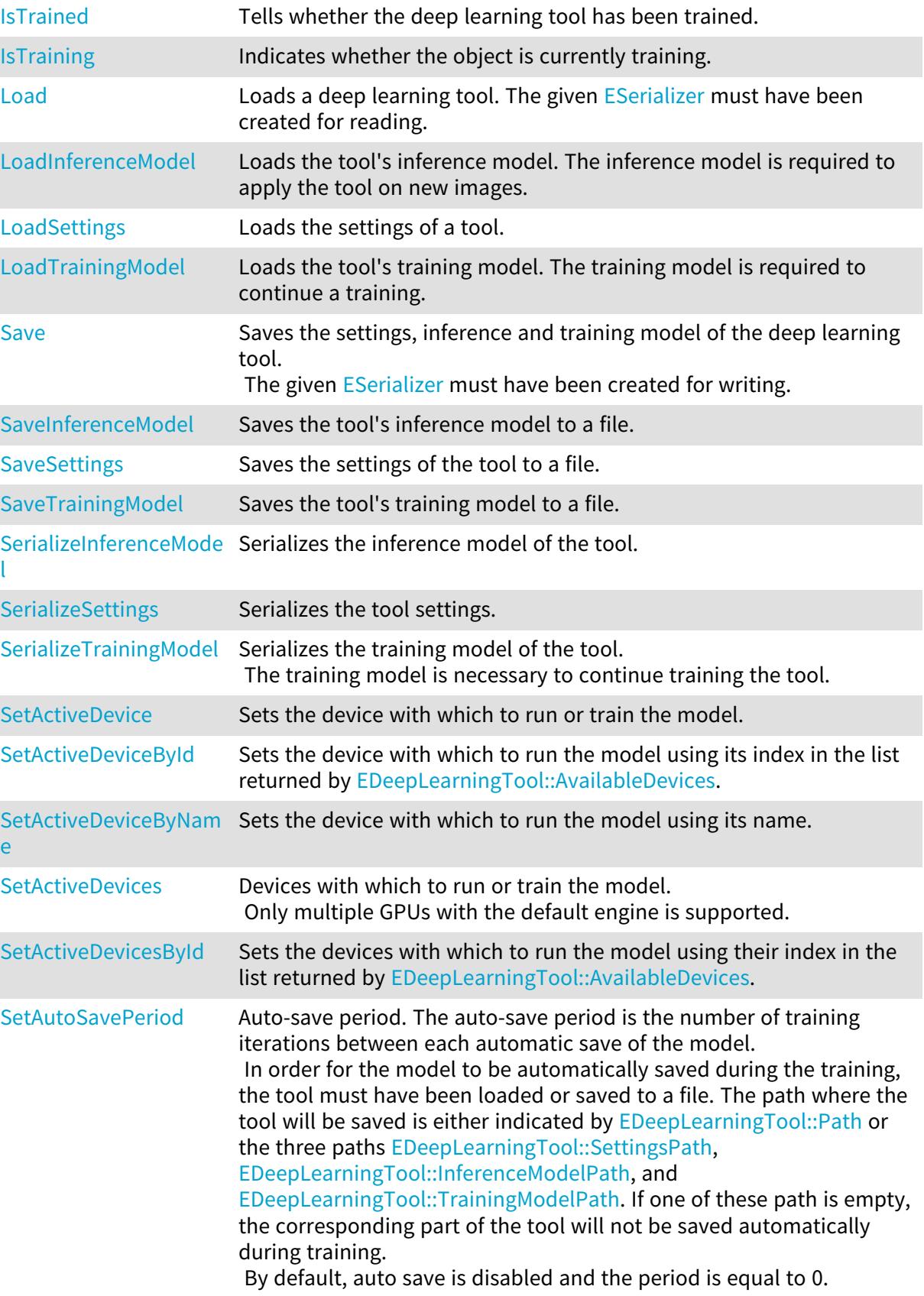

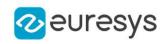

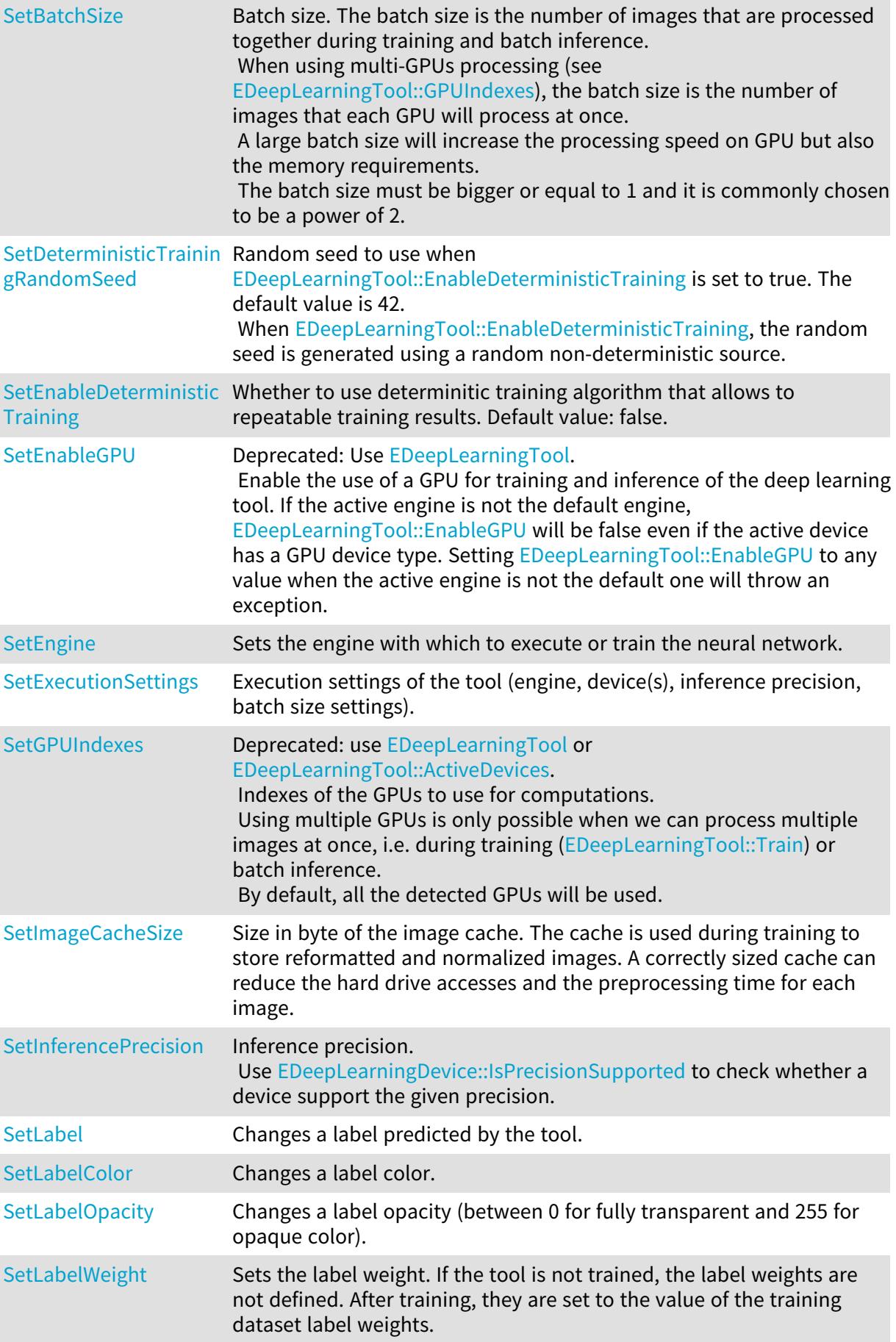

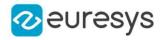

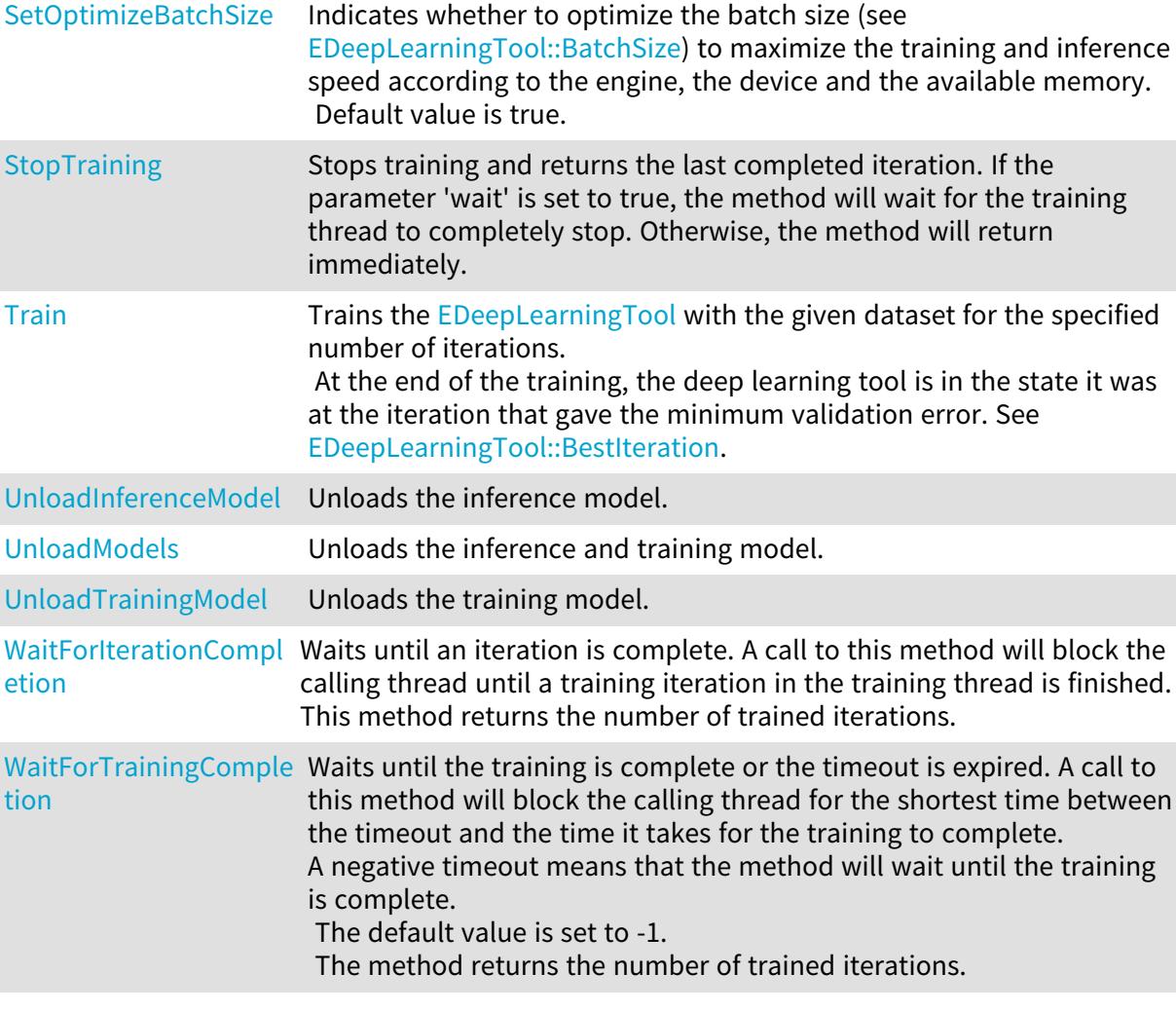

# <span id="page-1135-0"></span>EDeepLearningTool::SetActiveDeviceById

Sets the device with which to run the model using its index in the list returned by [EDeepLearningTool::AvailableDevices](#page-1137-0).

Namespace: Euresys::Open\_eVision::EasyDeepLearning

 $[C++]$ 

<span id="page-1135-1"></span>void SetActiveDeviceById(int id)

## EDeepLearningTool::SetActiveDeviceByName

Sets the device with which to run the model using its name.

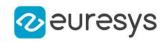

<span id="page-1136-0"></span>void SetActiveDeviceByName(const std::string& name)

EDeepLearningTool::GetActiveDevices

EDeepLearningTool::SetActiveDevices

Devices with which to run or train the model. Only multiple GPUs with the default engine is supported.

Namespace: Euresys::Open\_eVision::EasyDeepLearning

 $[C++]$ 

std::vector<Euresys::Open\_eVision::EasyDeepLearning::EDeepLearningDevice> GetActiveDevices() const

<span id="page-1136-2"></span>void SetActiveDevices(const std::vector<Euresys::Open\_ eVision::EasyDeepLearning::EDeepLearningDevice>& devices)

EDeepLearningTool::SetActiveDevicesById

Sets the devices with which to run the model using their index in the list returned by [EDeepLearningTool::AvailableDevices](#page-1137-0).

Namespace: Euresys::Open\_eVision::EasyDeepLearning

 $[C++]$ 

<span id="page-1136-1"></span>void SetActiveDevicesById(const std::vector<int>& ids)

EDeepLearningTool::GetAutoSavePeriod

EDeepLearningTool::SetAutoSavePeriod

Auto-save period. The auto-save period is the number of training iterations between each automatic save of the model.

In order for the model to be automatically saved during the training, the tool must have been loaded or saved to a file. The path where the tool will be saved is either indicated by [EDeepLearningTool::Path](#page-1152-0) or the three paths [EDeepLearningTool::SettingsPath](#page-1158-0),

[EDeepLearningTool::InferenceModelPath](#page-1147-0), and [EDeepLearningTool::TrainingModelPath](#page-1159-0). If one of these path is empty, the corresponding part of the tool will not be saved automatically during training.

By default, auto save is disabled and the period is equal to 0.

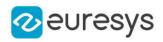

int GetAutoSavePeriod() const

<span id="page-1137-0"></span>void SetAutoSavePeriod(int period)

EDeepLearningTool::GetAvailableDevices

Get all available device for the current engine.

Namespace: Euresys::Open\_eVision::EasyDeepLearning

 $[C++]$ 

<span id="page-1137-1"></span>std::vector<Euresys::Open\_eVision::EasyDeepLearning::EDeepLearningDevice> GetAvailableDevices() const

EDeepLearningTool::GetAvailableEngines

Available engines.

Namespace: Euresys::Open\_eVision::EasyDeepLearning

 $[C++]$ 

<span id="page-1137-2"></span>static std::vector<std::string> GetAvailableEngines()

EDeepLearningTool::GetBatchSize

EDeepLearningTool::SetBatchSize

Batch size. The batch size is the number of images that are processed together during training and batch inference.

When using multi-GPUs processing (see [EDeepLearningTool::GPUIndexes](#page-1146-0)), the batch size is the number of images that each GPU will process at once.

A large batch size will increase the processing speed on GPU but also the memory requirements.

The batch size must be bigger or equal to 1 and it is commonly chosen to be a power of 2.

Namespace: Euresys::Open\_eVision::EasyDeepLearning

 $[C++]$ 

int GetBatchSize() const

void SetBatchSize(int size)

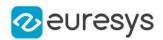

#### Remarks

<span id="page-1138-1"></span>If [EDeepLearningTool::OptimizeBatchSize](#page-1152-2) is 'true', then the value of this property will be optimized automatically for training or inference according to the situation. See also [EDeepLearningTool::BatchSizeForMaximumInferenceSpeed.](#page-1138-1)

EDeepLearningTool::GetBatchSizeForMaximumInferenceSpeed

Computes the batch size that will maximize the inference speed on NVIDIA GPU. For all other devices, it will return 1.

Namespace: Euresys::Open\_eVision::EasyDeepLearning

#### $[C++]$

int GetBatchSizeForMaximumInferenceSpeed() const

#### Remarks

This value is given as an indication and should not necessarily be used in practice. You must choose a tradeoff between the overall inference speed (also called the throughput), which is limited by this value, and the time it takes to compute the result of a whole batch (also called the latency), which is minimized by making inference image per image (i.e. a batch size of 1).

<span id="page-1138-2"></span>The tradeoff depends on your particular application.

Throw EError\_DeepLearningToolNotTrained if the tool is not trained.

## EDeepLearningTool::GetBestIteration

Iteration at which the minimum validation error was reached. After training, the tool is in the state it was at this best iteration.

Namespace: Euresys::Open\_eVision::EasyDeepLearning

 $[C++]$ 

<span id="page-1138-0"></span>int GetBestIteration() const

## EDeepLearningTool::Create

Factory method to open a deep learning tool. Returns the corresponding deep learning tool that must be deleted by the caller.

```
[C++]
```

```
EDeepLearningTool* Create(
const std::string& path
)
```
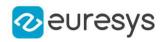

```
EDeepLearningTool* Create(
ESerializer* serializer
)
```
Parameters

path

Path to a deep learning tool.

<span id="page-1139-0"></span>serializer

A serializer created for reading.

# EDeepLearningTool::GetCurrentTrainingFinishedIterations

Number of iterations that are already finished in the current training.

Namespace: Euresys::Open\_eVision::EasyDeepLearning

 $[C++]$ 

#### <span id="page-1139-1"></span>OEV\_UINT32 GetCurrentTrainingFinishedIterations() const

EDeepLearningTool::GetCurrentTrainingNumIterations

Total number of training iterations that will be performed during the current training of the deep learning tool.

After the end of the training, this number is the actual number of iterations performed during the training which can be lower than the number of iterations given to the [EDeepLearningTool::Train](#page-1158-1) method (for example if the user called [EDeepLearningTool::StopTraining](#page-1158-2)).

Namespace: Euresys::Open\_eVision::EasyDeepLearning

 $[C++]$ 

<span id="page-1139-2"></span>OEV\_UINT32 GetCurrentTrainingNumIterations() const

EDeepLearningTool::GetCurrentTrainingProgression

Current training progression as a percentage (between 0 and 1).

Namespace: Euresys::Open\_eVision::EasyDeepLearning

 $[C++]$ 

float GetCurrentTrainingProgression() const

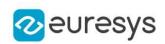

<span id="page-1140-0"></span>EDeepLearningTool::GetDeterministicTrainingRandomSeed

EDeepLearningTool::SetDeterministicTrainingRandomSeed

Random seed to use when [EDeepLearningTool::EnableDeterministicTraining](#page-1140-1) is set to true. The default value is 42.

When [EDeepLearningTool::EnableDeterministicTraining](#page-1140-1), the random seed is generated using a random non-deterministic source.

Namespace: Euresys::Open\_eVision::EasyDeepLearning

 $[C++]$ 

int GetDeterministicTrainingRandomSeed() const

<span id="page-1140-1"></span>void SetDeterministicTrainingRandomSeed(int seed)

EDeepLearningTool::GetEnableDeterministicTraining

EDeepLearningTool::SetEnableDeterministicTraining

Whether to use determinitic training algorithm that allows to repeatable training results. Default value: false.

Namespace: Euresys::Open\_eVision::EasyDeepLearning

 $[C++]$ 

bool GetEnableDeterministicTraining() const

void SetEnableDeterministicTraining(bool enable)

Remarks

Deterministic training is not guarenteed when:

- using multi-core processing is enabled (see [Easy::MaxNumberOfProcessingThreads](#page-332-0)) regardless of the value of [EDeepLearningTool::EnableGPU](#page-1140-2)).

<span id="page-1140-2"></span>- performing several training on the same tool in succession.

EDeepLearningTool::GetEnableGPU

EDeepLearningTool::SetEnableGPU

This property is deprecated.

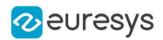

Deprecated: Use [EDeepLearningTool](#page-1129-0).

Enable the use of a GPU for training and inference of the deep learning tool. If the active engine is not the default engine, [EDeepLearningTool::EnableGPU](#page-1140-2) will be false even if the active device has a GPU device type. Setting [EDeepLearningTool::EnableGPU](#page-1140-2) to any value when the active engine is not the default one will throw an exception.

Namespace: Euresys::Open\_eVision::EasyDeepLearning

 $[C++]$ 

bool GetEnableGPU() const

<span id="page-1141-1"></span>void SetEnableGPU(bool enable)

EDeepLearningTool::GetEngine

EDeepLearningTool::SetEngine

Sets the engine with which to execute or train the neural network.

Namespace: Euresys::Open\_eVision::EasyDeepLearning

 $[C++]$ 

std::string GetEngine() const

<span id="page-1141-2"></span>void SetEngine(const std::string& engineName)

EDeepLearningTool::GetExecutionSettings

EDeepLearningTool::SetExecutionSettings

Execution settings of the tool (engine, device(s), inference precision, batch size settings).

Namespace: Euresys::Open\_eVision::EasyDeepLearning

 $[C++]$ 

EDeepLearningExecutionSettings GetExecutionSettings() const

<span id="page-1141-0"></span>void SetExecutionSettings(const EDeepLearningExecutionSettings& settings)

## EDeepLearningTool::GetActiveDevice

Gets the active device. By default, it returns the first active device.

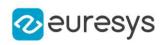

EDeepLearningDevice GetActiveDevice( int i )

Parameters

<span id="page-1142-0"></span>i

Index of the active devices between 0 and [EDeepLearningTool::NumActiveDevices.](#page-1151-0)

EDeepLearningTool::GetAvailableDevice

-

Namespace: Euresys::Open\_eVision::EasyDeepLearning

 $[C++]$ 

```
EDeepLearningDevice GetAvailableDevice(
int i
)
```
Parameters

<span id="page-1142-1"></span>i -

EDeepLearningTool::GetAvailableDeviceName

Name of the i-th device of the current engine.

Namespace: Euresys::Open\_eVision::EasyDeepLearning

 $[C++]$ std::string GetAvailableDeviceName( int i )

Parameters

<span id="page-1142-2"></span>i

Index of the device between 0 and [EDeepLearningTool](#page-1129-0) - 1.

EDeepLearningTool::GetAvailableDevicesForEngine

Available devices for the specified engine.

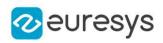

std::vector<Euresys::Open\_eVision::EasyDeepLearning::EDeepLearningDevice> GetAvailableDevicesForEngine( const std::string& engine )

Parameters

<span id="page-1143-0"></span>engine

Engine for which to get the devices

EDeepLearningTool::GetAvailableEngineName

Gets the name of the engine given its id.

Namespace: Euresys::Open\_eVision::EasyDeepLearning

 $[C++]$ 

std::string GetAvailableEngineName( int id )

Parameters

<span id="page-1143-1"></span>id

Index of the available engine between 0 and [EDeepLearningTool::NumAvailableEngines](#page-1151-2) - 1.

```
EDeepLearningTool::GetLabel
```
Gets the label from its index. If the tool is not trained, the method may throw an exception.

Namespace: Euresys::Open\_eVision::EasyDeepLearning

 $[C++]$ 

```
std::string GetLabel(
OEV_UINT32 index
)
```
Parameters

<span id="page-1143-2"></span>index

Index of the label

EDeepLearningTool::GetLabelColor

Label color. The label colors affect how the results will be displayed. The default label colors are the one specified in the dataset used for training.

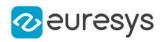

ERGBColor GetLabelColor( OEV\_UINT32 index  $\lambda$ 

Parameters

<span id="page-1144-0"></span>index

Index of the label between 0 and [EDeepLearningTool::NumLabels](#page-1151-4)

EDeepLearningTool::GetLabelOpacity

Gets the label opacity (between 0 for fully transparent and 255 for opaque color). The label opacities affect with the label colors how the results will be displayed. The default label opacities are the one specified in the dataset used for training.

Namespace: Euresys::Open\_eVision::EasyDeepLearning

 $[C^{++}]$ 

```
OEV_UINT8 GetLabelOpacity(
OEV_UINT32 index
 \lambda
```
Parameters

<span id="page-1144-1"></span>index

Index of the label between 0 and [EDeepLearningTool::NumLabels](#page-1151-4)

```
EDeepLearningTool::GetLabelWeight
```
Gets the label weight. If the tool is not trained, the label weights are not defined. After training, they are set to the value of the training dataset label weights.

Namespace: Euresys::Open\_eVision::EasyDeepLearning

```
[C++]float GetLabelWeight(
OEV_UINT32 index
)
```
Parameters

index Index of the label

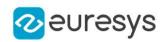

## <span id="page-1145-0"></span>EDeepLearningTool::GetNumPatchesForImage

Number of patches that will be extracted from an input image to perform inference. For EasyClassify and EasyLocate, this will always be equal to 1. For EasySegment, the number of patches will depend on the scale, patch size and sampling density parameters.

Namespace: Euresys::Open\_eVision::EasyDeepLearning

```
[C++]int GetNumPatchesForImage(
const EBaseROI& sampleImage
)
int GetNumPatchesForImage(
int imageWidth,
int imageHeight
 )
```
Parameters

sampleImage

Image for which to get the number of patch

imageWidth

Width of the image for which to get the number of patch

<span id="page-1145-1"></span>imageHeight

Height of the image for which to get the number of patch

## EDeepLearningTool::GetOptimalNumImagesForBatchSize

Optimal number of images to process together for inference given the batch size and [EDeepLearningTool::GetNumPatchesForImage.](#page-1145-0)

In practice, for EasyClassify and EasyLocate, this is the same as the batch size. For EasySegment, the value will depend on the scale, patch size and sampling density parameters.

```
[C++]
```

```
int GetOptimalNumImagesForBatchSize(
const EBaseROI& sampleImage
)
int GetOptimalNumImagesForBatchSize(
int imageWidth,
int imageHeight
)
```
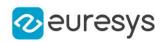

Parameters

sampleImage

Image for which to get the optimal number of images

imageWidth

Width of the image for which to get the optimal number of images

<span id="page-1146-0"></span>imageHeight

Height of the image for which to get the optimal number of images

EDeepLearningTool::GetGPUIndexes

EDeepLearningTool::SetGPUIndexes

This property is deprecated.

Deprecated: use [EDeepLearningTool](#page-1129-0) or [EDeepLearningTool::ActiveDevices](#page-1136-0). Indexes of the GPUs to use for computations. Using multiple GPUs is only possible when we can process multiple images at once, i.e. during training ([EDeepLearningTool::Train\)](#page-1158-1) or batch inference. By default, all the detected GPUs will be used.

Namespace: Euresys::Open\_eVision::EasyDeepLearning

 $[C++]$ 

std::vector<OEV\_UINT32> GetGPUIndexes() const

void SetGPUIndexes(const std::vector<OEV\_UINT32>& indexes)

Remarks

<span id="page-1146-1"></span>The GPU are indexed from 0 to [EDeepLearningTool::NumGPUs](#page-1151-3) - 1.

EDeepLearningTool::HasInferenceModel

Whether the inference model is loaded or created when the tool is not yet trained.

Namespace: Euresys::Open\_eVision::EasyDeepLearning

 $[C++]$ 

<span id="page-1146-2"></span>bool HasInferenceModel( )

EDeepLearningTool::HasTrainingModel

Whether the training model is loaded or created when the tool is not yet trained.

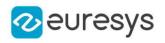

## bool HasTrainingModel(

<span id="page-1147-1"></span>)

EDeepLearningTool::GetImageCacheSize

EDeepLearningTool::SetImageCacheSize

Size in byte of the image cache. The cache is used during training to store reformatted and normalized images. A correctly sized cache can reduce the hard drive accesses and the preprocessing time for each image.

Namespace: Euresys::Open\_eVision::EasyDeepLearning

 $[C++]$ 

OEV\_UINT64 GetImageCacheSize() const

<span id="page-1147-0"></span>void SetImageCacheSize(OEV\_UINT64 size)

EDeepLearningTool::GetInferenceModelPath

Path of the inference model when loaded or saved using [EDeepLearningTool::SaveInferenceModel,](#page-1153-0) [EDeepLearningTool::LoadInferenceModel](#page-1150-0) or [EDeepLearningTool::SerializeInferenceModel](#page-1154-0).

Namespace: Euresys::Open\_eVision::EasyDeepLearning

 $[C++]$ 

<span id="page-1147-2"></span>std::string GetInferenceModelPath() const

EDeepLearningTool::GetInferencePrecision

EDeepLearningTool::SetInferencePrecision

Inference precision.

Use [EDeepLearningDevice::IsPrecisionSupported](#page-1096-0) to check whether a device support the given precision.

Namespace: Euresys::Open\_eVision::EasyDeepLearning

 $[C++]$ 

Euresys::Open\_eVision::EasyDeepLearning::EDeepLearningInferencePrecision GetInferencePrecision() const

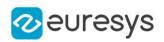

<span id="page-1148-0"></span>void SetInferencePrecision(Euresys::Open\_ eVision::EasyDeepLearning::EDeepLearningInferencePrecision prec)

# EDeepLearningTool::InitializeInference

Initializes the neural network for inference (i.e. making predictions with the neural network). You need to pass an image or a vector of images with the same characteristics (image resolution, image type and number of image) as the image or vector of images that you will use to make inference with this tool.

Namespace: Euresys::Open\_eVision::EasyDeepLearning

```
[C++]void InitializeInference(
int width,
int height,
Euresys::Open_eVision::EImageType imageType,
int numImages
)
void InitializeInference(
 const EBaseROI& img
)
void InitializeInference(
std::vector<const Euresys::Open_eVision::EBaseROI*>& imgList
 )
void InitializeInference(
std::vector<Euresys::Open_eVision::EImageBW8>& imgList
 )
void InitializeInference(
std::vector<Euresys::Open_eVision::EImageBW16>& imgList
)
void InitializeInference(
std::vector<Euresys::Open_eVision::EImageC24>& imgList
)
```
Parameters

width

Width of the images for which to prepare the tool for inference height

Height of the images for which to prepare the tool for inference imageType

Type of the images for which to prepare the tool for inference numImages

Width of the images for which to prepare the tool for inference img

Image for which to prepare the tool for inference

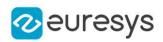

#### <span id="page-1149-1"></span>imgList

Vector of images for which to prepare the tool for inference

# EDeepLearningTool::IsTrained

Tells whether the deep learning tool has been trained.

Namespace: Euresys::Open\_eVision::EasyDeepLearning

 $[C++]$ 

<span id="page-1149-2"></span>bool IsTrained( )

# EDeepLearningTool::IsTraining

Indicates whether the object is currently training.

Namespace: Euresys::Open\_eVision::EasyDeepLearning

 $[C++]$ 

```
bool IsTraining(
)
```

```
EDeepLearningTool::Load
```
Loads a deep learning tool. The given [ESerializer](#page-2247-0) must have been created for reading.

Namespace: Euresys::Open\_eVision::EasyDeepLearning

```
[C++]void Load(
const std::string& filePath
)
void Load(
ESerializer* serializer
)
```
Parameters

filePath File path. serializer Pointer to the [ESerializer](#page-2247-0) created for reading.

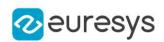

## <span id="page-1150-0"></span>EDeepLearningTool::LoadInferenceModel

Loads the tool's inference model. The inference model is required to apply the tool on new images.

Namespace: Euresys::Open\_eVision::EasyDeepLearning

 $[C++]$ 

void LoadInferenceModel( const std::string& filePath )

Parameters

<span id="page-1150-1"></span>filePath

File path.

EDeepLearningTool::LoadSettings

Loads the settings of a tool.

Namespace: Euresys::Open\_eVision::EasyDeepLearning

 $[C++]$ 

```
void LoadSettings(
const std::string& filePath
)
```
Parameters

<span id="page-1150-2"></span>filePath File path.

## EDeepLearningTool::LoadTrainingModel

Loads the tool's training model. The training model is required to continue a training.

Namespace: Euresys::Open\_eVision::EasyDeepLearning

```
[C++]void LoadTrainingModel(
const std::string& filePath
)
```
Parameters

filePath File path.

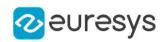

## <span id="page-1151-0"></span>EDeepLearningTool::GetNumActiveDevices

Gets the number of devices with which to run or train the model.

Namespace: Euresys::Open\_eVision::EasyDeepLearning

 $[C++]$ 

<span id="page-1151-1"></span>int GetNumActiveDevices() const

EDeepLearningTool::GetNumAvailableDevices

Available devices for the current [EDeepLearningTool::Engine](#page-1141-1).

Namespace: Euresys::Open\_eVision::EasyDeepLearning

 $[C++]$ 

<span id="page-1151-2"></span>int GetNumAvailableDevices() const

EDeepLearningTool::GetNumAvailableEngines

Number of available engines.

Namespace: Euresys::Open\_eVision::EasyDeepLearning

 $[C++]$ 

<span id="page-1151-3"></span>static int GetNumAvailableEngines()

EDeepLearningTool::GetNumGPUs

This property is deprecated.

Deprecated: use [EDeepLearningTool](#page-1129-0) with a device type of GPU. Number of detected NVIDIA GPU.

Namespace: Euresys::Open\_eVision::EasyDeepLearning

 $[C++]$ 

<span id="page-1151-4"></span>OEV\_UINT32 GetNumGPUs() const

EDeepLearningTool::GetNumLabels

Number of labels of this tool. If the tool is not trained, the method will throw an exception.
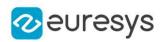

#### $[C++]$

#### OEV\_UINT32 GetNumLabels() const

#### Remarks

Some type of tools such as [EUnsupervisedSegmenter](#page-2361-0) may have no label at all. For these tools, there is a separate API to control the predicted labels.

EDeepLearningTool::GetNumTrainedIterations

Number of iterations that were performed to train this deep learning tool.

Namespace: Euresys::Open\_eVision::EasyDeepLearning

 $[C++]$ 

OEV\_UINT32 GetNumTrainedIterations() const

Remarks

This number of iteration may result from the addition of the iterations performed in several calls to [EDeepLearningTool::Train.](#page-1158-0)

An iteration can also be called an epoch.

EDeepLearningTool::GetOptimizeBatchSize

EDeepLearningTool::SetOptimizeBatchSize

Indicates whether to optimize the batch size (see [EDeepLearningTool::BatchSize](#page-1137-0)) to maximize the training and inference speed according to the engine, the device and the available memory.

Default value is true.

Namespace: Euresys::Open\_eVision::EasyDeepLearning

 $[C++]$ 

bool GetOptimizeBatchSize() const

void SetOptimizeBatchSize(bool optimize)

EDeepLearningTool::GetPath

Path of the tool when loaded or saved using [EDeepLearningTool::Save,](#page-1153-0) [EDeepLearningTool::Load](#page-1149-0) or [EDeepLearningTool](#page-1129-0).

Namespace: Euresys::Open\_eVision::EasyDeepLearning

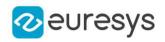

 $[C++]$ 

<span id="page-1153-0"></span>std::string GetPath() const

EDeepLearningTool::Save

Saves the settings, inference and training model of the deep learning tool. The given [ESerializer](#page-2247-0) must have been created for writing.

Namespace: Euresys::Open\_eVision::EasyDeepLearning

```
[C++]
```

```
void Save(
const std::string& filePath,
bool includeTrainingModel
)
void Save(
ESerializer* serializer,
bool includeTrainingModel
)
```
Parameters

filePath

File path.

includeTrainingModel

Whether to save the training model. The training model is required to continue training the tool.

serializer

Pointer to the [ESerializer](#page-2247-0) created for writing.

# EDeepLearningTool::SaveInferenceModel

Saves the tool's inference model to a file.

Namespace: Euresys::Open\_eVision::EasyDeepLearning

```
[C++]void SaveInferenceModel(
const std::string& filePath
\lambda
```
Parameters

filePath File path.

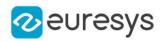

# <span id="page-1154-0"></span>EDeepLearningTool::SaveSettings

Saves the settings of the tool to a file.

Namespace: Euresys::Open\_eVision::EasyDeepLearning

 $[C++]$ 

void SaveSettings( const std::string& filePath )

Parameters

<span id="page-1154-1"></span>filePath File path.

EDeepLearningTool::SaveTrainingModel

Saves the tool's training model to a file.

Namespace: Euresys::Open\_eVision::EasyDeepLearning

 $[C++]$ 

```
void SaveTrainingModel(
const std::string& filePath
)
```
Parameters

filePath File path.

EDeepLearningTool::SerializeInferenceModel

Serializes the inference model of the tool.

Namespace: Euresys::Open\_eVision::EasyDeepLearning

 $[C++]$ 

```
void SerializeInferenceModel(
ESerializer* serializer
)
```
Parameters

serializer Pointer to [ESerializer](#page-2247-0)

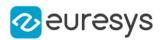

# <span id="page-1155-0"></span>EDeepLearningTool::SerializeSettings

Serializes the tool settings.

Namespace: Euresys::Open\_eVision::EasyDeepLearning

 $[C++]$ 

void SerializeSettings( ESerializer\* serializer )

Parameters

<span id="page-1155-1"></span>serializer

Pointer to [ESerializer](#page-2247-0)

# EDeepLearningTool::SerializeTrainingModel

Serializes the training model of the tool. The training model is necessary to continue training the tool.

Namespace: Euresys::Open\_eVision::EasyDeepLearning

 $[C++]$ 

```
void SerializeTrainingModel(
ESerializer* serializer
 )
```
Parameters

serializer Pointer to [ESerializer](#page-2247-0)

# EDeepLearningTool::SetActiveDevice

Sets the device with which to run or train the model.

Namespace: Euresys::Open\_eVision::EasyDeepLearning

```
[C++]
```

```
void SetActiveDevice(
const EDeepLearningDevice& device
)
```
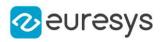

device

### - Remarks

For CPU device, the number of thread is initialized from [Easy](#page-323-0)

```
EDeepLearningTool::SetLabel
```
Changes a label predicted by the tool.

Namespace: Euresys::Open\_eVision::EasyDeepLearning

 $[C++]$ 

```
void SetLabel(
OEV_UINT32 index,
const std::string& label
)
```
Parameters

index Index of the label label

New label

Remarks

Be careful when changing one of the label of a trained tool. It can create incompatibilities with previous metrics or results computed with this tool or with the dataset used to trained the tool.

Some tools may not use this label API. For example [EUnsupervisedSegmenter](#page-2361-0) uses [EUnsupervisedSegmenter::GoodLabel](#page-2368-0) instead.

EDeepLearningTool::SetLabelColor

Changes a label color.

Namespace: Euresys::Open\_eVision::EasyDeepLearning

```
[C++]void SetLabelColor(
OEV_UINT32 index,
 const ERGBColor& c
)
```
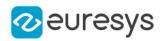

index

Index of the label between 0 and [EDeepLearningTool::NumLabels](#page-1151-0)

c

New color for the specified label

# EDeepLearningTool::SetLabelOpacity

Changes a label opacity (between 0 for fully transparent and 255 for opaque color).

Namespace: Euresys::Open\_eVision::EasyDeepLearning

 $[C++]$ 

```
void SetLabelOpacity(
OEV_UINT32 index,
OEV_UINT8 opacity
)
```
#### Parameters

index

Index of the label between 0 and [EDeepLearningTool::NumLabels](#page-1151-0)

opacity

New opacity for the specified label

# EDeepLearningTool::SetLabelWeight

Sets the label weight. If the tool is not trained, the label weights are not defined. After training, they are set to the value of the training dataset label weights.

Namespace: Euresys::Open\_eVision::EasyDeepLearning

```
[C++]void SetLabelWeight(
OEV_UINT32 index,
float weight
\lambda
```
Parameters

```
index
  Index of the label
weight
  Weight
```
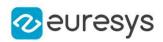

EDeepLearningTool::GetSettingsPath

Path of the settings when loaded or saved using [EDeepLearningTool::SaveSettings,](#page-1154-0) [EDeepLearningTool::LoadSettings](#page-1150-0) or [EDeepLearningTool::SerializeSettings](#page-1155-0).

Namespace: Euresys::Open\_eVision::EasyDeepLearning

 $[C++]$ 

std::string GetSettingsPath() const

EDeepLearningTool::StopTraining

Stops training and returns the last completed iteration. If the parameter 'wait' is set to true, the method will wait for the training thread to completely stop. Otherwise, the method will return immediately.

Namespace: Euresys::Open\_eVision::EasyDeepLearning

```
[C++]
```

```
int StopTraining(
bool wait
 )
```
Parameters

wait

Whether to wait for the training to completely stop

EDeepLearningTool::GetToolType

Type of the deep learning tool.

Namespace: Euresys::Open\_eVision::EasyDeepLearning

 $[C++]$ 

<span id="page-1158-0"></span>Euresys::Open\_eVision::EasyDeepLearning::EDeepLearningToolType GetToolType() const

# EDeepLearningTool::Train

Trains the [EDeepLearningTool](#page-1129-0) with the given dataset for the specified number of iterations. At the end of the training, the deep learning tool is in the state it was at the iteration that gave the minimum validation error. See [EDeepLearningTool::BestIteration.](#page-1138-0)

Namespace: Euresys::Open\_eVision::EasyDeepLearning

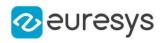

 $[C++]$ 

```
void Train(
EClassificationDataset& dataset,
int iterations
)
void Train(
EClassificationDataset& dataset,
 const EDataAugmentation& dataAugmentation,
int iterations
)
void Train(
EClassificationDataset& trainingDataset,
EClassificationDataset& validationDataset,
int iterations
)
void Train(
EClassificationDataset& trainingDataset,
EClassificationDataset& validationDataset,
 const EDataAugmentation& dataAugmentation,
int iterations
)
```
Parameters

#### dataset

[EClassificationDataset](#page-794-0) with which to train and validate the deep learning tool

iterations

Number of iterations for training.

#### dataAugmentation

Data augmentation to use during training

trainingDataset

[EClassificationDataset](#page-794-0) with which to train the deep learning tool

validationDataset

[EClassificationDataset](#page-794-0) with which to validate the deep learning tool

## EDeepLearningTool::GetTrainingModelPath

Path of the training model when loaded or saved using [EDeepLearningTool::SaveTrainingModel,](#page-1154-1) [EDeepLearningTool::LoadTrainingModel](#page-1150-1) or [EDeepLearningTool::SerializeTrainingModel.](#page-1155-1)

Namespace: Euresys::Open\_eVision::EasyDeepLearning

 $[C++]$ 

std::string GetTrainingModelPath() const

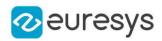

# EDeepLearningTool::UnloadInferenceModel

Unloads the inference model.

Namespace: Euresys::Open\_eVision::EasyDeepLearning

 $[C++]$ 

void UnloadInferenceModel(

)

# EDeepLearningTool::UnloadModels

Unloads the inference and training model.

Namespace: Euresys::Open\_eVision::EasyDeepLearning

 $[C++]$ 

void UnloadModels( )

# EDeepLearningTool::UnloadTrainingModel

Unloads the training model.

Namespace: Euresys::Open\_eVision::EasyDeepLearning

 $[C++]$ 

void UnloadTrainingModel( )

# EDeepLearningTool::WaitForIterationCompletion

Waits until an iteration is complete. A call to this method will block the calling thread until a training iteration in the training thread is finished. This method returns the number of trained iterations.

Namespace: Euresys::Open\_eVision::EasyDeepLearning

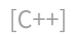

int WaitForIterationCompletion(

)

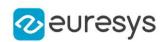

# EDeepLearningTool::WaitForTrainingCompletion

Waits until the training is complete or the timeout is expired. A call to this method will block the calling thread for the shortest time between the timeout and the time it takes for the training to complete.

A negative timeout means that the method will wait until the training is complete. The default value is set to -1.

The method returns the number of trained iterations.

Namespace: Euresys::Open\_eVision::EasyDeepLearning

```
[C++]
```
int WaitForTrainingCompletion( int timeout )

Parameters

timeout Timeout in second

# <span id="page-1161-0"></span>4.80. EDepthMap Class

Represents a generic DepthMap type interface.

Derived Class(es):[EDepthMap16](#page-1180-0)[EDepthMap32f](#page-1203-0)[EDepthMap8](#page-1225-0) Namespace: Euresys::Open\_eVision::Easy3D

#### Methods

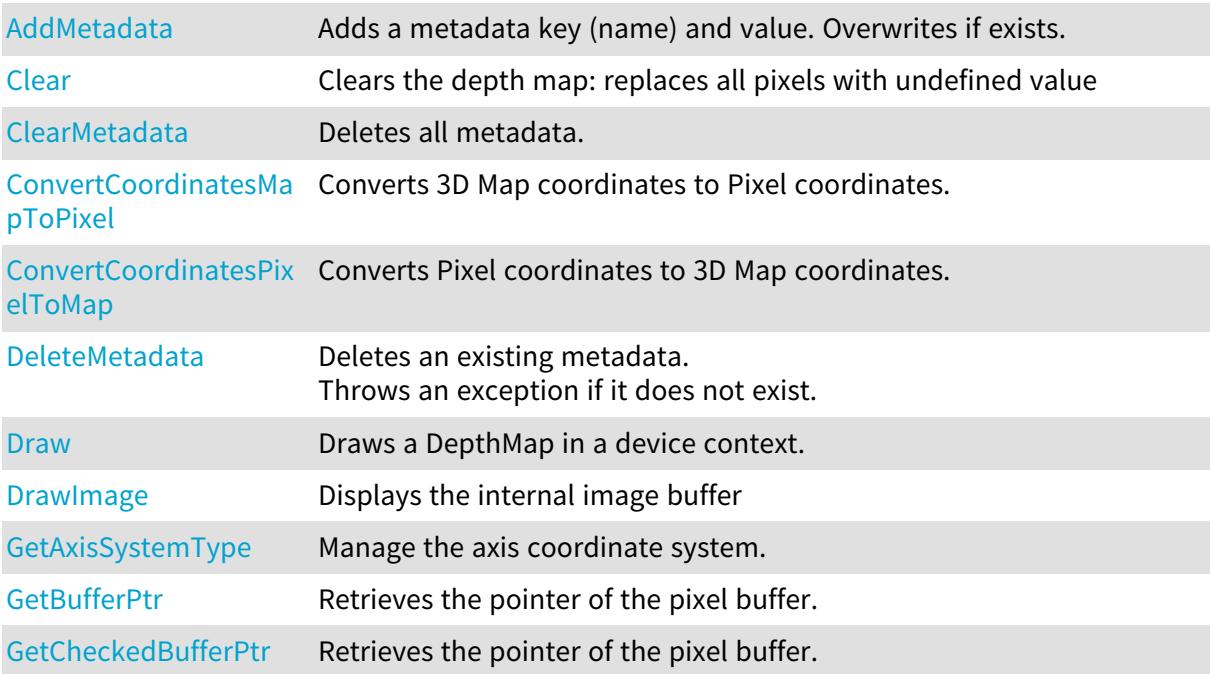

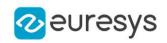

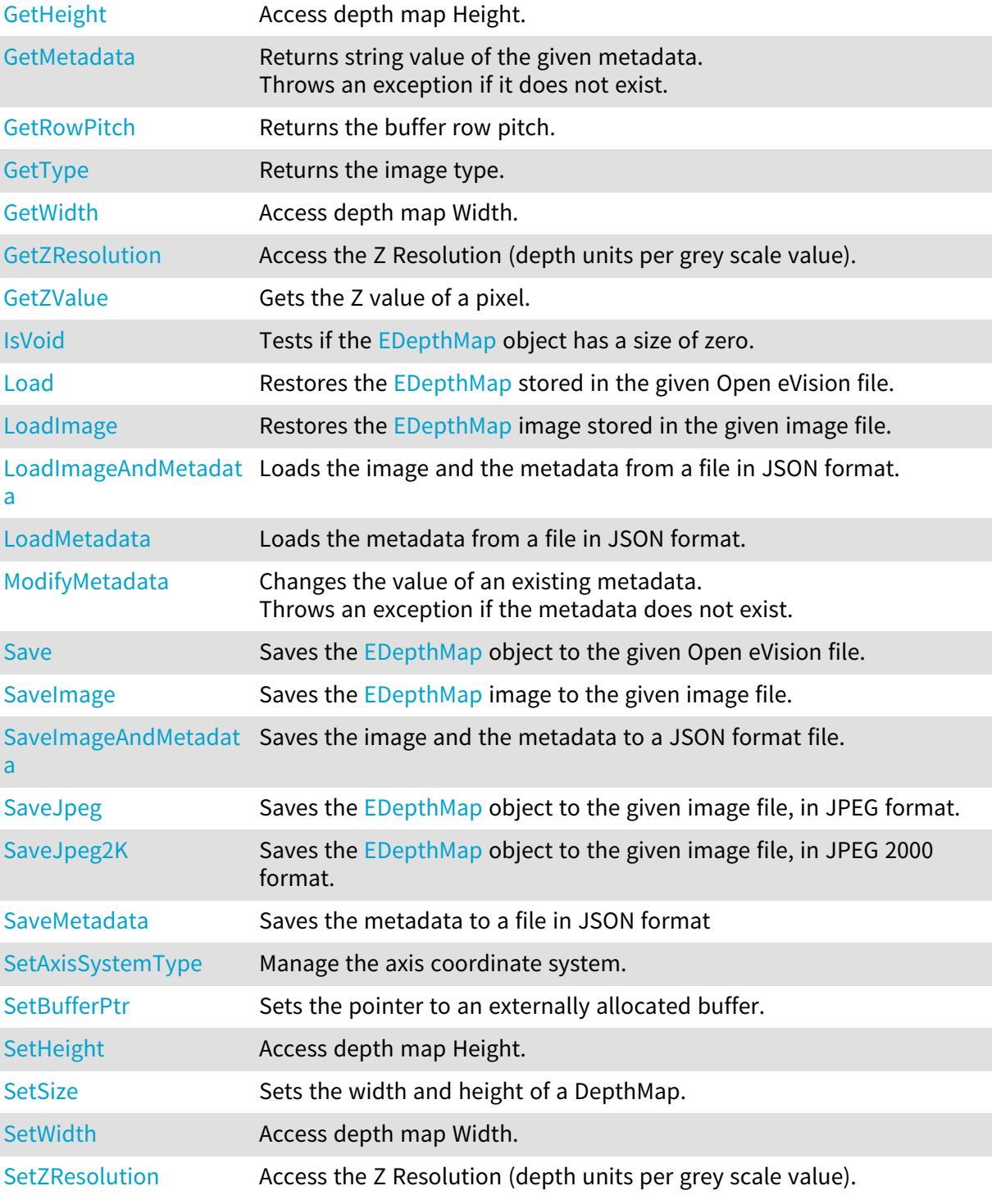

# <span id="page-1162-0"></span>EDepthMap::AddMetadata

Adds a metadata key (name) and value. Overwrites if exists.

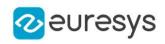

 $[C++]$ 

```
void AddMetadata(
 const std::string& Key,
 const std::string& value
 )
```
Parameters

Key

The name of the metadata. Names are unique.

<span id="page-1163-2"></span>value

The value for the given metadata.

EDepthMap::GetAxisSystemType

EDepthMap::SetAxisSystemType

Manage the axis coordinate system.

Namespace: Euresys::Open\_eVision::Easy3D

 $[C++]$ 

```
Euresys::Open_eVision::Easy3D::EAxisSystemType GetAxisSystemType() const
```
<span id="page-1163-0"></span>void SetAxisSystemType(Euresys::Open\_eVision::Easy3D::EAxisSystemType baseType)

# EDepthMap::Clear

Clears the depth map: replaces all pixels with undefined value

Namespace: Euresys::Open\_eVision::Easy3D

```
[C++]void Clear(
)
```
<span id="page-1163-1"></span>EDepthMap::ClearMetadata

Deletes all metadata.

```
[C++]void ClearMetadata(
)
```
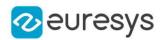

# <span id="page-1164-0"></span>EDepthMap::ConvertCoordinatesMapToPixel

Converts 3D Map coordinates to Pixel coordinates.

Namespace: Euresys::Open\_eVision::Easy3D

 $[C++]$ 

bool ConvertCoordinatesMapToPixel( float x3D, float y3D, int& xBuffer, int& yBuffer )

Parameters

x3D The Map X coordinate. y3D The Map Y coordinate. xBuffer The returned Pixel X coordinate. yBuffer The returned Pixel Y coordinate.

# <span id="page-1164-1"></span>EDepthMap::ConvertCoordinatesPixelToMap

Converts Pixel coordinates to 3D Map coordinates.

```
[C++]void ConvertCoordinatesPixelToMap(
int xBuffer,
int yBuffer,
float& x3D,
float& y3D
)
```
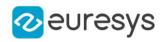

Parameters xBuffer The pixel X coordinate. yBuffer The pixel Y coordinate. x3D The returned Map X coordinate. y3D The returned Map Y coordinate.

<span id="page-1165-0"></span>EDepthMap::DeleteMetadata

Deletes an existing metadata. Throws an exception if it does not exist.

Namespace: Euresys::Open\_eVision::Easy3D

 $[C++]$ 

void DeleteMetadata( const std::string& Key )

Parameters

<span id="page-1165-1"></span>Key

The name of an existing metadata.

#### EDepthMap::Draw

Draws a DepthMap in a device context.

```
[C^{++}]void Draw(
EDrawAdapter* graphicContext,
float zoomX,
float zoomY,
float panX,
float panY
)
```
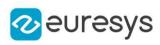

```
void Draw(
EDrawAdapter* graphicContext,
float zoomX,
float zoomY,
float panX,
float panY,
EC24 colorUndefinedPixel
\lambdavoid Draw(
EDrawAdapter* graphicContext,
EC24Vector* c24Vector,
float zoomX,
float zoomY,
float panX,
float panY
)
void Draw(
EDrawAdapter* graphicContext,
EC24Vector* c24Vector,
float zoomX,
float zoomY,
float panX,
float panY,
EC24 colorUndefinedPixel
\lambdavoid Draw(
EDrawAdapter* graphicContext,
EBW8Vector* bw8Vector,
float zoomX,
float zoomY,
float panX,
float panY
\lambdavoid Draw(
EDrawAdapter* graphicContext,
EBW8Vector* bw8Vector,
float zoomX,
float zoomY,
float panX,
float panY,
EC24 colorUndefinedPixel
)
void Draw(
HDC graphicContext,
float zoomX,
float zoomY,
float panX,
float panY
\lambda
```
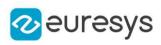

```
void Draw(
HDC graphicContext,
float zoomX,
float zoomY,
float panX,
float panY,
EC24 colorUndefinedPixel
\lambdavoid Draw(
HDC graphicContext,
EC24Vector* c24Vector,
float zoomX,
float zoomY,
float panX,
float panY
\lambdavoid Draw(
HDC graphicContext,
EC24Vector* c24Vector,
float zoomX,
float zoomY,
float panX,
float panY,
EC24 colorUndefinedPixel
\lambdavoid Draw(
HDC graphicContext,
EBW8Vector* bw8Vector,
float zoomX,
float zoomY,
float panX,
float panY
\lambdavoid Draw(
HDC graphicContext,
EBW8Vector* bw8Vector,
float zoomX,
float zoomY,
float panX,
float panY,
EC24 colorUndefinedPixel
)
```
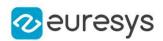

graphicContext

Handle to the device context of the destination window.

zoomX

Magnification factor for zooming in or out in the horizontal direction. By default, the depthmap is displayed in 1:1 scale.

zoomY

Magnification factor for zooming in or out in the vertical direction. Setting a 0 value (which is the default) will result in isotropic scaling (i.e. equal horizontal and vertical factors).

panX

Horizontal panning value expressed in pixels. By default, no panning occurs.

panY

Vertical panning value expressed in pixels. By default, no panning occurs.

colorUndefinedPixel

An optional parameter to choose the drawing color of undefined pixels.

c24Vector

When supplied, this parameter allows using a LUT that maps from Depth to C24 when drawing (false colors).

bw8Vector

When supplied, this parameter allows using a LUT that maps from Depth to BW8 when drawing.

#### Remarks

A DepthMap can be drawn (its pixels rendered) using a device context.

[EDepthMap::Draw](#page-1165-1) takes the axis coordinate system in account. See [EDepthMap](#page-1161-0). The horizontal and vertical zooming factors can be different but must be in the 1/16..16 range.

<span id="page-1168-0"></span>(MFC users can use the CDC::GetSafeHdc() method to obtain a suitable device context handle from a CDC instance.) Deprecation notice: All methods taking HDC as parameter are deprecated. It is recommended to use their alternative taking a [EDrawAdapter](#page-1260-0) by using a instance of [EWindowsDrawAdapter](#page-2466-0).

## EDepthMap::DrawImage

Displays the internal image buffer

```
[C++]void DrawImage(
EDrawAdapter* graphicContext,
float zoomX,
float zoomY,
float panX,
float panY,
EC24 colorUndefinedPixel
)
```
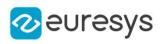

```
void DrawImage(
EDrawAdapter* graphicContext,
EC24Vector* c24Vector,
float zoomX,
float zoomY,
float panX,
float panY,
EC24 colorUndefinedPixel
\lambdavoid DrawImage(
EDrawAdapter* graphicContext,
EBW8Vector* bw8Vector,
float zoomX,
float zoomY,
float panX,
float panY,
EC24 colorUndefinedPixel
)
void DrawImage(
HDC graphicContext,
float zoomX,
float zoomY,
float panX,
float panY,
EC24 colorUndefinedPixel
\lambdavoid DrawImage(
HDC graphicContext,
EC24Vector* c24Vector,
float zoomX,
float zoomY,
float panX,
float panY,
EC24 colorUndefinedPixel
)
void DrawImage(
HDC graphicContext,
EBW8Vector* bw8Vector,
float zoomX,
float zoomY,
float panX,
float panY,
EC24 colorUndefinedPixel
\lambda
```
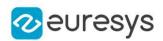

graphicContext

Handle to the device context of the destination window.

zoomX

Magnification factor for zooming in or out in the horizontal direction. By default, the image is displayed in 1:1 scale.

zoomY

Magnification factor for zooming in or out in the vertical direction. Setting a 0 value (which is the default) will result in isotropic scaling (i.e. equal horizontal and vertical factors).

panX

Horizontal panning value expressed in pixels. By default, no panning occurs.

panY

Vertical panning value expressed in pixels. By default, no panning occurs.

colorUndefinedPixel

An optional parameter to choose the drawing color of undefined pixels.

c24Vector

When supplied, this parameter allows using a LUT that maps from Depth to C24 when drawing (false colors).

bw8Vector

When supplied, this parameter allows using a LUT that maps from Depth to BW8 when drawing.

#### Remarks

An image can be drawn (its pixels rendered) using a device context.

[EDepthMap::DrawImage](#page-1168-0) does not takes the axis coordinate system in account. It displays the internal image buffer without flipping the axis. See [EDepthMap::Draw](#page-1165-1) method for an alternative drawing method.

The horizontal and vertical zooming factors can be different but must be in the 1/16..16 range.

<span id="page-1170-0"></span>(MFC users can use the CDC::GetSafeHdc() method to obtain a suitable device context handle from a CDC instance.) Deprecation notice: All methods taking HDC as parameter are deprecated. It is recommended to use their alternative taking a [EDrawAdapter](#page-1260-0) by using a instance of [EWindowsDrawAdapter](#page-2466-0).

# EDepthMap::GetBufferPtr

Retrieves the pointer of the pixel buffer.

```
[C++]void* GetBufferPtr(
 \lambdavoid* GetBufferPtr(
 int x,
 int y
 )
```
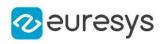

```
const void* GetBufferPtr(
)
const void* GetBufferPtr(
int x_iint y
)
```
x

Column of the pixel of which we want the address.

y

Row of the pixel of which we want the address.

Remarks

<span id="page-1171-0"></span>This function does not check the value of the parameters. Use carefully.

EDepthMap::GetCheckedBufferPtr

Retrieves the pointer of the pixel buffer.

Namespace: Euresys::Open\_eVision::Easy3D

```
[C++]void* GetCheckedBufferPtr(
int x,
int y
)
const void* GetCheckedBufferPtr(
int x,
int y
)
```
Parameters

x

Column of the pixel of which we want the address.

y

Row of the pixel of which we want the address.

Remarks

<span id="page-1171-1"></span>This function checks the value of the parameters.

EDepthMap::GetMetadata

Returns string value of the given metadata. Throws an exception if it does not exist.

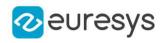

Namespace: Euresys::Open\_eVision::Easy3D

 $[C++]$ 

std::string GetMetadata( const std::string& Key )

Parameters

<span id="page-1172-1"></span>Key

The name of an existing metadata.

EDepthMap::GetZValue

Gets the Z value of a pixel.

Namespace: Euresys::Open\_eVision::Easy3D

 $[C++]$ 

float GetZValue( const int  $x$ , const int y )

Parameters

x

Column of the pixel.

<span id="page-1172-0"></span>y

Row of the pixel.

EDepthMap::GetHeight

EDepthMap::SetHeight

Access depth map Height.

Namespace: Euresys::Open\_eVision::Easy3D

 $[C++]$ 

int GetHeight() const

<span id="page-1172-2"></span>void SetHeight(int height)

EDepthMap::IsVoid

Tests if the [EDepthMap](#page-1161-0) object has a size of zero.

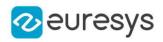

Namespace: Euresys::Open\_eVision::Easy3D

 $[C++]$ bool IsVoid( )

Remarks

<span id="page-1173-0"></span>Returns true if the depthmap size is zero.

EDepthMap::Load

Restores the [EDepthMap](#page-1161-0) stored in the given Open eVision file.

Namespace: Euresys::Open\_eVision::Easy3D

```
[C++]void Load(
const std::string& path
)
```
Parameters

path Full path of the file.

Remarks

<span id="page-1173-1"></span>When loading, the depth map is resized if needed. This function restores the depth map attributes.

EDepthMap::LoadImage

Restores the [EDepthMap](#page-1161-0) image stored in the given image file.

```
[C++]void LoadImage(
const std::string& path,
bool withMetadata
)
```
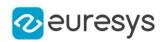

path

Full path to the file.

withMetadata

Parameter to load or not the metadata that has the same filename. False by default.

Remarks

When loading, the depth map is resized if need be.

<span id="page-1174-0"></span>This function does not restore the depth map attributes, only the image associated with the [EDepthMap](#page-1161-0) is updated.

EDepthMap::LoadImageAndMetadata

Loads the image and the metadata from a file in JSON format.

Namespace: Euresys::Open\_eVision::Easy3D

```
[C++]
```

```
void LoadImageAndMetadata(
const std::string& pathImage,
const std::string& pathMetadata
)
```
Parameters

pathImage Full path to the image file. pathMetadata Full path to the metadata file.

<span id="page-1174-1"></span>EDepthMap::LoadMetadata

Loads the metadata from a file in JSON format.

```
Namespace: Euresys::Open_eVision::Easy3D
```

```
[C++]void LoadMetadata(
const std::string& path
)
```
Parameters

path Full path to the file.

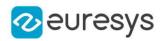

# <span id="page-1175-1"></span>EDepthMap::ModifyMetadata

Changes the value of an existing metadata. Throws an exception if the metadata does not exist.

Namespace: Euresys::Open\_eVision::Easy3D

 $[C++]$ 

void ModifyMetadata( const std::string& Key, const std::string& value )

Parameters

Key

The name of an existing metadata.

<span id="page-1175-0"></span>value

The value for the given metadata.

EDepthMap::GetRowPitch

Returns the buffer row pitch.

Namespace: Euresys::Open\_eVision::Easy3D

 $[C++]$ 

<span id="page-1175-2"></span>int GetRowPitch() const

## EDepthMap::Save

Saves the [EDepthMap](#page-1161-0) object to the given Open eVision file.

```
Namespace: Euresys::Open_eVision::Easy3D
```

```
[C++]void Save(
const std::string& path
```
)

Parameters

path

The full path to the destination file.

Remarks

This function saves the [EDepthMap](#page-1161-0) in a Open eVision file. This function stores the depth map attributes.

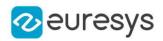

# <span id="page-1176-0"></span>EDepthMap::SaveImage

Saves the [EDepthMap](#page-1161-0) image to the given image file.

Namespace: Euresys::Open\_eVision::Easy3D

```
[C++]void SaveImage(
const std::string& path,
Euresys::Open_eVision::EImageFileType type,
bool withMetadata
)
```
Parameters

path

The full path to the destination file.

type

File format, as defined by [EImageFileType.](#page-2818-0)

If not specified, the file format is determined from the file extension.

#### withMetadata

Parameter to save or not the metadata that with the same filename next. False by default.

Remarks

<span id="page-1176-1"></span>This function saves the image associated to [EDepthMap](#page-1161-0) in a standard image file and thus does not store depth map attributes.

## EDepthMap::SaveImageAndMetadata

Saves the image and the metadata to a JSON format file.

Namespace: Euresys::Open\_eVision::Easy3D

 $[C++]$ 

```
void SaveImageAndMetadata(
const std::string& pathImage,
const std::string& pathMetadata,
Euresys::Open_eVision::EImageFileType type
)
```
Parameters

pathImage

The full path to the destination image file.

pathMetadata

The full path to the destination metadata file.

type

File format, as defined by [EImageFileType.](#page-2818-0) If not specified, the file format is determined from the file extension.

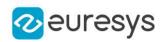

# <span id="page-1177-0"></span>EDepthMap::SaveJpeg

Saves the [EDepthMap](#page-1161-0) object to the given image file, in JPEG format.

Namespace: Euresys::Open\_eVision::Easy3D

```
[C++]
```

```
void SaveJpeg(
const std::string& path,
int quality
)
```
Parameters

path

The full path of the destination file.

<span id="page-1177-1"></span>quality

JPEG quality, between 0 and 100 (100 is best quality). The default value is 75.

EDepthMap::SaveJpeg2K

Saves the [EDepthMap](#page-1161-0) object to the given image file, in JPEG 2000 format.

```
Namespace: Euresys::Open_eVision::Easy3D
```

```
[C++]void SaveJpeg2K(
const std::string& path,
int quality
)
```
Parameters

path

The full path of the destination file. quality JPEG 2000 quality, between 1 and 512.

<span id="page-1177-2"></span>The default value is 16.

EDepthMap::SaveMetadata

Saves the metadata to a file in JSON format

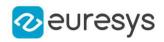

 $[C++]$ 

```
void SaveMetadata(
 const std::string& path
)
```
Parameters

<span id="page-1178-0"></span>path

The full path to the destination file.

## EDepthMap::SetBufferPtr

Sets the pointer to an externally allocated buffer.

Namespace: Euresys::Open\_eVision::Easy3D

```
[C++]
```

```
void SetBufferPtr(
int width,
int height,
void* imagePointer,
int bitsPerRow
)
```
Parameters

width

The width of the supplied buffer, in pixels.

height

The height of the supplied buffer, in pixels.

imagePointer

The pointer (aligned on 4 bytes) to the buffer, which must be large enough to hold the image.

bitsPerRow

<span id="page-1178-1"></span>The total number of bits contained in a row, padding included. Using the value 0 (default) means that this size is computed from the buffer width and the pixel size plus a padding with the smallest possible value that leads to a multiple of 4 bytes (32 bits), which is the minimum padding accepted by [EDepthMap::SetBufferPtr](#page-1178-0).

EDepthMap::SetSize

Sets the width and height of a DepthMap.

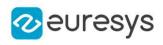

 $[C++]$ void SetSize( int width, int height ) void SetSize( const EDepthMap& other )

Parameters

width

The new requested DepthMap width.

height

The new requested DepthMap height.

other

The other DepthMap whose dimensions have to be used for the current object.

Remarks

Open eVision will allocate a new buffer (deallocate the old buffer) if the supplied width and height are different from the existing ones.

If an external buffer has been specified by means of SetImagePtr, it will be kept only if the size does not change.

<span id="page-1179-0"></span>Creating a new buffer and setting its size creates a 4-byte aligned buffer, by default.

EDepthMap::GetType

Returns the image type.

Namespace: Euresys::Open\_eVision::Easy3D

 $[C++]$ 

<span id="page-1179-1"></span>Euresys::Open\_eVision::EImageType GetType() const

EDepthMap::GetWidth

EDepthMap::SetWidth

Access depth map Width.

Namespace: Euresys::Open\_eVision::Easy3D

 $[C++]$ 

int GetWidth() const

void SetWidth(int width)

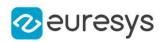

<span id="page-1180-1"></span>EDepthMap::GetZResolution

EDepthMap::SetZResolution

Access the Z Resolution (depth units per grey scale value).

Namespace: Euresys::Open\_eVision::Easy3D

 $[C++]$ 

float GetZResolution() const

<span id="page-1180-0"></span>void SetZResolution(float resolution)

# 4.81. EDepthMap16 Class

Represents a [EDepthMap](#page-1161-0) with an 16-bit pixel internal representation.

Base Class:[EDepthMap](#page-1161-0) Derived Class(es):[EGrabberDepthMap16](#page-1371-0) Namespace: Euresys::Open\_eVision::Easy3D

## Methods

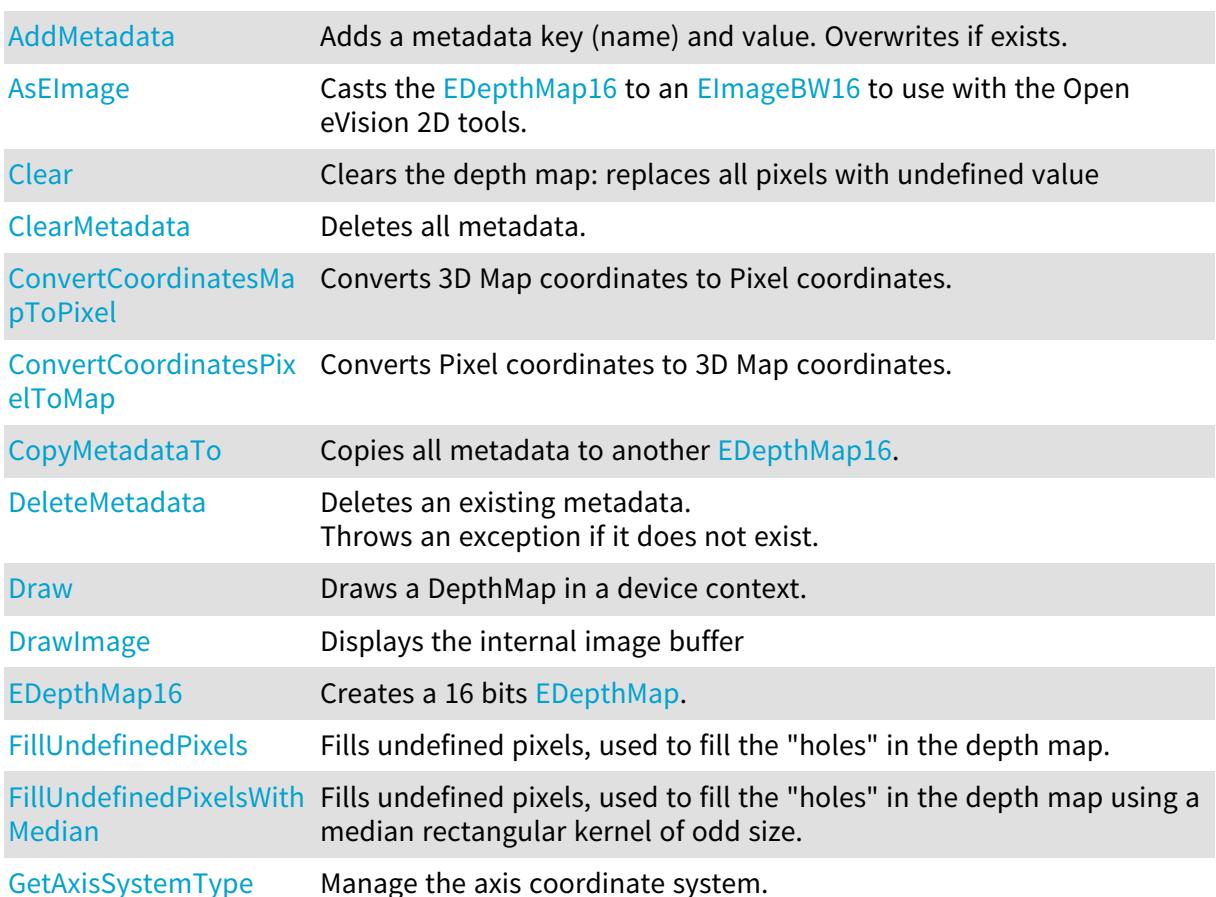

# Open eVision Reference Manual

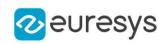

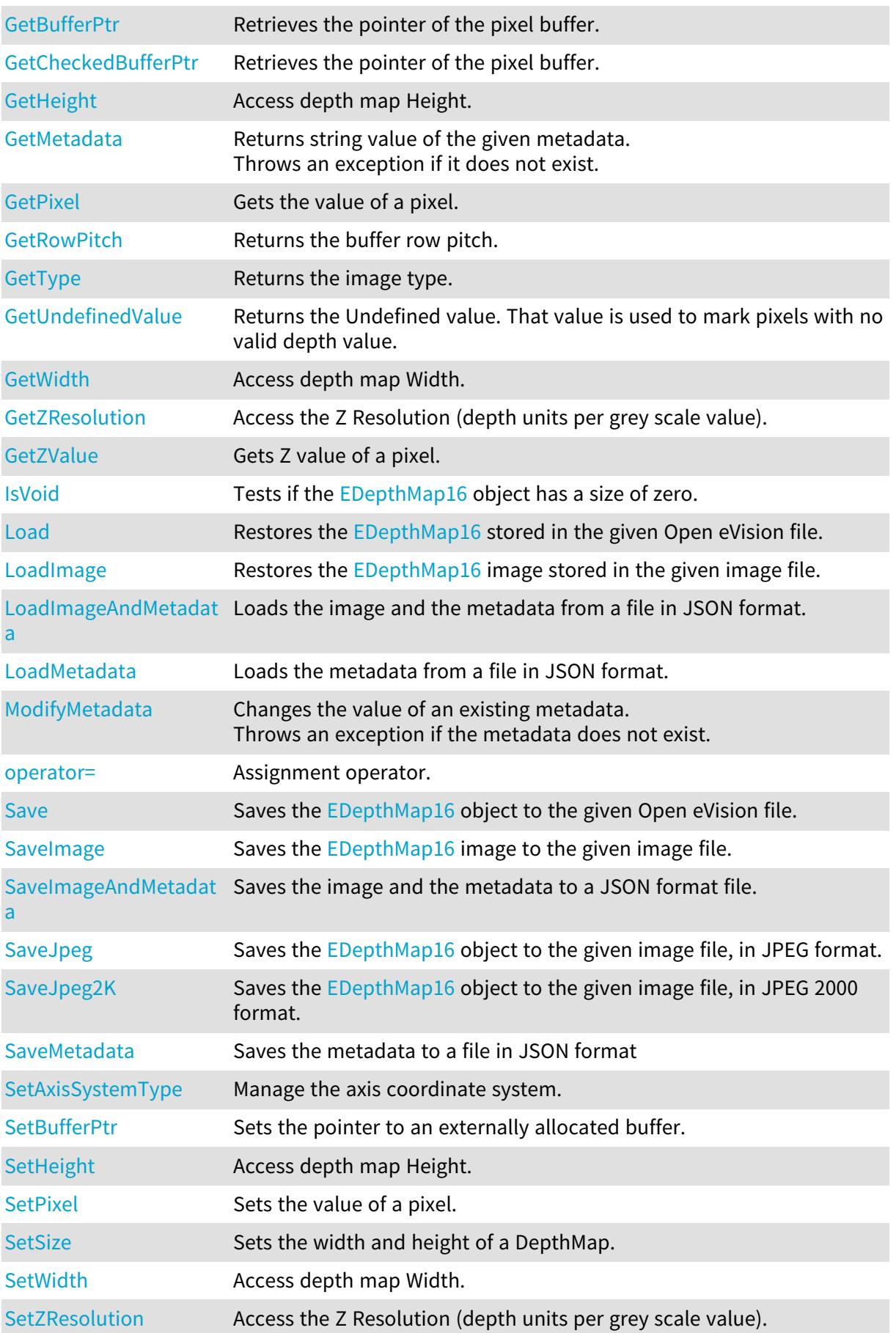

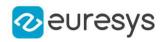

# <span id="page-1182-0"></span>EDepthMap16::AddMetadata

Adds a metadata key (name) and value. Overwrites if exists.

Namespace: Euresys::Open\_eVision::Easy3D

```
[C++]void AddMetadata(
const std::string& Key,
const std::string& value
)
```
Parameters

Key

The name of the metadata. Names are unique.

<span id="page-1182-1"></span>value

The value for the given metadata.

EDepthMap16::AsEImage

Casts the [EDepthMap16](#page-1180-0) to an [EImageBW16](#page-1408-0) to use with the Open eVision 2D tools.

Namespace: Euresys::Open\_eVision::Easy3D

 $[C++]$ 

<span id="page-1182-3"></span>EImageBW16& AsEImage( )

EDepthMap16::GetAxisSystemType

EDepthMap16::SetAxisSystemType

Manage the axis coordinate system.

Namespace: Euresys::Open\_eVision::Easy3D

 $[C++]$ 

Euresys::Open\_eVision::Easy3D::EAxisSystemType GetAxisSystemType() const

<span id="page-1182-2"></span>void SetAxisSystemType(Euresys::Open\_eVision::Easy3D::EAxisSystemType baseType)

EDepthMap16::Clear

Clears the depth map: replaces all pixels with undefined value

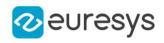

Namespace: Euresys::Open\_eVision::Easy3D

 $[C++]$ void Clear( )

# <span id="page-1183-0"></span>EDepthMap16::ClearMetadata

Deletes all metadata.

Namespace: Euresys::Open\_eVision::Easy3D

 $[C++]$ 

<span id="page-1183-1"></span>void ClearMetadata( )

EDepthMap16::ConvertCoordinatesMapToPixel

Converts 3D Map coordinates to Pixel coordinates.

Namespace: Euresys::Open\_eVision::Easy3D

```
[C++]bool ConvertCoordinatesMapToPixel(
float x3D,
float y3D,
int& xBuffer,
int& yBuffer
)
```
Parameters

```
x3D
  The Map X coordinate.
y3D
  The Map Y coordinate.
xBuffer
  The returned Pixel X coordinate.
yBuffer
```
<span id="page-1183-2"></span>The returned Pixel Y coordinate.

EDepthMap16::ConvertCoordinatesPixelToMap

Converts Pixel coordinates to 3D Map coordinates.

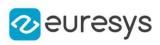

 $[C++]$ 

```
void ConvertCoordinatesPixelToMap(
int xBuffer,
int yBuffer,
float& x3D,
float& y3D
)
```
Parameters

```
xBuffer
  The pixel X coordinate.
yBuffer
  The pixel Y coordinate.
x3D
  The returned Map X coordinate.
y3D
```
<span id="page-1184-0"></span>The returned Map Y coordinate.

EDepthMap16::CopyMetadataTo

Copies all metadata to another [EDepthMap16](#page-1180-0).

Namespace: Euresys::Open\_eVision::Easy3D

 $[C++]$ 

void CopyMetadataTo( EDepthMap16& other )

Parameters

<span id="page-1184-1"></span>other

The destination EDepthMap16.

# EDepthMap16::DeleteMetadata

Deletes an existing metadata. Throws an exception if it does not exist.

```
[C++]
```

```
void DeleteMetadata(
const std::string& Key
)
```
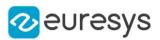

<span id="page-1185-0"></span>Key

The name of an existing metadata.

### EDepthMap16::Draw

Draws a DepthMap in a device context.

Namespace: Euresys::Open\_eVision::Easy3D

 $[C++]$ 

```
void Draw(
EDrawAdapter* graphicContext,
float zoomX,
float zoomY,
float panX,
float panY
)
void Draw(
EDrawAdapter* graphicContext,
float zoomX,
float zoomY,
float panX,
float panY,
EC24 colorUndefinedPixel
)
void Draw(
EDrawAdapter* graphicContext,
EC24Vector* c24Vector,
float zoomX,
float zoomY,
float panX,
float panY
)
void Draw(
EDrawAdapter* graphicContext,
EC24Vector* c24Vector,
float zoomX,
float zoomY,
float panX,
float panY,
EC24 colorUndefinedPixel
\lambda
```
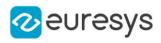

```
void Draw(
EDrawAdapter* graphicContext,
EBW8Vector* bw8Vector,
float zoomX,
float zoomY,
float panX,
float panY
)
void Draw(
EDrawAdapter* graphicContext,
EBW8Vector* bw8Vector,
float zoomX,
float zoomY,
float panX,
float panY,
EC24 colorUndefinedPixel
)
void Draw(
HDC graphicContext,
float zoomX,
float zoomY,
float panX,
float panY
)
void Draw(
HDC graphicContext,
float zoomX,
float zoomY,
float panX,
float panY,
EC24 colorUndefinedPixel
)
void Draw(
HDC graphicContext,
EC24Vector* c24Vector,
float zoomX,
float zoomY,
float panX,
float panY
)
void Draw(
HDC graphicContext,
EC24Vector* c24Vector,
float zoomX,
float zoomY,
float panX,
float panY,
EC24 colorUndefinedPixel
)
```
#### Open eVision Reference Manual

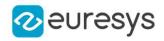

void Draw( HDC graphicContext, EBW8Vector\* bw8Vector, float zoomX, float zoomY, float panX, float panY ) void Draw( HDC graphicContext, EBW8Vector\* bw8Vector, float zoomX, float zoomY, float panX, float panY, EC24 colorUndefinedPixel )

#### Parameters

#### graphicContext

Handle to the device context of the destination window.

zoomX

Magnification factor for zooming in or out in the horizontal direction. By default, the depthmap is displayed in 1:1 scale.

zoomY

Magnification factor for zooming in or out in the vertical direction. Setting a 0 value (which is the default) will result in isotropic scaling (i.e. equal horizontal and vertical factors).

panX

Horizontal panning value expressed in pixels. By default, no panning occurs.

panY

Vertical panning value expressed in pixels. By default, no panning occurs.

colorUndefinedPixel

An optional parameter to choose the drawing color of undefined pixels.

c24Vector

When supplied, this parameter allows using a LUT that maps from Depth to C24 when drawing (false colors).

bw8Vector

When supplied, this parameter allows using a LUT that maps from Depth to BW8 when drawing.

#### Remarks

A DepthMap can be drawn (its pixels rendered) using a device context.

[EDepthMap16::Draw](#page-1185-0) takes the axis coordinate system in account. See [EDepthMap16](#page-1180-0). The horizontal and vertical zooming factors can be different but must be in the 1/16..16 range.

(MFC users can use the CDC::GetSafeHdc() method to obtain a suitable device context handle from a CDC instance.) Deprecation notice: All methods taking HDC as parameter are deprecated. It is recommended to use their alternative taking a [EDrawAdapter](#page-1260-0) by using a instance of [EWindowsDrawAdapter](#page-2466-0).
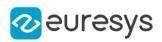

## <span id="page-1188-0"></span>EDepthMap16::DrawImage

Displays the internal image buffer

```
Namespace: Euresys::Open_eVision::Easy3D
```

```
[C++]void DrawImage(
EDrawAdapter* graphicContext,
float zoomX,
float zoomY,
float panX,
float panY,
EC24 colorUndefinedPixel
)
void DrawImage(
EDrawAdapter* graphicContext,
EC24Vector* c24Vector,
float zoomX,
float zoomY,
float panX,
float panY,
EC24 colorUndefinedPixel
\mathcal{L}void DrawImage(
EDrawAdapter* graphicContext,
EBW8Vector* bw8Vector,
float zoomX,
float zoomY,
float panX,
float panY,
EC24 colorUndefinedPixel
)
void DrawImage(
HDC graphicContext,
float zoomX,
float zoomY,
float panX,
float panY,
EC24 colorUndefinedPixel
\lambda
```
#### Open eVision Reference Manual

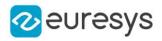

void DrawImage( HDC graphicContext, EC24Vector\* c24Vector, float zoomX, float zoomY, float panX, float panY, EC24 colorUndefinedPixel ) void DrawImage( HDC graphicContext, EBW8Vector\* bw8Vector, float zoomX, float zoomY, float panX, float panY, EC24 colorUndefinedPixel )

#### Parameters

graphicContext

Handle to the device context of the destination window.

zoomX

Magnification factor for zooming in or out in the horizontal direction. By default, the image is displayed in 1:1 scale.

zoomY

Magnification factor for zooming in or out in the vertical direction. Setting a 0 value (which is the default) will result in isotropic scaling (i.e. equal horizontal and vertical factors).

panX

Horizontal panning value expressed in pixels. By default, no panning occurs.

panY

Vertical panning value expressed in pixels. By default, no panning occurs.

colorUndefinedPixel

An optional parameter to choose the drawing color of undefined pixels.

c24Vector

When supplied, this parameter allows using a LUT that maps from Depth to C24 when drawing (false colors).

bw8Vector

When supplied, this parameter allows using a LUT that maps from Depth to BW8 when drawing.

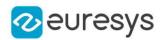

#### Remarks

An image can be drawn (its pixels rendered) using a device context.

[EDepthMap16::DrawImage](#page-1188-0) does not takes the axis coordinate system in account. It displays the internal image buffer without flipping the axis. See [EDepthMap16::Draw](#page-1185-0) method for an alternative drawing method.

The horizontal and vertical zooming factors can be different but must be in the 1/16..16 range.

(MFC users can use the CDC::GetSafeHdc() method to obtain a suitable device context handle from a CDC instance.) Deprecation notice: All methods taking HDC as parameter are deprecated. It is recommended to use their alternative taking a [EDrawAdapter](#page-1260-0) by using a instance of [EWindowsDrawAdapter](#page-2466-0).

## EDepthMap16::EDepthMap16

Creates a 16 bits [EDepthMap.](#page-1161-0)

```
Namespace: Euresys::Open_eVision::Easy3D
```

```
[C++]void EDepthMap16(
)
void EDepthMap16(
int width,
int height
)
void EDepthMap16(
 const EDepthMap16& other
)
```
Parameters

width

The width of the new depth map.

height

The height of the new depth map.

other

Another depth map.

## EDepthMap16::FillUndefinedPixels

Fills undefined pixels, used to fill the "holes" in the depth map.

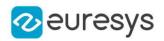

void FillUndefinedPixels( EDepthMap16& outMap, Euresys::Open\_eVision::Easy3D::EFillUndefinedPixelsDirection direction, Euresys::Open\_eVision::Easy3D::EFillUndefinedPixelsMethod method  $\lambda$ 

#### Parameters

#### outMap

The destination depth map.

#### direction

Direction in which the undefined pixels are filled in a depthmap from [EFillUndefinedPixelsDirection](#page-2812-0).

method

Which values used to fill the undefined pixels in a depthmap from [EFillUndefinedPixelsMethod](#page-2813-0).

#### EDepthMap16::FillUndefinedPixelsWithMedian

Fills undefined pixels, used to fill the "holes" in the depth map using a median rectangular kernel of odd size.

Namespace: Euresys::Open\_eVision::Easy3D

 $[C++]$ 

void FillUndefinedPixelsWithMedian( EDepthMap16& outMap, OEV\_UINT32 halfOfKernelWidth, OEV\_UINT32 halfOfKernelHeight )

Parameters

outMap The destination depth map halfOfKernelWidth Half of the box width minus one (by default, half Of Kernel Width = 2). halfOfKernelHeight Half of the box height minus one (by default, same as halfOfKernelWidth).

### EDepthMap16::GetBufferPtr

Retrieves the pointer of the pixel buffer.

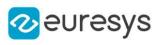

```
[C++]void* GetBufferPtr(
)
void* GetBufferPtr(
int x,
int y
)
const void* GetBufferPtr(
)
const void* GetBufferPtr(
int x,
int y
 )
```
x

Column of the pixel of which we want the address.

y

Row of the pixel of which we want the address.

Remarks

This function does not check the value of the parameters. Use carefully.

EDepthMap16::GetCheckedBufferPtr

Retrieves the pointer of the pixel buffer.

```
[C++]void* GetCheckedBufferPtr(
int x,
int y
 )
const void* GetCheckedBufferPtr(
int x,
int y
 )
```
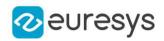

x

Column of the pixel of which we want the address.

y

Row of the pixel of which we want the address.

#### Remarks

This function checks the value of the parameters.

## EDepthMap16::GetMetadata

Returns string value of the given metadata. Throws an exception if it does not exist.

Namespace: Euresys::Open\_eVision::Easy3D

 $[C++]$ 

```
std::string GetMetadata(
 const std::string& Key
)
```
#### Parameters

Key

The name of an existing metadata.

## EDepthMap16::GetPixel

Gets the value of a pixel.

Namespace: Euresys::Open\_eVision::Easy3D

```
[C++]EDepth16 GetPixel(
```

```
int x,
int y
)
```
Parameters

x Column of the pixel.

y

Row of the pixel.

## EDepthMap16::GetZValue

Gets Z value of a pixel.

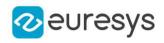

Namespace: Euresys::Open\_eVision::Easy3D

 $[C++]$ float GetZValue( const int  $x$ , const int y )

Parameters

x

Column of the pixel.

y

Row of the pixel.

EDepthMap16::GetHeight

EDepthMap16::SetHeight

Access depth map Height.

Namespace: Euresys::Open\_eVision::Easy3D

 $[C++]$ 

int GetHeight() const

void SetHeight(int height)

EDepthMap16::IsVoid

Tests if the [EDepthMap16](#page-1180-0) object has a size of zero.

Namespace: Euresys::Open\_eVision::Easy3D

 $[C++]$ bool IsVoid( )

Remarks

Returns true if the depthmap size is zero.

EDepthMap16::Load

Restores the [EDepthMap16](#page-1180-0) stored in the given Open eVision file.

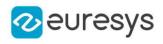

```
[C++]
```

```
void Load(
 const std::string& path
)
void Load(
ESerializer* serializer
)
```

```
path
  Full path of the file.
serializer
```
Remarks

-

When loading, the depth map is resized if needed. This function restores the depth map attributes.

EDepthMap16::LoadImage

Restores the [EDepthMap16](#page-1180-0) image stored in the given image file.

Namespace: Euresys::Open\_eVision::Easy3D

```
[C++]void LoadImage(
const std::string& path,
bool withMetadata
)
```
Parameters

path

Full path to the file.

withMetadata

Parameter to load or not the metadata that has the same filename. False by default.

Remarks

When loading, the depth map is resized if need be.

This function does not restore the depth map attributes, only the image associated with the [EDepthMap16](#page-1180-0) is updated.

EDepthMap16::LoadImageAndMetadata

Loads the image and the metadata from a file in JSON format.

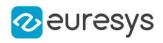

```
void LoadImageAndMetadata(
const std::string& pathImage,
const std::string& pathMetadata
)
```
Parameters

pathImage Full path to the image file. pathMetadata Full path to the metadata file.

EDepthMap16::LoadMetadata

Loads the metadata from a file in JSON format.

```
Namespace: Euresys::Open_eVision::Easy3D
```
 $[C++]$ 

```
void LoadMetadata(
const std::string& path
)
```
Parameters

path Full path to the file.

```
EDepthMap16::ModifyMetadata
```
Changes the value of an existing metadata. Throws an exception if the metadata does not exist.

```
Namespace: Euresys::Open_eVision::Easy3D
```

```
[C++]
```

```
void ModifyMetadata(
const std::string& Key,
const std::string& value
)
```
Parameters

Key

The name of an existing metadata.

value

The value for the given metadata.

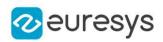

## EDepthMap16::operator=

Assignment operator.

Namespace: Euresys::Open\_eVision::Easy3D

 $[C++]$ 

EDepthMap16& operator=( const EDepthMap16& other )

Parameters

other

The source [EDepthMap16.](#page-1180-0)

EDepthMap16::GetRowPitch

Returns the buffer row pitch.

Namespace: Euresys::Open\_eVision::Easy3D

 $[C++]$ 

int GetRowPitch() const

```
EDepthMap16::Save
```
Saves the [EDepthMap16](#page-1180-0) object to the given Open eVision file.

```
[C++]void Save(
const std::string& path
)
void Save(
ESerializer* serializer
)
```
#### Open eVision Reference Manual

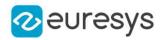

Parameters

path The full path to the destination file. serializer

- Remarks

> This function saves the [EDepthMap16](#page-1180-0) in a Open eVision file. This function stores the depth map attributes.

EDepthMap16::SaveImage

Saves the [EDepthMap16](#page-1180-0) image to the given image file.

Namespace: Euresys::Open\_eVision::Easy3D

 $[C++]$ 

```
void SaveImage(
 const std::string& path,
Euresys::Open_eVision::EImageFileType type,
bool withMetadata
)
```
Parameters

path

The full path to the destination file.

type

File format, as defined by [EImageFileType.](#page-2818-0) If not specified, the file format is determined from the file extension.

withMetadata

Parameter to save or not the metadata that with the same filename next. False by default.

Remarks

This function saves the image associated to [EDepthMap16](#page-1180-0) in a standard image file and thus does not store depth map attributes.

EDepthMap16::SaveImageAndMetadata

Saves the image and the metadata to a JSON format file.

Namespace: Euresys::Open\_eVision::Easy3D

 $[C++]$ 

```
void SaveImageAndMetadata(
const std::string& pathImage,
const std::string& pathMetadata,
Euresys::Open_eVision::EImageFileType type
)
```
#### Open eVision Reference Manual

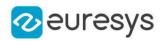

Parameters

pathImage

The full path to the destination image file.

#### pathMetadata

The full path to the destination metadata file.

type

File format, as defined by [EImageFileType.](#page-2818-0)

If not specified, the file format is determined from the file extension.

## EDepthMap16::SaveJpeg

Saves the [EDepthMap16](#page-1180-0) object to the given image file, in JPEG format.

Namespace: Euresys::Open\_eVision::Easy3D

```
[C++]
```

```
void SaveJpeg(
const std::string& path,
int quality
)
```
Parameters

path

The full path of the destination file.

quality

JPEG quality, between 0 and 100 (100 is best quality). The default value is 75.

EDepthMap16::SaveJpeg2K

Saves the [EDepthMap16](#page-1180-0) object to the given image file, in JPEG 2000 format.

Namespace: Euresys::Open\_eVision::Easy3D

```
[C++]void SaveJpeg2K(
const std::string& path,
int quality
)
```
Parameters

path The full path of the destination file. quality JPEG 2000 quality, between 1 and 512. The default value is 16.

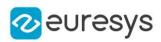

## EDepthMap16::SaveMetadata

Saves the metadata to a file in JSON format

Namespace: Euresys::Open\_eVision::Easy3D

 $[C++]$ 

void SaveMetadata( const std::string& path )

Parameters

<span id="page-1200-0"></span>path

The full path to the destination file.

EDepthMap16::SetBufferPtr

Sets the pointer to an externally allocated buffer.

Namespace: Euresys::Open\_eVision::Easy3D

 $[C++]$ 

```
void SetBufferPtr(
int width,
int height,
void* imagePointer,
int bitsPerRow
)
```
Parameters

width

The width of the supplied buffer, in pixels.

height

The height of the supplied buffer, in pixels.

imagePointer

The pointer (aligned on 4 bytes) to the buffer, which must be large enough to hold the image.

bitsPerRow

The total number of bits contained in a row, padding included. Using the value 0 (default) means that this size is computed from the buffer width and the pixel size plus a padding with the smallest possible value that leads to a multiple of 4 bytes (32 bits), which is the minimum padding accepted by [EDepthMap16::SetBufferPtr](#page-1200-0).

EDepthMap16::SetPixel

Sets the value of a pixel.

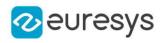

Namespace: Euresys::Open\_eVision::Easy3D

```
[C++]void SetPixel(
EDepth16 value,
int x,
int y
)
```
Parameters

value Value of the pixel.

x

Column of the pixel.

y

Row of the pixel.

EDepthMap16::SetSize

Sets the width and height of a DepthMap.

Namespace: Euresys::Open\_eVision::Easy3D

```
[C++]void SetSize(
int width,
int height
)
void SetSize(
const EDepthMap& other
)
```
Parameters

width

The new requested DepthMap width.

height

The new requested DepthMap height.

other

The other DepthMap whose dimensions have to be used for the current object.

Remarks

Open eVision will allocate a new buffer (deallocate the old buffer) if the supplied width and height are different from the existing ones.

If an external buffer has been specified by means of SetImagePtr, it will be kept only if the size does not change.

Creating a new buffer and setting its size creates a 4-byte aligned buffer, by default.

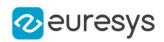

# EDepthMap16::GetType

Returns the image type.

Namespace: Euresys::Open\_eVision::Easy3D

 $[C++]$ 

Euresys::Open\_eVision::EImageType GetType() const

EDepthMap16::GetUndefinedValue

Returns the Undefined value. That value is used to mark pixels with no valid depth value.

Namespace: Euresys::Open\_eVision::Easy3D

 $[C++]$ 

EDepth16 GetUndefinedValue() const

EDepthMap16::GetWidth

EDepthMap16::SetWidth

Access depth map Width.

Namespace: Euresys::Open\_eVision::Easy3D

 $[C++]$ 

int GetWidth() const

void SetWidth(int width)

EDepthMap16::GetZResolution

EDepthMap16::SetZResolution

Access the Z Resolution (depth units per grey scale value).

Namespace: Euresys::Open\_eVision::Easy3D

 $[C++]$ 

float GetZResolution() const

void SetZResolution(float resolution)

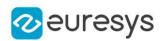

# <span id="page-1203-0"></span>4.82. EDepthMap32f Class

Represents a [EDepthMap](#page-1161-0) with an 32-bit pixel internal representation.

## Base Class:[EDepthMap](#page-1161-0)

Namespace: Euresys::Open\_eVision::Easy3D

## Methods

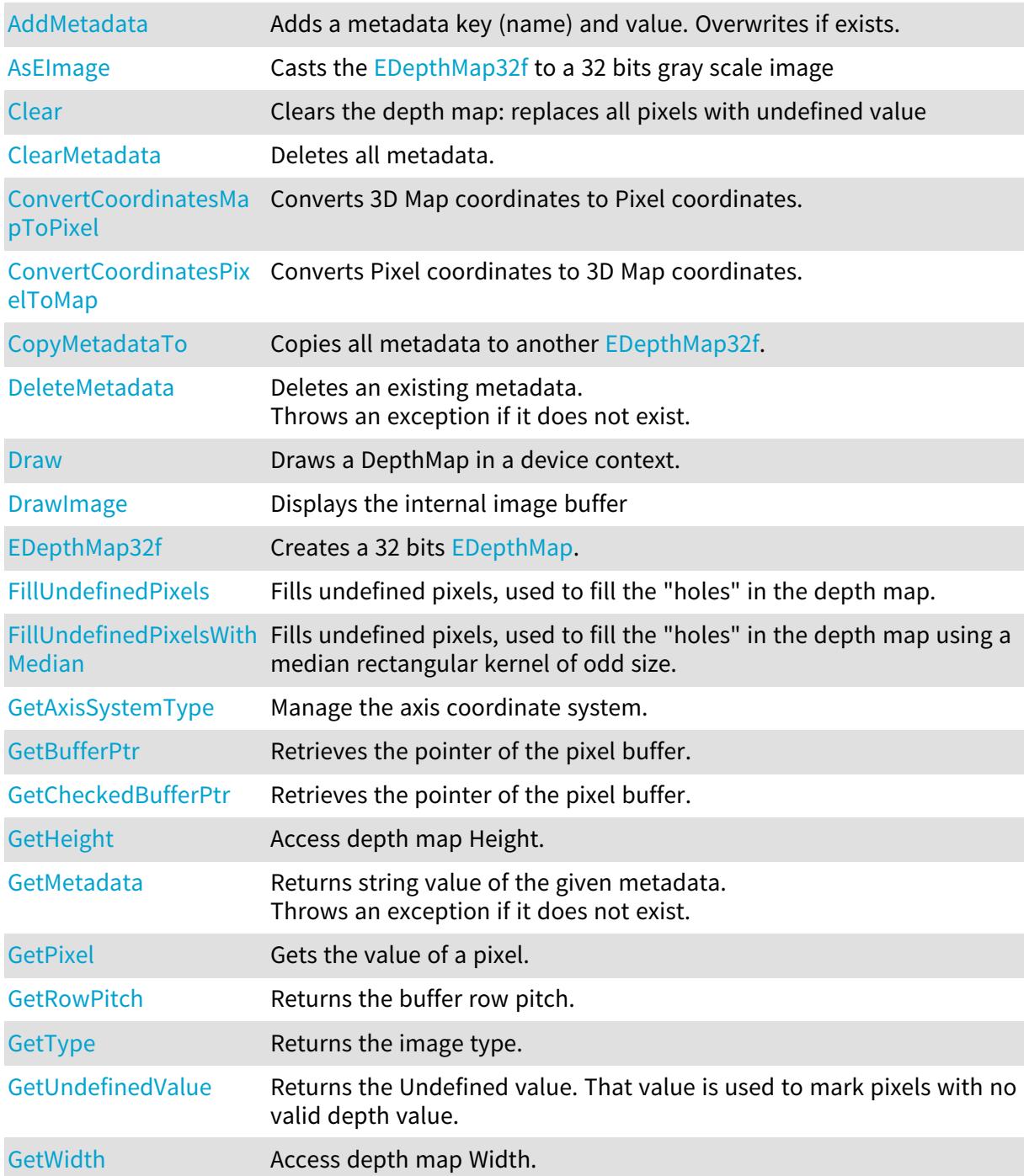

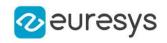

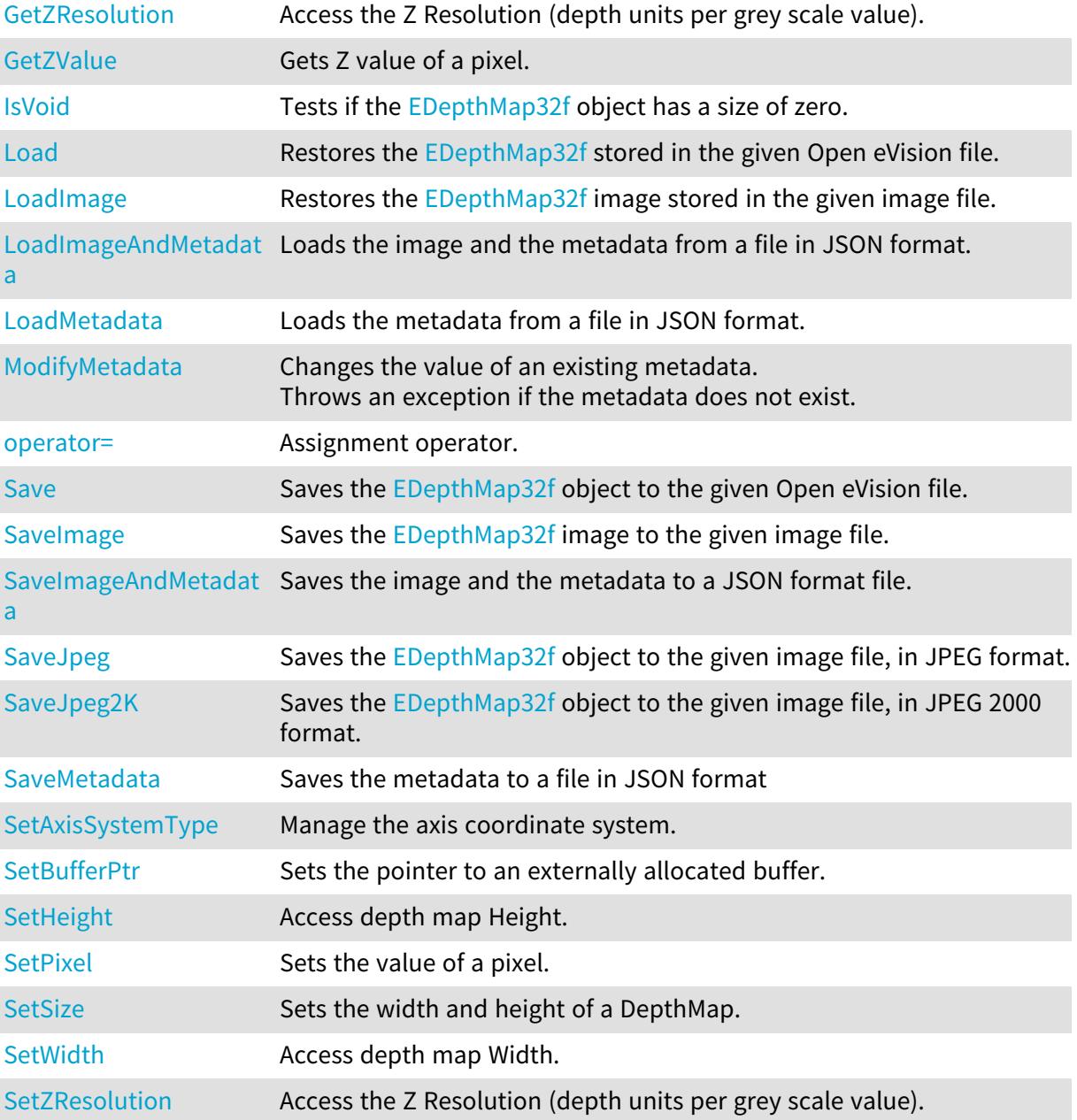

# <span id="page-1204-0"></span>EDepthMap32f::AddMetadata

Adds a metadata key (name) and value. Overwrites if exists.

```
[C^{++}]void AddMetadata(
const std::string& Key,
const std::string& value
)
```
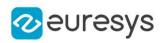

Key

The name of the metadata. Names are unique.

<span id="page-1205-0"></span>value

The value for the given metadata.

EDepthMap32f::AsEImage

Casts the [EDepthMap32f](#page-1203-0) to a 32 bits gray scale image

Namespace: Euresys::Open\_eVision::Easy3D

 $[C++]$ 

EImageBW32f& AsEImage(

<span id="page-1205-3"></span>)

EDepthMap32f::GetAxisSystemType

EDepthMap32f::SetAxisSystemType

Manage the axis coordinate system.

Namespace: Euresys::Open\_eVision::Easy3D

 $[C++]$ 

<span id="page-1205-1"></span>Euresys::Open\_eVision::Easy3D::EAxisSystemType GetAxisSystemType() const void SetAxisSystemType(Euresys::Open\_eVision::Easy3D::EAxisSystemType baseType)

# EDepthMap32f::Clear

Clears the depth map: replaces all pixels with undefined value

Namespace: Euresys::Open\_eVision::Easy3D

```
[C++]void Clear(
)
```
# <span id="page-1205-2"></span>EDepthMap32f::ClearMetadata

Deletes all metadata.

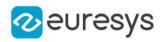

# void ClearMetadata(

<span id="page-1206-0"></span>)

## EDepthMap32f::ConvertCoordinatesMapToPixel

Converts 3D Map coordinates to Pixel coordinates.

```
Namespace: Euresys::Open_eVision::Easy3D
```

```
[C++]
```

```
bool ConvertCoordinatesMapToPixel(
float x3D,
float y3D,
int& xBuffer,
int& yBuffer
)
```
Parameters

x3D The Map X coordinate. y3D The Map Y coordinate. xBuffer The returned Pixel X coordinate. yBuffer The returned Pixel Y coordinate.

<span id="page-1206-1"></span>EDepthMap32f::ConvertCoordinatesPixelToMap

Converts Pixel coordinates to 3D Map coordinates.

```
[C++]void ConvertCoordinatesPixelToMap(
int xBuffer,
int yBuffer,
float& x3D,
float& y3D
)
```
#### Open eVision Reference Manual

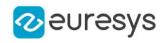

Parameters xBuffer The pixel X coordinate. yBuffer The pixel Y coordinate. x3D The returned Map X coordinate. y3D The returned Map Y coordinate.

<span id="page-1207-0"></span>EDepthMap32f::CopyMetadataTo

Copies all metadata to another [EDepthMap32f.](#page-1203-0)

Namespace: Euresys::Open\_eVision::Easy3D

 $[C++]$ 

void CopyMetadataTo( EDepthMap32f& other )

Parameters

<span id="page-1207-1"></span>other

The destination EDepthMap32f.

## EDepthMap32f::DeleteMetadata

Deletes an existing metadata. Throws an exception if it does not exist.

Namespace: Euresys::Open\_eVision::Easy3D

 $[C++]$ 

```
void DeleteMetadata(
const std::string& Key
)
```
Parameters

<span id="page-1207-2"></span>Key

The name of an existing metadata.

EDepthMap32f::Draw

Draws a DepthMap in a device context.

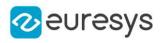

 $[C++]$ void Draw( EDrawAdapter\* graphicContext, float zoomX, float zoomY, float panX, float panY  $\lambda$ void Draw( EDrawAdapter\* graphicContext, float zoomX, float zoomY, float panX, float panY, EC24 colorUndefinedPixel  $\lambda$ void Draw(

```
EDrawAdapter* graphicContext,
EC24Vector* c24Vector,
float zoomX,
float zoomY,
float panX,
float panY
)
void Draw(
EDrawAdapter* graphicContext,
EC24Vector* c24Vector,
float zoomX,
float zoomY,
float panX,
float panY,
EC24 colorUndefinedPixel
\lambdavoid Draw(
EDrawAdapter* graphicContext,
```

```
EBW8Vector* bw8Vector,
float zoomX,
float zoomY,
float panX,
float panY
)
void Draw(
EDrawAdapter* graphicContext,
EBW8Vector* bw8Vector,
float zoomX,
float zoomY,
float panX,
float panY,
EC24 colorUndefinedPixel
```
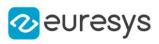

void Draw( HDC graphicContext, float zoomX, float zoomY, float panX, float panY ) void Draw( HDC graphicContext, float zoomX, float zoomY, float panX, float panY, EC24 colorUndefinedPixel  $\mathcal{L}$ void Draw( HDC graphicContext, EC24Vector\* c24Vector, float zoomX, float zoomY, float panX, float panY  $\lambda$ void Draw( HDC graphicContext, EC24Vector\* c24Vector, float zoomX, float zoomY, float panX, float panY, EC24 colorUndefinedPixel ) void Draw( HDC graphicContext, EBW8Vector\* bw8Vector, float zoomX, float zoomY, float panX, float panY ) void Draw( HDC graphicContext, EBW8Vector\* bw8Vector, float zoomX, float zoomY, float panX, float panY, EC24 colorUndefinedPixel )

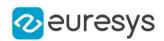

graphicContext

Handle to the device context of the destination window.

zoomX

Magnification factor for zooming in or out in the horizontal direction. By default, the depthmap is displayed in 1:1 scale.

zoomY

Magnification factor for zooming in or out in the vertical direction. Setting a 0 value (which is the default) will result in isotropic scaling (i.e. equal horizontal and vertical factors).

panX

Horizontal panning value expressed in pixels. By default, no panning occurs.

panY

Vertical panning value expressed in pixels. By default, no panning occurs.

colorUndefinedPixel

An optional parameter to choose the drawing color of undefined pixels.

c24Vector

When supplied, this parameter allows using a LUT that maps from Depth to C24 when drawing (false colors).

bw8Vector

When supplied, this parameter allows using a LUT that maps from Depth to BW8 when drawing.

#### Remarks

A DepthMap can be drawn (its pixels rendered) using a device context.

[EDepthMap32f::Draw](#page-1207-2) takes the axis coordinate system in account. See [EDepthMap32f.](#page-1203-0) The horizontal and vertical zooming factors can be different but must be in the 1/16..16 range.

<span id="page-1210-0"></span>(MFC users can use the CDC::GetSafeHdc() method to obtain a suitable device context handle from a CDC instance.) Deprecation notice: All methods taking HDC as parameter are deprecated. It is recommended to use their alternative taking a [EDrawAdapter](#page-1260-0) by using a instance of [EWindowsDrawAdapter](#page-2466-0).

### EDepthMap32f::DrawImage

Displays the internal image buffer

```
[C++]void DrawImage(
EDrawAdapter* graphicContext,
float zoomX,
float zoomY,
float panX,
float panY,
EC24 colorUndefinedPixel
)
```
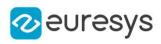

```
void DrawImage(
EDrawAdapter* graphicContext,
EC24Vector* c24Vector,
float zoomX,
float zoomY,
float panX,
float panY,
EC24 colorUndefinedPixel
\lambdavoid DrawImage(
EDrawAdapter* graphicContext,
EBW8Vector* bw8Vector,
float zoomX,
float zoomY,
float panX,
float panY,
EC24 colorUndefinedPixel
)
void DrawImage(
HDC graphicContext,
float zoomX,
float zoomY,
float panX,
float panY,
EC24 colorUndefinedPixel
)
void DrawImage(
HDC graphicContext,
EC24Vector* c24Vector,
float zoomX,
float zoomY,
float panX,
float panY,
EC24 colorUndefinedPixel
)
void DrawImage(
HDC graphicContext,
EBW8Vector* bw8Vector,
float zoomX,
float zoomY,
float panX,
float panY,
EC24 colorUndefinedPixel
\lambda
```
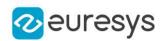

graphicContext

Handle to the device context of the destination window.

zoomX

Magnification factor for zooming in or out in the horizontal direction. By default, the image is displayed in 1:1 scale.

zoomY

Magnification factor for zooming in or out in the vertical direction. Setting a 0 value (which is the default) will result in isotropic scaling (i.e. equal horizontal and vertical factors).

panX

Horizontal panning value expressed in pixels. By default, no panning occurs.

panY

Vertical panning value expressed in pixels. By default, no panning occurs.

colorUndefinedPixel

An optional parameter to choose the drawing color of undefined pixels.

c24Vector

When supplied, this parameter allows using a LUT that maps from Depth to C24 when drawing (false colors).

bw8Vector

When supplied, this parameter allows using a LUT that maps from Depth to BW8 when drawing.

#### Remarks

An image can be drawn (its pixels rendered) using a device context.

[EDepthMap32f::DrawImage](#page-1210-0) does not takes the axis coordinate system in account. It displays the internal image buffer without flipping the axis. See [EDepthMap32f::Draw](#page-1207-2) method for an alternative drawing method.

The horizontal and vertical zooming factors can be different but must be in the 1/16..16 range.

<span id="page-1212-0"></span>(MFC users can use the CDC::GetSafeHdc() method to obtain a suitable device context handle from a CDC instance.) Deprecation notice: All methods taking HDC as parameter are deprecated. It is recommended to use their alternative taking a [EDrawAdapter](#page-1260-0) by using a instance of [EWindowsDrawAdapter](#page-2466-0).

## EDepthMap32f::EDepthMap32f

Creates a 32 bits [EDepthMap.](#page-1161-0)

```
[C++]void EDepthMap32f(
)
void EDepthMap32f(
int width,
int height
)
```
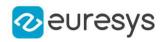

void EDepthMap32f( const EDepthMap32f& other )

Parameters

width The width of the new depth map. height The height of the new depth map. other Another depth map.

<span id="page-1213-0"></span>EDepthMap32f::FillUndefinedPixels

Fills undefined pixels, used to fill the "holes" in the depth map.

Namespace: Euresys::Open\_eVision::Easy3D

 $[C++]$ 

```
void FillUndefinedPixels(
EDepthMap32f& outMap,
Euresys::Open_eVision::Easy3D::EFillUndefinedPixelsDirection direction,
Euresys::Open_eVision::Easy3D::EFillUndefinedPixelsMethod method
)
```
Parameters

outMap

The destination depth map

direction

Direction in which the undefined pixels are filled in a depthmap from [EFillUndefinedPixelsDirection](#page-2812-0).

method

<span id="page-1213-1"></span>Which values used to fill the undefined pixels in a depthmap from [EFillUndefinedPixelsMethod](#page-2813-0).

EDepthMap32f::FillUndefinedPixelsWithMedian

Fills undefined pixels, used to fill the "holes" in the depth map using a median rectangular kernel of odd size.

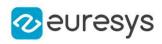

void FillUndefinedPixelsWithMedian( EDepthMap32f& outMap, OEV\_UINT32 halfOfKernelWidth, OEV\_UINT32 halfOfKernelHeight )

Parameters

outMap The destination depth map halfOfKernelWidth Half of the box width minus one (by default, half Of Kernel Width = 2). halfOfKernelHeight Half of the box height minus one (by default, same as halfOfKernelWidth).

## <span id="page-1214-0"></span>EDepthMap32f::GetBufferPtr

Retrieves the pointer of the pixel buffer.

```
Namespace: Euresys::Open_eVision::Easy3D
```

```
[C++]void* GetBufferPtr(
)
void* GetBufferPtr(
int x,
int y
 )
const void* GetBufferPtr(
)
const void* GetBufferPtr(
int x,
int y
 )
```
Parameters

x

Column of the pixel of which we want the address.

y

Row of the pixel of which we want the address.

#### Remarks

This function does not check the value of the parameters. Use carefully.

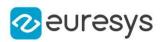

## <span id="page-1215-0"></span>EDepthMap32f::GetCheckedBufferPtr

Retrieves the pointer of the pixel buffer.

Namespace: Euresys::Open\_eVision::Easy3D

```
[C++]void* GetCheckedBufferPtr(
int x,
int y
)
const void* GetCheckedBufferPtr(
int x,
int y
)
```
Parameters

x

Column of the pixel of which we want the address.

y

Row of the pixel of which we want the address.

Remarks

<span id="page-1215-1"></span>This function checks the value of the parameters.

EDepthMap32f::GetMetadata

Returns string value of the given metadata. Throws an exception if it does not exist.

Namespace: Euresys::Open\_eVision::Easy3D

 $[C++]$ 

```
std::string GetMetadata(
const std::string& Key
)
```
Parameters

<span id="page-1215-2"></span>Key

The name of an existing metadata.

EDepthMap32f::GetPixel

Gets the value of a pixel.

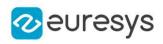

 $[C++]$ EDepth32f GetPixel( int  $x$ , int y )

Parameters

x

Column of the pixel.

<span id="page-1216-1"></span>y

Row of the pixel.

EDepthMap32f::GetZValue

Gets Z value of a pixel.

Namespace: Euresys::Open\_eVision::Easy3D

 $[C++]$ 

```
float GetZValue(
const int x,
 const int y
)
```
Parameters

x

Column of the pixel.

<span id="page-1216-0"></span>y

Row of the pixel.

EDepthMap32f::GetHeight

EDepthMap32f::SetHeight

Access depth map Height.

Namespace: Euresys::Open\_eVision::Easy3D

 $[C++]$ 

int GetHeight() const void SetHeight(int height)

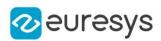

# <span id="page-1217-0"></span>EDepthMap32f::IsVoid

Tests if the [EDepthMap32f](#page-1203-0) object has a size of zero.

Namespace: Euresys::Open\_eVision::Easy3D

```
[C++]bool IsVoid(
\lambda
```
Remarks

<span id="page-1217-1"></span>Returns true if the depthmap size is zero.

EDepthMap32f::Load

Restores the [EDepthMap32f](#page-1203-0) stored in the given Open eVision file.

Namespace: Euresys::Open\_eVision::Easy3D

```
[C++]void Load(
const std::string& path
)
void Load(
ESerializer* serializer
)
```
Parameters

```
path
  Full path of the file.
serializer
```
- Remarks

> <span id="page-1217-2"></span>When loading, the depth map is resized if needed. This function restores the depth map attributes.

## EDepthMap32f::LoadImage

Restores the [EDepthMap32f](#page-1203-0) image stored in the given image file.

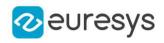

```
void LoadImage(
const std::string& path,
bool withMetadata
)
```
Parameters

path

Full path to the file.

withMetadata

Parameter to load or not the metadata that has the same filename. False by default.

Remarks

When loading, the depth map is resized if need be.

<span id="page-1218-0"></span>This function does not restore the depth map attributes, only the image associated with the [EDepthMap32f](#page-1203-0) is updated.

EDepthMap32f::LoadImageAndMetadata

Loads the image and the metadata from a file in JSON format.

Namespace: Euresys::Open\_eVision::Easy3D

 $[C++]$ 

```
void LoadImageAndMetadata(
const std::string& pathImage,
const std::string& pathMetadata
)
```
Parameters

pathImage

Full path to the image file.

<span id="page-1218-1"></span>pathMetadata

Full path to the metadata file.

## EDepthMap32f::LoadMetadata

Loads the metadata from a file in JSON format.

```
[C++]
```

```
void LoadMetadata(
 const std::string& path
 \lambda
```
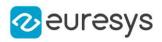

<span id="page-1219-1"></span>path

Full path to the file.

```
EDepthMap32f::ModifyMetadata
```
Changes the value of an existing metadata. Throws an exception if the metadata does not exist.

Namespace: Euresys::Open\_eVision::Easy3D

 $[C++]$ 

```
void ModifyMetadata(
const std::string& Key,
const std::string& value
)
```
Parameters

Key

The name of an existing metadata.

<span id="page-1219-2"></span>value

The value for the given metadata.

```
EDepthMap32f::operator=
```
Assignment operator.

Namespace: Euresys::Open\_eVision::Easy3D

 $[C++]$ 

```
EDepthMap32f& operator=(
 const EDepthMap32f& other
)
```
Parameters

<span id="page-1219-0"></span>other

The source [EDepthMap32f.](#page-1203-0)

EDepthMap32f::GetRowPitch

Returns the buffer row pitch.

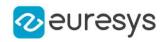

<span id="page-1220-0"></span>int GetRowPitch() const

EDepthMap32f::Save

Saves the [EDepthMap32f](#page-1203-0) object to the given Open eVision file.

Namespace: Euresys::Open\_eVision::Easy3D

```
[C++]void Save(
const std::string& path
)
void Save(
ESerializer* serializer
)
```
Parameters

path The full path to the destination file. serializer

- Remarks

> <span id="page-1220-1"></span>This function saves the [EDepthMap32f](#page-1203-0) in a Open eVision file. This function stores the depth map attributes.

EDepthMap32f::SaveImage

Saves the [EDepthMap32f](#page-1203-0) image to the given image file.

```
[C++]
```

```
void SaveImage(
const std::string& path,
Euresys::Open_eVision::EImageFileType type,
bool withMetadata
)
```
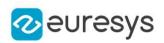

path

The full path to the destination file.

type

File format, as defined by [EImageFileType.](#page-2818-0)

If not specified, the file format is determined from the file extension.

withMetadata

Parameter to save or not the metadata that with the same filename next. False by default.

Remarks

<span id="page-1221-0"></span>This function saves the image associated to [EDepthMap32f](#page-1203-0) in a standard image file and thus does not store depth map attributes.

EDepthMap32f::SaveImageAndMetadata

Saves the image and the metadata to a JSON format file.

Namespace: Euresys::Open\_eVision::Easy3D

 $[C++]$ 

```
void SaveImageAndMetadata(
 const std::string& pathImage,
 const std::string& pathMetadata,
Euresys::Open_eVision::EImageFileType type
)
```
Parameters

pathImage

The full path to the destination image file.

pathMetadata

The full path to the destination metadata file.

type

<span id="page-1221-1"></span>File format, as defined by [EImageFileType.](#page-2818-0) If not specified, the file format is determined from the file extension.

EDepthMap32f::SaveJpeg

Saves the [EDepthMap32f](#page-1203-0) object to the given image file, in JPEG format.

```
[C++]void SaveJpeg(
const std::string& path,
int quality
)
```
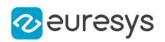

path

The full path of the destination file.

<span id="page-1222-0"></span>quality

JPEG quality, between 0 and 100 (100 is best quality). The default value is 75.

EDepthMap32f::SaveJpeg2K

Saves the [EDepthMap32f](#page-1203-0) object to the given image file, in JPEG 2000 format.

Namespace: Euresys::Open\_eVision::Easy3D

 $[C++]$ 

```
void SaveJpeg2K(
const std::string& path,
int quality
)
```
#### Parameters

path The full path of the destination file. quality JPEG 2000 quality, between 1 and 512. The default value is 16.

<span id="page-1222-1"></span>EDepthMap32f::SaveMetadata

Saves the metadata to a file in JSON format

Namespace: Euresys::Open\_eVision::Easy3D

 $[C++]$ 

```
void SaveMetadata(
const std::string& path
)
```
Parameters

<span id="page-1222-2"></span>path

The full path to the destination file.

EDepthMap32f::SetBufferPtr

Sets the pointer to an externally allocated buffer.

```
Namespace: Euresys::Open_eVision::Easy3D
```
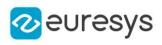

```
void SetBufferPtr(
int width,
int height,
void* imagePointer,
int bitsPerRow
)
```
Parameters

width

The width of the supplied buffer, in pixels.

height

The height of the supplied buffer, in pixels.

imagePointer

The pointer (aligned on 4 bytes) to the buffer, which must be large enough to hold the image.

bitsPerRow

<span id="page-1223-0"></span>The total number of bits contained in a row, padding included. Using the value 0 (default) means that this size is computed from the buffer width and the pixel size plus a padding with the smallest possible value that leads to a multiple of 4 bytes (32 bits), which is the minimum padding accepted by [EDepthMap32f::SetBufferPtr](#page-1222-2).

## EDepthMap32f::SetPixel

Sets the value of a pixel.

Namespace: Euresys::Open\_eVision::Easy3D

```
[C^{++}]
```

```
void SetPixel(
EDepth32f value,
int x,
int y
)
```
Parameters

value

Value of the pixel.

x

Column of the pixel.

<span id="page-1223-1"></span>y

Row of the pixel.

EDepthMap32f::SetSize

Sets the width and height of a DepthMap.
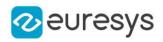

Namespace: Euresys::Open\_eVision::Easy3D

```
[C++]void SetSize(
int width,
int height
)
void SetSize(
const EDepthMap& other
)
```
Parameters

width

The new requested DepthMap width.

height

The new requested DepthMap height.

other

The other DepthMap whose dimensions have to be used for the current object.

Remarks

Open eVision will allocate a new buffer (deallocate the old buffer) if the supplied width and height are different from the existing ones.

If an external buffer has been specified by means of SetImagePtr, it will be kept only if the size does not change.

Creating a new buffer and setting its size creates a 4-byte aligned buffer, by default.

```
EDepthMap32f::GetType
```
Returns the image type.

Namespace: Euresys::Open\_eVision::Easy3D

 $[C++]$ 

Euresys::Open\_eVision::EImageType GetType() const

EDepthMap32f::GetUndefinedValue

Returns the Undefined value. That value is used to mark pixels with no valid depth value.

Namespace: Euresys::Open\_eVision::Easy3D

 $[C++]$ 

EDepth32f GetUndefinedValue() const

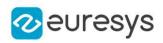

EDepthMap32f::GetWidth

EDepthMap32f::SetWidth

Access depth map Width.

Namespace: Euresys::Open\_eVision::Easy3D

 $[C++]$ 

int GetWidth() const void SetWidth(int width)

EDepthMap32f::GetZResolution

EDepthMap32f::SetZResolution

Access the Z Resolution (depth units per grey scale value).

Namespace: Euresys::Open\_eVision::Easy3D

 $[C++]$ 

float GetZResolution() const

<span id="page-1225-0"></span>void SetZResolution(float resolution)

# 4.83. EDepthMap8 Class

Represents a [EDepthMap](#page-1161-0) with an internal 8-bit pixel representation.

Base Class:[EDepthMap](#page-1161-0) Derived Class(es):[EGrabberDepthMap8](#page-1371-0) Namespace: Euresys::Open\_eVision::Easy3D

### Methods

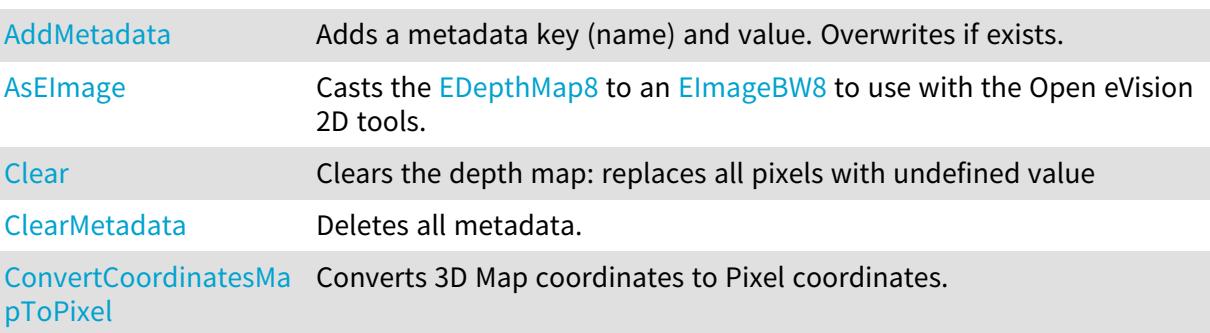

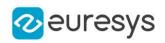

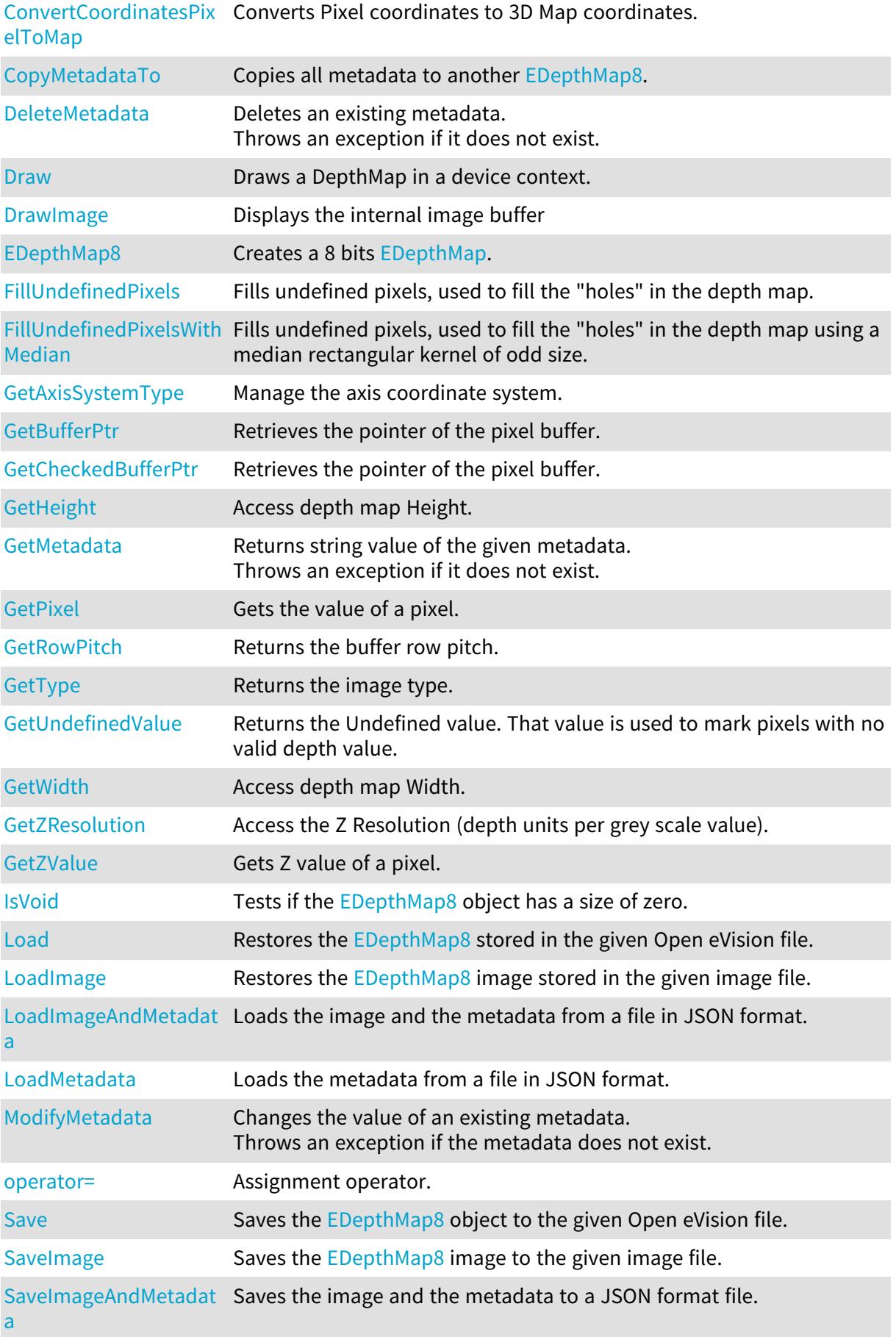

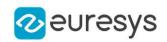

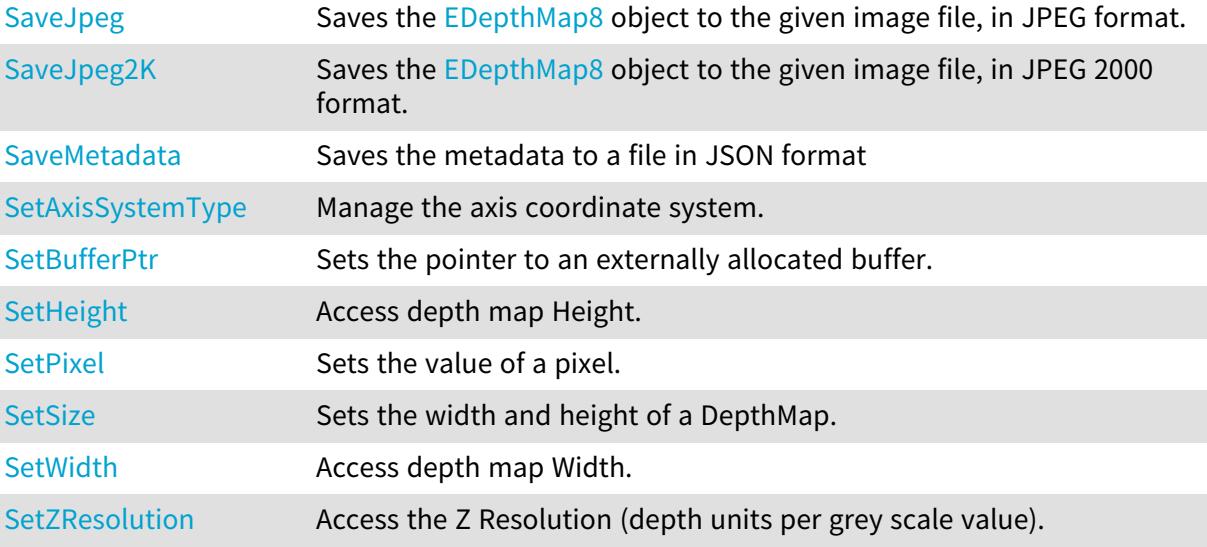

# <span id="page-1227-0"></span>EDepthMap8::AddMetadata

Adds a metadata key (name) and value. Overwrites if exists.

Namespace: Euresys::Open\_eVision::Easy3D

 $[C++]$ 

```
void AddMetadata(
const std::string& Key,
const std::string& value
)
```
Parameters

Key

The name of the metadata. Names are unique.

<span id="page-1227-1"></span>value

The value for the given metadata.

EDepthMap8::AsEImage

Casts the [EDepthMap8](#page-1225-0) to an [EImageBW8](#page-1415-0) to use with the Open eVision 2D tools.

Namespace: Euresys::Open\_eVision::Easy3D

 $[C++]$ EImageBW8& AsEImage(

)

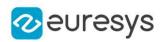

<span id="page-1228-3"></span>EDepthMap8::GetAxisSystemType

EDepthMap8::SetAxisSystemType

Manage the axis coordinate system.

Namespace: Euresys::Open\_eVision::Easy3D

 $[C++]$ 

<span id="page-1228-0"></span>Euresys::Open\_eVision::Easy3D::EAxisSystemType GetAxisSystemType() const void SetAxisSystemType(Euresys::Open\_eVision::Easy3D::EAxisSystemType baseType)

EDepthMap8::Clear

Clears the depth map: replaces all pixels with undefined value

Namespace: Euresys::Open\_eVision::Easy3D

 $[C++]$ void Clear(

<span id="page-1228-1"></span>)

# EDepthMap8::ClearMetadata

Deletes all metadata.

Namespace: Euresys::Open\_eVision::Easy3D

 $[C++]$ 

void ClearMetadata( )

<span id="page-1228-2"></span>

EDepthMap8::ConvertCoordinatesMapToPixel

Converts 3D Map coordinates to Pixel coordinates.

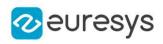

 $[C++]$ 

```
bool ConvertCoordinatesMapToPixel(
float x3D,
float y3D,
int& xBuffer,
int& yBuffer
)
```
Parameters

```
x3D
  The Map X coordinate.
y3D
  The Map Y coordinate.
xBuffer
  The returned Pixel X coordinate.
yBuffer
  The returned Pixel Y coordinate.
```
<span id="page-1229-0"></span>EDepthMap8::ConvertCoordinatesPixelToMap

Converts Pixel coordinates to 3D Map coordinates.

Namespace: Euresys::Open\_eVision::Easy3D

```
[C++]
```

```
void ConvertCoordinatesPixelToMap(
int xBuffer,
int yBuffer,
float& x3D,
float& y3D
)
```
Parameters

```
xBuffer
  The pixel X coordinate.
yBuffer
  The pixel Y coordinate.
x3D
  The returned Map X coordinate.
y3D
  The returned Map Y coordinate.
```
<span id="page-1229-1"></span>

EDepthMap8::CopyMetadataTo

Copies all metadata to another [EDepthMap8.](#page-1225-0)

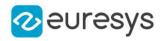

Namespace: Euresys::Open\_eVision::Easy3D

 $[C++]$ void CopyMetadataTo( EDepthMap8& other )

Parameters

<span id="page-1230-0"></span>other

The destination EDepthMap8.

### EDepthMap8::DeleteMetadata

Deletes an existing metadata. Throws an exception if it does not exist.

Namespace: Euresys::Open\_eVision::Easy3D

```
[C++]
```

```
void DeleteMetadata(
 const std::string& Key
)
```
Parameters

<span id="page-1230-1"></span>Key

The name of an existing metadata.

#### EDepthMap8::Draw

Draws a DepthMap in a device context.

```
Namespace: Euresys::Open_eVision::Easy3D
```

```
[C++]void Draw(
EDrawAdapter* graphicContext,
float zoomX,
float zoomY,
float panX,
float panY
)
```
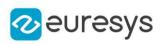

```
void Draw(
EDrawAdapter* graphicContext,
float zoomX,
float zoomY,
float panX,
float panY,
EC24 colorUndefinedPixel
\lambdavoid Draw(
EDrawAdapter* graphicContext,
EC24Vector* c24Vector,
float zoomX,
float zoomY,
float panX,
float panY
)
void Draw(
EDrawAdapter* graphicContext,
EC24Vector* c24Vector,
float zoomX,
float zoomY,
float panX,
float panY,
EC24 colorUndefinedPixel
\lambdavoid Draw(
EDrawAdapter* graphicContext,
EBW8Vector* bw8Vector,
float zoomX,
float zoomY,
float panX,
float panY
\lambdavoid Draw(
EDrawAdapter* graphicContext,
EBW8Vector* bw8Vector,
float zoomX,
float zoomY,
float panX,
float panY,
EC24 colorUndefinedPixel
)
void Draw(
HDC graphicContext,
float zoomX,
float zoomY,
float panX,
float panY
\lambda
```
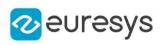

```
void Draw(
HDC graphicContext,
float zoomX,
float zoomY,
float panX,
float panY,
EC24 colorUndefinedPixel
\lambdavoid Draw(
HDC graphicContext,
EC24Vector* c24Vector,
float zoomX,
float zoomY,
float panX,
float panY
\lambdavoid Draw(
HDC graphicContext,
EC24Vector* c24Vector,
float zoomX,
float zoomY,
float panX,
float panY,
EC24 colorUndefinedPixel
\lambdavoid Draw(
HDC graphicContext,
EBW8Vector* bw8Vector,
float zoomX,
float zoomY,
float panX,
float panY
\lambdavoid Draw(
HDC graphicContext,
EBW8Vector* bw8Vector,
float zoomX,
float zoomY,
float panX,
float panY,
EC24 colorUndefinedPixel
)
```
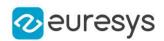

#### Parameters

graphicContext

Handle to the device context of the destination window.

zoomX

Magnification factor for zooming in or out in the horizontal direction. By default, the depthmap is displayed in 1:1 scale.

zoomY

Magnification factor for zooming in or out in the vertical direction. Setting a 0 value (which is the default) will result in isotropic scaling (i.e. equal horizontal and vertical factors).

panX

Horizontal panning value expressed in pixels. By default, no panning occurs.

panY

Vertical panning value expressed in pixels. By default, no panning occurs.

colorUndefinedPixel

An optional parameter to choose the drawing color of undefined pixels.

c24Vector

When supplied, this parameter allows using a LUT that maps from Depth to C24 when drawing (false colors).

bw8Vector

When supplied, this parameter allows using a LUT that maps from Depth to BW8 when drawing.

#### Remarks

A DepthMap can be drawn (its pixels rendered) using a device context.

[EDepthMap8::Draw](#page-1230-1) takes the axis coordinate system in account. See [EDepthMap8](#page-1225-0). The horizontal and vertical zooming factors can be different but must be in the 1/16..16 range.

<span id="page-1233-0"></span>(MFC users can use the CDC::GetSafeHdc() method to obtain a suitable device context handle from a CDC instance.) Deprecation notice: All methods taking HDC as parameter are deprecated. It is recommended to use their alternative taking a [EDrawAdapter](#page-1260-0) by using a instance of [EWindowsDrawAdapter](#page-2466-0).

## EDepthMap8::DrawImage

Displays the internal image buffer

```
[C++]void DrawImage(
EDrawAdapter* graphicContext,
float zoomX,
float zoomY,
float panX,
float panY,
EC24 colorUndefinedPixel
)
```
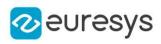

```
void DrawImage(
EDrawAdapter* graphicContext,
EC24Vector* c24Vector,
float zoomX,
float zoomY,
float panX,
float panY,
EC24 colorUndefinedPixel
\lambdavoid DrawImage(
EDrawAdapter* graphicContext,
EBW8Vector* bw8Vector,
float zoomX,
float zoomY,
float panX,
float panY,
EC24 colorUndefinedPixel
)
void DrawImage(
HDC graphicContext,
float zoomX,
float zoomY,
float panX,
float panY,
EC24 colorUndefinedPixel
\lambdavoid DrawImage(
HDC graphicContext,
EC24Vector* c24Vector,
float zoomX,
float zoomY,
float panX,
float panY,
EC24 colorUndefinedPixel
)
void DrawImage(
HDC graphicContext,
EBW8Vector* bw8Vector,
float zoomX,
float zoomY,
float panX,
float panY,
EC24 colorUndefinedPixel
\lambda
```
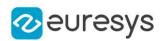

Parameters

graphicContext

Handle to the device context of the destination window.

zoomX

Magnification factor for zooming in or out in the horizontal direction. By default, the image is displayed in 1:1 scale.

zoomY

Magnification factor for zooming in or out in the vertical direction. Setting a 0 value (which is the default) will result in isotropic scaling (i.e. equal horizontal and vertical factors).

panX

Horizontal panning value expressed in pixels. By default, no panning occurs.

panY

Vertical panning value expressed in pixels. By default, no panning occurs.

colorUndefinedPixel

An optional parameter to choose the drawing color of undefined pixels.

c24Vector

When supplied, this parameter allows using a LUT that maps from Depth to C24 when drawing (false colors).

bw8Vector

When supplied, this parameter allows using a LUT that maps from Depth to BW8 when drawing.

#### Remarks

An image can be drawn (its pixels rendered) using a device context.

[EDepthMap8::DrawImage](#page-1233-0) does not takes the axis coordinate system in account. It displays the internal image buffer without flipping the axis. See [EDepthMap8::Draw](#page-1230-1) method for an alternative drawing method.

The horizontal and vertical zooming factors can be different but must be in the 1/16..16 range.

<span id="page-1235-0"></span>(MFC users can use the CDC::GetSafeHdc() method to obtain a suitable device context handle from a CDC instance.) Deprecation notice: All methods taking HDC as parameter are deprecated. It is recommended to use their alternative taking a [EDrawAdapter](#page-1260-0) by using a instance of [EWindowsDrawAdapter](#page-2466-0).

## EDepthMap8::EDepthMap8

Creates a 8 bits [EDepthMap](#page-1161-0).

```
[C++]void EDepthMap8(
)
void EDepthMap8(
int width,
int height
)
```
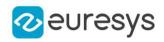

void EDepthMap8( const EDepthMap8& other )

Parameters

width The width of the new depth map. height The height of the new depth map. other Another depth map.

<span id="page-1236-0"></span>EDepthMap8::FillUndefinedPixels

Fills undefined pixels, used to fill the "holes" in the depth map.

Namespace: Euresys::Open\_eVision::Easy3D

 $[C++]$ 

```
void FillUndefinedPixels(
EDepthMap8& outMap,
Euresys::Open_eVision::Easy3D::EFillUndefinedPixelsDirection direction,
Euresys::Open_eVision::Easy3D::EFillUndefinedPixelsMethod method
)
```
Parameters

outMap

The destination depth map.

direction

Direction in which the undefined pixels are filled in a depthmap from [EFillUndefinedPixelsDirection](#page-2812-0).

method

<span id="page-1236-1"></span>Which values used to fill the undefined pixels in a depthmap from [EFillUndefinedPixelsMethod](#page-2813-0).

EDepthMap8::FillUndefinedPixelsWithMedian

Fills undefined pixels, used to fill the "holes" in the depth map using a median rectangular kernel of odd size.

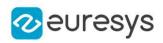

## $[C++]$

void FillUndefinedPixelsWithMedian( EDepthMap8& outMap, OEV\_UINT32 halfOfKernelWidth, OEV\_UINT32 halfOfKernelHeight )

Parameters

outMap The destination depth map halfOfKernelWidth Half of the box width minus one (by default, half Of Kernel Width = 2). halfOfKernelHeight Half of the box height minus one (by default, same as halfOfKernelWidth).

## <span id="page-1237-0"></span>EDepthMap8::GetBufferPtr

Retrieves the pointer of the pixel buffer.

Namespace: Euresys::Open\_eVision::Easy3D

```
[C++]void* GetBufferPtr(
)
void* GetBufferPtr(
int x,
int y
 )
const void* GetBufferPtr(
)
const void* GetBufferPtr(
int x,
int y
 )
```
Parameters

x

Column of the pixel of which we want the address.

y

Row of the pixel of which we want the address.

#### Remarks

This function does not check the value of the parameters. Use carefully.

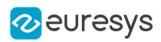

# <span id="page-1238-0"></span>EDepthMap8::GetCheckedBufferPtr

Retrieves the pointer of the pixel buffer.

Namespace: Euresys::Open\_eVision::Easy3D

```
[C++]void* GetCheckedBufferPtr(
int x,
int y
)
const void* GetCheckedBufferPtr(
int x,
int y
)
```
Parameters

x

Column of the pixel of which we want the address.

y

Row of the pixel of which we want the address.

Remarks

<span id="page-1238-1"></span>This function checks the value of the parameters.

EDepthMap8::GetMetadata

Returns string value of the given metadata. Throws an exception if it does not exist.

Namespace: Euresys::Open\_eVision::Easy3D

 $[C++]$ 

```
std::string GetMetadata(
const std::string& Key
)
```
Parameters

<span id="page-1238-2"></span>Key

The name of an existing metadata.

EDepthMap8::GetPixel

Gets the value of a pixel.

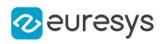

 $[C++]$ EDepth8 GetPixel( int  $x$ , int y )

Parameters

x

Column of the pixel.

<span id="page-1239-1"></span>y

Row of the pixel.

EDepthMap8::GetZValue

Gets Z value of a pixel.

Namespace: Euresys::Open\_eVision::Easy3D

 $[C++]$ 

```
float GetZValue(
const int x,
 const int y
)
```
Parameters

x

Column of the pixel.

<span id="page-1239-0"></span>y

Row of the pixel.

EDepthMap8::GetHeight

EDepthMap8::SetHeight

Access depth map Height.

Namespace: Euresys::Open\_eVision::Easy3D

 $[C++]$ 

int GetHeight() const void SetHeight(int height)

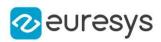

# <span id="page-1240-0"></span>EDepthMap8::IsVoid

Tests if the [EDepthMap8](#page-1225-0) object has a size of zero.

Namespace: Euresys::Open\_eVision::Easy3D

```
[C++]bool IsVoid(
\lambda
```
Remarks

<span id="page-1240-1"></span>Returns true if the depthmap size is zero.

EDepthMap8::Load

Restores the [EDepthMap8](#page-1225-0) stored in the given Open eVision file.

Namespace: Euresys::Open\_eVision::Easy3D

```
[C++]void Load(
const std::string& path
)
void Load(
ESerializer* serializer
)
```
Parameters

```
path
  Full path of the file.
serializer
```
Remarks

-

<span id="page-1240-2"></span>When loading, the depth map is resized if needed. This function restores the depth map attributes.

# EDepthMap8::LoadImage

Restores the [EDepthMap8](#page-1225-0) image stored in the given image file.

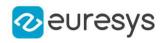

 $[C++]$ 

```
void LoadImage(
const std::string& path,
bool withMetadata
)
```
Parameters

path

Full path to the file.

withMetadata

Parameter to load or not the metadata that has the same filename. False by default.

Remarks

When loading, the depth map is resized if need be.

<span id="page-1241-0"></span>This function does not restore the depth map attributes, only the image associated with the [EDepthMap8](#page-1225-0) is updated.

EDepthMap8::LoadImageAndMetadata

Loads the image and the metadata from a file in JSON format.

Namespace: Euresys::Open\_eVision::Easy3D

 $[C++]$ 

```
void LoadImageAndMetadata(
const std::string& pathImage,
const std::string& pathMetadata
)
```
Parameters

pathImage

Full path to the image file.

<span id="page-1241-1"></span>pathMetadata

Full path to the metadata file.

## EDepthMap8::LoadMetadata

Loads the metadata from a file in JSON format.

```
[C++]
```

```
void LoadMetadata(
 const std::string& path
 \lambda
```
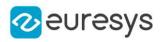

Parameters

<span id="page-1242-1"></span>path

Full path to the file.

## EDepthMap8::ModifyMetadata

Changes the value of an existing metadata. Throws an exception if the metadata does not exist.

Namespace: Euresys::Open\_eVision::Easy3D

 $[C++]$ 

```
void ModifyMetadata(
const std::string& Key,
const std::string& value
)
```
Parameters

Key

The name of an existing metadata.

<span id="page-1242-2"></span>value

The value for the given metadata.

```
EDepthMap8::operator=
```
Assignment operator.

Namespace: Euresys::Open\_eVision::Easy3D

 $[C++]$ 

```
EDepthMap8& operator=(
 const EDepthMap8& other
)
```
Parameters

<span id="page-1242-0"></span>other

The source [EDepthMap8](#page-1225-0).

EDepthMap8::GetRowPitch

Returns the buffer row pitch.

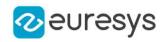

 $[C++]$ 

<span id="page-1243-0"></span>int GetRowPitch() const

EDepthMap8::Save

Saves the [EDepthMap8](#page-1225-0) object to the given Open eVision file.

Namespace: Euresys::Open\_eVision::Easy3D

```
[C++]void Save(
const std::string& path
)
void Save(
ESerializer* serializer
)
```
Parameters

path The full path to the destination file. serializer

- Remarks

> <span id="page-1243-1"></span>This function saves the [EDepthMap8](#page-1225-0) in a Open eVision file. This function stores the depth map attributes.

EDepthMap8::SaveImage

Saves the [EDepthMap8](#page-1225-0) image to the given image file.

```
[C++]
```

```
void SaveImage(
const std::string& path,
Euresys::Open_eVision::EImageFileType type,
bool withMetadata
)
```
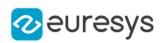

Parameters

path

The full path to the destination file.

type

File format, as defined by [EImageFileType.](#page-2818-0)

If not specified, the file format is determined from the file extension.

withMetadata

Parameter to save or not the metadata that with the same filename next. False by default.

Remarks

<span id="page-1244-0"></span>This function saves the image associated to  $EDepthMap8$  in a standard image file and thus does not store depth map attributes.

EDepthMap8::SaveImageAndMetadata

Saves the image and the metadata to a JSON format file.

Namespace: Euresys::Open\_eVision::Easy3D

 $[C++]$ 

```
void SaveImageAndMetadata(
 const std::string& pathImage,
 const std::string& pathMetadata,
Euresys::Open_eVision::EImageFileType type
)
```
Parameters

pathImage

The full path to the destination image file.

pathMetadata

The full path to the destination metadata file.

type

<span id="page-1244-1"></span>File format, as defined by [EImageFileType.](#page-2818-0) If not specified, the file format is determined from the file extension.

EDepthMap8::SaveJpeg

Saves the [EDepthMap8](#page-1225-0) object to the given image file, in JPEG format.

```
[C++]void SaveJpeg(
const std::string& path,
int quality
)
```
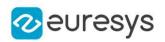

Parameters

path

The full path of the destination file.

<span id="page-1245-0"></span>quality

JPEG quality, between 0 and 100 (100 is best quality). The default value is 75.

EDepthMap8::SaveJpeg2K

Saves the [EDepthMap8](#page-1225-0) object to the given image file, in JPEG 2000 format.

Namespace: Euresys::Open\_eVision::Easy3D

 $[C++]$ 

```
void SaveJpeg2K(
const std::string& path,
int quality
)
```
#### Parameters

path The full path of the destination file. quality JPEG 2000 quality, between 1 and 512. The default value is 16.

<span id="page-1245-1"></span>EDepthMap8::SaveMetadata

Saves the metadata to a file in JSON format

Namespace: Euresys::Open\_eVision::Easy3D

 $[C++]$ 

```
void SaveMetadata(
const std::string& path
)
```
Parameters

<span id="page-1245-2"></span>path

The full path to the destination file.

EDepthMap8::SetBufferPtr

Sets the pointer to an externally allocated buffer.

```
Namespace: Euresys::Open_eVision::Easy3D
```
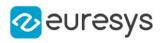

 $[C++]$ 

```
void SetBufferPtr(
int width,
int height,
void* imagePointer,
int bitsPerRow
)
```
Parameters

width

The width of the supplied buffer, in pixels.

height

The height of the supplied buffer, in pixels.

imagePointer

The pointer (aligned on 4 bytes) to the buffer, which must be large enough to hold the image.

bitsPerRow

<span id="page-1246-0"></span>The total number of bits contained in a row, padding included. Using the value 0 (default) means that this size is computed from the buffer width and the pixel size plus a padding with the smallest possible value that leads to a multiple of 4 bytes (32 bits), which is the minimum padding accepted by [EDepthMap8::SetBufferPtr.](#page-1245-2)

## EDepthMap8::SetPixel

Sets the value of a pixel.

Namespace: Euresys::Open\_eVision::Easy3D

```
[C++]
```

```
void SetPixel(
EDepth8 value,
int x,
int y
)
```
Parameters

value

Value of the pixel.

x

Column of the pixel.

<span id="page-1246-1"></span>y

Row of the pixel.

EDepthMap8::SetSize

Sets the width and height of a DepthMap.

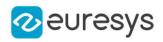

Namespace: Euresys::Open\_eVision::Easy3D

```
[C++]void SetSize(
int width,
int height
)
void SetSize(
const EDepthMap& other
)
```
Parameters

width

The new requested DepthMap width.

height

The new requested DepthMap height.

other

The other DepthMap whose dimensions have to be used for the current object.

Remarks

Open eVision will allocate a new buffer (deallocate the old buffer) if the supplied width and height are different from the existing ones.

If an external buffer has been specified by means of SetImagePtr, it will be kept only if the size does not change.

<span id="page-1247-0"></span>Creating a new buffer and setting its size creates a 4-byte aligned buffer, by default.

```
EDepthMap8::GetType
```
Returns the image type.

Namespace: Euresys::Open\_eVision::Easy3D

 $[C++]$ 

<span id="page-1247-1"></span>Euresys::Open\_eVision::EImageType GetType() const

EDepthMap8::GetUndefinedValue

Returns the Undefined value. That value is used to mark pixels with no valid depth value.

Namespace: Euresys::Open\_eVision::Easy3D

 $[C++]$ 

EDepth8 GetUndefinedValue() const

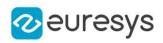

<span id="page-1248-0"></span>EDepthMap8::GetWidth

EDepthMap8::SetWidth

Access depth map Width.

Namespace: Euresys::Open\_eVision::Easy3D

 $[C++]$ 

int GetWidth() const

<span id="page-1248-1"></span>void SetWidth(int width)

EDepthMap8::GetZResolution

EDepthMap8::SetZResolution

Access the Z Resolution (depth units per grey scale value).

Namespace: Euresys::Open\_eVision::Easy3D

 $[C++]$ 

float GetZResolution() const

<span id="page-1248-2"></span>void SetZResolution(float resolution)

# 4.84. EDepthMapToMeshConverter Class

Performs the conversion from a [EDepthMap](#page-1161-0) to a [EMesh,](#page-1661-0) using the given calibration model. A Depth Map is a grayscale image acquired by a laser triangulation system. The calibration model defines how to transform a pixel from the Depth Map to a world space position.

The resulting 3D representation contains a [EMesh](#page-1661-0) representing the surface in the world space.

```
Methods
```
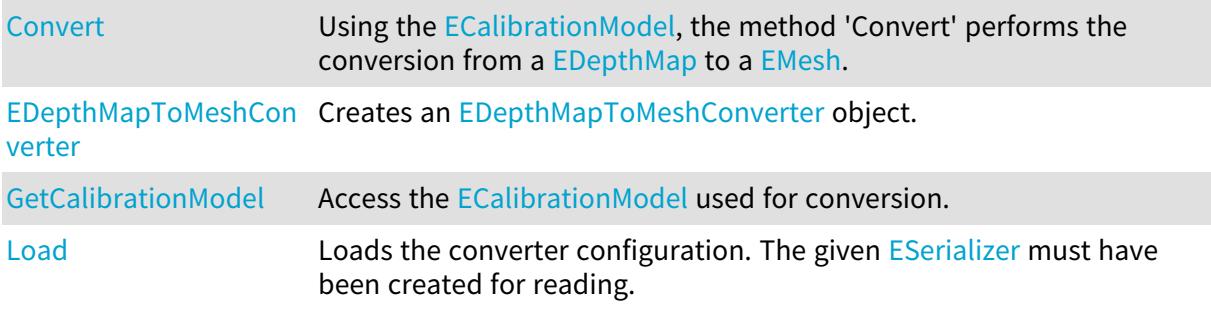

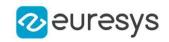

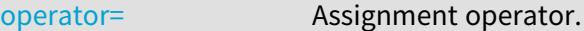

<span id="page-1249-1"></span>[Save](#page-1251-1) Saves the converter configuration. The given [ESerializer](#page-2247-0) must have been created for writing. [SetCalibrationModel](#page-1249-1) Access the [ECalibrationModel](#page-700-0) used for conversion.

EDepthMapToMeshConverter::GetCalibrationModel

EDepthMapToMeshConverter::SetCalibrationModel

Access the [ECalibrationModel](#page-700-0) used for conversion.

Namespace: Euresys::Open\_eVision::Easy3D

 $[C++]$ 

<span id="page-1249-0"></span>const ECalibrationModel& GetCalibrationModel() const void SetCalibrationModel(const ECalibrationModel& model)

EDepthMapToMeshConverter::Convert

Using the [ECalibrationModel,](#page-700-0) the method 'Convert' performs the conversion from a [EDepthMap](#page-1161-0) to a [EMesh](#page-1661-0).

```
[C++]void Convert(
const EDepthMap8& srcDepthMap,
EMesh& obj
)
void Convert(
const EDepthMap16& srcDepthMap,
EMesh& obj
\lambdavoid Convert(
 const EDepthMap8& srcDepthMap,
ERegion& region,
EMesh& obj
)
void Convert(
const EDepthMap16& srcDepthMap,
ERegion& region,
EMesh& obj
 )
```
### Open eVision Reference Manual

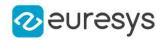

Parameters

srcDepthMap

The Depth Map to convert.

obj

The destination mesh.

<span id="page-1250-0"></span>region

The region of interest.

EDepthMapToMeshConverter::EDepthMapToMeshConverter

Creates an [EDepthMapToMeshConverter](#page-1248-2) object.

Namespace: Euresys::Open\_eVision::Easy3D

 $[C++]$ void EDepthMapToMeshConverter( ) void EDepthMapToMeshConverter( const EDepthMapToMeshConverter& other )

Parameters

<span id="page-1250-1"></span>other

Another [EDepthMapToMeshConverter](#page-1248-2).

EDepthMapToMeshConverter::Load

Loads the converter configuration. The given [ESerializer](#page-2247-0) must have been created for reading.

Namespace: Euresys::Open\_eVision::Easy3D

 $[C++]$ 

```
void Load(
const std::string& path
)
void Load(
ESerializer* serializer
)
```
Parameters

path The file path. serializer The serializer.

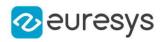

## <span id="page-1251-0"></span>EDepthMapToMeshConverter::operator=

Assignment operator.

Namespace: Euresys::Open\_eVision::Easy3D

 $[C++]$ 

EDepthMapToMeshConverter& operator=( const EDepthMapToMeshConverter& other )

Parameters

other

<span id="page-1251-1"></span>-

EDepthMapToMeshConverter::Save

Saves the converter configuration. The given [ESerializer](#page-2247-0) must have been created for writing.

Namespace: Euresys::Open\_eVision::Easy3D

 $[C++]$ 

```
void Save(
 const std::string& path
)
void Save(
ESerializer* serializer
)
```
Parameters

path The file path. serializer The serializer.

# <span id="page-1251-2"></span>4.85. EDepthMapToPointCloudConverter Class

Performs the conversion from a [EDepthMap](#page-1161-0) to a [EPointCloud](#page-1905-0), using the given calibration model.

A Depth Map is a grayscale image acquired by a laser triangulation system.

The calibration model defines how to transform a pixel from the Depth Map to a world space position.

The resulting [EPointCloud](#page-1905-0) contains a point per defined pixel of the Depth Map. Undefined pixels are discarded.

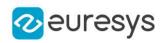

## Methods

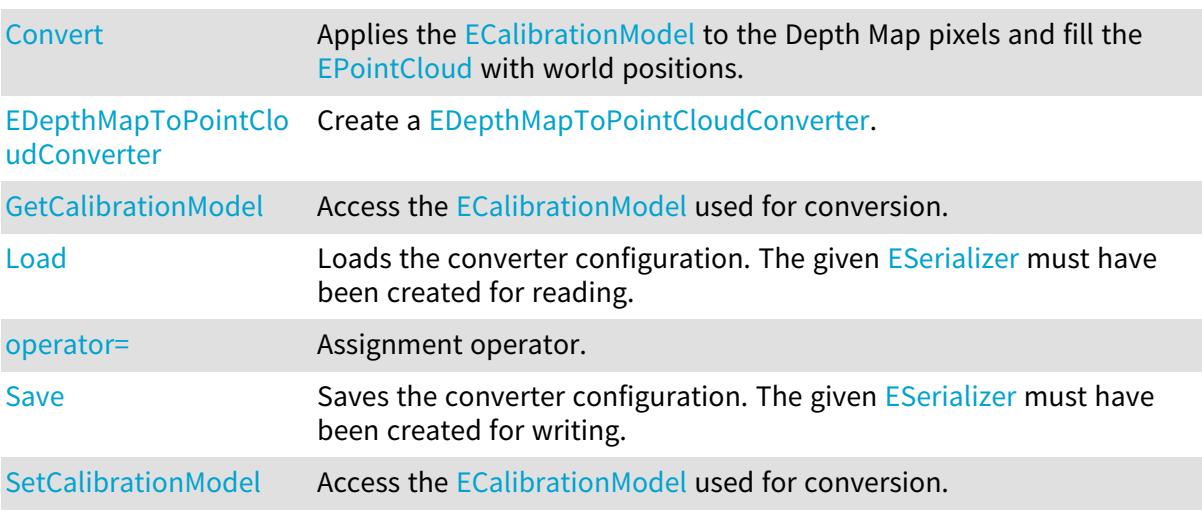

<span id="page-1252-1"></span>EDepthMapToPointCloudConverter::GetCalibrationModel

EDepthMapToPointCloudConverter::SetCalibrationModel

Access the [ECalibrationModel](#page-700-0) used for conversion.

Namespace: Euresys::Open\_eVision::Easy3D

 $[C++]$ 

const ECalibrationModel& GetCalibrationModel() const

<span id="page-1252-0"></span>void SetCalibrationModel(const ECalibrationModel& model)

# EDepthMapToPointCloudConverter::Convert

Applies the [ECalibrationModel](#page-700-0) to the Depth Map pixels and fill the [EPointCloud](#page-1905-0) with world positions.

```
Namespace: Euresys::Open_eVision::Easy3D
```

```
[C++]
```

```
void Convert(
const EDepthMap8& srcDepthMap,
EPointCloud& pc
)
void Convert(
const EDepthMap16& srcDepthMap,
EPointCloud& pc
)
```
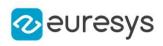

```
void Convert(
 const EDepthMap32f& srcDepthMap,
EPointCloud& pc
)
void Convert(
const EDepthMap8& srcDepthMap,
ERegion& region,
EPointCloud& pc
)
void Convert(
const EDepthMap16& srcDepthMap,
ERegion& region,
EPointCloud& pc
)
void Convert(
 const EDepthMap32f& srcDepthMap,
ERegion& region,
EPointCloud& pc
)
```
### Parameters

srcDepthMap

The Depth Map to convert.

pc

The destination Point Cloud.

region

<span id="page-1253-0"></span>The region of interest, only pixels inside the given region are converted and added to the Point Cloud.

EDepthMapToPointCloudConverter::EDepthMapToPointCloudConverter

Create a [EDepthMapToPointCloudConverter](#page-1251-2).

Namespace: Euresys::Open\_eVision::Easy3D

```
[C++]void EDepthMapToPointCloudConverter(
)
void EDepthMapToPointCloudConverter(
 const EDepthMapToPointCloudConverter& other
)
```
Parameters

other

Another [EDepthMapToPointCloudConverter](#page-1251-2).

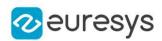

# <span id="page-1254-0"></span>EDepthMapToPointCloudConverter::Load

Loads the converter configuration. The given [ESerializer](#page-2247-0) must have been created for reading.

Namespace: Euresys::Open\_eVision::Easy3D

```
[C++]void Load(
 const std::string& path
)
void Load(
ESerializer* serializer
)
```
Parameters

```
path
  The file path.
serializer
  The serializer.
```
## <span id="page-1254-1"></span>EDepthMapToPointCloudConverter::operator=

Assignment operator.

```
Namespace: Euresys::Open_eVision::Easy3D
```
 $[C++]$ 

EDepthMapToPointCloudConverter& operator=( const EDepthMapToPointCloudConverter& other  $\lambda$ 

Parameters

```
other
```
Another [EDepthMapToPointCloudConverter](#page-1251-2).

EDepthMapToPointCloudConverter::Save

Saves the converter configuration. The given [ESerializer](#page-2247-0) must have been created for writing.

```
[C++]void Save(
const std::string& path
)
```
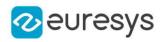

void Save( ESerializer\* serializer )

Parameters

path The file path. serializer The serializer.

# 4.86. EDrawableExtent Class

Drawable surface extent.

Namespace: Euresys::Open\_eVision

### **Methods**

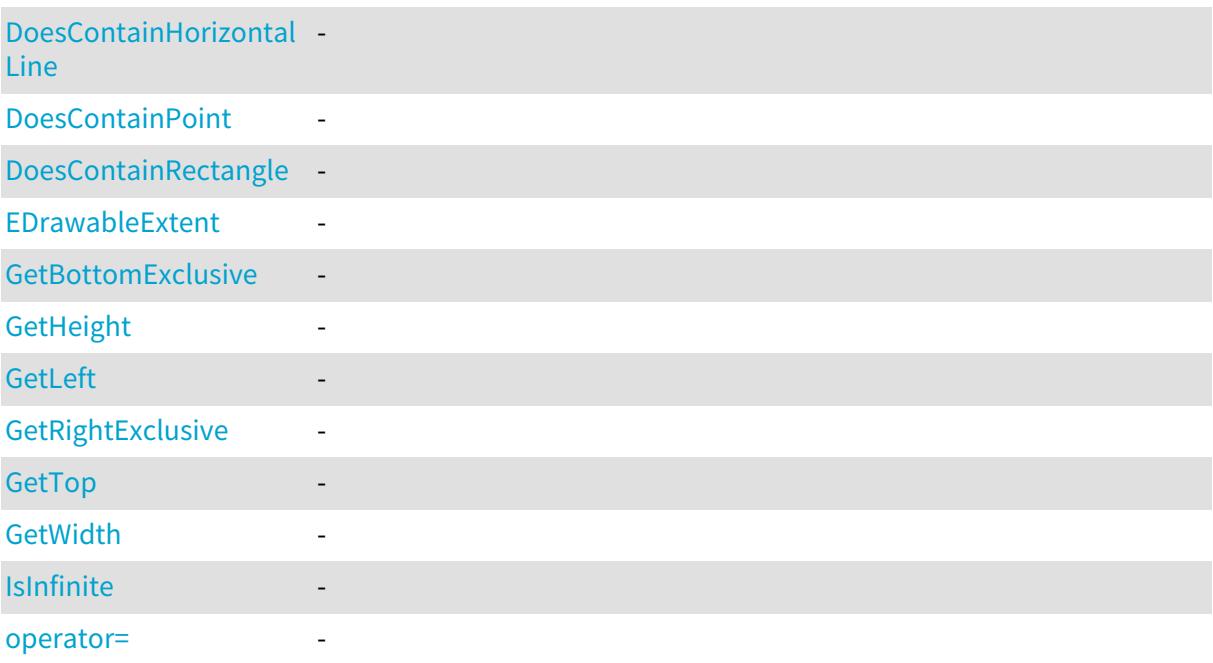

<span id="page-1255-0"></span>EDrawableExtent::GetBottomExclusive

Namespace: Euresys::Open\_eVision

 $[C++]$ 

-

int GetBottomExclusive() const

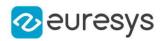

# <span id="page-1256-0"></span>EDrawableExtent::DoesContainHorizontalLine

-

Namespace: Euresys::Open\_eVision

 $[C++]$ bool DoesContainHorizontalLine( int y, int  $x1$ , int  $x2$ )

Parameters

y x1 x2 -

<span id="page-1256-1"></span>EDrawableExtent::DoesContainPoint

-

Namespace: Euresys::Open\_eVision

 $[C++]$ bool DoesContainPoint( int <sup>x</sup>, int y )

Parameters

x y -

-

<span id="page-1256-2"></span>EDrawableExtent::DoesContainRectangle

Namespace: Euresys::Open\_eVision

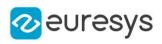

 $[C++]$ 

bool DoesContainRectangle( int rectangleLeft, int rectangleTop, OEV\_UINT32 rectangleWidth, OEV\_UINT32 rectangleHeight )

Parameters

<span id="page-1257-0"></span>-

-

```
rectangleLeft
  -
rectangleTop
  -
rectangleWidth
  -
rectangleHeight
```
EDrawableExtent::EDrawableExtent

```
Namespace: Euresys::Open_eVision
```

```
[C++]void EDrawableExtent(
)
void EDrawableExtent(
int left,
int top,
OEV_UINT32 width,
OEV_UINT32 height
)
void EDrawableExtent(
 const EDrawableExtent& other
)
```
## Open eVision Reference Manual

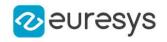

Parameters

left top width height -

<span id="page-1258-0"></span>other

-

EDrawableExtent::GetHeight

Namespace: Euresys::Open\_eVision

 $[C++]$ 

-

<span id="page-1258-2"></span>OEV\_UINT32 GetHeight() const

EDrawableExtent::IsInfinite

-

Namespace: Euresys::Open\_eVision

 $[C^{++}]$ 

<span id="page-1258-1"></span>int IsInfinite(  $\lambda$ 

EDrawableExtent::GetLeft

Namespace: Euresys::Open\_eVision

 $[C^{++}]$ 

-

int GetLeft() const

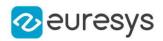

## <span id="page-1259-3"></span>EDrawableExtent::operator=

-

Namespace: Euresys::Open\_eVision

 $[C++]$ 

EDrawableExtent& operator=( const EDrawableExtent& other )

Parameters

<span id="page-1259-0"></span>other -

EDrawableExtent::GetRightExclusive

Namespace: Euresys::Open\_eVision

 $[C++]$ 

-

<span id="page-1259-1"></span>int GetRightExclusive() const

EDrawableExtent::GetTop

-

Namespace: Euresys::Open\_eVision

 $[C++]$ 

<span id="page-1259-2"></span>int GetTop() const

EDrawableExtent::GetWidth

Namespace: Euresys::Open\_eVision

 $[C++]$ 

-

OEV\_UINT32 GetWidth() const
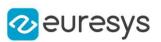

# <span id="page-1260-0"></span>4.87. EDrawAdapter Class

Draw adapter interface used for drawing Open eVision objects and results. The interface contains various primitives to draw images and various shapes (line, rectangle, ellipse, polygon). It draws the contours of shapes using a  $EPen$  and fills the inside of a shape with a [EBrush.](#page-2660-0) It has a default pen [\(EDrawAdapter::Pen\)](#page-1270-0) and default brush [\(EDrawAdapter::Brush\)](#page-1262-0) but they can be overridden using the optional pen and brush arguments of shape primitives. If no default pen and brush are set and no optional pen and brush are specified when calling a shape primitives, the shape will not be drawn. For the "Fill" primitives, no pen will results in no contours being drawn around the shape and no brush is equivalent to the corresponding "Draw" primitive.

Derived Class(es):[EExternalDrawAdapter](#page-1295-0)[EGenericDrawAdapter](#page-1360-0)[EWindowsDrawAdapter](#page-2466-0) Namespace: Euresys::Open\_eVision

#### Methods

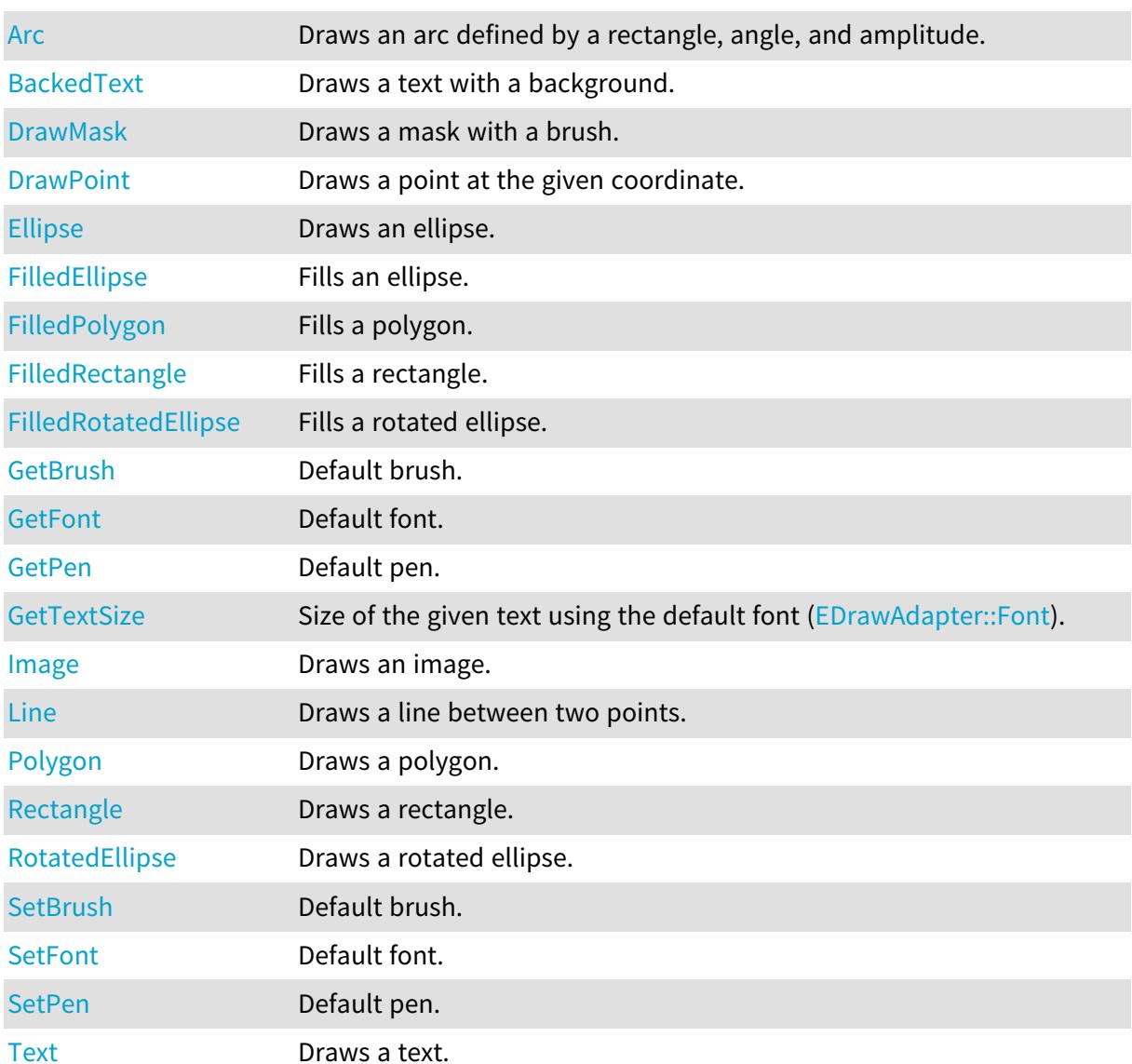

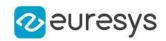

<span id="page-1261-0"></span>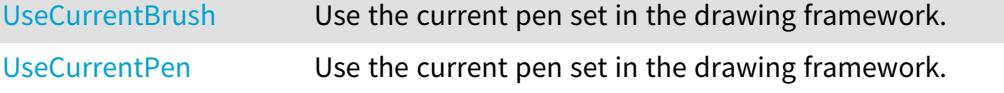

EDrawAdapter::Arc

Draws an arc defined by a rectangle, angle, and amplitude.

Namespace: Euresys::Open\_eVision

```
[C++]void Arc(
int orgX,
int orgY,
int width,
int height,
float startAngle,
float amplitude,
EPen pen
)
```
Parameters

orgX X origin of the rectangle orgY Y origin of the rectangle width Width of the rectangle height Height of the rectangle startAngle Starting angle of the arc in radians amplitude Amplitude of the arc in radians pen Optional pen to use

<span id="page-1261-1"></span>EDrawAdapter::BackedText

Draws a text with a background.

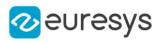

 $[C++]$ 

```
void BackedText(
const std::string& text,
int x,
int y,
EBrush textBrush,
EBrush backgroundBrush
\lambdavoid BackedText(
const std::string& text,
int x,
int y,
float orientation,
EBrush textBrush,
EBrush backgroundBrush
)
```
Parameters

text

Text to draw.

x

X position of the text.

y

Y position of the text.

textBrush

Optional brush to use for the color of the text.

backgroundBrush

Optional brush to use for the background.

<span id="page-1262-0"></span>orientation

Orientation of the text.

EDrawAdapter::GetBrush

EDrawAdapter::SetBrush

Default brush.

Namespace: Euresys::Open\_eVision

 $[C++]$ 

EBrush GetBrush() const void SetBrush(const EBrush& brush)

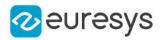

#### <span id="page-1263-0"></span>EDrawAdapter::DrawMask

Draws a mask with a brush.

Namespace: Euresys::Open\_eVision

```
[C++]void DrawMask(
 const EBaseROI& mask,
const EBrush& brush
)
void DrawMask(
const EBaseROI& mask,
float orgX,
float orgY,
float width,
float height,
const EBrush& brush
)
```
Parameters

mask

Mask to draw

brush

Brush to draw the mask with.

orgX

X coordinate of the point where to draw the image.

orgY

Y coordinate of the point where to draw the image.

width

Width of the destination rectangle in which to draw the image.

height

Height of the destination rectangle in which to draw the image.

#### Remarks

<span id="page-1263-1"></span>The type of the mask iamge must be BW8, BW16, or BW32. The default implentation converts the mask into a [EImageC24A](#page-1425-0) image using the brush and draws this image.

EDrawAdapter::DrawPoint

Draws a point at the given coordinate.

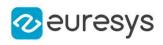

 $[C++]$ void DrawPoint( int x1, int y1, EPen pen  $\lambda$ 

Parameters

x1 X coordinate y1 Y coordinate pen

<span id="page-1264-0"></span>Optional pen to use

### EDrawAdapter::Ellipse

Draws an ellipse.

Namespace: Euresys::Open\_eVision

 $[C++]$ 

```
void Ellipse(
int orgX,
int orgY,
int width,
int height,
EPen pen
)
```
Parameters

orgX

X origin of the rectangle containing the ellipse orgY

Y origin of the rectangle containing the ellipse width

Width of the rectangle containing the ellipse height

Height of the rectangle containing the ellipse

<span id="page-1264-1"></span>pen

Optional pen to use

EDrawAdapter::FilledEllipse

Fills an ellipse.

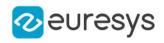

Namespace: Euresys::Open\_eVision

 $[C++]$ 

```
void FilledEllipse(
int orgX,
int orgY,
int width,
int height,
EPen pen,
EBrush brush
)
```
Parameters

orgX X origin of the rectangle containing the ellipse orgY Y origin of the rectangle containing the ellipse width Width of the rectangle containing the ellipse height Height of the rectangle containing the ellipse pen Optional pen to use for drawing the contour of the ellipse brush

<span id="page-1265-0"></span>Optional pen to use for drawing the inside of the ellipse

## EDrawAdapter::FilledPolygon

Fills a polygon.

```
Namespace: Euresys::Open_eVision
```
 $[C++]$ 

```
void FilledPolygon(
const std::vector<Euresys::Open_eVision::EPoint>& points,
EPen pen,
EBrush brush
)
void FilledPolygon(
const EPolygon& polygon,
EPen pen,
EBrush brush
)
```
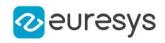

#### Parameters

points Points of the polygon pen Optional pen to use for drawing the contour of the polygon brush Optional pen to use for drawing the inside of the polygon polygon

<span id="page-1266-0"></span>

Polygon

## EDrawAdapter::FilledRectangle

Fills a rectangle.

Namespace: Euresys::Open\_eVision

```
[C++]
```

```
void FilledRectangle(
int orgX,
int orgY,
int width,
int height,
EPen pen,
EBrush brush
)
```
Parameters

```
orgX
  X origin of the rectangle
orgY
  Y origin of the rectangle
width
  Width of the rectangle
height
  Height of the rectangle
pen
  Optional pen to use for drawing the contour of the rectangle
brush
```
<span id="page-1266-1"></span>Optional brush to use for filling the inside of the rectangle

EDrawAdapter::FilledRotatedEllipse

Fills a rotated ellipse.

#### Open eVision Reference Manual

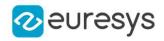

#### $[C++]$

```
void FilledRotatedEllipse(
float centerX,
float centerY,
float radianAngle,
float longAxis,
float shortAxis,
EPen pen,
EBrush brush
)
```
#### Parameters

```
centerX
  X coordinate of the ellipse center
centerY
  Y coordinate of the ellipse center
radianAngle
  Angle of the rotated ellipse in radian
longAxis
  Long axis length
shortAxis
  Short axis length
pen
  Pen to draw the ellipse with.
brush
  -
```
#### Remarks

<span id="page-1267-0"></span>A default implementation based on [EDrawAdapter](#page-1260-0) already exists.

EDrawAdapter::GetFont

EDrawAdapter::SetFont

Default font.

Namespace: Euresys::Open\_eVision

 $[C++]$ 

EFont GetFont() const void SetFont(const EFont& font)

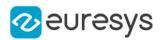

#### <span id="page-1268-0"></span>EDrawAdapter::GetTextSize

Size of the given text using the default font [\(EDrawAdapter::Font\)](#page-1267-0).

Namespace: Euresys::Open\_eVision

 $[C++]$ 

EPoint GetTextSize( const std::string& text )

Parameters

<span id="page-1268-1"></span>text

Text

EDrawAdapter::Image

Draws an image.

Namespace: Euresys::Open\_eVision

 $[C++]$ 

```
void Image(
const EBaseROI& image
)
void Image(
const EROIBW8& image,
EBW8Vector* pColorScale
)
void Image(
const EROIBW8& image,
EC24Vector* pColorScale
)
void Image(
const EBaseROI& image,
float orgX,
float orgY,
float width,
float height
)
```
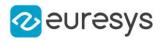

void Image( const EROIBW8& image, EC24Vector\* pColorScale, float orgX, float orgY, float width, float height ) void Image( const EROIBW8& image, EBW8Vector\* pColorScale, float orgX, float orgY, float width, float height )

Parameters

image

Image.

pColorScale

Color scale to draw a grayscale image with.

orgX

X coordinate of the point where to draw the image.

orgY

Y coordinate of the point where to draw the image.

width

Width of the destination rectangle in which to draw the image.

<span id="page-1269-0"></span>height

Height of the destination rectangle in which to draw the image.

#### EDrawAdapter::Line

Draws a line between two points.

```
[C++]void Line(
int x1,
int y1,
int x2,
int y2,
EPen pen
)
```
#### Open eVision Reference Manual

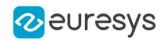

#### Parameters

x1 X coordinate of line origin point y1 Y coordinate of line origin point x2 X coordinate of line end point y2 Y coordinate of line end point pen Optional pen to use

<span id="page-1270-0"></span>EDrawAdapter::GetPen

EDrawAdapter::SetPen

Default pen.

Namespace: Euresys::Open\_eVision

 $[C++]$ 

```
EPen GetPen() const
```
<span id="page-1270-1"></span>void SetPen(const EPen& pen)

## EDrawAdapter::Polygon

Draws a polygon.

```
[C^{++}]void Polygon(
 const std::vector<Euresys::Open_eVision::EPoint>& points,
EPen pen
 )
void Polygon(
const EPolygon& polygon,
 EPen arg1
)
```
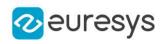

```
Parameters
  points
    Points of the polygon
  pen
    Optional pen to use
  polygon
    Polygon
  arg1
    -
```
## <span id="page-1271-0"></span>EDrawAdapter::Rectangle

Draws a rectangle.

Namespace: Euresys::Open\_eVision

 $[C++]$ 

void Rectangle( int orgX, int orgY, int width, int height, EPen pen )

Parameters

orgX X origin of the rectangle orgY Y origin of the rectangle width Width of the rectangle height Height of the rectangle pen Optional pen to use

<span id="page-1271-1"></span>EDrawAdapter::RotatedEllipse

Draws a rotated ellipse.

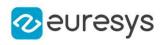

 $[C++]$ 

```
void RotatedEllipse(
float centerX,
float centerY,
float radianAngle,
float longAxis,
float shortAxis,
bool drawDiagonals,
EPen pen
)
```
Parameters

centerX X coordinate of the ellipse center centerY Y coordinate of the ellipse center radianAngle Angle of the rotated ellipse in radian longAxis Long axis length shortAxis Short axis length drawDiagonals Whether to draw the diagonal pen Pen to draw the ellipse with.

Remarks

<span id="page-1272-0"></span>A default implementation based on [EDrawAdapter](#page-1260-0) already exists.

EDrawAdapter::Text

Draws a text.

```
[C^{++}]void Text(
const std::string& text,
int x,
int y,
EBrush textBrush
)
```
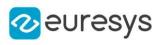

```
void Text(
const std::string& text,
int x,
int y,
float orientation,
EBrush textBrush
)
```
Parameters

```
text
  Text to draw.
x
  X position of the text.
y
  Y position of the text.
textBrush
  Optional brush to use for the color of the text.
orientation
  Orientation of the text in radians.
```
## <span id="page-1273-0"></span>EDrawAdapter::UseCurrentBrush

Use the current pen set in the drawing framework.

Namespace: Euresys::Open\_eVision

 $[C++]$ 

void UseCurrentBrush( )

## EDrawAdapter::UseCurrentPen

Use the current pen set in the drawing framework.

Namespace: Euresys::Open\_eVision

```
[C++]
```

```
void UseCurrentPen(
)
```
# <span id="page-1273-2"></span>4.88. EEllipseRegion Class

Manages a complete context for an [ERegion](#page-2155-0) shaped like an ellipse.

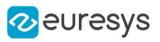

## Base Class:[ERegion](#page-2155-0) Namespace: Euresys::Open\_eVision

## Methods

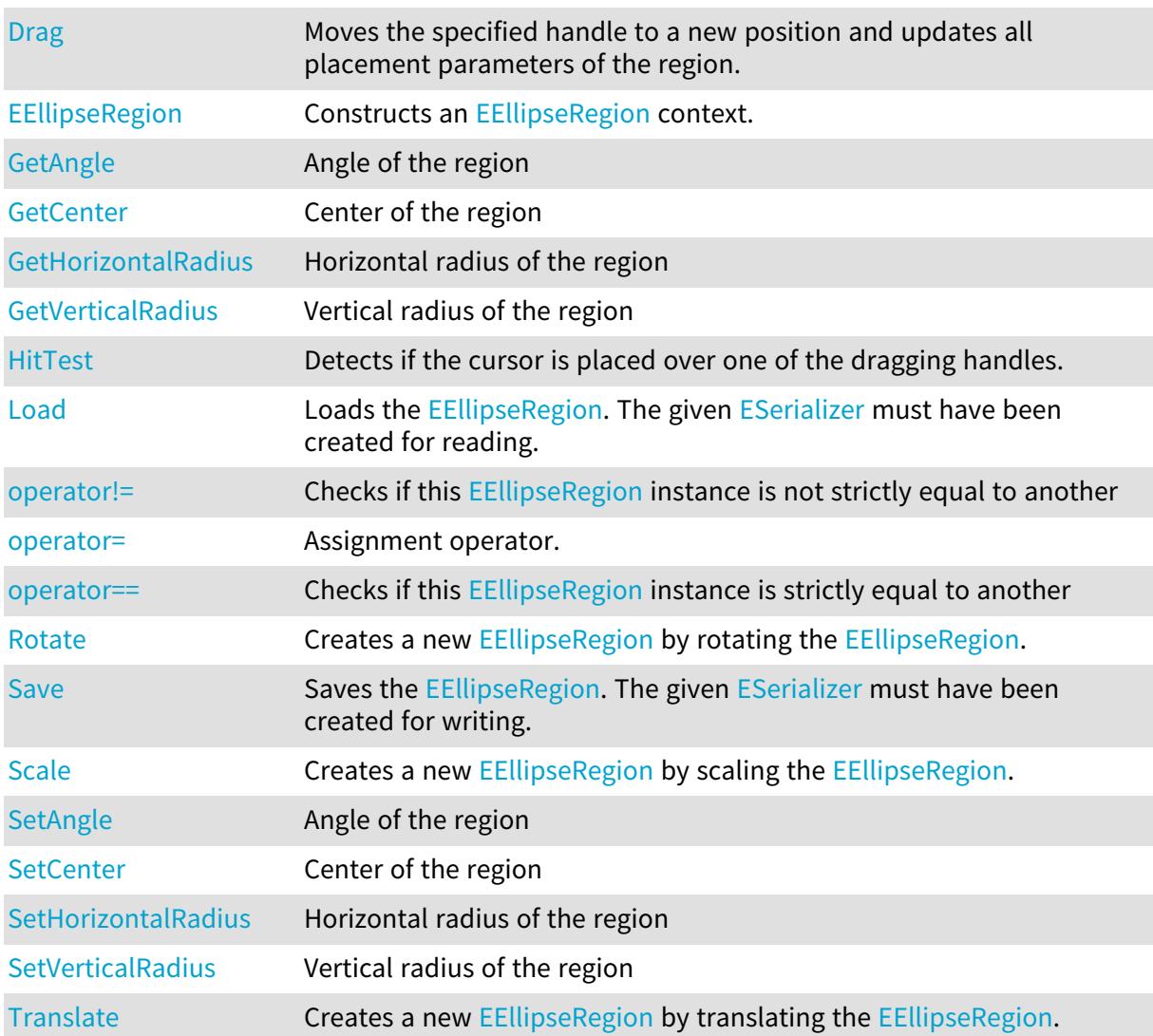

## <span id="page-1274-0"></span>EEllipseRegion::GetAngle

## EEllipseRegion::SetAngle

### Angle of the region

Namespace: Euresys::Open\_eVision

 $[C++]$ 

float GetAngle() const

void SetAngle(float angle)

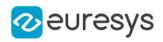

<span id="page-1275-1"></span>EEllipseRegion::GetCenter

EEllipseRegion::SetCenter

Center of the region

Namespace: Euresys::Open\_eVision

 $[C++]$ 

EPoint GetCenter() const

<span id="page-1275-0"></span>void SetCenter(const EPoint& center)

## EEllipseRegion::Drag

Moves the specified handle to a new position and updates all placement parameters of the region.

Namespace: Euresys::Open\_eVision

```
[C++]
```

```
void Drag(
int x,
int y,
float zoomX,
float zoomY,
float panX,
float panY
)
```
Parameters

x

x-coordinate of the mouse cursor.

y

y-coordinate of the mouse cursor.

zoomX

Horizontal zoom factor. By default, true scale is used.

zoomY

Vertical zoom factor. By default, true scale is used.

panX

Horizontal pan offset. By default, no pan is added.

panY

Vertical pan offset. By default, no pan is added.

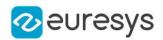

#### Remarks

<span id="page-1276-0"></span>If zooming and/or panning were used when drawing the region, the same values must be used with [EEllipseRegion::HitTest](#page-1277-0) and [EEllipseRegion::Drag.](#page-1275-0)

## EEllipseRegion::EEllipseRegion

Constructs an [EEllipseRegion](#page-1273-2) context.

```
[C++]void EEllipseRegion(
)
void EEllipseRegion(
float centerX,
float centerY,
float radius1,
float radius2,
float angle
)
void EEllipseRegion(
 const EPoint& center,
float radius1,
float radius2,
float angle
)
void EEllipseRegion(
const EPoint& center,
const EPoint& axisEnd1,
const EPoint& axisEnd2
)
void EEllipseRegion(
const EPoint& pt1,
const EPoint& pt2,
const EPoint& pt3,
const EPoint& pt4,
const EPoint& pt5
)
void EEllipseRegion(
 const EEllipseRegion& other
)
```
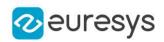

Parameters

centerX

The abscissa of the center of the [EEllipseRegion](#page-1273-2).

centerY

The ordinate of the center of the [EEllipseRegion.](#page-1273-2)

radius1

The abscissa radius of the non rotated [EEllipseRegion.](#page-1273-2)

radius2

The ordinate radius of the non rotated [EEllipseRegion.](#page-1273-2)

angle

The angle of the rotated [EEllipseRegion](#page-1273-2).

center

The center of the [EEllipseRegion](#page-1273-2).

axisEnd1

The point corresponding to the end of the abscissa axis of the non rotated [EEllipseRegion.](#page-1273-2) axisEnd2

The point corresponding to the end of the ordinate axis of the non rotated [EEllipseRegion](#page-1273-2).

pt1

One of the five points defining the [EEllipseRegion.](#page-1273-2)

pt2

One of the five points defining the [EEllipseRegion.](#page-1273-2)

pt3

One of the five points defining the [EEllipseRegion.](#page-1273-2)

pt4

One of the five points defining the [EEllipseRegion.](#page-1273-2)

pt5

One of the five points defining the [EEllipseRegion.](#page-1273-2)

other

[EEllipseRegion](#page-1273-2) context to copy.

Remarks

When defining an [EEllipseRegion](#page-1273-2), the two resulting radius values must not be 0 else an [EError\\_Parameter3OutOfRange](#page-2778-0) or [EError](#page-2778-0) is thrown.

When defining an [EEllipseRegion](#page-1273-2), the two resulting radius valued must be small enough so that the region fit in memory.

When defining an EEIIipseRegion with two axis ends, the two axis ends and the center must not all lie on the same straight line else an [EError](#page-2778-0) is thrown.

<span id="page-1277-0"></span>When defining an [EEllipseRegion](#page-1273-2) with five points, no more than two of the points should lie on the same straight line else an [EError](#page-2778-0) is thrown.

EEllipseRegion::HitTest

Detects if the cursor is placed over one of the dragging handles.

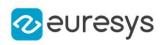

 $[C++]$ 

```
Euresys::Open_eVision::EEditionMode HitTest(
int x,
int y,
float zoomX,
float zoomY,
float panX,
float panY
)
```
Parameters

x

x-coordinate of the mouse cursor.

y

y-coordinate of the mouse cursor.

zoomX

Horizontal zoom factor. By default, true scale is used.

zoomY

Vertical zoom factor. By default, true scale is used.

panX

Horizontal pan offset. By default, no pan is added.

panY

Vertical pan offset. By default, no pan is added.

Remarks

Returns a handle identifier, as defined by [EEditionMode](#page-2777-0).

<span id="page-1278-0"></span>If zooming and/or panning were used when drawing the region, the same values must be used with [EEllipseRegion::HitTest](#page-1277-0) and [EEllipseRegion::Drag.](#page-1275-0)

EEllipseRegion::GetHorizontalRadius

EEllipseRegion::SetHorizontalRadius

Horizontal radius of the region

Namespace: Euresys::Open\_eVision

 $[C++]$ 

float GetHorizontalRadius() const

<span id="page-1278-1"></span>void SetHorizontalRadius(float radius)

EEllipseRegion::Load

Loads the [EEllipseRegion.](#page-1273-2) The given [ESerializer](#page-2247-0) must have been created for reading.

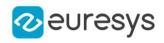

Namespace: Euresys::Open\_eVision

```
[C++]void Load(
 const std::string& path
 )
void Load(
ESerializer* serializer
 )
```
Parameters

path The file path. serializer The serializer.

<span id="page-1279-0"></span>EEllipseRegion::operator!=

Checks if this [EEllipseRegion](#page-1273-2) instance is not strictly equal to another

Namespace: Euresys::Open\_eVision

 $[C++]$ 

```
bool operator!=(
const EEllipseRegion& other
)
```
Parameters

<span id="page-1279-1"></span>other

Reference to the other [EEllipseRegion](#page-1273-2) instance

## EEllipseRegion::operator=

Assignment operator.

Namespace: Euresys::Open\_eVision

 $[C++]$ 

```
EEllipseRegion& operator=(
const EEllipseRegion& other
)
```
Parameters

other

Reference to the [EEllipseRegion](#page-1273-2) used for the assignment

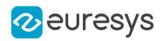

## <span id="page-1280-0"></span>EEllipseRegion::operator==

Checks if this [EEllipseRegion](#page-1273-2) instance is strictly equal to another

Namespace: Euresys::Open\_eVision

 $[C++]$ 

bool operator==( const EEllipseRegion& other )

Parameters

<span id="page-1280-1"></span>other

Reference to the other [EEllipseRegion](#page-1273-2) instance

EEllipseRegion::Rotate

Creates a new [EEllipseRegion](#page-1273-2) by rotating the [EEllipseRegion](#page-1273-2).

Namespace: Euresys::Open\_eVision

 $[C++]$ 

```
EEllipseRegion Rotate(
float angle
)
```
Parameters

<span id="page-1280-2"></span>angle

Rotation angle

## EEllipseRegion::Save

Saves the [EEllipseRegion.](#page-1273-2) The given [ESerializer](#page-2247-0) must have been created for writing.

```
Namespace: Euresys::Open_eVision
```

```
[C++]void Save(
const std::string& path
)
void Save(
ESerializer* serializer
)
```
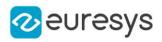

Parameters

path The file path. serializer

<span id="page-1281-0"></span>The [ESerializer](#page-2247-0) object that is written to.

## EEllipseRegion::Scale

Creates a new [EEllipseRegion](#page-1273-2) by scaling the [EEllipseRegion.](#page-1273-2)

Namespace: Euresys::Open\_eVision

 $[C++]$ EEllipseRegion Scale( float scale ) EEllipseRegion Scale( float scaleX, float scaleY )

Parameters

```
scale
  Isotropic scale
scaleX
  Horizontal scale
scaleY
  Vertical scale
```
## <span id="page-1281-1"></span>EEllipseRegion::Translate

Creates a new [EEllipseRegion](#page-1273-2) by translating the [EEllipseRegion.](#page-1273-2)

Namespace: Euresys::Open\_eVision

```
[C++]EEllipseRegion Translate(
float dx,
float dy
 )
```
Parameters

dx

Horizontal translation in pixel value

dy

Vertical translation in pixel value

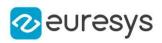

## <span id="page-1282-0"></span>EEllipseRegion::GetVerticalRadius

## EEllipseRegion::SetVerticalRadius

Vertical radius of the region

Namespace: Euresys::Open\_eVision

 $[C++]$ 

float GetVerticalRadius() const

<span id="page-1282-1"></span>void SetVerticalRadius(float radius)

# 4.89. EErrorStatistics Class

This object contains the error statistics (deviation between model and aligned points).

Namespace: Euresys::Open\_eVision::Easy3D

#### Methods

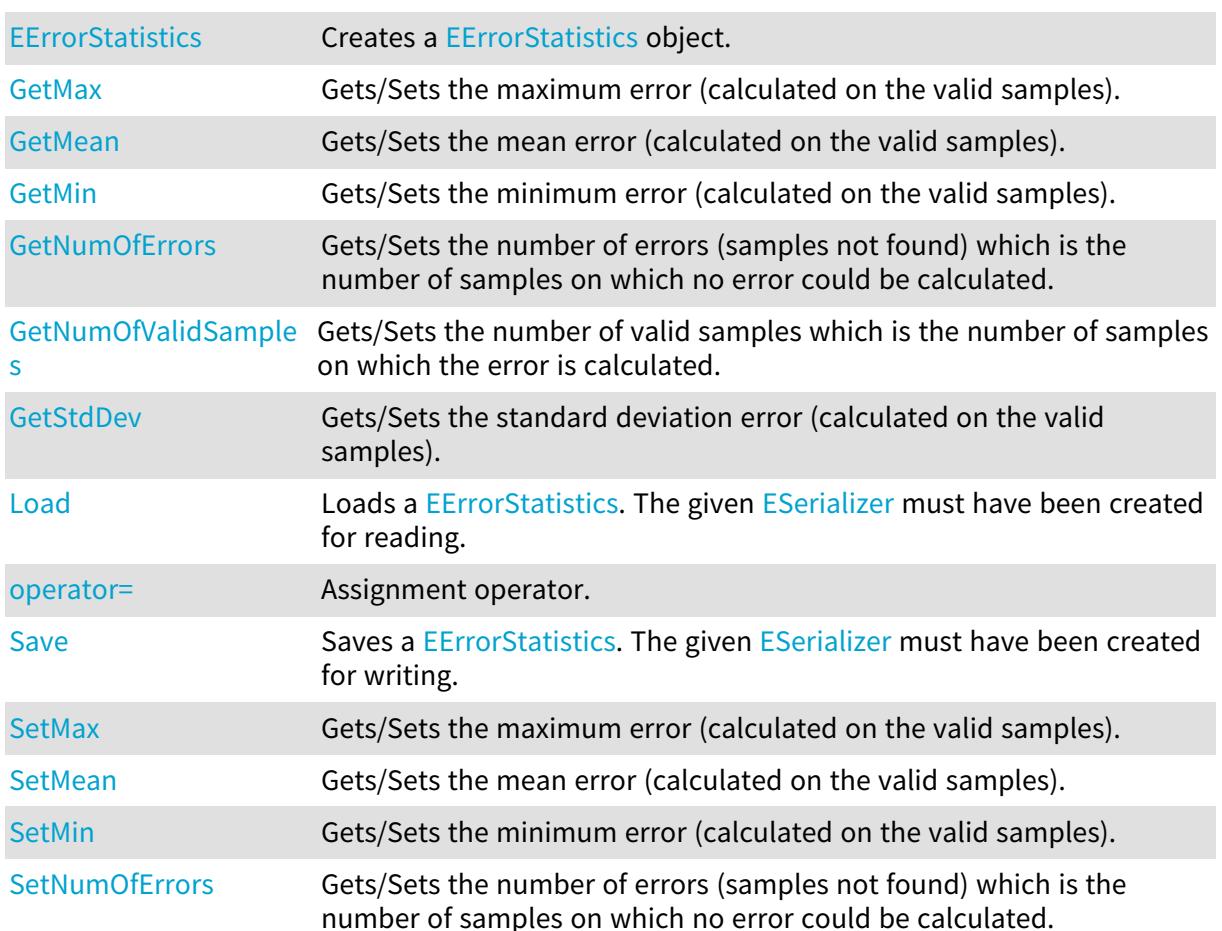

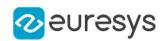

[SetNumOfValidSamples](#page-1285-1) Gets/Sets the number of valid samples which is the number of samples on which the error is calculated. [SetStdDev](#page-1286-0) Gets/Sets the standard deviation error (calculated on the valid samples).

## <span id="page-1283-0"></span>EErrorStatistics::EErrorStatistics

Creates a [EErrorStatistics](#page-1282-1) object.

Namespace: Euresys::Open\_eVision::Easy3D

```
[C++]void EErrorStatistics(
)
void EErrorStatistics(
 const EErrorStatistics& other
)
```
Parameters

<span id="page-1283-1"></span>other

Reference used for the initialization.

```
EErrorStatistics::Load
```
Loads a [EErrorStatistics](#page-1282-1). The given [ESerializer](#page-2247-0) must have been created for reading.

Namespace: Euresys::Open\_eVision::Easy3D

```
[C++]void Load(
const std::string& path
)
void Load(
ESerializer* serializer
)
```
Parameters

path The file path. serializer The serializer.

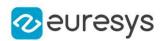

<span id="page-1284-0"></span>EErrorStatistics::GetMax

### EErrorStatistics::SetMax

Gets/Sets the maximum error (calculated on the valid samples).

Namespace: Euresys::Open\_eVision::Easy3D

 $[C++]$ 

float GetMax() const

<span id="page-1284-1"></span>void SetMax(float max)

EErrorStatistics::GetMean

EErrorStatistics::SetMean

Gets/Sets the mean error (calculated on the valid samples).

Namespace: Euresys::Open\_eVision::Easy3D

 $[C++]$ 

float GetMean() const

<span id="page-1284-2"></span>void SetMean(float mean)

EErrorStatistics::GetMin

EErrorStatistics::SetMin

Gets/Sets the minimum error (calculated on the valid samples).

Namespace: Euresys::Open\_eVision::Easy3D

 $[C++]$ 

float GetMin() const void SetMin(float min)

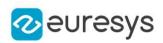

<span id="page-1285-0"></span>EErrorStatistics::GetNumOfErrors

EErrorStatistics::SetNumOfErrors

Gets/Sets the number of errors (samples not found) which is the number of samples on which no error could be calculated.

Namespace: Euresys::Open\_eVision::Easy3D

 $[C++]$ 

int GetNumOfErrors() const

<span id="page-1285-1"></span>void SetNumOfErrors(int numOfErrors)

EErrorStatistics::GetNumOfValidSamples

EErrorStatistics::SetNumOfValidSamples

Gets/Sets the number of valid samples which is the number of samples on which the error is calculated.

Namespace: Euresys::Open\_eVision::Easy3D

 $[C++]$ 

int GetNumOfValidSamples() const

<span id="page-1285-2"></span>void SetNumOfValidSamples(int numOfValidSamples)

## EErrorStatistics::operator=

Assignment operator.

Namespace: Euresys::Open\_eVision::Easy3D

 $[C++]$ 

```
EErrorStatistics& operator=(
 const EErrorStatistics& other
\lambda
```
Parameters

other

-

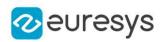

### <span id="page-1286-1"></span>EErrorStatistics::Save

Saves a [EErrorStatistics](#page-1282-1). The given [ESerializer](#page-2247-0) must have been created for writing.

Namespace: Euresys::Open\_eVision::Easy3D

```
[C++]void Save(
 const std::string& path
)
void Save(
ESerializer* serializer
)
```
Parameters

```
path
  The file path.
serializer
  The serializer.
```
### <span id="page-1286-0"></span>EErrorStatistics::GetStdDev

#### EErrorStatistics::SetStdDev

Gets/Sets the standard deviation error (calculated on the valid samples).

Namespace: Euresys::Open\_eVision::Easy3D

 $[C++]$ 

float GetStdDev() const void SetStdDev(float stdDev)

## 4.90. EException Class

Holds the exception information, that is the code and the description of the error that has thrown the exception.

Remarks

Each time an Open eVision error occurs, an exception is thrown. Exceptions feature an error code and a description. To catch a potentially arising exception, the function call is included in a try-catch block.

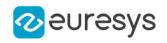

#### Methods

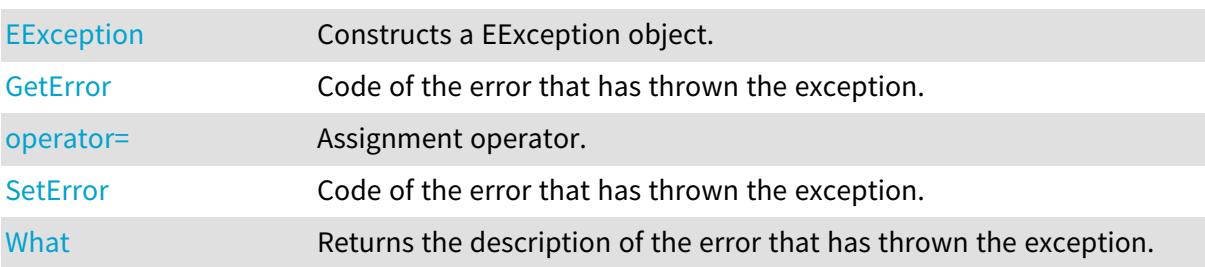

## <span id="page-1287-0"></span>EException::EException

Constructs a EException object.

```
Namespace: Euresys::Open_eVision
```

```
[C++]void EException(
Euresys::Open_eVision::EError error,
 const std::string& message
)
void EException(
const EException& other
 )
void EException(
const std::string& message
)
```
Parameters

error

The EError to construct the exception from.

message

A string to construct the exception from.

<span id="page-1287-1"></span>other -

## EException::GetError

EException::SetError

Code of the error that has thrown the exception.

Namespace: Euresys::Open\_eVision

 $[C++]$ 

Euresys::Open\_eVision::EError GetError() const

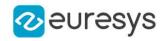

<span id="page-1288-0"></span>void SetError(Euresys::Open\_eVision::EError error)

### EException::operator=

Assignment operator.

Namespace: Euresys::Open\_eVision

 $[C++]$ 

EException& operator=( const EException& other  $\lambda$ 

Parameters

<span id="page-1288-1"></span>other -

EException::What

Returns the description of the error that has thrown the exception.

Namespace: Euresys::Open\_eVision

 $[C++]$ 

std::string What(

<span id="page-1288-2"></span>)

# 4.91. EExplicitGeometricCalibrationModel Class

[EExplicitGeometricCalibrationModel](#page-1288-2) is used to calibrate a depth map from a minimal set of explicit geometric values.

All model parameters are given to the [EExplicitGeometricCalibrationModel](#page-1288-2) constructor.

Base Class:[ECalibrationModel](#page-700-0)

Namespace: Euresys::Open\_eVision::Easy3D

#### Methods

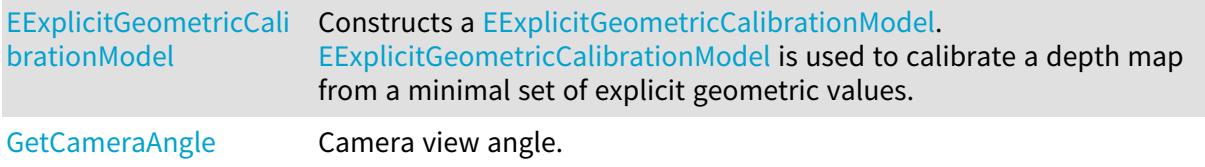

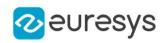

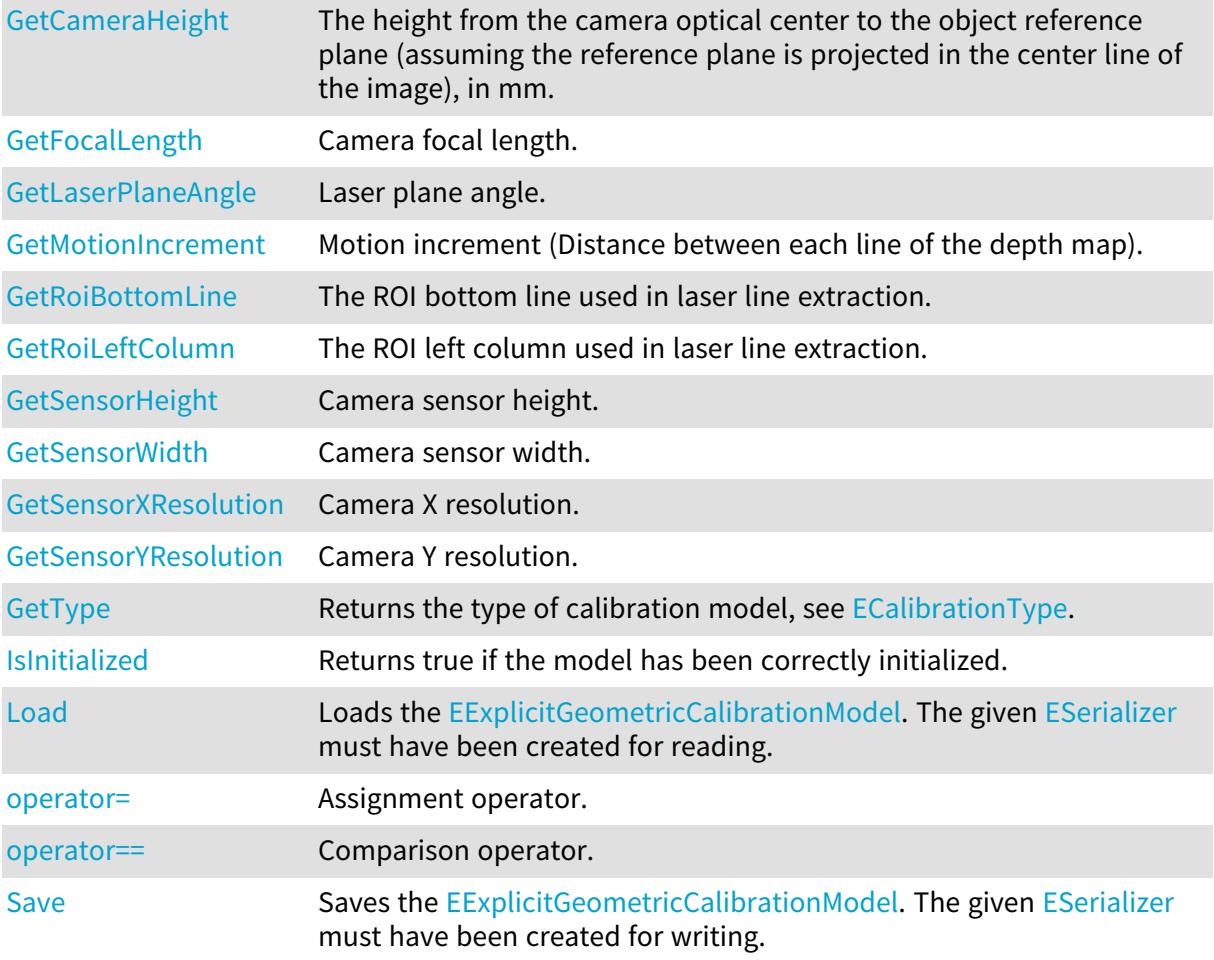

## <span id="page-1289-0"></span>EExplicitGeometricCalibrationModel::GetCameraAngle

Camera view angle.

Namespace: Euresys::Open\_eVision::Easy3D

 $[C++]$ 

<span id="page-1289-1"></span>float GetCameraAngle() const

EExplicitGeometricCalibrationModel::GetCameraHeight

The height from the camera optical center to the object reference plane (assuming the reference plane is projected in the center line of the image), in mm.

Namespace: Euresys::Open\_eVision::Easy3D

 $[C++]$ 

float GetCameraHeight() const

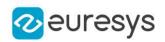

<span id="page-1290-0"></span>EExplicitGeometricCalibrationModel::EExplicitGeometricCalibrationMod

el

Constructs a [EExplicitGeometricCalibrationModel](#page-1288-2). [EExplicitGeometricCalibrationModel](#page-1288-2) is used to calibrate a depth map from a minimal set of explicit geometric values.

Namespace: Euresys::Open\_eVision::Easy3D

```
[C++]void EExplicitGeometricCalibrationModel(
)
void EExplicitGeometricCalibrationModel(
float sensorWidth,
float sensorHeight,
 int sensorXResolution,
int sensorYResolution,
int roiLeftColumn,
int roiBottomLine,
float focalLength,
float cameraAngle,
float cameraHeight,
 float laserPlaneAngle,
float motionIncrement
)
void EExplicitGeometricCalibrationModel(
 const EExplicitGeometricCalibrationModel& other
)
```
Parameters

sensorWidth

The camera sensor width, in mm.

sensorHeight

The camera sensor height, in mm.

sensorXResolution

The camera X resolution (pixel count in width).

sensorYResolution

The camera Y resolution (pixel count in height).

roiLeftColumn

The ROI left column used in laser line extraction.

Between the left (0) and the right (width) of the image.

```
roiBottomLine
```
The ROI bottom line used in laser line extraction. Between the top (0) and the bottom (height) of the image. That's the depth map values origin.

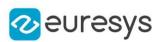

#### focalLength

The camera optics focal length, in mm.

#### cameraAngle

The camera angle from the vertical axis.

Looking down camera is angle 0 and positive in counter clockwise direction. Valid values are between 0 (vertical orientation) and lower that 90 degrees (horizontal orientation).

#### cameraHeight

The height from the camera optical center to the object reference plane (assuming the reference plane is projected in the center line of the image), in mm.

#### laserPlaneAngle

The laser plane angle from the vertical axis.

A perfect vertical laser orientation is angle 0 and negative in clockwise direction. Valid values for laser angle are between -90 degrees (excluded) and +90 degrees (excluded).

#### motionIncrement

The distance in mm between each line of the depth map.

That's the relative motion of the camera/laser setup to the object position.

#### <span id="page-1291-0"></span>other

Another [EExplicitGeometricCalibrationModel.](#page-1288-2)

EExplicitGeometricCalibrationModel::GetFocalLength

Camera focal length.

Namespace: Euresys::Open\_eVision::Easy3D

 $[C++]$ 

<span id="page-1291-2"></span>float GetFocalLength() const

EExplicitGeometricCalibrationModel::IsInitialized

Returns true if the model has been correctly initialized.

Namespace: Euresys::Open\_eVision::Easy3D

```
[C++]
```
## bool IsInitialized(

```
)
```
EExplicitGeometricCalibrationModel::GetLaserPlaneAngle

Laser plane angle.

Namespace: Euresys::Open\_eVision::Easy3D

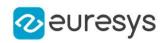

 $[C++]$ 

<span id="page-1292-1"></span>float GetLaserPlaneAngle() const

EExplicitGeometricCalibrationModel::Load

Loads the [EExplicitGeometricCalibrationModel.](#page-1288-2) The given [ESerializer](#page-2247-0) must have been created for reading.

Namespace: Euresys::Open\_eVision::Easy3D

```
[C++]void Load(
const std::string& path
)
void Load(
ESerializer* serializer
)
```
Parameters

path The file path. serializer The serializer.

<span id="page-1292-0"></span>EExplicitGeometricCalibrationModel::GetMotionIncrement

Motion increment (Distance between each line of the depth map).

Namespace: Euresys::Open\_eVision::Easy3D

 $[C++]$ 

<span id="page-1292-2"></span>float GetMotionIncrement() const

## EExplicitGeometricCalibrationModel::operator=

Assignment operator.

Namespace: Euresys::Open\_eVision::Easy3D

 $[C++]$ 

```
EExplicitGeometricCalibrationModel& operator=(
const EExplicitGeometricCalibrationModel& other
)
```
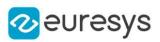

#### Parameters

<span id="page-1293-2"></span>other

Another [EExplicitGeometricCalibrationModel.](#page-1288-2)

EExplicitGeometricCalibrationModel::operator==

Comparison operator.

Namespace: Euresys::Open\_eVision::Easy3D

 $[C++]$ 

```
bool operator==(
const EExplicitGeometricCalibrationModel& other
)
```
Parameters

<span id="page-1293-0"></span>other

The other [EExplicitGeometricCalibrationModel.](#page-1288-2)

EExplicitGeometricCalibrationModel::GetRoiBottomLine

The ROI bottom line used in laser line extraction.

Namespace: Euresys::Open\_eVision::Easy3D

 $[C++]$ 

<span id="page-1293-1"></span>int GetRoiBottomLine() const

EExplicitGeometricCalibrationModel::GetRoiLeftColumn

The ROI left column used in laser line extraction.

Namespace: Euresys::Open\_eVision::Easy3D

 $[C++]$ 

<span id="page-1293-3"></span>int GetRoiLeftColumn() const

EExplicitGeometricCalibrationModel::Save

Saves the [EExplicitGeometricCalibrationModel.](#page-1288-2) The given [ESerializer](#page-2247-0) must have been created for writing.

Namespace: Euresys::Open\_eVision::Easy3D

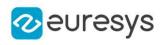

```
[C++]void Save(
 const std::string& path
 )
void Save(
ESerializer* serializer
 \lambda
```
Parameters

```
path
  The file path.
serializer
  The serializer.
```
<span id="page-1294-0"></span>EExplicitGeometricCalibrationModel::GetSensorHeight

Camera sensor height.

Namespace: Euresys::Open\_eVision::Easy3D

 $[C++]$ 

<span id="page-1294-1"></span>float GetSensorHeight() const

EExplicitGeometricCalibrationModel::GetSensorWidth

Camera sensor width.

Namespace: Euresys::Open\_eVision::Easy3D

 $[C++]$ 

<span id="page-1294-2"></span>float GetSensorWidth() const

EExplicitGeometricCalibrationModel::GetSensorXResolution

Camera X resolution.

Namespace: Euresys::Open\_eVision::Easy3D

 $[C++]$ 

int GetSensorXResolution() const

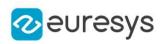

<span id="page-1295-1"></span>EExplicitGeometricCalibrationModel::GetSensorYResolution

Camera Y resolution.

Namespace: Euresys::Open\_eVision::Easy3D

 $[C++]$ 

<span id="page-1295-2"></span>int GetSensorYResolution() const

EExplicitGeometricCalibrationModel::GetType

Returns the type of calibration model, see [ECalibrationType.](#page-2763-0)

Namespace: Euresys::Open\_eVision::Easy3D

 $[C++]$ 

<span id="page-1295-0"></span>Euresys::Open\_eVision::Easy3D::ECalibrationType GetType() const

# 4.92. EExternalDrawAdapter Class

#### Base Class:[EDrawAdapter](#page-1260-0)

Namespace: Euresys::Open\_eVision

#### Methods

-

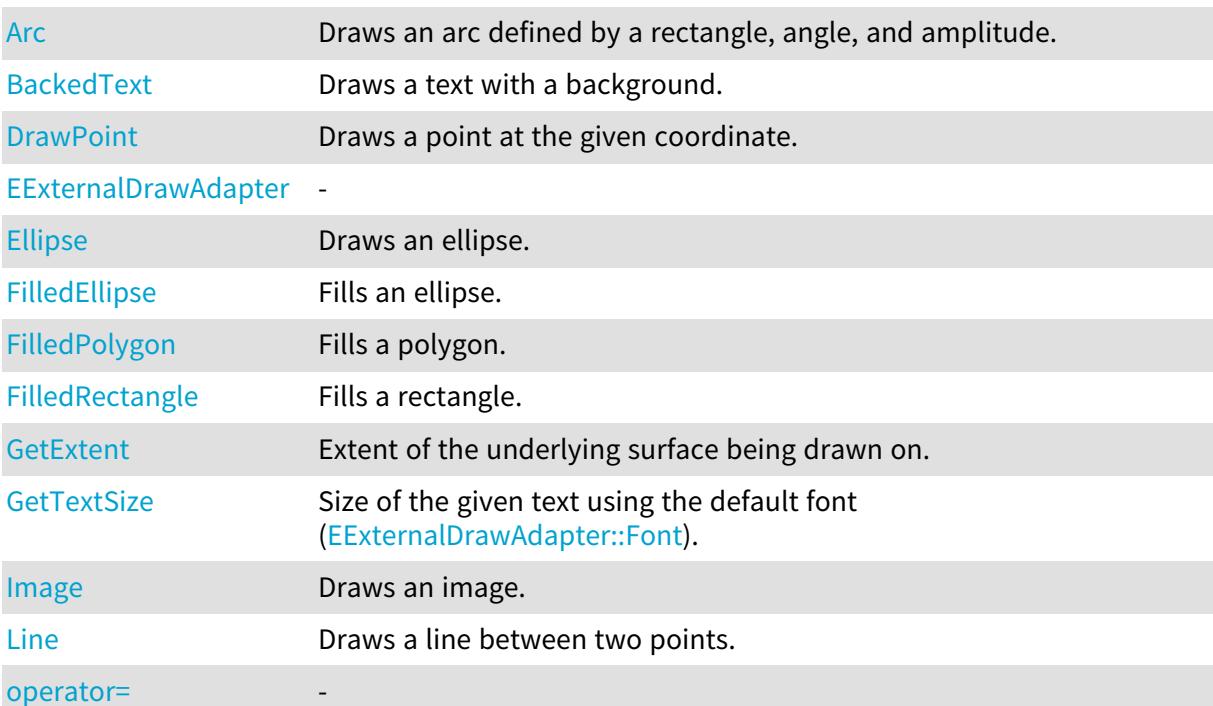
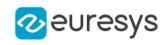

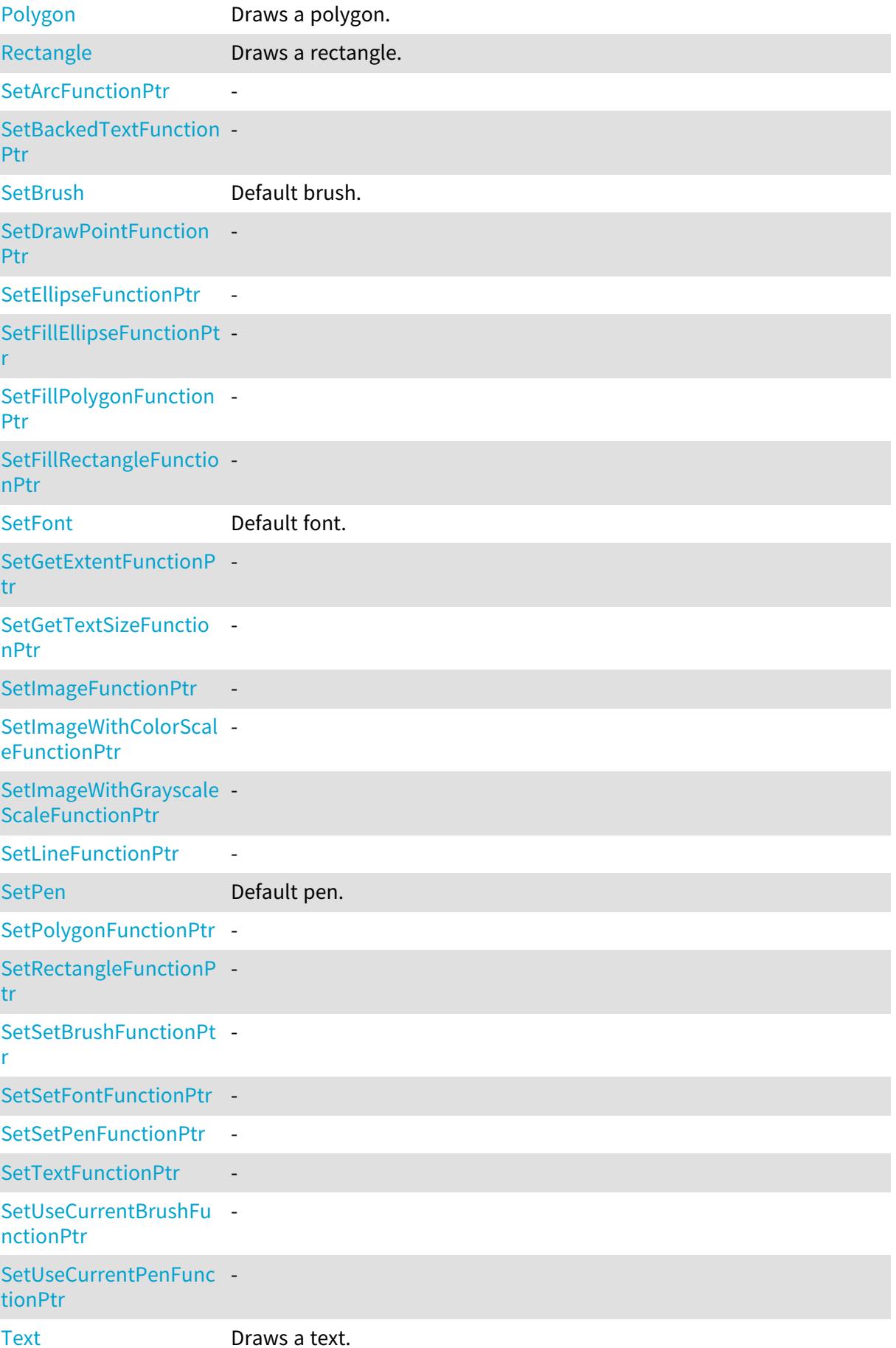

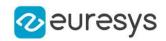

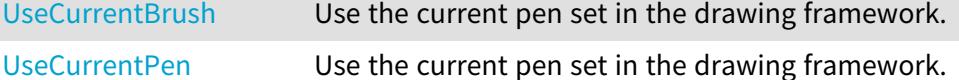

EExternalDrawAdapter::Arc

Draws an arc defined by a rectangle, angle, and amplitude.

Namespace: Euresys::Open\_eVision

```
[C++]void Arc(
int orgX,
int orgY,
int width,
int height,
float startAngle,
float amplitude,
EPen pen
)
```
Parameters

orgX X origin of the rectangle orgY Y origin of the rectangle width Width of the rectangle height Height of the rectangle startAngle Starting angle of the arc in radians amplitude Amplitude of the arc in radians pen Optional pen to use

## <span id="page-1297-0"></span>EExternalDrawAdapter::SetArcFunctionPtr

Namespace: Euresys::Open\_eVision

 $[C++]$ 

-

static void SetArcFunctionPtr(void\* ptr)

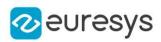

## EExternalDrawAdapter::BackedText

Draws a text with a background.

Namespace: Euresys::Open\_eVision

 $[C++]$ 

void BackedText( const std::string& text, int  $x<sub>i</sub>$ int y, float orientation, EBrush textBrush, EBrush backgroundBrush )

Parameters

text Text to draw. x X position of the text. y Y position of the text. orientation Orientation of the text. textBrush Optional brush to use for the color of the text. backgroundBrush Optional brush to use for the background.

<span id="page-1298-0"></span>EExternalDrawAdapter::SetBackedTextFunctionPtr

Namespace: Euresys::Open\_eVision

 $[C++]$ 

-

<span id="page-1298-1"></span>static void SetBackedTextFunctionPtr(void\* ptr)

EExternalDrawAdapter::SetBrush

Default brush.

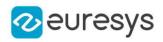

void SetBrush(const EBrush& brush)

EExternalDrawAdapter::DrawPoint

Draws a point at the given coordinate.

Namespace: Euresys::Open\_eVision

 $[C++]$ void DrawPoint(

int x1, int y1, EPen pen  $\lambda$ 

Parameters

x1 X coordinate y1 Y coordinate pen Optional pen to use

<span id="page-1299-0"></span>EExternalDrawAdapter::SetDrawPointFunctionPtr

-

-

Namespace: Euresys::Open\_eVision

 $[C++]$ 

static void SetDrawPointFunctionPtr(void\* ptr)

EExternalDrawAdapter::EExternalDrawAdapter

Namespace: Euresys::Open\_eVision

 $[C++]$ void EExternalDrawAdapter( void\* adapter )

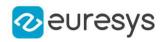

#### void EExternalDrawAdapter( const EExternalDrawAdapter& other )

Parameters

adapter

 other

-

#### EExternalDrawAdapter::Ellipse

Draws an ellipse.

Namespace: Euresys::Open\_eVision

 $[C++]$ 

void Ellipse( int orgX, int orgY, int width, int height, EPen pen )

Parameters

orgX

X origin of the rectangle containing the ellipse

orgY

Y origin of the rectangle containing the ellipse

width

Width of the rectangle containing the ellipse height

Height of the rectangle containing the ellipse

pen

<span id="page-1300-0"></span>Optional pen to use

EExternalDrawAdapter::SetEllipseFunctionPtr

Namespace: Euresys::Open\_eVision

 $[C++]$ 

-

static void SetEllipseFunctionPtr(void\* ptr)

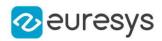

EExternalDrawAdapter::GetExtent

Extent of the underlying surface being drawn on.

Namespace: Euresys::Open\_eVision

 $[C++]$ 

EDrawableExtent GetExtent()

## EExternalDrawAdapter::FilledEllipse

Fills an ellipse.

Namespace: Euresys::Open\_eVision

 $[C++]$ 

```
void FilledEllipse(
int orgX,
int orgY,
int width,
int height,
EPen pen,
EBrush brush
)
```
Parameters

orgX

X origin of the rectangle containing the ellipse

orgY

Y origin of the rectangle containing the ellipse

width

Width of the rectangle containing the ellipse

height

Height of the rectangle containing the ellipse

pen

Optional pen to use for drawing the contour of the ellipse

brush

Optional pen to use for drawing the inside of the ellipse

EExternalDrawAdapter::FilledPolygon

Fills a polygon.

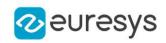

```
void FilledPolygon(
 const std::vector<Euresys::Open_eVision::EPoint>& points,
EPen pen,
EBrush brush
\lambda
```
Parameters

points

Points of the polygon

pen

Optional pen to use for drawing the contour of the polygon

brush

Optional pen to use for drawing the inside of the polygon

#### EExternalDrawAdapter::FilledRectangle

Fills a rectangle.

Namespace: Euresys::Open\_eVision

 $[C++]$ 

```
void FilledRectangle(
int orgX,
int orgY,
int width,
int height,
EPen pen,
EBrush brush
)
```
Parameters

```
orgX
  X origin of the rectangle
orgY
  Y origin of the rectangle
width
  Width of the rectangle
height
  Height of the rectangle
pen
  Optional pen to use for drawing the contour of the rectangle
brush
```
Optional brush to use for filling the inside of the rectangle

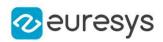

## <span id="page-1303-0"></span>EExternalDrawAdapter::SetFillEllipseFunctionPtr

-

Namespace: Euresys::Open\_eVision

 $[C++]$ 

<span id="page-1303-1"></span>static void SetFillEllipseFunctionPtr(void\* ptr)

EExternalDrawAdapter::SetFillPolygonFunctionPtr

Namespace: Euresys::Open\_eVision

 $[C++]$ 

-

<span id="page-1303-2"></span>static void SetFillPolygonFunctionPtr(void\* ptr)

EExternalDrawAdapter::SetFillRectangleFunctionPtr

Namespace: Euresys::Open\_eVision

 $[C++]$ 

-

<span id="page-1303-3"></span>static void SetFillRectangleFunctionPtr(void\* ptr)

EExternalDrawAdapter::SetFont

Default font.

Namespace: Euresys::Open\_eVision

 $[C++]$ 

-

<span id="page-1303-4"></span>void SetFont(const EFont& font)

EExternalDrawAdapter::SetGetExtentFunctionPtr

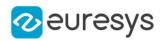

static void SetGetExtentFunctionPtr(void\* ptr)

EExternalDrawAdapter::GetTextSize

Size of the given text using the default font [\(EExternalDrawAdapter::Font](#page-1303-3)).

Namespace: Euresys::Open\_eVision

 $[C++]$ EPoint GetTextSize( const std::string& text )

Parameters

text

<span id="page-1304-0"></span>Text

EExternalDrawAdapter::SetGetTextSizeFunctionPtr

Namespace: Euresys::Open\_eVision

 $[C++]$ 

-

static void SetGetTextSizeFunctionPtr(void\* ptr)

EExternalDrawAdapter::Image

Draws an image.

Namespace: Euresys::Open\_eVision

 $[C++]$ 

```
void Image(
const EBaseROI& image,
float orgX,
float orgY,
float width,
float height
)
```
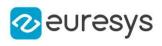

void Image( const EROIBW8& image, EC24Vector\* pColorScale, float orgX, float orgY, float width, float height ) void Image( const EROIBW8& image, EBW8Vector\* pColorScale, float orgX, float orgY, float width, float height )

Parameters

image

Image.

orgX

X coordinate of the point where to draw the image.

orgY

Y coordinate of the point where to draw the image.

width

Width of the destination rectangle in which to draw the image. height

Height of the destination rectangle in which to draw the image. pColorScale

<span id="page-1305-0"></span>

Color scale to draw a grayscale image with.

EExternalDrawAdapter::SetImageFunctionPtr

Namespace: Euresys::Open\_eVision

 $[C++]$ 

-

-

<span id="page-1305-1"></span>static void SetImageFunctionPtr(void\* ptr)

EExternalDrawAdapter::SetImageWithColorScaleFunctionPtr

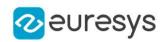

<span id="page-1306-0"></span>static void SetImageWithColorScaleFunctionPtr(void\* ptr)

EExternalDrawAdapter::SetImageWithGrayscaleScaleFunctionPtr

Namespace: Euresys::Open\_eVision

 $[C++]$ 

-

static void SetImageWithGrayscaleScaleFunctionPtr(void\* ptr)

```
EExternalDrawAdapter::Line
```
Draws a line between two points.

Namespace: Euresys::Open\_eVision

 $[C++]$ 

void Line( int x1, int y1, int x2, int  $y2$ , EPen pen )

Parameters

-

x1 X coordinate of line origin point  $V<sub>1</sub>$ Y coordinate of line origin point x2 X coordinate of line end point  $V<sub>2</sub>$ Y coordinate of line end point pen Optional pen to use

<span id="page-1306-1"></span>EExternalDrawAdapter::SetLineFunctionPtr

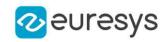

Namespace: Euresys::Open\_eVision

 $[C^{++}]$ 

static void SetLineFunctionPtr(void\* ptr)

EExternalDrawAdapter::operator=

-

Namespace: Euresys::Open\_eVision

 $[C++]$ 

EExternalDrawAdapter& operator=( const EExternalDrawAdapter& other )

Parameters

<span id="page-1307-1"></span>other -

EExternalDrawAdapter::SetPen

Default pen.

Namespace: Euresys::Open\_eVision

 $[C++]$ 

<span id="page-1307-0"></span>void SetPen(const EPen& pen)

## EExternalDrawAdapter::Polygon

Draws a polygon.

```
[C++]
```

```
void Polygon(
const std::vector<Euresys::Open_eVision::EPoint>& points,
EPen pen
)
```
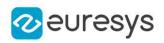

Parameters

points

Points of the polygon

pen

<span id="page-1308-1"></span>Optional pen to use

EExternalDrawAdapter::SetPolygonFunctionPtr

Namespace: Euresys::Open\_eVision

 $[C++]$ 

-

<span id="page-1308-0"></span>static void SetPolygonFunctionPtr(void\* ptr)

## EExternalDrawAdapter::Rectangle

Draws a rectangle.

Namespace: Euresys::Open\_eVision

```
[C^{++}]
```

```
void Rectangle(
int orgX,
 int orgY,
 int width,
int height,
 EPen pen
 )
```
Parameters

```
orgX
  X origin of the rectangle
orgY
  Y origin of the rectangle
width
  Width of the rectangle
height
  Height of the rectangle
pen
```
Optional pen to use

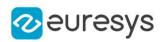

### <span id="page-1309-0"></span>EExternalDrawAdapter::SetRectangleFunctionPtr

-

Namespace: Euresys::Open\_eVision

 $[C++]$ 

<span id="page-1309-1"></span>static void SetRectangleFunctionPtr(void\* ptr)

EExternalDrawAdapter::SetSetBrushFunctionPtr

Namespace: Euresys::Open\_eVision

 $[C++]$ 

-

<span id="page-1309-2"></span>static void SetSetBrushFunctionPtr(void\* ptr)

EExternalDrawAdapter::SetSetFontFunctionPtr

Namespace: Euresys::Open\_eVision

 $[C++]$ 

-

<span id="page-1309-3"></span>static void SetSetFontFunctionPtr(void\* ptr)

EExternalDrawAdapter::SetSetPenFunctionPtr

Namespace: Euresys::Open\_eVision

 $[C++]$ 

-

<span id="page-1309-4"></span>static void SetSetPenFunctionPtr(void\* ptr)

EExternalDrawAdapter::Text

Draws a text.

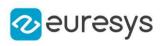

```
void Text(
 const std::string& text,
 int x<sub>i</sub>int y,
 float orientation,
 EBrush textBrush
 )
```
Parameters

text Text to draw. x X position of the text. y Y position of the text. orientation Orientation of the text in radians. textBrush Optional brush to use for the color of the text.

<span id="page-1310-0"></span>EExternalDrawAdapter::SetTextFunctionPtr

Namespace: Euresys::Open\_eVision

 $[C++]$ 

-

<span id="page-1310-1"></span>static void SetTextFunctionPtr(void\* ptr)

EExternalDrawAdapter::UseCurrentBrush

Use the current pen set in the drawing framework.

Namespace: Euresys::Open\_eVision

 $[C++]$ 

void UseCurrentBrush(  $\lambda$ 

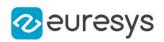

<span id="page-1311-0"></span>EExternalDrawAdapter::SetUseCurrentBrushFunctionPtr

-

Namespace: Euresys::Open\_eVision

 $[C++]$ 

<span id="page-1311-2"></span>static void SetUseCurrentBrushFunctionPtr(void\* ptr)

EExternalDrawAdapter::UseCurrentPen

Use the current pen set in the drawing framework.

Namespace: Euresys::Open\_eVision

 $[C++]$ 

<span id="page-1311-1"></span>void UseCurrentPen( )

EExternalDrawAdapter::SetUseCurrentPenFunctionPtr

Namespace: Euresys::Open\_eVision

 $[C++]$ 

-

<span id="page-1311-3"></span>static void SetUseCurrentPenFunctionPtr(void\* ptr)

## 4.93. EFeaturesAligner Class

Alignment class, used to calculate the best transformation between matching pairs of points. The object [EFeaturesAligner](#page-1311-3) contains a list of points called the 'Model points list'. The method [EFeaturesAligner::Compute](#page-1312-0) takes a second list of points as argument which is called the 'Measured points list' and produces a [E3DTransformMatrix](#page-245-0) as result.

Namespace: Euresys::Open\_eVision::Easy3D

#### Methods

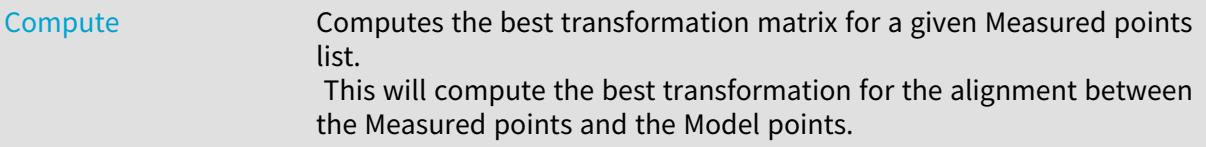

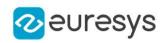

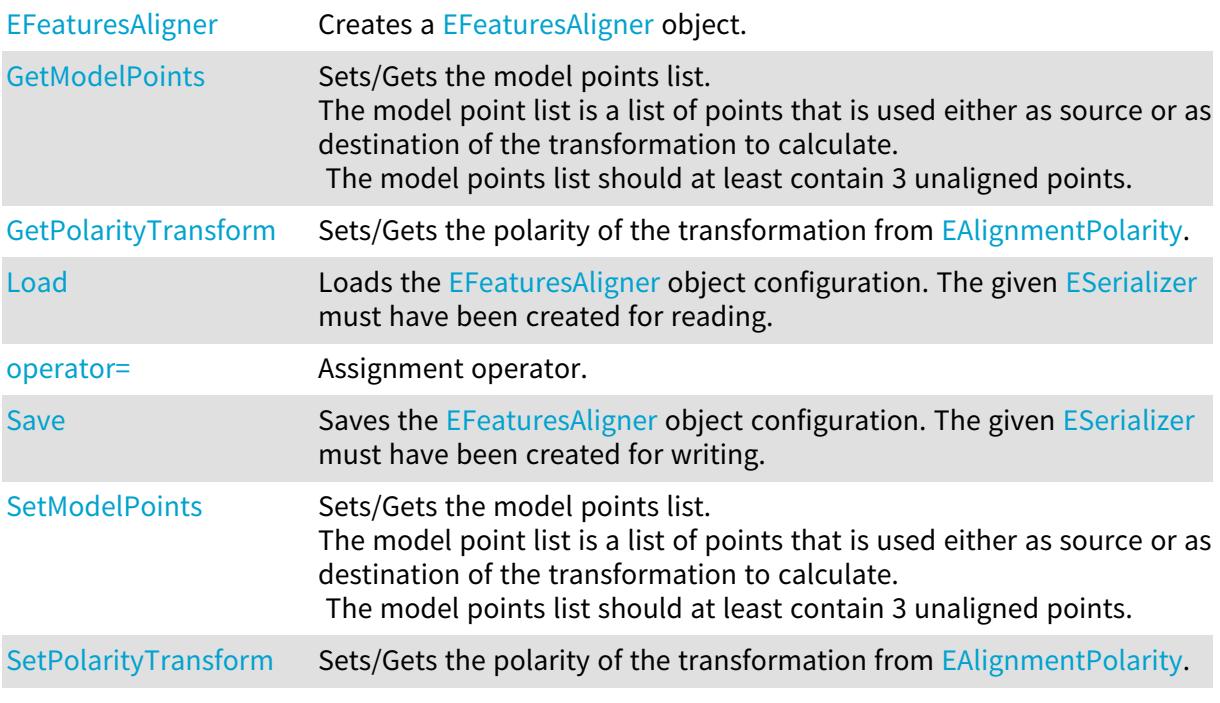

<span id="page-1312-0"></span>EFeaturesAligner::Compute

Computes the best transformation matrix for a given Measured points list. This will compute the best transformation for the alignment between the Measured points and the Model points.

Namespace: Euresys::Open\_eVision::Easy3D

 $[C++]$ 

```
E3DTransformMatrix Compute(
const std::vector<Euresys::Open_eVision::Easy3D::E3DPoint>& measuredPoints
)
E3DTransformMatrix Compute(
const std::vector<Euresys::Open_eVision::Easy3D::E3DPoint>& measuredPoints,
EErrorStatistics& errorStatistics
)
```
Parameters

measuredPoints

The measured points list; the measured points list should at least contain 3 unaligned points.

errorStatistics

<span id="page-1312-1"></span>Optional parameter passed by reference. This object will contains the error statistics (deviation between model and aligned points).

EFeaturesAligner::EFeaturesAligner

Creates a [EFeaturesAligner](#page-1311-3) object.

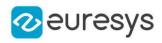

Namespace: Euresys::Open\_eVision::Easy3D

```
[C++]void EFeaturesAligner(
)
void EFeaturesAligner(
const EFeaturesAligner& other
)
```
Parameters

<span id="page-1313-1"></span>other

Reference to the object used for the initialization.

```
EFeaturesAligner::Load
```
Loads the [EFeaturesAligner](#page-1311-3) object configuration. The given [ESerializer](#page-2247-0) must have been created for reading.

Namespace: Euresys::Open\_eVision::Easy3D

```
[C++]void Load(
const std::string& path
)
void Load(
ESerializer* serializer
)
```
Parameters

```
path
  The file path.
serializer
  The serializer.
```
<span id="page-1313-0"></span>EFeaturesAligner::GetModelPoints

## EFeaturesAligner::SetModelPoints

Sets/Gets the model points list.

The model point list is a list of points that is used either as source or as destination of the transformation to calculate.

The model points list should at least contain 3 unaligned points.

Namespace: Euresys::Open\_eVision::Easy3D

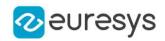

std::vector<Euresys::Open\_eVision::Easy3D::E3DPoint> GetModelPoints() const

<span id="page-1314-1"></span>void SetModelPoints(const std::vector<Euresys::Open\_eVision::Easy3D::E3DPoint>& points)

## EFeaturesAligner::operator=

Assignment operator.

Namespace: Euresys::Open\_eVision::Easy3D

 $[C++]$ 

EFeaturesAligner& operator=( const EFeaturesAligner& other )

#### Parameters

<span id="page-1314-0"></span>other -

EFeaturesAligner::GetPolarityTransform

EFeaturesAligner::SetPolarityTransform

Sets/Gets the polarity of the transformation from [EAlignmentPolarity](#page-2753-0).

Namespace: Euresys::Open\_eVision::Easy3D

 $[C++]$ 

## Euresys::Open\_eVision::Easy3D::EAlignmentPolarity GetPolarityTransform() const void SetPolarityTransform(Euresys::Open\_eVision::Easy3D::EAlignmentPolarity polarity)

Remarks

If polarity is [EAlignmentPolarity\\_ModelToMeasured](#page-2753-0), calculates the best transformation from the Model points list to the Measured points list (default).

<span id="page-1314-2"></span>If the polarity is [EAlignmentPolarity\\_MeasuredToModel](#page-2753-0), calculates the best transformation from the Measured points list to the Model points list.

EFeaturesAligner::Save

Saves the [EFeaturesAligner](#page-1311-3) object configuration. The given [ESerializer](#page-2247-0) must have been created for writing.

Namespace: Euresys::Open\_eVision::Easy3D

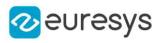

```
[C++]void Save(
 const std::string& path
 \lambdavoid Save(
 ESerializer* serializer
 \lambda
```
Parameters

path The file path. serializer The serializer.

## 4.94. EFilePointerSerializer Class

Abstract interface for file-like objects.

Base Class:[ESerializer](#page-2247-0) Namespace: Euresys::Open\_eVision

#### Methods

<span id="page-1315-0"></span>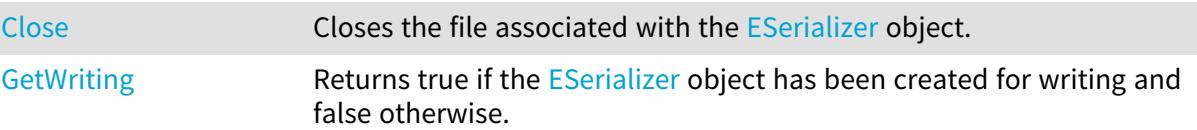

## EFilePointerSerializer::Close

Closes the file associated with the [ESerializer](#page-2247-0) object.

Namespace: Euresys::Open\_eVision

```
[C++]
```

```
void Close(
 )
```
## EFilePointerSerializer::GetWriting

Returns true if the [ESerializer](#page-2247-0) object has been created for writing and false otherwise.

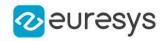

bool GetWriting() const

## 4.95. EFileSerializer Class

Abstract interface for file-like objects.

Base Class:[ESerializer](#page-2247-0) Namespace: Euresys::Open\_eVision

#### Methods

<span id="page-1316-0"></span>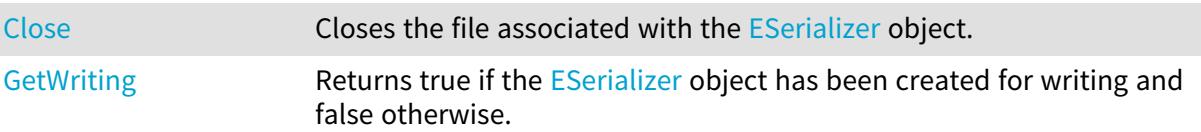

## EFileSerializer::Close

Closes the file associated with the [ESerializer](#page-2247-0) object.

Namespace: Euresys::Open\_eVision

 $[C++]$ 

<span id="page-1316-1"></span>void Close( )

### EFileSerializer::GetWriting

Returns true if the [ESerializer](#page-2247-0) object has been created for writing and false otherwise.

Namespace: Euresys::Open\_eVision

 $[C++]$ 

bool GetWriting() const

## 4.96. EFilters Class

Filtering functions used to remove noise on 3D containers.

Namespace: Euresys::Open\_eVision::Easy3D

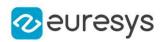

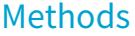

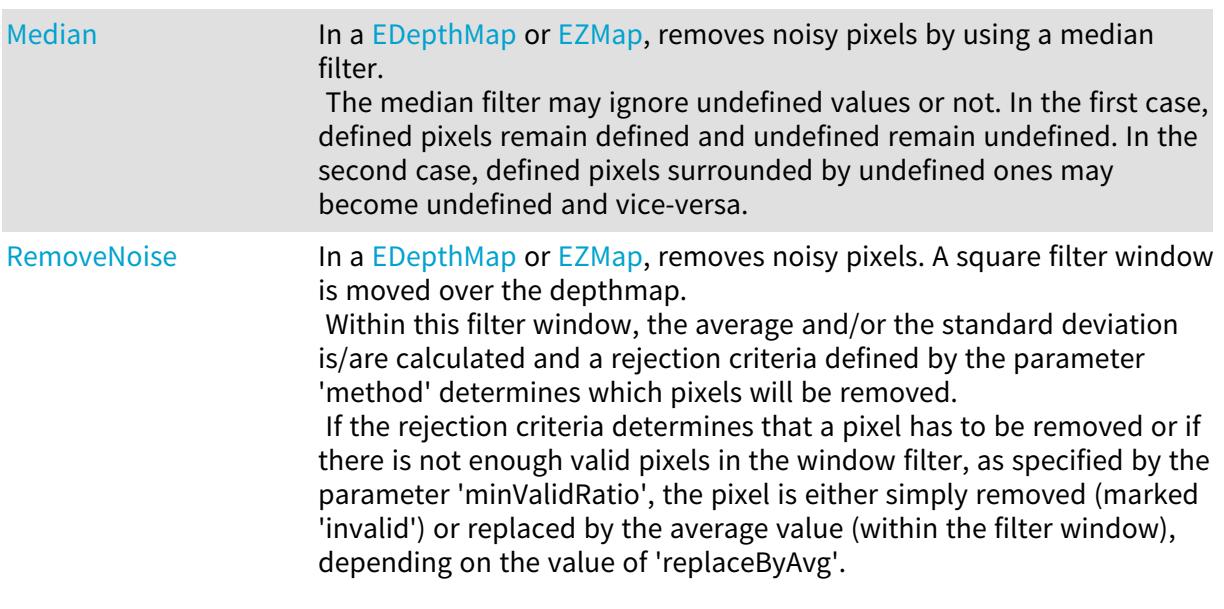

## <span id="page-1317-0"></span>EFilters::Median

In a [EDepthMap](#page-1161-0) or [EZMap,](#page-2513-0) removes noisy pixels by using a median filter.

The median filter may ignore undefined values or not. In the first case, defined pixels remain defined and undefined remain undefined. In the second case, defined pixels surrounded by undefined ones may become undefined and vice-versa.

#### Namespace: Euresys::Open\_eVision::Easy3D

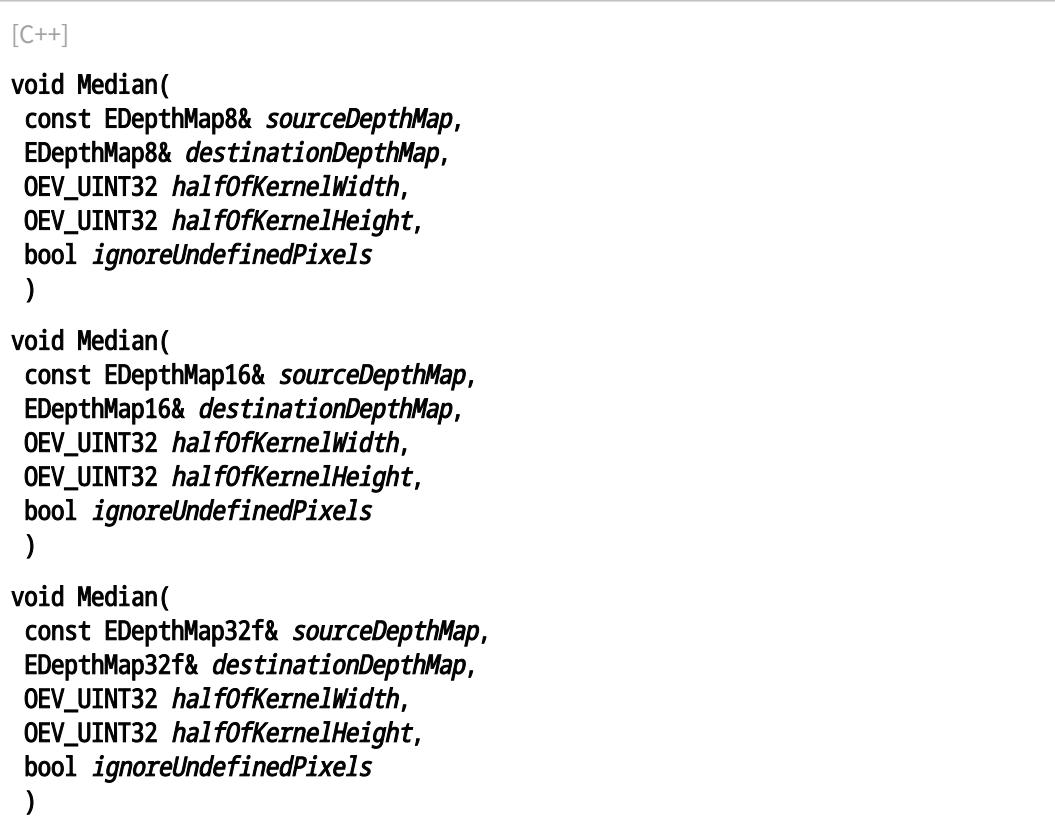

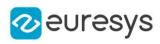

```
void Median(
 const EDepthMap8& sourceDepthMap,
 const ERegion& region,
 EDepthMap8& destinationDepthMap,
OEV_UINT32 halfOfKernelWidth,
OEV_UINT32 halfOfKernelHeight,
bool ignoreUndefinedPixels
\lambdavoid Median(
 const EDepthMap16& sourceDepthMap,
 const ERegion& region,
 EDepthMap16& destinationDepthMap,
OEV_UINT32 halfOfKernelWidth,
OEV_UINT32 halfOfKernelHeight,
bool ignoreUndefinedPixels
)
void Median(
 const EDepthMap32f& sourceDepthMap,
 const ERegion& region,
 EDepthMap32f& destinationDepthMap,
OEV_UINT32 halfOfKernelWidth,
OEV_UINT32 halfOfKernelHeight,
 bool ignoreUndefinedPixels
)
void Median(
 const EZMap8& sourceZMap,
EZMap8& destinationZMap,
OEV_UINT32 halfOfKernelWidth,
OEV_UINT32 halfOfKernelHeight,
bool ignoreUndefinedPixels
)
void Median(
 const EZMap16& sourceZMap,
EZMap16& destinationZMap,
OEV_UINT32 halfOfKernelWidth,
OEV_UINT32 halfOfKernelHeight,
bool ignoreUndefinedPixels
 )
void Median(
 const EZMap32f& sourceZMap,
 EZMap32f& destinationZMap,
OEV_UINT32 halfOfKernelWidth,
OEV_UINT32 halfOfKernelHeight,
bool ignoreUndefinedPixels
\lambda
```
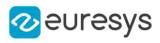

void Median( const EZMap8& sourceZMap, const ERegion& region, EZMap8& destinationZMap, OEV\_UINT32 halfOfKernelWidth, OEV\_UINT32 halfOfKernelHeight, bool ignoreUndefinedPixels ) void Median( const EZMap16& sourceZMap, const ERegion& region, EZMap16& destinationZMap, OEV\_UINT32 halfOfKernelWidth, OEV\_UINT32 halfOfKernelHeight, bool ignoreUndefinedPixels ) void Median( const EZMap32f& sourceZMap, const ERegion& region, EZMap32f& destinationZMap, OEV\_UINT32 halfOfKernelWidth, OEV\_UINT32 halfOfKernelHeight, bool ignoreUndefinedPixels

```
)
```
Parameters

sourceDepthMap

The source depthmap.

destinationDepthMap

The destination depthmap. It should have the same dimensions as the source depthmap. halfOfKernelWidth

Half width of the kernel minus one (by default, half Of Kernel Width = 1; 0 is allowed).

halfOfKernelHeight

Half height of the kernel minus one (by default, same as halfOfKernelHeight; 0 is allowed). ignoreUndefinedPixels

Ignores the undefined pixels when computing the medians (by default, true).

region

Region to apply the function on.

sourceZMap

The source ZMap.

destinationZMap

The destination ZMap. It should have the same dimensions as the source ZMap.

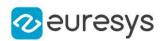

#### <span id="page-1320-0"></span>EFilters::RemoveNoise

In a [EDepthMap](#page-1161-0) or [EZMap,](#page-2513-0) removes noisy pixels. A square filter window is moved over the depthmap.

Within this filter window, the average and/or the standard deviation is/are calculated and a rejection criteria defined by the parameter 'method' determines which pixels will be removed. If the rejection criteria determines that a pixel has to be removed or if there is not enough valid pixels in the window filter, as specified by the parameter 'minValidRatio', the pixel is either simply removed (marked 'invalid') or replaced by the average value (within the filter window), depending on the value of 'replaceByAvg'.

Namespace: Euresys::Open\_eVision::Easy3D

```
[C++]void RemoveNoise(
 const EDepthMap16& sourceDepthMap,
EDepthMap16& destinationDepthMap,
 Euresys::Open_eVision::Easy3D::ENoiseRemovalMethod method,
 short halfKernelSize,
 float threshold.
 float minValidRatio,
 bool replaceByAvg
 )
void RemoveNoise(
 const EDepthMap8& sourceDepthMap,
 EDepthMap8& destinationDepthMap,
 Euresys::Open_eVision::Easy3D::ENoiseRemovalMethod method,
 short halfKernelSize,
float threshold.
 float minValidRatio,
bool replaceByAvg
 )
void RemoveNoise(
 const EZMap16& sourceZMap,
EZMap16& destinationZMap,
Euresys::Open_eVision::Easy3D::ENoiseRemovalMethod method,
 short halfKernelSize,
 float threshold,
float minValidRatio,
bool replaceByAvg
 )
void RemoveNoise(
 const EZMap8& sourceZMap,
 EZMap8& destinationZMap,
 Euresys::Open_eVision::Easy3D::ENoiseRemovalMethod method,
 short halfKernelSize,
 float threshold,
 float minValidRatio,
bool replaceByAvg
 )
```
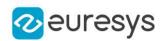

#### Parameters

sourceDepthMap

The source depthmap.

destinationDepthMap

The destination depthmap. It should have the same dimensions as the source depthmap.

method

Noise removal method of type [ENoiseRemovalMethod.](#page-2831-0)

halfKernelSize

The half-size of the window filter. The filter window size (= kernel size) is halfKernelSize \* 2

+ 1, should be positive, smaller than (or equal to) the image size, and may not exceed 256. threshold

The threshold used by the rejection criteria, as explained in [ENoiseRemovalMethod.](#page-2831-0) minValidRatio

Required ratio of valid pixels in the filter window to process the calculation. If not enough, marks the pixel for replacement. Setting this ratio to 0.0 means that only one pixel has to be valid. The default value is 0.25 .

replaceByAvg

The marked pixels are removed by default; if this parameter is set to true, replaces the marked pixels by the average value, calculated within the filter window.

sourceZMap

The source ZMap.

destinationZMap

The destination ZMap. It should have the same dimensions as the source ZMap.

# <span id="page-1321-0"></span>4.97. EFindFeaturePoint Class

Represents a feature point obtained from learning a model using [EPatternFinder.](#page-1838-0)

Namespace: Euresys::Open\_eVision

#### Methods

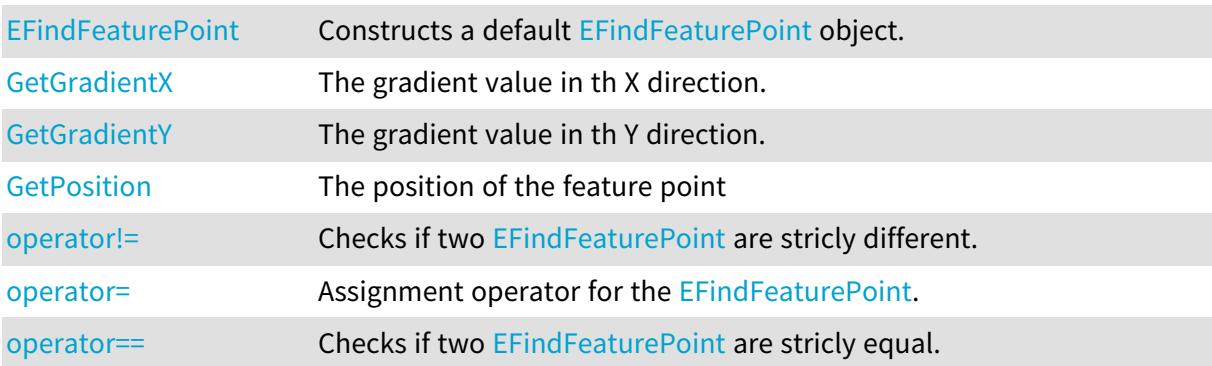

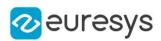

### <span id="page-1322-0"></span>EFindFeaturePoint::EFindFeaturePoint

Constructs a default [EFindFeaturePoint](#page-1321-0) object.

Namespace: Euresys::Open\_eVision

```
[C++]void EFindFeaturePoint(
)
void EFindFeaturePoint(
 float x,
 float y,
 short gradientX,
 short gradientY
 \lambdavoid EFindFeaturePoint(
 const EFindFeaturePoint& other
 )
```
Parameters

x x coordinate of the point. y y coordinate of the point. gradientX Gradient value in the x direction. gradientY Gradient value in the y direction. other

Reference to another [EFindFeaturePoint](#page-1321-0) used for the initialization.

Remarks

<span id="page-1322-1"></span>If the default constructor is used, the point is initialized to (0, 0) for both position and gradient values.

EFindFeaturePoint::GetGradientX

The gradient value in th X direction.

Namespace: Euresys::Open\_eVision

 $[C++]$ 

short GetGradientX() const

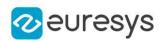

```
EFindFeaturePoint::GetGradientY
```
The gradient value in th Y direction.

Namespace: Euresys::Open\_eVision

 $[C++]$ 

<span id="page-1323-1"></span>short GetGradientY() const

```
EFindFeaturePoint::operator!=
```
Checks if two [EFindFeaturePoint](#page-1321-0) are stricly different.

Namespace: Euresys::Open\_eVision

 $[C++]$ 

```
bool operator!=(
const EFindFeaturePoint& point
)
```
Parameters

<span id="page-1323-2"></span>point The other point.

### EFindFeaturePoint::operator=

Assignment operator for the [EFindFeaturePoint.](#page-1321-0)

Namespace: Euresys::Open\_eVision

 $[C++]$ 

EFindFeaturePoint& operator=( const EFindFeaturePoint& other )

Parameters

<span id="page-1323-3"></span>other

-

#### EFindFeaturePoint::operator==

Checks if two [EFindFeaturePoint](#page-1321-0) are stricly equal.

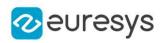

 $[C^{++}]$ 

bool operator==( const EFindFeaturePoint& point )

Parameters

<span id="page-1324-0"></span>point

The other point.

EFindFeaturePoint::GetPosition

The position of the feature point

Namespace: Euresys::Open\_eVision

 $\left[\mathsf{C}{+}{+}\right]$ 

<span id="page-1324-1"></span>EPoint GetPosition() const

# 4.98. EFloatRange Class

Represents a range of floating point values.

Namespace: Euresys::Open\_eVision

#### Methods

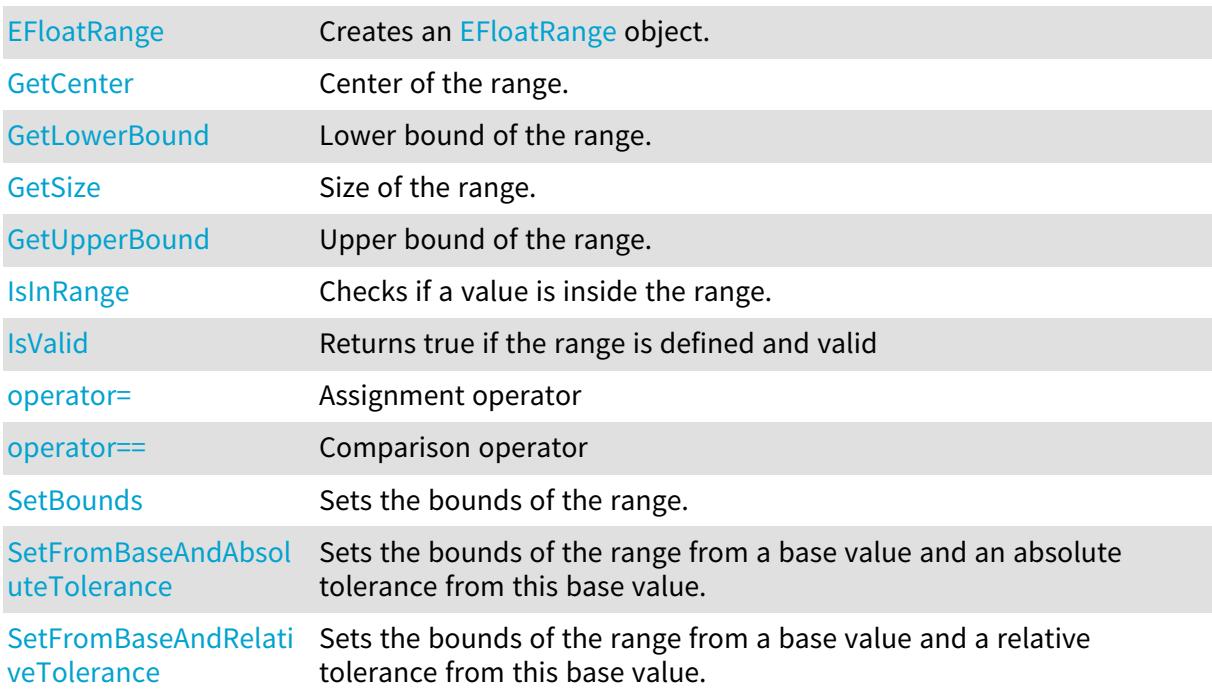

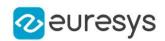

#### <span id="page-1325-1"></span>[Update](#page-1329-1) Updates the range. If the value passed is outside of the range bounds, they are modified so they include the value.

## EFloatRange::GetCenter

Center of the range.

Namespace: Euresys::Open\_eVision

 $[C++]$ 

<span id="page-1325-0"></span>float GetCenter() const

#### EFloatRange::EFloatRange

Creates an [EFloatRange](#page-1324-1) object.

Namespace: Euresys::Open\_eVision

```
[C++]void EFloatRange(
)
void EFloatRange(
float min,
float max
)
void EFloatRange(
const EFloatRange& range
)
```
Parameters

min Lower bound of the range. max Upper bound of the range. range Range to copy.

<span id="page-1325-2"></span>EFloatRange::IsInRange

Checks if a value is inside the range.

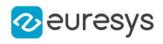

bool IsInRange( float value, bool lowerBoundInclusive, bool upperBoundInclusive  $\lambda$ 

Parameters

value

Value to test.

lowerBoundInclusive

Indicates if the lower bound should be considered inside the range (true) or outside (false). upperBoundInclusive

<span id="page-1326-1"></span>Indicates if the upper bound should be considered inside the range (true) or outside (false).

#### EFloatRange::IsValid

Returns true if the range is defined and valid

Namespace: Euresys::Open\_eVision

 $[C++]$ 

<span id="page-1326-0"></span>bool IsValid( )

#### EFloatRange::GetLowerBound

Lower bound of the range.

Namespace: Euresys::Open\_eVision

 $[C++]$ 

<span id="page-1326-2"></span>float GetLowerBound() const

#### EFloatRange::operator=

Assignment operator

Namespace: Euresys::Open\_eVision

 $[C++]$ 

```
EFloatRange& operator=(
const EFloatRange& other
)
```
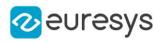

Parameters

<span id="page-1327-0"></span>other -

EFloatRange::operator==

Comparison operator

Namespace: Euresys::Open\_eVision

 $[C++]$ 

```
bool operator==(
const EFloatRange& other
)
```
Parameters

<span id="page-1327-1"></span>other

The other object.

EFloatRange::SetBounds

Sets the bounds of the range.

Namespace: Euresys::Open\_eVision

 $[C++]$ 

void SetBounds( float min, float max )

Parameters

min

Lower bound of the range.

<span id="page-1327-2"></span>max

Upper bound of the range.

EFloatRange::SetFromBaseAndAbsoluteTolerance

Sets the bounds of the range from a base value and an absolute tolerance from this base value.

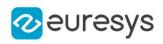

void SetFromBaseAndAbsoluteTolerance( float baseValue. float tolerance )

Parameters

baseValue Base value.

tolerance

Absolute tolerance around the base value. Must be positive.

Remarks

<span id="page-1328-1"></span>The range will be set with a lower bound of (base - tolerance) and an upper bound of (base + tolerance).

EFloatRange::SetFromBaseAndRelativeTolerance

Sets the bounds of the range from a base value and a relative tolerance from this base value.

Namespace: Euresys::Open\_eVision

 $[C++]$ 

```
void SetFromBaseAndRelativeTolerance(
float baseValue.
float tolerance
)
```
Parameters

baseValue

Base value.

tolerance

Relative tolerance around the base value. Must be positive.

Remarks

<span id="page-1328-0"></span>The range will be set with a lower bound of (base - (base \* tolerance)) and an upper bound of (base + (base \* tolerance)).

EFloatRange::GetSize

Size of the range.

Namespace: Euresys::Open\_eVision

 $[C++]$ 

float GetSize() const

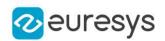

## <span id="page-1329-1"></span>EFloatRange::Update

Updates the range. If the value passed is outside of the range bounds, they are modified so they include the value.

Namespace: Euresys::Open\_eVision

```
[C++]void Update(
float value
)
void Update(
const EFloatRange& other
)
```
Parameters

value

<span id="page-1329-0"></span>-

Value to be included in the range. other

EFloatRange::GetUpperBound

Upper bound of the range.

Namespace: Euresys::Open\_eVision

 $[C++]$ 

<span id="page-1329-2"></span>float GetUpperBound() const

## 4.99. EFont Class

#### Font.

Namespace: Euresys::Open\_eVision

#### Methods

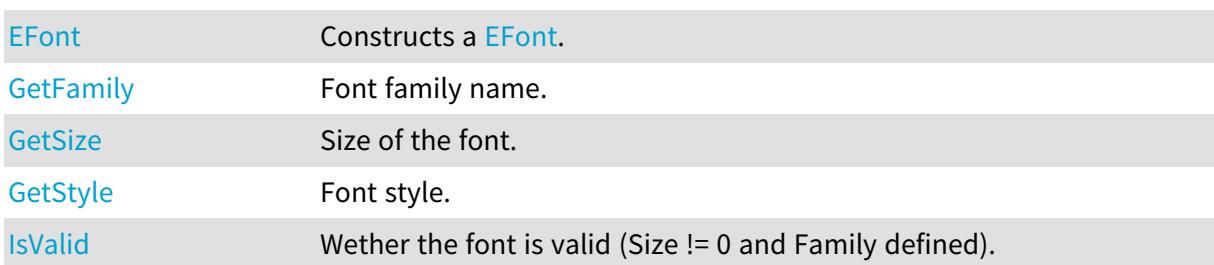

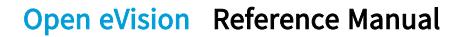

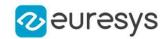

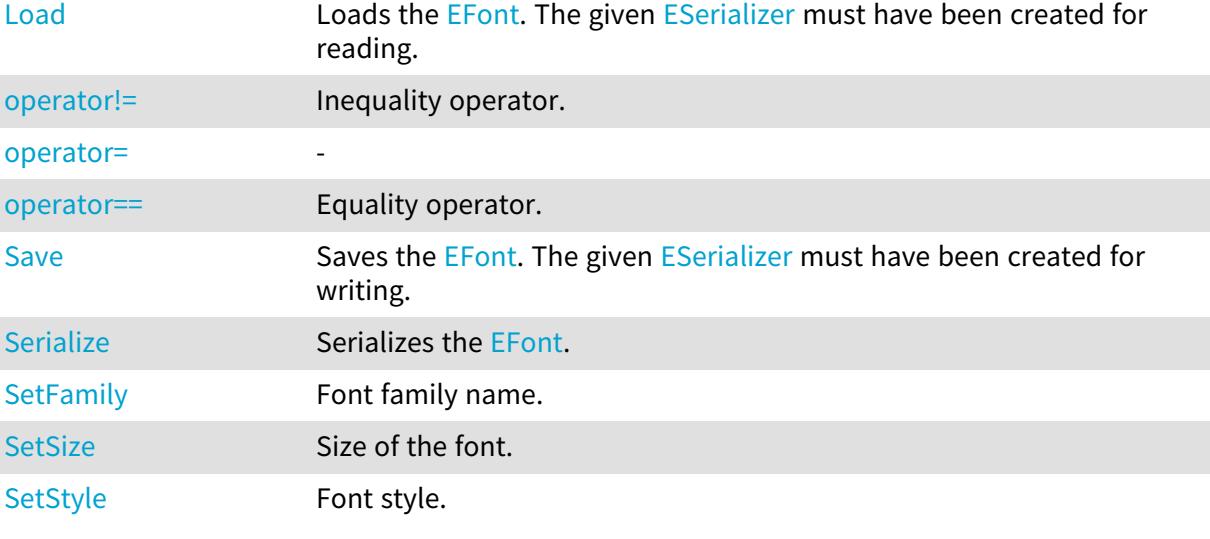

## <span id="page-1330-0"></span>EFont::EFont

Constructs a [EFont.](#page-1329-2)

Namespace: Euresys::Open\_eVision

```
[C++]void EFont(
)
void EFont(
const std::string& fontFamily,
int pointSize,
Euresys::Open_eVision::EFontStyle style
\lambdavoid EFont(
const EFont& other
)
```
Parameters

```
fontFamily
  Font family
pointSize
  Font size
style
  Font style
other
  -
```
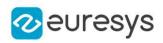

<span id="page-1331-0"></span>EFont::GetFamily

EFont::SetFamily

Font family name.

Namespace: Euresys::Open\_eVision

 $[C++]$ 

```
std::string GetFamily() const
```

```
void SetFamily(const std::string& family)
```
EFont::IsValid

Wether the font is valid (Size != 0 and Family defined).

Namespace: Euresys::Open\_eVision

 $[C++]$ 

```
bool IsValid(
)
```
## EFont::Load

Loads the [EFont](#page-1329-2). The given [ESerializer](#page-2247-0) must have been created for reading.

```
Namespace: Euresys::Open_eVision
```

```
[C++]void Load(
const std::string& path
 )
void Load(
ESerializer* serializer
 )
```
Parameters

path The file path. serializer The serializer.
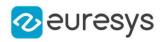

## EFont::operator!=

Inequality operator.

Namespace: Euresys::Open\_eVision

 $[C++]$ 

bool operator!=( const EFont& other )

Parameters

other

Other font to compare with.

EFont::operator=

-

Namespace: Euresys::Open\_eVision

 $[C^{++}]$ 

```
EFont& operator=(
const EFont& other
)
```
Parameters

other -

# EFont::operator==

Equality operator.

```
Namespace: Euresys::Open_eVision
```

```
[C++]
```

```
bool operator==(
const EFont& other
 )
```
Parameters

other

Other font to compare with.

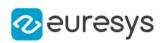

# EFont::Save

Saves the [EFont](#page-1329-0). The given [ESerializer](#page-2247-0) must have been created for writing.

Namespace: Euresys::Open\_eVision

```
[C++]void Save(
const std::string& path
)
void Save(
ESerializer* serializer
)
```
Parameters

path The file path. serializer The [ESerializer](#page-2247-0) object that is written to.

# EFont::Serialize

Serializes the [EFont.](#page-1329-0)

Namespace: Euresys::Open\_eVision

```
[C++]
```

```
void Serialize(
 ESerializer* serializer
 \lambda
```
Parameters

serializer

Serializer

EFont::GetSize

EFont::SetSize

Size of the font.

Namespace: Euresys::Open\_eVision

```
[C++]
```
int GetSize() const

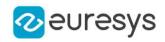

void SetSize(int size)

EFont::GetStyle

EFont::SetStyle

Font style.

Namespace: Euresys::Open\_eVision

 $[C++]$ 

```
Euresys::Open_eVision::EFontStyle GetStyle() const
void SetStyle(Euresys::Open_eVision::EFontStyle style)
```
# <span id="page-1334-0"></span>4.100. EFoundPattern Class

Represents a single instance of the pattern in the search field, as returned by the EasyFind finding process.

Remarks

[EPatternFinder::Find](#page-1845-0) returns a collection of instances of this class. An EFoundPattern object represents one found instance, with all the needed information about it. Namespace: Euresys::Open\_eVision

# **Methods**

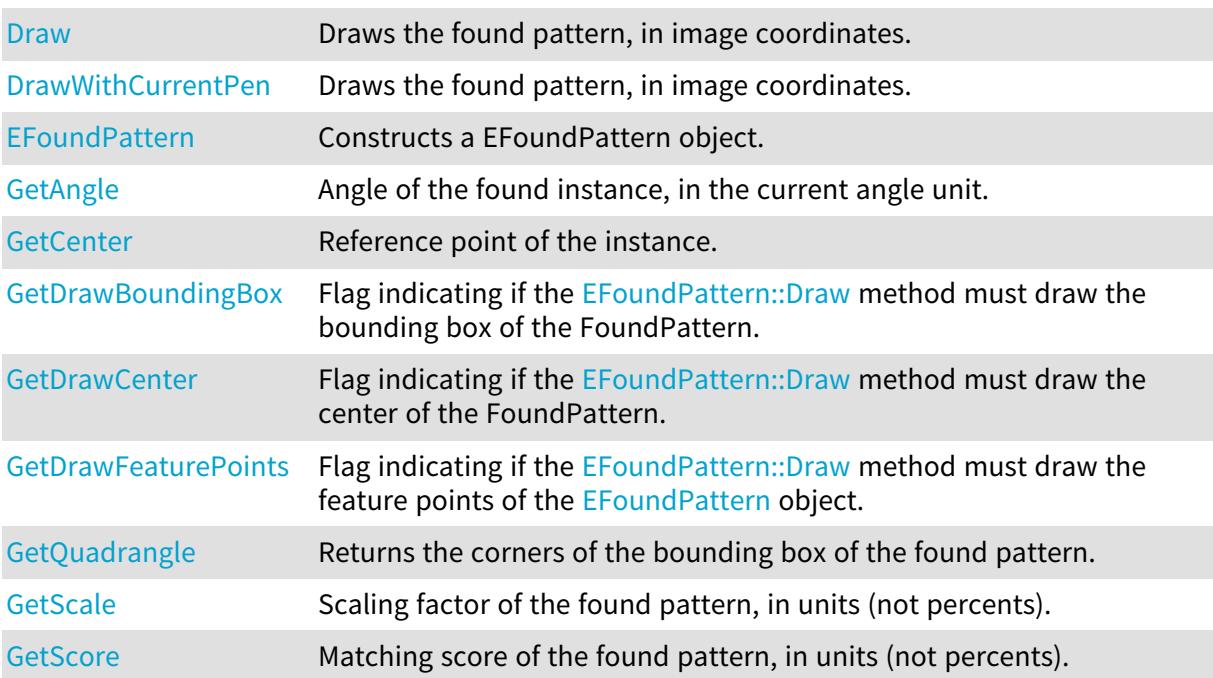

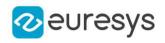

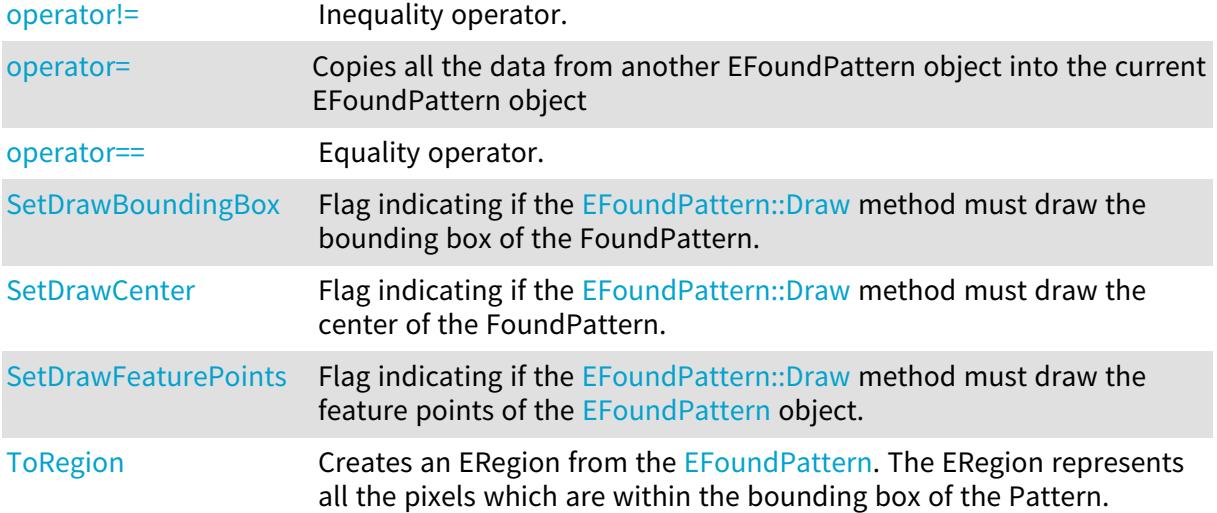

# <span id="page-1335-1"></span>EFoundPattern::GetAngle

Angle of the found instance, in the current angle unit.

Namespace: Euresys::Open\_eVision

#### $[C++]$

## float GetAngle() const

#### Remarks

<span id="page-1335-2"></span>Read-only. This returned value is always comprised in the range [- a half turn, + a half turn].

## EFoundPattern::GetCenter

Reference point of the instance.

Namespace: Euresys::Open\_eVision

 $[C++]$ 

#### EPoint GetCenter() const

Remarks

<span id="page-1335-0"></span>By default, this is its center. If the property [EPatternFinder::Pivot](#page-1852-0) has been changed in the [EPatternFinder](#page-1838-0), the point returns the pivot\_ in the instance.

EFoundPattern::Draw

Draws the found pattern, in image coordinates.

## Open eVision Reference Manual

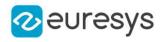

 $[C++]$ 

```
void Draw(
EDrawAdapter* graphicContext,
float zoomX,
float zoomY,
float panX,
float panY
 )
void Draw(
HDC graphicContext,
float zoomX,
float zoomY,
float panX,
float panY
)
void Draw(
HDC graphicContext,
 const ERGBColor& color,
float zoomX,
float zoomY,
float panX,
float panY
)
```
#### Parameters

graphicContext

Handle to the device context of the destination window.

zoomX

Horizontal zooming factor.

zoomY

Vertical zooming factor. If set to 0, the horizontal zooming factor will be used for isotropic zooming.

panX

Horizontal panning value expressed in pixels. By default, no panning occurs.

panY

Vertical panning value expressed in pixels. By default, no panning occurs.

color

The color in which to draw the overlay.

#### Remarks

This method draws different features of the EFoundPattern, according to the value of properties [EFoundPattern::DrawFeaturePoints](#page-1337-2), [EFoundPattern::DrawCenter,](#page-1337-1) [EFoundPattern::DrawBoundingBox](#page-1337-0). The zoomX, zoomY, panX and panY parameters can be used to scale and/or translate the drawing operations. Deprecation notice: All methods taking HDC as parameter are deprecated. It is recommended to use their alternative taking a [EDrawAdapter](#page-1260-0) by using a instance of [EWindowsDrawAdapter](#page-2466-0).

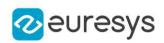

<span id="page-1337-0"></span>EFoundPattern::GetDrawBoundingBox

EFoundPattern::SetDrawBoundingBox

Flag indicating if the [EFoundPattern::Draw](#page-1335-0) method must draw the bounding box of the FoundPattern.

Namespace: Euresys::Open\_eVision

 $[C++]$ 

bool GetDrawBoundingBox() const

void SetDrawBoundingBox(bool drawBoundingBox)

Remarks

<span id="page-1337-1"></span>The default value is true.

EFoundPattern::GetDrawCenter

EFoundPattern::SetDrawCenter

Flag indicating if the [EFoundPattern::Draw](#page-1335-0) method must draw the center of the FoundPattern.

Namespace: Euresys::Open\_eVision

 $[C++]$ 

bool GetDrawCenter() const void SetDrawCenter(bool drawCenter)

Remarks

<span id="page-1337-2"></span>The default value is true.

EFoundPattern::GetDrawFeaturePoints

EFoundPattern::SetDrawFeaturePoints

Flag indicating if the [EFoundPattern::Draw](#page-1335-0) method must draw the feature points of the [EFoundPattern](#page-1334-0) object.

Namespace: Euresys::Open\_eVision

 $[C++]$ 

bool GetDrawFeaturePoints() const

void SetDrawFeaturePoints(bool drawFeaturePoints)

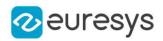

### Remarks

<span id="page-1338-0"></span>The default value is false.

## EFoundPattern::DrawWithCurrentPen

### This method is deprecated.

Draws the found pattern, in image coordinates.

Namespace: Euresys::Open\_eVision

 $[C++]$ 

```
void DrawWithCurrentPen(
HDC graphicContext,
float zoomX,
float zoomY,
float panX,
float panY
)
```
#### Parameters

graphicContext

Handle to the device context of the destination window.

zoomX

Horizontal zooming factor.

zoomY

Vertical zooming factor. If set to 0, the horizontal zooming factor will be used for isotropic zooming.

panX

Horizontal panning value expressed in pixels. By default, no panning occurs.

panY

Vertical panning value expressed in pixels. By default, no panning occurs.

Remarks

This method draws different features of the EFoundPattern, according to the value of properties [EFoundPattern::DrawFeaturePoints](#page-1337-2), [EFoundPattern::DrawCenter,](#page-1337-1) [EFoundPattern::DrawBoundingBox](#page-1337-0). The zoomX, zoomY, panX and panY parameters can be used to scale and/or translate the drawing operations. Deprecation notice: All methods taking HDC as parameter are deprecated. It is recommended to use their alternative taking a [EDrawAdapter](#page-1260-0) by using a instance of [EWindowsDrawAdapter](#page-2466-0).

<span id="page-1338-1"></span>EFoundPattern::EFoundPattern

Constructs a EFoundPattern object.

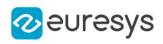

```
[C++]void EFoundPattern(
)
void EFoundPattern(
const EFoundPattern& other
 )
```
<span id="page-1339-0"></span>other

EFoundPattern object to be copied

EFoundPattern::operator!=

Inequality operator.

Namespace: Euresys::Open\_eVision

 $[C++]$ 

bool operator!=( const EFoundPattern& other )

Parameters

<span id="page-1339-1"></span>other

Instance to compare to.

EFoundPattern::operator=

Copies all the data from another EFoundPattern object into the current EFoundPattern object

Namespace: Euresys::Open\_eVision

 $[C++]$ 

EFoundPattern& operator=( const EFoundPattern& other )

Parameters

<span id="page-1339-2"></span>other

EFoundPattern object to be copied

EFoundPattern::operator==

Equality operator.

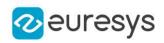

Namespace: Euresys::Open\_eVision

 $[C++]$ bool operator==( const EFoundPattern& other )

Parameters

<span id="page-1340-0"></span>other

Instance to compare to.

## EFoundPattern::GetQuadrangle

Returns the corners of the bounding box of the found pattern.

Namespace: Euresys::Open\_eVision

 $[C++]$ 

<span id="page-1340-1"></span>EQuadrangle GetQuadrangle() const

## EFoundPattern::GetScale

Scaling factor of the found pattern, in units (not percents).

Namespace: Euresys::Open\_eVision

 $[C++]$ 

<span id="page-1340-2"></span>float GetScale() const

## EFoundPattern::GetScore

Matching score of the found pattern, in units (not percents).

Namespace: Euresys::Open\_eVision

 $[C++]$ 

float GetScore() const

Remarks

The matching score range is [-1.0..1.0].

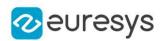

# <span id="page-1341-0"></span>EFoundPattern::ToRegion

Creates an ERegion from the [EFoundPattern.](#page-1334-0) The ERegion represents all the pixels which are within the bounding box of the Pattern.

Namespace: Euresys::Open\_eVision

 $[C++]$ 

ERegion ToRegion( )

# <span id="page-1341-2"></span>4.101. EFourierTransformer Class

Manages direct and inverse Fast Fourier Transforms.

Namespace: Euresys::Open\_eVision

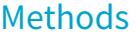

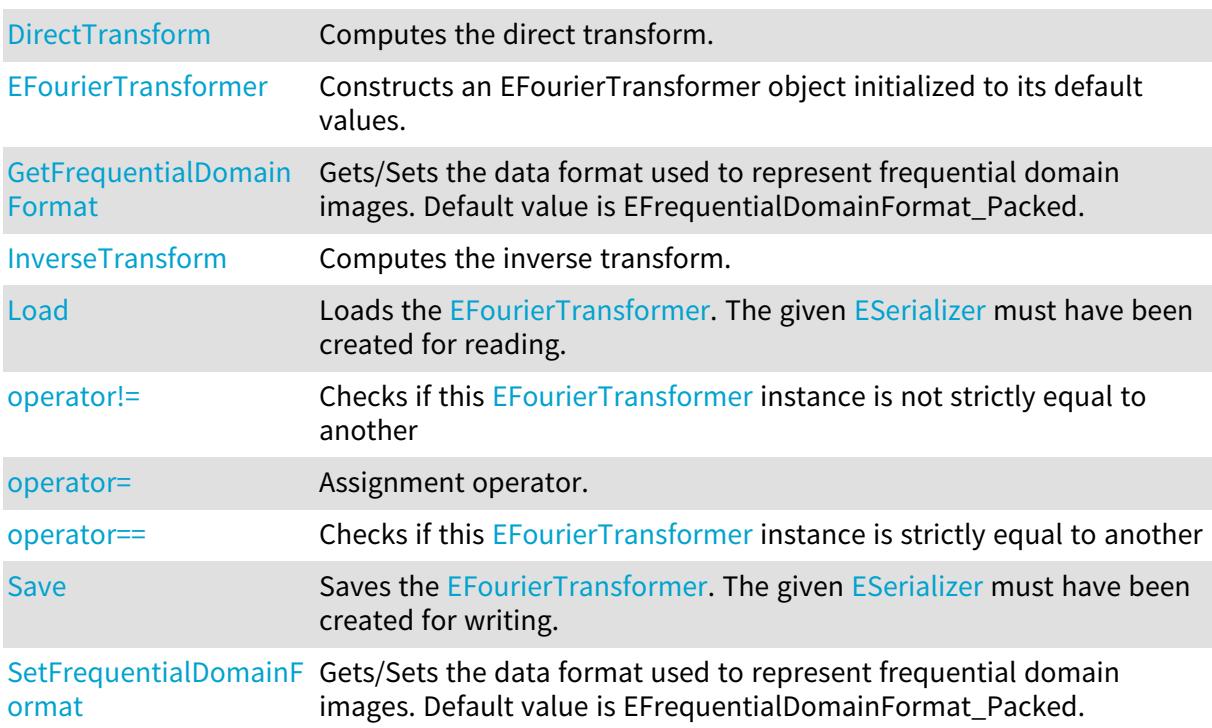

# <span id="page-1341-1"></span>EFourierTransformer::DirectTransform

Computes the direct transform.

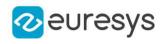

 $[C++]$ 

```
void DirectTransform(
 const EROIBW8& spatialImage,
EROIBW32f& frequentialImage
)
void DirectTransform(
 const EROIBW16& spatialImage,
EROIBW32f& frequentialImage
)
void DirectTransform(
 const EROIBW32f& spatialImage,
EROIBW32f& frequentialImage
)
```
Parameters

spatialImage

input image in spatial domain.

frequentialImage

output image in frequential domain. Must be of the same size as spatialImage if [EFourierTransformer::FrequentialDomainFormat](#page-1343-0) is EFrequentialDomainFormat\_Packed or twice larger if it is EFrequentialDomainFormat\_ComplexExtended.

Remarks

<span id="page-1342-0"></span>No scaling is applied, scaling applied in [EFourierTransformer::InverseTransform](#page-1343-1).

```
EFourierTransformer::EFourierTransformer
```
Constructs an EFourierTransformer object initialized to its default values.

Namespace: Euresys::Open\_eVision

```
[C++]void EFourierTransformer(
)
void EFourierTransformer(
const EFourierTransformer& other
)
```
Parameters

other

Another [EFourierTransformer.](#page-1341-2)

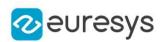

<span id="page-1343-0"></span>EFourierTransformer::GetFrequentialDomainFormat

EFourierTransformer::SetFrequentialDomainFormat

Gets/Sets the data format used to represent frequential domain images. Default value is EFrequentialDomainFormat\_Packed.

Namespace: Euresys::Open\_eVision

 $[C++]$ 

<span id="page-1343-1"></span>Euresys::Open\_eVision::EFrequentialDomainFormat GetFrequentialDomainFormat() const void SetFrequentialDomainFormat(Euresys::Open\_eVision::EFrequentialDomainFormat format)

EFourierTransformer::InverseTransform

Computes the inverse transform.

Namespace: Euresys::Open\_eVision

 $[C++]$ 

```
void InverseTransform(
 const EROIBW32f& frequentialImage,
EROIBW8& spatialImage
)
void InverseTransform(
 const EROIBW32f& frequentialImage.
 EROIBW16& spatialImage
 )
void InverseTransform(
 const EROIBW32f& frequentialImage,
 EROIBW32f& spatialImage
)
```
Parameters

frequentialImage

input image in frequential domain. frequentialImage's width must be a multiple of 2 if [EFourierTransformer::FrequentialDomainFormat](#page-1343-0) is EFrequentialDomainFormat\_ ComplexExtended.

spatialImage

output image in spatial domain. Must be of the same size as frequentialImage if [EFourierTransformer::FrequentialDomainFormat](#page-1343-0) is EFrequentialDomainFormat\_Packed or twice thinner if it is EFrequentialDomainFormat\_ComplexExtended.

## Remarks

Scaling is applied, no scaling applied in [EFourierTransformer::DirectTransform](#page-1341-1).

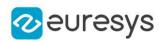

# <span id="page-1344-0"></span>EFourierTransformer::Load

Loads the [EFourierTransformer.](#page-1341-2) The given [ESerializer](#page-2247-0) must have been created for reading.

Namespace: Euresys::Open\_eVision

```
[C++]void Load(
const std::string& path
)
void Load(
ESerializer* serializer
)
```
Parameters

```
path
  The file path.
serializer
  The serializer.
```
<span id="page-1344-1"></span>EFourierTransformer::operator!=

Checks if this [EFourierTransformer](#page-1341-2) instance is not strictly equal to another

Namespace: Euresys::Open\_eVision

 $[C++]$ 

```
bool operator!=(
const EFourierTransformer& other
\lambda
```
Parameters

```
other
```
Reference to the other [EFourierTransformer](#page-1341-2) instance

EFourierTransformer::operator=

Assignment operator.

Namespace: Euresys::Open\_eVision

 $[C++]$ 

```
EFourierTransformer& operator=(
const EFourierTransformer& other
)
```
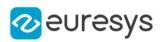

<span id="page-1345-0"></span>other

Another [EFourierTransformer.](#page-1341-2)

EFourierTransformer::operator==

Checks if this [EFourierTransformer](#page-1341-2) instance is strictly equal to another

Namespace: Euresys::Open\_eVision

 $[C++]$ 

```
bool operator==(
const EFourierTransformer& other
)
```
Parameters

<span id="page-1345-1"></span>other

Reference to the other [EFourierTransformer](#page-1341-2) instance

EFourierTransformer::Save

Saves the [EFourierTransformer.](#page-1341-2) The given [ESerializer](#page-2247-0) must have been created for writing.

Namespace: Euresys::Open\_eVision

```
[C++]void Save(
 const std::string& path
)
void Save(
ESerializer* serializer
)
```
Parameters

path The file path. serializer The [ESerializer](#page-2247-0) object that is written to.

# <span id="page-1345-2"></span>4.102. EFrame Class

Represents a geometrical frame of reference as well as the parameters needed to transform from/to local and global coordinates. It contains a point and an angle and serves as a base class for geometrical elements.

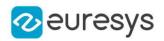

# Base Class:[EPoint](#page-1894-0) Derived Class(es):[ECircle](#page-733-0)[ELine](#page-1472-0)[EPolygon](#page-1991-0)[ERectangle](#page-2086-0)[EWedge](#page-2395-0) Namespace: Euresys::Open\_eVision

## Methods

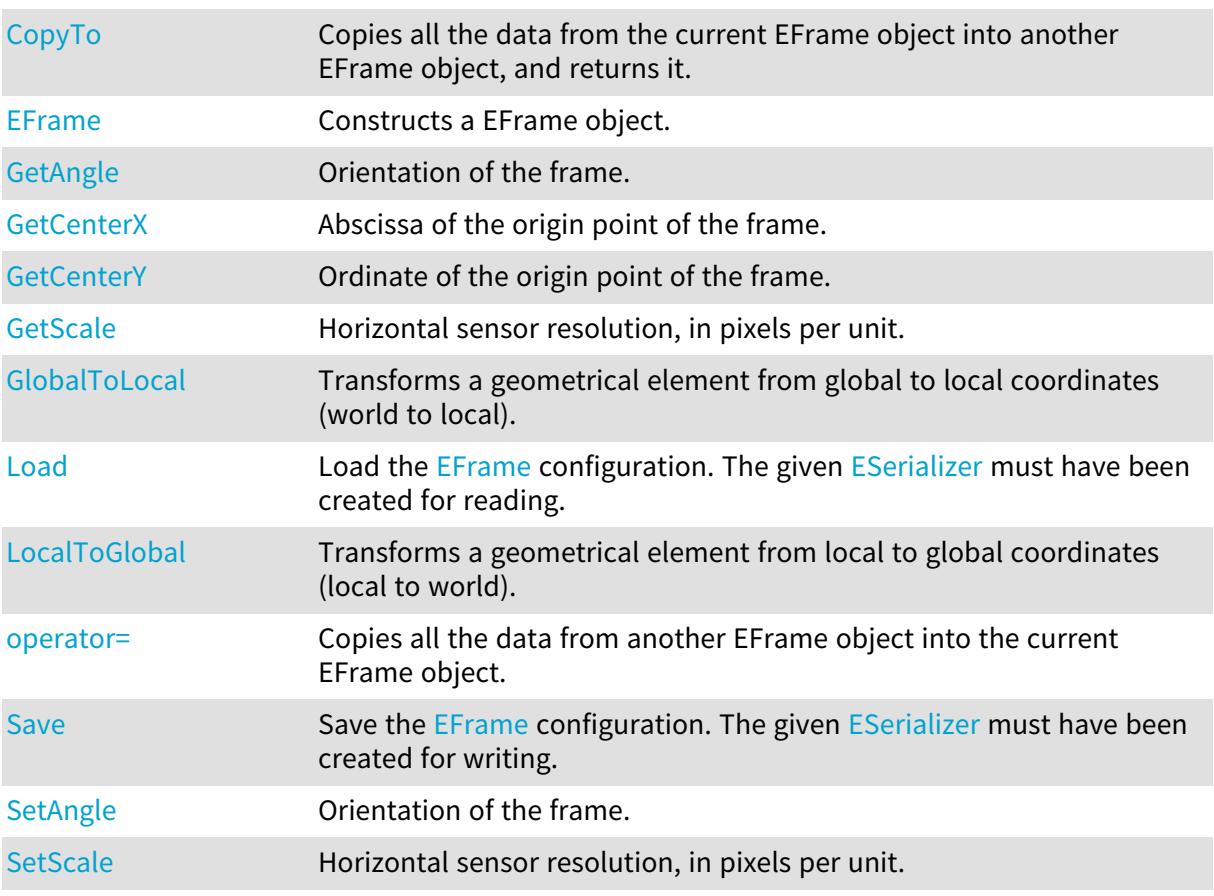

<span id="page-1346-0"></span>EFrame::GetAngle

EFrame::SetAngle

Orientation of the frame.

Namespace: Euresys::Open\_eVision

## $[C++]$

float GetAngle() const

<span id="page-1346-1"></span>void SetAngle(float angle)

## EFrame::GetCenterX

Abscissa of the origin point of the frame.

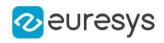

Namespace: Euresys::Open\_eVision

 $[C++]$ 

<span id="page-1347-2"></span>float GetCenterX() const

EFrame::GetCenterY

Ordinate of the origin point of the frame.

Namespace: Euresys::Open\_eVision

 $[C++]$ 

<span id="page-1347-0"></span>float GetCenterY() const

EFrame::CopyTo

Copies all the data from the current EFrame object into another EFrame object, and returns it.

Namespace: Euresys::Open\_eVision

```
[C++]void CopyTo(
EFrame& other
 )
EFrame* CopyTo(
EFrame* other
 )
```
Parameters

other

Pointer to the EFrame object in which the current EFrame object data have to be copied.

Remarks

<span id="page-1347-1"></span>Deprecation notice: the overload taking and returning a pointer is deprecated. In that overload, in case of a NULL pointer, a new EFrame object will be created and returned.

EFrame::EFrame

Constructs a EFrame object.

```
[C++]void EFrame(
)
```
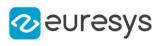

```
void EFrame(
float centerX,
float centerY,
float angle,
float scale
\lambdavoid EFrame(
const EPoint& center,
float angle,
float scale
)
void EFrame(
const EFrame& frame
)
```
centerX

Abscissa of the origin point of the frame.

centerY

Ordinate of the origin point of the frame.

angle

Orientation of the frame.

scale

Horizontal sensor resolution.

center

Coordinates of the origin point of the frame.

<span id="page-1348-0"></span>frame

Pre-existing EFrame object used by the copy constructor.

# EFrame::GlobalToLocal

Transforms a geometrical element from global to local coordinates (world to local).

Namespace: Euresys::Open\_eVision

```
[C++]EPoint GlobalToLocal(
 const EPoint& global
)
EFrame GlobalToLocal(
 const EFrame& global
)
```
Parameters

#### global

The element, expressed in global coordinates.

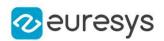

## <span id="page-1349-0"></span>EFrame::Load

Load the [EFrame](#page-1345-2) configuration. The given [ESerializer](#page-2247-0) must have been created for reading.

Namespace: Euresys::Open\_eVision

```
[C++]void Load(
const std::string& path
)
void Load(
ESerializer* serializer
)
```
Parameters

```
path
  The file path.
serializer
  The serializer.
```
## <span id="page-1349-1"></span>EFrame::LocalToGlobal

Transforms a geometrical element from local to global coordinates (local to world).

Namespace: Euresys::Open\_eVision

```
[C++]EPoint LocalToGlobal(
const EPoint& local
)
EFrame LocalToGlobal(
 const EFrame& local
)
ELine LocalToGlobal(
const ELine& local
)
ECircle LocalToGlobal(
 const ECircle& local
)
```
Parameters

local

The element, expressed in local coordinates.

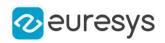

## <span id="page-1350-1"></span>EFrame::operator=

Copies all the data from another EFrame object into the current EFrame object.

Namespace: Euresys::Open\_eVision

 $[C++]$ 

EFrame& operator=( const EFrame& frame )

Parameters

<span id="page-1350-2"></span>frame

EFrame object to be copied.

EFrame::Save

Save the [EFrame](#page-1345-2) configuration. The given [ESerializer](#page-2247-0) must have been created for writing.

```
Namespace: Euresys::Open_eVision
```
 $[C++]$ 

```
void Save(
const std::string& path
)
void Save(
ESerializer* serializer
\lambda
```
Parameters

path The file path. serializer The serializer.

<span id="page-1350-0"></span>EFrame::GetScale

```
EFrame::SetScale
```
Horizontal sensor resolution, in pixels per unit.

Namespace: Euresys::Open\_eVision

```
[C++]
```
float GetScale() const

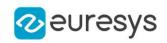

<span id="page-1351-0"></span>void SetScale(float scale)

# 4.103. EFrameShape Class

Manages a complete context for measuring frame shapes.

Remarks

This class allows the grouping of several gauges or other frames.

### Base Class:[EShape](#page-2250-0)

Namespace: Euresys::Open\_eVision

## Methods

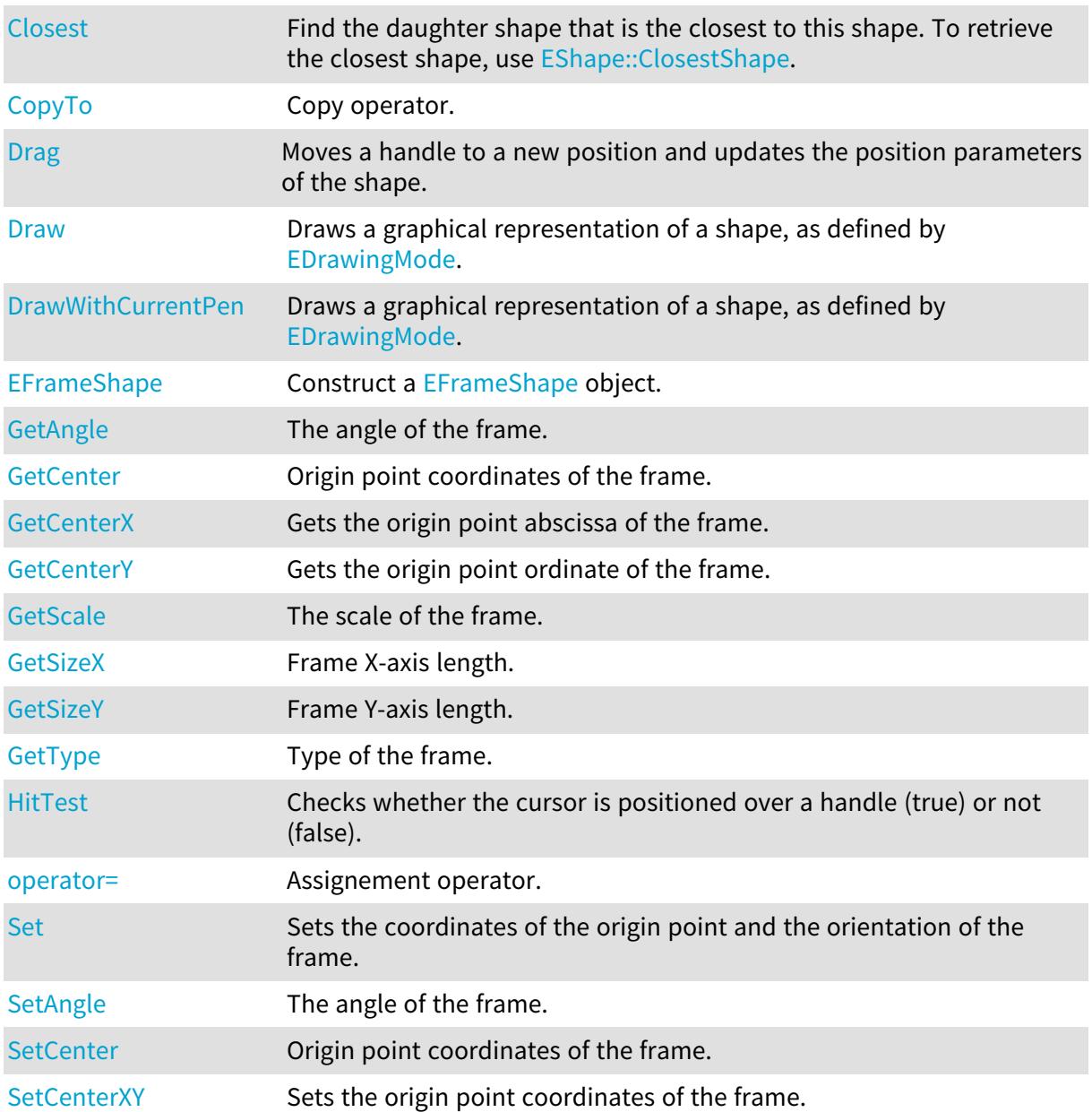

### Open eVision Reference Manual

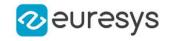

[SetScale](#page-1357-0) The scale of the frame.

<span id="page-1352-0"></span>[SetSize](#page-1358-1) Sets the frame size.

EFrameShape::GetAngle

# EFrameShape::SetAngle

The angle of the frame.

Namespace: Euresys::Open\_eVision

 $[C++]$ 

float GetAngle() const

<span id="page-1352-1"></span>void SetAngle(float angle)

EFrameShape::GetCenter

EFrameShape::SetCenter

Origin point coordinates of the frame.

Namespace: Euresys::Open\_eVision

 $[C++]$ 

EPoint GetCenter() const

<span id="page-1352-2"></span>void SetCenter(const EPoint& point)

# EFrameShape::GetCenterX

Gets the origin point abscissa of the frame.

Namespace: Euresys::Open\_eVision

 $[C++]$ 

<span id="page-1352-3"></span>float GetCenterX() const

# EFrameShape::GetCenterY

Gets the origin point ordinate of the frame.

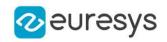

 $[C++]$ 

#### <span id="page-1353-0"></span>float GetCenterY() const

EFrameShape::Closest

Find the daughter shape that is the closest to this shape. To retrieve the closest shape, use [EShape::ClosestShape](#page-2255-0).

Namespace: Euresys::Open\_eVision

 $[C++]$ 

<span id="page-1353-1"></span>void Closest( )

# EFrameShape::CopyTo

Copy operator.

Namespace: Euresys::Open\_eVision

 $[C++]$ 

```
void CopyTo(
EFrameShape& other,
bool recursive
)
EFrameShape* CopyTo(
EFrameShape* other,
bool recursive
)
```
Parameters

other

[EFrameShape](#page-1351-0) object to copy to.

recursive

true if the daughter shapes have to be copied as well, false otherwise.

Remarks

<span id="page-1353-2"></span>Deprecation notice: the overload taking and returning a pointer is deprecated. In that overload, in case of a NULL pointer, a new [EFrameShape](#page-1351-0) object will be created and returned.

EFrameShape::Drag

Moves a handle to a new position and updates the position parameters of the shape.

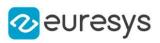

 $[C++]$ 

void Drag( int cursorX, int cursorY )

Parameters

cursorX Current cursor coordinates. cursorY

<span id="page-1354-0"></span>Current cursor coordinates.

EFrameShape::Draw

Draws a graphical representation of a shape, as defined by [EDrawingMode](#page-2776-0).

```
[C++]void Draw(
 EDrawAdapter* graphicContext,
 Euresys::Open_eVision::EDrawingMode drawingMode,
 bool daughters
 )
void Draw(
HDC graphicContext,
 Euresys::Open_eVision::EDrawingMode drawingMode,
 bool daughters
 \lambdavoid Draw(
HDC graphicContext,
 const ERGBColor& color,
 Euresys::Open_eVision::EDrawingMode drawingMode,
 bool daughters
 )
```
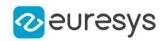

graphicContext

Handle of the device context on which to draw.

drawingMode

Indicates how the shape must be displayed, as defined by [EDrawingMode](#page-2776-0).

daughters

true if the daughter shapes are to be displayed also.

color

The color in which to draw the overlay.

Remarks

<span id="page-1355-0"></span>Deprecation notice: All methods taking HDC as parameter are deprecated. It is recommended to use their alternative taking a [EDrawAdapter](#page-1260-0) by using a instance of [EWindowsDrawAdapter](#page-2466-0).

EFrameShape::DrawWithCurrentPen

This method is deprecated.

Draws a graphical representation of a shape, as defined by [EDrawingMode](#page-2776-0).

Namespace: Euresys::Open\_eVision

 $[C++]$ 

```
void DrawWithCurrentPen(
HDC graphicContext,
 Euresys::Open_eVision::EDrawingMode drawingMode,
bool daughters
)
```
Parameters

graphicContext

Handle of the device context on which to draw.

drawingMode

Indicates how the point location or model fitting gauge must be displayed, as defined by [EDrawingMode](#page-2776-0).

daughters

true if the daughters gauges are to be displayed also.

Remarks

<span id="page-1355-1"></span>Deprecation notice: All methods taking HDC as parameter are deprecated. It is recommended to use their alternative taking a [EDrawAdapter](#page-1260-0) by using a instance of [EWindowsDrawAdapter](#page-2466-0).

EFrameShape::EFrameShape

Construct a [EFrameShape](#page-1351-0) object.

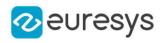

```
[C++]void EFrameShape(
)
void EFrameShape(
const EFrameShape& frameShape
)
```
frameShape

Pre-existing [EFrameShape](#page-1351-0) object used by the copy constructor.

Remarks

<span id="page-1356-0"></span>With the default constructor, all parameters are initialized to their respective default value. With the copy constructor, the constructed frame shape measurement context is based on a pre-existing [EFrameShape](#page-1351-0) object. By default, the daughter shapes are also copied. Use the [EFrameShape::CopyTo](#page-1353-1) method to disable explicitly the daughter shapes copy.

EFrameShape::HitTest

Checks whether the cursor is positioned over a handle (true) or not (false).

```
Namespace: Euresys::Open_eVision
```
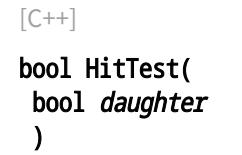

Parameters

<span id="page-1356-1"></span>daughter

true if the daughters shapes handles have to be considered as well.

EFrameShape::operator=

Assignement operator.

Namespace: Euresys::Open\_eVision

 $[C++]$ 

EFrameShape& operator=( const EFrameShape& other )

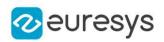

other

[EFrameShape](#page-1351-0) object to copy.

## Remarks

<span id="page-1357-0"></span>By default, the daughter shapes are also copied. Use the [EFrameShape::CopyTo](#page-1353-1) method to disable explicitly the daughter shapes copy.

EFrameShape::GetScale

EFrameShape::SetScale

The scale of the frame.

Namespace: Euresys::Open\_eVision

 $[C++]$ 

float GetScale() const

<span id="page-1357-1"></span>void SetScale(float scale)

# EFrameShape::Set

Sets the coordinates of the origin point and the orientation of the frame.

Namespace: Euresys::Open\_eVision

```
[C++]
```
void Set( const EPoint& center, float angle, float scale )

Parameters

center

Coordinates of the origin point of the frame. The default value is (0,0).

angle

Rotation angle of the frame. The default value is 0.

<span id="page-1357-2"></span>scale

Horizontal sensor resolution, in pixels per unit

EFrameShape::SetCenterXY

Sets the origin point coordinates of the frame.

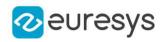

Namespace: Euresys::Open\_eVision

 $[C++]$ void SetCenterXY( float centerX, float centerY  $\lambda$ 

Parameters

centerX

Abscissa of the origin point of the frame. Default value is 0.

<span id="page-1358-1"></span>centerY

Ordinate of the origin point of the frame. Default value is 0.

```
EFrameShape::SetSize
```
Sets the frame size.

Namespace: Euresys::Open\_eVision

 $[C++]$ 

```
void SetSize(
float sizeX,
float sizeY
)
```
Parameters

sizeX

Frame X-axis length. The default value is 100.

sizeY

Frame Y-axis length. By default, both axes have the same length.

Remarks

<span id="page-1358-0"></span>By default, both frame axis value are set to 100, which means 100 pixels when the field of view is not calibrated and 100 "units" in case of a calibrated field of view.

EFrameShape::GetSizeX

Frame X-axis length.

Namespace: Euresys::Open\_eVision

 $[C++]$ 

float GetSizeX()

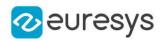

### Remarks

<span id="page-1359-0"></span>By default, both frame axis values are set to 100, which means 100 pixels when the field of view is not calibrated, and 100 physical units in case of a calibrated field of view.

EFrameShape::GetSizeY

Frame Y-axis length.

Namespace: Euresys::Open\_eVision

 $[C++]$ 

float GetSizeY()

Remarks

<span id="page-1359-1"></span>By default, both frame axis values are set to 100, which means 100 pixels when the field of view is not calibrated, and 100 physical units in case of a calibrated field of view.

EFrameShape::GetType

Type of the frame.

Namespace: Euresys::Open\_eVision

 $[C++]$ 

Euresys::Open\_eVision::EShapeType GetType()

# 4.104. EGDIPlusDrawAdapter Class

## This class is deprecated.

Deprecated: This class was renamed [EWindowsDrawAdapter.](#page-2466-0)

Base Class:[EWindowsDrawAdapter](#page-2466-0) Namespace: Euresys::Open\_eVision

## Methods

-

<span id="page-1359-2"></span>[EGDIPlusDrawAdapter](#page-1359-2) -

EGDIPlusDrawAdapter::EGDIPlusDrawAdapter

This method is deprecated.

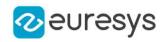

 $[C++]$ void EGDIPlusDrawAdapter( HDC dc )

Parameters

dc

-

<span id="page-1360-0"></span>4.105. EGenericDrawAdapter Class

A type of draw adapter able to make rendering in images and yielding similar results on all platforms. The [EGenericDrawAdapter](#page-1360-0) draws directly in an EROIC24A and uses CPU calculation.

Remarks

[EGenericDrawAdapter](#page-1360-0) only support drawing in EC24A images and ROIs.

Base Class:[EDrawAdapter](#page-1260-0) Namespace: Euresys::Open\_eVision

## Methods

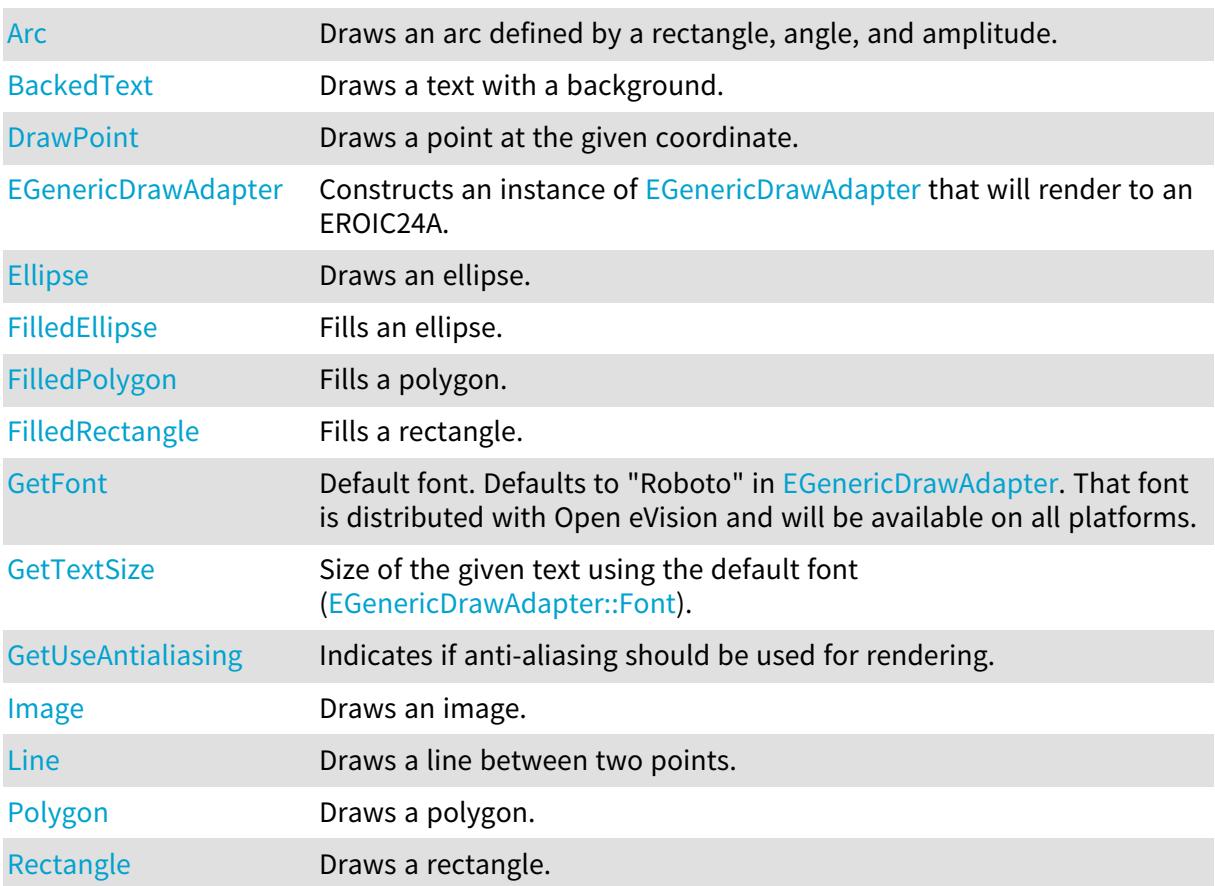

### Open eVision Reference Manual

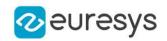

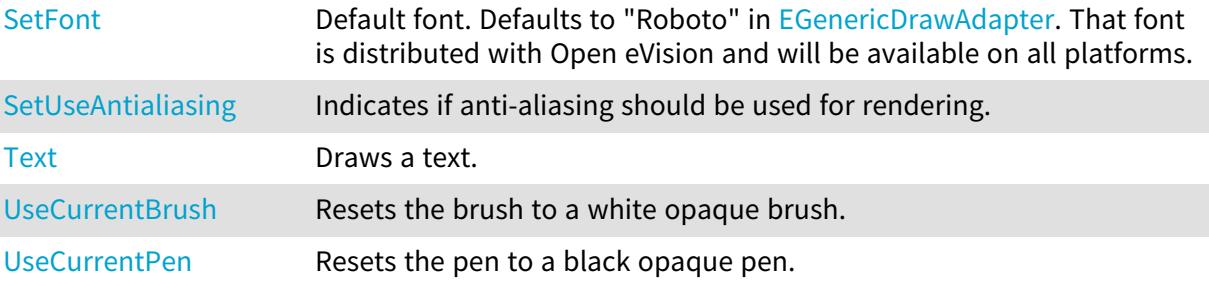

<span id="page-1361-0"></span>EGenericDrawAdapter::Arc

Draws an arc defined by a rectangle, angle, and amplitude.

Namespace: Euresys::Open\_eVision

```
[C++]void Arc(
int orgX,
int orgY,
int width,
int height,
float startAngle,
float amplitude,
EPen pen
)
```
Parameters

```
orgX
  X origin of the rectangle
orgY
  Y origin of the rectangle
width
  Width of the rectangle
height
  Height of the rectangle
startAngle
  Starting angle of the arc in radians
amplitude
  Amplitude of the arc in radians
pen
  Optional pen to use
```
<span id="page-1361-1"></span>EGenericDrawAdapter::BackedText

Draws a text with a background.

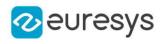

 $[C++]$ 

```
void BackedText(
const std::string& text,
int x,
int y,
EBrush textBrush,
EBrush backgroundBrush
\lambdavoid BackedText(
const std::string& text,
int x,
int y,
float orientation,
EBrush textBrush,
EBrush backgroundBrush
)
```
Parameters

text

Text to draw.

x

X position of the text.

y

Y position of the text.

textBrush

Optional brush to use for the color of the text.

backgroundBrush

Optional brush to use for the background.

<span id="page-1362-0"></span>orientation

Orientation of the text.

# EGenericDrawAdapter::DrawPoint

Draws a point at the given coordinate.

```
[C++]void DrawPoint(
int x1,
int y1,
EPen pen
)
```
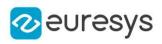

```
x1
   X coordinate
V<sub>1</sub>Y coordinate
pen
```
<span id="page-1363-0"></span>Optional pen to use

EGenericDrawAdapter::EGenericDrawAdapter

Constructs an instance of [EGenericDrawAdapter](#page-1360-0) that will render to an EROIC24A.

Namespace: Euresys::Open\_eVision

```
[C++]void EGenericDrawAdapter(
EROIC24A* pImage,
bool useAntiAliasing
)
```
Parameters

pImage The image to render to useAntiAliasing Indicates if anti-aliasing should be used for rendering.

```
EGenericDrawAdapter::Ellipse
```
Draws an ellipse.

```
Namespace: Euresys::Open_eVision
```

```
[C^{++}]void Ellipse(
int orgX,
int orgY,
int width,
int height,
EPen pen
)
```
## Open eVision Reference Manual

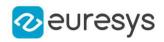

## Parameters

orgX

X origin of the rectangle containing the ellipse orgY

Y origin of the rectangle containing the ellipse width

Width of the rectangle containing the ellipse

height

Height of the rectangle containing the ellipse

<span id="page-1364-0"></span>pen

Optional pen to use

EGenericDrawAdapter::FilledEllipse

Fills an ellipse.

Namespace: Euresys::Open\_eVision

 $[C++]$ 

```
void FilledEllipse(
int orgX,
int orgY,
int width,
int height,
EPen pen,
EBrush brush
)
```
Parameters

orgX X origin of the rectangle containing the ellipse orgY

Y origin of the rectangle containing the ellipse width

Width of the rectangle containing the ellipse

height

Height of the rectangle containing the ellipse

pen

Optional pen to use for drawing the contour of the ellipse

<span id="page-1364-1"></span>brush

Optional pen to use for drawing the inside of the ellipse

EGenericDrawAdapter::FilledPolygon

Fills a polygon.

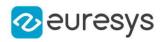

Namespace: Euresys::Open\_eVision

#### $[C++]$

```
void FilledPolygon(
const std::vector<Euresys::Open_eVision::EPoint>& points,
EPen pen,
EBrush brush
)
```
#### Parameters

points Points of the polygon pen Optional pen to use for drawing the contour of the polygon brush Optional pen to use for drawing the inside of the polygon

<span id="page-1365-0"></span>EGenericDrawAdapter::FilledRectangle

Fills a rectangle.

Namespace: Euresys::Open\_eVision

```
[C++]
```

```
void FilledRectangle(
int orgX,
int orgY,
int width,
int height,
EPen pen,
EBrush brush
)
```
Parameters

```
orgX
  X origin of the rectangle
orgY
  Y origin of the rectangle
width
  Width of the rectangle
height
  Height of the rectangle
pen
  Optional pen to use for drawing the contour of the rectangle
brush
  Optional brush to use for filling the inside of the rectangle
```
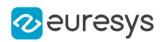

<span id="page-1366-0"></span>EGenericDrawAdapter::GetFont

EGenericDrawAdapter::SetFont

Default font. Defaults to "Roboto" in [EGenericDrawAdapter](#page-1360-0). That font is distributed with Open eVision and will be available on all platforms.

Namespace: Euresys::Open\_eVision

 $[C++]$ 

EFont GetFont() const

<span id="page-1366-1"></span>void SetFont(const EFont& font)

EGenericDrawAdapter::GetTextSize

Size of the given text using the default font [\(EGenericDrawAdapter::Font\)](#page-1366-0).

Namespace: Euresys::Open\_eVision

 $[C++]$ 

```
EPoint GetTextSize(
const std::string& text
)
```
Parameters

<span id="page-1366-2"></span>text

Text

EGenericDrawAdapter::Image

Draws an image.

```
[C++]void Image(
const EBaseROI& image
)
void Image(
const EROIBW8& image,
EBW8Vector* pColorScale
)
```
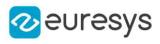

```
void Image(
 const EROIBW8& image,
 EC24Vector* pColorScale
)
void Image(
const EBaseROI& image,
float orgX,
float orgY,
float width,
float height
)
void Image(
const EROIBW8& image,
EC24Vector* pColorScale,
float orgX,
float orgY,
float width,
float height
)
void Image(
const EROIBW8& image,
EBW8Vector* pColorScale,
float orgX,
float orgY,
float width,
float height
)
```
image

Image.

pColorScale

Color scale to draw a grayscale image with.

orgX

X coordinate of the point where to draw the image.

orgY

Y coordinate of the point where to draw the image.

width

Width of the destination rectangle in which to draw the image.

<span id="page-1367-0"></span>height

Height of the destination rectangle in which to draw the image.

EGenericDrawAdapter::Line

Draws a line between two points.
## Open eVision Reference Manual

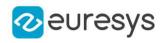

 $[C++]$ void Line( int x1, int y1, int  $x2$ , int y2, EPen pen )

#### Parameters

x1 X coordinate of line origin point y1 Y coordinate of line origin point x2 X coordinate of line end point y2 Y coordinate of line end point pen Optional pen to use

EGenericDrawAdapter::Polygon

Draws a polygon.

Namespace: Euresys::Open\_eVision

```
[C^{++}]void Polygon(
const std::vector<Euresys::Open_eVision::EPoint>& points,
EPen pen
)
```
Parameters

```
points
  Points of the polygon
pen
  Optional pen to use
```
EGenericDrawAdapter::Rectangle

Draws a rectangle.

### Open eVision Reference Manual

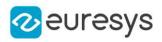

 $[C++]$ 

void Rectangle( int orgX, int orgY, int width, int height, EPen pen )

#### Parameters

orgX X origin of the rectangle orgY Y origin of the rectangle width Width of the rectangle height Height of the rectangle pen Optional pen to use

EGenericDrawAdapter::Text

Draws a text.

```
[C^{++}]void Text(
const std::string& text,
int x,
int y,
 EBrush textBrush
)
void Text(
 const std::string& text,
 int x,
int y,
float orientation,
EBrush textBrush
)
```
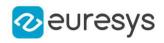

#### Parameters

text Text to draw. x X position of the text. y Y position of the text. textBrush Optional brush to use for the color of the text. orientation Orientation of the text in radians.

EGenericDrawAdapter::GetUseAntialiasing

EGenericDrawAdapter::SetUseAntialiasing

Indicates if anti-aliasing should be used for rendering.

Namespace: Euresys::Open\_eVision

 $[C++]$ 

```
bool GetUseAntialiasing()
```
void SetUseAntialiasing(bool value)

## EGenericDrawAdapter::UseCurrentBrush

Resets the brush to a white opaque brush.

Namespace: Euresys::Open\_eVision

```
[C++]void UseCurrentBrush(
 )
```
# EGenericDrawAdapter::UseCurrentPen

Resets the pen to a black opaque pen.

```
[C++]void UseCurrentPen(
 \lambda
```
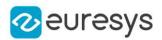

# 4.106. EGrabberDepthMap16 Class

The EGrabberDepthMap16 class is used to wrap an EGrabber buffer whose pixel type is "Coord3D\_C16". It can be used in Open eVision processing as an EDepthMap16 object.

Base Class:[EDepthMap16](#page-1180-0)

Namespace: Euresys::Open\_eVision::EGrabberBridge

## Methods

<span id="page-1371-0"></span>[EGrabberDepthMap16](#page-1371-0) Constructs an EGrabberDepthMap16.

EGrabberDepthMap16::EGrabberDepthMap16

Constructs an EGrabberDepthMap16.

Namespace: Euresys::Open\_eVision::EGrabberBridge

 $[C++]$ 

```
void EGrabberDepthMap16(
 const BufferInfo& infos
 )
void EGrabberDepthMap16(
FormatConvert& converter,
 const BufferInfo& infos
)
```
Parameters

infos

Information pertaining to an EGrabber buffer

converter

EGrabber format converter

Remarks

The FormatConverter class allows automatic pixel format conversions. If no format converter is provided, the pixel format of the buffer must be "Coord3D\_C16"

# 4.107. EGrabberDepthMap8 Class

The EGrabberDepthMap8 class is used to wrap an EGrabber buffer whose pixel type is "Coord3D\_C8". It can be used in Open eVision processing as an EDepthMap8 object.

Base Class:[EDepthMap8](#page-1225-0)

Namespace: Euresys::Open\_eVision::EGrabberBridge

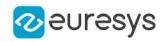

## Methods

<span id="page-1372-0"></span>[EGrabberDepthMap8](#page-1372-0) Constructs an EGrabberDepthMap8.

## EGrabberDepthMap8::EGrabberDepthMap8

Constructs an EGrabberDepthMap8.

Namespace: Euresys::Open\_eVision::EGrabberBridge

 $[C++]$ 

```
void EGrabberDepthMap8(
const BufferInfo& infos
 )
void EGrabberDepthMap8(
FormatConvert& converter,
 const BufferInfo& infos
)
```
Parameters

infos

Information pertaining to an EGrabber buffer

converter

EGrabber format converter

#### Remarks

The FormatConverter class allows automatic pixel format conversions. If no format converter is provided, the pixel format of the buffer must be "Coord3D\_C8"

# 4.108. EGrabberImageBW16 Class

The EGrabberImageBW16 class is used to wrap an EGrabber buffer whose pixel type is "Mono16". It can be used in Open eVision processing as an EImageBW16 object.

Base Class:[EImageBW16](#page-1408-0)

Namespace: Euresys::Open\_eVision::EGrabberBridge

#### Methods

<span id="page-1372-1"></span>[EGrabberImageBW16](#page-1372-1) Constructs an EGrabberImageBW16.

EGrabberImageBW16::EGrabberImageBW16

Constructs an EGrabberImageBW16.

Namespace: Euresys::Open\_eVision::EGrabberBridge

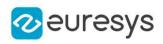

```
void EGrabberImageBW16(
 const BufferInfo& infos
)
void EGrabberImageBW16(
FormatConvert& converter,
 const BufferInfo& infos
)
```
Parameters

infos

Information pertaining to an EGrabber buffer

converter

EGrabber format converter

#### Remarks

The FormatConverter class allows automatic pixel format conversions. If no format converter is provided, the pixel format of the buffer must be "Mono16"

# 4.109. EGrabberImageBW8 Class

The EGrabberImageBW8 class is used to wrap an EGrabber buffer whose pixel type is "Mono8". It can be used in Open eVision processing as an EImageBW8 object.

Base Class:[EImageBW8](#page-1415-0)

Namespace: Euresys::Open\_eVision::EGrabberBridge

```
Methods
```
<span id="page-1373-0"></span>[EGrabberImageBW8](#page-1373-0) Constructs an EGrabberImageBW8.

EGrabberImageBW8::EGrabberImageBW8

Constructs an EGrabberImageBW8.

Namespace: Euresys::Open\_eVision::EGrabberBridge

 $[C++]$ 

```
void EGrabberImageBW8(
const BufferInfo& infos
 )
void EGrabberImageBW8(
FormatConvert& converter,
const BufferInfo& infos
)
```
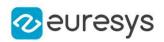

Parameters

infos

Information pertaining to an EGrabber buffer

converter

EGrabber format converter

### Remarks

The FormatConverter class allows automatic pixel format conversions. If no format converter is provided, the pixel format of the buffer must be "Mono8"

# 4.110. EGrabberImageC24 Class

The EGrabberImageC24 class is used to wrap an EGrabber buffer whose pixel type is "BGR8". It can be used in Open eVision processing as an EImageC24 object.

Base Class:[EImageC24](#page-1422-0)

Namespace: Euresys::Open\_eVision::EGrabberBridge

## Methods

<span id="page-1374-0"></span>[EGrabberImageC24](#page-1374-0) Constructs an EGrabberImageC24.

EGrabberImageC24::EGrabberImageC24

Constructs an EGrabberImageC24.

Namespace: Euresys::Open\_eVision::EGrabberBridge

```
[C++]void EGrabberImageC24(
 const BufferInfo& infos
 )
void EGrabberImageC24(
FormatConvert& converter,
const BufferInfo& infos
)
```
Parameters

infos

Information pertaining to an EGrabber buffer

converter

EGrabber format converter

Remarks

The FormatConverter class allows automatic pixel format conversions. If no format converter is provided, the pixel format of the buffer must be "BGR8"

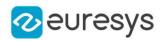

# <span id="page-1375-2"></span>4.111. EGrayscaleDoubleThresholdSegmenter Class

Segments an image using a double threshold on a grayscale image.

#### Remarks

This segmenter is applicable to [EROIBW8](#page-2203-0) and [EROIBW16](#page-2185-0) grayscale images. It produces coded images with three layers: The Black layer (usually, with index 0) contains the unmasked pixels having a gray value strictly below the low threshold value; the White layer (usually, with index 2) contains the unmasked pixels having a gray value above or equal to the high threshold value; and the Neutral layer (usually, with index 1) contains the remaining unmasked pixels.

Base Class:[EThreeLayersImageSegmenter](#page-2354-0)

Namespace: Euresys::Open\_eVision::Segmenters

### Methods

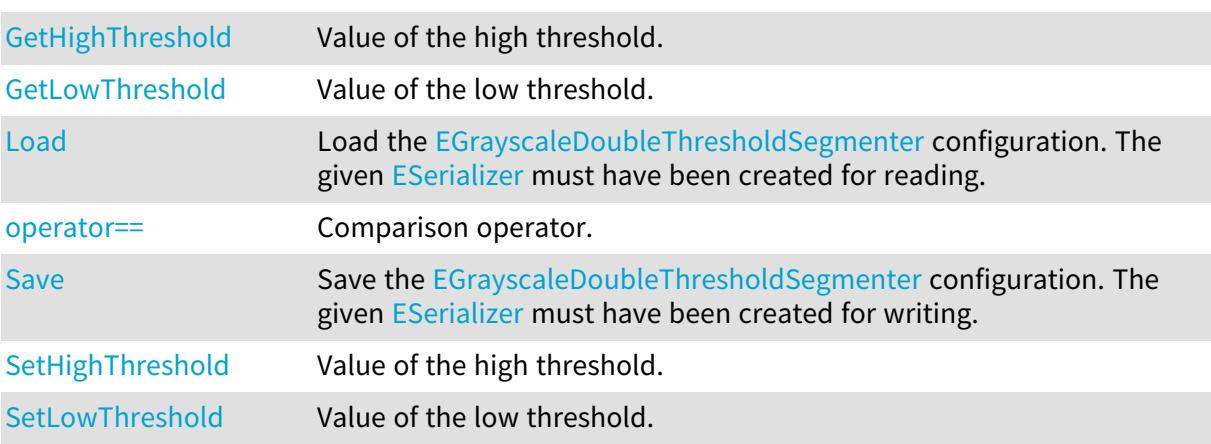

<span id="page-1375-0"></span>EGrayscaleDoubleThresholdSegmenter::GetHighThreshold

EGrayscaleDoubleThresholdSegmenter::SetHighThreshold

Value of the high threshold.

Namespace: Euresys::Open\_eVision::Segmenters

 $[C++]$ 

OEV\_UINT32 GetHighThreshold() const

<span id="page-1375-1"></span>void SetHighThreshold(OEV\_UINT32 threshold)

# EGrayscaleDoubleThresholdSegmenter::Load

Load the [EGrayscaleDoubleThresholdSegmenter](#page-1375-2) configuration. The given [ESerializer](#page-2247-0) must have been created for reading.

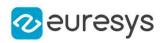

Namespace: Euresys::Open\_eVision::Segmenters

```
[C++]void Load(
 const std::string& path
 )
void Load(
ESerializer* serializer
 )
```
Parameters

path The file path. serializer The serializer.

<span id="page-1376-0"></span>EGrayscaleDoubleThresholdSegmenter::GetLowThreshold

EGrayscaleDoubleThresholdSegmenter::SetLowThreshold

Value of the low threshold.

Namespace: Euresys::Open\_eVision::Segmenters

 $[C++]$ 

OEV\_UINT32 GetLowThreshold() const

<span id="page-1376-1"></span>void SetLowThreshold(OEV\_UINT32 threshold)

# EGrayscaleDoubleThresholdSegmenter::operator==

Comparison operator.

Namespace: Euresys::Open\_eVision::Segmenters

 $[C++]$ 

```
bool operator==(
const EGrayscaleDoubleThresholdSegmenter& other
\lambda
```
Parameters

other

Other segmenter to compare to.

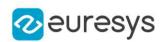

## <span id="page-1377-0"></span>EGrayscaleDoubleThresholdSegmenter::Save

Save the [EGrayscaleDoubleThresholdSegmenter](#page-1375-2) configuration. The given [ESerializer](#page-2247-0) must have been created for writing.

Namespace: Euresys:: Open\_eVision:: Segmenters

```
[C++]void Save(
 const std::string& path
)
void Save(
 ESerializer* serializer
)
```
Parameters

path The file path. serializer The serializer.

# <span id="page-1377-1"></span>4.112. EGrayscaleSingleThresholdSegmenter Class

Segments an image using a single threshold on a grayscale image.

Remarks

This segmenter is applicable to [EROIBW8](#page-2203-0) and [EROIBW16](#page-2185-0) grayscale images. It produces coded images with two layers: the black layer (usually, with index 0) contains the unmasked pixels having a gray value strictly below the threshold value; and the white layer (usually, with index 1) contains the remaining unmasked pixels, i.e. unmasked pixels having a gray value greater or equal to the threshold value. The default thresholding method is minimum residue. If another method is required, the [EGrayscaleSingleThresholdSegmenter::Mode](#page-1379-0) property must be set prior to encoding.

Base Class:[ETwoLayersImageSegmenter](#page-2358-0)

Namespace: Euresys::Open\_eVision::Segmenters

## Methods

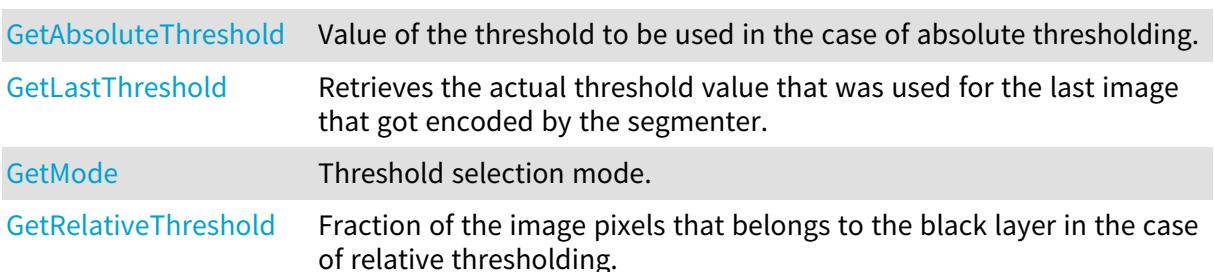

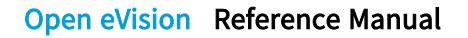

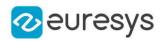

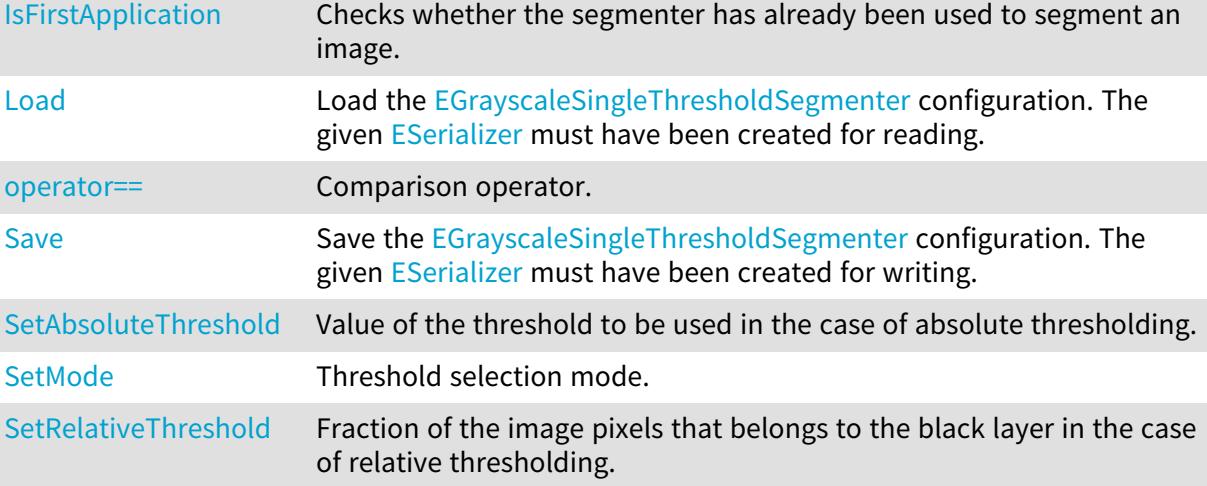

<span id="page-1378-0"></span>EGrayscaleSingleThresholdSegmenter::GetAbsoluteThreshold

EGrayscaleSingleThresholdSegmenter::SetAbsoluteThreshold

Value of the threshold to be used in the case of absolute thresholding.

Namespace: Euresys::Open\_eVision::Segmenters

 $[C++]$ 

OEV\_UINT32 GetAbsoluteThreshold() const

<span id="page-1378-2"></span>void SetAbsoluteThreshold(OEV\_UINT32 threshold)

# EGrayscaleSingleThresholdSegmenter::IsFirstApplication

Checks whether the segmenter has already been used to segment an image.

Namespace: Euresys::Open\_eVision::Segmenters

```
[C++]bool IsFirstApplication(
)
```
EGrayscaleSingleThresholdSegmenter::GetLastThreshold

Retrieves the actual threshold value that was used for the last image that got encoded by the segmenter.

Namespace: Euresys::Open\_eVision::Segmenters

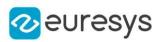

### OEV\_UINT32 GetLastThreshold() const

### Remarks

<span id="page-1379-1"></span>A call to this method will result in an exception if it is the first time the segmenter is applied. To check whether the segmenter has already been applied, call the [EGrayscaleSingleThresholdSegmenter::IsFirstApplication](#page-1378-2) method.

EGrayscaleSingleThresholdSegmenter::Load

Load the [EGrayscaleSingleThresholdSegmenter](#page-1377-1) configuration. The given [ESerializer](#page-2247-0) must have been created for reading.

Namespace: Euresys::Open\_eVision::Segmenters

```
[C++]void Load(
const std::string& path
)
void Load(
ESerializer* serializer
)
```
Parameters

```
path
  The file path.
serializer
  The serializer.
```
EGrayscaleSingleThresholdSegmenter::GetMode

EGrayscaleSingleThresholdSegmenter::SetMode

Threshold selection mode.

Namespace: Euresys::Open\_eVision::Segmenters

 $[C++]$ 

Euresys::Open\_eVision::EGrayscaleSingleThreshold GetMode() const void SetMode(Euresys::Open\_eVision::EGrayscaleSingleThreshold mode)

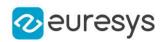

# <span id="page-1380-1"></span>EGrayscaleSingleThresholdSegmenter::operator==

Comparison operator.

Namespace: Euresys::Open\_eVision::Segmenters

 $[C++]$ 

bool operator==( const EGrayscaleSingleThresholdSegmenter& other )

Parameters

<span id="page-1380-0"></span>other

Other segmenter to compare to.

EGrayscaleSingleThresholdSegmenter::GetRelativeThreshold

EGrayscaleSingleThresholdSegmenter::SetRelativeThreshold

Fraction of the image pixels that belongs to the black layer in the case of relative thresholding.

Namespace: Euresys::Open\_eVision::Segmenters

 $[C++]$ 

float GetRelativeThreshold() const

<span id="page-1380-2"></span>void SetRelativeThreshold(float threshold)

# EGrayscaleSingleThresholdSegmenter::Save

Save the [EGrayscaleSingleThresholdSegmenter](#page-1377-1) configuration. The given [ESerializer](#page-2247-0) must have been created for writing.

Namespace: Euresys::Open\_eVision::Segmenters

```
[C++]void Save(
const std::string& path
)
void Save(
ESerializer* serializer
)
```
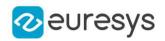

Parameters

path The file path. serializer The serializer.

# <span id="page-1381-0"></span>4.113. EGridDecimator Class

Decimation of an [EPointCloud.](#page-1905-0)

The grid decimator decimates a point cloud by creating a new point cloud containing a point for each grid cell where at least one point exists in the initial point cloud. For each grid cell, the point in the new pointCloud is the centroid of the points in the initial point cloud. If the cloud has attributes, the attributes of each new point are the ones of the closest point of the initial point cloud in the same grid.

### Base Class:[EDecimator](#page-1061-0)

Namespace: Euresys::Open\_eVision::Easy3D

## Methods

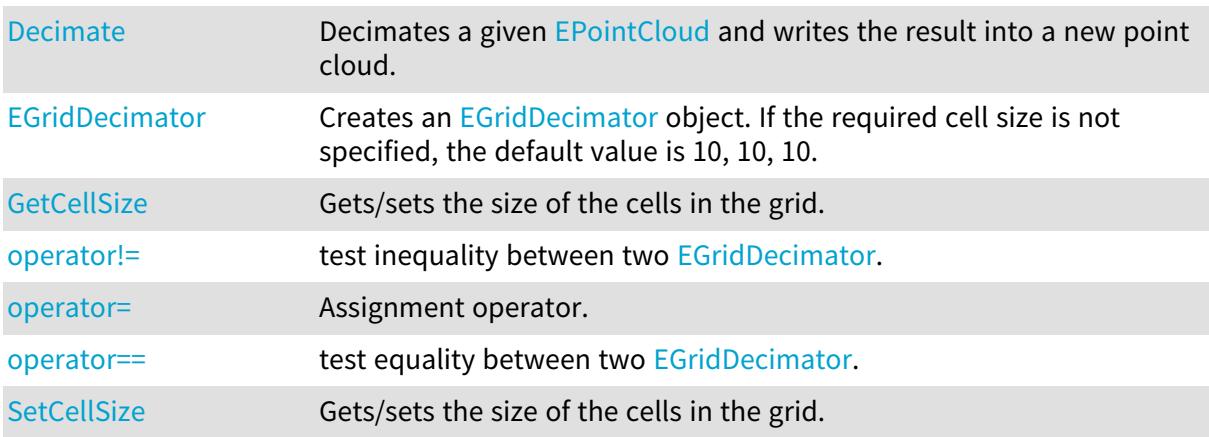

# <span id="page-1381-1"></span>EGridDecimator::GetCellSize

# EGridDecimator::SetCellSize

Gets/sets the size of the cells in the grid.

Namespace: Euresys::Open\_eVision::Easy3D

#### $[C++]$

E3DPoint GetCellSize() const

void SetCellSize(const E3DPoint& cellSize)

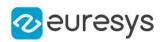

## <span id="page-1382-0"></span>EGridDecimator::Decimate

Decimates a given [EPointCloud](#page-1905-0) and writes the result into a new point cloud.

Namespace: Euresys::Open\_eVision::Easy3D

 $[C++]$ 

void Decimate( const EPointCloud& cloudIn, EPointCloud& cloudOut )

Parameters

cloudIn

The input point cloud.

cloudOut

The output point cloud.

Remarks

<span id="page-1382-1"></span>The input point cloud 'cloudIn' should be different from the output point cloud 'cloudOut'. If not a exception will be thrown.

EGridDecimator::EGridDecimator

Creates an [EGridDecimator](#page-1381-0) object. If the required cell size is not specified, the default value is 10, 10, 10.

Namespace: Euresys::Open\_eVision::Easy3D

```
[C++]void EGridDecimator(
)
void EGridDecimator(
const E3DPoint& cellSize
)
void EGridDecimator(
float isotropicCellSize
)
void EGridDecimator(
const EGridDecimator& other
)
```
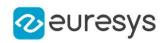

### Parameters

cellSize

E3DPoint whose dimensions represent the x,y,z size of the cell

isotropicCellSize

float representing the x,y and z size of the cell

<span id="page-1383-0"></span>other

Reference to the [EGridDecimator](#page-1381-0) object used for the initialization.

EGridDecimator::operator!=

test inequality between two [EGridDecimator.](#page-1381-0)

Namespace: Euresys::Open\_eVision::Easy3D

 $[C++]$ 

bool operator!=( const EDecimator& other )

Parameters

<span id="page-1383-1"></span>other

the [EGridDecimator](#page-1381-0) to be compared with

EGridDecimator::operator=

Assignment operator.

Namespace: Euresys::Open\_eVision::Easy3D

 $[C++]$ 

EGridDecimator& operator=( const EGridDecimator& other )

Parameters

<span id="page-1383-2"></span>other

The [EGridDecimator](#page-1381-0) object that should be copied.

EGridDecimator::operator==

test equality between two [EGridDecimator.](#page-1381-0)

Namespace: Euresys::Open\_eVision::Easy3D

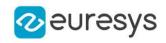

```
bool operator==(
 const EDecimator& other
)
```
Parameters

other

the [EGridDecimator](#page-1381-0) to be compared with

# 4.114. EGs1Translator Class

Allows To retrieve human-readable GS1 code from machine-readable GS1 code.

Namespace: Euresys::Open\_eVision

Methods

<span id="page-1384-0"></span>[GetHumanReadableCo](#page-1384-0) Converts a machine-readable GS1 code to its human-readable [de](#page-1384-0) counterpart.

EGs1Translator::GetHumanReadableCode

Converts a machine-readable GS1 code to its human-readable counterpart.

Namespace: Euresys::Open\_eVision

```
[C++]std::string GetHumanReadableCode(
const std::string& machineReadableCode
)
```
Parameters

machineReadableCode

<span id="page-1384-1"></span>The machine readable code returned by one of our code readers.

# 4.115. EHarrisCornerDetector Class

Manages a complete context for the Harris corner detector.

Remarks

This implementation of the Harris corner detector operates exclusively on a grayscale BW8 images.

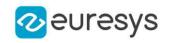

## Methods

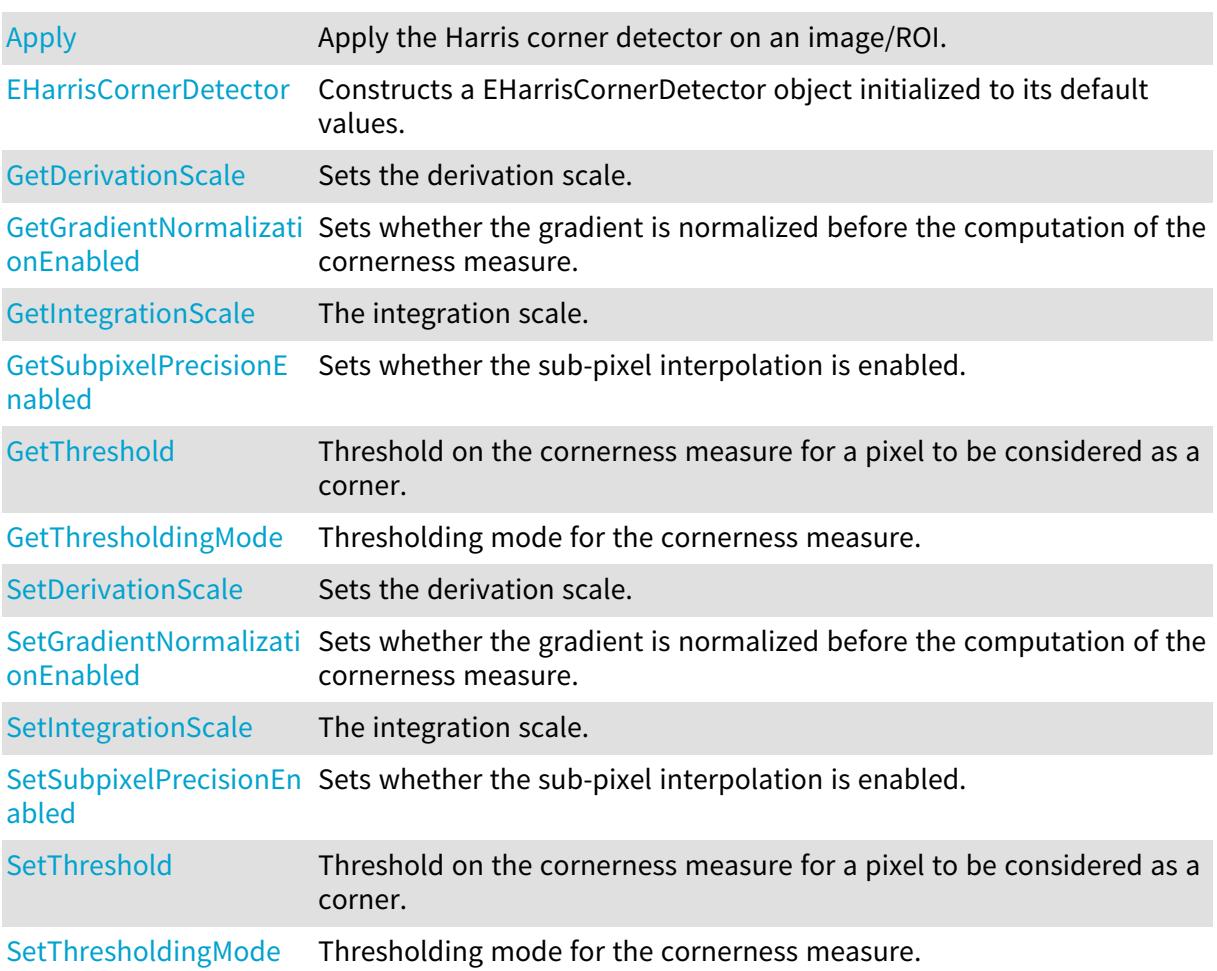

<span id="page-1385-0"></span>EHarrisCornerDetector::Apply

Apply the Harris corner detector on an image/ROI.

Namespace: Euresys::Open\_eVision

```
[C++]void Apply(
 const EROIBW8& source,
 EHarrisInterestPoints& interestPoints
)
```
Parameters

source The source image/ROI. interestPoints

The container in which to store the interest points.

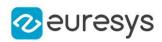

<span id="page-1386-1"></span>EHarrisCornerDetector::GetDerivationScale

# EHarrisCornerDetector::SetDerivationScale

Sets the derivation scale.

Namespace: Euresys::Open\_eVision

 $[C++]$ 

float GetDerivationScale() const void SetDerivationScale(float derivationScale)

Remarks

<span id="page-1386-0"></span>The derivation scale is the standard deviation of the Gaussian Filter used for the noise reduction during the computation of the gradient. Whenever the integration scale is set through [EHarrisCornerDetector::IntegrationScale,](#page-1387-0) the derivation scale is reset to its default value, 0.7 \* integrationScale. This is a recommended value, as suggested by the literature.

EHarrisCornerDetector::EHarrisCornerDetector

Constructs a EHarrisCornerDetector object initialized to its default values.

Namespace: Euresys::Open\_eVision

 $[C++]$ 

<span id="page-1386-2"></span>void EHarrisCornerDetector( )

EHarrisCornerDetector::GetGradientNormalizationEnabled

EHarrisCornerDetector::SetGradientNormalizationEnabled

Sets whether the gradient is normalized before the computation of the cornerness measure.

Namespace: Euresys::Open\_eVision

 $[C++]$ 

bool GetGradientNormalizationEnabled() const

void SetGradientNormalizationEnabled(bool isEnabled)

Remarks

If this flag is enabled, the values of the X-gradient and of the Y-gradient are first divided by their maximum absolute value (in the internal computations). This results in a cornerness measure that is roughly distributed around the value 1. If this flag is disabled, the cornerness measure will be much greater.

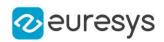

<span id="page-1387-0"></span>EHarrisCornerDetector::GetIntegrationScale

# EHarrisCornerDetector::SetIntegrationScale

The integration scale.

Namespace: Euresys::Open\_eVision

 $[C++]$ 

float GetIntegrationScale() const

void SetIntegrationScale(float integrationScale)

Remarks

<span id="page-1387-1"></span>The *integration scale* is the standard deviation of the Gaussian filter that is used for scale analysis.

EHarrisCornerDetector::GetSubpixelPrecisionEnabled

EHarrisCornerDetector::SetSubpixelPrecisionEnabled

Sets whether the sub-pixel interpolation is enabled.

Namespace: Euresys::Open\_eVision

 $[C++]$ 

bool GetSubpixelPrecisionEnabled() const

void SetSubpixelPrecisionEnabled(bool subpixelEnabled)

Remarks

<span id="page-1387-2"></span>When this flag is enabled, a sub-pixel interpolation is carried on so as to improve the accuracy of the location of the corners, to the expense of a loss of speed.

EHarrisCornerDetector::GetThreshold

EHarrisCornerDetector::SetThreshold

Threshold on the cornerness measure for a pixel to be considered as a corner.

Namespace: Euresys::Open\_eVision

 $[C++]$ 

float GetThreshold() const

void SetThreshold(float threshold)

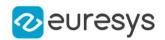

### Remarks

If the threshold mode is set to EHarrisThresholdingMode Absolute, the threshold value is interpreted as an absolute threshold on the cornerness. In this case, the threshold must be a strictly positive real value.

<span id="page-1388-0"></span>If the threshold mode is set to [EHarrisThresholdingMode\\_Relative,](#page-2816-0) the threshold is expressed as a fraction ranging from 0 to 1 of the maximum value of the cornerness of the source image.

EHarrisCornerDetector::GetThresholdingMode

EHarrisCornerDetector::SetThresholdingMode

Thresholding mode for the cornerness measure.

Namespace: Euresys::Open\_eVision

 $[C++]$ 

Euresys::Open\_eVision::EHarrisThresholdingMode GetThresholdingMode() const void SetThresholdingMode(Euresys::Open\_eVision::EHarrisThresholdingMode mode)

# 4.116. EHarrisInterestPoints Class

Container class for the results of the Harris corner detector.

Remarks

The [EHarrisCornerDetector](#page-1384-1) class stores its results in this container. Namespace: Euresys::Open\_eVision

## Methods

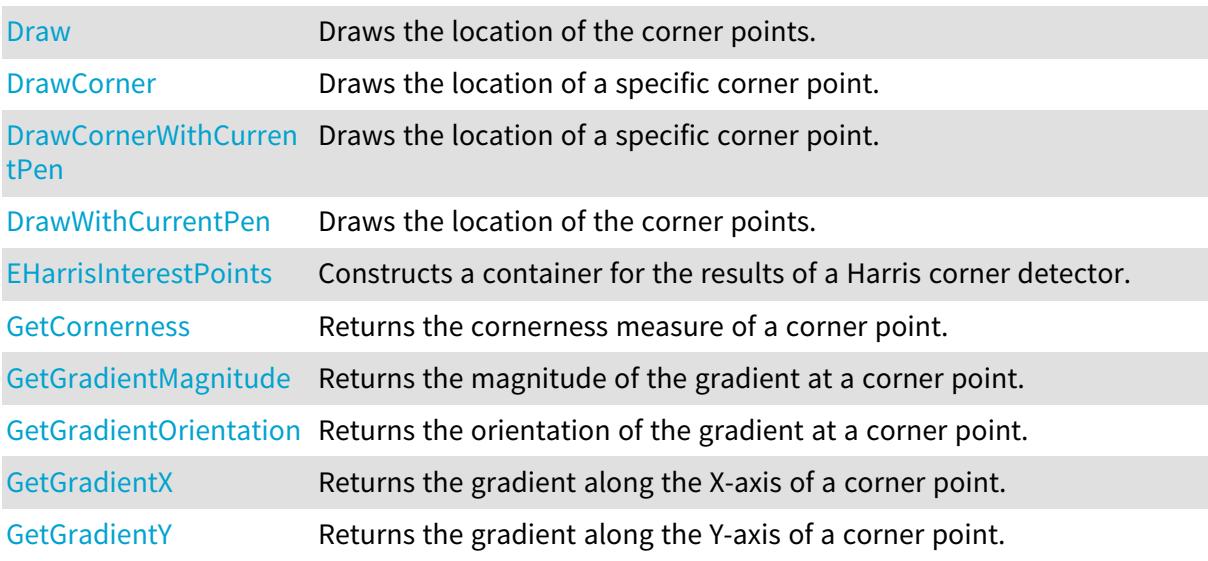

#### Open eVision Reference Manual

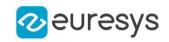

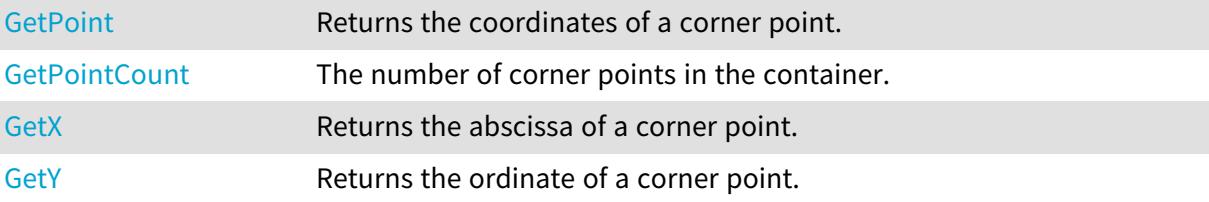

## <span id="page-1389-0"></span>EHarrisInterestPoints::Draw

Draws the location of the corner points.

Namespace: Euresys::Open\_eVision

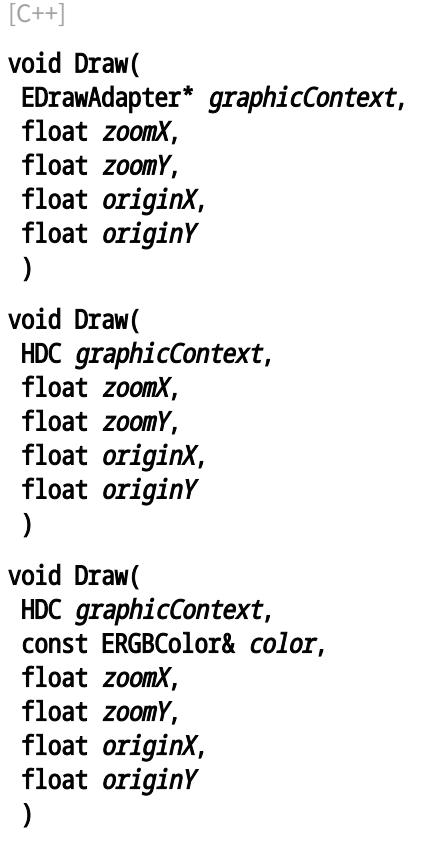

Parameters

graphicContext

Graphic context on which to draw.

zoomX

Horizontal zooming factor. By default, true scale is used.

zoomY

Vertical zooming factor. If set to 0 (default), the horizontal zooming factor is used instead, so as to provide isotropic zooming.

originX

Horizontal panning value expressed in pixels. By default, no panning occurs.

originY

Vertical panning value expressed in pixels. By default, no panning occurs.

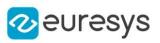

color

The color in which to draw the overlay.

### Remarks

<span id="page-1390-0"></span>Drawing is done in the device context associated to the desired window. Deprecation notice: All methods taking HDC as parameter are deprecated. It is recommended to use their alternative taking a [EDrawAdapter](#page-1260-0) by using a instance of [EWindowsDrawAdapter](#page-2466-0).

EHarrisInterestPoints::DrawCorner

Draws the location of a specific corner point.

```
[C++]void DrawCorner(
EDrawAdapter* graphicContext,
int index,
float zoomX,
float zoomY,
float originX,
float originY
)
void DrawCorner(
HDC graphicContext,
int index,
float zoomX,
float zoomY,
float originX,
float originY
)
void DrawCorner(
HDC graphicContext,
 const ERGBColor& color,
int index,
float zoomX,
float zoomY,
float originX,
float originY
)
```
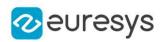

Parameters

graphicContext

Graphic context on which to draw.

index

Corner index

zoomX

Horizontal zooming factor. By default, true scale is used.

zoomY

Vertical zooming factor. If set to 0 (default), the horizontal zooming factor is used instead, so as to provide isotropic zooming.

originX

Horizontal panning value expressed in pixels. By default, no panning occurs.

originY

Vertical panning value expressed in pixels. By default, no panning occurs.

color

The color in which to draw the overlay.

Remarks

<span id="page-1391-0"></span>Drawing is done in the device context associated to the desired window. Deprecation notice: All methods taking HDC as parameter are deprecated. It is recommended to use their alternative taking a [EDrawAdapter](#page-1260-0) by using a instance of [EWindowsDrawAdapter](#page-2466-0).

# EHarrisInterestPoints::DrawCornerWithCurrentPen

## This method is deprecated.

Draws the location of a specific corner point.

Namespace: Euresys::Open\_eVision

```
[C++]
```

```
void DrawCornerWithCurrentPen(
HDC graphicContext,
int index,
float zoomX,
float zoomY,
float originX,
float originY
)
```
Parameters

```
graphicContext
  Graphic context on which to draw.
index
  Corner index
zoomX
  Horizontal zooming factor. By default, true scale is used.
```
### Open eVision Reference Manual

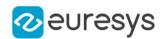

#### zoomY

Vertical zooming factor. If set to 0 (default), the horizontal zooming factor is used instead, so as to provide isotropic zooming.

### originX

Horizontal panning value expressed in pixels. By default, no panning occurs.

originY

Vertical panning value expressed in pixels. By default, no panning occurs.

Remarks

<span id="page-1392-0"></span>Drawing is done in the device context associated to the desired window. Deprecation notice: All methods taking HDC as parameter are deprecated. It is recommended to use their alternative taking a [EDrawAdapter](#page-1260-0) by using a instance of [EWindowsDrawAdapter](#page-2466-0).

## EHarrisInterestPoints::DrawWithCurrentPen

#### This method is deprecated.

Draws the location of the corner points.

Namespace: Euresys::Open\_eVision

 $[C++]$ 

```
void DrawWithCurrentPen(
HDC graphicContext,
float zoomX,
float zoomY,
float originX.
float originY
)
```
Parameters

graphicContext

Graphic context on which to draw.

zoomX

Horizontal zooming factor. By default, true scale is used.

zoomY

Vertical zooming factor. If set to 0 (default), the horizontal zooming factor is used instead, so as to provide isotropic zooming.

originX

Horizontal panning value expressed in pixels. By default, no panning occurs.

originY

Vertical panning value expressed in pixels. By default, no panning occurs.

Remarks

Drawing is done in the device context associated to the desired window. Deprecation notice: All methods taking HDC as parameter are deprecated. It is recommended to use their alternative taking a [EDrawAdapter](#page-1260-0) by using a instance of [EWindowsDrawAdapter](#page-2466-0).

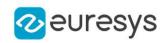

# <span id="page-1393-0"></span>EHarrisInterestPoints::EHarrisInterestPoints

Constructs a container for the results of a Harris corner detector.

Namespace: Euresys::Open\_eVision

 $[C++]$ 

void EHarrisInterestPoints(

<span id="page-1393-1"></span> $\lambda$ 

## EHarrisInterestPoints::GetCornerness

Returns the cornerness measure of a corner point.

Namespace: Euresys::Open\_eVision

 $[C++]$ 

```
float GetCornerness(
OEV_UINT32 index
 \lambda
```
Parameters

<span id="page-1393-2"></span>index

The index of the corner point.

# EHarrisInterestPoints::GetGradientMagnitude

Returns the magnitude of the gradient at a corner point.

```
Namespace: Euresys::Open_eVision
```
 $[C++]$ 

```
float GetGradientMagnitude(
OEV UINT32 index
 \lambda
```
Parameters

<span id="page-1393-3"></span>index

The index of the corner point.

```
EHarrisInterestPoints::GetGradientOrientation
```
Returns the orientation of the gradient at a corner point.

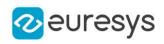

float GetGradientOrientation( OEV\_UINT32 index  $\lambda$ 

Parameters

<span id="page-1394-0"></span>index

The index of the corner point.

# EHarrisInterestPoints::GetGradientX

Returns the gradient along the X-axis of a corner point.

Namespace: Euresys::Open\_eVision

 $[C++]$ 

float GetGradientX( OEV\_UINT32 index )

Parameters

<span id="page-1394-1"></span>index

The index of the corner point.

## EHarrisInterestPoints::GetGradientY

Returns the gradient along the Y-axis of a corner point.

Namespace: Euresys::Open\_eVision

 $[C++]$ 

```
float GetGradientY(
OEV_UINT32 index
)
```
Parameters

<span id="page-1394-2"></span>index

The index of the corner point.

EHarrisInterestPoints::GetPoint

Returns the coordinates of a corner point.

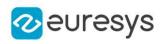

EPoint GetPoint( OEV\_UINT32 index  $\lambda$ 

Parameters

<span id="page-1395-1"></span>index

The index of the corner point.

# EHarrisInterestPoints::GetX

Returns the abscissa of a corner point.

Namespace: Euresys::Open\_eVision

 $[C++]$ 

float GetX( OEV\_UINT32 index )

Parameters

<span id="page-1395-2"></span>index

The index of the corner point.

EHarrisInterestPoints::GetY

Returns the ordinate of a corner point.

Namespace: Euresys::Open\_eVision

 $[C++]$ 

```
float GetY(
OEV_UINT32 index
)
```
Parameters

<span id="page-1395-0"></span>index

The index of the corner point.

EHarrisInterestPoints::GetPointCount

The number of corner points in the container.

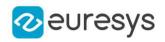

<span id="page-1396-0"></span>OEV\_UINT32 GetPointCount() const

# 4.117. EHDRColorFuser Class

A [EHDRColorFuser](#page-1396-0) instance is a tool that flexibly fuses color images using HDR principles.

### Namespace: Euresys::Open\_eVision

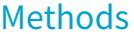

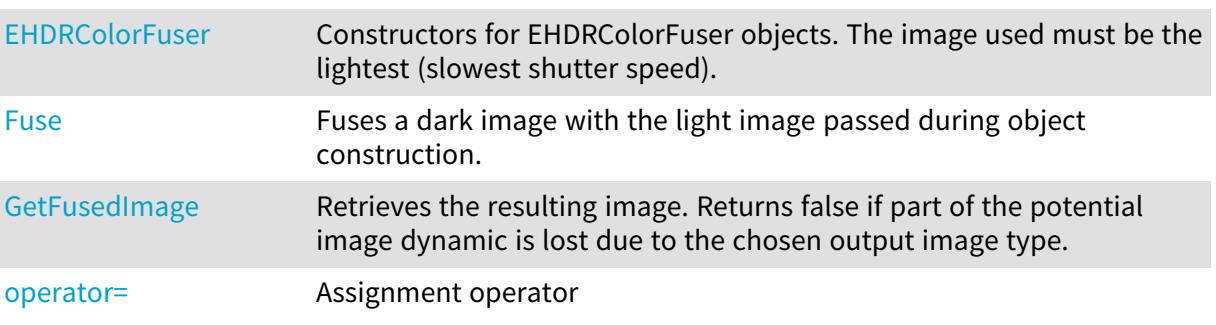

# <span id="page-1396-1"></span>EHDRColorFuser::EHDRColorFuser

Constructors for EHDRColorFuser objects. The image used must be the lightest (slowest shutter speed).

Namespace: Euresys::Open\_eVision

```
[C++]void EHDRColorFuser(
const EROIC24* lightSrc
)
void EHDRColorFuser(
 const EROIC48* lightSrc
)
void EHDRColorFuser(
 const EHDRColorFuser& other
)
```
Parameters

lightSrc other -

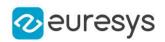

## <span id="page-1397-0"></span>EHDRColorFuser::Fuse

Fuses a dark image with the light image passed during object construction.

Namespace: Euresys::Open\_eVision

```
[C++]void Fuse(
 const EROIC24* darkSrc,
int shutterSpeedFactor
)
void Fuse(
const EROIC48* darkSrc,
int shutterSpeedFactor
)
```
Parameters

darkSrc

Dark input image (higher shutter speed).

<span id="page-1397-1"></span>shutterSpeedFactor

Shutter speed factor between light and dark image.

EHDRColorFuser::GetFusedImage

Retrieves the resulting image. Returns false if part of the potential image dynamic is lost due to the chosen output image type.

Namespace: Euresys::Open\_eVision

```
[C++]bool GetFusedImage(
EROIC24* dst
)
bool GetFusedImage(
EROIC48* dst
)
```
Parameters

<span id="page-1397-2"></span>dst

Output image.

## EHDRColorFuser::operator=

Assignment operator

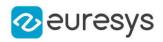

 $[C++]$ EHDRColorFuser& operator=( const EHDRColorFuser& other )

Parameters

other

<span id="page-1398-0"></span>-

# 4.118. EHDRFuser Class

A [EHDRFuser](#page-1398-0) instance is a tool that flexibly fuses grayscale images using HDR principles.

Namespace: Euresys::Open\_eVision

Methods

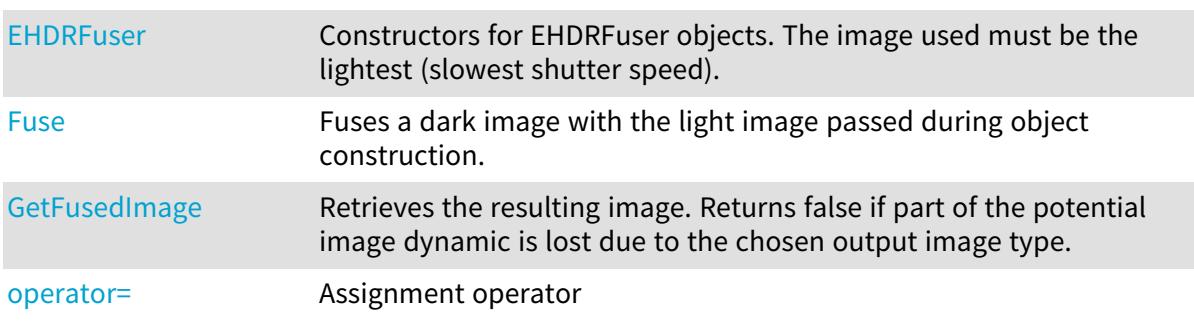

<span id="page-1398-1"></span>EHDRFuser::EHDRFuser

Constructors for EHDRFuser objects. The image used must be the lightest (slowest shutter speed).

```
[C++]void EHDRFuser(
const EROIBW8* lightSrc
)
void EHDRFuser(
const EROIBW16* lightSrc
)
void EHDRFuser(
const EHDRFuser& other
)
```
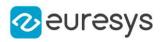

Parameters

lightSrc

 other

<span id="page-1399-0"></span>-

# EHDRFuser::Fuse

Fuses a dark image with the light image passed during object construction.

Namespace: Euresys::Open\_eVision

```
[C++]void Fuse(
const EROIBW8* darkSrc,
int shutterSpeedFactor
)
void Fuse(
const EROIBW16* darkSrc,
int shutterSpeedFactor
)
```
Parameters

darkSrc

Dark input image (higher shutter speed).

<span id="page-1399-1"></span>shutterSpeedFactor

Shutter speed factor between light and dark image.

## EHDRFuser::GetFusedImage

Retrieves the resulting image. Returns false if part of the potential image dynamic is lost due to the chosen output image type.

```
[C++]bool GetFusedImage(
EROIBW8* dst
\lambdabool GetFusedImage(
EROIBW16* dst
)
bool GetFusedImage(
EROIBW32* dst
)
```
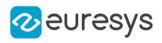

Parameters

<span id="page-1400-0"></span>dst

Output image.

EHDRFuser::operator=

Assignment operator

Namespace: Euresys::Open\_eVision

 $[C++]$ 

```
EHDRFuser& operator=(
const EHDRFuser& other
)
```
Parameters

other -

# 4.119. EHitAndMissKernel Class

Class that defines a kernel for the morphological hit-and-miss operations.

Namespace: Euresys::Open\_eVision

## Methods

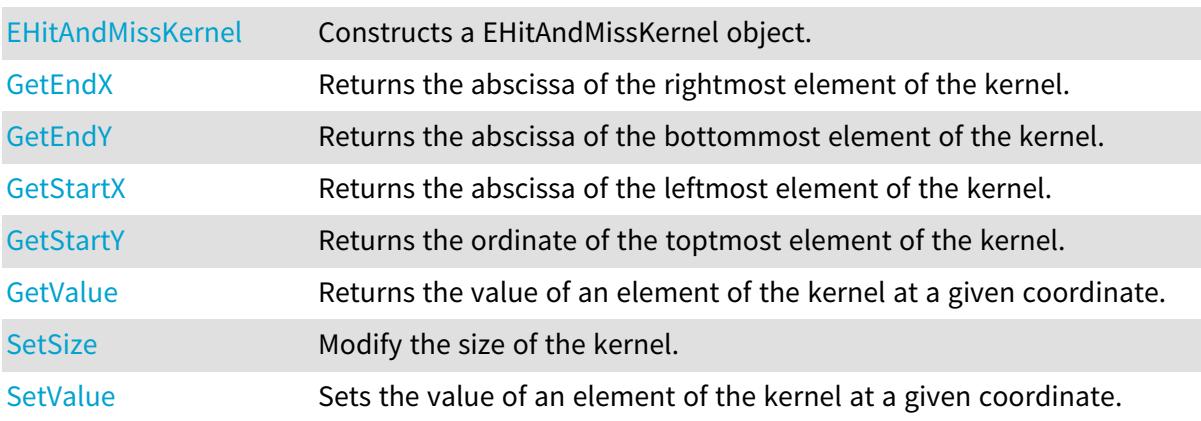

# <span id="page-1400-1"></span>EHitAndMissKernel::EHitAndMissKernel

Constructs a EHitAndMissKernel object.

### Open eVision Reference Manual

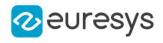

 $[C++]$ void EHitAndMissKernel( int startX, int startY, int endX, int endY ) void EHitAndMissKernel( OEV\_UINT32 halfSizeX, OEV\_UINT32 halfSizeY ) void EHitAndMissKernel( )

Parameters

startX

The abscissa of the top leftmost element of the kernel. This value must be less than or equal to zero.

startY

The ordinate of the top leftmost element of the kernel. This value must be less than or equal to zero.

endX

The abscissa of the bottom rightmost element of the kernel. This value must be greater than or equal to zero.

endY

The ordinate of the bottom rightmost element of the kernel. This value must be greater than or equal to zero.

halfSizeX

halfSizeY

-

-

Remarks

The constructor without argument creates a centered kernel of size 3x3.

All the elements of the kernel are initialized with [EHitAndMissValue\\_DontCare](#page-2817-0) values.

<span id="page-1401-0"></span>If the object is constructed by specifying the halves of the kernel dimensions, the width (resp. the height) of the kernel is given by "2  $*$  halfSizeX + 1" (resp. "2  $*$  halfSizeY + 1"). Otherwise, the width (resp. the height) of the kernel is given by "endX - startX + 1" (resp. "endY - startY + 1").

EHitAndMissKernel::GetEndX

Returns the abscissa of the rightmost element of the kernel.

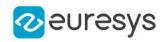

<span id="page-1402-0"></span>int GetEndX() const

## EHitAndMissKernel::GetEndY

Returns the abscissa of the bottommost element of the kernel.

Namespace: Euresys::Open\_eVision

 $[C++]$ 

<span id="page-1402-1"></span>int GetEndY() const

```
EHitAndMissKernel::GetValue
```
Returns the value of an element of the kernel at a given coordinate.

Namespace: Euresys::Open\_eVision

```
[C++]Euresys::Open_eVision::EHitAndMissValue GetValue(
int x,
int y
)
```
Parameters

x

The abscissa of the element.

<span id="page-1402-2"></span>y

The ordinate of the element.

EHitAndMissKernel::SetSize

Modify the size of the kernel.

```
[C++]void SetSize(
int startX,
int startY,
int endX,
int endY
)
```
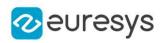

#### void SetSize( OEV\_UINT32 halfSizeX, OEV\_UINT32 halfSizeY )

Parameters

startX

The abscissa of the top leftmost element of the kernel. This value must be less than or equal to zero.

startY

The ordinate of the top leftmost element of the kernel. This value must be less than or equal to zero.

endX

The abscissa of the bottom rightmost element of the kernel. This value must be greater than or equal to zero.

endY

The ordinate of the bottom rightmost element of the kernel. This value must be greater than or equal to zero.

halfSizeX

The half of the kernel width minus 1. This value must be greater than zero.

halfSizeY

The half of the kernel height minus 1. This value must be greater than zero.

Remarks

All the elements of the kernel are initialized with [EHitAndMissValue\\_DontCare](#page-2817-0) values.

If the object is constructed by specifying the halves of the kernel dimensions, the width (resp. the height) of the kernel is given by "2 \* halfSizeX + 1" (resp. "2 \* halfSizeY + 1"). Otherwise, the width (resp. the height) of the kernel is given by "endX - startX + 1" (resp. "endY - startY + 1").

<span id="page-1403-0"></span>EHitAndMissKernel::SetValue

Sets the value of an element of the kernel at a given coordinate.

```
[C++]void SetValue(
int x,
int y,
Euresys::Open_eVision::EHitAndMissValue value
\lambda
```
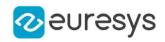

x The abscissa of the element. y The ordinate of the element. value

The value of the element.

EHitAndMissKernel::GetStartX

Returns the abscissa of the leftmost element of the kernel.

Namespace: Euresys::Open\_eVision

 $[C++]$ 

int GetStartX() const

EHitAndMissKernel::GetStartY

Returns the ordinate of the toptmost element of the kernel.

Namespace: Euresys::Open\_eVision

 $[C++]$ 

int GetStartY() const

# 4.120. EHole Class

This class represents a hole inside an object (blob) of an encoded image.

Remarks

This class inherits from the ECodedElement class and provides an additional method to retrieve the parent object of a particular hole.

Base Class:[ECodedElement](#page-888-0)

Namespace: Euresys::Open\_eVision

### Methods

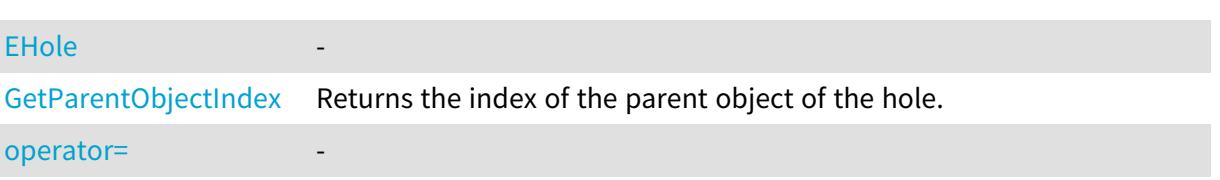

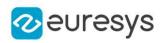

<span id="page-1405-0"></span>EHole::EHole

-

Namespace: Euresys::Open\_eVision

 $[C++]$ void EHole( const EHole& other )

Parameters

other

<span id="page-1405-2"></span>-

EHole::operator=

-

Namespace: Euresys::Open\_eVision

 $[C++]$ 

```
EHole& operator=(
 const EHole& other
 )
```
Parameters

<span id="page-1405-1"></span>other -

EHole::GetParentObjectIndex

Returns the index of the parent object of the hole.

Namespace: Euresys::Open\_eVision

 $[C++]$ 

<span id="page-1405-3"></span>OEV\_UINT32 GetParentObjectIndex() const

# 4.121. EImageBW1 Class

This class is deprecated.

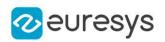

The EImageBW1 class is used to represent rectangular regions of interest inside [EBW1](#page-2663-0) black and white images. See ROIs.

#### Base Class:[EROIBW1](#page-2180-0)

Namespace: Euresys::Open\_eVision

#### Methods

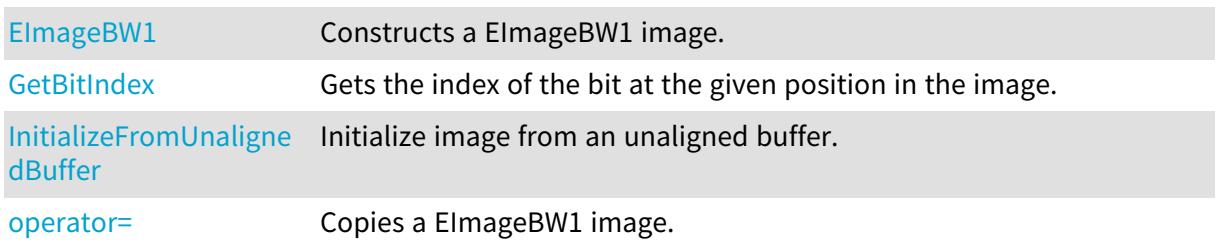

<span id="page-1406-0"></span>EImageBW1::EImageBW1

#### This method is deprecated.

Constructs a EImageBW1 image.

Namespace: Euresys::Open\_eVision

```
[C++]void EImageBW1(
)
void EImageBW1(
int width,
int height
)
void EImageBW1(
int width,
int height,
```
EBW1 constant ) void EImageBW1( const EImageBW1& other )

Parameters

width The width, in pixels. height The height, in pixels. constant Binary constant. other Another EImageBW1 object.

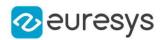

### Remarks

The constructor with no arguments creates a zero-sized image. You can modify the image size by calling [EBaseROI::SetSize](#page-637-0) method. The sizing constructor constructs an image of the given size. See [EBaseROI::SetSize](#page-637-0) for informations about the sizing restrictions. The copy constructor copies all the supplied image properties (content, attributes, sub-ROIs...) into the current object. Note that if you used ElmageBW1 to assign an external buffer to the image, that buffer will not be copied, the resulting image will just point to the same buffer as the original.

<span id="page-1407-0"></span>EImageBW1::GetBitIndex

### This method is deprecated.

Gets the index of the bit at the given position in the image.

Namespace: Euresys::Open\_eVision

```
[C++]OEV_UINT64 GetBitIndex(
int x,
int y
)
```
Parameters

```
x
   -
y
   -
```
<span id="page-1407-1"></span>EImageBW1::InitializeFromUnalignedBuffer

This method is deprecated.

Initialize image from an unaligned buffer.

```
Namespace: Euresys::Open_eVision
```

```
[C++]
```

```
void InitializeFromUnalignedBuffer(
int width,
int height,
void* buffer,
int pitch
)
```
Parameters

width

Width of the image in the buffer.

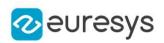

height

Height of the image in the buffer.

buffer

Address of the buffer.

pitch

Pitch of the buffer (in bytes). If omitted, the method assumes there is no padding (the pitch is assumed be equal (width \* sizeOfAPixel))

Remarks

<span id="page-1408-0"></span>The image will be initialized to fit the width and height passed as arguments. The contents of the buffer will then be copied into the image. The buffer contents must be compatible with the pixel type of the image.

EImageBW1::operator=

This method is deprecated.

Copies a EImageBW1 image.

Namespace: Euresys::Open\_eVision

 $[C++]$ 

```
EImageBW1& operator=(
 const EImageBW1& other
)
```
Parameters

other

Another EImageBW1 object.

Remarks

This method copies all the supplied image properties (content, attributes, sub-ROIs...) into the current object.

# <span id="page-1408-1"></span>4.122. EImageBW16 Class

The EImageBW16 class is used to represent rectangular regions of interest inside [EBW16](#page-2665-0) graylevel images. See ROIs.

Base Class:[EROIBW16](#page-2185-0) Derived Class(es):[EGrabberImageBW16](#page-1372-0) Namespace: Euresys::Open\_eVision

### Methods

[EImageBW16](#page-1409-0) Constructs a EImageBW16 image.

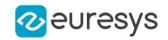

[InitializeFromUnaligne](#page-1410-0) Initialize image from an unaligned buffer. [dBuffer](#page-1410-0)

<span id="page-1409-0"></span>

[operator=](#page-1410-1) Copies a EImageBW16 image.

```
EImageBW16::EImageBW16
```
Constructs a EImageBW16 image.

Namespace: Euresys::Open\_eVision

```
[C++]void EImageBW16(
)
void EImageBW16(
int width,
int height
)
void EImageBW16(
int width,
int height,
EBW16 constant
 )
void EImageBW16(
 const EImageBW16& other
)
```
Parameters

```
width
  The width, in pixels.
height
  The height, in pixels.
constant
  Gray-level constant.
other
```
Another EImageBW16 object.

Remarks

The constructor with no arguments creates a zero-sized image. You can modify the image size by calling [EBaseROI::SetSize](#page-637-0) method. The sizing constructor constructs an image of the given size. See [EBaseROI::SetSize](#page-637-0) for informations about the sizing restrictions. The copy constructor copies all the supplied image properties (content, attributes, sub-ROIs...) into the current object. Note that if you used ElmageBW16 to assign an external buffer to the image, that buffer will not be copied, the resulting image will just point to the same buffer as the original.

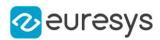

## <span id="page-1410-0"></span>EImageBW16::InitializeFromUnalignedBuffer

Initialize image from an unaligned buffer.

Namespace: Euresys::Open\_eVision

```
[C++]void InitializeFromUnalignedBuffer(
int width,
int height,
void* buffer,
int pitch
)
```
Parameters

width

Width of the image in the buffer.

height

Height of the image in the buffer.

buffer

Address of the buffer.

pitch

Pitch of the buffer (in bytes). If omitted, the method assumes there is no padding (the pitch is assumed be equal (width \* sizeOfAPixel))

Remarks

<span id="page-1410-1"></span>The image will be initialized to fit the width and height passed as arguments. The contents of the buffer will then be copied into the image. The buffer contents must be compatible with the pixel type of the image.

EImageBW16::operator=

Copies a EImageBW16 image.

Namespace: Euresys::Open\_eVision

 $[C++]$ 

```
EImageBW16& operator=(
const EImageBW16& other
)
```
Parameters

other

Another EImageBW16 object.

Remarks

This method copies all the supplied image properties (content, attributes, sub-ROIs...) into the current object.

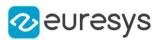

# <span id="page-1411-1"></span>4.123. EImageBW32 Class

The EImageBW32 class is used to represent rectangular regions of interest inside [EBW32](#page-2667-0) graylevel images. See ROIs.

Base Class:[EROIBW32](#page-2188-0) Namespace: Euresys::Open\_eVision

### **Methods**

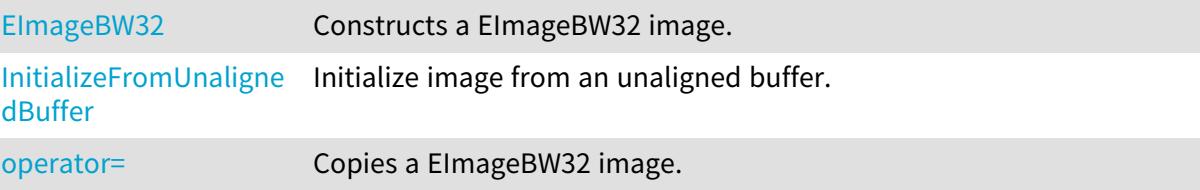

<span id="page-1411-0"></span>EImageBW32::EImageBW32

Constructs a EImageBW32 image.

```
[C++]void EImageBW32(
)
void EImageBW32(
int width,
int height
)
void EImageBW32(
int width,
int height,
EBW32 constant
\lambdavoid EImageBW32(
const EImageBW32& other
\lambda
```
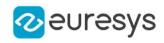

width

The width, in pixels.

height

The height, in pixels.

constant

Gray-level constant.

other

Another EImageBW32 object.

Remarks

The constructor with no arguments creates a zero-sized image. You can modify the image size by calling [EBaseROI::SetSize](#page-637-0) method. The sizing constructor constructs an image of the given size. See [EBaseROI::SetSize](#page-637-0) for informations about the sizing restrictions. The copy constructor copies all the supplied image properties (content, attributes, sub-ROIs...) into the current object. Note that if you used [EImageBW32](#page-1411-1) to assign an external buffer to the image, that buffer will not be copied, the resulting image will just point to the same buffer as the original.

<span id="page-1412-0"></span>EImageBW32::InitializeFromUnalignedBuffer

Initialize image from an unaligned buffer.

Namespace: Euresys::Open\_eVision

```
[C++]void InitializeFromUnalignedBuffer(
int width,
int height,
void* buffer,
int pitch
)
```
Parameters

width

Width of the image in the buffer.

height

Height of the image in the buffer.

buffer

Address of the buffer.

pitch

Pitch of the buffer (in bytes). If omitted, the method assumes there is no padding (the pitch is assumed be equal (width \* sizeOfAPixel))

#### Remarks

The image will be initialized to fit the width and height passed as arguments. The contents of the buffer will then be copied into the image. The buffer contents must be compatible with the pixel type of the image.

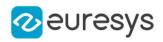

# <span id="page-1413-0"></span>EImageBW32::operator=

Copies a EImageBW32 image.

Namespace: Euresys::Open\_eVision

 $[C++]$ 

EImageBW32& operator=( const EImageBW32& other )

Parameters

other

Another EImageBW32 object.

Remarks

<span id="page-1413-2"></span>This method copies all the supplied image properties (content, attributes, sub-ROIs...) into the current object.

# 4.124. EImageBW32f Class

The EImageBW32f class is used to represent rectangular regions of interest inside [EBW32f](#page-2668-0) gray-level images. See ROIs.

Base Class:[EROIBW32f](#page-2192-0) Namespace: Euresys::Open\_eVision

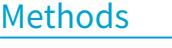

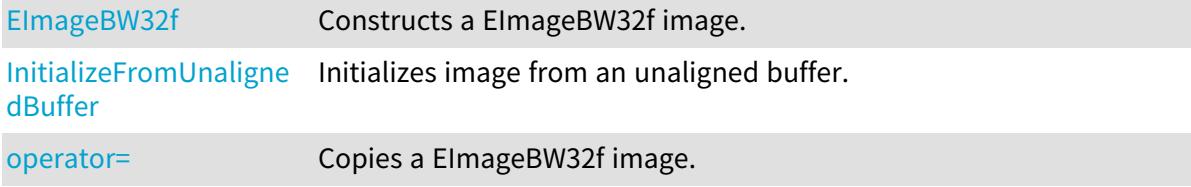

<span id="page-1413-1"></span>EImageBW32f::EImageBW32f

Constructs a EImageBW32f image.

```
[C++]void EImageBW32f(
)
```
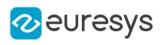

```
void EImageBW32f(
int width,
int height
 )
void EImageBW32f(
int width,
int height,
EBW32f constant
)
void EImageBW32f(
const EImageBW32f& other
)
```
width The width, in pixels. height The height, in pixels. constant Gray-level constant. other Another EImageBW32f object.

Remarks

The constructor with no arguments creates a zero-sized image. You can modify the image size by calling [EBaseROI::SetSize](#page-637-0) method. The sizing constructor constructs an image of the given size. See [EBaseROI::SetSize](#page-637-0) for informations about the sizing restrictions. The copy constructor copies all the supplied image properties (content, attributes, sub-ROIs...) into the current object. Note that if you used [EImageBW32f](#page-1413-2) to assign an external buffer to the image, that buffer will not be copied, the resulting image will just point to the same buffer as the original.

# <span id="page-1414-0"></span>EImageBW32f::InitializeFromUnalignedBuffer

Initializes image from an unaligned buffer.

```
[C++]void InitializeFromUnalignedBuffer(
int width,
int height,
void* buffer,
int pitch
\lambda
```
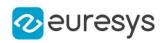

width

Width of the image in the buffer.

height

Height of the image in the buffer.

buffer

Address of the buffer.

pitch

Pitch of the buffer (in bytes). If omitted, the method assumes there is no padding (the pitch is assumed be equal (width \* sizeOfAPixel))

Remarks

<span id="page-1415-0"></span>The image will be initialized to fit the width and height passed as arguments. The contents of the buffer will then be copied into the image. The buffer contents must be compatible with the pixel type of the image.

EImageBW32f::operator=

Copies a EImageBW32f image.

Namespace: Euresys::Open\_eVision

 $[C++]$ 

```
EImageBW32f& operator=(
 const EImageBW32f& other
)
```
Parameters

other

Another EImageBW32f object.

Remarks

<span id="page-1415-1"></span>This method copies all the supplied image properties (content, attributes, sub-ROIs...) into the current object.

# 4.125. EImageBW8 Class

The EImageBW8 class is used to represent rectangular regions of interest inside [EBW8](#page-2669-0) graylevel images. See ROIs.

Base Class:[EROIBW8](#page-2203-0) Derived Class(es):[EGrabberImageBW8](#page-1373-0) Namespace: Euresys::Open\_eVision

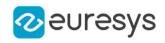

### Methods

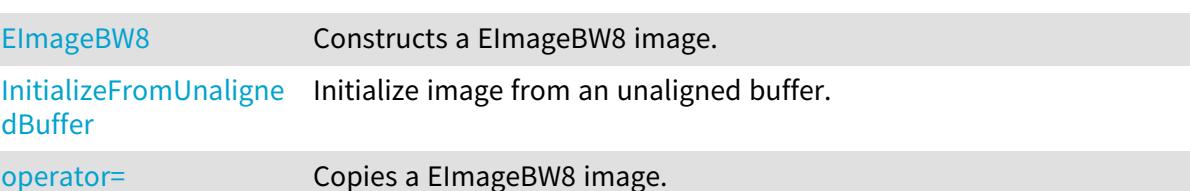

# <span id="page-1416-0"></span>EImageBW8::EImageBW8

Constructs a EImageBW8 image.

Namespace: Euresys::Open\_eVision

```
[C++]void EImageBW8(
)
void EImageBW8(
int width,
int height
)
void EImageBW8(
int width,
int height,
EBW8 constant
 )
void EImageBW8(
 const EImageBW8& other
 )
```
Parameters

width The width, in pixels. height The height, in pixels. constant Gray-level constant. other

Another EImageBW8 object.

#### Remarks

The constructor with no arguments creates a zero-sized image. You can modify the image size by calling [EBaseROI::SetSize](#page-637-0) method. The sizing constructor constructs an image of the given size. See [EBaseROI::SetSize](#page-637-0) for informations about the sizing restrictions. The copy constructor copies all the supplied image properties (content, attributes, sub-ROIs...) into the current object. Note that if you used ElmageBW8 to assign an external buffer to the image, that buffer will not be copied, the resulting image will just point to the same buffer as the original.

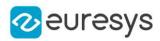

## <span id="page-1417-0"></span>EImageBW8::InitializeFromUnalignedBuffer

Initialize image from an unaligned buffer.

Namespace: Euresys::Open\_eVision

```
[C++]void InitializeFromUnalignedBuffer(
int width,
int height,
void* buffer,
int pitch
)
```
Parameters

width

Width of the image in the buffer.

height

Height of the image in the buffer.

buffer

Address of the buffer.

pitch

Pitch of the buffer (in bytes). If omitted, the method assumes there is no padding (the pitch is assumed be equal (width \* sizeOfAPixel))

Remarks

<span id="page-1417-1"></span>The image will be initialized to fit the width and height passed as arguments. The contents of the buffer will then be copied into the image. The buffer contents must be compatible with the pixel type of the image.

EImageBW8::operator=

Copies a EImageBW8 image.

Namespace: Euresys::Open\_eVision

 $[C++]$ 

```
EImageBW8& operator=(
const EImageBW8& other
)
```
Parameters

other

Another EImageBW8 object.

Remarks

This method copies all the supplied image properties (content, attributes, sub-ROIs...) into the current object.

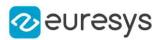

# 4.126. EImageC15 Class

The EImageC15 class is used to represent rectangular regions of interest inside [EC15](#page-2671-0) color images. See ROIs.

Base Class:[EROIC15](#page-2206-0) Namespace: Euresys::Open\_eVision

### **Methods**

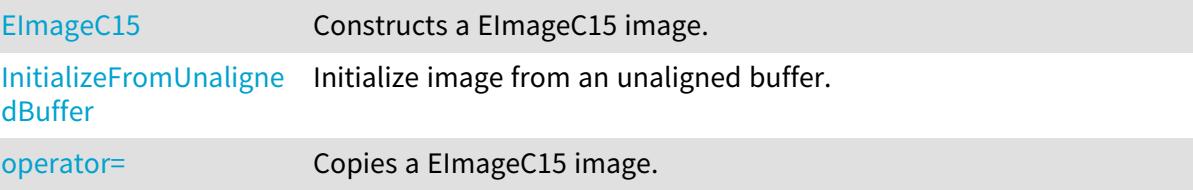

<span id="page-1418-0"></span>EImageC15::EImageC15

Constructs a EImageC15 image.

```
[C++]void EImageC15(
)
void EImageC15(
int width,
int height
)
void EImageC15(
int width,
int height,
EC15 constant
\lambdavoid EImageC15(
const EImageC15& other
\lambda
```
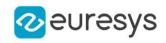

width

The width, in pixels.

height

The height, in pixels.

constant

Color constant.

other

Another EImageC15 object.

Remarks

The constructor with no arguments creates a zero-sized image. You can modify the image size by calling [EBaseROI::SetSize](#page-637-0) method. The sizing constructor constructs an image of the given size. See [EBaseROI::SetSize](#page-637-0) for informations about the sizing restrictions. The copy constructor copies all the supplied image properties (content, attributes, sub-ROIs...) into the current object.

<span id="page-1419-0"></span>EImageC15::InitializeFromUnalignedBuffer

Initialize image from an unaligned buffer.

Namespace: Euresys::Open\_eVision

```
[C++]
```

```
void InitializeFromUnalignedBuffer(
int width,
int height,
void* buffer,
int pitch
)
```
Parameters

width

Width of the image in the buffer.

height

Height of the image in the buffer.

buffer

Address of the buffer.

pitch

Pitch of the buffer (in bytes). If omitted, the method assumes there is no padding (the pitch is assumed be equal (width \* sizeOfAPixel))

Remarks

The image will be initialized to fit the width and height passed as arguments. The contents of the buffer will then be copied into the image. The buffer contents must be compatible with the pixel type of the image.

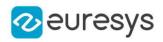

# <span id="page-1420-0"></span>EImageC15::operator=

Copies a EImageC15 image.

Namespace: Euresys::Open\_eVision

 $[C++]$ 

EImageC15& operator=( const EImageC15& other )

Parameters

other

Another EImageC15 object.

Remarks

<span id="page-1420-2"></span>This method copies all the supplied image properties (content, attributes, sub-ROIs...) into the current object.

# 4.127. EImageC16 Class

The EImageC16 class is used to represent rectangular regions of interest inside [EC16](#page-2673-0) color images. See ROIs.

Base Class:[EROIC16](#page-2210-0) Namespace: Euresys::Open\_eVision

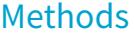

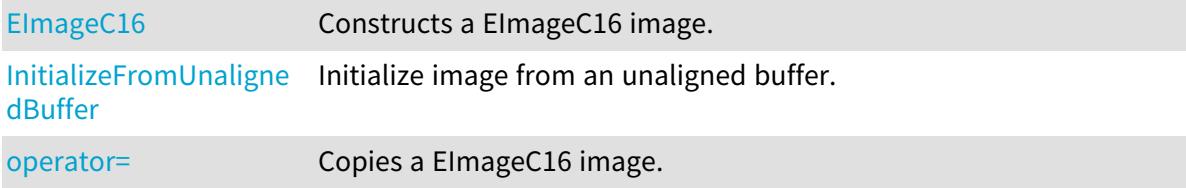

<span id="page-1420-1"></span>EImageC16::EImageC16

Constructs a EImageC16 image.

```
[C++]void EImageC16(
)
```
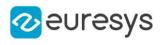

```
void EImageC16(
int width,
int height
 )
void EImageC16(
int width,
int height,
EC16 constant
)
void EImageC16(
const EImageC16& other
)
```
width The width, in pixels. height The height, in pixels. constant Color constant. other Another EImageC16 object.

Remarks

The constructor with no arguments creates a zero-sized image. You can modify the image size by calling [EBaseROI::SetSize](#page-637-0) method. The sizing constructor constructs an image of the given size. See [EBaseROI::SetSize](#page-637-0) for informations about the sizing restrictions. The copy constructor copies all the supplied image properties (content, attributes, sub-ROIs...) into the current object. Note that if you used ElmageC16 to assign an external buffer to the image, that buffer will not be copied, the resulting image will just point to the same buffer as the original.

# <span id="page-1421-0"></span>EImageC16::InitializeFromUnalignedBuffer

Initialize image from an unaligned buffer.

```
[C++]void InitializeFromUnalignedBuffer(
int width,
int height,
void* buffer,
int pitch
\lambda
```
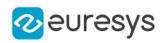

width

Width of the image in the buffer.

height

Height of the image in the buffer.

buffer

Address of the buffer.

pitch

Pitch of the buffer (in bytes). If omitted, the method assumes there is no padding (the pitch is assumed be equal (width \* sizeOfAPixel))

Remarks

<span id="page-1422-0"></span>The image will be initialized to fit the width and height passed as arguments. The contents of the buffer will then be copied into the image. The buffer contents must be compatible with the pixel type of the image.

EImageC16::operator=

Copies a EImageC16 image.

Namespace: Euresys::Open\_eVision

 $[C++]$ 

```
EImageC16& operator=(
 const EImageC16& other
)
```
Parameters

other

Another EImageC16 object.

Remarks

<span id="page-1422-1"></span>This method copies all the supplied image properties (content, attributes, sub-ROIs...) into the current object.

# 4.128. EImageC24 Class

The EImageC24 class is used to represent rectangular regions of interest inside [EC24](#page-2675-0) color images. See ROIs.

Base Class:[EROIC24](#page-2214-0) Derived Class(es):[EGrabberImageC24](#page-1374-0) Namespace: Euresys::Open\_eVision

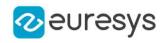

### Methods

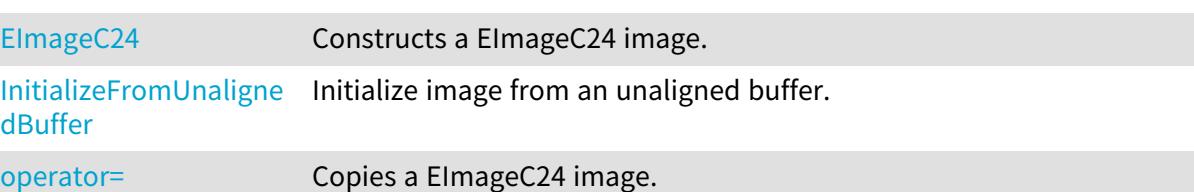

# <span id="page-1423-0"></span>EImageC24::EImageC24

Constructs a EImageC24 image.

Namespace: Euresys::Open\_eVision

```
[C++]void EImageC24(
)
void EImageC24(
int width,
int height
)
void EImageC24(
int width,
int height,
EC24 constant
 )
void EImageC24(
 const EImageC24& other
 )
```
Parameters

width The width, in pixels. height The height, in pixels. constant Color constant. other Another EImageC24 object.

#### Remarks

The constructor with no arguments creates a zero-sized image. You can modify the image size by calling [EBaseROI::SetSize](#page-637-0) method. The sizing constructor constructs an image of the given size. See [EBaseROI::SetSize](#page-637-0) for informations about the sizing restrictions. The copy constructor copies all the supplied image properties (content, attributes, sub-ROIs...) into the current object. Note that if you used ElmageC24 to assign an external buffer to the image, that buffer will not be copied, the resulting image will just point to the same buffer as the original.

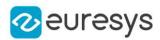

## <span id="page-1424-0"></span>EImageC24::InitializeFromUnalignedBuffer

Initialize image from an unaligned buffer.

Namespace: Euresys::Open\_eVision

```
[C++]void InitializeFromUnalignedBuffer(
int width,
int height,
void* buffer,
int pitch
)
```
Parameters

width

Width of the image in the buffer.

height

Height of the image in the buffer.

buffer

Address of the buffer.

pitch

Pitch of the buffer (in bytes). If omitted, the method assumes there is no padding (the pitch is assumed be equal (width \* sizeOfAPixel))

Remarks

<span id="page-1424-1"></span>The image will be initialized to fit the width and height passed as arguments. The contents of the buffer will then be copied into the image. The buffer contents must be compatible with the pixel type of the image.

EImageC24::operator=

Copies a EImageC24 image.

Namespace: Euresys::Open\_eVision

 $[C++]$ 

```
EImageC24& operator=(
const EImageC24& other
)
```
Parameters

other

Another EImageC24 object.

Remarks

This method copies all the supplied image properties (content, attributes, sub-ROIs...) into the current object.

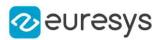

# <span id="page-1425-1"></span>4.129. EImageC24A Class

The EImageC24A class is used to represent rectangular regions of interest inside [EC24A](#page-2677-0) color images. See ROIs.

Base Class:[EROIC24A](#page-2218-0) Namespace: Euresys::Open\_eVision

### **Methods**

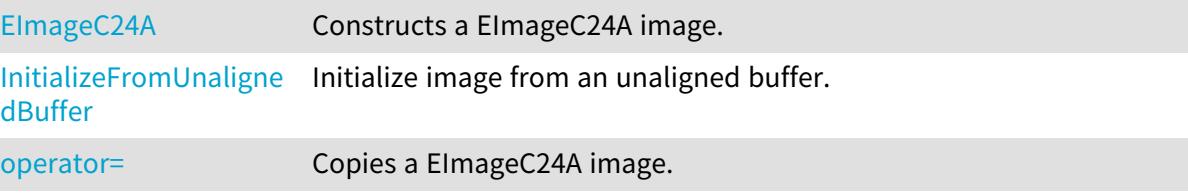

<span id="page-1425-0"></span>EImageC24A::EImageC24A

Constructs a EImageC24A image.

```
[C++]void EImageC24A(
)
void EImageC24A(
int width,
int height
)
void EImageC24A(
int width,
int height,
EC24A constant
\lambdavoid EImageC24A(
const EImageC24A& other
\lambda
```
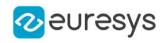

width

The width, in pixels.

height

The height, in pixels.

constant

Color constant.

other

Another EImageC24A object.

Remarks

The constructor with no arguments creates a zero-sized image. You can modify the image size by calling [EBaseROI::SetSize](#page-637-0) method. The sizing constructor constructs an image of the given size. See [EBaseROI::SetSize](#page-637-0) for informations about the sizing restrictions. The copy constructor copies all the supplied image properties (content, attributes, sub-ROIs...) into the current object. Note that if you used [EImageC24A](#page-1425-1) to assign an external buffer to the image, that buffer will not be copied, the resulting image will just point to the same buffer as the original.

<span id="page-1426-0"></span>EImageC24A::InitializeFromUnalignedBuffer

Initialize image from an unaligned buffer.

Namespace: Euresys::Open\_eVision

```
[C++]void InitializeFromUnalignedBuffer(
int width,
int height,
void* buffer,
int pitch
)
```
Parameters

width

Width of the image in the buffer.

height

Height of the image in the buffer.

buffer

Address of the buffer.

pitch

Pitch of the buffer (in bytes). If omitted, the method assumes there is no padding (the pitch is assumed be equal (width \* sizeOfAPixel))

#### Remarks

The image will be initialized to fit the width and height passed as arguments. The contents of the buffer will then be copied into the image. The buffer contents must be compatible with the pixel type of the image.

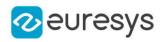

# <span id="page-1427-0"></span>EImageC24A::operator=

Copies a EImageC24A image.

Namespace: Euresys::Open\_eVision

 $[C++]$ 

EImageC24A& operator=( const EImageC24A& other )

Parameters

other

Another EImageC24A object.

Remarks

<span id="page-1427-2"></span>This method copies all the supplied image properties (content, attributes, sub-ROIs...) into the current object.

# 4.130. EImageC48 Class

The EImageC48 class is used to represent rectangular regions of interest inside [EC48](#page-2680-0) color images. See ROIs.

Base Class:[EROIC48](#page-2221-0) Namespace: Euresys::Open\_eVision

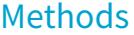

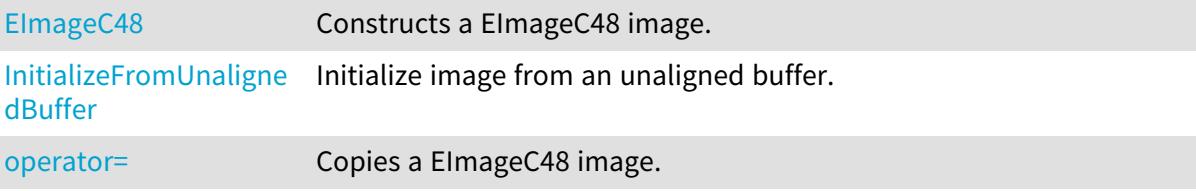

<span id="page-1427-1"></span>EImageC48::EImageC48

Constructs a EImageC48 image.

```
[C++]void EImageC48(
)
```
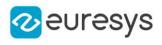

```
void EImageC48(
int width,
int height
 )
void EImageC48(
int width,
int height,
EC48 constant
)
void EImageC48(
const EImageC48& other
)
```
width The width, in pixels. height The height, in pixels. constant Color constant. other Another EImageC48 object.

Remarks

The constructor with no arguments creates a zero-sized image. You can modify the image size by calling [EBaseROI::SetSize](#page-637-0) method. The sizing constructor constructs an image of the given size. See [EBaseROI::SetSize](#page-637-0) for informations about the sizing restrictions. The copy constructor copies all the supplied image properties (content, attributes, sub-ROIs...) into the current object. Note that if you used ElmageC48 to assign an external buffer to the image, that buffer will not be copied, the resulting image will just point to the same buffer as the original.

# <span id="page-1428-0"></span>EImageC48::InitializeFromUnalignedBuffer

Initialize image from an unaligned buffer.

```
[C++]void InitializeFromUnalignedBuffer(
int width,
int height,
void* buffer,
int pitch
\lambda
```
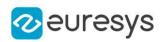

width

Width of the image in the buffer.

height

Height of the image in the buffer.

buffer

Address of the buffer.

pitch

Pitch of the buffer (in bytes). If omitted, the method assumes there is no padding (the pitch is assumed be equal (width \* sizeOfAPixel))

Remarks

<span id="page-1429-0"></span>The image will be initialized to fit the width and height passed as arguments. The contents of the buffer will then be copied into the image. The buffer contents must be compatible with the pixel type of the image.

EImageC48::operator=

Copies a EImageC48 image.

Namespace: Euresys::Open\_eVision

 $[C++]$ 

```
EImageC48& operator=(
 const EImageC48& other
)
```
Parameters

other

Another EImageC48 object.

Remarks

This method copies all the supplied image properties (content, attributes, sub-ROIs...) into the current object.

# <span id="page-1429-1"></span>4.131. EImageEncoder Class

This class is responsible for the encoding of an image into an [ECodedImage2](#page-974-0) object.

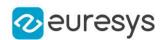

#### Remarks

This class is responsible for the extraction of the runs in a source image, the aggregation of the runs into objects, as well as the proper handling of the continuous mode. It also provides methods to configure the image segmentation process.

The segmentation process classifies the pixels of the source image according to their value to create a set of layers. In each layer taken separately, the encoding process then assembles the connected pixels to build the coded elements (blobs).

By default, the segmentation method consists of grayscale single thresholding, with automatic threshold selection (as determined by the minimum residue rule).

Namespace: Euresys::Open\_eVision

### Methods

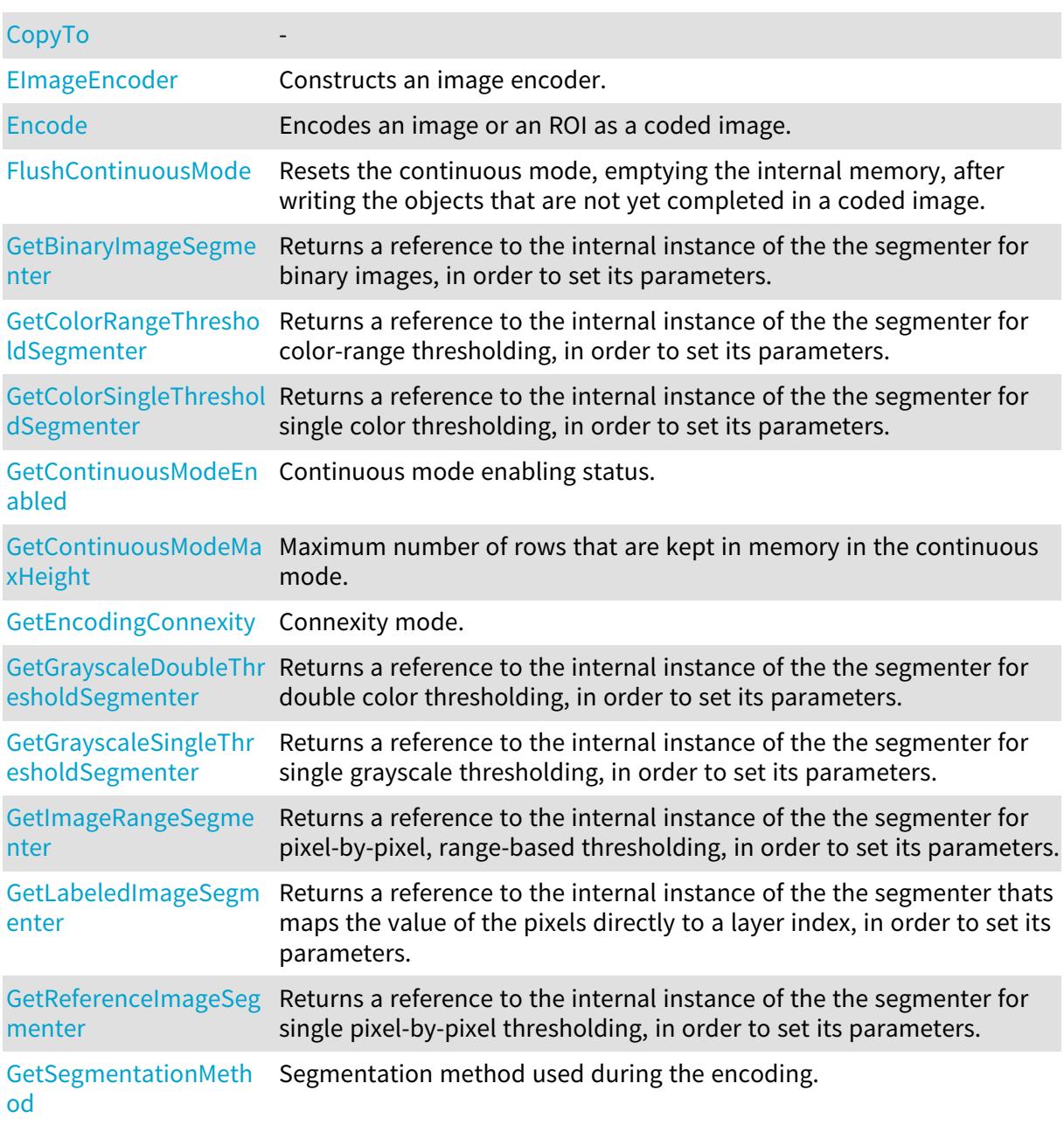

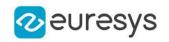

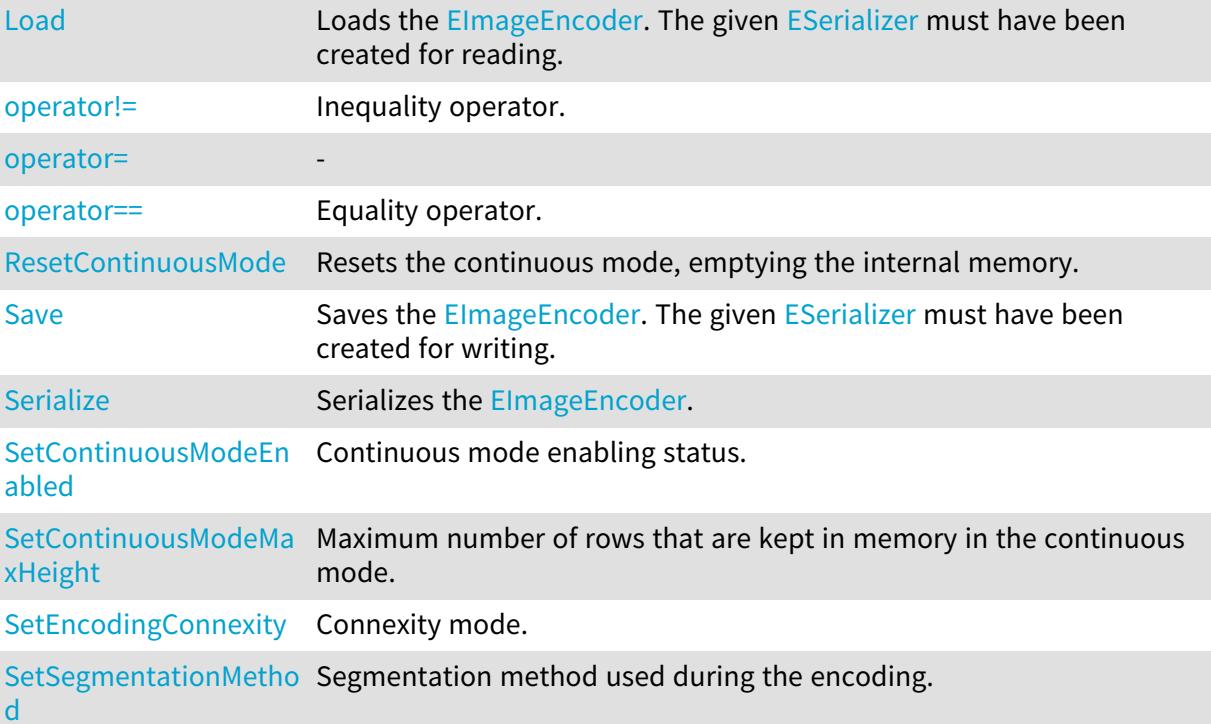

<span id="page-1431-0"></span>EImageEncoder::GetBinaryImageSegmenter

Returns a reference to the internal instance of the the segmenter for binary images, in order to set its parameters.

Namespace: Euresys::Open\_eVision

 $[C++]$ 

<span id="page-1431-1"></span>EBinaryImageSegmenter& GetBinaryImageSegmenter()

EImageEncoder::GetColorRangeThresholdSegmenter

Returns a reference to the internal instance of the the segmenter for color-range thresholding, in order to set its parameters.

Namespace: Euresys::Open\_eVision

 $[C++]$ 

<span id="page-1431-2"></span>EColorRangeThresholdSegmenter& GetColorRangeThresholdSegmenter()

# EImageEncoder::GetColorSingleThresholdSegmenter

Returns a reference to the internal instance of the the segmenter for single color thresholding, in order to set its parameters.

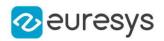

### $[C++]$

### <span id="page-1432-1"></span>EColorSingleThresholdSegmenter& GetColorSingleThresholdSegmenter()

EImageEncoder::GetContinuousModeEnabled

EImageEncoder::SetContinuousModeEnabled

Continuous mode enabling status.

Namespace: Euresys::Open\_eVision

 $[C++]$ 

bool GetContinuousModeEnabled() const

void SetContinuousModeEnabled(bool enabled)

Remarks

In the continuous mode, objects are constructed over a sequence of images: The image encoder encodes only the objects that contain no run touching the last row of the source image. The objects touching the inferior border of the image are not written in the coded image: These objects are indeed expected to continue in the subsequent image chunks. Such objects are kept in memory, and are consumed when analyzing the subsequent images.

<span id="page-1432-2"></span>EImageEncoder::GetContinuousModeMaxHeight

EImageEncoder::SetContinuousModeMaxHeight

Maximum number of rows that are kept in memory in the continuous mode.

Namespace: Euresys::Open\_eVision

 $[C++]$ 

OEV\_UINT32 GetContinuousModeMaxHeight() const

void SetContinuousModeMaxHeight(OEV\_UINT32 maxHeight)

Remarks

-

<span id="page-1432-0"></span>This property can be used to put a bound on the size of the internal memory of the image encoder in the continuous mode. If this property is set to zero, then memory can grow arbitrarily (there is no maximum number of rows).

EImageEncoder::CopyTo

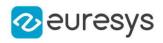

 $[C++]$ 

void CopyTo( EImageEncoder& other  $\lambda$ 

Parameters

other

<span id="page-1433-0"></span>-

EImageEncoder::EImageEncoder

Constructs an image encoder.

Namespace: Euresys::Open\_eVision

```
[C++]void EImageEncoder(
)
void EImageEncoder(
 const EImageEncoder& other
)
```
Parameters

<span id="page-1433-1"></span>other -

# EImageEncoder::Encode

This method is deprecated.

Encodes an image or an ROI as a coded image.

```
Namespace: Euresys::Open_eVision
```

```
[C++]void Encode(
const EROIBW1& sourceImage,
ECodedImage2& codedImage
)
void Encode(
const EROIBW1& sourceImage,
const EROIBW8& inputMask,
ECodedImage2& codedImage
)
```
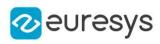

```
void Encode(
const EROIBW1& sourceImage,
 const ERegion& region,
ECodedImage2& codedImage
)
void Encode(
const EROIBW8& sourceImage,
ECodedImage2& codedImage
)
void Encode(
const EROIBW16& sourceImage,
ECodedImage2& codedImage
)
void Encode(
const EROIC24& sourceImage,
ECodedImage2& codedImage
)
void Encode(
const EROIBW8& sourceImage,
 const EROIBW8& inputMask,
ECodedImage2& codedImage
)
void Encode(
const EROIBW16& sourceImage,
 const EROIBW8& inputMask,
ECodedImage2& codedImage
\mathcal{L}void Encode(
const EROIC24& sourceImage,
const EROIBW8& inputMask,
ECodedImage2& codedImage
)
void Encode(
const EROIBW8& sourceImage,
const ERegion& region,
ECodedImage2& codedImage
)
void Encode(
 const EROIBW16& sourceImage,
 const ERegion& region,
ECodedImage2& codedImage
)
void Encode(
const EROIC24& sourceImage,
 const ERegion& region,
ECodedImage2& codedImage
)
```
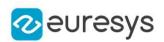

sourceImage

The input image that is to be encoded.

#### codedImage

The coded image that will hold the result of the encoding process.

### inputMask

The possible input Flexible Mask that restricts the encoding. The input mask is a grayscale image having the same height and the same width as the source image. Any pixel in the source image that is covered by a value of 0 in the input mask will not get encoded in any layer. Any other pixel value in the input mask causes the pixel to be a candidate for the encoding.

region

Region of the input image that is to be encoded.

#### Remarks

<span id="page-1435-1"></span>The previous content of the result coded image is discarded.

EImageEncoder::GetEncodingConnexity

EImageEncoder::SetEncodingConnexity

Connexity mode.

Namespace: Euresys::Open\_eVision

 $[C++]$ 

Euresys::Open\_eVision::EEncodingConnexity GetEncodingConnexity() const

void SetEncodingConnexity(Euresys::Open\_eVision::EEncodingConnexity connexity)

#### Remarks

<span id="page-1435-0"></span>The connexity mode specifies the conditions that must hold for neighboring pixels to belong to the same object.

# EImageEncoder::FlushContinuousMode

Resets the continuous mode, emptying the internal memory, after writing the objects that are not yet completed in a coded image.

Namespace: Euresys::Open\_eVision

 $[C++]$ 

void FlushContinuousMode( ECodedImage2& codedImage )

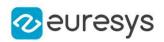

<span id="page-1436-0"></span>codedImage

The coded image in which the not-yet-completed objects are written.

EImageEncoder::GetGrayscaleDoubleThresholdSegmenter

Returns a reference to the internal instance of the the segmenter for double color thresholding, in order to set its parameters.

Namespace: Euresys::Open\_eVision

 $[C++]$ 

<span id="page-1436-1"></span>EGrayscaleDoubleThresholdSegmenter& GetGrayscaleDoubleThresholdSegmenter()

EImageEncoder::GetGrayscaleSingleThresholdSegmenter

Returns a reference to the internal instance of the the segmenter for single grayscale thresholding, in order to set its parameters.

Namespace: Euresys::Open\_eVision

 $[C++]$ 

<span id="page-1436-2"></span>EGrayscaleSingleThresholdSegmenter& GetGrayscaleSingleThresholdSegmenter()

EImageEncoder::GetImageRangeSegmenter

Returns a reference to the internal instance of the the segmenter for pixel-by-pixel, rangebased thresholding, in order to set its parameters.

Namespace: Euresys::Open\_eVision

 $[C++]$ 

<span id="page-1436-3"></span>EImageRangeSegmenter& GetImageRangeSegmenter()

EImageEncoder::GetLabeledImageSegmenter

Returns a reference to the internal instance of the the segmenter thats maps the value of the pixels directly to a layer index, in order to set its parameters.

Namespace: Euresys::Open\_eVision

 $[C++]$ 

ELabeledImageSegmenter& GetLabeledImageSegmenter()

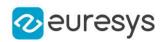

# <span id="page-1437-0"></span>EImageEncoder::Load

Loads the [EImageEncoder.](#page-1429-1) The given [ESerializer](#page-2247-0) must have been created for reading.

Namespace: Euresys::Open\_eVision

```
[C++]void Load(
const std::string& path
)
void Load(
ESerializer* serializer
)
```
Parameters

```
path
  The file path.
serializer
  The serializer.
```
<span id="page-1437-1"></span>EImageEncoder::operator!=

Inequality operator.

Namespace: Euresys::Open\_eVision

 $[C++]$ 

bool operator!=( const EImageEncoder& other )

Parameters

<span id="page-1437-2"></span>other

Other image encoder to compare with

EImageEncoder::operator=

-

Namespace: Euresys::Open\_eVision

 $[C++]$ 

EImageEncoder& operator=( const EImageEncoder& other )

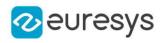

<span id="page-1438-1"></span>other

-

EImageEncoder::operator==

Equality operator.

Namespace: Euresys::Open\_eVision

 $[C++]$ 

```
bool operator==(
const EImageEncoder& other
)
```
Parameters

<span id="page-1438-0"></span>other

Other image encoder to compare with

EImageEncoder::GetReferenceImageSegmenter

Returns a reference to the internal instance of the the segmenter for single pixel-by-pixel thresholding, in order to set its parameters.

Namespace: Euresys::Open\_eVision

 $[C++]$ 

<span id="page-1438-2"></span>EReferenceImageSegmenter& GetReferenceImageSegmenter()

# EImageEncoder::ResetContinuousMode

Resets the continuous mode, emptying the internal memory.

Namespace: Euresys::Open\_eVision

 $[C++]$ 

```
void ResetContinuousMode(
)
```
## EImageEncoder::Save

Saves the [EImageEncoder.](#page-1429-1) The given [ESerializer](#page-2247-0) must have been created for writing.

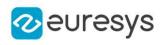

```
[C++]
```

```
void Save(
 const std::string& path
 )
void Save(
ESerializer* serializer
 )
```
path The file path. serializer The [ESerializer](#page-2247-0) object that is written to.

<span id="page-1439-0"></span>EImageEncoder::GetSegmentationMethod

EImageEncoder::SetSegmentationMethod

Segmentation method used during the encoding.

Namespace: Euresys::Open\_eVision

 $[C++]$ 

Euresys::Open\_eVision::ESegmentationMethod GetSegmentationMethod() const

<span id="page-1439-1"></span>void SetSegmentationMethod(Euresys::Open\_eVision::ESegmentationMethod method)

# EImageEncoder::Serialize

Serializes the [EImageEncoder.](#page-1429-1)

Namespace: Euresys::Open\_eVision

```
[C++]void Serialize(
 ESerializer* serializer
 \lambda
```
Parameters

serializer Serializer
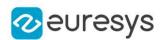

# <span id="page-1440-0"></span>4.132. EImageRangeSegmenter Class

Segments an image using a pixel-by-pixel double threshold given as two images.

Remarks

This segmenter is applicable to [EROIBW8](#page-2203-0), [EROIBW16](#page-2185-0) and [EROIC24](#page-2214-0) images. It produces coded images with two layers. The low threshold and the high threshold are defined for each pixel individually by means of two reference images of the same type as the source image: the Low Image and the High Image.

For grayscales images, the White layer (usually, with index 1) contains unmasked pixels having a gray value in a range defined by the gray value of the corresponding unmasked pixels in the Low Image and the High Image.

For RGB color images, the White layer (usually, with index 1) contains unmasked pixels having a color inside the cube of the color space defined by the colors of the corresponding unmasked pixels in the Low Image and the High Image.

The Black layer (usually, with index 0) contains the remaining unmasked pixels.

Base Class:[ETwoLayersImageSegmenter](#page-2358-0)

Namespace: Euresys::Open\_eVision::Segmenters

## Methods

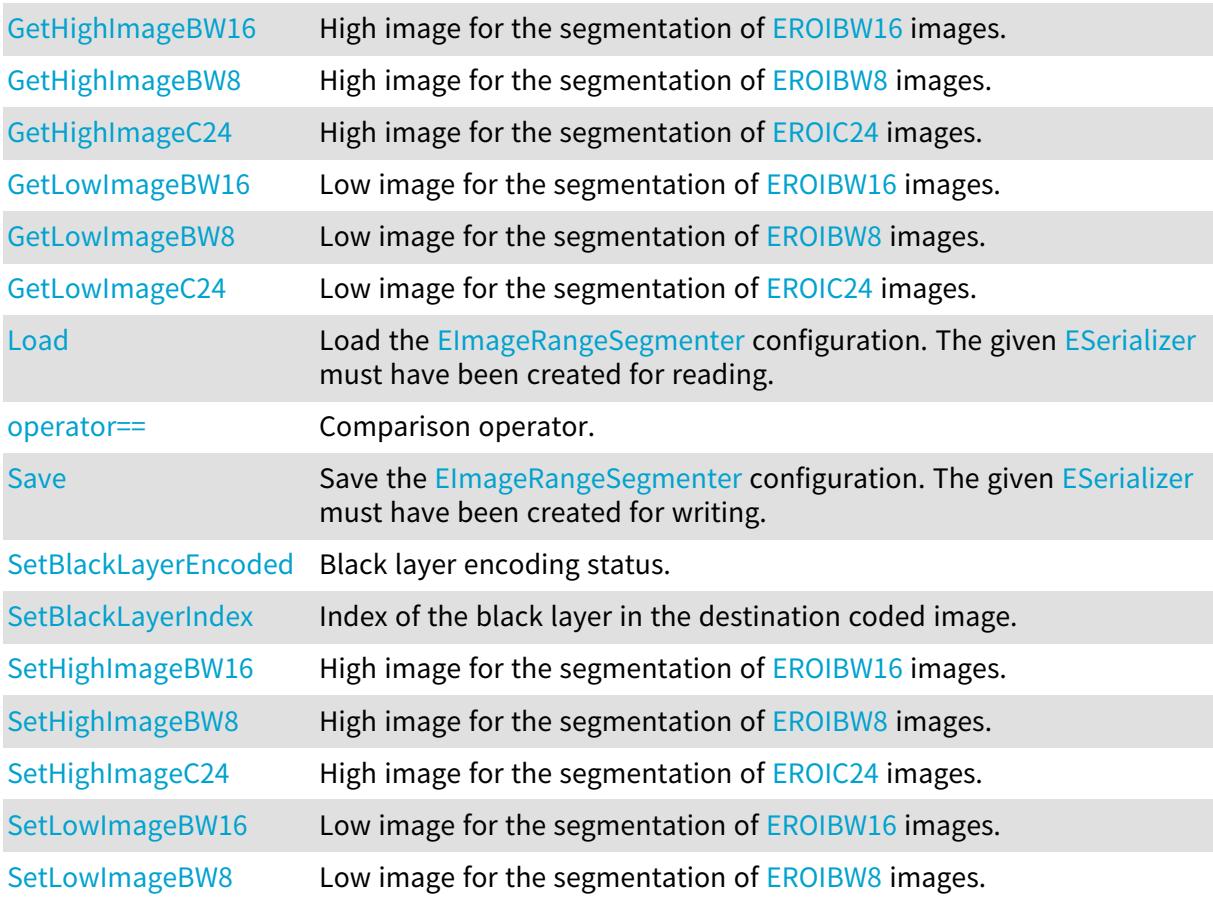

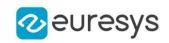

<span id="page-1441-1"></span>[SetLowImageC24](#page-1443-2) Low image for the segmentation of [EROIC24](#page-2214-0) images. [SetWhiteLayerEncoded](#page-1444-2) White layer encoding status. [SetWhiteLayerIndex](#page-1445-0) Index of the white layer in the destination coded image.

# EImageRangeSegmenter::SetBlackLayerEncoded

Black layer encoding status.

Namespace: Euresys::Open\_eVision::Segmenters

 $[C++]$ 

<span id="page-1441-2"></span>void SetBlackLayerEncoded(bool encode)

EImageRangeSegmenter::SetBlackLayerIndex

Index of the black layer in the destination coded image.

Namespace: Euresys::Open\_eVision::Segmenters

 $[C++]$ 

void SetBlackLayerIndex(OEV\_UINT32 index)

Remarks

<span id="page-1441-0"></span>Setting this property automatically switches on the encoding of the black layer.

EImageRangeSegmenter::GetHighImageBW16

EImageRangeSegmenter::SetHighImageBW16

High image for the segmentation of [EROIBW16](#page-2185-0) images.

Namespace: Euresys::Open\_eVision::Segmenters

 $[C++]$ 

const EROIBW16\* GetHighImageBW16() const void SetHighImageBW16(const EROIBW16\* image)

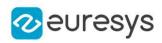

<span id="page-1442-0"></span>EImageRangeSegmenter::GetHighImageBW8

EImageRangeSegmenter::SetHighImageBW8

High image for the segmentation of [EROIBW8](#page-2203-0) images.

Namespace: Euresys::Open\_eVision::Segmenters

 $[C++]$ 

<span id="page-1442-1"></span>const EROIBW8\* GetHighImageBW8() const void SetHighImageBW8(const EROIBW8\* image)

EImageRangeSegmenter::GetHighImageC24

EImageRangeSegmenter::SetHighImageC24

High image for the segmentation of [EROIC24](#page-2214-0) images.

Namespace: Euresys::Open\_eVision::Segmenters

 $[C++]$ 

const EROIC24\* GetHighImageC24() const

<span id="page-1442-2"></span>void SetHighImageC24(const EROIC24\* image)

## EImageRangeSegmenter::Load

Load the [EImageRangeSegmenter](#page-1440-0) configuration. The given [ESerializer](#page-2247-0) must have been created for reading.

Namespace: Euresys::Open\_eVision::Segmenters

```
[C++]void Load(
const std::string& path
)
void Load(
ESerializer* serializer
)
```
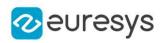

Parameters

path The file path. serializer The serializer.

<span id="page-1443-0"></span>EImageRangeSegmenter::GetLowImageBW16

EImageRangeSegmenter::SetLowImageBW16

Low image for the segmentation of [EROIBW16](#page-2185-0) images.

Namespace: Euresys::Open\_eVision::Segmenters

 $[C++]$ 

<span id="page-1443-1"></span>const EROIBW16\* GetLowImageBW16() const void SetLowImageBW16(const EROIBW16\* image)

EImageRangeSegmenter::GetLowImageBW8

EImageRangeSegmenter::SetLowImageBW8

Low image for the segmentation of [EROIBW8](#page-2203-0) images.

Namespace: Euresys::Open\_eVision::Segmenters

 $[C++]$ 

const EROIBW8\* GetLowImageBW8() const

<span id="page-1443-2"></span>void SetLowImageBW8(const EROIBW8\* image)

EImageRangeSegmenter::GetLowImageC24

EImageRangeSegmenter::SetLowImageC24

Low image for the segmentation of [EROIC24](#page-2214-0) images.

Namespace: Euresys::Open\_eVision::Segmenters

 $[C++]$ 

const EROIC24\* GetLowImageC24() const

void SetLowImageC24(const EROIC24\* image)

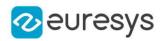

## <span id="page-1444-0"></span>EImageRangeSegmenter::operator==

Comparison operator.

Namespace: Euresys::Open\_eVision::Segmenters

 $[C++]$ 

bool operator==( const EImageRangeSegmenter& other )

Parameters

<span id="page-1444-1"></span>other

Other segmenter to compare to

```
EImageRangeSegmenter::Save
```
Save the [EImageRangeSegmenter](#page-1440-0) configuration. The given [ESerializer](#page-2247-0) must have been created for writing.

Namespace: Euresys::Open\_eVision::Segmenters

 $[C++]$ 

```
void Save(
const std::string& path
)
void Save(
ESerializer* serializer
)
```
Parameters

path The file path. serializer The serializer.

<span id="page-1444-2"></span>EImageRangeSegmenter::SetWhiteLayerEncoded

White layer encoding status.

Namespace: Euresys::Open\_eVision::Segmenters

 $[C++]$ 

void SetWhiteLayerEncoded(bool encode)

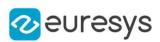

## <span id="page-1445-0"></span>EImageRangeSegmenter::SetWhiteLayerIndex

Index of the white layer in the destination coded image.

Namespace: Euresys::Open\_eVision::Segmenters

#### $[C++]$

### void SetWhiteLayerIndex(OEV\_UINT32 index)

Remarks

<span id="page-1445-2"></span>Setting this property automatically switches on the encoding of the white layer.

# 4.133. EImageSegmenter Class

Base class from which all the segmenters derive.

### Derived Class

(es):[ELabeledImageSegmenter](#page-1463-0)[EThreeLayersImageSegmenter](#page-2354-0)[ETwoLayersImageSegmenter](#page-2358-0) Namespace: Euresys::Open\_eVision::Segmenters

# <span id="page-1445-1"></span>4.134. EIntegerRange Class

Represents a range of integer values.

Namespace: Euresys::Open\_eVision

### Methods

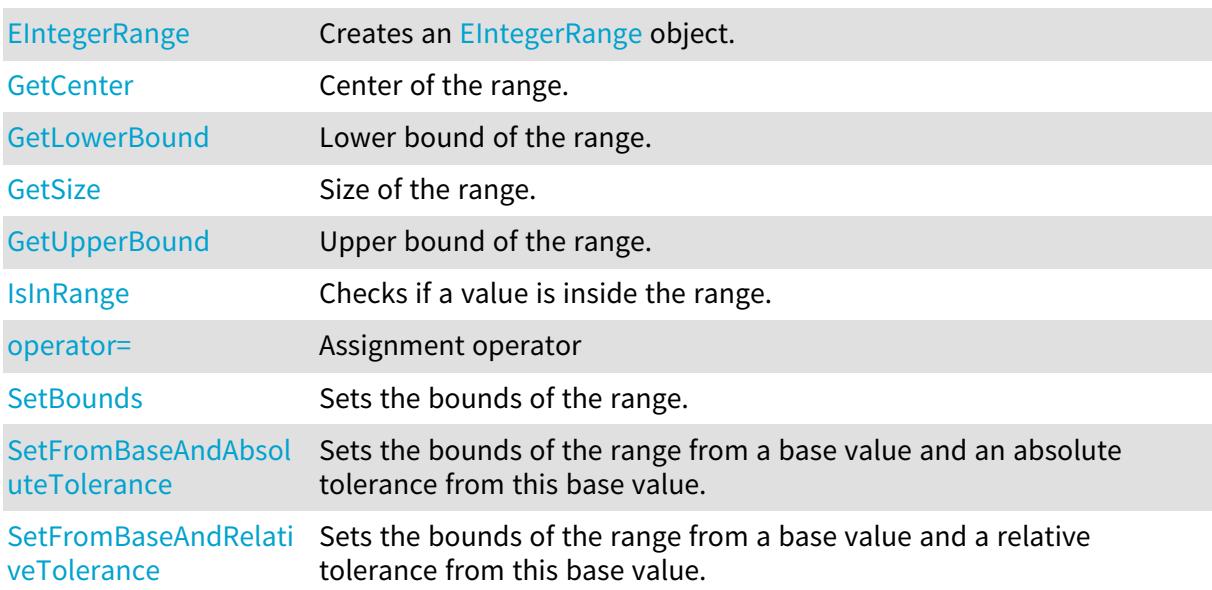

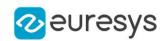

#### <span id="page-1446-1"></span>[Update](#page-1449-2) Updates the range. If the value passed is outside of the range bounds, they are modified so they include the value.

## EIntegerRange::GetCenter

Center of the range.

Namespace: Euresys::Open\_eVision

 $[C++]$ 

<span id="page-1446-0"></span>int GetCenter() const

EIntegerRange::EIntegerRange

Creates an [EIntegerRange](#page-1445-1) object.

Namespace: Euresys::Open\_eVision

```
[C++]void EIntegerRange(
)
void EIntegerRange(
int min,
int max
)
void EIntegerRange(
const EIntegerRange& range
)
```
Parameters

min Lower bound of the range. max Upper bound of the range. range Range to copy.

<span id="page-1446-2"></span>EIntegerRange::IsInRange

Checks if a value is inside the range.

### Open eVision Reference Manual

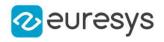

 $[C++]$ 

```
bool IsInRange(
int value,
bool lowerBoundInclusive,
bool upperBoundInclusive
)
bool IsInRange(
float value,
bool lowerBoundInclusive,
bool upperBoundInclusive
)
```
Parameters

value

Value to test.

lowerBoundInclusive

Indicates if the lower bound should be considered inside the range (true) or outside (false). upperBoundInclusive

<span id="page-1447-0"></span>Indicates if the upper bound should be considered inside the range (true) or outside (false).

EIntegerRange::GetLowerBound

Lower bound of the range.

Namespace: Euresys::Open\_eVision

 $[C++]$ 

<span id="page-1447-1"></span>int GetLowerBound() const

### EIntegerRange::operator=

Assignment operator

Namespace: Euresys::Open\_eVision

 $[C++]$ 

```
EIntegerRange& operator=(
const EIntegerRange& other
)
```
Parameters

other

-

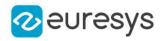

## <span id="page-1448-0"></span>EIntegerRange::SetBounds

Sets the bounds of the range.

Namespace: Euresys::Open\_eVision

 $[C++]$ 

void SetBounds( int min, int max )

Parameters

min

Lower bound of the range.

<span id="page-1448-1"></span>max

Upper bound of the range.

EIntegerRange::SetFromBaseAndAbsoluteTolerance

Sets the bounds of the range from a base value and an absolute tolerance from this base value.

Namespace: Euresys::Open\_eVision

```
[C++]void SetFromBaseAndAbsoluteTolerance(
int baseValue,
int tolerance
)
```
Parameters

baseValue

Base value.

tolerance

Absolute tolerance around the base value. Must be positive.

Remarks

<span id="page-1448-2"></span>The range will be set with a lower bound of (base - tolerance) and an upper bound of (base + tolerance).

```
EIntegerRange::SetFromBaseAndRelativeTolerance
```
Sets the bounds of the range from a base value and a relative tolerance from this base value.

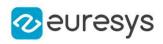

 $[C++]$ 

void SetFromBaseAndRelativeTolerance( int baseValue, float tolerance )

Parameters

baseValue

Base value.

tolerance

Relative tolerance around the base value. Must be positive.

Remarks

<span id="page-1449-0"></span>The range will be set with a lower bound of (base - (base \* tolerance)) and an upper bound of (base + (base \* tolerance)).

EIntegerRange::GetSize

Size of the range.

Namespace: Euresys::Open\_eVision

 $[C++]$ 

<span id="page-1449-2"></span>int GetSize() const

EIntegerRange::Update

Updates the range. If the value passed is outside of the range bounds, they are modified so they include the value.

Namespace: Euresys::Open\_eVision

```
[C++]void Update(
int value
)
```
Parameters

<span id="page-1449-1"></span>value

Value to be included in the range.

EIntegerRange::GetUpperBound

Upper bound of the range.

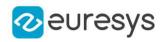

 $[C++]$ 

<span id="page-1450-0"></span>int GetUpperBound() const

# 4.135. EInterestPointLocator Class

EasyLocate tool - interest point version.

The [EInterestPointLocator](#page-1450-0) locates and classifies objects (or defects). With this class, an object is defined by its position it and a label (see [ELocatorObject](#page-1547-0) class). The tool must be trained using a dataset with annotated objects.

The minimum size resolution supported by the tool is 128. The maximum size of the image supported is 500 000 pixels.

The tool has 5 main parameters:

- The object size [\(EInterestPointLocator::ObjectSize\)](#page-1452-0) to indicate an approximate size for the interest point that you want to detect.

- A detection threshold ([ELocatorBase::DetectionThreshold](#page-1526-0)) to accept or reject predicted objects based on their score.

- The maximum number of objects in an image ([ELocatorBase::MaxNumberOfObjects\)](#page-1528-0)

- The maximum proximity or the minimum distance between predicted objects with the same label [\(EInterestPointLocator::SameLabelMinDistance](#page-1453-0),

[ELocatorBase::SameLabelMaxObjectProximity](#page-1529-0)).

- The maximum proximity or the minimum distance between predicted objects regardless of their label ([EInterestPointLocator::AbsoluteMinDistance](#page-1451-0),

[ELocatorBase::AbsoluteMaxObjectProximity](#page-1523-0)).

The proximity is defined as max(0, [EInterestPointLocator::ObjectSize](#page-1452-0) - d) /

[\(EInterestPointLocator::ObjectSize](#page-1452-0) + d) where d is the manhattan distance.

Except for the [EInterestPointLocator::ObjectSize](#page-1452-0), all the parameters can be changed before and after training the tool.

#### Base Class:[ELocatorBase](#page-1521-0)

Namespace: Euresys::Open\_eVision::EasyDeepLearning

### Methods

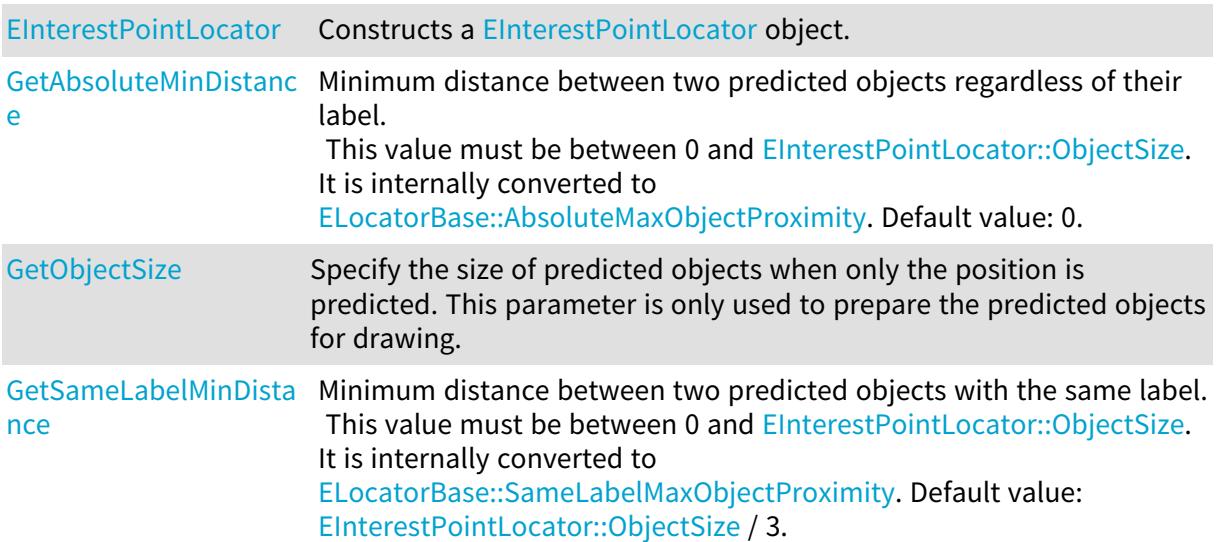

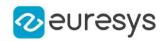

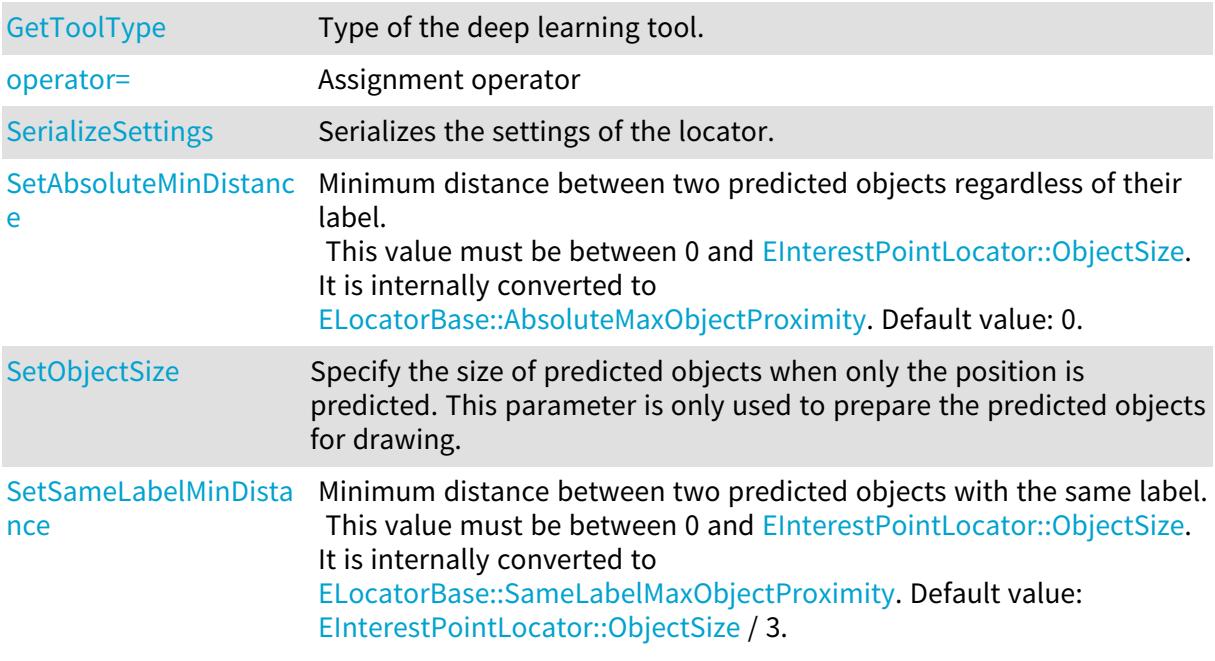

<span id="page-1451-0"></span>EInterestPointLocator::GetAbsoluteMinDistance

EInterestPointLocator::SetAbsoluteMinDistance

Minimum distance between two predicted objects regardless of their label. This value must be between 0 and [EInterestPointLocator::ObjectSize.](#page-1452-0) It is internally converted to [ELocatorBase::AbsoluteMaxObjectProximity](#page-1523-0). Default value: 0.

Namespace: Euresys::Open\_eVision::EasyDeepLearning

 $[C++]$ 

float GetAbsoluteMinDistance() const

<span id="page-1451-1"></span>void SetAbsoluteMinDistance(float val)

# EInterestPointLocator::EInterestPointLocator

Constructs a [EInterestPointLocator](#page-1450-0) object.

Namespace: Euresys::Open\_eVision::EasyDeepLearning

```
[C++]void EInterestPointLocator(
\lambdavoid EInterestPointLocator(
int objectSize
)
```
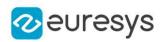

#### void EInterestPointLocator( const EInterestPointLocator& other )

Parameters

objectSize

Size of the interest point

<span id="page-1452-0"></span>other

Reference to the [EInterestPointLocator](#page-1450-0) object that should be copied

EInterestPointLocator::GetObjectSize

EInterestPointLocator::SetObjectSize

Specify the size of predicted objects when only the position is predicted. This parameter is only used to prepare the predicted objects for drawing.

Namespace: Euresys::Open\_eVision::EasyDeepLearning

 $[C++]$ 

<span id="page-1452-1"></span>int GetObjectSize() const void SetObjectSize(int objectSize)

## EInterestPointLocator::operator=

Assignment operator

Namespace: Euresys::Open\_eVision::EasyDeepLearning

 $[C++]$ 

EInterestPointLocator& operator=( const EInterestPointLocator& other )

Parameters

other

Reference to the [EInterestPointLocator](#page-1450-0) object that should be copied

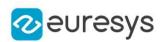

<span id="page-1453-0"></span>EInterestPointLocator::GetSameLabelMinDistance

EInterestPointLocator::SetSameLabelMinDistance

Minimum distance between two predicted objects with the same label. This value must be between 0 and [EInterestPointLocator::ObjectSize.](#page-1452-0) It is internally converted to [ELocatorBase::SameLabelMaxObjectProximity.](#page-1529-0) Default value: [EInterestPointLocator::ObjectSize](#page-1452-0) / 3.

Namespace: Euresys::Open\_eVision::EasyDeepLearning

 $[C++]$ 

float GetSameLabelMinDistance() const

<span id="page-1453-2"></span>void SetSameLabelMinDistance(float val)

EInterestPointLocator::SerializeSettings

Serializes the settings of the locator.

Namespace: Euresys::Open\_eVision::EasyDeepLearning

 $[C++]$ 

```
void SerializeSettings(
ESerializer* serializer
)
```
Parameters

<span id="page-1453-1"></span>serializer Pointer to [ESerializer](#page-2247-0)

EInterestPointLocator::GetToolType

Type of the deep learning tool.

Namespace: Euresys::Open\_eVision::EasyDeepLearning

 $[C++]$ 

Euresys::Open\_eVision::EasyDeepLearning::EDeepLearningToolType GetToolType() const

# 4.136. EKernel Class

Kernel for use in convolution operations.

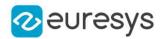

#### Namespace: Euresys::Open\_eVision

### **Methods**

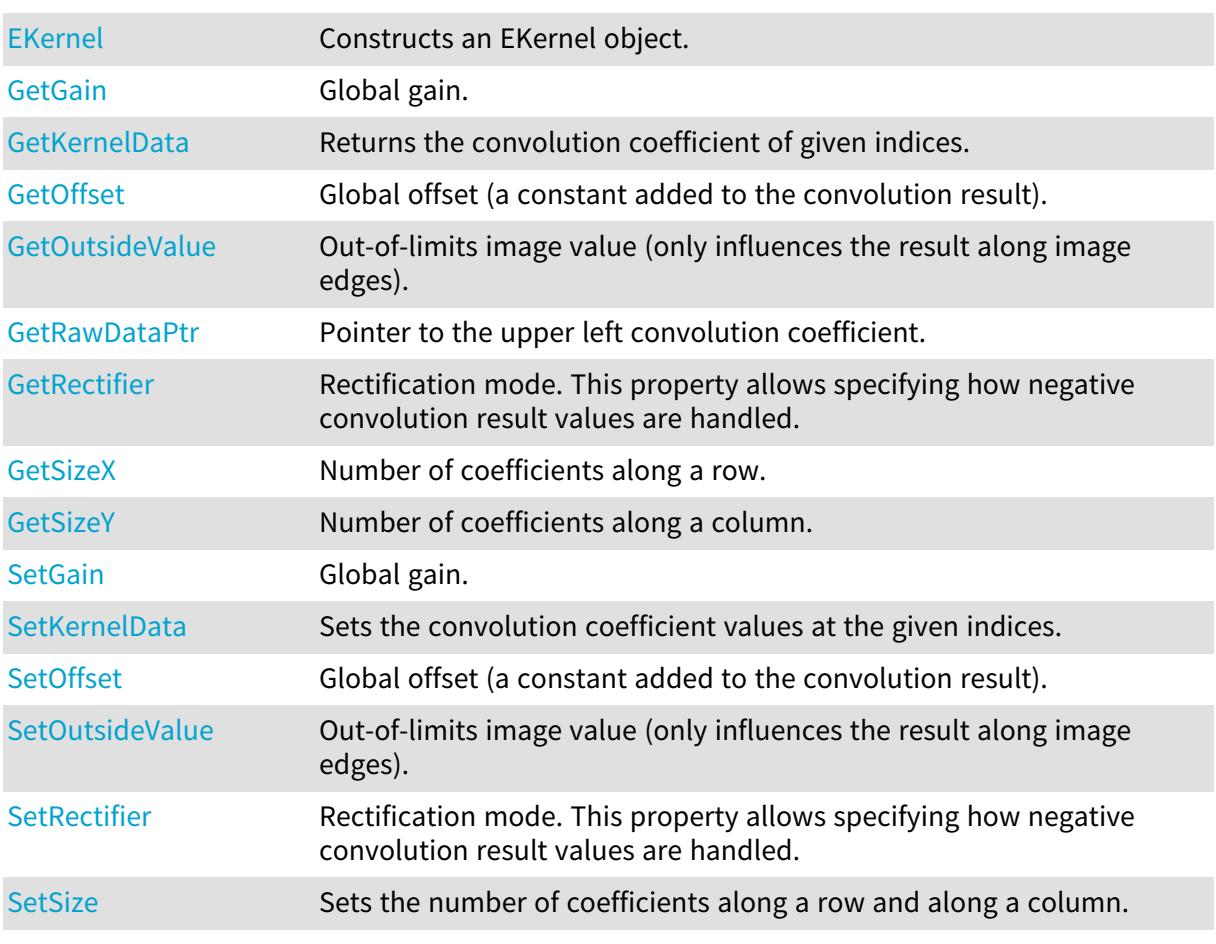

# <span id="page-1454-0"></span>EKernel::EKernel

Constructs an EKernel object.

```
[C++]void EKernel(
)
void EKernel(
short sizeX,
short sizeY,
float gain,
OEV_UINT32 offset,
Euresys::Open_eVision::EKernelRectifier rectifier,
OEV_UINT32 outsideValue
)
```
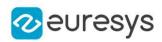

```
void EKernel(
Euresys::Open_eVision::EKernelType KernelType
)
```

```
Parameters
```

```
sizeX
    Number of coefficients along a row.
  sizeY
    Number of coefficients along a column.
  gain
    Global gain.
  offset
    Global offset.
  rectifier
    Rectification mode, as defined by EKernelRectifier.
  outsideValue
    Out-of-limits image value.
  KernelType
    Kernel type, as defined by EKernelType.
Remarks
```
<span id="page-1455-0"></span>The default constructor constructs a void kernel. A void kernel has no associated convolution coefficients. The sizing constructor constructs a kernel of given size and global parameters. The third constructor constructs a kernel of a predefined type.

```
EKernel::GetGain
```

```
EKernel::SetGain
```
Global gain.

Namespace: Euresys::Open\_eVision

```
[C++]
```
float GetGain() void SetGain(float f32Gain)

Remarks

Before the global gain is applied, the coefficients are normalized so that their sum equals one, unless their sum equals zero (as is the case for a derivation operator). The rectification enables to handle the negative values that may appear after convolution.

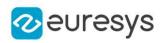

# <span id="page-1456-0"></span>EKernel::GetKernelData

Returns the convolution coefficient of given indices.

Namespace: Euresys::Open\_eVision

```
[C++]void GetKernelData(
int columnIndex,
int rowIndex,
float& coefficientValue
)
```
Parameters

columnIndex

Column index, from 0 on, increasing rightwards.

rowIndex

Row index, from 0 on, increasing downwards.

<span id="page-1456-1"></span>coefficientValue

Reference to the coefficient value.

# EKernel::GetOffset

EKernel::SetOffset

Global offset (a constant added to the convolution result).

Namespace: Euresys::Open\_eVision

 $[C++]$ 

OEV\_UINT32 GetOffset()

<span id="page-1456-2"></span>void SetOffset(OEV\_UINT32 un32Offset)

EKernel::GetOutsideValue

EKernel::SetOutsideValue

Out-of-limits image value (only influences the result along image edges).

Namespace: Euresys::Open\_eVision

 $[C++]$ 

OEV\_UINT32 GetOutsideValue()

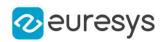

## <span id="page-1457-0"></span>void SetOutsideValue(OEV\_UINT32 un32OutsideValue)

## EKernel::GetRawDataPtr

Pointer to the upper left convolution coefficient.

Namespace: Euresys::Open\_eVision

 $[C++]$ 

void\* GetRawDataPtr()

Remarks

<span id="page-1457-1"></span>This pointer is actually the base address of a float array containing all coefficients.

EKernel::GetRectifier

EKernel::SetRectifier

Rectification mode. This property allows specifying how negative convolution result values are handled.

Namespace: Euresys::Open\_eVision

 $[C++]$ 

Euresys::Open\_eVision::EKernelRectifier GetRectifier()

<span id="page-1457-2"></span>void SetRectifier(Euresys::Open\_eVision::EKernelRectifier rectifier)

## EKernel::SetKernelData

Sets the convolution coefficient values at the given indices.

```
[C++]
```

```
void SetKernelData(
int columnIndex,
int rowIndex,
float coefficientValue
)
```
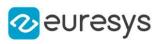

```
void SetKernelData(
float coefficientValue00,
float coefficientValue10,
float coefficientValue20,
float coefficientValue01,
float coefficientValue11,
float coefficientValue21,
float coefficientValue02.
float coefficientValue12,
float coefficientValue22
)
void SetKernelData(
float coefficientValue00,
float coefficientValue10,
float coefficientValue20,
 float coefficientValue30,
float coefficientValue40,
float coefficientValue01,
float coefficientValue11,
float coefficientValue21,
float coefficientValue31,
float coefficientValue41,
float coefficientValue02,
float coefficientValue12,
float coefficientValue22,
float coefficientValue32,
 float coefficientValue42,
float coefficientValue03.
float coefficientValue13,
 float coefficientValue23,
float coefficientValue33,
float coefficientValue43,
float coefficientValue04.
float coefficientValue14,
float coefficientValue24,
float coefficientValue34,
float coefficientValue44
)
```
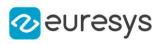

void SetKernelData( float coefficientValue00. float coefficientValue10, float coefficientValue20, float coefficientValue30, float coefficientValue40, float coefficientValue50, float coefficientValue60, float coefficientValue01, float coefficientValue11, float coefficientValue21, float coefficientValue31, float coefficientValue41, float coefficientValue51, float coefficientValue61, float coefficientValue02. float coefficientValue12, float coefficientValue22, float coefficientValue32, float coefficientValue42, float coefficientValue52, float coefficientValue62, float coefficientValue03, float coefficientValue13, float coefficientValue23, float coefficientValue33, float coefficientValue43, float coefficientValue53, float coefficientValue63, float coefficientValue04, float coefficientValue14, float coefficientValue24, float coefficientValue34, float coefficientValue44, float coefficientValue54, float coefficientValue64, float coefficientValue05, float coefficientValue15, float coefficientValue25, float coefficientValue35, float coefficientValue45, float coefficientValue55, float coefficientValue65, float coefficientValue06. float coefficientValue16, float coefficientValue26, float coefficientValue36, float coefficientValue46, float coefficientValue56, float coefficientValue66 )

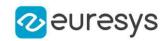

Parameters columnIndex Column index, from 0 on, increasing rightwards. rowIndex Row index, from 0 on, increasing downwards. coefficientValue New coefficientValue. coefficientValue00 Coefficient value at corresponding column and row indices. coefficientValue10 Coefficient value at corresponding column and row indices. coefficientValue20 Coefficient value at corresponding column and row indices. coefficientValue01 Coefficient value at corresponding column and row indices. coefficientValue11 Coefficient value at corresponding column and row indices. coefficientValue21 Coefficient value at corresponding column and row indices. coefficientValue02 Coefficient value at corresponding column and row indices. coefficientValue12 Coefficient value at corresponding column and row indices. coefficientValue22 Coefficient value at corresponding column and row indices. coefficientValue30 Coefficient value at corresponding column and row indices. coefficientValue40 Coefficient value at corresponding column and row indices. coefficientValue31 Coefficient value at corresponding column and row indices. coefficientValue41 Coefficient value at corresponding column and row indices. coefficientValue32 Coefficient value at corresponding column and row indices. coefficientValue42 Coefficient value at corresponding column and row indices. coefficientValue03 Coefficient value at corresponding column and row indices. coefficientValue13 Coefficient value at corresponding column and row indices. coefficientValue23

Coefficient value at corresponding column and row indices.

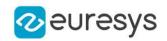

coefficientValue33

Coefficient value at corresponding column and row indices. coefficientValue43

Coefficient value at corresponding column and row indices. coefficientValue04

Coefficient value at corresponding column and row indices. coefficientValue14

Coefficient value at corresponding column and row indices. coefficientValue24

Coefficient value at corresponding column and row indices. coefficientValue34

Coefficient value at corresponding column and row indices. coefficientValue44

Coefficient value at corresponding column and row indices. coefficientValue50

Coefficient value at corresponding column and row indices. coefficientValue60

Coefficient value at corresponding column and row indices. coefficientValue51

Coefficient value at corresponding column and row indices. coefficientValue61

Coefficient value at corresponding column and row indices. coefficientValue52

Coefficient value at corresponding column and row indices. coefficientValue62

Coefficient value at corresponding column and row indices. coefficientValue53

Coefficient value at corresponding column and row indices. coefficientValue63

Coefficient value at corresponding column and row indices. coefficientValue54

Coefficient value at corresponding column and row indices. coefficientValue64

Coefficient value at corresponding column and row indices. coefficientValue05

Coefficient value at corresponding column and row indices. coefficientValue15

Coefficient value at corresponding column and row indices. coefficientValue25

Coefficient value at corresponding column and row indices. coefficientValue35

Coefficient value at corresponding column and row indices. coefficientValue45

Coefficient value at corresponding column and row indices.

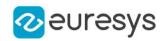

coefficientValue55 Coefficient value at corresponding column and row indices. coefficientValue65 Coefficient value at corresponding column and row indices. coefficientValue06 Coefficient value at corresponding column and row indices. coefficientValue16 Coefficient value at corresponding column and row indices. coefficientValue26 Coefficient value at corresponding column and row indices. coefficientValue36 Coefficient value at corresponding column and row indices. coefficientValue46 Coefficient value at corresponding column and row indices. coefficientValue56 Coefficient value at corresponding column and row indices. coefficientValue66 Coefficient value at corresponding column and row indices.

Remarks

<span id="page-1462-1"></span>The function can also set the coefficient values for 3x3, 5x5 and 7x7 kernels.

EKernel::SetSize

Sets the number of coefficients along a row and along a column.

Namespace: Euresys::Open\_eVision

 $[C++]$ 

```
void SetSize(
short n16SizeX,
short n16SizeY
)
```
Parameters

n16SizeX

The number of coefficients along a row.

<span id="page-1462-0"></span>n16SizeY

The number of coefficients along a column.

EKernel::GetSizeX

Number of coefficients along a row.

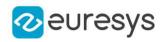

 $[C++]$ 

<span id="page-1463-1"></span>short GetSizeX()

## EKernel::GetSizeY

Number of coefficients along a column.

Namespace: Euresys::Open\_eVision

 $[C++]$ 

<span id="page-1463-0"></span>short GetSizeY()

# 4.137. ELabeledImageSegmenter Class

Segments an image by mapping the value of the pixels directly to a layer index.

Remarks

This segmenter is applicable to [EROIBW8](#page-2203-0) and [EROIBW16](#page-2185-0) grayscale images. It produces coded images with a varying number of layers. The layer with index N contains all the unmasked pixels having a gray value equal to N.

By default, the segmentation is restricted to the range of layers whose index is between 0 and 255 (inclusive). This default range can be changed through [ELabeledImageSegmenter::MinLayer](#page-1464-0) and [ELabeledImageSegmenter::MaxLayer](#page-1464-1).

Base Class:[EImageSegmenter](#page-1445-2)

Namespace: Euresys::Open\_eVision::Segmenters

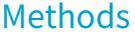

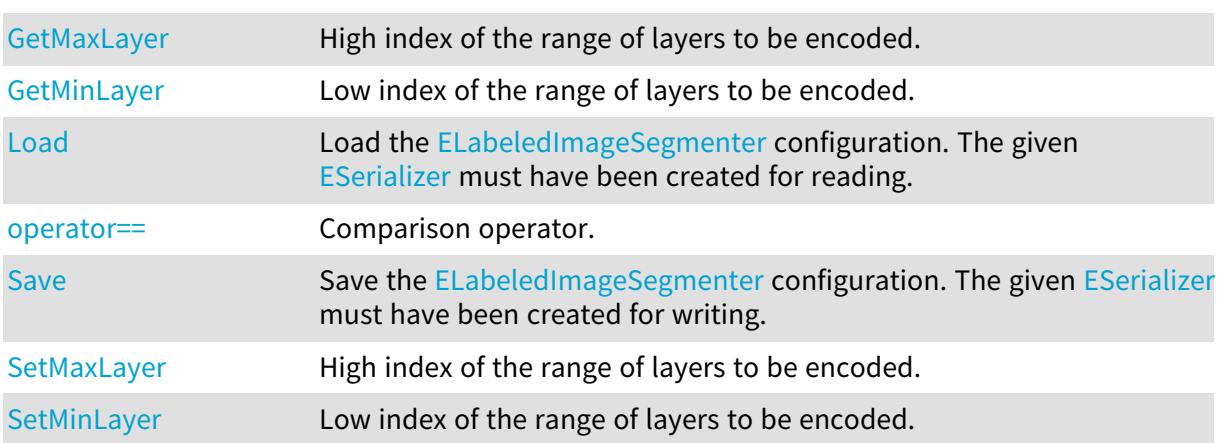

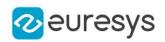

```
ELabeledImageSegmenter::Load
```
Load the [ELabeledImageSegmenter](#page-1463-0) configuration. The given [ESerializer](#page-2247-0) must have been created for reading.

Namespace: Euresys::Open\_eVision::Segmenters

```
[C++]void Load(
const std::string& path
)
void Load(
ESerializer* serializer
)
```
Parameters

<span id="page-1464-1"></span>path The file path. serializer The serializer.

ELabeledImageSegmenter::GetMaxLayer

ELabeledImageSegmenter::SetMaxLayer

High index of the range of layers to be encoded.

Namespace: Euresys::Open\_eVision::Segmenters

 $[C++]$ 

EBW16 GetMaxLayer() const

<span id="page-1464-0"></span>void SetMaxLayer(EBW16 maxLayer)

ELabeledImageSegmenter::GetMinLayer

ELabeledImageSegmenter::SetMinLayer

Low index of the range of layers to be encoded.

Namespace: Euresys::Open\_eVision::Segmenters

 $[C++]$ 

EBW16 GetMinLayer() const

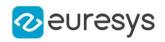

<span id="page-1465-0"></span>void SetMinLayer(EBW16 minLayer)

ELabeledImageSegmenter::operator==

Comparison operator.

Namespace: Euresys::Open\_eVision::Segmenters

 $[C++]$ 

```
bool operator==(
const ELabeledImageSegmenter& other
\lambda
```
Parameters

<span id="page-1465-1"></span>other

Other segmenter to compare to.

ELabeledImageSegmenter::Save

Save the [ELabeledImageSegmenter](#page-1463-0) configuration. The given [ESerializer](#page-2247-0) must have been created for writing.

Namespace: Euresys::Open\_eVision::Segmenters

```
[C++]void Save(
const std::string& path
)
void Save(
ESerializer* serializer
)
```
Parameters

path The file path. serializer The serializer.

# <span id="page-1465-2"></span>4.138. ELandmark Class

The landmark descriptor class.

### Open eVision Reference Manual

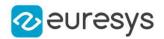

## Methods

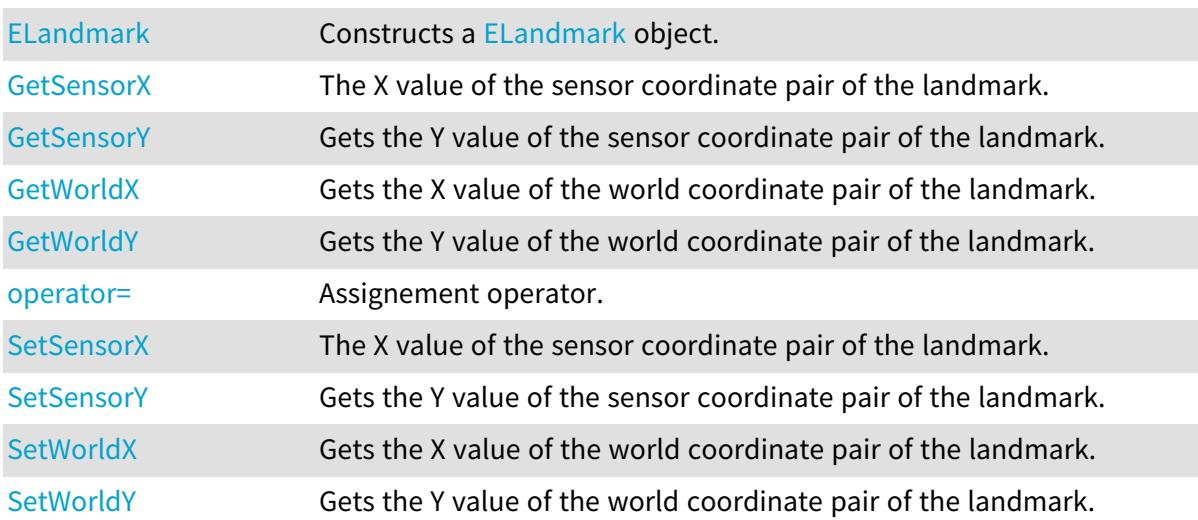

<span id="page-1466-0"></span>ELandmark::ELandmark

Constructs a [ELandmark](#page-1465-2) object.

Namespace: Euresys::Open\_eVision

 $[C++]$ void ELandmark(

<span id="page-1466-1"></span>)

# ELandmark::operator=

Assignement operator.

Namespace: Euresys::Open\_eVision

 $[C++]$ 

```
ELandmark& operator=(
const ELandmark& other
\lambda
```
Parameters

other

[ELandmark](#page-1465-2) object to copy.

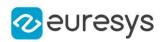

<span id="page-1467-0"></span>ELandmark::GetSensorX

ELandmark::SetSensorX

The X value of the sensor coordinate pair of the landmark.

Namespace: Euresys::Open\_eVision

 $[C++]$ 

float GetSensorX() const

<span id="page-1467-1"></span>void SetSensorX(float val)

ELandmark::GetSensorY

ELandmark::SetSensorY

Gets the Y value of the sensor coordinate pair of the landmark.

Namespace: Euresys::Open\_eVision

 $[C++]$ 

float GetSensorY() const

<span id="page-1467-2"></span>void SetSensorY(float val)

ELandmark::GetWorldX

ELandmark::SetWorldX

Gets the X value of the world coordinate pair of the landmark.

Namespace: Euresys::Open\_eVision

 $[C++]$ 

float GetWorldX() const void SetWorldX(float val)

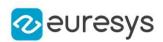

## <span id="page-1468-0"></span>ELandmark::GetWorldY

## ELandmark::SetWorldY

Gets the Y value of the world coordinate pair of the landmark.

Namespace: Euresys::Open\_eVision

 $[C++]$ 

float GetWorldY() const

<span id="page-1468-1"></span>void SetWorldY(float val)

# 4.139. ELaserLineExtractor Class

Manages a laser line extraction context.

Namespace: Euresys::Open\_eVision::Easy3D

## Methods

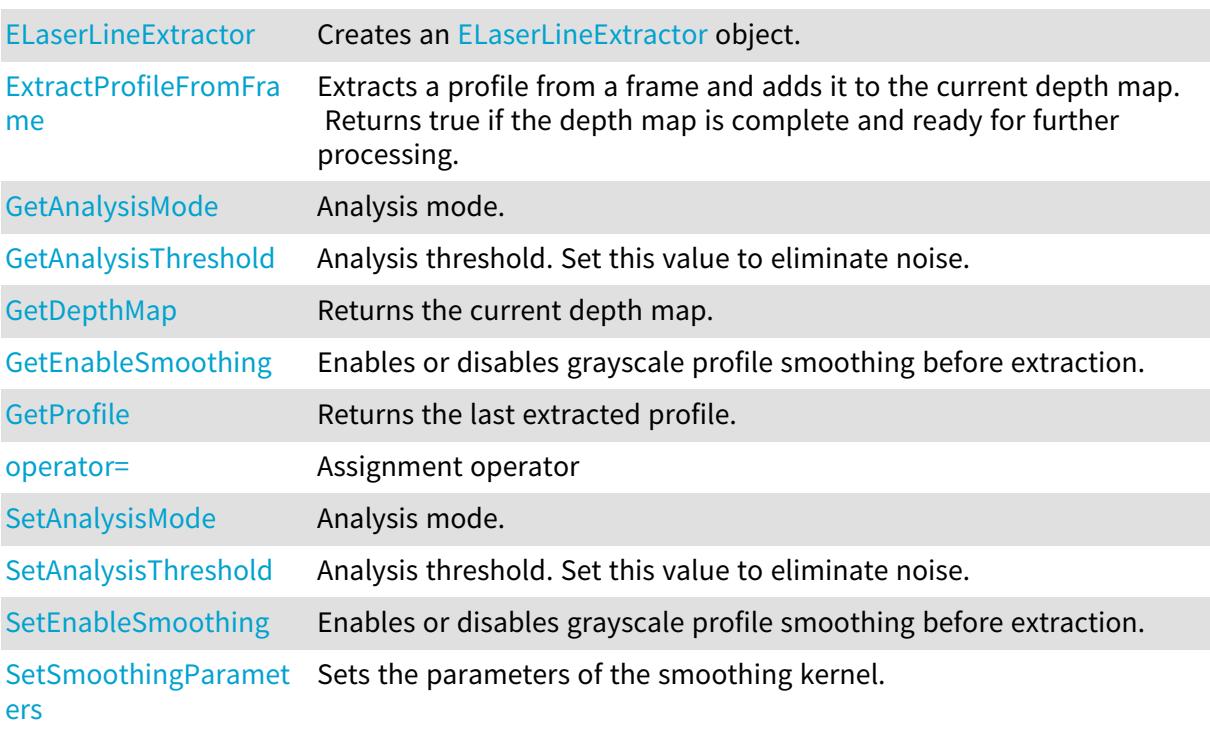

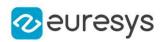

<span id="page-1469-0"></span>ELaserLineExtractor::GetAnalysisMode

ELaserLineExtractor::SetAnalysisMode

Analysis mode.

Namespace: Euresys::Open\_eVision::Easy3D

 $[C++]$ 

Euresys::Open\_eVision::Easy3D::EMaximumAnalysisMode GetAnalysisMode()

<span id="page-1469-1"></span>void SetAnalysisMode(Euresys::Open\_eVision::Easy3D::EMaximumAnalysisMode mode)

ELaserLineExtractor::GetAnalysisThreshold

ELaserLineExtractor::SetAnalysisThreshold

Analysis threshold. Set this value to eliminate noise.

Namespace: Euresys::Open\_eVision::Easy3D

 $[C++]$ 

```
int GetAnalysisThreshold()
void SetAnalysisThreshold(int threshold)
```
Remarks

<span id="page-1469-2"></span>In the center of gravity (COG) analysis mode, this threshold is used to discriminate peaks and should be set accordingly.

ELaserLineExtractor::GetDepthMap

Returns the current depth map.

Namespace: Euresys::Open\_eVision::Easy3D

 $[C++]$ 

const EDepthMap16& GetDepthMap()

Remarks

Should be called only when the previous call to ExtractProfileFromFrame() returned true. Otherwise, the depth map returned will be incomplete.

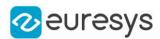

## <span id="page-1470-0"></span>ELaserLineExtractor::ELaserLineExtractor

Creates an [ELaserLineExtractor](#page-1468-1) object.

Namespace: Euresys::Open\_eVision::Easy3D

```
[C++]void ELaserLineExtractor(
int frameWidth,
int frameHeight,
int numFramesPerMap,
float zResolution
)
void ELaserLineExtractor(
const ELaserLineExtractor& other
)
```
#### Parameters

frameWidth

Width of the frames from which the profiles will be extracted.

frameHeight

Height of the frames from which the profiles will be extracted.

numFramesPerMap

Number of frames (and thus profiles) to be used per depth map. Each extracted profile create a line in the depth map.

zResolution

Optional parameter for the Z resolution of the extracted profile.

With a value of 0, the resolution will be automatically calculated to maximize the sub-pixel accuracy.

<span id="page-1470-1"></span>other

The object that should be copied

ELaserLineExtractor::GetEnableSmoothing

ELaserLineExtractor::SetEnableSmoothing

Enables or disables grayscale profile smoothing before extraction.

Namespace: Euresys::Open\_eVision::Easy3D

 $[C++]$ 

bool GetEnableSmoothing()

void SetEnableSmoothing(bool enable)

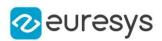

## <span id="page-1471-0"></span>ELaserLineExtractor::ExtractProfileFromFrame

Extracts a profile from a frame and adds it to the current depth map. Returns true if the depth map is complete and ready for further processing.

Namespace: Euresys::Open\_eVision::Easy3D

 $[C++]$ 

```
bool ExtractProfileFromFrame(
const EROIBW8& frame
)
```
Parameters

<span id="page-1471-2"></span>frame

Frame from which the profile will be extracted.

```
ELaserLineExtractor::operator=
```
Assignment operator

Namespace: Euresys::Open\_eVision::Easy3D

 $[C++]$ 

```
ELaserLineExtractor& operator=(
const ELaserLineExtractor& other
)
```
Parameters

<span id="page-1471-1"></span>other

The object that should be copied

ELaserLineExtractor::GetProfile

Returns the last extracted profile.

Namespace: Euresys::Open\_eVision::Easy3D

 $[C++]$ 

```
std::vector<float> GetProfile()
```
Remarks

If a point could not be extracted, its value will be set to FLOAT\_MAX.

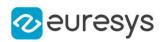

# <span id="page-1472-0"></span>ELaserLineExtractor::SetSmoothingParameters

Sets the parameters of the smoothing kernel.

Namespace: Euresys::Open\_eVision::Easy3D

```
[C++]void SetSmoothingParameters(
int param0,
int param1,
int param2
)
```
Parameters

param0

First kernel parameter.

param1

Second kernel parameter.

param2

Third kernel parameter.

Remarks

If enabled, the smoothing will be performed using the following formula:  $f[i] = (f[i-1] *$  $param0) + (f[i] * param1) + (f[i+1] * param2).$ 

# <span id="page-1472-1"></span>4.140. ELine Class

Represents a model of a line segment.

Base Class:[EFrame](#page-1345-0)

Namespace: Euresys::Open\_eVision

### Methods

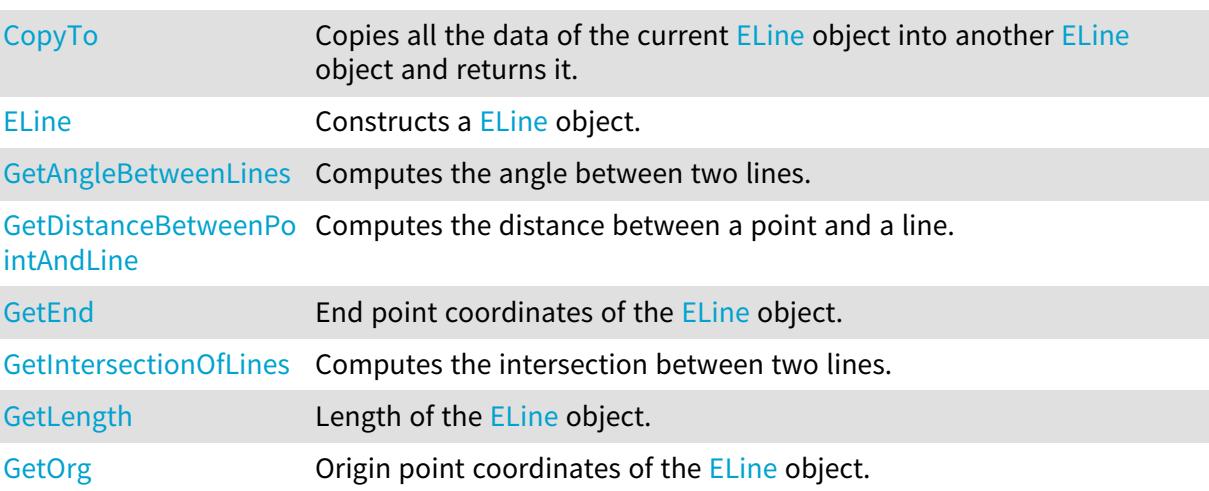

## Open eVision Reference Manual

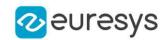

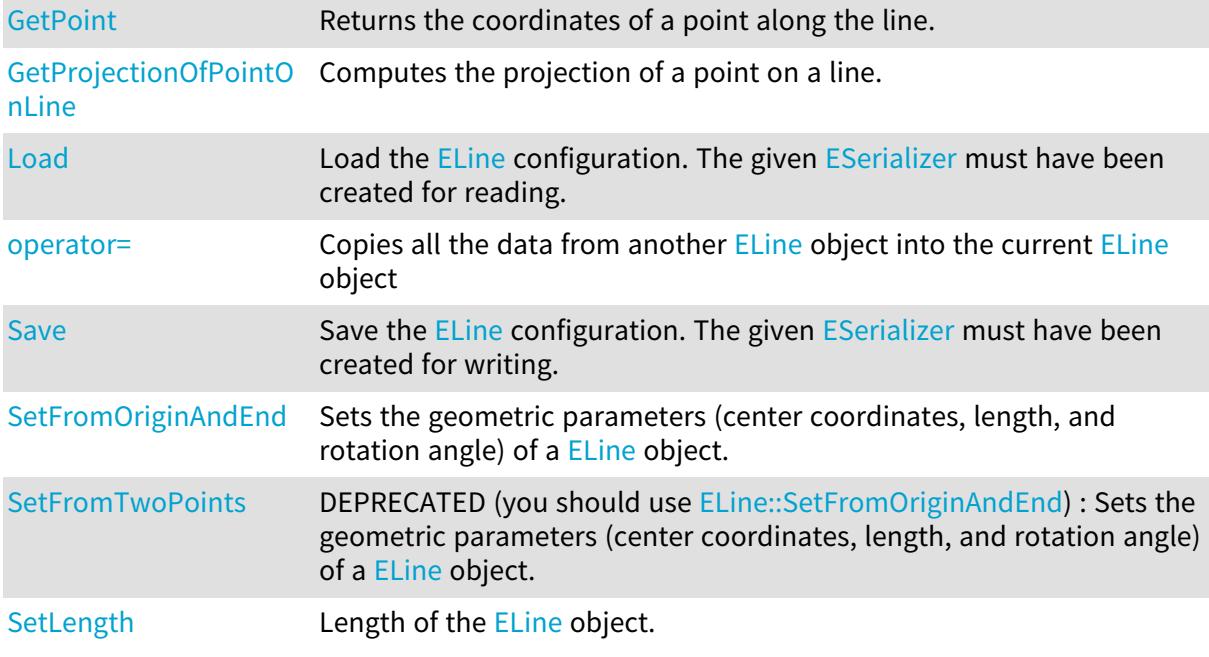

## <span id="page-1473-0"></span>ELine::CopyTo

Copies all the data of the current [ELine](#page-1472-1) object into another [ELine](#page-1472-1) object and returns it.

Namespace: Euresys::Open\_eVision

```
[C++]void CopyTo(
ELine& other
 )
ELine* CopyTo(
ELine* other
 )
```
Parameters

other

Pointer to the [ELine](#page-1472-1) object in which the current ELine object data have to be copied.

Remarks

<span id="page-1473-1"></span>Deprecation notice: the overload taking and returning a pointer is deprecated. In that overload, in case of a NULL pointer, a new [ELine](#page-1472-1) object will be created and returned.

ELine::ELine

Constructs a [ELine](#page-1472-1) object.

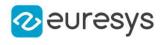

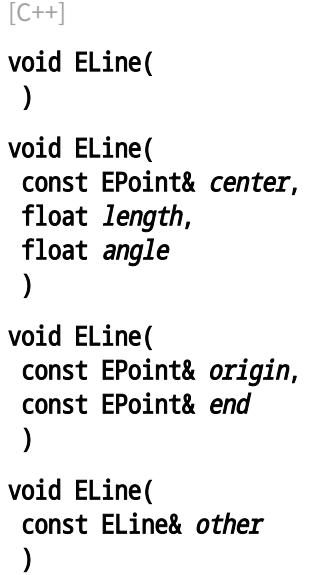

Parameters

center

Center coordinates of the line at its nominal position. The default value is (0,0).

length

Nominal length of the line. The default value is 100.

angle

Nominal rotation angle of the line. The default value is 0.

origin

Origin point coordinates of the line.

end

End point coordinates of the line.

<span id="page-1474-1"></span>other

Another [ELine](#page-1472-1) object to be copied in the new [ELine](#page-1472-1) object.

## ELine::GetEnd

End point coordinates of the [ELine](#page-1472-1) object.

Namespace: Euresys::Open\_eVision

 $[C++]$ 

<span id="page-1474-0"></span>EPoint GetEnd() const

## ELine::GetAngleBetweenLines

Computes the angle between two lines.

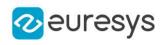

 $[C++]$ 

```
float GetAngleBetweenLines(
const ELine& line1,
const ELine& line2
)
```
Parameters

line1 First line line2 Second line

Remarks

<span id="page-1475-0"></span>The angle returned by this function is signed in the trigonometric sense, meaning that angle  $(1,2) = -angle(2,1)$ .

ELine::GetDistanceBetweenPointAndLine

Computes the distance between a point and a line.

Namespace: Euresys::Open\_eVision

 $[C++]$ 

```
float GetDistanceBetweenPointAndLine(
const EPoint& pt,
const ELine& line,
bool limited
)
```
Parameters

pt The point. line The line.

<span id="page-1475-1"></span>limited

Indicates if the line parameter should be considered as an infinite line or as a segment.

ELine::GetIntersectionOfLines

Computes the intersection between two lines.
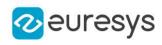

 $[C++]$ 

```
int GetIntersectionOfLines(
const ELine& line1,
const ELine& line2,
EPoint& intersection,
bool limited
\lambda
```
Parameters

```
line1
  First line.
line2
  Second line.
intersection
  Found intersection.
```
limited

Indicates if the line parameters should be considered as infinite lines or as a segments.

Remarks

The function returns the number of intersections found. It will return -1 if the two lines are overlapping.

ELine::GetPoint

Returns the coordinates of a point along the line.

Namespace: Euresys::Open\_eVision

 $[C++]$ 

```
EPoint GetPoint(
float fraction
)
```
Parameters

fraction

Point location expressed as a fraction of the line length (range [-1, +1]).

ELine::GetProjectionOfPointOnLine

Computes the projection of a point on a line.

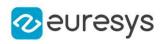

 $[C++]$ EPoint GetProjectionOfPointOnLine( const EPoint& pt, const ELine& line )

Parameters

pt The point. line The line.

ELine::GetLength

ELine::SetLength

Length of the [ELine](#page-1472-0) object.

Namespace: Euresys::Open\_eVision

 $[C++]$ 

```
float GetLength()
```

```
void SetLength(float length)
```
Remarks

By default, the length of the line is 100, which means 100 pixels when the field of view is not calibrated, and 100 physical units in case of a calibrated field of view.

ELine::Load

Load the [ELine](#page-1472-0) configuration. The given [ESerializer](#page-2247-0) must have been created for reading.

```
[C++]void Load(
const std::string& path
)
void Load(
ESerializer* serializer
)
```
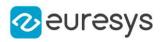

path The file path. serializer The serializer.

ELine::operator=

Copies all the data from another [ELine](#page-1472-0) object into the current [ELine](#page-1472-0) object

Namespace: Euresys::Open\_eVision

 $[C++]$ 

```
ELine& operator=(
const ELine& other
)
```
Parameters

other

[ELine](#page-1472-0) object to be copied

ELine::GetOrg

Origin point coordinates of the [ELine](#page-1472-0) object.

Namespace: Euresys::Open\_eVision

 $[C++]$ 

EPoint GetOrg() const

## ELine::Save

Save the [ELine](#page-1472-0) configuration. The given [ESerializer](#page-2247-0) must have been created for writing.

```
[C++]void Save(
const std::string& path
)
void Save(
ESerializer* serializer
)
```
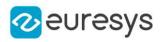

path The file path. serializer The serializer.

## <span id="page-1479-0"></span>ELine::SetFromOriginAndEnd

Sets the geometric parameters (center coordinates, length, and rotation angle) of a [ELine](#page-1472-0) object.

Namespace: Euresys::Open\_eVision

 $[C++]$ void SetFromOriginAndEnd( const EPoint& origin, const EPoint& end )

Parameters

origin

Origin point coordinates of the line.

end

End point coordinates of the line.

```
ELine::SetFromTwoPoints
```
This method is deprecated.

DEPRECATED (you should use [ELine::SetFromOriginAndEnd\)](#page-1479-0) : Sets the geometric parameters (center coordinates, length, and rotation angle) of a [ELine](#page-1472-0) object.

Namespace: Euresys::Open\_eVision

```
[C++]void SetFromTwoPoints(
const EPoint& origin,
const EPoint& end
)
```
Parameters

origin

Origin point coordinates of the line.

end

End point coordinates of the line.

# <span id="page-1480-0"></span>4.141. ELineGauge Class

Manages a line fitting gauge.

## Base Class:[ELineShape](#page-1505-0)

Namespace: Euresys::Open\_eVision

## Methods

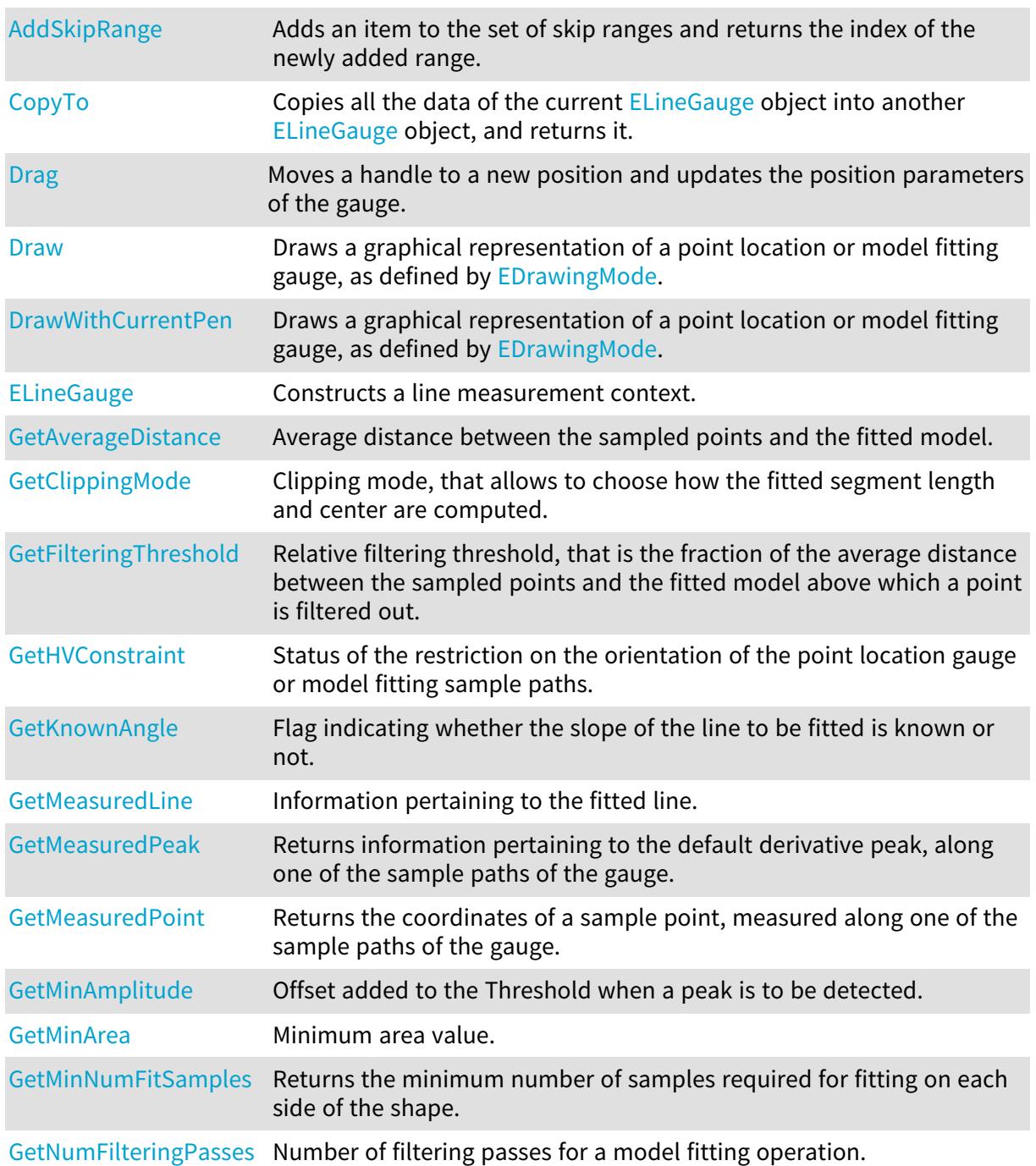

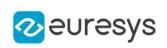

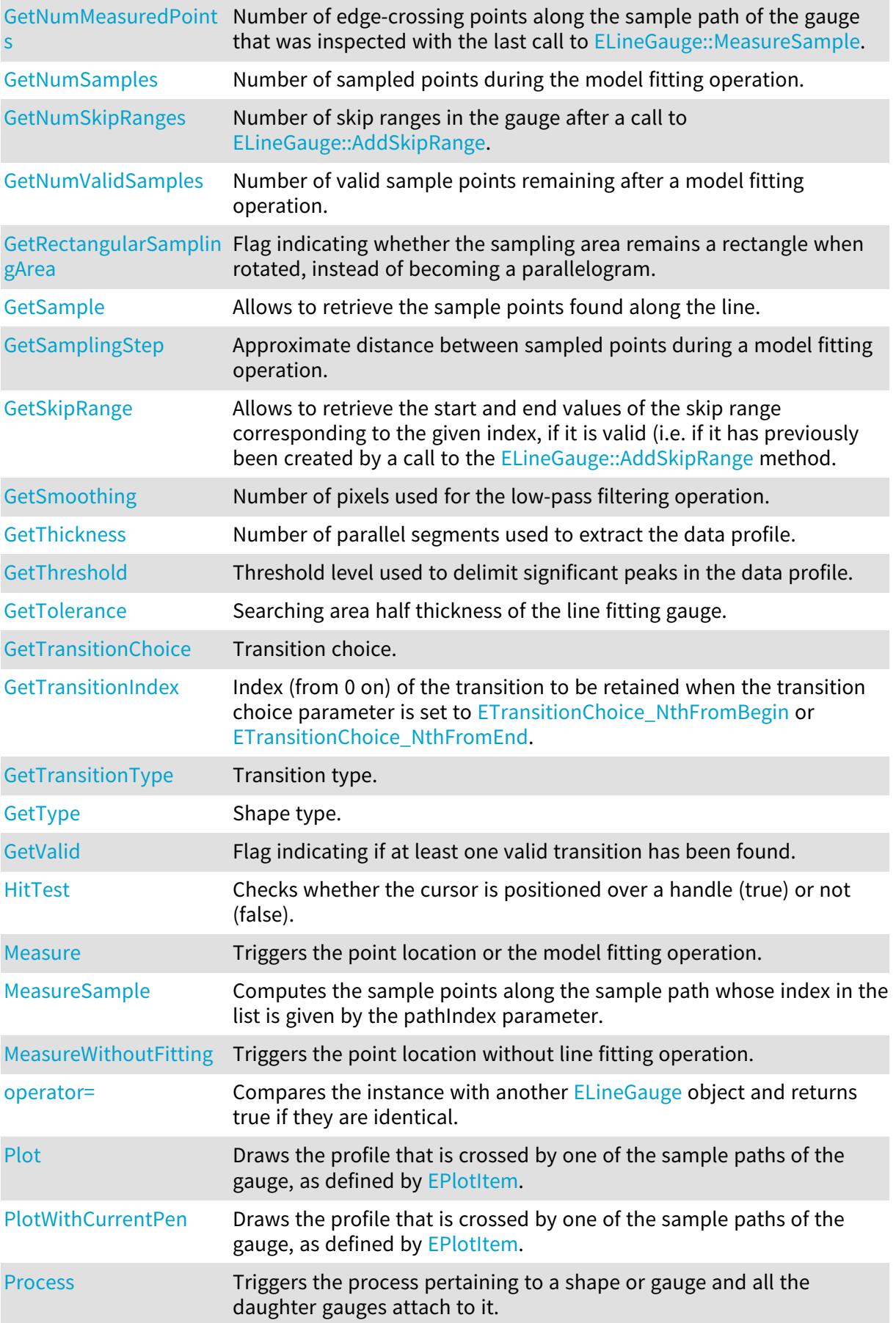

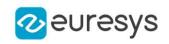

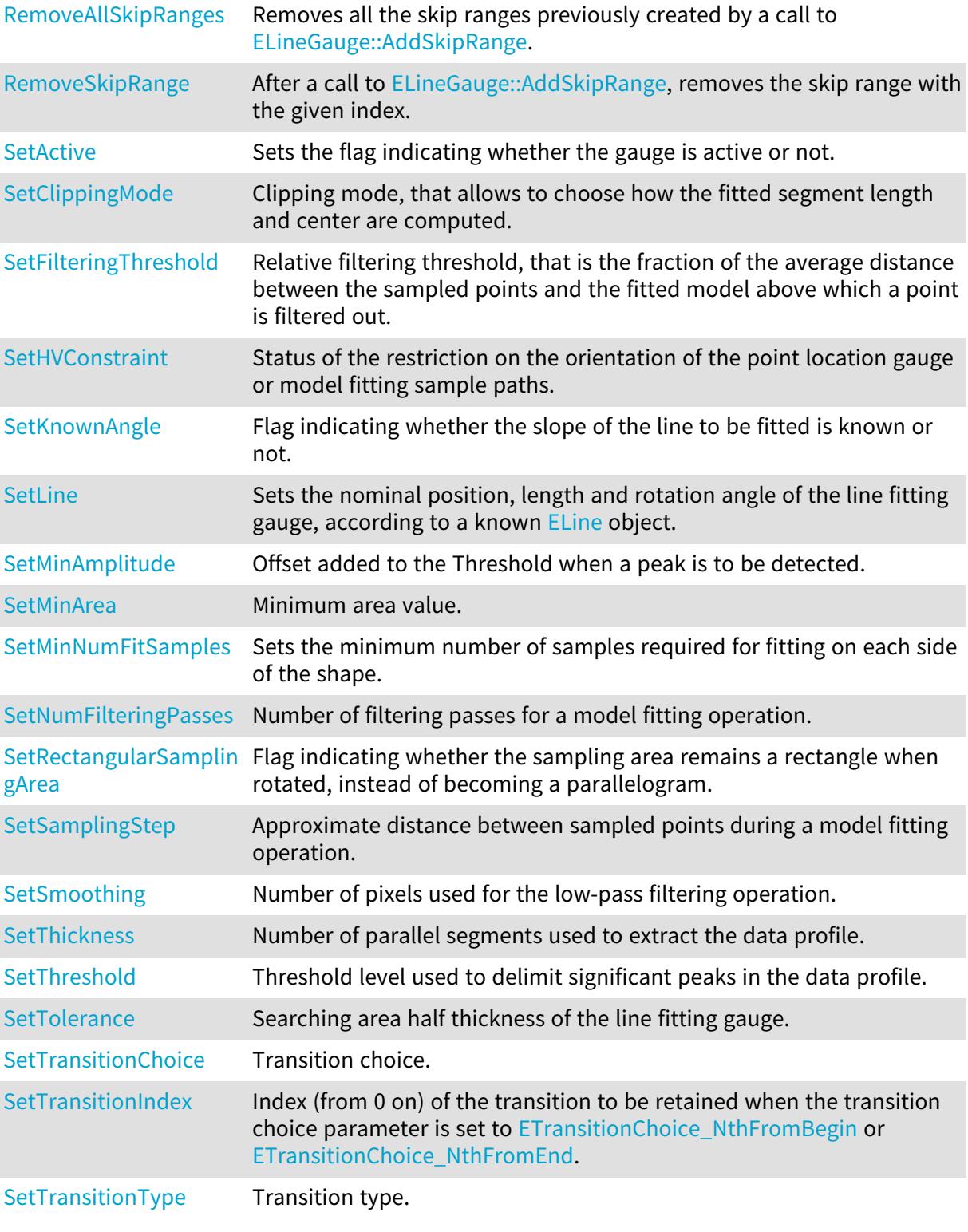

## <span id="page-1482-0"></span>ELineGauge::SetActive

Sets the flag indicating whether the gauge is active or not.

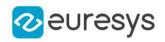

Namespace: Euresys::Open\_eVision

 $[C++]$ 

void SetActive(bool active)

Remarks

<span id="page-1483-0"></span>When complex gauging is required, several gauges can be grouped together. Applying [ELineGauge::Process](#page-1499-0) to the mother gauge or shape triggers the measurement of the whole. Only the active gauges will participate in the process. By default, the gauge is active (true).

ELineGauge::AddSkipRange

Adds an item to the set of skip ranges and returns the index of the newly added range.

Namespace: Euresys::Open\_eVision

```
[C++]
```
OEV\_UINT32 AddSkipRange( const OEV\_UINT32 start, const OEV\_UINT32 end )

Parameters

start

Beginning of the skip range.

end

End of the skip range.

Remarks

The samples indices between start and end (including the boundaries) will be discarded during the measurement process. The [ELineGauge::AddSkipRange](#page-1483-0) method allows to define skip ranges in an [ELineGauge](#page-1480-0). This means that, at measure time, samples belonging to these ranges will not be taken into account. A sample may belong to more than one skip range; to be discarded, a sample has to pertain to at least one range. Moreover, the skip ranges are allowed to overlap one another. The range is allowed to be reversed (i.e. end is not required to be greater than start). Also, start and end are not required to reference valid indices at the time of the call (i.e. the range may lie outside of the current return value for [ELineGauge::NumSamples](#page-1496-0)).

<span id="page-1483-1"></span>ELineGauge::GetAverageDistance

Average distance between the sampled points and the fitted model.

Namespace: Euresys::Open\_eVision

 $[C++]$ 

float GetAverageDistance()

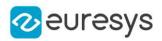

#### Remarks

<span id="page-1484-1"></span>Irrelevant in case of a point location operation.

## ELineGauge::GetClippingMode

## ELineGauge::SetClippingMode

Clipping mode, that allows to choose how the fitted segment length and center are computed.

Namespace: Euresys::Open\_eVision

 $[C++]$ 

```
Euresys::Open_eVision::EClippingMode GetClippingMode() const
```
void SetClippingMode(Euresys::Open\_eVision::EClippingMode clippingMode)

Remarks

<span id="page-1484-0"></span>By default, the clipping mode is EClippingMode CenteredNominal, which corresponds to the behavior appearing in Open eVision version 6.4 and before.

ELineGauge::CopyTo

Copies all the data of the current [ELineGauge](#page-1480-0) object into another [ELineGauge](#page-1480-0) object, and returns it.

Namespace: Euresys::Open\_eVision

```
[C++]void CopyTo(
ELineGauge& other,
bool recursive
)
ELineGauge* CopyTo(
ELineGauge* other,
bool recursive
)
```
Parameters

other

Pointer to the [ELineGauge](#page-1480-0) object in which the current ELineGauge object data have to be copied.

recursive

true if the children gauges have to be copied as well, false otherwise.

Remarks

Deprecation notice: the overload taking and returning a pointer is deprecated. In that overload, in case of a NULL pointer, a new [ELineGauge](#page-1480-0) object will be created and returned.

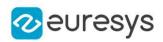

## <span id="page-1485-0"></span>ELineGauge::Drag

Moves a handle to a new position and updates the position parameters of the gauge.

Namespace: Euresys::Open\_eVision

 $[C++]$ void Drag( int <sup>x</sup>, int y )

Parameters

x

Cursor current X coordinate.

<span id="page-1485-1"></span>y

Cursor current Y coordinate.

ELineGauge::Draw

Draws a graphical representation of a point location or model fitting gauge, as defined by [EDrawingMode.](#page-2776-0)

```
[C++]void Draw(
EDrawAdapter* graphicContext,
Euresys::Open_eVision::EDrawingMode drawingMode,
bool daughters
)
void Draw(
HDC graphicContext,
Euresys::Open_eVision::EDrawingMode drawingMode,
bool daughters
)
void Draw(
HDC graphicContext,
const ERGBColor& color,
Euresys::Open_eVision::EDrawingMode drawingMode,
bool daughters
)
```
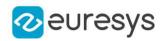

graphicContext

Handle of the device context on which to draw.

drawingMode

Indicates how the point location or model fitting gauge must be displayed, as defined by [EDrawingMode](#page-2776-0).

daughters

true if the daughters gauges are to be displayed also.

color

The color in which to draw the overlay.

Remarks

<span id="page-1486-0"></span>Deprecation notice: All methods taking HDC as parameter are deprecated. It is recommended to use their alternative taking a [EDrawAdapter](#page-1260-0) by using a instance of [EWindowsDrawAdapter](#page-2466-0).

ELineGauge::DrawWithCurrentPen

This method is deprecated.

Draws a graphical representation of a point location or model fitting gauge, as defined by [EDrawingMode.](#page-2776-0)

Namespace: Euresys::Open\_eVision

 $[C++]$ void DrawWithCurrentPen( HDC graphicContext, Euresys::Open\_eVision::EDrawingMode drawingMode, bool daughters )

Parameters

graphicContext

Handle of the device context on which to draw.

drawingMode

Indicates how the point location or model fitting gauge must be displayed, as defined by [EDrawingMode](#page-2776-0).

daughters

true if the daughters gauges are to be displayed also.

Remarks

<span id="page-1486-1"></span>Deprecation notice: All methods taking HDC as parameter are deprecated. It is recommended to use their alternative taking a [EDrawAdapter](#page-1260-0) by using a instance of [EWindowsDrawAdapter](#page-2466-0).

ELineGauge::ELineGauge

Constructs a line measurement context.

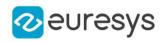

Namespace: Euresys::Open\_eVision

```
[C++]void ELineGauge(
 )
void ELineGauge(
 const ELineGauge& other
 \lambda
```
Parameters

other

Another [ELineGauge](#page-1480-0) object to be copied in the new [ELineGauge](#page-1480-0) object.

Remarks

With the default constructor, all the parameters are initialized to their respective default values. With the copy constructor, the constructed line measurement context is based on a pre-existing [ELineGauge](#page-1480-0) object. The gauge children are also copied. Hierarchy copying through a copy constructor is always recursive. To disable this recursion, use instead the [ELineGauge::CopyTo](#page-1484-0) method.

<span id="page-1487-0"></span>ELineGauge::GetFilteringThreshold

ELineGauge::SetFilteringThreshold

Relative filtering threshold, that is the fraction of the average distance between the sampled points and the fitted model above which a point is filtered out.

Namespace: Euresys::Open\_eVision

 $[C++]$ 

float GetFilteringThreshold()

void SetFilteringThreshold(float f32FilteringThreshold)

Remarks

<span id="page-1487-1"></span>Irrelevant in case of a point location operation. During a model fitting operation, the "filtering" process can be invoked to remove outliers, i.e. points that were located significantly far away from the fitted model (so that their position is dubious).

ELineGauge::GetMeasuredPeak

Returns information pertaining to the default derivative peak, along one of the sample paths of the gauge.

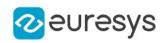

 $[C++]$ 

EPeak GetMeasuredPeak( OEV\_UINT32 index )

Parameters

index

This argument must be left unchanged from its default value, i.e.  $\sim$  0 (= 0xFFFFFFFF).

Remarks

[ELineGauge::GetMeasuredPeak](#page-1487-1) returns the information about the derivative peak that meets the following two requirements: 1. It lies on the sample path inspected with the last call to [ELineGauge::MeasureSample](#page-1493-0), and 1. It is associated with the edge-crossing point along the latter sample path that is selected by the transition choice parameter (cf. [ELineGauge::TransitionChoice](#page-1504-0)).

<span id="page-1488-0"></span>Note. For this method to succeed, it is necessary to previously call [ELineGauge::MeasureSample](#page-1493-0).

## ELineGauge::GetMeasuredPoint

Returns the coordinates of a sample point, measured along one of the sample paths of the gauge.

#### Namespace: Euresys::Open\_eVision

 $[C++]$ EPoint GetMeasuredPoint( OEV\_UINT32 index )

#### Parameters

index

This argument must be left unchanged from its default value, i.e. ~0 (= 0xFFFFFFFF).

Remarks

These coordinates pertain to the world space; they are expressed in the reference frame to which the current ELineGauge object belongs. The gauging process uses a list of sample points to find the shape position and size that best fit a given image. These sample points are measured along the sample paths defined by the gauge geometry.

[ELineGauge::GetMeasuredPoint](#page-1488-0) returns the coordinates of the sample point that meets the following two requirements: 1. It lies on the sample path inspected with the last call to [ELineGauge::MeasureSample](#page-1493-0), and 1. Among all the sample points along the latter sample path, it is the one selected by the [ELineGauge::TransitionChoice](#page-1504-0) property.

Note. For this method to succeed, it is necessary to previously call [ELineGauge::MeasureSample](#page-1493-0).

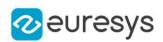

## <span id="page-1489-0"></span>ELineGauge::GetMinNumFitSamples

Returns the minimum number of samples required for fitting on each side of the shape.

Namespace: Euresys::Open\_eVision

```
[C++]void GetMinNumFitSamples(
int& side0,
int& side1,
int& side2,
int& side3
)
```
Parameters

side0

Minimum number of samples on the top side of the rectangle.

side1

Minimum number of samples on the left side of the rectangle.

side2

Minimum number of samples on the bottom side of the rectangle.

side3

Minimum number of samples on the right side of the rectangle.

Remarks

<span id="page-1489-1"></span>Irrelevant in case of a point location operation.

## ELineGauge::GetSample

Allows to retrieve the sample points found along the line.

```
[C++]bool GetSample(
EPoint& pt,
OEV_UINT32 index
)
void GetSample(
ESamplePoint& pt,
OEV_UINT32 index
)
```
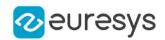

pt

[EPoint](#page-1894-0) structure that will contain the sample position.

index

The sample index

Remarks

<span id="page-1490-0"></span>The method provides the sample point corresponding to the supplied index. The returned value corresponds to the sample validity.

ELineGauge::GetSkipRange

Allows to retrieve the start and end values of the skip range corresponding to the given index, if it is valid (i.e. if it has previously been created by a call to the [ELineGauge::AddSkipRange](#page-1483-0) method.

Namespace: Euresys::Open\_eVision

 $[C++]$ 

void GetSkipRange( const OEV\_UINT32 index, OEV\_UINT32& start, OEV\_UINT32& end )

Parameters

index

Index of the skip range.

start

Beginning of the skip range.

end

End of the skip range.

Remarks

<span id="page-1490-1"></span>Start is guaranteed to be smaller or equal to end.

ELineGauge::HitTest

Checks whether the cursor is positioned over a handle (true) or not (false).

Namespace: Euresys::Open\_eVision

 $[C++]$ bool HitTest( bool daughters  $\lambda$ 

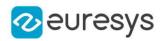

<span id="page-1491-0"></span>daughters

true if the daughters gauges handles have to be considered as well.

## ELineGauge::GetHVConstraint

## ELineGauge::SetHVConstraint

Status of the restriction on the orientation of the point location gauge or model fitting sample paths.

Namespace: Euresys::Open\_eVision

 $[C++]$ 

```
bool GetHVConstraint()
```
void SetHVConstraint(bool HVConstraint)

Remarks

<span id="page-1491-1"></span>Sample paths are the point location gauges placed along the model to be fitted.

ELineGauge::GetKnownAngle

## ELineGauge::SetKnownAngle

Flag indicating whether the slope of the line to be fitted is known or not.

Namespace: Euresys::Open\_eVision

```
[C++]bool GetKnownAngle()
void SetKnownAngle(bool bKnownAngle)
```
Remarks

A line model to be fitted may have a well-known slope. It is possible to impose the value of this slope, thus removing one degree of freedom. The line fitting gauge slope is set by means of [ELineGauge](#page-1480-0). The sign of the rotation angle depends whether the field of view is calibrated or not. \* When the field of view is calibrated, the coordinate system is said to be direct, the abscissa extends rightwards and the ordinate extends upwards. In this case, an anticlockwise rotation leads to a positive angle value. \* When the field of view is not calibrated, the coordinate system is said to be inverse, the abscissa extends rightwards and the ordinate extends downwards. In this case, a clockwise rotation leads to a positive angle value.

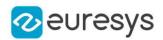

## <span id="page-1492-2"></span>ELineGauge::SetLine

Sets the nominal position, length and rotation angle of the line fitting gauge, according to a known [ELine](#page-1472-0) object.

Namespace: Euresys::Open\_eVision

 $[C++]$ 

<span id="page-1492-1"></span>void SetLine(const ELine& line)

#### ELineGauge::Measure

Triggers the point location or the model fitting operation.

Namespace: Euresys::Open\_eVision

```
[C++]
```

```
void Measure(
EROIBW8* sourceImage
)
void Measure(
EROIBW8* sourceImage,
const ERegion& region
)
```
#### Parameters

sourceImage

Pointer to the source image.

region

Region to use with the source image.

Remarks

<span id="page-1492-0"></span>When this method is called, and if not enough valid points are detected, then the method returns directly, and the measured gauge is set to the nominal parameters.

#### ELineGauge::GetMeasuredLine

Information pertaining to the fitted line.

Namespace: Euresys::Open\_eVision

 $[C++]$ 

ELine GetMeasuredLine()

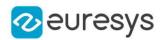

#### Remarks

<span id="page-1493-0"></span>Use method [EShape::GetFound](#page-2260-0) to get the status of the measurement. [ELineGauge::MeasuredLine](#page-1492-0) returns a successful fitted line if [EShape::GetFound](#page-2260-0) is true, otherwise it returns the orginal (nominal) line.

```
ELineGauge::MeasureSample
```
Computes the sample points along the sample path whose index in the list is given by the pathIndex parameter.

```
Namespace: Euresys::Open_eVision
```
 $[C++]$ 

```
void MeasureSample(
EROIBW8* sourceImage,
OEV_UINT32 pathIndex
)
void MeasureSample(
EROIBW8* sourceImage,
 const ERegion& region,
OEV_UINT32 pathIndex
)
```
Parameters

```
sourceImage
  Pointer to the source image/ROI.
pathIndex
  Sample path index.
region
  Region on which to measure.
```
#### Remarks

<span id="page-1493-1"></span>This method stores its results into a temporary variable inside the ELineGauge object.

```
ELineGauge::MeasureWithoutFitting
```
Triggers the point location without line fitting operation.

```
Namespace: Euresys::Open_eVision
```

```
[C++]void MeasureWithoutFitting(
EROIBW8* sourceImage
)
```
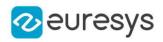

#### void MeasureWithoutFitting( EROIBW8\* sourceImage, const ERegion& region )

Parameters

sourceImage

Source image.

region

The region on which to measure.

Remarks

This method performs the actual measurement for each transition, but does not perform the line fitting. This means that individual samples will be available through the [ELineGauge::GetSample](#page-1489-1) method, but the gauge position will not be changed. Please note that the filtering will not be performed in this method, since it relies upon the fitting process. The filtering parameters will thus be unused.

<span id="page-1494-0"></span>ELineGauge::GetMinAmplitude

ELineGauge::SetMinAmplitude

Offset added to the Threshold when a peak is to be detected.

Namespace: Euresys::Open\_eVision

 $[C++]$ 

OEV\_UINT32 GetMinAmplitude()

void SetMinAmplitude(OEV\_UINT32 un32MinAmplitude)

#### Remarks

When analyzing a derivative profile, a peak is made up of consecutive pixel values above Threshold. To detect weak [strong] transitions, lower [raise] the Threshold value. To avoid interference of noise, an additional parameter is provided. The MinAmplitude parameter is an offset added to Threshold when a peak is to be detected. When the pixel values of the derivative profile do not reach Threshold + MinAmplitude, the peak is not taken into account. Anyway, when a peak is taken into account, all the pixels with values above Threshold are considered (for more accuracy). Setting the MinAmplitude value to 0 merely cancels its effect.

<span id="page-1494-1"></span>ELineGauge::GetMinArea

ELineGauge::SetMinArea

Minimum area value.

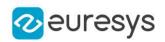

 $[C++]$ 

#### OEV\_UINT32 GetMinArea()

void SetMinArea(OEV\_UINT32 un32MinArea)

Remarks

<span id="page-1495-0"></span>A transition is detected if its derivative peak reaches Threshold + MinAmplitude value, and then declared valid if the area between the peak curve and the horizontal at level Threshold reaches the MinArea value.

ELineGauge::GetNumFilteringPasses

ELineGauge::SetNumFilteringPasses

Number of filtering passes for a model fitting operation.

Namespace: Euresys::Open\_eVision

 $[C++]$ 

OEV\_UINT32 GetNumFilteringPasses()

void SetNumFilteringPasses(OEV\_UINT32 un32NumFilteringPasses)

#### Remarks

Irrelevant in case of a point location operation. During a filtering pass, the points that are too distant from the model are discarded. During a model fitting operation, the "filtering" process can be invoked to remove outliers, i.e. points that were located significantly far away from the fitted model (so that their position is dubious). By default (the number of filtering passes is 0), the outliers rejection process is disabled.

<span id="page-1495-1"></span>ELineGauge::GetNumMeasuredPoints

Number of edge-crossing points along the sample path of the gauge that was inspected with the last call to [ELineGauge::MeasureSample](#page-1493-0).

Namespace: Euresys::Open\_eVision

#### $[C++]$

OEV\_UINT32 GetNumMeasuredPoints()

Remarks

Note. For this method to succeed, it is necessary to previously call [ELineGauge::MeasureSample](#page-1493-0).

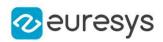

## <span id="page-1496-0"></span>ELineGauge::GetNumSamples

Number of sampled points during the model fitting operation.

Namespace: Euresys::Open\_eVision

#### $[C++]$

#### OEV\_UINT32 GetNumSamples() const

Remarks

<span id="page-1496-1"></span>Irrelevant in case of a point location operation. After a model fitting operation, a number of points have been fitted along the model. Among them, some are not reliable because of their Area value. Among the remaining ones, some are filtered out (NumFilteringPasses, FilteringThreshold).

ELineGauge::GetNumSkipRanges

Number of skip ranges in the gauge after a call to [ELineGauge::AddSkipRange](#page-1483-0).

Namespace: Euresys::Open\_eVision

 $[C++]$ 

<span id="page-1496-2"></span>OEV\_UINT32 GetNumSkipRanges() const

ELineGauge::GetNumValidSamples

Number of valid sample points remaining after a model fitting operation.

Namespace: Euresys::Open\_eVision

 $[C++]$ 

OEV\_UINT32 GetNumValidSamples()

Remarks

<span id="page-1496-3"></span>Irrelevant in case of a point location operation. After a model fitting operation, a number of points have been fitted along the model. Among them, some are not reliable because of their Area value. Among the remaining ones, some are filtered out (NumFilteringPasses, FilteringThreshold).

ELineGauge::operator=

Compares the instance with another [ELineGauge](#page-1480-0) object and returns true if they are identical.

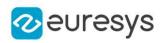

 $[C++]$ 

#### ELineGauge& operator=( const ELineGauge& other  $\lambda$

Parameters

<span id="page-1497-0"></span>other

[ELineGauge](#page-1480-0) object to be compared

## ELineGauge::Plot

Draws the profile that is crossed by one of the sample paths of the gauge, as defined by [EPlotItem](#page-2837-0).

```
[C++]
```

```
void Plot(
EDrawAdapter* graphicContext,
Euresys::Open_eVision::EPlotItem drawItems,
float width,
float height,
float originX,
float originY
)
void Plot(
HDC graphicContext,
Euresys::Open_eVision::EPlotItem drawItems,
float width,
float height,
float originX,
float originY
)
void Plot(
HDC graphicContext,
const ERGBColor& color,
Euresys::Open_eVision::EPlotItem drawItems,
float width,
float height,
float originX,
float originY
)
```
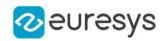

graphicContext

Handle of the device context on which to draw.

drawItems

Boolean combination of [EPlotItem](#page-2837-0) members, that indicates which items must be displayed. width

Width of the plot.

height

Height of the plot.

originX

Origin point coordinates of the plot along the X axis.

originY

Origin point coordinates of the plot along the Y axis.

color

The color in which to draw the overlay.

Remarks

The sample path that is taken into considered is the one inspected with the last call to [ELineGauge::MeasureSample](#page-1493-0).

Note. For this method to succeed, it is necessary to previously call [ELineGauge::MeasureSample](#page-1493-0).

<span id="page-1498-0"></span>Deprecation notice: All methods taking HDC as parameter are deprecated. It is recommended to use their alternative taking a [EDrawAdapter](#page-1260-0) by using a instance of [EWindowsDrawAdapter](#page-2466-0).

## ELineGauge::PlotWithCurrentPen

This method is deprecated.

Draws the profile that is crossed by one of the sample paths of the gauge, as defined by [EPlotItem](#page-2837-0).

Namespace: Euresys::Open\_eVision

```
[C++]void PlotWithCurrentPen(
HDC graphicContext,
Euresys::Open_eVision::EPlotItem drawItems,
float width,
float height,
float originX,
float originY
)
```
Parameters

graphicContext

Handle of the device context on which to draw.

drawItems

Boolean combination of [EPlotItem](#page-2837-0) members, that indicates which items must be displayed.

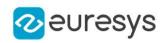

width Width of the plot. height Height of the plot.

originX

Origin point coordinates of the plot along the X axis.

originY

Origin point coordinates of the plot along the Y axis.

Remarks

The sample path that is taken into considered is the one inspected with the last call to [ELineGauge::MeasureSample](#page-1493-0).

Note. For this method to succeed, it is necessary to previously call [ELineGauge::MeasureSample](#page-1493-0).

<span id="page-1499-0"></span>Deprecation notice: All methods taking HDC as parameter are deprecated. It is recommended to use their alternative taking a [EDrawAdapter](#page-1260-0) by using a instance of [EWindowsDrawAdapter](#page-2466-0).

ELineGauge::Process

Triggers the process pertaining to a shape or gauge and all the daughter gauges attach to it.

```
Namespace: Euresys::Open_eVision
```

```
[C++]
```

```
void Process(
EROIBW8* sourceImage,
bool daughters
)
void Process(
 EROIBW8* sourceImage,
 const ERegion& region,
bool daughters
 )
```
Parameters

sourceImage

Pointer to the BW8 roi source image.

daughters

Flag indicating whether the daughters shapes inherit of the same behavior.

region -

#### Remarks

When complex gauging is required, several gauges can be grouped together. Applying Process to the mother gauge or shape triggers the measurement of the whole. Only the active gauges will participate in the process.

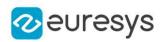

<span id="page-1500-0"></span>ELineGauge::GetRectangularSamplingArea

ELineGauge::SetRectangularSamplingArea

Flag indicating whether the sampling area remains a rectangle when rotated, instead of becoming a parallelogram.

Namespace: Euresys::Open\_eVision

 $[C++]$ 

#### bool GetRectangularSamplingArea()

void SetRectangularSamplingArea(bool bRectangularSamplingArea)

Remarks

<span id="page-1500-1"></span>By default, this flag is set to true: the sampling area always remains a rectangle. Setting this property is only useful when the thickness transition parameter is greater than 1. In fact, when thickness transition parameter is equal to 1, rectangle and parallelogram reduce to the same segment.

ELineGauge::RemoveAllSkipRanges

Removes all the skip ranges previously created by a call to [ELineGauge::AddSkipRange.](#page-1483-0)

Namespace: Euresys::Open\_eVision

 $[C++]$ 

<span id="page-1500-2"></span>void RemoveAllSkipRanges( )

## ELineGauge::RemoveSkipRange

After a call to [ELineGauge::AddSkipRange,](#page-1483-0) removes the skip range with the given index.

Namespace: Euresys::Open\_eVision

```
[C++]void RemoveSkipRange(
const OEV_UINT32 index
)
```
Parameters

index

Index of the skip range to remove, as returned by [ELineGauge::AddSkipRange.](#page-1483-0)

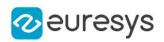

<span id="page-1501-0"></span>ELineGauge::GetSamplingStep

ELineGauge::SetSamplingStep

Approximate distance between sampled points during a model fitting operation.

Namespace: Euresys::Open\_eVision

 $[C++]$ 

float GetSamplingStep() void SetSamplingStep(float f32SamplingStep)

Remarks

Irrelevant in case of a point location operation. To fit a model, a series of point location operations are performed along the model. The point location gauges spacing is given by the sampling step. By default, the sampling step is set to 5, which means 5 pixels when the field of view is not calibrated, and 5 physical units in case of a calibrated field of view. Be aware that if the sampling step is too large, the number of sampled points along the model will not be sufficient enough to accurately locate it.

<span id="page-1501-1"></span>ELineGauge::SetMinNumFitSamples

Sets the minimum number of samples required for fitting on each side of the shape.

```
[C++]void SetMinNumFitSamples(
int side0,
int side1,
int side2,
int side3
)
```
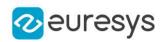

side0

Required number of samples to correctly fit the line. The default value is 2. It is the only parameter taken into account.

side1

Not used.

side2 Not used.

side3

Not used.

Remarks

<span id="page-1502-0"></span>Irrelevant in case of a point location operation. When the [ELineGauge::Measure](#page-1492-1) method is called, and if not enough valid points are detected, then the method returns directly, and the measured gauge is set to the nominal parameters.

ELineGauge::GetSmoothing

ELineGauge::SetSmoothing

Number of pixels used for the low-pass filtering operation.

Namespace: Euresys::Open\_eVision

 $[C++]$ 

OEV\_UINT32 GetSmoothing()

void SetSmoothing(OEV\_UINT32 smoothing)

Remarks

<span id="page-1502-1"></span>To reduce the effect of noise, the profile data can be low-pass filtered along the point location gauge direction.

ELineGauge::GetThickness

ELineGauge::SetThickness

Number of parallel segments used to extract the data profile.

Namespace: Euresys::Open\_eVision

 $[C++]$ 

OEV\_UINT32 GetThickness()

void SetThickness(OEV\_UINT32 thickness)

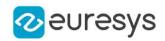

Remarks

<span id="page-1503-0"></span>To reduce the effect of noise and/or strengthen a transition, several parallel profiles can be accumulated.

## ELineGauge::GetThreshold

## ELineGauge::SetThreshold

Threshold level used to delimit significant peaks in the data profile.

Namespace: Euresys::Open\_eVision

 $[C++]$ 

OEV\_UINT32 GetThreshold() void SetThreshold(OEV\_UINT32 threshold)

Remarks

When analyzing a derivative profile, a peak is made up of consecutive pixel values above Threshold. To detect weak [strong] transitions, lower [raise] the Threshold value. To avoid interference of noise, an additional parameter is provided. The MinAmplitude parameter is an offset added to Threshold when a peak is to be detected. When the pixel values of the derivative profile do not reach Threshold + MinAmplitude, the peak is not taken into account. Anyway, when a peak is taken into account, all the pixels with values above Threshold are considered (for more accuracy). Setting the MinAmplitude value to 0 merely cancels its effect.

<span id="page-1503-1"></span>ELineGauge::GetTolerance

ELineGauge::SetTolerance

Searching area half thickness of the line fitting gauge.

Namespace: Euresys::Open\_eVision

 $[C++]$ 

float GetTolerance() void SetTolerance(float tolerance)

Remarks

By default, the searching area thickness of the line fitting gauge is 20 (2x10), which means 20 pixels when the field of view is not calibrated, and 20 physical units in case of a calibrated field of view.

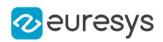

## <span id="page-1504-0"></span>ELineGauge::GetTransitionChoice

## ELineGauge::SetTransitionChoice

Transition choice.

Namespace: Euresys::Open\_eVision

 $[C++]$ 

## Euresys::Open\_eVision::ETransitionChoice GetTransitionChoice()

void SetTransitionChoice(Euresys::Open\_eVision::ETransitionChoice transitionChoice)

Remarks

Several peaks may be detected along a point location gauge. This parameter helps to select the desired transition. In case of ETransitionChoice NthFromBegin or ETransitionChoice [NthFromEnd](#page-2856-0) transition choice, set [ELineGauge::TransitionIndex](#page-1504-1) to specify the desired transition. By default, the selected transition corresponds to the one with the largest amplitude ([ETransitionChoice\\_LargestAmplitude](#page-2856-0)).

<span id="page-1504-1"></span>ELineGauge::GetTransitionIndex

ELineGauge::SetTransitionIndex

Index (from 0 on) of the transition to be retained when the transition choice parameter is set to [NthFromBegin](#page-2856-0) or [NthFromEnd](#page-2856-0).

Namespace: Euresys::Open\_eVision

 $[C++]$ 

OEV\_UINT32 GetTransitionIndex()

void SetTransitionIndex(OEV\_UINT32 transitionIndex)

Remarks

<span id="page-1504-2"></span>Several peaks may be detected along a point location gauge. This parameter helps to select the desired transition. By default, the first transition is retained (the index value is 0).

ELineGauge::GetTransitionType

ELineGauge::SetTransitionType

Transition type.

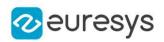

 $[C++]$ 

Euresys::Open\_eVision::ETransitionType GetTransitionType()

void SetTransitionType(Euresys::Open\_eVision::ETransitionType transitionType)

Remarks

<span id="page-1505-1"></span>The type of a transition tells whether it crosses increasing or decreasing gray-level values. This helps discriminate between nearby edges of an object. By default, the searched transition type is indifferently a black to white or a white to black transition ([ETransitionType\\_BwOrWb\)](#page-2857-0).

ELineGauge::GetType

Shape type.

Namespace: Euresys::Open\_eVision

 $[C++]$ 

<span id="page-1505-2"></span>Euresys::Open\_eVision::EShapeType GetType()

ELineGauge::GetValid

Flag indicating if at least one valid transition has been found.

Namespace: Euresys::Open\_eVision

 $[C++]$ 

bool GetValid()

Remarks

A false value means that no measurement has been performed. A true value means that a transition was found along the sample path inspected with the last call to [ELineGauge::MeasureSample](#page-1493-0), and thus a point has been measured.

## <span id="page-1505-0"></span>4.142. ELineShape Class

Manages a line shape.

Base Class:[EShape](#page-2250-0) Derived Class(es):[ELineGauge](#page-1480-0) Namespace: Euresys::Open\_eVision

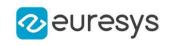

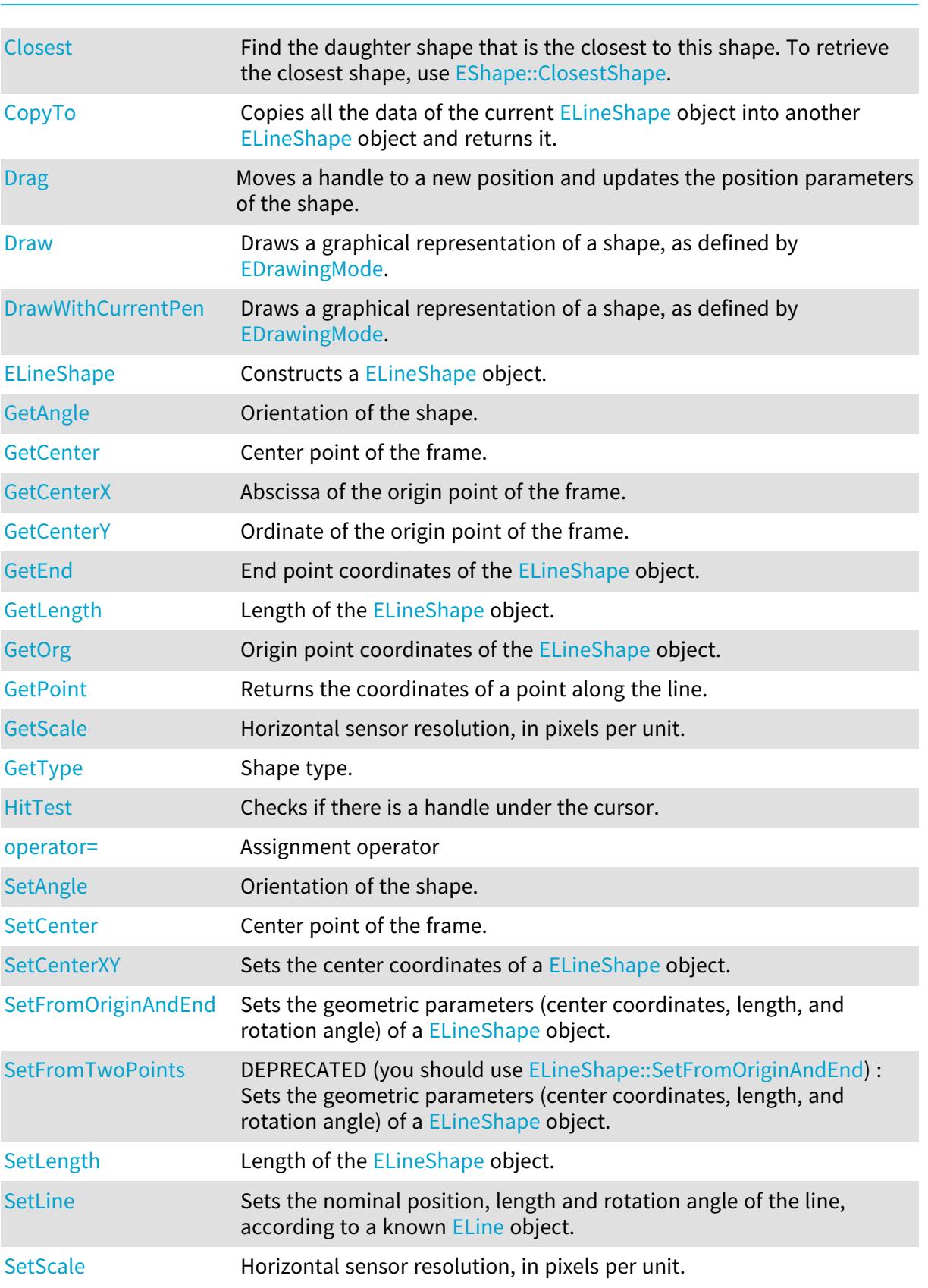

## Methods

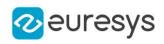

<span id="page-1507-0"></span>ELineShape::GetAngle

ELineShape::SetAngle

Orientation of the shape.

Namespace: Euresys::Open\_eVision

 $[C++]$ 

float GetAngle() const

<span id="page-1507-1"></span>void SetAngle(float f32Angle)

ELineShape::GetCenter

ELineShape::SetCenter

Center point of the frame.

Namespace: Euresys::Open\_eVision

 $[C++]$ 

EPoint GetCenter() const

<span id="page-1507-2"></span>void SetCenter(const EPoint& center)

ELineShape::GetCenterX

Abscissa of the origin point of the frame.

Namespace: Euresys::Open\_eVision

 $[C++]$ 

<span id="page-1507-3"></span>float GetCenterX() const

ELineShape::GetCenterY

Ordinate of the origin point of the frame.

Namespace: Euresys::Open\_eVision

 $[C++]$ 

float GetCenterY() const

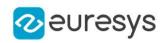

## <span id="page-1508-0"></span>ELineShape::Closest

Find the daughter shape that is the closest to this shape. To retrieve the closest shape, use [EShape::ClosestShape](#page-2255-0).

Namespace: Euresys::Open\_eVision

 $[C++]$ 

<span id="page-1508-1"></span>void Closest( )

## ELineShape::CopyTo

Copies all the data of the current [ELineShape](#page-1505-0) object into another [ELineShape](#page-1505-0) object and returns it.

Namespace: Euresys::Open\_eVision

 $[C++]$ 

```
void CopyTo(
ELineShape& other,
bool bRecursive
)
ELineShape* CopyTo(
ELineShape* dest,
bool bRecursive
)
```
Parameters

other

-

bRecursive

true if the children shapes have to be copied as well, false otherwise.

dest

Pointer to the [ELineShape](#page-1505-0) object in which the current [ELineShape](#page-1505-0) object data have to be copied.

Remarks

<span id="page-1508-2"></span>Deprecation notice: the overload taking and returning a pointer is deprecated. In that overload, in case of a NULL pointer, a new [ELineShape](#page-1505-0) object will be created and returned.

ELineShape::Drag

Moves a handle to a new position and updates the position parameters of the shape.

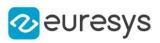

 $[C++]$ 

void Drag( int n32CursorX, int n32CursorY )

Parameters

n32CursorX Current cursor coordinates. n32CursorY Current cursor coordinates.

## <span id="page-1509-0"></span>ELineShape::Draw

Draws a graphical representation of a shape, as defined by [EDrawingMode](#page-2776-0).

```
[C++]void Draw(
 EDrawAdapter* graphicContext,
 Euresys::Open_eVision::EDrawingMode drawingMode,
 bool daughters
 )
void Draw(
HDC graphicContext,
 Euresys::Open_eVision::EDrawingMode drawingMode,
 bool daughters
 \lambdavoid Draw(
HDC graphicContext,
 const ERGBColor& color,
 Euresys::Open_eVision::EDrawingMode drawingMode,
 bool daughters
 )
```
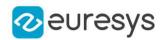

graphicContext

Handle of the device context on which to draw.

drawingMode

Indicates how the point location or model fitting gauge must be displayed, as defined by [EDrawingMode](#page-2776-0).

daughters

true if the daughters gauges are to be displayed also.

color

The color to draw with.

Remarks

<span id="page-1510-0"></span>Deprecation notice: All methods taking HDC as parameter are deprecated. It is recommended to use their alternative taking a [EDrawAdapter](#page-1260-0) by using a instance of [EWindowsDrawAdapter](#page-2466-0).

ELineShape::DrawWithCurrentPen

This method is deprecated.

Draws a graphical representation of a shape, as defined by [EDrawingMode](#page-2776-0).

Namespace: Euresys::Open\_eVision

 $[C++]$ 

```
void DrawWithCurrentPen(
HDC graphicContext,
Euresys::Open_eVision::EDrawingMode drawingMode,
bool daughters
)
```
Parameters

graphicContext

Handle of the device context on which to draw.

drawingMode

Indicates how the point location or model fitting gauge must be displayed, as defined by [EDrawingMode](#page-2776-0).

daughters

true if the daughters gauges are to be displayed also.

Remarks

<span id="page-1510-1"></span>Deprecation notice: All methods taking HDC as parameter are deprecated. It is recommended to use their alternative taking a [EDrawAdapter](#page-1260-0) by using a instance of [EWindowsDrawAdapter](#page-2466-0).

ELineShape::ELineShape

Constructs a [ELineShape](#page-1505-0) object.

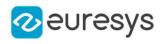

```
[C++]void ELineShape(
)
void ELineShape(
const EPoint& origin,
 const EPoint& end
)
void ELineShape(
 const EPoint& center,
float length,
float angle
)
void ELineShape(
 const ELineShape& other
)
```
origin

Origin point coordinates of the line.

end

End point coordinates of the line.

center

Center coordinates of the line at its nominal position. The default value is (0,0).

length

Nominal length of the line. The default value is 100.

angle

Nominal rotation angle of the line. The default value is 0.

<span id="page-1511-0"></span>other

Another [ELineShape](#page-1505-0) object to be copied in the new [ELineShape](#page-1505-0) object.

#### ELineShape::GetEnd

End point coordinates of the [ELineShape](#page-1505-0) object.

Namespace: Euresys::Open\_eVision

 $[C++]$ 

<span id="page-1511-1"></span>EPoint GetEnd()

#### ELineShape::GetPoint

Returns the coordinates of a point along the line.
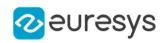

EPoint GetPoint( float fraction )

Parameters

fraction

Point location expressed as a fraction of the line length (range [-1, +1]).

ELineShape::HitTest

Checks if there is a handle under the cursor.

Namespace: Euresys::Open\_eVision

 $[C++]$ 

bool HitTest( bool bDaughters )

Parameters

bDaughters

Indicates if the check must be done in the whole hierarchy or just this object.

ELineShape::GetLength

ELineShape::SetLength

Length of the [ELineShape](#page-1505-0) object.

Namespace: Euresys::Open\_eVision

 $[C++]$ 

float GetLength() void SetLength(float length)

Remarks

By default, the length of the line is 100, which means 100 pixels when the field of view is not calibrated, and 100 physical units in case of a calibrated field of view.

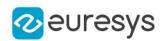

# ELineShape::SetLine

Sets the nominal position, length and rotation angle of the line, according to a known [ELine](#page-1472-0) object.

Namespace: Euresys::Open\_eVision

 $[C++]$ 

void SetLine(const ELine& line)

## ELineShape::operator=

Assignment operator

Namespace: Euresys::Open\_eVision

 $[C++]$ 

ELineShape& operator=( const ELineShape& other )

Parameters

other

Reference to the [ELineShape](#page-1505-0) object used for the assignment

### ELineShape::GetOrg

Origin point coordinates of the [ELineShape](#page-1505-0) object.

Namespace: Euresys::Open\_eVision

 $[C++]$ 

EPoint GetOrg()

ELineShape::GetScale

ELineShape::SetScale

Horizontal sensor resolution, in pixels per unit.

Namespace: Euresys::Open\_eVision

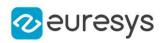

float GetScale() const

void SetScale(float f32Scale)

ELineShape::SetCenterXY

Sets the center coordinates of a [ELineShape](#page-1505-0) object.

Namespace: Euresys::Open\_eVision

 $[C++]$ 

```
void SetCenterXY(
float centerX,
float centerY
)
```
Parameters

centerX

Center coordinates of the [ELineShape](#page-1505-0) object.

<span id="page-1514-0"></span>centerY

Center coordinates of the [ELineShape](#page-1505-0) object.

## ELineShape::SetFromOriginAndEnd

Sets the geometric parameters (center coordinates, length, and rotation angle) of a [ELineShape](#page-1505-0) object.

Namespace: Euresys::Open\_eVision

 $[C++]$ 

```
void SetFromOriginAndEnd(
const EPoint& origin,
const EPoint& end
)
```
Parameters

origin

Origin point coordinates of the line.

end

End point coordinates of the line.

ELineShape::SetFromTwoPoints

This method is deprecated.

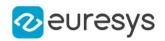

DEPRECATED (you should use [ELineShape::SetFromOriginAndEnd](#page-1514-0)) : Sets the geometric parameters (center coordinates, length, and rotation angle) of a [ELineShape](#page-1505-0) object.

Namespace: Euresys::Open\_eVision

 $[C++]$ 

void SetFromTwoPoints( const EPoint& origin, const EPoint& end )

Parameters

origin

Origin point coordinates of the line.

end

End point coordinates of the line.

ELineShape::GetType

Shape type.

Namespace: Euresys::Open\_eVision

 $[C++]$ 

Euresys::Open\_eVision::EShapeType GetType()

# 4.143. EListItem Class

#### This class is deprecated.

Describes list items. This class pertains to the EasyObject legacy API. Please use [ECodedImage2](#page-974-0) for all new developments instead.

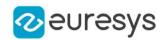

#### Remarks

A list is a sequence of orderly list items. Each list item contains a pointer to a memory zone containing its data, a pointer to the previous list item, and a pointer to the next list item.

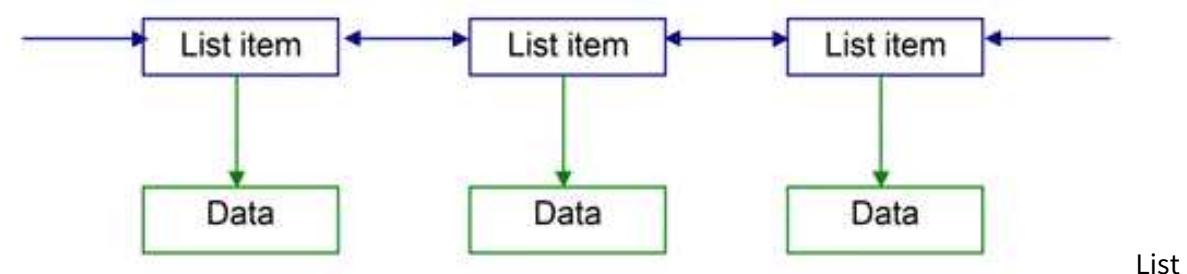

itemsA few [ECodedImage](#page-913-0) methods handle EListItem objects, or EListItem pointers. Runs list[sECodedImage::GetFirstRunData](#page-943-0), [ECodedImage::GetFirstRunPtr,](#page-943-1)

[ECodedImage::GetLastRunData](#page-944-0), [ECodedImage::GetLastRunPtr](#page-945-0),

[ECodedImage::GetPreviousRunData](#page-954-0), [ECodedImage::GetPreviousRunPtr](#page-954-1),

[ECodedImage::GetNextRunData](#page-946-0), [ECodedImage::GetNextRunPtr](#page-947-0) These properties and methods allow to traverse the runs lists from the first run to the last, or from one run to its previous or next neighbor. A run can also be directly reached by its index within the list. The first run has index 0. The last run has index NumRuns-1. The [ECodedImage::GetRunData](#page-955-0) and

[ECodedImage::GetRunDataPtr](#page-955-1) methods return the run data, or a pointer to the run data. Objects list[sECodedImage::GetFirstObjData](#page-943-2), [ECodedImage::GetLastObjData,](#page-944-1)

[ECodedImage::GetPreviousObjData](#page-953-0), [ECodedImage::GetPreviousObjPtr,](#page-954-2)

[ECodedImage::GetNextObjData](#page-945-1), [ECodedImage::GetNextObjPtr](#page-946-1) These properties and methods allow to traverse the objects lists from the first object to the last, or from one object to its previous or next neighbor. An object can also be directly reached by its index within the list. The first object has index 0. The last object has index NumObjects-1. The

[ECodedImage::GetObjectData](#page-948-0) and [ECodedImage::GetObjDataPtr](#page-948-1) methods return the object data, or a pointer to the object data.

<span id="page-1516-0"></span>Namespace: Euresys::Open\_eVision

# 4.144. ELocator Class

EasyLocate tool - axis aligned bounding box version.

The **[ELocator](#page-1516-0) locates and classifies objects (or defects)**. With this class, an object is defined by the axis-aligned bounding box that surrounds it and a label (see [ELocatorObject](#page-1547-0) class). The tool must be trained using a dataset with annotated objects.

The minimum size resolution supported by the tool is 128. The maximum size of the image supported is 500 000 pixels.

The tool has 5 main parameters:

- A set of anchors, i.e. pre-defined object size that it must be able to detect. The anchors can be automatically determined from the training dataset, specified manually using [ELocator,](#page-1516-0) or generated according to size information about the objects (see [ELocator::GenerateAnchors\)](#page-1518-0). - A detection threshold ([ELocatorBase::DetectionThreshold](#page-1526-0)) to accept or reject predicted objects based on their score.

- The maximum number of objects in an image ([ELocatorBase::MaxNumberOfObjects\)](#page-1528-0)

- The maximum overlap between predicted objects with the same label

[\(ELocator::SameLabelMaxOverlap](#page-1520-0), [ELocatorBase::SameLabelMaxObjectProximity](#page-1529-0)) - The maximum overlap between predicted objects regardless of their label

[\(ELocator::AbsoluteMaxOverlap](#page-1518-1), [ELocatorBase::AbsoluteMaxObjectProximity](#page-1523-0)).

Except for the anchors, all the parameters can be changed before and after training the tool.

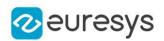

# Base Class:[ELocatorBase](#page-1521-0)

Namespace: Euresys::Open\_eVision::EasyDeepLearning

# Methods

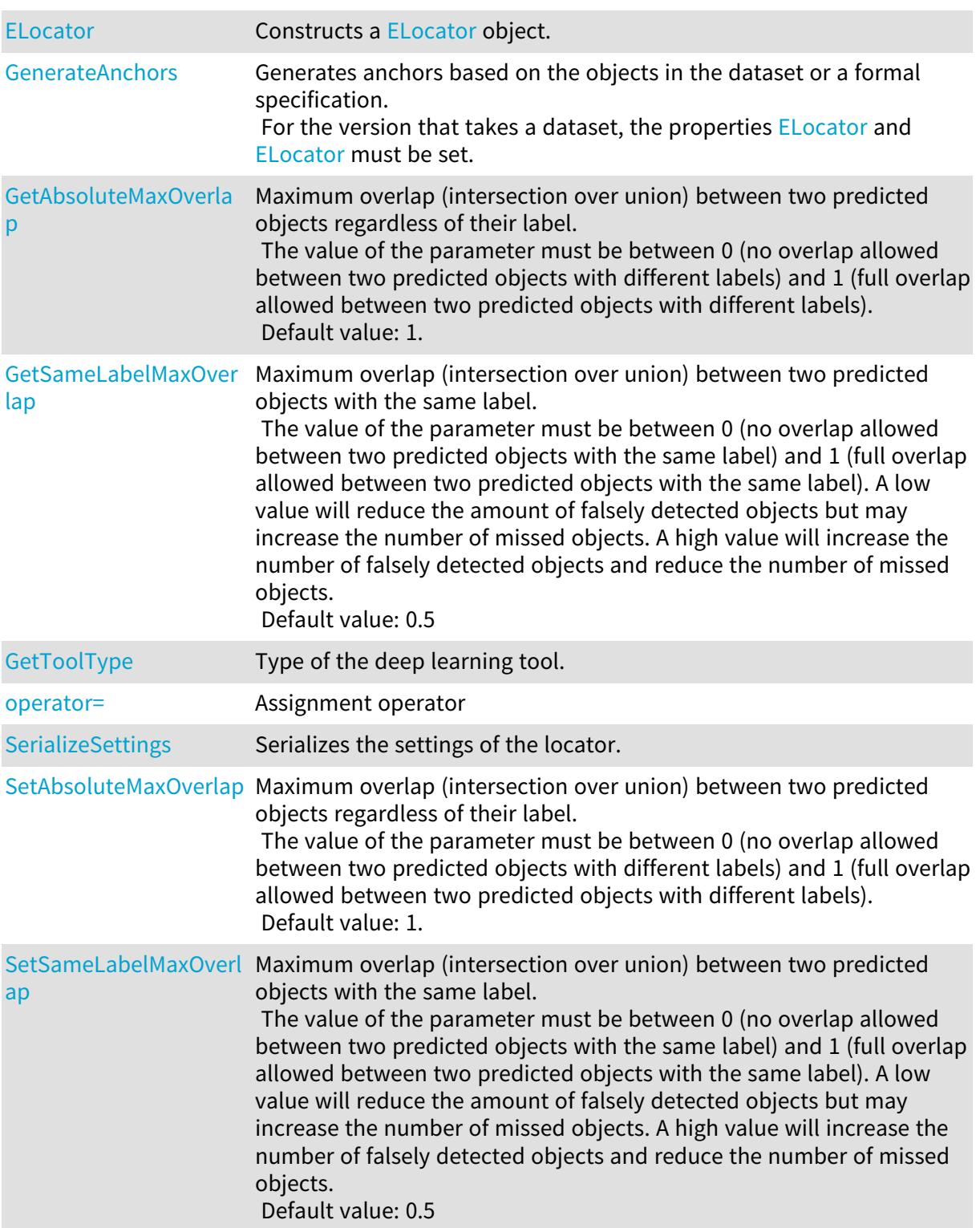

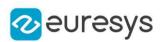

<span id="page-1518-1"></span>ELocator::GetAbsoluteMaxOverlap

ELocator::SetAbsoluteMaxOverlap

Maximum overlap (intersection over union) between two predicted objects regardless of their label.

The value of the parameter must be between 0 (no overlap allowed between two predicted objects with different labels) and 1 (full overlap allowed between two predicted objects with different labels).

Default value: 1.

Namespace: Euresys::Open\_eVision::EasyDeepLearning

```
[C++]
```

```
float GetAbsoluteMaxOverlap() const
```

```
void SetAbsoluteMaxOverlap(float val)
```
Remarks

<span id="page-1518-2"></span>This parameter can be changed before and after training.

```
ELocator::ELocator
```
Constructs a [ELocator](#page-1516-0) object.

Namespace: Euresys::Open\_eVision::EasyDeepLearning

```
[C++]void ELocator(
)
void ELocator(
 const ELocator& other
)
```
Parameters

<span id="page-1518-0"></span>other

Reference to the [ELocator](#page-1516-0) object that should be copied

ELocator::GenerateAnchors

Generates anchors based on the objects in the dataset or a formal specification. For the version that takes a dataset, the properties [ELocator](#page-1516-0) and ELocator must be set.

#### Open eVision Reference Manual

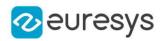

```
[C++]
```

```
std::vector<Euresys::Open_eVision::ESize> GenerateAnchors(
 const EClassificationDataset& dataset
)
std::vector<Euresys::Open_eVision::ESize> GenerateAnchors(
float minDimension,
float maxDimension,
int numSubScales,
std::vector<float> aspectRatios
)
```
Parameters

dataset

Dataset

minDimension

Minimum dimension of objects (minimum value: 16)

maxDimension

Maximum dimension of objects.

numSubScales

Number of sub-scales to produce for each scale covered by the given dimensions.

aspectRatios

Aspect ratios to generate at each scale. The aspect ratios are the ratios between the width and height of the anchor. Recommended value: {1.0f, 0.5f, 2.0f}.

#### Remarks

<span id="page-1519-0"></span>The dimension of an object corresponds to the square root of its area.

#### ELocator::operator=

#### Assignment operator

Namespace: Euresys::Open\_eVision::EasyDeepLearning

 $[C++]$ 

```
ELocator& operator=(
 const ELocator& other
)
```
Parameters

other

Reference to the [ELocator](#page-1516-0) object that should be copied

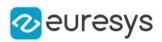

<span id="page-1520-0"></span>ELocator::GetSameLabelMaxOverlap

## ELocator::SetSameLabelMaxOverlap

Maximum overlap (intersection over union) between two predicted objects with the same label.

The value of the parameter must be between 0 (no overlap allowed between two predicted objects with the same label) and 1 (full overlap allowed between two predicted objects with the same label). A low value will reduce the amount of falsely detected objects but may increase the number of missed objects. A high value will increase the number of falsely detected objects and reduce the number of missed objects. Default value: 0.5

Namespace: Euresys::Open\_eVision::EasyDeepLearning

#### $[C++]$

float GetSameLabelMaxOverlap() const

void SetSameLabelMaxOverlap(float val)

Remarks

This parameter is also used to compute the matching between ground truth and predicted objects during evaluation.

<span id="page-1520-2"></span>This parameter can be changed before and after training.

## ELocator::SerializeSettings

Serializes the settings of the locator.

Namespace: Euresys::Open\_eVision::EasyDeepLearning

```
[C++]void SerializeSettings(
ESerializer* serializer
\lambda
```
Parameters

<span id="page-1520-1"></span>serializer

Pointer to [ESerializer](#page-2247-0)

ELocator::GetToolType

Type of the deep learning tool.

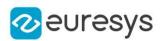

<span id="page-1521-0"></span>Euresys::Open\_eVision::EasyDeepLearning::EDeepLearningToolType GetToolType() const

# 4.145. ELocatorBase Class

#### Base class for EasyLocate tool.

The children classes of this class differs by their prediction features ([ELocatorFeature\)](#page-2826-0). The ground truth objects used to train must have the same set of features as the prediction.

#### Base Class:[EDeepLearningTool](#page-1129-0)

Derived Class(es):[EInterestPointLocator](#page-1450-0)[ELocator](#page-1516-0)

Namespace: Euresys::Open\_eVision::EasyDeepLearning

## Methods

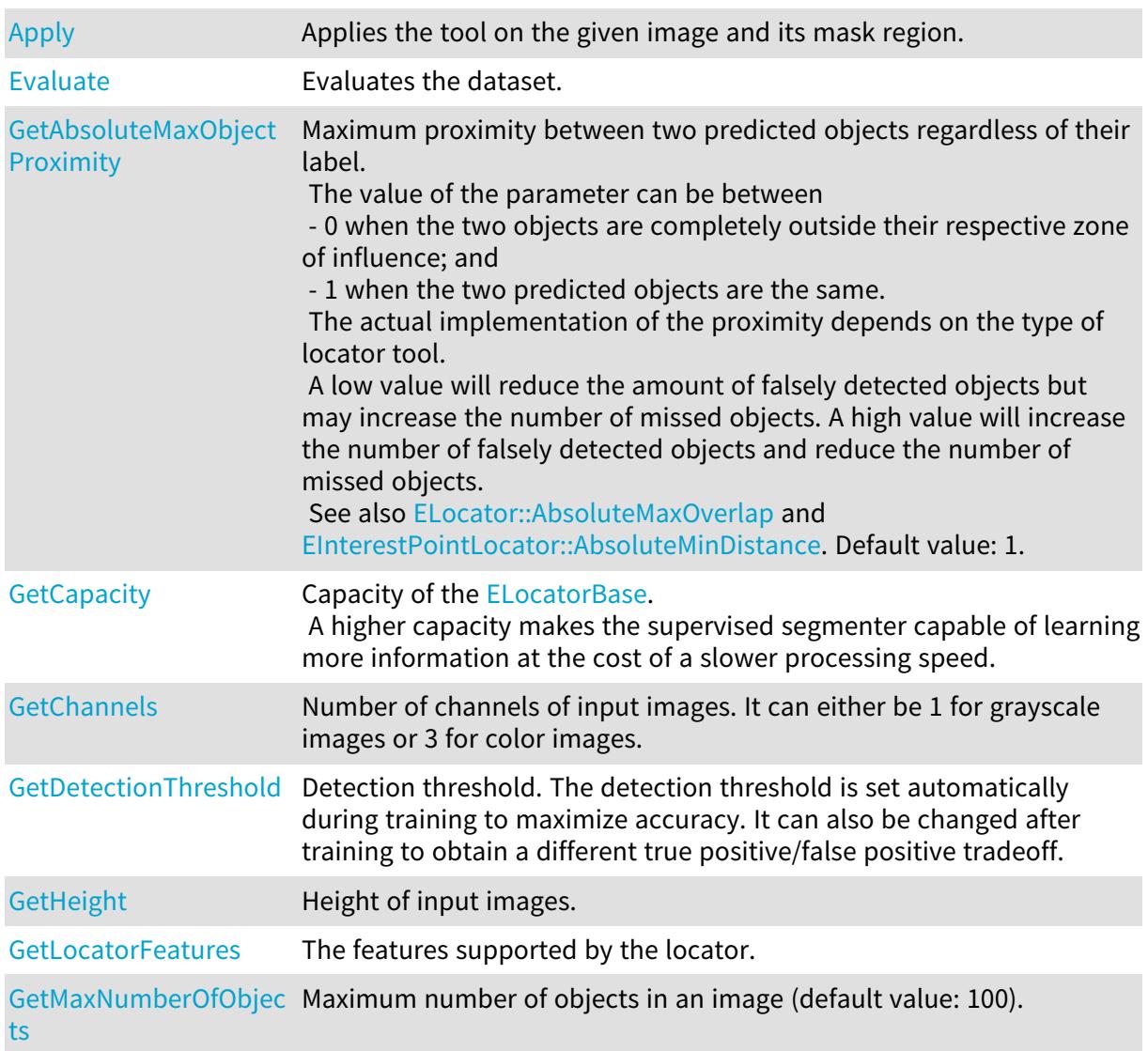

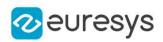

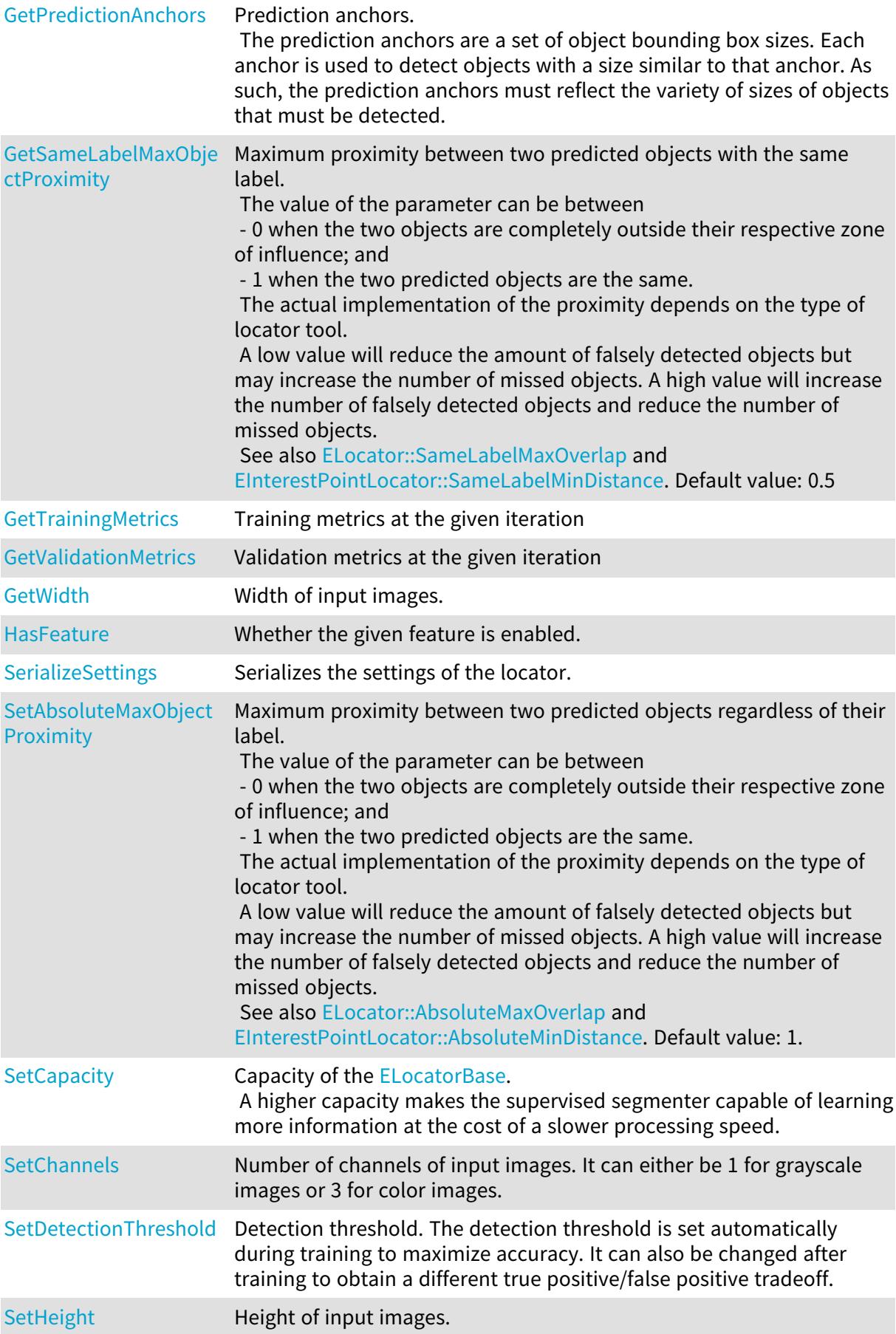

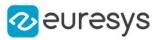

[SetMaxNumberOfObjec](#page-1528-0) Maximum number of objects in an image (default value: 100). [ts](#page-1528-0)

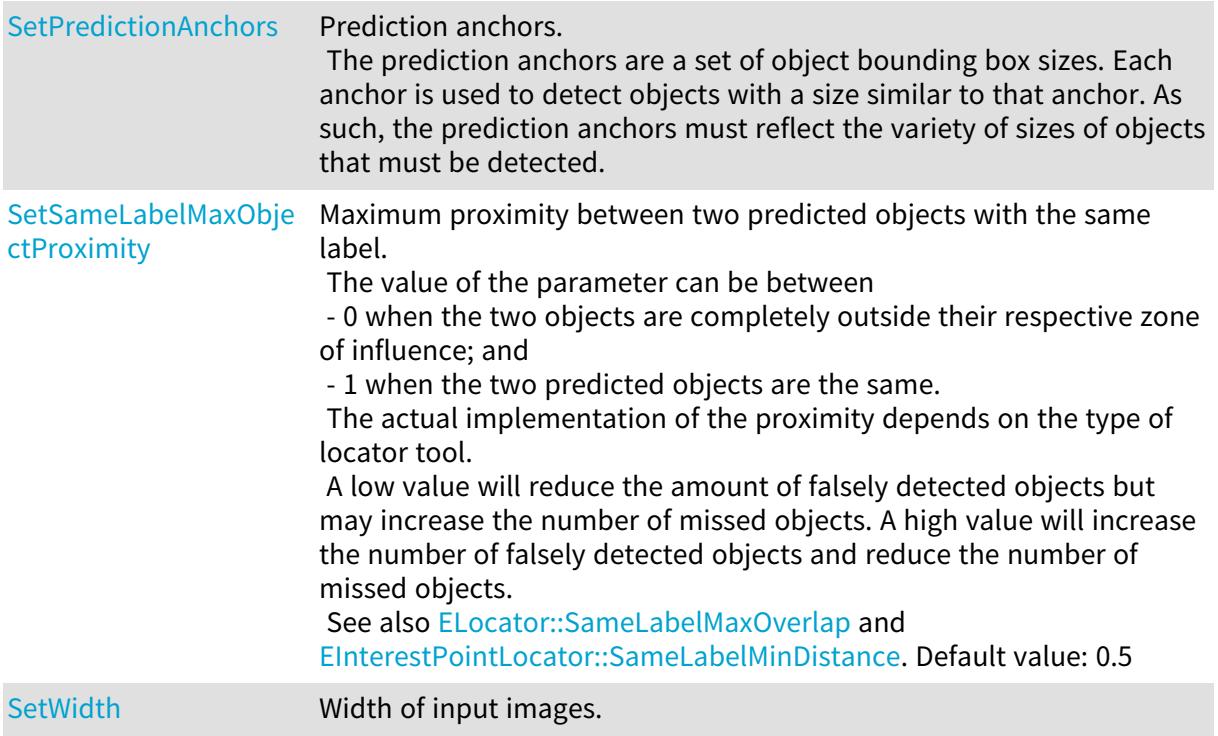

# <span id="page-1523-0"></span>ELocatorBase::GetAbsoluteMaxObjectProximity

ELocatorBase::SetAbsoluteMaxObjectProximity

Maximum proximity between two predicted objects regardless of their label.

The value of the parameter can be between

- 0 when the two objects are completely outside their respective zone of influence; and
- 1 when the two predicted objects are the same.

The actual implementation of the proximity depends on the type of locator tool.

A low value will reduce the amount of falsely detected objects but may increase the number of missed objects. A high value will increase the number of falsely detected objects and reduce the number of missed objects.

See also [ELocator::AbsoluteMaxOverlap](#page-1518-1) and [EInterestPointLocator::AbsoluteMinDistance](#page-1451-0). Default value: 1.

Namespace: Euresys::Open\_eVision::EasyDeepLearning

#### $[C++]$

float GetAbsoluteMaxObjectProximity() const

### void SetAbsoluteMaxObjectProximity(float val)

Remarks

This parameter can be changed before and after training.

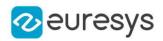

## <span id="page-1524-0"></span>ELocatorBase::Apply

Applies the tool on the given image and its mask region.

```
Namespace: Euresys::Open_eVision::EasyDeepLearning
```

```
[C++]ELocatorResult Apply(
 const EBaseROI& img
)
ELocatorResult Apply(
 const EBaseROI& img,
const ERegion& mask
 )
std::vector<Euresys::Open_eVision::EasyDeepLearning::ELocatorResult> Apply(
const std::vector<Euresys::Open_eVision::EImageBW8>& imgs
 )
std::vector<Euresys::Open_eVision::EasyDeepLearning::ELocatorResult> Apply(
const std::vector<Euresys::Open_eVision::EImageBW8>& imgs,
 const std::vector<Euresys::Open_eVision::ERegion>& masks
 )
std::vector<Euresys::Open_eVision::EasyDeepLearning::ELocatorResult> Apply(
 const std::vector<Euresys::Open_eVision::EImageBW16>& imgs
 )
std::vector<Euresys::Open_eVision::EasyDeepLearning::ELocatorResult> Apply(
const std::vector<Euresys::Open_eVision::EImageBW16>& imgs,
 const std::vector<Euresys::Open_eVision::ERegion>& masks
)
std::vector<Euresys::Open_eVision::EasyDeepLearning::ELocatorResult> Apply(
const std::vector<Euresys::Open_eVision::EImageC24>& imgs
)
std::vector<Euresys::Open_eVision::EasyDeepLearning::ELocatorResult> Apply(
 const std::vector<Euresys::Open_eVision::EImageC24>& imgs,
const std::vector<Euresys::Open_eVision::ERegion>& masks
 )
std::vector<Euresys::Open_eVision::EasyDeepLearning::ELocatorResult> Apply(
const std::vector<const Euresys::Open_eVision::EBaseROI*>& imgs
)
std::vector<Euresys::Open_eVision::EasyDeepLearning::ELocatorResult> Apply(
const std::vector<const Euresys::Open_eVision::EBaseROI*>& imgs,
const std::vector<Euresys::Open_eVision::ERegion>& masks
)
```
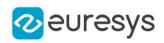

Parameters

img

Image.

mask

Mask region of the image.

imgs

Vector of images.

<span id="page-1525-0"></span>masks

Vector of mask regions for the images.

ELocatorBase::GetCapacity

ELocatorBase::SetCapacity

Capacity of the [ELocatorBase.](#page-1521-0)

A higher capacity makes the supervised segmenter capable of learning more information at the cost of a slower processing speed.

Namespace: Euresys::Open\_eVision::EasyDeepLearning

 $[C++]$ 

Euresys::Open\_eVision::EasyDeepLearning::ELocatorCapacity GetCapacity() const

<span id="page-1525-1"></span>void SetCapacity(Euresys::Open\_eVision::EasyDeepLearning::ELocatorCapacity capacity)

ELocatorBase::GetChannels

ELocatorBase::SetChannels

Number of channels of input images. It can either be 1 for grayscale images or 3 for color images.

Namespace: Euresys::Open\_eVision::EasyDeepLearning

 $[C++]$ 

OEV\_UINT32 GetChannels() const

void SetChannels(OEV\_UINT32 channels)

Remarks

If the locator tool is not trained or the value was not explicitely set, its value will be 0.

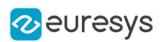

<span id="page-1526-0"></span>ELocatorBase::GetDetectionThreshold

ELocatorBase::SetDetectionThreshold

Detection threshold. The detection threshold is set automatically during training to maximize accuracy. It can also be changed after training to obtain a different true positive/false positive tradeoff.

Namespace: Euresys::Open\_eVision::EasyDeepLearning

 $[C++]$ 

float GetDetectionThreshold() const

<span id="page-1526-1"></span>void SetDetectionThreshold(float threshold)

# ELocatorBase::Evaluate

Evaluates the dataset.

Namespace: Euresys::Open\_eVision::EasyDeepLearning

 $[C++]$ 

```
ELocatorMetrics Evaluate(
 const EClassificationDataset& dataset
)
```
Parameters

<span id="page-1526-2"></span>dataset

Dataset to evaluate

# ELocatorBase::GetTrainingMetrics

Training metrics at the given iteration

Namespace: Euresys::Open\_eVision::EasyDeepLearning

```
[C++]
```

```
ELocatorMetrics GetTrainingMetrics(
 int iteration
 \lambda
```
Parameters

iteration

Iteration at which to get the metrics

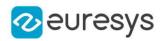

# <span id="page-1527-1"></span>ELocatorBase::GetValidationMetrics

Validation metrics at the given iteration

Namespace: Euresys::Open\_eVision::EasyDeepLearning

 $[C++]$ 

ELocatorMetrics GetValidationMetrics( int iteration )

Parameters

<span id="page-1527-2"></span>iteration

Iteration at which to get the metrics

ELocatorBase::HasFeature

Whether the given feature is enabled.

Namespace: Euresys::Open\_eVision::EasyDeepLearning

 $[C++]$ 

```
bool HasFeature(
Euresys::Open_eVision::EasyDeepLearning::ELocatorFeature feature
)
```
Parameters

<span id="page-1527-0"></span>feature

The feature to check

ELocatorBase::GetHeight

ELocatorBase::SetHeight

Height of input images.

Namespace: Euresys::Open\_eVision::EasyDeepLearning

 $[C++]$ 

OEV\_UINT32 GetHeight() const void SetHeight(OEV\_UINT32 height)

Remarks

If the locator tool is not trained or the value was not explicitely set, its value will be 0.

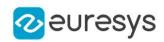

# <span id="page-1528-1"></span>ELocatorBase::GetLocatorFeatures

The features supported by the locator.

Namespace: Euresys::Open\_eVision::EasyDeepLearning

 $[C++]$ 

<span id="page-1528-0"></span>int GetLocatorFeatures() const

ELocatorBase::GetMaxNumberOfObjects

ELocatorBase::SetMaxNumberOfObjects

Maximum number of objects in an image (default value: 100).

Namespace: Euresys::Open\_eVision::EasyDeepLearning

 $[C++]$ 

int GetMaxNumberOfObjects() const

void SetMaxNumberOfObjects(int val)

Remarks

<span id="page-1528-2"></span>The value of this parameter will be automatically changed when training if it is lower than the maximum number of objects in an image from the training dataset. This parameter can be changed before and after training.

ELocatorBase::GetPredictionAnchors

ELocatorBase::SetPredictionAnchors

Prediction anchors.

The prediction anchors are a set of object bounding box sizes. Each anchor is used to detect objects with a size similar to that anchor. As such, the prediction anchors must reflect the variety of sizes of objects that must be detected.

Namespace: Euresys::Open\_eVision::EasyDeepLearning

 $[C++]$ 

std::vector<Euresys::Open\_eVision::ESize> GetPredictionAnchors() const

void SetPredictionAnchors(const std::vector<Euresys::Open\_eVision::ESize>& anchors)

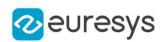

<span id="page-1529-0"></span>ELocatorBase::GetSameLabelMaxObjectProximity

ELocatorBase::SetSameLabelMaxObjectProximity

Maximum proximity between two predicted objects with the same label.

The value of the parameter can be between

- 0 when the two objects are completely outside their respective zone of influence; and

- 1 when the two predicted objects are the same.

The actual implementation of the proximity depends on the type of locator tool.

A low value will reduce the amount of falsely detected objects but may increase the number of missed objects. A high value will increase the number of falsely detected objects and reduce the number of missed objects.

See also [ELocator::SameLabelMaxOverlap](#page-1520-0) and [EInterestPointLocator::SameLabelMinDistance.](#page-1453-0) Default value: 0.5

Namespace: Euresys::Open\_eVision::EasyDeepLearning

 $[C++]$ 

float GetSameLabelMaxObjectProximity() const

void SetSameLabelMaxObjectProximity(float val)

Remarks

This parameter is also used to compute the matching between ground truth and predicted objects during evaluation.

<span id="page-1529-1"></span>This parameter can be changed before and after training.

```
ELocatorBase::SerializeSettings
```
Serializes the settings of the locator.

Namespace: Euresys::Open\_eVision::EasyDeepLearning

 $[C++]$ 

void SerializeSettings( ESerializer\* serializer )

Parameters

serializer Pointer to [ESerializer](#page-2247-0)

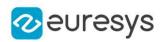

# <span id="page-1530-0"></span>ELocatorBase::GetWidth

# ELocatorBase::SetWidth

Width of input images.

Namespace: Euresys::Open\_eVision::EasyDeepLearning

 $[C++]$ 

OEV\_UINT32 GetWidth() const void SetWidth(OEV\_UINT32 width)

Remarks

<span id="page-1530-1"></span>If the locator tool is not trained or the value was not explicitely set, its value will be 0.

# 4.146. ELocatorMetrics Class

Collection of metrics used to evaluate the results of a [ELocator](#page-1516-0) tool.

Namespace: Euresys::Open\_eVision::EasyDeepLearning

#### Methods

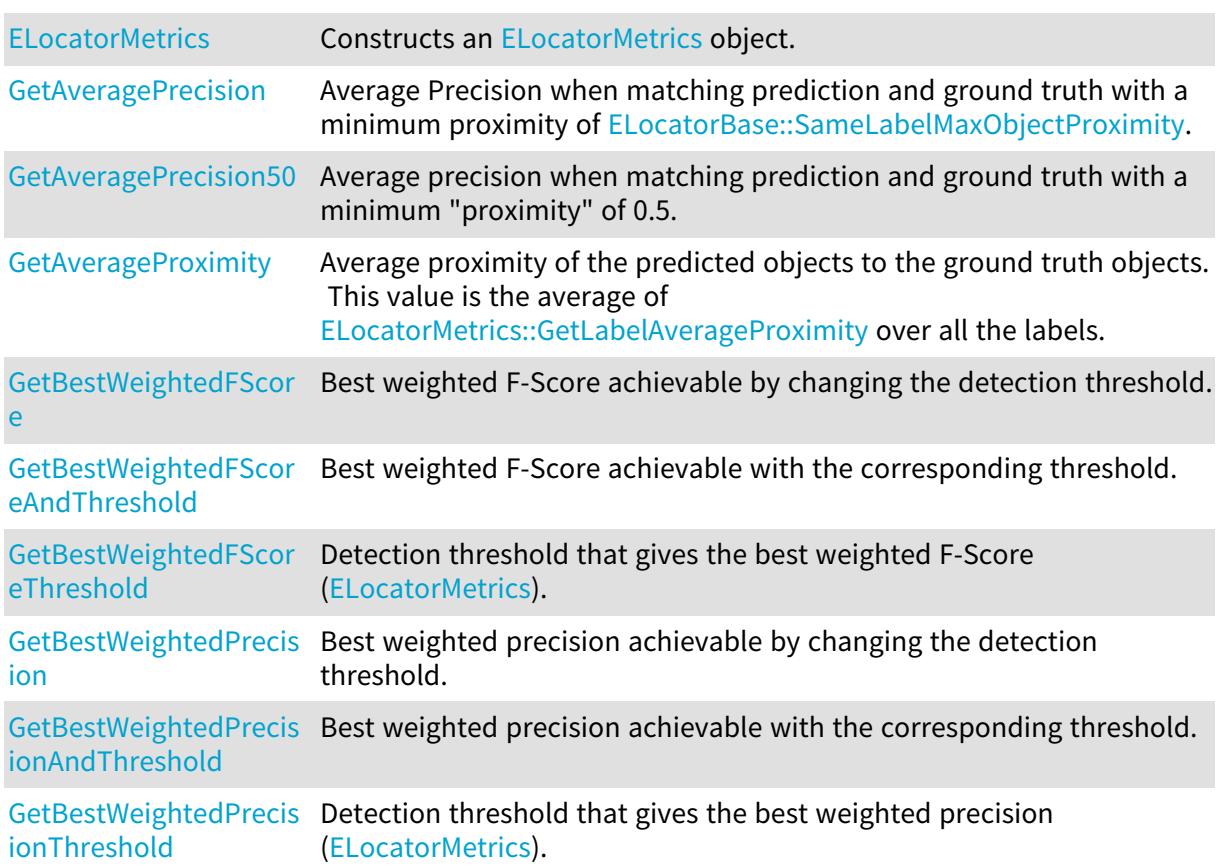

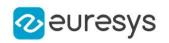

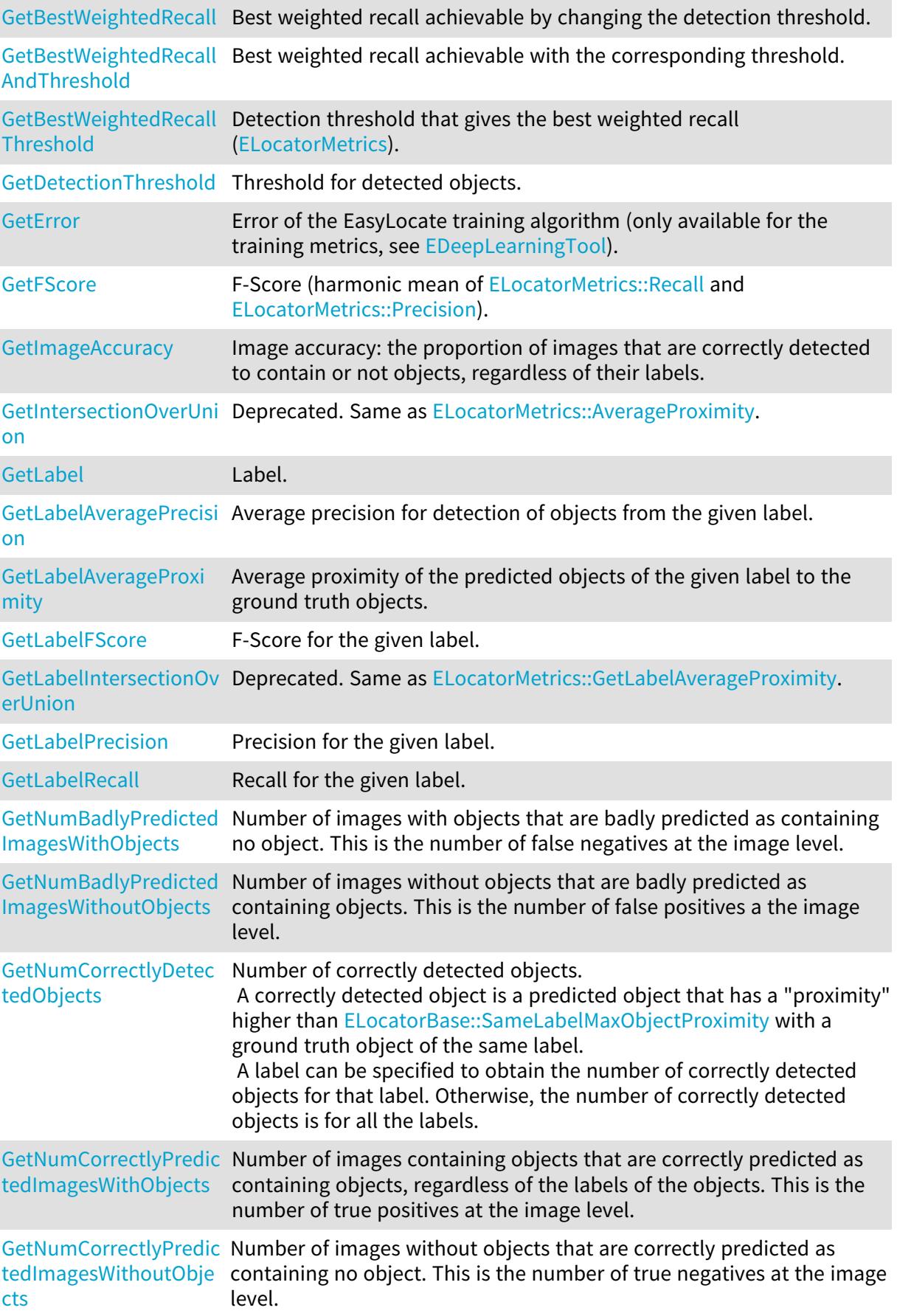

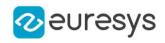

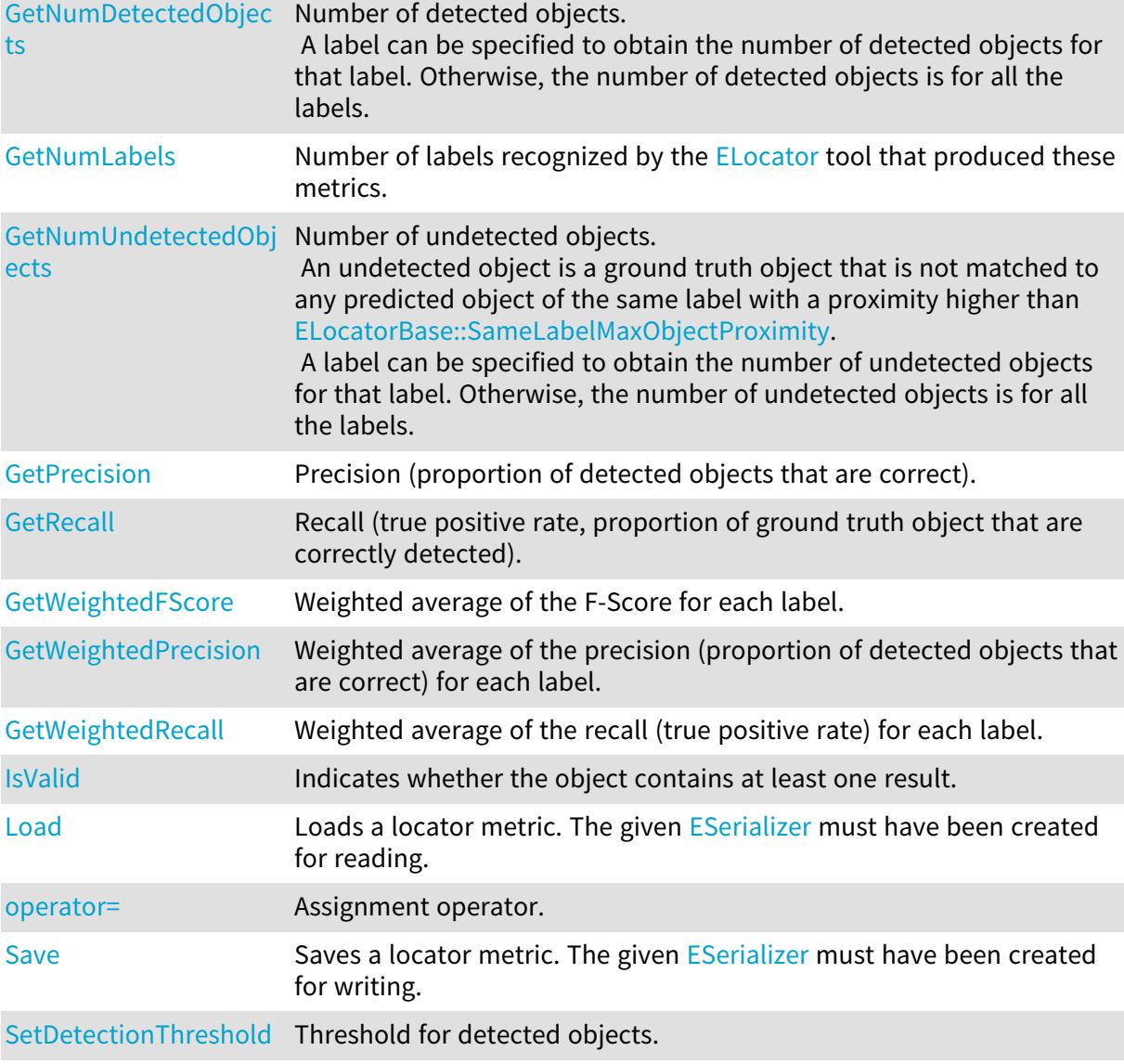

<span id="page-1532-0"></span>ELocatorMetrics::GetAveragePrecision

Average Precision when matching prediction and ground truth with a minimum proximity of [ELocatorBase::SameLabelMaxObjectProximity](#page-1529-0).

Namespace: Euresys::Open\_eVision::EasyDeepLearning

 $[C++]$ 

<span id="page-1532-1"></span>float GetAveragePrecision() const

# ELocatorMetrics::GetAveragePrecision50

Average precision when matching prediction and ground truth with a minimum "proximity" of 0.5.

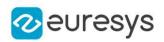

#### <span id="page-1533-1"></span>float GetAveragePrecision50() const

## ELocatorMetrics::GetAverageProximity

Average proximity of the predicted objects to the ground truth objects. This value is the average of [ELocatorMetrics::GetLabelAverageProximity](#page-1539-0) over all the labels.

#### Namespace: Euresys::Open\_eVision::EasyDeepLearning

 $[C++]$ 

## float GetAverageProximity() const

Remarks

<span id="page-1533-2"></span>Look at the documentation of [ELocator](#page-1516-0) and [EInterestPointLocator](#page-1450-0) for their definition of proximity.

ELocatorMetrics::GetDetectionThreshold

ELocatorMetrics::SetDetectionThreshold

Threshold for detected objects.

Namespace: Euresys::Open\_eVision::EasyDeepLearning

 $[C++]$ 

float GetDetectionThreshold() const

<span id="page-1533-0"></span>void SetDetectionThreshold(float threshold)

# ELocatorMetrics::ELocatorMetrics

Constructs an [ELocatorMetrics](#page-1530-1) object.

```
[C++]void ELocatorMetrics(
)
void ELocatorMetrics(
 const ELocatorMetrics& other
 )
```
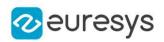

Parameters

<span id="page-1534-2"></span>other

Reference to the [ELocatorMetrics](#page-1530-1) object that should be copied

## ELocatorMetrics::GetError

Error of the EasyLocate training algorithm (only available for the training metrics, see [EDeepLearningTool](#page-1129-0)).

Namespace: Euresys::Open\_eVision::EasyDeepLearning

 $[C++]$ 

<span id="page-1534-3"></span>float GetError() const

## ELocatorMetrics::GetFScore

F-Score (harmonic mean of [ELocatorMetrics::Recall](#page-1546-0) and [ELocatorMetrics::Precision\)](#page-1546-1).

Namespace: Euresys::Open\_eVision::EasyDeepLearning

 $[C++]$ 

<span id="page-1534-0"></span>float GetFScore() const

ELocatorMetrics::GetBestWeightedFScore

Best weighted F-Score achievable by changing the detection threshold.

Namespace: Euresys::Open\_eVision::EasyDeepLearning

 $[C++]$ float GetBestWeightedFScore( ) float GetBestWeightedFScore( const std::vector<float>& weights )

Parameters

<span id="page-1534-1"></span>weights Label weights

ELocatorMetrics::GetBestWeightedFScoreAndThreshold

Best weighted F-Score achievable with the corresponding threshold.

### Open eVision Reference Manual

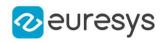

 $[C++]$ 

```
void GetBestWeightedFScoreAndThreshold(
float& fScore,
float& threshold
)
void GetBestWeightedFScoreAndThreshold(
 const std::vector<float>& weights,
float& fScore,
float& threshold
)
```
Parameters

fScore Best weighted F-Score achievable threshold Threshold that achieves the best weighted F-Score weights Label weights

<span id="page-1535-0"></span>ELocatorMetrics::GetBestWeightedFScoreThreshold

Detection threshold that gives the best weighted F-Score ([ELocatorMetrics](#page-1530-1)).

Namespace: Euresys::Open\_eVision::EasyDeepLearning

 $[C++]$ 

float GetBestWeightedFScoreThreshold( )

float GetBestWeightedFScoreThreshold( const std::vector<float>& weights )

Parameters

<span id="page-1535-1"></span>weights Label weights

ELocatorMetrics::GetBestWeightedPrecision

Best weighted precision achievable by changing the detection threshold.

Namespace: Euresys::Open\_eVision::EasyDeepLearning

 $[C++]$ float GetBestWeightedPrecision(

)

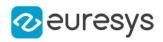

float GetBestWeightedPrecision( const std::vector<float>& weights )

Parameters

<span id="page-1536-0"></span>weights Label weights

ELocatorMetrics::GetBestWeightedPrecisionAndThreshold

Best weighted precision achievable with the corresponding threshold.

Namespace: Euresys::Open\_eVision::EasyDeepLearning

```
[C++]void GetBestWeightedPrecisionAndThreshold(
float& precision,
float& threshold
)
void GetBestWeightedPrecisionAndThreshold(
const std::vector<float>& weights,
float& precision,
float& threshold
)
```
Parameters

precision Best weighted precision achievable threshold Threshold that achieves the best weighted precision weights Label weights

<span id="page-1536-1"></span>ELocatorMetrics::GetBestWeightedPrecisionThreshold

Detection threshold that gives the best weighted precision [\(ELocatorMetrics\)](#page-1530-1).

```
[C++]float GetBestWeightedPrecisionThreshold(
)
float GetBestWeightedPrecisionThreshold(
const std::vector<float>& weights
)
```
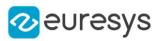

Parameters

<span id="page-1537-0"></span>weights

Label weights

ELocatorMetrics::GetBestWeightedRecall

Best weighted recall achievable by changing the detection threshold.

Namespace: Euresys::Open\_eVision::EasyDeepLearning

```
[C++]float GetBestWeightedRecall(
)
float GetBestWeightedRecall(
const std::vector<float>& weights
)
```
Parameters

<span id="page-1537-1"></span>weights Label weights

ELocatorMetrics::GetBestWeightedRecallAndThreshold

Best weighted recall achievable with the corresponding threshold.

Namespace: Euresys::Open\_eVision::EasyDeepLearning

```
[C++]void GetBestWeightedRecallAndThreshold(
float& recall,
float& threshold
\lambdavoid GetBestWeightedRecallAndThreshold(
 const std::vector<float>& weights,
float& recall,
float& threshold
)
```
Parameters

recall Best weighted recall achievable threshold Threshold that achieves the best weighted recall weights Label weights

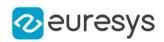

# <span id="page-1538-0"></span>ELocatorMetrics::GetBestWeightedRecallThreshold

Detection threshold that gives the best weighted recall ([ELocatorMetrics\)](#page-1530-1).

Namespace: Euresys::Open\_eVision::EasyDeepLearning

 $[C++]$ 

float GetBestWeightedRecallThreshold( )

float GetBestWeightedRecallThreshold( const std::vector<float>& weights )

Parameters

<span id="page-1538-1"></span>weights

Label weights

## ELocatorMetrics::GetLabel

Label.

Namespace: Euresys::Open\_eVision::EasyDeepLearning

 $[C++]$ 

```
std::string GetLabel(
int idx
)
```
Parameters

<span id="page-1538-2"></span>idx

Index of the label.

ELocatorMetrics::GetLabelAveragePrecision

Average precision for detection of objects from the given label.

Namespace: Euresys::Open\_eVision::EasyDeepLearning

 $[C++]$ float GetLabelAveragePrecision( int labelIdx )

Parameters

labelIdx Label index

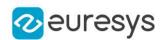

## <span id="page-1539-0"></span>ELocatorMetrics::GetLabelAverageProximity

Average proximity of the predicted objects of the given label to the ground truth objects.

Namespace: Euresys::Open\_eVision::EasyDeepLearning

 $[C++]$ 

float GetLabelAverageProximity( int labelIdx )

Parameters

labelIdx Index of the label.

Remarks

<span id="page-1539-1"></span>Look at the documentation of [ELocator](#page-1516-0) and [EInterestPointLocator](#page-1450-0) for their definition of proximity.

ELocatorMetrics::GetLabelFScore

F-Score for the given label.

Namespace: Euresys::Open\_eVision::EasyDeepLearning

 $[C++]$ 

```
float GetLabelFScore(
const std::string& label
)
float GetLabelFScore(
int labelId
)
```
Parameters

label Label labelId Label index

<span id="page-1539-2"></span>ELocatorMetrics::GetLabelIntersectionOverUnion

This method is deprecated.

Deprecated. Same as [ELocatorMetrics::GetLabelAverageProximity.](#page-1539-0)

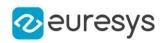

float GetLabelIntersectionOverUnion( int labelIdx )

Parameters

<span id="page-1540-0"></span>labelIdx

Index of the label.

ELocatorMetrics::GetLabelPrecision

Precision for the given label.

Namespace: Euresys::Open\_eVision::EasyDeepLearning

```
[C++]
```
float GetLabelPrecision( const std::string& label ) float GetLabelPrecision( int labelId )

Parameters

label Label labelId Label index

<span id="page-1540-1"></span>ELocatorMetrics::GetLabelRecall

Recall for the given label.

```
[C++]float GetLabelRecall(
 const std::string& label
)
float GetLabelRecall(
int labelId
)
```
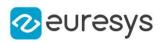

Parameters

label

Label

<span id="page-1541-0"></span>labelId

Label index

ELocatorMetrics::GetNumCorrectlyDetectedObjects

Number of correctly detected objects.

A correctly detected object is a predicted object that has a "proximity" higher than [ELocatorBase::SameLabelMaxObjectProximity](#page-1529-0) with a ground truth object of the same label. A label can be specified to obtain the number of correctly detected objects for that label. Otherwise, the number of correctly detected objects is for all the labels.

Namespace: Euresys::Open\_eVision::EasyDeepLearning

```
[C++]OEV_UINT32 GetNumCorrectlyDetectedObjects(
)
OEV_UINT32 GetNumCorrectlyDetectedObjects(
 const std::string& label
)
OEV_UINT32 GetNumCorrectlyDetectedObjects(
int labelId
)
```
Parameters

label Label labelId Index of the label

<span id="page-1541-1"></span>ELocatorMetrics::GetNumDetectedObjects

Number of detected objects.

A label can be specified to obtain the number of detected objects for that label. Otherwise, the number of detected objects is for all the labels.

```
[C++]OEV_UINT32 GetNumDetectedObjects(
)
OEV_UINT32 GetNumDetectedObjects(
 const std::string& label
 \lambda
```
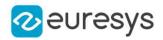

```
OEV_UINT32 GetNumDetectedObjects(
int labelId
)
```
Parameters

label Label labelId Index of the label

<span id="page-1542-0"></span>ELocatorMetrics::GetNumUndetectedObjects

Number of undetected objects.

An undetected object is a ground truth object that is not matched to any predicted object of the same label with a proximity higher than [ELocatorBase::SameLabelMaxObjectProximity](#page-1529-0). A label can be specified to obtain the number of undetected objects for that label. Otherwise, the number of undetected objects is for all the labels.

Namespace: Euresys::Open\_eVision::EasyDeepLearning

```
[C++]OEV_UINT32 GetNumUndetectedObjects(
)
OEV_UINT32 GetNumUndetectedObjects(
const std::string& label
)
OEV_UINT32 GetNumUndetectedObjects(
int labelId
)
```
Parameters

label Label labelId Index of the label

<span id="page-1542-1"></span>ELocatorMetrics::GetWeightedFScore

Weighted average of the F-Score for each label.

Namespace: Euresys::Open\_eVision::EasyDeepLearning

 $[C++]$ 

float GetWeightedFScore(

)

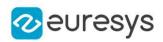

float GetWeightedFScore( const std::vector<float>& weights )

Parameters

<span id="page-1543-0"></span>weights Label weights

ELocatorMetrics::GetWeightedPrecision

Weighted average of the precision (proportion of detected objects that are correct) for each label.

Namespace: Euresys::Open\_eVision::EasyDeepLearning

```
[C++]float GetWeightedPrecision(
)
float GetWeightedPrecision(
const std::vector<float>& weights
)
```
Parameters

<span id="page-1543-1"></span>weights Label weights

ELocatorMetrics::GetWeightedRecall

Weighted average of the recall (true positive rate) for each label.

Namespace: Euresys::Open\_eVision::EasyDeepLearning

```
[C++]float GetWeightedRecall(
)
float GetWeightedRecall(
 const std::vector<float>& weights
)
```
Parameters

weights Label weights

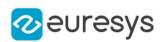

## <span id="page-1544-0"></span>ELocatorMetrics::GetImageAccuracy

Image accuracy: the proportion of images that are correctly detected to contain or not objects, regardless of their labels.

Namespace: Euresys::Open\_eVision::EasyDeepLearning

 $[C++]$ 

<span id="page-1544-1"></span>float GetImageAccuracy() const

ELocatorMetrics::GetIntersectionOverUnion

This property is deprecated.

Deprecated. Same as [ELocatorMetrics::AverageProximity.](#page-1533-1)

Namespace: Euresys::Open\_eVision::EasyDeepLearning

 $[C++]$ 

<span id="page-1544-2"></span>float GetIntersectionOverUnion() const

# ELocatorMetrics::IsValid

Indicates whether the object contains at least one result.

Namespace: Euresys::Open\_eVision::EasyDeepLearning

```
[C++]
```
<span id="page-1544-3"></span>bool IsValid( )

# ELocatorMetrics::Load

Loads a locator metric. The given [ESerializer](#page-2247-0) must have been created for reading.

```
[C++]void Load(
const std::string& path
)
void Load(
ESerializer* serializer
)
```
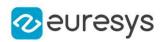

Parameters

path The file path. serializer The serializer.

<span id="page-1545-0"></span>ELocatorMetrics::GetNumBadlyPredictedImagesWithObjects

Number of images with objects that are badly predicted as containing no object. This is the number of false negatives at the image level.

Namespace: Euresys::Open\_eVision::EasyDeepLearning

 $[C++]$ 

<span id="page-1545-1"></span>OEV\_UINT32 GetNumBadlyPredictedImagesWithObjects() const

ELocatorMetrics::GetNumBadlyPredictedImagesWithoutObjects

Number of images without objects that are badly predicted as containing objects. This is the number of false positives a the image level.

Namespace: Euresys::Open\_eVision::EasyDeepLearning

 $[C++]$ 

<span id="page-1545-2"></span>OEV\_UINT32 GetNumBadlyPredictedImagesWithoutObjects() const

ELocatorMetrics::GetNumCorrectlyPredictedImagesWithObjects

Number of images containing objects that are correctly predicted as containing objects, regardless of the labels of the objects. This is the number of true positives at the image level.

Namespace: Euresys::Open\_eVision::EasyDeepLearning

 $[C++]$ 

<span id="page-1545-3"></span>OEV\_UINT32 GetNumCorrectlyPredictedImagesWithObjects() const

ELocatorMetrics::GetNumCorrectlyPredictedImagesWithoutObjects

Number of images without objects that are correctly predicted as containing no object. This is the number of true negatives at the image level.

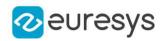

### <span id="page-1546-2"></span>OEV\_UINT32 GetNumCorrectlyPredictedImagesWithoutObjects() const

## ELocatorMetrics::GetNumLabels

Number of labels recognized by the [ELocator](#page-1516-0) tool that produced these metrics.

Namespace: Euresys::Open\_eVision::EasyDeepLearning

 $[C++]$ 

<span id="page-1546-3"></span>int GetNumLabels() const

## ELocatorMetrics::operator=

Assignment operator.

Namespace: Euresys::Open\_eVision::EasyDeepLearning

 $[C++]$ 

```
ELocatorMetrics& operator=(
 const ELocatorMetrics& other
\lambda
```
Parameters

<span id="page-1546-1"></span>other

Reference to the [ELocatorMetrics](#page-1530-1) object used for the assignment

ELocatorMetrics::GetPrecision

Precision (proportion of detected objects that are correct).

Namespace: Euresys::Open\_eVision::EasyDeepLearning

 $[C++]$ 

<span id="page-1546-0"></span>float GetPrecision() const

ELocatorMetrics::GetRecall

Recall (true positive rate, proportion of ground truth object that are correctly detected).

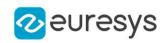

<span id="page-1547-1"></span>float GetRecall() const

## ELocatorMetrics::Save

Saves a locator metric. The given [ESerializer](#page-2247-0) must have been created for writing.

Namespace: Euresys::Open\_eVision::EasyDeepLearning

```
[C++]void Save(
const std::string& path
)
void Save(
ESerializer* serializer
)
```
#### Parameters

path The file path. serializer The [ESerializer](#page-2247-0) object that is written to.

# <span id="page-1547-0"></span>4.147. ELocatorObject Class

Object for a [ELocator](#page-1516-0) tool.

Derived Class(es):[ELocatorPredictedObject](#page-1555-0) Namespace: Euresys::Open\_eVision::EasyDeepLearning

### Methods

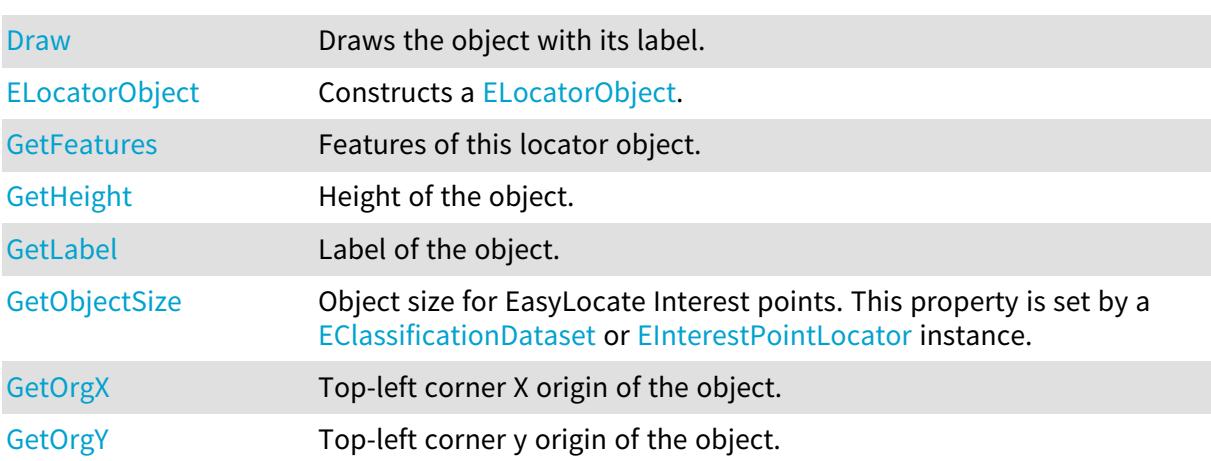
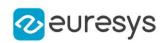

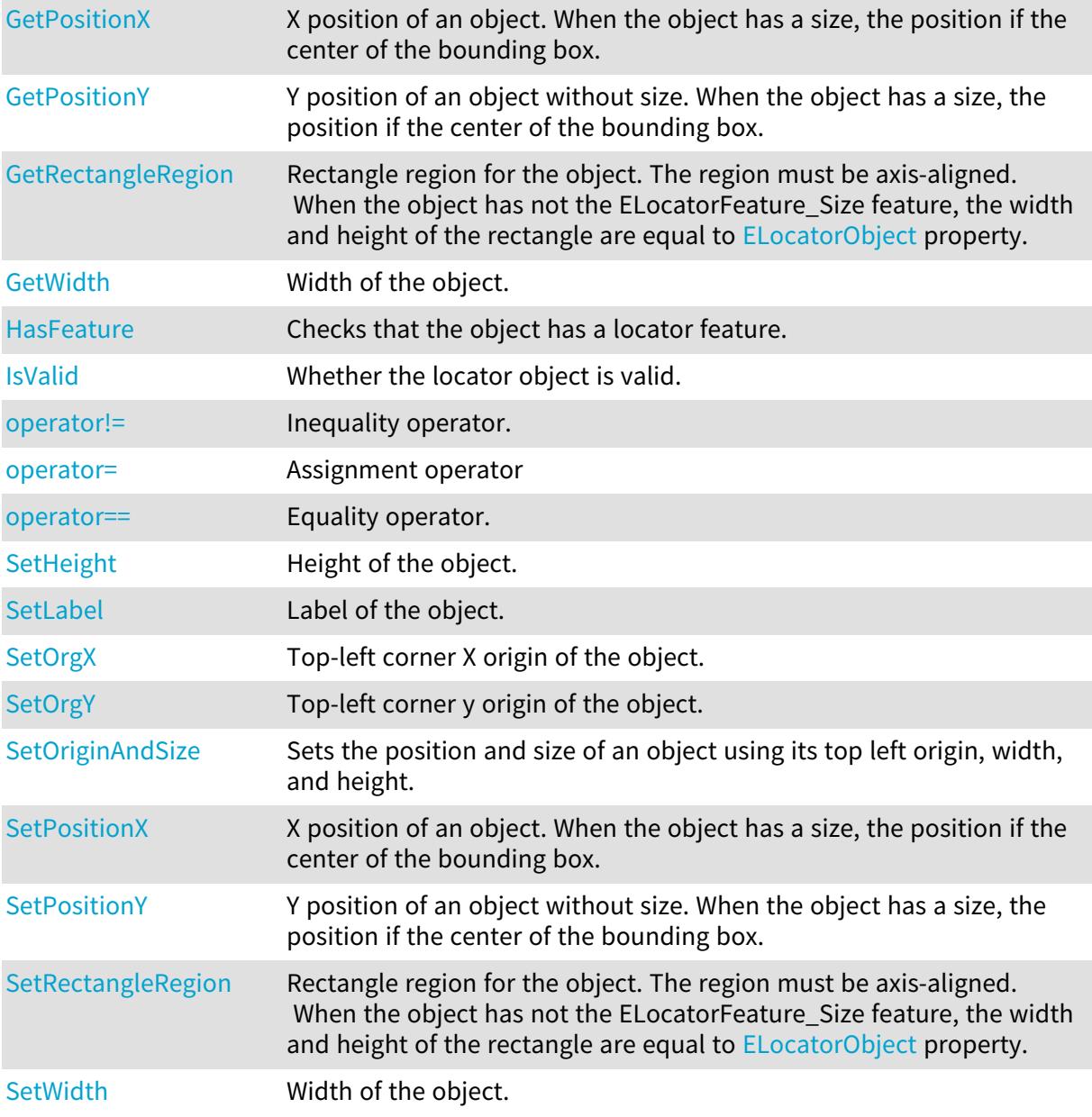

# ELocatorObject::Draw

Draws the object with its label.

```
[C^{++}]void Draw(
EDrawAdapter* graphicsContext,
float zoomX,
float zoomY,
float panX,
float panY
)
```
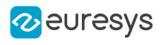

```
void Draw(
 EDrawAdapter* graphicsContext,
bool drawLabel,
float zoomX,
float zoomY,
float panX,
float panY
)
void Draw(
HDC graphicsContext,
float zoomX,
float zoomY,
float panX,
float panY
)
void Draw(
HDC graphicsContext,
bool drawLabel,
float zoomX,
float zoomY,
float panX,
float panY
)
```

```
Parameters
```
graphicsContext

-

zoomX

Horizontal zooming factor. A value greater than 1 means zoom in. By default, true scale is used.

zoomY

Vertical zooming factor. A value greater than 1 means zoom in. If set to 0, the default value, the horizontal zooming factor is used instead, so as to provide isotropic zooming.

panX

Horizontal panning value expressed in pixels. By default, no panning occurs.

panY

Vertical panning value expressed in pixels. By default, no panning occurs.

drawLabel

Whether to draw the label of the object or not

Remarks

Deprecation notice: All methods taking HDC as parameter are deprecated. It is recommended to use their alternative taking a [EDrawAdapter](#page-1260-0) by using a instance of [EWindowsDrawAdapter](#page-2466-0).

ELocatorObject::ELocatorObject

Constructs a [ELocatorObject](#page-1547-0).

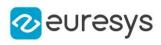

```
[C++]void ELocatorObject(
)
void ELocatorObject(
float posX,
float posY,
const std::string& label
)
void ELocatorObject(
float orgX,
float orgY,
float width,
float height,
const std::string& label
)
void ELocatorObject(
const ELocatorObject& other
)
```
posX X position of the object posY Y position of the object label Label of the object orgX X origin of the object orgY Y origin of the object width Width of the object height Height of the object other

Reference to the [ELocatorObject](#page-1547-0) object that should be copied

ELocatorObject::GetFeatures

Features of this locator object.

Namespace: Euresys::Open\_eVision::EasyDeepLearning

 $[C++]$ 

int GetFeatures() const

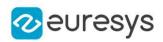

## <span id="page-1551-0"></span>ELocatorObject::HasFeature

Checks that the object has a locator feature.

Namespace: Euresys::Open\_eVision::EasyDeepLearning

 $[C++]$ 

bool HasFeature( Euresys::Open\_eVision::EasyDeepLearning::ELocatorFeature feature )

Parameters

<span id="page-1551-2"></span>feature

Feature to check.

ELocatorObject::GetHeight

ELocatorObject::SetHeight

Height of the object.

Namespace: Euresys::Open\_eVision::EasyDeepLearning

 $[C++]$ 

float GetHeight() const

<span id="page-1551-1"></span>void SetHeight(float height)

# ELocatorObject::IsValid

Whether the locator object is valid.

Namespace: Euresys::Open\_eVision::EasyDeepLearning

 $[C++]$ 

<span id="page-1551-3"></span>bool IsValid( )

ELocatorObject::GetLabel

ELocatorObject::SetLabel

Label of the object.

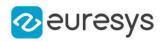

Namespace: Euresys::Open\_eVision::EasyDeepLearning

#### $[C++]$

std::string GetLabel() const

void SetLabel(const std::string& label)

ELocatorObject::GetObjectSize

Object size for EasyLocate Interest points. This property is set by a [EClassificationDataset](#page-794-0) or [EInterestPointLocator](#page-1450-0) instance.

Namespace: Euresys::Open\_eVision::EasyDeepLearning

 $[C++]$ 

<span id="page-1552-0"></span>int GetObjectSize() const

ELocatorObject::operator!=

Inequality operator.

Namespace: Euresys::Open\_eVision::EasyDeepLearning

 $[C++]$ 

bool operator!=( const ELocatorObject& other )

Parameters

<span id="page-1552-1"></span>other

Other object to compare to.

ELocatorObject::operator=

Assignment operator

Namespace: Euresys::Open\_eVision::EasyDeepLearning

 $[C++]$ 

```
ELocatorObject& operator=(
const ELocatorObject& other
)
```
Parameters

other

Reference to the [ELocatorObject](#page-1547-0) object used for the assignment

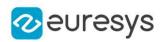

## <span id="page-1553-0"></span>ELocatorObject::operator==

Equality operator.

Namespace: Euresys::Open\_eVision::EasyDeepLearning

 $[C++]$ 

bool operator==( const ELocatorObject& other )

Parameters

<span id="page-1553-1"></span>other

Other object to compare to.

ELocatorObject::GetOrgX

ELocatorObject::SetOrgX

Top-left corner X origin of the object.

Namespace: Euresys::Open\_eVision::EasyDeepLearning

 $[C++]$ 

float GetOrgX() const

<span id="page-1553-2"></span>void SetOrgX(float orgX)

ELocatorObject::GetOrgY

ELocatorObject::SetOrgY

Top-left corner y origin of the object.

Namespace: Euresys::Open\_eVision::EasyDeepLearning

 $[C++]$ 

float GetOrgY() const void SetOrgY(float orgY)

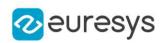

<span id="page-1554-0"></span>ELocatorObject::GetPositionX

ELocatorObject::SetPositionX

X position of an object. When the object has a size, the position if the center of the bounding box.

Namespace: Euresys::Open\_eVision::EasyDeepLearning

 $[C++]$ 

float GetPositionX() const

<span id="page-1554-1"></span>void SetPositionX(float posX)

ELocatorObject::GetPositionY

ELocatorObject::SetPositionY

Y position of an object without size. When the object has a size, the position if the center of the bounding box.

Namespace: Euresys::Open\_eVision::EasyDeepLearning

 $[C++]$ 

float GetPositionY() const

<span id="page-1554-2"></span>void SetPositionY(float posY)

ELocatorObject::GetRectangleRegion

ELocatorObject::SetRectangleRegion

Rectangle region for the object. The region must be axis-aligned. When the object has not the ELocatorFeature\_Size feature, the width and height of the rectangle are equal to [ELocatorObject](#page-1547-0) property.

Namespace: Euresys::Open\_eVision::EasyDeepLearning

 $[C++]$ 

ERectangleRegion GetRectangleRegion() const void SetRectangleRegion(const ERectangleRegion& region)

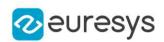

# <span id="page-1555-1"></span>ELocatorObject::SetOriginAndSize

Sets the position and size of an object using its top left origin, width, and height.

Namespace: Euresys::Open\_eVision::EasyDeepLearning

```
[C++]void SetOriginAndSize(
float orgX,
float orgY,
float width,
float height
)
```
Parameters

```
orgX
  X origin of the object
orgY
  Y origin of the object
width
  Width of the object
height
  Height of the object
```
<span id="page-1555-0"></span>ELocatorObject::GetWidth

# ELocatorObject::SetWidth

Width of the object.

Namespace: Euresys::Open\_eVision::EasyDeepLearning

 $[C++]$ 

float GetWidth() const

void SetWidth(float width)

# 4.148. ELocatorPredictedObject Class

Object predicted by a [ELocator](#page-1516-0) tool.

Base Class:[ELocatorObject](#page-1547-0)

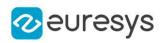

## Methods

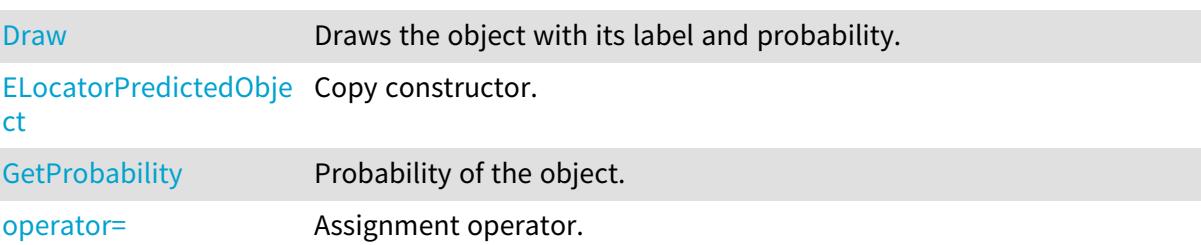

# <span id="page-1556-0"></span>ELocatorPredictedObject::Draw

Draws the object with its label and probability.

```
[C++]void Draw(
EDrawAdapter* graphicsContext,
float zoomX,
float zoomY,
float panX,
float panY
)
void Draw(
EDrawAdapter* graphicsContext,
bool drawLabel,
bool drawProbability,
float zoomX,
float zoomY,
float panX,
float panY
)
void Draw(
HDC graphicsContext,
float zoomX,
float zoomY,
float panX,
float panY
)
void Draw(
HDC graphicsContext,
bool drawLabel,
bool drawProbability,
float zoomX,
float zoomY,
float panX,
float panY
)
```
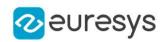

graphicsContext

 zoomX

> Horizontal zooming factor. A value greater than 1 means zoom in. By default, true scale is used.

zoomY

Vertical zooming factor. A value greater than 1 means zoom in. If set to 0, the default value, the horizontal zooming factor is used instead, so as to provide isotropic zooming.

panX

Horizontal panning value expressed in pixels. By default, no panning occurs.

panY

Vertical panning value expressed in pixels. By default, no panning occurs.

drawLabel

Whether to draw the label of the object or not

drawProbability

Whether to draw the probability of the object or not

Remarks

<span id="page-1557-0"></span>Deprecation notice: All methods taking HDC as parameter are deprecated. It is recommended to use their alternative taking a [EDrawAdapter](#page-1260-0) by using a instance of [EWindowsDrawAdapter](#page-2466-0).

ELocatorPredictedObject::ELocatorPredictedObject

Copy constructor.

Namespace: Euresys::Open\_eVision::EasyDeepLearning

 $[C++]$ 

void ELocatorPredictedObject( const ELocatorPredictedObject& other )

Parameters

<span id="page-1557-1"></span>other

Object to copy

ELocatorPredictedObject::operator=

Assignment operator.

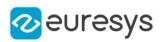

## $[C++]$

ELocatorPredictedObject& operator=( const ELocatorPredictedObject& other )

Parameters

<span id="page-1558-0"></span>other

Object to copy

ELocatorPredictedObject::GetProbability

Probability of the object.

Namespace: Euresys::Open\_eVision::EasyDeepLearning

 $[C++]$ 

<span id="page-1558-1"></span>float GetProbability() const

# 4.149. ELocatorResult Class

Result of a [ELocator](#page-1516-0) tool.

Namespace: Euresys::Open\_eVision::EasyDeepLearning

#### Methods

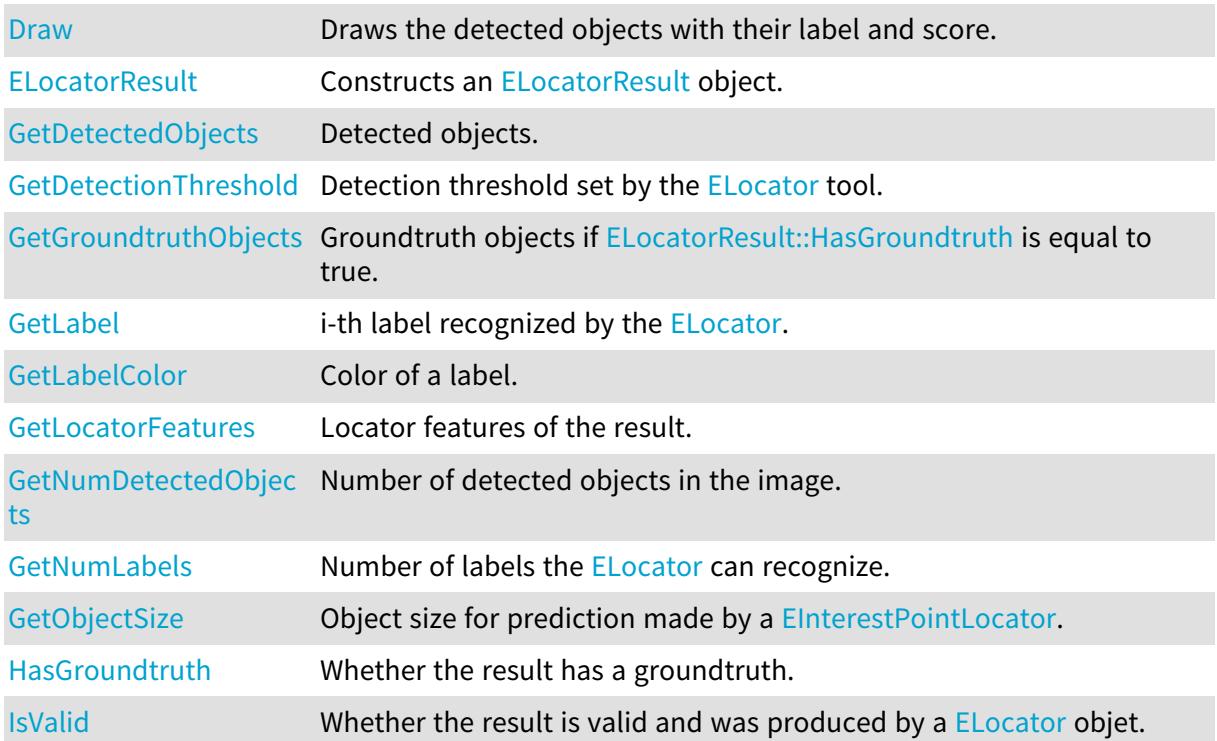

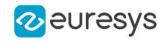

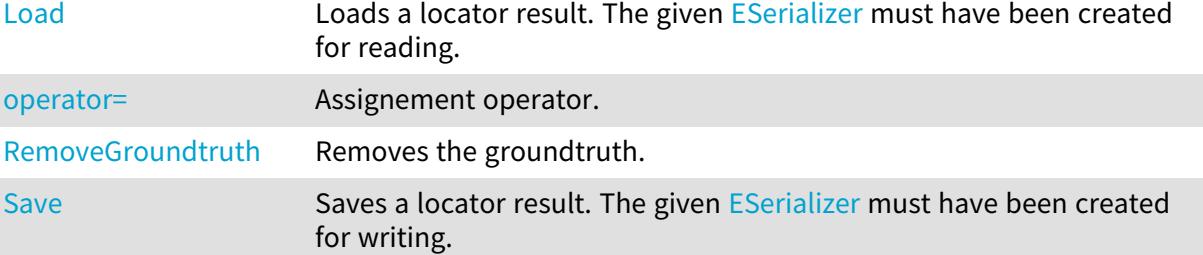

## <span id="page-1559-1"></span>ELocatorResult::GetDetectedObjects

### Detected objects.

Namespace: Euresys::Open\_eVision::EasyDeepLearning

 $[C++]$ 

<span id="page-1559-2"></span>std::vector<Euresys::Open\_eVision::EasyDeepLearning::ELocatorPredictedObject> GetDetectedObjects() const

ELocatorResult::GetDetectionThreshold

Detection threshold set by the [ELocator](#page-1516-0) tool.

Namespace: Euresys::Open\_eVision::EasyDeepLearning

 $[C++]$ 

<span id="page-1559-0"></span>float GetDetectionThreshold() const

## ELocatorResult::Draw

Draws the detected objects with their label and score.

```
[C++]void Draw(
EDrawAdapter* graphicsContext,
float zoomX,
float zoomY,
float panX,
float panY
\lambda
```
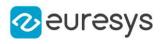

```
void Draw(
 EDrawAdapter* graphicsContext,
 bool drawLabel,
bool drawProbability,
float zoomX,
float zoomY,
float panX,
float panY
)
void Draw(
HDC graphicsContext,
float zoomX,
float zoomY,
float panX,
float panY
)
void Draw(
HDC graphicsContext,
bool drawLabel,
bool drawProbability,
float zoomX,
float zoomY,
float panX,
float panY
)
```
graphicsContext

 zoomX

> Horizontal zooming factor. A value greater than 1 means zoom in. By default, true scale is used.

zoomY

Vertical zooming factor. A value greater than 1 means zoom in. If set to 0, the default value, the horizontal zooming factor is used instead, so as to provide isotropic zooming.

panX

Horizontal panning factor, in pixels. By default, no panning occurs.

panY

Vertical panning factor, in pixels. By default, no panning occurs.

drawLabel

Whether to draw the label of each detected object or not

drawProbability

Whether to draw the probability of each detected object or not

Remarks

Deprecation notice: All methods taking HDC as parameter are deprecated. It is recommended to use their alternative taking a [EDrawAdapter](#page-1260-0) by using a instance of [EWindowsDrawAdapter](#page-2466-0).

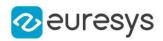

# <span id="page-1561-0"></span>ELocatorResult::ELocatorResult

Constructs an [ELocatorResult](#page-1558-1) object.

Namespace: Euresys::Open\_eVision::EasyDeepLearning

```
[C++]void ELocatorResult(
)
void ELocatorResult(
const ELocatorResult& other
)
```
Parameters

<span id="page-1561-1"></span>other

[ELocatorResult](#page-1558-1) object

ELocatorResult::GetLabel

i-th label recognized by the [ELocator.](#page-1516-0)

Namespace: Euresys::Open\_eVision::EasyDeepLearning

 $[C++]$ 

```
std::string GetLabel(
int i
)
```
Parameters

<span id="page-1561-2"></span>i

Label index between 0 and [ELocatorResult::NumLabels](#page-1564-0)

ELocatorResult::GetLabelColor

Color of a label.

```
[C++]ERGBColor GetLabelColor(
int i
)
ERGBColor GetLabelColor(
const std::string& label
)
```
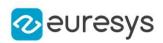

i

Index of the label for which to get the color (between 0 and [ELocatorResult::NumLabels](#page-1564-0) - 1) label

Label for which to get the color

Remarks

<span id="page-1562-2"></span>The label color is controlled at the tool level. To change a color in a result, change the label color in the tool.

ELocatorResult::GetNumDetectedObjects

Number of detected objects in the image.

Namespace: Euresys::Open\_eVision::EasyDeepLearning

```
[C++]int GetNumDetectedObjects(
)
int GetNumDetectedObjects(
 const std::string& label
)
int GetNumDetectedObjects(
int labelId
)
```
Parameters

label

Label for which to count the detected objects

<span id="page-1562-0"></span>labelId

Index of label for which to count the detected objects

ELocatorResult::GetGroundtruthObjects

Groundtruth objects if [ELocatorResult::HasGroundtruth](#page-1562-1) is equal to true.

Namespace: Euresys::Open\_eVision::EasyDeepLearning

 $[C++]$ 

<span id="page-1562-1"></span>std::vector<Euresys::Open\_eVision::EasyDeepLearning::ELocatorObject> GetGroundtruthObjects() const

ELocatorResult::HasGroundtruth

Whether the result has a groundtruth.

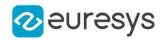

Namespace: Euresys::Open\_eVision::EasyDeepLearning

 $[C++]$ 

<span id="page-1563-1"></span>bool HasGroundtruth( )

```
ELocatorResult::IsValid
```
Whether the result is valid and was produced by a [ELocator](#page-1516-0) objet.

Namespace: Euresys::Open\_eVision::EasyDeepLearning

 $[C++]$ bool IsValid( )

```
ELocatorResult::Load
```
Loads a locator result. The given [ESerializer](#page-2247-0) must have been created for reading.

```
Namespace: Euresys::Open_eVision::EasyDeepLearning
```

```
[C++]void Load(
const std::string& path
 )
void Load(
ESerializer* serializer
 )
```
Parameters

path The file path. serializer The serializer.

<span id="page-1563-0"></span>ELocatorResult::GetLocatorFeatures

Locator features of the result.

Namespace: Euresys::Open\_eVision::EasyDeepLearning

 $[C++]$ 

int GetLocatorFeatures() const

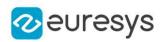

# <span id="page-1564-0"></span>ELocatorResult::GetNumLabels

Number of labels the [ELocator](#page-1516-0) can recognize.

Namespace: Euresys::Open\_eVision::EasyDeepLearning

 $[C++]$ 

<span id="page-1564-1"></span>int GetNumLabels() const

ELocatorResult::GetObjectSize

Object size for prediction made by a [EInterestPointLocator.](#page-1450-0)

Namespace: Euresys::Open\_eVision::EasyDeepLearning

 $[C++]$ 

<span id="page-1564-2"></span>int GetObjectSize() const

## ELocatorResult::operator=

Assignement operator.

Namespace: Euresys::Open\_eVision::EasyDeepLearning

 $[C++]$ 

ELocatorResult& operator=( const ELocatorResult& other )

Parameters

<span id="page-1564-3"></span>other

[ELocatorResult](#page-1558-1) object.

ELocatorResult::RemoveGroundtruth

Removes the groundtruth.

Namespace: Euresys::Open\_eVision::EasyDeepLearning

 $[C++]$ 

void RemoveGroundtruth(

)

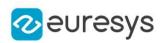

# <span id="page-1565-0"></span>ELocatorResult::Save

Saves a locator result. The given [ESerializer](#page-2247-0) must have been created for writing.

Namespace: Euresys::Open\_eVision::EasyDeepLearning

```
[C++]void Save(
const std::string& path
)
void Save(
ESerializer* serializer
)
```
#### Parameters

path The file path. serializer The [ESerializer](#page-2247-0) object that is written to.

# 4.150. EMailBarcode Class

Manages a complete context for a Mail Barcode.

Namespace: Euresys::Open\_eVision

### Methods

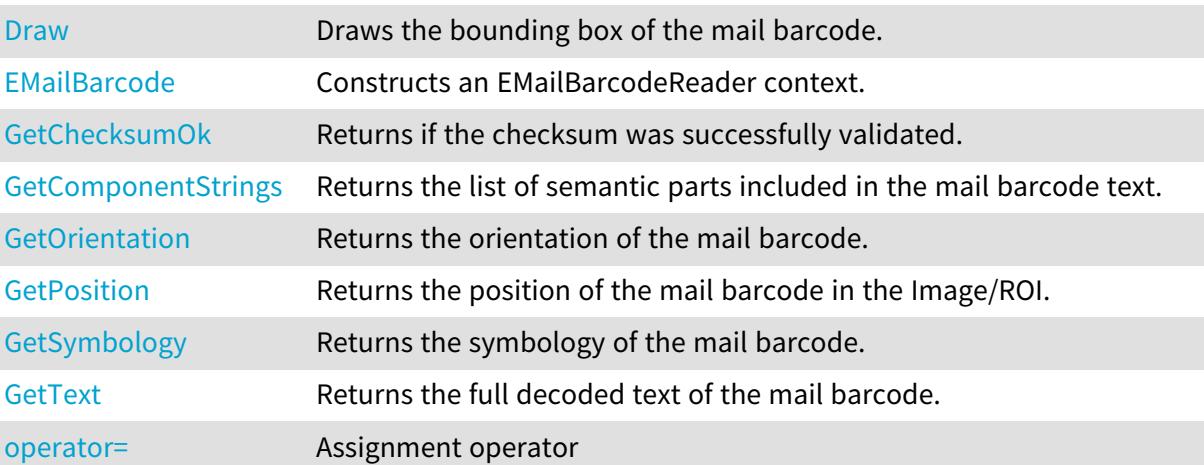

## <span id="page-1565-1"></span>EMailBarcode::GetChecksumOk

Returns if the checksum was successfully validated.

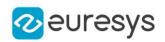

 $[C++]$ 

#### <span id="page-1566-1"></span>bool GetChecksumOk() const

EMailBarcode::GetComponentStrings

Returns the list of semantic parts included in the mail barcode text.

Namespace: Euresys::Open\_eVision

 $[C++]$ 

<span id="page-1566-0"></span>std::vector<Euresys::Open\_eVision::EStringPair> GetComponentStrings() const

EMailBarcode::Draw

Draws the bounding box of the mail barcode.

```
[C++]void Draw(
EDrawAdapter* adapter,
float zoomX,
float zoomY,
float panX,
float panY
)
void Draw(
HDC hDC,
 float zoomX,
float zoomY,
 float panX,
float panY
 \lambda
```
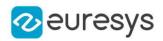

adapter

-

zoomX

Horizontal zooming factor. By default, true scale is used.

zoomY

Vertical zooming factor. If set to 0 (default), the horizontal zooming factor is used instead, so as to provide isotropic zooming.

panX

Horizontal panning value expressed in pixels. By default, no panning occurs.

panY

Vertical panning value expressed in pixels. By default, no panning occurs.

hDC

Handle of the device context on which to draw.

Remarks

<span id="page-1567-0"></span>Deprecation notice: All methods taking HDC as parameter are deprecated. It is recommended to use their alternative taking a [EDrawAdapter](#page-1260-0) by using a instance of [EWindowsDrawAdapter](#page-2466-0).

EMailBarcode::EMailBarcode

Constructs an EMailBarcodeReader context.

Namespace: Euresys::Open\_eVision

 $[C++]$ 

void EMailBarcode( const EMailBarcode& other )

Parameters

other

<span id="page-1567-1"></span>-

EMailBarcode::operator=

Assignment operator

Namespace: Euresys::Open\_eVision

 $[C++]$ 

EMailBarcode& operator=( const EMailBarcode& other )

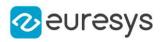

<span id="page-1568-0"></span>other -

EMailBarcode::GetOrientation

Returns the orientation of the mail barcode.

Namespace: Euresys::Open\_eVision

 $[C++]$ 

<span id="page-1568-1"></span>Euresys::Open\_eVision::EMailBarcodeOrientation GetOrientation() const

EMailBarcode::GetPosition

Returns the position of the mail barcode in the Image/ROI.

Namespace: Euresys::Open\_eVision

 $[C++]$ 

<span id="page-1568-2"></span>ERectangle GetPosition() const

EMailBarcode::GetSymbology

Returns the symbology of the mail barcode.

Namespace: Euresys::Open\_eVision

 $[C++]$ 

<span id="page-1568-3"></span>Euresys::Open\_eVision::EMailBarcodeSymbologies GetSymbology() const

EMailBarcode::GetText

Returns the full decoded text of the mail barcode.

Namespace: Euresys::Open\_eVision

 $[C++]$ 

std::string GetText() const

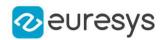

# <span id="page-1569-1"></span>4.151. EMailBarcodeReader Class

Manages a complete context for a Mail Barcode Reader.

#### Namespace: Euresys::Open\_eVision

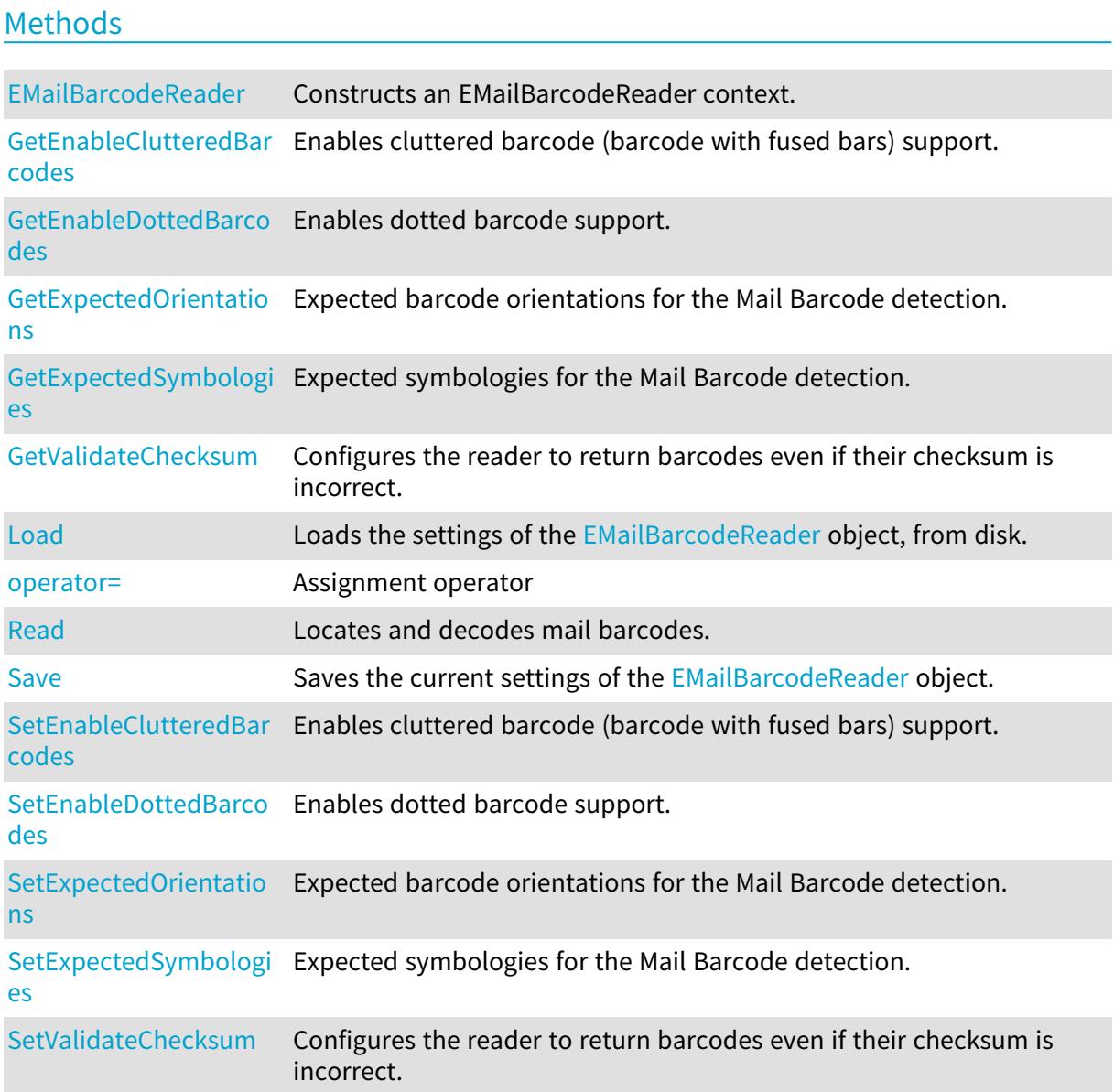

# <span id="page-1569-0"></span>EMailBarcodeReader::EMailBarcodeReader

Constructs an EMailBarcodeReader context.

Namespace: Euresys::Open\_eVision

 $[C++]$ void EMailBarcodeReader(

 $\lambda$ 

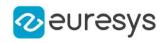

void EMailBarcodeReader( const EMailBarcodeReader& other )

Parameters

<span id="page-1570-0"></span>other

-

EMailBarcodeReader::GetEnableClutteredBarcodes

EMailBarcodeReader::SetEnableClutteredBarcodes

Enables cluttered barcode (barcode with fused bars) support.

Namespace: Euresys::Open\_eVision

 $[C++]$ 

bool GetEnableClutteredBarcodes() const

<span id="page-1570-1"></span>void SetEnableClutteredBarcodes(bool enable)

EMailBarcodeReader::GetEnableDottedBarcodes

EMailBarcodeReader::SetEnableDottedBarcodes

Enables dotted barcode support.

Namespace: Euresys::Open\_eVision

 $[C++]$ 

bool GetEnableDottedBarcodes() const

<span id="page-1570-2"></span>void SetEnableDottedBarcodes(bool enable)

EMailBarcodeReader::GetExpectedOrientations

EMailBarcodeReader::SetExpectedOrientations

Expected barcode orientations for the Mail Barcode detection.

Namespace: Euresys::Open\_eVision

 $[C++]$ 

int GetExpectedOrientations() const

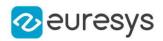

### void SetExpectedOrientations(int orientations)

#### Remarks

<span id="page-1571-0"></span>The value is a combination of the members of the [EMailBarcodeOrientation](#page-2828-0) enumerate.

EMailBarcodeReader::GetExpectedSymbologies

EMailBarcodeReader::SetExpectedSymbologies

Expected symbologies for the Mail Barcode detection.

Namespace: Euresys::Open\_eVision

 $[C++]$ 

int GetExpectedSymbologies() const

void SetExpectedSymbologies(int symbologies)

Remarks

<span id="page-1571-1"></span>The value is a combination of the members of the [EMailBarcodeSymbologies](#page-2828-1) enumerate.

## EMailBarcodeReader::Load

Loads the settings of the [EMailBarcodeReader](#page-1569-1) object, from disk.

Namespace: Euresys::Open\_eVision

```
[C++]void Load(
 ESerializer* serializer
\lambdavoid Load(
 const std::string& path
)
```
Parameters

```
serializer
  The serializer.
path
```
<span id="page-1571-2"></span>A string containing the full path to the file.

EMailBarcodeReader::operator=

Assignment operator

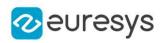

 $[C++]$ 

EMailBarcodeReader& operator=( const EMailBarcodeReader& other )

Parameters

<span id="page-1572-0"></span>other -

EMailBarcodeReader::Read

Locates and decodes mail barcodes.

Namespace: Euresys::Open\_eVision

 $[C++]$ 

```
std::vector<Euresys::Open_eVision::EMailBarcode> Read(
const EROIBW8& roi
)
```
Parameters

roi

The ROI/Image in which to search for mail barcodes.

Remarks

<span id="page-1572-1"></span>This method returns the list of the detected barcodes.

EMailBarcodeReader::Save

Saves the current settings of the [EMailBarcodeReader](#page-1569-1) object.

```
[C++]void Save(
ESerializer* serializer
 )
void Save(
 const std::string& path
 )
```
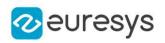

serializer

The serializer.

path

A string containing the full path to the file.

Remarks

<span id="page-1573-0"></span>It is advised to use a file extension that is non-standard (for instance \*.mbr).

EMailBarcodeReader::GetValidateChecksum

EMailBarcodeReader::SetValidateChecksum

Configures the reader to return barcodes even if their checksum is incorrect.

Namespace: Euresys::Open\_eVision

 $[C++]$ 

bool GetValidateChecksum() const

<span id="page-1573-1"></span>void SetValidateChecksum(bool validateChecksum)

# 4.152. EMatcher Class

Manages a complete matching context in EasyMatch.

Remarks

A matching context consists of a learned pattern and of the parameters required to locate one or more instances of the pattern in a search field.

Namespace: Euresys::Open\_eVision

## Methods

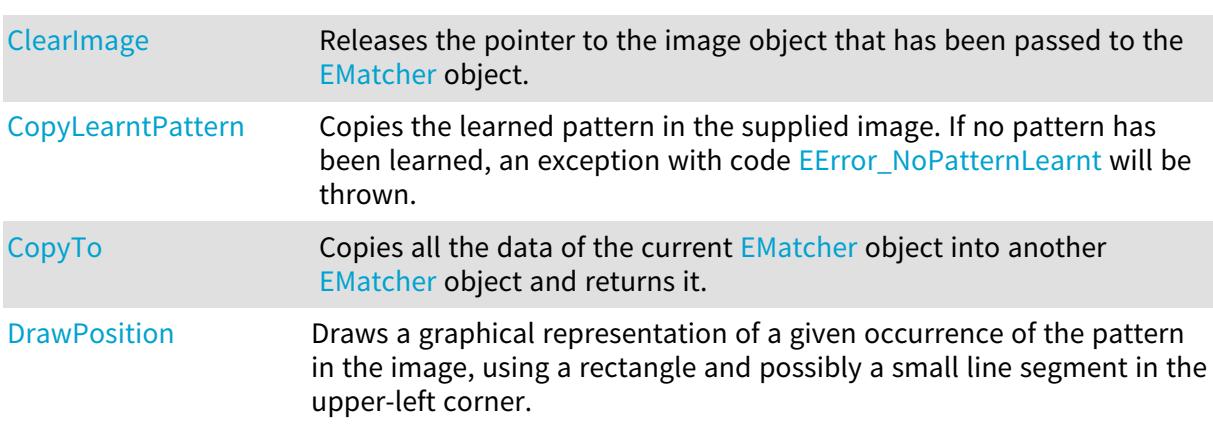

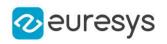

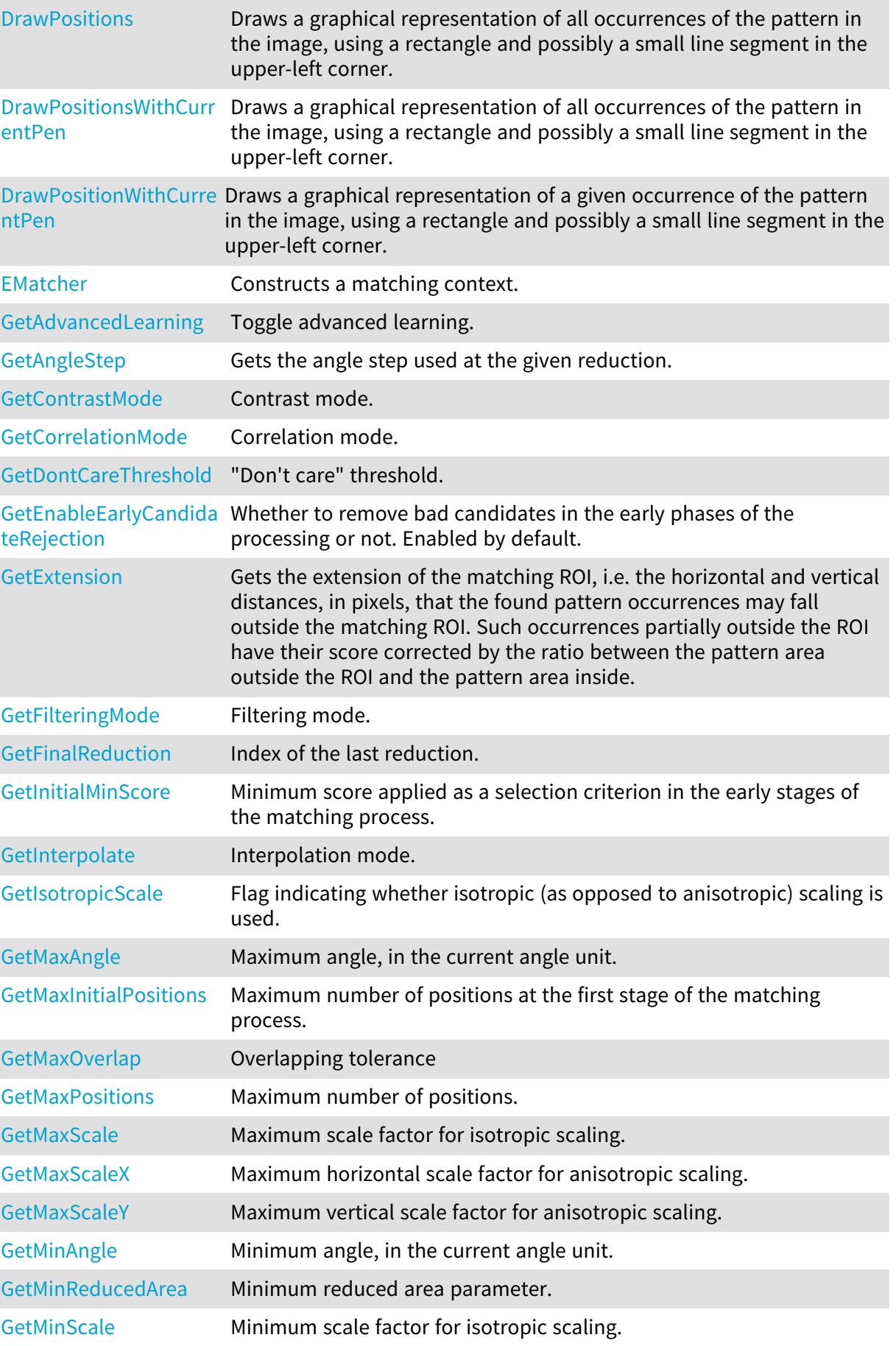

## Open eVision Reference Manual

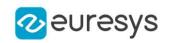

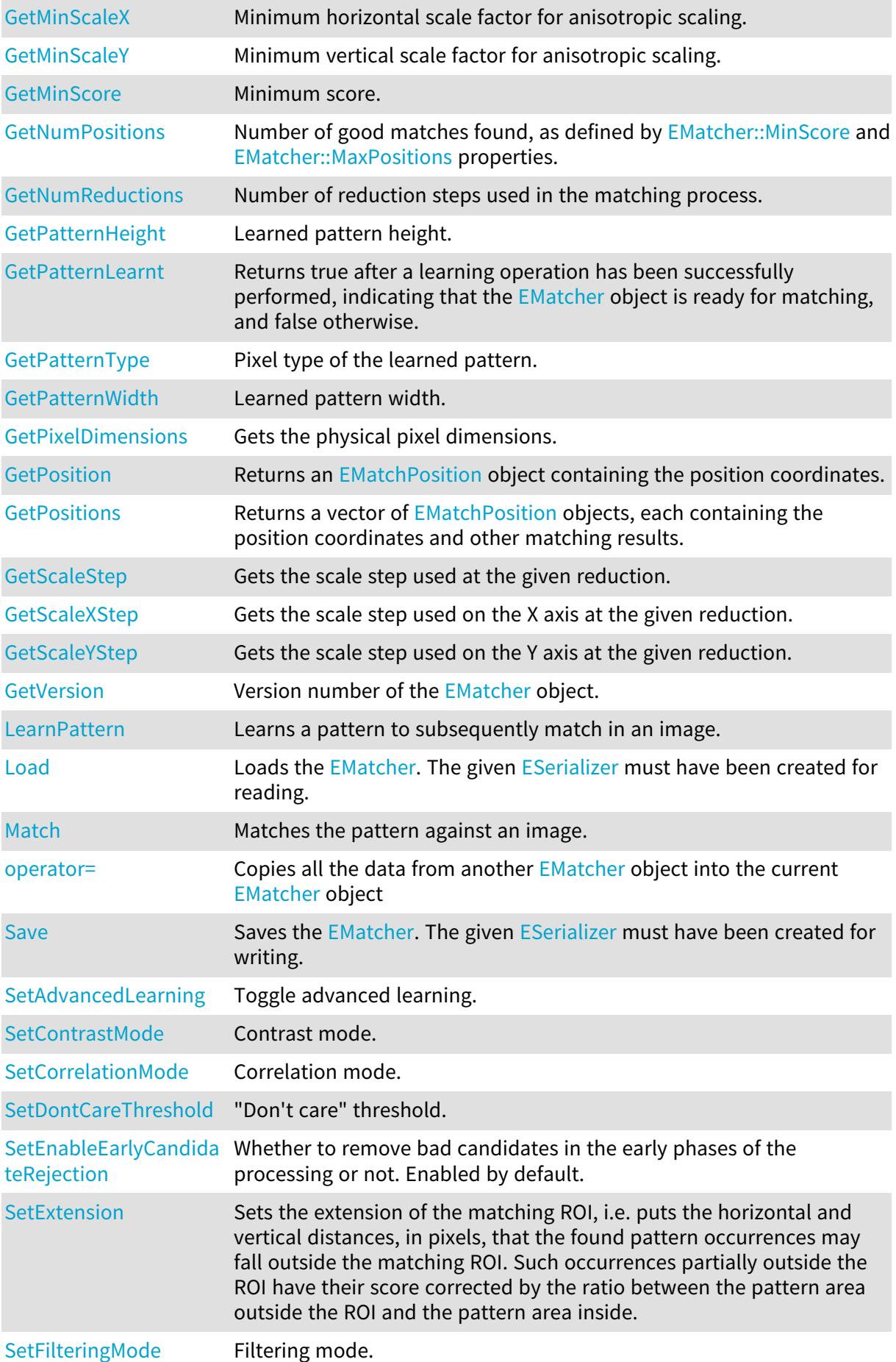

### Open eVision Reference Manual

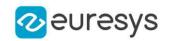

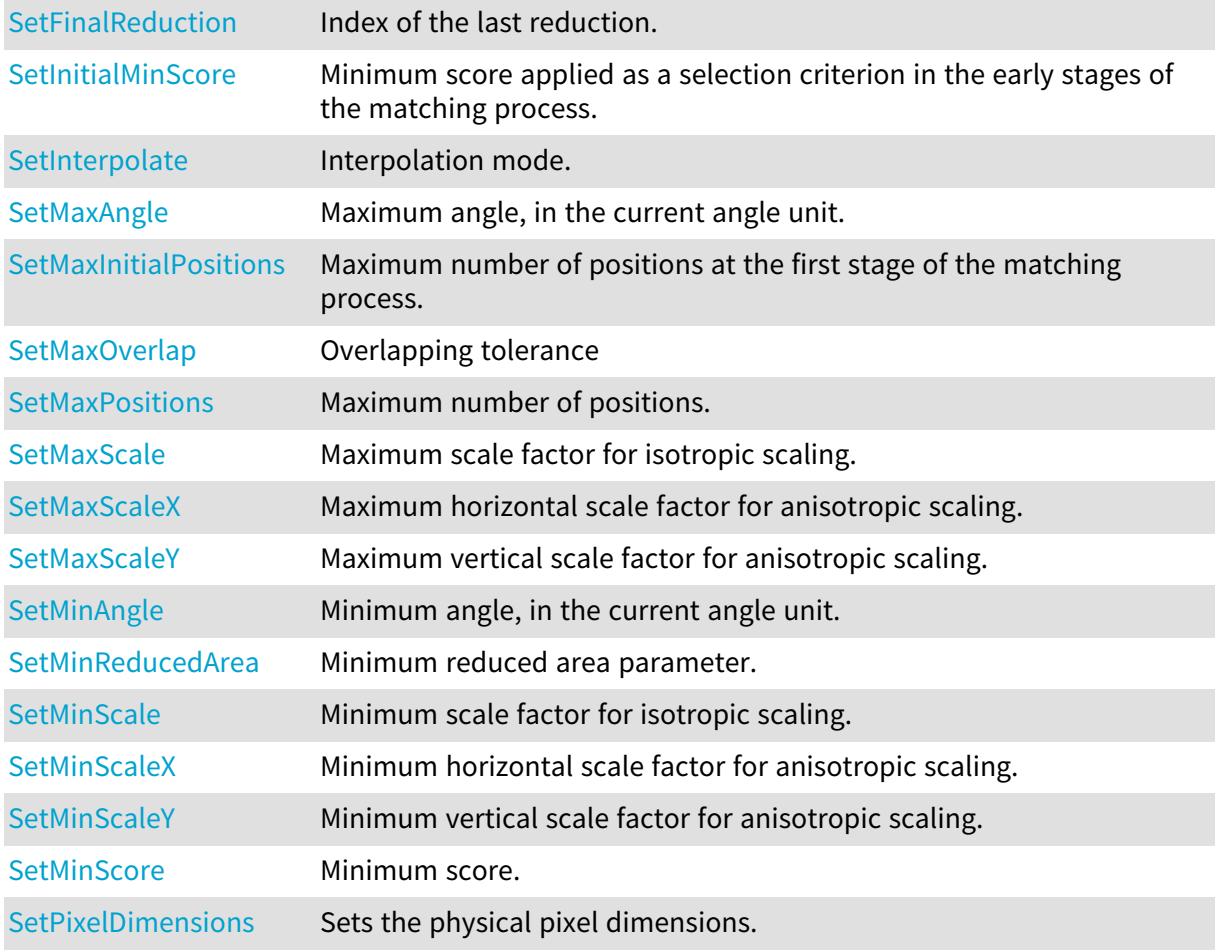

## <span id="page-1576-0"></span>EMatcher::GetAdvancedLearning

## EMatcher::SetAdvancedLearning

Toggle advanced learning.

Namespace: Euresys::Open\_eVision

#### $[C++]$

bool GetAdvancedLearning() const void SetAdvancedLearning(bool bState)

#### Remarks

When enabled, the advanced learning process will try to optimize learning parameters like the Minimum Reduced Area. Advanced learning uses the whole image context (parent EImage for an EROI) to optimize the parameters. The learning will take more time (from 1x to 5x longer) but the matching probability could be improved. The improvement strongly depends on the pattern source image. The advanced learning is automatically disabled when the method [EMatcher::MinReducedArea](#page-1595-0) is called.

In addition, advanced learning does not work when using [EMatcher::DontCareThreshold](#page-1578-2) and a masked image. However, it is compatible with the overload of [EMatcher::LearnPattern](#page-1590-0) taking an [ERegion](#page-2155-0), which allows to do the same as [EMatcher::DontCareThreshold](#page-1578-2).

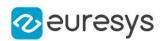

## <span id="page-1577-0"></span>EMatcher::ClearImage

Releases the pointer to the image object that has been passed to the [EMatcher](#page-1573-1) object.

Namespace: Euresys::Open\_eVision

 $[C++]$ void ClearImage(  $\lambda$ 

Remarks

<span id="page-1577-2"></span>It is the way to tell to the [EMatcher](#page-1573-1) object that its pointer is not valid anymore. The [EMatcher::Match](#page-1591-0) method keeps a copy of the image pointer given as parameter. So, if the user deletes this pointer, the [EMatcher](#page-1573-1) object should be informed.

EMatcher::GetContrastMode

EMatcher::SetContrastMode

Contrast mode.

Namespace: Euresys::Open\_eVision

 $[C++]$ 

Euresys::Open\_eVision::EMatchContrastMode GetContrastMode() const

void SetContrastMode(Euresys::Open\_eVision::EMatchContrastMode eMode)

Remarks

<span id="page-1577-1"></span>By default, the contrast mode is set to [EMatchContrastMode\\_Normal](#page-2829-0).

## EMatcher::CopyLearntPattern

Copies the learned pattern in the supplied image. If no pattern has been learned, an exception with code [NoPatternLearnt](#page-2778-0) will be thrown.

```
[C++]void CopyLearntPattern(
EImageBW8& image
 )
void CopyLearntPattern(
EImageC24& image
 )
```
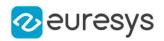

<span id="page-1578-0"></span>image

Pointer to the image in which the learned pattern will be returned.

```
EMatcher::CopyTo
```
Copies all the data of the current [EMatcher](#page-1573-1) object into another [EMatcher](#page-1573-1) object and returns it.

Namespace: Euresys::Open\_eVision

```
[C++]void CopyTo(
EMatcher& other
)
```
Parameters

other

<span id="page-1578-1"></span>Reference to the [EMatcher](#page-1573-1) object in which the current EMatcher object parameters are to be copied.

EMatcher::GetCorrelationMode

EMatcher::SetCorrelationMode

Correlation mode.

Namespace: Euresys::Open\_eVision

 $[C++]$ 

Euresys::Open\_eVision::ECorrelationMode GetCorrelationMode() const

void SetCorrelationMode(Euresys::Open\_eVision::ECorrelationMode eMode)

Remarks

<span id="page-1578-2"></span>This property tells what normalization rule is used to correlate the pattern to the image. By default, the correlation mode is set to [ECorrelationMode\\_Normalized.](#page-2770-0)

EMatcher::GetDontCareThreshold

EMatcher::SetDontCareThreshold

"Don't care" threshold.

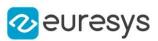

#### $[C++]$

#### OEV\_UINT32 GetDontCareThreshold() const

void SetDontCareThreshold(OEV\_UINT32 un32Threshold)

#### Remarks

If the pattern cannot be inscribed in a rectangle because there are foreign objects in a close neighborhood, mismatches can be avoided by using "don't care" pixels: all the pattern pixels whose value is strictly below DontCareThreshold will be ignored. By default, this property is set to 0: no "don't care" pixel exists.

Note. When you use the "don't care" feature, either the pattern is well contrasted from its background -then set DontCareThreshold to an appropriate thresholding value- or it is not then set the background pixels of the pattern to some low value (by a masking operation) and set DontCareThreshold to this low value plus one.

<span id="page-1579-0"></span>In addition, [EMatcher::AdvancedLearning](#page-1576-0) does not work when using a don't care threshold and a masked image. However, it is compatible with the overload of [EMatcher::LearnPattern](#page-1590-0) taking an [ERegion](#page-2155-0), which allows to do the same as [EMatcher::DontCareThreshold](#page-1578-2).

## EMatcher::DrawPosition

Draws a graphical representation of a given occurrence of the pattern in the image, using a rectangle and possibly a small line segment in the upper-left corner.

```
[C++]
```

```
void DrawPosition(
EDrawAdapter* graphicContext,
OEV_UINT32 index,
bool bCorner,
float zoomX,
float zoomY,
float panX,
float panY
)
void DrawPosition(
HDC araphicContext.
OEV_UINT32 index,
bool bCorner,
float zoomX,
float zoomY,
float panX,
float panY
\lambda
```
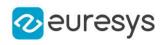

void DrawPosition( HDC graphicContext, const ERGBColor& color, OEV\_UINT32 index, bool bCorner, float zoomX, float zoomY, float panX, float panY )

Parameters

graphicContext

Handle of the device context on which to draw.

index

Occurrence index, in range 0..NumPositions-1.

bCorner

true if the corner mark is to be drawn. false by default. (This mark is useful when large rotations are allowed.)

zoomX

Horizontal zooming factor. By default, true scale is used.

zoomY

Vertical zooming factor. If set to 0 (default), the horizontal zooming factor is used instead, so as to provide isotropic zooming.

panX

Horizontal panning value expressed in pixels. By default, no panning occurs.

panY

Vertical panning value expressed in pixels. By default, no panning occurs.

color

The color in which to draw the overlay.

Remarks

<span id="page-1580-0"></span>Drawing is done in the device context associated to the desired window. The current pen is used. Deprecation notice: All methods taking HDC as parameter are deprecated. It is recommended to use their alternative taking a [EDrawAdapter](#page-1260-0) by using a instance of [EWindowsDrawAdapter.](#page-2466-0)

EMatcher::DrawPositions

Draws a graphical representation of all occurrences of the pattern in the image, using a rectangle and possibly a small line segment in the upper-left corner.

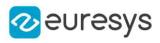

 $[C++]$ 

```
void DrawPositions(
EDrawAdapter* graphicContext,
bool bCorner,
float zoomX,
float zoomY,
float panX,
float panY
)
void DrawPositions(
HDC graphicContext,
bool bCorner,
float zoomX,
float zoomY,
float panX,
float panY
)
void DrawPositions(
HDC graphicContext,
 const ERGBColor& color,
bool bCorner,
float zoomX,
float zoomY,
float panX,
float panY
)
```
#### Parameters

graphicContext

Handle of the device context on which to draw.

bCorner

true if the corner mark is to be drawn. false by default. (This mark is useful when large rotations are allowed.)

zoomX

Horizontal zooming factor. By default, true scale is used.

zoomY

Vertical zooming factor. If set to 0 (default), the horizontal zooming factor is used instead, so as to provide isotropic zooming.

panX

Horizontal panning value expressed in pixels. By default, no panning occurs.

panY

Vertical panning value expressed in pixels. By default, no panning occurs.

color

The color in which to draw the overlay.

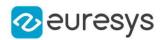

#### Remarks

Drawing is done in the device context associated to the desired window. The current pen is used for all occurrences (to vary the colors, draw the objects separately using the [EMatcher::DrawPosition](#page-1579-0) method instead). Deprecation notice: All methods taking HDC as parameter are deprecated. It is recommended to use their alternative taking a [EDrawAdapter](#page-1260-0) by using a instance of [EWindowsDrawAdapter.](#page-2466-0)

## <span id="page-1582-0"></span>EMatcher::DrawPositionsWithCurrentPen

#### This method is deprecated.

Draws a graphical representation of all occurrences of the pattern in the image, using a rectangle and possibly a small line segment in the upper-left corner.

Namespace: Euresys::Open\_eVision

### $[C++]$ void DrawPositionsWithCurrentPen( HDC graphicContext, bool bCorner, float zoomX, float zoomY, float panX, float panY )

#### Parameters

graphicContext

Handle of the device context on which to draw.

bCorner

true if the corner mark is to be drawn. false by default. (This mark is useful when large rotations are allowed.)

zoomX

Horizontal zooming factor. By default, true scale is used.

zoomY

Vertical zooming factor. If set to 0 (default), the horizontal zooming factor is used instead, so as to provide isotropic zooming.

panX

Horizontal panning value expressed in pixels. By default, no panning occurs.

panY

Vertical panning value expressed in pixels. By default, no panning occurs.

Remarks

Drawing is done in the device context associated to the desired window. The current pen is used for all occurrences (to vary the colors, draw the objects separately using the [EMatcher::DrawPosition](#page-1579-0) method instead). Deprecation notice: All methods taking HDC as parameter are deprecated. It is recommended to use their alternative taking a [EDrawAdapter](#page-1260-0) by using a instance of [EWindowsDrawAdapter.](#page-2466-0)

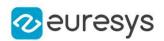

## <span id="page-1583-0"></span>EMatcher::DrawPositionWithCurrentPen

#### This method is deprecated.

Draws a graphical representation of a given occurrence of the pattern in the image, using a rectangle and possibly a small line segment in the upper-left corner.

Namespace: Euresys:: Open\_eVision

 $[C++]$ 

```
void DrawPositionWithCurrentPen(
HDC graphicContext,
OEV_UINT32 index,
bool bCorner,
float zoomX,
float zoomY,
float panX,
float panY
)
```
#### Parameters

graphicContext

Handle of the device context on which to draw.

index

Occurrence index, in range 0..NumPositions-1.

bCorner

true if the corner mark is to be drawn. false by default. (This mark is useful when large rotations are allowed.)

zoomX

Horizontal zooming factor. By default, true scale is used.

zoomY

Vertical zooming factor. If set to 0 (default), the horizontal zooming factor is used instead, so as to provide isotropic zooming.

panX

Horizontal panning value expressed in pixels. By default, no panning occurs.

panY

Vertical panning value expressed in pixels. By default, no panning occurs.

Remarks

<span id="page-1583-1"></span>Drawing is done in the device context associated to the desired window. The current pen is used. Deprecation notice: All methods taking HDC as parameter are deprecated. It is recommended to use their alternative taking a [EDrawAdapter](#page-1260-0) by using a instance of [EWindowsDrawAdapter.](#page-2466-0)

EMatcher::EMatcher

Constructs a matching context.
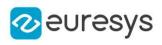

 $[C++]$ void EMatcher(  $\lambda$ void EMatcher( OEV\_UINT32 maxNumDOF ) void EMatcher( const EMatcher& other )

#### Parameters

maxNumDOF

Maximum number of degrees of freedom (this number must be comprised between 2 and 5).

other

Another [EMatcher](#page-1573-0) object to be copied in the new [EMatcher](#page-1573-0) object.

Remarks

With the default constructor (no argument), all parameters are initialized to their respective default values. The copy constructor constructs a matching context based on a pre-existing [EMatcher](#page-1573-0) object. The last constructor constructs a matching context with a specified number of degrees of freedom. maximumNumberOfDegreesOfFreedom is the maximum number of degrees of freedom that the [EMatcher](#page-1573-0) object being constructed will be allowed to use during its life. All other parameters are initialized to their respective default values. The degrees of freedom for a matching operation are the *translation* (2 modes), the *rotation* (1 mode), the isotropic scaling (1 mode) and the anisotropic scaling (1 more mode). There is no way to modify this parameter for an existing **[EMatcher](#page-1573-0) object**. The default value for maximumNumberOfDegreesOfFreedom is 5, that is the maximum value. The minimum value for the number of degrees of freedom is 2, in order to allow, at least, the pattern translation.

EMatcher::GetEnableEarlyCandidateRejection

EMatcher::SetEnableEarlyCandidateRejection

Whether to remove bad candidates in the early phases of the processing or not. Enabled by default.

Namespace: Euresys::Open\_eVision

 $[C++]$ 

bool GetEnableEarlyCandidateRejection() const

void SetEnableEarlyCandidateRejection(bool earlyCandidateRejection)

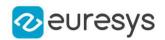

#### Remarks

To reduce the number of candidates, those failing to fill some criterion are removed. This makes processing faster, a downside is that some good candidates can be erroneously removed. We recommend setting this parameter to false if you observe that a slight change in the input conditions make processing fail. For example: changing the search ROI in the image slightly.

After disabling the early candidate rejection, you will probably have to increase [EMatcher::MaxInitialPositions](#page-1592-0) as more candidates will now be kept.

EMatcher::GetFilteringMode

EMatcher::SetFilteringMode

Filtering mode.

Namespace: Euresys::Open\_eVision

 $[C++]$ 

Euresys::Open\_eVision::EFilteringMode GetFilteringMode() const

void SetFilteringMode(Euresys::Open\_eVision::EFilteringMode eFilteringMode)

Remarks

To achieve acceptable time performance, EasyMatch works by sub-sampling the pattern in the early phases of the processing. The filtering mode parameter allows to select the preprocessing type applied to the image before the decimation: averaging or low-pass filtering. By default, this property is set to [EFilteringMode\\_Uniform,](#page-2813-0) whereas the [EFilteringMode\\_](#page-2813-0) [LowPass](#page-2813-0) mode is indicated if the image presents sharp gray-level transitions.

<span id="page-1585-0"></span>EMatcher::GetFinalReduction

EMatcher::SetFinalReduction

Index of the last reduction.

Namespace: Euresys::Open\_eVision

 $[C++]$ 

OEV\_UINT32 GetFinalReduction() const

void SetFinalReduction(OEV\_UINT32 un32FinalReduction)

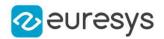

#### Remarks

The pattern matching process is comprised of a few passes (typically 4) during which the position accuracy is improved by a factor of 2 (for all degrees of freedom). This is called a reduction. By default, the computation continues until an accuracy of one pixel is obtained. To speed up the process, the last reduction passes can be dropped, so lowering the accuracy. Anyway, the interpolation mode can then still be used. By default, this property is set to 0 (pixel accuracy). Value 1 corresponds to 2-pixels accuracy, 2 to 4, and so on. The range of values that can be used for this property is 0 to NumReductions-1.

EMatcher::GetAngleStep

Gets the angle step used at the given reduction.

```
Namespace: Euresys::Open_eVision
```
 $[C++]$ 

float GetAngleStep( OEV\_UINT32 reduction )

#### Parameters

reduction

Offset of the reduction in the pyramid, must be between [EMatcher::FinalReduction](#page-1585-0) and [EMatcher::NumReductions](#page-1597-0) - 1.

```
EMatcher::GetExtension
```
Gets the extension of the matching ROI, i.e. the horizontal and vertical distances, in pixels, that the found pattern occurrences may fall outside the matching ROI. Such occurrences partially outside the ROI have their score corrected by the ratio between the pattern area outside the ROI and the pattern area inside.

Namespace: Euresys::Open\_eVision

```
[C++]void GetExtension(
int& n32ExtensionX,
int& n32ExtensionY
)
```
Parameters

n32ExtensionX

extension outside the matching ROI along its Width, in pixels.

n32ExtensionY

extension outside the matching ROI along its Height, in pixels.

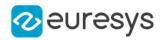

## EMatcher::GetPixelDimensions

Gets the physical pixel dimensions.

Namespace: Euresys::Open\_eVision

 $[C++]$ 

void GetPixelDimensions( float& width, float& height )

Parameters

width Width of a pixel. height Height of a pixel.

<span id="page-1587-0"></span>EMatcher::GetPosition

Returns an [EMatchPosition](#page-2693-0) object containing the position coordinates.

Namespace: Euresys::Open\_eVision

 $[C++]$ EMatchPosition GetPosition( OEV\_UINT32 index )

Parameters

index

0-based index to the desired position. The positions are ordered by decreasing score.

EMatcher::GetScaleStep

Gets the scale step used at the given reduction.

Namespace: Euresys::Open\_eVision

 $[C++]$ float GetScaleStep( OEV\_UINT32 reduction

)

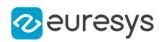

#### Parameters

reduction

Offset of the reduction in the pyramid, must be between [EMatcher::FinalReduction](#page-1585-0) and [EMatcher::NumReductions](#page-1597-0) - 1.

```
EMatcher::GetScaleXStep
```
Gets the scale step used on the X axis at the given reduction.

Namespace: Euresys::Open\_eVision

 $[C++]$ float GetScaleXStep( OEV\_UINT32 reduction )

Parameters

reduction

Offset of the reduction in the pyramid, must be between [EMatcher::FinalReduction](#page-1585-0) and [EMatcher::NumReductions](#page-1597-0) - 1.

```
EMatcher::GetScaleYStep
```
Gets the scale step used on the Y axis at the given reduction.

Namespace: Euresys::Open\_eVision

 $[C++]$ 

float GetScaleYStep( OEV\_UINT32 reduction )

Parameters

reduction

Offset of the reduction in the pyramid, must be between [EMatcher::FinalReduction](#page-1585-0) and [EMatcher::NumReductions](#page-1597-0) - 1.

EMatcher::GetInitialMinScore

EMatcher::SetInitialMinScore

Minimum score applied as a selection criterion in the early stages of the matching process.

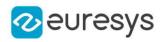

 $[C++]$ 

## float GetInitialMinScore() const void SetInitialMinScore(float f32InitialMinScore)

#### Remarks

When the search for matches starts, EasyMatch considers a set of candidate positions that it progressively refines. When they later appear to be bad candidates, they are rejected. Though it is the minimum score level that is used to reject bad matching positions at the final step of the matching process, the "initial minimum score" parameter is used to eliminate bad positions (whose score is not high enough) in the early stages of the matching processing. If the matching process is achieved in one step, only the minimum score parameter will be considered. By default, this property is set to -1.

## EMatcher::GetInterpolate

## EMatcher::SetInterpolate

Interpolation mode.

Namespace: Euresys::Open\_eVision

 $[C++]$ 

bool GetInterpolate() const

void SetInterpolate(bool bInterpolate)

Remarks

By default, matching is done with a one-pixel precision for all degrees of freedom (translation, rotation and scaling). You can use an additional interpolation process to achieve sub-pixel accuracy. This generally leads to an improvement of the sub-pixel accuracy by a factor larger than 10. This is possible only when the found instances match closely the model. A score higher than 0.99 indicates that the instances are a close match of the model. In other words, the instance is considered to be more accurate when the score is higher. The added computational cost is low. By default, this property is set to false.

## EMatcher::GetIsotropicScale

Flag indicating whether isotropic (as opposed to anisotropic) scaling is used.

Namespace: Euresys::Open\_eVision

 $[C++]$ 

bool GetIsotropicScale() const

Remarks

true if isotropic (as opposed to anisotropic) scaling is used, i.e. when the scale factors in both the X and Y directions are equal.

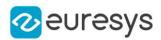

## EMatcher::LearnPattern

Learns a pattern to subsequently match in an image.

Namespace: Euresys::Open\_eVision

```
[C++]void LearnPattern(
EROIBW8* pattern
)
void LearnPattern(
 EROIC24* pattern
 )
void LearnPattern(
 EROIBW8* pattern,
 const ERegion& region
)
void LearnPattern(
EROIC24* pattern,
const ERegion& region
 )
```
Parameters

pattern

Pattern to learn.

region

Region in the pattern image to consider

Remarks

The maximum size for a pattern is (sqrt(Minimum Reduced Area) - 1)  $*$  2^8. For the default Minimum Reduced Area of 64, this corresponds to a 1792x1792 maximum size. Increasing the Minimum Reduced Area enables larger pattern size but reduces the processing speed. When a region is given, the method will ignore the pixels outside the region by internally setting them to 0 and setting [EMatcher::DontCareThreshold](#page-1578-0) to 1 if it wasn't set by the user. Thus, when working with an [ERegion](#page-2155-0), all pixels that are black in the pattern will be discarded.

EMatcher::Load

Loads the [EMatcher.](#page-1573-0) The given [ESerializer](#page-2247-0) must have been created for reading.

```
[C++]void Load(
const std::string& path
)
```
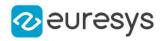

```
void Load(
 ESerializer* serializer
 \lambda
```
Parameters

path The file path. serializer The serializer.

## EMatcher::Match

Matches the pattern against an image.

Namespace: Euresys::Open\_eVision

```
[C++]void Match(
EROIBW8* image
)
void Match(
EROIBW8* image,
const ERegion& region
)
void Match(
EROIC24* image
)
void Match(
EROIC24* image,
const ERegion& region
)
```
Parameters

image

Pointer to the image/ROI within which the pattern will be searched for.

region

Region within which the pattern will be searched for.

#### Remarks

The matching results can be obtained by means of the [EMatcher::NumPositions](#page-1597-1) and [EMatcher::GetPosition](#page-1587-0) members.

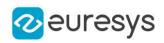

## EMatcher::GetMaxAngle

## EMatcher::SetMaxAngle

Maximum angle, in the current angle unit.

Namespace: Euresys::Open\_eVision

 $[C++]$ 

float GetMaxAngle() const void SetMaxAngle(float f32MaxAngle)

Remarks

<span id="page-1592-0"></span>The rotation of the pattern is allowed within the range  $(-1)$  &  $\frac{1}{k+1}$  MinAngle &  $\frac{1}{k+1}$  Minangle &  $\frac{1}{k+1}$ 1 revolution). By default, both remain 0.

EMatcher::GetMaxInitialPositions

EMatcher::SetMaxInitialPositions

Maximum number of positions at the first stage of the matching process.

Namespace: Euresys::Open\_eVision

 $[C++]$ 

OEV\_UINT32 GetMaxInitialPositions() const

void SetMaxInitialPositions(OEV\_UINT32 un32MaxInitialPositions)

Remarks

When the search for matches starts, EasyMatch considers a set of candidate positions that it progressively refines. When they later appear to be bad candidates, they are rejected. Eventually, a maximum of [EMatcher::MaxPositions](#page-1593-0) is returned. In some circumstances, when the image contains features roughly similar to the pattern, these can confuse the matching process, resulting in false matches. To overcome this situation, increasing the number of initial positions will help. By default, this property is set to 0, indicating that the value of [EMatcher::MaxPositions](#page-1593-0) should be used instead.

EMatcher::GetMaxOverlap

EMatcher::SetMaxOverlap

Overlapping tolerance

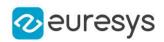

#### $[C++]$

#### float GetMaxOverlap() const

void SetMaxOverlap(float f32MaxOverlap)

Remarks

<span id="page-1593-0"></span>0.0 means all found patterns must be disconnected, 1.0 means they can fully overlap. Default: 1.0.

EMatcher::GetMaxPositions

## EMatcher::SetMaxPositions

Maximum number of positions.

Namespace: Euresys::Open\_eVision

 $[C++]$ 

#### OEV\_UINT32 GetMaxPositions() const

void SetMaxPositions(OEV\_UINT32 un32MaxPositions)

Remarks

Indicates how many matching positions have to be returned at a maximum. This number corresponds to the expected maximum number of occurrences of the pattern (it is sometimes advisable to use a few additional positions). By default, this property is set to 1.

## EMatcher::GetMaxScale

EMatcher::SetMaxScale

Maximum scale factor for isotropic scaling.

Namespace: Euresys::Open\_eVision

#### $[C++]$

float GetMaxScale() const void SetMaxScale(float f32Scale)

#### Remarks

Two scaling modes are allowed: in isotropic mode, the scale factor is identical in all directions; in anisotropic mode, the scale factors differ in the horizontal and vertical directions. To select the appropriate mode, it suffices to call the relevant Set member. The scaling of the pattern is allowed within the range (0.5 <= MinScale &lt; MaxScale &lt;= 2). By default, both remain 1. The same holds for anisotropic scale factors.

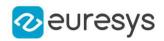

EMatcher::GetMaxScaleX

EMatcher::SetMaxScaleX

Maximum horizontal scale factor for anisotropic scaling.

Namespace: Euresys::Open\_eVision

 $[C++]$ 

float GetMaxScaleX() const void SetMaxScaleX(float f32MaxScaleX)

Remarks

Two scaling modes are allowed: in isotropic mode, the scale factor is identical in all directions; in anisotropic mode, the scale factors differ in the horizontal and vertical directions. To select the appropriate mode, it suffices to call the relevant Set member. The scaling of the pattern is allowed within the range (0.5 & lt;= MinScaleX & lt; MaxScaleX & lt;= 2). By default, both remain 1. The same holds for anisotropic scale factors.

EMatcher::GetMaxScaleY

EMatcher::SetMaxScaleY

Maximum vertical scale factor for anisotropic scaling.

Namespace: Euresys::Open\_eVision

 $[C++]$ 

float GetMaxScaleY() const

void SetMaxScaleY(float f32MaxScaleY)

Remarks

Two scaling modes are allowed: in isotropic mode, the scale factor is identical in all directions; in anisotropic mode, the scale factors differ in the horizontal and vertical directions. To select the appropriate mode, it suffices to call the relevant Set member. The scaling of the pattern is allowed within the range (0.5 & lt; = MinScaleY & lt; MaxScaleY & lt; = 2). By default, both remain 1. The same holds for anisotropic scale factors.

EMatcher::GetMinAngle

EMatcher::SetMinAngle

Minimum angle, in the current angle unit.

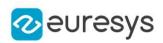

#### $[C++]$

#### float GetMinAngle() const

void SetMinAngle(float f32MinAngle)

Remarks

The rotation of the pattern is allowed within the range  $(-1 \& dt;=$  MinAngle < MaxAngle &lt;= 1 revolution). By default, both remain 0.

EMatcher::GetMinReducedArea

EMatcher::SetMinReducedArea

Minimum reduced area parameter.

Namespace: Euresys::Open\_eVision

 $[C++]$ 

OEV\_UINT32 GetMinReducedArea() const

void SetMinReducedArea(OEV\_UINT32 un32Area)

Remarks

To achieve acceptable time performance, EasyMatch works by under-sampling the pattern in the early phases of the processing. This property tells how many pixels of the pattern are kept, at a minimum. By default, this property is set to 64, which is the right choice in most situations. Higher values are not recommended. Lower values can speed up the processing, but sometimes cause the matching process fail to find the best matches. To circumvent this problem, you can use guard positions, that is find more matches than expected and keep the good ones only.

Note. Changing this property invalidates any previous learning.

EMatcher::GetMinScale

EMatcher::SetMinScale

Minimum scale factor for isotropic scaling.

Namespace: Euresys::Open\_eVision

 $[C++]$ 

float GetMinScale() const

void SetMinScale(float f32Scale)

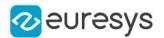

#### Remarks

Two scaling modes are allowed: in isotropic mode, the scale factor is identical in all directions; in anisotropic mode, the scale factors differ in the horizontal and vertical directions. To select the appropriate mode, it suffices to call the relevant Set member. The scaling of the pattern is allowed within the range (0.5 < = MinScale &lt; MaxScale &lt; = 2). By default, both remain 1. The same holds for anisotropic scale factors.

EMatcher::GetMinScaleX

EMatcher::SetMinScaleX

Minimum horizontal scale factor for anisotropic scaling.

Namespace: Euresys::Open\_eVision

 $[C++]$ 

float GetMinScaleX() const

void SetMinScaleX(float f32MinScaleX)

Remarks

Two scaling modes are allowed: in isotropic mode, the scale factor is identical in all directions; in anisotropic mode, the scale factors differ in the horizontal and vertical directions. To select the appropriate mode, it suffices to call the relevant Set member. The scaling of the pattern is allowed within the range (0.5 & lt;= MinScaleX & lt; MaxScaleX & lt;= 2). By default, both remain 1. The same holds for anisotropic scale factors.

EMatcher::GetMinScaleY

EMatcher::SetMinScaleY

Minimum vertical scale factor for anisotropic scaling.

Namespace: Euresys::Open\_eVision

 $[C++]$ 

float GetMinScaleY() const

void SetMinScaleY(float f32MinScaleY)

#### Remarks

Two scaling modes are allowed: in isotropic mode, the scale factor is identical in all directions; in anisotropic mode, the scale factors differ in the horizontal and vertical directions. To select the appropriate mode, it suffices to call the relevant Set member. The scaling of the pattern is allowed within the range  $(0.5 \< t)$ : MinScaleY &It; MaxScaleY &It; = 2). By default, both remain 1. The same holds for anisotropic scale factors.

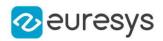

## <span id="page-1597-2"></span>EMatcher::GetMinScore

## EMatcher::SetMinScore

Minimum score.

Namespace: Euresys::Open\_eVision

 $[C++]$ 

float GetMinScore() const void SetMinScore(float f32MinScore)

Remarks

This property indicates what score a match must reach to be considered as good, and to be returned in the list of positions; this selection criterion is applied at the final stage of the matching process. One good way to select the appropriate [EMatcher::MinScore](#page-1597-2) in a given context is to set it to -1 (any match will be retained), set [EMatcher::MaxPositions](#page-1593-0) to more than needed, and examine the returned scores after a matching. By default, this property is set to - 1.

## <span id="page-1597-1"></span>EMatcher::GetNumPositions

Number of good matches found, as defined by [EMatcher::MinScore](#page-1597-2) and [EMatcher::MaxPositions](#page-1593-0) properties.

Namespace: Euresys::Open\_eVision

 $[C++]$ 

<span id="page-1597-0"></span>OEV\_UINT32 GetNumPositions() const

## EMatcher::GetNumReductions

Number of reduction steps used in the matching process.

Namespace: Euresys::Open\_eVision

```
[C++]
```
#### OEV\_UINT32 GetNumReductions() const

Remarks

These depend on the actual pattern size, and on the MinReducedArea property. The FinalReduction property, used to speed up matching when coarse location is sufficient, must be set in range 0..NumReductions-1.

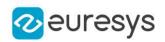

## EMatcher::operator=

Copies all the data from another [EMatcher](#page-1573-0) object into the current [EMatcher](#page-1573-0) object

Namespace: Euresys::Open\_eVision

 $[C++]$ 

EMatcher& operator=( const EMatcher& other )

Parameters

other

[EMatcher](#page-1573-0) object to be copied

EMatcher::GetPatternHeight

Learned pattern height.

Namespace: Euresys::Open\_eVision

 $[C++]$ 

int GetPatternHeight() const

## EMatcher::GetPatternLearnt

Returns true after a learning operation has been successfully performed, indicating that the [EMatcher](#page-1573-0) object is ready for matching, and false otherwise.

Namespace: Euresys::Open\_eVision

 $[C++]$ 

bool GetPatternLearnt() const

EMatcher::GetPatternType

Pixel type of the learned pattern.

Namespace: Euresys::Open\_eVision

 $[C++]$ 

Euresys::Open\_eVision::EImageType GetPatternType() const

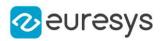

## EMatcher::GetPatternWidth

Learned pattern width.

Namespace: Euresys::Open\_eVision

 $[C++]$ 

int GetPatternWidth() const

## EMatcher::GetPositions

Returns a vector of [EMatchPosition](#page-2693-0) objects, each containing the position coordinates and other matching results.

Namespace: Euresys::Open\_eVision

 $[C++]$ 

std::vector<Euresys::Open\_eVision::EMatchPosition> GetPositions() const

## EMatcher::Save

Saves the [EMatcher.](#page-1573-0) The given [ESerializer](#page-2247-0) must have been created for writing.

Namespace: Euresys::Open\_eVision

```
[C++]void Save(
const std::string& path
)
void Save(
ESerializer* serializer
)
```
Parameters

path The file path. serializer The serializer.

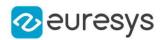

## EMatcher::SetExtension

Sets the extension of the matching ROI, i.e. puts the horizontal and vertical distances, in pixels, that the found pattern occurrences may fall outside the matching ROI. Such occurrences partially outside the ROI have their score corrected by the ratio between the pattern area outside the ROI and the pattern area inside.

Namespace: Euresys::Open\_eVision

```
[C++]void SetExtension(
int n32ExtensionX,
int n32ExtensionY
)
```
Parameters

n32ExtensionX

extension outside the matching ROI along its Width, in pixels.

n32ExtensionY

extension outside the matching ROI along its Height, in pixels.

## EMatcher::SetPixelDimensions

Sets the physical pixel dimensions.

Namespace: Euresys::Open\_eVision

 $[C++]$ 

```
void SetPixelDimensions(
float width,
float height
)
```
Parameters

width

Width of a pixel.

height

Height of a pixel.

#### Remarks

When an image has been acquired in such a way that the pixels are "non-square" the physical width and height of the area covered by a pixel are unequal, a form of anisotropy results. When rotated, the objects become skewed; rectangles become parallelograms. In such a situation, the pixel aspect ratio must be known to compensate it during matching. The aspect ratio is given by specifying the true width and height of a pixel. The specification of the pixel dimensions is only useful when rotation is used. Only the aspect ratio matters, so that relative width and height values can be given. By default, the pixel width and height are set to 1.0.

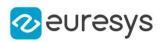

## EMatcher::GetVersion

Version number of the [EMatcher](#page-1573-0) object.

Namespace: Euresys::Open\_eVision

#### $[C++]$

<span id="page-1601-0"></span>static OEV\_UINT32 GetVersion()

# 4.153. EMatrixCode Class

#### This class is deprecated.

Holds all the information regarding a single Data Matrix code: its decoded string, its grading, its errors,...

#### Namespace: Euresys::Open\_eVision

#### Methods

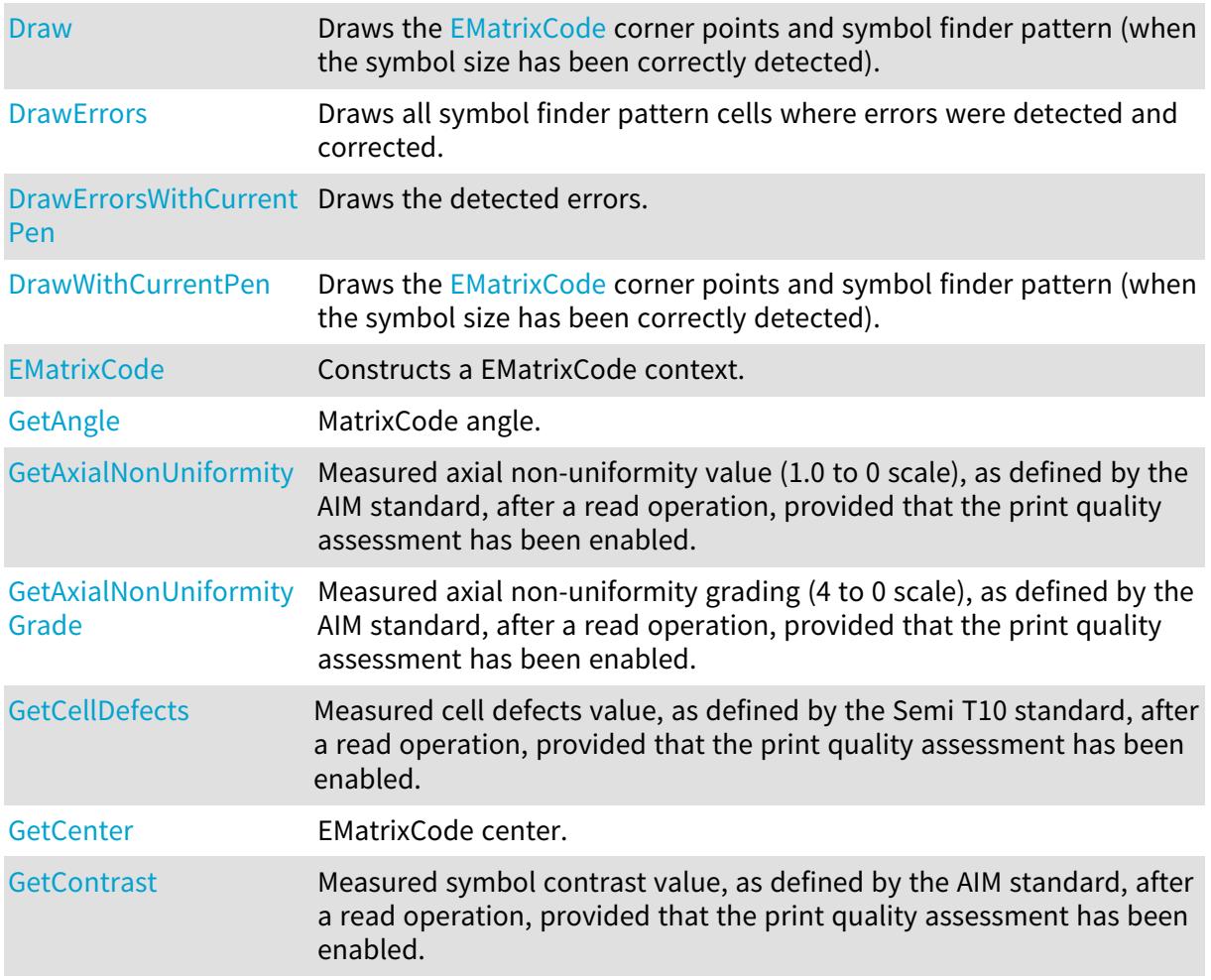

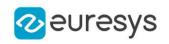

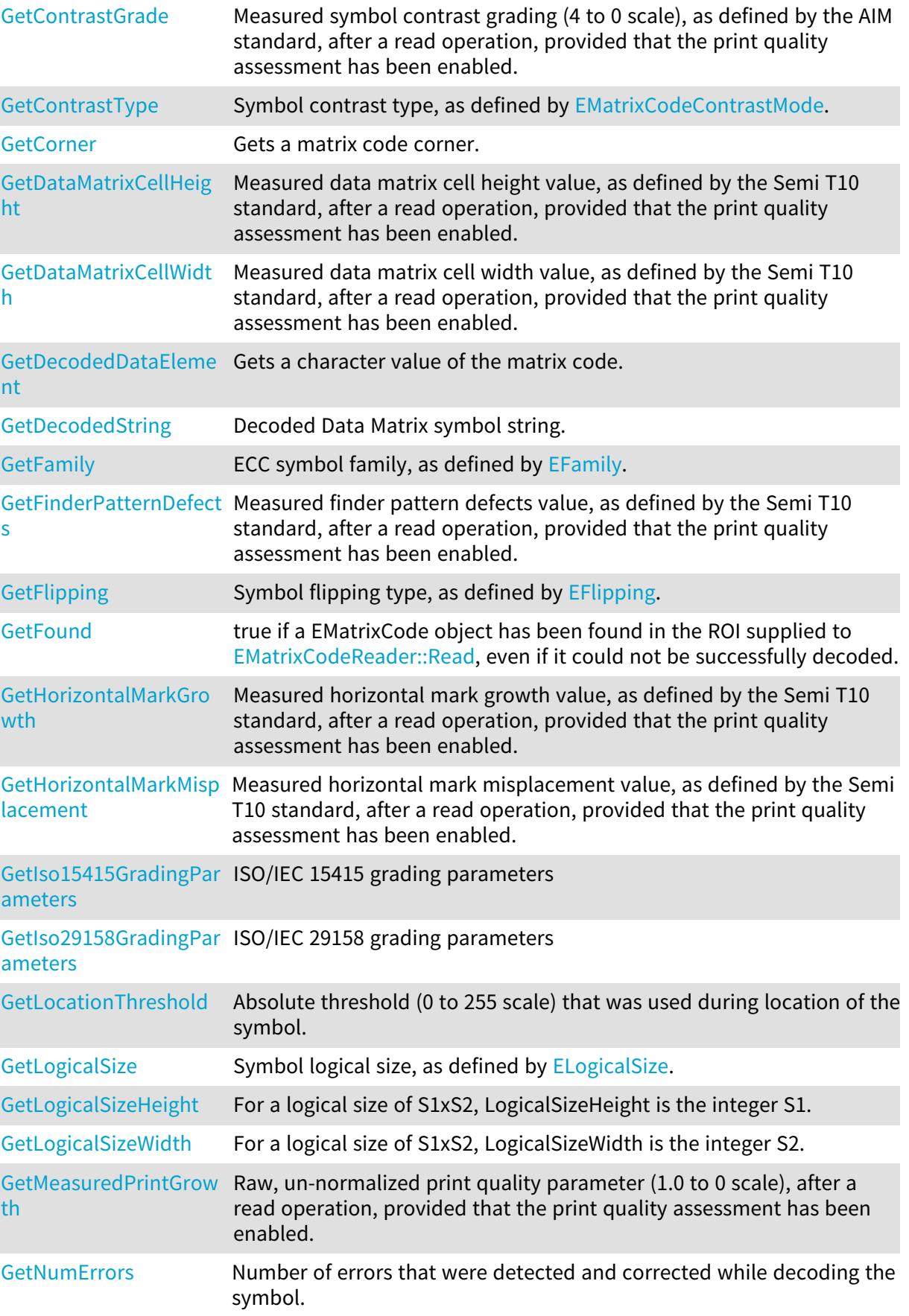

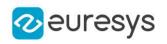

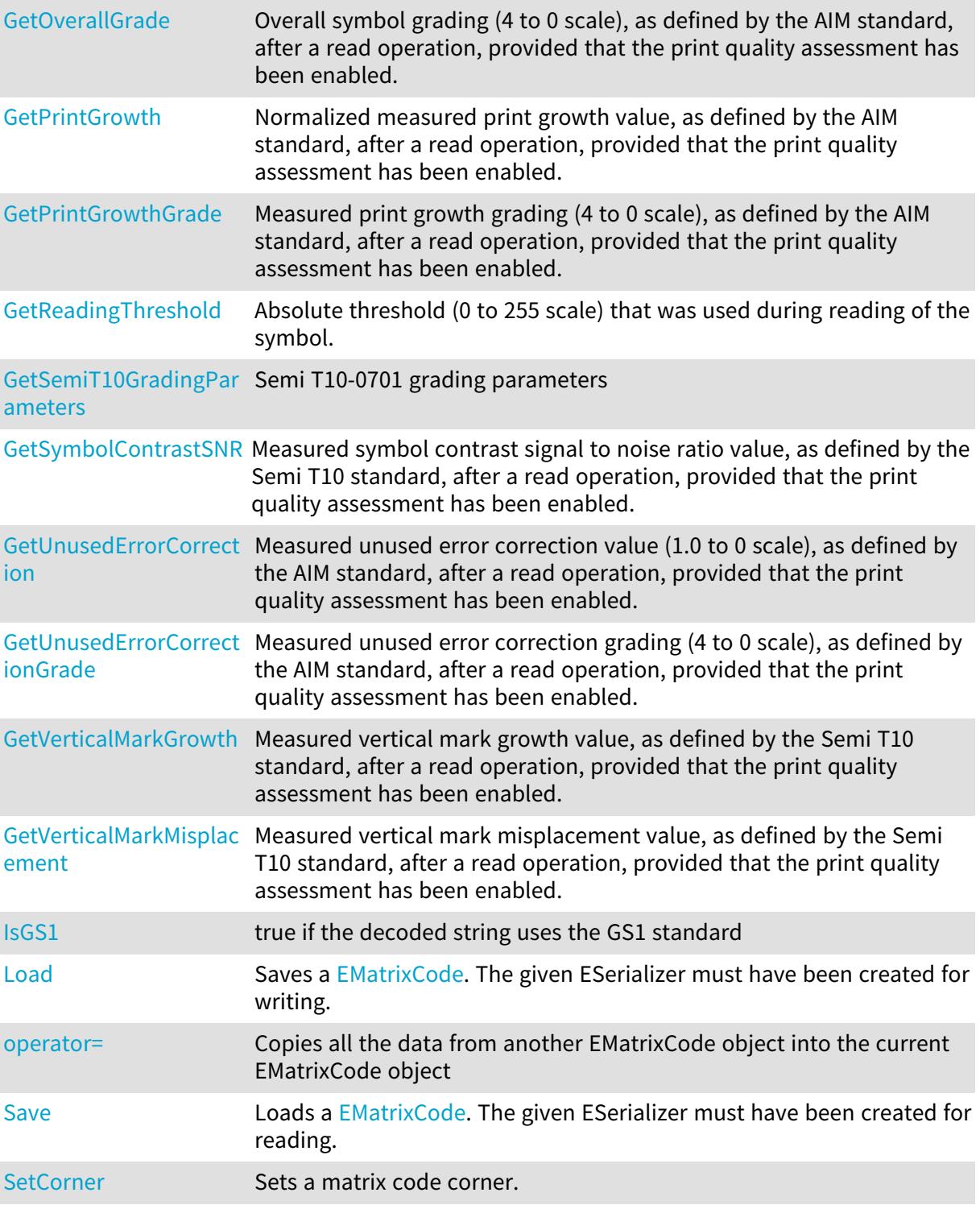

## <span id="page-1603-0"></span>EMatrixCode::GetAngle

## This property is deprecated.

MatrixCode angle.

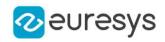

 $[C++]$ 

#### float GetAngle() const

<span id="page-1604-0"></span>Remarks

## EMatrixCode::GetAxialNonUniformity

#### This property is deprecated.

Measured axial non-uniformity value (1.0 to 0 scale), as defined by the AIM standard, after a read operation, provided that the print quality assessment has been enabled.

Namespace: Euresys::Open\_eVision

 $[C++]$ 

<span id="page-1604-1"></span>float GetAxialNonUniformity() const

## EMatrixCode::GetAxialNonUniformityGrade

This property is deprecated.

Measured axial non-uniformity grading (4 to 0 scale), as defined by the AIM standard, after a read operation, provided that the print quality assessment has been enabled.

Namespace: Euresys::Open\_eVision

 $[C++]$ 

<span id="page-1604-2"></span>int GetAxialNonUniformityGrade() const

## EMatrixCode::GetCellDefects

#### This property is deprecated.

Measured cell defects value, as defined by the Semi T10 standard, after a read operation, provided that the print quality assessment has been enabled.

Namespace: Euresys::Open\_eVision

```
[C++]
```
#### float GetCellDefects() const

Remarks

Read-only.

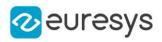

## <span id="page-1605-0"></span>EMatrixCode::GetCenter

This property is deprecated.

EMatrixCode center.

Namespace: Euresys::Open\_eVision

 $[C++]$ 

<span id="page-1605-1"></span>const EPoint& GetCenter() const

## EMatrixCode::GetContrast

#### This property is deprecated.

Measured symbol contrast value, as defined by the AIM standard, after a read operation, provided that the print quality assessment has been enabled.

Namespace: Euresys::Open\_eVision

 $[C++]$ 

float GetContrast() const

Remarks

<span id="page-1605-2"></span>This property is computed as the difference of the reference gray levels over their arithmetic average. Values range between 0 and 1.0.

## EMatrixCode::GetContrastGrade

#### This property is deprecated.

Measured symbol contrast grading (4 to 0 scale), as defined by the AIM standard, after a read operation, provided that the print quality assessment has been enabled.

#### Namespace: Euresys::Open\_eVision

 $[C++]$ 

#### <span id="page-1605-3"></span>int GetContrastGrade() const

## EMatrixCode::GetContrastType

This property is deprecated.

Symbol contrast type, as defined by [EMatrixCodeContrastMode](#page-2830-0).

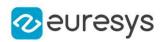

#### $[C++]$

#### <span id="page-1606-0"></span>Euresys::Open\_eVision::EMatrixCodeContrastMode GetContrastType() const

## EMatrixCode::GetDataMatrixCellHeight

#### This property is deprecated.

Measured data matrix cell height value, as defined by the Semi T10 standard, after a read operation, provided that the print quality assessment has been enabled.

Namespace: Euresys::Open\_eVision

 $[C++]$ 

float GetDataMatrixCellHeight() const

Remarks

<span id="page-1606-1"></span>Read-only.

## EMatrixCode::GetDataMatrixCellWidth

#### This property is deprecated.

Measured data matrix cell width value, as defined by the Semi T10 standard, after a read operation, provided that the print quality assessment has been enabled.

Namespace: Euresys::Open\_eVision

 $[C++]$ 

#### float GetDataMatrixCellWidth() const

Remarks

<span id="page-1606-2"></span>Read-only.

## EMatrixCode::GetDecodedString

#### This property is deprecated.

Decoded Data Matrix symbol string.

Namespace: Euresys::Open\_eVision

 $[C++]$ 

std::string GetDecodedString() const

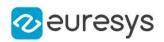

## <span id="page-1607-0"></span>EMatrixCode::Draw

#### This method is deprecated.

Draws the [EMatrixCode](#page-1601-0) corner points and symbol finder pattern (when the symbol size has been correctly detected).

Namespace: Euresys::Open\_eVision

```
[C++]void Draw(
EDrawAdapter* graphicContext,
float zoomX,
float zoomY,
float panX,
float panY
)
void Draw(
HDC graphicContext,
float zoomX,
float zoomY,
float panX,
float panY
)
void Draw(
HDC graphicContext,
const ERGBColor& color,
float zoomX,
float zoomY,
float panX,
float panY
)
```
#### Parameters

graphicContext

Handle of the device context on which to draw.

zoomX

Horizontal zooming factor. A value greater than 1 means zoom in. By default, true scale is used.

zoomY

Vertical zooming factor. A value greater than 1 means zoom in. If set to 0, the default value, the horizontal zooming factor is used instead, so as to provide isotropic zooming.

panX

Horizontal panning value expressed in pixels. By default, no panning occurs.

panY

Vertical panning value expressed in pixels. By default, no panning occurs.

color

The color in which to draw the overlay.

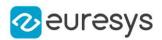

#### Remarks

<span id="page-1608-0"></span>The reference corner has a bold cross marking. Deprecation notice: All methods taking HDC as parameter are deprecated. It is recommended to use their alternative taking a [EDrawAdapter](#page-1260-0) by using a instance of [EWindowsDrawAdapter](#page-2466-0).

```
EMatrixCode::DrawErrors
```
#### This method is deprecated.

Draws all symbol finder pattern cells where errors were detected and corrected.

```
Namespace: Euresys::Open_eVision
```

```
[C++]void DrawErrors(
EDrawAdapter* graphicContext,
float zoomX,
float zoomY,
float panX,
float panY
)
void DrawErrors(
HDC graphicContext,
float zoomX,
float zoomY,
 float panX,
float panY
 )
void DrawErrors(
HDC graphicContext,
const ERGBColor& color,
float zoomX,
float zoomY,
float panX,
float panY
)
```
Parameters

graphicContext

Handle of the device context on which to draw.

zoomX

Horizontal zooming factor. A value greater than 1 means zoom in. By default, true scale is used.

zoomY

Vertical zooming factor. A value greater than 1 means zoom in. If set to 0, the default value, the horizontal zooming factor is used instead, so as to provide isotropic zooming.

panX

Horizontal panning value expressed in pixels. By default, no panning occurs.

#### Open eVision Reference Manual

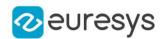

panY

Vertical panning value expressed in pixels. By default, no panning occurs.

color

The color in which to draw the overlay.

Remarks

<span id="page-1609-0"></span>This member is intended to be called in conjunction with [EMatrixCode::Draw](#page-1607-0). Deprecation notice: All methods taking HDC as parameter are deprecated. It is recommended to use their alternative taking a [EDrawAdapter](#page-1260-0) by using a instance of [EWindowsDrawAdapter.](#page-2466-0)

EMatrixCode::DrawErrorsWithCurrentPen

#### This method is deprecated.

Draws the detected errors.

Namespace: Euresys::Open\_eVision

 $[C++]$ 

```
void DrawErrorsWithCurrentPen(
HDC graphicContext,
float zoomX,
float zoomY,
float panX,
float panY
)
```
Parameters

graphicContext

 zoomX

Horizontal zooming factor. By default, true scale is used.

zoomY

Vertical zooming factor. If set to 0 (default), the horizontal zooming factor is used instead, so as to provide isotropic zooming.

panX

Horizontal panning value expressed in pixels. By default, no panning occurs.

panY

Vertical panning value expressed in pixels. By default, no panning occurs.

Remarks

<span id="page-1609-1"></span>Deprecation notice: All methods taking HDC as parameter are deprecated. It is recommended to use their alternative taking a [EDrawAdapter](#page-1260-0) by using a instance of [EWindowsDrawAdapter](#page-2466-0).

EMatrixCode::DrawWithCurrentPen

This method is deprecated.

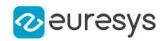

Draws the [EMatrixCode](#page-1601-0) corner points and symbol finder pattern (when the symbol size has been correctly detected).

Namespace: Euresys::Open\_eVision

```
[C++]void DrawWithCurrentPen(
HDC araphicContext.
float zoomX,
float zoomY,
float panX,
float panY
)
```
Parameters

graphicContext

Handle of the device context on which to draw.

zoomX

Horizontal zooming factor. A value greater than 1 means zoom in. By default, true scale is used.

zoomY

Vertical zooming factor. A value greater than 1 means zoom in. If set to 0, the default value, the horizontal zooming factor is used instead, so as to provide isotropic zooming.

panX

Horizontal panning value expressed in pixels. By default, no panning occurs.

panY

Vertical panning value expressed in pixels. By default, no panning occurs.

Remarks

<span id="page-1610-0"></span>The reference corner has a bold cross marking. Deprecation notice: All methods taking HDC as parameter are deprecated. It is recommended to use their alternative taking a [EDrawAdapter](#page-1260-0) by using a instance of [EWindowsDrawAdapter](#page-2466-0).

## EMatrixCode::EMatrixCode

This method is deprecated.

Constructs a EMatrixCode context.

```
[C++]
```

```
void EMatrixCode(
)
void EMatrixCode(
 const EMatrixCode& other
)
```
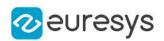

#### Parameters

other

Another EMatrixCode object to be copied in the new EMatrixCode object.

#### Remarks

<span id="page-1611-0"></span>The default constructor constructs an uninitialized EMatrixCode object. All properties are initialized to their respective default values. The copy constructor constructs a EMatrixCode context based on a pre-existing EMatrixCode object. All properties and internal data are copied.

EMatrixCode::GetFamily

This property is deprecated.

ECC symbol family, as defined by [EFamily](#page-2809-0).

Namespace: Euresys::Open\_eVision

 $[C++]$ 

<span id="page-1611-1"></span>Euresys::Open\_eVision::EFamily GetFamily() const

## EMatrixCode::GetFinderPatternDefects

#### This property is deprecated.

Measured finder pattern defects value, as defined by the Semi T10 standard, after a read operation, provided that the print quality assessment has been enabled.

Namespace: Euresys::Open\_eVision

 $[C++]$ 

float GetFinderPatternDefects() const

Remarks

<span id="page-1611-2"></span>Read-only.

EMatrixCode::GetFlipping

This property is deprecated.

Symbol flipping type, as defined by [EFlipping](#page-2814-0).

Namespace: Euresys::Open\_eVision

 $[C++]$ 

Euresys::Open\_eVision::EFlipping GetFlipping() const

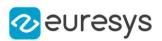

## <span id="page-1612-1"></span>EMatrixCode::GetFound

#### This property is deprecated.

true if a EMatrixCode object has been found in the ROI supplied to [EMatrixCodeReader::Read,](#page-1654-0) even if it could not be successfully decoded.

Namespace: Euresys::Open\_eVision

```
[C++]
```
bool GetFound() const

Remarks

<span id="page-1612-0"></span>If this property is false, it is still possible that an unlocalized matrix code exists in the image. However, if Found is false, no other property should be read.

EMatrixCode::GetCorner

This method is deprecated.

Gets a matrix code corner.

Namespace: Euresys::Open\_eVision

 $[C++]$ 

const EPoint& GetCorner( int index )

Parameters

index

Index of the matrix code corner.

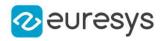

#### Remarks

The indices of the corners use the following convention:

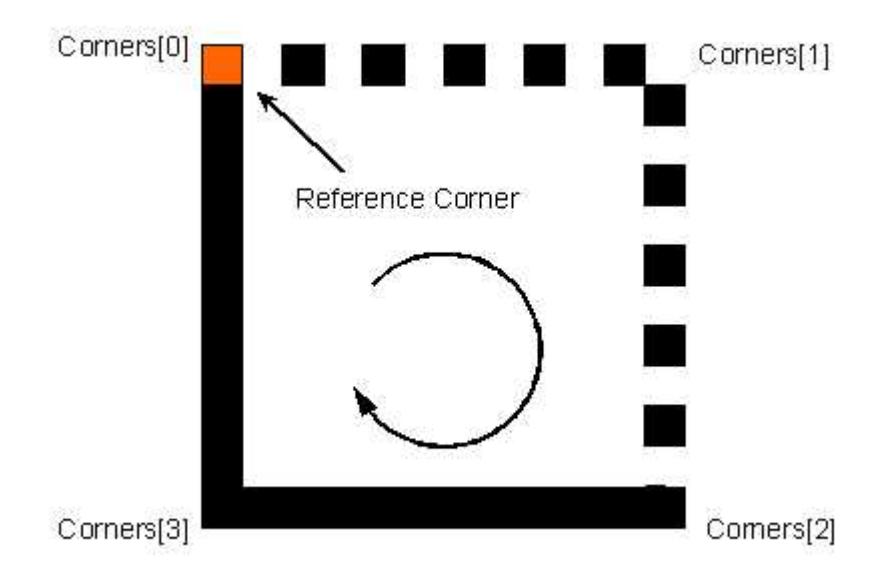

## <span id="page-1613-0"></span>EMatrixCode::GetDecodedDataElement

#### This method is deprecated.

Gets a character value of the matrix code.

Namespace: Euresys::Open\_eVision

```
[C^{++}]
```
OEV\_UINT8 GetDecodedDataElement( int index )

Parameters

index

Index of the character value.

Remarks

<span id="page-1613-1"></span>This property makes it possible to see information not coded as ASCII characters.

EMatrixCode::GetHorizontalMarkGrowth

This property is deprecated.

Measured horizontal mark growth value, as defined by the Semi T10 standard, after a read operation, provided that the print quality assessment has been enabled.

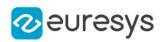

### $[C++]$

#### float GetHorizontalMarkGrowth() const

#### Remarks

<span id="page-1614-0"></span>Read-only.

EMatrixCode::GetHorizontalMarkMisplacement

#### This property is deprecated.

Measured horizontal mark misplacement value, as defined by the Semi T10 standard, after a read operation, provided that the print quality assessment has been enabled.

Namespace: Euresys::Open\_eVision

#### $[C++]$

#### float GetHorizontalMarkMisplacement() const

Remarks

<span id="page-1614-2"></span>Read-only.

## EMatrixCode::IsGS1

This method is deprecated.

true if the decoded string uses the GS1 standard

Namespace: Euresys::Open\_eVision

```
[C++]
```
<span id="page-1614-1"></span>bool IsGS1( )

## EMatrixCode::GetIso15415GradingParameters

#### This property is deprecated.

ISO/IEC 15415 grading parameters

Namespace: Euresys::Open\_eVision

 $[C++]$ 

EMatrixCodeIso15415GradingParameters GetIso15415GradingParameters() const

Remarks

Read-only.

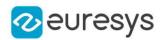

## <span id="page-1615-0"></span>EMatrixCode::GetIso29158GradingParameters

This property is deprecated.

ISO/IEC 29158 grading parameters

Namespace: Euresys::Open\_eVision

 $[C++]$ 

EMatrixCodeIso29158GradingParameters GetIso29158GradingParameters() const

Remarks

<span id="page-1615-2"></span>Read-only.

EMatrixCode::Load

This method is deprecated.

Saves a [EMatrixCode](#page-1601-0). The given ESerializer must have been created for writing.

Namespace: Euresys::Open\_eVision

 $[C++]$ 

```
void Load(
ESerializer* serializer
)
void Load(
const std::string& path
)
```
Parameters

serializer The serializer. path A string containing the full path to the file.

<span id="page-1615-1"></span>EMatrixCode::GetLocationThreshold

This property is deprecated.

Absolute threshold (0 to 255 scale) that was used during location of the symbol.

Namespace: Euresys::Open\_eVision

 $[C++]$ 

int GetLocationThreshold() const

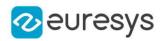

## <span id="page-1616-0"></span>EMatrixCode::GetLogicalSize

This property is deprecated.

Symbol logical size, as defined by [ELogicalSize.](#page-2826-0)

Namespace: Euresys::Open\_eVision

 $[C++]$ 

<span id="page-1616-1"></span>Euresys::Open\_eVision::ELogicalSize GetLogicalSize() const

EMatrixCode::GetLogicalSizeHeight

This property is deprecated.

For a logical size of S1xS2, LogicalSizeHeight is the integer S1.

Namespace: Euresys::Open\_eVision

 $[C++]$ 

<span id="page-1616-2"></span>int GetLogicalSizeHeight() const

EMatrixCode::GetLogicalSizeWidth

#### This property is deprecated.

For a logical size of S1xS2, LogicalSizeWidth is the integer S2.

Namespace: Euresys::Open\_eVision

 $[C++]$ 

<span id="page-1616-3"></span>int GetLogicalSizeWidth() const

EMatrixCode::GetMeasuredPrintGrowth

This property is deprecated.

Raw, un-normalized print quality parameter (1.0 to 0 scale), after a read operation, provided that the print quality assessment has been enabled.

Namespace: Euresys::Open\_eVision

 $[C++]$ 

float GetMeasuredPrintGrowth() const

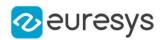

#### Remarks

<span id="page-1617-0"></span>This property is computed as the measured area of the active cells (same color as the finder pattern) over the area of ideal square cells, having sides equal to the pitches (such cells perfectly tile the symbol). Its value typically is on the order of 1.0, regardless the symbol size.

## EMatrixCode::GetNumErrors

#### This property is deprecated.

Number of errors that were detected and corrected while decoding the symbol.

Namespace: Euresys::Open\_eVision

 $[C++]$ 

int GetNumErrors() const

Remarks

<span id="page-1617-2"></span>Such errors may be due to symbol degradation by scratches, blur, non-uniform illumination or slight changes in size.

EMatrixCode::operator=

#### This method is deprecated.

Copies all the data from another EMatrixCode object into the current EMatrixCode object

Namespace: Euresys::Open\_eVision

 $[C++]$ 

EMatrixCode& operator=( const EMatrixCode& other )

Parameters

<span id="page-1617-1"></span>other

EMatrixCode object to be copied

EMatrixCode::GetOverallGrade

This property is deprecated.

Overall symbol grading (4 to 0 scale), as defined by the AIM standard, after a read operation, provided that the print quality assessment has been enabled.

Namespace: Euresys::Open\_eVision

```
[C++]
```
int GetOverallGrade() const

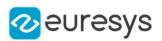

## <span id="page-1618-0"></span>EMatrixCode::GetPrintGrowth

#### This property is deprecated.

Normalized measured print growth value, as defined by the AIM standard, after a read operation, provided that the print quality assessment has been enabled.

Namespace: Euresys::Open\_eVision

 $[C++]$ 

#### float GetPrintGrowth() const

Remarks

The use of this property is a bit tricky: first a raw measure of the print growth is provided as [EMatrixCode::MeasuredPrintGrowth](#page-1616-3). Then, the measurement is normalized from the [EMatrixCodeReader::MinimumPrintGrowth](#page-1643-0)

<span id="page-1618-1"></span>[/EMatrixCodeReader::MaximumPrintGrowth/](#page-1643-1)[EMatrixCodeReader::NominalPrintGrowth](#page-1644-0) properties of the [EMatrixCodeReader](#page-1638-0) instance, which must be provided by the user. The normalized [EMatrixCode::PrintGrowth](#page-1618-0) ranges around 0.

EMatrixCode::GetPrintGrowthGrade

#### This property is deprecated.

Measured print growth grading (4 to 0 scale), as defined by the AIM standard, after a read operation, provided that the print quality assessment has been enabled.

Namespace: Euresys::Open\_eVision

 $[C++]$ 

int GetPrintGrowthGrade() const

Remarks

<span id="page-1618-2"></span>Read-only.

EMatrixCode::GetReadingThreshold

This property is deprecated.

Absolute threshold (0 to 255 scale) that was used during reading of the symbol.

Namespace: Euresys::Open\_eVision

 $[C++]$ 

int GetReadingThreshold() const

Remarks

Read-only.

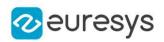

## <span id="page-1619-1"></span>EMatrixCode::Save

This method is deprecated.

Loads a [EMatrixCode](#page-1601-0). The given ESerializer must have been created for reading.

Namespace: Euresys::Open\_eVision

```
[C++]void Save(
ESerializer* serializer
)
void Save(
const std::string& path
)
```
Parameters

serializer

The [ESerializer](#page-2247-0) object that is read from.

<span id="page-1619-0"></span>path

A string containing the full path to the file.

EMatrixCode::GetSemiT10GradingParameters

This property is deprecated.

Semi T10-0701 grading parameters

Namespace: Euresys::Open\_eVision

 $[C++]$ 

EMatrixCodeSemiT10GradingParameters GetSemiT10GradingParameters() const

Remarks

<span id="page-1619-2"></span>Read-only.

EMatrixCode::SetCorner

This method is deprecated.

Sets a matrix code corner.
## Open eVision Reference Manual

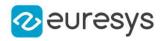

 $[C++]$ 

void SetCorner( int index, const EPoint& corner )

Parameters

index

Index of the matrix code corner.

corner

New corner.

## EMatrixCode::GetSymbolContrastSNR

#### This property is deprecated.

Measured symbol contrast signal to noise ratio value, as defined by the Semi T10 standard, after a read operation, provided that the print quality assessment has been enabled.

Namespace: Euresys::Open\_eVision

 $[C++]$ 

float GetSymbolContrastSNR() const

Remarks

<span id="page-1620-0"></span>Read-only.

## EMatrixCode::GetUnusedErrorCorrection

#### This property is deprecated.

Measured unused error correction value (1.0 to 0 scale), as defined by the AIM standard, after a read operation, provided that the print quality assessment has been enabled.

Namespace: Euresys::Open\_eVision

#### $[C++]$

## float GetUnusedErrorCorrection() const

Remarks

The [EMatrixCode::UnusedErrorCorrection](#page-1620-0) property takes into account the number of redundant bits used for error correction only; no erasure nor error detection bits are considered.

EMatrixCode::GetUnusedErrorCorrectionGrade

This property is deprecated.

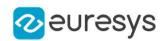

Measured unused error correction grading (4 to 0 scale), as defined by the AIM standard, after a read operation, provided that the print quality assessment has been enabled.

Namespace: Euresys::Open\_eVision

 $[C++]$ 

int GetUnusedErrorCorrectionGrade() const

Remarks

Read-only.

EMatrixCode::GetVerticalMarkGrowth

This property is deprecated.

Measured vertical mark growth value, as defined by the Semi T10 standard, after a read operation, provided that the print quality assessment has been enabled.

Namespace: Euresys::Open\_eVision

 $[C++]$ 

float GetVerticalMarkGrowth() const

Remarks

Read-only.

EMatrixCode::GetVerticalMarkMisplacement

This property is deprecated.

Measured vertical mark misplacement value, as defined by the Semi T10 standard, after a read operation, provided that the print quality assessment has been enabled.

Namespace: Euresys::Open\_eVision

 $[C++]$ 

float GetVerticalMarkMisplacement() const

Remarks

<span id="page-1621-0"></span>Read-only.

## 4.154. EMatrixCode Class

Holds all the information regarding a single Data Matrix code: its decoded string, its grading, its errors and more.

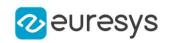

## Methods

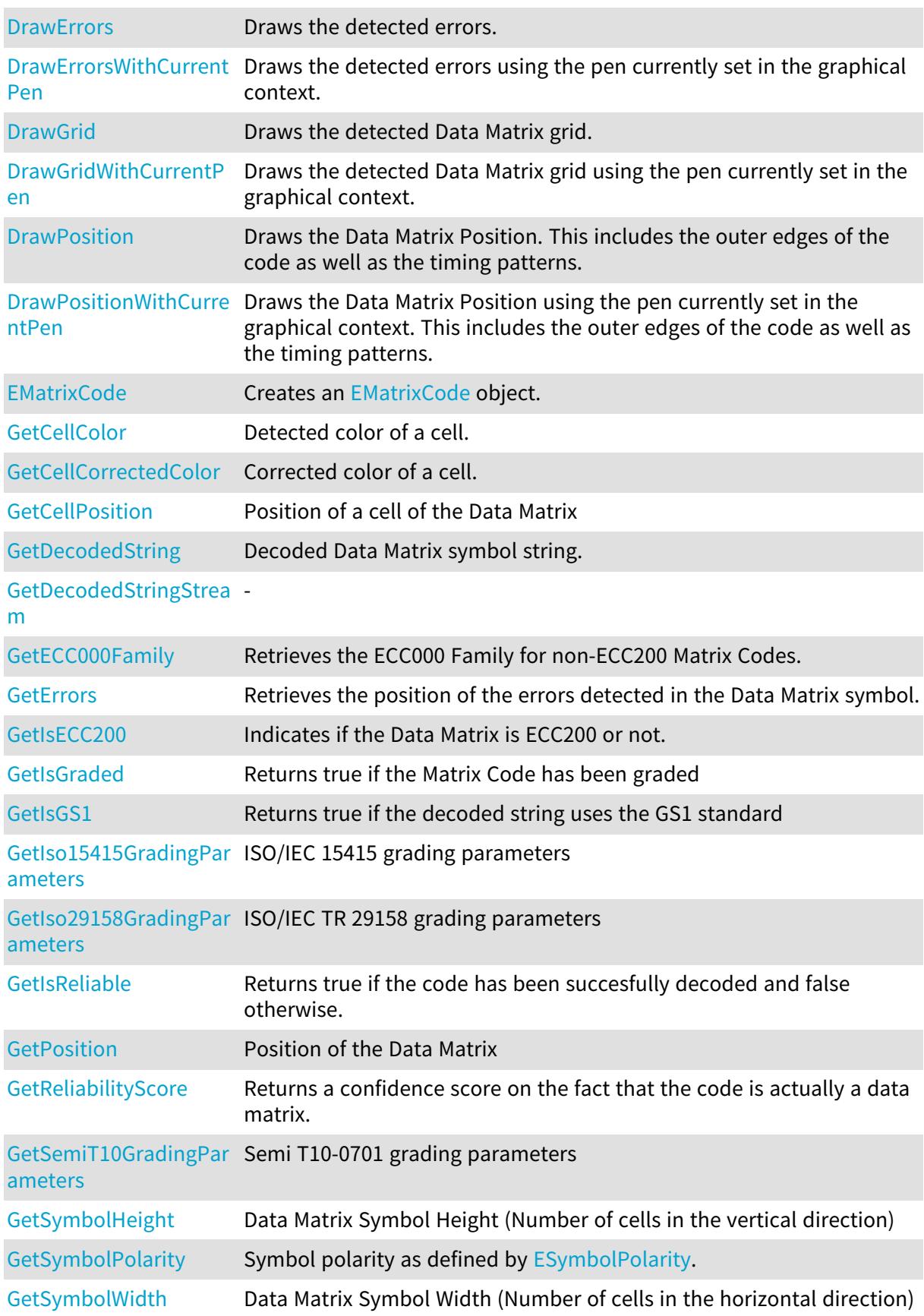

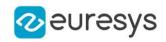

<span id="page-1623-1"></span>[operator=](#page-1632-1) Assignment operator

EMatrixCode::GetDecodedString

Decoded Data Matrix symbol string.

Namespace: Euresys::Open\_eVision::EasyMatrixCode2

 $[C++]$ 

<span id="page-1623-2"></span>std::string GetDecodedString() const

EMatrixCode::GetDecodedStringStream

Namespace: Euresys::Open\_eVision::EasyMatrixCode2

 $[C++]$ 

-

<span id="page-1623-0"></span>std::vector<int> GetDecodedStringStream() const

## EMatrixCode::DrawErrors

Draws the detected errors.

```
[C++]void DrawErrors(
EDrawAdapter* graphicsContext,
float zoomX,
float zoomY,
float panX,
float panY
)
void DrawErrors(
HDC graphicsContext,
float zoomX,
float zoomY,
float panX,
float panY
\lambda
```
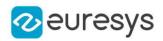

graphicsContext

Handle of the graphics context on which to draw.

zoomX

Horizontal zooming factor. By default, true scale is used.

zoomY

Vertical zooming factor. If set to 0 (default), the horizontal zooming factor is used instead, so as to provide isotropic zooming.

panX

Horizontal panning value expressed in pixels. By default, no panning occurs.

panY

Vertical panning value expressed in pixels. By default, no panning occurs.

Remarks

<span id="page-1624-0"></span>Deprecation notice: All methods taking HDC as parameter are deprecated. It is recommended to use their alternative taking a [EDrawAdapter](#page-1260-0) by using a instance of [EWindowsDrawAdapter](#page-2466-0).

## EMatrixCode::DrawErrorsWithCurrentPen

#### This method is deprecated.

Draws the detected errors using the pen currently set in the graphical context.

Namespace: Euresys::Open\_eVision::EasyMatrixCode2

```
[C++]void DrawErrorsWithCurrentPen(
HDC hDC,
float zoomX,
float zoomY,
float panX,
float panY
)
```
Parameters

 $hDC$ 

Handle of the device context on which to draw.

zoomX

Horizontal zooming factor. By default, true scale is used.

zoomY

Vertical zooming factor. If set to 0 (default), the horizontal zooming factor is used instead, so as to provide isotropic zooming.

panX

Horizontal panning value expressed in pixels. By default, no panning occurs.

panY

Vertical panning value expressed in pixels. By default, no panning occurs.

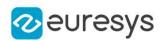

#### Remarks

<span id="page-1625-0"></span>Deprecation notice: All methods taking HDC as parameter are deprecated. It is recommended to use their alternative taking a [EDrawAdapter](#page-1260-0) by using a instance of [EWindowsDrawAdapter](#page-2466-0).

```
EMatrixCode::DrawGrid
```
Draws the detected Data Matrix grid.

Namespace: Euresys::Open\_eVision::EasyMatrixCode2

```
[C++]void DrawGrid(
EDrawAdapter* graphicsContext,
 float zoomX,
float zoomY,
float panX,
float panY
)
void DrawGrid(
HDC graphicsContext,
float zoomX,
float zoomY,
float panX,
float panY
)
```
Parameters

graphicsContext

Handle of the graphics context on which to draw.

zoomX

Horizontal zooming factor. By default, true scale is used.

zoomY

Vertical zooming factor. If set to 0 (default), the horizontal zooming factor is used instead, so as to provide isotropic zooming.

panX

Horizontal panning value expressed in pixels. By default, no panning occurs.

panY

Vertical panning value expressed in pixels. By default, no panning occurs.

Remarks

<span id="page-1625-1"></span>Deprecation notice: All methods taking HDC as parameter are deprecated. It is recommended to use their alternative taking a [EDrawAdapter](#page-1260-0) by using a instance of [EWindowsDrawAdapter](#page-2466-0).

EMatrixCode::DrawGridWithCurrentPen

This method is deprecated.

Draws the detected Data Matrix grid using the pen currently set in the graphical context.

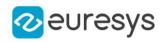

Namespace: Euresys::Open\_eVision::EasyMatrixCode2

 $[C++]$ 

```
void DrawGridWithCurrentPen(
HDC hDC,
float zoomX,
float zoomY,
float panX,
float panY
)
```
Parameters

 $hDC$ 

Handle of the device context on which to draw.

zoomX

Horizontal zooming factor. By default, true scale is used.

zoomY

Vertical zooming factor. If set to 0 (default), the horizontal zooming factor is used instead, so as to provide isotropic zooming.

panX

Horizontal panning value expressed in pixels. By default, no panning occurs.

panY

Vertical panning value expressed in pixels. By default, no panning occurs.

Remarks

<span id="page-1626-0"></span>Deprecation notice: All methods taking HDC as parameter are deprecated. It is recommended to use their alternative taking a [EDrawAdapter](#page-1260-0) by using a instance of [EWindowsDrawAdapter](#page-2466-0).

EMatrixCode::DrawPosition

Draws the Data Matrix Position. This includes the outer edges of the code as well as the timing patterns.

```
[C++]
```

```
void DrawPosition(
 EDrawAdapter* graphicsContext,
float zoomX,
float zoomY,
float panX,
float panY
)
```
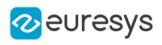

```
void DrawPosition(
HDC graphicsContext,
float zoomX,
float zoomY,
float panX,
float panY
)
```
graphicsContext

Handle of the graphics context on which to draw.

zoomX

Horizontal zooming factor. By default, true scale is used.

zoomY

Vertical zooming factor. If set to 0 (default), the horizontal zooming factor is used instead, so as to provide isotropic zooming.

panX

Horizontal panning value expressed in pixels. By default, no panning occurs.

panY

Vertical panning value expressed in pixels. By default, no panning occurs.

Remarks

<span id="page-1627-0"></span>Deprecation notice: All methods taking HDC as parameter are deprecated. It is recommended to use their alternative taking a [EDrawAdapter](#page-1260-0) by using a instance of [EWindowsDrawAdapter](#page-2466-0).

## EMatrixCode::DrawPositionWithCurrentPen

This method is deprecated.

Draws the Data Matrix Position using the pen currently set in the graphical context. This includes the outer edges of the code as well as the timing patterns.

Namespace: Euresys::Open\_eVision::EasyMatrixCode2

```
[C++]void DrawPositionWithCurrentPen(
HDC hDC,
float zoomX,
float zoomY,
float panX,
float panY
)
```
Parameters

 $hDC$ 

Handle of the device context on which to draw.

zoomX

Horizontal zooming factor. By default, true scale is used.

### Open eVision Reference Manual

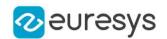

#### zoomY

Vertical zooming factor. If set to 0 (default), the horizontal zooming factor is used instead, so as to provide isotropic zooming.

panX

Horizontal panning value expressed in pixels. By default, no panning occurs.

panY

Vertical panning value expressed in pixels. By default, no panning occurs.

Remarks

<span id="page-1628-1"></span>Deprecation notice: All methods taking HDC as parameter are deprecated. It is recommended to use their alternative taking a [EDrawAdapter](#page-1260-0) by using a instance of [EWindowsDrawAdapter](#page-2466-0).

EMatrixCode::GetECC000Family

Retrieves the ECC000 Family for non-ECC200 Matrix Codes.

Namespace: Euresys::Open\_eVision::EasyMatrixCode2

 $[C++]$ 

<span id="page-1628-0"></span>Euresys::Open\_eVision::EasyMatrixCode2::ECC000Family GetECC000Family() const

## EMatrixCode::EMatrixCode

Creates an [EMatrixCode](#page-1621-0) object.

Namespace: Euresys::Open\_eVision::EasyMatrixCode2

```
[C++]void EMatrixCode(
)
void EMatrixCode(
const EMatrixCode& other
)
```
Parameters

<span id="page-1628-2"></span>other

The reference [EMatrixCode](#page-1621-0) instance to copy this one from.

EMatrixCode::GetErrors

Retrieves the position of the errors detected in the Data Matrix symbol.

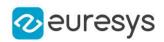

<span id="page-1629-0"></span>std::vector<Euresys::Open\_eVision::EMatrixPosition> GetErrors() const

## EMatrixCode::GetCellColor

Detected color of a cell.

Namespace: Euresys::Open\_eVision::EasyMatrixCode2

```
[C++]Euresys::Open_eVision::ECellColor GetCellColor(
int x,
int y
)
Euresys::Open_eVision::ECellColor GetCellColor(
EMatrixPosition position
)
```
Parameters

x

The horizontal index of the cell.

y

The vertical index of the cell.

position

The position of the cell in the code.

Remarks

<span id="page-1629-1"></span>Returns an [ECellColor,](#page-2764-0) corresponding to the cell color as detected in the searched area.

```
EMatrixCode::GetCellCorrectedColor
```
Corrected color of a cell.

```
[C++]Euresys::Open_eVision::ECellColor GetCellCorrectedColor(
int x,
int y
)
Euresys::Open_eVision::ECellColor GetCellCorrectedColor(
EMatrixPosition position
\lambda
```
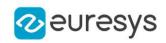

x

The horizontal index of the cell.

y

The vertical index of the cell.

position

The position of the cell in the code.

Remarks

<span id="page-1630-0"></span>Returns the [ECellColor](#page-2764-0) corresponding to the theorethical cell color (the color that the cell should have in the searched area).

EMatrixCode::GetCellPosition

Position of a cell of the Data Matrix

Namespace: Euresys::Open\_eVision::EasyMatrixCode2

```
[C++]EQuadrangle GetCellPosition(
int x,
int y
)
EQuadrangle GetCellPosition(
EMatrixPosition position
)
```
Parameters

x

The horizontal index of the cell.

y

The vertical index of the cell.

<span id="page-1630-1"></span>position

The position of the cell in the code.

EMatrixCode::GetIsECC200

Indicates if the Data Matrix is ECC200 or not.

Namespace: Euresys::Open\_eVision::EasyMatrixCode2

 $[C++]$ 

bool GetIsECC200() const

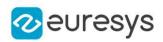

## <span id="page-1631-0"></span>EMatrixCode::GetIsGraded

Returns true if the Matrix Code has been graded

Namespace: Euresys::Open\_eVision::EasyMatrixCode2

 $[C++]$ 

<span id="page-1631-1"></span>bool GetIsGraded() const

## EMatrixCode::GetIsGS1

Returns true if the decoded string uses the GS1 standard

Namespace: Euresys::Open\_eVision::EasyMatrixCode2

 $[C++]$ 

<span id="page-1631-2"></span>bool GetIsGS1() const

EMatrixCode::GetIso15415GradingParameters

ISO/IEC 15415 grading parameters

Namespace: Euresys::Open\_eVision::EasyMatrixCode2

 $[C++]$ 

<span id="page-1631-3"></span>EMatrixCodeIso15415GradingParameters GetIso15415GradingParameters() const

EMatrixCode::GetIso29158GradingParameters

ISO/IEC TR 29158 grading parameters

Namespace: Euresys::Open\_eVision::EasyMatrixCode2

 $[C++]$ 

<span id="page-1631-4"></span>EMatrixCodeIso29158GradingParameters GetIso29158GradingParameters() const

EMatrixCode::GetIsReliable

Returns true if the code has been succesfully decoded and false otherwise.

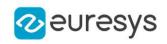

<span id="page-1632-1"></span>bool GetIsReliable() const

EMatrixCode::operator=

Assignment operator

Namespace: Euresys::Open\_eVision::EasyMatrixCode2

 $[C++]$ 

```
EMatrixCode& operator=(
 const EMatrixCode& other
 )
```
Parameters

<span id="page-1632-0"></span>other

The [EMatrixCode](#page-1621-0) instance to assign.

EMatrixCode::GetPosition

Position of the Data Matrix

Namespace: Euresys::Open\_eVision::EasyMatrixCode2

 $[C++]$ 

EQuadrangle GetPosition() const

Remarks

The order of the corners of the [EQuadrangle](#page-2075-0) uses the following convention:

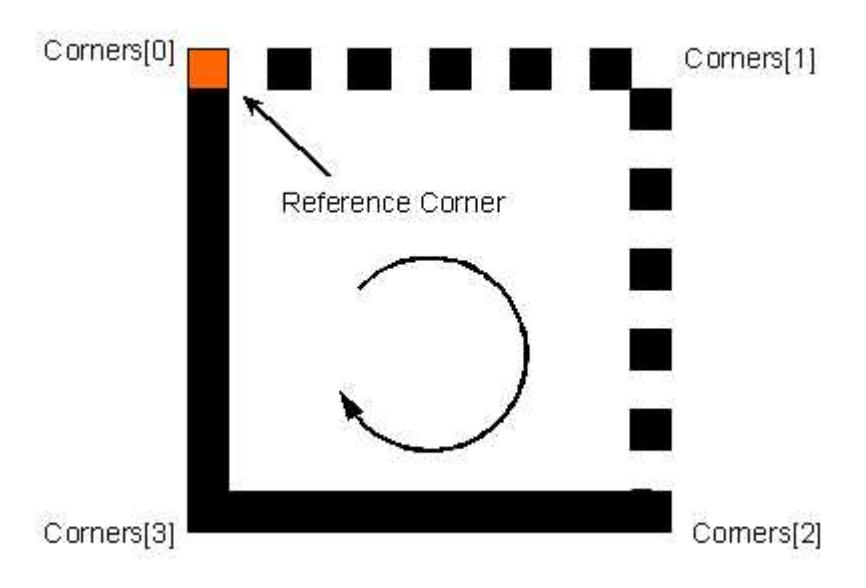

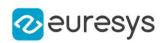

## <span id="page-1633-0"></span>EMatrixCode::GetReliabilityScore

Returns a confidence score on the fact that the code is actually a data matrix.

Namespace: Euresys::Open\_eVision::EasyMatrixCode2

 $[C++]$ 

float GetReliabilityScore() const

Remarks

<span id="page-1633-1"></span>Returns 1.0f if the code has been succesfully decoded.

EMatrixCode::GetSemiT10GradingParameters

Semi T10-0701 grading parameters

Namespace: Euresys::Open\_eVision::EasyMatrixCode2

 $[C++]$ 

<span id="page-1633-2"></span>EMatrixCodeSemiT10GradingParameters GetSemiT10GradingParameters() const

## EMatrixCode::GetSymbolHeight

Data Matrix Symbol Height (Number of cells in the vertical direction)

Namespace: Euresys::Open\_eVision::EasyMatrixCode2

 $[C++]$ 

<span id="page-1633-3"></span>int GetSymbolHeight() const

EMatrixCode::GetSymbolPolarity

Symbol polarity as defined by [ESymbolPolarity.](#page-2855-0)

Namespace: Euresys::Open\_eVision::EasyMatrixCode2

 $[C++]$ 

<span id="page-1633-4"></span>Euresys::Open\_eVision::ESymbolPolarity GetSymbolPolarity() const

EMatrixCode::GetSymbolWidth

Data Matrix Symbol Width (Number of cells in the horizontal direction)

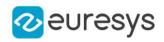

<span id="page-1634-1"></span>int GetSymbolWidth() const

# 4.155. EMatrixCodeGrid Class

Represents a grid of Data Matrix Codes

Namespace: Euresys::Open\_eVision::EasyMatrixCode2

## Methods

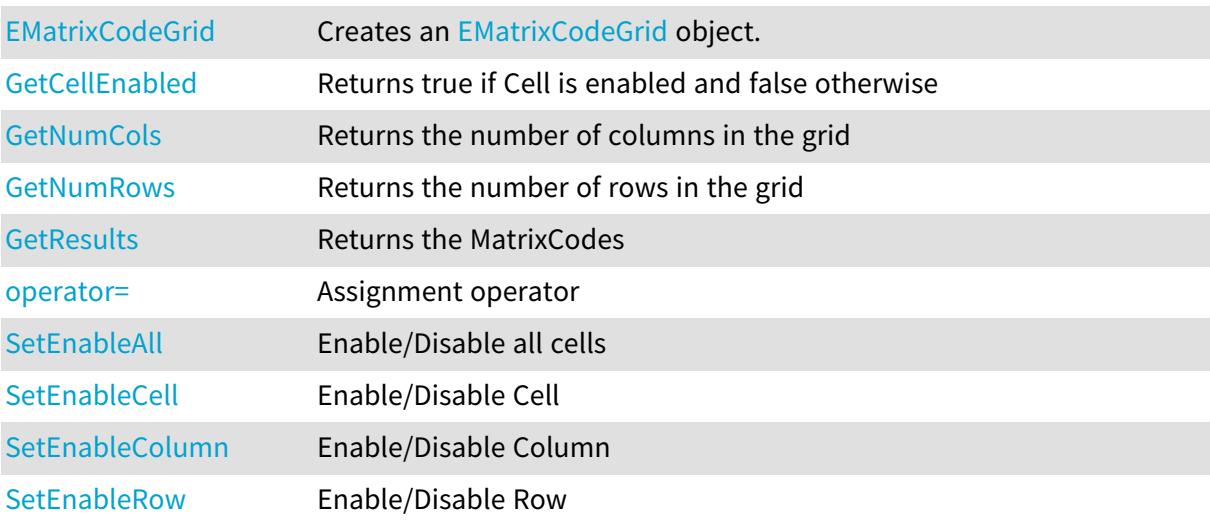

## <span id="page-1634-0"></span>EMatrixCodeGrid::EMatrixCodeGrid

Creates an [EMatrixCodeGrid](#page-1634-1) object.

```
[C++]void EMatrixCodeGrid(
)
void EMatrixCodeGrid(
 const EMatrixCodeGrid& other
 )
void EMatrixCodeGrid(
OEV_UINT32 numCols,
OEV_UINT32 numRows
 )
```
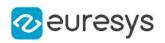

other

The reference [EMatrixCodeGrid](#page-1634-1) instance to copy this one from.

numCols

The number of columns in the grid.

numRows

<span id="page-1635-2"></span>The number of rows in the grid.

EMatrixCodeGrid::SetEnableAll

Enable/Disable all cells

Namespace: Euresys::Open\_eVision::EasyMatrixCode2

 $[C++]$ 

void SetEnableAll(bool enable)

Remarks

<span id="page-1635-0"></span>By default, all grid cells are enabled.

EMatrixCodeGrid::GetCellEnabled

Returns true if Cell is enabled and false otherwise

Namespace: Euresys::Open\_eVision::EasyMatrixCode2

 $[C++]$ 

```
bool GetCellEnabled(
OEV_UINT32 column,
OEV_UINT32 row
)
```
Parameters

```
column
  -
row
   -
```
Remarks

<span id="page-1635-1"></span>By default, all grid cells are enabled.

EMatrixCodeGrid::GetResults

Returns the MatrixCodes

## Open eVision Reference Manual

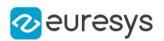

```
[C++]
```
std::vector<Euresys::Open\_eVision::EasyMatrixCode2::EMatrixCode> GetResults( OEV\_UINT32 column, OEV\_UINT32 row ) std::vector<Euresys::Open\_eVision::EasyMatrixCode2::EMatrixCode> GetResults( )

Parameters

column The column of a cell. row The row of a cell.

<span id="page-1636-0"></span>EMatrixCodeGrid::GetNumCols

Returns the number of columns in the grid

Namespace: Euresys::Open\_eVision::EasyMatrixCode2

 $[C++]$ 

<span id="page-1636-1"></span>OEV\_UINT32 GetNumCols() const

EMatrixCodeGrid::GetNumRows

Returns the number of rows in the grid

Namespace: Euresys::Open\_eVision::EasyMatrixCode2

 $[C++]$ 

<span id="page-1636-2"></span>OEV\_UINT32 GetNumRows() const

## EMatrixCodeGrid::operator=

Assignment operator

Namespace: Euresys::Open\_eVision::EasyMatrixCode2

 $[C++]$ 

EMatrixCodeGrid& operator=( const EMatrixCodeGrid& other )

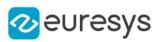

<span id="page-1637-0"></span>other

The [EMatrixCodeGrid](#page-1634-1) instance to assign.

EMatrixCodeGrid::SetEnableCell

Enable/Disable Cell

Namespace: Euresys::Open\_eVision::EasyMatrixCode2

 $[C++]$ 

```
void SetEnableCell(
OEV_UINT32 column,
OEV_UINT32 row,
bool enable
)
```
Parameters

column row enable -

Remarks

<span id="page-1637-1"></span>By default, all grid cells are enabled.

EMatrixCodeGrid::SetEnableColumn

Enable/Disable Column

Namespace: Euresys::Open\_eVision::EasyMatrixCode2

 $[C++]$ void SetEnableColumn( OEV\_UINT32 row, bool enable

)

### Open eVision Reference Manual

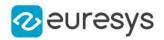

Parameters

row enable -

Remarks

<span id="page-1638-0"></span>By default, all grid cells are enabled.

EMatrixCodeGrid::SetEnableRow

Enable/Disable Row

Namespace: Euresys::Open\_eVision::EasyMatrixCode2

```
[C++]void SetEnableRow(
OEV_UINT32 row,
bool enable
)
```
Parameters

row

 enable

-

Remarks

<span id="page-1638-1"></span>By default, all grid cells are enabled.

## 4.156. EMatrixCodeReader Class

#### This class is deprecated.

A [EMatrixCodeReader](#page-1638-1) instance is a tool that processes an ROI and returns a [EMatrixCode](#page-1601-0) instance.

Deprecated, use [EMatrixCodeReader](#page-1648-0) instead.

#### Remarks

A [EMatrixCodeReader](#page-1638-1) has properties that allow customizing the reading process. One of these properties is [EMatrixCodeReader::SearchParams](#page-1646-0), which is an instance of [ESearchParamsType](#page-2239-0). This object embeds the parameter space where a Data Matrix code will be searched and has an interface of its own. The [EMatrixCodeReader](#page-1638-1) class is found in the Euresys namespace

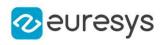

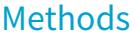

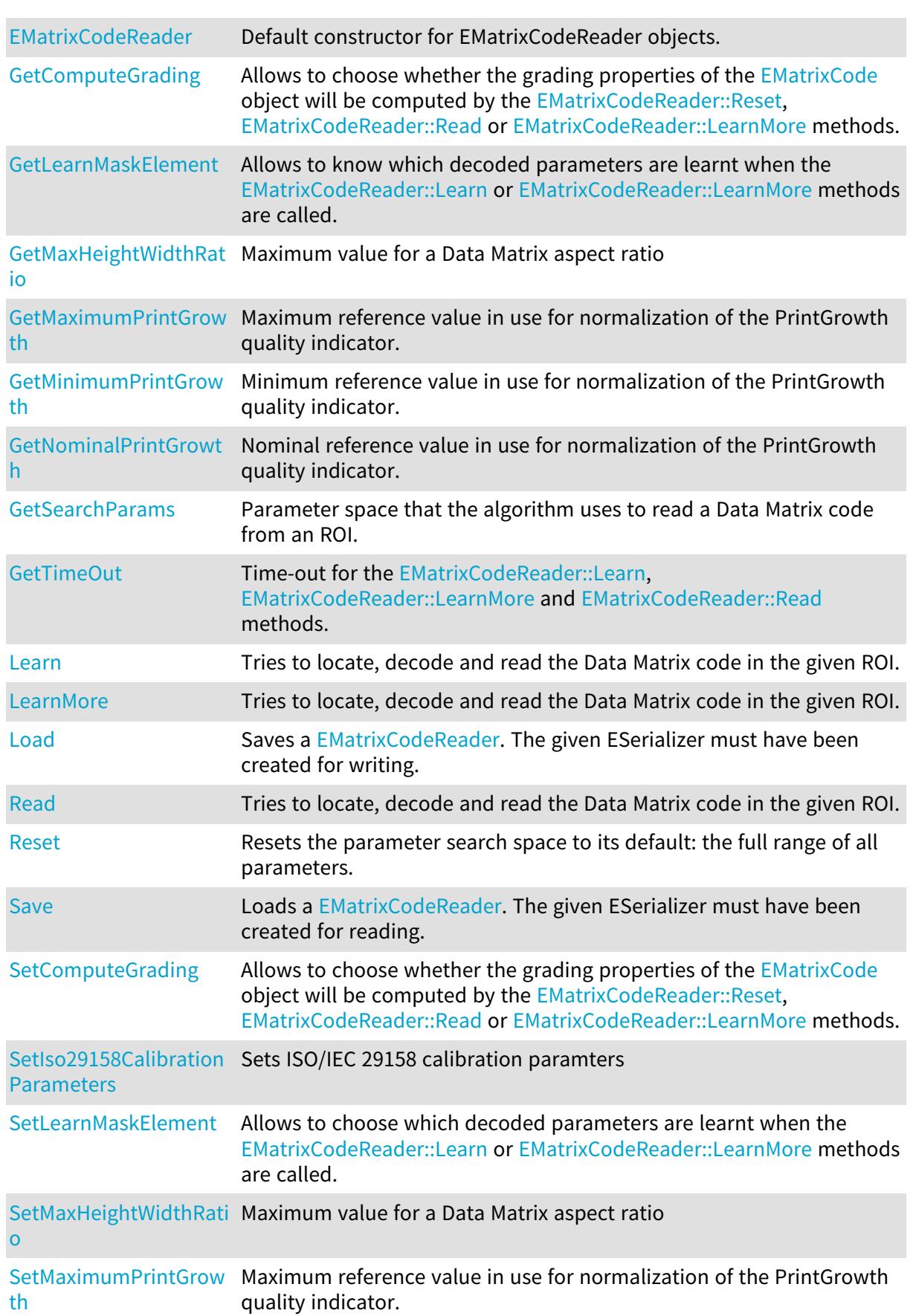

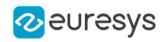

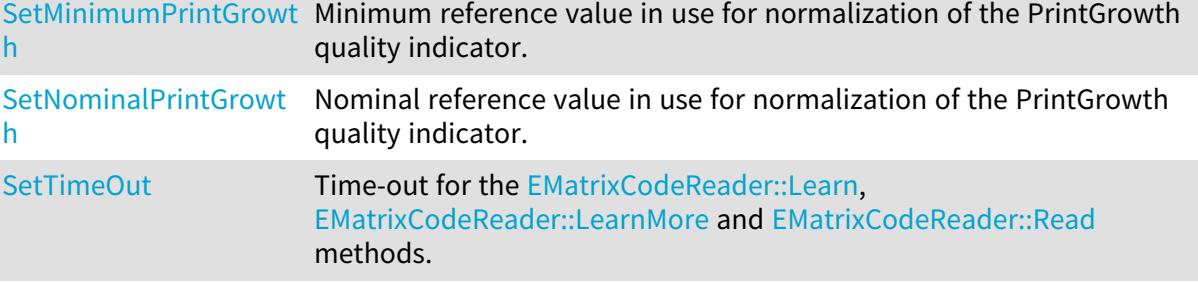

<span id="page-1640-1"></span>EMatrixCodeReader::GetComputeGrading

## EMatrixCodeReader::SetComputeGrading

#### This property is deprecated.

Allows to choose whether the grading properties of the [EMatrixCode](#page-1601-0) object will be computed by the [EMatrixCodeReader::Reset](#page-1645-0), [EMatrixCodeReader::Read](#page-1644-0) or [EMatrixCodeReader::LearnMore](#page-1641-0) methods.

Namespace: Euresys::Open\_eVision

```
[C++]
```
bool GetComputeGrading()

```
void SetComputeGrading(bool value)
```
Remarks

<span id="page-1640-0"></span>Default: false.

EMatrixCodeReader::EMatrixCodeReader

#### This method is deprecated.

Default constructor for EMatrixCodeReader objects.

Namespace: Euresys::Open\_eVision

 $[C++]$ 

void EMatrixCodeReader(

```
)
```
## EMatrixCodeReader::GetLearnMaskElement

This method is deprecated.

Allows to know which decoded parameters are learnt when the [EMatrixCodeReader::Learn](#page-1641-1) or [EMatrixCodeReader::LearnMore](#page-1641-0) methods are called.

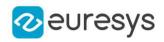

```
bool GetLearnMaskElement(
Euresys::Open_eVision::ELearnParam index
)
```
Parameters

<span id="page-1641-1"></span>index

Parameter identifier, as defined in [ELearnParam](#page-2821-0)

## EMatrixCodeReader::Learn

This method is deprecated.

Tries to locate, decode and read the Data Matrix code in the given ROI.

Namespace: Euresys::Open\_eVision

 $[C++]$ 

```
EMatrixCode Learn(
const EROIBW8& roi
)
```
Parameters

roi

ROI in which the Data Matrix has to be found.

Remarks

If successful, it adds the parameters of the Data Matrix code found into the internal learning database. The decoding results can be found in the returned [EMatrixCode](#page-1601-0) object. The addition of the parameters of the Data Matrix code found into the internal learning database means that subsequent Read operations will be faster, but can only be performed on similar Data Matrix codes/conditions. Only the parameters that are tagged for learning are remembered for the subsequent [EMatrixCodeReader::Read](#page-1644-0) operations (see [EMatrixCodeReader::SetLearnMaskElement](#page-1647-1)). See the [EMatrixCode::Found](#page-1612-0) property for information about the outcome of the Learn process.

## <span id="page-1641-0"></span>EMatrixCodeReader::LearnMore

This method is deprecated.

Tries to locate, decode and read the Data Matrix code in the given ROI.

```
[C++]EMatrixCode LearnMore(
const EROIBW8& roi
)
```
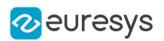

#### roi

ROI in which the Data Matrix has to be found.

## Remarks

If successful, it cumulates the parameters of the Data Matrix code found with those already present in the internal learning database. The decoding results can be found in the returned [EMatrixCode](#page-1601-0) object. The cumulation of the parameters of the Data Matrix code found with those already present in the internal learning database means that subsequent Read operations will be faster, but can only be performed on similar Data Matrix codes/conditions. Only the parameters that are tagged for learning are remembered for the subsequent [EMatrixCodeReader::Read](#page-1644-0) operations (see [EMatrixCodeReader::SetLearnMaskElement\)](#page-1647-1). See the [EMatrixCode::Found](#page-1612-0) property for information about the outcome of the LearnMore process.

<span id="page-1642-1"></span>EMatrixCodeReader::Load

#### This method is deprecated.

Saves a [EMatrixCodeReader.](#page-1638-1) The given ESerializer must have been created for writing.

```
Namespace: Euresys::Open_eVision
```

```
[C++]
```

```
void Load(
ESerializer* serializer
)
void Load(
 const std::string& path
)
```
Parameters

serializer The serializer. path

<span id="page-1642-0"></span>A string containing the full path to the file.

EMatrixCodeReader::GetMaxHeightWidthRatio

EMatrixCodeReader::SetMaxHeightWidthRatio

This property is deprecated.

Maximum value for a Data Matrix aspect ratio

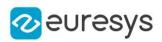

float GetMaxHeightWidthRatio() void SetMaxHeightWidthRatio(float value)

#### Remarks

This property allows controlling what kind of objects are considered as potential MatrixCode instances in the image. When objects are found in the image, only those where the bounding box has an aspect ratio smaller than this value are taken into account for digitization and decoding. The default value is 3.8, and should be adjusted if the MatrixCode cells in your image are non-square, or if your matrix code uses a very non-square symbology such as 32x8. The supplied value must lie between 0.0 and 5.0.

<span id="page-1643-0"></span>EMatrixCodeReader::GetMaximumPrintGrowth

EMatrixCodeReader::SetMaximumPrintGrowth

## This property is deprecated.

Maximum reference value in use for normalization of the PrintGrowth quality indicator.

Namespace: Euresys::Open\_eVision

 $[C++]$ 

```
float GetMaximumPrintGrowth()
```
void SetMaximumPrintGrowth(float value)

#### Remarks

Default: 2.0. After the standard, parameter PrintGrowth must be computed as normalized value related to three references: minimum, nominal and maximum values have to be provided. Parameter MeasuredPrintGrowth is the raw, un-normalized print quality parameter. It is computed as the measured area of the active cells over the area of ideal square cells, having sides equal to the pitches (such cells perfectly tile the symbol). Its value typically is on the order of unity. The PrintGrowth is derived from the MeasuredPrintGrowth by means of the three normalization parameters.

<span id="page-1643-1"></span>EMatrixCodeReader::GetMinimumPrintGrowth

EMatrixCodeReader::SetMinimumPrintGrowth

This property is deprecated.

Minimum reference value in use for normalization of the PrintGrowth quality indicator.

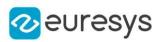

float GetMinimumPrintGrowth() void SetMinimumPrintGrowth(float value)

#### Remarks

Default: 0.0. After the standard, parameter PrintGrowth must be computed as normalized value related to three references: minimum, nominal and maximum values have to be provided. Parameter MeasuredPrintGrowth is the raw, un-normalized print quality parameter. It is computed as the measured area of the active cells over the area of ideal square cells, having sides equal to the pitches (such cells perfectly tile the symbol). Its value typically is on the order of unity. The PrintGrowth is derived from the MeasuredPrintGrowth by means of the three normalization parameters.

## <span id="page-1644-1"></span>EMatrixCodeReader::GetNominalPrintGrowth

## EMatrixCodeReader::SetNominalPrintGrowth

## This property is deprecated.

Nominal reference value in use for normalization of the PrintGrowth quality indicator.

Namespace: Euresys::Open\_eVision

 $[C++]$ 

float GetNominalPrintGrowth()

void SetNominalPrintGrowth(float value)

#### Remarks

Default: 1.0. After the standard, parameter PrintGrowth must be computed as normalized value related to three references: minimum, nominal and maximum values have to be provided. Parameter MeasuredPrintGrowth is the raw, un-normalized print quality parameter. It is computed as the measured area of the active cells over the area of ideal square cells, having sides equal to the pitches (such cells perfectly tile the symbol). Its value typically is on the order of unity. The PrintGrowth is derived from the MeasuredPrintGrowth by means of the three normalization parameters.

## <span id="page-1644-0"></span>EMatrixCodeReader::Read

## This method is deprecated.

Tries to locate, decode and read the Data Matrix code in the given ROI.

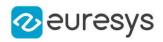

```
EMatrixCode Read(
 const EROIBW8& roi
 )
```
Parameters

roi

ROI in which the Data Matrix has to be found.

Remarks

The decoding results can be found in the returned [EMatrixCode](#page-1601-0) object. See the [EMatrixCode::Found](#page-1612-0) property for information about the outcome of the Read process.

<span id="page-1645-0"></span>Note. This function throws an exception if the matrix code in the given ROI can not be read.

EMatrixCodeReader::Reset

This method is deprecated.

Resets the parameter search space to its default: the full range of all parameters.

```
Namespace: Euresys::Open_eVision
```
 $[C++]$ void Reset(

)

Remarks

<span id="page-1645-1"></span>This does not modify the learning mask.

EMatrixCodeReader::Save

This method is deprecated.

Loads a [EMatrixCodeReader](#page-1638-1). The given ESerializer must have been created for reading.

```
[C++]void Save(
ESerializer* serializer
 )
void Save(
 const std::string& path
 )
```
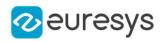

serializer

The [ESerializer](#page-2247-0) object that is read from.

<span id="page-1646-0"></span>path

A string containing the full path to the file.

## EMatrixCodeReader::GetSearchParams

This property is deprecated.

Parameter space that the algorithm uses to read a Data Matrix code from an ROI.

Namespace: Euresys::Open\_eVision

 $[C++]$ 

ESearchParamsType& GetSearchParams()

Remarks

<span id="page-1646-1"></span>It can be modified through automatic learning (using the [EMatrixCodeReader::Learn](#page-1641-1) or [EMatrixCodeReader::LearnMore](#page-1641-0) methods) or by using [EMatrixCodeReader::SearchParams](#page-1646-0) properties and methods.

## EMatrixCodeReader::SetIso29158CalibrationParameters

#### This method is deprecated.

Sets ISO/IEC 29158 calibration paramters

Namespace: Euresys::Open\_eVision

```
[C++]void SetIso29158CalibrationParameters(
float Rcal,
float MLcal,
float SRcal,
float SRtarget
)
```
Parameters

Rcal

Reported reflectance value, from a calibration standard.

MLcal

Mean of the light from a histogram of the calibrated standard.

SRcal

System response parameters(such as exposure and/or again) used to create an image of the calibration standard.

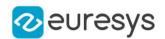

#### SRtarget

<span id="page-1647-1"></span>System response parameters(such as exposure and/or again) used to create an image of the symbole under test.

EMatrixCodeReader::SetLearnMaskElement

This method is deprecated.

Allows to choose which decoded parameters are learnt when the [EMatrixCodeReader::Learn](#page-1641-1) or [EMatrixCodeReader::LearnMore](#page-1641-0) methods are called.

Namespace: Euresys::Open\_eVision

```
[C++]void SetLearnMaskElement(
Euresys::Open_eVision::ELearnParam index,
bool value
)
```
#### Parameters

index

Parameter identifier, as defined in [ELearnParam](#page-2821-0).

value

true to enable the parameter for learning.

Remarks

<span id="page-1647-0"></span>In order to enable a parameter for learning, you need to set corresponding item of LearnMask to true. Default: all items are set to true.

EMatrixCodeReader::GetTimeOut

EMatrixCodeReader::SetTimeOut

This property is deprecated.

Time-out for the [EMatrixCodeReader::Learn](#page-1641-1), [EMatrixCodeReader::LearnMore](#page-1641-0) and [EMatrixCodeReader::Read](#page-1644-0) methods.

Namespace: Euresys::Open\_eVision

 $[C++]$ 

OEV\_UINT32 GetTimeOut()

void SetTimeOut(OEV\_UINT32 value)

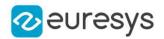

### Remarks

If the processing time of one of these functions becomes longer than the set time-out, the processing is stopped and an exception is thrown. In that case, the error code of the exception is **[EError\\_TimeoutReached](#page-2778-0). The time-out is set in microseconds. This time-out is** not a real time-out. The processing is stopped as soon as possible after the time-out has been reached. This means that the time elapsed effectively in the method can be greater than the time-out in itself.

## <span id="page-1648-0"></span>4.157. EMatrixCodeReader Class

An [EMatrixCodeReader](#page-1648-0) instance can detect, decode and grade matrixcodes in an ROI, it returns a vector of [EMatrixCode](#page-1621-0) instances.

Namespace: Euresys::Open\_eVision::EasyMatrixCode2

## Methods

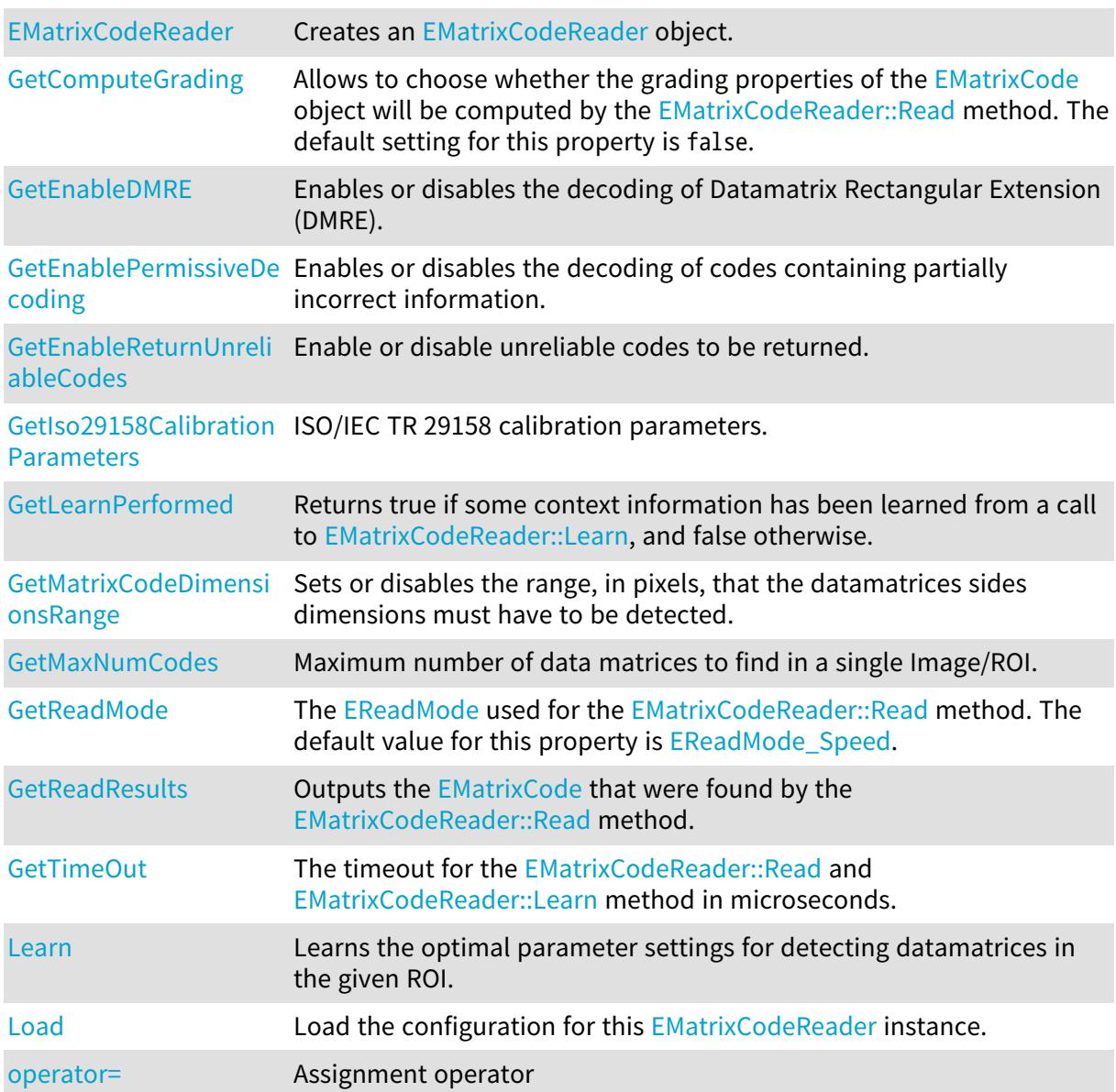

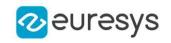

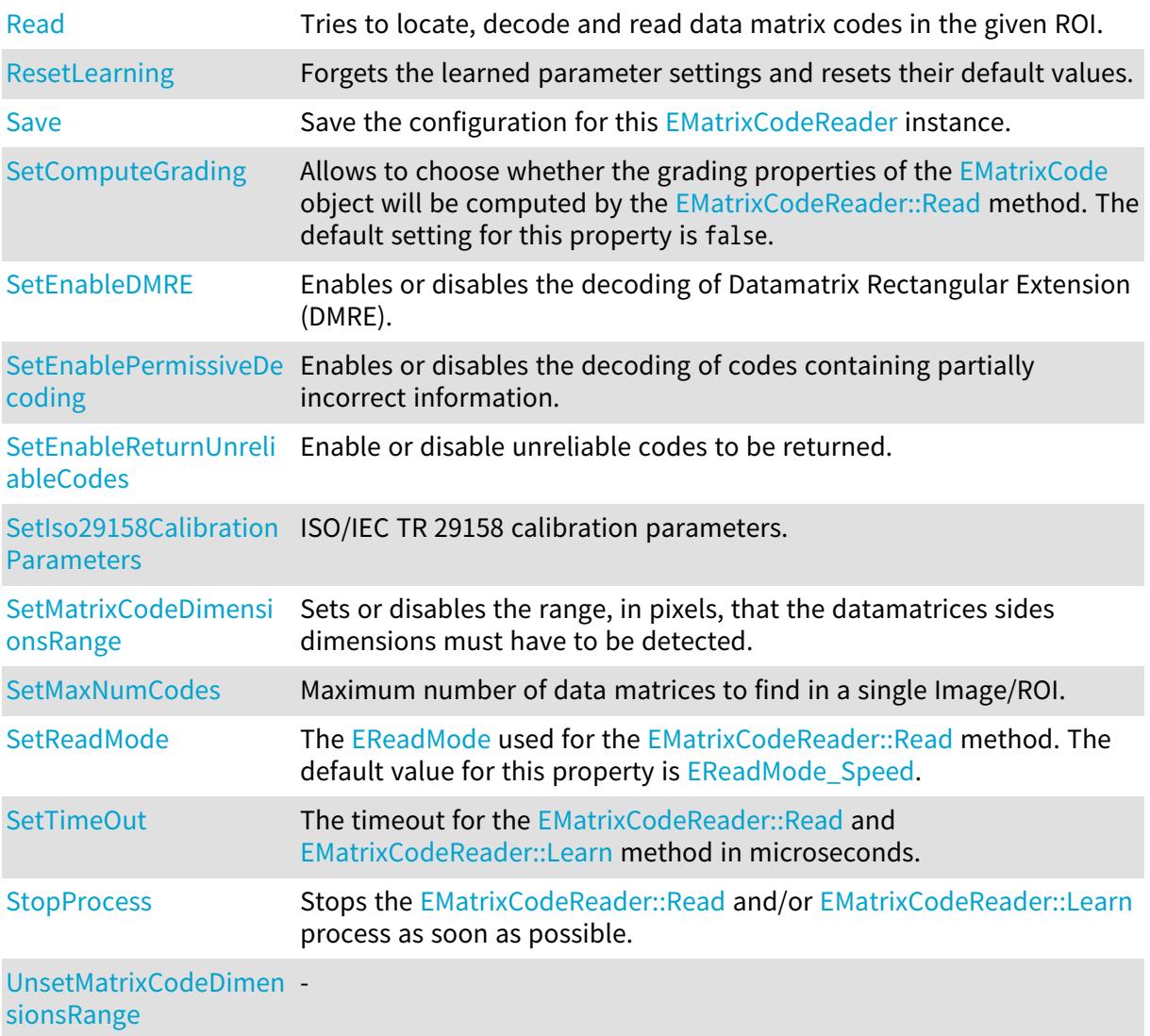

<span id="page-1649-0"></span>EMatrixCodeReader::GetComputeGrading

EMatrixCodeReader::SetComputeGrading

Allows to choose whether the grading properties of the [EMatrixCode](#page-1621-0) object will be computed by the [EMatrixCodeReader::Read](#page-1654-0) method. The default setting for this property is false.

Namespace: Euresys::Open\_eVision::EasyMatrixCode2

 $[C++]$ 

bool GetComputeGrading() const

void SetComputeGrading(bool computeGrading)

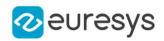

## <span id="page-1650-0"></span>EMatrixCodeReader::EMatrixCodeReader

Creates an [EMatrixCodeReader](#page-1648-0) object.

Namespace: Euresys::Open\_eVision::EasyMatrixCode2

```
[C++]void EMatrixCodeReader(
)
void EMatrixCodeReader(
 const EMatrixCodeReader& other
)
```
Parameters

<span id="page-1650-1"></span>other

Another [EMatrixCodeReader](#page-1648-0) object to be copied in the new [EMatrixCodeReader](#page-1648-0) object.

EMatrixCodeReader::GetEnableDMRE

EMatrixCodeReader::SetEnableDMRE

Enables or disables the decoding of Datamatrix Rectangular Extension (DMRE).

Namespace: Euresys::Open\_eVision::EasyMatrixCode2

 $[C++]$ 

bool GetEnableDMRE() const

<span id="page-1650-2"></span>void SetEnableDMRE(bool enable)

EMatrixCodeReader::GetEnablePermissiveDecoding

EMatrixCodeReader::SetEnablePermissiveDecoding

Enables or disables the decoding of codes containing partially incorrect information.

Namespace: Euresys::Open\_eVision::EasyMatrixCode2

 $[C++]$ 

bool GetEnablePermissiveDecoding() const void SetEnablePermissiveDecoding(bool enable)

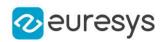

<span id="page-1651-0"></span>EMatrixCodeReader::GetEnableReturnUnreliableCodes

EMatrixCodeReader::SetEnableReturnUnreliableCodes

Enable or disable unreliable codes to be returned.

Namespace: Euresys::Open\_eVision::EasyMatrixCode2

 $[C++]$ 

bool GetEnableReturnUnreliableCodes() const

void SetEnableReturnUnreliableCodes(bool enable)

Remarks

<span id="page-1651-1"></span>By default, unreliable codes are not returned. Unreliable codes are objects which are likely to be data matrices, but which could not be decoded. These unreliably decoded codes will return false upon calling [EMatrixCode](#page-1601-0).

EMatrixCodeReader::GetIso29158CalibrationParameters

EMatrixCodeReader::SetIso29158CalibrationParameters

ISO/IEC TR 29158 calibration parameters.

Namespace: Euresys::Open\_eVision::EasyMatrixCode2

 $[C++]$ 

<span id="page-1651-2"></span>EMatrixCodeIso29158CalibrationParameters GetIso29158CalibrationParameters() const void SetIso29158CalibrationParameters(EMatrixCodeIso29158CalibrationParameters params)

## EMatrixCodeReader::Learn

Learns the optimal parameter settings for detecting datamatrices in the given ROI.

```
[C++]void Learn(
const EROIBW8& roi
 )
void Learn(
const EROIBW8& roi,
const ERegion& region
)
```
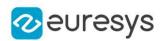

roi

The ROI in which the data matrix codes have to be found.

region -

Remarks

<span id="page-1652-0"></span>Throws an exception if [EMatrixCodeReader](#page-1648-0) returns true and the ROI dimensions are different from the ones used on previous calls.

EMatrixCodeReader::GetLearnPerformed

Returns true if some context information has been learned from a call to [EMatrixCodeReader::Learn](#page-1651-2), and false otherwise.

Namespace: Euresys::Open\_eVision::EasyMatrixCode2

 $[C++]$ 

<span id="page-1652-1"></span>bool GetLearnPerformed() const

EMatrixCodeReader::Load

Load the configuration for this [EMatrixCodeReader](#page-1648-0) instance.

Namespace: Euresys::Open\_eVision::EasyMatrixCode2

```
[C++]void Load(
const std::string& path
)
void Load(
ESerializer* serializer
)
```
Parameters

path

The path from which to load the configuration. serializer

The serializer.

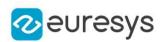

<span id="page-1653-0"></span>EMatrixCodeReader::GetMatrixCodeDimensionsRange

EMatrixCodeReader::SetMatrixCodeDimensionsRange

Sets or disables the range, in pixels, that the datamatrices sides dimensions must have to be detected.

Namespace: Euresys::Open\_eVision::EasyMatrixCode2

 $[C++]$ 

#### EIntegerRange GetMatrixCodeDimensionsRange() const

void SetMatrixCodeDimensionsRange(const EIntegerRange& range)

Remarks

<span id="page-1653-1"></span>If this parameter is set by the user, it supersedes the value learned by the [EMatrixCodeReader::Learn](#page-1651-2) method. If this parameter is set after a [EMatrixCodeReader::Learn,](#page-1651-2) [EMatrixCodeReader::ResetLearning](#page-1656-0) will be called.

EMatrixCodeReader::GetMaxNumCodes

EMatrixCodeReader::SetMaxNumCodes

Maximum number of data matrices to find in a single Image/ROI.

Namespace: Euresys::Open\_eVision::EasyMatrixCode2

 $[C++]$ 

OEV\_UINT32 GetMaxNumCodes() const

void SetMaxNumCodes(OEV\_UINT32 maxNumCodes)

Remarks

<span id="page-1653-2"></span>By default, this parameter is set to 1.

EMatrixCodeReader::operator=

Assignment operator

Namespace: Euresys::Open\_eVision::EasyMatrixCode2

 $[C++]$ 

```
EMatrixCodeReader& operator=(
const EMatrixCodeReader& other
 \lambda
```
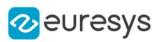

<span id="page-1654-0"></span>other

[EMatrixCodeReader](#page-1648-0) object to be copied.

## EMatrixCodeReader::Read

Tries to locate, decode and read data matrix codes in the given ROI.

```
Namespace: Euresys::Open_eVision::EasyMatrixCode2
```

```
[C++]std::vector<Euresys::Open_eVision::EasyMatrixCode2::EMatrixCode> Read(
const EROIBW8& roi
)
std::vector<Euresys::Open_eVision::EasyMatrixCode2::EMatrixCode> Read(
const EROIBW8& roi,
const ERegion& region
\lambdastd::vector<Euresys::Open_eVision::EasyMatrixCode2::EMatrixCode> Read(
const EROIBW8& roi,
int numCellsX,
int numCellsY,
float extension
)
EMatrixCodeGrid Read(
const EROIBW8& roi,
const ERectangleRegion& area,
int numCellsX,
int numCellsY,
float extension
)
EMatrixCodeGrid Read(
const EROIBW8& roi,
const ERectangleRegion& area,
const EMatrixCodeGrid& grid,
float extension
)
```
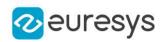

roi

The ROI in which the data matrix codes have to be found.

region

Region into the search field where the data matrix codes have to be found.

numCellsX

Number of grid cells in the X direction

numCellsY

Number of grid cells in the Y direction

extension

Extension of the grid cells to allow cell overlap. For instance, 0.0f means no extension and 0.1f means a 10% cell size extension.

area

Rectangular Region used as the full grid area

grid

Grid with cell disabling capabilities

Remarks

<span id="page-1655-0"></span>Throws an exception if [EMatrixCodeReader](#page-1648-0) returns true and the ROI dimensions are different from the ones used on previous calls. The grid overload allows you to disable some cells of the grid if those cells are not supposed to contain datamatrix codes. See the [EMatrixCodeGrid](#page-1634-1) class documentation for more information.

EMatrixCodeReader::GetReadMode

EMatrixCodeReader::SetReadMode

The [EReadMode](#page-2842-0) used for the [EMatrixCodeReader::Read](#page-1654-0) method. The default value for this property is [Speed](#page-2842-0).

Namespace: Euresys::Open\_eVision::EasyMatrixCode2

 $[C++]$ 

Euresys::Open\_eVision::EasyMatrixCode2::EReadMode GetReadMode() const

<span id="page-1655-1"></span>void SetReadMode(Euresys::Open\_eVision::EasyMatrixCode2::EReadMode mode)

EMatrixCodeReader::GetReadResults

Outputs the [EMatrixCode](#page-1621-0) that were found by the [EMatrixCodeReader::Read](#page-1654-0) method.

Namespace: Euresys::Open\_eVision::EasyMatrixCode2

 $[C++]$ 

std::vector<Euresys::Open\_eVision::EasyMatrixCode2::EMatrixCode> GetReadResults() const
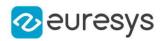

## EMatrixCodeReader::ResetLearning

Forgets the learned parameter settings and resets their default values.

Namespace: Euresys::Open\_eVision::EasyMatrixCode2

 $[C++]$ 

)

void ResetLearning(

### EMatrixCodeReader::Save

Save the configuration for this [EMatrixCodeReader](#page-1648-0) instance.

Namespace: Euresys::Open\_eVision::EasyMatrixCode2

 $[C++]$ 

```
void Save(
 const std::string& path
 )
void Save(
 ESerializer* serializer
 )
```
Parameters

path The path to which to save the configuration. serializer The serializer.

### EMatrixCodeReader::StopProcess

Stops the [EMatrixCodeReader::Read](#page-1654-0) and/or [EMatrixCodeReader::Learn](#page-1651-0) process as soon as possible.

Namespace: Euresys::Open\_eVision::EasyMatrixCode2

```
[C++]void StopProcess(
)
```
Remarks

When this method is called the process is stopped at the first checkpoint.

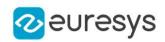

EMatrixCodeReader::GetTimeOut

#### EMatrixCodeReader::SetTimeOut

The timeout for the [EMatrixCodeReader::Read](#page-1654-0) and [EMatrixCodeReader::Learn](#page-1651-0) method in microseconds.

Namespace: Euresys::Open\_eVision::EasyMatrixCode2

 $[C++]$ 

#### OEV\_UINT64 GetTimeOut() const

void SetTimeOut(OEV\_UINT64 timeout)

Remarks

If the processing time of one of these methods becomes longer than the set time-out period, the process is stopped.

The [EMatrixCodeReader::Read](#page-1654-0) method will return all the codes it has decoded up to that point.

The [EMatrixCodeReader::Learn](#page-1651-0) method will only learn from those codes it has found within the time-out period.

Note that the time-out period is not exact: the process is stopped at the first checkpoint after the time-out period has elapsed.

EMatrixCodeReader::UnsetMatrixCodeDimensionsRange

-

Namespace: Euresys::Open\_eVision::EasyMatrixCode2

 $[C++]$ 

void UnsetMatrixCodeDimensionsRange(

)

## 4.158. EMeasurementUnit Class

The measurement units that are supported by Open eVision.

Remarks

Measurement units are used to represent physical units, such as "meter" or "inch", and ease conversions between different unit systems. They are used to build dimensional values. The following length measurement units are predefined: EUnit\_um (microns), EUnit\_mm, EUnit\_ cm, EUnit\_dm, EUnit\_m, EUnit\_Dm, EUnit\_Hm, EUnit\_Km, EUnit\_mil (1/1000 inch), EUnit\_ inch, EUnit\_foot, EUnit\_yard, EUnit\_mile.

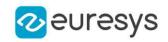

### Methods

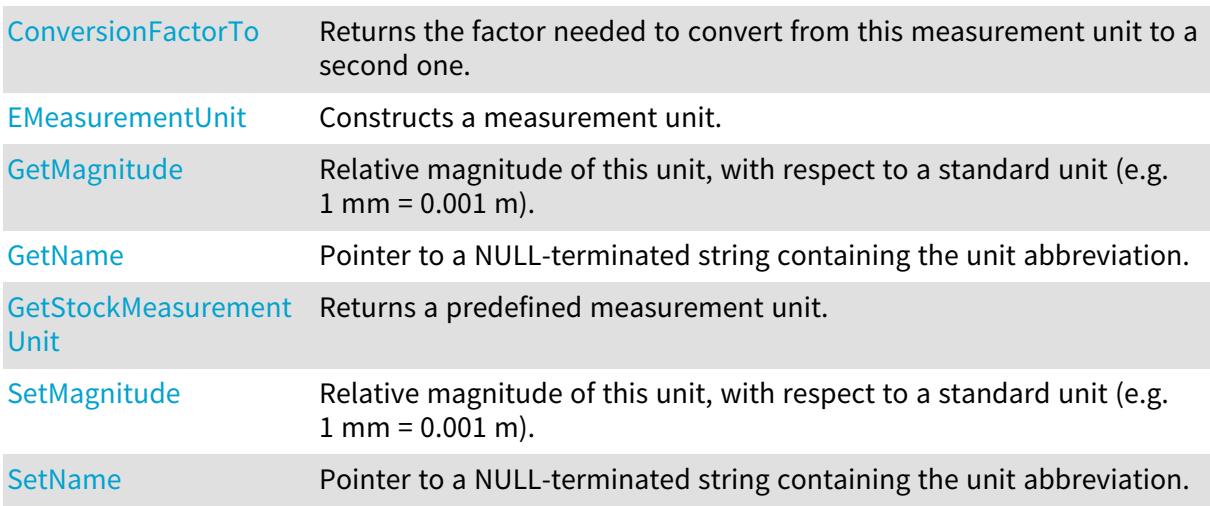

<span id="page-1658-0"></span>EMeasurementUnit::ConversionFactorTo

Returns the factor needed to convert from this measurement unit to a second one.

Namespace: Euresys::Open\_eVision

 $[C^{++}]$ 

```
float ConversionFactorTo(
const EMeasurementUnit& Unit
 )
```
Parameters

<span id="page-1658-1"></span>Unit

Reference to the second measurement unit.

EMeasurementUnit::EMeasurementUnit

Constructs a measurement unit.

```
[C++]void EMeasurementUnit(
float magnitude,
const std::string& name
)
```
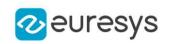

magnitude

Relative magnitude of this unit with respect to a standard (e.g. 1 mm = 0.001 m).

<span id="page-1659-2"></span>name

Unit abbreviation (e.g. "mm").

EMeasurementUnit::GetStockMeasurementUnit

Returns a predefined measurement unit.

Namespace: Euresys::Open\_eVision

 $[C++]$ 

EMeasurementUnit\* GetStockMeasurementUnit( Euresys::Open\_eVision::EStockMeasurementUnit unit )

Parameters

<span id="page-1659-0"></span>unit

Enum defining the predefined measurement unit.

EMeasurementUnit::GetMagnitude

EMeasurementUnit::SetMagnitude

Relative magnitude of this unit, with respect to a standard unit (e.g. 1 mm = 0.001 m).

Namespace: Euresys::Open\_eVision

 $[C++]$ 

float GetMagnitude() const

<span id="page-1659-1"></span>void SetMagnitude(float f32Magnitude)

EMeasurementUnit::GetName

EMeasurementUnit::SetName

Pointer to a NULL-terminated string containing the unit abbreviation.

Namespace: Euresys::Open\_eVision

 $[C++]$ 

std::string GetName() const

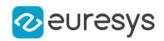

void SetName(const std::string& name)

## 4.159. EMemorySerializer Class

Handles and EMemorySerializer context

Base Class:[ESerializer](#page-2247-0) Namespace: Euresys::Open\_eVision

#### Methods

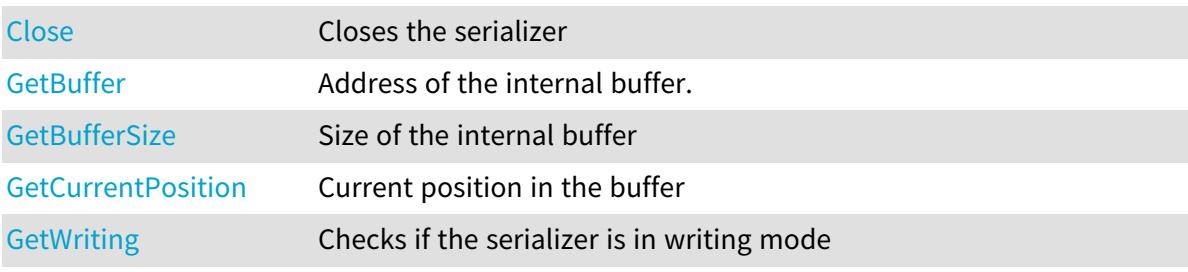

## <span id="page-1660-1"></span>EMemorySerializer::GetBuffer

Address of the internal buffer.

Namespace: Euresys::Open\_eVision

 $[C++]$ 

<span id="page-1660-2"></span>const void\* GetBuffer() const

## EMemorySerializer::GetBufferSize

Size of the internal buffer

Namespace: Euresys::Open\_eVision

 $[C++]$ 

<span id="page-1660-0"></span>OEV\_UINT32 GetBufferSize() const

## EMemorySerializer::Close

Closes the serializer

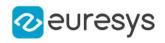

 $[C++]$ 

<span id="page-1661-0"></span>void Close( )

## EMemorySerializer::GetCurrentPosition

Current position in the buffer

Namespace: Euresys::Open\_eVision

 $[C++]$ 

<span id="page-1661-1"></span>OEV\_UINT32 GetCurrentPosition()

EMemorySerializer::GetWriting

Checks if the serializer is in writing mode

Namespace: Euresys::Open\_eVision

 $[C++]$ 

<span id="page-1661-2"></span>bool GetWriting() const

## 4.160. EMesh Class

Represents a 3D meshed object (https://en.wikipedia.org/wiki/Triangle\_mesh).

Namespace: Euresys::Open\_eVision::Easy3D

### Methods

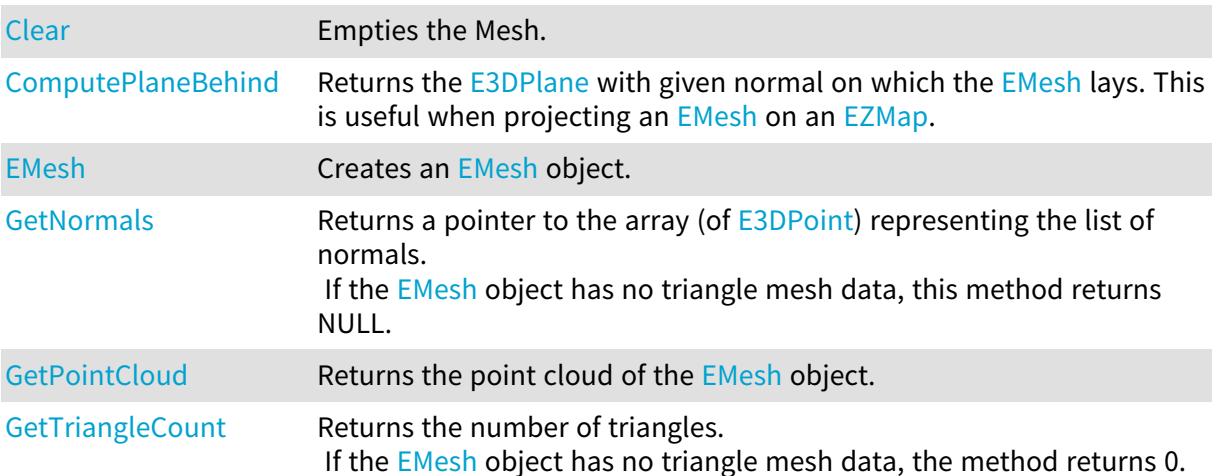

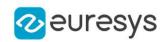

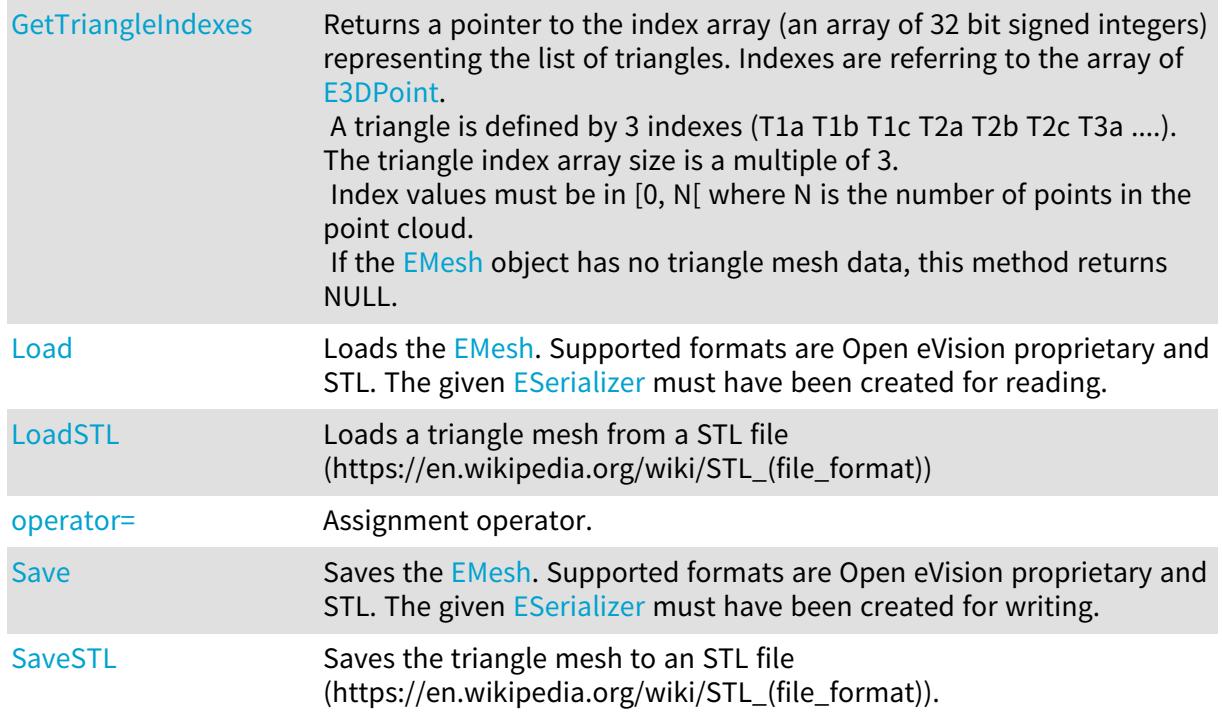

## <span id="page-1662-0"></span>EMesh::Clear

Empties the Mesh.

Namespace: Euresys::Open\_eVision::Easy3D

```
[C^{++}]void Clear(
 )
```
## <span id="page-1662-1"></span>EMesh::ComputePlaneBehind

Returns the [E3DPlane](#page-230-0) with given normal on which the [EMesh](#page-1661-2) lays. This is useful when projecting an [EMesh](#page-1661-2) on an [EZMap](#page-2513-0).

Namespace: Euresys::Open\_eVision::Easy3D

```
[C++]E3DPlane ComputePlaneBehind(
E3DPoint normal,
float margin
)
```
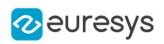

#### normal

The normal of the plane.

#### margin

<span id="page-1663-0"></span>Let P be the plane, A point of the [EMesh](#page-1661-2) closest to P and B the of the EMesh furthest to B. margin =  $dist(P, A)$  / dist(P, B). Must be positive. Default: 0.02.

### EMesh::EMesh

Creates an [EMesh](#page-1661-2) object.

Namespace: Euresys::Open\_eVision::Easy3D

```
[C++]void EMesh(
)
void EMesh(
const EPointCloud& pointCloud,
const std::vector<int>& triangleIndexes
)
void EMesh(
 const EPointCloud& pointCloud,
const std::vector<int>& triangleIndexes,
 const std::vector<Euresys::Open_eVision::Easy3D::E3DPoint>& normals
)
void EMesh(
 const EMesh& other
)
```
#### Parameters

pointCloud

A point cloud

triangleIndexes

The triangle mesh is a list of indexes, referring to the array contained in "pointCloud". A triangle is defined by 3 indexes (T1a T1b T1c T2a T2b T2c T3a ....). Index values must be in [0, N[ with N the number of points in the [EPointCloud.](#page-1905-0) The triangle index array size is a multiple of 3.

#### normals

Normals of each of the faces of the mesh. Must be the third of the size of "triangleIndexes". If not provided, they will be computed automatically from the faces by assuming the vertices are listed in counter-clock-wise order from outside (which is the convention used by the stl file format).

other

Another [EMesh](#page-1661-2).

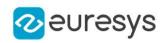

<span id="page-1664-1"></span>EMesh::Load

Loads the [EMesh](#page-1661-2). Supported formats are Open eVision proprietary and STL. The given [ESerializer](#page-2247-0) must have been created for reading.

Namespace: Euresys::Open\_eVision::Easy3D

 $[C++]$ 

void Load( const std::string& path ) void Load( ESerializer\* serializer )

Parameters

path The file path. serializer The serializer.

<span id="page-1664-2"></span>EMesh::LoadSTL

Loads a triangle mesh from a STL file (https://en.wikipedia.org/wiki/STL\_(file\_format))

Namespace: Euresys::Open\_eVision::Easy3D

 $[C++]$ void LoadSTL(

Parameters

)

<span id="page-1664-0"></span>path

The path to the STL file.

const std::string& path

EMesh::GetNormals

Returns a pointer to the array (of [E3DPoint](#page-2651-0)) representing the list of normals. If the [EMesh](#page-1661-2) object has no triangle mesh data, this method returns NULL.

Namespace: Euresys::Open\_eVision::Easy3D

 $[C++]$ 

const void\* GetNormals() const

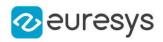

### <span id="page-1665-1"></span>EMesh::operator=

Assignment operator.

Namespace: Euresys::Open\_eVision::Easy3D

 $[C++]$ 

EMesh& operator=( const EMesh& other )

Parameters

<span id="page-1665-0"></span>other

-

EMesh::GetPointCloud

Returns the point cloud of the [EMesh](#page-1661-2) object.

Namespace: Euresys::Open\_eVision::Easy3D

 $[C++]$ 

<span id="page-1665-2"></span>const EPointCloud& GetPointCloud() const

## EMesh::Save

Saves the [EMesh](#page-1661-2). Supported formats are Open eVision proprietary and STL. The given [ESerializer](#page-2247-0) must have been created for writing.

Namespace: Euresys::Open\_eVision::Easy3D

```
[C++]void Save(
 const std::string& path
 )
void Save(
 ESerializer* serializer
 )
```
Parameters

path The file path. serializer The [ESerializer](#page-2247-0) object that is written to.

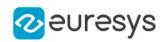

## <span id="page-1666-2"></span>EMesh::SaveSTL

Saves the triangle mesh to an STL file (https://en.wikipedia.org/wiki/STL (file format)).

Namespace: Euresys::Open\_eVision::Easy3D

```
[C++]
```

```
void SaveSTL(
 const std::string& path,
bool binary
)
```
Parameters

path

The path to the STL file.

<span id="page-1666-0"></span>binary

Optional parameter, activates the binary file format (default is true).

EMesh::GetTriangleCount

Returns the number of triangles.

If the [EMesh](#page-1661-2) object has no triangle mesh data, the method returns 0.

Namespace: Euresys::Open\_eVision::Easy3D

 $[C++]$ 

<span id="page-1666-1"></span>int GetTriangleCount() const

## EMesh::GetTriangleIndexes

Returns a pointer to the index array (an array of 32 bit signed integers) representing the list of triangles. Indexes are referring to the array of [E3DPoint](#page-2651-0).

A triangle is defined by 3 indexes (T1a T1b T1c T2a T2b T2c T3a ....). The triangle index array size is a multiple of 3.

Index values must be in [0, N[ where N is the number of points in the point cloud. If the **[EMesh](#page-1661-2) object has no triangle mesh data**, this method returns NULL.

Namespace: Euresys::Open\_eVision::Easy3D

 $[C++]$ 

const void\* GetTriangleIndexes() const

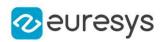

# <span id="page-1667-0"></span>4.161. EMeshToZMapConverter Class

Computes an [EZMap](#page-2513-0) from an [EMesh.](#page-1661-2) The value of the pixels of the ZMap are the distance between the 3D points and the reference plane.

All 3D points under the reference plane are discarded.

Various options can be set with methods [EMeshToZMapConverter::ReferencePlane,](#page-1677-0) [EMeshToZMapConverter::SetFillMode](#page-1678-0), [EMeshToZMapConverter::SetMapXYResolution,](#page-1679-0) [EMeshToZMapConverter::MapZResolution](#page-1675-0), [EMeshToZMapConverter::OrientationVector](#page-1676-0)... When the conversion is called without defining specific parameters, the algorithm uses the following options:

- The reference plane is the horizontal plane.

- The orientation vector is selected automatically.

- The origin is set as the lowest left position of the projected point cloud on the reference plane.

- The resolution (the dimensions of the Z map) is estimated to have approximately one Point Cloud point per ZMap pixels.

- The scale is calculated from the point cloud ranges and the estimated resolution.

- The fill mode is enabled and the method is set to 'EFillUndefinedPixelsDirection\_Local' (see method [EDepthMap8::FillUndefinedPixels](#page-1236-0)).

Namespace: Euresys::Open\_eVision::Easy3D

## Methods

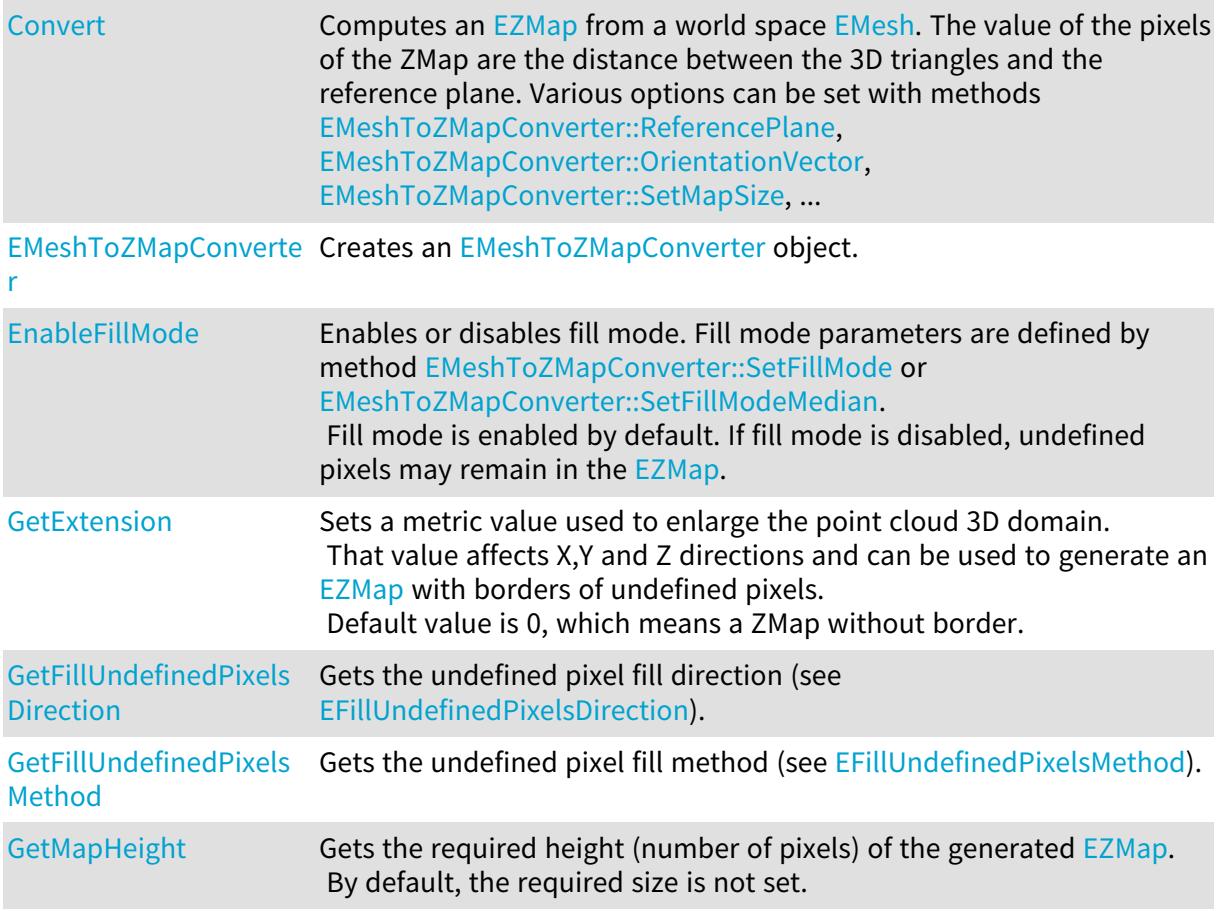

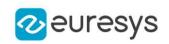

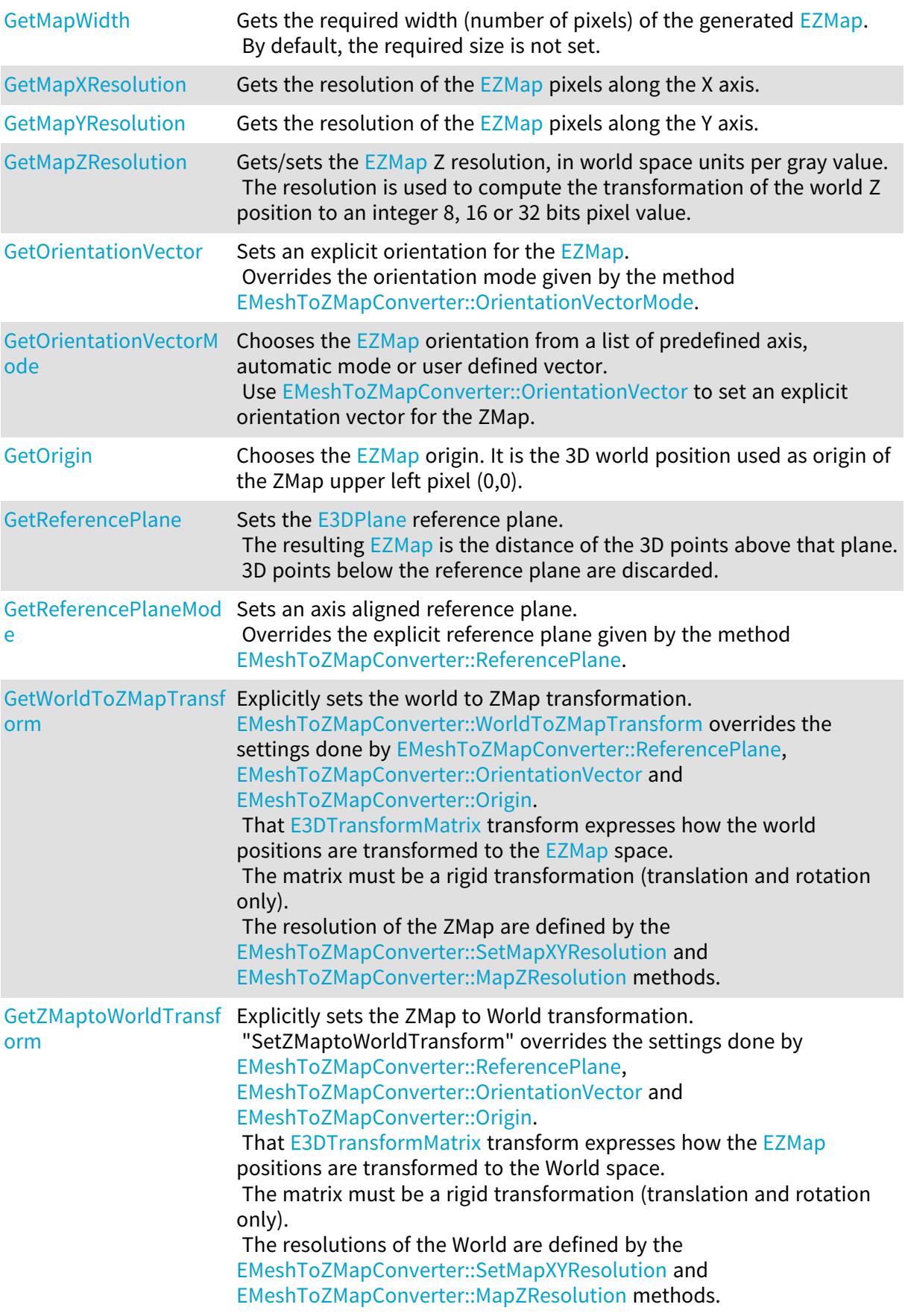

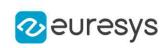

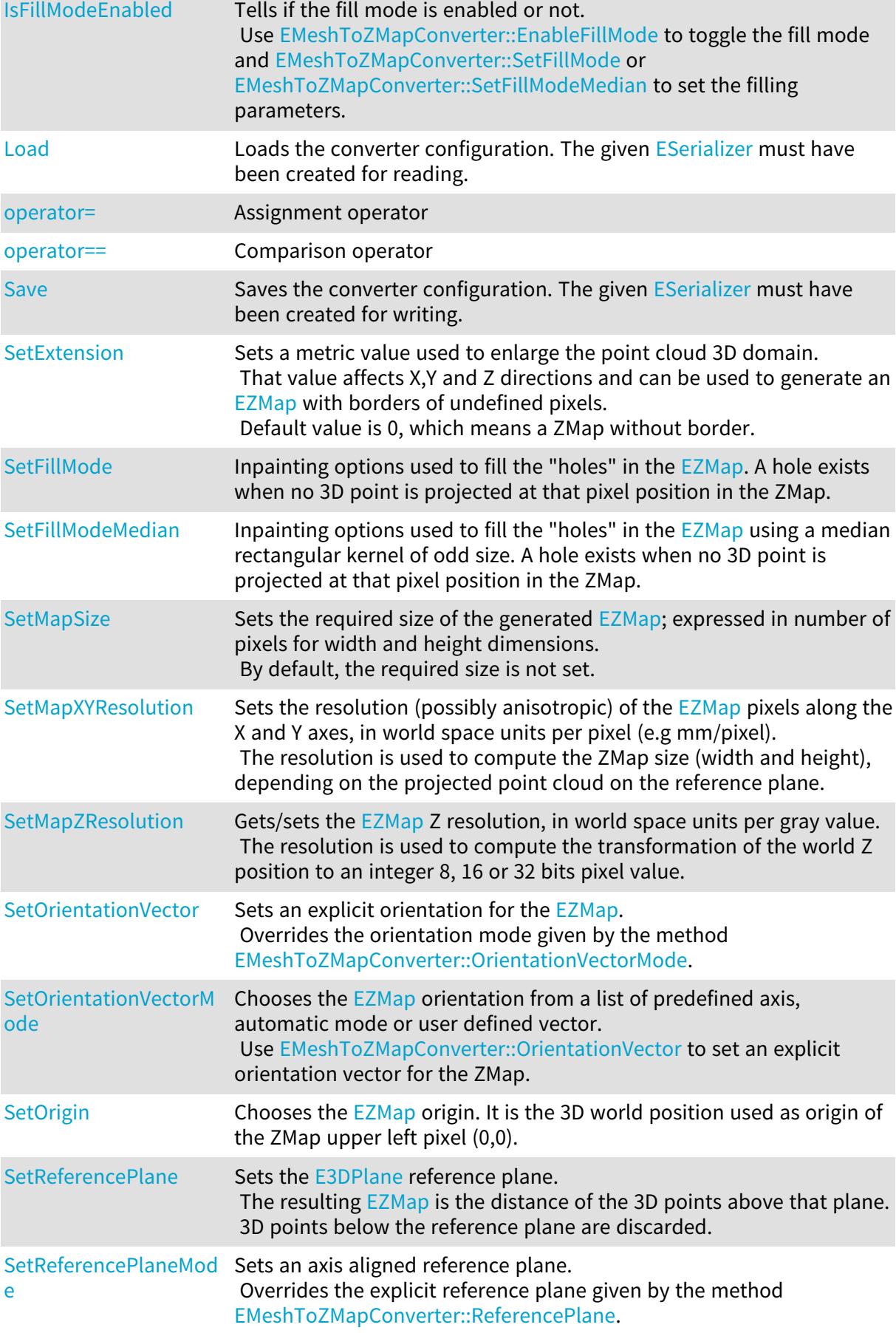

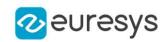

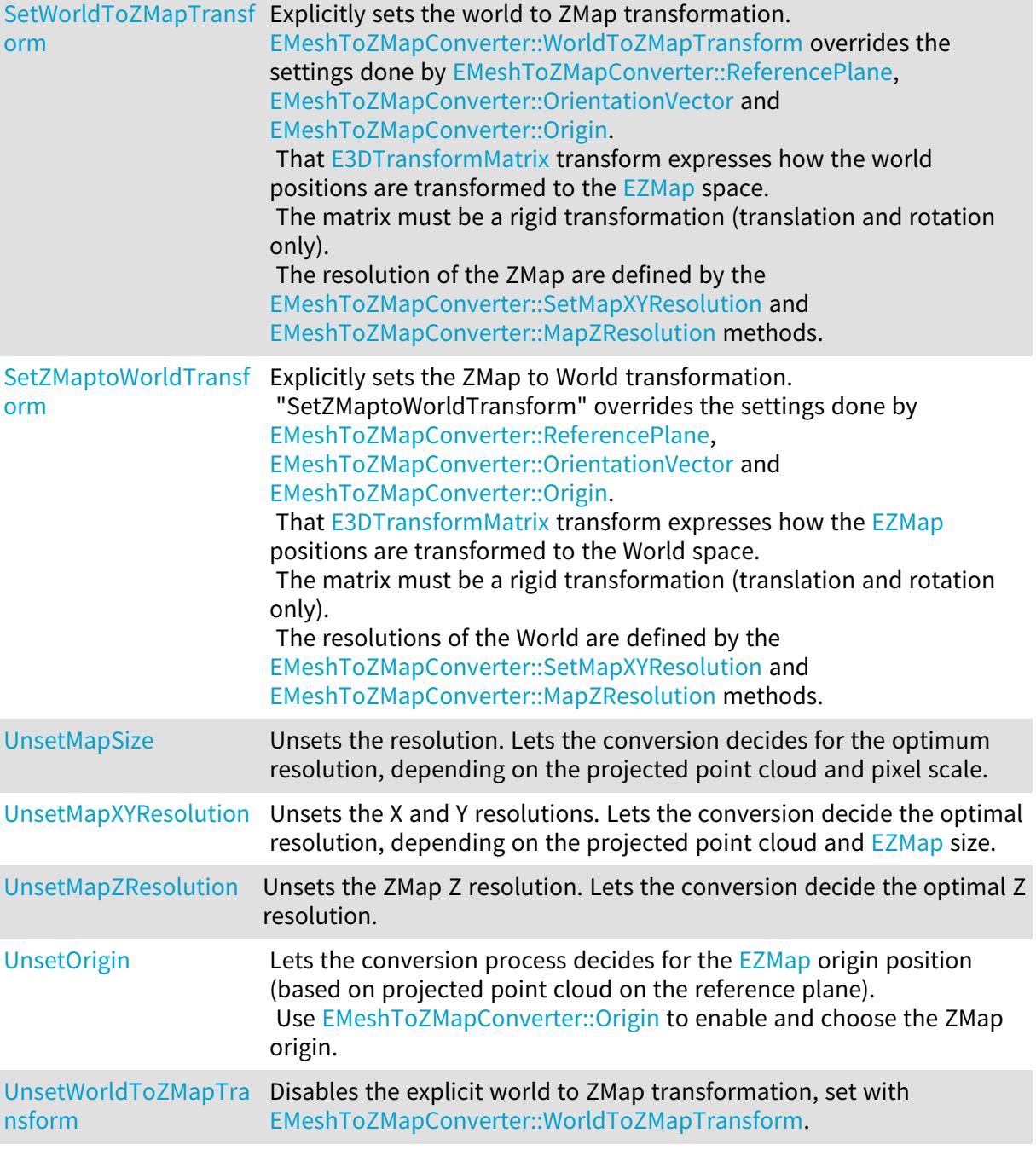

## <span id="page-1670-0"></span>EMeshToZMapConverter::Convert

Computes an [EZMap](#page-2513-0) from a world space [EMesh](#page-1661-2). The value of the pixels of the ZMap are the distance between the 3D triangles and the reference plane. Various options can be set with methods [EMeshToZMapConverter::ReferencePlane,](#page-1677-0)

[EMeshToZMapConverter::OrientationVector](#page-1676-0), [EMeshToZMapConverter::SetMapSize](#page-1679-1), ...

Namespace: Euresys::Open\_eVision::Easy3D

#### Open eVision Reference Manual

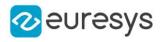

 $[C++]$ 

```
void Convert(
 const EMesh& obj,
 EZMap8& zmap
 )
void Convert(
 const EMesh& obj,
 EZMap16& zmap
 )
void Convert(
 const EMesh& obj,
 EZMap32f& zmap
 )
void Convert(
 const EMesh& obj,
 EZMap* zmap
 )
```
Parameters

obj The input 3D mesh. zmap The generated ZMap in 8, 16 or 32 bits format.

<span id="page-1671-0"></span>EMeshToZMapConverter::EMeshToZMapConverter

Creates an [EMeshToZMapConverter](#page-1667-0) object.

Namespace: Euresys::Open\_eVision::Easy3D

```
[C++]void EMeshToZMapConverter(
)
void EMeshToZMapConverter(
const EMeshToZMapConverter& other
)
```
Parameters

other

Reference to the [EMeshToZMapConverter](#page-1667-0) object used for the initialization.

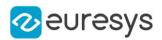

<span id="page-1672-0"></span>EMeshToZMapConverter::EnableFillMode

Enables or disables fill mode. Fill mode parameters are defined by method [EMeshToZMapConverter::SetFillMode](#page-1678-0) or [EMeshToZMapConverter::SetFillModeMedian.](#page-1679-2) Fill mode is enabled by default. If fill mode is disabled, undefined pixels may remain in the [EZMap.](#page-2513-0)

Namespace: Euresys::Open\_eVision::Easy3D

```
[C++]void EnableFillMode(
bool state
)
```
Parameters

<span id="page-1672-1"></span>state

Set to true to enable fill mode.

EMeshToZMapConverter::GetExtension

EMeshToZMapConverter::SetExtension

Sets a metric value used to enlarge the point cloud 3D domain. That value affects X,Y and Z directions and can be used to generate an [EZMap](#page-2513-0) with borders of undefined pixels. Default value is 0, which means a ZMap without border.

Namespace: Euresys::Open\_eVision::Easy3D

 $[C++]$ 

float GetExtension() const

<span id="page-1672-2"></span>void SetExtension(float size)

EMeshToZMapConverter::GetFillUndefinedPixelsDirection

Gets the undefined pixel fill direction (see [EFillUndefinedPixelsDirection](#page-2812-0)).

Namespace: Euresys::Open\_eVision::Easy3D

 $[C++]$ 

Euresys::Open\_eVision::Easy3D::EFillUndefinedPixelsDirection GetFillUndefinedPixelsDirection() const

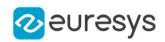

<span id="page-1673-0"></span>EMeshToZMapConverter::GetFillUndefinedPixelsMethod

Gets the undefined pixel fill method (see [EFillUndefinedPixelsMethod\)](#page-2813-0).

Namespace: Euresys::Open\_eVision::Easy3D

 $[C++]$ 

<span id="page-1673-1"></span>Euresys::Open\_eVision::Easy3D::EFillUndefinedPixelsMethod GetFillUndefinedPixelsMethod () const

### EMeshToZMapConverter::IsFillModeEnabled

Tells if the fill mode is enabled or not. Use [EMeshToZMapConverter::EnableFillMode](#page-1672-0) to toggle the fill mode and [EMeshToZMapConverter::SetFillMode](#page-1678-0) or [EMeshToZMapConverter::SetFillModeMedian](#page-1679-2) to set the filling parameters.

Namespace: Euresys::Open\_eVision::Easy3D

 $[C++]$ 

<span id="page-1673-2"></span>bool IsFillModeEnabled( )

```
EMeshToZMapConverter::Load
```
Loads the converter configuration. The given [ESerializer](#page-2247-0) must have been created for reading.

Namespace: Euresys::Open\_eVision::Easy3D

```
[C++]void Load(
const std::string& path
)
void Load(
ESerializer* serializer
\lambda
```
Parameters

path The file path. serializer The serializer.

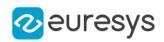

<span id="page-1674-0"></span>EMeshToZMapConverter::GetMapHeight

Gets the required height (number of pixels) of the generated [EZMap](#page-2513-0). By default, the required size is not set.

Namespace: Euresys::Open\_eVision::Easy3D

 $[C++]$ 

<span id="page-1674-1"></span>int GetMapHeight() const

EMeshToZMapConverter::GetMapWidth

Gets the required width (number of pixels) of the generated [EZMap](#page-2513-0). By default, the required size is not set.

Namespace: Euresys::Open\_eVision::Easy3D

 $[C++]$ 

<span id="page-1674-2"></span>int GetMapWidth() const

EMeshToZMapConverter::GetMapXResolution

Gets the resolution of the  $EZMap$  pixels along the X axis.

Namespace: Euresys::Open\_eVision::Easy3D

 $[C++]$ 

<span id="page-1674-3"></span>float GetMapXResolution() const

EMeshToZMapConverter::GetMapYResolution

Gets the resolution of the  $EZMap$  pixels along the Y axis.

Namespace: Euresys::Open\_eVision::Easy3D

 $[C++]$ 

float GetMapYResolution() const

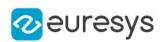

<span id="page-1675-0"></span>EMeshToZMapConverter::GetMapZResolution

EMeshToZMapConverter::SetMapZResolution

Gets/sets the [EZMap](#page-2513-0) Z resolution, in world space units per gray value. The resolution is used to compute the transformation of the world Z position to an integer 8, 16 or 32 bits pixel value.

Namespace: Euresys::Open\_eVision::Easy3D

 $[C++]$ 

float GetMapZResolution() const

<span id="page-1675-1"></span>void SetMapZResolution(float scale)

EMeshToZMapConverter::operator=

Assignment operator

Namespace: Euresys::Open\_eVision::Easy3D

 $[C++]$ 

EMeshToZMapConverter& operator=( const EMeshToZMapConverter& other )

Parameters

<span id="page-1675-2"></span>other

Reference to the [EMeshToZMapConverter](#page-1667-0) object used for the assignment.

EMeshToZMapConverter::operator==

Comparison operator

Namespace: Euresys::Open\_eVision::Easy3D

```
[C++]
```

```
bool operator==(
 const EMeshToZMapConverter& other
 \lambda
```

```
Parameters
```
other

Reference to the [EMeshToZMapConverter](#page-1667-0) object used for the comparison.

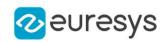

<span id="page-1676-0"></span>EMeshToZMapConverter::GetOrientationVector

EMeshToZMapConverter::SetOrientationVector

Sets an explicit orientation for the [EZMap.](#page-2513-0) Overrides the orientation mode given by the method [EMeshToZMapConverter::OrientationVectorMode](#page-1676-1).

Namespace: Euresys::Open\_eVision::Easy3D

 $[C++]$ 

E3DPoint GetOrientationVector() const

void SetOrientationVector(const E3DPoint& direction)

Remarks

The direction should be an [E3DPoint](#page-2651-0) representing the expected direction of the X (width) axis of the ZMap.

<span id="page-1676-1"></span>That direction will be used after projection on the reference plane normal.

That direction must NOT be aligned with the reference plane normal.

EMeshToZMapConverter::GetOrientationVectorMode

EMeshToZMapConverter::SetOrientationVectorMode

Chooses the [EZMap](#page-2513-0) orientation from a list of predefined axis, automatic mode or user defined vector.

Use [EMeshToZMapConverter::OrientationVector](#page-1676-0) to set an explicit orientation vector for the ZMap.

Namespace: Euresys::Open\_eVision::Easy3D

 $[C++]$ 

Euresys::Open\_eVision::Easy3D::EZMapOrientationVectorMode GetOrientationVectorMode() const

void SetOrientationVectorMode(Euresys::Open\_eVision::Easy3D::EZMapOrientationVectorMode mode)

Remarks

Choose between Automatic mode (default), world space axis or explicit user defined vector (see [EZMapOrientationVectorMode](#page-2859-0)).

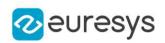

<span id="page-1677-1"></span>EMeshToZMapConverter::GetOrigin

EMeshToZMapConverter::SetOrigin

Chooses the [EZMap](#page-2513-0) origin. It is the 3D world position used as origin of the ZMap upper left pixel (0,0).

Namespace: Euresys::Open\_eVision::Easy3D

 $[C++]$ 

E3DPoint GetOrigin() const

void SetOrigin(const E3DPoint& position)

Remarks

<span id="page-1677-0"></span>That position will be projected on the reference plane. To let the conversion chooses for the origin, call [EMeshToZMapConverter::UnsetOrigin](#page-1681-1).

EMeshToZMapConverter::GetReferencePlane

EMeshToZMapConverter::SetReferencePlane

Sets the [E3DPlane](#page-230-0) reference plane.

The resulting [EZMap](#page-2513-0) is the distance of the 3D points above that plane. 3D points below the reference plane are discarded.

Namespace: Euresys::Open\_eVision::Easy3D

 $[C++]$ 

E3DPlane GetReferencePlane() const

<span id="page-1677-2"></span>void SetReferencePlane(const E3DPlane& plane)

EMeshToZMapConverter::GetReferencePlaneMode

EMeshToZMapConverter::SetReferencePlaneMode

Sets an axis aligned reference plane. Overrides the explicit reference plane given by the method [EMeshToZMapConverter::ReferencePlane.](#page-1677-0)

Namespace: Euresys::Open\_eVision::Easy3D

 $[C++]$ 

Euresys::Open\_eVision::Easy3D::EZMapReferencePlaneMode GetReferencePlaneMode() const

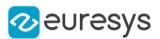

void SetReferencePlaneMode(Euresys::Open\_eVision::Easy3D::EZMapReferencePlaneMode mode)

Remarks

<span id="page-1678-1"></span>Choose between X, Y or Z reference plane (see [EZMapReferencePlaneMode](#page-2860-0)). The plane offset is set automatically on the point cloud lowest 3D point.

```
EMeshToZMapConverter::Save
```
Saves the converter configuration. The given [ESerializer](#page-2247-0) must have been created for writing.

Namespace: Euresys::Open\_eVision::Easy3D

```
[C++]void Save(
const std::string& path
)
void Save(
ESerializer* serializer
)
```
Parameters

path The file path. serializer Pointer to the [ESerializer](#page-2247-0) created for writing.

```
EMeshToZMapConverter::SetFillMode
```
Inpainting options used to fill the "holes" in the [EZMap](#page-2513-0). A hole exists when no 3D point is projected at that pixel position in the ZMap.

Namespace: Euresys::Open\_eVision::Easy3D

```
[C++]void SetFillMode(
Euresys::Open_eVision::Easy3D::EFillUndefinedPixelsDirection direction,
Euresys::Open_eVision::Easy3D::EFillUndefinedPixelsMethod method
)
```
#### Parameters

direction

Direction in which the undefined pixels are filled in a depthmap from [EFillUndefinedPixelsDirection](#page-2812-0)

method

Which values used to fill the undefined pixels in a depthmap from [EFillUndefinedPixelsMethod](#page-2813-0)

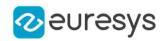

### <span id="page-1679-2"></span>EMeshToZMapConverter::SetFillModeMedian

Inpainting options used to fill the "holes" in the [EZMap](#page-2513-0) using a median rectangular kernel of odd size. A hole exists when no 3D point is projected at that pixel position in the ZMap.

Namespace: Euresys::Open\_eVision::Easy3D

 $[C++]$ 

void SetFillModeMedian( OEV\_UINT32 halfKernelX, OEV\_UINT32 halfKernelY

)

Parameters

halfKernelX -

<span id="page-1679-1"></span>halfKernelY

-

EMeshToZMapConverter::SetMapSize

Sets the required size of the generated [EZMap;](#page-2513-0) expressed in number of pixels for width and height dimensions.

By default, the required size is not set.

Namespace: Euresys::Open\_eVision::Easy3D

```
[C++]void SetMapSize(
int width,
int height
)
```
Parameters

width

The required width for the Generated ZMap.

<span id="page-1679-0"></span>height

The required height for the Generated ZMap.

EMeshToZMapConverter::SetMapXYResolution

Sets the resolution (possibly anisotropic) of the [EZMap](#page-2513-0) pixels along the X and Y axes, in world space units per pixel (e.g mm/pixel).

The resolution is used to compute the ZMap size (width and height), depending on the projected point cloud on the reference plane.

Namespace: Euresys::Open\_eVision::Easy3D

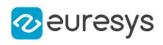

 $[C++]$ 

```
void SetMapXYResolution(
float resolution
)
void SetMapXYResolution(
float resolutionX,
float resolutionY
)
```
Parameters

resolution

The resolution for the isotropic case.

resolutionX

The resolution for the X axis.

resolutionY

The resolution for the Y axis.

Remarks

<span id="page-1680-0"></span>The isotropic scale, for X and Y axis is in metric world units.

EMeshToZMapConverter::UnsetMapSize

Unsets the resolution. Lets the conversion decides for the optimum resolution, depending on the projected point cloud and pixel scale.

Namespace: Euresys::Open\_eVision::Easy3D

```
[C++]
```
<span id="page-1680-1"></span>void UnsetMapSize(  $\lambda$ 

## EMeshToZMapConverter::UnsetMapXYResolution

Unsets the X and Y resolutions. Lets the conversion decide the optimal resolution, depending on the projected point cloud and [EZMap](#page-2513-0) size.

Namespace: Euresys::Open\_eVision::Easy3D

 $[C++]$ 

void UnsetMapXYResolution( )

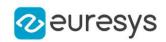

## <span id="page-1681-0"></span>EMeshToZMapConverter::UnsetMapZResolution

Unsets the ZMap Z resolution. Lets the conversion decide the optimal Z resolution.

Namespace: Euresys::Open\_eVision::Easy3D

 $[C++]$ 

void UnsetMapZResolution(

<span id="page-1681-1"></span>)

## EMeshToZMapConverter::UnsetOrigin

Lets the conversion process decides for the [EZMap](#page-2513-0) origin position (based on projected point cloud on the reference plane).

Use [EMeshToZMapConverter::Origin](#page-1677-1) to enable and choose the ZMap origin.

Namespace: Euresys::Open\_eVision::Easy3D

 $[C++]$ 

<span id="page-1681-2"></span>void UnsetOrigin( )

EMeshToZMapConverter::UnsetWorldToZMapTransform

Disables the explicit world to ZMap transformation, set with [EMeshToZMapConverter::WorldToZMapTransform.](#page-1682-0)

Namespace: Euresys::Open\_eVision::Easy3D

 $[C++]$ 

void UnsetWorldToZMapTransform(

)

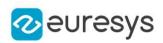

<span id="page-1682-0"></span>EMeshToZMapConverter::GetWorldToZMapTransform

EMeshToZMapConverter::SetWorldToZMapTransform

Explicitly sets the world to ZMap transformation.

[EMeshToZMapConverter::WorldToZMapTransform](#page-1682-0) overrides the settings done by [EMeshToZMapConverter::ReferencePlane,](#page-1677-0) [EMeshToZMapConverter::OrientationVector](#page-1676-0) and [EMeshToZMapConverter::Origin.](#page-1677-1)

That [E3DTransformMatrix](#page-245-0) transform expresses how the world positions are transformed to the [EZMap](#page-2513-0) space.

The matrix must be a rigid transformation (translation and rotation only). The resolution of the ZMap are defined by the [EMeshToZMapConverter::SetMapXYResolution](#page-1679-0) and [EMeshToZMapConverter::MapZResolution](#page-1675-0) methods.

Namespace: Euresys::Open\_eVision::Easy3D

 $[C++]$ 

E3DTransformMatrix GetWorldToZMapTransform() const

<span id="page-1682-1"></span>void SetWorldToZMapTransform(const E3DTransformMatrix& matrix)

EMeshToZMapConverter::GetZMaptoWorldTransform

EMeshToZMapConverter::SetZMaptoWorldTransform

Explicitly sets the ZMap to World transformation.

"SetZMaptoWorldTransform" overrides the settings done by

[EMeshToZMapConverter::ReferencePlane,](#page-1677-0) [EMeshToZMapConverter::OrientationVector](#page-1676-0) and [EMeshToZMapConverter::Origin.](#page-1677-1)

That [E3DTransformMatrix](#page-245-0) transform expresses how the [EZMap](#page-2513-0) positions are transformed to the World space.

The matrix must be a rigid transformation (translation and rotation only).

The resolutions of the World are defined by the [EMeshToZMapConverter::SetMapXYResolution](#page-1679-0) and [EMeshToZMapConverter::MapZResolution](#page-1675-0) methods.

Namespace: Euresys::Open\_eVision::Easy3D

 $[C++]$ 

E3DTransformMatrix GetZMaptoWorldTransform() const

void SetZMaptoWorldTransform(const E3DTransformMatrix& matrix)

# 4.162. EMovingAverage Class

Temporal integration of a number of images to reduce noise.

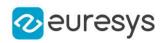

#### Methods

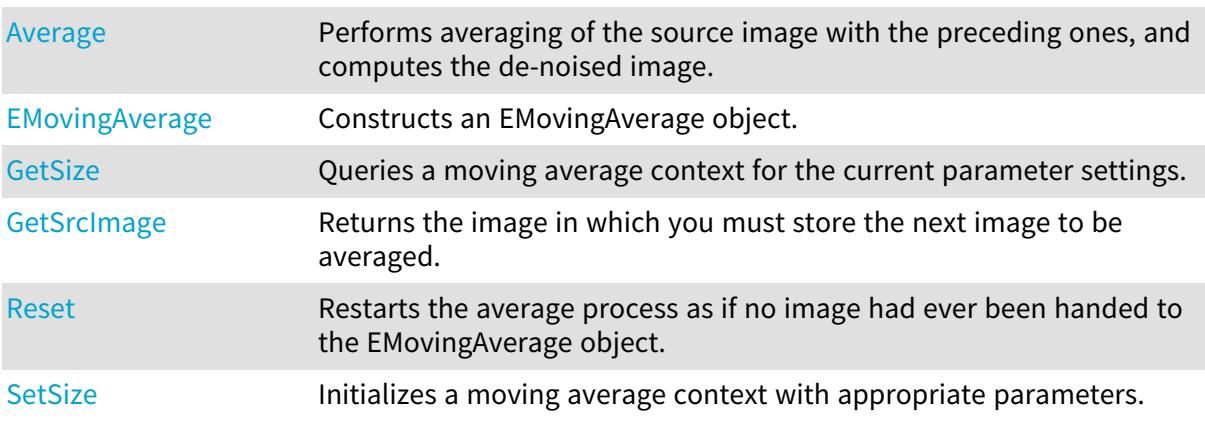

#### <span id="page-1683-0"></span>EMovingAverage::Average

Performs averaging of the source image with the preceding ones, and computes the de-noised image.

Namespace: Euresys::Open\_eVision

```
[C++]
```

```
void Average(
EROIBW8* destinationImage
)
void Average(
EROIBW8* sourceImage,
EROIBW8* destinationImage
)
```
Parameters

destinationImage

Pointer to the destination image.

sourceImage

Pointer to the source image.

Remarks

<span id="page-1683-1"></span>The overload with only the destinationImage may be used only when the buffer allocation scheme has been set to internal (see [EMovingAverage::SetSize](#page-1685-1) or [EMovingAverage::EMovingAverage\)](#page-1683-1)

EMovingAverage::EMovingAverage

Constructs an EMovingAverage object.

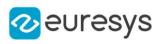

```
[C++]void EMovingAverage(
)
void EMovingAverage(
OEV_UINT32 period,
int width,
int height,
bool internalAllocationScheme
)
```
period

Number of images on which to integrate. A power of 2 is recommended.

width

Image width (all images used for averaging must be of the same size).

height

Image height (all images used for averaging must be of the same size).

internalAllocationScheme

Buffer allocation scheme. When true, the moving average context provides the image to be acquired into (see member [EMovingAverage::SrcImage](#page-1686-0)).

Remarks

<span id="page-1684-0"></span>The default constructor constructs a void moving average context. A void moving average context has no internal buffers allocated and cannot be used for integration. Use the [EMovingAverage::SetSize](#page-1685-1) member after construction, or the initializing constructor instead. The sizing constructor constructs and initializes a moving average context.

EMovingAverage::GetSize

Queries a moving average context for the current parameter settings.

```
[C++]void GetSize(
OEV_UINT32& numberOfImages,
int& imageWidth,
int& imageHeight,
bool& internalAllocationScheme
)
```
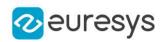

numberOfImages

Number of images on which to integrate.

imageWidth

Image width (all images used for averaging must be of the same size).

imageHeight

Image height (all images used for averaging must be of the same size).

internalAllocationScheme

<span id="page-1685-0"></span>Buffer allocation scheme. When true, the moving average context provides the image to be acquired into (see member [EMovingAverage::SrcImage](#page-1686-0)).

EMovingAverage::Reset

Restarts the average process as if no image had ever been handed to the EMovingAverage object.

Namespace: Euresys::Open\_eVision

```
[C++]void Reset(
)
```
Remarks

<span id="page-1685-1"></span>The behavior is thus the same as after a [EMovingAverage::SetSize](#page-1685-1) operation.

```
EMovingAverage::SetSize
```
Initializes a moving average context with appropriate parameters.

Namespace: Euresys::Open\_eVision

 $[C++]$ 

```
void SetSize(
OEV_UINT32 numberOfImages,
int imageWidth,
int imageHeight,
bool internalAllocationScheme
)
```
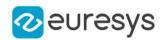

numberOfImages

Number of images on which to integrate. A power of 2 is recommended.

imageWidth

Image width.

imageHeight

Image height.

internalAllocationScheme

<span id="page-1686-0"></span>Buffer allocation scheme. When true, the moving average context provides the image to be acquired into (see member [EMovingAverage::SrcImage](#page-1686-0)).

EMovingAverage::GetSrcImage

Returns the image in which you must store the next image to be averaged.

Namespace: Euresys::Open\_eVision

#### $[C++]$

EImageBW8\* GetSrcImage()

Remarks

This method may be used only when the buffer allocation scheme has been set to internal (see [EMovingAverage::SetSize](#page-1685-1) or [EMovingAverage::EMovingAverage](#page-1683-1))

# 4.163. EObject Class

This class represents an object (blob) in an encoded image.

Remarks

This class inherits from the ECodedElement class and provides additional methods to access the holes of a particular object.

The extraction of the holes is lazy. This means that the holes are not computed before they get accessed. For this reason, the first access to the holes is slower than the subsequent accesses. On the other hand, the applications that do not make use of the holes are not penalized by the cost of hole extraction.

Base Class:[ECodedElement](#page-888-0)

Namespace: Euresys::Open\_eVision

#### Methods

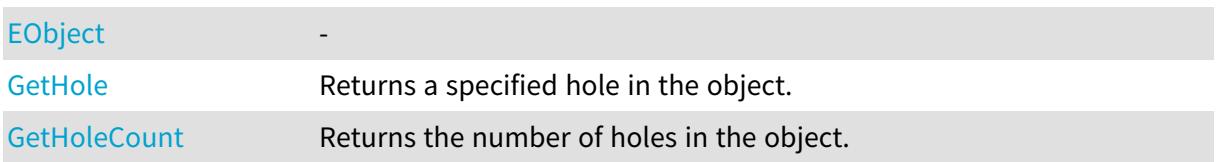

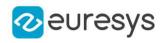

<span id="page-1687-0"></span>[operator=](#page-1688-0)

EObject::EObject

-

Namespace: Euresys::Open\_eVision

[C++] void EObject( const EObject& other )

Parameters

<span id="page-1687-1"></span>other -

EObject::GetHole

Returns a specified hole in the object.

Namespace: Euresys::Open\_eVision

 $[C++]$ 

```
const EHole& GetHole(
OEV_UINT32 index
)
EHole& GetHole(
OEV_UINT32 index
)
```
Parameters

<span id="page-1687-2"></span>index

The index of the hole of interest.

EObject::GetHoleCount

Returns the number of holes in the object.

Namespace: Euresys::Open\_eVision

 $[C^{++}]$ 

OEV\_UINT32 GetHoleCount() const

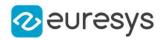

#### <span id="page-1688-0"></span>EObject::operator=

-

Namespace: Euresys::Open\_eVision

 $[C++]$ 

EObject& operator=( const EObject& other )

Parameters

other

<span id="page-1688-1"></span>-

# 4.164. EObjectBasedCalibrationGenerator Class

Represents an object-based 3D calibration generator.

The class performs the computation of a calibration model based on the scan of the reference object.

Base Class:[ECalibrationGenerator](#page-700-0)

Namespace: Euresys::Open\_eVision::Easy3D

#### **Methods**

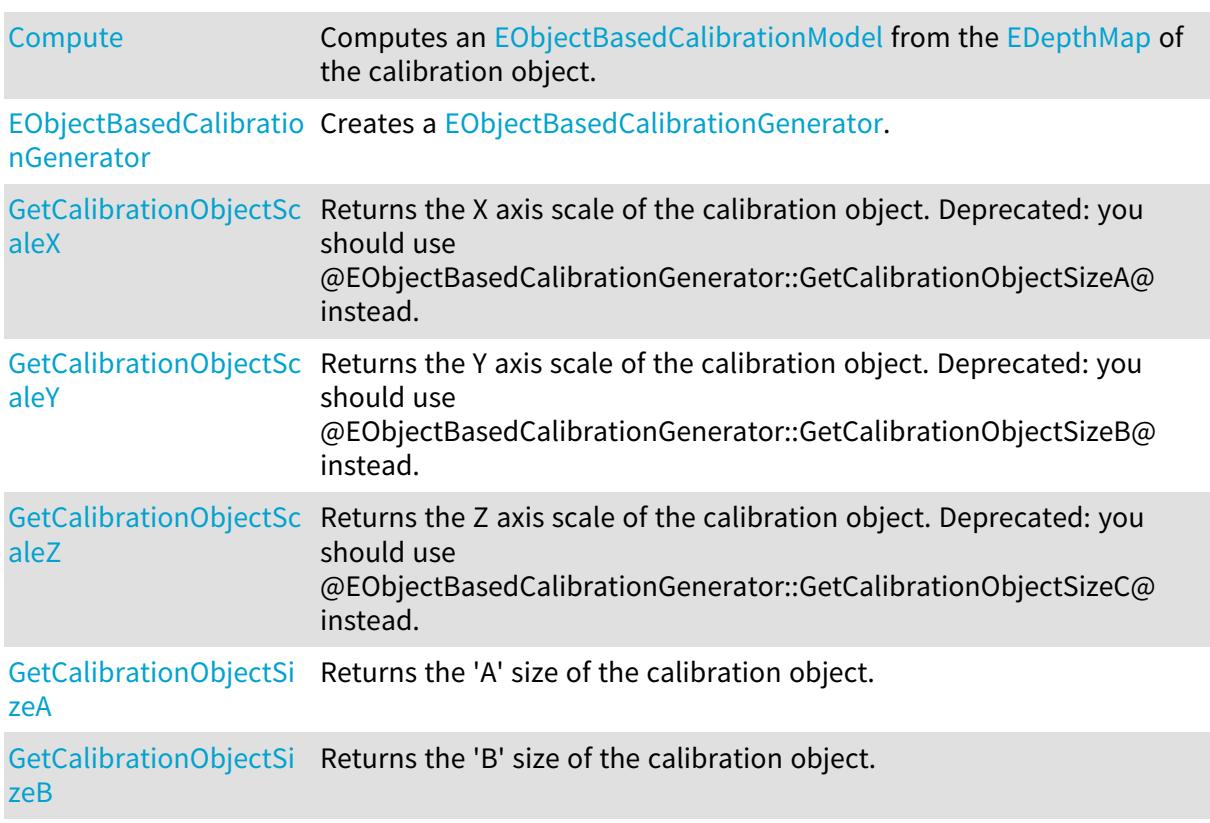

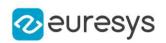

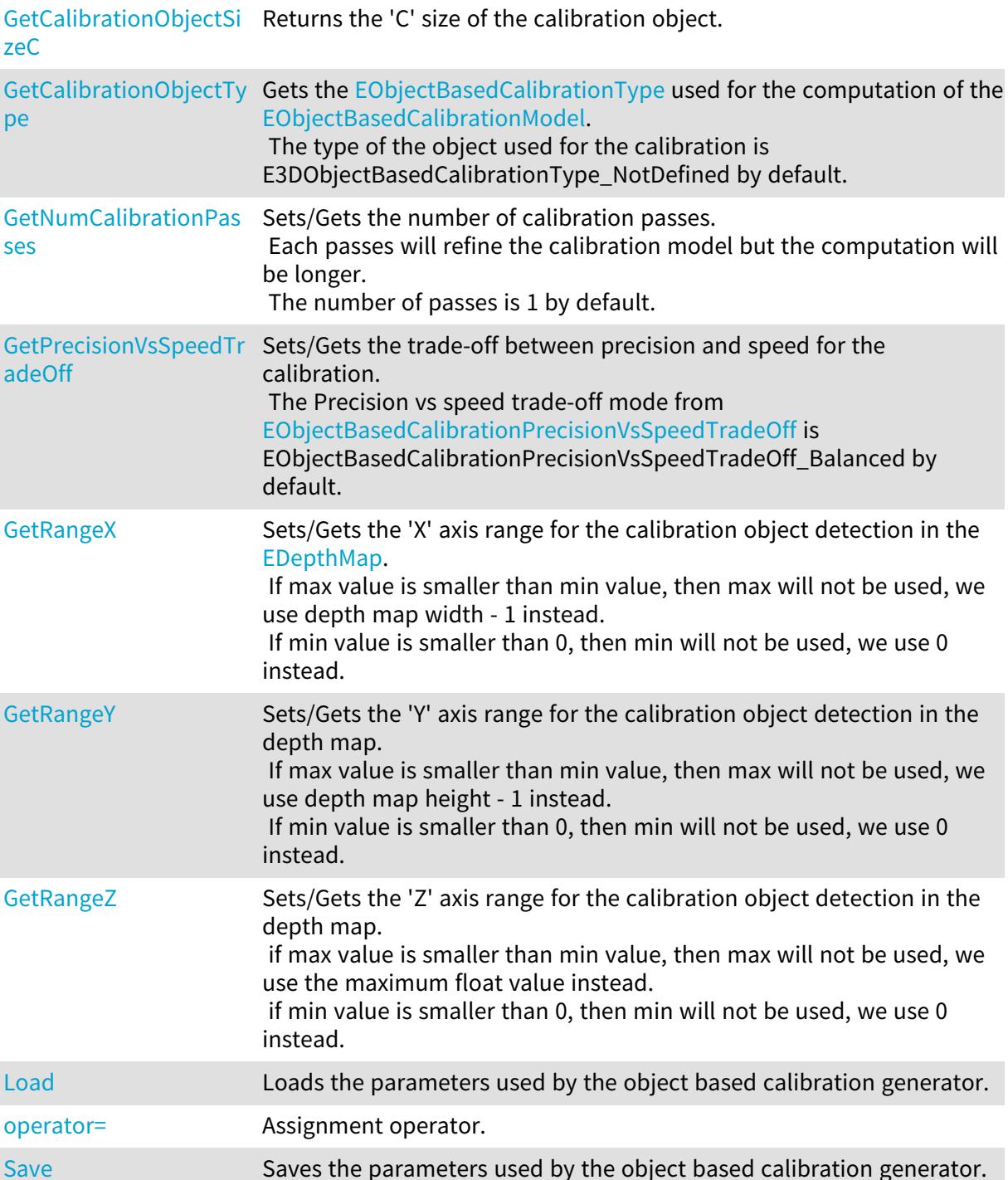

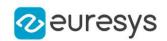

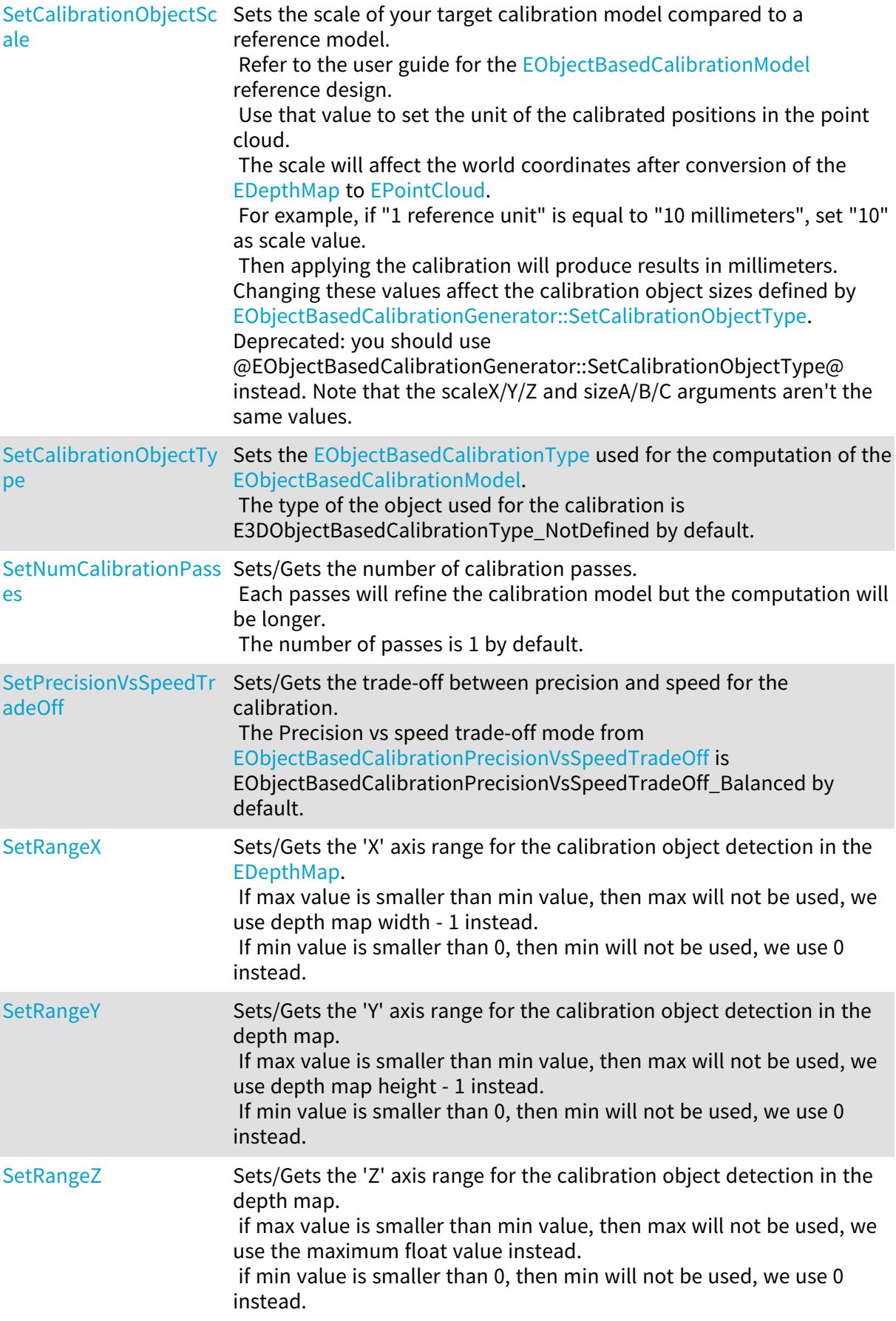

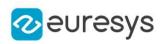

<span id="page-1691-0"></span>EObjectBasedCalibrationGenerator::GetCalibrationObjectScaleX

#### This property is deprecated.

Returns the X axis scale of the calibration object. Deprecated: you should use @EObjectBasedCalibrationGenerator::GetCalibrationObjectSizeA@ instead.

Namespace: Euresys::Open\_eVision::Easy3D

 $[C++]$ 

<span id="page-1691-1"></span>float GetCalibrationObjectScaleX() const

EObjectBasedCalibrationGenerator::GetCalibrationObjectScaleY

#### This property is deprecated.

Returns the Y axis scale of the calibration object. Deprecated: you should use @EObjectBasedCalibrationGenerator::GetCalibrationObjectSizeB@ instead.

Namespace: Euresys::Open\_eVision::Easy3D

 $[C++]$ 

<span id="page-1691-2"></span>float GetCalibrationObjectScaleY() const

EObjectBasedCalibrationGenerator::GetCalibrationObjectScaleZ

This property is deprecated.

Returns the Z axis scale of the calibration object. Deprecated: you should use @EObjectBasedCalibrationGenerator::GetCalibrationObjectSizeC@ instead.

Namespace: Euresys::Open\_eVision::Easy3D

 $[C++]$ 

<span id="page-1691-3"></span>float GetCalibrationObjectScaleZ() const

EObjectBasedCalibrationGenerator::GetCalibrationObjectSizeA

Returns the 'A' size of the calibration object.

Namespace: Euresys::Open\_eVision::Easy3D

 $[C++]$ 

float GetCalibrationObjectSizeA() const
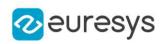

EObjectBasedCalibrationGenerator::GetCalibrationObjectSizeB

Returns the 'B' size of the calibration object.

Namespace: Euresys::Open\_eVision::Easy3D

 $[C++]$ 

float GetCalibrationObjectSizeB() const

EObjectBasedCalibrationGenerator::GetCalibrationObjectSizeC

Returns the 'C' size of the calibration object.

Namespace: Euresys::Open\_eVision::Easy3D

 $[C++]$ 

float GetCalibrationObjectSizeC() const

EObjectBasedCalibrationGenerator::Compute

Computes an [EObjectBasedCalibrationModel](#page-1698-0) from the [EDepthMap](#page-1161-0) of the calibration object.

Namespace: Euresys::Open\_eVision::Easy3D

```
[C++]EObjectBasedCalibrationModel Compute(
 const EDepthMap8& dm
 )
EObjectBasedCalibrationModel Compute(
 const EDepthMap16& dm
 )
EObjectBasedCalibrationModel Compute(
 const EDepthMap32f& dm
)
```
Parameters

dm

The input depth map of the calibration object.

EObjectBasedCalibrationGenerator::EObjectBasedCalibrationGenerator

Creates a [EObjectBasedCalibrationGenerator](#page-1688-0).

Namespace: Euresys::Open\_eVision::Easy3D

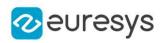

```
[C++]void EObjectBasedCalibrationGenerator(
)
void EObjectBasedCalibrationGenerator(
const EObjectBasedCalibrationGenerator& other
)
```
other

The other [EObjectBasedCalibrationGenerator.](#page-1688-0)

EObjectBasedCalibrationGenerator::GetCalibrationObjectType

Gets the [EObjectBasedCalibrationType](#page-2832-0) used for the computation of the [EObjectBasedCalibrationModel](#page-1698-0).

The type of the object used for the calibration is E3DObjectBasedCalibrationType\_NotDefined by default.

Namespace: Euresys::Open\_eVision::Easy3D

 $[C++]$ 

Euresys::Open\_eVision::Easy3D::EObjectBasedCalibrationType GetCalibrationObjectType( )

EObjectBasedCalibrationGenerator::Load

Loads the parameters used by the object based calibration generator.

Namespace: Euresys::Open\_eVision::Easy3D

 $[C++]$ 

```
void Load(
const std::string& path
)
void Load(
ESerializer* serializer
)
```
Parameters

path The file path. serializer The serializer.

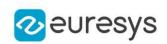

EObjectBasedCalibrationGenerator::GetNumCalibrationPasses

EObjectBasedCalibrationGenerator::SetNumCalibrationPasses

Sets/Gets the number of calibration passes. Each passes will refine the calibration model but the computation will be longer. The number of passes is 1 by default.

Namespace: Euresys::Open\_eVision::Easy3D

 $[C++]$ 

int GetNumCalibrationPasses() const

void SetNumCalibrationPasses(int numPasses)

EObjectBasedCalibrationGenerator::operator=

Assignment operator.

Namespace: Euresys::Open\_eVision::Easy3D

 $[C++]$ 

EObjectBasedCalibrationGenerator& operator=( const EObjectBasedCalibrationGenerator& other )

Parameters

other

The other [EObjectBasedCalibrationGenerator.](#page-1688-0)

EObjectBasedCalibrationGenerator::GetPrecisionVsSpeedTradeOff

EObjectBasedCalibrationGenerator::SetPrecisionVsSpeedTradeOff

Sets/Gets the trade-off between precision and speed for the calibration. The Precision vs speed trade-off mode from [EObjectBasedCalibrationPrecisionVsSpeedTradeOff](#page-2831-0) is EObjectBasedCalibrationPrecisionVsSpeedTradeOff\_Balanced by default.

Namespace: Euresys::Open\_eVision::Easy3D

 $[C++]$ 

Euresys::Open\_eVision::Easy3D::EObjectBasedCalibrationPrecisionVsSpeedTradeOff GetPrecisionVsSpeedTradeOff() const

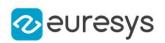

void SetPrecisionVsSpeedTradeOff(Euresys::Open\_ eVision::Easy3D::EObjectBasedCalibrationPrecisionVsSpeedTradeOff tradeOff)

EObjectBasedCalibrationGenerator::GetRangeX

EObjectBasedCalibrationGenerator::SetRangeX

Sets/Gets the 'X' axis range for the calibration object detection in the [EDepthMap](#page-1161-0). If max value is smaller than min value, then max will not be used, we use depth map width - 1 instead.

If min value is smaller than 0, then min will not be used, we use 0 instead.

Namespace: Euresys::Open\_eVision::Easy3D

 $[C++]$ 

EIntegerRange GetRangeX() const

void SetRangeX(const EIntegerRange& Range\_X)

EObjectBasedCalibrationGenerator::GetRangeY

EObjectBasedCalibrationGenerator::SetRangeY

Sets/Gets the 'Y' axis range for the calibration object detection in the depth map. If max value is smaller than min value, then max will not be used, we use depth map height - 1 instead.

If min value is smaller than 0, then min will not be used, we use 0 instead.

Namespace: Euresys::Open\_eVision::Easy3D

 $[C++]$ 

EIntegerRange GetRangeY() const

void SetRangeY(const EIntegerRange& Range\_Y)

EObjectBasedCalibrationGenerator::GetRangeZ

EObjectBasedCalibrationGenerator::SetRangeZ

Sets/Gets the 'Z' axis range for the calibration object detection in the depth map.

if max value is smaller than min value, then max will not be used, we use the maximum float value instead.

if min value is smaller than 0, then min will not be used, we use 0 instead.

Namespace: Euresys::Open\_eVision::Easy3D

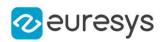

#### $[C++]$

EFloatRange GetRangeZ() const

void SetRangeZ(const EFloatRange& Range\_Z)

EObjectBasedCalibrationGenerator::Save

Saves the parameters used by the object based calibration generator.

Namespace: Euresys::Open\_eVision::Easy3D

```
[C++]void Save(
```

```
const std::string& path
)
void Save(
ESerializer* serializer
)
```
Parameters

path The file path. serializer The [ESerializer](#page-2247-0) object that is written to.

## EObjectBasedCalibrationGenerator::SetCalibrationObjectScale

This method is deprecated.

Sets the scale of your target calibration model compared to a reference model. Refer to the user guide for the [EObjectBasedCalibrationModel](#page-1698-0) reference design. Use that value to set the unit of the calibrated positions in the point cloud. The scale will affect the world coordinates after conversion of the [EDepthMap](#page-1161-0) to [EPointCloud.](#page-1905-0) For example, if "1 reference unit" is equal to "10 millimeters", set "10" as scale value. Then applying the calibration will produce results in millimeters. Changing these values affect the calibration object sizes defined by

[EObjectBasedCalibrationGenerator::SetCalibrationObjectType](#page-1697-0). Deprecated: you should use @EObjectBasedCalibrationGenerator::SetCalibrationObjectType@ instead. Note that the scaleX/Y/Z and sizeA/B/C arguments aren't the same values.

Namespace: Euresys::Open\_eVision::Easy3D

```
[C++]void SetCalibrationObjectScale(
float scale
)
```
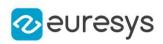

```
void SetCalibrationObjectScale(
float scaleX,
float scaleY,
float scaleZ
)
```
scale

Sets the same scale on axis X, Y and Z relative to the calibration object reference size.

scaleX

Sets the scale on X axis relative to the calibration object reference size.

scaleY

Sets the scale on Y axis relative to the calibration object reference size.

<span id="page-1697-0"></span>scaleZ

Sets the scale on Z axis relative to the calibration object reference size.

EObjectBasedCalibrationGenerator::SetCalibrationObjectType

Sets the [EObjectBasedCalibrationType](#page-2832-0) used for the computation of the [EObjectBasedCalibrationModel](#page-1698-0).

The type of the object used for the calibration is E3DObjectBasedCalibrationType\_NotDefined by default.

```
Namespace: Euresys::Open_eVision::Easy3D
```

```
[C++]void SetCalibrationObjectType(
Euresys::Open_eVision::Easy3D::EObjectBasedCalibrationType type
)
void SetCalibrationObjectType(
Euresys::Open_eVision::Easy3D::EObjectBasedCalibrationType type,
float sizeA,
float sizeB,
float sizeC
)
```
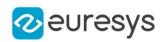

type

Sets the type of object calibration to detect in the [EDepthMap.](#page-1161-0)

sizeA

Sets the size 'A' of object calibration (1 by default).

sizeB

Sets the size 'B' of object calibration (1 by default).

sizeC

Sets the size 'C' of object calibration (1 by default).

Remarks

'sizeA', 'sizeB', and 'sizeC' values are in metric unit. The resulting point cloud positions after applying the calibration will follow the same metric unit. Refer to the Open eVision user guide, Easy3D calibration section, for the definition of 'A', 'B' and 'C' dimensions.

# <span id="page-1698-0"></span>4.165. EObjectBasedCalibrationModel Class

[EObjectBasedCalibrationModel](#page-1698-0) is an Easy3D calibration model built from a scan of a reference object.

Base Class:[ECalibrationModel](#page-700-0)

Namespace: Euresys::Open\_eVision::Easy3D

#### Methods

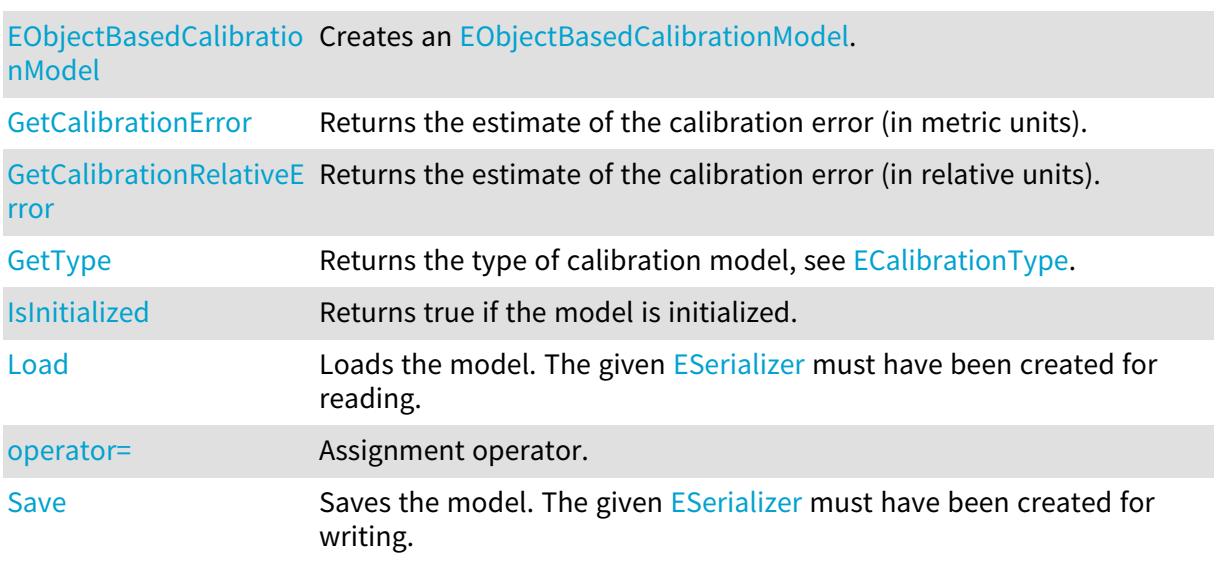

## <span id="page-1698-1"></span>EObjectBasedCalibrationModel::GetCalibrationError

Returns the estimate of the calibration error (in metric units).

Namespace: Euresys::Open\_eVision::Easy3D

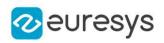

#### $[C++]$

#### <span id="page-1699-1"></span>float GetCalibrationError() const

EObjectBasedCalibrationModel::GetCalibrationRelativeError

Returns the estimate of the calibration error (in relative units).

Namespace: Euresys::Open\_eVision::Easy3D

 $[C++]$ 

<span id="page-1699-0"></span>float GetCalibrationRelativeError() const

EObjectBasedCalibrationModel::EObjectBasedCalibrationModel

Creates an [EObjectBasedCalibrationModel.](#page-1698-0)

Namespace: Euresys::Open\_eVision::Easy3D

 $[C++]$ void EObjectBasedCalibrationModel( ) void EObjectBasedCalibrationModel( const EObjectBasedCalibrationModel& other )

Parameters

<span id="page-1699-2"></span>other

Another [EObjectBasedCalibrationModel](#page-1698-0).

EObjectBasedCalibrationModel::IsInitialized

Returns true if the model is initialized.

Namespace: Euresys::Open\_eVision::Easy3D

 $[C++]$ 

<span id="page-1699-3"></span>bool IsInitialized( )

EObjectBasedCalibrationModel::Load

Loads the model. The given [ESerializer](#page-2247-0) must have been created for reading.

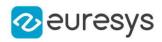

Namespace: Euresys::Open\_eVision::Easy3D

```
[C++]void Load(
 const std::string& path
 )
void Load(
ESerializer* serializer
 )
```
Parameters

path The file path. serializer The serializer.

## <span id="page-1700-0"></span>EObjectBasedCalibrationModel::operator=

Assignment operator.

Namespace: Euresys::Open\_eVision::Easy3D

 $[C++]$ 

```
EObjectBasedCalibrationModel& operator=(
const EObjectBasedCalibrationModel& other
)
```
Parameters

<span id="page-1700-1"></span>other

Another [EObjectBasedCalibrationModel](#page-1698-0).

# EObjectBasedCalibrationModel::Save

Saves the model. The given [ESerializer](#page-2247-0) must have been created for writing.

Namespace: Euresys::Open\_eVision::Easy3D

```
[C++]void Save(
const std::string& path
\lambdavoid Save(
ESerializer* serializer
 )
```
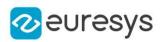

path The file path. serializer The [ESerializer](#page-2247-0) object that is written to.

<span id="page-1701-0"></span>EObjectBasedCalibrationModel::GetType

Returns the type of calibration model, see [ECalibrationType.](#page-2763-0)

Namespace: Euresys::Open\_eVision::Easy3D

 $[C++]$ 

Euresys::Open\_eVision::Easy3D::ECalibrationType GetType() const

# 4.166. EObjectRunsIterator Class

Iterator to the runs of a coded element.

Remarks

This class is responsible for the sequential access to the individual runs of a coded element.

A run is defined as a maximal sequence of consecutive pixels on the same run, that all belong to the same coded element.

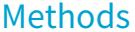

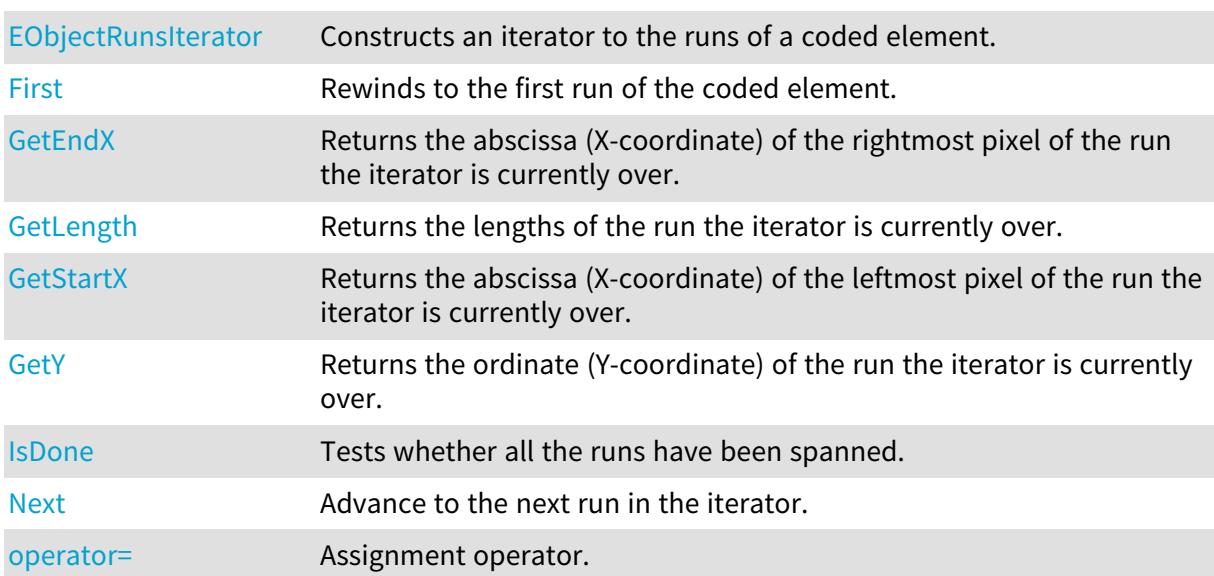

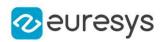

## <span id="page-1702-2"></span>EObjectRunsIterator::GetEndX

Returns the abscissa (X-coordinate) of the rightmost pixel of the run the iterator is currently over.

Namespace: Euresys::Open\_eVision

#### $[C++]$

int GetEndX() const

Remarks

<span id="page-1702-0"></span>An exception is thrown if the iterator has reached its end. Use [EObjectRunsIterator::IsDone](#page-1703-1) to check this condition.

EObjectRunsIterator::EObjectRunsIterator

Constructs an iterator to the runs of a coded element.

Namespace: Euresys::Open\_eVision

 $[C++]$ 

```
void EObjectRunsIterator(
const ECodedElement& codedElement
)
void EObjectRunsIterator(
const EObjectRunsIterator& other
)
```
Parameters

codedElement

The coded element of interest, in the case the iterator is to be constructed from a given coded element.

<span id="page-1702-1"></span>other

The iterator to be copied, in the case of the copy constructor.

EObjectRunsIterator::First

Rewinds to the first run of the coded element.

```
[C++]void First(
)
```
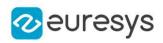

## <span id="page-1703-1"></span>EObjectRunsIterator::GetIsDone

Tests whether all the runs have been spanned.

Namespace: Euresys::Open\_eVision

 $[C++]$ 

<span id="page-1703-0"></span>bool IsDone() const

## EObjectRunsIterator::GetLength

Returns the lengths of the run the iterator is currently over.

Namespace: Euresys::Open\_eVision

 $[C++]$ 

OEV\_UINT32 GetLength() const

Remarks

<span id="page-1703-2"></span>An exception is thrown if the iterator has reached its end. Use [EObjectRunsIterator::IsDone](#page-1703-1) to check this condition.

EObjectRunsIterator::Next

Advance to the next run in the iterator.

Namespace: Euresys::Open\_eVision

```
[C++]void Next(
```
 $\lambda$ 

Remarks

<span id="page-1703-3"></span>An exception is thrown if the iterator has reached its end. Use [EObjectRunsIterator::IsDone](#page-1703-1) to check this condition.

EObjectRunsIterator::operator=

Assignment operator.

```
[C++]EObjectRunsIterator& operator=(
const EObjectRunsIterator& other
)
```
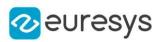

<span id="page-1704-0"></span>other

The iterator to be copied.

## EObjectRunsIterator::GetStartX

Returns the abscissa (X-coordinate) of the leftmost pixel of the run the iterator is currently over.

Namespace: Euresys::Open\_eVision

 $[C++]$ 

int GetStartX() const

Remarks

<span id="page-1704-1"></span>An exception is thrown if the iterator has reached its end. Use [EObjectRunsIterator::IsDone](#page-1703-1) to check this condition.

EObjectRunsIterator::GetY

Returns the ordinate (Y-coordinate) of the run the iterator is currently over.

Namespace: Euresys::Open\_eVision

 $[C++]$ 

int GetY() const

Remarks

An exception is thrown if the iterator has reached its end. Use [EObjectRunsIterator::IsDone](#page-1703-1) to check this condition.

# 4.167. EObjectSelection Class

This container class handles the selection of a subset of coded elements taken from a coded image.

Remarks

This class provides methods to perform a selection of objects or holes and to retrieve the features of the coded elements in the collection.

Namespace: Euresys::Open\_eVision

#### Methods

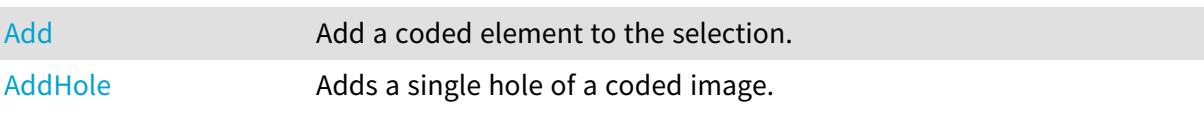

# Open eVision Reference Manual

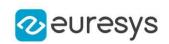

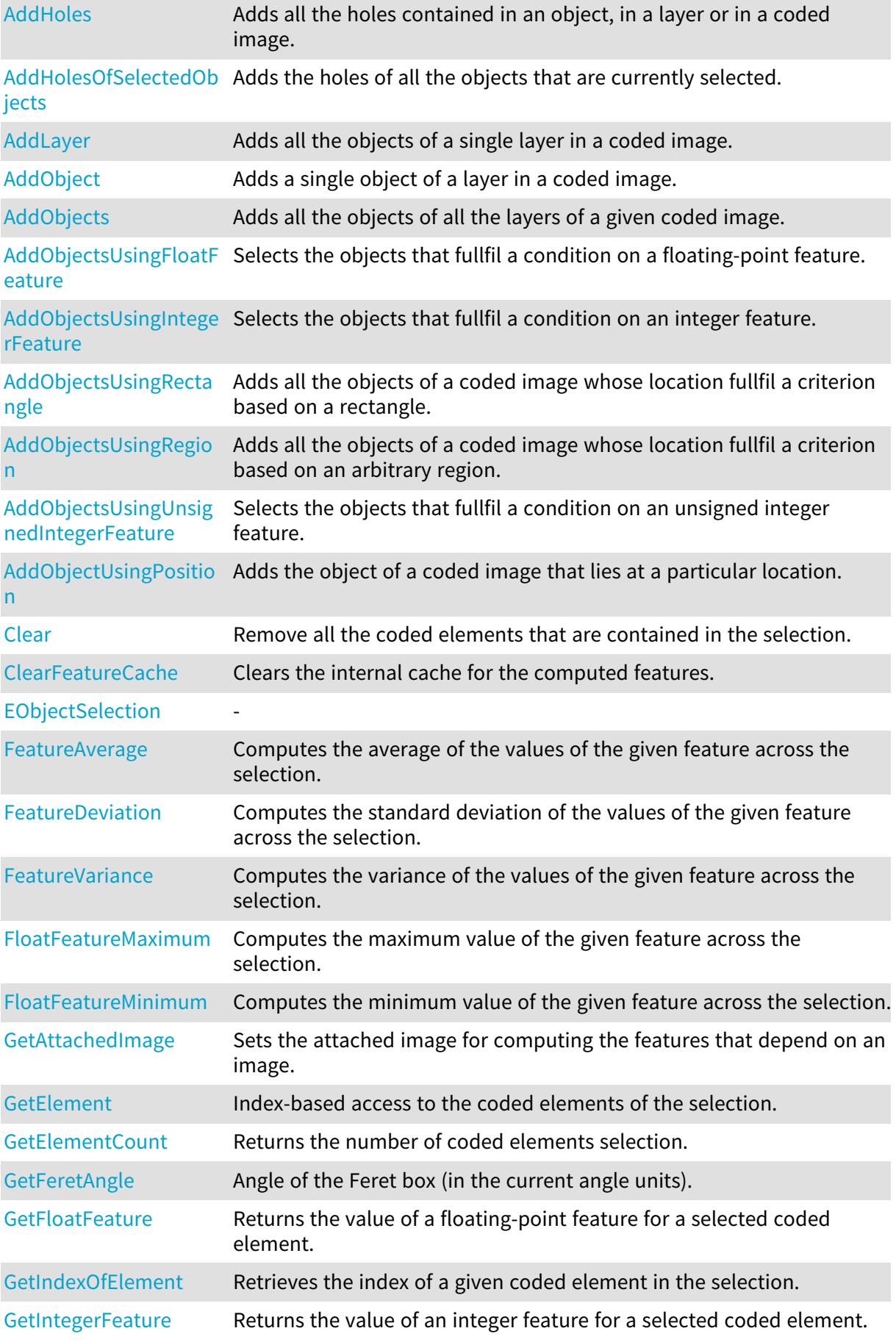

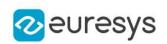

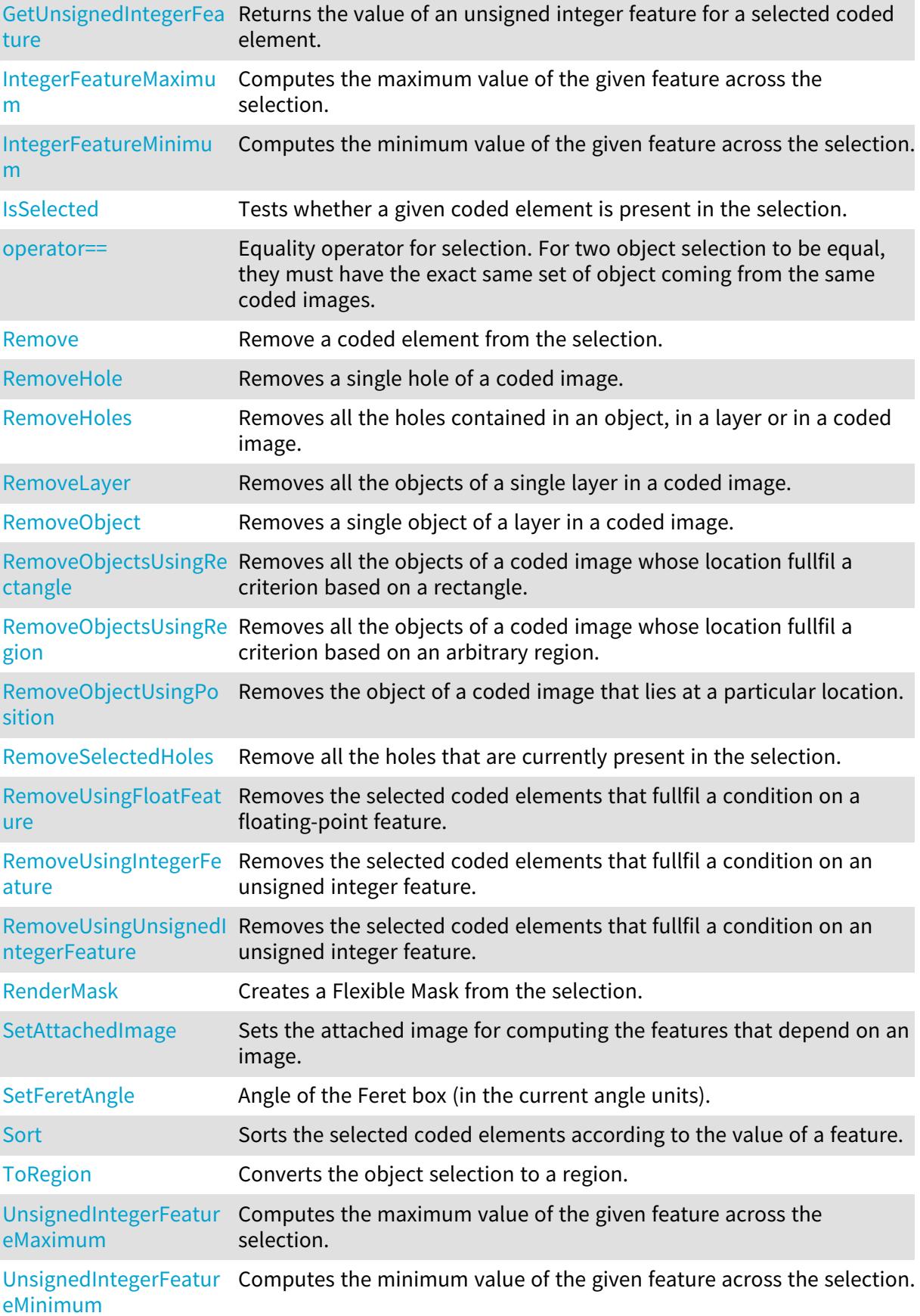

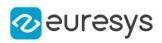

# <span id="page-1707-0"></span>EObjectSelection::Add

Add a coded element to the selection.

Namespace: Euresys::Open\_eVision

 $[C++]$ 

void Add( const ECodedElement& element )

Parameters

<span id="page-1707-1"></span>element

The coded element.

EObjectSelection::AddHole

Adds a single hole of a coded image.

Namespace: Euresys::Open\_eVision

 $[C++]$ 

```
void AddHole(
ECodedImage2& codedImage,
OEV_UINT32 objectIndex,
OEV_UINT32 holeIndex
\lambdavoid AddHole(
ECodedImage2& codedImage,
OEV_UINT32 layerIndex,
OEV_UINT32 objectIndex,
OEV_UINT32 holeIndex
)
```
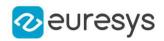

codedImage

The coded image.

objectIndex

The index of the parent object in the layer.

holeIndex

The index of the hole in the parent object.

**layerIndex** 

The index of the layer of interest. If this parameter is left unspecified, the default layer will be taken into consideration.

Remarks

<span id="page-1708-0"></span>This methods throws an exception if no layer index is specified and if, simultaneously, the coded image contains several layers. Indeed, in such a case, no default layer exists.

# EObjectSelection::AddHoles

Adds all the holes contained in an object, in a layer or in a coded image.

Namespace: Euresys::Open\_eVision

 $[C++]$ 

```
void AddHoles(
ECodedImage2& codedImage
)
void AddHoles(
ECodedImage2& codedImage,
OEV_UINT32 layerIndex
)
void AddHoles(
ECodedImage2& codedImage,
OEV_UINT32 layerIndex,
OEV_UINT32 objectIndex
)
```
Parameters

codedImage

The source coded image.

layerIndex

The index of the layer of interest. If this parameter is left unspecified, all the layers are taken into consideration.

objectIndex

The index of the parent object. If this parameter is left unspecified, all the objects are taken into consideration.

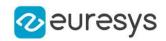

## <span id="page-1709-0"></span>EObjectSelection::AddHolesOfSelectedObjects

Adds the holes of all the objects that are currently selected.

Namespace: Euresys::Open\_eVision

 $[C++]$ 

void AddHolesOfSelectedObjects(

<span id="page-1709-1"></span>)

#### EObjectSelection::AddLayer

Adds all the objects of a single layer in a coded image.

Namespace: Euresys::Open\_eVision

 $[C++]$ void AddLayer( ECodedImage2& codedImage, OEV\_UINT32 layerIndex ) void AddLayer( ECodedImage2& codedImage )

#### Parameters

codedImage

The coded image.

layerIndex

The index of the layer of interest. If this parameter is left unspecified, the default layer will be taken into consideration.

Remarks

<span id="page-1709-2"></span>This methods throws an exception if no layer index is specified and if, simultaneously, the coded image contains several layers. Indeed, in such a case, no default layer exists.

#### EObjectSelection::AddObject

Adds a single object of a layer in a coded image.

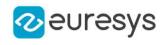

 $[C++]$ 

```
void AddObject(
ECodedImage2& codedImage,
OEV_UINT32 objectIndex
)
void AddObject(
ECodedImage2& codedImage,
OEV_UINT32 layerIndex,
OEV_UINT32 objectIndex
)
```
Parameters

codedImage

The coded image.

objectIndex

The index of the object in the layer.

*layerIndex* 

The index of the layer of interest. If this parameter is left unspecified, the default layer will be taken into consideration.

Remarks

<span id="page-1710-0"></span>This methods throws an exception if no layer index is specified and if, simultaneously, the coded image contains several layers. Indeed, in such a case, no default layer exists.

```
EObjectSelection::AddObjects
```
Adds all the objects of all the layers of a given coded image.

Namespace: Euresys::Open\_eVision

```
[C++]void AddObjects(
ECodedImage2& image
)
```
Parameters

<span id="page-1710-1"></span>image The coded image.

# EObjectSelection::AddObjectsUsingFloatFeature

Selects the objects that fullfil a condition on a floating-point feature.

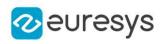

 $[C++]$ 

```
void AddObjectsUsingFloatFeature(
ECodedImage2& codedImage,
OEV_UINT32 layerIndex,
 Euresys::Open_eVision::EFeature feature,
 float threshold,
 Euresys::Open_eVision::ESingleThresholdMode mode
 )
void AddObjectsUsingFloatFeature(
ECodedImage2& codedImage,
OEV_UINT32 layerIndex,
Euresys::Open_eVision::EFeature feature,
float lowBound,
float highBound,
 Euresys::Open_eVision::EDoubleThresholdMode mode
)
void AddObjectsUsingFloatFeature(
ECodedImage2& codedImage,
Euresys::Open_eVision::EFeature feature,
float threshold,
Euresys::Open_eVision::ESingleThresholdMode mode
 )
void AddObjectsUsingFloatFeature(
ECodedImage2& codedImage,
 Euresys::Open_eVision::EFeature feature,
float lowBound,
float highBound,
Euresys::Open_eVision::EDoubleThresholdMode mode
\lambda
```
#### Parameters

codedImage

The source coded image.

layerIndex

The index of the layer of interest. If left unspecified, all the layers are taken into consideration.

feature

The feature that serves as a filter.

threshold

The single threshold on the feature.

mode

Specifies the way the threshold is interpreted.

**lowBound** 

The low bound of the range on the feature.

highBound

The high bound of the range on the feature.

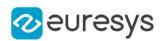

Remarks

<span id="page-1712-0"></span>Most features are floating-point. These methods thus tend to be the most widely used.

# EObjectSelection::AddObjectsUsingIntegerFeature

Selects the objects that fullfil a condition on an integer feature.

```
Namespace: Euresys::Open_eVision
```

```
[C++]void AddObjectsUsingIntegerFeature(
ECodedImage2& codedImage,
OEV_UINT32 layerIndex,
Euresys::Open_eVision::EFeature feature,
int threshold,
Euresys::Open_eVision::ESingleThresholdMode mode
)
void AddObjectsUsingIntegerFeature(
ECodedImage2& codedImage,
OEV_UINT32 layerIndex,
Euresys::Open_eVision::EFeature feature,
int lowBound,
int highBound,
Euresys::Open_eVision::EDoubleThresholdMode mode
 )
void AddObjectsUsingIntegerFeature(
ECodedImage2& codedImage,
Euresys::Open_eVision::EFeature feature,
 int threshold,
Euresys::Open_eVision::ESingleThresholdMode mode
 )
void AddObjectsUsingIntegerFeature(
ECodedImage2& codedImage,
Euresys::Open_eVision::EFeature feature,
int lowBound,
int highBound,
Euresys::Open_eVision::EDoubleThresholdMode mode
)
```
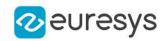

Parameters codedImage The source coded image. **layerIndex** The index of the layer of interest. If left unspecified, all the layers are taken into consideration. feature The feature that serves as a filter. threshold The single threshold on the feature. mode Specifies the way the threshold is interpreted. lowBound The low bound of the range on the feature. highBound

<span id="page-1713-0"></span>The high bound of the range on the feature.

EObjectSelection::AddObjectsUsingRectangle

Adds all the objects of a coded image whose location fullfil a criterion based on a rectangle.

```
Namespace: Euresys::Open_eVision
```

```
[C++]void AddObjectsUsingRectangle(
ECodedImage2& codedImage,
int x,
int y,
OEV_UINT32 width,
OEV_UINT32 height,
Euresys::Open_eVision::ERectangleMode mode
)
void AddObjectsUsingRectangle(
ECodedImage2& codedImage,
OEV_UINT32 layerIndex,
int x,
int y,
OEV_UINT32 width,
OEV_UINT32 height,
Euresys::Open_eVision::ERectangleMode mode
)
```
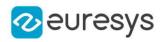

codedImage

The source coded image.

x

The X-coordinate of the top-left corner of the selection rectangle.

y

The Y-coordinate of the top-left corner of the selection rectangle.

width

The width of the selection rectangle.

height

The height of the selection rectangle.

mode

The comparison mode with respect to the selection rectangle.

<span id="page-1714-0"></span>**layerIndex** 

If specified, only the specified layer is taken into consideration.

# EObjectSelection::AddObjectsUsingRegion

Adds all the objects of a coded image whose location fullfil a criterion based on an arbitrary region.

```
Namespace: Euresys::Open_eVision
```

```
[C++]void AddObjectsUsingRegion(
ECodedImage2& codedImage,
OEV_UINT32 layerIndex,
ERegion& region,
 Euresys::Open_eVision::ERectangleMode mode
)
void AddObjectsUsingRegion(
ECodedImage2& codedImage,
ERegion& region,
Euresys::Open_eVision::ERectangleMode mode
)
```
Parameters

codedImage

The source coded image.

layerIndex

If specified, only the specified layer is taken into consideration.

region

The region defining the geometric domain.

mode

The comparison mode with respect to the region.

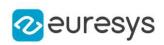

# <span id="page-1715-0"></span>EObjectSelection::AddObjectsUsingUnsignedIntegerFeature

Selects the objects that fullfil a condition on an unsigned integer feature.

Namespace: Euresys::Open\_eVision

```
[C++]void AddObjectsUsingUnsignedIntegerFeature(
ECodedImage2& codedImage,
OEV_UINT32 layerIndex,
Euresys::Open_eVision::EFeature feature,
OEV_UINT32 threshold,
Euresys::Open_eVision::ESingleThresholdMode mode
)
void AddObjectsUsingUnsignedIntegerFeature(
ECodedImage2& codedImage,
Euresys::Open_eVision::EFeature feature,
OEV_UINT32 threshold,
Euresys::Open_eVision::ESingleThresholdMode mode
)
void AddObjectsUsingUnsignedIntegerFeature(
ECodedImage2& codedImage,
OEV_UINT32 layerIndex,
Euresys::Open_eVision::EFeature feature,
OEV_UINT32 lowBound,
OEV_UINT32 highBound,
Euresys::Open_eVision::EDoubleThresholdMode mode
)
void AddObjectsUsingUnsignedIntegerFeature(
ECodedImage2& codedImage,
Euresys::Open_eVision::EFeature feature,
OEV UINT32 lowBound.
OEV_UINT32 highBound,
Euresys::Open_eVision::EDoubleThresholdMode mode
)
```
Parameters

codedImage

The source coded image.

layerIndex

The index of the layer of interest. If left unspecified, all the layers are taken into consideration.

feature

The feature that serves as a filter.

threshold

The single threshold on the feature.

mode

Specifies the way the threshold is interpreted.

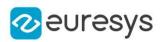

lowBound

The low bound of the range on the feature.

<span id="page-1716-0"></span>highBound

The high bound of the range on the feature.

# EObjectSelection::AddObjectUsingPosition

Adds the object of a coded image that lies at a particular location.

```
Namespace: Euresys::Open_eVision
```
 $[C++]$ 

```
void AddObjectUsingPosition(
ECodedImage2& codedImage,
int x,
int y
)
```
Parameters

codedImage

The source coded image.

x

The X-coordinate of the object.

y

The Y-coordinate of the object.

Remarks

<span id="page-1716-1"></span>If no object lies at the specified coordinate, the selection is not changed.

EObjectSelection::GetAttachedImage

EObjectSelection::SetAttachedImage

Sets the attached image for computing the features that depend on an image.

Namespace: Euresys::Open\_eVision

```
[C++]
```
const EROIBW8\* GetAttachedImage() const void SetAttachedImage(const EROIBW8\* image)

Remarks

An image must be attached before dealing with the following features: EFeature PixelMin, [EFeature\\_PixelMax](#page-2809-0), [EFeature\\_WeightedGravityCenterX,](#page-2809-0) [EFeature\\_WeightedGravityCenterY,](#page-2809-0) [EFeature\\_PixelGrayAverage,](#page-2809-0) [EFeature\\_PixelGrayVariance,](#page-2809-0) [EFeature\\_PixelGrayDeviation.](#page-2809-0)

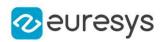

# <span id="page-1717-0"></span>EObjectSelection::Clear

Remove all the coded elements that are contained in the selection.

Namespace: Euresys::Open\_eVision

```
[C++]void Clear(
\lambda
```
# <span id="page-1717-1"></span>EObjectSelection::ClearFeatureCache

Clears the internal cache for the computed features.

Namespace: Euresys::Open\_eVision

 $[C++]$ 

```
void ClearFeatureCache(
)
```
Remarks

<span id="page-1717-3"></span>This is useful to reduce memory consumption.

```
EObjectSelection::GetElementCount
```
Returns the number of coded elements selection.

Namespace: Euresys::Open\_eVision

 $[C++]$ 

<span id="page-1717-2"></span>OEV\_UINT32 GetElementCount() const

EObjectSelection::EObjectSelection

Namespace: Euresys::Open\_eVision

 $[C++]$ 

-

void EObjectSelection(

)

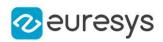

## <span id="page-1718-0"></span>EObjectSelection::FeatureAverage

Computes the average of the values of the given feature across the selection.

Namespace: Euresys::Open\_eVision

 $[C++]$ 

float FeatureAverage( Euresys::Open\_eVision::EFeature feature )

Parameters

<span id="page-1718-1"></span>feature

The feature of interest.

EObjectSelection::FeatureDeviation

Computes the standard deviation of the values of the given feature across the selection.

Namespace: Euresys::Open\_eVision

 $[C++]$ 

```
float FeatureDeviation(
Euresys::Open_eVision::EFeature feature
)
```
Parameters

<span id="page-1718-2"></span>feature

The feature of interest.

EObjectSelection::FeatureVariance

Computes the variance of the values of the given feature across the selection.

```
Namespace: Euresys::Open_eVision
```
 $[C++]$ 

```
float FeatureVariance(
Euresys::Open_eVision::EFeature feature
)
```
Parameters

feature The feature of interest.

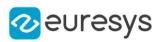

<span id="page-1719-2"></span>EObjectSelection::GetFeretAngle

EObjectSelection::SetFeretAngle

Angle of the Feret box (in the current angle units).

Namespace: Euresys::Open\_eVision

 $[C++]$ 

float GetFeretAngle() const void SetFeretAngle(float angle)

Remarks

<span id="page-1719-0"></span>A Feret angle must be set for the following features: [EFeature\\_FeretBoxCenterX](#page-2809-0), [EFeature\\_](#page-2809-0) [FeretBoxCenterY,](#page-2809-0) [EFeature\\_FeretBoxWidth](#page-2809-0), [EFeature\\_FeretBoxHeight](#page-2809-0).

EObjectSelection::FloatFeatureMaximum

Computes the maximum value of the given feature across the selection.

Namespace: Euresys::Open\_eVision

 $[C++]$ 

```
float FloatFeatureMaximum(
Euresys::Open_eVision::EFeature feature
)
```
Parameters

feature The feature of interest.

Remarks

<span id="page-1719-1"></span>Most features are floating-point. This method thus tends to be the most widely used.

EObjectSelection::FloatFeatureMinimum

Computes the minimum value of the given feature across the selection.

Namespace: Euresys::Open\_eVision

 $[C++]$ 

```
float FloatFeatureMinimum(
Euresys::Open_eVision::EFeature feature
)
```
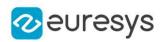

feature

The feature of interest.

Remarks

<span id="page-1720-0"></span>Most features are floating-point. This method thus tends to be the most widely used.

EObjectSelection::GetElement

Index-based access to the coded elements of the selection.

Namespace: Euresys::Open\_eVision

 $[C++]$ 

```
ECodedElement& GetElement(
OEV_UINT32 index
)
const ECodedElement& GetElement(
OEV_UINT32 index
)
```
Parameters

<span id="page-1720-1"></span>index

The index of the coded element of interest.

```
EObjectSelection::GetFloatFeature
```
Returns the value of a floating-point feature for a selected coded element.

Namespace: Euresys::Open\_eVision

 $[C++]$ 

```
float GetFloatFeature(
OEV_UINT32 index,
Euresys::Open_eVision::EFeature feature
)
```
Parameters

index

The index of the selected coded element.

feature

The feature of interest.

Remarks

Most features are floating-point. This method thus tends to be the most widely used.

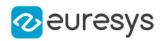

## <span id="page-1721-0"></span>EObjectSelection::GetIndexOfElement

Retrieves the index of a given coded element in the selection.

Namespace: Euresys::Open\_eVision

 $[C++]$ 

OEV\_UINT32 GetIndexOfElement( const ECodedElement& element )

Parameters

element

The coded element of interest.

Remarks

<span id="page-1721-1"></span>An exception is thrown if the coded element is not present in the selection.

EObjectSelection::GetIntegerFeature

Returns the value of an integer feature for a selected coded element.

```
Namespace: Euresys::Open_eVision
```
 $[C++]$ 

int GetIntegerFeature( OEV\_UINT32 index, Euresys::Open\_eVision::EFeature feature )

Parameters

index

The index of the selected coded element.

<span id="page-1721-2"></span>feature

The feature of interest.

### EObjectSelection::GetUnsignedIntegerFeature

Returns the value of an unsigned integer feature for a selected coded element.

```
[C++]OEV_UINT32 GetUnsignedIntegerFeature(
OEV_UINT32 index,
Euresys::Open_eVision::EFeature feature
\lambda
```
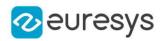

index

The index of the selected coded element.

#### <span id="page-1722-0"></span>feature

The feature of interest.

## EObjectSelection::IntegerFeatureMaximum

Computes the maximum value of the given feature across the selection.

Namespace: Euresys::Open\_eVision

```
[C++]
```

```
int IntegerFeatureMaximum(
Euresys::Open_eVision::EFeature feature
)
```
#### Parameters

<span id="page-1722-1"></span>feature The feature of interest.

## EObjectSelection::IntegerFeatureMinimum

Computes the minimum value of the given feature across the selection.

Namespace: Euresys::Open\_eVision

```
[C++]
```

```
int IntegerFeatureMinimum(
Euresys::Open_eVision::EFeature feature
)
```
Parameters

<span id="page-1722-2"></span>feature The feature of interest.

# EObjectSelection::IsSelected

Tests whether a given coded element is present in the selection.

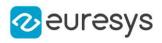

 $[C++]$ 

```
bool IsSelected(
 const ECodedElement& element
)
bool IsSelected(
ECodedImage2& codedImage,
OEV_UINT32 objectIndex
\lambdabool IsSelected(
 const ECodedImage2& codedImage,
OEV_UINT32 layerIndex,
OEV_UINT32 objectIndex
)
bool IsSelected(
const ECodedImage2& codedImage,
OEV_UINT32 layerIndex,
OEV_UINT32 objectIndex,
OEV_UINT32 holeIndex
)
```
Parameters

element The coded element. codedImage The coded image. objectIndex

The index of the object in the layer of interest.

**layerIndex** 

The index of the layer of interest. If this parameter is left unspecified, the default layer will be taken into consideration.

```
holeIndex
```
If specified, the index of the hole in the object. If unspecified, one tests the presence of the object.

Remarks

<span id="page-1723-0"></span>This methods throws an exception if no layer index is specified and if, simultaneously, the coded image contains several layers. Indeed, in such a case, no default layer exists.

EObjectSelection::operator==

Equality operator for selection. For two object selection to be equal, they must have the exact same set of object coming from the same coded images.

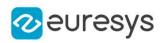

 $[C++]$ 

```
bool operator==(
 const EObjectSelection& other
 \lambda
```
Parameters

<span id="page-1724-0"></span>other

Object selection to compare to.

# EObjectSelection::Remove

Remove a coded element from the selection.

Namespace: Euresys::Open\_eVision

 $[C++]$ 

void Remove( const ECodedElement& element )

Parameters

<span id="page-1724-1"></span>element

The coded element.

### EObjectSelection::RemoveHole

Removes a single hole of a coded image.

```
[C++]
```

```
void RemoveHole(
ECodedImage2& codedImage,
OEV_UINT32 objectIndex,
OEV_UINT32 holeIndex
)
void RemoveHole(
ECodedImage2& codedImage,
OEV_UINT32 layerIndex,
OEV_UINT32 objectIndex,
OEV_UINT32 holeIndex
)
```
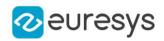

codedImage

The coded image.

objectIndex

The index of the parent object in the layer.

holeIndex

The index of the hole in the parent object.

**layerIndex** 

The index of the layer of interest. If this parameter is left unspecified, the default layer will be taken into consideration.

Remarks

<span id="page-1725-0"></span>This methods throws an exception if no layer index is specified and if, simultaneously, the coded image contains several layers. Indeed, in such a case, no default layer exists.

EObjectSelection::RemoveHoles

Removes all the holes contained in an object, in a layer or in a coded image.

Namespace: Euresys::Open\_eVision

 $[C++]$ 

```
void RemoveHoles(
ECodedImage2& codedImage
)
void RemoveHoles(
ECodedImage2& codedImage,
OEV_UINT32 layerIndex
)
void RemoveHoles(
ECodedImage2& codedImage,
OEV_UINT32 layerIndex,
OEV_UINT32 objectIndex
)
```
Parameters

codedImage

The source coded image.

layerIndex

The index of the layer of interest. If this parameter is left unspecified, all the layers are taken into consideration.

objectIndex

The index of the parent object. If this parameter is left unspecified, all the objects are taken into consideration.

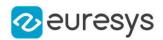

### <span id="page-1726-0"></span>EObjectSelection::RemoveLayer

Removes all the objects of a single layer in a coded image.

Namespace: Euresys::Open\_eVision

```
[C++]void RemoveLayer(
ECodedImage2& codedImage
)
void RemoveLayer(
ECodedImage2& codedImage,
OEV_UINT32 layerIndex
)
```
Parameters

codedImage

The coded image.

layerIndex

The index of the layer of interest. If this parameter is left unspecified, the default layer will be taken into consideration.

Remarks

<span id="page-1726-1"></span>This methods throws an exception if no layer index is specified and if, simultaneously, the coded image contains several layers. Indeed, in such a case, no default layer exists.

```
EObjectSelection::RemoveObject
```
Removes a single object of a layer in a coded image.

Namespace: Euresys::Open\_eVision

 $[C++]$ 

```
void RemoveObject(
ECodedImage2& codedImage,
OEV_UINT32 objectIndex
)
void RemoveObject(
ECodedImage2& codedImage,
OEV_UINT32 layerIndex,
OEV_UINT32 objectIndex
)
```
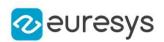

codedImage

The coded image.

objectIndex

The index of the object in the layer.

**layerIndex** 

The index of the layer of interest. If this parameter is left unspecified, the default layer will be taken into consideration.

Remarks

<span id="page-1727-0"></span>This methods throws an exception if no layer index is specified and if, simultaneously, the coded image contains several layers. Indeed, in such a case, no default layer exists.

EObjectSelection::RemoveObjectsUsingRectangle

Removes all the objects of a coded image whose location fullfil a criterion based on a rectangle.

Namespace: Euresys::Open\_eVision

 $[C++]$ 

```
void RemoveObjectsUsingRectangle(
ECodedImage2& codedImage,
int x,
int y,
OEV_UINT32 width,
OEV_UINT32 height,
Euresys::Open_eVision::ERectangleMode mode
)
void RemoveObjectsUsingRectangle(
ECodedImage2& codedImage,
OEV_UINT32 layerIndex,
int x,
int y,
OEV_UINT32 width,
OEV_UINT32 height,
Euresys::Open_eVision::ERectangleMode mode
)
```
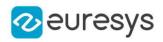

codedImage

The source coded image.

x

The X-coordinate of the top-left corner of the selection rectangle.

y

The Y-coordinate of the top-left corner of the selection rectangle.

width

The width of the selection rectangle.

height

The height of the selection rectangle.

mode

The comparison mode with respect to the selection rectangle.

**layerIndex** 

If specified, only the specified layer is taken into consideration.

# EObjectSelection::RemoveObjectsUsingRegion

Removes all the objects of a coded image whose location fullfil a criterion based on an arbitrary region.

```
Namespace: Euresys::Open_eVision
```

```
[C++]void RemoveObjectsUsingRegion(
ECodedImage2& codedImage,
OEV_UINT32 layerIndex,
ERegion& region,
 Euresys::Open_eVision::ERectangleMode mode
)
void RemoveObjectsUsingRegion(
ECodedImage2& codedImage,
ERegion& region,
Euresys::Open_eVision::ERectangleMode mode
)
```
Parameters

codedImage

The source coded image.

layerIndex

If specified, only the specified layer is taken into consideration.

region

The region defining the geometric domain.

mode

The comparison mode with respect to the region.

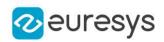

# EObjectSelection::RemoveObjectUsingPosition

Removes the object of a coded image that lies at a particular location.

Namespace: Euresys::Open\_eVision

```
[C++]void RemoveObjectUsingPosition(
ECodedImage2& codedImage,
int x,
int y
)
```
Parameters

codedImage

The source coded image.

x

The X-coordinate of the object.

y

The Y-coordinate of the object.

Remarks

If no object lies at the specified coordinate, the selection is not changed.

EObjectSelection::RemoveSelectedHoles

Remove all the holes that are currently present in the selection.

Namespace: Euresys::Open\_eVision

 $[C++]$ 

void RemoveSelectedHoles(

)

### EObjectSelection::RemoveUsingFloatFeature

Removes the selected coded elements that fullfil a condition on a floating-point feature.

Namespace: Euresys::Open\_eVision

```
void RemoveUsingFloatFeature(
Euresys::Open_eVision::EFeature feature,
float threshold,
Euresys::Open_eVision::ESingleThresholdMode mode
)
```
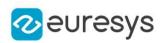

```
void RemoveUsingFloatFeature(
Euresys::Open_eVision::EFeature feature,
float low.
float high,
Euresys::Open_eVision::EDoubleThresholdMode mode
\lambda
```
feature The feature that serves as a filter.

threshold

The single threshold on the feature.

mode

Specifies the way the threshold is interpreted.

low

The low bound of the range on the feature.

high

The high bound of the range on the feature.

Remarks

Most features are floating-point. These methods thus tend to be the most widely used.

EObjectSelection::RemoveUsingIntegerFeature

Removes the selected coded elements that fullfil a condition on an unsigned integer feature.

```
[C++]void RemoveUsingIntegerFeature(
Euresys::Open_eVision::EFeature feature,
int threshold,
Euresys::Open_eVision::ESingleThresholdMode mode
)
void RemoveUsingIntegerFeature(
Euresys::Open_eVision::EFeature feature,
int low,
int high,
Euresys::Open_eVision::EDoubleThresholdMode mode
 )
```
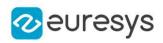

feature

The feature that serves as a filter.

threshold

The single threshold on the feature.

mode

Specifies the way the threshold is interpreted.

low

The low bound of the range on the feature.

high

The high bound of the range on the feature.

# EObjectSelection::RemoveUsingUnsignedIntegerFeature

Removes the selected coded elements that fullfil a condition on an unsigned integer feature.

Namespace: Euresys::Open\_eVision

 $[C++]$ 

```
void RemoveUsingUnsignedIntegerFeature(
Euresys::Open_eVision::EFeature feature,
OEV_UINT32 threshold,
Euresys::Open_eVision::ESingleThresholdMode mode
 )
void RemoveUsingUnsignedIntegerFeature(
Euresys::Open_eVision::EFeature feature,
OEV_UINT32 low,
OEV_UINT32 high,
Euresys::Open_eVision::EDoubleThresholdMode mode
)
```
Parameters

feature

The feature that serves as a filter.

threshold

The single threshold on the feature.

mode

Specifies the way the threshold is interpreted.

low

The low bound of the range on the feature.

high

The high bound of the range on the feature.

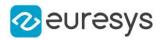

# EObjectSelection::RenderMask

Creates a Flexible Mask from the selection.

Namespace: Euresys::Open\_eVision

```
[C++]void RenderMask(
EROIBW8& result,
int offsetX,
int offsetY
)
void RenderMask(
EROIBW8& result
)
```
#### Parameters

result

The image in which the generated mask will be stored.

offsetX

The X-offset that must be applied to bring the zero X-coordinate in the coded image on the first column of the result image (defaults to zero).

#### offsetY

The Y-offset that must be applied to bring the zero Y-coordinate in the coded image on the first row of the result image (defaults to zero).

#### Remarks

The size of the result image will not be changed: It must be properly sized beforehand.

This method generates an exception if several layers are encoded, in which case no default layer exists.

### EObjectSelection::Sort

Sorts the selected coded elements according to the value of a feature.

```
[C++]void Sort(
Euresys::Open_eVision::EFeature feature
 )
void Sort(
Euresys::Open_eVision::EFeature feature,
Euresys::Open_eVision::ESortDirection direction
)
```
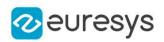

feature

The feature to sort with.

direction

The sorting direction. By default, the features are sorted by increasing values.

# EObjectSelection::ToRegion

Converts the object selection to a region.

Namespace: Euresys::Open\_eVision

 $[C++]$ 

ERegion ToRegion( )

EObjectSelection::UnsignedIntegerFeatureMaximum

Computes the maximum value of the given feature across the selection.

Namespace: Euresys::Open\_eVision

 $[C++]$ 

OEV\_UINT32 UnsignedIntegerFeatureMaximum( Euresys::Open\_eVision::EFeature feature )

Parameters

feature

The feature of interest.

EObjectSelection::UnsignedIntegerFeatureMinimum

Computes the minimum value of the given feature across the selection.

Namespace: Euresys::Open\_eVision

 $[C++]$ 

OEV\_UINT32 UnsignedIntegerFeatureMinimum( Euresys::Open\_eVision::EFeature feature )

Parameters

feature

The feature of interest.

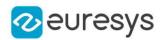

# <span id="page-1734-0"></span>4.168. EObjectTemplateMatcher Class

The EObjectTemplateMatcher class is a tool designed to align and match the output of EasyObject to a reference template.

Namespace: Euresys::Open\_eVision

### Methods

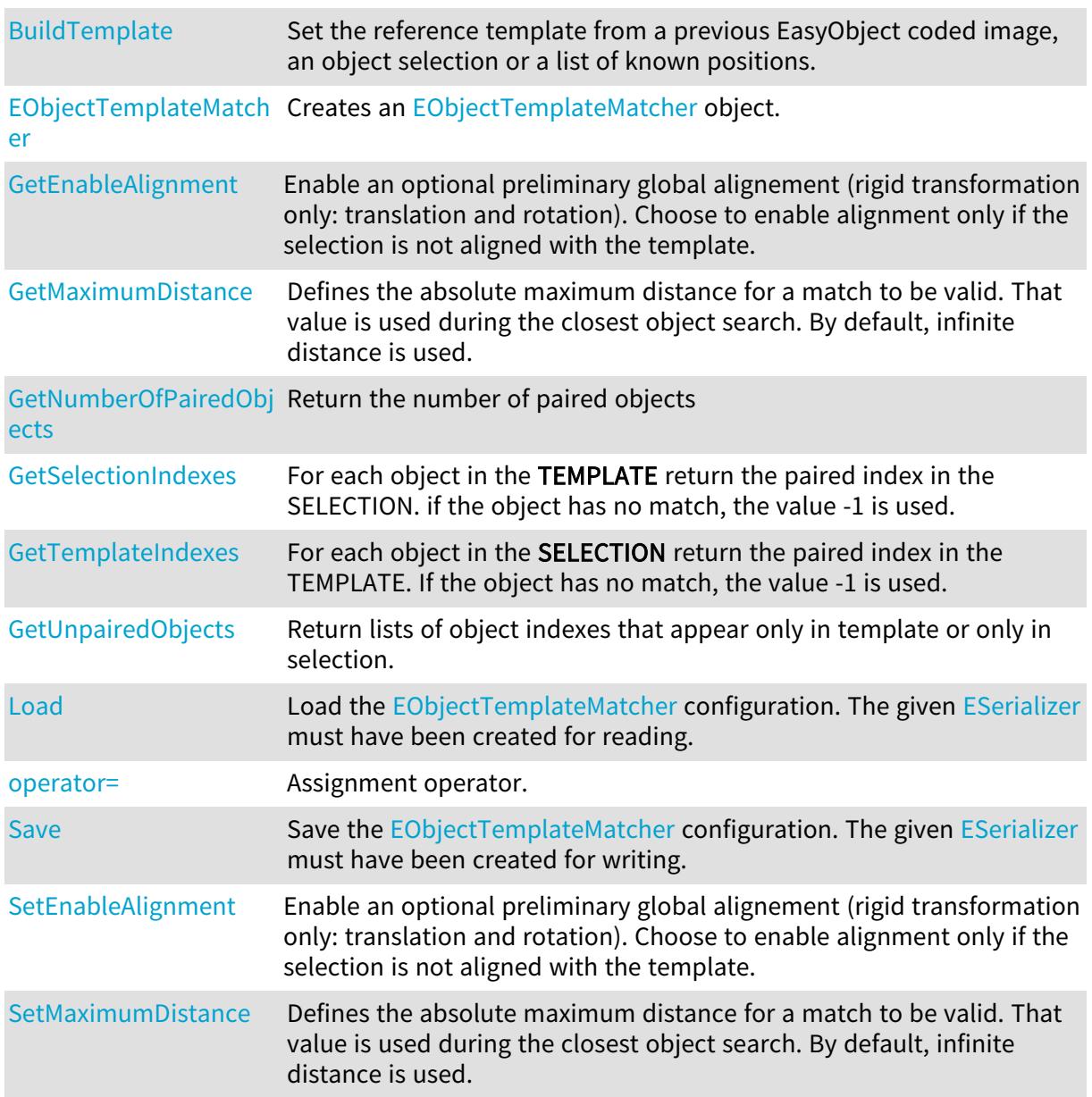

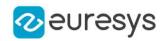

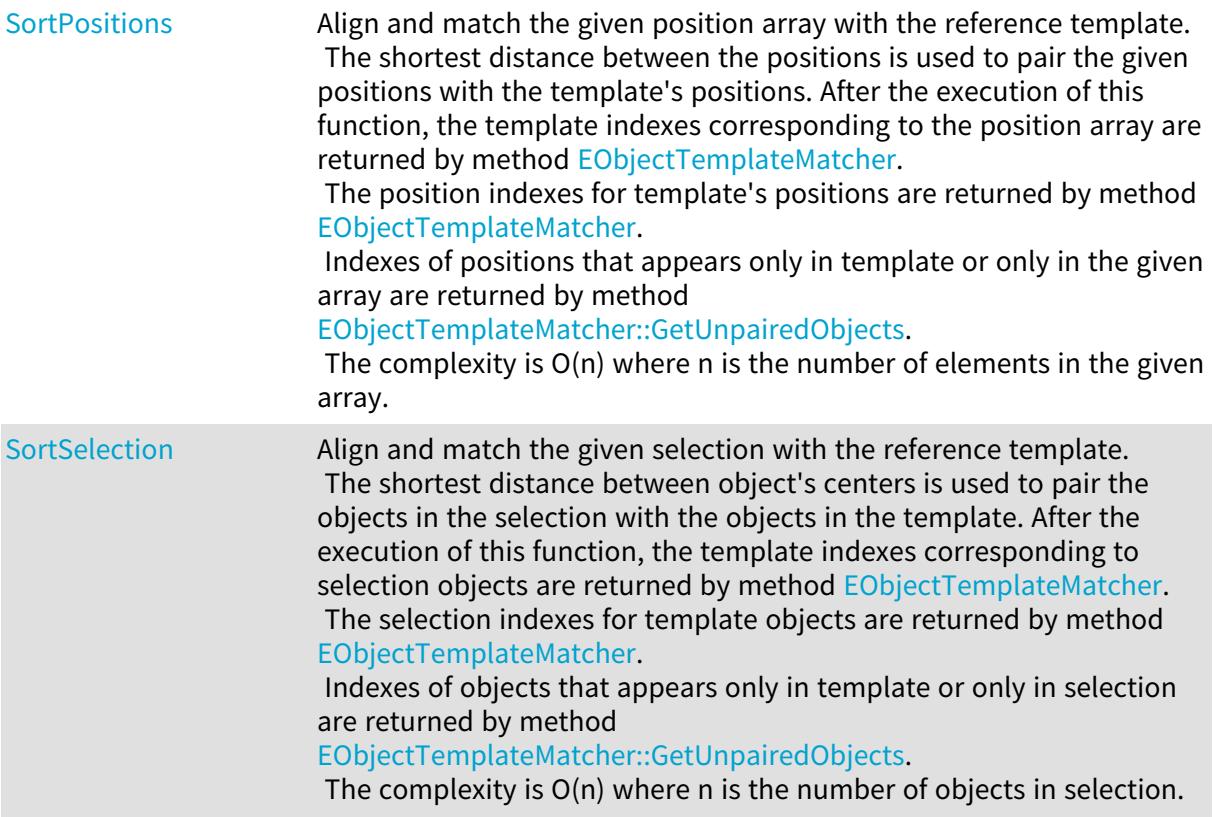

# <span id="page-1735-0"></span>EObjectTemplateMatcher::BuildTemplate

Set the reference template from a previous EasyObject coded image, an object selection or a list of known positions.

Namespace: Euresys::Open\_eVision

```
[C++]void BuildTemplate(
 EObjectSelection& selection
 )
void BuildTemplate(
 ECodedImage2& objects
 )
void BuildTemplate(
 const std::vector<Euresys::Open_eVision::EPoint>& positions
 )
```
### Parameters

selection

The object selection to be used as template.

objects

The coded image to be used as template.

positions

The list of positions to be used as template.

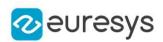

<span id="page-1736-1"></span>EObjectTemplateMatcher::GetEnableAlignment

EObjectTemplateMatcher::SetEnableAlignment

Enable an optional preliminary global alignement (rigid transformation only: translation and rotation). Choose to enable alignment only if the selection is not aligned with the template.

Namespace: Euresys::Open\_eVision

 $[C++]$ 

bool GetEnableAlignment() const

<span id="page-1736-0"></span>void SetEnableAlignment(bool align)

EObjectTemplateMatcher::EObjectTemplateMatcher

Creates an [EObjectTemplateMatcher](#page-1734-0) object.

Namespace: Euresys::Open\_eVision

```
[C++]void EObjectTemplateMatcher(
)
void EObjectTemplateMatcher(
const EObjectTemplateMatcher& other
)
```
Parameters

<span id="page-1736-2"></span>other

Reference to the [EObjectTemplateMatcher](#page-1734-0) used for the initialization.

EObjectTemplateMatcher::GetUnpairedObjects

Return lists of object indexes that appear only in template or only in selection.

Namespace: Euresys::Open\_eVision

```
void GetUnpairedObjects(
std::vector<int>& onlyInTemplate,
std::vector<int>& onlyInSelection
)
```
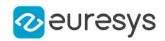

onlyInTemplate

The list of object indexes that appear only in the template.

<span id="page-1737-2"></span>onlyInSelection

The list of object indexes that appear only in the selection.

# EObjectTemplateMatcher::Load

Load the [EObjectTemplateMatcher](#page-1734-0) configuration. The given [ESerializer](#page-2247-0) must have been created for reading.

Namespace: Euresys::Open\_eVision

```
[C++]void Load(
const std::string& path
)
void Load(
ESerializer* serializer
)
```
Parameters

<span id="page-1737-0"></span>path The file path. serializer The serializer.

EObjectTemplateMatcher::GetMaximumDistance

EObjectTemplateMatcher::SetMaximumDistance

Defines the absolute maximum distance for a match to be valid. That value is used during the closest object search. By default, infinite distance is used.

Namespace: Euresys::Open\_eVision

 $[C++]$ 

float GetMaximumDistance() const

<span id="page-1737-1"></span>void SetMaximumDistance(float distance)

EObjectTemplateMatcher::GetNumberOfPairedObjects

Return the number of paired objects

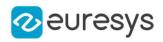

### $[C++]$

<span id="page-1738-1"></span>int GetNumberOfPairedObjects() const

EObjectTemplateMatcher::operator=

Assignment operator.

Namespace: Euresys::Open\_eVision

 $[C++]$ 

EObjectTemplateMatcher& operator=( const EObjectTemplateMatcher& other )

Parameters

<span id="page-1738-2"></span>other

The [EObjectTemplateMatcher](#page-1734-0) object that should be copied.

EObjectTemplateMatcher::Save

Save the [EObjectTemplateMatcher](#page-1734-0) configuration. The given [ESerializer](#page-2247-0) must have been created for writing.

Namespace: Euresys::Open\_eVision

```
[C++]void Save(
const std::string& path
)
void Save(
ESerializer* serializer
)
```
Parameters

path The file path. serializer The [ESerializer](#page-2247-0) object that is written to.

<span id="page-1738-0"></span>EObjectTemplateMatcher::GetSelectionIndexes

For each object in the TEMPLATE return the paired index in the SELECTION. if the object has no match, the value -1 is used.

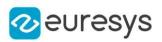

#### $[C++]$

### <span id="page-1739-0"></span>std::vector<int> GetSelectionIndexes() const

# EObjectTemplateMatcher::SortPositions

Align and match the given position array with the reference template.

The shortest distance between the positions is used to pair the given positions with the template's positions. After the execution of this function, the template indexes corresponding to the position array are returned by method [EObjectTemplateMatcher.](#page-1734-0)

The position indexes for template's positions are returned by method [EObjectTemplateMatcher.](#page-1734-0)

Indexes of positions that appears only in template or only in the given array are returned by method [EObjectTemplateMatcher::GetUnpairedObjects.](#page-1736-2)

The complexity is O(n) where n is the number of elements in the given array.

#### Namespace: Euresys::Open\_eVision

```
[C++]
```

```
void SortPositions(
 const std::vector<Euresys::Open_eVision::EPoint>& positions
 )
```
Parameters

<span id="page-1739-1"></span>positions

The array of positions to be compared with the template.

### EObjectTemplateMatcher::SortSelection

Align and match the given selection with the reference template.

The shortest distance between object's centers is used to pair the objects in the selection with the objects in the template. After the execution of this function, the template indexes corresponding to selection objects are returned by method [EObjectTemplateMatcher](#page-1734-0). The selection indexes for template objects are returned by method [EObjectTemplateMatcher.](#page-1734-0) Indexes of objects that appears only in template or only in selection are returned by method [EObjectTemplateMatcher::GetUnpairedObjects](#page-1736-2).

The complexity is O(n) where n is the number of objects in selection.

Namespace: Euresys::Open\_eVision

```
[C++]
```

```
void SortSelection(
 const EObjectSelection& selection
 )
```
#### Parameters

selection

The object selection to be compared. The selection is unchanged.

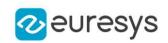

<span id="page-1740-0"></span>EObjectTemplateMatcher::GetTemplateIndexes

For each object in the **SELECTION** return the paired index in the TEMPLATE. If the object has no match, the value -1 is used.

Namespace: Euresys::Open\_eVision

 $[C++]$ 

<span id="page-1740-1"></span>std::vector<int> GetTemplateIndexes() const

# 4.169. EOCR Class

Manages a complete context for the font-dependent printed character reader implemented in EasyOCR.

Namespace: Euresys::Open\_eVision

### Methods

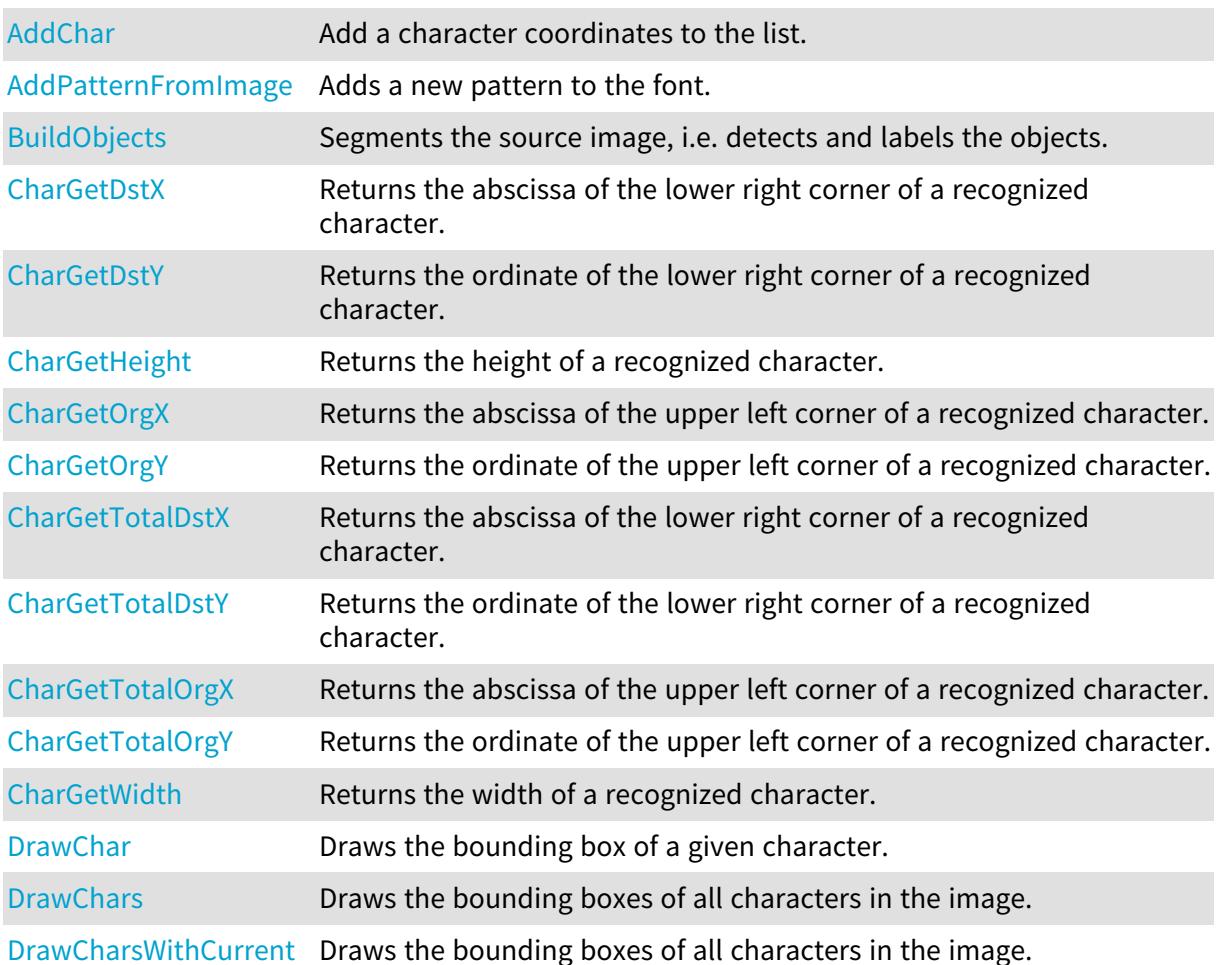

[Pen](#page-1753-0)

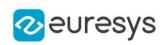

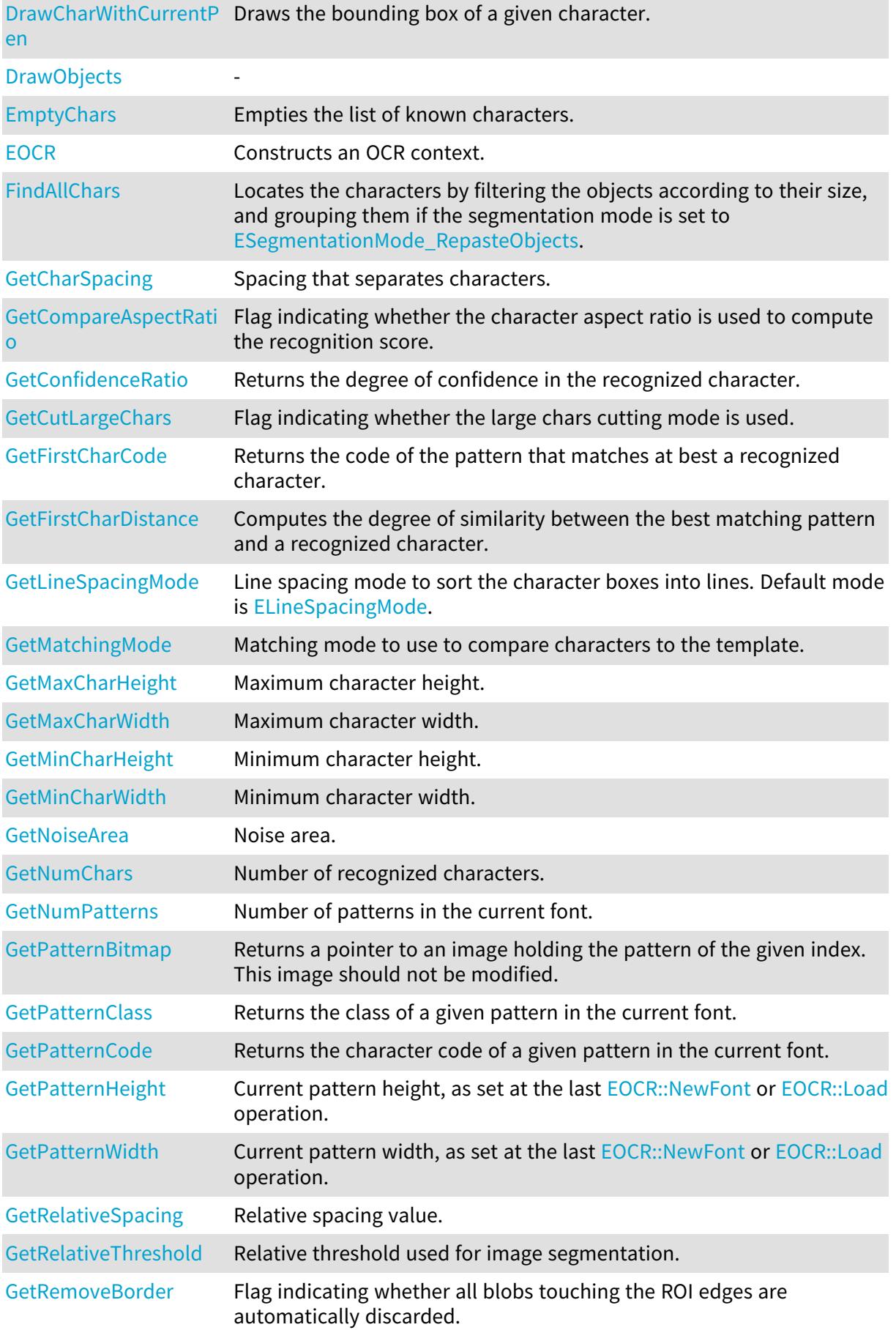

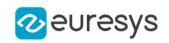

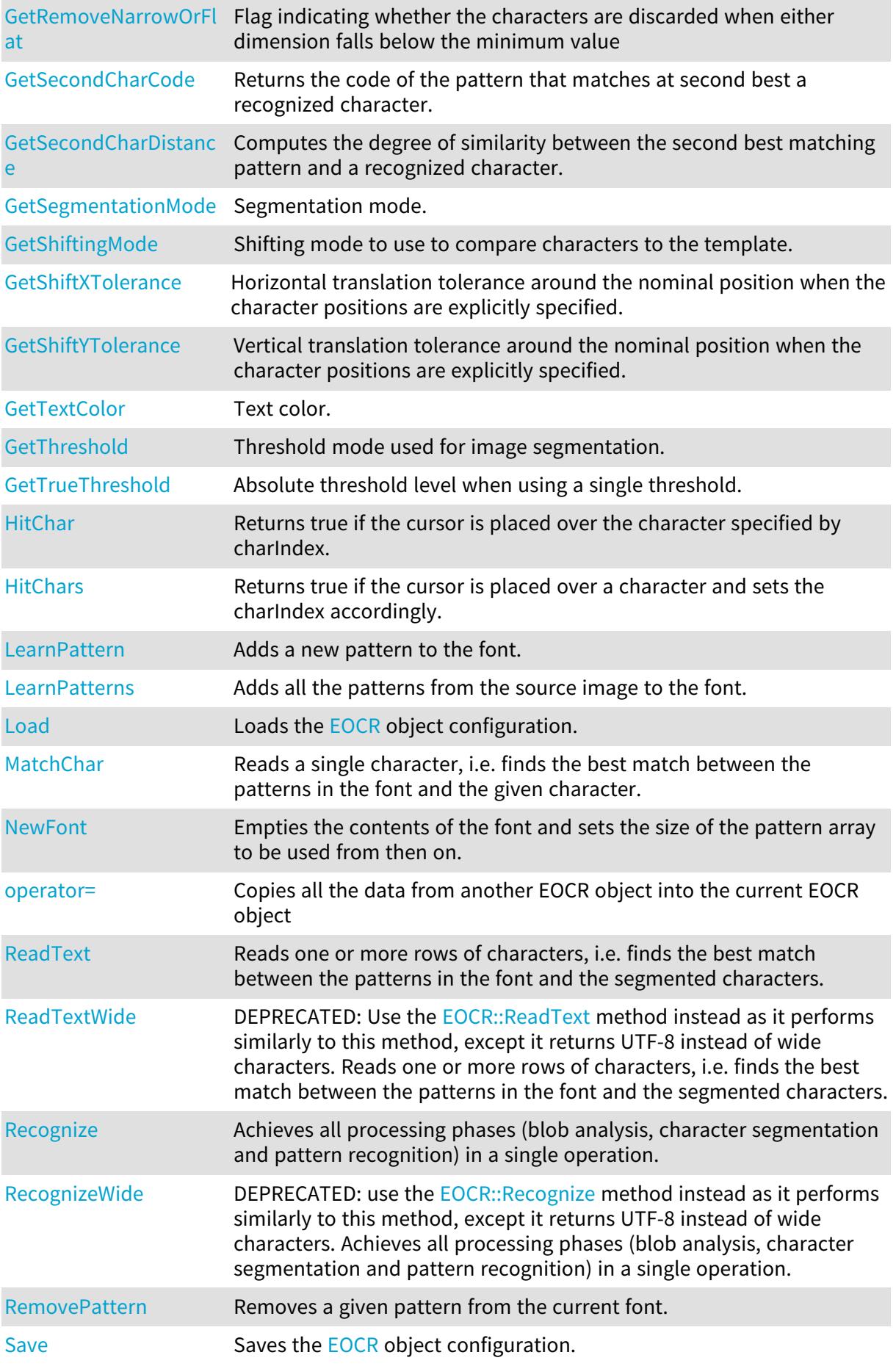

# Open eVision Reference Manual

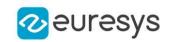

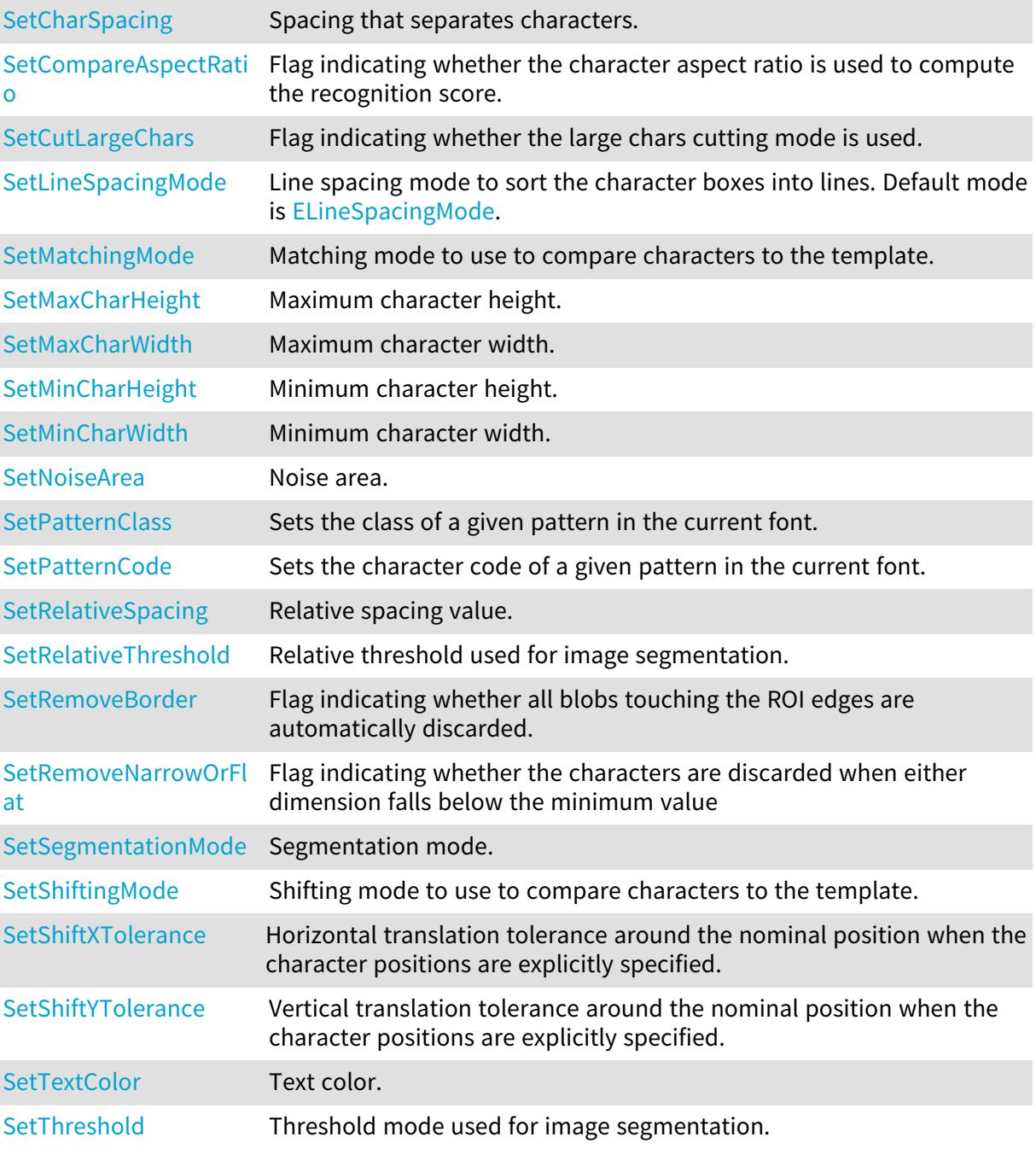

# <span id="page-1743-0"></span>EOCR::AddChar

Add a character coordinates to the list.

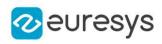

 $[C++]$ void AddChar( int originX, int originY, int endX, int endY )

Parameters

originX

Abscissa of the upper left corner of the bounding box of the character.

originY

Ordinate of the upper left corner of the bounding box of the character.

endX

Abscissa of the bottom right corner of the bounding box of the character.

endY

Ordinate of the bottom right corner of the bounding box of the character.

Remarks

It is to use when you know the exact position of the characters to be recognized, to bypass the segmentation step, for efficiency or reliability purposes. To use this feature, simply specify the character positions by successive calls to AddChar. When this is done, the remainder of the OCR processing steps can take place. To empty the list of known characters, call [EOCR::EmptyChars](#page-1755-0).

### <span id="page-1744-0"></span>EOCR::AddPatternFromImage

Adds a new pattern to the font.

Namespace: Euresys::Open\_eVision

```
void AddPatternFromImage(
EROIBW8* sourceImage,
int originX,
int originY,
int width,
int height,
int code,
OEV_UINT32 classes
)
```
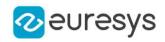

sourceImage

Pointer to the source image/ROI.

originX

Abscissa of the upper left corner of the bounding box of the pattern.

originY

Ordinate of the upper left corner of the bounding box of the pattern.

width

Width of the bounding box of the pattern.

height

Height of the bounding box of the pattern.

code

Character code of the pattern.

classes

Class of the pattern, as defined by [EOCRClass](#page-2833-0).

Remarks

<span id="page-1745-0"></span>The pattern is extracted from an image by specifying a bounding rectangle.

EOCR::BuildObjects

Segments the source image, i.e. detects and labels the objects.

Namespace: Euresys::Open\_eVision

 $[C++]$ 

void BuildObjects( EROIBW8\* sourceImage )

Parameters

sourceImage Pointer to the source image/ROI.

Remarks

<span id="page-1745-1"></span>An object is a connected set of pixels above or below Threshold (according to TextColor).

EOCR::CharGetDstX

Returns the abscissa of the lower right corner of a recognized character.

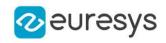

 $[C++]$ 

#### int CharGetDstX( int index )

Parameters

<span id="page-1746-0"></span>index

Character number (in range 0..NumChars-1).

EOCR::CharGetDstY

Returns the ordinate of the lower right corner of a recognized character.

Namespace: Euresys::Open\_eVision

 $[C++]$ int CharGetDstY( int index

)

Parameters

<span id="page-1746-1"></span>index

Character number (in range 0..NumChars-1).

EOCR::CharGetHeight

Returns the height of a recognized character.

Namespace: Euresys::Open\_eVision

 $[C++]$ 

int CharGetHeight( int index  $\lambda$ 

Parameters

<span id="page-1746-2"></span>index

Character number (in range 0..NumChars-1).

EOCR::CharGetOrgX

Returns the abscissa of the upper left corner of a recognized character.

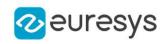

 $[C++]$ 

#### int CharGetOrgX( int index  $\lambda$

Parameters

<span id="page-1747-0"></span>index

Character number (in range 0..NumChars-1).

EOCR::CharGetOrgY

Returns the ordinate of the upper left corner of a recognized character.

Namespace: Euresys::Open\_eVision

 $[C++]$ int CharGetOrgY( int index )

Parameters

<span id="page-1747-1"></span>index

Character number (in range 0..NumChars-1).

EOCR::CharGetTotalDstX

Returns the abscissa of the lower right corner of a recognized character.

Namespace: Euresys::Open\_eVision

 $[C++]$ 

int CharGetTotalDstX( int index  $\lambda$ 

Parameters

index

Character number (in range 0..NumChars-1).

Remarks

<span id="page-1747-2"></span>The coordinates are computed with respect to the parent image rather than the ROI.

EOCR::CharGetTotalDstY

Returns the ordinate of the lower right corner of a recognized character.

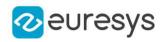

Namespace: Euresys::Open\_eVision

 $[C++]$ int CharGetTotalDstY( int index )

Parameters

index

Character number (in range 0..NumChars-1).

Remarks

<span id="page-1748-0"></span>The coordinates are computed with respect to the parent image rather than the ROI.

EOCR::CharGetTotalOrgX

Returns the abscissa of the upper left corner of a recognized character.

Namespace: Euresys::Open\_eVision

 $[C++]$ 

```
int CharGetTotalOrgX(
int index
)
```
Parameters

index

Character number (in range 0..NumChars-1).

Remarks

<span id="page-1748-1"></span>The coordinates are computed with respect to the parent image rather than the ROI.

# EOCR::CharGetTotalOrgY

Returns the ordinate of the upper left corner of a recognized character.

```
[C++]int CharGetTotalOrgY(
int index
)
```
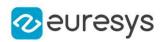

index

Character number (in range 0..NumChars-1).

Remarks

<span id="page-1749-0"></span>The coordinates are computed with respect to the parent image rather than the ROI.

EOCR::CharGetWidth

Returns the width of a recognized character.

Namespace: Euresys::Open\_eVision

 $[C++]$ int CharGetWidth( int index

)

Parameters

<span id="page-1749-1"></span>index

Character number (in range 0..NumChars-1).

EOCR::GetCharSpacing

EOCR::SetCharSpacing

Spacing that separates characters.

Namespace: Euresys::Open\_eVision

 $[C++]$ 

```
int GetCharSpacing()
```
void SetCharSpacing(int n32CharSpacing)

Remarks

<span id="page-1749-2"></span>When two objects are separated by a vertical gap larger or equal than the spacing, they are considered to belong to distinct characters. Note that two objects can still be separated if their merging will be wider than [EOCR::MaxCharWidth.](#page-1765-2) The segmentation parameters *must* be the same for both learning and recognition process.

EOCR::GetCompareAspectRatio

EOCR::SetCompareAspectRatio

Flag indicating whether the character aspect ratio is used to compute the recognition score.

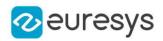

Namespace: Euresys::Open\_eVision

#### $[C++]$

bool GetCompareAspectRatio()

void SetCompareAspectRatio(bool bCompareAspectRatio)

Remarks

<span id="page-1750-1"></span>When true, the character aspect ratio is used to compute the recognition score.

EOCR::GetCutLargeChars

# EOCR::SetCutLargeChars

Flag indicating whether the large chars cutting mode is used.

Namespace: Euresys::Open\_eVision

 $[C++]$ 

```
bool GetCutLargeChars()
```
void SetCutLargeChars(bool bCutLargeChars)

Remarks

<span id="page-1750-0"></span>If true, candidate characters larger than MaxWidth are split into as many parts as required. If false, large characters are discarded. The segmentation parameters *must* be the same for both learning and recognition process.

### EOCR::DrawChar

Draws the bounding box of a given character.

```
[C++]void DrawChar(
EDrawAdapter* graphicContext,
OEV_UINT32 charIndex,
float zoomX,
float zoomY,
float panX,
float panY
)
```
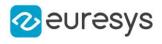

void DrawChar( HDC graphicContext, OEV\_UINT32 charIndex, float zoomX, float zoomY, float panX, float panY ) void DrawChar( HDC graphicContext, const ERGBColor& color, OEV\_UINT32 charIndex, float zoomX, float zoomY, float panX, float panY )

### Parameters

graphicContext

Handle of the device context on which to draw.

charIndex

Character index, in range 0..NumChars-1.

zoomX

Horizontal zooming factor. By default, true scale is used.

zoomY

Vertical zooming factor. If set to 0 (default), the horizontal zooming factor is used instead, so as to provide isotropic zooming.

panX

Horizontal panning value expressed in pixels. By default, no panning occurs.

panY

Vertical panning value expressed in pixels. By default, no panning occurs.

color

The color in which to draw the overlay.

Remarks

<span id="page-1751-0"></span>Drawing is done in the device context associated to the desired window. The current pen is used. Deprecation notice: All methods taking HDC as parameter are deprecated. It is recommended to use their alternative taking a [EDrawAdapter](#page-1260-0) by using a instance of [EWindowsDrawAdapter.](#page-2466-0)

EOCR::DrawChars

Draws the bounding boxes of all characters in the image.

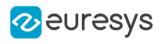

 $[C++]$ 

```
void DrawChars(
EDrawAdapter* graphicContext,
float zoomX,
float zoomY,
 float panX,
float panY
 )
void DrawChars(
HDC graphicContext,
float zoomX,
float zoomY,
float panX,
float panY
)
void DrawChars(
HDC graphicContext,
 const ERGBColor& color,
float zoomX,
float zoomY,
float panX,
float panY
)
```
### Parameters

graphicContext

Handle of the device context on which to draw.

zoomX

Horizontal zooming factor. By default, true scale is used.

zoomY

Vertical zooming factor. If set to 0 (default), the horizontal zooming factor is used instead, so as to provide isotropic zooming.

panX

Horizontal panning value expressed in pixels. By default, no panning occurs.

panY

Vertical panning value expressed in pixels. By default, no panning occurs.

color

The color in which to draw the overlay.

#### Remarks

Drawing is done in the device context associated to the desired window. The current pen is used for all characters (to vary the colors, draw the objects separately using the [EOCR::DrawChar](#page-1750-0) method instead). Deprecation notice: All methods taking HDC as parameter are deprecated. It is recommended to use their alternative taking a [EDrawAdapter](#page-1260-0) by using a instance of [EWindowsDrawAdapter](#page-2466-0).

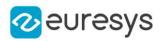

# <span id="page-1753-0"></span>EOCR::DrawCharsWithCurrentPen

### This method is deprecated.

Draws the bounding boxes of all characters in the image.

Namespace: Euresys::Open\_eVision

### $[C++]$

void DrawCharsWithCurrentPen( HDC graphicContext, float zoomX, float zoomY, float panX, float panY )

#### Parameters

### graphicContext

Handle of the device context on which to draw.

zoomX

Horizontal zooming factor. By default, true scale is used.

zoomY

Vertical zooming factor. If set to 0 (default), the horizontal zooming factor is used instead, so as to provide isotropic zooming.

panX

Horizontal panning value expressed in pixels. By default, no panning occurs.

panY

Vertical panning value expressed in pixels. By default, no panning occurs.

### Remarks

Drawing is done in the device context associated to the desired window. The current pen is used for all characters (to vary the colors, draw the objects separately using the [EOCR::DrawChar](#page-1750-0) method instead). Deprecation notice: All methods taking HDC as parameter are deprecated. It is recommended to use their alternative taking a [EDrawAdapter](#page-1260-0) by using a instance of [EWindowsDrawAdapter](#page-2466-0).

### <span id="page-1753-1"></span>EOCR::DrawCharWithCurrentPen

This method is deprecated.

Draws the bounding box of a given character.

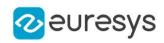

### $[C++]$

void DrawCharWithCurrentPen( HDC graphicContext, OEV\_UINT32 charIndex, float zoomX, float zoomY, float panX, float panY )

### Parameters

graphicContext

Handle of the device context on which to draw.

charIndex

Character index, in range 0..NumChars-1.

zoomX

Horizontal zooming factor. By default, true scale is used.

zoomY

Vertical zooming factor. If set to 0 (default), the horizontal zooming factor is used instead, so as to provide isotropic zooming.

panX

Horizontal panning value expressed in pixels. By default, no panning occurs.

panY

Vertical panning value expressed in pixels. By default, no panning occurs.

### Remarks

<span id="page-1754-0"></span>Drawing is done in the device context associated to the desired window. The current pen is used. Deprecation notice: All methods taking HDC as parameter are deprecated. It is recommended to use their alternative taking a [EDrawAdapter](#page-1260-0) by using a instance of [EWindowsDrawAdapter.](#page-2466-0)

### EOCR::DrawObjects

-

Namespace: Euresys::Open\_eVision

```
void DrawObjects(
EDrawAdapter* graphicContext,
Euresys::Open_eVision::ESelectionFlag eSelection,
float f32ZoomX,
float f32ZoomY,
float f32PanX,
float f32PanY
)
```
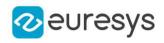

```
Parameters
  graphicContext
     -
  eSelection
     -
  f32ZoomX
     -
  f32ZoomY
    -
  f32PanX
    -
  f32PanY
    -
```
<span id="page-1755-0"></span>EOCR::EmptyChars

Empties the list of known characters.

Namespace: Euresys::Open\_eVision

 $[C++]$ void EmptyChars( )

Remarks

<span id="page-1755-1"></span>It is to use when you know the exact position of the characters to be recognized. See member [EOCR::AddChar.](#page-1743-0)

EOCR:: EOCR

Constructs an OCR context.

```
[C++]void EOCR(
)
void EOCR(
const EOCR& other
)
```
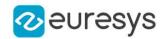

other

Another EOCR object to be copied in the new EOCR object.

Remarks

<span id="page-1756-0"></span>By default, the Threshold property is set to 128.

EOCR::FindAllChars

Locates the characters by filtering the objects according to their size, and grouping them if the segmentation mode is set to [RepasteObjects](#page-2846-0).

Namespace: Euresys::Open\_eVision

```
[C++]void FindAllChars(
EROIBW8* sourceImage
)
```
Parameters

sourceImage

Pointer to the source image/ROI. This parameter is not used and kept only for compatibility purposes.

Remarks

<span id="page-1756-1"></span>The characters are sorted from left to right. This operation must be performed after a call to [EOCR::BuildObjects](#page-1745-0) and before a call to [EOCR::ReadText](#page-1769-0).

EOCR::GetConfidenceRatio

Returns the degree of confidence in the recognized character.

Namespace: Euresys::Open\_eVision

```
[C++]float GetConfidenceRatio(
int index
)
```
Parameters

index

Character number (in range 0..NumChars-1).

Remarks

A value of 100 % means there is no difference between the recognized character and the best matching pattern. A value of 0 % means there is no way to distinguish between the best and second best matching pattern. The computation of the confidence ratio is based on the first and second characters distance parameters (see [EOCR::GetFirstCharDistance](#page-1757-1) and [EOCR::GetSecondCharDistance\)](#page-1759-0).

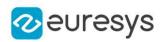

# <span id="page-1757-0"></span>EOCR::GetFirstCharCode

Returns the code of the pattern that matches at best a recognized character.

Namespace: Euresys::Open\_eVision

 $[C++]$ 

int GetFirstCharCode( int index )

Parameters

<span id="page-1757-1"></span>index

Character number (in range 0..NumChars-1).

# EOCR::GetFirstCharDistance

Computes the degree of similarity between the best matching pattern and a recognized character.

Namespace: Euresys::Open\_eVision

 $[C++]$ 

float GetFirstCharDistance( int index )

Parameters

index

Character number (in range 0..NumChars-1).

Remarks

<span id="page-1757-2"></span>Returns 0 for a perfect match and 1 for a total mismatch.

EOCR::GetPatternBitmap

Returns a pointer to an image holding the pattern of the given index. This image should not be modified.

```
[C++]EImageBW8* GetPatternBitmap(
int index
)
```
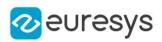

<span id="page-1758-0"></span>index

Pattern number (in range 0.. GetNumPatterns() -1).

EOCR::GetPatternClass

Returns the class of a given pattern in the current font.

Namespace: Euresys::Open\_eVision

 $[C++]$ 

```
OEV_UINT32 GetPatternClass(
int index
)
```
Parameters

<span id="page-1758-1"></span>index

Pattern number (in range 0..NumPatterns-1).

EOCR::GetPatternCode

Returns the character code of a given pattern in the current font.

Namespace: Euresys::Open\_eVision

 $[C++]$ 

int GetPatternCode( int index  $\lambda$ 

Parameters

<span id="page-1758-2"></span>index

Pattern number (in range 0..NumPatterns-1).

# EOCR::GetSecondCharCode

Returns the code of the pattern that matches at second best a recognized character.

```
[C++]int GetSecondCharCode(
int index
)
```
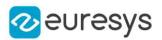

<span id="page-1759-0"></span>index

Character number (in range 0..NumChars-1).

### EOCR::GetSecondCharDistance

Computes the degree of similarity between the second best matching pattern and a recognized character.

Namespace: Euresys::Open\_eVision

```
[C++]float GetSecondCharDistance(
int index
)
```
Parameters

index

Character number (in range 0..NumChars-1).

Remarks

<span id="page-1759-1"></span>Returns 0 for a perfect match and 1 for a total mismatch.

EOCR::HitChar

Returns true if the cursor is placed over the character specified by charIndex.

```
[C++]bool HitChar(
int cursorX,
int cursorY,
OEV_UINT32 charIndex,
float zoomX,
float zoomY,
float panX,
float panY
)
```
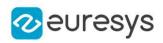

cursorX

Current cursor coordinates.

cursorY

Current cursor coordinates.

charIndex

Index of the character to be hit.

zoomX

Horizontal zooming factor. By default, true scale is used.

zoomY

Vertical zooming factor. If set to 0, the default value, the horizontal zooming factor is used instead, so as to provide isotropic zooming.

panX

Horizontal panning value expressed in pixels. By default, no panning occurs.

panY

Vertical panning value expressed in pixels. By default, no panning occurs.

Remarks

<span id="page-1760-0"></span>If zooming and/or panning were used when drawing the ROI, the same values must be used with [EOCR::HitChar](#page-1759-1).

EOCR::HitChars

Returns true if the cursor is placed over a character and sets the charIndex accordingly.

Namespace: Euresys::Open\_eVision

```
bool HitChars(
int cursorX,
int cursorY,
OEV_UINT32& charIndex,
float zoomX,
float zoomY,
float panX,
float panY
)
```
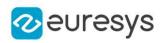

cursorX

Current cursor coordinates.

cursorY

Current cursor coordinates.

charIndex

Index of the character hit.

zoomX

Horizontal zooming factor. By default, true scale is used.

zoomY

Vertical zooming factor. If set to 0, the default value, the horizontal zooming factor is used instead, so as to provide isotropic zooming.

panX

Horizontal panning value expressed in pixels. By default, no panning occurs.

panY

Vertical panning value expressed in pixels. By default, no panning occurs.

Remarks

<span id="page-1761-0"></span>If zooming and/or panning were used when drawing the ROI, the same values must be used with [EOCR::HitChars.](#page-1760-0)

EOCR::LearnPattern

Adds a new pattern to the font.

Namespace: Euresys::Open\_eVision

```
void LearnPattern(
EROIBW8* sourceImage,
OEV_UINT32 charIndex,
int code,
OEV_UINT32 classes,
bool autoSegmentation
)
```
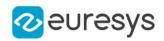

sourceImage

Pointer to the source image/ROI.

charIndex

Index of the character (ASCII or Unicode) to learn.

code

Character code of the pattern.

classes

Class of the pattern, as defined by [EOCRClass](#page-2833-0).

autoSegmentation

Boolean indicating whether the calculation of the true threshold has to be forced (default true) or bypassed (false).

Remarks

<span id="page-1762-0"></span>The pattern is selected by its index value, as assigned by the [EOCR::FindAllChars](#page-1756-0) process.

EOCR::LearnPatterns

Adds all the patterns from the source image to the font.

Namespace: Euresys::Open\_eVision

```
void LearnPatterns(
EROIBW8* sourceImage,
const std::string& text,
OEV_UINT32 singleClass,
bool autoSegmentation
)
void LearnPatterns(
EROIBW8* sourceImage,
const std::string& text,
const std::vector<OEV_UINT32>& classes,
bool autoSegmentation
)
```
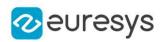

sourceImage

Pointer to the source image/ROI.

text

String containing character codes of the patterns.

singleClass

If specified, all the characters of the string are associated with the same class(es), that is specified by singleClass.

autoSegmentation

Boolean indicating whether the calculation of the true threshold has to be forced (default true) or bypassed (false).

classes

If specified, the i-th character of the string is associated with the class specified by the i-th element of the vector classes.

Remarks

<span id="page-1763-0"></span>Patterns are ordered by their index value, as assigned by the [EOCR::FindAllChars](#page-1756-0) process.

EOCR::GetLineSpacingMode

EOCR::SetLineSpacingMode

Line spacing mode to sort the character boxes into lines. Default mode is [ELineSpacingMode](#page-2824-0).

Namespace: Euresys::Open\_eVision

 $[C++]$ 

Euresys::Open\_eVision::ELineSpacingMode GetLineSpacingMode()

<span id="page-1763-1"></span>void SetLineSpacingMode(Euresys::Open\_eVision::ELineSpacingMode eLineSpacingMode)

EOCR::Load

Loads the [EOCR](#page-1740-1) object configuration.

```
[C++]void Load(
ESerializer* serializer
 )
void Load(
const std::string& path
 )
```
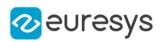

#### Parameters

serializer

The serializer.

path

The path from which to load the configuration.

## Remarks

The given [ESerializer](#page-2247-0) must have been created for reading.

## EOCR::MatchChar

Reads a single character, i.e. finds the best match between the patterns in the font and the given character.

Namespace: Euresys::Open\_eVision

```
[C++]
```

```
void MatchChar(
EROIBW8* sourceImage,
OEV_UINT32 classes,
int index,
int shiftX,
int shiftY
)
```
Parameters

sourceImage

Pointer to the source image/ROI.

classes

Logical mask obtained by combining the values of [EOCRClass,](#page-2833-0) to specify to what classes the character may belong.

index

Character number (in range 0..NumChars-1).

shiftX

Horizontal translation applied to the character.

shiftY

Vertical translation applied to the character.

Remarks

A shift can be apply to the character. This operation can only be performed after a call to [EOCR::FindAllChars](#page-1756-0).

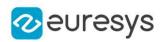

## EOCR::GetMatchingMode

## EOCR::SetMatchingMode

Matching mode to use to compare characters to the template.

Namespace: Euresys::Open\_eVision

 $[C++]$ 

## Euresys::Open\_eVision::EMatchingMode GetMatchingMode()

void SetMatchingMode(Euresys::Open\_eVision::EMatchingMode eMatchingMode)

Remarks

By default, the root-mean-square error method is used. These modes are meant to be used without thresholding, that is when one of the [EOCRColor\\_DarkOnLight](#page-2835-0) and [EOCRColor\\_](#page-2835-0) [LightOnDark](#page-2835-0) colors are used.

EOCR::GetMaxCharHeight

```
EOCR::SetMaxCharHeight
```
Maximum character height.

Namespace: Euresys::Open\_eVision

 $[C++]$ 

int GetMaxCharHeight()

void SetMaxCharHeight(int n32MaxCharHeight)

Remarks

A character larger than the maximum width or higher than the maximum height is discarded. The segmentation parameters *must* be the same for both learning and recognition process.

EOCR::GetMaxCharWidth

EOCR::SetMaxCharWidth

Maximum character width.

Namespace: Euresys::Open\_eVision

 $[C++]$ 

int GetMaxCharWidth()

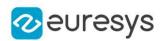

#### void SetMaxCharWidth(int n32MaxCharWidth)

#### Remarks

A character larger than the maximum width or higher than the maximum height is discarded. The segmentation parameters *must* be the same for both learning and recognition process.

## EOCR::GetMinCharHeight

## EOCR::SetMinCharHeight

Minimum character height.

Namespace: Euresys::Open\_eVision

## $[C++]$

int GetMinCharHeight()

## void SetMinCharHeight(int n32MinCharHeight)

Remarks

A character both narrower than the minimum width and lower than the minimum height is discarded by default (see [EOCR::RemoveNarrowOrFlat\)](#page-1773-0). The segmentation parameters *must* be the same for both learning and recognition process.

```
EOCR::GetMinCharWidth
```
## EOCR::SetMinCharWidth

Minimum character width.

Namespace: Euresys::Open\_eVision

 $[C++]$ 

```
int GetMinCharWidth()
```

```
void SetMinCharWidth(int n32MinCharWidth)
```
Remarks

A character both narrower than the minimum width and lower than the minimum height is discarded by default (see [EOCR::RemoveNarrowOrFlat\)](#page-1773-0). The segmentation parameters must be the same for both learning and recognition process.

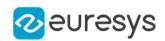

## <span id="page-1767-0"></span>EOCR::NewFont

Empties the contents of the font and sets the size of the pattern array to be used from then on.

Namespace: Euresys::Open\_eVision

 $[C++]$ 

void NewFont( OEV\_UINT32 patternWidth, OEV\_UINT32 patternHeight )

Parameters

patternWidth

Width of the normalized pattern representation, in pixels.

patternHeight

Height of the normalized pattern representation, in pixels.

Remarks

A larger pattern array improves the recognition sensitivity, at the expense of increased processing time.

EOCR::GetNoiseArea

EOCR::SetNoiseArea

Noise area.

Namespace: Euresys::Open\_eVision

 $[C++]$ 

int GetNoiseArea()

void SetNoiseArea(int n32NoiseArea)

Remarks

When a blob has an area smaller than this value, it is ignored. The segmentation parameters must be the same for both learning and recognition process.

EOCR::GetNumChars

Number of recognized characters.

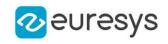

 $[C++]$ 

int GetNumChars()

EOCR::GetNumPatterns

Number of patterns in the current font.

Namespace: Euresys::Open\_eVision

 $[C++]$ 

int GetNumPatterns()

EOCR::operator=

Copies all the data from another EOCR object into the current EOCR object

Namespace: Euresys::Open\_eVision

 $[C++]$ EOCR& operator=( const EOCR& other )

Parameters

other

EOCR object to be copied

EOCR::GetPatternHeight

Current pattern height, as set at the last [EOCR::NewFont](#page-1767-0) or [EOCR::Load](#page-1763-0) operation.

Namespace: Euresys::Open\_eVision

 $[C++]$ 

OEV\_UINT32 GetPatternHeight()

EOCR::GetPatternWidth

Current pattern width, as set at the last [EOCR::NewFont](#page-1767-0) or [EOCR::Load](#page-1763-0) operation.

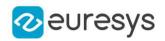

 $[C++]$ 

#### <span id="page-1769-0"></span>OEV\_UINT32 GetPatternWidth()

#### EOCR::ReadText

Reads one or more rows of characters, i.e. finds the best match between the patterns in the font and the segmented characters.

Namespace: Euresys::Open\_eVision

 $[C++]$ 

```
std::string ReadText(
EROIBW8* sourceImage,
 int maximumNumberOfCharacters,
OEV_UINT32 classes,
bool autoSegmentation
)
std::string ReadText(
EROIBW8* sourceImage,
int maximumNumberOfCharacters,
 const std::vector<OEV_UINT32>& classes,
bool autoSegmentation
)
```
Parameters

sourceImage

Pointer to the source image/ROI.

maximumNumberOfCharacters

Maximum number of characters to be read.

classes

Pointer to an array of logical masks obtained by combining the values of [EOCRClass](#page-2833-0), to specify to what classes the character may belong. Each mask value in the array applies to the corresponding character.

autoSegmentation

Boolean indicating whether the calculation of the true threshold has to be forced (default true) or bypassed (false).

Remarks

This operation can only be performed after a call to [EOCR::FindAllChars.](#page-1756-0)

EOCR::ReadTextWide

This method is deprecated.

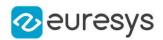

DEPRECATED: Use the [EOCR::ReadText](#page-1769-0) method instead as it performs similarly to this method, except it returns UTF-8 instead of wide characters. Reads one or more rows of characters, i.e. finds the best match between the patterns in the font and the segmented characters.

Namespace: Euresys::Open\_eVision

```
[C++]std::wstring ReadTextWide(
EROIBW8* sourceImage,
int maximumNumberOfCharacters,
OEV_UINT32 classes,
bool autoSegmentation
)
std::wstring ReadTextWide(
EROIBW8* sourceImage,
int maximumNumberOfCharacters,
const std::vector<OEV_UINT32>& classes,
bool autoSegmentation
)
```
Parameters

sourceImage

Pointer to the source image/ROI.

maximumNumberOfCharacters

Maximum number of characters to be read.

classes

Pointer to an array of logical masks obtained by combining the values of [EOCRClass](#page-2833-0), to specify to what classes the character may belong. Each mask value in the array applies to the corresponding character.

autoSegmentation

Boolean indicating whether the calculation of the true threshold has to be forced (default true) or bypassed (false).

Remarks

<span id="page-1770-0"></span>This operation can only be performed after a call to [EOCR::FindAllChars.](#page-1756-0)

## EOCR::Recognize

Achieves all processing phases (blob analysis, character segmentation and pattern recognition) in a single operation.

```
[C++]std::string Recognize(
EROIBW8* sourceImage,
int maximumNumberOfCharacters,
OEV_UINT32 classes
\lambda
```
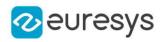

std::string Recognize( EROIBW8\* sourceImage, int maximumNumberOfCharacters, const std::vector<OEV\_UINT32>& classes )

Parameters

sourceImage

Pointer to the source image/ROI.

maximumNumberOfCharacters

Maximum number of characters to be read.

classes

Pointer to an array of logical mask obtained by combining the values of [EOCRClass](#page-2833-0), to specify to what classes the character may belong. Each mask value in the array applies to the corresponding character.

#### Remarks

This method does the same as a sequence of [EOCR::BuildObjects/](#page-1745-0)[EOCR::FindAllChars](#page-1756-0)[/EOCR::ReadText,](#page-1769-0)

EOCR::RecognizeWide

#### This method is deprecated.

DEPRECATED: use the [EOCR::Recognize](#page-1770-0) method instead as it performs similarly to this method, except it returns UTF-8 instead of wide characters. Achieves all processing phases (blob analysis, character segmentation and pattern recognition) in a single operation.

Namespace: Euresys::Open\_eVision

```
[C++]
```

```
std::wstring RecognizeWide(
EROIBW8* sourceImage,
int maximumNumberOfCharacters,
OEV_UINT32 classes
)
std::wstring RecognizeWide(
EROIBW8* sourceImage,
int maximumNumberOfCharacters,
const std::vector<OEV_UINT32>& classes
)
```
Parameters

sourceImage

Pointer to the source image/ROI.

maximumNumberOfCharacters

Maximum number of characters to be read.

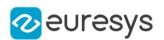

#### classes

Pointer to an array of logical mask obtained by combining the values of [EOCRClass](#page-2833-0), to specify to what classes the character may belong. Each mask value in the array applies to the corresponding character.

Remarks

This method does the same as a sequence of [EOCR::BuildObjects/](#page-1745-0)[EOCR::FindAllChars](#page-1756-0)[/EOCR::ReadText,](#page-1769-0)

EOCR::GetRelativeSpacing

EOCR::SetRelativeSpacing

Relative spacing value.

Namespace: Euresys::Open\_eVision

 $[C++]$ 

float GetRelativeSpacing()

void SetRelativeSpacing(float f32RelativeSpacing)

Remarks

This value is the ratio of the width of the spaces between characters and the character width. For example, characters 25 pixels wide separated by 10 pixels gaps correspond to a relative spacing of 10/25 = 0.4. The default value of this parameter is 0, corresponding to no spacing. This parameter is relevant only when the CutLargeChars mode is enabled. The segmentation parameters must be the same for both learning and recognition process.

EOCR::GetRelativeThreshold

EOCR::SetRelativeThreshold

Relative threshold used for image segmentation.

Namespace: Euresys::Open\_eVision

## $[C++]$

float GetRelativeThreshold()

void SetRelativeThreshold(float f32Threshold)

Remarks

The RelativeThreshold is the fraction of the image pixels that will be set below the threshold. Only used when the [EOCR::Threshold](#page-1777-0) property is set to EThresholdMode\_Relative. The default value is 0.5.

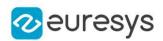

## EOCR::GetRemoveBorder

## EOCR::SetRemoveBorder

Flag indicating whether all blobs touching the ROI edges are automatically discarded.

Namespace: Euresys::Open\_eVision

```
[C++]bool GetRemoveBorder()
void SetRemoveBorder(bool bRemoveBorder)
```
Remarks

<span id="page-1773-0"></span>If true, all blobs touching the ROI edges are automatically discarded. By default, this feature is turned on. The segmentation parameters *must* be the same for both learning and recognition process.

EOCR::GetRemoveNarrowOrFlat

```
EOCR::SetRemoveNarrowOrFlat
```
Flag indicating whether the characters are discarded when either dimension falls below the minimum value

Namespace: Euresys::Open\_eVision

```
[C++]
```
bool GetRemoveNarrowOrFlat()

void SetRemoveNarrowOrFlat(bool bRemoveNarrowOrFlat)

Remarks

If true, characters are discarded if either their width or their height is smaller than the minimum value. By default, this feature is disabled (only smaller characters in both height and width are discarded: the condition could be written NarrowAndFlat). The segmentation parameters must be the same for both learning and recognition process.

EOCR::RemovePattern

Removes a given pattern from the current font.

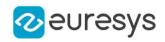

 $[C++]$ 

## void RemovePattern( OEV\_UINT32 index

 $\lambda$ 

Parameters

index

Index of the pattern to be removed from the current font.

EOCR:: Save

Saves the **[EOCR](#page-1740-0)** object configuration.

Namespace: Euresys::Open\_eVision

```
[C++]void Save(
ESerializer* serializer
)
void Save(
 const std::string& path
)
```
Parameters

```
serializer
  The serializer.
path
  The path from which to save the configuration.
```
Remarks

The given [ESerializer](#page-2247-0) must have been created for writing.

EOCR::GetSegmentationMode

EOCR::SetSegmentationMode

Segmentation mode.

Namespace: Euresys::Open\_eVision

 $[C++]$ 

Euresys::Open\_eVision::ESegmentationMode GetSegmentationMode()

void SetSegmentationMode(Euresys::Open\_eVision::ESegmentationMode eSegmentationMode)

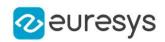

Remarks

The segmentation parameters *must* be the same for both learning and recognition process.

EOCR::SetPatternClass

Sets the class of a given pattern in the current font.

Namespace: Euresys::Open\_eVision

```
[C++]
```

```
void SetPatternClass(
int index,
OEV_UINT32 classIdx
 \lambda
```
Parameters

index

Pattern number (in range 0..NumPatterns-1).

classIdx

The class.

EOCR::SetPatternCode

Sets the character code of a given pattern in the current font.

Namespace: Euresys::Open\_eVision

```
[C++]void SetPatternCode(
int index,
int code
```
Parameters

)

index

Pattern number (in range 0..NumPatterns-1).

<span id="page-1775-0"></span>code

The character code.

EOCR::GetShiftingMode

EOCR::SetShiftingMode

Shifting mode to use to compare characters to the template.

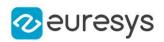

#### $[C++]$

Euresys::Open\_eVision::EShiftingMode GetShiftingMode()

void SetShiftingMode(Euresys::Open\_eVision::EShiftingMode eShiftingMode)

## EOCR::GetShiftXTolerance

# EOCR::SetShiftXTolerance

Horizontal translation tolerance around the nominal position when the character positions are explicitly specified.

Namespace: Euresys::Open\_eVision

## $[C++]$

#### OEV\_UINT32 GetShiftXTolerance()

void SetShiftXTolerance(OEV\_UINT32 un32ShiftXTolerance)

Remarks

By default, no shifting is allowed (ShiftX = 0). The tolerance can be used in two ways: either each character is moved individually until the best match is found, or the set of characters is matched as a whole, until the best average error is reached. See [EOCR::ShiftingMode.](#page-1775-0)

## EOCR::GetShiftYTolerance

## EOCR::SetShiftYTolerance

Vertical translation tolerance around the nominal position when the character positions are explicitly specified.

Namespace: Euresys::Open\_eVision

#### $[C++]$

#### OEV\_UINT32 GetShiftYTolerance()

void SetShiftYTolerance(OEV\_UINT32 un32ShiftYTolerance)

#### Remarks

By default, no shifting is allowed (ShiftY = 0). The tolerance can be used in two ways: either each character is moved individually until the best match is found, or the set of characters is matched as a whole, until the best average error is reached. See [EOCR::ShiftingMode.](#page-1775-0)

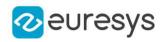

EOCR::GetTextColor

EOCR::SetTextColor

Text color.

Namespace: Euresys::Open\_eVision

 $[C++]$ 

Euresys::Open\_eVision::EOCRColor GetTextColor() void SetTextColor(Euresys::Open\_eVision::EOCRColor eTextColor)

Remarks

<span id="page-1777-0"></span>The segmentation parameters must be the same for both learning and recognition process.

EOCR::GetThreshold

EOCR::SetThreshold

Threshold mode used for image segmentation.

Namespace: Euresys::Open\_eVision

 $[C++]$ 

#### int GetThreshold()

void SetThreshold(int un32Threshold)

Remarks

Threshold value as defined by the EThresholdMode enum. By default, the "minimum residue" mode is used to determine the threshold value. In case of an absolute threshold, the threshold value is given instead.

## EOCR::GetTrueThreshold

Absolute threshold level when using a single threshold.

Namespace: Euresys::Open\_eVision

 $[C++]$ 

OEV\_UINT32 GetTrueThreshold()

Remarks

This value is valid only when the [EOCR::BuildObjects](#page-1745-0) or [EOCR::ReadText](#page-1769-0) method has been called beforehand.

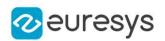

# <span id="page-1778-0"></span>4.170. EOCR2 Class

Manages a complete context for the font-dependent printed character reader implemented in EasyOCR2.

Namespace: Euresys::Open\_eVision

## Methods

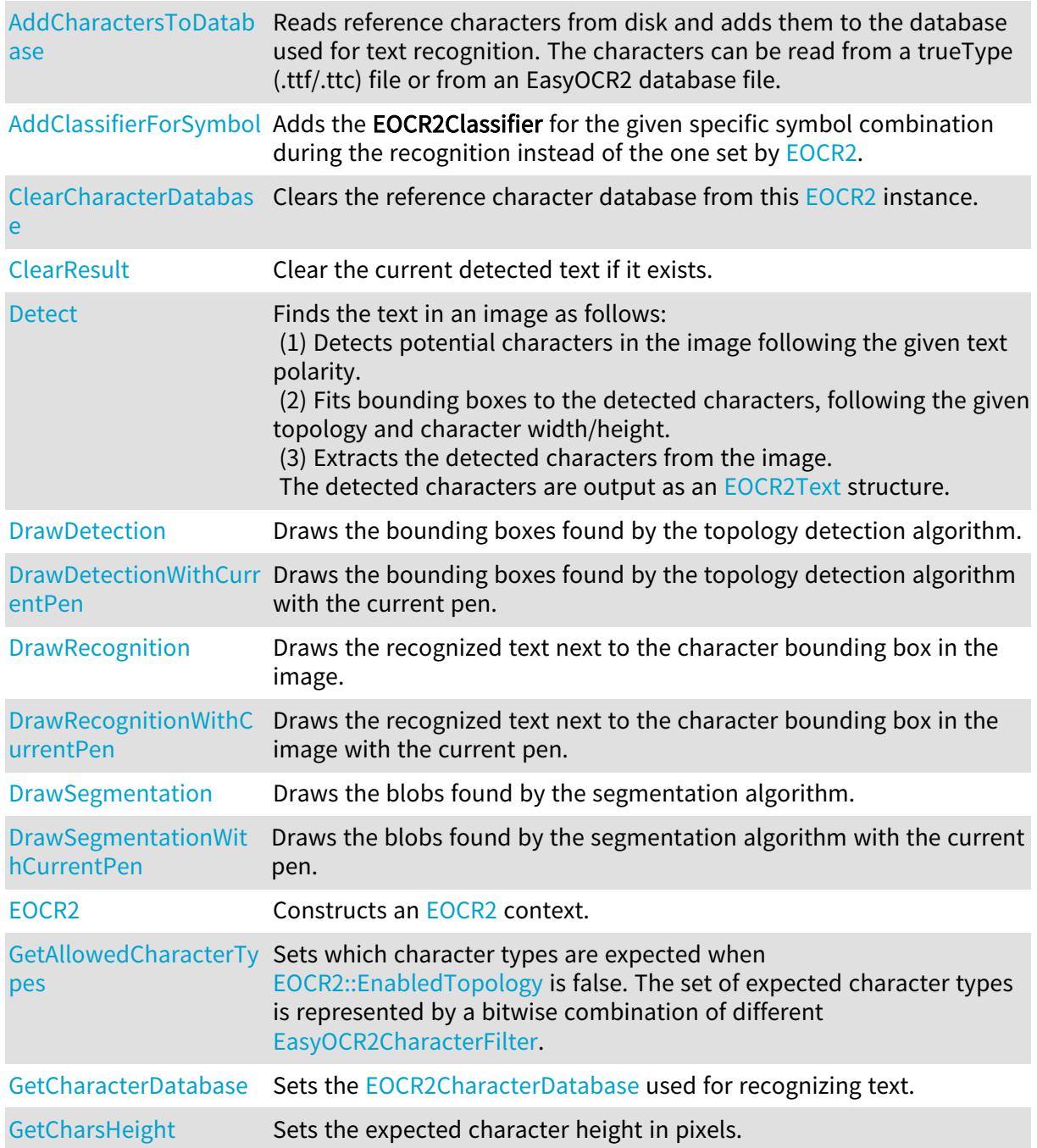

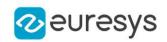

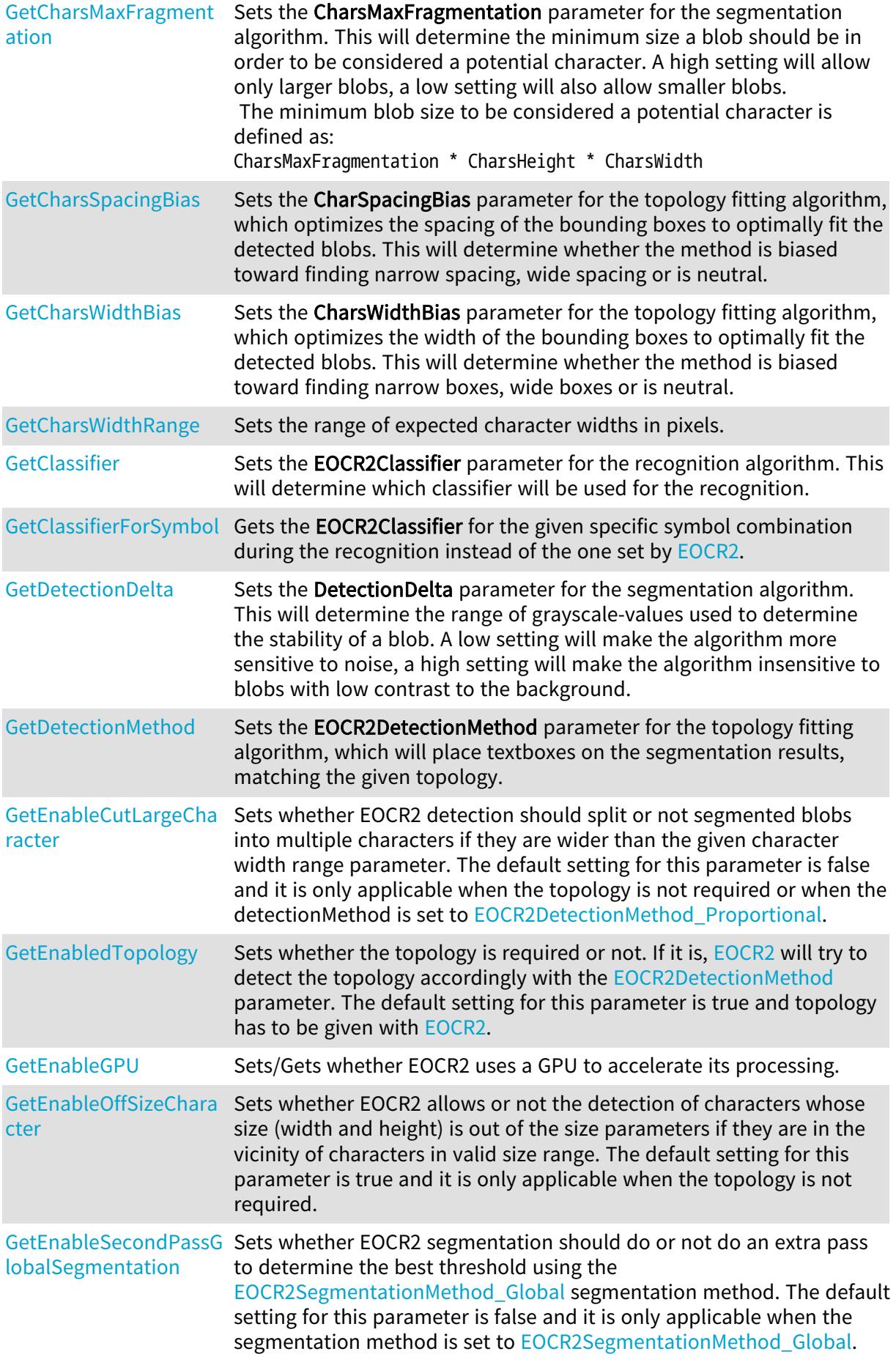

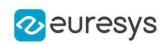

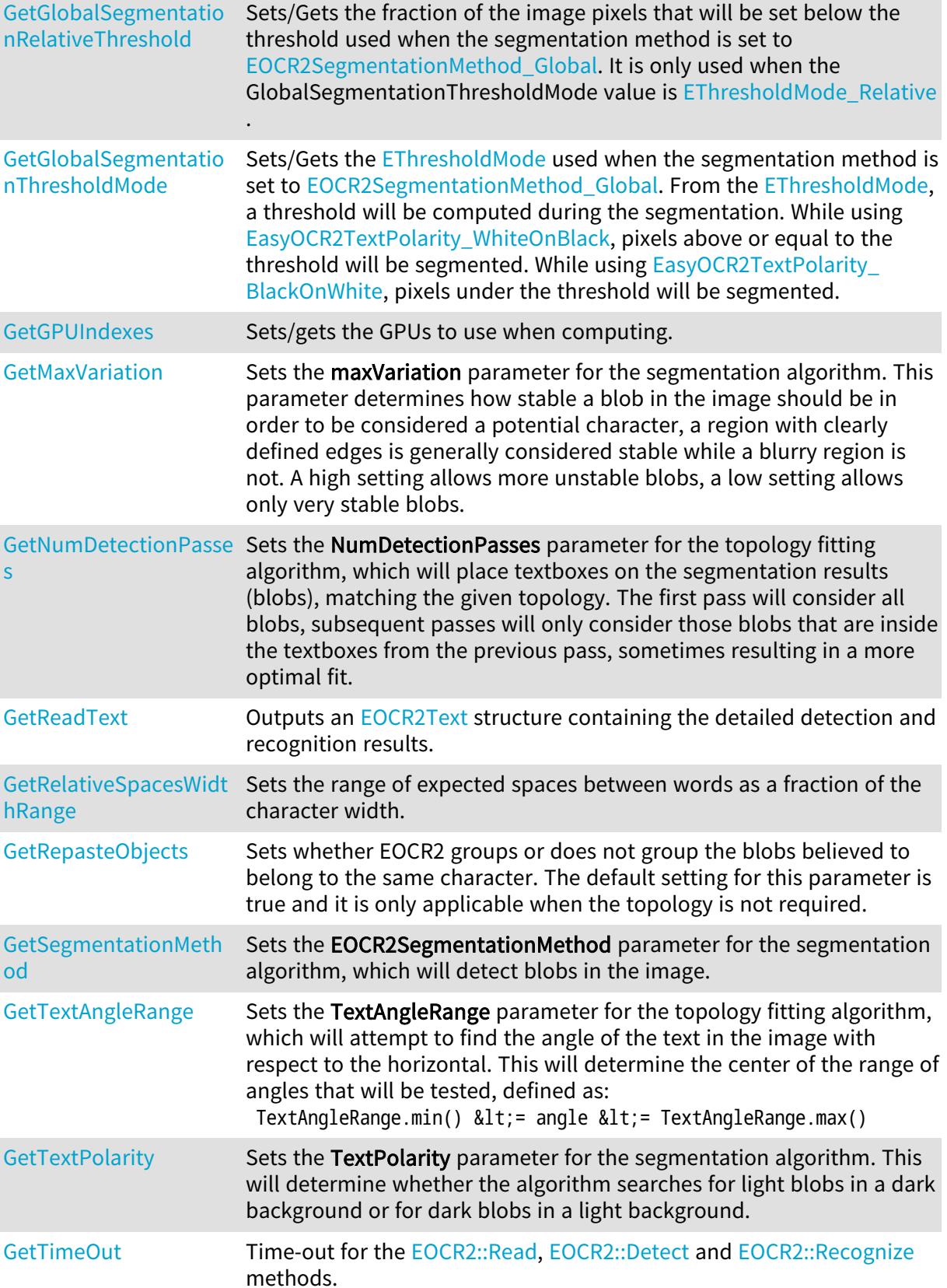

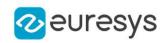

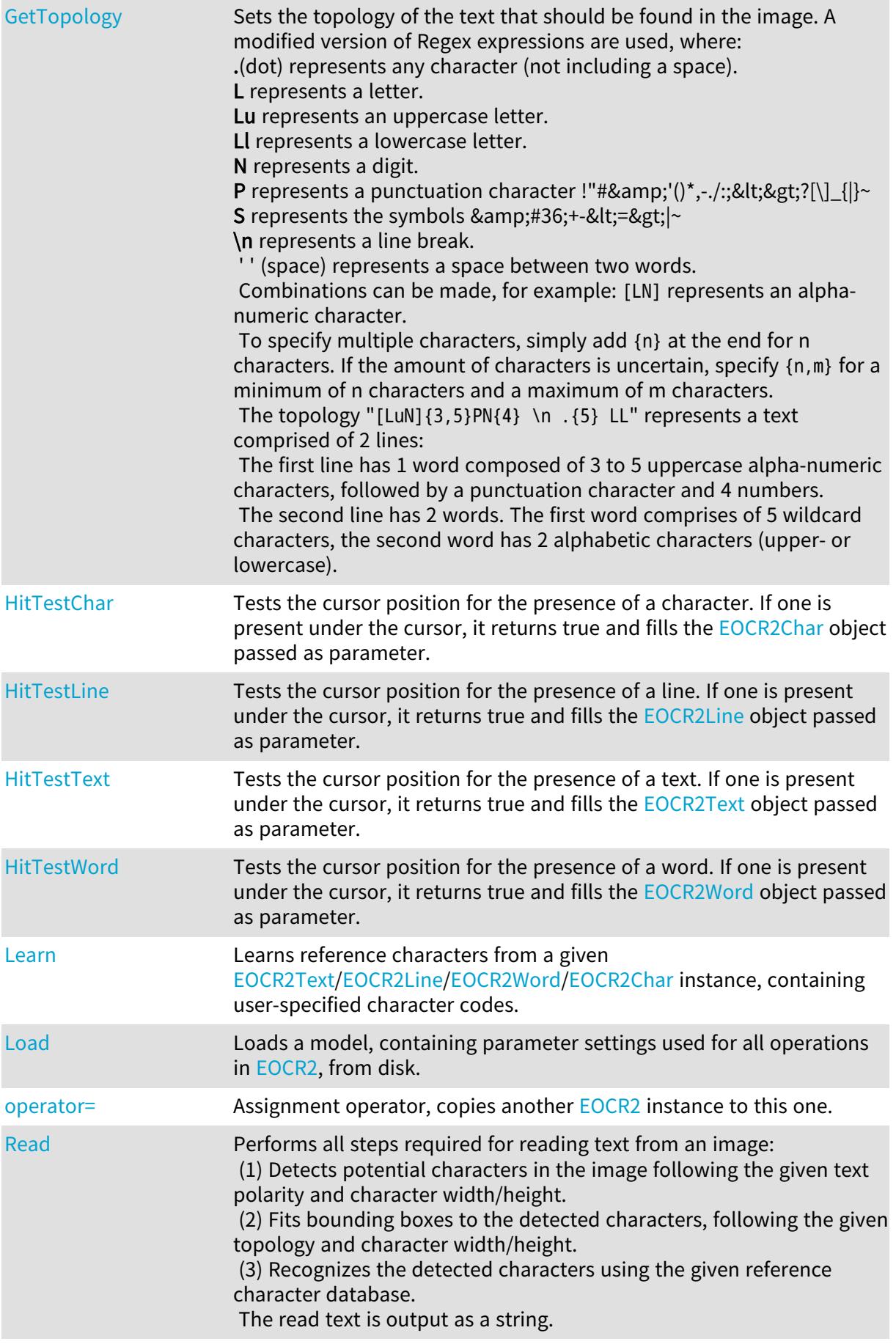

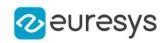

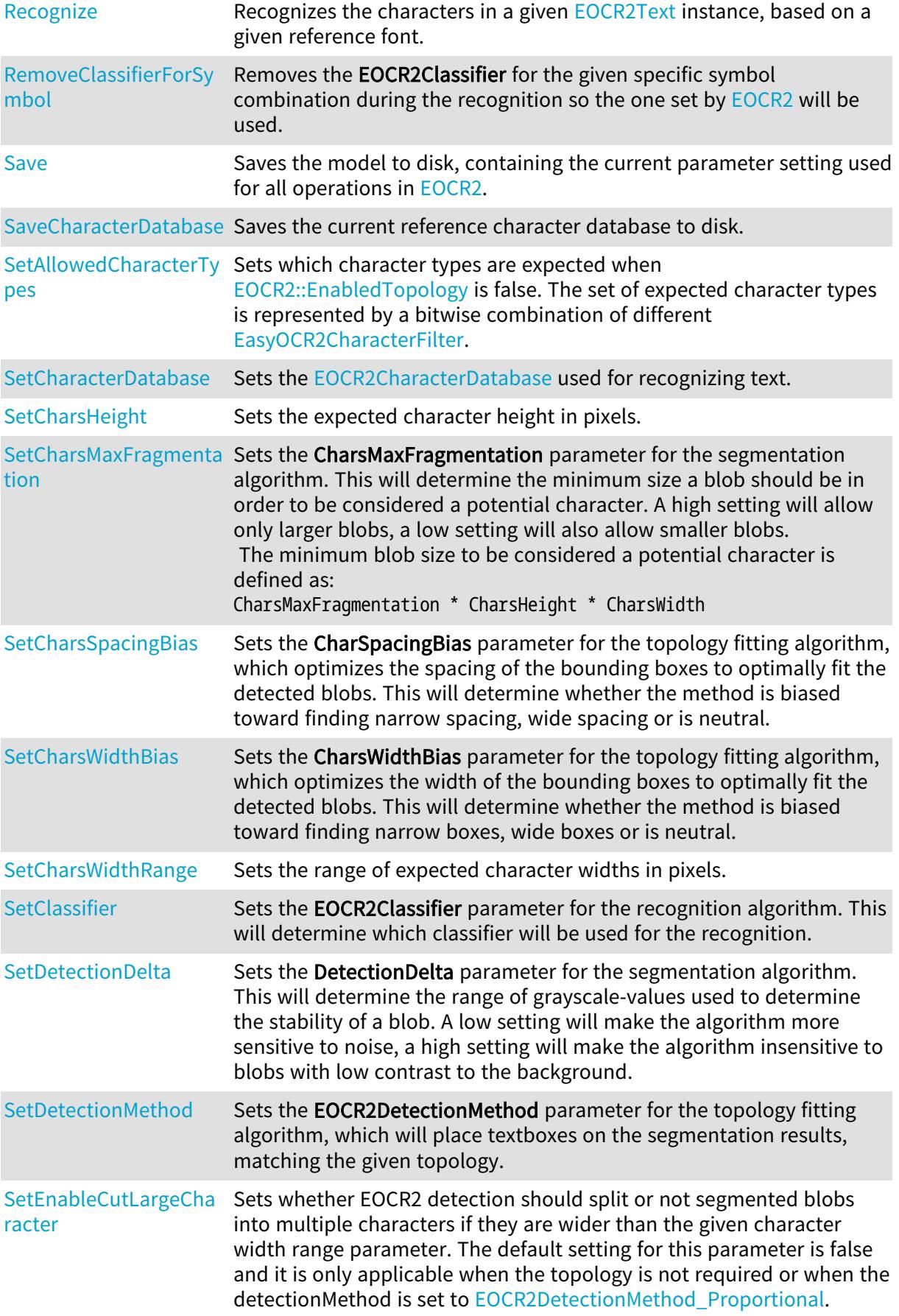

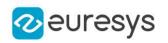

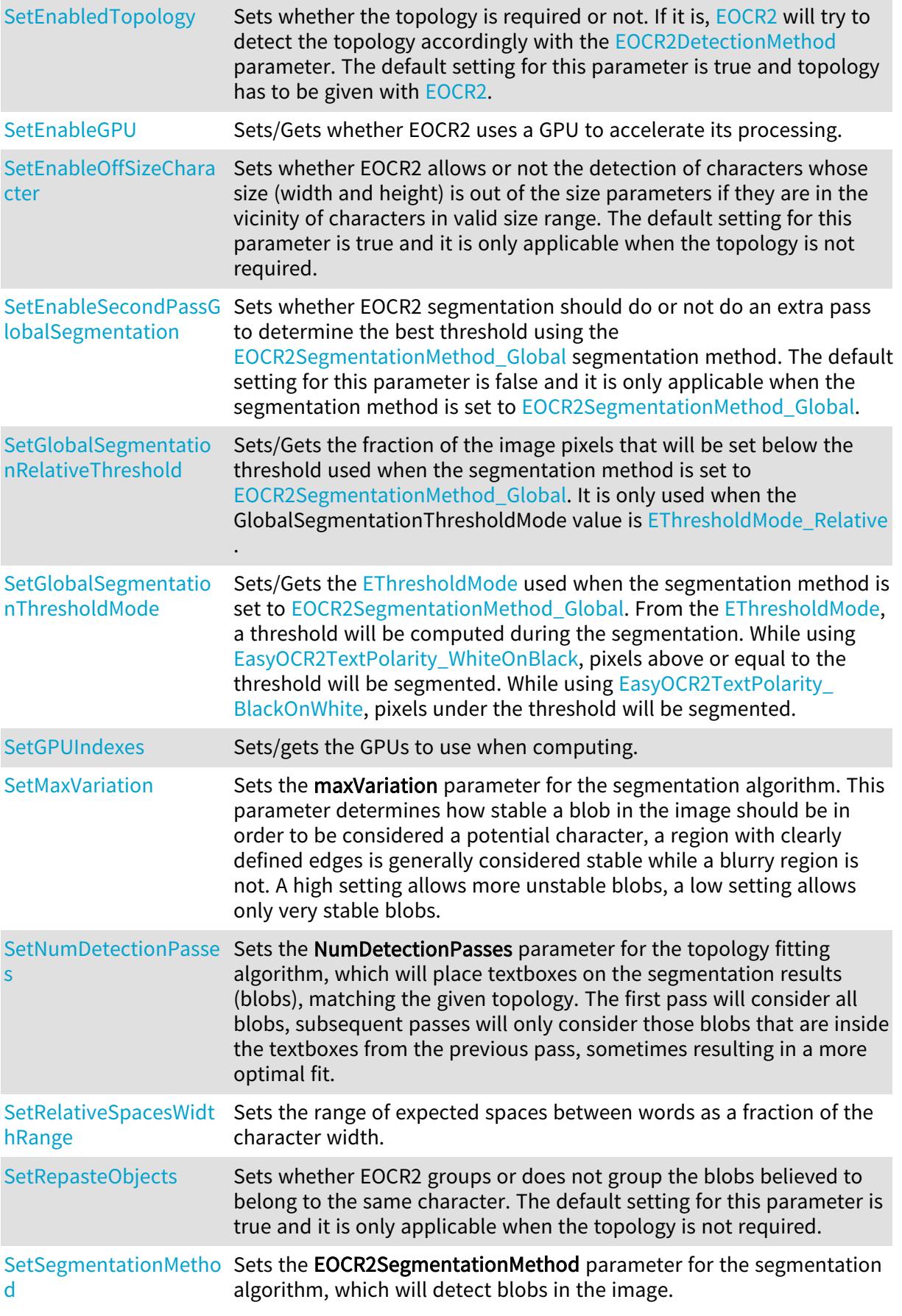

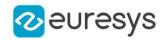

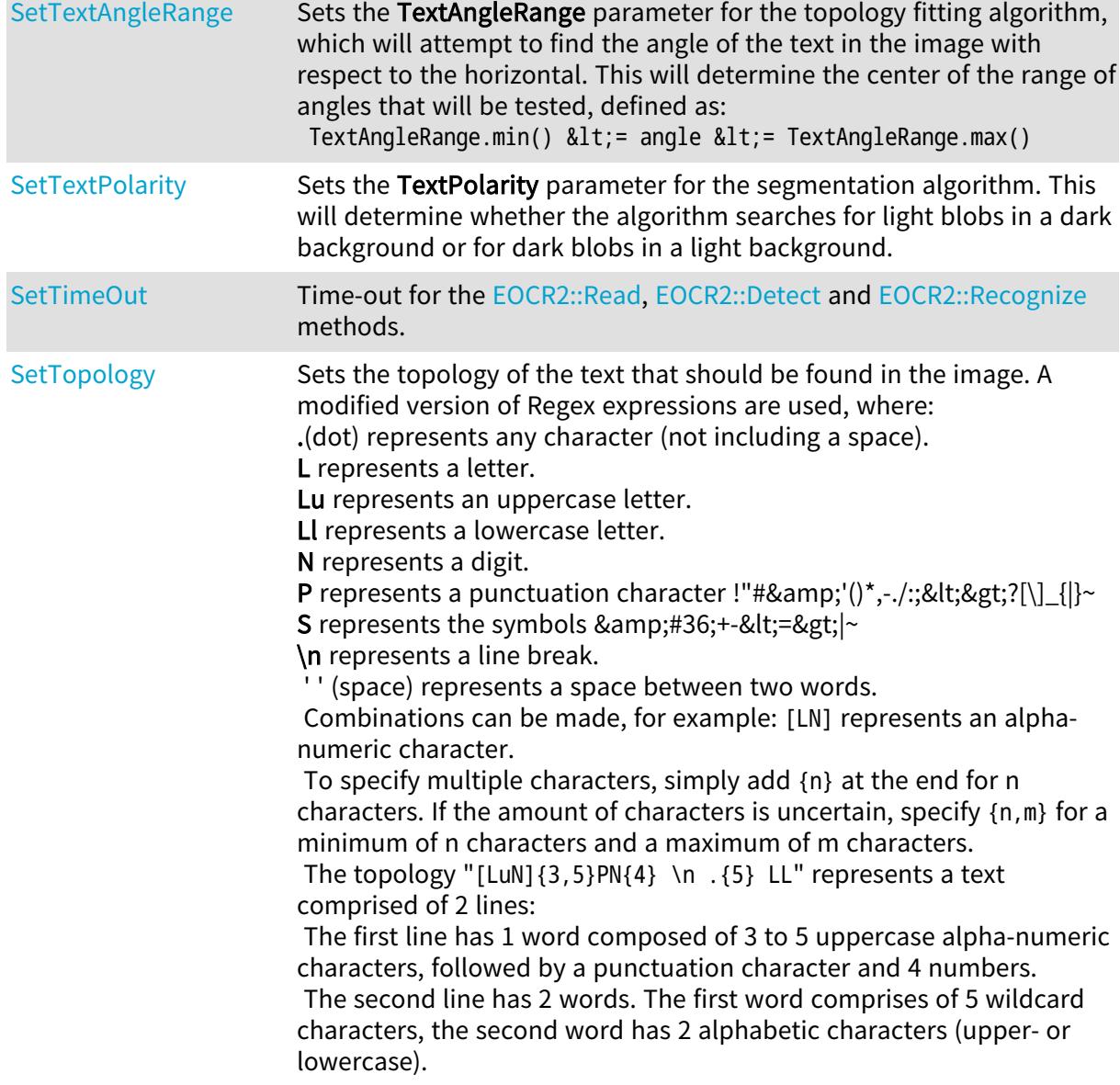

# <span id="page-1784-0"></span>EOCR2::AddCharactersToDatabase

Reads reference characters from disk and adds them to the database used for text recognition. The characters can be read from a trueType (.ttf/.ttc) file or from an EasyOCR2 database file.

```
[C++]void AddCharactersToDatabase(
 const std::string& file
 )
void AddCharactersToDatabase(
 const std::string& file,
Euresys::Open_eVision::EasyOCR2CharacterFilter filter
 \lambda
```
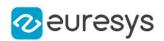

#### Parameters

file

A string containing the path of the file.

filter

<span id="page-1785-0"></span>Optional parameter; an [EasyOCR2CharacterFilter](#page-2756-0) that tells the method which subset of the character-set should be loaded.

EOCR2::AddClassifierForSymbol

Adds the EOCR2Classifier for the given specific symbol combination during the recognition instead of the one set by [EOCR2.](#page-1778-0)

Namespace: Euresys::Open\_eVision

```
[C++]void AddClassifierForSymbol(
 const std::string& symbol,
Euresys::Open_eVision::EOCR2Classifier classifier
)
```
Parameters

```
symbol
  -
classifier
  -
```
Remarks

<span id="page-1785-1"></span>The only accepted [EOCR2Classifier](#page-2832-0) is currently [EOCR2Classifier\\_DatabaseClassifier.](#page-2832-0) Symbol combinations are the same as used in the topology, ex : Lu, P or [LINS]. See [EOCR2](#page-1778-0) for more details.

EOCR2::GetAllowedCharacterTypes

EOCR2::SetAllowedCharacterTypes

Sets which character types are expected when [EOCR2::EnabledTopology](#page-1797-0) is false. The set of expected character types is represented by a bitwise combination of different [EasyOCR2CharacterFilter](#page-2756-0).

Namespace: Euresys::Open\_eVision

 $[C++]$ 

Euresys::Open\_eVision::EasyOCR2CharacterFilter GetAllowedCharacterTypes() const

void SetAllowedCharacterTypes(Euresys::Open\_eVision::EasyOCR2CharacterFilter allowedCharacterTypes)

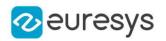

#### Remarks

<span id="page-1786-0"></span>For example, digits and uppercase letters can be expressed by [EasyOCR2CharacterFilter\\_](#page-2756-0) [UpperCaseLetters](#page-2756-0) | [EasyOCR2CharacterFilter\\_Digits.](#page-2756-0) The default setting for this parameter is [EasyOCR2CharacterFilter\\_ASCII.](#page-2756-0)

EOCR2::GetCharacterDatabase

EOCR2::SetCharacterDatabase

Sets the [EOCR2CharacterDatabase](#page-1818-0) used for recognizing text.

Namespace: Euresys::Open\_eVision

 $[C++]$ 

EOCR2CharacterDatabase GetCharacterDatabase()

void SetCharacterDatabase(const EOCR2CharacterDatabase& database)

Remarks

<span id="page-1786-1"></span>Setting a new characterDatabase will overwrite the current one.

EOCR2::GetCharsHeight

EOCR2::SetCharsHeight

Sets the expected character height in pixels.

Namespace: Euresys::Open\_eVision

 $[C++]$ 

int GetCharsHeight() const

<span id="page-1786-2"></span>void SetCharsHeight(int height)

EOCR2::GetCharsMaxFragmentation

EOCR2::SetCharsMaxFragmentation

Sets the CharsMaxFragmentation parameter for the segmentation algorithm. This will determine the minimum size a blob should be in order to be considered a potential character. A high setting will allow only larger blobs, a low setting will also allow smaller blobs. The minimum blob size to be considered a potential character is defined as: CharsMaxFragmentation \* CharsHeight \* CharsWidth

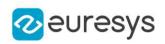

 $[C++]$ 

## float GetCharsMaxFragmentation() const

void SetCharsMaxFragmentation(float charMaxFragmentation)

Remarks

<span id="page-1787-0"></span>This parameter should be set between 0.0 and 1.0, the default setting is 0.1.

EOCR2::GetCharsSpacingBias

EOCR2::SetCharsSpacingBias

Sets the CharSpacingBias parameter for the topology fitting algorithm, which optimizes the spacing of the bounding boxes to optimally fit the detected blobs. This will determine whether the method is biased toward finding narrow spacing, wide spacing or is neutral.

Namespace: Euresys::Open\_eVision

 $[C++]$ 

Euresys::Open\_eVision::EasyOCR2CharSpacingBias GetCharsSpacingBias() const

void SetCharsSpacingBias(Euresys::Open\_eVision::EasyOCR2CharSpacingBias charSpacingBias)

Remarks

<span id="page-1787-1"></span>The default setting for this parameter is [EasyOCR2CharSpacingBias\\_Neutral](#page-2756-1)

EOCR2::GetCharsWidthBias

EOCR2::SetCharsWidthBias

Sets the CharsWidthBias parameter for the topology fitting algorithm, which optimizes the width of the bounding boxes to optimally fit the detected blobs. This will determine whether the method is biased toward finding narrow boxes, wide boxes or is neutral.

Namespace: Euresys::Open\_eVision

 $[C++]$ 

Euresys::Open\_eVision::EasyOCR2CharWidthBias GetCharsWidthBias() const

void SetCharsWidthBias(Euresys::Open\_eVision::EasyOCR2CharWidthBias charWidthBias)

Remarks

The default setting for this parameter is [EasyOCR2CharWidthBias\\_Neutral](#page-2757-0)

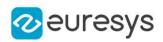

## <span id="page-1788-1"></span>EOCR2::GetCharsWidthRange

## EOCR2::SetCharsWidthRange

Sets the range of expected character widths in pixels.

Namespace: Euresys::Open\_eVision

#### $[C++]$

## EIntegerRange& GetCharsWidthRange()

void SetCharsWidthRange(const EIntegerRange& range)

#### Remarks

<span id="page-1788-2"></span>The CharsWidthRange is returned by reference, changing it will affect the internal state of the [EOCR2](#page-1778-0) object.

EOCR2::GetClassifier

## EOCR2::SetClassifier

Sets the EOCR2Classifier parameter for the recognition algorithm. This will determine which classifier will be used for the recognition.

Namespace: Euresys::Open\_eVision

#### $[C++]$

Euresys::Open\_eVision::EOCR2Classifier GetClassifier() const

void SetClassifier(Euresys::Open\_eVision::EOCR2Classifier classifier)

Remarks

<span id="page-1788-0"></span>The default setting for this parameter is [EOCR2Classifier\\_DatabaseClassifier](#page-2832-0).

# EOCR2::ClearCharacterDatabase

Clears the reference character database from this [EOCR2](#page-1778-0) instance.

Namespace: Euresys::Open\_eVision

 $[C++]$ 

## void ClearCharacterDatabase(

)

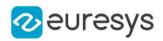

## <span id="page-1789-0"></span>EOCR2::ClearResult

Clear the current detected text if it exists.

Namespace: Euresys::Open\_eVision

 $[C++]$ 

void ClearResult(

<span id="page-1789-1"></span>)

## EOCR2::Detect

Finds the text in an image as follows:

(1) Detects potential characters in the image following the given text polarity.

(2) Fits bounding boxes to the detected characters, following the given topology and character width/height.

(3) Extracts the detected characters from the image.

The detected characters are output as an [EOCR2Text](#page-1827-0) structure.

Namespace: Euresys::Open\_eVision

```
[C++]
```

```
EOCR2Text Detect(
 const EROIBW8& srcRoi
)
EOCR2Text Detect(
const EROIBW8& srcRoi,
const ERegion& region
)
```
Parameters

srcRoi

The source image/ROI.

region

The region of interest where the detection is performed

Remarks

The variables Topology, CharHeight, CharWidth should be set before performing this operation. If the srcRoi is smaller than 3X3, an exception will be thrown.

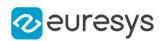

<span id="page-1790-1"></span>EOCR2::GetDetectionDelta

## EOCR2::SetDetectionDelta

Sets the DetectionDelta parameter for the segmentation algorithm. This will determine the range of grayscale-values used to determine the stability of a blob. A low setting will make the algorithm more sensitive to noise, a high setting will make the algorithm insensitive to blobs with low contrast to the background.

Namespace: Euresys::Open\_eVision

 $[C++]$ 

int GetDetectionDelta() const

void SetDetectionDelta(int delta)

Remarks

<span id="page-1790-2"></span>This parameter should be set between 0 and 127, the default setting is 12.

EOCR2::GetDetectionMethod

EOCR2::SetDetectionMethod

Sets the EOCR2DetectionMethod parameter for the topology fitting algorithm, which will place textboxes on the segmentation results, matching the given topology.

Namespace: Euresys::Open\_eVision

 $[C++]$ 

Euresys::Open\_eVision::EOCR2DetectionMethod GetDetectionMethod() const

void SetDetectionMethod(Euresys::Open\_eVision::EOCR2DetectionMethod method)

Remarks

<span id="page-1790-0"></span>The default setting for this parameter is [EOCR2DetectionMethod.](#page-2833-1) This parameter is ignored when the topology is not required.

EOCR2::DrawDetection

Draws the bounding boxes found by the topology detection algorithm.

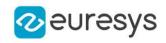

 $[C++]$ 

```
void DrawDetection(
EDrawAdapter* drawAdapter,
Euresys::Open_eVision::EasyOCR2DrawDetectionStyle style,
float zoomX,
float zoomY,
float panX,
float panY
)
void DrawDetection(
HDC hdc,
Euresys::Open_eVision::EasyOCR2DrawDetectionStyle style,
float zoomX,
float zoomY,
float panX,
float panY
)
void DrawDetection(
HDC hdc,
ERGBColor color,
Euresys::Open_eVision::EasyOCR2DrawDetectionStyle style,
float zoomX,
float zoomY,
float panX,
float panY
)
```
## Parameters

drawAdapter

 style

The style in which each detection box should be drawn.

zoomX

Horizontal zooming factor. By default, true scale is used.

zoomY

Vertical zooming factor. If set to 0 (default), the horizontal zooming factor is used instead, so as to provide isotropic zooming.

panX

Horizontal panning value expressed in pixels. By default, no panning occurs.

panY

Vertical panning value expressed in pixels. By default, no panning occurs.

hdc

Handle of the device context on which to draw.

color

The color in which to draw the detection.

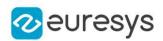

#### Remarks

<span id="page-1792-0"></span>Deprecation notice: All methods taking HDC as parameter are deprecated. It is recommended to use their alternative taking a [EDrawAdapter](#page-1260-0) by using a instance of [EWindowsDrawAdapter](#page-2466-0).

## EOCR2::DrawDetectionWithCurrentPen

#### This method is deprecated.

Draws the bounding boxes found by the topology detection algorithm with the current pen.

Namespace: Euresys::Open\_eVision

```
[C++]
```

```
void DrawDetectionWithCurrentPen(
HDC hdc,
 Euresys::Open_eVision::EasyOCR2DrawDetectionStyle style,
float zoomX,
 float zoomY,
float panX,
float panY
)
```
Parameters

hdc

Handle of the device context on which to draw.

style

The style in which each detection box should be drawn.

zoomX

Horizontal zooming factor. By default, true scale is used.

zoomY

Vertical zooming factor. If set to 0 (default), the horizontal zooming factor is used instead, so as to provide isotropic zooming.

panX

Horizontal panning value expressed in pixels. By default, no panning occurs.

panY

Vertical panning value expressed in pixels. By default, no panning occurs.

Remarks

<span id="page-1792-1"></span>Deprecation notice: All methods taking HDC as parameter are deprecated. It is recommended to use their alternative taking a [EDrawAdapter](#page-1260-0) by using a instance of [EWindowsDrawAdapter](#page-2466-0).

EOCR2::DrawRecognition

Draws the recognized text next to the character bounding box in the image.

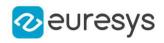

```
[C++]
```

```
void DrawRecognition(
EDrawAdapter* drawAdapter,
Euresys::Open_eVision::EasyOCR2DrawRecognitionStyle style,
OEV_UINT32 cHeight,
float zoomX,
float zoomY,
float panX,
float panY
)
void DrawRecognition(
HDC hdc,
Euresys::Open_eVision::EasyOCR2DrawRecognitionStyle style,
OEV_UINT32 cHeight,
float zoomX,
float zoomY,
float panX,
float panY
)
void DrawRecognition(
HDC hdc,
ERGBColor textColor,
ERGBColor backgroundColor,
Euresys::Open_eVision::EasyOCR2DrawRecognitionStyle style,
OEV_UINT32 cHeight,
float zoomX,
float zoomY,
float panX,
float panY
)
```
## Parameters

drawAdapter

 style

The style in which each recognition result should be drawn.

cHeight

The character-height with which the recognized text should be displayed.

zoomX

Horizontal zooming factor. By default, true scale is used.

zoomY

Vertical zooming factor. If set to 0 (default), the horizontal zooming factor is used instead, so as to provide isotropic zooming.

panX

Horizontal panning value expressed in pixels. By default, no panning occurs.

panY

Vertical panning value expressed in pixels. By default, no panning occurs.

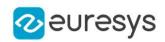

hdc

Handle of the device context on which to draw.

textColor

The color in which to draw the recognized text.

backgroundColor

The color of the box in which the text is displayed.

Remarks

<span id="page-1794-0"></span>Deprecation notice: All methods taking HDC as parameter are deprecated. It is recommended to use their alternative taking a [EDrawAdapter](#page-1260-0) by using a instance of [EWindowsDrawAdapter](#page-2466-0).

EOCR2::DrawRecognitionWithCurrentPen

This method is deprecated.

Draws the recognized text next to the character bounding box in the image with the current pen.

Namespace: Euresys::Open\_eVision

 $[C++]$ 

```
void DrawRecognitionWithCurrentPen(
HDC hdc,
Euresys::Open_eVision::EasyOCR2DrawRecognitionStyle style,
OEV_UINT32 cHeight,
float zoomX,
 float zoomY,
float panX,
float panY
)
```
Parameters

hdc

Handle of the device context on which to draw.

style

The style in which each recognition result should be drawn.

cHeight

The character-height with which the recognized text should be displayed.

zoomX

Horizontal zooming factor. By default, true scale is used.

zoomY

Vertical zooming factor. If set to 0 (default), the horizontal zooming factor is used instead, so as to provide isotropic zooming.

panX

Horizontal panning value expressed in pixels. By default, no panning occurs.

panY

Vertical panning value expressed in pixels. By default, no panning occurs.

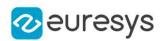

Remarks

<span id="page-1795-0"></span>Deprecation notice: All methods taking HDC as parameter are deprecated. It is recommended to use their alternative taking a [EDrawAdapter](#page-1260-0) by using a instance of [EWindowsDrawAdapter](#page-2466-0).

## EOCR2::DrawSegmentation

Draws the blobs found by the segmentation algorithm.

Namespace: Euresys::Open\_eVision

```
[C++]void DrawSegmentation(
EDrawAdapter* drawAdapter,
Euresys::Open_eVision::EasyOCR2DrawSegmentationStyle style,
float zoomX,
float zoomY,
float panX,
float panY
)
void DrawSegmentation(
HDC hdc,
Euresys::Open_eVision::EasyOCR2DrawSegmentationStyle style,
float zoomX,
float zoomY,
float panX,
float panY
)
void DrawSegmentation(
HDC hdc,
const ERGBColor& color,
Euresys::Open_eVision::EasyOCR2DrawSegmentationStyle style,
float zoomX,
float zoomY,
float panX,
float panY
)
```
Parameters

drawAdapter

 style

The style in which each blob should be drawn.

zoomX

Horizontal zooming factor. By default, true scale is used.

zoomY

Vertical zooming factor. If set to 0 (default), the horizontal zooming factor is used instead, so as to provide isotropic zooming.

panX

Horizontal panning value expressed in pixels. By default, no panning occurs.

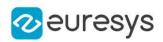

#### panY

Vertical panning value expressed in pixels. By default, no panning occurs.

hdc

Handle of the device context on which to draw.

color

The color in which to draw the segmentation.

Remarks

<span id="page-1796-0"></span>Deprecation notice: All methods taking HDC as parameter are deprecated. It is recommended to use their alternative taking a [EDrawAdapter](#page-1260-0) by using a instance of [EWindowsDrawAdapter](#page-2466-0).

EOCR2::DrawSegmentationWithCurrentPen

This method is deprecated.

Draws the blobs found by the segmentation algorithm with the current pen.

Namespace: Euresys::Open\_eVision

```
[C++]
```

```
void DrawSegmentationWithCurrentPen(
HDC hdc,
Euresys::Open_eVision::EasyOCR2DrawSegmentationStyle style,
float zoomX,
float zoomY,
float panX,
float panY
)
```
#### Parameters

hdc

Handle of the device context on which to draw.

style

The style in which each blob should be drawn.

zoomX

Horizontal zooming factor. By default, true scale is used.

zoomY

Vertical zooming factor. If set to 0 (default), the horizontal zooming factor is used instead, so as to provide isotropic zooming.

panX

Horizontal panning value expressed in pixels. By default, no panning occurs.

panY

Vertical panning value expressed in pixels. By default, no panning occurs.

Remarks

Deprecation notice: All methods taking HDC as parameter are deprecated. It is recommended to use their alternative taking a [EDrawAdapter](#page-1260-0) by using a instance of [EWindowsDrawAdapter](#page-2466-0).

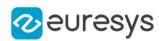

<span id="page-1797-1"></span>EOCR2::GetEnableCutLargeCharacter

EOCR2::SetEnableCutLargeCharacter

Sets whether EOCR2 detection should split or not segmented blobs into multiple characters if they are wider than the given character width range parameter. The default setting for this parameter is false and it is only applicable when the topology is not required or when the detectionMethod is set to [Proportional](#page-2833-1).

Namespace: Euresys::Open\_eVision

 $[C++]$ 

bool GetEnableCutLargeCharacter() const

<span id="page-1797-0"></span>void SetEnableCutLargeCharacter(bool enableCutLargeCharacter)

EOCR2::GetEnabledTopology

EOCR2::SetEnabledTopology

Sets whether the topology is required or not. If it is, [EOCR2](#page-1778-0) will try to detect the topology accordingly with the [EOCR2DetectionMethod](#page-2833-1) parameter. The default setting for this parameter is true and topology has to be given with [EOCR2.](#page-1778-0)

Namespace: Euresys::Open\_eVision

 $[C++]$ 

bool GetEnabledTopology() const

<span id="page-1797-2"></span>void SetEnabledTopology(bool enableTopology)

EOCR2::GetEnableGPU

EOCR2::SetEnableGPU

Sets/Gets whether EOCR2 uses a GPU to accelerate its processing.

Namespace: Euresys::Open\_eVision

 $[C++]$ 

bool GetEnableGPU() const

void SetEnableGPU(bool enable)

Remarks

Currently only the recognition with a deep-learning classifier can be accelerated with GPU.

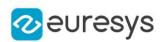

<span id="page-1798-1"></span>EOCR2::GetEnableOffSizeCharacter

## EOCR2::SetEnableOffSizeCharacter

Sets whether EOCR2 allows or not the detection of characters whose size (width and height) is out of the size parameters if they are in the vicinity of characters in valid size range. The default setting for this parameter is true and it is only applicable when the topology is not required.

Namespace: Euresys::Open\_eVision

```
[C++]
```
bool GetEnableOffSizeCharacter() const

<span id="page-1798-2"></span>void SetEnableOffSizeCharacter(bool enableOffSizeCharacter)

EOCR2::GetEnableSecondPassGlobalSegmentation

EOCR2::SetEnableSecondPassGlobalSegmentation

Sets whether EOCR2 segmentation should do or not do an extra pass to determine the best threshold using the [Global](#page-2833-2) segmentation method. The default setting for this parameter is false and it is only applicable when the segmentation method is set to [Global](#page-2833-2).

Namespace: Euresys::Open\_eVision

 $[C++]$ 

bool GetEnableSecondPassGlobalSegmentation() const

void SetEnableSecondPassGlobalSegmentation(bool secondPassGlobalSegmentation)

Remarks

<span id="page-1798-0"></span>The extra pass adds computation.

EOCR2::EOCR2

Constructs an [EOCR2](#page-1778-0) context.

```
[C++]void EOCR2(
\lambdavoid EOCR2(
 const EOCR2& other
 )
```
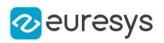

Parameters

other

<span id="page-1799-0"></span>-

## EOCR2::GetClassifierForSymbol

Gets the EOCR2Classifier for the given specific symbol combination during the recognition instead of the one set by [EOCR2.](#page-1778-0)

Namespace: Euresys::Open\_eVision

 $[C++]$ Euresys::Open\_eVision::EOCR2Classifier GetClassifierForSymbol( const std::string& symbol )

Parameters

symbol

-

Remarks

<span id="page-1799-1"></span>Symbol combinations are the same as used in the topology, ex : Lu, P or [LlNS]. See [EOCR2](#page-1778-0) for more details.

EOCR2::GetGlobalSegmentationRelativeThreshold

EOCR2::SetGlobalSegmentationRelativeThreshold

Sets/Gets the fraction of the image pixels that will be set below the threshold used when the segmentation method is set to [Global](#page-2833-2). It is only used when the GlobalSegmentationThresholdMode value is [Relative](#page-2856-0) .

Namespace: Euresys::Open\_eVision

 $[C++]$ 

float GetGlobalSegmentationRelativeThreshold() const

void SetGlobalSegmentationRelativeThreshold(float relativeThreshold)
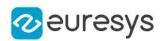

EOCR2::GetGlobalSegmentationThresholdMode

EOCR2::SetGlobalSegmentationThresholdMode

Sets/Gets the [EThresholdMode](#page-2856-0) used when the segmentation method is set to [Global.](#page-2833-0) From the [EThresholdMode](#page-2856-0), a threshold will be computed during the segmentation. While using [WhiteOnBlack](#page-2758-0), pixels above or equal to the threshold will be segmented. While using [BlackOnWhite](#page-2758-0), pixels under the threshold will be segmented.

Namespace: Euresys::Open\_eVision

 $[C++]$ 

Euresys::Open\_eVision::EThresholdMode GetGlobalSegmentationThresholdMode() const

void SetGlobalSegmentationThresholdMode(Euresys::Open\_eVision::EThresholdMode thresholdMode)

Remarks

The default setting for this parameter is [EThresholdMode](#page-2856-0).

EOCR2::GetGPUIndexes

EOCR2::SetGPUIndexes

Sets/gets the GPUs to use when computing.

Namespace: Euresys::Open\_eVision

 $[C++]$ 

std::vector<OEV\_UINT32> GetGPUIndexes() const

void SetGPUIndexes(const std::vector<OEV\_UINT32>& index)

# EOCR2::HitTestChar

Tests the cursor position for the presence of a character. If one is present under the cursor, it returns true and fills the [EOCR2Char](#page-1812-0) object passed as parameter.

## Open eVision Reference Manual

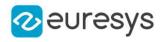

 $[C++]$ 

```
bool HitTestChar(
EOCR2Char& character,
int& lineN,
int& wordN,
int& charN,
int x,
int y,
float zoomX,
float zoomY,
float panX,
float panY
)
```
Parameters

character

Returns the character if one was detected under the cursor.

lineN

Returns the line-number of the character if one was detected under the cursor.

wordN

Returns the word-number of the character if one was detected under the cursor.

charN

Returns the character-number of the character if one was detected under the cursor.

x

Horizontal position of the cursor.

y

Vertical position of the cursor.

zoomX

Horizontal zooming factor. By default, true scale is used.

zoomY

Vertical zooming factor. If set to 0 (default), the horizontal zooming factor is used instead, so as to provide isotropic zooming.

panX

Horizontal panning value expressed in pixels. By default, no panning occurs.

panY

Vertical panning value expressed in pixels. By default, no panning occurs.

## EOCR2::HitTestLine

Tests the cursor position for the presence of a line. If one is present under the cursor, it returns true and fills the [EOCR2Line](#page-1825-0) object passed as parameter.

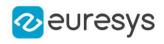

```
bool HitTestLine(
EOCR2Line& line,
int x,
int y,
float zoomX,
float zoomY,
float panX,
float panY
)
```
Parameters

line

Object to fill if a line was detected under the cursor.

x

Horizontal position of the cursor.

y

Vertical position of the cursor.

zoomX

Horizontal zooming factor. By default, true scale is used.

zoomY

Vertical zooming factor. If set to 0 (default), the horizontal zooming factor is used instead, so as to provide isotropic zooming.

panX

Horizontal panning value expressed in pixels. By default, no panning occurs.

panY

Vertical panning value expressed in pixels. By default, no panning occurs.

# EOCR2::HitTestText

Tests the cursor position for the presence of a text. If one is present under the cursor, it returns true and fills the [EOCR2Text](#page-1827-0) object passed as parameter.

```
[C++]
```

```
bool HitTestText(
EOCR2Text& text,
int x,
int y,
float zoomX,
float zoomY,
float panX,
float panY
)
```
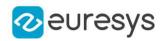

text

Object to fill if a text was detected under the cursor.

x

Horizontal position of the cursor.

y

Vertical position of the cursor.

zoomX

Horizontal zooming factor. By default, true scale is used.

zoomY

Vertical zooming factor. If set to 0 (default), the horizontal zooming factor is used instead, so as to provide isotropic zooming.

panX

Horizontal panning value expressed in pixels. By default, no panning occurs.

panY

Vertical panning value expressed in pixels. By default, no panning occurs.

EOCR2::HitTestWord

Tests the cursor position for the presence of a word. If one is present under the cursor, it returns true and fills the [EOCR2Word](#page-1829-0) object passed as parameter.

```
Namespace: Euresys::Open_eVision
```
 $[C++]$ 

bool HitTestWord( EOCR2Word& word, int  $x$ , int y, float zoomX, float zoomY, float panX, float panY )

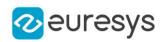

word

Object to fill if a word was detected under the cursor.

x

Horizontal position of the cursor.

y

Vertical position of the cursor.

zoomX

Horizontal zooming factor. By default, true scale is used.

zoomY

Vertical zooming factor. If set to 0 (default), the horizontal zooming factor is used instead, so as to provide isotropic zooming.

panX

Horizontal panning value expressed in pixels. By default, no panning occurs.

panY

Vertical panning value expressed in pixels. By default, no panning occurs.

EOCR2::Learn

Learns reference characters from a given [EOCR2Text/](#page-1827-0)[EOCR2Line/](#page-1825-0)[EOCR2Word](#page-1829-0)[/EOCR2Char](#page-1812-0) instance, containing user-specified character codes.

```
[C++]void Learn(
 const EOCR2Char& character
)
void Learn(
 const EOCR2Word& word
)
void Learn(
 const EOCR2Line& line
)
void Learn(
 const EOCR2Text& text
)
```
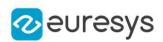

character

A single [EOCR2Char](#page-1812-0) character, containing the detected character from the reference image as well as the corresponding character code.

word

A single [EOCR2Word](#page-1829-0) word, containing the detected characters in a single word from the reference image as well as the corresponding character codes.

line

A single [EOCR2Line](#page-1825-0) line, containing the detected characters in a single line from the reference image as well as the corresponding character codes.

text

A complete [EOCR2Text](#page-1827-0) text, containing all detected characters from the reference image as well as the corresponding character codes.

Remarks

The [EOCR2Text/](#page-1827-0)[EOCR2Line](#page-1825-0)/[EOCR2Word](#page-1829-0)[/EOCR2Char](#page-1812-0) instance should contain detected characters from a reference image as well as their corresponding character codes.

EOCR2::Load

Loads a model, containing parameter settings used for all operations in [EOCR2,](#page-1778-0) from disk.

```
Namespace: Euresys::Open_eVision
```

```
[C++]void Load(
 const std::string& modelPath
)
void Load(
ESerializer* serializer
 \lambda
```
Parameters

modelPath

A string containing the full path to the model file.

serializer

The serializer.

EOCR2::GetMaxVariation

EOCR2::SetMaxVariation

Sets the maxVariation parameter for the segmentation algorithm. This parameter determines how stable a blob in the image should be in order to be considered a potential character, a region with clearly defined edges is generally considered stable while a blurry region is not. A high setting allows more unstable blobs, a low setting allows only very stable blobs.

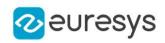

Namespace: Euresys::Open\_eVision

#### $[C++]$

float GetMaxVariation() const

void SetMaxVariation(float maxVariation)

Remarks

This parameter should be set between 0.0 and 1.0, the default setting is 0.25.

EOCR2::GetNumDetectionPasses

# EOCR2::SetNumDetectionPasses

Sets the **NumDetectionPasses** parameter for the topology fitting algorithm, which will place textboxes on the segmentation results (blobs), matching the given topology. The first pass will consider all blobs, subsequent passes will only consider those blobs that are inside the textboxes from the previous pass, sometimes resulting in a more optimal fit.

Namespace: Euresys::Open\_eVision

 $[C++]$ 

int GetNumDetectionPasses() const

void SetNumDetectionPasses(int nDetectionPasses)

Remarks

The default setting for this parameter is 1, the setting can be either 1 or 2.

EOCR2::operator=

Assignment operator, copies another **[EOCR2](#page-1778-0)** instance to this one.

Namespace: Euresys::Open\_eVision

```
[C++]EOCR2& operator=(
const EOCR2& other
)
```
Parameters

other

The [EOCR2](#page-1778-0) instance to copy from.

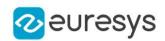

## <span id="page-1807-0"></span>EOCR2::Read

Performs all steps required for reading text from an image:

(1) Detects potential characters in the image following the given text polarity and character width/height.

(2) Fits bounding boxes to the detected characters, following the given topology and character width/height.

(3) Recognizes the detected characters using the given reference character database. The read text is output as a string.

Namespace: Euresys::Open\_eVision

```
[C++]std::string Read(
const EROIBW8& srcRoi
)
std::string Read(
const EROIBW8& srcRoi,
const ERegion& region
)
```
Parameters

srcRoi The source image/ROI. region

The region of interest where the reading is performed

Remarks

The variables TextPolarity, Topology, CharHeight, CharWidth should be set and a reference character database should be set before performing this operation. If the srcRoi is smaller than 3X3, an exception will be thrown.

EOCR2::GetReadText

Outputs an [EOCR2Text](#page-1827-0) structure containing the detailed detection and recognition results.

Namespace: Euresys::Open\_eVision

 $[C++]$ 

<span id="page-1807-1"></span>EOCR2Text GetReadText() const

# EOCR2::Recognize

Recognizes the characters in a given [EOCR2Text](#page-1827-0) instance, based on a given reference font.

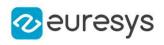

 $[C++]$ std::string Recognize( const EOCR2Text& text ) std::string Recognize( const EOCR2Text& text, const EROIBW8& srcRoi )

Parameters

text

[EOCR2Text](#page-1827-0) structure containing the detected characters from the image.

srcRoi

The source image/ROI.

Remarks

A reference character database should be provided before performing this operation. The overloaded function that uses an ROI is not yet implemented.

EOCR2::GetRelativeSpacesWidthRange

EOCR2::SetRelativeSpacesWidthRange

Sets the range of expected spaces between words as a fraction of the character width.

Namespace: Euresys::Open\_eVision

 $[C++]$ 

EFloatRange& GetRelativeSpacesWidthRange()

void SetRelativeSpacesWidthRange(const EFloatRange& range)

Remarks

This parameter only affects the detection when the detectionMethod is set to [EOCR2DetectionMethod\\_FixedWidth](#page-2833-1) or when the topology is not required. The RelativeSpacesWidthRange is returned by reference, changing it will affect the internal state of the [EOCR2](#page-1778-0) object.

EOCR2::RemoveClassifierForSymbol

Removes the EOCR2Classifier for the given specific symbol combination during the recognition so the one set by [EOCR2](#page-1778-0) will be used.

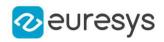

```
void RemoveClassifierForSymbol(
const std::string& symbol
)
```
Parameters

symbol

-

Remarks

Symbol combinations are the same as used in the topology, ex : Lu, P or [LlNS]. See [EOCR2](#page-1778-0) for more details.

EOCR2::GetRepasteObjects

EOCR2::SetRepasteObjects

Sets whether EOCR2 groups or does not group the blobs believed to belong to the same character. The default setting for this parameter is true and it is only applicable when the topology is not required.

Namespace: Euresys::Open\_eVision

 $[C++]$ 

bool GetRepasteObjects() const

void SetRepasteObjects(bool repasteObjects)

# EOCR2::Save

Saves the model to disk, containing the current parameter setting used for all operations in [EOCR2.](#page-1778-0)

```
[C++]void Save(
const std::string& modelPath
)
void Save(
ESerializer* serializer
)
```
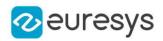

modelPath

A string containing the full path to the model file.

serializer

The serializer.

Remarks

It is advised to use a file extension that is non-standard (for instance \*.ocr2)

EOCR2::SaveCharacterDatabase

Saves the current reference character database to disk.

Namespace: Euresys::Open\_eVision

 $[C++]$ 

```
void SaveCharacterDatabase(
 const std::string& file
)
```
Parameters

file

A string containing the path of the file.

EOCR2::GetSegmentationMethod

EOCR2::SetSegmentationMethod

Sets the **EOCR2SegmentationMethod** parameter for the segmentation algorithm, which will detect blobs in the image.

Namespace: Euresys::Open\_eVision

 $[C++]$ 

Euresys::Open\_eVision::EOCR2SegmentationMethod GetSegmentationMethod() const void SetSegmentationMethod(Euresys::Open\_eVision::EOCR2SegmentationMethod method)

Remarks

The default setting for this parameter is [EOCR2SegmentationMethod\\_Local](#page-2833-0).

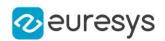

EOCR2::GetTextAngleRange

# EOCR2::SetTextAngleRange

Sets the TextAngleRange parameter for the topology fitting algorithm, which will attempt to find the angle of the text in the image with respect to the horizontal. This will determine the center of the range of angles that will be tested, defined as: TextAngleRange.min()  $< 1$  angle  $< 1$  TextAngleRange.max()

Namespace: Euresys::Open\_eVision

 $[C++]$ 

EFloatRange& GetTextAngleRange()

void SetTextAngleRange(const EFloatRange& range)

Remarks

The textAngleRange is returned by reference, changing it will affect the internal state of the [EOCR2](#page-1778-0) object. The default setting for this parameter is -20 degrees to +20 degrees.

EOCR2::GetTextPolarity

EOCR2::SetTextPolarity

Sets the TextPolarity parameter for the segmentation algorithm. This will determine whether the algorithm searches for light blobs in a dark background or for dark blobs in a light background.

Namespace: Euresys::Open\_eVision

 $[C++]$ 

Euresys::Open\_eVision::EasyOCR2TextPolarity GetTextPolarity() const

void SetTextPolarity(Euresys::Open\_eVision::EasyOCR2TextPolarity polarity)

Remarks

Default setting is [EasyOCR2TextPolarity\\_WhiteOnBlack.](#page-2758-0)

EOCR2::GetTimeOut

EOCR2::SetTimeOut

Time-out for the [EOCR2::Read,](#page-1807-0) [EOCR2::Detect](#page-1789-0) and [EOCR2::Recognize](#page-1807-1) methods.

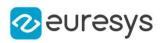

OEV\_UINT64 GetTimeOut() const void SetTimeOut(OEV\_UINT64 value)

### Remarks

If the processing time of one of these functions becomes longer than the set time-out, the processing is stopped and an exception is thrown. In that case, the error code of the exception is [EError\\_TimeoutReached](#page-2778-0). The time-out is set in microseconds. This time-out is not a real time-out. The processing is stopped as soon as possible after the time-out has been reached. This means that the time elapsed effectively in the method can be greater than the time-out in itself.

# EOCR2::GetTopology

# EOCR2::SetTopology

Sets the topology of the text that should be found in the image. A modified version of Regex expressions are used, where:

.(dot) represents any character (not including a space).

L represents a letter.

Lu represents an uppercase letter.

Ll represents a lowercase letter.

N represents a digit.

P represents a punctuation character !"#&'()\*,-./:;<&gt;?[\]\_{|}~

S represents the symbols  $$++<=>|-$ 

\n represents a line break.

' ' (space) represents a space between two words.

Combinations can be made, for example: [LN] represents an alpha-numeric character. To specify multiple characters, simply add {n} at the end for n characters. If the amount of characters is uncertain, specify {n,m} for a minimum of n characters and a maximum of m characters.

The topology "[LuN] $\{3,5\}PN\{4\}$  \n .  $\{5\}$  LL" represents a text comprised of 2 lines:

The first line has 1 word composed of 3 to 5 uppercase alpha-numeric characters, followed by a punctuation character and 4 numbers.

The second line has 2 words. The first word comprises of 5 wildcard characters, the second word has 2 alphabetic characters (upper- or lowercase).

Namespace: Euresys::Open\_eVision

## $[C++]$

std::string GetTopology() const

<span id="page-1812-0"></span>void SetTopology(const std::string& topology)

# 4.171. EOCR2Char Class

Holds all information related to a single detected character.

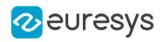

### Namespace: Euresys::Open\_eVision

## Methods

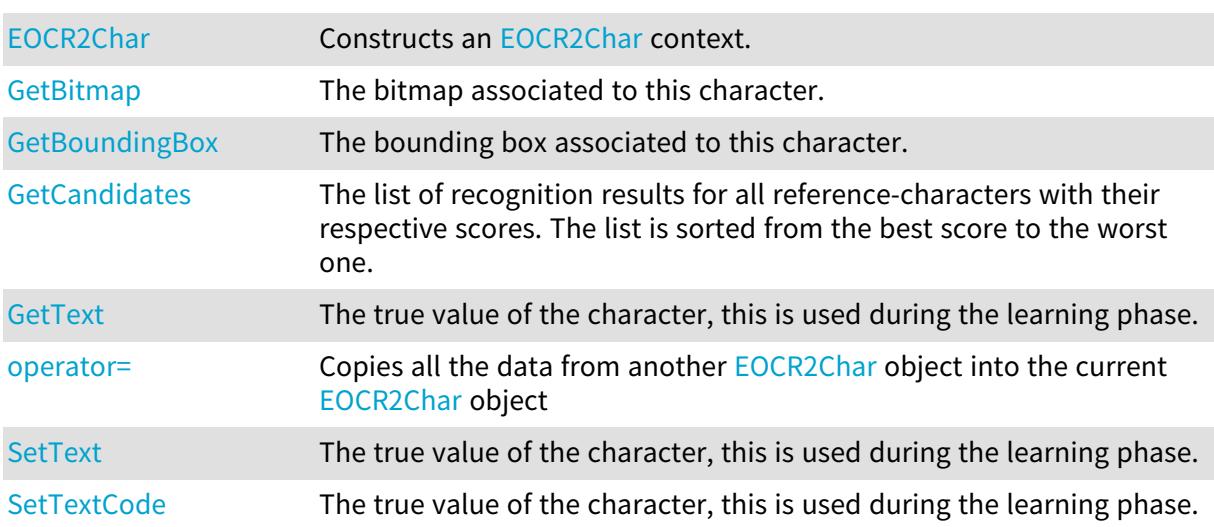

## <span id="page-1813-0"></span>EOCR2Char::GetBitmap

The bitmap associated to this character.

Namespace: Euresys::Open\_eVision

 $[C++]$ 

<span id="page-1813-1"></span>EROIBW8& GetBitmap()

EOCR2Char::GetBoundingBox

The bounding box associated to this character.

Namespace: Euresys::Open\_eVision

 $[C++]$ 

<span id="page-1813-2"></span>ERectangle GetBoundingBox()

# EOCR2Char::GetCandidates

The list of recognition results for all reference-characters with their respective scores. The list is sorted from the best score to the worst one.

Namespace: Euresys::Open\_eVision

 $[C++]$ 

std::vector<Euresys::Open\_eVision::EOCR2CharacterCandidate> GetCandidates()

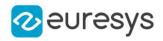

# <span id="page-1814-0"></span>EOCR2Char::EOCR2Char

Constructs an [EOCR2Char](#page-1812-0) context.

Namespace: Euresys::Open\_eVision

```
[C++]void EOCR2Char(
)
void EOCR2Char(
 const EOCR2Char& other
)
```
Parameters

<span id="page-1814-2"></span>other

EOCR2Char object to be copied.

## EOCR2Char::operator=

Copies all the data from another [EOCR2Char](#page-1812-0) object into the current [EOCR2Char](#page-1812-0) object

Namespace: Euresys::Open\_eVision

 $[C++]$ 

EOCR2Char& operator=( const EOCR2Char& other )

Parameters

<span id="page-1814-1"></span>other

[EOCR2Char](#page-1812-0) object to be copied

EOCR2Char::GetText

EOCR2Char::SetText

The true value of the character, this is used during the learning phase.

Namespace: Euresys::Open\_eVision

 $[C++]$ 

```
std::string GetText()
```

```
void SetText(const std::string& text)
```
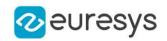

### Remarks

<span id="page-1815-0"></span>It is also possible to set the character value using a uint16 t code, this is done with [EOCR2Char::TextCode](#page-1815-0).

# EOCR2Char::SetTextCode

The true value of the character, this is used during the learning phase.

Namespace: Euresys::Open\_eVision

#### $[C++]$

## void SetTextCode(OEV\_UINT16 code)

Remarks

<span id="page-1815-2"></span>It is also possible to set the character value using a std::string, this is done with [EOCR2Char::Text.](#page-1814-1)

# 4.172. EOCR2CharacterCluster Class

#### Holds all information related to character cluster.

#### Namespace: Euresys::Open\_eVision

## Methods

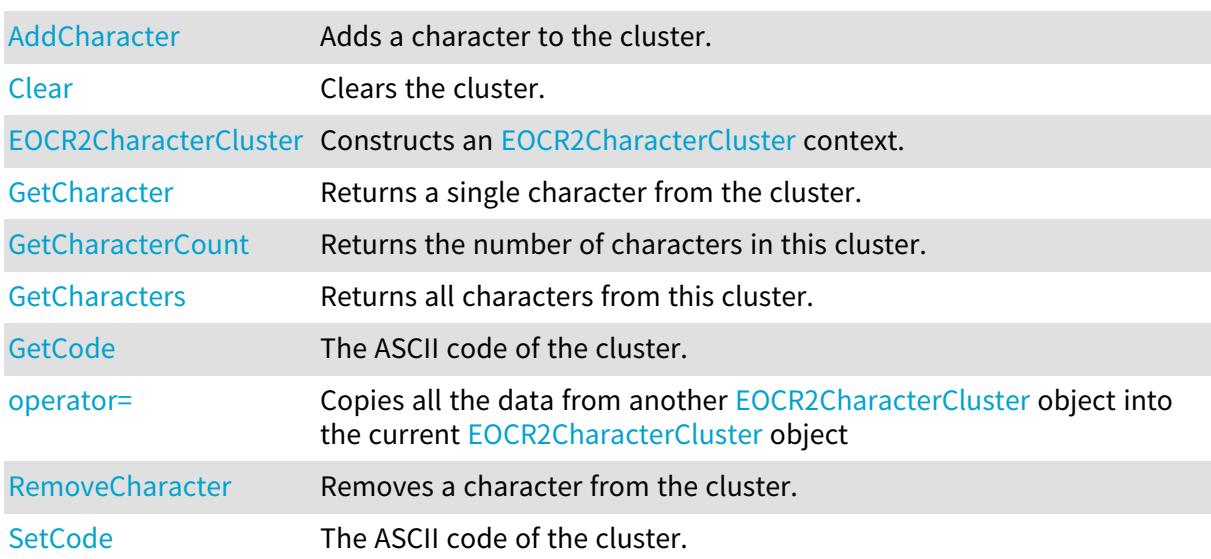

# <span id="page-1815-1"></span>EOCR2CharacterCluster::AddCharacter

Adds a character to the cluster.

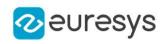

void AddCharacter( EOCR2DatabaseCharacter& character  $\lambda$ 

Parameters

<span id="page-1816-1"></span>character

The [EOCR2DatabaseCharacter](#page-1823-0) to be added to the database.

EOCR2CharacterCluster::GetCharacterCount

Returns the number of characters in this cluster.

Namespace: Euresys::Open\_eVision

 $[C++]$ 

<span id="page-1816-2"></span>int GetCharacterCount()

EOCR2CharacterCluster::GetCharacters

Returns all characters from this cluster.

Namespace: Euresys::Open\_eVision

 $[C++]$ 

<span id="page-1816-0"></span>std::vector<Euresys::Open\_eVision::EOCR2DatabaseCharacter> GetCharacters()

EOCR2CharacterCluster::Clear

Clears the cluster.

Namespace: Euresys::Open\_eVision

 $[C++]$ 

<span id="page-1816-3"></span>void Clear(  $\lambda$ 

EOCR2CharacterCluster::GetCode

EOCR2CharacterCluster::SetCode

The ASCII code of the cluster.

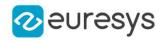

Namespace: Euresys::Open\_eVision

#### $[C++]$

```
OEV_UINT16 GetCode()
```
<span id="page-1817-0"></span>void SetCode(OEV\_UINT16& code)

# EOCR2CharacterCluster::EOCR2CharacterCluster

#### Constructs an [EOCR2CharacterCluster](#page-1815-2) context.

```
Namespace: Euresys::Open_eVision
```

```
[C++]void EOCR2CharacterCluster(
)
void EOCR2CharacterCluster(
 const EOCR2CharacterCluster& other
 )
```
#### Parameters

<span id="page-1817-1"></span>other

[EOCR2CharacterCluster](#page-1815-2) object to be copied.

# EOCR2CharacterCluster::GetCharacter

Returns a single character from the cluster.

```
Namespace: Euresys::Open_eVision
```
 $[C++]$ 

```
EOCR2DatabaseCharacter GetCharacter(
const int& index
\lambda
```
Parameters

<span id="page-1817-2"></span>index

The index of this character.

```
EOCR2CharacterCluster::operator=
```
Copies all the data from another [EOCR2CharacterCluster](#page-1815-2) object into the current [EOCR2CharacterCluster](#page-1815-2) object

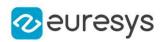

EOCR2CharacterCluster& operator=( const EOCR2CharacterCluster& other )

Parameters

<span id="page-1818-0"></span>other

[EOCR2CharacterCluster](#page-1815-2) object to be copied

EOCR2CharacterCluster::RemoveCharacter

Removes a character from the cluster.

Namespace: Euresys::Open\_eVision

 $[C++]$ 

void RemoveCharacter( int index )

Parameters

index

The index of the character to be removed.

# <span id="page-1818-1"></span>4.173. EOCR2CharacterDatabase Class

Holds all information related to a character database.

Namespace: Euresys::Open\_eVision

Methods

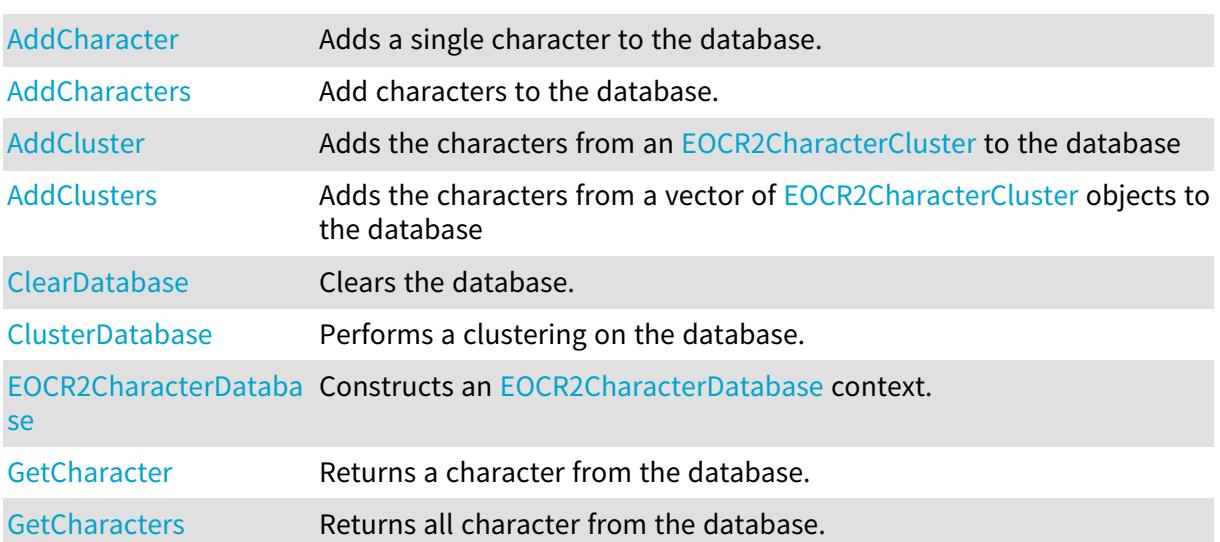

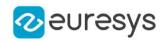

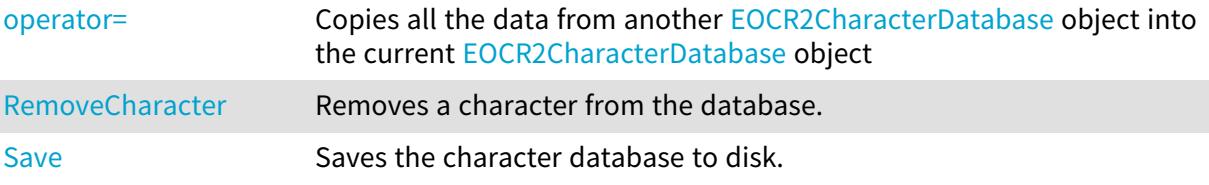

## <span id="page-1819-0"></span>EOCR2CharacterDatabase::AddCharacter

Adds a single character to the database.

```
Namespace: Euresys::Open_eVision
```

```
[C++]void AddCharacter(
const EOCR2DatabaseCharacter& character
 )
void AddCharacter(
 const EOCR2Char& character
 )
```
Parameters

<span id="page-1819-1"></span>character

The [EOCR2DatabaseCharacter](#page-1823-0) or [EOCR2Char](#page-1812-0) to be added to the database.

```
EOCR2CharacterDatabase::AddCharacters
```
Add characters to the database.

```
[C++]void AddCharacters(
const std::vector<Euresys::Open_eVision::EOCR2DatabaseCharacter>& characters
)
void AddCharacters(
const std::string& path
)
void AddCharacters(
const std::string& path,
Euresys::Open_eVision::EasyOCR2CharacterFilter filter
)
void AddCharacters(
 const EOCR2Word& word
)
```
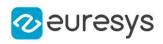

```
void AddCharacters(
 const EOCR2Line& line
)
void AddCharacters(
 const EOCR2Text& text
)
```
characters

A vector of [EOCR2DatabaseCharacter](#page-1823-0) objects to be added to this database.

path

The path on disk of the character database to be added to this database.

filter

An [EasyOCR2CharacterFilter](#page-2756-0) that tells the method which subset of the character-set should be loaded.

word

An [EOCR2Word](#page-1829-0) object to be added to this database.

line

An [EOCR2Line](#page-1825-0) object to be added to this database.

<span id="page-1820-0"></span>text

An [EOCR2Text](#page-1827-0) object to be added to this database.

EOCR2CharacterDatabase::AddCluster

Adds the characters from an [EOCR2CharacterCluster](#page-1815-2) to the database

Namespace: Euresys::Open\_eVision

 $[C++]$ 

void AddCluster( const EOCR2CharacterCluster& cluster )

Parameters

<span id="page-1820-1"></span>cluster

The [EOCR2CharacterCluster](#page-1815-2) to be added to the database.

EOCR2CharacterDatabase::AddClusters

Adds the characters from a vector of [EOCR2CharacterCluster](#page-1815-2) objects to the database

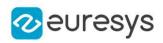

void AddClusters( const std::vector<Euresys::Open\_eVision::EOCR2CharacterCluster>& clusters  $\lambda$ 

Parameters

<span id="page-1821-2"></span>clusters

The vector of [EOCR2CharacterCluster](#page-1815-2) objects to be added to the database.

EOCR2CharacterDatabase::GetCharacters

Returns all character from the database.

Namespace: Euresys::Open\_eVision

 $[C++]$ 

<span id="page-1821-0"></span>std::vector<Euresys::Open\_eVision::EOCR2DatabaseCharacter> GetCharacters()

EOCR2CharacterDatabase::ClearDatabase

Clears the database.

Namespace: Euresys::Open\_eVision

 $[C++]$ 

<span id="page-1821-1"></span>void ClearDatabase( )

# EOCR2CharacterDatabase::ClusterDatabase

Performs a clustering on the database.

Namespace: Euresys::Open\_eVision

 $[C++]$ 

```
std::vector<Euresys::Open_eVision::EOCR2CharacterCluster> ClusterDatabase(
const int nClusters
```
 $\lambda$ 

Parameters

nClusters

The amount of clusters to be generated.

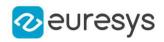

## <span id="page-1822-0"></span>EOCR2CharacterDatabase::EOCR2CharacterDatabase

Constructs an [EOCR2CharacterDatabase](#page-1818-1) context.

Namespace: Euresys::Open\_eVision

```
[C++]void EOCR2CharacterDatabase(
)
void EOCR2CharacterDatabase(
 const EOCR2CharacterDatabase& other
)
```
Parameters

<span id="page-1822-1"></span>other

[EOCR2CharacterDatabase](#page-1818-1) object to be copied.

EOCR2CharacterDatabase::GetCharacter

Returns a character from the database.

Namespace: Euresys::Open\_eVision

```
[C++]EOCR2DatabaseCharacter GetCharacter(
 const int index
```

```
)
```
Parameters

<span id="page-1822-2"></span>index

The index of the character to be returned.

EOCR2CharacterDatabase::operator=

Copies all the data from another [EOCR2CharacterDatabase](#page-1818-1) object into the current [EOCR2CharacterDatabase](#page-1818-1) object

Namespace: Euresys::Open\_eVision

 $[C++]$ 

EOCR2CharacterDatabase& operator=( const EOCR2CharacterDatabase& other  $\lambda$ 

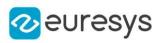

<span id="page-1823-1"></span>other

[EOCR2CharacterDatabase](#page-1818-1) object to be copied

EOCR2CharacterDatabase::RemoveCharacter

Removes a character from the database.

Namespace: Euresys::Open\_eVision

 $[C++]$ 

```
void RemoveCharacter(
const int index
)
```
Parameters

<span id="page-1823-2"></span>index

The index of the character to be removed.

EOCR2CharacterDatabase::Save

Saves the character database to disk.

Namespace: Euresys::Open\_eVision

```
[C++]void Save(
const std::string& path
)
void Save(
ESerializer* serializer
\lambda
```
Parameters

path The path of the file. serializer The serializer.

# <span id="page-1823-0"></span>4.174. EOCR2DatabaseCharacter Class

Holds all information related to a database character.

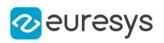

## Methods

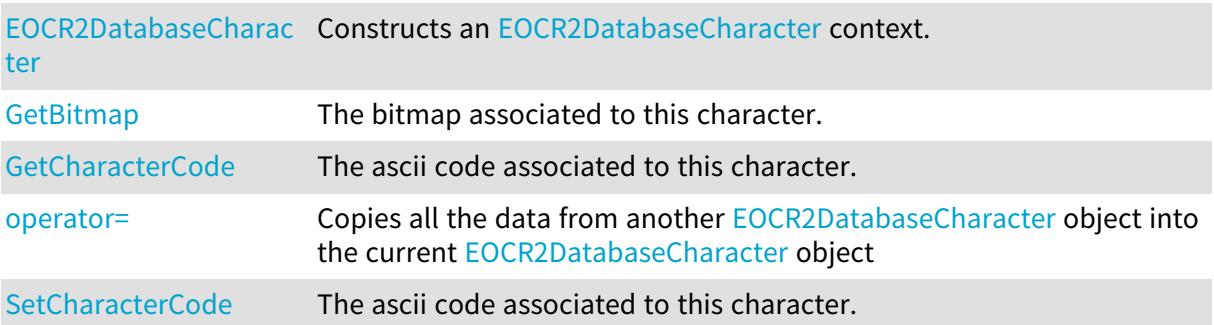

<span id="page-1824-1"></span>EOCR2DatabaseCharacter::GetBitmap

The bitmap associated to this character.

Namespace: Euresys::Open\_eVision

 $[C++]$ 

<span id="page-1824-2"></span>EImageBW8& GetBitmap()

EOCR2DatabaseCharacter::GetCharacterCode

EOCR2DatabaseCharacter::SetCharacterCode

The ascii code associated to this character.

Namespace: Euresys::Open\_eVision

 $[C++]$ 

OEV\_UINT16 GetCharacterCode()

<span id="page-1824-0"></span>void SetCharacterCode(OEV\_UINT16 code)

EOCR2DatabaseCharacter::EOCR2DatabaseCharacter

Constructs an [EOCR2DatabaseCharacter](#page-1823-0) context.

```
[C++]void EOCR2DatabaseCharacter(
\lambdavoid EOCR2DatabaseCharacter(
const EOCR2DatabaseCharacter& other
)
```
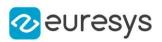

<span id="page-1825-1"></span>other

[EOCR2DatabaseCharacter](#page-1823-0) object to be copied.

EOCR2DatabaseCharacter::operator=

Copies all the data from another [EOCR2DatabaseCharacter](#page-1823-0) object into the current [EOCR2DatabaseCharacter](#page-1823-0) object

Namespace: Euresys::Open\_eVision

 $[C++]$ EOCR2DatabaseCharacter& operator=( const EOCR2DatabaseCharacter& other )

Parameters

other

[EOCR2DatabaseCharacter](#page-1823-0) object to be copied

# <span id="page-1825-0"></span>4.175. EOCR2Line Class

Holds a vector of [EOCR2Word](#page-1829-0) objects representing a line.

Namespace: Euresys::Open\_eVision

## Methods

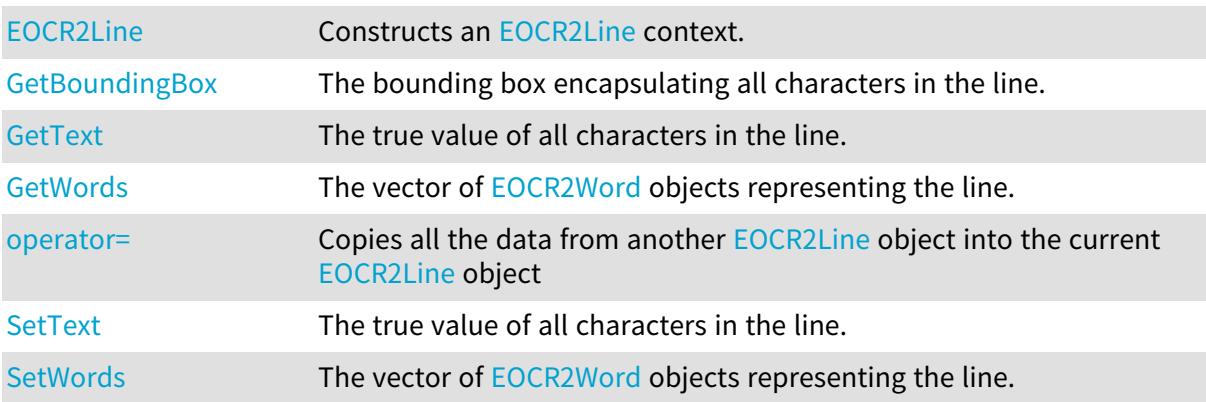

# <span id="page-1825-2"></span>EOCR2Line::GetBoundingBox

The bounding box encapsulating all characters in the line.

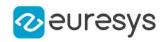

<span id="page-1826-0"></span>ERectangle GetBoundingBox()

EOCR2Line::EOCR2Line

Constructs an [EOCR2Line](#page-1825-0) context.

Namespace: Euresys::Open\_eVision

```
[C++]void EOCR2Line(
)
void EOCR2Line(
 const EOCR2Line& other
 )
```
Parameters

<span id="page-1826-2"></span>other

[EOCR2Line](#page-1825-0) object to be copied.

```
EOCR2Line::operator=
```
Copies all the data from another [EOCR2Line](#page-1825-0) object into the current [EOCR2Line](#page-1825-0) object

Namespace: Euresys::Open\_eVision

 $[C++]$ 

```
EOCR2Line& operator=(
const EOCR2Line& other
)
```
Parameters

<span id="page-1826-1"></span>other

[EOCR2Line](#page-1825-0) object to be copied

EOCR2Line::GetText

EOCR2Line::SetText

The true value of all characters in the line.

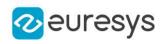

## std::string GetText()

## void SetText(const std::string& text)

## Remarks

<span id="page-1827-1"></span>Use a space to separate two words.

EOCR2Line::GetWords

EOCR2Line::SetWords

The vector of [EOCR2Word](#page-1829-0) objects representing the line.

Namespace: Euresys::Open\_eVision

 $[C++]$ 

std::vector<Euresys::Open\_eVision::EOCR2Word> GetWords()

<span id="page-1827-0"></span>void SetWords(std::vector<Euresys::Open\_eVision::EOCR2Word> words)

# 4.176. EOCR2Text Class

Holds a vector of [EOCR2Line](#page-1825-0) objects representing a text.

Namespace: Euresys::Open\_eVision

## Methods

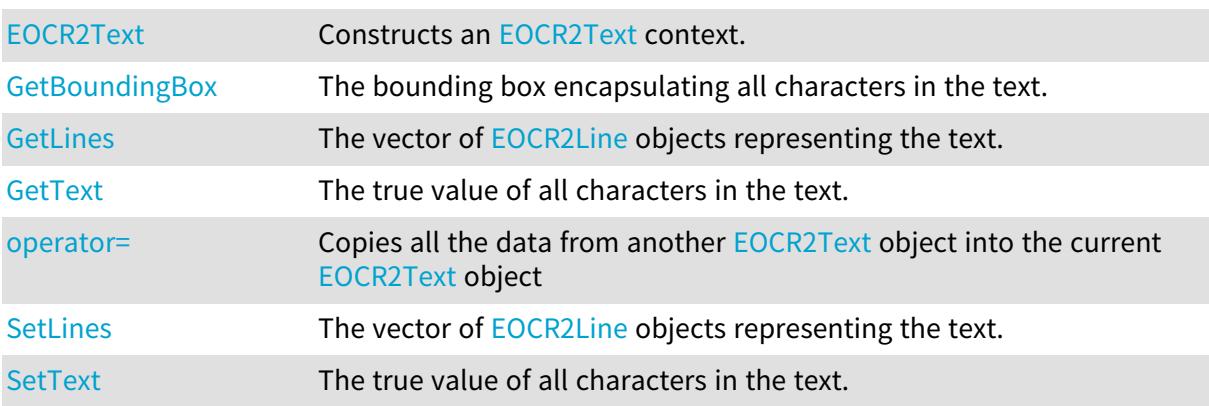

# <span id="page-1827-2"></span>EOCR2Text::GetBoundingBox

The bounding box encapsulating all characters in the text.

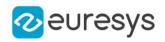

<span id="page-1828-0"></span>ERectangle GetBoundingBox()

EOCR2Text::EOCR2Text

Constructs an [EOCR2Text](#page-1827-0) context.

Namespace: Euresys::Open\_eVision

```
[C++]void EOCR2Text(
)
void EOCR2Text(
 const EOCR2Text& other
 )
```
#### Parameters

other

[EOCR2Text](#page-1827-0) object to be copied.

Remarks

<span id="page-1828-1"></span>Default and copy constructors.

EOCR2Text::GetLines

EOCR2Text::SetLines

The vector of [EOCR2Line](#page-1825-0) objects representing the text.

Namespace: Euresys::Open\_eVision

 $[C++]$ 

std::vector<Euresys::Open\_eVision::EOCR2Line> GetLines()

<span id="page-1828-2"></span>void SetLines(std::vector<Euresys::Open\_eVision::EOCR2Line> lines)

## EOCR2Text::operator=

Copies all the data from another [EOCR2Text](#page-1827-0) object into the current [EOCR2Text](#page-1827-0) object

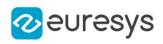

#### EOCR2Text& operator=( const EOCR2Text& other )

Parameters

<span id="page-1829-1"></span>other

[EOCR2Text](#page-1827-0) object to be copied

EOCR2Text::GetText

EOCR2Text::SetText

The true value of all characters in the text.

Namespace: Euresys::Open\_eVision

 $[C++]$ 

```
std::string GetText()
```
void SetText(const std::string& text)

Remarks

<span id="page-1829-0"></span>Use a space (" ") to separate two words and a linebreak ("\n") to separate two lines.

# 4.177. EOCR2Word Class

Holds a vector of [EOCR2Char](#page-1812-0) objects representing a word.

Namespace: Euresys::Open\_eVision

## Methods

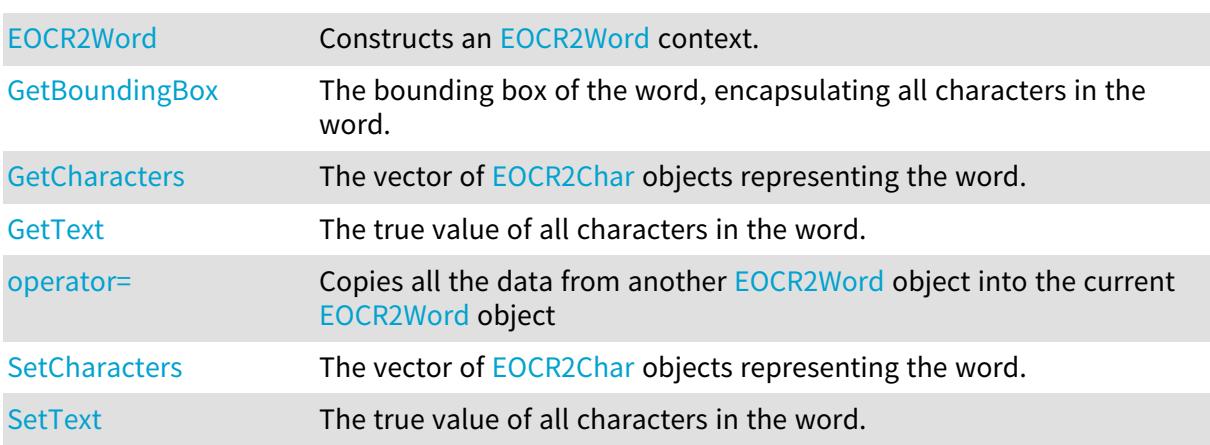

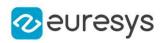

# <span id="page-1830-1"></span>EOCR2Word::GetBoundingBox

The bounding box of the word, encapsulating all characters in the word.

Namespace: Euresys::Open\_eVision

 $[C++]$ 

<span id="page-1830-2"></span>ERectangle GetBoundingBox()

EOCR2Word::GetCharacters

EOCR2Word::SetCharacters

The vector of [EOCR2Char](#page-1812-0) objects representing the word.

Namespace: Euresys::Open\_eVision

 $[C++]$ 

std::vector<Euresys::Open\_eVision::EOCR2Char> GetCharacters()

<span id="page-1830-0"></span>void SetCharacters(std::vector<Euresys::Open\_eVision::EOCR2Char> characters)

```
EOCR2Word::EOCR2Word
```
Constructs an [EOCR2Word](#page-1829-0) context.

Namespace: Euresys::Open\_eVision

```
[C++]void EOCR2Word(
)
void EOCR2Word(
const EOCR2Word& other
)
```
Parameters

<span id="page-1830-3"></span>other

[EOCR2Word](#page-1829-0) object to be copied.

```
EOCR2Word::operator=
```
Copies all the data from another [EOCR2Word](#page-1829-0) object into the current [EOCR2Word](#page-1829-0) object

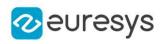

#### EOCR2Word& operator=( const EOCR2Word& other )

Parameters

<span id="page-1831-0"></span>other

[EOCR2Word](#page-1829-0) object to be copied

EOCR2Word::GetText

EOCR2Word::SetText

The true value of all characters in the word.

Namespace: Euresys::Open\_eVision

 $[C++]$ 

```
std::string GetText()
```
<span id="page-1831-1"></span>void SetText(const std::string& text)

# 4.178. EPathVector Class

Vector objects are used to store 1-dimensional data.

Remarks

Using vectors is very similar to using 1-dimensional arrays, except that the size can vary at runtime. Memory allocation is handled internally. \* To create a vector, use its constructor. \* To fill a vector with values, first empty it, using the [EPathVector](#page-1831-1) member, and then add elements one at time at the tail by calling the [EPathVector::AddElement](#page-1832-0) member. \* To access a vector element, either for reading or writing, use the [] operator. \* To inquire for the current number of elements, use member [EPathVector](#page-1831-1).

### Base Class:[EVector](#page-2386-0)

Namespace: Euresys::Open\_eVision

## Methods

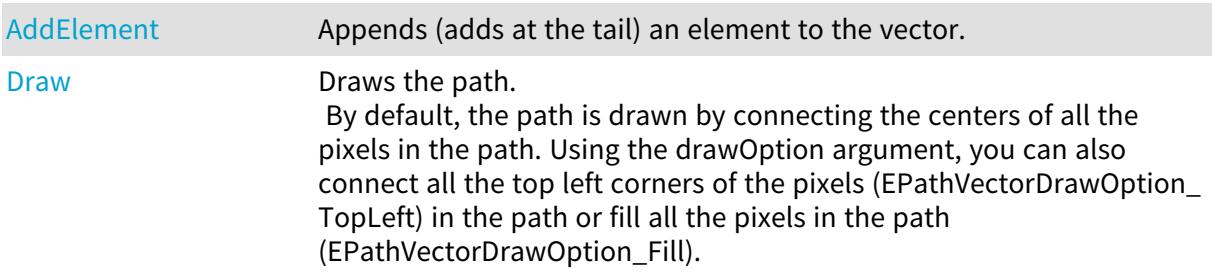

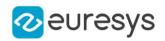

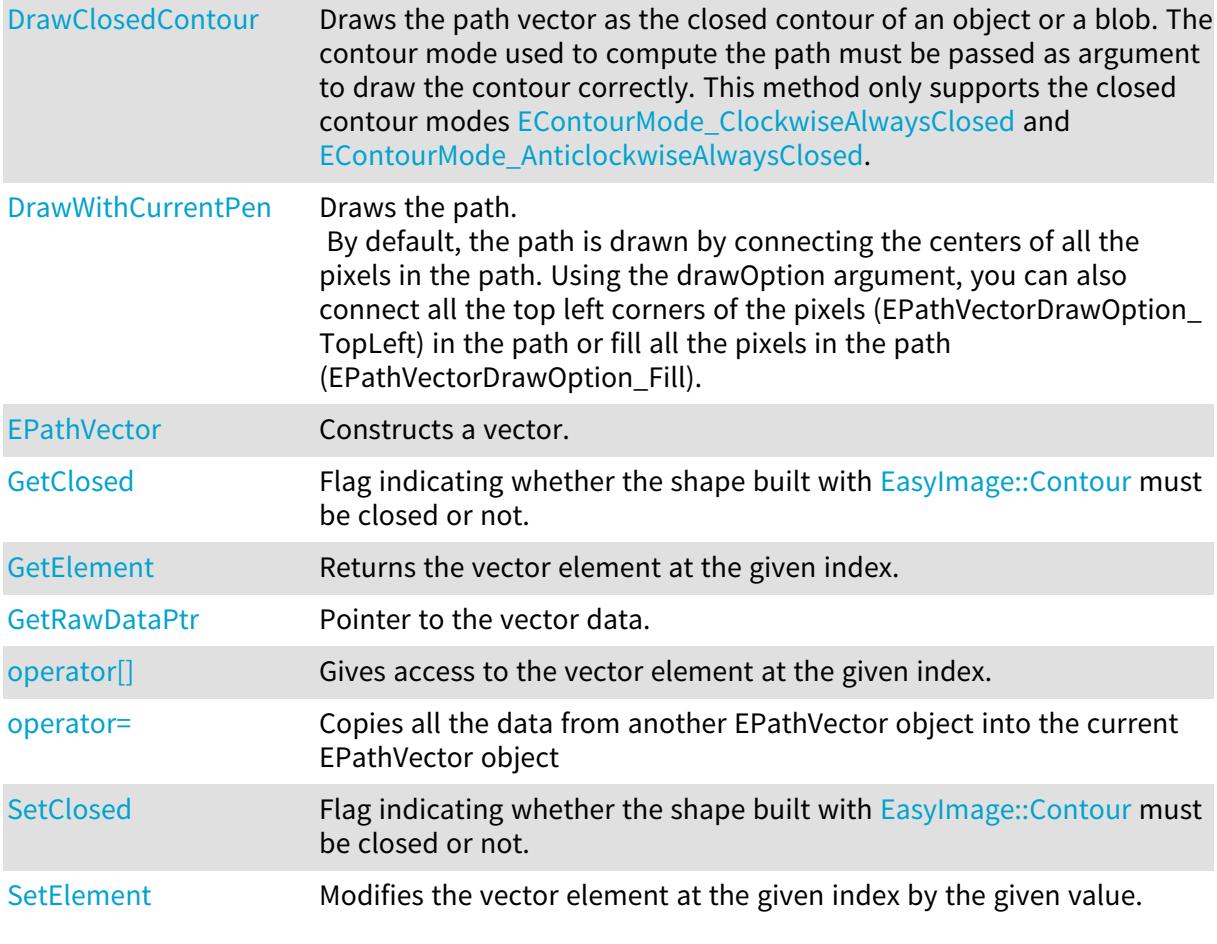

# <span id="page-1832-0"></span>EPathVector::AddElement

Appends (adds at the tail) an element to the vector.

Namespace: Euresys::Open\_eVision

```
[C^{++}]void AddElement(
EPath element
 )
```
Parameters

<span id="page-1832-1"></span>element

The element to be added.

EPathVector::GetClosed

EPathVector::SetClosed

Flag indicating whether the shape built with [EasyImage::Contour](#page-414-0) must be closed or not.

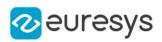

bool GetClosed() const

<span id="page-1833-0"></span>void SetClosed(bool bClosed)

## EPathVector::Draw

Draws the path.

By default, the path is drawn by connecting the centers of all the pixels in the path. Using the drawOption argument, you can also connect all the top left corners of the pixels (EPathVectorDrawOption\_TopLeft) in the path or fill all the pixels in the path (EPathVectorDrawOption\_Fill).

```
[C++]void Draw(
EDrawAdapter* graphicContext,
float zoomX,
float zoomY,
float originX,
float originY
)
void Draw(
EDrawAdapter* graphicContext,
Euresys::Open_eVision::EPathVectorDrawOption drawOption,
float zoomX,
float zoomY,
float originX,
float originY
)
void Draw(
HDC graphicContext,
float zoomX,
float zoomY,
float originX,
float originY
)
void Draw(
HDC graphicContext,
const ERGBColor& color,
float zoomX,
float zoomY,
float originX,
float originY
)
```
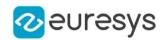

graphicContext

Handle of the device context on which to draw.

zoomX

Zooming factor along the X axis (1.0f means no zoom).

zoomY

Zooming factor along the Y axis (1.0f means no zoom).

originX

Abscissa of the upper left corner of the plot's bounding rectangle, in pixels. By default, the upper left corner of the window is used.

originY

Ordinate of the upper left corner of the plot's bounding rectangle, in pixels. By default, the upper left corner of the window is used.

drawOption

Option for how to draw the path vector

color

The color in which to draw the overlay.

Remarks

<span id="page-1834-0"></span>Deprecation notice: All methods taking HDC as parameter are deprecated. It is recommended to use their alternative taking a [EDrawAdapter](#page-1260-0) by using a instance of [EWindowsDrawAdapter](#page-2466-0).

EPathVector::DrawClosedContour

Draws the path vector as the closed contour of an object or a blob. The contour mode used to compute the path must be passed as argument to draw the contour correctly. This method only supports the closed contour modes [ClockwiseAlwaysClosed](#page-2769-0) and [AnticlockwiseAlwaysClosed](#page-2769-0).

```
[C++]void DrawClosedContour(
EDrawAdapter* graphicContext,
Euresys::Open_eVision::EContourMode contourMode,
float zoomX,
float zoomY,
float originX,
float originY
)
```
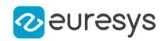

graphicContext

Handle of the device context on which to draw.

contourMode

Contour mode used to get this path vector used to draw the external boundary of the contour.

zoomX

Zooming factor along the X axis (1.0f means no zoom).

zoomY

Zooming factor along the Y axis (1.0f means no zoom).

originX

Abscissa of the upper left corner of the plot's bounding rectangle, in pixels. By default, the upper left corner of the window is used.

originY

<span id="page-1835-0"></span>Ordinate of the upper left corner of the plot's bounding rectangle, in pixels. By default, the upper left corner of the window is used.

## EPathVector::DrawWithCurrentPen

## This method is deprecated.

Draws the path.

By default, the path is drawn by connecting the centers of all the pixels in the path. Using the drawOption argument, you can also connect all the top left corners of the pixels (EPathVectorDrawOption\_TopLeft) in the path or fill all the pixels in the path (EPathVectorDrawOption\_Fill).

Namespace: Euresys::Open\_eVision

```
[C++]
```

```
void DrawWithCurrentPen(
HDC graphicContext,
float zoomX,
float zoomY,
float originX,
float originY
)
```
Parameters

```
graphicContext
```
Handle of the device context on which to draw.

zoomX

Zooming factor along the X axis (1.0f means no zoom).

zoomY

Zooming factor along the Y axis (1.0f means no zoom).

originX

Abscissa of the upper left corner of the plot's bounding rectangle, in pixels. By default, the upper left corner of the window is used.
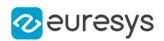

originY

Ordinate of the upper left corner of the plot's bounding rectangle, in pixels. By default, the upper left corner of the window is used.

Remarks

Deprecation notice: All methods taking HDC as parameter are deprecated. It is recommended to use their alternative taking a [EDrawAdapter](#page-1260-0) by using a instance of [EWindowsDrawAdapter](#page-2466-0).

EPathVector::EPathVector

Constructs a vector.

Namespace: Euresys::Open\_eVision

```
[C++]void EPathVector(
)
void EPathVector(
OEV_UINT32 maxNumberOfElements
 )
void EPathVector(
 const EPathVector& other
 )
```
Parameters

maxNumberOfElements

Optionally, memory can be pre-allocated to accommodate a given number of elements. other

EPathVector object to be copied

## EPathVector::GetElement

Returns the vector element at the given index.

Namespace: Euresys::Open\_eVision

```
[C++]EPath GetElement(
int index
```
)

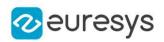

#### Parameters

index

Index, between 0 and [EPathVector](#page-1831-0) (excluded) of the element to be accessed.

Remarks

If the given index is outside the bounds of the vector, the error code [EError\\_](#page-2778-0) [Parameter1OutOfRange](#page-2778-0) is set.

EPathVector::operator[]

Gives access to the vector element at the given index.

Namespace: Euresys::Open\_eVision

 $[C++]$ 

EPath& operator[]( OEV\_UINT32 index )

Parameters

index

Index, between 0 and [EPathVector](#page-1831-0) (excluded) of the element to be accessed.

```
EPathVector::operator=
```
Copies all the data from another EPathVector object into the current EPathVector object

Namespace: Euresys::Open\_eVision

 $[C++]$ 

EPathVector& operator=( const EPathVector& other )

Parameters

other

EPathVector object to be copied

EPathVector::GetRawDataPtr

Pointer to the vector data.

Namespace: Euresys::Open\_eVision

 $[C++]$ 

void\* GetRawDataPtr() const

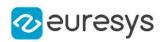

## EPathVector::SetElement

Modifies the vector element at the given index by the given value.

Namespace: Euresys::Open\_eVision

```
[C++]void SetElement(
int index,
EPath value
)
```
Parameters

index

Index, between 0 and [EPathVector](#page-1831-0) (excluded), of the element to be modified.

value

The new value for the element.

Remarks

If the given index is outside the bounds of the vector, the error code [EError\\_](#page-2778-0) [Parameter1OutOfRange](#page-2778-0) is set.

# <span id="page-1838-0"></span>4.179. EPatternFinder Class

Manages a complete finding context in EasyFind.

Namespace: Euresys::Open\_eVision

## Methods

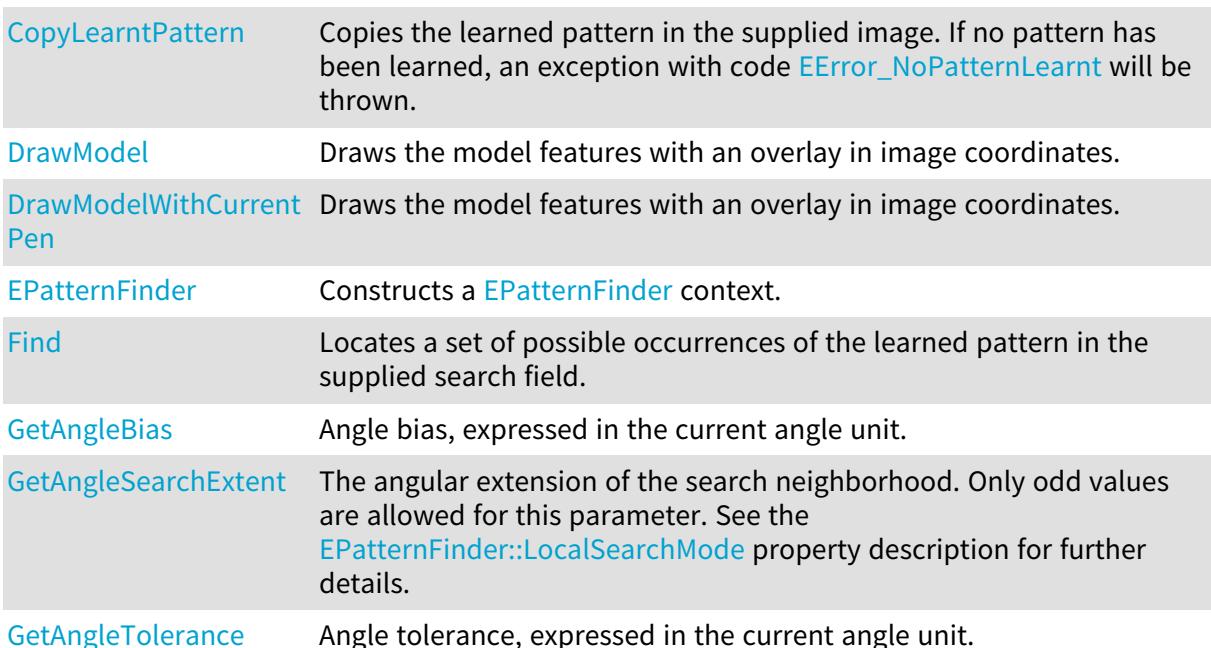

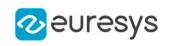

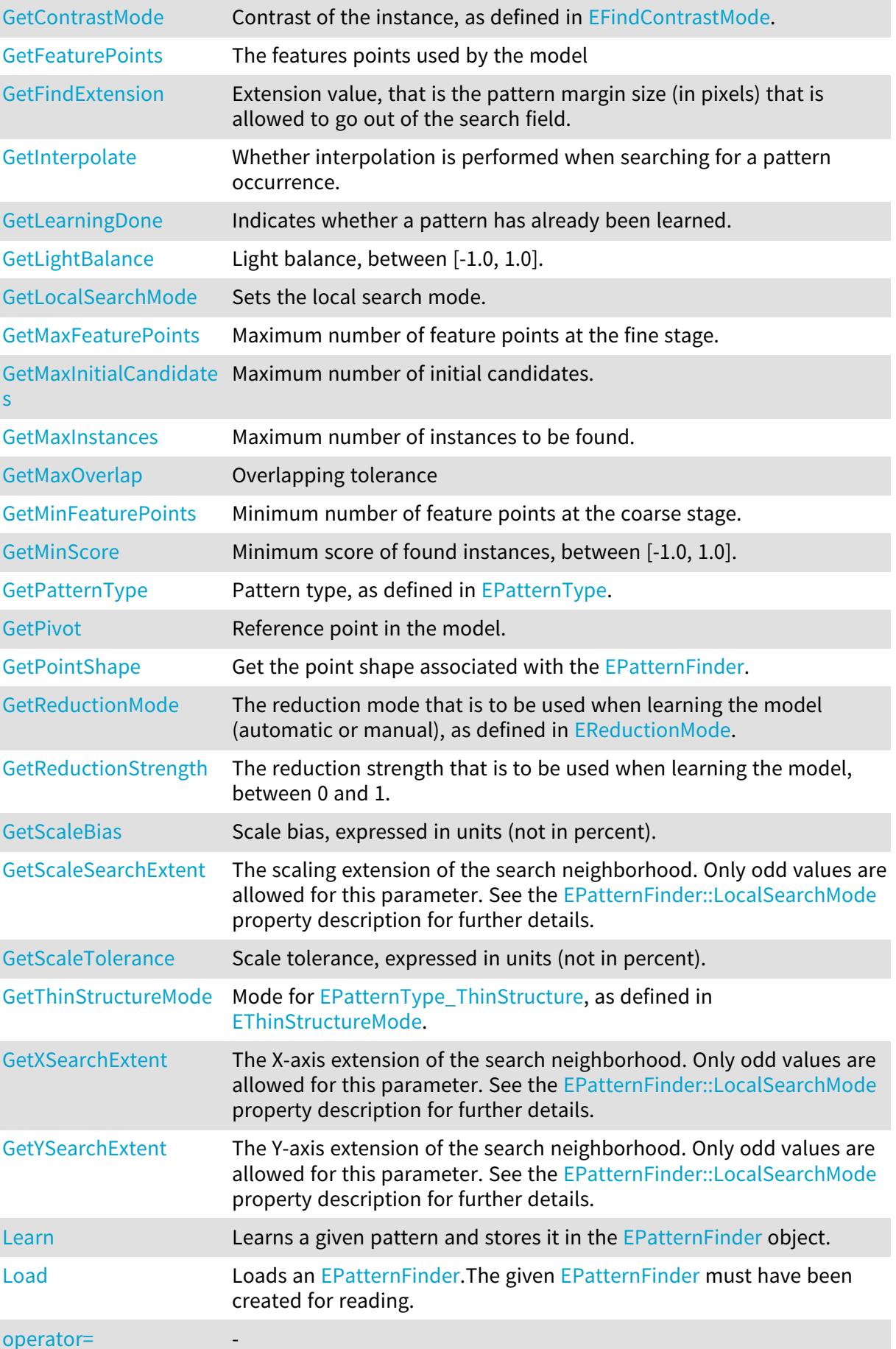

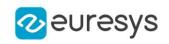

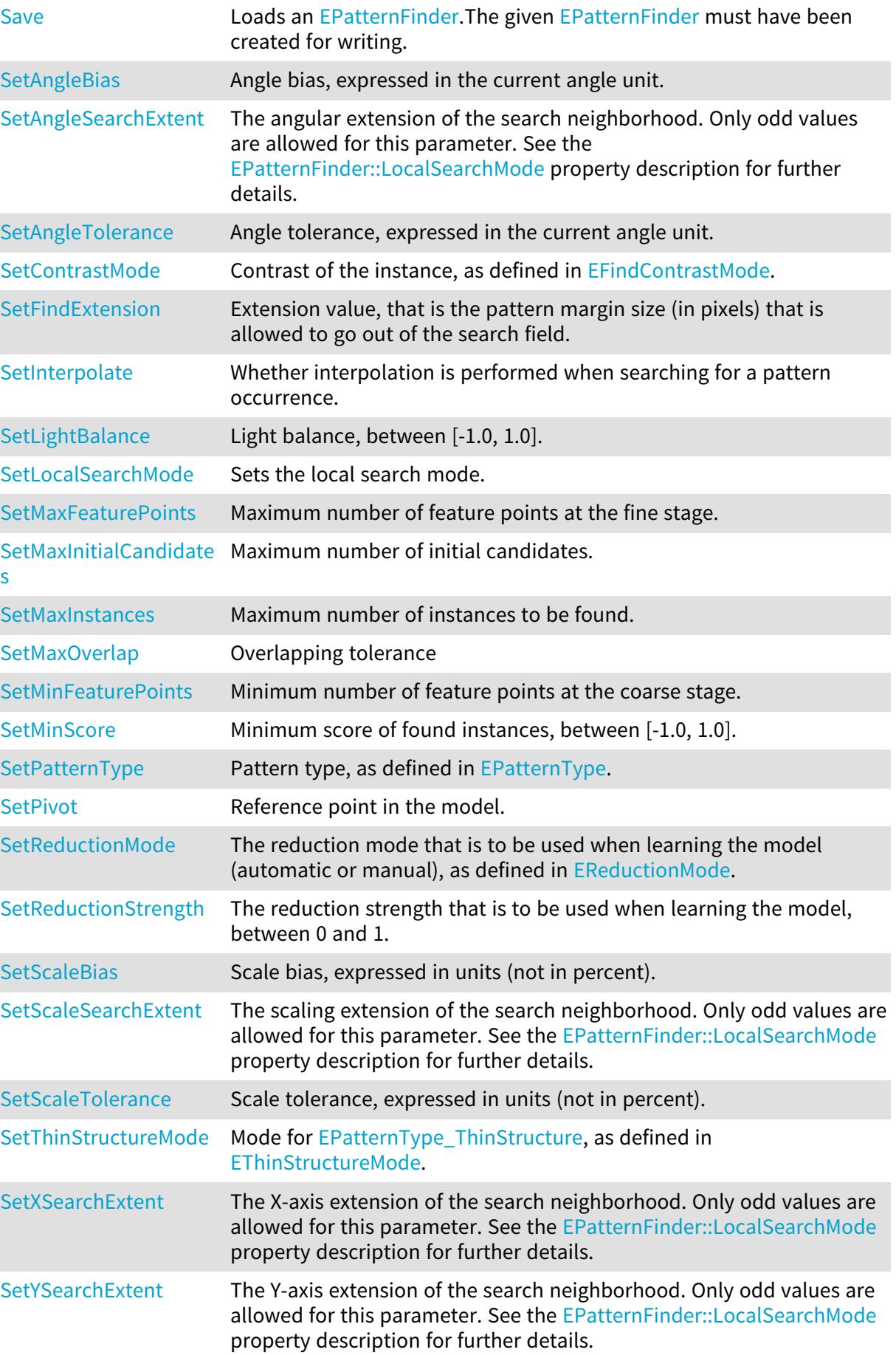

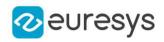

<span id="page-1841-0"></span>EPatternFinder::GetAngleBias

EPatternFinder::SetAngleBias

Angle bias, expressed in the current angle unit.

Namespace: Euresys::Open\_eVision

 $[C++]$ 

float GetAngleBias() const void SetAngleBias(float f32AngleBias)

Remarks

<span id="page-1841-1"></span>The AngleBias defines the angle offset between the model and the instances. Finding the pattern is performed in range AngleBias +/- [EPatternFinder::AngleTolerance.](#page-1841-2) This range should not exceed a full turn. Default: 0.0.

EPatternFinder::GetAngleSearchExtent

EPatternFinder::SetAngleSearchExtent

The angular extension of the search neighborhood. Only odd values are allowed for this parameter. See the [EPatternFinder::LocalSearchMode](#page-1849-0) property description for further details.

Namespace: Euresys::Open\_eVision

 $[C++]$ 

int GetAngleSearchExtent() const

<span id="page-1841-2"></span>void SetAngleSearchExtent(int n32Extent)

EPatternFinder::GetAngleTolerance

EPatternFinder::SetAngleTolerance

Angle tolerance, expressed in the current angle unit.

Namespace: Euresys::Open\_eVision

 $[C++]$ 

float GetAngleTolerance() const

void SetAngleTolerance(float f32AngleTolerance)

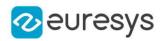

## Remarks

<span id="page-1842-2"></span>The AngleTolerance defines the angle allowance of the instances around the [EPatternFinder::AngleBias.](#page-1841-0) Finding the pattern is performed in range [EPatternFinder::AngleBias](#page-1841-0) +/- AngleTolerance. This range should not exceed a full turn. A NULL tolerance can be set, in which case the angle bias value is assumed. Default: 0.0.

EPatternFinder::GetContrastMode

EPatternFinder::SetContrastMode

Contrast of the instance, as defined in [EFindContrastMode](#page-2813-0).

Namespace: Euresys::Open\_eVision

 $[C++]$ 

Euresys::Open\_eVision::EFindContrastMode GetContrastMode() const

void SetContrastMode(Euresys::Open\_eVision::EFindContrastMode eContrastMode)

Remarks

<span id="page-1842-0"></span>This is a [EPatternType\\_ConsistentEdges](#page-2836-0) pattern type property. It defines the contrast of regions. Contrast can be normal (as in the model), inverse (inverse contrast of the model), or any (same or inverse contrast of the model). Default: [EFindContrastMode\\_Normal.](#page-2813-0)

```
EPatternFinder::CopyLearntPattern
```
Copies the learned pattern in the supplied image. If no pattern has been learned, an exception with code [NoPatternLearnt](#page-2778-0) will be thrown.

Namespace: Euresys::Open\_eVision

 $[C++]$ 

void CopyLearntPattern( EImageBW8& image )

Parameters

<span id="page-1842-1"></span>image

Pointer to the image in which the learned pattern will be returned.

EPatternFinder::DrawModel

Draws the model features with an overlay in image coordinates.

Namespace: Euresys::Open\_eVision

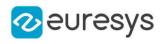

 $[C++]$ 

```
void DrawModel(
EDrawAdapter* graphicContext,
float zoomX,
float zoomY,
float panX,
float panY
 )
void DrawModel(
HDC graphicContext,
float zoomX,
float zoomY,
float panX,
float panY
)
void DrawModel(
HDC graphicContext,
 const ERGBColor& color,
float zoomX,
float zoomY,
float panX,
float panY
)
```
#### Parameters

graphicContext

Handle to the device context of the destination windows.

zoomX

Horizontal zooming factor.

zoomY

Vertical zooming factor. If set to 0, the horizontal zooming factor will be used for isotropic zooming.

panX

Horizontal panning value expressed in pixels. By default, no panning occurs.

panY

Vertical panning value expressed in pixels. By default, no panning occurs.

color

The color in which to draw the overlay.

Remarks

<span id="page-1843-0"></span>Deprecation notice: All methods taking HDC as parameter are deprecated. It is recommended to use their alternative taking a [EDrawAdapter](#page-1260-0) by using a instance of [EWindowsDrawAdapter](#page-2466-0).

## EPatternFinder::DrawModelWithCurrentPen

This method is deprecated.

Draws the model features with an overlay in image coordinates.

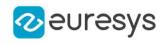

Namespace: Euresys::Open\_eVision

 $[C++]$ 

```
void DrawModelWithCurrentPen(
HDC graphicContext,
float zoomX,
float zoomY,
float panX,
float panY
)
```
Parameters

graphicContext

Handle to the device context of the destination windows.

zoomX Horizontal zooming factor.

zoomY

Vertical zooming factor. If set to 0, the horizontal zooming factor will be used for isotropic zooming.

panX

Horizontal panning value expressed in pixels. By default, no panning occurs.

panY

Vertical panning value expressed in pixels. By default, no panning occurs.

Remarks

<span id="page-1844-0"></span>Deprecation notice: All methods taking HDC as parameter are deprecated. It is recommended to use their alternative taking a [EDrawAdapter](#page-1260-0) by using a instance of [EWindowsDrawAdapter](#page-2466-0).

EPatternFinder::EPatternFinder

Constructs a [EPatternFinder](#page-1838-0) context.

Namespace: Euresys::Open\_eVision

```
[C++]void EPatternFinder(
)
void EPatternFinder(
 const EPatternFinder& other
)
```
Parameters

other

Another EPatternFinder object to be copied in the new EPatternFinder object.

Remarks

All properties are initialized to their respective default values.

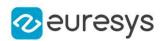

## <span id="page-1845-1"></span>EPatternFinder::GetFeaturePoints

The features points used by the model

Namespace: Euresys::Open\_eVision

 $[C++]$ 

<span id="page-1845-0"></span>std::vector<Euresys::Open\_eVision::EFindFeaturePoint> GetFeaturePoints() const

## EPatternFinder::Find

Locates a set of possible occurrences of the learned pattern in the supplied search field.

Namespace: Euresys::Open\_eVision

 $[C++]$ std::vector<Euresys::Open\_eVision::EFoundPattern> Find( EROIBW8\* source ) std::vector<Euresys::Open\_eVision::EFoundPattern> Find( EROIBW8\* source, const ERegion& region )

Parameters

source

Image or part of an image in which the learned model has to be searched for.

region

Region into the ROI where the search is performed.

Remarks

<span id="page-1845-2"></span>This method will fail if no pattern has been learned previously. The result is a vector of [EFoundPattern](#page-1334-0) objects. [EFoundPattern](#page-1334-0) instances can be retrieved by using the Vector<&gt;::operator[] method.

EPatternFinder::GetFindExtension

EPatternFinder::SetFindExtension

Extension value, that is the pattern margin size (in pixels) that is allowed to go out of the search field.

Namespace: Euresys::Open\_eVision

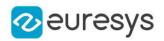

#### $[C++]$

## int GetFindExtension() const

void SetFindExtension(int n32Extension)

Remarks

<span id="page-1846-0"></span>When a non-NULL value is attributed to the extension, the detection of instances partially out of the ROI is allowed. The extension value defines how much the ROI is extended. Default: 0.

EPatternFinder::GetInterpolate

## EPatternFinder::SetInterpolate

Whether interpolation is performed when searching for a pattern occurrence.

Namespace: Euresys::Open\_eVision

 $[C++]$ 

## bool GetInterpolate() const

## void SetInterpolate(bool bInterpolate)

Remarks

By default, matching is done with a one-pixel precision for all degrees of freedom (translation, rotation and scaling). You can use an additional interpolation process to achieve sub-pixel accuracy. This generally leads to an improvement of the sub-pixel accuracy by a factor larger than 10. This is possible only when the found instances match closely the model. A score higher than 0.99 indicates that the instances are a close match of the model. In other words, the instance is considered to be more accurate when the score is higher. The added computational cost is low. Default: true.

## <span id="page-1846-1"></span>EPatternFinder::Learn

Learns a given pattern and stores it in the [EPatternFinder](#page-1838-0) object.

Namespace: Euresys::Open\_eVision

```
[C++]void Learn(
 const EROIBW8* pattern,
 EROIBW8* dontCare
)
void Learn(
const EROIBW8* pattern,
 const ERegion& region
\lambda
```
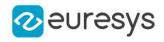

void Learn( EVectorModel& model )

Parameters

pattern

Model to be learned (ROI).

dontCare

"Don't care" area mask (ROI).

region

Region into the ROI where the learning is performed

model

-

Remarks

Learning another pattern erases the information stored for the first one. A "don't care area" can be set as argument, allowing to mask and not take into account certain parts of the pattern while learning. The "don't care area" mask should have the same size as the pattern or as its eventual parent image. The mask should be a bi-level image with pixel - values of '0' for ignored areas and '255' otherwise.

<span id="page-1847-0"></span>EPatternFinder::GetLearningDone

Indicates whether a pattern has already been learned.

Namespace: Euresys::Open\_eVision

 $[C++]$ 

<span id="page-1847-1"></span>bool GetLearningDone() const

EPatternFinder::GetLightBalance

EPatternFinder::SetLightBalance

Light balance, between [-1.0, 1.0].

Namespace: Euresys::Open\_eVision

 $[C++]$ 

float GetLightBalance() const

void SetLightBalance(float f32LightBalance)

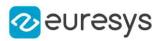

#### Remarks

In the EPatternType ConsistentEdges and EPatternType ThinStructure modes, the LightBalance property governs the selection of the feature points while learning the model. It drives which edge points are eligible as feature points in the model, by defining a criterion for ignoring those edge points that are not sharp enough. As a consequence, this property will influence the spatial distribution of the feature points. In the aforementioned operating modes, the feature points are the places in the image that exhibit a strong variation in the gray level signal. Mathematically, these places are those at which the magnitude of the gradient is significant. The LightBalance property defines the way the latter threshold on the magnitude of the gradient is computed, through a careful analysis of the dynamics of gradient. The more the LightBalance tends to -1, the more tolerant will be the threshold, and the more edge points will be considered as candidates for becoming feature points. Conversely, as the LightBalance property becomes close to 1, only the points with a high gradient magnitude are taken into consideration. In other words, a small LightBalance defines a loose criterion for defining what an edge point is, whereas a great value implies a conservative criterion. By default, this property is fixed to 0.0. This is an appropriate value for most images which are encountered in industrial machine vision. The LightBalance is automatically set to 0.0 after a learning process. Once the LightBalance is changed, a new learning process has to be done to take the new value into account. An efficient way to see the effect of changing this property is to use the [EPatternFinder::DrawModel](#page-1842-1) method.

## <span id="page-1848-0"></span>EPatternFinder::Load

Loads an [EPatternFinder](#page-1838-0).The given [EPatternFinder](#page-1838-0) must have been created for reading.

Namespace: Euresys::Open\_eVision

```
[C++]void Load(
 const std::string& path,
bool daughters
)
void Load(
ESerializer* serializer,
bool daughters
)
```
Parameters

path

The file path.

daughters

Indicates if the load must be done on the whole hierarchy or just this object.

serializer

Pointer to the [ESerializer](#page-2247-0) created for reading.

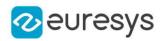

## <span id="page-1849-0"></span>EPatternFinder::GetLocalSearchMode

## EPatternFinder::SetLocalSearchMode

Sets the local search mode.

Namespace: Euresys::Open\_eVision

 $[C++]$ 

# Euresys::Open\_eVision::ELocalSearchMode GetLocalSearchMode() const void SetLocalSearchMode(Euresys::Open\_eVision::ELocalSearchMode eLocalSearchMode)

Remarks

In the multi-stage approach of EasyFind, pattern occurrence candidates are at first found at the coarsest stage. Then, at each of the following stages, their position and score are refined until the last and finest one. This refining is achieved by searching for better candidates in the neighborhood of each of the ones found in the previous stage. The local search mode allows the user to set the extent of this neighborhood. By default, the local search mode is set to [ELocalSearchMode\\_Basic.](#page-2825-0)

<span id="page-1849-1"></span>EPatternFinder::GetMaxFeaturePoints

EPatternFinder::SetMaxFeaturePoints

Maximum number of feature points at the fine stage.

Namespace: Euresys::Open\_eVision

 $[C++]$ 

OEV\_UINT32 GetMaxFeaturePoints() const void SetMaxFeaturePoints(OEV\_UINT32 un32MaxFeaturePoints)

Remarks

<span id="page-1849-2"></span>Default: 1024. Reserved use.

EPatternFinder::GetMaxInitialCandidates

EPatternFinder::SetMaxInitialCandidates

Maximum number of initial candidates.

Namespace: Euresys::Open\_eVision

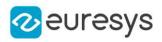

### $[C++]$

## OEV\_UINT32 GetMaxInitialCandidates() const

void SetMaxInitialCandidates(OEV\_UINT32 un32MaxCandidate)

## Remarks

During the search for matching patterns, EasyFind considers a set of candidates that it progressively refines. The maximum number of initial candidates must be greater or equal than the number of instances to be found (see [EPatternFinder::MaxInstances\)](#page-1850-0). A large number of initial candidates can help finding difficult or partial match but at the cost of increasing processing time. A small number can help speeding up the find process. By default, the value for maximum number of initial candidates is 0, indicating that the value is chosen internally.

## <span id="page-1850-0"></span>EPatternFinder::GetMaxInstances

EPatternFinder::SetMaxInstances

Maximum number of instances to be found.

Namespace: Euresys::Open\_eVision

## $[C++]$

## OEV\_UINT32 GetMaxInstances() const

void SetMaxInstances(OEV\_UINT32 un32MaxInstances)

Remarks

<span id="page-1850-1"></span>Default: 1.

EPatternFinder::GetMaxOverlap

## EPatternFinder::SetMaxOverlap

Overlapping tolerance

Namespace: Euresys::Open\_eVision

#### $[C++]$

```
float GetMaxOverlap() const
```
## void SetMaxOverlap(float f32MaximumOverlapping)

Remarks

0.0 means all found patterns must be disconnected, 1.0 means they can fully overlap. Default: 1.0.

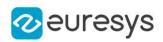

<span id="page-1851-0"></span>EPatternFinder::GetMinFeaturePoints

EPatternFinder::SetMinFeaturePoints

Minimum number of feature points at the coarse stage.

Namespace: Euresys::Open\_eVision

 $[C++]$ 

OEV\_UINT32 GetMinFeaturePoints() const void SetMinFeaturePoints(OEV\_UINT32 un32MinFeaturePoints)

Remarks

<span id="page-1851-1"></span>Default: 8. Reserved use.

EPatternFinder::GetMinScore

EPatternFinder::SetMinScore

Minimum score of found instances, between [-1.0, 1.0].

Namespace: Euresys::Open\_eVision

 $[C++]$ 

float GetMinScore() const

void SetMinScore(float f32MinScore)

Remarks

<span id="page-1851-2"></span>Instances with a score under the MinScore will not be returned.

EPatternFinder::operator=

Namespace: Euresys::Open\_eVision

 $[C++]$ 

-

EPatternFinder& operator=( const EPatternFinder& other )

Parameters

other -

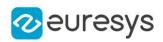

<span id="page-1852-0"></span>EPatternFinder::GetPatternType

## EPatternFinder::SetPatternType

Pattern type, as defined in [EPatternType.](#page-2836-0)

Namespace: Euresys::Open\_eVision

 $[C++]$ 

Euresys::Open\_eVision::EPatternType GetPatternType() const

void SetPatternType(Euresys::Open\_eVision::EPatternType patternType)

Remarks

<span id="page-1852-1"></span>This property informs the [EPatternFinder](#page-1838-0) of the general nature of the model to be learned. Default: [EPatternType\\_ConsistentEdges](#page-2836-0).

EPatternFinder::GetPivot

```
EPatternFinder::SetPivot
```
Reference point in the model.

Namespace: Euresys::Open\_eVision

 $[C++]$ 

EPoint GetPivot() const void SetPivot(const EPoint& pivot\_)

Remarks

<span id="page-1852-2"></span>The coordinates of the reference point are relative to the upper left corner of the model. The location of an instance (Coordinates (X,Y)) is the location of its reference point defined in the model. By default, the pivot is a [EPoint](#page-1894-0) set to the pattern center. EPoint is a structure that contains two x and y float values.

EPatternFinder::GetPointShape

Get the point shape associated with the [EPatternFinder.](#page-1838-0)

Namespace: Euresys::Open\_eVision

 $[C++]$ 

const EPointShape& GetPointShape() const

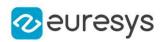

<span id="page-1853-0"></span>EPatternFinder::GetReductionMode

## EPatternFinder::SetReductionMode

The reduction mode that is to be used when learning the model (automatic or manual), as defined in [EReductionMode.](#page-2843-0)

Namespace: Euresys::Open\_eVision

 $[C++]$ 

## Euresys::Open\_eVision::EReductionMode GetReductionMode() const

## void SetReductionMode(Euresys::Open\_eVision::EReductionMode eReductionMode)

#### Remarks

Specifies whether the best-guess method should be used to assert the level of reduction that will be used when learning the model. If this property is set to [EReductionMode\\_Manual](#page-2843-0), it is up to the user to provide a suitable reduction strength. This value is only used when learning the model. Default: [EReductionMode\\_Auto,](#page-2843-0) which means that the best-guess algorithm is used by default.

## <span id="page-1853-1"></span>EPatternFinder::GetReductionStrength

## EPatternFinder::SetReductionStrength

The reduction strength that is to be used when learning the model, between 0 and 1.

Namespace: Euresys::Open\_eVision

### $[C++]$

## float GetReductionStrength() const

## void SetReductionStrength(float f32ReductionStrength)

#### Remarks

Specifies the reduction strength for learning the model (encoded as a percentage). Its precise semantics depends on the reduction mode (see the [EPatternFinder::ReductionMode](#page-1853-0) property): \* In the automatic reduction mode, its value is undefined until a model is learned. When a model is learned (i.e. after a call to [EPatternFinder::Learn](#page-1846-1)), the value of this property can be read, in which case it reflects the reduction strength that has been automatically chosen by the best-guess algorithm. \* In the manual reduction mode, this property must be set by the user and is kept constant throughout the entire lifetime of the object. The new value of the property is only used at the following call to [EPatternFinder::Learn.](#page-1846-1) This value only has an effect when learning the model. Default: The default value depends on the value of the [EPatternFinder::ReductionMode](#page-1853-0) property. Allowed values: Floating-point number in the interval [0..1].

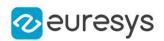

## <span id="page-1854-1"></span>EPatternFinder::Save

Loads an [EPatternFinder](#page-1838-0).The given [EPatternFinder](#page-1838-0) must have been created for writing.

Namespace: Euresys::Open\_eVision

```
[C++]void Save(
const std::string& path,
bool daughters
)
void Save(
ESerializer* serializer,
bool daughters
)
```
Parameters

path

The file path.

daughters

Indicates if the save must be done on the whole hierarchy or just this object.

<span id="page-1854-0"></span>serializer

Pointer to the [ESerializer](#page-2247-0) created for writing.

```
EPatternFinder::GetScaleBias
```
## EPatternFinder::SetScaleBias

Scale bias, expressed in units (not in percent).

Namespace: Euresys::Open\_eVision

 $[C++]$ 

```
float GetScaleBias() const
void SetScaleBias(float f32ScaleBias)
```
Remarks

The ScaleBias defines the scale factor between the model and the instances. Finding the pattern is performed in range ScaleBias +/- ScaleTolerance. This range should not exceed [0.5..2.5] (50 % to 250 % scaling). Default: 1.0 (100 %).

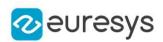

<span id="page-1855-0"></span>EPatternFinder::GetScaleSearchExtent

EPatternFinder::SetScaleSearchExtent

The scaling extension of the search neighborhood. Only odd values are allowed for this parameter. See the [EPatternFinder::LocalSearchMode](#page-1849-0) property description for further details.

Namespace: Euresys::Open\_eVision

 $[C++]$ 

int GetScaleSearchExtent() const

<span id="page-1855-1"></span>void SetScaleSearchExtent(int n32Extent)

EPatternFinder::GetScaleTolerance

EPatternFinder::SetScaleTolerance

Scale tolerance, expressed in units (not in percent).

Namespace: Euresys::Open\_eVision

 $[C++]$ 

float GetScaleTolerance() const void SetScaleTolerance(float f32ScaleTolerance)

Remarks

The ScaleTolerance defines the scale allowance of the instances around the [EPatternFinder::ScaleBias.](#page-1854-0) Finding the pattern is performed in range [EPatternFinder::ScaleBias](#page-1854-0) +/- ScaleTolerance. This range should not exceed [0.5..2] (50 % to 200 % scaling). A NULL tolerance can be set, in which case the scale bias value is assumed. Default: 0.0.

<span id="page-1855-2"></span>EPatternFinder::GetThinStructureMode

EPatternFinder::SetThinStructureMode

Mode for [ThinStructure,](#page-2836-0) as defined in [EThinStructureMode.](#page-2855-0)

Namespace: Euresys:: Open\_eVision

 $[C++]$ 

Euresys::Open\_eVision::EThinStructureMode GetThinStructureMode() const

void SetThinStructureMode(Euresys::Open\_eVision::EThinStructureMode thinStructureMode)

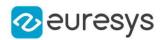

## Remarks

<span id="page-1856-0"></span>[EThinStructureMode](#page-2855-0) informs EasyFind if thin elements in the model are darker or brighter than regions. Default: EThinStructureMode Auto, which detects the best mode between dark or bright.

EPatternFinder::GetXSearchExtent

EPatternFinder::SetXSearchExtent

The X-axis extension of the search neighborhood. Only odd values are allowed for this parameter. See the [EPatternFinder::LocalSearchMode](#page-1849-0) property description for further details.

Namespace: Euresys::Open\_eVision

 $[C++]$ 

int GetXSearchExtent() const

<span id="page-1856-1"></span>void SetXSearchExtent(int n32Extent)

EPatternFinder::GetYSearchExtent

EPatternFinder::SetYSearchExtent

The Y-axis extension of the search neighborhood. Only odd values are allowed for this parameter. See the [EPatternFinder::LocalSearchMode](#page-1849-0) property description for further details.

Namespace: Euresys::Open\_eVision

 $[C++]$ 

int GetYSearchExtent() const void SetYSearchExtent(int n32Extent)

# <span id="page-1856-2"></span>4.180. EPeakVector Class

Represents a vector of profile peaks.

Base Class:[EVector](#page-2386-0) Namespace: Euresys::Open\_eVision

## Methods

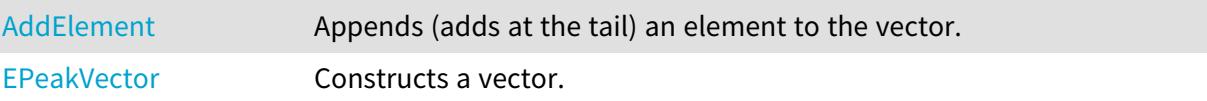

## Open eVision Reference Manual

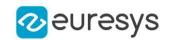

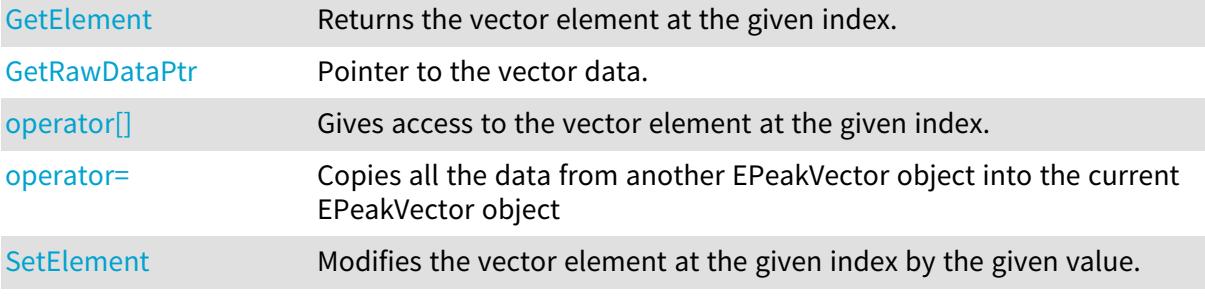

## <span id="page-1857-0"></span>EPeakVector::AddElement

Appends (adds at the tail) an element to the vector.

Namespace: Euresys::Open\_eVision

 $[C++]$ void AddElement( EPeak element )

Parameters

<span id="page-1857-1"></span>element

The element to be added.

```
EPeakVector::EPeakVector
```
Constructs a vector.

Namespace: Euresys::Open\_eVision

```
[C++]void EPeakVector(
)
void EPeakVector(
const EPeakVector& other
)
void EPeakVector(
OEV_UINT32 maxNumberOfElements
)
```
Parameters

other

EPeakVector object to be copied

maxNumberOfElements

Optionally, memory can be pre-allocated to accommodate a given number of elements.

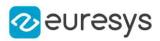

## <span id="page-1858-0"></span>EPeakVector::GetElement

Returns the vector element at the given index.

Namespace: Euresys::Open\_eVision

 $[C++]$ 

EPeak GetElement( int index )

Parameters

index

Index, between 0 and [EPeakVector](#page-1856-2) (excluded) of the element to be accessed.

Remarks

<span id="page-1858-1"></span>If the given index is outside the bounds of the vector, the error code [EError\\_](#page-2778-0) [Parameter1OutOfRange](#page-2778-0) is set.

EPeakVector::operator[]

Gives access to the vector element at the given index.

Namespace: Euresys::Open\_eVision

 $[C++]$ 

```
EPeak& operator[](
OEV_UINT32 index
)
```
Parameters

<span id="page-1858-2"></span>index

Index, between 0 and [EPeakVector](#page-1856-2) (excluded) of the element to be accessed.

EPeakVector::operator=

Copies all the data from another EPeakVector object into the current EPeakVector object

Namespace: Euresys::Open\_eVision

 $[C++]$ 

EPeakVector& operator=( const EPeakVector& other )

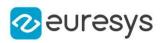

## Parameters

<span id="page-1859-0"></span>other

EPeakVector object to be copied

EPeakVector::GetRawDataPtr

Pointer to the vector data.

Namespace: Euresys::Open\_eVision

 $[C++]$ 

<span id="page-1859-1"></span>void\* GetRawDataPtr() const

EPeakVector::SetElement

Modifies the vector element at the given index by the given value.

Namespace: Euresys::Open\_eVision

 $[C++]$ 

```
void SetElement(
int index,
EPeak value
)
```
Parameters

index

Index, between 0 and [EPeakVector](#page-1856-2) (excluded), of the element to be modified. value

The new value for the element.

Remarks

If the given index is outside the bounds of the vector, the error code [EError\\_](#page-2778-0) [Parameter1OutOfRange](#page-2778-0) is set.

# <span id="page-1859-2"></span>4.181. EPhotometricStereoImager Class

Manages photometric stereo reconstruction. This class can build normals, albedos, gradients, mean curvatures and gaussian curvatures images from at least 3 input images by using photometric stereo The algorithm used assumes objects are Lambertian and light sources emit parallel rays

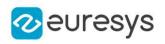

# Methods

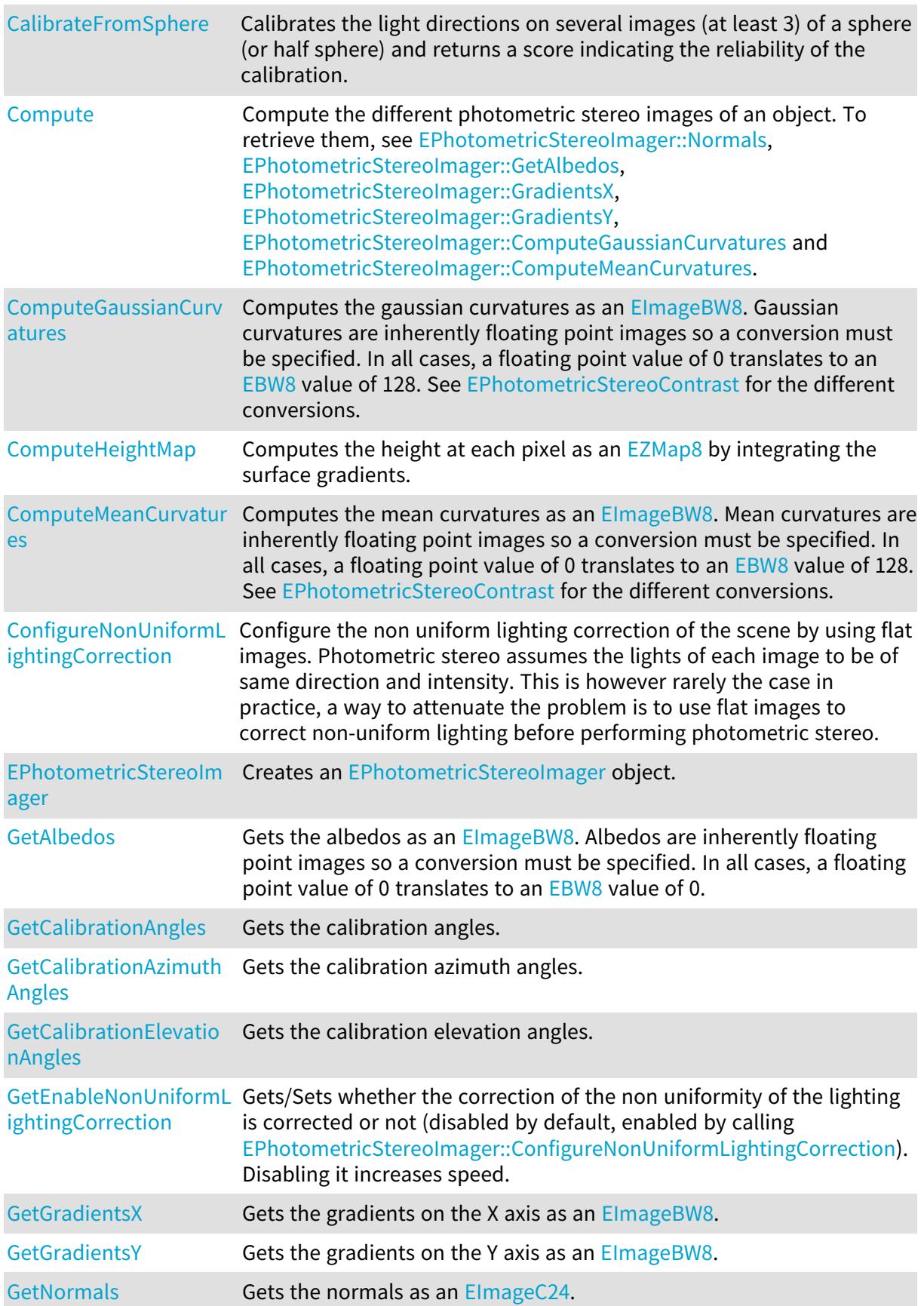

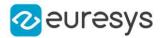

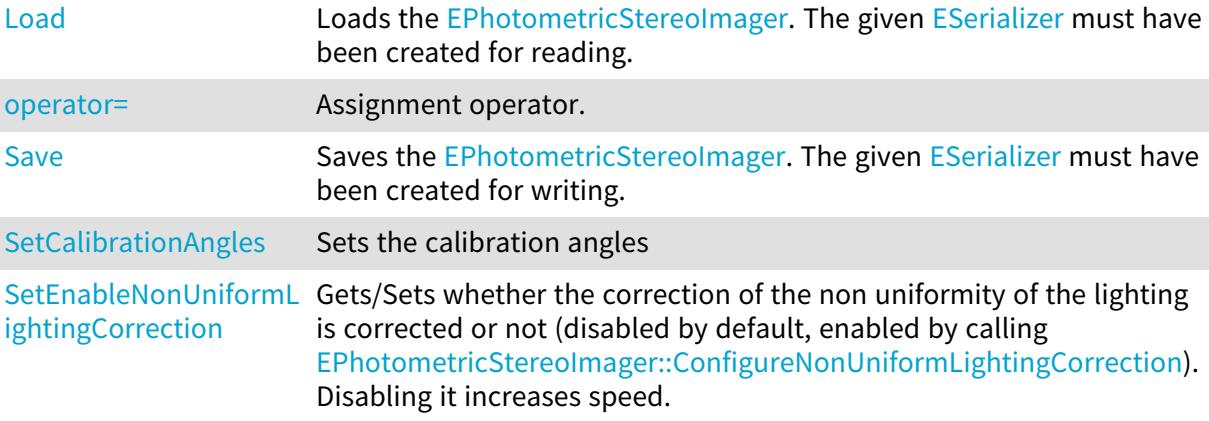

## <span id="page-1861-0"></span>EPhotometricStereoImager::CalibrateFromSphere

Calibrates the light directions on several images (at least 3) of a sphere (or half sphere) and returns a score indicating the reliability of the calibration.

```
[C++]
```

```
float CalibrateFromSphere(
 const std::vector<Euresys::Open_eVision::EROIBW8>& sphereImages
)
float CalibrateFromSphere(
 const std::vector<Euresys::Open_eVision::EROIBW8>& sphereImages,
 const EROIBW8& darkImage
)
float CalibrateFromSphere(
 const std::vector<Euresys::Open_eVision::EROIBW8>& sphereImages,
const ECircle& circle
)
float CalibrateFromSphere(
const std::vector<Euresys::Open_eVision::EROIBW8>& sphereImages,
const EROIBW8& darkImage,
const ECircle& circle
\lambdafloat CalibrateFromSphere(
const EROIBW8& image1,
const EROIBW8& image2,
const EROIBW8& image3,
const EROIBW8& image4
\lambda
```
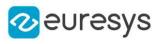

```
float CalibrateFromSphere(
const EROIBW8& image1,
const EROIBW8& image2,
const EROIBW8& image3,
const EROIBW8& image4,
const EROIBW8& darkImage
)
float CalibrateFromSphere(
const EROIBW8& image1,
const EROIBW8& image2,
const EROIBW8& image3,
const EROIBW8& image4,
const ECircle& circle
)
float CalibrateFromSphere(
const EROIBW8& image1,
const EROIBW8& image2,
const EROIBW8& image3,
const EROIBW8& image4,
const EROIBW8& darkImage,
const ECircle& circle
)
```
Parameters

sphereImages

A vector of [EROIBW8](#page-2203-0) of a sphere.

darkImage

An image of the object when there is no specific illumination. This argument can help to improve the calibration especially if the image is not dark when there is no illumination. Otherwise, it is not useful.

circle

An [ECircle](#page-733-0) that represents the position of the sphere. Default: automatically computed.

image1

The first [EROIBW8](#page-2203-0) of a sphere in a 4-image configuration.

image2

The second [EROIBW8](#page-2203-0) of a sphere in a 4-image configuration.

image3

The third [EROIBW8](#page-2203-0) of a sphere in a 4-image configuration.

<span id="page-1862-0"></span>image4

The fourth [EROIBW8](#page-2203-0) of a sphere in a 4-image configuration.

EPhotometricStereoImager::GetCalibrationAzimuthAngles

Gets the calibration azimuth angles.

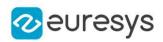

## $[C++]$

## std::vector<float> GetCalibrationAzimuthAngles() const

#### Remarks

When facing the image, the axis x points right, y points top and z points towards the camera. Azimuth angles are oriented trigonometrically around the z axis. A light source on the right of the image would have an azimuth of 0 degrees. One on top would have an azimuth of 90 degrees.

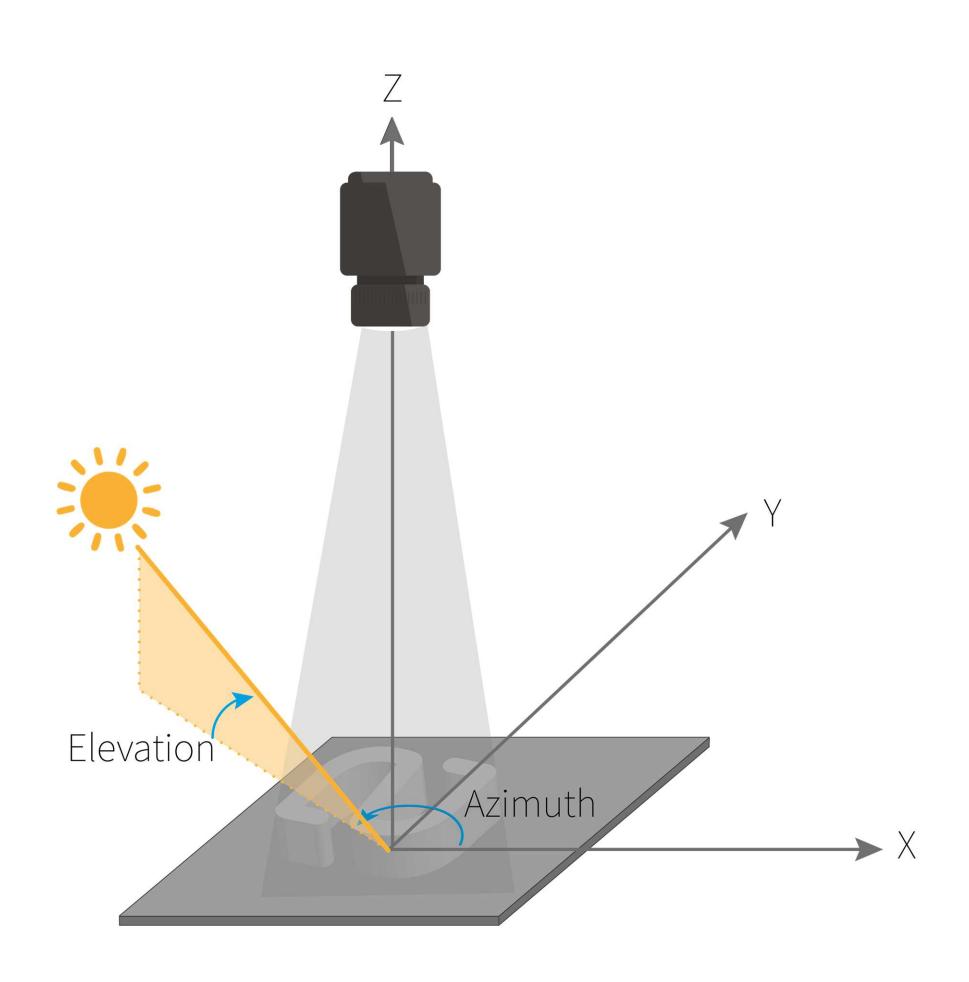

<span id="page-1863-0"></span>EPhotometricStereoImager::GetCalibrationElevationAngles

Gets the calibration elevation angles.

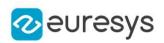

## $[C++]$

## std::vector<float> GetCalibrationElevationAngles() const

#### Remarks

When facing the image, the axis x points right, y points top and z points towards the camera. Elevation is the angle formed by the base plane and the light source. A light source on the horizon would have an elevation of 0 degrees. One on the camera would have an elevation of 90 degrees.

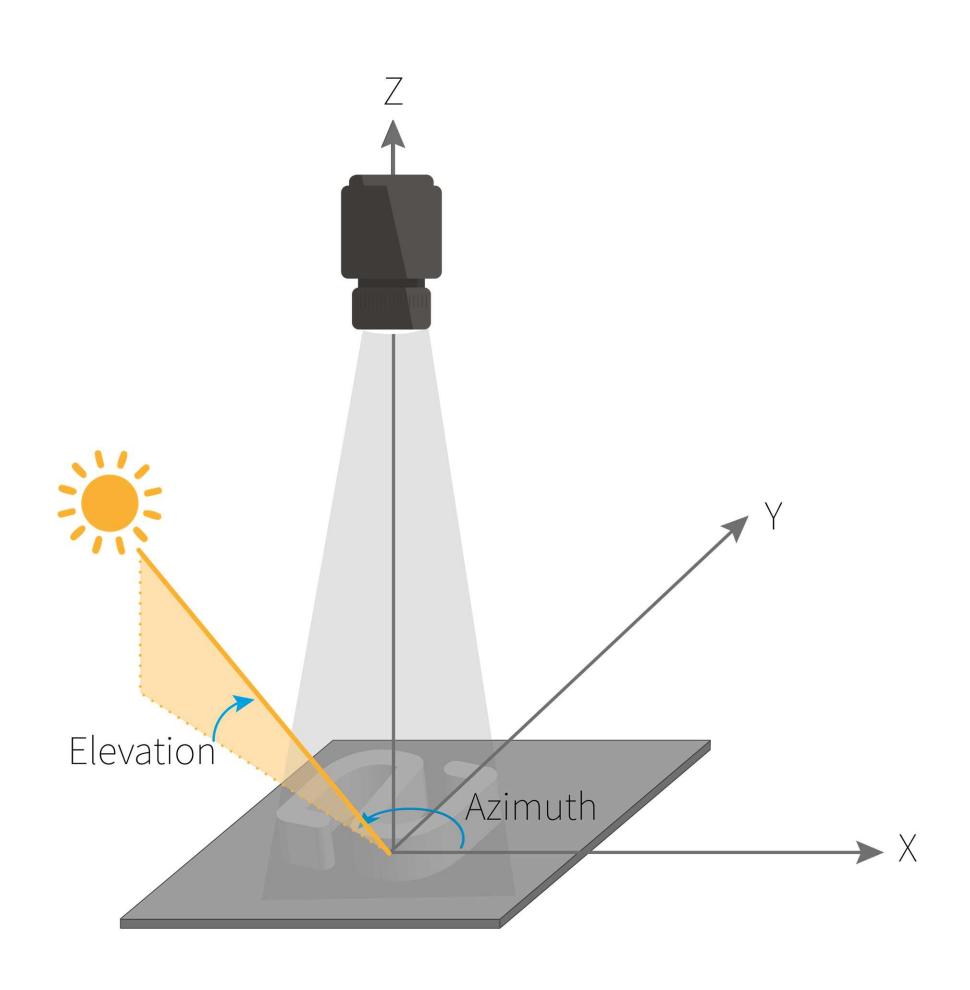

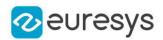

<span id="page-1865-0"></span>EPhotometricStereoImager::Compute

Compute the different photometric stereo images of an object. To retrieve them, see [EPhotometricStereoImager::Normals](#page-1873-0), [EPhotometricStereoImager::GetAlbedos](#page-1869-0), [EPhotometricStereoImager::GradientsX,](#page-1872-0) [EPhotometricStereoImager::GradientsY,](#page-1872-1) [EPhotometricStereoImager::ComputeGaussianCurvatures](#page-1866-0) and [EPhotometricStereoImager::ComputeMeanCurvatures](#page-1867-0).

```
[C++]void Compute(
const std::vector<Euresys::Open_eVision::EROIBW8>& objectImages
)
void Compute(
const std::vector<Euresys::Open_eVision::EROIBW8>& objectImages,
const ERegion& region
)
void Compute(
const std::vector<Euresys::Open_eVision::EROIBW8>& objectImages,
const EROIBW8& darkImage
)
void Compute(
 const std::vector<Euresys::Open_eVision::EROIBW8>& objectImages,
 const EROIBW8& darkImage,
const ERegion& region
)
void Compute(
const EROIBW8& image1,
const EROIBW8& image2,
const EROIBW8& image3,
const EROIBW8& image4
)
void Compute(
const EROIBW8& image1,
const EROIBW8& image2,
const EROIBW8& image3,
const EROIBW8& image4,
const ERegion& region
)
void Compute(
const EROIBW8& image1,
const EROIBW8& image2,
const EROIBW8& image3,
const EROIBW8& image4,
const EROIBW8& darkImage
)
```
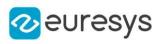

void Compute( const EROIBW8& image1, const EROIBW8& image2, const EROIBW8& image3, const EROIBW8& image4, const EROIBW8& darkImage, const ERegion& region )

#### Parameters

objectImages

A vector of [EROIBW8](#page-2203-0) of the object to reconstruct. The images must be in the same order as the calibration images/angles with respect to the light direction. If flat images are used, flat and object images must have the same size

region

[ERegion](#page-2155-0) within which the computation will be done.

darkImage

An image of the object when there is no specific illumination. This argument can help to improve the results especially if the image is not dark when there is no illumination. Otherwise, it is not useful.

image1

The first [EROIBW8](#page-2203-0) of the object in a 4-image configuration.

image2

The second [EROIBW8](#page-2203-0) of the object in a 4-image configuration.

image3

The third [EROIBW8](#page-2203-0) of the object in a 4-image configuration.

<span id="page-1866-0"></span>image4

The fourth [EROIBW8](#page-2203-0) of the object in a 4-image configuration.

## EPhotometricStereoImager::ComputeGaussianCurvatures

Computes the gaussian curvatures as an [EImageBW8.](#page-1415-0) Gaussian curvatures are inherently floating point images so a conversion must be specified. In all cases, a floating point value of 0 translates to an [EBW8](#page-2669-0) value of 128. See [EPhotometricStereoContrast](#page-2836-1) for the different conversions.

```
[C++]
```

```
const EImageBW8& ComputeGaussianCurvatures(
Euresys::Open_eVision::Easy3D::EPhotometricStereoContrast contrast
)
const EImageBW8& ComputeGaussianCurvatures(
Euresys::Open_eVision::Easy3D::EPhotometricStereoContrast contrast,
float maxAbsoluteValue
)
```
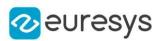

## Parameters

### contrast

an [EPhotometricStereoContrast](#page-2836-1)

## maxAbsoluteValue

when contrast is EPhotometricStereoContrast FixedRange, this parameter can be used to specify the maximal floating point value for the gaussian curvatures, otherwise it is ignored. All values outside of [-maxAbsoluteValue, +maxAbsoluteValue] are clipped. maxAbsoluteValue must be positive and defaults to 2.

Remarks

<span id="page-1867-1"></span>Both gaussian and mean curvatures are computed in this method and are cached to avoid unnecessary computations.

EPhotometricStereoImager::ComputeHeightMap

Computes the height at each pixel as an [EZMap8](#page-2606-0) by integrating the surface gradients.

Namespace: Euresys::Open\_eVision::Easy3D

 $[C++]$ 

## const EZMap8& ComputeHeightMap(

<span id="page-1867-0"></span>)

EPhotometricStereoImager::ComputeMeanCurvatures

Computes the mean curvatures as an [EImageBW8](#page-1415-0). Mean curvatures are inherently floating point images so a conversion must be specified. In all cases, a floating point value of 0 translates to an [EBW8](#page-2669-0) value of 128. See [EPhotometricStereoContrast](#page-2836-1) for the different conversions.

```
[C++]const EImageBW8& ComputeMeanCurvatures(
Euresys::Open_eVision::Easy3D::EPhotometricStereoContrast contrast
)
const EImageBW8& ComputeMeanCurvatures(
Euresys::Open_eVision::Easy3D::EPhotometricStereoContrast contrast,
float maxAbsoluteValue
\lambda
```
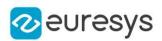

## Parameters

#### contrast

an [EPhotometricStereoContrast](#page-2836-1)

## maxAbsoluteValue

when contrast is EPhotometricStereoContrast FixedRange, this parameter can be used to specify the maximal floating point value for the mean curvatures, otherwise it is ignored. All values outside of [-maxAbsoluteValue, +maxAbsoluteValue] are clipped. maxAbsoluteValue must be positive and defaults to 3.

## Remarks

<span id="page-1868-0"></span>Both mean and gaussian curvatures are computed in this method and are cached to avoid unnecessary computations.

EPhotometricStereoImager::ConfigureNonUniformLightingCorrection

Configure the non uniform lighting correction of the scene by using flat images. Photometric stereo assumes the lights of each image to be of same direction and intensity. This is however rarely the case in practice, a way to attenuate the problem is to use flat images to correct nonuniform lighting before performing photometric stereo.

Namespace: Euresys::Open\_eVision::Easy3D

```
[C++]void ConfigureNonUniformLightingCorrection(
const std::vector<Euresys::Open_eVision::EROIBW8>& flatImages
)
void ConfigureNonUniformLightingCorrection(
const std::vector<Euresys::Open_eVision::EROIBW8>& flatImages,
const EROIBW8& darkImage
)
```
## Parameters

## flatImages

A vector of [EROIBW8](#page-2203-0) of the flat images. The images must be in the same order as the calibration images/angles with respect to the light direction.

#### darkImage

An image of the object when there is no specific illumination. This argument can help to improve the results especially if the image is not dark when there is no illumination. Otherwise, it is not useful.

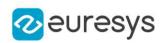

<span id="page-1869-2"></span>EPhotometricStereoImager::GetEnableNonUniformLightingCorrection

EPhotometricStereoImager::SetEnableNonUniformLightingCorrection

Gets/Sets whether the correction of the non uniformity of the lighting is corrected or not (disabled by default, enabled by calling [EPhotometricStereoImager::ConfigureNonUniformLightingCorrection\)](#page-1868-0). Disabling it increases

speed. Namespace: Euresys::Open\_eVision::Easy3D

 $[C++]$ 

bool GetEnableNonUniformLightingCorrection() const

void SetEnableNonUniformLightingCorrection(bool state)

Remarks

<span id="page-1869-1"></span>It must be configured ([EPhotometricStereoImager::ConfigureNonUniformLightingCorrection\)](#page-1868-0) before being enabled.

EPhotometricStereoImager::EPhotometricStereoImager

Creates an [EPhotometricStereoImager](#page-1859-2) object.

Namespace: Euresys::Open\_eVision::Easy3D

 $[C++]$ 

```
void EPhotometricStereoImager(
)
void EPhotometricStereoImager(
const EPhotometricStereoImager& other
)
```
Parameters

<span id="page-1869-0"></span>other

Another [EPhotometricStereoImager](#page-1859-2).

EPhotometricStereoImager::GetAlbedos

Gets the albedos as an ElmageBW8. Albedos are inherently floating point images so a conversion must be specified. In all cases, a floating point value of 0 translates to an [EBW8](#page-2669-0) value of 0.

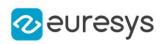

 $[C++]$ 

```
const EImageBW8& GetAlbedos(
Euresys::Open_eVision::Easy3D::EPhotometricStereoContrast contrast
\lambdaconst EImageBW8& GetAlbedos(
Euresys::Open_eVision::Easy3D::EPhotometricStereoContrast contrast,
float maxValue
)
```
Parameters

contrast

an [EPhotometricStereoContrast](#page-2836-1)

maxValue

when contrast is EPhotometricStereoContrast\_FixedRange, this parameter can be used to specify the maximal floating point value for the albedos, otherwise it is ignored. All values bigger than the parameter are clipped. maxValue must be positive and defaults to 200.

Remarks

<span id="page-1870-0"></span>Albedos are computed in [EPhotometricStereoImager::Compute](#page-1865-0).

EPhotometricStereoImager::GetCalibrationAngles

Gets the calibration angles.

Namespace: Euresys::Open\_eVision::Easy3D

 $[C++]$ 

```
void GetCalibrationAngles(
std::vector<float>& azimuths,
std::vector<float>& elevations
)
```
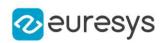

## Parameters

azimuths

The vector of azimuth angles to retrieve

## elevations

The vector of elevation angles to retrieve

## Remarks

When facing the image, the axis x points right, y points top and z points towards the camera. Azimuth angles are oriented trigonometrically around the z axis. A light source on the right of the image would have an azimuth of 0 degrees. One on top would have an azimuth of 90 degrees. Elevation is the angle formed by the base plane and the light source. A light source on the horizon would have an elevation of 0 degrees. One on the camera would have an elevation of 90 degrees.

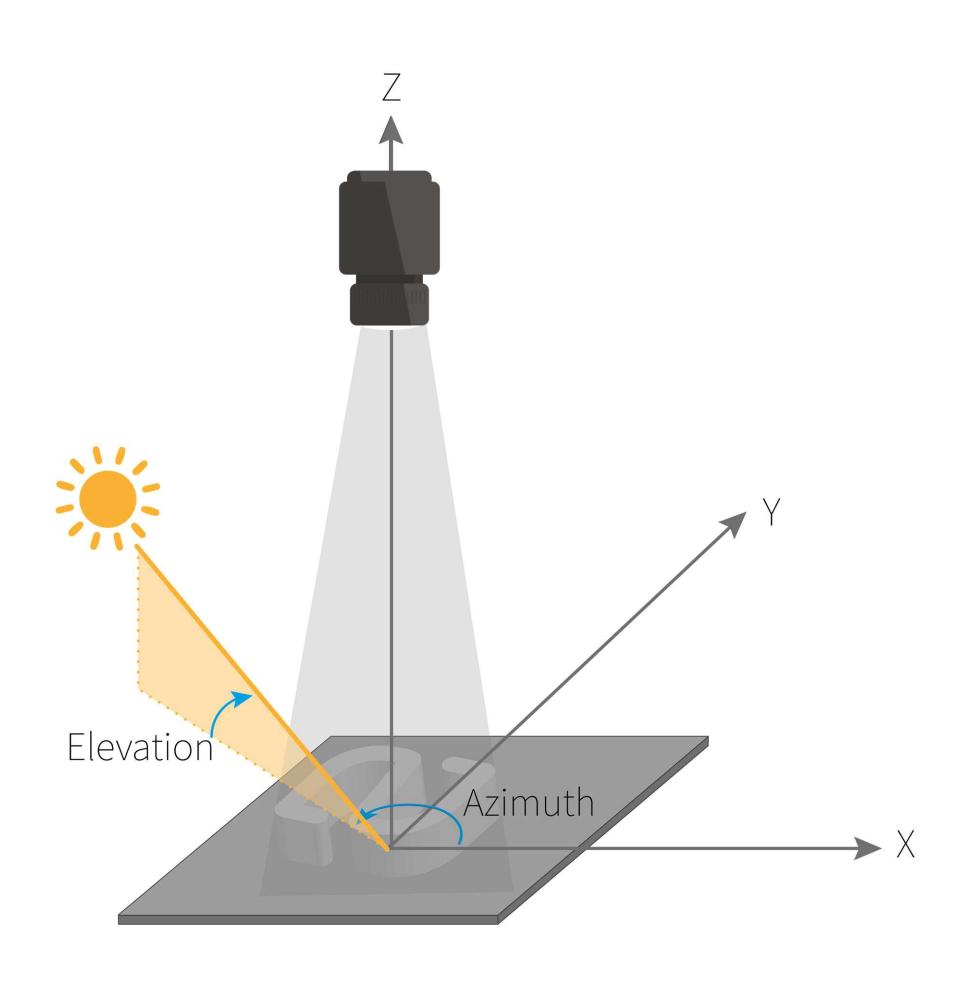
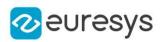

#### EPhotometricStereoImager::GetGradientsX

Gets the gradients on the X axis as an [EImageBW8](#page-1415-0).

Namespace: Euresys::Open\_eVision::Easy3D

 $[C++]$ 

const EImageBW8& GetGradientsX()

Remarks

Gradients on the X axis are computed in [EPhotometricStereoImager::Compute](#page-1865-0).

EPhotometricStereoImager::GetGradientsY

Gets the gradients on the Y axis as an [EImageBW8.](#page-1415-0)

Namespace: Euresys::Open\_eVision::Easy3D

 $[C++]$ 

#### const EImageBW8& GetGradientsY()

Remarks

Gradients on the Y axis are computed in [EPhotometricStereoImager::Compute.](#page-1865-0)

```
EPhotometricStereoImager::Load
```
Loads the [EPhotometricStereoImager.](#page-1859-0) The given [ESerializer](#page-2247-0) must have been created for reading.

```
[C++]void Load(
const std::string& path
)
void Load(
ESerializer* serializer
)
```
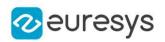

path The file path. serializer The serializer.

#### Remarks

Neither photometric stereo results nor intermediary computations are serialized. Thus, results of a call to [EPhotometricStereoImager::Compute](#page-1865-0) performed before serialization cannot be retrieved after serialization. On the other hand, the results of the calibration and the NonUniformLightingCorrection are serialized and can be used again.

EPhotometricStereoImager::GetNormals

Gets the normals as an [EImageC24.](#page-1422-0)

Namespace: Euresys::Open\_eVision::Easy3D

 $[C++]$ 

const EImageC24& GetNormals() const

Remarks

Normals are computed in [EPhotometricStereoImager::Compute](#page-1865-0).

```
EPhotometricStereoImager::operator=
```
Assignment operator.

Namespace: Euresys::Open\_eVision::Easy3D

 $[C++]$ 

```
EPhotometricStereoImager& operator=(
const EPhotometricStereoImager& other
)
```
Parameters

other

Another [EPhotometricStereoImager](#page-1859-0).

EPhotometricStereoImager::Save

Saves the [EPhotometricStereoImager](#page-1859-0). The given [ESerializer](#page-2247-0) must have been created for writing.

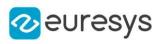

```
[C++]void Save(
 const std::string& path
 )
void Save(
ESerializer* serializer
 \lambda
```
path The file path. serializer The [ESerializer](#page-2247-0) object that is written to.

Remarks

Neither photometric stereo results nor intermediary computations are serialized. Thus, results of a call to [EPhotometricStereoImager::Compute](#page-1865-0) performed before serialization cannot be retrieved after serialization. On the other hand, the results of the calibration and the NonUniformLightingCorrection are serialized and can be used again.

EPhotometricStereoImager::SetCalibrationAngles

Sets the calibration angles

Namespace: Euresys::Open\_eVision::Easy3D

 $[C++]$ 

```
void SetCalibrationAngles(
const std::vector<float>& azimuths,
const std::vector<float>& elevations
)
```
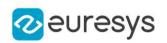

azimuths

The vector of azimuth angles to set

#### elevations

The vector of elevation angles to set

#### Remarks

When facing the image, the axis x points right, y points top and z points towards the camera. Azimuth angles are oriented trigonometrically around the z axis. A light source on the right of the image would have an azimuth of 0 degrees. One on top would have an azimuth of 90 degrees. Elevation is the angle formed by the base plane and the light source. A light source on the horizon would have an elevation of 0 degrees. One on the camera would have an elevation of 90 degrees.

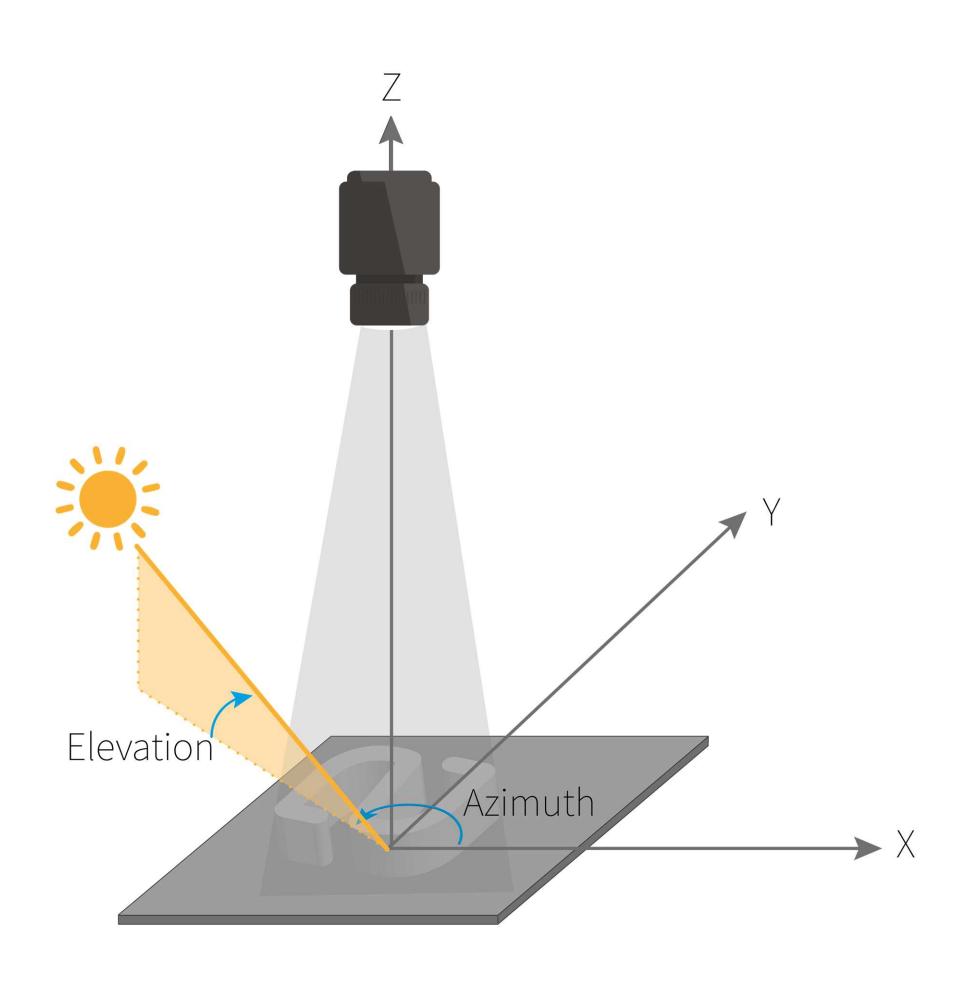

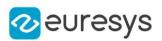

## <span id="page-1876-0"></span>4.182. EPlaneCropper Class

A [EPlaneCropper](#page-1876-0) object is used to crop some points of a [EPointCloud](#page-1905-0) object. The points to keep are selected according to their positions with respect to a reference plane. A [EPlaneCropper](#page-1876-0) object is characterized by its reference plane and is used to produce an output [EPointCloud](#page-1905-0) object from an input [EPointCloud](#page-1905-0) object. The produced point cloud contains a subset of the input point cloud.

Namespace: Euresys::Open\_eVision::Easy3D

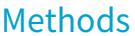

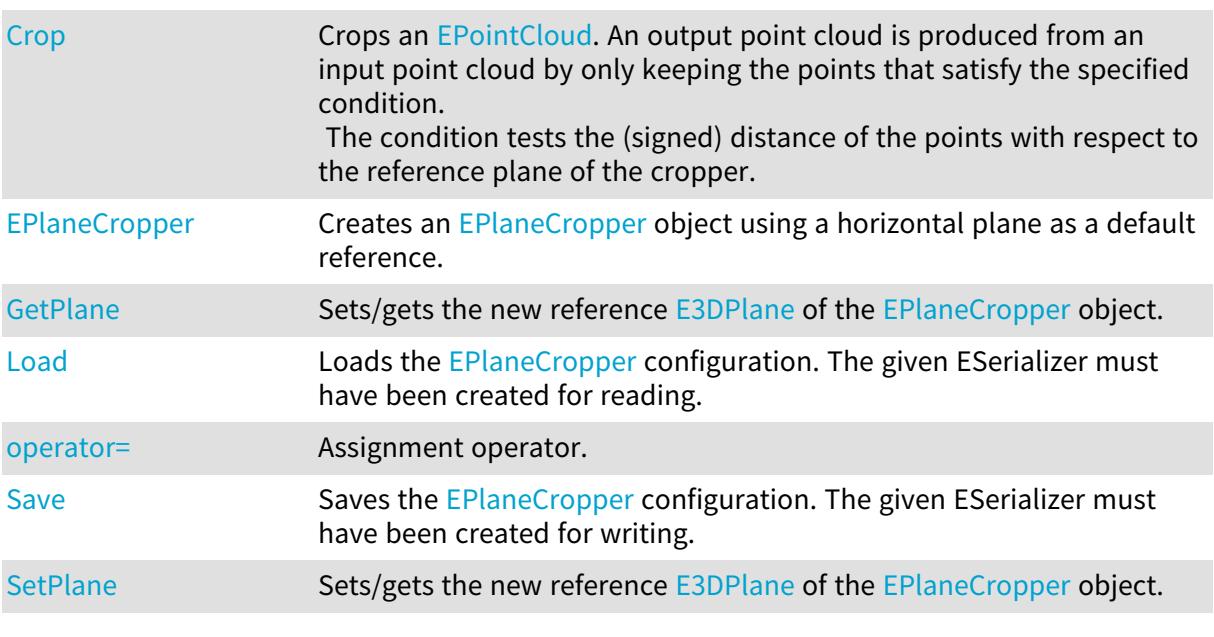

### <span id="page-1876-1"></span>EPlaneCropper::Crop

Crops an [EPointCloud.](#page-1905-0) An output point cloud is produced from an input point cloud by only keeping the points that satisfy the specified condition.

The condition tests the (signed) distance of the points with respect to the reference plane of the cropper.

```
[C++]
```

```
void Crop(
const EPointCloud& cloudIn,
EPointCloud& cloudOut,
Euresys::Open_eVision::Easy3D::EPlaneCropperType type,
float maxDistance
)
```
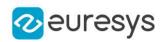

cloudIn

The input point cloud.

cloudOut

The output point cloud.

type

An enum of type [EPlaneCropperType](#page-2837-0) that specifies which points of the input point cloud will be copied to the output point cloud.

maxDistance

Specifies the distance from the plane for the types "EPlaneCropperType\_KeepClose" and "EPlaneCropperType\_KeepFar".

It should be 0 for the types "EPlaneCropperType\_KeepAbove" and "EPlaneCropperType\_ KeepBelow.

Remarks

<span id="page-1877-0"></span>The input point cloud 'cloudIn' should be different from the output point cloud 'cloudOut'. If not a exception will be thrown.

EPlaneCropper::EPlaneCropper

Creates an [EPlaneCropper](#page-1876-0) object using a horizontal plane as a default reference.

```
Namespace: Euresys::Open_eVision::Easy3D
```

```
[C++]void EPlaneCropper(
)
void EPlaneCropper(
 const E3DPlane& plane
)
void EPlaneCropper(
 const EPlaneCropper& other
)
```
Parameters

plane

Reference [E3DPlane](#page-230-0) used for the initialization.

<span id="page-1877-1"></span>other

Reference [EPlaneCropper](#page-1876-0) used for the initialization.

EPlaneCropper::Load

Loads the [EPlaneCropper](#page-1876-0) configuration. The given ESerializer must have been created for reading.

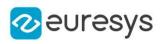

 $[C++]$ 

```
void Load(
 const std::string& path
 )
void Load(
ESerializer* serializer
 \lambda
```
Parameters

path The file path. serializer The serializer.

<span id="page-1878-1"></span>EPlaneCropper::operator=

Assignment operator.

Namespace: Euresys::Open\_eVision::Easy3D

 $[C++]$ 

```
EPlaneCropper& operator=(
 const EPlaneCropper& other
)
```
Parameters

<span id="page-1878-0"></span>other

An other [EPlaneCropper](#page-1876-0).

EPlaneCropper::GetPlane

EPlaneCropper::SetPlane

Sets/gets the new reference [E3DPlane](#page-230-0) of the [EPlaneCropper](#page-1876-0) object.

Namespace: Euresys::Open\_eVision::Easy3D

 $[C++]$ 

E3DPlane GetPlane() const

void SetPlane(const E3DPlane& plane)

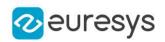

## <span id="page-1879-0"></span>EPlaneCropper::Save

Saves the [EPlaneCropper](#page-1876-0) configuration. The given ESerializer must have been created for writing.

```
Namespace: Euresys::Open_eVision::Easy3D
```

```
[C++]void Save(
 const std::string& path
 )
void Save(
ESerializer* serializer
)
```
Parameters

```
path
  The file path.
serializer
```
The [ESerializer](#page-2247-0) object that is written to.

# <span id="page-1879-1"></span>4.183. EPlaneFinder Class

A [EPlaneFinder](#page-1879-1) object is used to search an [E3DPlane](#page-230-0) in an [EPointCloud](#page-1905-0).

The algorithm searches the largest plane in terms of number of "inliers". A point is an "inlier" when its distance to the plane is smaller than a specified threshold (parameter "maximum distance").

Another parameter specifies the expected ratio of inliers over the total number of points in the point cloud (by default, this is set to 0.3).

For more control, you can also set the expected ratio of inliers as a range, when a single number is given the behavior is equivalent to a range (number/2, number).

The method Find throws an error if it cannot achieve a proportion of inliers better than the min of the range. It stops as soon as the max of the range is achieved.

Reducing the size of the range increases speed.

A decimation is applied by default to accelerate the search.

Furthermore, the expected normal to the plane and/or up to two points contained in the plane may be specified.

The method [EPlaneFinder::Find](#page-1883-0) processes an [EPointCloud](#page-1905-0) object and returns an [E3DPlane](#page-230-0) object when a sufficiently good plane is found in the input point cloud. The returned plane is the result of fitting an [EPlaneFitter](#page-1891-0) on the inliers.

Namespace: Euresys::Open\_eVision::Easy3D

### Methods

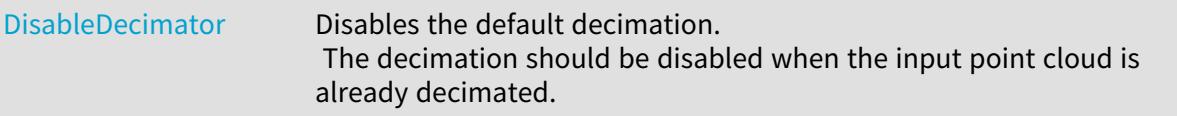

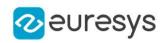

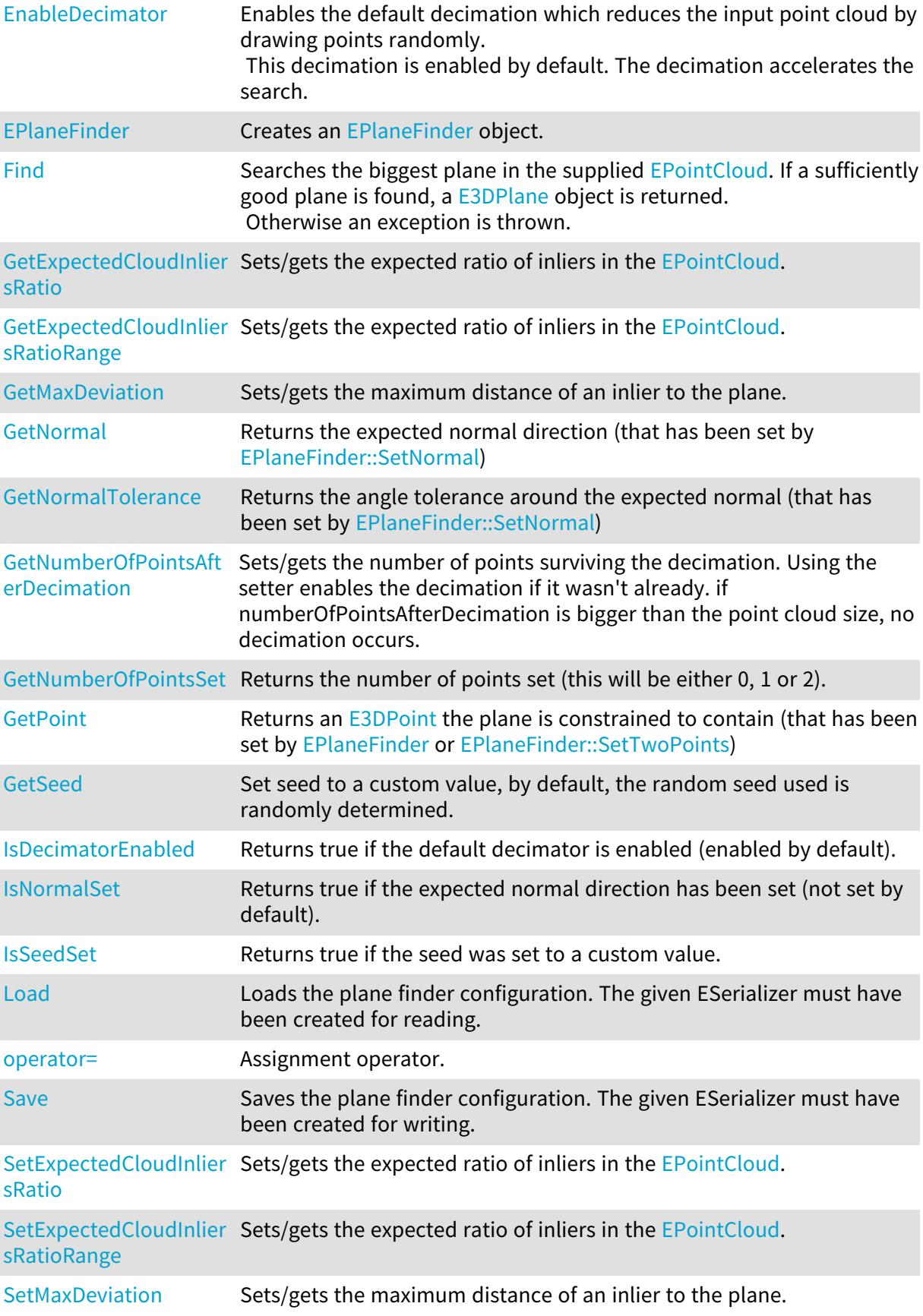

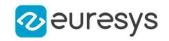

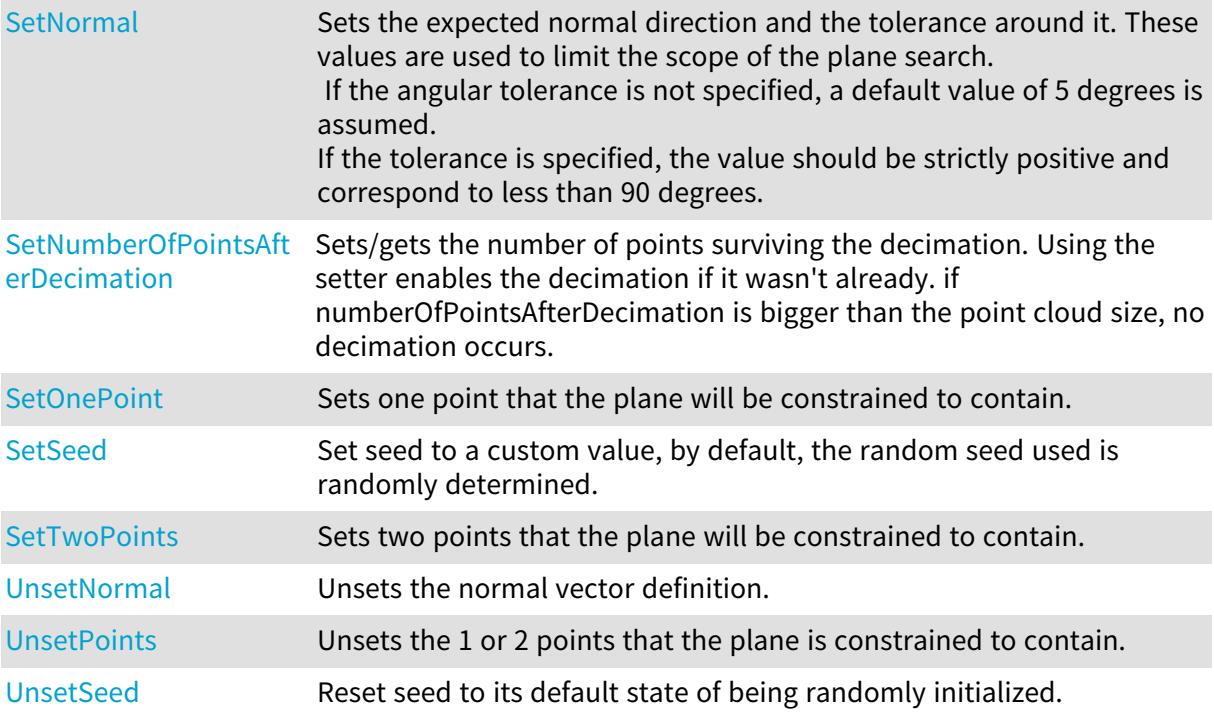

## <span id="page-1881-0"></span>EPlaneFinder::DisableDecimator

Disables the default decimation.

The decimation should be disabled when the input point cloud is already decimated.

Namespace: Euresys::Open\_eVision::Easy3D

 $[C++]$ 

void DisableDecimator( )

## EPlaneFinder::EnableDecimator

Enables the default decimation which reduces the input point cloud by drawing points randomly.

This decimation is enabled by default. The decimation accelerates the search.

Namespace: Euresys::Open\_eVision::Easy3D

 $[C++]$ 

void EnableDecimator(  $\lambda$ 

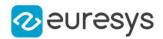

### <span id="page-1882-0"></span>EPlaneFinder::EPlaneFinder

Creates an [EPlaneFinder](#page-1879-1) object.

Namespace: Euresys::Open\_eVision::Easy3D

```
[C++]void EPlaneFinder(
float maxDeviation,
float pcExpectedInCloud
)
void EPlaneFinder(
float maxDeviation,
 const EFloatRange& pcExpectedInCloudRange
 )
void EPlaneFinder(
 const EPlaneFinder& other
)
```
#### Parameters

maxDeviation

Maximum distance of an inlier to the plane. This value has to be strictly positive.

pcExpectedInCloud

This is an estimation of the ratio of inliers in the point cloud.

This optional parameter has a default value of 0.3.

The algorithm stops as soon as a pointCloud with at least pcExpectedInCloud inliers is found.

It throws an error if the best plane has less than pcExpectedInCloud/2 inliers.

pcExpectedInCloudRange

This is an estimation of the ratio of inliers in the point cloud as a range within ]0, 1[. The algorithm throws an error if the best plane has less than inliersProportion.min inliers. The algorithm stops as soon as a model with inliersProportion.max is found. Increasing inliersProportion.min can increase speed but at the risk of missing the plane.

Decreasing the max of the range can increase speed but at the risk of finding a bad plane.

<span id="page-1882-1"></span>other

The [EPlaneFinder](#page-1879-1) object that should be copied.

EPlaneFinder::GetExpectedCloudInliersRatio

EPlaneFinder::SetExpectedCloudInliersRatio

Sets/gets the expected ratio of inliers in the [EPointCloud](#page-1905-0).

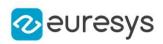

 $[C++]$ 

#### float GetExpectedCloudInliersRatio() const

void SetExpectedCloudInliersRatio(float pcExpectedInCloud)

Remarks

<span id="page-1883-1"></span>This setter/getter is used to access the max of the range, its behavior is the same as SetExpectedCloudInliersRatioRange(EFloatRange(pcExpectedInCloud/2, pcExpectedInCloud)) and GetExpectedCloudInliersRatioRange().GetUpperBound()

EPlaneFinder::GetExpectedCloudInliersRatioRange

EPlaneFinder::SetExpectedCloudInliersRatioRange

Sets/gets the expected ratio of inliers in the [EPointCloud](#page-1905-0).

Namespace: Euresys::Open\_eVision::Easy3D

 $[C++]$ 

EFloatRange GetExpectedCloudInliersRatioRange() const

void SetExpectedCloudInliersRatioRange(const EFloatRange& pcExpectedInCloudRange)

Remarks

This is an estimation of the ratio of inliers in the point cloud as a range within ]0, 1[. If pcExpectedInCloudRange.min is too small, we risk missing the plane.

The algorithm throws an error if the best plane has less than pcExpectedInCloudRange.min inliers. The algorithm stops as soon as a model with pcExpectedInCloudRange.max is found. Increasing pcExpectedInCloudRange.min can increase speed.

<span id="page-1883-0"></span>Decreasing pcExpectedInCloudRange.max can increase speed.

EPlaneFinder::Find

Searches the biggest plane in the supplied [EPointCloud.](#page-1905-0) If a sufficiently good plane is found, a [E3DPlane](#page-230-0) object is returned.

Otherwise an exception is thrown.

Namespace: Euresys::Open\_eVision::Easy3D

 $[C++]$ 

```
E3DPlane Find(
 const EPointCloud& pointCloud
 )
E3DPlane Find(
const EPointCloud& pointCloud,
float& effectiveInliersRatio
)
```
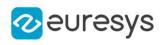

```
E3DPlane Find(
 const EPointCloud& pointCloud,
float& effectiveInliersRatio,
EPointCloud& inliers
)
E3DPlane Find(
const EPointCloud& pointCloud,
float& effectiveInliersRatio,
EPointCloud& inliers,
EPointCloud& outliers
)
```
pointCloud

The input point cloud in which the plane should be searched (need at least 3 points) effectiveInliersRatio

This passed by reference float will contain the effective ratio of inliers

inliers

A pointcloud that will contain the inliers of the plane

<span id="page-1884-0"></span>outliers

A pointcloud that will contain the outliers of the plane

```
EPlaneFinder::GetNormal
```
Returns the expected normal direction (that has been set by [EPlaneFinder::SetNormal\)](#page-1889-0)

Namespace: Euresys::Open\_eVision::Easy3D

 $[C++]$ 

<span id="page-1884-1"></span>E3DPoint GetNormal( )

## EPlaneFinder::GetPoint

Returns an [E3DPoint](#page-2651-0) the plane is constrained to contain (that has been set by [EPlaneFinder](#page-1879-1) or [EPlaneFinder::SetTwoPoints\)](#page-1890-0)

```
[C++]E3DPoint GetPoint(
bool first
)
```
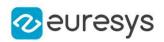

<span id="page-1885-0"></span>first

True if you want to get the first point and false if you want the second instead.

EPlaneFinder::IsDecimatorEnabled

Returns true if the default decimator is enabled (enabled by default).

Namespace: Euresys::Open\_eVision::Easy3D

 $[C++]$ 

<span id="page-1885-1"></span>bool IsDecimatorEnabled( )

EPlaneFinder::IsNormalSet

Returns true if the expected normal direction has been set (not set by default).

Namespace: Euresys::Open\_eVision::Easy3D

 $[C++]$ 

<span id="page-1885-2"></span>bool IsNormalSet( )

```
EPlaneFinder::IsSeedSet
```
Returns true if the seed was set to a custom value.

Namespace: Euresys::Open\_eVision::Easy3D

 $[C++]$ bool IsSeedSet( )

<span id="page-1885-3"></span>EPlaneFinder::Load

Loads the plane finder configuration. The given ESerializer must have been created for reading.

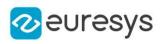

```
[C++]void Load(
 const std::string& path
 )
void Load(
ESerializer* serializer
 \lambda
```
path The file path. serializer The serializer.

<span id="page-1886-0"></span>EPlaneFinder::GetMaxDeviation

EPlaneFinder::SetMaxDeviation

Sets/gets the maximum distance of an inlier to the plane.

Namespace: Euresys::Open\_eVision::Easy3D

 $[C++]$ 

float GetMaxDeviation() const

<span id="page-1886-1"></span>void SetMaxDeviation(float maxDeviation)

EPlaneFinder::GetNormalTolerance

Returns the angle tolerance around the expected normal (that has been set by [EPlaneFinder::SetNormal](#page-1889-0))

Namespace: Euresys::Open\_eVision::Easy3D

 $[C++]$ 

float GetNormalTolerance() const

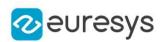

<span id="page-1887-0"></span>EPlaneFinder::GetNumberOfPointsAfterDecimation

EPlaneFinder::SetNumberOfPointsAfterDecimation

Sets/gets the number of points surviving the decimation. Using the setter enables the decimation if it wasn't already. if numberOfPointsAfterDecimation is bigger than the point cloud size, no decimation occurs.

Namespace: Euresys::Open\_eVision::Easy3D

 $[C++]$ 

int GetNumberOfPointsAfterDecimation() const

<span id="page-1887-1"></span>void SetNumberOfPointsAfterDecimation(int numberOfPointsAfterDecimation)

EPlaneFinder::GetNumberOfPointsSet

Returns the number of points set (this will be either 0, 1 or 2).

Namespace: Euresys::Open\_eVision::Easy3D

 $[C++]$ 

<span id="page-1887-3"></span>int GetNumberOfPointsSet() const

EPlaneFinder::SetOnePoint

Sets one point that the plane will be constrained to contain.

Namespace: Euresys::Open\_eVision::Easy3D

 $[C++]$ 

void SetOnePoint(const E3DPoint& point1)

Remarks

<span id="page-1887-2"></span>To set 2 points, use the function SetTwoPoints. If two points were previously set, the second one will be removed by this function.

EPlaneFinder::operator=

Assignment operator.

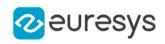

 $[C++]$ 

EPlaneFinder& operator=( const EPlaneFinder& other )

Parameters

<span id="page-1888-1"></span>other

The [EPlaneFinder](#page-1879-1) object that should be copied.

EPlaneFinder::Save

Saves the plane finder configuration. The given ESerializer must have been created for writing.

Namespace: Euresys::Open\_eVision::Easy3D

```
[C++]void Save(
 const std::string& path
 )
void Save(
 ESerializer* serializer
 )
```
Parameters

path The file path. serializer The [ESerializer](#page-2247-0) object that is written to.

<span id="page-1888-0"></span>EPlaneFinder::GetSeed

EPlaneFinder::SetSeed

Set seed to a custom value, by default, the random seed used is randomly determined.

Namespace: Euresys::Open\_eVision::Easy3D

 $[C++]$ 

OEV\_UINT32 GetSeed() const void SetSeed(OEV\_UINT32 seed)

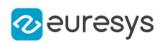

### <span id="page-1889-0"></span>EPlaneFinder::SetNormal

Sets the expected normal direction and the tolerance around it. These values are used to limit the scope of the plane search.

If the angular tolerance is not specified, a default value of 5 degrees is assumed. If the tolerance is specified, the value should be strictly positive and correspond to less than 90 degrees.

```
[C++]void SetNormal(
const E3DPoint& normal
\lambdavoid SetNormal(
const E3DPoint& normal,
float angleTolerance
)
void SetNormal(
float nx,
float ny,
float nz
)
void SetNormal(
float nx,
float ny,
float nz,
float angleTolerance
)
void SetNormal(
const E3DPlane& referencePlane
)
void SetNormal(
const E3DPlane& referencePlane,
float angleTolerance
)
```
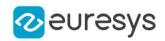

normal

The normal vector specifies the expected perpendicular direction of the plane.

angleTolerance

The angle tolerance is the maximum angular deviation around the expected normal (strictly positive and smaller than 90 degrees). It's set to 5 degrees by default.

nx

The x component of the normal vector.

ny

The y component of the normal vector.

nz

The z component of the normal vector.

<span id="page-1890-0"></span>referencePlane

The reference plane specifies the expected perpendicular direction.

## EPlaneFinder::SetTwoPoints

Sets two points that the plane will be constrained to contain.

Namespace: Euresys::Open\_eVision::Easy3D

 $[C++]$ 

```
void SetTwoPoints(
 const E3DPoint& point1,
const E3DPoint& point2
)
```
Parameters

point1 The first point. point2

The second point.

Remarks

<span id="page-1890-1"></span>To set 1 point, use the function SetOnePoint

## EPlaneFinder::UnsetNormal

Unsets the normal vector definition.

Namespace: Euresys::Open\_eVision::Easy3D

 $[C++]$ 

```
void UnsetNormal(
```
)

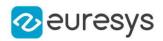

## <span id="page-1891-1"></span>EPlaneFinder::UnsetPoints

Unsets the 1 or 2 points that the plane is constrained to contain.

Namespace: Euresys::Open\_eVision::Easy3D

 $[C++]$ void UnsetPoints(  $\lambda$ 

## <span id="page-1891-2"></span>EPlaneFinder::UnsetSeed

Reset seed to its default state of being randomly initialized.

Namespace: Euresys::Open\_eVision::Easy3D

 $[C++]$ 

void UnsetSeed(

<span id="page-1891-0"></span>)

# 4.184. EPlaneFitter Class

A [EPlaneFitter](#page-1891-0) object is used to fit an [E3DPlane](#page-230-0) on an [EPointCloud.](#page-1905-0)

Namespace: Euresys::Open\_eVision::Easy3D

#### Methods

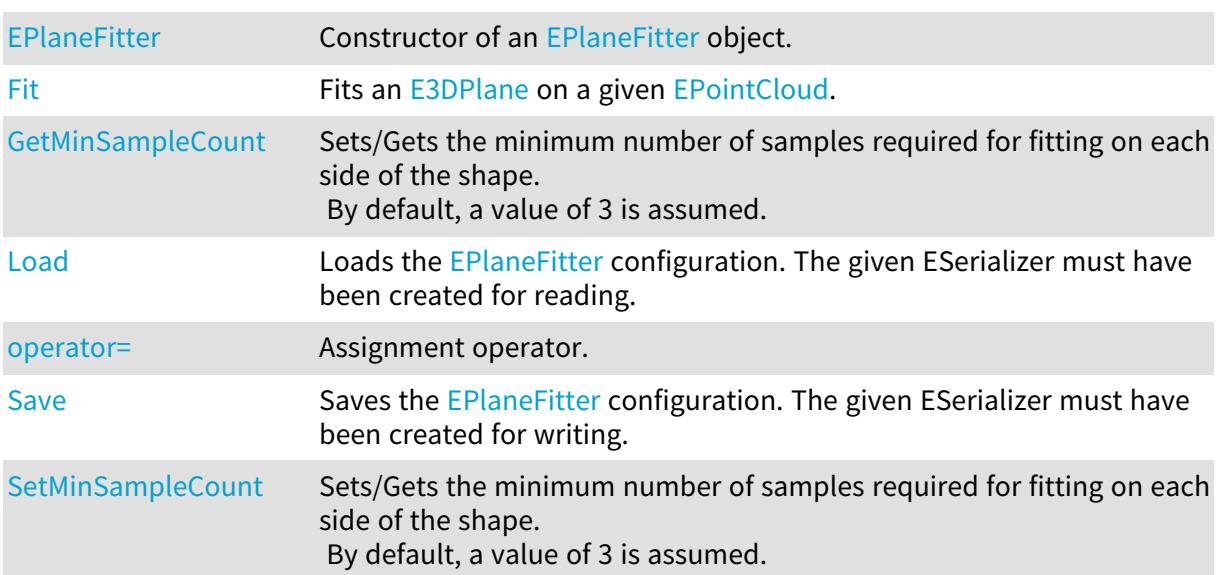

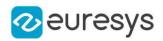

## <span id="page-1892-0"></span>EPlaneFitter::EPlaneFitter

Constructor of an [EPlaneFitter](#page-1891-0) object.

Namespace: Euresys::Open\_eVision::Easy3D

```
[C++]void EPlaneFitter(
)
void EPlaneFitter(
 const EPlaneFitter& other
)
```
Parameters

<span id="page-1892-1"></span>other

Reference to the [EPlaneFitter](#page-1891-0) used for the initialization.

EPlaneFitter::Fit

Fits an [E3DPlane](#page-230-0) on a given [EPointCloud](#page-1905-0).

Namespace: Euresys::Open\_eVision::Easy3D

```
[C++]
```

```
E3DPlane Fit(
 const EPointCloud& pc
\lambdaE3DPlane Fit(
const EPointCloud& pc,
float& averageDistance
)
```
Parameters

 $\overline{p}$ 

The reference to the point cloud.

averageDistance

<span id="page-1892-2"></span>The reference to a float which will store the average distance from this plane to the points that were used for the fit.

EPlaneFitter::Load

Loads the [EPlaneFitter](#page-1891-0) configuration. The given ESerializer must have been created for reading.

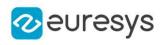

```
[C++]void Load(
 const std::string& path
 )
void Load(
ESerializer* serializer
 \lambda
```
path The file path. serializer The serializer.

<span id="page-1893-0"></span>EPlaneFitter::GetMinSampleCount

EPlaneFitter::SetMinSampleCount

Sets/Gets the minimum number of samples required for fitting on each side of the shape. By default, a value of 3 is assumed.

Namespace: Euresys::Open\_eVision::Easy3D

 $[C++]$ 

int GetMinSampleCount() const

<span id="page-1893-1"></span>void SetMinSampleCount(int minSamples)

## EPlaneFitter::operator=

Assignment operator.

Namespace: Euresys::Open\_eVision::Easy3D

 $[C++]$ 

```
EPlaneFitter& operator=(
const EPlaneFitter& other
)
```
Parameters

other

The [EPlaneFitter](#page-1891-0) object that should be copied.

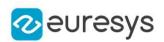

## <span id="page-1894-0"></span>EPlaneFitter::Save

Saves the [EPlaneFitter](#page-1891-0) configuration. The given ESerializer must have been created for writing.

Namespace: Euresys::Open\_eVision::Easy3D

```
[C++]void Save(
const std::string& path
)
void Save(
ESerializer* serializer
)
```
#### Parameters

path The file path. serializer The [ESerializer](#page-2247-0) object that is written to.

## <span id="page-1894-1"></span>4.185. EPoint Class

An exact (floating-point) location in the 2D space.

## Derived Class(es):[EFrame](#page-1345-0)

Namespace: Euresys::Open\_eVision

#### Methods

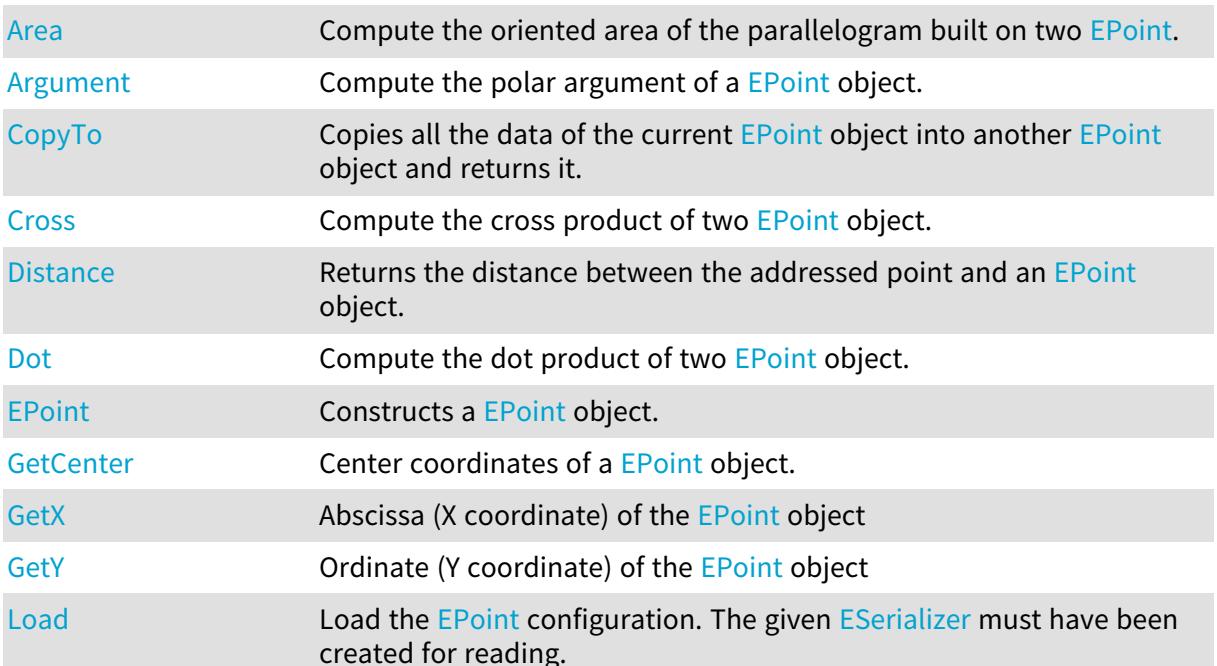

## Open eVision Reference Manual

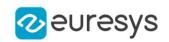

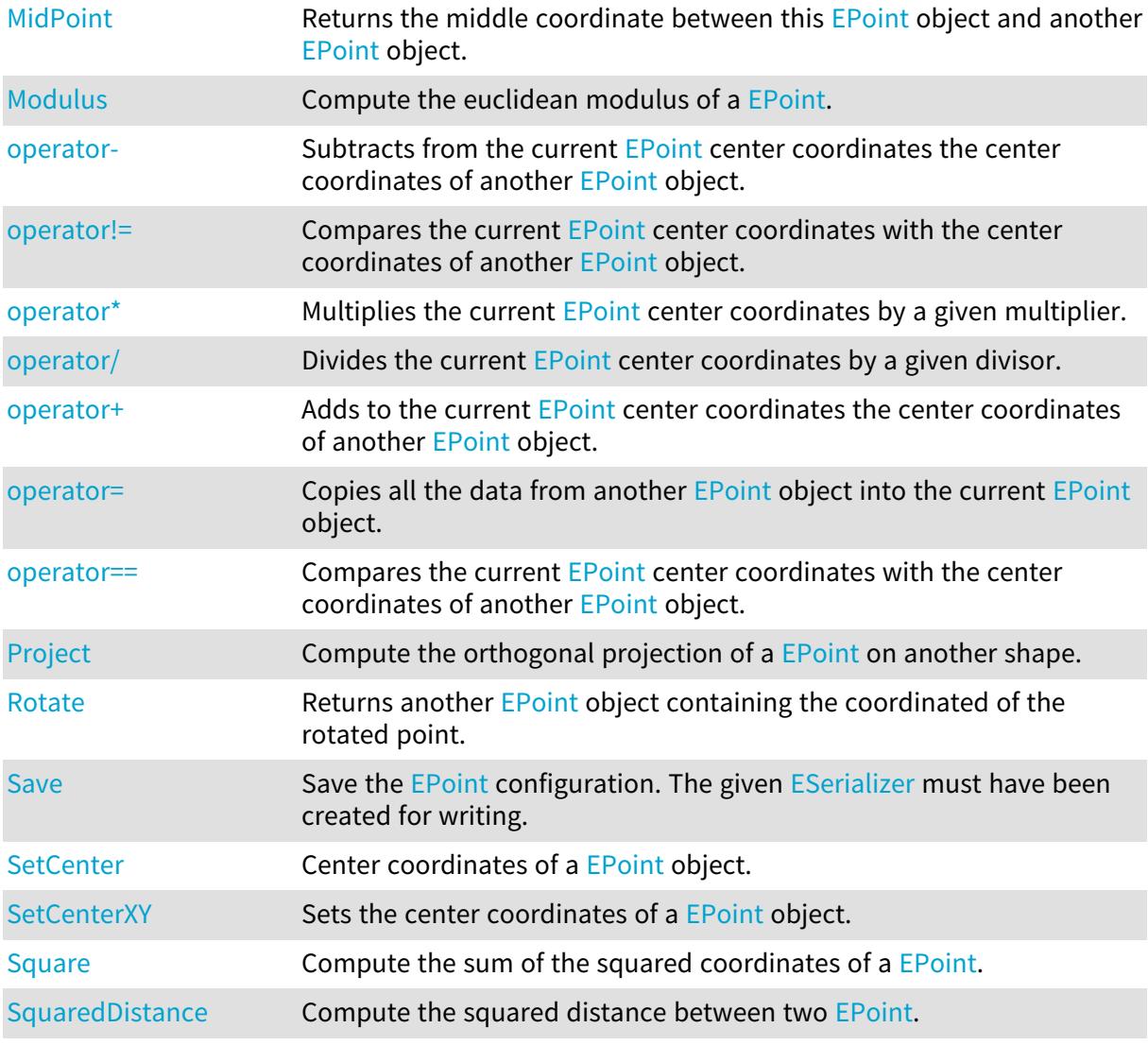

## <span id="page-1895-0"></span>EPoint::Area

Compute the oriented area of the parallelogram built on two [EPoint.](#page-1894-1)

```
Namespace: Euresys::Open_eVision
```
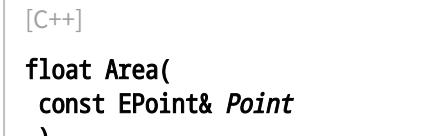

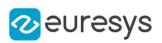

Point

Second edge of the parallelogram.

#### Remarks

<span id="page-1896-0"></span>Compute the oriented area of the parallelogram built on two [EPoint](#page-1894-1). The area is counted as positive if the oriented vector pair ('first edge', 'second edge') is in the same sense that the axis frame. This oriented area can also be viewed as the z-coordinate of a vector product of two 3D vectors obtained in supplementing each edges with a third z-coordinate (set to zero).

EPoint::Argument

Compute the polar argument of a [EPoint](#page-1894-1) object.

Namespace: Euresys::Open\_eVision

 $[C++]$ float Argument( )

Remarks

<span id="page-1896-2"></span>Compute the angle (in radians) between the oriented X-axis and the vector going from the axis origin and the [EPoint.](#page-1894-1) If the axis frame is orthogonal, this number is also the polar argument of the [EPoint](#page-1894-1).

EPoint::GetCenter

EPoint::SetCenter

Center coordinates of a [EPoint](#page-1894-1) object.

Namespace: Euresys::Open\_eVision

 $[C++]$ 

EPoint GetCenter() const

<span id="page-1896-1"></span>void SetCenter(const EPoint& center)

## EPoint::CopyTo

Copies all the data of the current [EPoint](#page-1894-1) object into another EPoint object and returns it.

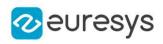

```
[C++]void CopyTo(
EPoint& other
)
EPoint* CopyTo(
EPoint* other
\lambda
```
other

Pointer to the [EPoint](#page-1894-1) object in which the current EPoint object data have to be copied.

Remarks

<span id="page-1897-0"></span>Deprecation notice: the overload taking and returning a pointer is deprecated. In that overload, in case of a NULL pointer, a new [EPoint](#page-1894-1) object will be created and returned.

EPoint::Cross

Compute the cross product of two [EPoint](#page-1894-1) object.

Namespace: Euresys::Open\_eVision

 $[C++]$ 

```
float Cross(
const EPoint& Point
)
```
Parameters

<span id="page-1897-1"></span>Point

Second factor of the cross product.

## EPoint::Distance

Returns the distance between the addressed point and an [EPoint](#page-1894-1) object.

```
[C++]float Distance(
const EPoint& point
\lambdafloat Distance(
const ELine& line,
bool segmentOnly
)
```
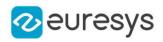

```
float Distance(
const ECircle& circle,
bool arcOnly
)
```
point

[EPoint](#page-1894-1) object with which to calculate the distance.

line

[ELine](#page-1472-0) object with which to calculate the distance.

segmentOnly

By default (false), the line is not restricted to a segment.

circle

[ECircle](#page-733-0) object with which to calculate the distance.

arcOnly

By default (false), the circle is not restricted to an arc.

Remarks

Many EasyGauge members provide measurement result as a [EPoint](#page-1894-1) object (see [EPointGauge::Center,](#page-1970-0) [EPointGauge::GetMeasuredPoint,](#page-1974-0)...). The [EPoint](#page-1894-1) class has its own members to retrieve all the information pertaining to a point. Among them, the Distance method returns the distance between a point pair or between a point and a line segment, a circle arc or a rectangle.

<span id="page-1898-0"></span>EPoint::Dot

Compute the dot product of two [EPoint](#page-1894-1) object.

Namespace: Euresys::Open\_eVision

```
[C++]float Dot(
const EPoint& Point
)
```
Parameters

<span id="page-1898-1"></span>Point

Second factor of the dot product.

EPoint::EPoint

Constructs a [EPoint](#page-1894-1) object.

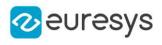

```
[C++]void EPoint(
)
void EPoint(
float centerX,
 float centerY
 )
void EPoint(
 const EPoint& other
 )
```
centerX Center coordinates of the [EPoint](#page-1894-1) object.

centerY

Center coordinates of the [EPoint](#page-1894-1) object.

<span id="page-1899-0"></span>other

Another [EPoint](#page-1894-1) object to be copied in the new [EPoint](#page-1894-1) object.

EPoint::Load

Load the [EPoint](#page-1894-1) configuration. The given [ESerializer](#page-2247-0) must have been created for reading.

Namespace: Euresys::Open\_eVision

```
[C++]void Load(
 const std::string& path
 )
void Load(
 ESerializer* serializer
 )
```
Parameters

path The file path. serializer The serializer.

## <span id="page-1899-1"></span>EPoint::MidPoint

Returns the middle coordinate between this [EPoint](#page-1894-1) object and another [EPoint](#page-1894-1) object.

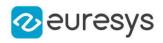

 $[C++]$ 

EPoint MidPoint( const EPoint& Point )

Parameters

<span id="page-1900-0"></span>Point

The other [EPoint](#page-1894-1) object.

EPoint::Modulus

Compute the euclidean modulus of a [EPoint.](#page-1894-1)

Namespace: Euresys::Open\_eVision

 $[C++]$ float Modulus( )

Remarks

<span id="page-1900-1"></span>Compute the squared root of the sum of the squared coordinates of an [EPoint](#page-1894-1). If the axis frame is orthogonal, this number is also the euclidean norm of the [EPoint](#page-1894-1).

EPoint::operator-

Subtracts from the current [EPoint](#page-1894-1) center coordinates the center coordinates of another [EPoint](#page-1894-1) object.

Namespace: Euresys::Open\_eVision

 $[C++]$ 

EPoint operator-( const EPoint& point )

Parameters

<span id="page-1900-2"></span>point

The other [EPoint](#page-1894-1) object.

EPoint::operator!=

Compares the current [EPoint](#page-1894-1) center coordinates with the center coordinates of another [EPoint](#page-1894-1) object.

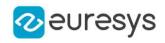

 $[C++]$ 

```
bool operator!=(
const EPoint& point
)
```
Parameters

point

The other [EPoint](#page-1894-1) object.

Remarks

<span id="page-1901-0"></span>Returns true if EPoint:: X or EPoint:: Y are respectively different.

EPoint::operator\*

Multiplies the current [EPoint](#page-1894-1) center coordinates by a given multiplier.

```
Namespace: Euresys::Open_eVision
```

```
[C++]EPoint operator*(
float scalar
)
```
Parameters

<span id="page-1901-1"></span>scalar

The multiplier.

EPoint::operator/

Divides the current [EPoint](#page-1894-1) center coordinates by a given divisor.

Namespace: Euresys::Open\_eVision

```
[C++]EPoint operator/(
float scalar
)
```
Parameters

<span id="page-1901-2"></span>scalar The divisor.

### EPoint::operator+

Adds to the current [EPoint](#page-1894-1) center coordinates the center coordinates of another EPoint object.

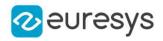

Namespace: Euresys::Open\_eVision

 $[C++]$ EPoint operator+( const EPoint& point )

Parameters

<span id="page-1902-0"></span>point

The other [EPoint](#page-1894-1) object.

#### EPoint::operator=

Copies all the data from another [EPoint](#page-1894-1) object into the current EPoint object.

Namespace: Euresys::Open\_eVision

 $[C++]$ 

```
EPoint& operator=(
const EPoint& other
)
```
Parameters

<span id="page-1902-1"></span>other

[EPoint](#page-1894-1) object to be copied.

#### EPoint::operator==

Compares the current [EPoint](#page-1894-1) center coordinates with the center coordinates of another [EPoint](#page-1894-1) object.

Namespace: Euresys::Open\_eVision

 $[C++]$ 

```
bool operator==(
const EPoint& point
)
```
Parameters

point

The other [EPoint](#page-1894-1) object.

Remarks

Returns true if both EPoint:: X and EPoint:: Y are respectively the same.

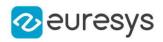

## <span id="page-1903-0"></span>EPoint::Project

Compute the orthogonal projection of a [EPoint](#page-1894-1) on another shape.

Namespace: Euresys::Open\_eVision

```
[C++]EPoint Project(
const ELine& shape
)
EPoint Project(
 const ECircle& shape
)
```
Parameters

shape

Shape object to which point is projected

Remarks

<span id="page-1903-1"></span>Compute the orthogonal projection of a **[EPoint](#page-1894-1)** on another shape. This computation is only valid when the axis frame is orthogonal.

### EPoint::Rotate

Returns another [EPoint](#page-1894-1) object containing the coordinated of the rotated point.

```
Namespace: Euresys::Open_eVision
```

```
[C++]EPoint Rotate(
float angle
)
```
Parameters

angle

Rotation angle (in radians)

Remarks

<span id="page-1903-2"></span>Rotates a [EPoint](#page-1894-1) around the origin (0, 0) by an angle of angle radians. By definition, the smallest (in absolute value) rotation of the oriented X-Axis toward the oriented Y-Axis is chosen as the positive sense of rotation. In a direct frame, this is also the trigonometric sense (counter clockwise).

EPoint::Save

Save the [EPoint](#page-1894-1) configuration. The given [ESerializer](#page-2247-0) must have been created for writing.

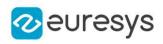

```
[C++]
```

```
void Save(
 const std::string& path
 )
void Save(
ESerializer* serializer
 \lambda
```
path The file path. serializer The serializer.

<span id="page-1904-0"></span>EPoint::SetCenterXY

Sets the center coordinates of a [EPoint](#page-1894-1) object.

Namespace: Euresys::Open\_eVision

 $[C++]$ 

```
void SetCenterXY(
float centerX,
float centerY
)
```
Parameters

centerX

Center coordinates of the [EPoint](#page-1894-1) object.

<span id="page-1904-1"></span>centerY

Center coordinates of the [EPoint](#page-1894-1) object.

## EPoint::Square

Compute the sum of the squared coordinates of a [EPoint.](#page-1894-1)

Namespace: Euresys::Open\_eVision

```
[C++]float Square(
 \lambda
```
Remarks

Compute the sum of the squared coordinates of a **[EPoint](#page-1894-1)**. If the axis frame is orthogonal, this sum of squares is also the squared euclidean norm of the EPoint object.

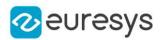

#### <span id="page-1905-3"></span>EPoint::SquaredDistance

Compute the squared distance between two [EPoint.](#page-1894-1)

Namespace: Euresys::Open\_eVision

 $[C++]$ 

float SquaredDistance( const EPoint& Point )

Parameters

Point

Second [EPoint](#page-1894-1).

Remarks

<span id="page-1905-1"></span>Compute the sum of squared coordinates differences of two [EPoint](#page-1894-1). If the axis frame is orthogonal, this number is also the squared euclidean distance between two [EPoint](#page-1894-1).

EPoint::GetX

Abscissa (X coordinate) of the [EPoint](#page-1894-1) object

Namespace: Euresys::Open\_eVision

 $[C++]$ 

<span id="page-1905-2"></span>float GetX() const

## EPoint::GetY

Ordinate (Y coordinate) of the [EPoint](#page-1894-1) object

Namespace: Euresys::Open\_eVision

```
[C++]
```
<span id="page-1905-0"></span>float GetY() const

# 4.186. EPointCloud Class

Represents a 3D point cloud.

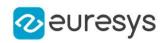

## Methods

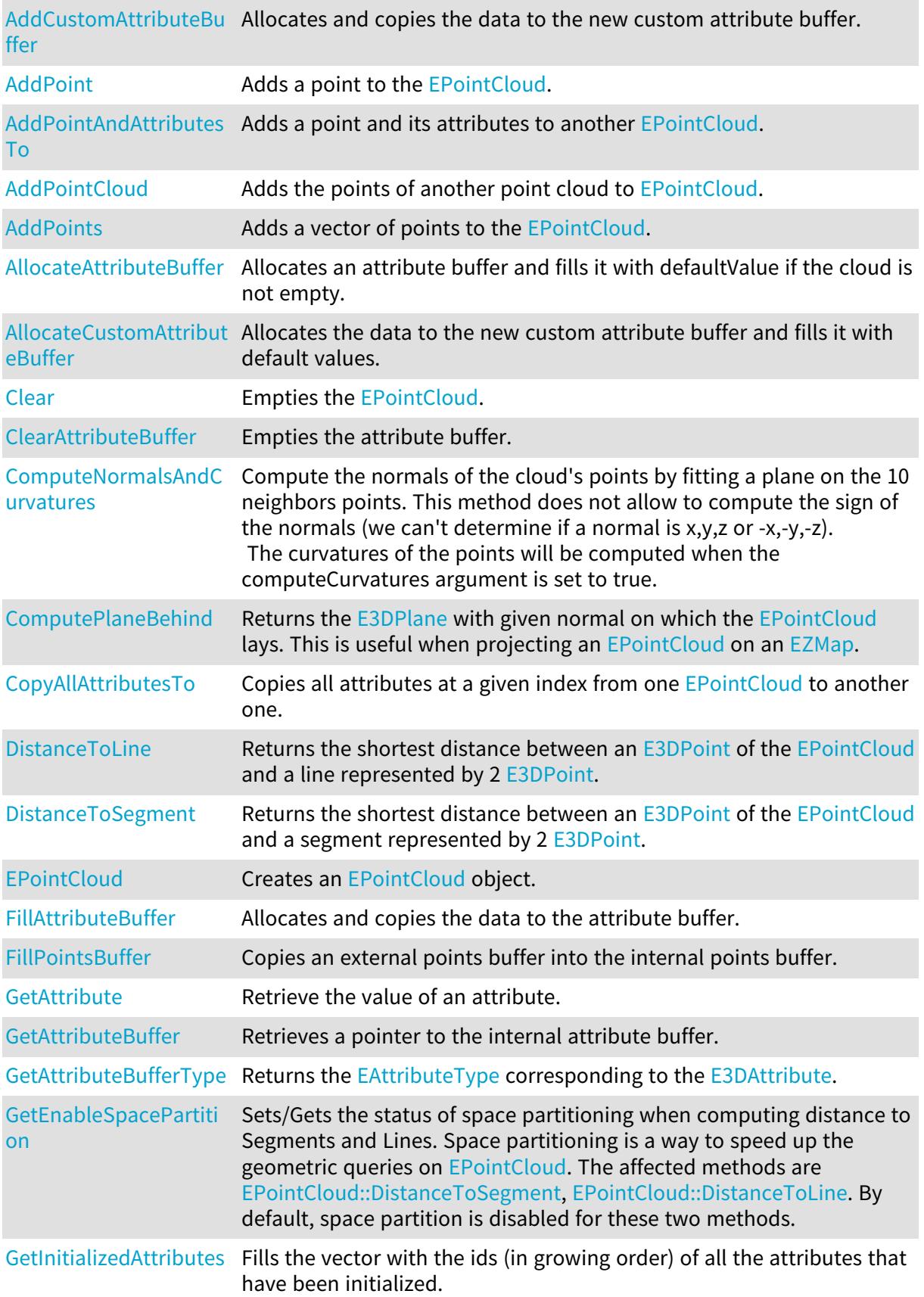

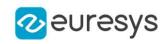

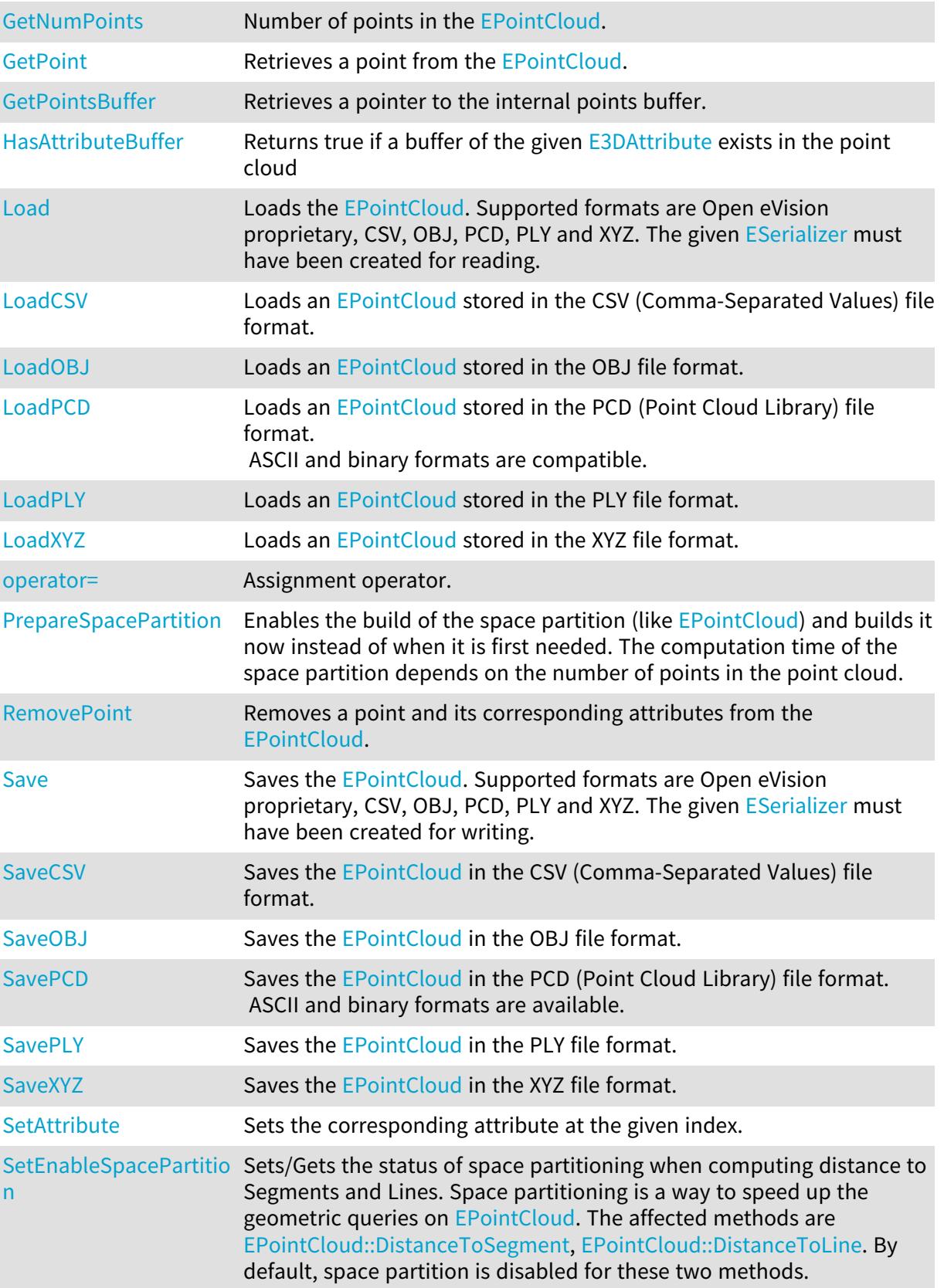

<span id="page-1907-0"></span>EPointCloud::AddCustomAttributeBuffer

Allocates and copies the data to the new custom attribute buffer.
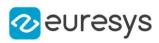

Namespace: Euresys::Open\_eVision::Easy3D

#### $[C++]$

```
int AddCustomAttributeBuffer(
 const std::vector<OEV_UINT8>& data
 \lambdaint AddCustomAttributeBuffer(
 const std::vector<OEV_UINT8>& data,
OEV_UINT8 defaultValue
 \lambdaint AddCustomAttributeBuffer(
 const std::vector<OEV_UINT16>& data
 )
int AddCustomAttributeBuffer(
 const std::vector<OEV_UINT16>& data,
OEV_UINT16 defaultValue
 )
int AddCustomAttributeBuffer(
 const std::vector<OEV_UINT32>& data
 )
int AddCustomAttributeBuffer(
 const std::vector<OEV_UINT32>& data,
OEV_UINT32 defaultValue
)
int AddCustomAttributeBuffer(
 const std::vector<int>& data
 \lambdaint AddCustomAttributeBuffer(
 const std::vector<int>& data,
 int defaultValue
 )
int AddCustomAttributeBuffer(
 const std::vector<float>& data
 )
int AddCustomAttributeBuffer(
 const std::vector<float>& data,
 float defaultValue
 )
int AddCustomAttributeBuffer(
 const std::vector<double>& data
 )
int AddCustomAttributeBuffer(
 const std::vector<double>& data,
double defaultValue
 \lambda
```
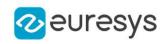

```
int AddCustomAttributeBuffer(
 const std::vector<Euresys::Open_eVision::EC24A>& data
)
int AddCustomAttributeBuffer(
const std::vector<Euresys::Open_eVision::EC24A>& data,
 const EC24A& defaultValue
 )
int AddCustomAttributeBuffer(
const std::vector<Euresys::Open_eVision::Easy3D::E3DPoint>& data
 )
int AddCustomAttributeBuffer(
const std::vector<Euresys::Open_eVision::Easy3D::E3DPoint>& data,
 const E3DPoint& defaultValue
)
```
data

The address of the external attribute buffer. The buffer should be of the same length as the [EPointCloud](#page-1905-0) (see [EPointCloud::NumPoints](#page-1928-0)).

defaultValue

The value used to set the attribute when the [EPointCloud](#page-1905-0) grows (see [EPointCloud::AddPoint](#page-1909-0), [EPointCloud::AddPoints](#page-1910-0) and [EPointCloud::AddPointCloud](#page-1910-1)).

#### Remarks

<span id="page-1909-0"></span>An exception is also thrown if data is nullptr, if you don't want to specify the data, use [EPointCloud::AllocateCustomAttributeBuffer.](#page-1912-0)

## EPointCloud::AddPoint

Adds a point to the [EPointCloud](#page-1905-0).

Namespace: Euresys::Open\_eVision::Easy3D

```
[C++]void AddPoint(
 const E3DPoint& point
)
```
Parameters

<span id="page-1909-1"></span>point

The [E3DPoint](#page-2651-0) to add to the point cloud.

EPointCloud::AddPointAndAttributesTo

Adds a point and its attributes to another [EPointCloud](#page-1905-0).

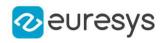

void AddPointAndAttributesTo( EPointCloud& dstCloud, OEV UINT32 srcIndex, bool addAttributeIfNotPresent  $\lambda$ 

Parameters

dstCloud

The [EPointCloud](#page-1905-0) where the attributes are copied.

srcIndex

The index of the element to copy from the source [EPointCloud.](#page-1905-0)

addAttributeIfNotPresent

<span id="page-1910-1"></span>Whether to initialize a buffer if it is present in [EPointCloud](#page-1905-0) but not in dstCloud. this could result in the creation of an attribute filled with default values.

EPointCloud::AddPointCloud

Adds the points of another point cloud to [EPointCloud.](#page-1905-0)

Namespace: Euresys::Open\_eVision::Easy3D

 $[C++]$ 

```
void AddPointCloud(
 const EPointCloud& cloud,
bool addAttributeIfNotPresent
)
```
Parameters

cloud

Point cloud whose points will be added to the point cloud.

addAttributeIfNotPresent

<span id="page-1910-0"></span>Whether to initialize a buffer if it is present cloud but not in [EPointCloud.](#page-1905-0) this could result in the creation of an attribute filled with default values.

EPointCloud::AddPoints

Adds a vector of points to the [EPointCloud](#page-1905-0).

```
[C++]void AddPoints(
const std::vector<Euresys::Open_eVision::Easy3D::E3DPoint>& points
)
```
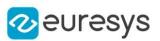

<span id="page-1911-0"></span>points

Vector of [E3DPoint](#page-2651-0) to add to the point cloud.

## EPointCloud::AllocateAttributeBuffer

Allocates an attribute buffer and fills it with defaultValue if the cloud is not empty.

```
[C++]void AllocateAttributeBuffer(
int attribute,
OEV_UINT8 defaultValue
)
void AllocateAttributeBuffer(
int attribute,
OEV_UINT16 defaultValue
)
void AllocateAttributeBuffer(
int attribute,
OEV UINT32 defaultValue
)
void AllocateAttributeBuffer(
int attribute,
int defaultValue
 )
void AllocateAttributeBuffer(
int attribute,
float defaultValue
)
void AllocateAttributeBuffer(
int attribute,
double defaultValue
)
void AllocateAttributeBuffer(
int attribute,
const EC24A& defaultValue
)
void AllocateAttributeBuffer(
int attribute,
const E3DPoint& defaultValue
)
```
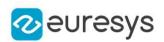

attribute

The attribute buffer id. Either an [E3DAttribute](#page-2751-0) or an id returned by [EPointCloud::AddCustomAttributeBuffer.](#page-1907-0)

defaultValue

The value used to set the attribute when the **[EPointCloud](#page-1905-0)** grows (see [EPointCloud::AddPoint](#page-1909-0), [EPointCloud::AddPoints](#page-1910-0) and [EPointCloud::AddPointCloud](#page-1910-1)).

Remarks

<span id="page-1912-0"></span>If the data type is not correct depending on the [E3DAttribute](#page-2751-0), it throws an [EException](#page-1286-0) with an [EError.](#page-2778-0)

## EPointCloud::AllocateCustomAttributeBuffer

Allocates the data to the new custom attribute buffer and fills it with default values.

```
[C++]int AllocateCustomAttributeBuffer(
OEV UINT8 defaultValue
)
int AllocateCustomAttributeBuffer(
OEV UINT16 defaultValue
)
int AllocateCustomAttributeBuffer(
OEV_UINT32 defaultValue
)
int AllocateCustomAttributeBuffer(
int defaultValue
)
int AllocateCustomAttributeBuffer(
float defaultValue
)
int AllocateCustomAttributeBuffer(
double defaultValue
)
int AllocateCustomAttributeBuffer(
const EC24A& defaultValue
)
int AllocateCustomAttributeBuffer(
const E3DPoint& defaultValue
)
```
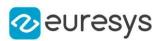

defaultValue

The value used to set the attribute initially and when the [EPointCloud](#page-1905-0) grows (see [EPointCloud::AddPoint](#page-1909-0), [EPointCloud::AddPoints](#page-1910-0) and [EPointCloud::AddPointCloud](#page-1910-1)).

```
EPointCloud::Clear
```
Empties the [EPointCloud](#page-1905-0).

Namespace: Euresys::Open\_eVision::Easy3D

```
[C++]void Clear(
)
```
EPointCloud::ClearAttributeBuffer

Empties the attribute buffer.

Namespace: Euresys::Open\_eVision::Easy3D

```
[C++]
```

```
void ClearAttributeBuffer(
int attribute
)
```
Parameters

attribute

The attribute buffer id. Either an [E3DAttribute](#page-2751-0) or an id returned by [EPointCloud::AddCustomAttributeBuffer.](#page-1907-0)

Remarks

If the attribute buffer was a custom attribute, the id is not valid after the call to the method as the buffer will have been deallocated.

EPointCloud::ComputeNormalsAndCurvatures

Compute the normals of the cloud's points by fitting a plane on the 10 neighbors points. This method does not allow to compute the sign of the normals (we can't determine if a normal is  $x,y,z$  or  $-x,-y,-z$ ).

The curvatures of the points will be computed when the computeCurvatures argument is set to true.

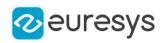

void ComputeNormalsAndCurvatures( bool computeCurvatures, OEV\_UINT32 nbAdditionalNeighborsForCurvatures )

#### Parameters

computeCurvatures

Set to true to compute the local curvatures (numbers between 0 for a plane and 1/3 for random noise) of each point as well.

nbAdditionalNeighborsForCurvatures

Each curvature is computed using 10 + nbAdditionalNeighborsForCurvatures points.

Remarks

The normals are stored in the [E3DAttribute\\_Normal](#page-2751-0) attribute buffer and the curvatures in the [E3DAttribute\\_Curvature](#page-2751-0) attribute buffer (if requested).

EPointCloud::ComputePlaneBehind

Returns the [E3DPlane](#page-230-0) with given normal on which the [EPointCloud](#page-1905-0) lays. This is useful when projecting an [EPointCloud](#page-1905-0) on an [EZMap](#page-2513-0).

```
Namespace: Euresys::Open_eVision::Easy3D
```
 $[C++]$ E3DPlane ComputePlaneBehind( E3DPoint normal, float margin )

Parameters

normal

The normal of the plane.

margin

Let P be the plane, A point of the [EPointCloud](#page-1905-0) closest to P and B the of the EPointCloud furthest to B. margin = dist(P, A) / dist(P, B). Must be positive. Default: 0.02.

EPointCloud::CopyAllAttributesTo

Copies all attributes at a given index from one [EPointCloud](#page-1905-0) to another one.

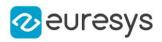

```
void CopyAllAttributesTo(
EPointCloud& dstCloud,
OEV UINT32 dstIndex,
OEV_UINT32 srcIndex
\lambda
```
Parameters

dstCloud

The [EPointCloud](#page-1905-0) where the attributes are copied.

dstIndex

The index of the destination [EPointCloud](#page-1905-0).

srcIndex

The index of the source [EPointCloud](#page-1905-0).

Remarks

<span id="page-1915-0"></span>An attribute is copied only if both attribute buffers are initialized. If both attribute types are not the same, then a conversion is done (if possible). This function does not perform an allocation. To add a new point with all its attributes to another [EPointCloud,](#page-1905-0) use function [EPointCloud::AddPointAndAttributesTo.](#page-1909-1)

```
EPointCloud::DistanceToLine
```
Returns the shortest distance between an [E3DPoint](#page-2651-0) of the [EPointCloud](#page-1905-0) and a line represented by 2 [E3DPoint.](#page-2651-0)

```
[C++]float DistanceToLine(
const E3DPoint& origin,
const E3DPoint& end
)
float DistanceToLine(
const E3DPoint& origin,
const E3DPoint& end,
E3DPoint& closest,
int& closestIndex
)
```
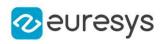

origin

One point of the line.

end

The other point of the line.

closest

Where the closest point will be stored.

<span id="page-1916-0"></span>closestIndex

Where the index of the closest point will be stored.

EPointCloud::DistanceToSegment

Returns the shortest distance between an [E3DPoint](#page-2651-0) of the [EPointCloud](#page-1905-0) and a segment represented by 2 [E3DPoint](#page-2651-0).

Namespace: Euresys::Open\_eVision::Easy3D

```
[C++]
```

```
float DistanceToSegment(
const E3DPoint& origin,
const E3DPoint& end
)
float DistanceToSegment(
const E3DPoint& origin,
const E3DPoint& end,
E3DPoint& closest,
int& closestIndex
\lambda
```
Parameters

origin

One endpoint of the segment.

end

The other endpoint of the segment.

closest

Where the closest point will be stored.

closestIndex

Where the index of the closest point will be stored.

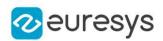

<span id="page-1917-0"></span>EPointCloud::GetEnableSpacePartition

EPointCloud::SetEnableSpacePartition

Sets/Gets the status of space partitioning when computing distance to Segments and Lines. Space partitioning is a way to speed up the geometric queries on [EPointCloud](#page-1905-0). The affected methods are [EPointCloud::DistanceToSegment](#page-1916-0), [EPointCloud::DistanceToLine](#page-1915-0). By default, space partition is disabled for these two methods.

Namespace: Euresys::Open\_eVision::Easy3D

```
[C++]
```
bool GetEnableSpacePartition() const

void SetEnableSpacePartition(bool state)

Remarks

See also [EPointCloud::PrepareSpacePartition.](#page-1929-0) For [EPointCloud,](#page-1905-0) the same space partition is used but it cannot be disabled as using it is always faster.

```
EPointCloud::EPointCloud
```
Creates an [EPointCloud](#page-1905-0) object.

Namespace: Euresys::Open\_eVision::Easy3D

```
[C++]
```

```
void EPointCloud(
)
void EPointCloud(
 const EPointCloud& other
```
)

Parameters

other

Reference to the [EPointCloud](#page-1905-0) used for the initialization.

EPointCloud::FillAttributeBuffer

Allocates and copies the data to the attribute buffer.

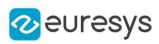

```
[C++]
```

```
void FillAttributeBuffer(
int attribute,
 const std::vector<OEV_UINT8>& data
 )
void FillAttributeBuffer(
 int attribute,
 const std::vector<OEV_UINT8>& data,
OEV_UINT8 defaultValue
 )
void FillAttributeBuffer(
int attribute,
 const std::vector<OEV_UINT16>& data
 )
void FillAttributeBuffer(
int attribute,
 const std::vector<OEV_UINT16>& data,
OEV_UINT16 defaultValue
 )
void FillAttributeBuffer(
int attribute,
 const std::vector<OEV_UINT32>& data
 )
void FillAttributeBuffer(
int attribute,
 const std::vector<OEV_UINT32>& data,
OEV UINT32 defaultValue
 \lambdavoid FillAttributeBuffer(
 int attribute,
 const std::vector<int>& data
 )
void FillAttributeBuffer(
int attribute,
 const std::vector<int>& data,
 int defaultValue
 )
void FillAttributeBuffer(
 int attribute,
 const std::vector<float>& data
 )
void FillAttributeBuffer(
int attribute,
 const std::vector<float>& data,
float defaultValue
 \lambda
```
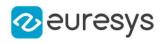

```
void FillAttributeBuffer(
int attribute,
 const std::vector<double>& data
 )
void FillAttributeBuffer(
int attribute,
const std::vector<double>& data,
double defaultValue
\lambdavoid FillAttributeBuffer(
int attribute,
const std::vector<Euresys::Open_eVision::EC24A>& data
)
void FillAttributeBuffer(
int attribute,
const std::vector<Euresys::Open_eVision::EC24A>& data,
 const EC24A& defaultValue
)
void FillAttributeBuffer(
int attribute,
const std::vector<Euresys::Open_eVision::Easy3D::E3DPoint>& data
\lambdavoid FillAttributeBuffer(
int attribute,
const std::vector<Euresys::Open_eVision::Easy3D::E3DPoint>& data,
const E3DPoint& defaultValue
)
```
#### attribute

The attribute buffer id. Either an [E3DAttribute](#page-2751-0) or an id returned by [EPointCloud::AddCustomAttributeBuffer.](#page-1907-0)

#### data

The address of the external attribute buffer. The buffer should be of the same length as the [EPointCloud](#page-1905-0) (see [EPointCloud::NumPoints](#page-1928-0)).

#### defaultValue

The value used to set the attribute when the **[EPointCloud](#page-1905-0)** grows (see [EPointCloud::AddPoint](#page-1909-0), [EPointCloud::AddPoints](#page-1910-0) and [EPointCloud::AddPointCloud](#page-1910-1)).

#### Remarks

If the data type is not correct depending on the [E3DAttribute](#page-2751-0), it throws an [EException](#page-1286-0) with an [EError.](#page-2778-0) An exception is also thrown if data is nullptr, if you don't want to specify the data, use [EPointCloud::AllocateAttributeBuffer.](#page-1911-0)

# EPointCloud::FillPointsBuffer

Copies an external points buffer into the internal points buffer.

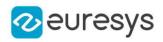

Namespace: Euresys::Open\_eVision::Easy3D

 $[C++]$ 

```
void FillPointsBuffer(
void* pointsBuffer,
int numPoints
)
```
Parameters

pointsBuffer

Address of the external points buffer.

numPoints

Number of points in the external points buffer.

Remarks

The buffer must contain points in the form of triplets of 32bits floats stored in the (X,Y,Z) order.

## EPointCloud::GetAttribute

Retrieve the value of an attribute.

```
Namespace: Euresys::Open_eVision::Easy3D
```

```
[C++]void GetAttribute(
int attribute,
OEV_UINT32 index,
OEV_UINT8& value
)
void GetAttribute(
int attribute,
OEV_UINT32 index,
OEV_UINT16& value
\lambdavoid GetAttribute(
int attribute,
OEV_UINT32 index,
OEV_UINT32& value
\lambdavoid GetAttribute(
int attribute,
OEV_UINT32 index,
int& value
\lambda
```
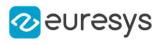

```
void GetAttribute(
int attribute,
OEV_UINT32 index,
float& value
)
void GetAttribute(
int attribute,
OEV_UINT32 index,
double& value
\lambdavoid GetAttribute(
int attribute,
OEV_UINT32 index,
EC24A& value
\lambdavoid GetAttribute(
int attribute,
OEV_UINT32 index,
E3DPoint& value
)
```

```
attribute
```
The attribute buffer id. Either an [E3DAttribute](#page-2751-0) or an id returned by [EPointCloud::AddCustomAttributeBuffer.](#page-1907-0)

index

The index of the element.

value

Where the attribute value will be stored.

Remarks

If the attribute has not been initialized or if the index is out of bound, it throws an [EException](#page-1286-0).

EPointCloud::GetAttributeBuffer

Retrieves a pointer to the internal attribute buffer.

```
[C++]
```

```
const void* GetAttributeBuffer(
int attribute
)
```
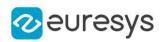

attribute

The attribute buffer id. Either an [E3DAttribute](#page-2751-0) or an id returned by [EPointCloud::AddCustomAttributeBuffer.](#page-1907-0)

Remarks

If the attribute has not been initialized, it throws an [EException](#page-1286-0).

EPointCloud::GetAttributeBufferType

Returns the [EAttributeType](#page-2759-0) corresponding to the [E3DAttribute](#page-2751-0).

Namespace: Euresys::Open\_eVision::Easy3D

 $[C++]$ 

Euresys::Open\_eVision::Easy3D::EAttributeType GetAttributeBufferType( int attribute )

Parameters

attribute

The attribute buffer id. Either an [E3DAttribute](#page-2751-0) or an id returned by [EPointCloud::AddCustomAttributeBuffer.](#page-1907-0)

EPointCloud::GetInitializedAttributes

Fills the vector with the ids (in growing order) of all the attributes that have been initialized.

Namespace: Euresys::Open\_eVision::Easy3D

 $[C++]$ void GetInitializedAttributes( std::vector<int>& attributes )

Parameters

attributes

The vector that will contain the initialized attributes id.

EPointCloud::GetPoint

Retrieves a point from the [EPointCloud.](#page-1905-0)

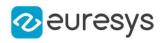

#### E3DPoint GetPoint( OEV\_UINT32 index  $\lambda$

Parameters

index

Index of the point to be retrieved.

# EPointCloud::HasAttributeBuffer

Returns true if a buffer of the given [E3DAttribute](#page-2751-0) exists in the point cloud

Namespace: Euresys::Open\_eVision::Easy3D

```
[C++]bool HasAttributeBuffer(
int attribute
```
Parameters

)

attribute

The attribute buffer id. Either an [E3DAttribute](#page-2751-0) or an id returned by [EPointCloud::AddCustomAttributeBuffer.](#page-1907-0)

```
EPointCloud::Load
```
Loads the [EPointCloud](#page-1905-0). Supported formats are Open eVision proprietary, CSV, OBJ, PCD, PLY and XYZ. The given [ESerializer](#page-2247-0) must have been created for reading.

Namespace: Euresys::Open\_eVision::Easy3D

```
[C++]void Load(
const std::string& path
)
void Load(
ESerializer* serializer
)
```
Parameters

```
path
  The file path.
serializer
```
The [ESerializer](#page-2247-0) object that is read from.

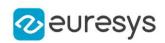

## <span id="page-1924-0"></span>EPointCloud::LoadCSV

Loads an [EPointCloud](#page-1905-0) stored in the CSV (Comma-Separated Values) file format.

Namespace: Euresys::Open\_eVision::Easy3D

```
[C++]void LoadCSV(
 const std::string& path
)
void LoadCSV(
 const std::string& path,
 const EFloatRange& undefinedZValues
)
```
Parameters

path

The full path of the input file.

undefinedZValues

Optional parameter, discard the points with Z value in the given range.

Remarks

Only the x,y,z coordinates of the points of the pointcloud are loaded. Use pcd or ply if you need more.

There is no standard for pointcloud in CSV file format. To be correctly read, the file needs to have at least the components (x, y, z) and each value must be separated by a comma. An acceptable file could be:

x, y, z

x1, y1, z1

x2, y2, z2

x3, y3, z3

<span id="page-1924-1"></span>Other components can be in the file and the order of the elements may differs from the example as long as it is defined in the header. Note that files containing series of profile frames (i.e. only containing z-values) are not supported. Use [EPointCloud::SaveCSV](#page-1930-0) to save to CSV file.

## EPointCloud::LoadOBJ

Loads an [EPointCloud](#page-1905-0) stored in the OBJ file format.

```
[C++]
```

```
void LoadOBJ(
 const std::string& path
)
```
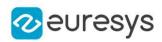

```
void LoadOBJ(
const std::string& path,
const EFloatRange& undefinedZValues
)
```
path

The full path of the input file.

undefinedZValues

Optional parameter, discard the points with Z value in the given range.

Remarks

The OBJ file format is documented here: https://www.fileformat.info/format/wavefrontobj/egff.htm. The only attribute loaded in the obj file format is the normals. Use pcd or ply if you need more.

<span id="page-1925-0"></span>Use [EPointCloud::SaveOBJ](#page-1930-1) to save to OBJ file.

EPointCloud::LoadPCD

Loads an [EPointCloud](#page-1905-0) stored in the PCD (Point Cloud Library) file format. ASCII and binary formats are compatible.

```
Namespace: Euresys::Open_eVision::Easy3D
```

```
[C++]void LoadPCD(
const std::string& path
)
void LoadPCD(
const std::string& path,
const EFloatRange& undefinedZValues
)
```
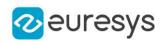

path

The full path of the input file.

#### undefinedZValues

Optional parameter, discard the points with Z value in the given range.

Remarks

The PCD file format is documented here:

http://pointclouds.org/documentation/tutorials/pcd\_file\_format.html.

When loading PCD files:

- columns where the field COUNT is not set to 1 are ignored

- in ascii files, all numbers are assumed to be written in base 10

- file is assumed to contain at least the floating point fields x, y and z. They mustn't be the first but have to be consecutive. If one of these points is nan, inf or too big to be represented on a float, the line is ignored. These points can be double but are stored internally as float. - the other columns are loaded as user-custom attributes unless they match the

specifications of our particular attributes

- a column representing a color must have as suffix "\_C" and be of type uint32 or float, they are bitwise encoded as a combination of uint8 in the form argb (uint32) or \_rgb (float). Otherwise it is loaded as an uint32/float column.

- columns representing an [E3DPoint](#page-2651-0) must have as suffixes "\_x", "\_y", "\_z", be consecutive and of float/double type. They are stored as float in both cases. Otherwise they are loaded as 3 float/double columns.

- we do not have internal int16 or int8 types so those are converted to int32 types. The particular attributes we define and the conditions to be parsed as one are:

- E3DAttribute\_Color: name must be rgb (in which case alpha is not read and set to 255) or rgba, encoding must correspond to a color.

- E3DAttribute\_Normal: names must be (normal\_x, normal\_y and normal\_z) or (nx, ny and nz), encoding must correspond to a point.

- E3DAttribute\_Intensity: name must be intensity, intensity must be a numeric type.

- E3DAttribute\_Texture: name must be texture (with corresponding suffixes if type is color or point).

- E3DAttribute\_Index: name must be index and type uint32 or int32.

- E3DAttribute\_Confidence: name must be confidence and type should be float or double (but is converted internally to float).

- E3DAttribute\_Distance: name must be distance and type should be float or double (but is converted internally to float).

<span id="page-1926-0"></span>Use [EPointCloud::SavePCD](#page-1931-0) to save to PCD file.

## EPointCloud::LoadPLY

Loads an [EPointCloud](#page-1905-0) stored in the PLY file format.

Namespace: Euresys::Open\_eVision::Easy3D

```
[C++]void LoadPLY(
const std::string& path
```
)

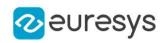

void LoadPLY( const std::string& path, const EFloatRange& undefinedZValues )

Parameters

path

The full path of the input file.

#### undefinedZValues

Optional parameter, discard the points with Z value in the given range.

Remarks

The PLY file format is documented here: http://paulbourke.net/dataformats/ply/. When loading PLY files:

- in ascii files, all numbers are assumed to be written in base 10

- file is assumed to contain at least the floating point fields x, y and z. They mustn't be the first but have to be consecutive. If one of these points is nan, inf or too big to be represented on a float, the line is ignored. These points can be double but are stored internally as float. - the other columns are loaded as user-custom attributes unless they match the

specifications of our particular attributes

- the 3(4) columns representing a color must be of type uchar and end with red, green, blue (, \_alpha). They must be consecutive and in the red, green, blue (alpha) order.

- columns representing an [E3DPoint](#page-2651-0) must have as suffixes "\_x", "\_y", "\_z", be consecutive and of float type. They are stored as float in both cases. Otherwise they are loaded as 3 float columns.

- we do not have internal int16 or int8 types so those are converted to int32 types.

The particular attributes we define and the conditions to be parsed as one are:

- E3DAttribute\_Color: names must be red, green, blue (alpha), encoding must correspond to a color.

- E3DAttribute\_Normal: names must be (nx, ny and nz) or (normal\_x, normal\_y and normal\_

z), encoding must correspond to a point.

- E3DAttribute Intensity: name must be intensity, intensity must be a numeric type.

- E3DAttribute\_Texture: name must be texture (with corresponding suffixes if type is color or point).

- E3DAttribute\_Index: name must be index and type uint32 or int32.

- E3DAttribute\_Confidence: name must be confidence and type should be float or double (but is converted internally to float).

- E3DAttribute\_Distance: name must be distance and type should be float or double (but is converted internally to float).

<span id="page-1927-0"></span>Use [EPointCloud::SavePLY](#page-1931-1) to save to PLY file.

# EPointCloud::LoadXYZ

Loads an [EPointCloud](#page-1905-0) stored in the XYZ file format.

#### Open eVision Reference Manual

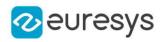

 $[C++]$ 

```
void LoadXYZ(
 const std::string& path
 )
void LoadXYZ(
 const std::string& path,
 const EFloatRange& undefinedZValues
 )
```
Parameters

path

The full path of the input file.

undefinedZValues

Optional parameter, discard the points with Z value in the given range.

Remarks

<span id="page-1928-0"></span>Only the x,y,z coordinates of the points of the pointcloud are loaded. Use pcd or ply if you need more. Use [EPointCloud::SaveXYZ](#page-1932-0) to save to XYZ file.

EPointCloud::GetNumPoints

Number of points in the [EPointCloud](#page-1905-0).

Namespace: Euresys::Open\_eVision::Easy3D

 $[C++]$ 

int GetNumPoints() const

## EPointCloud::operator=

Assignment operator.

Namespace: Euresys::Open\_eVision::Easy3D

 $[C++]$ 

```
EPointCloud& operator=(
 const EPointCloud& other
 \lambda
```
Parameters

other

The [EPointCloud](#page-1905-0) object that should be copied.

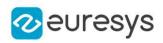

## EPointCloud::GetPointsBuffer

Retrieves a pointer to the internal points buffer.

Namespace: Euresys::Open\_eVision::Easy3D

 $[C++]$ 

<span id="page-1929-0"></span>void\* GetPointsBuffer()

# EPointCloud::PrepareSpacePartition

Enables the build of the space partition (like [EPointCloud](#page-1905-0)) and builds it now instead of when it is first needed. The computation time of the space partition depends on the number of points in the point cloud.

Namespace: Euresys::Open\_eVision::Easy3D

 $[C++]$ 

```
void PrepareSpacePartition(
)
```
Remarks

See also [EPointCloud::EnableSpacePartition.](#page-1917-0)

```
EPointCloud::RemovePoint
```
Removes a point and its corresponding attributes from the [EPointCloud.](#page-1905-0)

Namespace: Euresys::Open\_eVision::Easy3D

 $[C++]$ 

void RemovePoint( OEV\_UINT32 index  $\lambda$ 

Parameters

index

The index of the point to remove.

## EPointCloud::Save

Saves the [EPointCloud](#page-1905-0). Supported formats are Open eVision proprietary, CSV, OBJ, PCD, PLY and XYZ. The given [ESerializer](#page-2247-0) must have been created for writing.

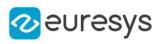

```
void Save(
 const std::string& path
 )
void Save(
ESerializer* serializer
 )
```
Parameters

path The file path. serializer The [ESerializer](#page-2247-0) object that is written to.

<span id="page-1930-0"></span>EPointCloud::SaveCSV

Saves the [EPointCloud](#page-1905-0) in the CSV (Comma-Separated Values) file format.

Namespace: Euresys::Open\_eVision::Easy3D

 $[C++]$ 

```
void SaveCSV(
 const std::string& path
 )
```
Parameters

path

The full path of the destination file.

Remarks

<span id="page-1930-1"></span>Only the x,y,z coordinates of the points of the pointcloud are saved. Use pcd or ply if you need more. Use [EPointCloud::LoadCSV](#page-1924-0) to load from CSV file.

EPointCloud::SaveOBJ

Saves the [EPointCloud](#page-1905-0) in the OBJ file format.

```
[C++]void SaveOBJ(
const std::string& path
)
```
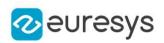

path

The full path of the destination file.

Remarks

The OBJ file format is documented here: https://www.fileformat.info/format/wavefrontobj/egff.htm. The only attribute saved in the obj file format is the normals. Use pcd or ply if you need more. Use [EPointCloud::LoadOBJ](#page-1924-1) to load from OBJ file.

<span id="page-1931-0"></span>

## EPointCloud::SavePCD

Saves the [EPointCloud](#page-1905-0) in the PCD (Point Cloud Library) file format. ASCII and binary formats are available.

Namespace: Euresys::Open\_eVision::Easy3D

```
[C++]
```

```
void SavePCD(
const std::string& path,
bool binary
)
```
Parameters

path

The full path of the destination file.

binary

Whether to store the file in binary instead of ascii, defaults to true.

Remarks

The PCD file format is documented here:

http://pointclouds.org/documentation/tutorials/pcd\_file\_format.html.

Custom user fields are named custom0, custom1,...

Colors are saved as an uint32\_t (alpha, red, green, blue) and custom attributes' names are suffixed with \_C. Points are saved as 3 consecutive floats and custom attributes' names are suffixed with  $\mathbf{x}, \mathbf{y}, \mathbf{z}$ .

<span id="page-1931-1"></span>Use [EPointCloud::LoadPCD](#page-1925-0) to load from PCD file.

# EPointCloud::SavePLY

Saves the [EPointCloud](#page-1905-0) in the PLY file format.

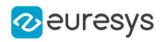

```
void SavePLY(
 const std::string& path,
bool binary
)
```
Parameters

path

The full path of the destination file.

binary

Whether to store the file in binary instead of ascii, defaults to true.

Remarks

The PLY file format is documented here: http://paulbourke.net/dataformats/ply/. Custom user fields are named custom0, custom1,... Colors are saved as 4 uchar fields suffixed with (\_red, \_green, \_blue, \_alpha) for custom attributes or named (red, green, blue, alpha) for the pointcloud's color attribute. Points are saved as 3 consecutive floats whose names are suffixed with \_x, \_y, \_z. Use [EPointCloud::LoadPLY](#page-1926-0) to load from PLY file.

<span id="page-1932-0"></span>EPointCloud::SaveXYZ

Saves the [EPointCloud](#page-1905-0) in the XYZ file format.

Namespace: Euresys::Open\_eVision::Easy3D

```
[C++]
```
void SaveXYZ( const std::string& path )

Parameters

path

The full path of the destination file.

Remarks

Only the x,y,z coordinates of the points of the pointcloud are saved. Use pcd or ply if you need more. Use [EPointCloud::LoadXYZ](#page-1927-0) to load from XYZ file.

EPointCloud::SetAttribute

Sets the corresponding attribute at the given index.

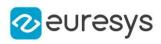

```
[C++]void SetAttribute(
int attribute,
OEV_UINT32 index,
OEV_UINT8 value
\lambdavoid SetAttribute(
int attribute,
OEV_UINT32 index,
OEV_UINT16 value
 \lambdavoid SetAttribute(
int attribute,
OEV_UINT32 index,
OEV_UINT32 value
\lambdavoid SetAttribute(
int attribute,
OEV_UINT32 index,
int value
)
void SetAttribute(
int attribute,
OEV_UINT32 index,
 float value
)
void SetAttribute(
int attribute,
OEV_UINT32 index,
double value
 \lambdavoid SetAttribute(
int attribute,
OEV_UINT32 index,
const EC24A& value
)
void SetAttribute(
int attribute,
OEV_UINT32 index,
 const E3DPoint& value
)
```
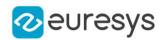

attribute The attribute buffer id. Either an [E3DAttribute](#page-2751-0) or an id returned by [EPointCloud::AddCustomAttributeBuffer.](#page-1907-0)

index

The index of the element.

value

The new value of the element.

Remarks

This function does not perform an allocation. To add a new point with some attributes in the [EPointCloud,](#page-1905-0) use functions [EPointCloud::AddPoint](#page-1909-0) or [EPointCloud::AddPoints](#page-1910-0) which will add default value(s) to the attribute buffers that are initialized. Then, they can be set with this function. If the attribute has not been initialized or if the index is out of bound, it throws an [EException.](#page-1286-0)

# 4.187. EPointCloudFactory Class

Manages a context for creating point clouds of specific shapes.

Namespace: Euresys::Open\_eVision::Easy3D

Methods

[CreateCubicPointCloud](#page-1934-0) Creates a point cloud in the shape of a cube.

[CreateRectangularPoin](#page-1935-0) Creates a point cloud in the shape of a rectangular parallelepiped. [tCloud](#page-1935-0)

[CreateSphericPointClo](#page-1936-0) Creates a point cloud in the shape of a sphere.

<span id="page-1934-0"></span>[ud](#page-1936-0)

## EPointCloudFactory::CreateCubicPointCloud

Creates a point cloud in the shape of a cube.

Namespace: Euresys::Open\_eVision::Easy3D

 $[C++]$ 

```
EPointCloud CreateCubicPointCloud(
E3DPoint center,
float size,
float roll,
float pitch,
float yaw,
OEV_UINT32 numSamples
\lambda
```
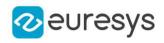

Parameters center Center of the cube. size Edge size of the cube. roll Roll (rotation along the X axis) of the cube. pitch Pitch (rotation along the Y axis) of the cube. yaw Yaw (rotation along the Z axis) of the cube. numSamples Number of points along each edge of the cube.

## <span id="page-1935-0"></span>EPointCloudFactory::CreateRectangularPointCloud

Creates a point cloud in the shape of a rectangular parallelepiped.

Namespace: Euresys::Open\_eVision::Easy3D

```
[C++]
```

```
EPointCloud CreateRectangularPointCloud(
E3DPoint center,
float width,
float height,
float depth,
float roll,
float pitch,
float yaw,
OEV_UINT32 numSamples
)
```
Parameters

center

Center of the rectangular parallelepiped.

width

Width (size along the X axis before rotation) of the rectangular parallelepiped.

height

Height (size along the Y axis before rotation) of the rectangular parallelepiped. depth

Depth (size along the Z axis before rotation) of the rectangular parallelepiped.

roll

Roll (rotation along the X axis) of the rectangular parallelepiped.

pitch

Pitch (rotation along the Y axis) of the rectangular parallelepiped.

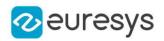

yaw

Yaw (rotation along the Z axis) of the rectangular parallelepiped.

<span id="page-1936-0"></span>numSamples

Number of points along each edge of the rectangular parallelepiped.

# EPointCloudFactory::CreateSphericPointCloud

Creates a point cloud in the shape of a sphere.

Namespace: Euresys::Open\_eVision::Easy3D

 $[C++]$ 

```
EPointCloud CreateSphericPointCloud(
const E3DPoint& center,
float radius.
int numCircles,
int numSamples
)
```
Parameters

center Center of the sphere. radius Radius of the sphere. numCircles Number of parallels and meridians to be rendered. numSamples

Number of points along each meridian and parallel.

# <span id="page-1936-1"></span>4.188. EPointCloudFilter Class

An [EPointCloudFilter](#page-1936-1) is used to filter some points out of an [EPointCloud](#page-1905-0). The points to filter out are selected according to a criteria (see [EPointCloudFilteringMethod](#page-2838-0)) based on their neighborhood.

Namespace: Euresys::Open\_eVision::Easy3D

## Methods

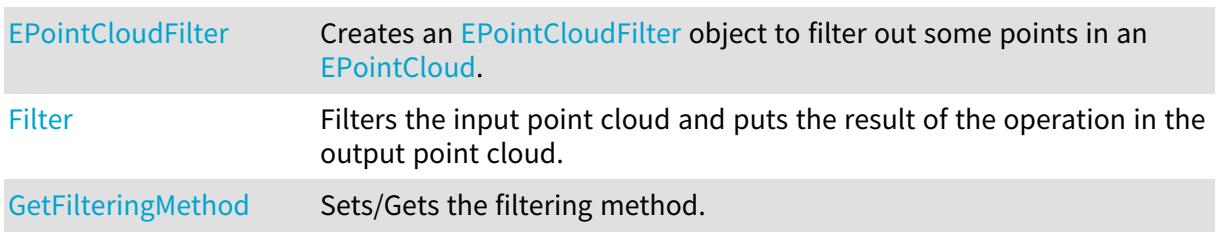

[s](#page-1939-0)

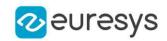

[GetNumberOfNeighbor](#page-1939-0) Sets/Gets the number of neighbors.

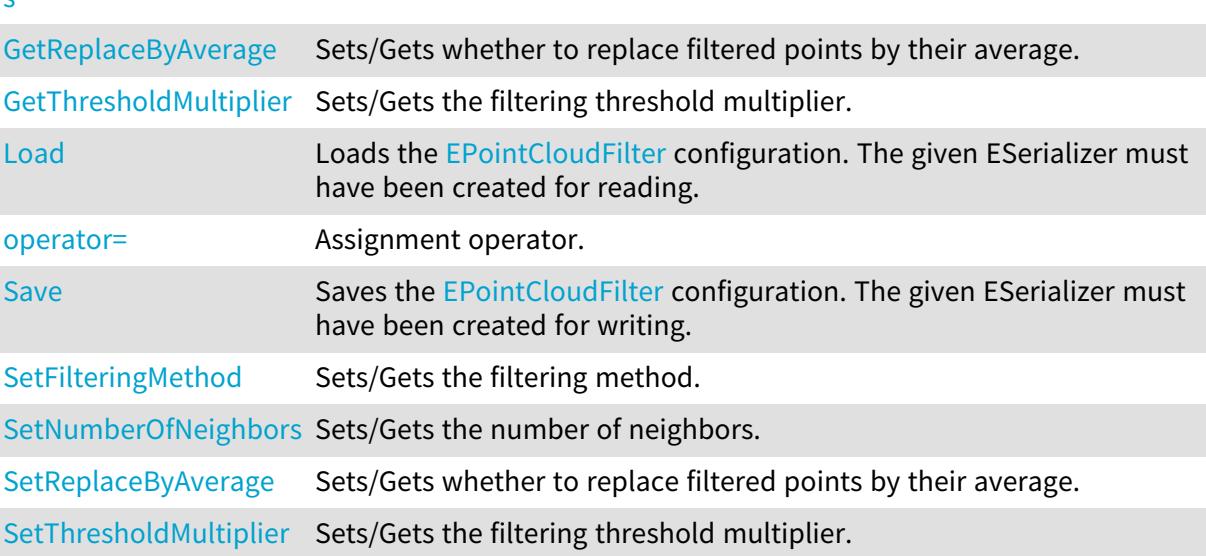

<span id="page-1937-0"></span>EPointCloudFilter::EPointCloudFilter

Creates an [EPointCloudFilter](#page-1936-1) object to filter out some points in an [EPointCloud](#page-1905-0).

```
[C++]void EPointCloudFilter(
float thresholdMultiplier,
OEV_UINT32 numberOfNeighbors,
 Euresys::Open_eVision::Easy3D::EPointCloudFilteringMethod method,
 bool replaceByAverage
 \lambdavoid EPointCloudFilter(
const EPointCloudFilter& other
)
```
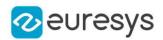

#### thresholdMultiplier

Points whose criterion is greater than mean + thresholdMultiplier \* stddev are removed, mean and stddev being the mean and standard derivation of the criterion across all points of the cloud. Default: 1.

#### numberOfNeighbors

Number of neighbors in the neighborhood used to determine if a point is filtered or not. Default: 10

method

[EPointCloudFilteringMethod](#page-2838-0) used to select the points to filter. Default: [EPointCloudFilteringMethod\\_HighStandardDerivation](#page-2838-0).

#### replaceByAverage

Set to true to replace points to filter out by the mean of their neighborhood instead of removing them. Default: false

<span id="page-1938-0"></span>other

The point cloud filterer we copy from.

# EPointCloudFilter::Filter

Filters the input point cloud and puts the result of the operation in the output point cloud.

```
Namespace: Euresys::Open_eVision::Easy3D
```

```
[C++]void Filter(
const EPointCloud& cloudIn,
EPointCloud& cloudOut
)
```
#### Parameters

cloudIn

Input point cloud that will be filtered

cloudOut

Output point cloud that has been filtered

Remarks

<span id="page-1938-1"></span>The input point cloud 'cloudIn' should be different from the output point cloud 'cloudOut'. If not a exception will be thrown.

EPointCloudFilter::GetFilteringMethod

EPointCloudFilter::SetFilteringMethod

Sets/Gets the filtering method.

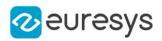

Euresys::Open\_eVision::Easy3D::EPointCloudFilteringMethod GetFilteringMethod() const

<span id="page-1939-1"></span>void SetFilteringMethod(Euresys::Open\_eVision::Easy3D::EPointCloudFilteringMethod method)

# EPointCloudFilter::Load

Loads the [EPointCloudFilter](#page-1936-1) configuration. The given ESerializer must have been created for reading.

Namespace: Euresys::Open\_eVision::Easy3D

```
[C++]void Load(
const std::string& path
)
void Load(
ESerializer* serializer
)
```
Parameters

```
path
  The file path.
serializer
  The ESerializer object that is read from
```
<span id="page-1939-0"></span>EPointCloudFilter::GetNumberOfNeighbors

EPointCloudFilter::SetNumberOfNeighbors

Sets/Gets the number of neighbors.

Namespace: Euresys::Open\_eVision::Easy3D

 $[C++]$ 

OEV\_UINT32 GetNumberOfNeighbors() const

<span id="page-1939-2"></span>void SetNumberOfNeighbors(OEV\_UINT32 numberOfNeighbors)

## EPointCloudFilter::operator=

Assignment operator.

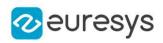

EPointCloudFilter& operator=( const EPointCloudFilter& other )

Parameters

<span id="page-1940-0"></span>other

An other [EPointCloudFilter.](#page-1936-1)

EPointCloudFilter::GetReplaceByAverage

EPointCloudFilter::SetReplaceByAverage

Sets/Gets whether to replace filtered points by their average.

Namespace: Euresys::Open\_eVision::Easy3D

 $[C++]$ 

bool GetReplaceByAverage() const

<span id="page-1940-1"></span>void SetReplaceByAverage(bool replaceByAverage)

EPointCloudFilter::Save

Saves the [EPointCloudFilter](#page-1936-1) configuration. The given ESerializer must have been created for writing.

Namespace: Euresys::Open\_eVision::Easy3D

```
[C++]void Save(
const std::string& path
)
```

```
void Save(
 ESerializer* serializer
 )
```
Parameters

path The file path. serializer The [ESerializer](#page-2247-0) object that is written to

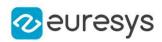

## <span id="page-1941-0"></span>EPointCloudFilter::GetThresholdMultiplier

# EPointCloudFilter::SetThresholdMultiplier

Sets/Gets the filtering threshold multiplier.

Namespace: Euresys::Open\_eVision::Easy3D

 $[C++]$ 

float GetThresholdMultiplier() const

<span id="page-1941-1"></span>void SetThresholdMultiplier(float thresholdMultiplier)

# 4.189. EPointCloudMerger Class

Merges several [EPointCloud](#page-1905-0) of the same scene from different sensors after having performed a calibration.

Namespace: Euresys::Open\_eVision::Easy3D

### Methods

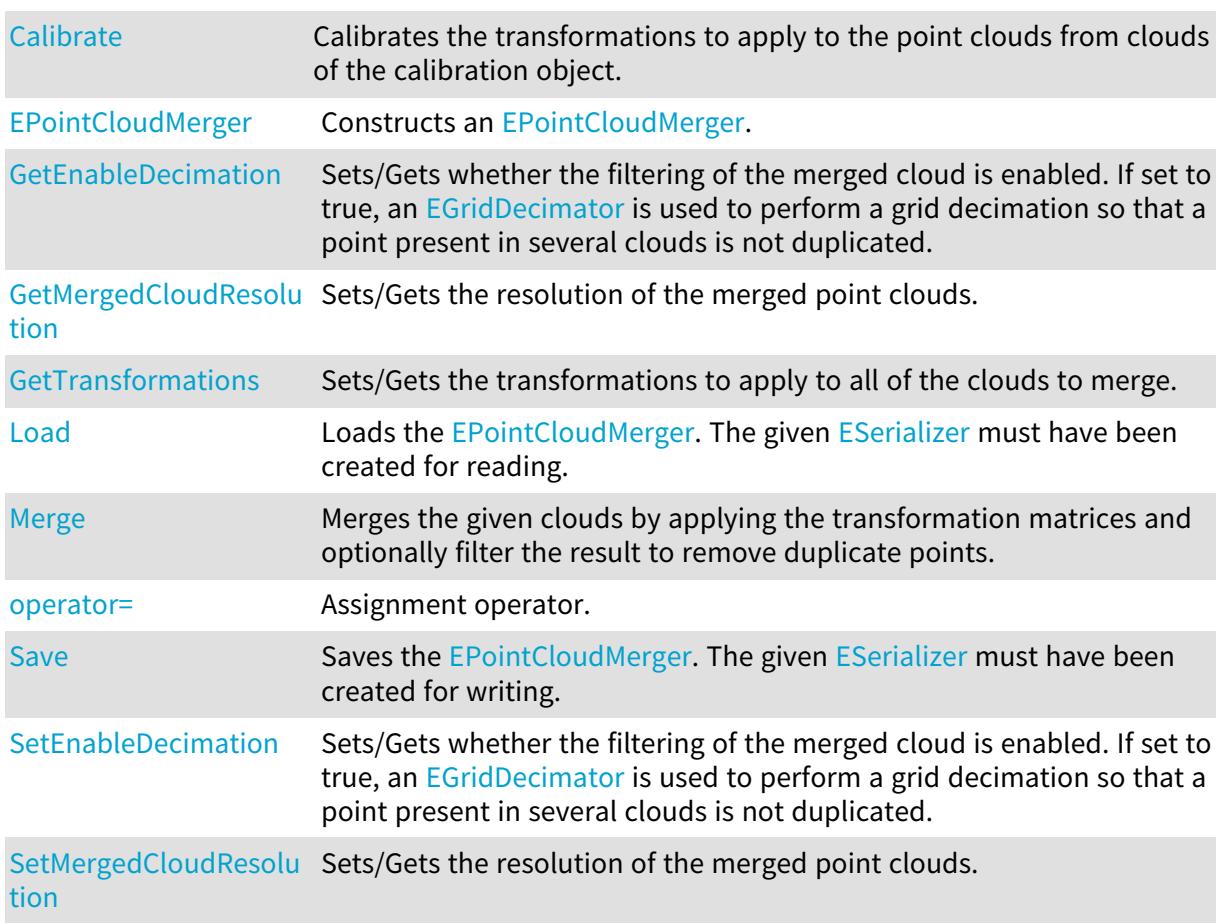

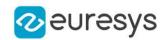

<span id="page-1942-0"></span>[SetTransformations](#page-1945-0) Sets/Gets the transformations to apply to all of the clouds to merge.

### EPointCloudMerger::Calibrate

Calibrates the transformations to apply to the point clouds from clouds of the calibration object.

Namespace: Euresys::Open\_eVision::Easy3D

#### $[C++]$

float Calibrate( const std::vector<Euresys::Open\_eVision::Easy3D::EPointCloud>& calibrationClouds, float calibrationObjectSize, bool computeMergedCloudResolution )

#### Parameters

calibrationClouds

A vector of [EPointCloud](#page-1905-0) representing different points of view of the calibration object. calibrationObjectSize

The size of an edge of the calibration cube in the point clouds.

computeMergedCloudResolution

Whether to compute the resolution of the merged cloud from the given clouds or not. If set to true, the resolution will be set to half the average distance between a point on the calibration object of the first cloud and its nearest neighbor.

Remarks

The transformations to apply and possibly the mergedCloudResolution can also be set by [EPointCloudMerger::Transformations](#page-1945-0) and [EPointCloudMerger::MergedCloudResolution](#page-1944-0) respectively.

<span id="page-1942-1"></span>The biggest face of the calibration cube should at least contain 2% of the points in each calibration cloud for the object to be detected.

EPointCloudMerger::GetEnableDecimation

EPointCloudMerger::SetEnableDecimation

Sets/Gets whether the filtering of the merged cloud is enabled. If set to true, an [EGridDecimator](#page-1381-0) is used to perform a grid decimation so that a point present in several clouds is not duplicated.

Namespace: Euresys::Open\_eVision::Easy3D

 $[C++]$ 

bool GetEnableDecimation() const

void SetEnableDecimation(bool enableDecimation)

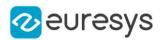

### <span id="page-1943-0"></span>EPointCloudMerger::EPointCloudMerger

Constructs an [EPointCloudMerger.](#page-1941-1)

Namespace: Euresys::Open\_eVision::Easy3D

```
[C++]void EPointCloudMerger(
)
void EPointCloudMerger(
 const EPointCloudMerger& other
)
void EPointCloudMerger(
bool enableDecimation,
float mergedCloudResolution,
 const std::vector<Euresys::Open_eVision::Easy3D::E3DTransformMatrix>& transforms
)
```
Parameters

other

Another [EPointCloudMerger](#page-1941-1) object to be copied in the new [EPointCloudMerger](#page-1941-1) object.

enableDecimation

Whether we want to filter the merged cloud to remove point duplicates coming from different clouds by using an [EGridDecimator](#page-1381-0) or not. Set to true by default.

mergedCloudResolution

The size of a cubic cell of [EGridDecimator](#page-1381-0) applied to the merged [EPointCloud](#page-1905-0). Set to 1 by default.

transforms

<span id="page-1943-1"></span>A vector of [E3DTransformMatrix](#page-245-0) that will be applied to each [EPointCloud](#page-1905-0) before merging them together.

#### EPointCloudMerger::Load

Loads the [EPointCloudMerger.](#page-1941-1) The given [ESerializer](#page-2247-0) must have been created for reading.

```
[C++]void Load(
 const std::string& path
)
void Load(
ESerializer* serializer
)
```
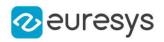

path The file path. serializer The serializer.

# EPointCloudMerger::Merge

Merges the given clouds by applying the transformation matrices and optionally filter the result to remove duplicate points.

Namespace: Euresys::Open\_eVision::Easy3D

```
[C++]void Merge(
const std::vector<Euresys::Open_eVision::Easy3D::EPointCloud>& clouds,
EPointCloud& mergedCloud
)
```
#### Parameters

clouds

-

mergedCloud

An empty cloud that will be filled with the merging of the calibrationClouds. Useful to manually assess the results.

Remarks

The [EPointCloudMerger](#page-1941-0) must have been calibrated or the transformations to apply set, see [EPointCloudMerger::Calibrate,](#page-1942-0) [EPointCloudMerger](#page-1941-0) or constructor.

EPointCloudMerger::GetMergedCloudResolution

EPointCloudMerger::SetMergedCloudResolution

Sets/Gets the resolution of the merged point clouds.

Namespace: Euresys::Open\_eVision::Easy3D

 $[C++]$ 

float GetMergedCloudResolution() const

void SetMergedCloudResolution(float mergedCloudResolution)

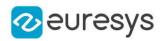

## EPointCloudMerger::operator=

Assignment operator.

Namespace: Euresys::Open\_eVision::Easy3D

 $[C++]$ 

EPointCloudMerger& operator=( const EPointCloudMerger& other )

Parameters

other

The [EPointCloudMerger](#page-1941-0) object that should be assigned.

EPointCloudMerger::Save

Saves the [EPointCloudMerger.](#page-1941-0) The given [ESerializer](#page-2247-0) must have been created for writing.

Namespace: Euresys::Open\_eVision::Easy3D

 $[C++]$ 

```
void Save(
 const std::string& path
)
void Save(
ESerializer* serializer
)
```
Parameters

path The file path. serializer The [ESerializer](#page-2247-0) object that is written to.

EPointCloudMerger::GetTransformations

EPointCloudMerger::SetTransformations

Sets/Gets the transformations to apply to all of the clouds to merge.

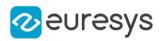

## $[C++]$

std::vector<Euresys::Open\_eVision::Easy3D::E3DTransformMatrix> GetTransformations() const

void SetTransformations(const std::vector<Euresys::Open\_ eVision::Easy3D::E3DTransformMatrix>& transforms)

#### Remarks

The transformations to apply can also be produced by [EPointCloudMerger::Calibrate.](#page-1942-0)

# 4.190. EPointCloudStatistics Class

Manages a context for retrieving statistics on an [EPointCloud](#page-1905-0).

Namespace: Euresys::Open\_eVision::Easy3D

## Methods

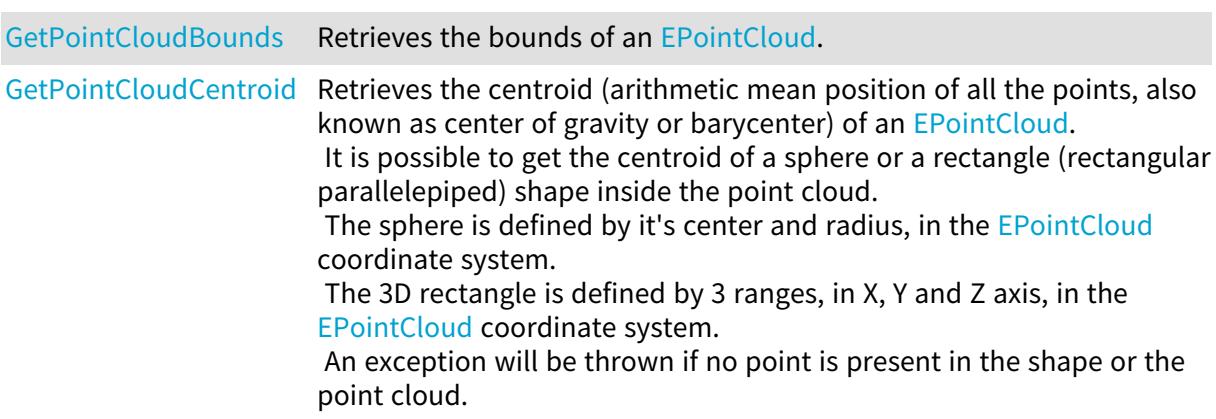

# <span id="page-1946-0"></span>EPointCloudStatistics::GetPointCloudBounds

Retrieves the bounds of an [EPointCloud](#page-1905-0).

```
[C++]void GetPointCloudBounds(
const EPointCloud& cloud,
EFloatRange& rangeX,
EFloatRange& rangeY,
EFloatRange& rangeZ
)
```
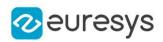

cloud

Point cloud.

rangeX

Bounds of the point cloud along the X direction.

rangeY

Bounds of the point cloud along the Y direction.

<span id="page-1947-0"></span>rangeZ

Bounds of the point cloud along the Z direction.

EPointCloudStatistics::GetPointCloudCentroid

Retrieves the centroid (arithmetic mean position of all the points, also known as center of gravity or barycenter) of an [EPointCloud](#page-1905-0).

It is possible to get the centroid of a sphere or a rectangle (rectangular parallelepiped) shape inside the point cloud.

The sphere is defined by it's center and radius, in the [EPointCloud](#page-1905-0) coordinate system. The 3D rectangle is defined by 3 ranges, in X, Y and Z axis, in the [EPointCloud](#page-1905-0) coordinate system.

An exception will be thrown if no point is present in the shape or the point cloud.

```
[C++]E3DPoint GetPointCloudCentroid(
 const EPointCloud& cloud
)
E3DPoint GetPointCloudCentroid(
 const EPointCloud& cloud,
 const E3DPoint& sphereCenter,
float sphereRadius
)
E3DPoint GetPointCloudCentroid(
const EPointCloud& cloud,
 const EFloatRange& rangeX,
 const EFloatRange& rangeY,
const EFloatRange& rangeZ
)
```
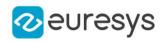

Parameters cloud Point cloud. sphereCenter The position of the center of the sphere. sphereRadius The radius of the sphere. rangeX The bounds along the X direction. rangeY The bounds along the Y direction. rangeZ The bounds along the Z direction.

# <span id="page-1948-0"></span>4.191. EPointCloudToMeshConverter Class

Performs the conversion from an [EPointCloud](#page-1905-0) to an [EMesh](#page-1661-0).

Namespace: Euresys::Open\_eVision::Easy3D

## Methods

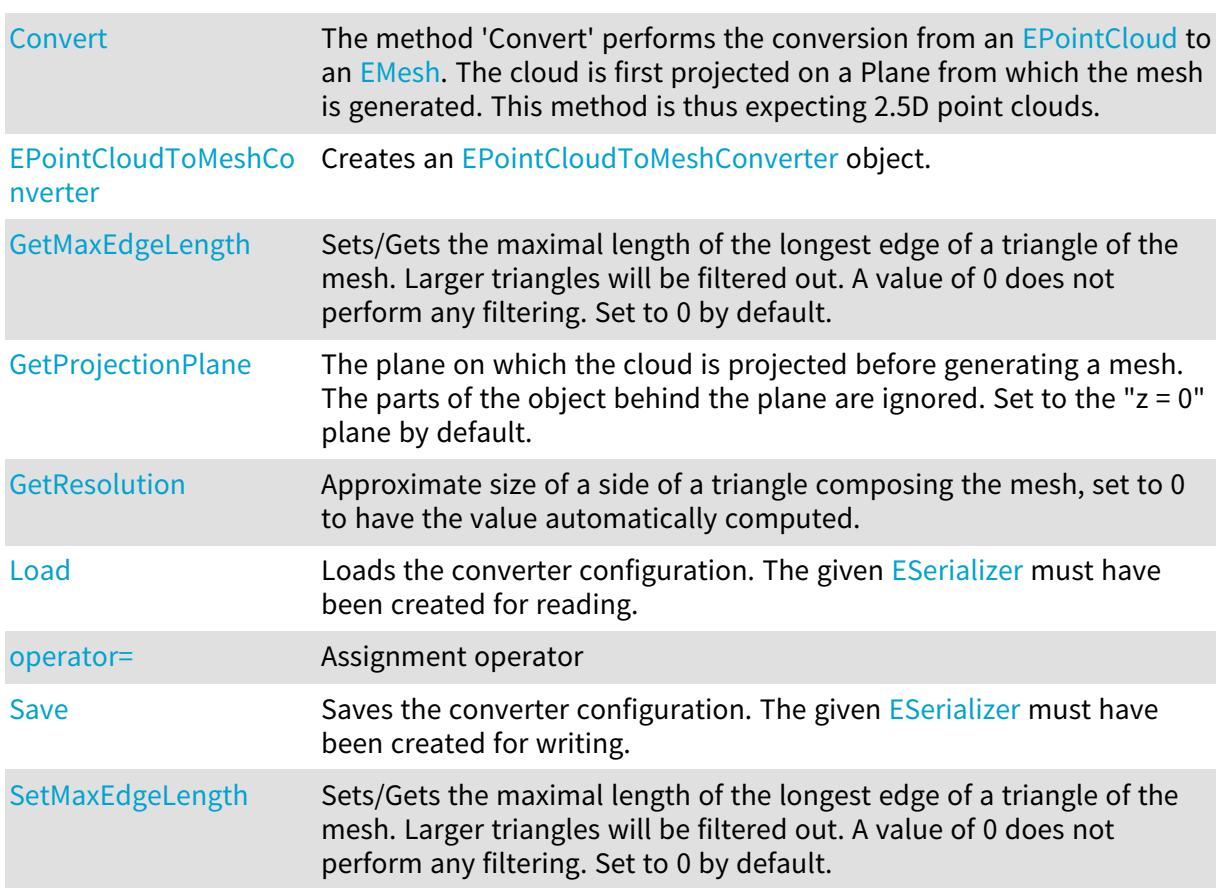

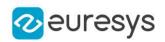

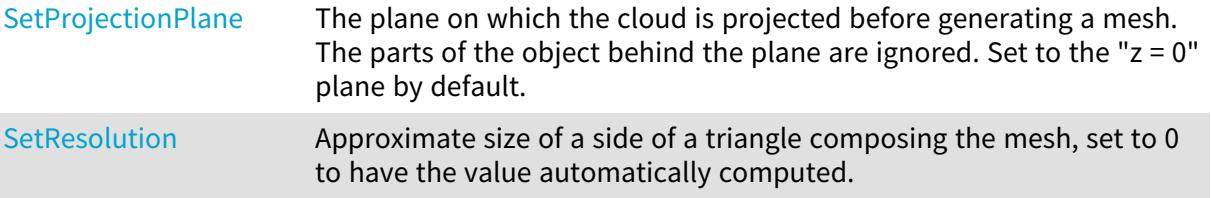

## <span id="page-1949-0"></span>EPointCloudToMeshConverter::Convert

The method 'Convert' performs the conversion from an [EPointCloud](#page-1905-0) to an [EMesh](#page-1661-0). The cloud is first projected on a Plane from which the mesh is generated. This method is thus expecting 2.5D point clouds.

Namespace: Euresys::Open\_eVision::Easy3D

```
[C++]void Convert(
const EPointCloud& cloud,
EMesh& mesh
)
```
Parameters

```
cloud
  The cloud to convert.
mesh
  The destination mesh.
```
<span id="page-1949-1"></span>

EPointCloudToMeshConverter::EPointCloudToMeshConverter

Creates an [EPointCloudToMeshConverter](#page-1948-0) object.

```
Namespace: Euresys::Open_eVision::Easy3D
```

```
[C++]void EPointCloudToMeshConverter(
)
void EPointCloudToMeshConverter(
const EPointCloudToMeshConverter& other
)
```
Parameters

other

Reference to the [EPointCloudToMeshConverter](#page-1948-0) object used for the initialization.

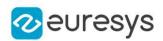

## <span id="page-1950-1"></span>EPointCloudToMeshConverter::Load

Loads the converter configuration. The given [ESerializer](#page-2247-0) must have been created for reading.

Namespace: Euresys::Open\_eVision::Easy3D

```
[C++]void Load(
 const std::string& path
)
void Load(
 ESerializer* serializer
)
```
Parameters

path The file path. serializer The serializer.

<span id="page-1950-0"></span>EPointCloudToMeshConverter::GetMaxEdgeLength

EPointCloudToMeshConverter::SetMaxEdgeLength

Sets/Gets the maximal length of the longest edge of a triangle of the mesh. Larger triangles will be filtered out. A value of 0 does not perform any filtering. Set to 0 by default.

Namespace: Euresys::Open\_eVision::Easy3D

 $[C++]$ 

float GetMaxEdgeLength() const

<span id="page-1950-2"></span>void SetMaxEdgeLength(float maxEdgeLength)

EPointCloudToMeshConverter::operator=

Assignment operator

Namespace: Euresys::Open\_eVision::Easy3D

 $[C++]$ 

EPointCloudToMeshConverter& operator=( const EPointCloudToMeshConverter& other )

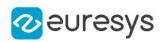

<span id="page-1951-0"></span>other

Reference to the [EPointCloudToMeshConverter](#page-1948-0) object used for the assignment.

EPointCloudToMeshConverter::GetProjectionPlane

EPointCloudToMeshConverter::SetProjectionPlane

The plane on which the cloud is projected before generating a mesh. The parts of the object behind the plane are ignored. Set to the "z = 0" plane by default.

Namespace: Euresys::Open\_eVision::Easy3D

 $[C++]$ 

E3DPlane GetProjectionPlane() const

<span id="page-1951-1"></span>void SetProjectionPlane(const E3DPlane& projectionPlane)

EPointCloudToMeshConverter::GetResolution

EPointCloudToMeshConverter::SetResolution

Approximate size of a side of a triangle composing the mesh, set to 0 to have the value automatically computed.

Namespace: Euresys::Open\_eVision::Easy3D

 $[C++]$ 

float GetResolution() const

<span id="page-1951-2"></span>void SetResolution(float resolution)

## EPointCloudToMeshConverter::Save

Saves the converter configuration. The given [ESerializer](#page-2247-0) must have been created for writing.

```
[C++]void Save(
 const std::string& path
)
void Save(
ESerializer* serializer
)
```
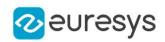

path

The file path.

serializer

Pointer to the [ESerializer](#page-2247-0) created for writing.

# <span id="page-1952-0"></span>4.192. EPointCloudToZMapConverter Class

Computes an [EZMap](#page-2513-0) from an [EPointCloud.](#page-1905-0) The value of the pixels of the ZMap are the distance between the 3D points and the reference plane.

All 3D points under the reference plane are discarded.

Various options can be set with methods [EPointCloudToZMapConverter::ReferencePlane](#page-1962-0), [EPointCloudToZMapConverter::SetFillMode,](#page-1963-0)

[EPointCloudToZMapConverter::SetMapXYResolution,](#page-1964-0) [EPointCloudToZMapConverter::MapZResolution,](#page-1960-0)

[EPointCloudToZMapConverter::OrientationVector](#page-1961-0)...

When the conversion is called without defining specific parameters, the algorithm uses the following options:

- The reference plane is the horizontal plane.

- The orientation vector is selected automatically.

- The origin is set as the lowest left position of the projected point cloud on the reference plane.

- The resolution (the dimensions of the Z map) is estimated to have approximately one Point Cloud point per ZMap pixels.

- The scale is calculated from the point cloud ranges and the estimated resolution.

- The fill mode is enabled and the method is set to 'EFillUndefinedPixelsDirection\_Local' (see method [EDepthMap8::FillUndefinedPixels](#page-1236-0)).

Namespace: Euresys::Open\_eVision::Easy3D

## Methods

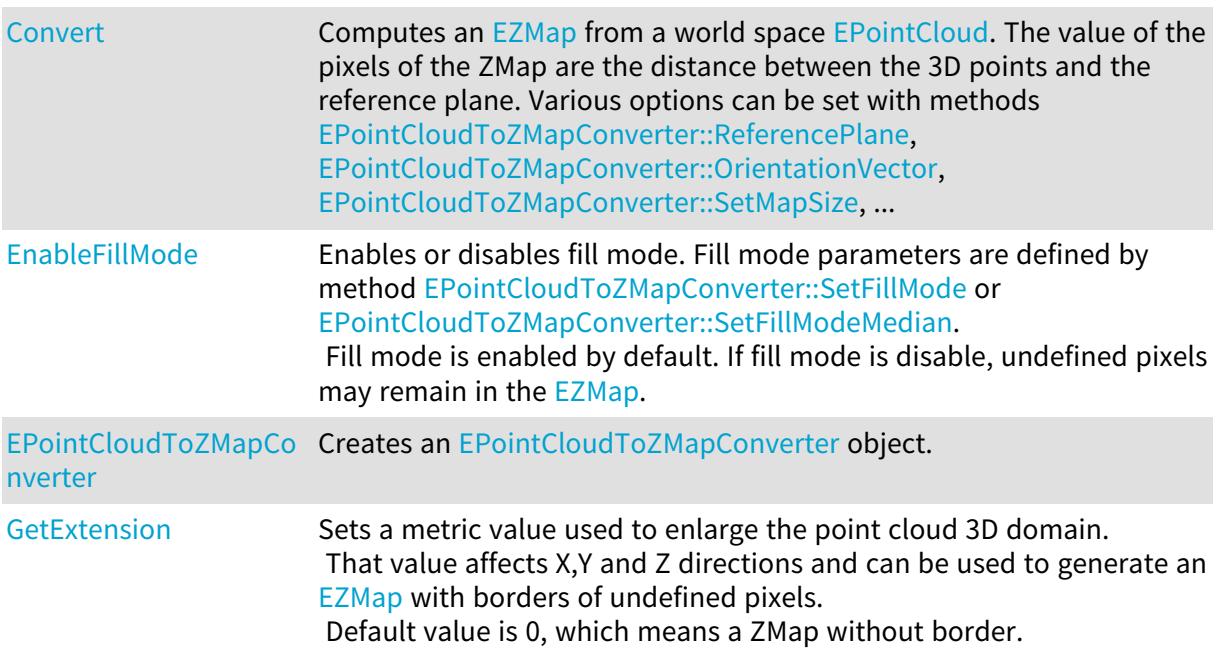

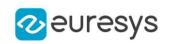

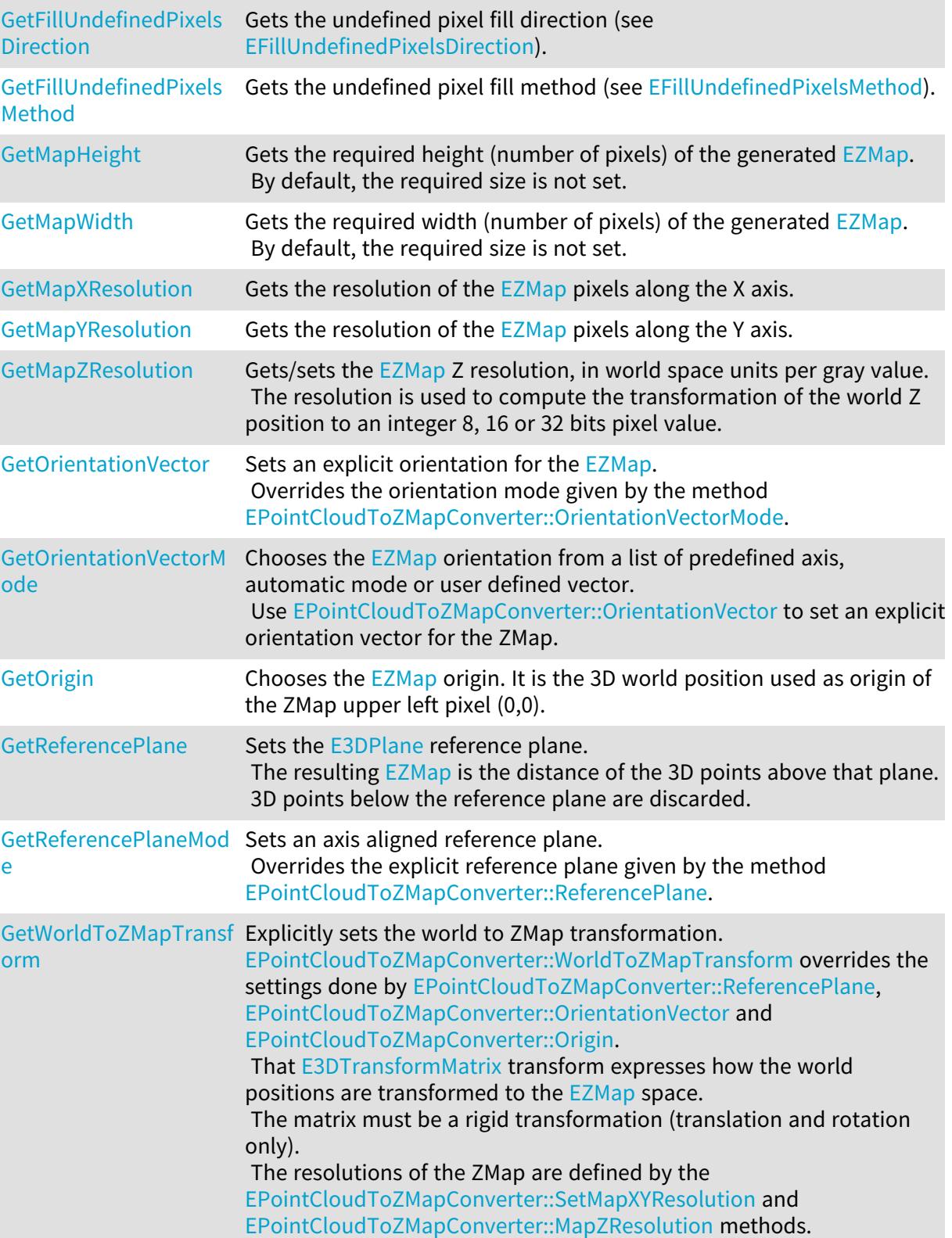

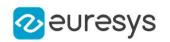

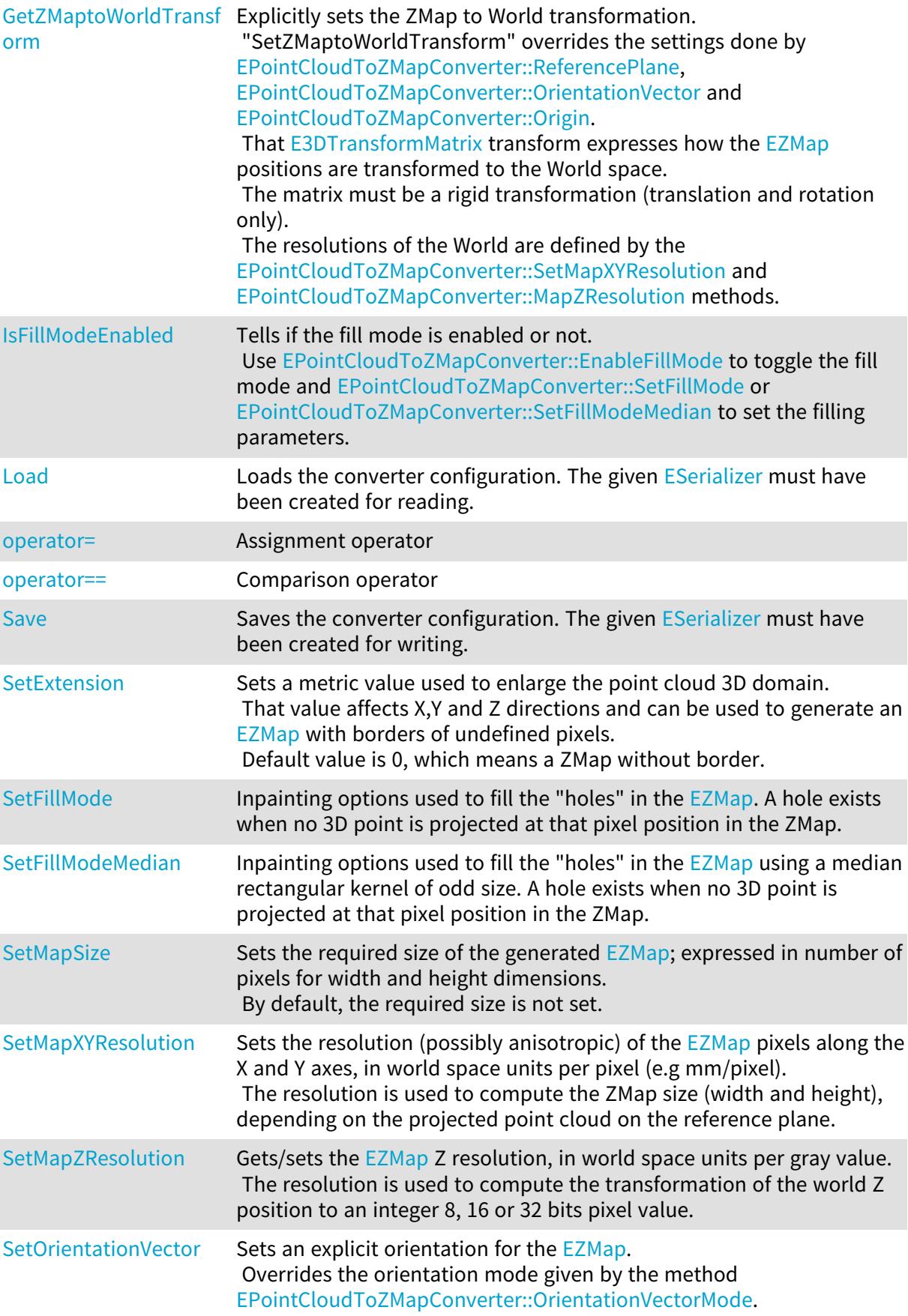

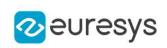

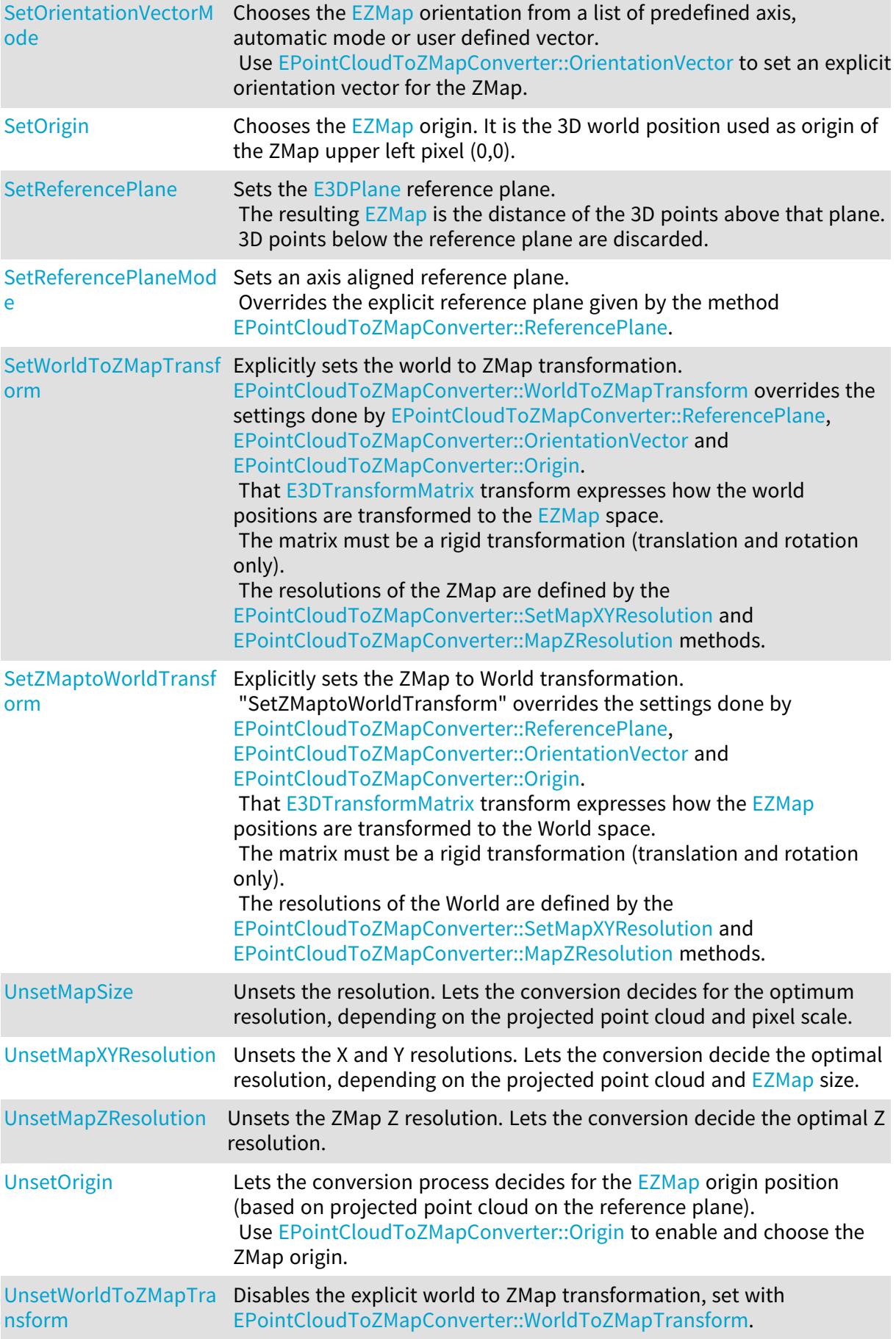

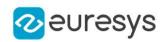

<span id="page-1956-0"></span>EPointCloudToZMapConverter::Convert

Computes an [EZMap](#page-2513-0) from a world space [EPointCloud](#page-1905-0). The value of the pixels of the ZMap are the distance between the 3D points and the reference plane. Various options can be set with methods [EPointCloudToZMapConverter::ReferencePlane](#page-1962-0),

[EPointCloudToZMapConverter::OrientationVector](#page-1961-0), [EPointCloudToZMapConverter::SetMapSize](#page-1964-1), ...

Namespace: Euresys::Open\_eVision::Easy3D

```
[C++]void Convert(
const EPointCloud& cloud,
EZMap8& zmap
)
void Convert(
 const EPointCloud& cloud,
EZMap16& zmap
)
void Convert(
 const EPointCloud& cloud,
EZMap32f& zmap
)
void Convert(
 const EPointCloud& cloud,
EZMap* zmap
)
```
Parameters

cloud The input 3D point cloud. zmap The generated ZMap in 8, 16 or 32 bits format.

<span id="page-1956-1"></span>EPointCloudToZMapConverter::EnableFillMode

```
Enables or disables fill mode. Fill mode parameters are defined by method
EPointCloudToZMapConverter::SetFillMode or
EPointCloudToZMapConverter::SetFillModeMedian.
Fill mode is enabled by default. If fill mode is disable, undefined pixels may remain in the
EZMap.
```

```
[C++]void EnableFillMode(
bool state
)
```
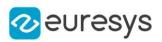

<span id="page-1957-0"></span>state

Set to true to enable fill mode.

EPointCloudToZMapConverter::EPointCloudToZMapConverter

Creates an [EPointCloudToZMapConverter](#page-1952-0) object.

Namespace: Euresys::Open\_eVision::Easy3D

 $[C++]$ 

```
void EPointCloudToZMapConverter(
)
void EPointCloudToZMapConverter(
const EPointCloudToZMapConverter& other
)
```
Parameters

<span id="page-1957-1"></span>other

Reference to the [EPointCloudToZMapConverter](#page-1952-0) object used for the initialization.

EPointCloudToZMapConverter::GetExtension

EPointCloudToZMapConverter::SetExtension

Sets a metric value used to enlarge the point cloud 3D domain. That value affects X,Y and Z directions and can be used to generate an [EZMap](#page-2513-0) with borders of undefined pixels.

Default value is 0, which means a ZMap without border.

Namespace: Euresys::Open\_eVision::Easy3D

 $[C++]$ 

float GetExtension() const

<span id="page-1957-2"></span>void SetExtension(float size)

EPointCloudToZMapConverter::GetFillUndefinedPixelsDirection

Gets the undefined pixel fill direction (see [EFillUndefinedPixelsDirection](#page-2812-0)).

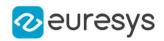

## $[C++]$

<span id="page-1958-0"></span>Euresys::Open\_eVision::Easy3D::EFillUndefinedPixelsDirection GetFillUndefinedPixelsDirection() const

EPointCloudToZMapConverter::GetFillUndefinedPixelsMethod

Gets the undefined pixel fill method (see [EFillUndefinedPixelsMethod\)](#page-2813-0).

Namespace: Euresys::Open\_eVision::Easy3D

 $[C++]$ 

<span id="page-1958-1"></span>Euresys::Open\_eVision::Easy3D::EFillUndefinedPixelsMethod GetFillUndefinedPixelsMethod () const

EPointCloudToZMapConverter::IsFillModeEnabled

Tells if the fill mode is enabled or not. Use [EPointCloudToZMapConverter::EnableFillMode](#page-1956-1) to toggle the fill mode and [EPointCloudToZMapConverter::SetFillMode](#page-1963-0) or [EPointCloudToZMapConverter::SetFillModeMedian](#page-1964-2) to set the filling parameters.

Namespace: Euresys::Open\_eVision::Easy3D

 $[C++]$ 

<span id="page-1958-2"></span>bool IsFillModeEnabled( )

# EPointCloudToZMapConverter::Load

Loads the converter configuration. The given [ESerializer](#page-2247-0) must have been created for reading.

```
[C++]void Load(
const std::string& path
)
void Load(
ESerializer* serializer
)
```
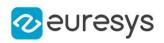

path The file path. serializer The serializer.

<span id="page-1959-0"></span>EPointCloudToZMapConverter::GetMapHeight

Gets the required height (number of pixels) of the generated [EZMap](#page-2513-0). By default, the required size is not set.

Namespace: Euresys::Open\_eVision::Easy3D

 $[C++]$ 

<span id="page-1959-1"></span>int GetMapHeight() const

EPointCloudToZMapConverter::GetMapWidth

Gets the required width (number of pixels) of the generated [EZMap](#page-2513-0). By default, the required size is not set.

```
Namespace: Euresys::Open_eVision::Easy3D
```
 $[C++]$ 

<span id="page-1959-2"></span>int GetMapWidth() const

EPointCloudToZMapConverter::GetMapXResolution

Gets the resolution of the  $EZMap$  pixels along the X axis.

Namespace: Euresys::Open\_eVision::Easy3D

 $[C++]$ 

<span id="page-1959-3"></span>float GetMapXResolution() const

EPointCloudToZMapConverter::GetMapYResolution

Gets the resolution of the  $EZMap$  pixels along the Y axis.

Namespace: Euresys::Open\_eVision::Easy3D

 $[C++]$ 

float GetMapYResolution() const

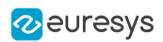

<span id="page-1960-0"></span>EPointCloudToZMapConverter::GetMapZResolution

EPointCloudToZMapConverter::SetMapZResolution

Gets/sets the [EZMap](#page-2513-0) Z resolution, in world space units per gray value. The resolution is used to compute the transformation of the world Z position to an integer 8, 16 or 32 bits pixel value.

Namespace: Euresys::Open\_eVision::Easy3D

 $[C++]$ 

float GetMapZResolution() const

<span id="page-1960-1"></span>void SetMapZResolution(float scale)

EPointCloudToZMapConverter::operator=

Assignment operator

Namespace: Euresys::Open\_eVision::Easy3D

 $[C++]$ 

EPointCloudToZMapConverter& operator=( const EPointCloudToZMapConverter& other )

Parameters

<span id="page-1960-2"></span>other

Reference to the [EPointCloudToZMapConverter](#page-1952-0) object used for the assignment.

EPointCloudToZMapConverter::operator==

Comparison operator

Namespace: Euresys::Open\_eVision::Easy3D

```
[C++]
```

```
bool operator==(
 const EPointCloudToZMapConverter& other
\lambda
```

```
Parameters
```
other

Reference to the [EPointCloudToZMapConverter](#page-1952-0) object used for the comparison.

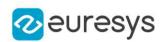

<span id="page-1961-0"></span>EPointCloudToZMapConverter::GetOrientationVector

EPointCloudToZMapConverter::SetOrientationVector

Sets an explicit orientation for the [EZMap.](#page-2513-0) Overrides the orientation mode given by the method [EPointCloudToZMapConverter::OrientationVectorMode](#page-1961-1).

Namespace: Euresys::Open\_eVision::Easy3D

 $[C++]$ 

E3DPoint GetOrientationVector() const

void SetOrientationVector(const E3DPoint& direction)

Remarks

The direction should be an [E3DPoint](#page-2651-0) representing the expected direction of the X (width) axis of the ZMap.

<span id="page-1961-1"></span>That direction will be used after projection on the reference plane normal.

That direction must NOT be aligned with the reference plane normal.

EPointCloudToZMapConverter::GetOrientationVectorMode

EPointCloudToZMapConverter::SetOrientationVectorMode

Chooses the [EZMap](#page-2513-0) orientation from a list of predefined axis, automatic mode or user defined vector.

Use [EPointCloudToZMapConverter::OrientationVector](#page-1961-0) to set an explicit orientation vector for the ZMap.

Namespace: Euresys::Open\_eVision::Easy3D

 $[C++]$ 

Euresys::Open\_eVision::Easy3D::EZMapOrientationVectorMode GetOrientationVectorMode() const

void SetOrientationVectorMode(Euresys::Open\_eVision::Easy3D::EZMapOrientationVectorMode mode)

Remarks

Choose between Automatic mode (default), world space axis or explicit user defined vector (see [EZMapOrientationVectorMode](#page-2859-0)).

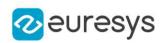

<span id="page-1962-1"></span>EPointCloudToZMapConverter::GetOrigin

# EPointCloudToZMapConverter::SetOrigin

Chooses the [EZMap](#page-2513-0) origin. It is the 3D world position used as origin of the ZMap upper left pixel (0,0).

Namespace: Euresys::Open\_eVision::Easy3D

 $[C++]$ 

E3DPoint GetOrigin() const

void SetOrigin(const E3DPoint& position)

Remarks

<span id="page-1962-0"></span>That position will be projected on the reference plane. To let the conversion chooses for the origin, call [EPointCloudToZMapConverter::UnsetOrigin](#page-1966-1).

EPointCloudToZMapConverter::GetReferencePlane

EPointCloudToZMapConverter::SetReferencePlane

Sets the [E3DPlane](#page-230-0) reference plane.

The resulting [EZMap](#page-2513-0) is the distance of the 3D points above that plane. 3D points below the reference plane are discarded.

Namespace: Euresys::Open\_eVision::Easy3D

 $[C++]$ 

E3DPlane GetReferencePlane() const

<span id="page-1962-2"></span>void SetReferencePlane(const E3DPlane& plane)

EPointCloudToZMapConverter::GetReferencePlaneMode

EPointCloudToZMapConverter::SetReferencePlaneMode

Sets an axis aligned reference plane. Overrides the explicit reference plane given by the method [EPointCloudToZMapConverter::ReferencePlane.](#page-1962-0)

Namespace: Euresys::Open\_eVision::Easy3D

 $[C++]$ 

Euresys::Open\_eVision::Easy3D::EZMapReferencePlaneMode GetReferencePlaneMode() const

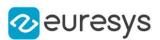

void SetReferencePlaneMode(Euresys::Open\_eVision::Easy3D::EZMapReferencePlaneMode mode)

Remarks

<span id="page-1963-1"></span>Choose between X, Y or Z reference plane (see [EZMapReferencePlaneMode](#page-2860-0)). The plane offset is set automatically on the point cloud lowest 3D point.

EPointCloudToZMapConverter::Save

Saves the converter configuration. The given [ESerializer](#page-2247-0) must have been created for writing.

Namespace: Euresys::Open\_eVision::Easy3D

```
[C++]void Save(
const std::string& path
)
void Save(
ESerializer* serializer
)
```
Parameters

path The file path. serializer Pointer to the [ESerializer](#page-2247-0) created for writing.

# <span id="page-1963-0"></span>EPointCloudToZMapConverter::SetFillMode

Inpainting options used to fill the "holes" in the [EZMap](#page-2513-0). A hole exists when no 3D point is projected at that pixel position in the ZMap.

Namespace: Euresys::Open\_eVision::Easy3D

```
[C++]void SetFillMode(
Euresys::Open_eVision::Easy3D::EFillUndefinedPixelsDirection direction,
Euresys::Open_eVision::Easy3D::EFillUndefinedPixelsMethod method
)
```
#### Parameters

direction

Direction in which the undefined pixels are filled in a depthmap from [EFillUndefinedPixelsDirection](#page-2812-0)

method

Which values used to fill the undefined pixels in a depthmap from [EFillUndefinedPixelsMethod](#page-2813-0)

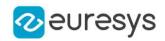

## <span id="page-1964-2"></span>EPointCloudToZMapConverter::SetFillModeMedian

Inpainting options used to fill the "holes" in the [EZMap](#page-2513-0) using a median rectangular kernel of odd size. A hole exists when no 3D point is projected at that pixel position in the ZMap.

Namespace: Euresys::Open\_eVision::Easy3D

 $[C++]$ 

void SetFillModeMedian( OEV\_UINT32 halfKernelX, OEV\_UINT32 halfKernelY

)

Parameters

halfKernelX -

halfKernelY

<span id="page-1964-1"></span>-

EPointCloudToZMapConverter::SetMapSize

Sets the required size of the generated [EZMap;](#page-2513-0) expressed in number of pixels for width and height dimensions.

By default, the required size is not set.

Namespace: Euresys::Open\_eVision::Easy3D

```
[C++]void SetMapSize(
int width,
int height
)
```
Parameters

width

The required width for the Generated ZMap.

<span id="page-1964-0"></span>height

The required height for the Generated ZMap.

EPointCloudToZMapConverter::SetMapXYResolution

Sets the resolution (possibly anisotropic) of the [EZMap](#page-2513-0) pixels along the X and Y axes, in world space units per pixel (e.g mm/pixel).

The resolution is used to compute the ZMap size (width and height), depending on the projected point cloud on the reference plane.

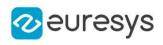

 $[C++]$ 

```
void SetMapXYResolution(
float resolution
)
void SetMapXYResolution(
float resolutionX,
float resolutionY
)
```
Parameters

resolution

The resolution for the isotropic case.

resolutionX

The resolution for the X axis.

resolutionY

The resolution for the Y axis.

Remarks

<span id="page-1965-0"></span>The isotropic scale, for X and Y axis is in metric world units.

EPointCloudToZMapConverter::UnsetMapSize

Unsets the resolution. Lets the conversion decides for the optimum resolution, depending on the projected point cloud and pixel scale.

Namespace: Euresys::Open\_eVision::Easy3D

```
[C++]
```
<span id="page-1965-1"></span>void UnsetMapSize(  $\lambda$ 

# EPointCloudToZMapConverter::UnsetMapXYResolution

Unsets the X and Y resolutions. Lets the conversion decide the optimal resolution, depending on the projected point cloud and [EZMap](#page-2513-0) size.

Namespace: Euresys::Open\_eVision::Easy3D

 $[C++]$ 

void UnsetMapXYResolution(  $\lambda$ 

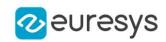

## <span id="page-1966-0"></span>EPointCloudToZMapConverter::UnsetMapZResolution

Unsets the ZMap Z resolution. Lets the conversion decide the optimal Z resolution.

Namespace: Euresys::Open\_eVision::Easy3D

 $[C++]$ 

void UnsetMapZResolution(

<span id="page-1966-1"></span>)

# EPointCloudToZMapConverter::UnsetOrigin

Lets the conversion process decides for the [EZMap](#page-2513-0) origin position (based on projected point cloud on the reference plane).

Use [EPointCloudToZMapConverter::Origin](#page-1962-1) to enable and choose the ZMap origin.

Namespace: Euresys::Open\_eVision::Easy3D

 $[C++]$ 

<span id="page-1966-2"></span>void UnsetOrigin( )

EPointCloudToZMapConverter::UnsetWorldToZMapTransform

Disables the explicit world to ZMap transformation, set with [EPointCloudToZMapConverter::WorldToZMapTransform.](#page-1967-0)

Namespace: Euresys::Open\_eVision::Easy3D

 $[C++]$ 

void UnsetWorldToZMapTransform(

)

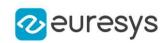

<span id="page-1967-0"></span>EPointCloudToZMapConverter::GetWorldToZMapTransform

EPointCloudToZMapConverter::SetWorldToZMapTransform

Explicitly sets the world to ZMap transformation.

[EPointCloudToZMapConverter::WorldToZMapTransform](#page-1967-0) overrides the settings done by [EPointCloudToZMapConverter::ReferencePlane,](#page-1962-0)

[EPointCloudToZMapConverter::OrientationVector](#page-1961-0) and [EPointCloudToZMapConverter::Origin.](#page-1962-1)

That [E3DTransformMatrix](#page-245-0) transform expresses how the world positions are transformed to the [EZMap](#page-2513-0) space.

The matrix must be a rigid transformation (translation and rotation only). The resolutions of the ZMap are defined by the [EPointCloudToZMapConverter::SetMapXYResolution](#page-1964-0) and [EPointCloudToZMapConverter::MapZResolution](#page-1960-0) methods.

Namespace: Euresys::Open\_eVision::Easy3D

 $[C++]$ 

E3DTransformMatrix GetWorldToZMapTransform() const

<span id="page-1967-1"></span>void SetWorldToZMapTransform(const E3DTransformMatrix& matrix)

EPointCloudToZMapConverter::GetZMaptoWorldTransform

EPointCloudToZMapConverter::SetZMaptoWorldTransform

Explicitly sets the ZMap to World transformation.

"SetZMaptoWorldTransform" overrides the settings done by

[EPointCloudToZMapConverter::ReferencePlane,](#page-1962-0)

[EPointCloudToZMapConverter::OrientationVector](#page-1961-0) and [EPointCloudToZMapConverter::Origin.](#page-1962-1)

That [E3DTransformMatrix](#page-245-0) transform expresses how the [EZMap](#page-2513-0) positions are transformed to the World space.

The matrix must be a rigid transformation (translation and rotation only).

The resolutions of the World are defined by the

[EPointCloudToZMapConverter::SetMapXYResolution](#page-1964-0) and

[EPointCloudToZMapConverter::MapZResolution](#page-1960-0) methods.

Namespace: Euresys::Open\_eVision::Easy3D

 $[C++]$ 

E3DTransformMatrix GetZMaptoWorldTransform() const

void SetZMaptoWorldTransform(const E3DTransformMatrix& matrix)

# <span id="page-1968-0"></span>4.193. EPointGauge Class

Manages a point location gauge.

## Base Class:[EPointShape](#page-1985-0)

Namespace: Euresys::Open\_eVision

# Methods

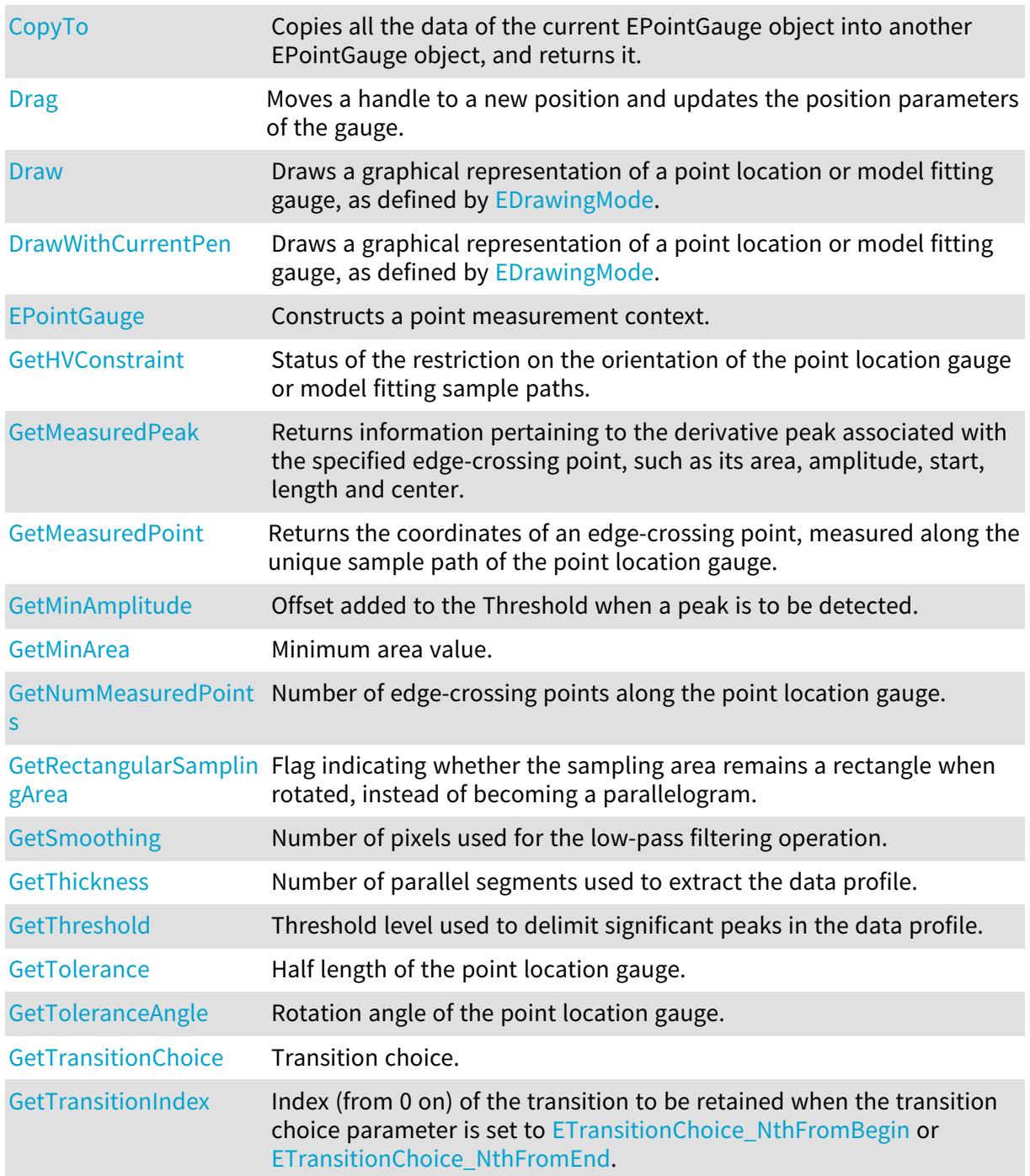

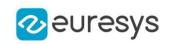

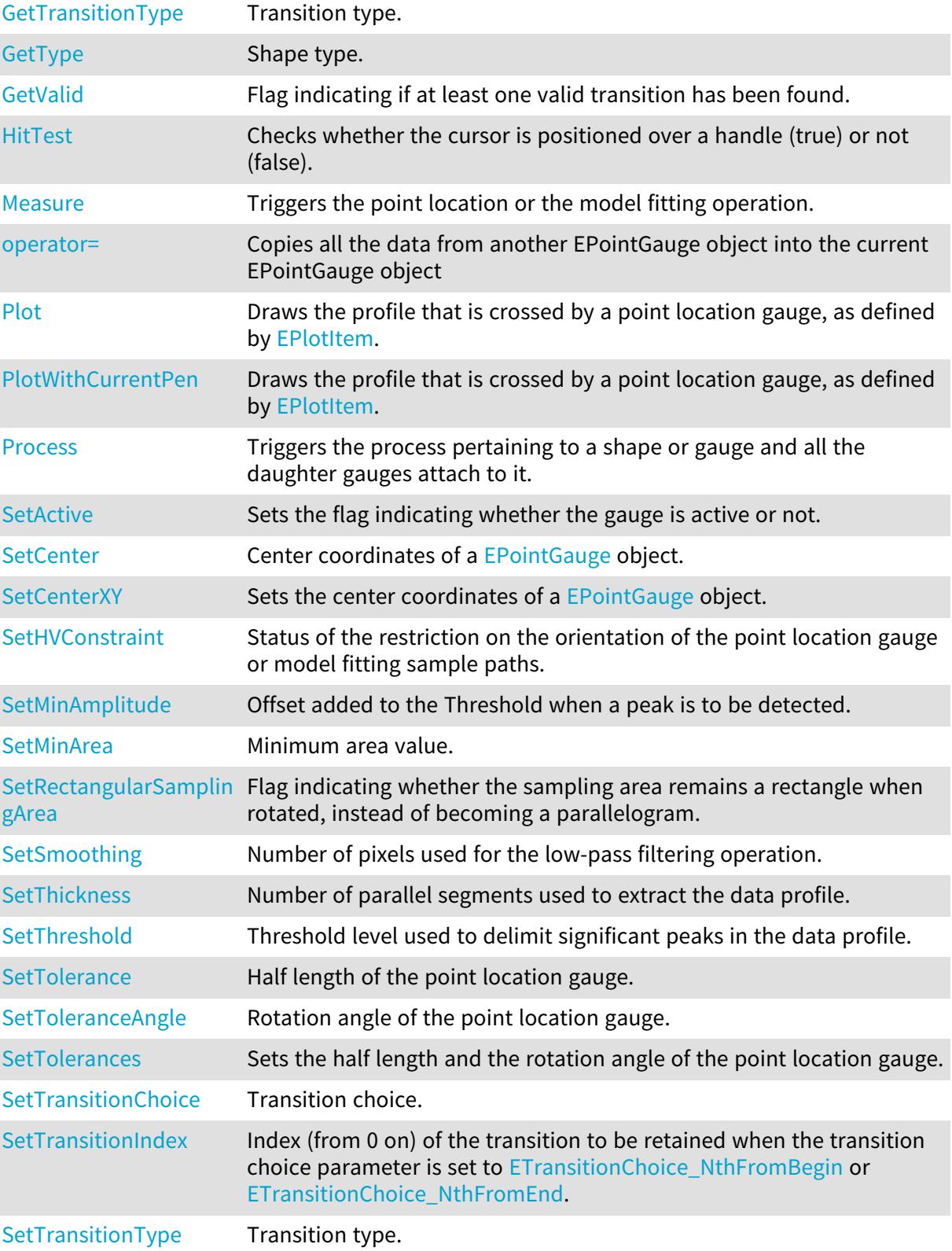

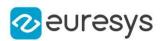

## <span id="page-1970-1"></span>EPointGauge::SetActive

Sets the flag indicating whether the gauge is active or not.

Namespace: Euresys::Open\_eVision

### $[C++]$

void SetActive(bool active)

#### Remarks

<span id="page-1970-2"></span>When complex gauging is required, several gauges can be grouped together. Applying [EPointGauge::Process](#page-1979-0) to the mother gauge or shape triggers the measurement of the whole. Only the active gauges will participate in the process. By default, the gauge is active (true).

EPointGauge::SetCenter

Center coordinates of a [EPointGauge](#page-1968-0) object.

Namespace: Euresys::Open\_eVision

 $[C++]$ 

<span id="page-1970-0"></span>void SetCenter(const EPoint& center)

# EPointGauge::CopyTo

Copies all the data of the current EPointGauge object into another EPointGauge object, and returns it.

```
[C++]void CopyTo(
EPointGauge& other,
bool recursive
)
EPointGauge* CopyTo(
EPointGauge* other,
bool recursive
)
```
## Open eVision Reference Manual

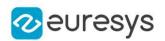

## Parameters

other

Pointer to the EPointGauge object in which the current EPointGauge object data have to be copied.

recursive

true if the children gauges have to be copied as well, false otherwise.

Remarks

<span id="page-1971-0"></span>Deprecation notice: the overload taking and returning a pointer is deprecated. In that overload, in case of a NULL pointer, a new [EPointGauge](#page-1968-0) object will be created and returned.

EPointGauge::Drag

Moves a handle to a new position and updates the position parameters of the gauge.

Namespace: Euresys::Open\_eVision

 $[C++]$ void Drag( int  $x$ , int y )

Parameters

x

Cursor current X coordinate.

<span id="page-1971-1"></span>y

Cursor current Y coordinate.

EPointGauge::Draw

Draws a graphical representation of a point location or model fitting gauge, as defined by [EDrawingMode.](#page-2776-0)

```
[C++]void Draw(
EDrawAdapter* graphicContext,
Euresys::Open_eVision::EDrawingMode drawingMode,
bool daughters
)
void Draw(
HDC graphicContext,
Euresys::Open_eVision::EDrawingMode drawingMode,
bool daughters
)
```
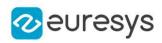

```
void Draw(
HDC graphicContext,
const ERGBColor& color,
Euresys::Open_eVision::EDrawingMode drawingMode,
bool daughters
)
```
graphicContext

Handle of the device context on which to draw.

drawingMode

Indicates how the point location or model fitting gauge must be displayed, as defined by [EDrawingMode](#page-2776-0).

daughters

true if the daughters gauges are to be displayed also.

color

The color in which to draw the overlay.

Remarks

<span id="page-1972-0"></span>Deprecation notice: All methods taking HDC as parameter are deprecated. It is recommended to use their alternative taking a [EDrawAdapter](#page-1260-0) by using a instance of [EWindowsDrawAdapter](#page-2466-0).

## EPointGauge::DrawWithCurrentPen

This method is deprecated.

Draws a graphical representation of a point location or model fitting gauge, as defined by [EDrawingMode.](#page-2776-0)

Namespace: Euresys::Open\_eVision

```
[C++]void DrawWithCurrentPen(
HDC graphicContext,
Euresys::Open_eVision::EDrawingMode drawingMode,
bool daughters
)
```
Parameters

graphicContext

Handle of the device context on which to draw.

drawingMode

Indicates how the point location or model fitting gauge must be displayed, as defined by [EDrawingMode](#page-2776-0).

daughters

true if the daughters gauges are to be displayed also.

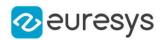

## Remarks

<span id="page-1973-0"></span>Deprecation notice: All methods taking HDC as parameter are deprecated. It is recommended to use their alternative taking a [EDrawAdapter](#page-1260-0) by using a instance of [EWindowsDrawAdapter](#page-2466-0).

## EPointGauge::EPointGauge

Constructs a point measurement context.

Namespace: Euresys::Open\_eVision

```
[C++]void EPointGauge(
)
void EPointGauge(
float centerX,
float centerY
 )
void EPointGauge(
const EPointGauge& other
 )
```
Parameters

centerX Point X coordinate. centerY Point Y coordinate. other

Another EPointGauge object to be copied in the new EPointGauge object.

Remarks

With the default constructor, all the parameters are initialized to their respective default values. With the copy constructor, the constructed point measurement context is based on a pre-existing [EPointGauge](#page-1968-0) object. The gauge children are also copied. Hierarchy copying through a copy constructor is always recursive. To disable this recursion, use instead the [EPointGauge::CopyTo](#page-1970-0) method.

<span id="page-1973-1"></span>EPointGauge::GetMeasuredPeak

Returns information pertaining to the derivative peak associated with the specified edgecrossing point, such as its area, amplitude, start, length and center.

```
[C++]EPeak GetMeasuredPeak(
OEV UINT32 index
)
```
## Open eVision Reference Manual

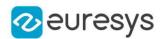

#### Parameters

#### index

Index of the edge-crossing point along the probed line segment, between 0 and [EPointGauge::NumMeasuredPoints](#page-1977-0) (excluded).

#### Remarks

If index is left unchanged from its default value (i.e.  $\sim 0 = 0$ xFFFFFFFFF), the peak associated to the default edge-crossing point is inspected. This default point is chosen according to the transition choice parameter that is managed by the [EPointGauge::TransitionChoice](#page-1983-2) property.

<span id="page-1974-0"></span>Note. For this method to succeed, it is necessary to previously call [EPointGauge::Measure](#page-1975-1).

## EPointGauge::GetMeasuredPoint

Returns the coordinates of an edge-crossing point, measured along the unique sample path of the point location gauge.

Namespace: Euresys::Open\_eVision

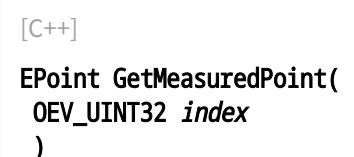

Parameters

index

Index of the edge-crossing point along the probed line segment, between 0 and [EPointGauge::NumMeasuredPoints](#page-1977-0) (excluded).

#### Remarks

These coordinates pertain to the World space; they are expressed in the reference frame to which the current EPointGauge object belongs. An EPointGauge object features only one sample path, which contrasts with the other kinds of gauges. The argument index specifies the index of the edge-crossing point that is considered along this unique sample path. If index is left unchanged from its default value (i.e.  $\sim 0$  = 0xFFFFFFFFF), the default edge-crossing point is inspected. This default point is chosen according to the transition choice parameter that is managed by the [EPointGauge::TransitionChoice](#page-1983-2) property.

<span id="page-1974-1"></span>Note. For this method to succeed, it is necessary to previously call [EPointGauge::Measure](#page-1975-1).

## EPointGauge::HitTest

Checks whether the cursor is positioned over a handle (true) or not (false).

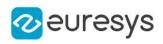

 $[C++]$ 

bool HitTest( bool daughters )

Parameters

<span id="page-1975-0"></span>daughters

true if the daughters gauges handles have to be considered as well.

EPointGauge::GetHVConstraint

EPointGauge::SetHVConstraint

Status of the restriction on the orientation of the point location gauge or model fitting sample paths.

Namespace: Euresys::Open\_eVision

 $[C++]$ 

```
bool GetHVConstraint()
```
void SetHVConstraint(bool bHVConstraint)

Remarks

<span id="page-1975-1"></span>Sample paths are the point location gauges placed along the model to be fitted.

EPointGauge::Measure

Triggers the point location or the model fitting operation.

```
[C++]void Measure(
EROIBW8* sourceImage
)
void Measure(
EROIBW8* sourceImage,
const ERegion& region
)
```
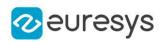

sourceImage

Pointer to the source image.

region

Region to use with the source image.

Remarks

<span id="page-1976-0"></span>When this method is called, and if not enough valid points are detected, then the method returns directly, and the measured gauge is set to the nominal parameters.

EPointGauge::GetMinAmplitude

EPointGauge::SetMinAmplitude

Offset added to the Threshold when a peak is to be detected.

Namespace: Euresys::Open\_eVision

 $[C++]$ 

OEV\_UINT32 GetMinAmplitude()

void SetMinAmplitude(OEV\_UINT32 un32MinAmplitude)

#### Remarks

When analyzing a derivative profile, a peak is made up of consecutive pixel values above Threshold. To detect weak [strong] transitions, lower [raise] the Threshold value. To avoid interference of noise, an additional parameter is provided. The MinAmplitude parameter is an offset added to Threshold when a peak is to be detected. When the pixel values of the derivative profile do not reach Threshold + MinAmplitude, the peak is not taken into account. Anyway, when a peak is taken into account, all the pixels with values above Threshold are considered (for more accuracy). Setting the MinAmplitude value to 0 merely cancels its effect.

<span id="page-1976-1"></span>EPointGauge::GetMinArea

# EPointGauge::SetMinArea

Minimum area value.

Namespace: Euresys::Open\_eVision

 $[C++]$ 

OEV\_UINT32 GetMinArea()

void SetMinArea(OEV\_UINT32 un32MinArea)

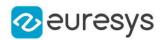

Remarks

<span id="page-1977-0"></span>A transition is detected if its derivative peak reaches Threshold + MinAmplitude value, and then declared valid if the area between the peak curve and the horizontal at level Threshold reaches the MinArea value.

EPointGauge::GetNumMeasuredPoints

Number of edge-crossing points along the point location gauge.

Namespace: Euresys::Open\_eVision

 $[C++]$ 

<span id="page-1977-1"></span>OEV\_UINT32 GetNumMeasuredPoints()

EPointGauge::operator=

Copies all the data from another EPointGauge object into the current EPointGauge object

Namespace: Euresys::Open\_eVision

 $[C++]$ 

```
EPointGauge& operator=(
 const EPointGauge& other
)
```
Parameters

<span id="page-1977-2"></span>other

EPointGauge object to be copied

# EPointGauge::Plot

Draws the profile that is crossed by a point location gauge, as defined by [EPlotItem](#page-2837-0).

```
[C++]void Plot(
EDrawAdapter* graphicContext,
Euresys::Open_eVision::EPlotItem drawItems,
float width,
float height,
float originX,
float originY
)
```
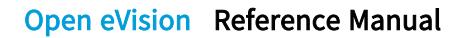

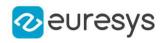

```
void Plot(
HDC graphicContext,
 Euresys::Open_eVision::EPlotItem drawItems,
float width,
float height,
float originX,
float originY
)
void Plot(
HDC graphicContext,
 const ERGBColor& color,
Euresys::Open_eVision::EPlotItem drawItems,
float width,
float height,
float originX,
float originY
)
```
graphicContext

Handle of the device context on which to draw.

drawItems

Boolean combination of [EPlotItem](#page-2837-0) members, that indicates which items must be displayed. width

Width of the plot.

height

Height of the plot.

originX

Origin point coordinates of the plot along the X axis.

originY

Origin point coordinates of the plot along the Y axis.

color

The color in which to draw the overlay.

Remarks

<span id="page-1978-0"></span>Deprecation notice: All methods taking HDC as parameter are deprecated. It is recommended to use their alternative taking a [EDrawAdapter](#page-1260-0) by using a instance of [EWindowsDrawAdapter](#page-2466-0).

EPointGauge::PlotWithCurrentPen

This method is deprecated.

Draws the profile that is crossed by a point location gauge, as defined by [EPlotItem](#page-2837-0).

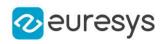

 $[C++]$ 

```
void PlotWithCurrentPen(
HDC graphicContext,
Euresys::Open_eVision::EPlotItem drawItems,
float width,
float height,
float originX,
float originY
)
```
## Parameters

```
graphicContext
```
Handle of the device context on which to draw.

drawItems

Boolean combination of [EPlotItem](#page-2837-0) members, that indicates which items must be displayed. width

Width of the plot.

height

Height of the plot.

originX

Origin point coordinates of the plot along the X axis.

originY

Origin point coordinates of the plot along the Y axis.

Remarks

<span id="page-1979-0"></span>Deprecation notice: All methods taking HDC as parameter are deprecated. It is recommended to use their alternative taking a [EDrawAdapter](#page-1260-0) by using a instance of [EWindowsDrawAdapter](#page-2466-0).

## EPointGauge::Process

Triggers the process pertaining to a shape or gauge and all the daughter gauges attach to it.

```
[C++]void Process(
EROIBW8* sourceImage,
bool daughters
)
void Process(
EROIBW8* sourceImage,
 const ERegion& region,
bool daughters
\lambda
```
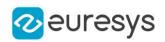

sourceImage

Pointer to the source image.

daughters

Flag indicating whether the daughters shapes inherit of the same behavior.

region

Region to use with the source image.

Remarks

When complex gauging is required, several gauges can be grouped together. Applying Process to the mother gauge or shape triggers the measurement of the whole. Only the active gauges will participate in the process.

EPointGauge::GetRectangularSamplingArea

EPointGauge::SetRectangularSamplingArea

Flag indicating whether the sampling area remains a rectangle when rotated, instead of becoming a parallelogram.

Namespace: Euresys::Open\_eVision

 $[C++]$ 

#### bool GetRectangularSamplingArea()

void SetRectangularSamplingArea(bool bRectangularSamplingArea)

Remarks

By default, this flag is set to true: the sampling area always remains a rectangle. Setting this property is only useful when the thickness transition parameter is greater than 1. In fact, when thickness transition parameter is equal to 1, rectangle and parallelogram reduce to the same segment.

## EPointGauge::SetCenterXY

Sets the center coordinates of a [EPointGauge](#page-1968-0) object.

Namespace: Euresys::Open\_eVision

 $[C++]$ void SetCenterXY(

```
float centerX,
float centerY
)
```
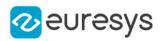

centerX

Center coordinates of the [EPointGauge](#page-1968-0) object.

centerY

Center coordinates of the [EPointGauge](#page-1968-0) object.

## EPointGauge::SetTolerances

Sets the half length and the rotation angle of the point location gauge.

Namespace: Euresys::Open\_eVision

 $[C++]$ 

```
void SetTolerances(
float tolerance,
float angle
)
```
#### Parameters

tolerance

Half length of the point location gauge. The default value is 10.

angle

Rotation angle of the point location gauge. The default value is 0.

#### Remarks

By default, the point location gauge length value is 20 (2x10), which means 20 pixels when the field of view is not calibrated and 20 "units" in case of a calibrated field of view. The sign of the rotation angle depends whether the field of view is calibrated or not. \* When the field of view is calibrated, the coordinate system is said to be direct, the abscissa extends rightwards and the ordinate extends upwards. In this case, an anticlockwise rotation leads to a positive angle value. \* When the field of view is not calibrated, the coordinate system is said to be inverse, the abscissa extends rightwards and the ordinate extends downwards. In this case, a clockwise rotation leads to a positive angle value.

## EPointGauge::GetSmoothing

## EPointGauge::SetSmoothing

Number of pixels used for the low-pass filtering operation.

Namespace: Euresys::Open\_eVision

 $[C++]$ 

OEV\_UINT32 GetSmoothing()

void SetSmoothing(OEV\_UINT32 un32Smoothing)

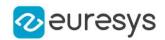

#### Remarks

To reduce the effect of noise, the profile data can be low-pass filtered along the point location gauge direction.

## EPointGauge::GetThickness

EPointGauge::SetThickness

Number of parallel segments used to extract the data profile.

Namespace: Euresys::Open\_eVision

```
[C++]
```
OEV\_UINT32 GetThickness()

#### void SetThickness(OEV\_UINT32 un32Thickness)

Remarks

To reduce the effect of noise and/or strengthen a transition, several parallel profiles can be accumulated.

## EPointGauge::GetThreshold

## EPointGauge::SetThreshold

Threshold level used to delimit significant peaks in the data profile.

Namespace: Euresys::Open\_eVision

 $[C++]$ 

OEV\_UINT32 GetThreshold() void SetThreshold(OEV\_UINT32 un32Threshold)

Remarks

When analyzing a derivative profile, a peak is made up of consecutive pixel values above Threshold. To detect weak [strong] transitions, lower [raise] the Threshold value. To avoid interference of noise, an additional parameter is provided. The MinAmplitude parameter is an offset added to Threshold when a peak is to be detected. When the pixel values of the derivative profile do not reach Threshold + MinAmplitude, the peak is not taken into account. Anyway, when a peak is taken into account, all the pixels with values above Threshold are considered (for more accuracy). Setting the MinAmplitude value to 0 merely cancels its effect.

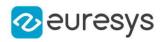

EPointGauge::GetTolerance

EPointGauge::SetTolerance

Half length of the point location gauge.

Namespace: Euresys::Open\_eVision

 $[C++]$ 

float GetTolerance() void SetTolerance(float tolerance)

Remarks

By default, the length of the point location gauge is 20 (2x10), which means 20 pixels when the field of view is not calibrated, and 20 physical units in case of a calibrated field of view.

EPointGauge::GetToleranceAngle

EPointGauge::SetToleranceAngle

Rotation angle of the point location gauge.

Namespace: Euresys::Open\_eVision

 $[C++]$ 

float GetToleranceAngle()

void SetToleranceAngle(float toleranceAngle)

Remarks

By default, the rotation angle of the point location gauge is 0. The sign of the rotation angle depends whether the field of view is calibrated or not. \* When the field of view is calibrated, the coordinate system is said to be direct, the abscissa extends rightwards and the ordinate extends upwards. In this case, an anticlockwise rotation leads to a positive angle value. \* When the field of view is not calibrated, the coordinate system is said to be inverse, the abscissa extends rightwards and the ordinate extends downwards. In this case, a clockwise rotation leads to a positive angle value.

EPointGauge::GetTransitionChoice

EPointGauge::SetTransitionChoice

Transition choice.

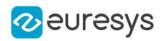

Euresys::Open\_eVision::ETransitionChoice GetTransitionChoice()

void SetTransitionChoice(Euresys::Open\_eVision::ETransitionChoice eTransitionChoice)

#### Remarks

Several peaks may be detected along a point location gauge. This parameter helps to select the desired transition. In case of ETransitionChoice, NthFromBegin or ETransitionChoice [NthFromEnd](#page-2856-0) transition choice, set [EPointGauge::TransitionIndex](#page-1984-0) to specify the desired transition. By default, the selected transition corresponds to the one with the largest amplitude ([ETransitionChoice\\_LargestAmplitude](#page-2856-0)).

<span id="page-1984-0"></span>EPointGauge::GetTransitionIndex

EPointGauge::SetTransitionIndex

Index (from 0 on) of the transition to be retained when the transition choice parameter is set to [NthFromBegin](#page-2856-0) or [NthFromEnd](#page-2856-0).

Namespace: Euresys::Open\_eVision

#### $[C++]$

#### OEV\_UINT32 GetTransitionIndex()

#### void SetTransitionIndex(OEV\_UINT32 un32TransitionIndex)

Remarks

Several peaks may be detected along a point location gauge. This parameter helps to select the desired transition. By default, the first transition is retained (the index value is 0).

EPointGauge::GetTransitionType

EPointGauge::SetTransitionType

Transition type.

Namespace: Euresys::Open\_eVision

#### $[C++]$

#### Euresys::Open\_eVision::ETransitionType GetTransitionType()

#### void SetTransitionType(Euresys::Open\_eVision::ETransitionType eTransitionType)

#### Remarks

The type of a transition tells whether it crosses increasing or decreasing gray-level values. This helps discriminate between nearby edges of an object. By default, the searched transition type is indifferently a black to white or a white to black transition ([ETransitionType\\_BwOrWb\)](#page-2857-0).

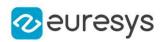

## EPointGauge::GetType

Shape type.

Namespace: Euresys::Open\_eVision

 $[C++]$ 

Euresys::Open\_eVision::EShapeType GetType()

## EPointGauge::GetValid

Flag indicating if at least one valid transition has been found.

Namespace: Euresys::Open\_eVision

 $[C++]$ 

bool GetValid()

Remarks

A false value means that no measurement has been performed. A true value means that a transition was found along the sample path defined by the [EPointGauge,](#page-1968-0) and thus a point was measured.

## <span id="page-1985-0"></span>4.194. EPointShape Class

Manages a point shape context.

```
Base Class:EShape
Derived Class(es):EPointGauge
Namespace: Euresys::Open_eVision
```
## Methods

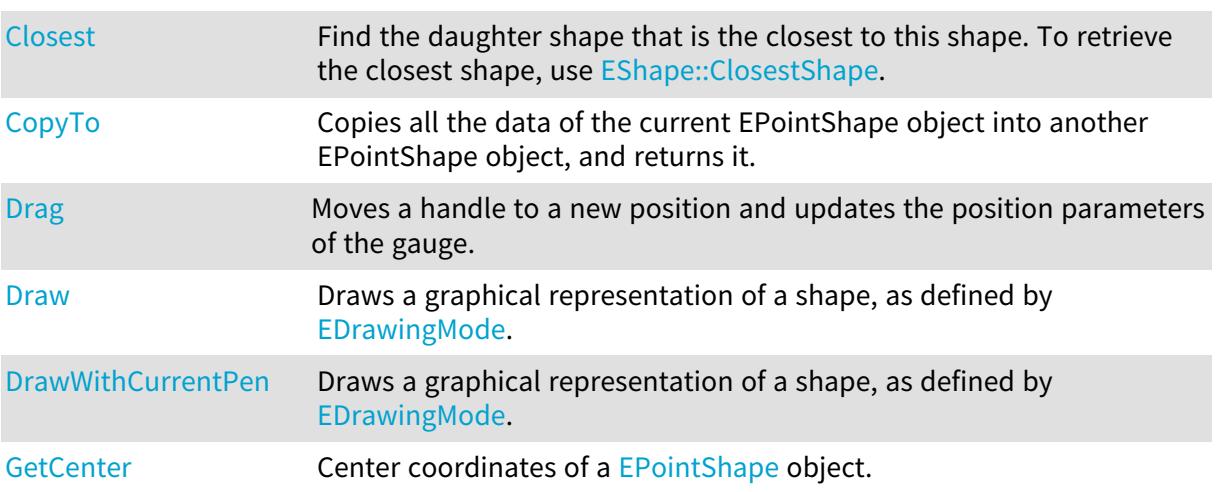

#### Open eVision Reference Manual

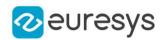

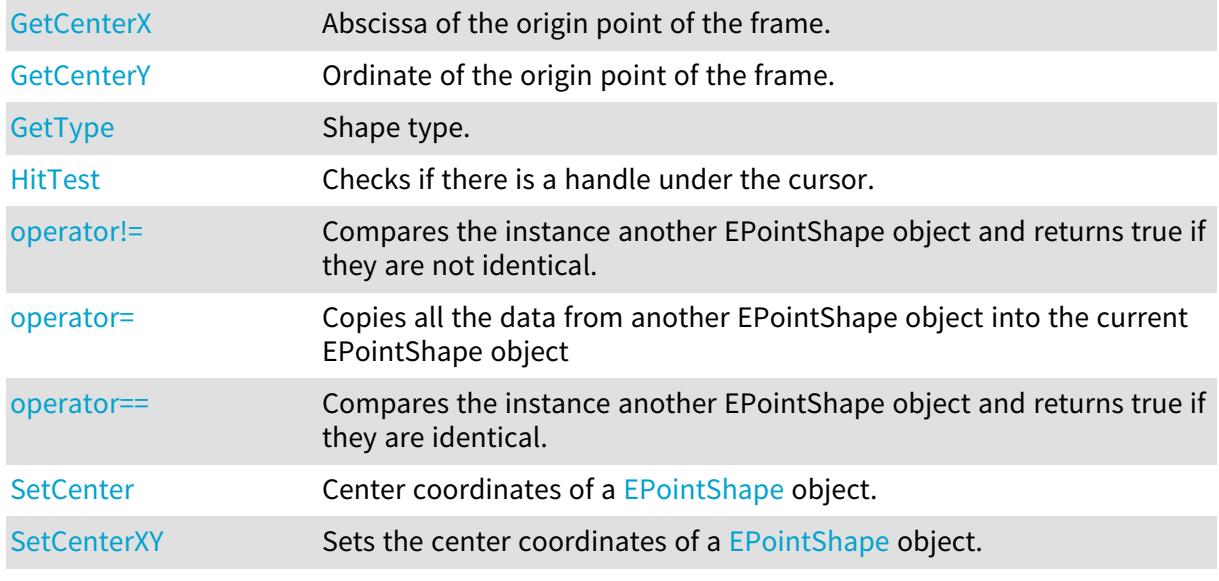

## <span id="page-1986-0"></span>EPointShape::GetCenter

EPointShape::SetCenter

Center coordinates of a [EPointShape](#page-1985-0) object.

Namespace: Euresys::Open\_eVision

 $[C++]$ 

EPoint GetCenter() const

<span id="page-1986-1"></span>void SetCenter(const EPoint& point)

## EPointShape::GetCenterX

Abscissa of the origin point of the frame.

Namespace: Euresys::Open\_eVision

## $[C^{++}]$

<span id="page-1986-2"></span>float GetCenterX() const

## EPointShape::GetCenterY

Ordinate of the origin point of the frame.

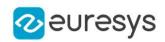

#### <span id="page-1987-0"></span>float GetCenterY() const

EPointShape::Closest

Find the daughter shape that is the closest to this shape. To retrieve the closest shape, use [EShape::ClosestShape](#page-2255-0).

Namespace: Euresys::Open\_eVision

 $[C++]$ 

<span id="page-1987-1"></span>void Closest( )

## EPointShape::CopyTo

Copies all the data of the current EPointShape object into another EPointShape object, and returns it.

Namespace: Euresys::Open\_eVision

```
[C++]void CopyTo(
EPointShape& other,
bool recursive
)
EPointShape* CopyTo(
EPointShape* other,
bool recursive
)
```
Parameters

other

Pointer to the EPointShape object in which the current EPointShape object data have to be copied.

recursive

true if the children gauges have to be copied as well, false otherwise.

Remarks

Deprecation notice: the overload taking and returning a pointer is deprecated. In that overload, in case of a NULL pointer, a new [EPointShape](#page-1985-0) object will be created and returned.

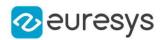

## <span id="page-1988-0"></span>EPointShape::Drag

Moves a handle to a new position and updates the position parameters of the gauge.

Namespace: Euresys::Open\_eVision

```
[C++]void Drag(
int n32CursorX,
int n32CursorY
)
```
Parameters

n32CursorX

n32CursorY

<span id="page-1988-1"></span>-

-

EPointShape::Draw

Draws a graphical representation of a shape, as defined by [EDrawingMode](#page-2776-0).

```
Namespace: Euresys::Open_eVision
```

```
[C++]void Draw(
EDrawAdapter* graphicContext,
Euresys::Open_eVision::EDrawingMode drawingMode,
bool daughters
)
void Draw(
HDC graphicContext,
Euresys::Open_eVision::EDrawingMode drawingMode,
bool daughters
)
void Draw(
HDC graphicContext,
const ERGBColor& color,
Euresys::Open_eVision::EDrawingMode drawingMode,
bool daughters
)
```
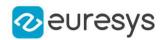

graphicContext

Handle of the device context on which to draw.

drawingMode

Indicates how the point location or model fitting gauge must be displayed, as defined by [EDrawingMode](#page-2776-0).

daughters

true if the daughters gauges are to be displayed also.

color

The color to draw with.

Remarks

<span id="page-1989-0"></span>Deprecation notice: All methods taking HDC as parameter are deprecated. It is recommended to use their alternative taking a [EDrawAdapter](#page-1260-0) by using a instance of [EWindowsDrawAdapter](#page-2466-0).

EPointShape::DrawWithCurrentPen

This method is deprecated.

Draws a graphical representation of a shape, as defined by [EDrawingMode](#page-2776-0).

Namespace: Euresys::Open\_eVision

 $[C++]$ 

```
void DrawWithCurrentPen(
HDC graphicContext,
Euresys::Open_eVision::EDrawingMode drawingMode,
bool daughters
)
```
Parameters

graphicContext

Handle of the device context on which to draw.

drawingMode

Indicates how the point location or model fitting gauge must be displayed, as defined by [EDrawingMode](#page-2776-0).

daughters

true if the daughters gauges are to be displayed also.

Remarks

<span id="page-1989-1"></span>Deprecation notice: All methods taking HDC as parameter are deprecated. It is recommended to use their alternative taking a [EDrawAdapter](#page-1260-0) by using a instance of [EWindowsDrawAdapter](#page-2466-0).

EPointShape::HitTest

Checks if there is a handle under the cursor.

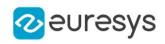

bool HitTest( bool bDaughters )

Parameters

<span id="page-1990-0"></span>bDaughters

Indicates if the check must be done in the whole hierarchy or just this object.

## EPointShape::operator!=

Compares the instance another EPointShape object and returns true if they are not identical.

Namespace: Euresys::Open\_eVision

 $[C++]$ 

bool operator!=( const EPointShape& other )

Parameters

<span id="page-1990-1"></span>other

EPointShape object to be compared

EPointShape::operator=

Copies all the data from another EPointShape object into the current EPointShape object

Namespace: Euresys::Open\_eVision

 $[C++]$ 

EPointShape& operator=( const EPointShape& other )

Parameters

<span id="page-1990-2"></span>other

EPointShape object to be copied

EPointShape::operator==

Compares the instance another EPointShape object and returns true if they are identical.

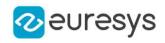

```
bool operator==(
const EPointShape& other
)
```
Parameters

<span id="page-1991-1"></span>other

EPointShape object to be compared

## EPointShape::SetCenterXY

Sets the center coordinates of a [EPointShape](#page-1985-0) object.

Namespace: Euresys::Open\_eVision

 $[C++]$ 

void SetCenterXY( float centerX, float centerY )

Parameters

centerX

Center coordinates of the [EPointShape](#page-1985-0) object.

<span id="page-1991-0"></span>centerY

Center coordinates of the [EPointShape](#page-1985-0) object.

EPointShape::GetType

Shape type.

Namespace: Euresys::Open\_eVision

```
[C++]
```
<span id="page-1991-2"></span>Euresys::Open\_eVision::EShapeType GetType()

# 4.195. EPolygon Class

Represents a polygon. The number of vertices is arbitrary. A [EPolygon](#page-1991-2) could be closed (last and first point connected) or open (like a polyline shape).

Base Class:[EFrame](#page-1345-0) Namespace: Euresys::Open\_eVision

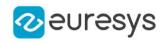

## Methods

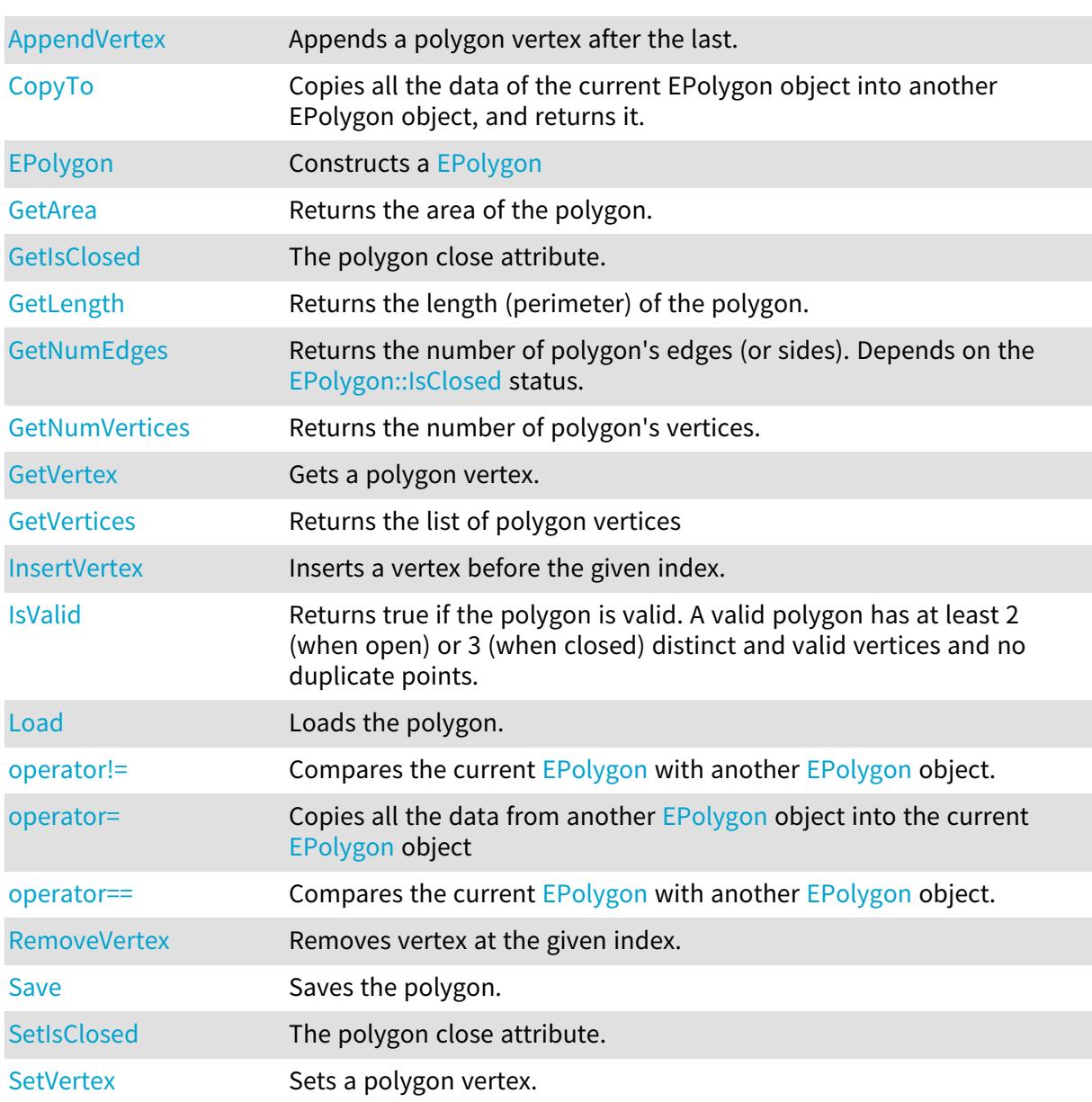

## <span id="page-1992-0"></span>EPolygon::AppendVertex

Appends a polygon vertex after the last.

```
[C^{++}]void AppendVertex(
const EPoint& pt
)
```
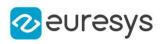

<span id="page-1993-2"></span>pt

The point to append.

EPolygon::GetArea

Returns the area of the polygon.

Namespace: Euresys::Open\_eVision

 $[C++]$ 

<span id="page-1993-0"></span>float GetArea() const

EPolygon::CopyTo

Copies all the data of the current EPolygon object into another EPolygon object, and returns it.

Namespace: Euresys::Open\_eVision

```
[C++]void CopyTo(
EPolygon& other
)
EPolygon* CopyTo(
EPolygon* other
)
```
Parameters

other

Pointer to the EPolygon object in which the current EPolygon object data have to be copied.

Remarks

<span id="page-1993-1"></span>Deprecation notice: the overload taking and returning a pointer is deprecated. In that overload, in case of a NULL pointer, a new [EPolygon](#page-1991-2) object will be created and returned.

```
EPolygon::EPolygon
```
Constructs a [EPolygon](#page-1991-2)

```
[C++]void EPolygon(
)
```
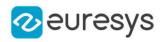

```
void EPolygon(
 const EPolygon& other
)
void EPolygon(
const std::vector<Euresys::Open_eVision::EPoint>& vertices,
bool closed
)
```
other

Reference to the [EPolygon](#page-1991-2) used for the initialization.

vertices

A vector of at least 3 points.

closed

<span id="page-1994-0"></span>An optional parameter to set the closed properties. When closed, an edge exists between the last and first points of the polygon. By default, created polygons are closed.

EPolygon::GetVertex

Gets a polygon vertex.

Namespace: Euresys::Open\_eVision

 $[C++]$ 

EPoint GetVertex( int index  $\lambda$ 

Parameters

<span id="page-1994-1"></span>index

The index of the vertex.

EPolygon::InsertVertex

Inserts a vertex before the given index.

Namespace: Euresys::Open\_eVision

 $[C++]$ 

```
void InsertVertex(
int index,
 const EPoint& pt
 \lambda
```
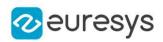

index

The index after which the vertex will be inserted.

<span id="page-1995-0"></span>pt

The point to insert.

EPolygon::GetIsClosed

EPolygon::SetIsClosed

The polygon close attribute.

Namespace: Euresys::Open\_eVision

 $[C++]$ 

bool GetIsClosed() const

<span id="page-1995-2"></span>void SetIsClosed(bool state)

## EPolygon::IsValid

Returns true if the polygon is valid. A valid polygon has at least 2 (when open) or 3 (when closed) distinct and valid vertices and no duplicate points.

Namespace: Euresys::Open\_eVision

 $[C++]$ 

<span id="page-1995-1"></span>bool IsValid( )

## EPolygon::GetLength

Returns the length (perimeter) of the polygon.

Namespace: Euresys::Open\_eVision

 $[C++]$ 

<span id="page-1995-3"></span>float GetLength() const

## EPolygon::Load

Loads the polygon.

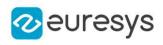

```
[C++]void Load(
 const std::string& file
 )
void Load(
ESerializer* serializer
```
 $\lambda$ 

file File path. serializer Serializer. Must be in read mode.

<span id="page-1996-0"></span>EPolygon::GetNumEdges

Returns the number of polygon's edges (or sides). Depends on the [EPolygon::IsClosed](#page-1995-0) status.

Namespace: Euresys::Open\_eVision

 $[C++]$ 

<span id="page-1996-1"></span>int GetNumEdges() const

EPolygon::GetNumVertices

Returns the number of polygon's vertices.

Namespace: Euresys::Open\_eVision

 $[C++]$ 

<span id="page-1996-2"></span>int GetNumVertices() const

EPolygon::operator!=

Compares the current [EPolygon](#page-1991-2) with another [EPolygon](#page-1991-2) object.

Namespace: Euresys::Open\_eVision

 $[C++]$ 

```
bool operator!=(
const EPolygon& polygon
)
```
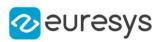

<span id="page-1997-0"></span>polygon

The other [EPolygon](#page-1991-2) object.

EPolygon::operator=

Copies all the data from another [EPolygon](#page-1991-2) object into the current [EPolygon](#page-1991-2) object

Namespace: Euresys::Open\_eVision

 $[C++]$ 

```
EPolygon& operator=(
const EPolygon& other
)
```
Parameters

<span id="page-1997-1"></span>other

[EPolygon](#page-1991-2) object to be copied

EPolygon::operator==

Compares the current [EPolygon](#page-1991-2) with another [EPolygon](#page-1991-2) object.

Namespace: Euresys::Open\_eVision

 $[C++]$ 

bool operator==( const EPolygon& polygon )

Parameters

<span id="page-1997-2"></span>polygon

The other [EPolygon](#page-1991-2) object.

EPolygon::RemoveVertex

Removes vertex at the given index.

```
[C++]void RemoveVertex(
int index
)
```
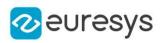

<span id="page-1998-1"></span>index

The index of the vertex to remove.

EPolygon::Save

Saves the polygon.

Namespace: Euresys::Open\_eVision

 $[C++]$ 

```
void Save(
 const std::string& file
)
void Save(
ESerializer* serializer
)
```
Parameters

file File path. serializer Serializer. Must be in write mode.

<span id="page-1998-2"></span>EPolygon::SetVertex

Sets a polygon vertex.

Namespace: Euresys::Open\_eVision

 $[C++]$ 

```
void SetVertex(
int index,
 const EPoint& pt
 )
```
Parameters

index The index of the vertex. pt The vertex position.

<span id="page-1998-0"></span>EPolygon::GetVertices

Returns the list of polygon vertices

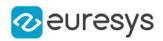

Namespace: Euresys::Open\_eVision

#### $[C^{++}]$

<span id="page-1999-0"></span>std::vector<Euresys::Open\_eVision::EPoint> GetVertices() const

# 4.196. EPolygonGauge Class

Manages a polygon fitting gauge.

#### Base Class:[EPolygonShape](#page-2025-0)

Namespace: Euresys::Open\_eVision

## Methods

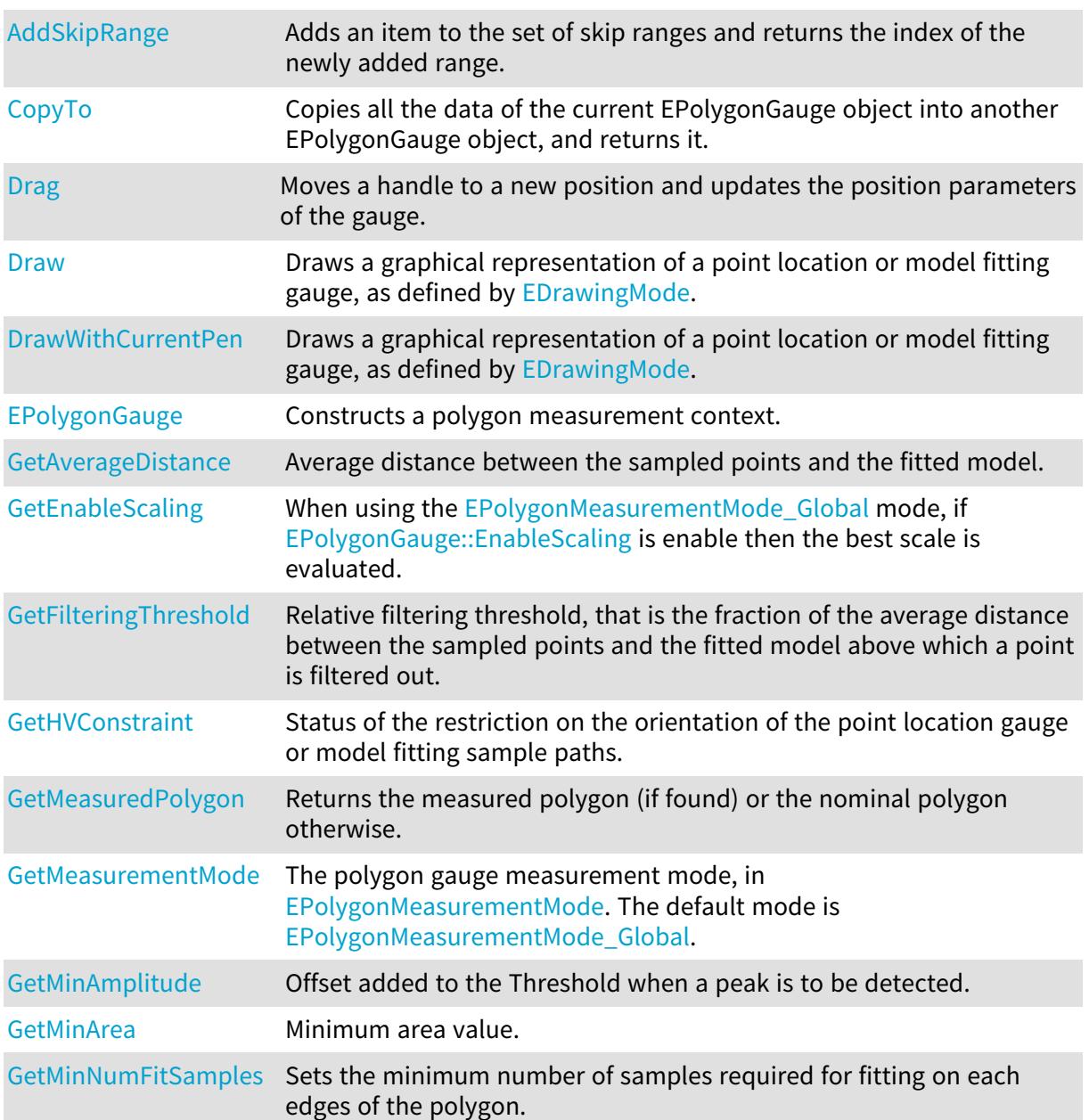

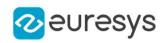

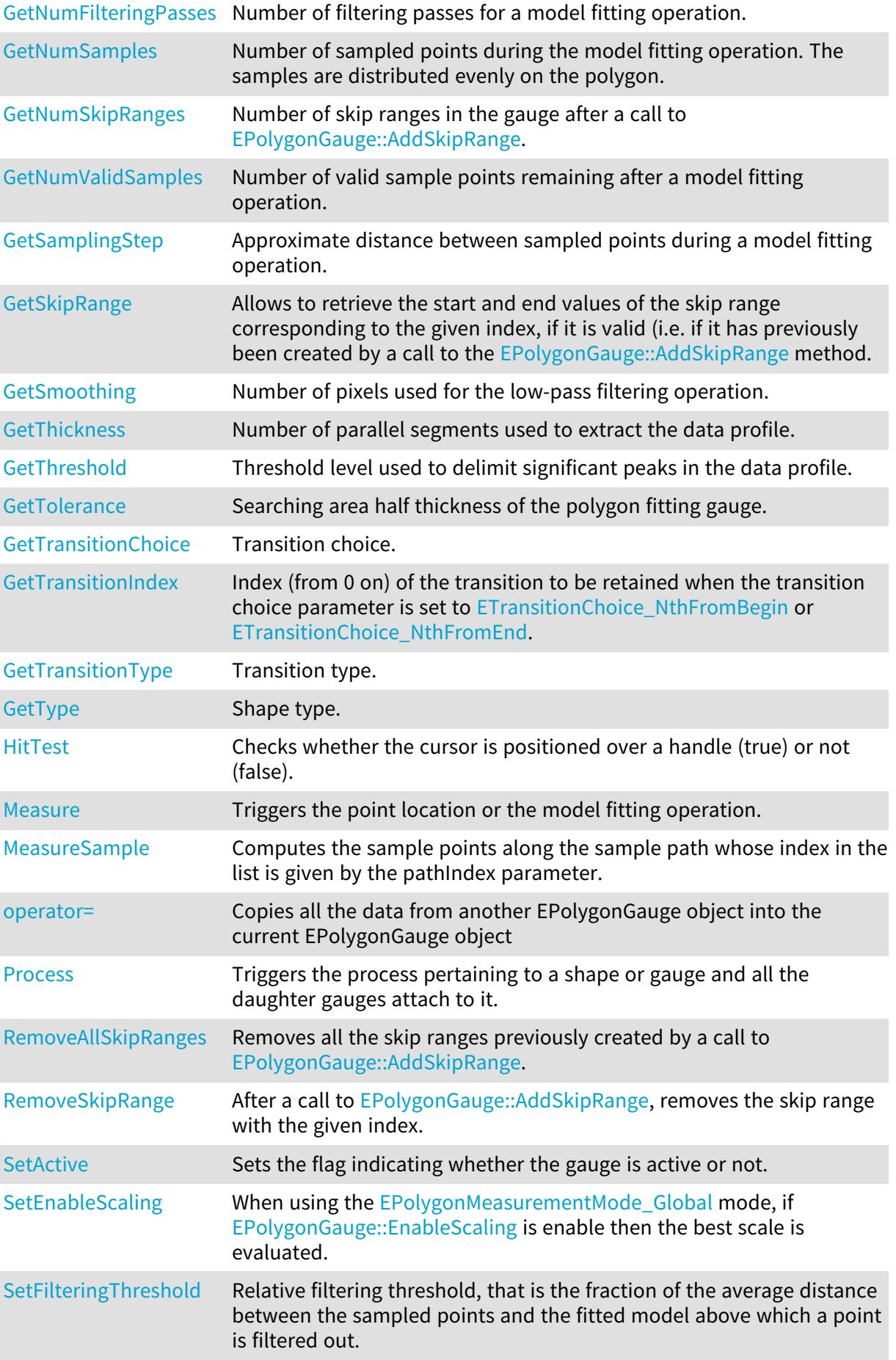

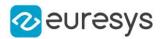

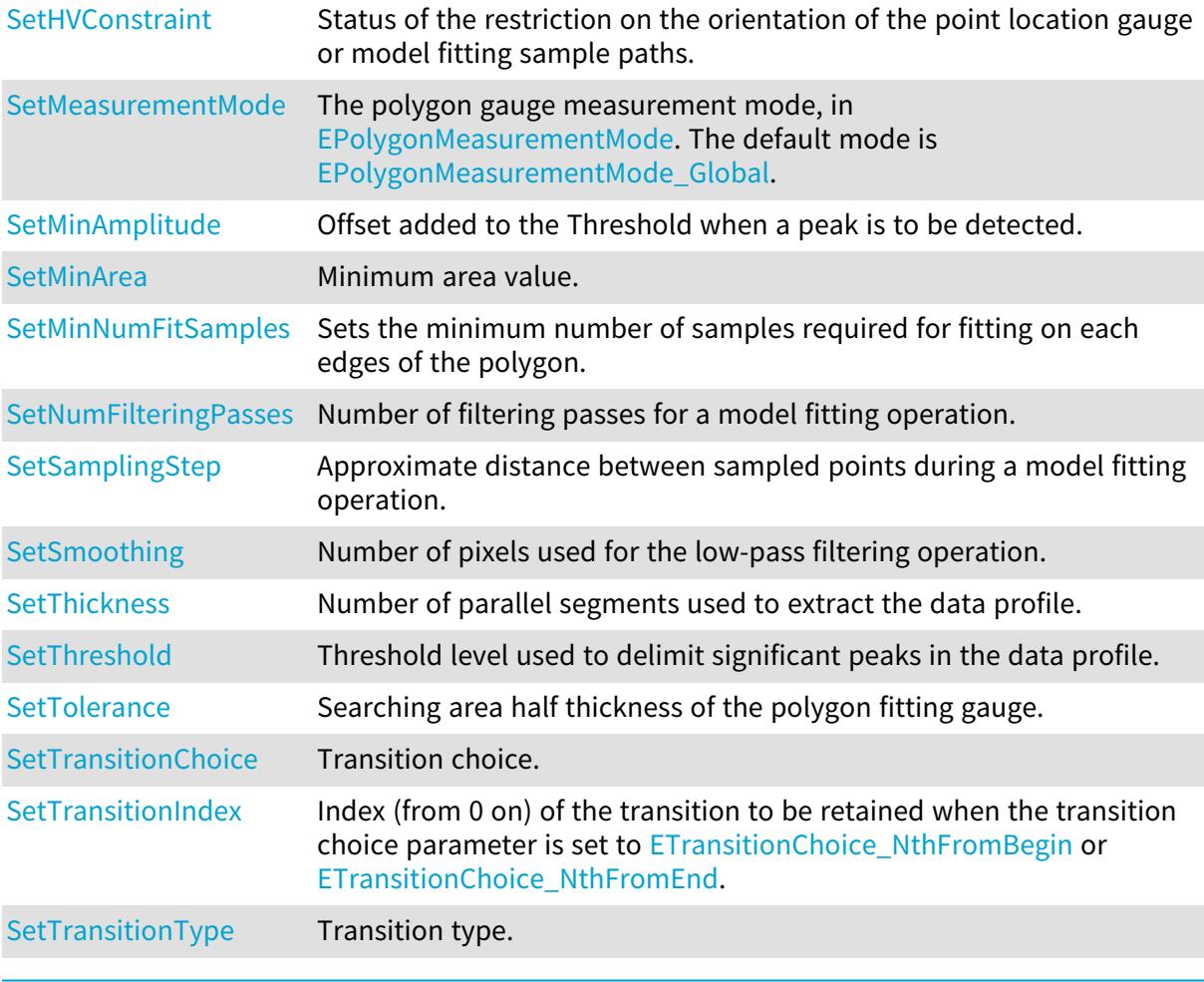

## <span id="page-2001-1"></span>EPolygonGauge::SetActive

Sets the flag indicating whether the gauge is active or not.

Namespace: Euresys::Open\_eVision

```
[C++]
```
## void SetActive(bool active)

Remarks

<span id="page-2001-0"></span>When complex gauging is required, several gauges can be grouped together. Applying [EPolygonGauge::Process](#page-2012-2) to the mother gauge or shape triggers the measurement of the whole. Only the active gauges will participate in the process. By default, the gauge is active (true).

## EPolygonGauge::AddSkipRange

Adds an item to the set of skip ranges and returns the index of the newly added range.

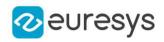

Namespace: Euresys::Open\_eVision

 $[C++]$ 

```
OEV_UINT32 AddSkipRange(
 const OEV_UINT32 start,
const OEV_UINT32 end
)
```
Parameters

start

Beginning of the skip range.

end

End of the skip range.

Remarks

The samples indices between start and end (including the boundaries) will be discarded during the measurement process.

The [EPolygonGauge::AddSkipRange](#page-2001-0) method allows to define skip ranges in an [EPolygonGauge](#page-1999-0). This means that, at measure time, samples belonging to these ranges will not be taken into account.

A sample may belong to more than one skip range; to be discarded, a sample has to pertain to at least one range. Moreover, the skip ranges are allowed to overlap one another. The range is allowed to be reversed (i.e. end is not required to be greater than start). Also, start and end are not required to reference valid indices at the time of the call (i.e. the range may lie outside of the current return value for [EPolygonGauge::NumSamples\)](#page-2011-1).

## <span id="page-2002-1"></span>EPolygonGauge::GetAverageDistance

Average distance between the sampled points and the fitted model.

Namespace: Euresys::Open\_eVision

 $[C++]$ 

float GetAverageDistance()

Remarks

<span id="page-2002-0"></span>Irrelevant in case of a point location operation.

## EPolygonGauge::CopyTo

Copies all the data of the current EPolygonGauge object into another EPolygonGauge object, and returns it.

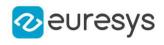

```
void CopyTo(
EPolygonGauge& other,
bool recursive
)
EPolygonGauge* CopyTo(
EPolygonGauge* other,
bool recursive
)
```
Parameters

other

Pointer to the EPolygonGauge object in which the current EPolygonGauge object data have to be copied.

recursive

true if the children gauges have to be copied as well, false otherwise.

Remarks

<span id="page-2003-0"></span>Deprecation notice: the overload taking and returning a pointer is deprecated. In that overload, in case of a NULL pointer, a new [EPolygonGauge](#page-1999-0) object will be created and returned.

```
EPolygonGauge::Drag
```
Moves a handle to a new position and updates the position parameters of the gauge.

Namespace: Euresys::Open\_eVision

```
[C++]void Drag(
int x,
int y
)
```
Parameters

```
x
```
Cursor current X coordinate.

<span id="page-2003-1"></span>y

Cursor current Y coordinate.

EPolygonGauge::Draw

Draws a graphical representation of a point location or model fitting gauge, as defined by [EDrawingMode.](#page-2776-0)

#### Open eVision Reference Manual

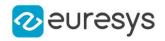

 $[C++]$ 

```
void Draw(
EDrawAdapter* graphicContext,
Euresys::Open_eVision::EDrawingMode drawingMode,
bool daughters
)
void Draw(
HDC hdc,
const ERGBColor& color,
Euresys::Open_eVision::EDrawingMode drawingMode,
bool daughters
)
void Draw(
HDC hdc,
Euresys::Open_eVision::EDrawingMode drawingMode,
bool daughters
)
```
Parameters

graphicContext

Handle of the device context on which to draw.

drawingMode

Indicates how the point location or model fitting gauge must be displayed, as defined by [EDrawingMode](#page-2776-0).

daughters

true if the daughters gauges are to be displayed also.

hdc

-

color

The color in which to draw the overlay.

Remarks

<span id="page-2004-0"></span>Deprecation notice: All methods taking HDC as parameter are deprecated. It is recommended to use their alternative taking a [EDrawAdapter](#page-1260-0) by using a instance of [EWindowsDrawAdapter](#page-2466-0).

EPolygonGauge::DrawWithCurrentPen

This method is deprecated.

Draws a graphical representation of a point location or model fitting gauge, as defined by [EDrawingMode.](#page-2776-0)

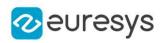

```
void DrawWithCurrentPen(
HDC hdc,
Euresys::Open_eVision::EDrawingMode drawingMode,
bool daughters
)
```
Parameters

hdc

-

drawingMode

Indicates how the point location or model fitting gauge must be displayed, as defined by [EDrawingMode](#page-2776-0).

daughters

true if the daughters gauges are to be displayed also.

Remarks

<span id="page-2005-1"></span>Deprecation notice: All methods taking HDC as parameter are deprecated. It is recommended to use their alternative taking a [EDrawAdapter](#page-1260-0) by using a instance of [EWindowsDrawAdapter](#page-2466-0).

EPolygonGauge::GetEnableScaling

EPolygonGauge::SetEnableScaling

When using the [Global](#page-2838-0) mode, if [EPolygonGauge::EnableScaling](#page-2005-1) is enable then the best scale is evaluated.

Namespace: Euresys::Open\_eVision

 $[C++]$ 

bool GetEnableScaling() const

<span id="page-2005-0"></span>void SetEnableScaling(bool state)

## EPolygonGauge::EPolygonGauge

Constructs a polygon measurement context.

```
[C++]void EPolygonGauge(
)
void EPolygonGauge(
 const EPolygonGauge& other
)
```
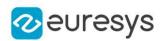

other

Another EPolygonGauge object to be copied in the new EPolygonGauge object.

#### Remarks

With the default constructor, all the parameters are initialized to their respective default values.

<span id="page-2006-0"></span>With the copy constructor, the constructed polygon measurement context is based on a preexisting [EPolygonGauge](#page-1999-0) object. The gauge children are also copied. Hierarchy copying through a copy constructor is always recursive. To disable this recursion, use instead the [EPolygonGauge::CopyTo](#page-2002-0) method.

EPolygonGauge::GetFilteringThreshold

EPolygonGauge::SetFilteringThreshold

Relative filtering threshold, that is the fraction of the average distance between the sampled points and the fitted model above which a point is filtered out.

Namespace: Euresys::Open\_eVision

 $[C++]$ 

float GetFilteringThreshold()

void SetFilteringThreshold(float f32FilteringThreshold)

Remarks

Irrelevant in case of a point location operation.

<span id="page-2006-1"></span>During a model fitting operation, the "filtering" process can be invoked to remove outliers, i.e. points that were located significantly far away from the fitted model (so that their position is dubious).

EPolygonGauge::GetSkipRange

Allows to retrieve the start and end values of the skip range corresponding to the given index, if it is valid (i.e. if it has previously been created by a call to the [EPolygonGauge::AddSkipRange](#page-2001-0) method.

Namespace: Euresys::Open\_eVision

 $[C++]$ 

void GetSkipRange( const OEV\_UINT32 index, OEV\_UINT32& start, OEV\_UINT32& end )

## Open eVision Reference Manual

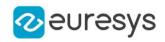

Parameters

index

Index of the skip range.

start

Beginning of the skip range.

end

End of the skip range.

#### Remarks

<span id="page-2007-1"></span>Start is guaranteed to be smaller or equal to end.

## EPolygonGauge::HitTest

Checks whether the cursor is positioned over a handle (true) or not (false).

Namespace: Euresys::Open\_eVision

```
[C++]bool HitTest(
bool daughters
)
```
Parameters

<span id="page-2007-0"></span>daughters

true if the daughters gauges handles have to be considered as well.

EPolygonGauge::GetHVConstraint

EPolygonGauge::SetHVConstraint

Status of the restriction on the orientation of the point location gauge or model fitting sample paths.

Namespace: Euresys::Open\_eVision

 $[C++]$ 

```
bool GetHVConstraint()
```

```
void SetHVConstraint(bool bHVConstraint)
```
Remarks

<span id="page-2007-2"></span>Sample paths are the point location gauges placed along the model to be fitted.

EPolygonGauge:: Measure

Triggers the point location or the model fitting operation.

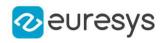

Namespace: Euresys::Open\_eVision

 $[C++]$ 

```
void Measure(
EROIBW8* sourceImage
)
void Measure(
EROIBW8* sourceImage,
const ERegion& region
)
```
Parameters

sourceImage Pointer to the source image. region Region to use with the source image.

Remarks

<span id="page-2008-0"></span>When this method is called, and if not enough valid points are detected, then the method returns directly, and the measured gauge is set to the nominal parameters.

EPolygonGauge::GetMeasuredPolygon

Returns the measured polygon (if found) or the nominal polygon otherwise.

Namespace: Euresys::Open\_eVision

 $[C++]$ 

EPolygon GetMeasuredPolygon()

Remarks

<span id="page-2008-1"></span>Use method [EShape::GetFound](#page-2260-0) to get the status of the measurement. [EPolygonGauge::MeasuredPolygon](#page-2008-0) returns a successful fitted polygon if [EShape::GetFound](#page-2260-0) is true, otherwise it returns the orginal (nominal) polygon.

EPolygonGauge::GetMeasurementMode

EPolygonGauge::SetMeasurementMode

The polygon gauge measurement mode, in [EPolygonMeasurementMode.](#page-2838-0) The default mode is [Global](#page-2838-0).

Namespace: Euresys::Open\_eVision

 $[C++]$ 

Euresys::Open\_eVision::EPolygonMeasurementMode GetMeasurementMode() const

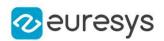

<span id="page-2009-1"></span>void SetMeasurementMode(Euresys::Open\_eVision::EPolygonMeasurementMode mode)

## EPolygonGauge::MeasureSample

Computes the sample points along the sample path whose index in the list is given by the pathIndex parameter.

Namespace: Euresys::Open\_eVision

```
[C++]
```

```
void MeasureSample(
EROIBW8* image,
int edgeIndex,
int sampleIndex
)
void MeasureSample(
EROIBW8* image,
const ERegion& region,
int edgeIndex,
int sampleIndex
)
```
Parameters

image -

edgeIndex

-

sampleIndex

 region

Region on which to measure.

Remarks

<span id="page-2009-0"></span>This method stores its results into a temporary variable inside the EPolygonGauge object.

EPolygonGauge::GetMinAmplitude

EPolygonGauge::SetMinAmplitude

Offset added to the Threshold when a peak is to be detected.

Namespace: Euresys::Open\_eVision

```
[C++]
```
OEV\_UINT32 GetMinAmplitude()

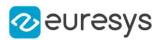

#### void SetMinAmplitude(OEV\_UINT32 un32MinAmplitude)

#### Remarks

When analyzing a derivative profile, a peak is made up of consecutive pixel values above Threshold. To detect weak [strong] transitions, lower [raise] the Threshold value. To avoid interference of noise, an additional parameter is provided. The MinAmplitude parameter is an offset added to Threshold when a peak is to be detected. When the pixel values of the derivative profile do not reach Threshold + MinAmplitude, the peak is not taken into account. Anyway, when a peak is taken into account, all the pixels with values above Threshold are considered (for more accuracy). Setting the MinAmplitude value to 0 merely cancels its effect.

<span id="page-2010-0"></span>EPolygonGauge::GetMinArea

EPolygonGauge::SetMinArea

Minimum area value.

Namespace: Euresys::Open\_eVision

```
[C++]
```
OEV\_UINT32 GetMinArea()

```
void SetMinArea(OEV_UINT32 un32MinArea)
```
Remarks

<span id="page-2010-1"></span>A transition is detected if its derivative peak reaches Threshold + MinAmplitude value, and then declared valid if the area between the peak curve and the horizontal at level Threshold reaches the MinArea value.

EPolygonGauge::GetMinNumFitSamples

EPolygonGauge::SetMinNumFitSamples

Sets the minimum number of samples required for fitting on each edges of the polygon.

Namespace: Euresys::Open\_eVision

```
[C++]
```
int GetMinNumFitSamples()

void SetMinNumFitSamples(int side)

Remarks

When the [EPolygonGauge::Measure](#page-2007-2) method is called, and if not enough valid points are detected, then the method returns directly, and the measured gauge is set to the nominal parameters.

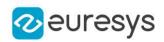

<span id="page-2011-0"></span>EPolygonGauge::GetNumFilteringPasses

## EPolygonGauge::SetNumFilteringPasses

Number of filtering passes for a model fitting operation.

Namespace: Euresys::Open\_eVision

#### $[C++]$

## OEV\_UINT32 GetNumFilteringPasses()

void SetNumFilteringPasses(OEV\_UINT32 un32NumFilteringPasses)

#### Remarks

Irrelevant in case of a point location operation.

During a filtering pass, the points that are too distant from the model are discarded. During a model fitting operation, the "filtering" process can be invoked to remove outliers, i.e. points that were located significantly far away from the fitted model (so that their position is dubious).

<span id="page-2011-1"></span>By default (the number of filtering passes is 0), the outliers rejection process is disabled.

## EPolygonGauge::GetNumSamples

Number of sampled points during the model fitting operation. The samples are distributed evenly on the polygon.

Namespace: Euresys::Open\_eVision

```
[C++]
```
#### OEV\_UINT32 GetNumSamples() const

Remarks

<span id="page-2011-2"></span>After a model fitting operation, a number of points have been fitted along the model. Among them, some are not reliable because of their Area value. Among the remaining ones, some are filtered out (NumFilteringPasses, FilteringThreshold).

EPolygonGauge::GetNumSkipRanges

Number of skip ranges in the gauge after a call to [EPolygonGauge::AddSkipRange.](#page-2001-0)

Namespace: Euresys::Open\_eVision

 $[C++]$ 

OEV\_UINT32 GetNumSkipRanges() const

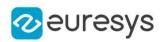

## <span id="page-2012-0"></span>EPolygonGauge::GetNumValidSamples

Number of valid sample points remaining after a model fitting operation.

Namespace: Euresys::Open\_eVision

 $[C++]$ 

OEV\_UINT32 GetNumValidSamples()

Remarks

Irrelevant in case of a point location operation.

<span id="page-2012-1"></span>After a model fitting operation, a number of points have been fitted along the model. Among them, some are not reliable because of their Area value. Among the remaining ones, some are filtered out (NumFilteringPasses, FilteringThreshold).

```
EPolygonGauge::operator=
```
Copies all the data from another EPolygonGauge object into the current EPolygonGauge object

Namespace: Euresys::Open\_eVision

 $[C++]$ 

```
EPolygonGauge& operator=(
 const EPolygonGauge& other
)
```
Parameters

<span id="page-2012-2"></span>other

EPolygonGauge object to be copied

## EPolygonGauge::Process

Triggers the process pertaining to a shape or gauge and all the daughter gauges attach to it.

```
[C++]void Process(
EROIBW8* sourceImage,
bool daughters
)
void Process(
EROIBW8* sourceImage,
 const ERegion& region,
bool daughters
 )
```
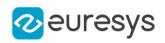

sourceImage

Pointer to the source image.

daughters

Flag indicating whether the daughters shapes inherit of the same behavior.

region

Region to use with the source image.

Remarks

<span id="page-2013-1"></span>When complex gauging is required, several gauges can be grouped together. Applying Process to the mother gauge or shape triggers the measurement of the whole. Only the active gauges will participate in the process.

EPolygonGauge::RemoveAllSkipRanges

Removes all the skip ranges previously created by a call to [EPolygonGauge::AddSkipRange](#page-2001-0).

Namespace: Euresys::Open\_eVision

 $[C++]$ 

<span id="page-2013-2"></span>void RemoveAllSkipRanges( )

EPolygonGauge::RemoveSkipRange

After a call to [EPolygonGauge::AddSkipRange](#page-2001-0), removes the skip range with the given index.

Namespace: Euresys::Open\_eVision

 $[C++]$ void RemoveSkipRange( const OEV\_UINT32 index )

Parameters

<span id="page-2013-0"></span>index

Index of the skip range to remove, as returned by [EPolygonGauge::AddSkipRange](#page-2001-0).

EPolygonGauge::GetSamplingStep

EPolygonGauge::SetSamplingStep

Approximate distance between sampled points during a model fitting operation.

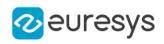

float GetSamplingStep() const

void SetSamplingStep(float f32SamplingStep)

Remarks

Irrelevant in case of a point location operation.

To fit a model, a series of point location operations are performed along the model. The point location gauges spacing is given by the sampling step.

By default, the sampling step is set to 5, which means 5 pixels when the field of view is not calibrated, and 5 physical units in case of a calibrated field of view.

<span id="page-2014-0"></span>Be aware that if the sampling step is too large, the number of sampled points along the model will not be sufficient enough to accurately locate it.

EPolygonGauge::GetSmoothing

EPolygonGauge::SetSmoothing

Number of pixels used for the low-pass filtering operation.

Namespace: Euresys::Open\_eVision

 $[C++]$ 

OEV\_UINT32 GetSmoothing()

void SetSmoothing(OEV\_UINT32 un32Smoothing)

Remarks

<span id="page-2014-1"></span>To reduce the effect of noise, the profile data can be low-pass filtered along the point location gauge direction.

EPolygonGauge::GetThickness

EPolygonGauge::SetThickness

Number of parallel segments used to extract the data profile.

Namespace: Euresys::Open\_eVision

 $[C++]$ 

OEV\_UINT32 GetThickness()

void SetThickness(OEV\_UINT32 un32Thickness)

Remarks

To reduce the effect of noise and/or strengthen a transition, several parallel profiles can be accumulated.

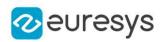

<span id="page-2015-0"></span>EPolygonGauge::GetThreshold

## EPolygonGauge::SetThreshold

Threshold level used to delimit significant peaks in the data profile.

Namespace: Euresys::Open\_eVision

#### $[C++]$

OEV\_UINT32 GetThreshold() void SetThreshold(OEV\_UINT32 un32Threshold)

#### Remarks

When analyzing a derivative profile, a peak is made up of consecutive pixel values above Threshold. To detect weak [strong] transitions, lower [raise] the Threshold value. To avoid interference of noise, an additional parameter is provided. The MinAmplitude parameter is an offset added to Threshold when a peak is to be detected. When the pixel values of the derivative profile do not reach Threshold + MinAmplitude, the peak is not taken into account. Anyway, when a peak is taken into account, all the pixels with values above Threshold are considered (for more accuracy). Setting the MinAmplitude value to 0 merely cancels its effect.

<span id="page-2015-1"></span>EPolygonGauge::GetTolerance

EPolygonGauge::SetTolerance

Searching area half thickness of the polygon fitting gauge.

Namespace: Euresys::Open\_eVision

 $[C++]$ 

float GetTolerance()

void SetTolerance(float f32Tolerance)

#### Remarks

A polygon fitting gauge is fully defined knowing its nominal positions (vertices), its nominal origin, angle and scale, and its outline tolerance.

By default, the searching area thickness of the polygon fitting gauge is 20 (2x10), which means 20 pixels when the field of view is not calibrated, and 20 physical units in case of a calibrated field of view.
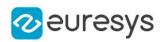

EPolygonGauge::GetTransitionChoice

# EPolygonGauge::SetTransitionChoice

Transition choice.

Namespace: Euresys::Open\_eVision

 $[C++]$ 

#### Euresys::Open\_eVision::ETransitionChoice GetTransitionChoice()

void SetTransitionChoice(Euresys::Open\_eVision::ETransitionChoice eTransitionChoice)

Remarks

Several peaks may be detected along a point location gauge. This parameter helps to select the desired transition.

In case of [ETransitionChoice\\_NthFromBegin](#page-2856-0) or [ETransitionChoice\\_NthFromEnd](#page-2856-0) transition choice, set [EPolygonGauge::TransitionIndex](#page-2016-0) to specify the desired transition. By default, the selected transition corresponds to the one with the largest amplitude

<span id="page-2016-0"></span>([ETransitionChoice\\_LargestAmplitude](#page-2856-0)).

EPolygonGauge::GetTransitionIndex

EPolygonGauge::SetTransitionIndex

Index (from 0 on) of the transition to be retained when the transition choice parameter is set to [NthFromBegin](#page-2856-0) or [NthFromEnd](#page-2856-0).

Namespace: Euresys::Open\_eVision

 $[C++]$ 

OEV\_UINT32 GetTransitionIndex()

void SetTransitionIndex(OEV\_UINT32 un32TransitionIndex)

Remarks

Several peaks may be detected along a point location gauge. This parameter helps to select the desired transition.

By default, the first transition is retained (the index value is 0).

EPolygonGauge::GetTransitionType

EPolygonGauge::SetTransitionType

Transition type.

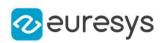

Euresys::Open\_eVision::ETransitionType GetTransitionType()

void SetTransitionType(Euresys::Open\_eVision::ETransitionType eTransitionType)

Remarks

The type of a transition tells whether it crosses increasing or decreasing gray-level values. This helps discriminate between nearby edges of an object.

By default, the searched transition type is indifferently a black to white or a white to black transition [\(ETransitionType\\_BwOrWb](#page-2857-0)).

EPolygonGauge::GetType

Shape type.

Namespace: Euresys::Open\_eVision

 $[C++]$ 

<span id="page-2017-0"></span>Euresys::Open\_eVision::EShapeType GetType()

# 4.197. EPolygonRegion Class

Manages a complete context for an [ERegion](#page-2155-0) shaped like a polygon.

Base Class:[ERegion](#page-2155-0) Namespace: Euresys::Open\_eVision

## Methods

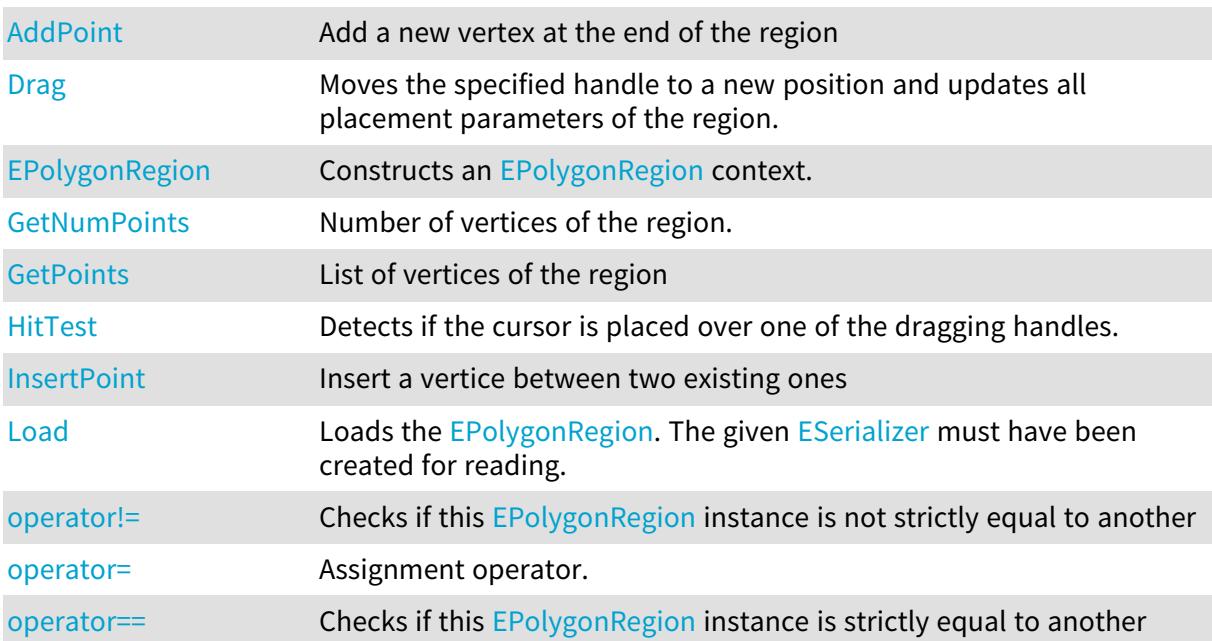

#### Open eVision Reference Manual

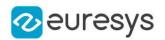

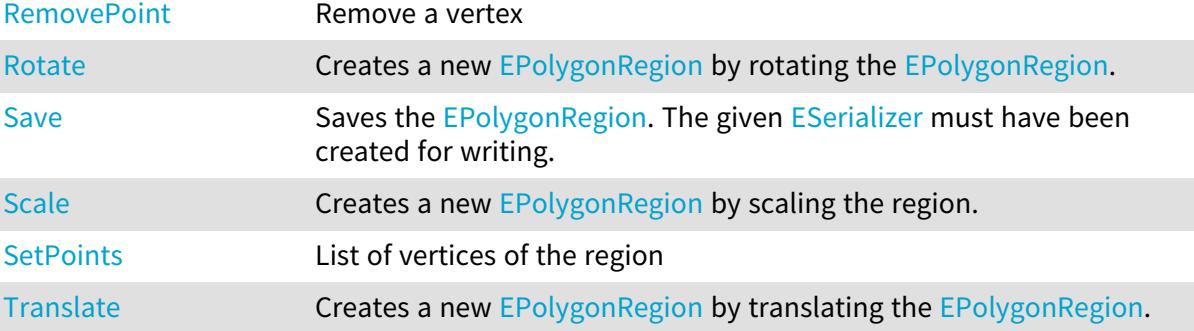

# <span id="page-2018-0"></span>EPolygonRegion::AddPoint

Add a new vertex at the end of the region

```
Namespace: Euresys::Open_eVision
```

```
[C++]void AddPoint(
 const EPoint& point
)
```
Parameters

point

<span id="page-2018-1"></span>-

EPolygonRegion::Drag

Moves the specified handle to a new position and updates all placement parameters of the region.

```
[C^{++}]void Drag(
int x,
int y,
float zoomX,
float zoomY,
float panX,
float panY
)
```
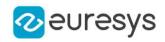

Parameters

x

x-coordinate of the mouse cursor.

y

y-coordinate of the mouse cursor.

zoomX

Horizontal zoom factor. By default, true scale is used.

zoomY

Vertical zoom factor. By default, true scale is used.

panX

Horizontal pan offset. By default, no pan is added.

panY

Vertical pan offset. By default, no pan is added.

Remarks

<span id="page-2019-0"></span>If zooming and/or panning were used when drawing the region, the same values must be used with [EPolygonRegion::HitTest](#page-2019-1) and [EPolygonRegion::Drag.](#page-2018-1)

EPolygonRegion::EPolygonRegion

Constructs an [EPolygonRegion](#page-2017-0) context.

Namespace: Euresys::Open\_eVision

```
[C++]void EPolygonRegion(
)
void EPolygonRegion(
 const std::vector<Euresys::Open_eVision::EPoint>& points
 )
void EPolygonRegion(
 const EPolygonRegion& other
)
```
Parameters

points

The list of vertices of the [EPolygonRegion.](#page-2017-0)

<span id="page-2019-1"></span>other

[EPolygonRegion](#page-2017-0) context to copy.

EPolygonRegion::HitTest

Detects if the cursor is placed over one of the dragging handles.

#### Open eVision Reference Manual

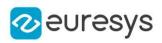

 $[C++]$ 

```
Euresys::Open_eVision::EEditionMode HitTest(
int x_iint y,
float zoomX,
float zoomY,
float panX,
float panY
)
```
Parameters

x

x-coordinate of the mouse cursor.

y

y-coordinate of the mouse cursor.

zoomX

Horizontal zoom factor. By default, true scale is used.

zoomY

Vertical zoom factor. By default, true scale is used.

panX

Horizontal pan offset. By default, no pan is added.

panY

Vertical pan offset. By default, no pan is added.

Remarks

Returns a handle identifier, as defined by [EEditionMode](#page-2777-0).

<span id="page-2020-0"></span>If zooming and/or panning were used when drawing the region, the same values must be used with [EPolygonRegion::HitTest](#page-2019-1) and [EPolygonRegion::Drag.](#page-2018-1)

EPolygonRegion::InsertPoint

Insert a vertice between two existing ones

```
[C++]bool InsertPoint(
int x,
int y,
float zoomX,
float zoomY,
float panX,
float panY
)
```
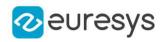

Parameters

x

x-coordinate of the mouse cursor.

y

y-coordinate of the mouse cursor.

zoomX

Horizontal zoom factor. By default, true scale is used.

zoomY

Vertical zoom factor. By default, true scale is used.

panX

Horizontal pan offset. By default, no pan is added.

panY

Vertical pan offset. By default, no pan is added.

Remarks

<span id="page-2021-1"></span>If zooming and/or panning were used when drawing the region, the same values must be used with [EPolygonRegion::HitTest](#page-2019-1) and [EPolygonRegion::Drag.](#page-2018-1)

EPolygonRegion::Load

Loads the [EPolygonRegion](#page-2017-0). The given [ESerializer](#page-2247-0) must have been created for reading.

Namespace: Euresys::Open\_eVision

```
[C++]void Load(
const std::string& path
)
void Load(
ESerializer* serializer
)
```
Parameters

path The file path. serializer The serializer.

<span id="page-2021-0"></span>EPolygonRegion::GetNumPoints

Number of vertices of the region.

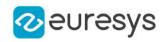

<span id="page-2022-0"></span>int GetNumPoints() const

EPolygonRegion::operator!=

Checks if this [EPolygonRegion](#page-2017-0) instance is not strictly equal to another

Namespace: Euresys::Open\_eVision

 $[C++]$ 

```
bool operator!=(
const EPolygonRegion& other
)
```
Parameters

<span id="page-2022-1"></span>other

Reference to the other [EPolygonRegion](#page-2017-0) instance

EPolygonRegion::operator=

Assignment operator.

Namespace: Euresys::Open\_eVision

 $[C++]$ 

```
EPolygonRegion& operator=(
const EPolygonRegion& other
)
```
Parameters

<span id="page-2022-2"></span>other

Reference to the [EPolygonRegion](#page-2017-0) used for the assignment

EPolygonRegion::operator==

Checks if this [EPolygonRegion](#page-2017-0) instance is strictly equal to another

Namespace: Euresys::Open\_eVision

 $[C++]$ 

```
bool operator==(
 const EPolygonRegion& other
 \lambda
```
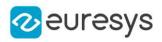

#### Parameters

<span id="page-2023-0"></span>other

Reference to the other [EPolygonRegion](#page-2017-0) instance

EPolygonRegion::GetPoints

EPolygonRegion::SetPoints

List of vertices of the region

Namespace: Euresys::Open\_eVision

 $[C++]$ 

```
std::vector<Euresys::Open_eVision::EPoint> GetPoints() const
```
<span id="page-2023-1"></span>void SetPoints(const std::vector<Euresys::Open\_eVision::EPoint>& points)

# EPolygonRegion::RemovePoint

Remove a vertex

Namespace: Euresys::Open\_eVision

```
[C++]bool RemovePoint(
int x,
int y,
float zoomX,
float zoomY,
float panX,
float panY
)
```
Parameters

x

x-coordinate of the mouse cursor.

y

y-coordinate of the mouse cursor.

zoomX

Horizontal zoom factor. By default, true scale is used.

zoomY

Vertical zoom factor. By default, true scale is used.

panX

Horizontal pan offset. By default, no pan is added.

panY

Vertical pan offset. By default, no pan is added.

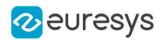

#### Remarks

<span id="page-2024-0"></span>If zooming and/or panning were used when drawing the region, the same values must be used with [EPolygonRegion::HitTest](#page-2019-1) and [EPolygonRegion::Drag.](#page-2018-1)

EPolygonRegion::Rotate

Creates a new [EPolygonRegion](#page-2017-0) by rotating the [EPolygonRegion](#page-2017-0).

Namespace: Euresys::Open\_eVision

```
[C++]EPolygonRegion Rotate(
float angle
)
```
Parameters

<span id="page-2024-1"></span>angle

rotation angle

EPolygonRegion::Save

Saves the [EPolygonRegion](#page-2017-0). The given [ESerializer](#page-2247-0) must have been created for writing.

Namespace: Euresys::Open\_eVision

```
[C++]void Save(
const std::string& path
)
void Save(
ESerializer* serializer
)
```
Parameters

path The file path. serializer The [ESerializer](#page-2247-0) object that is written to.

<span id="page-2024-2"></span>EPolygonRegion::Scale

Creates a new [EPolygonRegion](#page-2017-0) by scaling the region.

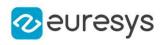

```
EPolygonRegion Scale(
float scale
)
EPolygonRegion Scale(
float scaleX,
float scaleY
)
```
Parameters

scale Isotropic scale scaleX Horizontal scale scaleY Vertical scale

<span id="page-2025-0"></span>EPolygonRegion::Translate

Creates a new [EPolygonRegion](#page-2017-0) by translating the [EPolygonRegion.](#page-2017-0)

```
Namespace: Euresys::Open_eVision
```
 $[C++]$ EPolygonRegion Translate( float dx, float dy )

Parameters

dx

Horizontal translation in pixel value

dy

Vertical translation in pixel value

# <span id="page-2025-1"></span>4.198. EPolygonShape Class

Manages a polygonal shape.

Base Class:[EShape](#page-2250-0) Derived Class(es):[EPolygonGauge](#page-1999-0) Namespace: Euresys::Open\_eVision

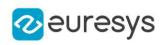

# **Methods**

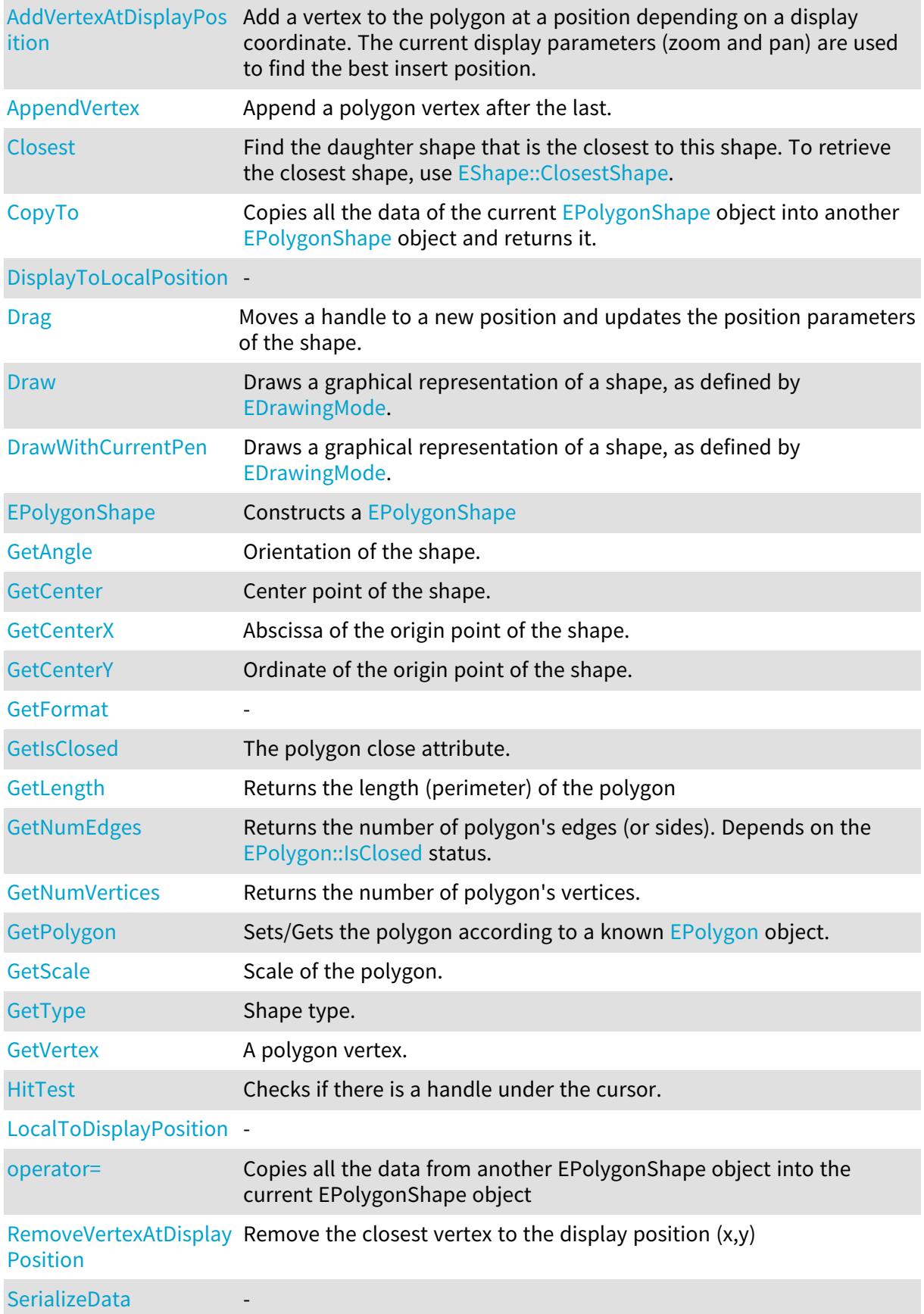

#### Open eVision Reference Manual

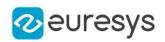

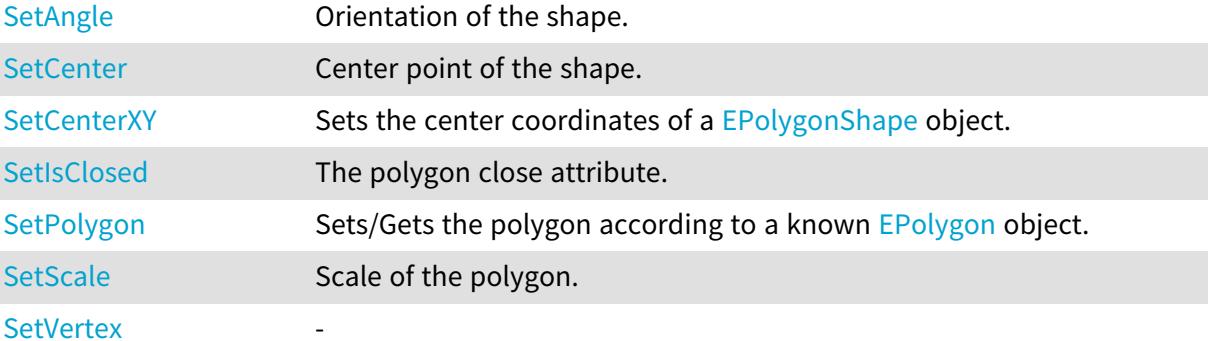

# <span id="page-2027-0"></span>EPolygonShape::AddVertexAtDisplayPosition

Add a vertex to the polygon at a position depending on a display coordinate. The current display parameters (zoom and pan) are used to find the best insert position.

Namespace: Euresys::Open\_eVision

 $[C++]$ void AddVertexAtDisplayPosition( int  $x$ , int y )

Parameters

x

The X coordinate in display space

<span id="page-2027-2"></span>y

The Y coordinate in display space

EPolygonShape::GetAngle

EPolygonShape::SetAngle

Orientation of the shape.

Namespace: Euresys::Open\_eVision

 $[C++]$ 

float GetAngle() const

<span id="page-2027-1"></span>void SetAngle(float f32Angle)

## EPolygonShape::AppendVertex

Append a polygon vertex after the last.

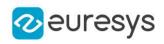

Namespace: Euresys::Open\_eVision

 $[C++]$ void AppendVertex( const EPoint& pt )

Parameters

<span id="page-2028-0"></span>pt

The point to append.

EPolygonShape::GetCenter

EPolygonShape::SetCenter

Center point of the shape.

Namespace: Euresys::Open\_eVision

 $[C++]$ 

EPoint GetCenter() const

<span id="page-2028-1"></span>void SetCenter(const EPoint& center)

EPolygonShape::GetCenterX

Abscissa of the origin point of the shape.

Namespace: Euresys::Open\_eVision

 $[C++]$ 

<span id="page-2028-2"></span>float GetCenterX() const

EPolygonShape::GetCenterY

Ordinate of the origin point of the shape.

Namespace: Euresys::Open\_eVision

 $[C++]$ 

float GetCenterY() const

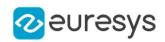

# <span id="page-2029-0"></span>EPolygonShape::Closest

Find the daughter shape that is the closest to this shape. To retrieve the closest shape, use [EShape::ClosestShape](#page-2255-0).

Namespace: Euresys::Open\_eVision

 $[C++]$ 

<span id="page-2029-1"></span>void Closest( )

## EPolygonShape::CopyTo

Copies all the data of the current [EPolygonShape](#page-2025-1) object into another [EPolygonShape](#page-2025-1) object and returns it.

Namespace: Euresys::Open\_eVision

 $[C++]$ 

```
void CopyTo(
EPolygonShape& other,
bool bRecursive
)
EPolygonShape* CopyTo(
EPolygonShape* dest,
bool bRecursive
\lambda
```
Parameters

other

-

bRecursive

true if the children shapes have to be copied as well, false otherwise.

dest

Pointer to the [EPolygonShape](#page-2025-1) object in which the current EPolygonShape object data have to be copied.

Remarks

-

<span id="page-2029-2"></span>Deprecation notice: the overload taking and returning a pointer is deprecated. In that overload, in case of a NULL pointer, a new [EPolygonShape](#page-2025-1) object will be created and returned.

EPolygonShape::DisplayToLocalPosition

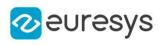

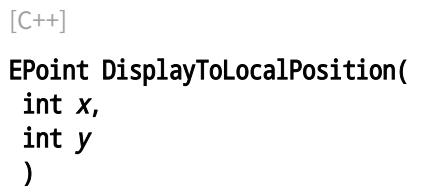

Parameters

x y -

# <span id="page-2030-0"></span>EPolygonShape::Drag

Moves a handle to a new position and updates the position parameters of the shape.

```
Namespace: Euresys::Open_eVision
```
 $[C++]$ 

```
void Drag(
int n32CursorX,
int n32CursorY
)
```

```
Parameters
```

```
n32CursorX
  Current cursor coordinates.
n32CursorY
  Current cursor coordinates.
```
# <span id="page-2030-1"></span>EPolygonShape::Draw

Draws a graphical representation of a shape, as defined by [EDrawingMode](#page-2776-0).

```
[C++]void Draw(
EDrawAdapter* graphicContext,
Euresys::Open_eVision::EDrawingMode drawingMode,
bool daughters
)
```
#### Open eVision Reference Manual

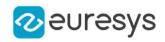

```
void Draw(
HDC graphicContext,
Euresys::Open_eVision::EDrawingMode drawingMode,
bool daughters
)
void Draw(
HDC graphicContext,
const ERGBColor& color,
Euresys::Open_eVision::EDrawingMode drawingMode,
bool daughters
 )
```
Parameters

```
graphicContext
```
Handle of the device context on which to draw.

drawingMode

Indicates how the point location or model fitting gauge must be displayed, as defined by [EDrawingMode](#page-2776-0).

daughters

true if the daughters gauges are to be displayed also.

color

The color to draw with.

Remarks

<span id="page-2031-0"></span>Deprecation notice: All methods taking HDC as parameter are deprecated. It is recommended to use their alternative taking a [EDrawAdapter](#page-1260-0) by using a instance of [EWindowsDrawAdapter](#page-2466-0).

#### EPolygonShape::DrawWithCurrentPen

#### This method is deprecated.

Draws a graphical representation of a shape, as defined by [EDrawingMode](#page-2776-0).

Namespace: Euresys::Open\_eVision

```
[C++]void DrawWithCurrentPen(
HDC graphicContext,
Euresys::Open_eVision::EDrawingMode drawingMode,
bool daughters
)
```
Parameters

```
graphicContext
```
Handle of the device context on which to draw.

drawingMode

Indicates how the point location or model fitting gauge must be displayed, as defined by [EDrawingMode](#page-2776-0).

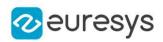

#### daughters

true if the daughters gauges are to be displayed also.

#### Remarks

<span id="page-2032-0"></span>Deprecation notice: All methods taking HDC as parameter are deprecated. It is recommended to use their alternative taking a [EDrawAdapter](#page-1260-0) by using a instance of [EWindowsDrawAdapter](#page-2466-0).

# EPolygonShape::EPolygonShape

#### Constructs a [EPolygonShape](#page-2025-1)

Namespace: Euresys::Open\_eVision

```
[C++]void EPolygonShape(
)
void EPolygonShape(
const EPolygonShape& other
)
void EPolygonShape(
const std::vector<Euresys::Open_eVision::EPoint>& vertices,
bool closed
)
```
Parameters

other

Reference to the [EPolygonShape](#page-2025-1) used for the initialization.

vertices

A vector of at least 3 points.

closed

<span id="page-2032-1"></span>An optional parameter to set the closed properties. When closed, an edge exists between the last and first points of the polygon. By default, created polygons are closed.

# EPolygonShape::GetFormat

Namespace: Euresys::Open\_eVision

 $[C++]$ 

-

<span id="page-2032-2"></span>std::string GetFormat()

# EPolygonShape::GetVertex

A polygon vertex.

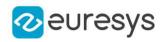

Namespace: Euresys::Open\_eVision

 $[C++]$ EPoint GetVertex( int index  $\lambda$ 

Parameters

<span id="page-2033-2"></span>index

The index of the vertex.

# EPolygonShape::HitTest

Checks if there is a handle under the cursor.

Namespace: Euresys::Open\_eVision

 $[C++]$ 

bool HitTest( bool bDaughters )

Parameters

<span id="page-2033-0"></span>bDaughters

Indicates if the check must be done in the whole hierarchy or just this object.

EPolygonShape::GetIsClosed

EPolygonShape::SetIsClosed

The polygon close attribute.

Namespace: Euresys::Open\_eVision

 $[C++]$ 

bool GetIsClosed() const

<span id="page-2033-1"></span>void SetIsClosed(bool state)

## EPolygonShape::GetLength

Returns the length (perimeter) of the polygon

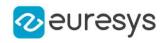

<span id="page-2034-2"></span>float GetLength() const

EPolygonShape::LocalToDisplayPosition

-

Namespace: Euresys::Open\_eVision

 $[C++]$ EPoint LocalToDisplayPosition( const EPoint& p )

Parameters

-

<span id="page-2034-0"></span>p

EPolygonShape::GetNumEdges

Returns the number of polygon's edges (or sides). Depends on the [EPolygon::IsClosed](#page-1995-0) status.

Namespace: Euresys::Open\_eVision

 $[C++]$ 

<span id="page-2034-1"></span>int GetNumEdges() const

EPolygonShape::GetNumVertices

Returns the number of polygon's vertices.

Namespace: Euresys::Open\_eVision

 $[C++]$ 

<span id="page-2034-3"></span>int GetNumVertices() const

# EPolygonShape::operator=

Copies all the data from another EPolygonShape object into the current EPolygonShape object

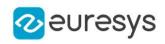

EPolygonShape& operator=( const EPolygonShape& other  $\lambda$ 

Parameters

<span id="page-2035-0"></span>other

EPolygonShape object to be copied

EPolygonShape::GetPolygon

EPolygonShape::SetPolygon

Sets/Gets the polygon according to a known [EPolygon](#page-1991-0) object.

Namespace: Euresys::Open\_eVision

 $[C++]$ 

const EPolygon& GetPolygon() const

<span id="page-2035-1"></span>void SetPolygon(const EPolygon& polygon)

EPolygonShape::RemoveVertexAtDisplayPosition

Remove the closest vertex to the display position (x,y)

Namespace: Euresys::Open\_eVision

 $[C++]$ 

void RemoveVertexAtDisplayPosition( int <sup>x</sup>, int y )

Parameters

x

The X coordinate in display space

y

The Y coordinate in display space

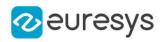

<span id="page-2036-0"></span>EPolygonShape::GetScale

EPolygonShape::SetScale

Scale of the polygon.

Namespace: Euresys::Open\_eVision

 $[C++]$ 

float GetScale() const

<span id="page-2036-1"></span>void SetScale(float f32Scale)

EPolygonShape::SerializeData

Namespace: Euresys::Open\_eVision

 $[C++]$ 

-

```
void SerializeData(
ESerializer* serializer,
OEV_UINT32 un32FileVersion,
bool bDaughters
)
void SerializeData(
ESerializer* serializer,
OEV_UINT32 un32FileVersion
)
```
Parameters

serializer un32FileVersion bDaughters -

<span id="page-2036-2"></span>EPolygonShape::SetCenterXY

Sets the center coordinates of a [EPolygonShape](#page-2025-1) object.

```
Namespace: Euresys::Open_eVision
```
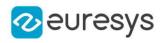

void SetCenterXY( float centerX, float centerY )

Parameters

centerX

Center coordinates of the [EPolygonShape](#page-2025-1) object.

<span id="page-2037-1"></span>centerY

Center coordinates of the [EPolygonShape](#page-2025-1) object.

EPolygonShape::SetVertex

Namespace: Euresys::Open\_eVision

 $[C++]$ 

-

```
void SetVertex(
int index,
const EPoint& pt
)
```
Parameters

index

-

pt -

<span id="page-2037-0"></span>

EPolygonShape::GetType

Shape type.

Namespace: Euresys::Open\_eVision

 $[C++]$ 

<span id="page-2037-2"></span>Euresys::Open\_eVision::EShapeType GetType()

# 4.199. EPrincipalAxisExtractor Class

A [EPrincipalAxisExtractor](#page-2037-2) object computes the principal axis analysis (PCA) on an [EPointCloud](#page-1905-0) and produces a [E3DTransformMatrix](#page-245-0) as a result.

Namespace: Euresys::Open\_eVision::Easy3D

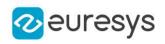

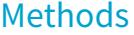

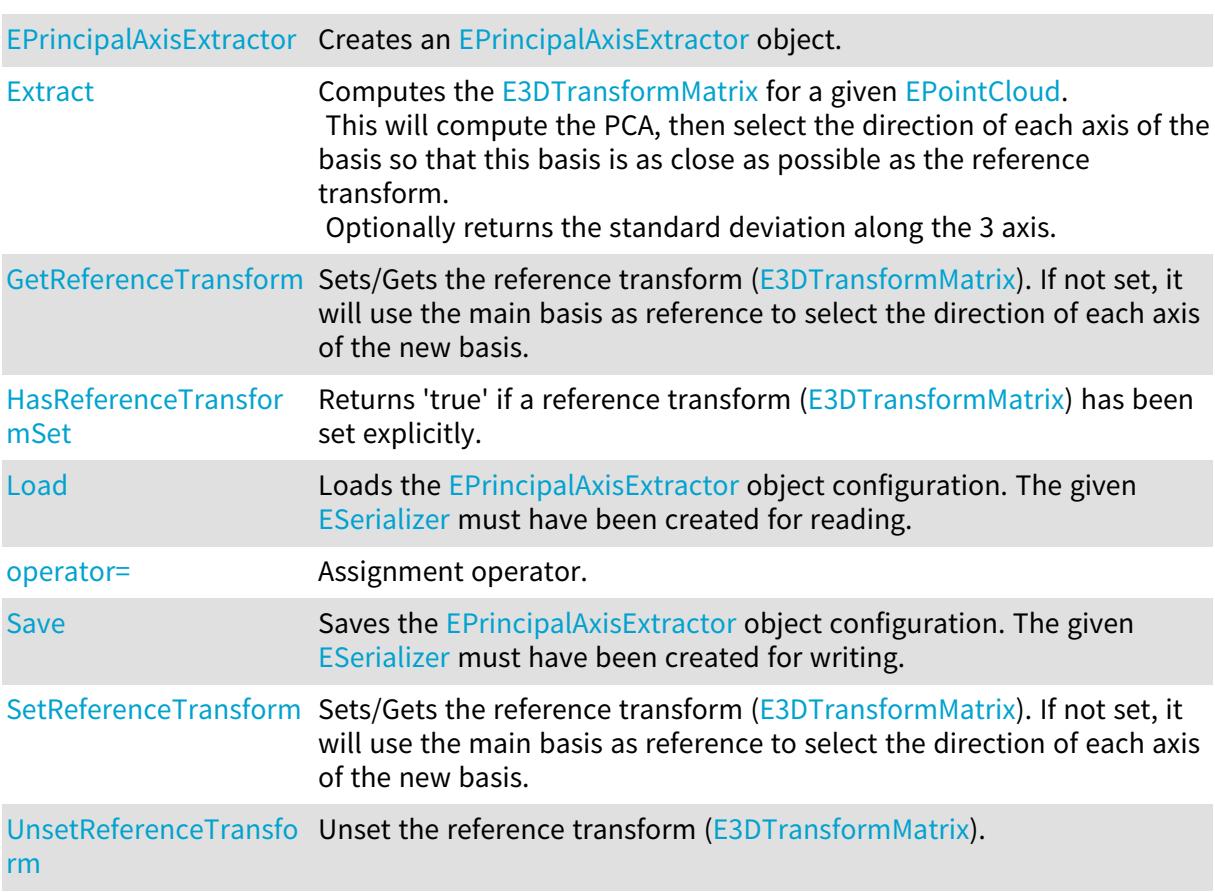

# <span id="page-2038-0"></span>EPrincipalAxisExtractor::EPrincipalAxisExtractor

Creates an [EPrincipalAxisExtractor](#page-2037-2) object.

Namespace: Euresys::Open\_eVision::Easy3D

```
[C++]void EPrincipalAxisExtractor(
)
void EPrincipalAxisExtractor(
 const EPrincipalAxisExtractor& other
)
```
Parameters

other

The object used for the initialization

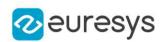

# <span id="page-2039-0"></span>EPrincipalAxisExtractor::Extract

Computes the [E3DTransformMatrix](#page-245-0) for a given [EPointCloud.](#page-1905-0)

This will compute the PCA, then select the direction of each axis of the basis so that this basis is as close as possible as the reference transform.

Optionally returns the standard deviation along the 3 axis.

Namespace: Euresys::Open\_eVision::Easy3D

```
[C++]E3DTransformMatrix Extract(
const EPointCloud& pc
)
E3DTransformMatrix Extract(
const EPointCloud& pc,
float& stdDevX,
float& stdDevY,
float& stdDevZ
```
)

Parameters

 $\overline{p}$ Input point cloud. stdDevX Variable to store the X component of the standard deviation. stdDevY Variable to store the Y component of the standard deviation. stdDevZ Variable to store the Z component of the standard deviation.

<span id="page-2039-1"></span>EPrincipalAxisExtractor::HasReferenceTransformSet

Returns 'true' if a reference transform ([E3DTransformMatrix\)](#page-245-0) has been set explicitly.

Namespace: Euresys::Open\_eVision::Easy3D

 $[C++]$ 

<span id="page-2039-2"></span>bool HasReferenceTransformSet( )

# EPrincipalAxisExtractor::Load

Loads the [EPrincipalAxisExtractor](#page-2037-2) object configuration. The given [ESerializer](#page-2247-0) must have been created for reading.

Namespace: Euresys::Open\_eVision::Easy3D

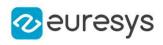

```
[C++]void Load(
 const std::string& path
 )
void Load(
ESerializer* serializer
 )
```
Parameters

path The file path. serializer The serializer.

<span id="page-2040-1"></span>EPrincipalAxisExtractor::operator=

Assignment operator.

Namespace: Euresys::Open\_eVision::Easy3D

 $[C++]$ 

```
EPrincipalAxisExtractor& operator=(
const EPrincipalAxisExtractor& other
)
```
Parameters

<span id="page-2040-0"></span>other

The [EPrincipalAxisExtractor](#page-2037-2) object that should be copied.

EPrincipalAxisExtractor::GetReferenceTransform

EPrincipalAxisExtractor::SetReferenceTransform

Sets/Gets the reference transform [\(E3DTransformMatrix\)](#page-245-0). If not set, it will use the main basis as reference to select the direction of each axis of the new basis.

Namespace: Euresys::Open\_eVision::Easy3D

 $[C++]$ 

E3DTransformMatrix GetReferenceTransform() const void SetReferenceTransform(const E3DTransformMatrix& refTransform)

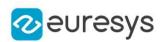

# <span id="page-2041-0"></span>EPrincipalAxisExtractor::Save

Saves the [EPrincipalAxisExtractor](#page-2037-2) object configuration. The given [ESerializer](#page-2247-0) must have been created for writing.

Namespace: Euresys::Open\_eVision::Easy3D

```
[C++]void Save(
const std::string& path
)
void Save(
ESerializer* serializer
)
```
Parameters

path The file path. serializer The [ESerializer](#page-2247-0) object that is written to.

# <span id="page-2041-1"></span>EPrincipalAxisExtractor::UnsetReferenceTransform

Unset the reference transform ([E3DTransformMatrix](#page-245-0)).

Namespace: Euresys::Open\_eVision::Easy3D

 $[C++]$ 

)

void UnsetReferenceTransform(

# 4.200. EPseudoColorLookup Class

Describes a lookup table, that is used to for pseudo-coloring (i.e. for assigning colors to graylevel images).

Namespace: Euresys::Open\_eVision

#### Methods

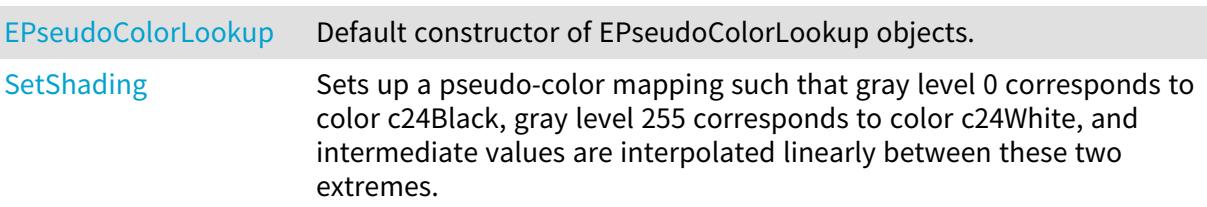

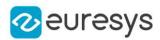

#### <span id="page-2042-0"></span>EPseudoColorLookup::EPseudoColorLookup

Default constructor of EPseudoColorLookup objects.

Namespace: Euresys::Open\_eVision

 $[C++]$ 

void EPseudoColorLookup(

<span id="page-2042-1"></span>)

#### EPseudoColorLookup::SetShading

Sets up a pseudo-color mapping such that gray level 0 corresponds to color c24Black, gray level 255 corresponds to color c24White, and intermediate values are interpolated linearly between these two extremes.

Namespace: Euresys::Open\_eVision

 $[C++]$ 

```
void SetShading(
EC24 black,
EC24 white,
Euresys::Open_eVision::EColorSystem colorSystem,
bool wrap
)
```
Parameters

black

Color to be mapped on a black (value 0) pixel.

white

Color to be mapped on a white (value 255) pixel.

colorSystem

Color system in which interpolation takes place.

wrap

If the color system supports a hue component, indicates whether hue wrap around must be applied.

Remarks

Furthermore, interpolation is performed in the designated color system. Even though interpolation is performed in an arbitrary color system, the extreme colors are specified in the RGB space. To obtain interesting shades of colors, it is recommended to interpolate on the hue component alone.

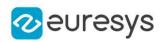

# <span id="page-2043-0"></span>4.201. EQRCode Class

#### Represents a QR code found in the search field.

Namespace: Euresys::Open\_eVision

#### Methods

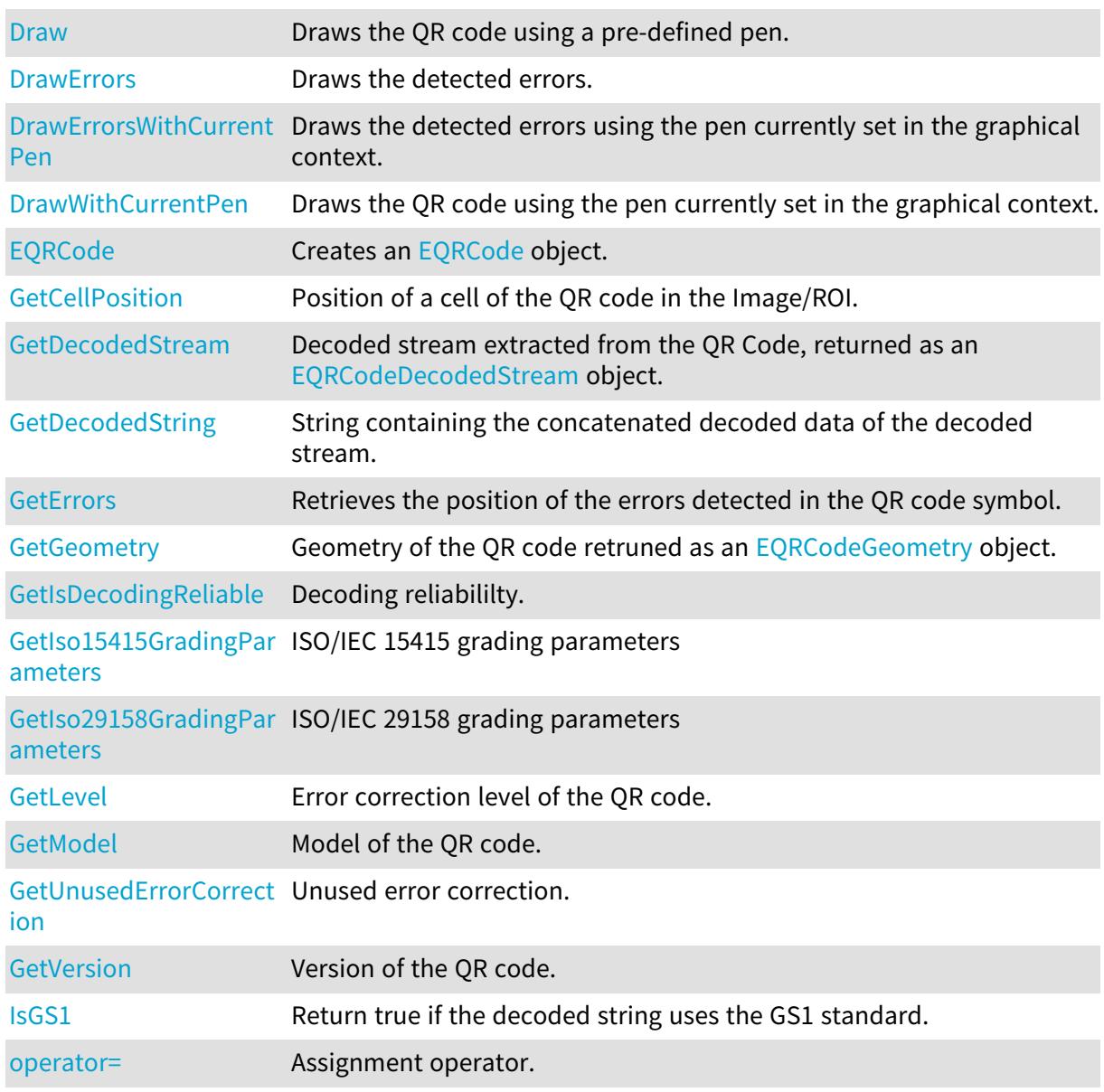

# <span id="page-2043-1"></span>EQRCode::GetDecodedStream

Decoded stream extracted from the QR Code, returned as an [EQRCodeDecodedStream](#page-2051-0) object.

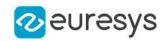

<span id="page-2044-0"></span>const EQRCodeDecodedStream& GetDecodedStream() const

EQRCode::Draw

Draws the QR code using a pre-defined pen.

Namespace: Euresys::Open\_eVision

```
[C++]
```

```
void Draw(
EDrawAdapter* drawAdapter,
float zoomX,
float zoomY,
float panX,
float panY
)
void Draw(
HDC hDC,
float zoomX,
float zoomY,
float panX,
float panY
)
```
Parameters

drawAdapter

Draw adapter.

zoomX

Horizontal zooming factor. By default, true scale is used.

zoomY

Vertical zooming factor. If set to 0 (default), the horizontal zooming factor is used instead, so as to provide isotropic zooming.

panX

Horizontal panning value expressed in pixels. By default, no panning occurs.

panY

Vertical panning value expressed in pixels. By default, no panning occurs.

hDC

Handle of the device context on which to draw.

Remarks

Deprecation notice: All methods taking HDC as parameter are deprecated. It is recommended to use their alternative taking a [EDrawAdapter](#page-1260-0) by using a instance of [EWindowsDrawAdapter](#page-2466-0).

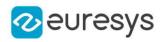

## <span id="page-2045-0"></span>EQRCode::DrawErrors

Draws the detected errors.

Namespace: Euresys::Open\_eVision

 $[C++]$ 

```
void DrawErrors(
EDrawAdapter* drawAdapter,
float zoomX,
float zoomY,
float panX,
float panY
)
void DrawErrors(
HDC hDC,
float zoomX,
float zoomY,
float panX,
float panY
)
```
Parameters

drawAdapter

Draw adapter.

zoomX

Horizontal zooming factor. By default, true scale is used.

zoomY

Vertical zooming factor. If set to 0 (default), the horizontal zooming factor is used instead, so as to provide isotropic zooming.

panX

Horizontal panning value expressed in pixels. By default, no panning occurs.

panY

Vertical panning value expressed in pixels. By default, no panning occurs.

hDC

Handle of the device context on which to draw.

Remarks

<span id="page-2045-1"></span>Deprecation notice: All methods taking HDC as parameter are deprecated. It is recommended to use their alternative taking a [EDrawAdapter](#page-1260-0) by using a instance of [EWindowsDrawAdapter](#page-2466-0).

EQRCode::DrawErrorsWithCurrentPen

This method is deprecated.

Draws the detected errors using the pen currently set in the graphical context.

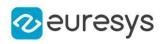

```
void DrawErrorsWithCurrentPen(
HDC hDC,
float zoomX,
float zoomY,
float panX,
float panY
)
```
Parameters

hDC

Handle of the device context on which to draw.

zoomX

Horizontal zooming factor. By default, true scale is used.

zoomY

Vertical zooming factor. If set to 0 (default), the horizontal zooming factor is used instead, so as to provide isotropic zooming.

panX

Horizontal panning value expressed in pixels. By default, no panning occurs.

panY

Vertical panning value expressed in pixels. By default, no panning occurs.

Remarks

<span id="page-2046-0"></span>Deprecation notice: All methods taking HDC as parameter are deprecated. It is recommended to use their alternative taking a [EDrawAdapter](#page-1260-0) by using a instance of [EWindowsDrawAdapter](#page-2466-0).

#### EQRCode::DrawWithCurrentPen

#### This method is deprecated.

Draws the QR code using the pen currently set in the graphical context.

Namespace: Euresys::Open\_eVision

```
[C++]void DrawWithCurrentPen(
HDC hDC,
float zoomX,
float zoomY,
float panX,
float panY
)
```
Parameters

 $hDC$ 

Handle of the device context on which to draw.

zoomX

Horizontal zooming factor. By default, true scale is used.

#### Open eVision Reference Manual

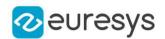

#### zoomY

Vertical zooming factor. If set to 0 (default), the horizontal zooming factor is used instead, so as to provide isotropic zooming.

panX

Horizontal panning value expressed in pixels. By default, no panning occurs.

panY

Vertical panning value expressed in pixels. By default, no panning occurs.

Remarks

<span id="page-2047-0"></span>Deprecation notice: All methods taking HDC as parameter are deprecated. It is recommended to use their alternative taking a [EDrawAdapter](#page-1260-0) by using a instance of [EWindowsDrawAdapter](#page-2466-0).

EQRCode::EQRCode

Creates an [EQRCode](#page-2043-0) object.

Namespace: Euresys::Open\_eVision

```
[C++]void EQRCode(
)
void EQRCode(
 const EQRCode& other
)
```
Parameters

<span id="page-2047-1"></span>other

Another [EQRCode.](#page-2043-0)

EQRCode::GetErrors

Retrieves the position of the errors detected in the QR code symbol.

Namespace: Euresys::Open\_eVision

 $[C++]$ 

<span id="page-2047-2"></span>std::vector<Euresys::Open\_eVision::EMatrixPosition> GetErrors() const

EQRCode::GetGeometry

Geometry of the QR code retruned as an [EQRCodeGeometry](#page-2056-0) object.

Namespace: Euresys::Open\_eVision

 $[C++]$ 

const EQRCodeGeometry& GetGeometry() const

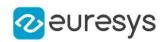

Remarks

<span id="page-2048-0"></span>The geometry of an [EQRCode](#page-2043-0) objects is described by its position and by the position of its finder pattern centers.

EQRCode::GetCellPosition

Position of a cell of the QR code in the Image/ROI.

Namespace: Euresys::Open\_eVision

```
[C++]EQuadrangle GetCellPosition(
int x,
int y
)
EQuadrangle GetCellPosition(
EMatrixPosition position
)
```
Parameters

x

The horizontal index of the cell in the QR code symbol.

y

The vertical index of the cell in the QR code symbol.

<span id="page-2048-1"></span>position

The position of the cell in the QR code symbol.

EQRCode::GetDecodedString

String containing the concatenated decoded data of the decoded stream.

```
[C++]std::string GetDecodedString(
)
std::string GetDecodedString(
Euresys::Open_eVision::EByteInterpretationMode byteInterpretationMode
)
```
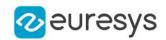

Parameters

byteInterpretationMode

The [EByteInterpretationMode](#page-2762-0) that should be used to interpret bytes.

Remarks

No parameter is required if no bytes are encoded or if the ECI byte encoding mode is supported.

Exception will be thrown if a parameter is required or if a wrong one is used.

The EByteInterpretationMode Hexadecimal parameter throws no exception and will return the bytes hexadecimal values wrapped between '0xEFBFBD'.

This mode overrides the ECI mode.

Sample: RC -> EFBFBD + RC + EFBFBD -> EFBFBD5243EFBFBD

Note: This method has currently limitations in .NET for byte encoded parts. A workaround is the conversion of the string to bytes then to UTF8.

<span id="page-2049-0"></span>See [EByteInterpretationMode](#page-2762-0) for more options.

EQRCode::GetIsDecodingReliable

Decoding reliabililty.

Namespace: Euresys::Open\_eVision

 $[C++]$ 

```
bool GetIsDecodingReliable() const
```
EQRCode::IsGS1

Return true if the decoded string uses the GS1 standard.

Namespace: Euresys::Open\_eVision

<span id="page-2049-1"></span> $[C++]$ bool IsGS1( )

EQRCode::GetIso15415GradingParameters

ISO/IEC 15415 grading parameters

Namespace: Euresys::Open\_eVision

 $[C++]$ 

EQRCodeIso15415GradingParameters GetIso15415GradingParameters() const

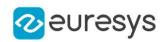

#### Remarks

<span id="page-2050-0"></span>Grading will only be computed if [EQRCodeReader::ComputeGrading](#page-2067-0) is set to true.

EQRCode::GetIso29158GradingParameters

ISO/IEC 29158 grading parameters

Namespace: Euresys::Open\_eVision

 $[C++]$ 

EQRCodeIso29158GradingParameters GetIso29158GradingParameters() const

Remarks

<span id="page-2050-1"></span>Grading will only be computed if [EQRCodeReader::ComputeGrading](#page-2067-0) is set to true.

EQRCode::GetLevel

Error correction level of the QR code.

Namespace: Euresys::Open\_eVision

 $[C++]$ 

Euresys::Open\_eVision::EQRCodeLevel GetLevel() const

Remarks

<span id="page-2050-2"></span>The [EQRCodeLevel](#page-2840-0) enum contains the four possible values, L, M, Q, H.

EQRCode::GetModel

Model of the QR code.

Namespace: Euresys::Open\_eVision

 $[C++]$ 

Euresys::Open\_eVision::EQRCodeModel GetModel() const

Remarks

<span id="page-2050-3"></span>Possible values are part of the [EQRCodeModel](#page-2840-1) enum.

EQRCode::operator=

Assignment operator.

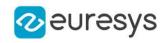

EQRCode& operator=( const EQRCode& other )

Parameters

<span id="page-2051-1"></span>other

The [EQRCode](#page-2043-0) object that should be copied

EQRCode::GetUnusedErrorCorrection

Unused error correction.

Namespace: Euresys::Open\_eVision

 $[C++]$ 

float GetUnusedErrorCorrection() const

Remarks

<span id="page-2051-2"></span>Returns the amount of unused error correction as a percentage. This parameter ranges from 0 to 1. Returns -1 if error correction failed (too many errors).

EQRCode::GetVersion

Version of the QR code.

Namespace: Euresys::Open\_eVision

 $[C++]$ 

OEV\_UINT32 GetVersion() const

Remarks

The version of a QR code indicates its size in terms of module number per line (number of module per line = 17+4\*version).

# <span id="page-2051-0"></span>4.202. EQRCodeDecodedStream Class

Represents the complete decoded stream extracted from a QR code, [EQRCode.](#page-2043-0)

Namespace: Euresys::Open\_eVision

Methods

[EQRCodeDecodedStrea](#page-2053-0) Creates an [EQRCodeDecodedStream](#page-2051-0) object. [m](#page-2053-0)
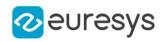

[GetApplicationIndicator](#page-2052-0) Application indicator.

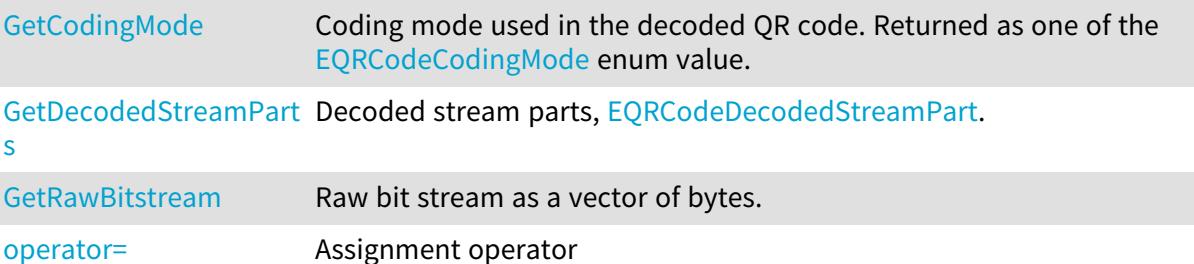

<span id="page-2052-0"></span>EQRCodeDecodedStream::GetApplicationIndicator

Application indicator.

Namespace: Euresys::Open\_eVision

 $[C++]$ 

OEV\_UINT32 GetApplicationIndicator() const

Remarks

<span id="page-2052-1"></span>The application indicator is relevant if the coding mode of the QR code is [EQRCodeCodingMode\\_Fnc1\\_Aim](#page-2839-0) only.

EQRCodeDecodedStream::GetCodingMode

Coding mode used in the decoded QR code. Returned as one of the [EQRCodeCodingMode](#page-2839-0) enum value.

Namespace: Euresys::Open\_eVision

 $[C++]$ 

<span id="page-2052-2"></span>Euresys::Open\_eVision::EQRCodeCodingMode GetCodingMode() const

EQRCodeDecodedStream::GetDecodedStreamParts

Decoded stream parts, [EQRCodeDecodedStreamPart](#page-2054-0).

Namespace: Euresys::Open\_eVision

 $[C++]$ 

std::vector<Euresys::Open\_eVision::EQRCodeDecodedStreamPart> GetDecodedStreamParts() const

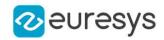

#### EQRCodeDecodedStream::EQRCodeDecodedStream

Creates an [EQRCodeDecodedStream](#page-2051-0) object.

Namespace: Euresys::Open\_eVision

```
[C++]void EQRCodeDecodedStream(
)
void EQRCodeDecodedStream(
 const EQRCodeDecodedStream& other
)
```
Parameters

<span id="page-2053-1"></span>other

Another [EQRCodeDecodedStream](#page-2051-0).

EQRCodeDecodedStream::operator=

Assignment operator

Namespace: Euresys::Open\_eVision

 $[C++]$ 

```
EQRCodeDecodedStream& operator=(
 const EQRCodeDecodedStream& other
)
```
Parameters

<span id="page-2053-0"></span>other

The [EQRCodeDecodedStream](#page-2051-0) object that should be copied

EQRCodeDecodedStream::GetRawBitstream

Raw bit stream as a vector of bytes.

Namespace: Euresys::Open\_eVision

```
[C++]
```
std::vector<OEV\_UINT8> GetRawBitstream() const

Remarks

The raw bit stream is the bit stream of the QR code after unmasking and error correction, but before decoding.

## <span id="page-2054-0"></span>4.203. EQRCodeDecodedStreamPart Class

Represents part of a decoded stream, [EQRCodeDecodedStream,](#page-2051-0) extracted from a QR code [\(EQRCode](#page-2043-0)).

Namespace: Euresys::Open\_eVision

#### Methods

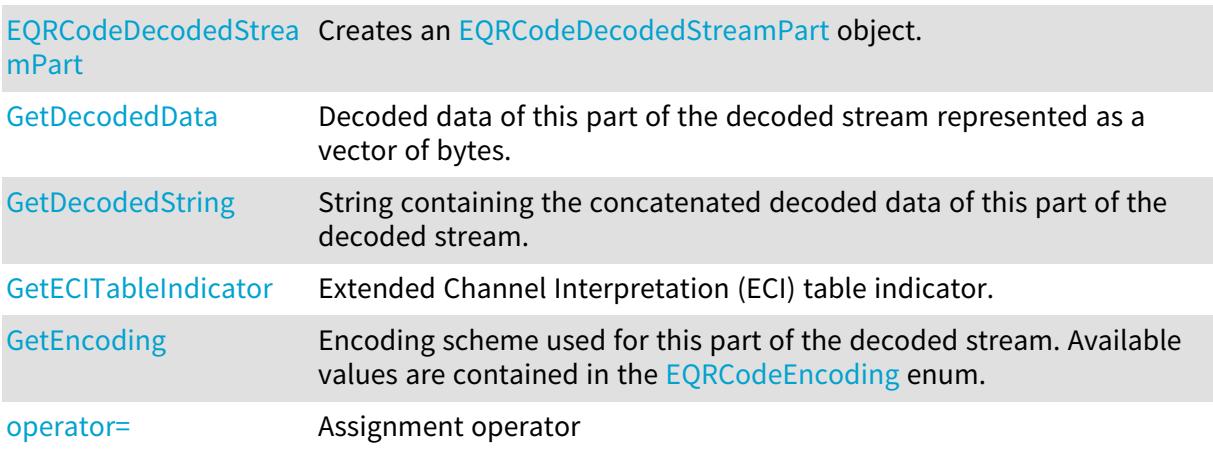

<span id="page-2054-1"></span>EQRCodeDecodedStreamPart::GetDecodedData

Decoded data of this part of the decoded stream represented as a vector of bytes.

Namespace: Euresys::Open\_eVision

 $[C++]$ 

<span id="page-2054-2"></span>std::vector<OEV\_UINT8> GetDecodedData()

## EQRCodeDecodedStreamPart::GetECITableIndicator

Extended Channel Interpretation (ECI) table indicator.

Namespace: Euresys::Open\_eVision

```
[C++]
```

```
int GetECITableIndicator()
```
Remarks

The ECI table indicator is relevant if the coding mode of the QR code is [EQRCodeCodingMode\\_ECI](#page-2839-0) only. Value is otherwise set to -1.

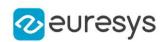

<span id="page-2055-2"></span>EQRCodeDecodedStreamPart::GetEncoding

Encoding scheme used for this part of the decoded stream. Available values are contained in the [EQRCodeEncoding](#page-2839-1) enum.

Namespace: Euresys::Open\_eVision

 $[C++]$ 

<span id="page-2055-0"></span>Euresys::Open\_eVision::EQRCodeEncoding GetEncoding()

EQRCodeDecodedStreamPart::EQRCodeDecodedStreamPart

Creates an [EQRCodeDecodedStreamPart](#page-2054-0) object.

Namespace: Euresys::Open\_eVision

 $[C++]$ 

```
void EQRCodeDecodedStreamPart(
)
void EQRCodeDecodedStreamPart(
const EQRCodeDecodedStreamPart& other
)
```
Parameters

<span id="page-2055-1"></span>other

Another [EQRCodeDecodedStreamPart](#page-2054-0).

EQRCodeDecodedStreamPart::GetDecodedString

String containing the concatenated decoded data of this part of the decoded stream.

```
[C++]std::string GetDecodedString(
)
std::string GetDecodedString(
Euresys::Open_eVision::EByteInterpretationMode byteInterpretationMode
\lambda
```
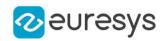

byteInterpretationMode

The [EByteInterpretationMode](#page-2762-0) that should be used to interpret bytes.

Remarks

No parameter is required if no bytes are encoded or if the ECI byte encoding mode is supported.

Exception will be thrown if a parameter is required or if a wrong one is used.

The EByteInterpretationMode Hexadecimal parameter throws no exception and will return the bytes hexadecimal values wrapped between '0xEFBFBD'. This mode overrides the ECI mode. Sample: RC -> EFBFBD + RC + EFBFBD -> EFBFBD5243EFBFBD

<span id="page-2056-0"></span>Note: This method has currently limitations in .NET for byte encoded parts. A workaround is the conversion of the string to bytes then to UTF8. See [EByteInterpretationMode](#page-2762-0) for more options.

EQRCodeDecodedStreamPart::operator=

Assignment operator

Namespace: Euresys::Open\_eVision

 $[C++]$ 

EQRCodeDecodedStreamPart& operator=( const EQRCodeDecodedStreamPart& other )

Parameters

other

The [EQRCodeDecodedStreamPart](#page-2054-0) object that should be copied.

## <span id="page-2056-1"></span>4.204. EQRCodeGeometry Class

Represents the geometry of a QR code. This geometry is composed of the position of the QR code and the finder pattern centers.

Namespace: Euresys::Open\_eVision

#### Methods

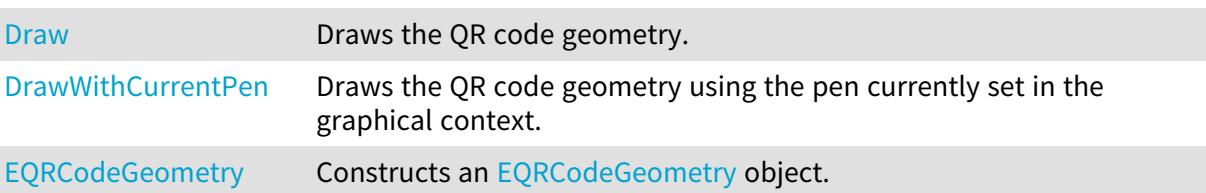

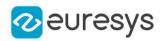

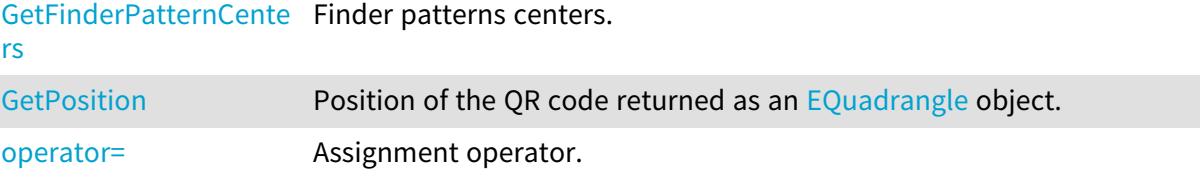

```
EQRCodeGeometry::Draw
```
Draws the QR code geometry.

Namespace: Euresys::Open\_eVision

```
[C++]
```

```
void Draw(
EDrawAdapter* drawAdapter,
float zoomX,
float zoomY,
float panX,
float panY
)
void Draw(
HDC hDC,
float zoomX,
float zoomY,
float panX,
float panY
)
```

```
Parameters
```

```
drawAdapter
  Draw adapter.
zoomX
  Horizontal zooming factor.
zoomY
  Vertical zooming factor.
panX
  Horizontal panning value expressed in pixels.
panY
  Vertical panning value expressed in pixels.
```
hDC

- Remarks

> The zoomX, zoomY, panX and panY parameters can be used to scale and/or translate the drawing operations. Deprecation notice: All methods taking HDC as parameter are deprecated. It is recommended to use their alternative taking a [EDrawAdapter](#page-1260-0) by using a instance of [EWindowsDrawAdapter](#page-2466-0).

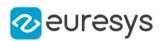

### <span id="page-2058-0"></span>EQRCodeGeometry::DrawWithCurrentPen

#### This method is deprecated.

Draws the QR code geometry using the pen currently set in the graphical context.

Namespace: Euresys::Open\_eVision

 $[C++]$ 

void DrawWithCurrentPen( HDC hDC, float zoomX, float zoomY, float panX, float panY )

Parameters

hDC

Handle to the device context of the destination window.

zoomX

Horizontal zooming factor.

zoomY

Vertical zooming factor.

panX

Horizontal panning value expressed in pixels.

panY

Vertical panning value expressed in pixels.

Remarks

<span id="page-2058-1"></span>The zoomX, zoomY, panX and panY parameters can be used to scale and/or translate the drawing operations. Deprecation notice: All methods taking HDC as parameter are deprecated. It is recommended to use their alternative taking a [EDrawAdapter](#page-1260-0) by using a instance of [EWindowsDrawAdapter](#page-2466-0).

EQRCodeGeometry::EQRCodeGeometry

Constructs an [EQRCodeGeometry](#page-2056-1) object.

```
[C++]void EQRCodeGeometry(
)
void EQRCodeGeometry(
const EQRCodeGeometry& other
)
```
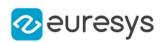

```
void EQRCodeGeometry(
const EQuadrangle& position,
const std::vector<Euresys::Open_eVision::EPoint>& finderPatternCenters
)
```
other

Another [EQRCodeGeometry.](#page-2056-1)

position

The position of the QR code represented as an [EQuadrangle](#page-2075-0) object.

finderPatternCenters

The vector of Finder Pattern centers.

Remarks

In case of a Micro QR code (not yet supported), there must be only one finder pattern center. In case of another QR code, there must be three finder pattern centers, entered in the following order: top right, top left, bottom left.

<span id="page-2059-0"></span>The corners of the [EQuadrangle](#page-2075-0) must be entered in the following order : top right, top left, bottom left, bottom right.

EQRCodeGeometry::GetFinderPatternCenters

Finder patterns centers.

Namespace: Euresys::Open\_eVision

 $[C++]$ 

std::vector<Euresys::Open\_eVision::EPoint> GetFinderPatternCenters()

Remarks

<span id="page-2059-1"></span>In case of a Micro QR code, there is only one finder pattern center. In case of another QR code, there are three finder pattern centers, returned in the following order: top right, top left, bottom left.

#### EQRCodeGeometry::operator=

Assignment operator.

Namespace: Euresys::Open\_eVision

 $[C++]$ 

EQRCodeGeometry& operator=( const EQRCodeGeometry& other

)

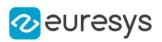

<span id="page-2060-0"></span>other

Another [EQRCodeGeometry.](#page-2056-1)

### EQRCodeGeometry::GetPosition

Position of the QR code returned as an [EQuadrangle](#page-2075-0) object.

Namespace: Euresys::Open\_eVision

 $[C++]$ 

<span id="page-2060-1"></span>EQuadrangle GetPosition() const

## 4.205. EQRCodeGrid Class

Represents a grid of QR Codes

Namespace: Euresys::Open\_eVision

#### Methods

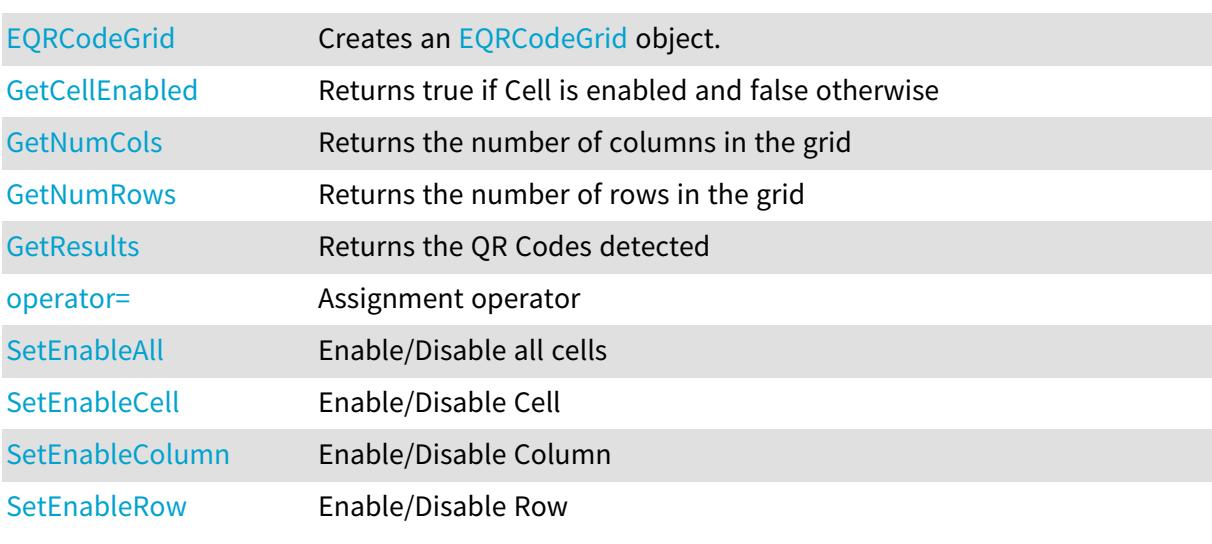

## <span id="page-2060-2"></span>EQRCodeGrid::SetEnableAll

Enable/Disable all cells

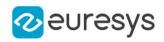

#### void SetEnableAll(bool enable)

#### Remarks

<span id="page-2061-0"></span>By default, all grid cells are enabled.

EQRCodeGrid::EQRCodeGrid

Creates an [EQRCodeGrid](#page-2060-1) object.

Namespace: Euresys::Open\_eVision

```
[C++]
```

```
void EQRCodeGrid(
)
void EQRCodeGrid(
const EQRCodeGrid& other
)
void EQRCodeGrid(
OEV_UINT32 numCols,
OEV_UINT32 numRows
)
```
Parameters

other

The reference [EQRCodeGrid](#page-2060-1) instance to copy this one from.

numCols

The number of columns in the grid.

<span id="page-2061-1"></span>numRows

The number of rows in the grid.

### EQRCodeGrid::GetCellEnabled

Returns true if Cell is enabled and false otherwise

Namespace: Euresys::Open\_eVision

 $[C++]$ 

```
bool GetCellEnabled(
OEV_UINT32 column,
OEV_UINT32 row
)
```
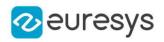

column row

-

Remarks

<span id="page-2062-2"></span>By default, all grid cells are enabled.

EQRCodeGrid::GetResults

Returns the QR Codes detected

Namespace: Euresys::Open\_eVision

```
[C++]std::vector<Euresys::Open_eVision::EQRCode> GetResults(
OEV_UINT32 column,
OEV_UINT32 row
)
std::vector<Euresys::Open_eVision::EQRCode> GetResults(
)
```
Parameters

column The column of a cell. row The row of a cell.

<span id="page-2062-0"></span>EQRCodeGrid::GetNumCols

Returns the number of columns in the grid

Namespace: Euresys::Open\_eVision

 $[C++]$ 

<span id="page-2062-1"></span>OEV\_UINT32 GetNumCols() const

EQRCodeGrid::GetNumRows

Returns the number of rows in the grid

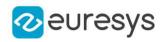

<span id="page-2063-0"></span>OEV\_UINT32 GetNumRows() const

EQRCodeGrid::operator=

Assignment operator

Namespace: Euresys::Open\_eVision

 $[C++]$ 

EQRCodeGrid& operator=( const EQRCodeGrid& other )

Parameters

<span id="page-2063-1"></span>other

The [EQRCodeGrid](#page-2060-1) instance to assign.

```
EQRCodeGrid::SetEnableCell
```
Enable/Disable Cell

Namespace: Euresys::Open\_eVision

 $[C++]$ 

```
void SetEnableCell(
OEV_UINT32 column,
OEV_UINT32 row,
 bool enable
 )
```
Parameters

```
column
  -
row
   -
enable
  -
```
Remarks

By default, all grid cells are enabled.

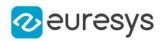

## <span id="page-2064-0"></span>EQRCodeGrid::SetEnableColumn

Enable/Disable Column

Namespace: Euresys::Open\_eVision

 $[C++]$ 

```
void SetEnableColumn(
OEV_UINT32 row,
bool enable
)
```
Parameters

row enable -

Remarks

<span id="page-2064-1"></span>By default, all grid cells are enabled.

```
EQRCodeGrid::SetEnableRow
```
Enable/Disable Row

Namespace: Euresys::Open\_eVision

 $[C^{++}]$ 

```
void SetEnableRow(
OEV_UINT32 row,
bool enable
)
```
Parameters

```
row
   -
enable
```
-

Remarks

By default, all grid cells are enabled.

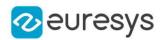

# <span id="page-2065-0"></span>4.206. EQRCodeReader Class

Represents the QR code reader, that is a context for the detection and decoding of QR codes, represented by [EQRCode](#page-2043-0) objects.

Namespace: Euresys::Open\_eVision

#### Methods

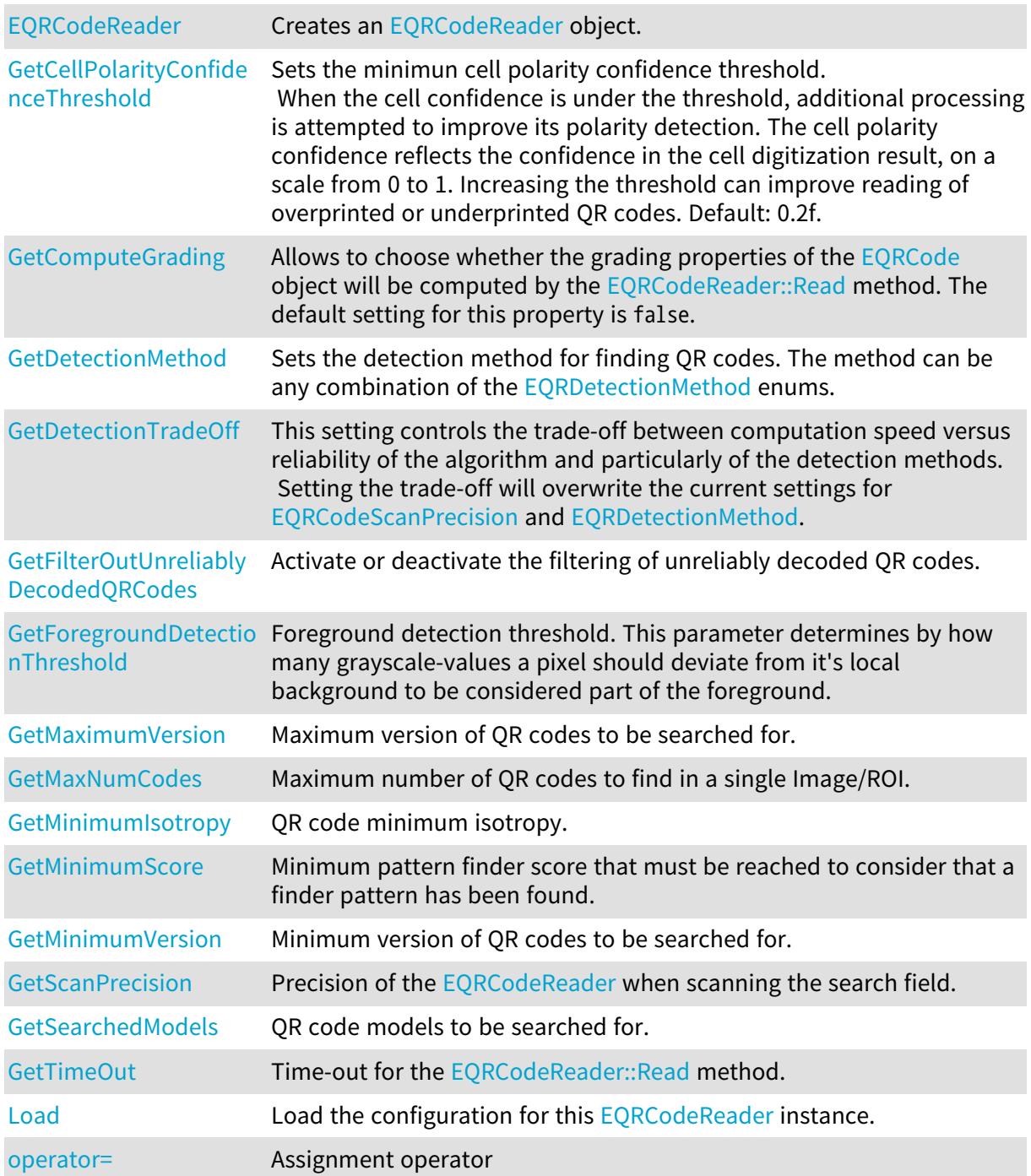

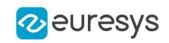

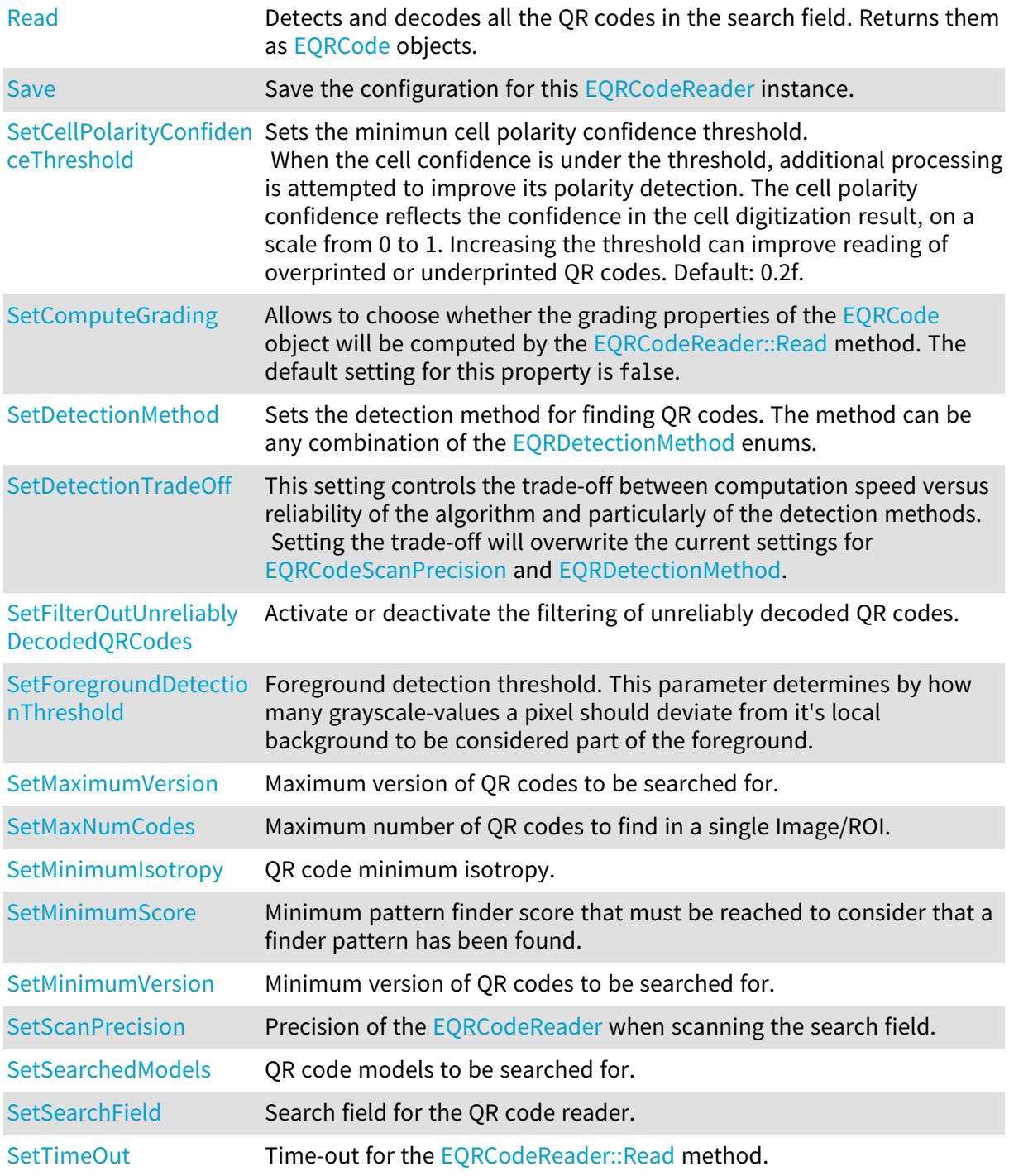

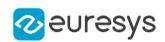

<span id="page-2067-0"></span>EQRCodeReader::GetCellPolarityConfidenceThreshold

EQRCodeReader::SetCellPolarityConfidenceThreshold

Sets the minimun cell polarity confidence threshold.

When the cell confidence is under the threshold, additional processing is attempted to improve its polarity detection. The cell polarity confidence reflects the confidence in the cell digitization result, on a scale from 0 to 1. Increasing the threshold can improve reading of overprinted or underprinted QR codes. Default: 0.2f.

Namespace: Euresys::Open\_eVision

 $[C++]$ 

float GetCellPolarityConfidenceThreshold() const void SetCellPolarityConfidenceThreshold(float threshold)

Remarks

<span id="page-2067-1"></span>Large values can affect the speed and will increase the probability of false positive changes.

EQRCodeReader::GetComputeGrading

EQRCodeReader::SetComputeGrading

Allows to choose whether the grading properties of the  $EQRCode$  object will be computed by the [EQRCodeReader::Read](#page-2072-0) method. The default setting for this property is false.

Namespace: Euresys::Open\_eVision

 $[C++]$ 

bool GetComputeGrading() const

void SetComputeGrading(bool computeGrading)

Remarks

<span id="page-2067-2"></span>This setting is not available for Micro QR code symbols.

EQRCodeReader::GetDetectionMethod

EQRCodeReader::SetDetectionMethod

Sets the detection method for finding QR codes. The method can be any combination of the [EQRDetectionMethod](#page-2841-0) enums.

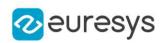

#### int GetDetectionMethod() const

void SetDetectionMethod(int method)

Remarks

<span id="page-2068-1"></span>The default value is: 'EQRDetectionMethod\_Gradient|EQRDetectionMethod\_ AdaptiveThreshold'.

EQRCodeReader::GetDetectionTradeOff

EQRCodeReader::SetDetectionTradeOff

This setting controls the trade-off between computation speed versus reliability of the algorithm and particularly of the detection methods. Setting the trade-off will overwrite the current settings for [EQRCodeScanPrecision](#page-2840-0) and [EQRDetectionMethod.](#page-2841-0)

Namespace: Euresys::Open\_eVision

 $[C++]$ 

```
Euresys::Open_eVision::EQRDetectionTradeOff GetDetectionTradeOff() const
```
void SetDetectionTradeOff(Euresys::Open\_eVision::EQRDetectionTradeOff tradeOff)

Remarks

<span id="page-2068-0"></span>Available values are defined by [EQRDetectionTradeOff](#page-2841-1). The default value is EQRDetectionTradeOff\_Balanced.

EQRCodeReader::EQRCodeReader

Creates an [EQRCodeReader](#page-2065-0) object.

Namespace: Euresys::Open\_eVision

```
[C++]void EQRCodeReader(
)
void EQRCodeReader(
 const EQRCodeReader& other
\lambda
```
Parameters

other

Another [EQRCodeReader](#page-2065-0) object to be copied in the new [EQRCodeReader](#page-2065-0) object.

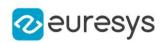

<span id="page-2069-0"></span>EQRCodeReader::GetFilterOutUnreliablyDecodedQRCodes

EQRCodeReader::SetFilterOutUnreliablyDecodedQRCodes

Activate or deactivate the filtering of unreliably decoded QR codes.

Namespace: Euresys::Open\_eVision

#### $[C++]$

bool GetFilterOutUnreliablyDecodedQRCodes() const void SetFilterOutUnreliablyDecodedQRCodes(bool filter)

Remarks

<span id="page-2069-1"></span>By default, the QR code reader does not return unreliably decoded QR codes.

EQRCodeReader::GetForegroundDetectionThreshold

EQRCodeReader::SetForegroundDetectionThreshold

Foreground detection threshold. This parameter determines by how many grayscale-values a pixel should deviate from it's local background to be considered part of the foreground.

Namespace: Euresys::Open\_eVision

#### $[C++]$

int GetForegroundDetectionThreshold() const

void SetForegroundDetectionThreshold(int threshold)

Remarks

<span id="page-2069-2"></span>In most cases, changing the value of this parameter is not required. A small threshold value may help to locate codes in low contrast images. If you think you might need to use this parameter, contact technical support for advice. The default value for this parameter is 10.

EQRCodeReader::Load

Load the configuration for this [EQRCodeReader](#page-2065-0) instance.

```
[C++]void Load(
const std::string& path
 )
```
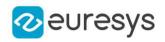

void Load( ESerializer\* serializer )

Parameters

path

The path from which to load the configuration.

<span id="page-2070-0"></span>serializer

The given [ESerializer,](#page-2247-0) it must have been created for reading.

EQRCodeReader::GetMaximumVersion

EQRCodeReader::SetMaximumVersion

Maximum version of QR codes to be searched for.

Namespace: Euresys::Open\_eVision

 $[C++]$ 

OEV\_UINT32 GetMaximumVersion() const

void SetMaximumVersion(OEV\_UINT32 version)

Remarks

<span id="page-2070-1"></span>This parameter value ranges from 1 to 40. Default value: 40.

EQRCodeReader::GetMaxNumCodes

EQRCodeReader::SetMaxNumCodes

Maximum number of QR codes to find in a single Image/ROI.

Namespace: Euresys::Open\_eVision

 $[C++]$ 

OEV\_UINT32 GetMaxNumCodes() const void SetMaxNumCodes(OEV\_UINT32 max)

Remarks

By default, this parameter is set to 1.

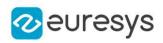

<span id="page-2071-0"></span>EQRCodeReader::GetMinimumIsotropy

EQRCodeReader::SetMinimumIsotropy

QR code minimum isotropy.

Namespace: Euresys::Open\_eVision

 $[C++]$ 

float GetMinimumIsotropy() const void SetMinimumIsotropy(float isotropy)

Remarks

<span id="page-2071-1"></span>The isotropy of a QR code is defined as its short side divided by its long side. This parameter value ranges from 0 to 1. Default value: 0.75.

EQRCodeReader::GetMinimumScore

EQRCodeReader::SetMinimumScore

Minimum pattern finder score that must be reached to consider that a finder pattern has been found.

Namespace: Euresys::Open\_eVision

 $[C++]$ 

float GetMinimumScore() const

void SetMinimumScore(float minScore)

Remarks

The pattern finder score is based on a normalized correlation with a perfect finder pattern model.

<span id="page-2071-2"></span>A perfect match with the model would return a score of 1. This parameter value ranges from 0 to 1. Default value: 0.7.

EQRCodeReader::GetMinimumVersion

EQRCodeReader::SetMinimumVersion

Minimum version of QR codes to be searched for.

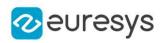

OEV\_UINT32 GetMinimumVersion() const

void SetMinimumVersion(OEV\_UINT32 version)

Remarks

<span id="page-2072-1"></span>This parameter value ranges from 1 to 40. Default value: 1.

### EQRCodeReader::operator=

Assignment operator

Namespace: Euresys::Open\_eVision

 $[C++]$ 

EQRCodeReader& operator=( const EQRCodeReader& other )

Parameters

<span id="page-2072-0"></span>other

The object that should be copied

EQRCodeReader::Read

Detects and decodes all the QR codes in the search field. Returns them as [EQRCode](#page-2043-0) objects.

```
[C++]std::vector<Euresys::Open_eVision::EQRCode> Read(
)
std::vector<Euresys::Open_eVision::EQRCode> Read(
EROIBW8& field
)
std::vector<Euresys::Open_eVision::EQRCode> Read(
EROIBW8& field,
const ERegion& region
)
EQRCodeGrid Read(
EROIBW8& field,
int numCellsX,
int numCellsY,
float extension
\lambda
```
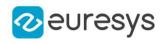

```
EQRCodeGrid Read(
EROIBW8& field,
 const ERectangleRegion& area,
int numCellsX,
int numCellsY,
float extension
)
EQRCodeGrid Read(
EROIBW8& field,
const ERectangleRegion& area,
 const EQRCodeGrid& grid,
float extension
)
```
field

The search field.

region

Region into the search field where the qr codes have to be found.

numCellsX

Number of grid cells in the X direction

numCellsY

Number of grid cells in the Y direction

extension

Extension of the grid cells to allow cell overlap. For instance, 0.0f means no extension and 0.1f means a 10% cell size extension.

area

Rectangular Region used as the full grid area

grid

Grid with cell disabling capabilities

Remarks

<span id="page-2073-0"></span>The grid overload allows you to disable some cells of the grid if those cells are not supposed to contain QR Codes. See the [EQRCodeGrid](#page-2060-1) class documentation for more information.

EQRCodeReader::Save

Save the configuration for this [EQRCodeReader](#page-2065-0) instance.

```
[C++]
```

```
void Save(
const std::string& path
)
```
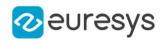

void Save( ESerializer\* serializer )

Parameters

path

The path to which to save the configuration.

<span id="page-2074-0"></span>serializer

The given [ESerializer,](#page-2247-0) it must have been created for writing.

EQRCodeReader::GetScanPrecision

EQRCodeReader::SetScanPrecision

Precision of the [EQRCodeReader](#page-2065-0) when scanning the search field.

Namespace: Euresys::Open\_eVision

 $[C++]$ 

Euresys::Open\_eVision::EQRCodeScanPrecision GetScanPrecision() const

void SetScanPrecision(Euresys::Open\_eVision::EQRCodeScanPrecision precision)

Remarks

<span id="page-2074-1"></span>Available values are defined by [EQRCodeScanPrecision.](#page-2840-0) The default value is EQRCodeScanPrecision\_Automatic.

EQRCodeReader::GetSearchedModels

EQRCodeReader::SetSearchedModels

QR code models to be searched for.

Namespace: Euresys::Open\_eVision

 $[C++]$ 

std::vector<Euresys::Open\_eVision::EQRCodeModel> GetSearchedModels() const

void SetSearchedModels(const std::vector<Euresys::Open\_eVision::EQRCodeModel>& models)

Remarks

By default, the QR code reader searches for [EQRCodeModel\\_Model1](#page-2840-1) and [EQRCodeModel\\_](#page-2840-1) Model<sub>2</sub>

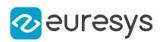

## <span id="page-2075-2"></span>EQRCodeReader::SetSearchField

Search field for the QR code reader.

Namespace: Euresys::Open\_eVision

 $[C++]$ 

<span id="page-2075-1"></span>void SetSearchField(EROIBW8& field)

EQRCodeReader::GetTimeOut

EQRCodeReader::SetTimeOut

Time-out for the [EQRCodeReader::Read](#page-2072-0) method.

Namespace: Euresys::Open\_eVision

 $[C++]$ 

OEV\_UINT64 GetTimeOut() const

void SetTimeOut(OEV\_UINT64 value)

Remarks

If the processing time of one of these functions becomes longer than the set time-out, the processing is stopped and an exception is thrown.

In that case, the error code of the exception is **EError** TimeoutReached.

The time-out is set in microseconds.

This time-out is not a real time-out.

The processing is stopped as soon as possible after the time-out has been reached.

<span id="page-2075-0"></span>This means that the time elapsed effectively in the method can be greater than the time-out itself.

## 4.207. EQuadrangle Class

This class represents a polygon with four corners (with sub-pixel accuracy).

Remarks

A quadrangle especially arises when representing the corners of a rotated bounding box. Namespace: Euresys::Open\_eVision

#### Methods

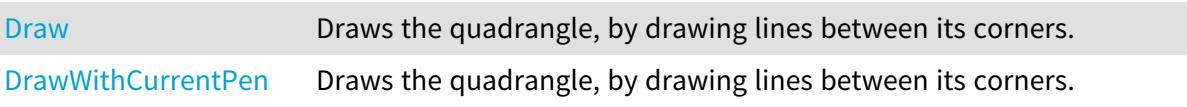

#### Open eVision Reference Manual

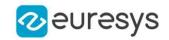

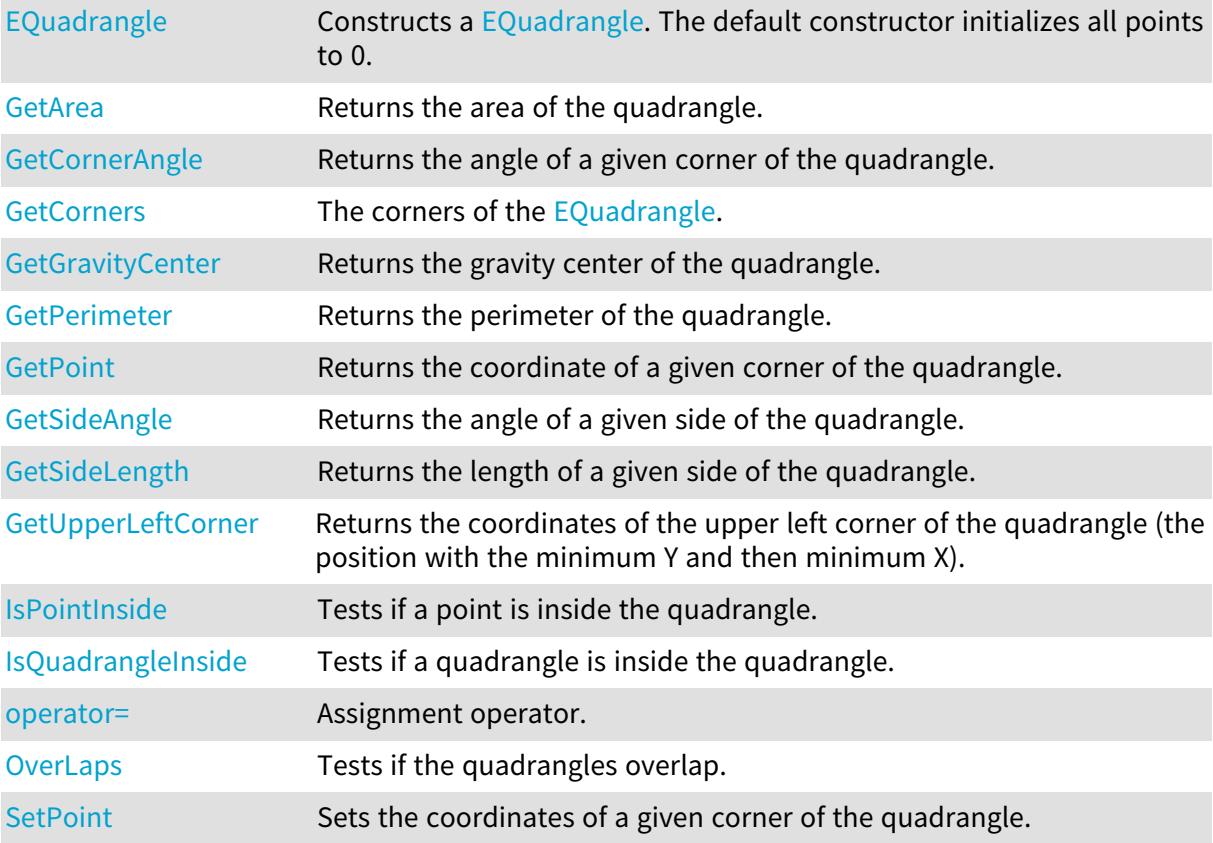

<span id="page-2076-0"></span>EQuadrangle::GetArea

#### Returns the area of the quadrangle.

Namespace: Euresys::Open\_eVision

 $[C++]$ 

<span id="page-2076-1"></span>float GetArea() const

### EQuadrangle::GetCorners

The corners of the [EQuadrangle](#page-2075-0).

Namespace: Euresys::Open\_eVision

#### $[C++]$

std::vector<Euresys::Open\_eVision::EPoint> GetCorners() const

#### Remarks

If the [EQuadrangle](#page-2075-0) belongs to an [EQRCodeGeometry](#page-2056-1) object, the corners are returned in the following order: top right, top left, bottom left, bottom right.

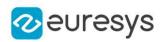

## <span id="page-2077-0"></span>EQuadrangle::Draw

Draws the quadrangle, by drawing lines between its corners.

```
Namespace: Euresys::Open_eVision
```

```
[C++]void Draw(
EDrawAdapter* graphicContext,
float zoomX,
float zoomY,
float panX,
float panY,
bool drawDiagonals
)
void Draw(
HDC graphicContext,
float zoomX,
float zoomY,
float panX,
float panY,
bool drawDiagonals
)
void Draw(
HDC graphicContext,
const ERGBColor& color,
float zoomX,
float zoomY,
float panX,
float panY,
bool drawDiagonals
)
```
#### Parameters

```
graphicContext
```
Graphic context on which to draw.

zoomX

Horizontal zooming factor. By default, true scale is used.

zoomY

Vertical zooming factor. If set to 0 (default), the horizontal zooming factor is used instead, so as to provide isotropic zooming.

panX

Horizontal panning value expressed in pixels. By default, no panning occurs.

panY

Vertical panning value expressed in pixels. By default, no panning occurs.

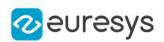

#### drawDiagonals

Specifies whether or not lines are to be drawn between the 1st and 3rd corners, as well as between the 2nd and 4th corners.

color

The color in which to draw the overlay.

Remarks

<span id="page-2078-0"></span>Drawing is done in the device context associated to the desired window. Deprecation notice: All methods taking HDC as parameter are deprecated. It is recommended to use their alternative taking a [EDrawAdapter](#page-1260-0) by using a instance of [EWindowsDrawAdapter](#page-2466-0).

EQuadrangle::DrawWithCurrentPen

#### This method is deprecated.

Draws the quadrangle, by drawing lines between its corners.

Namespace: Euresys::Open\_eVision

 $[C++]$ 

```
void DrawWithCurrentPen(
HDC araphicContext.
float zoomX,
 float zoomY,
float panX,
float panY,
bool drawDiagonals
 )
```
Parameters

graphicContext

Graphic context on which to draw.

zoomX

Horizontal zooming factor. By default, true scale is used.

zoomY

Vertical zooming factor. If set to 0 (default), the horizontal zooming factor is used instead, so as to provide isotropic zooming.

panX

Horizontal panning value expressed in pixels. By default, no panning occurs.

panY

Vertical panning value expressed in pixels. By default, no panning occurs.

drawDiagonals

Specifies whether or not lines are to be drawn between the 1st and 3rd corners, as well as between the 2nd and 4th corners.

Remarks

Drawing is done in the device context associated to the desired window.

Deprecation notice: All methods taking HDC as parameter are deprecated. It is recommended to use their alternative taking a [EDrawAdapter](#page-1260-0) by using a instance of [EWindowsDrawAdapter](#page-2466-0).

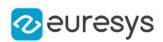

## <span id="page-2079-0"></span>EQuadrangle::EQuadrangle

Constructs a [EQuadrangle](#page-2075-0). The default constructor initializes all points to 0.

Namespace: Euresys::Open\_eVision

```
[C++]void EQuadrangle(
)
void EQuadrangle(
 std::vector<Euresys::Open_eVision::EPoint> corners
)
void EQuadrangle(
 const EQuadrangle& other
)
```
Parameters

corners The corners of the [EQuadrangle](#page-2075-0). other The source [EQuadrangle](#page-2075-0).

<span id="page-2079-1"></span>

EQuadrangle::GetCornerAngle

Returns the angle of a given corner of the quadrangle.

Namespace: Euresys::Open\_eVision

 $[C++]$ 

```
float GetCornerAngle(
OEV_UINT32 cornerIndex
)
```
Parameters

-

<span id="page-2079-2"></span>cornerIndex

EQuadrangle::GetPoint

Returns the coordinate of a given corner of the quadrangle.

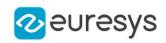

```
EPoint GetPoint(
const OEV_UINT32 index
)
```
Parameters

<span id="page-2080-1"></span>index

The index of the corner of interest (must lie in the range between 0 and 3, inclusive).

EQuadrangle::GetSideAngle

Returns the angle of a given side of the quadrangle.

Namespace: Euresys::Open\_eVision

 $[C++]$ 

float GetSideAngle( OEV\_UINT32 sideIndex )

Parameters

<span id="page-2080-2"></span>sideIndex

The index of the side of interest (must lie in the range between 0 and 3, inclusive).

```
EQuadrangle::GetSideLength
```
Returns the length of a given side of the quadrangle.

Namespace: Euresys::Open\_eVision

 $[C++]$ 

```
float GetSideLength(
 OEV_UINT32 sideIndex
 \lambda
```
Parameters

<span id="page-2080-0"></span>sideIndex

The index of the side of interest (must lie in the range between 0 and 3, inclusive).

EQuadrangle::GetGravityCenter

Returns the gravity center of the quadrangle.

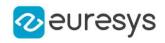

<span id="page-2081-0"></span>EPoint GetGravityCenter() const

## EQuadrangle::IsPointInside

Tests if a point is inside the quadrangle.

Namespace: Euresys::Open\_eVision

 $[C++]$ 

```
bool IsPointInside(
const EPoint& point,
bool includeEdges
)
```
Parameters

point

-

<span id="page-2081-1"></span>includeEdges

Takes the edges as part of the interior of the [EQuadrangle](#page-2075-0). Default: false.

EQuadrangle::IsQuadrangleInside

Tests if a quadrangle is inside the quadrangle.

Namespace: Euresys::Open\_eVision

 $[C++]$ bool IsQuadrangleInside( const EQuadrangle& quadrangle, bool includeEdges )

Parameters

-

quadrangle

<span id="page-2081-2"></span>includeEdges

Takes the edges as part of the interior of the [EQuadrangle](#page-2075-0). Default: false.

EQuadrangle::operator=

Assignment operator.

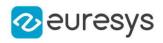

EQuadrangle& operator=( const EQuadrangle& other  $\lambda$ 

Parameters

<span id="page-2082-1"></span>other

The source [EQuadrangle](#page-2075-0).

EQuadrangle::OverLaps

Tests if the quadrangles overlap.

Namespace: Euresys::Open\_eVision

 $[C++]$ 

bool OverLaps( const EQuadrangle& other )

Parameters

<span id="page-2082-0"></span>other

The [EQuadrangle](#page-2075-0) to test.

EQuadrangle::GetPerimeter

Returns the perimeter of the quadrangle.

Namespace: Euresys::Open\_eVision

 $[C++]$ 

<span id="page-2082-2"></span>float GetPerimeter() const

## EQuadrangle::SetPoint

Sets the coordinates of a given corner of the quadrangle.

Namespace: Euresys::Open\_eVision

 $[C++]$ 

```
void SetPoint(
const OEV_UINT32& index,
 const EPoint& location
 )
```
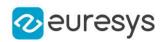

index

The index of the corner of interest (must lie in the range between 0 and 3, inclusive). location

<span id="page-2083-0"></span>The coordinate.

## EQuadrangle::GetUpperLeftCorner

Returns the coordinates of the upper left corner of the quadrangle (the position with the minimum Y and then minimum X).

Namespace: Euresys::Open\_eVision

 $[C++]$ 

<span id="page-2083-2"></span>EPoint GetUpperLeftCorner() const

## 4.208. ERandomDecimator Class

Decimation of an [EPointCloud.](#page-1905-0)

The random decimator decimates a point cloud by copying a specified number of points, randomly selected, to a new point cloud.

#### Base Class:[EDecimator](#page-1061-0)

Namespace: Euresys::Open\_eVision::Easy3D

#### Methods

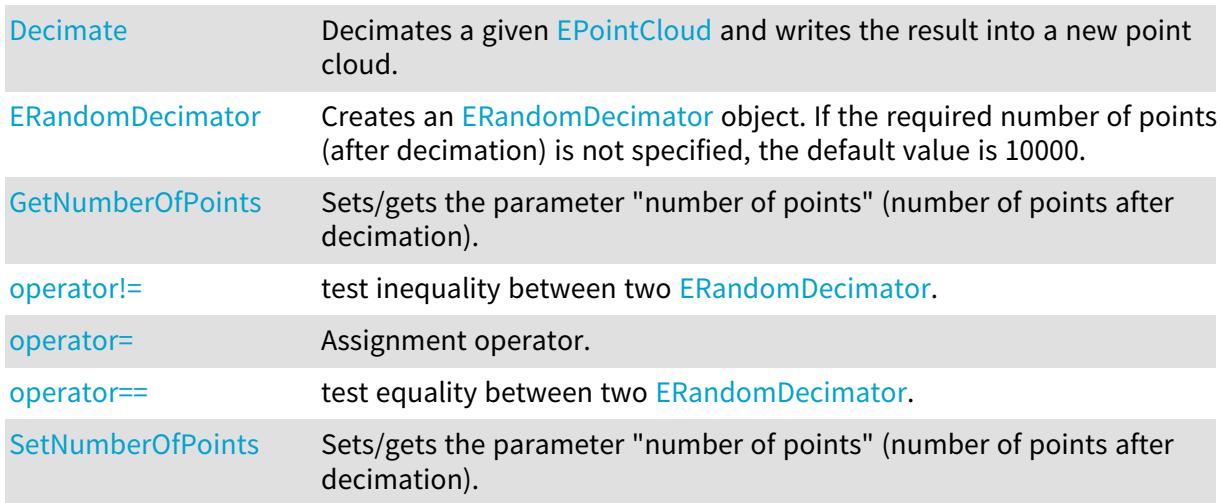

### <span id="page-2083-1"></span>ERandomDecimator::Decimate

Decimates a given [EPointCloud](#page-1905-0) and writes the result into a new point cloud.

Namespace: Euresys::Open\_eVision::Easy3D

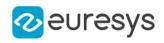

void Decimate( const EPointCloud& cloudIn, EPointCloud& cloudOut )

Parameters

cloudIn The input point cloud. cloudOut The output point cloud.

Remarks

<span id="page-2084-0"></span>The input point cloud 'cloudIn' should be different from the output point cloud 'cloudOut'. If not a exception will be thrown.

ERandomDecimator::ERandomDecimator

Creates an [ERandomDecimator](#page-2083-2) object. If the required number of points (after decimation) is not specified, the default value is 10000.

Namespace: Euresys::Open\_eVision::Easy3D

```
[C++]void ERandomDecimator(
)
void ERandomDecimator(
int numberOfPoints
)
void ERandomDecimator(
 const ERandomDecimator& other
)
```
Parameters

numberOfPoints

Number of points after decimation.

<span id="page-2084-1"></span>other

Reference to the [ERandomDecimator](#page-2083-2) object used for the initialization.

ERandomDecimator::GetNumberOfPoints

ERandomDecimator::SetNumberOfPoints

Sets/gets the parameter "number of points" (number of points after decimation).

Namespace: Euresys::Open\_eVision::Easy3D

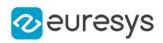

int GetNumberOfPoints() const

<span id="page-2085-0"></span>void SetNumberOfPoints(int numberOfPoints)

ERandomDecimator::operator!=

test inequality between two [ERandomDecimator.](#page-2083-2)

Namespace: Euresys::Open\_eVision::Easy3D

 $[C++]$ 

bool operator!=( const EDecimator& other )

#### Parameters

<span id="page-2085-1"></span>other

the [ERandomDecimator](#page-2083-2) to be compared with

```
ERandomDecimator::operator=
```
Assignment operator.

Namespace: Euresys::Open\_eVision::Easy3D

 $[C++]$ 

ERandomDecimator& operator=( const ERandomDecimator& other )

Parameters

<span id="page-2085-2"></span>other

The [ERandomDecimator](#page-2083-2) object that should be copied.

ERandomDecimator::operator==

test equality between two [ERandomDecimator.](#page-2083-2)

Namespace: Euresys::Open\_eVision::Easy3D

 $[C++]$ bool operator==( const EDecimator& other )

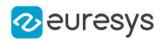

other

the [ERandomDecimator](#page-2083-2) to be compared with

## <span id="page-2086-1"></span>4.209. ERectangle Class

Represents a model of a rectangle.

Base Class:[EFrame](#page-1345-0) Namespace: Euresys::Open\_eVision

### Methods

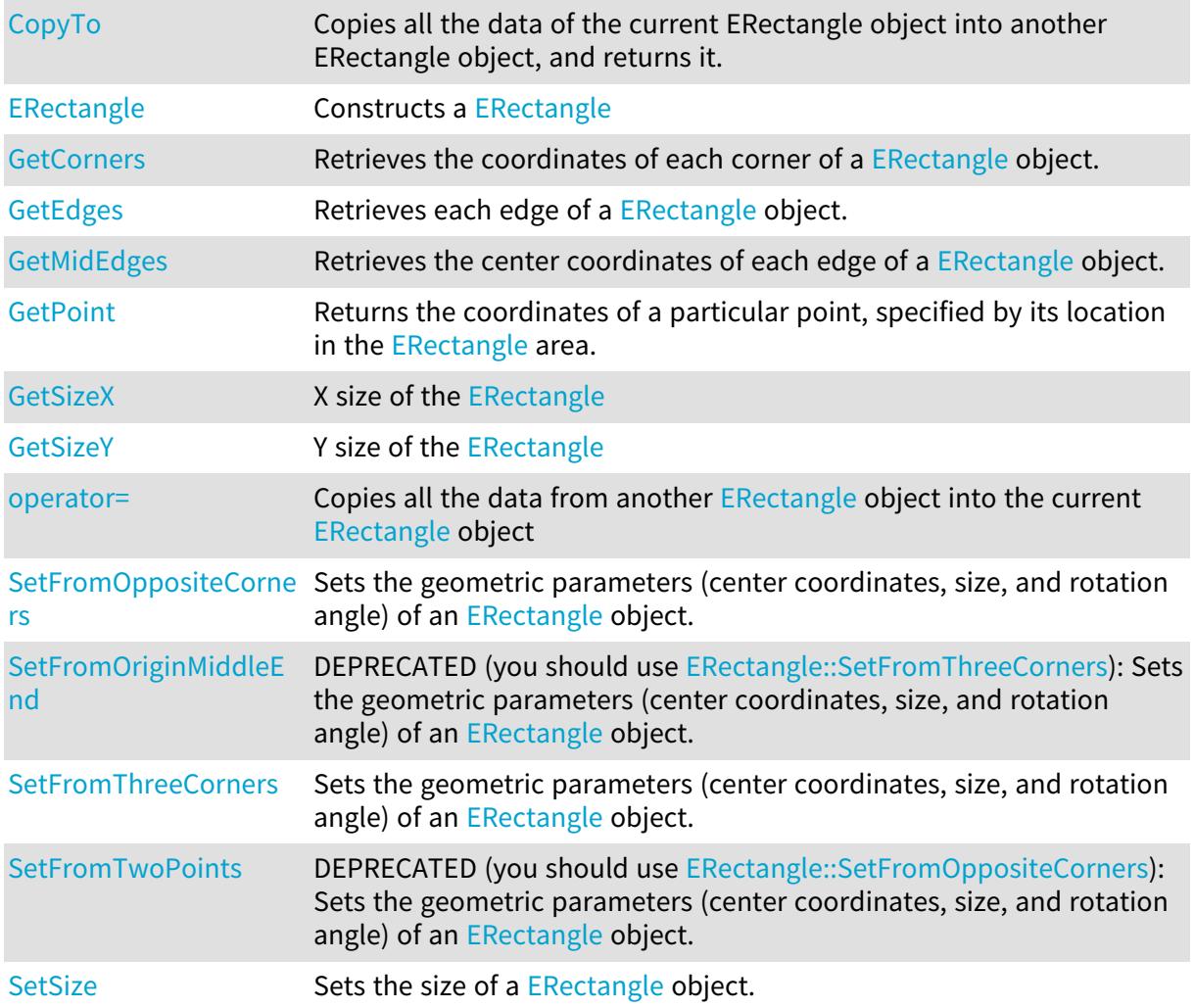

## <span id="page-2086-0"></span>ERectangle::CopyTo

Copies all the data of the current ERectangle object into another ERectangle object, and returns it.

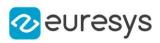

```
[C++]void CopyTo(
ERectangle& other
 \lambdaERectangle* CopyTo(
ERectangle* other
 \lambda
```
other

Pointer to the ERectangle object in which the current ERectangle object data have to be copied.

Remarks

<span id="page-2087-0"></span>Deprecation notice: the overload taking and returning a pointer is deprecated. In that overload, in case of a NULL pointer, a new [ERectangle](#page-2086-1) object will be created and returned.

#### ERectangle::ERectangle

Constructs a [ERectangle](#page-2086-1)

```
[C++]void ERectangle(
)
void ERectangle(
const EPoint& center,
float sizeX,
float sizeY,
float angle
)
void ERectangle(
const EPoint& origin,
const EPoint& end
)
void ERectangle(
const EPoint& origin,
const EPoint& middle,
const EPoint& end
)
void ERectangle(
const ERectangle& other
)
```
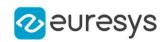

center

Center coordinates of the rectangle at its nominal position. The default value is (0,0).

sizeX

Nominal size X/Y of the rectangle. Both default values are 100.

sizeY

Nominal size X/Y of the rectangle. Both default values are 100.

angle

Nominal rotation angle of the rectangle. The default value is 0.

origin

Upper left point coordinates of the rectangle.

end

Lower right point coordinates of the rectangle.

middle

A third corner point coordinates.

other

Another [ERectangle](#page-2086-0) object to be copied in the new ERectangle object.

ERectangle::GetCorners

Retrieves the coordinates of each corner of a [ERectangle](#page-2086-0) object.

Namespace: Euresys::Open\_eVision

```
[C++]void GetCorners(
EPoint& xy,
EPoint& XXy,
EPoint& xYY,
EPoint& XXYY
```
)

Parameters

xy

Coordinates of the lower leftmost corner of the [ERectangle](#page-2086-0) object.

XXy

Coordinates of the lower rightmost corner of the [ERectangle](#page-2086-0) object.

xYY

Coordinates of the upper leftmost corner of the [ERectangle](#page-2086-0) object.

XXYY

Coordinates of the upper rightmost corner of the [ERectangle](#page-2086-0) object.

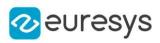

# ERectangle::GetEdges

Retrieves each edge of a [ERectangle](#page-2086-0) object.

Namespace: Euresys::Open\_eVision

 $[C++]$ void GetEdges( ELine& <sup>x</sup>, ELine& XX, ELine& y, ELine& YY )

Parameters

x

Leftmost edge of the [ERectangle](#page-2086-0) object.

XX

Rightmost edge of the [ERectangle](#page-2086-0) object.

y

Lower edge of the [ERectangle](#page-2086-0) object.

YY

Upper edge of the [ERectangle](#page-2086-0) object.

ERectangle::GetMidEdges

Retrieves the center coordinates of each edge of a [ERectangle](#page-2086-0) object.

Namespace: Euresys::Open\_eVision

```
[C++]void GetMidEdges(
EPoint& x,
EPoint& XX,
EPoint& y,
EPoint& YY
)
```
Parameters

x

Center coordinates of the leftmost edge of the [ERectangle](#page-2086-0) object.

XX

Center coordinates of the rightmost edge of the [ERectangle](#page-2086-0) object.

y

Center coordinates of the lower edge of the [ERectangle](#page-2086-0) object.

YY

Center coordinates of the upper edge of the [ERectangle](#page-2086-0) object.

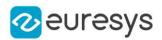

# ERectangle::GetPoint

Returns the coordinates of a particular point, specified by its location in the [ERectangle](#page-2086-0) area.

Namespace: Euresys::Open\_eVision

```
[C++]EPoint GetPoint(
float fractionX,
float fractionY
)
```
Parameters

fractionX

Point location expressed as a fraction of the [ERectangle](#page-2086-0) vertical edges (range  $-1, +1$ ). fractionY

Point location expressed as a fraction of the [ERectangle](#page-2086-0) horizontal edges (range -1, +1).

ERectangle::operator=

Copies all the data from another [ERectangle](#page-2086-0) object into the current [ERectangle](#page-2086-0) object

Namespace: Euresys::Open\_eVision

 $[C++]$ 

ERectangle& operator=( const ERectangle& other )

Parameters

<span id="page-2090-0"></span>other

[ERectangle](#page-2086-0) object to be copied

ERectangle::SetFromOppositeCorners

Sets the geometric parameters (center coordinates, size, and rotation angle) of an [ERectangle](#page-2086-0) object.

Namespace: Euresys::Open\_eVision

 $[C++]$ 

```
void SetFromOppositeCorners(
const EPoint& origin,
const EPoint& end
)
```
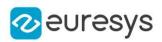

origin

Upper left point coordinates of the rectangle.

end

Lower right point coordinates of the rectangle.

```
ERectangle::SetFromOriginMiddleEnd
```
This method is deprecated.

DEPRECATED (you should use [ERectangle::SetFromThreeCorners\)](#page-2091-0): Sets the geometric parameters (center coordinates, size, and rotation angle) of an [ERectangle](#page-2086-0) object.

Namespace: Euresys::Open\_eVision

```
[C++]void SetFromOriginMiddleEnd(
const EPoint& origin,
const EPoint& middle,
const EPoint& end
)
```
Parameters

origin

Upper left point coordinates of the rectangle.

middle

A third corner point coordinates.

<span id="page-2091-0"></span>end

Lower right point coordinates of the rectangle.

ERectangle::SetFromThreeCorners

Sets the geometric parameters (center coordinates, size, and rotation angle) of an [ERectangle](#page-2086-0) object.

```
[C++]void SetFromThreeCorners(
const EPoint& origin,
const EPoint& middle,
const EPoint& end
)
```
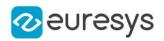

Parameters

origin

Upper left point coordinates of the rectangle.

middle

A third corner point coordinates.

end

Lower right point coordinates of the rectangle.

ERectangle::SetFromTwoPoints

This method is deprecated.

DEPRECATED (you should use [ERectangle::SetFromOppositeCorners\)](#page-2090-0): Sets the geometric parameters (center coordinates, size, and rotation angle) of an [ERectangle](#page-2086-0) object.

Namespace: Euresys::Open\_eVision

 $[C++]$ 

```
void SetFromTwoPoints(
const EPoint& origin,
const EPoint& end
)
```
Parameters

origin

Upper left point coordinates of the rectangle.

end

Lower right point coordinates of the rectangle.

ERectangle::SetSize

Sets the size of a [ERectangle](#page-2086-0) object.

```
[C++]void SetSize(
float sizeX,
float sizeY
)
```
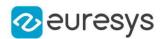

#### Parameters

sizeX

Nominal size X of the [ERectangle](#page-2086-0) object. Default values is 100.

sizeY

Nominal size Y of the [ERectangle](#page-2086-0) object. Default values is 100.

#### Remarks

A [ERectangle](#page-2086-0) object is fully defined knowing its nominal position (given by the coordinates of its center), its nominal size, its rotation angle and its outline tolerance. By default, the width and height values are 100, which means 100 pixels when the field of view is not calibrated and 100 "units" in case of a calibrated field of view.

ERectangle::GetSizeX

X size of the [ERectangle](#page-2086-0)

Namespace: Euresys::Open\_eVision

 $[C++]$ 

float GetSizeX() const

# ERectangle::GetSizeY

Y size of the [ERectangle](#page-2086-0)

Namespace: Euresys::Open\_eVision

 $[C++]$ 

<span id="page-2093-0"></span>float GetSizeY() const

# 4.210. ERectangleGauge Class

#### Manages a rectangle fitting gauge.

Base Class:[ERectangleShape](#page-2136-0)

Namespace: Euresys::Open\_eVision

## Methods

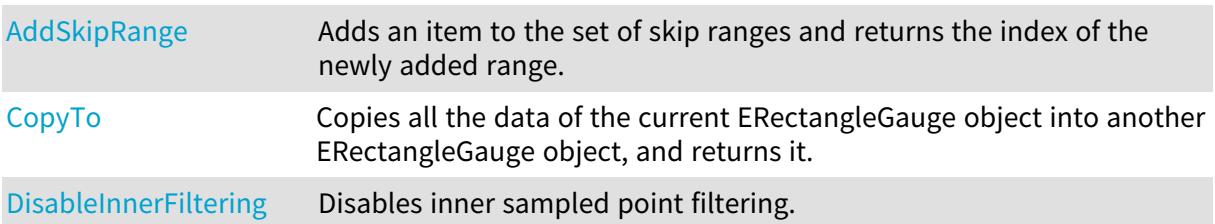

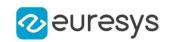

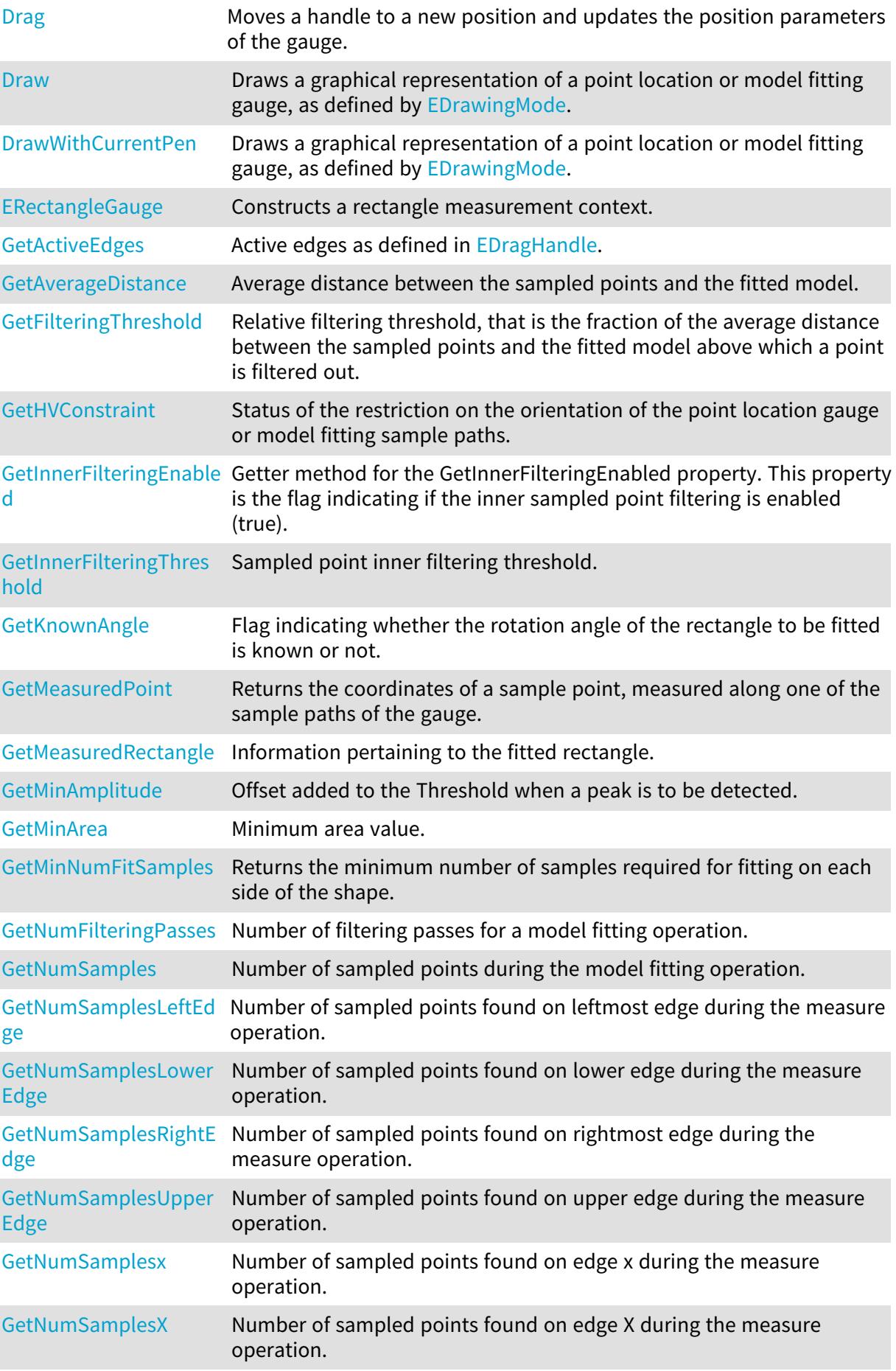

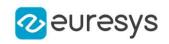

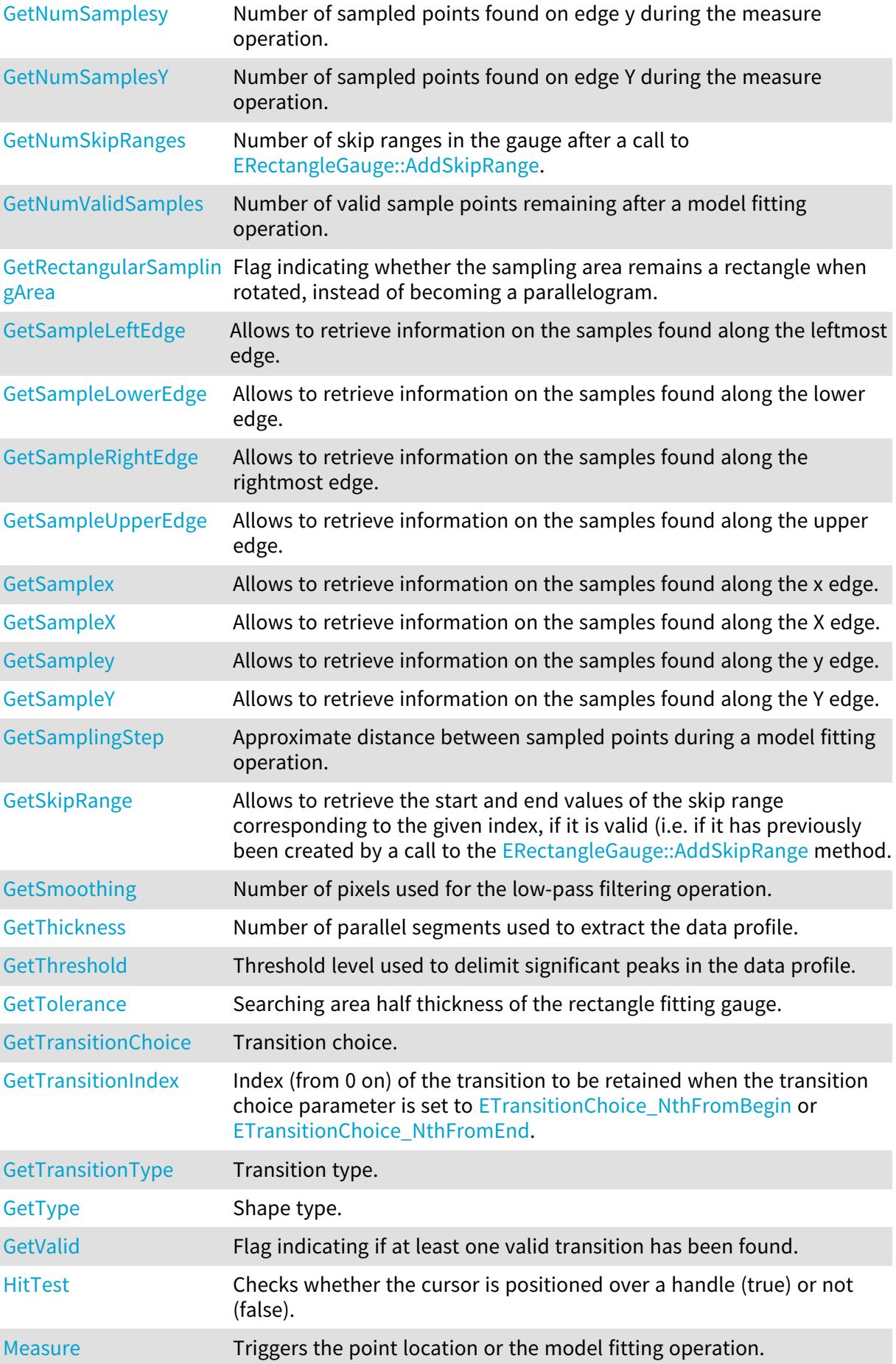

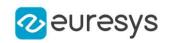

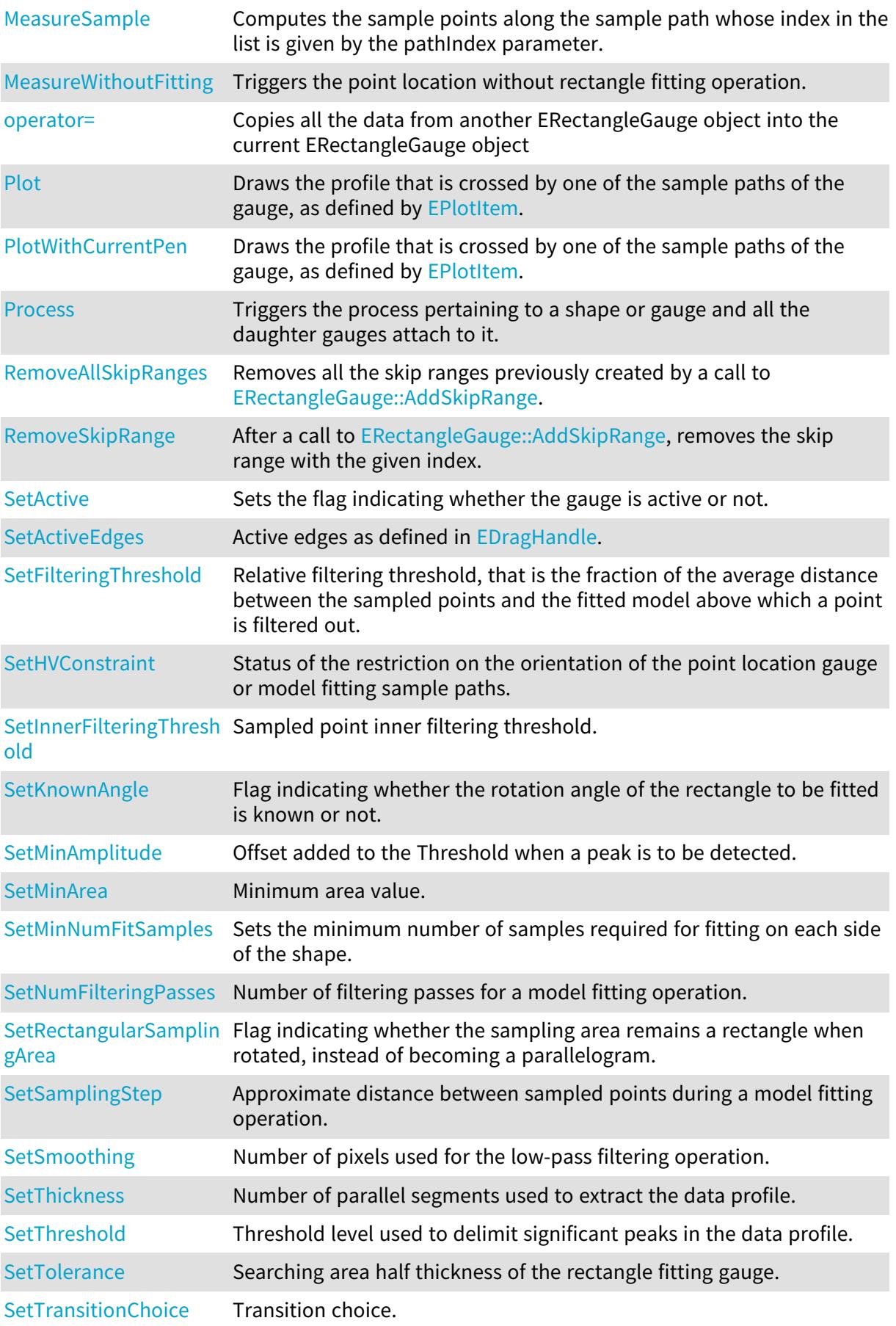

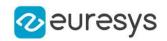

<span id="page-2097-2"></span>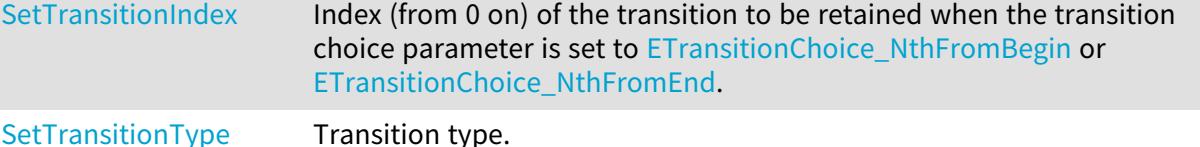

# ERectangleGauge::SetActive

Sets the flag indicating whether the gauge is active or not.

Namespace: Euresys::Open\_eVision

 $[C++]$ 

void SetActive(bool active)

Remarks

<span id="page-2097-1"></span>When complex gauging is required, several gauges can be grouped together. Applying [ERectangleGauge::Process](#page-2121-1) to the mother gauge or shape triggers the measurement of the whole. Only the active gauges will participate in the process. By default, the gauge is active (true).

ERectangleGauge::GetActiveEdges

ERectangleGauge::SetActiveEdges

Active edges as defined in [EDragHandle](#page-2774-0).

Namespace: Euresys::Open\_eVision

 $[C++]$ 

OEV\_UINT32 GetActiveEdges()

void SetActiveEdges(OEV\_UINT32 un32ActiveEdges)

Remarks

<span id="page-2097-0"></span>In the case of a rectangle fitting gauge, each edge can have its own transition detection parameters. Updating the transition parameters only affect the current active edges. By default, all edges are active.

ERectangleGauge::AddSkipRange

Adds an item to the set of skip ranges and returns the index of the newly added range.

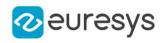

OEV\_UINT32 AddSkipRange( const OEV\_UINT32 start, const OEV\_UINT32 end )

Parameters

start

Beginning of the skip range.

end

End of the skip range.

Remarks

The samples indices between start and end (including the boundaries) will be discarded during the measurement process.

The [ERectangleGauge::AddSkipRange](#page-2097-0) method allows to define skip ranges in an [ERectangleGauge.](#page-2093-0) This means that, at measure time, samples belonging to these ranges will not be taken into account.

A sample may belong to more than one skip range; to be discarded, a sample has to pertain to at least one range. Moreover, the skip ranges are allowed to overlap one another. The range is allowed to be reversed (i.e. end is not required to be greater than start). Also, start and end are not required to reference valid indices at the time of the call (i.e. the

<span id="page-2098-1"></span>range may lie outside of the current return value for [ERectangleGauge::NumSamples](#page-2115-2)).

ERectangleGauge::GetAverageDistance

Average distance between the sampled points and the fitted model.

Namespace: Euresys::Open\_eVision

 $[C++]$ 

float GetAverageDistance()

Remarks

<span id="page-2098-0"></span>Irrelevant in case of a point location operation.

ERectangleGauge::CopyTo

Copies all the data of the current ERectangleGauge object into another ERectangleGauge object, and returns it.

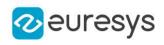

```
void CopyTo(
ERectangleGauge& other,
bool recursive
)
ERectangleGauge* CopyTo(
ERectangleGauge* other,
bool recursive
)
```
Parameters

other

Pointer to the ERectangleGauge object in which the current ERectangleGauge object data have to be copied.

recursive

true if the children gauges have to be copied as well, false otherwise.

Remarks

<span id="page-2099-0"></span>Deprecation notice: the overload taking and returning a pointer is deprecated. In that overload, in case of a NULL pointer, a new [ERectangleGauge](#page-2093-0) object will be created and returned.

ERectangleGauge::DisableInnerFiltering

Disables inner sampled point filtering.

Namespace: Euresys::Open\_eVision

 $[C++]$ 

void DisableInnerFiltering(

)

Remarks

<span id="page-2099-1"></span>The inner sampled point filtering is activated as soon as the corresponding [ERectangleGauge::InnerFilteringThreshold](#page-2111-1) is set.

ERectangleGauge::Drag

Moves a handle to a new position and updates the position parameters of the gauge.

Namespace: Euresys::Open\_eVision

 $[C++]$ void Drag( int  $x$ , int y )

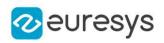

x

Cursor current X coordinate.

<span id="page-2100-0"></span>y

Cursor current Y coordinate.

ERectangleGauge::Draw

Draws a graphical representation of a point location or model fitting gauge, as defined by [EDrawingMode.](#page-2776-0)

Namespace: Euresys::Open\_eVision

 $[C++]$ 

```
void Draw(
EDrawAdapter* graphicContext,
Euresys::Open_eVision::EDrawingMode drawingMode,
bool daughters
)
void Draw(
HDC graphicContext,
Euresys::Open_eVision::EDrawingMode drawingMode,
bool daughters
 )
void Draw(
HDC graphicContext,
 const ERGBColor& color,
Euresys::Open_eVision::EDrawingMode drawingMode,
bool daughters
)
```
Parameters

graphicContext

Handle of the device context on which to draw.

drawingMode

Indicates how the point location or model fitting gauge must be displayed, as defined by [EDrawingMode](#page-2776-0).

daughters

true if the daughters gauges are to be displayed also.

color

The color in which to draw the overlay.

Remarks

Deprecation notice: All methods taking HDC as parameter are deprecated. It is recommended to use their alternative taking a [EDrawAdapter](#page-1260-0) by using a instance of [EWindowsDrawAdapter](#page-2466-0).

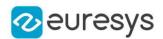

## <span id="page-2101-0"></span>ERectangleGauge::DrawWithCurrentPen

```
This method is deprecated.
```
Draws a graphical representation of a point location or model fitting gauge, as defined by [EDrawingMode.](#page-2776-0)

Namespace: Euresys::Open\_eVision

```
[C++]
```

```
void DrawWithCurrentPen(
HDC graphicContext,
Euresys::Open_eVision::EDrawingMode drawingMode,
bool daughters
)
```
Parameters

graphicContext

Handle of the device context on which to draw.

drawingMode

Indicates how the point location or model fitting gauge must be displayed, as defined by [EDrawingMode](#page-2776-0).

daughters

true if the daughters gauges are to be displayed also.

Remarks

<span id="page-2101-1"></span>Deprecation notice: All methods taking HDC as parameter are deprecated. It is recommended to use their alternative taking a [EDrawAdapter](#page-1260-0) by using a instance of [EWindowsDrawAdapter](#page-2466-0).

ERectangleGauge::ERectangleGauge

Constructs a rectangle measurement context.

```
[C++]void ERectangleGauge(
)
void ERectangleGauge(
const ERectangleGauge& other
)
```
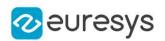

other

Another ERectangleGauge object to be copied in the new ERectangleGauge object.

#### Remarks

With the default constructor, all the parameters are initialized to their respective default values.

<span id="page-2102-0"></span>With the copy constructor, the constructed rectangle measurement context is based on a pre-existing ERectangleGauge object. The gauge children are also copied. Hierarchy copying through a copy constructor is always recursive. To disable this recursion, use instead the [ERectangleGauge::CopyTo](#page-2098-0) method.

ERectangleGauge::GetFilteringThreshold

ERectangleGauge::SetFilteringThreshold

Relative filtering threshold, that is the fraction of the average distance between the sampled points and the fitted model above which a point is filtered out.

Namespace: Euresys::Open\_eVision

 $[C++]$ 

float GetFilteringThreshold()

void SetFilteringThreshold(float f32FilteringThreshold)

Remarks

Irrelevant in case of a point location operation.

<span id="page-2102-1"></span>During a model fitting operation, the "filtering" process can be invoked to remove outliers, i.e. points that were located significantly far away from the fitted model (so that their position is dubious).

ERectangleGauge::GetMeasuredPoint

Returns the coordinates of a sample point, measured along one of the sample paths of the gauge.

Namespace: Euresys::Open\_eVision

 $[C++]$ 

EPoint GetMeasuredPoint( OEV\_UINT32 index  $\lambda$ 

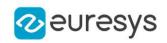

index

This argument must be left unchanged from its default value, i.e. ~0 (= 0xFFFFFFFF).

## Remarks

These coordinates pertain to the world space; they are expressed in the reference frame to which the current ERectangleGauge object belongs. The gauging process uses a list of sample points to find the shape position and size that best fit a given image. These sample points are measured along the sample paths defined by the gauge geometry.

[ERectangleGauge::GetMeasuredPoint](#page-2102-1) returns the coordinates of the sample point that meets the following two requirements: 1. It lies on the sample path inspected with the last call to [ERectangleGauge::MeasureSample](#page-2113-0), and 1. Among all the sample points along the latter sample path, it is the one selected by the [ERectangleGauge::TransitionChoice](#page-2125-1) property.

<span id="page-2103-0"></span>Note. For this method to succeed, it is necessary to previously call [ERectangleGauge::MeasureSample](#page-2113-0).

ERectangleGauge::GetMinNumFitSamples

Returns the minimum number of samples required for fitting on each side of the shape.

Namespace: Euresys::Open\_eVision

 $[C++]$ 

```
void GetMinNumFitSamples(
int& side0,
int& side1,
int& side2,
int& side3
)
```
Parameters

side0

Minimum number of samples on the top side of the rectangle.

side1

Minimum number of samples on the left side of the rectangle.

side2

Minimum number of samples on the bottom side of the rectangle.

side3

Minimum number of samples on the right side of the rectangle.

Remarks

<span id="page-2103-1"></span>Irrelevant in case of a point location operation.

ERectangleGauge::GetSampleLeftEdge

Allows to retrieve information on the samples found along the leftmost edge.

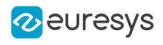

```
bool GetSampleLeftEdge(
EPoint& pt,
OEV_UINT32 index
\lambdavoid GetSampleLeftEdge(
ESamplePoint& sp,
OEV_UINT32 index
)
bool GetSampleLeftEdge(
EPeak& pk,
OEV_UINT32 index
)
```
Parameters

pt

[EPoint](#page-1894-0) structure that will receive the sample position.

index

The sample index

sp

[ESamplePoint](#page-2233-0) structure that will receive the sample position.

pk

[EPeak](#page-2715-0) structure that will contain the sample peak properties.

Remarks

<span id="page-2104-0"></span>The method provides the sample point corresponding to the supplied index. The returned value is true when the sample is valid, and false otherwise.

ERectangleGauge::GetSampleLowerEdge

Allows to retrieve information on the samples found along the lower edge.

```
[C++]bool GetSampleLowerEdge(
EPoint& pt,
OEV_UINT32 index
)
void GetSampleLowerEdge(
ESamplePoint& sp,
OEV_UINT32 index
)
bool GetSampleLowerEdge(
EPeak& pk,
OEV_UINT32 index
\lambda
```
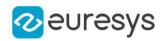

pt

[EPoint](#page-1894-0) structure that will receive the sample position.

index

The sample index

sp

[ESamplePoint](#page-2233-0) structure that will receive the sample position.

pk

[EPeak](#page-2715-0) structure that will contain the sample peak properties.

Remarks

<span id="page-2105-0"></span>The method provides the sample point corresponding to the supplied index. The returned value is true when the sample is valid, and false otherwise.

ERectangleGauge::GetSampleRightEdge

Allows to retrieve information on the samples found along the rightmost edge.

Namespace: Euresys::Open\_eVision

 $[C++]$ 

```
bool GetSampleRightEdge(
EPoint& pt,
OEV_UINT32 index
)
void GetSampleRightEdge(
ESamplePoint& sp,
OEV_UINT32 index
)
bool GetSampleRightEdge(
EPeak& pk,
OEV UINT32 index
)
```
Parameters

pt

[EPoint](#page-1894-0) structure that will receive the sample position.

index

The sample index

sp

[ESamplePoint](#page-2233-0) structure that will receive the sample position.

pk

[EPeak](#page-2715-0) structure that will contain the sample peak properties.

Remarks

The method provides the sample point corresponding to the supplied index. The returned value is true when the sample is valid, and false otherwise.

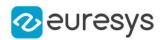

# <span id="page-2106-0"></span>ERectangleGauge::GetSampleUpperEdge

Allows to retrieve information on the samples found along the upper edge.

Namespace: Euresys::Open\_eVision

```
[C++]bool GetSampleUpperEdge(
EPoint& pt,
OEV_UINT32 index
)
void GetSampleUpperEdge(
ESamplePoint& sp,
OEV_UINT32 index
)
bool GetSampleUpperEdge(
EPeak& pk,
OEV UINT32 index
)
```
Parameters

pt

[EPoint](#page-1894-0) structure that will receive the sample position.

index

The sample index

sp

[ESamplePoint](#page-2233-0) structure that will receive the sample position.

pk

[EPeak](#page-2715-0) structure that will contain the sample peak properties.

Remarks

The method provides the sample point corresponding to the supplied index. The returned value is true when the sample is valid, and false otherwise.

ERectangleGauge::GetSampleX

This method is deprecated.

Allows to retrieve information on the samples found along the X edge.

Namespace: Euresys::Open\_eVision

 $[C++]$ 

```
bool GetSampleX(
EPoint& pt,
OEV_UINT32 index
)
```
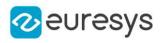

```
void GetSampleX(
ESamplePoint& sp,
OEV_UINT32 index
)
bool GetSampleX(
EPeak& pk,
OEV_UINT32 index
)
```
pt

[EPoint](#page-1894-0) structure that will receive the sample position.

index

The sample index

sp

[ESamplePoint](#page-2233-0) structure that will receive the sample position.

pk

[EPeak](#page-2715-0) structure that will contain the sample peak properties.

Remarks

<span id="page-2107-0"></span>Deprecation notice: Use [ERectangleGauge::GetSampleRightEdge](#page-2105-0) instead.

```
ERectangleGauge::GetSampleX
```
#### This method is deprecated.

Allows to retrieve information on the samples found along the X edge.

```
Namespace: Euresys::Open_eVision
```

```
[C++]bool GetSampleX(
EPoint& pt,
OEV_UINT32 index
)
void GetSampleX(
ESamplePoint& sp,
OEV_UINT32 index
)
bool GetSampleX(
EPeak& pk,
OEV_UINT32 index
)
```
Parameters

pt

[EPoint](#page-1894-0) structure that will receive the sample position.

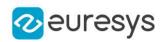

index

The sample index

sp

[ESamplePoint](#page-2233-0) structure that will receive the sample position.

pk

[EPeak](#page-2715-0) structure that will contain the sample peak properties.

## Remarks

Deprecation notice: Use [ERectangleGauge::GetSampleRightEdge](#page-2105-0) instead.

# ERectangleGauge::GetSampleY

This method is deprecated.

Allows to retrieve information on the samples found along the Y edge.

Namespace: Euresys::Open\_eVision

```
[C++]bool GetSampleY(
EPoint& pt,
OEV_UINT32 index
)
void GetSampleY(
ESamplePoint& sp,
OEV_UINT32 index
)
bool GetSampleY(
EPeak& pk,
OEV_UINT32 index
)
```
Parameters

pt

[EPoint](#page-1894-0) structure that will receive the sample position.

index

The sample index

sp

[ESamplePoint](#page-2233-0) structure that will receive the sample position.

pk

[EPeak](#page-2715-0) structure that will contain the sample peak properties.

Remarks

<span id="page-2108-0"></span>Deprecation notice: Use [ERectangleGauge::GetSampleUpperEdge](#page-2106-0) instead.

ERectangleGauge::GetSampleY

This method is deprecated.

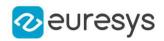

Allows to retrieve information on the samples found along the Y edge.

Namespace: Euresys::Open\_eVision

```
[C++]bool GetSampleY(
EPoint& pt,
OEV_UINT32 index
\lambdavoid GetSampleY(
ESamplePoint& sp,
OEV_UINT32 index
)
bool GetSampleY(
EPeak& pk,
OEV_UINT32 index
)
```
Parameters

pt

[EPoint](#page-1894-0) structure that will receive the sample position.

index

The sample index

sp

[ESamplePoint](#page-2233-0) structure that will receive the sample position.

pk

[EPeak](#page-2715-0) structure that will contain the sample peak properties.

Remarks

<span id="page-2109-0"></span>Deprecation notice: Use [ERectangleGauge::GetSampleUpperEdge](#page-2106-0) instead.

ERectangleGauge::GetSkipRange

Allows to retrieve the start and end values of the skip range corresponding to the given index, if it is valid (i.e. if it has previously been created by a call to the [ERectangleGauge::AddSkipRange](#page-2097-0) method.

Namespace: Euresys::Open\_eVision

```
[C++]
```
void GetSkipRange( const OEV\_UINT32 index, OEV\_UINT32& start, OEV\_UINT32& end

 $\lambda$ 

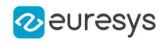

Parameters

index

Index of the skip range.

start

Beginning of the skip range.

end

End of the skip range.

## Remarks

<span id="page-2110-1"></span>Start is guaranteed to be smaller or equal to end.

# ERectangleGauge::HitTest

Checks whether the cursor is positioned over a handle (true) or not (false).

Namespace: Euresys::Open\_eVision

```
[C++]bool HitTest(
bool daughters
)
```
Parameters

<span id="page-2110-0"></span>daughters

true if the daughters gauges handles have to be considered as well.

```
ERectangleGauge::GetHVConstraint
```

```
ERectangleGauge::SetHVConstraint
```
Status of the restriction on the orientation of the point location gauge or model fitting sample paths.

Namespace: Euresys::Open\_eVision

 $[C++]$ 

```
BOOL GetHVConstraint()
```
void SetHVConstraint(BOOL bHVConstraint)

Remarks

Sample paths are the point location gauges placed along the model to be fitted.

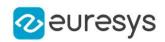

# <span id="page-2111-0"></span>ERectangleGauge::GetInnerFilteringEnabled

Getter method for the GetInnerFilteringEnabled property. This property is the flag indicating if the inner sampled point filtering is enabled (true).

Namespace: Euresys:: Open\_eVision

 $[C++]$ 

bool GetInnerFilteringEnabled()

Remarks

<span id="page-2111-1"></span>The inner sampled point filtering is activated as soon as the corresponding threshold is set, getting the [ERectangleGauge.](#page-2093-0)InnerFilteringThreshold property. To disable inner filtering, use the DisableInnerFiltering method.

ERectangleGauge::GetInnerFilteringThreshold

ERectangleGauge::SetInnerFilteringThreshold

Sampled point inner filtering threshold.

Namespace: Euresys::Open\_eVision

 $[C++]$ 

float GetInnerFilteringThreshold()

void SetInnerFilteringThreshold(float f32InnerFilteringThreshold)

Remarks

If inner filtering is enabled, the sampled points that have been found inside the measured rectangle are filtered in regard of their distance to it. If this distance is greater than the threshold, the sampled point is set as invalid, and removed from the measure. This distance is in physical units.

<span id="page-2111-2"></span>The inner sampled point filtering is activated as soon as the corresponding threshold is set. To disable inner filtering, use the DisableInnerFiltering method.

ERectangleGauge::GetKnownAngle

ERectangleGauge::SetKnownAngle

Flag indicating whether the rotation angle of the rectangle to be fitted is known or not.

Namespace: Euresys::Open\_eVision

 $[C++]$ 

bool GetKnownAngle()

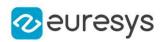

#### void SetKnownAngle(bool bKnownAngle)

#### Remarks

A rectangle model to be fitted may have a well-known orientation. It is possible to impose the value of this rotation angle, thus removing one degree of freedom. The rectangle fitting gauge orientation is set by means of the [ERectangleGauge](#page-2093-0). Angle property.

The sign of the rotation angle depends whether the field of view is calibrated or not.

\* When the field of view is calibrated, the coordinate system is said to be direct, the abscissa extends rightwards and the ordinate extends upwards. In this case, an anticlockwise rotation leads to a positive angle value.

<span id="page-2112-1"></span>\* When the field of view is not calibrated, the coordinate system is said to be inverse, the abscissa extends rightwards and the ordinate extends downwards. In this case, a clockwise rotation leads to a positive angle value.

```
ERectangleGauge::Measure
```
Triggers the point location or the model fitting operation.

Namespace: Euresys::Open\_eVision

```
[C++]
```

```
void Measure(
EROIBW8* sourceImage
 )
void Measure(
EROIBW8* sourceImage,
 const ERegion& region
)
```
Parameters

sourceImage

Pointer to the source image.

region

Region to use with the source image.

Remarks

<span id="page-2112-0"></span>When this method is called, and if not enough valid points are detected, then the method returns directly, and the measured gauge is set to the nominal parameters.

ERectangleGauge::GetMeasuredRectangle

Information pertaining to the fitted rectangle.

Namespace: Euresys::Open\_eVision

```
[C++]
```
ERectangle GetMeasuredRectangle()

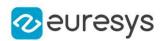

## Remarks

<span id="page-2113-0"></span>Use method [EShape::GetFound](#page-2260-0) to get the status of the measurement. [ERectangleGauge::MeasuredRectangle](#page-2112-0) returns a successful fitted rectangle if [EShape::GetFound](#page-2260-0) is true, otherwise it returns the orginal (nominal) rectangle.

```
ERectangleGauge::MeasureSample
```
Computes the sample points along the sample path whose index in the list is given by the pathIndex parameter.

```
Namespace: Euresys::Open_eVision
```
 $[C++]$ 

```
void MeasureSample(
EROIBW8* sourceImage,
OEV_UINT32 pathIndex
)
void MeasureSample(
EROIBW8* sourceImage,
 const ERegion& region,
OEV_UINT32 pathIndex
)
```
Parameters

```
sourceImage
  Pointer to the source image/ROI.
pathIndex
  Sample path index.
region
  Region on which to measure.
```
## Remarks

<span id="page-2113-1"></span>This method stores its results into a temporary variable inside the ERectangleGauge object.

ERectangleGauge::MeasureWithoutFitting

Triggers the point location without rectangle fitting operation.

```
Namespace: Euresys::Open_eVision
```

```
[C++]void MeasureWithoutFitting(
EROIBW8* sourceImage
)
```
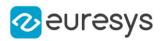

#### void MeasureWithoutFitting( EROIBW8\* sourceImage, const ERegion& region )

#### Parameters

sourceImage

Source image.

region

Region on which to measure.

Remarks

This method performs the actual measurement for each transition, but does not perform the rectangle fitting. This means that individual samples will be available for each edges through the [ERectangleGauge::GetSamplex](#page-2107-0) (Edge x), [ERectangleGauge::GetSampley](#page-2108-0) (Edge y), [ERectangleGauge::GetSampleX](#page-2107-0) (Edge X), [ERectangleGauge::GetSampleY](#page-2108-0) (Edge Y) methods, but the gauge position will not be changed.

<span id="page-2114-0"></span>Please note that the filtering will not be performed in this method, since it relies upon the fitting process. The filtering parameters will thus be unused.

ERectangleGauge::GetMinAmplitude

ERectangleGauge::SetMinAmplitude

Offset added to the Threshold when a peak is to be detected.

Namespace: Euresys::Open\_eVision

#### $[C++]$

OEV\_UINT32 GetMinAmplitude()

void SetMinAmplitude(OEV\_UINT32 un32MinAmplitude)

#### Remarks

When analyzing a derivative profile, a peak is made up of consecutive pixel values above Threshold. To detect weak [strong] transitions, lower [raise] the Threshold value. To avoid interference of noise, an additional parameter is provided. The MinAmplitude parameter is an offset added to Threshold when a peak is to be detected. When the pixel values of the derivative profile do not reach Threshold + MinAmplitude, the

peak is not taken into account. Anyway, when a peak is taken into account, all the pixels with values above Threshold are considered (for more accuracy). Setting the MinAmplitude value to 0 merely cancels its effect.

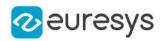

<span id="page-2115-0"></span>ERectangleGauge::GetMinArea

ERectangleGauge::SetMinArea

Minimum area value.

Namespace: Euresys::Open\_eVision

 $[C++]$ 

OEV\_UINT32 GetMinArea()

void SetMinArea(OEV\_UINT32 un32MinArea)

Remarks

<span id="page-2115-1"></span>A transition is detected if its derivative peak reaches Threshold + MinAmplitude value, and then declared valid if the area between the peak curve and the horizontal at level Threshold reaches the MinArea value.

ERectangleGauge::GetNumFilteringPasses

ERectangleGauge::SetNumFilteringPasses

Number of filtering passes for a model fitting operation.

Namespace: Euresys::Open\_eVision

 $[C++]$ 

OEV\_UINT32 GetNumFilteringPasses()

void SetNumFilteringPasses(OEV\_UINT32 un32NumFilteringPasses)

Remarks

Irrelevant in case of a point location operation.

During a filtering pass, the points that are too distant from the model are discarded. During a model fitting operation, the "filtering" process can be invoked to remove outliers, i.e. points that were located significantly far away from the fitted model (so that their position is dubious).

<span id="page-2115-2"></span>By default (the number of filtering passes is 0), the outliers rejection process is disabled.

ERectangleGauge::GetNumSamples

Number of sampled points during the model fitting operation.

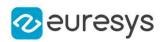

# OEV\_UINT32 GetNumSamples() const

#### Remarks

Irrelevant in case of a point location operation.

<span id="page-2116-0"></span>After a model fitting operation, a number of points have been fitted along the model. Among them, some are not reliable because of their Area value. Among the remaining ones, some are filtered out (NumFilteringPasses, FilteringThreshold).

ERectangleGauge::GetNumSamplesLeftEdge

Number of sampled points found on leftmost edge during the measure operation.

Namespace: Euresys::Open\_eVision

 $[C++]$ 

<span id="page-2116-1"></span>OEV\_UINT32 GetNumSamplesLeftEdge() const

ERectangleGauge::GetNumSamplesLowerEdge

Number of sampled points found on lower edge during the measure operation.

Namespace: Euresys::Open\_eVision

 $[C++]$ 

<span id="page-2116-2"></span>OEV\_UINT32 GetNumSamplesLowerEdge() const

ERectangleGauge::GetNumSamplesRightEdge

Number of sampled points found on rightmost edge during the measure operation.

Namespace: Euresys::Open\_eVision

 $[C++]$ 

<span id="page-2116-3"></span>OEV\_UINT32 GetNumSamplesRightEdge() const

ERectangleGauge::GetNumSamplesUpperEdge

Number of sampled points found on upper edge during the measure operation.

Namespace: Euresys::Open\_eVision

 $[C++]$ 

OEV\_UINT32 GetNumSamplesUpperEdge() const

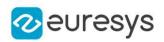

# ERectangleGauge::GetNumSamplesX

This property is deprecated.

Number of sampled points found on edge X during the measure operation.

Namespace: Euresys::Open\_eVision

 $[C++]$ 

OEV\_UINT32 GetNumSamplesX() const

Remarks

<span id="page-2117-0"></span>Deprecation notice: Use [ERectangleGauge](#page-2093-0) instead.

ERectangleGauge::GetNumSamplesX

This property is deprecated.

Number of sampled points found on edge X during the measure operation.

Namespace: Euresys::Open\_eVision

 $[C++]$ 

OEV\_UINT32 GetNumSamplesX() const

Remarks

Deprecation notice: Use [ERectangleGauge](#page-2093-0) instead.

ERectangleGauge::GetNumSamplesY

This property is deprecated.

Number of sampled points found on edge Y during the measure operation.

Namespace: Euresys::Open\_eVision

 $[C++]$ 

OEV\_UINT32 GetNumSamplesY() const

Remarks

<span id="page-2117-1"></span>Deprecation notice: Use [ERectangleGauge](#page-2093-0) instead.

ERectangleGauge::GetNumSamplesY

This property is deprecated.

Number of sampled points found on edge Y during the measure operation.

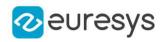

## OEV\_UINT32 GetNumSamplesY() const

#### Remarks

<span id="page-2118-0"></span>Deprecation notice: Use [ERectangleGauge](#page-2093-0) instead.

ERectangleGauge::GetNumSkipRanges

Number of skip ranges in the gauge after a call to [ERectangleGauge::AddSkipRange.](#page-2097-0)

Namespace: Euresys::Open\_eVision

 $[C++]$ 

<span id="page-2118-1"></span>OEV\_UINT32 GetNumSkipRanges() const

ERectangleGauge::GetNumValidSamples

Number of valid sample points remaining after a model fitting operation.

Namespace: Euresys::Open\_eVision

 $[C++]$ 

```
OEV_UINT32 GetNumValidSamples()
```
Remarks

Irrelevant in case of a point location operation.

<span id="page-2118-2"></span>After a model fitting operation, a number of points have been fitted along the model. Among them, some are not reliable because of their Area value. Among the remaining ones, some are filtered out (NumFilteringPasses, FilteringThreshold).

ERectangleGauge::operator=

Copies all the data from another ERectangleGauge object into the current ERectangleGauge object

Namespace: Euresys::Open\_eVision

 $[C++]$ 

```
ERectangleGauge& operator=(
const ERectangleGauge& other
\lambda
```
Parameters

other

ERectangleGauge object to be copied

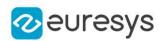

# <span id="page-2119-0"></span>ERectangleGauge::Plot

Draws the profile that is crossed by one of the sample paths of the gauge, as defined by [EPlotItem](#page-2837-0).

```
Namespace: Euresys::Open_eVision
```

```
[C++]
```

```
void Plot(
EDrawAdapter* graphicContext,
Euresys::Open_eVision::EPlotItem drawItems,
float width,
float height,
float originX,
float originY
)
void Plot(
HDC graphicContext,
Euresys::Open_eVision::EPlotItem drawItems,
float width,
float height,
float originX,
float originY
)
void Plot(
HDC graphicContext,
const ERGBColor& color,
Euresys::Open_eVision::EPlotItem drawItems,
float width,
float height,
float originX,
float originY
)
```
#### Parameters

graphicContext

Handle of the device context on which to draw.

drawItems

Boolean combination of [EPlotItem](#page-2837-0) members, that indicates which items must be displayed. width

Width of the plot.

height

Height of the plot.

originX

Origin point coordinates of the plot along the X axis.

originY

Origin point coordinates of the plot along the Y axis.

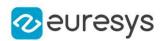

color

The color in which to draw the overlay.

#### Remarks

The sample path that is taken into considered is the one inspected with the last call to [ERectangleGauge::MeasureSample](#page-2113-0).

Note. For this method to succeed, it is necessary to previously call [ERectangleGauge::MeasureSample](#page-2113-0).

<span id="page-2120-0"></span>Deprecation notice: All methods taking HDC as parameter are deprecated. It is recommended to use their alternative taking a [EDrawAdapter](#page-1260-0) by using a instance of [EWindowsDrawAdapter](#page-2466-0).

ERectangleGauge::PlotWithCurrentPen

This method is deprecated.

Draws the profile that is crossed by one of the sample paths of the gauge, as defined by [EPlotItem](#page-2837-0).

Namespace: Euresys::Open\_eVision

 $[C++]$ 

```
void PlotWithCurrentPen(
HDC graphicContext,
Euresys::Open_eVision::EPlotItem drawItems,
float width,
float height,
float originX,
float originY
)
```
Parameters

graphicContext

Handle of the device context on which to draw.

drawItems

Boolean combination of [EPlotItem](#page-2837-0) members, that indicates which items must be displayed. width

Width of the plot.

height

Height of the plot.

originX

Origin point coordinates of the plot along the X axis.

originY

Origin point coordinates of the plot along the Y axis.

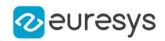

#### Remarks

The sample path that is taken into considered is the one inspected with the last call to [ERectangleGauge::MeasureSample](#page-2113-0).

Note. For this method to succeed, it is necessary to previously call [ERectangleGauge::MeasureSample](#page-2113-0).

<span id="page-2121-1"></span>Deprecation notice: All methods taking HDC as parameter are deprecated. It is recommended to use their alternative taking a [EDrawAdapter](#page-1260-0) by using a instance of [EWindowsDrawAdapter](#page-2466-0).

ERectangleGauge::Process

Triggers the process pertaining to a shape or gauge and all the daughter gauges attach to it.

Namespace: Euresys::Open\_eVision

```
[C++]void Process(
EROIBW8* sourceImage,
bool daughters
)
void Process(
 EROIBW8* sourceImage,
 const ERegion& region,
bool daughters
)
```
Parameters

sourceImage

Pointer to the source image.

daughters

Flag indicating whether the daughters shapes inherit of the same behavior.

region

Region to use with the source image.

Remarks

<span id="page-2121-0"></span>When complex gauging is required, several gauges can be grouped together. Applying Process to the mother gauge or shape triggers the measurement of the whole. Only the active gauges will participate in the process.

ERectangleGauge::GetRectangularSamplingArea

ERectangleGauge::SetRectangularSamplingArea

Flag indicating whether the sampling area remains a rectangle when rotated, instead of becoming a parallelogram.

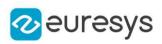

#### bool GetRectangularSamplingArea()

void SetRectangularSamplingArea(bool bRectangularSamplingArea)

Remarks

<span id="page-2122-1"></span>By default, this flag is set to true: the sampling area always remains a rectangle. Setting this property is only useful when the thickness transition parameter is greater than 1. In fact, when thickness transition parameter is equal to 1, rectangle and parallelogram reduce to the same segment.

ERectangleGauge::RemoveAllSkipRanges

Removes all the skip ranges previously created by a call to [ERectangleGauge::AddSkipRange](#page-2097-0).

Namespace: Euresys::Open\_eVision

 $[C++]$ 

<span id="page-2122-2"></span>void RemoveAllSkipRanges( )

# ERectangleGauge::RemoveSkipRange

After a call to [ERectangleGauge::AddSkipRange](#page-2097-0), removes the skip range with the given index.

Namespace: Euresys::Open\_eVision

 $[C++]$ 

```
void RemoveSkipRange(
const OEV_UINT32 index
)
```
Parameters

<span id="page-2122-0"></span>index

Index of the skip range to remove, as returned by [ERectangleGauge::AddSkipRange](#page-2097-0).

ERectangleGauge::GetSamplingStep

ERectangleGauge::SetSamplingStep

Approximate distance between sampled points during a model fitting operation.

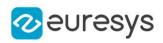

## float GetSamplingStep()

## void SetSamplingStep(float f32SamplingStep)

Remarks

Irrelevant in case of a point location operation.

To fit a model, a series of point location operations are performed along the model. The point location gauges spacing is given by the sampling step.

By default, the sampling step is set to 5, which means 5 pixels when the field of view is not calibrated, and 5 physical units in case of a calibrated field of view.

<span id="page-2123-0"></span>Be aware that if the sampling step is too large, the number of sampled points along the model will not be sufficient enough to accurately locate it.

ERectangleGauge::SetMinNumFitSamples

Sets the minimum number of samples required for fitting on each side of the shape.

Namespace: Euresys::Open\_eVision

```
[C++]
```

```
void SetMinNumFitSamples(
int side0,
int side1,
int side2,
int side3
)
```
Parameters

```
side0
```
Minimum number of samples on the *top side* of the rectangle. The default value is 2.

side1

Minimum number of samples on the *left side* of the rectangle. If this value is not specified, it is equal to n32Side0. The default value is 2.

```
side2
```
Minimum number of samples on the *bottom side* of the rectangle. If this value is not specified, it is equal to n32Side0. The default value is 2.

side3

Minimum number of samples on the *right side* of the rectangle. If this value is not specified, it is equal to n32Side1. The default value is 2.

## Remarks

When the [ERectangleGauge::Measure](#page-2112-1) method is called, and if not enough valid points are detected, then the method returns directly, and the measured gauge is set to the nominal parameters.
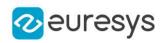

ERectangleGauge::GetSmoothing

ERectangleGauge::SetSmoothing

Number of pixels used for the low-pass filtering operation.

Namespace: Euresys::Open\_eVision

## $[C++]$

OEV\_UINT32 GetSmoothing()

void SetSmoothing(OEV\_UINT32 un32Smoothing)

Remarks

To reduce the effect of noise, the profile data can be low-pass filtered along the point location gauge direction.

ERectangleGauge::GetThickness

ERectangleGauge::SetThickness

Number of parallel segments used to extract the data profile.

Namespace: Euresys::Open\_eVision

## $[C++]$

OEV\_UINT32 GetThickness()

void SetThickness(OEV\_UINT32 un32Thickness)

Remarks

To reduce the effect of noise and/or strengthen a transition, several parallel profiles can be accumulated.

ERectangleGauge::GetThreshold

ERectangleGauge::SetThreshold

Threshold level used to delimit significant peaks in the data profile.

Namespace: Euresys::Open\_eVision

 $[C++]$ 

OEV\_UINT32 GetThreshold()

void SetThreshold(OEV\_UINT32 un32Threshold)

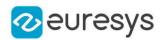

## Remarks

When analyzing a derivative profile, a peak is made up of consecutive pixel values above Threshold. To detect weak [strong] transitions, lower [raise] the Threshold value. To avoid interference of noise, an additional parameter is provided. The MinAmplitude parameter is an offset added to Threshold when a peak is to be detected. When the pixel values of the derivative profile do not reach Threshold + MinAmplitude, the peak is not taken into account. Anyway, when a peak is taken into account, all the pixels with values above Threshold are considered (for more accuracy). Setting the MinAmplitude value to 0 merely cancels its effect.

ERectangleGauge::GetTolerance

ERectangleGauge::SetTolerance

Searching area half thickness of the rectangle fitting gauge.

Namespace: Euresys::Open\_eVision

 $[C++]$ 

float GetTolerance()

void SetTolerance(float f32Tolerance)

Remarks

A rectangle fitting gauge is fully defined knowing its nominal position (its center coordinates), its nominal size, its rotation angle, and its outline tolerance.

By default, the searching area thickness of the rectangle fitting gauge is 20 (2x10), which means 20 pixels when the field of view is not calibrated, and 20 physical units in case of a calibrated field of view.

ERectangleGauge::GetTransitionChoice

ERectangleGauge::SetTransitionChoice

Transition choice.

Namespace: Euresys::Open\_eVision

 $[C++]$ 

Euresys::Open\_eVision::ETransitionChoice GetTransitionChoice()

void SetTransitionChoice(Euresys::Open\_eVision::ETransitionChoice eTransitionChoice)

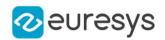

### Remarks

Several peaks may be detected along a point location gauge. This parameter helps to select the desired transition.

In case of [ETransitionChoice\\_NthFromBegin](#page-2856-0) or [ETransitionChoice\\_NthFromEnd](#page-2856-0) transition choice, set [ERectangleGauge::TransitionIndex](#page-2126-0) to specify the desired transition.

<span id="page-2126-0"></span>By default, the selected transition corresponds to the one with the largest amplitude ([ETransitionChoice\\_LargestAmplitude](#page-2856-0)).

ERectangleGauge::GetTransitionIndex

ERectangleGauge::SetTransitionIndex

Index (from 0 on) of the transition to be retained when the transition choice parameter is set to [NthFromBegin](#page-2856-0) or [NthFromEnd](#page-2856-0).

Namespace: Euresys::Open\_eVision

 $[C++]$ 

OEV\_UINT32 GetTransitionIndex()

void SetTransitionIndex(OEV\_UINT32 un32TransitionIndex)

Remarks

Several peaks may be detected along a point location gauge. This parameter helps to select the desired transition.

By default, the first transition is retained (the index value is 0).

ERectangleGauge::GetTransitionType

ERectangleGauge::SetTransitionType

Transition type.

Namespace: Euresys::Open\_eVision

 $[C++]$ 

Euresys::Open\_eVision::ETransitionType GetTransitionType()

void SetTransitionType(Euresys::Open\_eVision::ETransitionType eTransitionType)

Remarks

The type of a transition tells whether it crosses increasing or decreasing gray-level values. This helps discriminate between nearby edges of an object.

By default, the searched transition type is indifferently a black to white or a white to black transition [\(ETransitionType\\_BwOrWb](#page-2857-0)).

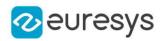

# ERectangleGauge::GetType

Shape type.

Namespace: Euresys::Open\_eVision

 $[C++]$ 

Euresys::Open\_eVision::EShapeType GetType()

ERectangleGauge::GetValid

Flag indicating if at least one valid transition has been found.

Namespace: Euresys::Open\_eVision

 $[C++]$ 

bool GetValid()

Remarks

A false value means that no measurement has been performed.

A true value means that a transition was found along the sample path inspected with the last call to [ERectangleGauge::MeasureSample,](#page-2113-0) and thus a point has been measured.

# <span id="page-2127-0"></span>4.211. ERectangleRegion Class

Manages a complete context for an [ERegion](#page-2155-0) shaped like a rectangle.

Base Class:[ERegion](#page-2155-0) Namespace: Euresys::Open\_eVision

## Methods

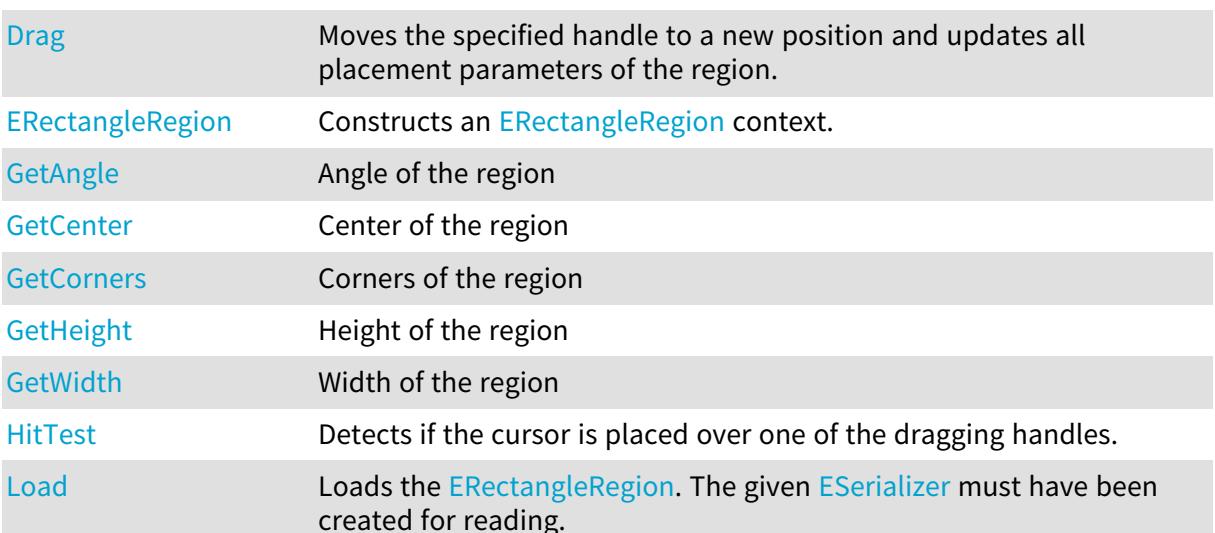

## Open eVision Reference Manual

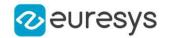

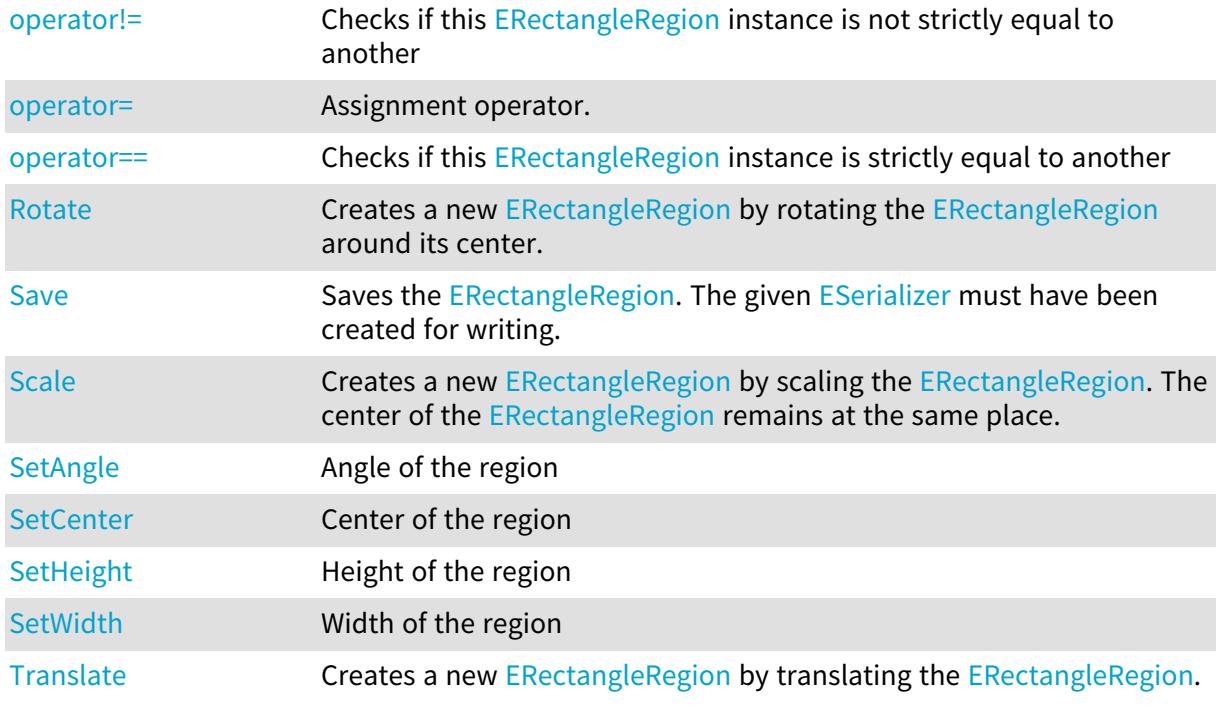

<span id="page-2128-0"></span>ERectangleRegion::GetAngle

ERectangleRegion::SetAngle

Angle of the region

Namespace: Euresys::Open\_eVision

 $[C++]$ 

float GetAngle() const

<span id="page-2128-1"></span>void SetAngle(float angle)

ERectangleRegion::GetCenter

ERectangleRegion::SetCenter

Center of the region

Namespace: Euresys::Open\_eVision

 $[C^{++}]$ 

EPoint GetCenter() const

void SetCenter(const EPoint& center)

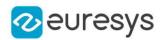

## <span id="page-2129-1"></span>ERectangleRegion::GetCorners

Corners of the region

Namespace: Euresys::Open\_eVision

 $[C++]$ 

<span id="page-2129-0"></span>std::vector<Euresys::Open\_eVision::EPoint> GetCorners() const

## ERectangleRegion::Drag

Moves the specified handle to a new position and updates all placement parameters of the region.

Namespace: Euresys::Open\_eVision

 $[C++]$ void Drag( int <sup>x</sup>, int y, float zoomX, float zoomY, float panX, float panY

)

Parameters

x

x-coordinate of the mouse cursor.

y

y-coordinate of the mouse cursor.

zoomX

Horizontal zoom factor. By default, true scale is used.

zoomY

Vertical zoom factor. By default, true scale is used.

panX

Horizontal pan offset. By default, no pan is added.

panY

Vertical pan offset. By default, no pan is added.

Remarks

If zooming and/or panning were used when drawing the region, the same values must be used with [ERectangleRegion::HitTest](#page-2131-1) and [ERectangleRegion::Drag](#page-2129-0).

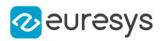

# <span id="page-2130-0"></span>ERectangleRegion::ERectangleRegion

Constructs an [ERectangleRegion](#page-2127-0) context.

```
Namespace: Euresys::Open_eVision
```

```
[C++]void ERectangleRegion(
\lambdavoid ERectangleRegion(
float originX,
float originY,
float width,
float height
)
void ERectangleRegion(
const EPoint& origin,
float width,
float height
)
void ERectangleRegion(
float centerX,
float centerY,
float width,
float height,
float angle
)
void ERectangleRegion(
const EPoint& center,
float width,
float height,
float angle
)
void ERectangleRegion(
const ERectangle& rectangle
)
void ERectangleRegion(
const ERectangleRegion& other
)
```
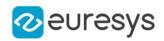

Parameters

originX

The abcissa of the [ERectangleRegion](#page-2127-0)'s top left corner.

originY

The ordinate of the [ERectangleRegion](#page-2127-0)'s top left corner.

width

The width of the [ERectangleRegion.](#page-2127-0)

height

The height of the [ERectangleRegion.](#page-2127-0)

origin

The top left corner of the [ERectangleRegion](#page-2127-0).

centerX

The abcissa of the [ERectangleRegion](#page-2127-0) center.

centerY

The ordinate of the [ERectangleRegion](#page-2127-0) center.

angle

The angle of the [ERectangleRegion.](#page-2127-0)

center

The center of the [ERectangleRegion.](#page-2127-0)

rectangle

The result of an [ERectangleGauge](#page-2093-0) object.

other

[ERectangleRegion](#page-2127-0) context to copy.

Remarks

<span id="page-2131-0"></span>A [ERectangleRegion](#page-2127-0) aligned with the image axes is defined from the top left corner. Otherwise, an oriented [ERectangleRegion](#page-2127-0) is defined from its center point.

ERectangleRegion::GetHeight

ERectangleRegion::SetHeight

Height of the region

Namespace: Euresys::Open\_eVision

 $[C++]$ 

float GetHeight() const

<span id="page-2131-1"></span>void SetHeight(float height)

# ERectangleRegion::HitTest

Detects if the cursor is placed over one of the dragging handles.

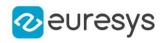

Namespace: Euresys::Open\_eVision

 $[C++]$ 

```
Euresys::Open_eVision::EEditionMode HitTest(
int x,
int y,
float zoomX,
float zoomY,
float panX,
float panY
)
```
Parameters

x

x-coordinate of the mouse cursor.

y

y-coordinate of the mouse cursor.

zoomX

Horizontal zoom factor. By default, true scale is used.

zoomY

Vertical zoom factor. By default, true scale is used.

panX

Horizontal pan offset. By default, no pan is added.

panY

Vertical pan offset. By default, no pan is added.

Remarks

<span id="page-2132-0"></span>Returns a handle identifier, as defined by [EEditionMode](#page-2777-0). If zooming and/or panning were used when drawing the region, the same values must be used with [ERectangleRegion::HitTest](#page-2131-1) and [ERectangleRegion::Drag](#page-2129-0).

ERectangleRegion::Load

Loads the [ERectangleRegion.](#page-2127-0) The given [ESerializer](#page-2247-0) must have been created for reading.

```
[C++]void Load(
const std::string& path
)
void Load(
ESerializer* serializer
)
```
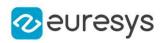

Parameters

path The file path. serializer The serializer.

# <span id="page-2133-0"></span>ERectangleRegion::operator!=

Checks if this [ERectangleRegion](#page-2127-0) instance is not strictly equal to another

Namespace: Euresys::Open\_eVision

 $[C++]$ 

bool operator!=( const ERectangleRegion& other )

Parameters

<span id="page-2133-1"></span>other

Reference to the other [ERectangleRegion](#page-2127-0) instance

```
ERectangleRegion::operator=
```
Assignment operator.

Namespace: Euresys::Open\_eVision

 $[C++]$ 

ERectangleRegion& operator=( const ERectangleRegion& other )

Parameters

<span id="page-2133-2"></span>other

Reference to the [ERectangleRegion](#page-2127-0) used for the assignment

ERectangleRegion::operator==

Checks if this [ERectangleRegion](#page-2127-0) instance is strictly equal to another

```
[C++]bool operator==(
const ERectangleRegion& other
)
```
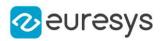

Parameters

<span id="page-2134-0"></span>other

Reference to the other [ERectangleRegion](#page-2127-0) instance

## ERectangleRegion::Rotate

Creates a new [ERectangleRegion](#page-2127-0) by rotating the [ERectangleRegion](#page-2127-0) around its center.

Namespace: Euresys::Open\_eVision

 $[C++]$ 

ERectangleRegion Rotate( float angle )

Parameters

<span id="page-2134-1"></span>angle rotation angle

ERectangleRegion::Save

Saves the [ERectangleRegion.](#page-2127-0) The given [ESerializer](#page-2247-0) must have been created for writing.

```
Namespace: Euresys::Open_eVision
```

```
[C++]void Save(
 const std::string& path
)
void Save(
ESerializer* serializer
\lambda
```
Parameters

path The file path. serializer The [ESerializer](#page-2247-0) object that is written to.

<span id="page-2134-2"></span>ERectangleRegion::Scale

Creates a new [ERectangleRegion](#page-2127-0) by scaling the [ERectangleRegion](#page-2127-0). The center of the [ERectangleRegion](#page-2127-0) remains at the same place.

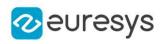

 $[C++]$ 

```
ERectangleRegion Scale(
float scale
)
ERectangleRegion Scale(
float scaleX,
 float scaleY
 )
```
Parameters

scale Isotropic scale scaleX Horizontal scale scaleY Vertical scale

<span id="page-2135-1"></span>ERectangleRegion::Translate

Creates a new [ERectangleRegion](#page-2127-0) by translating the [ERectangleRegion](#page-2127-0).

Namespace: Euresys::Open\_eVision

 $[C++]$ ERectangleRegion Translate( float dx, float dy )

Parameters

dx

Horizontal translation in pixel value

<span id="page-2135-0"></span>dy

Vertical translation in pixel value

ERectangleRegion::GetWidth

ERectangleRegion::SetWidth

Width of the region

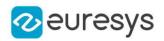

## $[C++]$

float GetWidth() const

<span id="page-2136-0"></span>void SetWidth(float width)

# 4.212. ERectangleShape Class

Manages a rectangle shape.

Base Class:[EShape](#page-2250-0) Derived Class(es):[ERectangleGauge](#page-2093-0) Namespace: Euresys::Open\_eVision

## Methods

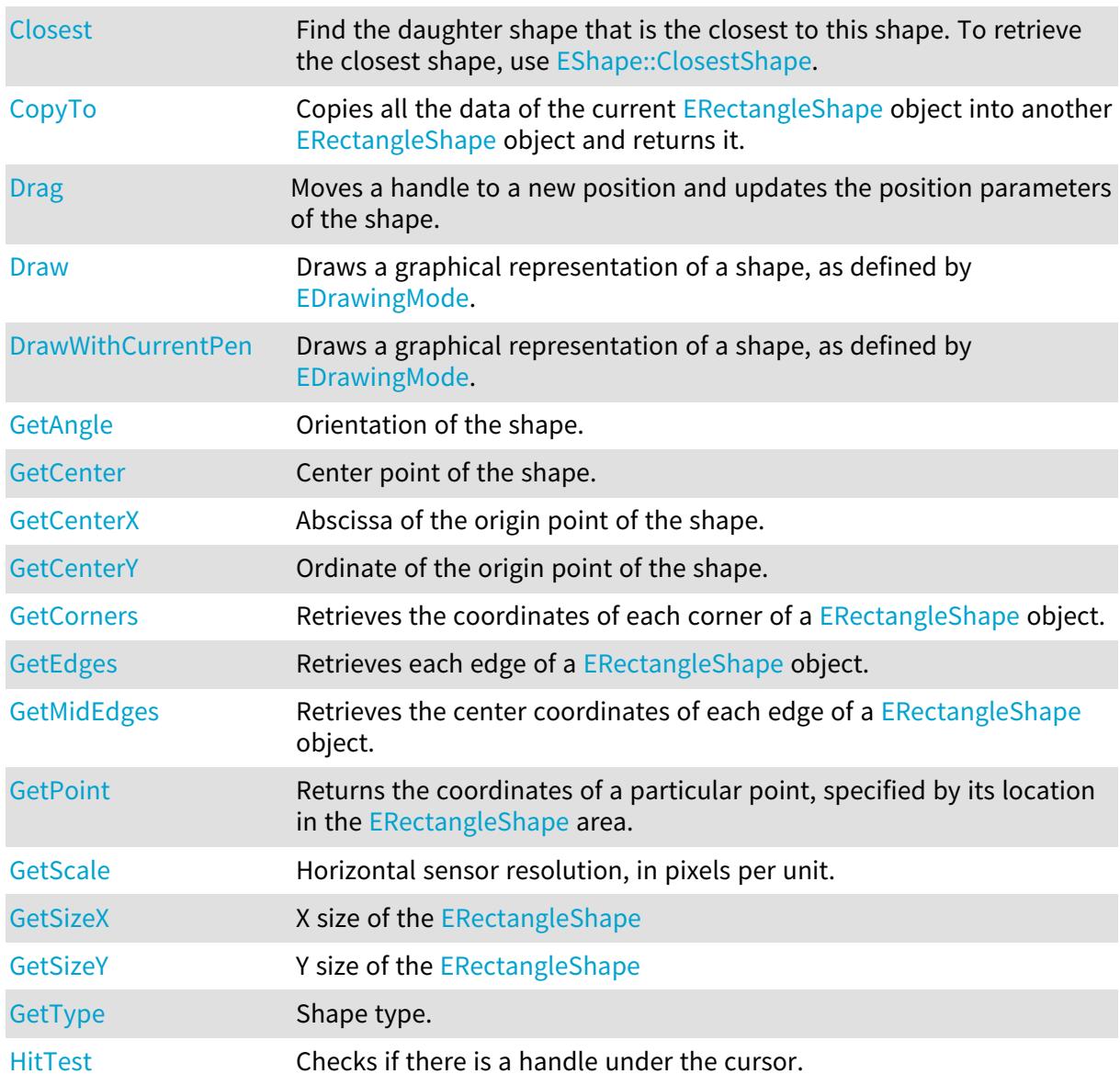

## Open eVision Reference Manual

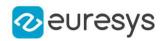

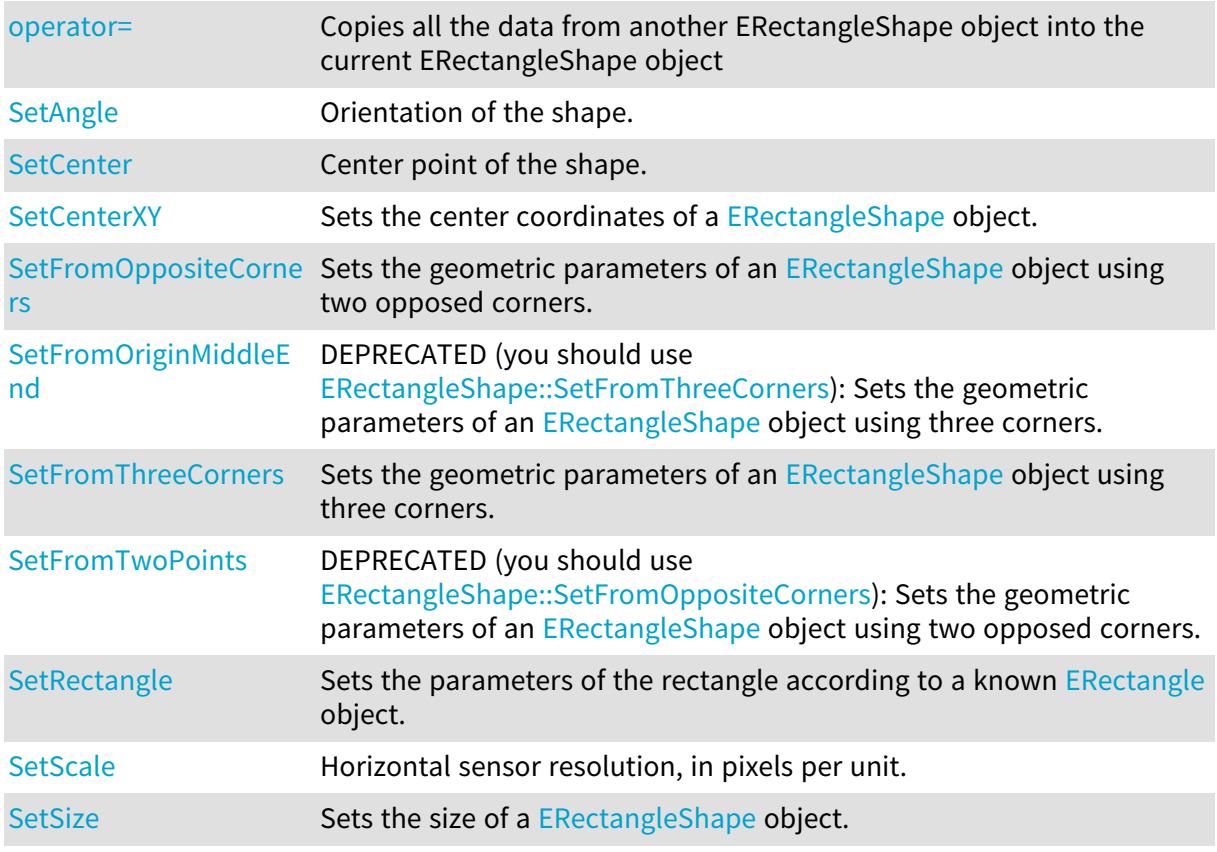

# <span id="page-2137-0"></span>ERectangleShape::GetAngle

ERectangleShape::SetAngle

Orientation of the shape.

Namespace: Euresys::Open\_eVision

 $[C++]$ 

float GetAngle() const

<span id="page-2137-1"></span>void SetAngle(float f32Angle)

ERectangleShape::GetCenter

ERectangleShape::SetCenter

Center point of the shape.

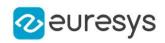

## $[C++]$

EPoint GetCenter() const

<span id="page-2138-2"></span>void SetCenter(const EPoint& center)

ERectangleShape::GetCenterX

Abscissa of the origin point of the shape.

Namespace: Euresys::Open\_eVision

 $[C++]$ 

<span id="page-2138-3"></span>float GetCenterX() const

ERectangleShape::GetCenterY

Ordinate of the origin point of the shape.

Namespace: Euresys::Open\_eVision

 $[C++]$ 

<span id="page-2138-0"></span>float GetCenterY() const

# ERectangleShape::Closest

Find the daughter shape that is the closest to this shape. To retrieve the closest shape, use [EShape::ClosestShape](#page-2255-0).

Namespace: Euresys::Open\_eVision

 $[C++]$ void Closest( )

# <span id="page-2138-1"></span>ERectangleShape::CopyTo

Copies all the data of the current [ERectangleShape](#page-2136-0) object into another [ERectangleShape](#page-2136-0) object and returns it.

## Open eVision Reference Manual

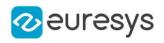

 $[C++]$ 

```
void CopyTo(
ERectangleShape& dest,
bool bRecursive
)
ERectangleShape* CopyTo(
ERectangleShape* dest,
bool bRecursive
)
```
Parameters

dest

Pointer to the [ERectangleShape](#page-2136-0) object in which the current [ERectangleShape](#page-2136-0) object data have to be copied.

bRecursive

true if the children shapes have to be copied as well, false otherwise.

Remarks

<span id="page-2139-0"></span>Deprecation notice: the overload taking and returning a pointer is deprecated. In that overload, in case of a NULL pointer, a new [ERectangleShape](#page-2136-0) object will be created and returned.

```
ERectangleShape:: Drag
```
Moves a handle to a new position and updates the position parameters of the shape.

Namespace: Euresys::Open\_eVision

```
[C++]
void Drag(
int n32CursorX,
int n32CursorY
)
```
Parameters

```
n32CursorX
  Current cursor coordinates.
n32CursorY
  Current cursor coordinates.
```
<span id="page-2139-1"></span>ERectangleShape::Draw

Draws a graphical representation of a shape, as defined by [EDrawingMode](#page-2776-0).

## Open eVision Reference Manual

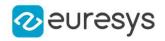

 $[C++]$ 

```
void Draw(
EDrawAdapter* graphicContext,
Euresys::Open_eVision::EDrawingMode drawingMode,
 bool daughters
)
void Draw(
HDC graphicContext,
Euresys::Open_eVision::EDrawingMode drawingMode,
bool daughters
 )
void Draw(
HDC graphicContext,
 const ERGBColor& color,
Euresys::Open_eVision::EDrawingMode drawingMode,
bool daughters
)
```
Parameters

graphicContext

Handle of the device context on which to draw.

drawingMode

Indicates how the point location or model fitting gauge must be displayed, as defined by [EDrawingMode](#page-2776-0).

daughters

true if the daughters gauges are to be displayed also.

color

The color to draw with.

Remarks

<span id="page-2140-0"></span>Deprecation notice: All methods taking HDC as parameter are deprecated. It is recommended to use their alternative taking a [EDrawAdapter](#page-1260-0) by using a instance of [EWindowsDrawAdapter](#page-2466-0).

ERectangleShape::DrawWithCurrentPen

This method is deprecated.

Draws a graphical representation of a shape, as defined by [EDrawingMode](#page-2776-0).

```
[C++]void DrawWithCurrentPen(
HDC graphicContext,
Euresys::Open_eVision::EDrawingMode drawingMode,
bool daughters
)
```
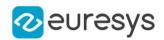

Parameters

graphicContext

Handle of the device context on which to draw.

drawingMode

Indicates how the point location or model fitting gauge must be displayed, as defined by [EDrawingMode](#page-2776-0).

daughters

true if the daughters gauges are to be displayed also.

Remarks

<span id="page-2141-0"></span>Deprecation notice: All methods taking HDC as parameter are deprecated. It is recommended to use their alternative taking a [EDrawAdapter](#page-1260-0) by using a instance of [EWindowsDrawAdapter](#page-2466-0).

ERectangleShape::GetCorners

Retrieves the coordinates of each corner of a [ERectangleShape](#page-2136-0) object.

Namespace: Euresys::Open\_eVision

 $[C++]$ 

```
void GetCorners(
EPoint& xy,
EPoint& XXy,
EPoint& xYY,
EPoint& XXYY
)
```
Parameters

xy

Coordinates of the lower leftmost corner of the [ERectangleShape](#page-2136-0) object.

XXy

Coordinates of the lower rightmost corner of the [ERectangleShape](#page-2136-0) object.

xYY

Coordinates of the upper leftmost corner of the [ERectangleShape](#page-2136-0) object.

<span id="page-2141-1"></span>XXYY

Coordinates of the upper rightmost corner of the [ERectangleShape](#page-2136-0) object.

ERectangleShape::GetEdges

Retrieves each edge of a [ERectangleShape](#page-2136-0) object.

## Open eVision Reference Manual

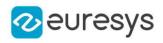

 $[C++]$ void GetEdges( ELine&  $x$ , ELine& XX, ELine& y, ELine& YY )

Parameters

x

Leftmost edge of the [ERectangleShape](#page-2136-0) object.

XX

Rightmost edge of the [ERectangleShape](#page-2136-0) object.

y

Lower edge of the [ERectangleShape](#page-2136-0) object.

<span id="page-2142-0"></span>YY

Upper edge of the [ERectangleShape](#page-2136-0) object.

ERectangleShape::GetMidEdges

Retrieves the center coordinates of each edge of a [ERectangleShape](#page-2136-0) object.

Namespace: Euresys::Open\_eVision

 $[C++]$ void GetMidEdges(

EPoint& <sup>x</sup>, EPoint& XX, EPoint& y, EPoint& YY )

Parameters

x

Center coordinates of the leftmost edge of the [ERectangleShape](#page-2136-0) object.

XX

Center coordinates of the rightmost edge of the [ERectangleShape](#page-2136-0) object.

y

Center coordinates of the lower edge of the [ERectangleShape](#page-2136-0) object.

YY

Center coordinates of the upper edge of the [ERectangleShape](#page-2136-0) object.

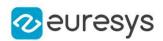

# <span id="page-2143-0"></span>ERectangleShape::GetPoint

Returns the coordinates of a particular point, specified by its location in the [ERectangleShape](#page-2136-0) area.

Namespace: Euresys::Open\_eVision

```
[C++]EPoint GetPoint(
float fractionX,
float fractionY
)
```
Parameters

fractionX

Point location expressed as a fraction of the [ERectangleShape](#page-2136-0) vertical edges (range -1, +1). fractionY

<span id="page-2143-1"></span>Point location expressed as a fraction of the [ERectangleShape](#page-2136-0) horizontal edges (range -1, +1).

```
ERectangleShape::HitTest
```
Checks if there is a handle under the cursor.

Namespace: Euresys::Open\_eVision

 $[C++]$ 

bool HitTest( bool bDaughters )

Parameters

<span id="page-2143-2"></span>bDaughters

Indicates if the check must be done in the whole hierarchy or just this object.

## ERectangleShape::operator=

Copies all the data from another ERectangleShape object into the current ERectangleShape object

```
[C++]ERectangleShape& operator=(
const ERectangleShape& other
)
```
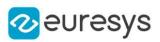

Parameters

other

<span id="page-2144-2"></span>ERectangleShape object to be copied

ERectangleShape::SetRectangle

Sets the parameters of the rectangle according to a known [ERectangle](#page-2086-0) object.

Namespace: Euresys::Open\_eVision

 $[C++]$ 

<span id="page-2144-0"></span>void SetRectangle(const ERectangle& rectangle)

ERectangleShape::GetScale

ERectangleShape::SetScale

Horizontal sensor resolution, in pixels per unit.

Namespace: Euresys::Open\_eVision

 $[C++]$ 

float GetScale() const

<span id="page-2144-1"></span>void SetScale(float f32Scale)

ERectangleShape::SetCenterXY

Sets the center coordinates of a [ERectangleShape](#page-2136-0) object.

Namespace: Euresys::Open\_eVision

```
[C++]void SetCenterXY(
float centerX,
float centerY
)
```
Parameters

centerX

Center coordinates of the [ERectangleShape](#page-2136-0) object.

centerY

Center coordinates of the [ERectangleShape](#page-2136-0) object.

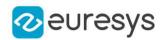

## <span id="page-2145-0"></span>ERectangleShape::SetFromOppositeCorners

Sets the geometric parameters of an [ERectangleShape](#page-2136-0) object using two opposed corners.

Namespace: Euresys::Open\_eVision

```
[C++]void SetFromOppositeCorners(
 const EPoint& origin,
const EPoint& end
)
```
Parameters

origin

Origin point coordinates of the rectangle.

end

End point coordinates of the rectangle.

Remarks

<span id="page-2145-1"></span>In a direct coordinate system, the abscissa extends rightwards and the ordinate extends upwards. The coordinate system is said to be inverse if the abscissa extends rightwards and the ordinate extends downwards.

## ERectangleShape::SetFromOriginMiddleEnd

This method is deprecated.

DEPRECATED (you should use [ERectangleShape::SetFromThreeCorners](#page-2146-0)): Sets the geometric parameters of an [ERectangleShape](#page-2136-0) object using three corners.

Namespace: Euresys::Open\_eVision

 $[C++]$ 

```
void SetFromOriginMiddleEnd(
const EPoint& origin,
const EPoint& middle,
 const EPoint& end
)
```
Parameters

origin

Origin point coordinates of the rectangle.

middle

Middle point coordinates of the rectangle.

end

End point coordinates of the rectangle.

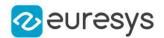

#### Remarks

<span id="page-2146-0"></span>In a direct coordinate system, the abscissa extends rightwards and the ordinate extends upwards. The coordinate system is said to be inverse if the abscissa extends rightwards and the ordinate extends downwards.

ERectangleShape::SetFromThreeCorners

Sets the geometric parameters of an [ERectangleShape](#page-2136-0) object using three corners.

Namespace: Euresys::Open\_eVision

 $[C++]$ void SetFromThreeCorners( const EPoint& origin, const EPoint& middle, const EPoint& end )

Parameters

origin

Origin point coordinates of the rectangle.

middle

Middle point coordinates of the rectangle.

end

End point coordinates of the rectangle.

Remarks

<span id="page-2146-1"></span>In a direct coordinate system, the abscissa extends rightwards and the ordinate extends upwards. The coordinate system is said to be inverse if the abscissa extends rightwards and the ordinate extends downwards.

ERectangleShape::SetFromTwoPoints

This method is deprecated.

DEPRECATED (you should use [ERectangleShape::SetFromOppositeCorners\)](#page-2145-0): Sets the geometric parameters of an [ERectangleShape](#page-2136-0) object using two opposed corners.

Namespace: Euresys::Open\_eVision

 $[C++]$ 

void SetFromTwoPoints( const EPoint& origin, const EPoint& end  $\lambda$ 

## Open eVision Reference Manual

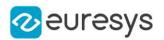

#### Parameters

origin

Origin point coordinates of the rectangle.

end

End point coordinates of the rectangle.

Remarks

<span id="page-2147-1"></span>In a direct coordinate system, the abscissa extends rightwards and the ordinate extends upwards. The coordinate system is said to be inverse if the abscissa extends rightwards and the ordinate extends downwards.

ERectangleShape::SetSize

Sets the size of a [ERectangleShape](#page-2136-0) object.

Namespace: Euresys::Open\_eVision

```
[C++]
```
void SetSize( float sizeX, float sizeY )

Parameters

sizeX

Nominal size X of the [ERectangleShape](#page-2136-0) object. Default values is 100.

sizeY

Nominal size Y of the [ERectangleShape](#page-2136-0) object. Default values is 100.

Remarks

<span id="page-2147-0"></span>A [ERectangleShape](#page-2136-0) object is fully defined knowing its nominal position (given by the coordinates of its center), its nominal size, its rotation angle and its outline tolerance. By default, the width and height values are 100, which means 100 pixels when the field of view is not calibrated and 100 "units" in case of a calibrated field of view.

ERectangleShape::GetSizeX

X size of the [ERectangleShape](#page-2136-0)

Namespace: Euresys::Open\_eVision

 $[C++]$ 

float GetSizeX() const

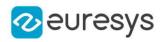

# <span id="page-2148-0"></span>ERectangleShape::GetSizeY

Y size of the [ERectangleShape](#page-2136-0)

Namespace: Euresys::Open\_eVision

 $[C++]$ 

<span id="page-2148-1"></span>float GetSizeY() const

# ERectangleShape::GetType

Shape type.

Namespace: Euresys::Open\_eVision

 $[C++]$ 

<span id="page-2148-3"></span>Euresys::Open\_eVision::EShapeType GetType()

# 4.213. ERectangularCropper Class

Manages a point cloud cropper in the shape of a rectangular parallelepiped.

Namespace: Euresys::Open\_eVision::Easy3D

## Methods

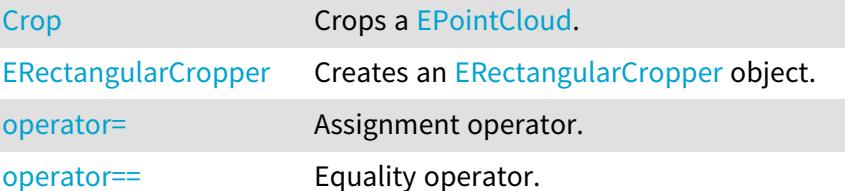

# <span id="page-2148-2"></span>ERectangularCropper::Crop

## Crops a [EPointCloud.](#page-1905-0)

Namespace: Euresys::Open\_eVision::Easy3D

```
[C++]void Crop(
EPointCloud& cloudIn,
EPointCloud& cloudOut,
bool invertCrop
)
```
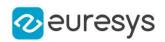

Parameters

cloudIn

Cloud to be cropped.

cloudOut

Cropped cloud.

invertCrop

Indicates if the points kept must be the points inside (true) or outside (false) the rectangular parallelepiped.

Remarks

<span id="page-2149-0"></span>The input point cloud 'cloudIn' should be different from the output point cloud 'cloudOut'. If not a exception will be thrown.

ERectangularCropper::ERectangularCropper

Creates an [ERectangularCropper](#page-2148-3) object.

```
Namespace: Euresys::Open_eVision::Easy3D
```
 $[C++]$ 

```
void ERectangularCropper(
const E3DPoint& center,
float xSize,
float ySize,
float zSize,
float roll.
float pitch,
float yaw
)
void ERectangularCropper(
const ERectangularCropper& other
)
void ERectangularCropper(
 const E3DBox& box
)
```
Parameters

center

Center of the rectangular parallelepiped.

xSize

Size along the X axis before rotation of the rectangular parallelepiped.

ySize

Size along the Y axis before rotation of the rectangular parallelepiped.

zSize

Size along the Z axis before rotation of the rectangular parallelepiped. roll

Roll (rotation along the X axis) of the rectangular parallelepiped.

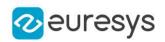

## pitch

Pitch (rotation along the Y axis) of the rectangular parallelepiped.

yaw

Yaw (rotation along the Z axis) of the rectangular parallelepiped.

other

Reference [ERectangularCropper](#page-2148-3) used for the initialization.

<span id="page-2150-0"></span>box

[E3DBox](#page-165-0) used to delimit the zone the cropper will crop or keep.

ERectangularCropper::operator=

Assignment operator.

Namespace: Euresys::Open\_eVision::Easy3D

 $[C++]$ 

ERectangularCropper& operator=( const ERectangularCropper& other )

Parameters

<span id="page-2150-1"></span>other

An other [ERectangularCropper](#page-2148-3).

ERectangularCropper::operator==

Equality operator.

Namespace: Euresys::Open\_eVision::Easy3D

 $[C++]$ 

```
bool operator==(
const ERectangularCropper& other
)
```
Parameters

other

An other [ERectangularCropper](#page-2148-3).

# <span id="page-2150-2"></span>4.214. EReferenceImageSegmenter Class

Segments an image using a pixel-by-pixel single threshold given as an image.

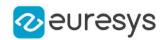

#### Remarks

This segmenter is applicable to [EROIBW8](#page-2203-0), [EROIBW16](#page-2185-0) and [EROIC24](#page-2214-0) images. It produces coded images with two layers. The threshold is defined for each pixel individually by means of a reference image of the same type as the source image.

For grayscales images, the White layer (usually, with index 1) contains unmasked pixels having a gray value in a range defined by the gray value of the respective pixel in the reference image and the white color.

For RGB color images, the White layer (usually, with index 1) contains unmasked pixels having a color inside the cube of the RGB color space defined by the color of the respective pixel in the reference image and the white color (255,255,255).

The Black layer (usually, with index 0) contains the remaining unmasked pixels.

Base Class:[ETwoLayersImageSegmenter](#page-2358-0)

Namespace: Euresys::Open\_eVision::Segmenters

## Methods

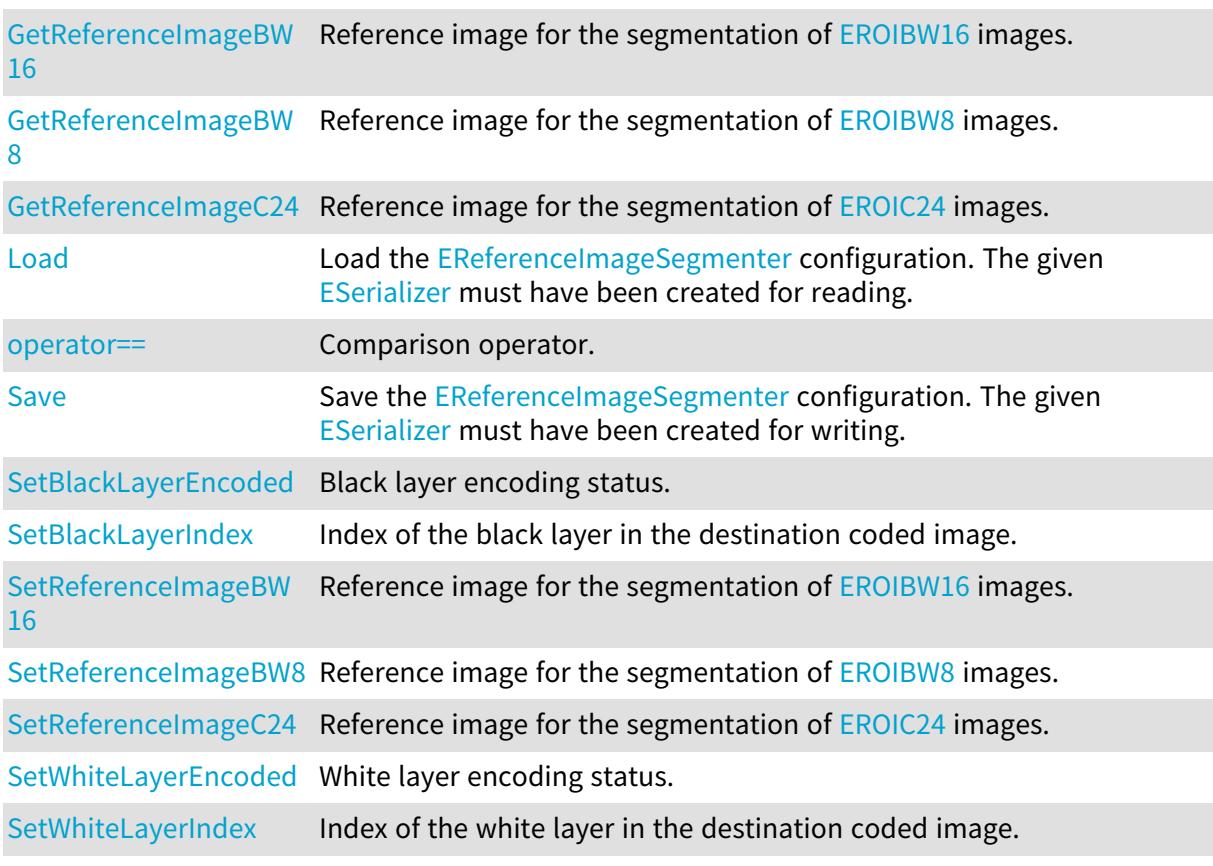

# <span id="page-2151-0"></span>EReferenceImageSegmenter::SetBlackLayerEncoded

Black layer encoding status.

Namespace: Euresys::Open\_eVision::Segmenters

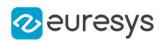

## $[C++]$

<span id="page-2152-2"></span>void SetBlackLayerEncoded(bool encode)

EReferenceImageSegmenter::SetBlackLayerIndex

Index of the black layer in the destination coded image.

Namespace: Euresys::Open\_eVision::Segmenters

 $[C++]$ 

```
void SetBlackLayerIndex(OEV_UINT32 index)
```
Remarks

<span id="page-2152-0"></span>Setting this property automatically switches on the encoding of the black layer.

EReferenceImageSegmenter::Load

Load the [EReferenceImageSegmenter](#page-2150-2) configuration. The given [ESerializer](#page-2247-0) must have been created for reading.

Namespace: Euresys::Open\_eVision::Segmenters

```
[C++]void Load(
const std::string& path
)
void Load(
ESerializer* serializer
)
```
Parameters

```
path
  The file path.
serializer
  The serializer.
```
<span id="page-2152-1"></span>EReferenceImageSegmenter::operator==

Comparison operator.

Namespace: Euresys::Open\_eVision::Segmenters

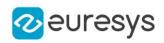

 $[C++]$ 

```
bool operator==(
 const EReferenceImageSegmenter& other
)
```
Parameters

<span id="page-2153-0"></span>other

Other segmenter to compare to.

EReferenceImageSegmenter::GetReferenceImageBW16

EReferenceImageSegmenter::SetReferenceImageBW16

Reference image for the segmentation of [EROIBW16](#page-2185-0) images.

Namespace: Euresys::Open\_eVision::Segmenters

 $[C++]$ 

const EROIBW16\* GetReferenceImageBW16() const

void SetReferenceImageBW16(const EROIBW16\* image)

Remarks

<span id="page-2153-1"></span>Note that the image is copied internally.

EReferenceImageSegmenter::GetReferenceImageBW8

EReferenceImageSegmenter::SetReferenceImageBW8

Reference image for the segmentation of [EROIBW8](#page-2203-0) images.

Namespace: Euresys::Open\_eVision::Segmenters

 $[C++]$ 

const EROIBW8\* GetReferenceImageBW8() const void SetReferenceImageBW8(const EROIBW8\* image)

Remarks

Note that the image is copied internally.

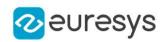

<span id="page-2154-0"></span>EReferenceImageSegmenter::GetReferenceImageC24

EReferenceImageSegmenter::SetReferenceImageC24

Reference image for the segmentation of [EROIC24](#page-2214-0) images.

Namespace: Euresys::Open\_eVision::Segmenters

 $[C++]$ 

const EROIC24\* GetReferenceImageC24() const void SetReferenceImageC24(const EROIC24\* image)

Remarks

<span id="page-2154-1"></span>Note that the image is copied internally.

EReferenceImageSegmenter::Save

Save the [EReferenceImageSegmenter](#page-2150-2) configuration. The given [ESerializer](#page-2247-0) must have been created for writing.

Namespace: Euresys::Open\_eVision::Segmenters

```
[C++]void Save(
 const std::string& path
 )
void Save(
 ESerializer* serializer
 )
```
Parameters

```
path
  The file path.
serializer
  The serializer.
```
<span id="page-2154-2"></span>EReferenceImageSegmenter::SetWhiteLayerEncoded

White layer encoding status.

Namespace: Euresys::Open\_eVision::Segmenters

 $[C++]$ 

void SetWhiteLayerEncoded(bool encode)

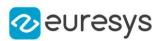

## <span id="page-2155-1"></span>EReferenceImageSegmenter::SetWhiteLayerIndex

Index of the white layer in the destination coded image.

Namespace: Euresys::Open\_eVision::Segmenters

#### $[C++]$

### void SetWhiteLayerIndex(OEV\_UINT32 index)

Remarks

<span id="page-2155-0"></span>Setting this property automatically switches on the encoding of the white layer.

# 4.215. ERegion Class

Manages a complete context for a [ERegion](#page-2155-0) (Abritrary Shaped ROI)

Derived Class(es):[ECircleRegion](#page-772-0)[EEllipseRegion](#page-1273-0)[EPolygonRegion](#page-2017-0)[ERectangleRegion](#page-2127-0) Namespace: Euresys::Open\_eVision

## Methods

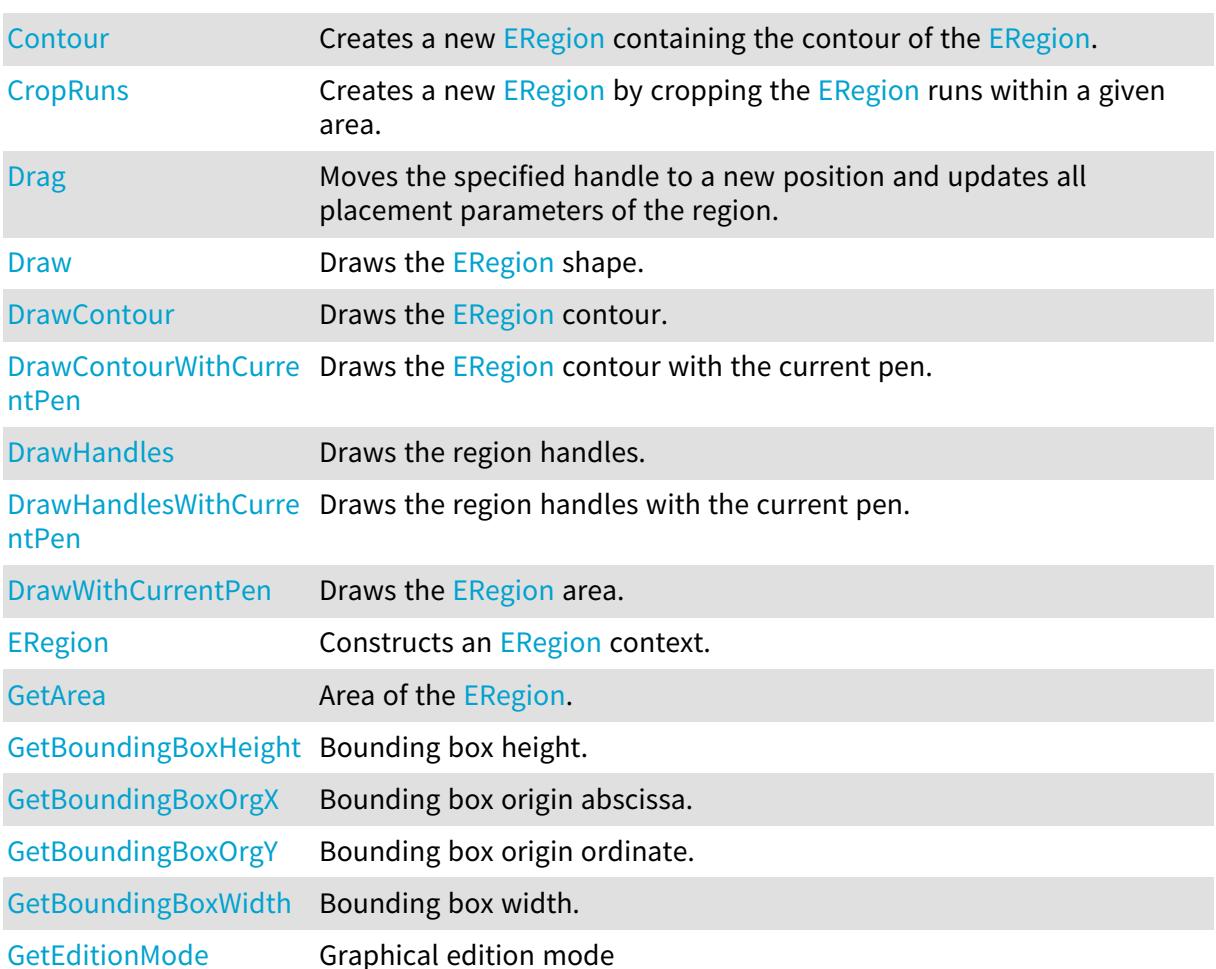

## Open eVision Reference Manual

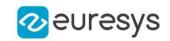

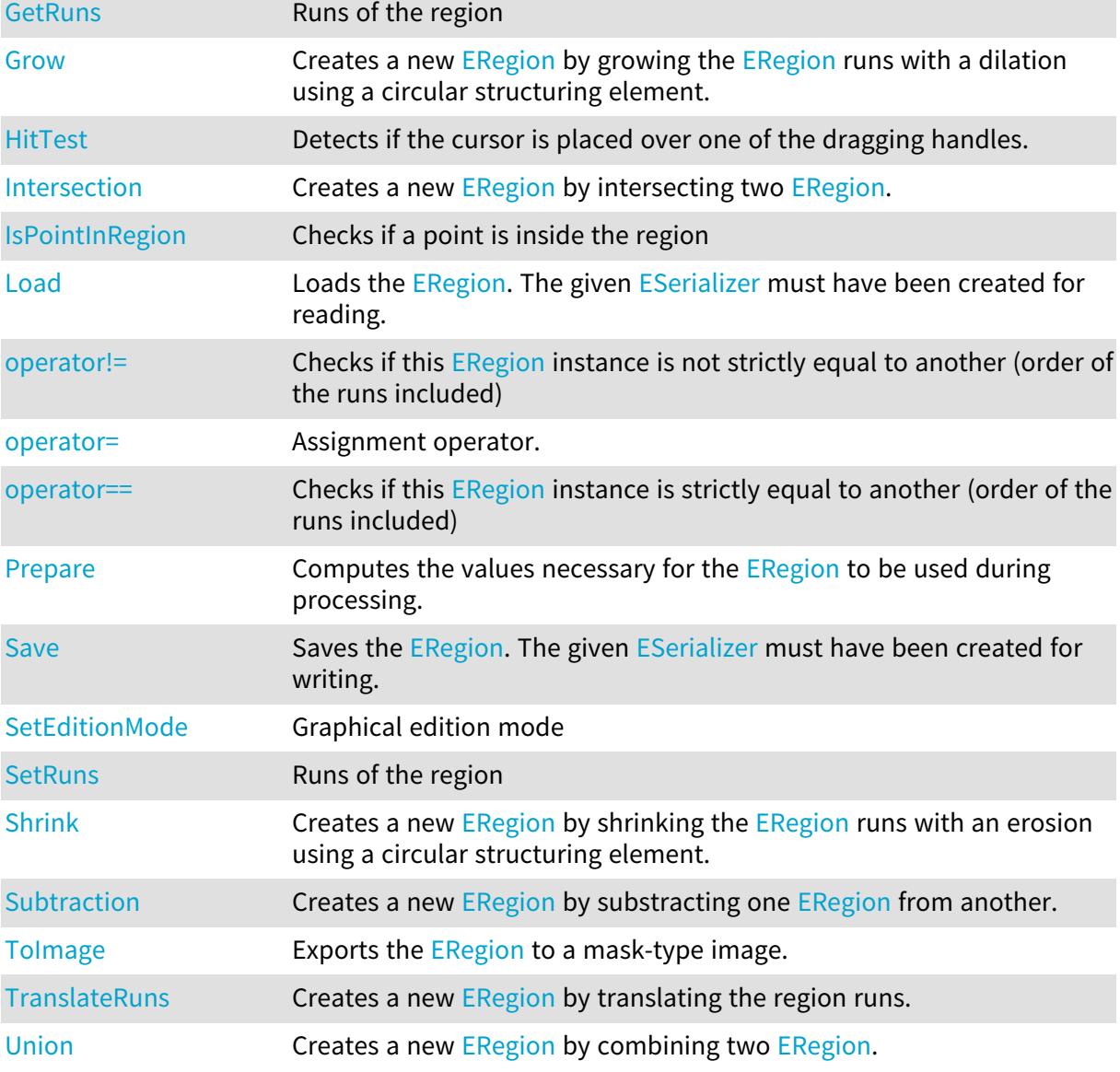

# <span id="page-2156-0"></span>ERegion::GetArea

Area of the [ERegion](#page-2155-0).

Namespace: Euresys::Open\_eVision

 $[C^{++}]$ 

int GetArea() const

Remarks

<span id="page-2156-1"></span>The number of pixels of the [ERegion](#page-2155-0)

# ERegion::GetBoundingBoxHeight

Bounding box height.

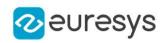

Namespace: Euresys::Open\_eVision

#### $[C++]$

int GetBoundingBoxHeight() const

Remarks

<span id="page-2157-0"></span>The height is the height of the upright rectangle encompassing the [ERun](#page-2739-0).

ERegion::GetBoundingBoxOrgX

Bounding box origin abscissa.

Namespace: Euresys::Open\_eVision

 $[C++]$ 

## int GetBoundingBoxOrgX() const

Remarks

<span id="page-2157-1"></span>The origin is the top left corner of the upright rectangle encompassing the [ERun](#page-2739-0).

```
ERegion::GetBoundingBoxOrgY
```
Bounding box origin ordinate.

Namespace: Euresys::Open\_eVision

 $[C++]$ 

int GetBoundingBoxOrgY() const

Remarks

<span id="page-2157-2"></span>The origin is the top left corner of the upright rectangle encompassing the [ERun](#page-2739-0).

ERegion::GetBoundingBoxWidth

Bounding box width.

Namespace: Euresys::Open\_eVision

 $[C++]$ 

int GetBoundingBoxWidth() const

Remarks

The width is the width of the upright rectangle encompassing the [ERun](#page-2739-0).

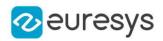

## <span id="page-2158-0"></span>ERegion::Contour

Creates a new [ERegion](#page-2155-0) containing the contour of the [ERegion](#page-2155-0).

Namespace: Euresys::Open\_eVision

```
[C++]ERegion Contour(
int thickness,
bool centered
)
```
## Parameters

# thickness

The thickness of the returned contour of the [ERegion](#page-2155-0) border. A negative value will compute the inner contour and a positive one will compute the outer contour using the absolute value of thickness as thickness.

centered

If true, the contour will be centered with the border of the [ERegion.](#page-2155-0) If false, the contour will be either the inner or outer one depending on the sign of thickness

Remarks

<span id="page-2158-1"></span>If thickness is even and centered is true, the thickness will be increased by 1.

```
ERegion::CropRuns
```
Creates a new [ERegion](#page-2155-0) by cropping the ERegion runs within a given area.

Namespace: Euresys::Open\_eVision

```
[C++]ERegion CropRuns(
int orgX,
int orgY,
int width,
int height
)
```
Parameters

```
orgX
  X origin of the cropping area.
orgY
  Y origin of the cropping area.
width
  Width of the cropping area.
height
  Height of the cropping area.
```
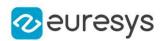

# <span id="page-2159-0"></span>ERegion::Drag

Moves the specified handle to a new position and updates all placement parameters of the region.

#### Namespace: Euresys::Open\_eVision

 $[C++]$ 

void Drag( int <sup>x</sup>, int y, float zoomX, float zoomY, float panX, float panY )

Parameters

x

x-coordinate of the mouse cursor.

y

y-coordinate of the mouse cursor.

zoomX

Horizontal zoom factor. By default, true scale is used.

zoomY

Vertical zoom factor. By default, true scale is used.

panX

Horizontal pan offset. By default, no pan is added.

panY

Vertical pan offset. By default, no pan is added.

Remarks

<span id="page-2159-1"></span>If zooming and/or panning were used when drawing the region, the same values must be used with [ERegion::HitTest](#page-2167-1) and [ERegion::Drag](#page-2159-0).

## ERegion::Draw

Draws the [ERegion](#page-2155-0) shape.
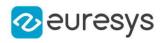

```
void Draw(
EDrawAdapter* drawAdapter,
float zoomX,
float zoomY,
float panX,
float panY
)
void Draw(
EDrawAdapter* drawAdapter,
const ERGBColor& color,
float opacity,
float zoomX,
float zoomY,
float panX,
float panY
)
void Draw(
HDC graphicContext,
float opacity,
float zoomX,
float zoomY,
float panX,
float panY
)
void Draw(
HDC graphicContext,
const ERGBColor& color,
float opacity,
float zoomX,
float zoomY,
float panX,
float panY
)
```
Parameters

drawAdapter

 zoomX

Horizontal zooming factor. By default, true scale is used.

zoomY

Vertical zooming factor. If set to 0 (default), the horizontal zooming factor is used instead, so as to provide isotropic zooming.

panX

Horizontal panning value expressed in pixels. By default, no panning occurs.

panY

Vertical panning value expressed in pixels. By default, no panning occurs.

#### Open eVision Reference Manual

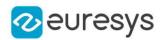

color

The color in which to draw the [ERegion.](#page-2155-0)

opacity

Opacity of the drawn area (range: 0.0 to 1.0).

graphicContext

Handle of the device context on which to draw.

Remarks

Deprecation notice: All methods taking HDC as parameter are deprecated. It is recommended to use their alternative taking a [EDrawAdapter](#page-1260-0) by using a instance of [EWindowsDrawAdapter](#page-2466-0).

ERegion::DrawContour

Draws the [ERegion](#page-2155-0) contour.

```
[C++]
```

```
void DrawContour(
EDrawAdapter* drawAdapter,
float zoomX,
float zoomY,
float panX,
float panY
)
void DrawContour(
 EDrawAdapter* drawAdapter,
 const ERGBColor& color,
float zoomX,
float zoomY,
float panX,
float panY
)
void DrawContour(
HDC graphicContext,
float zoomX,
float zoomY,
float panX,
float panY
)
void DrawContour(
HDC graphicContext,
const ERGBColor& color,
float zoomX,
float zoomY,
float panX,
float panY
)
```
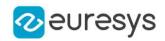

drawAdapter

A pointer to an [EDrawAdapter](#page-1260-0) (like the [EWindowsDrawAdapter](#page-2466-0)).

zoomX

Horizontal zooming factor. By default, true scale is used.

zoomY

Vertical zooming factor. If set to 0 (default), the horizontal zooming factor is used instead, so as to provide isotropic zooming.

panX

Horizontal panning value expressed in pixels. By default, no panning occurs.

panY

Vertical panning value expressed in pixels. By default, no panning occurs.

color

The color in which to draw the [ERegion.](#page-2155-0)

graphicContext

Handle of the device context on which to draw.

Remarks

Deprecation notice: All methods taking HDC as parameter are deprecated. It is recommended to use their alternative taking a [EDrawAdapter](#page-1260-0) by using a instance of [EWindowsDrawAdapter](#page-2466-0).

ERegion::DrawContourWithCurrentPen

This method is deprecated.

Draws the [ERegion](#page-2155-0) contour with the current pen.

Namespace: Euresys::Open\_eVision

```
[C++]void DrawContourWithCurrentPen(
HDC hdc,
float zoomX,
float zoomY,
float panX,
float panY
)
```
Parameters

hdc

Handle of the device context on which to draw.

zoomX

Horizontal zooming factor. By default, true scale is used.

zoomY

Vertical zooming factor. If set to 0 (default), the horizontal zooming factor is used instead, so as to provide isotropic zooming.

#### Open eVision Reference Manual

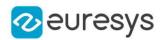

panX

Horizontal panning value expressed in pixels. By default, no panning occurs.

panY

Vertical panning value expressed in pixels. By default, no panning occurs.

Remarks

Deprecation notice: All methods taking HDC as parameter are deprecated. It is recommended to use their alternative taking a [EDrawAdapter](#page-1260-0) by using a instance of [EWindowsDrawAdapter](#page-2466-0).

ERegion::DrawHandles

Draws the region handles.

```
[C++]void DrawHandles(
EDrawAdapter* drawAdapter,
float zoomX,
float zoomY,
float panX,
float panY
)
void DrawHandles(
EDrawAdapter* drawAdapter,
const ERGBColor& color,
float zoomX,
float zoomY,
float panX,
float panY
)
void DrawHandles(
HDC hdc,
float zoomX,
float zoomY,
float panX,
float panY
)
void DrawHandles(
HDC hdc,
const ERGBColor& color,
float zoomX,
float zoomY,
float panX,
float panY
)
```
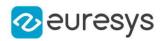

drawAdapter

 zoomX

Horizontal zooming factor. By default, true scale is used.

zoomY

Vertical zooming factor. If set to 0 (default), the horizontal zooming factor is used instead, so as to provide isotropic zooming.

panX

Horizontal panning value expressed in pixels. By default, no panning occurs.

panY

Vertical panning value expressed in pixels. By default, no panning occurs.

color

The color in which to draw the region.

hdc

Handle of the device context on which to draw.

Remarks

Deprecation notice: All methods taking HDC as parameter are deprecated. It is recommended to use their alternative taking a [EDrawAdapter](#page-1260-0) by using a instance of [EWindowsDrawAdapter](#page-2466-0).

ERegion::DrawHandlesWithCurrentPen

This method is deprecated.

Draws the region handles with the current pen.

Namespace: Euresys::Open\_eVision

```
[C++]void DrawHandlesWithCurrentPen(
HDC hdc,
float zoomX,
float zoomY,
float panX,
float panY
)
```
Parameters

hdc

Handle of the device context on which to draw.

zoomX

Horizontal zooming factor. By default, true scale is used.

zoomY

Vertical zooming factor. If set to 0 (default), the horizontal zooming factor is used instead, so as to provide isotropic zooming.

#### Open eVision Reference Manual

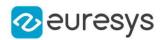

panX

Horizontal panning value expressed in pixels. By default, no panning occurs.

panY

Vertical panning value expressed in pixels. By default, no panning occurs.

Remarks

Deprecation notice: All methods taking HDC as parameter are deprecated. It is recommended to use their alternative taking a [EDrawAdapter](#page-1260-0) by using a instance of [EWindowsDrawAdapter](#page-2466-0).

ERegion::DrawWithCurrentPen

This method is deprecated.

Draws the [ERegion](#page-2155-0) area.

Namespace: Euresys::Open\_eVision

 $[C++]$ 

```
void DrawWithCurrentPen(
HDC graphicContext,
float opacity,
float zoomX,
float zoomY,
float panX,
float panY
)
```
Parameters

graphicContext

Handle of the device context on which to draw.

opacity

Opacity of the drawn area (range: 0.0 to 1.0).

zoomX

Horizontal zooming factor. By default, true scale is used.

zoomY

Vertical zooming factor. If set to 0 (default), the horizontal zooming factor is used instead, so as to provide isotropic zooming.

panX

Horizontal panning value expressed in pixels. By default, no panning occurs.

panY

Vertical panning value expressed in pixels. By default, no panning occurs.

Remarks

Deprecation notice: All methods taking HDC as parameter are deprecated. It is recommended to use their alternative taking a [EDrawAdapter](#page-1260-0) by using a instance of [EWindowsDrawAdapter](#page-2466-0).

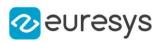

ERegion::GetEditionMode

ERegion::SetEditionMode

Graphical edition mode

Namespace: Euresys::Open\_eVision

 $[C++]$ 

Euresys::Open\_eVision::EEditionMode GetEditionMode() const

void SetEditionMode(Euresys::Open\_eVision::EEditionMode mode)

ERegion::ERegion

Constructs an [ERegion](#page-2155-0) context.

```
[C^{++}]void ERegion(
)
void ERegion(
const ERegion& other
)
void ERegion(
const EROIBW8& roi,
EBW8 threshold
 )
void ERegion(
const EROIBW16& roi,
 EBW16 threshold
\lambdavoid ERegion(
 const std::vector<Euresys::Open_eVision::ERun>& runs
 )
```
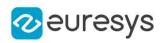

other

[ERegion](#page-2155-0) context to copy.

roi

Mask ROI.

threshold

Mask Threshold (a pixel belongs to the ERegion if its value is >= threshold).

runs

List of [ERun.](#page-2739-0)

## ERegion::Grow

Creates a new [ERegion](#page-2155-0) by growing the [ERegion](#page-2155-0) runs with a dilation using a circular structuring element.

Namespace: Euresys::Open\_eVision

```
[C++]ERegion Grow(
int radius
)
```
Parameters

<span id="page-2167-0"></span>radius -

## ERegion::HitTest

Detects if the cursor is placed over one of the dragging handles.

```
Namespace: Euresys::Open_eVision
```

```
[C++]Euresys::Open_eVision::EEditionMode HitTest(
int x,
int y,
float zoomX,
float zoomY,
float panX,
float panY
)
```
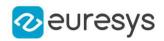

x

x-coordinate of the mouse cursor.

y

y-coordinate of the mouse cursor.

zoomX

Horizontal zoom factor. By default, true scale is used.

zoomY

Vertical zoom factor. By default, true scale is used.

panX

Horizontal pan offset. By default, no pan is added.

panY

Vertical pan offset. By default, no pan is added.

Remarks

Returns a handle identifier, as defined by [EEditionMode](#page-2777-0).

If zooming and/or panning were used when drawing the region, the same values must be used with [ERegion::HitTest](#page-2167-0) and [ERegion::Drag](#page-2159-0).

ERegion::Intersection

Creates a new [ERegion](#page-2155-0) by intersecting two [ERegion](#page-2155-0).

Namespace: Euresys::Open\_eVision

 $[C++]$ 

ERegion Intersection( const ERegion& region1, const ERegion& region2 )

Parameters

region1 First region. region2 Second region.

ERegion::IsPointInRegion

Checks if a point is inside the region

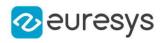

#### bool IsPointInRegion( const EPoint& point )

Parameters

point

The point to check.

Remarks

The region must have been prepared before calling this method.

ERegion::Load

Loads the [ERegion](#page-2155-0). The given [ESerializer](#page-2247-0) must have been created for reading.

```
Namespace: Euresys::Open_eVision
```

```
[C++]void Load(
const std::string& path
)
void Load(
ESerializer* serializer
)
```
Parameters

```
path
  The file path.
serializer
  The serializer.
```
## ERegion::operator!=

Checks if this [ERegion](#page-2155-0) instance is not strictly equal to another (order of the runs included)

Namespace: Euresys::Open\_eVision

```
[C++]
```

```
bool operator!=(
const ERegion& other
)
```
Parameters

```
other
```
Reference to the other [ERegion](#page-2155-0) instance

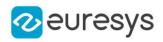

## ERegion::operator=

Assignment operator.

Namespace: Euresys::Open\_eVision

 $[C++]$ 

ERegion& operator=( const ERegion& other )

Parameters

other

Reference to the [ERegion](#page-2155-0) used for the assignment.

ERegion::operator==

Checks if this [ERegion](#page-2155-0) instance is strictly equal to another (order of the runs included)

Namespace: Euresys::Open\_eVision

 $[C++]$ 

```
bool operator==(
const ERegion& other
)
```
Parameters

other

Reference to the other [ERegion](#page-2155-0) instance

## ERegion::Prepare

Computes the values necessary for the [ERegion](#page-2155-0) to be used during processing.

```
Namespace: Euresys::Open_eVision
```

```
[C++]void Prepare(
const EROIBW8& roi
)
void Prepare(
const EROIBW16& roi
)
void Prepare(
const EROIBW32& roi
)
```
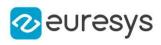

```
void Prepare(
 const EROIBW32f& roi
)
void Prepare(
 const EROIC24& roi
)
void Prepare(
const EROIC24A& roi
)
void Prepare(
const EROIC15& roi
)
void Prepare(
const EROIC16& roi
)
void Prepare(
const EROIC48& roi
)
void Prepare(
int width,
int height
)
void Prepare(
int orgX,
int orgY,
int width,
int height
)
```
roi

Destination or source [EBaseROI](#page-616-0).

width

Width of the source or destination context.

height

Height of the source or destination context.

orgX

X-Axis origin of the source or destination context.

orgY

Y-Axis origin of the source or destination context.

Remarks

This method should be called once after the [ERegion](#page-2155-0) has been parameterized and before the [ERegion](#page-2155-0) is used.

If necessary,it will be done automatically before any usage but it will increase the processing time.

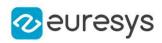

ERegion::GetRuns

ERegion::SetRuns

Runs of the region

Namespace: Euresys::Open\_eVision

 $[C++]$ 

```
std::vector<Euresys::Open_eVision::ERun> GetRuns() const
```
void SetRuns(const std::vector<Euresys::Open\_eVision::ERun>& runs)

ERegion::Save

Saves the [ERegion](#page-2155-0). The given [ESerializer](#page-2247-0) must have been created for writing.

Namespace: Euresys::Open\_eVision

 $[C++]$ 

```
void Save(
 const std::string& path
 )
void Save(
ESerializer* serializer
 )
```
Parameters

path The file path. serializer The [ESerializer](#page-2247-0) object that is written to.

# ERegion::Shrink

Creates a new [ERegion](#page-2155-0) by shrinking the [ERegion](#page-2155-0) runs with an erosion using a circular structuring element.

```
[C++]ERegion Shrink(
int radius
)
```
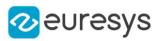

radius

-

## ERegion::Subtraction

Creates a new [ERegion](#page-2155-0) by substracting one [ERegion](#page-2155-0) from another.

Namespace: Euresys::Open\_eVision

 $[C++]$ 

ERegion Subtraction( const ERegion& region1, const ERegion& region2 )

Parameters

region1 Original region. region2 Region to substract.

ERegion::ToImage

Exports the [ERegion](#page-2155-0) to a mask-type image.

```
[C++]void ToImage(
EImageC24& img,
EC24 background,
EC24 foreground
)
void ToImage(
EImageC24A& img,
EC24A background,
EC24A foreground
)
void ToImage(
EImageBW8& img,
EBW8 background,
EBW8 foreground
)
```
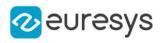

void ToImage( EImageBW16& img, EBW16 background, EBW16 foreground )

Parameters

img Destination image. background Background color. foreground Foreground color.

## ERegion::TranslateRuns

Creates a new [ERegion](#page-2155-0) by translating the region runs.

Namespace: Euresys::Open\_eVision

 $[C++]$ 

```
ERegion TranslateRuns(
int dx,
int dy
)
```
Parameters

dx

<sup>x</sup> component of the translation vector.

dy

y component of the translation vector.

ERegion::Union

Creates a new [ERegion](#page-2155-0) by combining two [ERegion.](#page-2155-0)

Namespace: Euresys::Open\_eVision

 $[C^{++}]$ 

ERegion Union( const ERegion& region1, const ERegion& region2 )

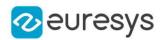

region1

First region.

region2

<span id="page-2175-0"></span>Second region.

# 4.216. ERegionFreeHandPainter Class

Manages a complete context for a [ERegionFreeHandPainter.](#page-2175-0) This class allows to paint a region using a free hand method.

#### Namespace: Euresys::Open\_eVision

#### Methods

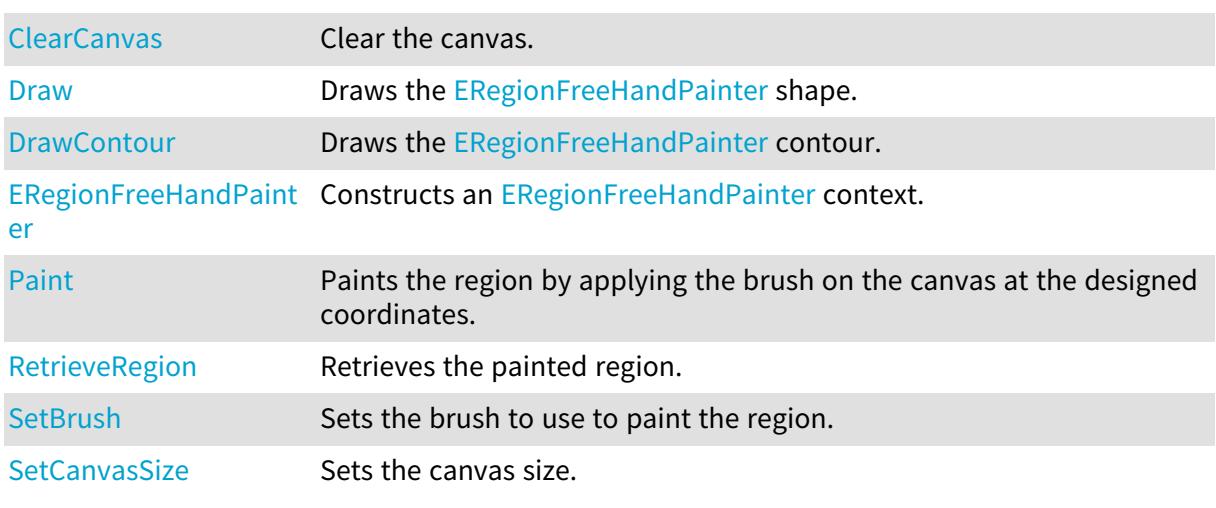

# <span id="page-2175-1"></span>ERegionFreeHandPainter::SetBrush

Sets the brush to use to paint the region.

Namespace: Euresys::Open\_eVision

#### $[C++]$

### void SetBrush(const ERegion& brush)

#### Remarks

Any region can be used as a brush. By default, the brush is a 8-pixel radius circle.

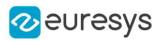

# <span id="page-2176-0"></span>ERegionFreeHandPainter::ClearCanvas

Clear the canvas.

Namespace: Euresys::Open\_eVision

```
[C++]void ClearCanvas(
\lambda
```
Remarks

<span id="page-2176-1"></span>The canvas is the area on which to paint the region.

ERegionFreeHandPainter::Draw

Draws the [ERegionFreeHandPainter](#page-2175-0) shape.

```
[C++]
```

```
void Draw(
EDrawAdapter* graphicContext,
float opacity,
float zoomX,
float zoomY,
float panX,
float panY
)
void Draw(
EDrawAdapter* graphicContext,
const ERGBColor& color,
float opacity,
float zoomX,
float zoomY,
float panX,
float panY
)
void Draw(
HDC graphicContext,
float opacity,
float zoomX,
float zoomY,
float panX,
float panY
)
```
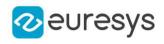

void Draw( HDC graphicContext, const ERGBColor& color, float *opacity*, float zoomX, float zoomY, float panX, float panY )

Parameters

graphicContext

Handle of the device context on which to draw.

opacity

Opacity of the drawn area (range: 0.0 to 1.0).

zoomX

Horizontal zooming factor. By default, true scale is used.

zoomY

Vertical zooming factor. If set to 0 (default), the horizontal zooming factor is used instead, so as to provide isotropic zooming.

panX

Horizontal panning value expressed in pixels. By default, no panning occurs.

panY

Vertical panning value expressed in pixels. By default, no panning occurs.

color

The color in which to draw the [ERegionFreeHandPainter](#page-2175-0).

Remarks

<span id="page-2177-0"></span>Deprecation notice: All methods taking HDC as parameter are deprecated. It is recommended to use their alternative taking a [EDrawAdapter](#page-1260-0) by using a instance of [EWindowsDrawAdapter](#page-2466-0).

ERegionFreeHandPainter::DrawContour

Draws the [ERegionFreeHandPainter](#page-2175-0) contour.

Namespace: Euresys::Open\_eVision

 $[C++]$ 

```
void DrawContour(
EDrawAdapter* graphicContext,
float zoomX,
float zoomY,
float panX,
float panY
)
```
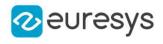

```
void DrawContour(
 EDrawAdapter* graphicContext,
 const ERGBColor& color,
float zoomX,
float zoomY,
float panX,
float panY
)
void DrawContour(
HDC graphicContext,
float zoomX,
float zoomY,
float panX,
float panY
)
void DrawContour(
HDC graphicContext,
 const ERGBColor& color,
float zoomX,
float zoomY,
float panX,
float panY
)
```

```
Parameters
```
graphicContext

Handle of the device context on which to draw.

zoomX

Horizontal zooming factor. By default, true scale is used.

zoomY

Vertical zooming factor. If set to 0 (default), the horizontal zooming factor is used instead, so as to provide isotropic zooming.

panX

Horizontal panning value expressed in pixels. By default, no panning occurs.

panY

Vertical panning value expressed in pixels. By default, no panning occurs.

color

The color in which to draw the [ERegionFreeHandPainter](#page-2175-0).

Remarks

<span id="page-2178-0"></span>Deprecation notice: All methods taking HDC as parameter are deprecated. It is recommended to use their alternative taking a [EDrawAdapter](#page-1260-0) by using a instance of [EWindowsDrawAdapter](#page-2466-0).

ERegionFreeHandPainter::ERegionFreeHandPainter

Constructs an [ERegionFreeHandPainter](#page-2175-0) context.

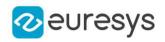

## void ERegionFreeHandPainter(

<span id="page-2179-0"></span>)

## ERegionFreeHandPainter::Paint

Paints the region by applying the brush on the canvas at the designed coordinates.

```
Namespace: Euresys::Open_eVision
```

```
[C++]
```

```
void Paint(
int x,
int y,
float zoomX,
float zoomY,
float panX,
float panY
)
```
Parameters

x

X position on which to apply the brush.

y

Y position on which to apply the brush.

zoomX

Horizontal zooming factor. By default, true scale is used.

zoomY

Vertical zooming factor. If set to 0 (default), the horizontal zooming factor is used instead, so as to provide isotropic zooming.

panX

Horizontal panning value expressed in pixels. By default, no panning occurs.

panY

Vertical panning value expressed in pixels. By default, no panning occurs.

Remarks

<span id="page-2179-1"></span>The canvas is the area on which to paint the region. The center of the brush region bounding box will be applied at the given location. By default, the brush is a 8-pixel radius circle.

ERegionFreeHandPainter::RetrieveRegion

Retrieves the painted region.

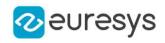

# ERegion& RetrieveRegion(

<span id="page-2180-0"></span>)

# ERegionFreeHandPainter::SetCanvasSize

Sets the canvas size.

Namespace: Euresys::Open\_eVision

 $[C++]$ 

```
void SetCanvasSize(
int width,
int height
 )
void SetCanvasSize(
 const EBaseROI& roi
 )
```
Parameters

```
width
  Width of the canvas.
height
  Height of the canvas.
roi
```
ROI/Image from which the canvas size will be adapted.

Remarks

<span id="page-2180-1"></span>The canvas is the area on which to paint the region.

# 4.217. EROIBW1 Class

## This class is deprecated.

The EROIBW1 class is used to represent rectangular regions of interest inside BW1 black and white images. See ROIs.

Base Class:[EBaseROI](#page-616-0) Derived Class(es):[EImageBW1](#page-1405-0) Namespace: Euresys::Open\_eVision

## Methods

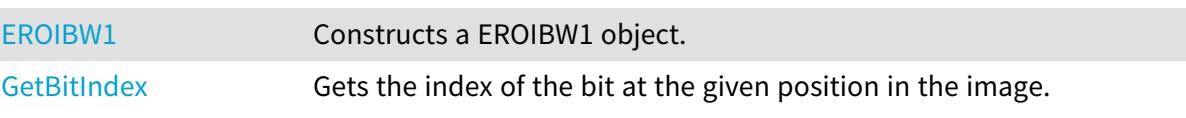

### Open eVision Reference Manual

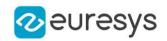

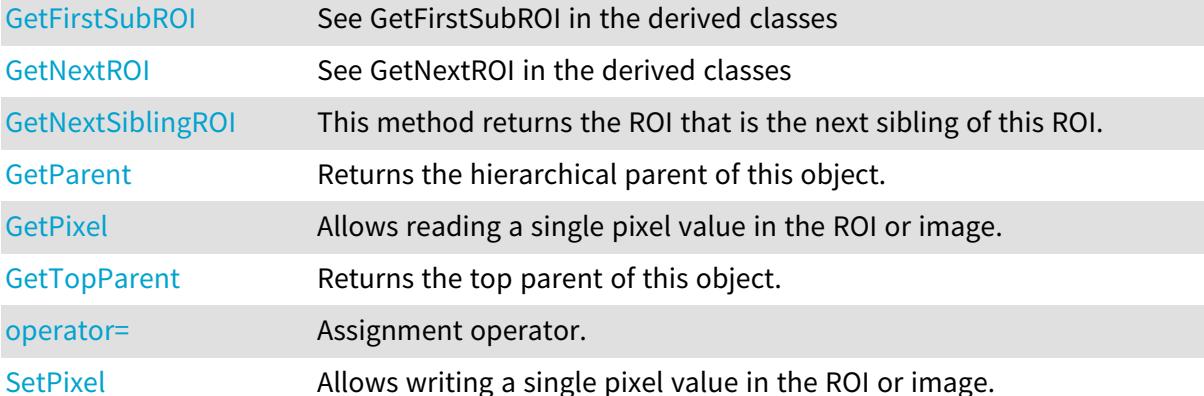

### <span id="page-2181-0"></span>EROIBW1::EROIBW1

#### This method is deprecated.

Constructs a EROIBW1 object.

Namespace: Euresys::Open\_eVision

```
[C++]void EROIBW1(
)
```

```
void EROIBW1(
 const EROIBW1& other
 )
```
Parameters

<span id="page-2181-2"></span>other

-

## EROIBW1::GetFirstSubROI

This property is deprecated.

See GetFirstSubROI in the derived classes

Namespace: Euresys::Open\_eVision

```
[C++]
```
<span id="page-2181-1"></span>EROIBW1\* GetFirstSubROI()

## EROIBW1::GetBitIndex

This method is deprecated.

Gets the index of the bit at the given position in the image.

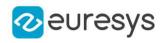

Namespace: Euresys::Open\_eVision

 $[C++]$ OEV\_UINT64 GetBitIndex( int <sup>x</sup>, int y )

Parameters

```
x
   -
y
   -
```
<span id="page-2182-0"></span>EROIBW1::GetNextROI

This method is deprecated.

See GetNextROI in the derived classes

Namespace: Euresys::Open\_eVision

 $[C++]$ 

```
EROIBW1* GetNextROI(
EBaseROI* startROI
 )
```
Parameters

<span id="page-2182-1"></span>startROI

#### -

# EROIBW1::GetPixel

This method is deprecated.

Allows reading a single pixel value in the ROI or image.

Namespace: Euresys::Open\_eVision

```
[C^{++}]
```

```
EBW1 GetPixel(
int x,
int y
)
```
Parameters

x

Offset of the pixel on the x axis.

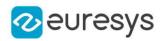

y

Offset of the pixel on the y axis.

#### Remarks

Although coordinates outside of the ROI can be supplied, this function will raise an error condition if the coordinates are outside of the top parent image. It should be noted that calling this function several thousand times can be slow. The recommended way to access pixel content in an image or ROI is to use the [EROIBW1](#page-2180-1) and [EROIBW1](#page-2180-1) functions. For BW8 images/ROIs, using the C++ API only, it is possible to access pixels data faster through an intermediate object: EBW8PixelAccessor.

## <span id="page-2183-0"></span>EROIBW1::GetNextSiblingROI

#### This property is deprecated.

This method returns the ROI that is the next sibling of this ROI.

Namespace: Euresys::Open\_eVision

 $[C++]$ 

<span id="page-2183-2"></span>EROIBW1\* GetNextSiblingROI()

## EROIBW1::operator=

#### This method is deprecated.

Assignment operator.

Namespace: Euresys::Open\_eVision

```
[C++]
```

```
EROIBW1& operator=(
 const EROIBW1& other
 \lambda
```
Parameters

<span id="page-2183-1"></span>other -

## EROIBW1::GetParent

This property is deprecated.

Returns the hierarchical parent of this object.

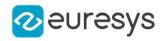

<span id="page-2184-1"></span>EROIBW1\* GetParent()

### EROIBW1::SetPixel

#### This method is deprecated.

Allows writing a single pixel value in the ROI or image.

```
Namespace: Euresys::Open_eVision
```

```
[C++]
```

```
void SetPixel(
EBW1 value,
int x,
int y
)
```
Parameters

value

value to set the pixel to.

```
x
```
Offset of the pixel on the x axis.

y

Offset of the pixel on the y axis.

#### Remarks

Although coordinates outside of the ROI can be supplied, this function will raise an error condition if the coordinates are outside of the top parent image. It should be noted that calling this function several thousand times can be slow. The recommended way to access pixel content in an image or ROI is to use the [EROIBW1](#page-2180-1) and [EROIBW1](#page-2180-1) functions. For BW8 images/ROIs, using the C++ API only, it is possible to access pixels data faster through an intermediate object: EBW8PixelAccessor.

### <span id="page-2184-0"></span>EROIBW1::GetTopParent

This property is deprecated.

Returns the top parent of this object.

Namespace: Euresys::Open\_eVision

 $[C++]$ 

EImageBW1\* GetTopParent()

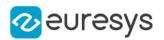

# <span id="page-2185-2"></span>4.218. EROIBW16 Class

The EROIBW16 class is used to represent rectangular regions of interest inside BW16 gray-level images. See ROIs.

Base Class:[EBaseROI](#page-616-0) Derived Class(es):[EImageBW16](#page-1408-0) Namespace: Euresys::Open\_eVision

Methods

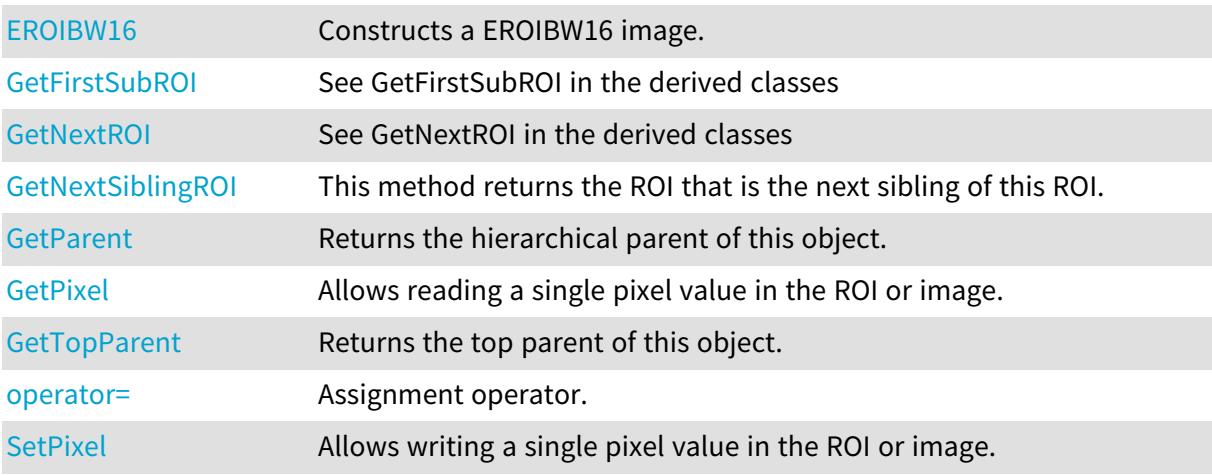

# <span id="page-2185-0"></span>EROIBW16::EROIBW16

Constructs a EROIBW16 image.

Namespace: Euresys::Open\_eVision

```
[C++]void EROIBW16(
)
void EROIBW16(
 const EROIBW16& other
 )
```
Parameters

<span id="page-2185-1"></span>other

-

## EROIBW16::GetFirstSubROI

See GetFirstSubROI in the derived classes

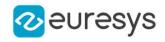

<span id="page-2186-0"></span>EROIBW16\* GetFirstSubROI()

EROIBW16::GetNextROI

See GetNextROI in the derived classes

Namespace: Euresys::Open\_eVision

 $[C++]$ 

```
EROIBW16* GetNextROI(
EBaseROI* startROI
)
```
Parameters

-

<span id="page-2186-1"></span>startROI

EROIBW16::GetPixel

Allows reading a single pixel value in the ROI or image.

```
Namespace: Euresys::Open_eVision
```
 $[C++]$ EBW16 GetPixel( int  $x$ , int y )

Parameters

x

Offset of the pixel on the x axis.

y

Offset of the pixel on the y axis.

#### Remarks

Although coordinates outside of the ROI can be supplied, this function will raise an error condition if the coordinates are outside of the top parent image. It should be noted that calling this function several thousand times can be slow. The recommended way to access pixel content in an image or ROI is to use the [EROIBW16](#page-2185-2) and [EROIBW16](#page-2185-2) functions. For BW8 images/ROIs, using the C++ API only, it is possible to access pixels data faster through an intermediate object: EBW8PixelAccessor.

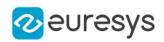

# <span id="page-2187-0"></span>EROIBW16::GetNextSiblingROI

This method returns the ROI that is the next sibling of this ROI.

Namespace: Euresys::Open\_eVision

 $[C++]$ 

<span id="page-2187-2"></span>EROIBW16\* GetNextSiblingROI()

## EROIBW16::operator=

Assignment operator.

Namespace: Euresys::Open\_eVision

 $[C++]$ 

```
EROIBW16& operator=(
 const EROIBW16& other
 )
```
Parameters

<span id="page-2187-1"></span>other

-

# EROIBW16::GetParent

Returns the hierarchical parent of this object.

Namespace: Euresys::Open\_eVision

 $[C++]$ 

<span id="page-2187-3"></span>EROIBW16\* GetParent()

# EROIBW16::SetPixel

Allows writing a single pixel value in the ROI or image.

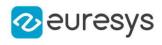

```
void SetPixel(
 EBW16 value,
 int x,
 int y
 \lambda
```
Parameters

value

value to set the pixel to.

x

Offset of the pixel on the x axis.

y

Offset of the pixel on the y axis.

Remarks

Although coordinates outside of the ROI can be supplied, this function will raise an error condition if the coordinates are outside of the top parent image. It should be noted that calling this function several thousand times can be slow. The recommended way to access pixel content in an image or ROI is to use the [EROIBW16](#page-2185-2) and [EROIBW16](#page-2185-2) functions. For BW8 images/ROIs, using the C++ API only, it is possible to access pixels data faster through an intermediate object: EBW8PixelAccessor.

# <span id="page-2188-0"></span>EROIBW16::GetTopParent

Returns the top parent of this object.

Namespace: Euresys::Open\_eVision

 $[C++]$ 

<span id="page-2188-1"></span>EImageBW16\* GetTopParent()

# 4.219. EROIBW32 Class

The EROIBW32 class is used to represent rectangular regions of interest inside BW32 gray-level images. See ROIs.

Base Class:[EBaseROI](#page-616-0) Derived Class(es):[EImageBW32](#page-1411-0) Namespace: Euresys::Open\_eVision

### Methods

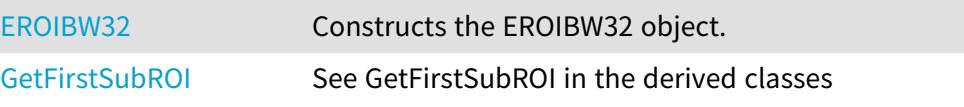

### Open eVision Reference Manual

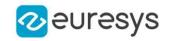

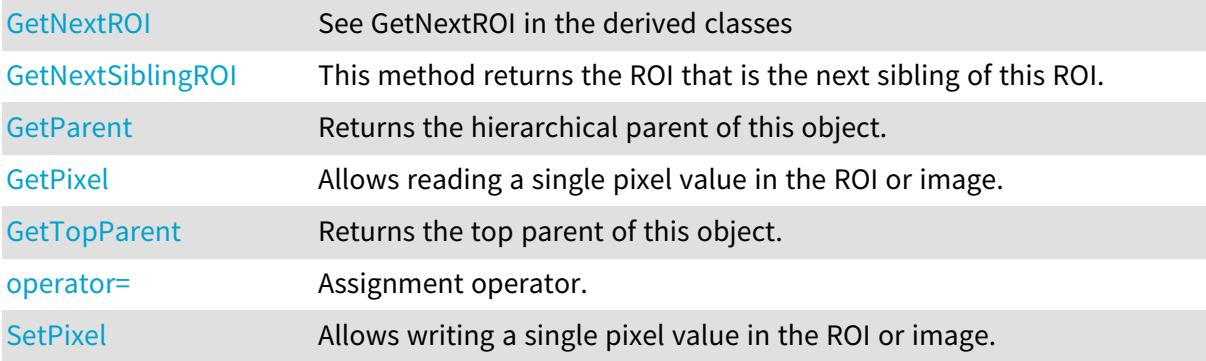

## <span id="page-2189-0"></span>EROIBW32::EROIBW32

Constructs the EROIBW32 object.

Namespace: Euresys::Open\_eVision

```
[C++]void EROIBW32(
\lambdavoid EROIBW32(
 const EROIBW32& other
 )
```
Parameters

<span id="page-2189-1"></span>other -

## EROIBW32::GetFirstSubROI

See GetFirstSubROI in the derived classes

Namespace: Euresys::Open\_eVision

 $[C++]$ 

<span id="page-2189-2"></span>EROIBW32\* GetFirstSubROI()

EROIBW32::GetNextROI

See GetNextROI in the derived classes

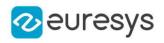

```
EROIBW32* GetNextROI(
EBaseROI* startROI
)
```
Parameters

startROI

<span id="page-2190-1"></span>-

## EROIBW32::GetPixel

Allows reading a single pixel value in the ROI or image.

Namespace: Euresys::Open\_eVision

```
[C++]EBW32 GetPixel(
int x,
int y
)
```
Parameters

x

Offset of the pixel on the x axis.

y

Offset of the pixel on the y axis.

#### Remarks

Although coordinates outside of the ROI can be supplied, this function will raise an error condition if the coordinates are outside of the top parent image. It should be noted that calling this function several thousand times can be slow. The recommended way to access pixel content in an image or ROI is to use the [EROIBW32](#page-2188-1) and [EROIBW32](#page-2188-1) functions. For BW8 images/ROIs, using the C++ API only, it is possible to access pixels data faster through an intermediate object: EBW8PixelAccessor.

## <span id="page-2190-0"></span>EROIBW32::GetNextSiblingROI

This method returns the ROI that is the next sibling of this ROI.

Namespace: Euresys::Open\_eVision

 $[C++]$ 

EROIBW32\* GetNextSiblingROI()

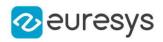

## <span id="page-2191-1"></span>EROIBW32::operator=

Assignment operator.

Namespace: Euresys::Open\_eVision

 $[C++]$ 

EROIBW32& operator=( const EROIBW32& other )

Parameters

<span id="page-2191-0"></span>other

-

EROIBW32::GetParent

Returns the hierarchical parent of this object.

Namespace: Euresys::Open\_eVision

 $[C++]$ 

```
EROIBW32* GetParent()
```

```
EROIBW32::SetPixel
```
Allows writing a single pixel value in the ROI or image.

Namespace: Euresys::Open\_eVision

 $[C^{++}]$ void SetPixel( EBW32 value, int  $x$ , int y )

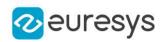

value

value to set the pixel to.

x

Offset of the pixel on the x axis.

y

Offset of the pixel on the y axis.

Remarks

Although coordinates outside of the ROI can be supplied, this function will raise an error condition if the coordinates are outside of the top parent image. It should be noted that calling this function several thousand times can be slow. The recommended way to access pixel content in an image or ROI is to use the [EROIBW32](#page-2188-1) and [EROIBW32](#page-2188-1) functions. For BW8 images/ROIs, using the C++ API only, it is possible to access pixels data faster through an intermediate object: EBW8PixelAccessor.

<span id="page-2192-0"></span>EROIBW32::GetTopParent

Returns the top parent of this object.

Namespace: Euresys::Open\_eVision

 $[C++]$ 

<span id="page-2192-1"></span>EImageBW32\* GetTopParent()

# 4.220. EROIBW32f Class

The EROIBW32f class is used to represent rectangular regions of interest inside BW32f graylevel images. See ROIs.

Base Class:[EBaseROI](#page-616-0) Derived Class(es):[EImageBW32f](#page-1413-0) Namespace: Euresys::Open\_eVision

## Methods

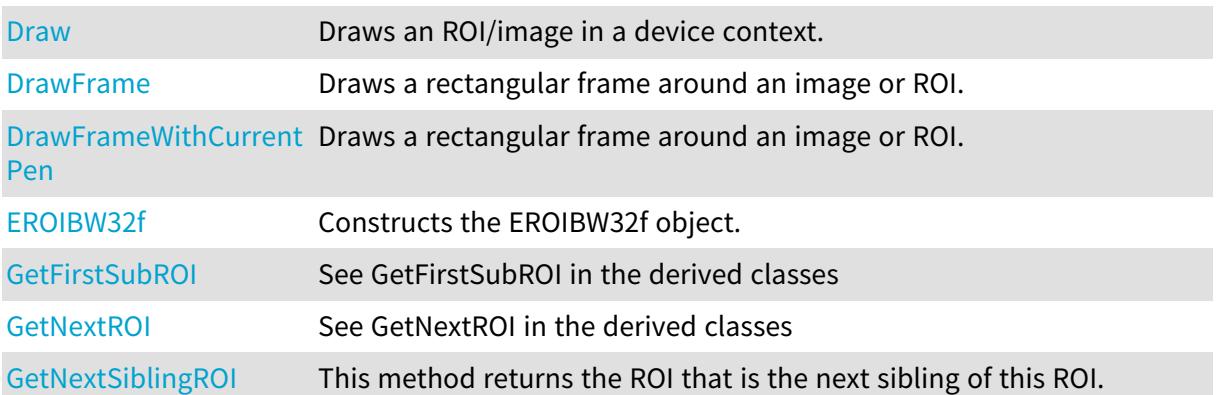

#### Open eVision Reference Manual

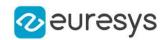

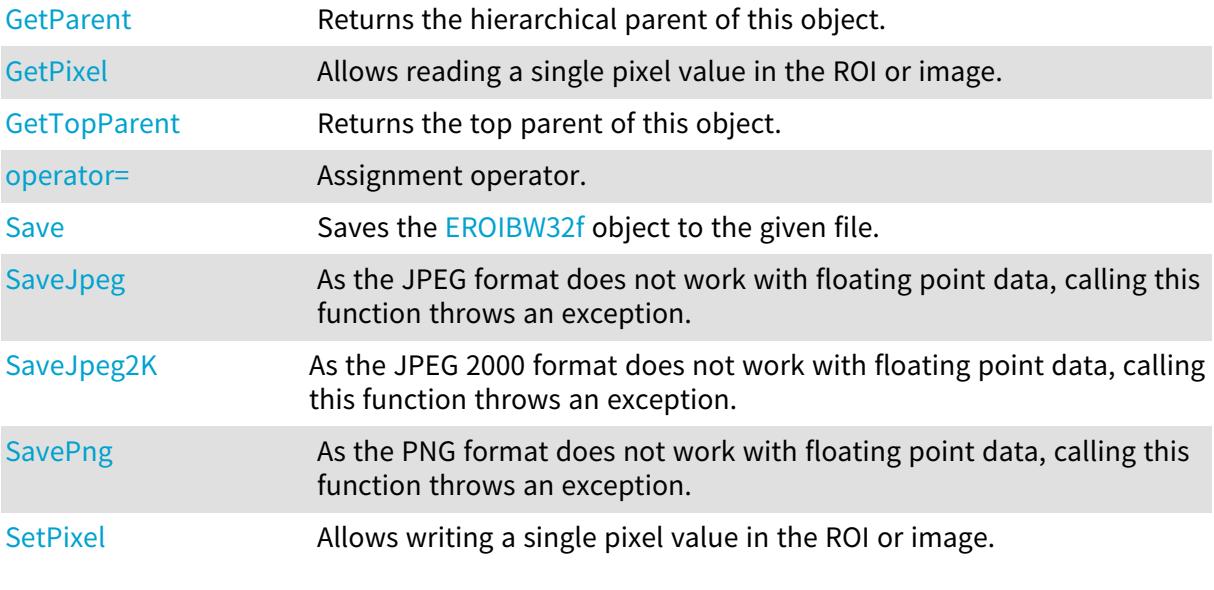

## <span id="page-2193-0"></span>EROIBW32f::Draw

Draws an ROI/image in a device context.

```
[C^{++}]
```

```
void Draw(
EDrawAdapter* graphicContext,
float zoomX,
float zoomY,
float panX,
float panY
)
void Draw(
EDrawAdapter* graphicContext,
EC24Vector* c24Vector,
float zoomX,
float zoomY,
float panX,
float panY
)
void Draw(
EDrawAdapter* graphicContext,
 EBW8Vector* bw8Vector,
float zoomX,
float zoomY,
float panX,
float panY
 )
```
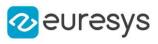

```
void Draw(
HDC graphicContext,
float zoomX,
float zoomY,
float panX,
float panY
)
void Draw(
HDC graphicContext,
EC24Vector* c24Vector,
float zoomX,
float zoomY,
float panX,
float panY
)
void Draw(
HDC graphicContext,
EBW8Vector* bw8Vector,
float zoomX,
float zoomY,
float panX,
float panY
)
```
graphicContext

Handle to the device context of the destination window.

zoomX

Magnification factor for zooming in or out in the horizontal direction. By default, the image is displayed in true scale.

zoomY

Magnification factor for zooming in or out in the vertical direction. Setting a 0 value (which is the default) will result in isotropic scaling (i.e. equal horizontal and vertical factors).

panX

Horizontal panning value expressed in pixels. By default, no panning occurs.

panY

Vertical panning value expressed in pixels. By default, no panning occurs.

c24Vector

When supplied, this parameter allows using a LUT that maps from BW8 to C24 when drawing (false colors).

#### bw8Vector

When supplied, this parameter allows using a LUT that maps from BW8 to BW8 when drawing.

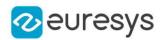

#### Remarks

An ROI/image can be drawn (its pixels rendered) using a device context.

The horizontal and vertical zooming factors can be different and must be contained in the 1/16..16 range.

<span id="page-2195-0"></span>(MFC users can use the CDC::GetSafeHdc() method to obtain a suitable device context handle from a CDC instance.)

EROIBW32f::DrawFrame

Draws a rectangular frame around an image or ROI.

```
[C++]void DrawFrame(
HDC graphicContext,
bool handles,
float zoomX,
float zoomY,
float panX,
float panY
)
void DrawFrame(
HDC graphicContext,
Euresys::Open_eVision::EFramePosition framePosition,
bool handles,
float zoomX,
float zoomY,
float panX,
float panY
)
void DrawFrame(
HDC graphicContext,
const ERGBColor& color,
bool handles,
float zoomX,
float zoomY,
float panX,
float panY
)
void DrawFrame(
 EDrawAdapter* graphicContext,
 Euresys::Open_eVision::EFramePosition framePosition,
bool handles,
float zoomX,
float zoomY,
float panX,
float panY
)
```
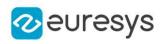

void DrawFrame( EDrawAdapter\* graphicContext, bool handles, float zoomX, float zoomY, float panX, float panY )

#### Parameters

graphicContext

Handle to the device context of the destination window.

handles

true if handles are to be drawn.

zoomX

Magnification factor for zooming in or out in the horizontal direction. By default, the image is displayed in true scale.

zoomY

Magnification factor for zooming in or out in the vertical direction. Setting a 0 value (which is the default) will result in isotropic scaling (i.e. equal horizontal and vertical factors).

panX

Horizontal panning value expressed in pixels. By default, no panning occurs.

panY

Vertical panning value expressed in pixels. By default, no panning occurs.

framePosition

Positioning of the frame relative to the ROI.

color

Color in which to draw the frame.

#### Remarks

A frame can be drawn (using a device context) around an image or ROI, possibly with 9 sizing handles.

A suitable default pen is used (see [EROIBW32f::DrawFrameWithCurrentPen](#page-2196-0) if you wish to use the pen currently selected into the device context).

<span id="page-2196-0"></span>Zooming and panning are possible. Please note that panning is applied before zooming. (MFC users can use the CDC::GetSafeHdc() method to obtain a suitable device context handle from a CDC instance.)

EROIBW32f::DrawFrameWithCurrentPen

Draws a rectangular frame around an image or ROI.

#### Open eVision Reference Manual

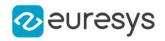

 $[C++]$ 

```
void DrawFrameWithCurrentPen(
HDC graphicContext,
bool handles,
float zoomX,
float zoomY,
float panX,
float panY
)
void DrawFrameWithCurrentPen(
HDC graphicContext,
Euresys::Open_eVision::EFramePosition framePosition,
bool handles,
float zoomX,
float zoomY,
float panX,
float panY
)
```
#### Parameters

graphicContext

Handle to the device context of the destination window.

handles

true if handles are to be drawn.

zoomX

Magnification factor for zooming in or out in the horizontal direction. By default, the image is displayed in true scale.

zoomY

Magnification factor for zooming in or out in the vertical direction. Setting a 0 value (which is the default) will result in isotropic scaling (i.e. equal horizontal and vertical factors).

panX

Horizontal panning value expressed in pixels. By default, no panning occurs.

panY

Vertical panning value expressed in pixels. By default, no panning occurs.

framePosition

Positioning of the frame relative to the ROI.

Remarks

A frame can be drawn (using a device context) around an image or ROI, possibly with 9 sizing handles.

The current device context pen is used. Zooming and panning are possible. Please note that panning is applied before zooming.

(MFC users can use the CDC::GetSafeHdc() method to obtain a suitable device context handle from a CDC instance.)

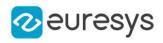

# EROIBW32f::EROIBW32f

Constructs the EROIBW32f object.

Namespace: Euresys::Open\_eVision

```
[C++]void EROIBW32f(
\lambdavoid EROIBW32f(
const EROIBW32f& other
)
```
Parameters

other -

# EROIBW32f::GetFirstSubROI

See GetFirstSubROI in the derived classes

Namespace: Euresys::Open\_eVision

 $[C++]$ 

EROIBW32f\* GetFirstSubROI()

# EROIBW32f::GetNextROI

See GetNextROI in the derived classes

Namespace: Euresys::Open\_eVision

```
[C++]EROIBW32f* GetNextROI(
EBaseROI* startROI
)
```
Parameters

startROI

-

# EROIBW32f::GetPixel

Allows reading a single pixel value in the ROI or image.

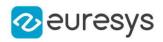

Namespace: Euresys::Open\_eVision

 $[C++]$ EBW32f GetPixel( int <sup>x</sup>, int y )

Parameters

x

Offset of the pixel on the x axis.

y

Offset of the pixel on the y axis.

Remarks

Although coordinates outside of the ROI can be supplied, this function will raise an error condition if the coordinates are outside of the top parent image. It should be noted that calling this function several thousand times can be slow. The recommended way to access pixel content in an image or ROI is to use the [EROIBW32f](#page-2192-0) and [EROIBW32f](#page-2192-0) functions.

EROIBW32f::GetNextSiblingROI

This method returns the ROI that is the next sibling of this ROI.

Namespace: Euresys::Open\_eVision

 $[C++]$ 

EROIBW32f\* GetNextSiblingROI()

## EROIBW32f::operator=

Assignment operator.

Namespace: Euresys::Open\_eVision

 $[C++]$ 

```
EROIBW32f& operator=(
 const EROIBW32f& other
 \lambda
```
Parameters

other

-

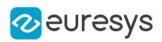

## EROIBW32f::GetParent

Returns the hierarchical parent of this object.

Namespace: Euresys::Open\_eVision

 $[C++]$ 

EROIBW32f\* GetParent()

## EROIBW32f::Save

Saves the [EROIBW32f](#page-2192-0) object to the given file.

Namespace: Euresys::Open\_eVision

 $[C++]$ 

```
void Save(
 const std::string& path,
Euresys::Open_eVision::EImageFileType type
)
```
Parameters

path

The full path of the destination file.

type

File format, as defined by [EImageFileType.](#page-2818-0) If not specified, the file format is determined from the file extension.

For floating point images, only tiff and Euresys proprietary file format are supported.

Remarks

By default (if no format is specified), the file format is determined from the file extension. If a serializer is used, then the Euresys proprietary file format is used. This format preserves attributes and sub-ROIs.

See Supported Image File Types for details about supported files.

See Image File Access - Save, Load - for details about file format and compatibility. For floating point images, only tiff and Euresys proprietary file format are supported.

## EROIBW32f::SaveJpeg

As the JPEG format does not work with floating point data, calling this function throws an exception.

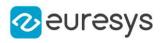

```
void SaveJpeg(
 const std::string& path,
 int quality
)
```
Parameters

path -

quality -

## EROIBW32f::SaveJpeg2K

As the JPEG 2000 format does not work with floating point data, calling this function throws an exception.

Namespace: Euresys::Open\_eVision

 $[C++]$ 

```
void SaveJpeg2K(
const std::string& path,
int quality
)
```
Parameters

path -

quality

-

## EROIBW32f::SavePng

As the PNG format does not work with floating point data, calling this function throws an exception.

Namespace: Euresys::Open\_eVision

 $[C^{++}]$ 

```
void SavePng(
const std::string& path,
int compression
```
)

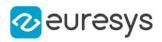

Parameters

path -

compression

-

# EROIBW32f::SetPixel

Allows writing a single pixel value in the ROI or image.

Namespace: Euresys::Open\_eVision

 $[C++]$ void SetPixel( EBW32f value, int <sup>x</sup>, int y )

Parameters

value

value to set the pixel to.

x

Offset of the pixel on the x axis.

y

Offset of the pixel on the y axis.

Remarks

Although coordinates outside of the ROI can be supplied, this function will raise an error condition if the coordinates are outside of the top parent image. It should be noted that calling this function several thousand times can be slow. The recommended way to access pixel content in an image or ROI is to use the [EROIBW32f](#page-2192-0) and [EROIBW32f](#page-2192-0) functions.

# EROIBW32f::GetTopParent

Returns the top parent of this object.

Namespace: Euresys::Open\_eVision

 $[C++]$ 

EImageBW32f\* GetTopParent()

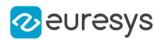

# <span id="page-2203-2"></span>4.221. EROIBW8 Class

The EROIBW8 class is used to represent rectangular regions of interest inside BW8 gray-level images. See ROIs.

Base Class:[EBaseROI](#page-616-0) Derived Class(es):[EImageBW8](#page-1415-0) Namespace: Euresys::Open\_eVision

Methods

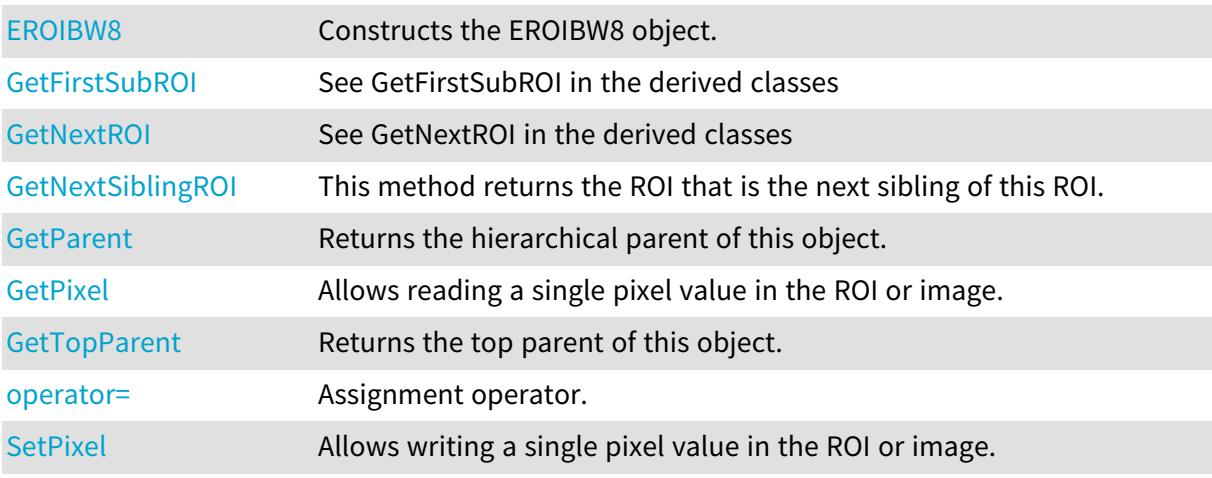

## <span id="page-2203-0"></span>EROIBW8::EROIBW8

Constructs the EROIBW8 object.

Namespace: Euresys::Open\_eVision

```
[C++]void EROIBW8(
)
void EROIBW8(
 const EROIBW8& other
 )
```
Parameters

<span id="page-2203-1"></span>other

-

## EROIBW8::GetFirstSubROI

See GetFirstSubROI in the derived classes

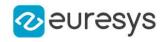

<span id="page-2204-0"></span>EROIBW8\* GetFirstSubROI()

EROIBW8::GetNextROI

See GetNextROI in the derived classes

Namespace: Euresys::Open\_eVision

 $[C++]$ 

```
EROIBW8* GetNextROI(
EBaseROI* startROI
)
```
Parameters

-

<span id="page-2204-1"></span>startROI

EROIBW8::GetPixel

Allows reading a single pixel value in the ROI or image.

```
Namespace: Euresys::Open_eVision
```
 $[C++]$ EBW8 GetPixel( int <sup>x</sup>, int y )

Parameters

x

Offset of the pixel on the x axis.

y

Offset of the pixel on the y axis.

#### Remarks

Although coordinates outside of the ROI can be supplied, this function will raise an error condition if the coordinates are outside of the top parent image. It should be noted that calling this function several thousand times can be slow. The recommended way to access pixel content in an image or ROI is to use the [EROIBW8](#page-2203-2) and [EROIBW8](#page-2203-2) functions. For BW8 images/ROIs, using the C++ API only, it is possible to access pixels data faster through an intermediate object: EBW8PixelAccessor.

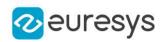

# <span id="page-2205-0"></span>EROIBW8::GetNextSiblingROI

This method returns the ROI that is the next sibling of this ROI.

Namespace: Euresys::Open\_eVision

 $[C++]$ 

<span id="page-2205-2"></span>EROIBW8\* GetNextSiblingROI()

## EROIBW8::operator=

Assignment operator.

Namespace: Euresys::Open\_eVision

 $[C++]$ 

```
EROIBW8& operator=(
 const EROIBW8& other
 )
```
Parameters

<span id="page-2205-1"></span>other

-

# EROIBW8::GetParent

Returns the hierarchical parent of this object.

Namespace: Euresys::Open\_eVision

 $[C++]$ 

<span id="page-2205-3"></span>EROIBW8\* GetParent()

# EROIBW8::SetPixel

Allows writing a single pixel value in the ROI or image.

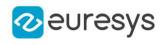

```
void SetPixel(
 EBW8 value,
 int x,
 int y
 \lambda
```
Parameters

value

value to set the pixel to.

x

Offset of the pixel on the x axis.

y

Offset of the pixel on the y axis.

Remarks

Although coordinates outside of the ROI can be supplied, this function will raise an error condition if the coordinates are outside of the top parent image. It should be noted that calling this function several thousand times can be slow. The recommended way to access pixel content in an image or ROI is to use the [EROIBW8](#page-2203-2) and [EROIBW8](#page-2203-2) functions. For BW8 images/ROIs, using the C++ API only, it is possible to access pixels data faster through an intermediate object: EBW8PixelAccessor.

# <span id="page-2206-0"></span>EROIBW8::GetTopParent

Returns the top parent of this object.

Namespace: Euresys::Open\_eVision

 $[C++]$ 

<span id="page-2206-1"></span>EImageBW8\* GetTopParent()

# 4.222. EROIC15 Class

The EROIC15 class is used to represent rectangular regions of interest inside C15 color images. See ROIs.

Base Class:[EBaseROI](#page-616-0) Derived Class(es):[EImageC15](#page-1418-0) Namespace: Euresys::Open\_eVision

#### Methods

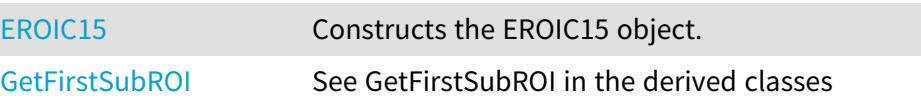

#### Open eVision Reference Manual

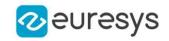

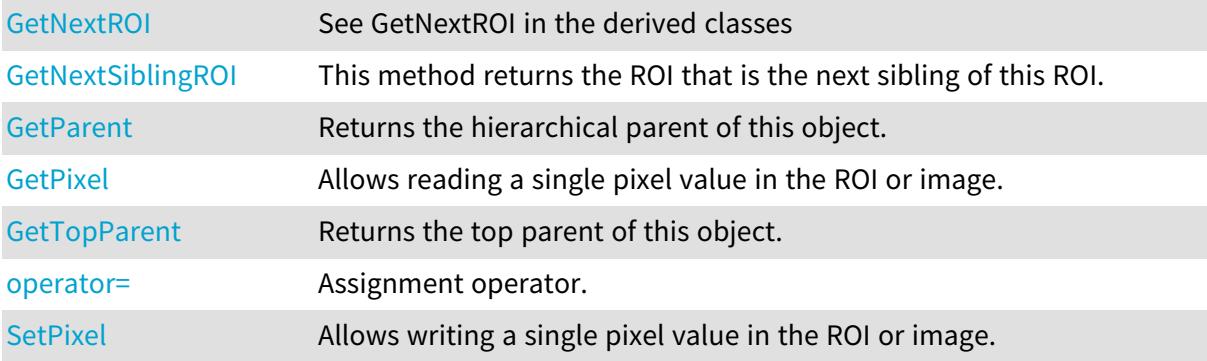

# <span id="page-2207-0"></span>EROIC15::EROIC15

Constructs the EROIC15 object.

Namespace: Euresys::Open\_eVision

```
[C++]void EROIC15(
\lambdavoid EROIC15(
 const EROIC15& other
 )
```
Parameters

<span id="page-2207-1"></span>other -

## EROIC15::GetFirstSubROI

See GetFirstSubROI in the derived classes

Namespace: Euresys::Open\_eVision

 $[C++]$ 

<span id="page-2207-2"></span>EROIC15\* GetFirstSubROI()

# EROIC15::GetNextROI

See GetNextROI in the derived classes

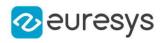

```
EROIC15* GetNextROI(
EBaseROI* startROI
)
```
Parameters

startROI

<span id="page-2208-1"></span>-

## EROIC15::GetPixel

Allows reading a single pixel value in the ROI or image.

Namespace: Euresys::Open\_eVision

```
[C++]EC15 GetPixel(
int x,
int y
)
```
Parameters

x

Offset of the pixel on the x axis.

y

Offset of the pixel on the y axis.

#### Remarks

Although coordinates outside of the ROI can be supplied, this function will raise an error condition if the coordinates are outside of the top parent image. It should be noted that calling this function several thousand times can be slow. The recommended way to access pixel content in an image or ROI is to use the [EROIC15](#page-2206-1) and [EROIC15](#page-2206-1) functions. For BW8 images/ROIs, using the C++ API only, it is possible to access pixels data faster through an intermediate object: EBW8PixelAccessor.

## <span id="page-2208-0"></span>EROIC15::GetNextSiblingROI

This method returns the ROI that is the next sibling of this ROI.

Namespace: Euresys::Open\_eVision

 $[C++]$ 

EROIC15\* GetNextSiblingROI()

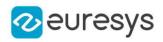

## <span id="page-2209-1"></span>EROIC15::operator=

Assignment operator.

Namespace: Euresys::Open\_eVision

 $[C++]$ 

EROIC15& operator=( const EROIC15& other )

Parameters

<span id="page-2209-0"></span>other

-

EROIC15::GetParent

Returns the hierarchical parent of this object.

Namespace: Euresys::Open\_eVision

 $[C++]$ 

```
EROIC15* GetParent()
```

```
EROIC15::SetPixel
```
Allows writing a single pixel value in the ROI or image.

Namespace: Euresys::Open\_eVision

 $[C^{++}]$ void SetPixel( EC15 value, int  $x$ , int y )

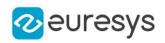

Parameters

value

value to set the pixel to.

x

Offset of the pixel on the x axis.

y

Offset of the pixel on the y axis.

Remarks

Although coordinates outside of the ROI can be supplied, this function will raise an error condition if the coordinates are outside of the top parent image. It should be noted that calling this function several thousand times can be slow. The recommended way to access pixel content in an image or ROI is to use the [EROIC15](#page-2206-1) and [EROIC15](#page-2206-1) functions. For BW8 images/ROIs, using the C++ API only, it is possible to access pixels data faster through an intermediate object: EBW8PixelAccessor.

<span id="page-2210-0"></span>EROIC15::GetTopParent

Returns the top parent of this object.

Namespace: Euresys::Open\_eVision

 $[C++]$ 

```
EImageC15* GetTopParent()
```
# 4.223. EROIC16 Class

The EROIC16 class is used to represent rectangular regions of interest inside C16 color images. See ROIs.

Base Class:[EBaseROI](#page-616-0) Derived Class(es):[EImageC16](#page-1420-0) Namespace: Euresys::Open\_eVision

#### Methods

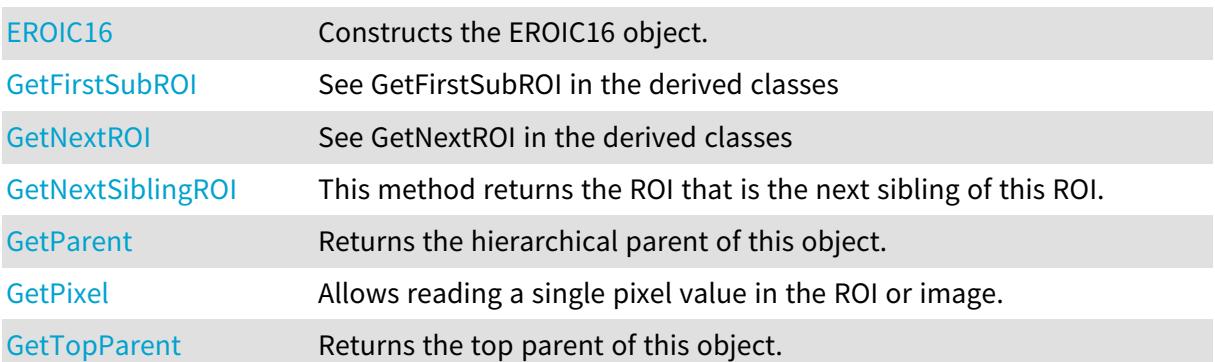

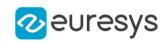

<span id="page-2211-0"></span>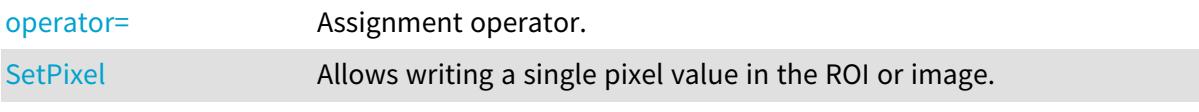

EROIC16::EROIC16

Constructs the EROIC16 object.

Namespace: Euresys::Open\_eVision

```
[C++]void EROIC16(
)
void EROIC16(
const EROIC16& other
)
```
Parameters

<span id="page-2211-1"></span>other -

# EROIC16::GetFirstSubROI

See GetFirstSubROI in the derived classes

Namespace: Euresys::Open\_eVision

 $[C^{++}]$ 

<span id="page-2211-2"></span>EROIC16\* GetFirstSubROI()

# EROIC16::GetNextROI

See GetNextROI in the derived classes

```
Namespace: Euresys::Open_eVision
```

```
[C++]EROIC16* GetNextROI(
EBaseROI* startROI
```
 $\lambda$ 

Parameters

startROI

-

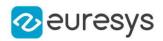

## <span id="page-2212-1"></span>EROIC16::GetPixel

Allows reading a single pixel value in the ROI or image.

Namespace: Euresys::Open\_eVision

```
[C++]EC16 GetPixel(
int x,
int y
)
```
Parameters

x

Offset of the pixel on the x axis.

y

Offset of the pixel on the y axis.

Remarks

Although coordinates outside of the ROI can be supplied, this function will raise an error condition if the coordinates are outside of the top parent image. It should be noted that calling this function several thousand times can be slow. The recommended way to access pixel content in an image or ROI is to use the [EROIC16](#page-2210-1) and [EROIC16](#page-2210-1) functions. For BW8 images/ROIs, using the C++ API only, it is possible to access pixels data faster through an intermediate object: EBW8PixelAccessor.

<span id="page-2212-0"></span>EROIC16::GetNextSiblingROI

This method returns the ROI that is the next sibling of this ROI.

Namespace: Euresys::Open\_eVision

 $[C++]$ 

<span id="page-2212-2"></span>EROIC16\* GetNextSiblingROI()

EROIC16::operator=

Assignment operator.

Namespace: Euresys::Open\_eVision

 $[C++]$ 

```
EROIC16& operator=(
const EROIC16& other
)
```
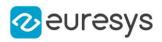

Parameters

<span id="page-2213-0"></span>other -

EROIC16::GetParent

Returns the hierarchical parent of this object.

Namespace: Euresys::Open\_eVision

 $[C++]$ 

<span id="page-2213-2"></span>EROIC16\* GetParent()

EROIC16::SetPixel

Allows writing a single pixel value in the ROI or image.

Namespace: Euresys::Open\_eVision

 $[C++]$ void SetPixel( EC16 value, int  $x$ , int y )

Parameters

value

value to set the pixel to.

x

Offset of the pixel on the x axis.

y

Offset of the pixel on the y axis.

Remarks

Although coordinates outside of the ROI can be supplied, this function will raise an error condition if the coordinates are outside of the top parent image. It should be noted that calling this function several thousand times can be slow. The recommended way to access pixel content in an image or ROI is to use the [EROIC16](#page-2210-1) and [EROIC16](#page-2210-1) functions. For BW8 images/ROIs, using the C++ API only, it is possible to access pixels data faster through an intermediate object: EBW8PixelAccessor.

# <span id="page-2213-1"></span>EROIC16::GetTopParent

Returns the top parent of this object.

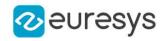

Namespace: Euresys::Open\_eVision

#### $[C++]$

<span id="page-2214-1"></span>EImageC16\* GetTopParent()

# 4.224. EROIC24 Class

The EROIC24 class is used to represent rectangular regions of interest inside C24 color images. See ROIs.

Base Class:[EBaseROI](#page-616-0) Derived Class(es):[EImageC24](#page-1422-0) Namespace: Euresys::Open\_eVision

#### Methods

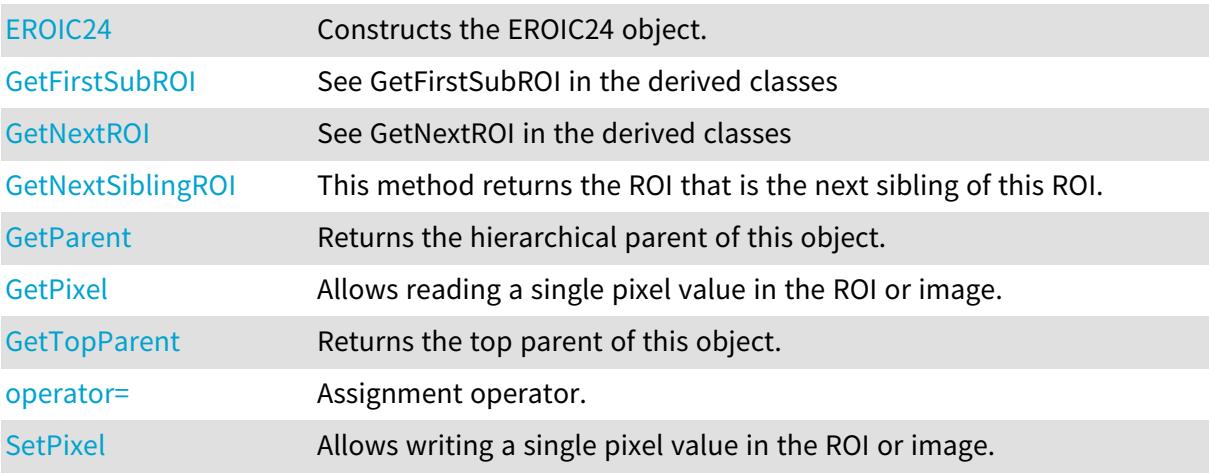

#### <span id="page-2214-0"></span>EROIC24::EROIC24

Constructs the EROIC24 object.

Namespace: Euresys::Open\_eVision

```
[C++]void EROIC24(
)
void EROIC24(
 const EROIC24& other
)
```
Parameters

other

-

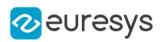

# <span id="page-2215-0"></span>EROIC24::GetFirstSubROI

See GetFirstSubROI in the derived classes

Namespace: Euresys::Open\_eVision

 $[C++]$ 

<span id="page-2215-1"></span>EROIC24\* GetFirstSubROI()

## EROIC24::GetNextROI

See GetNextROI in the derived classes

```
Namespace: Euresys::Open_eVision
```
 $[C++]$ 

```
EROIC24* GetNextROI(
EBaseROI* startROI
)
```
Parameters

<span id="page-2215-2"></span>startROI

-

#### EROIC24::GetPixel

Allows reading a single pixel value in the ROI or image.

```
[C++]EC24 GetPixel(
int x,
int y
)
```
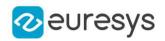

Parameters

x

Offset of the pixel on the x axis.

y

Offset of the pixel on the y axis.

#### Remarks

Although coordinates outside of the ROI can be supplied, this function will raise an error condition if the coordinates are outside of the top parent image. It should be noted that calling this function several thousand times can be slow. The recommended way to access pixel content in an image or ROI is to use the [EROIC24](#page-2214-1) and [EROIC24](#page-2214-1) functions. For BW8 images/ROIs, using the C++ API only, it is possible to access pixels data faster through an intermediate object: EBW8PixelAccessor.

## <span id="page-2216-0"></span>EROIC24::GetNextSiblingROI

This method returns the ROI that is the next sibling of this ROI.

Namespace: Euresys::Open\_eVision

 $[C++]$ 

<span id="page-2216-2"></span>EROIC24\* GetNextSiblingROI()

EROIC24::operator=

Assignment operator.

Namespace: Euresys::Open\_eVision

 $[C++]$ 

```
EROIC24& operator=(
 const EROIC24& other
)
```
Parameters

<span id="page-2216-1"></span>other -

## EROIC24::GetParent

Returns the hierarchical parent of this object.

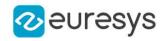

<span id="page-2217-1"></span>EROIC24\* GetParent()

EROIC24::SetPixel

Allows writing a single pixel value in the ROI or image.

Namespace: Euresys::Open\_eVision

 $[C++]$ 

```
void SetPixel(
EC24 value,
int x,
int y
)
```
Parameters

value

value to set the pixel to.

x

Offset of the pixel on the x axis.

y

Offset of the pixel on the y axis.

#### Remarks

Although coordinates outside of the ROI can be supplied, this function will raise an error condition if the coordinates are outside of the top parent image. It should be noted that calling this function several thousand times can be slow. The recommended way to access pixel content in an image or ROI is to use the [EROIC24](#page-2214-1) and [EROIC24](#page-2214-1) functions. For BW8 images/ROIs, using the C++ API only, it is possible to access pixels data faster through an intermediate object: EBW8PixelAccessor.

#### <span id="page-2217-0"></span>EROIC24::GetTopParent

Returns the top parent of this object.

Namespace: Euresys::Open\_eVision

 $[C++]$ 

EImageC24\* GetTopParent()

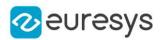

# <span id="page-2218-2"></span>4.225. EROIC24A Class

The EROIC24A class is used to represent rectangular regions of interest inside C24A color images. See ROIs.

Base Class:[EBaseROI](#page-616-0) Derived Class(es):[EImageC24A](#page-1425-0) Namespace: Euresys::Open\_eVision

Methods

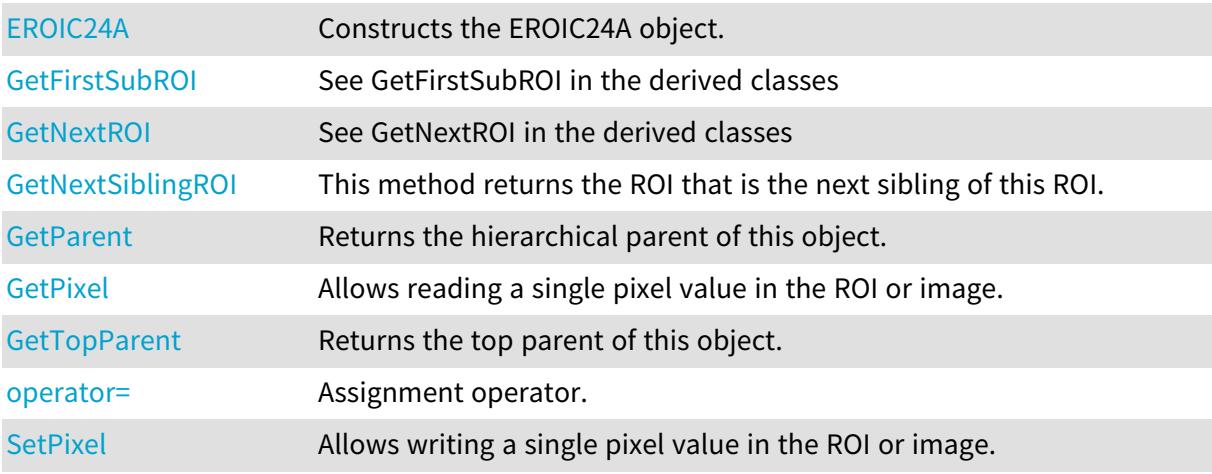

# <span id="page-2218-0"></span>EROIC24A::EROIC24A

Constructs the EROIC24A object.

Namespace: Euresys::Open\_eVision

```
[C++]void EROIC24A(
)
void EROIC24A(
 const EROIC24A& other
 )
```
Parameters

<span id="page-2218-1"></span>other

-

## EROIC24A::GetFirstSubROI

See GetFirstSubROI in the derived classes

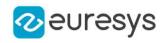

<span id="page-2219-0"></span>EROIC24A\* GetFirstSubROI()

EROIC24A::GetNextROI

See GetNextROI in the derived classes

Namespace: Euresys::Open\_eVision

 $[C++]$ 

```
EROIC24A* GetNextROI(
EBaseROI* startROI
)
```
Parameters

-

<span id="page-2219-1"></span>startROI

EROIC24A::GetPixel

Allows reading a single pixel value in the ROI or image.

```
Namespace: Euresys::Open_eVision
```
 $[C++]$ EC24A GetPixel( int  $x$ , int y )

Parameters

x

Offset of the pixel on the x axis.

y

Offset of the pixel on the y axis.

#### Remarks

Although coordinates outside of the ROI can be supplied, this function will raise an error condition if the coordinates are outside of the top parent image. It should be noted that calling this function several thousand times can be slow. The recommended way to access pixel content in an image or ROI is to use the [EROIC24A](#page-2218-2) and [EROIC24A](#page-2218-2) functions. For BW8 images/ROIs, using the C++ API only, it is possible to access pixels data faster through an intermediate object: EBW8PixelAccessor.

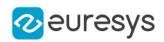

# <span id="page-2220-0"></span>EROIC24A::GetNextSiblingROI

This method returns the ROI that is the next sibling of this ROI.

Namespace: Euresys::Open\_eVision

 $[C++]$ 

<span id="page-2220-2"></span>EROIC24A\* GetNextSiblingROI()

## EROIC24A::operator=

Assignment operator.

Namespace: Euresys::Open\_eVision

 $[C++]$ 

```
EROIC24A& operator=(
 const EROIC24A& other
 )
```
Parameters

<span id="page-2220-1"></span>other

-

# EROIC24A::GetParent

Returns the hierarchical parent of this object.

Namespace: Euresys::Open\_eVision

 $[C++]$ 

```
EROIC24A* GetParent()
```
# EROIC24A::SetPixel

Allows writing a single pixel value in the ROI or image.

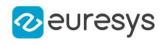

```
void SetPixel(
 EC24A value,
 int x,
 int y
 \lambda
```
Parameters

value

value to set the pixel to.

x

Offset of the pixel on the x axis.

y

Offset of the pixel on the y axis.

Remarks

Although coordinates outside of the ROI can be supplied, this function will raise an error condition if the coordinates are outside of the top parent image. It should be noted that calling this function several thousand times can be slow. The recommended way to access pixel content in an image or ROI is to use the [EROIC24A](#page-2218-2) and [EROIC24A](#page-2218-2) functions. For BW8 images/ROIs, using the C++ API only, it is possible to access pixels data faster through an intermediate object: EBW8PixelAccessor.

# <span id="page-2221-0"></span>EROIC24A::GetTopParent

Returns the top parent of this object.

Namespace: Euresys::Open\_eVision

 $[C++]$ 

<span id="page-2221-1"></span>EImageC24A\* GetTopParent()

# 4.226. EROIC48 Class

The EROIC48 class is used to represent rectangular regions of interest inside C48 color images. See ROIs.

Base Class:[EBaseROI](#page-616-0) Derived Class(es):[EImageC48](#page-1427-0) Namespace: Euresys::Open\_eVision

#### Methods

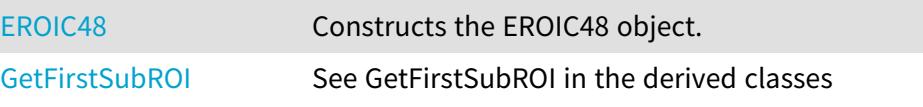

#### Open eVision Reference Manual

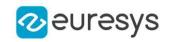

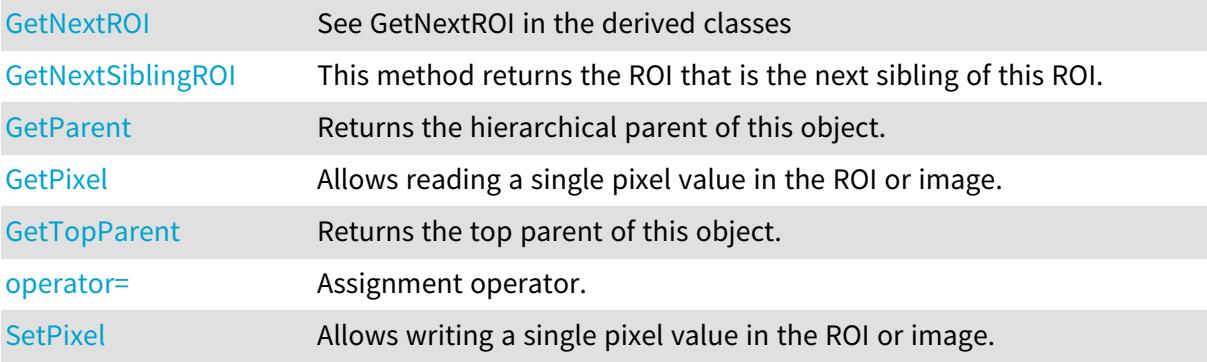

## <span id="page-2222-0"></span>EROIC48::EROIC48

Constructs the EROIC48 object.

Namespace: Euresys::Open\_eVision

```
[C++]void EROIC48(
\lambdavoid EROIC48(
 const EROIC48& other
 )
```
Parameters

<span id="page-2222-1"></span>other -

## EROIC48::GetFirstSubROI

See GetFirstSubROI in the derived classes

Namespace: Euresys::Open\_eVision

 $[C++]$ 

<span id="page-2222-2"></span>EROIC48\* GetFirstSubROI()

EROIC48::GetNextROI

See GetNextROI in the derived classes

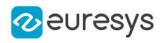

```
EROIC48* GetNextROI(
EBaseROI* startROI
)
```
Parameters

startROI

<span id="page-2223-1"></span>-

# EROIC48::GetPixel

Allows reading a single pixel value in the ROI or image.

Namespace: Euresys::Open\_eVision

```
[C++]EC48 GetPixel(
int x,
int y
)
```
Parameters

x

Offset of the pixel on the x axis.

y

Offset of the pixel on the y axis.

#### Remarks

Although coordinates outside of the ROI can be supplied, this function will raise an error condition if the coordinates are outside of the top parent image. It should be noted that calling this function several thousand times can be slow. The recommended way to access pixel content in an image or ROI is to use the [EROIC48](#page-2221-1) and [EROIC48](#page-2221-1) functions. For BW8 images/ROIs, using the C++ API only, it is possible to access pixels data faster through an intermediate object: EBW8PixelAccessor.

## <span id="page-2223-0"></span>EROIC48::GetNextSiblingROI

This method returns the ROI that is the next sibling of this ROI.

Namespace: Euresys::Open\_eVision

 $[C++]$ 

EROIC48\* GetNextSiblingROI()

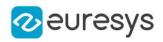

## <span id="page-2224-1"></span>EROIC48::operator=

Assignment operator.

Namespace: Euresys::Open\_eVision

 $[C++]$ 

EROIC48& operator=( const EROIC48& other )

Parameters

<span id="page-2224-0"></span>other

-

EROIC48::GetParent

Returns the hierarchical parent of this object.

Namespace: Euresys::Open\_eVision

 $[C++]$ 

```
EROIC48* GetParent()
```
# EROIC48::SetPixel

Allows writing a single pixel value in the ROI or image.

Namespace: Euresys::Open\_eVision

 $[C^{++}]$ void SetPixel( EC48 value, int  $x$ , int y )

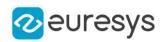

Parameters

value

value to set the pixel to.

x

Offset of the pixel on the x axis.

y

Offset of the pixel on the y axis.

Remarks

Although coordinates outside of the ROI can be supplied, this function will raise an error condition if the coordinates are outside of the top parent image. It should be noted that calling this function several thousand times can be slow. The recommended way to access pixel content in an image or ROI is to use the [EROIC48](#page-2221-1) and [EROIC48](#page-2221-1) functions. For BW8 images/ROIs, using the C++ API only, it is possible to access pixels data faster through an intermediate object: EBW8PixelAccessor.

<span id="page-2225-0"></span>EROIC48::GetTopParent

Returns the top parent of this object.

Namespace: Euresys::Open\_eVision

 $[C++]$ 

```
EImageC48* GetTopParent()
```
# 4.227. ERotatedBoundingBox Class

This class represents a rotated bounding box.

Remarks

The rotated bounding box is a rotated, rectangular surface. Its coordinates are floating-point, which makes this class appropriate to handle sub-pixel surfaces. Namespace: Euresys::Open\_eVision

#### Methods

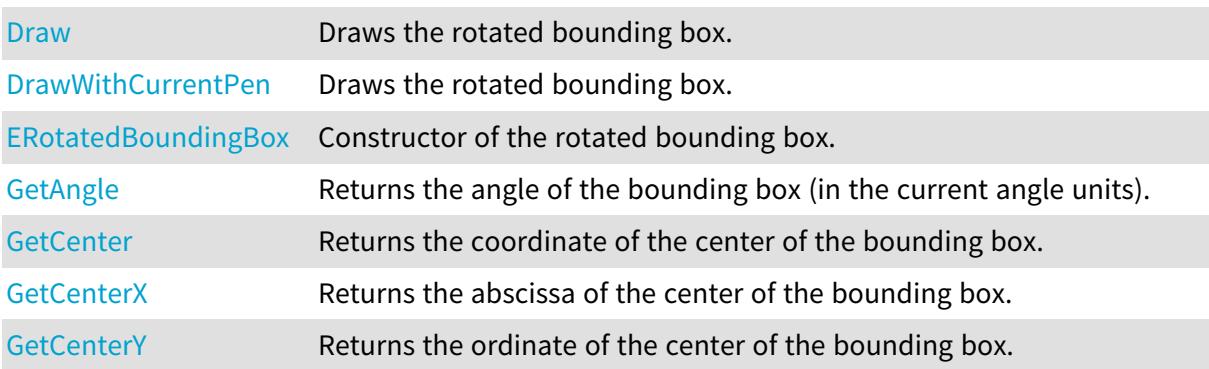

#### Open eVision Reference Manual

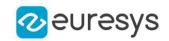

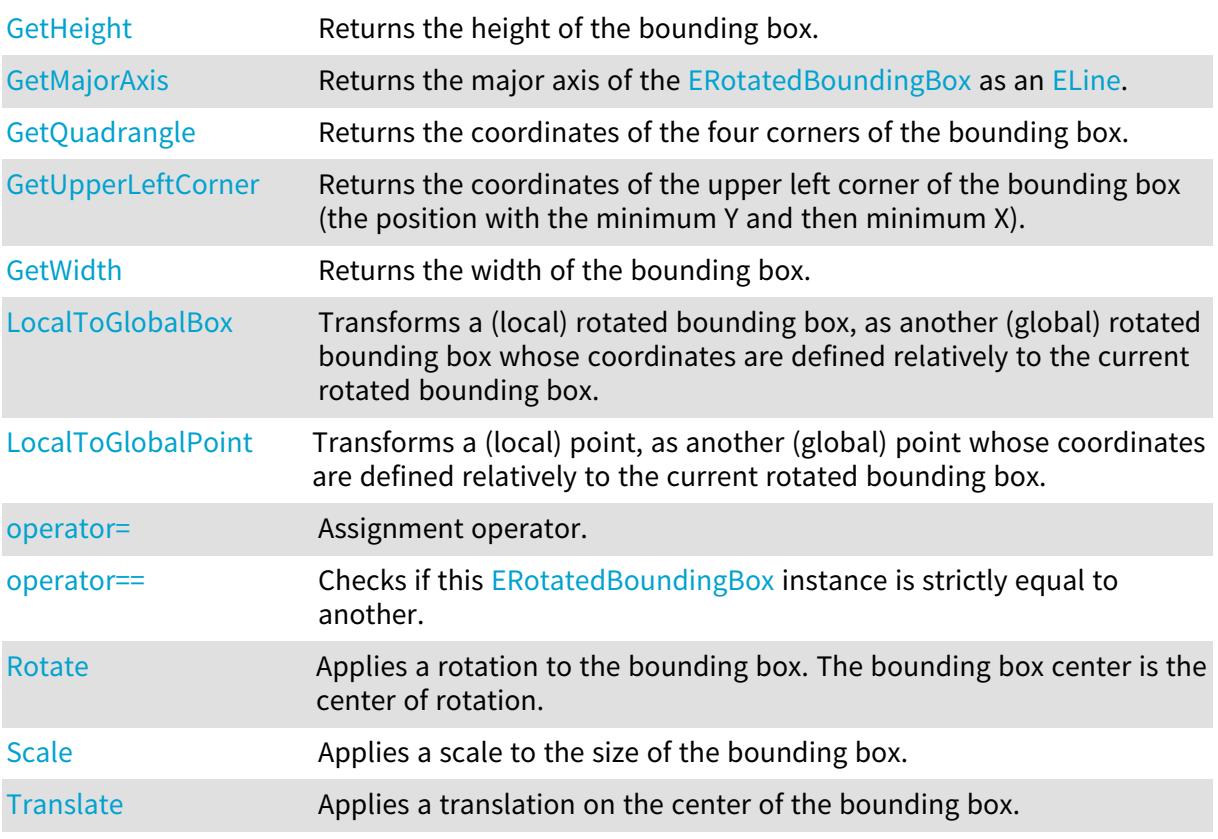

<span id="page-2226-0"></span>ERotatedBoundingBox::GetAngle

Returns the angle of the bounding box (in the current angle units).

Namespace: Euresys::Open\_eVision

 $[C++]$ 

<span id="page-2226-1"></span>float GetAngle() const

# ERotatedBoundingBox::GetCenter

Returns the coordinate of the center of the bounding box.

Namespace: Euresys::Open\_eVision

 $[C++]$ 

<span id="page-2226-2"></span>EPoint GetCenter() const

# ERotatedBoundingBox::GetCenterX

Returns the abscissa of the center of the bounding box.

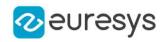

#### <span id="page-2227-1"></span>float GetCenterX() const

ERotatedBoundingBox::GetCenterY

Returns the ordinate of the center of the bounding box.

Namespace: Euresys::Open\_eVision

 $[C++]$ 

<span id="page-2227-0"></span>float GetCenterY() const

#### ERotatedBoundingBox::Draw

Draws the rotated bounding box.

```
[C++]
```

```
void Draw(
EDrawAdapter* graphicContext,
float zoomX,
float zoomY,
float panX,
float panY,
bool drawDiagonals
)
void Draw(
HDC graphicContext,
float zoomX,
float zoomY,
float panX,
float panY,
bool drawDiagonals
)
void Draw(
HDC graphicContext,
const ERGBColor& color,
float zoomX,
float zoomY,
float panX,
float panY,
bool drawDiagonals
\lambda
```
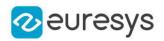

Parameters

graphicContext

Graphic context on which to draw.

zoomX

Horizontal zooming factor. By default, true scale is used.

zoomY

Vertical zooming factor. If set to 0 (default), the horizontal zooming factor is used instead, so as to provide isotropic zooming.

panX

Horizontal panning value expressed in pixels. By default, no panning occurs.

panY

Vertical panning factor. By default, no panning occurs.

drawDiagonals

Specifies whether or not the diagonals of the bounding box are drawn.

color

The color in which to draw the overlay.

Remarks

<span id="page-2228-0"></span>Drawing is done in the device context associated to the desired window. Deprecation notice: All methods taking HDC as parameter are deprecated. It is recommended to use their alternative taking a [EDrawAdapter](#page-1260-0) by using a instance of [EWindowsDrawAdapter](#page-2466-0).

## ERotatedBoundingBox::DrawWithCurrentPen

#### This method is deprecated.

Draws the rotated bounding box.

Namespace: Euresys::Open\_eVision

 $[C++]$ 

```
void DrawWithCurrentPen(
HDC graphicContext,
float zoomX,
float zoomY,
float panX,
float panY,
bool drawDiagonals
)
```
Parameters

graphicContext

Graphic context on which to draw.

zoomX

Horizontal zooming factor. By default, true scale is used.

zoomY

Vertical zooming factor. If set to 0 (default), the horizontal zooming factor is used instead, so as to provide isotropic zooming.

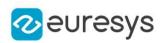

panX

Horizontal panning value expressed in pixels. By default, no panning occurs.

panY

Vertical panning factor. By default, no panning occurs.

drawDiagonals

Specifies whether or not the diagonals of the bounding box are drawn.

Remarks

<span id="page-2229-0"></span>Drawing is done in the device context associated to the desired window. Deprecation notice: All methods taking HDC as parameter are deprecated. It is recommended to use their alternative taking a [EDrawAdapter](#page-1260-0) by using a instance of [EWindowsDrawAdapter](#page-2466-0).

ERotatedBoundingBox::ERotatedBoundingBox

Constructor of the rotated bounding box.

Namespace: Euresys::Open\_eVision

```
[C++]
```

```
void ERotatedBoundingBox(
float centerX,
float centerY,
float width,
float height,
float angle
)
void ERotatedBoundingBox(
)
void ERotatedBoundingBox(
const ERotatedBoundingBox& other
)
```
Parameters

centerX

The abscissa of the center of the bounding box.

centerY

The ordinate of the center of the bounding box.

width

The width of the bounding box.

height

The height of the bounding box.

angle

The angle of the bounding box (in the current angle units).

other -

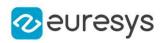

<span id="page-2230-0"></span>ERotatedBoundingBox::GetHeight

Returns the height of the bounding box.

Namespace: Euresys::Open\_eVision

 $[C++]$ 

<span id="page-2230-2"></span>float GetHeight() const

# ERotatedBoundingBox::LocalToGlobalBox

Transforms a (local) rotated bounding box, as another (global) rotated bounding box whose coordinates are defined relatively to the current rotated bounding box.

Namespace: Euresys::Open\_eVision

 $[C++]$ 

ERotatedBoundingBox LocalToGlobalBox( const ERotatedBoundingBox& localBox )

Parameters

<span id="page-2230-3"></span>localBox

-

ERotatedBoundingBox::LocalToGlobalPoint

Transforms a (local) point, as another (global) point whose coordinates are defined relatively to the current rotated bounding box.

Namespace: Euresys::Open\_eVision

 $[C++]$ 

EPoint LocalToGlobalPoint( const EPoint& localPoint )

Parameters

-

<span id="page-2230-1"></span>localPoint

ERotatedBoundingBox::GetMajorAxis

Returns the major axis of the [ERotatedBoundingBox](#page-2225-1) as an [ELine.](#page-1472-0)

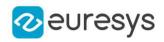

<span id="page-2231-1"></span>ELine GetMajorAxis() const

ERotatedBoundingBox::operator=

Assignment operator.

Namespace: Euresys::Open\_eVision

 $[C++]$ 

ERotatedBoundingBox& operator=( const ERotatedBoundingBox& other )

Parameters

<span id="page-2231-2"></span>other -

ERotatedBoundingBox::operator==

Checks if this [ERotatedBoundingBox](#page-2225-1) instance is strictly equal to another.

Namespace: Euresys::Open\_eVision

 $[C++]$ 

bool operator==( const ERotatedBoundingBox& other )

Parameters

<span id="page-2231-0"></span>other

Reference to the other [ERotatedBoundingBox](#page-2225-1) instance

ERotatedBoundingBox::GetQuadrangle

Returns the coordinates of the four corners of the bounding box.

Namespace: Euresys::Open\_eVision

 $[C++]$ 

EQuadrangle GetQuadrangle() const
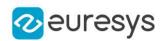

## ERotatedBoundingBox::Rotate

Applies a rotation to the bounding box. The bounding box center is the center of rotation.

Namespace: Euresys::Open\_eVision

 $[C++]$ void Rotate( float angle )

Parameters

angle

The rotation angle.

ERotatedBoundingBox::Scale

Applies a scale to the size of the bounding box.

Namespace: Euresys::Open\_eVision

 $[C++]$ 

```
void Scale(
float scaleWidth,
float scaleHeight
)
```
Parameters

scaleWidth The scale to apply to the width. scaleHeight The scale to apply to the height.

ERotatedBoundingBox::Translate

Applies a translation on the center of the bounding box.

```
[C++]void Translate(
float offsetX,
float offsetY
)
```
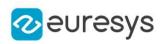

Parameters

offsetX The offset along the X-axis. offsetY

The offset along the Y-axis.

ERotatedBoundingBox::GetUpperLeftCorner

Returns the coordinates of the upper left corner of the bounding box (the position with the minimum Y and then minimum X).

Namespace: Euresys::Open\_eVision

 $[C++]$ 

EPoint GetUpperLeftCorner() const

ERotatedBoundingBox::GetWidth

Returns the width of the bounding box.

Namespace: Euresys::Open\_eVision

 $[C++]$ 

float GetWidth() const

# 4.228. ESamplePoint Class

A point sampled by a gauge.

Namespace: Euresys::Open\_eVision

### Methods

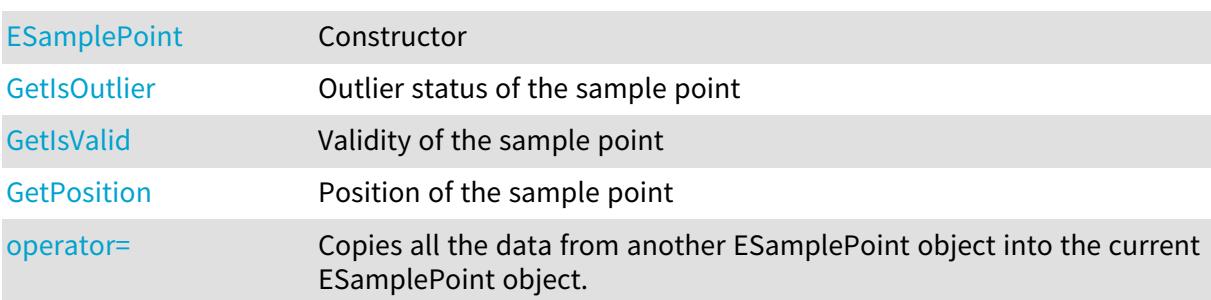

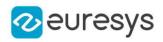

# <span id="page-2234-0"></span>ESamplePoint::ESamplePoint

Constructor

Namespace: Euresys::Open\_eVision

```
[C++]void ESamplePoint(
)
void ESamplePoint(
 const ESamplePoint& other
\lambda
```
Parameters

<span id="page-2234-1"></span>other -

ESamplePoint::GetIsOutlier

Outlier status of the sample point

Namespace: Euresys::Open\_eVision

 $[C++]$ 

<span id="page-2234-2"></span>bool GetIsOutlier()

ESamplePoint::GetIsValid

Validity of the sample point

Namespace: Euresys::Open\_eVision

 $[C++]$ 

<span id="page-2234-3"></span>bool GetIsValid()

ESamplePoint::operator=

Copies all the data from another ESamplePoint object into the current ESamplePoint object.

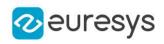

ESamplePoint& operator=( const ESamplePoint& other )

Parameters

<span id="page-2235-0"></span>other

ESamplePoint object to be copied.

ESamplePoint::GetPosition

Position of the sample point

Namespace: Euresys::Open\_eVision

 $[C++]$ 

<span id="page-2235-1"></span>EPoint GetPosition()

# 4.229. EScaleCalibrationModel Class

[EScaleCalibrationModel](#page-2235-1) is used to convert depth map 2.5D point to 3D world position, only by applying a scale factor.

That kind of "calibration" does not correct the perspective or distortion present in depth maps.

It is a simple and fast way to get a 3D point cloud by applying a scale to each coordinate axis of the depth map pixels.

#### Base Class:[ECalibrationModel](#page-700-0)

Namespace: Euresys::Open\_eVision::Easy3D

## Methods

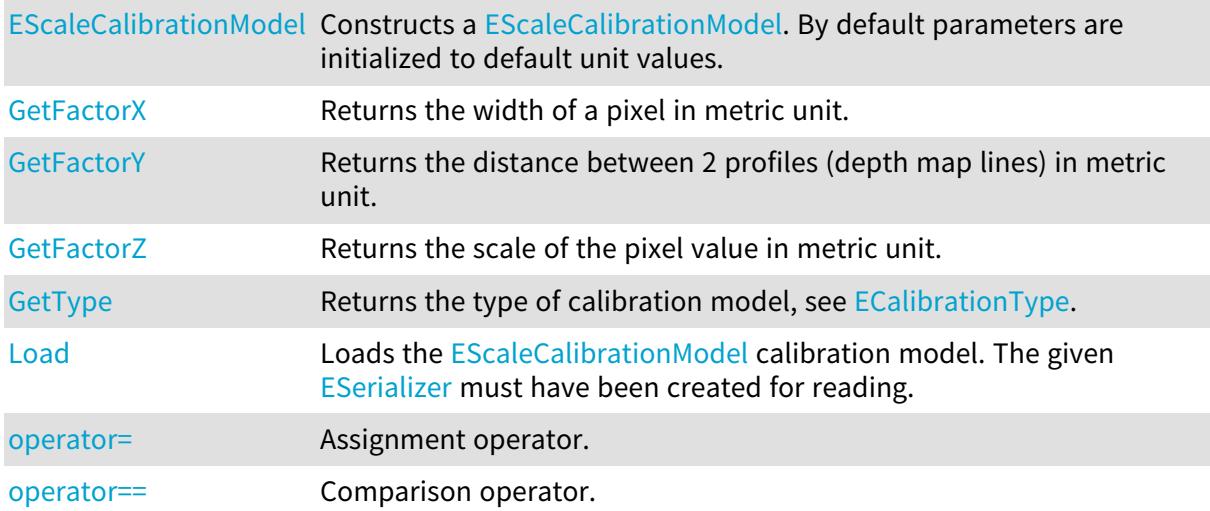

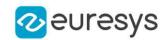

<span id="page-2236-0"></span>

[Save](#page-2238-2) Saves the [EScaleCalibrationModel](#page-2235-1) calibration model. The given [ESerializer](#page-2247-0) must have been created for writing.

EScaleCalibrationModel::EScaleCalibrationModel

Constructs a [EScaleCalibrationModel](#page-2235-1). By default parameters are initialized to default unit values.

Namespace: Euresys::Open\_eVision::Easy3D

```
[C++]void EScaleCalibrationModel(
)
void EScaleCalibrationModel(
float factorX,
float factorY,
float factorZ
)
void EScaleCalibrationModel(
 const EScaleCalibrationModel& other
)
```
Parameters

factorX

Width of a pixel in metric unit (factor for X coordinate).

factorY

Distance between 2 profiles (depth map lines) in metric unit (factor for Y coordinate).

factorZ

Scale of the pixel value in metric unit (factor for Z coordinate).

<span id="page-2236-1"></span>other

Another [EScaleCalibrationModel](#page-2235-1) used for the initialization.

EScaleCalibrationModel::GetFactorX

Returns the width of a pixel in metric unit.

Namespace: Euresys::Open\_eVision::Easy3D

 $[C++]$ 

<span id="page-2236-2"></span>float GetFactorX() const

EScaleCalibrationModel::GetFactorY

Returns the distance between 2 profiles (depth map lines) in metric unit.

Namespace: Euresys::Open\_eVision::Easy3D

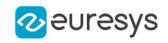

#### <span id="page-2237-0"></span>float GetFactorY() const

EScaleCalibrationModel::GetFactorZ

Returns the scale of the pixel value in metric unit.

Namespace: Euresys::Open\_eVision::Easy3D

 $[C++]$ 

<span id="page-2237-1"></span>float GetFactorZ() const

# EScaleCalibrationModel::Load

Loads the [EScaleCalibrationModel](#page-2235-1) calibration model. The given [ESerializer](#page-2247-0) must have been created for reading.

Namespace: Euresys::Open\_eVision::Easy3D

 $[C++]$ 

```
void Load(
const std::string& path
)
void Load(
ESerializer* serializer
\lambda
```
Parameters

path The file path. serializer The serializer.

<span id="page-2237-2"></span>EScaleCalibrationModel::operator=

Assignment operator.

Namespace: Euresys::Open\_eVision::Easy3D

 $[C++]$ 

EScaleCalibrationModel& operator=( const EScaleCalibrationModel& other )

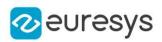

#### Parameters

<span id="page-2238-1"></span>other

Another [EScaleCalibrationModel.](#page-2235-1)

EScaleCalibrationModel::operator==

Comparison operator.

Namespace: Euresys::Open\_eVision::Easy3D

 $[C++]$ 

```
bool operator==(
const EScaleCalibrationModel& other
)
```
Parameters

<span id="page-2238-2"></span>other

Another [EScaleCalibrationModel.](#page-2235-1)

EScaleCalibrationModel::Save

Saves the [EScaleCalibrationModel](#page-2235-1) calibration model. The given [ESerializer](#page-2247-0) must have been created for writing.

Namespace: Euresys::Open\_eVision::Easy3D

```
[C++]void Save(
 const std::string& path
)
void Save(
ESerializer* serializer
)
```
Parameters

path The file path. serializer The [ESerializer](#page-2247-0) object that is written to.

<span id="page-2238-0"></span>EScaleCalibrationModel::GetType

Returns the type of calibration model, see [ECalibrationType.](#page-2763-0)

Namespace: Euresys::Open\_eVision::Easy3D

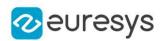

Euresys::Open\_eVision::Easy3D::ECalibrationType GetType() const

# 4.230. ESearchParamsType Class

#### This class is deprecated.

This class is instantiated once in each [EMatrixCodeReader](#page-1638-0) and represents the search parameters that are explored when reading a [EMatrixCode](#page-1601-0).

#### Remarks

This class contains 4 sets of search parameters that are scanned at read time. At [EMatrixCodeReader](#page-1638-0) construction time, these sets of values are initialized with all possible values. This means, for instance, that a data matrix code read in a freshly created reader is matched against all possible logical sizes. As a consequence, the default values of these sets are not repeated here. They are assumed to represent every possible search parameters. The ESearchParamsType object needs to be used only if you wish to "override" the learning process.

Namespace: Euresys::Open\_eVision

## Methods

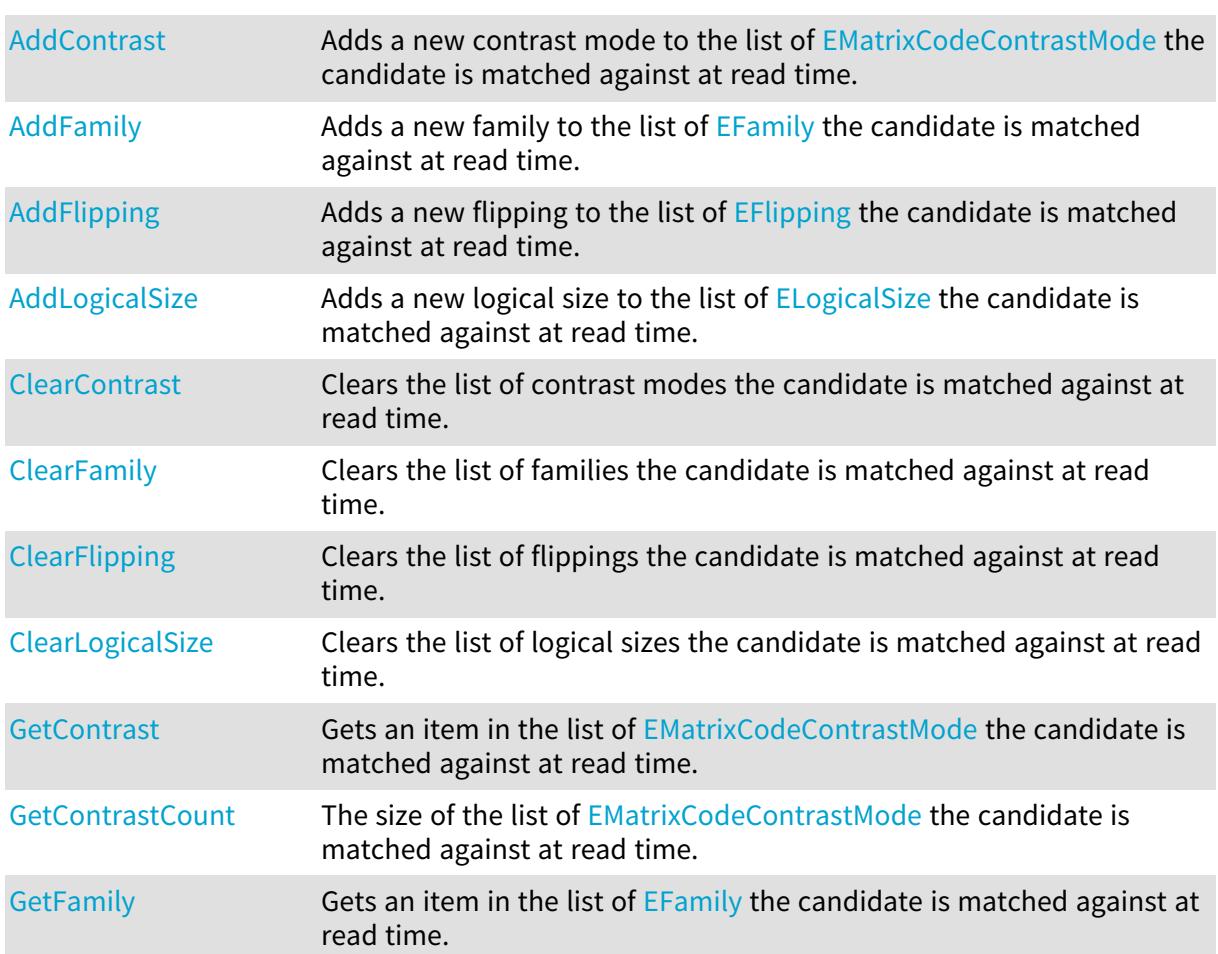

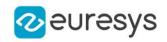

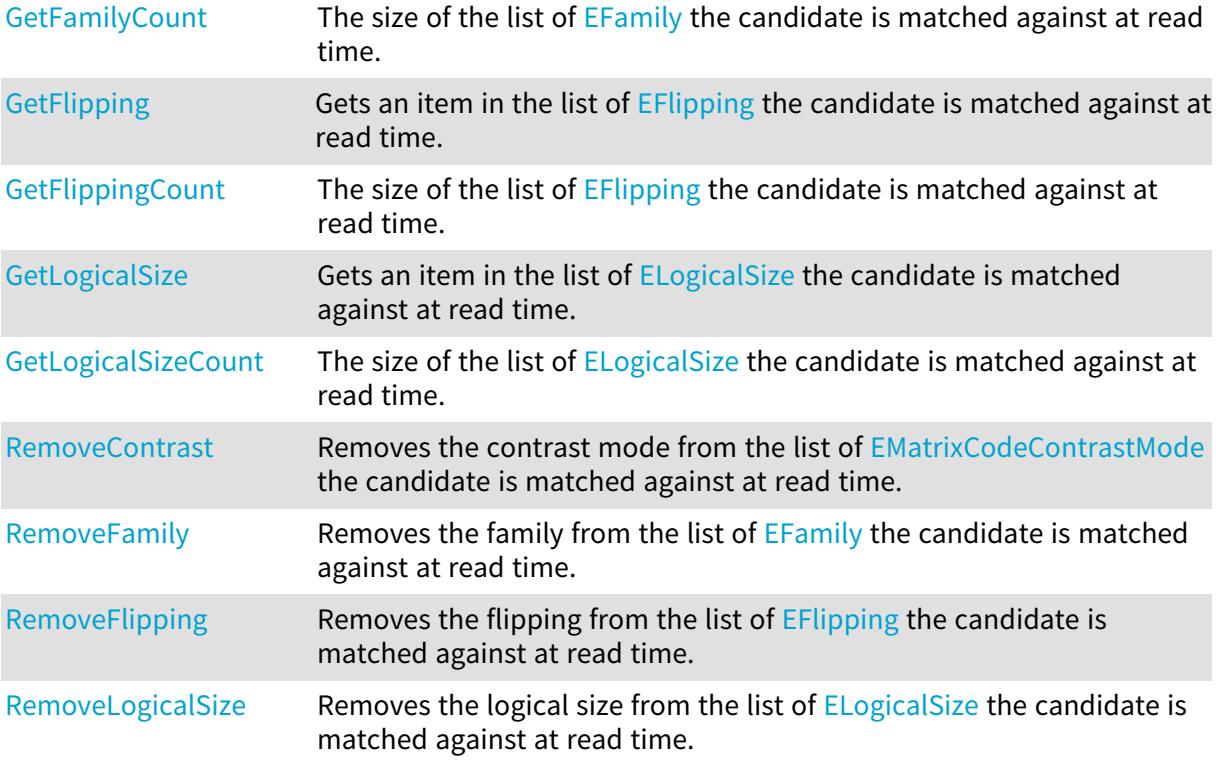

# <span id="page-2240-0"></span>ESearchParamsType::AddContrast

### This method is deprecated.

Adds a new contrast mode to the list of [EMatrixCodeContrastMode](#page-2830-0) the candidate is matched against at read time.

Namespace: Euresys::Open\_eVision

```
[C++]void AddContrast(
 Euresys::Open_eVision::EMatrixCodeContrastMode searchContrast
 )
```
#### Parameters

```
searchContrast
```
Contrast mode to add to the list.

ESearchParamsType::AddFamily

This method is deprecated.

Adds a new family to the list of [EFamily](#page-2809-0) the candidate is matched against at read time.

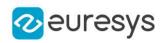

```
void AddFamily(
Euresys::Open_eVision::EFamily searchFamily
\lambda
```
Parameters

<span id="page-2241-0"></span>searchFamily Family to add to the list.

ESearchParamsType::AddFlipping

This method is deprecated.

Adds a new flipping to the list of [EFlipping](#page-2814-0) the candidate is matched against at read time.

Namespace: Euresys::Open\_eVision

 $[C++]$ 

```
void AddFlipping(
Euresys::Open_eVision::EFlipping searchFlipping
)
```
Parameters

<span id="page-2241-1"></span>searchFlipping Flipping to add to the list.

ESearchParamsType::AddLogicalSize

This method is deprecated.

Adds a new logical size to the list of [ELogicalSize](#page-2826-0) the candidate is matched against at read time.

Namespace: Euresys::Open\_eVision

 $[C++]$ 

```
void AddLogicalSize(
Euresys::Open_eVision::ELogicalSize searchLogicalSize
)
```
Parameters

<span id="page-2241-2"></span>searchLogicalSize

Logical size to add to the list.

ESearchParamsType::ClearContrast

This method is deprecated.

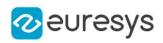

Clears the list of contrast modes the candidate is matched against at read time.

Namespace: Euresys::Open\_eVision

```
[C++]void ClearContrast(
)
```
<span id="page-2242-0"></span>ESearchParamsType::ClearFamily

This method is deprecated.

Clears the list of families the candidate is matched against at read time.

```
Namespace: Euresys::Open_eVision
```
 $[C++]$ void ClearFamily( )

```
ESearchParamsType::ClearFlipping
```
#### This method is deprecated.

Clears the list of flippings the candidate is matched against at read time.

Namespace: Euresys::Open\_eVision

```
[C++]
```
<span id="page-2242-2"></span>void ClearFlipping( )

# ESearchParamsType::ClearLogicalSize

This method is deprecated.

Clears the list of logical sizes the candidate is matched against at read time.

```
[C++]void ClearLogicalSize(
 \lambda
```
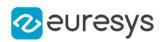

## <span id="page-2243-1"></span>ESearchParamsType::GetContrastCount

This property is deprecated.

The size of the list of [EMatrixCodeContrastMode](#page-2830-0) the candidate is matched against at read time.

Namespace: Euresys::Open\_eVision

 $[C++]$ 

<span id="page-2243-2"></span>int GetContrastCount() const

ESearchParamsType::GetFamilyCount

This property is deprecated.

The size of the list of **[EFamily](#page-2809-0)** the candidate is matched against at read time.

Namespace: Euresys::Open\_eVision

 $[C++]$ 

<span id="page-2243-3"></span>int GetFamilyCount() const

## ESearchParamsType::GetFlippingCount

This property is deprecated.

The size of the list of [EFlipping](#page-2814-0) the candidate is matched against at read time.

Namespace: Euresys::Open\_eVision

 $[C++]$ 

<span id="page-2243-0"></span>int GetFlippingCount() const

ESearchParamsType::GetContrast

This method is deprecated.

Gets an item in the list of [EMatrixCodeContrastMode](#page-2830-0) the candidate is matched against at read time.

```
[C++]Euresys::Open_eVision::EMatrixCodeContrastMode GetContrast(
int index
)
```
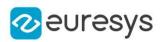

Parameters

<span id="page-2244-0"></span>index

Position in the list.

ESearchParamsType::GetFamily

This method is deprecated.

Gets an item in the list of [EFamily](#page-2809-0) the candidate is matched against at read time.

Namespace: Euresys::Open\_eVision

 $[C++]$ 

```
Euresys::Open_eVision::EFamily GetFamily(
int index
)
```
Parameters

<span id="page-2244-1"></span>index

Position in the list.

## ESearchParamsType::GetFlipping

#### This method is deprecated.

Gets an item in the list of [EFlipping](#page-2814-0) the candidate is matched against at read time.

```
Namespace: Euresys::Open_eVision
```
 $[C++]$ 

```
Euresys::Open_eVision::EFlipping GetFlipping(
int index
)
```
Parameters

<span id="page-2244-2"></span>index Position in the list.

ESearchParamsType::GetLogicalSize

This method is deprecated.

Gets an item in the list of [ELogicalSize](#page-2826-0) the candidate is matched against at read time.

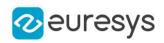

Euresys::Open\_eVision::ELogicalSize GetLogicalSize( int index )

Parameters

<span id="page-2245-0"></span>index

Position in the list.

ESearchParamsType::GetLogicalSizeCount

This property is deprecated.

The size of the list of [ELogicalSize](#page-2826-0) the candidate is matched against at read time.

Namespace: Euresys::Open\_eVision

 $[C++]$ 

<span id="page-2245-1"></span>int GetLogicalSizeCount() const

ESearchParamsType::RemoveContrast

#### This method is deprecated.

Removes the contrast mode from the list of [EMatrixCodeContrastMode](#page-2830-0) the candidate is matched against at read time.

Namespace: Euresys::Open\_eVision

```
[C++]
```

```
void RemoveContrast(
Euresys::Open_eVision::EMatrixCodeContrastMode searchContrast
\lambda
```
Parameters

<span id="page-2245-2"></span>searchContrast

Contrast mode to remove from the list.

ESearchParamsType::RemoveFamily

This method is deprecated.

Removes the family from the list of [EFamily](#page-2809-0) the candidate is matched against at read time.

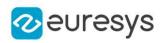

```
void RemoveFamily(
Euresys::Open_eVision::EFamily searchFamily
\lambda
```
Parameters

```
searchFamily
```
Family to remove from the list.

ESearchParamsType::RemoveFlipping

This method is deprecated.

Removes the flipping from the list of [EFlipping](#page-2814-0) the candidate is matched against at read time.

Namespace: Euresys::Open\_eVision

 $[C++]$ 

```
void RemoveFlipping(
Euresys::Open_eVision::EFlipping searchFlipping
)
```
Parameters

```
searchFlipping
```
Flipping to remove from the list.

ESearchParamsType::RemoveLogicalSize

### This method is deprecated.

Removes the logical size from the list of [ELogicalSize](#page-2826-0) the candidate is matched against at read time.

Namespace: Euresys::Open\_eVision

```
[C++]
```

```
void RemoveLogicalSize(
Euresys::Open_eVision::ELogicalSize searchLogicalSize
)
```
Parameters

```
searchLogicalSize
```
Logical size to remove from the list.

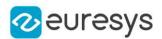

# <span id="page-2247-0"></span>4.231. ESerializer Class

#### Abstract interface for file-like objects.

#### Remarks

The ESerializer object manages operations of reading from and writing to an archive (a file on the system hard disk, for instance). ESerializer objects cannot be instantiated directly. To create an ESerializer object, one of the following static factory methods has to be used:

Note. An ESerializer object can not be used in the same time for reading and writing. So, [ESerializer::CreateFileWriter](#page-2248-0) creates an ESerializer object that should be used with Save methods and [ESerializer::CreateFileReader](#page-2247-1) creates an ESerializer object that should be used with Load methods.

## Derived Class(es):[EFilePointerSerializer](#page-1315-0)[EFileSerializer](#page-1316-0)[EMemorySerializer](#page-1660-0) Namespace: Euresys::Open\_eVision

#### Methods

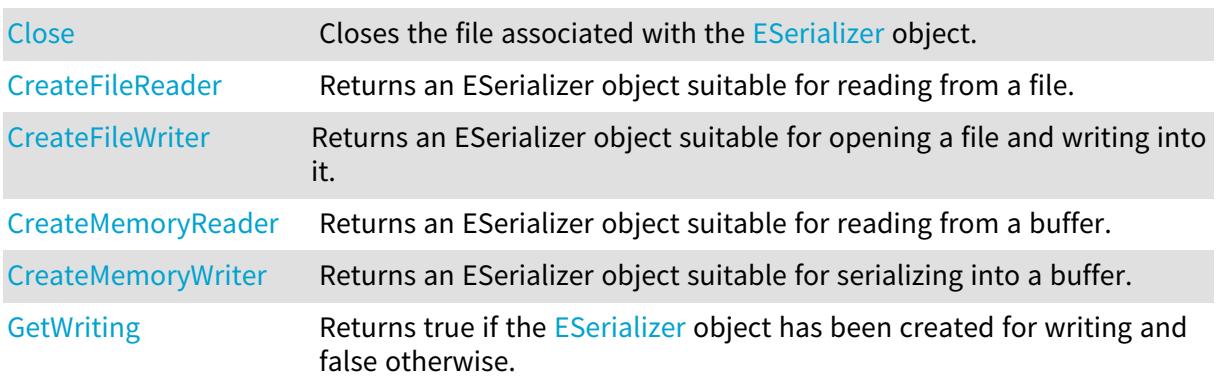

# <span id="page-2247-2"></span>ESerializer::Close

Closes the file associated with the [ESerializer](#page-2247-0) object.

#### Namespace: Euresys::Open\_eVision

```
[C++]void Close(
)
```
## <span id="page-2247-1"></span>ESerializer::CreateFileReader

Returns an ESerializer object suitable for reading from a file.

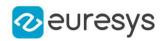

```
std::unique_ptr<ESerializer> CreateFileReader(
const std::string& filePath
)
```
Parameters

filePath

Full path and name specification of the file to be used to create the ESerializer object.

Remarks

<span id="page-2248-0"></span>It is up to users to delete the ESerializer object when they have done using it in Load calls. If the call does not succeed, it returns NULL. Please check the Open eVision error code to get further informations.

ESerializer::CreateFileWriter

Returns an ESerializer object suitable for opening a file and writing into it.

Namespace: Euresys::Open\_eVision

 $[C++]$ 

```
std::unique_ptr<ESerializer> CreateFileWriter(
const std::string& filePath,
Euresys::Open_eVision::ESerializerFileWriterMode mode
)
```
Parameters

filePath

Full path and name specification of the file to be used to create the ESerializer object. mode

Creation mode of the storage file, as defined by [ESerializerFileWriterMode](#page-2848-0) (by default, Create).

#### Remarks

The [ESerializerFileWriterMode](#page-2848-0) parameter is an enumerated type that allows to control what happens when the file already exists: \* If mode is Create, the call will not succeed if the file already exists. \* If mode is Overwrite, the existing file will be overwritten. \* If mode is Append, the new data will be appended to the existing file content. It is up to users to delete the ESerializer object when they have done using it in Save calls. If the call does not succeed, it returns NULL. Please check the Open eVision error code to get further information.

<span id="page-2248-1"></span>ESerializer::CreateMemoryReader

Returns an ESerializer object suitable for reading from a buffer.

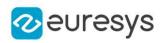

```
std::unique_ptr<ESerializer> CreateMemoryReader(
void* buffer,
OEV UINT32 size
)
```
Parameters

buffer

Address of the buffer to be used by the memory serializer.

size

Size of the buffer to be used by the memory serializer.

Remarks

<span id="page-2249-0"></span>The buffer is copied inside the internal memory of the serializer. It is up to users to delete the ESerializer object when they have done using it in Load calls.

ESerializer::CreateMemoryWriter

Returns an ESerializer object suitable for serializing into a buffer.

Namespace: Euresys::Open\_eVision

```
[C++]
```

```
std::unique_ptr<ESerializer> CreateMemoryWriter(
)
std::unique_ptr<ESerializer> CreateMemoryWriter(
OEV UINT32 initialBufferSize
)
std::unique_ptr<ESerializer> CreateMemoryWriter(
void* buffer,
OEV UINT32 size
)
```
Parameters

initialBufferSize

 buffer

Address of the buffer to be used by the memory serializer.

size

Size of the buffer to be used by the memory serializer.

Remarks

If a buffer is not provided, a buffer will be automatically created. Please note that, in this case, if you didn't provide a size, the buffer will be automatically resized as needed. It is up to users to delete the ESerializer object when they have done using it in Save calls. The returned serializer underlying type is [EMemorySerializer,](#page-1660-0) for more information, see the class documentation.

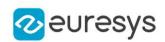

# <span id="page-2250-0"></span>ESerializer::GetWriting

Returns true if the [ESerializer](#page-2247-0) object has been created for writing and false otherwise.

Namespace: Euresys::Open\_eVision

#### $[C++]$

<span id="page-2250-1"></span>bool GetWriting() const

# 4.232. EShape Class

Abstract class to federate the classes that can be hierarchically attached together (from a geometrical point of view).

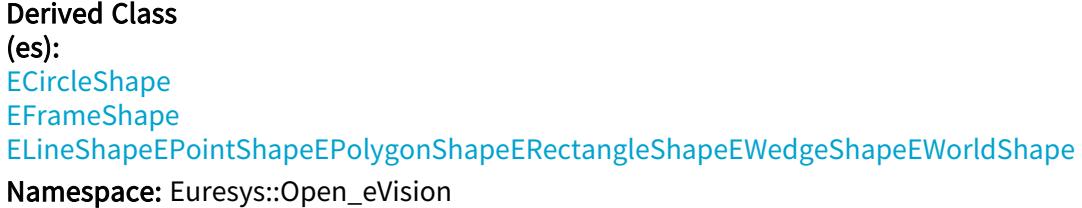

## Methods

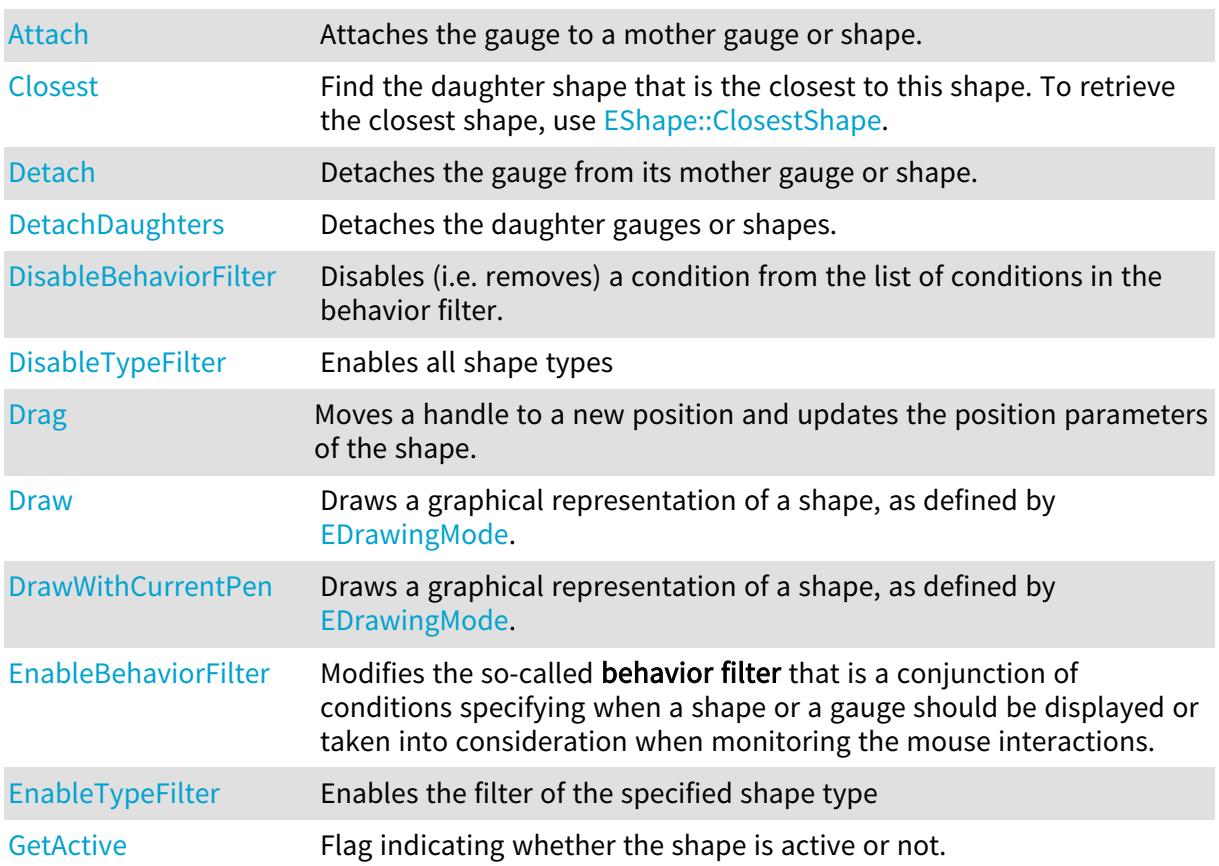

# Open eVision Reference Manual

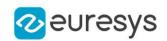

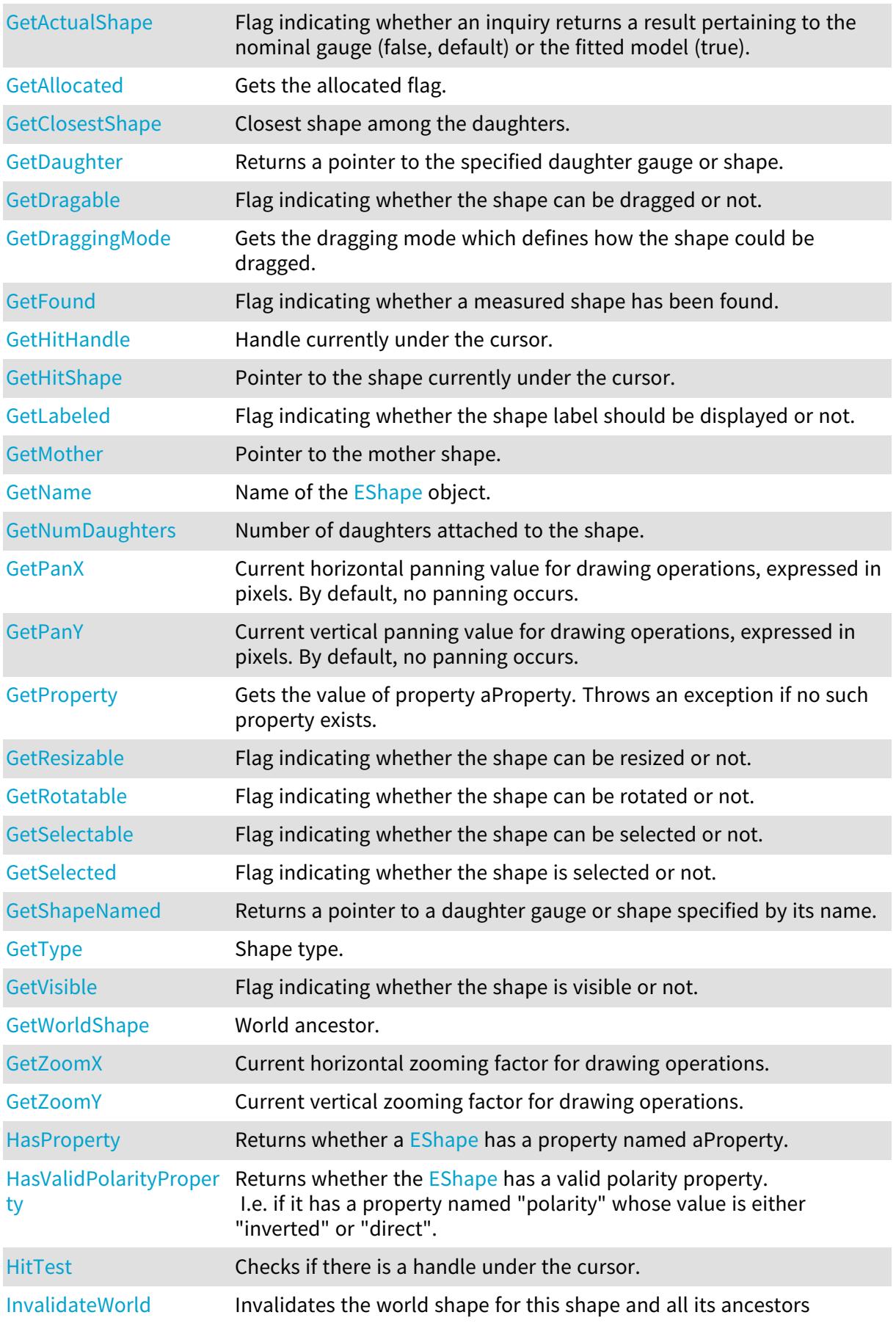

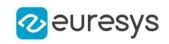

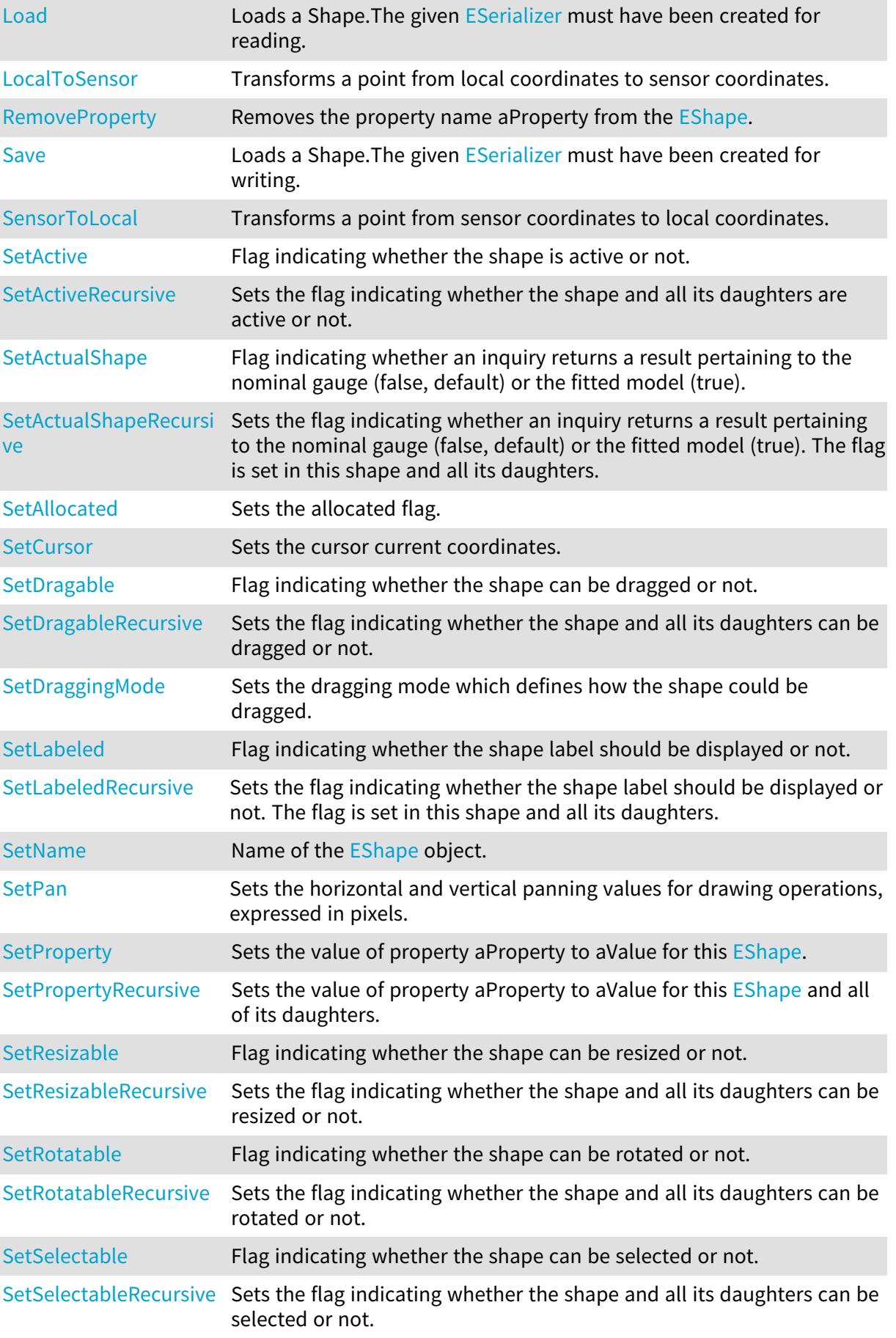

### Open eVision Reference Manual

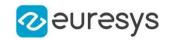

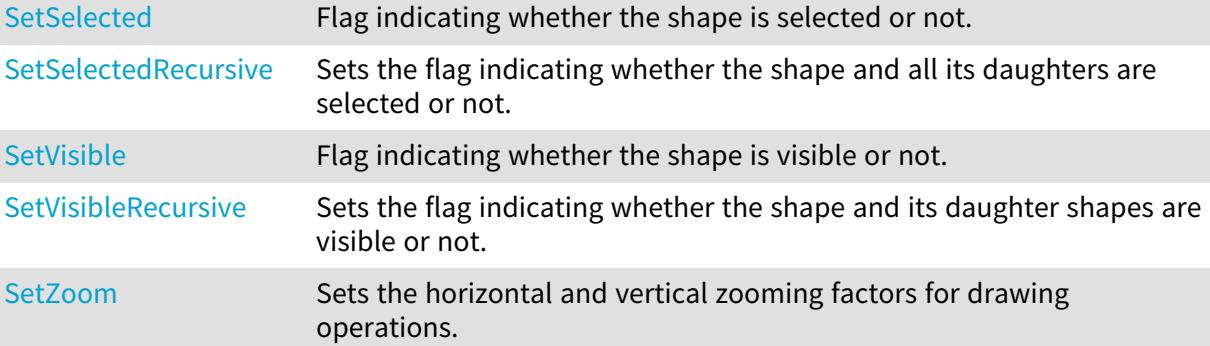

<span id="page-2253-0"></span>EShape::GetActive

EShape::SetActive

Flag indicating whether the shape is active or not.

Namespace: Euresys::Open\_eVision

 $[C++]$ 

bool GetActive()

<span id="page-2253-2"></span>void SetActive(bool active)

# EShape::SetActiveRecursive

Sets the flag indicating whether the shape and all its daughters are active or not.

Namespace: Euresys::Open\_eVision

 $[C++]$ 

void SetActiveRecursive(bool active)

Remarks

<span id="page-2253-1"></span>When complex gauging is required, several gauges can be grouped together. Applying [EShape::Process](eshape-process.htm) to the mother gauge or shape triggers the measurement of the whole. Only the active gauges will participate in the process.

EShape::GetActualShape

EShape::SetActualShape

Flag indicating whether an inquiry returns a result pertaining to the nominal gauge (false, default) or the fitted model (true).

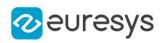

bool GetActualShape()

<span id="page-2254-2"></span>void SetActualShape(bool actualShape)

EShape::SetActualShapeRecursive

Sets the flag indicating whether an inquiry returns a result pertaining to the nominal gauge (false, default) or the fitted model (true). The flag is set in this shape and all its daughters.

Namespace: Euresys::Open\_eVision

 $[C++]$ 

<span id="page-2254-0"></span>void SetActualShapeRecursive(bool actualShape)

# EShape::Attach

Attaches the gauge to a mother gauge or shape.

Namespace: Euresys::Open\_eVision

```
[C++]void Attach(
EShape* mother
)
```
Parameters

mother

Pointer to the mother gauge or shape.

Remarks

<span id="page-2254-1"></span>When attached to a mother gauge, be aware that daughter gauges are not positioned according to the nominal mother gauge position, but to its corresponding fitted model.

EShape::Closest

Find the daughter shape that is the closest to this shape. To retrieve the closest shape, use [EShape::ClosestShape](#page-2255-0).

```
[C++]void Closest(
)
```
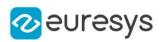

# <span id="page-2255-0"></span>EShape::GetClosestShape

Closest shape among the daughters.

Namespace: Euresys::Open\_eVision

 $[C++]$ 

EShape\* GetClosestShape()

Remarks

<span id="page-2255-1"></span>Use [EShape::Closest](#page-2254-1) to recompute the closest shape.

EShape::Detach

Detaches the gauge from its mother gauge or shape.

Namespace: Euresys::Open\_eVision

```
[C++]void Detach(
)
```
<span id="page-2255-2"></span>EShape::DetachDaughters

Detaches the daughter gauges or shapes.

Namespace: Euresys::Open\_eVision

```
[C++]
```
<span id="page-2255-3"></span>void DetachDaughters( )

# EShape::DisableBehaviorFilter

Disables (i.e. removes) a condition from the list of conditions in the behavior filter.

```
[C++]
```

```
void DisableBehaviorFilter(
Euresys::Open_eVision::EShapeBehavior behavior
)
```
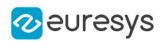

### Parameters

behavior

The behavior of the shape to be removed from the behavior filter.

#### Remarks

<span id="page-2256-0"></span>The condition to be disabled is identified by the behavior about which the condition is. Disabling a behavior leads to less restrictive conditions for the Draw and HitTest methods to be actually carried on.

EShape::DisableTypeFilter

Enables all shape types

Namespace: Euresys::Open\_eVision

 $[C++]$ 

<span id="page-2256-1"></span>void DisableTypeFilter( )

## EShape::Drag

Moves a handle to a new position and updates the position parameters of the shape.

```
Namespace: Euresys::Open_eVision
```

```
[C++]void Drag(
int n32CursorX,
int n32CursorY
```
)

Parameters

n32CursorX

Current cursor coordinates. n32CursorY

<span id="page-2256-2"></span>Current cursor coordinates.

EShape::GetDragable

```
EShape::SetDragable
```
Flag indicating whether the shape can be dragged or not.

```
Namespace: Euresys::Open_eVision
```
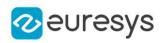

bool GetDragable()

<span id="page-2257-1"></span>void SetDragable(bool dragable)

EShape::SetDragableRecursive

Sets the flag indicating whether the shape and all its daughters can be dragged or not.

Namespace: Euresys::Open\_eVision

 $[C++]$ 

<span id="page-2257-0"></span>void SetDragableRecursive(bool dragable)

## EShape::Draw

Draws a graphical representation of a shape, as defined by [EDrawingMode](#page-2776-0).

```
[C++]
```

```
void Draw(
EDrawAdapter* graphicContext,
Euresys::Open_eVision::EDrawingMode drawingMode,
bool daughters
)
void Draw(
HDC graphicContext,
Euresys::Open_eVision::EDrawingMode drawingMode,
bool daughters
)
void Draw(
HDC graphicContext,
const ERGBColor& color,
Euresys::Open_eVision::EDrawingMode drawingMode,
bool daughters
)
```
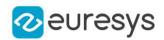

Parameters

graphicContext

Handle of the device context on which to draw.

drawingMode

Indicates how the point location or model fitting gauge must be displayed, as defined by [EDrawingMode](#page-2776-0).

daughters

true if the daughters gauges are to be displayed also.

color

The color to draw with.

Remarks

<span id="page-2258-0"></span>Deprecation notice: All methods taking HDC as parameter are deprecated. It is recommended to use their alternative taking a [EDrawAdapter](#page-1260-0) by using a instance of [EWindowsDrawAdapter](#page-2466-0).

EShape::DrawWithCurrentPen

This method is deprecated.

Draws a graphical representation of a shape, as defined by [EDrawingMode](#page-2776-0).

Namespace: Euresys::Open\_eVision

 $[C++]$ 

```
void DrawWithCurrentPen(
HDC graphicContext,
Euresys::Open_eVision::EDrawingMode drawingMode,
bool daughters
)
```
Parameters

graphicContext

Handle of the device context on which to draw.

drawingMode

Indicates how the point location or model fitting gauge must be displayed, as defined by [EDrawingMode](#page-2776-0).

daughters

true if the daughters gauges are to be displayed also.

Remarks

Deprecation notice: All methods taking HDC as parameter are deprecated. It is recommended to use their alternative taking a [EDrawAdapter](#page-1260-0) by using a instance of [EWindowsDrawAdapter](#page-2466-0).

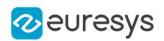

## <span id="page-2259-0"></span>EShape::EnableBehaviorFilter

Modifies the so-called behavior filter that is a conjunction of conditions specifying when a shape or a gauge should be displayed or taken into consideration when monitoring the mouse interactions.

Namespace: Euresys::Open\_eVision

```
[C++]
```

```
void EnableBehaviorFilter(
Euresys::Open_eVision::EShapeBehavior behavior,
bool value
)
```
Parameters

behavior

The behavior of the shape to be tested.

value

The value at which the behavior property should be set to pass the test. By default, equals True.

Remarks

This method registers a new necessary condition for the Draw and HitTest families of methods to be actually carried on. Such a condition is about the behavior of the shape, as specified by the behavior argument. Initially, the behavior filter contains an empty list of conditions, which means that the Draw and HitTest methods will always be executed. Adding a new condition through [EShape::EnableBehaviorFilter](#page-2259-0) will introduce a new restriction on the effective execution of these methods. Use [EShape::DisableBehaviorFilter](#page-2255-3) to remove a condition from the behavior filter.

<span id="page-2259-1"></span>EShape::EnableTypeFilter

Enables the filter of the specified shape type

Namespace: Euresys::Open\_eVision

 $[C++]$ 

void EnableTypeFilter( OEV\_UINT32 un32Types )

Parameters

un32Types

The type of the shape to filter.

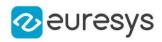

# <span id="page-2260-0"></span>EShape::GetAllocated

Gets the allocated flag.

Namespace: Euresys::Open\_eVision

 $[C++]$ 

<span id="page-2260-1"></span>bool GetAllocated( )

## EShape::GetDaughter

Returns a pointer to the specified daughter gauge or shape.

Namespace: Euresys::Open\_eVision

 $[C++]$ 

```
EShape* GetDaughter(
OEV_UINT32 index
)
```
Parameters

<span id="page-2260-2"></span>index

Daughter gauge or shape index.

## EShape::GetDraggingMode

Gets the dragging mode which defines how the shape could be dragged.

```
Namespace: Euresys::Open_eVision
```
 $[C++]$ 

```
Euresys::Open_eVision::EDraggingMode GetDraggingMode(
\lambda
```
# EShape::GetFound

Flag indicating whether a measured shape has been found.

```
[C++]bool GetFound(
)
```
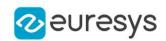

Remarks

<span id="page-2261-0"></span>After calling Process() or Measure() on a gauge object, use GetFound() to get the status of the measurement.

EShape::GetProperty

Gets the value of property aProperty. Throws an exception if no such property exists.

Namespace: Euresys::Open\_eVision

 $[C++]$ 

```
std::string GetProperty(
const std::string& aProperty
)
```
Parameters

<span id="page-2261-1"></span>aProperty

The name of the property.

EShape::GetShapeNamed

Returns a pointer to a daughter gauge or shape specified by its name.

Namespace: Euresys::Open\_eVision

 $[C++]$ 

EShape\* GetShapeNamed( const std::string& name )

Parameters

<span id="page-2261-2"></span>name

Name of the daughter gauge or shape.

EShape:: HasProperty

Returns whether a [EShape](#page-2250-1) has a property named aProperty.

```
[C++]
```

```
bool HasProperty(
const std::string& aProperty
)
```
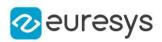

Parameters

<span id="page-2262-2"></span>aProperty

The name of the property.

```
EShape::HasValidPolarityProperty
```
Returns whether the [EShape](#page-2250-1) has a valid polarity property. I.e. if it has a property named "polarity" whose value is either "inverted" or "direct".

Namespace: Euresys::Open\_eVision

```
[C++]bool HasValidPolarityProperty(
)
```
Remarks

<span id="page-2262-0"></span>The "polarity" property is mostly used to define the orientation of the gradient in a shape of a [EVectorModel](#page-2389-0).

EShape::GetHitHandle

Handle currently under the cursor.

Namespace: Euresys::Open\_eVision

 $[C++]$ 

Euresys::Open\_eVision::EDragHandle GetHitHandle()

Remarks

<span id="page-2262-1"></span>When the cursor is over a particular handle, its shape could be changed for feedback.

EShape::GetHitShape

Pointer to the shape currently under the cursor.

Namespace: Euresys::Open\_eVision

```
[C++]
```

```
EShape* GetHitShape()
```
Remarks

When the cursor is over a particular shape, its shape could be changed for feedback.

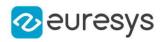

# <span id="page-2263-1"></span>EShape::HitTest

Checks if there is a handle under the cursor.

Namespace: Euresys::Open\_eVision

 $[C++]$ 

bool HitTest( bool bDaughters )

Parameters

<span id="page-2263-2"></span>bDaughters

Indicates if the check must be done in the whole hierarchy or just this object.

EShape::InvalidateWorld

Invalidates the world shape for this shape and all its ancestors

Namespace: Euresys::Open\_eVision

 $[C++]$ 

```
void InvalidateWorld(
)
```
EShape::GetLabeled

EShape::SetLabeled

Flag indicating whether the shape label should be displayed or not.

Namespace: Euresys::Open\_eVision

 $[C++]$ 

```
bool GetLabeled()
```
<span id="page-2263-3"></span>void SetLabeled(bool labeled)

EShape::SetLabeledRecursive

Sets the flag indicating whether the shape label should be displayed or not. The flag is set in this shape and all its daughters.

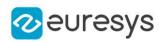

<span id="page-2264-0"></span>void SetLabeledRecursive(bool labeled)

EShape::Load

Loads a Shape.The given [ESerializer](#page-2247-0) must have been created for reading.

Namespace: Euresys::Open\_eVision

 $[C++]$ 

```
void Load(
const std::string& path,
bool daughters
\mathcal{L}void Load(
ESerializer* serializer,
bool daughters
)
```
Parameters

path The file path. daughters Indicates if the load must be done on the whole hierarchy or just this object. serializer

<span id="page-2264-1"></span>Pointer to the [ESerializer](#page-2247-0) created for reading.

EShape::LocalToSensor

Transforms a point from local coordinates to sensor coordinates.

Namespace: Euresys::Open\_eVision

```
[C++]EPoint LocalToSensor(
const EPoint& LPoint
)
```
Parameters

LPoint

The point in local coordinates.

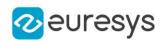

# <span id="page-2265-0"></span>EShape::GetMother

Pointer to the mother shape.

Namespace: Euresys::Open\_eVision

 $[C++]$ 

<span id="page-2265-1"></span>EShape\* GetMother()

EShape::GetName

EShape::SetName

Name of the [EShape](#page-2250-1) object.

Namespace: Euresys::Open\_eVision

 $[C++]$ 

```
std::string GetName()
```
<span id="page-2265-2"></span>void SetName(const std::string& name)

EShape::GetNumDaughters

Number of daughters attached to the shape.

Namespace: Euresys::Open\_eVision

 $[C++]$ 

<span id="page-2265-3"></span>OEV\_UINT32 GetNumDaughters()

EShape::GetPanX

Current horizontal panning value for drawing operations, expressed in pixels. By default, no panning occurs.

Namespace: Euresys::Open\_eVision

 $[C++]$ 

float GetPanX()

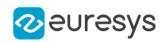

## <span id="page-2266-0"></span>EShape::GetPanY

Current vertical panning value for drawing operations, expressed in pixels. By default, no panning occurs.

Namespace: Euresys::Open\_eVision

 $[C++]$ 

<span id="page-2266-2"></span>float GetPanY()

### EShape:: RemoveProperty

Removes the property name aProperty from the [EShape](#page-2250-1).

Namespace: Euresys::Open\_eVision

 $[C++]$ 

```
void RemoveProperty(
const std::string& aProperty
)
```
Parameters

<span id="page-2266-1"></span>aProperty The name of the property.

EShape::GetResizable

EShape::SetResizable

Flag indicating whether the shape can be resized or not.

Namespace: Euresys::Open\_eVision

 $[C++]$ 

```
bool GetResizable()
```
<span id="page-2266-3"></span>void SetResizable(bool resizable)

## EShape::SetResizableRecursive

Sets the flag indicating whether the shape and all its daughters can be resized or not.

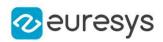

#### <span id="page-2267-0"></span>void SetResizableRecursive(bool resizable)

EShape::GetRotatable

EShape::SetRotatable

Flag indicating whether the shape can be rotated or not.

Namespace: Euresys::Open\_eVision

 $[C++]$ 

bool GetRotatable()

<span id="page-2267-2"></span>void SetRotatable(bool rotatable)

EShape::SetRotatableRecursive

Sets the flag indicating whether the shape and all its daughters can be rotated or not.

Namespace: Euresys::Open\_eVision

 $[C++]$ 

<span id="page-2267-1"></span>void SetRotatableRecursive(bool rotatable)

## EShape::Save

Loads a Shape.The given [ESerializer](#page-2247-0) must have been created for writing.

```
[C++]void Save(
const std::string& path,
bool daughters
)
void Save(
ESerializer* serializer,
bool daughters
)
```
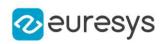

Parameters

path

The file path.

daughters

Indicates if the save must be done on the whole hierarchy or just this object.

serializer

Pointer to the [ESerializer](#page-2247-0) created for writing.

EShape::GetSelectable

EShape::SetSelectable

Flag indicating whether the shape can be selected or not.

Namespace: Euresys::Open\_eVision

 $[C++]$ 

bool GetSelectable()

void SetSelectable(bool selectable)

EShape::SetSelectableRecursive

Sets the flag indicating whether the shape and all its daughters can be selected or not.

Namespace: Euresys::Open\_eVision

 $[C++]$ 

void SetSelectableRecursive(bool selectable)

EShape::GetSelected

EShape::SetSelected

Flag indicating whether the shape is selected or not.

Namespace: Euresys::Open\_eVision

 $[C++]$ 

bool GetSelected()

void SetSelected(bool selected)

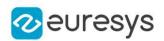

#### EShape::SetSelectedRecursive

Sets the flag indicating whether the shape and all its daughters are selected or not.

Namespace: Euresys::Open\_eVision

 $[C++]$ 

void SetSelectedRecursive(bool selected)

# EShape::SensorToLocal

Transforms a point from sensor coordinates to local coordinates.

Namespace: Euresys::Open\_eVision

 $[C++]$ 

EPoint SensorToLocal( const EPoint& SPoint )

Parameters

SPoint

The point in sensor coordinates.

#### EShape::SetAllocated

Sets the allocated flag.

Namespace: Euresys::Open\_eVision

 $[C++]$ 

```
void SetAllocated(
bool bAllocated,
bool bDaughters
)
```
Parameters

bAllocated

Whether to set the allocated flag or not.

bDaughters

Indicates if the set must be done in the whole hierarchy or just this object.

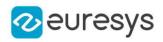

# EShape::SetCursor

Sets the cursor current coordinates.

Namespace: Euresys::Open\_eVision

 $[C++]$ void SetCursor( int <sup>x</sup>, int y )

Parameters

x

Cursor current coordinates.

y

Cursor current coordinates.

EShape::SetDraggingMode

Sets the dragging mode which defines how the shape could be dragged.

Namespace: Euresys::Open\_eVision

```
[C++]void SetDraggingMode(
Euresys::Open_eVision::EDraggingMode eDraggingMode,
bool bDaughters
)
```
Parameters

eDraggingMode The draggingMode. bDaughters Indicates if the set must be done in the whole hierarchy or just this object.

### EShape::SetPan

Sets the horizontal and vertical panning values for drawing operations, expressed in pixels.

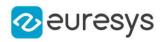

 $[C++]$ 

void SetPan( float panX, float panY )

Parameters

panX

Horizontal panning value expressed in pixels. By default, no panning occurs.

panY

Vertical panning value expressed in pixels. By default, no panning occurs.

Remarks

All objects attached to an [EWorldShape](#page-2477-0) object inherit of the same panning factor.

EShape::SetProperty

Sets the value of property aProperty to aValue for this [EShape.](#page-2250-0)

Namespace: Euresys::Open\_eVision

 $[C++]$ 

```
void SetProperty(
const std::string& aProperty,
const std::string& aValue
)
```
Parameters

aProperty The name of the property. aValue The value of the property.

Remarks

You may use a shape property to define the orientation of the gradient in a shape of a [EVectorModel](#page-2389-0). This is done by setting a property named "polarity" to "inverted" or "direct". Additionally, you may set any property to any value for your own needs.

EShape::SetPropertyRecursive

Sets the value of property aProperty to aValue for this [EShape](#page-2250-0) and all of its daughters.

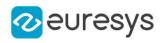

 $[C++]$ 

```
void SetPropertyRecursive(
const std::string& aProperty,
const std::string& aValue
)
```
Parameters

aProperty The name of the property. aValue The value of the property.

EShape::SetZoom

Sets the horizontal and vertical zooming factors for drawing operations.

Namespace: Euresys::Open\_eVision

 $[C++]$ 

```
void SetZoom(
float zoomX,
float zoomY
)
```
Parameters

zoomX

Horizontal zooming factor. By default, true scale is used.

zoomY

Vertical zooming factor. If set to 0, the default value, the horizontal zooming factor is used instead, so as to provide isotropic zooming.

Remarks

All objects attached to an [EWorldShape](#page-2477-0) inherit of the same zooming factor.

EShape::GetType

Shape type.

Namespace: Euresys::Open\_eVision

 $[C++]$ 

Euresys::Open\_eVision::EShapeType GetType()

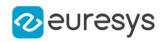

EShape::GetVisible

EShape::SetVisible

Flag indicating whether the shape is visible or not.

Namespace: Euresys::Open\_eVision

 $[C++]$ 

bool GetVisible()

void SetVisible(bool visible)

EShape::SetVisibleRecursive

Sets the flag indicating whether the shape and its daughter shapes are visible or not.

Namespace: Euresys::Open\_eVision

 $[C++]$ 

void SetVisibleRecursive(bool visible)

EShape::GetWorldShape

World ancestor.

Namespace: Euresys::Open\_eVision

 $[C++]$ 

EWorldShape\* GetWorldShape()

EShape::GetZoomX

Current horizontal zooming factor for drawing operations.

Namespace: Euresys::Open\_eVision

 $[C++]$ 

float GetZoomX()

EShape::GetZoomY

Current vertical zooming factor for drawing operations.

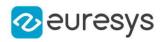

Namespace: Euresys::Open\_eVision

 $[C++]$ 

<span id="page-2274-1"></span>float GetZoomY()

# 4.233. ESimpleCropper Class

Manages a point cloud cropper based on X/Y/Z value ranges.

Namespace: Euresys::Open\_eVision::Easy3D

#### Methods

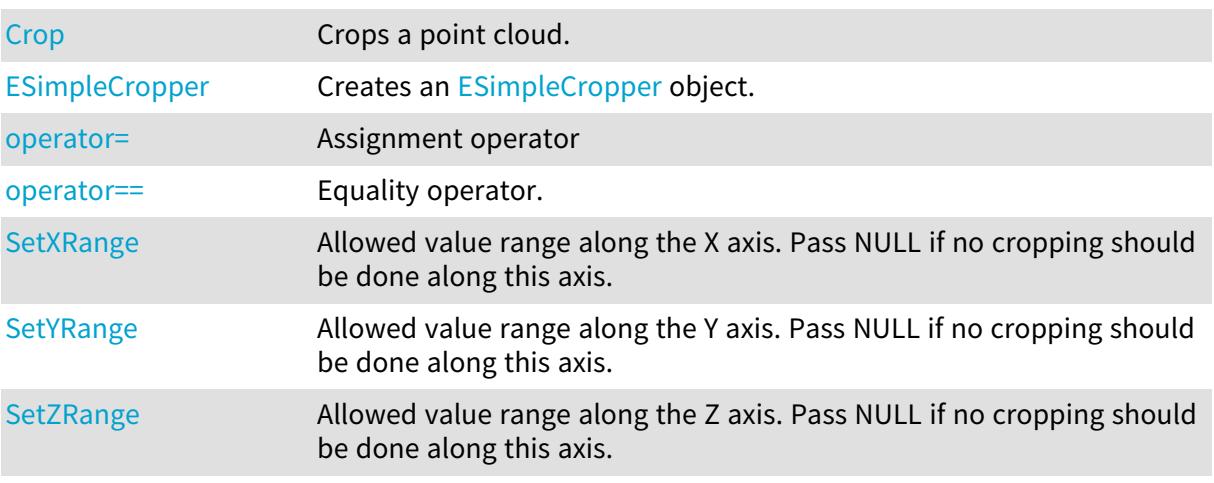

# <span id="page-2274-0"></span>ESimpleCropper::Crop

Crops a point cloud.

Namespace: Euresys::Open\_eVision::Easy3D

 $[C^{++}]$ 

```
void Crop(
EPointCloud& cloudIn,
EPointCloud& cloudOut
)
```
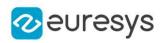

Parameters

cloudIn

Cloud to be cropped.

cloudOut

Cropped cloud.

Remarks

<span id="page-2275-0"></span>The input point cloud 'cloudIn' should be different from the output point cloud 'cloudOut'. If not a exception will be thrown.

ESimpleCropper::ESimpleCropper

Creates an [ESimpleCropper](#page-2274-1) object.

Namespace: Euresys::Open\_eVision::Easy3D

```
[C++]void ESimpleCropper(
)
void ESimpleCropper(
const EFloatRange* rangeX,
const EFloatRange* rangeY,
 const EFloatRange* rangeZ
)
void ESimpleCropper(
 const ESimpleCropper& other
)
```
Parameters

rangeX

Allowed value range along the X axis. Pass NULL if no cropping should be done along this axis.

rangeY

Allowed value range along the Y axis. Pass NULL if no cropping should be done along this axis.

rangeZ

Allowed value range along the Z axis. Pass NULL if no cropping should be done along this axis.

<span id="page-2275-1"></span>other

An other [ESimpleCropper](#page-2274-1)

ESimpleCropper::operator=

Assignment operator

Namespace: Euresys::Open\_eVision::Easy3D

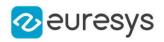

 $[C++]$ 

ESimpleCropper& operator=( const ESimpleCropper& other )

Parameters

<span id="page-2276-0"></span>other

An other [ESimpleCropper](#page-2274-1)

ESimpleCropper::operator==

Equality operator.

Namespace: Euresys::Open\_eVision::Easy3D

 $[C++]$ 

bool operator==( const ESimpleCropper& other )

Parameters

other

<span id="page-2276-1"></span>An other [ESimpleCropper](#page-2274-1).

### ESimpleCropper::SetXRange

Allowed value range along the X axis. Pass NULL if no cropping should be done along this axis.

Namespace: Euresys::Open\_eVision::Easy3D

 $[C++]$ 

<span id="page-2276-2"></span>void SetXRange(const EFloatRange\* rangeX)

ESimpleCropper::SetYRange

Allowed value range along the Y axis. Pass NULL if no cropping should be done along this axis.

Namespace: Euresys::Open\_eVision::Easy3D

 $[C++]$ 

void SetYRange(const EFloatRange\* rangeY)

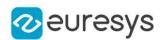

#### <span id="page-2277-0"></span>ESimpleCropper::SetZRange

Allowed value range along the Z axis. Pass NULL if no cropping should be done along this axis.

Namespace: Euresys::Open\_eVision::Easy3D

 $[C++]$ 

<span id="page-2277-1"></span>void SetZRange(const EFloatRange\* rangeZ)

# 4.234. ESphereFitter Class

A [ESphereFitter](#page-2277-1) object is used to fit an [E3DSphere](#page-241-0) on an [EPointCloud](#page-1905-0).

Namespace: Euresys::Open\_eVision::Easy3D

#### Methods

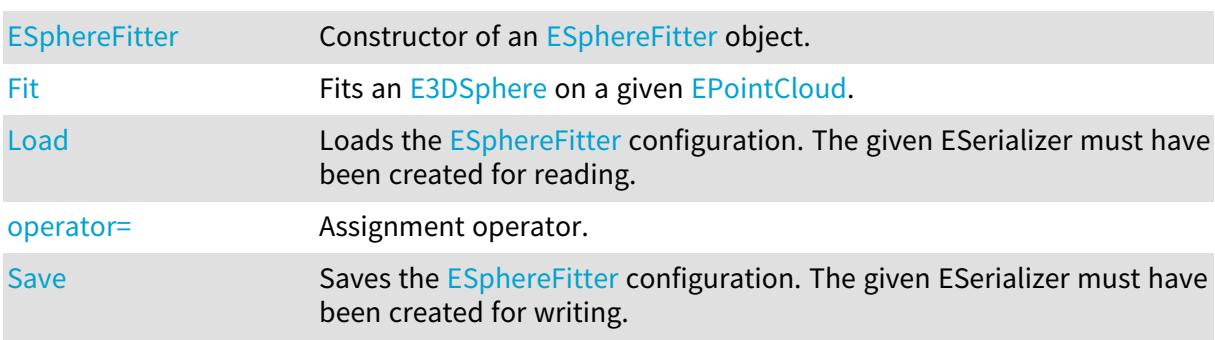

### <span id="page-2277-2"></span>ESphereFitter::ESphereFitter

Constructor of an [ESphereFitter](#page-2277-1) object.

Namespace: Euresys::Open\_eVision::Easy3D

```
[C++]void ESphereFitter(
)
void ESphereFitter(
const ESphereFitter& other
)
```
Parameters

other

Reference to the [ESphereFitter](#page-2277-1) used for the initialization.

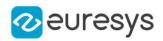

### <span id="page-2278-0"></span>ESphereFitter::Fit

Fits an [E3DSphere](#page-241-0) on a given [EPointCloud.](#page-1905-0)

Namespace: Euresys::Open\_eVision::Easy3D

```
[C++]E3DSphere Fit(
const EPointCloud& pc
)
E3DSphere Fit(
const EPointCloud& pc,
float& averageDistance
)
```
Parameters

pc

The reference to the point cloud.

averageDistance

<span id="page-2278-1"></span>The reference to a float which will store the average distance from this sphere to the points that were used for the fit.

### ESphereFitter::Load

Loads the [ESphereFitter](#page-2277-1) configuration. The given ESerializer must have been created for reading.

Namespace: Euresys::Open\_eVision::Easy3D

```
[C++]void Load(
const std::string& path
)
void Load(
ESerializer* serializer
)
```
Parameters

```
path
  The file path.
serializer
  The serializer.
```
### <span id="page-2278-2"></span>ESphereFitter::operator=

Assignment operator.

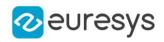

Namespace: Euresys::Open\_eVision::Easy3D

 $[C++]$ 

ESphereFitter& operator=( const ESphereFitter& other )

Parameters

<span id="page-2279-0"></span>other

The [ESphereFitter](#page-2277-1) object that should be copied.

ESphereFitter::Save

Saves the [ESphereFitter](#page-2277-1) configuration. The given ESerializer must have been created for writing.

Namespace: Euresys::Open\_eVision::Easy3D

```
[C++]void Save(
const std::string& path
)
void Save(
ESerializer* serializer
)
```
Parameters

```
path
  The file path.
serializer
  The ESerializer object that is written to.
```
# <span id="page-2279-1"></span>4.235. ESphericalCropper Class

Manages a spherical point cloud cropper.

Namespace: Euresys::Open\_eVision::Easy3D

#### Methods

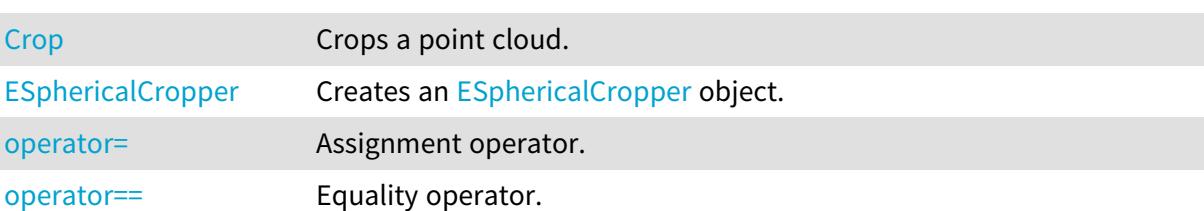

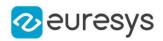

## <span id="page-2280-0"></span>ESphericalCropper::Crop

Crops a point cloud.

Namespace: Euresys::Open\_eVision::Easy3D

 $[C++]$ 

```
void Crop(
EPointCloud& cloudIn,
EPointCloud& cloudOut,
bool invertCrop
)
```
Parameters

cloudIn Cloud to be cropped.

cloudOut

Cropped cloud.

invertCrop

Indicates if the points kept must be the points inside (true) or outside (false) the sphere.

Remarks

<span id="page-2280-1"></span>The input point cloud 'cloudIn' should be different from the output point cloud 'cloudOut'. If not a exception will be thrown.

ESphericalCropper::ESphericalCropper

Creates an [ESphericalCropper](#page-2279-1) object.

Namespace: Euresys::Open\_eVision::Easy3D

 $[C++]$ 

```
void ESphericalCropper(
const E3DPoint& center,
float radius
)
void ESphericalCropper(
const ESphericalCropper& other
)
```
Parameters

center Center of the sphere. radius Radius of the sphere. other An other [ESphericalCropper.](#page-2279-1)

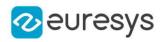

# <span id="page-2281-0"></span>ESphericalCropper::operator=

Assignment operator.

Namespace: Euresys::Open\_eVision::Easy3D

 $[C++]$ 

ESphericalCropper& operator=( const ESphericalCropper& other )

Parameters

<span id="page-2281-1"></span>other

An other [ESphericalCropper.](#page-2279-1)

ESphericalCropper::operator==

Equality operator.

Namespace: Euresys::Open\_eVision::Easy3D

 $[C++]$ 

```
bool operator==(
const ESphericalCropper& other
)
```
Parameters

other

<span id="page-2281-2"></span>An other [ESphericalCropper.](#page-2279-1)

# 4.236. ESpot Class

The [ESpot](#page-2281-2) store information about the detections produced by [ESpotDetector](#page-2288-0). A spot is defined by a type (particle or scratch), a polarity (black or white) and a geometry. The geometry is an arbitrary rectangle, represented by a [ERotatedBoundingBox.](#page-2225-0)

Namespace: Euresys::Open\_eVision

#### Methods

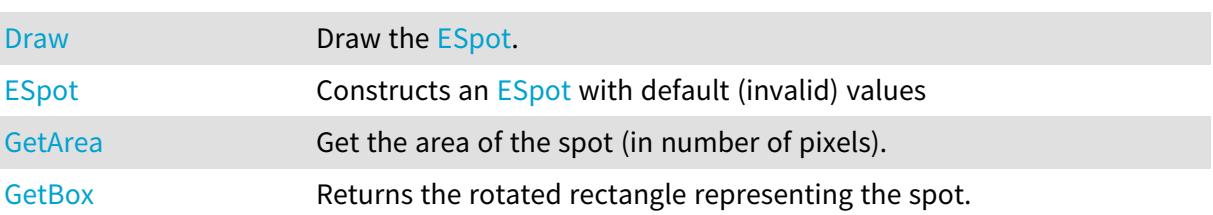

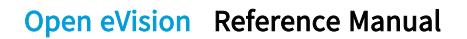

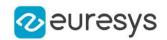

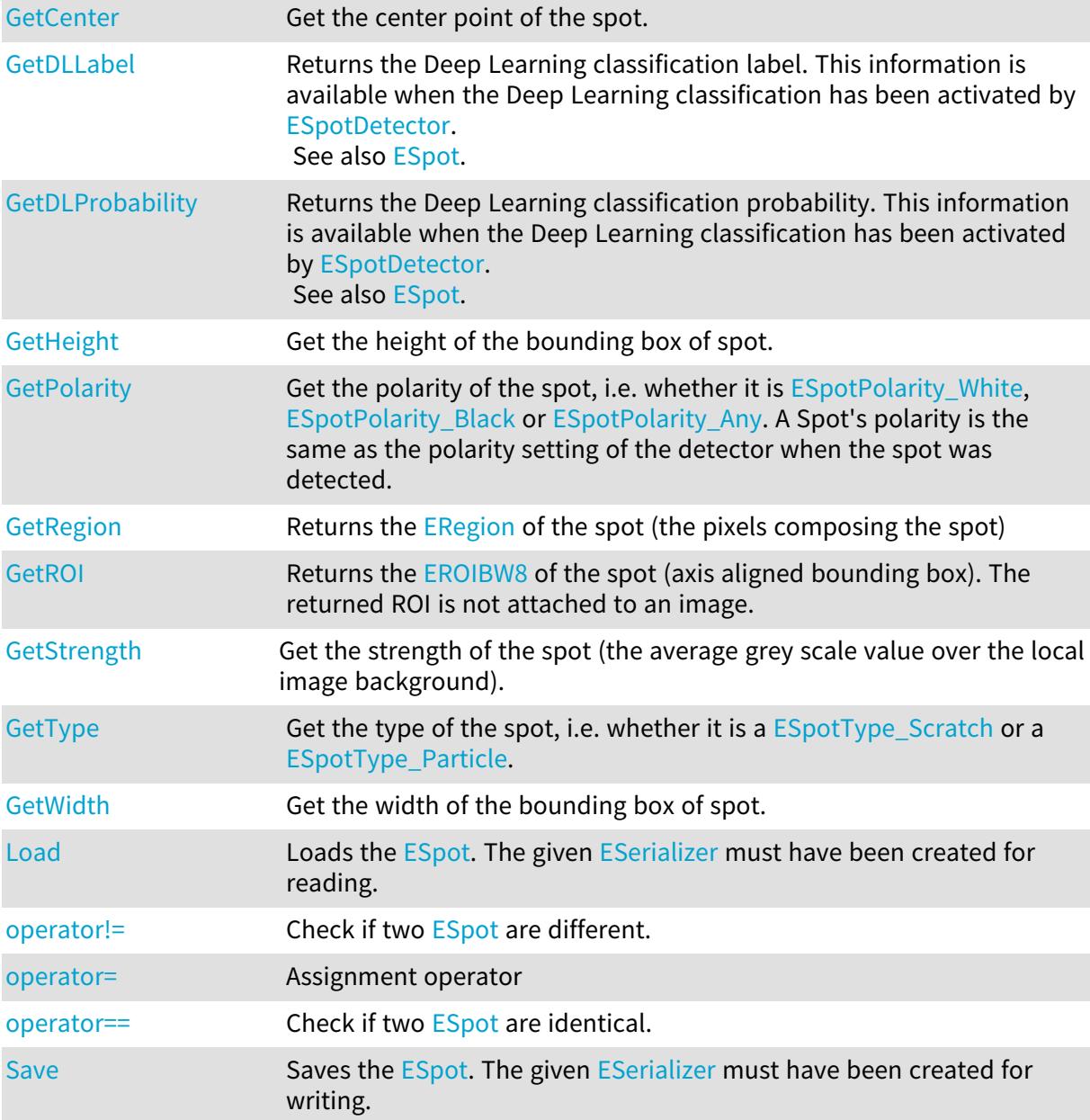

# <span id="page-2282-0"></span>ESpot::GetArea

Get the area of the spot (in number of pixels).

Namespace: Euresys::Open\_eVision

#### $\left[\mathsf{C}{+}{+}\right]$

<span id="page-2282-1"></span>OEV\_UINT32 GetArea() const

### ESpot::GetBox

Returns the rotated rectangle representing the spot.

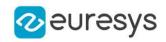

Namespace: Euresys::Open\_eVision

#### $[C++]$

<span id="page-2283-1"></span>const ERotatedBoundingBox& GetBox() const

ESpot::GetCenter

Get the center point of the spot.

Namespace: Euresys::Open\_eVision

 $[C++]$ 

<span id="page-2283-2"></span>EPoint GetCenter() const

ESpot::GetDLLabel

Returns the Deep Learning classification label. This information is available when the Deep Learning classification has been activated by [ESpotDetector.](#page-2288-0) See also [ESpot](#page-2281-2).

Namespace: Euresys::Open\_eVision

 $[C++]$ 

<span id="page-2283-3"></span>std::string GetDLLabel() const

#### ESpot::GetDLProbability

Returns the Deep Learning classification probability. This information is available when the Deep Learning classification has been activated by [ESpotDetector.](#page-2288-0) See also [ESpot](#page-2281-2).

Namespace: Euresys::Open\_eVision

 $[C++]$ 

<span id="page-2283-0"></span>float GetDLProbability() const

#### ESpot::Draw

Draw the [ESpot](#page-2281-2).

#### Open eVision Reference Manual

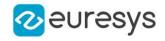

 $[C++]$ 

```
void Draw(
EDrawAdapter* drawAdapter,
float extension,
 const ERGBColor& color,
float zoomX,
float zoomY,
float panX,
float panY
)
void Draw(
HDC graphicContext,
float extension,
 const ERGBColor& color,
 float zoomX,
float zoomY,
float panX,
float panY
)
```
#### Parameters

drawAdapter

-

extension

Extension in pixels of the draw rectangle around the spot. Only used for [ESpotType\\_](#page-2851-1) [Particle.](#page-2851-1)

color

Color of the draw rectangle.

zoomX

Horizontal zooming factor. By default, true scale is used.

zoomY

Vertical zooming factor. If set to 0 (default), the horizontal zooming factor is used instead, so as to provide isotropic zooming.

panX

Horizontal panning value expressed in pixels. By default, no panning occurs.

panY

Vertical panning value expressed in pixels. By default, no panning occurs. graphicContext

-

Remarks

<span id="page-2284-0"></span>Deprecation notice: All methods taking HDC as parameter are deprecated. It is recommended to use their alternative taking a [EDrawAdapter](#page-1260-0) by using a instance of [EWindowsDrawAdapter](#page-2466-0).

ESpot::ESpot

Constructs an [ESpot](#page-2281-2) with default (invalid) values

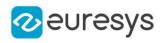

Namespace: Euresys::Open\_eVision

 $[C++]$ void ESpot( ) void ESpot( const ESpot& other )

Parameters

<span id="page-2285-0"></span>other -

ESpot::GetHeight

Get the height of the bounding box of spot.

Namespace: Euresys::Open\_eVision

 $[C++]$ 

<span id="page-2285-1"></span>float GetHeight() const

ESpot::Load

Loads the [ESpot.](#page-2281-2) The given [ESerializer](#page-2247-0) must have been created for reading.

Namespace: Euresys::Open\_eVision

```
[C++]void Load(
const std::string& path
)
void Load(
ESerializer* serializer
)
```
Parameters

path The file path. serializer The serializer.

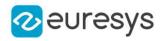

#### <span id="page-2286-0"></span>ESpot::operator!=

Check if two [ESpot](#page-2281-2) are different.

Namespace: Euresys::Open\_eVision

 $[C++]$ 

bool operator!=( const ESpot& other )

Parameters

<span id="page-2286-1"></span>other

The other object.

ESpot::operator=

Assignment operator

Namespace: Euresys::Open\_eVision

 $[C++]$ 

```
ESpot& operator=(
 const ESpot& other
 )
```
Parameters

<span id="page-2286-2"></span>other -

#### ESpot::operator==

Check if two [ESpot](#page-2281-2) are identical.

```
Namespace: Euresys::Open_eVision
```

```
[C++]bool operator==(
const ESpot& other
)
```
Parameters

other

The other object.

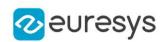

#### <span id="page-2287-0"></span>ESpot::GetPolarity

Get the polarity of the spot, i.e. whether it is [White](#page-2851-0), [Black](#page-2851-0) or [Any](#page-2851-0). A Spot's polarity is the same as the polarity setting of the detector when the spot was detected.

Namespace: Euresys::Open\_eVision

 $[C++]$ 

<span id="page-2287-1"></span>Euresys::Open\_eVision::ESpotPolarity GetPolarity() const

# ESpot::GetRegion

Returns the [ERegion](#page-2155-0) of the spot (the pixels composing the spot)

Namespace: Euresys::Open\_eVision

 $[C++]$ 

<span id="page-2287-2"></span>const ERegion& GetRegion() const

#### ESpot::GetROI

Returns the [EROIBW8](#page-2203-0) of the spot (axis aligned bounding box). The returned ROI is not attached to an image.

Namespace: Euresys::Open\_eVision

 $[C++]$ 

<span id="page-2287-3"></span>EROIBW8 GetROI() const

## ESpot::Save

Saves the [ESpot.](#page-2281-2) The given [ESerializer](#page-2247-0) must have been created for writing.

```
[C++]void Save(
const std::string& path
)
void Save(
ESerializer* serializer
)
```
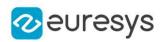

Parameters

path The file path. serializer

<span id="page-2288-1"></span>The [ESerializer](#page-2247-0) object that is written to.

## ESpot::GetStrength

Get the strength of the spot (the average grey scale value over the local image background).

Namespace: Euresys::Open\_eVision

 $[C++]$ 

<span id="page-2288-2"></span>float GetStrength() const

ESpot::GetType

Get the type of the spot, i.e. whether it is a [Scratch](#page-2851-1) or a [Particle](#page-2851-1).

Namespace: Euresys::Open\_eVision

 $[C++]$ 

<span id="page-2288-3"></span>Euresys::Open\_eVision::ESpotType GetType() const

# ESpot::GetWidth

Get the width of the bounding box of spot.

Namespace: Euresys::Open\_eVision

 $[C++]$ 

<span id="page-2288-0"></span>float GetWidth() const

# 4.237. ESpotDetector Class

[ESpotDetector](#page-2288-0) is dedicated to the detection of spots, particles and scratches on images. It is especially efficient at detecting faint contaminations on noisy surface images. It produces a list of [ESpot](#page-2281-2) objects.

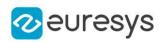

# Methods

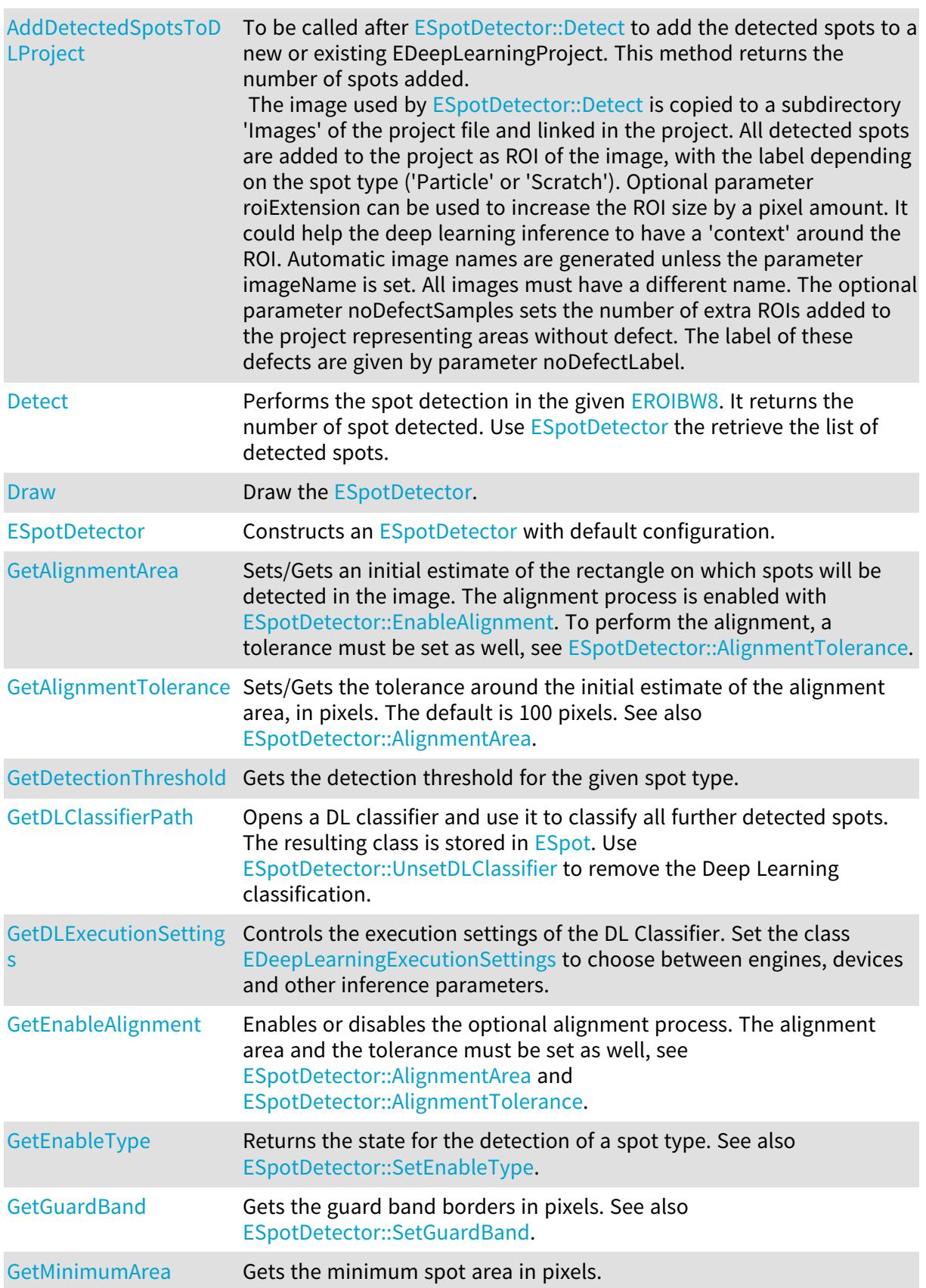

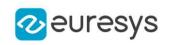

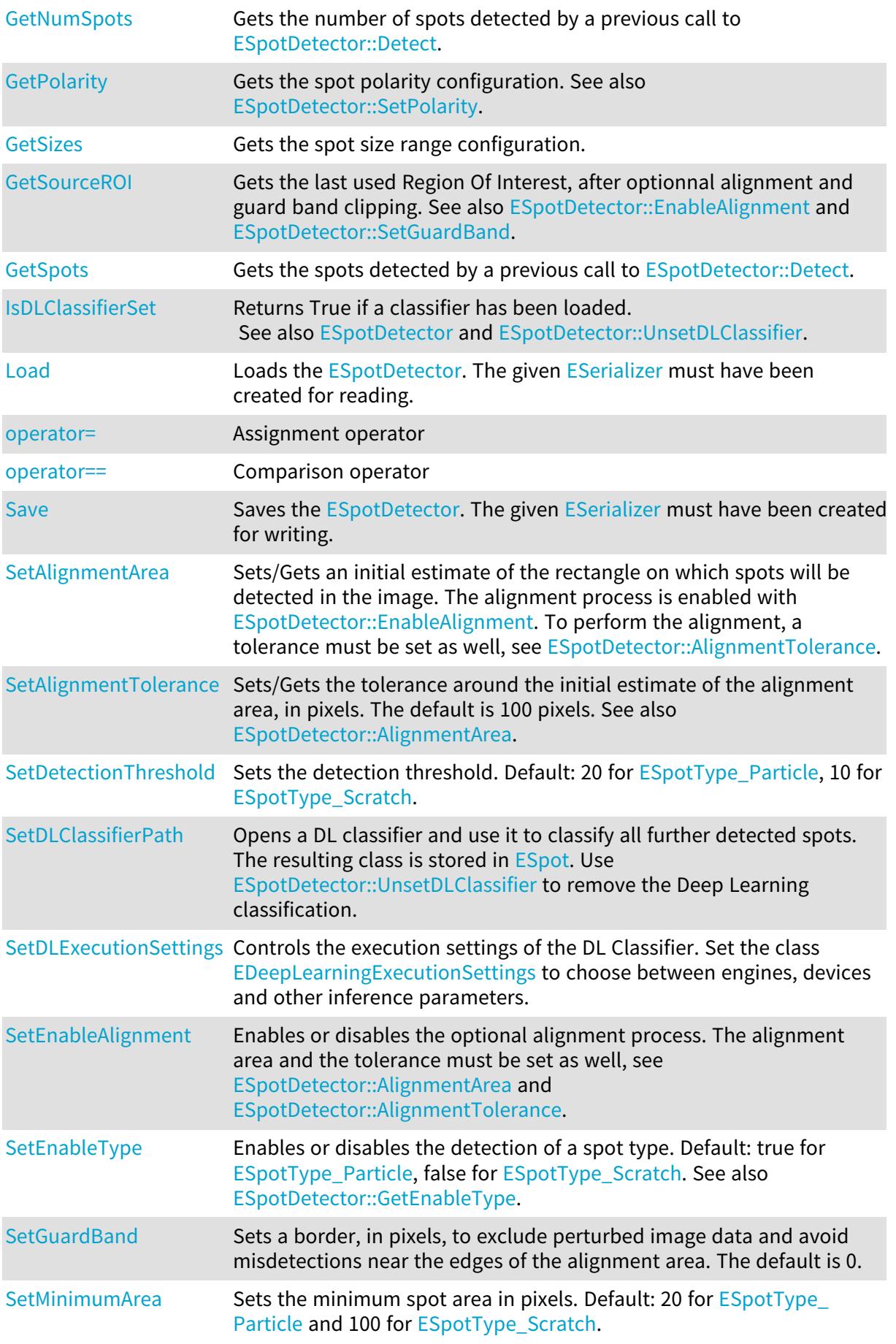

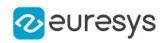

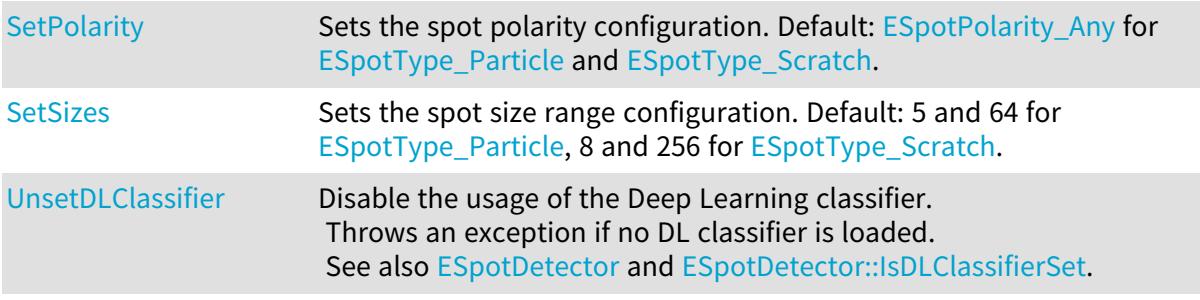

## <span id="page-2291-0"></span>ESpotDetector::AddDetectedSpotsToDLProject

To be called after [ESpotDetector::Detect](#page-2292-0) to add the detected spots to a new or existing EDeepLearningProject. This method returns the number of spots added.

The image used by [ESpotDetector::Detect](#page-2292-0) is copied to a subdirectory 'Images' of the project file and linked in the project. All detected spots are added to the project as ROI of the image, with the label depending on the spot type ('Particle' or 'Scratch'). Optional parameter roiExtension can be used to increase the ROI size by a pixel amount. It could help the deep learning inference to have a 'context' around the ROI. Automatic image names are generated unless the parameter imageName is set. All images must have a different name. The optional parameter noDefectSamples sets the number of extra ROIs added to the project representing areas without defect. The label of these defects are given by parameter noDefectLabel.

Namespace: Euresys::Open\_eVision

#### $[C++]$

```
OEV_UINT32 AddDetectedSpotsToDLProject(
const std::string& projectPath,
OEV_UINT32 roiExtension,
const std::string& imageName,
OEV_UINT32 noDefectSamples,
const std::string& noDefectLabel
\lambda
```
Parameters

projectPath

The path to the Deep Learning project (usually a file with edlproject extension).

roiExtension

The ROI extension in pixels. Default value is 5.

imageName

Override the default image name.

noDefectSamples

Number of extra ROI to be created to represent areas without defect. Default value is 0. noDefectLabel

The label for the extra ROI (if noDefectSamples>0). Default value is 'NotADefect'.

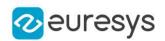

<span id="page-2292-1"></span>ESpotDetector::GetAlignmentArea

ESpotDetector::SetAlignmentArea

Sets/Gets an initial estimate of the rectangle on which spots will be detected in the image. The alignment process is enabled with [ESpotDetector::EnableAlignment.](#page-2294-0) To perform the alignment, a tolerance must be set as well, see [ESpotDetector::AlignmentTolerance.](#page-2292-2)

Namespace: Euresys::Open\_eVision

 $[C++]$ 

const ERectangle& GetAlignmentArea() const

<span id="page-2292-2"></span>void SetAlignmentArea(const ERectangle& rectangle)

ESpotDetector::GetAlignmentTolerance

ESpotDetector::SetAlignmentTolerance

Sets/Gets the tolerance around the initial estimate of the alignment area, in pixels. The default is 100 pixels. See also [ESpotDetector::AlignmentArea](#page-2292-1).

Namespace: Euresys::Open\_eVision

 $[C++]$ 

OEV\_UINT32 GetAlignmentTolerance() const

<span id="page-2292-0"></span>void SetAlignmentTolerance(OEV\_UINT32 tolerance)

### ESpotDetector::Detect

Performs the spot detection in the given [EROIBW8](#page-2203-0). It returns the number of spot detected. Use [ESpotDetector](#page-2288-0) the retrieve the list of detected spots.

Namespace: Euresys::Open\_eVision

```
[C++]OEV_UINT32 Detect(
EROIBW8& sourceImage
)
```
Parameters

sourceImage

The image in which the spots are detected.

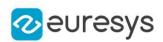

<span id="page-2293-1"></span>ESpotDetector::GetDLClassifierPath

ESpotDetector::SetDLClassifierPath

Opens a DL classifier and use it to classify all further detected spots. The resulting class is stored in [ESpot](#page-2281-2). Use [ESpotDetector::UnsetDLClassifier](#page-2303-0) to remove the Deep Learning classification.

Namespace: Euresys::Open\_eVision

 $[C++]$ 

std::string GetDLClassifierPath() const

<span id="page-2293-2"></span>void SetDLClassifierPath(const std::string& classifierPath)

ESpotDetector::GetDLExecutionSettings

ESpotDetector::SetDLExecutionSettings

Controls the execution settings of the DL Classifier. Set the class [EDeepLearningExecutionSettings](#page-1098-0) to choose between engines, devices and other inference parameters.

Namespace: Euresys::Open\_eVision

 $[C++]$ 

EDeepLearningExecutionSettings GetDLExecutionSettings() const

<span id="page-2293-0"></span>void SetDLExecutionSettings(const EDeepLearningExecutionSettings& settings)

#### ESpotDetector::Draw

Draw the [ESpotDetector.](#page-2288-0)

```
[C++]void Draw(
EDrawAdapter* drawAdapter,
 const ERGBColor& color,
float zoomX,
float zoomY,
float panX,
float panY
 )
```
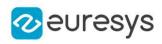

void Draw( HDC graphicContext, const ERGBColor& color, float zoomX, float zoomY, float panX, float panY )

#### Parameters

drawAdapter

 color

Color of the drawn rectangle.

zoomX

Horizontal zooming factor. By default, true scale is used.

zoomY

Vertical zooming factor. If set to 0 (default), the horizontal zooming factor is used instead, so as to provide isotropic zooming.

panX

Horizontal panning value expressed in pixels. By default, no panning occurs.

panY

Vertical panning value expressed in pixels. By default, no panning occurs. graphicContext

Remarks

-

<span id="page-2294-0"></span>Deprecation notice: All methods taking HDC as parameter are deprecated. It is recommended to use their alternative taking a [EDrawAdapter](#page-1260-0) by using a instance of [EWindowsDrawAdapter](#page-2466-0).

ESpotDetector::GetEnableAlignment

ESpotDetector::SetEnableAlignment

Enables or disables the optional alignment process. The alignment area and the tolerance must be set as well, see [ESpotDetector::AlignmentArea](#page-2292-1) and [ESpotDetector::AlignmentTolerance.](#page-2292-2)

Namespace: Euresys::Open\_eVision

 $[C++]$ 

bool GetEnableAlignment() const

void SetEnableAlignment(bool state)

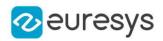

#### <span id="page-2295-0"></span>ESpotDetector::ESpotDetector

Constructs an [ESpotDetector](#page-2288-0) with default configuration.

Namespace: Euresys::Open\_eVision

```
[C++]void ESpotDetector(
)
void ESpotDetector(
 const ESpotDetector& other
)
```
Parameters

<span id="page-2295-1"></span>other -

ESpotDetector::GetDetectionThreshold

Gets the detection threshold for the given spot type.

Namespace: Euresys::Open\_eVision

 $[C++]$ 

OEV\_UINT32 GetDetectionThreshold( Euresys::Open\_eVision::ESpotType type )

Parameters

<span id="page-2295-2"></span>type

The selected spot type as an [ESpotType](#page-2851-1).

ESpotDetector::GetEnableType

Returns the state for the detection of a spot type. See also [ESpotDetector::SetEnableType](#page-2300-0).

Namespace: Euresys::Open\_eVision

 $[C++]$ 

bool GetEnableType( Euresys::Open\_eVision::ESpotType type )

Parameters

type

The selected spot type as an [ESpotType](#page-2851-1).

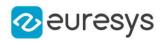

#### <span id="page-2296-0"></span>ESpotDetector::GetGuardBand

Gets the guard band borders in pixels. See also [ESpotDetector::SetGuardBand](#page-2300-1).

Namespace: Euresys::Open\_eVision

 $[C++]$ void GetGuardBand( OEV\_UINT32& left, OEV\_UINT32& right, OEV\_UINT32& top, OEV\_UINT32& bottom )

Parameters

left Size of the left border. right Size of the right border. top Size of the top border. bottom Size of the bottom border.

<span id="page-2296-1"></span>ESpotDetector::GetMinimumArea

Gets the minimum spot area in pixels.

Namespace: Euresys::Open\_eVision

 $[C++]$ 

```
OEV_UINT32 GetMinimumArea(
Euresys::Open_eVision::ESpotType type
)
```
Parameters

<span id="page-2296-2"></span>type

The selected spot type as an [ESpotType](#page-2851-1).

ESpotDetector::GetPolarity

Gets the spot polarity configuration. See also [ESpotDetector::SetPolarity](#page-2301-0).

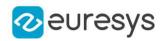

 $[C++]$ 

```
Euresys::Open_eVision::ESpotPolarity GetPolarity(
Euresys::Open_eVision::ESpotType type
\lambda
```
Parameters

<span id="page-2297-0"></span>type

The selected spot type as an [ESpotType](#page-2851-1).

ESpotDetector::GetSizes

Gets the spot size range configuration.

Namespace: Euresys::Open\_eVision

 $[C++]$ 

```
void GetSizes(
Euresys::Open_eVision::ESpotType type,
OEV_UINT32& first,
OEV_UINT32& second
\lambda
```
Parameters

type

The selected spot type as an [ESpotType](#page-2851-1).

first

First size parameter, depending on the spot type: minimum bbox edge length for [ESpotType\\_Particle](#page-2851-1), minimum width for [ESpotType\\_Scratch](#page-2851-1).

second

<span id="page-2297-1"></span>Second size parameter, depending on the spot type: maximum bbox edge length for [ESpotType\\_Particle](#page-2851-1), minimum length for [ESpotType\\_Scratch](#page-2851-1).

ESpotDetector::IsDLClassifierSet

Returns True if a classifier has been loaded. See also [ESpotDetector](#page-2288-0) and [ESpotDetector::UnsetDLClassifier](#page-2303-0).

Namespace: Euresys::Open\_eVision

 $[C++]$ 

bool IsDLClassifierSet( )

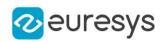

#### <span id="page-2298-1"></span>ESpotDetector::Load

Loads the [ESpotDetector](#page-2288-0). The given [ESerializer](#page-2247-0) must have been created for reading.

Namespace: Euresys::Open\_eVision

```
[C++]void Load(
const std::string& path
)
void Load(
ESerializer* serializer
)
```
Parameters

```
path
  The file path.
serializer
  The serializer.
```
<span id="page-2298-0"></span>ESpotDetector::GetNumSpots

Gets the number of spots detected by a previous call to [ESpotDetector::Detect](#page-2292-0).

Namespace: Euresys::Open\_eVision

 $[C++]$ 

<span id="page-2298-2"></span>OEV\_UINT32 GetNumSpots() const

#### ESpotDetector::operator=

Assignment operator

```
Namespace: Euresys::Open_eVision
```
 $[C++]$ 

```
ESpotDetector& operator=(
const ESpotDetector& other
)
```
Parameters

other

-

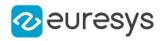

#### <span id="page-2299-0"></span>ESpotDetector::operator==

Comparison operator

Namespace: Euresys::Open\_eVision

 $[C++]$ 

bool operator==( const ESpotDetector& other )

Parameters

<span id="page-2299-1"></span>other

The other object.

ESpotDetector::Save

Saves the [ESpotDetector](#page-2288-0). The given [ESerializer](#page-2247-0) must have been created for writing.

Namespace: Euresys::Open\_eVision

 $[C++]$ 

```
void Save(
const std::string& path
)
void Save(
ESerializer* serializer
)
```
Parameters

path The file path. serializer The [ESerializer](#page-2247-0) object that is written to.

<span id="page-2299-2"></span>ESpotDetector::SetDetectionThreshold

Sets the detection threshold. Default: 20 for [Particle](#page-2851-1), 10 for [Scratch](#page-2851-1).

```
[C++]void SetDetectionThreshold(
Euresys::Open_eVision::ESpotType type,
OEV_UINT32 threshold
)
```
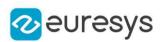

Parameters

type

The selected spot type as an [ESpotType](#page-2851-1).

threshold

<span id="page-2300-0"></span>The threshold on the pixel intensity difference with background. A low threshold (5-10) implies a sensitive detection, with possibly a lot of detected spots. A high threshold (30-40) implies a conservative detection, with possible a few or no spot detected.

ESpotDetector::SetEnableType

Enables or disables the detection of a spot type. Default: true for [Particle,](#page-2851-1) false for [Scratch](#page-2851-1). See also [ESpotDetector::GetEnableType](#page-2295-2).

Namespace: Euresys::Open\_eVision

```
[C++]
```

```
void SetEnableType(
Euresys::Open_eVision::ESpotType type,
bool state
)
```
Parameters

type

The selected spot type as an [ESpotType](#page-2851-1).

<span id="page-2300-1"></span>state

The state of the detection.

ESpotDetector::SetGuardBand

Sets a border, in pixels, to exclude perturbed image data and avoid misdetections near the edges of the alignment area. The default is 0.

```
[C++]void SetGuardBand(
OEV_UINT32 left,
OEV_UINT32 right,
OEV_UINT32 top,
OEV_UINT32 bottom
)
```
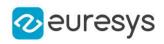

Parameters left

> Size of the left border. right Size of the right border. top Size of the top border. bottom Size of the bottom border.

```
ESpotDetector::SetMinimumArea
```
Sets the minimum spot area in pixels. Default: 20 for [Particle](#page-2851-1) and 100 for [Scratch](#page-2851-1).

Namespace: Euresys::Open\_eVision

 $[C++]$ 

```
void SetMinimumArea(
Euresys::Open_eVision::ESpotType type,
OEV_UINT32 area
)
```
Parameters

<span id="page-2301-0"></span>-

type The selected spot type as an [ESpotType](#page-2851-1). area

```
ESpotDetector::SetPolarity
```
Sets the spot polarity configuration. Default: [Any](#page-2851-0) for [Particle](#page-2851-1) and [Scratch](#page-2851-1).

Namespace: Euresys::Open\_eVision

```
[C++]
```

```
void SetPolarity(
Euresys::Open_eVision::ESpotType type,
Euresys::Open_eVision::ESpotPolarity polarity
)
```
Parameters

type

The selected spot type as an [ESpotType](#page-2851-1).

polarity

The polarity for the given spot type as an [ESpotPolarity](#page-2851-0).

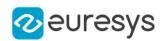

#### <span id="page-2302-2"></span>ESpotDetector::SetSizes

Sets the spot size range configuration. Default: 5 and 64 for [Particle](#page-2851-1), 8 and 256 for [Scratch](#page-2851-1).

Namespace: Euresys::Open\_eVision

```
[C++]void SetSizes(
Euresys::Open_eVision::ESpotType type,
OEV_UINT32 first,
OEV_UINT32 second
)
```
Parameters

type

The selected spot type as an [ESpotType](#page-2851-1).

first

First size parameter, depending on the spot type: minimum bbox edge length for [ESpotType\\_Particle](#page-2851-1), minimum width for [ESpotType\\_Scratch](#page-2851-1).

second

<span id="page-2302-0"></span>Second size parameter, depending on the spot type: maximum bbox edge length for [ESpotType\\_Particle](#page-2851-1), minimum length for [ESpotType\\_Scratch](#page-2851-1).

ESpotDetector::GetSourceROI

Gets the last used Region Of Interest, after optionnal alignment and guard band clipping. See also [ESpotDetector::EnableAlignment](#page-2294-0) and [ESpotDetector::SetGuardBand](#page-2300-1).

Namespace: Euresys::Open\_eVision

 $[C++]$ 

<span id="page-2302-1"></span>const EROIBW8& GetSourceROI() const

ESpotDetector::GetSpots

Gets the spots detected by a previous call to [ESpotDetector::Detect](#page-2292-0).

Namespace: Euresys::Open\_eVision

 $[C++]$ 

std::vector<Euresys::Open\_eVision::ESpot> GetSpots() const

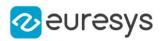

### <span id="page-2303-0"></span>ESpotDetector::UnsetDLClassifier

Disable the usage of the Deep Learning classifier. Throws an exception if no DL classifier is loaded. See also [ESpotDetector](#page-2288-0) and [ESpotDetector::IsDLClassifierSet.](#page-2297-1)

Namespace: Euresys::Open\_eVision

#### $[C++]$

void UnsetDLClassifier(

)

# 4.238. EStatistics Class

Calculates various statistics on the pixels values of an [EDepthMap](#page-1161-0) or [EZMap](#page-2513-0).

Namespace: Euresys::Open\_eVision::Easy3D

#### Methods

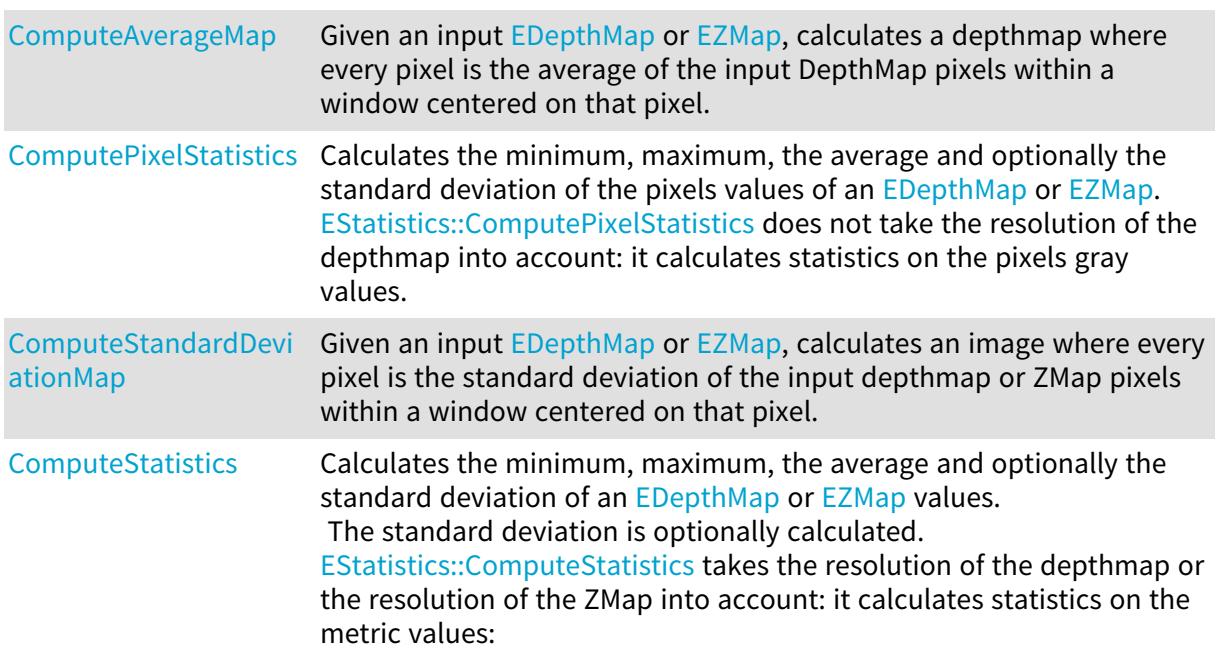

### <span id="page-2303-1"></span>EStatistics::ComputeAverageMap

Given an input [EDepthMap](#page-1161-0) or [EZMap,](#page-2513-0) calculates a depthmap where every pixel is the average of the input DepthMap pixels within a window centered on that pixel.

Namespace: Euresys::Open\_eVision::Easy3D
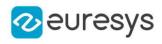

```
void ComputeAverageMap(
 const EDepthMap16& sourceMap,
 EDepthMap16& destinationMap,
 short halfKernelSize,
 float minValidRatio,
 bool fillUndefinedPixels
 )
void ComputeAverageMap(
 const EDepthMap8& sourceMap,
 EDepthMap8& destinationMap,
 short halfKernelSize,
 float minValidRatio,
 bool fillUndefinedPixels
)
void ComputeAverageMap(
 const EZMap16& sourceMap,
 EZMap16& destinationMap,
 short halfKernelSize,
 float minValidRatio,
bool fillUndefinedPixels
 )
void ComputeAverageMap(
 const EZMap8& sourceMap,
 EZMap8& destinationMap,
 short halfKernelSize,
float minValidRatio,
bool fillUndefinedPixels
)
```
#### Parameters

sourceMap

The input DepthMap/ZMap.

destinationMap

The destination DepthMap/ZMap. It should have the same dimensions as the input depthmap.

halfKernelSize

The half-size of the window used for the calculation of the standard deviation. The filter window size (= kernel size) is halfKernelSize  $*$  2 + 1, should be positive, smaller than (or equal to) the image size, and may not exceed 256.

minValidRatio

required ratio of valid pixels in the filter window to process the calculation. If not enough, the output pixel will be marked as invalid. The default value of this parameter is 0.25 fillUndefinedPixels

This boolean controls how undefined pixels are handled: either they filled by the calculated average value, or they are left undefined (default behavior).

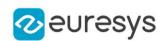

## <span id="page-2305-0"></span>EStatistics::ComputePixelStatistics

Calculates the minimum, maximum, the average and optionally the standard deviation of the pixels values of an [EDepthMap](#page-1161-0) or [EZMap.](#page-2513-0)

[EStatistics::ComputePixelStatistics](#page-2305-0) does not take the resolution of the depthmap into account: it calculates statistics on the pixels gray values.

Namespace: Euresys::Open\_eVision::Easy3D

```
[C++]void ComputePixelStatistics(
 const EDepthMap8& sourceMap,
OEV_UINT32& validCount,
EBW8& minimumValue,
EBW8& maximumValue,
float& average
)
void ComputePixelStatistics(
 const EDepthMap16& sourceMap,
OEV_UINT32& validCount,
EBW16& minimumValue,
EBW16& maximumValue,
float& average
)
void ComputePixelStatistics(
 const EDepthMap32f& sourceMap,
OEV_UINT32& validCount,
EBW32f& minimumValue,
EBW32f& maximumValue,
float& average
)
void ComputePixelStatistics(
 const EDepthMap16& sourceMap,
 ERegion& region,
OEV_UINT32& validCount,
EBW16& minimumValue,
EBW16& maximumValue,
float& average
)
void ComputePixelStatistics(
 const EDepthMap8& sourceMap,
ERegion& region,
OEV_UINT32& validCount,
EBW8& minimumValue,
EBW8& maximumValue,
float& average
\lambda
```
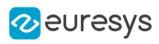

```
void ComputePixelStatistics(
 const EDepthMap32f& sourceMap,
 ERegion& region,
OEV_UINT32& validCount,
EBW32f& minimumValue,
EBW32f& maximumValue,
float& average
\lambdavoid ComputePixelStatistics(
 const EDepthMap8& sourceMap,
OEV UINT32& validCount.
EBW8& minimumValue,
EBW8& maximumValue,
float& average,
float& stddev
\lambdavoid ComputePixelStatistics(
 const EDepthMap8& sourceMap,
 ERegion& region,
OEV_UINT32& validCount,
EBW8& minimumValue,
 EBW8& maximumValue,
float& average,
float& stddev
)
void ComputePixelStatistics(
 const EDepthMap16& sourceMap,
OEV UINT32& validCount,
EBW16& minimumValue,
EBW16& maximumValue,
float& average,
float& stddev
)
void ComputePixelStatistics(
 const EDepthMap16& sourceMap,
 ERegion& region,
OEV_UINT32& validCount,
EBW16& minimumValue,
EBW16& maximumValue,
float& average,
float& stddev
\lambdavoid ComputePixelStatistics(
 const EDepthMap32f& sourceMap,
OEV_UINT32& validCount,
EBW32f& minimumValue,
EBW32f& maximumValue,
float& average,
float& stddev
)
```
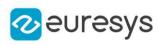

```
void ComputePixelStatistics(
 const EDepthMap32f& sourceMap,
 ERegion& region,
OEV_UINT32& validCount,
EBW32f& minimumValue,
EBW32f& maximumValue,
float& average,
float& stddev
)
void ComputePixelStatistics(
 const EZMap8& sourceMap,
OEV_UINT32& validCount,
EBW8& minimumValue,
EBW8& maximumValue,
float& average
)
void ComputePixelStatistics(
 const EZMap8& sourceMap,
 ERegion& region,
OEV_UINT32& validCount,
EBW8& minimumValue,
 EBW8& maximumValue,
 float& average
)
void ComputePixelStatistics(
 const EZMap16& sourceMap,
OEV_UINT32& validCount,
EBW16& minimumValue,
EBW16& maximumValue,
float& average
)
void ComputePixelStatistics(
 const EZMap16& sourceMap,
 ERegion& region,
OEV_UINT32& validCount,
EBW16& minimumValue,
EBW16& maximumValue,
float& average
)
void ComputePixelStatistics(
 const EZMap32f& sourceMap,
OEV_UINT32& validCount,
EBW32f& minimumValue,
EBW32f& maximumValue,
float& average
)
```
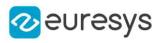

```
void ComputePixelStatistics(
 const EZMap32f& sourceMap,
 ERegion& region,
OEV_UINT32& validCount,
EBW32f& minimumValue,
EBW32f& maximumValue,
float& average
\lambdavoid ComputePixelStatistics(
 const EZMap8& sourceMap,
OEV UINT32& validCount,
EBW8& minimumValue,
EBW8& maximumValue,
float& average,
float& stddev
\lambdavoid ComputePixelStatistics(
 const EZMap8& sourceMap,
 ERegion& region,
OEV_UINT32& validCount,
EBW8& minimumValue,
 EBW8& maximumValue,
float& average,
float& stddev
)
void ComputePixelStatistics(
 const EZMap16& sourceMap,
OEV_UINT32& validCount,
EBW16& minimumValue,
EBW16& maximumValue,
float& average,
float& stddev
)
void ComputePixelStatistics(
 const EZMap16& sourceMap,
 ERegion& region,
OEV_UINT32& validCount,
EBW16& minimumValue,
EBW16& maximumValue,
float& average,
float& stddev
\lambdavoid ComputePixelStatistics(
 const EZMap32f& sourceMap,
OEV_UINT32& validCount,
EBW32f& minimumValue,
EBW32f& maximumValue,
float& average,
float& stddev
)
```
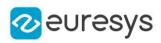

```
void ComputePixelStatistics(
const EZMap32f& sourceMap,
ERegion& region,
OEV_UINT32& validCount,
EBW32f& minimumValue,
EBW32f& maximumValue,
float& average,
float& stddev
)
```
sourceMap

The input DepthMap/ZMap.

validCount

Variable to store the number of valid pixels in sourceMap.

minimumValue

Variable to store the minimum value.

maximumValue

Variable to store the maximum value.

average

Variable to store the average value.

region

The **[ERegion](#page-2155-0)** where the statistics has to be calculated.

stddev

Variable to store the standard deviation.

## EStatistics::ComputeStandardDeviationMap

Given an input [EDepthMap](#page-1161-0) or [EZMap,](#page-2513-0) calculates an image where every pixel is the standard deviation of the input depthmap or ZMap pixels within a window centered on that pixel.

Namespace: Euresys::Open\_eVision::Easy3D

```
[C++]
```

```
void ComputeStandardDeviationMap(
 const EDepthMap8& sourceMap,
 EImageBW8& destinationImage,
 short halfKernelSize,
float minValidRatio,
bool fillUndefinedPixels
)
```
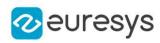

```
void ComputeStandardDeviationMap(
 const EDepthMap16& sourceMap,
 EImageBW16& destinationImage,
short halfKernelSize,
float minValidRatio,
bool fillUndefinedPixels
\lambdavoid ComputeStandardDeviationMap(
const EDepthMap8& sourceMap,
EImageBW16& destinationImage,
 short halfKernelSize,
float minValidRatio,
bool fillUndefinedPixels
)
void ComputeStandardDeviationMap(
 const EZMap16& sourceMap,
EImageBW16& destinationImage,
short halfKernelSize,
float minValidRatio,
bool fillUndefinedPixels
)
void ComputeStandardDeviationMap(
 const EZMap8& sourceMap,
EImageBW8& destinationImage,
 short halfKernelSize,
float minValidRatio,
bool fillUndefinedPixels
)
void ComputeStandardDeviationMap(
const EZMap8& sourceMap,
EImageBW16& destinationImage,
short halfKernelSize,
float minValidRatio,
bool fillUndefinedPixels
\lambda
```
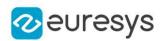

sourceMap

The input DepthMap/ZMap.

#### destinationImage

The destination image. It should have the same dimensions as the input depthmap.

#### halfKernelSize

The half-size of the window used for the calculation of the standard deviation.

The filter window size (= kernel size) is halfKernelSize  $*$  2 + 1, should be positive, smaller than (or equal to) the image size, and may not exceed 256.

#### minValidRatio

required ratio of valid pixels in the filter window to process the calculation.

If not enough, the output pixel value will be 0. The default value of this parameter is 0.25 . fillUndefinedPixels

This boolean controls how undefined pixels are handled: either they filled by the calculated standard deviation, or they are left undefined (default behavior).

Remarks

<span id="page-2311-0"></span>When the input depthmap is on 8 bits and the destination image is on 16 bits, the resulting standard deviation scale is 256 times larger than in the source depthmap.

## EStatistics::ComputeStatistics

Calculates the minimum, maximum, the average and optionally the standard deviation of an [EDepthMap](#page-1161-0) or [EZMap](#page-2513-0) values.

The standard deviation is optionally calculated. [EStatistics::ComputeStatistics](#page-2311-0) takes the resolution of the depthmap or the resolution of the ZMap into account: it calculates statistics on the metric values:

Namespace: Euresys::Open\_eVision::Easy3D

```
[C++]void ComputeStatistics(
const EDepthMap8& sourceMap,
OEV_UINT32& validCount,
float& minimumValue,
float& maximumValue,
float& average
)
void ComputeStatistics(
const EDepthMap8& sourceMap,
ERegion& region,
OEV_UINT32& validCount,
float& minimumValue,
float& maximumValue,
float& average
)
```
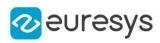

```
void ComputeStatistics(
 const EDepthMap16& sourceMap,
OEV_UINT32& validCount,
float& minimumValue,
float& maximumValue,
float& average
)
void ComputeStatistics(
 const EDepthMap16& sourceMap,
 ERegion& region,
OEV_UINT32& validCount,
float& minimumValue,
float& maximumValue,
float& average
\lambdavoid ComputeStatistics(
 const EDepthMap32f& sourceMap,
OEV_UINT32& validCount,
float& minimumValue,
float& maximumValue,
float& average
)
void ComputeStatistics(
 const EDepthMap32f& sourceMap,
ERegion& region,
OEV_UINT32& validCount,
float& minimumValue,
 float& maximumValue,
float& average
)
void ComputeStatistics(
 const EZMap8& sourceMap,
OEV_UINT32& validCount,
float& minimumValue,
 float& maximumValue,
 float& average
)
void ComputeStatistics(
 const EZMap8& sourceMap,
 ERegion& region,
OEV_UINT32& validCount,
float& minimumValue,
float& maximumValue,
float& average
)
```
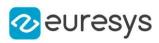

```
void ComputeStatistics(
 const EZMap16& sourceMap,
OEV_UINT32& validCount,
float& minimumValue,
float& maximumValue,
float& average
)
void ComputeStatistics(
 const EZMap16& sourceMap,
 ERegion& region,
OEV_UINT32& validCount,
float& minimumValue,
float& maximumValue,
float& average
\lambdavoid ComputeStatistics(
 const EZMap32f& sourceMap,
OEV_UINT32& validCount,
float& minimumValue,
float& maximumValue,
float& average
)
void ComputeStatistics(
 const EZMap32f& sourceMap,
ERegion& region,
OEV_UINT32& validCount,
float& minimumValue,
 float& maximumValue,
float& average
)
void ComputeStatistics(
 const EDepthMap8& sourceMap,
OEV_UINT32& validCount,
float& minimumValue,
 float& maximumValue,
float& average,
float& stddev
)
void ComputeStatistics(
const EDepthMap8& sourceMap,
ERegion& region,
OEV_UINT32& validCount,
float& minimumValue,
float& maximumValue,
float& average,
float& stddev
)
```
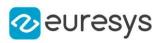

```
void ComputeStatistics(
 const EDepthMap16& sourceMap,
OEV_UINT32& validCount,
float& minimumValue,
float& maximumValue,
float& average,
float& stddev
)
void ComputeStatistics(
 const EDepthMap16& sourceMap,
ERegion& region,
OEV_UINT32& validCount,
float& minimumValue,
float& maximumValue,
float& average,
float& stddev
\lambdavoid ComputeStatistics(
 const EDepthMap32f& sourceMap,
OEV_UINT32& validCount,
float& minimumValue,
float& maximumValue,
float& average,
float& stddev
)
void ComputeStatistics(
const EDepthMap32f& sourceMap,
ERegion& region,
OEV_UINT32& validCount,
float& minimumValue,
float& maximumValue,
float& average,
float& stddev
)
void ComputeStatistics(
 const EZMap8& sourceMap,
OEV_UINT32& validCount,
float& minimumValue,
float& maximumValue,
float& average,
float& stddev
)
```
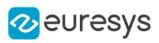

```
void ComputeStatistics(
 const EZMap8& sourceMap,
 ERegion& region,
OEV_UINT32& validCount,
float& minimumValue,
float& maximumValue,
float& average,
float& stddev
\lambdavoid ComputeStatistics(
 const EZMap16& sourceMap,
OEV_UINT32& validCount,
float& minimumValue,
float& maximumValue,
float& average,
float& stddev
\lambdavoid ComputeStatistics(
 const EZMap16& sourceMap,
 ERegion& region,
OEV_UINT32& validCount,
float& minimumValue,
float& maximumValue,
float& average,
float& stddev
)
void ComputeStatistics(
 const EZMap32f& sourceMap,
OEV_UINT32& validCount,
float& minimumValue,
float& maximumValue,
float& average,
float& stddev
)
void ComputeStatistics(
 const EZMap32f& sourceMap,
 ERegion& region,
OEV_UINT32& validCount,
float& minimumValue,
float& maximumValue,
float& average,
float& stddev
)
```
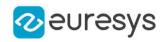

Parameters sourceMap The input DepthMap/ZMap. validCount Variable to store the number of valid pixels in sourceMap. minimumValue Variable to store the minimum value. maximumValue Variable to store the maximum value. average Variable to store the average value. region The [ERegion](#page-2155-0) where the statistics has to be calculated. stddev

Variable to store the standard deviation value.

## 4.239. EStringPair Class

Represent a Key/Value pair of strings.

Namespace: Euresys::Open\_eVision

#### Methods

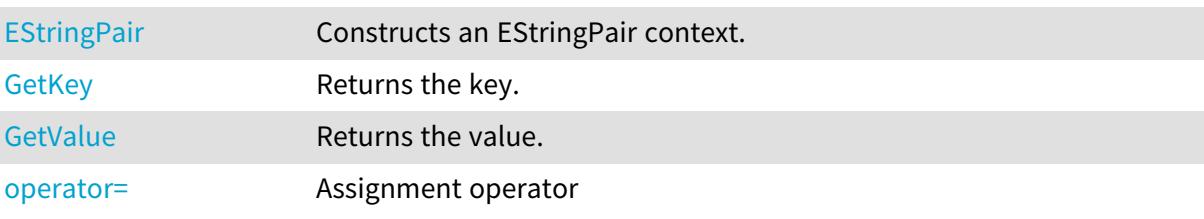

## <span id="page-2316-0"></span>EStringPair::EStringPair

Constructs an EStringPair context.

Namespace: Euresys::Open\_eVision

```
[C++]void EStringPair(
const std::string& key,
const std::string& value
\lambdavoid EStringPair(
const EStringPair& other
)
```
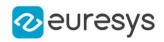

<span id="page-2317-0"></span>-

```
key
  The key.
value
  The value associated to the key.
other
```
## EStringPair::GetKey

Returns the key.

Namespace: Euresys::Open\_eVision

 $[C++]$ 

<span id="page-2317-2"></span>std::string GetKey()

EStringPair::operator=

Assignment operator

Namespace: Euresys::Open\_eVision

 $[C^{++}]$ 

EStringPair& operator=( const EStringPair& other )

Parameters

<span id="page-2317-1"></span>other -

EStringPair::GetValue

Returns the value.

Namespace: Euresys::Open\_eVision

 $[C++]$ 

std::string GetValue()

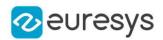

# <span id="page-2318-0"></span>4.240. ESupervisedSegmenter Class

Supervised segmentation tool.

The supervised segmentation tool segments the pixels of an image into various labels by learning a deep learning model on a dataset of segmented images.

The tool can work with images of any resolution higher than

[ESupervisedSegmenter::PatchSize](#page-2325-0) by merging the results obtained by applying the deep neural network using a sliding window algorithm. The overlap between the sliding windows is controled by [ESupervisedSegmenter::SamplingDensity](#page-2325-1).

For defect detection/foreground blobs detection, the supervised segmenter offers a tradeoff between a high good detection rate and a high defect detection rate through a classification threshold that can be configured after training

[\(ESupervisedSegmenter::ClassificationThreshold\)](#page-2322-0).

#### Base Class:[EDeepLearningTool](#page-1129-0)

Namespace: Euresys::Open\_eVision::EasyDeepLearning

## Methods

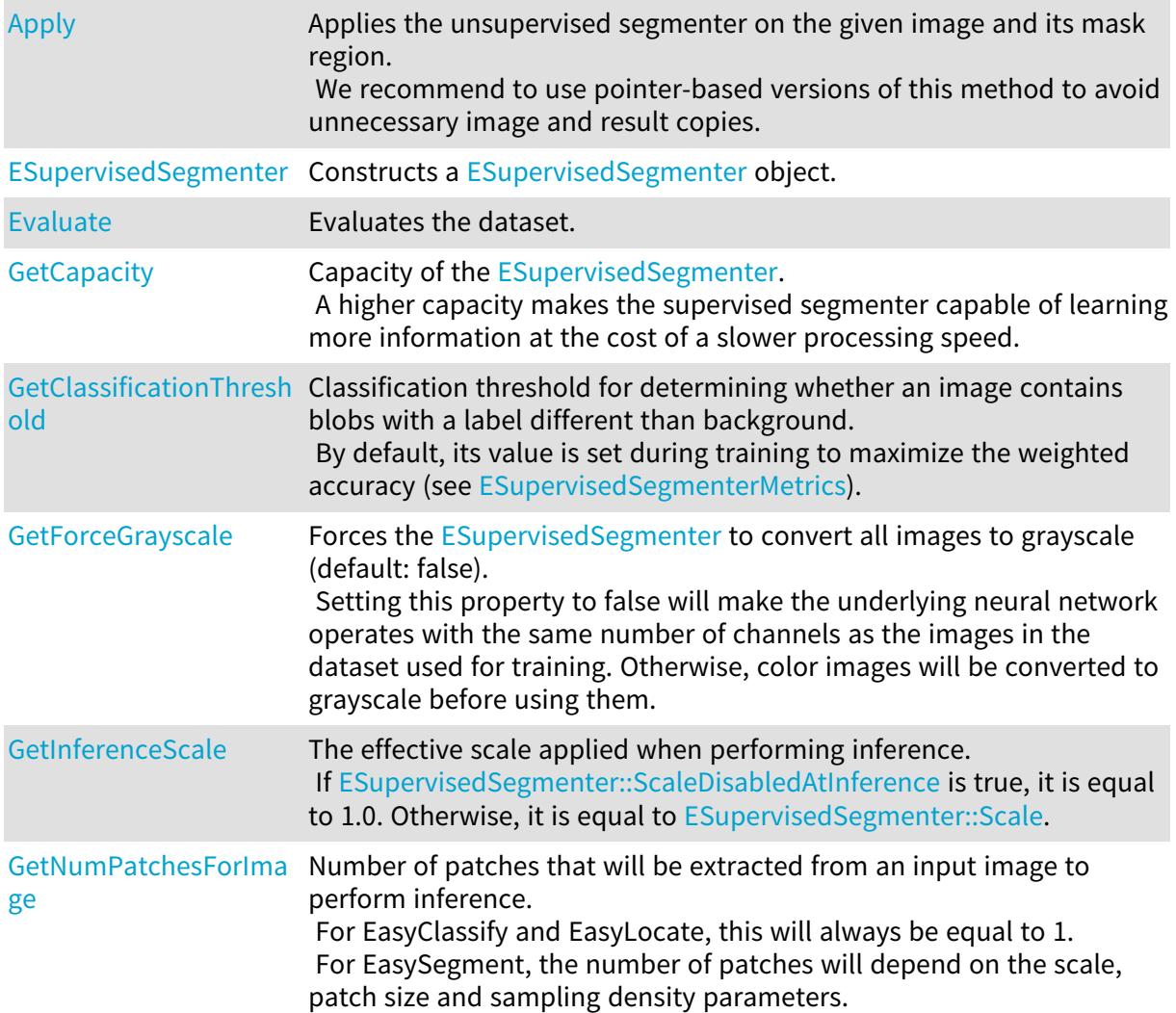

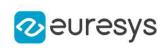

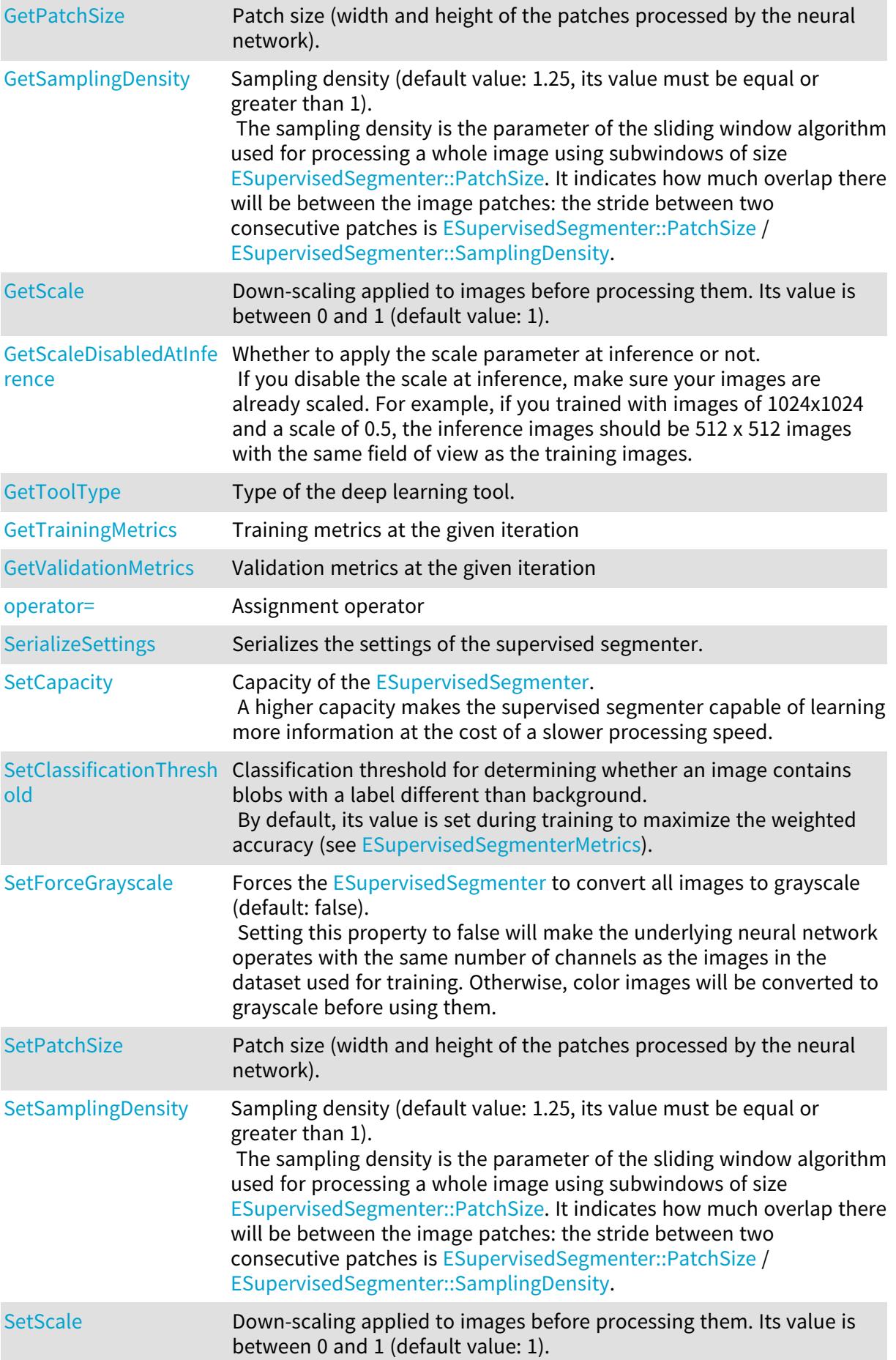

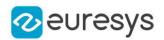

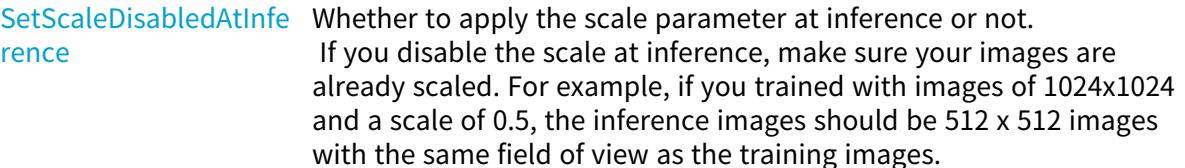

## <span id="page-2320-0"></span>ESupervisedSegmenter::Apply

Applies the unsupervised segmenter on the given image and its mask region. We recommend to use pointer-based versions of this method to avoid unnecessary image and result copies.

```
[C++]ESupervisedSegmenterResult Apply(
const EBaseROI& img
\lambdaESupervisedSegmenterResult Apply(
const EBaseROI& img,
const ERegion& mask
)
std::vector<Euresys::Open_eVision::EasyDeepLearning::ESupervisedSegmenterResult> Apply(
const std::vector<Euresys::Open_eVision::EImageBW8>& imgs
)
std::vector<Euresys::Open_eVision::EasyDeepLearning::ESupervisedSegmenterResult> Apply(
const std::vector<Euresys::Open_eVision::EImageBW8>& imgs,
const std::vector<Euresys::Open_eVision::ERegion>& masks
)
std::vector<Euresys::Open_eVision::EasyDeepLearning::ESupervisedSegmenterResult> Apply(
const std::vector<Euresys::Open_eVision::EImageBW16>& imgs
)
std::vector<Euresys::Open_eVision::EasyDeepLearning::ESupervisedSegmenterResult> Apply(
const std::vector<Euresys::Open_eVision::EImageBW16>& imgs,
const std::vector<Euresys::Open_eVision::ERegion>& masks
)
std::vector<Euresys::Open_eVision::EasyDeepLearning::ESupervisedSegmenterResult> Apply(
const std::vector<Euresys::Open_eVision::EImageC24>& imgs
)
std::vector<Euresys::Open_eVision::EasyDeepLearning::ESupervisedSegmenterResult> Apply(
const std::vector<Euresys::Open_eVision::EImageC24>& imgs,
const std::vector<Euresys::Open_eVision::ERegion>& masks
\lambda
```
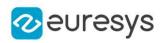

```
void Apply(
 const std::vector<Euresys::Open_eVision::EBaseROI*>& imgs,
 const std::vector<Euresys::Open_
eVision::EasyDeepLearning::ESupervisedSegmenterResult*>& results
)
void Apply(
const std::vector<Euresys::Open_eVision::EBaseROI*>& imgs,
const std::vector<Euresys::Open_eVision::ERegion*>& masks,
const std::vector<Euresys::Open_
eVision::EasyDeepLearning::ESupervisedSegmenterResult*>& results
)
```
img

Image to classify and segment defects in.

mask

Mask region of the image.

imgs

Vector of image to classify and segment defects in.

masks

Vector of mask regions for the images.

<span id="page-2321-0"></span>results

-

ESupervisedSegmenter::GetCapacity

ESupervisedSegmenter::SetCapacity

Capacity of the [ESupervisedSegmenter.](#page-2318-0)

A higher capacity makes the supervised segmenter capable of learning more information at the cost of a slower processing speed.

Namespace: Euresys::Open\_eVision::EasyDeepLearning

 $[C++]$ 

Euresys::Open\_eVision::EasyDeepLearning::ESupervisedSegmenterCapacity GetCapacity() const

void SetCapacity(Euresys::Open\_eVision::EasyDeepLearning::ESupervisedSegmenterCapacity capacity)

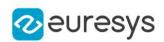

<span id="page-2322-0"></span>ESupervisedSegmenter::GetClassificationThreshold

ESupervisedSegmenter::SetClassificationThreshold

Classification threshold for determining whether an image contains blobs with a label different than background.

By default, its value is set during training to maximize the weighted accuracy (see [ESupervisedSegmenterMetrics\)](#page-2331-0).

Namespace: Euresys::Open\_eVision::EasyDeepLearning

 $[C++]$ 

float GetClassificationThreshold() const

<span id="page-2322-1"></span>void SetClassificationThreshold(float threshold)

ESupervisedSegmenter::ESupervisedSegmenter

Constructs a [ESupervisedSegmenter](#page-2318-0) object.

Namespace: Euresys::Open\_eVision::EasyDeepLearning

```
[C++]void ESupervisedSegmenter(
)
void ESupervisedSegmenter(
 const ESupervisedSegmenter& other
)
```
Parameters

<span id="page-2322-2"></span>other

Reference to the [ESupervisedSegmenter](#page-2318-0) object that should be copied

ESupervisedSegmenter::Evaluate

Evaluates the dataset.

Namespace: Euresys::Open\_eVision::EasyDeepLearning

 $[C++]$ 

ESupervisedSegmenterMetrics Evaluate( const EClassificationDataset& dataset )

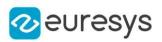

<span id="page-2323-0"></span>dataset

Dataset to evaluate

ESupervisedSegmenter::GetForceGrayscale

ESupervisedSegmenter::SetForceGrayscale

Forces the [ESupervisedSegmenter](#page-2318-0) to convert all images to grayscale (default: false). Setting this property to false will make the underlying neural network operates with the same number of channels as the images in the dataset used for training. Otherwise, color images will be converted to grayscale before using them.

Namespace: Euresys::Open\_eVision::EasyDeepLearning

 $[C++]$ 

bool GetForceGrayscale() const

<span id="page-2323-1"></span>void SetForceGrayscale(bool forceGrayscale)

ESupervisedSegmenter::GetNumPatchesForImage

Number of patches that will be extracted from an input image to perform inference. For EasyClassify and EasyLocate, this will always be equal to 1. For EasySegment, the number of patches will depend on the scale, patch size and sampling density parameters.

Namespace: Euresys::Open\_eVision::EasyDeepLearning

```
[C++]int GetNumPatchesForImage(
int imageWidth,
int imageHeight
)
```
Parameters

imageWidth

Width of the image for which to get the number of patch

<span id="page-2323-2"></span>imageHeight

Height of the image for which to get the number of patch

ESupervisedSegmenter::GetTrainingMetrics

Training metrics at the given iteration

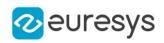

#### ESupervisedSegmenterMetrics GetTrainingMetrics( int iteration )

Parameters

<span id="page-2324-1"></span>iteration

Iteration at which to get the metrics

ESupervisedSegmenter::GetValidationMetrics

Validation metrics at the given iteration

Namespace: Euresys::Open\_eVision::EasyDeepLearning

 $[C++]$ 

ESupervisedSegmenterMetrics GetValidationMetrics( int iteration )

Parameters

<span id="page-2324-0"></span>iteration

Iteration at which to get the metrics

ESupervisedSegmenter::GetInferenceScale

The effective scale applied when performing inference. If [ESupervisedSegmenter::ScaleDisabledAtInference](#page-2326-0) is true, it is equal to 1.0. Otherwise, it is equal to [ESupervisedSegmenter::Scale](#page-2325-2).

Namespace: Euresys::Open\_eVision::EasyDeepLearning

 $[C++]$ 

<span id="page-2324-2"></span>float GetInferenceScale() const

ESupervisedSegmenter::operator=

Assignment operator

Namespace: Euresys::Open\_eVision::EasyDeepLearning

 $[C++]$ 

```
ESupervisedSegmenter& operator=(
const ESupervisedSegmenter& other
)
```
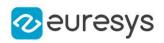

<span id="page-2325-0"></span>other

Reference to the [ESupervisedSegmenter](#page-2318-0) object that should be copied

ESupervisedSegmenter::GetPatchSize

ESupervisedSegmenter::SetPatchSize

Patch size (width and height of the patches processed by the neural network).

Namespace: Euresys::Open\_eVision::EasyDeepLearning

 $[C++]$ 

int GetPatchSize() const void SetPatchSize(int patchSize)

Remarks

<span id="page-2325-1"></span>There are three supported patch size: 64x64, 128x128, and 256x256. By default, the patch size is 0 and it means that the patch size will be 128x128 if all images in the training and validation dataset have a higher resolution or the patch size will be 64x64.

ESupervisedSegmenter::GetSamplingDensity

ESupervisedSegmenter::SetSamplingDensity

Sampling density (default value: 1.25, its value must be equal or greater than 1). The sampling density is the parameter of the sliding window algorithm used for processing a whole image using subwindows of size [ESupervisedSegmenter::PatchSize](#page-2325-0). It indicates how much overlap there will be between the image patches: the stride between two consecutive patches is [ESupervisedSegmenter::PatchSize](#page-2325-0) / [ESupervisedSegmenter::SamplingDensity.](#page-2325-1)

Namespace: Euresys::Open\_eVision::EasyDeepLearning

 $[C++]$ 

float GetSamplingDensity() const

<span id="page-2325-2"></span>void SetSamplingDensity(float density)

ESupervisedSegmenter::GetScale

ESupervisedSegmenter::SetScale

Down-scaling applied to images before processing them. Its value is between 0 and 1 (default value: 1).

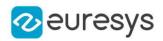

Namespace: Euresys::Open\_eVision::EasyDeepLearning

 $[C++]$ 

float GetScale() const

<span id="page-2326-0"></span>void SetScale(float scale)

ESupervisedSegmenter::GetScaleDisabledAtInference

ESupervisedSegmenter::SetScaleDisabledAtInference

Whether to apply the scale parameter at inference or not.

If you disable the scale at inference, make sure your images are already scaled. For example, if you trained with images of 1024x1024 and a scale of 0.5, the inference images should be 512 x 512 images with the same field of view as the training images.

Namespace: Euresys::Open\_eVision::EasyDeepLearning

 $[C++]$ 

bool GetScaleDisabledAtInference() const

<span id="page-2326-2"></span>void SetScaleDisabledAtInference(bool disable)

ESupervisedSegmenter::SerializeSettings

Serializes the settings of the supervised segmenter.

Namespace: Euresys::Open\_eVision::EasyDeepLearning

 $[C++]$ 

```
void SerializeSettings(
ESerializer* serializer
)
```
Parameters

<span id="page-2326-1"></span>serializer

Pointer to [ESerializer](#page-2247-0)

ESupervisedSegmenter::GetToolType

Type of the deep learning tool.

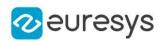

<span id="page-2327-0"></span>Euresys::Open\_eVision::EasyDeepLearning::EDeepLearningToolType GetToolType() const

# 4.241. ESupervisedSegmenterBlob Class

A blob detected by a supervised segmentation tool (see [ESupervisedSegmenter](#page-2318-0) and [ESupervisedSegmenterResult](#page-2344-0)).

A blob is a connected component from a label that is not the "Background" label.

Namespace: Euresys::Open\_eVision::EasyDeepLearning

#### Methods

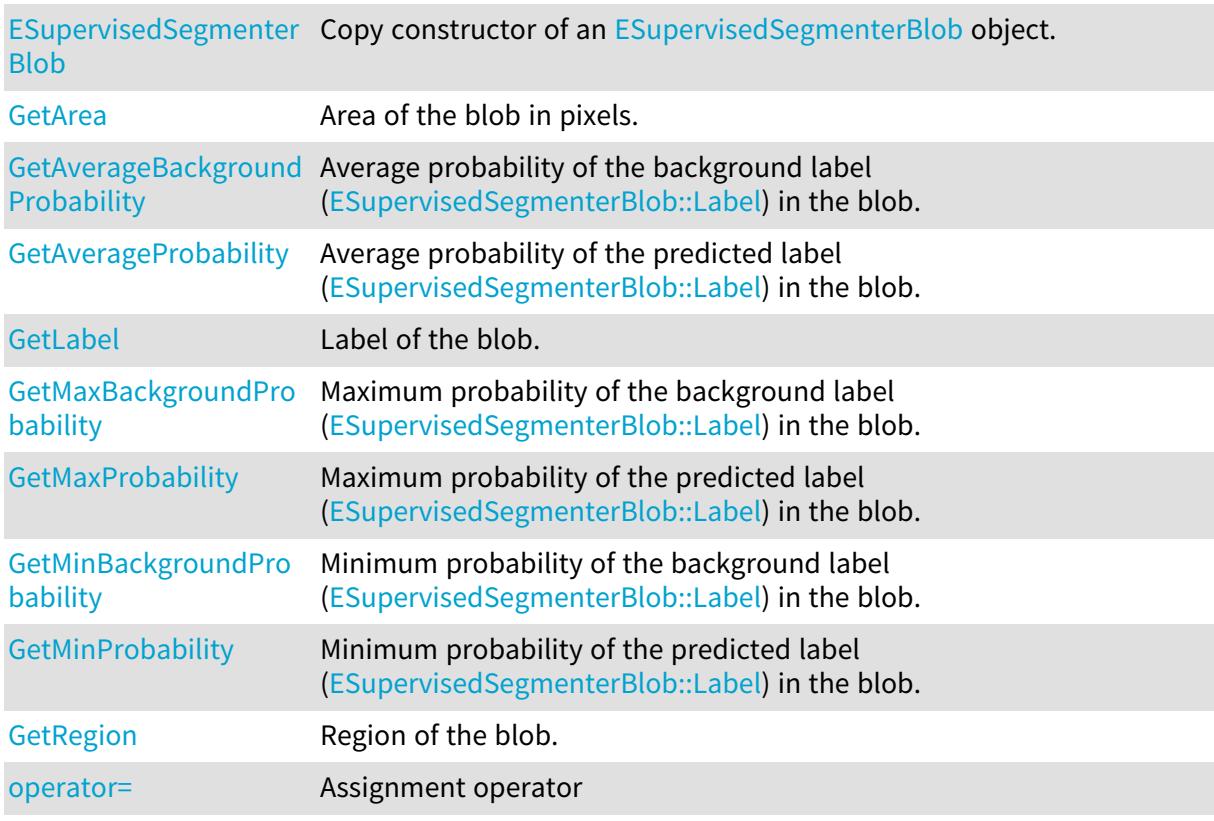

## <span id="page-2327-1"></span>ESupervisedSegmenterBlob::GetArea

#### Area of the blob in pixels.

Namespace: Euresys::Open\_eVision::EasyDeepLearning

 $[C++]$ 

#### int GetArea() const

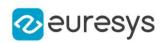

<span id="page-2328-1"></span>ESupervisedSegmenterBlob::GetAverageBackgroundProbability

Average probability of the background label ([ESupervisedSegmenterBlob::Label\)](#page-2328-2) in the blob.

Namespace: Euresys::Open\_eVision::EasyDeepLearning

 $[C++]$ 

<span id="page-2328-3"></span>float GetAverageBackgroundProbability() const

ESupervisedSegmenterBlob::GetAverageProbability

Average probability of the predicted label ([ESupervisedSegmenterBlob::Label\)](#page-2328-2) in the blob.

Namespace: Euresys::Open\_eVision::EasyDeepLearning

 $[C++]$ 

<span id="page-2328-0"></span>float GetAverageProbability() const

ESupervisedSegmenterBlob::ESupervisedSegmenterBlob

Copy constructor of an [ESupervisedSegmenterBlob](#page-2327-0) object.

Namespace: Euresys::Open\_eVision::EasyDeepLearning

 $[C++]$ 

void ESupervisedSegmenterBlob( const ESupervisedSegmenterBlob& other )

Parameters

<span id="page-2328-2"></span>other

Reference to the [ESupervisedSegmenterBlob](#page-2327-0) object that should be copied

ESupervisedSegmenterBlob::GetLabel

Label of the blob.

Namespace: Euresys::Open\_eVision::EasyDeepLearning

 $[C++]$ 

std::string GetLabel() const

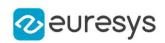

<span id="page-2329-0"></span>ESupervisedSegmenterBlob::GetMaxBackgroundProbability

Maximum probability of the background label [\(ESupervisedSegmenterBlob::Label](#page-2328-2)) in the blob.

Namespace: Euresys::Open\_eVision::EasyDeepLearning

 $[C++]$ 

<span id="page-2329-1"></span>float GetMaxBackgroundProbability() const

ESupervisedSegmenterBlob::GetMaxProbability

Maximum probability of the predicted label [\(ESupervisedSegmenterBlob::Label](#page-2328-2)) in the blob.

Namespace: Euresys::Open\_eVision::EasyDeepLearning

 $[C++]$ 

<span id="page-2329-2"></span>float GetMaxProbability() const

ESupervisedSegmenterBlob::GetMinBackgroundProbability

Minimum probability of the background label ([ESupervisedSegmenterBlob::Label\)](#page-2328-2) in the blob.

Namespace: Euresys::Open\_eVision::EasyDeepLearning

 $[C++]$ 

<span id="page-2329-3"></span>float GetMinBackgroundProbability() const

ESupervisedSegmenterBlob::GetMinProbability

Minimum probability of the predicted label ([ESupervisedSegmenterBlob::Label\)](#page-2328-2) in the blob.

Namespace: Euresys::Open\_eVision::EasyDeepLearning

 $[C++]$ 

<span id="page-2329-4"></span>float GetMinProbability() const

ESupervisedSegmenterBlob::operator=

Assignment operator

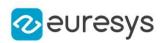

ESupervisedSegmenterBlob& operator=( const ESupervisedSegmenterBlob& other )

Parameters

<span id="page-2330-0"></span>other

Reference to the [ESupervisedSegmenterBlob](#page-2327-0) object used for the assignment

ESupervisedSegmenterBlob::GetRegion

Region of the blob.

Namespace: Euresys::Open\_eVision::EasyDeepLearning

 $\left[\mathsf{C}{+}{+}\right]$ 

ERegion GetRegion() const

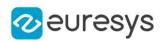

# <span id="page-2331-0"></span>4.242. ESupervisedSegmenterMetrics Class

Collection of metrics used to evaluate the state of a [ESupervisedSegmenter](#page-2318-0) tool. A metric is a value summarizing the quality of a collection of supervised segmentation results (see [ESupervisedSegmenterResult](#page-2344-0)) with respect to their ground truth. New results can be added to the object individually with [ESupervisedSegmenterMetrics.](#page-2331-0) The [ESupervisedSegmenterMetrics](#page-2331-0) contains three types of metrics: - pixel based metrics that are related to the quality of the segmentation masks - blob based metrics that are related to the ability of the supervised segmentation tool to detect foreground blobs - defect detection metrics that are related to the ability of the supervised segmentation tool to differentiate between images that contains foreground pixels (defective images) and images that are entirely background (good images). The pixel metrics are the error (see [ESupervisedSegmenterMetrics::Error\)](#page-2336-0), the pixel accuracy (see [ESupervisedSegmenterMetrics::PixelAccuracy](#page-2343-0)), the pixel confusion (see [ESupervisedSegmenterMetrics::GetPixelConfusion\)](#page-2340-0), the pixel per-label accuracy (see [ESupervisedSegmenterMetrics::GetPixelLabelAccuracy\)](#page-2340-1) and the intersection over union (see [ESupervisedSegmenterMetrics\)](#page-2331-0). The blob based metrics are two confusion matrixes [\(ESupervisedSegmenterMetrics::GetGroundtruthBlobConfusion](#page-2337-0) and [ESupervisedSegmenterMetrics::GetPredictedBlobConfusion](#page-2340-2)), and various defect detection metrics [\(ESupervisedSegmenterMetrics](#page-2331-0), [ESupervisedSegmenterMetrics,](#page-2331-0) and [ESupervisedSegmenterMetrics\)](#page-2331-0). Note that the metrics for defective blob detection are different from the metrics for defective image detection because, in the case of blob detection, we have no "good" ground truth results. See [EDeepLearningDefectDetectionMetrics](#page-1079-0) for a description of the defect detection metrics. These metrics are available when [EDeepLearningDefectDetectionMetrics::IsDefectDetectionMetricsValid](#page-1090-0) is true, i.e. when both images that are entirely background and images with non-background pixels have been added to the metrics. Most metrics depends upon the [ESupervisedSegmenterMetrics](#page-2331-0). Base Class:[EDeepLearningDefectDetectionMetrics](#page-1079-0) Namespace: Euresys::Open\_eVision::EasyDeepLearning Methods [ESupervisedSegmenter](#page-2337-1) Constructs an [ESupervisedSegmenterMetrics](#page-2331-0) object. **[Metrics](#page-2337-1)** 

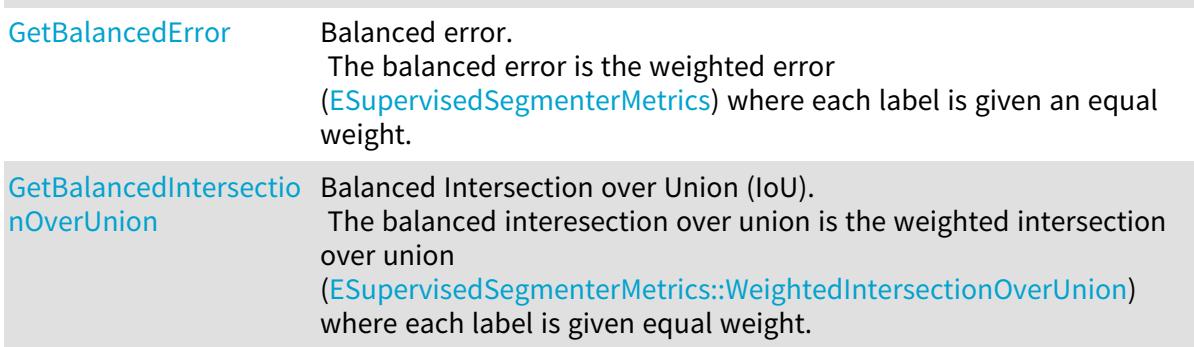

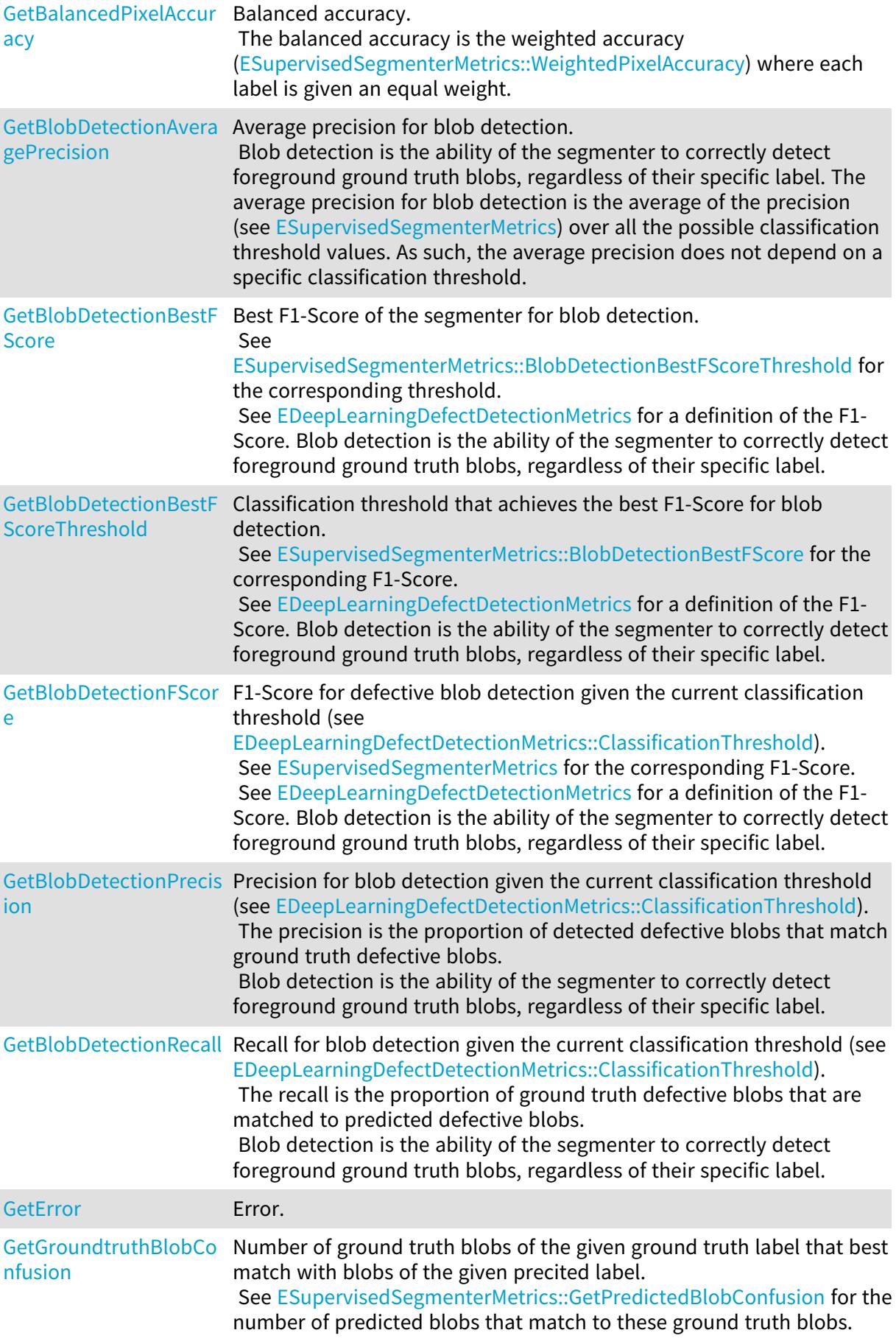

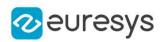

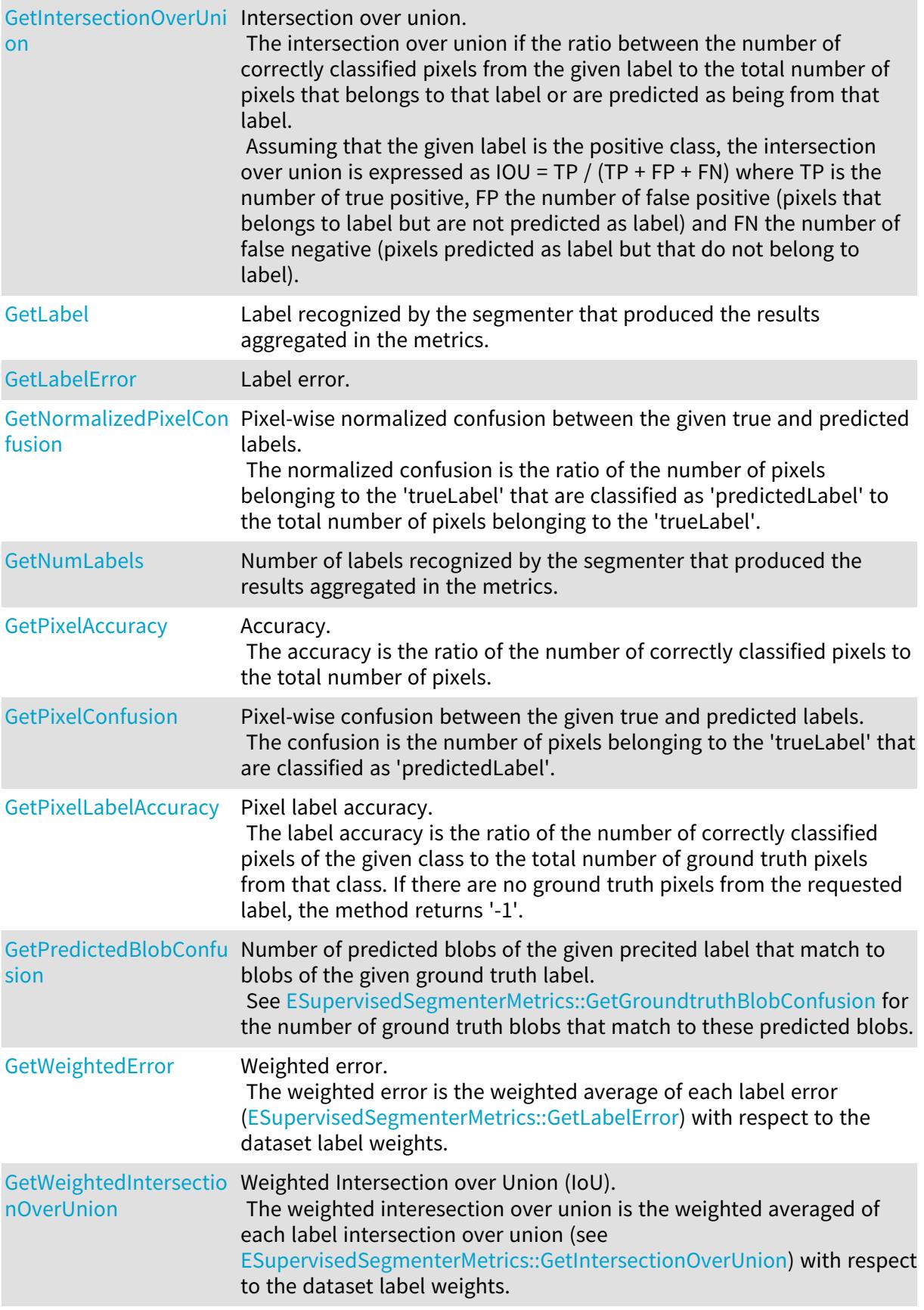

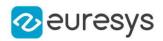

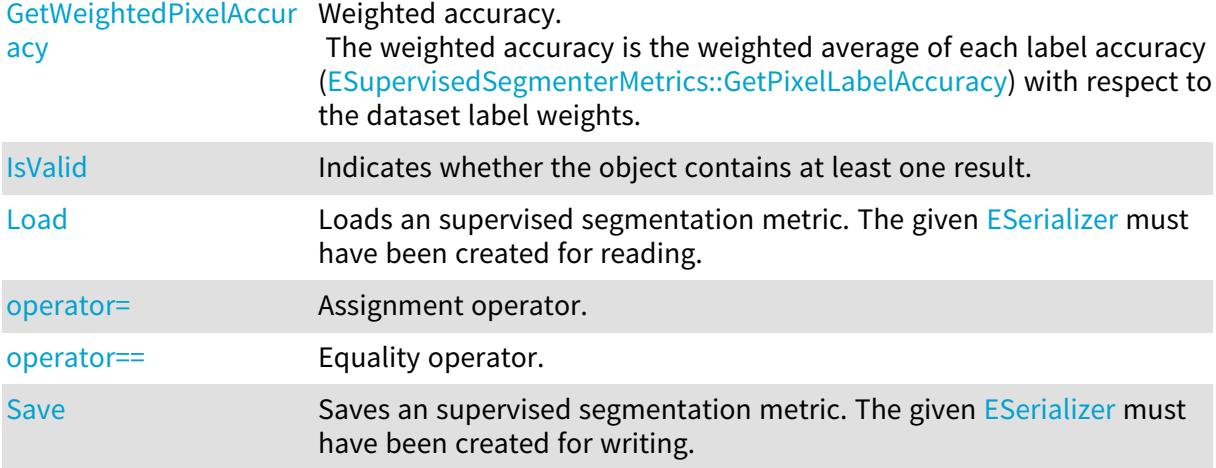

<span id="page-2334-0"></span>ESupervisedSegmenterMetrics::GetBalancedError

Balanced error.

The balanced error is the weighted error [\(ESupervisedSegmenterMetrics](#page-2331-0)) where each label is given an equal weight.

Namespace: Euresys::Open\_eVision::EasyDeepLearning

 $[C++]$ 

float GetBalancedError() const

Remarks

<span id="page-2334-1"></span>The error is also called the cross-entropy loss.

ESupervisedSegmenterMetrics::GetBalancedIntersectionOverUnion

Balanced Intersection over Union (IoU).

The balanced interesection over union is the weighted intersection over union [\(ESupervisedSegmenterMetrics::WeightedIntersectionOverUnion\)](#page-2344-1) where each label is given equal weight.

Namespace: Euresys::Open\_eVision::EasyDeepLearning

 $[C++]$ 

<span id="page-2334-2"></span>float GetBalancedIntersectionOverUnion() const

ESupervisedSegmenterMetrics::GetBalancedPixelAccuracy

Balanced accuracy.

The balanced accuracy is the weighted accuracy [\(ESupervisedSegmenterMetrics::WeightedPixelAccuracy\)](#page-2344-2) where each label is given an equal weight.

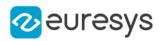

#### <span id="page-2335-0"></span>float GetBalancedPixelAccuracy() const

ESupervisedSegmenterMetrics::GetBlobDetectionAveragePrecision

Average precision for blob detection.

Blob detection is the ability of the segmenter to correctly detect foreground ground truth blobs, regardless of their specific label. The average precision for blob detection is the average of the precision (see [ESupervisedSegmenterMetrics\)](#page-2331-0) over all the possible classification threshold values. As such, the average precision does not depend on a specific classification threshold.

Namespace: Euresys::Open\_eVision::EasyDeepLearning

 $[C++]$ 

<span id="page-2335-1"></span>float GetBlobDetectionAveragePrecision() const

ESupervisedSegmenterMetrics::GetBlobDetectionBestFScore

Best F1-Score of the segmenter for blob detection.

See [ESupervisedSegmenterMetrics::BlobDetectionBestFScoreThreshold](#page-2335-2) for the corresponding threshold.

See [EDeepLearningDefectDetectionMetrics](#page-1079-0) for a definition of the F1-Score. Blob detection is the ability of the segmenter to correctly detect foreground ground truth blobs, regardless of their specific label.

Namespace: Euresys::Open\_eVision::EasyDeepLearning

 $[C++]$ 

<span id="page-2335-2"></span>float GetBlobDetectionBestFScore() const

ESupervisedSegmenterMetrics::GetBlobDetectionBestFScoreThreshold

Classification threshold that achieves the best F1-Score for blob detection. See [ESupervisedSegmenterMetrics::BlobDetectionBestFScore](#page-2335-1) for the corresponding F1-Score. See [EDeepLearningDefectDetectionMetrics](#page-1079-0) for a definition of the F1-Score. Blob detection is the ability of the segmenter to correctly detect foreground ground truth blobs, regardless of their specific label.

Namespace: Euresys::Open\_eVision::EasyDeepLearning

 $[C++]$ 

float GetBlobDetectionBestFScoreThreshold() const

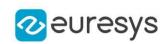

<span id="page-2336-1"></span>ESupervisedSegmenterMetrics::GetBlobDetectionFScore

F1-Score for defective blob detection given the current classification threshold (see [EDeepLearningDefectDetectionMetrics::ClassificationThreshold\)](#page-1085-0). See [ESupervisedSegmenterMetrics](#page-2331-0) for the corresponding F1-Score. See [EDeepLearningDefectDetectionMetrics](#page-1079-0) for a definition of the F1-Score. Blob detection is

the ability of the segmenter to correctly detect foreground ground truth blobs, regardless of their specific label.

Namespace: Euresys::Open\_eVision::EasyDeepLearning

 $[C++]$ 

<span id="page-2336-2"></span>float GetBlobDetectionFScore() const

ESupervisedSegmenterMetrics::GetBlobDetectionPrecision

Precision for blob detection given the current classification threshold (see [EDeepLearningDefectDetectionMetrics::ClassificationThreshold\)](#page-1085-0).

The precision is the proportion of detected defective blobs that match ground truth defective blobs.

Blob detection is the ability of the segmenter to correctly detect foreground ground truth blobs, regardless of their specific label.

Namespace: Euresys::Open\_eVision::EasyDeepLearning

 $[C++]$ 

<span id="page-2336-3"></span>float GetBlobDetectionPrecision() const

ESupervisedSegmenterMetrics::GetBlobDetectionRecall

Recall for blob detection given the current classification threshold (see [EDeepLearningDefectDetectionMetrics::ClassificationThreshold\)](#page-1085-0).

The recall is the proportion of ground truth defective blobs that are matched to predicted defective blobs.

Blob detection is the ability of the segmenter to correctly detect foreground ground truth blobs, regardless of their specific label.

Namespace: Euresys::Open\_eVision::EasyDeepLearning

 $[C++]$ 

<span id="page-2336-0"></span>float GetBlobDetectionRecall() const

ESupervisedSegmenterMetrics::GetError

Error.

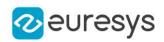

#### float GetError() const

#### Remarks

<span id="page-2337-1"></span>The error is also called the cross-entropy loss.

## ESupervisedSegmenterMetrics::ESupervisedSegmenterMetrics

Constructs an [ESupervisedSegmenterMetrics](#page-2331-0) object.

```
Namespace: Euresys::Open_eVision::EasyDeepLearning
```

```
[C++]void ESupervisedSegmenterMetrics(
)
void ESupervisedSegmenterMetrics(
 const ESupervisedSegmenterMetrics& other
)
```
Parameters

<span id="page-2337-0"></span>other

Reference to the [ESupervisedSegmenterMetrics](#page-2331-0) object that should be copied

## ESupervisedSegmenterMetrics::GetGroundtruthBlobConfusion

Number of ground truth blobs of the given ground truth label that best match with blobs of the given precited label.

See [ESupervisedSegmenterMetrics::GetPredictedBlobConfusion](#page-2340-2) for the number of predicted blobs that match to these ground truth blobs.

```
[C++]OEV_UINT64 GetGroundtruthBlobConfusion(
const std::string& groundtruthLabel,
const std::string& predictedLabel
)
OEV_UINT64 GetGroundtruthBlobConfusion(
int groundtruthLabelIndex,
int predictedLabelIndex
)
```
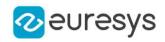

groundtruthLabel Ground truth label predictedLabel Predicted label groundtruthLabelIndex Ground truth label index predictedLabelIndex Predicted label index

Remarks

<span id="page-2338-0"></span>A ground truth blob is matched to the subset of predicted blobs from the same predicted label that has the best intersection over union with the ground truth blob. Otherwise, the ground truth blob is matched to background.

ESupervisedSegmenterMetrics::GetIntersectionOverUnion

Intersection over union.

The intersection over union if the ratio between the number of correctly classified pixels from the given label to the total number of pixels that belongs to that label or are predicted as being from that label.

Assuming that the given label is the positive class, the intersection over union is expressed as  $IOU = TP / (TP + FP + FN)$  where TP is the number of true positive, FP the number of false positive (pixels that belongs to label but are not predicted as label) and FN the number of false negative (pixels predicted as label but that do not belong to label).

Namespace: Euresys::Open\_eVision::EasyDeepLearning

 $[C++]$ 

float GetIntersectionOverUnion( const std::string& label )

Parameters

label

Label

Remarks

<span id="page-2338-1"></span>The intersection over union is also called the Jaccard index.

ESupervisedSegmenterMetrics::GetLabel

Label recognized by the segmenter that produced the results aggregated in the metrics.

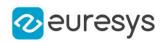

```
std::string GetLabel(
int labelIdx
)
```
Parameters

<span id="page-2339-0"></span>labelIdx

Index of the label between 0 and [ESupervisedSegmenterMetrics::NumLabels](#page-2342-0) - 1.

ESupervisedSegmenterMetrics::GetLabelError

Label error.

Namespace: Euresys::Open\_eVision::EasyDeepLearning

 $[C++]$ 

float GetLabelError( const std::string& label )

Parameters

<span id="page-2339-1"></span>label

Label

ESupervisedSegmenterMetrics::GetNormalizedPixelConfusion

Pixel-wise normalized confusion between the given true and predicted labels. The normalized confusion is the ratio of the number of pixels belonging to the 'trueLabel' that are classified as 'predictedLabel' to the total number of pixels belonging to the 'trueLabel'.

Namespace: Euresys::Open\_eVision::EasyDeepLearning

 $[C++]$ float GetNormalizedPixelConfusion( const std::string& trueLabel, const std::string& predictedLabel )

Parameters

trueLabel True label predictedLabel Predicted label
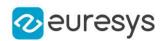

## ESupervisedSegmenterMetrics::GetPixelConfusion

Pixel-wise confusion between the given true and predicted labels. The confusion is the number of pixels belonging to the 'trueLabel' that are classified as 'predictedLabel'.

Namespace: Euresys::Open\_eVision::EasyDeepLearning

```
[C++]
```
OEV\_UINT64 GetPixelConfusion( const std::string& trueLabel, const std::string& predictedLabel )

Parameters

trueLabel True label predictedLabel Predicted label

<span id="page-2340-0"></span>ESupervisedSegmenterMetrics::GetPixelLabelAccuracy

Pixel label accuracy.

The label accuracy is the ratio of the number of correctly classified pixels of the given class to the total number of ground truth pixels from that class. If there are no ground truth pixels from the requested label, the method returns '-1'.

Namespace: Euresys::Open\_eVision::EasyDeepLearning

```
[C++]
```
float GetPixelLabelAccuracy( const std::string& label )

Parameters

label

Label

ESupervisedSegmenterMetrics::GetPredictedBlobConfusion

Number of predicted blobs of the given precited label that match to blobs of the given ground truth label.

See [ESupervisedSegmenterMetrics::GetGroundtruthBlobConfusion](#page-2337-0) for the number of ground truth blobs that match to these predicted blobs.

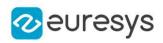

```
OEV_UINT64 GetPredictedBlobConfusion(
 const std::string& groundtruthLabel,
 const std::string& predictedLabel
)
OEV_UINT64 GetPredictedBlobConfusion(
int groundtruthLabelIndex,
int predictedLabelIndex
)
```
#### Parameters

groundtruthLabel Ground truth label predictedLabel Predicted label groundtruthLabelIndex Ground truth label index predictedLabelIndex Predicted label index

#### Remarks

A predicted blob may be counted several times in the confusion matrix for predicted blobs:

- Once if the more than 50% of the blob intersects ground truth background.
- Once for each non-background label the predicted blob has an intersection with.

## ESupervisedSegmenterMetrics::IsValid

Indicates whether the object contains at least one result.

Namespace: Euresys::Open\_eVision::EasyDeepLearning

 $[C++]$ 

bool IsValid( )

## ESupervisedSegmenterMetrics::Load

Loads an supervised segmentation metric. The given [ESerializer](#page-2247-0) must have been created for reading.

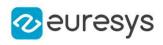

```
[C++]void Load(
 const std::string& path
 )
void Load(
ESerializer* serializer
 \lambda
```
Parameters

```
path
  The file path.
serializer
  The serializer.
```
## ESupervisedSegmenterMetrics::GetNumLabels

Number of labels recognized by the segmenter that produced the results aggregated in the metrics.

Namespace: Euresys::Open\_eVision::EasyDeepLearning

 $[C++]$ 

int GetNumLabels() const

ESupervisedSegmenterMetrics::operator=

Assignment operator.

Namespace: Euresys::Open\_eVision::EasyDeepLearning

 $[C++]$ 

```
ESupervisedSegmenterMetrics& operator=(
 const ESupervisedSegmenterMetrics& other
\lambda
```
Parameters

other

Reference to the [ESupervisedSegmenterMetrics](#page-2331-0) object used for the assignment

ESupervisedSegmenterMetrics::operator==

Equality operator.

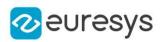

```
bool operator==(
 const ESupervisedSegmenterMetrics& other
)
```
Parameters

other

Reference to the [ESupervisedSegmenterMetrics](#page-2331-0) object

ESupervisedSegmenterMetrics::GetPixelAccuracy

Accuracy.

The accuracy is the ratio of the number of correctly classified pixels to the total number of pixels.

Namespace: Euresys::Open\_eVision::EasyDeepLearning

 $[C++]$ 

float GetPixelAccuracy() const

Remarks

The accuracy will be skewed towards the most represented labels in the dataset. For example, if your dataset has 1% of defective pixels, the accuracy will mostly reflect the results on the 99% of good pixels and will say nothing about the capability of the model to detect the defect labels.

ESupervisedSegmenterMetrics::Save

Saves an supervised segmentation metric. The given [ESerializer](#page-2247-0) must have been created for writing.

Namespace: Euresys::Open\_eVision::EasyDeepLearning

```
[C++]void Save(
const std::string& path
)
void Save(
ESerializer* serializer
)
```
Parameters

path The file path. serializer The serializer.

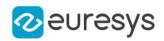

## ESupervisedSegmenterMetrics::GetWeightedError

Weighted error.

The weighted error is the weighted average of each label error [\(ESupervisedSegmenterMetrics::GetLabelError](#page-2339-0)) with respect to the dataset label weights.

Namespace: Euresys::Open\_eVision::EasyDeepLearning

 $[C++]$ 

float GetWeightedError() const

Remarks

The error is also called the cross-entropy loss.

ESupervisedSegmenterMetrics::GetWeightedIntersectionOverUnion

Weighted Intersection over Union (IoU).

The weighted interesection over union is the weighted averaged of each label intersection over union (see [ESupervisedSegmenterMetrics::GetIntersectionOverUnion](#page-2338-0)) with respect to the dataset label weights.

Namespace: Euresys::Open\_eVision::EasyDeepLearning

 $[C++]$ 

float GetWeightedIntersectionOverUnion() const

ESupervisedSegmenterMetrics::GetWeightedPixelAccuracy

Weighted accuracy.

The weighted accuracy is the weighted average of each label accuracy [\(ESupervisedSegmenterMetrics::GetPixelLabelAccuracy](#page-2340-0)) with respect to the dataset label weights.

Namespace: Euresys::Open\_eVision::EasyDeepLearning

 $[C++]$ 

<span id="page-2344-0"></span>float GetWeightedPixelAccuracy() const

## 4.243. ESupervisedSegmenterResult Class

An [ESupervisedSegmenterResult](#page-2344-0) object represents the result of a supervised segmentater.

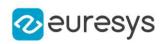

## Methods

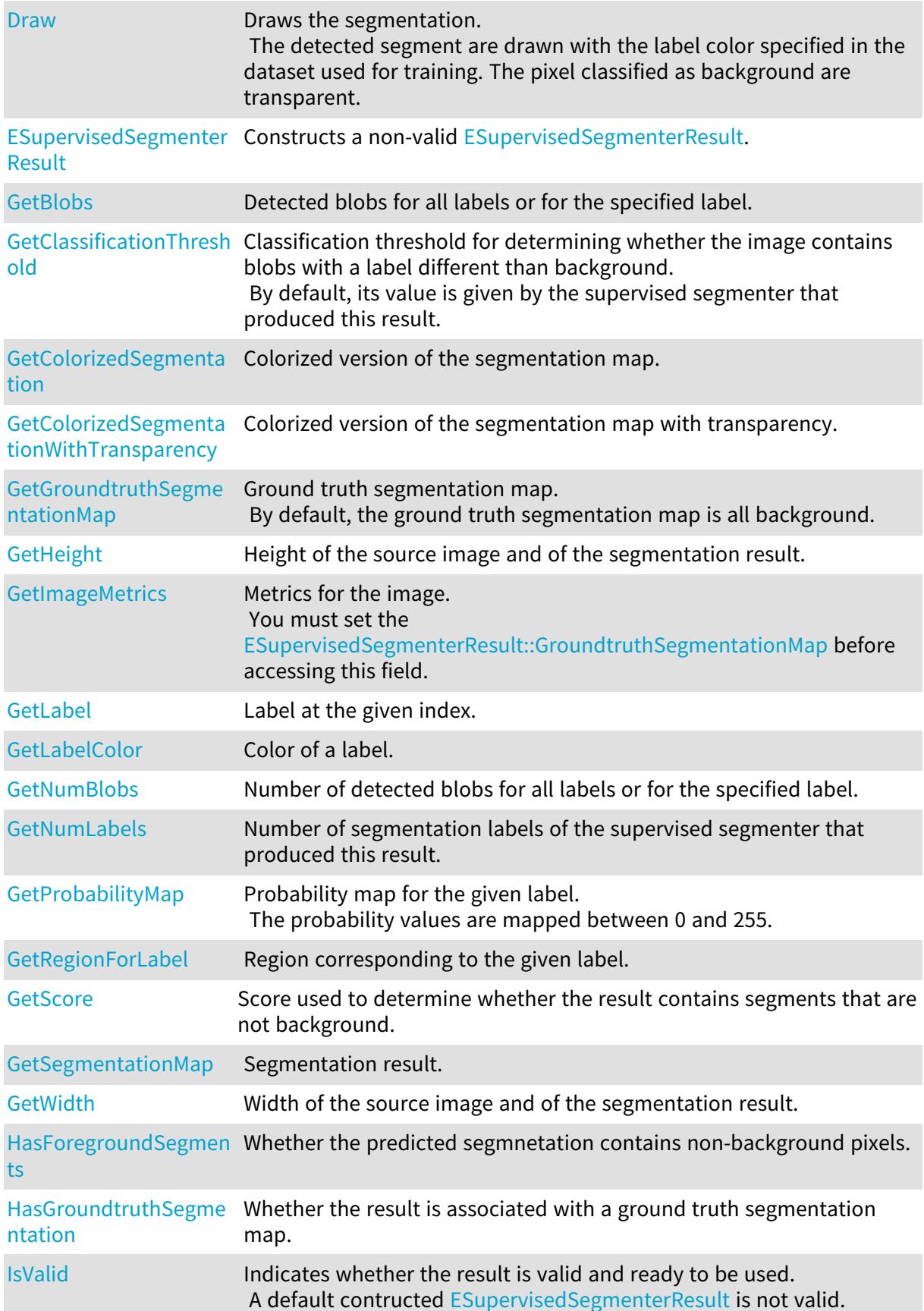

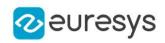

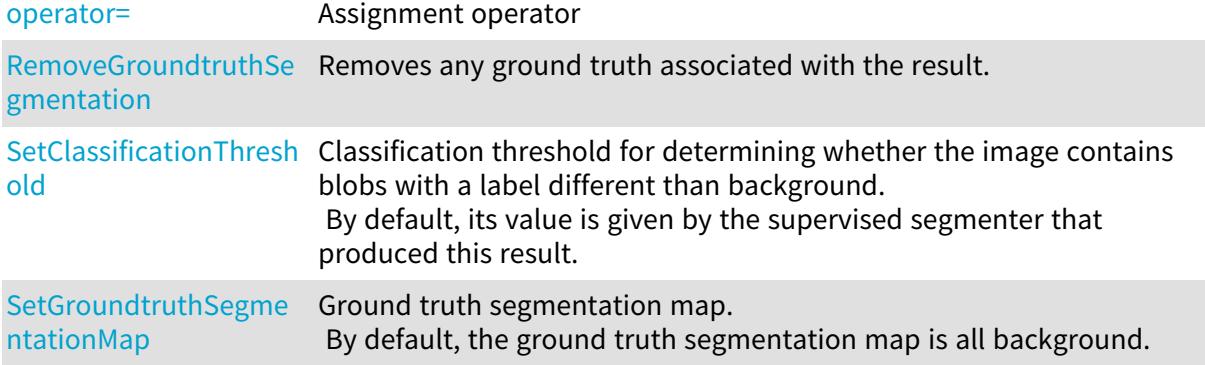

<span id="page-2346-0"></span>ESupervisedSegmenterResult::GetClassificationThreshold

ESupervisedSegmenterResult::SetClassificationThreshold

Classification threshold for determining whether the image contains blobs with a label different than background.

By default, its value is given by the supervised segmenter that produced this result.

Namespace: Euresys::Open\_eVision::EasyDeepLearning

 $[C++]$ 

float GetClassificationThreshold() const

<span id="page-2346-1"></span>void SetClassificationThreshold(float threshold)

ESupervisedSegmenterResult::GetColorizedSegmentation

Colorized version of the segmentation map.

Namespace: Euresys::Open\_eVision::EasyDeepLearning

 $[C++]$ 

<span id="page-2346-2"></span>EImageC24 GetColorizedSegmentation() const

ESupervisedSegmenterResult::GetColorizedSegmentationWithTransparency

Colorized version of the segmentation map with transparency.

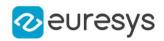

<span id="page-2347-0"></span>EImageC24A GetColorizedSegmentationWithTransparency() const

## ESupervisedSegmenterResult::Draw

Draws the segmentation.

The detected segment are drawn with the label color specified in the dataset used for training. The pixel classified as background are transparent.

Namespace: Euresys::Open\_eVision::EasyDeepLearning

```
[C++]void Draw(
EDrawAdapter* graphicsContext,
float zoomX,
float zoomY,
float panX,
float panY
)
void Draw(
HDC graphicsContext,
float zoomX,
float zoomY,
float panX,
float panY
)
```
#### Parameters

graphicsContext

-

zoomX

Horizontal zooming factor. A value greater than 1 means zoom in. By default, true scale is used.

zoomY

Vertical zooming factor. A value greater than 1 means zoom in. If set to 0, the default value, the horizontal zooming factor is used instead, so as to provide isotropic zooming.

panX

Horizontal panning value expressed in pixels. By default, no panning occurs.

panY

Vertical panning value expressed in pixels. By default, no panning occurs.

Remarks

Deprecation notice: All methods taking HDC as parameter are deprecated. It is recommended to use their alternative taking a [EDrawAdapter](#page-1260-0) by using a instance of [EWindowsDrawAdapter](#page-2466-0).

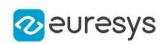

<span id="page-2348-0"></span>ESupervisedSegmenterResult::ESupervisedSegmenterResult

Constructs a non-valid [ESupervisedSegmenterResult](#page-2344-0).

Namespace: Euresys::Open\_eVision::EasyDeepLearning

```
[C++]void ESupervisedSegmenterResult(
)
void ESupervisedSegmenterResult(
 const ESupervisedSegmenterResult& other
)
```
Parameters

<span id="page-2348-1"></span>other

Reference to the [ESupervisedSegmenterResult](#page-2344-0) object that should be copied

ESupervisedSegmenterResult::GetBlobs

Detected blobs for all labels or for the specified label.

Namespace: Euresys::Open\_eVision::EasyDeepLearning

 $[C++]$ 

```
std::vector<Euresys::Open_eVision::EasyDeepLearning::ESupervisedSegmenterBlob> GetBlobs
(
)
std::vector<Euresys::Open_eVision::EasyDeepLearning::ESupervisedSegmenterBlob> GetBlobs
(
 const std::string& label
)
```
Parameters

label

Label

Remarks

<span id="page-2348-2"></span>A blob is a contiguous set of pixels detected to be of the same non-background label. As such, the "background" label never has blobs. The set of detected blobs depends on the threshold.

ESupervisedSegmenterResult::GetLabel

Label at the given index.

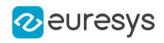

```
std::string GetLabel(
int labelIndex
)
```
Parameters

labelIndex

Index of the label

Remarks

<span id="page-2349-0"></span>The index must be comprised between 0 and [ESupervisedSegmenterResult::NumLabels](#page-2352-1) - 1. The labels are the one from the supervised segmenter that produced this result.

ESupervisedSegmenterResult::GetLabelColor

Color of a label.

Namespace: Euresys::Open\_eVision::EasyDeepLearning

 $[C++]$ 

```
ERGBColor GetLabelColor(
int i
)
ERGBColor GetLabelColor(
const std::string& label
)
```
Parameters

i

Index of the label for which to get the color (between 0 and [ESupervisedSegmenterResult::NumLabels](#page-2352-1) - 1)

label

Label for which to get the color

Remarks

<span id="page-2349-1"></span>The label color is controlled at the tool level. To change a color in a result, change the label color in the tool.

ESupervisedSegmenterResult::GetNumBlobs

Number of detected blobs for all labels or for the specified label.

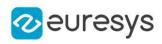

```
[C++]int GetNumBlobs(
 const std::string& label
 )
int GetNumBlobs(
)
```
Parameters

label

Label

Remarks

<span id="page-2350-0"></span>A blob is a contiguous set of pixels detected to be of the same non-background label. As such, the "background" label never has blobs.

ESupervisedSegmenterResult::GetProbabilityMap

Probability map for the given label. The probability values are mapped between 0 and 255.

Namespace: Euresys::Open\_eVision::EasyDeepLearning

 $[C++]$ 

```
EImageBW8 GetProbabilityMap(
const std::string& label
)
```
Parameters

<span id="page-2350-1"></span>label

Label

## ESupervisedSegmenterResult::GetRegionForLabel

Region corresponding to the given label.

Namespace: Euresys::Open\_eVision::EasyDeepLearning

```
[C++]
```

```
ERegion GetRegionForLabel(
const std::string& label
)
```
Parameters

label Label

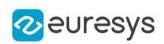

<span id="page-2351-0"></span>ESupervisedSegmenterResult::GetGroundtruthSegmentationMap

ESupervisedSegmenterResult::SetGroundtruthSegmentationMap

Ground truth segmentation map.

By default, the ground truth segmentation map is all background.

Namespace: Euresys::Open\_eVision::EasyDeepLearning

 $[C++]$ 

EImageBW16 GetGroundtruthSegmentationMap() const

<span id="page-2351-2"></span>void SetGroundtruthSegmentationMap(const EImageBW16& gt)

ESupervisedSegmenterResult::HasForegroundSegments

Whether the predicted segmnetation contains non-background pixels.

Namespace: Euresys::Open\_eVision::EasyDeepLearning

 $[C++]$ 

<span id="page-2351-3"></span>bool HasForegroundSegments( )

ESupervisedSegmenterResult::HasGroundtruthSegmentation

Whether the result is associated with a ground truth segmentation map.

Namespace: Euresys::Open\_eVision::EasyDeepLearning

 $[C++]$ 

bool HasGroundtruthSegmentation(

<span id="page-2351-1"></span>)

ESupervisedSegmenterResult::GetHeight

Height of the source image and of the segmentation result.

Namespace: Euresys::Open\_eVision::EasyDeepLearning

 $[C++]$ 

int GetHeight() const

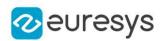

<span id="page-2352-0"></span>ESupervisedSegmenterResult::GetImageMetrics

Metrics for the image.

You must set the [ESupervisedSegmenterResult::GroundtruthSegmentationMap](#page-2351-0) before accessing this field.

Namespace: Euresys::Open\_eVision::EasyDeepLearning

 $[C++]$ 

<span id="page-2352-2"></span>ESupervisedSegmenterMetrics GetImageMetrics() const

ESupervisedSegmenterResult::IsValid

Indicates whether the result is valid and ready to be used. A default contructed [ESupervisedSegmenterResult](#page-2344-0) is not valid.

Namespace: Euresys::Open\_eVision::EasyDeepLearning

 $[C++]$ 

<span id="page-2352-1"></span>bool IsValid( )

ESupervisedSegmenterResult::GetNumLabels

Number of segmentation labels of the supervised segmenter that produced this result.

Namespace: Euresys::Open\_eVision::EasyDeepLearning

 $[C++]$ 

<span id="page-2352-3"></span>int GetNumLabels() const

ESupervisedSegmenterResult::operator=

Assignment operator

Namespace: Euresys::Open\_eVision::EasyDeepLearning

 $[C++]$ 

ESupervisedSegmenterResult& operator=( const ESupervisedSegmenterResult& other

)

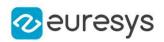

Parameters

<span id="page-2353-3"></span>other

Reference to the [ESupervisedSegmenterResult](#page-2344-0) object used for the assignment

ESupervisedSegmenterResult::RemoveGroundtruthSegmentation

Removes any ground truth associated with the result.

Namespace: Euresys::Open\_eVision::EasyDeepLearning

 $[C++]$ 

<span id="page-2353-0"></span>void RemoveGroundtruthSegmentation( )

ESupervisedSegmenterResult::GetScore

Score used to determine whether the result contains segments that are not background.

Namespace: Euresys::Open\_eVision::EasyDeepLearning

 $[C++]$ 

<span id="page-2353-1"></span>float GetScore() const

ESupervisedSegmenterResult::GetSegmentationMap

Segmentation result.

Namespace: Euresys::Open\_eVision::EasyDeepLearning

 $[C++]$ 

<span id="page-2353-2"></span>EImageBW16 GetSegmentationMap() const

ESupervisedSegmenterResult::GetWidth

Width of the source image and of the segmentation result.

Namespace: Euresys::Open\_eVision::EasyDeepLearning

 $[C++]$ 

int GetWidth() const

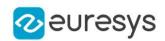

## <span id="page-2354-1"></span>4.244. EThreeLayersImageSegmenter Class

The base class from which all the segmenters that produce three layers derive.

#### Remarks

The Layer Encoding can be enabled/disabled for each layer individually. The index of the layers in the coded image can also be assigned individually.

Base Class:[EImageSegmenter](#page-1445-0) Derived Class(es):[EGrayscaleDoubleThresholdSegmenter](#page-1375-0) Namespace: Euresys::Open\_eVision::Segmenters

#### Methods

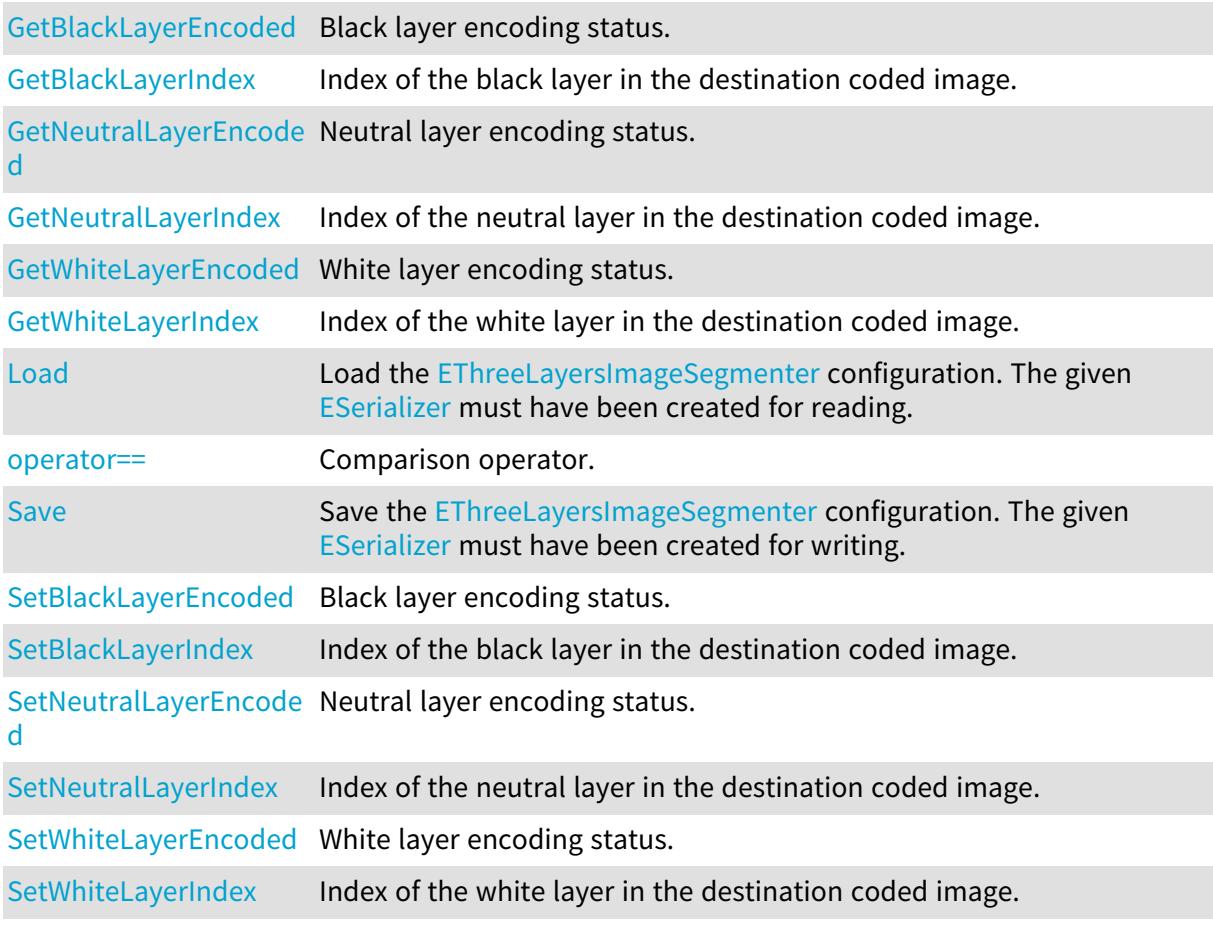

## <span id="page-2354-0"></span>EThreeLayersImageSegmenter::GetBlackLayerEncoded

## EThreeLayersImageSegmenter::SetBlackLayerEncoded

Black layer encoding status.

Namespace: Euresys::Open\_eVision::Segmenters

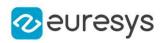

bool GetBlackLayerEncoded() const

<span id="page-2355-0"></span>void SetBlackLayerEncoded(bool encode)

EThreeLayersImageSegmenter::GetBlackLayerIndex

EThreeLayersImageSegmenter::SetBlackLayerIndex

Index of the black layer in the destination coded image.

Namespace: Euresys::Open\_eVision::Segmenters

 $[C++]$ 

OEV\_UINT32 GetBlackLayerIndex() const

void SetBlackLayerIndex(OEV\_UINT32 index)

Remarks

<span id="page-2355-1"></span>Setting this property automatically switches on the encoding of the black layer.

EThreeLayersImageSegmenter::Load

Load the [EThreeLayersImageSegmenter](#page-2354-1) configuration. The given [ESerializer](#page-2247-0) must have been created for reading.

Namespace: Euresys::Open\_eVision::Segmenters

```
[C++]void Load(
const std::string& path
)
void Load(
ESerializer* serializer
\lambda
```
Parameters

```
path
  The file path.
serializer
  The serializer.
```
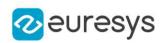

<span id="page-2356-0"></span>EThreeLayersImageSegmenter::GetNeutralLayerEncoded

EThreeLayersImageSegmenter::SetNeutralLayerEncoded

Neutral layer encoding status.

Namespace: Euresys::Open\_eVision::Segmenters

 $[C++]$ 

bool GetNeutralLayerEncoded() const

<span id="page-2356-1"></span>void SetNeutralLayerEncoded(bool encode)

EThreeLayersImageSegmenter::GetNeutralLayerIndex

EThreeLayersImageSegmenter::SetNeutralLayerIndex

Index of the neutral layer in the destination coded image.

Namespace: Euresys::Open\_eVision::Segmenters

 $[C++]$ 

OEV\_UINT32 GetNeutralLayerIndex() const

void SetNeutralLayerIndex(OEV\_UINT32 index)

Remarks

<span id="page-2356-2"></span>Setting this property automatically switches on the encoding of the neutral layer.

EThreeLayersImageSegmenter::operator==

Comparison operator.

Namespace: Euresys::Open\_eVision::Segmenters

 $[C++]$ 

```
bool operator==(
const EThreeLayersImageSegmenter& other
)
```
Parameters

other

Other segmenter to compare to.

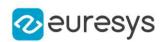

### <span id="page-2357-2"></span>EThreeLayersImageSegmenter::Save

Save the [EThreeLayersImageSegmenter](#page-2354-1) configuration. The given [ESerializer](#page-2247-0) must have been created for writing.

Namespace: Euresys::Open\_eVision::Segmenters

```
[C++]void Save(
const std::string& path
)
void Save(
ESerializer* serializer
)
```
Parameters

<span id="page-2357-0"></span>path The file path. serializer The serializer.

EThreeLayersImageSegmenter::GetWhiteLayerEncoded

EThreeLayersImageSegmenter::SetWhiteLayerEncoded

White layer encoding status.

Namespace: Euresys::Open\_eVision::Segmenters

 $[C++]$ 

bool GetWhiteLayerEncoded() const

<span id="page-2357-1"></span>void SetWhiteLayerEncoded(bool encode)

EThreeLayersImageSegmenter::GetWhiteLayerIndex

EThreeLayersImageSegmenter::SetWhiteLayerIndex

Index of the white layer in the destination coded image.

Namespace: Euresys::Open\_eVision::Segmenters

 $[C++]$ 

OEV\_UINT32 GetWhiteLayerIndex() const

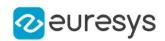

void SetWhiteLayerIndex(OEV\_UINT32 index)

#### Remarks

<span id="page-2358-0"></span>Setting this property automatically switches on the encoding of the white layer.

# 4.245. ETwoLayersImageSegmenter Class

The base class from which all the segmenters that produce two layers derive.

#### Remarks

The Layer Encoding can be enabled/disabled for each layer individually. The index of the layers in the coded image can also be assigned individually.

Base Class:[EImageSegmenter](#page-1445-0) Derived Class (es): [EBinaryImageSegmenter](#page-640-0) [EColorRangeThresholdSegmenter](#page-1024-0) [EColorSingleThresholdSegmenter](#page-1027-0) [EGrayscaleSingleThresholdSegmenter](#page-1377-0)[EImageRangeSegmenter](#page-1440-0)[EReferenceImageSegmenter](#page-2150-0)

Namespace: Euresys::Open\_eVision::Segmenters

#### Methods

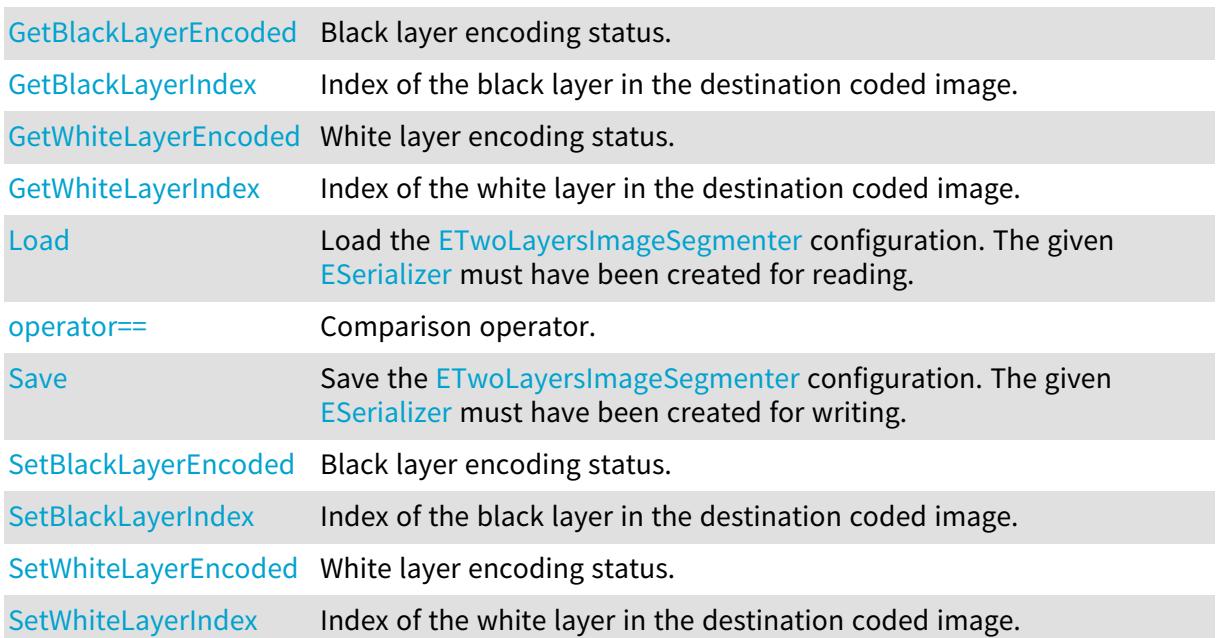

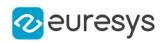

<span id="page-2359-0"></span>ETwoLayersImageSegmenter::GetBlackLayerEncoded

ETwoLayersImageSegmenter::SetBlackLayerEncoded

Black layer encoding status.

Namespace: Euresys::Open\_eVision::Segmenters

 $[C++]$ 

bool GetBlackLayerEncoded() const

<span id="page-2359-1"></span>void SetBlackLayerEncoded(bool encode)

ETwoLayersImageSegmenter::GetBlackLayerIndex

ETwoLayersImageSegmenter::SetBlackLayerIndex

Index of the black layer in the destination coded image.

Namespace: Euresys::Open\_eVision::Segmenters

 $[C++]$ 

OEV\_UINT32 GetBlackLayerIndex() const

void SetBlackLayerIndex(OEV\_UINT32 index)

Remarks

<span id="page-2359-2"></span>Setting this property automatically switches on the encoding of the black layer.

ETwoLayersImageSegmenter::Load

Load the [ETwoLayersImageSegmenter](#page-2358-0) configuration. The given [ESerializer](#page-2247-0) must have been created for reading.

Namespace: Euresys::Open\_eVision::Segmenters

```
[C++]void Load(
 const std::string& path
 \lambdavoid Load(
 ESerializer* serializer
 )
```
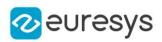

Parameters

path The file path. serializer The serializer.

<span id="page-2360-0"></span>ETwoLayersImageSegmenter::operator==

Comparison operator.

Namespace: Euresys::Open\_eVision::Segmenters

 $[C++]$ 

bool operator==( const ETwoLayersImageSegmenter& other )

Parameters

other

<span id="page-2360-1"></span>-

#### ETwoLayersImageSegmenter::Save

Save the [ETwoLayersImageSegmenter](#page-2358-0) configuration. The given [ESerializer](#page-2247-0) must have been created for writing.

Namespace: Euresys::Open\_eVision::Segmenters

```
[C++]void Save(
const std::string& path
)
void Save(
ESerializer* serializer
)
```
Parameters

```
path
  The file path.
serializer
  The serializer.
```
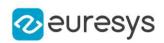

<span id="page-2361-0"></span>ETwoLayersImageSegmenter::GetWhiteLayerEncoded

ETwoLayersImageSegmenter::SetWhiteLayerEncoded

White layer encoding status.

Namespace: Euresys::Open\_eVision::Segmenters

 $[C++]$ 

bool GetWhiteLayerEncoded() const

<span id="page-2361-1"></span>void SetWhiteLayerEncoded(bool encode)

ETwoLayersImageSegmenter::GetWhiteLayerIndex

ETwoLayersImageSegmenter::SetWhiteLayerIndex

Index of the white layer in the destination coded image.

Namespace: Euresys::Open\_eVision::Segmenters

 $[C++]$ 

OEV\_UINT32 GetWhiteLayerIndex() const

void SetWhiteLayerIndex(OEV\_UINT32 index)

Remarks

<span id="page-2361-2"></span>Setting this property automatically switches on the encoding of the white layer.

# 4.246. EUnsupervisedSegmenter Class

Unsupervised segmentation tool.

The unsupervised segmentation tool learns a model of what is a good product and it can be used for classiyfing whether an image is from a good or defective product and for segmenting the defects within the image.

To learn a model of what is a good product, the tool is trained by considering only the images from the good label [\(EUnsupervisedSegmenter::GoodLabel\)](#page-2368-0). The tool labels [\(EDeepLearningTool::GetLabel\)](#page-1143-0) will always be empty.

The tool can work with images of any resolution higher than

[EUnsupervisedSegmenter::PatchSize](#page-2369-0) by merging the results obtained by applying the deep neural network using a sliding window algorithm. The overlapping between the sliding windows is controled by [EUnsupervisedSegmenter::SamplingDensity](#page-2369-1).

The unsupervised segmenter offers a tradeoff between a high good detection rate and a high bad detection rate through a classification threshold that can be configured after training [\(EUnsupervisedSegmenter::ClassificationThreshold\)](#page-2365-0).

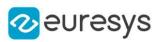

## Base Class:[EDeepLearningTool](#page-1129-0)

Namespace: Euresys::Open\_eVision::EasyDeepLearning

## Methods

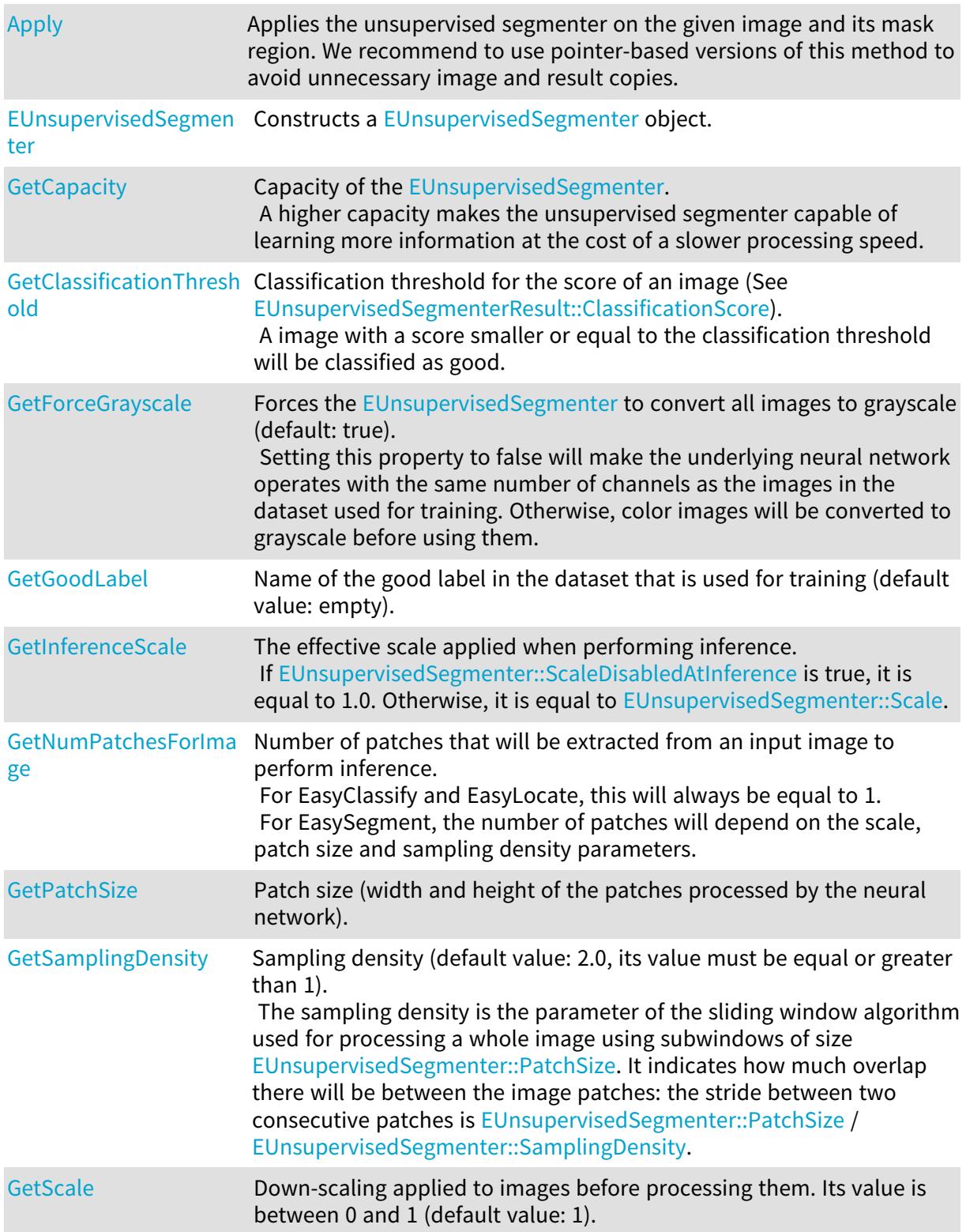

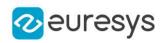

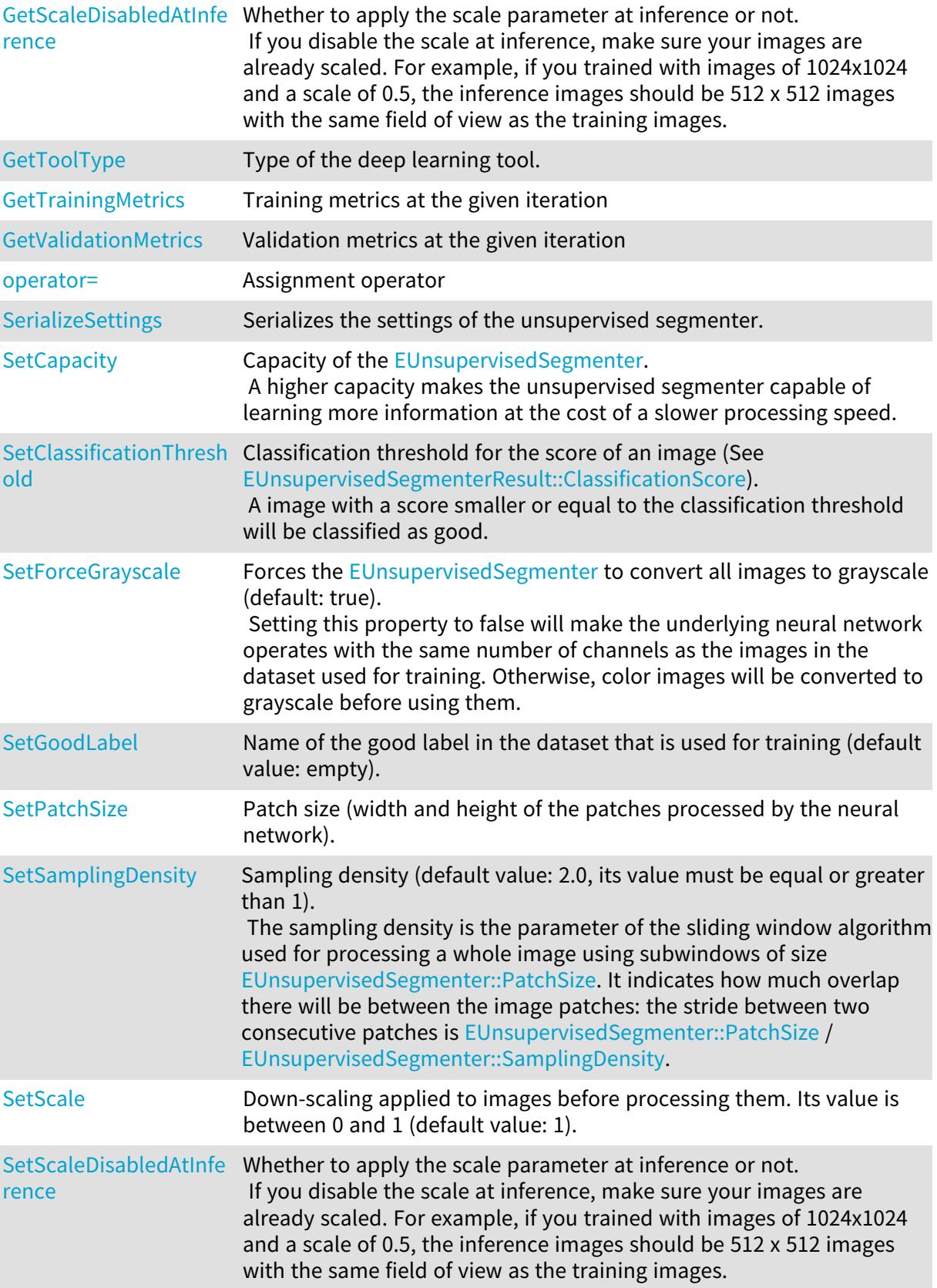

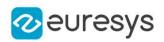

<span id="page-2364-0"></span>EUnsupervisedSegmenter::Apply

Applies the unsupervised segmenter on the given image and its mask region. We recommend to use pointer-based versions of this method to avoid unnecessary image and result copies.

```
[C++]EUnsupervisedSegmenterResult Apply(
const EBaseROI& img
 \lambdaEUnsupervisedSegmenterResult Apply(
const EBaseROI& img,
 const ERegion& mask
 )
std::vector<Euresys::Open_eVision::EasyDeepLearning::EUnsupervisedSegmenterResult>
Apply(
const std::vector<Euresys::Open eVision::EImageBW8>& imas
)
std::vector<Euresys::Open_eVision::EasyDeepLearning::EUnsupervisedSegmenterResult>
Apply(
 const std::vector<Euresys::Open_eVision::EImageBW8>& imgs,
 const std::vector<Euresys::Open_eVision::ERegion>& masks
)
std::vector<Euresys::Open_eVision::EasyDeepLearning::EUnsupervisedSegmenterResult>
Apply(
const std::vector<Euresys::Open_eVision::EImageBW16>& imgs
)
std::vector<Euresys::Open_eVision::EasyDeepLearning::EUnsupervisedSegmenterResult>
Apply(
const std::vector<Euresys::Open_eVision::EImageBW16>& imgs,
 const std::vector<Euresys::Open_eVision::ERegion>& masks
 )
std::vector<Euresys::Open_eVision::EasyDeepLearning::EUnsupervisedSegmenterResult>
Apply(
const std::vector<Euresys::Open_eVision::EImageC24>& imgs
 )
std::vector<Euresys::Open_eVision::EasyDeepLearning::EUnsupervisedSegmenterResult>
Apply(
const std::vector<Euresys::Open_eVision::EImageC24>& imgs,
const std::vector<Euresys::Open_eVision::ERegion>& masks
)
void Apply(
const std::vector<Euresys::Open_eVision::EBaseROI*>& imgs,
 const std::vector<Euresys::Open_
eVision::EasyDeepLearning::EUnsupervisedSeqmenterResult*>& results
\lambda
```
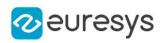

```
void Apply(
const std::vector<Euresys::Open_eVision::EBaseROI*>& imgs,
const std::vector<Euresys::Open_eVision::ERegion*>& masks,
const std::vector<Euresys::Open_
eVision::EasyDeepLearning::EUnsupervisedSegmenterResult*>& results
)
```
Parameters

img

Image to classify and segment defects in.

mask

Mask region of the image.

imgs

Vector of image to classify and segment defects in.

masks

Vector of mask regions for the images.

<span id="page-2365-1"></span>results -

EUnsupervisedSegmenter::GetCapacity

EUnsupervisedSegmenter::SetCapacity

Capacity of the [EUnsupervisedSegmenter.](#page-2361-2)

A higher capacity makes the unsupervised segmenter capable of learning more information at the cost of a slower processing speed.

Namespace: Euresys::Open\_eVision::EasyDeepLearning

 $[C++]$ 

Euresys::Open\_eVision::EasyDeepLearning::EUnsupervisedSegmenterCapacity GetCapacity() const

<span id="page-2365-0"></span>void SetCapacity(Euresys::Open\_ eVision::EasyDeepLearning::EUnsupervisedSegmenterCapacity capacity)

EUnsupervisedSegmenter::GetClassificationThreshold

EUnsupervisedSegmenter::SetClassificationThreshold

Classification threshold for the score of an image (See [EUnsupervisedSegmenterResult::ClassificationScore\)](#page-2379-0).

A image with a score smaller or equal to the classification threshold will be classified as good.

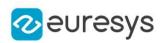

float GetClassificationThreshold() const

void SetClassificationThreshold(float threshold)

Remarks

The classification threshold is optmized during training to maximize the balanced accuracy of the unsupervised segmenter.

<span id="page-2366-0"></span>The classification threshold can be changed after training.

EUnsupervisedSegmenter::EUnsupervisedSegmenter

Constructs a [EUnsupervisedSegmenter](#page-2361-2) object.

Namespace: Euresys::Open\_eVision::EasyDeepLearning

```
[C++]void EUnsupervisedSegmenter(
)
void EUnsupervisedSegmenter(
 const EUnsupervisedSegmenter& other
)
```
Parameters

<span id="page-2366-1"></span>other

Reference to the [EUnsupervisedSegmenter](#page-2361-2) object that should be copied

EUnsupervisedSegmenter::GetForceGrayscale

EUnsupervisedSegmenter::SetForceGrayscale

Forces the [EUnsupervisedSegmenter](#page-2361-2) to convert all images to grayscale (default: true). Setting this property to false will make the underlying neural network operates with the same number of channels as the images in the dataset used for training. Otherwise, color images will be converted to grayscale before using them.

Namespace: Euresys::Open\_eVision::EasyDeepLearning

 $[C++]$ 

bool GetForceGrayscale() const

void SetForceGrayscale(bool forceGrayscale)

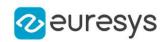

### <span id="page-2367-0"></span>EUnsupervisedSegmenter::GetNumPatchesForImage

Number of patches that will be extracted from an input image to perform inference. For EasyClassify and EasyLocate, this will always be equal to 1. For EasySegment, the number of patches will depend on the scale, patch size and sampling density parameters.

Namespace: Euresys::Open\_eVision::EasyDeepLearning

```
[C++]int GetNumPatchesForImage(
int imageWidth,
int imageHeight
 )
```
Parameters

imageWidth Width of the image for which to get the number of patch imageHeight

<span id="page-2367-1"></span>Height of the image for which to get the number of patch

EUnsupervisedSegmenter::GetTrainingMetrics

Training metrics at the given iteration

Namespace: Euresys::Open\_eVision::EasyDeepLearning

 $[C++]$ 

```
EUnsupervisedSegmenterMetrics GetTrainingMetrics(
int iteration
)
```
Parameters

iteration

Iteration at which to get the metrics

Remarks

<span id="page-2367-2"></span>At a given iteration, the metrics will always contain the error (see [EUnsupervisedSegmenterMetrics::Error\)](#page-2374-0). Other metrics (scores, accuracy, etc.) will be available only at iterations where the validation error is a new minimum.

EUnsupervisedSegmenter::GetValidationMetrics

Validation metrics at the given iteration

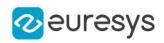

EUnsupervisedSegmenterMetrics GetValidationMetrics( int iteration )

Parameters

iteration

Iteration at which to get the metrics

Remarks

<span id="page-2368-0"></span>At a given iteration, the metrics will always contain the error (see [EUnsupervisedSegmenterMetrics::Error\)](#page-2374-0). Other metrics (scores, accuracy, etc.) will be available only at iterations where the validation error is a new minimum.

EUnsupervisedSegmenter::GetGoodLabel

EUnsupervisedSegmenter::SetGoodLabel

Name of the good label in the dataset that is used for training (default value: empty).

Namespace: Euresys::Open\_eVision::EasyDeepLearning

 $[C++]$ 

std::string GetGoodLabel() const

<span id="page-2368-1"></span>void SetGoodLabel(const std::string& label)

EUnsupervisedSegmenter::GetInferenceScale

The effective scale applied when performing inference. If [EUnsupervisedSegmenter::ScaleDisabledAtInference](#page-2370-0) is true, it is equal to 1.0. Otherwise, it is equal to [EUnsupervisedSegmenter::Scale](#page-2370-1).

Namespace: Euresys::Open\_eVision::EasyDeepLearning

 $[C++]$ 

<span id="page-2368-2"></span>float GetInferenceScale() const

EUnsupervisedSegmenter::operator=

Assignment operator

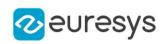

EUnsupervisedSegmenter& operator=( const EUnsupervisedSegmenter& other )

Parameters

<span id="page-2369-0"></span>other

Reference to the [EUnsupervisedSegmenter](#page-2361-2) object that should be copied

EUnsupervisedSegmenter::GetPatchSize

EUnsupervisedSegmenter::SetPatchSize

Patch size (width and height of the patches processed by the neural network).

Namespace: Euresys::Open\_eVision::EasyDeepLearning

 $[C++]$ 

int GetPatchSize() const void SetPatchSize(int patchSize)

Remarks

<span id="page-2369-1"></span>There are three supported patch size: 64x64, 128x128, and 256x256. By default, the patch size is 0 and it means that the patch size will be 128x128 if all images in the training and validation dataset have a higher resolution or the patch size will be 64x64.

EUnsupervisedSegmenter::GetSamplingDensity

EUnsupervisedSegmenter::SetSamplingDensity

Sampling density (default value: 2.0, its value must be equal or greater than 1). The sampling density is the parameter of the sliding window algorithm used for processing a whole image using subwindows of size [EUnsupervisedSegmenter::PatchSize](#page-2369-0). It indicates how much overlap there will be between the image patches: the stride between two consecutive patches is [EUnsupervisedSegmenter::PatchSize](#page-2369-0) / [EUnsupervisedSegmenter::SamplingDensity](#page-2369-1).

Namespace: Euresys::Open\_eVision::EasyDeepLearning

 $[C++]$ 

float GetSamplingDensity() const void SetSamplingDensity(float density)

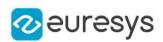

<span id="page-2370-1"></span>EUnsupervisedSegmenter::GetScale

EUnsupervisedSegmenter::SetScale

Down-scaling applied to images before processing them. Its value is between 0 and 1 (default value: 1).

Namespace: Euresys::Open\_eVision::EasyDeepLearning

 $[C++]$ 

float GetScale() const

<span id="page-2370-0"></span>void SetScale(float scale)

EUnsupervisedSegmenter::GetScaleDisabledAtInference

EUnsupervisedSegmenter::SetScaleDisabledAtInference

Whether to apply the scale parameter at inference or not.

If you disable the scale at inference, make sure your images are already scaled. For example, if you trained with images of 1024x1024 and a scale of 0.5, the inference images should be 512 x 512 images with the same field of view as the training images.

Namespace: Euresys::Open\_eVision::EasyDeepLearning

 $[C++]$ 

bool GetScaleDisabledAtInference() const

<span id="page-2370-2"></span>void SetScaleDisabledAtInference(bool disable)

### EUnsupervisedSegmenter::SerializeSettings

Serializes the settings of the unsupervised segmenter.

Namespace: Euresys::Open\_eVision::EasyDeepLearning

```
[C++]
```

```
void SerializeSettings(
 ESerializer* serializer
 \lambda
```
Parameters

serializer Pointer to [ESerializer](#page-2247-0)

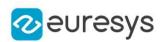

### <span id="page-2371-0"></span>EUnsupervisedSegmenter::GetToolType

Type of the deep learning tool.

Namespace: Euresys::Open\_eVision::EasyDeepLearning

#### $[C++]$

<span id="page-2371-1"></span>Euresys::Open\_eVision::EasyDeepLearning::EDeepLearningToolType GetToolType() const

# 4.247. EUnsupervisedSegmenterMetrics Class

Collection of metrics used to evaluate the state of an [EUnsupervisedSegmenter.](#page-2361-2) A metric is a value summarizing the quality of a collection of unsupervised segmentation results (see [EUnsupervisedSegmenterResult\)](#page-2378-0) with respect to their ground truth. New results can be added to the object individually with [EUnsupervisedSegmenterMetrics::AddResult](#page-2373-0) or collectively with [EUnsupervisedSegmenterMetrics::AddMetrics.](#page-2373-1)

[EUnsupervisedSegmenterMetrics](#page-2371-1) contains two types of metrics: unsupervised metrics that are computed only on good images and supervised/defect detection metrics that are computed on both good and bad images. The defect detection metrics are accessible only when results for bad images were added to the object. When supervised metrics are accessible, [EUnsupervisedSegmenterMetrics::IsTotallyUnsupervised](#page-2376-0) is false.

There is only one unsupervised metric: the error (see [EUnsupervisedSegmenterMetrics::Error\)](#page-2374-0). See [EDeepLearningDefectDetectionMetrics](#page-1079-0) for a description of the defect detection metrics.

Base Class:[EDeepLearningDefectDetectionMetrics](#page-1079-0)

Namespace: Euresys::Open\_eVision::EasyDeepLearning

#### Methods

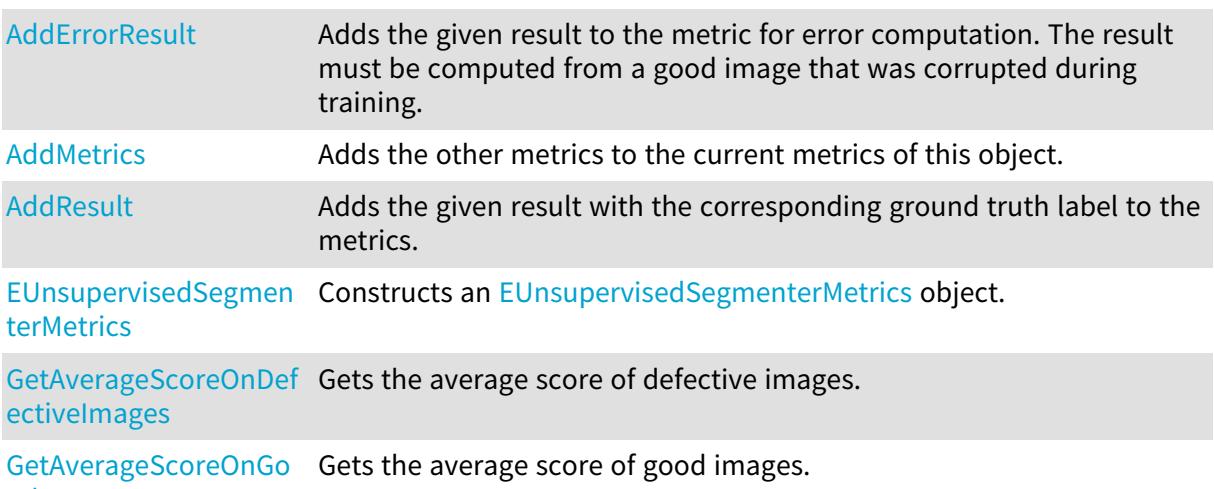

[odImages](#page-2374-2)

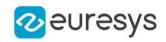

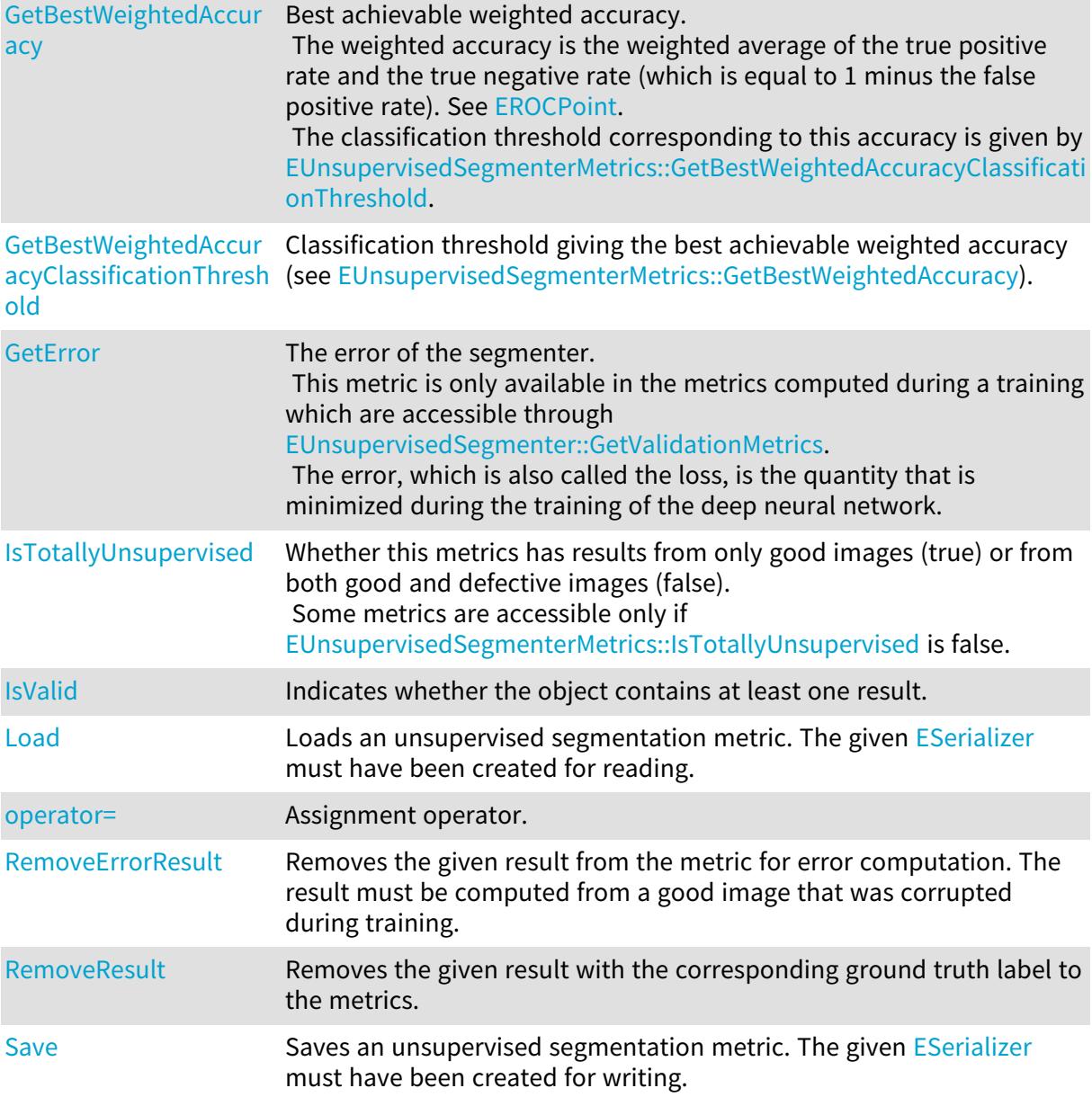

## <span id="page-2372-0"></span>EUnsupervisedSegmenterMetrics::AddErrorResult

Adds the given result to the metric for error computation. The result must be computed from a good image that was corrupted during training.

Namespace: Euresys::Open\_eVision::EasyDeepLearning

 $[C++]$ 

```
void AddErrorResult(
const EUnsupervisedSegmenterResult& result
)
```
Parameters

result

A reference to an [EUnsupervisedSegmenterResult](#page-2378-0) object.

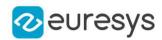

## <span id="page-2373-1"></span>EUnsupervisedSegmenterMetrics::AddMetrics

Adds the other metrics to the current metrics of this object.

Namespace: Euresys::Open\_eVision::EasyDeepLearning

 $[C++]$ 

void AddMetrics( const EUnsupervisedSegmenterMetrics& other )

Parameters

<span id="page-2373-0"></span>other

Unsupervised segmenter metrics

EUnsupervisedSegmenterMetrics::AddResult

Adds the given result with the corresponding ground truth label to the metrics.

Namespace: Euresys::Open\_eVision::EasyDeepLearning

 $[C++]$ 

```
void AddResult(
const EUnsupervisedSegmenterResult& result,
bool isGoodImage
)
```
Parameters

result

A reference to an [EUnsupervisedSegmenterResult](#page-2378-0) object.

<span id="page-2373-2"></span>isGoodImage

True if the ground truth of this result is good, else false.

EUnsupervisedSegmenterMetrics::GetAverageScoreOnDefectiveImages

Gets the average score of defective images.

Namespace: Euresys::Open\_eVision::EasyDeepLearning

 $[C++]$ 

float GetAverageScoreOnDefectiveImages() const

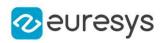

<span id="page-2374-2"></span>EUnsupervisedSegmenterMetrics::GetAverageScoreOnGoodImages

Gets the average score of good images.

Namespace: Euresys::Open\_eVision::EasyDeepLearning

 $[C++]$ 

<span id="page-2374-0"></span>float GetAverageScoreOnGoodImages() const

EUnsupervisedSegmenterMetrics::GetError

The error of the segmenter.

This metric is only available in the metrics computed during a training which are accessible through [EUnsupervisedSegmenter::GetValidationMetrics.](#page-2367-2)

The error, which is also called the loss, is the quantity that is minimized during the training of the deep neural network.

Namespace: Euresys::Open\_eVision::EasyDeepLearning

 $[C++]$ 

<span id="page-2374-1"></span>float GetError() const

EUnsupervisedSegmenterMetrics::EUnsupervisedSegmenterMetrics

Constructs an [EUnsupervisedSegmenterMetrics](#page-2371-1) object.

Namespace: Euresys::Open\_eVision::EasyDeepLearning

```
[C++]void EUnsupervisedSegmenterMetrics(
)
void EUnsupervisedSegmenterMetrics(
const EUnsupervisedSegmenterMetrics& other
)
```
Parameters

other

Reference to the [EUnsupervisedSegmenterMetrics](#page-2371-1) object that should be copied

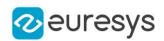

<span id="page-2375-0"></span>EUnsupervisedSegmenterMetrics::GetBestWeightedAccuracy

Best achievable weighted accuracy.

The weighted accuracy is the weighted average of the true positive rate and the true negative rate (which is equal to 1 minus the false positive rate). See [EROCPoint](#page-2735-0). The classification threshold corresponding to this accuracy is given by [EUnsupervisedSegmenterMetrics::GetBestWeightedAccuracyClassificationThreshold](#page-2375-1).

Namespace: Euresys::Open\_eVision::EasyDeepLearning

 $[C++]$ 

```
float GetBestWeightedAccuracy(
float goodWeight,
float badWeight
)
float GetBestWeightedAccuracy(
 const EClassificationDataset& dataset
)
```
Parameters

-

goodWeight

badWeight

 dataset

Dataset to get the label weight from.

Remarks

<span id="page-2375-1"></span>When using a dataset as the source for the label weights, the good weight is the weight of the "good" label and the bad weight is the sum of the weights of all the other labels.

EUnsupervisedSegmenterMetrics::GetBestWeightedAccuracyClassification

Threshold

Classification threshold giving the best achievable weighted accuracy (see [EUnsupervisedSegmenterMetrics::GetBestWeightedAccuracy\)](#page-2375-0).

```
[C++]float GetBestWeightedAccuracyClassificationThreshold(
float goodWeight,
float badWeight
)
float GetBestWeightedAccuracyClassificationThreshold(
const EClassificationDataset& dataset
)
```
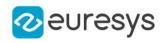

Parameters

goodWeight

Weight for the good label

badWeight

Weight for the bad label

<span id="page-2376-0"></span>dataset

Dataset to get the label weight from.

EUnsupervisedSegmenterMetrics::IsTotallyUnsupervised

Whether this metrics has results from only good images (true) or from both good and defective images (false).

Some metrics are accessible only if [EUnsupervisedSegmenterMetrics::IsTotallyUnsupervised](#page-2376-0) is false.

Namespace: Euresys::Open\_eVision::EasyDeepLearning

```
[C++]
```
bool IsTotallyUnsupervised( )

# EUnsupervisedSegmenterMetrics::IsValid

Indicates whether the object contains at least one result.

Namespace: Euresys::Open\_eVision::EasyDeepLearning

 $[C++]$ 

bool IsValid( )

# EUnsupervisedSegmenterMetrics::Load

Loads an unsupervised segmentation metric. The given [ESerializer](#page-2247-0) must have been created for reading.

```
[C++]
```

```
void Load(
 const std::string& path
)
```
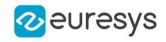

void Load( ESerializer\* serializer )

Parameters

path The file path. serializer The serializer.

EUnsupervisedSegmenterMetrics::operator=

Assignment operator.

Namespace: Euresys::Open\_eVision::EasyDeepLearning

 $[C++]$ 

EUnsupervisedSegmenterMetrics& operator=( const EUnsupervisedSegmenterMetrics& other )

Parameters

other

Reference to the [EUnsupervisedSegmenterMetrics](#page-2371-0) object used for the assignment

EUnsupervisedSegmenterMetrics::RemoveErrorResult

Removes the given result from the metric for error computation. The result must be computed from a good image that was corrupted during training.

Namespace: Euresys::Open\_eVision::EasyDeepLearning

 $[C++]$ 

```
void RemoveErrorResult(
const EUnsupervisedSegmenterResult& result
)
```
Parameters

result

A reference to an [EUnsupervisedSegmenterResult](#page-2378-0) object.

EUnsupervisedSegmenterMetrics::RemoveResult

Removes the given result with the corresponding ground truth label to the metrics.

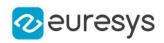

```
void RemoveResult(
 const EUnsupervisedSegmenterResult& result,
bool isGoodImage
)
```
Parameters

result

A reference to an [EUnsupervisedSegmenterResult](#page-2378-0) object.

isGoodImage

True if the ground truth of this result is good, else false.

EUnsupervisedSegmenterMetrics::Save

Saves an unsupervised segmentation metric. The given [ESerializer](#page-2247-0) must have been created for writing.

Namespace: Euresys::Open\_eVision::EasyDeepLearning

```
[C++]void Save(
 const std::string& path
)
void Save(
ESerializer* serializer
)
```
Parameters

path The file path. serializer The serializer.

# <span id="page-2378-0"></span>4.248. EUnsupervisedSegmenterResult Class

An [EUnsupervisedSegmenterResult](#page-2378-0) object represents the result of a [EUnsupervisedSegmenter](#page-2361-0) tool.

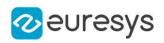

## Methods

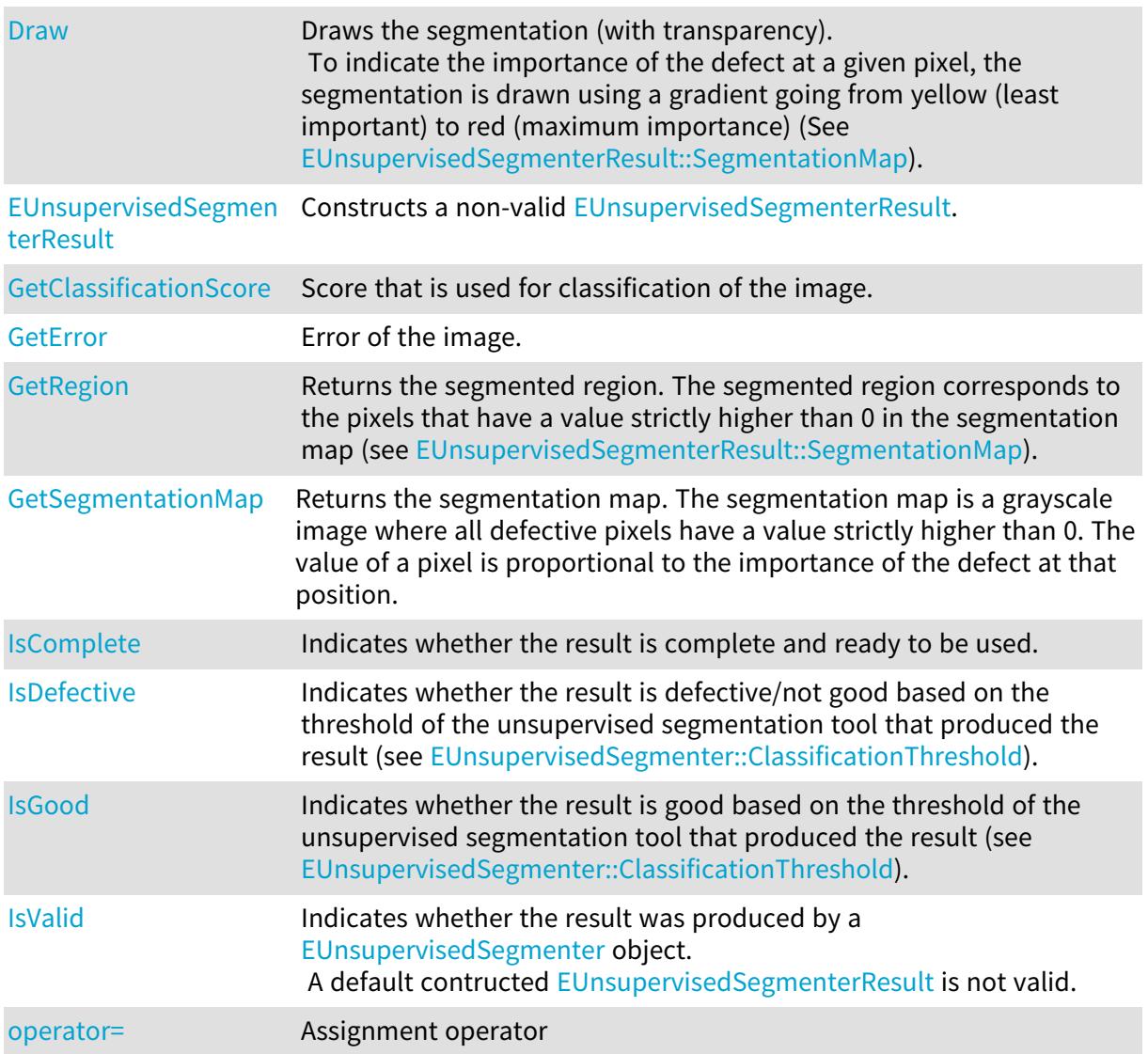

# <span id="page-2379-0"></span>EUnsupervisedSegmenterResult::GetClassificationScore

Score that is used for classification of the image.

Namespace: Euresys::Open\_eVision::EasyDeepLearning

```
[C++]
```
## float GetClassificationScore() const

Remarks

The classification score is the value which is compared to the classification threshold of the [EUnsupervisedSegmenter](#page-2361-0) to decide whether the corresponding image is good or defective.

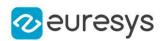

<span id="page-2380-0"></span>EUnsupervisedSegmenterResult::Draw

Draws the segmentation (with transparency).

To indicate the importance of the defect at a given pixel, the segmentation is drawn using a gradient going from yellow (least important) to red (maximum importance) (See [EUnsupervisedSegmenterResult::SegmentationMap](#page-2383-0)).

Namespace: Euresys::Open\_eVision::EasyDeepLearning

```
[C++]void Draw(
EDrawAdapter* graphicsContext,
float zoomX,
float zoomY,
float panX,
float panY
)
void Draw(
HDC graphicsContext,
float zoomX,
float zoomY,
float panX,
float panY
)
```
Parameters

graphicsContext

 zoomX

> Horizontal zooming factor. A value greater than 1 means zoom in. By default, true scale is used.

zoomY

Vertical zooming factor. A value greater than 1 means zoom in. If set to 0, the default value, the horizontal zooming factor is used instead, so as to provide isotropic zooming.

panX

Horizontal panning value expressed in pixels. By default, no panning occurs.

panY

Vertical panning value expressed in pixels. By default, no panning occurs.

Remarks

<span id="page-2380-1"></span>Deprecation notice: All methods taking HDC as parameter are deprecated. It is recommended to use their alternative taking a [EDrawAdapter](#page-1260-0) by using a instance of [EWindowsDrawAdapter](#page-2466-0).

EUnsupervisedSegmenterResult::GetError

Error of the image.

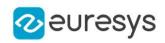

float GetError() const

### Remarks

<span id="page-2381-0"></span>The error is the quantity that is minimized on good images during training.

EUnsupervisedSegmenterResult::EUnsupervisedSegmenterResult

Constructs a non-valid [EUnsupervisedSegmenterResult](#page-2378-0).

Namespace: Euresys::Open\_eVision::EasyDeepLearning

 $[C++]$ void EUnsupervisedSegmenterResult( ) void EUnsupervisedSegmenterResult( const EUnsupervisedSegmenterResult& other )

Parameters

<span id="page-2381-1"></span>other

Reference to the [EUnsupervisedSegmenterResult](#page-2378-0) object that should be copied

EUnsupervisedSegmenterResult::IsComplete

Indicates whether the result is complete and ready to be used.

Namespace: Euresys::Open\_eVision::EasyDeepLearning

 $[C++]$ bool IsComplete( )

<span id="page-2381-2"></span>EUnsupervisedSegmenterResult::IsDefective

Indicates whether the result is defective/not good based on the threshold of the unsupervised segmentation tool that produced the result (see [EUnsupervisedSegmenter::ClassificationThreshold](#page-2365-0)).

Namespace: Euresys::Open\_eVision::EasyDeepLearning

 $[C++]$ bool IsDefective( )

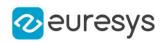

<span id="page-2382-1"></span>EUnsupervisedSegmenterResult::IsGood

Indicates whether the result is good based on the threshold of the unsupervised segmentation tool that produced the result (see [EUnsupervisedSegmenter::ClassificationThreshold](#page-2365-0)).

Namespace: Euresys::Open\_eVision::EasyDeepLearning

 $[C++]$ bool IsGood( )

# <span id="page-2382-2"></span>EUnsupervisedSegmenterResult::IsValid

Indicates whether the result was produced by a [EUnsupervisedSegmenter](#page-2361-0) object. A default contructed [EUnsupervisedSegmenterResult](#page-2378-0) is not valid.

Namespace: Euresys::Open\_eVision::EasyDeepLearning

 $[C++]$ 

<span id="page-2382-3"></span>bool IsValid( )

EUnsupervisedSegmenterResult::operator=

Assignment operator

Namespace: Euresys::Open\_eVision::EasyDeepLearning

 $[C++]$ 

EUnsupervisedSegmenterResult& operator=( const EUnsupervisedSegmenterResult& other )

Parameters

<span id="page-2382-0"></span>other

Reference to the [EUnsupervisedSegmenterResult](#page-2378-0) object used for the assignment

EUnsupervisedSegmenterResult::GetRegion

Returns the segmented region. The segmented region corresponds to the pixels that have a value strictly higher than 0 in the segmentation map (see [EUnsupervisedSegmenterResult::SegmentationMap](#page-2383-0)).

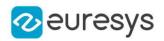

#### <span id="page-2383-0"></span>ERegion GetRegion() const

EUnsupervisedSegmenterResult::GetSegmentationMap

Returns the segmentation map. The segmentation map is a grayscale image where all defective pixels have a value strictly higher than 0. The value of a pixel is proportional to the importance of the defect at that position.

Namespace: Euresys::Open\_eVision::EasyDeepLearning

 $[C++]$ 

EImageBW8 GetSegmentationMap() const

# 4.249. EUnwarpingLut Class

This class is used only as a lookup table in the [EWorldShape::Unwarp](#page-2510-0) and [EWorldShape::SetupUnwarp](#page-2508-0) methods. It has no other use of its own.

Namespace: Euresys::Open\_eVision

Methods

<span id="page-2383-1"></span>[EUnwarpingLut](#page-2383-1) Constructs a EUnwarpingLut object that is used to speed-up the unwarping process.

EUnwarpingLut::EUnwarpingLut

Constructs a EUnwarpingLut object that is used to speed-up the unwarping process.

Namespace: Euresys::Open\_eVision

```
[C++]void EUnwarpingLut(
```
#### )

# 4.250. EUtils Class

3D Utilitarian Functions.

Namespace: Euresys::Open\_eVision::Easy3D

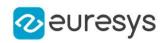

## Methods

<span id="page-2384-0"></span>[Copy](#page-2384-0) Copies a source map or a constant in a destination map.

# EUtils::Copy

Copies a source map or a constant in a destination map.

Namespace: Euresys::Open\_eVision::Easy3D

```
[C++]void Copy(
const EZMap8& sourceImage,
EZMap8& destinationImage
)
void Copy(
const EZMap16& sourceImage,
EZMap16& destinationImage
\lambdavoid Copy(
const EZMap32f& sourceImage,
EZMap32f& destinationImage
)
void Copy(
 const EDepthMap8& sourceImage,
EDepthMap8& destinationImage
)
void Copy(
 const EDepthMap16& sourceImage,
 EDepthMap16& destinationImage
)
void Copy(
 const EDepthMap32f& sourceImage,
 EDepthMap32f& destinationImage
 )
void Copy(
const EZMap8& sourceImage,
 const ERegion& region,
EZMap8& destinationImage
)
void Copy(
const EZMap16& sourceImage,
 const ERegion& region,
EZMap16& destinationImage
\lambda
```
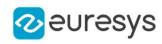

```
void Copy(
 const EZMap32f& sourceImage,
 const ERegion& region,
EZMap32f& destinationImage
\lambdavoid Copy(
const EDepthMap8& sourceImage,
const ERegion& region,
EDepthMap8& destinationImage
\lambdavoid Copy(
const EDepthMap16& sourceImage,
const ERegion& region,
EDepthMap16& destinationImage
)
void Copy(
 const EDepthMap32f& sourceImage,
 const ERegion& region,
 EDepthMap32f& destinationImage
 )
void Copy(
EDepth8 constant,
EZMap8& destinationImage
\lambdavoid Copy(
EDepth16 constant,
EZMap16& destinationImage
)
void Copy(
EDepth32f constant,
EZMap32f& destinationImage
)
void Copy(
EDepth8 constant,
EDepthMap8& destinationImage
)
void Copy(
EDepth16 constant,
EDepthMap16& destinationImage
\lambdavoid Copy(
EDepth32f constant,
EDepthMap32f& destinationImage
)
```
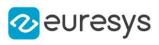

void Copy( EDepth8 constant, const ERegion& region, EZMap8& destinationImage  $\lambda$ void Copy( EDepth16 constant, const ERegion& region, EZMap16& destinationImage ) void Copy( EDepth32f constant, const ERegion& region, EZMap32f& destinationImage ) void Copy( EDepth8 constant, const ERegion& region, EDepthMap8& destinationImage ) void Copy( EDepth16 constant, const ERegion& region, EDepthMap16& destinationImage ) void Copy( EDepth32f constant, const ERegion& region, EDepthMap32f& destinationImage )

Parameters

sourceImage Source map. destinationImage Destination map. region Region on which to copy. constant Depth constant.

# <span id="page-2386-0"></span>4.251. EVector Class

Base class for all typed vectors.

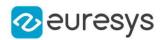

## Remarks

This class contains all methods that are not type specific. Mainly methods to handle elements count and serialization

```
Derived Class
(es):
EBW16PathVector
EBW16Vector
EBW32Vector
EBW8PathVector
EBW8Vector
EBWHistogramVectorEC24PathVectorEC24VectorEColorVectorEPathVectorEPeakVector
```
Namespace: Euresys::Open\_eVision

## Methods

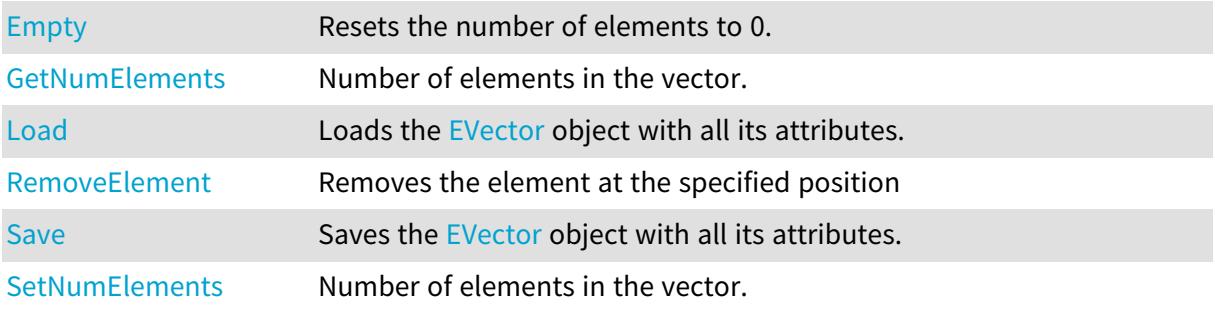

<span id="page-2387-0"></span>EVector::Empty

Resets the number of elements to 0.

Namespace: Euresys::Open\_eVision

```
[C++]void Empty(
\lambda
```
# <span id="page-2387-1"></span>EVector::Load

Loads the [EVector](#page-2386-0) object with all its attributes.

```
[C++]
```

```
void Load(
 const std::string& file,
OEV_UINT32 un32Version
 )
```
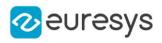

#### void Load( ESerializer\* serializer, OEV\_UINT32 un32Version )

**Parameters** 

file File path. un32Version The file version number. serializer Serializer. Must be in read mode.

<span id="page-2388-0"></span>EVector::GetNumElements

EVector::SetNumElements

Number of elements in the vector.

Namespace: Euresys::Open\_eVision

 $[C++]$ 

OEV\_UINT32 GetNumElements() const

<span id="page-2388-1"></span>void SetNumElements(OEV\_UINT32 un32NumElements)

# EVector::RemoveElement

Removes the element at the specified position

Namespace: Euresys::Open\_eVision

```
[C++]void RemoveElement(
OEV_UINT32 index
 \lambda
```
Parameters

<span id="page-2388-2"></span>index

Index, between 0 and [EVector::NumElements](#page-2388-0) (excluded) of the element to be accessed.

EVector::Save

Saves the [EVector](#page-2386-0) object with all its attributes.

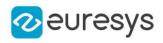

Namespace: Euresys::Open\_eVision

 $[C++]$ void Save( const std::string& file, OEV\_UINT32 un32Version ) void Save( ESerializer\* serializer, OEV\_UINT32 un32Version )

Parameters

file File path. un32Version The file version number. serializer Serializer. Must be in write mode.

# <span id="page-2389-0"></span>4.252. EVectorModel Class

Represents a [EShape](#page-2250-0) hierarchy with a single root. This hierarchy can be retrieved from files in different file formats.

Namespace: Euresys::Open\_eVision

### Methods

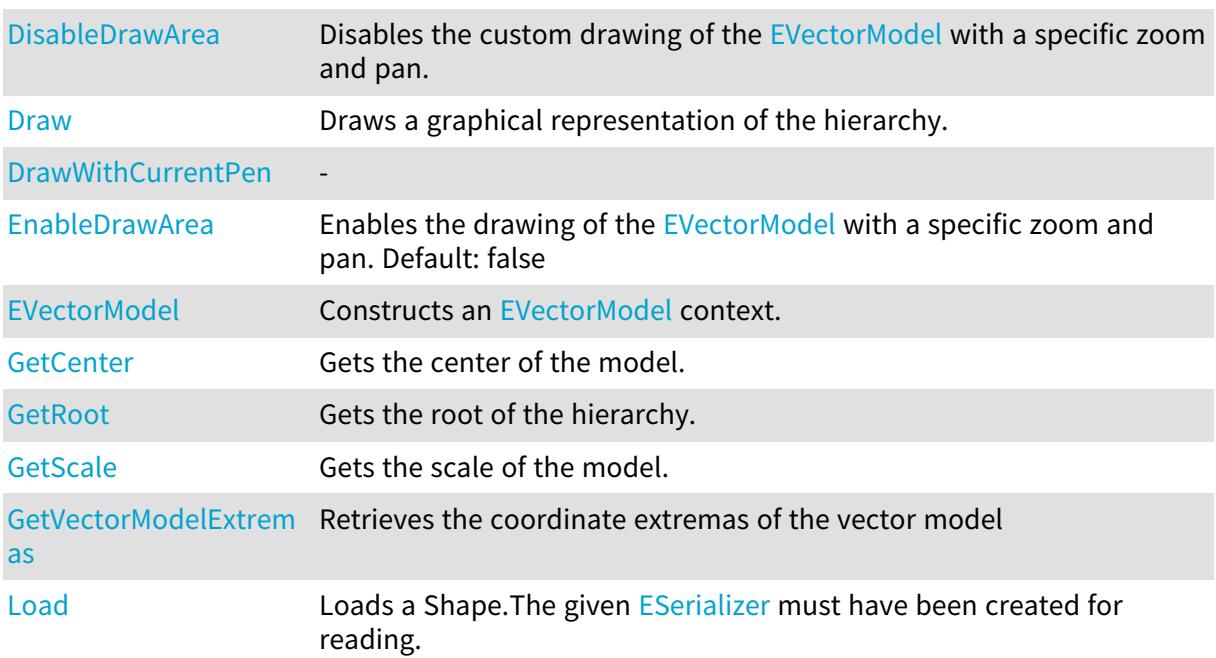

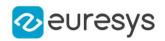

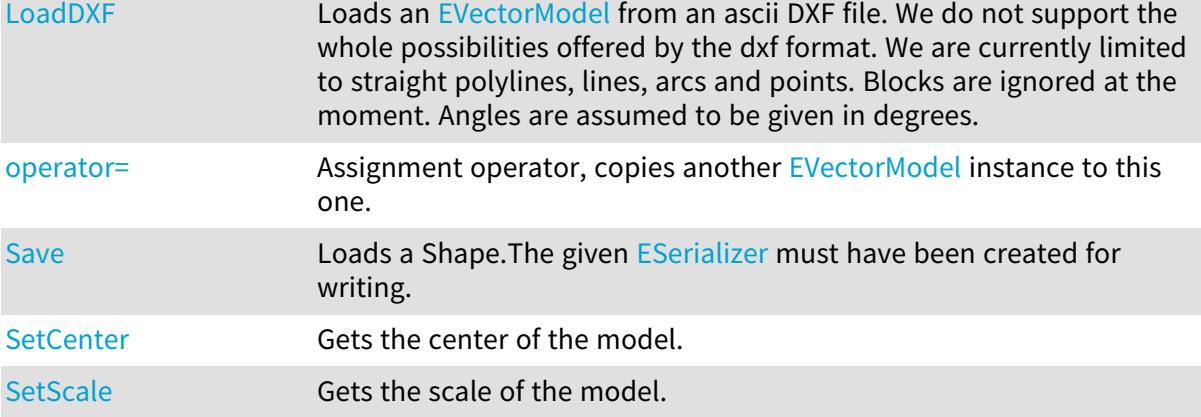

<span id="page-2390-2"></span>EVectorModel::GetCenter

EVectorModel::SetCenter

Gets the center of the model.

Namespace: Euresys::Open\_eVision

 $[C++]$ 

```
EPoint GetCenter()
```
<span id="page-2390-0"></span>void SetCenter(const EPoint& center)

# EVectorModel::DisableDrawArea

Disables the custom drawing of the [EVectorModel](#page-2389-0) with a specific zoom and pan.

Namespace: Euresys::Open\_eVision

 $[C++]$ 

```
void DisableDrawArea(
```
<span id="page-2390-1"></span> $\lambda$ 

# EVectorModel::Draw

Draws a graphical representation of the hierarchy.

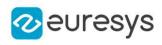

```
void Draw(
EDrawAdapter* graphicContext
)
void Draw(
HDC graphicContext
)
void Draw(
HDC graphicContext,
const ERGBColor& color
)
```
Parameters

graphicContext

Handle of the device context on which to draw.

color

The color to draw with.

Remarks

<span id="page-2391-0"></span>Deprecation notice: All methods taking HDC as parameter are deprecated. It is recommended to use their alternative taking a [EDrawAdapter](#page-1260-0) by using a instance of [EWindowsDrawAdapter](#page-2466-0).

EVectorModel::DrawWithCurrentPen

This method is deprecated.

Namespace: Euresys::Open\_eVision

 $[C++]$ 

-

void DrawWithCurrentPen( HDC graphicContext )

Parameters

graphicContext

Remarks

-

<span id="page-2391-1"></span>Deprecation notice: All methods taking HDC as parameter are deprecated. It is recommended to use their alternative taking a [EDrawAdapter](#page-1260-0) by using a instance of [EWindowsDrawAdapter](#page-2466-0).

EVectorModel::EnableDrawArea

Enables the drawing of the [EVectorModel](#page-2389-0) with a specific zoom and pan. Default: false

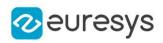

 $[C++]$ void EnableDrawArea( int drawWindowWidth, int drawWindowHeight )

Parameters

drawWindowWidth

The width of the window that the [EVectorModel](#page-2389-0) is drawn into drawWindowHeight

<span id="page-2392-0"></span>The height of the window that the [EVectorModel](#page-2389-0) is drawn into

EVectorModel::EVectorModel

Constructs an [EVectorModel](#page-2389-0) context.

```
Namespace: Euresys::Open_eVision
```

```
[C++]void EVectorModel(
)
void EVectorModel(
const EVectorModel& frameShape
)
```
Parameters

<span id="page-2392-1"></span>frameShape

-

## EVectorModel::GetVectorModelExtremas

Retrieves the coordinate extremas of the vector model

```
[C++]void GetVectorModelExtremas(
float& xmin,
float& ymin,
float& xmax,
float& ymax,
bool inSensorCoordinates
)
```
### Open eVision Reference Manual

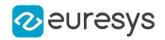

Parameters

xmin The X minimum of [EVectorModel](#page-2389-0) ymin The Y minimum of [EVectorModel](#page-2389-0) xmax The X maximum of [EVectorModel](#page-2389-0) ymax The Y maximum of [EVectorModel](#page-2389-0) inSensorCoordinates Specifies wheather the extremas are retrieved in sensor coordinates. Default: false

<span id="page-2393-0"></span>EVectorModel::Load

Loads a Shape.The given [ESerializer](#page-2247-0) must have been created for reading.

Namespace: Euresys::Open\_eVision

```
[C++]
```

```
void Load(
 const std::string& filePath
)
void Load(
ESerializer* serializer
)
```
Parameters

filePath The file path. serializer Pointer to the [ESerializer](#page-2247-0) created for reading.

# <span id="page-2393-1"></span>EVectorModel::LoadDXF

Loads an [EVectorModel](#page-2389-0) from an ascii DXF file. We do not support the whole possibilities offered by the dxf format. We are currently limited to straight polylines, lines, arcs and points. Blocks are ignored at the moment. Angles are assumed to be given in degrees.

```
[C++]void LoadDXF(
const std::string& fileName,
float scale
)
```
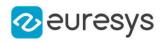

void LoadDXF( const std::string& fileName, float scale, const EPoint& origin )

Parameters

fileName

The name of the dxf file.

scale

The scale of the vector model, defaults to 1.

origin

<span id="page-2394-1"></span>The origin of the EVectorModel in the dxf's coordinates. If not specified, we try to parse the origin from the UCSORG field in the dxf headers. Otherwise, origin is (0, 0).

EVectorModel::operator=

Assignment operator, copies another [EVectorModel](#page-2389-0) instance to this one.

Namespace: Euresys::Open\_eVision

 $[C++]$ 

```
EVectorModel& operator=(
const EVectorModel& other
)
```
Parameters

<span id="page-2394-0"></span>other

The [EVectorModel](#page-2389-0) instance to copy from.

EVectorModel::GetRoot

Gets the root of the hierarchy.

Namespace: Euresys::Open\_eVision

 $[C++]$ 

<span id="page-2394-2"></span>EFrameShape& GetRoot()

# EVectorModel::Save

Loads a Shape.The given [ESerializer](#page-2247-0) must have been created for writing.

## Open eVision Reference Manual

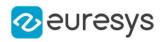

 $[C++]$ 

```
void Save(
ESerializer* serializer
)
void Save(
 const std::string& filePath
 )
```
Parameters

serializer Pointer to the [ESerializer](#page-2247-0) created for writing. filePath The file path.

<span id="page-2395-0"></span>EVectorModel::GetScale

EVectorModel::SetScale

Gets the scale of the model.

Namespace: Euresys::Open\_eVision

 $[C++]$ 

float GetScale()

<span id="page-2395-1"></span>void SetScale(float scale)

# 4.253. EWedge Class

Represents a model of a wedge (disk, ring, sector or curvilinear quadrilateral).

Base Class:[EFrame](#page-1345-0) Namespace: Euresys::Open\_eVision

## Methods

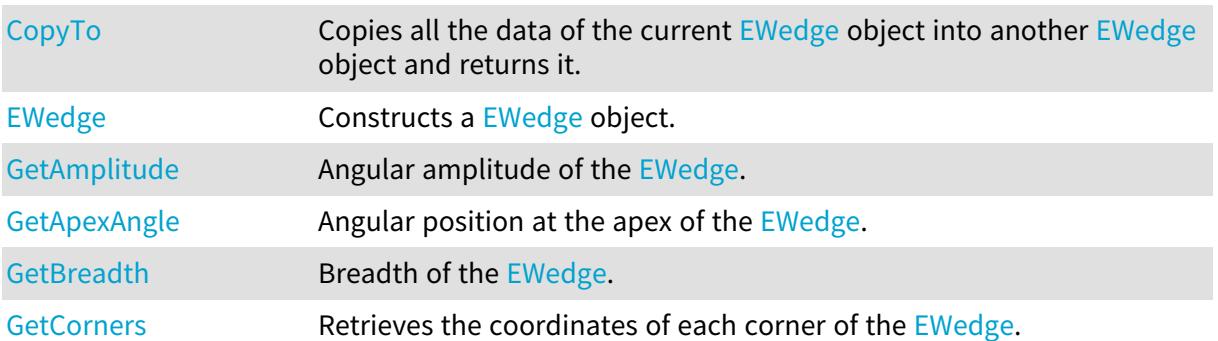

# Open eVision Reference Manual

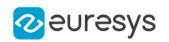

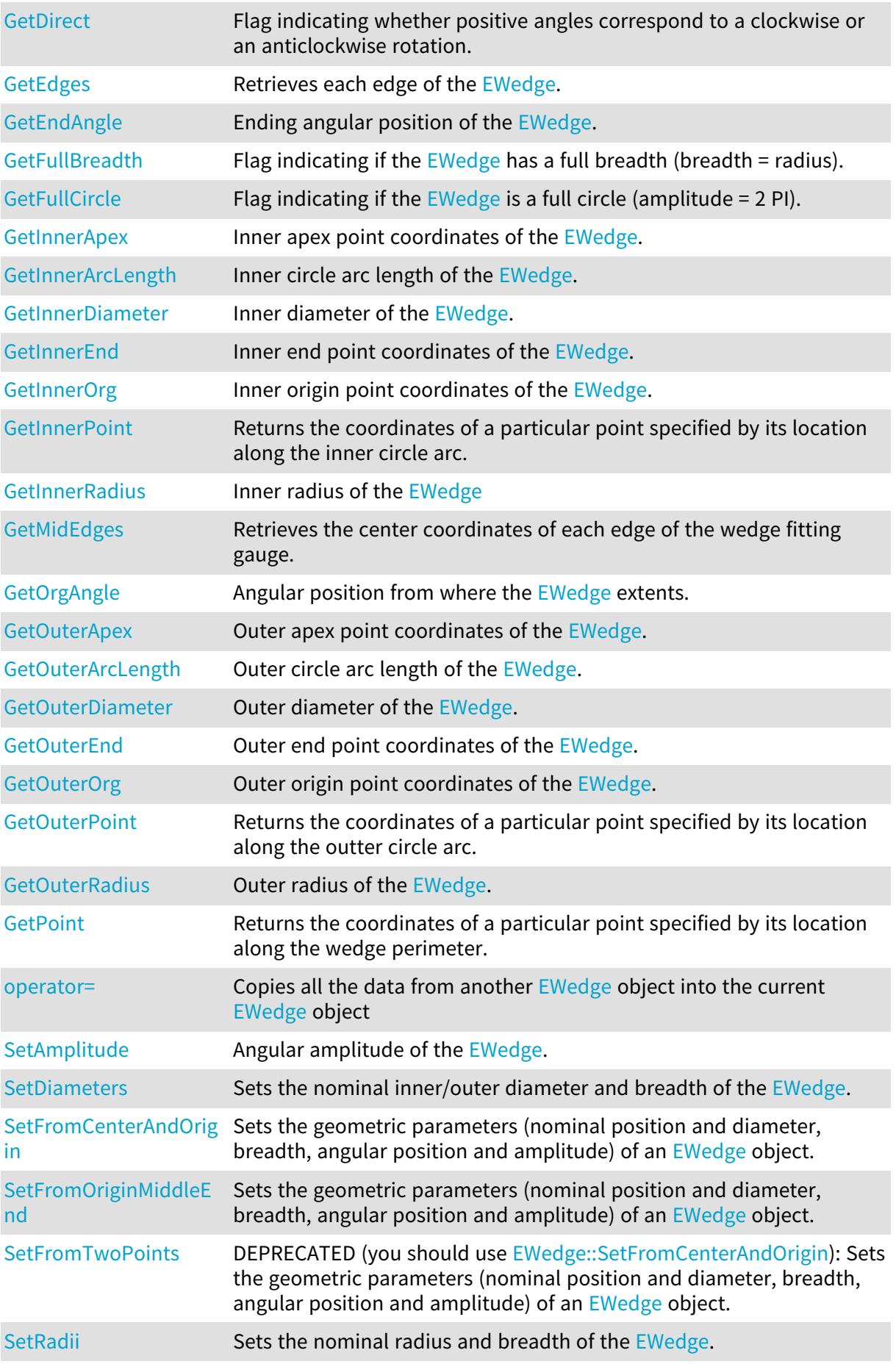

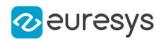

<span id="page-2397-0"></span>EWedge::GetAmplitude

EWedge::SetAmplitude

Angular amplitude of the [EWedge.](#page-2395-1)

Namespace: Euresys::Open\_eVision

 $[C++]$ 

float GetAmplitude() const

void SetAmplitude(float ampl)

Remarks

A [EWedge](#page-2395-1) is fully defined knowing its nominal position (its center coordinates), its nominal radius (diameter), its breadth, the angular position from where it extents, its angular amplitude, and its outline tolerance.

The sign of the rotation angle depends whether the field of view is calibrated or not.

\* When the field of view is calibrated, the coordinate system is said to be direct, the abscissa extends rightwards and the ordinate extends upwards. In this case, an anticlockwise rotation leads to a positive angle value.

<span id="page-2397-1"></span>\* When the field of view is not calibrated, the coordinate system is said to be inverse, the abscissa extends rightwards and the ordinate extends downwards. In this case, a clockwise rotation leads to a positive angle value.

# EWedge::GetApexAngle

Angular position at the apex of the [EWedge](#page-2395-1).

Namespace: Euresys::Open\_eVision

 $[C++]$ 

float GetApexAngle() const

#### Remarks

A [EWedge](#page-2395-1) is fully defined knowing its nominal position (its center coordinates), its nominal radius (diameter), its breadth, the angular position from where it extents, its angular amplitude, and its outline tolerance.

The sign of the rotation angle depends whether the field of view is calibrated or not.

\* When the field of view is calibrated, the coordinate system is said to be direct, the abscissa extends rightwards and the ordinate extends upwards. In this case, an anticlockwise rotation leads to a positive angle value.

\* When the field of view is not calibrated, the coordinate system is said to be inverse, the abscissa extends rightwards and the ordinate extends downwards. In this case, a clockwise rotation leads to a positive angle value.

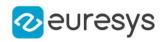

## <span id="page-2398-1"></span>EWedge::GetBreadth

Breadth of the [EWedge](#page-2395-1).

Namespace: Euresys::Open\_eVision

 $[C++]$ 

float GetBreadth() const

Remarks

<span id="page-2398-0"></span>A [EWedge](#page-2395-1) is fully defined knowing its nominal position (its center coordinates), its nominal radius (diameter), its breadth, the angular position from where it extents, its angular amplitude, and its outline tolerance.

EWedge::CopyTo

Copies all the data of the current [EWedge](#page-2395-1) object into another [EWedge](#page-2395-1) object and returns it.

Namespace: Euresys::Open\_eVision

```
[C++]void CopyTo(
EWedge& other
 )
EWedge* CopyTo(
EWedge* destinationImage
 )
```
Parameters

other -

destinationImage

Pointer to the [EWedge](#page-2395-1) object in which the current EWedge object data have to be copied.

Remarks

<span id="page-2398-2"></span>Deprecation notice: the overload taking and returning a pointer is deprecated. In that overload, in case of a NULL pointer, a new [EWedge](#page-2395-1) object will be created and returned.

EWedge::GetDirect

EWedge::SetDirect

Flag indicating whether positive angles correspond to a clockwise or an anticlockwise rotation.

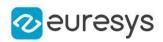

### bool GetDirect() const

void SetDirect(bool direct)

#### Remarks

true (default) means that angles increase anticlockwisely in a direct coordinate system, and clockwisely in an inverse coordinate system.

\* When the field of view is calibrated, the coordinate system is said to be direct, the abscissa extends rightwards and the ordinate extends upwards.

<span id="page-2399-1"></span>\* When the field of view is not calibrated, the coordinate system is said to be inverse the abscissa extends rightwards and the ordinate extends downwards.

EWedge::GetEndAngle

Ending angular position of the [EWedge.](#page-2395-1)

Namespace: Euresys::Open\_eVision

 $[C++]$ 

float GetEndAngle() const

Remarks

A [EWedge](#page-2395-1) is fully defined knowing its nominal position (its center coordinates), its nominal radius (diameter), its breadth, the angular position from where it extents, its angular amplitude, and its outline tolerance.

The sign of the rotation angle depends whether the field of view is calibrated or not.

\* When the field of view is calibrated, the coordinate system is said to be direct, the abscissa extends rightwards and the ordinate extends upwards. In this case, an anticlockwise rotation leads to a positive angle value.

<span id="page-2399-0"></span>\* When the field of view is not calibrated, the coordinate system is said to be inverse, the abscissa extends rightwards and the ordinate extends downwards. In this case, a clockwise rotation leads to a positive angle value.

## EWedge::EWedge

Constructs a [EWedge](#page-2395-1) object.

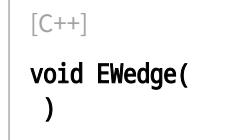

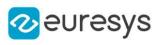

void EWedge( const EPoint& center, float *diameter*. float breadth, float originAngle, bool direct ) void EWedge( const EPoint& center, const EPoint& origin, float breadth, bool direct ) void EWedge( const EPoint& center, float *diameter*. float breadth, float originAngle, float amplitude ) void EWedge( const EPoint& origin, const EPoint& middle, const EPoint& end, float breadth, bool fullCircle ) void EWedge( const EWedge& other )

#### Parameters

center

Center coordinates of the wedge at its nominal position. The default value is (0,0).

diameter

Nominal diameter of the wedge. The default value is 100.

breadth

Nominal breadth of the wedge. It must be negative or zero. The default value is -50.

originAngle

Origin point coordinates of the wedge.

direct

true (default) means that angles increase anticlockwise in a direct coordinate system and clockwise in an inverse coordinate system.

origin

Origin point coordinates of the wedge.

amplitude

Nominal angular amplitude of the wedge. The default value is 360.

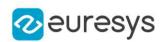

middle

Middle point coordinates of the wedge.

end

End point coordinates of the wedge.

fullCircle

true (default) in case of a full turn wedge. If fullCircle is false, origin and end give the wedge's amplitude.

<span id="page-2401-1"></span>other

Another [EWedge](#page-2395-1) object to be copied in the new [EWedge](#page-2395-1) object.

EWedge::GetFullBreadth

Flag indicating if the [EWedge](#page-2395-1) has a full breadth (breadth = radius).

Namespace: Euresys::Open\_eVision

 $[C++]$ 

<span id="page-2401-2"></span>bool GetFullBreadth() const

EWedge::GetFullCircle

Flag indicating if the [EWedge](#page-2395-1) is a full circle (amplitude =  $2$  PI).

Namespace: Euresys::Open\_eVision

 $[C++]$ 

<span id="page-2401-0"></span>bool GetFullCircle() const

# EWedge::GetCorners

Retrieves the coordinates of each corner of the [EWedge.](#page-2395-1)

```
[C++]void GetCorners(
EPoint& ar,
EPoint& AAr,
EPoint& aRR,
EPoint& AARR
)
```
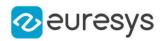

#### Parameters

ar

Coordinates of the inner org corner of the [EWedge](#page-2395-1).

AAr

Coordinates of the inner end corner of the [EWedge.](#page-2395-1)

aRR

Coordinates of the outer org corner of the [EWedge](#page-2395-1).

<span id="page-2402-0"></span>AARR

Coordinates of the outer end corner of the [EWedge.](#page-2395-1)

## EWedge::GetEdges

Retrieves each edge of the [EWedge.](#page-2395-1)

Namespace: Euresys::Open\_eVision

 $[C++]$ 

void GetEdges( ELine& <sup>a</sup>, ELine& AA, ECircle& <sup>r</sup>, ECircle& RR )

Parameters

a

Org edge of the [EWedge.](#page-2395-1)

AA

End edge of the [EWedge](#page-2395-1).

r

Inner edge of the [EWedge.](#page-2395-1)

<span id="page-2402-1"></span>RR

Outer edge of the [EWedge.](#page-2395-1)

## EWedge::GetInnerPoint

Returns the coordinates of a particular point specified by its location along the inner circle arc.

Namespace: Euresys::Open\_eVision

 $[C++]$ EPoint GetInnerPoint( float fraction )

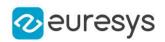

### Parameters

<span id="page-2403-0"></span>fraction

Point location expressed as a fraction of the circle arc (range [-1, +1]).

```
EWedge::GetMidEdges
```
Retrieves the center coordinates of each edge of the wedge fitting gauge.

Namespace: Euresys::Open\_eVision

 $[C++]$ 

```
void GetMidEdges(
EPoint& a,
EPoint& AA,
EPoint& r,
EPoint& RR
)
```
Parameters

a

Center coordinates of the org edge of the [EWedge](#page-2395-1).

AA

Center coordinates of the end edge of the [EWedge](#page-2395-1).

r

Center coordinates of the inner edge of the [EWedge.](#page-2395-1)

<span id="page-2403-1"></span>RR

Center coordinates of the outer edge of the [EWedge.](#page-2395-1)

EWedge::GetOuterPoint

Returns the coordinates of a particular point specified by its location along the outter circle arc.

Namespace: Euresys::Open\_eVision

 $[C++]$ 

```
EPoint GetOuterPoint(
float fraction
)
```
Parameters

fraction

Point location expressed as a fraction of the circle arc (range [-1, +1]).

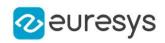

# <span id="page-2404-3"></span>EWedge::GetPoint

Returns the coordinates of a particular point specified by its location along the wedge perimeter.

Namespace: Euresys::Open\_eVision

 $[C++]$ 

EPoint GetPoint( float breadthFraction, float angleFraction )

Parameters

breadthFraction

Point location expressed as a fraction of the wedge breadth (range -1, +1).

<span id="page-2404-0"></span>angleFraction

Point location expressed as a fraction of the wedge amplitude (range -1, +1).

EWedge::GetInnerApex

Inner apex point coordinates of the [EWedge](#page-2395-1).

Namespace: Euresys::Open\_eVision

 $[C++]$ 

<span id="page-2404-1"></span>EPoint GetInnerApex() const

EWedge::GetInnerArcLength

Inner circle arc length of the [EWedge](#page-2395-1).

Namespace: Euresys::Open\_eVision

 $[C++]$ 

<span id="page-2404-2"></span>float GetInnerArcLength() const

EWedge::GetInnerDiameter

Inner diameter of the [EWedge](#page-2395-1).

Namespace: Euresys::Open\_eVision

 $[C++]$ 

float GetInnerDiameter() const

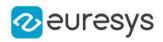

## <span id="page-2405-0"></span>EWedge::GetInnerEnd

Inner end point coordinates of the [EWedge.](#page-2395-1)

Namespace: Euresys::Open\_eVision

 $[C++]$ 

<span id="page-2405-1"></span>EPoint GetInnerEnd() const

# EWedge::GetInnerOrg

Inner origin point coordinates of the [EWedge](#page-2395-1).

Namespace: Euresys::Open\_eVision

 $[C++]$ 

<span id="page-2405-2"></span>EPoint GetInnerOrg() const

# EWedge::GetInnerRadius

Inner radius of the [EWedge](#page-2395-1)

Namespace: Euresys::Open\_eVision

 $[C++]$ 

<span id="page-2405-3"></span>float GetInnerRadius() const

# EWedge::operator=

Copies all the data from another [EWedge](#page-2395-1) object into the current [EWedge](#page-2395-1) object

Namespace: Euresys::Open\_eVision

 $[C++]$ 

```
EWedge& operator=(
 const EWedge& other
)
```
Parameters

other

[EWedge](#page-2395-1) object to be copied

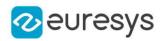

## <span id="page-2406-0"></span>EWedge::GetOrgAngle

Angular position from where the [EWedge](#page-2395-1) extents.

Namespace: Euresys::Open\_eVision

#### $[C++]$

### float GetOrgAngle() const

#### Remarks

A [EWedge](#page-2395-1) is fully defined knowing its nominal position (its center coordinates), its nominal radius (diameter), its breadth, the angular position from where it extents, its angular amplitude, and its outline tolerance.

The sign of the rotation angle depends whether the field of view is calibrated or not.

\* When the field of view is calibrated, the coordinate system is said to be direct, the abscissa extends rightwards and the ordinate extends upwards. In this case, an anticlockwise rotation leads to a positive angle value.

<span id="page-2406-1"></span>\* When the field of view is not calibrated, the coordinate system is said to be inverse, the abscissa extends rightwards and the ordinate extends downwards. In this case, a clockwise rotation leads to a positive angle value.

## EWedge::GetOuterApex

Outer apex point coordinates of the [EWedge](#page-2395-1).

Namespace: Euresys::Open\_eVision

 $[C++]$ 

EPoint GetOuterApex() const

#### Remarks

<span id="page-2406-2"></span>A [EWedge](#page-2395-1) is fully defined knowing its nominal position (its center coordinates), its nominal radius (diameter), its breadth, the angular position from where it extents, its angular amplitude, and its outline tolerance.

EWedge::GetOuterArcLength

Outer circle arc length of the [EWedge](#page-2395-1).

Namespace: Euresys::Open\_eVision

 $[C++]$ 

float GetOuterArcLength() const

Remarks

A [EWedge](#page-2395-1) is fully defined knowing its nominal position (its center coordinates), its nominal radius (diameter), its breadth, the angular position from where it extents, its angular amplitude, and its outline tolerance.

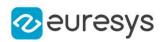

## <span id="page-2407-0"></span>EWedge::GetOuterDiameter

Outer diameter of the [EWedge.](#page-2395-1)

Namespace: Euresys::Open\_eVision

#### $[C++]$

float GetOuterDiameter() const

Remarks

<span id="page-2407-1"></span>A [EWedge](#page-2395-1) is fully defined knowing its nominal position (its center coordinates), its nominal radius (diameter), its breadth, the angular position from where it extents, its angular amplitude, and its outline tolerance.

EWedge::GetOuterEnd

Outer end point coordinates of the [EWedge.](#page-2395-1)

Namespace: Euresys::Open\_eVision

 $[C++]$ 

EPoint GetOuterEnd() const

Remarks

<span id="page-2407-2"></span>A [EWedge](#page-2395-1) is fully defined knowing its nominal position (its center coordinates), its nominal radius (diameter), its breadth, the angular position from where it extents, its angular amplitude, and its outline tolerance.

EWedge::GetOuterOrg

Outer origin point coordinates of the [EWedge](#page-2395-1).

Namespace: Euresys::Open\_eVision

 $[C++]$ 

EPoint GetOuterOrg() const

Remarks

<span id="page-2407-3"></span>A [EWedge](#page-2395-1) is fully defined knowing its nominal position (its center coordinates), its nominal outer radius (diameter), its breadth (must be negative), the angular position from where it extents, its angular amplitude, and its outline tolerance.

EWedge::GetOuterRadius

Outer radius of the [EWedge](#page-2395-1).

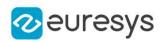

### float GetOuterRadius() const

#### Remarks

<span id="page-2408-0"></span>A [EWedge](#page-2395-1) is fully defined knowing its nominal position (its center coordinates), its nominal radius (diameter), its breadth, the angular position from where it extents, its angular amplitude, and its outline tolerance.

## EWedge::SetDiameters

Sets the nominal inner/outer diameter and breadth of the [EWedge](#page-2395-1).

```
Namespace: Euresys::Open_eVision
```

```
[C++]void SetDiameters(
float diameter,
float breadth
)
```
#### Parameters

diameter

Outer diameter of the [EWedge](#page-2395-1). The default value is 100.

breadth

Breadth of the [EWedge.](#page-2395-1) It must be negative or zero. Its default value is -50.

Remarks

A [EWedge](#page-2395-1) is fully defined knowing its nominal position (given by the coordinates of its center), its nominal outer radius (diameter), its breadth, the angular position from where it extents, its angular amplitude and its outline tolerance.

<span id="page-2408-1"></span>By default, the [EWedge](#page-2395-1) diameter value is 100, which means 100 pixels when the field of view is not calibrated and 100 "units" in case of a calibrated field of view.

## EWedge::SetFromCenterAndOrigin

Sets the geometric parameters (nominal position and diameter, breadth, angular position and amplitude) of an [EWedge](#page-2395-1) object.

```
[C++]
```

```
void SetFromCenterAndOrigin(
const EPoint& center,
 const EPoint& origin,
float breadth,
bool direct
)
```
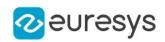

### Parameters

center

Center coordinates of the wedge at its nominal position. The default value is (0,0).

origin

Origin point coordinates of the wedge.

breadth

Nominal breadth of the wedge. It must be negative or zero. The default value is -50.

direct

true (default) means that angles increase anticlockwise in a direct coordinate system and clockwise in an inverse coordinate system.

Remarks

<span id="page-2409-0"></span>In a direct coordinate system, the abscissa extends rightwards and the ordinate extends upwards. The coordinate system is said to be inverse if the abscissa extends rightwards and the ordinate extends downwards.

EWedge::SetFromOriginMiddleEnd

Sets the geometric parameters (nominal position and diameter, breadth, angular position and amplitude) of an [EWedge](#page-2395-1) object.

Namespace: Euresys::Open\_eVision

 $[C++]$ 

```
void SetFromOriginMiddleEnd(
const EPoint& origin,
const EPoint& middle,
const EPoint& end,
float breadth.
bool fullCircle
)
```
Parameters

origin

Origin point coordinates of the wedge.

middle

Middle point coordinates of the wedge.

end

End point coordinates of the wedge.

breadth

Nominal breadth of the wedge. It must be negative or zero. The default value is -50.

fullCircle

true (default) in case of a full turn wedge. If fullCircle is false, origin and end give the wedge's amplitude.

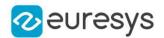

#### Remarks

<span id="page-2410-0"></span>In a direct coordinate system, the abscissa extends rightwards and the ordinate extends upwards. The coordinate system is said to be inverse if the abscissa extends rightwards and the ordinate extends downwards.

EWedge::SetFromTwoPoints

This method is deprecated.

DEPRECATED (you should use [EWedge::SetFromCenterAndOrigin\)](#page-2408-1): Sets the geometric parameters (nominal position and diameter, breadth, angular position and amplitude) of an [EWedge](#page-2395-1) object.

Namespace: Euresys::Open\_eVision

```
[C++]void SetFromTwoPoints(
const EPoint& center,
 const EPoint& origin,
float breadth,
bool direct
)
```
Parameters

center

Center coordinates of the wedge at its nominal position. The default value is (0,0).

origin

Origin point coordinates of the wedge.

breadth

Nominal breadth of the wedge. It must be negative or zero. The default value is -50.

direct

true (default) means that angles increase anticlockwise in a direct coordinate system and clockwise in an inverse coordinate system.

#### Remarks

<span id="page-2410-1"></span>In a direct coordinate system, the abscissa extends rightwards and the ordinate extends upwards. The coordinate system is said to be inverse if the abscissa extends rightwards and the ordinate extends downwards.

EWedge::SetRadii

Sets the nominal radius and breadth of the [EWedge.](#page-2395-1)

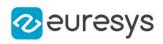

void SetRadii( float radius, float breadth )

Parameters

radius

Outer radius of the [EWedge.](#page-2395-1) The default value is 50.

breadth

Breadth of the [EWedge,](#page-2395-1) which must be negative or zero. Its default value is -50.

Remarks

A [EWedge](#page-2395-1) is fully defined knowing its nominal position (given by the coordinates of its center), its nominal radius (diameter), its breadth, the angular position from where it extents, its angular amplitude and its outline tolerance.

By default, the [EWedge](#page-2395-1) radius value is 50, which means 50 pixels when the field of view is not calibrated and 50 "units" in case of a calibrated field of view.

# 4.254. EWedgeGauge Class

Manages a wedge fitting gauge.

Base Class:[EWedgeShape](#page-2446-0) Namespace: Euresys::Open\_eVision

## Methods

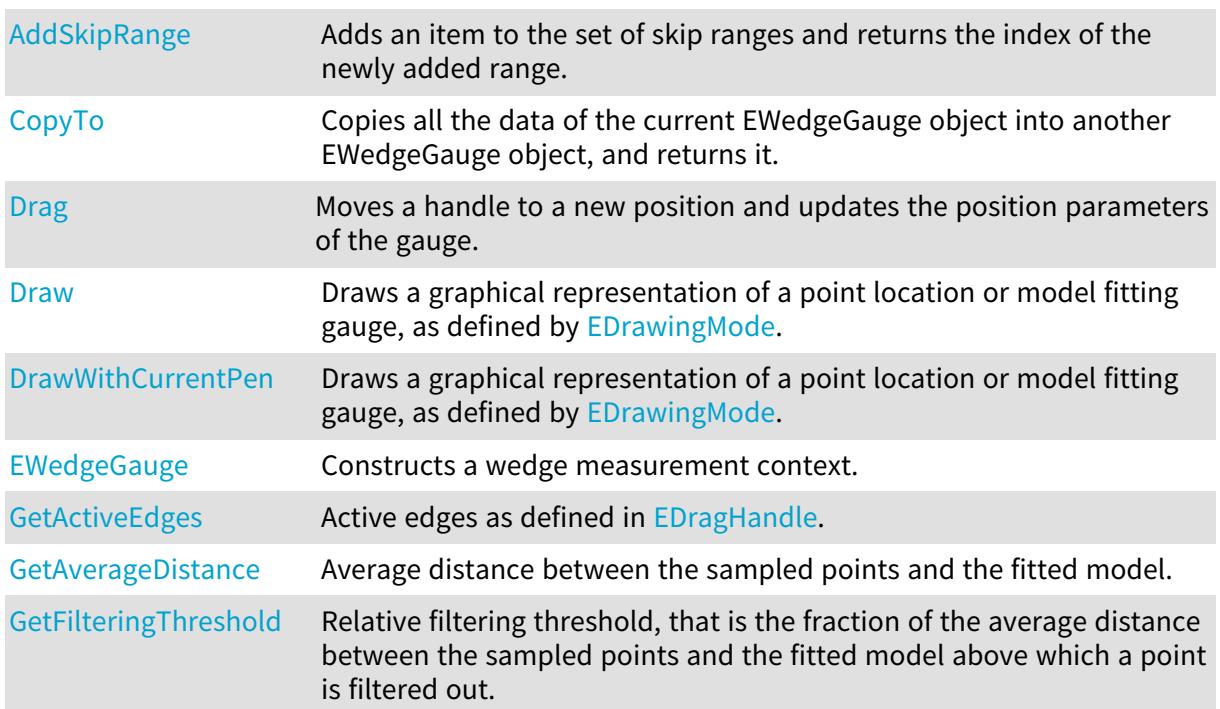
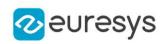

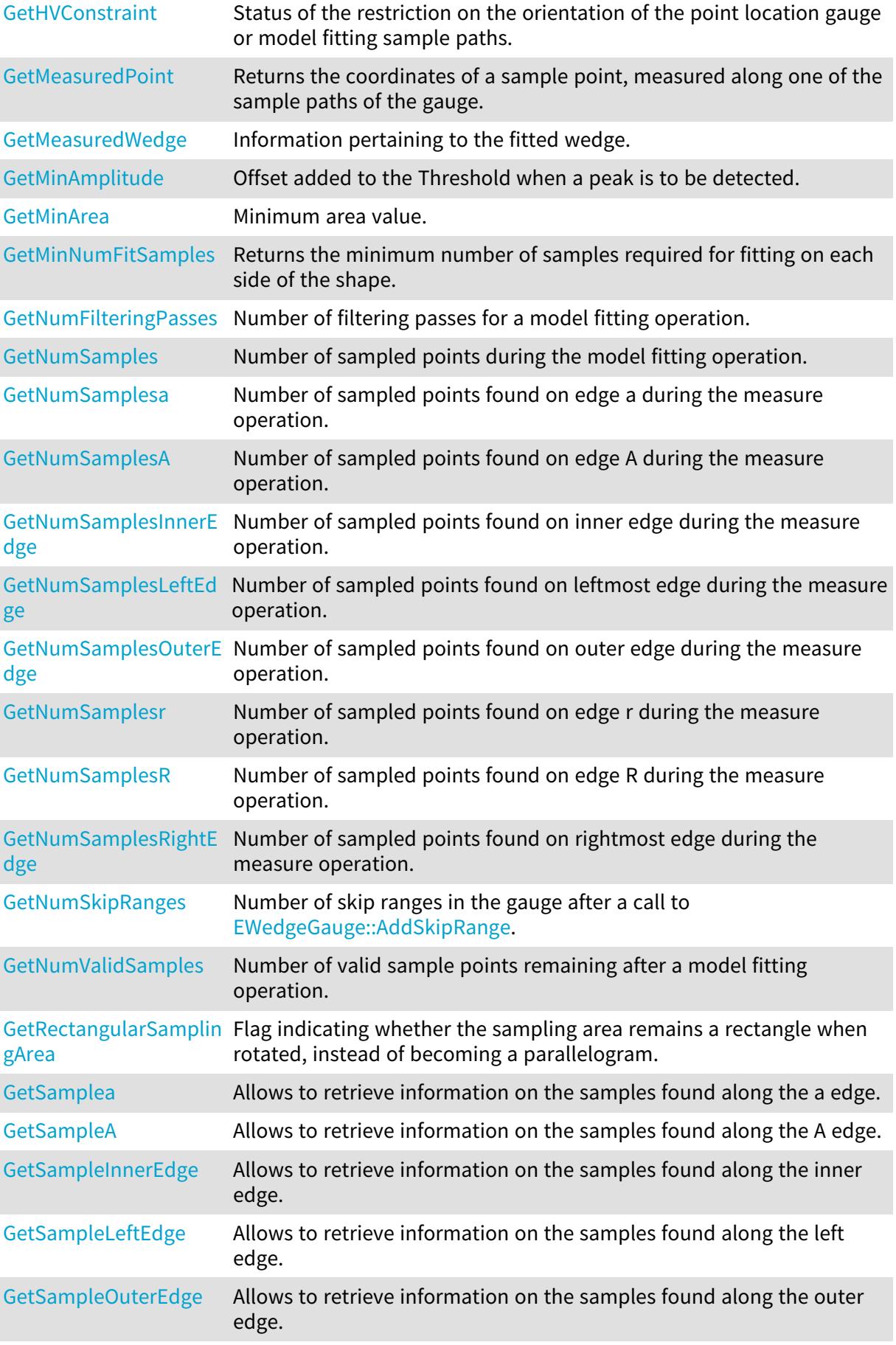

# Open eVision Reference Manual

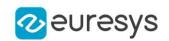

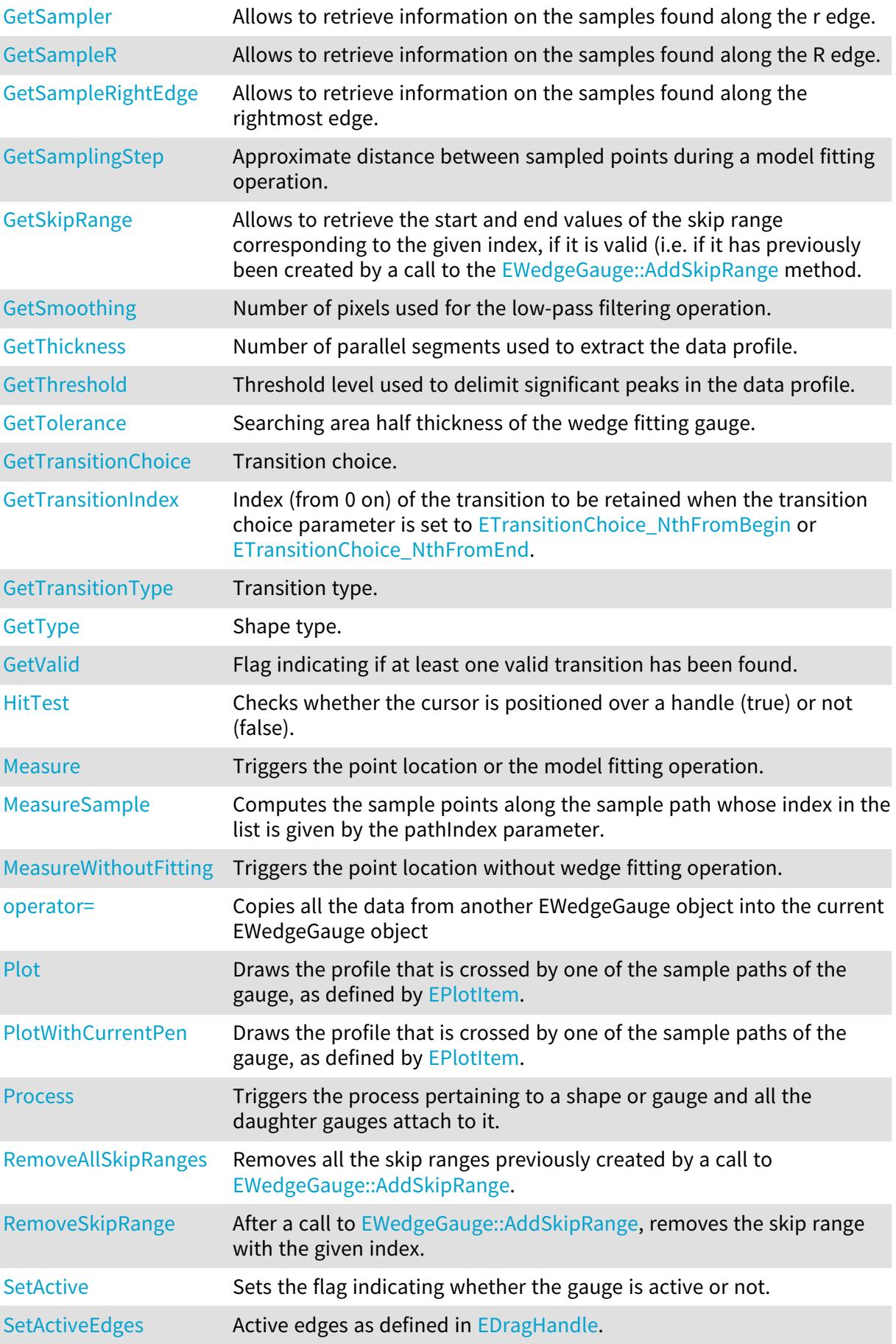

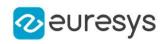

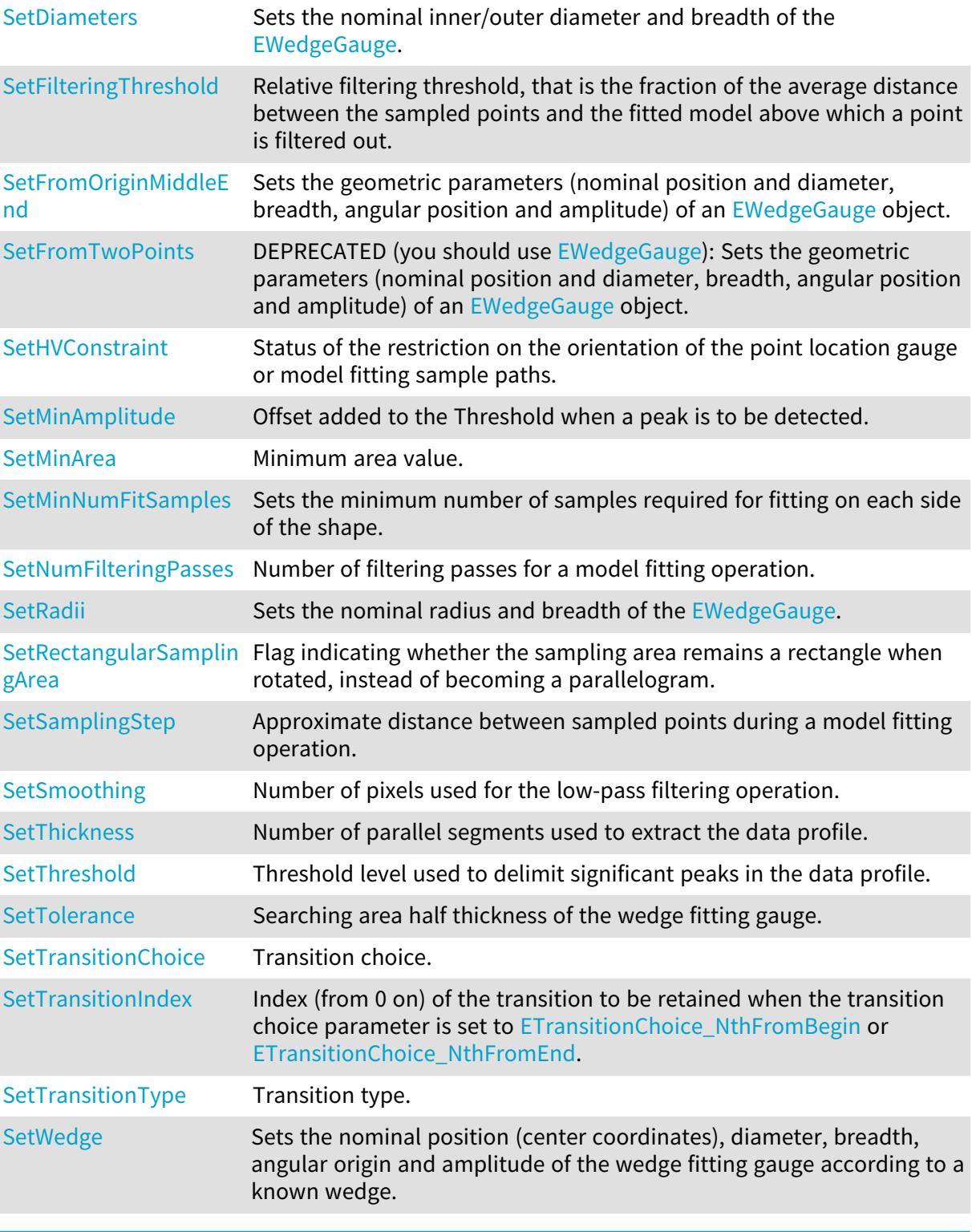

# <span id="page-2414-0"></span>EWedgeGauge::SetActive

Sets the flag indicating whether the gauge is active or not.

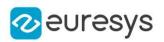

## $[C++]$

## void SetActive(bool active)

#### Remarks

<span id="page-2415-1"></span>When complex gauging is required, several gauges can be grouped together. Applying [EWedgeGauge::Process](#page-2437-0) to the mother gauge or shape triggers the measurement of the whole. Only the active gauges will participate in the process. By default, the gauge is active (true).

EWedgeGauge::GetActiveEdges

EWedgeGauge::SetActiveEdges

Active edges as defined in [EDragHandle](#page-2774-0).

Namespace: Euresys::Open\_eVision

 $[C++]$ 

OEV\_UINT32 GetActiveEdges()

void SetActiveEdges(OEV\_UINT32 un32ActiveEdges)

Remarks

<span id="page-2415-0"></span>In the case of a wedge fitting gauge, each edge can have its own transition detection parameters. Updating the transition parameters only affect the current active edges. By default, all edges are active.

# EWedgeGauge::AddSkipRange

Adds an item to the set of skip ranges and returns the index of the newly added range.

```
[C++]OEV_UINT32 AddSkipRange(
 const OEV_UINT32 start,
 const OEV_UINT32 end
)
```
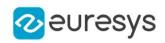

start

Beginning of the skip range.

end

End of the skip range.

## Remarks

The samples indices between start and end (including the boundaries) will be discarded during the measurement process.

The [EWedgeGauge::AddSkipRange](#page-2415-0) method allows to define skip ranges in an [EWedgeGauge](#page-2411-0). This means that, at measure time, samples belonging to these ranges will not be taken into account.

A sample may belong to more than one skip range; to be discarded, a sample has to pertain to at least one range. Moreover, the skip ranges are allowed to overlap one another.

The range is allowed to be reversed (i.e. end is not required to be greater than start). Also, start and end are not required to reference valid indices at the time of the call (i.e. the range may lie outside of the current return value for [EWedgeGauge::NumSamples](#page-2432-0)).

EWedgeGauge::GetAverageDistance

Average distance between the sampled points and the fitted model.

Namespace: Euresys::Open\_eVision

 $[C++]$ 

float GetAverageDistance()

Remarks

<span id="page-2416-0"></span>Irrelevant in case of a point location operation.

# EWedgeGauge::CopyTo

Copies all the data of the current EWedgeGauge object into another EWedgeGauge object, and returns it.

```
[C++]void CopyTo(
EWedgeGauge& other,
 bool recursive
 )
EWedgeGauge* CopyTo(
EWedgeGauge* other,
bool recursive
)
```
## Open eVision Reference Manual

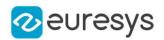

## Parameters

other

Pointer to the EWedgeGauge object in which the current EWedgeGauge object data have to be copied.

recursive

true if the children gauges have to be copied as well, false otherwise.

Remarks

Deprecation notice: the overload taking and returning a pointer is deprecated. In that overload, in case of a NULL pointer, a new [EWedgeGauge](#page-2411-0) object will be created and returned.

EWedgeGauge::Drag

Moves a handle to a new position and updates the position parameters of the gauge.

Namespace: Euresys::Open\_eVision

 $[C++]$ void Drag( int  $x$ , int y )

Parameters

x

Cursor current X coordinate.

y

Cursor current Y coordinate.

EWedgeGauge::Draw

Draws a graphical representation of a point location or model fitting gauge, as defined by [EDrawingMode.](#page-2776-0)

```
[C++]void Draw(
EDrawAdapter* graphicContext,
Euresys::Open_eVision::EDrawingMode drawingMode,
bool daughters
)
void Draw(
HDC graphicContext,
Euresys::Open_eVision::EDrawingMode drawingMode,
bool daughters
)
```
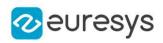

```
void Draw(
HDC graphicContext,
const ERGBColor& color,
Euresys::Open_eVision::EDrawingMode drawingMode,
bool daughters
)
```
graphicContext

Handle of the device context on which to draw.

drawingMode

Indicates how the point location or model fitting gauge must be displayed, as defined by [EDrawingMode](#page-2776-0).

daughters

true if the daughters gauges are to be displayed also.

color

The color in which to draw the overlay.

Remarks

Deprecation notice: All methods taking HDC as parameter are deprecated. It is recommended to use their alternative taking a [EDrawAdapter](#page-1260-0) by using a instance of [EWindowsDrawAdapter](#page-2466-0).

# EWedgeGauge::DrawWithCurrentPen

This method is deprecated.

Draws a graphical representation of a point location or model fitting gauge, as defined by [EDrawingMode.](#page-2776-0)

Namespace: Euresys::Open\_eVision

```
[C++]void DrawWithCurrentPen(
HDC graphicContext,
Euresys::Open_eVision::EDrawingMode drawingMode,
bool daughters
)
```
Parameters

graphicContext

Handle of the device context on which to draw.

drawingMode

Indicates how the point location or model fitting gauge must be displayed, as defined by [EDrawingMode](#page-2776-0).

daughters

true if the daughters gauges are to be displayed also.

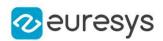

## Remarks

Deprecation notice: All methods taking HDC as parameter are deprecated. It is recommended to use their alternative taking a [EDrawAdapter](#page-1260-0) by using a instance of [EWindowsDrawAdapter](#page-2466-0).

```
EWedgeGauge::EWedgeGauge
```
Constructs a wedge measurement context.

Namespace: Euresys::Open\_eVision

```
[C++]void EWedgeGauge(
)
void EWedgeGauge(
 const EWedgeGauge& other
)
```
### Parameters

other

Another EWedgeGauge object to be copied in the new EWedgeGauge object.

Remarks

With the default constructor, all the parameters are initialized to their respective default values. With the copy constructor, the constructed wedge measurement context is based on a pre-existing EWedgeGauge object. The gauge children are also copied. Hierarchy copying through a copy constructor is always recursive. To disable this recursion, use instead the [EWedgeGauge::CopyTo](#page-2416-0) method.

<span id="page-2419-0"></span>EWedgeGauge::GetFilteringThreshold

EWedgeGauge::SetFilteringThreshold

Relative filtering threshold, that is the fraction of the average distance between the sampled points and the fitted model above which a point is filtered out.

Namespace: Euresys::Open\_eVision

```
[C++]
```
float GetFilteringThreshold()

# void SetFilteringThreshold(float f32FilteringThreshold)

### Remarks

Irrelevant in case of a point location operation. During a model fitting operation, the "filtering" process can be invoked to remove outliers, i.e. points that were located significantly far away from the fitted model (so that their position is dubious).

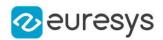

# <span id="page-2420-0"></span>EWedgeGauge::GetMeasuredPoint

Returns the coordinates of a sample point, measured along one of the sample paths of the gauge.

Namespace: Euresys::Open\_eVision

 $[C++]$ 

EPoint GetMeasuredPoint( OEV\_UINT32 index )

Parameters

index

This argument must be left unchanged from its default value, i.e. ~0 (= 0xFFFFFFFF).

Remarks

These coordinates pertain to the world space; they are expressed in the reference frame to which the current EWedgeGauge object belongs. The gauging process uses a list of sample points to find the shape position and size that best fit a given image. These sample points are measured along the sample paths defined by the gauge geometry.

[EWedgeGauge::GetMeasuredPoint](#page-2420-0) returns the coordinates of the sample point that meets the following two requirements: 1. It lies on the sample path inspected with the last call to [EWedgeGauge::MeasureSample](#page-2429-1), and 1. Among all the sample points along the latter sample path, it is the one selected by the [EWedgeGauge::TransitionChoice](#page-2444-0) property.

<span id="page-2420-1"></span>Note. For this method to succeed, it is necessary to previously call [EWedgeGauge::MeasureSample](#page-2429-1).

EWedgeGauge::GetMinNumFitSamples

Returns the minimum number of samples required for fitting on each side of the shape.

```
[C++]void GetMinNumFitSamples(
int& side0,
int& side1,
int& side2,
int& side3
)
```
# Open eVision Reference Manual

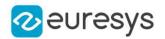

### Parameters

side0

Minimum number of samples on the top side of the rectangle.

side1

Minimum number of samples on the left side of the rectangle.

side2

Minimum number of samples on the bottom side of the rectangle.

side3

Minimum number of samples on the right side of the rectangle.

Remarks

Irrelevant in case of a point location operation.

EWedgeGauge::GetSampleA

This method is deprecated.

Allows to retrieve information on the samples found along the A edge.

```
Namespace: Euresys::Open_eVision
```

```
[C++]bool GetSampleA(
EPoint& pt,
OEV_UINT32 index
 )
void GetSampleA(
ESamplePoint& sp,
OEV_UINT32 index
\lambdabool GetSampleA(
EPeak& pk,
OEV_UINT32 index
)
```
Parameters

pt

[EPoint](#page-1894-0) structure that will receive the sample position.

index

The sample index

sp

[ESamplePoint](#page-2233-0) structure that will receive the sample position.

pk

[EPeak](#page-2715-0) structure that will contain the sample peak properties.

Remarks

Deprecation notice: Use [EWedgeGauge::GetSampleRightEdge](#page-2426-0) instead.

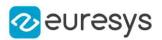

# <span id="page-2422-0"></span>EWedgeGauge::GetSampleA

This method is deprecated.

Allows to retrieve information on the samples found along the A edge.

Namespace: Euresys::Open\_eVision

```
[C++]bool GetSampleA(
EPoint& pt,
OEV_UINT32 index
)
void GetSampleA(
ESamplePoint& sp,
OEV_UINT32 index
)
bool GetSampleA(
EPeak& pk,
OEV_UINT32 index
)
```
Parameters

pt

[EPoint](#page-1894-0) structure that will receive the sample position.

index

The sample index

sp

[ESamplePoint](#page-2233-0) structure that will receive the sample position.

pk

[EPeak](#page-2715-0) structure that will contain the sample peak properties.

Remarks

<span id="page-2422-1"></span>Deprecation notice: Use [EWedgeGauge::GetSampleRightEdge](#page-2426-0) instead.

EWedgeGauge::GetSampleInnerEdge

Allows to retrieve information on the samples found along the inner edge.

```
Namespace: Euresys::Open_eVision
```

```
[C++]bool GetSampleInnerEdge(
EPoint& pt,
OEV_UINT32 index
)
```
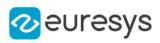

```
void GetSampleInnerEdge(
ESamplePoint& sp,
OEV_UINT32 index
)
bool GetSampleInnerEdge(
EPeak& pk,
OEV_UINT32 index
)
```
pt

[EPoint](#page-1894-0) structure that will receive the sample position.

index

The sample index

sp

[ESamplePoint](#page-2233-0) structure that will receive the sample position.

pk

[EPeak](#page-2715-0) structure that will contain the sample peak properties.

Remarks

<span id="page-2423-0"></span>The method provides the sample point corresponding to the supplied index. The returned value is true when the sample is valid, and false otherwise.

# EWedgeGauge::GetSampleLeftEdge

Allows to retrieve information on the samples found along the left edge.

```
[C++]bool GetSampleLeftEdge(
EPoint& pt,
OEV_UINT32 index
)
void GetSampleLeftEdge(
ESamplePoint& sp,
OEV_UINT32 index
)
bool GetSampleLeftEdge(
EPeak& pk,
OEV_UINT32 index
)
```
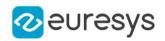

pt

[EPoint](#page-1894-0) structure that will receive the sample position.

index

The sample index

sp

[ESamplePoint](#page-2233-0) structure that will receive the sample position.

pk

[EPeak](#page-2715-0) structure that will contain the sample peak properties.

Remarks

<span id="page-2424-0"></span>The method provides the sample point corresponding to the supplied index. The returned value is true when the sample is valid, and false otherwise.

EWedgeGauge::GetSampleOuterEdge

Allows to retrieve information on the samples found along the outer edge.

Namespace: Euresys::Open\_eVision

 $[C++]$ 

```
bool GetSampleOuterEdge(
EPoint& pt,
OEV_UINT32 index
)
void GetSampleOuterEdge(
ESamplePoint& sp,
OEV_UINT32 index
)
bool GetSampleOuterEdge(
EPeak& pk,
OEV UINT32 index
)
```
Parameters

pt

[EPoint](#page-1894-0) structure that will receive the sample position.

index

The sample index

sp

[ESamplePoint](#page-2233-0) structure that will receive the sample position.

pk

[EPeak](#page-2715-0) structure that will contain the sample peak properties.

Remarks

The method provides the sample point corresponding to the supplied index. The returned value is true when the sample is valid, and false otherwise.

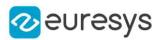

# EWedgeGauge::GetSampleR

## This method is deprecated.

Allows to retrieve information on the samples found along the R edge.

Namespace: Euresys::Open\_eVision

```
[C++]bool GetSampleR(
EPoint& pt,
OEV_UINT32 index
)
void GetSampleR(
ESamplePoint& sp,
OEV_UINT32 index
)
bool GetSampleR(
EPeak& pk,
OEV_UINT32 index
)
```
Parameters

pt

[EPoint](#page-1894-0) structure that will receive the sample position.

index

The sample index

sp

[ESamplePoint](#page-2233-0) structure that will receive the sample position.

pk

[EPeak](#page-2715-0) structure that will contain the sample peak properties.

Remarks

<span id="page-2425-0"></span>Deprecation notice: Use [EWedgeGauge::GetSampleInnerEdge](#page-2422-1) instead.

EWedgeGauge::GetSampleR

This method is deprecated.

Allows to retrieve information on the samples found along the R edge.

```
Namespace: Euresys::Open_eVision
```

```
[C++]bool GetSampleR(
EPoint& pt,
OEV_UINT32 index
)
```
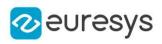

```
void GetSampleR(
ESamplePoint& sp,
OEV_UINT32 index
)
bool GetSampleR(
EPeak& pk,
OEV_UINT32 index
)
```
pt

[EPoint](#page-1894-0) structure that will receive the sample position.

index

The sample index

sp

[ESamplePoint](#page-2233-0) structure that will receive the sample position.

pk

[EPeak](#page-2715-0) structure that will contain the sample peak properties.

Remarks

<span id="page-2426-0"></span>Deprecation notice: Use [EWedgeGauge::GetSampleInnerEdge](#page-2422-1) instead.

EWedgeGauge::GetSampleRightEdge

Allows to retrieve information on the samples found along the rightmost edge.

```
[C++]bool GetSampleRightEdge(
EPoint& pt,
OEV_UINT32 index
)
void GetSampleRightEdge(
ESamplePoint& sp,
OEV_UINT32 index
\lambdabool GetSampleRightEdge(
EPeak& pk,
OEV_UINT32 index
)
```
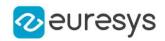

pt

[EPoint](#page-1894-0) structure that will receive the sample position.

index

The sample index

sp

[ESamplePoint](#page-2233-0) structure that will receive the sample position.

pk

[EPeak](#page-2715-0) structure that will contain the sample peak properties.

Remarks

<span id="page-2427-0"></span>The method provides the sample point corresponding to the supplied index. The returned value is true when the sample is valid, and false otherwise.

EWedgeGauge::GetSkipRange

Allows to retrieve the start and end values of the skip range corresponding to the given index, if it is valid (i.e. if it has previously been created by a call to the [EWedgeGauge::AddSkipRange](#page-2415-0) method.

Namespace: Euresys::Open\_eVision

 $[C++]$ 

void GetSkipRange( const OEV\_UINT32 index, OEV\_UINT32& start, OEV\_UINT32& end )

Parameters

index Index of the skip range. start Beginning of the skip range. end End of the skip range.

Remarks

<span id="page-2427-1"></span>Start is guaranteed to be smaller or equal to end.

EWedgeGauge::HitTest

Checks whether the cursor is positioned over a handle (true) or not (false).

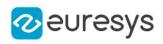

 $[C++]$ 

bool HitTest( bool daughters )

Parameters

<span id="page-2428-0"></span>daughters

true if the daughters gauges handles have to be considered as well.

EWedgeGauge::GetHVConstraint

EWedgeGauge::SetHVConstraint

Status of the restriction on the orientation of the point location gauge or model fitting sample paths.

Namespace: Euresys::Open\_eVision

 $[C++]$ 

```
bool GetHVConstraint()
```
void SetHVConstraint(bool bHVConstraint)

Remarks

<span id="page-2428-1"></span>Sample paths are the point location gauges placed along the model to be fitted.

EWedgeGauge:: Measure

Triggers the point location or the model fitting operation.

```
[C++]void Measure(
EROIBW8* sourceImage
)
void Measure(
EROIBW8* sourceImage,
const ERegion& region
)
```
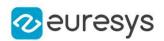

sourceImage

Pointer to the source image.

region

Region to use with the source image.

Remarks

<span id="page-2429-0"></span>When this method is called, and if not enough valid points are detected, then the method returns directly, and the measured gauge is set to the nominal parameters.

EWedgeGauge::GetMeasuredWedge

Information pertaining to the fitted wedge.

Namespace: Euresys::Open\_eVision

 $[C++]$ 

EWedge GetMeasuredWedge()

Remarks

<span id="page-2429-1"></span>Use method [EShape::GetFound](#page-2260-0) to get the status of the measurement. [EWedgeGauge::MeasuredWedge](#page-2429-0) returns a successful fitted wedge if [EShape::GetFound](#page-2260-0) is true, otherwise it returns the orginal (nominal) wedge.

```
EWedgeGauge::MeasureSample
```
Computes the sample points along the sample path whose index in the list is given by the pathIndex parameter.

```
Namespace: Euresys::Open_eVision
```

```
[C++]
```

```
void MeasureSample(
EROIBW8* sourceImage,
OEV_UINT32 pathIndex
\lambdavoid MeasureSample(
EROIBW8* sourceImage,
 const ERegion& region,
OEV_UINT32 pathIndex
)
```
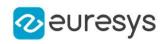

sourceImage

Pointer to the source image/ROI.

pathIndex

Sample path index.

region

Region on which to measure.

# Remarks

<span id="page-2430-1"></span>This method stores its results into a temporary variable inside the EWedgeGauge object.

EWedgeGauge::MeasureWithoutFitting

Triggers the point location without wedge fitting operation.

Namespace: Euresys::Open\_eVision

```
[C++]void MeasureWithoutFitting(
EROIBW8* sourceImage
)
void MeasureWithoutFitting(
EROIBW8* sourceImage,
const ERegion& region
)
```
Parameters

sourceImage Source image. region -

Remarks

This method performs the actual measurement for each transition, but does not perform the wedge fitting. This means that individual samples will be available for each edges through the [EWedgeGauge::GetSamplea](#page-2422-0) (Edge a), [EWedgeGauge::GetSampler](#page-2425-0) (Edge r), [EWedgeGauge::GetSampleA](#page-2422-0) (Edge A), [EWedgeGauge::GetSampleR](#page-2425-0) (Edge R) methods, but the

<span id="page-2430-0"></span>gauge position will not be changed. Please note that the filtering will not be performed in this method, since it relies upon the fitting process. The filtering parameters will thus be unused.

EWedgeGauge::GetMinAmplitude

EWedgeGauge::SetMinAmplitude

Offset added to the Threshold when a peak is to be detected.

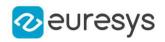

Namespace: Euresys::Open\_eVision

#### $[C++]$

OEV\_UINT32 GetMinAmplitude()

void SetMinAmplitude(OEV\_UINT32 un32MinAmplitude)

Remarks

When analyzing a derivative profile, a peak is made up of consecutive pixel values above Threshold. To detect weak [strong] transitions, lower [raise] the Threshold value. To avoid interference of noise, an additional parameter is provided. The MinAmplitude parameter is an offset added to Threshold when a peak is to be detected.

<span id="page-2431-0"></span>When the pixel values of the derivative profile do not reach Threshold + MinAmplitude, the peak is not taken into account. Anyway, when a peak is taken into account, all the pixels with values above Threshold are considered (for more accuracy). Setting the MinAmplitude value to 0 merely cancels its effect.

EWedgeGauge::GetMinArea

EWedgeGauge::SetMinArea

Minimum area value.

Namespace: Euresys::Open\_eVision

 $[C++]$ 

OEV\_UINT32 GetMinArea()

void SetMinArea(OEV\_UINT32 un32MinArea)

Remarks

<span id="page-2431-1"></span>A transition is detected if its derivative peak reaches Threshold + MinAmplitude value, and then declared valid if the area between the peak curve and the horizontal at level Threshold reaches the MinArea value.

EWedgeGauge::GetNumFilteringPasses

EWedgeGauge::SetNumFilteringPasses

Number of filtering passes for a model fitting operation.

Namespace: Euresys::Open\_eVision

 $[C++]$ 

OEV\_UINT32 GetNumFilteringPasses()

void SetNumFilteringPasses(OEV\_UINT32 un32NumFilteringPasses)

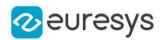

## Remarks

Irrelevant in case of a point location operation. During a filtering pass, the points that are too distant from the model are discarded. During a model fitting operation, the "filtering" process can be invoked to remove outliers, i.e. points that were located significantly far away from the fitted model (so that their position is dubious). By default (the number of filtering passes is 0), the outliers rejection process is disabled.

# <span id="page-2432-0"></span>EWedgeGauge::GetNumSamples

Number of sampled points during the model fitting operation.

Namespace: Euresys::Open\_eVision

### $[C++]$

OEV\_UINT32 GetNumSamples() const

Remarks

Irrelevant in case of a point location operation.

After a model fitting operation, a number of points have been fitted along the model. Among them, some are not reliable because of their Area value. Among the remaining ones, some are filtered out (NumFilteringPasses, FilteringThreshold).

EWedgeGauge::GetNumSamplesA

### This property is deprecated.

Number of sampled points found on edge A during the measure operation.

Namespace: Euresys::Open\_eVision

 $[C++]$ 

OEV\_UINT32 GetNumSamplesA() const

Remarks

<span id="page-2432-1"></span>Deprecation notice: Use [EWedgeGauge](#page-2411-0) instead.

EWedgeGauge::GetNumSamplesA

This property is deprecated.

Number of sampled points found on edge A during the measure operation.

Namespace: Euresys::Open\_eVision

```
[C++]
```
OEV\_UINT32 GetNumSamplesA() const

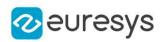

# Remarks

<span id="page-2433-0"></span>Deprecation notice: Use [EWedgeGauge](#page-2411-0) instead.

EWedgeGauge::GetNumSamplesInnerEdge

Number of sampled points found on inner edge during the measure operation.

Namespace: Euresys::Open\_eVision

 $[C++]$ 

<span id="page-2433-1"></span>OEV\_UINT32 GetNumSamplesInnerEdge() const

EWedgeGauge::GetNumSamplesLeftEdge

Number of sampled points found on leftmost edge during the measure operation.

Namespace: Euresys::Open\_eVision

 $[C++]$ 

<span id="page-2433-2"></span>OEV\_UINT32 GetNumSamplesLeftEdge() const

EWedgeGauge::GetNumSamplesOuterEdge

Number of sampled points found on outer edge during the measure operation.

Namespace: Euresys::Open\_eVision

 $[C++]$ 

OEV\_UINT32 GetNumSamplesOuterEdge() const

EWedgeGauge::GetNumSamplesR

This property is deprecated.

Number of sampled points found on edge R during the measure operation.

Namespace: Euresys::Open\_eVision

 $[C++]$ 

OEV\_UINT32 GetNumSamplesR() const

Remarks

Deprecation notice: Use [EWedgeGauge](#page-2411-0) instead.

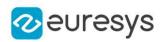

# <span id="page-2434-0"></span>EWedgeGauge::GetNumSamplesR

This property is deprecated.

Number of sampled points found on edge R during the measure operation.

Namespace: Euresys::Open\_eVision

 $[C++]$ 

OEV\_UINT32 GetNumSamplesR() const

Remarks

<span id="page-2434-1"></span>Deprecation notice: Use [EWedgeGauge](#page-2411-0) instead.

EWedgeGauge::GetNumSamplesRightEdge

Number of sampled points found on rightmost edge during the measure operation.

Namespace: Euresys::Open\_eVision

 $[C++]$ 

<span id="page-2434-2"></span>OEV\_UINT32 GetNumSamplesRightEdge() const

EWedgeGauge::GetNumSkipRanges

Number of skip ranges in the gauge after a call to [EWedgeGauge::AddSkipRange](#page-2415-0).

Namespace: Euresys::Open\_eVision

 $[C++]$ 

<span id="page-2434-3"></span>OEV\_UINT32 GetNumSkipRanges() const

EWedgeGauge::GetNumValidSamples

Number of valid sample points remaining after a model fitting operation.

Namespace: Euresys::Open\_eVision

 $[C++]$ 

## OEV\_UINT32 GetNumValidSamples()

Remarks

Irrelevant in case of a point location operation. After a model fitting operation, a number of points have been fitted along the model. Among them, some are not reliable because of their Area value. Among the remaining ones, some are filtered out (NumFilteringPasses, FilteringThreshold).

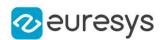

# <span id="page-2435-0"></span>EWedgeGauge::operator=

Copies all the data from another EWedgeGauge object into the current EWedgeGauge object

Namespace: Euresys::Open\_eVision

 $[C++]$ 

EWedgeGauge& operator=( const EWedgeGauge& other )

Parameters

<span id="page-2435-1"></span>other

EWedgeGauge object to be copied

EWedgeGauge::Plot

Draws the profile that is crossed by one of the sample paths of the gauge, as defined by [EPlotItem](#page-2837-0).

Namespace: Euresys::Open\_eVision

 $[C++]$ 

```
void Plot(
EDrawAdapter* graphicContext,
Euresys::Open_eVision::EPlotItem drawItems,
float width,
float height,
float originX,
float originY
)
void Plot(
HDC graphicContext,
Euresys::Open_eVision::EPlotItem drawItems,
float width,
float height,
float originX,
float originY
)
void Plot(
HDC graphicContext,
const ERGBColor& color,
Euresys::Open_eVision::EPlotItem drawItems,
float width,
float height,
float originX,
float originY
)
```
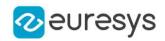

graphicContext

Handle of the device context on which to draw.

drawItems

Boolean combination of [EPlotItem](#page-2837-0) members, that indicates which items must be displayed. width

Width of the plot.

height

Height of the plot.

originX

Origin point coordinates of the plot along the X axis.

originY

Origin point coordinates of the plot along the Y axis.

color

The color in which to draw the overlay.

Remarks

The sample path that is taken into considered is the one inspected with the last call to [EWedgeGauge::MeasureSample](#page-2429-1).

Note. For this method to succeed, it is necessary to previously call [EWedgeGauge::MeasureSample](#page-2429-1).

<span id="page-2436-0"></span>Deprecation notice: All methods taking HDC as parameter are deprecated. It is recommended to use their alternative taking a [EDrawAdapter](#page-1260-0) by using a instance of [EWindowsDrawAdapter](#page-2466-0).

# EWedgeGauge::PlotWithCurrentPen

This method is deprecated.

Draws the profile that is crossed by one of the sample paths of the gauge, as defined by [EPlotItem](#page-2837-0).

Namespace: Euresys::Open\_eVision

```
[C++]void PlotWithCurrentPen(
HDC graphicContext,
Euresys::Open_eVision::EPlotItem drawItems,
float width,
float height,
float originX,
float originY
)
```
Parameters

graphicContext

Handle of the device context on which to draw.

drawItems

Boolean combination of [EPlotItem](#page-2837-0) members, that indicates which items must be displayed.

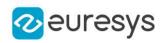

width Width of the plot. height Height of the plot.

originX

Origin point coordinates of the plot along the X axis.

originY

Origin point coordinates of the plot along the Y axis.

Remarks

The sample path that is taken into considered is the one inspected with the last call to [EWedgeGauge::MeasureSample](#page-2429-1).

Note. For this method to succeed, it is necessary to previously call [EWedgeGauge::MeasureSample](#page-2429-1).

<span id="page-2437-0"></span>Deprecation notice: All methods taking HDC as parameter are deprecated. It is recommended to use their alternative taking a [EDrawAdapter](#page-1260-0) by using a instance of [EWindowsDrawAdapter](#page-2466-0).

EWedgeGauge::Process

Triggers the process pertaining to a shape or gauge and all the daughter gauges attach to it.

Namespace: Euresys::Open\_eVision

 $[C++]$ 

```
void Process(
EROIBW8* sourceImage,
bool daughters
)
void Process(
 EROIBW8* sourceImage,
 const ERegion& region,
bool daughters
 )
```
Parameters

sourceImage

Pointer to the source image.

daughters

Flag indicating whether the daughters shapes inherit of the same behavior.

region

Region to use with the source image.

Remarks

When complex gauging is required, several gauges can be grouped together. Applying Process to the mother gauge or shape triggers the measurement of the whole. Only the active gauges will participate in the process.

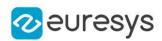

<span id="page-2438-0"></span>EWedgeGauge::GetRectangularSamplingArea

EWedgeGauge::SetRectangularSamplingArea

Flag indicating whether the sampling area remains a rectangle when rotated, instead of becoming a parallelogram.

Namespace: Euresys::Open\_eVision

 $[C++]$ 

## bool GetRectangularSamplingArea()

void SetRectangularSamplingArea(bool bRectangularSamplingArea)

Remarks

<span id="page-2438-1"></span>By default, this flag is set to true: the sampling area always remains a rectangle. Setting this property is only useful when the thickness transition parameter is greater than 1. In fact, when thickness transition parameter is equal to 1, rectangle and parallelogram reduce to the same segment.

EWedgeGauge::RemoveAllSkipRanges

Removes all the skip ranges previously created by a call to [EWedgeGauge::AddSkipRange.](#page-2415-0)

Namespace: Euresys::Open\_eVision

 $[C++]$ 

<span id="page-2438-2"></span>void RemoveAllSkipRanges( )

# EWedgeGauge::RemoveSkipRange

After a call to [EWedgeGauge::AddSkipRange](#page-2415-0), removes the skip range with the given index.

Namespace: Euresys::Open\_eVision

```
[C++]void RemoveSkipRange(
const OEV_UINT32 index
)
```
Parameters

index

Index of the skip range to remove, as returned by [EWedgeGauge::AddSkipRange.](#page-2415-0)

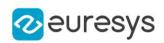

<span id="page-2439-0"></span>EWedgeGauge::GetSamplingStep

EWedgeGauge::SetSamplingStep

Approximate distance between sampled points during a model fitting operation.

Namespace: Euresys::Open\_eVision

 $[C++]$ 

float GetSamplingStep() void SetSamplingStep(float f32SamplingStep)

Remarks

Irrelevant in case of a point location operation.

To fit a model, a series of point location operations are performed along the model. The point location gauges spacing is given by the sampling step.

By default, the sampling step is set to 5, which means 5 pixels when the field of view is not calibrated, and 5 physical units in case of a calibrated field of view.

<span id="page-2439-1"></span>Be aware that if the sampling step is too large, the number of sampled points along the model will not be sufficient enough to accurately locate it.

```
EWedgeGauge::SetDiameters
```
Sets the nominal inner/outer diameter and breadth of the [EWedgeGauge](#page-2411-0).

Namespace: Euresys::Open\_eVision

```
[C++]void SetDiameters(
float diameter,
float breadth
)
```
Parameters

diameter

Outer diameter of the [EWedgeGauge](#page-2411-0). The default value is 100.

breadth

Breadth of the [EWedgeGauge.](#page-2411-0) It must be negative or zero. Its default value is -50.

Remarks

A [EWedgeGauge](#page-2411-0) is fully defined knowing its nominal position (given by the coordinates of its center), its nominal outer radius (diameter), its breadth, the angular position from where it extents, its angular amplitude and its outline tolerance.

By default, the [EWedgeGauge](#page-2411-0) diameter value is 100, which means 100 pixels when the field of view is not calibrated and 100 "units" in case of a calibrated field of view.

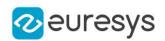

# <span id="page-2440-0"></span>EWedgeGauge::SetFromOriginMiddleEnd

Sets the geometric parameters (nominal position and diameter, breadth, angular position and amplitude) of an [EWedgeGauge](#page-2411-0) object.

Namespace: Euresys::Open\_eVision

 $[C++]$ 

void SetFromOriginMiddleEnd( const EPoint& origin, const EPoint& middle, const EPoint& end, float breadth, bool fullCircle )

Parameters

origin

Origin point coordinates of the wedge.

middle

Middle point coordinates of the wedge.

end

End point coordinates of the wedge.

breadth

Nominal breadth of the wedge. It must be negative or zero. The default value is -50.

fullCircle

true (default) in case of a full turn wedge. If fullCircle is false, origin and end give the wedge's amplitude.

Remarks

<span id="page-2440-1"></span>In a direct coordinate system, the abscissa extends rightwards and the ordinate extends upwards. The coordinate system is said to be inverse if the abscissa extends rightwards and the ordinate extends downwards.

EWedgeGauge::SetFromTwoPoints

DEPRECATED (you should use [EWedgeGauge\)](#page-2411-0): Sets the geometric parameters (nominal position and diameter, breadth, angular position and amplitude) of an [EWedgeGauge](#page-2411-0) object.

```
[C++]
```

```
void SetFromTwoPoints(
const EPoint& center,
 const EPoint& origin,
float breadth,
bool direct
)
```
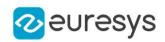

center

Center coordinates of the wedge at its nominal position. The default value is (0,0).

origin

Origin point coordinates of the wedge.

breadth

Nominal breadth of the wedge. It must be negative or zero. The default value is -50.

direct

true (default) means that angles increase anticlockwise in a direct coordinate system and clockwise in an inverse coordinate system.

Remarks

<span id="page-2441-0"></span>In a direct coordinate system, the abscissa extends rightwards and the ordinate extends upwards. The coordinate system is said to be inverse if the abscissa extends rightwards and the ordinate extends downwards.

EWedgeGauge::SetMinNumFitSamples

Sets the minimum number of samples required for fitting on each side of the shape.

Namespace: Euresys::Open\_eVision

```
[C++]void SetMinNumFitSamples(
int side0,
int side1,
```
int side2, int side3 )

### Parameters

side0

Minimum number of samples on the *outer circle* of the wedge. The default value is 3.

side1

Minimum number of samples on the original border of the wedge. If this value is not specified, it is equal to n32Side0. The default value is 2.

side2

Minimum number of samples on the inner circle of the wedge. If this value is not specified, it is equal to n32Side0. The default value is 3.

side3

Minimum number of samples on the *end border* of the wedge. If this value is not specified, it is equal to n32Side1. The default value is 2.

Remarks

Irrelevant in case of a point location operation. When the [EWedgeGauge::Measure](#page-2428-1) method is called, and if not enough valid points are detected, then the method returns directly, and the measured gauge is set to the nominal parameters.

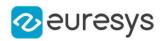

# <span id="page-2442-1"></span>EWedgeGauge::SetRadii

Sets the nominal radius and breadth of the [EWedgeGauge.](#page-2411-0)

Namespace: Euresys::Open\_eVision

```
[C++]void SetRadii(
float radius.
float breadth
)
```
Parameters

#### radius

Outer radius of the [EWedgeGauge.](#page-2411-0) The default value is 50.

breadth

Breadth of the [EWedgeGauge,](#page-2411-0) which must be negative or zero. Its default value is -50.

Remarks

A [EWedgeGauge](#page-2411-0) is fully defined knowing its nominal position (given by the coordinates of its center), its nominal radius (diameter), its breadth, the angular position from where it extents, its angular amplitude and its outline tolerance.

<span id="page-2442-0"></span>By default, the [EWedgeGauge](#page-2411-0) radius value is 50, which means 50 pixels when the field of view is not calibrated and 50 "units" in case of a calibrated field of view.

EWedgeGauge::GetSmoothing

EWedgeGauge::SetSmoothing

Number of pixels used for the low-pass filtering operation.

Namespace: Euresys::Open\_eVision

 $[C++]$ 

OEV\_UINT32 GetSmoothing() void SetSmoothing(OEV\_UINT32 un32Smoothing)

Remarks

To reduce the effect of noise, the profile data can be low-pass filtered along the point location gauge direction.

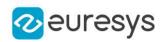

<span id="page-2443-0"></span>EWedgeGauge::GetThickness

EWedgeGauge::SetThickness

Number of parallel segments used to extract the data profile.

Namespace: Euresys::Open\_eVision

# $[C++]$

OEV\_UINT32 GetThickness()

void SetThickness(OEV\_UINT32 un32Thickness)

Remarks

<span id="page-2443-1"></span>To reduce the effect of noise and/or strengthen a transition, several parallel profiles can be accumulated.

EWedgeGauge::GetThreshold

EWedgeGauge::SetThreshold

Threshold level used to delimit significant peaks in the data profile.

Namespace: Euresys::Open\_eVision

### $[C++]$

OEV\_UINT32 GetThreshold()

void SetThreshold(OEV\_UINT32 un32Threshold)

### Remarks

When analyzing a derivative profile, a peak is made up of consecutive pixel values above Threshold. To detect weak [strong] transitions, lower [raise] the Threshold value. To avoid interference of noise, an additional parameter is provided. The MinAmplitude parameter is an offset added to Threshold when a peak is to be detected.

<span id="page-2443-2"></span>When the pixel values of the derivative profile do not reach Threshold + MinAmplitude, the peak is not taken into account. Anyway, when a peak is taken into account, all the pixels with values above Threshold are considered (for more accuracy). Setting the MinAmplitude value to 0 merely cancels its effect.

EWedgeGauge::GetTolerance

EWedgeGauge::SetTolerance

Searching area half thickness of the wedge fitting gauge.

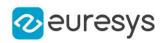

 $[C++]$ 

## float GetTolerance()

# void SetTolerance(float f32Tolerance)

Remarks

A wedge fitting gauge is fully defined knowing its nominal position (its center coordinates), its outer nominal radius (diameter), its breadth, the angular position from where it extents, its angular amplitude, and its outline tolerance.

<span id="page-2444-0"></span>By default, the searching area thickness of the wedge fitting gauge is 20 (2x10), which means 20 pixels when the field of view is not calibrated, and 20 physical units in case of a calibrated field of view.

EWedgeGauge::GetTransitionChoice

EWedgeGauge::SetTransitionChoice

Transition choice.

Namespace: Euresys::Open\_eVision

 $[C++]$ 

### Euresys::Open\_eVision::ETransitionChoice GetTransitionChoice()

void SetTransitionChoice(Euresys::Open\_eVision::ETransitionChoice transitionChoice)

Remarks

Several peaks may be detected along a point location gauge. This parameter helps to select the desired transition.

In case of [ETransitionChoice\\_NthFromBegin](#page-2856-0) or [ETransitionChoice\\_NthFromEnd](#page-2856-0) transition choice, set [EWedgeGauge::TransitionIndex](#page-2444-1) to specify the desired transition.

<span id="page-2444-1"></span>By default, the selected transition corresponds to the one with the largest amplitude ([ETransitionChoice\\_LargestAmplitude](#page-2856-0)).

EWedgeGauge::GetTransitionIndex

EWedgeGauge::SetTransitionIndex

Index (from 0 on) of the transition to be retained when the transition choice parameter is set to [NthFromBegin](#page-2856-0) or [NthFromEnd](#page-2856-0).

Namespace: Euresys::Open\_eVision

 $[C++]$ 

OEV\_UINT32 GetTransitionIndex()

void SetTransitionIndex(OEV\_UINT32 un32TransitionIndex)

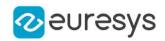

Remarks

Several peaks may be detected along a point location gauge. This parameter helps to select the desired transition.

<span id="page-2445-0"></span>By default, the first transition is retained (the index value is 0).

EWedgeGauge::GetTransitionType

# EWedgeGauge::SetTransitionType

Transition type.

Namespace: Euresys::Open\_eVision

 $[C++]$ 

## Euresys::Open\_eVision::ETransitionType GetTransitionType()

void SetTransitionType(Euresys::Open\_eVision::ETransitionType transitionType)

Remarks

The type of a transition tells whether it crosses increasing or decreasing gray-level values. This helps discriminate between nearby edges of an object.

<span id="page-2445-1"></span>By default, the searched transition type is indifferently a black to white or a white to black transition [\(ETransitionType\\_BwOrWb](#page-2857-0)).

EWedgeGauge::GetType

Shape type.

Namespace: Euresys::Open\_eVision

 $[C++]$ 

<span id="page-2445-2"></span>Euresys::Open\_eVision::EShapeType GetType()

EWedgeGauge::GetValid

Flag indicating if at least one valid transition has been found.

Namespace: Euresys::Open\_eVision

 $[C++]$ 

bool GetValid()

## Remarks

A false value means that no measurement has been performed. A true value means that a transition was found along the sample path inspected with the last call to [EWedgeGauge::MeasureSample](#page-2429-1), and thus a point has been measured.

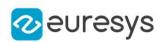

# <span id="page-2446-0"></span>EWedgeGauge::SetWedge

Sets the nominal position (center coordinates), diameter, breadth, angular origin and amplitude of the wedge fitting gauge according to a known wedge.

Namespace: Euresys::Open\_eVision

 $[C++]$ 

<span id="page-2446-1"></span>void SetWedge(const EWedge& wedge)

# 4.255. EWedgeShape Class

Manages a wedge shape.

Base Class:[EShape](#page-2250-0) Derived Class(es):[EWedgeGauge](#page-2411-0) Namespace: Euresys::Open\_eVision

# Methods

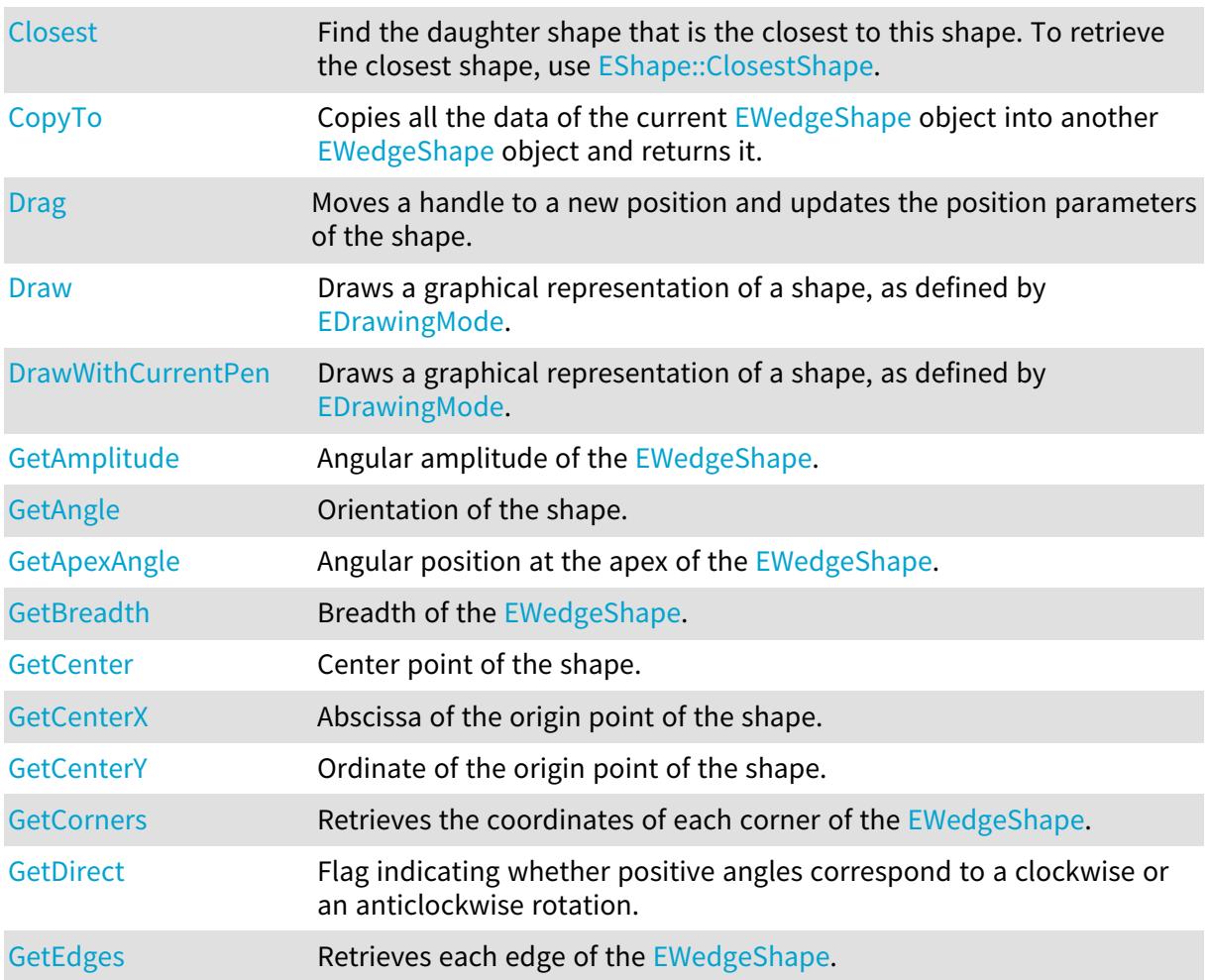

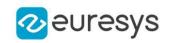

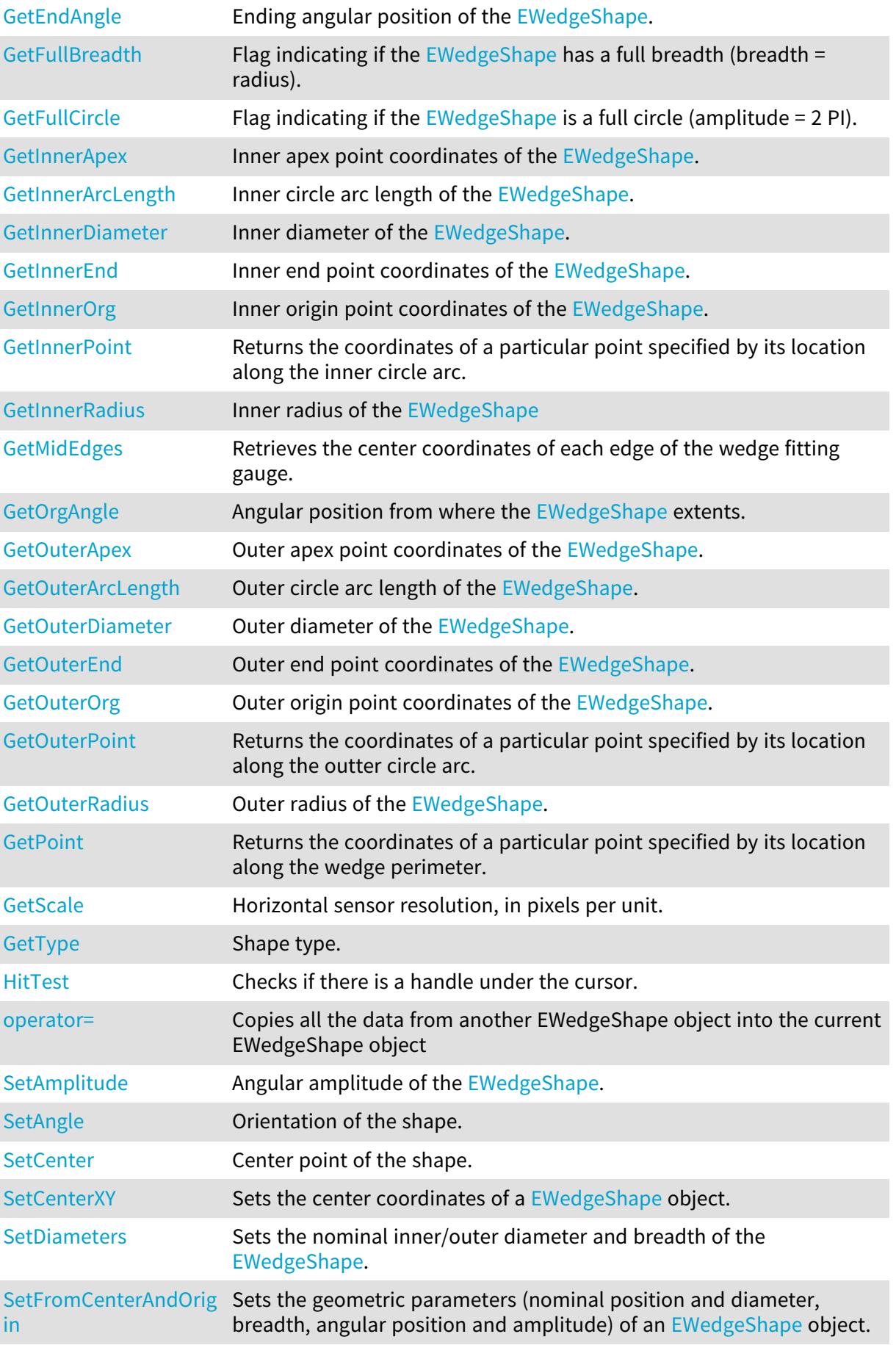
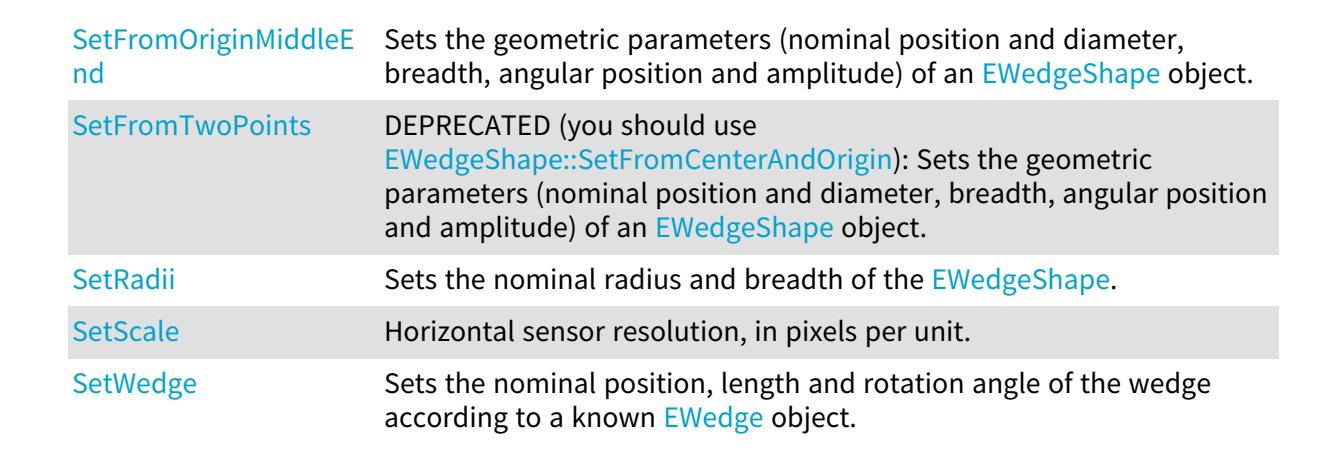

**z**euresys

EWedgeShape::GetAmplitude

EWedgeShape::SetAmplitude

Angular amplitude of the [EWedgeShape](#page-2446-0).

Namespace: Euresys::Open\_eVision

 $[C++]$ 

float GetAmplitude() const void SetAmplitude(float amplitude)

Remarks

A [EWedgeShape](#page-2446-0) is fully defined knowing its nominal position (its center coordinates), its nominal radius (diameter), its breadth, the angular position from where it extents, its angular amplitude, and its outline tolerance.

The sign of the rotation angle depends whether the field of view is calibrated or not.

\* When the field of view is calibrated, the coordinate system is said to be direct, the abscissa extends rightwards and the ordinate extends upwards. In this case, an anticlockwise rotation leads to a positive angle value.

\* When the field of view is not calibrated, the coordinate system is said to be inverse, the abscissa extends rightwards and the ordinate extends downwards. In this case, a clockwise rotation leads to a positive angle value.

EWedgeShape::GetAngle

EWedgeShape::SetAngle

Orientation of the shape.

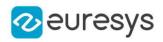

float GetAngle() const

void SetAngle(float f32Angle)

EWedgeShape::GetApexAngle

Angular position at the apex of the [EWedgeShape.](#page-2446-0)

Namespace: Euresys::Open\_eVision

 $[C++]$ 

float GetApexAngle() const

#### Remarks

A [EWedgeShape](#page-2446-0) is fully defined knowing its nominal position (its center coordinates), its nominal radius (diameter), its breadth, the angular position from where it extents, its angular amplitude, and its outline tolerance.

The sign of the rotation angle depends whether the field of view is calibrated or not.

\* When the field of view is calibrated, the coordinate system is said to be direct, the abscissa extends rightwards and the ordinate extends upwards. In this case, an anticlockwise rotation leads to a positive angle value.

\* When the field of view is not calibrated, the coordinate system is said to be inverse, the abscissa extends rightwards and the ordinate extends downwards. In this case, a clockwise rotation leads to a positive angle value.

## EWedgeShape::GetBreadth

Breadth of the [EWedgeShape.](#page-2446-0)

Namespace: Euresys::Open\_eVision

 $[C++]$ 

float GetBreadth() const

Remarks

A [EWedgeShape](#page-2446-0) is fully defined knowing its nominal position (its center coordinates), its nominal radius (diameter), its breadth, the angular position from where it extents, its angular amplitude, and its outline tolerance.

EWedgeShape::GetCenter

EWedgeShape::SetCenter

Center point of the shape.

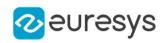

EPoint GetCenter() const

void SetCenter(const EPoint& center)

EWedgeShape::GetCenterX

Abscissa of the origin point of the shape.

Namespace: Euresys::Open\_eVision

 $[C++]$ 

float GetCenterX() const

EWedgeShape::GetCenterY

Ordinate of the origin point of the shape.

Namespace: Euresys::Open\_eVision

 $[C++]$ 

float GetCenterY() const

EWedgeShape::Closest

Find the daughter shape that is the closest to this shape. To retrieve the closest shape, use [EShape::ClosestShape](#page-2255-0).

Namespace: Euresys::Open\_eVision

 $[C++]$ void Closest( )

EWedgeShape::CopyTo

Copies all the data of the current [EWedgeShape](#page-2446-0) object into another [EWedgeShape](#page-2446-0) object and returns it.

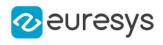

```
void CopyTo(
EWedgeShape& dest,
bool bRecursive
 )
EWedgeShape* CopyTo(
EWedgeShape* dest,
 bool bRecursive
 )
```
Parameters

dest

Pointer to the [EWedgeShape](#page-2446-0) object in which the current [EWedgeShape](#page-2446-0) object data have to be copied.

bRecursive

true if the children shapes have to be copied as well, false otherwise.

Remarks

Deprecation notice: the overload taking and returning a pointer is deprecated. In that overload, in case of a NULL pointer, a new [EWedgeShape](#page-2446-0) object will be created and returned.

EWedgeShape::GetDirect

EWedgeShape::SetDirect

Flag indicating whether positive angles correspond to a clockwise or an anticlockwise rotation.

Namespace: Euresys::Open\_eVision

 $[C++]$ 

bool GetDirect()

void SetDirect(bool direct)

Remarks

true (default) means that angles increase anticlockwisely in a direct coordinate system, and clockwisely in an inverse coordinate system.

\* When the field of view is calibrated, the coordinate system is said to be direct, the abscissa extends rightwards and the ordinate extends upwards.

\* When the field of view is not calibrated, the coordinate system is said to be inverse the abscissa extends rightwards and the ordinate extends downwards.

EWedgeShape::Drag

Moves a handle to a new position and updates the position parameters of the shape.

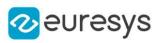

void Drag( int n32CursorX, int n32CursorY )

Parameters

n32CursorX Current cursor coordinates. n32CursorY Current cursor coordinates.

EWedgeShape::Draw

Draws a graphical representation of a shape, as defined by [EDrawingMode](#page-2776-0).

```
[C++]void Draw(
 EDrawAdapter* graphicContext,
 Euresys::Open_eVision::EDrawingMode drawingMode,
 bool daughters
 )
void Draw(
HDC graphicContext,
 Euresys::Open_eVision::EDrawingMode drawingMode,
 bool daughters
 \lambdavoid Draw(
HDC graphicContext,
 const ERGBColor& color,
 Euresys::Open_eVision::EDrawingMode drawingMode,
 bool daughters
 )
```
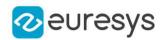

graphicContext

Handle of the device context on which to draw.

drawingMode

Indicates how the point location or model fitting gauge must be displayed, as defined by [EDrawingMode](#page-2776-0).

daughters

true if the daughters gauges are to be displayed also.

color

The color to draw with.

Remarks

Deprecation notice: All methods taking HDC as parameter are deprecated. It is recommended to use their alternative taking a [EDrawAdapter](#page-1260-0) by using a instance of [EWindowsDrawAdapter](#page-2466-0).

EWedgeShape::DrawWithCurrentPen

This method is deprecated.

Draws a graphical representation of a shape, as defined by [EDrawingMode](#page-2776-0).

Namespace: Euresys::Open\_eVision

 $[C++]$ 

```
void DrawWithCurrentPen(
HDC graphicContext,
Euresys::Open_eVision::EDrawingMode drawingMode,
bool daughters
)
```
Parameters

graphicContext

Handle of the device context on which to draw.

drawingMode

Indicates how the point location or model fitting gauge must be displayed, as defined by [EDrawingMode](#page-2776-0).

daughters

true if the daughters gauges are to be displayed also.

Remarks

Deprecation notice: All methods taking HDC as parameter are deprecated. It is recommended to use their alternative taking a [EDrawAdapter](#page-1260-0) by using a instance of [EWindowsDrawAdapter](#page-2466-0).

EWedgeShape::GetEndAngle

Ending angular position of the [EWedgeShape](#page-2446-0).

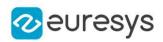

## float GetEndAngle() const

### Remarks

A [EWedgeShape](#page-2446-0) is fully defined knowing its nominal position (its center coordinates), its nominal radius (diameter), its breadth, the angular position from where it extents, its angular amplitude, and its outline tolerance.

The sign of the rotation angle depends whether the field of view is calibrated or not.

\* When the field of view is calibrated, the coordinate system is said to be direct, the abscissa extends rightwards and the ordinate extends upwards. In this case, an anticlockwise rotation leads to a positive angle value.

\* When the field of view is not calibrated, the coordinate system is said to be inverse, the abscissa extends rightwards and the ordinate extends downwards. In this case, a clockwise rotation leads to a positive angle value.

EWedgeShape::GetFullBreadth

Flag indicating if the  $EW$ edgeShape has a full breadth (breadth = radius).

Namespace: Euresys::Open\_eVision

 $[C++]$ 

bool GetFullBreadth() const

## EWedgeShape::GetFullCircle

Flag indicating if the [EWedgeShape](#page-2446-0) is a full circle (amplitude = 2 PI).

Namespace: Euresys::Open\_eVision

 $[C++]$ 

bool GetFullCircle() const

## EWedgeShape::GetCorners

Retrieves the coordinates of each corner of the [EWedgeShape](#page-2446-0).

```
[C++]
```

```
void GetCorners(
EPoint& ar,
EPoint& AAr,
EPoint& aRR,
EPoint& AARR
)
```
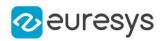

ar

Coordinates of the inner org corner of the [EWedgeShape.](#page-2446-0)

AAr

Coordinates of the inner end corner of the [EWedgeShape.](#page-2446-0)

aRR

Coordinates of the outer org corner of the [EWedgeShape.](#page-2446-0)

AARR

Coordinates of the outer end corner of the [EWedgeShape.](#page-2446-0)

## EWedgeShape::GetEdges

Retrieves each edge of the [EWedgeShape.](#page-2446-0)

Namespace: Euresys::Open\_eVision

 $[C++]$ 

void GetEdges( ELine& <sup>a</sup>, ELine& AA, ECircle& <sup>r</sup>, ECircle& RR )

Parameters

a

Org edge of the [EWedgeShape](#page-2446-0).

AA

End edge of the [EWedgeShape.](#page-2446-0)

r

Inner edge of the [EWedgeShape.](#page-2446-0)

RR

Outer edge of the [EWedgeShape](#page-2446-0).

# EWedgeShape::GetInnerPoint

Returns the coordinates of a particular point specified by its location along the inner circle arc.

Namespace: Euresys::Open\_eVision

 $[C++]$ EPoint GetInnerPoint( float fraction )

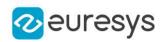

fraction

Point location expressed as a fraction of the circle arc (range [-1, +1]).

## EWedgeShape::GetMidEdges

Retrieves the center coordinates of each edge of the wedge fitting gauge.

Namespace: Euresys::Open\_eVision

 $[C++]$ 

```
void GetMidEdges(
EPoint& a,
EPoint& AA,
EPoint& r,
EPoint& RR
)
```
Parameters

a

Center coordinates of the org edge of the [EWedgeShape.](#page-2446-0)

AA

Center coordinates of the end edge of the [EWedgeShape.](#page-2446-0)

r

Center coordinates of the inner edge of the [EWedgeShape](#page-2446-0).

RR

Center coordinates of the outer edge of the [EWedgeShape](#page-2446-0).

# EWedgeShape::GetOuterPoint

Returns the coordinates of a particular point specified by its location along the outter circle arc.

Namespace: Euresys::Open\_eVision

 $[C++]$ 

```
EPoint GetOuterPoint(
float fraction
)
```
Parameters

fraction

Point location expressed as a fraction of the circle arc (range [-1, +1]).

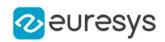

# EWedgeShape::GetPoint

Returns the coordinates of a particular point specified by its location along the wedge perimeter.

Namespace: Euresys::Open\_eVision

 $[C++]$ 

EPoint GetPoint( float breadthFraction, float angleFraction )

Parameters

breadthFraction

Point location expressed as a fraction of the wedge breadth (range -1, +1).

angleFraction

Point location expressed as a fraction of the wedge amplitude (range -1, +1).

EWedgeShape::HitTest

Checks if there is a handle under the cursor.

Namespace: Euresys::Open\_eVision

 $[C++]$ 

bool HitTest( bool daughters )

Parameters

-

daughters

# EWedgeShape::GetInnerApex

Inner apex point coordinates of the [EWedgeShape.](#page-2446-0)

Namespace: Euresys::Open\_eVision

 $[C++]$ 

EPoint GetInnerApex() const

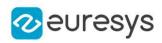

EWedgeShape::GetInnerArcLength

Inner circle arc length of the [EWedgeShape.](#page-2446-0)

Namespace: Euresys::Open\_eVision

 $[C++]$ 

float GetInnerArcLength() const

EWedgeShape::GetInnerDiameter

Inner diameter of the [EWedgeShape.](#page-2446-0)

Namespace: Euresys::Open\_eVision

 $[C++]$ 

float GetInnerDiameter() const

EWedgeShape::GetInnerEnd

Inner end point coordinates of the [EWedgeShape](#page-2446-0).

Namespace: Euresys::Open\_eVision

 $[C++]$ 

EPoint GetInnerEnd() const

# EWedgeShape::GetInnerOrg

Inner origin point coordinates of the [EWedgeShape.](#page-2446-0)

Namespace: Euresys::Open\_eVision

 $[C++]$ 

EPoint GetInnerOrg() const

EWedgeShape::GetInnerRadius

Inner radius of the [EWedgeShape](#page-2446-0)

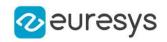

### float GetInnerRadius() const

## EWedgeShape::operator=

Copies all the data from another EWedgeShape object into the current EWedgeShape object

Namespace: Euresys::Open\_eVision

 $[C++]$ 

```
EWedgeShape& operator=(
 const EWedgeShape& other
)
```
Parameters

other

EWedgeShape object to be copied

EWedgeShape::GetOrgAngle

Angular position from where the [EWedgeShape](#page-2446-0) extents.

Namespace: Euresys::Open\_eVision

 $[C++]$ 

float GetOrgAngle() const

Remarks

A [EWedgeShape](#page-2446-0) is fully defined knowing its nominal position (its center coordinates), its nominal radius (diameter), its breadth, the angular position from where it extents, its angular amplitude, and its outline tolerance.

The sign of the rotation angle depends whether the field of view is calibrated or not.

\* When the field of view is calibrated, the coordinate system is said to be direct, the abscissa extends rightwards and the ordinate extends upwards. In this case, an anticlockwise rotation leads to a positive angle value.

\* When the field of view is not calibrated, the coordinate system is said to be inverse, the abscissa extends rightwards and the ordinate extends downwards. In this case, a clockwise rotation leads to a positive angle value.

EWedgeShape::GetOuterApex

Outer apex point coordinates of the [EWedgeShape.](#page-2446-0)

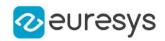

### EPoint GetOuterApex() const

### Remarks

A [EWedgeShape](#page-2446-0) is fully defined knowing its nominal position (its center coordinates), its nominal radius (diameter), its breadth, the angular position from where it extents, its angular amplitude, and its outline tolerance.

EWedgeShape::GetOuterArcLength

Outer circle arc length of the [EWedgeShape.](#page-2446-0)

Namespace: Euresys::Open\_eVision

 $[C++]$ 

float GetOuterArcLength() const

Remarks

A [EWedgeShape](#page-2446-0) is fully defined knowing its nominal position (its center coordinates), its nominal radius (diameter), its breadth, the angular position from where it extents, its angular amplitude, and its outline tolerance.

EWedgeShape::GetOuterDiameter

Outer diameter of the [EWedgeShape.](#page-2446-0)

Namespace: Euresys::Open\_eVision

 $[C++]$ 

float GetOuterDiameter() const

Remarks

A [EWedgeShape](#page-2446-0) is fully defined knowing its nominal position (its center coordinates), its nominal radius (diameter), its breadth, the angular position from where it extents, its angular amplitude, and its outline tolerance.

EWedgeShape::GetOuterEnd

Outer end point coordinates of the [EWedgeShape](#page-2446-0).

Namespace: Euresys::Open\_eVision

 $[C++]$ 

EPoint GetOuterEnd() const

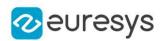

Remarks

A [EWedgeShape](#page-2446-0) is fully defined knowing its nominal position (its center coordinates), its nominal radius (diameter), its breadth, the angular position from where it extents, its angular amplitude, and its outline tolerance.

EWedgeShape::GetOuterOrg

Outer origin point coordinates of the [EWedgeShape.](#page-2446-0)

Namespace: Euresys::Open\_eVision

 $[C++]$ 

EPoint GetOuterOrg() const

Remarks

A [EWedgeShape](#page-2446-0) is fully defined knowing its nominal position (its center coordinates), its nominal outer radius (diameter), its breadth (must be negative), the angular position from where it extents, its angular amplitude, and its outline tolerance.

EWedgeShape::GetOuterRadius

Outer radius of the [EWedgeShape.](#page-2446-0)

Namespace: Euresys::Open\_eVision

 $[C++]$ 

float GetOuterRadius() const

Remarks

<span id="page-2461-0"></span>A [EWedgeShape](#page-2446-0) is fully defined knowing its nominal position (its center coordinates), its nominal radius (diameter), its breadth, the angular position from where it extents, its angular amplitude, and its outline tolerance.

EWedgeShape::GetScale

EWedgeShape::SetScale

Horizontal sensor resolution, in pixels per unit.

Namespace: Euresys::Open\_eVision

 $[C++]$ 

float GetScale() const

void SetScale(float f32Scale)

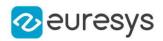

## EWedgeShape::SetCenterXY

Sets the center coordinates of a [EWedgeShape](#page-2446-0) object.

Namespace: Euresys::Open\_eVision

```
[C++]void SetCenterXY(
float centerX,
float centerY
)
```
Parameters

centerX

Center coordinates of the [EWedgeShape](#page-2446-0) object.

centerY

Center coordinates of the [EWedgeShape](#page-2446-0) object.

EWedgeShape::SetDiameters

Sets the nominal inner/outer diameter and breadth of the [EWedgeShape.](#page-2446-0)

Namespace: Euresys::Open\_eVision

```
[C++]void SetDiameters(
float diameter,
float breadth
)
```
### Parameters

diameter

Outer diameter of the [EWedgeShape.](#page-2446-0) The default value is 100.

breadth

Breadth of the [EWedgeShape](#page-2446-0). It must be negative or zero. Its default value is -50.

Remarks

A [EWedgeShape](#page-2446-0) is fully defined knowing its nominal position (given by the coordinates of its center), its nominal outer radius (diameter), its breadth, the angular position from where it extents, its angular amplitude and its outline tolerance.

By default, the [EWedgeShape](#page-2446-0) diameter value is 100, which means 100 pixels when the field of view is not calibrated and 100 "units" in case of a calibrated field of view.

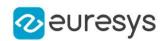

## <span id="page-2463-1"></span>EWedgeShape::SetFromCenterAndOrigin

Sets the geometric parameters (nominal position and diameter, breadth, angular position and amplitude) of an [EWedgeShape](#page-2446-0) object.

Namespace: Euresys::Open\_eVision

 $[C++]$ 

void SetFromCenterAndOrigin( const EPoint& center, const EPoint& origin, float breadth, bool direct )

Parameters

center

Center coordinates of the wedge at its nominal position. The default value is (0,0).

origin

Origin point coordinates of the wedge.

breadth

Nominal breadth of the wedge. It must be negative or zero. The default value is -50.

direct

true (default) means that angles increase anticlockwise in a direct coordinate system and clockwise in an inverse coordinate system.

Remarks

<span id="page-2463-0"></span>In a direct coordinate system, the abscissa extends rightwards and the ordinate extends upwards. The coordinate system is said to be inverse if the abscissa extends rightwards and the ordinate extends downwards.

EWedgeShape::SetFromOriginMiddleEnd

Sets the geometric parameters (nominal position and diameter, breadth, angular position and amplitude) of an [EWedgeShape](#page-2446-0) object.

```
[C++]
```

```
void SetFromOriginMiddleEnd(
 const EPoint& origin,
 const EPoint& middle,
const EPoint& end,
float breadth,
bool fullCircle
\lambda
```
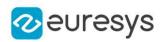

origin

Origin point coordinates of the wedge.

middle

Middle point coordinates of the wedge.

end

End point coordinates of the wedge.

breadth

Nominal breadth of the wedge. It must be negative or zero. The default value is -50.

fullCircle

true (default) in case of a full turn wedge. If fullCircle is false, origin and end give the wedge's amplitude.

Remarks

<span id="page-2464-0"></span>In a direct coordinate system, the abscissa extends rightwards and the ordinate extends upwards. The coordinate system is said to be inverse if the abscissa extends rightwards and the ordinate extends downwards.

EWedgeShape::SetFromTwoPoints

This method is deprecated.

DEPRECATED (you should use [EWedgeShape::SetFromCenterAndOrigin](#page-2463-1)): Sets the geometric parameters (nominal position and diameter, breadth, angular position and amplitude) of an [EWedgeShape](#page-2446-0) object.

Namespace: Euresys::Open\_eVision

 $[C++]$ 

```
void SetFromTwoPoints(
 const EPoint& center,
 const EPoint& origin,
 float breadth,
 bool direct
)
```
Parameters

center

Center coordinates of the wedge at its nominal position. The default value is (0,0).

origin

Origin point coordinates of the wedge.

breadth

Nominal breadth of the wedge. It must be negative or zero. The default value is -50.

direct

true (default) means that angles increase anticlockwise in a direct coordinate system and clockwise in an inverse coordinate system.

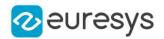

### Remarks

<span id="page-2465-0"></span>In a direct coordinate system, the abscissa extends rightwards and the ordinate extends upwards. The coordinate system is said to be inverse if the abscissa extends rightwards and the ordinate extends downwards.

```
EWedgeShape::SetRadii
```
Sets the nominal radius and breadth of the [EWedgeShape](#page-2446-0).

Namespace: Euresys::Open\_eVision

```
[C++]void SetRadii(
float outerRadius,
float breadth
)
```
### Parameters

outerRadius

Outer radius of the [EWedgeShape](#page-2446-0). The default value is 50.

breadth

Breadth of the [EWedgeShape](#page-2446-0), which must be negative or zero. Its default value is -50.

#### Remarks

A [EWedgeShape](#page-2446-0) is fully defined knowing its nominal position (given by the coordinates of its center), its nominal radius (diameter), its breadth, the angular position from where it extents, its angular amplitude and its outline tolerance.

By default, the [EWedgeShape](#page-2446-0) radius value is 50, which means 50 pixels when the field of view is not calibrated and 50 "units" in case of a calibrated field of view.

EWedgeShape::GetType

Shape type.

Namespace: Euresys::Open\_eVision

 $[C++]$ 

<span id="page-2465-1"></span>Euresys::Open\_eVision::EShapeType GetType()

EWedgeShape::SetWedge

Sets the nominal position, length and rotation angle of the wedge according to a known [EWedge](#page-2395-0) object.

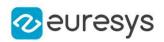

<span id="page-2466-0"></span>void SetWedge(const EWedge& wedge)

# 4.256. EWindowsDrawAdapter Class

A draw adapter using the GDI+ native API on Windows. This class is only usable on Windows and all its methods will throw NotImplemented errors if used on another platform.

Base Class:[EDrawAdapter](#page-1260-0) Derived Class(es):[EGDIPlusDrawAdapter](#page-1359-0) Namespace: Euresys::Open\_eVision

## Methods

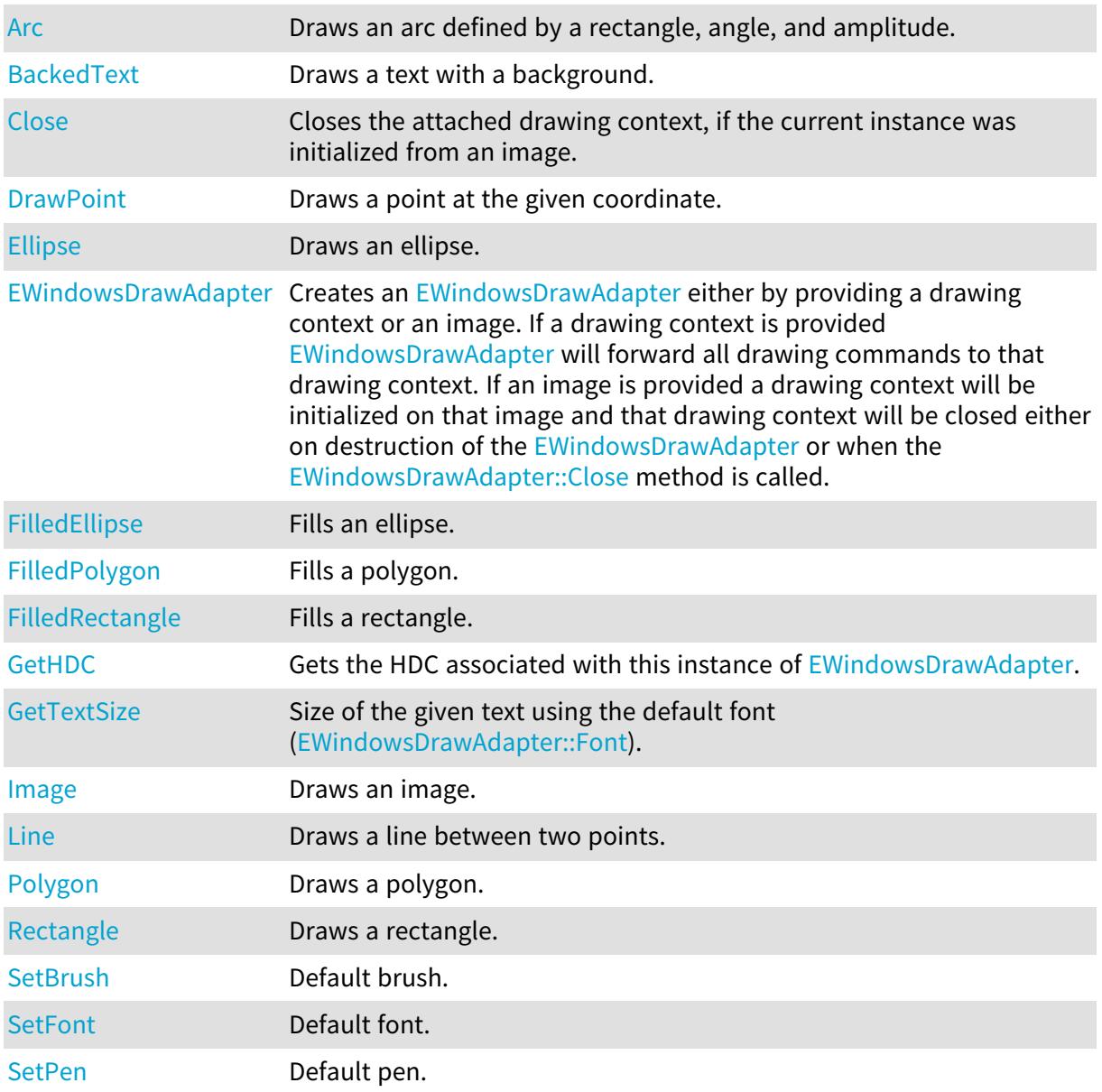

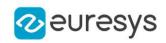

<span id="page-2467-0"></span>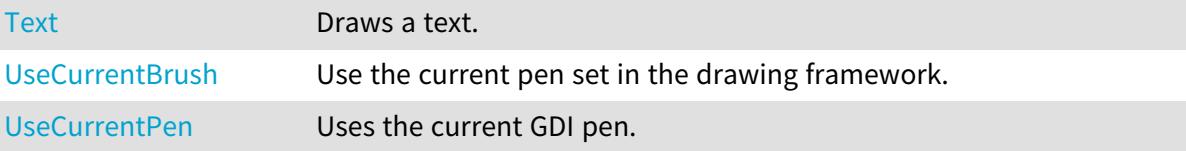

## EWindowsDrawAdapter::Arc

Draws an arc defined by a rectangle, angle, and amplitude.

### Namespace: Euresys::Open\_eVision

```
[C++]void Arc(
int orgX,
int orgY,
int width,
int height,
float startAngle,
float amplitude,
EPen pen
)
```
Parameters orgX X origin of the rectangle orgY Y origin of the rectangle width Width of the rectangle height Height of the rectangle startAngle Starting angle of the arc in radians amplitude Amplitude of the arc in radians pen Optional pen to use

<span id="page-2467-1"></span>EWindowsDrawAdapter::BackedText

Draws a text with a background.

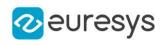

```
void BackedText(
const std::string& text,
int x,
int y,
float orientation,
EBrush textBrush,
EBrush backgroundBrush
)
```
Parameters

text Text to draw. x X position of the text. y Y position of the text. orientation Orientation of the text. textBrush Optional brush to use for the color of the text. backgroundBrush Optional brush to use for the background.

## <span id="page-2468-1"></span>EWindowsDrawAdapter::SetBrush

Default brush.

Namespace: Euresys::Open\_eVision

 $[C++]$ 

<span id="page-2468-0"></span>void SetBrush(const EBrush& brush)

EWindowsDrawAdapter::Close

Closes the attached drawing context, if the current instance was initialized from an image.

Namespace: Euresys::Open\_eVision

 $[C++]$ void Close( )

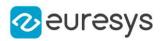

# <span id="page-2469-0"></span>EWindowsDrawAdapter::DrawPoint

Draws a point at the given coordinate.

Namespace: Euresys::Open\_eVision

 $[C++]$ void DrawPoint( int x1, int y1, EPen pen )

Parameters

x1 X coordinate  $V<sub>1</sub>$ Y coordinate pen Optional pen to use

<span id="page-2469-1"></span>EWindowsDrawAdapter::Ellipse

Draws an ellipse.

Namespace: Euresys::Open\_eVision

 $[C++]$ 

```
void Ellipse(
int orgX,
int orgY,
int width,
int height,
EPen pen
)
```
Parameters

orgX

X origin of the rectangle containing the ellipse

orgY

Y origin of the rectangle containing the ellipse width

Width of the rectangle containing the ellipse

height

Height of the rectangle containing the ellipse

pen

Optional pen to use

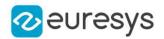

<span id="page-2470-0"></span>EWindowsDrawAdapter::EWindowsDrawAdapter

Creates an [EWindowsDrawAdapter](#page-2466-0) either by providing a drawing context or an image. If a drawing context is provided [EWindowsDrawAdapter](#page-2466-0) will forward all drawing commands to that drawing context. If an image is provided a drawing context will be initialized on that image and that drawing context will be closed either on destruction of the [EWindowsDrawAdapter](#page-2466-0) or when the [EWindowsDrawAdapter::Close](#page-2468-0) method is called.

Namespace: Euresys::Open\_eVision

```
[C++]void EWindowsDrawAdapter(
HDC dc
)
void EWindowsDrawAdapter(
EImageBW8* pImage
)
void EWindowsDrawAdapter(
EImageC24* pImage
)
```
Parameters

dc

<span id="page-2470-1"></span>The Windows API drawning context. pImage -

EWindowsDrawAdapter::FilledEllipse

Fills an ellipse.

Namespace: Euresys::Open\_eVision

```
[C++]void FilledEllipse(
int orgX,
int orgY,
int width,
int height,
EPen pen,
EBrush brush
```
)

## Open eVision Reference Manual

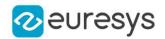

### Parameters

orgX

X origin of the rectangle containing the ellipse orgY

Y origin of the rectangle containing the ellipse width

Width of the rectangle containing the ellipse

height

Height of the rectangle containing the ellipse

pen

Optional pen to use for drawing the contour of the ellipse

<span id="page-2471-0"></span>brush

Optional pen to use for drawing the inside of the ellipse

EWindowsDrawAdapter::FilledPolygon

Fills a polygon.

Namespace: Euresys::Open\_eVision

 $[C++]$ 

```
void FilledPolygon(
const std::vector<Euresys::Open_eVision::EPoint>& points,
EPen pen,
EBrush brush
)
```
Parameters

points

Points of the polygon

pen

Optional pen to use for drawing the contour of the polygon

<span id="page-2471-1"></span>brush

Optional pen to use for drawing the inside of the polygon

EWindowsDrawAdapter::FilledRectangle

Fills a rectangle.

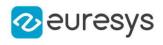

void FilledRectangle( int orgX, int orgY, int width, int height, EPen pen, EBrush brush )

Parameters

orgX X origin of the rectangle orgY Y origin of the rectangle width Width of the rectangle height Height of the rectangle pen Optional pen to use for drawing the contour of the rectangle brush Optional brush to use for filling the inside of the rectangle

<span id="page-2472-1"></span>EWindowsDrawAdapter::SetFont

Default font.

Namespace: Euresys::Open\_eVision

 $[C++]$ 

<span id="page-2472-0"></span>void SetFont(const EFont& font)

EWindowsDrawAdapter::GetTextSize

Size of the given text using the default font [\(EWindowsDrawAdapter::Font](#page-2472-1)).

Namespace: Euresys::Open\_eVision

 $[C++]$ 

```
EPoint GetTextSize(
const std::string& text
)
```
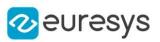

<span id="page-2473-0"></span>text

Text

EWindowsDrawAdapter::GetHDC

Gets the HDC associated with this instance of [EWindowsDrawAdapter.](#page-2466-0)

Namespace: Euresys::Open\_eVision

 $[C++]$ 

<span id="page-2473-1"></span>HDC GetHDC()

EWindowsDrawAdapter::Image

Draws an image.

Namespace: Euresys::Open\_eVision

[C++]

```
void Image(
const EBaseROI& image,
float orgX,
float orgY,
float width,
float height
)
void Image(
const EROIBW8& image,
EC24Vector* pColorScale,
float orgX,
float orgY,
float width,
float height
)
void Image(
const EROIBW8& image,
EBW8Vector* pColorScale,
float orgX,
float orgY,
float width,
float height
)
```
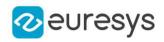

image

Image.

orgX

X coordinate of the point where to draw the image.

orgY

Y coordinate of the point where to draw the image.

width

Width of the destination rectangle in which to draw the image.

height

Height of the destination rectangle in which to draw the image.

<span id="page-2474-0"></span>pColorScale

Color scale to draw a grayscale image with.

# EWindowsDrawAdapter::Line

Draws a line between two points.

Namespace: Euresys::Open\_eVision

 $[C++]$ 

void Line( int x1, int y1, int  $x2$ , int y2, EPen pen )

Parameters

x1 X coordinate of line origin point y1 Y coordinate of line origin point x2 X coordinate of line end point  $V<sub>2</sub>$ Y coordinate of line end point pen Optional pen to use

<span id="page-2474-1"></span>EWindowsDrawAdapter::SetPen

Default pen.

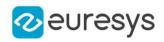

Namespace: Euresys::Open\_eVision

### $[C++]$

<span id="page-2475-0"></span>void SetPen(const EPen& pen)

EWindowsDrawAdapter::Polygon

Draws a polygon.

Namespace: Euresys::Open\_eVision

```
[C++]
```

```
void Polygon(
const std::vector<Euresys::Open_eVision::EPoint>& points,
EPen pen
)
```
Parameters

points Points of the polygon pen Optional pen to use

<span id="page-2475-1"></span>EWindowsDrawAdapter::Rectangle

Draws a rectangle.

```
[C++]void Rectangle(
int orgX,
int orgY,
int width,
int height,
EPen pen
\lambda
```
## Open eVision Reference Manual

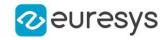

Parameters orgX X origin of the rectangle orgY Y origin of the rectangle width Width of the rectangle height Height of the rectangle pen Optional pen to use

# <span id="page-2476-0"></span>EWindowsDrawAdapter::Text

Draws a text.

Namespace: Euresys::Open\_eVision

 $[C++]$ 

```
void Text(
 const std::string& text,
 int x,
int y,
 float orientation,
 EBrush textBrush
 )
```
Parameters

```
text
  Text to draw.
x
  X position of the text.
y
  Y position of the text.
orientation
  Orientation of the text in radians.
textBrush
  Optional brush to use for the color of the text.
```
<span id="page-2476-1"></span>EWindowsDrawAdapter::UseCurrentBrush

Use the current pen set in the drawing framework.

```
Namespace: Euresys::Open_eVision
```
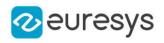

# void UseCurrentBrush(

<span id="page-2477-0"></span>)

EWindowsDrawAdapter::UseCurrentPen

Uses the current GDI pen.

Namespace: Euresys::Open\_eVision

 $[C++]$ 

void UseCurrentPen(

)

# 4.257. EWorldShape Class

Manages a complete context for calibrating a field of view.

# Base Class:[EShape](#page-2250-0) Namespace: Euresys::Open\_eVision

## Methods

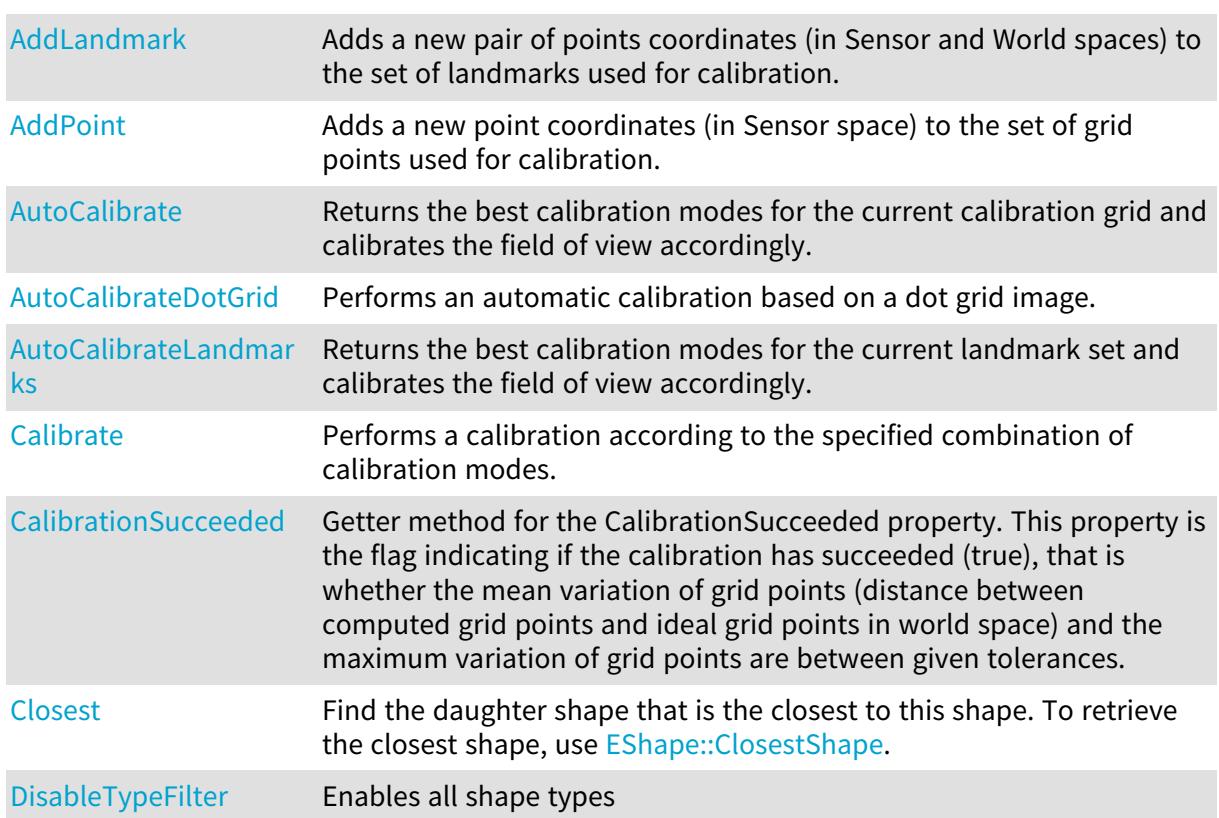

# Open eVision Reference Manual

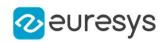

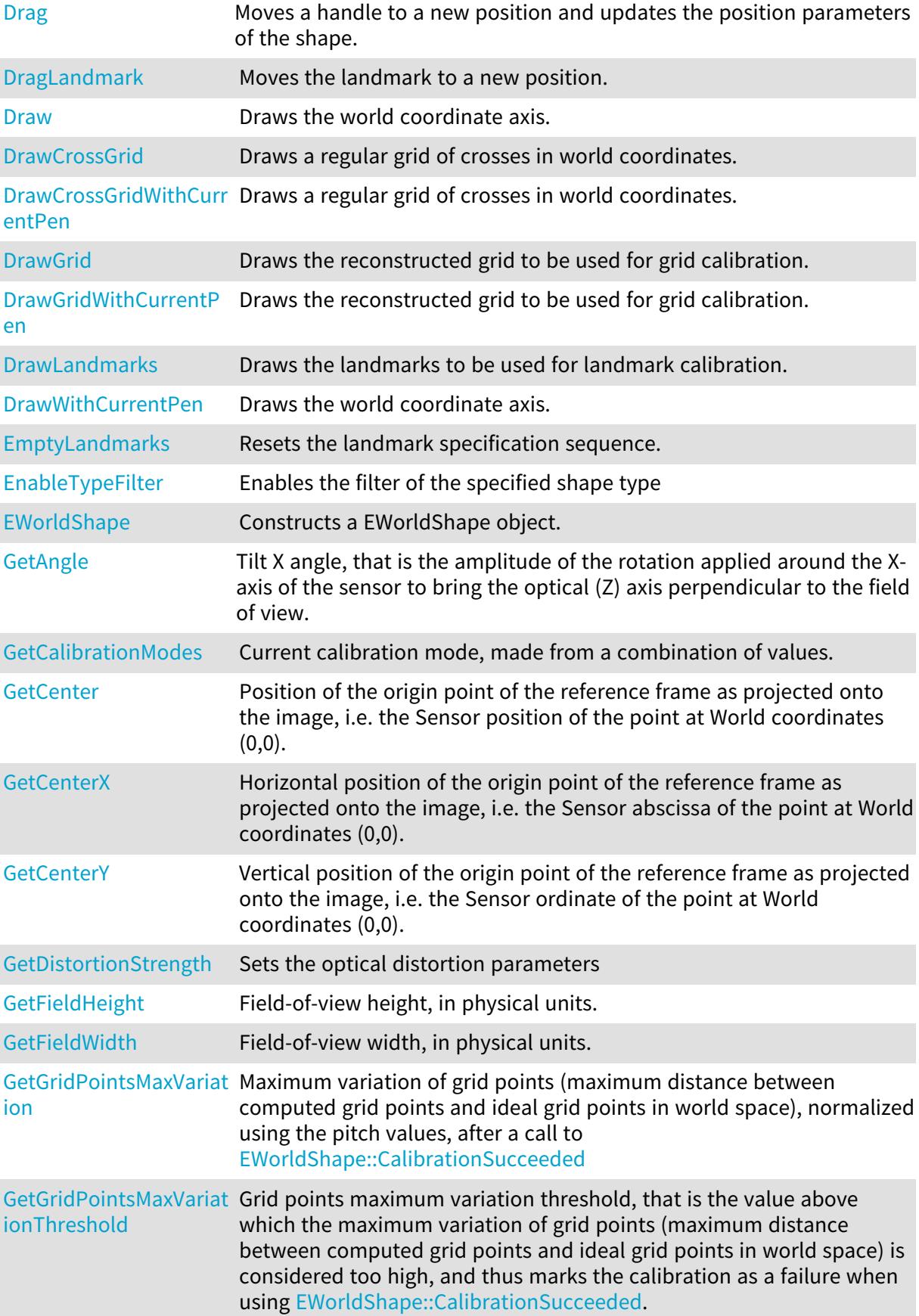

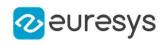

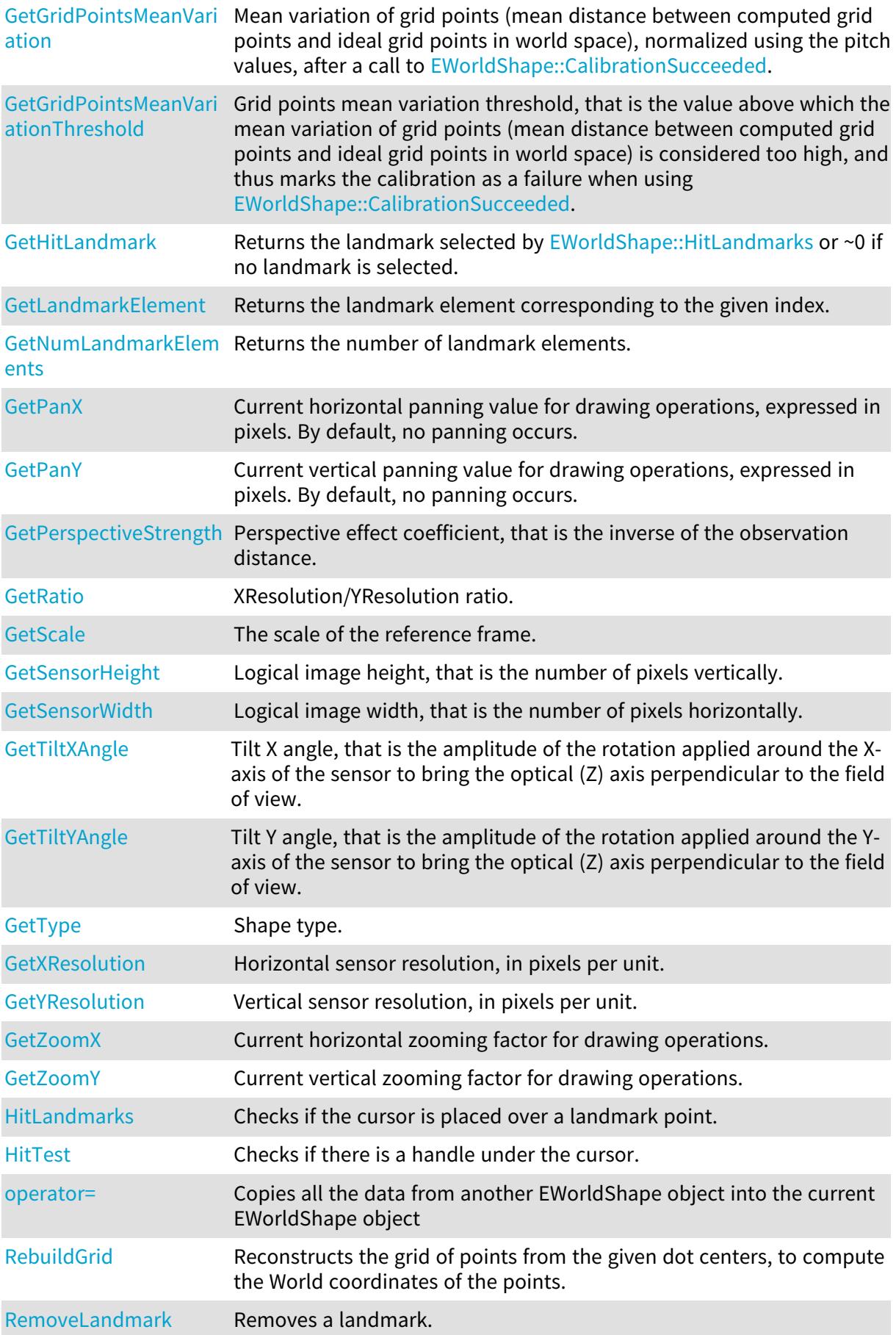

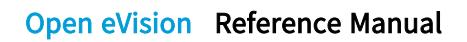

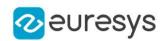

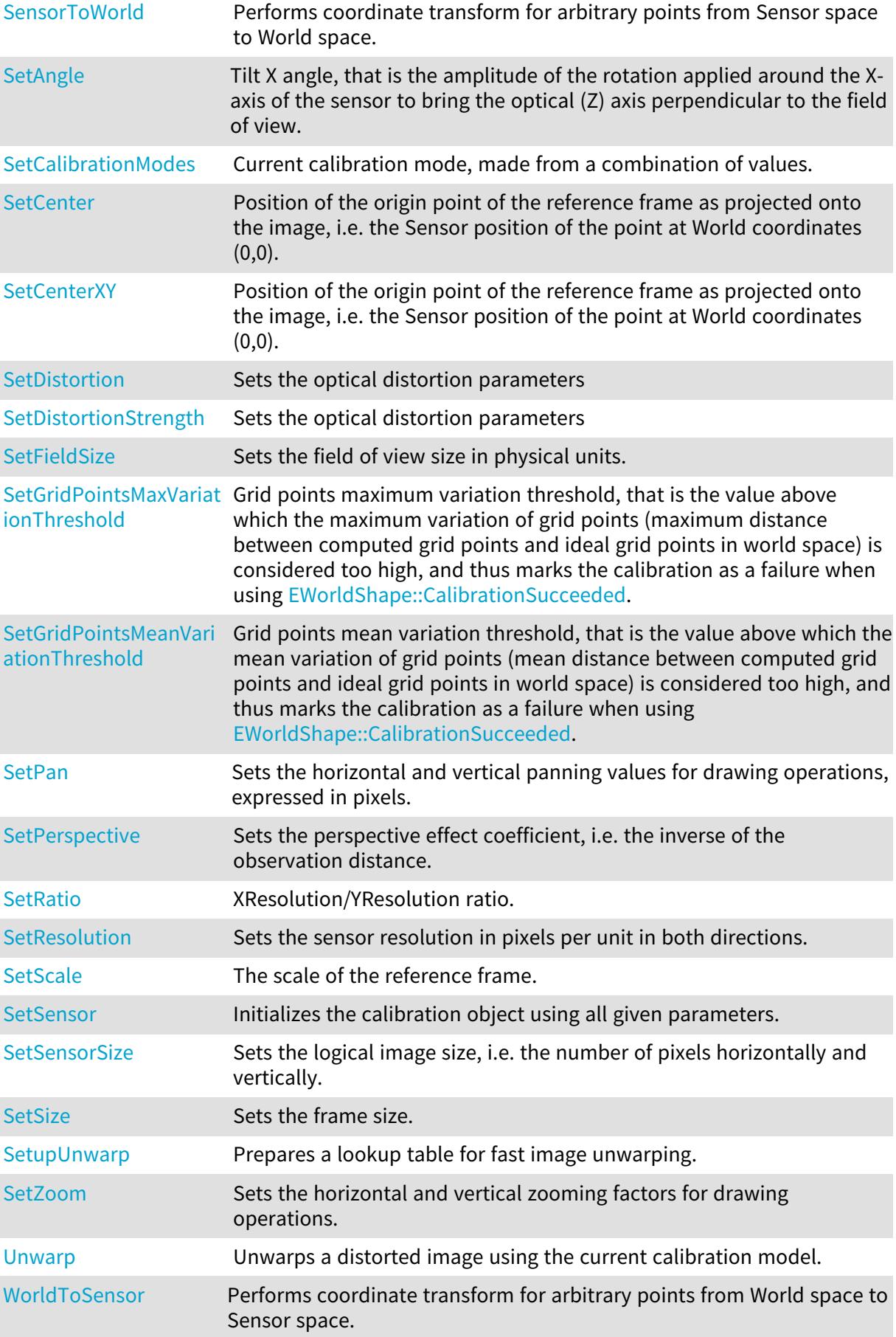

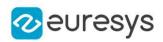

## <span id="page-2481-0"></span>EWorldShape::AddLandmark

Adds a new pair of points coordinates (in Sensor and World spaces) to the set of landmarks used for calibration.

Namespace: Euresys::Open\_eVision

 $[C++]$ 

void AddLandmark( const EPoint& sensorPoint, const EPoint& worldPoint )

Parameters

sensorPoint Sensor point coordinates.

worldPoint

Corresponding World point coordinates.

Remarks

Landmark calibration is the process of computing the calibration parameters by means of a set of known points for which the coordinates are available in both World and Sensor spaces. Usually, such points are chosen as salient features on the part or target in view. They must be such that appropriate image processing techniques allow measuring their positions from the image (directly or indirectly by geometric constructions), while at the same time their coordinates in a reference frame are known.

<span id="page-2481-1"></span>EWorldShape::AddPoint

Adds a new point coordinates (in Sensor space) to the set of grid points used for calibration.

```
[C++]void AddPoint(
const EPoint& sensorPoint
)
```
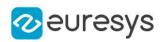

## sensorPoint

Sensor point coordinates.

## Remarks

Grid calibration is the process of computing the calibration parameters by means of a set of points known to lie on a rectangular grid. If the grid pitch is known and one of the points is chosen as the origin point, the points can be used as landmarks. By contrast with the landmark calibration functions, the World coordinates of the grid points need not be specified, nor do they have to be given in any specific order. The calibration algorithm is capable of sorting out the points to reconstruct the grid topology. Typically, this function is used in conjunction with blob analysis to extract the dot centers from a grid of dots. Anyway, any other scheme can be used. The grid of points need not be complete, i.e. some of the nodes may be missing, and the points need not completely fill a rectangular area. Landmark calibration is simply achieved by providing a series of point coordinates (in Sensor space only) and then calling the grid reconstruction function followed by the calibration function.

<span id="page-2482-1"></span>EWorldShape::GetAngle

EWorldShape::SetAngle

Tilt X angle, that is the amplitude of the rotation applied around the X-axis of the sensor to bring the optical (Z) axis perpendicular to the field of view.

## Namespace: Euresys::Open\_eVision

 $[C++]$ 

float GetAngle() const

void SetAngle(float f32Angle)

Remarks

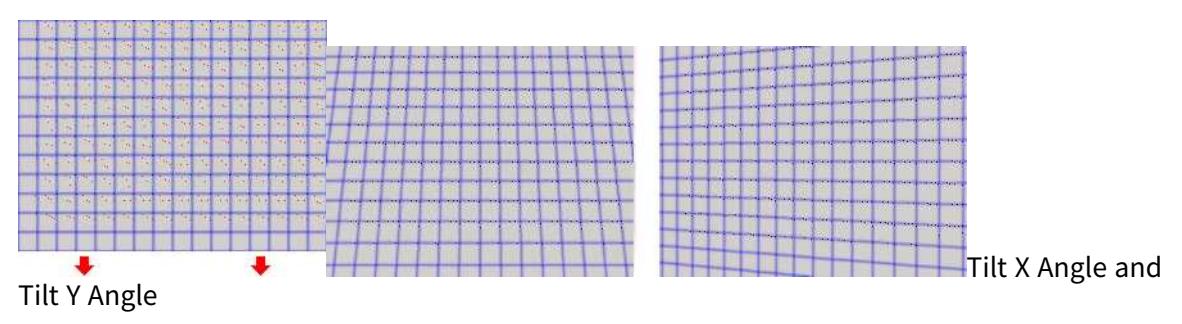

# <span id="page-2482-0"></span>EWorldShape::AutoCalibrate

Returns the best calibration modes for the current calibration grid and calibrates the field of view accordingly.

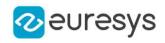

OEV\_UINT32 AutoCalibrate( bool testEmpiricalModes )

Parameters

testEmpiricalModes

Boolean indicating whether empirical calibration modes [\(ECalibrationMode\\_Quadratic](#page-2763-0) and [ECalibrationMode\\_Bilinear](#page-2763-0)) should be considered when determining the best calibration modes.

Remarks

<span id="page-2483-0"></span>To ensure a successful calibration, the perspective angle of the view should not exceed 45 degrees.

EWorldShape::AutoCalibrateDotGrid

Performs an automatic calibration based on a dot grid image.

Namespace: Euresys::Open\_eVision

 $[C++]$ 

```
OEV_UINT32 AutoCalibrateDotGrid(
EROIBW8* sourceImage,
float columnPitch,
float rowPitch,
bool testEmpiricalModes
)
```
Parameters

sourceImage

Pointer to the source image/ROI.

columnPitch

Actual pitches of the grid, i.e. distances between vertical and horizontal rows of the grid. rowPitch

Actual pitches of the grid, i.e. distances between vertical and horizontal rows of the grid. testEmpiricalModes

Boolean indicating whether empirical calibration modes [\(ECalibrationMode\\_Quadratic](#page-2763-0) and [ECalibrationMode\\_Bilinear](#page-2763-0)) should be considered when determining the best calibration modes. Default value is false.

Remarks

Returns the best calibration mode for the current dot grid. The

[EWorldShape::AutoCalibrateDotGrid](#page-2483-0) method will first do an automatic blob analysis in order to extract all dots (all blobs whose area is smaller than 5 pixels will be considered as noise and rejected). The dot gravity centers are used as the grid reference points. Then, the [EWorldShape::AutoCalibrateDotGrid](#page-2483-0) method will select and compute the best calibration mode by reducing the fitting error. To ensure a successful calibration, the perspective angle of the dot grid should not exceed 45 degrees.
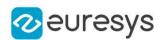

### <span id="page-2484-0"></span>EWorldShape::AutoCalibrateLandmarks

Returns the best calibration modes for the current landmark set and calibrates the field of view accordingly.

Namespace: Euresys::Open\_eVision

#### $[C++]$

OEV\_UINT32 AutoCalibrateLandmarks( bool testEmpiricalModes )

#### Parameters

testEmpiricalModes

Boolean indicating whether empirical calibration modes [\(ECalibrationMode\\_Quadratic](#page-2763-0) and [ECalibrationMode\\_Bilinear](#page-2763-0)) should be considered when determining the best calibration modes. Default value is false.

#### Remarks

Landmark calibration is the process of computing the calibration parameters by means of a set of known points for which the coordinates are available in both World and Sensor spaces. Usually, such points are chosen as salient features on the part or target in view. They must be such that appropriate image processing techniques allow measuring their positions from the image (directly or indirectly by geometric constructions), while at the same time their coordinates in a reference frame are known. To ensure a successful calibration, the perspective angle of the view should not exceed 45 degrees. The [EWorldShape::AutoCalibrateLandmarks](#page-2484-0) method is meant to be used with landmark calibration only. To calibrate automatically your field of view using a dot grid, use the [EWorldShape::AutoCalibrate](#page-2482-0) method instead.

## <span id="page-2484-1"></span>EWorldShape::Calibrate

Performs a calibration according to the specified combination of calibration modes.

```
[C++]void Calibrate(
OEV_UINT32 calibrationModes
 )
```
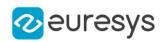

#### calibrationModes

Calibration modes, as defined by a combination of values from [ECalibrationMode.](#page-2763-0)

#### Remarks

Landmark calibration is the process of computing the calibration parameters by means of a set of known points for which the coordinates are available in both World and Sensor spaces. Usually, such points are chosen as salient features on the part or target in view. They must be such that appropriate image processing techniques allow measuring their positions from the image (directly or indirectly by geometric constructions), while at the same time their coordinates in a reference frame are known. In some cases, not all requested calibration modes are honored. After calibration, [EWorldShape::CalibrationModes](#page-2485-0) returns the actual combination of modes in effect. To ensure a successful calibration, the perspective angle of the view should not exceed 45 degrees.

<span id="page-2485-0"></span>EWorldShape::GetCalibrationModes

EWorldShape::SetCalibrationModes

Current calibration mode, made from a combination of values.

Namespace: Euresys::Open\_eVision

 $[C++]$ 

#### OEV\_UINT32 GetCalibrationModes()

void SetCalibrationModes(OEV\_UINT32 calibrationModes)

#### Remarks

<span id="page-2485-1"></span>The supported calibration modes can be set to [ECalibrationMode\\_Raw,](#page-2763-0) meaning that no calibration at all is performed (the World coordinates are pixel indices), or to the logical sum of other values from [ECalibrationMode](#page-2763-0).

## EWorldShape::CalibrationSucceeded

Getter method for the CalibrationSucceeded property. This property is the flag indicating if the calibration has succeeded (true), that is whether the mean variation of grid points (distance between computed grid points and ideal grid points in world space) and the maximum variation of grid points are between given tolerances.

#### Namespace: Euresys::Open\_eVision

 $[C++]$ 

bool CalibrationSucceeded(

)

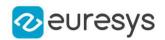

The mean and maximum grid point variations are normalized using the pitch values. By default, tolerances are set to 0.05 (5 %) for the mean, and 0.1 (10 %) for the maximum grid point variation. You can get and set these tolerances using the [EWorldShape::GridPointsMeanVariationThreshold](#page-2497-0) and [EWorldShape::GridPointsMaxVariationThreshold](#page-2497-1) properties.

EWorldShape::GetCenter

EWorldShape::SetCenter

Position of the origin point of the reference frame as projected onto the image, i.e. the Sensor position of the point at World coordinates (0,0).

Namespace: Euresys::Open\_eVision

 $[C++]$ 

EPoint GetCenter() const

void SetCenter(const EPoint& center)

EWorldShape::GetCenterX

Horizontal position of the origin point of the reference frame as projected onto the image, i.e. the Sensor abscissa of the point at World coordinates (0,0).

Namespace: Euresys::Open\_eVision

 $[C++]$ 

float GetCenterX() const

## EWorldShape::GetCenterY

Vertical position of the origin point of the reference frame as projected onto the image, i.e. the Sensor ordinate of the point at World coordinates (0,0).

Namespace: Euresys::Open\_eVision

 $[C++]$ 

float GetCenterY() const

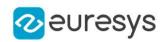

EWorldShape::Closest

Find the daughter shape that is the closest to this shape. To retrieve the closest shape, use [EShape::ClosestShape](#page-2255-0).

Namespace: Euresys::Open\_eVision

 $[C++]$ 

void Closest( )

EWorldShape::DisableTypeFilter

Enables all shape types

Namespace: Euresys::Open\_eVision

 $[C++]$ 

void DisableTypeFilter(

)

EWorldShape::SetDistortion

This property is deprecated.

Sets the optical distortion parameters

Namespace: Euresys::Open\_eVision

 $[C++]$ 

void SetDistortion(float distortionStrength)

Remarks

<span id="page-2487-0"></span>Deprecated in favor of [EWorldShape::DistortionStrength](#page-2487-0).

EWorldShape::GetDistortionStrength

EWorldShape::SetDistortionStrength

Sets the optical distortion parameters

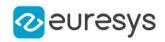

float GetDistortionStrength()

void SetDistortionStrength(float distortionStrength)

Remarks

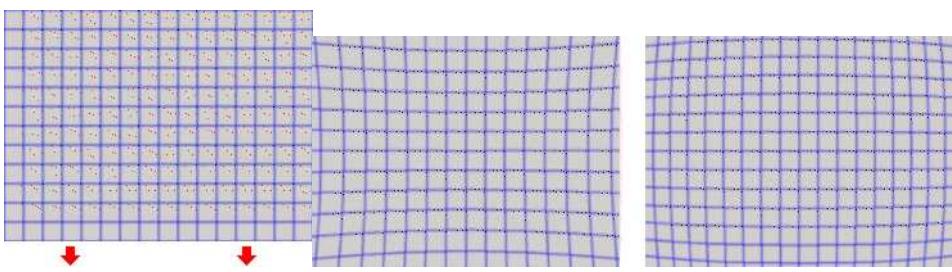

<caption>Positive distortion and negative distortion</caption>

# EWorldShape::Drag

Moves a handle to a new position and updates the position parameters of the shape.

Namespace: Euresys::Open\_eVision

 $[C++]$ 

```
void Drag(
int n32CursorX,
int n32CursorY
)
```
Parameters

n32CursorX Current cursor coordinates. n32CursorY Current cursor coordinates.

EWorldShape::DragLandmark

Moves the landmark to a new position.

```
Namespace: Euresys::Open_eVision
```

```
[C++]void DragLandmark(
int n32CursorX,
int n32CursorY
)
```
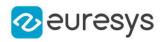

n32CursorX

Current cursor coordinates.

n32CursorY

Current cursor coordinates.

## EWorldShape::Draw

Draws the world coordinate axis.

Namespace: Euresys::Open\_eVision

```
[C++]
```

```
void Draw(
EDrawAdapter* graphicContext,
Euresys::Open_eVision::EDrawingMode drawingModes,
bool daughters
)
void Draw(
HDC graphicContext,
Euresys::Open_eVision::EDrawingMode drawingModes,
bool daughters
)
void Draw(
HDC graphicContext,
const ERGBColor& color,
Euresys::Open_eVision::EDrawingMode drawingModes,
bool daughters
)
```
#### Parameters

```
graphicContext
```
Handle of the device context on which to draw.

drawingModes

Indicates how the world coordinate axis must be displayed, as defined by [EDrawingMode.](#page-2776-0) daughters

Indicates whether the daughter shapes are to be displayed as well.

```
color
```
The color in which to draw the overlay.

Remarks

Deprecation notice: All methods taking HDC as parameter are deprecated. It is recommended to use their alternative taking a [EDrawAdapter](#page-1260-0) by using a instance of [EWindowsDrawAdapter](#page-2466-0).

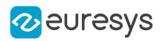

#### EWorldShape::DrawCrossGrid

Draws a regular grid of crosses in world coordinates.

```
Namespace: Euresys::Open_eVision
```

```
[C++]void DrawCrossGrid(
EDrawAdapter* graphicContext,
float minimumX,
float maximumX,
float minimumY,
float maximumY,
OEV UINT32 numberOfIntervalsX,
OEV_UINT32 numberOfIntervalsY
)
void DrawCrossGrid(
HDC graphicContext,
float minimumX,
float maximumX,
float minimumY,
float maximumY,
OEV_UINT32 numberOfIntervalsX,
OEV_UINT32 numberOfIntervalsY
)
void DrawCrossGrid(
HDC graphicContext,
const ERGBColor& color,
float minimumX,
float maximumX,
float minimumY,
float maximumY,
OEV_UINT32 numberOfIntervalsX,
OEV_UINT32 numberOfIntervalsY
)
```
Parameters

graphicContext

Handle of the device context on which to draw.

minimumX

Abscissa of the leftmost crosses, in world coordinates.

maximumX

Abscissa of the rightmost crosses, in world coordinates. minimumY

Ordinate of the leftmost crosses, in world coordinates.

maximumY

Ordinate of the rightmost crosses, in world coordinates.

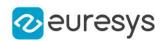

#### numberOfIntervalsX

Number of intervals between crosses along the horizontal direction.

numberOfIntervalsY

Number of intervals between crosses along the vertical direction.

color

The color in which to draw the overlay.

Remarks

Deprecation notice: All methods taking HDC as parameter are deprecated. It is recommended to use their alternative taking a [EDrawAdapter](#page-1260-0) by using a instance of [EWindowsDrawAdapter](#page-2466-0).

EWorldShape::DrawCrossGridWithCurrentPen

This method is deprecated.

Draws a regular grid of crosses in world coordinates.

Namespace: Euresys::Open\_eVision

```
[C++]
```

```
void DrawCrossGridWithCurrentPen(
HDC graphicContext,
float minimumX,
float maximumX,
float minimumY,
float maximumY,
OEV_UINT32 numberOfIntervalsX,
OEV_UINT32 numberOfIntervalsY
)
```
Parameters

graphicContext

Handle of the device context on which to draw.

minimumX

Abscissa of the leftmost crosses, in world coordinates.

maximumX

Abscissa of the rightmost crosses, in world coordinates.

minimumY

Ordinate of the leftmost crosses, in world coordinates.

maximumY

Ordinate of the rightmost crosses, in world coordinates.

numberOfIntervalsX

Number of intervals between crosses along the horizontal direction.

numberOfIntervalsY

Number of intervals between crosses along the vertical direction.

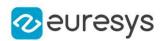

Deprecation notice: All methods taking HDC as parameter are deprecated. It is recommended to use their alternative taking a [EDrawAdapter](#page-1260-0) by using a instance of [EWindowsDrawAdapter](#page-2466-0).

```
EWorldShape::DrawGrid
```
Draws the reconstructed grid to be used for grid calibration.

Namespace: Euresys::Open\_eVision

```
[C++]void DrawGrid(
EDrawAdapter* graphicContext
 )
void DrawGrid(
HDC graphicContext
 )
void DrawGrid(
HDC graphicContext,
 const ERGBColor& color
)
```
Parameters

```
graphicContext
```
Handle of the device context on which to draw.

color

The color in which to draw the overlay.

Remarks

Deprecation notice: All methods taking HDC as parameter are deprecated. It is recommended to use their alternative taking a [EDrawAdapter](#page-1260-0) by using a instance of [EWindowsDrawAdapter](#page-2466-0).

EWorldShape::DrawGridWithCurrentPen

This method is deprecated.

Draws the reconstructed grid to be used for grid calibration.

Namespace: Euresys::Open\_eVision

 $[C++]$ 

```
void DrawGridWithCurrentPen(
HDC graphicContext
)
```
Parameters

graphicContext

Handle of the device context on which to draw.

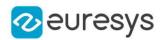

Deprecation notice: All methods taking HDC as parameter are deprecated. It is recommended to use their alternative taking a [EDrawAdapter](#page-1260-0) by using a instance of [EWindowsDrawAdapter](#page-2466-0).

```
EWorldShape::DrawLandmarks
```
Draws the landmarks to be used for landmark calibration.

Namespace: Euresys::Open\_eVision

```
[C++]void DrawLandmarks(
EDrawAdapter* graphicContext
 )
void DrawLandmarks(
HDC graphicContext
 )
```
#### Parameters

#### graphicContext

Handle of the device context on which to draw.

Remarks

Deprecation notice: All methods taking HDC as parameter are deprecated. It is recommended to use their alternative taking a [EDrawAdapter](#page-1260-0) by using a instance of [EWindowsDrawAdapter](#page-2466-0).

```
EWorldShape::DrawWithCurrentPen
```
This method is deprecated.

Draws the world coordinate axis.

Namespace: Euresys::Open\_eVision

```
[C++]
```

```
void DrawWithCurrentPen(
HDC graphicContext,
Euresys::Open_eVision::EDrawingMode drawingModes,
bool daughters
 )
```
Parameters graphicContext

Handle of the device context on which to draw.

drawingModes

Indicates how the world coordinate axis must be displayed, as defined by [EDrawingMode.](#page-2776-0) daughters

Indicates whether the daughter shapes are to be displayed as well.

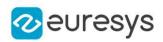

Deprecation notice: All methods taking HDC as parameter are deprecated. It is recommended to use their alternative taking a [EDrawAdapter](#page-1260-0) by using a instance of [EWindowsDrawAdapter](#page-2466-0).

```
EWorldShape::EmptyLandmarks
```
Resets the landmark specification sequence.

Namespace: Euresys::Open\_eVision

```
[C++]void EmptyLandmarks(
)
```
Remarks

Landmark calibration is the process of computing the calibration parameters by means of a set of known points for which the coordinates are available in both World and Sensor spaces. Usually, such points are chosen as salient features on the part or target in view. They must be such that appropriate image processing techniques allow measuring their positions from the image (directly or indirectly by geometric constructions), while at the same time their coordinates in a reference frame are known.

EWorldShape::EnableTypeFilter

Enables the filter of the specified shape type

Namespace: Euresys::Open\_eVision

```
[C++]
```

```
void EnableTypeFilter(
OEV_UINT32 un32Types
 )
```
Parameters

```
un32Types
```
The type of the shape to filter from [EShapeType](#page-2849-0).

EWorldShape::EWorldShape

Constructs a EWorldShape object.

Namespace: Euresys::Open\_eVision

```
[C++]
```
void EWorldShape( const EWorldShape& other )

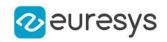

void EWorldShape( )

#### Parameters

other

Another EWorldShape object to be copied in the new EWorldShape object.

EWorldShape::GetFieldHeight

Field-of-view height, in physical units.

Namespace: Euresys::Open\_eVision

 $[C++]$ 

#### float GetFieldHeight() const

Remarks

Field size not matching the sensor size results in non-square pixels.

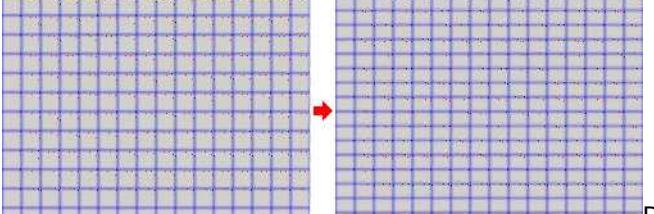

**Pixels having non-square aspect** ratioBeware there is a restriction pertaining to the allowed image anisotropy. The resulting pixels aspect ratio (XResolution/YResolution) should be in the range [-4/3, -3/4] (or [3/4, 4/3]), otherwise the calibration process could fail.

EWorldShape::GetFieldWidth

Field-of-view width, in physical units.

Namespace: Euresys::Open\_eVision

 $[C++]$ 

float GetFieldWidth() const

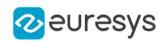

Field size not matching the sensor size results in non-square pixels.

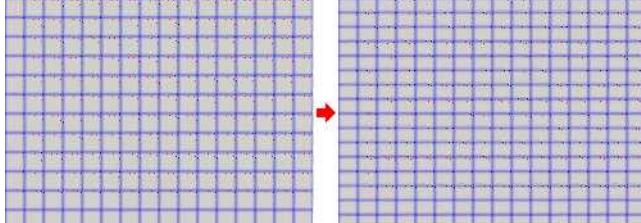

Pixels having non-square aspect ratioBeware there is a restriction pertaining to the allowed image anisotropy. The resulting pixels aspect ratio (XResolution/YResolution) should be in the range [-4/3, -3/4] (or [3/4, 4/3]), otherwise the calibration process could fail.

EWorldShape::GetLandmarkElement

Returns the landmark element corresponding to the given index.

Namespace: Euresys::Open\_eVision

 $[C++]$ 

```
ELandmark& GetLandmarkElement(
OEV_UINT32 i
)
const ELandmark& GetLandmarkElement(
OEV_UINT32 i
)
```
Parameters

i

Landmark index.

## EWorldShape::GetGridPointsMaxVariation

Maximum variation of grid points (maximum distance between computed grid points and ideal grid points in world space), normalized using the pitch values, after a call to [EWorldShape::CalibrationSucceeded](#page-2485-1)

Namespace: Euresys::Open\_eVision

 $[C++]$ 

float GetGridPointsMaxVariation()

Remarks

The maximum grid point variation is normalized using the pitch values.

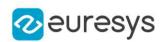

<span id="page-2497-1"></span>EWorldShape::GetGridPointsMaxVariationThreshold

EWorldShape::SetGridPointsMaxVariationThreshold

Grid points maximum variation threshold, that is the value above which the maximum variation of grid points (maximum distance between computed grid points and ideal grid points in world space) is considered too high, and thus marks the calibration as a failure when using [EWorldShape::CalibrationSucceeded.](#page-2485-1)

Namespace: Euresys::Open\_eVision

 $[C++]$ 

float GetGridPointsMaxVariationThreshold()

void SetGridPointsMaxVariationThreshold(float maxVariationThreshold)

Remarks

The maximum grid point variation is normalized using the pitch values.

EWorldShape::GetGridPointsMeanVariation

Mean variation of grid points (mean distance between computed grid points and ideal grid points in world space), normalized using the pitch values, after a call to [EWorldShape::CalibrationSucceeded.](#page-2485-1)

Namespace: Euresys::Open\_eVision

 $[C++]$ 

float GetGridPointsMeanVariation()

Remarks

<span id="page-2497-0"></span>The mean grid point variation is normalized using the pitch values.

EWorldShape::GetGridPointsMeanVariationThreshold

EWorldShape::SetGridPointsMeanVariationThreshold

Grid points mean variation threshold, that is the value above which the mean variation of grid points (mean distance between computed grid points and ideal grid points in world space) is considered too high, and thus marks the calibration as a failure when using [EWorldShape::CalibrationSucceeded.](#page-2485-1)

Namespace: Euresys::Open\_eVision

 $[C++]$ 

float GetGridPointsMeanVariationThreshold()

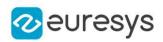

#### void SetGridPointsMeanVariationThreshold(float meanVariationThreshold)

Remarks

The mean grid point variation is normalized using the pitch values.

EWorldShape::GetHitLandmark

Returns the landmark selected by [EWorldShape::HitLandmarks](#page-2498-0) or ~0 if no landmark is selected.

Namespace: Euresys::Open\_eVision

 $[C++]$ 

<span id="page-2498-0"></span>OEV\_UINT32 GetHitLandmark()

```
EWorldShape::HitLandmarks
```
Checks if the cursor is placed over a landmark point.

Namespace: Euresys::Open\_eVision

```
[C++]void HitLandmarks(
)
```
Remarks

Landmark calibration is the process of computing the calibration parameters by means of a set of known points for which the coordinates are available in both World and Sensor spaces. Usually, such points are chosen as salient features on the part or target in view. They must be such that appropriate image processing techniques allow measuring their positions from the image (directly or indirectly by geometric constructions), while at the same time their coordinates in a reference frame are known.

EWorldShape::HitTest

Checks if there is a handle under the cursor.

```
Namespace: Euresys::Open_eVision
```

```
[C++]bool HitTest(
bool bDaughters
)
```
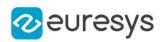

bDaughters

Indicates if the check must be done in the whole hierarchy or just this object.

EWorldShape::GetNumLandmarkElements

Returns the number of landmark elements.

Namespace: Euresys::Open\_eVision

 $[C++]$ 

OEV\_UINT32 GetNumLandmarkElements() const

EWorldShape::operator=

Copies all the data from another EWorldShape object into the current EWorldShape object

Namespace: Euresys::Open\_eVision

 $[C++]$ 

```
EWorldShape& operator=(
 const EWorldShape& other
)
```
Parameters

other

EWorldShape object to be copied

EWorldShape::GetPanX

Current horizontal panning value for drawing operations, expressed in pixels. By default, no panning occurs.

Namespace: Euresys::Open\_eVision

 $[C++]$ 

float GetPanX()

EWorldShape::GetPanY

Current vertical panning value for drawing operations, expressed in pixels. By default, no panning occurs.

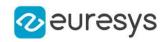

float GetPanY()

EWorldShape::GetPerspectiveStrength

Perspective effect coefficient, that is the inverse of the observation distance.

Namespace: Euresys::Open\_eVision

 $[C++]$ 

float GetPerspectiveStrength()

Remarks

The larger this parameter, the more perceivable the perspective distortion will be. A NULL value corresponds to a telecentric lens.

EWorldShape::GetRatio

EWorldShape::SetRatio

XResolution/YResolution ratio.

Namespace: Euresys::Open\_eVision

 $[C++]$ 

float GetRatio()

void SetRatio(float ratio)

Remarks

If Ratio equals -1 (or 1), pixels are square. Beware there is a restriction pertaining to the allowed image anisotropy. The resulting pixels aspect ratio (XResolution/YResolution) should be in the range [-4/3, -3/4] (or [3/4, 4/3]), otherwise the calibration process could fail.

EWorldShape::RebuildGrid

Reconstructs the grid of points from the given dot centers, to compute the World coordinates of the points.

#### Open eVision Reference Manual

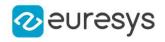

 $[C++]$ 

```
OEV_UINT32 RebuildGrid(
float colPitch,
 float rowPitch,
OEV_UINT32 centerIndex,
 bool direct
)
OEV_UINT32 RebuildGrid(
float colPitch,
float rowPitch,
 const EPoint& worldCenter,
OEV UINT32 centerIndex,
bool direct
)
```
Parameters

colPitch

Actual pitches of the grid, that are distances between vertical and horizontal rows of the grid.

rowPitch

Actual pitches of the grid, that are distances between vertical and horizontal rows of the grid.

centerIndex

Index of the grid point chosen as coordinate origin point. By default, the most central grid point.

direct

true if the world reference frame points upwards.

worldCenter

World coordinates of the starting grid point.

Remarks

This member function also returns the number of grid points that were connected. This prepares the calibration using landmarks (for use by member [EWorldShape::Calibrate\)](#page-2484-1). Landmark calibration is the process of computing the calibration parameters by means of a set of known points for which the coordinates are available in both World and Sensor spaces. Usually, such points are chosen as salient features on the part or target in view. They must be such that appropriate image processing techniques allow measuring their positions from the image (directly or indirectly by geometric constructions), while at the same time their coordinates in a reference frame are known. See also Dot-Grid-Based Calibration for the grid construction algorithm.

EWorldShape::RemoveLandmark

Removes a landmark.

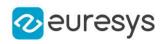

# void RemoveLandmark( OEV\_UINT32 index

 $\lambda$ 

Parameters

index

Index of the landmark to be removed.

EWorldShape::GetScale

EWorldShape::SetScale

The scale of the reference frame.

Namespace: Euresys::Open\_eVision

 $[C++]$ 

float GetScale() const

void SetScale(float f32Scale)

EWorldShape::GetSensorHeight

Logical image height, that is the number of pixels vertically.

Namespace: Euresys::Open\_eVision

 $[C++]$ 

int GetSensorHeight() const

## EWorldShape::SensorToWorld

Performs coordinate transform for arbitrary points from Sensor space to World space.

```
[C++]EPoint SensorToWorld(
const EPoint& sensorPoint
)
```
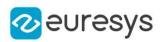

sensorPoint

Sensor point.

## EWorldShape::GetSensorWidth

Logical image width, that is the number of pixels horizontally.

Namespace: Euresys::Open\_eVision

 $[C++]$ 

int GetSensorWidth() const

```
EWorldShape::SetCenterXY
```
Position of the origin point of the reference frame as projected onto the image, i.e. the Sensor position of the point at World coordinates (0,0).

Namespace: Euresys::Open\_eVision

 $[C++]$ 

```
void SetCenterXY(
float centerX,
float centerY
)
```
Parameters

```
centerX
  Horizontal position (abscissa)
centerY
  Vertical position (ordinate)
```
## EWorldShape::SetFieldSize

Sets the field of view size in physical units.

```
Namespace: Euresys::Open_eVision
```

```
[C++]void SetFieldSize(
float width,
float height
)
```
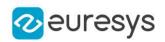

#### width

Full image physical width, in length units.

#### height

Full image physical height, in length units. If not specified, same as physical width.

#### Remarks

Field size not matching the sensor size results in non-square pixels. By default, the pixels are

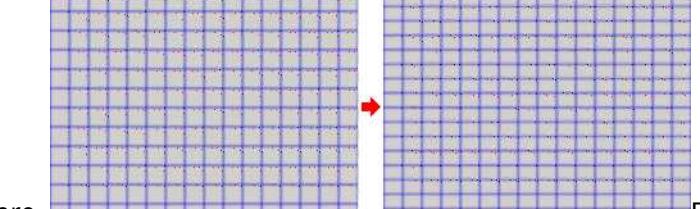

square. **Pixels having non-square aspect** square aspect ratioBeware there is a restriction pertaining to the allowed image anisotropy. The resulting pixels aspect ratio (XResolution/YResolution) should be in the range [-4/3, -3/4] (or [3/4, 4/3]), otherwise the calibration process could fail.

## EWorldShape::SetPan

Sets the horizontal and vertical panning values for drawing operations, expressed in pixels.

```
Namespace: Euresys::Open_eVision
```

```
[C++]void SetPan(
float panX,
float panY
)
```
Parameters

panX

Horizontal panning value expressed in pixels. By default, no panning occurs.

panY

Vertical panning value expressed in pixels. By default, no panning occurs.

Remarks

All objects attached to an [EWorldShape](#page-2477-0) object inherit of the same panning factor.

EWorldShape::SetPerspective

Sets the perspective effect coefficient, i.e. the inverse of the observation distance.

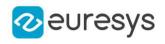

```
void SetPerspective(
float tiltXAngle,
float tiltYAngle,
float perspectiveStrength
)
```
#### Parameters

#### tiltXAngle

Tilt angles, i.e. the amplitudes of the rotations applied around the X and Y axis of the sensor to bring the optical (Z) axis perpendicular to the field of view.

#### tiltYAngle

Tilt angles, i.e. the amplitudes of the rotations applied around the X and Y axis of the sensor to bring the optical (Z) axis perpendicular to the field of view.

#### perspectiveStrength

Perspective effect coefficient.

#### Remarks

The larger this parameter, the more perceivable the perspective distortion will be. A NULL

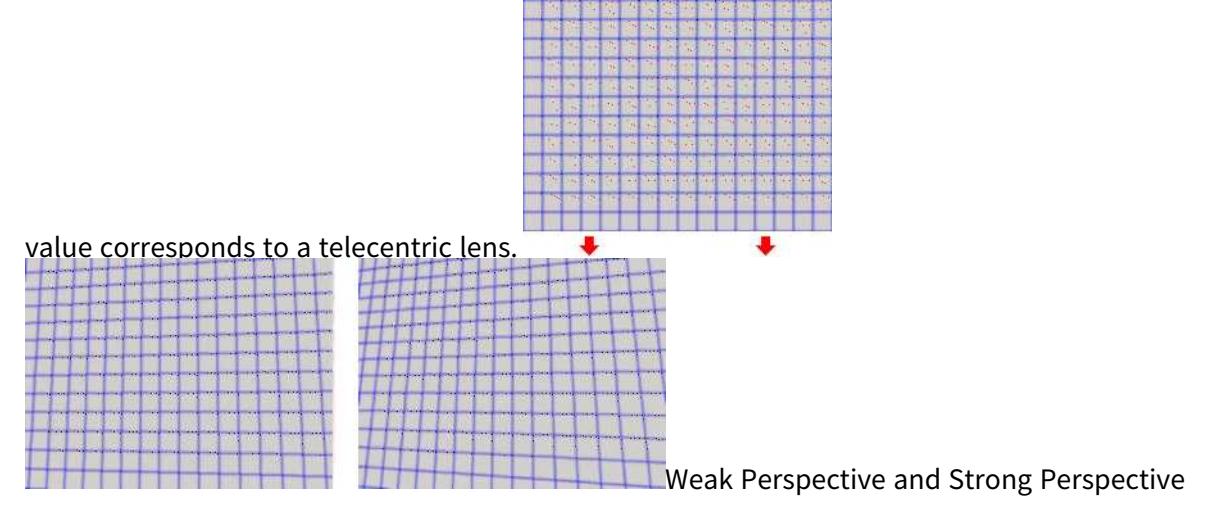

## EWorldShape::SetResolution

Sets the sensor resolution in pixels per unit in both directions.

```
[C++]void SetResolution(
float resolutionX,
float resolutionY
)
```
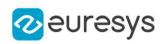

resolutionX

Horizontal resolution in pixels per units

resolutionY

Vertical resolution in pixels per units. If not specified, same as horizontal resolution.

Remarks

By default, the pixels are square.

## EWorldShape::SetSensor

Initializes the calibration object using all given parameters.

Namespace: Euresys::Open\_eVision

```
[C++]void SetSensor(
int sensorWidth,
int sensorHeight,
float fieldWidth,
float fieldHeight.
float centerX,
float centerY,
float angle,
float tiltXAngle,
float tiltYAngle,
float perspectiveStrength,
 float distortionStrength,
float opticalCenterX,
float opticalCenterY,
OEV_UINT32 calibrationModes
)
```
Parameters

```
sensorWidth
```
Logical size of the field of view, i.e. image size, in pixels.

sensorHeight

Logical size of the field of view, i.e. image size, in pixels.

fieldWidth

Physical size of the field of view. By default (argument omitted), the pixels are square. fieldHeight

Physical size of the field of view. By default (argument omitted), the pixels are square. centerX

Position of the "intersection" between the optical axis and the field of view in the image. By default, if the calibration modes contain [ECalibrationMode\\_Raw](#page-2763-0), it is set to 0. Otherwise, it is set to the image center.

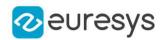

#### centerY

Position of the "intersection" between the optical axis and the field of view in the image. By default, if the calibration modes contain ECalibrationMode Raw, it is set to 0 (or to the bottommost pixel index if the calibration modes also contain [ECalibrationMode\\_Inverse](#page-2763-0)). Otherwise, it is set to the image center.

#### angle

Skew angle, i.e. angle formed by the axis of reference and the image edges. By default (argument omitted), no skewing effect is assumed.

#### tiltXAngle

Rotation angles on the X axis to bring the optical axis perpendicular to the image plane. By default (argument omitted), no perspective effect is assumed.

#### tiltYAngle

Rotation angles on the Y axis to bring the optical axis perpendicular to the image plane. By default (argument omitted), no perspective effect is assumed.

#### perspectiveStrength

Relative importance of the perspective effect. By default, no perspective effect is assumed, as if the lens was telecentric.

#### distortionStrength

Relative importance of the lens radial distortion. Positive for barrel, negative for cushion. By default (argument omitted), no optical distortion is assumed.

#### opticalCenterX

X Position of the "intersection" between the optical axis and the field of view in the image. By default (argument omitted) the image center.

#### opticalCenterY

Y Position of the "intersection" between the optical axis and the field of view in the image. By default (argument omitted) the image center.

#### calibrationModes

Desired calibration mode effects to be combined, as defined by [ECalibrationMode](#page-2763-0). By default (argument omitted), the simplest model compatible with the given parameters is chosen.

#### Remarks

The function automatically selects the appropriate calibration model by checking the parameters. The use of a more complex calibration mode can be enforced by means of parameter [EWorldShape::CalibrationModes,](#page-2485-0) not a simpler one.

## EWorldShape::SetSensorSize

Sets the logical image size, i.e. the number of pixels horizontally and vertically.

```
[C++]void SetSensorSize(
int width,
int height
)
```
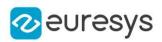

width Full image logical sizes, in pixels. height Full image logical sizes, in pixels.

# EWorldShape::SetSize

Sets the frame size.

Namespace: Euresys::Open\_eVision

 $[C++]$ 

void SetSize( float sizeX, float sizeY )

#### Parameters

sizeX

Frame X-axis length. The default value is 100.

sizeY

Frame Y-axis length. By default, both axes have the same length.

Remarks

<span id="page-2508-0"></span>By default, both frame axis value are set to 100, which means 100 pixels when the field of view is not calibrated and 100 "units" in case of a calibrated field of view.

EWorldShape::SetupUnwarp

Prepares a lookup table for fast image unwarping.

```
[C++]void SetupUnwarp(
EUnwarpingLut* lookupTable,
 EROIBW8* sourceImage,
bool interpolate
)
void SetupUnwarp(
EUnwarpingLut* lookupTable,
EROIC24* sourceImage,
bool interpolate
)
```
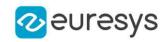

lookupTable

Pointer to the lookup table.

#### sourceImage

Pointer to the source image/ROI.

#### interpolate

Interpolation mode. Default value is false.

Remarks

The function should be called each time the system is re-calibrated (after the optical setup has been changed, for instance). A sample source image has to be supplied to [EWorldShape::SetupUnwarp,](#page-2508-0) and its row pitch is recorded in order to speedup the unwarping process. This implies that the following calls to [EWorldShape::Unwarp](#page-2510-0) are not allowed to use images with row pitches different from the source image initially supplied to [EWorldShape::SetupUnwarp.](#page-2508-0)

EWorldShape::SetZoom

Sets the horizontal and vertical zooming factors for drawing operations.

Namespace: Euresys::Open\_eVision

 $[C++]$ 

```
void SetZoom(
float zoomX,
float zoomY
)
```
Parameters

zoomX

Horizontal zooming factor. By default, true scale is used.

zoomY

Vertical zooming factor. If set to 0, the default value, the horizontal zooming factor is used instead, so as to provide isotropic zooming.

Remarks

All objects attached to an [EWorldShape](#page-2477-0) inherit of the same zooming factor.

EWorldShape::GetTiltXAngle

Tilt X angle, that is the amplitude of the rotation applied around the X-axis of the sensor to bring the optical (Z) axis perpendicular to the field of view.

Namespace: Euresys::Open\_eVision

 $[C++]$ 

float GetTiltXAngle()

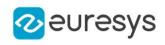

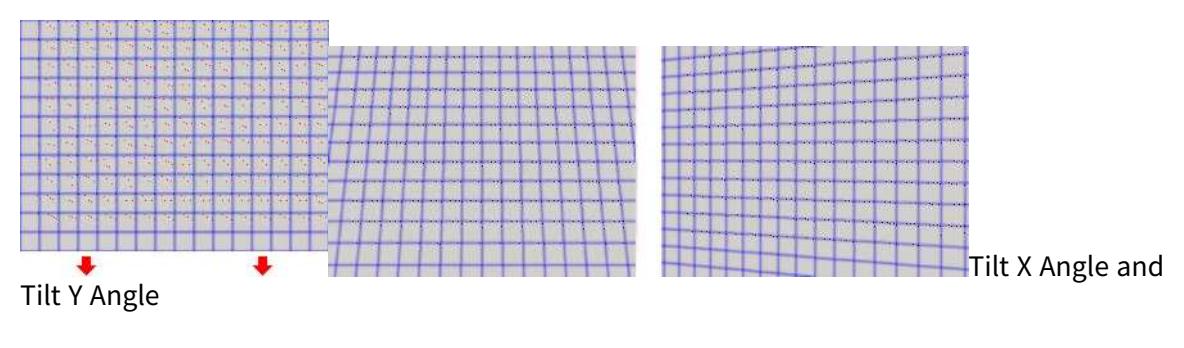

# EWorldShape::GetTiltYAngle

Tilt Y angle, that is the amplitude of the rotation applied around the Y-axis of the sensor to bring the optical (Z) axis perpendicular to the field of view.

#### Namespace: Euresys::Open\_eVision

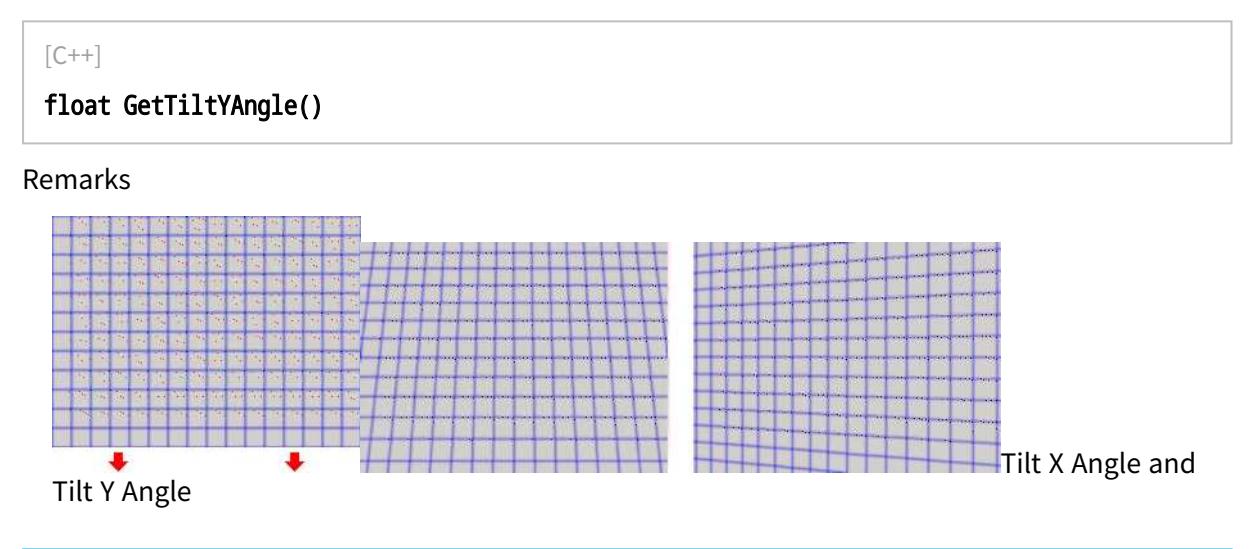

# EWorldShape::GetType

Shape type.

Namespace: Euresys::Open\_eVision

 $[C++]$ 

<span id="page-2510-0"></span>Euresys::Open\_eVision::EShapeType GetType()

## EWorldShape::Unwarp

Unwarps a distorted image using the current calibration model.

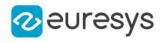

```
void Unwarp(
EROIBW8* sourceImage,
EROIBW8* destinationImage,
bool interpolate
)
void Unwarp(
EROIC24* sourceImage,
 EROIC24* destinationImage,
bool interpolate
 )
void Unwarp(
EUnwarpingLut* lookupTable,
EROIBW8* sourceImage,
EROIBW8* destinationImage,
bool interpolate
)
void Unwarp(
EUnwarpingLut* lookupTable,
EROIC24* sourceImage,
EROIC24* destinationImage,
bool interpolate
)
```
Parameters

sourceImage Pointer to the source image/ROI. destinationImage

Pointer to the destination unwarped image.

interpolate

Interpolation mode. Default value is false.

lookupTable

Pointer to the lookup table.

Remarks

Using a precomputed lookup table allows speeding up the unwarping process. The lookup table is initialized by means of the [EWorldShape::SetupUnwarp](#page-2508-0) function.

EWorldShape::WorldToSensor

Performs coordinate transform for arbitrary points from World space to Sensor space.

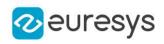

EPoint WorldToSensor( const EPoint& worldPoint )

Parameters

worldPoint World point.

EWorldShape::GetXResolution

Horizontal sensor resolution, in pixels per unit.

Namespace: Euresys::Open\_eVision

 $[C++]$ 

float GetXResolution()

EWorldShape::GetYResolution

Vertical sensor resolution, in pixels per unit.

Namespace: Euresys::Open\_eVision

 $[C++]$ 

float GetYResolution()

EWorldShape::GetZoomX

Current horizontal zooming factor for drawing operations.

Namespace: Euresys::Open\_eVision

```
[C++]
```
float GetZoomX()

EWorldShape::GetZoomY

Current vertical zooming factor for drawing operations.

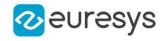

<span id="page-2513-0"></span>float GetZoomY()

# 4.258. EZMap Class

Represents a generic ZMap type interface.

Derived Class(es):[EZMap16](#page-2538-0)[EZMap32f](#page-2572-0)[EZMap8](#page-2606-0) Namespace: Euresys::Open\_eVision::Easy3D

## Methods

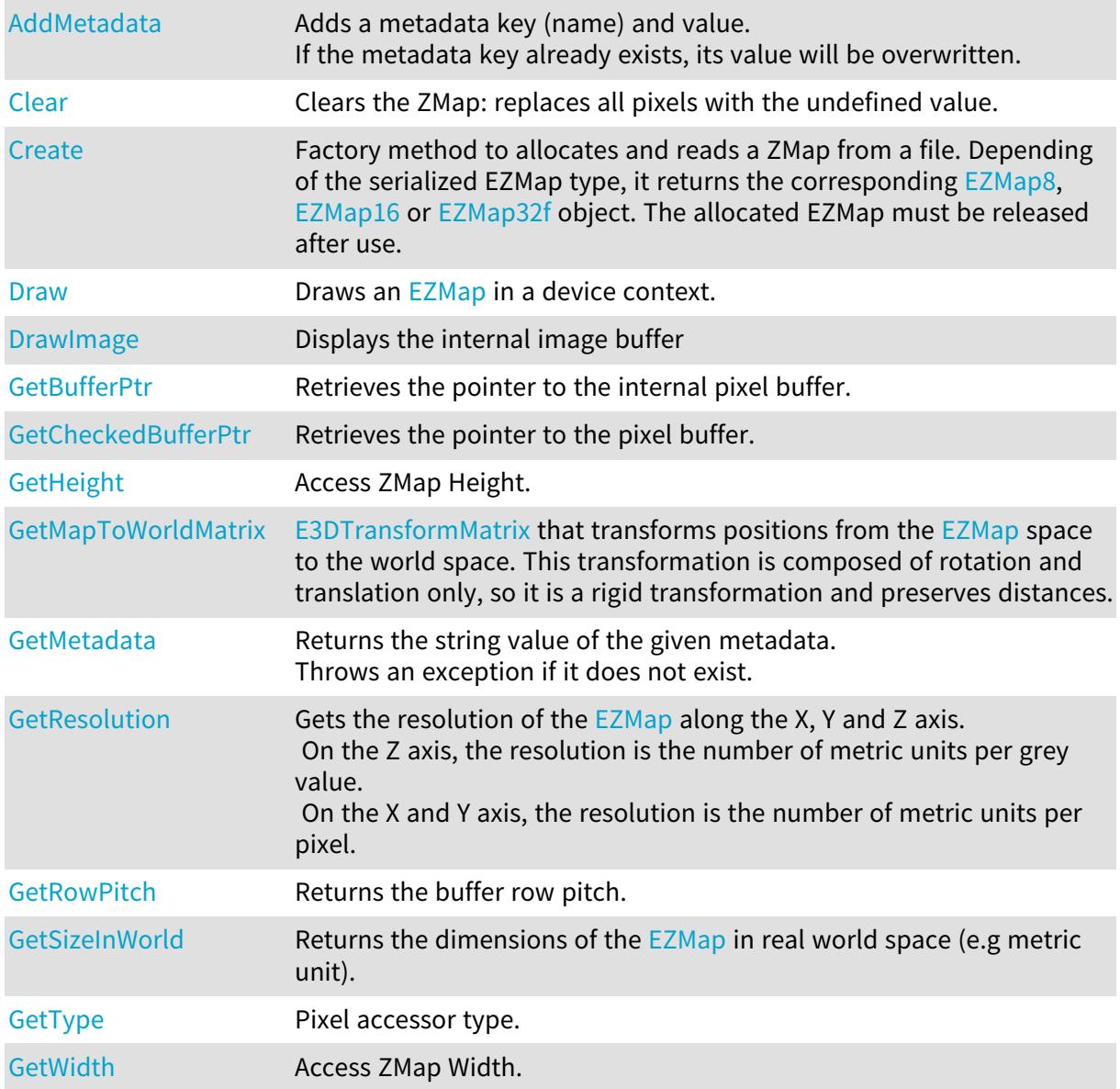

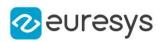

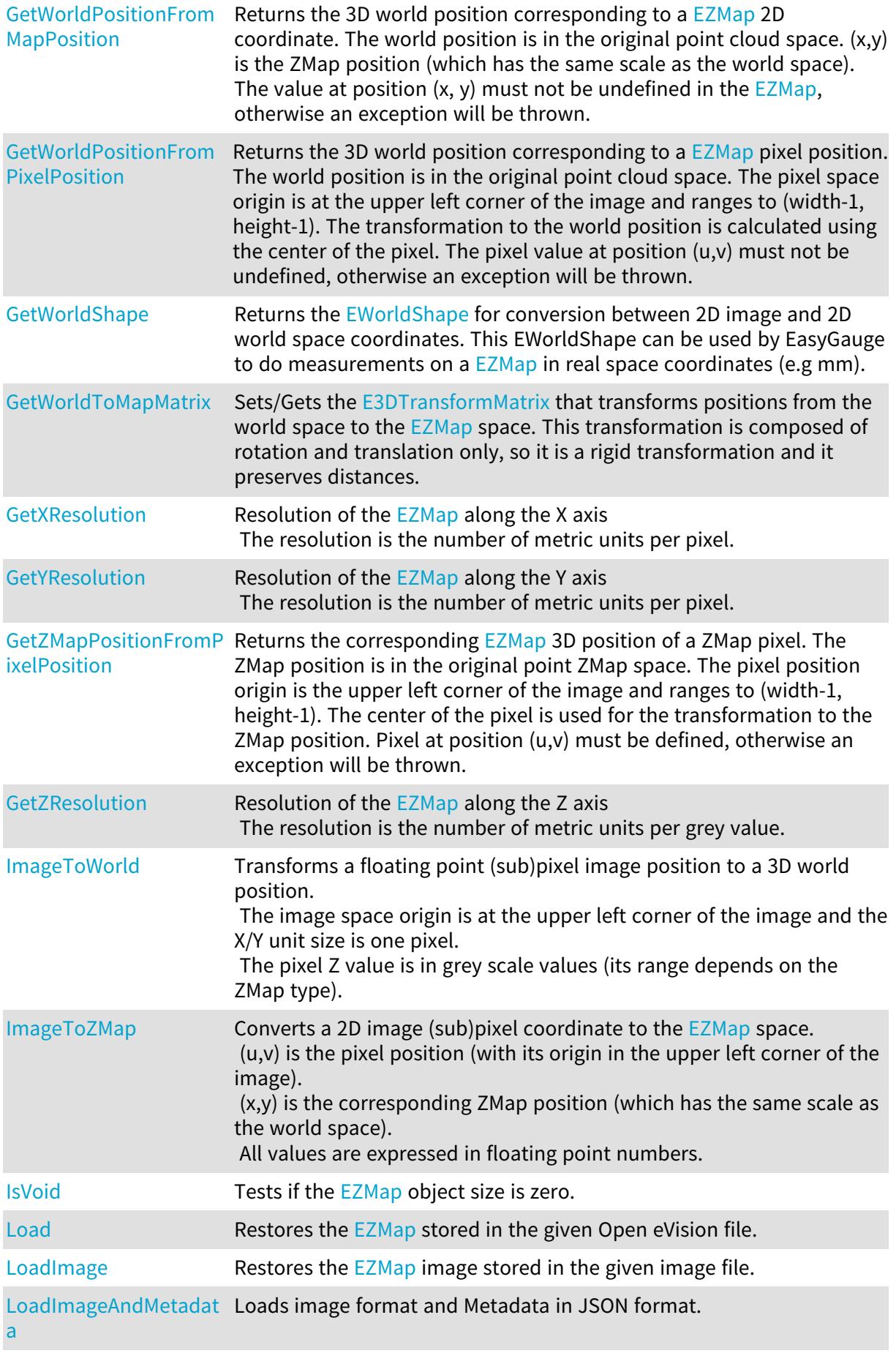

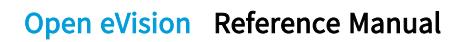

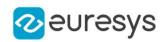

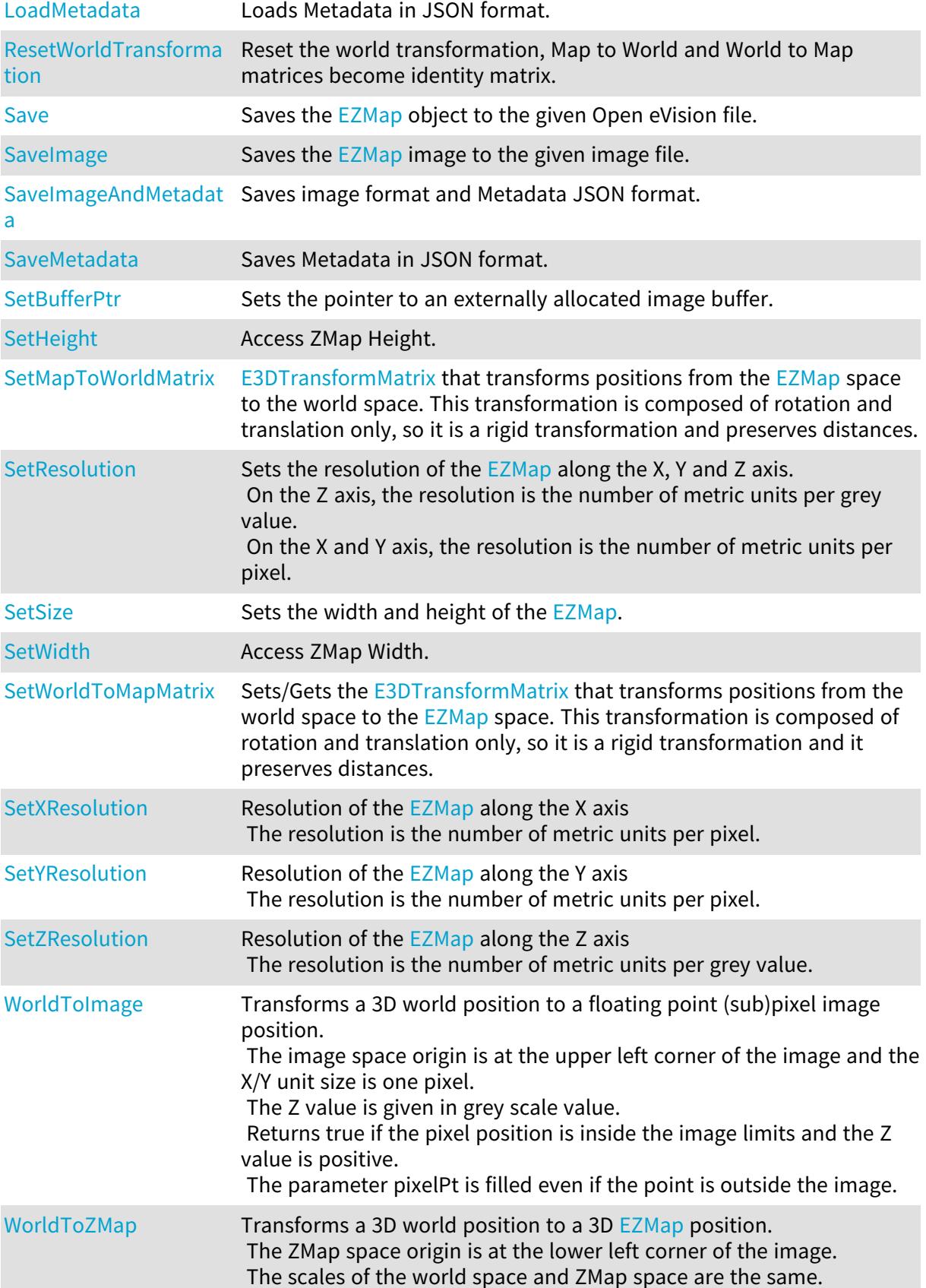

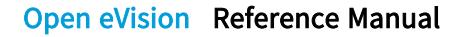

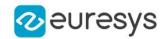

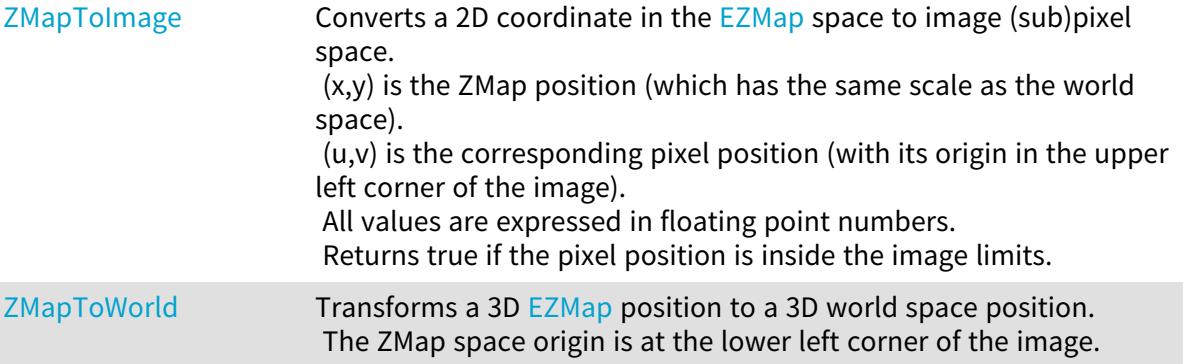

<span id="page-2516-0"></span>EZMap::AddMetadata

Adds a metadata key (name) and value. If the metadata key already exists, its value will be overwritten.

Namespace: Euresys::Open\_eVision::Easy3D

```
[C++]
```

```
void AddMetadata(
const std::string& Key,
const std::string& value
)
```
Parameters

Key

The name of the metadata. Names are unique.

<span id="page-2516-1"></span>value

The value for the given metadata.

## EZMap::Clear

Clears the ZMap: replaces all pixels with the undefined value.

Namespace: Euresys::Open\_eVision::Easy3D

```
[C++]void Clear(
)
```
#### <span id="page-2516-2"></span>EZMap::Create

Factory method to allocates and reads a ZMap from a file. Depending of the serialized EZMap type, it returns the corresponding [EZMap8,](#page-2606-0) [EZMap16](#page-2538-0) or [EZMap32f](#page-2572-0) object. The allocated EZMap must be released after use.

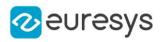

Namespace: Euresys::Open\_eVision::Easy3D

 $[C^{++}]$ 

std::unique\_ptr<EZMap> Create( const std::string& path )

Parameters

<span id="page-2517-0"></span>path

Full path to the file.

EZMap::Draw

Draws an [EZMap](#page-2513-0) in a device context.

```
Namespace: Euresys::Open_eVision::Easy3D
```
 $[C++]$ 

```
void Draw(
EDrawAdapter* graphicContext,
float zoomX,
float zoomY,
 float panX,
float panY
 )
void Draw(
EDrawAdapter* graphicContext,
float zoomX,
float zoomY,
float panX,
float panY,
 EC24 colorUndefinedPixel
 )
void Draw(
 EDrawAdapter* graphicContext,
 EC24Vector* c24Vector,
float zoomX,
float zoomY,
float panX,
float panY
 )
```
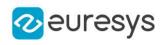

```
void Draw(
EDrawAdapter* graphicContext,
EC24Vector* c24Vector,
float zoomX,
float zoomY,
float panX,
float panY,
EC24 colorUndefinedPixel
)
void Draw(
EDrawAdapter* graphicContext,
EBW8Vector* bw8Vector,
float zoomX,
float zoomY,
float panX,
float panY
)
void Draw(
EDrawAdapter* graphicContext,
EBW8Vector* bw8Vector,
float zoomX,
float zoomY,
float panX,
float panY,
EC24 colorUndefinedPixel
\lambdavoid Draw(
HDC graphicContext,
float zoomX,
float zoomY,
float panX,
float panY
\lambdavoid Draw(
HDC graphicContext,
float zoomX,
float zoomY,
float panX,
float panY,
EC24 colorUndefinedPixel
)
void Draw(
HDC graphicContext,
EC24Vector* c24Vector,
float zoomX,
float zoomY,
float panX,
float panY
)
```
#### Open eVision Reference Manual

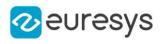

void Draw( HDC graphicContext, EC24Vector\* c24Vector, float zoomX, float zoomY, float panX, float panY, EC24 colorUndefinedPixel ) void Draw( HDC graphicContext, EBW8Vector\* bw8Vector, float zoomX, float zoomY, float panX, float panY ) void Draw( HDC graphicContext, EBW8Vector\* bw8Vector, float zoomX, float zoomY, float panX, float panY, EC24 colorUndefinedPixel )

#### Parameters

graphicContext

Handle to the device context of the destination window.

zoomX

Magnification factor for zooming in or out in the horizontal direction. By default, the ZMap is displayed in 1:1 scale.

zoomY

Magnification factor for zooming in or out in the vertical direction. Setting a 0 value (which is the default) will result in isotropic scaling (i.e. equal horizontal and vertical factors).

panX

Horizontal panning value expressed in pixels. By default, no panning occurs.

panY

Vertical panning value expressed in pixels. By default, no panning occurs.

colorUndefinedPixel

An optional parameter to choose the drawing color of undefined pixels.

c24Vector

When supplied, this parameter allows using a LUT that maps from Depth to C24 when drawing (false colors).

bw8Vector

When supplied, this parameter allows using a LUT that maps from Depth to BW8 when drawing.
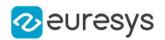

#### Remarks

A ZMap can be drawn (its pixels rendered) using a device context. [EZMap::Draw](#page-2517-0) and [EZMap::DrawImage](#page-2520-0) produce the same output.

The horizontal and vertical zooming factors can be different but must be in the 1/16..16 range.

<span id="page-2520-0"></span>(MFC users can use the CDC::GetSafeHdc() method to obtain a suitable device context handle from a CDC instance.) Deprecation notice: All methods taking HDC as parameter are deprecated. It is recommended to use their alternative taking a [EDrawAdapter](#page-1260-0) by using a instance of [EWindowsDrawAdapter](#page-2466-0).

EZMap::DrawImage

Displays the internal image buffer

```
[C++]void DrawImage(
EDrawAdapter* graphicContext,
float zoomX,
float zoomY,
float panX,
float panY,
EC24 colorUndefinedPixel
)
void DrawImage(
 EDrawAdapter* graphicContext,
EC24Vector* c24Vector,
float zoomX,
float zoomY,
float panX,
float panY,
EC24 colorUndefinedPixel
)
void DrawImage(
EDrawAdapter* graphicContext,
EBW8Vector* bw8Vector,
float zoomX,
float zoomY,
float panX,
float panY,
EC24 colorUndefinedPixel
)
```
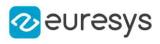

void DrawImage( HDC graphicContext, float zoomX, float zoomY, float panX, float panY, EC24 colorUndefinedPixel ) void DrawImage( HDC graphicContext, EC24Vector\* c24Vector, float zoomX, float zoomY, float panX, float panY, EC24 colorUndefinedPixel ) void DrawImage( HDC graphicContext, EBW8Vector\* bw8Vector, float zoomX, float zoomY, float panX, float panY, EC24 colorUndefinedPixel )

#### Parameters

graphicContext

Handle to the device context of the destination window.

zoomX

Magnification factor for zooming in or out in the horizontal direction. By default, the image is displayed in 1:1 scale.

zoomY

Magnification factor for zooming in or out in the vertical direction. Setting a 0 value (which is the default) will result in isotropic scaling (i.e. equal horizontal and vertical factors).

panX

Horizontal panning value expressed in pixels. By default, no panning occurs.

panY

Vertical panning value expressed in pixels. By default, no panning occurs.

colorUndefinedPixel

An optional parameter to choose the drawing color of undefined pixels.

c24Vector

When supplied, this parameter allows using a LUT that maps from Depth to C24 when drawing (false colors).

bw8Vector

When supplied, this parameter allows using a LUT that maps from Depth to BW8 when drawing.

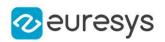

## Remarks

An image can be drawn (its pixels rendered) using a device context. [EZMap::Draw](#page-2517-0) and [EZMap::DrawImage](#page-2520-0) produce the same output.

The horizontal and vertical zooming factors can be different but must be in the 1/16..16 range.

(MFC users can use the CDC::GetSafeHdc() method to obtain a suitable device context handle from a CDC instance.) Deprecation notice: All methods taking HDC as parameter are deprecated. It is recommended to use their alternative taking a [EDrawAdapter](#page-1260-0) by using a instance of [EWindowsDrawAdapter](#page-2466-0).

EZMap::GetBufferPtr

Retrieves the pointer to the internal pixel buffer.

Namespace: Euresys::Open\_eVision::Easy3D

```
[C++]void* GetBufferPtr(
)
void* GetBufferPtr(
int x,
int y
)
const void* GetBufferPtr(
)
const void* GetBufferPtr(
int x.
int y
)
```
Parameters

x

Column of the pixel which we want the address.

y

Row of the pixel which we want the address.

Remarks

This function does not check the value of the parameters. Use carefully.

EZMap::GetCheckedBufferPtr

Retrieves the pointer to the pixel buffer.

## Open eVision Reference Manual

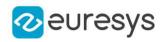

```
[C++]void* GetCheckedBufferPtr(
int x_iint y
)
const void* GetCheckedBufferPtr(
int x,
int y
)
```
Parameters

x

Column of the pixel of which we want the address.

y

Row of the pixel of which we want the address.

EZMap::GetMetadata

Returns the string value of the given metadata. Throws an exception if it does not exist.

Namespace: Euresys::Open\_eVision::Easy3D

 $[C++]$ 

```
std::string GetMetadata(
const std::string& Key
)
```
Parameters

Key

The name of an existing metadata.

EZMap::GetResolution

Gets the resolution of the  $EZMap$  along the X, Y and Z axis. On the Z axis, the resolution is the number of metric units per grey value. On the X and Y axis, the resolution is the number of metric units per pixel.

Namespace: Euresys::Open\_eVision::Easy3D

 $[C++]$ 

E3DPoint GetResolution(

 $\lambda$ 

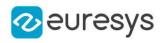

void GetResolution( float& sx, float& sy, float& sz )

Parameters

sx

Contains the resolution along the X axis.

sy

Contains the resolution along the Y axis.

sz

Contains the resolution along the Z axis.

EZMap::GetSizeInWorld

Returns the dimensions of the [EZMap](#page-2513-0) in real world space (e.g metric unit).

Namespace: Euresys::Open\_eVision::Easy3D

 $[C++]$ 

```
void GetSizeInWorld(
float& worldWidth,
float& worldHeight
)
```
Parameters

worldWidth

Contains the size of the ZMap along the X axis (column).

worldHeight

Contains the size of the ZMap along the Y axis (row).

EZMap::GetWorldPositionFromMapPosition

Returns the 3D world position corresponding to a [EZMap](#page-2513-0) 2D coordinate. The world position is in the original point cloud space.  $(x,y)$  is the ZMap position (which has the same scale as the world space). The value at position  $(x, y)$  must not be undefined in the [EZMap](#page-2513-0), otherwise an exception will be thrown.

```
[C++]E3DPoint GetWorldPositionFromMapPosition(
float x,
float y
)
```
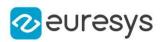

```
x
  The X coordinate.
y
```
The Y coordinate.

EZMap::GetWorldPositionFromPixelPosition

Returns the 3D world position corresponding to a  $EZMap$  pixel position. The world position is in the original point cloud space. The pixel space origin is at the upper left corner of the image and ranges to (width-1, height-1). The transformation to the world position is calculated using the center of the pixel. The pixel value at position (u,v) must not be undefined, otherwise an exception will be thrown.

Namespace: Euresys::Open\_eVision::Easy3D

```
[C++]E3DPoint GetWorldPositionFromPixelPosition(
int u,
int v
)
```
Parameters

u

```
Column of the pixel (bounds: [0,width[).
```
v

Row of the pixel (bounds: [0,height[).

EZMap::GetZMapPositionFromPixelPosition

Returns the corresponding [EZMap](#page-2513-0) 3D position of a ZMap pixel. The ZMap position is in the original point ZMap space. The pixel position origin is the upper left corner of the image and ranges to (width-1, height-1). The center of the pixel is used for the transformation to the ZMap position. Pixel at position (u,v) must be defined, otherwise an exception will be thrown.

```
[C++]E3DPoint GetZMapPositionFromPixelPosition(
int u,
int v
)
```
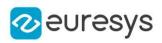

u

Column of the pixel (bounds: [0,width[).

v

Row of the pixel (bounds: [0,height[).

EZMap::GetHeight

EZMap::SetHeight

Access ZMap Height.

Namespace: Euresys::Open\_eVision::Easy3D

 $[C++]$ 

int GetHeight() const

void SetHeight(int height)

## EZMap::ImageToWorld

Transforms a floating point (sub)pixel image position to a 3D world position. The image space origin is at the upper left corner of the image and the X/Y unit size is one pixel.

The pixel Z value is in grey scale values (its range depends on the ZMap type).

Namespace: Euresys::Open\_eVision::Easy3D

 $[C++]$ 

void ImageToWorld( const E3DPoint& pixelPt, E3DPoint& worldPt )

Parameters

pixelPt Position in the image space.

worldPt

Position in the 3D world space.

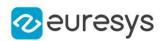

# EZMap::ImageToZMap

Converts a 2D image (sub)pixel coordinate to the [EZMap](#page-2513-0) space.

 $(u,v)$  is the pixel position (with its origin in the upper left corner of the image).

(x,y) is the corresponding ZMap position (which has the same scale as the world space). All values are expressed in floating point numbers.

Namespace: Euresys::Open\_eVision::Easy3D

```
[C++]void ImageToZMap(
float u,
float v,
float& x,
float& y
)
```
Parameters

u

X Coordinate of the pixel as a floating point value.

v

Y Coordinate of the pixel as a floating point value.

x

Position along horizontal axis in the ZMap space.

y

Position along vertical axis in the ZMap space.

EZMap::IsVoid

Tests if the [EZMap](#page-2513-0) object size is zero.

Namespace: Euresys::Open\_eVision::Easy3D

 $[C++]$ bool IsVoid( )

Remarks

Returns true if the ZMap size is zero.

EZMap::Load

Restores the [EZMap](#page-2513-0) stored in the given Open eVision file.

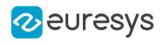

```
[C++]
```

```
void Load(
 const std::string& path
 )
void Load(
 ESerializer* serializer
 )
```

```
path
  Full path to the file.
serializer
```
Remarks

-

When loading, the ZMap is resized if needed. This function restores all the ZMap attributes.

EZMap::LoadImage

Restores the [EZMap](#page-2513-0) image stored in the given image file.

```
Namespace: Euresys::Open_eVision::Easy3D
```

```
[C++]
```

```
void LoadImage(
const std::string& path,
bool withMetadata
)
```
Parameters

path Full path to the file. withMetadata

Parameter to load or not the metadata that has the same filename. False by default.

Remarks

When loading, the ZMap is resized if needed. This function does not restore the ZMap attributes, only the image associated with the  $EZMap$  is updated.

EZMap::LoadImageAndMetadata

Loads image format and Metadata in JSON format.

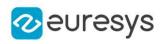

 $[C++]$ 

void LoadImageAndMetadata( const std::string& pathImage, const std::string& pathMetadata )

Parameters

pathImage Full path to the file. pathMetadata Full path to the file.

EZMap::LoadMetadata

Loads Metadata in JSON format.

Namespace: Euresys::Open\_eVision::Easy3D

 $[C++]$ 

```
void LoadMetadata(
const std::string& path
)
```
Parameters

path

Full path to the file.

EZMap::GetMapToWorldMatrix

EZMap::SetMapToWorldMatrix

[E3DTransformMatrix](#page-245-0) that transforms positions from the [EZMap](#page-2513-0) space to the world space. This transformation is composed of rotation and translation only, so it is a rigid transformation and preserves distances.

Namespace: Euresys::Open\_eVision::Easy3D

 $[C++]$ 

const E3DTransformMatrix& GetMapToWorldMatrix() const

void SetMapToWorldMatrix(const E3DTransformMatrix& matrix)

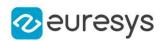

# EZMap::ResetWorldTransformation

Reset the world transformation, Map to World and World to Map matrices become identity matrix.

Namespace: Euresys::Open\_eVision::Easy3D

 $[C++]$ 

void ResetWorldTransformation( )

## EZMap::GetRowPitch

Returns the buffer row pitch.

```
Namespace: Euresys::Open_eVision::Easy3D
```
 $[C++]$ 

int GetRowPitch() const

## EZMap::Save

Saves the [EZMap](#page-2513-0) object to the given Open eVision file.

Namespace: Euresys::Open\_eVision::Easy3D

```
[C++]void Save(
 const std::string& path
 )
void Save(
 ESerializer* serializer
 )
```
Parameters

path

```
The full path to the destination file.
serializer
```
-

Remarks

This format save the [EZMap](#page-2513-0) in a Open eVision file. This function stores all the ZMap attributes.

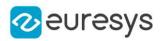

# EZMap::SaveImage

Saves the [EZMap](#page-2513-0) image to the given image file.

Namespace: Euresys::Open\_eVision::Easy3D

```
[C++]
```

```
void SaveImage(
const std::string& path,
Euresys::Open_eVision::EImageFileType type,
bool withMetadata
)
```
Parameters

path

The full path to the destination file.

type

File format, as defined by [EImageFileType.](#page-2818-0) If not specified, the file format is determined from the file extension.

withMetadata

Parameter to save or not the metadata that with the same filename next. False by default.

Remarks

This format save the image associated to **[EZMap](#page-2513-0)** in a standard image file and thus does not store ZMap attributes.

# EZMap::SaveImageAndMetadata

Saves image format and Metadata JSON format.

Namespace: Euresys::Open\_eVision::Easy3D

 $[C++]$ 

```
void SaveImageAndMetadata(
const std::string& pathImage,
const std::string& pathMetadata,
Euresys::Open_eVision::EImageFileType type
)
```
Parameters

pathImage

The full path to the destination file.

pathMetadata

The full path to the destination file.

type

File format, as defined by [EImageFileType.](#page-2818-0) If not specified, the file format is determined from the file extension.

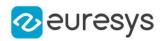

## EZMap::SaveMetadata

Saves Metadata in JSON format.

Namespace: Euresys::Open\_eVision::Easy3D

 $[C++]$ 

void SaveMetadata( const std::string& path )

Parameters

<span id="page-2532-0"></span>path

The full path to the destination file.

```
EZMap::SetBufferPtr
```
Sets the pointer to an externally allocated image buffer.

Namespace: Euresys::Open\_eVision::Easy3D

 $[C++]$ 

```
void SetBufferPtr(
int width,
int height,
void* imagePointer,
int bitsPerRow
)
```
Parameters

width

The width of the supplied buffer, in pixels.

height

The height of the supplied buffer, in pixels.

imagePointer

The pointer (aligned on 4 bytes) to the buffer, which must be large enough to hold the data.

bitsPerRow

The total number of bits contained in a row, padding included.

Using the value 0 (default) means that this size is computed from the buffer width and the pixel size plus a padding with the smallest possible value that leads to a multiple of 4 bytes (32 bits), which is the minimum padding accepted by [EZMap::SetBufferPtr](#page-2532-0).

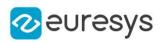

# EZMap::SetResolution

Sets the resolution of the [EZMap](#page-2513-0) along the X, Y and Z axis. On the Z axis, the resolution is the number of metric units per grey value. On the X and Y axis, the resolution is the number of metric units per pixel.

Namespace: Euresys::Open\_eVision::Easy3D

```
[C++]void SetResolution(
E3DPoint resolution
\lambdavoid SetResolution(
float rx,
float rv.
float rz
```
)

Parameters

resolution

Contains the resolution along the X,Y and Z axis.

rx

Contains the resolution along the X axis.

ry

Contains the resolution along the Y axis.

rz

Contains the resolution along the Z axis.

EZMap::SetSize

Sets the width and height of the [EZMap.](#page-2513-0)

```
[C++]void SetSize(
int width,
int height
)
void SetSize(
const EZMap& other
)
```
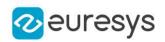

width

The new requested width.

height

The new requested height.

other

The other ZMap whose dimensions have to be used for the current object.

Remarks

Open eVision will allocate a new image buffer (deallocate the old image buffer) if the supplied width and height are different from the existing ones.

If an external buffer has been specified by means of SetImagePtr, it will be kept only if the size does not change.

Creating a new Open eVision image buffer and setting its size creates a 4-byte aligned buffer, by default. The *size of an ZMap* is specified as a number of columns (width) and rows (height). The maximum image dimensions are 32767 by 32767. Furthermore, it must fit into the available memory, that depends upon the physical memory, the operating system and the memory already allocated by the process in other modules or libraries.

EZMap::GetType

Pixel accessor type.

```
Namespace: Euresys::Open_eVision::Easy3D
```
 $[C++]$ 

Euresys::Open\_eVision::EImageType GetType() const

# EZMap::GetWidth

# EZMap::SetWidth

Access ZMap Width.

Namespace: Euresys::Open\_eVision::Easy3D

 $[C++]$ 

int GetWidth() const

void SetWidth(int width)

# EZMap::GetWorldShape

Returns the [EWorldShape](#page-2477-0) for conversion between 2D image and 2D world space coordinates. This EWorldShape can be used by EasyGauge to do measurements on a [EZMap](#page-2513-0) in real space coordinates (e.g mm).

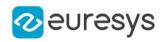

Namespace: Euresys::Open\_eVision::Easy3D

#### $[C++]$

const EWorldShape& GetWorldShape() const

EZMap::WorldToImage

Transforms a 3D world position to a floating point (sub)pixel image position.

The image space origin is at the upper left corner of the image and the X/Y unit size is one pixel.

The Z value is given in grey scale value.

Returns true if the pixel position is inside the image limits and the Z value is positive. The parameter pixelPt is filled even if the point is outside the image.

Namespace: Euresys::Open\_eVision::Easy3D

 $[C++]$ 

bool WorldToImage( const E3DPoint& worldPt, E3DPoint& pixelPt )

Parameters

worldPt

Position in the 3D world space.

pixelPt

Position in the image space.

EZMap::GetWorldToMapMatrix

EZMap::SetWorldToMapMatrix

Sets/Gets the [E3DTransformMatrix](#page-245-0) that transforms positions from the world space to the [EZMap](#page-2513-0) space. This transformation is composed of rotation and translation only, so it is a rigid transformation and it preserves distances.

Namespace: Euresys::Open\_eVision::Easy3D

 $[C++]$ 

const E3DTransformMatrix& GetWorldToMapMatrix() const

void SetWorldToMapMatrix(const E3DTransformMatrix& matrix)

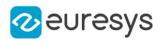

# EZMap::WorldToZMap

Transforms a 3D world position to a 3D [EZMap](#page-2513-0) position. The ZMap space origin is at the lower left corner of the image. The scales of the world space and ZMap space are the same.

Namespace: Euresys::Open\_eVision::Easy3D

 $[C++]$ 

void WorldToZMap( const E3DPoint& worldPt, E3DPoint& zmapPt )

Parameters

worldPt

Position in the 3D world space.

zmapPt

Position in the ZMap space.

Remarks

Do not use this method with the same variable as input and output. It might lead to incorrect results.

EZMap::GetXResolution

EZMap::SetXResolution

Resolution of the [EZMap](#page-2513-0) along the X axis The resolution is the number of metric units per pixel.

Namespace: Euresys::Open\_eVision::Easy3D

 $[C++]$ 

float GetXResolution() const

void SetXResolution(float resolution)

EZMap::GetYResolution

EZMap::SetYResolution

Resolution of the [EZMap](#page-2513-0) along the Y axis The resolution is the number of metric units per pixel.

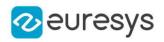

## $[C++]$

## float GetYResolution() const

void SetYResolution(float resolution)

EZMap::ZMapToImage

Converts a 2D coordinate in the [EZMap](#page-2513-0) space to image (sub)pixel space.

(x,y) is the ZMap position (which has the same scale as the world space).

(u,v) is the corresponding pixel position (with its origin in the upper left corner of the image). All values are expressed in floating point numbers.

Returns true if the pixel position is inside the image limits.

Namespace: Euresys::Open\_eVision::Easy3D

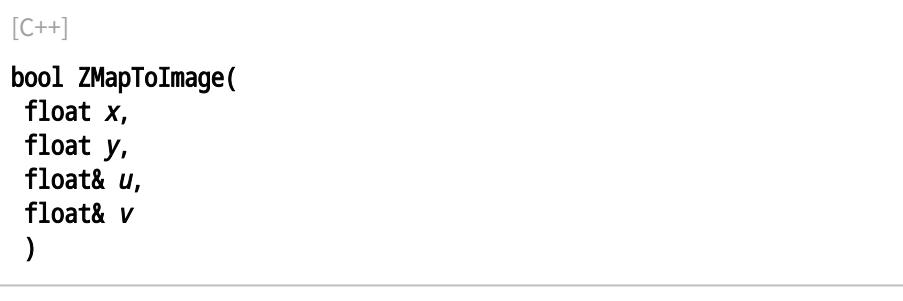

Parameters

x

Position along horizontal axis in the ZMap space.

y

Position along vertical axis in the ZMap space.

u

Column of the pixel as a floating point value.

v

Row of the pixel as a floating point value.

EZMap::ZMapToWorld

Transforms a 3D [EZMap](#page-2513-0) position to a 3D world space position. The ZMap space origin is at the lower left corner of the image.

```
[C++]void ZMapToWorld(
const E3DPoint& zmapPt,
E3DPoint& worldPt
)
```
## Open eVision Reference Manual

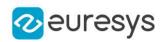

Parameters

zmapPt

Position in the ZMap space.

worldPt

Position in the 3D world space.

Remarks

Do not use this method with the same variable as input and output. It might lead to incorrect results.

EZMap::GetZResolution

EZMap::SetZResolution

Resolution of the [EZMap](#page-2513-0) along the Z axis The resolution is the number of metric units per grey value.

Namespace: Euresys::Open\_eVision::Easy3D

 $[C++]$ 

float GetZResolution() const

<span id="page-2538-0"></span>void SetZResolution(float resolution)

# 4.259. EZMap16 Class

A ZMap16 is a 16bits corrected 2.5D image.

ZMap Pixel values (16 bits integers) represent distances from a 3D reference plane. Distances are positive, during the ZMap generation all points below the reference plane are discarded.

The EZMap class also stores the transformation from the pixel coordinates to the real world coordinate system.

There could be undefined pixels in the ZMap.

## Base Class:[EZMap](#page-2513-0)

Namespace: Euresys::Open\_eVision::Easy3D

## Methods

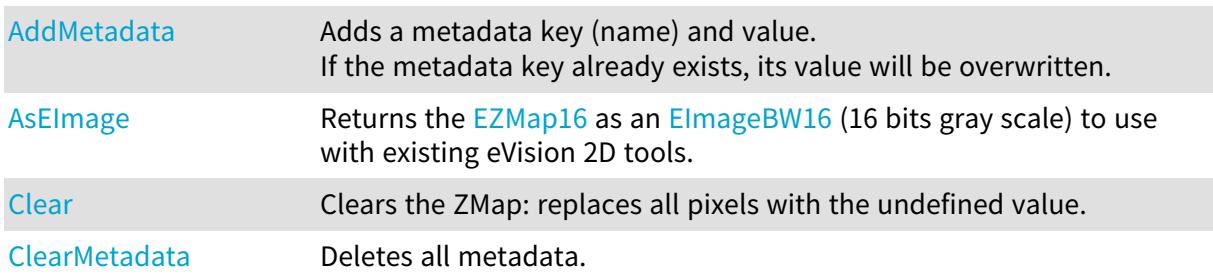

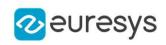

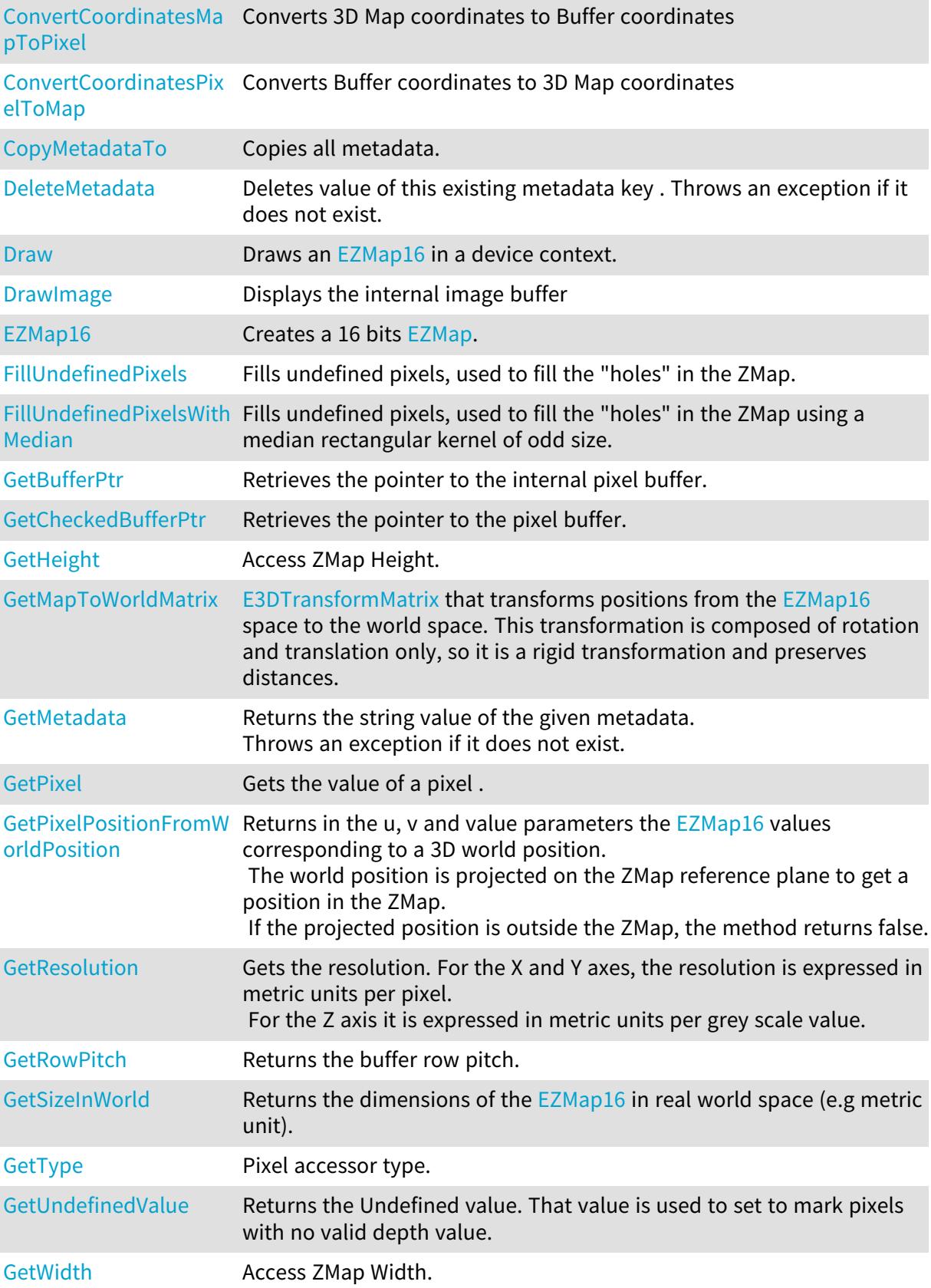

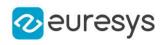

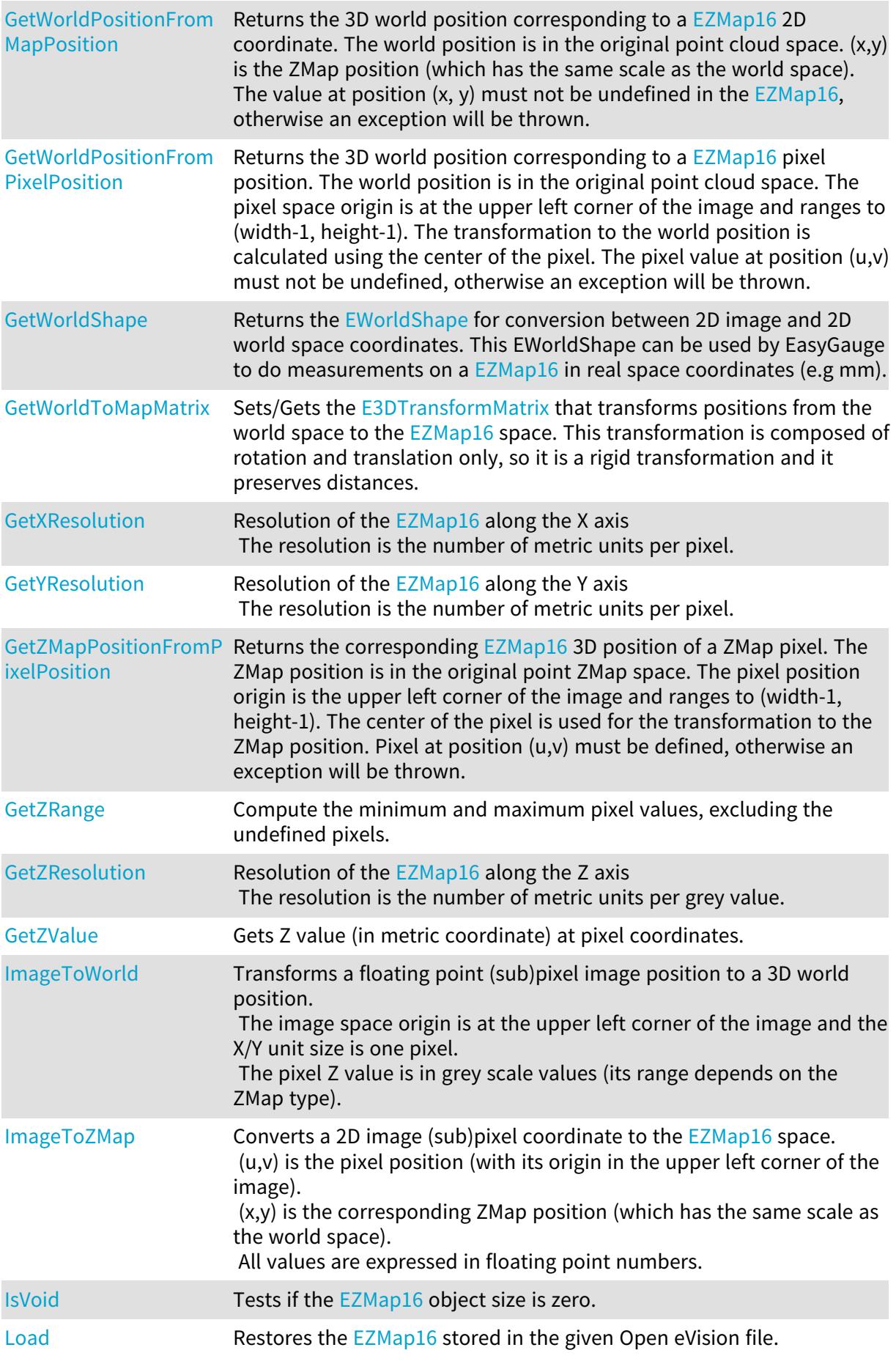

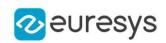

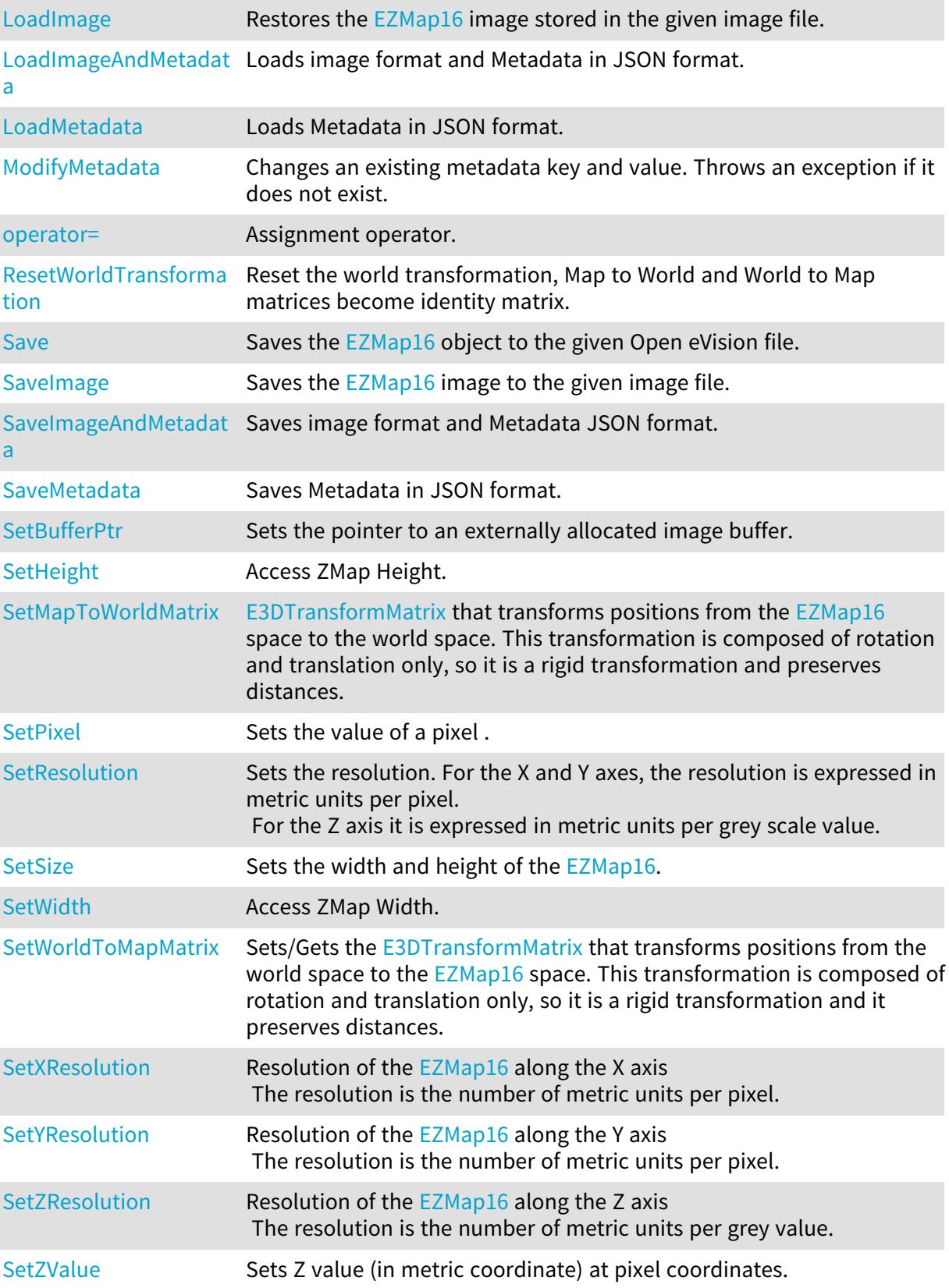

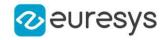

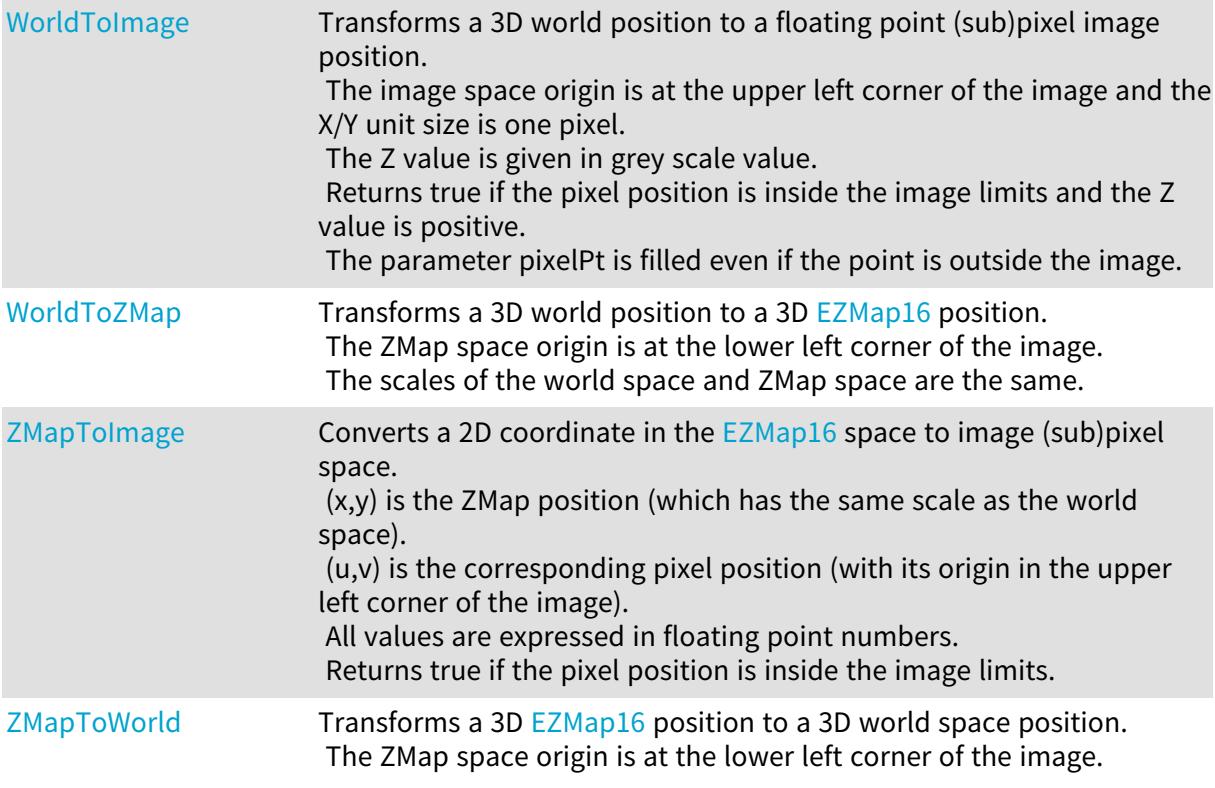

## <span id="page-2542-0"></span>EZMap16::AddMetadata

Adds a metadata key (name) and value. If the metadata key already exists, its value will be overwritten.

Namespace: Euresys::Open\_eVision::Easy3D

```
[C++]void AddMetadata(
 const std::string& Key,
 const std::string& value
)
```
Parameters

Key

The name of the metadata. Names are unique.

<span id="page-2542-1"></span>value

The value for the given metadata.

## EZMap16::AsEImage

Returns the [EZMap16](#page-2538-0) as an ElmageBW16 (16 bits gray scale) to use with existing eVision 2D tools.

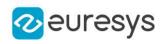

```
[C++]EImageBW16& AsEImage(
)
const EImageBW16& AsEImage(
)
```
# <span id="page-2543-0"></span>EZMap16::Clear

Clears the ZMap: replaces all pixels with the undefined value.

```
Namespace: Euresys::Open_eVision::Easy3D
```

```
[C++]void Clear(
)
```
<span id="page-2543-1"></span>EZMap16::ClearMetadata

Deletes all metadata.

Namespace: Euresys::Open\_eVision::Easy3D

 $[C++]$ 

<span id="page-2543-2"></span>void ClearMetadata( )

# EZMap16::ConvertCoordinatesMapToPixel

Converts 3D Map coordinates to Buffer coordinates

```
Namespace: Euresys::Open_eVision::Easy3D
```

```
[C++]bool ConvertCoordinatesMapToPixel(
float x3D,
float y3D,
int& xBuffer,
int& yBuffer
)
```
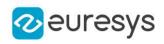

Parameters x3D The Map X coordinate. y3D The Map Y coordinate. xBuffer The returned Pixel X coordinate. yBuffer The returned Pixel Y coordinate.

<span id="page-2544-0"></span>EZMap16::ConvertCoordinatesPixelToMap

Converts Buffer coordinates to 3D Map coordinates

Namespace: Euresys::Open\_eVision::Easy3D

 $[C++]$ 

void ConvertCoordinatesPixelToMap( int xBuffer, int yBuffer, float& x3D, float& y3D )

Parameters

xBuffer The pixel X coordinate. yBuffer The pixel Y coordinate. x3D The returned Map X coordinate. y3D The returned Map Y coordinate.

# <span id="page-2544-1"></span>EZMap16::CopyMetadataTo

Copies all metadata.

```
[C++]void CopyMetadataTo(
EZMap16& other
)
```
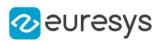

<span id="page-2545-0"></span>other

An other [EZMap16.](#page-2538-0)

```
EZMap16::DeleteMetadata
```
Deletes value of this existing metadata key . Throws an exception if it does not exist.

Namespace: Euresys::Open\_eVision::Easy3D

```
[C++]void DeleteMetadata(
 const std::string& Key
)
```
Parameters

Key

<span id="page-2545-1"></span>-

EZMap16::Draw

Draws an [EZMap16](#page-2538-0) in a device context.

```
Namespace: Euresys::Open_eVision::Easy3D
```

```
[C++]void Draw(
EDrawAdapter* graphicContext,
float zoomX,
float zoomY,
float panX,
float panY
)
void Draw(
EDrawAdapter* graphicContext,
float zoomX,
float zoomY,
float panX,
float panY,
EC24 colorUndefinedPixel
)
```
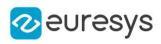

```
void Draw(
EDrawAdapter* graphicContext,
EC24Vector* c24Vector,
float zoomX,
float zoomY,
float panX,
float panY
)
void Draw(
EDrawAdapter* graphicContext,
EC24Vector* c24Vector,
float zoomX,
float zoomY,
float panX,
float panY,
EC24 colorUndefinedPixel
)
void Draw(
EDrawAdapter* graphicContext,
EBW8Vector* bw8Vector,
float zoomX,
float zoomY,
float panX,
float panY
\lambdavoid Draw(
EDrawAdapter* graphicContext,
EBW8Vector* bw8Vector,
float zoomX,
float zoomY,
float panX,
float panY,
EC24 colorUndefinedPixel
)
void Draw(
HDC graphicContext,
float zoomX,
float zoomY,
float panX,
float panY
)
void Draw(
HDC graphicContext,
float zoomX,
float zoomY,
float panX,
float panY,
EC24 colorUndefinedPixel
)
```
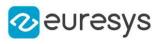

```
void Draw(
HDC graphicContext,
EC24Vector* c24Vector,
float zoomX,
float zoomY,
float panX,
float panY
)
void Draw(
HDC graphicContext,
EC24Vector* c24Vector,
float zoomX,
float zoomY,
float panX,
float panY,
EC24 colorUndefinedPixel
\lambdavoid Draw(
HDC graphicContext,
EBW8Vector* bw8Vector,
float zoomX,
float zoomY,
float panX,
float panY
)
void Draw(
HDC graphicContext,
EBW8Vector* bw8Vector,
float zoomX,
float zoomY,
float panX,
float panY,
EC24 colorUndefinedPixel
)
```
graphicContext

Handle to the device context of the destination window.

zoomX

Magnification factor for zooming in or out in the horizontal direction. By default, the ZMap is displayed in 1:1 scale.

zoomY

Magnification factor for zooming in or out in the vertical direction. Setting a 0 value (which is the default) will result in isotropic scaling (i.e. equal horizontal and vertical factors).

panX

Horizontal panning value expressed in pixels. By default, no panning occurs.

panY

Vertical panning value expressed in pixels. By default, no panning occurs.

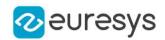

#### colorUndefinedPixel

An optional parameter to choose the drawing color of undefined pixels.

c24Vector

When supplied, this parameter allows using a LUT that maps from Depth to C24 when drawing (false colors).

bw8Vector

When supplied, this parameter allows using a LUT that maps from Depth to BW8 when drawing.

Remarks

A ZMap can be drawn (its pixels rendered) using a device context. [EZMap16::Draw](#page-2545-1) and [EZMap16::DrawImage](#page-2548-0) produce the same output.

The horizontal and vertical zooming factors can be different but must be in the 1/16..16 range.

<span id="page-2548-0"></span>(MFC users can use the CDC::GetSafeHdc() method to obtain a suitable device context handle from a CDC instance.) Deprecation notice: All methods taking HDC as parameter are deprecated. It is recommended to use their alternative taking a [EDrawAdapter](#page-1260-0) by using a instance of [EWindowsDrawAdapter](#page-2466-0).

EZMap16::DrawImage

Displays the internal image buffer

```
[C++]void DrawImage(
EDrawAdapter* graphicContext,
float zoomX,
float zoomY,
float panX,
float panY,
EC24 colorUndefinedPixel
)
void DrawImage(
 EDrawAdapter* graphicContext,
EC24Vector* c24Vector,
float zoomX,
float zoomY,
float panX,
float panY,
EC24 colorUndefinedPixel
)
```
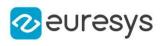

```
void DrawImage(
 EDrawAdapter* graphicContext,
 EBW8Vector* bw8Vector,
float zoomX,
float zoomY,
float panX,
float panY,
EC24 colorUndefinedPixel
)
void DrawImage(
HDC graphicContext,
float zoomX,
float zoomY,
float panX,
float panY,
EC24 colorUndefinedPixel
)
void DrawImage(
HDC graphicContext,
EC24Vector* c24Vector,
float zoomX,
float zoomY,
float panX,
float panY,
EC24 colorUndefinedPixel
)
void DrawImage(
HDC graphicContext,
EBW8Vector* bw8Vector,
float zoomX,
float zoomY,
float panX,
float panY,
EC24 colorUndefinedPixel
)
```
graphicContext

Handle to the device context of the destination window.

zoomX

Magnification factor for zooming in or out in the horizontal direction. By default, the image is displayed in 1:1 scale.

zoomY

Magnification factor for zooming in or out in the vertical direction. Setting a 0 value (which is the default) will result in isotropic scaling (i.e. equal horizontal and vertical factors).

panX

Horizontal panning value expressed in pixels. By default, no panning occurs.

panY

Vertical panning value expressed in pixels. By default, no panning occurs.

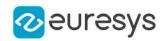

## colorUndefinedPixel

An optional parameter to choose the drawing color of undefined pixels.

c24Vector

When supplied, this parameter allows using a LUT that maps from Depth to C24 when drawing (false colors).

bw8Vector

When supplied, this parameter allows using a LUT that maps from Depth to BW8 when drawing.

Remarks

An image can be drawn (its pixels rendered) using a device context. [EZMap16::Draw](#page-2545-1) and [EZMap16::DrawImage](#page-2548-0) produce the same output.

The horizontal and vertical zooming factors can be different but must be in the 1/16..16 range.

<span id="page-2550-0"></span>(MFC users can use the CDC::GetSafeHdc() method to obtain a suitable device context handle from a CDC instance.) Deprecation notice: All methods taking HDC as parameter are deprecated. It is recommended to use their alternative taking a [EDrawAdapter](#page-1260-0) by using a instance of [EWindowsDrawAdapter](#page-2466-0).

EZMap16::EZMap16

Creates a 16 bits [EZMap](#page-2513-0).

Namespace: Euresys::Open\_eVision::Easy3D

```
[C++]void EZMap16(
)
void EZMap16(
int width,
int height
)
void EZMap16(
 const EZMap16& other
)
```
Parameters

width The width of the new ZMap. height The height of the new ZMap. other

<span id="page-2550-1"></span>Another ZMap.

EZMap16::FillUndefinedPixels

Fills undefined pixels, used to fill the "holes" in the ZMap.

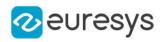

## Namespace: Euresys::Open\_eVision::Easy3D

#### $[C++]$

```
void FillUndefinedPixels(
EZMap16& outMap,
Euresys::Open_eVision::Easy3D::EFillUndefinedPixelsDirection direction,
Euresys::Open_eVision::Easy3D::EFillUndefinedPixelsMethod method
)
```
#### Parameters

outMap

The destination ZMap.

direction

Direction in which the undefined pixels are filled in a ZMap from [EFillUndefinedPixelsDirection](#page-2812-0).

<span id="page-2551-0"></span>method

Which values used to fill the undefined pixels in a ZMap from [EFillUndefinedPixelsMethod](#page-2813-0).

EZMap16::FillUndefinedPixelsWithMedian

Fills undefined pixels, used to fill the "holes" in the ZMap using a median rectangular kernel of odd size.

Namespace: Euresys::Open\_eVision::Easy3D

 $[C++]$ 

```
void FillUndefinedPixelsWithMedian(
EZMap16& outMap,
OEV_UINT32 halfOfKernelWidth,
OEV_UINT32 halfOfKernelHeight
)
```
Parameters

outMap

The destination ZMap. halfOfKernelWidth Half of the box width minus one (by default, halfOfKernelWidth = 2). halfOfKernelHeight Half of the box height minus one (by default, same as halfOfKernelWidth).

<span id="page-2551-1"></span>EZMap16::GetBufferPtr

Retrieves the pointer to the internal pixel buffer.

```
Namespace: Euresys::Open_eVision::Easy3D
```
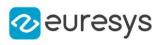

```
[C++]void* GetBufferPtr(
)
void* GetBufferPtr(
int x,
int y
)
const void* GetBufferPtr(
)
const void* GetBufferPtr(
int x,
int y
 )
```
x

Column of the pixel which we want the address.

y

Row of the pixel which we want the address.

Remarks

<span id="page-2552-0"></span>This function does not check the value of the parameters. Use carefully.

# EZMap16::GetCheckedBufferPtr

Retrieves the pointer to the pixel buffer.

Namespace: Euresys::Open\_eVision::Easy3D

```
[C++]void* GetCheckedBufferPtr(
int x,
int y
)
const void* GetCheckedBufferPtr(
int x,
int y
)
```
Parameters

x

Column of the pixel of which we want the address.

y

Row of the pixel of which we want the address.

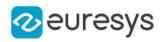

# <span id="page-2553-0"></span>EZMap16::GetMetadata

Returns the string value of the given metadata. Throws an exception if it does not exist.

Namespace: Euresys::Open\_eVision::Easy3D

 $[C++]$ 

```
std::string GetMetadata(
const std::string& Key
)
```
Parameters

<span id="page-2553-1"></span>Key

The name of an existing metadata.

```
EZMap16::GetPixel
```
Gets the value of a pixel .

Namespace: Euresys::Open\_eVision::Easy3D

 $[C++]$ 

```
EDepth16 GetPixel(
int x,
int y
)
```
Parameters

x

Column of the pixel.

<span id="page-2553-2"></span>y

Row of the pixel.

EZMap16::GetPixelPositionFromWorldPosition

Returns in the u, v and value parameters the [EZMap16](#page-2538-0) values corresponding to a 3D world position.

The world position is projected on the ZMap reference plane to get a position in the ZMap. If the projected position is outside the ZMap, the method returns false.

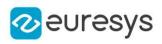

 $[C++]$ 

```
bool GetPixelPositionFromWorldPosition(
 const E3DPoint& world_position,
int& u,
int& v,
EDepth16& value
)
```
Parameters

world\_position The 3D coordinates of a world position.

u

Column of the ZMap pixel in [0,width[.

v

Row of the ZMap pixel in [0,height[.

<span id="page-2554-0"></span>value

Value of the pixel.

EZMap16::GetResolution

Gets the resolution. For the X and Y axes, the resolution is expressed in metric units per pixel. For the Z axis it is expressed in metric units per grey scale value.

Namespace: Euresys::Open\_eVision::Easy3D

```
[C++]void GetResolution(
float& sx,
float& sy,
float& sz
)
E3DPoint GetResolution(
\lambda
```
Parameters

sx

Resolution along the X axis.

sy

Resolution along the Y axis.

<span id="page-2554-1"></span>sz

Resolution along the Z axis.

EZMap16::GetSizeInWorld

Returns the dimensions of the [EZMap16](#page-2538-0) in real world space (e.g metric unit).

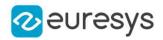

Namespace: Euresys::Open\_eVision::Easy3D

 $[C++]$ void GetSizeInWorld( float& worldWidth, float& worldHeight )

Parameters

worldWidth

Contains the size of the ZMap along the X axis (column).

<span id="page-2555-0"></span>worldHeight

Contains the size of the ZMap along the Y axis (row).

EZMap16::GetWorldPositionFromMapPosition

Returns the 3D world position corresponding to a [EZMap16](#page-2538-0) 2D coordinate. The world position is in the original point cloud space. (x,y) is the ZMap position (which has the same scale as the world space). The value at position  $(x, y)$  must not be undefined in the [EZMap16,](#page-2538-0) otherwise an exception will be thrown.

Namespace: Euresys::Open\_eVision::Easy3D

```
[C++]E3DPoint GetWorldPositionFromMapPosition(
float x,
float y
)
```
Parameters

```
x
  The X coordinate.
y
  The Y coordinate.
```
## <span id="page-2555-1"></span>EZMap16::GetWorldPositionFromPixelPosition

Returns the 3D world position corresponding to a [EZMap16](#page-2538-0) pixel position. The world position is in the original point cloud space. The pixel space origin is at the upper left corner of the image and ranges to (width-1, height-1). The transformation to the world position is calculated using the center of the pixel. The pixel value at position (u,v) must not be undefined, otherwise an exception will be thrown.
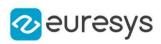

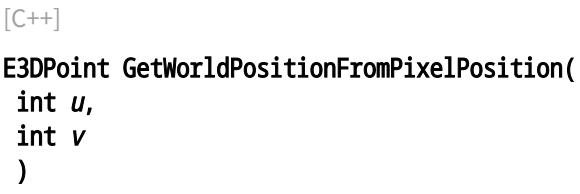

u

Column of the pixel (bounds: [0,width[).

v

Row of the pixel (bounds: [0,height[).

EZMap16::GetZMapPositionFromPixelPosition

Returns the corresponding [EZMap16](#page-2538-0) 3D position of a ZMap pixel. The ZMap position is in the original point ZMap space. The pixel position origin is the upper left corner of the image and ranges to (width-1, height-1). The center of the pixel is used for the transformation to the ZMap position. Pixel at position (u,v) must be defined, otherwise an exception will be thrown.

Namespace: Euresys::Open\_eVision::Easy3D

 $[C++]$ E3DPoint GetZMapPositionFromPixelPosition( int <sup>u</sup>, int <sup>v</sup> )

Parameters

u

Column of the pixel (bounds: [0,width[).

v

Row of the pixel (bounds: [0,height[).

EZMap16::GetZRange

Compute the minimum and maximum pixel values, excluding the undefined pixels.

```
[C++]void GetZRange(
EBW16& min,
 EBW16& max
 \lambda
```
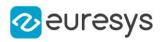

min

The lowest pixel value.

max

The highest pixel value.

EZMap16::GetZValue

Gets Z value (in metric coordinate) at pixel coordinates.

Namespace: Euresys::Open\_eVision::Easy3D

 $[C++]$ float GetZValue( const int  $x$ , const int y )

Parameters

x X Coordinate.

y

Y Coordinate.

EZMap16::GetHeight

EZMap16::SetHeight

Access ZMap Height.

Namespace: Euresys::Open\_eVision::Easy3D

 $[C++]$ 

int GetHeight() const

void SetHeight(int height)

```
EZMap16::ImageToWorld
```
Transforms a floating point (sub)pixel image position to a 3D world position.

The image space origin is at the upper left corner of the image and the X/Y unit size is one pixel.

The pixel Z value is in grey scale values (its range depends on the ZMap type).

#### Open eVision Reference Manual

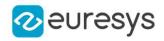

 $[C++]$ 

void ImageToWorld( const E3DPoint& pixelPt, E3DPoint& worldPt )

Parameters

pixelPt

Position in the image space.

worldPt

Position in the 3D world space.

EZMap16::ImageToZMap

Converts a 2D image (sub)pixel coordinate to the [EZMap16](#page-2538-0) space. (u,v) is the pixel position (with its origin in the upper left corner of the image). (x,y) is the corresponding ZMap position (which has the same scale as the world space). All values are expressed in floating point numbers.

Namespace: Euresys::Open\_eVision::Easy3D

```
[C++]
```

```
void ImageToZMap(
float u,
float v,
float& x,
float& y
)
```
Parameters

u

X Coordinate of the pixel as a floating point value.

v

Y Coordinate of the pixel as a floating point value.

x

Position along horizontal axis in the ZMap space.

y

Position along vertical axis in the ZMap space.

EZMap16::IsVoid

Tests if the [EZMap16](#page-2538-0) object size is zero.

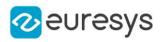

 $[C++]$ bool IsVoid( )

Remarks

Returns true if the ZMap size is zero.

## EZMap16::Load

Restores the [EZMap16](#page-2538-0) stored in the given Open eVision file.

```
Namespace: Euresys::Open_eVision::Easy3D
```

```
[C++]void Load(
const std::string& path
)
void Load(
ESerializer* serializer
)
```
Parameters

```
path
  Full path to the file.
serializer
```
Remarks

-

When loading, the ZMap is resized if needed. This function restores all the ZMap attributes.

EZMap16::LoadImage

Restores the [EZMap16](#page-2538-0) image stored in the given image file.

```
Namespace: Euresys::Open_eVision::Easy3D
```

```
[C++]void LoadImage(
const std::string& path,
bool withMetadata
)
```
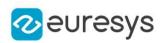

path

Full path to the file.

withMetadata

Parameter to load or not the metadata that has the same filename. False by default.

Remarks

When loading, the ZMap is resized if needed. This function does not restore the ZMap attributes, only the image associated with the [EZMap16](#page-2538-0) is updated.

EZMap16::LoadImageAndMetadata

Loads image format and Metadata in JSON format.

Namespace: Euresys::Open\_eVision::Easy3D

 $[C++]$ 

```
void LoadImageAndMetadata(
const std::string& path,
const std::string& pathMetadata
)
```
Parameters

path -

pathMetadata

Full path to the file.

EZMap16::LoadMetadata

Loads Metadata in JSON format.

Namespace: Euresys::Open\_eVision::Easy3D

```
[C++]
```
void LoadMetadata( const std::string& path )

Parameters

path Full path to the file.

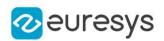

EZMap16::GetMapToWorldMatrix

EZMap16::SetMapToWorldMatrix

[E3DTransformMatrix](#page-245-0) that transforms positions from the [EZMap16](#page-2538-0) space to the world space. This transformation is composed of rotation and translation only, so it is a rigid transformation and preserves distances.

Namespace: Euresys::Open\_eVision::Easy3D

```
[C++]
```
const E3DTransformMatrix& GetMapToWorldMatrix() const

void SetMapToWorldMatrix(const E3DTransformMatrix& matrix)

## EZMap16::ModifyMetadata

Changes an existing metadata key and value. Throws an exception if it does not exist.

Namespace: Euresys::Open\_eVision::Easy3D

 $[C++]$ 

```
void ModifyMetadata(
const std::string& Key,
const std::string& value
)
```
Parameters

Key

 value

-

#### EZMap16::operator=

Assignment operator.

```
[C++]EZMap16& operator=(
 const EZMap16& other
)
```
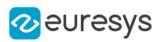

other

The source [EZMap16](#page-2538-0).

EZMap16::ResetWorldTransformation

Reset the world transformation, Map to World and World to Map matrices become identity matrix.

Namespace: Euresys::Open\_eVision::Easy3D

 $[C++]$ 

void ResetWorldTransformation( )

EZMap16::GetRowPitch

Returns the buffer row pitch.

Namespace: Euresys::Open\_eVision::Easy3D

 $[C++]$ 

int GetRowPitch() const

## EZMap16::Save

Saves the [EZMap16](#page-2538-0) object to the given Open eVision file.

```
Namespace: Euresys::Open_eVision::Easy3D
```

```
[C++]void Save(
 const std::string& path
 )
void Save(
ESerializer* serializer
 )
```
#### Open eVision Reference Manual

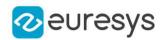

Parameters

path

The full path to the destination file.

serializer

- Remarks

> This format save the [EZMap16](#page-2538-0) in a Open eVision file. This function stores all the ZMap attributes.

EZMap16::SaveImage

Saves the [EZMap16](#page-2538-0) image to the given image file.

Namespace: Euresys::Open\_eVision::Easy3D

 $[C++]$ 

```
void SaveImage(
 const std::string& path,
Euresys::Open_eVision::EImageFileType type,
bool withMetadata
)
```
Parameters

path

The full path to the destination file.

type

File format, as defined by [EImageFileType.](#page-2818-0) If not specified, the file format is determined from the file extension.

withMetadata

Parameter to save or not the metadata that with the same filename next. False by default.

Remarks

This format save the image associated to  $EZMap16$  in a standard image file and thus does not store ZMap attributes.

EZMap16::SaveImageAndMetadata

Saves image format and Metadata JSON format.

Namespace: Euresys::Open\_eVision::Easy3D

 $[C++]$ 

```
void SaveImageAndMetadata(
const std::string& path,
const std::string& pathMetadata,
Euresys::Open_eVision::EImageFileType type
)
```
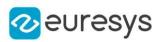

path

-

#### pathMetadata

The full path to the destination file.

type

File format, as defined by [EImageFileType.](#page-2818-0) If not specified, the file format is determined from the file extension.

EZMap16::SaveMetadata

Saves Metadata in JSON format.

Namespace: Euresys::Open\_eVision::Easy3D

 $[C++]$ 

void SaveMetadata( const std::string& path )

Parameters

<span id="page-2564-0"></span>path

The full path to the destination file.

```
EZMap16::SetBufferPtr
```
Sets the pointer to an externally allocated image buffer.

```
Namespace: Euresys::Open_eVision::Easy3D
```

```
[C++]void SetBufferPtr(
int width,
int height,
void* imagePointer,
int bitsPerRow
\lambda
```
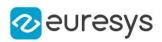

width

The width of the supplied buffer, in pixels.

height

The height of the supplied buffer, in pixels.

imagePointer

The pointer (aligned on 4 bytes) to the buffer, which must be large enough to hold the data.

bitsPerRow

The total number of bits contained in a row, padding included.

Using the value 0 (default) means that this size is computed from the buffer width and the pixel size plus a padding with the smallest possible value that leads to a multiple of 4 bytes (32 bits), which is the minimum padding accepted by [EZMap16::SetBufferPtr](#page-2564-0).

EZMap16::SetPixel

Sets the value of a pixel .

Namespace: Euresys::Open\_eVision::Easy3D

 $[C++]$ 

```
void SetPixel(
EDepth16 value,
int x,
int y
)
```
Parameters

```
value
  Value of the pixel.
x
  Column of the pixel.
```
y

Row of the pixel.

## EZMap16::SetResolution

Sets the resolution. For the X and Y axes, the resolution is expressed in metric units per pixel. For the Z axis it is expressed in metric units per grey scale value.

## Open eVision Reference Manual

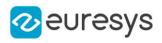

 $[C++]$ void SetResolution( float rx, float ry, float rz ) void SetResolution( E3DPoint resolution )

Parameters

rx Resolution along the X axis. ry Resolution along the Y axis. rz Resolution along the Z axis. resolution Resolution for X,Y and Z axis.

# EZMap16::SetSize

Sets the width and height of the [EZMap16.](#page-2538-0)

```
[C^{++}]void SetSize(
int width,
int height
)
void SetSize(
const EZMap& other
)
```
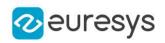

width

The new requested width.

height

The new requested height.

other

The other ZMap whose dimensions have to be used for the current object.

Remarks

Open eVision will allocate a new image buffer (deallocate the old image buffer) if the supplied width and height are different from the existing ones.

If an external buffer has been specified by means of SetImagePtr, it will be kept only if the size does not change.

Creating a new Open eVision image buffer and setting its size creates a 4-byte aligned buffer, by default. The *size of an ZMap* is specified as a number of columns (width) and rows (height). The maximum image dimensions are 32767 by 32767. Furthermore, it must fit into the available memory, that depends upon the physical memory, the operating system and the memory already allocated by the process in other modules or libraries.

EZMap16::SetZValue

Sets Z value (in metric coordinate) at pixel coordinates.

```
Namespace: Euresys::Open_eVision::Easy3D
```

```
[C++]void SetZValue(
 const float value,
const int x,
 const int y
)
```
Parameters

value

Value of the pixel in metric space.

```
x
```
X Coordinate.

y

Y Coordinate.

EZMap16::GetType

Pixel accessor type.

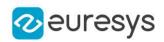

 $[C++]$ 

Euresys::Open\_eVision::EImageType GetType() const

## EZMap16::GetUndefinedValue

Returns the Undefined value. That value is used to set to mark pixels with no valid depth value.

Namespace: Euresys::Open\_eVision::Easy3D

 $[C++]$ 

EDepth16 GetUndefinedValue() const

EZMap16::GetWidth

EZMap16::SetWidth

Access ZMap Width.

Namespace: Euresys::Open\_eVision::Easy3D

 $[C++]$ 

int GetWidth() const

void SetWidth(int width)

# EZMap16::GetWorldShape

Returns the [EWorldShape](#page-2477-0) for conversion between 2D image and 2D world space coordinates. This EWorldShape can be used by EasyGauge to do measurements on a [EZMap16](#page-2538-0) in real space coordinates (e.g mm).

Namespace: Euresys::Open\_eVision::Easy3D

 $[C++]$ 

const EWorldShape& GetWorldShape() const

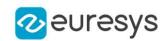

EZMap16::WorldToImage

Transforms a 3D world position to a floating point (sub)pixel image position. The image space origin is at the upper left corner of the image and the X/Y unit size is one pixel.

The Z value is given in grey scale value.

Returns true if the pixel position is inside the image limits and the Z value is positive. The parameter pixelPt is filled even if the point is outside the image.

Namespace: Euresys::Open\_eVision::Easy3D

```
[C++]
```
bool WorldToImage( const E3DPoint& worldPt, E3DPoint& pixelPt )

Parameters

worldPt

Position in the 3D world space.

pixelPt

Position in the image space.

EZMap16::GetWorldToMapMatrix

EZMap16::SetWorldToMapMatrix

Sets/Gets the [E3DTransformMatrix](#page-245-0) that transforms positions from the world space to the [EZMap16](#page-2538-0) space. This transformation is composed of rotation and translation only, so it is a rigid transformation and it preserves distances.

Namespace: Euresys::Open\_eVision::Easy3D

 $[C++]$ 

const E3DTransformMatrix& GetWorldToMapMatrix() const

void SetWorldToMapMatrix(const E3DTransformMatrix& matrix)

## EZMap16::WorldToZMap

Transforms a 3D world position to a 3D [EZMap16](#page-2538-0) position. The ZMap space origin is at the lower left corner of the image. The scales of the world space and ZMap space are the same.

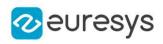

 $[C++]$ 

void WorldToZMap( const E3DPoint& worldPt, E3DPoint& zmapPt )

Parameters

worldPt

Position in the 3D world space.

zmapPt

Position in the ZMap space.

Remarks

Do not use this method with the same variable as input and output. It might lead to incorrect results.

EZMap16::GetXResolution

EZMap16::SetXResolution

Resolution of the [EZMap16](#page-2538-0) along the X axis The resolution is the number of metric units per pixel.

Namespace: Euresys::Open\_eVision::Easy3D

 $[C++]$ 

float GetXResolution() const

void SetXResolution(float resolution)

EZMap16::GetYResolution

EZMap16::SetYResolution

Resolution of the [EZMap16](#page-2538-0) along the Y axis The resolution is the number of metric units per pixel.

Namespace: Euresys::Open\_eVision::Easy3D

 $[C++]$ 

float GetYResolution() const

void SetYResolution(float resolution)

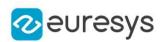

## EZMap16::ZMapToImage

Converts a 2D coordinate in the [EZMap16](#page-2538-0) space to image (sub)pixel space.

(x,y) is the ZMap position (which has the same scale as the world space).

(u,v) is the corresponding pixel position (with its origin in the upper left corner of the image). All values are expressed in floating point numbers.

Returns true if the pixel position is inside the image limits.

Namespace: Euresys::Open\_eVision::Easy3D

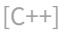

```
bool ZMapToImage(
float x,
float y,
float& u,
float& v
)
```
Parameters

x

Position along horizontal axis in the ZMap space.

y

Position along vertical axis in the ZMap space.

u

Column of the pixel as a floating point value.

v

Row of the pixel as a floating point value.

EZMap16::ZMapToWorld

Transforms a 3D [EZMap16](#page-2538-0) position to a 3D world space position. The ZMap space origin is at the lower left corner of the image.

```
[C++]void ZMapToWorld(
const E3DPoint& zmapPt,
E3DPoint& worldPt
)
```
#### Open eVision Reference Manual

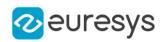

Parameters

zmapPt

Position in the ZMap space.

worldPt

Position in the 3D world space.

Remarks

Do not use this method with the same variable as input and output. It might lead to incorrect results.

EZMap16::GetZResolution

EZMap16::SetZResolution

Resolution of the [EZMap16](#page-2538-0) along the Z axis The resolution is the number of metric units per grey value.

Namespace: Euresys::Open\_eVision::Easy3D

 $[C++]$ 

float GetZResolution() const

<span id="page-2572-0"></span>void SetZResolution(float resolution)

# 4.260. EZMap32f Class

A ZMap32f is a 32bits corrected 2.5D image.

ZMap pixel values (32 bits floating point numbers) represent distances from a 3D reference plane.

Distances are positive, during the ZMap generation all points below the reference plane are discarded.

The EZMap class also stores the transformation from the pixel coordinates to the real world coordinate system.

There could be undefined pixels in the ZMap.

#### Base Class:[EZMap](#page-2513-0)

Namespace: Euresys::Open\_eVision::Easy3D

#### Methods

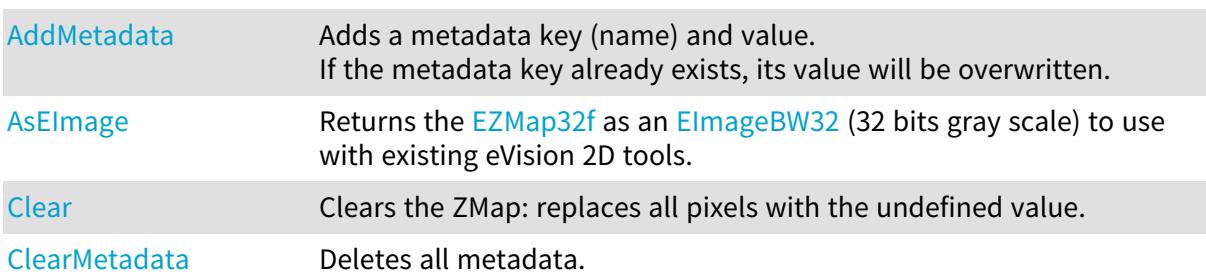

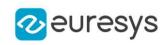

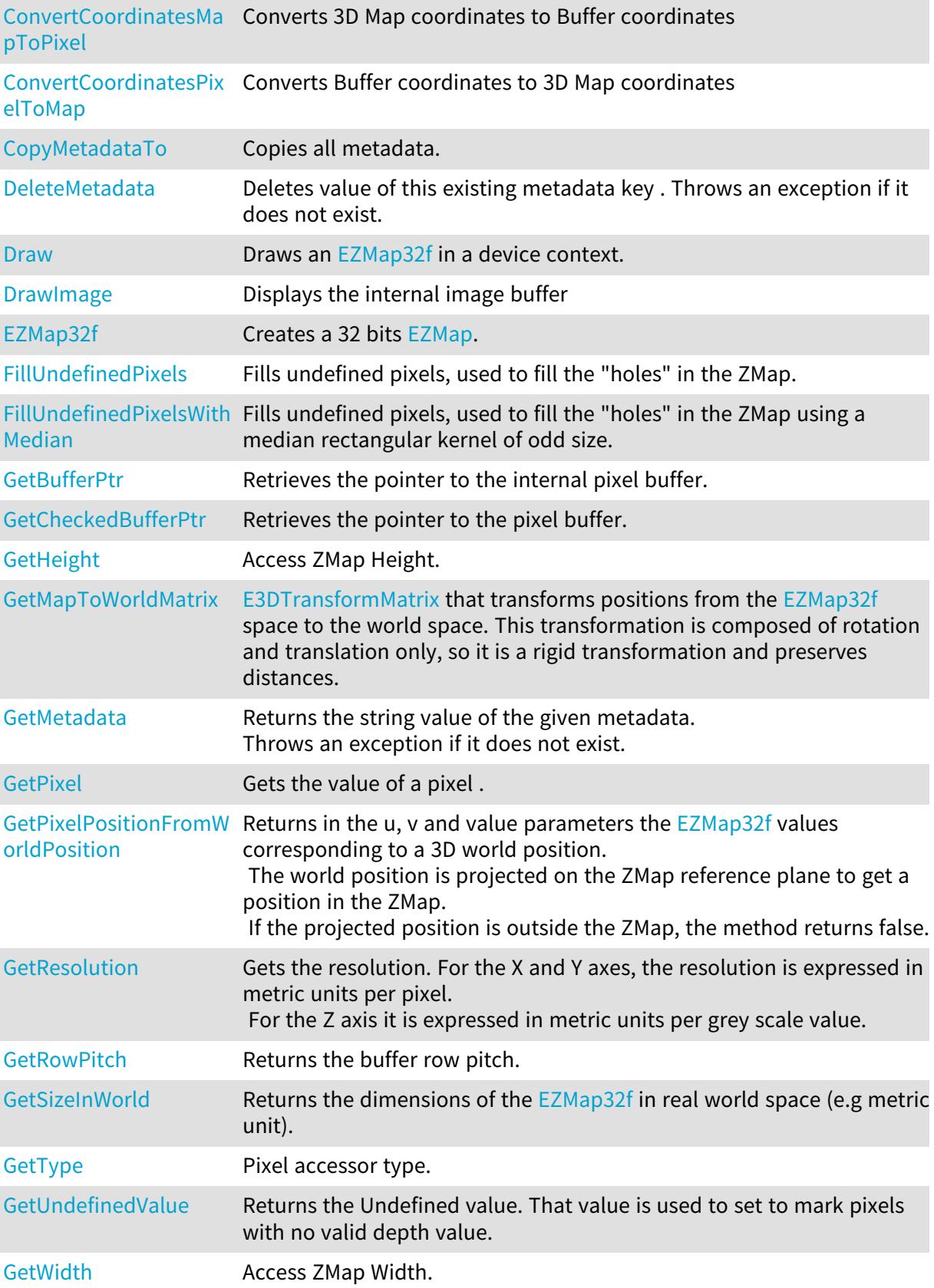

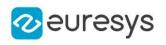

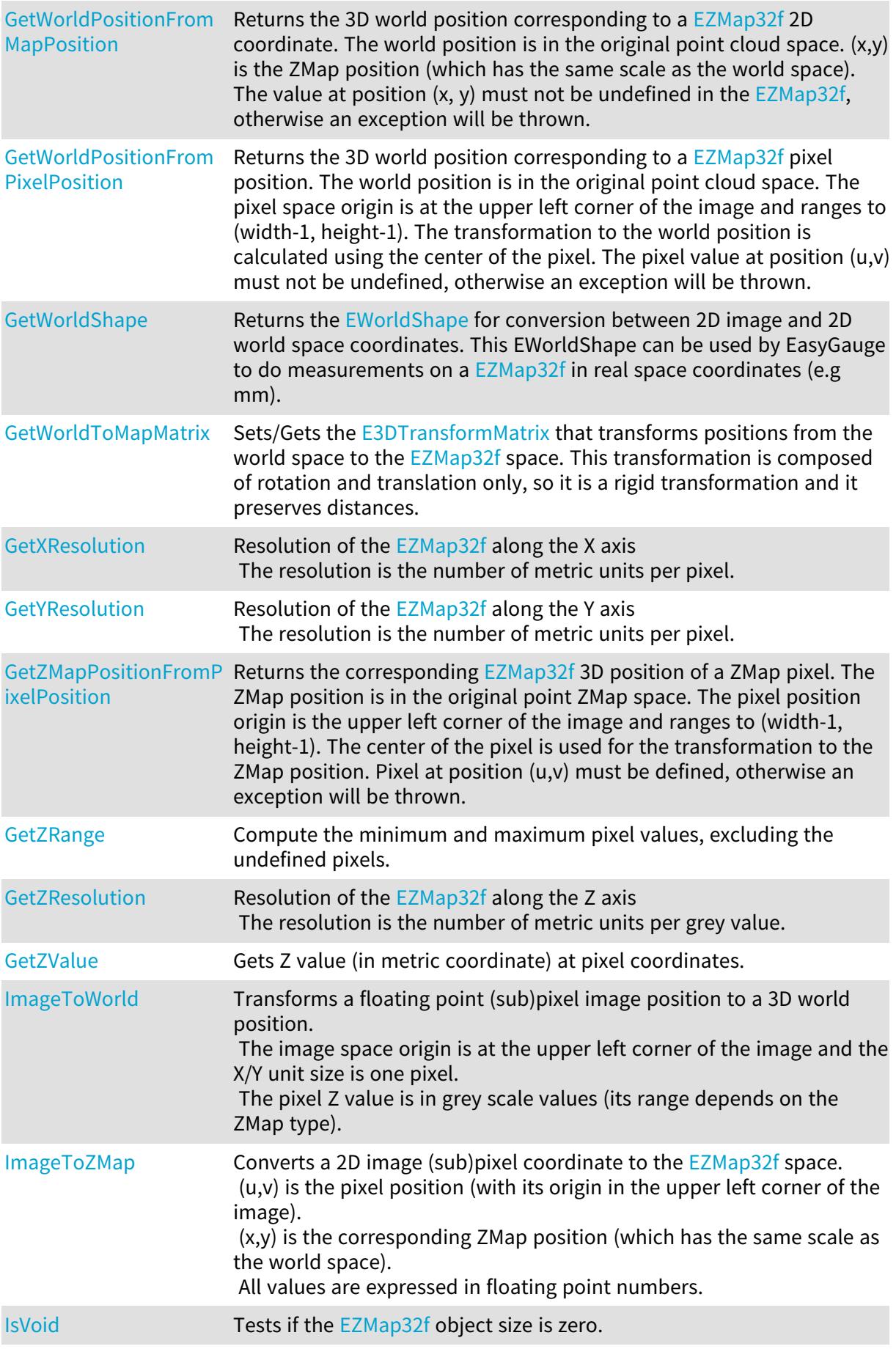

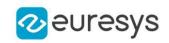

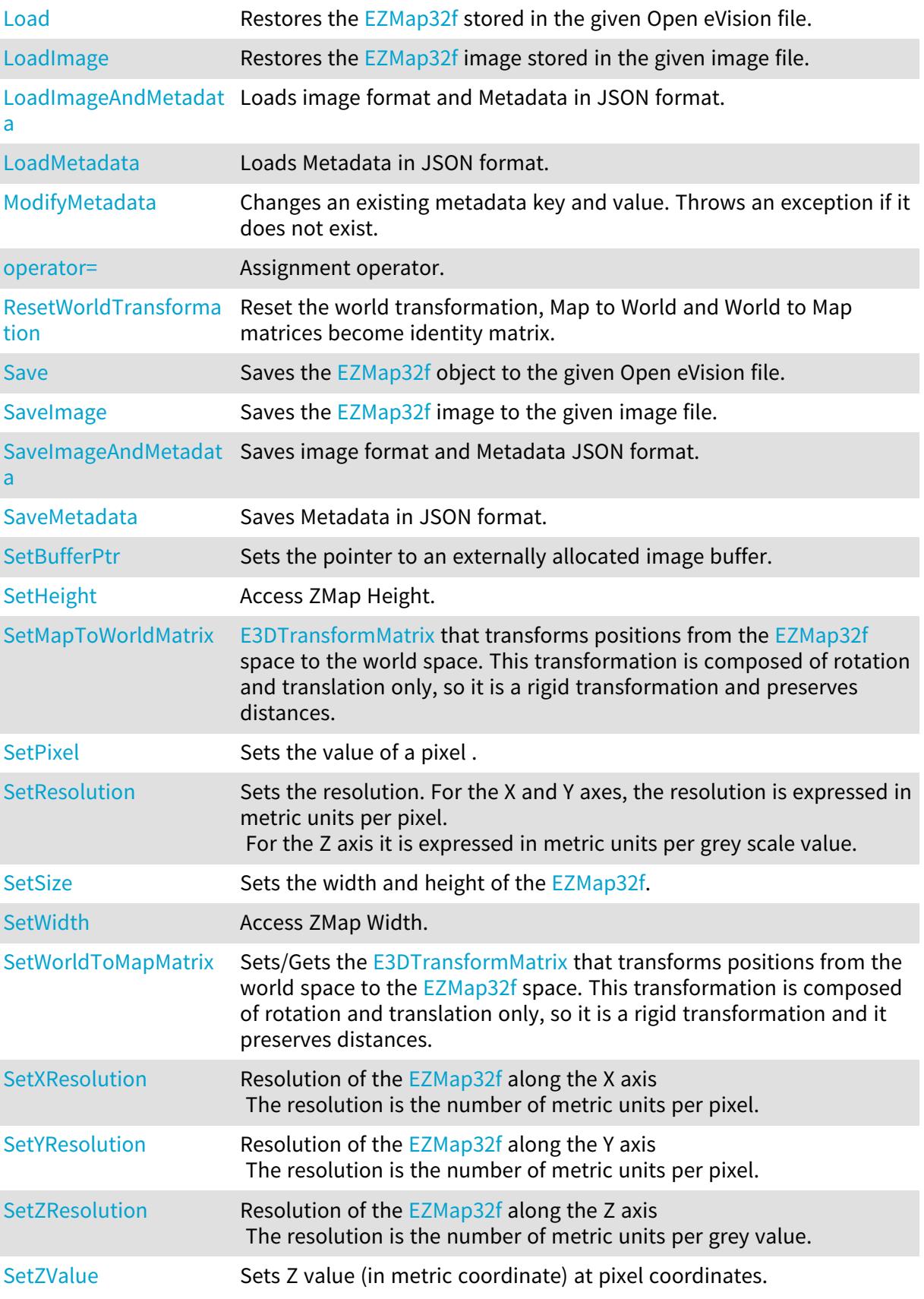

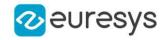

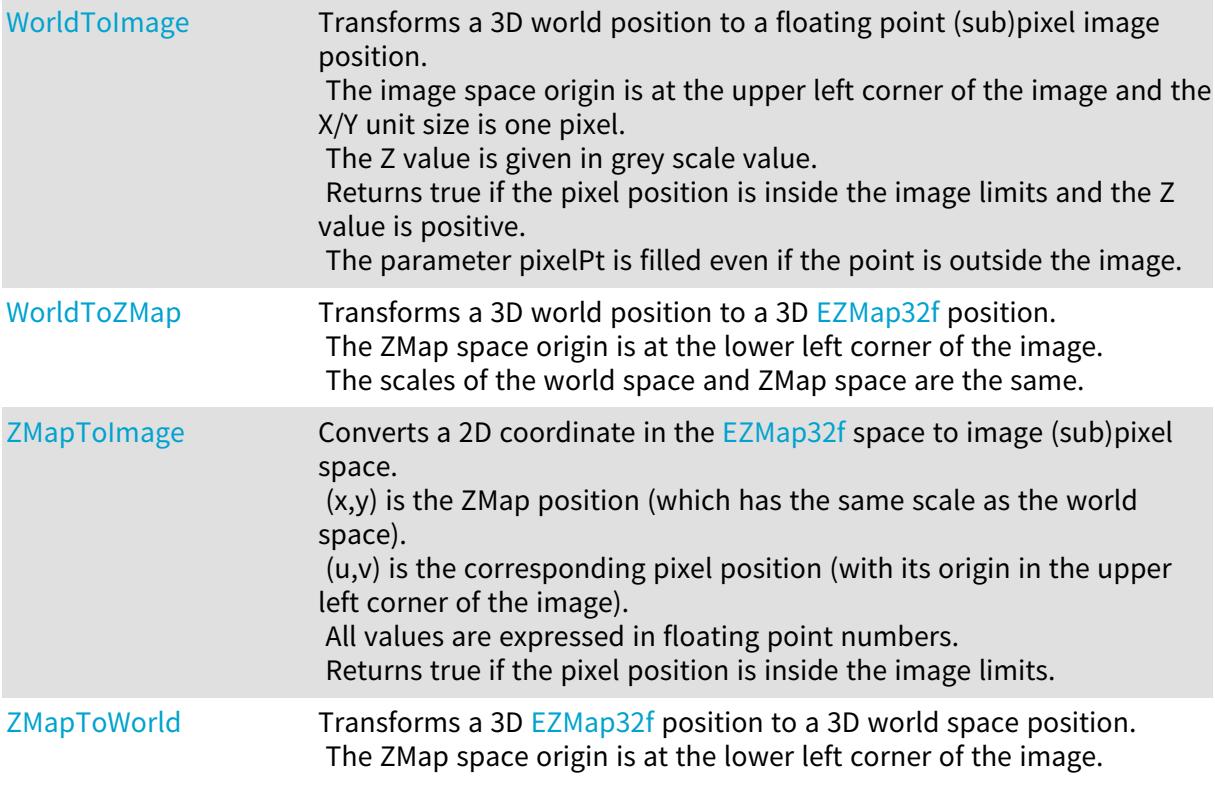

## <span id="page-2576-0"></span>EZMap32f::AddMetadata

Adds a metadata key (name) and value. If the metadata key already exists, its value will be overwritten.

Namespace: Euresys::Open\_eVision::Easy3D

```
[C++]void AddMetadata(
 const std::string& Key,
 const std::string& value
)
```
Parameters

Key

The name of the metadata. Names are unique.

<span id="page-2576-1"></span>value

The value for the given metadata.

## EZMap32f::AsEImage

Returns the [EZMap32f](#page-2572-0) as an [EImageBW32](#page-1411-0) (32 bits gray scale) to use with existing eVision 2D tools.

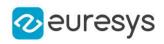

```
[C++]EImageBW32f& AsEImage(
)
const EImageBW32f& AsEImage(
)
```
# <span id="page-2577-0"></span>EZMap32f::Clear

Clears the ZMap: replaces all pixels with the undefined value.

```
Namespace: Euresys::Open_eVision::Easy3D
```

```
[C++]void Clear(
)
```

```
EZMap32f::ClearMetadata
```
Deletes all metadata.

Namespace: Euresys::Open\_eVision::Easy3D

 $[C++]$ 

<span id="page-2577-2"></span>void ClearMetadata( )

```
EZMap32f::ConvertCoordinatesMapToPixel
```
Converts 3D Map coordinates to Buffer coordinates

```
Namespace: Euresys::Open_eVision::Easy3D
```

```
[C++]bool ConvertCoordinatesMapToPixel(
float x3D,
float y3D,
int& xBuffer,
int& yBuffer
)
```
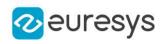

Parameters x3D The Map X coordinate. y3D The Map Y coordinate. xBuffer The returned Pixel X coordinate. yBuffer The returned Pixel Y coordinate.

# <span id="page-2578-0"></span>EZMap32f::ConvertCoordinatesPixelToMap

Converts Buffer coordinates to 3D Map coordinates

Namespace: Euresys::Open\_eVision::Easy3D

 $[C++]$ 

```
void ConvertCoordinatesPixelToMap(
int xBuffer,
int yBuffer,
float& x3D,
float& y3D
)
```
Parameters

```
xBuffer
  The pixel X coordinate.
yBuffer
  The pixel Y coordinate.
x3D
  The returned Map X coordinate.
y3D
  The returned Map Y coordinate.
```
# <span id="page-2578-1"></span>EZMap32f::CopyMetadataTo

Copies all metadata.

```
[C++]void CopyMetadataTo(
EZMap32f& other
)
```
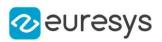

<span id="page-2579-0"></span>other

An other [EZMap32f.](#page-2572-0)

```
EZMap32f::DeleteMetadata
```
Deletes value of this existing metadata key . Throws an exception if it does not exist.

Namespace: Euresys::Open\_eVision::Easy3D

```
[C++]void DeleteMetadata(
 const std::string& Key
)
```
Parameters

Key

<span id="page-2579-1"></span>-

EZMap32f::Draw

Draws an [EZMap32f](#page-2572-0) in a device context.

```
Namespace: Euresys::Open_eVision::Easy3D
```

```
[C++]void Draw(
EDrawAdapter* graphicContext,
float zoomX,
float zoomY,
float panX,
float panY
)
void Draw(
EDrawAdapter* graphicContext,
float zoomX,
float zoomY,
float panX,
float panY,
EC24 colorUndefinedPixel
)
```
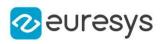

```
void Draw(
EDrawAdapter* graphicContext,
EC24Vector* c24Vector,
float zoomX,
float zoomY,
float panX,
float panY
)
void Draw(
EDrawAdapter* graphicContext,
EC24Vector* c24Vector,
float zoomX,
float zoomY,
float panX,
float panY,
EC24 colorUndefinedPixel
)
void Draw(
EDrawAdapter* graphicContext,
EBW8Vector* bw8Vector,
float zoomX,
float zoomY,
float panX,
float panY
\lambdavoid Draw(
EDrawAdapter* graphicContext,
EBW8Vector* bw8Vector,
float zoomX,
float zoomY,
float panX,
float panY,
EC24 colorUndefinedPixel
)
void Draw(
HDC graphicContext,
float zoomX,
float zoomY,
float panX,
float panY
)
void Draw(
HDC graphicContext,
float zoomX,
float zoomY,
float panX,
float panY,
EC24 colorUndefinedPixel
)
```
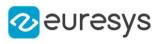

```
void Draw(
HDC graphicContext,
EC24Vector* c24Vector,
float zoomX,
float zoomY,
float panX,
float panY
)
void Draw(
HDC graphicContext,
EC24Vector* c24Vector,
float zoomX,
float zoomY,
float panX,
float panY,
EC24 colorUndefinedPixel
\lambdavoid Draw(
HDC graphicContext,
EBW8Vector* bw8Vector,
float zoomX,
float zoomY,
float panX,
float panY
)
void Draw(
HDC graphicContext,
EBW8Vector* bw8Vector,
float zoomX,
float zoomY,
float panX,
float panY,
EC24 colorUndefinedPixel
)
```
graphicContext

Handle to the device context of the destination window.

zoomX

Magnification factor for zooming in or out in the horizontal direction. By default, the ZMap is displayed in 1:1 scale.

zoomY

Magnification factor for zooming in or out in the vertical direction. Setting a 0 value (which is the default) will result in isotropic scaling (i.e. equal horizontal and vertical factors).

panX

Horizontal panning value expressed in pixels. By default, no panning occurs.

panY

Vertical panning value expressed in pixels. By default, no panning occurs.

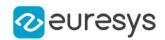

#### colorUndefinedPixel

An optional parameter to choose the drawing color of undefined pixels.

c24Vector

When supplied, this parameter allows using a LUT that maps from Depth to C24 when drawing (false colors).

bw8Vector

When supplied, this parameter allows using a LUT that maps from Depth to BW8 when drawing.

Remarks

A ZMap can be drawn (its pixels rendered) using a device context. [EZMap32f::Draw](#page-2579-1) and [EZMap32f::DrawImage](#page-2582-0) produce the same output.

The horizontal and vertical zooming factors can be different but must be in the 1/16..16 range.

<span id="page-2582-0"></span>(MFC users can use the CDC::GetSafeHdc() method to obtain a suitable device context handle from a CDC instance.) Deprecation notice: All methods taking HDC as parameter are deprecated. It is recommended to use their alternative taking a [EDrawAdapter](#page-1260-0) by using a instance of [EWindowsDrawAdapter](#page-2466-0).

EZMap32f::DrawImage

Displays the internal image buffer

```
[C++]void DrawImage(
EDrawAdapter* graphicContext,
float zoomX,
float zoomY,
float panX,
float panY,
EC24 colorUndefinedPixel
)
void DrawImage(
 EDrawAdapter* graphicContext,
EC24Vector* c24Vector,
float zoomX,
float zoomY,
float panX,
float panY,
EC24 colorUndefinedPixel
)
```
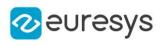

```
void DrawImage(
 EDrawAdapter* graphicContext,
 EBW8Vector* bw8Vector,
float zoomX,
float zoomY,
float panX,
float panY,
EC24 colorUndefinedPixel
)
void DrawImage(
HDC graphicContext,
float zoomX,
float zoomY,
float panX,
float panY,
EC24 colorUndefinedPixel
)
void DrawImage(
HDC graphicContext,
EC24Vector* c24Vector,
float zoomX,
float zoomY,
float panX,
float panY,
EC24 colorUndefinedPixel
)
void DrawImage(
HDC graphicContext,
EBW8Vector* bw8Vector,
float zoomX,
float zoomY,
float panX,
float panY,
EC24 colorUndefinedPixel
)
```
graphicContext

Handle to the device context of the destination window.

zoomX

Magnification factor for zooming in or out in the horizontal direction. By default, the image is displayed in 1:1 scale.

zoomY

Magnification factor for zooming in or out in the vertical direction. Setting a 0 value (which is the default) will result in isotropic scaling (i.e. equal horizontal and vertical factors).

panX

Horizontal panning value expressed in pixels. By default, no panning occurs.

panY

Vertical panning value expressed in pixels. By default, no panning occurs.

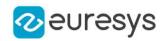

#### colorUndefinedPixel

An optional parameter to choose the drawing color of undefined pixels.

c24Vector

When supplied, this parameter allows using a LUT that maps from Depth to C24 when drawing (false colors).

bw8Vector

When supplied, this parameter allows using a LUT that maps from Depth to BW8 when drawing.

Remarks

An image can be drawn (its pixels rendered) using a device context. [EZMap32f::Draw](#page-2579-1) and [EZMap32f::DrawImage](#page-2582-0) produce the same output.

The horizontal and vertical zooming factors can be different but must be in the 1/16..16 range.

<span id="page-2584-0"></span>(MFC users can use the CDC::GetSafeHdc() method to obtain a suitable device context handle from a CDC instance.) Deprecation notice: All methods taking HDC as parameter are deprecated. It is recommended to use their alternative taking a [EDrawAdapter](#page-1260-0) by using a instance of [EWindowsDrawAdapter](#page-2466-0).

EZMap32f::EZMap32f

```
Creates a 32 bits EZMap.
```
Namespace: Euresys::Open\_eVision::Easy3D

```
\left[\mathsf{C}{+}{+}\right]void EZMap32f(
 )
void EZMap32f(
 int width,
 int height
 )
void EZMap32f(
 const EZMap32f& other
 )
```
Parameters

width The width of the new ZMap. height The height of the new ZMap. other

<span id="page-2584-1"></span>Another ZMap.

# EZMap32f::FillUndefinedPixels

Fills undefined pixels, used to fill the "holes" in the ZMap.

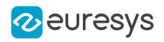

#### Namespace: Euresys::Open\_eVision::Easy3D

#### $[C++]$

```
void FillUndefinedPixels(
EZMap32f& outMap,
Euresys::Open_eVision::Easy3D::EFillUndefinedPixelsDirection direction,
Euresys::Open_eVision::Easy3D::EFillUndefinedPixelsMethod method
)
```
#### Parameters

outMap

The destination ZMap.

direction

Direction in which the undefined pixels are filled in a ZMap from [EFillUndefinedPixelsDirection](#page-2812-0).

<span id="page-2585-0"></span>method

Which values used to fill the undefined pixels in a ZMap from [EFillUndefinedPixelsMethod](#page-2813-0).

EZMap32f::FillUndefinedPixelsWithMedian

Fills undefined pixels, used to fill the "holes" in the ZMap using a median rectangular kernel of odd size.

Namespace: Euresys::Open\_eVision::Easy3D

 $[C++]$ 

```
void FillUndefinedPixelsWithMedian(
EZMap32f& outMap,
OEV_UINT32 halfOfKernelWidth,
OEV_UINT32 halfOfKernelHeight
)
```
Parameters

outMap

The destination ZMap. halfOfKernelWidth Half of the box width minus one (by default, halfOfKernelWidth = 2). halfOfKernelHeight Half of the box height minus one (by default, same as halfOfKernelWidth).

<span id="page-2585-1"></span>EZMap32f::GetBufferPtr

Retrieves the pointer to the internal pixel buffer.

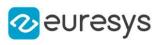

```
[C++]void* GetBufferPtr(
)
void* GetBufferPtr(
int x,
int y
)
const void* GetBufferPtr(
)
const void* GetBufferPtr(
int x,
int y
 )
```
x

Column of the pixel which we want the address.

y

Row of the pixel which we want the address.

Remarks

<span id="page-2586-0"></span>This function does not check the value of the parameters. Use carefully.

# EZMap32f::GetCheckedBufferPtr

Retrieves the pointer to the pixel buffer.

Namespace: Euresys::Open\_eVision::Easy3D

```
[C++]void* GetCheckedBufferPtr(
int x,
int y
)
const void* GetCheckedBufferPtr(
int x,
int y
)
```
Parameters

x

Column of the pixel of which we want the address.

y

Row of the pixel of which we want the address.

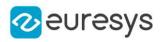

## <span id="page-2587-0"></span>EZMap32f::GetMetadata

Returns the string value of the given metadata. Throws an exception if it does not exist.

Namespace: Euresys::Open\_eVision::Easy3D

 $[C++]$ 

```
std::string GetMetadata(
const std::string& Key
)
```
Parameters

<span id="page-2587-1"></span>Key

The name of an existing metadata.

```
EZMap32f::GetPixel
```
Gets the value of a pixel .

Namespace: Euresys::Open\_eVision::Easy3D

 $[C++]$ 

```
EDepth32f GetPixel(
int x,
int y
)
```
Parameters

x

Column of the pixel.

<span id="page-2587-2"></span>y

Row of the pixel.

## EZMap32f::GetPixelPositionFromWorldPosition

Returns in the u, v and value parameters the [EZMap32f](#page-2572-0) values corresponding to a 3D world position.

The world position is projected on the ZMap reference plane to get a position in the ZMap. If the projected position is outside the ZMap, the method returns false.

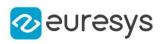

 $[C++]$ 

```
bool GetPixelPositionFromWorldPosition(
 const E3DPoint& world_position,
int& u,
int& v,
EDepth32f& value
)
```
Parameters

world\_position The 3D coordinates of a world position.

u

Column of the ZMap pixel in [0,width[.

v

Row of the ZMap pixel in [0,height[.

<span id="page-2588-0"></span>value

Value of the pixel.

EZMap32f::GetResolution

Gets the resolution. For the X and Y axes, the resolution is expressed in metric units per pixel. For the Z axis it is expressed in metric units per grey scale value.

Namespace: Euresys::Open\_eVision::Easy3D

```
[C++]void GetResolution(
float& sx,
float& sy,
float& sz
)
E3DPoint GetResolution(
\lambda
```
Parameters

sx

Resolution along the X axis.

sy

Resolution along the Y axis.

<span id="page-2588-1"></span>sz

Resolution along the Z axis.

EZMap32f::GetSizeInWorld

Returns the dimensions of the [EZMap32f](#page-2572-0) in real world space (e.g metric unit).

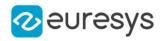

Namespace: Euresys::Open\_eVision::Easy3D

 $[C++]$ void GetSizeInWorld( float& worldWidth, float& worldHeight )

Parameters

worldWidth

Contains the size of the ZMap along the X axis (column).

<span id="page-2589-0"></span>worldHeight

Contains the size of the ZMap along the Y axis (row).

EZMap32f::GetWorldPositionFromMapPosition

Returns the 3D world position corresponding to a  $EZMap32f$  2D coordinate. The world position is in the original point cloud space. (x,y) is the ZMap position (which has the same scale as the world space). The value at position  $(x, y)$  must not be undefined in the  $EZMap32f$ , otherwise an exception will be thrown.

Namespace: Euresys::Open\_eVision::Easy3D

```
[C++]E3DPoint GetWorldPositionFromMapPosition(
float x,
float y
)
```
Parameters

```
x
  The X coordinate.
y
  The Y coordinate.
```
## <span id="page-2589-1"></span>EZMap32f::GetWorldPositionFromPixelPosition

Returns the 3D world position corresponding to a [EZMap32f](#page-2572-0) pixel position. The world position is in the original point cloud space. The pixel space origin is at the upper left corner of the image and ranges to (width-1, height-1). The transformation to the world position is calculated using the center of the pixel. The pixel value at position (u,v) must not be undefined, otherwise an exception will be thrown.

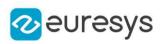

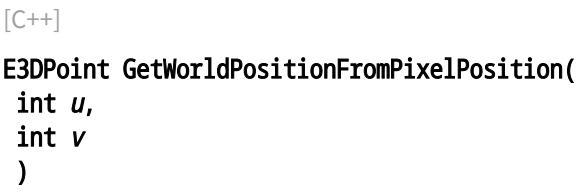

u

Column of the pixel (bounds: [0,width[).

<span id="page-2590-0"></span>v

Row of the pixel (bounds: [0,height[).

EZMap32f::GetZMapPositionFromPixelPosition

Returns the corresponding [EZMap32f](#page-2572-0) 3D position of a ZMap pixel. The ZMap position is in the original point ZMap space. The pixel position origin is the upper left corner of the image and ranges to (width-1, height-1). The center of the pixel is used for the transformation to the ZMap position. Pixel at position (u,v) must be defined, otherwise an exception will be thrown.

Namespace: Euresys::Open\_eVision::Easy3D

```
[C++]E3DPoint GetZMapPositionFromPixelPosition(
int u,
int v
)
```
Parameters

u

Column of the pixel (bounds: [0,width[).

<span id="page-2590-1"></span>v

Row of the pixel (bounds: [0,height[).

EZMap32f::GetZRange

Compute the minimum and maximum pixel values, excluding the undefined pixels.

```
[C++]void GetZRange(
EBW32f& min,
EBW32f& max
)
```
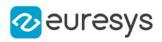

min

The lowest pixel value.

<span id="page-2591-1"></span>max

The highest pixel value.

## EZMap32f::GetZValue

Gets Z value (in metric coordinate) at pixel coordinates.

Namespace: Euresys::Open\_eVision::Easy3D

 $[C++]$ float GetZValue( const int  $x$ , const int y

Parameters

x X Coordinate.

<span id="page-2591-0"></span>y

)

Y Coordinate.

EZMap32f::GetHeight

EZMap32f::SetHeight

Access ZMap Height.

Namespace: Euresys::Open\_eVision::Easy3D

 $[C++]$ 

int GetHeight() const

<span id="page-2591-2"></span>void SetHeight(int height)

## EZMap32f::ImageToWorld

Transforms a floating point (sub)pixel image position to a 3D world position.

The image space origin is at the upper left corner of the image and the X/Y unit size is one pixel.

The pixel Z value is in grey scale values (its range depends on the ZMap type).
#### Open eVision Reference Manual

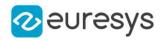

 $[C++]$ 

void ImageToWorld( const E3DPoint& pixelPt, E3DPoint& worldPt )

Parameters

pixelPt

Position in the image space.

worldPt

Position in the 3D world space.

EZMap32f::ImageToZMap

Converts a 2D image (sub)pixel coordinate to the [EZMap32f](#page-2572-0) space. (u,v) is the pixel position (with its origin in the upper left corner of the image). (x,y) is the corresponding ZMap position (which has the same scale as the world space). All values are expressed in floating point numbers.

Namespace: Euresys::Open\_eVision::Easy3D

```
[C++]
```

```
void ImageToZMap(
float u,
float v,
float& x,
float& y
)
```
Parameters

u

X Coordinate of the pixel as a floating point value.

v

Y Coordinate of the pixel as a floating point value.

x

Position along horizontal axis in the ZMap space.

y

Position along vertical axis in the ZMap space.

EZMap32f::IsVoid

Tests if the [EZMap32f](#page-2572-0) object size is zero.

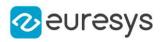

 $[C++]$ bool IsVoid( )

Remarks

Returns true if the ZMap size is zero.

### EZMap32f::Load

Restores the [EZMap32f](#page-2572-0) stored in the given Open eVision file.

```
Namespace: Euresys::Open_eVision::Easy3D
```

```
[C++]void Load(
const std::string& path
)
void Load(
ESerializer* serializer
)
```
Parameters

```
path
  Full path to the file.
serializer
```
Remarks

-

When loading, the ZMap is resized if needed. This function restores all the ZMap attributes.

EZMap32f::LoadImage

Restores the [EZMap32f](#page-2572-0) image stored in the given image file.

```
Namespace: Euresys::Open_eVision::Easy3D
```

```
[C++]void LoadImage(
const std::string& path,
bool withMetadata
\lambda
```
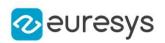

path

Full path to the file.

withMetadata

Parameter to load or not the metadata that has the same filename. False by default.

Remarks

When loading, the ZMap is resized if needed. This function does not restore the ZMap attributes, only the image associated with the [EZMap32f](#page-2572-0) is updated.

EZMap32f::LoadImageAndMetadata

Loads image format and Metadata in JSON format.

Namespace: Euresys::Open\_eVision::Easy3D

 $[C++]$ 

```
void LoadImageAndMetadata(
const std::string& path,
const std::string& pathMetadata
)
```
Parameters

path -

pathMetadata

Full path to the file.

EZMap32f::LoadMetadata

Loads Metadata in JSON format.

Namespace: Euresys::Open\_eVision::Easy3D

```
[C++]
```
void LoadMetadata( const std::string& path )

Parameters

path Full path to the file.

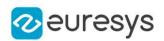

EZMap32f::GetMapToWorldMatrix

EZMap32f::SetMapToWorldMatrix

[E3DTransformMatrix](#page-245-0) that transforms positions from the [EZMap32f](#page-2572-0) space to the world space. This transformation is composed of rotation and translation only, so it is a rigid transformation and preserves distances.

Namespace: Euresys::Open\_eVision::Easy3D

```
[C++]
```
const E3DTransformMatrix& GetMapToWorldMatrix() const

void SetMapToWorldMatrix(const E3DTransformMatrix& matrix)

### EZMap32f::ModifyMetadata

Changes an existing metadata key and value. Throws an exception if it does not exist.

Namespace: Euresys::Open\_eVision::Easy3D

 $[C++]$ 

```
void ModifyMetadata(
const std::string& Key,
const std::string& value
)
```
Parameters

Key

 value

-

#### EZMap32f::operator=

Assignment operator.

```
[C++]
```

```
EZMap32f& operator=(
 const EZMap32f& other
)
```
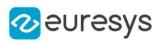

other

The source [EZMap32f](#page-2572-0).

EZMap32f::ResetWorldTransformation

Reset the world transformation, Map to World and World to Map matrices become identity matrix.

Namespace: Euresys::Open\_eVision::Easy3D

 $[C++]$ 

void ResetWorldTransformation( )

EZMap32f::GetRowPitch

Returns the buffer row pitch.

Namespace: Euresys::Open\_eVision::Easy3D

 $[C++]$ 

int GetRowPitch() const

### EZMap32f::Save

Saves the [EZMap32f](#page-2572-0) object to the given Open eVision file.

```
Namespace: Euresys::Open_eVision::Easy3D
```

```
[C++]void Save(
 const std::string& path
 )
void Save(
ESerializer* serializer
 )
```
#### Open eVision Reference Manual

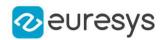

Parameters

path

The full path to the destination file.

serializer

- Remarks

> This format save the [EZMap32f](#page-2572-0) in a Open eVision file. This function stores all the ZMap attributes.

EZMap32f::SaveImage

Saves the [EZMap32f](#page-2572-0) image to the given image file.

Namespace: Euresys::Open\_eVision::Easy3D

 $[C++]$ 

```
void SaveImage(
 const std::string& path,
Euresys::Open_eVision::EImageFileType type,
bool withMetadata
)
```
Parameters

path

The full path to the destination file.

type

File format, as defined by [EImageFileType.](#page-2818-0) If not specified, the file format is determined from the file extension.

withMetadata

Parameter to save or not the metadata that with the same filename next. False by default.

Remarks

This format save the image associated to [EZMap32f](#page-2572-0) in a standard image file and thus does not store ZMap attributes.

EZMap32f::SaveImageAndMetadata

Saves image format and Metadata JSON format.

Namespace: Euresys::Open\_eVision::Easy3D

 $[C++]$ 

```
void SaveImageAndMetadata(
const std::string& path,
const std::string& pathMetadata,
Euresys::Open_eVision::EImageFileType type
)
```
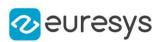

path

-

#### pathMetadata

The full path to the destination file.

type

File format, as defined by [EImageFileType.](#page-2818-0) If not specified, the file format is determined from the file extension.

EZMap32f::SaveMetadata

Saves Metadata in JSON format.

Namespace: Euresys::Open\_eVision::Easy3D

 $[C++]$ 

void SaveMetadata( const std::string& path )

Parameters

<span id="page-2598-0"></span>path

The full path to the destination file.

```
EZMap32f::SetBufferPtr
```
Sets the pointer to an externally allocated image buffer.

```
[C++]void SetBufferPtr(
int width,
int height,
void* imagePointer,
int bitsPerRow
)
```
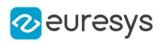

width

The width of the supplied buffer, in pixels.

height

The height of the supplied buffer, in pixels.

imagePointer

The pointer (aligned on 4 bytes) to the buffer, which must be large enough to hold the data.

bitsPerRow

The total number of bits contained in a row, padding included.

Using the value 0 (default) means that this size is computed from the buffer width and the pixel size plus a padding with the smallest possible value that leads to a multiple of 4 bytes (32 bits), which is the minimum padding accepted by [EZMap32f::SetBufferPtr.](#page-2598-0)

EZMap32f::SetPixel

Sets the value of a pixel .

Namespace: Euresys::Open\_eVision::Easy3D

 $[C++]$ 

```
void SetPixel(
EDepth32f value,
int x,
int y
)
```
Parameters

```
value
  Value of the pixel.
x
  Column of the pixel.
```
y

Row of the pixel.

### EZMap32f::SetResolution

Sets the resolution. For the X and Y axes, the resolution is expressed in metric units per pixel. For the Z axis it is expressed in metric units per grey scale value.

#### Open eVision Reference Manual

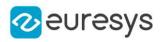

 $[C++]$ void SetResolution( float rx, float ry, float rz ) void SetResolution( E3DPoint resolution )

Parameters

rx Resolution along the X axis. ry Resolution along the Y axis. rz Resolution along the Z axis. resolution Resolution for X,Y and Z axis.

### EZMap32f::SetSize

Sets the width and height of the [EZMap32f](#page-2572-0).

```
[C^{++}]void SetSize(
int width,
int height
)
void SetSize(
const EZMap& other
)
```
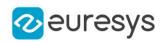

width

The new requested width.

height

The new requested height.

other

The other ZMap whose dimensions have to be used for the current object.

Remarks

Open eVision will allocate a new image buffer (deallocate the old image buffer) if the supplied width and height are different from the existing ones.

If an external buffer has been specified by means of SetImagePtr, it will be kept only if the size does not change.

Creating a new Open eVision image buffer and setting its size creates a 4-byte aligned buffer, by default. The *size of an ZMap* is specified as a number of columns (width) and rows (height). The maximum image dimensions are 32767 by 32767. Furthermore, it must fit into the available memory, that depends upon the physical memory, the operating system and the memory already allocated by the process in other modules or libraries.

EZMap32f::SetZValue

Sets Z value (in metric coordinate) at pixel coordinates.

```
Namespace: Euresys::Open_eVision::Easy3D
```

```
[C++]void SetZValue(
 const float value,
const int x,
 const int y
)
```
Parameters

value

Value of the pixel in metric space.

```
x
```
X Coordinate.

y

Y Coordinate.

EZMap32f::GetType

Pixel accessor type.

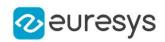

 $[C++]$ 

Euresys::Open\_eVision::EImageType GetType() const

### EZMap32f::GetUndefinedValue

Returns the Undefined value. That value is used to set to mark pixels with no valid depth value.

Namespace: Euresys::Open\_eVision::Easy3D

 $[C++]$ 

EDepth32f GetUndefinedValue() const

EZMap32f::GetWidth

EZMap32f::SetWidth

Access ZMap Width.

Namespace: Euresys::Open\_eVision::Easy3D

 $[C++]$ 

int GetWidth() const

void SetWidth(int width)

### EZMap32f::GetWorldShape

Returns the [EWorldShape](#page-2477-0) for conversion between 2D image and 2D world space coordinates. This EWorldShape can be used by EasyGauge to do measurements on a [EZMap32f](#page-2572-0) in real space coordinates (e.g mm).

Namespace: Euresys::Open\_eVision::Easy3D

 $[C++]$ 

const EWorldShape& GetWorldShape() const

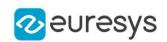

### EZMap32f::WorldToImage

Transforms a 3D world position to a floating point (sub)pixel image position. The image space origin is at the upper left corner of the image and the X/Y unit size is one pixel.

The Z value is given in grey scale value.

Returns true if the pixel position is inside the image limits and the Z value is positive. The parameter pixelPt is filled even if the point is outside the image.

Namespace: Euresys::Open\_eVision::Easy3D

```
[C++]
```
bool WorldToImage( const E3DPoint& worldPt, E3DPoint& pixelPt )

Parameters

worldPt

Position in the 3D world space.

pixelPt

Position in the image space.

EZMap32f::GetWorldToMapMatrix

EZMap32f::SetWorldToMapMatrix

Sets/Gets the [E3DTransformMatrix](#page-245-0) that transforms positions from the world space to the [EZMap32f](#page-2572-0) space. This transformation is composed of rotation and translation only, so it is a rigid transformation and it preserves distances.

Namespace: Euresys::Open\_eVision::Easy3D

 $[C++]$ 

const E3DTransformMatrix& GetWorldToMapMatrix() const

void SetWorldToMapMatrix(const E3DTransformMatrix& matrix)

### EZMap32f::WorldToZMap

Transforms a 3D world position to a 3D [EZMap32f](#page-2572-0) position. The ZMap space origin is at the lower left corner of the image. The scales of the world space and ZMap space are the same.

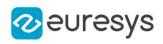

 $[C++]$ 

void WorldToZMap( const E3DPoint& worldPt, E3DPoint& zmapPt )

Parameters

worldPt

Position in the 3D world space.

zmapPt

Position in the ZMap space.

Remarks

Do not use this method with the same variable as input and output. It might lead to incorrect results.

EZMap32f::GetXResolution

EZMap32f::SetXResolution

Resolution of the [EZMap32f](#page-2572-0) along the X axis The resolution is the number of metric units per pixel.

Namespace: Euresys::Open\_eVision::Easy3D

 $[C++]$ 

float GetXResolution() const

void SetXResolution(float resolution)

EZMap32f::GetYResolution

EZMap32f::SetYResolution

Resolution of the [EZMap32f](#page-2572-0) along the Y axis The resolution is the number of metric units per pixel.

Namespace: Euresys::Open\_eVision::Easy3D

 $[C++]$ 

float GetYResolution() const

void SetYResolution(float resolution)

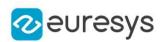

### EZMap32f::ZMapToImage

Converts a 2D coordinate in the [EZMap32f](#page-2572-0) space to image (sub)pixel space.

(x,y) is the ZMap position (which has the same scale as the world space).

(u,v) is the corresponding pixel position (with its origin in the upper left corner of the image). All values are expressed in floating point numbers.

Returns true if the pixel position is inside the image limits.

Namespace: Euresys::Open\_eVision::Easy3D

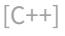

```
bool ZMapToImage(
float x,
float y,
float& u,
float& v
)
```
Parameters

x

Position along horizontal axis in the ZMap space.

y

Position along vertical axis in the ZMap space.

u

Column of the pixel as a floating point value.

v

Row of the pixel as a floating point value.

EZMap32f::ZMapToWorld

Transforms a 3D [EZMap32f](#page-2572-0) position to a 3D world space position. The ZMap space origin is at the lower left corner of the image.

```
[C++]void ZMapToWorld(
const E3DPoint& zmapPt,
E3DPoint& worldPt
)
```
#### Open eVision Reference Manual

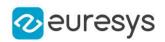

Parameters

zmapPt

Position in the ZMap space.

worldPt

Position in the 3D world space.

Remarks

Do not use this method with the same variable as input and output. It might lead to incorrect results.

EZMap32f::GetZResolution

EZMap32f::SetZResolution

Resolution of the [EZMap32f](#page-2572-0) along the Z axis The resolution is the number of metric units per grey value.

Namespace: Euresys::Open\_eVision::Easy3D

 $[C++]$ 

float GetZResolution() const

<span id="page-2606-0"></span>void SetZResolution(float resolution)

# 4.261. EZMap8 Class

A ZMap8 is a 8bits corrected 2.5D image.

ZMap Pixel values (8 bits integers) represent distances from a 3D reference plane. Distances are positive, during the ZMap generation all points below the reference plane are discarded.

The EZMap class also stores the transformation from the pixel coordinates to the real world coordinate system.

There could be undefined pixels in the ZMap.

#### Base Class:[EZMap](#page-2513-0)

Namespace: Euresys::Open\_eVision::Easy3D

#### Methods

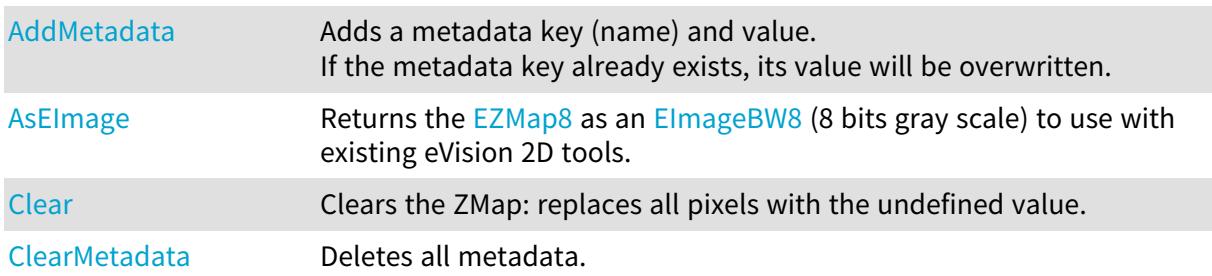

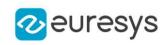

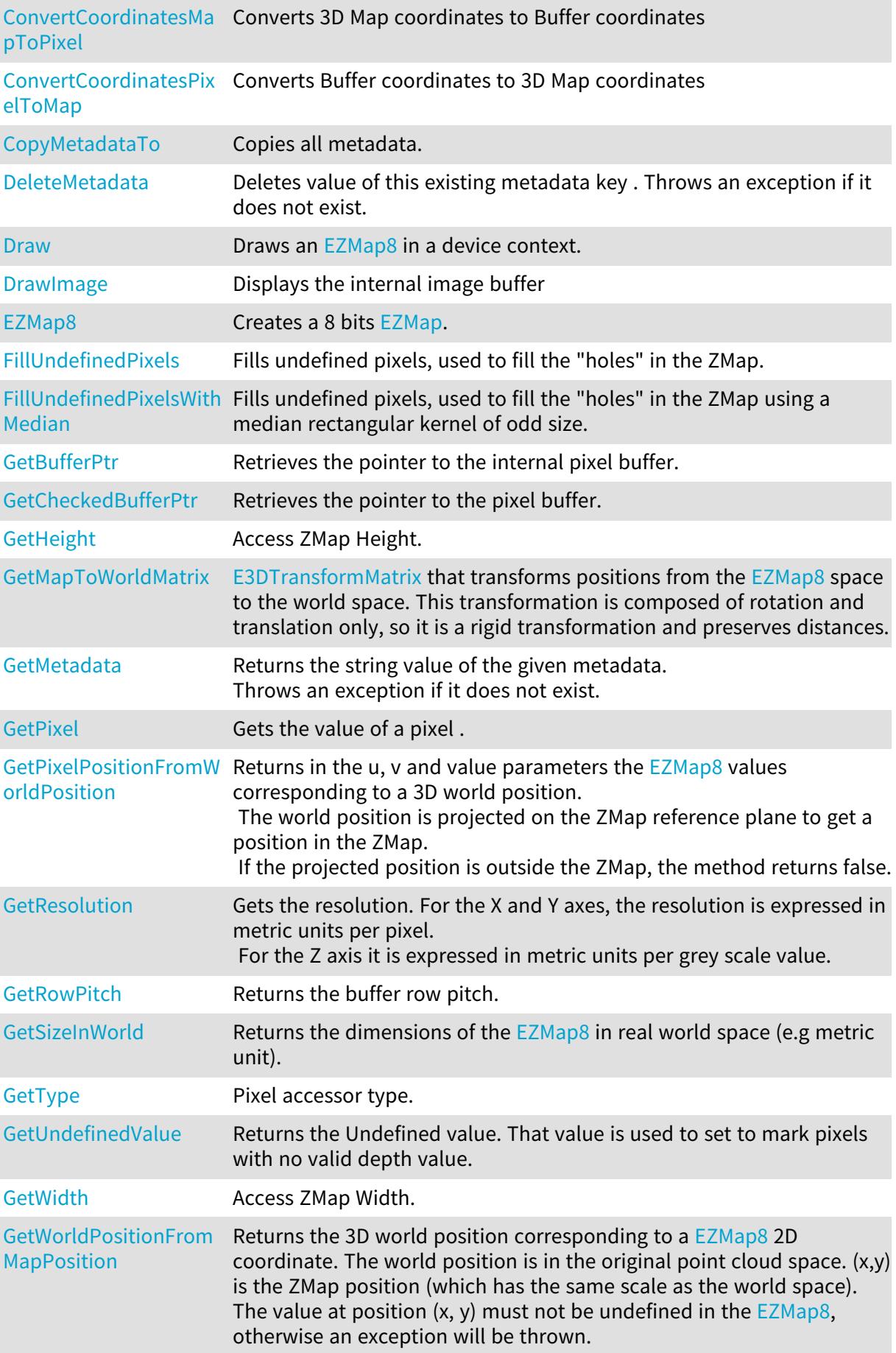

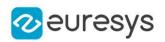

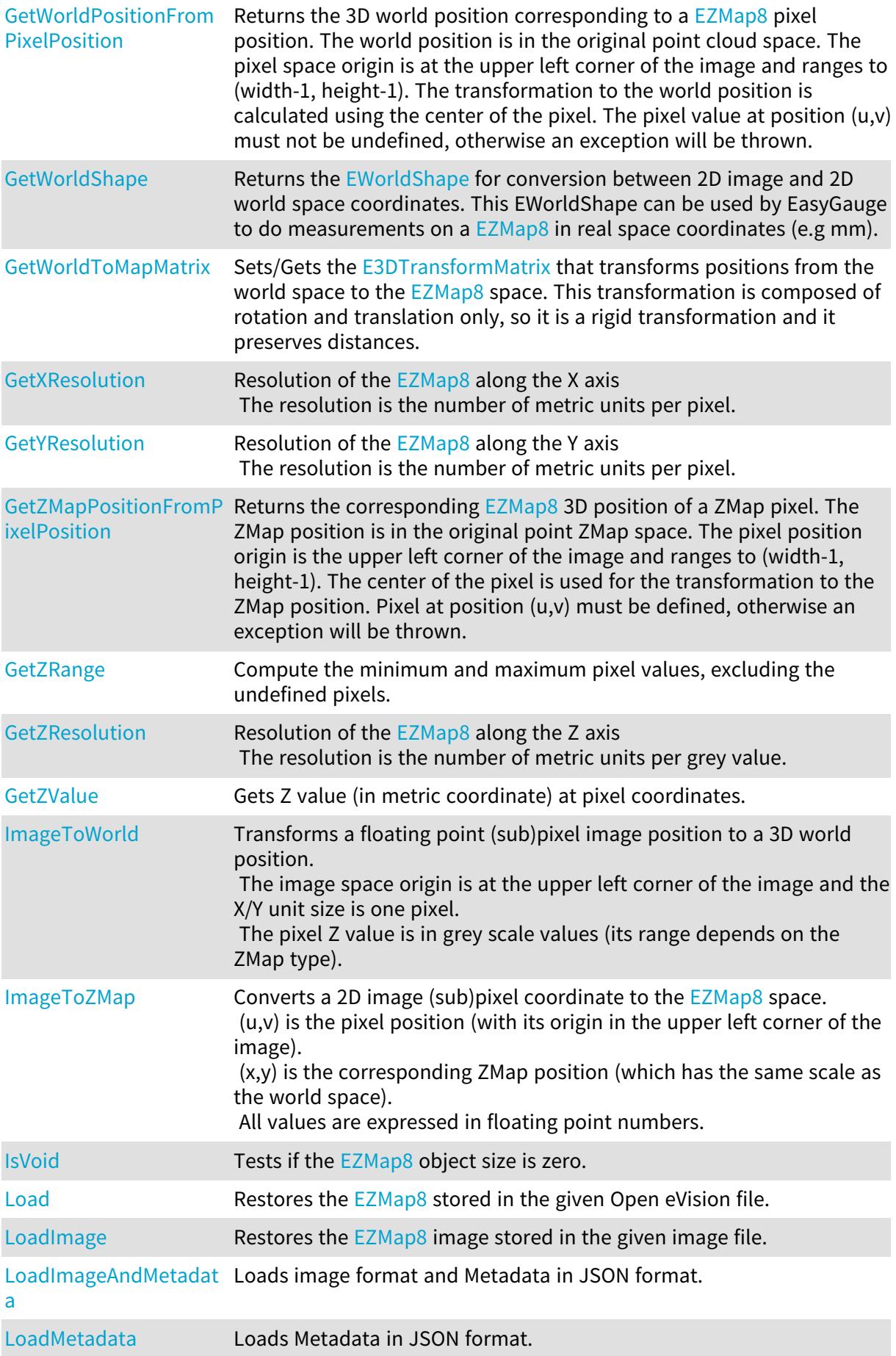

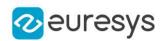

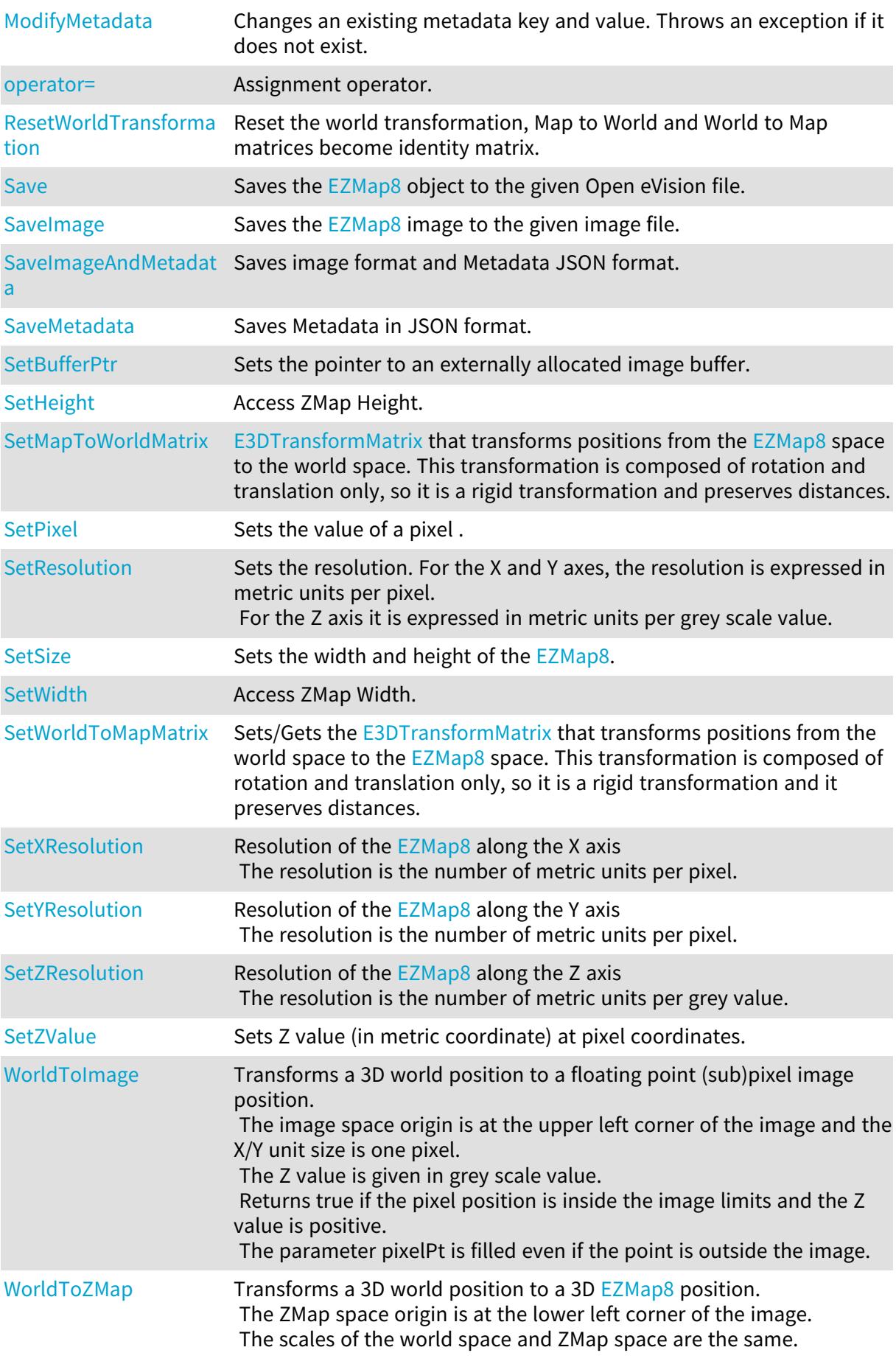

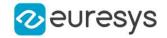

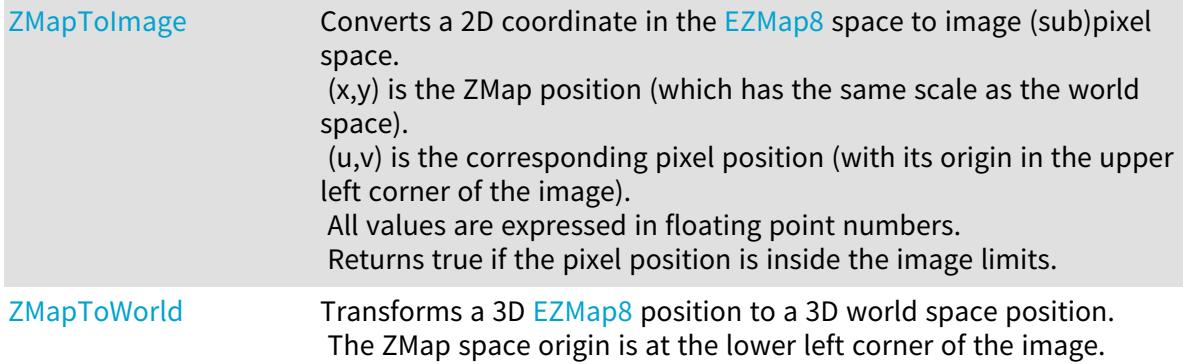

<span id="page-2610-0"></span>EZMap8::AddMetadata

Adds a metadata key (name) and value. If the metadata key already exists, its value will be overwritten.

Namespace: Euresys::Open\_eVision::Easy3D

```
[C++]
```

```
void AddMetadata(
 const std::string& Key,
 const std::string& value
 )
```
Parameters

Key

The name of the metadata. Names are unique.

<span id="page-2610-1"></span>value

The value for the given metadata.

### EZMap8::AsEImage

Returns the [EZMap8](#page-2606-0) as an [EImageBW8](#page-1415-0) (8 bits gray scale) to use with existing eVision 2D tools.

Namespace: Euresys::Open\_eVision::Easy3D

```
[C++]EImageBW8& AsEImage(
)
const EImageBW8& AsEImage(
 \lambda
```
### <span id="page-2610-2"></span>EZMap8::Clear

Clears the ZMap: replaces all pixels with the undefined value.

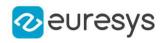

Namespace: Euresys::Open\_eVision::Easy3D

 $[C++]$ void Clear( )

### <span id="page-2611-0"></span>EZMap8::ClearMetadata

Deletes all metadata.

Namespace: Euresys::Open\_eVision::Easy3D

 $[C++]$ 

<span id="page-2611-1"></span>void ClearMetadata( )

EZMap8::ConvertCoordinatesMapToPixel

Converts 3D Map coordinates to Buffer coordinates

Namespace: Euresys::Open\_eVision::Easy3D

```
[C++]bool ConvertCoordinatesMapToPixel(
float x3D,
float y3D,
int& xBuffer,
int& yBuffer
)
```
Parameters

```
x3D
  The Map X coordinate.
y3D
  The Map Y coordinate.
xBuffer
  The returned Pixel X coordinate.
yBuffer
```
<span id="page-2611-2"></span>The returned Pixel Y coordinate.

EZMap8::ConvertCoordinatesPixelToMap

Converts Buffer coordinates to 3D Map coordinates

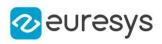

 $[C++]$ 

```
void ConvertCoordinatesPixelToMap(
int xBuffer,
int yBuffer,
float& x3D,
float& y3D
)
```
Parameters

xBuffer The pixel X coordinate. yBuffer The pixel Y coordinate. x3D The returned Map X coordinate. y3D

<span id="page-2612-0"></span>The returned Map Y coordinate.

EZMap8::CopyMetadataTo

Copies all metadata.

Namespace: Euresys::Open\_eVision::Easy3D

 $[C++]$ 

void CopyMetadataTo( EZMap8& other )

Parameters

<span id="page-2612-1"></span>other

An other [EZMap8](#page-2606-0).

EZMap8::DeleteMetadata

Deletes value of this existing metadata key . Throws an exception if it does not exist.

```
[C++]void DeleteMetadata(
const std::string& Key
```

```
)
```
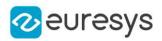

Key

<span id="page-2613-0"></span>-

EZMap8::Draw

Draws an [EZMap8](#page-2606-0) in a device context.

Namespace: Euresys::Open\_eVision::Easy3D

 $[C++]$ 

```
void Draw(
EDrawAdapter* graphicContext,
float zoomX,
float zoomY,
float panX,
float panY
)
void Draw(
EDrawAdapter* graphicContext,
float zoomX,
float zoomY,
float panX,
float panY,
EC24 colorUndefinedPixel
)
void Draw(
EDrawAdapter* graphicContext,
EC24Vector* c24Vector,
float zoomX,
float zoomY,
float panX,
float panY
)
void Draw(
EDrawAdapter* graphicContext,
EC24Vector* c24Vector,
float zoomX,
float zoomY,
float panX,
float panY,
EC24 colorUndefinedPixel
\lambda
```
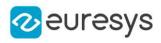

```
void Draw(
EDrawAdapter* graphicContext,
EBW8Vector* bw8Vector,
float zoomX,
float zoomY,
float panX,
float panY
)
void Draw(
EDrawAdapter* graphicContext,
EBW8Vector* bw8Vector,
float zoomX,
float zoomY,
float panX,
float panY,
EC24 colorUndefinedPixel
)
void Draw(
HDC graphicContext,
float zoomX,
float zoomY,
float panX,
float panY
)
void Draw(
HDC graphicContext,
float zoomX,
float zoomY,
float panX,
float panY,
EC24 colorUndefinedPixel
)
void Draw(
HDC graphicContext,
EC24Vector* c24Vector,
float zoomX,
float zoomY,
float panX,
float panY
)
void Draw(
HDC graphicContext,
EC24Vector* c24Vector,
float zoomX,
float zoomY,
float panX,
float panY,
EC24 colorUndefinedPixel
)
```
#### Open eVision Reference Manual

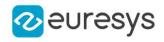

void Draw( HDC graphicContext, EBW8Vector\* bw8Vector, float zoomX, float zoomY, float panX, float panY ) void Draw( HDC graphicContext, EBW8Vector\* bw8Vector, float zoomX, float zoomY, float panX, float panY, EC24 colorUndefinedPixel  $\lambda$ 

#### Parameters

#### graphicContext

Handle to the device context of the destination window.

zoomX

Magnification factor for zooming in or out in the horizontal direction. By default, the ZMap is displayed in 1:1 scale.

zoomY

Magnification factor for zooming in or out in the vertical direction. Setting a 0 value (which is the default) will result in isotropic scaling (i.e. equal horizontal and vertical factors).

panX

Horizontal panning value expressed in pixels. By default, no panning occurs.

panY

Vertical panning value expressed in pixels. By default, no panning occurs.

colorUndefinedPixel

An optional parameter to choose the drawing color of undefined pixels.

c24Vector

When supplied, this parameter allows using a LUT that maps from Depth to C24 when drawing (false colors).

bw8Vector

When supplied, this parameter allows using a LUT that maps from Depth to BW8 when drawing.

#### Remarks

A ZMap can be drawn (its pixels rendered) using a device context. [EZMap8::Draw](#page-2613-0) and [EZMap8::DrawImage](#page-2616-0) produce the same output.

The horizontal and vertical zooming factors can be different but must be in the 1/16..16 range.

(MFC users can use the CDC::GetSafeHdc() method to obtain a suitable device context handle from a CDC instance.) Deprecation notice: All methods taking HDC as parameter are deprecated. It is recommended to use their alternative taking a [EDrawAdapter](#page-1260-0) by using a instance of [EWindowsDrawAdapter](#page-2466-0).

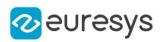

### <span id="page-2616-0"></span>EZMap8::DrawImage

Displays the internal image buffer

```
Namespace: Euresys::Open_eVision::Easy3D
```

```
[C++]void DrawImage(
EDrawAdapter* graphicContext,
float zoomX,
float zoomY,
float panX,
float panY,
EC24 colorUndefinedPixel
)
void DrawImage(
EDrawAdapter* graphicContext,
EC24Vector* c24Vector,
float zoomX,
float zoomY,
float panX,
float panY,
EC24 colorUndefinedPixel
\mathcal{L}void DrawImage(
EDrawAdapter* graphicContext,
EBW8Vector* bw8Vector,
float zoomX,
float zoomY,
float panX,
float panY,
EC24 colorUndefinedPixel
)
void DrawImage(
HDC graphicContext,
float zoomX,
float zoomY,
float panX,
float panY,
EC24 colorUndefinedPixel
\lambda
```
#### Open eVision Reference Manual

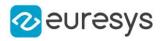

void DrawImage( HDC graphicContext, EC24Vector\* c24Vector, float zoomX, float zoomY, float panX, float panY, EC24 colorUndefinedPixel ) void DrawImage( HDC graphicContext, EBW8Vector\* bw8Vector, float zoomX, float zoomY, float panX, float panY, EC24 colorUndefinedPixel )

#### Parameters

graphicContext

Handle to the device context of the destination window.

zoomX

Magnification factor for zooming in or out in the horizontal direction. By default, the image is displayed in 1:1 scale.

zoomY

Magnification factor for zooming in or out in the vertical direction. Setting a 0 value (which is the default) will result in isotropic scaling (i.e. equal horizontal and vertical factors).

panX

Horizontal panning value expressed in pixels. By default, no panning occurs.

panY

Vertical panning value expressed in pixels. By default, no panning occurs.

colorUndefinedPixel

An optional parameter to choose the drawing color of undefined pixels.

c24Vector

When supplied, this parameter allows using a LUT that maps from Depth to C24 when drawing (false colors).

bw8Vector

When supplied, this parameter allows using a LUT that maps from Depth to BW8 when drawing.

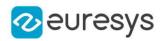

#### Remarks

An image can be drawn (its pixels rendered) using a device context. [EZMap8::Draw](#page-2613-0) and [EZMap8::DrawImage](#page-2616-0) produce the same output.

The horizontal and vertical zooming factors can be different but must be in the 1/16..16 range.

<span id="page-2618-0"></span>(MFC users can use the CDC::GetSafeHdc() method to obtain a suitable device context handle from a CDC instance.) Deprecation notice: All methods taking HDC as parameter are deprecated. It is recommended to use their alternative taking a [EDrawAdapter](#page-1260-0) by using a instance of [EWindowsDrawAdapter](#page-2466-0).

EZMap8::EZMap8

Creates a 8 bits [EZMap.](#page-2513-0)

Namespace: Euresys::Open\_eVision::Easy3D

```
[C++]void EZMap8(
)
void EZMap8(
int width,
int height
)
void EZMap8(
 const EZMap8& other
)
```
Parameters

width

The width of the new ZMap. height The height of the new ZMap. other Another ZMap.

### <span id="page-2618-1"></span>EZMap8::FillUndefinedPixels

Fills undefined pixels, used to fill the "holes" in the ZMap.

```
[C++]void FillUndefinedPixels(
EZMap8& outMap,
Euresys::Open_eVision::Easy3D::EFillUndefinedPixelsDirection direction,
Euresys::Open_eVision::Easy3D::EFillUndefinedPixelsMethod method
)
```
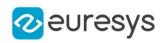

outMap

The destination ZMap.

direction

Direction in which the undefined pixels are filled in a ZMap from [EFillUndefinedPixelsDirection](#page-2812-0).

<span id="page-2619-0"></span>method

Which values used to fill the undefined pixels in a ZMap from [EFillUndefinedPixelsMethod](#page-2813-0).

EZMap8::FillUndefinedPixelsWithMedian

Fills undefined pixels, used to fill the "holes" in the ZMap using a median rectangular kernel of odd size.

Namespace: Euresys::Open\_eVision::Easy3D

 $[C++]$ 

void FillUndefinedPixelsWithMedian( EZMap8& outMap, OEV\_UINT32 halfOfKernelWidth, OEV\_UINT32 halfOfKernelHeight )

Parameters

outMap The destination ZMap. halfOfKernelWidth Half of the box width minus one (by default, half Of Kernel Width = 2). halfOfKernelHeight Half of the box height minus one (by default, same as halfOfKernelWidth).

### <span id="page-2619-1"></span>EZMap8::GetBufferPtr

Retrieves the pointer to the internal pixel buffer.

```
[C++]void* GetBufferPtr(
)
void* GetBufferPtr(
int x,
int y
)
const void* GetBufferPtr(
)
```
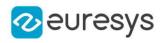

```
const void* GetBufferPtr(
int x,
int y
)
```
x

Column of the pixel which we want the address.

y

Row of the pixel which we want the address.

Remarks

<span id="page-2620-0"></span>This function does not check the value of the parameters. Use carefully.

EZMap8::GetCheckedBufferPtr

Retrieves the pointer to the pixel buffer.

Namespace: Euresys::Open\_eVision::Easy3D

```
[C++]void* GetCheckedBufferPtr(
int x,
int y
)
const void* GetCheckedBufferPtr(
int x,
int y
)
```
Parameters

x

Column of the pixel of which we want the address.

<span id="page-2620-1"></span>y

Row of the pixel of which we want the address.

EZMap8::GetMetadata

Returns the string value of the given metadata. Throws an exception if it does not exist.

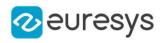

 $[C++]$ 

```
std::string GetMetadata(
const std::string& Key
)
```
Parameters

<span id="page-2621-0"></span>Key

The name of an existing metadata.

EZMap8::GetPixel

Gets the value of a pixel .

Namespace: Euresys::Open\_eVision::Easy3D

```
[C++]EDepth8 GetPixel(
int x,
int y
)
```
Parameters

Column of the pixel.

<span id="page-2621-1"></span>y

x

Row of the pixel.

EZMap8::GetPixelPositionFromWorldPosition

Returns in the u, v and value parameters the [EZMap8](#page-2606-0) values corresponding to a 3D world position.

The world position is projected on the ZMap reference plane to get a position in the ZMap. If the projected position is outside the ZMap, the method returns false.

```
[C++]bool GetPixelPositionFromWorldPosition(
const E3DPoint& world_position,
int& u,
int& v,
EDepth8& value
)
```
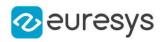

```
world_position
```
The 3D coordinates of a world position.

u

Column of the ZMap pixel in [0,width[.

v

Row of the ZMap pixel in [0,height[.

<span id="page-2622-0"></span>value

Value of the pixel.

### EZMap8::GetResolution

Gets the resolution. For the X and Y axes, the resolution is expressed in metric units per pixel. For the Z axis it is expressed in metric units per grey scale value.

Namespace: Euresys::Open\_eVision::Easy3D

 $[C++]$ 

```
void GetResolution(
float& sx,
float& sy,
float& sz
)
E3DPoint GetResolution(
)
```
Parameters

sx

Resolution along the X axis.

sy

Resolution along the Y axis.

<span id="page-2622-1"></span>sz

Resolution along the Z axis.

### EZMap8::GetSizeInWorld

Returns the dimensions of the [EZMap8](#page-2606-0) in real world space (e.g metric unit).

Namespace: Euresys::Open\_eVision::Easy3D

 $[C++]$ 

```
void GetSizeInWorld(
float& worldWidth,
float& worldHeight
)
```
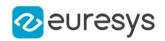

worldWidth

Contains the size of the ZMap along the X axis (column).

<span id="page-2623-0"></span>worldHeight

Contains the size of the ZMap along the Y axis (row).

EZMap8::GetWorldPositionFromMapPosition

Returns the 3D world position corresponding to a  $EZMap8$  2D coordinate. The world position is in the original point cloud space. (x,y) is the ZMap position (which has the same scale as the world space). The value at position  $(x, y)$  must not be undefined in the  $EZMap8$ , otherwise an exception will be thrown.

Namespace: Euresys::Open\_eVision::Easy3D

```
[C++]E3DPoint GetWorldPositionFromMapPosition(
float x,
float y
)
```
Parameters

x

```
The X coordinate.
```
<span id="page-2623-1"></span>y

The Y coordinate.

EZMap8::GetWorldPositionFromPixelPosition

Returns the 3D world position corresponding to a [EZMap8](#page-2606-0) pixel position. The world position is in the original point cloud space. The pixel space origin is at the upper left corner of the image and ranges to (width-1, height-1). The transformation to the world position is calculated using the center of the pixel. The pixel value at position (u,v) must not be undefined, otherwise an exception will be thrown.

```
[C++]E3DPoint GetWorldPositionFromPixelPosition(
int u,
int v
)
```
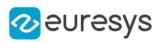

u

Column of the pixel (bounds: [0,width[).

<span id="page-2624-0"></span>v

Row of the pixel (bounds: [0,height[).

### EZMap8::GetZMapPositionFromPixelPosition

Returns the corresponding [EZMap8](#page-2606-0) 3D position of a ZMap pixel. The ZMap position is in the original point ZMap space. The pixel position origin is the upper left corner of the image and ranges to (width-1, height-1). The center of the pixel is used for the transformation to the ZMap position. Pixel at position (u,v) must be defined, otherwise an exception will be thrown.

Namespace: Euresys::Open\_eVision::Easy3D

```
[C++]E3DPoint GetZMapPositionFromPixelPosition(
int u,
int v
)
```
Parameters

u

Column of the pixel (bounds: [0,width[).

<span id="page-2624-1"></span>v

Row of the pixel (bounds: [0,height[).

### EZMap8::GetZRange

Compute the minimum and maximum pixel values, excluding the undefined pixels.

Namespace: Euresys::Open\_eVision::Easy3D

```
[C++]void GetZRange(
EBW8& min,
EBW8& max
)
```
Parameters

min

The lowest pixel value.

max

The highest pixel value.

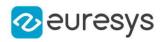

### <span id="page-2625-1"></span>EZMap8::GetZValue

Gets Z value (in metric coordinate) at pixel coordinates.

Namespace: Euresys::Open\_eVision::Easy3D

 $[C++]$ float GetZValue( const int  $x$ , const int y )

Parameters

x X Coordinate.

<span id="page-2625-0"></span>y

Y Coordinate.

EZMap8::GetHeight

```
EZMap8::SetHeight
```
Access ZMap Height.

Namespace: Euresys::Open\_eVision::Easy3D

 $[C++]$ 

int GetHeight() const

<span id="page-2625-2"></span>void SetHeight(int height)

## EZMap8::ImageToWorld

Transforms a floating point (sub)pixel image position to a 3D world position. The image space origin is at the upper left corner of the image and the X/Y unit size is one pixel.

The pixel Z value is in grey scale values (its range depends on the ZMap type).

Namespace: Euresys::Open\_eVision::Easy3D

 $[C++]$ 

```
void ImageToWorld(
const E3DPoint& pixelPt,
E3DPoint& worldPt
)
```
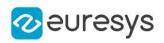

pixelPt

Position in the image space.

<span id="page-2626-0"></span>worldPt

Position in the 3D world space.

### EZMap8::ImageToZMap

Converts a 2D image (sub)pixel coordinate to the [EZMap8](#page-2606-0) space.

(u,v) is the pixel position (with its origin in the upper left corner of the image).

(x,y) is the corresponding ZMap position (which has the same scale as the world space). All values are expressed in floating point numbers.

Namespace: Euresys::Open\_eVision::Easy3D

 $[C++]$ void ImageToZMap( float <sup>u</sup>, float <sup>v</sup>, float& <sup>x</sup>, float& y )

Parameters

u

X Coordinate of the pixel as a floating point value.

v

Y Coordinate of the pixel as a floating point value.

x

Position along horizontal axis in the ZMap space.

<span id="page-2626-1"></span>y

Position along vertical axis in the ZMap space.

EZMap8::IsVoid

Tests if the [EZMap8](#page-2606-0) object size is zero.

Namespace: Euresys::Open\_eVision::Easy3D

```
[C++]bool IsVoid(
)
```
Remarks

Returns true if the ZMap size is zero.

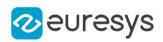

### <span id="page-2627-0"></span>EZMap8::Load

Restores the [EZMap8](#page-2606-0) stored in the given Open eVision file.

Namespace: Euresys::Open\_eVision::Easy3D

```
[C++]void Load(
 const std::string& path
)
void Load(
ESerializer* serializer
)
```
Parameters

path Full path to the file. serializer

#### Remarks

-

<span id="page-2627-1"></span>When loading, the ZMap is resized if needed. This function restores all the ZMap attributes.

EZMap8::LoadImage

Restores the [EZMap8](#page-2606-0) image stored in the given image file.

Namespace: Euresys::Open\_eVision::Easy3D

```
[C++]void LoadImage(
const std::string& path,
bool withMetadata
)
```
Parameters

path

Full path to the file.

withMetadata

Parameter to load or not the metadata that has the same filename. False by default.

Remarks

When loading, the ZMap is resized if needed. This function does not restore the ZMap attributes, only the image associated with the [EZMap8](#page-2606-0) is updated.
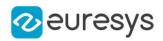

### EZMap8::LoadImageAndMetadata

Loads image format and Metadata in JSON format.

Namespace: Euresys::Open\_eVision::Easy3D

 $[C++]$ 

```
void LoadImageAndMetadata(
 const std::string& pathImage,
const std::string& pathMetadata
)
```
Parameters

pathImage Full path to the file. pathMetadata Full path to the file.

EZMap8::LoadMetadata

Loads Metadata in JSON format.

Namespace: Euresys::Open\_eVision::Easy3D

 $[C++]$ 

```
void LoadMetadata(
const std::string& path
)
```
Parameters

path Full path to the file.

EZMap8::GetMapToWorldMatrix

EZMap8::SetMapToWorldMatrix

[E3DTransformMatrix](#page-245-0) that transforms positions from the [EZMap8](#page-2606-0) space to the world space. This transformation is composed of rotation and translation only, so it is a rigid transformation and preserves distances.

Namespace: Euresys::Open\_eVision::Easy3D

 $[C++]$ 

const E3DTransformMatrix& GetMapToWorldMatrix() const

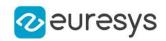

void SetMapToWorldMatrix(const E3DTransformMatrix& matrix)

# EZMap8::ModifyMetadata

Changes an existing metadata key and value. Throws an exception if it does not exist.

Namespace: Euresys::Open\_eVision::Easy3D

```
[C++]void ModifyMetadata(
const std::string& Key,
const std::string& value
)
```
Parameters

Key value -

EZMap8::operator=

Assignment operator.

Namespace: Euresys::Open\_eVision::Easy3D

```
[C^{++}]
```

```
EZMap8& operator=(
const EZMap8& other
)
```
Parameters

other

The source [EZMap8.](#page-2606-0)

EZMap8::ResetWorldTransformation

Reset the world transformation, Map to World and World to Map matrices become identity matrix.

Namespace: Euresys::Open\_eVision::Easy3D

 $[C++]$ 

void ResetWorldTransformation(

)

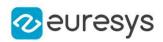

# EZMap8::GetRowPitch

Returns the buffer row pitch.

Namespace: Euresys::Open\_eVision::Easy3D

 $[C++]$ 

int GetRowPitch() const

### EZMap8::Save

Saves the [EZMap8](#page-2606-0) object to the given Open eVision file.

Namespace: Euresys::Open\_eVision::Easy3D

```
[C++]void Save(
 const std::string& path
 )
void Save(
ESerializer* serializer
 )
```
Parameters

path

The full path to the destination file. serializer

#### Remarks

-

This format save the [EZMap8](#page-2606-0) in a Open eVision file. This function stores all the ZMap attributes.

EZMap8::SaveImage

Saves the [EZMap8](#page-2606-0) image to the given image file.

```
[C++]
```

```
void SaveImage(
const std::string& path,
Euresys::Open_eVision::EImageFileType type,
bool withMetadata
)
```
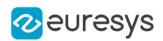

path

The full path to the destination file.

type

File format, as defined by [EImageFileType.](#page-2818-0) If not specified, the file format is determined from the file extension.

withMetadata

Parameter to save or not the metadata that with the same filename next. False by default.

Remarks

This format save the image associated to [EZMap8](#page-2606-0) in a standard image file and thus does not store ZMap attributes.

EZMap8::SaveImageAndMetadata

Saves image format and Metadata JSON format.

Namespace: Euresys::Open\_eVision::Easy3D

 $[C++]$ 

```
void SaveImageAndMetadata(
const std::string& pathImage,
const std::string& pathMetadata,
Euresys::Open_eVision::EImageFileType type
)
```
Parameters

pathImage

The full path to the destination file.

pathMetadata

The full path to the destination file.

type

File format, as defined by [EImageFileType.](#page-2818-0) If not specified, the file format is determined from the file extension.

EZMap8::SaveMetadata

Saves Metadata in JSON format.

```
[C++]
```

```
void SaveMetadata(
 const std::string& path
)
```
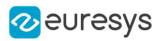

<span id="page-2632-0"></span>path

The full path to the destination file.

EZMap8::SetBufferPtr

Sets the pointer to an externally allocated image buffer.

Namespace: Euresys::Open\_eVision::Easy3D

 $[C++]$ 

```
void SetBufferPtr(
int width,
int height,
void* imagePointer,
int bitsPerRow
)
```
#### Parameters

width

The width of the supplied buffer, in pixels.

height

The height of the supplied buffer, in pixels.

imagePointer

The pointer (aligned on 4 bytes) to the buffer, which must be large enough to hold the data.

bitsPerRow

The total number of bits contained in a row, padding included.

Using the value 0 (default) means that this size is computed from the buffer width and the pixel size plus a padding with the smallest possible value that leads to a multiple of 4 bytes (32 bits), which is the minimum padding accepted by [EZMap8::SetBufferPtr.](#page-2632-0)

### EZMap8::SetPixel

Sets the value of a pixel .

```
[C++]
```

```
void SetPixel(
EDepth8 value,
int x,
int y
)
```
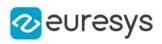

value

Value of the pixel.

x

Column of the pixel.

y

Row of the pixel.

# EZMap8::SetResolution

Sets the resolution. For the X and Y axes, the resolution is expressed in metric units per pixel. For the Z axis it is expressed in metric units per grey scale value.

Namespace: Euresys::Open\_eVision::Easy3D

```
[C++]void SetResolution(
float rx,
float ry,
float rz
)
void SetResolution(
E3DPoint resolution
)
```
Parameters

rx

Resolution along the X axis.

ry

Resolution along the Y axis.

rz

Resolution along the Z axis.

```
resolution
```
Resolution for X,Y and Z axis.

# EZMap8::SetSize

Sets the width and height of the [EZMap8](#page-2606-0).

```
[C++]void SetSize(
int width,
int height
)
```
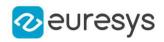

```
void SetSize(
const EZMap& other
)
```
width

The new requested width.

height

The new requested height.

other

The other ZMap whose dimensions have to be used for the current object.

Remarks

Open eVision will allocate a new image buffer (deallocate the old image buffer) if the supplied width and height are different from the existing ones.

If an external buffer has been specified by means of SetImagePtr, it will be kept only if the size does not change.

Creating a new Open eVision image buffer and setting its size creates a 4-byte aligned buffer, by default. The *size of an ZMap* is specified as a number of columns (width) and rows (height). The maximum image dimensions are 32767 by 32767. Furthermore, it must fit into the available memory, that depends upon the physical memory, the operating system and the memory already allocated by the process in other modules or libraries.

### EZMap8::SetZValue

Sets Z value (in metric coordinate) at pixel coordinates.

Namespace: Euresys::Open\_eVision::Easy3D

```
[C++]
```

```
void SetZValue(
const float value,
const int x,
 const int y
)
```
Parameters

value

Value of the pixel in metric space.

x

X Coordinate.

y

Y Coordinate.

EZMap8::GetType

Pixel accessor type.

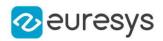

Namespace: Euresys::Open\_eVision::Easy3D

#### $[C++]$

Euresys::Open\_eVision::EImageType GetType() const

EZMap8::GetUndefinedValue

Returns the Undefined value. That value is used to set to mark pixels with no valid depth value.

Namespace: Euresys::Open\_eVision::Easy3D

 $[C++]$ 

EDepth8 GetUndefinedValue() const

EZMap8::GetWidth

EZMap8::SetWidth

Access ZMap Width.

Namespace: Euresys::Open\_eVision::Easy3D

 $[C++]$ 

int GetWidth() const

void SetWidth(int width)

### EZMap8::GetWorldShape

Returns the [EWorldShape](#page-2477-0) for conversion between 2D image and 2D world space coordinates. This EWorldShape can be used by EasyGauge to do measurements on a [EZMap8](#page-2606-0) in real space coordinates (e.g mm).

Namespace: Euresys::Open\_eVision::Easy3D

 $[C++]$ 

const EWorldShape& GetWorldShape() const

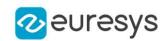

EZMap8::WorldToImage

Transforms a 3D world position to a floating point (sub)pixel image position. The image space origin is at the upper left corner of the image and the X/Y unit size is one pixel.

The Z value is given in grey scale value.

Returns true if the pixel position is inside the image limits and the Z value is positive. The parameter pixelPt is filled even if the point is outside the image.

Namespace: Euresys::Open\_eVision::Easy3D

```
[C++]
```
bool WorldToImage( const E3DPoint& worldPt, E3DPoint& pixelPt )

Parameters

worldPt

Position in the 3D world space.

pixelPt

Position in the image space.

EZMap8::GetWorldToMapMatrix

EZMap8::SetWorldToMapMatrix

Sets/Gets the [E3DTransformMatrix](#page-245-0) that transforms positions from the world space to the [EZMap8](#page-2606-0) space. This transformation is composed of rotation and translation only, so it is a rigid transformation and it preserves distances.

Namespace: Euresys::Open\_eVision::Easy3D

 $[C++]$ 

const E3DTransformMatrix& GetWorldToMapMatrix() const

void SetWorldToMapMatrix(const E3DTransformMatrix& matrix)

# EZMap8::WorldToZMap

Transforms a 3D world position to a 3D [EZMap8](#page-2606-0) position. The ZMap space origin is at the lower left corner of the image. The scales of the world space and ZMap space are the same.

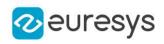

 $[C++]$ 

void WorldToZMap( const E3DPoint& worldPt, E3DPoint& zmapPt )

Parameters

worldPt

Position in the 3D world space.

zmapPt

Position in the ZMap space.

Remarks

Do not use this method with the same variable as input and output. It might lead to incorrect results.

EZMap8::GetXResolution

EZMap8::SetXResolution

Resolution of the [EZMap8](#page-2606-0) along the X axis The resolution is the number of metric units per pixel.

Namespace: Euresys::Open\_eVision::Easy3D

 $[C++]$ 

float GetXResolution() const

void SetXResolution(float resolution)

EZMap8::GetYResolution

EZMap8::SetYResolution

Resolution of the [EZMap8](#page-2606-0) along the Y axis The resolution is the number of metric units per pixel.

Namespace: Euresys::Open\_eVision::Easy3D

 $[C++]$ 

float GetYResolution() const

void SetYResolution(float resolution)

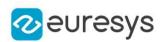

# EZMap8::ZMapToImage

Converts a 2D coordinate in the [EZMap8](#page-2606-0) space to image (sub)pixel space.

(x,y) is the ZMap position (which has the same scale as the world space).

(u,v) is the corresponding pixel position (with its origin in the upper left corner of the image). All values are expressed in floating point numbers.

Returns true if the pixel position is inside the image limits.

Namespace: Euresys::Open\_eVision::Easy3D

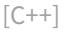

```
bool ZMapToImage(
float x,
float y,
float& u,
float& v
)
```
Parameters

x

Position along horizontal axis in the ZMap space.

y

Position along vertical axis in the ZMap space.

u

Column of the pixel as a floating point value.

v

Row of the pixel as a floating point value.

EZMap8::ZMapToWorld

Transforms a 3D [EZMap8](#page-2606-0) position to a 3D world space position. The ZMap space origin is at the lower left corner of the image.

```
[C++]void ZMapToWorld(
const E3DPoint& zmapPt,
E3DPoint& worldPt
)
```
### Open eVision Reference Manual

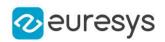

Parameters

zmapPt

Position in the ZMap space.

worldPt

Position in the 3D world space.

Remarks

Do not use this method with the same variable as input and output. It might lead to incorrect results.

EZMap8::GetZResolution

EZMap8::SetZResolution

Resolution of the [EZMap8](#page-2606-0) along the Z axis The resolution is the number of metric units per grey value.

Namespace: Euresys::Open\_eVision::Easy3D

 $[C++]$ 

float GetZResolution() const

<span id="page-2639-0"></span>void SetZResolution(float resolution)

# 4.262. EZMapToMeshConverter Class

Performs the conversion from an [EZMap](#page-2513-0) to an [EMesh.](#page-1661-0)

Namespace: Euresys::Open\_eVision::Easy3D

### Methods

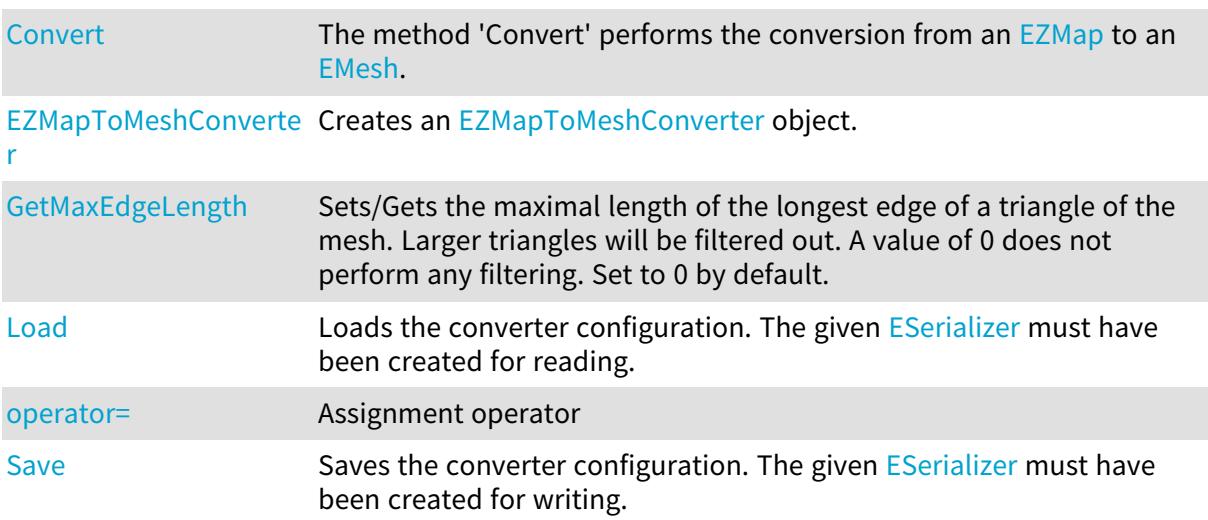

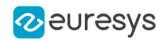

<span id="page-2640-0"></span>[SetMaxEdgeLength](#page-2641-0) Sets/Gets the maximal length of the longest edge of a triangle of the mesh. Larger triangles will be filtered out. A value of 0 does not perform any filtering. Set to 0 by default.

### EZMapToMeshConverter::Convert

The method 'Convert' performs the conversion from an [EZMap](#page-2513-0) to an [EMesh.](#page-1661-0)

Namespace: Euresys::Open\_eVision::Easy3D

```
[C++]void Convert(
const EZMap8& srcZMap,
EMesh& mesh
\lambdavoid Convert(
const EZMap16& srcZMap,
EMesh& mesh
\lambdavoid Convert(
const EZMap32f& srcZMap,
EMesh& mesh
)
```
Parameters srcZMap The ZMap to convert. mesh The destination mesh.

<span id="page-2640-1"></span>EZMapToMeshConverter::EZMapToMeshConverter

Creates an [EZMapToMeshConverter](#page-2639-0) object.

```
Namespace: Euresys::Open_eVision::Easy3D
```

```
[C++]void EZMapToMeshConverter(
)
void EZMapToMeshConverter(
const EZMapToMeshConverter& other
\lambda
```
Parameters

other

Reference to the [EZMapToMeshConverter](#page-2639-0) object used for the initialization.

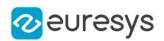

### <span id="page-2641-1"></span>EZMapToMeshConverter::Load

Loads the converter configuration. The given [ESerializer](#page-2247-0) must have been created for reading.

Namespace: Euresys::Open\_eVision::Easy3D

```
[C++]void Load(
 const std::string& path
)
void Load(
 ESerializer* serializer
)
```
Parameters

```
path
  The file path.
serializer
  The serializer.
```
<span id="page-2641-0"></span>EZMapToMeshConverter::GetMaxEdgeLength

```
EZMapToMeshConverter::SetMaxEdgeLength
```
Sets/Gets the maximal length of the longest edge of a triangle of the mesh. Larger triangles will be filtered out. A value of 0 does not perform any filtering. Set to 0 by default.

Namespace: Euresys::Open\_eVision::Easy3D

 $[C++]$ 

float GetMaxEdgeLength() const

<span id="page-2641-2"></span>void SetMaxEdgeLength(float maxEdgeLength)

EZMapToMeshConverter::operator=

Assignment operator

Namespace: Euresys::Open\_eVision::Easy3D

 $[C++]$ 

```
EZMapToMeshConverter& operator=(
const EZMapToMeshConverter& other
)
```
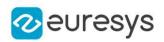

<span id="page-2642-0"></span>other

Reference to the [EZMapToMeshConverter](#page-2639-0) object used for the assignment.

```
EZMapToMeshConverter::Save
```
Saves the converter configuration. The given [ESerializer](#page-2247-0) must have been created for writing.

Namespace: Euresys::Open\_eVision::Easy3D

```
[C++]void Save(
const std::string& path
)
void Save(
ESerializer* serializer
)
```
Parameters

path The file path. serializer Pointer to the [ESerializer](#page-2247-0) created for writing.

# <span id="page-2642-1"></span>4.263. EZMapToPointCloudConverter Class

Generates an [EPointCloud](#page-1905-0) from a ZMap.

Namespace: Euresys::Open\_eVision::Easy3D

### Methods

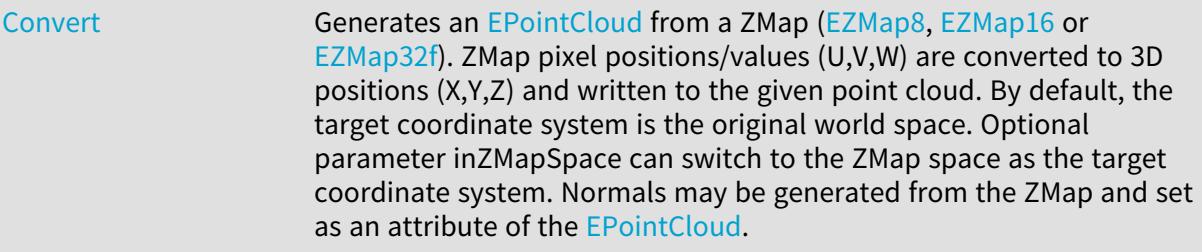

[EZMapToPointCloudCo](#page-2644-0) Creates an [EZMapToPointCloudConverter](#page-2642-1) object. [nverter](#page-2644-0)

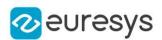

## <span id="page-2643-0"></span>EZMapToPointCloudConverter::Convert

Generates an [EPointCloud](#page-1905-0) from a ZMap ([EZMap8](#page-2606-0), [EZMap16](#page-2538-0) or [EZMap32f](#page-2572-0)). ZMap pixel positions/values (U,V,W) are converted to 3D positions (X,Y,Z) and written to the given point cloud. By default, the target coordinate system is the original world space. Optional parameter inZMapSpace can switch to the ZMap space as the target coordinate system. Normals may be generated from the ZMap and set as an attribute of the [EPointCloud](#page-1905-0).

```
[C++]void Convert(
 const EZMap8& srcZMap,
 EPointCloud& pointCloud,
 bool inZMapSpace,
bool computeNormals
)
void Convert(
 const EZMap8& srcZMap,
ERegion& region,
EPointCloud& pointCloud,
 bool inZMapSpace,
bool computeNormals
)
void Convert(
 const EZMap16& srcZMap,
 EPointCloud& pointCloud,
 bool inZMapSpace,
bool computeNormals
)
void Convert(
 const EZMap16& srcZMap,
 ERegion& region,
 EPointCloud& pointCloud,
 bool inZMapSpace,
bool computeNormals
)
void Convert(
 const EZMap32f& srcZMap,
EPointCloud& pointCloud,
bool inZMapSpace,
bool computeNormals
\lambda
```
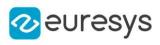

void Convert( const EZMap32f& srcZMap, ERegion& region, EPointCloud& pointCloud, bool inZMapSpace, bool computeNormals ) void Convert( const EZMap\* srcZMap, EPointCloud& pointCloud, bool inZMapSpace, bool computeNormals ) void Convert( const EZMap\* srcZMap, ERegion& region, EPointCloud& pointCloud, bool inZMapSpace, bool computeNormals

```
)
```
Parameters

srcZMap The ZMap to convert. pointCloud The destination point cloud. inZMapSpace When true, converts to 3D ZMap space instead of world space (default is false). computeNormals

When true, computes normals and put them in the [EPointCloud](#page-1905-0) (default is false). region

The region of interest (default is no region).

Remarks

<span id="page-2644-0"></span>The destination point cloud will be cleared before being (re-)populated.

EZMapToPointCloudConverter::EZMapToPointCloudConverter

Creates an [EZMapToPointCloudConverter](#page-2642-1) object.

Namespace: Euresys::Open\_eVision::Easy3D

 $[C++]$ 

void EZMapToPointCloudConverter(

)

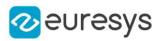

# 4.264. TextLabel Class

A class representing a text label that can be displayed using [E3DViewer.](#page-259-0)

Namespace: Euresys::Open\_eVision::Easy3D

### Methods

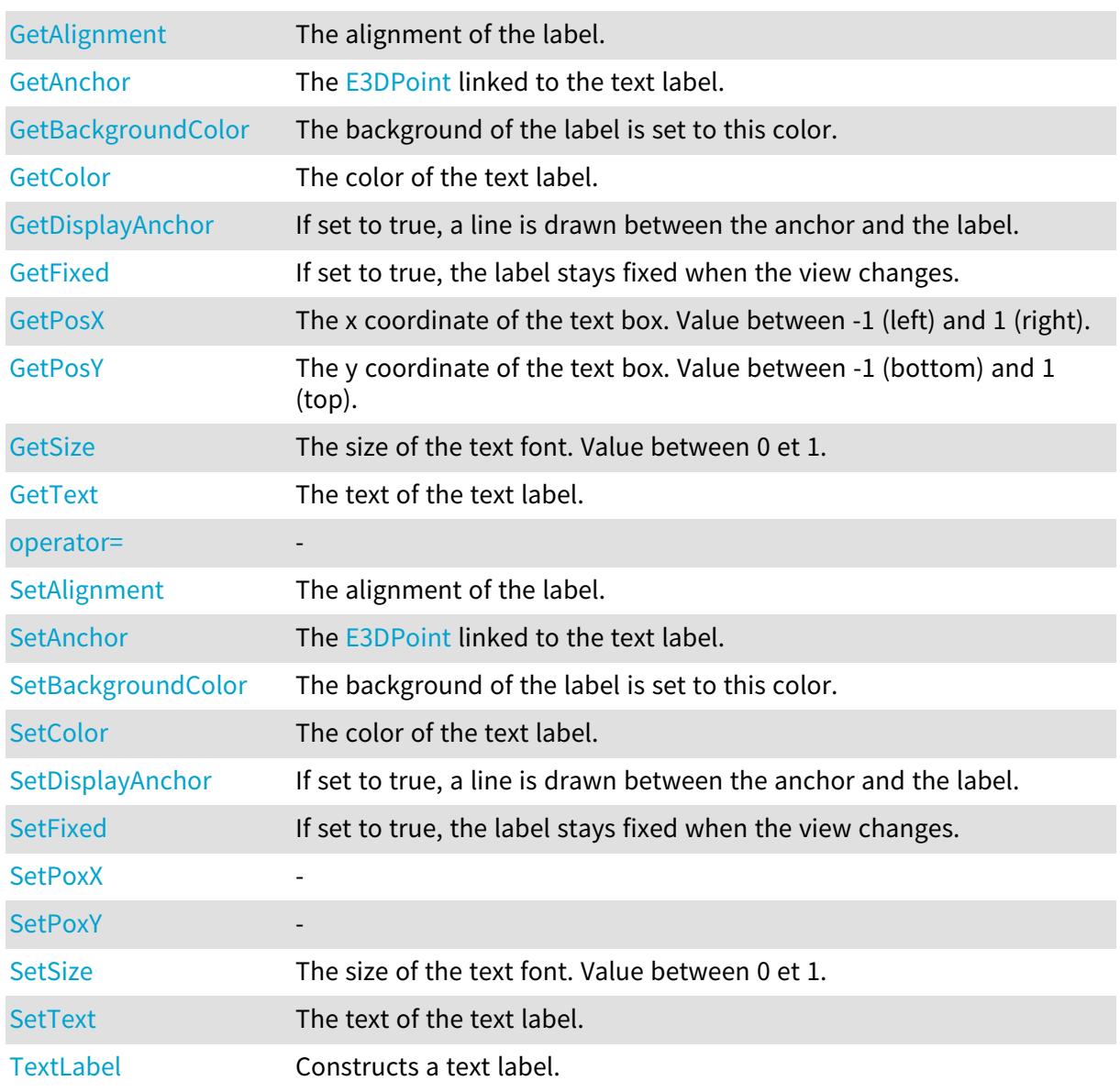

# <span id="page-2645-0"></span>TextLabel::GetAlignment

# TextLabel::SetAlignment

The alignment of the label.

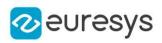

 $[C++]$ 

Euresys::Open\_eVision::Easy3D::ETextLabelAlignment GetAlignment() const

<span id="page-2646-0"></span>void SetAlignment(Euresys::Open\_eVision::Easy3D::ETextLabelAlignment value)

TextLabel::GetAnchor

TextLabel::SetAnchor

The [E3DPoint](#page-2651-0) linked to the text label.

Namespace: Euresys::Open\_eVision::Easy3D

 $[C++]$ 

E3DPoint GetAnchor() const

<span id="page-2646-1"></span>void SetAnchor(E3DPoint value)

TextLabel::GetBackgroundColor

TextLabel::SetBackgroundColor

The background of the label is set to this color.

Namespace: Euresys::Open\_eVision::Easy3D

 $[C++]$ 

EC24A GetBackgroundColor() const

<span id="page-2646-2"></span>void SetBackgroundColor(EC24A value)

TextLabel::GetColor

TextLabel::SetColor

The color of the text label.

Namespace: Euresys::Open\_eVision::Easy3D

 $[C++]$ 

EC24 GetColor() const

void SetColor(EC24 value)

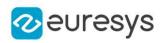

<span id="page-2647-0"></span>TextLabel::GetDisplayAnchor

TextLabel::SetDisplayAnchor

If set to true, a line is drawn between the anchor and the label.

Namespace: Euresys::Open\_eVision::Easy3D

 $[C++]$ 

bool GetDisplayAnchor() const

<span id="page-2647-1"></span>void SetDisplayAnchor(bool value)

TextLabel::GetFixed

TextLabel::SetFixed

If set to true, the label stays fixed when the view changes.

Namespace: Euresys::Open\_eVision::Easy3D

 $[C++]$ 

-

bool GetFixed() const

<span id="page-2647-3"></span>void SetFixed(bool value)

TextLabel::operator=

Namespace: Euresys::Open\_eVision::Easy3D

```
[C++]TextLabel& operator=(
 const TextLabel& other
 \lambda
```
Parameters

<span id="page-2647-2"></span>other -

TextLabel::GetPosX

The x coordinate of the text box. Value between -1 (left) and 1 (right).

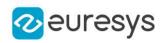

Namespace: Euresys::Open\_eVision::Easy3D

 $[C++]$ 

<span id="page-2648-0"></span>float GetPosX() const

TextLabel::GetPosY

The y coordinate of the text box. Value between -1 (bottom) and 1 (top).

Namespace: Euresys::Open\_eVision::Easy3D

 $[C++]$ 

<span id="page-2648-2"></span>float GetPosY() const

TextLabel::SetPoxX

-

Namespace: Euresys::Open\_eVision::Easy3D

 $[C++]$ 

<span id="page-2648-3"></span>void SetPoxX(float value)

TextLabel::SetPoxY

-

Namespace: Euresys::Open\_eVision::Easy3D

 $[C++]$ 

<span id="page-2648-1"></span>void SetPoxY(float value)

TextLabel::GetSize

TextLabel::SetSize

The size of the text font. Value between 0 et 1.

Namespace: Euresys::Open\_eVision::Easy3D

 $[C++]$ 

float GetSize() const

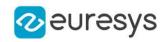

<span id="page-2649-0"></span>void SetSize(float value)

TextLabel::GetText

TextLabel::SetText

The text of the text label.

Namespace: Euresys::Open\_eVision::Easy3D

 $[C++]$ 

<span id="page-2649-1"></span>std::string GetText() const void SetText(const std::string& value)

# TextLabel::TextLabel

Constructs a text label.

```
Namespace: Euresys::Open_eVision::Easy3D
```

```
[C++]
```

```
void TextLabel(
const E3DPoint& anchor,
float posX,
float posY,
EC24 color,
float size,
const std::string& text,
bool displayAnchor,
EC24A backgroundColor,
Euresys::Open_eVision::Easy3D::ETextLabelAlignment alignment
)
void TextLabel(
const E3DPoint& anchor,
EC24 color,
float size,
const std::string& text,
bool fixLabelPosition,
bool displayAnchor,
EC24A backgroundColor,
Euresys::Open_eVision::Easy3D::ETextLabelAlignment alignment
\lambda
```
### Open eVision Reference Manual

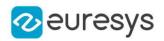

```
void TextLabel(
float posX,
float posY,
EC24 color,
float size,
const std::string& text,
EC24A backgroundColor,
Euresys::Open_eVision::Easy3D::ETextLabelAlignment alignment
)
void TextLabel(
 const TextLabel& other
```
)

Parameters

anchor

The [E3DPoint](#page-2651-0) linked to the text label.

posX

The x coordinate of the text box. Value between -1 (left) and 1 (right).

posY

The y coordinate of the text box. Value between -1 (bottom) and 1 (top).

color

The color of the text label.

size

The size of the text font. Value between 0 et 1.

text

The text of the text label.

displayAnchor

If set to true, a line is drawn between the anchor and the label (default: true). backgroundColor

If specified, the background of the label is set to this color (default: black). alignment

-

fixLabelPosition

If set to true, the label stays fixed when the view changes (default: false). other

-

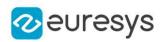

# 5. Structures

# <span id="page-2651-0"></span>5.1. E3DPoint Struct

Represents a 3D point with floating point coordinates.

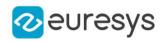

# Properties

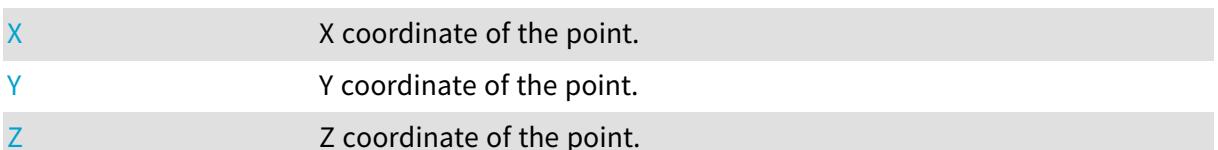

# Methods

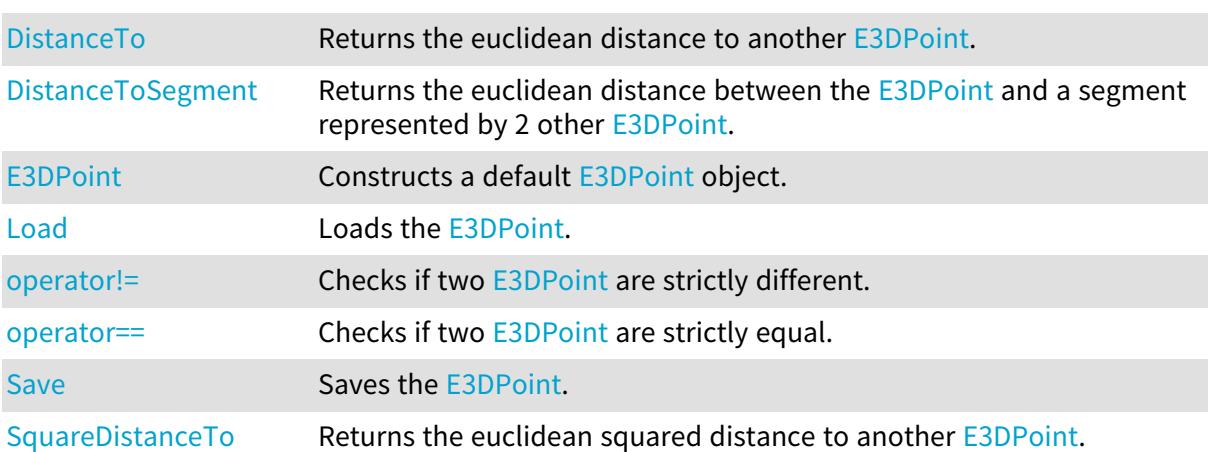

# <span id="page-2652-0"></span>E3DPoint::DistanceTo

Returns the euclidean distance to another [E3DPoint](#page-2651-0).

Namespace: Euresys::Open\_eVision::Easy3D

#### $[C^{++}]$

float DistanceTo( const E3DPoint& point )

Parameters

<span id="page-2652-1"></span>point The other point.

# E3DPoint::DistanceToSegment

Returns the euclidean distance between the [E3DPoint](#page-2651-0) and a segment represented by 2 other [E3DPoint](#page-2651-0).

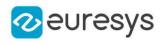

 $[C++]$ 

float DistanceToSegment( const E3DPoint& from, const E3DPoint& to )

Parameters

from

One end point of the segment

<span id="page-2653-0"></span>to

The other end point of the segment

# E3DPoint::E3DPoint

Constructs a default [E3DPoint](#page-2651-0) object.

```
Namespace: Euresys::Open_eVision::Easy3D
```

```
[C++]
```

```
void E3DPoint(
)
void E3DPoint(
float x,
float y,
float z
 )
```
Parameters

x X coordinate of the point. y

Y coordinate of the point.

z

Z coordinate of the point.

Remarks

<span id="page-2653-1"></span>If the default constructor is used, the point is initialized to (0, 0, 0).

E3DPoint::Load

Loads the [E3DPoint](#page-2651-0).

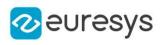

```
[C++]
```

```
void Load(
 const std::string& fileName
 )
void Load(
ESerializer* serializer
)
```
-

fileName

```
serializer
```
Serializer. Must be in read mode.

E3DPoint::operator!=

Checks if two [E3DPoint](#page-2651-0) are strictly different.

Namespace: Euresys::Open\_eVision::Easy3D

 $[C++]$ 

```
bool operator!=(
const E3DPoint& point
)
```
Parameters

<span id="page-2654-1"></span>point The other point.

# E3DPoint::operator==

Checks if two [E3DPoint](#page-2651-0) are strictly equal.

```
Namespace: Euresys::Open_eVision::Easy3D
```

```
[C++]bool operator==(
const E3DPoint& point
)
```
Parameters

point The other point.

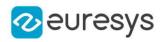

# <span id="page-2655-1"></span>E3DPoint::Save

Saves the [E3DPoint](#page-2651-0).

Namespace: Euresys::Open\_eVision::Easy3D

```
[C++]void Save(
const std::string& fileName
)
void Save(
ESerializer* serializer
)
```
Parameters

fileName

```
-
```
<span id="page-2655-2"></span>serializer

Serializer. Must be in write mode.

E3DPoint::SquareDistanceTo

Returns the euclidean squared distance to another [E3DPoint.](#page-2651-0)

Namespace: Euresys::Open\_eVision::Easy3D

 $[C++]$ 

float SquareDistanceTo( const E3DPoint& point )

Parameters

<span id="page-2655-0"></span>point The other point.

E3DPoint::X

X coordinate of the point.

Namespace: Euresys::Open\_eVision::Easy3D

 $[C++]$ 

float X

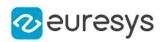

# <span id="page-2656-0"></span>E3DPoint::Y

Y coordinate of the point.

Namespace: Euresys::Open\_eVision::Easy3D

 $[C++]$ 

<span id="page-2656-1"></span>float Y

# E3DPoint::Z

Z coordinate of the point.

Namespace: Euresys::Open\_eVision::Easy3D

 $[C++]$ 

<span id="page-2656-2"></span>float Z

# 5.2. EBarCodeGradingParameters Struct

Represents the grading Parameters associated with an [EBarCode](#page-592-0) as defined by ISO15416.

Remarks

Each grade is expressed as an integer between 0 and 40 instead of a float from 0.0 to 4.0 by steps of 0.1 to avoid rounding errors. Each grade represents the average grade obtained on 10 horizontal lines in the barcode.

Namespace: Euresys::Open\_eVision::EasyBarCode2

### **Properties**

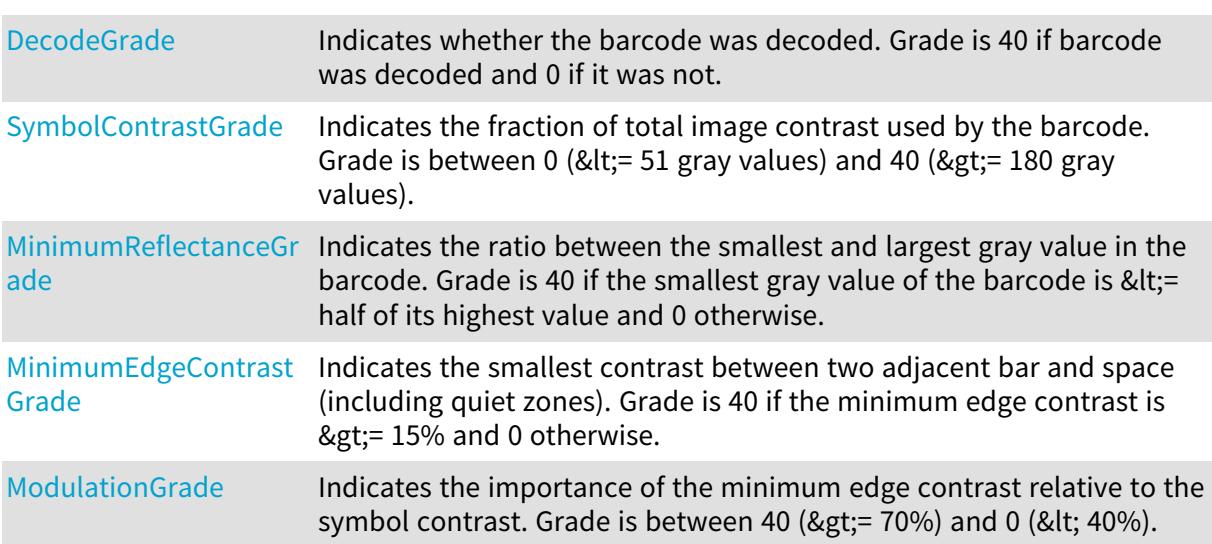

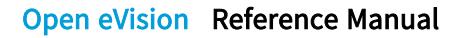

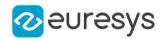

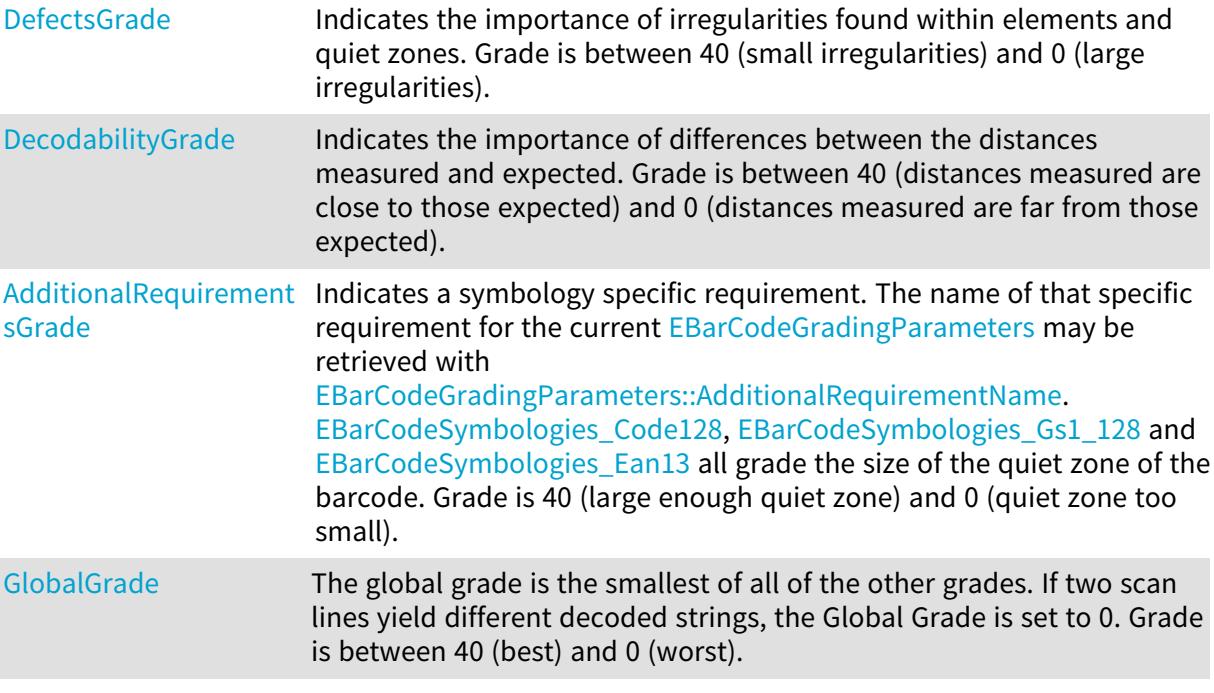

### Methods

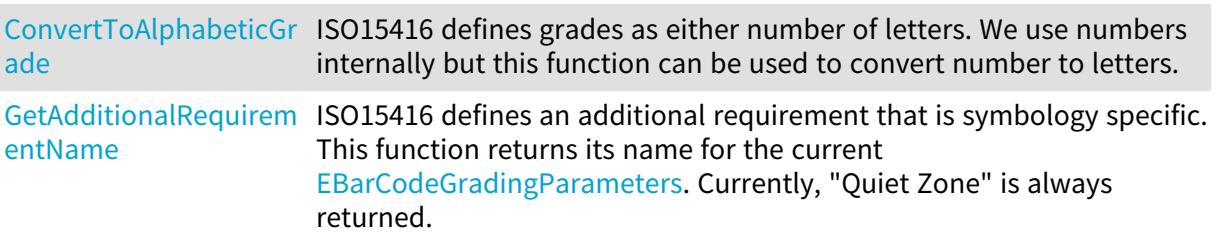

<span id="page-2657-1"></span>EBarCodeGradingParameters::GetAdditionalRequirementName

ISO15416 defines an additional requirement that is symbology specific. This function returns its name for the current [EBarCodeGradingParameters.](#page-2656-2) Currently, "Quiet Zone" is always returned.

#### Namespace: Euresys::Open\_eVision::EasyBarCode2

 $[C++]$ 

<span id="page-2657-0"></span>std::string GetAdditionalRequirementName() const

### EBarCodeGradingParameters::AdditionalRequirementsGrade

Indicates a symbology specific requirement. The name of that specific requirement for the current [EBarCodeGradingParameters](#page-2656-2) may be retrieved with

[EBarCodeGradingParameters::AdditionalRequirementName.](#page-2657-1) [Code128](#page-2760-0), [Gs1\\_128](#page-2760-0) and [Ean13](#page-2760-0) all grade the size of the quiet zone of the barcode. Grade is 40 (large enough quiet zone) and 0 (quiet zone too small).

Namespace: Euresys::Open\_eVision::EasyBarCode2

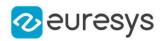

### $[C++]$

### <span id="page-2658-2"></span>OEV\_UINT8 AdditionalRequirementsGrade

EBarCodeGradingParameters::ConvertToAlphabeticGrade

ISO15416 defines grades as either number of letters. We use numbers internally but this function can be used to convert number to letters.

Namespace: Euresys::Open\_eVision::EasyBarCode2

 $[C++]$ 

char ConvertToAlphabeticGrade( OEV\_UINT8 grade )

Parameters

<span id="page-2658-1"></span>grade

The grade as an integer between 0 and 40.

EBarCodeGradingParameters::DecodabilityGrade

Indicates the importance of differences between the distances measured and expected. Grade is between 40 (distances measured are close to those expected) and 0 (distances measured are far from those expected).

Namespace: Euresys::Open\_eVision::EasyBarCode2

 $[C++]$ 

<span id="page-2658-0"></span>OEV\_UINT8 DecodabilityGrade

EBarCodeGradingParameters::DecodeGrade

Indicates whether the barcode was decoded. Grade is 40 if barcode was decoded and 0 if it was not.

Namespace: Euresys::Open\_eVision::EasyBarCode2

 $[C++]$ 

OEV\_UINT8 DecodeGrade

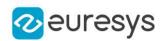

### <span id="page-2659-3"></span>EBarCodeGradingParameters::DefectsGrade

Indicates the importance of irregularities found within elements and quiet zones. Grade is between 40 (small irregularities) and 0 (large irregularities).

Namespace: Euresys::Open\_eVision::EasyBarCode2

 $[C++]$ 

<span id="page-2659-4"></span>OEV\_UINT8 DefectsGrade

EBarCodeGradingParameters::GlobalGrade

The global grade is the smallest of all of the other grades. If two scan lines yield different decoded strings, the Global Grade is set to 0. Grade is between 40 (best) and 0 (worst).

Namespace: Euresys::Open\_eVision::EasyBarCode2

 $[C++]$ 

<span id="page-2659-1"></span>OEV\_UINT8 GlobalGrade

EBarCodeGradingParameters::MinimumEdgeContrastGrade

Indicates the smallest contrast between two adjacent bar and space (including quiet zones). Grade is 40 if the minimum edge contrast is  $\>gt;$  15% and 0 otherwise.

Namespace: Euresys::Open\_eVision::EasyBarCode2

 $[C++]$ 

<span id="page-2659-0"></span>OEV\_UINT8 MinimumEdgeContrastGrade

EBarCodeGradingParameters::MinimumReflectanceGrade

Indicates the ratio between the smallest and largest gray value in the barcode. Grade is 40 if the smallest gray value of the barcode is < = half of its highest value and 0 otherwise.

Namespace: Euresys::Open\_eVision::EasyBarCode2

 $[C++]$ 

<span id="page-2659-2"></span>OEV\_UINT8 MinimumReflectanceGrade

EBarCodeGradingParameters::ModulationGrade

Indicates the importance of the minimum edge contrast relative to the symbol contrast. Grade is between 40 (> =  $70\%$ ) and 0 (< 40%).

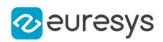

Namespace: Euresys::Open\_eVision::EasyBarCode2

 $[C++]$ 

<span id="page-2660-0"></span>OEV\_UINT8 ModulationGrade

EBarCodeGradingParameters::SymbolContrastGrade

Indicates the fraction of total image contrast used by the barcode. Grade is between 0 (<= 51 gray values) and 40 (>  $= 180$  gray values).

Namespace: Euresys::Open\_eVision::EasyBarCode2

 $[C++]$ 

<span id="page-2660-2"></span>OEV\_UINT8 SymbolContrastGrade

# 5.3. EBrush Struct

Brush.

Namespace: Euresys::Open\_eVision

### **Properties**

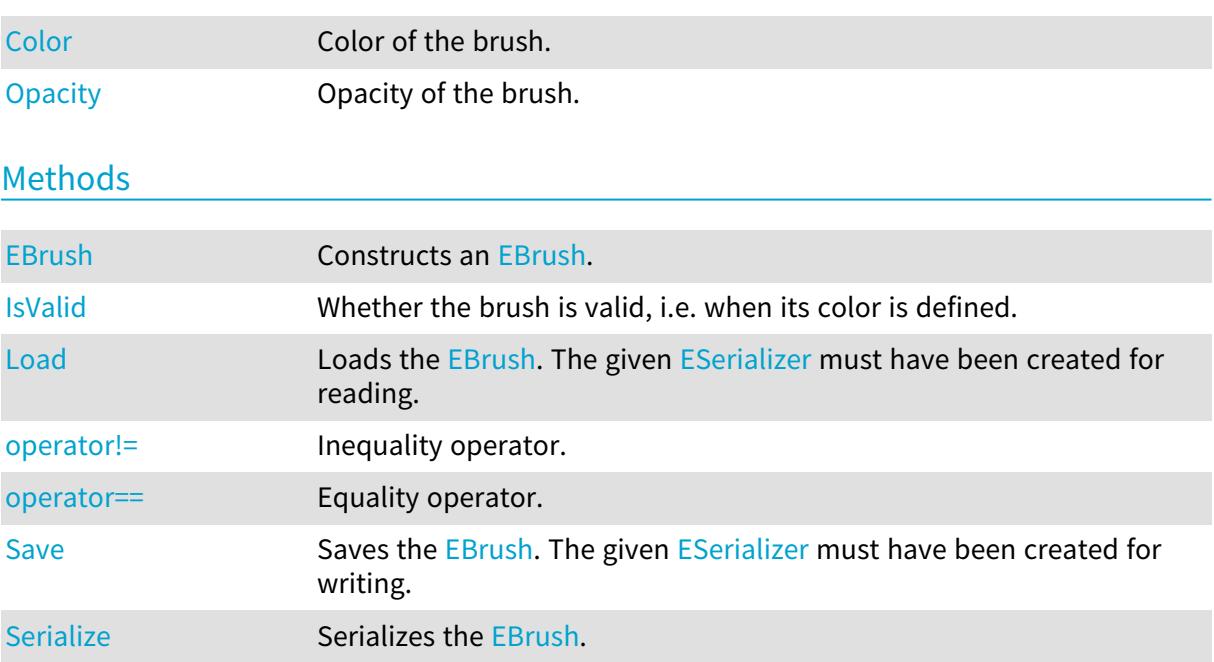

# <span id="page-2660-1"></span>EBrush::Color

Color of the brush.

Namespace: Euresys::Open\_eVision

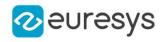

 $[C++]$ 

<span id="page-2661-0"></span>ERGBColor Color

EBrush::EBrush

Constructs an [EBrush.](#page-2660-2)

Namespace: Euresys::Open\_eVision

```
[C++]void EBrush(
)
void EBrush(
 const ERGBColor& color,
 float opacity
)
```
Parameters

color Brush color opacity Brush opacity

<span id="page-2661-1"></span>EBrush::IsValid

Whether the brush is valid, i.e. when its color is defined.

Namespace: Euresys::Open\_eVision

```
[C++]bool IsValid(
\lambda
```
# <span id="page-2661-2"></span>EBrush::Load

Loads the [EBrush](#page-2660-2). The given [ESerializer](#page-2247-0) must have been created for reading.

Namespace: Euresys::Open\_eVision

```
[C++]void Load(
const std::string& path
)
```
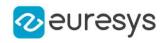

void Load( ESerializer\* serializer )

Parameters

path The file path. serializer The serializer.

# <span id="page-2662-0"></span>EBrush::Opacity

Opacity of the brush.

Namespace: Euresys::Open\_eVision

 $[C++]$ 

<span id="page-2662-1"></span>float Opacity

# EBrush::operator!=

Inequality operator.

Namespace: Euresys::Open\_eVision

 $[C++]$ 

```
bool operator!=(
const EBrush& other
 )
```
Parameters

<span id="page-2662-2"></span>other

Other brush to compare with.

# EBrush::operator==

Equality operator.

Namespace: Euresys::Open\_eVision

```
[C++]
```

```
bool operator==(
const EBrush& other
)
```
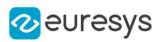

<span id="page-2663-0"></span>other

Other brush to compare with.

```
EBrush::Save
```
Saves the [EBrush](#page-2660-2). The given [ESerializer](#page-2247-0) must have been created for writing.

Namespace: Euresys::Open\_eVision

```
[C++]void Save(
const std::string& path
)
void Save(
ESerializer* serializer
)
```
Parameters

path The file path. serializer The [ESerializer](#page-2247-0) object that is written to.

```
EBrush::Serialize
```
Serializes the [EBrush](#page-2660-2).

Namespace: Euresys::Open\_eVision

 $[C++]$ 

```
void Serialize(
ESerializer* serializer
 )
```
Parameters

serializer Serializer

# 5.4. EBW1 Struct

Black and white pixel value, coded as an unsigned 32-bit integer.
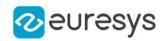

#### Remarks

Every pixel is coded on 1 bit, allowing to represent 2 different values. The value 0 stands for black (background), and the value 1 stands for white (foreground). Namespace: Euresys::Open\_eVision

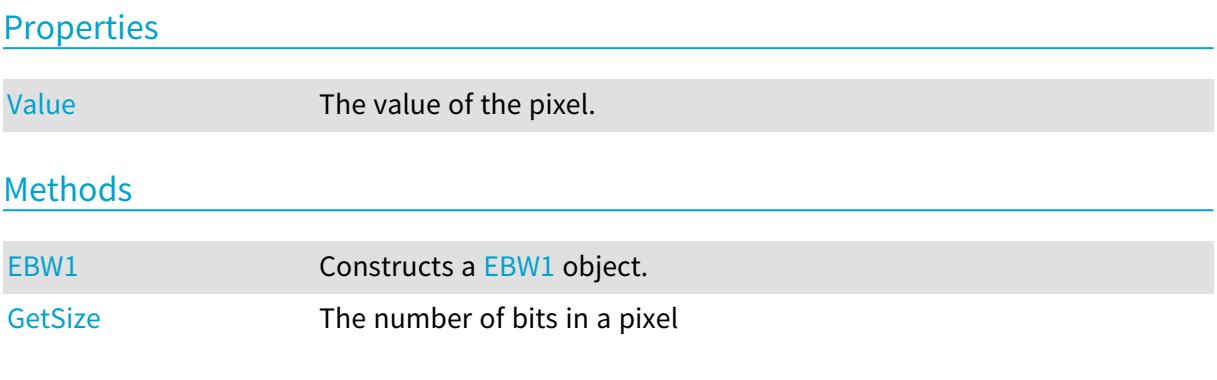

<span id="page-2664-1"></span>EBW1::EBW1

Constructs a [EBW1](#page-2663-0) object.

Namespace: Euresys::Open\_eVision

```
[C++]void EBW1(
)
void EBW1(
OEV_UINT32 value
)
```
Parameters

<span id="page-2664-2"></span>value

The value of the pixel.

EBW1::GetSize

The number of bits in a pixel

Namespace: Euresys::Open\_eVision

 $[C++]$ 

<span id="page-2664-0"></span>int GetSize()

### EBW1::Value

The value of the pixel.

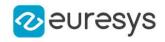

 $[C++]$ 

<span id="page-2665-1"></span>OEV\_UINT32 Value

## 5.5. EBW16 Struct

Gray-level pixel value, coded as an unsigned 16-bit integer.

Remarks

High-quality cameras or scanners are able to digitize on 10 or 12 bits. Sometimes too, to avoid numerical truncation errors, intermediate processing results require more than 8 bits of storage. In such situations, 8 bits gray-level images are no longer sufficient. 16 bits gray-level images are similar to 8 bits ones, but each pixel is, in this case, coded on 16 bits, which effect is to increase the levels of gray to 65,536. It is not possible to show the difference between a gray-level image quantized on 16 bits rather than 8. Under Windows, no display device is able to display 16-bit gray levels. Windows doesn't allow you to display more than 256 gray levels.

Namespace: Euresys::Open\_eVision

#### **Properties**

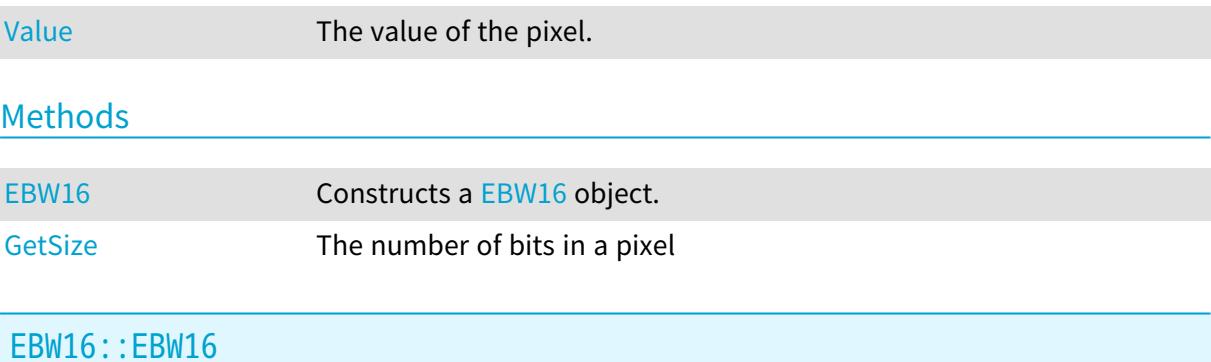

<span id="page-2665-0"></span>Constructs a [EBW16](#page-2665-1) object.

Namespace: Euresys::Open\_eVision

```
[C++]void EBW16(
)
void EBW16(
OEV_UINT16 value
)
```
Parameters

value

The value of the pixel.

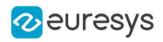

### <span id="page-2666-1"></span>EBW16::GetSize

The number of bits in a pixel

Namespace: Euresys::Open\_eVision

 $[C++]$ 

<span id="page-2666-0"></span>int GetSize()

EBW16::Value

The value of the pixel.

Namespace: Euresys::Open\_eVision

 $[C++]$ 

OEV\_UINT16 Value

## 5.6. EBW16Path Struct

Path from a [EBW16](#page-2665-1) image: image pixel coordinates, and associated gray-level pixel value.

Namespace: Euresys::Open\_eVision

#### **Properties**

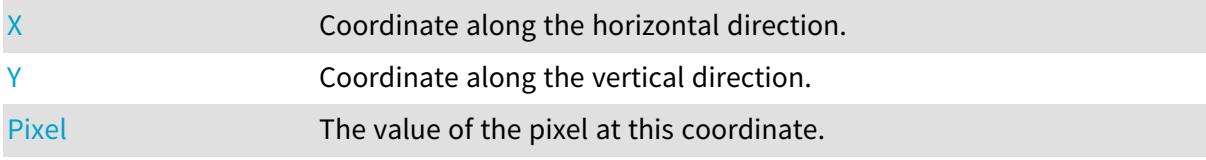

### <span id="page-2666-3"></span>EBW16Path::Pixel

The value of the pixel at this coordinate.

Namespace: Euresys::Open\_eVision

 $[C++]$ 

<span id="page-2666-2"></span>EBW16 Pixel

### EBW16Path::X

Coordinate along the horizontal direction.

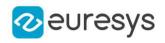

Namespace: Euresys::Open\_eVision

<span id="page-2667-0"></span> $[C++]$ int X

EBW16Path::Y

Coordinate along the vertical direction.

Namespace: Euresys::Open\_eVision

 $[C++]$ 

<span id="page-2667-2"></span>int Y

# 5.7. EBW32 Struct

Gray-level pixel value, coded as an unsigned 32-bit integer.

Namespace: Euresys::Open\_eVision

### **Properties**

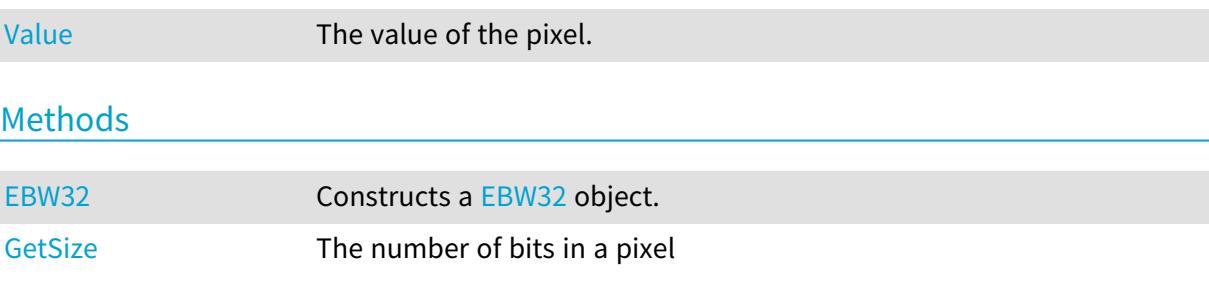

### <span id="page-2667-1"></span>EBW32::EBW32

```
Constructs a EBW32 object.
```

```
[C++]void EBW32(
)
void EBW32(
OEV_UINT32 value
)
```
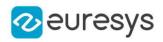

#### Parameters

<span id="page-2668-1"></span>value

The value of the pixel.

EBW32::GetSize

The number of bits in a pixel

Namespace: Euresys::Open\_eVision

 $[C++]$ 

<span id="page-2668-0"></span>int GetSize()

EBW32::Value

The value of the pixel.

Namespace: Euresys::Open\_eVision

 $[C++]$ 

<span id="page-2668-3"></span>OEV\_UINT32 Value

# 5.8. EBW32f Struct

Gray-level pixel value, coded as a 32-bit floating-point number.

Namespace: Euresys::Open\_eVision

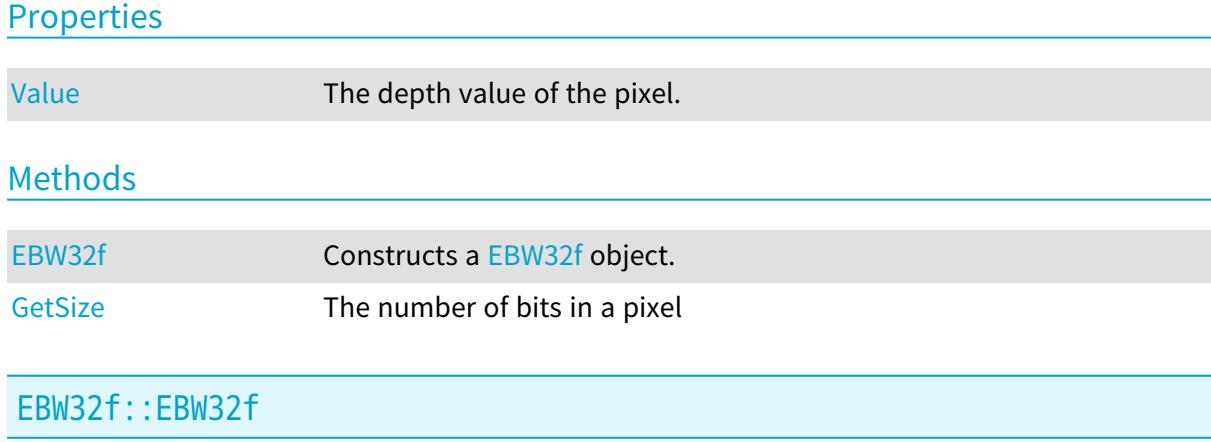

<span id="page-2668-2"></span>Constructs a [EBW32f](#page-2668-3) object.

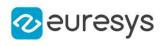

 $[C++]$ void EBW32f( ) void EBW32f( float value  $\lambda$ 

Parameters

<span id="page-2669-1"></span>value

The depth value of the pixel.

EBW32f::GetSize

The number of bits in a pixel

Namespace: Euresys::Open\_eVision

 $[C++]$ 

<span id="page-2669-0"></span>int GetSize()

EBW32f::Value

The depth value of the pixel.

Namespace: Euresys::Open\_eVision

 $[C++]$ 

<span id="page-2669-2"></span>float Value

# 5.9. EBW8 Struct

Gray-level pixel value, coded as an unsigned 8-bit integer.

Remarks

Every pixel is coded on 8 bits, allowing to represent 256 different values. The value 0 stands for black (background) and the value 255 stands for white (foreground). The 254 remaining values stand for shades of gray. This is sufficient for most applications. Most of the Open eVision gray-level operations apply to this pixel type.

Namespace: Euresys::Open\_eVision

### **Properties**

[Value](#page-2670-0) The value of the pixel.

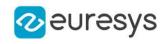

### Methods

<span id="page-2670-1"></span>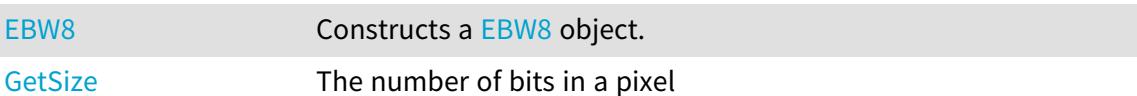

EBW8::EBW8

Constructs a [EBW8](#page-2669-2) object.

Namespace: Euresys::Open\_eVision

 $[C^{++}]$ void EBW8( ) void EBW8( OEV\_UINT8 value )

Parameters

<span id="page-2670-2"></span>value

The value of the pixel.

EBW8::GetSize

The number of bits in a pixel

Namespace: Euresys::Open\_eVision

 $[C++]$ 

<span id="page-2670-0"></span>int GetSize()

EBW8::Value

The value of the pixel.

Namespace: Euresys::Open\_eVision

 $[C++]$ 

OEV\_UINT8 Value

# 5.10. EBW8Path Struct

Path from a [EBW8](#page-2669-2) image: image pixel coordinates, and associated gray-level pixel value.

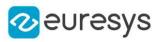

#### Namespace: Euresys::Open\_eVision

#### **Properties**

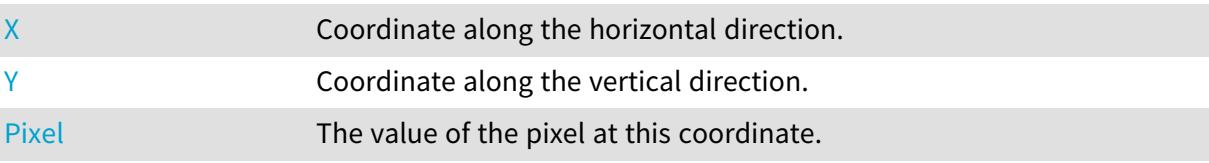

### <span id="page-2671-2"></span>EBW8Path::Pixel

The value of the pixel at this coordinate.

Namespace: Euresys::Open\_eVision

 $[C++]$ 

<span id="page-2671-0"></span>EBW8 Pixel

### EBW8Path::X

Coordinate along the horizontal direction.

Namespace: Euresys::Open\_eVision

 $[C++]$ 

<span id="page-2671-1"></span>int X

EBW8Path::Y

Coordinate along the vertical direction.

Namespace: Euresys::Open\_eVision

 $[C++]$ int Y

# <span id="page-2671-3"></span>5.11. EC15 Struct

Color pixel value, coded as 3 fields of 5 bits each (red, green, blue components) and 1 field of 1 bit for padding.

Remarks

This class is suited to handle the Windows RGB15 color images. The pixel values are coded on 15 bits, leaving 32 possible levels per color component (red, green or blue).

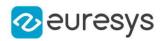

#### Namespace: Euresys::Open\_eVision

#### **Properties**

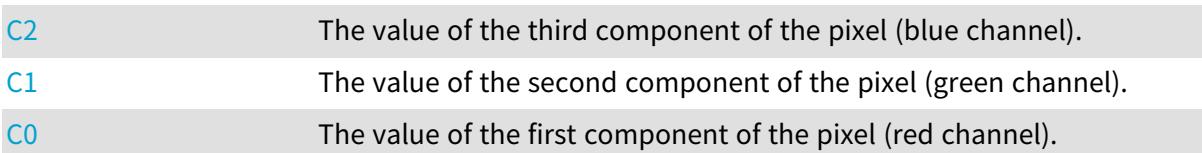

### **Methods**

<span id="page-2672-2"></span>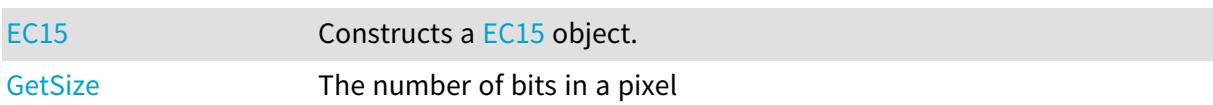

### EC15::C0

The value of the first component of the pixel (red channel).

Namespace: Euresys::Open\_eVision

 $[C++]$ 

<span id="page-2672-1"></span>OEV\_UINT16 C0

## EC15::C1

The value of the second component of the pixel (green channel).

Namespace: Euresys::Open\_eVision

 $[C++]$ 

<span id="page-2672-0"></span>OEV\_UINT16 C1

EC15::C2

The value of the third component of the pixel (blue channel).

Namespace: Euresys::Open\_eVision

 $[C++]$ 

OEV\_UINT16 C2

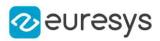

### <span id="page-2673-0"></span>EC15::EC15

Constructs a [EC15](#page-2671-3) object.

Namespace: Euresys::Open\_eVision

```
[C++]void EC15(
)
void EC15(
OEV_UINT8 c0,
OEV_UINT8 c1,
OEV_UINT8 c2
)
```
Parameters

c0

The value of the first component of the pixel (red channel).

 $c1$ 

The value of the second component of the pixel (green channel).

<span id="page-2673-1"></span> $c<sub>2</sub>$ 

The value of the third component of the pixel (blue channel).

EC15::GetSize

The number of bits in a pixel

Namespace: Euresys::Open\_eVision

 $[C++]$ 

<span id="page-2673-2"></span>int GetSize()

# 5.12. EC16 Struct

Color pixel value, coded as 3 fields of 5 bits, 6 bits and 5 bits (red, green and blue components).

Remarks

This class is suited to handle the Windows RGB16 color images. The pixel values are coded on 16 bits (5-6-5), leaving 32 possible levels for R and B components, and 64 possible levels for G component.

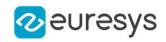

### Properties

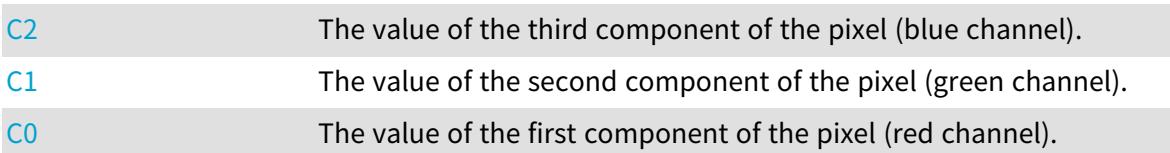

#### Methods

<span id="page-2674-2"></span>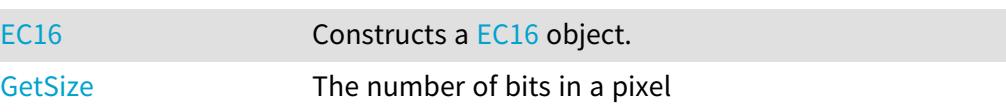

### EC16::C0

The value of the first component of the pixel (red channel).

Namespace: Euresys::Open\_eVision

 $[C++]$ 

<span id="page-2674-1"></span>OEV\_UINT16 C0

## EC16::C1

The value of the second component of the pixel (green channel).

Namespace: Euresys::Open\_eVision

 $[C++]$ 

<span id="page-2674-0"></span>OEV\_UINT16 C1

## EC16::C2

The value of the third component of the pixel (blue channel).

Namespace: Euresys::Open\_eVision

 $[C++]$ 

<span id="page-2674-3"></span>OEV\_UINT16 C2

## EC16::EC16

Constructs a [EC16](#page-2673-2) object.

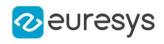

 $[C++]$ void EC16( ) void EC16( OEV\_UINT8 c0, OEV\_UINT8 c1, OEV\_UINT8 c2  $\lambda$ 

Parameters

c0

The value of the first component of the pixel (red channel).

c1

The value of the second component of the pixel (green channel).

<span id="page-2675-0"></span> $c<sub>2</sub>$ 

The value of the third component of the pixel (blue channel).

EC16::GetSize

The number of bits in a pixel

Namespace: Euresys::Open\_eVision

 $[C++]$ 

<span id="page-2675-1"></span>int GetSize()

# 5.13. EC24 Struct

Color pixel value coded as 3 unsigned 8-bit integers (red, green and blue components).

Remarks

(RGB triplet, windows 24 bpp bitmap format) The pixel values are coded on 24 bits, providing 256 possible levels per color component. This way, RGB images can represent 16,777,216 different colors. This is sufficient for most applications. Most of the Open eVision color operations apply to this pixel type.

Namespace: Euresys::Open\_eVision

### **Properties**

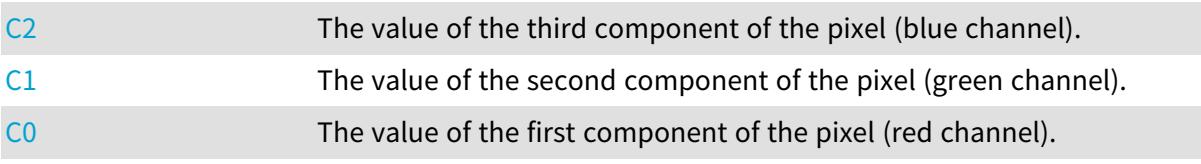

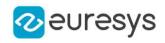

### Methods

<span id="page-2676-2"></span>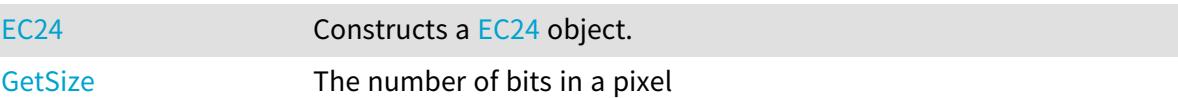

EC24::C0

The value of the first component of the pixel (red channel).

Namespace: Euresys::Open\_eVision

 $\left[\mathsf{C}{+}{+}\right]$ 

<span id="page-2676-1"></span>OEV\_UINT8 C0

EC24::C1

The value of the second component of the pixel (green channel).

Namespace: Euresys::Open\_eVision

 $[C++]$ 

<span id="page-2676-0"></span>OEV\_UINT8 C1

## EC24::C2

The value of the third component of the pixel (blue channel).

Namespace: Euresys::Open\_eVision

 $[C++]$ 

<span id="page-2676-3"></span>OEV\_UINT8 C2

## EC24::EC24

Constructs a [EC24](#page-2675-1) object.

Namespace: Euresys::Open\_eVision

 $[C^{++}]$ void EC24( )

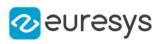

```
void EC24(
 const ERGBColor& rgbColor
)
void EC24(
OEV_UINT8 c0,
OEV_UINT8 c1,
OEV_UINT8 c2
)
```
Parameters

rgbColor

-

c0

The value of the first component of the pixel (red channel).

c1

The value of the second component of the pixel (green channel).

<span id="page-2677-0"></span> $c<sub>2</sub>$ 

The value of the third component of the pixel (blue channel).

EC24::GetSize

The number of bits in a pixel

Namespace: Euresys::Open\_eVision

 $[C++]$ 

<span id="page-2677-1"></span>int GetSize()

# 5.14. EC24A Struct

Color pixel value coded as 4 unsigned 8-bit integers (red, green, blue and alpha components).

Remarks

This class is suited to handle the Windows RGB32 color format. The pixel values are coded on 32 bits, leaving 256 possible levels per color component (red, green or blue), and 8 more bits for an alpha channel. Currently, the alpha channel is not used for any purpose in the Open eVision processing functions. Users are free to use it to store an additional gray-level content. Namespace: Euresys::Open\_eVision

### **Properties**

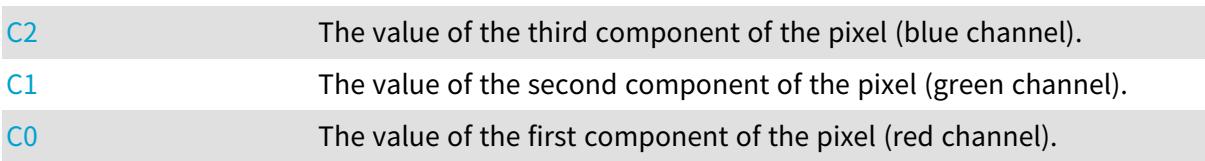

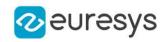

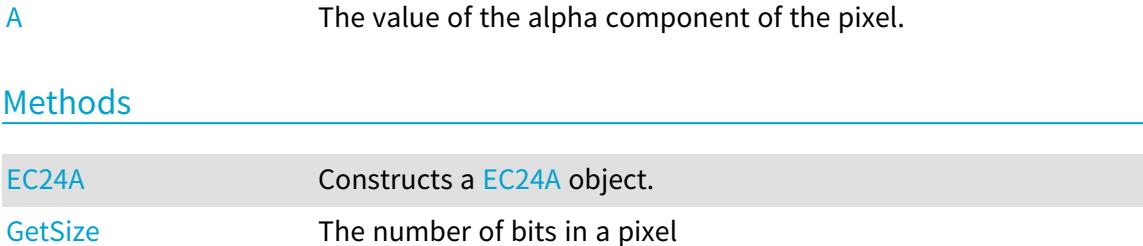

<span id="page-2678-3"></span>EC24A::A

The value of the alpha component of the pixel.

Namespace: Euresys::Open\_eVision

 $[C++]$ 

<span id="page-2678-2"></span>OEV\_UINT8 A

EC24A::C0

The value of the first component of the pixel (red channel).

Namespace: Euresys::Open\_eVision

 $[C++]$ 

<span id="page-2678-1"></span>OEV\_UINT8 C0

## EC24A:: C1

The value of the second component of the pixel (green channel).

Namespace: Euresys::Open\_eVision

 $[C++]$ 

<span id="page-2678-0"></span>OEV\_UINT8 C1

## EC24A::C2

The value of the third component of the pixel (blue channel).

Namespace: Euresys::Open\_eVision

 $[C++]$ 

OEV\_UINT8 C2

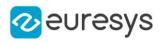

## <span id="page-2679-0"></span>EC24A::EC24A

Constructs a [EC24A](#page-2677-1) object.

Namespace: Euresys::Open\_eVision

```
[C++]void EC24A(
)
void EC24A(
OEV_UINT8 c0,
OEV_UINT8 c1,
OEV_UINT8 c2,
OEV_UINT8 a
)
```
Parameters

c0

The value of the first component of the pixel (red channel).

c1

The value of the second component of the pixel (green channel).

 $c<sub>2</sub>$ 

The value of the third component of the pixel (blue channel).

<span id="page-2679-1"></span>a

-

## EC24A::GetSize

The number of bits in a pixel

Namespace: Euresys::Open\_eVision

 $[C^{++}]$ 

int GetSize()

# 5.15. EC24Path Struct

Path from a [EC24](#page-2675-1) image: image pixel coordinates, and associated color pixel value.

Namespace: Euresys::Open\_eVision

### Properties

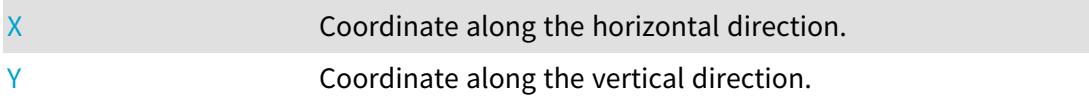

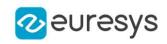

#### <span id="page-2680-2"></span>[Pixel](#page-2680-2) The value of the pixel at this coordinate.

## EC24Path::Pixel

The value of the pixel at this coordinate.

Namespace: Euresys::Open\_eVision

 $[C++]$ 

<span id="page-2680-0"></span>EC24 Pixel

## EC24Path::X

Coordinate along the horizontal direction.

Namespace: Euresys::Open\_eVision

 $[C++]$ 

<span id="page-2680-1"></span>int X

## EC24Path::Y

Coordinate along the vertical direction.

Namespace: Euresys::Open\_eVision

 $[C++]$ 

<span id="page-2680-3"></span>int Y

# 5.16. EC48 Struct

Color pixel value coded as 3 unsigned 16-bit integers (red, green, blue components).

Namespace: Euresys::Open\_eVision

### **Properties**

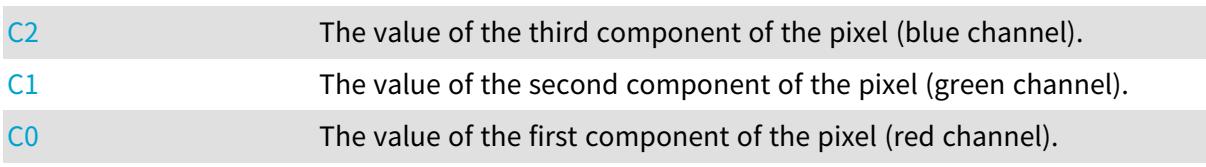

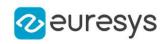

### Methods

<span id="page-2681-2"></span>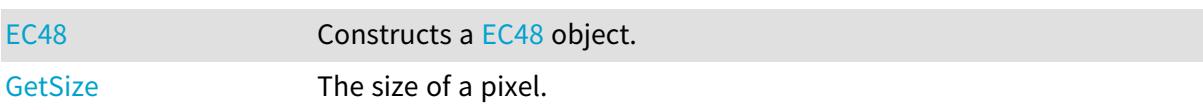

EC48::C0

The value of the first component of the pixel (red channel).

Namespace: Euresys::Open\_eVision

 $\left[\mathsf{C}{+}{+}\right]$ 

<span id="page-2681-1"></span>OEV\_UINT16 C0

EC48::C1

The value of the second component of the pixel (green channel).

Namespace: Euresys::Open\_eVision

 $[C++]$ 

<span id="page-2681-0"></span>OEV\_UINT16 C1

## EC48::C2

The value of the third component of the pixel (blue channel).

Namespace: Euresys::Open\_eVision

 $[C++]$ 

<span id="page-2681-3"></span>OEV\_UINT16 C2

## EC48::EC48

Constructs a [EC48](#page-2680-3) object.

Namespace: Euresys::Open\_eVision

 $[C^{++}]$ void EC48( )

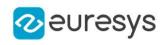

void EC48( OEV\_UINT16 c0, OEV\_UINT16 c1, OEV\_UINT16 c2 )

Parameters

c0

The value of the first component of the pixel (red channel).

c1

The value of the second component of the pixel (green channel).

<span id="page-2682-0"></span> $c<sub>2</sub>$ 

The value of the third component of the pixel (blue channel).

EC48::GetSize

The size of a pixel.

Namespace: Euresys::Open\_eVision

 $[C++]$ 

<span id="page-2682-2"></span>int GetSize()

# 5.17. EColor Struct

Triple of floating-point numbers that encode a color in a given color system.

Namespace: Euresys::Open\_eVision

### **Properties**

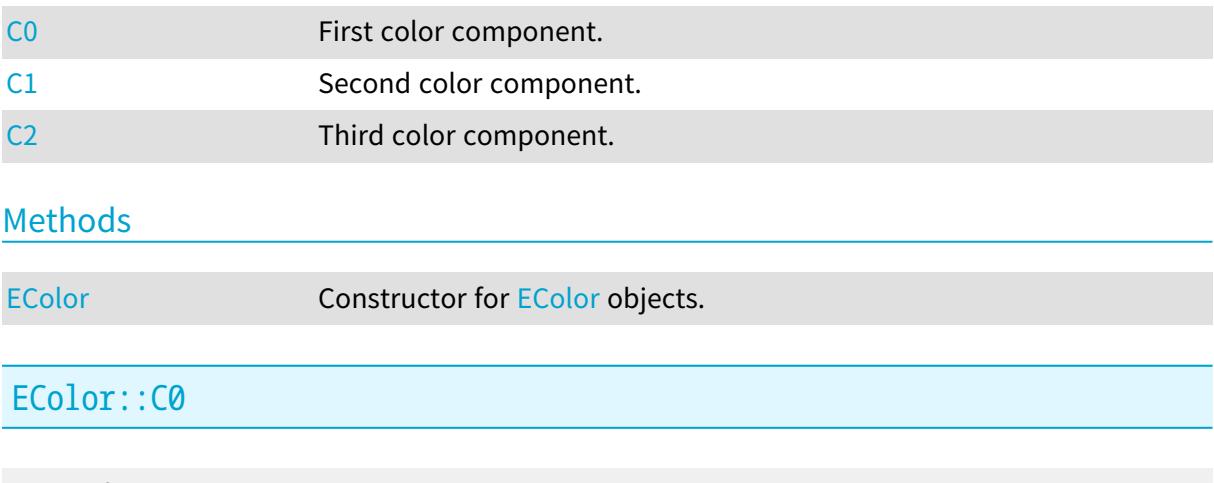

<span id="page-2682-1"></span>First color component.

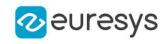

 $[C++]$ 

<span id="page-2683-0"></span>float C0

EColor::C1

Second color component.

Namespace: Euresys::Open\_eVision

 $[C^{++}]$ 

<span id="page-2683-1"></span>float C1

EColor::C2

Third color component.

Namespace: Euresys::Open\_eVision

 $[C++]$ 

<span id="page-2683-2"></span>float C2

## EColor::EColor

Constructor for [EColor](#page-2682-2) objects.

Namespace: Euresys::Open\_eVision

```
[C++]void EColor(
)
void EColor(
float c0,
float c1,
float c2
 )
```
Parameters

c0 value for the first color component  $c1$ value for the second color component  $c<sub>2</sub>$ value for the third color component

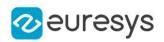

# <span id="page-2684-2"></span>5.18. EDepth16 Struct

Depth value of the pixel, coded as an unsigned 16-bit integer.

Namespace: Euresys::Open\_eVision

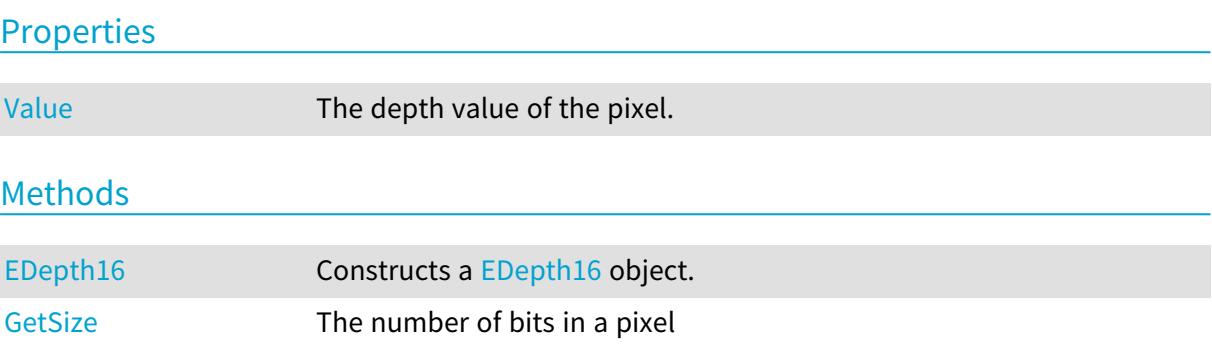

<span id="page-2684-1"></span>EDepth16::EDepth16

Constructs a [EDepth16](#page-2684-2) object.

Namespace: Euresys::Open\_eVision

```
[C++]void EDepth16(
)
void EDepth16(
OEV_UINT16 value
)
```
Parameters

<span id="page-2684-3"></span>value

The depth value of the pixel.

EDepth16::GetSize

The number of bits in a pixel

Namespace: Euresys::Open\_eVision

 $[C++]$ 

<span id="page-2684-0"></span>int GetSize()

## EDepth16::Value

The depth value of the pixel.

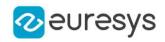

Namespace: Euresys::Open\_eVision

 $[C++]$ 

<span id="page-2685-1"></span>OEV\_UINT16 Value

# 5.19. EDepth32f Struct

Depth value of the pixel, coded as a 32-bits floating point value.

Namespace: Euresys::Open\_eVision

**Properties** 

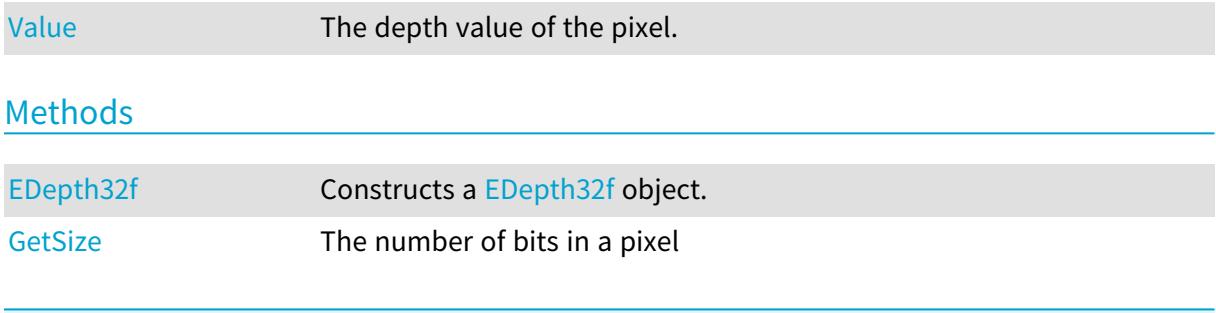

## <span id="page-2685-0"></span>EDepth32f::EDepth32f

Constructs a [EDepth32f](#page-2685-1) object.

Namespace: Euresys::Open\_eVision

```
[C++]void EDepth32f(
)
void EDepth32f(
float value
)
```
Parameters

<span id="page-2685-2"></span>value

The depth value of the pixel.

EDepth32f::GetSize

The number of bits in a pixel

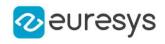

 $[C++]$ 

<span id="page-2686-0"></span>int GetSize()

### EDepth32f::Value

The depth value of the pixel.

Namespace: Euresys::Open\_eVision

 $[C++]$ 

<span id="page-2686-2"></span>float Value

# 5.20. EDepth8 Struct

Depth value of the pixel, coded as an unsigned 8-bit integer.

Namespace: Euresys::Open\_eVision

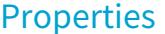

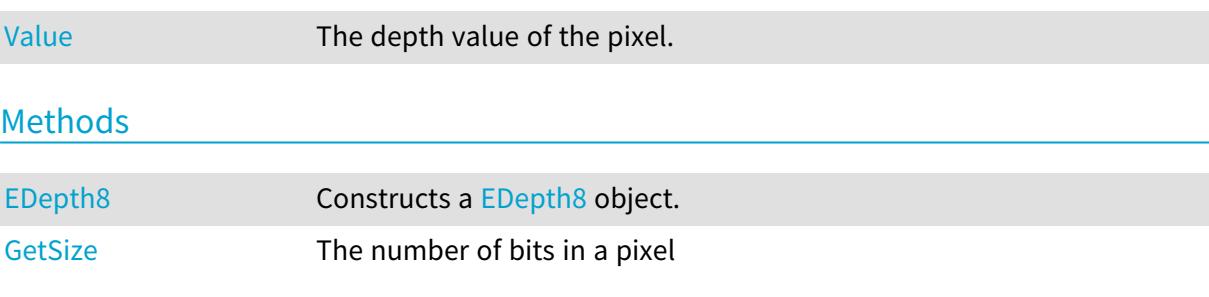

### <span id="page-2686-1"></span>EDepth8::EDepth8

Constructs a [EDepth8](#page-2686-2) object.

```
Namespace: Euresys::Open_eVision
```

```
[C^{++}]void EDepth8(
)
void EDepth8(
OEV_UINT8 value
)
```
Parameters

```
value
```
The depth value of the pixel.

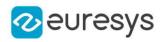

### <span id="page-2687-1"></span>EDepth8::GetSize

The number of bits in a pixel

Namespace: Euresys::Open\_eVision

 $[C++]$ 

<span id="page-2687-0"></span>int GetSize()

EDepth8::Value

The depth value of the pixel.

Namespace: Euresys::Open\_eVision

 $[C++]$ 

OEV\_UINT8 Value

## 5.21. EFeatureData Struct

#### This struct is deprecated.

Describes object features.

Remarks

A feature is associated to an array of values, each corresponding to an object of given identification number. A feature is also characterized by the size of the array, a feature number, data size/type information and pointers to both ends of the array. The features can be accessed by their number (see [EFeature\)](#page-2809-0). To obtain the value of a given feature of a given object, just use the class member [ECodedImage::GetObjectFeature](#page-949-0). This enumeration pertains to the EasyObject legacy API and should not be used for new developments. See [ECodedImage2](#page-974-0) for the new API.

Namespace: Euresys::Open\_eVision

#### Properties

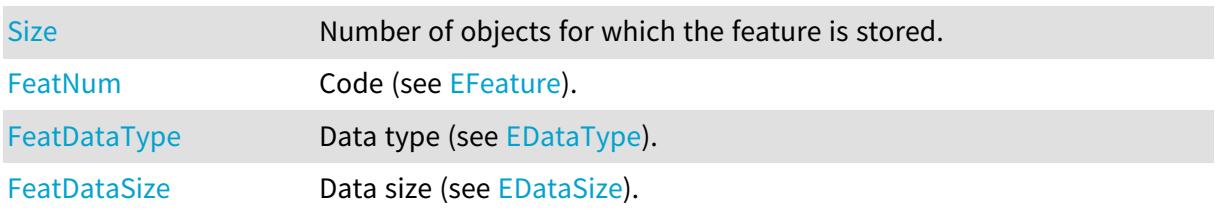

### <span id="page-2687-2"></span>EFeatureData::FeatDataSize

This struct member is deprecated.

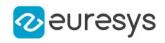

Data size (see [EDataSize\)](#page-2771-1).

Namespace: Euresys::Open\_eVision

 $[C++]$ 

<span id="page-2688-2"></span>Euresys::Open\_eVision::EDataSize FeatDataSize

EFeatureData::FeatDataType

This struct member is deprecated.

Data type (see [EDataType\)](#page-2771-0).

Namespace: Euresys::Open\_eVision

 $[C++]$ 

<span id="page-2688-1"></span>Euresys::Open\_eVision::EDataType FeatDataType

EFeatureData::FeatNum

This struct member is deprecated.

Code (see [EFeature\)](#page-2809-0).

Namespace: Euresys::Open\_eVision

 $[C++]$ 

<span id="page-2688-0"></span>Euresys::Open\_eVision::ELegacyFeature FeatNum

EFeatureData::Size

This struct member is deprecated.

Number of objects for which the feature is stored.

Namespace: Euresys::Open\_eVision

 $[C++]$ 

int Size

# 5.22. EISH Struct

Intensity, Saturation, Hue color system.

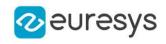

### Properties

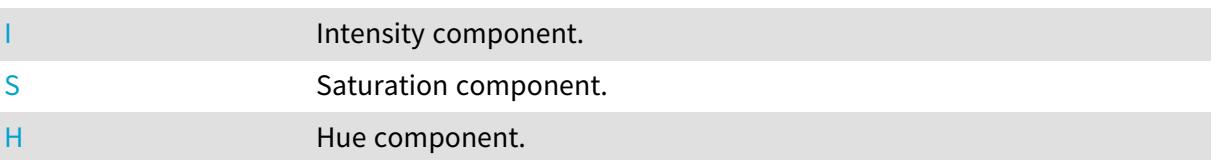

## <span id="page-2689-2"></span>EISH::H

Hue component.

Namespace: Euresys::Open\_eVision

 $[C++]$ 

<span id="page-2689-0"></span>float H

## EISH::I

Intensity component.

Namespace: Euresys::Open\_eVision

 $[C^{++}]$ 

<span id="page-2689-1"></span>float I

## EISH::S

Saturation component.

Namespace: Euresys::Open\_eVision

 $[C^{++}]$ 

float S

# 5.23. ELAB Struct

CIE Lightness, a\*, b\* color system.

Namespace: Euresys::Open\_eVision

### Properties

[L](#page-2690-0) Lightness component.

[A](#page-2690-1) a\* component.

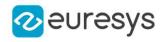

<span id="page-2690-1"></span>[B](#page-2690-2) b<sup>\*</sup> component.

### ELAB::A

a\* component.

Namespace: Euresys::Open\_eVision

 $[C++]$ 

<span id="page-2690-2"></span>float A

### ELAB::B

b\* component.

Namespace: Euresys::Open\_eVision

 $[C++]$ 

<span id="page-2690-0"></span>float B

### ELAB::L

Lightness component.

Namespace: Euresys::Open\_eVision

 $[C++]$ 

float L

# 5.24. ELCH Struct

Lightness, Chroma, Hue color system.

Namespace: Euresys::Open\_eVision

### **Properties**

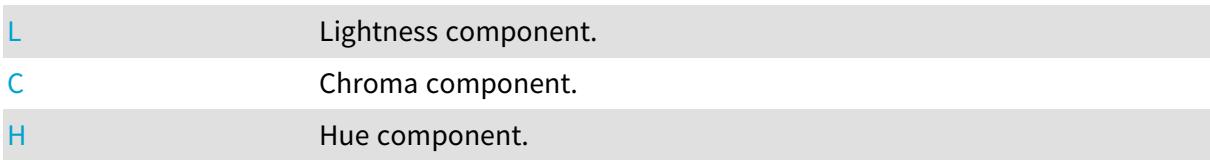

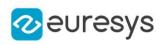

## <span id="page-2691-1"></span>ELCH::C

Chroma component.

Namespace: Euresys::Open\_eVision

 $[C++]$ 

<span id="page-2691-2"></span>float C

ELCH::H

Hue component.

Namespace: Euresys::Open\_eVision

 $[C++]$ 

<span id="page-2691-0"></span>float H

ELCH::L

Lightness component.

Namespace: Euresys::Open\_eVision

 $[C++]$ 

float L

# 5.25. ELSH Struct

Lightness, Saturation, Hue color system.

Namespace: Euresys::Open\_eVision

## Properties

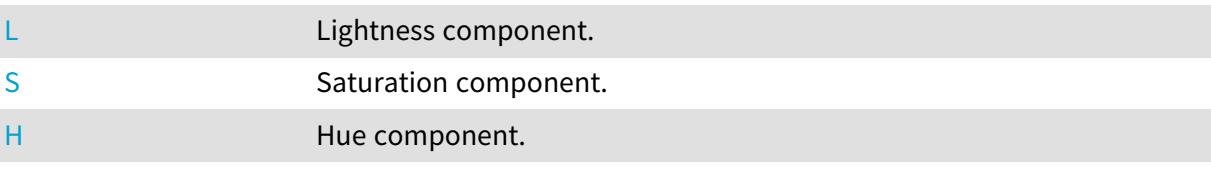

## <span id="page-2691-3"></span>ELSH::H

Hue component.

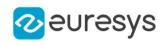

Namespace: Euresys::Open\_eVision

 $[C++]$ 

<span id="page-2692-0"></span>float H

ELSH::L

Lightness component.

Namespace: Euresys::Open\_eVision

 $[C++]$ 

<span id="page-2692-1"></span>float L

ELSH::S

Saturation component.

Namespace: Euresys::Open\_eVision

 $[C++]$ 

float S

# 5.26. ELUV Struct

CIE Lightness, u\*, v\* color system.

Namespace: Euresys::Open\_eVision

### **Properties**

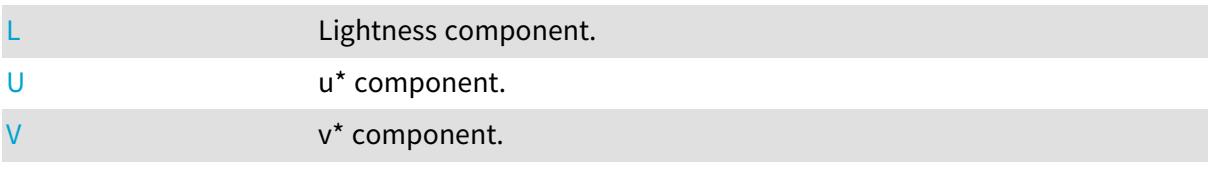

## <span id="page-2692-2"></span>ELUV::L

Lightness component.

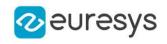

 $[C++]$ 

<span id="page-2693-0"></span>float L

ELUV::U

u\* component.

Namespace: Euresys::Open\_eVision

 $[C++]$ 

<span id="page-2693-1"></span>float U

ELUV::V

v\* component.

Namespace: Euresys::Open\_eVision

 $[C++]$ 

<span id="page-2693-2"></span>float V

# 5.27. EMatchPosition Struct

Represents a single instance of the pattern in the search field, as returned by the EasyMatch matching process.

#### Remarks

[EMatcher::GetPosition](#page-1587-0) returns instances of this class. A [EMatchPosition](#page-2693-2) object represents one matched instance, with all the needed information about it.

Namespace: Euresys::Open\_eVision

#### Properties

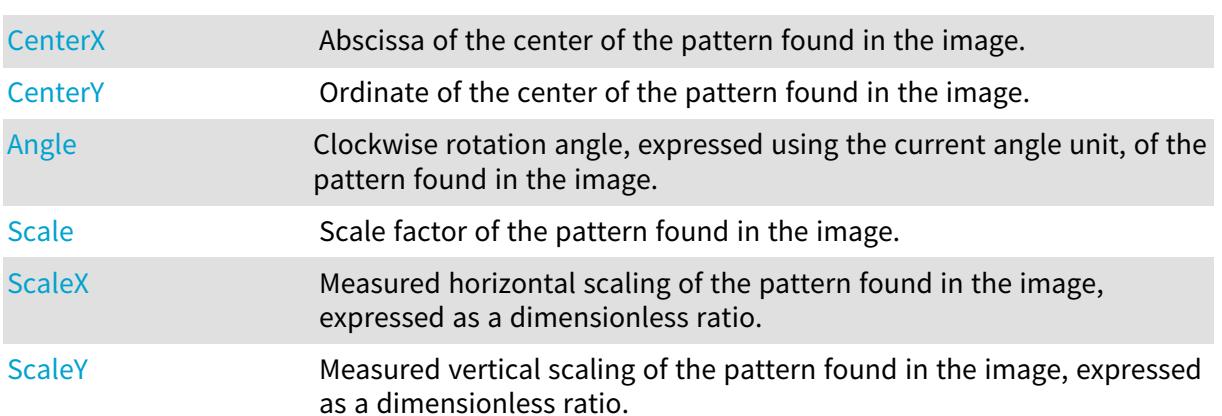

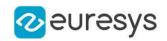

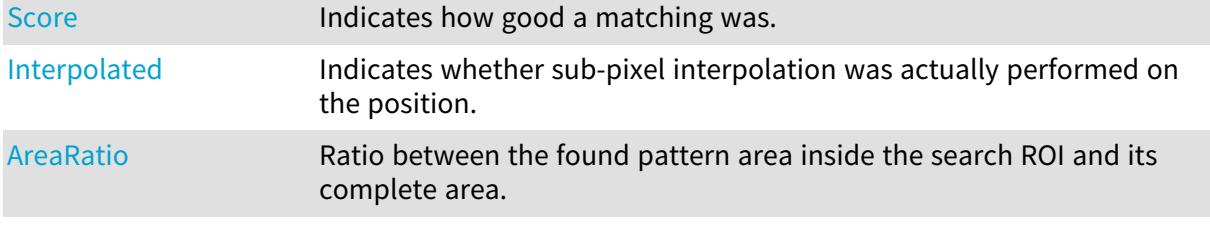

### Methods

<span id="page-2694-1"></span>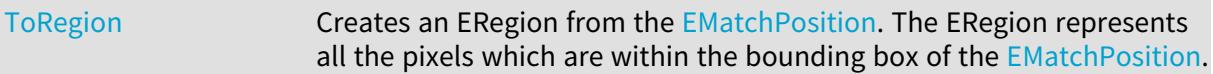

### EMatchPosition::Angle

Clockwise rotation angle, expressed using the current angle unit, of the pattern found in the image.

Namespace: Euresys::Open\_eVision

#### $[C++]$

float Angle

#### Remarks

<span id="page-2694-2"></span>0 if no rotation is allowed.

### EMatchPosition::AreaRatio

Ratio between the found pattern area inside the search ROI and its complete area.

Namespace: Euresys::Open\_eVision

 $[C++]$ 

<span id="page-2694-0"></span>float AreaRatio

### EMatchPosition::CenterX

Abscissa of the center of the pattern found in the image.

Namespace: Euresys::Open\_eVision

 $[C++]$ 

float CenterX

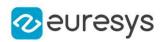

### <span id="page-2695-0"></span>EMatchPosition::CenterY

Ordinate of the center of the pattern found in the image.

Namespace: Euresys::Open\_eVision

 $[C++]$ 

<span id="page-2695-3"></span>float CenterY

## EMatchPosition::Interpolated

Indicates whether sub-pixel interpolation was actually performed on the position.

Namespace: Euresys::Open\_eVision

 $[C++]$ 

bool Interpolated

Remarks

<span id="page-2695-1"></span>In some cases, when the pattern is found close to the ROI edge, sub-pixel interpolation cannot be used.

EMatchPosition::Scale

Scale factor of the pattern found in the image.

Namespace: Euresys::Open\_eVision

 $[C++]$ 

float Scale

Remarks

<span id="page-2695-2"></span>1 if no scaling is allowed.

EMatchPosition::ScaleX

Measured horizontal scaling of the pattern found in the image, expressed as a dimensionless ratio.

Namespace: Euresys::Open\_eVision

 $[C++]$ 

float ScaleX

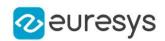

### <span id="page-2696-0"></span>EMatchPosition::ScaleY

Measured vertical scaling of the pattern found in the image, expressed as a dimensionless ratio.

Namespace: Euresys::Open\_eVision

 $[C++]$ 

<span id="page-2696-1"></span>float ScaleY

EMatchPosition::Score

Indicates how good a matching was.

Namespace: Euresys::Open\_eVision

```
[C++]
```
float Score

Remarks

<span id="page-2696-2"></span>1 means that the matching was perfect. Lower values correspond to approximate matching; - 1 corresponds to a perfect mismatch (pattern superimposed on its negative image).

```
EMatchPosition::ToRegion
```
Creates an ERegion from the [EMatchPosition](#page-2693-2). The ERegion represents all the pixels which are within the bounding box of the [EMatchPosition](#page-2693-2).

Namespace: Euresys::Open\_eVision

```
[C++]ERegion ToRegion(
int modelWidth,
int modelHeight
)
```
Parameters

```
modelWidth
  Width of the corresponding EasyMatch model.
modelHeight
```
Height of the corresponding EasyMatch model.

# 5.28. EMatrixCodeIso15415GradingParameters **Struct**

Holds all grading parameters pertaining to ISO/IEC 15415

#### Namespace: Euresys::Open\_eVision

### Properties

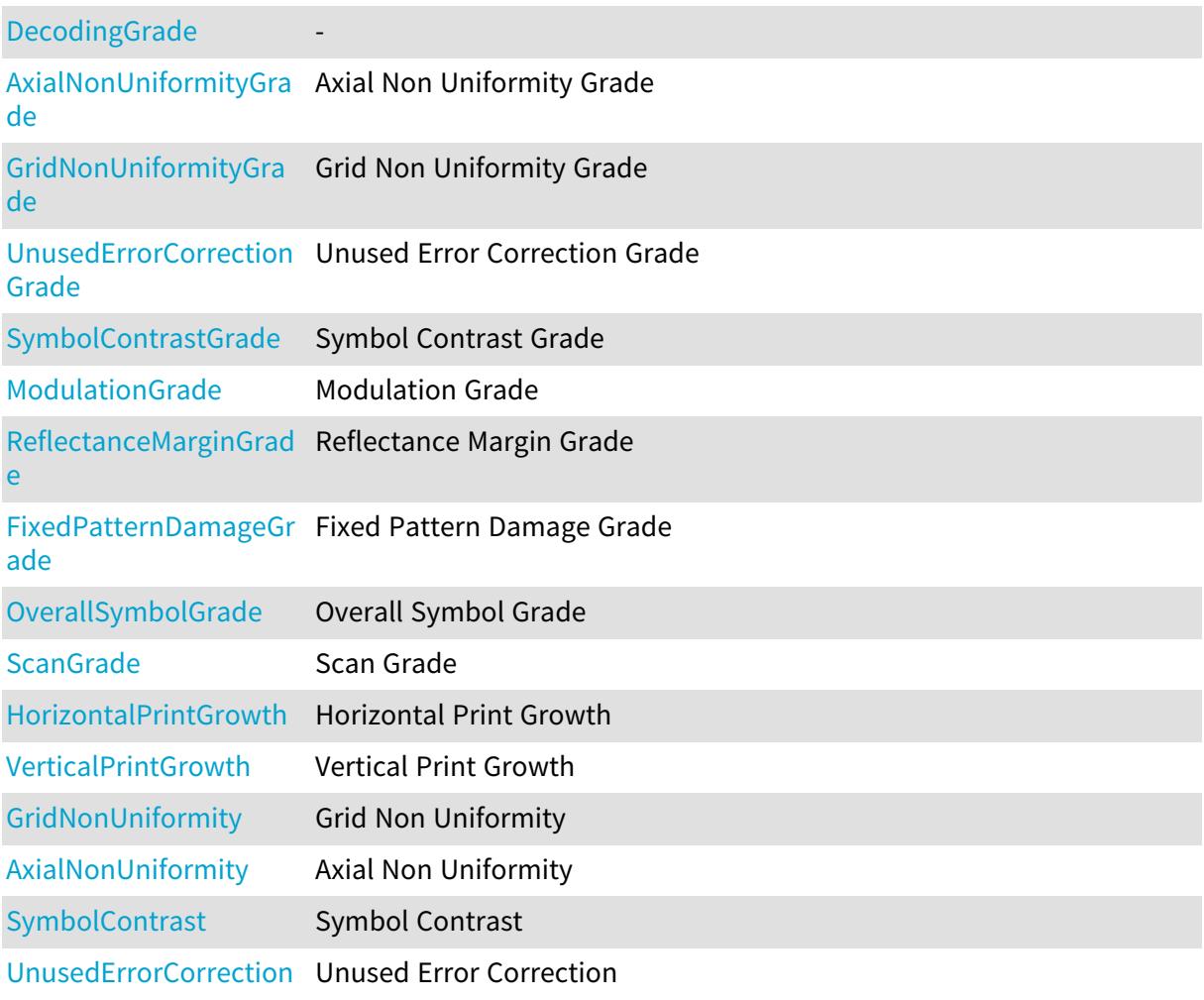

### Methods

<span id="page-2697-0"></span>[EMatrixCodeIso15415Gr](#page-2698-3) [adingParameters](#page-2698-3)

### EMatrixCodeIso15415GradingParameters::AxialNonUniformity

#### Axial Non Uniformity

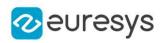

 $[C++]$ 

#### <span id="page-2698-1"></span>float AxialNonUniformity

EMatrixCodeIso15415GradingParameters::AxialNonUniformityGrade

Axial Non Uniformity Grade

Namespace: Euresys::Open\_eVision

 $[C++]$ 

<span id="page-2698-0"></span>int AxialNonUniformityGrade

EMatrixCodeIso15415GradingParameters::DecodingGrade

Namespace: Euresys::Open\_eVision

 $[C++]$ 

-

<span id="page-2698-3"></span>int DecodingGrade

EMatrixCodeIso15415GradingParameters::EMatrixCodeIso15415GradingPara

meters

-

Namespace: Euresys::Open\_eVision

 $[C++]$ 

void EMatrixCodeIso15415GradingParameters(

<span id="page-2698-2"></span>)

EMatrixCodeIso15415GradingParameters::FixedPatternDamageGrade

Fixed Pattern Damage Grade

Namespace: Euresys::Open\_eVision

 $[C++]$ 

int FixedPatternDamageGrade

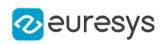

<span id="page-2699-4"></span>EMatrixCodeIso15415GradingParameters::GridNonUniformity

#### Grid Non Uniformity

Namespace: Euresys::Open\_eVision

 $[C++]$ 

<span id="page-2699-0"></span>float GridNonUniformity

EMatrixCodeIso15415GradingParameters::GridNonUniformityGrade

Grid Non Uniformity Grade

Namespace: Euresys::Open\_eVision

 $[C++]$ 

<span id="page-2699-3"></span>int GridNonUniformityGrade

EMatrixCodeIso15415GradingParameters::HorizontalPrintGrowth

Horizontal Print Growth

Namespace: Euresys::Open\_eVision

 $[C++]$ 

<span id="page-2699-1"></span>float HorizontalPrintGrowth

EMatrixCodeIso15415GradingParameters::ModulationGrade

Modulation Grade

Namespace: Euresys::Open\_eVision

 $[C++]$ 

<span id="page-2699-2"></span>int ModulationGrade

EMatrixCodeIso15415GradingParameters::OverallSymbolGrade

This struct member is deprecated.

Overall Symbol Grade
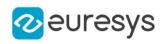

#### int OverallSymbolGrade

EMatrixCodeIso15415GradingParameters::ReflectanceMarginGrade

Reflectance Margin Grade

Namespace: Euresys::Open\_eVision

 $[C++]$ 

int ReflectanceMarginGrade

EMatrixCodeIso15415GradingParameters::ScanGrade

Scan Grade

Namespace: Euresys::Open\_eVision

 $[C++]$ 

int ScanGrade

EMatrixCodeIso15415GradingParameters::SymbolContrast

Symbol Contrast

Namespace: Euresys::Open\_eVision

 $[C++]$ 

float SymbolContrast

EMatrixCodeIso15415GradingParameters::SymbolContrastGrade

Symbol Contrast Grade

Namespace: Euresys::Open\_eVision

 $[C++]$ 

int SymbolContrastGrade

EMatrixCodeIso15415GradingParameters::UnusedErrorCorrection

Unused Error Correction

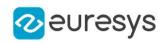

Namespace: Euresys::Open\_eVision

#### $[C++]$

float UnusedErrorCorrection

EMatrixCodeIso15415GradingParameters::UnusedErrorCorrectionGrade

Unused Error Correction Grade

Namespace: Euresys::Open\_eVision

 $[C++]$ 

int UnusedErrorCorrectionGrade

EMatrixCodeIso15415GradingParameters::VerticalPrintGrowth

#### Vertical Print Growth

Namespace: Euresys::Open\_eVision

 $[C++]$ 

float VerticalPrintGrowth

# 5.29. EMatrixCodeIso29158CalibrationParameters **Struct**

#### Holds all grading inputs pertaining to ISO/IEC 29158

Namespace: Euresys::Open\_eVision

#### **Properties**

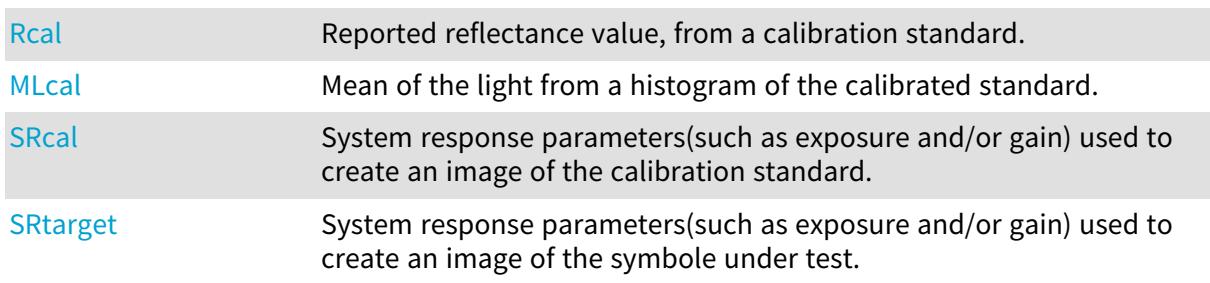

### Methods

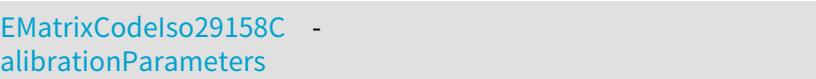

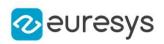

<span id="page-2702-3"></span>EMatrixCodeIso29158CalibrationParameters::EMatrixCodeIso29158Calibra

tionParameters

-

Namespace: Euresys::Open\_eVision

 $[C++]$ 

<span id="page-2702-1"></span>void EMatrixCodeIso29158CalibrationParameters( )

EMatrixCodeIso29158CalibrationParameters::MLcal

Mean of the light from a histogram of the calibrated standard.

Namespace: Euresys::Open\_eVision

 $[C++]$ 

<span id="page-2702-0"></span>float MLcal

EMatrixCodeIso29158CalibrationParameters::Rcal

Reported reflectance value, from a calibration standard.

Namespace: Euresys::Open\_eVision

 $[C++]$ 

<span id="page-2702-2"></span>float Rcal

EMatrixCodeIso29158CalibrationParameters::SRcal

System response parameters(such as exposure and/or gain) used to create an image of the calibration standard.

Namespace: Euresys::Open\_eVision

 $[C++]$ 

float SRcal

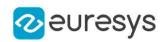

### <span id="page-2703-0"></span>EMatrixCodeIso29158CalibrationParameters::SRtarget

System response parameters(such as exposure and/or gain) used to create an image of the symbole under test.

Namespace: Euresys::Open\_eVision

 $[C++]$ 

float SRtarget

# 5.30. EMatrixCodeIso29158GradingParameters **Struct**

Holds all grading parameters pertaining to ISO/IEC 29158

Namespace: Euresys::Open\_eVision

### **Properties**

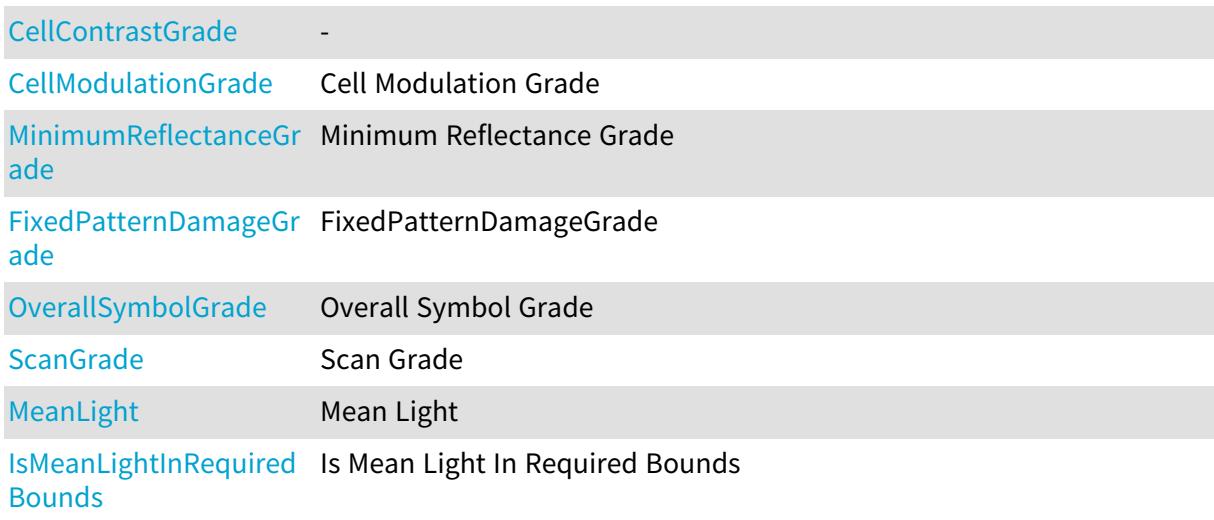

### Methods

-

<span id="page-2703-1"></span>[EMatrixCodeIso29158Gr](#page-2704-3) [adingParameters](#page-2704-3)

## EMatrixCodeIso29158GradingParameters::CellContrastGrade

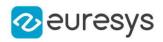

#### <span id="page-2704-0"></span>int CellContrastGrade

EMatrixCodeIso29158GradingParameters::CellModulationGrade

Cell Modulation Grade

Namespace: Euresys::Open\_eVision

 $[C++]$ 

<span id="page-2704-3"></span>int CellModulationGrade

EMatrixCodeIso29158GradingParameters::EMatrixCodeIso29158GradingPara

meters

Namespace: Euresys::Open\_eVision

 $[C++]$ 

-

<span id="page-2704-1"></span>void EMatrixCodeIso29158GradingParameters( )

### EMatrixCodeIso29158GradingParameters::FixedPatternDamageGrade

FixedPatternDamageGrade

Namespace: Euresys::Open\_eVision

 $[C++]$ 

<span id="page-2704-2"></span>int FixedPatternDamageGrade

EMatrixCodeIso29158GradingParameters::IsMeanLightInRequiredBounds

Is Mean Light In Required Bounds

Namespace: Euresys::Open\_eVision

 $[C++]$ 

#### bool IsMeanLightInRequiredBounds

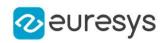

# <span id="page-2705-3"></span>EMatrixCodeIso29158GradingParameters::MeanLight

Mean Light

Namespace: Euresys::Open\_eVision

 $[C++]$ 

<span id="page-2705-0"></span>float MeanLight

EMatrixCodeIso29158GradingParameters::MinimumReflectanceGrade

Minimum Reflectance Grade

Namespace: Euresys::Open\_eVision

 $[C++]$ 

<span id="page-2705-1"></span>int MinimumReflectanceGrade

EMatrixCodeIso29158GradingParameters::OverallSymbolGrade

This struct member is deprecated.

Overall Symbol Grade

Namespace: Euresys::Open\_eVision

 $[C++]$ 

<span id="page-2705-2"></span>int OverallSymbolGrade

EMatrixCodeIso29158GradingParameters::ScanGrade

Scan Grade

Namespace: Euresys::Open\_eVision

 $[C++]$ 

int ScanGrade

# 5.31. EMatrixCodeSemiT10GradingParameters **Struct**

Holds all grading parameters pertaining to Semi T10-

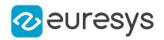

#### Namespace: Euresys::Open\_eVision

### **Properties**

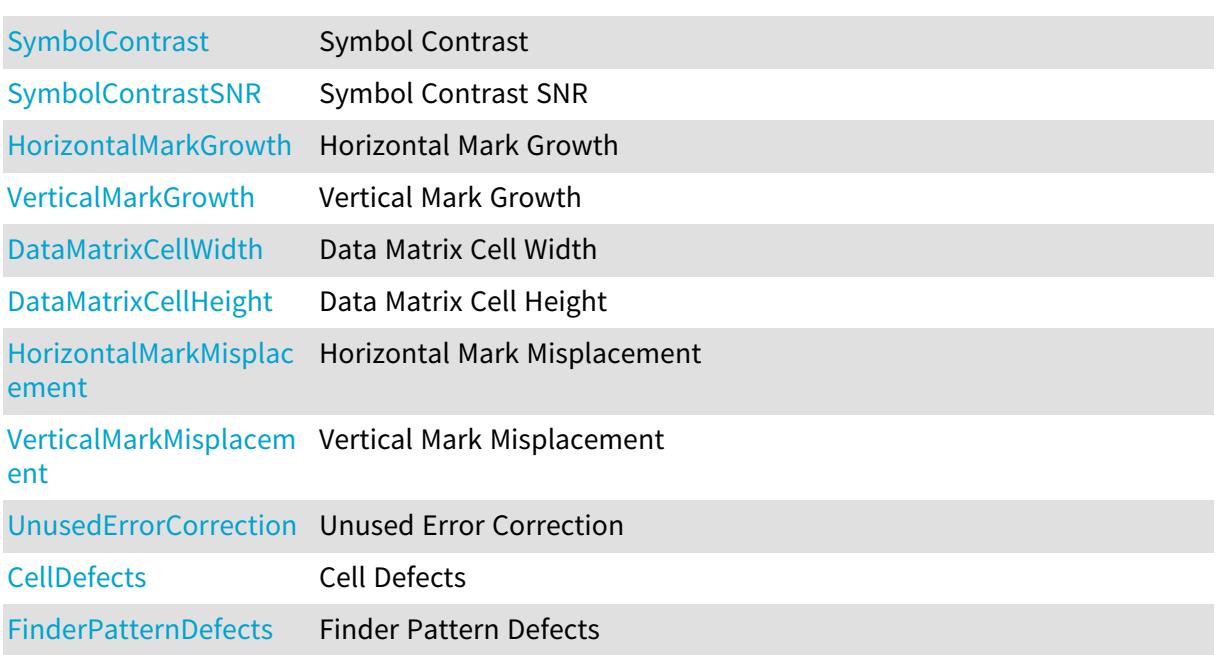

#### Methods

<span id="page-2706-1"></span>[EMatrixCodeSemiT10Gr](#page-2707-4) [adingParameters](#page-2707-4)

# EMatrixCodeSemiT10GradingParameters::CellDefects

### Cell Defects

Namespace: Euresys::Open\_eVision

 $[C++]$ 

<span id="page-2706-0"></span>float CellDefects

# EMatrixCodeSemiT10GradingParameters::DataMatrixCellHeight

#### Data Matrix Cell Height

Namespace: Euresys::Open\_eVision

 $[C++]$ 

float DataMatrixCellHeight

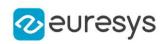

<span id="page-2707-1"></span>EMatrixCodeSemiT10GradingParameters::DataMatrixCellWidth

Data Matrix Cell Width

Namespace: Euresys::Open\_eVision

 $[C++]$ 

<span id="page-2707-4"></span>float DataMatrixCellWidth

EMatrixCodeSemiT10GradingParameters::EMatrixCodeSemiT10GradingParame

ters

-

Namespace: Euresys::Open\_eVision

 $[C++]$ 

void EMatrixCodeSemiT10GradingParameters(

<span id="page-2707-3"></span>)

EMatrixCodeSemiT10GradingParameters::FinderPatternDefects

Finder Pattern Defects

Namespace: Euresys::Open\_eVision

 $[C++]$ 

<span id="page-2707-0"></span>float FinderPatternDefects

EMatrixCodeSemiT10GradingParameters::HorizontalMarkGrowth

Horizontal Mark Growth

Namespace: Euresys::Open\_eVision

 $[C++]$ 

<span id="page-2707-2"></span>float HorizontalMarkGrowth

EMatrixCodeSemiT10GradingParameters::HorizontalMarkMisplacement

Horizontal Mark Misplacement

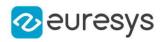

#### <span id="page-2708-0"></span>float HorizontalMarkMisplacement

EMatrixCodeSemiT10GradingParameters::SymbolContrast

#### Symbol Contrast

Namespace: Euresys::Open\_eVision

 $[C++]$ 

<span id="page-2708-1"></span>float SymbolContrast

EMatrixCodeSemiT10GradingParameters::SymbolContrastSNR

#### Symbol Contrast SNR

Namespace: Euresys::Open\_eVision

 $[C++]$ 

<span id="page-2708-4"></span>float SymbolContrastSNR

EMatrixCodeSemiT10GradingParameters::UnusedErrorCorrection

Unused Error Correction

Namespace: Euresys::Open\_eVision

 $[C++]$ 

<span id="page-2708-2"></span>float UnusedErrorCorrection

EMatrixCodeSemiT10GradingParameters::VerticalMarkGrowth

Vertical Mark Growth

Namespace: Euresys::Open\_eVision

 $[C++]$ 

<span id="page-2708-3"></span>float VerticalMarkGrowth

EMatrixCodeSemiT10GradingParameters::VerticalMarkMisplacement

Vertical Mark Misplacement

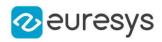

Namespace: Euresys::Open\_eVision

#### $[C++]$

<span id="page-2709-1"></span>float VerticalMarkMisplacement

# 5.32. EMatrixPosition Struct

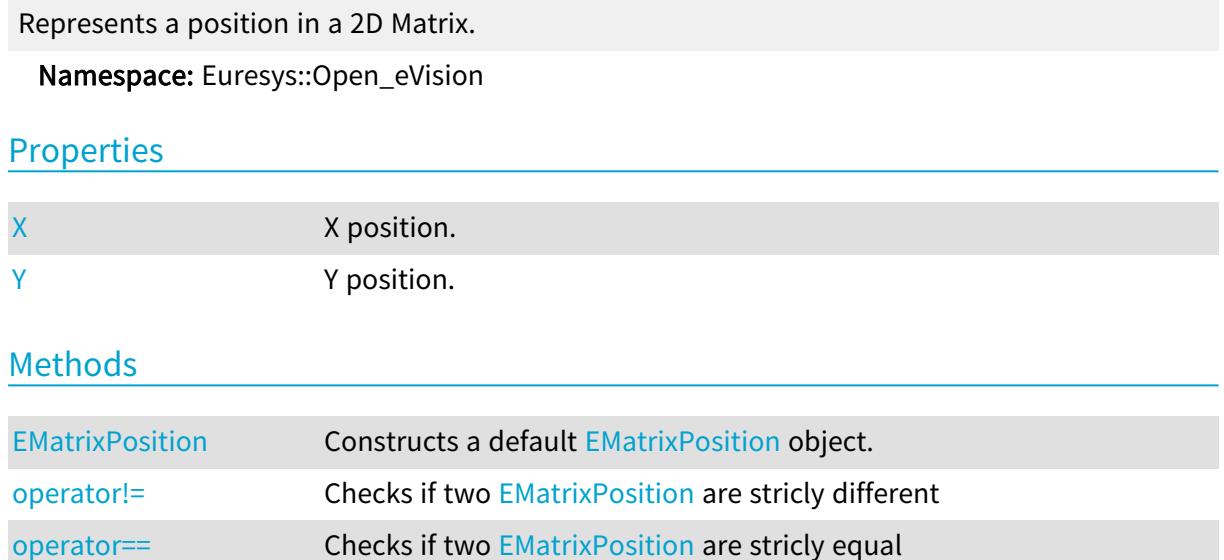

### <span id="page-2709-0"></span>EMatrixPosition::EMatrixPosition

Constructs a default [EMatrixPosition](#page-2709-1) object.

```
Namespace: Euresys::Open_eVision
```

```
[C++]void EMatrixPosition(
)
void EMatrixPosition(
int x,
int y
 )
```
Parameters

x X position. y Y position.

Remarks

If the default constructor is used, the position is initialized to (0, 0).

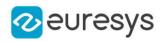

## <span id="page-2710-2"></span>EMatrixPosition::operator!=

Checks if two [EMatrixPosition](#page-2709-1) are stricly different

Namespace: Euresys::Open\_eVision

 $[C++]$ 

bool operator!=( const EMatrixPosition& position )

Parameters

<span id="page-2710-3"></span>position

The other position.

EMatrixPosition::operator==

Checks if two [EMatrixPosition](#page-2709-1) are stricly equal

Namespace: Euresys::Open\_eVision

 $[C++]$ 

```
bool operator==(
const EMatrixPosition& position
)
```
Parameters

<span id="page-2710-0"></span>position

The other position.

## EMatrixPosition::X

X position.

Namespace: Euresys::Open\_eVision

 $[C++]$ 

<span id="page-2710-1"></span>int X

### EMatrixPosition::Y

Y position.

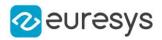

int Y

# 5.33. EObjectData Struct

#### This struct is deprecated.

Describes objects.

#### Remarks

An object is characterized by a class, a unique identification number, the number of its constituent runs, the number of its holes (if the object is a real object, not a hole), a selection flag, an identification flag (real object or hole) and the list of its constituent runs. After the object construction phase (real objects and eventually holes), all the objects are gathered in a single dynamic list. The objects can be accessed by their absolute position in the list as well as by their identification number. This structure pertains to the EasyObject legacy API and should not be used for new developments.

Note. After a sorting operation, the objects retain their identification number, not their absolute position in the list. If need be, the list of runs of an object can be traversed by means of the following functions: GetObjNbRun, [ECodedImage::GetObjFirstRunPtr,](#page-951-0) [ECodedImage::GetObjLastRunPtr.](#page-952-0)

Namespace: Euresys::Open\_eVision

#### **Properties**

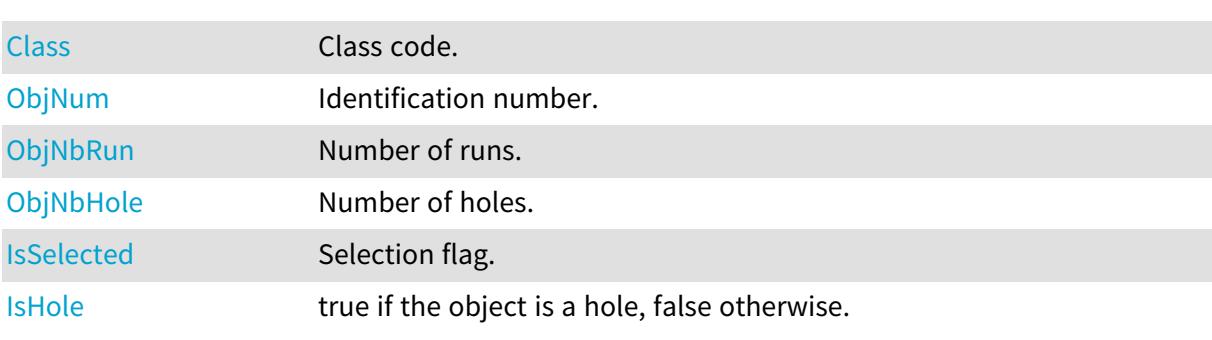

### <span id="page-2711-0"></span>EObjectData::Class

This struct member is deprecated.

#### Class code.

Namespace: Euresys::Open\_eVision

 $[C++]$ 

int Class

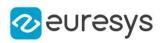

# <span id="page-2712-3"></span>EObjectData::IsHole

This struct member is deprecated.

true if the object is a hole, false otherwise.

Namespace: Euresys::Open\_eVision

 $[C++]$ 

<span id="page-2712-2"></span>bool IsHole

# EObjectData::IsSelected

This struct member is deprecated.

Selection flag.

Namespace: Euresys::Open\_eVision

 $[C++]$ 

<span id="page-2712-1"></span>OEV\_UINT8 IsSelected

# EObjectData::ObjNbHole

#### This struct member is deprecated.

Number of holes.

Namespace: Euresys::Open\_eVision

 $[C++]$ 

<span id="page-2712-0"></span>int ObjNbHole

## EObjectData::ObjNbRun

This struct member is deprecated.

Number of runs.

Namespace: Euresys::Open\_eVision

 $[C++]$ 

int ObjNbRun

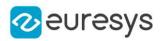

## <span id="page-2713-0"></span>EObjectData::ObjNum

This struct member is deprecated.

Identification number.

Namespace: Euresys::Open\_eVision

 $[C++]$ 

<span id="page-2713-2"></span>int ObjNum

# 5.34. EOCR2CharacterCandidate Struct

Holds a single recognition score for a detected character from the image

Remarks

The variable "code" contains the ASCII-representation of the reference character from the database. The variable "score" contains the recognition score between the detected character and the reference character.

Namespace: Euresys::Open\_eVision

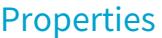

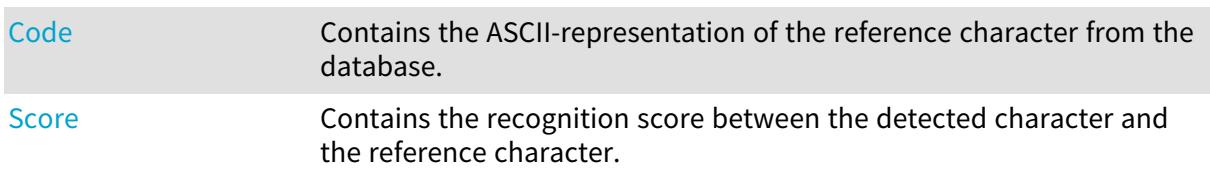

### Methods

<span id="page-2713-1"></span>[EOCR2CharacterCandid](#page-2714-1) Constructs an [EOCR2CharacterCandidate](#page-2713-2) context. [ate](#page-2714-1)

EOCR2CharacterCandidate::Code

Contains the ASCII-representation of the reference character from the database.

Namespace: Euresys::Open\_eVision

 $[C++]$ 

OEV\_UINT16 Code

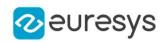

# <span id="page-2714-1"></span>EOCR2CharacterCandidate::EOCR2CharacterCandidate

Constructs an [EOCR2CharacterCandidate](#page-2713-2) context.

Namespace: Euresys::Open\_eVision

```
[C++]void EOCR2CharacterCandidate(
)
void EOCR2CharacterCandidate(
OEV_UINT16 code,
float score
)
```
Parameters

code -

<span id="page-2714-0"></span>score -

EOCR2CharacterCandidate::Score

Contains the recognition score between the detected character and the reference character.

Namespace: Euresys::Open\_eVision

 $[C++]$ 

float Score

# 5.35. EPath Struct

Path from an image: image pixel coordinates.

Namespace: Euresys::Open\_eVision

### **Properties**

<span id="page-2714-2"></span>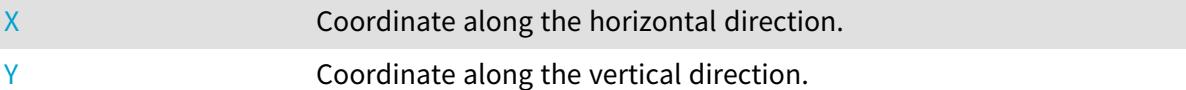

## EPath::X

Coordinate along the horizontal direction.

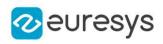

Namespace: Euresys::Open\_eVision

<span id="page-2715-0"></span> $[C++]$ int X

EPath::Y

Coordinate along the vertical direction.

Namespace: Euresys::Open\_eVision

 $[C++]$ 

int Y

# 5.36. EPeak Struct

Represents a peak in a profile.

Namespace: Euresys::Open\_eVision

### **Properties**

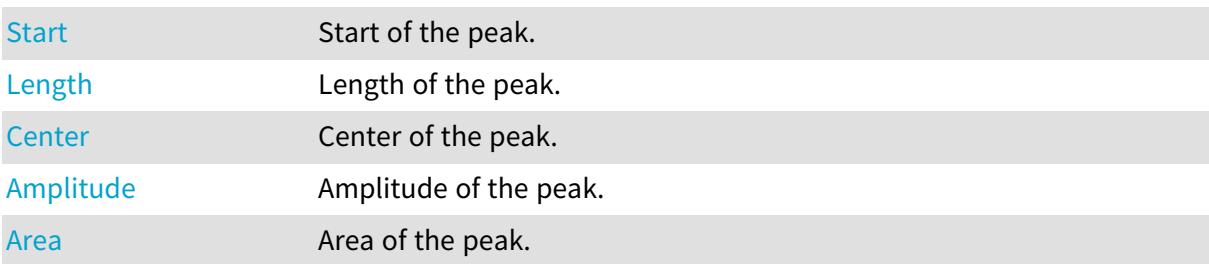

## <span id="page-2715-1"></span>EPeak::Amplitude

Amplitude of the peak.

Namespace: Euresys::Open\_eVision

#### $[C++]$

<span id="page-2715-2"></span>int Amplitude

### EPeak::Area

Area of the peak.

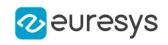

<span id="page-2716-2"></span>int Area

EPeak::Center

Center of the peak.

Namespace: Euresys::Open\_eVision

 $[C^{++}]$ 

<span id="page-2716-1"></span>float Center

EPeak::Length

Length of the peak.

Namespace: Euresys::Open\_eVision

 $[C++]$ 

<span id="page-2716-0"></span>OEV\_UINT32 Length

EPeak::Start

Start of the peak.

Namespace: Euresys::Open\_eVision

 $[C++]$ 

<span id="page-2716-3"></span>OEV\_UINT32 Start

# 5.37. EPen Struct

Pen.

Namespace: Euresys::Open\_eVision

### Properties

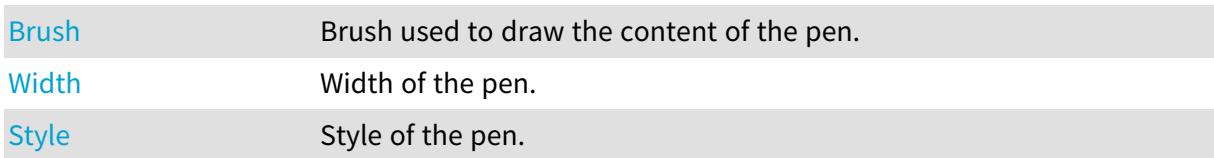

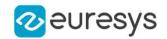

### Methods

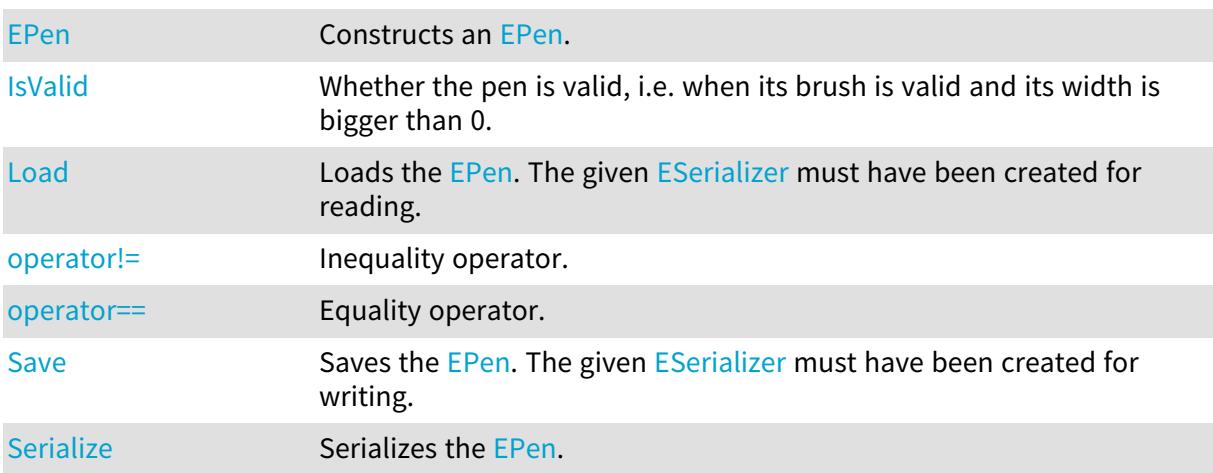

### <span id="page-2717-0"></span>EPen:: Brush

Brush used to draw the content of the pen.

Namespace: Euresys::Open\_eVision

 $[C++]$ 

<span id="page-2717-1"></span>EBrush Brush

### EPen::EPen

Constructs an [EPen.](#page-2716-3)

```
[C++]void EPen(
)
void EPen(
const ERGBColor& color,
int width,
Euresys::Open_eVision::EPenStyle style
)
void EPen(
const ERGBColor& color,
float opacity,
int width,
Euresys::Open_eVision::EPenStyle style
\lambda
```
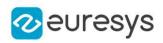

```
void EPen(
const EBrush& brush,
int width,
Euresys::Open_eVision::EPenStyle style
)
```

```
color
  Color of the pen.
width
  Width of the pen.
style
  Style of the pen.
opacity
  -
brush
```
<span id="page-2718-0"></span>Brush of the pen.

EPen::IsValid

Whether the pen is valid, i.e. when its brush is valid and its width is bigger than 0.

```
Namespace: Euresys::Open_eVision
```

```
[C++]bool IsValid(
)
```
# <span id="page-2718-1"></span>EPen::Load

Loads the [EPen.](#page-2716-3) The given [ESerializer](#page-2247-0) must have been created for reading.

```
[C++]void Load(
const std::string& path
 )
void Load(
ESerializer* serializer
 )
```
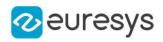

path The file path. serializer The serializer.

<span id="page-2719-0"></span>EPen::operator!=

Inequality operator.

Namespace: Euresys::Open\_eVision

 $[C++]$ 

bool operator!=( const EPen& other )

Parameters

<span id="page-2719-1"></span>other

Other pen to compare with.

EPen::operator==

Equality operator.

Namespace: Euresys::Open\_eVision

 $[C++]$ 

```
bool operator==(
const EPen& other
)
```
Parameters

<span id="page-2719-2"></span>other

Other pen to compare with.

## EPen::Save

Saves the [EPen.](#page-2716-3) The given [ESerializer](#page-2247-0) must have been created for writing.

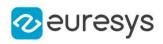

```
[C++]
```

```
void Save(
 const std::string& path
 )
void Save(
ESerializer* serializer
)
```
path The file path. serializer The [ESerializer](#page-2247-0) object that is written to.

<span id="page-2720-2"></span>EPen::Serialize

Serializes the [EPen](#page-2716-3).

Namespace: Euresys::Open\_eVision

 $[C^{++}]$ 

```
void Serialize(
ESerializer* serializer
)
```
Parameters

<span id="page-2720-1"></span>serializer Serializer

## EPen::Style

Style of the pen.

Namespace: Euresys::Open\_eVision

 $[C++]$ 

<span id="page-2720-0"></span>Euresys::Open\_eVision::EPenStyle Style

## EPen::Width

Width of the pen.

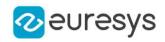

int Width

# 5.38. EQRCodeAdditionalParametersGrades Struct

Holds all grading inputs pertaining to ISO/IEC 29158

Namespace: Euresys::Open\_eVision

**Properties** 

[VersionInformationGra](#page-2722-0) Version Information Grade. Value is -1 if not available. [de](#page-2722-0)

[FormatInformationGra](#page-2721-0) Format Information Grade. [de](#page-2721-0)

Methods

<span id="page-2721-1"></span>[EQRCodeAdditionalPar](#page-2721-1) [ametersGrades](#page-2721-1)

EQRCodeAdditionalParametersGrades::EQRCodeAdditionalParametersGrades

Namespace: Euresys::Open\_eVision

 $[C++]$ 

-

<span id="page-2721-0"></span>void EQRCodeAdditionalParametersGrades( )

EQRCodeAdditionalParametersGrades::FormatInformationGrade

Format Information Grade.

Namespace: Euresys::Open\_eVision

 $[C++]$ 

int FormatInformationGrade

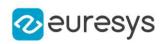

<span id="page-2722-0"></span>EQRCodeAdditionalParametersGrades::VersionInformationGrade

Version Information Grade. Value is -1 if not available.

Namespace: Euresys::Open\_eVision

 $[C++]$ 

int VersionInformationGrade

# 5.39. EQRCodeIso15415GradingParameters Struct

Holds all grading parameters pertaining to ISO/IEC 15415

#### Namespace: Euresys::Open\_eVision

Properties

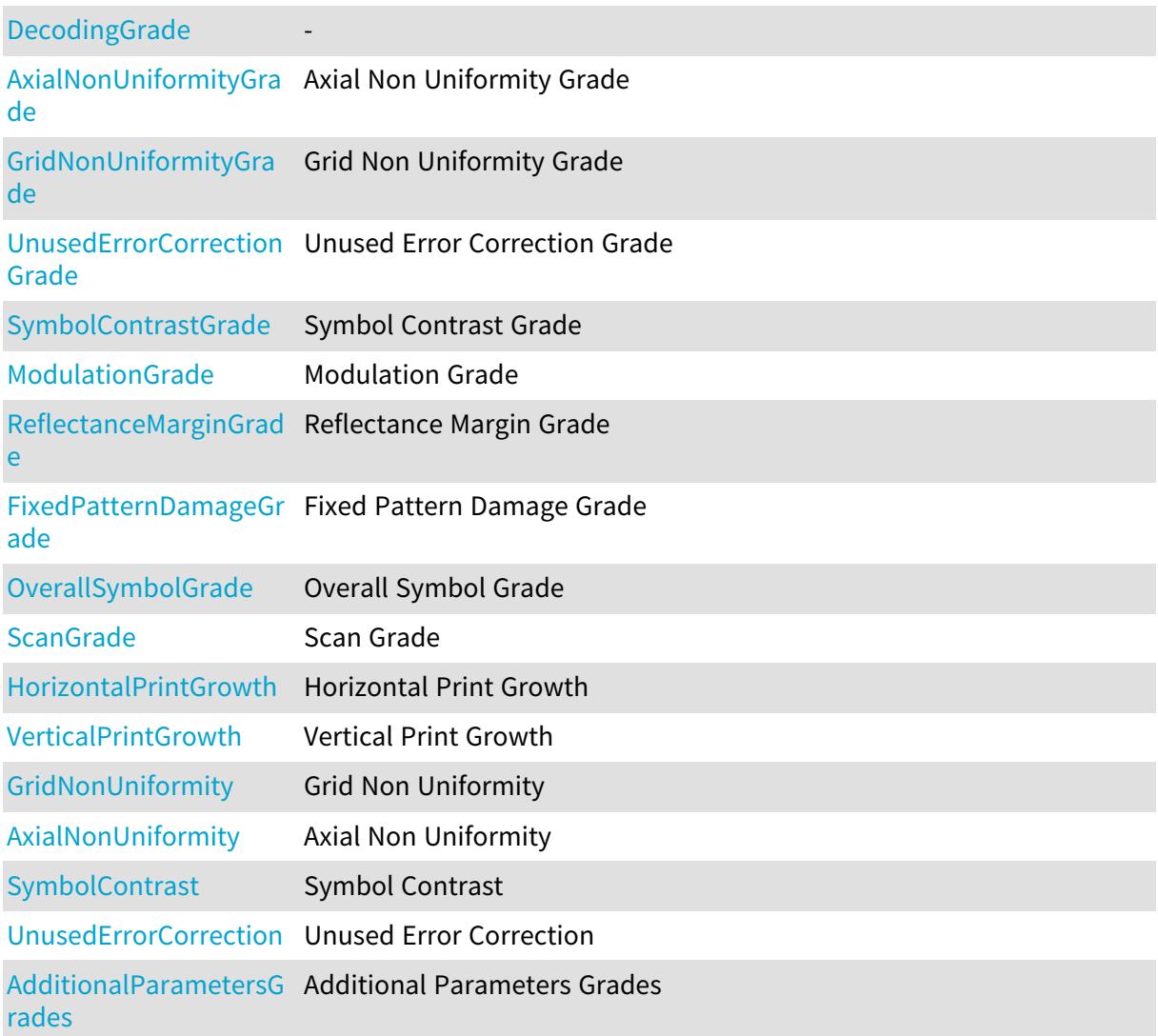

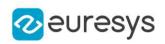

## Methods

<span id="page-2723-3"></span>[EQRCodeIso15415Gradi](#page-2724-4) [ngParameters](#page-2724-4)

EQRCodeIso15415GradingParameters::AdditionalParametersGrades

Additional Parameters Grades

Namespace: Euresys::Open\_eVision

 $[C++]$ 

<span id="page-2723-2"></span>EQRCodeAdditionalParametersGrades AdditionalParametersGrades

EQRCodeIso15415GradingParameters::AxialNonUniformity

Axial Non Uniformity

Namespace: Euresys::Open\_eVision

 $[C++]$ 

<span id="page-2723-1"></span>float AxialNonUniformity

EQRCodeIso15415GradingParameters::AxialNonUniformityGrade

Axial Non Uniformity Grade

Namespace: Euresys::Open\_eVision

 $[C++]$ 

<span id="page-2723-0"></span>int AxialNonUniformityGrade

EQRCodeIso15415GradingParameters::DecodingGrade

Namespace: Euresys::Open\_eVision

 $[C++]$ 

-

int DecodingGrade

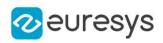

<span id="page-2724-4"></span>EQRCodeIso15415GradingParameters::EQRCodeIso15415GradingParameters

Namespace: Euresys::Open\_eVision

 $[C++]$ 

-

void EQRCodeIso15415GradingParameters(

<span id="page-2724-1"></span> $\lambda$ 

EQRCodeIso15415GradingParameters::FixedPatternDamageGrade

Fixed Pattern Damage Grade

Namespace: Euresys::Open\_eVision

 $[C++]$ 

<span id="page-2724-3"></span>int FixedPatternDamageGrade

EQRCodeIso15415GradingParameters::GridNonUniformity

Grid Non Uniformity

Namespace: Euresys::Open\_eVision

 $[C++]$ 

<span id="page-2724-0"></span>float GridNonUniformity

EQRCodeIso15415GradingParameters::GridNonUniformityGrade

Grid Non Uniformity Grade

Namespace: Euresys::Open\_eVision

 $[C++]$ 

<span id="page-2724-2"></span>int GridNonUniformityGrade

EQRCodeIso15415GradingParameters::HorizontalPrintGrowth

Horizontal Print Growth

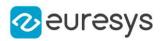

#### <span id="page-2725-0"></span>float HorizontalPrintGrowth

EQRCodeIso15415GradingParameters::ModulationGrade

#### Modulation Grade

Namespace: Euresys::Open\_eVision

 $[C++]$ 

<span id="page-2725-2"></span>int ModulationGrade

EQRCodeIso15415GradingParameters::OverallSymbolGrade

#### This struct member is deprecated.

Overall Symbol Grade

Namespace: Euresys::Open\_eVision

 $[C++]$ 

<span id="page-2725-1"></span>int OverallSymbolGrade

## EQRCodeIso15415GradingParameters::ReflectanceMarginGrade

Reflectance Margin Grade

Namespace: Euresys::Open\_eVision

 $[C++]$ 

<span id="page-2725-3"></span>int ReflectanceMarginGrade

EQRCodeIso15415GradingParameters::ScanGrade

Scan Grade

Namespace: Euresys::Open\_eVision

 $[C++]$ 

int ScanGrade

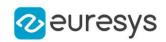

## <span id="page-2726-3"></span>EQRCodeIso15415GradingParameters::SymbolContrast

#### Symbol Contrast

Namespace: Euresys::Open\_eVision

 $[C++]$ 

<span id="page-2726-1"></span>float SymbolContrast

EQRCodeIso15415GradingParameters::SymbolContrastGrade

Symbol Contrast Grade

Namespace: Euresys::Open\_eVision

 $[C++]$ 

<span id="page-2726-4"></span>int SymbolContrastGrade

EQRCodeIso15415GradingParameters::UnusedErrorCorrection

Unused Error Correction

Namespace: Euresys::Open\_eVision

 $[C++]$ 

<span id="page-2726-0"></span>float UnusedErrorCorrection

EQRCodeIso15415GradingParameters::UnusedErrorCorrectionGrade

Unused Error Correction Grade

Namespace: Euresys::Open\_eVision

 $[C++]$ 

<span id="page-2726-2"></span>int UnusedErrorCorrectionGrade

EQRCodeIso15415GradingParameters::VerticalPrintGrowth

Vertical Print Growth

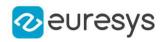

float VerticalPrintGrowth

# 5.40. EQRCodeIso29158CalibrationParameters **Struct**

Holds all grading inputs pertaining to ISO/IEC 29158

Namespace: Euresys::Open\_eVision

#### **Properties**

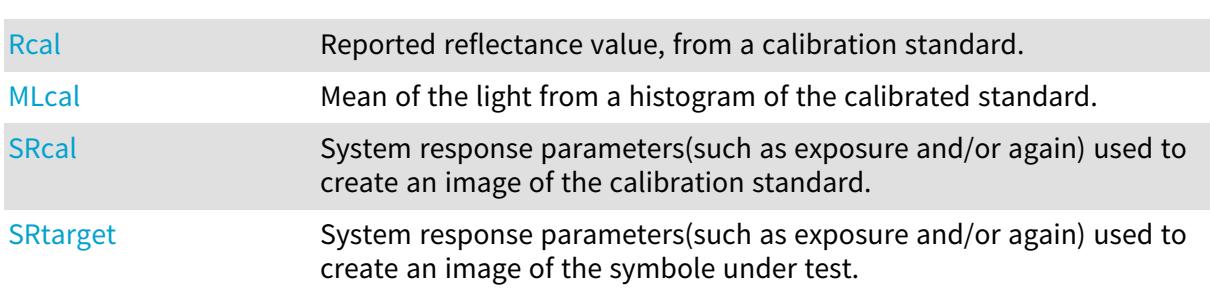

## Methods

<span id="page-2727-1"></span>[EQRCodeIso29158Calib](#page-2727-1) [rationParameters](#page-2727-1)

EQRCodeIso29158CalibrationParameters::EQRCodeIso29158CalibrationPara

meters

Namespace: Euresys::Open\_eVision

 $[C++]$ 

-

```
void EQRCodeIso29158CalibrationParameters(
```

```
)
```
EQRCodeIso29158CalibrationParameters::MLcal

Mean of the light from a histogram of the calibrated standard.

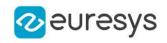

<span id="page-2728-0"></span>float MLcal

EQRCodeIso29158CalibrationParameters::Rcal

Reported reflectance value, from a calibration standard.

Namespace: Euresys::Open\_eVision

 $[C++]$ 

<span id="page-2728-1"></span>float Rcal

EQRCodeIso29158CalibrationParameters::SRcal

System response parameters(such as exposure and/or again) used to create an image of the calibration standard.

Namespace: Euresys::Open\_eVision

 $[C++]$ 

<span id="page-2728-2"></span>float SRcal

## EQRCodeIso29158CalibrationParameters::SRtarget

System response parameters(such as exposure and/or again) used to create an image of the symbole under test.

Namespace: Euresys::Open\_eVision

 $[C++]$ 

float SRtarget

# 5.41. EQRCodeIso29158GradingParameters Struct

Holds all grading parameters pertaining to ISO/IEC 29158

Namespace: Euresys::Open\_eVision

**Properties** 

[CellContrastGrade](#page-2729-0)

[CellModulationGrade](#page-2729-1) Cell Modulation Grade

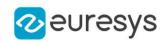

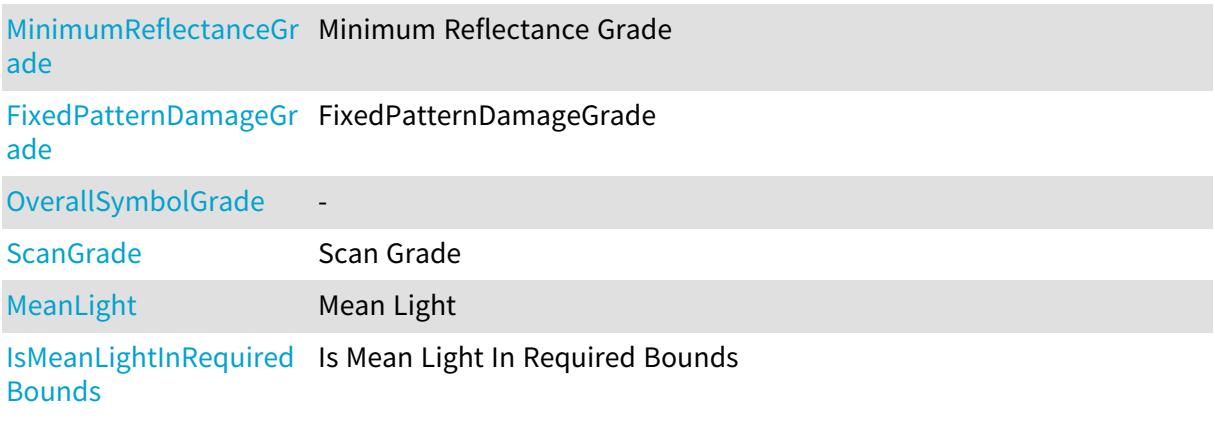

### **Methods**

<span id="page-2729-0"></span>[EQRCodeIso29158Gradi](#page-2729-2) [ngParameters](#page-2729-2)

EQRCodeIso29158GradingParameters::CellContrastGrade

-

Namespace: Euresys::Open\_eVision

 $[C++]$ 

<span id="page-2729-1"></span>int CellContrastGrade

EQRCodeIso29158GradingParameters::CellModulationGrade

Cell Modulation Grade

Namespace: Euresys::Open\_eVision

 $[C++]$ 

<span id="page-2729-2"></span>int CellModulationGrade

# EQRCodeIso29158GradingParameters::EQRCodeIso29158GradingParameters

-

Namespace: Euresys::Open\_eVision

 $[C++]$ 

void EQRCodeIso29158GradingParameters(

)

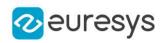

<span id="page-2730-1"></span>EQRCodeIso29158GradingParameters::FixedPatternDamageGrade

FixedPatternDamageGrade

Namespace: Euresys::Open\_eVision

 $[C++]$ 

<span id="page-2730-4"></span>int FixedPatternDamageGrade

EQRCodeIso29158GradingParameters::IsMeanLightInRequiredBounds

Is Mean Light In Required Bounds

Namespace: Euresys::Open\_eVision

 $[C++]$ 

<span id="page-2730-3"></span>bool IsMeanLightInRequiredBounds

EQRCodeIso29158GradingParameters::MeanLight

Mean Light

Namespace: Euresys::Open\_eVision

 $[C++]$ 

<span id="page-2730-0"></span>float MeanLight

EQRCodeIso29158GradingParameters::MinimumReflectanceGrade

Minimum Reflectance Grade

Namespace: Euresys::Open\_eVision

 $[C++]$ 

-

<span id="page-2730-2"></span>int MinimumReflectanceGrade

EQRCodeIso29158GradingParameters::OverallSymbolGrade

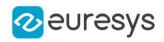

#### <span id="page-2731-0"></span>int OverallSymbolGrade

EQRCodeIso29158GradingParameters::ScanGrade

This struct member is deprecated.

Scan Grade

Namespace: Euresys::Open\_eVision

 $[C++]$ 

<span id="page-2731-2"></span>int ScanGrade

# 5.42. ERenderStyle Struct

Represents how to visualize 3D Objects in a E3DViewer

Namespace: Euresys::Open\_eVision::Easy3D

### **Properties**

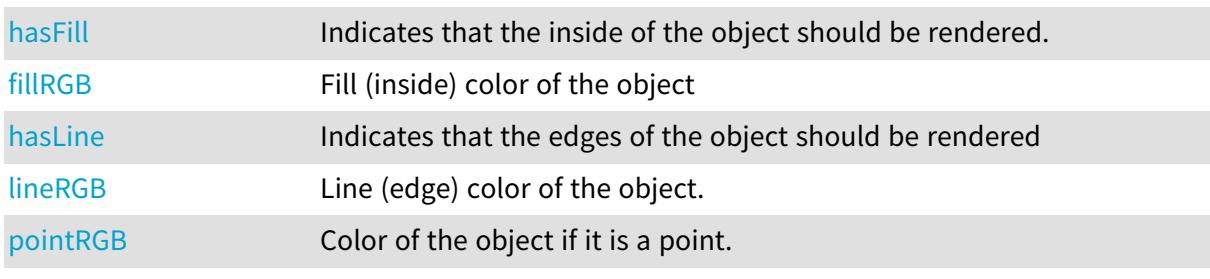

## Methods

<span id="page-2731-1"></span>[ERenderStyle](#page-2731-1) Constructs a default [ERenderStyle](#page-2731-2) object.

ERenderStyle::ERenderStyle

Constructs a default [ERenderStyle](#page-2731-2) object.

Namespace: Euresys::Open\_eVision::Easy3D

 $[C++]$ void ERenderStyle(

)

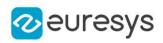

# <span id="page-2732-1"></span>ERenderStyle::fillRGB

Fill (inside) color of the object

Namespace: Euresys::Open\_eVision::Easy3D

 $[C++]$ 

EC24A fillRGB

Remarks

<span id="page-2732-0"></span>Only applied if the object is a polygon.

ERenderStyle::hasFill

Indicates that the inside of the object should be rendered.

Namespace: Euresys::Open\_eVision::Easy3D

 $[C++]$ 

bool hasFill

Remarks

<span id="page-2732-2"></span>Only applied if the object is a polygon.

```
ERenderStyle::hasLine
```
Indicates that the edges of the object should be rendered

Namespace: Euresys::Open\_eVision::Easy3D

 $[C++]$ 

bool hasLine

Remarks

<span id="page-2732-3"></span>Only applied if the object is a polygon.

ERenderStyle::lineRGB

Line (edge) color of the object.

Namespace: Euresys::Open\_eVision::Easy3D

 $[C++]$ 

EC24A lineRGB

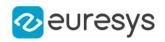

Remarks

<span id="page-2733-0"></span>Only applied if the object is a polygon.

## ERenderStyle::pointRGB

Color of the object if it is a point.

Namespace: Euresys::Open\_eVision::Easy3D

 $[C++]$ 

EC24A pointRGB

# 5.43. ERGB Struct

NTSC/PAL/SMPTE Red, Green, Blue color system.

Namespace: Euresys::Open\_eVision

### Properties

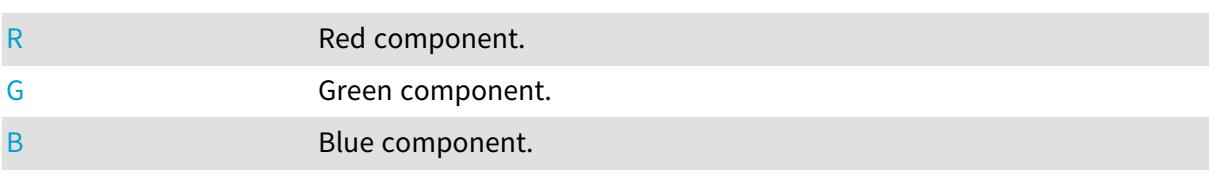

## <span id="page-2733-2"></span>ERGB::B

Blue component.

Namespace: Euresys::Open\_eVision

 $[C++]$ 

<span id="page-2733-1"></span>float B

# ERGB::G

Green component.

Namespace: Euresys::Open\_eVision

 $[C++]$ 

float G

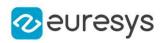

# <span id="page-2734-0"></span>ERGB::R

Red component.

Namespace: Euresys::Open\_eVision

 $[C++]$ 

<span id="page-2734-3"></span>float R

# 5.44. ERGBColor Struct

NTSC/PAL/SMPTE Red, Green, Blue color system.

Namespace: Euresys::Open\_eVision

### Properties

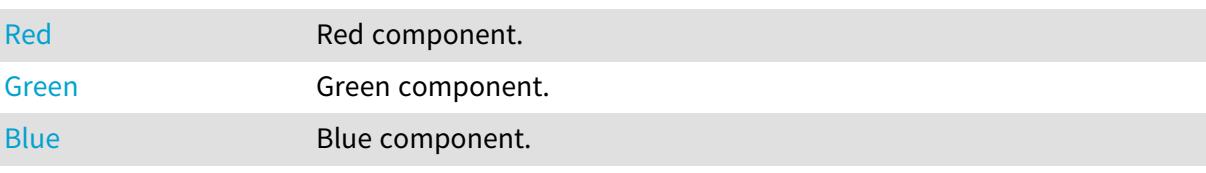

Methods

<span id="page-2734-1"></span>

[ERGBColor](#page-2734-2) Constructs an [ERGBColor](#page-2734-3) object.

ERGBColor::Blue

Blue component.

Namespace: Euresys::Open\_eVision

 $[C++]$ 

<span id="page-2734-2"></span>int Blue

## ERGBColor::ERGBColor

Constructs an [ERGBColor](#page-2734-3) object.

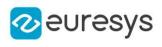

```
[C++]void ERGBColor(
int red,
int green,
int blue
)
void ERGBColor(
int hexColor
)
void ERGBColor(
)
```
red Red component. green Green component. blue Blue component.

<span id="page-2735-1"></span>hexColor

Components defined as a hexadecimal color code (0xRRGGBB)

## ERGBColor::Green

Green component.

Namespace: Euresys::Open\_eVision

 $[C++]$ 

<span id="page-2735-0"></span>int Green

ERGBColor::Red

Red component.

Namespace: Euresys::Open\_eVision

 $[C++]$ 

int Red

# 5.45. EROCPoint Struct

The structure representing a point on the ROC (Receiver Operating Characteristic) curve.
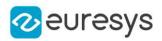

#### Namespace: Euresys::Open\_eVision::EasyDeepLearning

#### **Properties**

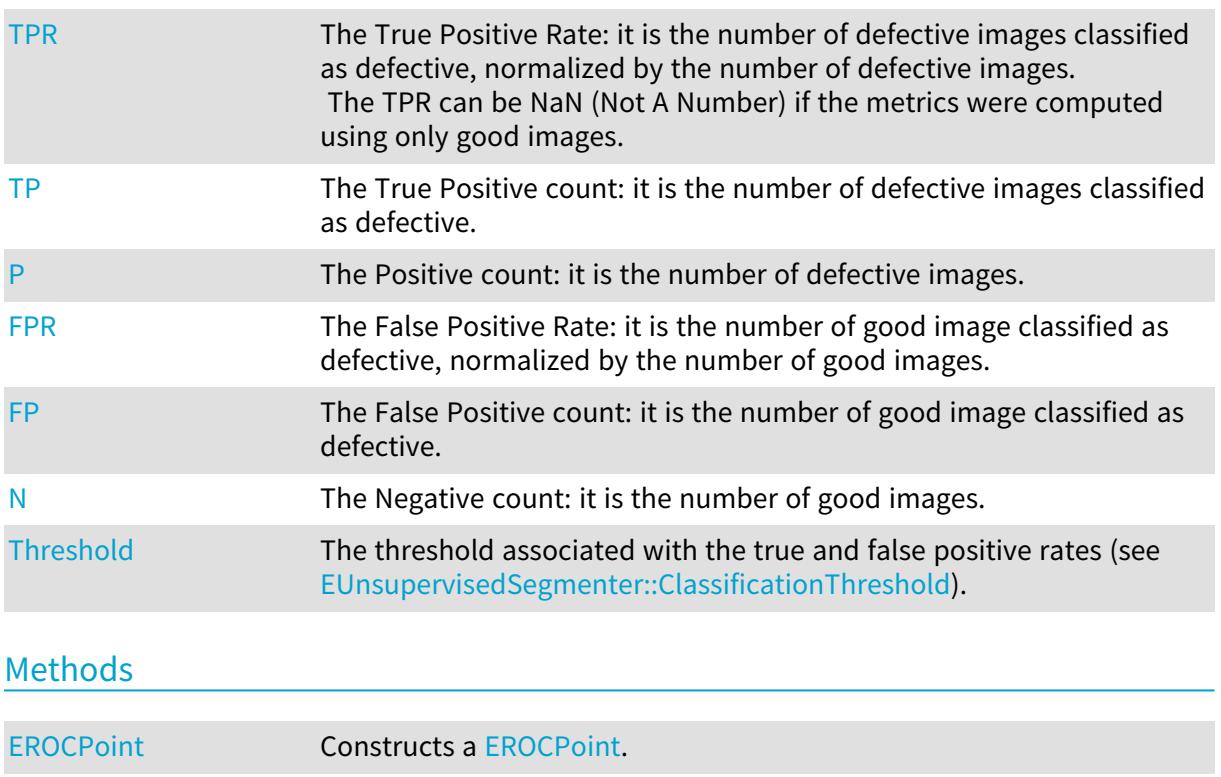

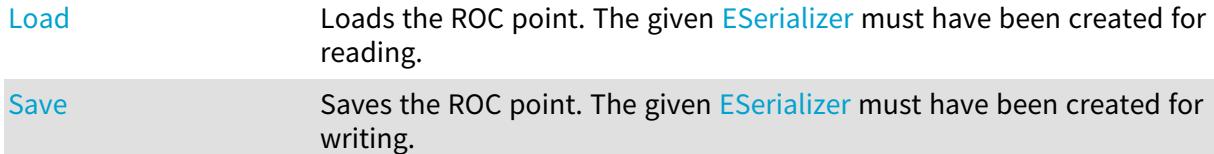

### <span id="page-2736-0"></span>EROCPoint::EROCPoint

#### Constructs a [EROCPoint.](#page-2735-0)

Namespace: Euresys::Open\_eVision::EasyDeepLearning

```
[C^{++}]void EROCPoint(
)
void EROCPoint(
float threshold,
int truePositiveCount,
int positiveCount,
int falsePositiveCount,
int negativeCount
)
```
#### Open eVision Reference Manual

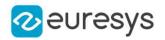

Parameters

threshold

Threshold corresponding to the ROC point.

truePositiveCount

Number of defective images classified as defective.

positiveCount

Total number of defective images.

falsePositiveCount

Number of good images classified as defective.

<span id="page-2737-1"></span>negativeCount

Total number of good images.

EROCPoint::FP

The False Positive count: it is the number of good image classified as defective.

Namespace: Euresys::Open\_eVision::EasyDeepLearning

 $[C++]$ 

<span id="page-2737-0"></span>int FP

### EROCPoint::FPR

The False Positive Rate: it is the number of good image classified as defective, normalized by the number of good images.

Namespace: Euresys::Open\_eVision::EasyDeepLearning

 $[C++]$ 

<span id="page-2737-2"></span>float FPR

#### EROCPoint::Load

Loads the ROC point. The given [ESerializer](#page-2247-0) must have been created for reading.

Namespace: Euresys::Open\_eVision::EasyDeepLearning

```
[C++]void Load(
 const std::string& path
)
void Load(
ESerializer* serializer
)
```
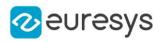

Parameters

path The file path. serializer The serializer.

### <span id="page-2738-1"></span>EROCPoint::N

The Negative count: it is the number of good images.

Namespace: Euresys::Open\_eVision::EasyDeepLearning

 $[C++]$ 

<span id="page-2738-0"></span>int N

### EROCPoint::P

The Positive count: it is the number of defective images.

Namespace: Euresys::Open\_eVision::EasyDeepLearning

 $[C++]$ 

<span id="page-2738-2"></span>int P

### EROCPoint::Save

Saves the ROC point. The given [ESerializer](#page-2247-0) must have been created for writing.

Namespace: Euresys::Open\_eVision::EasyDeepLearning

```
[C++]void Save(
const std::string& path
 )
void Save(
 ESerializer* serializer
 )
```
Parameters

path The file path. serializer The serializer.

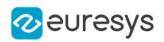

### <span id="page-2739-2"></span>EROCPoint::Threshold

The threshold associated with the true and false positive rates (see [EUnsupervisedSegmenter::ClassificationThreshold](#page-2365-0)).

Namespace: Euresys::Open\_eVision::EasyDeepLearning

 $[C++]$ 

<span id="page-2739-1"></span>float Threshold

### EROCPoint::TP

The True Positive count: it is the number of defective images classified as defective.

Namespace: Euresys::Open\_eVision::EasyDeepLearning

 $[C++]$ 

<span id="page-2739-0"></span>int TP

#### EROCPoint::TPR

The True Positive Rate: it is the number of defective images classified as defective, normalized by the number of defective images.

The TPR can be NaN (Not A Number) if the metrics were computed using only good images.

Namespace: Euresys::Open\_eVision::EasyDeepLearning

 $[C++]$ 

<span id="page-2739-3"></span>float TPR

## 5.46. ERun Struct

Namespace: Euresys::Open\_eVision

#### **Properties**

-

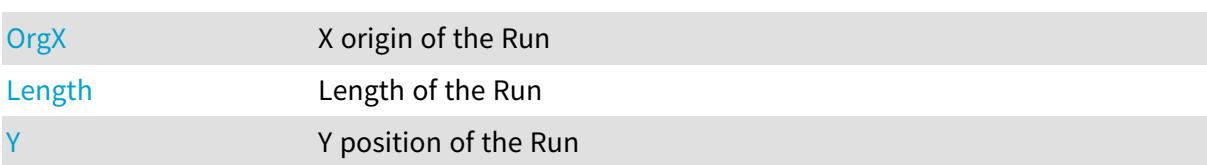

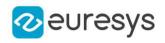

#### Methods

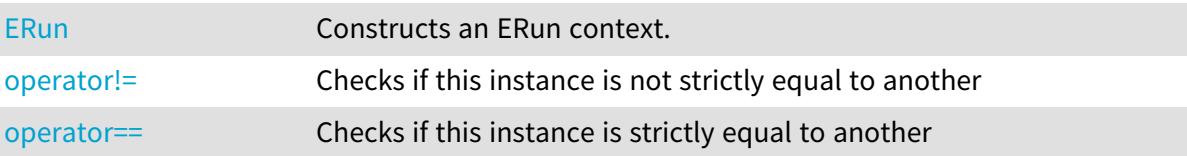

<span id="page-2740-1"></span>ERun::ERun

Constructs an ERun context.

Namespace: Euresys::Open\_eVision

```
[C++]void ERun(
\lambdavoid ERun(
int orgX,
int length,
int y
 )
```
Parameters

```
orgX
  X origin of the Run.
length
  Length of the Run.
y
  Y position of the Run.
```
<span id="page-2740-0"></span>ERun::Length

Length of the Run

Namespace: Euresys::Open\_eVision

 $[C++]$ 

<span id="page-2740-2"></span>int Length

### ERun::operator!=

Checks if this instance is not strictly equal to another

Namespace: Euresys::Open\_eVision

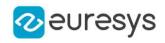

 $[C++]$ 

bool operator!=( const ERun& other )

Parameters

<span id="page-2741-2"></span>other

Reference to the other [ERun](#page-2739-3) instance

ERun::operator==

Checks if this instance is strictly equal to another

Namespace: Euresys::Open\_eVision

 $[C++]$ 

bool operator==( const ERun& other )

Parameters

<span id="page-2741-0"></span>other

Reference to the other [ERun](#page-2739-3) instance

ERun::OrgX

X origin of the Run

Namespace: Euresys::Open\_eVision

 $[C++]$ 

<span id="page-2741-1"></span>int OrgX

ERun::Y

Y position of the Run

Namespace: Euresys::Open\_eVision

 $[C++]$ 

int Y

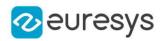

### 5.47. ERunData Struct

#### This struct is deprecated.

Describes runs.

#### Remarks

A run is characterized by a starting point (OrgX, OrgY), by a length, a class, a unique identification number and the number of the object to which they belong. After the run construction phase, all the runs are gathered in a single dynamic list.

Namespace: Euresys::Open\_eVision

#### **Properties**

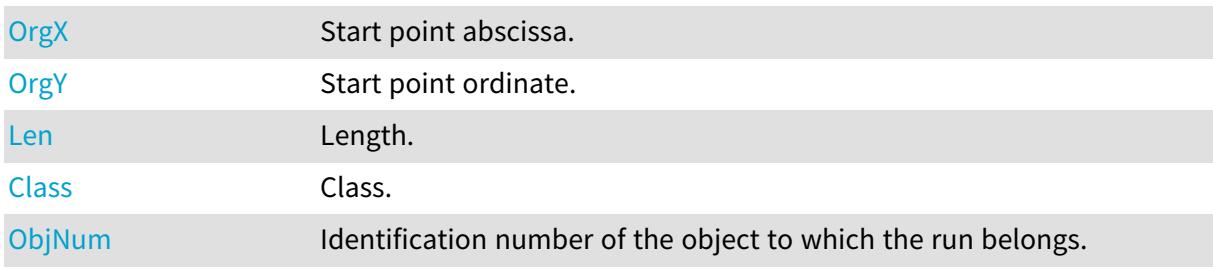

#### <span id="page-2742-1"></span>ERunData::Class

#### This struct member is deprecated.

Class.

Namespace: Euresys::Open\_eVision

 $[C++]$ 

<span id="page-2742-0"></span>int Class

ERunData::Len

This struct member is deprecated.

Length.

Namespace: Euresys::Open\_eVision

 $[C++]$ 

<span id="page-2742-2"></span>int Len

ERunData::ObjNum

This struct member is deprecated.

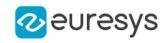

Identification number of the object to which the run belongs.

Namespace: Euresys::Open\_eVision

 $[C++]$ 

<span id="page-2743-0"></span>int ObjNum

ERunData::OrgX

This struct member is deprecated.

Start point abscissa.

Namespace: Euresys::Open\_eVision

 $[C++]$ 

<span id="page-2743-1"></span>int OrgX

ERunData::OrgY

This struct member is deprecated.

Start point ordinate.

Namespace: Euresys::Open\_eVision

 $[C++]$ 

-

<span id="page-2743-2"></span>int OrgY

## 5.48. ESize Struct

Namespace: Euresys::Open\_eVision

**Properties** [Width](#page-2745-0) Width. [Height](#page-2744-0) **Height**. Methods [ESize](#page-2744-1) Constructs a ESize. [operator!=](#page-2744-2) Checks if this instance is not strictly equal to another [operator==](#page-2745-1) Checks if this instance is strictly equal to another

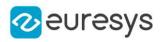

### <span id="page-2744-1"></span>ESize::ESize

Constructs a ESize.

Namespace: Euresys::Open\_eVision

```
[C++]void ESize(
\lambdavoid ESize(
float width,
float height
)
```
Parameters

width Width. height Height.

<span id="page-2744-0"></span>ESize::Height

Height.

Namespace: Euresys::Open\_eVision

 $[C++]$ 

<span id="page-2744-2"></span>float Height

### ESize::operator!=

Checks if this instance is not strictly equal to another

Namespace: Euresys::Open\_eVision

```
[C++]
```

```
bool operator!=(
 const ESize& other
 )
```
Parameters

#### other

Reference to the other [ESize](#page-2743-2) instance

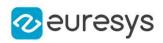

### <span id="page-2745-1"></span>ESize::operator==

Checks if this instance is strictly equal to another

Namespace: Euresys::Open\_eVision

 $[C++]$ 

bool operator==( const ESize& other )

Parameters

<span id="page-2745-0"></span>other

Reference to the other [ESize](#page-2743-2) instance

ESize::Width

Width.

Namespace: Euresys::Open\_eVision

 $[C++]$ 

float Width

# 5.49. EVSH Struct

Value, Saturation, Hue color system.

Namespace: Euresys::Open\_eVision

#### **Properties**

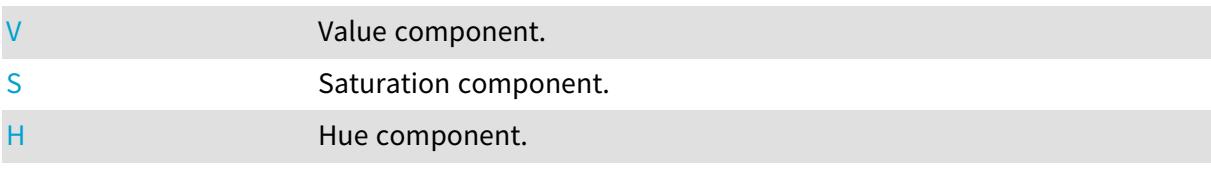

### <span id="page-2745-2"></span>EVSH::H

Hue component.

Namespace: Euresys::Open\_eVision

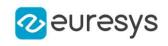

 $[C++]$ 

<span id="page-2746-1"></span>float H

EVSH::S

Saturation component.

Namespace: Euresys::Open\_eVision

 $[C^{++}]$ 

<span id="page-2746-0"></span>float S

EVSH::V

Value component.

Namespace: Euresys::Open\_eVision

 $[C++]$ 

float V

## 5.50. EXYZ Struct

CIE XYZ color system.

Namespace: Euresys::Open\_eVision

#### Properties

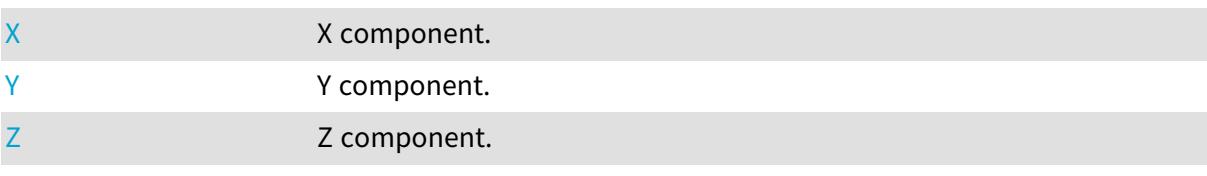

### <span id="page-2746-2"></span>EXYZ::X

X component.

Namespace: Euresys::Open\_eVision

 $[C++]$ 

float X

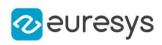

### <span id="page-2747-0"></span>EXYZ::Y

Y component.

Namespace: Euresys::Open\_eVision

 $[C++]$ 

<span id="page-2747-1"></span>float Y

EXYZ::Z

Z component.

Namespace: Euresys::Open\_eVision

 $[C++]$ 

float Z

# 5.51. EYIQ Struct

CCIR Luma, Inphase, Quadrature color system.

Namespace: Euresys::Open\_eVision

### Properties

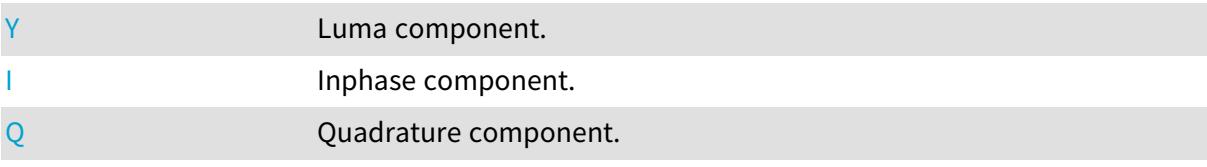

<span id="page-2747-2"></span>EYIQ::I

Inphase component.

Namespace: Euresys::Open\_eVision

 $[C++]$ 

<span id="page-2747-3"></span>float I

### EYIQ::Q

Quadrature component.

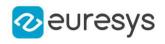

Namespace: Euresys::Open\_eVision

 $[C^{++}]$ 

<span id="page-2748-0"></span>float Q

EYIQ::Y

Luma component.

Namespace: Euresys::Open\_eVision

 $[C++]$ 

float Y

# 5.52. EYSH Struct

CCIR Luma, Saturation, Hue color system.

Namespace: Euresys::Open\_eVision

#### **Properties**

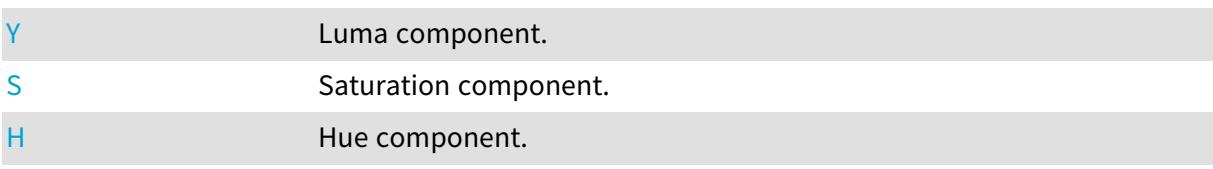

### <span id="page-2748-2"></span>EYSH::H

Hue component.

Namespace: Euresys::Open\_eVision

 $[C++]$ 

<span id="page-2748-1"></span>float H

### EYSH::S

Saturation component.

Namespace: Euresys::Open\_eVision

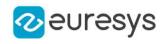

 $[C++]$ 

<span id="page-2749-0"></span>float S

EYSH::Y

Luma component.

Namespace: Euresys::Open\_eVision

 $[C^{++}]$ 

float Y

# 5.53. EYUV Struct

CCIR Luma, U Chroma, V Chroma color system.

Namespace: Euresys::Open\_eVision

#### Properties

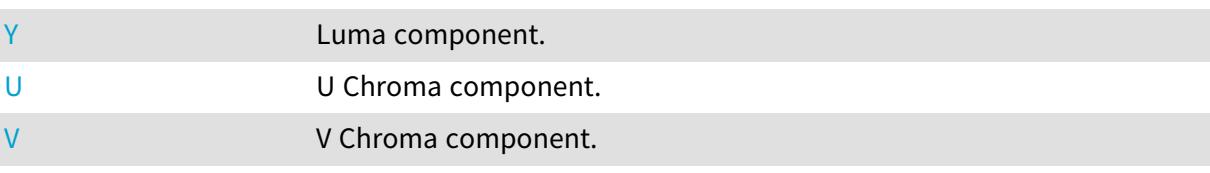

### <span id="page-2749-1"></span>EYUV::U

U Chroma component.

Namespace: Euresys::Open\_eVision

 $[C^{++}]$ 

<span id="page-2749-2"></span>float U

### EYUV::V

V Chroma component.

Namespace: Euresys::Open\_eVision

 $[C++]$ 

float V

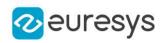

### <span id="page-2750-0"></span>EYUV::Y

Luma component.

Namespace: Euresys::Open\_eVision

 $[C^{++}]$ 

float Y

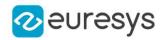

# 6. Enumerations

# <span id="page-2751-0"></span>6.1. E3DAttribute Enum

This enumeration contains the possible attributes of the [EPointCloud](#page-1905-0) in addition to the [E3DPoint](#page-2651-0). The attributes have constraints about the type that is used to represent them. See also [E3DAttribute](#page-2751-0).

Namespace: Euresys::Open\_eVision::Easy3D

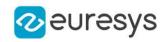

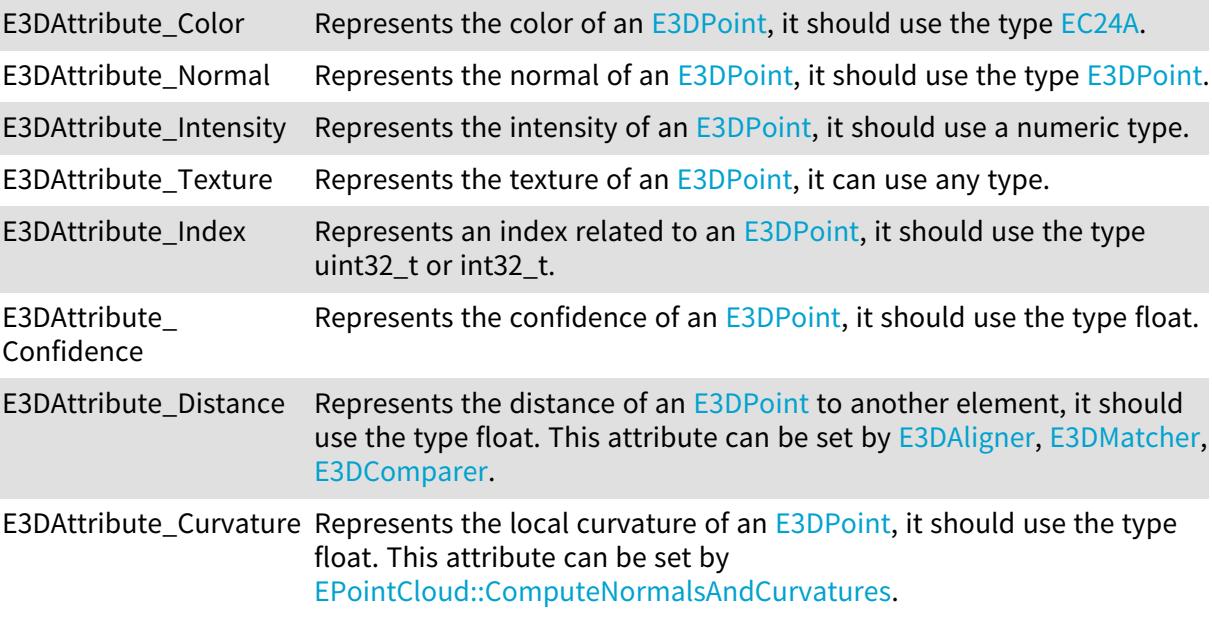

Remarks

Numeric types are: uint8\_t, uint16\_t, uint32\_t, int32\_t, float, double.

# 6.2. E3DObjectFeature Enum

The list of possible extracted features for [E3DObject](#page-204-0)

Namespace: Euresys::Open\_eVision::Easy3D

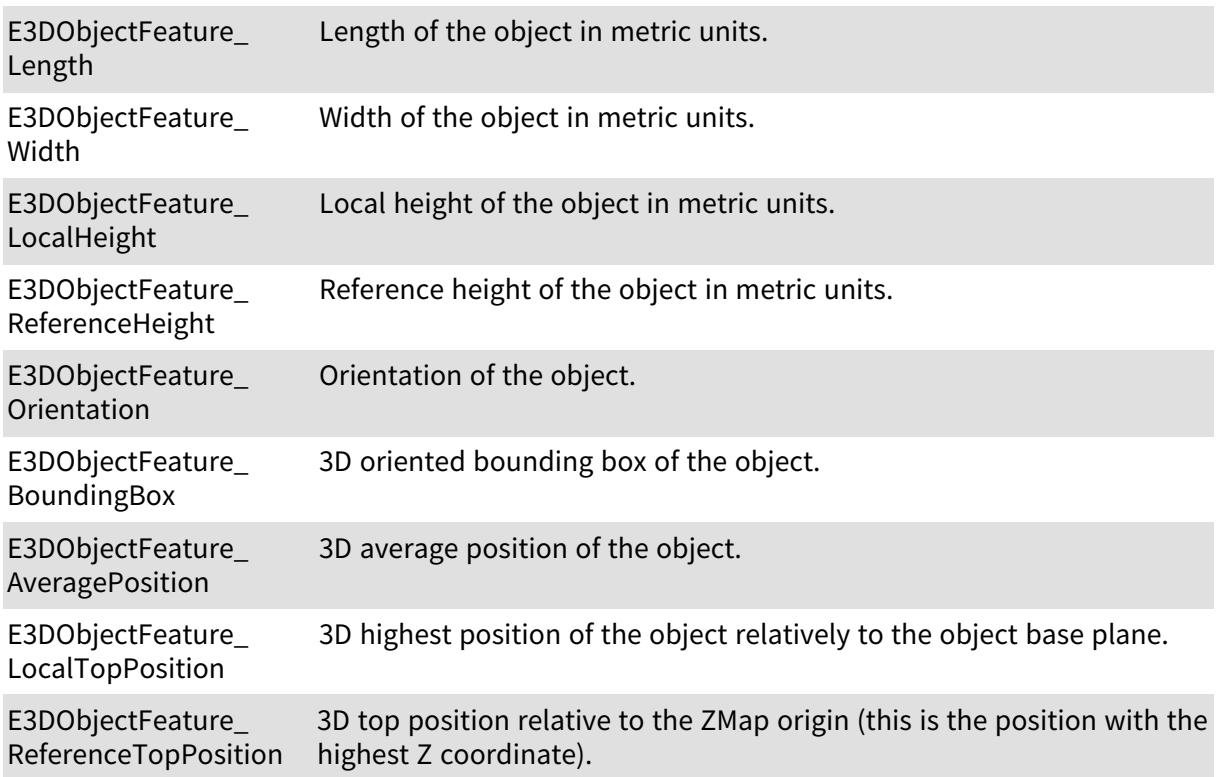

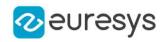

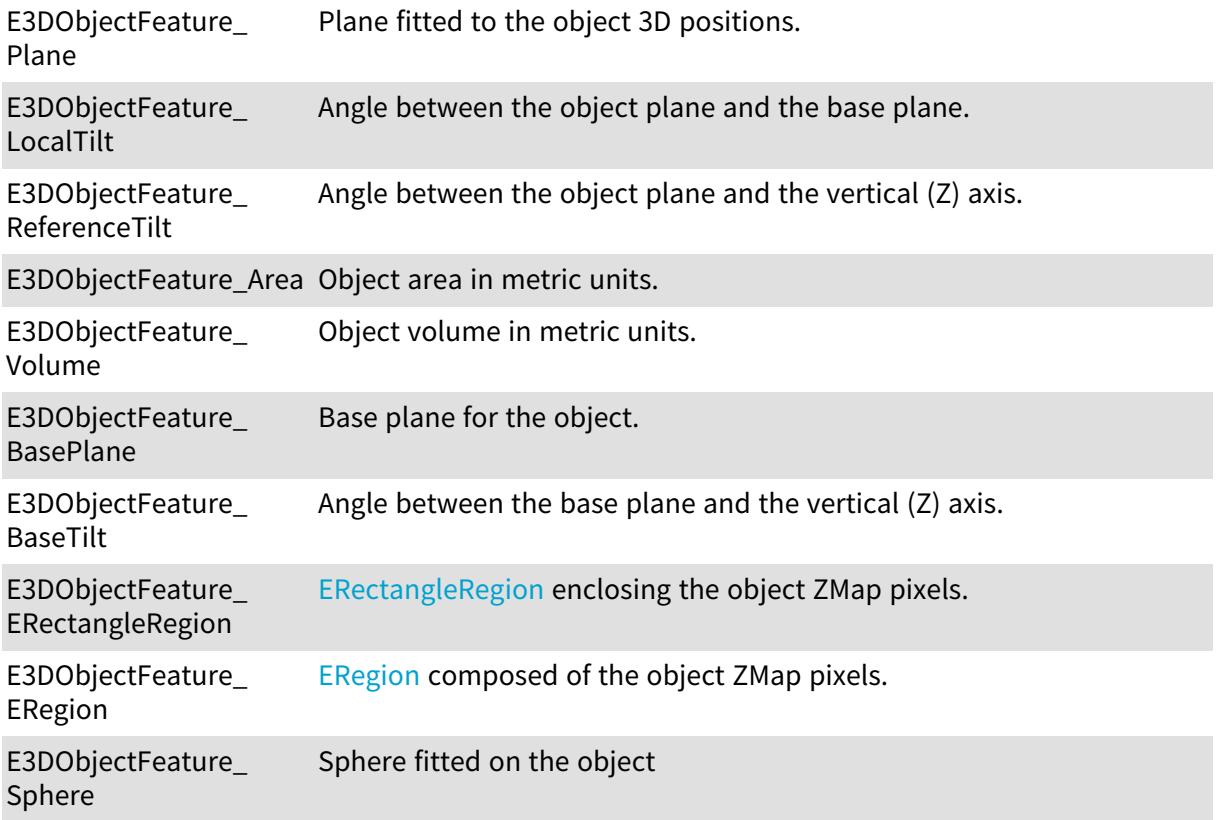

# 6.3. EAdaptiveThresholdMethod Enum

Adaptive thresholding modes.

Namespace: Euresys::Open\_eVision

EAdaptiveThresholdMe Use the mean as threshold. thod\_Mean

EAdaptiveThresholdMe Use the median as threshold. thod\_Median

EAdaptiveThresholdMe Use the middle of the values interval as threshold. thod\_Middle

# 6.4. EAlignmentPolarity Enum

Polarity of an alignment, used in [EFeaturesAligner](#page-1311-0).

Namespace: Euresys::Open\_eVision::Easy3D

EAlignmentPolarity\_ ModelToMeasured The transformation from the model data to the measured data.

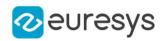

EAlignmentPolarity\_ MeasuredToModel The transformation from the measured data to the model data.

# 6.5. EAngleUnit Enum

The angle units that are supported by Open eVision.

Namespace: Euresys::Open\_eVision

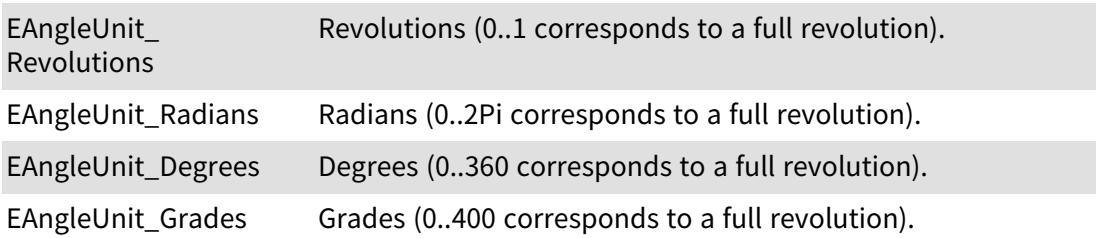

## <span id="page-2754-0"></span>6.6. EArithmeticLogicOperation Enum

Supported arithmetic or logic pixel-wise operators.

Namespace: Euresys::Open\_eVision

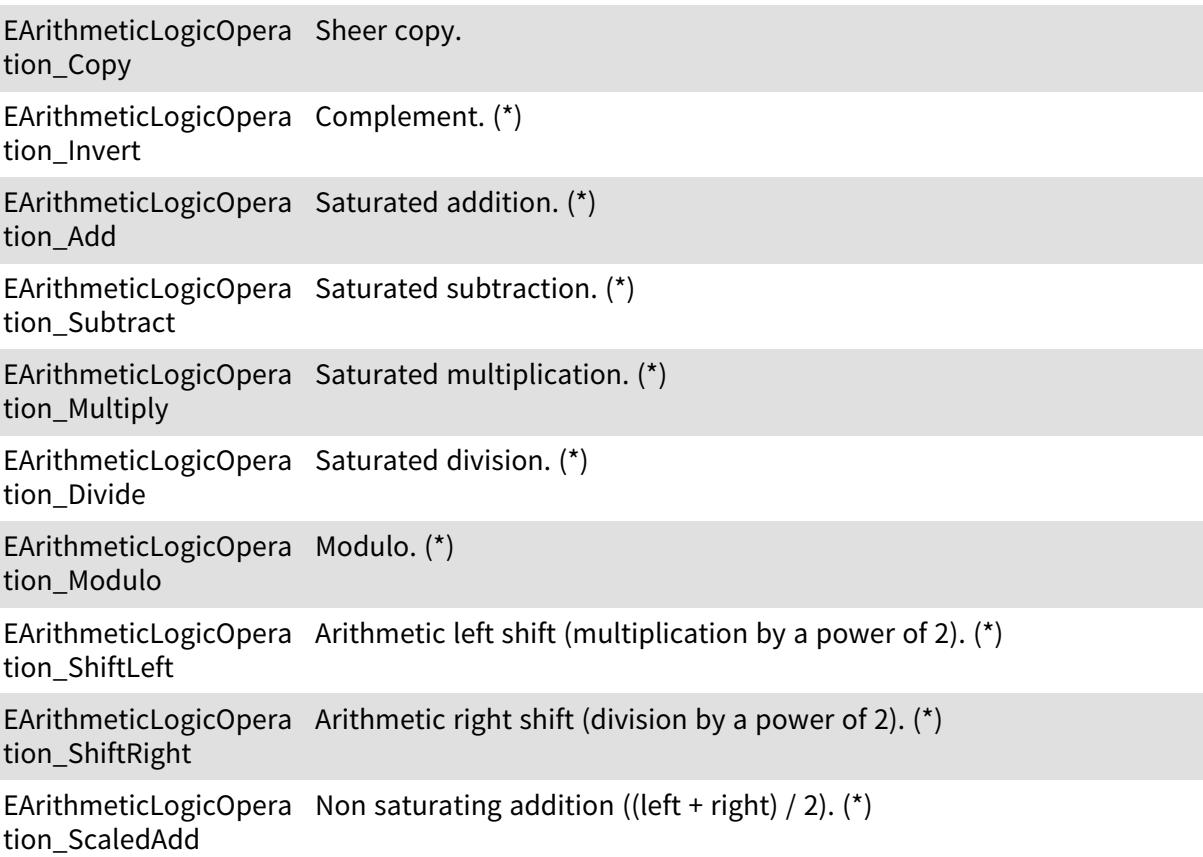

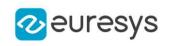

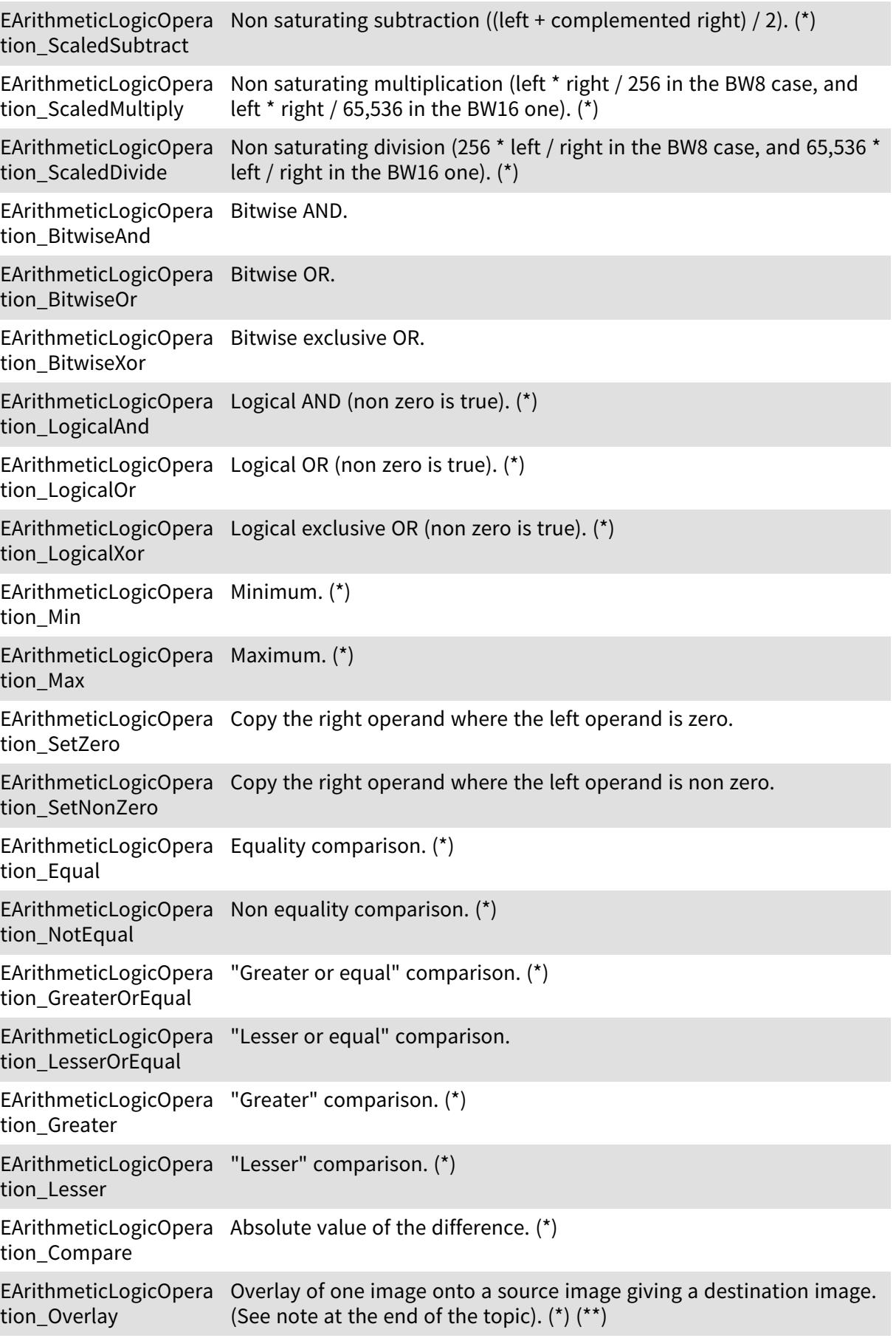

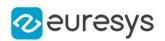

EArithmeticLogicOpera Same as [EArithmeticLogicOperation\\_Invert](#page-2754-0). tion\_BitwiseNot

EArithmeticLogicOpera Same as [EArithmeticLogicOperation\\_ScaledAdd](#page-2754-0). (\*) tion\_Average

#### Remarks

(\*) Not applicable for the BW1 images/ROIs. (\*\*) In the overlay image, black pixels (0 valued) are considered as transparent. If a C24 image is used as overlay, all pixels (but the black ones) will be copied to the destination image. If a BW8 image is used as overlay, all non-black pixels will be converted to the color defined by the OverlayColor parameter before copy to the destination image. The destination image is always a C24 image. If no source image is given (only overlay and destination), the destination image is considered as the source image.

## 6.7. EasyOCR2CharacterFilter Enum

This enumeration contains the possible filters for loading fonts in [EOCR2.](#page-1778-0)

Namespace: Euresys::Open\_eVision

EasyOCR2CharacterFilt All ASCII characters are loaded. er\_ASCII

EasyOCR2CharacterFilt Only (alphabetic) letters are loaded (both lowercases and uppercases). er\_Letters

EasyOCR2CharacterFilt Only digits are loaded. er\_Digits

EasyOCR2CharacterFilt Only (alphabetic) lowercase letters are loaded. er\_LowerCaseLetters

EasyOCR2CharacterFilt Only (alphabetic) uppercase letters are loaded. er\_UpperCaseLetters

# 6.8. EasyOCR2CharSpacingBias Enum

This enumeration contains the possible biases for the optimised character spacing in the detection phase of [EOCR2](#page-1778-0).

Namespace: Euresys::Open\_eVision

EasyOCR2CharSpacing The optimisation is biased toward wide character spacing. Bias\_Wide

EasyOCR2CharSpacing The optimisation is not biased. Bias\_Neutral

EasyOCR2CharSpacing The optimisation is biased toward narrow character spacing. Bias\_Narrow

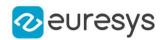

# 6.9. EasyOCR2CharWidthBias Enum

This enumeration contains the possible biases for the optimised character width in the detection phase of [EOCR2](#page-1778-0).

Namespace: Euresys::Open\_eVision

EasyOCR2CharWidthBia The optimisation is biased toward very wide boxes. s\_Widest

EasyOCR2CharWidthBia The optimisation is biased toward wide boxes. s\_Wide

EasyOCR2CharWidthBia The optimisation is not biased. s\_Neutral

EasyOCR2CharWidthBia The optimisation is biased toward narrow boxes. s\_Narrow

EasyOCR2CharWidthBia The optimisation is biased toward very narrow boxes. s\_Narrowest

# 6.10. EasyOCR2DrawDetectionStyle Enum

This enumeration contains the possible drawing styles for the detection results in [EOCR2.](#page-1778-0)

Namespace: Euresys::Open\_eVision

EasyOCR2DrawDetectio A bounding box is drawn around each individual detected character nStyle\_DrawChars

EasyOCR2DrawDetectio A bounding box is drawn around each detacted word, containing all nStyle\_DrawWords characters in the word

EasyOCR2DrawDetectio A bounding box is drawn around each detacted line, containing all nStyle\_DrawLines characters/words in the line

EasyOCR2DrawDetectio A bounding box is drawn around the detected text, containing all nStyle\_DrawText characters/words/lines in the text

## 6.11. EasyOCR2DrawRecognitionStyle Enum

This enumeration contains the possible drawing styles for the recognition results in [EOCR2.](#page-1778-0)

Namespace: Euresys::Open\_eVision

EasyOCR2DrawRecogni The recognition result is drawn at the left top of the character tionStyle\_LeftTop

#### Open eVision Reference Manual

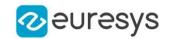

EasyOCR2DrawRecogni The recognition result is drawn at the left middle of the character tionStyle\_LeftMiddle

EasyOCR2DrawRecogni The recognition result is drawn at the left bottom of the character tionStyle\_LeftBottom

EasyOCR2DrawRecogni The recognition result is drawn at the bottom left of the character tionStyle\_BottomLeft

EasyOCR2DrawRecogni The recognition result is drawn at the bottom middle of the character tionStyle\_ BottomMiddle

EasyOCR2DrawRecogni The recognition result is drawn at the bottom right of the character tionStyle\_BottomRight

EasyOCR2DrawRecogni The recognition result is drawn at the right bottom of the character tionStyle\_RightBottom

EasyOCR2DrawRecogni The recognition result is drawn at the right middle of the character tionStyle\_RightMiddle

EasyOCR2DrawRecogni The recognition result is drawn at the right top of the character tionStyle\_RightTop

EasyOCR2DrawRecogni The recognition result is drawn at the top right of the character tionStyle\_TopRight

EasyOCR2DrawRecogni The recognition result is drawn at the top middle of the character tionStyle\_TopMiddle

EasyOCR2DrawRecogni The recognition result is drawn at the top left of the character tionStyle\_TopLeft

## 6.12. EasyOCR2DrawSegmentationStyle Enum

This enumeration contains the possible drawing styles for the segmentation results in [EOCR2.](#page-1778-0)

Namespace: Euresys::Open\_eVision

EasyOCR2DrawSegmen The segmented blobs are drawn directly. tationStyle\_DrawBlobs

## 6.13. EasyOCR2TextPolarity Enum

This enumeration contains the possible polarities of text searched during segmentation in [EOCR2.](#page-1778-0)

Namespace: Euresys::Open\_eVision

EasyOCR2TextPolarity The text is light on a dark background WhiteOnBlack

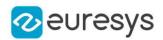

EasyOCR2TextPolarity\_ The text is dark on a light background **BlackOnWhite** 

# 6.14. EAttributeType Enum

This enumeration contains the possible types for the [E3DAttribute.](#page-2751-0) See also [EPointCloud::GetAttributeBufferType.](#page-1922-0)

Namespace: Euresys::Open\_eVision::Easy3D

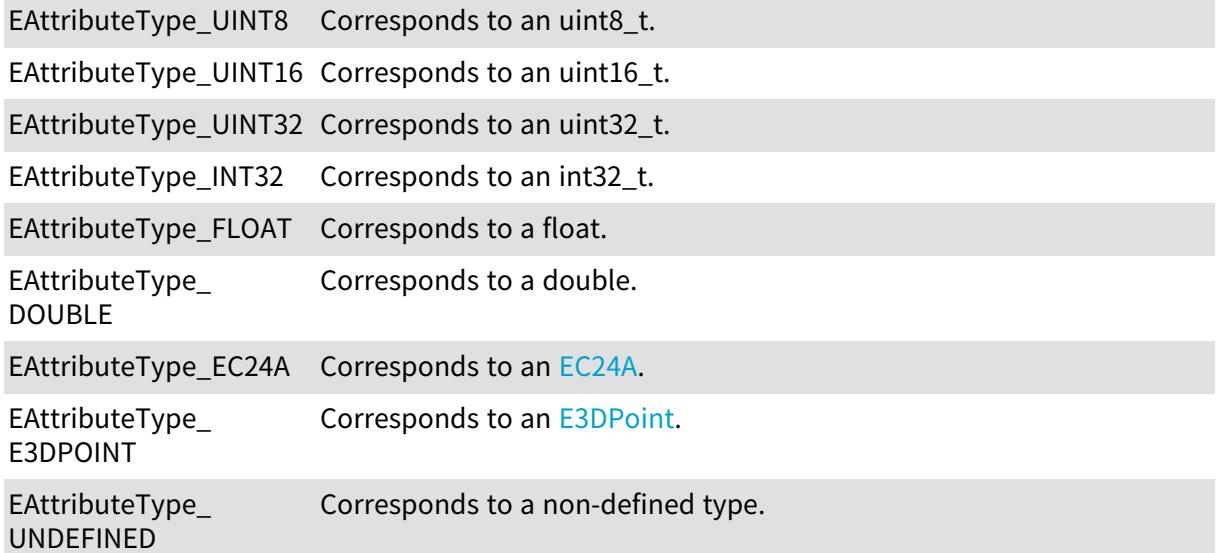

# 6.15. EAxisOriginMode Enum

This enumeration contains the possible values for the parameter of [E3DViewer::AxisOrigin](#page-268-0) method.

Namespace: Euresys::Open\_eVision::Easy3D

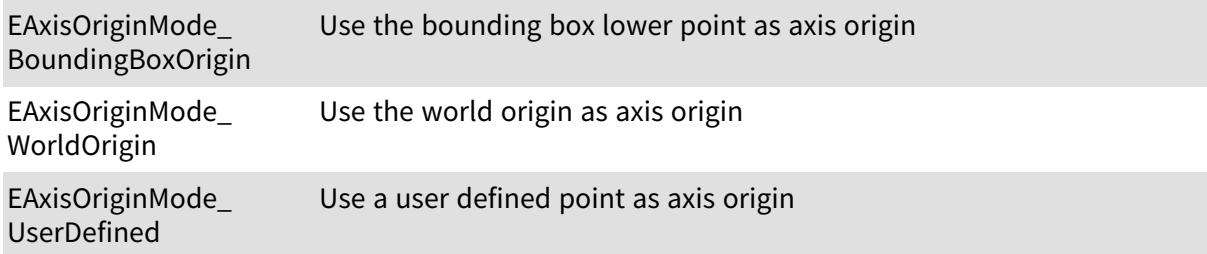

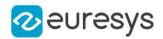

## 6.16. EAxisSystemType Enum

Namespace: Euresys::Open\_eVision::Easy3D

-

-

-

EAxisSystemType\_ CornerUpperLeft

-

EAxisSystemType\_ CornerLowerLeft

EAxisSystemType\_ Unknown

## <span id="page-2760-0"></span>6.17. EBarCodeSymbologies Enum

- Namespace: Euresys::Open\_eVision::EasyBarCode2 EBarCodeSymbologies\_ ADS Anker symbology. AdsAnker EBarCodeSymbologies\_ Code BC 412 symbology. Bc412 EBarCodeSymbologies\_ Codabar symbology. Codabar EBarCodeSymbologies\_ Code 11 symbology. Code11 EBarCodeSymbologies\_ Code 13 symbology. Code13 EBarCodeSymbologies\_ Code 25 Compressed symbology. Code25Compressed EBarCodeSymbologies\_ Code 25 DataLogic symbology. Code25Datalogic EBarCodeSymbologies\_ Code 25 Interleaved symbology. Code25Interleaved EBarCodeSymbologies\_ Code 25 IATA symbology. Code25Iata EBarCodeSymbologies\_ Code 25 Industry symbology. Code25Industry EBarCodeSymbologies\_ Code 25 Inverted symbology. Code25Inverted EBarCodeSymbologies\_ Code 25 Matrix symbology. Code25Matrix

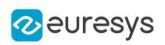

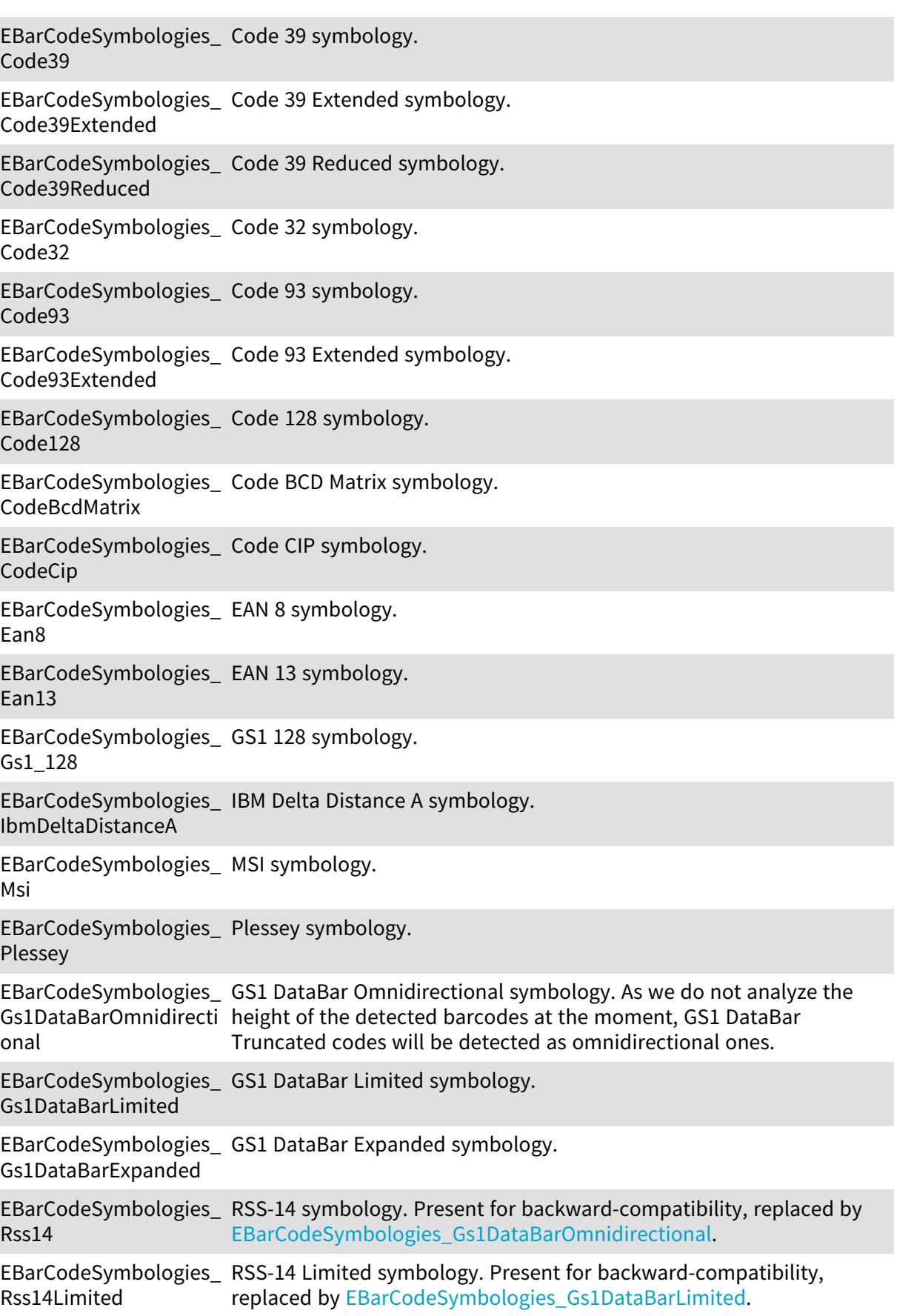

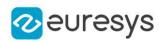

EBarCodeSymbologies\_ RSS-14 Expanded symbology. Present for backward-compatibility, Rss14Expanded replaced by [EBarCodeSymbologies\\_Gs1DataBarExpanded](#page-2760-0).

EBarCodeSymbologies\_ Telepen symbology. Telepen

EBarCodeSymbologies\_ UPC-A symbology. UpcA

EBarCodeSymbologies\_ UPC-E symbology. UpcE

EBarCodeSymbologies\_ Code STK symbology. CodeStk

EBarCodeSymbologies\_ Pharmacode with one track symbology. PharmacodeOneTrack

EBarCodeSymbologies\_ Binary Code symbology. BinaryCode

### 6.18. EBayerConfiguration Enum

The Bayer image color configuration of the first two pixels.

Namespace: Euresys::Open\_eVision

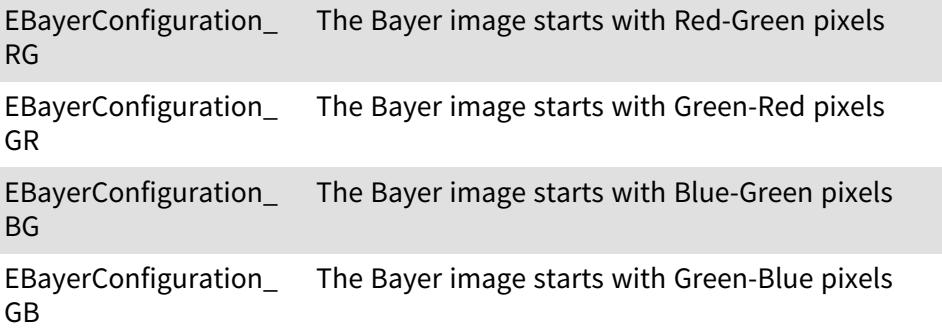

## <span id="page-2762-0"></span>6.19. EByteInterpretationMode Enum

This enumeration contains the available modes to interpret bytes values of a decoded string.

Namespace: Euresys::Open\_eVision

EByteInterpretationMo Bytes will be converted to hexadecimal values surrounded by an de\_Hexadecimal escape character: "0xEFBFBD.

EByteInterpretationMo Bytes will be converted to UTF-8. de\_UTF8

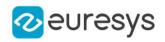

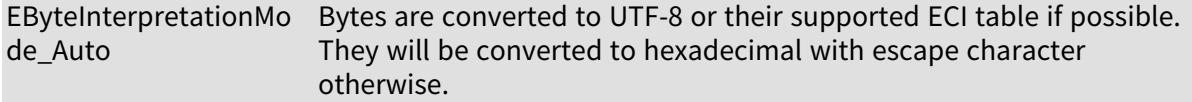

#### Remarks

EByteInterpretationMode Hexadecimal: each byte is encoded with its corresponding two characters hexadecimal value. This mode does not throw exceptions. This mode overrides the byte encoding dictated by the ECI supported tables.

If the conversion required by the selected mode is not feasible, an exception is thrown. The [EByteInterpretationMode\\_Auto](#page-2762-0) will not generate exceptions if the ECI table is not supported or if the conversion is not feasible in UTF-8.

# 6.20. ECalibrationMode Enum

Allowed values for the calibration mode.

Namespace: Euresys::Open\_eVision

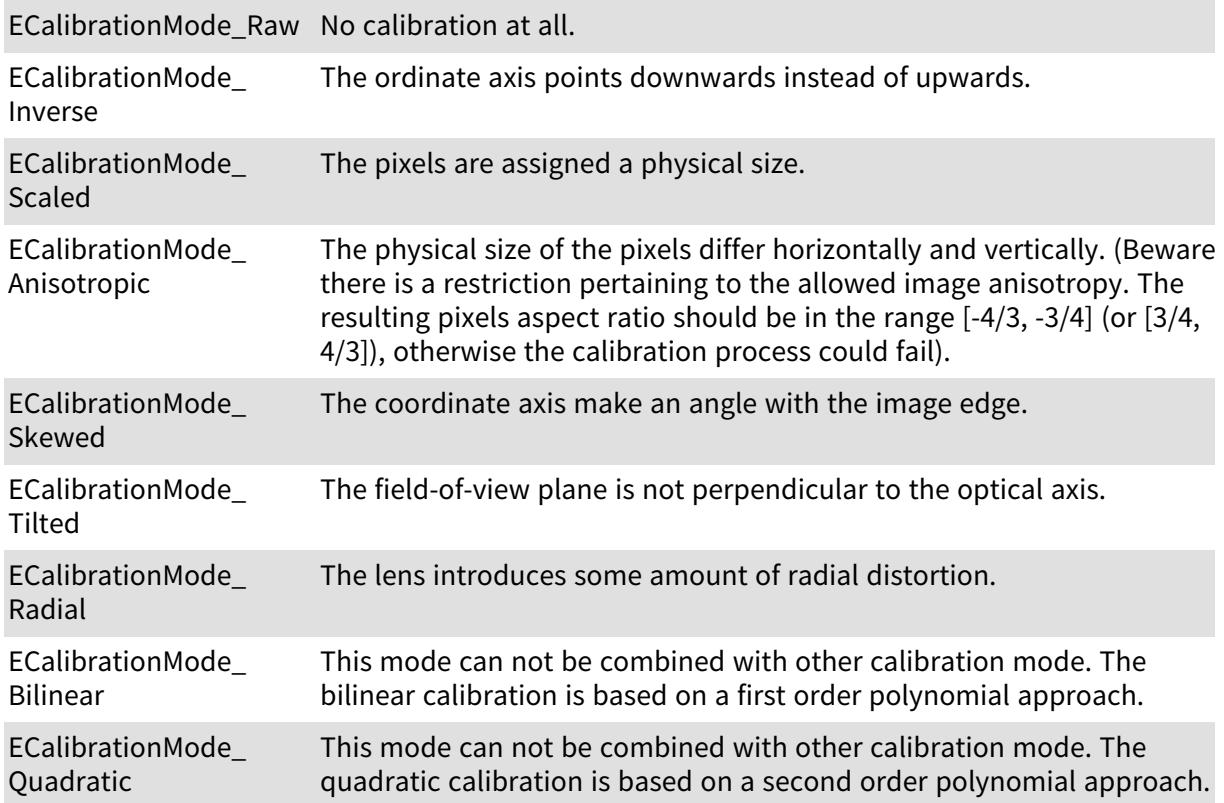

# 6.21. ECalibrationType Enum

The Easy3D calibration type.

Namespace: Euresys::Open\_eVision::Easy3D

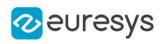

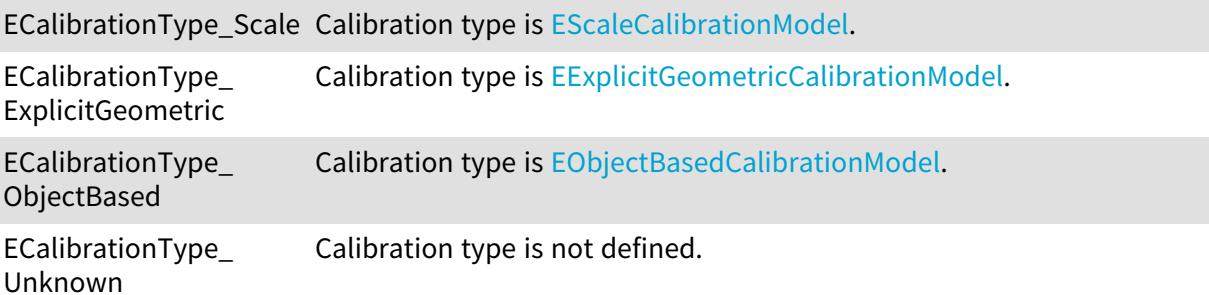

# 6.22. ECannyThresholdingMode Enum

The thresholding modes for the Canny edge detector.

Namespace: Euresys::Open\_eVision

ECannyThresholdingMo Relative thresholding mode. de\_Relative

ECannyThresholdingMo Absolute thresholding mode. de\_Absolute

# 6.23. ECC000Family Enum

Namespace: Euresys::Open\_eVision::EasyMatrixCode2

ECC000Family\_ECC000 -

-

ECC000Family\_ECC050 -

ECC000Family\_ECC080 -

ECC000Family\_ECC100 -

ECC000Family\_ECC140 -

ECC000Family\_ Unknown

# 6.24. ECellColor Enum

Allowed values for a cell color (Black or White).

-

```
Namespace: Euresys::Open_eVision
```
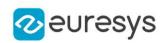

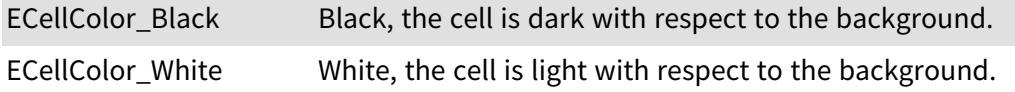

# 6.25. EClassifierCapacity Enum

#### The capacity of the classifier network.

A larger capacity means that the underlying neural network is capable of learning more information but it will be slower. Also a lower capacity allow for a smaller minimal height and width of input.

Namespace: Euresys::Open\_eVision::EasyDeepLearning

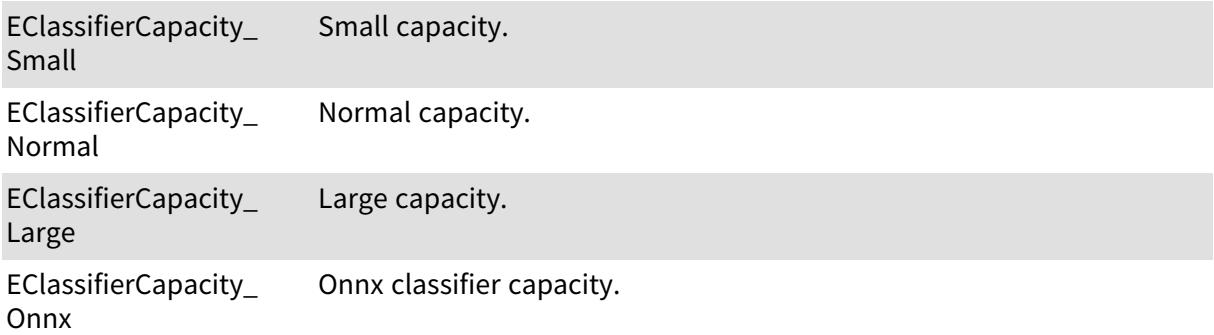

## 6.26. EClippingMode Enum

Allows to choose how the fitted segment length and centre are computed

Namespace: Euresys::Open\_eVision

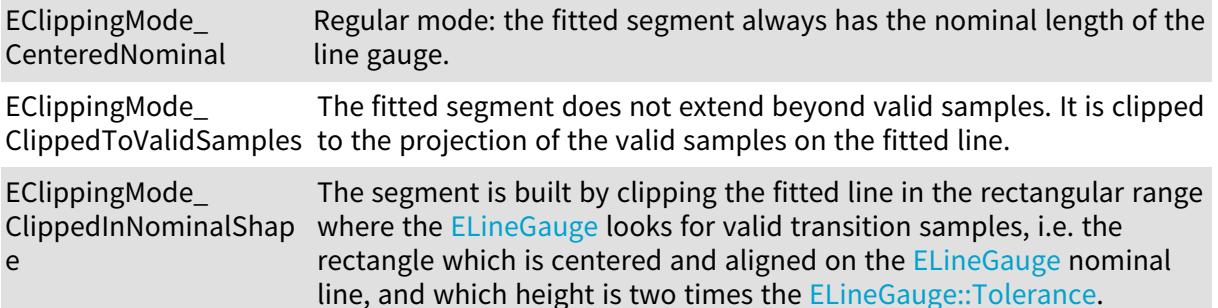

# 6.27. ECodeType Enum

Namespace: Euresys::Open\_eVision

-

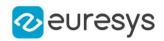

ECodeType\_MatrixCode -

ECodeType\_QRCode -

ECodeType BarCode -

ECodeType\_Unknown -

# 6.28. EColorQuantization Enum

Allowed values for the quantization mode in EasyColor.

#### Namespace: Euresys::Open\_eVision

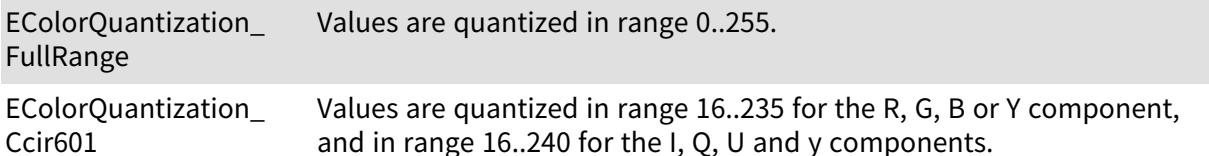

Remarks

When quantizing the color values for the RGB or YIQ/YUV representation, one usually uses the full 0..255 range. Anyway, the CCIR has defined an alternate convention such that some values in this interval are reserved. Before performing a conversion, functions [EasyColor::SrcQuantization](#page-374-0) and [EasyColor::DstQuantization](#page-356-0) can be used to specify the rule used.

# 6.29. EColorRampMode Enum

This enumeration contains the possible values for the parameter of [E3DViewer::GenerateColors](#page-276-0) method.

Namespace: Euresys::Open\_eVision::Easy3D

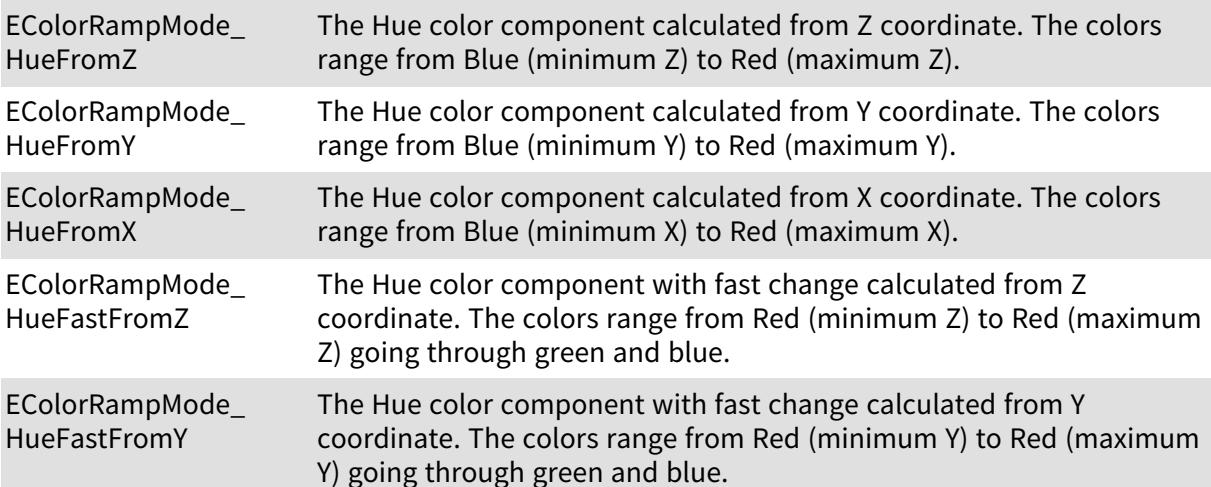

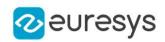

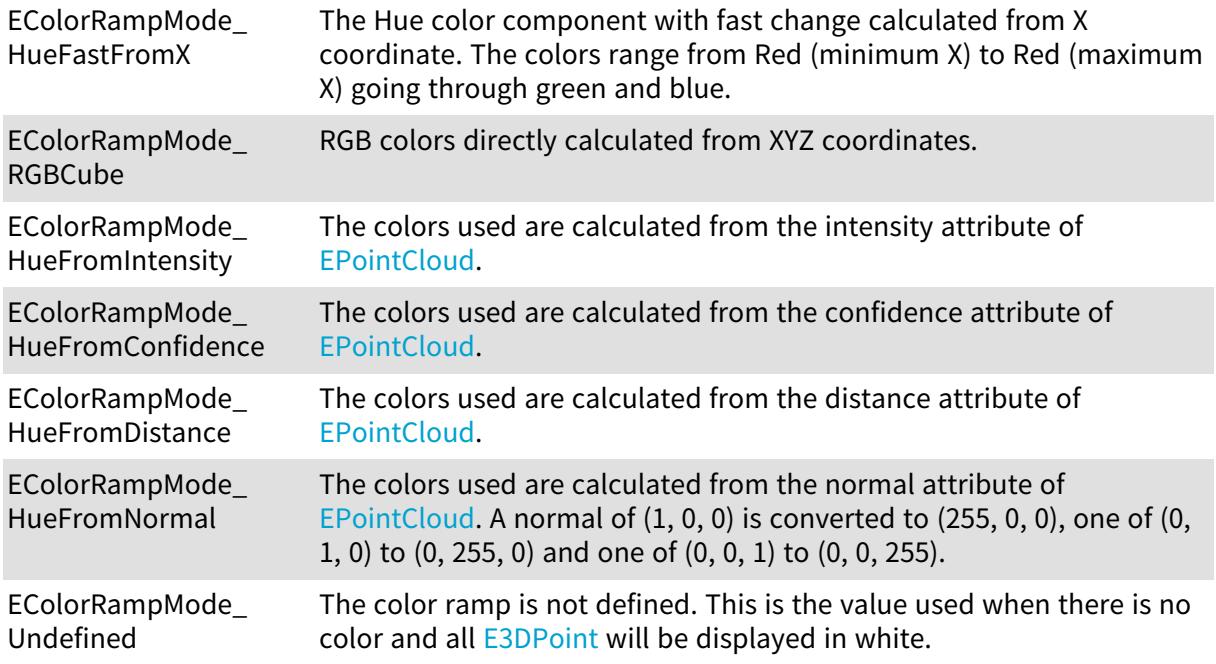

# 6.30. EColorSystem Enum

The color systems that are supported by Open eVision.

### Namespace: Euresys::Open\_eVision

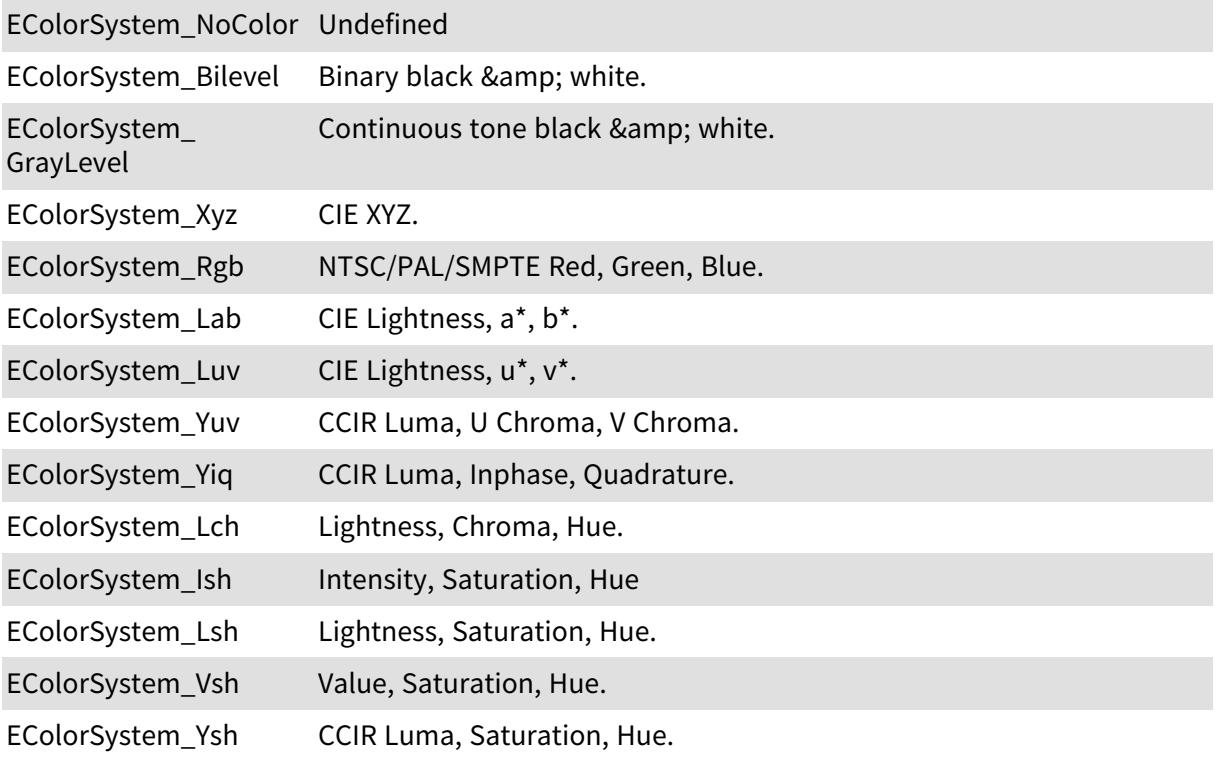

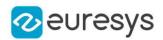

Remarks

Open eVision supports several color systems. The achromatic ones are related to black and white and gray-level images [\(EImageBW1](#page-1405-0) and [EImageBW8](#page-1415-0)). The remaining ones apply to color images ([EImageC24](#page-1422-0)). Also see unquantized and quantized colors for the allowed ranges of values.

# <span id="page-2768-0"></span>6.31. EComparisonDistanceMode Enum

This enumeration specifies the distance mode for the 3D comparison. See [E3DMatcher::ComparisonDistanceMode](#page-193-0) and [E3DComparer::ComparisonDistanceMode.](#page-175-0)

Namespace: Euresys::Open\_eVision::Easy3D

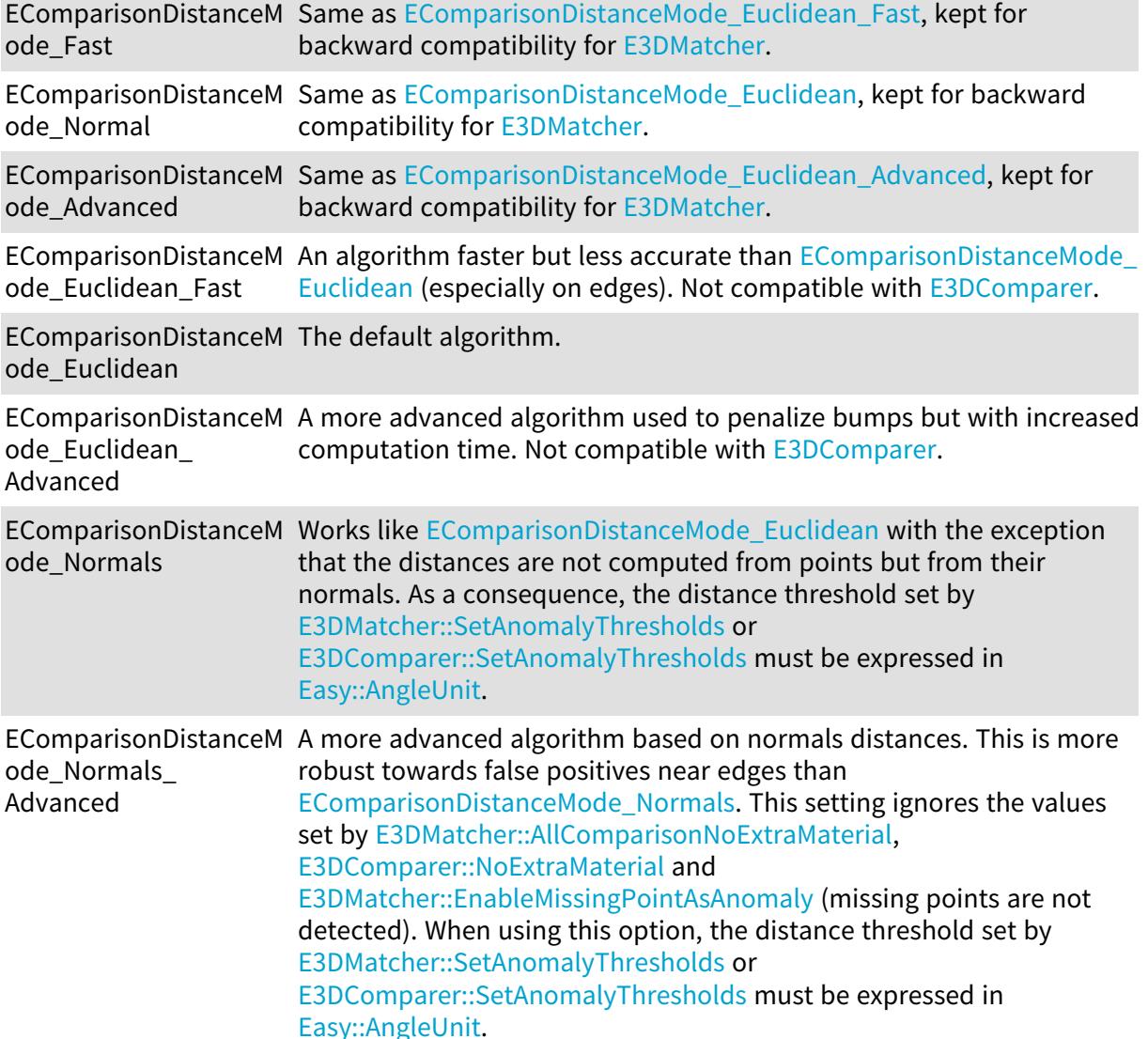

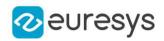

## <span id="page-2769-0"></span>6.32. EConfusionMatrixElement Enum

The various elements representing the cases of the 2x2 confusion matrix used in [EConfusionMatrixElement](#page-2769-0).

Namespace: Euresys::Open\_eVision::EasyDeepLearning

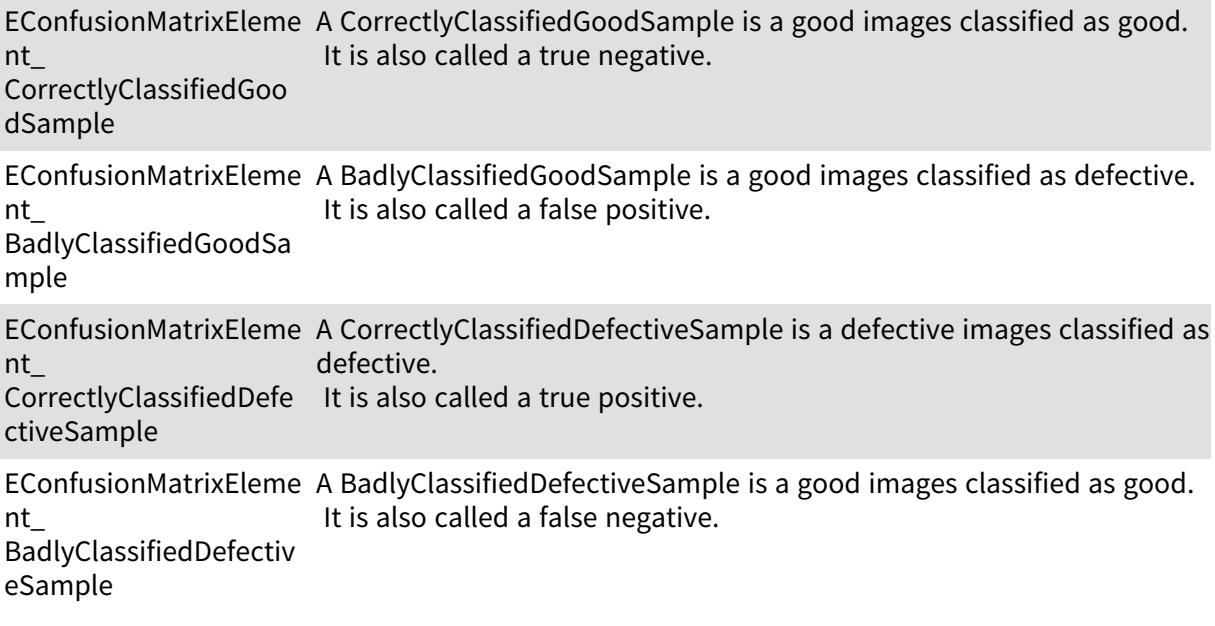

## 6.33. EConnexity Enum

Possible values for the connexity of a contour.

Namespace: Euresys::Open\_eVision

EConnexity\_Connexity4 Pixels touching by an edge are considered connected.

EConnexity\_Connexity8 Pixels touching by an edge or a corner are considered connected.

## 6.34. EContourMode Enum

Possible modes for contour traversal.

Namespace: Euresys::Open\_eVision

EContourMode\_ The contour is traversed clockwise.

Clockwise

EContourMode\_ ClockwiseAlwaysClosed followed if necessary to close the contour. The contour is traversed clockwise and the image border may be

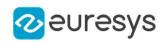

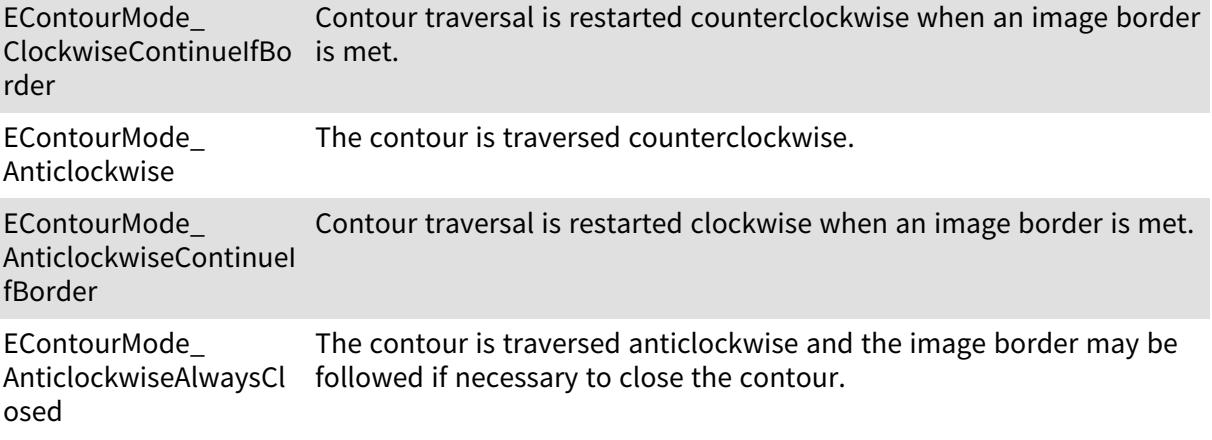

## 6.35. EContourThreshold Enum

Allowed thresholding modes for contour traversal.

Namespace: Euresys::Open\_eVision

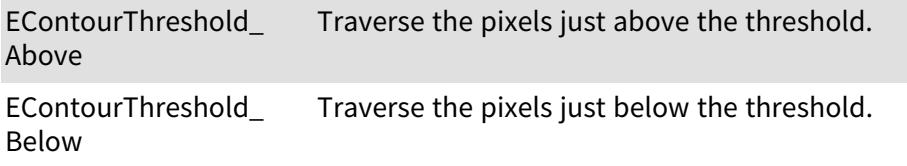

# 6.36. ECorrelationMode Enum

Allowed values for the EasyMatch correlation mode.

Namespace: Euresys::Open\_eVision

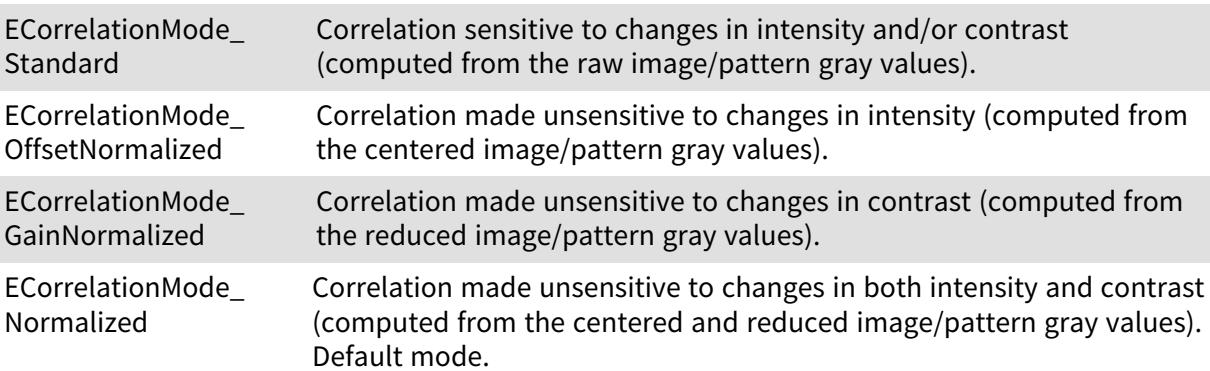

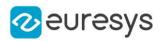

## 6.37. EDatasetType Enum

Type of dataset split.

Namespace: Euresys::Open\_eVision::EasyDeepLearning

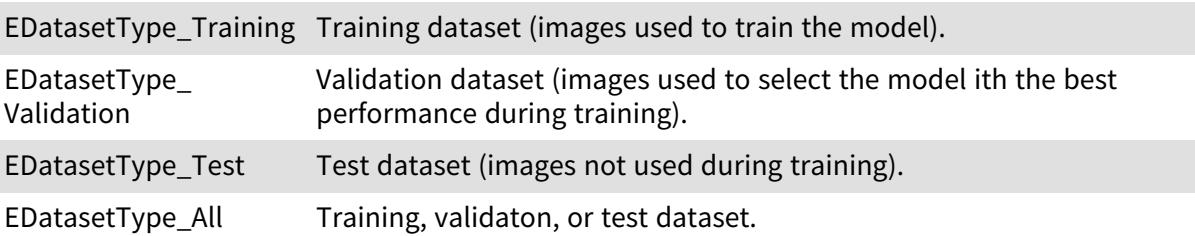

## 6.38. EDataSize Enum

Possible data sizes for an object feature.

Namespace: Euresys::Open\_eVision

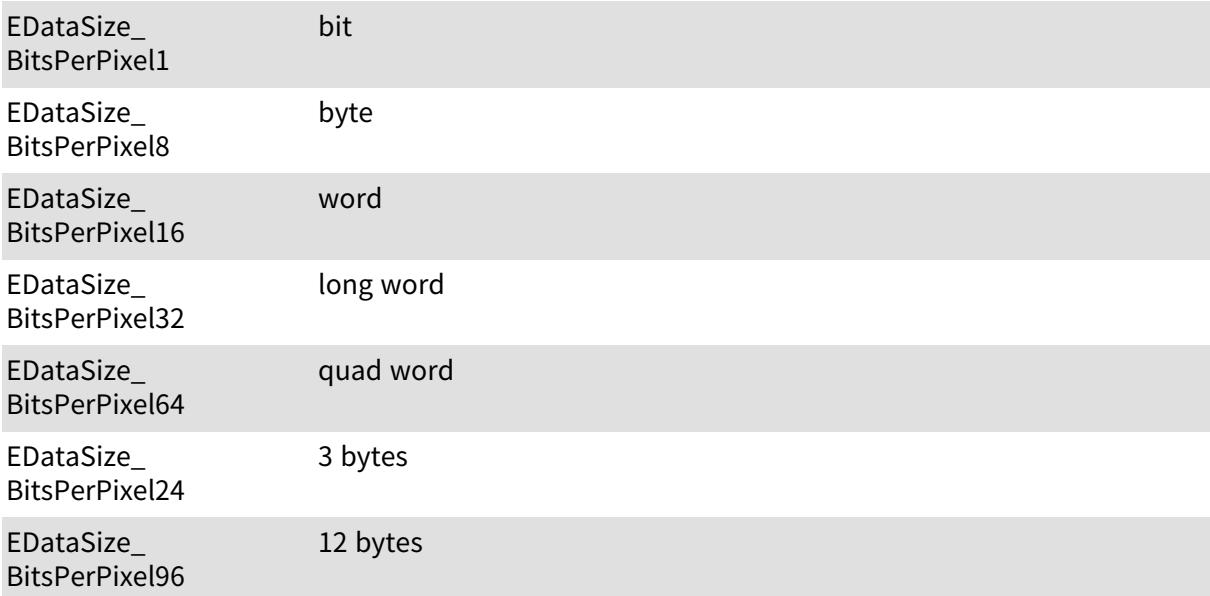

# 6.39. EDataType Enum

Possible data types for an object feature.

Namespace: Euresys::Open\_eVision

EDataType\_ UnsignedInt Unsigned integer.
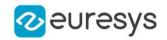

EDataType\_SignedInt Signed integer. EDataType\_Float Floating-point.

# 6.40. EDeepLearningDeviceType Enum

Namespace: Euresys::Open\_eVision::EasyDeepLearning

EDeepLearningDeviceT ype\_CPU

-

EDeepLearningDeviceT ype\_GPU

EDeepLearningDeviceT ype\_Other

EDeepLearningDeviceT ype\_NotADevice

# 6.41. EDeepLearningInferencePrecision Enum

Precisions supported by a Deep Learning device.

Namespace: Euresys::Open\_eVision::EasyDeepLearning

EDeepLearningInferenc ePrecision\_INT8

EDeepLearningInferenc ePrecision\_FLOAT16

EDeepLearningInferenc ePrecision\_FLOAT32

### 6.42. EDeepLearningToolType Enum

Namespace: Euresys::Open\_eVision::EasyDeepLearning

EDeepLearningToolTyp e\_None

-

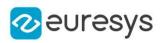

EDeepLearningToolTyp e\_EasyClassify EDeepLearningToolTyp e\_ EasySegmentUnsupervi sed EDeepLearningToolTyp e\_ EasySegmentSupervise d EDeepLearningToolTyp e\_EasyLocate EDeepLearningToolTyp e\_ EasyLocateInterestPoin t

# <span id="page-2773-0"></span>6.43. EDLDataAugmentationType Enum

[EDLDataAugmentationType](#page-2773-0) represents how the data augmentation transformation are generated.

Namespace: Euresys::Open\_eVision::EasyDeepLearning

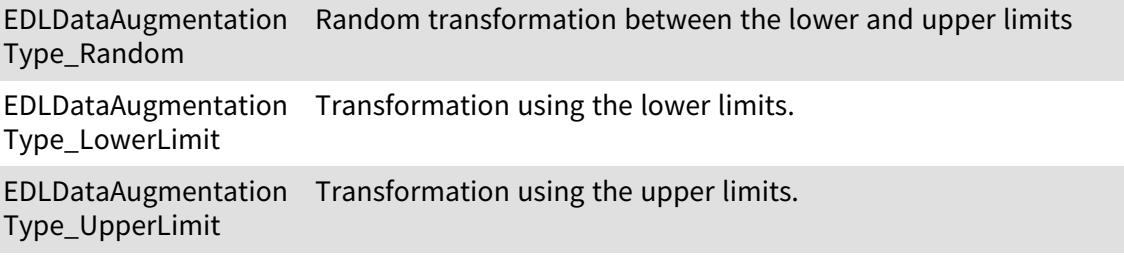

#### 6.44. EDongleType Enum

Dongle types.

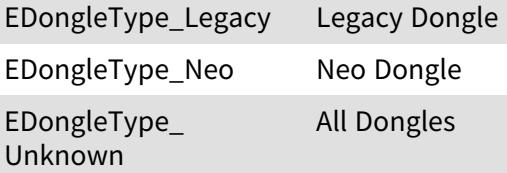

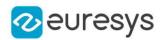

# 6.45. EDoubleThresholdMode Enum

The double threshold mode for the selection of coded elements with respect to a given feature.

#### Namespace: Euresys::Open\_eVision

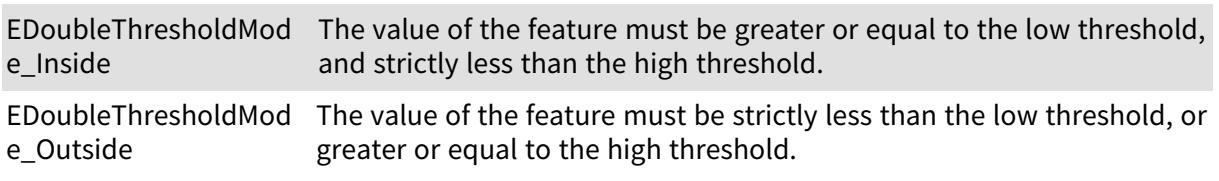

# 6.46. EDraggingMode Enum

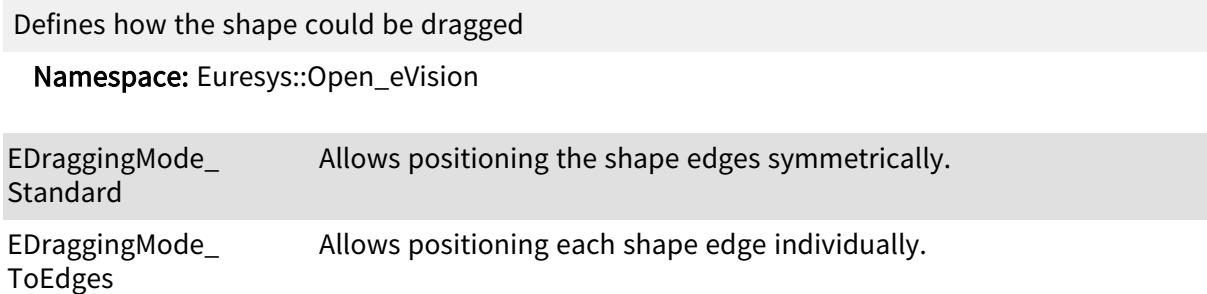

### 6.47. EDragHandle Enum

Allowed values for a handle identifier in the context of handle dragging.

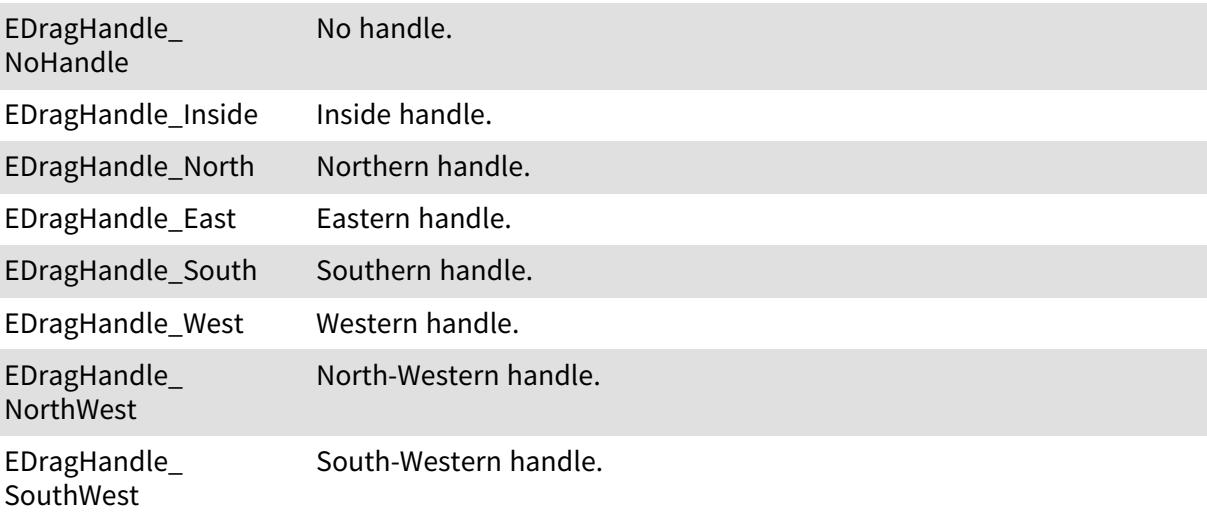

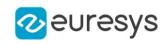

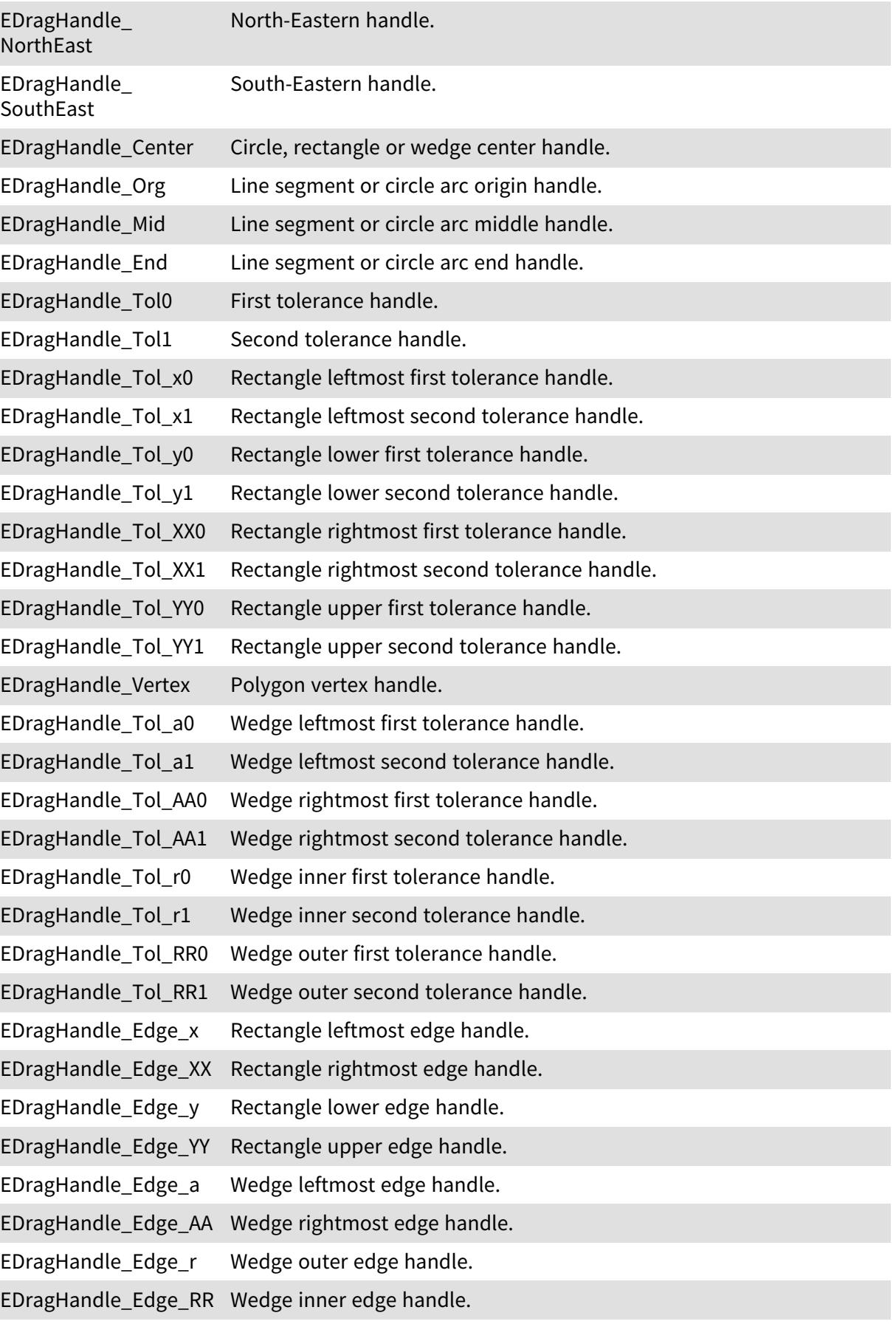

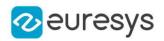

#### 6.48. EDrawableFeature Enum

The various features that can be drawn for coded elements.

Namespace: Euresys::Open\_eVision

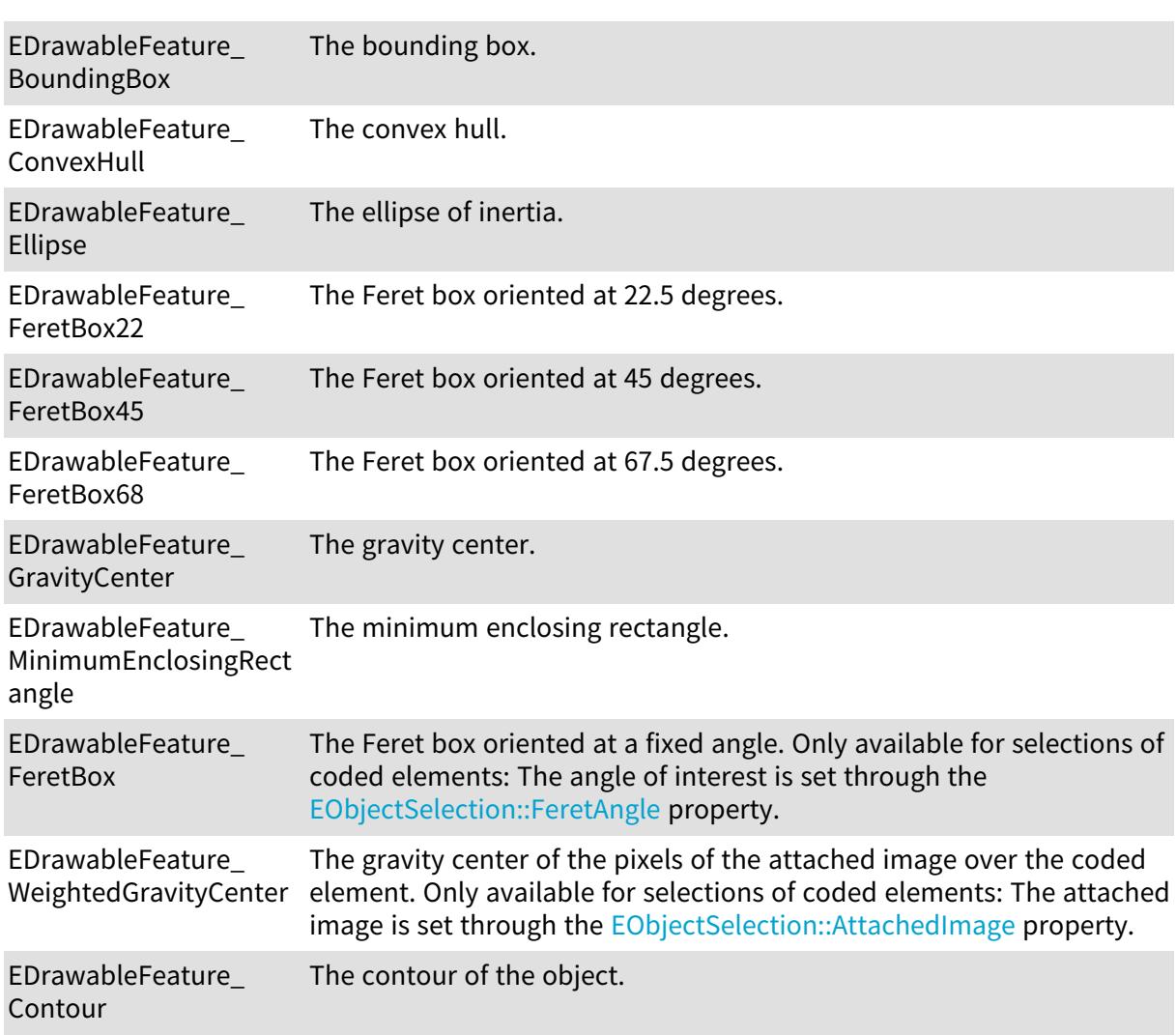

# 6.49. EDrawingMode Enum

Allowed modes to draw the bounding box of a symbol.

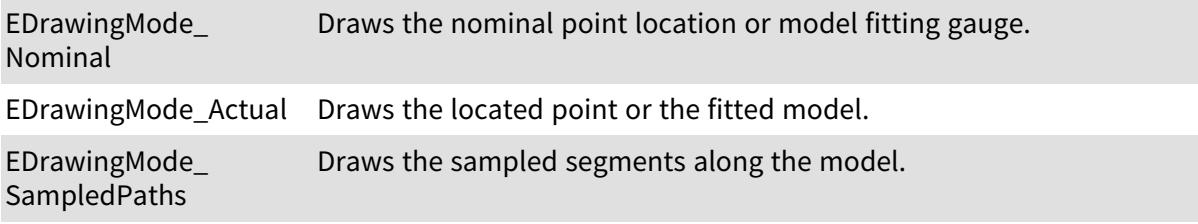

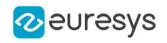

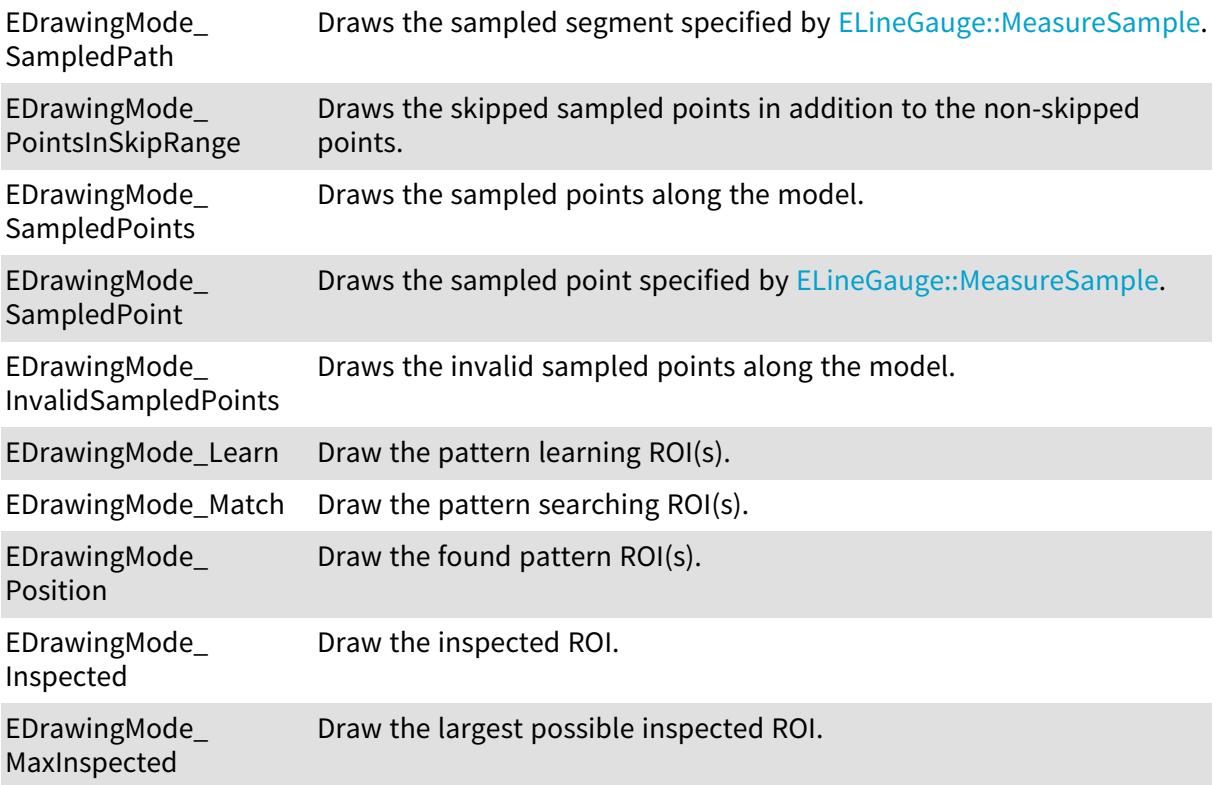

## 6.50. EEditionMode Enum

This enumeration is used to select which graphical interactions are allowed.

Namespace: Euresys::Open\_eVision

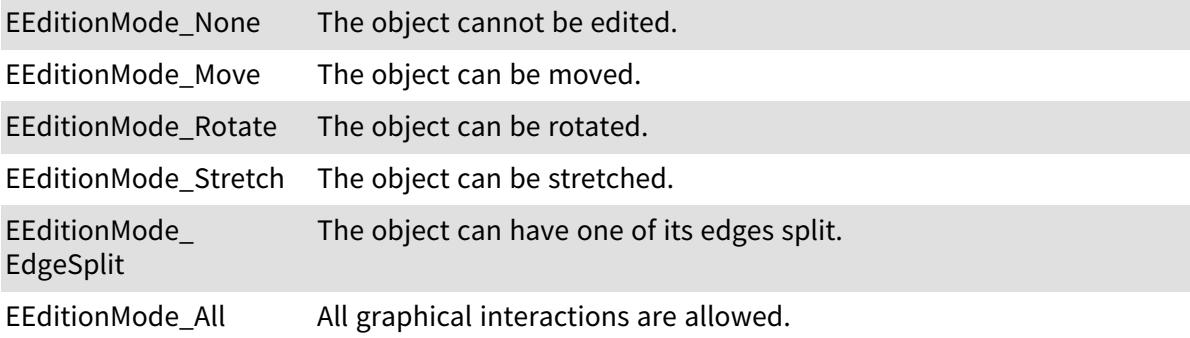

# 6.51. EEncodingConnexity Enum

The connexity mode for the encoding process.

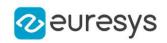

EEncodingConnexity\_ Four Pixels touching by an edge are considered connected.

EEncodingConnexity\_ Eight Pixels touching by an edge or a corner are considered connected.

#### 6.52. EError Enum

Possible Open eVision error codes.

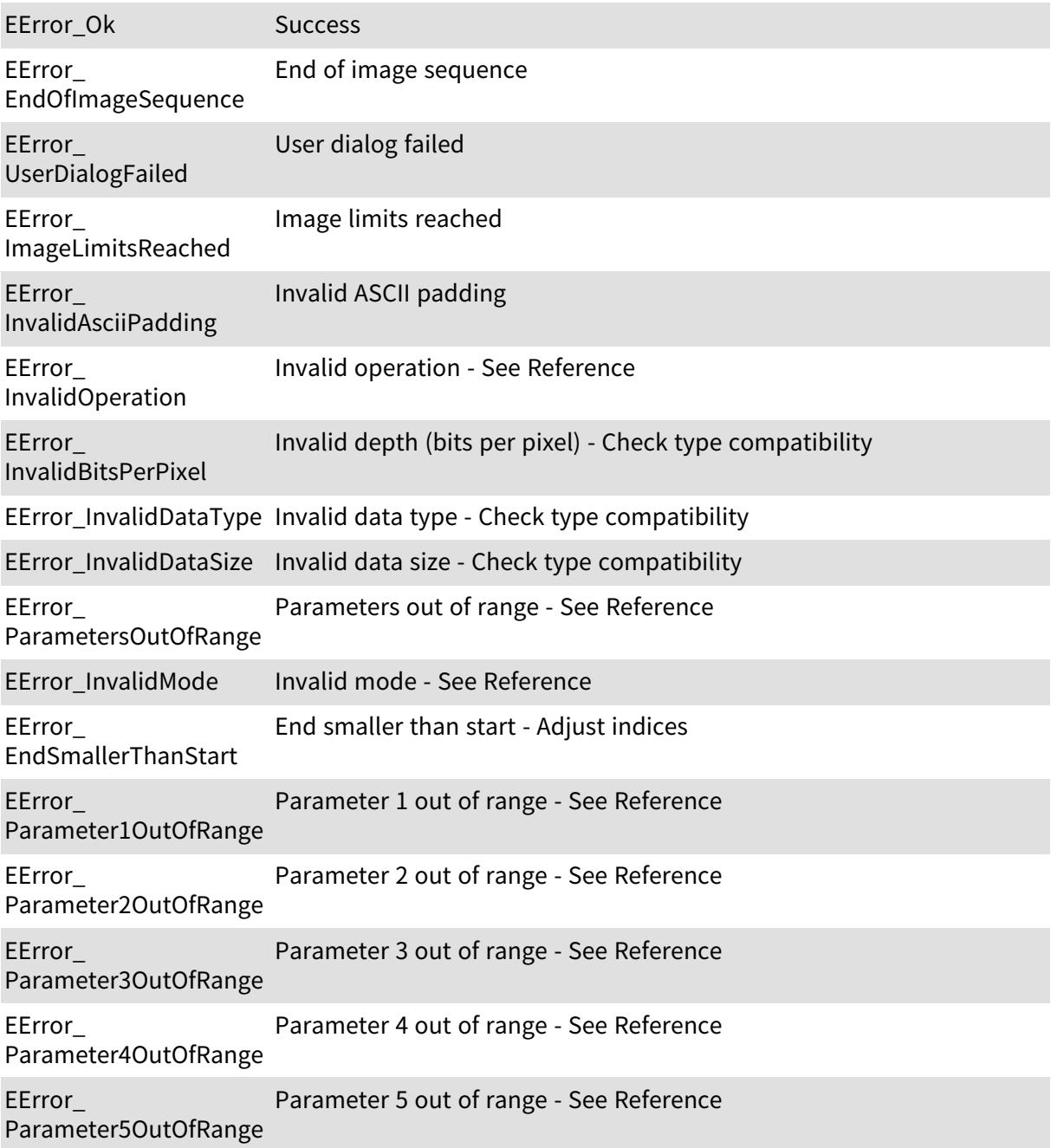

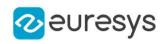

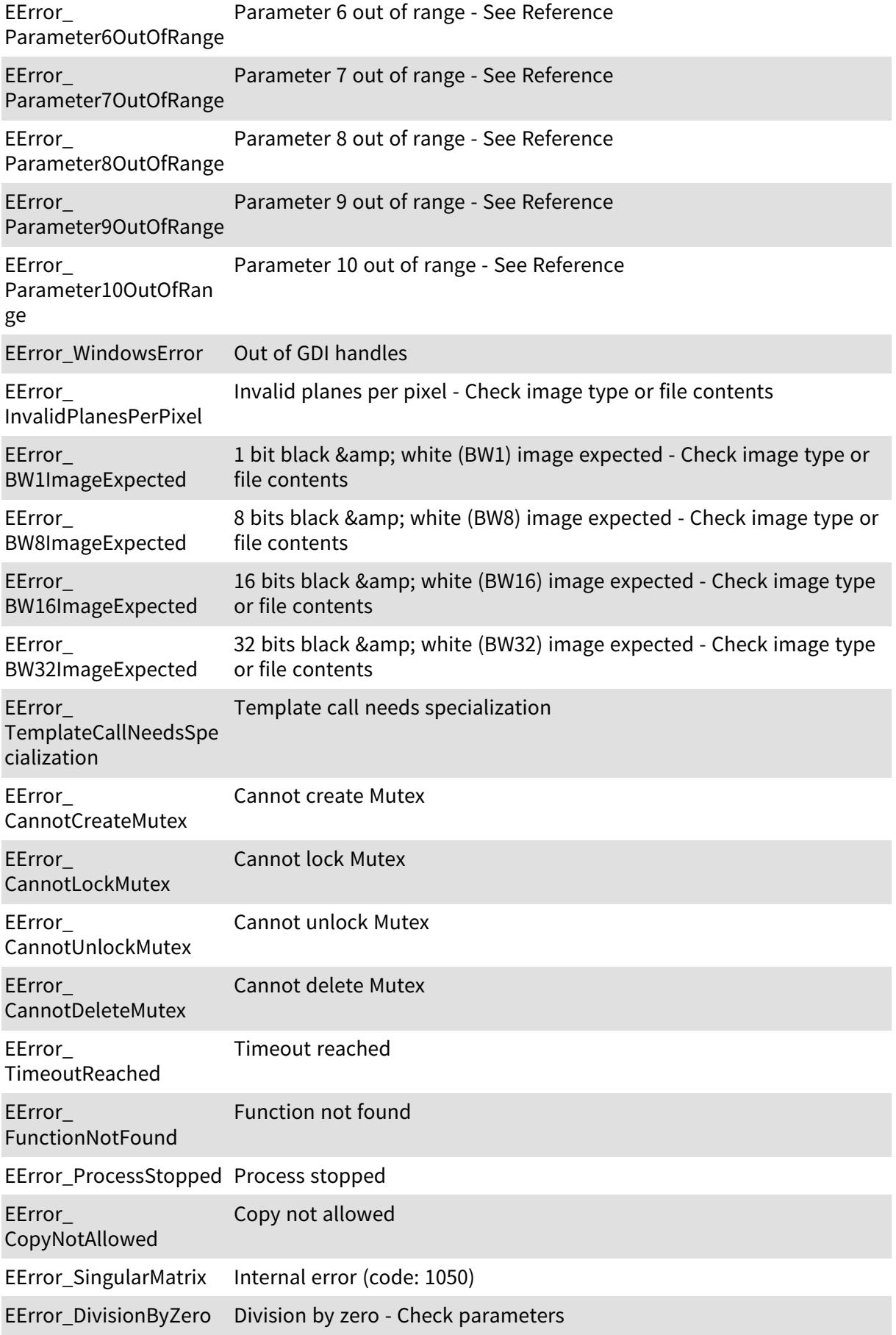

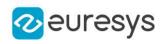

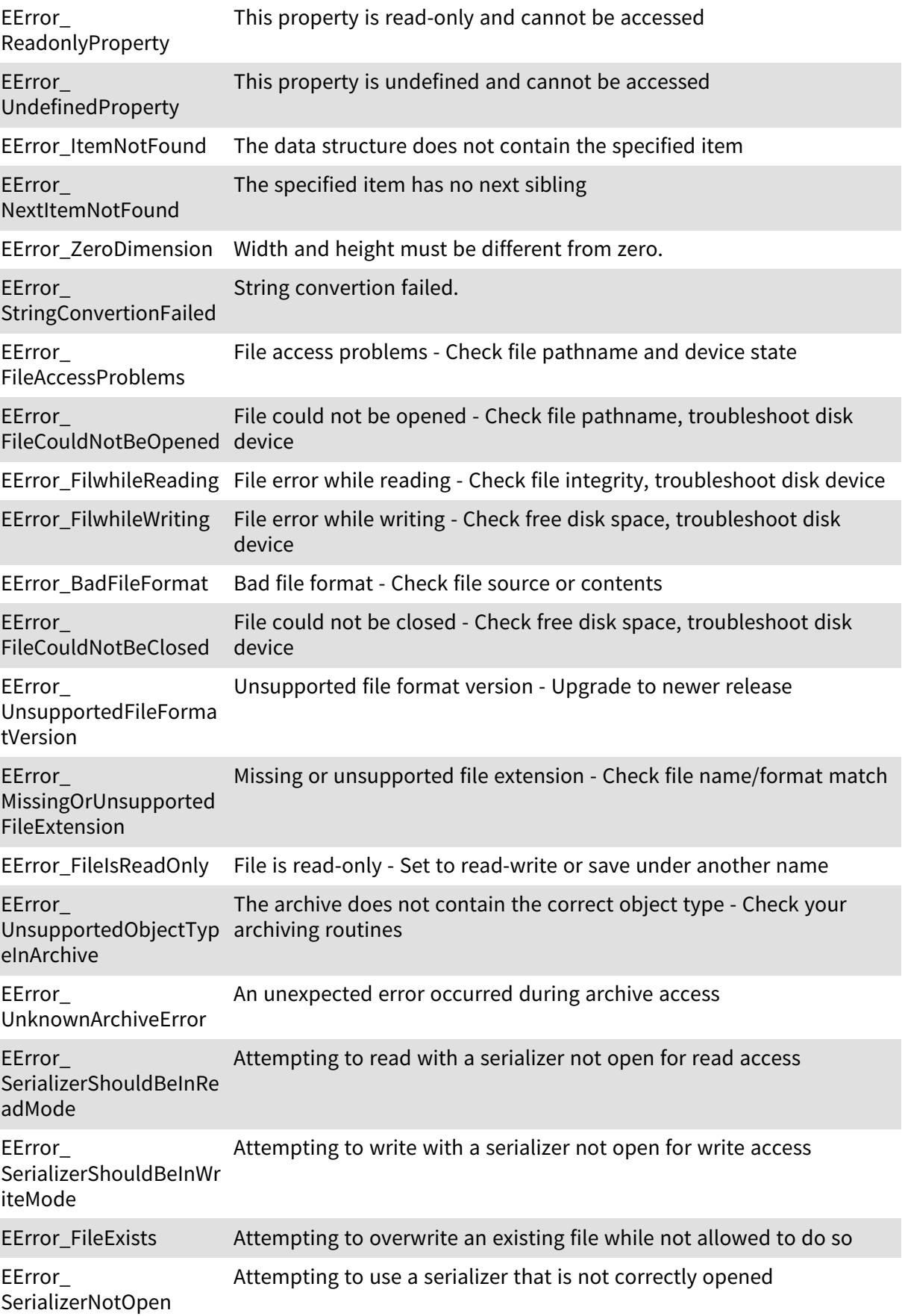

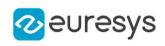

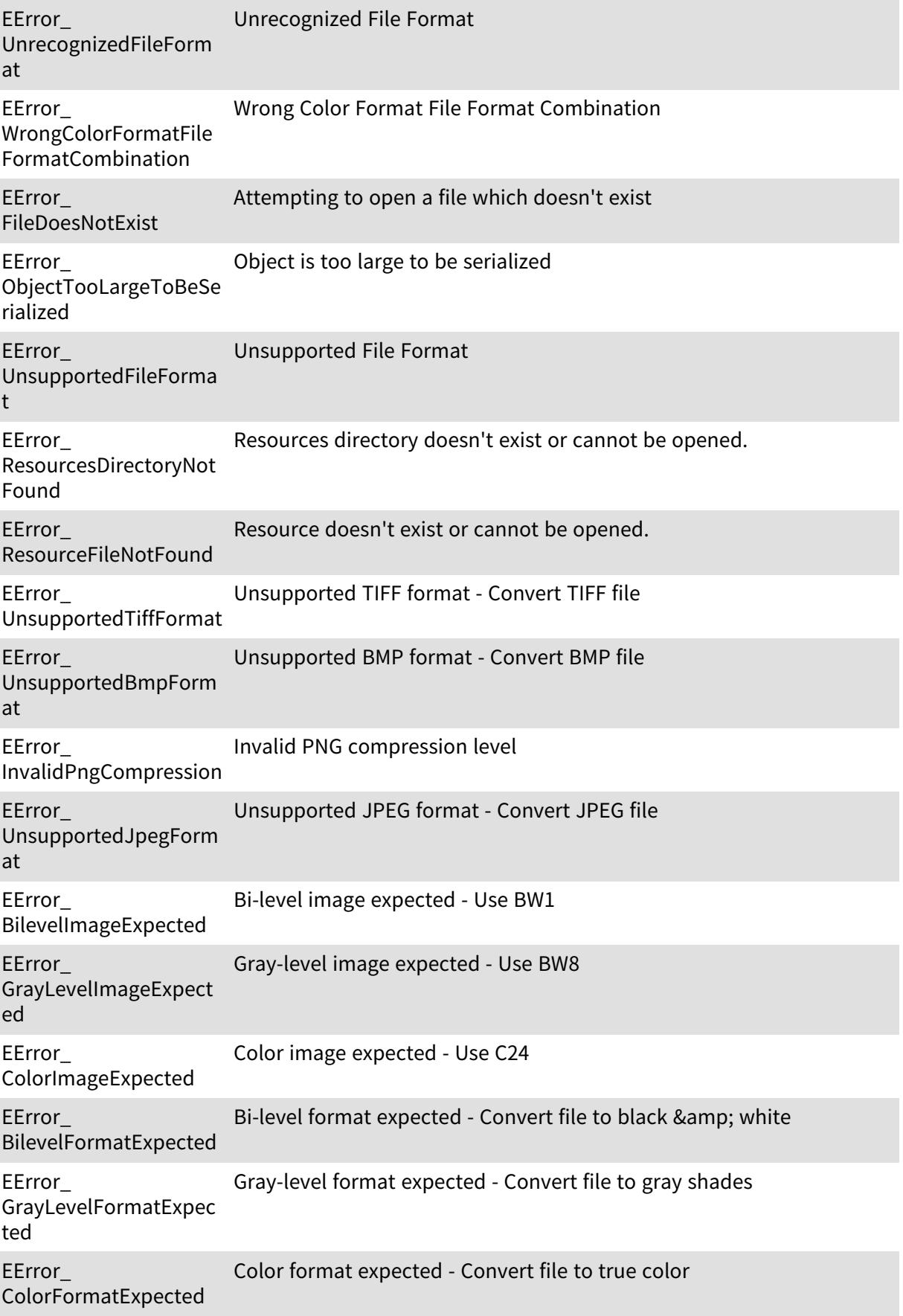

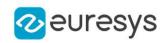

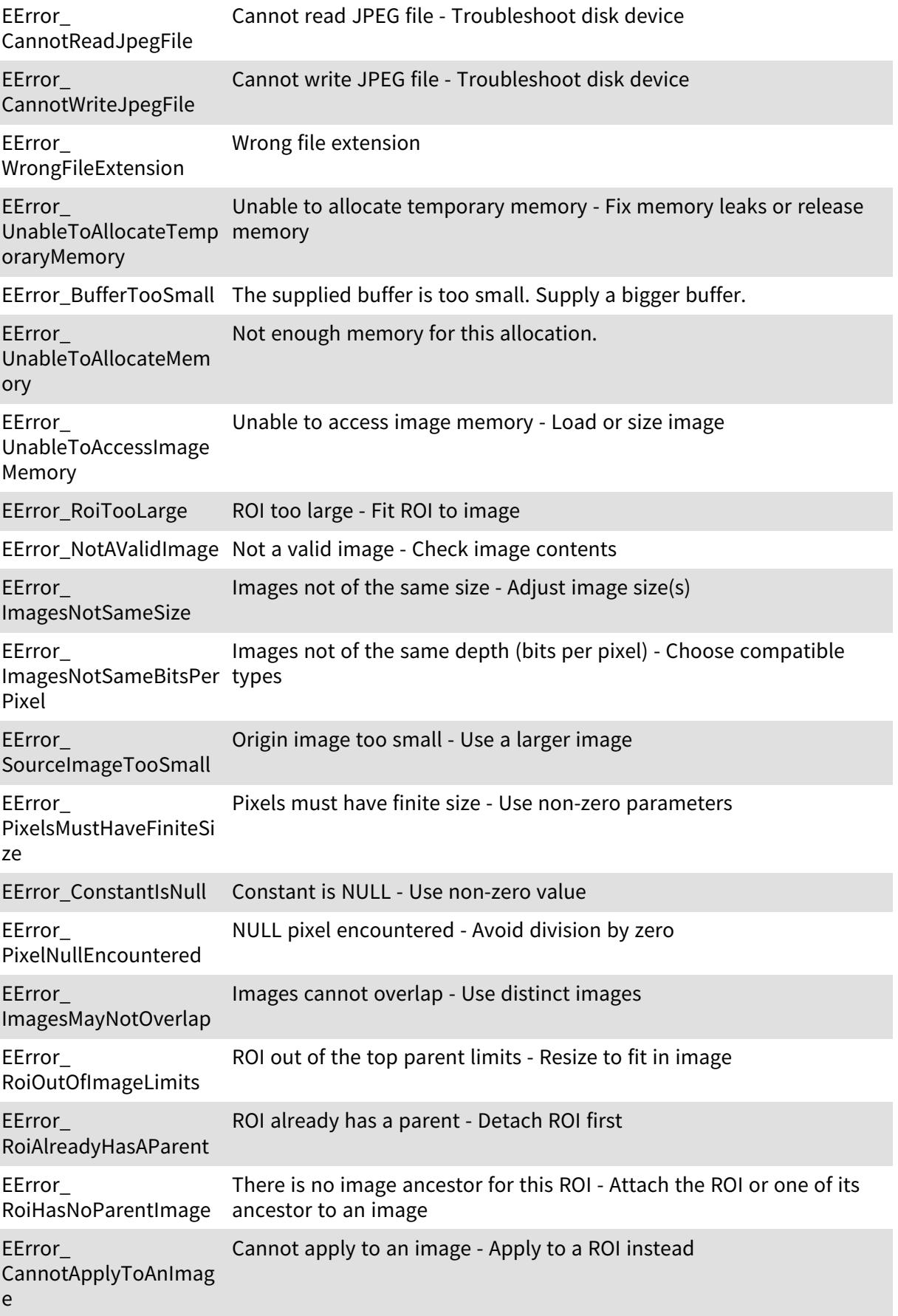

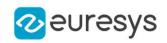

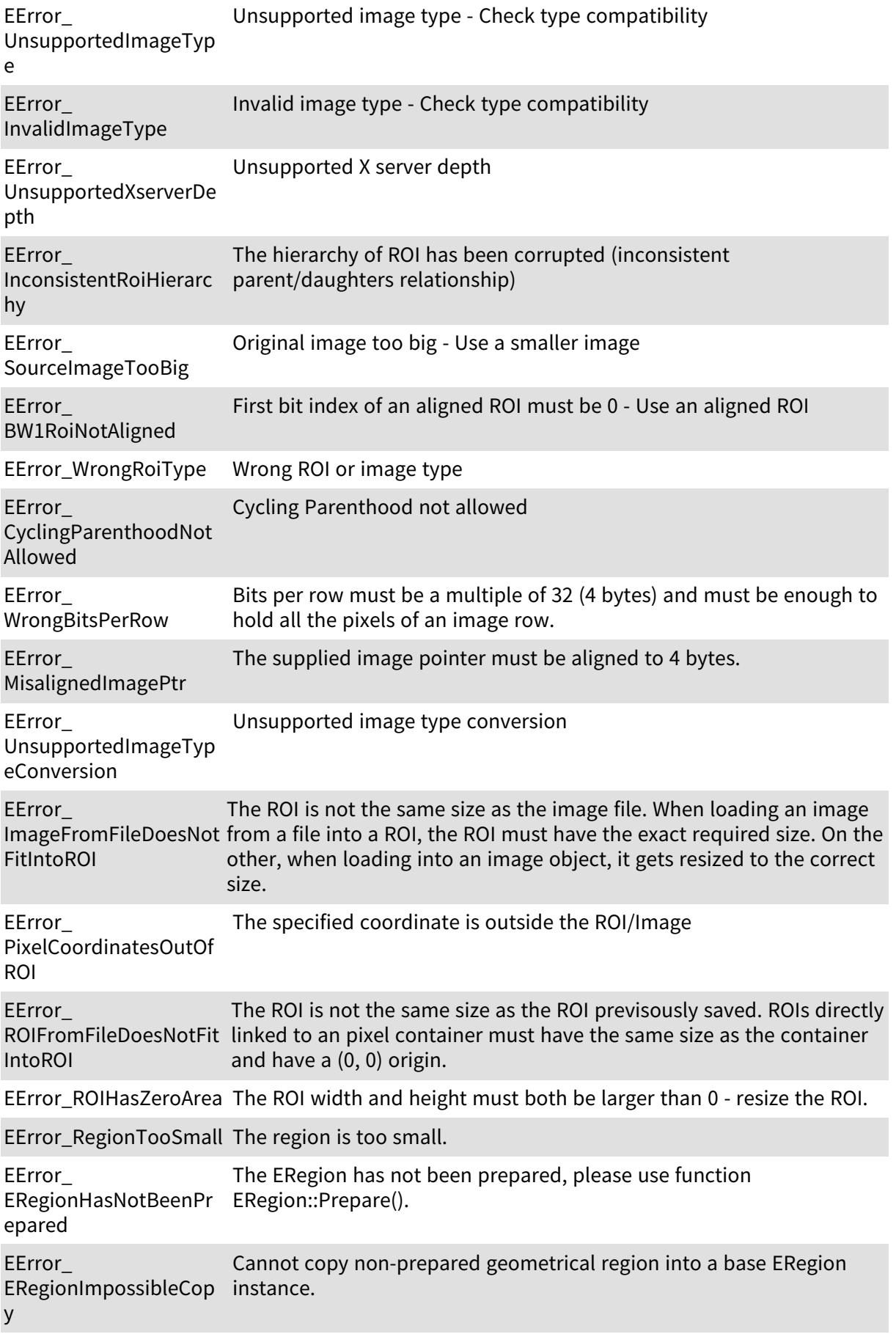

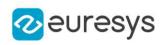

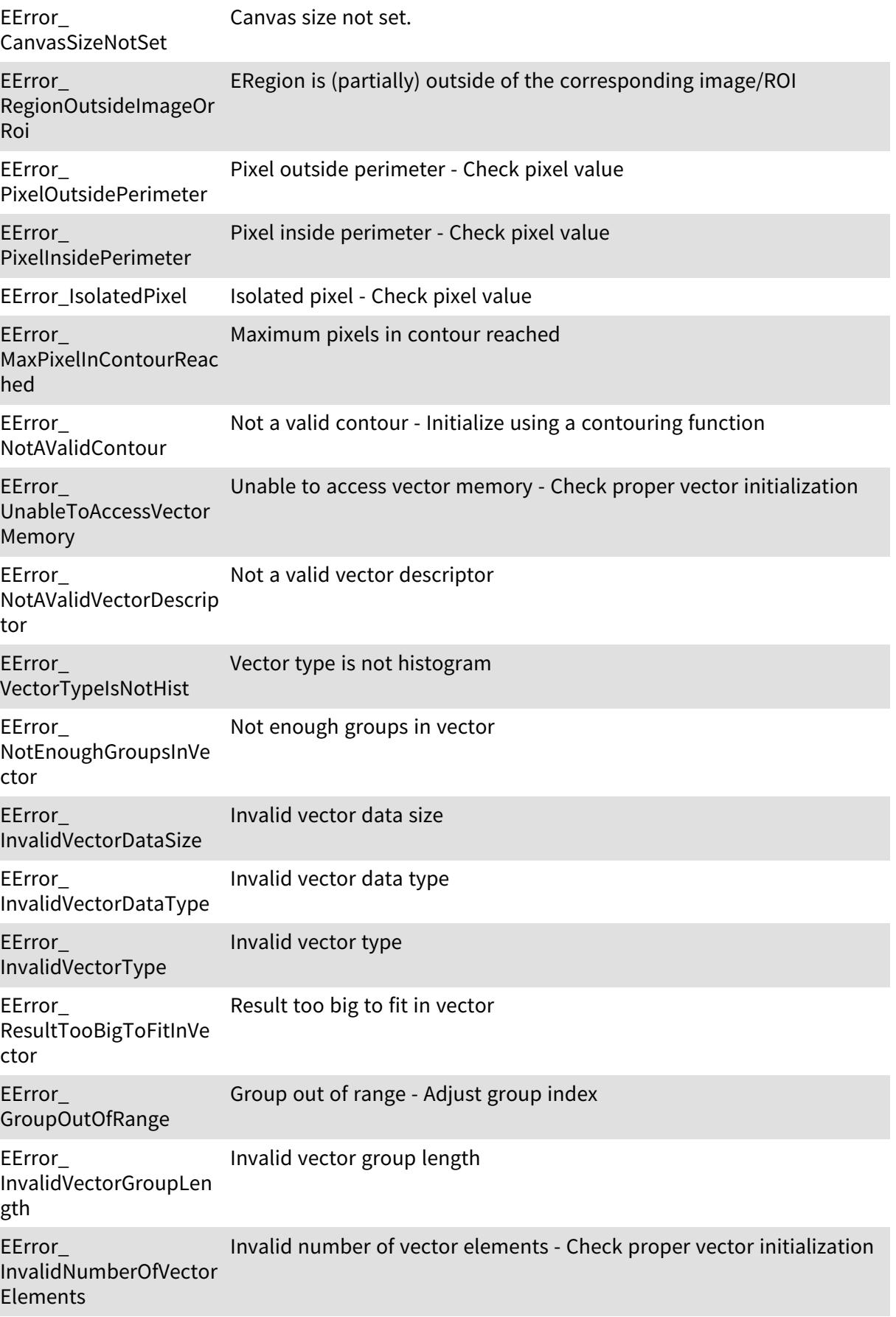

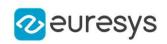

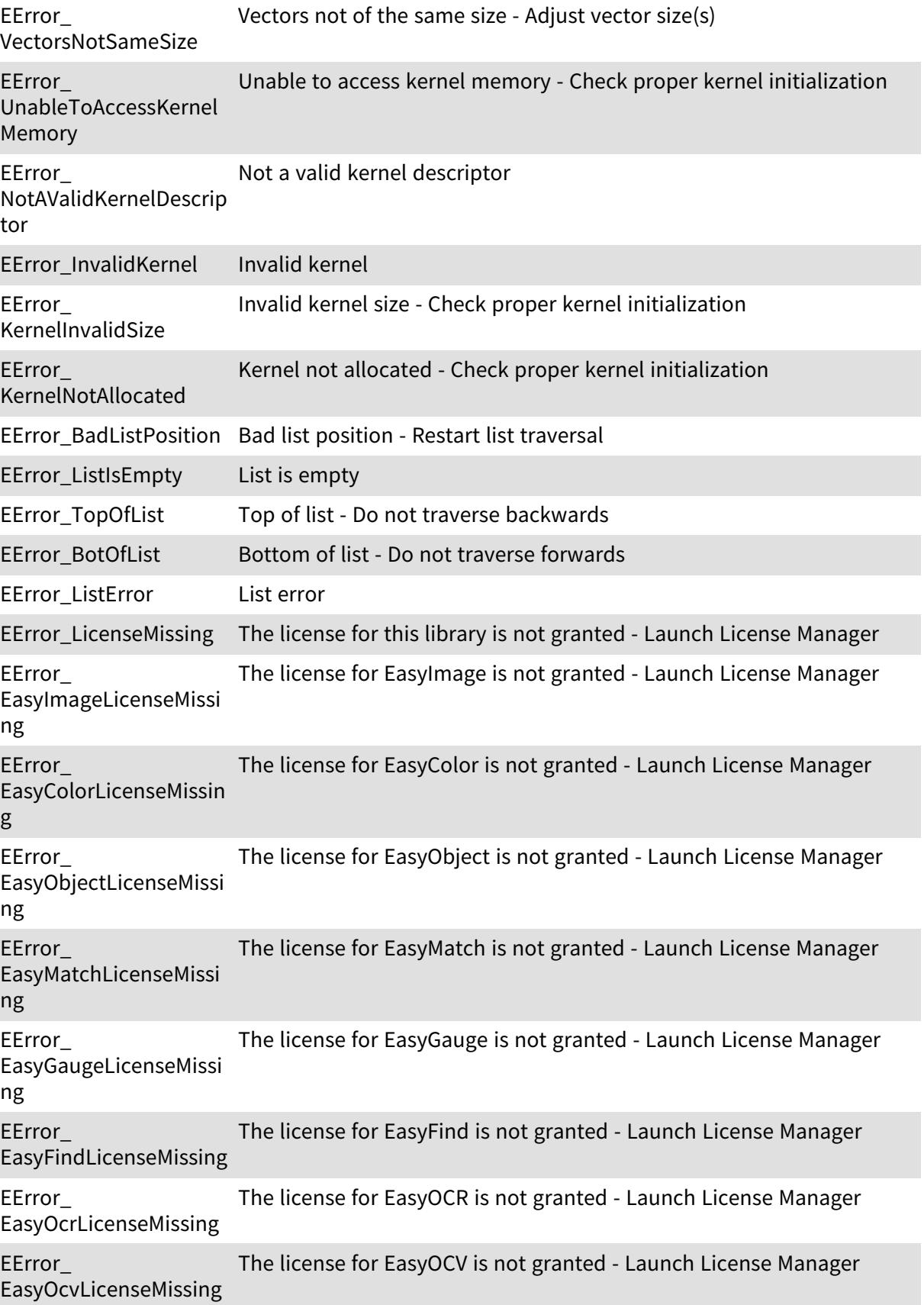

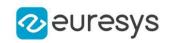

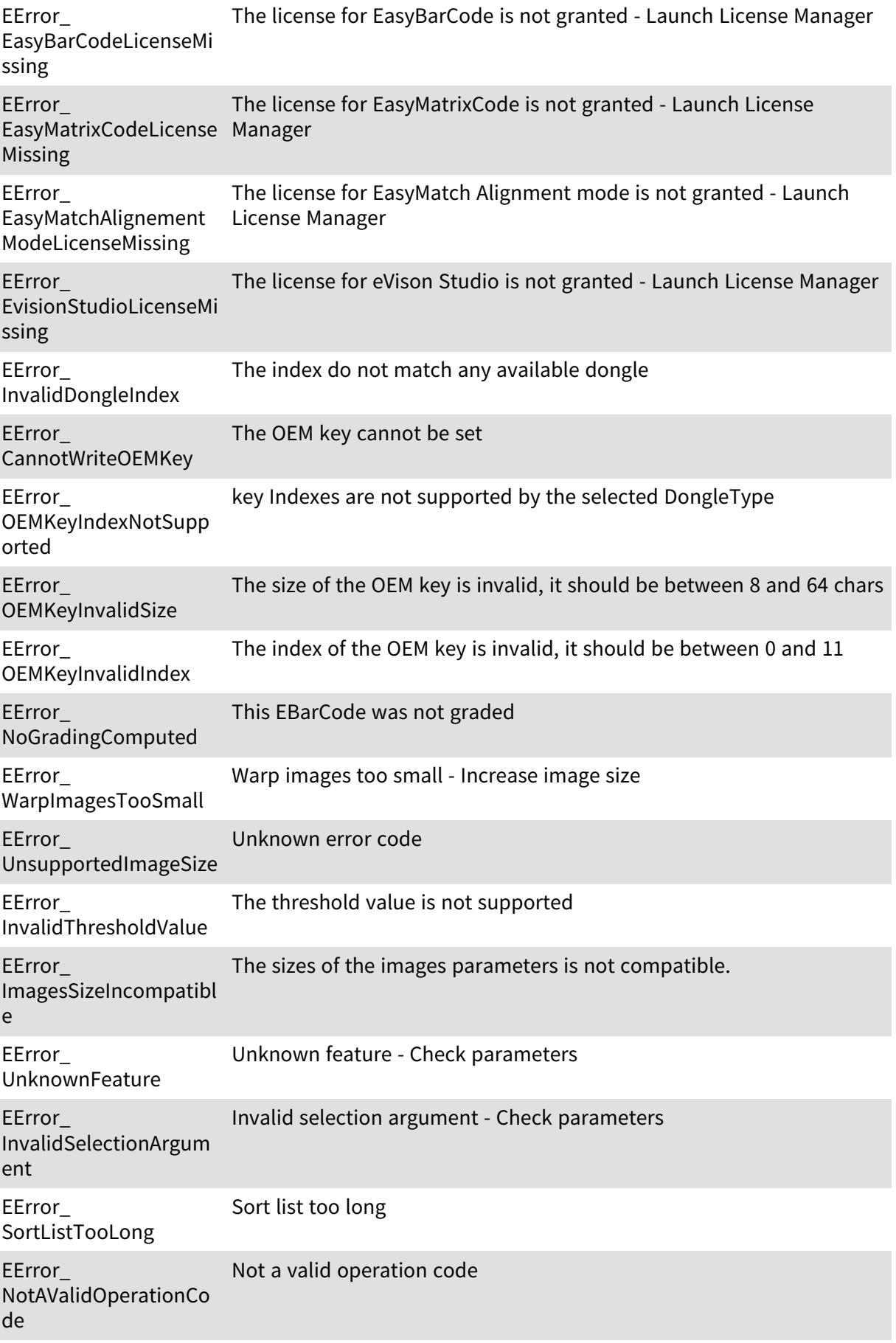

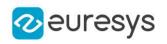

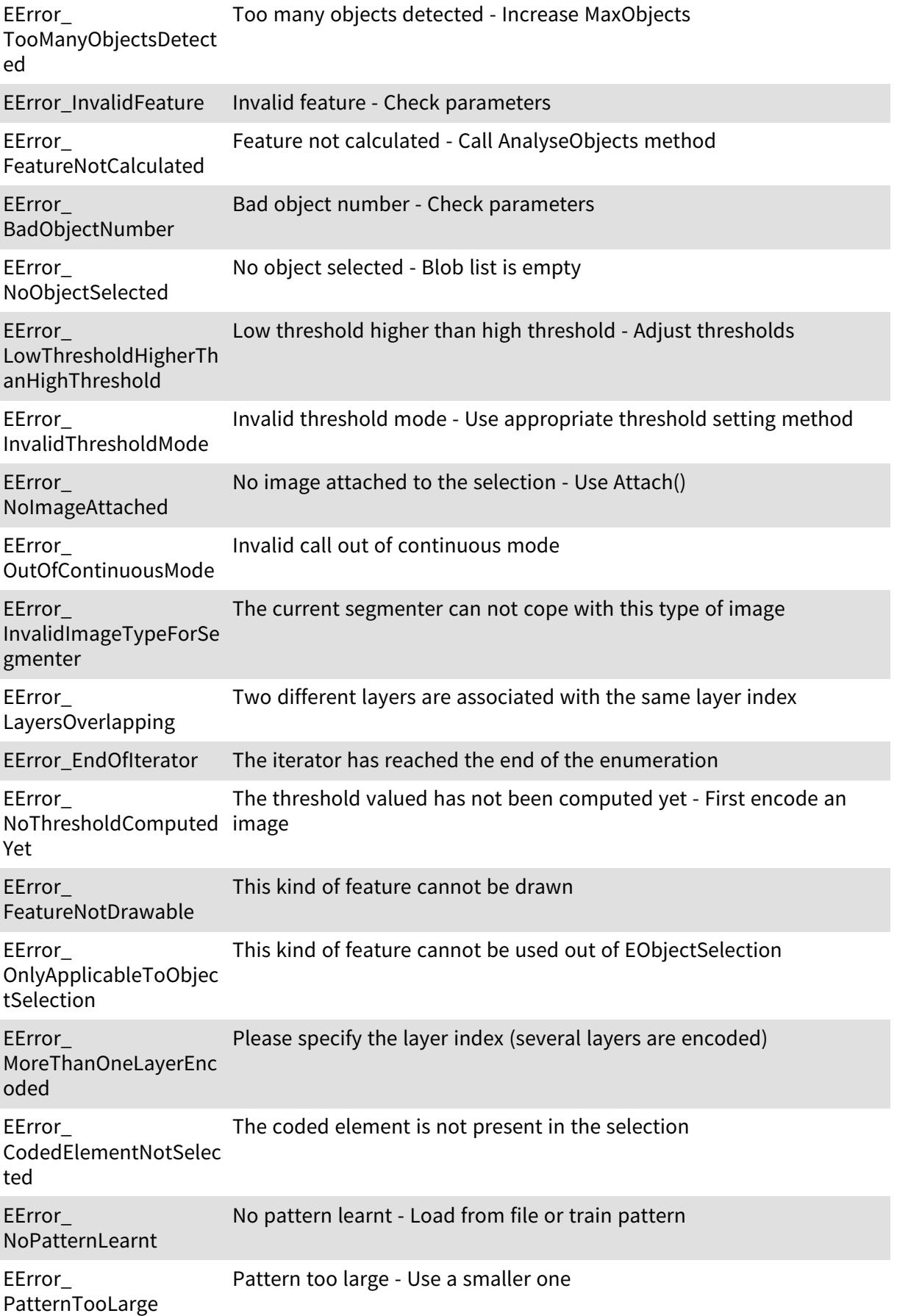

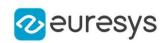

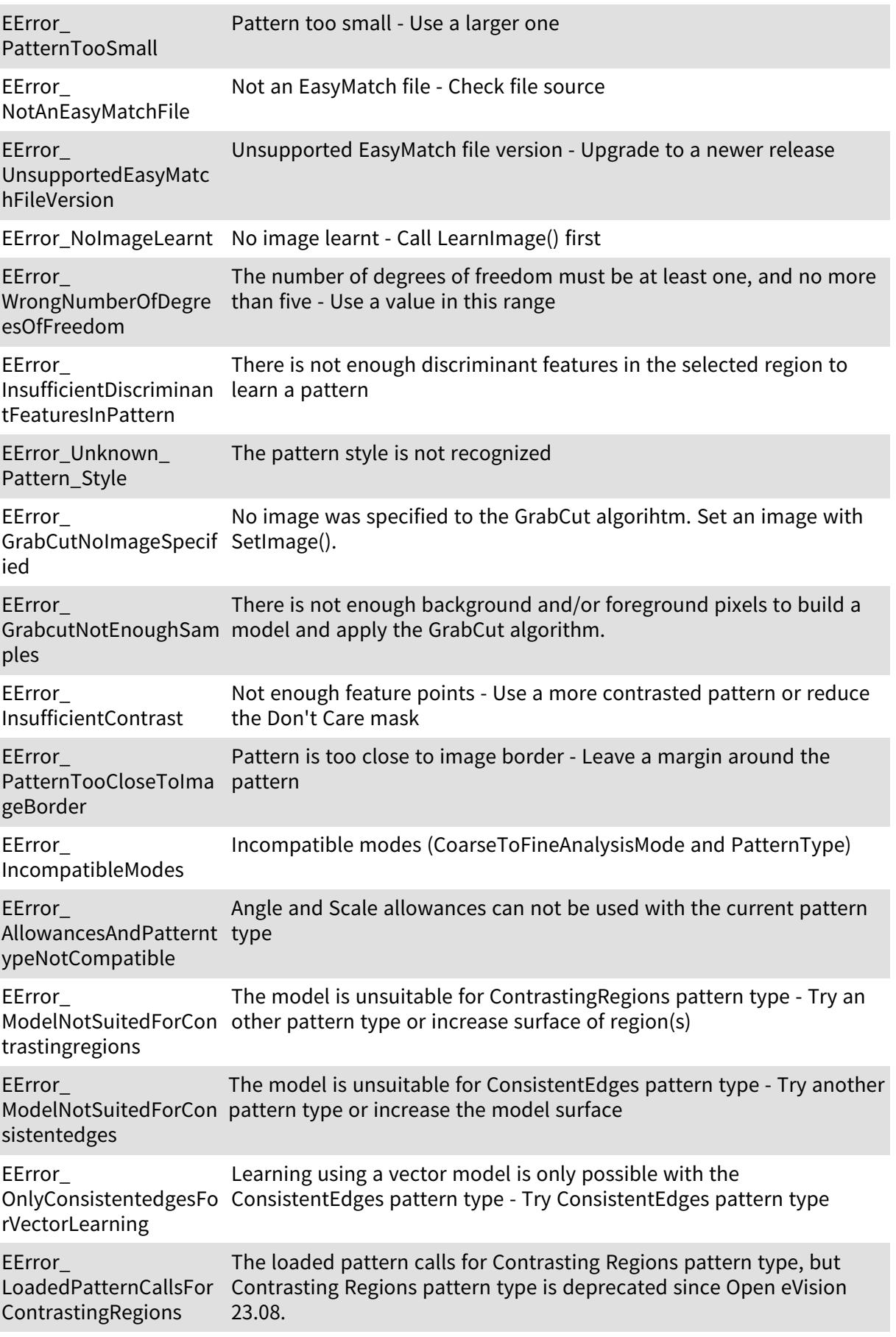

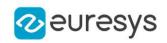

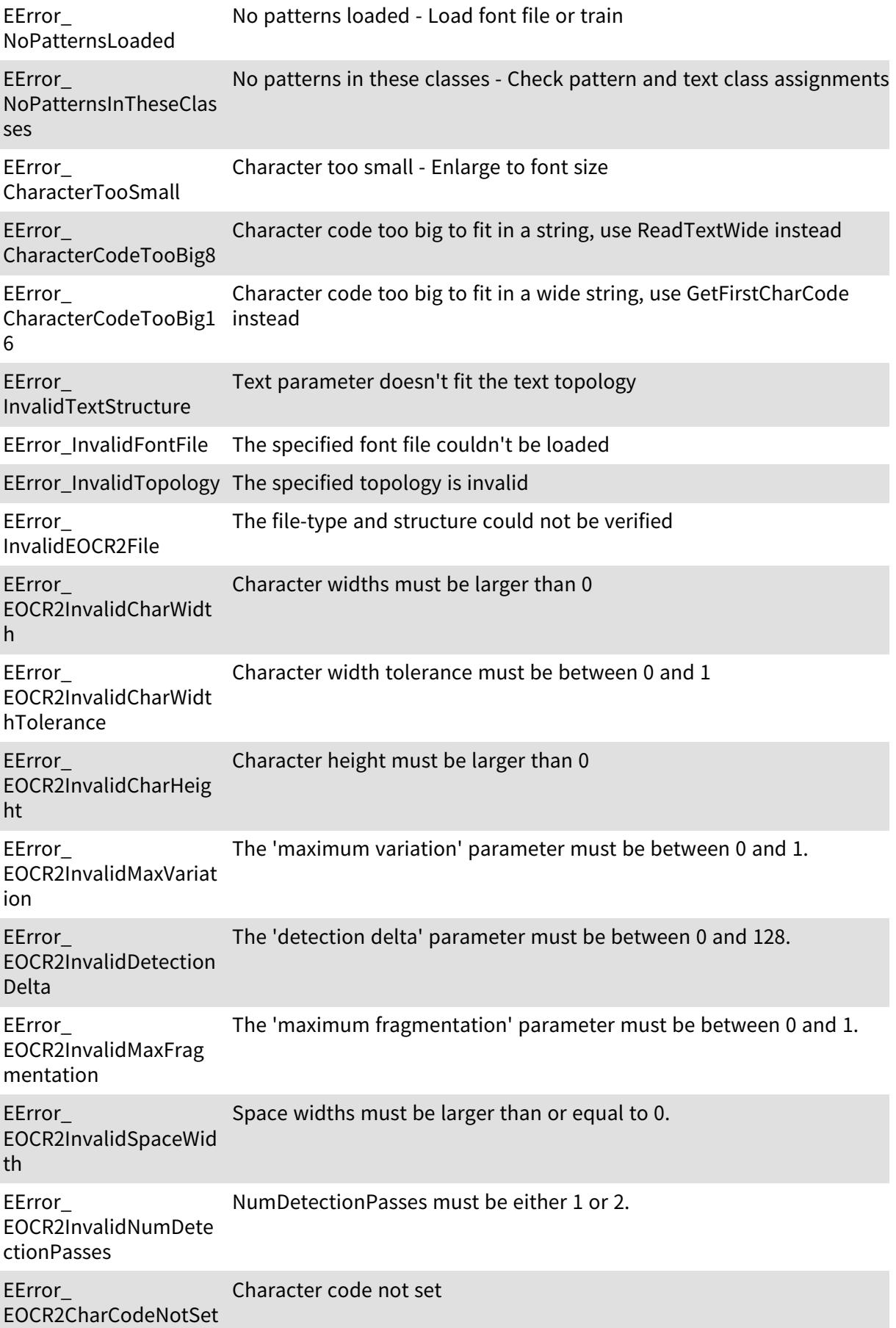

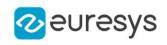

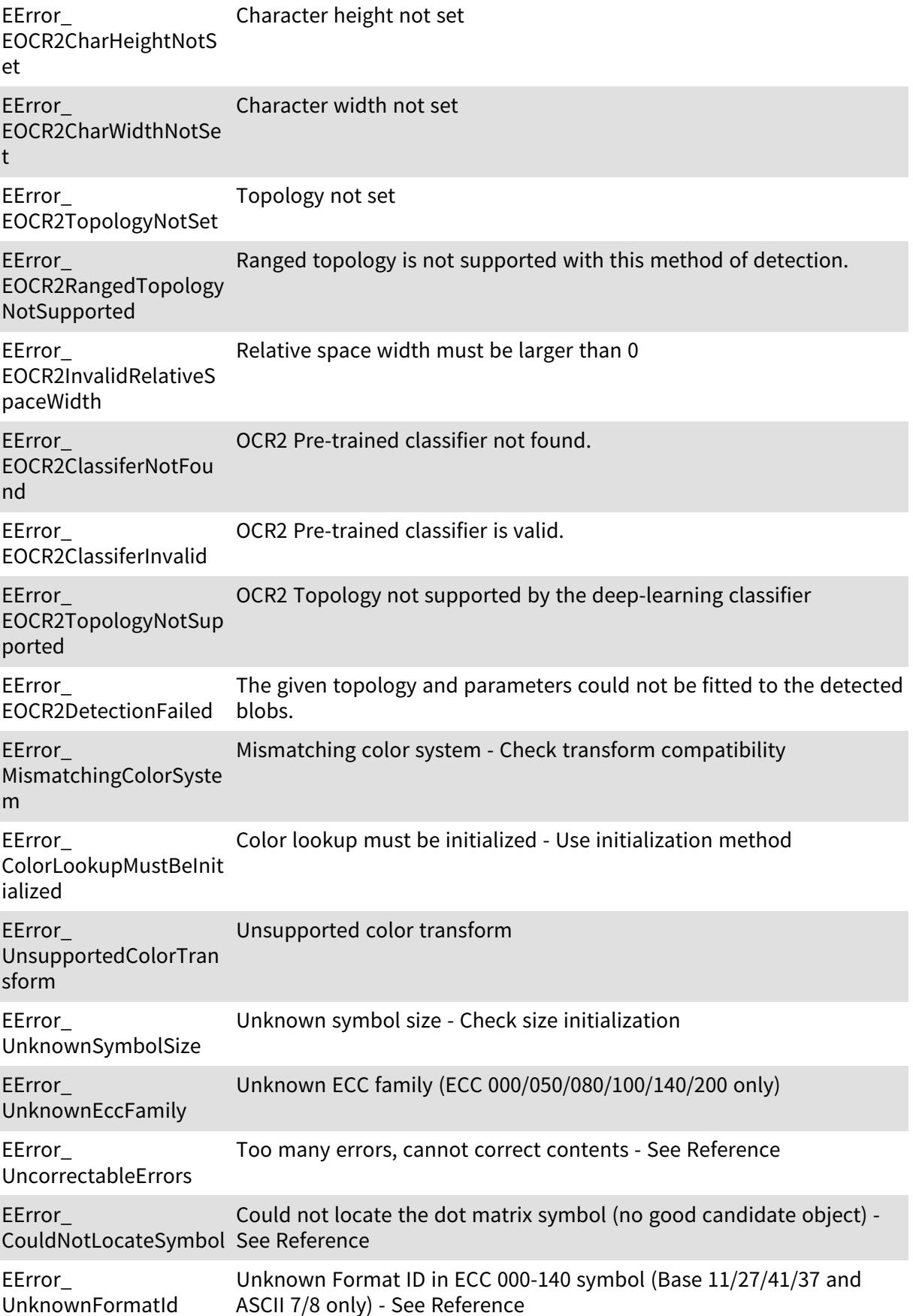

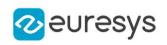

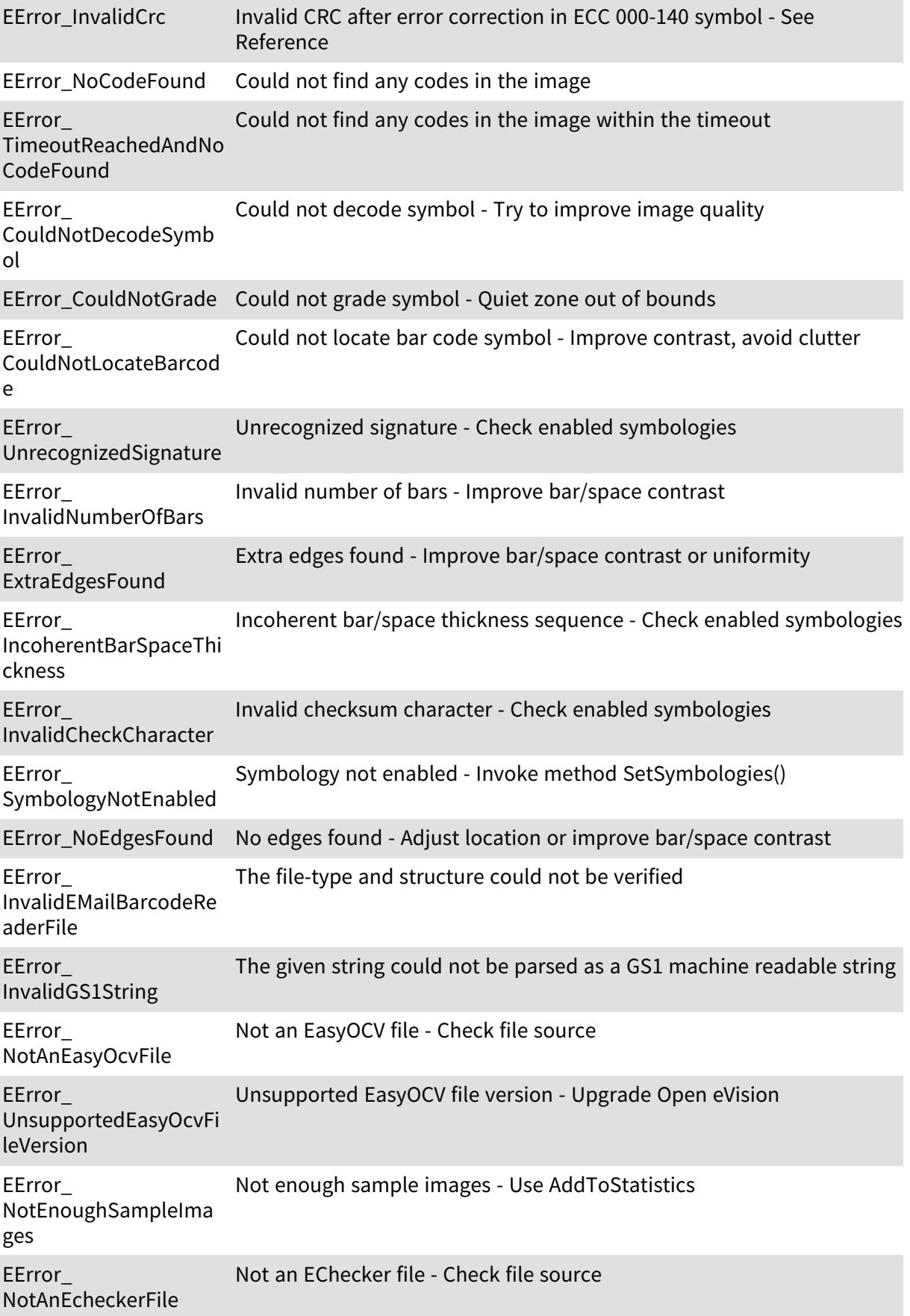

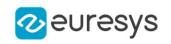

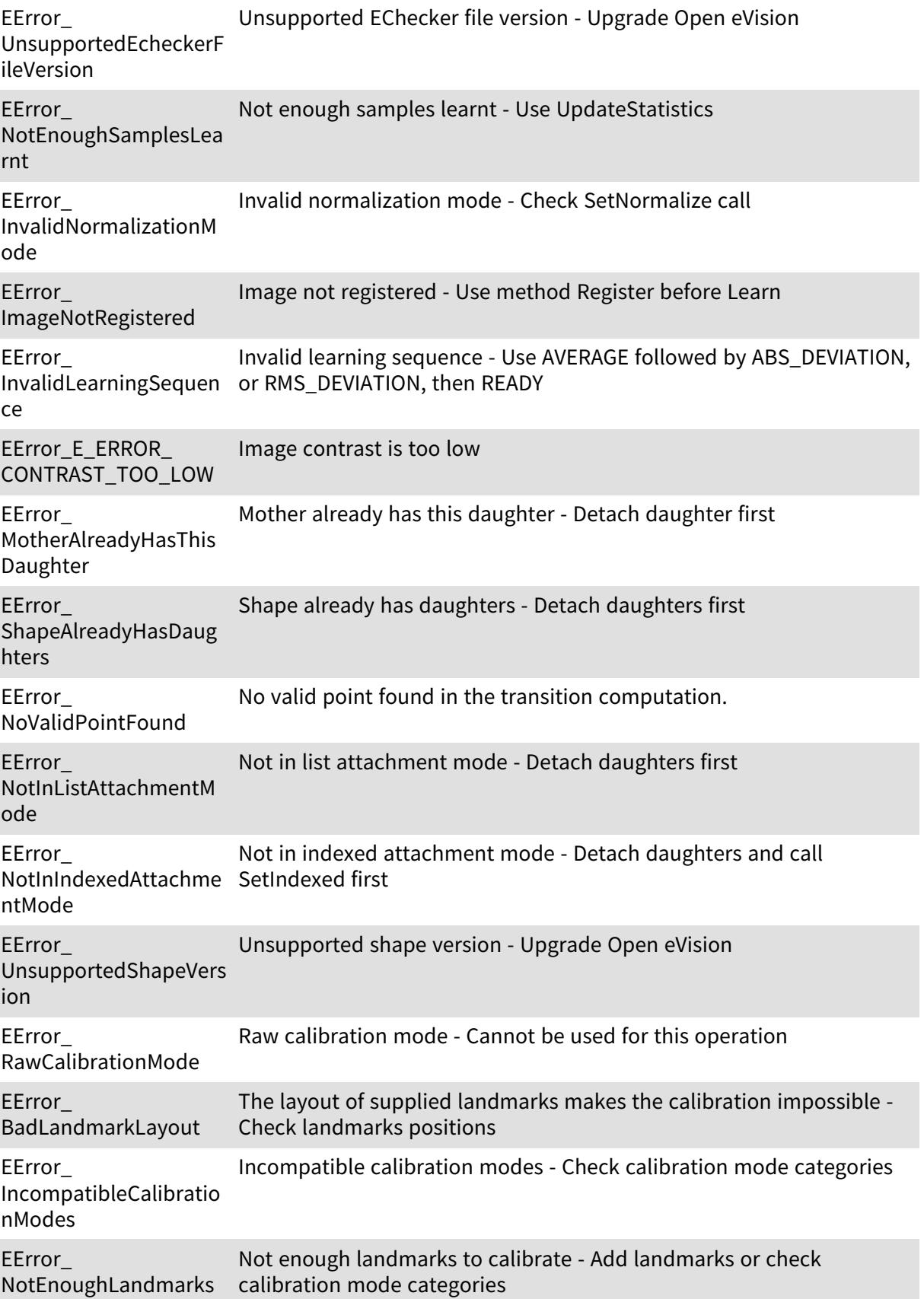

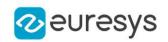

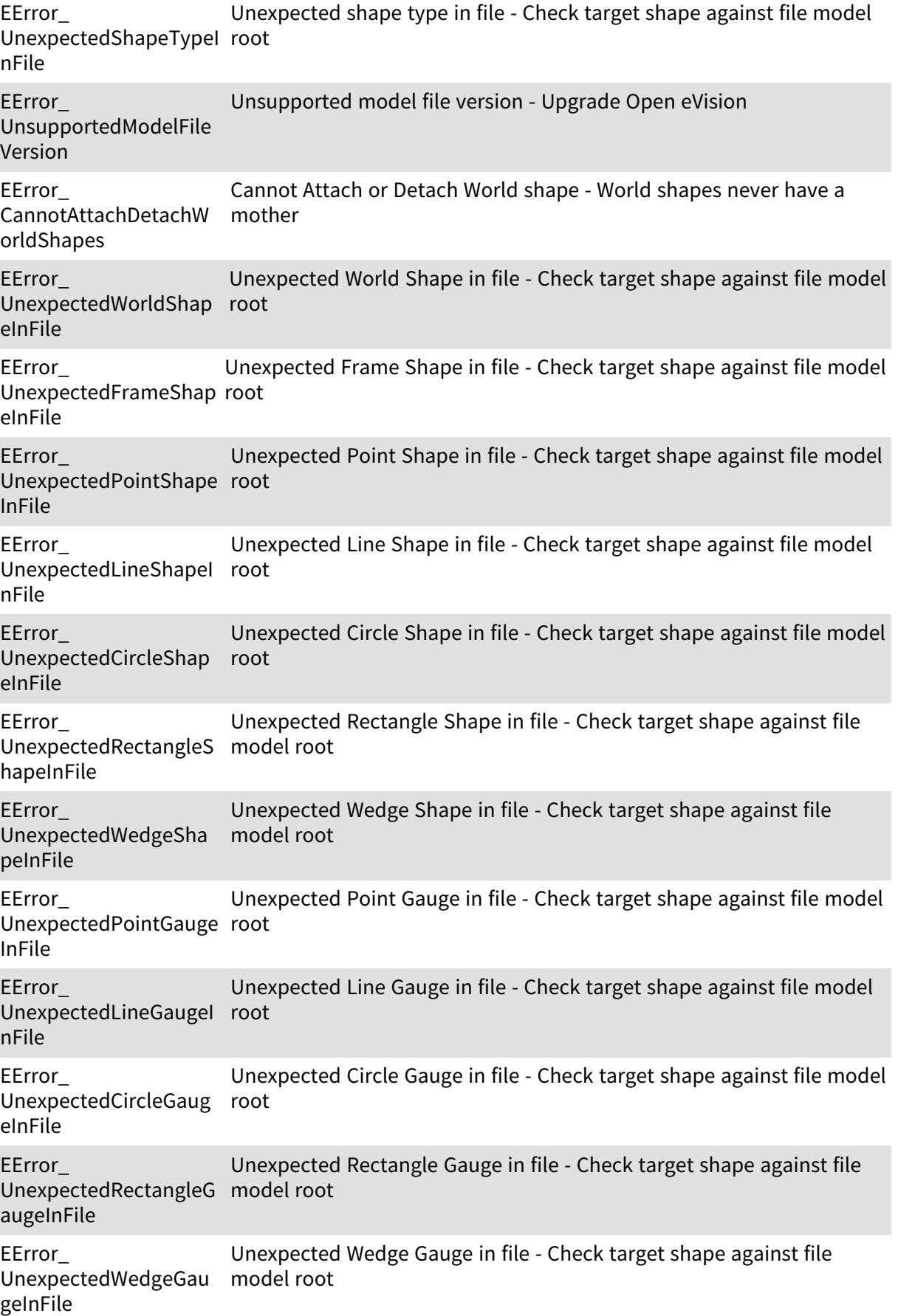

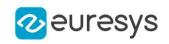

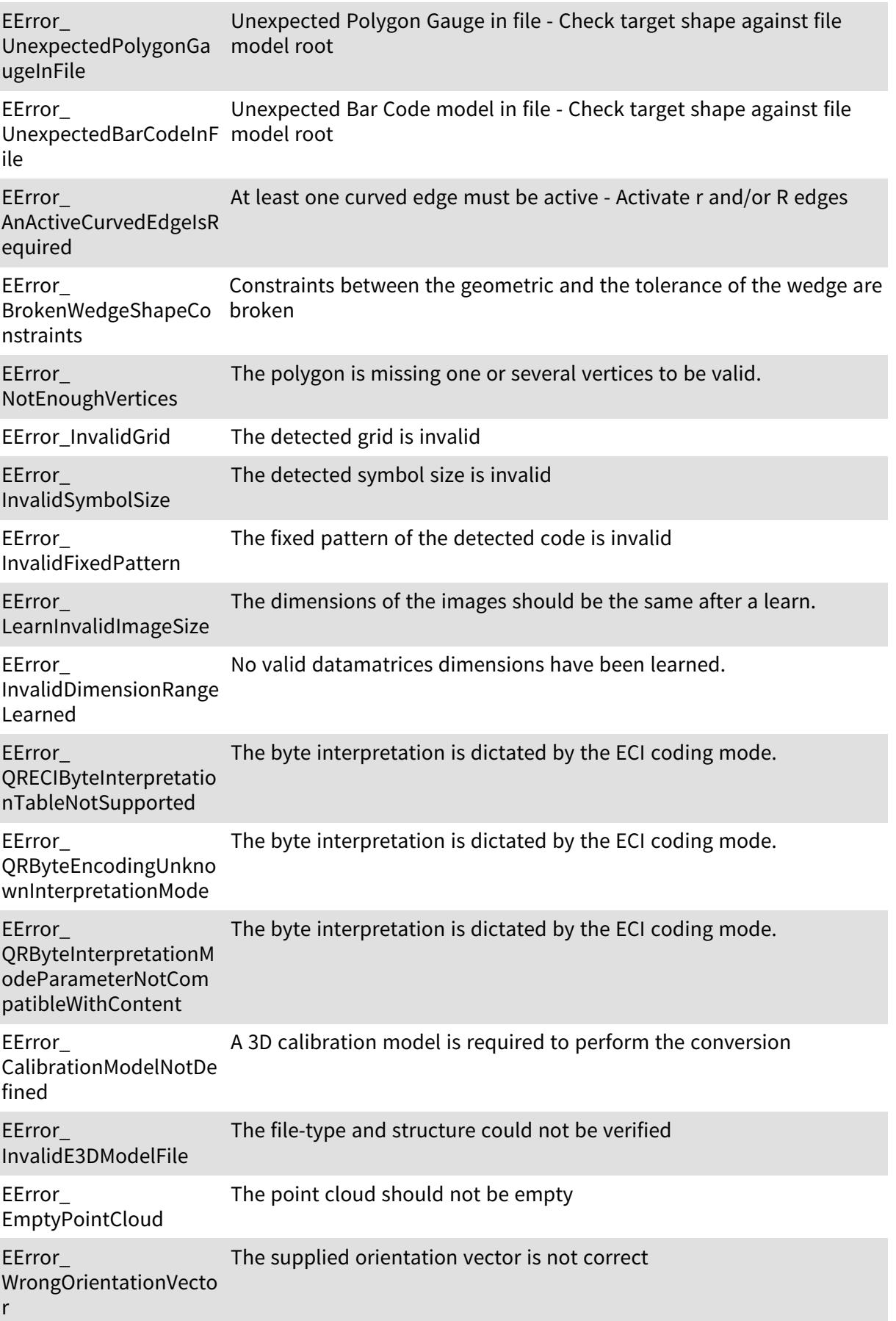

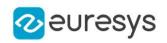

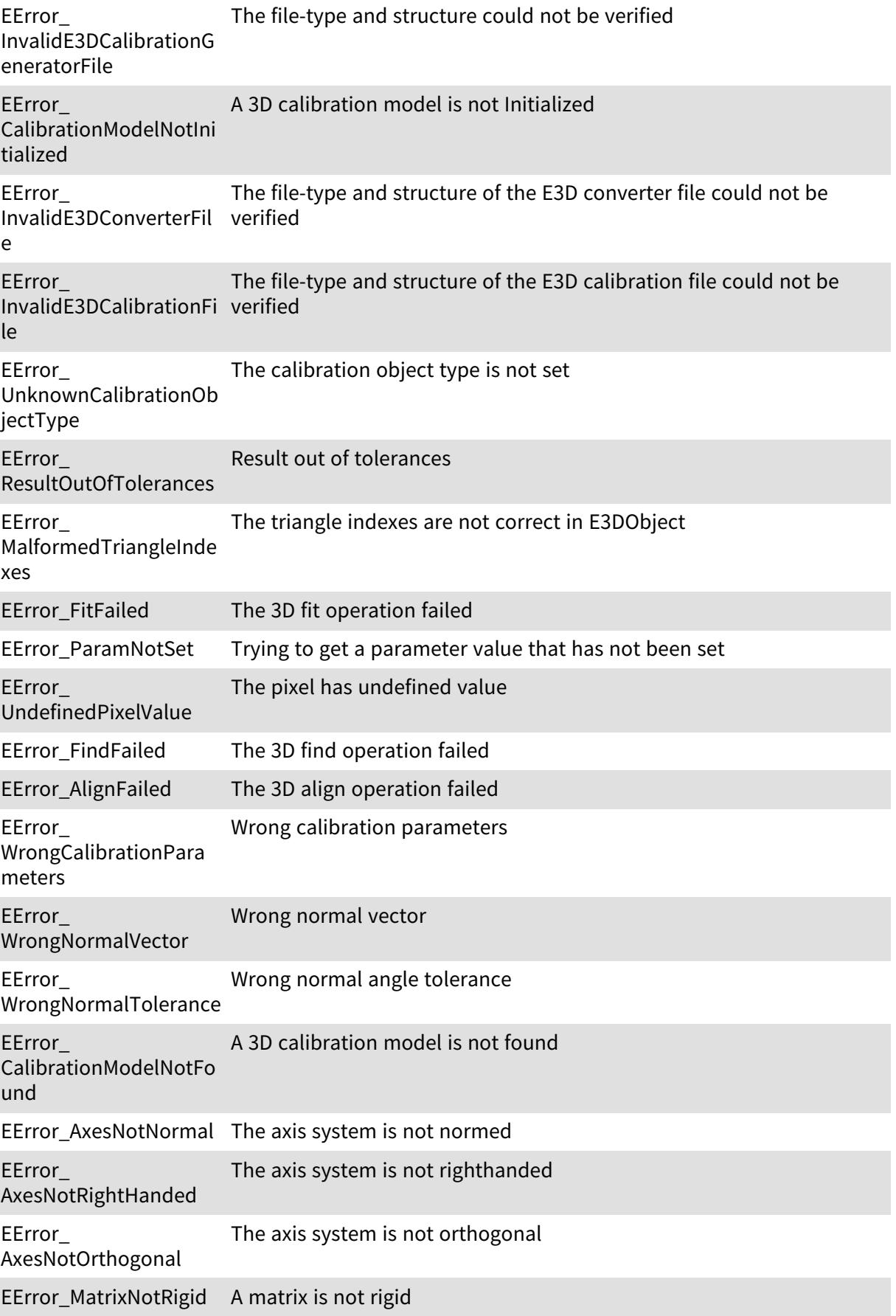

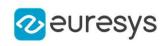

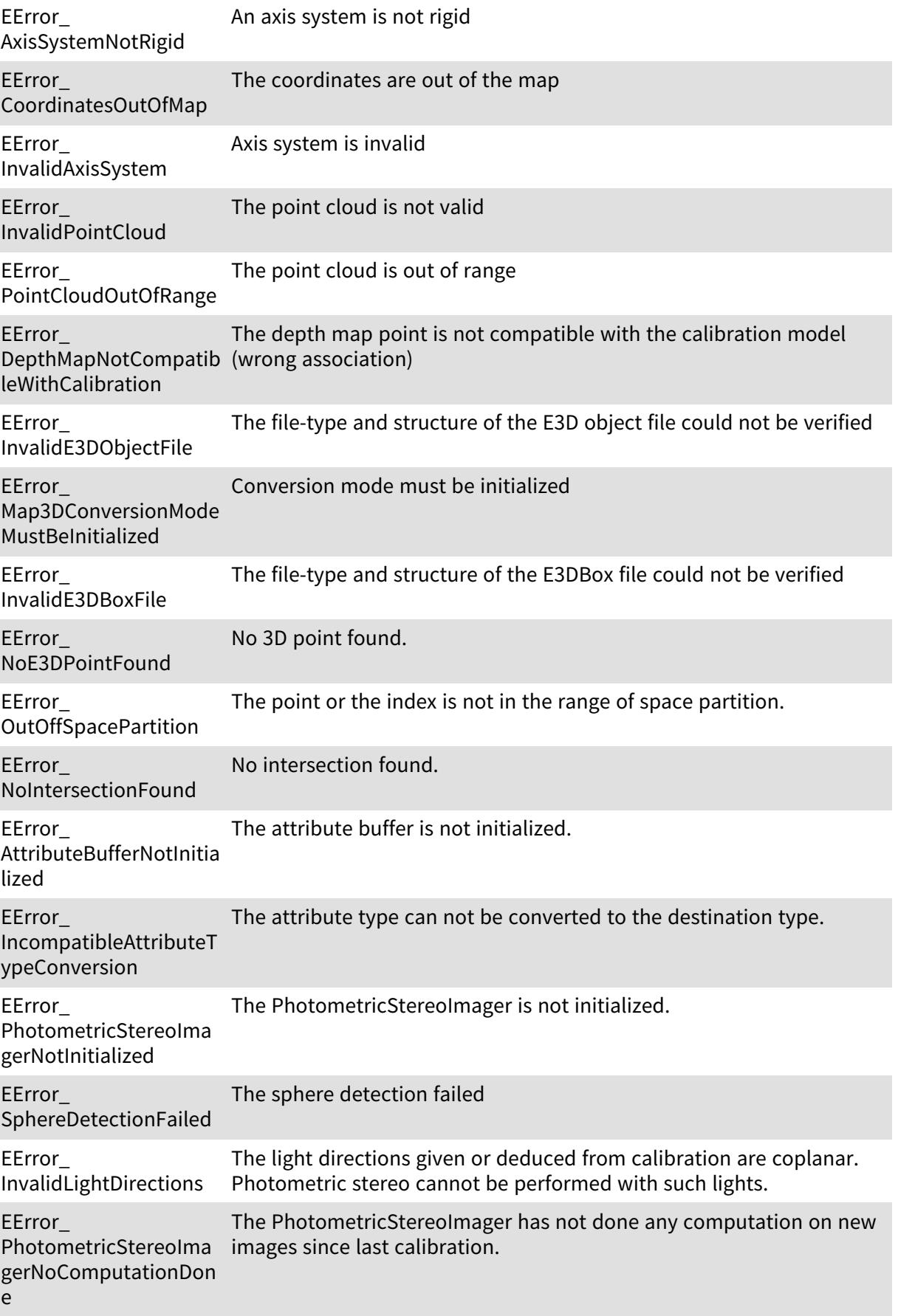

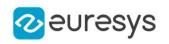

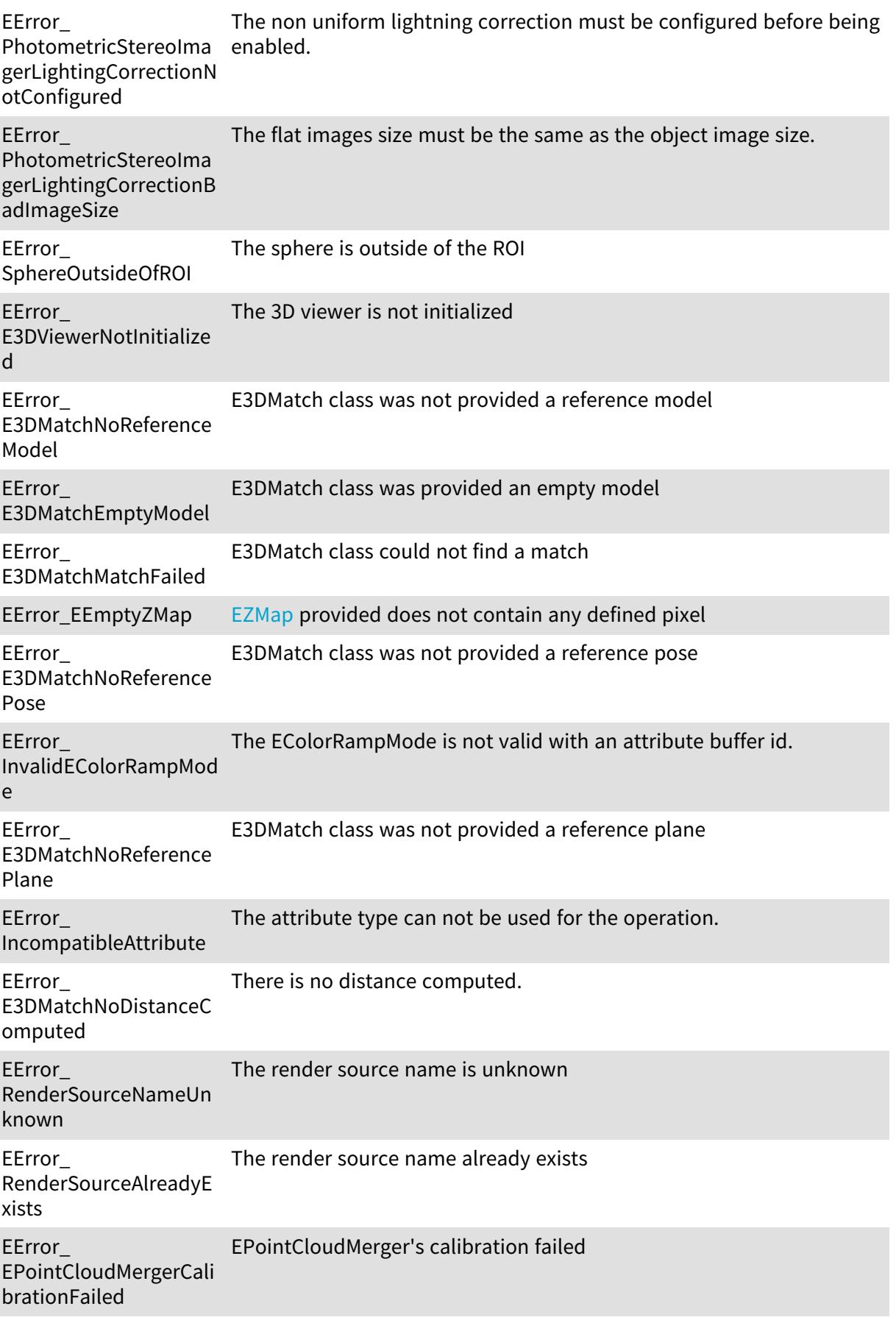

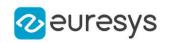

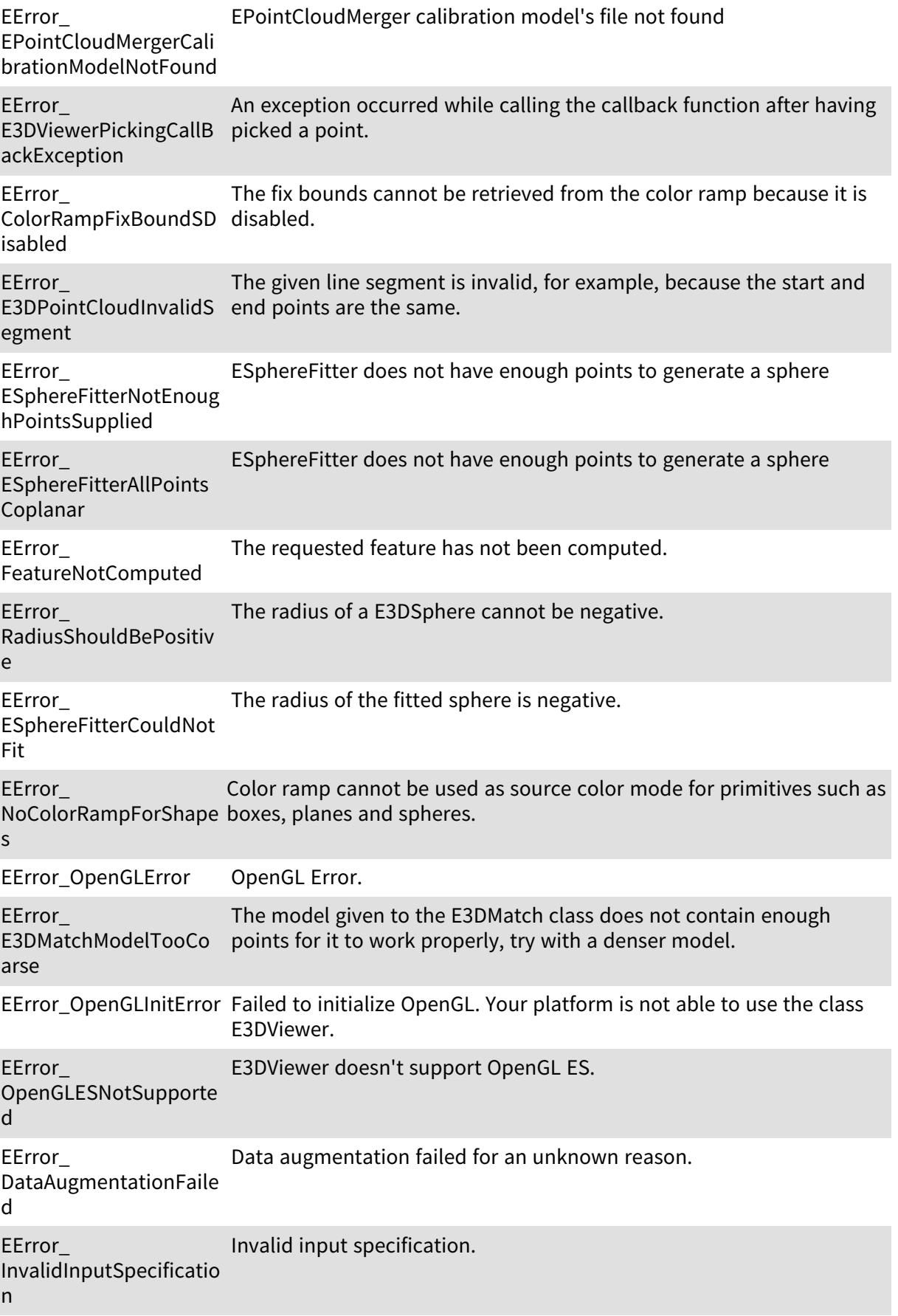

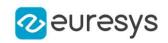

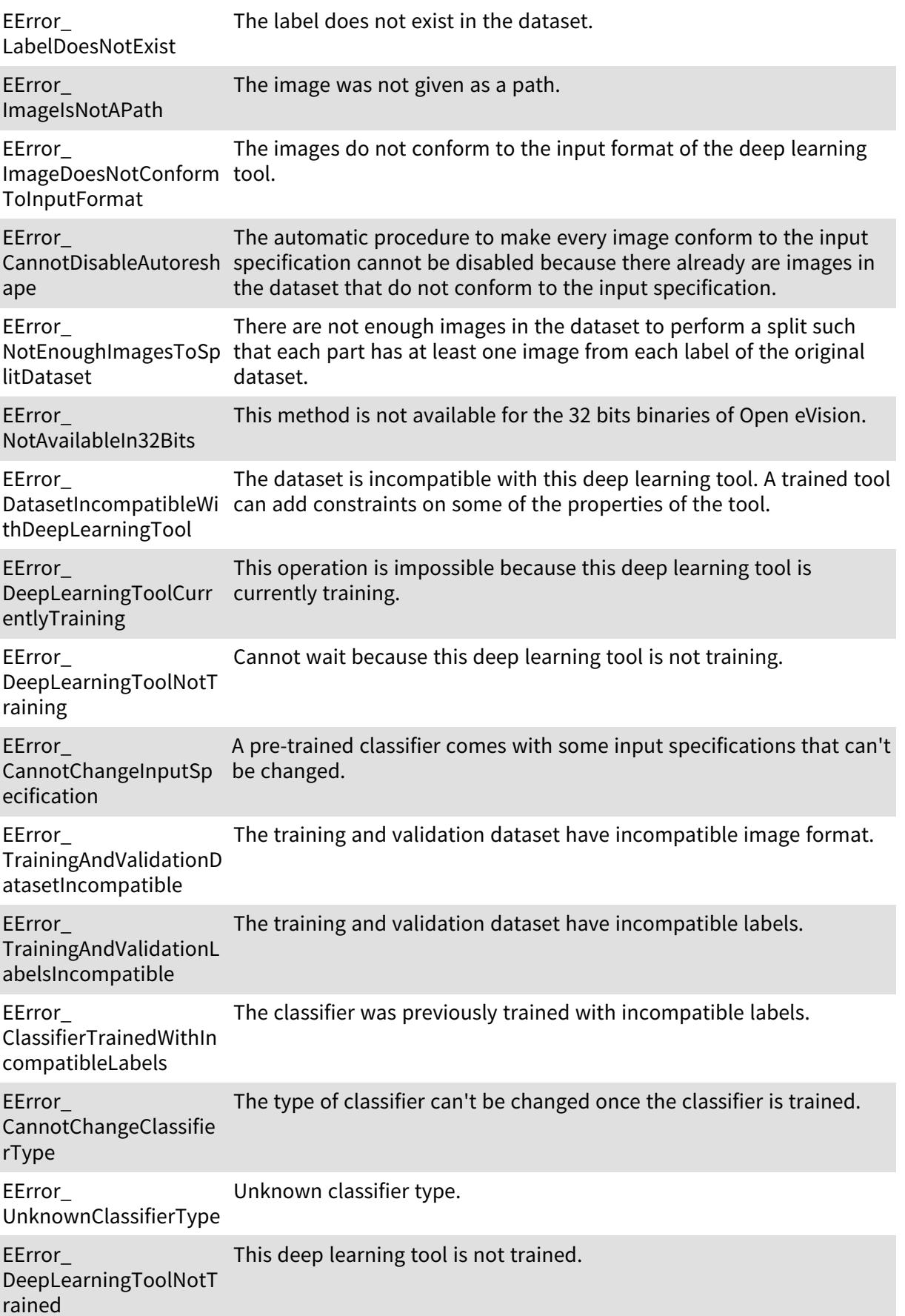

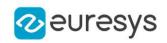

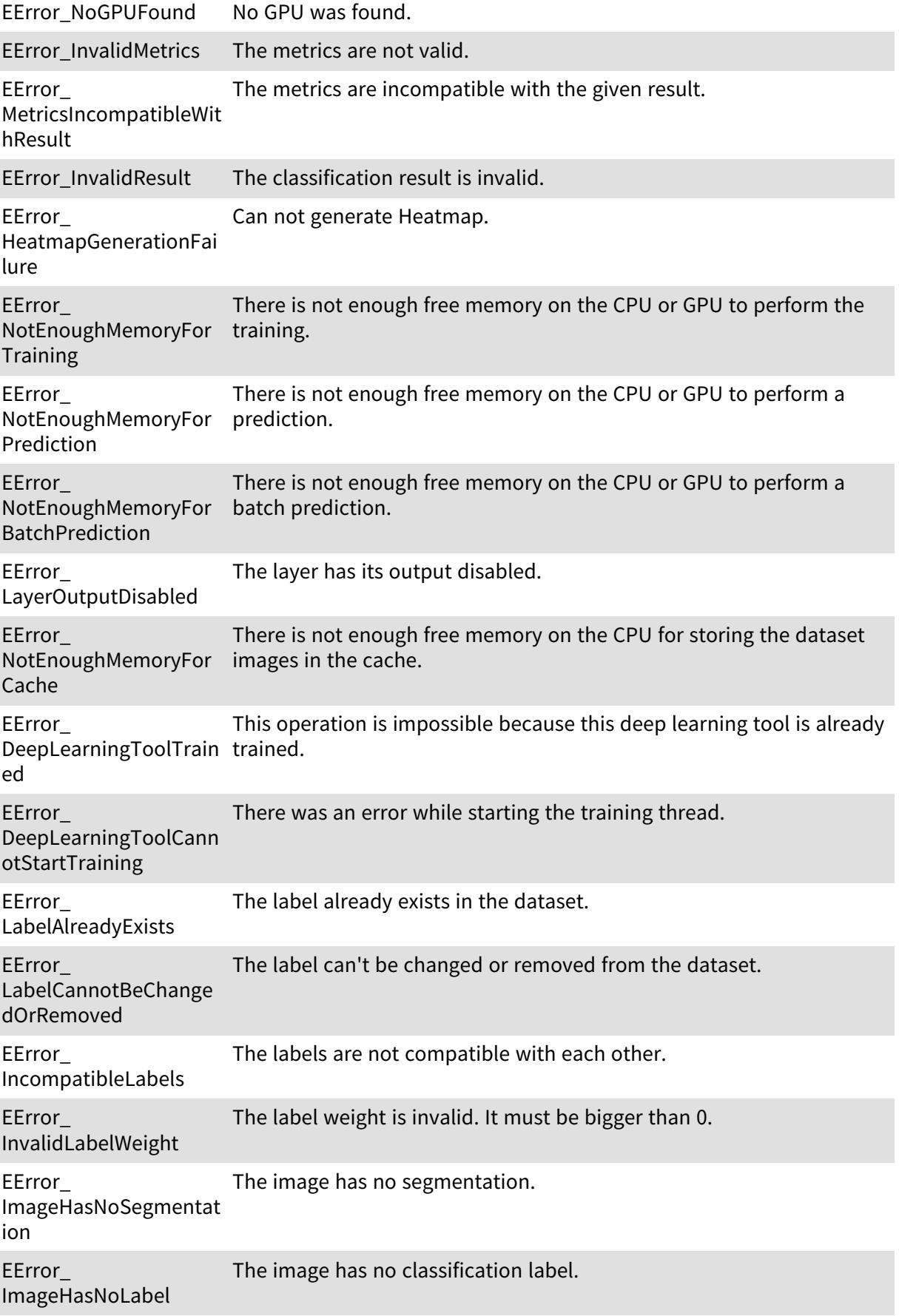

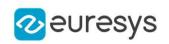

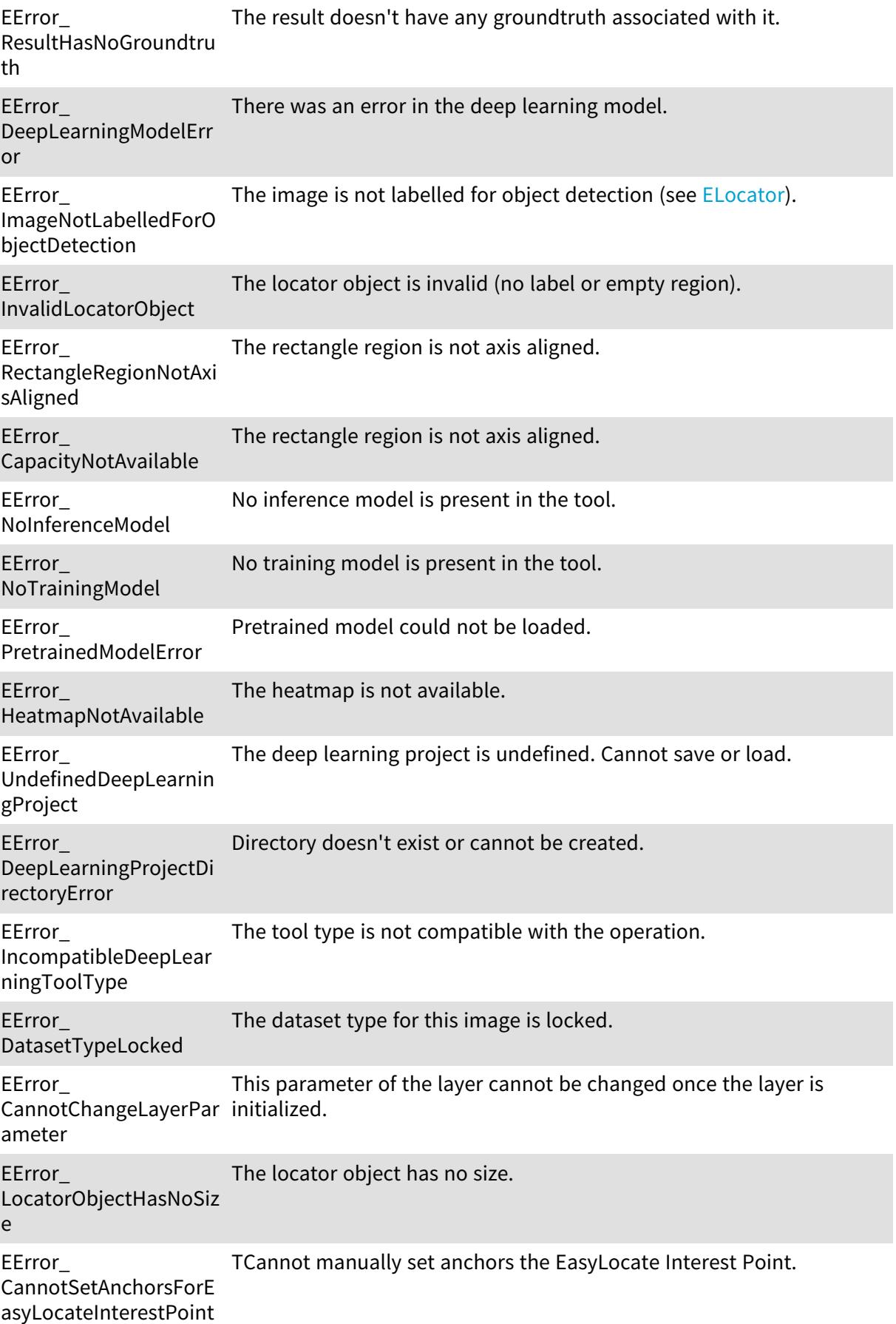

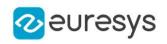

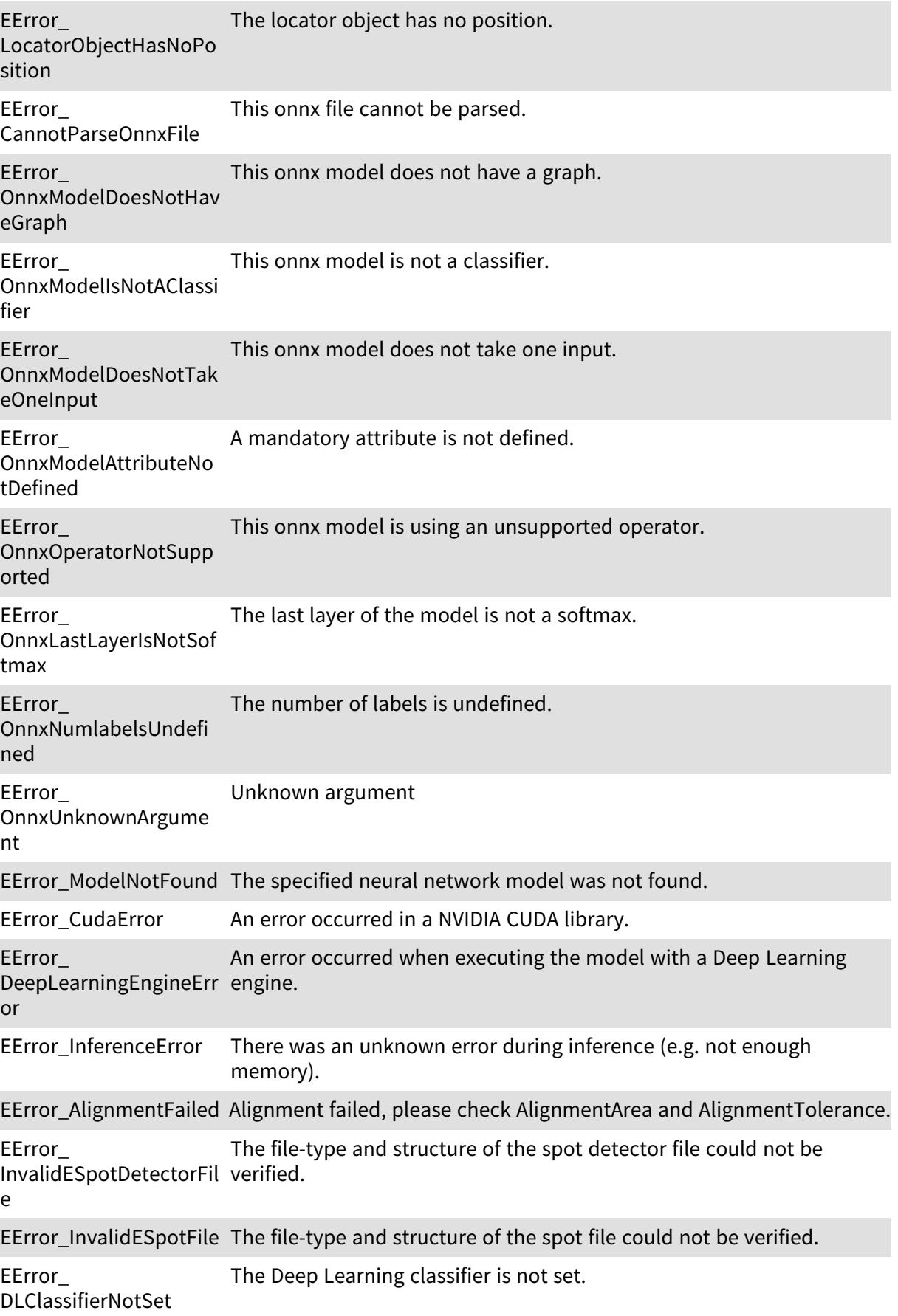

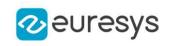

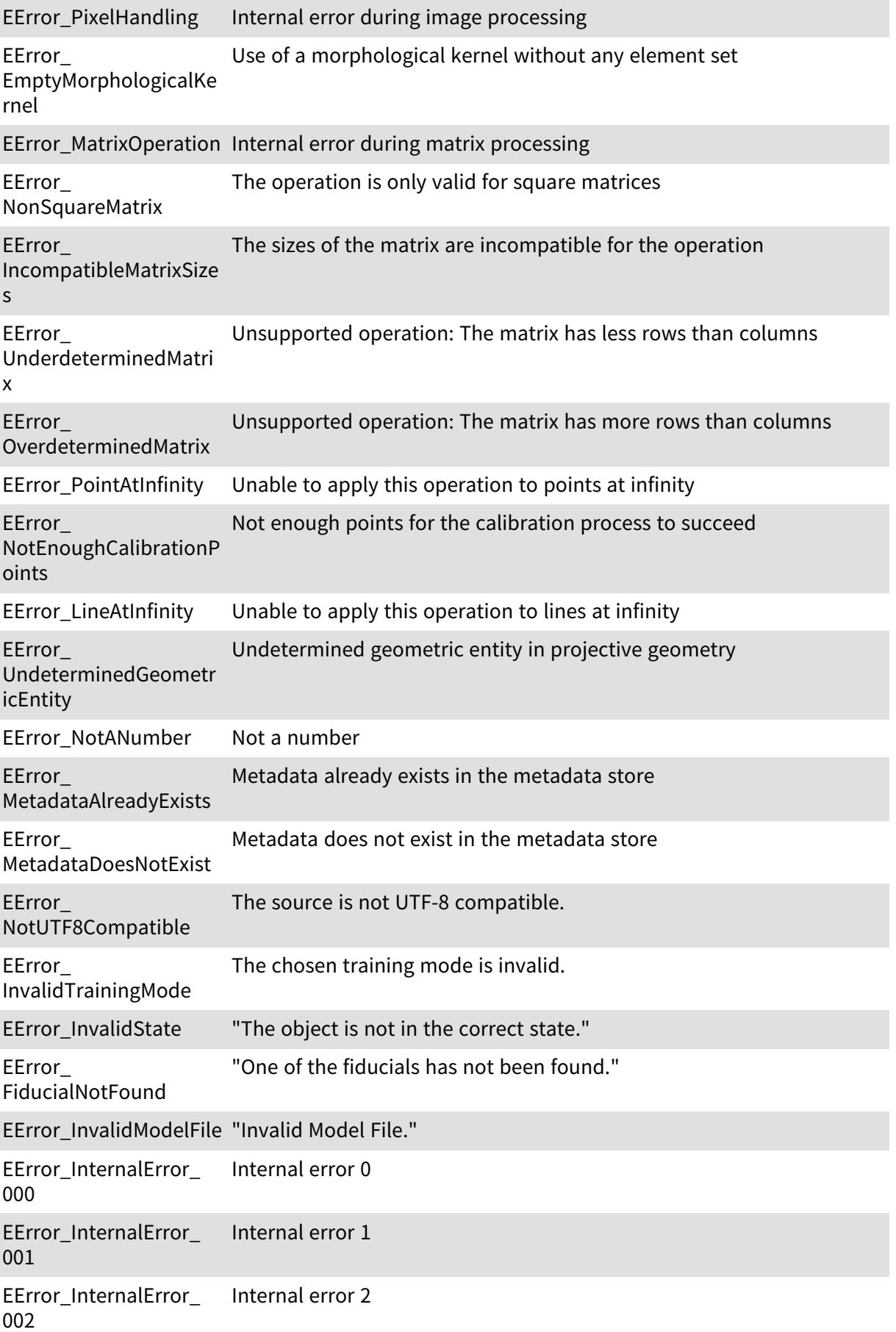

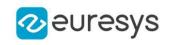

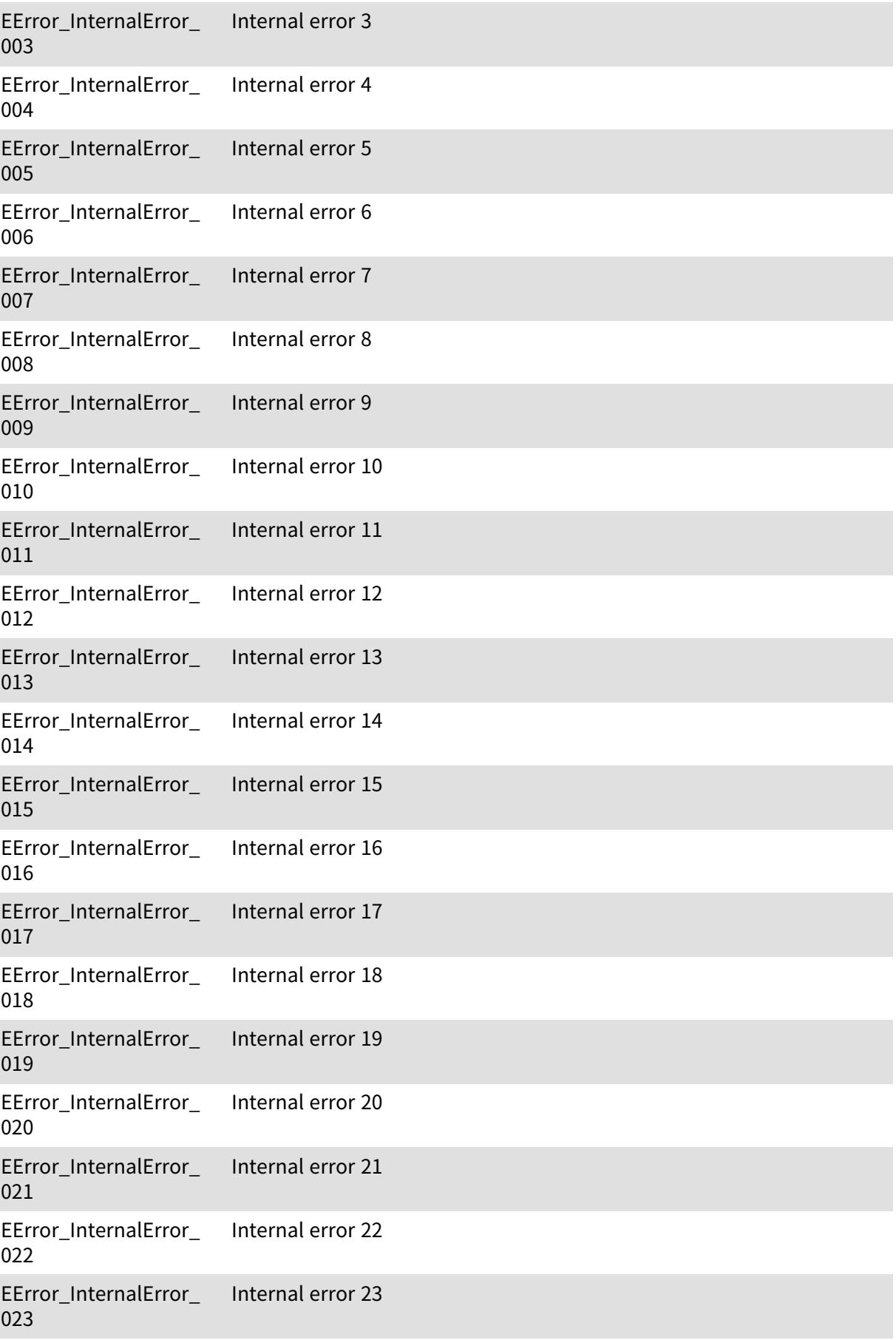

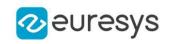

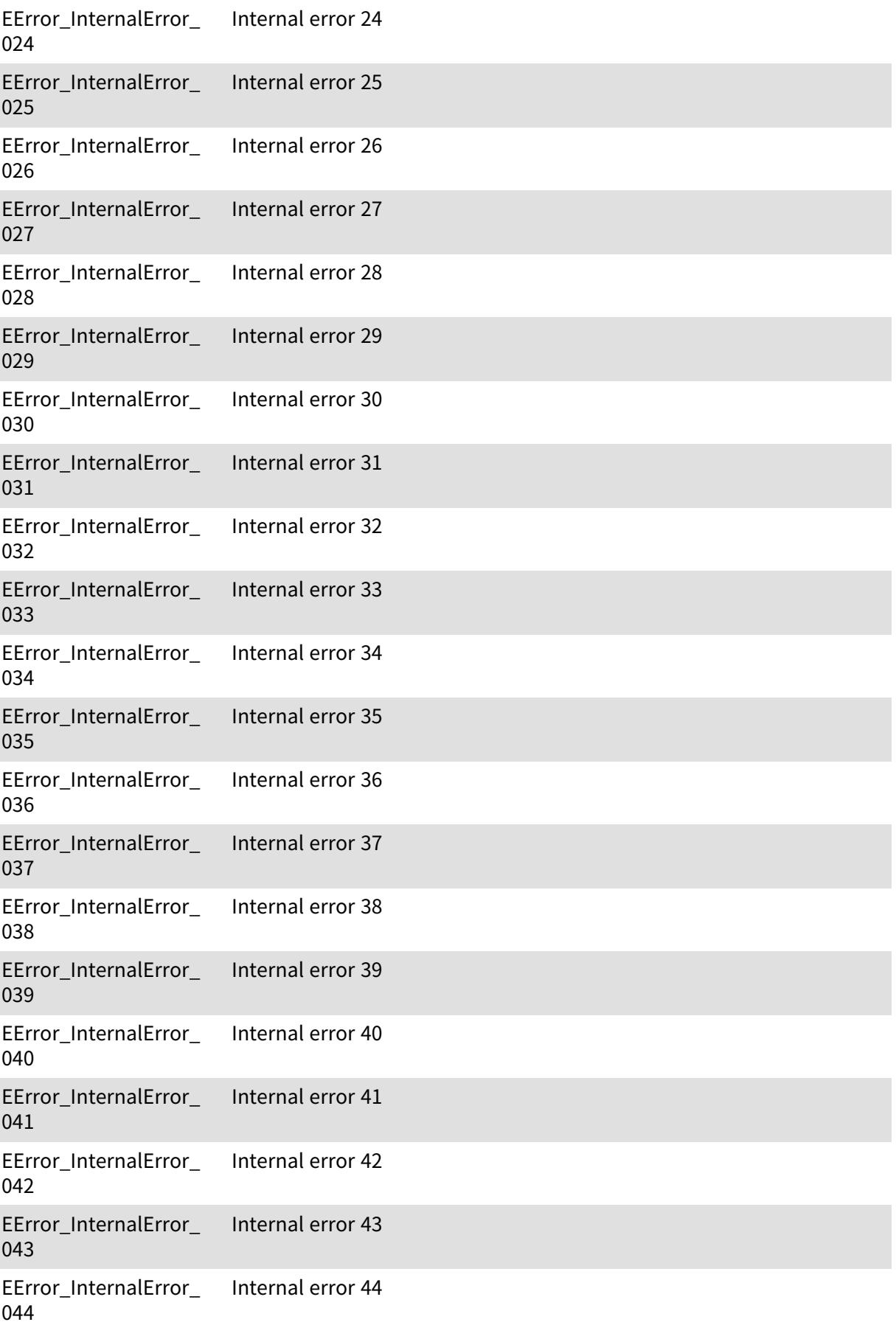

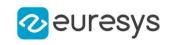

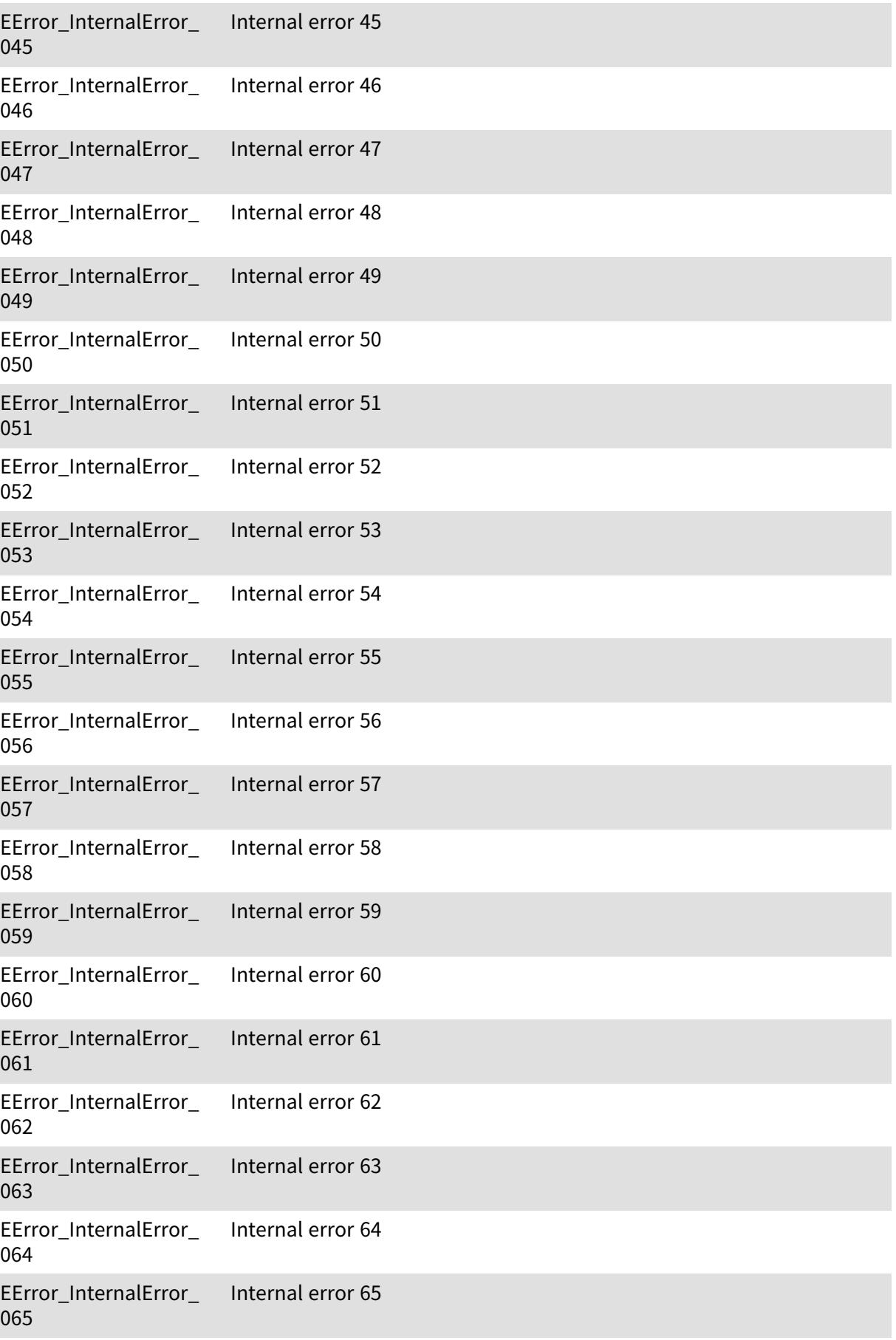

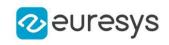

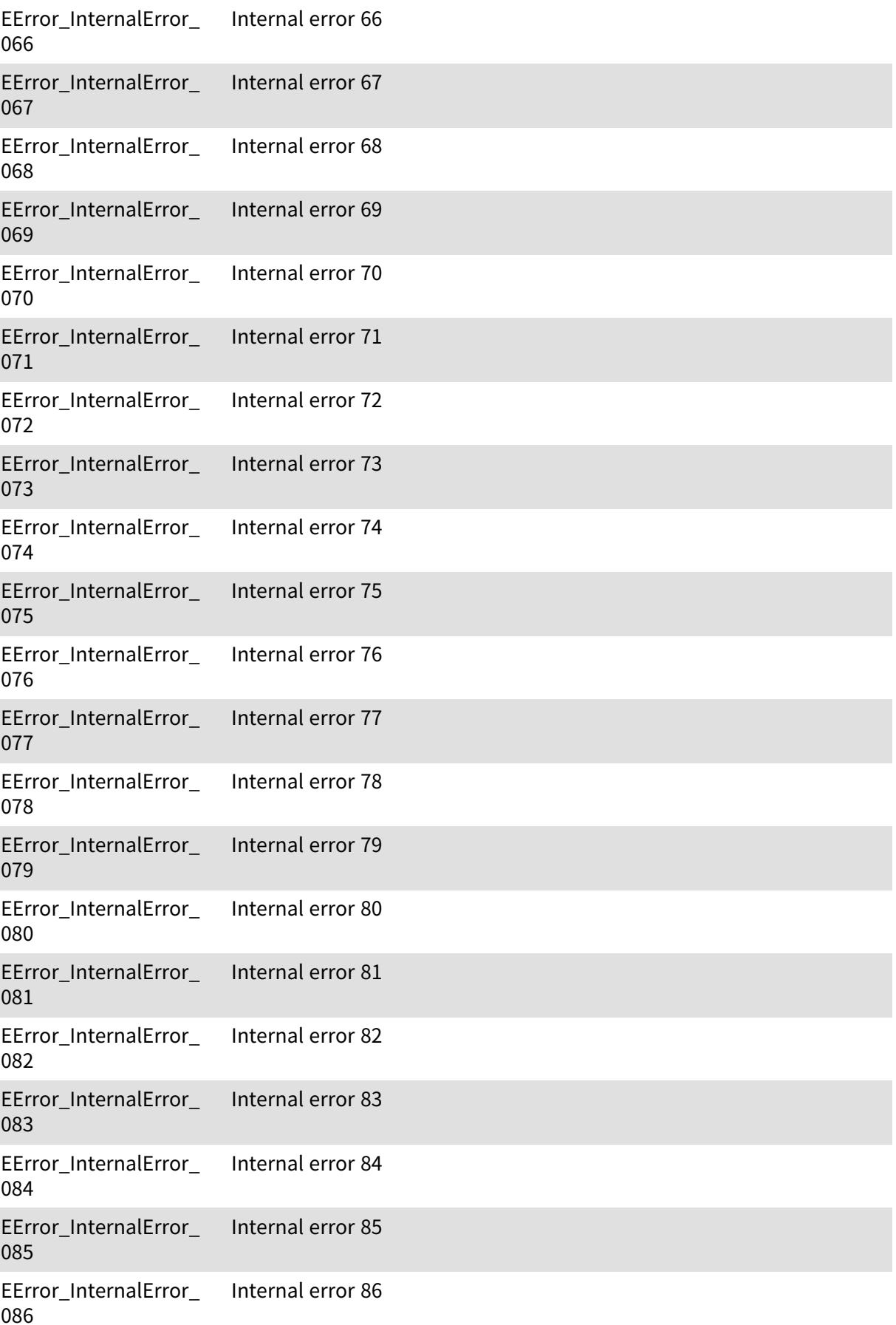
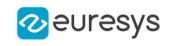

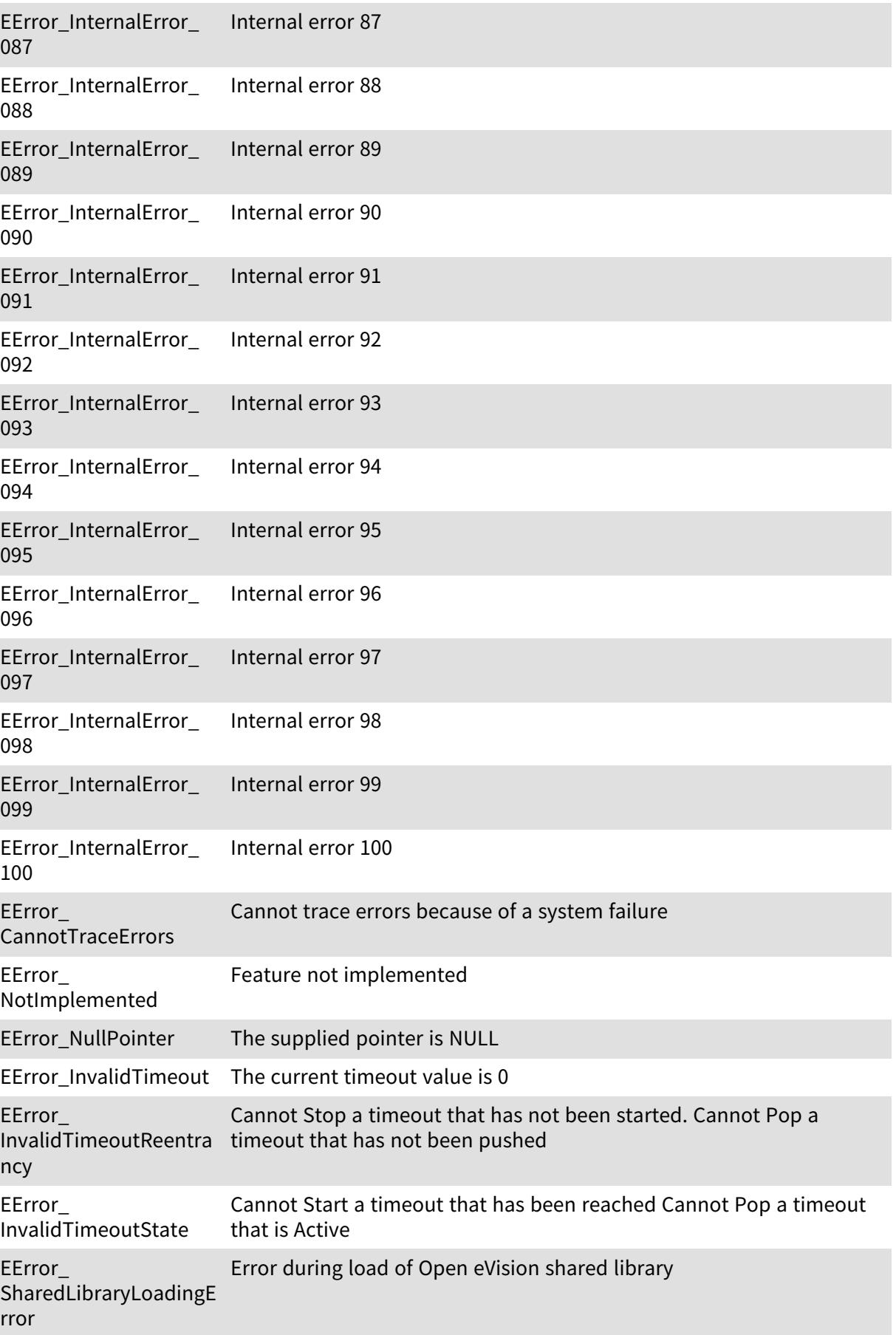

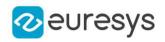

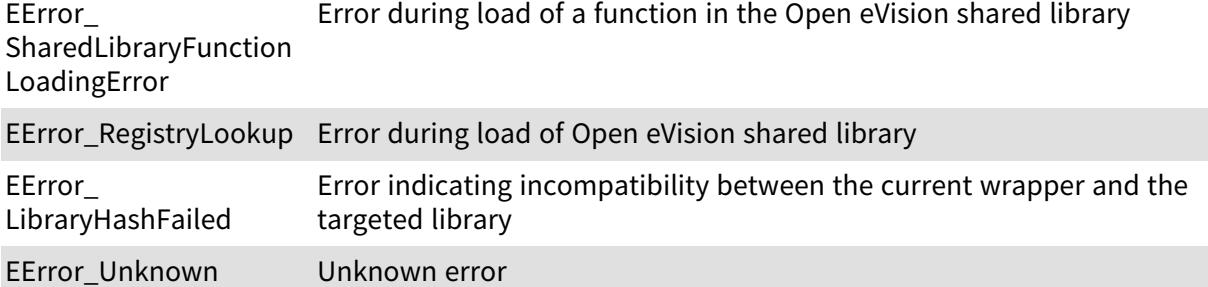

# 6.53. EFamily Enum

#### This enum is deprecated.

Allowed values for the ECC symbol family in EasyMatrixCode.

#### Namespace: Euresys::Open\_eVision

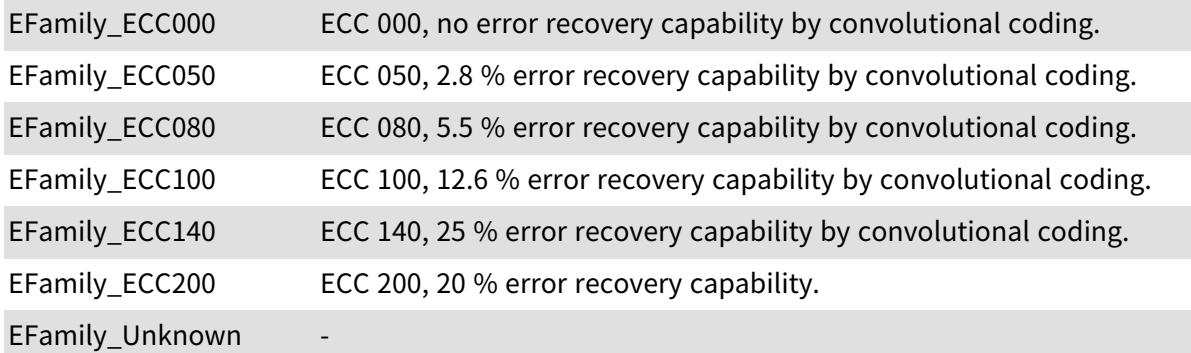

#### Remarks

This enumeration is in the Euresys::Open eVision namespace.

## 6.54. EFeature Enum

The various features that can be measured on the coded elements of a selection.

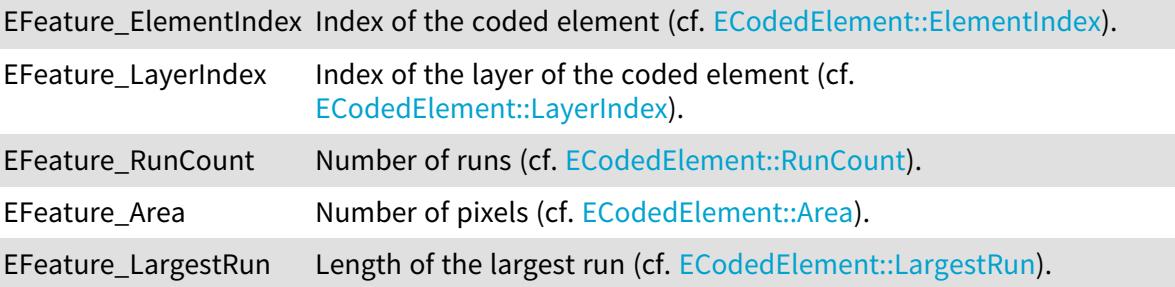

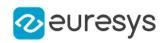

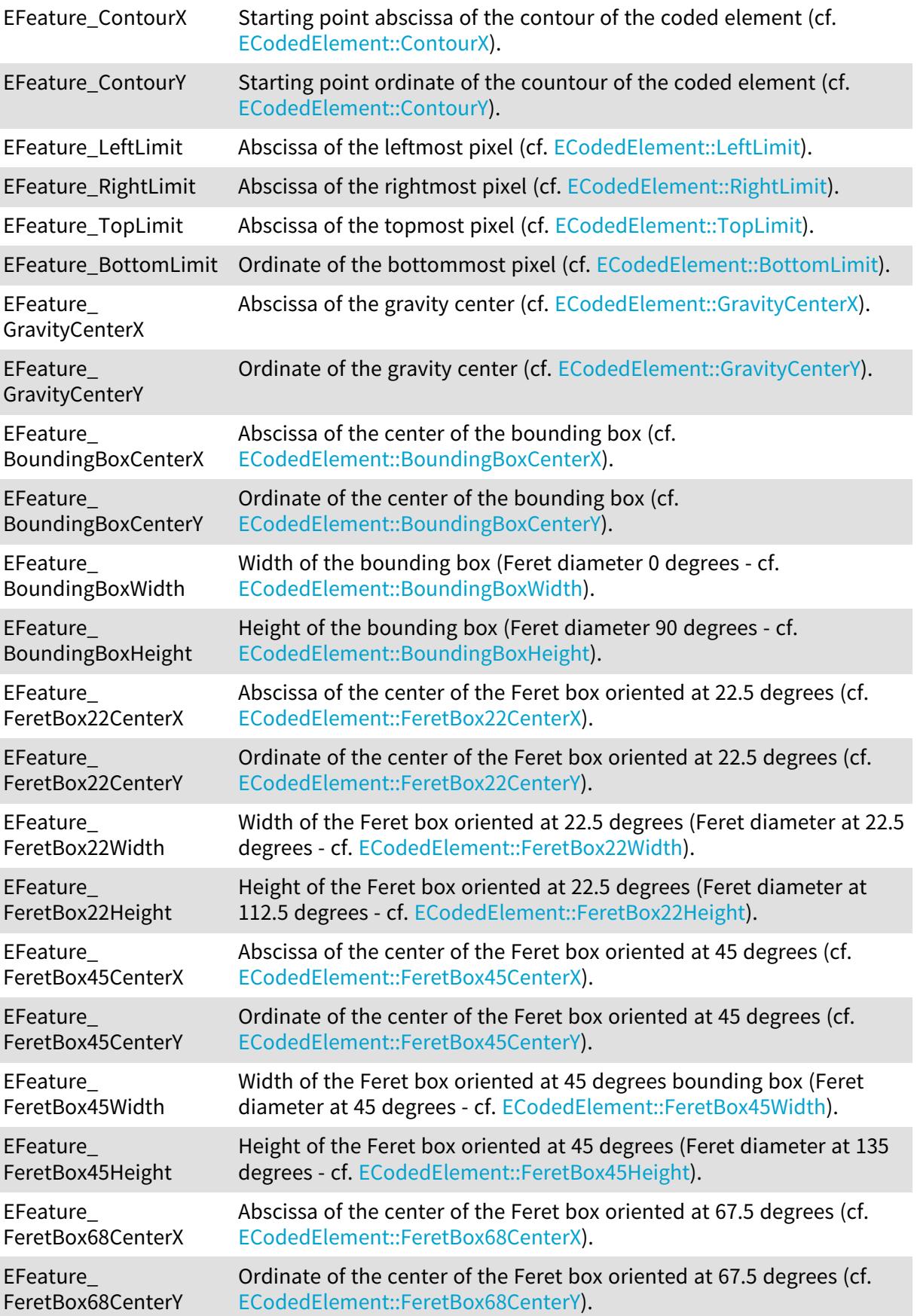

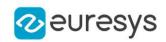

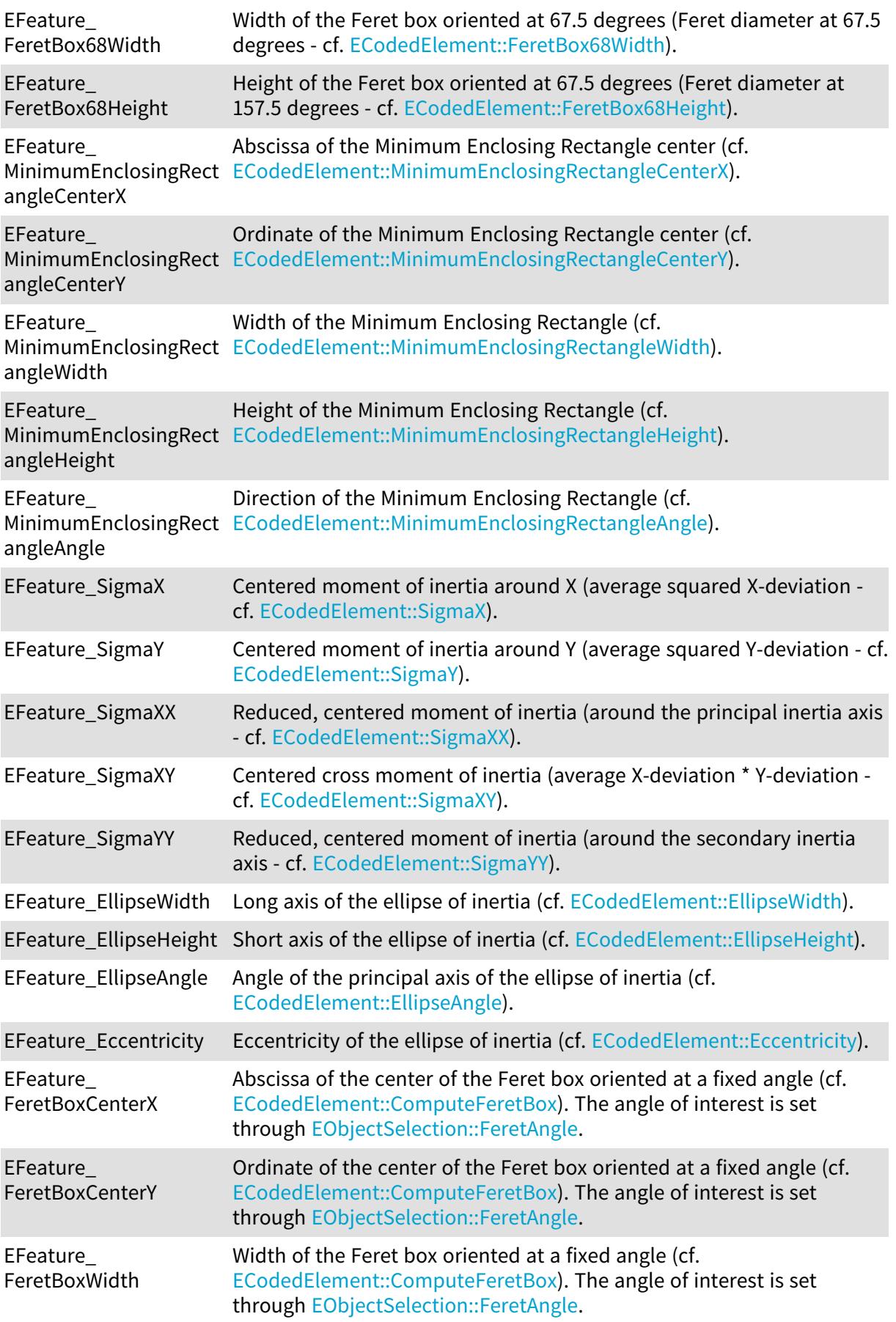

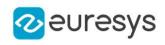

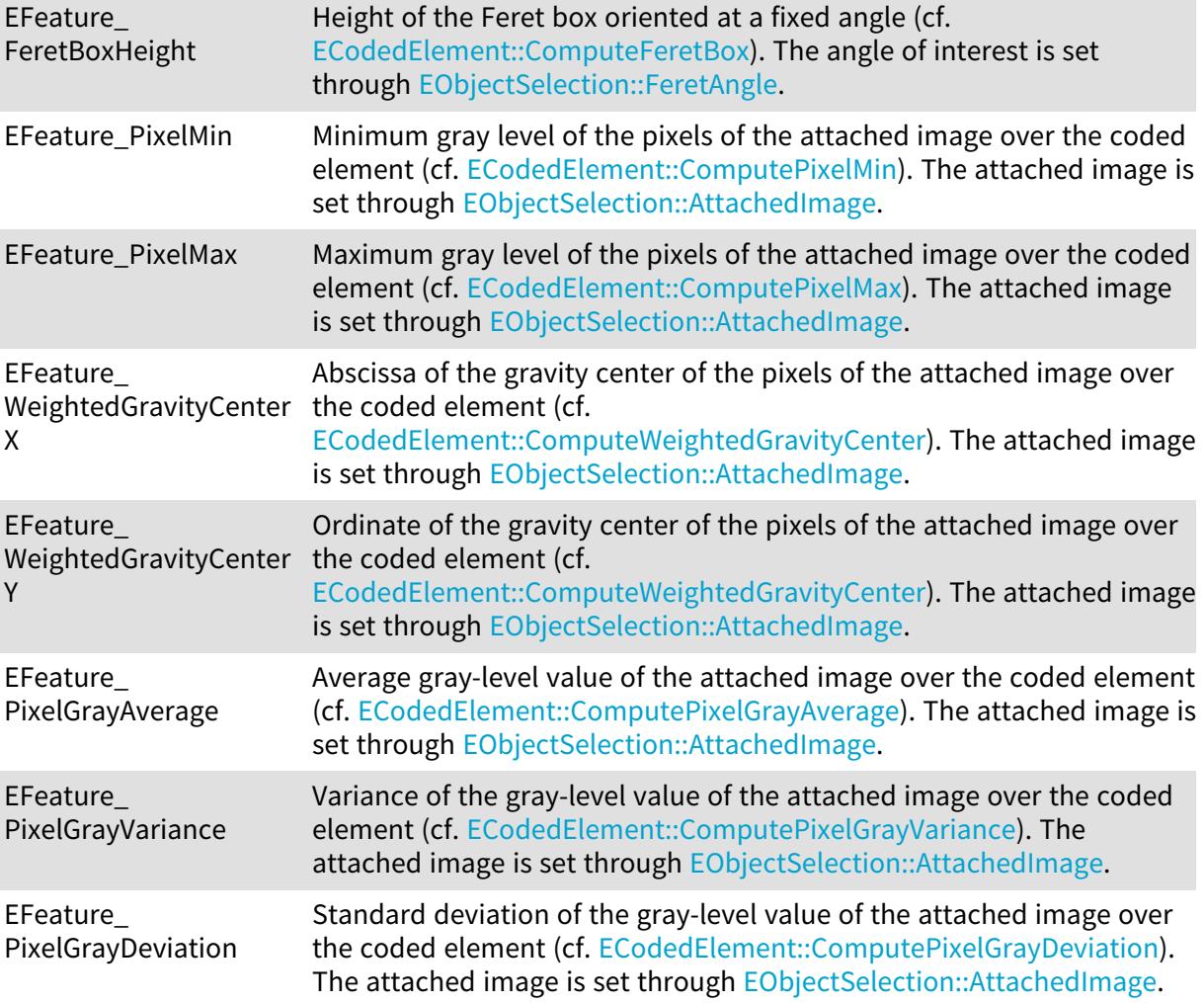

# 6.55. EFiducialMatchingMode Enum

Allowed values for the fiducial finder mode in EChecker.

Namespace: Euresys::Open\_eVision

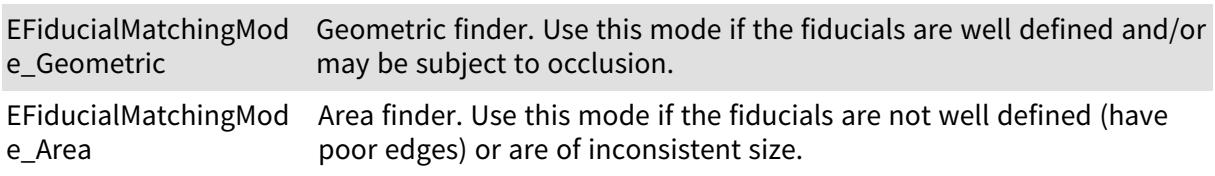

# 6.56. EFillUndefinedPixelsDirection Enum

Direction in which the undefined pixels are filled in a depthmap.

Namespace: Euresys::Open\_eVision::Easy3D

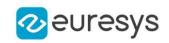

EFillUndefined Pixels Dir Undefined pixels are filled using a vertical scan. ection\_Vertical

EFillUndefined Pixels Dir Undefined pixels are filled using an horizontal scan. ection\_Horizontal

EFillUndefined Pixels Dir Undefined pixels are filled using both a vertical and an horizontal scan. ection\_Combined

EFillUndefinedPixelsDir Specialized method for filling undefined pixels. Undefined pixels are ection\_Local filled using their 4 neighboring pixels: If at least 2 out of 4 neighbors have a 'defined' value, the pixel will be filled with their average value. Else, the pixel will remain 'undefined'.

## 6.57. EFillUndefinedPixelsMethod Enum

Method to fill the undefined pixels in a depthmap.

Namespace: Euresys::Open\_eVision::Easy3D

EFIllUndefined Pixels Me Undefined pixels are filled using the minimum of their neighbors. thod\_KeepMinimum

EFIIIUndefined Pixels Me Undefined pixels are filled using the maximum of their neighbors. thod\_KeepMaximum

EFIllUndefined Pixels Me Undefined pixels are filled using the average of their neighbors. thod\_Average

EFIIIUndefined Pixels Me Undefined pixels are filled using a ramp between their neighbors. thod\_Ramp

## 6.58. EFilteringMode Enum

Allowed values for the filtering mode of EasyMatch.

Namespace: Euresys::Open\_eVision

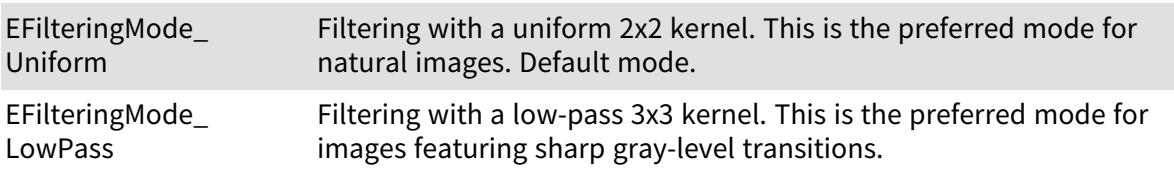

## 6.59. EFindContrastMode Enum

Allowed values for the contrast mode of EasyFind.

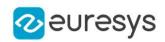

#### Namespace: Euresys::Open\_eVision

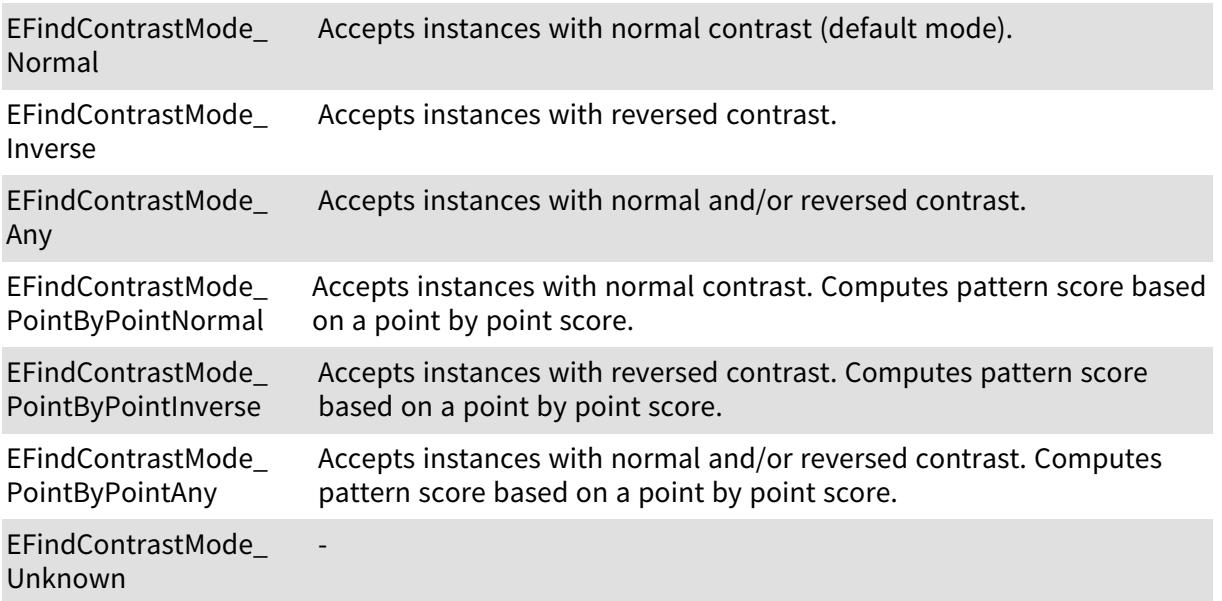

# 6.60. EFlipAxis Enum

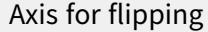

Namespace: Euresys::Open\_eVision

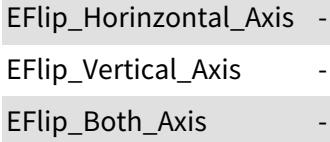

# 6.61. EFlipping Enum

#### This enum is deprecated.

Allowed values for the symbol flipping type in EasyMatrixCode.

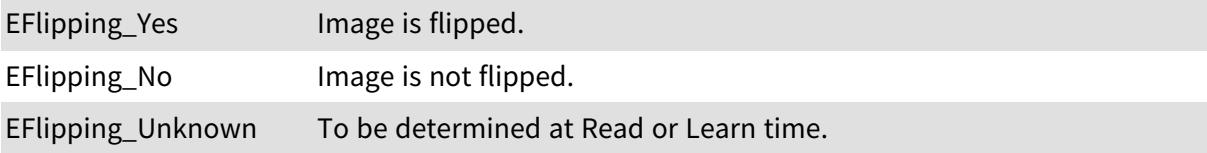

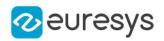

## 6.62. EFontStyle Enum

#### Font style.

Namespace: Euresys::Open\_eVision

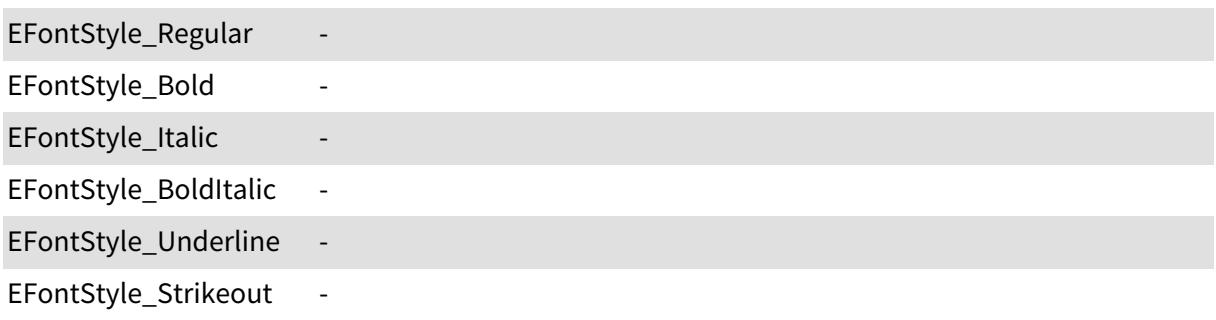

#### Remarks

The values EFontStyle\_Underline and EFontStyle\_Strikeout are deprecated because they are not usable with the EGenericDrawAdapter.

## 6.63. EFramePosition Enum

This enumeration contains the possible values for the placement of the overlay frame edges that are drawn to highlight the position of an ROI.

Namespace: Euresys::Open\_eVision

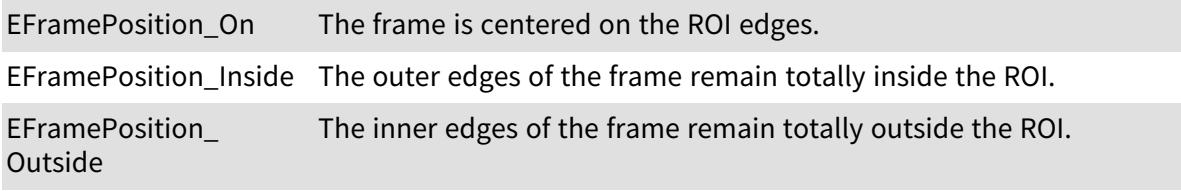

## 6.64. EFrequentialDomainFormat Enum

This enumeration represents the supported data formats for frequential domain images. See [EFourierTransformer.](#page-1341-0)

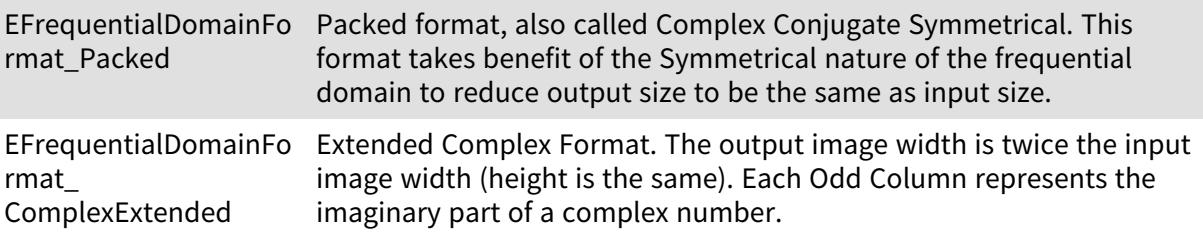

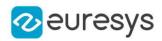

## 6.65. EGrayscaleSingleThreshold Enum

The modes that are available to segment a grayscale image using a single threshold.

#### Namespace: Euresys::Open\_eVision

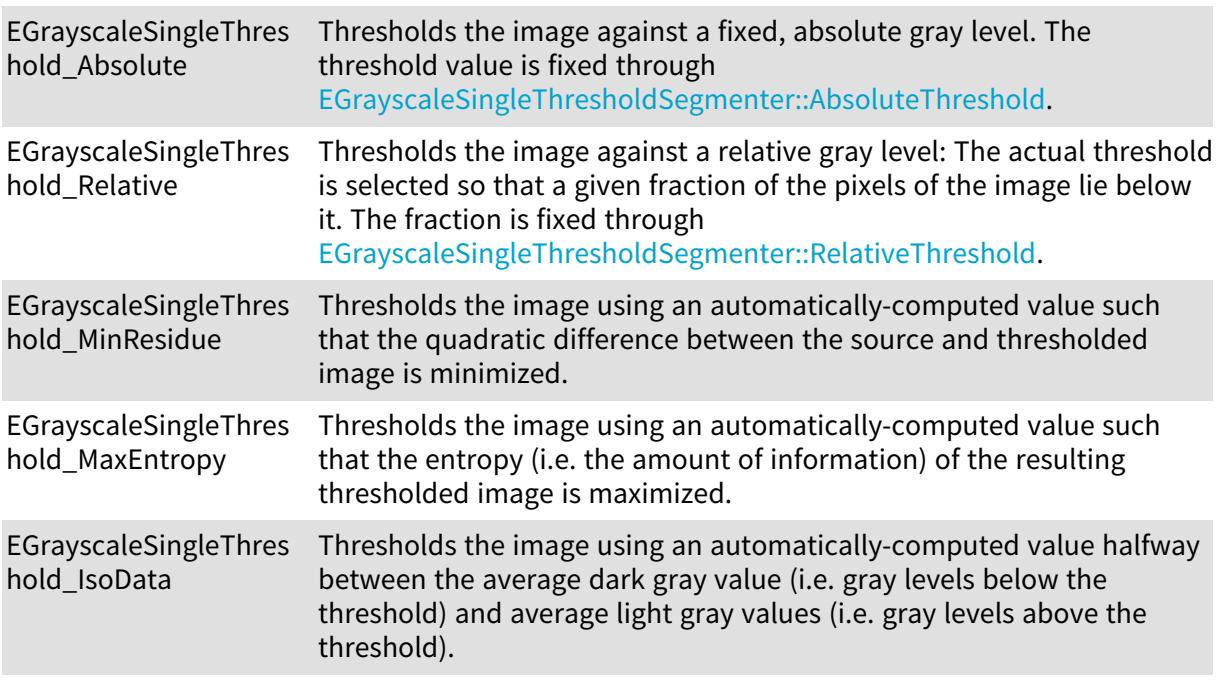

### 6.66. EHarrisThresholdingMode Enum

The thresholding modes for the Harris corner detector.

Namespace: Euresys::Open\_eVision

EHarrisThresholdingMo Relative thresholding mode. de\_Relative

EHarrisThresholdingMo Absolute thresholding mode. de\_Absolute

# 6.67. EHeatmapColormap Enum

Color maps for visualizing the heatmap.

Namespace: Euresys::Open\_eVision::EasyDeepLearning

EHeatmapColormap\_ YellowToRed Colormap showing a gradient from yellow to red.

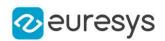

EHeatmapColormap\_ Jet Colormap showing a gradient going from blue to gree to yellow to dark red.

# 6.68. EHistogramFeature Enum

The various parameters that can be extracted from a histogram.

Namespace: Euresys::Open\_eVision

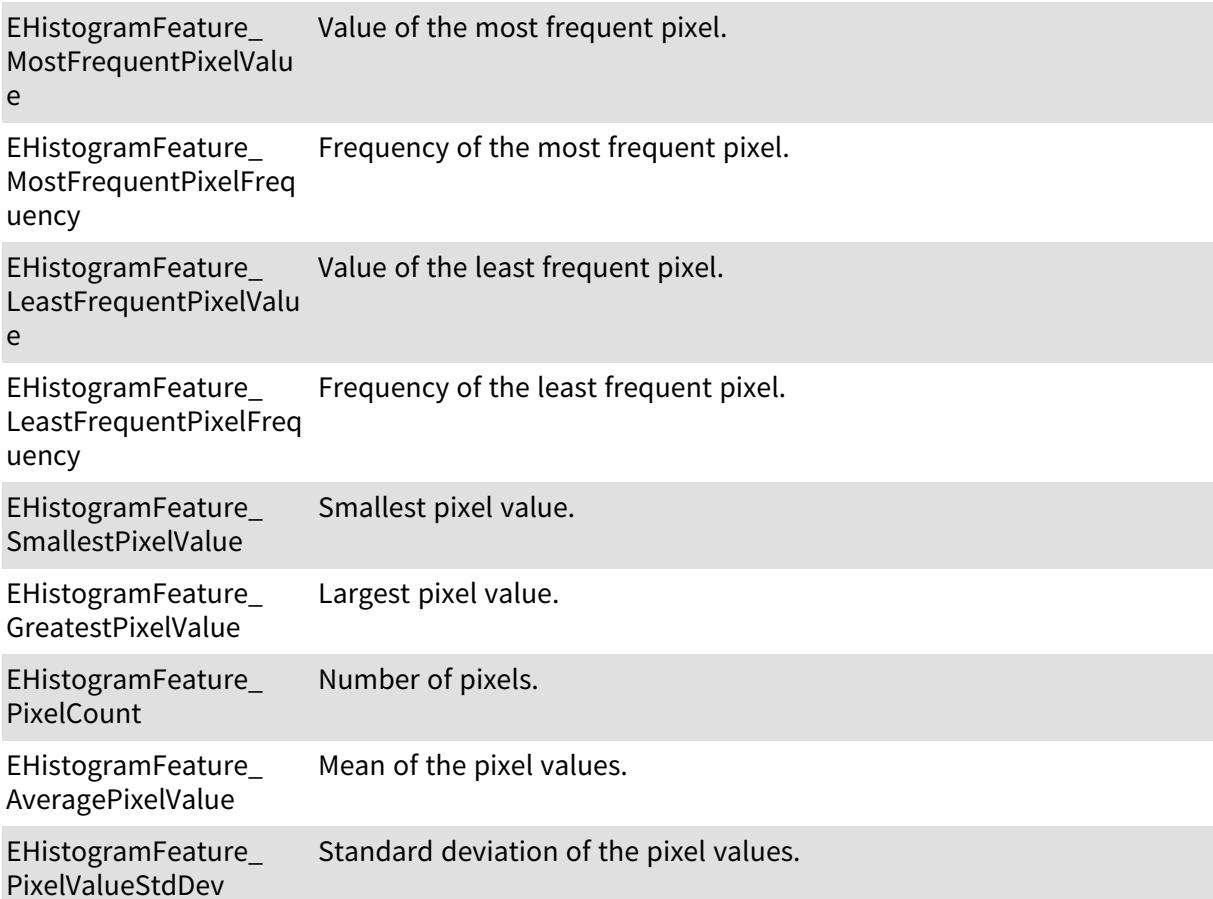

# 6.69. EHitAndMissValue Enum

The allowed values for the elements of a hit-and-miss kernel.

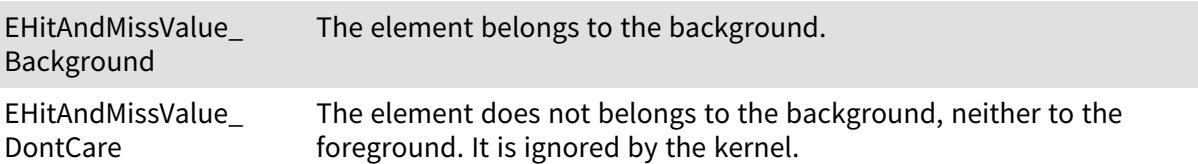

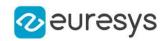

EHitAndMissValue\_ Foreground The element belongs to the foreground.

# 6.70. EImageAnnotationFormat Enum

Supported formats of annotation files for image file.

Namespace: Euresys::Open\_eVision::EasyDeepLearning

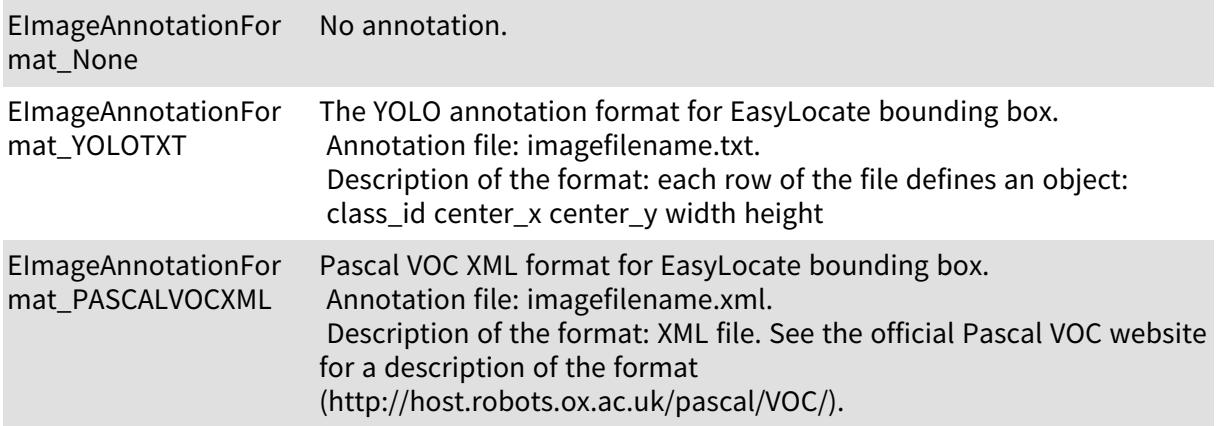

# 6.71. EImageFileType Enum

#### - Namespace: Euresys::Open\_eVision EImageFileType\_Bmp - EImageFileType\_ Jpeg2000 - EImageFileType\_Jpeg - EImageFileType\_Png - EImageFileType\_Tiff - EImageFileType\_Auto - EImageFileType\_ Euresys - EImageFileType\_ Unknown -

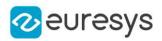

# <span id="page-2819-0"></span>6.72. EImageType Enum

#### Image type.

Namespace: Euresys::Open\_eVision

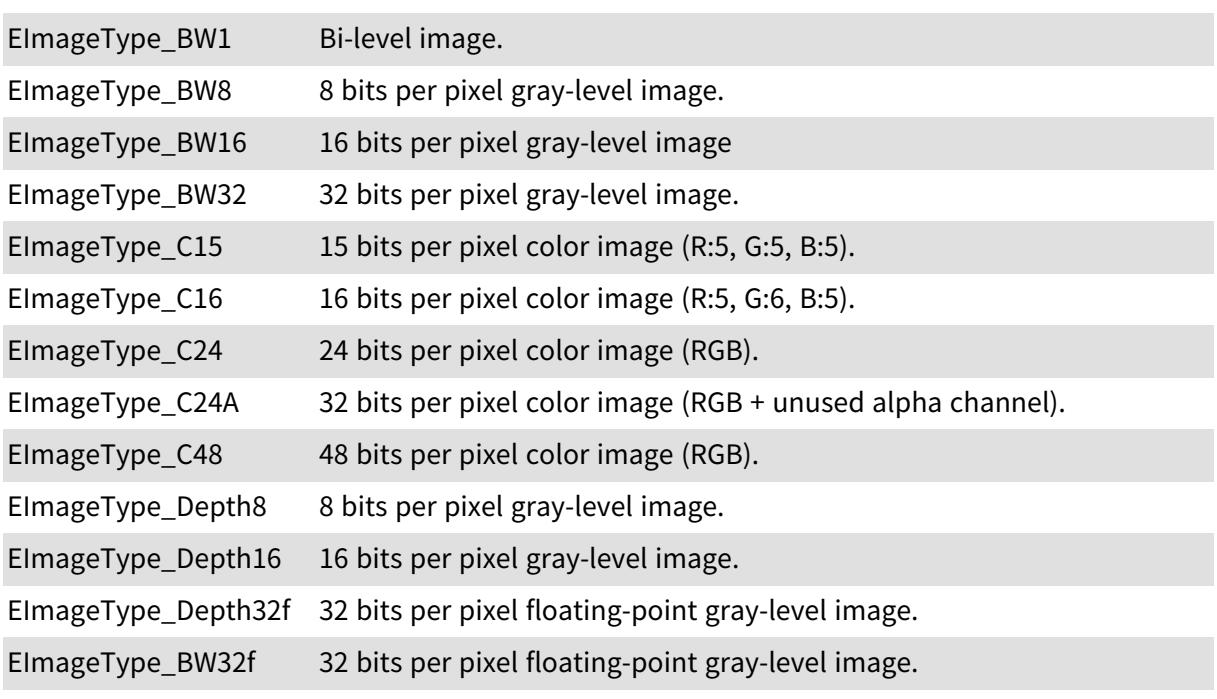

Remarks

For example, an [EImageC24](#page-1422-0) has type value [EImageType\\_C24](#page-2819-0) and its pixels are typed as [EC24](#page-2675-0).

## 6.73. EKernelRectifier Enum

Possible values for the rectification mode of a kernel. This property allows specifying how negative convolution result values are handled.

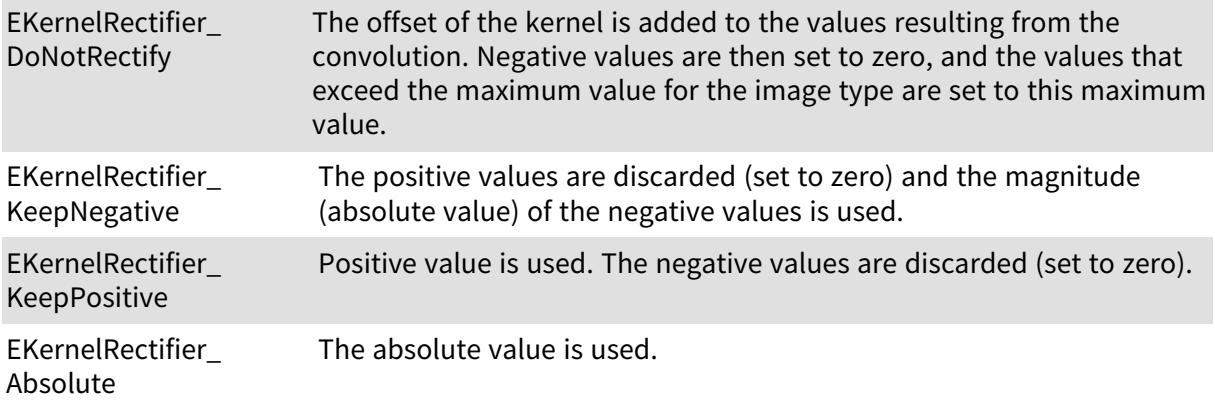

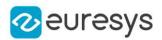

### 6.74. EKernelRotation Enum

Possible values for rotating a convolution kernel.

Namespace: Euresys::Open\_eVision

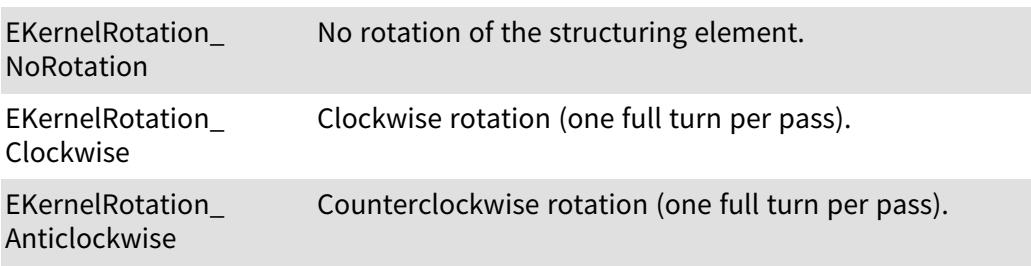

## 6.75. EKernelType Enum

The types of convolution kernels that are supported by Open eVision.

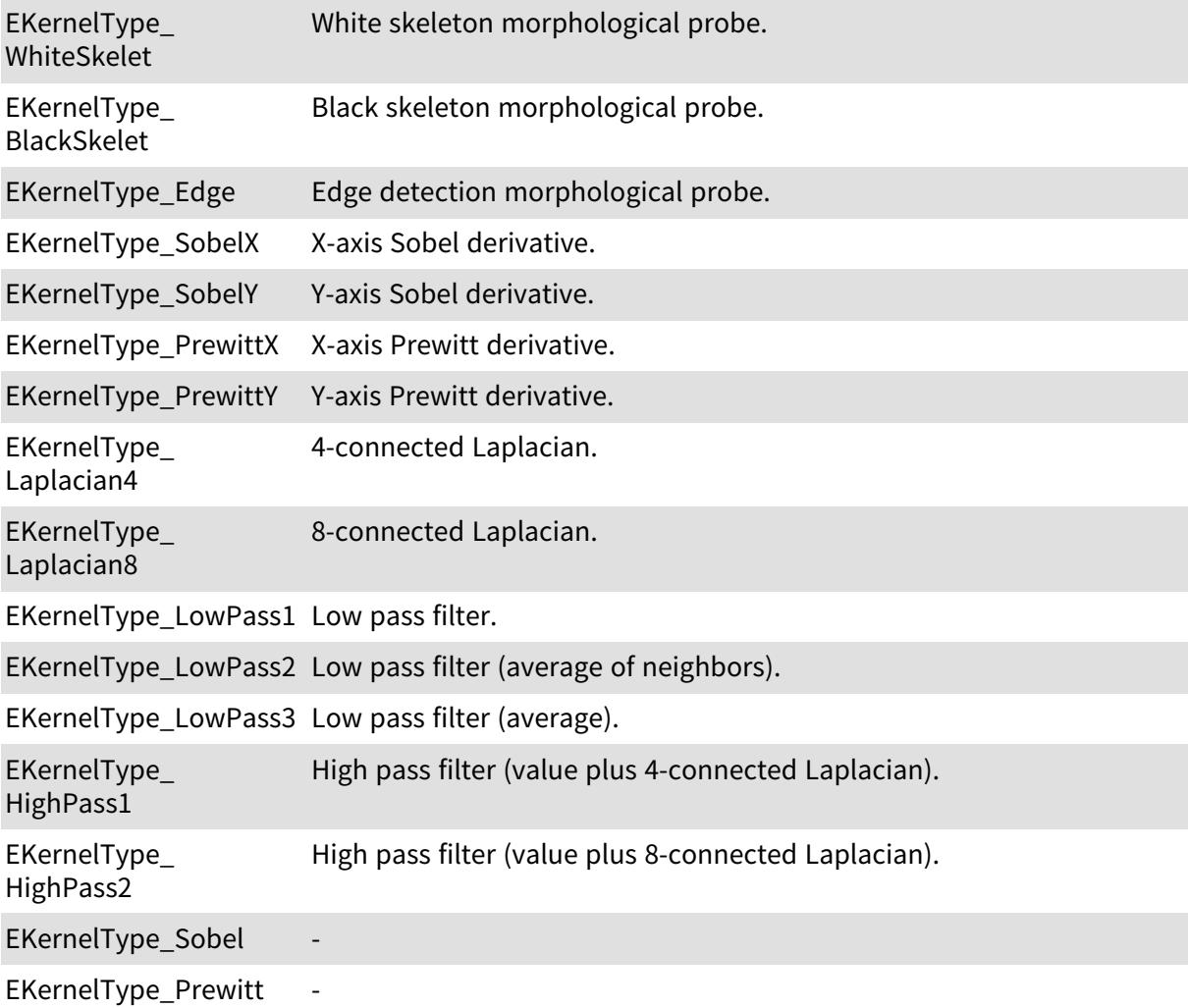

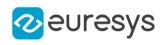

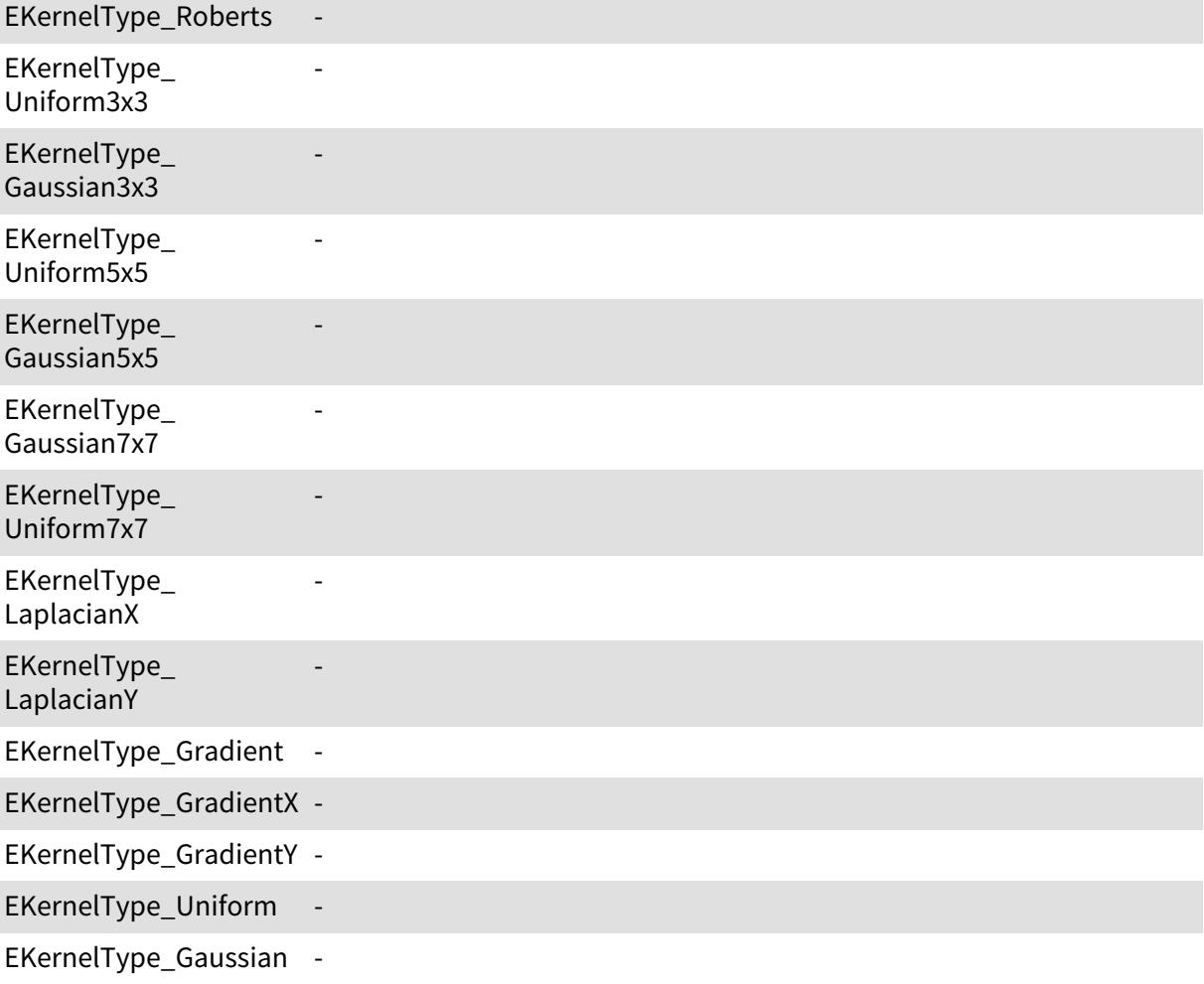

# 6.76. ELearnParam Enum

#### This enum is deprecated.

Allowed values for the kind of parameters that can be learnt by EasyMatrixCode.

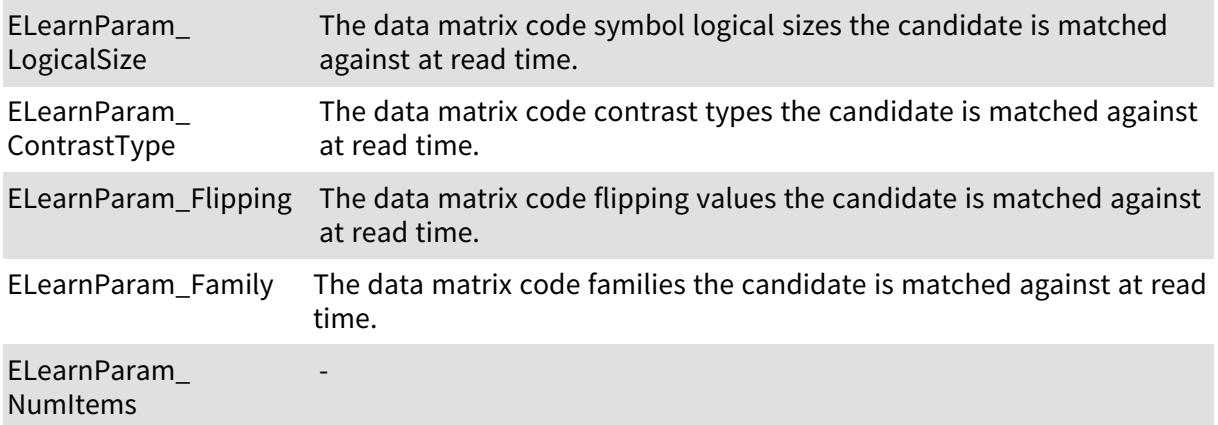

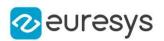

# 6.77. ELegacyFeature Enum

The various parameters that can be extracted from a histogram. This enumeration pertains to the EasyObject legacy API. Please use [ECodedImage2](#page-974-0) instead.

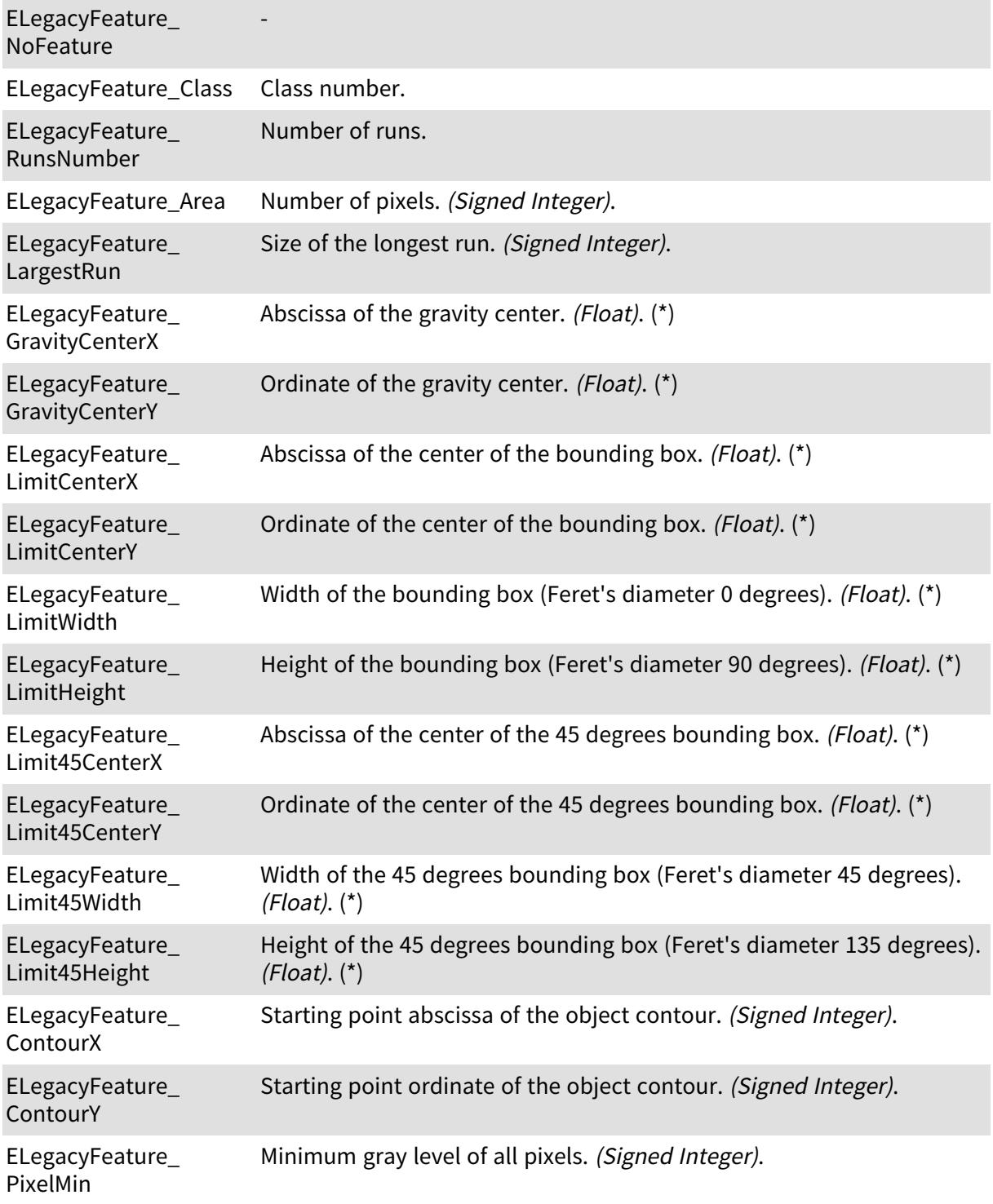

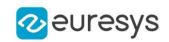

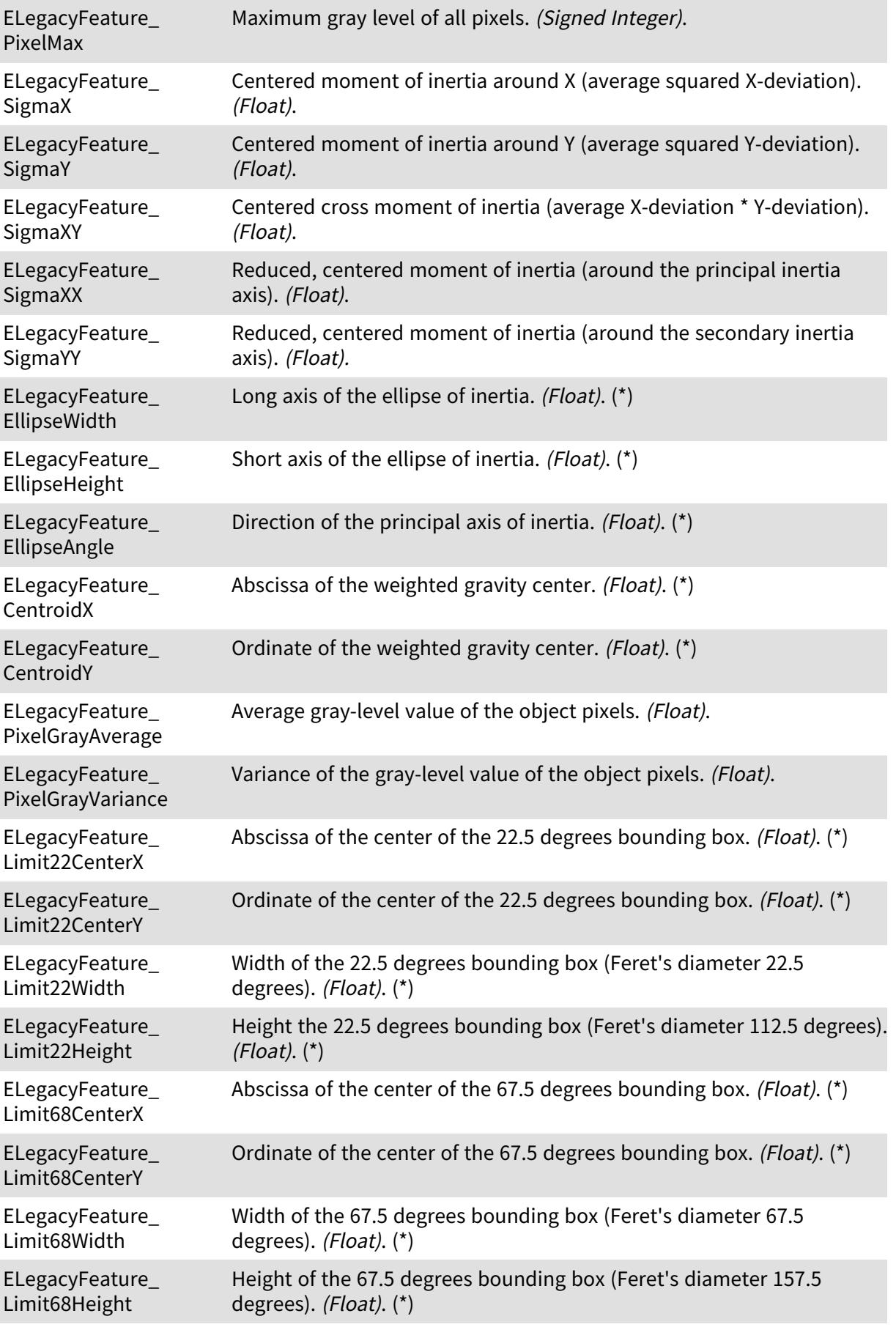

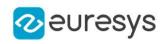

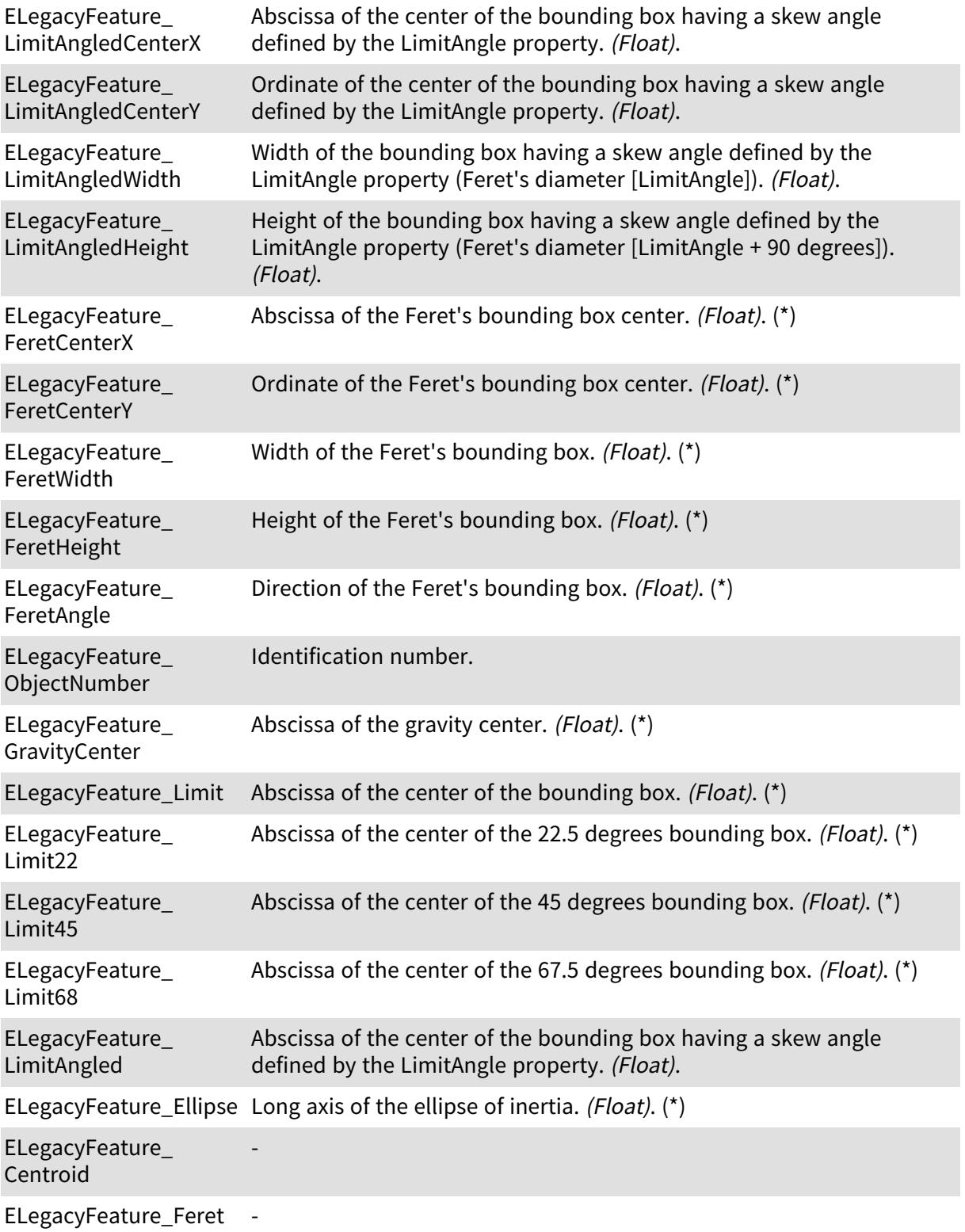

# 6.78. ELineSpacingMode Enum

Allowed values for the line spacing mode of EasyOCR.

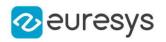

#### Namespace: Euresys::Open\_eVision

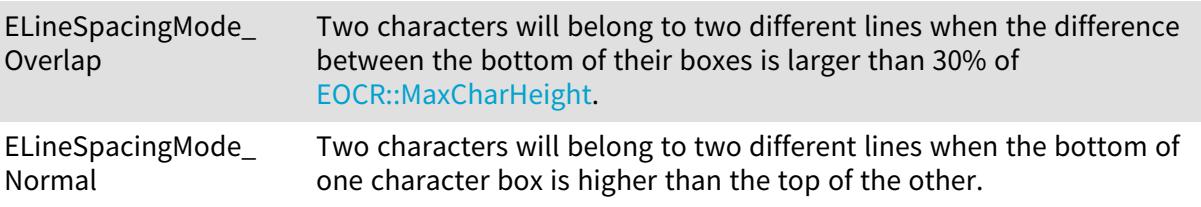

# 6.79. ELocalSearchMode Enum

Allowed values for the local search mode of EasyFind.

Namespace: Euresys::Open\_eVision

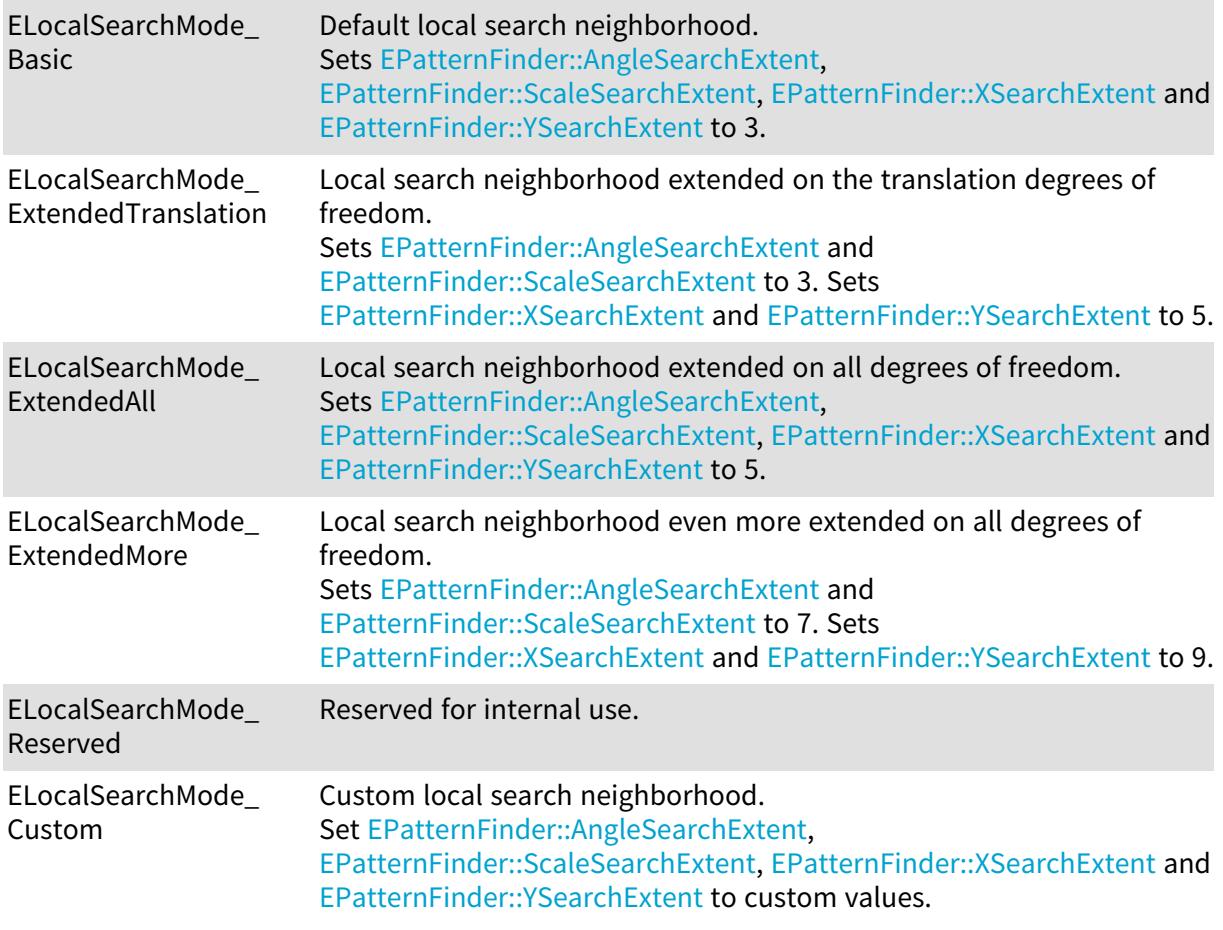

## 6.80. ELocatorCapacity Enum

The capacity of the locator deep learning network.

A larger capacity means that the underlying neural network is capable of learning more information but it will be slower.

Namespace: Euresys::Open\_eVision::EasyDeepLearning

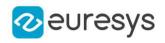

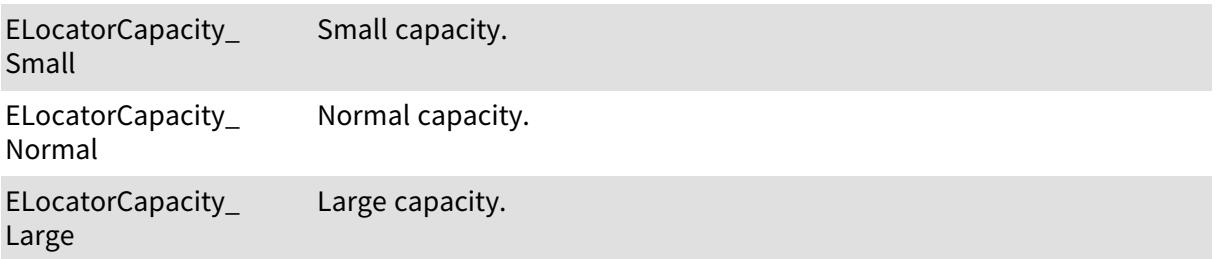

### 6.81. ELocatorFeature Enum

Features supported by the [ELocator](#page-1516-0) or [ELocatorObject.](#page-1547-0)

Namespace: Euresys::Open\_eVision::EasyDeepLearning

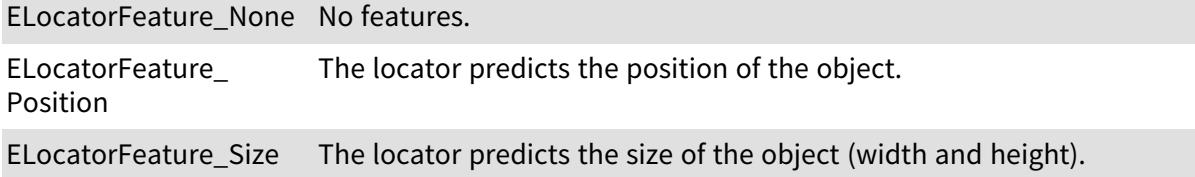

## 6.82. ELogicalSize Enum

#### This enum is deprecated.

Allowed values for the logical size of Data Matrix codes in EasyMatrixCode.

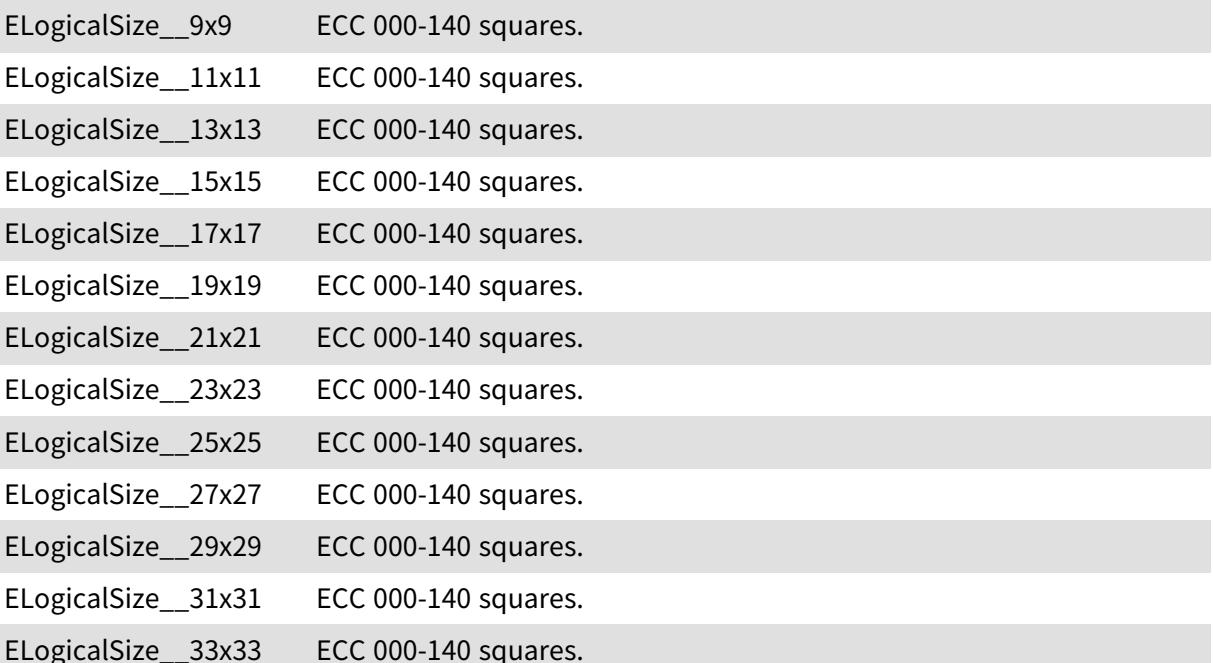

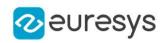

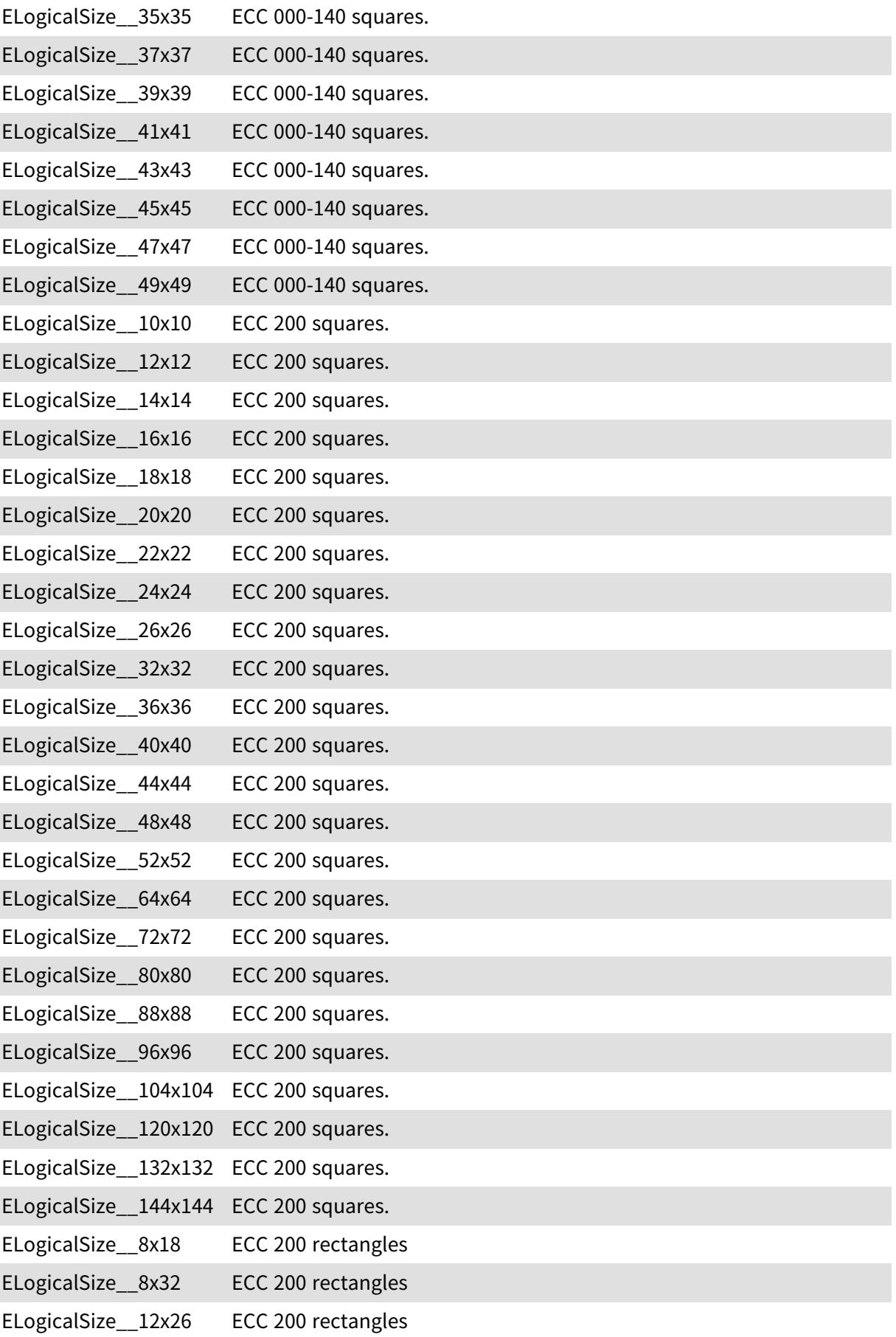

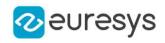

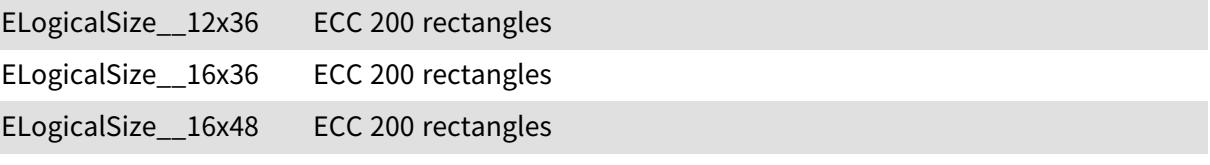

ELogicalSize\_Unknown To be determined at Read or Learn time.

Remarks

This enumeration is in the Euresys::Open eVision namespace.

## 6.83. EMailBarcodeOrientation Enum

The orientations supported by EMailBarcode

Namespace: Euresys::Open\_eVision

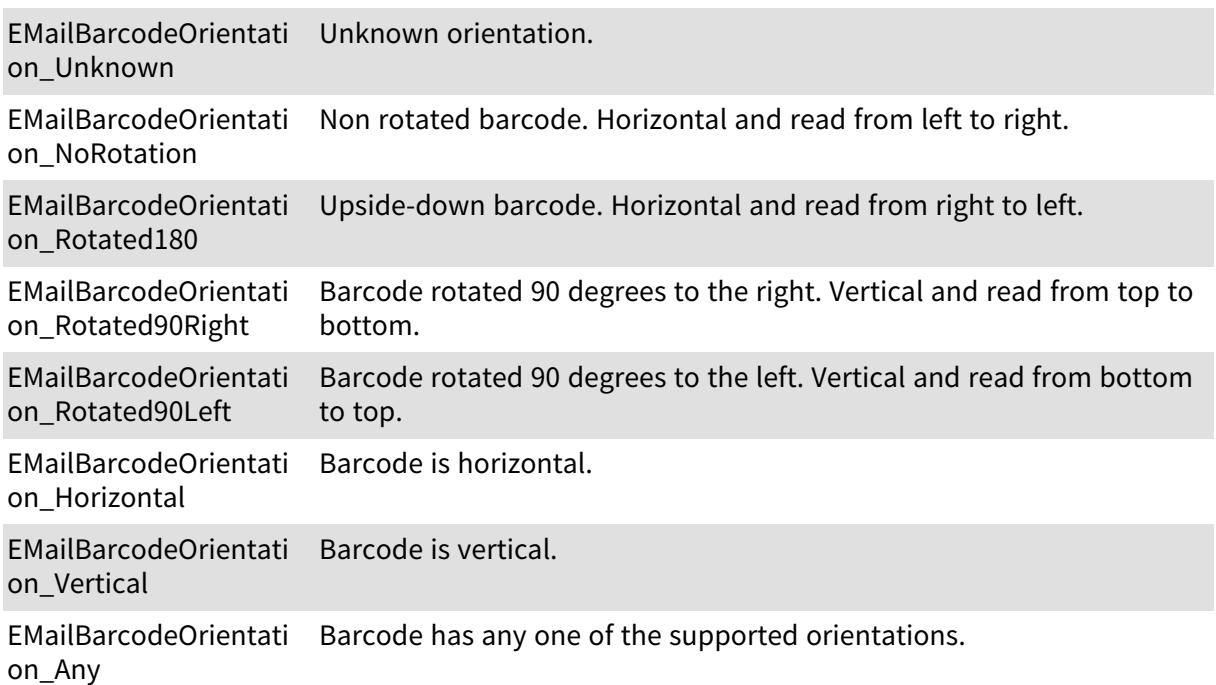

# 6.84. EMailBarcodeSymbologies Enum

The symbologies supported by EMailBarcode

Namespace: Euresys::Open\_eVision

EMailBarcodeSymbolog Unknown symbology. ies\_Unknown

EMailBarcodeSymbolog Japan Post symbology. ies\_JapanPost

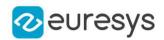

EMailBarcodeSymbolog US POSTNET symbology. ies\_Postnet

EMailBarcodeSymbolog US PLANET symbology. ies\_Planet

EMailBarcodeSymbolog US Intelligent Mail symbology. ies\_IntelligentMail

EMailBarcodeSymbolog US symbologies. ies\_USMail

## 6.85. EMapConversionMode Enum

Conversion modes to use in [EConverter](#page-1032-0).

Namespace: Euresys::Open\_eVision::Easy3D

EMapConversionMode\_ Use the mean as threshold. MaxDynamic

EMapConversionMode\_ Use the mean as threshold. Shift

## 6.86. EMapConversionMode Enum

Conversion modes to use in [EConverter](#page-1032-0).

Namespace: Euresys::Open\_eVision::Easy3D

EMapConversionMode\_ Use the mean as threshold. MaxDynamic

EMapConversionMode\_ Use the mean as threshold. Shift

### 6.87. EMatchContrastMode Enum

Allowed values for the contrast mode of EasyMatch.

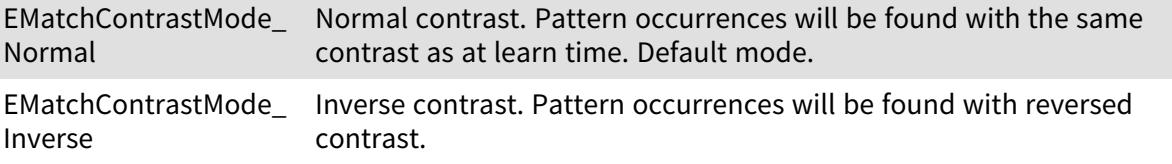

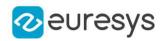

EMatchContrastMode\_ Any Normal or inverse contrast. Pattern occurrences can be found both with normal and inverse contrast.

## 6.88. EMatchingMode Enum

Allowed values for the matching mode of EasyOCR.

#### Namespace: Euresys::Open\_eVision

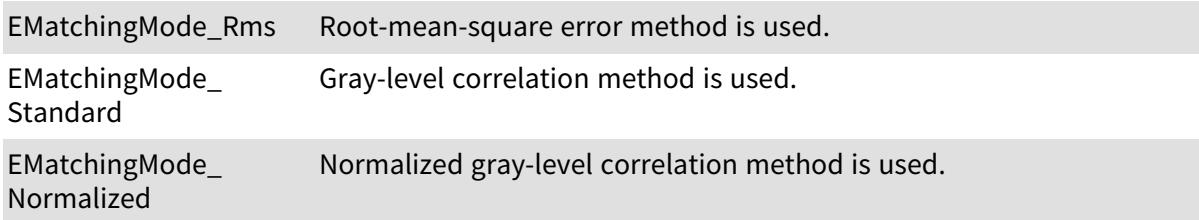

### 6.89. EMatrixCodeContrastMode Enum

#### This enum is deprecated.

-

#### Namespace: Euresys::Open\_eVision

EMatrixCodeContrastM Dark cells on a light background. ode\_BlackOnWhite

EMatrixCodeContrastM Light cells on a dark background. ode\_WhiteOnBlack

### 6.90. EMaximumAnalysisMode Enum

This enumeration contains the possible values for the analysis mode of the [ELaserLineExtractor](#page-1468-0) object.

Namespace: Euresys::Open\_eVision::Easy3D

EMaximumAnalysisMod Peak analysis mode. e\_Peaks

EMaximumAnalysisMod Maximum analysis mode.

e\_Max

EMaximumAnalysisMod Center of gravity analysis mode. e\_COG

### 6.91. ENoiseRemovalMethod Enum

Type of filter used in method [EFilters::RemoveNoise.](#page-1320-0)

Namespace: Euresys::Open\_eVision::Easy3D

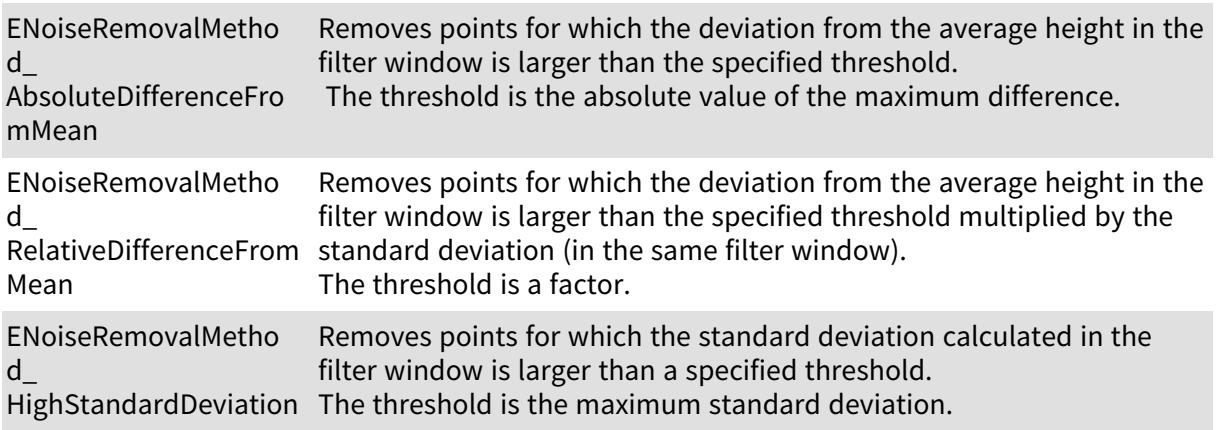

### 6.92. ENormalizationMode Enum

Allowed values for the gray-level normalization mode in [EChecker2](#page-721-0) and EasyOCV.

Namespace: Euresys::Open\_eVision

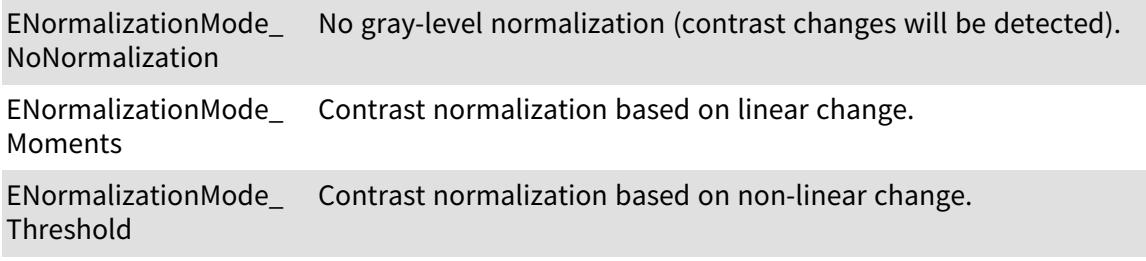

## 6.93. EObjectBasedCalibrationPrecisionVsSpeedTradeOf f Enum

The precision vs speed trade-off.

Namespace: Euresys::Open\_eVision::Easy3D

EObjectBasedCalibratio Fast mode. nPrecisionVsSpeedTrad eOff\_Fast

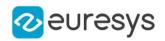

EObjectBasedCalibratio Balanced mode. nPrecisionVsSpeedTrad eOff\_Balanced

EObjectBasedCalibratio Precise mode. nPrecisionVsSpeedTrad eOff\_Precise

# 6.94. EObjectBasedCalibrationType Enum

The type of the calibration object.

Namespace: Euresys::Open\_eVision::Easy3D

EObjectBasedCalibratio Double Pyramid calibration model. nType\_DoublePyramid

EObjectBasedCalibratio Double Truncated Pyramid calibration model. nType\_ TruncatedDoublePyra mid

EObjectBasedCalibratio Not Defined. nType\_NotDefined

## 6.95. EOCR2Classifier Enum

This enumeration contains the different types of classifier for character recognition in [EOCR2.](#page-1778-0)

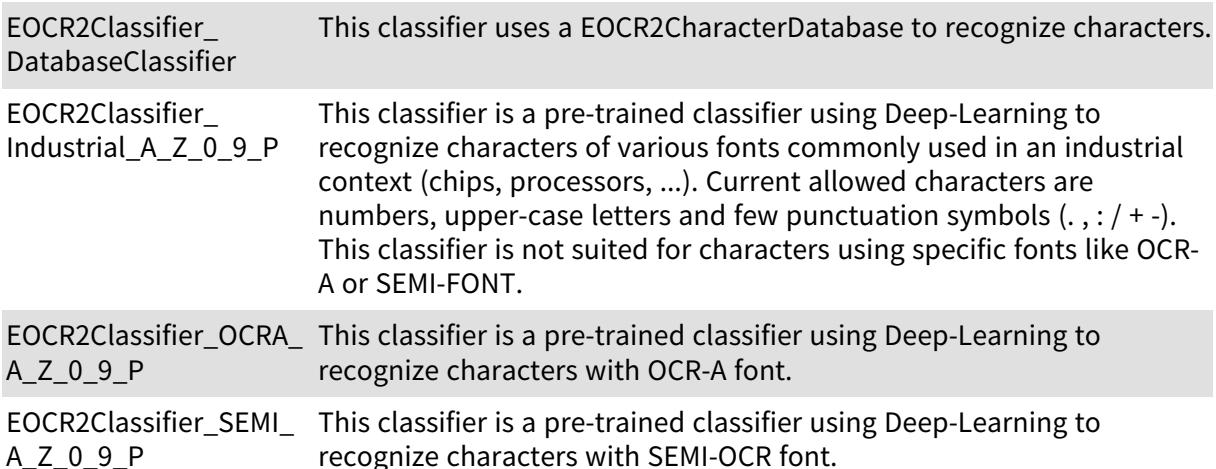

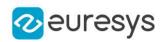

### 6.96. EOCR2DetectionMethod Enum

This enumeration contains the possible methods for text detection in [EOCR2](#page-1778-0).

Namespace: Euresys::Open\_eVision

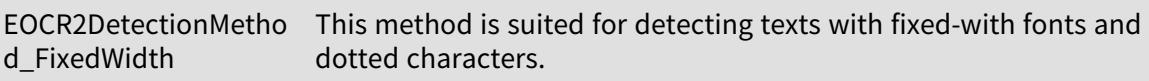

EOCR2DetectionMetho This method is suited for detecting texts with proportional fonts. d\_Proportional

# 6.97. EOCR2SegmentationMethod Enum

This enumeration contains the possible methods for image segmentation in [EOCR2](#page-1778-0).

Namespace: Euresys::Open\_eVision

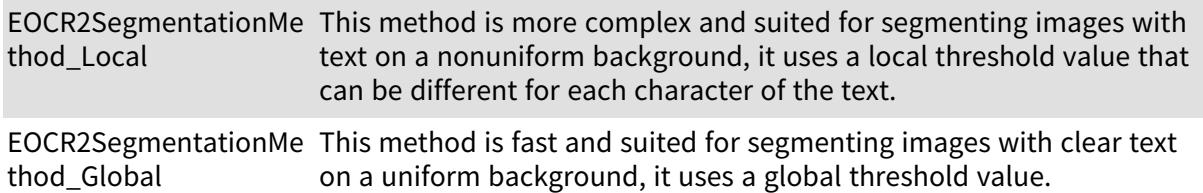

### <span id="page-2833-0"></span>6.98. EOCRClass Enum

Allowed values for the class of pattern in EasyOCR. These classes have no pre-defined meaning, the user is free to give them any meaning they like. For instance, class 0 could contains only digits, class 1 only the forward slash character, class 3 uppercase letters, etc. Any choice is allowed, as long as the correct classes are specified during the learning process. During recognition/reading, the user can specify the expected class for each character. This means that if a forward slash is expected at that position, they can say it should be class 1 (following the example from above). This will improve the recognition rate and speed because the algorithm only has to choose between characters within the specified class.

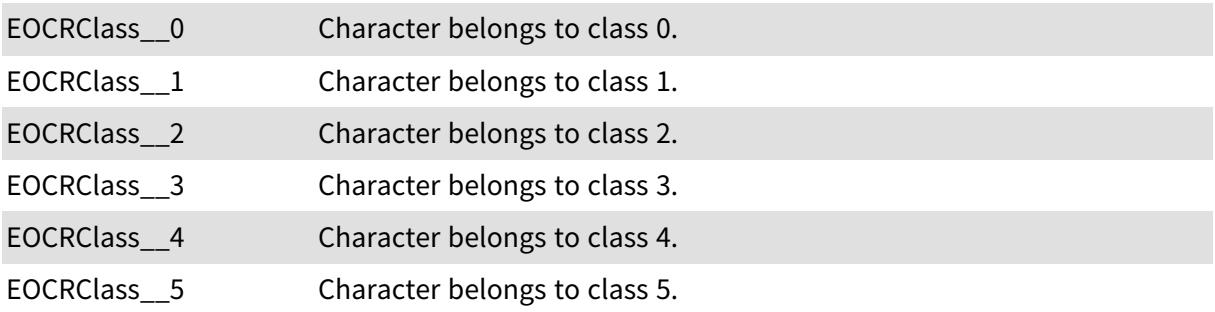

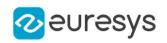

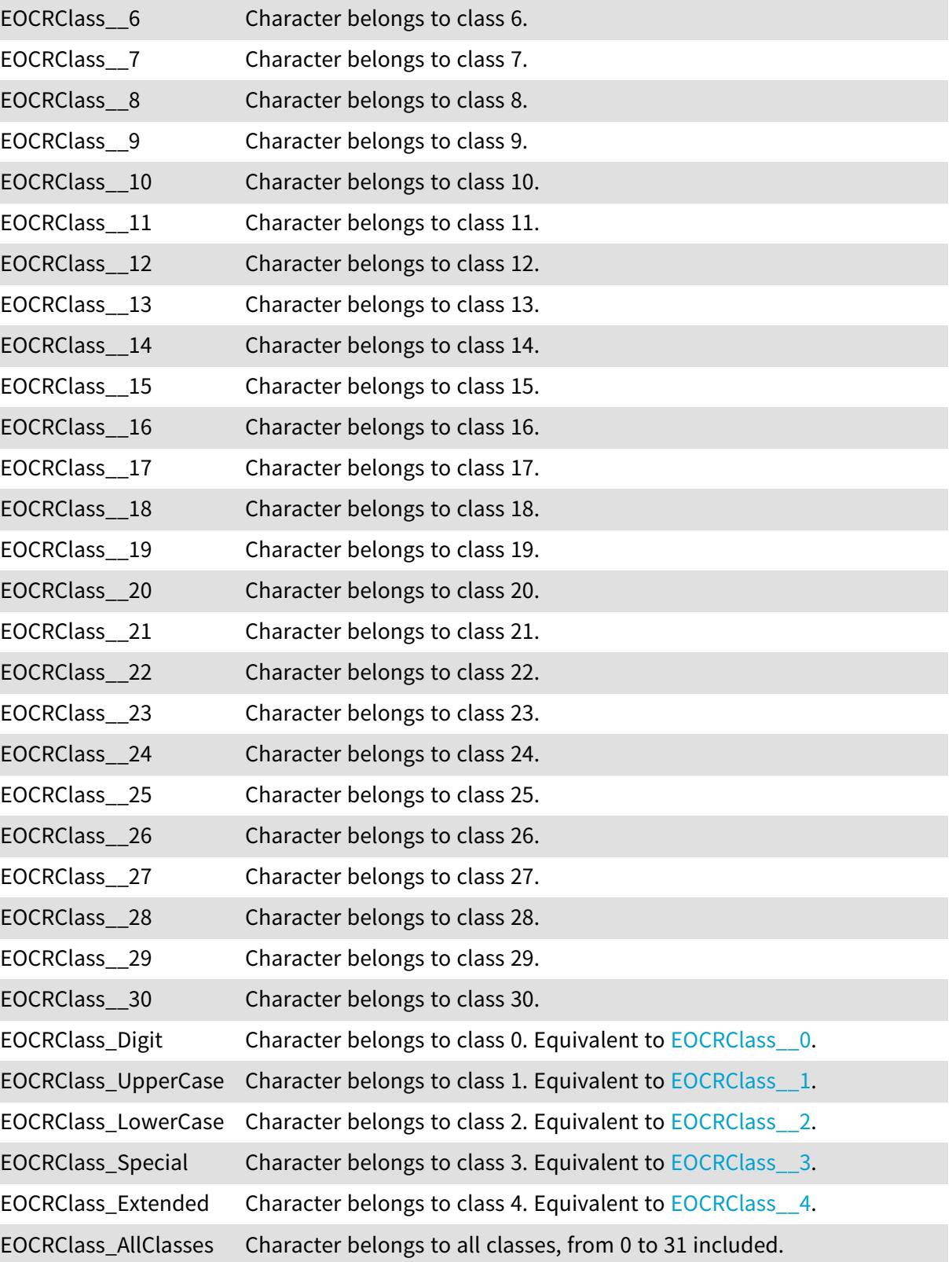

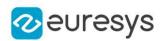

### 6.99. EOCRColor Enum

Allowed values for the text color in EasyOCR.

Namespace: Euresys::Open\_eVision

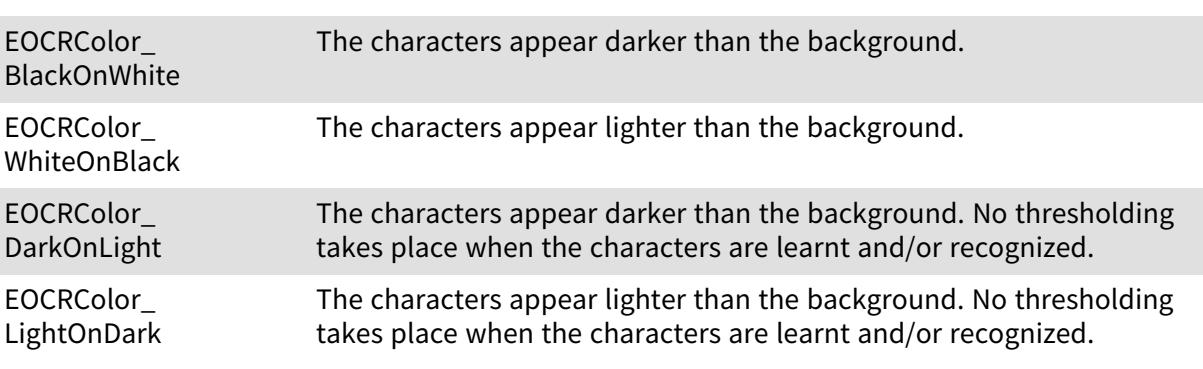

### 6.100. EPathVectorDrawOption Enum

-

Namespace: Euresys::Open\_eVision

EPathVectorDrawOptio Link the pixel of the path by the top left corner of the pixels. n\_TopLeft

EPathVectorDrawOptio Link the pixel of the path by the center of the pixels. n\_Center

EPathVectorDrawOptio Fill the pixel that are part of the path. n\_Fill

# 6.101. EPatternStyle Enum

Allowed values for the nature of the pattern in EasyFind.

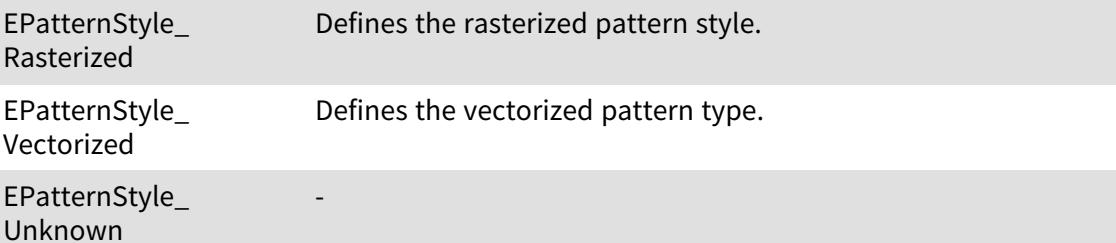

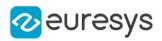

### 6.102. EPatternType Enum

Allowed values for the type of patterns in EasyFind.

Namespace: Euresys::Open\_eVision

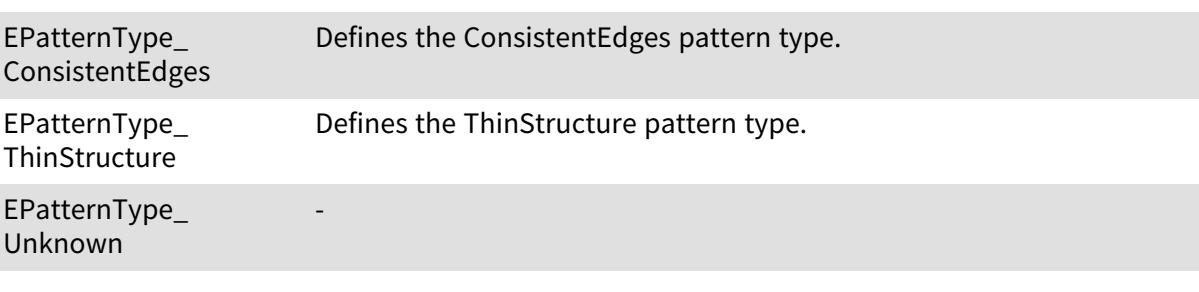

### 6.103. EPenStyle Enum

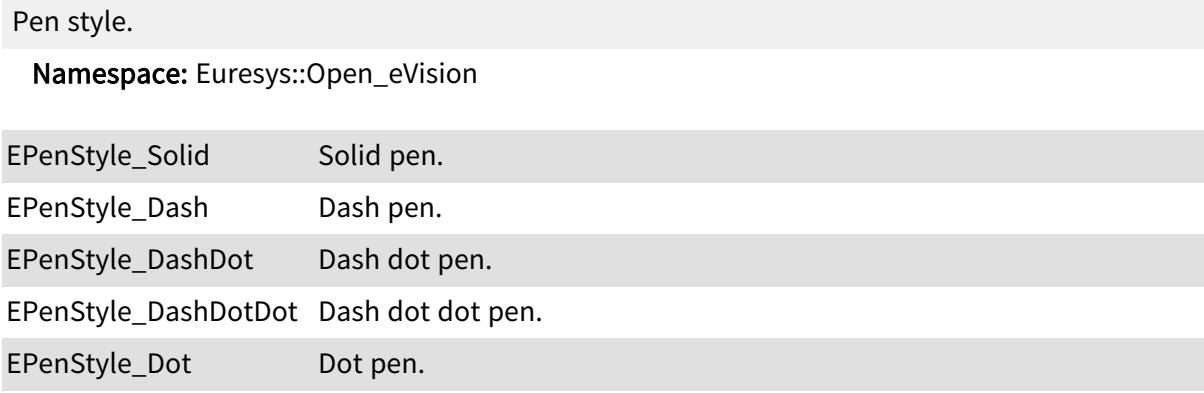

# 6.104. EPhotometricStereoContrast Enum

This enumeration contains the possible ways to handle the contrast when retrieving Albedos, Gaussian curvatures or Mean curvatures. See [EPhotometricStereoImager::GetAlbedos](#page-1869-0), [EPhotometricStereoImager::ComputeMeanCurvatures](#page-1867-0) and [EPhotometricStereoImager::ComputeGaussianCurvatures](#page-1866-0).

Namespace: Euresys::Open\_eVision::Easy3D

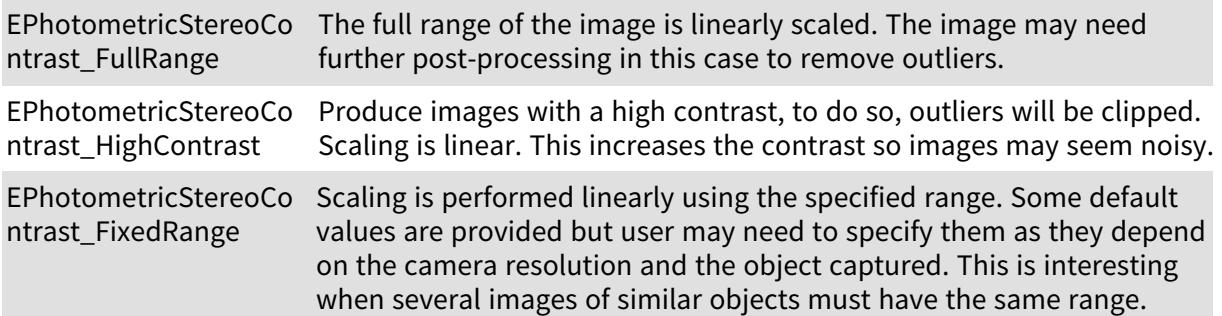

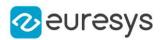

## 6.105. EPickingMode Enum

#### Namespace: Euresys::Open\_eVision

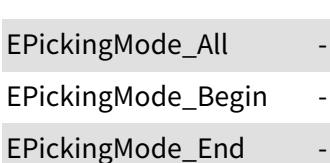

-

EPickingMode\_Central -

EPickingMode\_Score -

# 6.106. EPlaneCropperType Enum

#### Type of crop to use in [EPlaneCropper](#page-1876-0).

Namespace: Euresys::Open\_eVision::Easy3D

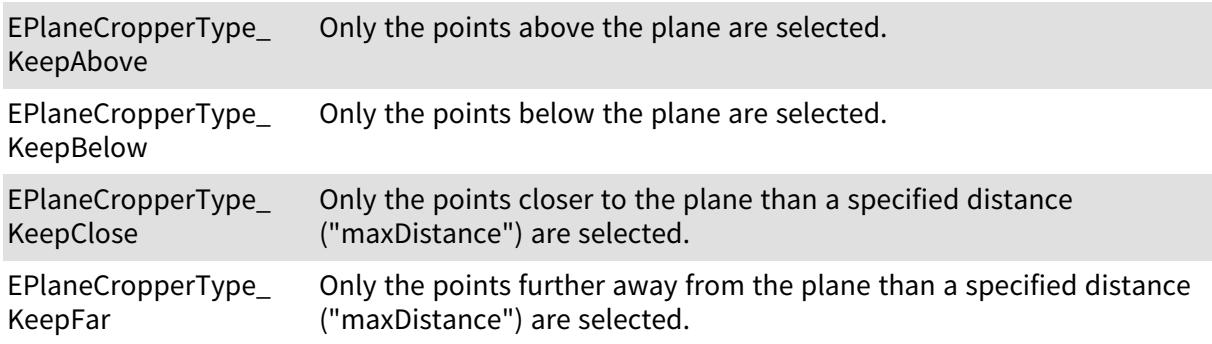

# 6.107. EPlotItem Enum

Defines how the profile is drawed across a gauge.

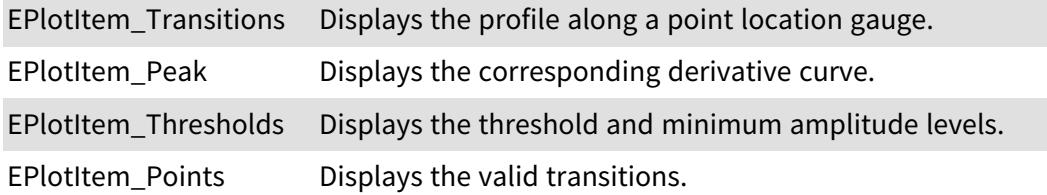

# <span id="page-2838-0"></span>6.108. EPointCloudFilteringMethod Enum

Type of filtering method to use in [EPointCloudFilter.](#page-1936-0)

Namespace: Euresys::Open\_eVision::Easy3D

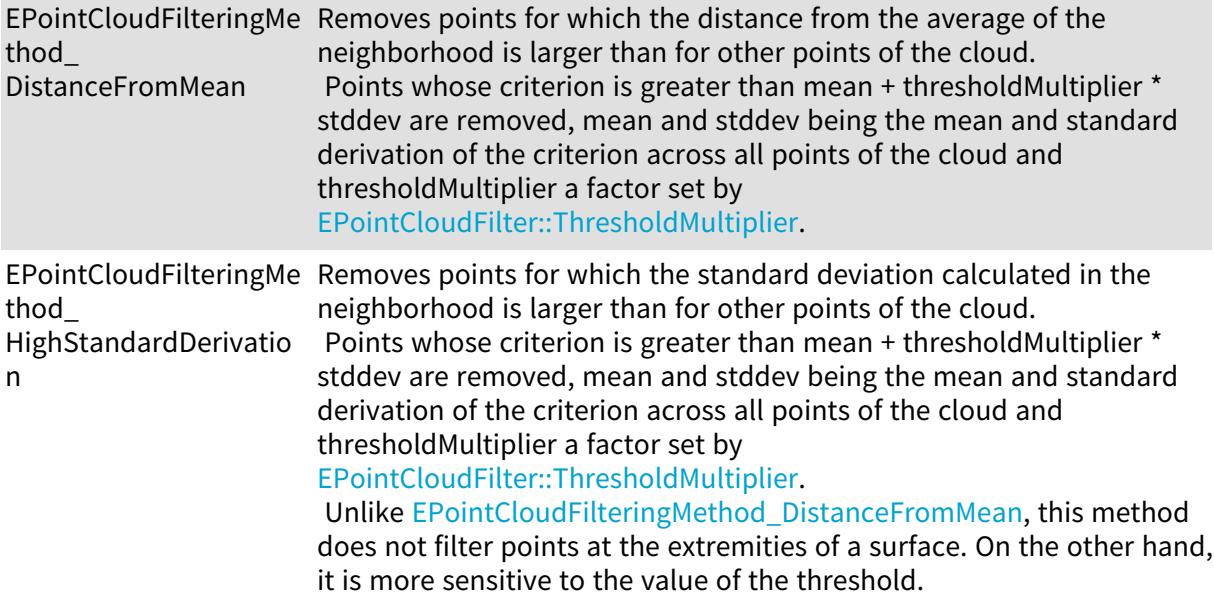

## 6.109. EPolygonMeasurementMode Enum

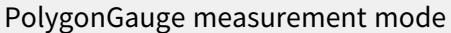

Namespace: Euresys::Open\_eVision

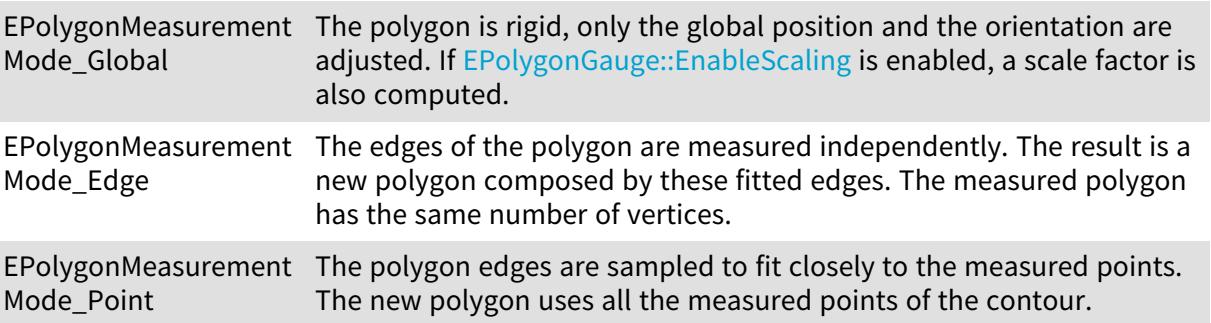

# 6.110. EProjectionType Enum

This enumeration contains the possible values for the parameter of [E3DViewer::ProjectionType](#page-293-0) method.

Namespace: Euresys::Open\_eVision::Easy3D

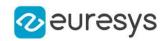

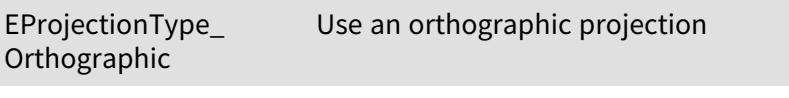

EProjectionType\_ Perspective Use an perspective projection

# 6.111. EQRCodeCodingMode Enum

This enumeration contains the possible values for the coding mode of a QR code. Used by [EQRCodeDecodedStream](#page-2051-0).

Namespace: Euresys::Open\_eVision

EQRCodeCodingMode\_ The QR code does not use a specific coding mode. Basic

EQRCodeCodingMode\_ The QR code uses the FNC1/GS1 coding mode (FNC1 in first position). Fnc1\_Gs1

EQRCodeCodingMode\_ The QR code uses the FNC1/AIM coding mode (FNC1 in second Fnc1\_Aim position).

EQRCodeCodingMode\_ The QR code uses Extended Channel Interpretation (ECI) coding mode. ECI

## 6.112. EQRCodeEncoding Enum

This enumeration contains the possible values for the encoding used for parts of the bit stream of a QR code, contained by the [EQRCodeDecodedStreamPart](#page-2054-0) object.

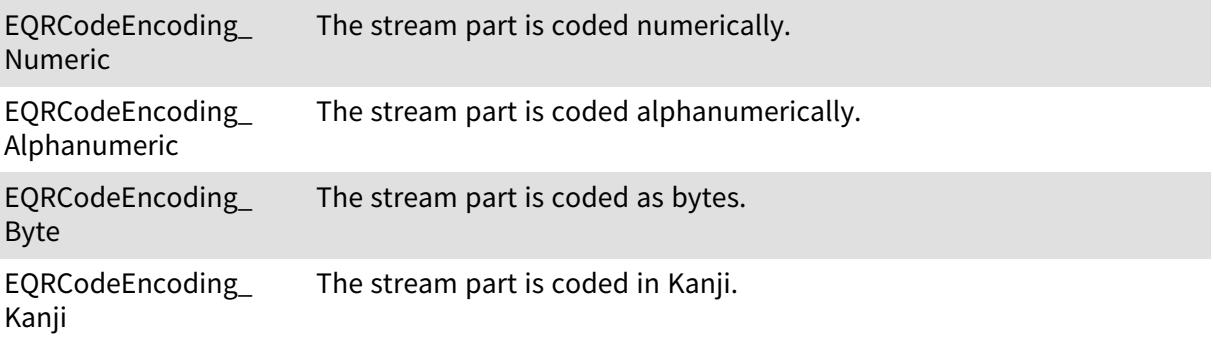

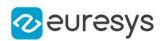

# 6.113. EQRCodeLevel Enum

This enumeration contains the possible values for the level of error correction of a QR code. Used in [EQRCode.](#page-2043-0)

#### Namespace: Euresys::Open\_eVision

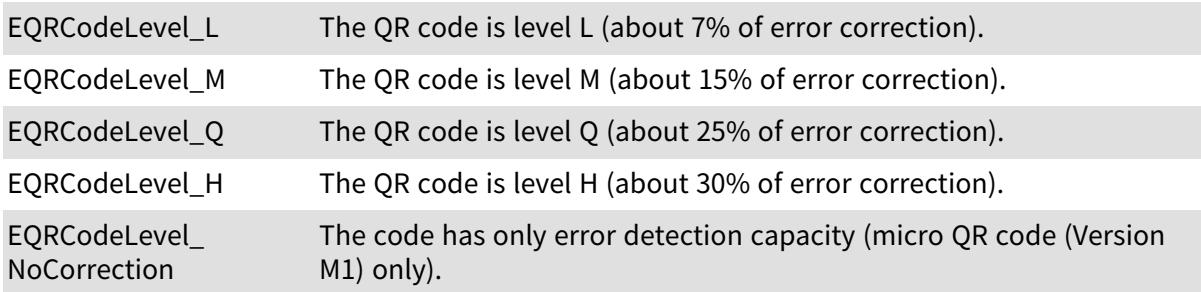

### 6.114. EQRCodeModel Enum

This enumeration contains the possible values for a QR code model. Used in [EQRCode](#page-2043-0) and [EQRCodeReader.](#page-2065-0)

#### Namespace: Euresys::Open\_eVision

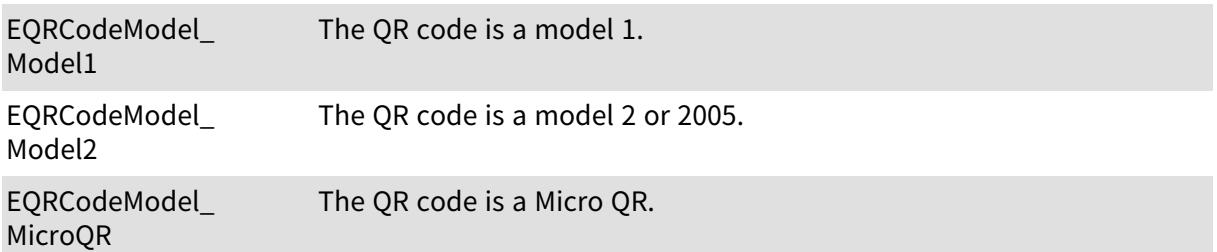

### <span id="page-2840-0"></span>6.115. EQRCodeScanPrecision Enum

This enumeration contains the possible values for the scanning precision used by an [EQRCodeReader](#page-2065-0) object.

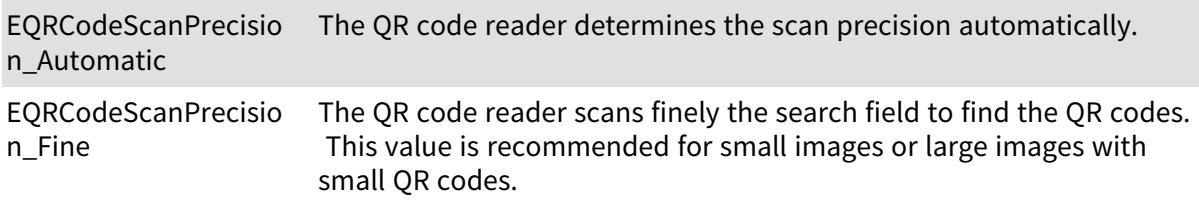

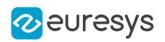

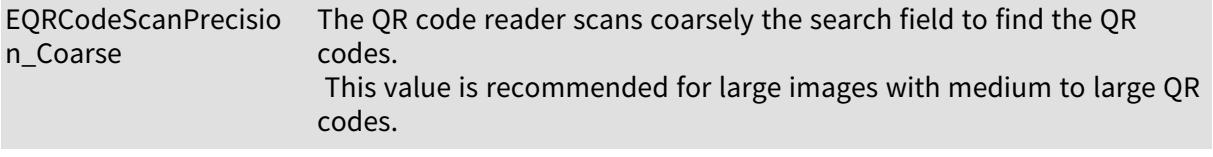

## <span id="page-2841-0"></span>6.116. EQRDetectionMethod Enum

This enumeration contains the possible detection methods the [EQRCodeReader](#page-2065-0) can use to detect QR codes. Combinations of the methods are allowed.

Namespace: Euresys::Open\_eVision

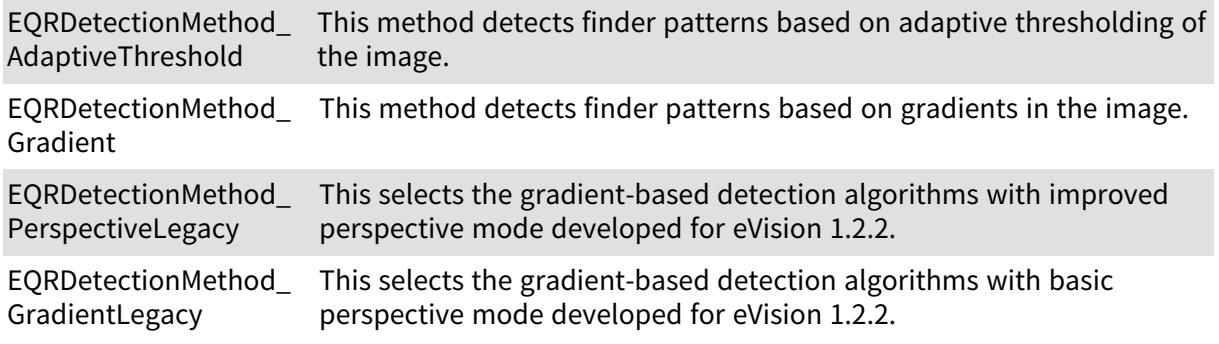

## <span id="page-2841-1"></span>6.117. EQRDetectionTradeOff Enum

This enumeration contains several settings for the trade-off between detection speed and reliability of the EasyQRCode methods.

Setting this parameter will overwrite the current settings for [EQRDetectionMethod](#page-2841-0) and [EQRCodeScanPrecision.](#page-2840-0)

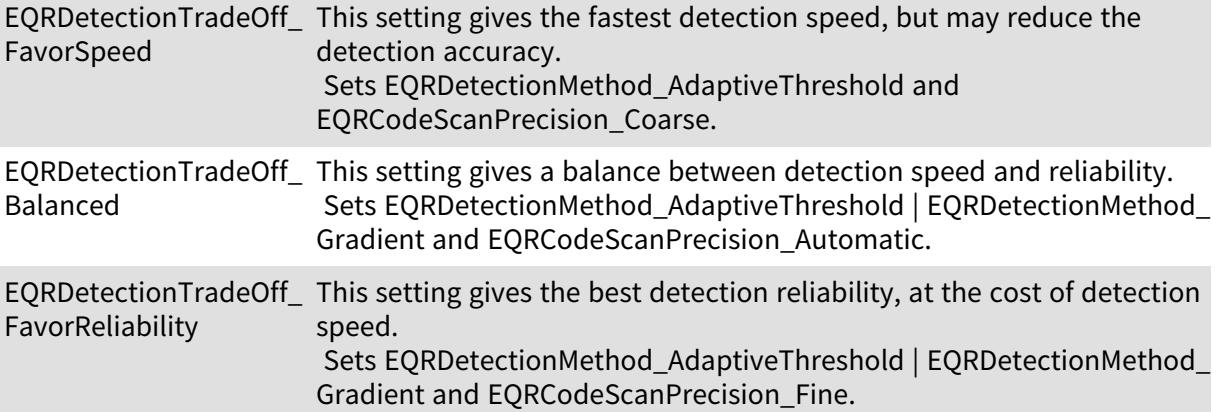

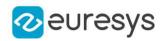

EQRDetectionTradeOff This setting is returned when the current settings [EQRDetectionMethod](#page-2841-0) Custom and [EQRCodeScanPrecision](#page-2840-0) do not match any of the [EQRDetectionTradeOff](#page-2841-1) presets. This choice should NOT be used to set a desired trade-off setting.

## 6.118. EReadingOrientation Enum

Represents the orientation to assume when decoding a barcode without start/stop patterns, for example those of [PharmacodeOneTrack](#page-2760-0).

Namespace: Euresys::Open\_eVision::EasyBarCode2

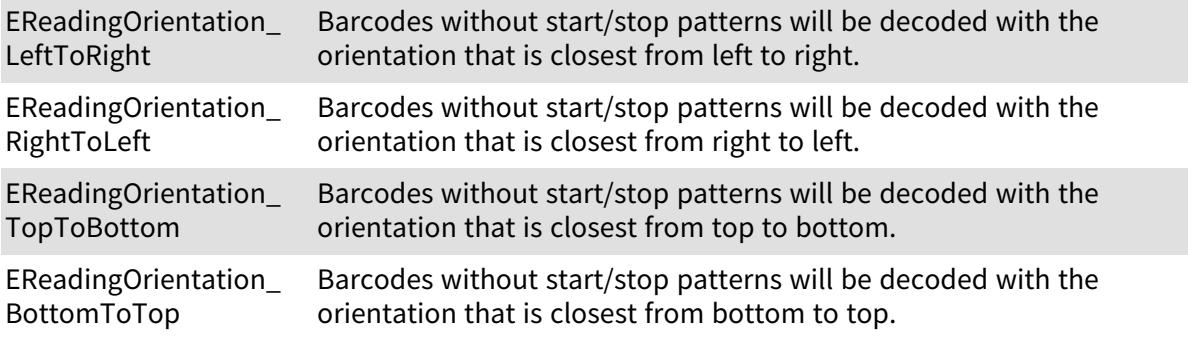

## 6.119. EReadMode Enum

This enumeration contains the possible operation modes for the [EMatrixCodeReader::Read](#page-1654-0) method

Namespace: Euresys::Open\_eVision::EasyMatrixCode2

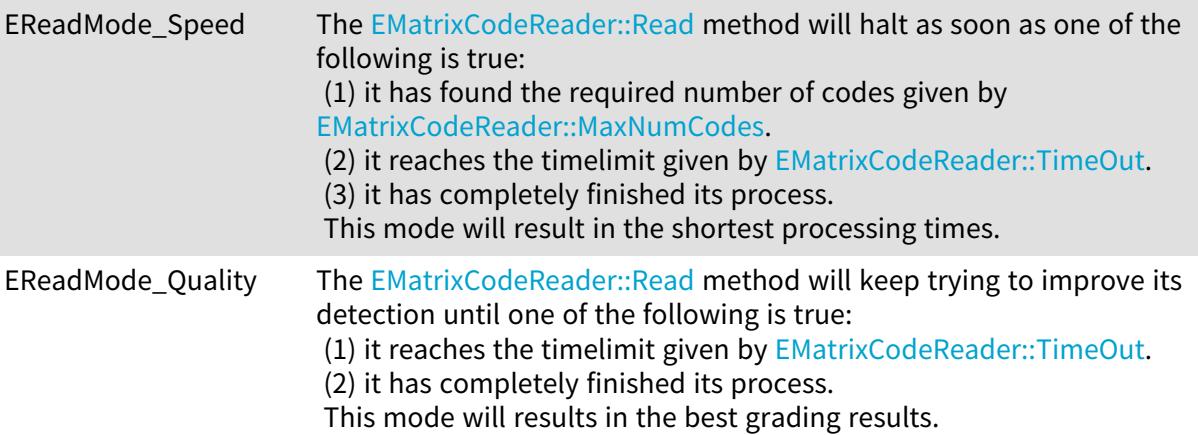

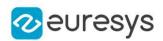

# 6.120. ERectangleMode Enum

The modes that specify how the selection of coded elements with a rectangle behaves.

#### Namespace: Euresys::Open\_eVision

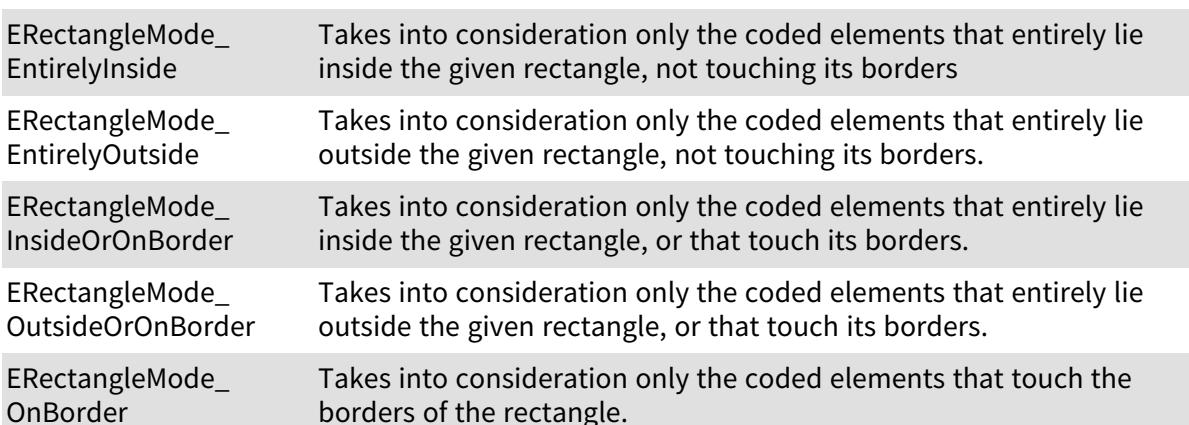

Remarks

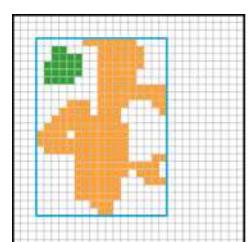

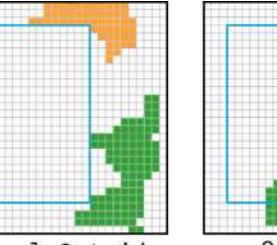

OnBorder

EntirelyInside EntirelyInside EntirelyOutside OnBorder<br><caption>Examples of objects matching the categories EntirelyInside, EntirelyOutise, and OnBorder.</caption>

# 6.121. EReductionMode Enum

The reduction mode to be used when learning a Consistent Edges model.

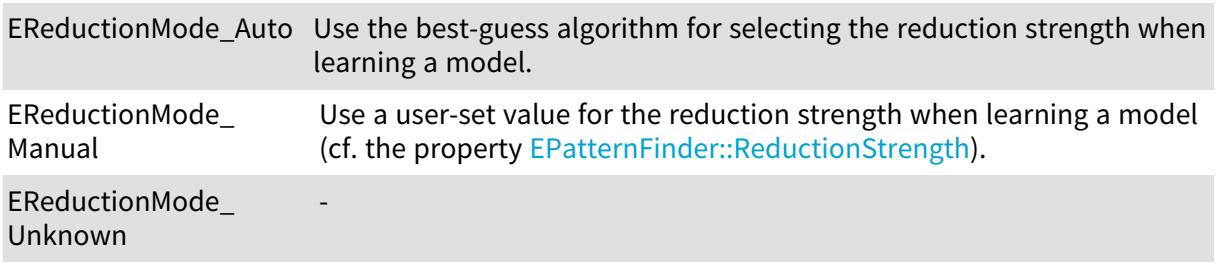
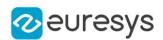

### 6.122. EReferenceNoise Enum

Enumeration for specifying how a reference image is affected by noise in EasyImage.

Namespace: Euresys::Open\_eVision

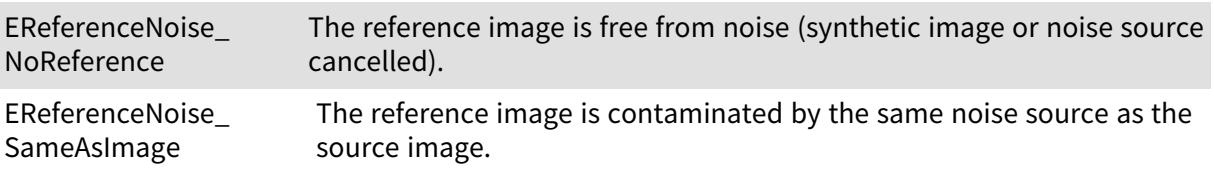

## 6.123. ERgbStandard Enum

Allowed values for the RGB standard in EasyColor.

Namespace: Euresys::Open\_eVision

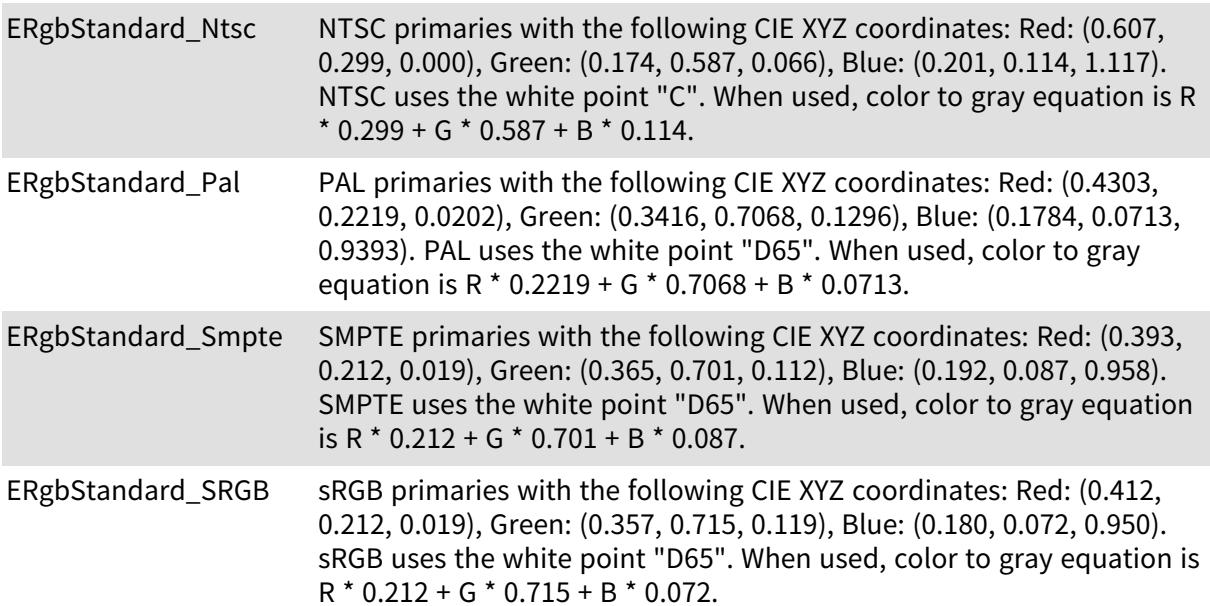

Remarks

The definition of the RGB primaries is not unique. In principle, there is one RGB system for each set of phosphors used in color monitors. Anyway, the CCIR has defined standard combinations for use in digital TV broadcast. Before performing a conversion, function [EasyColor::RgbStandard](#page-366-0) can be used to specify the standard used.

## 6.124. ERoiHit Enum

Describes the ROI that was hit by the mouse cursor.

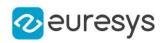

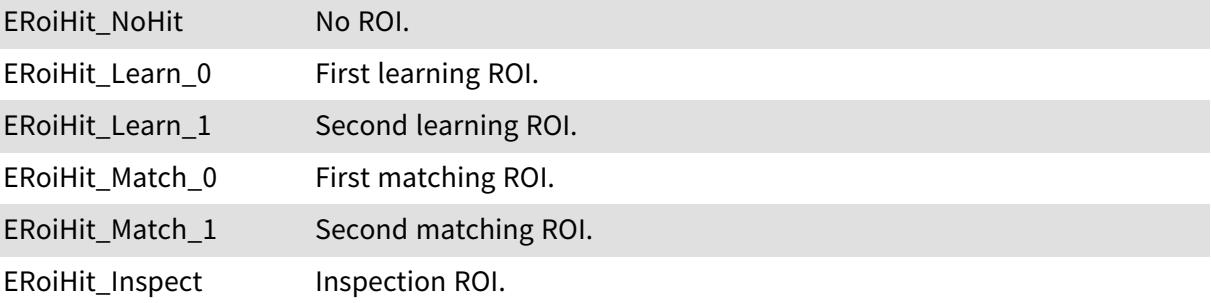

### 6.125. ERotationRightAngles Enum

Clockwise Right angles for rotation.

Namespace: Euresys::Open\_eVision

ROTATION\_90\_CW -ROTATION\_180\_CW -ROTATION\_270\_CW -

## 6.126. ESegmentationMethod Enum

The segmentation methods that are available to the image encoder.

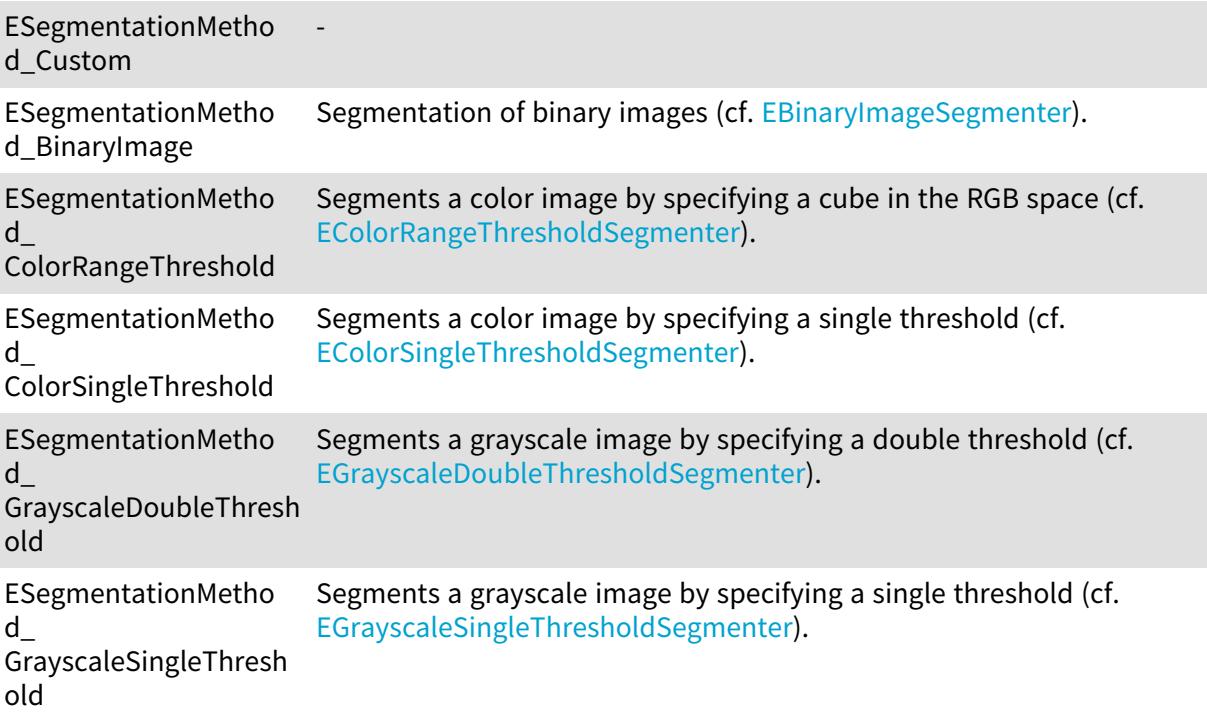

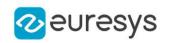

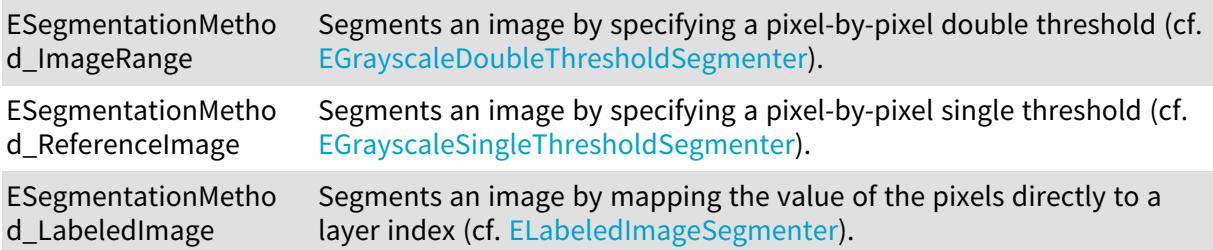

Remarks

The parameters of the segmentation methods are configured through the getters finishing by "Segmenter" that are available in [EImageEncoder](#page-1429-0).

## 6.127. ESegmentationMode Enum

Allowed values for the segmentation mode in EasyOCR.

Namespace: Euresys::Open\_eVision

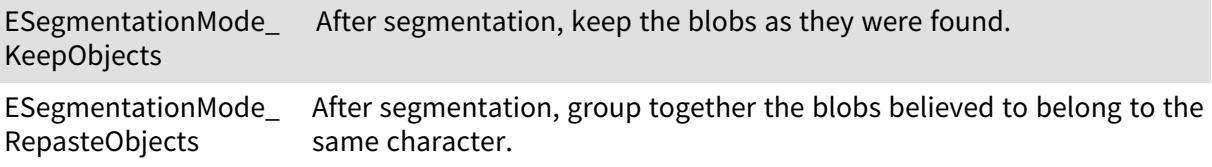

### 6.128. ESelectByPosition Enum

Allowed values for the selection mode of [ECodedImage](#page-913-0).

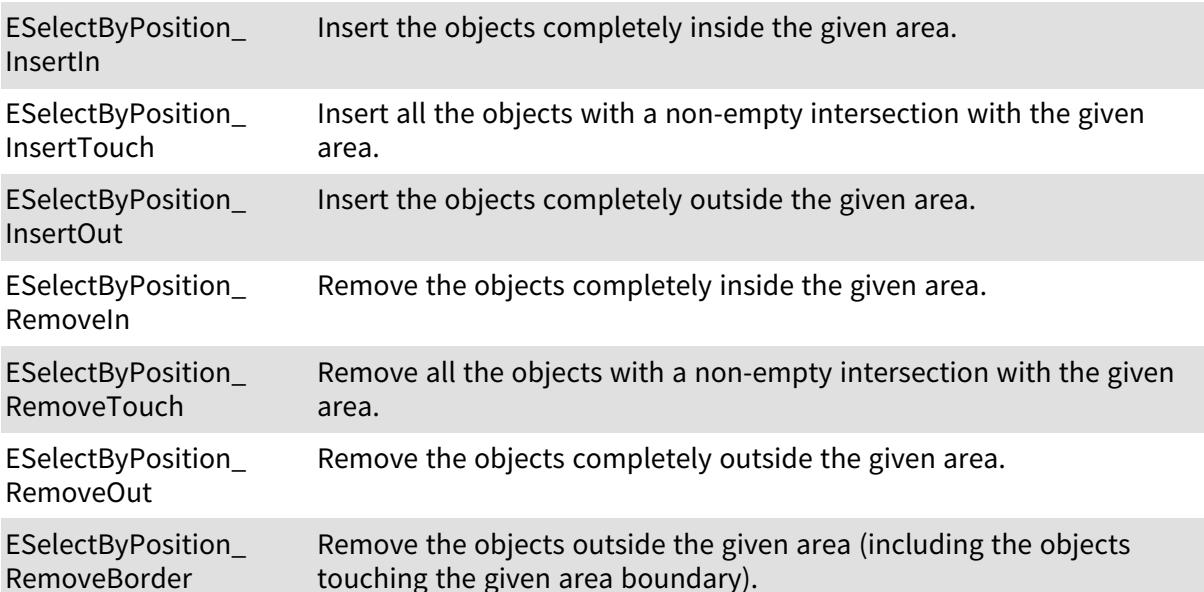

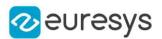

Remarks

When specifying the position by means of an ROI, the minimum width and height of the ROI object must be at least 3 pixels. This enumeration pertains to the EasyObject legacy API and should not be used for new developments. See [ECodedImage2](#page-974-0) for the new API.

## 6.129. ESelectionFlag Enum

Specifies to which subset of a selection an operation should be applied in EasyObject and EasyOCV.

Namespace: Euresys::Open\_eVision

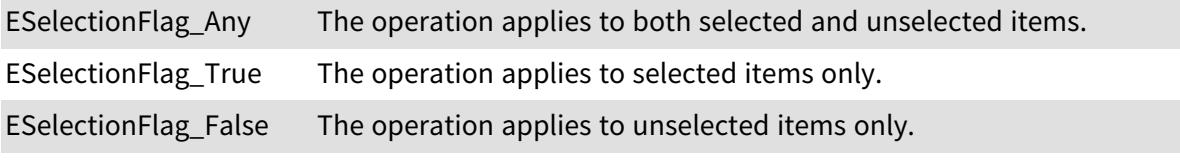

## 6.130. ESelectOption Enum

Allowed values for the selection mode of [ECodedImage](#page-913-0). This enumeration pertains to the EasyObject legacy API and should not be used for new developments. See [ECodedImage2](#page-974-0) for the new API.

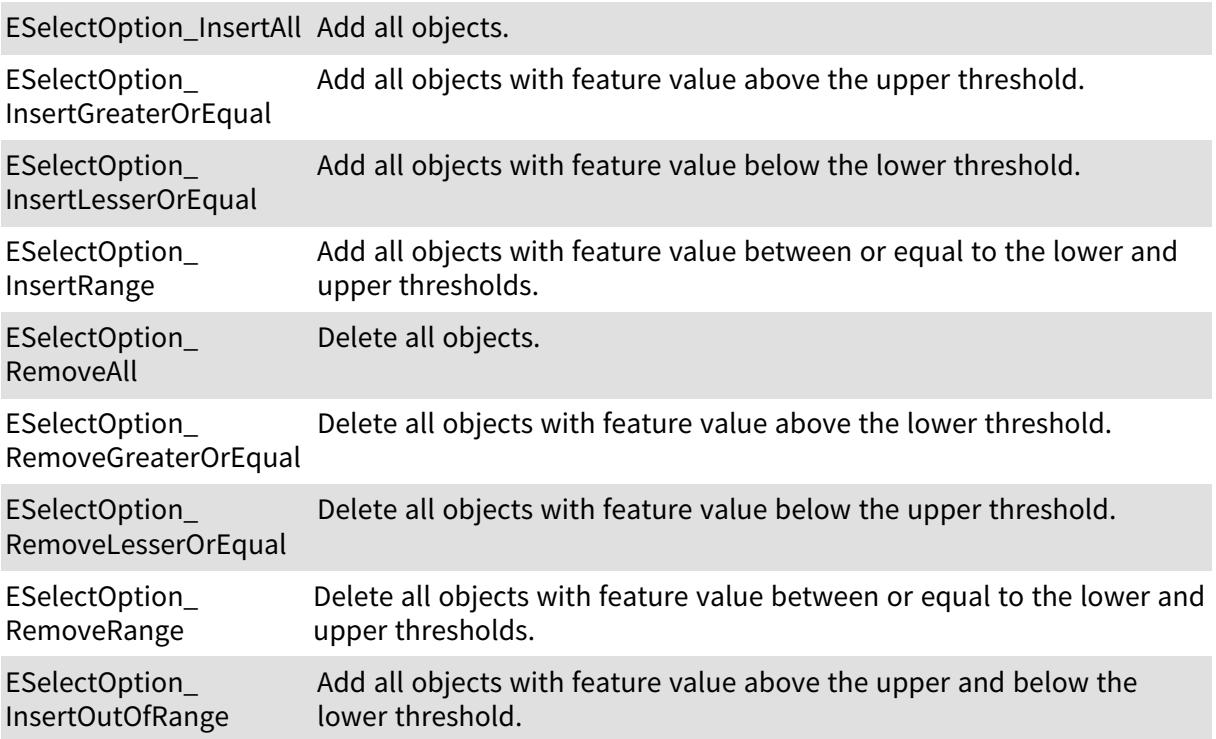

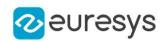

ESelectOption\_ RemoveOutOfRange Delete all objects with feature value above the upper and below the lower threshold.

## 6.131. ESerializerFileWriterMode Enum

#### Creation mode of the file.

#### Namespace: Euresys::Open\_eVision

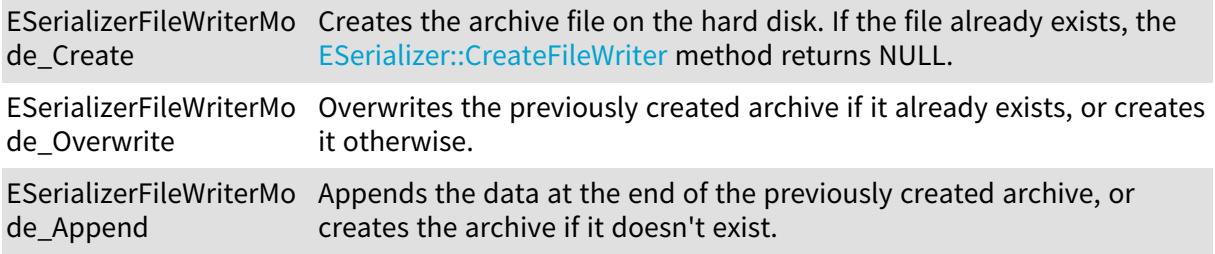

## 6.132. EShapeBehavior Enum

Allowed values for conditions on the behavior of a shape.

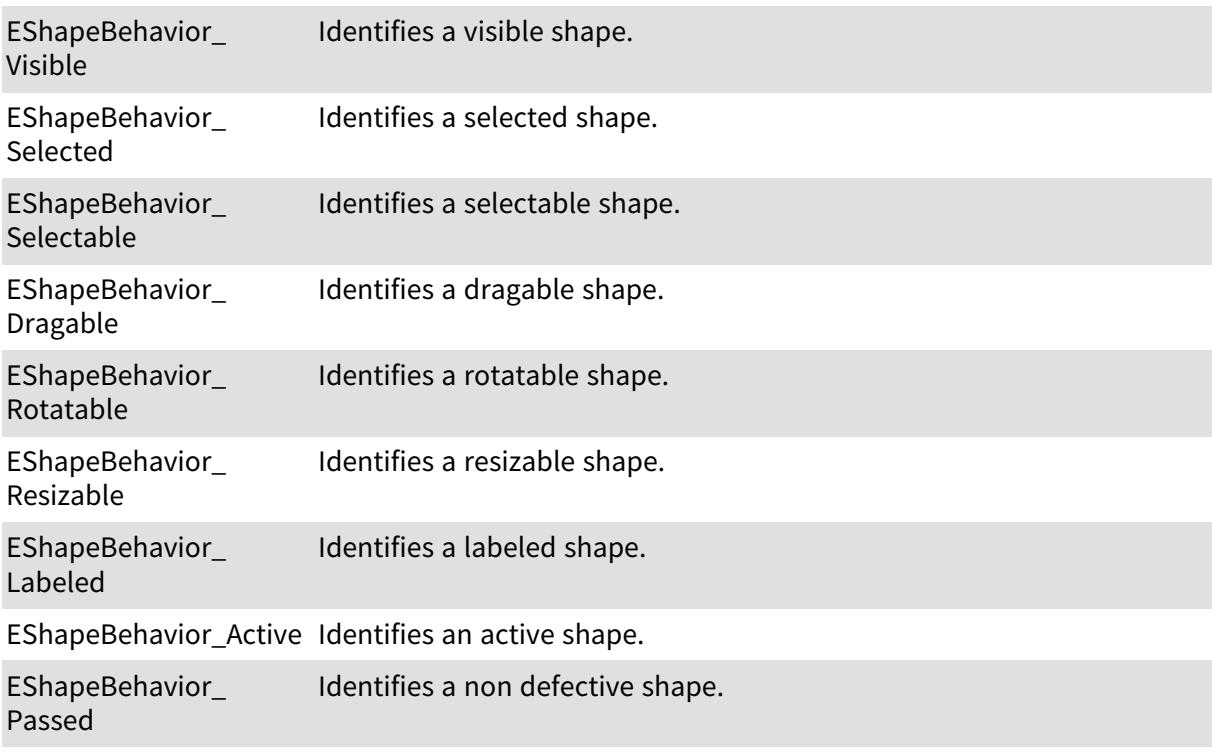

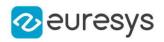

## 6.133. EShapeType Enum

#### Shape type.

Namespace: Euresys::Open\_eVision

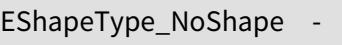

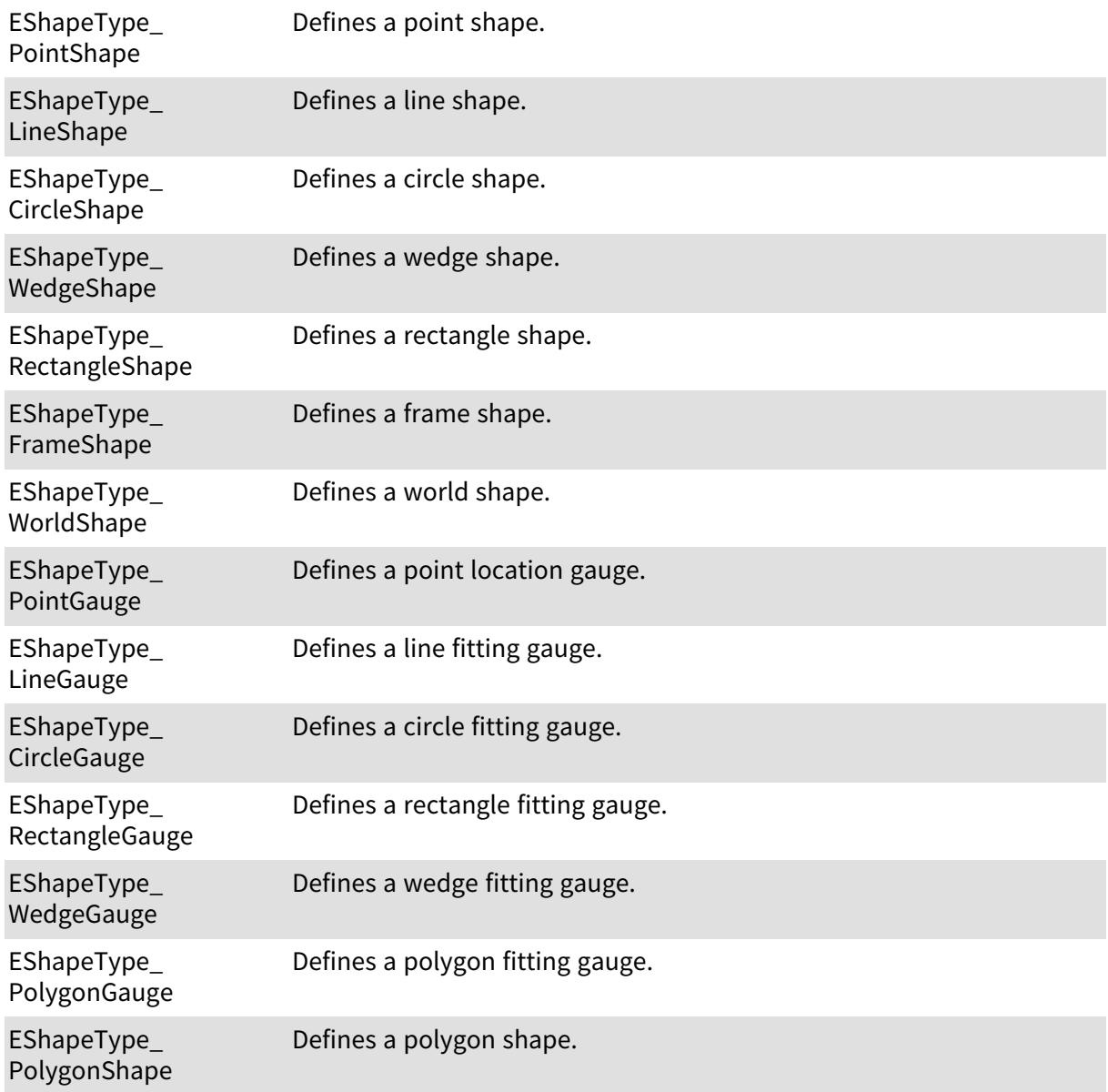

## 6.134. EShiftingMode Enum

Allowed values for the shifting mode of EasyOCR.

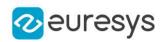

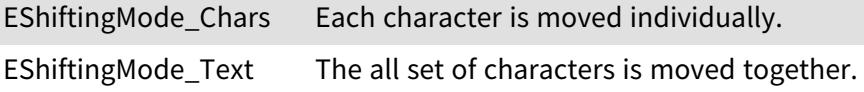

## 6.135. ESingleThresholdMode Enum

The single threshold mode for the selection of coded elements with respect to a given feature.

#### Namespace: Euresys::Open\_eVision

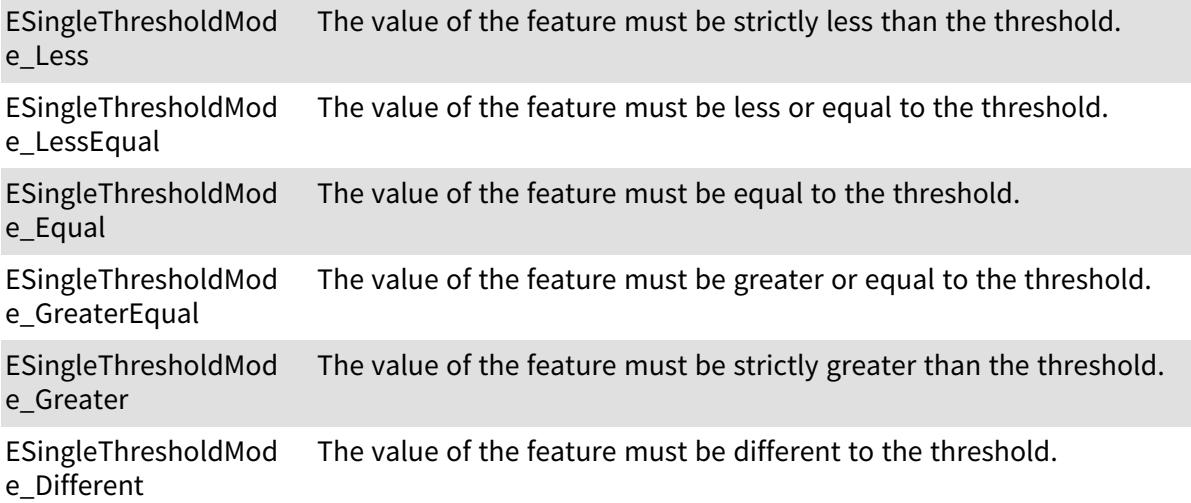

### 6.136. ESortDirection Enum

The sorting mode for selections of coded elements based on their features.

Namespace: Euresys::Open\_eVision

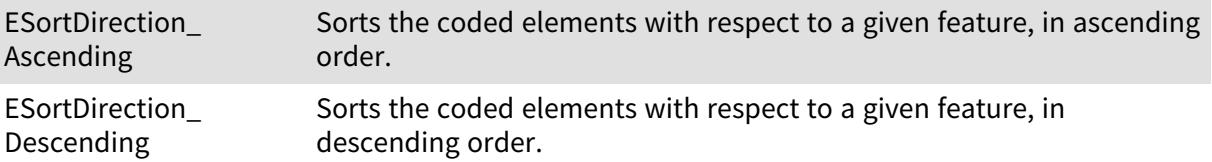

### 6.137. ESortOption Enum

Allowed values for the sort mode of [ECodedImage](#page-913-0). This enumeration pertains to the EasyObject legacy API and should not be used for new developments. See [ECodedImage2](#page-974-0) for the new API.

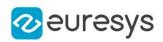

ESortOption\_Ascending Sort by increasing feature values.

ESortOption\_ Descending Sort by decreasing feature values.

### 6.138. ESourceColorMode Enum

This enumeration contains the modes for the display of the point cloud colors.

Namespace: Euresys::Open\_eVision::Easy3D

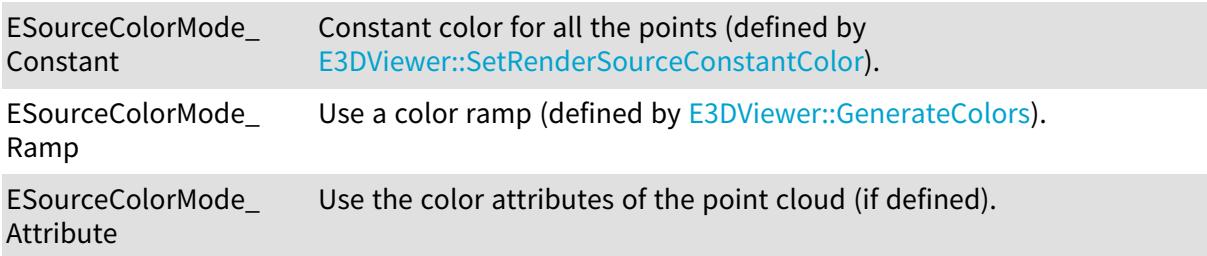

## 6.139. ESpotPolarity Enum

The possible polarities of an [ESpot](#page-2281-0).

Namespace: Euresys::Open\_eVision

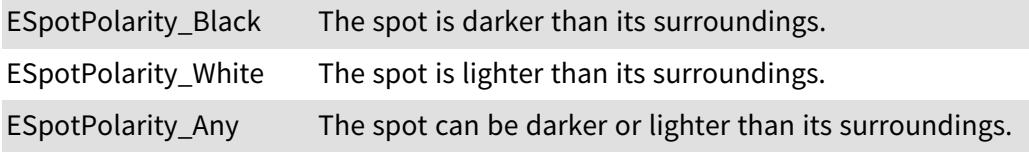

## 6.140. ESpotType Enum

#### The possible types of an [ESpot.](#page-2281-0)

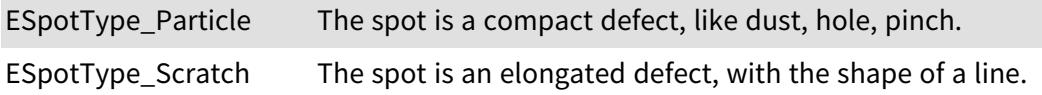

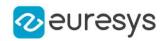

### 6.141. EStockMeasurementUnit Enum

#### Allowed values for the type of Measurement Unit.

Namespace: Euresys::Open\_eVision

EStockMeasurementUn Defines the None value type.

it\_None

EStockMeasurementUn Defines the micron meter value type. it\_um

EStockMeasurementUn Defines the milimeter value type. it\_mm

EStockMeasurementUn Defines the centimeter value type. it\_cm

EStockMeasurementUn Defines the decimeter value type. it\_dm

EStockMeasurementUn Defines the meter value type. it\_m

EStockMeasurementUn Defines the decameter value type. it\_dam

EStockMeasurementUn Defines the Hectometer value type. it\_hm

EStockMeasurementUn Defines the Kilometer value type. it\_km

EStockMeasurementUn Defines the milliliter value type. it\_mil

EStockMeasurementUn Defines the inch value type. it\_inch

EStockMeasurementUn Defines the foot value type. it\_foot

EStockMeasurementUn Defines the yard value type. it\_yard

EStockMeasurementUn Defines the mile value type. it\_mile

## 6.142. ESupervisedSegmenterCapacity Enum

The capacity of the supervised segmentation network. A larger capacity means that the underlying neural network is capable of learning more information but it will be slower.

Namespace: Euresys::Open\_eVision::EasyDeepLearning

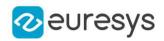

ESupervisedSegmenter Small capacity. Capacity\_Small

ESupervisedSegmenter Normal capacity. Capacity\_Normal

ESupervisedSegmenter Large capacity. Capacity\_Large

## 6.143. ESymbologies Enum

#### This enum is deprecated.

The symbologies supported by EasyBarCode.

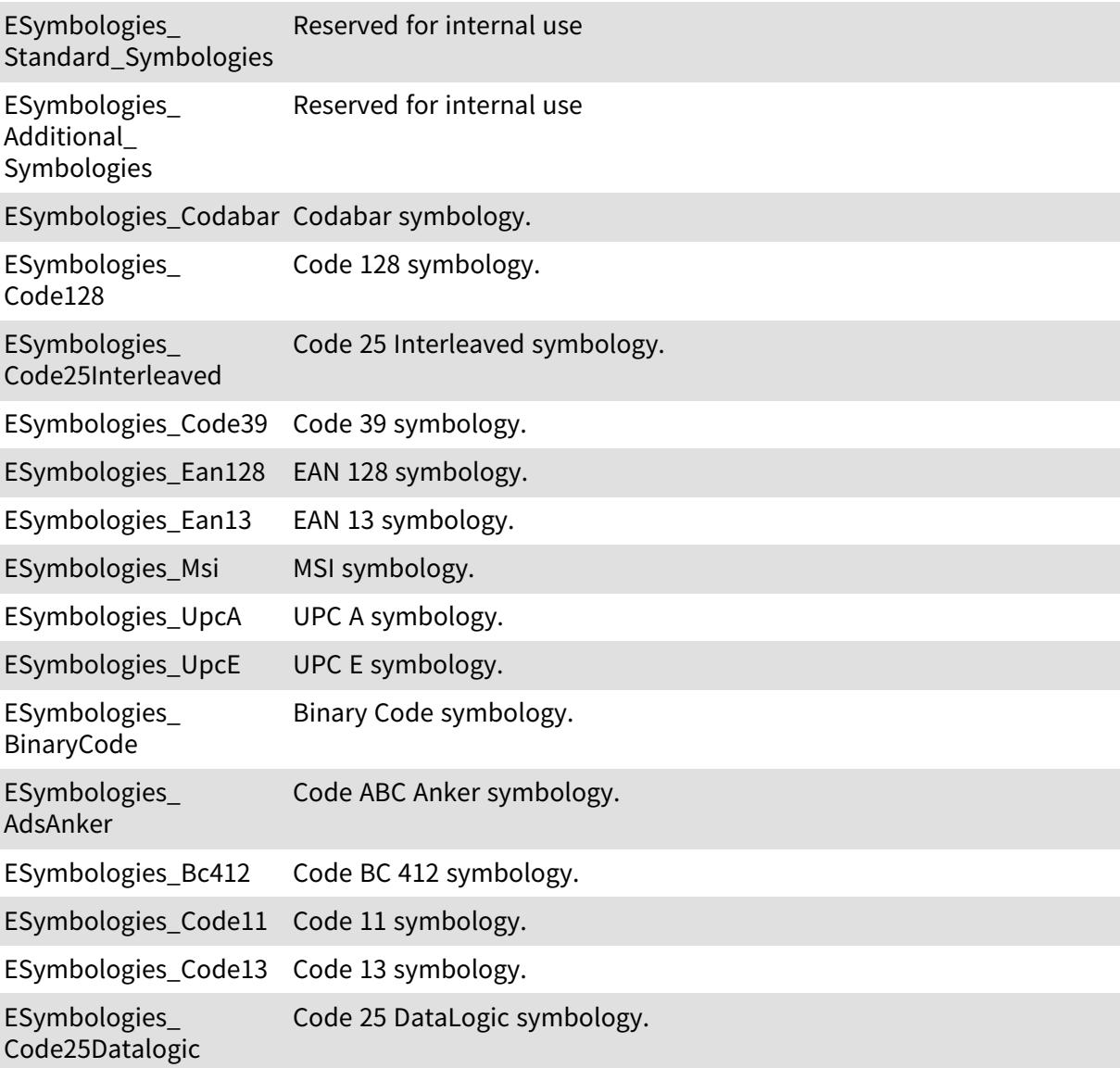

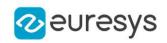

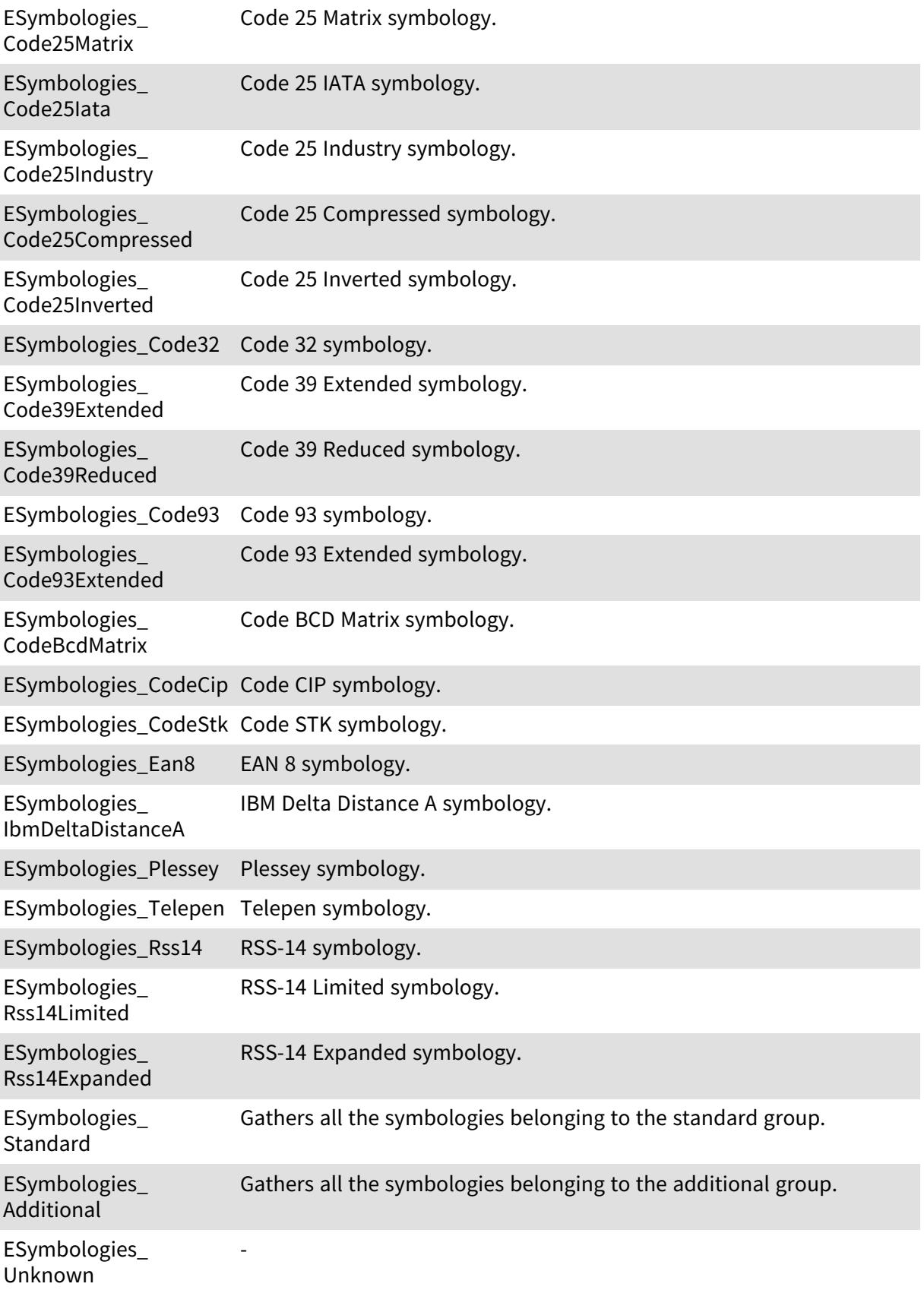

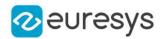

Remarks

Due to the large number of supported symbologies, they have been splitted into two groups. The most commonly used symbologies have been gathered under the name Standard symbologies. The remaining symbologies belong to the Additional symbologies group.

## 6.144. ESymbolPolarity Enum

Allowed values for the polarity of a code.

Namespace: Euresys::Open\_eVision

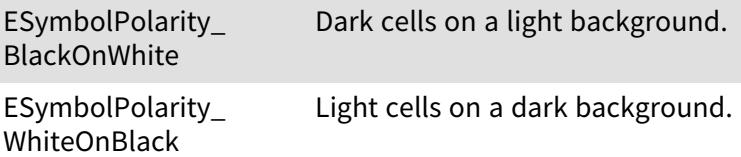

#### 6.145. ETextLabelAlignment Enum

This enumeration contains the alignment of the text labels

Namespace: Euresys::Open\_eVision::Easy3D

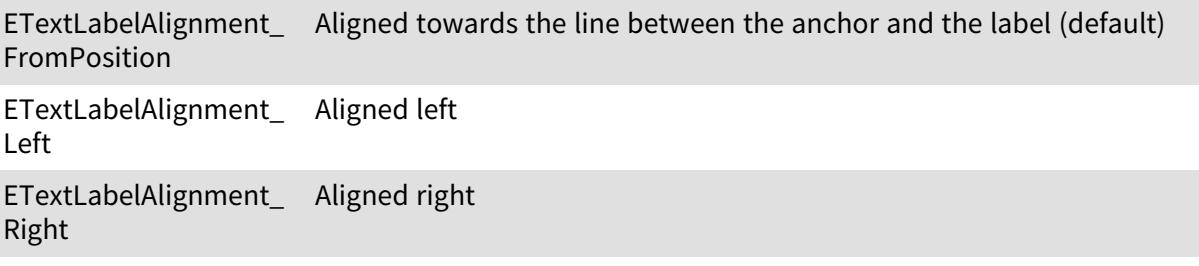

#### 6.146. EThinStructureMode Enum

Allowed values for the type of thin structures in EasyFind.

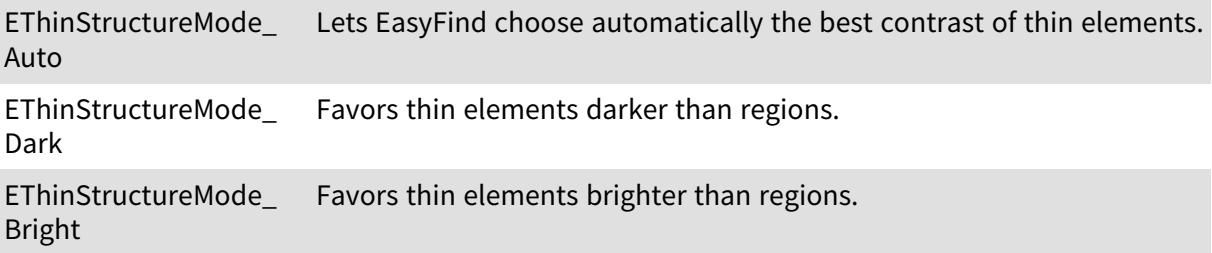

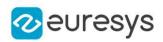

## <span id="page-2856-0"></span>6.147. EThresholdMode Enum

The various modes for thresholding that are supported by Open eVision.

Namespace: Euresys::Open\_eVision

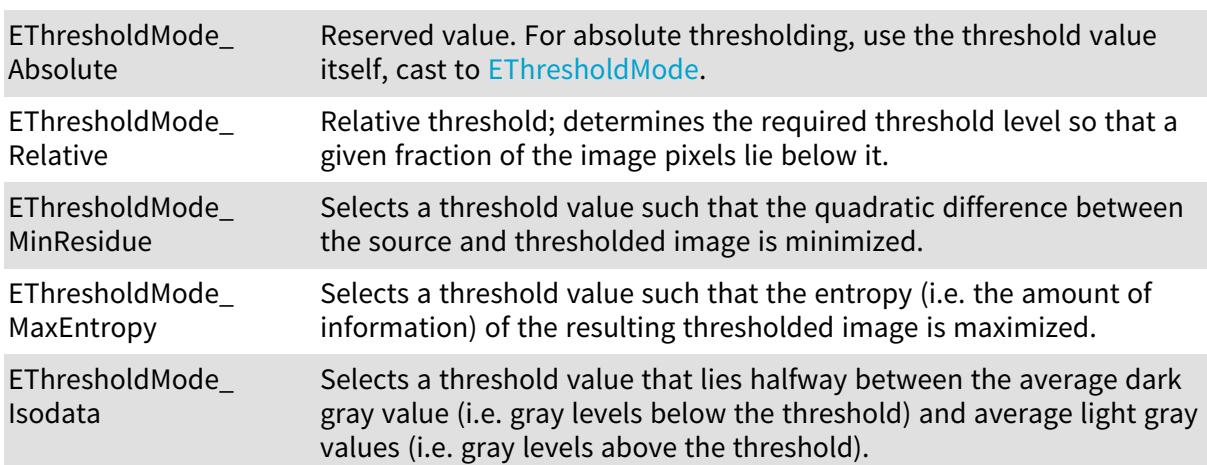

## 6.148. ETrainingMode Enum

Allowed values for the training mode in EChecker.

Namespace: Euresys::Open\_eVision

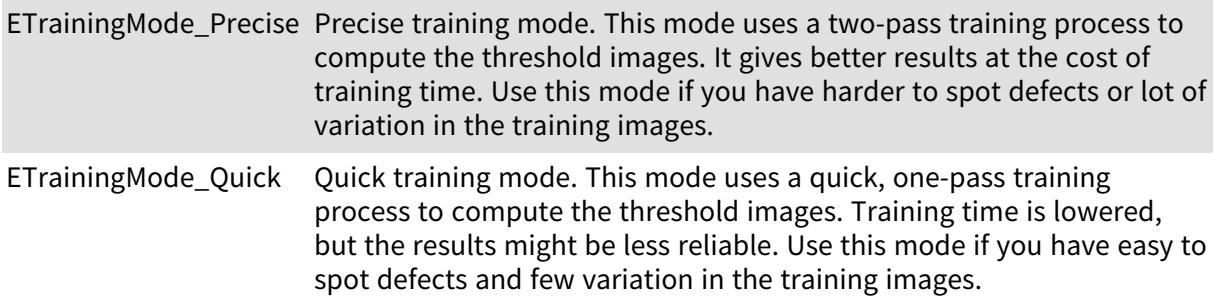

## 6.149. ETransitionChoice Enum

The transition selection method applied by the gauge measurement

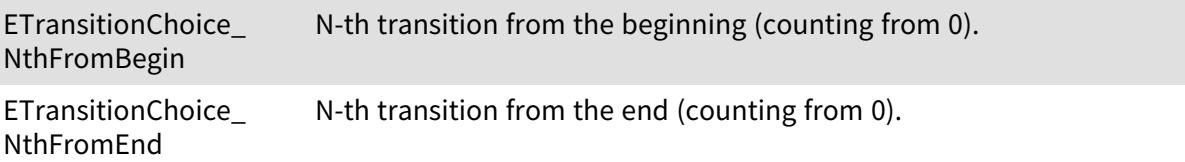

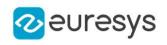

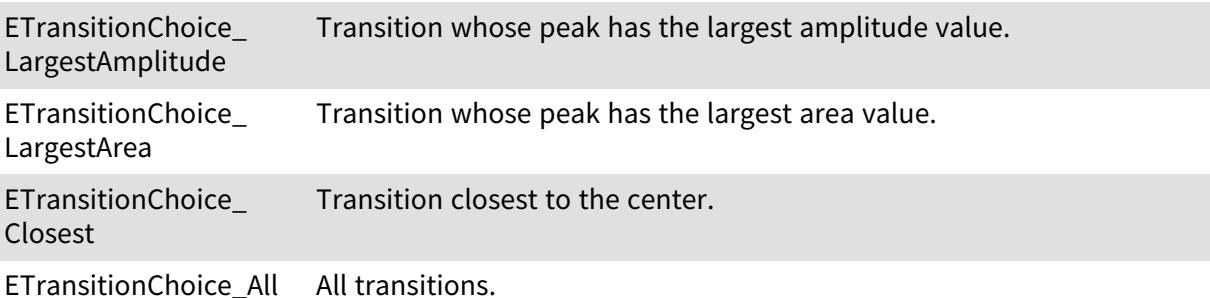

### 6.150. ETransitionType Enum

The type of transition to be retained by the gauge measurement

Namespace: Euresys::Open\_eVision

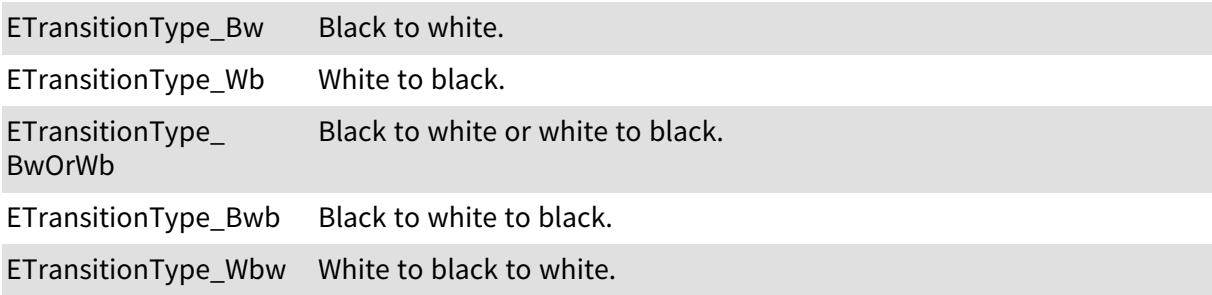

### 6.151. EUIAPI Enum

This enumeration contains the various User Interface API supported by [E3DViewer](#page-259-0)

Namespace: Euresys::Open\_eVision::Easy3D

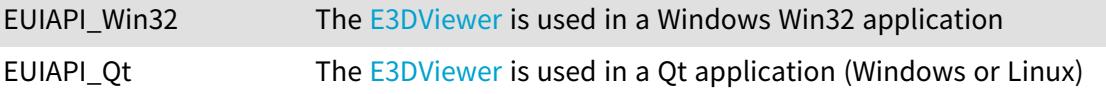

#### 6.152. EUnsupervisedScore Enum

Unsupervised scores for an unsupervised segmentation result. These scores can be used for classification purposes.

Namespace: Euresys::Open\_eVision::EasyDeepLearning

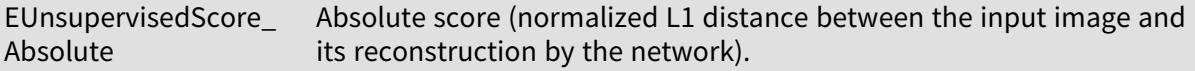

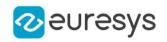

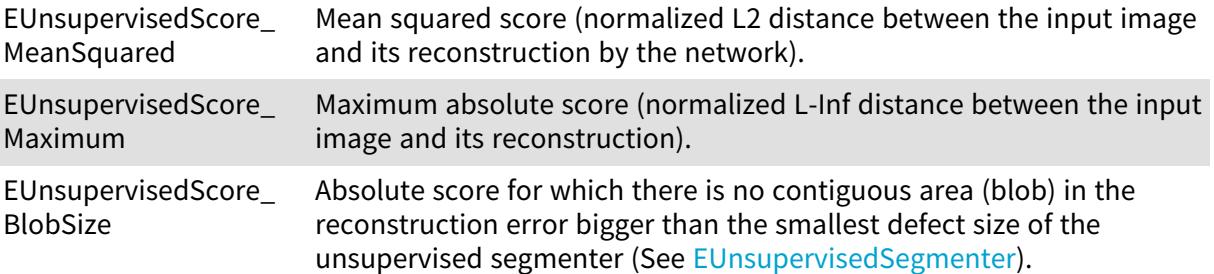

### 6.153. EUnsupervisedSegmenterCapacity Enum

The capacity of the unsupervised network. A larger capacity means that the underlying neural network is capable of learning more information but it will be slower.

Namespace: Euresys::Open\_eVision::EasyDeepLearning

EUnsupervisedSegmen Small capacity. terCapacity\_Small

EUnsupervisedSegmen Normal capacity. terCapacity\_Normal

EUnsupervisedSegmen Large capacity. terCapacity\_Large

#### 6.154. EVerbosity Enum

The verbosity level of a Memento message.

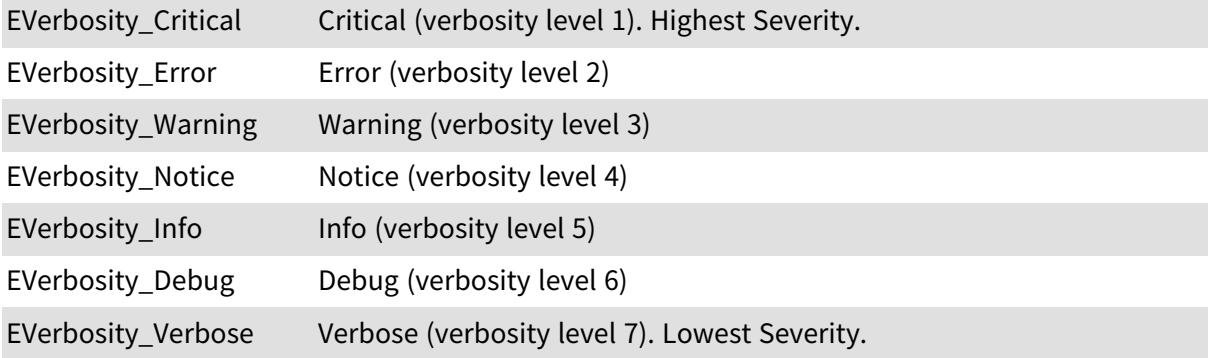

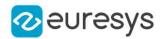

#### 6.155. EViewDirection Enum

This enumeration contains the axis aligned view directions.

Namespace: Euresys::Open\_eVision::Easy3D

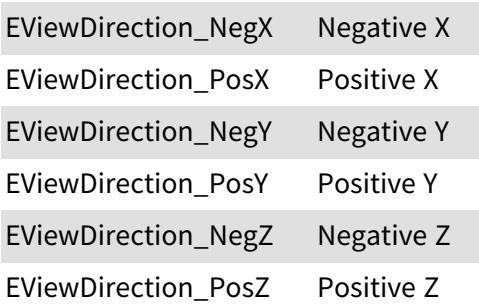

## 6.156. EZMapGeneratorResolutionXYMode Enum

Mode used to specify the resolution of the ZMap generated on the x and y axes

Namespace: Euresys::Open\_eVision::Easy3D

EZMapGeneratorResolu resolution is specified in absolute units (e.g mm/pixel) tionXYMode\_Absolute

EZMapGeneratorResolu resolution is specified relative to the size of the object. A value of 1 tionXYMode\_Relative means resolution is computed so as to get one point per pixel assuming points are uniformly distributed.

## 6.157. EZMapOrientationVectorMode Enum

The [EZMap](#page-2513-0) orientation, it's the direction of the X (width) axis of the ZMap.

Namespace: Euresys::Open\_eVision::Easy3D

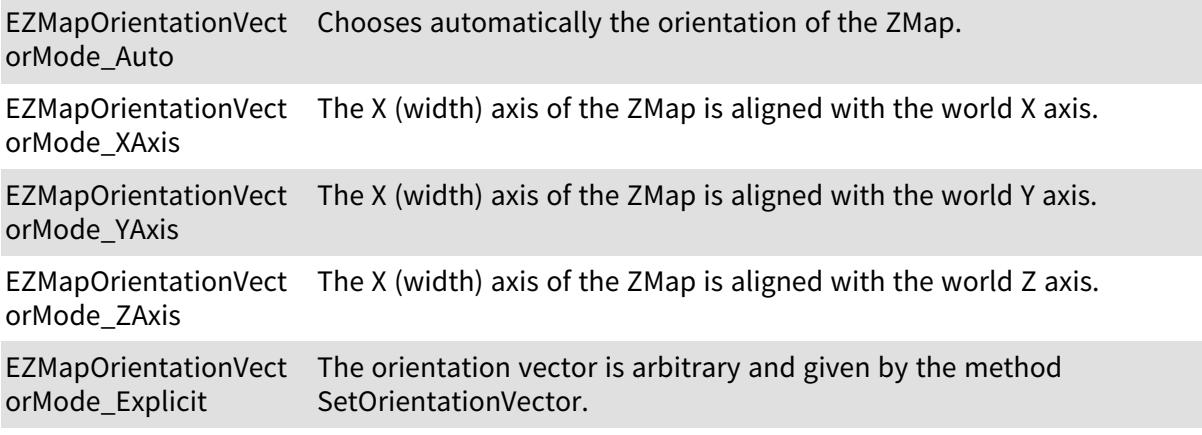

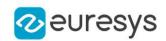

# 6.158. EZMapReferencePlaneMode Enum

The 3D reference plane used to build the [EZMap](#page-2513-0).

Namespace: Euresys::Open\_eVision::Easy3D

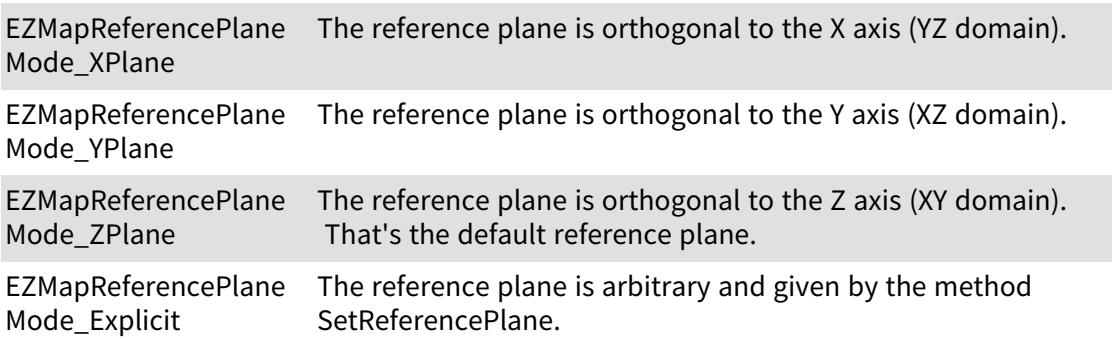

#### 6.159. Features Enum

Open eVision Features.

Namespace: Euresys::Open\_eVision::LicenseFeatures

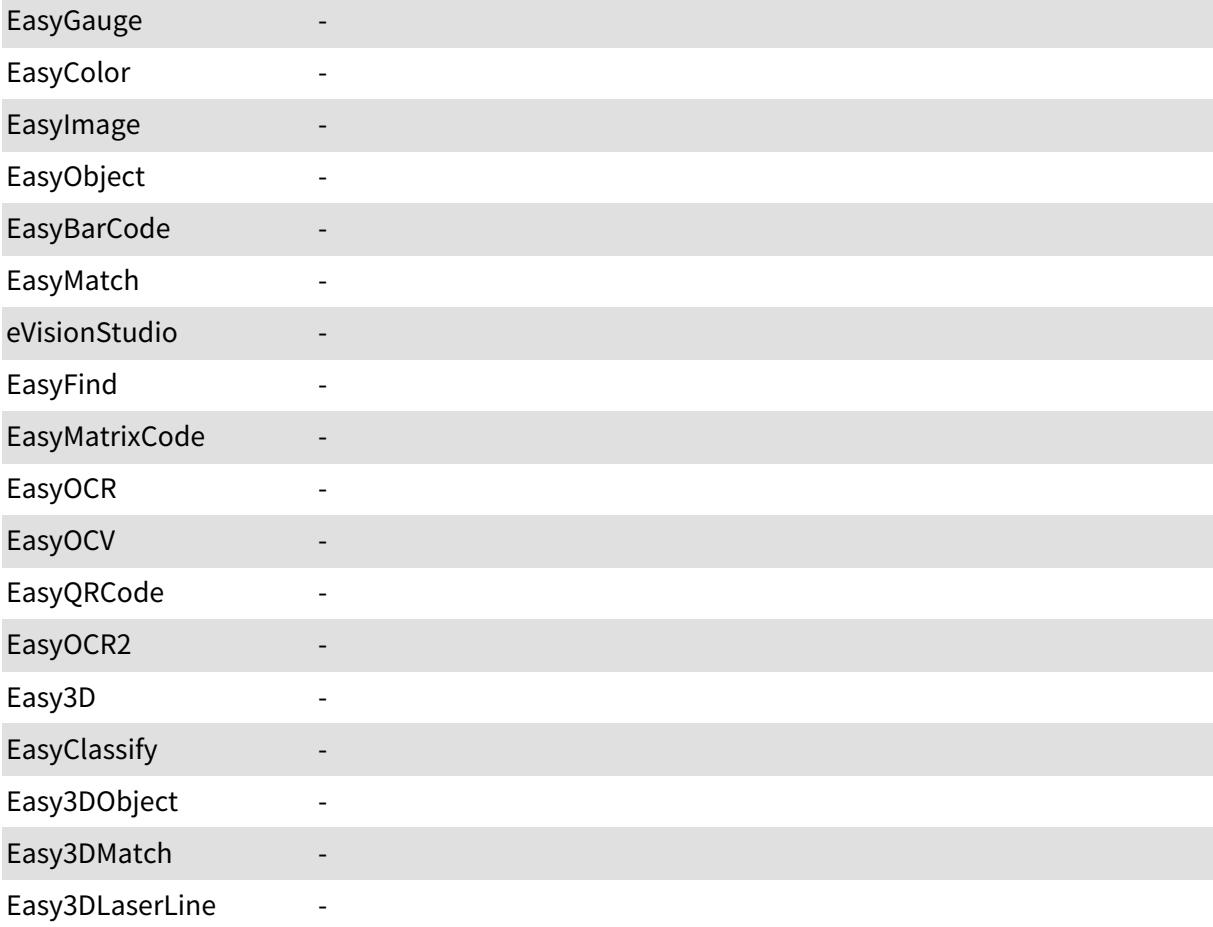

#### Open eVision Reference Manual

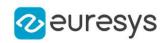

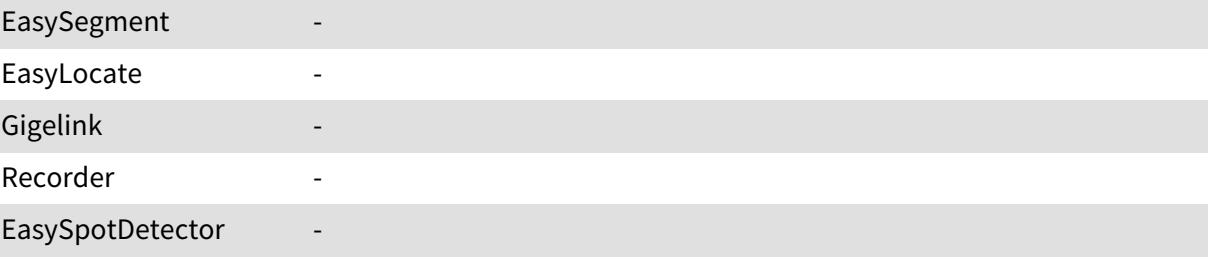